# $\begin{tabular}{c} \bf{a} & \bf{b} & \bf{c} \\ \bf{c} & \bf{d} & \bf{c} \\ \bf{d} & \bf{e} \\ \bf{e} & \bf{e} \\ \bf{e} & \bf{e} \\ \bf{e} & \bf{e} \\ \bf{e} & \bf{e} \\ \bf{e} & \bf{e} \\ \bf{e} & \bf{e} \\ \bf{e} & \bf{e} \\ \bf{e} & \bf{e} \\ \bf{e} & \bf{e} \\ \bf{e} & \bf{e} \\ \bf{e} & \bf{e} \\ \bf{e} & \bf{e} \\ \bf{e} & \bf{e} \\ \bf{e} & \bf$ **CISCO.**

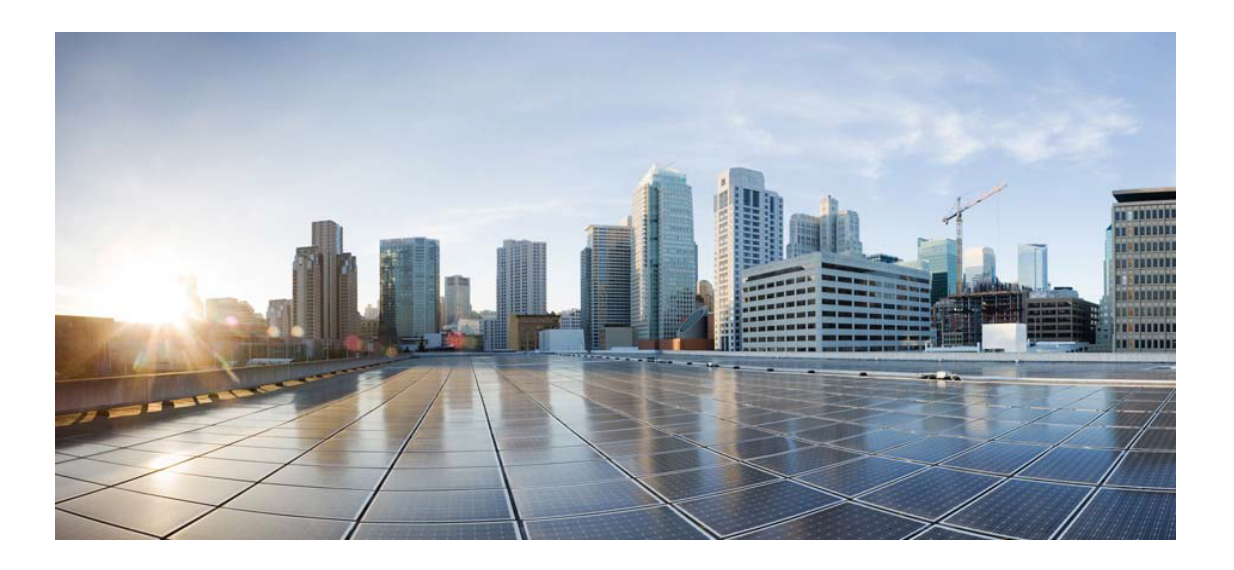

# Open Source Used In AppDynamics EUM On-Prem 24.2.0-linux

### Cisco Systems, Inc.

<www.cisco.com>

Cisco has more than 200 offices worldwide. Addresses, phone numbers, and fax numbers are listed on the Cisco website at <www.cisco.com/go/offices.>

Text Part Number: 78EE117C99-1920841690

**This document contains licenses and notices for open source software used in this product. With respect to the free/open source software listed in this document, if you have any questions or wish to receive a copy of any source code to which you may be entitled under the applicable free/open source license(s) (such as the GNU Lesser/General Public License), please submit this [form.](https://ciscocx.qualtrics.com/jfe/form/SV_0iHGlbjJuiEKrgW)**

**In your requests please include the following reference number 78EE117C99-1920841690**

## **Contents**

**[1.1 ant 1.7.1](#page-19-0)**   [1.1.1 Available under license](#page-19-1)  **[1.2 libjpeg 6b](#page-24-0)**   [1.2.1 Notifications](#page-24-1)   [1.2.2 Available under license](#page-24-2)  **[1.3 javax-inject 1](#page-32-0)**   [1.3.1 Available under license](#page-32-1)  **[1.4 commons-exec 1.0.1](#page-37-0)**   [1.4.1 Available under license](#page-37-1)  **[1.5 commons-configuration 1.8](#page-42-0)**   [1.5.1 Available under license](#page-42-1)  **[1.6 commons-net 3.3](#page-46-0)**   [1.6.1 Available under license](#page-47-0)  **[1.7 geoip-api 1.2.11](#page-51-0)**   [1.7.1 Available under license](#page-51-1)  **[1.8 commons-collections 3.2.2](#page-63-0)**   [1.8.1 Available under license](#page-63-1)  **[1.9 jzlib 1.1.3](#page-67-0)**   [1.9.1 Available under license](#page-67-1)  **[1.10 annotations 3.0.1](#page-70-0)**   [1.10.1 Available under license](#page-70-1)  **[1.11 commons-io 2.4](#page-82-0)**   [1.11.1 Available under license](#page-82-1)  **[1.12 httpasyncclient 4.1.1](#page-86-0)**   [1.12.1 Available under license](#page-86-1)  **[1.13 httpcore-nio 4.4.4](#page-91-0)** 

 [1.13.1 Available under license](#page-91-1)  **[1.14 logback-core 1.2.3](#page-96-0)**   [1.14.1 Available under license](#page-96-1)  **[1.15 annotations 13.0](#page-100-0)**   [1.15.1 Available under license](#page-100-1)  **[1.16 hdrhistogram 2.1.9](#page-103-0)**   [1.16.1 Available under license](#page-103-1)  **[1.17 assertj-core 3.9.1](#page-105-0)**   [1.17.1 Available under license](#page-105-1)  **[1.18 jboss-logging 3.3.2.Final](#page-146-0)**   [1.18.1 Available under license](#page-146-1)  **[1.19 httpcomponents-core 4.4.10](#page-151-0)**   [1.19.1 Available under license](#page-151-1)  **[1.20 derby 10.14.2.0](#page-156-0)**   [1.20.1 Available under license](#page-156-1)  **[1.21 failureaccess 1.0.1](#page-208-0)  [1.22 commons-io 2.6](#page-208-1)**   [1.22.1 Available under license](#page-208-2)  **[1.23 commons-pool 2.6.2](#page-213-0)  [1.24 j2objc-annotations 1.3](#page-213-1)**   [1.24.1 Available under license](#page-213-2)  **[1.25 commons-beanutils 1.9.4](#page-218-0)**   [1.25.1 Available under license](#page-218-1)  **[1.26 commons-collections 4.4](#page-222-0)**   [1.26.1 Available under license](#page-222-1)  **[1.27 janino 2.6.1](#page-227-0)  [1.28 hystrix-core 1.5.12](#page-227-1)  [1.29 jaxb-api 2.3.1](#page-227-2)**   [1.29.1 Available under license](#page-227-3)  **[1.30 jopt-simple 5.0.2](#page-239-0)  [1.31 guice 4.0](#page-239-1)**   [1.31.1 Available under license](#page-239-2)  **[1.32 jline 2.14.6](#page-243-0)  [1.33 commons-compiler 2.6.1](#page-244-0)  [1.34 istack-commons 2.13](#page-244-1)  [1.35 guice-assistedinject 4.0](#page-244-2)**   [1.35.1 Available under license](#page-244-3)  **[1.36 archaius-core 0.6.6](#page-248-0)  [1.37 jsr305 3.0.1](#page-248-1)** 

**[1.38 guice-multibindings 4.0](#page-249-0)**   [1.38.1 Available under license](#page-249-1)  **[1.39 hamcrest 1.3](#page-253-0)**   [1.39.1 Available under license](#page-253-1)  **[1.40 apiguardian-api 1.1.0](#page-259-0)**   [1.40.1 Available under license](#page-259-1)  **[1.41 httpcomponents-client 4.5.6](#page-264-0)**   [1.41.1 Available under license](#page-264-1)  **[1.42 giflib 5.2.1](#page-268-0)**   [1.42.1 Available under license](#page-268-1)  **[1.43 big-math 2.0.0](#page-269-0)**   [1.43.1 Available under license](#page-269-1)  **[1.44 jaxb-core 2.2.6](#page-269-2)**   [1.44.1 Available under license](#page-269-3)  **[1.45 okhttp 2.7.5](#page-274-0)**   [1.45.1 Available under license](#page-274-1)  **[1.46 protobuf-java 3.11.4](#page-278-0)**   [1.46.1 Available under license](#page-278-1)  **[1.47 mime-pull 1.9.13](#page-278-2)**   [1.47.1 Available under license](#page-278-3)  **[1.48 c3p0 0.9.5.4](#page-284-0)**   [1.48.1 Available under license](#page-284-1)  **[1.49 feign-core 8.15.1](#page-284-2)**   [1.49.1 Available under license](#page-285-0)  **[1.50 feign-jackson 8.15.1](#page-288-0)**   [1.50.1 Available under license](#page-288-1)  **[1.51 mecab 0.996](#page-288-2)**   [1.51.1 Available under license](#page-288-3)  **[1.52 jedis 3.3.0](#page-289-0)**   [1.52.1 Available under license](#page-289-1)  **[1.53 guice 4.2.3](#page-290-0)**   [1.53.1 Available under license](#page-290-1)  **[1.54 guice-assistedinject 4.2.3](#page-294-0)**   [1.54.1 Available under license](#page-294-1)  **[1.55 guice-multibindings 4.2.3](#page-299-0)**   [1.55.1 Available under license](#page-299-1)  **[1.56 t-digest 3.2](#page-301-0)**   [1.56.1 Available under license](#page-301-1)  **[1.57 jctools-core 3.1.0](#page-302-0)** 

 [1.57.1 Available under license](#page-302-1)  **[1.58 xerces-j 2.12.2](#page-309-0)**   [1.58.1 Available under license](#page-309-1)  **[1.59 guice-grapher 3.0](#page-319-0)**   [1.59.1 Available under license](#page-319-1)  **[1.60 annotations 3.0.0](#page-324-0)**   [1.60.1 Available under license](#page-324-1)  **[1.61 aop-alliance 1.0](#page-324-2)**   [1.61.1 Available under license](#page-324-3)  **[1.62 hibernate-validator 6.1.7.Final](#page-324-4)**   [1.62.1 Available under license](#page-324-5)  **[1.63 javax-annotation-api 1.2-b01](#page-330-0)**   [1.63.1 Available under license](#page-330-1)  **[1.64 rxjava 1.3.0](#page-343-0)**   [1.64.1 Available under license](#page-343-1)  **[1.65 juel-api 2.2.7](#page-378-0)**   [1.65.1 Available under license](#page-378-1)  **[1.66 lombok 1.18.12](#page-379-0)**   [1.66.1 Available under license](#page-379-1)  **[1.67 commons-lang3 2.6](#page-380-0)**   [1.67.1 Available under license](#page-380-1)  **[1.68 jcommander 1.78](#page-384-0)**   [1.68.1 Available under license](#page-384-1)  **[1.69 commons-logging 1.2](#page-387-0)**   [1.69.1 Available under license](#page-388-0)  **[1.70 commons-cli 1.4](#page-391-0)**   [1.70.1 Available under license](#page-391-1)  **[1.71 jakarta-annotation-api 1.3.5](#page-395-0)**   [1.71.1 Available under license](#page-395-1)  **[1.72 commons-codec 1.14](#page-410-0)**   [1.72.1 Available under license](#page-411-0)  **[1.73 classmate 1.5.1](#page-415-0)**   [1.73.1 Available under license](#page-415-1)  **[1.74 jakarta-validation-api 2.0.2](#page-416-0)**   [1.74.1 Available under license](#page-416-1)  **[1.75 jakarta-ws-rs-api 2.1.6](#page-421-0)**   [1.75.1 Available under license](#page-421-1)  **[1.76 joda-time 2.10.8](#page-436-0)**   [1.76.1 Available under license](#page-436-1) 

**[1.77 javax-ws-rs-api 2.0.1](#page-441-0)**   [1.77.1 Available under license](#page-441-1)  **[1.78 jakarta-servlet-api 4.0.4](#page-451-0)**   [1.78.1 Available under license](#page-451-1)  **[1.79 javax-el-api 3.0.0](#page-456-0)**   [1.79.1 Available under license](#page-456-1)  **[1.80 commons-cli 1.3.1](#page-468-0)**   [1.80.1 Available under license](#page-468-1)  **[1.81 hk2-locator 2.6.1](#page-473-0)**   [1.81.1 Available under license](#page-473-1)  **[1.82 aopalliance-repackaged 2.6.1](#page-488-0)**   [1.82.1 Available under license](#page-488-1)  **[1.83 hk2-utils 2.6.1](#page-503-0)**   [1.83.1 Available under license](#page-503-1)  **[1.84 hk2-api 2.6.1](#page-519-0)**   [1.84.1 Available under license](#page-519-1)  **[1.85 resourcelocator 1.0.3](#page-534-0)**   [1.85.1 Available under license](#page-534-1)  **[1.86 jakarta-inject 2.6.1](#page-538-0)**   [1.86.1 Available under license](#page-538-1)  **[1.87 joda-time 2.10.1](#page-553-0)**   [1.87.1 Available under license](#page-553-1)  **[1.88 javassist 3.24.1-GA](#page-558-0)**   [1.88.1 Available under license](#page-558-1)  **[1.89 lcms 2.12](#page-567-0)**   [1.89.1 Available under license](#page-568-0)  **[1.90 lombok 1.16.6](#page-569-0)**   [1.90.1 Available under license](#page-569-1)  **[1.91 juel 2.2.7](#page-570-0)**   [1.91.1 Available under license](#page-570-1)  **[1.92 jersey-metainf-services 2.33](#page-573-0)**   [1.92.1 Available under license](#page-573-1)  **[1.93 lz4 1.9.3](#page-590-0)**   [1.93.1 Available under license](#page-590-1)  **[1.94 opentest4j 1.2.0](#page-599-0)**   [1.94.1 Available under license](#page-599-1)  **[1.95 re2j 1.2](#page-599-2)**   [1.95.1 Available under license](#page-599-3)  **[1.96 antlr 4.6](#page-600-0)** 

```
 1.96.1 Available under license 
1.97 commons-dbutils 1.5 
    1.97.1 Available under license 
1.98 xz-java 1.9 
    1.98.1 Available under license 
1.99 activation-api 1.2.0 
    1.99.1 Available under license 
1.100 kotlin 1.3.70 
    1.100.1 Available under license 
1.101 commons-lang3 3.12.0 
    1.101.1 Available under license 
1.102 picocli 4.6.1 
    1.102.1 Available under license 
1.103 jakarta xml bind api 2.3.3 
    1.103.1 Available under license 
1.104 jul-to-slf4j 1.7.32 
    1.104.1 Available under license 
1.105 asm 9.2 
    1.105.1 Available under license 
1.106 jcl-over-slf4j 1.7.32 
    1.106.1 Available under license 
1.107 okhttp 4.5.0 
    1.107.1 Available under license 
1.108 kerberos 1.19 
    1.108.1 Available under license 
1.109 log4j-over-slf4j 1.7.32 
    1.109.1 Available under license 
1.110 jersey-hk2 2.35 
    1.110.1 Available under license 
1.111 ant-junit 1.10.11 
    1.111.1 Available under license 
1.112 junit 4.13.2 
    1.112.1 Available under license 
1.113 jackson 2.14.1 
    1.113.1 Available under license 
1.114 junit-jupiter-engine 5.7.2 
    1.114.1 Available under license 
1.115 junit-platform-engine 1.7.2 
    1.115.1 Available under license
```
## **[1.116 junit-jupiter-api 5.7.2](#page-1654-0)**   [1.116.1 Available under license](#page-1654-1)  **[1.117 junit-platform-commons 1.7.2](#page-1659-0)**   [1.117.1 Available under license](#page-1659-1)  **[1.118 jersey-bean-validation 2.33](#page-1664-0)**   [1.118.1 Available under license](#page-1664-1)  **[1.119 boost 1.77.0](#page-1682-0)**   [1.119.1 Available under license](#page-1682-1)  **[1.120 groovy 3.0.9](#page-1696-0)**   [1.120.1 Available under license](#page-1696-1)  **[1.121 groovy-json 3.0.9](#page-1799-0)**   [1.121.1 Available under license](#page-1799-1)  **[1.122 groovy-xml 3.0.9](#page-1802-0)**   [1.122.1 Available under license](#page-1802-1)  **[1.123 groovy-nio 3.0.9](#page-1806-0)**   [1.123.1 Available under license](#page-1806-1)  **[1.124 libffi 3.4.2](#page-1806-2)**   [1.124.1 Available under license](#page-1807-0)  **[1.125 jersey-client 2.35](#page-1815-0)**   [1.125.1 Available under license](#page-1815-1)  **[1.126 jersey-container-servlet 2.35](#page-1832-0)**   [1.126.1 Available under license](#page-1832-1)  **[1.127 jersey-container-servlet-core 2.35](#page-1849-0)**   [1.127.1 Available under license](#page-1849-1)  **[1.128 jersey 2.35](#page-1865-0)**   [1.128.1 Available under license](#page-1866-0)  **[1.129 jersey-common 2.35](#page-1889-0)**   [1.129.1 Available under license](#page-1889-1)  **[1.130 jersey-server 2.35](#page-1907-0)**   [1.130.1 Available under license](#page-1907-1)  **[1.131 ant 1.10.12](#page-1924-0)**   [1.131.1 Available under license](#page-1924-1)  **[1.132 jersey-media-multipart 2.35](#page-1931-0)**   [1.132.1 Available under license](#page-1931-1)  **[1.133 jersey-entity-filtering 2.35](#page-1947-0)**   [1.133.1 Available under license](#page-1947-1)  **[1.134 jersey-apache-connector 2.35](#page-1964-0)**   [1.134.1 Available under license](#page-1964-1)  **[1.135 jersey-media-json-jackson 2.35](#page-1980-0)**

 [1.135.1 Available under license](#page-1980-1)  **[1.136 jackson 2.15.0](#page-1998-0)**   [1.136.1 Available under license](#page-1998-1)  **[1.137 libedit 3.1](#page-2003-0)**   [1.137.1 Available under license](#page-2003-1)  **[1.138 jna 5.10.0](#page-2004-0)**   [1.138.1 Available under license](#page-2004-1)  **[1.139 ant-launcher 1.10.12](#page-2015-0)**   [1.139.1 Available under license](#page-2015-1)  **[1.140 javassist 3.28.0-GA](#page-2021-0)**   [1.140.1 Available under license](#page-2021-1)  **[1.141 javax-el 3.0.0](#page-2030-0)**   [1.141.1 Available under license](#page-2030-1)  **[1.142 argparse 0.8.1](#page-2043-0)**   [1.142.1 Available under license](#page-2043-1)  **[1.143 jetty-setuid-java 1.0.4](#page-2050-0)**   [1.143.1 Available under license](#page-2050-1)  **[1.144 profiler 1.1.1](#page-2050-2)**   [1.144.1 Available under license](#page-2050-3)  **[1.145 jackson-module-afterburner 2.10.5](#page-2052-0)**   [1.145.1 Available under license](#page-2052-1)  **[1.146 hppc 0.8.1](#page-2053-0)**   [1.146.1 Available under license](#page-2053-1)  **[1.147 mchange-commons-java 0.2.15](#page-2058-0)**   [1.147.1 Available under license](#page-2058-1)  **[1.148 txw2 20110809](#page-2063-0)**   [1.148.1 Available under license](#page-2063-1)  **[1.149 metrics-jmx 4.1.29](#page-2072-0)**   [1.149.1 Available under license](#page-2072-1)  **[1.150 reflections 0.9.10](#page-2072-2)**   [1.150.1 Available under license](#page-2072-3)  **[1.151 jakarta-el 3.0.4](#page-2072-4)**   [1.151.1 Available under license](#page-2072-5)  **[1.152 protobuf 3.19.4](#page-2087-0)**   [1.152.1 Available under license](#page-2087-1)  **[1.153 jpowershell 2.0](#page-2088-0)**   [1.153.1 Available under license](#page-2088-1)  **[1.154 groovy-test 3.0.9](#page-2090-0)**   [1.154.1 Available under license](#page-2090-1) 

```
1.155 groovy-datetime 3.0.9 
    1.155.1 Available under license 
1.156 ant-antlr 1.10.11 
    1.156.1 Available under license 
1.157 jhardware 0.8.6 
    1.157.1 Available under license 
1.158 groovy-sql 3.0.9 
    1.158.1 Available under license 
1.159 groovy-docgenerator 3.0.9 
    1.159.1 Available under license 
1.160 groovy-groovydoc 3.0.9 
    1.160.1 Available under license 
1.161 groovy-swing 3.0.9 
    1.161.1 Available under license 
1.162 junit-platform-launcher 1.7.2 
    1.162.1 Available under license 
1.163 groovy-dateutil 3.0.9 
    1.163.1 Available under license 
1.164 wmi4java 1.6.2 
    1.164.1 Available under license 
1.165 qdox 1.12.1 
    1.165.1 Available under license 
1.166 auto-common 0.10 
    1.166.1 Available under license 
1.167 libjpeg 9e 
    1.167.1 Available under license 
1.168 slf4j 1.7.36 
    1.168.1 Available under license 
1.169 logback-access 1.2.11 
    1.169.1 Available under license 
1.170 logback-core 1.2.11 
    1.170.1 Available under license 
1.171 guava 31.1-jre 
    1.171.1 Available under license 
1.172 metrics-annotation 4.2.9 
    1.172.1 Available under license 
1.173 javaip 0.17 
    1.173.1 Available under license 
1.174 metrics 4.2.9
```

```
 1.174.1 Available under license 
1.175 error_prone_annotations 2.11.0 
    1.175.1 Available under license 
1.176 libxslt 1.1.35 
    1.176.1 Available under license 
1.177 metrics-health-checks 4.2.9 
    1.177.1 Available under license 
1.178 sqlite 3.37.2 
    1.178.1 Available under license 
1.179 dropwizard-auth-ldap 1.0.4 
    1.179.1 Available under license 
1.180 icu 71 
    1.180.1 Available under license 
1.181 servlet-api 3.1.0 
    1.181.1 Available under license 
1.182 libxml2 2.9.14 
    1.182.1 Available under license 
1.183 free-type 2.12.1 
    1.183.1 Available under license 
1.184 activation-api 1.2.2 
    1.184.1 Available under license 
1.185 listenablefuture 9999.0-empty-to-avoid-conflict-with-guava 
    1.185.1 Available under license 
1.186 gstreamer 1.20.1 
    1.186.1 Available under license 
1.187 jsoup 1.15.3 
    1.187.1 Available under license 
1.188 ant-jsch 1.10.12 
    1.188.1 Available under license 
1.189 lz4 1.7.14 
    1.189.1 Available under license 
1.190 cglib 3.3.0 
    1.190.1 Available under license 
1.191 log4j-api 2.19.0 
    1.191.1 Available under license 
1.192 snake-yaml 1.33 
    1.192.1 Available under license 
1.193 apache-commons-text 1.10.0 
    1.193.1 Available under license
```
**[1.194 open-csv 5.7.1](#page-2482-0)**   [1.194.1 Available under license](#page-2482-1)  **[1.195 commons-compress 1.22](#page-2492-0)**   [1.195.1 Available under license](#page-2493-0)  **[1.196 dropwizard-util 2.0.34](#page-2498-0)**   [1.196.1 Available under license](#page-2498-1)  **[1.197 dropwizard-validation 2.0.34](#page-2498-2)**   [1.197.1 Available under license](#page-2498-3)  **[1.198 dropwizard-jackson 2.0.34](#page-2498-4)**   [1.198.1 Available under license](#page-2498-5)  **[1.199 dropwizard-configuration 2.0.34](#page-2499-0)**   [1.199.1 Available under license](#page-2499-1)  **[1.200 lz4 1.9.4](#page-2503-0)**   [1.200.1 Available under license](#page-2503-1)  **[1.201 jackson-datatype-jsr310 2.14.1](#page-2512-0)**   [1.201.1 Available under license](#page-2512-1)  **[1.202 jackson-annotations 2.14.1](#page-2512-2)**   [1.202.1 Available under license](#page-2512-3)  **[1.203 jackson-databind 2.14.1](#page-2517-0)**   [1.203.1 Available under license](#page-2517-1)  **[1.204 bouncy-castle 1.72](#page-2522-0)**   [1.204.1 Available under license](#page-2522-1)  **[1.205 jackson-dataformat-yaml 2.14.1](#page-2525-0)**   [1.205.1 Available under license](#page-2525-1)  **[1.206 jackson-datatype-jdk8 2.14.1](#page-2526-0)**   [1.206.1 Available under license](#page-2526-1)  **[1.207 jackson-module-parameter-names 2.14.1](#page-2529-0)**   [1.207.1 Available under license](#page-2529-1)  **[1.208 jackson-datatype-joda 2.14.1](#page-2530-0)**   [1.208.1 Available under license](#page-2530-1)  **[1.209 jackson-datatype-guava 2.14.1](#page-2530-2)**   [1.209.1 Available under license](#page-2530-3)  **[1.210 juel 2.6.0](#page-2530-4)**   [1.210.1 Available under license](#page-2530-5)  **[1.211 commons-net 3.9.0](#page-2554-0)**   [1.211.1 Available under license](#page-2554-1)  **[1.212 zstd 1.9.4](#page-2559-0)**   [1.212.1 Available under license](#page-2559-1)  **[1.213 logback-throttling-appender 1.1.7](#page-2567-0)** 

 [1.213.1 Available under license](#page-2567-1)  **[1.214 metrics-servlets 4.1.29](#page-2567-2)**   [1.214.1 Available under license](#page-2567-3)  **[1.215 metrics-logback 4.1.29](#page-2567-4)**   [1.215.1 Available under license](#page-2567-5)  **[1.216 metrics-jetty 4.1.29](#page-2567-6)**   [1.216.1 Available under license](#page-2567-7)  **[1.217 metrics-json 4.1.29](#page-2567-8)**   [1.217.1 Available under license](#page-2567-9)  **[1.218 metrics-jersey2 4.1.29](#page-2568-0)**   [1.218.1 Available under license](#page-2568-1)  **[1.219 metrics-caffeine 4.1.29](#page-2568-2)**   [1.219.1 Available under license](#page-2568-3)  **[1.220 metrics-jvm 4.1.29](#page-2568-4)**   [1.220.1 Available under license](#page-2568-5)  **[1.221 groovyjsr 3.0.9](#page-2568-6)**   [1.221.1 Available under license](#page-2568-7)  **[1.222 jersey-common 2.37](#page-2571-0)**   [1.222.1 Available under license](#page-2571-1)  **[1.223 jersey 2.37](#page-2588-0)**   [1.223.1 Available under license](#page-2588-1)  **[1.224 groovy-testng 3.0.9](#page-2612-0)**   [1.224.1 Available under license](#page-2612-1)  **[1.225 jackson-module-afterburner 2.14.1](#page-2613-0)**   [1.225.1 Available under license](#page-2613-1)  **[1.226 groovy-ant 3.0.9](#page-2615-0)**   [1.226.1 Available under license](#page-2615-1)  **[1.227 groovy-macro 3.0.9](#page-2617-0)**   [1.227.1 Available under license](#page-2617-1)  **[1.228 gson 2.10.1](#page-2619-0)**   [1.228.1 Available under license](#page-2619-1)  **[1.229 apache-log4j 2.20.0](#page-2619-2)**   [1.229.1 Available under license](#page-2620-0)  **[1.230 snake-yaml 2.0](#page-2624-0)**   [1.230.1 Available under license](#page-2624-1)  **[1.231 jcodings 1.0.44](#page-2635-0)**   [1.231.1 Available under license](#page-2636-0)  **[1.232 joni 2.1.29](#page-2642-0)**   [1.232.1 Available under license](#page-2642-1) 

```
1.233 jinjava 2.6.0 
    1.233.1 Available under license 
1.234 tap4j 4.1 
    1.234.1 Available under license 
1.235 auto-service-annotations 1.0-rc6 
    1.235.1 Available under license 
1.236 auto-service 1.0-rc6 
    1.236.1 Available under license 
1.237 javaparser-core 3.23.0 
1.238 log4j2-ecs-layout 1.2.0 
    1.238.1 Available under license 
1.239 ecs-logging-core 1.2.0 
    1.239.1 Available under license 
1.240 swagger-annotations 2.0.7 
    1.240.1 Available under license 
1.241 dropwizard-validation 2.0.28 
    1.241.1 Available under license 
1.242 jest-common 0.1.1 
    1.242.1 Available under license 
1.243 jest 0.1.1 
    1.243.1 Available under license 
1.244 grpc-stub 1.24.0 
    1.244.1 Available under license 
1.245 jackson-datatype-jdk8 2.15.0 
    1.245.1 Available under license 
1.246 jsr305 3.0.2 
    1.246.1 Available under license 
1.247 jackson-annotations 2.15.0 
    1.247.1 Available under license 
1.248 jackson-dataformat-yaml 2.15.0 
    1.248.1 Available under license 
1.249 jackson-databind 2.15.0 
    1.249.1 Available under license 
1.250 jackson-module-parameter-names 2.15.0 
    1.250.1 Available under license 
1.251 jackson-dataformat-cbor 2.15.0 
    1.251.1 Available under license 
1.252 jackson-xc 2.15.0 
    1.252.1 Available under license
```
**[1.253 jackson-datatype-jsr310 2.15.0](#page-2679-0)**   [1.253.1 Available under license](#page-2679-1)  **[1.254 dropwizard-jackson 2.0.28](#page-2680-0)**   [1.254.1 Available under license](#page-2680-1)  **[1.255 dropwizard-request-logging 2.0.28](#page-2680-2)**   [1.255.1 Available under license](#page-2680-3)  **[1.256 dropwizard-configuration 2.0.28](#page-2680-4)**   [1.256.1 Available under license](#page-2680-5)  **[1.257 dropwizard-servlets 2.0.28](#page-2680-6)**   [1.257.1 Available under license](#page-2680-7)  **[1.258 dropwizard-auth 2.0.28](#page-2680-8)**   [1.258.1 Available under license](#page-2680-9)  **[1.259 dropwizard-util 2.0.28](#page-2680-10)**   [1.259.1 Available under license](#page-2680-11)  **[1.260 dropwizard-lifecycle 2.0.28](#page-2680-12)**   [1.260.1 Available under license](#page-2680-13)  **[1.261 dropwizard-core 2.0.28](#page-2681-0)**   [1.261.1 Available under license](#page-2681-1)  **[1.262 dropwizard-jersey 2.0.28](#page-2681-2)**   [1.262.1 Available under license](#page-2681-3)  **[1.263 dropwizard-jetty 2.0.28](#page-2681-4)**   [1.263.1 Available under license](#page-2681-5)  **[1.264 drop-wizard-metrics 2.0.28](#page-2682-0)**   [1.264.1 Available under license](#page-2682-1)  **[1.265 dropwizard-logging 2.0.28](#page-2682-2)**   [1.265.1 Available under license](#page-2682-3)  **[1.266 liquibase 4.22.0](#page-2686-0)**   [1.266.1 Available under license](#page-2686-1)  **[1.267 jackson-jaxrs 2.15.0](#page-2691-0)**   [1.267.1 Available under license](#page-2691-1)  **[1.268 jackson-jaxrs-base 2.15.0](#page-2691-2)**   [1.268.1 Available under license](#page-2691-3)  **[1.269 jackson-datatype-guava 2.15.0](#page-2692-0)**   [1.269.1 Available under license](#page-2692-1)  **[1.270 jackson-datatype-joda 2.15.0](#page-2692-2)**   [1.270.1 Available under license](#page-2692-3)  **[1.271 fastdoubleparser 0.8.0](#page-2692-4)**   [1.271.1 Available under license](#page-2692-5)  **[1.272 servlet-api 4.0.4](#page-2693-0)** 

 [1.272.1 Available under license](#page-2693-1)  **[1.273 jackson-dataformat-smile 2.15.0](#page-2706-0)**   [1.273.1 Available under license](#page-2706-1)  **[1.274 aop-alliance 2.6.1](#page-2707-0)**   [1.274.1 Available under license](#page-2707-1)  **[1.275 j2objc-annotations 2.8](#page-2714-0)**   [1.275.1 Available under license](#page-2714-1)  **[1.276 guava 32.0.0-jre](#page-2715-0)**   [1.276.1 Available under license](#page-2715-1)  **[1.277 webkit 614.1](#page-2720-0)**   [1.277.1 Available under license](#page-2720-1)  **[1.278 mysql-connector-j 8.0.33](#page-2731-0)**   [1.278.1 Available under license](#page-2732-0)  **[1.279 liquibase-core 4.22.0](#page-2762-0)  [1.280 snappy 0.3](#page-2762-1)**   [1.280.1 Available under license](#page-2762-2)  **[1.281 lucene 9.6.0](#page-2763-0)**   [1.281.1 Available under license](#page-2763-1)  **[1.282 openssl 3.0.9](#page-2779-0)**   [1.282.1 Available under license](#page-2779-1)  **[1.283 lz4 3.0.0](#page-2791-0)**   [1.283.1 Available under license](#page-2791-1)  **[1.284 libmysqlclient 8.0.34](#page-2792-0)**   [1.284.1 Available under license](#page-2792-1)  **[1.285 okio 2.5.0](#page-2816-0)**   [1.285.1 Available under license](#page-2816-1)  **[1.286 quartz 2.4.0-rc1](#page-2822-0)**   [1.286.1 Available under license](#page-2822-1)  **[1.287 java™-native-access 5](#page-2831-0)**   [1.287.1 Available under license](#page-2831-1)  **[1.288 jansi---java-library-for-generating-and-interpreting-ansi-escape-sequences.](#page-2957-0) [1.5.0](#page-2957-0)**   [1.288.1 Available under license](#page-2957-1)  **[1.289 libpng 1.6.37](#page-2962-0)**   [1.289.1 Available under license](#page-2962-1)  **[1.290 cyrus-sasl 2.1.28](#page-2974-0)**   [1.290.1 Available under license](#page-2974-1)  **[1.291 mysql 8.0.34](#page-2985-0)**   [1.291.1 Available under license](#page-2985-1) 

```
1.292 libevent 2.1.11 
    1.292.1 Available under license 
1.293 openjdk-jre 17.0.6u10 
    1.293.1 Available under license 
1.294 openjdk 17.0.6 
    1.294.1 Available under license 
1.295 curl 8.1.1 
    1.295.1 Available under license 
1.296 mysql-jdbc 8.0.22 
    1.296.1 Available under license 
1.297 libmysqlclient 5.6.3 
    1.297.1 Available under license 
1.298 bcpkix-fips 1.0.7 
    1.298.1 Available under license 
1.299 proto-google-common-protos 2.29.0 
    1.299.1 Available under license 
1.300 protobuf-java 3.25.1 
    1.300.1 Available under license 
1.301 error_prone_annotations 2.23.0 
    1.301.1 Available under license 
1.302 jsch 0.2.4 
    1.302.1 Available under license 
1.303 zstd 1.5.5 
    1.303.1 Available under license 
1.304 zlib 1.2.13 
    1.304.1 Available under license 
1.305 lz4-java 1.8.0 
    1.305.1 Available under license 
1.306 netty-codec-redis 4.1.107.Final 
    1.306.1 Available under license 
1.307 netty-transport-native-unix-common 4.1.107.Final 
    1.307.1 Available under license 
1.308 netty-resolver-dns 4.1.107.Final 
    1.308.1 Available under license 
1.309 netty-transport 4.1.107.Final 
    1.309.1 Available under license 
1.310 netty-transport-sctp 4.1.107.Final 
    1.310.1 Available under license 
1.311 netty-handler-proxy 4.1.107.Final
```
 [1.311.1 Available under license](#page-3439-1)  **[1.312 netty-codec-mqtt 4.1.107.Final](#page-3440-0)**   [1.312.1 Available under license](#page-3440-1)  **[1.313 netty-resolver 4.1.107.Final](#page-3444-0)**   [1.313.1 Available under license](#page-3445-0)  **[1.314 netty-codec-socks 4.1.107.Final](#page-3448-0)**   [1.314.1 Available under license](#page-3448-1)  **[1.315 netty-transport-classes-epoll 4.1.107.Final](#page-3454-0)**   [1.315.1 Available under license](#page-3454-1)  **[1.316 netty-codec-xml 4.1.107.Final](#page-3460-0)**   [1.316.1 Available under license](#page-3460-1)  **[1.317 netty-codec-haproxy 4.1.107.Final](#page-3461-0)**   [1.317.1 Available under license](#page-3462-0)  **[1.318 netty-resolver-dns-classes-macos 4.1.107.Final](#page-3464-0)**   [1.318.1 Available under license](#page-3464-1)  **[1.319 netty-codec-memcache 4.1.107.Final](#page-3465-0)**   [1.319.1 Available under license](#page-3465-1)  **[1.320 netty-transport-udt 4.1.107.Final](#page-3467-0)**   [1.320.1 Available under license](#page-3467-1)  **[1.321 netty-transport-rxtx 4.1.107.Final](#page-3470-0)**   [1.321.1 Available under license](#page-3470-1)  **[1.322 netty-codec 4.1.107.Final](#page-3471-0)**   [1.322.1 Available under license](#page-3472-0)  **[1.323 netty-codec-smtp 4.1.107.Final](#page-3488-0)**   [1.323.1 Available under license](#page-3488-1)  **[1.324 netty-codec-dns 4.1.107.Final](#page-3490-0)**   [1.324.1 Available under license](#page-3490-1)  **[1.325 netty-codec-http 4.1.107.Final](#page-3494-0)**   [1.325.1 Available under license](#page-3494-1)  **[1.326 netty-handler-ssl-ocsp 4.1.107.Final](#page-3514-0)**   [1.326.1 Available under license](#page-3514-1)  **[1.327 netty 4.1.107.Final](#page-3515-0)**   [1.327.1 Available under license](#page-3515-1)  **[1.328 netty-handler 4.1.107.Final](#page-3539-0)**   [1.328.1 Available under license](#page-3539-1)  **[1.329 netty-codec-stomp 4.1.107.Final](#page-3555-0)**   [1.329.1 Available under license](#page-3555-1)  **[1.330 netty-transport-classes-kqueue 4.1.107.Final](#page-3557-0)**   [1.330.1 Available under license](#page-3557-1) 

**[1.331 jbcrypt 1.0.2](#page-3560-0)**   [1.331.1 Available under license](#page-3560-1)  **[1.332 javascriptcore 614.1](#page-3560-2)**   [1.332.1 Available under license](#page-3560-3)  **[1.333 open-ldap 2.5.so.0.1.8](#page-3572-0)**   [1.333.1 Available under license](#page-3572-1)  **[1.334 memcached 1.1](#page-3577-0)**   [1.334.1 Available under license](#page-3577-1)  **[1.335 activation 1.1.1](#page-3582-0)**   [1.335.1 Available under license](#page-3582-1)  **[1.336 grpc-protobuf 1.62.2](#page-3585-0)**   [1.336.1 Available under license](#page-3585-1)  **[1.337 jetty-util-ajax 9.4.54.v20240208](#page-3587-0)**   [1.337.1 Available under license](#page-3587-1)  **[1.338 jetty-security 9.4.54.v20240208](#page-3598-0)**   [1.338.1 Available under license](#page-3598-1)  **[1.339 jetty-continuation 9.4.54.v20240208](#page-3610-0)**   [1.339.1 Available under license](#page-3610-1)  **[1.340 jetty-servlets 9.4.54.v20240208](#page-3622-0)**   [1.340.1 Available under license](#page-3622-1)  **[1.341 jetty-client 9.4.54.v20240208](#page-3633-0)**   [1.341.1 Available under license](#page-3633-1)  **[1.342 jetty-proxy 9.4.54.v20240208](#page-3645-0)**   [1.342.1 Available under license](#page-3645-1)  **[1.343 jetty-webapp 9.4.54.v20240208](#page-3657-0)**   [1.343.1 Available under license](#page-3657-1)  **[1.344 websocket-common 9.4.54.v20240208](#page-3668-0)**   [1.344.1 Available under license](#page-3668-1)  **[1.345 jetty 9.4.54.v20240208](#page-3680-0)**   [1.345.1 Available under license](#page-3680-1)  **[1.346 jetty-util 9.4.54.v20240208](#page-3692-0)**   [1.346.1 Available under license](#page-3692-1)  **[1.347 jetty-jmx 9.4.54.v20240208](#page-3703-0)**   [1.347.1 Available under license](#page-3703-1)  **[1.348 jetty-xml 9.4.54.v20240208](#page-3715-0)**   [1.348.1 Available under license](#page-3715-1)  **[1.349 jetty 9.4.54.v20240208](#page-3727-0)**   [1.349.1 Available under license](#page-3727-1)  **[1.350 websocket-api 9.4.54.v20240208](#page-3738-0)** 

### **[1.351 elasticsearch 8.12.2](#page-3750-0)**

 [1.351.1 Available under license](#page-3750-1) 

# <span id="page-19-0"></span>**1.1 ant 1.7.1**

 $/$ 

## <span id="page-19-1"></span>**1.1.1 Available under license :**

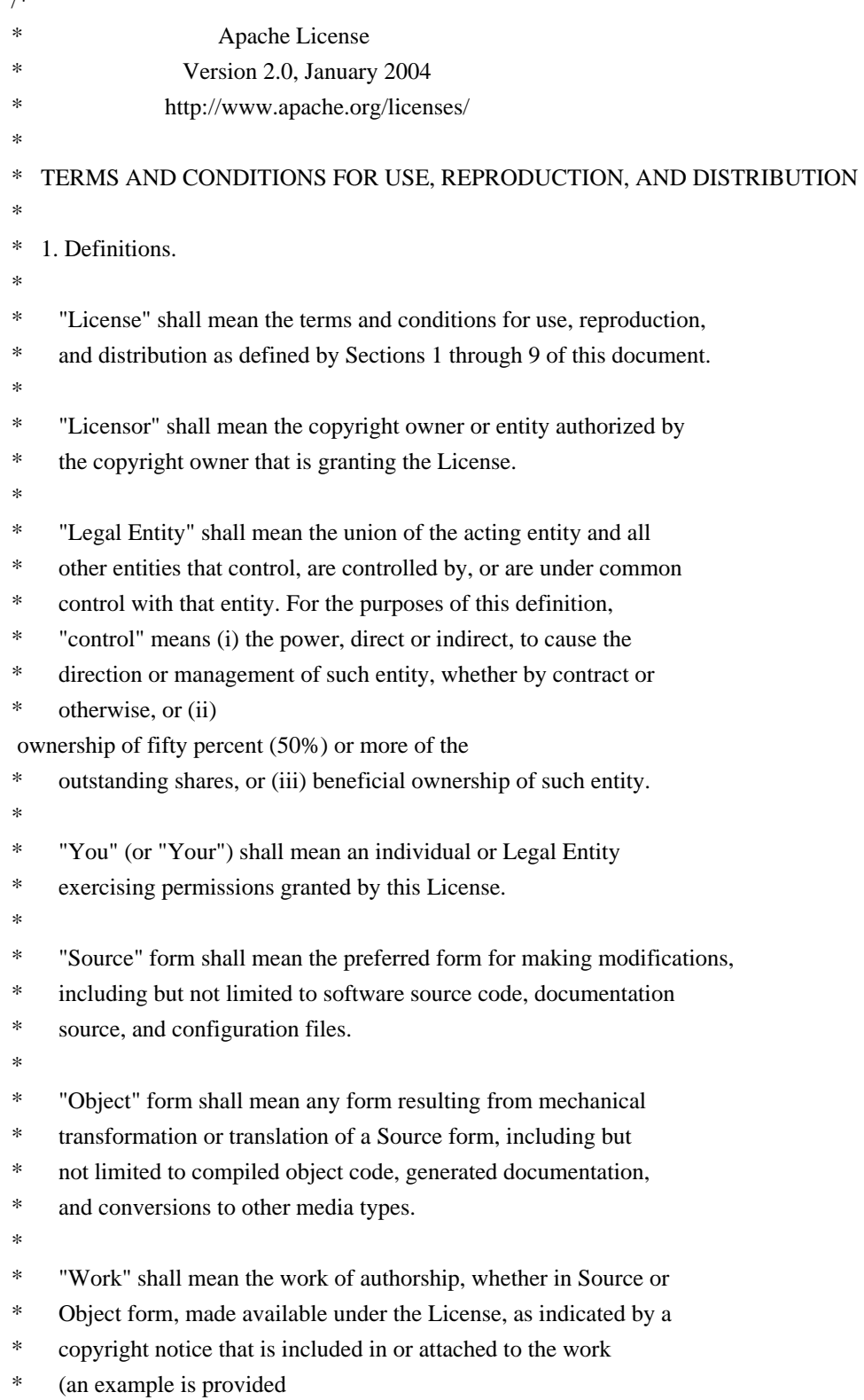

in the Appendix below).

\*

- "Derivative Works" shall mean any work, whether in Source or Object
- \* form, that is based on (or derived from) the Work and for which the
- editorial revisions, annotations, elaborations, or other modifications
- represent, as a whole, an original work of authorship. For the purposes
- \* of this License, Derivative Works shall not include works that remain
- separable from, or merely link (or bind by name) to the interfaces of,
- the Work and Derivative Works thereof.
- \*
- \* "Contribution" shall mean any work of authorship, including
- the original version of the Work and any modifications or additions
- \* to that Work or Derivative Works thereof, that is intentionally
- submitted to Licensor for inclusion in the Work by the copyright owner
- or by an individual or Legal Entity authorized to submit on behalf of
- \* the copyright owner. For

the purposes of this definition, "submitted"

- \* means any form of electronic, verbal, or written communication sent
- to the Licensor or its representatives, including but not limited to
- communication on electronic mailing lists, source code control systems,
- and issue tracking systems that are managed by, or on behalf of, the
- \* Licensor for the purpose of discussing and improving the Work, but
- excluding communication that is conspicuously marked or otherwise
- designated in writing by the copyright owner as "Not a Contribution."
- \*
- \* "Contributor" shall mean Licensor and any individual or Legal Entity
- on behalf of whom a Contribution has been received by Licensor and
- \* subsequently incorporated within the Work.
- \*
- \* 2. Grant of Copyright License. Subject to the terms and conditions of
- \* this License, each Contributor hereby grants to You a perpetual,
- worldwide.
- non-exclusive, no-charge, royalty-free, irrevocable
- \* copyright license to reproduce, prepare Derivative Works of,
- publicly display, publicly perform, sublicense, and distribute the
- Work and such Derivative Works in Source or Object form.
- \*
- \* 3. Grant of Patent License. Subject to the terms and conditions of
- this License, each Contributor hereby grants to You a perpetual,
- \* worldwide, non-exclusive, no-charge, royalty-free, irrevocable
- \* (except as stated in this section) patent license to make, have made,
- use, offer to sell, sell, import, and otherwise transfer the Work.
- where such license applies only to those patent claims licensable
- by such Contributor that are necessarily infringed by their
- Contribution(s) alone or by combination of their Contribution(s)
- with the Work to which such Contribution(s) was submitted. If You
- institute patent litigation

against any entity (including a

- \* cross-claim or counterclaim in a lawsuit) alleging that the Work
- or a Contribution incorporated within the Work constitutes direct
- \* or contributory patent infringement, then any patent licenses
- \* granted to You under this License for that Work shall terminate
- as of the date such litigation is filed.
- \*
- \* 4. Redistribution. You may reproduce and distribute copies of the
- \* Work or Derivative Works thereof in any medium, with or without
- \* modifications, and in Source or Object form, provided that You
- \* meet the following conditions:
- \*

\* (a) You must give any other recipients of the Work or

- Derivative Works a copy of this License; and
- \*
- \* (b) You must cause any modified files to carry prominent notices
- stating that You changed the files; and
- \* \* (c) You must retain, in the Source form of any Derivative

Works

- \* that You distribute, all copyright, patent, trademark, and
- \* attribution notices from the Source form of the Work,
- excluding those notices that do not pertain to any part of
- the Derivative Works; and
- \*

\* (d) If the Work includes a "NOTICE" text file as part of its

- \* distribution, then any Derivative Works that You distribute must
- \* include a readable copy of the attribution notices contained
- within such NOTICE file, excluding those notices that do not
- pertain to any part of the Derivative Works, in at least one
- \* of the following places: within a NOTICE text file distributed
- as part of the Derivative Works; within the Source form or
- documentation, if provided along with the Derivative Works; or,
- \* within a display generated by the Derivative Works, if and
- wherever such third-party

notices normally appear. The contents

- \* of the NOTICE file are for informational purposes only and
- do not modify the License. You may add Your own attribution
- notices within Derivative Works that You distribute, alongside
- or as an addendum to the NOTICE text from the Work, provided
- that such additional attribution notices cannot be construed
- as modifying the License.
- \*
- \* You may add Your own copyright statement to Your modifications and
- may provide additional or different license terms and conditions
- for use, reproduction, or distribution of Your modifications, or
- for any such Derivative Works as a whole, provided Your use,
- \* reproduction, and distribution of the Work otherwise complies with
- the conditions stated in this License.
- \*
- \* 5. Submission of Contributions. Unless You explicitly state otherwise,
- \* any Contribution
- intentionally submitted for inclusion in the Work
- by You to the Licensor shall be under the terms and conditions of
- this License, without any additional terms or conditions.
- Notwithstanding the above, nothing herein shall supersede or modify
- the terms of any separate license agreement you may have executed
- \* with Licensor regarding such Contributions.
- \*
- \* 6. Trademarks. This License does not grant permission to use the trade
- \* names, trademarks, service marks, or product names of the Licensor,
- except as required for reasonable and customary use in describing the
- origin of the Work and reproducing the content of the NOTICE file.
- \*
- \* 7. Disclaimer of Warranty. Unless required by applicable law or
- agreed to in writing, Licensor provides the Work (and each
- \* Contributor provides its Contributions) on an "AS IS" BASIS,
- WITHOUT WARRANTIES OR CONDITIONS

#### OF ANY KIND, either express or

- \* implied, including, without limitation, any warranties or conditions
- of TITLE, NON-INFRINGEMENT, MERCHANTABILITY, or FITNESS FOR A
- PARTICULAR PURPOSE. You are solely responsible for determining the
- appropriateness of using or redistributing the Work and assume any
- risks associated with Your exercise of permissions under this License.
- \*
- \* 8. Limitation of Liability. In no event and under no legal theory,
- whether in tort (including negligence), contract, or otherwise,
- unless required by applicable law (such as deliberate and grossly
- negligent acts) or agreed to in writing, shall any Contributor be
- liable to You for damages, including any direct, indirect, special,
- incidental, or consequential damages of any character arising as a
- result of this License or out of the use or inability to use the
- Work (including but not

limited to damages for loss of goodwill,

- \* work stoppage, computer failure or malfunction, or any and all
- other commercial damages or losses), even if such Contributor
- has been advised of the possibility of such damages.
- \*
- \* 9. Accepting Warranty or Additional Liability. While redistributing
- the Work or Derivative Works thereof, You may choose to offer.
- and charge a fee for, acceptance of support, warranty, indemnity,
- or other liability obligations and/or rights consistent with this
- License. However, in accepting such obligations, You may act only
- on Your own behalf and on Your sole responsibility, not on behalf
- of any other Contributor, and only if You agree to indemnify,
- defend, and hold each Contributor harmless for any liability
- incurred by, or claims asserted against, such Contributor by reason
- 

```
of your accepting any such warranty or additional
 liability. 
* 
* END OF TERMS AND CONDITIONS 
* 
* APPENDIX: How to apply the Apache License to your work. 
* 
* To apply the Apache License to your work, attach the following 
* boilerplate notice, with the fields enclosed by brackets "[]" 
    replaced with your own identifying information. (Don't include
    the brackets!) The text should be enclosed in the appropriate
* comment syntax for the file format. We also recommend that a 
    file or class name and description of purpose be included on the
    same "printed page" as the copyright notice for easier
* identification within third-party archives. 
* 
* Copyright [yyyy] [name of copyright owner] 
* Licensed under the Apache License, Version 2.0 (the "License"); 
  * you may not use this file except in compliance with the License. 
* You may obtain a copy of the License at 
* 
* http://www.apache.org/licenses/LICENSE-2.0
* 
* Unless required by applicable law or agreed to in writing, software 
* distributed under the License is distributed on an "AS IS" BASIS, 
* WITHOUT WARRANTIES OR CONDITIONS OF ANY KIND, either express or implied. 
* See the License for the specific language governing permissions and 
* limitations under the License. 
*/
=========================================================================
= NOTICE file corresponding to the section 4 d of == the Apache License, Version 2.0, == in this case for the Apache Ant distribution. = =========================================================================
```
#### Apache Ant

\*

Copyright 1999-2008 The Apache Software Foundation

 This product includes software developed by The Apache Software Foundation (http://www.apache.org/).

This product includes also software developed by :

- the W3C consortium (http://www.w3c.org) ,

- the SAX project (http://www.saxproject.org)

 The <sync> task is based on code Copyright (c) 2002, Landmark Graphics Corp that has been kindly donated to the Apache Software Foundation.

 Portions of this software were originally based on the following: - software copyright (c) 1999, IBM Corporation.,

http://www.ibm.com.

- software copyright (c) 1999, Sun Microsystems., http://www.sun.com.
- voluntary contributions made by Paul Eng on behalf of the

 Apache Software Foundation that were originally developed at iClick, Inc., software copyright (c) 1999.

## <span id="page-24-0"></span>**1.2 libjpeg 6b**

### <span id="page-24-1"></span>**1.2.1 Notifications :**

This software is based in part on the work of the Independent JPEG Group.

### <span id="page-24-2"></span>**1.2.2 Available under license :**

The Independent JPEG Group's JPEG software

==========================================

README for release 6b of 27-Mar-1998

====================================

This distribution contains the sixth public release of the Independent JPEG Group's free JPEG software. You are welcome to redistribute this software and to use it for any purpose, subject to the conditions under LEGAL ISSUES, below.

Serious users of this software (particularly those incorporating it into larger programs) should contact IJG at jpeg-info@uunet.uu.net to be added to our electronic mailing list. Mailing list members are notified of updates and have a chance to participate in technical discussions, etc.

This software is the work of Tom Lane, Philip Gladstone, Jim Boucher, Lee Crocker, Julian Minguillon, Luis Ortiz, George Phillips, Davide Rossi, Guido Vollbeding, Ge' Weijers, and other members of the Independent JPEG Group.

IJG is not affiliated with the official ISO JPEG standards committee.

**DOCUMENTATION** ROADMAP

=====================

This file contains the following sections:

OVERVIEW General description of JPEG and the IJG software.

LEGAL ISSUES Copyright, lack of warranty, terms of distribution. REFERENCES Where to learn more about JPEG. ARCHIVE LOCATIONS Where to find newer versions of this software. RELATED SOFTWARE Other stuff you should get. FILE FORMAT WARS Software \*not\* to get. TO DO Plans for future IJG releases.

Other documentation files in the distribution are:

User documentation:

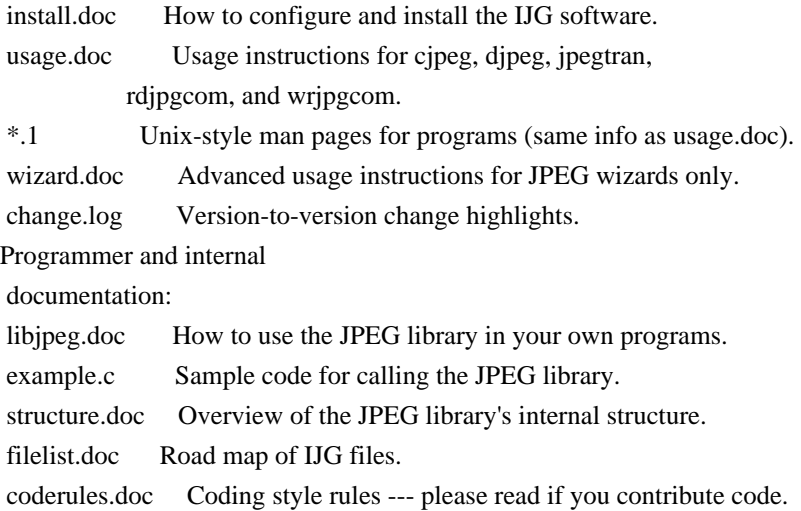

Please read at least the files install.doc and usage.doc. Useful information can also be found in the JPEG FAQ (Frequently Asked Questions) article. See ARCHIVE LOCATIONS below to find out where to obtain the FAQ article.

If you want to understand how the JPEG code works, we suggest reading one or more of the REFERENCES, then looking at the documentation files (in roughly the order listed) before diving into the code.

#### OVERVIEW

========

This package contains C software to implement JPEG image compression and decompression. JPEG (pronounced "jay-peg") is a standardized compression method for full-color and gray-scale images.

JPEG is intended for compressing

"real-world" scenes; line drawings, cartoons and other non-realistic images are not its strong suit. JPEG is lossy, meaning that the output image is not exactly identical to the input image. Hence you must not use JPEG if you have to have identical output bits. However, on typical photographic images, very good compression levels can be obtained with no visible change, and remarkably high compression levels are possible if you can tolerate a low-quality image. For more details, see the references, or just experiment with various compression settings.

This software implements JPEG baseline, extended-sequential, and progressive compression processes. Provision is made for supporting all variants of these processes, although some uncommon parameter settings aren't implemented yet. For legal reasons, we are not distributing code for the arithmetic-coding variants of JPEG; see LEGAL ISSUES. We have made no provision for supporting the

hierarchical or lossless processes defined in the standard.

We provide a set of library routines for reading and writing JPEG image files, plus two sample applications "cjpeg" and "djpeg", which use the library to perform conversion between JPEG and some other popular image file formats. The library is intended to be reused in other applications.

In order to support file conversion and viewing software, we have included considerable functionality beyond the bare JPEG coding/decoding capability; for example, the color quantization modules are not strictly part of JPEG decoding, but they are essential for output to colormapped file formats or colormapped displays. These extra functions can be compiled out of the library if not required for a particular application. We have also included "jpegtran", a utility for lossless transcoding between different JPEG processes, and "rdjpgcom" and "wrjpgcom", two simple applications for inserting and extracting textual comments in JFIF files.

The emphasis in designing this software has been on achieving portability and flexibility, while also making it fast enough to be useful. In particular, the software is not intended to be read as a tutorial on JPEG. (See the REFERENCES section for introductory material.) Rather, it is intended to be reliable, portable, industrial-strength code. We do not claim to have achieved that goal in every aspect of the software, but we strive for it.

We welcome the use of this software as a component of commercial products. No royalty is required, but we do ask for an acknowledgement in product documentation, as described under LEGAL ISSUES.

#### LEGAL ISSUES

============

In plain English:

- 1. We don't promise that this software works. (But if you find any bugs, please let us know!)
- 2. You can use this software for whatever you want. You don't have to pay us.

3. You may not pretend that you wrote this software. If you use it in a program, you

 must acknowledge somewhere in your documentation that you've used the IJG code.

In legalese:

The authors make NO WARRANTY or representation, either express or implied, with respect to this software, its quality, accuracy, merchantability, or fitness for a particular purpose. This software is provided "AS IS", and you, its user, assume the entire risk as to its quality and accuracy.

This software is copyright (C) 1991-1998, Thomas G. Lane. All Rights Reserved except as specified below.

Permission is hereby granted to use, copy, modify, and distribute this software (or portions thereof) for any purpose, without fee, subject to these conditions:

(1) If any part of the source code for this software is distributed, then this README file must be included, with this copyright and no-warranty notice unaltered; and any additions, deletions, or changes to the original files must be clearly indicated in accompanying documentation. (2) If only executable code is distributed,

then the accompanying

documentation must state that "this software is based in part on the work of the Independent JPEG Group".

(3) Permission for use of this software is granted only if the user accepts full responsibility for any undesirable consequences; the authors accept NO LIABILITY for damages of any kind.

These conditions apply to any software derived from or based on the IJG code, not just to the unmodified library. If you use our work, you ought to acknowledge us.

Permission is NOT granted for the use of any IJG author's name or company name in advertising or publicity relating to this software or products derived from it. This software may be referred to only as "the Independent JPEG Group's software".

We specifically permit and encourage the use of this software as the basis of commercial products, provided that all warranty or liability claims are assumed by the product vendor.

ansi2knr.c is included in this distribution by permission of

L. Peter Deutsch,

sole proprietor of its copyright holder, Aladdin Enterprises of Menlo Park, CA. ansi2knr.c is NOT covered by the above copyright and conditions, but instead by the usual distribution terms of the Free Software Foundation; principally, that you must include source code if you redistribute it. (See the file

ansi2knr.c for full details.) However, since ansi2knr.c is not needed as part of any program generated from the IJG code, this does not limit you more than the foregoing paragraphs do.

The Unix configuration script "configure" was produced with GNU Autoconf. It is copyright by the Free Software Foundation but is freely distributable. The same holds for its supporting scripts (config.guess, config.sub, ltconfig, ltmain.sh). Another support script, install-sh, is copyright by M.I.T. but is also freely distributable.

It appears that the arithmetic coding option of the JPEG spec is covered by patents owned by IBM, AT&T, and Mitsubishi. Hence arithmetic coding cannot

legally be used without obtaining one or more licenses. For this reason, support for arithmetic coding has been removed from the free JPEG software. (Since arithmetic coding provides only a marginal gain over the unpatented Huffman mode, it is unlikely that very many implementations will support it.) So far as we are aware, there are no patent restrictions on the remaining code.

The IJG distribution formerly included code to read and write GIF files. To avoid entanglement with the Unisys LZW patent, GIF reading support has been removed altogether, and the GIF writer has been simplified to produce "uncompressed GIFs". This technique does not use the LZW algorithm; the resulting GIF files are larger than usual, but are readable by all standard GIF decoders.

#### We are required to state that

 "The Graphics Interchange Format(c) is the Copyright property of CompuServe Incorporated. GIF(sm) is a Service Mark property of CompuServe Incorporated."

#### **REFERENCES**

==========

#### We

 highly recommend reading one or more of these references before trying to understand the innards of the JPEG software.

The best short technical introduction to the JPEG compression algorithm is Wallace, Gregory K. "The JPEG Still Picture Compression Standard", Communications of the ACM, April 1991 (vol. 34 no. 4), pp. 30-44. (Adjacent articles in that issue discuss MPEG motion picture compression, applications of JPEG, and related topics.) If you don't have the CACM issue handy, a PostScript file containing a revised version of Wallace's article is available at ftp://ftp.uu.net/graphics/jpeg/wallace.ps.gz. The file (actually a preprint for an article that appeared in IEEE Trans. Consumer Electronics)

omits the sample images that appeared in CACM, but it includes corrections and some added material. Note: the Wallace article is copyright ACM and IEEE, and it may not be used for commercial purposes.

#### A somewhat less technical, more

leisurely introduction to JPEG can be found in

"The Data Compression Book" by Mark Nelson and Jean-loup Gailly, published by M&T Books (New York), 2nd ed. 1996, ISBN 1-55851-434-1. This book provides good explanations and example C code for a multitude of compression methods including JPEG. It is an excellent source if you are comfortable reading C code but don't know much about data compression in general. The book's JPEG sample code is far from industrial-strength, but when you are ready to look at a full implementation, you've got one here...

The best full description of JPEG is the textbook "JPEG Still Image Data Compression Standard" by William B. Pennebaker and Joan L. Mitchell, published by Van Nostrand Reinhold, 1993, ISBN 0-442-01272-1. Price US\$59.95, 638 pp. The book includes the complete text of the ISO JPEG standards (DIS 10918-1 and draft DIS 10918-2). This is by far the most complete exposition of JPEG in existence, and we highly recommend it.

#### The

 JPEG standard itself is not available electronically; you must order a paper copy through ISO or ITU. (Unless you feel a need to own a certified official copy, we recommend buying the Pennebaker and Mitchell book instead; it's much cheaper and includes a great deal of useful explanatory material.) In the USA, copies of the standard may be ordered from ANSI Sales at (212) 642-4900, or from Global Engineering Documents at (800) 854-7179. (ANSI doesn't take credit card orders, but Global does.) It's not cheap: as of 1992, ANSI was charging \$95 for Part 1 and \$47 for Part 2, plus 7% shipping/handling. The standard is divided into two parts, Part 1 being the actual specification, while Part 2 covers compliance testing methods. Part 1 is titled "Digital Compression and Coding of Continuous-tone Still Images, Part 1: Requirements and guidelines" and has document numbers ISO/IEC IS 10918-1, ITU-T T.81. Part 2 is titled "Digital Compression and Coding of Continuous-tone Still

 Images, Part 2: Compliance testing" and has document numbers ISO/IEC IS 10918-2, ITU-T T.83.

Some extensions to the original JPEG standard are defined in JPEG Part 3, a newer ISO standard numbered ISO/IEC IS 10918-3 and ITU-T T.84. IJG currently does not support any Part 3 extensions.

The JPEG standard does not specify all details of an interchangeable file format. For the omitted details we follow the "JFIF" conventions, revision 1.02. A copy of the JFIF spec is available from: Literature Department C-Cube Microsystems, Inc.

 1778 McCarthy Blvd. Milpitas, CA 95035 phone (408) 944-6300, fax (408) 944-6314 A PostScript version of this document is available by FTP at ftp://ftp.uu.net/graphics/jpeg/jfif.ps.gz. There is also a plain text version at ftp://ftp.uu.net/graphics/jpeg/jfif.txt.gz, but it is missing the figures.

The TIFF 6.0 file format specification can be obtained by FTP from ftp://ftp.sgi.com/graphics/tiff/TIFF6.ps.gz. The JPEG incorporation scheme

found in the TIFF 6.0 spec of 3-June-92 has a number of serious problems. IJG does not recommend use of the TIFF 6.0 design (TIFF Compression tag 6). Instead, we recommend the JPEG design proposed by TIFF Technical Note #2 (Compression tag 7). Copies of this Note can be obtained from ftp.sgi.com or from ftp://ftp.uu.net/graphics/jpeg/. It is expected that the next revision of the TIFF spec will replace the 6.0 JPEG design with the Note's design. Although IJG's own code does not support TIFF/JPEG, the free libtiff library uses our library to implement TIFF/JPEG per the Note. libtiff is available from ftp://ftp.sgi.com/graphics/tiff/.

#### ARCHIVE LOCATIONS

=================

The "official" archive site for this software is ftp.uu.net (Internet address 192.48.96.9). The most recent released version can always be found there in directory graphics/jpeg. This particular version will be archived as ftp://ftp.uu.net/graphics/jpeg/jpegsrc.v6b.tar.gz. If you don't have

direct Internet access, UUNET's archives are also available via UUCP; contact help@uunet.uu.net for information on retrieving files that way.

Numerous Internet sites maintain copies of the UUNET files. However, only ftp.uu.net is guaranteed to have the latest official version.

You can also obtain this software in DOS-compatible "zip" archive format from the SimTel archives (ftp://ftp.simtel.net/pub/simtelnet/msdos/graphics/), or on CompuServe in the Graphics Support forum (GO CIS:GRAPHSUP), library 12 "JPEG Tools". Again, these versions may sometimes lag behind the ftp.uu.net release.

The JPEG FAQ (Frequently Asked Questions) article is a useful source of general information about JPEG. It is updated constantly and therefore is not included in this distribution. The FAQ is posted every two weeks to Usenet newsgroups comp.graphics.misc, news.answers, and other groups. It is available on the World Wide Web at http://www.faqs.org/faqs/jpeg-faq/ and other news.answers

 archive sites, including the official news.answers archive at rtfm.mit.edu: ftp://rtfm.mit.edu/pub/usenet/news.answers/jpeg-faq/. If you don't have Web or FTP access, send e-mail to mail-server@rtfm.mit.edu with body send usenet/news.answers/jpeg-faq/part1

 send usenet/news.answers/jpeg-faq/part2

#### RELATED SOFTWARE

================

Numerous viewing and image manipulation programs now support JPEG. (Quite a few of them use this library to do so.) The JPEG FAQ described above lists some of the more popular free and shareware viewers, and tells where to obtain them on Internet.

If you are on a Unix machine, we highly recommend Jef Poskanzer's free PBMPLUS software, which provides many useful operations on PPM-format image files. In particular, it can convert PPM images to and from a wide range of other formats, thus making cjpeg/djpeg considerably more useful. The latest version is distributed by the NetPBM group, and is available from numerous sites,

 notably ftp://wuarchive.wustl.edu/graphics/graphics/packages/NetPBM/. Unfortunately PBMPLUS/NETPBM is not nearly as portable as the IJG software is; you are likely to have difficulty making it work on any non-Unix machine.

A different free JPEG implementation, written by the PVRG group at Stanford, is available from ftp://havefun.stanford.edu/pub/jpeg/. This program is designed for research and experimentation rather than production use; it is slower, harder to use, and less portable than the IJG code, but it is easier to read and modify. Also, the PVRG code supports lossless JPEG, which we do not. (On the other hand, it doesn't do progressive JPEG.)

#### FILE FORMAT WARS

================

Some JPEG programs produce files that are not compatible with our library. The root of the problem is that the ISO JPEG committee failed to specify a concrete file format. Some vendors "filled in the blanks" on their own, creating proprietary formats that no one else could read.

(For example, none

of the early commercial JPEG implementations for the Macintosh were able to exchange compressed files.)

The file format we have adopted is called JFIF (see REFERENCES). This format has been agreed to by a number of major commercial JPEG vendors, and it has become the de facto standard. JFIF is a minimal or "low end" representation.

We recommend the use of TIFF/JPEG (TIFF revision 6.0 as modified by TIFF Technical Note #2) for "high end" applications that need to record a lot of additional data about an image. TIFF/JPEG is fairly new and not yet widely supported, unfortunately.

The upcoming JPEG Part 3 standard defines a file format called SPIFF. SPIFF is interoperable with JFIF, in the sense that most JFIF decoders should be able to read the most common variant of SPIFF. SPIFF has some technical advantages over JFIF, but its major claim to fame is simply that it is an official standard rather than an informal one. At this point it is unclear whether

 SPIFF will supersede JFIF or whether JFIF will remain the de-facto standard. IJG intends to support SPIFF once the standard is frozen, but we have not decided whether it should become our default output format or not. (In any case, our decoder will remain capable of reading JFIF indefinitely.)

Various proprietary file formats incorporating JPEG compression also exist. We have little or no sympathy for the existence of these formats. Indeed, one of the original reasons for developing this free software was to help force convergence on common, open format standards for JPEG files. Don't use a proprietary file format!

#### TO DO

#### =====

The major thrust for v7 will probably be improvement of visual quality. The current method for scaling the quantization tables is known not to be very good at low Q values. We also intend to investigate block boundary smoothing, "poor man's variable quantization", and other means of improving quality-vs-file-size performance without sacrificing compatibility.

In future versions, we are considering supporting some of the upcoming JPEG Part 3 extensions --- principally, variable quantization and the SPIFF file format.

As always, speeding things up is of great interest.

Please send bug reports, offers of help, etc. to jpeg-info@uunet.uu.net.

## <span id="page-32-1"></span><span id="page-32-0"></span>**1.3 javax-inject 1 1.3.1 Available under license :**

#### Apache License

 Version 2.0, January 2004 http://www.apache.org/licenses/

#### 1. Definitions.

 "License" shall mean the terms and conditions for use, reproduction, and distribution as defined by Sections 1 through 9 of this document.

 "Licensor" shall mean the copyright owner or entity authorized by the copyright owner that is granting the License.

 "Legal Entity" shall mean the union of the acting entity and all other entities that control, are controlled by, or are under common control with that entity. For the purposes of this definition, "control" means (i) the power, direct or indirect, to cause the direction or management of such entity, whether by contract or otherwise, or (ii) ownership of fifty percent (50%) or more of the outstanding shares, or (iii) beneficial ownership of such entity.

"You"

 (or "Your") shall mean an individual or Legal Entity exercising permissions granted by this License.

 "Source" form shall mean the preferred form for making modifications, including but not limited to software source code, documentation source, and configuration files.

 "Object" form shall mean any form resulting from mechanical transformation or translation of a Source form, including but not limited to compiled object code, generated documentation, and conversions to other media types.

 "Work" shall mean the work of authorship, whether in Source or Object form, made available under the License, as indicated by a copyright notice that is included in or attached to the work (an example is provided in the Appendix below).

 "Derivative Works" shall mean any work, whether in Source or Object form, that is based on (or derived from) the Work and for which the editorial revisions, annotations, elaborations,

or other modifications

 represent, as a whole, an original work of authorship. For the purposes of this License, Derivative Works shall not include works that remain separable from, or merely link (or bind by name) to the interfaces of, the Work and Derivative Works thereof.

 "Contribution" shall mean any work of authorship, including the original version of the Work and any modifications or additions  to that Work or Derivative Works thereof, that is intentionally submitted to Licensor for inclusion in the Work by the copyright owner or by an individual or Legal Entity authorized to submit on behalf of the copyright owner. For the purposes of this definition, "submitted" means any form of electronic, verbal, or written communication sent to the Licensor or its representatives, including but not limited to communication on electronic mailing lists, source code control systems, and issue tracking systems

that are managed by, or on behalf of, the

 Licensor for the purpose of discussing and improving the Work, but excluding communication that is conspicuously marked or otherwise designated in writing by the copyright owner as "Not a Contribution."

 "Contributor" shall mean Licensor and any individual or Legal Entity on behalf of whom a Contribution has been received by Licensor and subsequently incorporated within the Work.

- 2. Grant of Copyright License. Subject to the terms and conditions of this License, each Contributor hereby grants to You a perpetual, worldwide, non-exclusive, no-charge, royalty-free, irrevocable copyright license to reproduce, prepare Derivative Works of, publicly display, publicly perform, sublicense, and distribute the Work and such Derivative Works in Source or Object form.
- 3. Grant of Patent License. Subject to the terms and conditions of this License, each Contributor hereby grants
- to You a perpetual,

 worldwide, non-exclusive, no-charge, royalty-free, irrevocable (except as stated in this section) patent license to make, have made, use, offer to sell, sell, import, and otherwise transfer the Work, where such license applies only to those patent claims licensable by such Contributor that are necessarily infringed by their Contribution(s) alone or by combination of their Contribution(s) with the Work to which such Contribution(s) was submitted. If You institute patent litigation against any entity (including a cross-claim or counterclaim in a lawsuit) alleging that the Work or a Contribution incorporated within the Work constitutes direct or contributory patent infringement, then any patent licenses granted to You under this License for that Work shall terminate as of the date such litigation is filed.

- 4. Redistribution. You may reproduce and distribute copies of the Work
- or Derivative Works thereof in any medium, with or without modifications, and in Source or Object form, provided that You meet the following conditions:
	- (a) You must give any other recipients of the Work or

Derivative Works a copy of this License; and

- (b) You must cause any modified files to carry prominent notices stating that You changed the files; and
- (c) You must retain, in the Source form of any Derivative Works that You distribute, all copyright, patent, trademark, and attribution notices from the Source form of the Work, excluding those notices that do not pertain to any part of the Derivative Works; and
- (d) If the Work includes a "NOTICE" text file as part of its distribution, then any Derivative Works that You distribute must include a readable copy of the attribution notices contained within such NOTICE file, excluding those notices that do not

 pertain to any part of the Derivative Works, in at least one of the following places: within a NOTICE text file distributed as part of the Derivative Works; within the Source form or documentation, if provided along with the Derivative Works; or, within a display generated by the Derivative Works, if and wherever such third-party notices normally appear. The contents of the NOTICE file are for informational purposes only and do not modify the License. You may add Your own attribution notices within Derivative Works that You distribute, alongside or as an addendum to the NOTICE text from the Work, provided that such additional attribution notices cannot be construed as modifying the License.

 You may add Your own copyright statement to Your modifications and may provide additional or different license terms and conditions for use, reproduction, or distribution

of Your modifications, or

 for any such Derivative Works as a whole, provided Your use, reproduction, and distribution of the Work otherwise complies with the conditions stated in this License.

- 5. Submission of Contributions. Unless You explicitly state otherwise, any Contribution intentionally submitted for inclusion in the Work by You to the Licensor shall be under the terms and conditions of this License, without any additional terms or conditions. Notwithstanding the above, nothing herein shall supersede or modify the terms of any separate license agreement you may have executed with Licensor regarding such Contributions.
- 6. Trademarks. This License does not grant permission to use the trade names, trademarks, service marks, or product names of the Licensor, except as required for reasonable and customary use in describing the
origin of the Work and reproducing the content of the NOTICE file.

- 7. Disclaimer of Warranty. Unless required by applicable law or agreed to in writing, Licensor provides the Work (and each Contributor provides its Contributions) on an "AS IS" BASIS, WITHOUT WARRANTIES OR CONDITIONS OF ANY KIND, either express or implied, including, without limitation, any warranties or conditions of TITLE, NON-INFRINGEMENT, MERCHANTABILITY, or FITNESS FOR A PARTICULAR PURPOSE. You are solely responsible for determining the appropriateness of using or redistributing the Work and assume any risks associated with Your exercise of permissions under this License.
- 8. Limitation of Liability. In no event and under no legal theory, whether in tort (including negligence), contract, or otherwise, unless required by applicable law (such as deliberate and grossly negligent acts) or agreed to in writing, shall any Contributor be liable to You for damages, including any direct, indirect, special, incidental,
- or consequential damages of any character arising as a result of this License or out of the use or inability to use the Work (including but not limited to damages for loss of goodwill, work stoppage, computer failure or malfunction, or any and all other commercial damages or losses), even if such Contributor has been advised of the possibility of such damages.
- 9. Accepting Warranty or Additional Liability. While redistributing the Work or Derivative Works thereof, You may choose to offer, and charge a fee for, acceptance of support, warranty, indemnity, or other liability obligations and/or rights consistent with this License. However, in accepting such obligations, You may act only on Your own behalf and on Your sole responsibility, not on behalf of any other Contributor, and only if You agree to indemnify, defend, and hold each Contributor harmless for any liability incurred by, or claims asserted against, such Contributor by reason

of your accepting any such warranty or additional liability.

#### END OF TERMS AND CONDITIONS

APPENDIX: How to apply the Apache License to your work.

 To apply the Apache License to your work, attach the following boilerplate notice, with the fields enclosed by brackets "[]" replaced with your own identifying information. (Don't include the brackets!) The text should be enclosed in the appropriate comment syntax for the file format. We also recommend that a file or class name and description of purpose be included on the

 same "printed page" as the copyright notice for easier identification within third-party archives.

Copyright [yyyy] [name of copyright owner]

 Licensed under the Apache License, Version 2.0 (the "License"); you may not use this file except in compliance with the License. You may obtain a copy of the License at

```
 http://www.apache.org/licenses/LICENSE-2.0
```
 Unless required by applicable law or agreed to in writing, software distributed under the License is distributed on an "AS IS" BASIS,

WITHOUT WARRANTIES OR CONDITIONS OF ANY KIND, either express or implied.

See the License for the specific language governing permissions and

limitations under the License.

/\*

\* Copyright (C) 2009 The JSR-330 Expert Group

\*

\* Licensed under the Apache License, Version 2.0 (the "License");

\* you may not use this file except in compliance with the License.

\* You may obtain a copy of the License at

\*

\* http://www.apache.org/licenses/LICENSE-2.0

\*

- \* Unless required by applicable law or agreed to in writing, software
- \* distributed under the License is distributed on an "AS IS" BASIS,
- \* WITHOUT WARRANTIES OR CONDITIONS OF ANY KIND, either express or implied.
- \* See the License for the specific language governing permissions and
- \* limitations under the License.

\*/

# **1.4 commons-exec 1.0.1**

## **1.4.1 Available under license :**

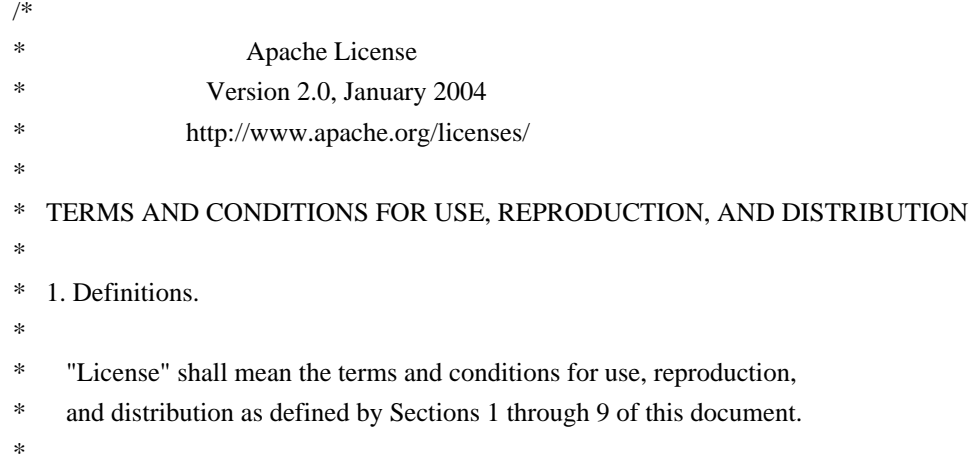

- "Licensor" shall mean the copyright owner or entity authorized by
- the copyright owner that is granting the License.
- \*
- \* "Legal Entity" shall mean the union of the acting entity and all
- other entities that control, are controlled by, or are under common
- control with that entity. For the purposes of this definition,
- \* "control" means (i) the power, direct or indirect, to cause the
- \* direction or management of such entity, whether by contract or
- otherwise, or (ii) ownership of fifty percent (50%) or more of the
- outstanding shares, or (iii) beneficial ownership of such entity.
- \*

\* "You" (or "Your") shall mean an individual or Legal Entity

- exercising permissions granted by this License.
- \*
- \* "Source" form shall mean the preferred form for making modifications,
- including but not limited to software source code, documentation
- source, and configuration files.
- \*
- \* "Object" form shall mean any form resulting from mechanical
- transformation or translation of a Source form, including but
- \* not limited to compiled object code, generated documentation,
- and conversions to other media types.
- \*
- \* "Work" shall mean the work of authorship, whether in Source or
- Object form, made available under the License, as indicated by a
- \* copyright notice that is included in or attached to the work
- \* (an example is provided in the Appendix below).
- \*
- \* "Derivative Works" shall mean any

work, whether in Source or Object

- form, that is based on (or derived from) the Work and for which the
- editorial revisions, annotations, elaborations, or other modifications
- \* represent, as a whole, an original work of authorship. For the purposes
- of this License, Derivative Works shall not include works that remain
- separable from, or merely link (or bind by name) to the interfaces of,
- \* the Work and Derivative Works thereof.
- \*

\* "Contribution" shall mean any work of authorship, including

- \* the original version of the Work and any modifications or additions
- to that Work or Derivative Works thereof, that is intentionally
- submitted to Licensor for inclusion in the Work by the copyright owner
- \* or by an individual or Legal Entity authorized to submit on behalf of
- the copyright owner. For the purposes of this definition, "submitted"

\* means any form of electronic, verbal, or written communication sent

- to the Licensor or its representatives, including but not limited to
- \* communication on electronic mailing lists, source code control systems,
- and issue tracking systems that are managed by, or on behalf of, the
- Licensor for the purpose of discussing and improving the Work, but
- excluding communication that is conspicuously marked or otherwise
- \* designated in writing by the copyright owner as "Not a Contribution."
- \*
- \* "Contributor" shall mean Licensor and any individual or Legal Entity
- \* on behalf of whom a Contribution has been received by Licensor and
- subsequently incorporated within the Work.
- \*
- \* 2. Grant of Copyright License. Subject to the terms and conditions of
- this License, each Contributor hereby grants to You a perpetual,
- worldwide, non-exclusive, no-charge, royalty-free, irrevocable
- copyright license to reproduce, prepare Derivative Works of,
- \*

publicly display, publicly perform, sublicense, and distribute the

- \* Work and such Derivative Works in Source or Object form.
- \*
- \* 3. Grant of Patent License. Subject to the terms and conditions of
- \* this License, each Contributor hereby grants to You a perpetual,
- worldwide, non-exclusive, no-charge, royalty-free, irrevocable
- \* (except as stated in this section) patent license to make, have made,
- \* use, offer to sell, sell, import, and otherwise transfer the Work,
- where such license applies only to those patent claims licensable
- by such Contributor that are necessarily infringed by their
- \* Contribution(s) alone or by combination of their Contribution(s)
- with the Work to which such Contribution(s) was submitted. If You
- institute patent litigation against any entity (including a
- \* cross-claim or counterclaim in a lawsuit) alleging that the Work
- or a Contribution incorporated within the Work

#### constitutes direct

- \* or contributory patent infringement, then any patent licenses
- \* granted to You under this License for that Work shall terminate
- as of the date such litigation is filed.
- \*
- \* 4. Redistribution. You may reproduce and distribute copies of the
- Work or Derivative Works thereof in any medium, with or without
- modifications, and in Source or Object form, provided that You
- meet the following conditions:
- \*
- \* (a) You must give any other recipients of the Work or
- Derivative Works a copy of this License; and
- \*
- (b) You must cause any modified files to carry prominent notices
- stating that You changed the files; and
- \*
- \* (c) You must retain, in the Source form of any Derivative Works
- that You distribute, all copyright, patent, trademark, and
- attribution notices from the Source form of the Work.
- excluding those notices that do not pertain
- to any part of
- \* the Derivative Works; and
- \*
- \* (d) If the Work includes a "NOTICE" text file as part of its
- distribution, then any Derivative Works that You distribute must
- \* include a readable copy of the attribution notices contained
- \* within such NOTICE file, excluding those notices that do not
- pertain to any part of the Derivative Works, in at least one
- \* of the following places: within a NOTICE text file distributed
- as part of the Derivative Works; within the Source form or
- documentation, if provided along with the Derivative Works; or,
- \* within a display generated by the Derivative Works, if and
- wherever such third-party notices normally appear. The contents
- of the NOTICE file are for informational purposes only and
- \* do not modify the License. You may add Your own attribution
- notices within Derivative Works that

You distribute, alongside

- \* or as an addendum to the NOTICE text from the Work, provided
- that such additional attribution notices cannot be construed
- as modifying the License.
- \*
- You may add Your own copyright statement to Your modifications and
- may provide additional or different license terms and conditions
- \* for use, reproduction, or distribution of Your modifications, or
- for any such Derivative Works as a whole, provided Your use,
- reproduction, and distribution of the Work otherwise complies with
- \* the conditions stated in this License.
- \*
- \* 5. Submission of Contributions. Unless You explicitly state otherwise,
- \* any Contribution intentionally submitted for inclusion in the Work
- by You to the Licensor shall be under the terms and conditions of
- this License, without any additional terms or conditions.
- \* Notwithstanding the above, nothing herein shall supersede
- or modify
- the terms of any separate license agreement you may have executed
- \* with Licensor regarding such Contributions.
- \*
- \* 6. Trademarks. This License does not grant permission to use the trade
- \* names, trademarks, service marks, or product names of the Licensor,
- \* except as required for reasonable and customary use in describing the
- \* origin of the Work and reproducing the content of the NOTICE file.
- \*
- \* 7. Disclaimer of Warranty. Unless required by applicable law or
- agreed to in writing, Licensor provides the Work (and each
- \* Contributor provides its Contributions) on an "AS IS" BASIS,
- \* WITHOUT WARRANTIES OR CONDITIONS OF ANY KIND, either express or
- \* implied, including, without limitation, any warranties or conditions
- of TITLE, NON-INFRINGEMENT, MERCHANTABILITY, or FITNESS FOR A
- \* PARTICULAR PURPOSE. You are solely responsible for determining the
- \* appropriateness of using or

redistributing the Work and assume any

risks associated with Your exercise of permissions under this License.

\*

- \* 8. Limitation of Liability. In no event and under no legal theory,
- whether in tort (including negligence), contract, or otherwise,
- unless required by applicable law (such as deliberate and grossly
- \* negligent acts) or agreed to in writing, shall any Contributor be
- liable to You for damages, including any direct, indirect, special,
- incidental, or consequential damages of any character arising as a
- \* result of this License or out of the use or inability to use the
- Work (including but not limited to damages for loss of goodwill,
- work stoppage, computer failure or malfunction, or any and all
- \* other commercial damages or losses), even if such Contributor
- has been advised of the possibility of such damages.

\*

- \* 9. Accepting Warranty or Additional Liability. While redistributing
- the Work or Derivative Works thereof, You may choose to offer,
- \* and charge a fee for, acceptance of support, warranty, indemnity,
- \* or other liability obligations and/or rights consistent with this
- License. However, in accepting such obligations, You may act only
- on Your own behalf and on Your sole responsibility, not on behalf
- \* of any other Contributor, and only if You agree to indemnify,
- defend, and hold each Contributor harmless for any liability
- incurred by, or claims asserted against, such Contributor by reason
- \* of your accepting any such warranty or additional liability.
- \*
- \* END OF TERMS AND CONDITIONS
- \*
- \* APPENDIX: How to apply the Apache License to your work.
- \*
- \* To apply the Apache License to your work, attach the following
- boilerplate notice, with the fields enclosed by brackets "[]"
- \* replaced with your own identifying information. (Don't include
- \* the

brackets!) The text should be enclosed in the appropriate

- comment syntax for the file format. We also recommend that a
- file or class name and description of purpose be included on the
- same "printed page" as the copyright notice for easier
- identification within third-party archives.
- \*
- \* Copyright [yyyy] [name of copyright owner]
- \*
- \* Licensed under the Apache License, Version 2.0 (the "License");
- \* you may not use this file except in compliance with the License.
- \* You may obtain a copy of the License at
- \*
- \* http://www.apache.org/licenses/LICENSE-2.0
- \*
- \* Unless required by applicable law or agreed to in writing, software
- \* distributed under the License is distributed on an "AS IS" BASIS,
- \* WITHOUT WARRANTIES OR CONDITIONS OF ANY KIND, either express or implied.
- \* See the License for the specific language governing permissions and
- \* limitations under the License.

#### \*/

Apache Commons Exec Copyright 2005-2009 The Apache Software Foundation

This product includes software developed by The Apache Software Foundation (http://www.apache.org/).

# **1.5 commons-configuration 1.8 1.5.1 Available under license :**

Apache License

 Version 2.0, January 2004 http://www.apache.org/licenses/

#### TERMS AND CONDITIONS FOR USE, REPRODUCTION, AND DISTRIBUTION

1. Definitions.

 "License" shall mean the terms and conditions for use, reproduction, and distribution as defined by Sections 1 through 9 of this document.

 "Licensor" shall mean the copyright owner or entity authorized by the copyright owner that is granting the License.

 "Legal Entity" shall mean the union of the acting entity and all other entities that control, are controlled by, or are under common control with that entity. For the purposes of this definition, "control" means (i) the power, direct or indirect, to cause the direction or management of such entity, whether by contract or otherwise, or (ii) ownership of fifty percent (50%) or more of the outstanding shares, or (iii) beneficial ownership of such entity.

"You"

 (or "Your") shall mean an individual or Legal Entity exercising permissions granted by this License.

 "Source" form shall mean the preferred form for making modifications, including but not limited to software source code, documentation source, and configuration files.

 "Object" form shall mean any form resulting from mechanical transformation or translation of a Source form, including but not limited to compiled object code, generated documentation, and conversions to other media types.

 "Work" shall mean the work of authorship, whether in Source or Object form, made available under the License, as indicated by a copyright notice that is included in or attached to the work (an example is provided in the Appendix below).

 "Derivative Works" shall mean any work, whether in Source or Object form, that is based on (or derived from) the Work and for which the editorial revisions, annotations, elaborations,

or other modifications

 represent, as a whole, an original work of authorship. For the purposes of this License, Derivative Works shall not include works that remain separable from, or merely link (or bind by name) to the interfaces of, the Work and Derivative Works thereof.

 "Contribution" shall mean any work of authorship, including the original version of the Work and any modifications or additions to that Work or Derivative Works thereof, that is intentionally submitted to Licensor for inclusion in the Work by the copyright owner or by an individual or Legal Entity authorized to submit on behalf of the copyright owner. For the purposes of this definition, "submitted" means any form of electronic, verbal, or written communication sent to the Licensor or its representatives, including but not limited to communication on electronic mailing lists, source code control systems, and issue tracking systems

that are managed by, or on behalf of, the

 Licensor for the purpose of discussing and improving the Work, but excluding communication that is conspicuously marked or otherwise designated in writing by the copyright owner as "Not a Contribution."

 "Contributor" shall mean Licensor and any individual or Legal Entity on behalf of whom a Contribution has been received by Licensor and subsequently incorporated within the Work.

- 2. Grant of Copyright License. Subject to the terms and conditions of this License, each Contributor hereby grants to You a perpetual, worldwide, non-exclusive, no-charge, royalty-free, irrevocable copyright license to reproduce, prepare Derivative Works of, publicly display, publicly perform, sublicense, and distribute the Work and such Derivative Works in Source or Object form.
- 3. Grant of Patent License. Subject to the terms and conditions of this License, each Contributor hereby grants

to You a perpetual,

 worldwide, non-exclusive, no-charge, royalty-free, irrevocable (except as stated in this section) patent license to make, have made, use, offer to sell, sell, import, and otherwise transfer the Work, where such license applies only to those patent claims licensable by such Contributor that are necessarily infringed by their Contribution(s) alone or by combination of their Contribution(s) with the Work to which such Contribution(s) was submitted. If You institute patent litigation against any entity (including a cross-claim or counterclaim in a lawsuit) alleging that the Work or a Contribution incorporated within the Work constitutes direct or contributory patent infringement, then any patent licenses granted to You under this License for that Work shall terminate as of the date such litigation is filed.

- 4. Redistribution. You may reproduce and distribute copies of the Work
- or Derivative Works thereof in any medium, with or without modifications, and in Source or Object form, provided that You meet the following conditions:
	- (a) You must give any other recipients of the Work or Derivative Works a copy of this License; and
	- (b) You must cause any modified files to carry prominent notices stating that You changed the files; and
	- (c) You must retain, in the Source form of any Derivative Works that You distribute, all copyright, patent, trademark, and attribution notices from the Source form of the Work, excluding those notices that do not pertain to any part of the Derivative Works; and
	- (d) If the Work includes a "NOTICE" text file as part of its distribution, then any Derivative Works that You distribute must include a readable copy of the attribution notices contained within such NOTICE file, excluding those notices that do not

 pertain to any part of the Derivative Works, in at least one of the following places: within a NOTICE text file distributed as part of the Derivative Works; within the Source form or documentation, if provided along with the Derivative Works; or, within a display generated by the Derivative Works, if and wherever such third-party notices normally appear. The contents of the NOTICE file are for informational purposes only and do not modify the License. You may add Your own attribution notices within Derivative Works that You distribute, alongside or as an addendum to the NOTICE text from the Work, provided  that such additional attribution notices cannot be construed as modifying the License.

 You may add Your own copyright statement to Your modifications and may provide additional or different license terms and conditions for use, reproduction, or distribution

of Your modifications, or

 for any such Derivative Works as a whole, provided Your use, reproduction, and distribution of the Work otherwise complies with the conditions stated in this License.

- 5. Submission of Contributions. Unless You explicitly state otherwise, any Contribution intentionally submitted for inclusion in the Work by You to the Licensor shall be under the terms and conditions of this License, without any additional terms or conditions. Notwithstanding the above, nothing herein shall supersede or modify the terms of any separate license agreement you may have executed with Licensor regarding such Contributions.
- 6. Trademarks. This License does not grant permission to use the trade names, trademarks, service marks, or product names of the Licensor, except as required for reasonable and customary use in describing the origin of the Work and reproducing the content of the NOTICE file.
- 7. Disclaimer of Warranty. Unless required by applicable law or agreed to in writing, Licensor provides the Work (and each Contributor provides its Contributions) on an "AS IS" BASIS, WITHOUT WARRANTIES OR CONDITIONS OF ANY KIND, either express or implied, including, without limitation, any warranties or conditions of TITLE, NON-INFRINGEMENT, MERCHANTABILITY, or FITNESS FOR A PARTICULAR PURPOSE. You are solely responsible for determining the appropriateness of using or redistributing the Work and assume any risks associated with Your exercise of permissions under this License.
- 8. Limitation of Liability. In no event and under no legal theory, whether in tort (including negligence), contract, or otherwise, unless required by applicable law (such as deliberate and grossly negligent acts) or agreed to in writing, shall any Contributor be liable to You for damages, including any direct, indirect, special, incidental,
- or consequential damages of any character arising as a result of this License or out of the use or inability to use the Work (including but not limited to damages for loss of goodwill, work stoppage, computer failure or malfunction, or any and all other commercial damages or losses), even if such Contributor has been advised of the possibility of such damages.

 9. Accepting Warranty or Additional Liability. While redistributing the Work or Derivative Works thereof, You may choose to offer, and charge a fee for, acceptance of support, warranty, indemnity, or other liability obligations and/or rights consistent with this License. However, in accepting such obligations, You may act only on Your own behalf and on Your sole responsibility, not on behalf of any other Contributor, and only if You agree to indemnify, defend, and hold each Contributor harmless for any liability incurred by, or claims asserted against, such Contributor by reason

of your accepting any such warranty or additional liability.

#### END OF TERMS AND CONDITIONS

APPENDIX: How to apply the Apache License to your work.

 To apply the Apache License to your work, attach the following boilerplate notice, with the fields enclosed by brackets "[]" replaced with your own identifying information. (Don't include the brackets!) The text should be enclosed in the appropriate comment syntax for the file format. We also recommend that a file or class name and description of purpose be included on the same "printed page" as the copyright notice for easier identification within third-party archives.

Copyright [yyyy] [name of copyright owner]

 Licensed under the Apache License, Version 2.0 (the "License"); you may not use this file except in compliance with the License. You may obtain a copy of the License at

http://www.apache.org/licenses/LICENSE-2.0

 Unless required by applicable law or agreed to in writing, software distributed under the License is distributed on an "AS IS" BASIS, WITHOUT WARRANTIES OR CONDITIONS OF ANY KIND, either express or implied. See the License for the specific language governing permissions and limitations under the License. Apache Commons Configuration Copyright 2001-2012 The Apache Software Foundation

This product includes software developed by The Apache Software Foundation (http://www.apache.org/).

# **1.6 commons-net 3.3**

## **1.6.1 Available under license :**

Apache Commons Net Copyright 2001-2012 The Apache Software Foundation

This product includes software developed by The Apache Software Foundation (http://www.apache.org/).

> Apache License Version 2.0, January 2004 http://www.apache.org/licenses/

#### TERMS AND CONDITIONS FOR USE, REPRODUCTION, AND DISTRIBUTION

1. Definitions.

 "License" shall mean the terms and conditions for use, reproduction, and distribution as defined by Sections 1 through 9 of this document.

 "Licensor" shall mean the copyright owner or entity authorized by the copyright owner that is granting the License.

 "Legal Entity" shall mean the union of the acting entity and all other entities that control, are controlled by, or are under common control with that entity. For the purposes of this definition, "control" means (i) the power, direct or indirect, to cause the direction or management of such entity, whether by contract or otherwise, or (ii) ownership of fifty percent (50%) or more of the outstanding shares, or

(iii) beneficial ownership of such entity.

 "You" (or "Your") shall mean an individual or Legal Entity exercising permissions granted by this License.

 "Source" form shall mean the preferred form for making modifications, including but not limited to software source code, documentation source, and configuration files.

 "Object" form shall mean any form resulting from mechanical transformation or translation of a Source form, including but not limited to compiled object code, generated documentation, and conversions to other media types.

 "Work" shall mean the work of authorship, whether in Source or Object form, made available under the License, as indicated by a copyright notice that is included in or attached to the work (an example is provided in the Appendix below).

"Derivative Works" shall mean any work, whether in Source or Object

form, that is based on (or derived from)

the Work and for which the

 editorial revisions, annotations, elaborations, or other modifications represent, as a whole, an original work of authorship. For the purposes of this License, Derivative Works shall not include works that remain separable from, or merely link (or bind by name) to the interfaces of, the Work and Derivative Works thereof.

 "Contribution" shall mean any work of authorship, including the original version of the Work and any modifications or additions to that Work or Derivative Works thereof, that is intentionally submitted to Licensor for inclusion in the Work by the copyright owner or by an individual or Legal Entity authorized to submit on behalf of the copyright owner. For the purposes of this definition, "submitted" means any form of electronic, verbal, or written communication sent to the Licensor or its representatives, including but not limited to communication

on electronic mailing lists, source code control systems,

 and issue tracking systems that are managed by, or on behalf of, the Licensor for the purpose of discussing and improving the Work, but excluding communication that is conspicuously marked or otherwise designated in writing by the copyright owner as "Not a Contribution."

 "Contributor" shall mean Licensor and any individual or Legal Entity on behalf of whom a Contribution has been received by Licensor and subsequently incorporated within the Work.

 2. Grant of Copyright License. Subject to the terms and conditions of this License, each Contributor hereby grants to You a perpetual, worldwide, non-exclusive, no-charge, royalty-free, irrevocable copyright license to reproduce, prepare Derivative Works of, publicly display, publicly perform, sublicense, and distribute the Work and such Derivative Works in Source or Object form.

3. Grant

 of Patent License. Subject to the terms and conditions of this License, each Contributor hereby grants to You a perpetual, worldwide, non-exclusive, no-charge, royalty-free, irrevocable (except as stated in this section) patent license to make, have made, use, offer to sell, sell, import, and otherwise transfer the Work, where such license applies only to those patent claims licensable by such Contributor that are necessarily infringed by their Contribution(s) alone or by combination of their Contribution(s) with the Work to which such Contribution(s) was submitted. If You institute patent litigation against any entity (including a cross-claim or counterclaim in a lawsuit) alleging that the Work or a Contribution incorporated within the Work constitutes direct or contributory patent infringement, then any patent licenses

 granted to You under this License for that Work shall terminate as

of the date such litigation is filed.

- 4. Redistribution. You may reproduce and distribute copies of the Work or Derivative Works thereof in any medium, with or without modifications, and in Source or Object form, provided that You meet the following conditions:
	- (a) You must give any other recipients of the Work or Derivative Works a copy of this License; and
	- (b) You must cause any modified files to carry prominent notices stating that You changed the files; and
	- (c) You must retain, in the Source form of any Derivative Works that You distribute, all copyright, patent, trademark, and attribution notices from the Source form of the Work, excluding those notices that do not pertain to any part of the Derivative Works; and
	- (d) If the Work includes a "NOTICE" text file as part of its distribution, then any Derivative Works that You distribute must

 include a readable copy of the attribution notices contained within such NOTICE file, excluding those notices that do not pertain to any part of the Derivative Works, in at least one of the following places: within a NOTICE text file distributed as part of the Derivative Works; within the Source form or documentation, if provided along with the Derivative Works; or, within a display generated by the Derivative Works, if and wherever such third-party notices normally appear. The contents of the NOTICE file are for informational purposes only and do not modify the License. You may add Your own attribution notices within Derivative Works that You distribute, alongside or as an addendum to the NOTICE text from the Work, provided that such additional attribution notices cannot be construed as modifying the License.

### You may add Your own

 copyright statement to Your modifications and may provide additional or different license terms and conditions for use, reproduction, or distribution of Your modifications, or for any such Derivative Works as a whole, provided Your use, reproduction, and distribution of the Work otherwise complies with the conditions stated in this License.

5. Submission of Contributions. Unless You explicitly state otherwise,

 any Contribution intentionally submitted for inclusion in the Work by You to the Licensor shall be under the terms and conditions of this License, without any additional terms or conditions. Notwithstanding the above, nothing herein shall supersede or modify the terms of any separate license agreement you may have executed with Licensor regarding such Contributions.

 6. Trademarks. This License does not grant permission to use the trade names, trademarks, service marks, or product names

of the Licensor,

 except as required for reasonable and customary use in describing the origin of the Work and reproducing the content of the NOTICE file.

- 7. Disclaimer of Warranty. Unless required by applicable law or agreed to in writing, Licensor provides the Work (and each Contributor provides its Contributions) on an "AS IS" BASIS, WITHOUT WARRANTIES OR CONDITIONS OF ANY KIND, either express or implied, including, without limitation, any warranties or conditions of TITLE, NON-INFRINGEMENT, MERCHANTABILITY, or FITNESS FOR A PARTICULAR PURPOSE. You are solely responsible for determining the appropriateness of using or redistributing the Work and assume any risks associated with Your exercise of permissions under this License.
- 8. Limitation of Liability. In no event and under no legal theory, whether in tort (including negligence), contract, or otherwise, unless required by applicable law

(such as deliberate and grossly

 negligent acts) or agreed to in writing, shall any Contributor be liable to You for damages, including any direct, indirect, special, incidental, or consequential damages of any character arising as a result of this License or out of the use or inability to use the Work (including but not limited to damages for loss of goodwill, work stoppage, computer failure or malfunction, or any and all other commercial damages or losses), even if such Contributor has been advised of the possibility of such damages.

 9. Accepting Warranty or Additional Liability. While redistributing the Work or Derivative Works thereof, You may choose to offer, and charge a fee for, acceptance of support, warranty, indemnity, or other liability obligations and/or rights consistent with this License. However, in accepting such obligations, You may act only on Your own behalf and on Your

sole responsibility, not on behalf

 of any other Contributor, and only if You agree to indemnify, defend, and hold each Contributor harmless for any liability incurred by, or claims asserted against, such Contributor by reason of your accepting any such warranty or additional liability.

#### END OF TERMS AND CONDITIONS

APPENDIX: How to apply the Apache License to your work.

 To apply the Apache License to your work, attach the following boilerplate notice, with the fields enclosed by brackets "[]" replaced with your own identifying information. (Don't include the brackets!) The text should be enclosed in the appropriate comment syntax for the file format. We also recommend that a file or class name and description of purpose be included on the same "printed page" as the copyright notice for easier identification within third-party archives.

Copyright [yyyy] [name of copyright owner]

 Licensed under the Apache License, Version 2.0 (the "License"); you may not use this file except in compliance with the License. You may obtain a copy of the License at

http://www.apache.org/licenses/LICENSE-2.0

 Unless required by applicable law or agreed to in writing, software distributed under the License is distributed on an "AS IS" BASIS, WITHOUT WARRANTIES OR CONDITIONS OF ANY KIND, either express or implied. See the License for the specific language governing permissions and limitations under the License.

# **1.7 geoip-api 1.2.11 1.7.1 Available under license :**

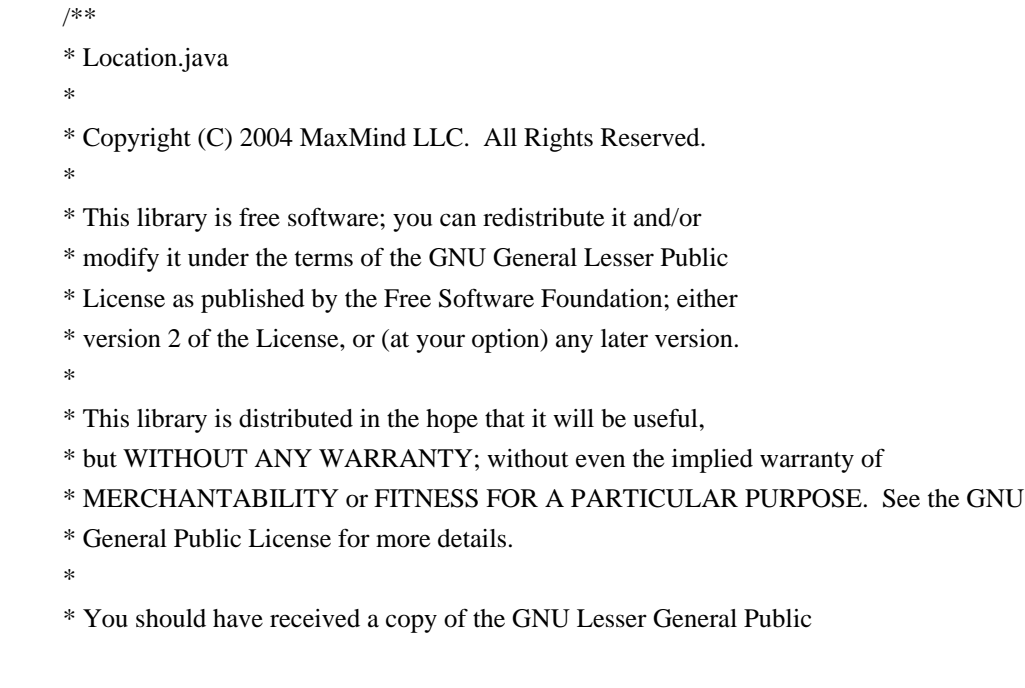

\* License along with this library; if not, write to the Free Software

\* Foundation, Inc., 59 Temple Place, Suite 330, Boston, MA 02111-1307 USA

#### \*/

### GNU LESSER GENERAL PUBLIC LICENSE Version 2.1, February 1999

Copyright (C) 1991, 1999 Free Software Foundation, Inc. 51 Franklin Street, Fifth Floor, Boston, MA 02110-1301, USA Everyone is permitted to copy and distribute verbatim copies of this license document, but changing it is not allowed.

[This is the first released version of the Lesser GPL. It also counts as the successor of the GNU Library Public License, version 2, hence the version number 2.1.]

#### Preamble

 The licenses for most software are designed to take away your freedom to share and change it. By contrast, the GNU General Public Licenses are intended to guarantee your freedom to share and change free software--to make sure the software is free for all its users.

 This license, the Lesser General Public License, applies to some specially designated software packages--typically libraries--of the Free Software Foundation and other authors who decide to use it. You

can use it too, but we suggest you first think carefully about whether this license or the ordinary General Public License is the better strategy to use in any particular case, based on the explanations below.

 When we speak of free software, we are referring to freedom of use, not price. Our General Public Licenses are designed to make sure that you have the freedom to distribute copies of free software (and charge for this service if you wish); that you receive source code or can get it if you want it; that you can change the software and use pieces of it in new free programs; and that you are informed that you can do these things.

 To protect your rights, we need to make restrictions that forbid distributors to deny you these rights or to ask you to surrender these rights. These restrictions translate to certain responsibilities for you if you distribute copies of the library or if you modify it.

 For example, if you distribute copies of the library, whether gratis or

 for a fee, you must give the recipients all the rights that we gave you. You must make sure that they, too, receive or can get the source code. If you link other code with the library, you must provide complete object files to the recipients, so that they can relink them with the library after making changes to the library and recompiling it. And you must show them these terms so they know their rights.

We protect your rights with a two-step method: (1) we copyright the library, and (2) we offer you this license, which gives you legal permission to copy, distribute and/or modify the library.

 To protect each distributor, we want to make it very clear that there is no warranty for the free library. Also, if the library is modified by someone else and passed on, the recipients should know that what they have is not the original version, so that the original author's reputation will not be affected by problems that might be introduced by others.

#### ^L

Finally, software patents

 pose a constant threat to the existence of any free program. We wish to make sure that a company cannot effectively restrict the users of a free program by obtaining a restrictive license from a patent holder. Therefore, we insist that any patent license obtained for a version of the library must be consistent with the full freedom of use specified in this license.

 Most GNU software, including some libraries, is covered by the ordinary GNU General Public License. This license, the GNU Lesser General Public License, applies to certain designated libraries, and is quite different from the ordinary General Public License. We use this license for certain libraries in order to permit linking those libraries into non-free programs.

 When a program is linked with a library, whether statically or using a shared library, the combination of the two is legally speaking a combined work, a derivative of the original library. The ordinary General Public License therefore permits such linking only if the

entire combination fits its criteria of freedom. The Lesser General Public License permits more lax criteria for linking other code with the library.

 We call this license the "Lesser" General Public License because it does Less to protect the user's freedom than the ordinary General Public License. It also provides other free software developers Less of an advantage over competing non-free programs. These disadvantages are the reason we use the ordinary General Public License for many libraries. However, the Lesser license provides advantages in certain special circumstances.

 For example, on rare occasions, there may be a special need to encourage the widest possible use of a certain library, so that it becomes

a de-facto standard. To achieve this, non-free programs must be allowed to use the library. A more frequent case is that a free library does the same job as widely used non-free libraries. In this case, there is little to gain by limiting the free library to free

software only, so we use the Lesser General Public License.

 In other cases, permission to use a particular library in non-free programs enables a greater number of people to use a large body of free software. For example, permission to use the GNU C Library in non-free programs enables many more people to use the whole GNU operating system, as well as its variant, the GNU/Linux operating system.

 Although the Lesser General Public License is Less protective of the users' freedom, it does ensure that the user of a program that is linked with the Library has the freedom and the wherewithal to run that program using a modified version of the Library.

 The precise terms and conditions for copying, distribution and modification follow. Pay close attention to the difference between a "work based on the library" and a "work that uses the library". The former contains code derived from the library, whereas the latter must be combined with the library in order to run. ^L

### GNU LESSER GENERAL PUBLIC LICENSE TERMS AND CONDITIONS FOR COPYING, DISTRIBUTION AND MODIFICATION

 0. This License Agreement applies to any software library or other program which contains a notice placed by the copyright holder or other authorized party saying it may be distributed under the terms of this Lesser General Public License (also called "this License"). Each licensee is addressed as "you".

 A "library" means a collection of software functions and/or data prepared so as to be conveniently linked with application programs (which use some of those functions and data) to form executables.

 The "Library", below, refers to any such software library or work which has been distributed under these terms. A "work based on the Library" means either the Library or any derivative work under copyright law: that is to say, a work containing the Library or a portion of it, either verbatim or with modifications and/or translated straightforwardly into another language.

### (Hereinafter, translation is included without limitation in the term "modification".)

 "Source code" for a work means the preferred form of the work for making modifications to it. For a library, complete source code means all the source code for all modules it contains, plus any associated interface definition files, plus the scripts used to control compilation and installation of the library.

 Activities other than copying, distribution and modification are not covered by this License; they are outside its scope. The act of running a program using the Library is not restricted, and output from such a program is covered only if its contents constitute a work based on the Library (independent of the use of the Library in a tool for writing it). Whether that is true depends on what the Library does and what the program that uses the Library does.

 1. You may copy and distribute verbatim copies of the Library's complete source code as you receive it, in any medium, provided that

you conspicuously and appropriately publish on each copy an appropriate copyright notice and disclaimer of warranty; keep intact all the notices that refer to this License and to the absence of any warranty; and distribute a copy of this License along with the Library.

 You may charge a fee for the physical act of transferring a copy, and you may at your option offer warranty protection in exchange for a fee.

 2. You may modify your copy or copies of the Library or any portion of it, thus forming a work based on the Library, and copy and distribute such modifications or work under the terms of Section 1 above, provided that you also meet all of these conditions:

a) The modified work must itself be a software library.

 b) You must cause the files modified to carry prominent notices stating that you changed the files and the date of any change.

 c) You must cause the whole of the work to be licensed at no charge to all third parties under the terms of this License.

 d) If a facility in the modified Library refers to a function or a table of data to be supplied by an application program that uses the facility, other than as an argument passed when the facility is invoked, then you must make a good faith effort to ensure that,  in the event an application does not supply such function or table, the facility still operates, and performs whatever part of its purpose remains meaningful.

 (For example, a function in a library to compute square roots has a purpose that is entirely well-defined independent of the application. Therefore, Subsection 2d requires that any application-supplied function or table used by this function must be optional: if the application does not supply it, the square root function must still compute square roots.)

These requirements apply to the modified work as a whole. If identifiable sections of that work are not derived from the Library, and can be reasonably

 considered independent and separate works in themselves, then this License, and its terms, do not apply to those sections when you distribute them as separate works. But when you distribute the same sections as part of a whole which is a work based on the Library, the distribution of the whole must be on the terms of this License, whose permissions for other licensees extend to the entire whole, and thus to each and every part regardless of who wrote it.

Thus, it is not the intent of this section to claim rights or contest your rights to work written entirely by you; rather, the intent is to exercise the right to control the distribution of derivative or collective works based on the Library.

In addition, mere aggregation of another work not based on the Library with the Library (or with a work based on the Library) on a volume of a storage or distribution medium does not bring the other work under the scope of this License.

## 3. You may opt to apply the terms of the ordinary GNU General Public

License instead of this License to a given copy of the Library. To do this, you must alter all the notices that refer to this License, so that they refer to the ordinary GNU General Public License, version 2, instead of to this License. (If a newer version than version 2 of the ordinary GNU General Public License has appeared, then you can specify that version instead if you wish.) Do not make any other change in these notices.

#### $\overline{M}$ .

 Once this change is made in a given copy, it is irreversible for that copy, so the ordinary GNU General Public License applies to all subsequent copies and derivative works made from that copy.

This option is useful when you wish to copy part of the code of

the Library into a program that is not a library.

 4. You may copy and distribute the Library (or a portion or derivative of it, under Section 2) in object code or executable form under the terms of Sections 1 and 2 above provided that you accompany it with the complete corresponding machine-readable source code, which must be distributed under the terms of Sections 1 and 2 above on a medium customarily used for software interchange.

 If distribution of object code is made by offering access to copy from a designated place, then offering equivalent access to copy the source code from the same place satisfies the requirement to distribute the source code, even though third parties are not compelled to copy the source along with the object code.

 5. A program that contains no derivative of any portion of the Library, but is designed to work with the Library by being compiled or linked with it, is called a "work that uses the Library". Such a work, in isolation, is not a derivative work of the Library, and therefore falls outside the scope of this License.

 However, linking a "work that uses the Library" with the Library creates an executable that is a derivative of the Library (because it contains portions of the Library), rather than a "work that uses the library".

 The executable is therefore covered by this License. Section 6 states terms for distribution of such executables.

 When a "work that uses the Library" uses material from a header file that is part of the Library, the object code for the work may be a derivative work of the Library even though the source code is not. Whether this is true is especially significant if the work can be linked without the Library, or if the work is itself a library. The threshold for this to be true is not precisely defined by law.

 If such an object file uses only numerical parameters, data structure layouts and accessors, and small macros and small inline functions (ten lines or less in length), then the use of the object file is unrestricted, regardless of whether it is legally a derivative work. (Executables containing this object code plus portions of the Library will still fall under Section 6.)

 Otherwise, if the work is a derivative of the Library, you may distribute the object code

 for the work under the terms of Section 6. Any executables containing that work also fall under Section 6, whether or not they are linked directly with the Library itself.

#### ^L

 6. As an exception to the Sections above, you may also combine or link a "work that uses the Library" with the Library to produce a work containing portions of the Library, and distribute that work under terms of your choice, provided that the terms permit modification of the work for the customer's own use and reverse engineering for debugging such modifications.

 You must give prominent notice with each copy of the work that the Library is used in it and that the Library and its use are covered by this License. You must supply a copy of this License. If the work during execution displays copyright notices, you must include the copyright notice for the Library among them, as well as a reference directing the user to the copy of this License. Also, you must do one of these things:

#### a) Accompany the

work with the complete corresponding

 machine-readable source code for the Library including whatever changes were used in the work (which must be distributed under Sections 1 and 2 above); and, if the work is an executable linked with the Library, with the complete machine-readable "work that uses the Library", as object code and/or source code, so that the user can modify the Library and then relink to produce a modified executable containing the modified Library. (It is understood that the user who changes the contents of definitions files in the Library will not necessarily be able to recompile the application to use the modified definitions.)

 b) Use a suitable shared library mechanism for linking with the Library. A suitable mechanism is one that (1) uses at run time a copy of the library already present on the user's computer system, rather than copying library functions into the executable, and (2) will operate properly

 with a modified version of the library, if the user installs one, as long as the modified version is interface-compatible with the version that the work was made with.

 c) Accompany the work with a written offer, valid for at least three years, to give the same user the materials specified in Subsection 6a, above, for a charge no more than the cost of performing this distribution.

 d) If distribution of the work is made by offering access to copy from a designated place, offer equivalent access to copy the above specified materials from the same place.

e) Verify that the user has already received a copy of these

materials or that you have already sent this user a copy.

 For an executable, the required form of the "work that uses the Library" must include any data and utility programs needed for reproducing the executable from it. However, as a special exception, the materials to be distributed need not include anything that is normally

 distributed (in either source or binary form) with the major components (compiler, kernel, and so on) of the operating system on which the executable runs, unless that component itself accompanies the executable.

 It may happen that this requirement contradicts the license restrictions of other proprietary libraries that do not normally accompany the operating system. Such a contradiction means you cannot use both them and the Library together in an executable that you distribute.

 $\Delta L$ 

 7. You may place library facilities that are a work based on the Library side-by-side in a single library together with other library facilities not covered by this License, and distribute such a combined library, provided that the separate distribution of the work based on the Library and of the other library facilities is otherwise permitted, and provided that you do these two things:

 a) Accompany the combined library with a copy of the same work based on the Library, uncombined with any other library

 facilities. This must be distributed under the terms of the Sections above.

 b) Give prominent notice with the combined library of the fact that part of it is a work based on the Library, and explaining where to find the accompanying uncombined form of the same work.

 8. You may not copy, modify, sublicense, link with, or distribute the Library except as expressly provided under this License. Any attempt otherwise to copy, modify, sublicense, link with, or distribute the Library is void, and will automatically terminate your rights under this License. However, parties who have received copies, or rights, from you under this License will not have their licenses terminated so long as such parties remain in full compliance.

 9. You are not required to accept this License, since you have not signed it. However, nothing else grants you permission to modify or distribute the Library or its derivative works. These actions are prohibited by law if you

 do not accept this License. Therefore, by modifying or distributing the Library (or any work based on the Library), you indicate your acceptance of this License to do so, and all its terms and conditions for copying, distributing or modifying the Library or works based on it.

 10. Each time you redistribute the Library (or any work based on the Library), the recipient automatically receives a license from the original licensor to copy, distribute, link with or modify the Library subject to these terms and conditions. You may not impose any further restrictions on the recipients' exercise of the rights granted herein. You are not responsible for enforcing compliance by third parties with this License.

#### $\mathbf{M}$ .

 11. If, as a consequence of a court judgment or allegation of patent infringement or for any other reason (not limited to patent issues), conditions are imposed on you (whether by court order, agreement or otherwise) that contradict the conditions of this License, they do not excuse

 you from the conditions of this License. If you cannot distribute so as to satisfy simultaneously your obligations under this License and any other pertinent obligations, then as a consequence you may not distribute the Library at all. For example, if a patent license would not permit royalty-free redistribution of the Library by all those who receive copies directly or indirectly through you, then the only way you could satisfy both it and this License would be to refrain entirely from distribution of the Library.

If any portion of this section is held invalid or unenforceable under any particular circumstance, the balance of the section is intended to apply, and the section as a whole is intended to apply in other circumstances.

It is not the purpose of this section to induce you to infringe any patents or other property right claims or to contest validity of any such claims; this section has the sole purpose of protecting the integrity of the free software distribution system which is

implemented by public license practices. Many people have made generous contributions to the wide range of software distributed through that system in reliance on consistent application of that system; it is up to the author/donor to decide if he or she is willing to distribute software through any other system and a licensee cannot impose that choice.

This section is intended to make thoroughly clear what is believed to be a consequence of the rest of this License.

12. If the distribution and/or use of the Library is restricted in

certain countries either by patents or by copyrighted interfaces, the original copyright holder who places the Library under this License may add an explicit geographical distribution limitation excluding those countries, so that distribution is permitted only in or among countries not thus excluded. In such case, this License incorporates the limitation as if written in the body of this License.

# 13. The Free Software Foundation may publish

revised and/or new

versions of the Lesser General Public License from time to time. Such new versions will be similar in spirit to the present version, but may differ in detail to address new problems or concerns.

Each version is given a distinguishing version number. If the Library specifies a version number of this License which applies to it and "any later version", you have the option of following the terms and conditions either of that version or of any later version published by the Free Software Foundation. If the Library does not specify a license version number, you may choose any version ever published by the Free Software Foundation.  $\mathbf{M}$ 

 14. If you wish to incorporate parts of the Library into other free programs whose distribution conditions are incompatible with these, write to the author to ask for permission. For software which is copyrighted by the Free Software Foundation, write to the Free Software Foundation; we sometimes make exceptions for this. Our decision

 will be guided by the two goals of preserving the free status of all derivatives of our free software and of promoting the sharing and reuse of software generally.

### NO WARRANTY

 15. BECAUSE THE LIBRARY IS LICENSED FREE OF CHARGE, THERE IS NO WARRANTY FOR THE LIBRARY, TO THE EXTENT PERMITTED BY APPLICABLE LAW. EXCEPT WHEN OTHERWISE STATED IN WRITING THE COPYRIGHT HOLDERS AND/OR OTHER PARTIES PROVIDE THE LIBRARY "AS IS" WITHOUT WARRANTY OF ANY KIND, EITHER EXPRESSED OR IMPLIED, INCLUDING, BUT NOT LIMITED TO, THE IMPLIED WARRANTIES OF MERCHANTABILITY AND FITNESS FOR A PARTICULAR PURPOSE. THE ENTIRE RISK AS TO THE QUALITY AND PERFORMANCE OF THE LIBRARY IS WITH YOU. SHOULD THE LIBRARY PROVE DEFECTIVE, YOU ASSUME THE COST OF ALL NECESSARY SERVICING, REPAIR OR CORRECTION.

 16. IN NO EVENT UNLESS REQUIRED BY APPLICABLE LAW OR AGREED TO IN WRITING WILL ANY COPYRIGHT HOLDER, OR ANY OTHER PARTY WHO MAY MODIFY AND/OR REDISTRIBUTE THE LIBRARY AS PERMITTED ABOVE, BE LIABLE TO YOU FOR DAMAGES, INCLUDING ANY GENERAL, SPECIAL, INCIDENTAL OR

CONSEQUENTIAL DAMAGES ARISING OUT OF THE USE OR INABILITY TO USE THE LIBRARY (INCLUDING BUT NOT LIMITED TO LOSS OF DATA OR DATA BEING RENDERED INACCURATE OR LOSSES SUSTAINED BY YOU OR THIRD PARTIES OR A FAILURE OF THE LIBRARY TO OPERATE WITH ANY OTHER SOFTWARE), EVEN IF SUCH HOLDER OR OTHER PARTY HAS BEEN ADVISED OF THE POSSIBILITY OF SUCH DAMAGES.

#### END OF TERMS AND CONDITIONS

 $\mathbf{M}$ .

How to Apply These Terms to Your New Libraries

 If you develop a new library, and you want it to be of the greatest possible use to the public, we recommend making it free software that everyone can redistribute and change. You can do so by permitting redistribution under these terms (or, alternatively, under the terms of the ordinary General Public License).

 To apply these terms, attach the following notices to the library. It is safest to attach them to the start of each source file to most effectively

 convey the exclusion of warranty; and each file should have at least the "copyright" line and a pointer to where the full notice is found.

 <one line to give the library's name and a brief idea of what it does.> Copyright  $(C)$  <year > <name of author>

 This library is free software; you can redistribute it and/or modify it under the terms of the GNU Lesser General Public License as published by the Free Software Foundation; either version 2.1 of the License, or (at your option) any later version.

 This library is distributed in the hope that it will be useful, but WITHOUT ANY WARRANTY; without even the implied warranty of MERCHANTABILITY or FITNESS FOR A PARTICULAR PURPOSE. See the GNU Lesser General Public License for more details.

 You should have received a copy of the GNU Lesser General Public License along with this library; if not, write to the Free Software Foundation, Inc., 51 Franklin Street, Fifth Floor, Boston,

### MA 02110-1301, USA

Also add information on how to contact you by electronic and paper mail.

You should also get your employer (if you work as a programmer) or your school, if any, to sign a "copyright disclaimer" for the library, if

necessary. Here is a sample; alter the names:

 Yoyodyne, Inc., hereby disclaims all copyright interest in the library `Frob' (a library for tweaking knobs) written by James Random Hacker.

 <signature of Ty Coon>, 1 April 1990 Ty Coon, President of Vice

That's all there is to it! Lesser General Public License (LGPL) v 2.1 http://www.gnu.org/licenses/lgpl-2.1.txt

# **1.8 commons-collections 3.2.2**

## **1.8.1 Available under license :**

Apache Commons Collections Copyright 2001-2015 The Apache Software Foundation

This product includes software developed by The Apache Software Foundation (http://www.apache.org/).

> Apache License Version 2.0, January 2004 http://www.apache.org/licenses/

### TERMS AND CONDITIONS FOR USE, REPRODUCTION, AND DISTRIBUTION

1. Definitions.

 "License" shall mean the terms and conditions for use, reproduction, and distribution as defined by Sections 1 through 9 of this document.

 "Licensor" shall mean the copyright owner or entity authorized by the copyright owner that is granting the License.

 "Legal Entity" shall mean the union of the acting entity and all other entities that control, are controlled by, or are under common control with that entity. For the purposes of this definition, "control" means (i) the power, direct or indirect, to cause the direction or management of such entity, whether by contract or otherwise, or (ii) ownership of fifty percent (50%) or more of the outstanding shares, or (iii) beneficial ownership of such entity.

 "You" (or "Your") shall mean an individual or Legal Entity exercising permissions granted by this License.

 "Source" form shall mean the preferred form for making modifications, including but not limited to software source code, documentation source, and configuration files.

 "Object" form shall mean any form resulting from mechanical transformation or translation of a Source form, including but not limited to compiled object code, generated documentation, and conversions to other media types.

 "Work" shall mean the work of authorship, whether in Source or Object form, made available under the License, as indicated by a copyright notice that is included in or attached to the work (an example is provided in the Appendix below).

 "Derivative Works" shall mean any work, whether in Source or Object form, that is based on (or derived from) the Work and for which the editorial

 revisions, annotations, elaborations, or other modifications represent, as a whole, an original work of authorship. For the purposes of this License, Derivative Works shall not include works that remain separable from, or merely link (or bind by name) to the interfaces of, the Work and Derivative Works thereof.

 "Contribution" shall mean any work of authorship, including the original version of the Work and any modifications or additions to that Work or Derivative Works thereof, that is intentionally submitted to Licensor for inclusion in the Work by the copyright owner or by an individual or Legal Entity authorized to submit on behalf of the copyright owner. For the purposes of this definition, "submitted" means any form of electronic, verbal, or written communication sent to the Licensor or its representatives, including but not limited to communication on electronic mailing lists, source code control systems, and issue tracking systems that are managed by, or on behalf of, the Licensor for the purpose of discussing and improving the Work, but excluding communication that is conspicuously marked or otherwise designated in writing by the copyright owner as "Not a Contribution."

 "Contributor" shall mean Licensor and any individual or Legal Entity on behalf of whom a Contribution has been received by Licensor and subsequently incorporated within the Work.

 2. Grant of Copyright License. Subject to the terms and conditions of this License, each Contributor hereby grants to You a perpetual, worldwide, non-exclusive, no-charge, royalty-free, irrevocable copyright license to reproduce, prepare Derivative Works of, publicly display, publicly perform, sublicense, and distribute the Work and such Derivative Works in Source or Object form.

- 3. Grant of Patent License. Subject to the terms and conditions of this
- License, each Contributor hereby grants to You a perpetual, worldwide, non-exclusive, no-charge, royalty-free, irrevocable (except as stated in this section) patent license to make, have made, use, offer to sell, sell, import, and otherwise transfer the Work, where such license applies only to those patent claims licensable by such Contributor that are necessarily infringed by their Contribution(s) alone or by combination of their Contribution(s) with the Work to which such Contribution(s) was submitted. If You institute patent litigation against any entity (including a cross-claim or counterclaim in a lawsuit) alleging that the Work or a Contribution incorporated within the Work constitutes direct or contributory patent infringement, then any patent licenses granted to You under this License for that Work shall terminate as of the date such litigation is filed.

 4. Redistribution. You may reproduce and distribute copies of the

 Work or Derivative Works thereof in any medium, with or without modifications, and in Source or Object form, provided that You meet the following conditions:

- (a) You must give any other recipients of the Work or Derivative Works a copy of this License; and
- (b) You must cause any modified files to carry prominent notices stating that You changed the files; and
- (c) You must retain, in the Source form of any Derivative Works that You distribute, all copyright, patent, trademark, and attribution notices from the Source form of the Work, excluding those notices that do not pertain to any part of the Derivative Works; and
- (d) If the Work includes a "NOTICE" text file as part of its distribution, then any Derivative Works that You distribute must include a readable copy of the attribution notices contained within such NOTICE file, excluding

those notices that do not

 pertain to any part of the Derivative Works, in at least one of the following places: within a NOTICE text file distributed as part of the Derivative Works; within the Source form or documentation, if provided along with the Derivative Works; or, within a display generated by the Derivative Works, if and wherever such third-party notices normally appear. The contents of the NOTICE file are for informational purposes only and

 do not modify the License. You may add Your own attribution notices within Derivative Works that You distribute, alongside or as an addendum to the NOTICE text from the Work, provided that such additional attribution notices cannot be construed as modifying the License.

 You may add Your own copyright statement to Your modifications and may provide additional or different license terms and conditions

 for use, reproduction, or distribution of Your modifications, or for any such Derivative Works as a whole, provided Your use, reproduction, and distribution of the Work otherwise complies with the conditions stated in this License.

- 5. Submission of Contributions. Unless You explicitly state otherwise, any Contribution intentionally submitted for inclusion in the Work by You to the Licensor shall be under the terms and conditions of this License, without any additional terms or conditions. Notwithstanding the above, nothing herein shall supersede or modify the terms of any separate license agreement you may have executed with Licensor regarding such Contributions.
- 6. Trademarks. This License does not grant permission to use the trade names, trademarks, service marks, or product names of the Licensor, except as required for reasonable and customary use in describing the origin of the Work and reproducing the content of the NOTICE file.
- 7. Disclaimer of Warranty. Unless required by applicable law or agreed to in writing, Licensor provides the Work (and each Contributor provides its Contributions) on an "AS IS" BASIS, WITHOUT WARRANTIES OR CONDITIONS OF ANY KIND, either express or implied, including, without limitation, any warranties or conditions of TITLE, NON-INFRINGEMENT, MERCHANTABILITY, or FITNESS FOR A PARTICULAR PURPOSE. You are solely responsible for determining the appropriateness of using or redistributing the Work and assume any risks associated with Your exercise of permissions under this License.
- 8. Limitation of Liability. In no event and under no legal theory, whether in tort (including negligence), contract, or otherwise, unless required by applicable law (such as deliberate and grossly negligent acts) or agreed to in writing, shall any Contributor be liable to You for damages, including any direct,

#### indirect, special,

 incidental, or consequential damages of any character arising as a result of this License or out of the use or inability to use the Work (including but not limited to damages for loss of goodwill, work stoppage, computer failure or malfunction, or any and all

 other commercial damages or losses), even if such Contributor has been advised of the possibility of such damages.

 9. Accepting Warranty or Additional Liability. While redistributing the Work or Derivative Works thereof, You may choose to offer, and charge a fee for, acceptance of support, warranty, indemnity, or other liability obligations and/or rights consistent with this License. However, in accepting such obligations, You may act only on Your own behalf and on Your sole responsibility, not on behalf of any other Contributor, and only if You agree to indemnify, defend, and hold each Contributor harmless for any liability incurred by, or claims asserted against, such Contributor by reason of your accepting any such warranty or additional liability.

#### END OF TERMS AND CONDITIONS

APPENDIX: How to apply the Apache License to your work.

 To apply the Apache License to your work, attach the following boilerplate notice, with the fields enclosed by brackets "[]" replaced with your own identifying information. (Don't include the brackets!) The text should be enclosed in the appropriate comment syntax for the file format. We also recommend that a file or class name and description of purpose be included on the same "printed page" as the copyright notice for easier identification within third-party archives.

Copyright [yyyy] [name of copyright owner]

 Licensed under the Apache License, Version 2.0 (the "License"); you may not use this file except in compliance with the License. You may obtain a copy of the License at

http://www.apache.org/licenses/LICENSE-2.0

 Unless required by applicable law or agreed to in writing, software distributed under the License is distributed on an "AS IS" BASIS, WITHOUT WARRANTIES OR CONDITIONS OF ANY KIND, either express or implied. See the License for the specific language governing permissions and limitations under the License.

# **1.9 jzlib 1.1.3**

## **1.9.1 Available under license :**

No license file was found, but licenses were detected in source scan.

/\*

Copyright (c) 2000-2011 ymnk, JCraft,Inc. All rights reserved.

Redistribution and use in source and binary forms, with or without modification, are permitted provided that the following conditions are met:

- 1. Redistributions of source code must retain the above copyright notice, this list of conditions and the following disclaimer.
- 2. Redistributions in binary form must reproduce the above copyright notice, this list of conditions and the following disclaimer in the documentation and/or other materials provided with the distribution.
- 3. The names of the authors may not be used to endorse or promote products derived from this software without specific prior written permission.

THIS SOFTWARE IS PROVIDED ``AS IS'' AND ANY EXPRESSED OR IMPLIED WARRANTIES, INCLUDING, BUT NOT LIMITED TO, THE IMPLIED WARRANTIES OF MERCHANTABILITY AND FITNESS FOR A PARTICULAR PURPOSE ARE DISCLAIMED. IN NO EVENT SHALL JCRAFT,

INC. OR ANY CONTRIBUTORS TO THIS SOFTWARE BE LIABLE FOR ANY DIRECT, INDIRECT, INCIDENTAL, SPECIAL, EXEMPLARY, OR CONSEQUENTIAL DAMAGES (INCLUDING, BUT NOT LIMITED TO, PROCUREMENT OF SUBSTITUTE GOODS OR SERVICES; LOSS OF USE, DATA, OR PROFITS; OR BUSINESS INTERRUPTION) HOWEVER CAUSED AND ON ANY THEORY OF LIABILITY, WHETHER IN CONTRACT, STRICT LIABILITY, OR TORT (INCLUDING NEGLIGENCE OR OTHERWISE) ARISING IN ANY WAY OUT OF THE USE OF THIS SOFTWARE, EVEN IF ADVISED OF THE POSSIBILITY OF SUCH DAMAGE. \*/

Found in path(s):

\* /opt/cola/permits/127992493\_1695293957.3536224/0/jzlib-1-1-3-sources-zip/com/jcraft/jzlib/Deflate.java

\* /opt/cola/permits/127992493\_1695293957.3536224/0/jzlib-1-1-3-sources-zip/com/jcraft/jzlib/Inflate.java

\* /opt/cola/permits/127992493\_1695293957.3536224/0/jzlib-1-1-3-sources-zip/com/jcraft/jzlib/ZStream.java \* /opt/cola/permits/127992493\_1695293957.3536224/0/jzlib-1-1-3-sources-zip/com/jcraft/jzlib/Adler32.java No license file was found, but licenses were detected in source scan.

/\*

Copyright (c) 2000,2001,2002,2003 ymnk, JCraft,Inc. All rights reserved.

Redistribution and use in source and binary forms, with or without modification, are permitted provided that the following conditions are met:

- 1. Redistributions of source code must retain the above copyright notice, this list of conditions and the following disclaimer.
- 2. Redistributions in binary form must reproduce the above copyright notice, this list of conditions and the following disclaimer in the documentation and/or other materials provided with the distribution.

 3. The names of the authors may not be used to endorse or promote products derived from this software without specific prior written permission.

THIS SOFTWARE IS PROVIDED ``AS IS'' AND ANY EXPRESSED OR IMPLIED WARRANTIES, INCLUDING, BUT NOT LIMITED TO, THE IMPLIED WARRANTIES OF MERCHANTABILITY AND FITNESS FOR A PARTICULAR PURPOSE ARE DISCLAIMED.

IN NO EVENT SHALL JCRAFT,

INC. OR ANY CONTRIBUTORS TO THIS SOFTWARE BE LIABLE FOR ANY DIRECT, INDIRECT, INCIDENTAL, SPECIAL, EXEMPLARY, OR CONSEQUENTIAL DAMAGES (INCLUDING, BUT NOT LIMITED TO, PROCUREMENT OF SUBSTITUTE GOODS OR SERVICES; LOSS OF USE, DATA, OR PROFITS; OR BUSINESS INTERRUPTION) HOWEVER CAUSED AND ON ANY THEORY OF LIABILITY, WHETHER IN CONTRACT, STRICT LIABILITY, OR TORT (INCLUDING NEGLIGENCE OR OTHERWISE) ARISING IN ANY WAY OUT OF THE USE OF THIS SOFTWARE, EVEN IF ADVISED OF THE POSSIBILITY OF SUCH DAMAGE. \*/

Found in path(s):

\* /opt/cola/permits/127992493\_1695293957.3536224/0/jzlib-1-1-3-sources-zip/com/jcraft/jzlib/InfCodes.java

\* /opt/cola/permits/127992493\_1695293957.3536224/0/jzlib-1-1-3-sources-zip/com/jcraft/jzlib/Tree.java

\* /opt/cola/permits/127992493\_1695293957.3536224/0/jzlib-1-1-3-sources-

zip/com/jcraft/jzlib/ZStreamException.java

\* /opt/cola/permits/127992493\_1695293957.3536224/0/jzlib-1-1-3-sources-zip/com/jcraft/jzlib/StaticTree.java

\* /opt/cola/permits/127992493\_1695293957.3536224/0/jzlib-1-1-3-sources-zip/com/jcraft/jzlib/InfTree.java No license file was found, but licenses were detected in source scan.

#### /\*

Copyright (c) 2011 ymnk, JCraft,Inc. All rights reserved.

Redistribution and use in source and binary forms, with or without modification, are permitted provided that the following conditions are met:

- 1. Redistributions of source code must retain the above copyright notice, this list of conditions and the following disclaimer.
- 2. Redistributions in binary form must reproduce the above copyright notice, this list of conditions and the following disclaimer in the documentation and/or other materials provided with the distribution.
- 3. The names of the authors may not be used to endorse or promote products derived from this software without specific prior written permission.

THIS SOFTWARE IS PROVIDED ``AS IS'' AND ANY EXPRESSED OR IMPLIED WARRANTIES, INCLUDING, BUT NOT LIMITED TO, THE IMPLIED WARRANTIES OF MERCHANTABILITY AND FITNESS FOR A PARTICULAR PURPOSE ARE DISCLAIMED. IN NO EVENT SHALL JCRAFT,

INC. OR ANY CONTRIBUTORS TO THIS SOFTWARE BE LIABLE FOR ANY DIRECT, INDIRECT, INCIDENTAL, SPECIAL, EXEMPLARY, OR CONSEQUENTIAL DAMAGES (INCLUDING, BUT NOT LIMITED TO, PROCUREMENT OF SUBSTITUTE GOODS OR SERVICES; LOSS OF USE, DATA,

OR PROFITS; OR BUSINESS INTERRUPTION) HOWEVER CAUSED AND ON ANY THEORY OF LIABILITY, WHETHER IN CONTRACT, STRICT LIABILITY, OR TORT (INCLUDING NEGLIGENCE OR OTHERWISE) ARISING IN ANY WAY OUT OF THE USE OF THIS SOFTWARE, EVEN IF ADVISED OF THE POSSIBILITY OF SUCH DAMAGE.

\*/

### Found in path(s):

\* /opt/cola/permits/127992493\_1695293957.3536224/0/jzlib-1-1-3-sources-zip/com/jcraft/jzlib/GZIPHeader.java \* /opt/cola/permits/127992493\_1695293957.3536224/0/jzlib-1-1-3-sources-

zip/com/jcraft/jzlib/GZIPInputStream.java

\* /opt/cola/permits/127992493\_1695293957.3536224/0/jzlib-1-1-3-sources-

zip/com/jcraft/jzlib/GZIPOutputStream.java

\* /opt/cola/permits/127992493\_1695293957.3536224/0/jzlib-1-1-3-sources-zip/com/jcraft/jzlib/Inflater.java

- \* /opt/cola/permits/127992493\_1695293957.3536224/0/jzlib-1-1-3-sources-
- zip/com/jcraft/jzlib/DeflaterOutputStream.java

\*

/opt/cola/permits/127992493\_1695293957.3536224/0/jzlib-1-1-3-sources-zip/com/jcraft/jzlib/ZInputStream.java

- \* /opt/cola/permits/127992493\_1695293957.3536224/0/jzlib-1-1-3-sources-zip/com/jcraft/jzlib/ZOutputStream.java
- \* /opt/cola/permits/127992493\_1695293957.3536224/0/jzlib-1-1-3-sources-zip/com/jcraft/jzlib/JZlib.java

\* /opt/cola/permits/127992493\_1695293957.3536224/0/jzlib-1-1-3-sources-

zip/com/jcraft/jzlib/InflaterInputStream.java

- \* /opt/cola/permits/127992493\_1695293957.3536224/0/jzlib-1-1-3-sources-zip/com/jcraft/jzlib/GZIPException.java
- \* /opt/cola/permits/127992493\_1695293957.3536224/0/jzlib-1-1-3-sources-zip/com/jcraft/jzlib/CRC32.java
- \* /opt/cola/permits/127992493\_1695293957.3536224/0/jzlib-1-1-3-sources-zip/com/jcraft/jzlib/InfBlocks.java
- \* /opt/cola/permits/127992493\_1695293957.3536224/0/jzlib-1-1-3-sources-zip/com/jcraft/jzlib/Checksum.java
- \* /opt/cola/permits/127992493\_1695293957.3536224/0/jzlib-1-1-3-sources-zip/com/jcraft/jzlib/Deflater.java

# **1.10 annotations 3.0.1 1.10.1 Available under license :**

#### /\*

- \* FindBugs Find Bugs in Java programs
- \* Copyright (C) 2005, University of Maryland

\*

- \* This library is free software; you can redistribute it and/or
- \* modify it under the terms of the GNU Lesser General Public
- \* License as published by the Free Software Foundation; either
- \* version 2.1 of the License, or (at your option) any later version.

\*

- \* This library is distributed in the hope that it will be useful,
- \* but WITHOUT ANY WARRANTY; without even the implied warranty of
- \* MERCHANTABILITY or FITNESS FOR A PARTICULAR PURPOSE. See the GNU
- \* Lesser General Public License for more details.
- \*
- \* You should have received a copy of the GNU Lesser General Public
- \* License along with this library; if not, write to the Free Software
- \* Foundation, Inc., 59 Temple Place, Suite 330, Boston, MA 02111-1307 USA

GNU Lesser Public License http://www.gnu.org/licenses/lgpl.html GNU LESSER GENERAL PUBLIC LICENSE Version 2.1, February 1999

Copyright (C) 1991, 1999 Free Software Foundation, Inc. 51 Franklin Street, Fifth Floor, Boston, MA 02110-1301 USA Everyone is permitted to copy and distribute verbatim copies of this license document, but changing it is not allowed.

[This is the first released version of the Lesser GPL. It also counts as the successor of the GNU Library Public License, version 2, hence the version number 2.1.]

### Preamble

\*/

 The licenses for most software are designed to take away your freedom to share and change it. By contrast, the GNU General Public Licenses are intended to guarantee your freedom to share and change free software--to make sure the software is free for all its users.

 This license, the Lesser General Public License, applies to some specially designated software

packages--typically libraries--of the

Free Software Foundation and other authors who decide to use it. You can use it too, but we suggest you first think carefully about whether this license or the ordinary General Public License is the better strategy to use in any particular case, based on the explanations below.

 When we speak of free software, we are referring to freedom of use, not price. Our General Public Licenses are designed to make sure that you have the freedom to distribute copies of free software (and charge for this service if you wish); that you receive source code or can get it if you want it; that you can change the software and use pieces of it in new free programs; and that you are informed that you can do these things.

 To protect your rights, we need to make restrictions that forbid distributors to deny you these rights or to ask you to surrender these

rights. These restrictions translate to certain responsibilities for you if you distribute copies of the library or if you modify it.

 For example, if you distribute copies of the library, whether gratis or for a fee, you must give the recipients all the rights that we gave you. You must make sure that they, too, receive or can get the source code. If you link other code with the library, you must provide
complete object files to the recipients, so that they can relink them with the library after making changes to the library and recompiling it. And you must show them these terms so they know their rights.

We protect your rights with a two-step method: (1) we copyright the library, and (2) we offer you this license, which gives you legal permission to copy, distribute and/or modify the library.

To protect each distributor, we want to make it very clear that

there is no warranty for the free library. Also, if the library is modified by someone else and passed on, the recipients should know that what they have is not the original version, so that the original author's reputation will not be affected by problems that might be introduced by others.

 Finally, software patents pose a constant threat to the existence of any free program. We wish to make sure that a company cannot effectively restrict the users of a free program by obtaining a restrictive license from a patent holder. Therefore, we insist that any patent license obtained for a version of the library must be consistent with the full freedom of use specified in this license.

 Most GNU software, including some libraries, is covered by the ordinary GNU General Public License. This license, the GNU Lesser General Public License, applies to certain designated libraries, and

is quite different from the ordinary General Public License. We use this license for certain libraries in order to permit linking those libraries into non-free programs.

 When a program is linked with a library, whether statically or using a shared library, the combination of the two is legally speaking a combined work, a derivative of the original library. The ordinary General Public License therefore permits such linking only if the entire combination fits its criteria of freedom. The Lesser General Public License permits more lax criteria for linking other code with the library.

 We call this license the "Lesser" General Public License because it does Less to protect the user's freedom than the ordinary General Public License. It also provides other free software developers Less of an advantage over competing non-free programs. These disadvantages are the

 reason we use the ordinary General Public License for many libraries. However, the Lesser license provides advantages in certain special circumstances.

 For example, on rare occasions, there may be a special need to encourage the widest possible use of a certain library, so that it becomes a de-facto standard. To achieve this, non-free programs must be allowed to use the library. A more frequent case is that a free library does the same job as widely used non-free libraries. In this case, there is little to gain by limiting the free library to free software only, so we use the Lesser General Public License.

 In other cases, permission to use a particular library in non-free programs enables a greater number of people to use a large body of free software. For example, permission to use the GNU C Library in non-free programs enables many more people to use the whole GNU

operating system, as well as its variant, the GNU/Linux operating system.

 Although the Lesser General Public License is Less protective of the users' freedom, it does ensure that the user of a program that is linked with the Library has the freedom and the wherewithal to run that program using a modified version of the Library.

 The precise terms and conditions for copying, distribution and modification follow. Pay close attention to the difference between a "work based on the library" and a "work that uses the library". The former contains code derived from the library, whereas the latter must be combined with the library in order to run.

#### GNU LESSER GENERAL PUBLIC LICENSE TERMS AND CONDITIONS FOR COPYING, DISTRIBUTION AND MODIFICATION

 0. This License Agreement applies to any software library or other program which contains a notice placed by the copyright holder or other authorized party saying it may be distributed under the terms of this Lesser General Public License (also called "this License"). Each licensee is addressed as "you".

 A "library" means a collection of software functions and/or data prepared so as to be conveniently linked with application programs (which use some of those functions and data) to form executables.

 The "Library", below, refers to any such software library or work which has been distributed under these terms. A "work based on the Library" means either the Library or any derivative work under copyright law: that is to say, a work containing the Library or a portion of it, either verbatim or with modifications and/or translated straightforwardly into another language. (Hereinafter, translation is included without limitation in the term "modification".)

#### "Source code"

 for a work means the preferred form of the work for making modifications to it. For a library, complete source code means all the source code for all modules it contains, plus any associated interface definition files, plus the scripts used to control compilation and installation of the library.

 Activities other than copying, distribution and modification are not covered by this License; they are outside its scope. The act of running a program using the Library is not restricted, and output from such a program is covered only if its contents constitute a work based on the Library (independent of the use of the Library in a tool for writing it). Whether that is true depends on what the Library does and what the program that uses the Library does.

 1. You may copy and distribute verbatim copies of the Library's complete source code as you receive it, in any medium, provided that

you conspicuously and appropriately publish on each copy an appropriate copyright notice and disclaimer of warranty; keep intact all the notices that refer to this License and to the absence of any warranty; and distribute a copy of this License along with the Library.

 You may charge a fee for the physical act of transferring a copy, and you may at your option offer warranty protection in exchange for a fee.

 2. You may modify your copy or copies of the Library or any portion of it, thus forming a work based on the Library, and copy and distribute such modifications or work under the terms of Section 1 above, provided that you also meet all of these conditions:

a) The modified work must itself be a software library.

 b) You must cause the files modified to carry prominent notices stating that you changed the files and the date of any change.

 c) You must cause the whole of the work to be licensed at no charge to all third parties under the terms of this License.

 d) If a facility in the modified Library refers to a function or a table of data to be supplied by an application program that uses the facility, other than as an argument passed when the facility is invoked, then you must make a good faith effort to ensure that, in the event an application does not supply such function or

 table, the facility still operates, and performs whatever part of its purpose remains meaningful.

 (For example, a function in a library to compute square roots has a purpose that is entirely well-defined independent of the application. Therefore, Subsection 2d requires that any application-supplied function or table used by this function must be optional: if the

 application does not supply it, the square root function must still compute square roots.)

These requirements apply to the modified work as a whole. If identifiable sections of that work are not derived from the Library, and can be reasonably considered independent and separate works in themselves, then this License, and its terms, do not apply to those sections when you distribute them as separate works. But when you distribute the same sections as part of a whole which is a work based on the Library, the distribution of the whole must be on the terms of this License, whose permissions for other licensees extend to the entire whole, and thus to each and every part regardless of who wrote it.

Thus, it is not the intent of this section to claim rights or contest your rights to work written entirely by you; rather, the intent is to exercise the right to control the distribution of derivative or collective works based on the Library.

In addition, mere aggregation of another work not based on the Library with the Library (or with a work based on the Library) on a volume of a storage or distribution medium does not bring the other work under the scope of this License.

 3. You may opt to apply the terms of the ordinary GNU General Public License instead of this License to a given copy of the Library. To do this, you must alter all the notices that refer to this License, so that they refer to the ordinary GNU General Public License, version 2, instead of to this License. (If a newer version than version 2 of the ordinary GNU General Public License has appeared, then you can specify that version instead if you wish.) Do not make any other change in these notices.

Once this change is made in a given copy, it is irreversible for

that copy, so the ordinary GNU General Public License applies to all subsequent copies and derivative works made from that copy.

This option is useful when you wish to copy part of the code of

the Library into a program that is not a library.

 4. You may copy and distribute the Library (or a portion or derivative of it, under Section 2) in object code or executable form under the terms of Sections 1 and 2 above provided that you accompany it with the complete corresponding machine-readable source code, which must be distributed under the terms of Sections 1 and 2 above on a medium customarily used for software interchange.

 If distribution of object code is made by offering access to copy from a designated place, then offering equivalent access to copy the source code from the same place satisfies the requirement to distribute the source code, even though third parties are not

compelled to copy the source along with the object code.

 5. A program that contains no derivative of any portion of the Library, but is designed to work with the Library by being compiled or linked with it, is called a "work that uses the Library". Such a work, in isolation, is not a derivative work of the Library, and therefore falls outside the scope of this License.

 However, linking a "work that uses the Library" with the Library creates an executable that is a derivative of the Library (because it contains portions of the Library), rather than a "work that uses the library". The executable is therefore covered by this License. Section 6 states terms for distribution of such executables.

 When a "work that uses the Library" uses material from a header file that is part of the Library, the object code for the work may be a derivative work of the

 Library even though the source code is not. Whether this is true is especially significant if the work can be linked without the Library, or if the work is itself a library. The threshold for this to be true is not precisely defined by law.

 If such an object file uses only numerical parameters, data structure layouts and accessors, and small macros and small inline functions (ten lines or less in length), then the use of the object file is unrestricted, regardless of whether it is legally a derivative work. (Executables containing this object code plus portions of the Library will still fall under Section 6.)

 Otherwise, if the work is a derivative of the Library, you may distribute the object code for the work under the terms of Section 6. Any executables containing that work also fall under Section 6, whether or not they are linked directly with the Library itself.

 6. As an exception to the Sections above, you may also combine or link a "work that uses the Library" with the Library to produce a work containing portions of the Library, and distribute that work under terms of your choice, provided that the terms permit modification of the work for the customer's own use and reverse engineering for debugging such modifications.

 You must give prominent notice with each copy of the work that the Library is used in it and that the Library and its use are covered by this License. You must supply a copy of this License. If the work during execution displays copyright notices, you must include the copyright notice for the Library among them, as well as a reference directing the user to the copy of this License. Also, you must do one of these things:

 a) Accompany the work with the complete corresponding machine-readable

source code for the Library including whatever

 changes were used in the work (which must be distributed under Sections 1 and 2 above); and, if the work is an executable linked with the Library, with the complete machine-readable "work that uses the Library", as object code and/or source code, so that the user can modify the Library and then relink to produce a modified executable containing the modified Library. (It is understood that the user who changes the contents of definitions files in the Library will not necessarily be able to recompile the application to use the modified definitions.)

 b) Use a suitable shared library mechanism for linking with the Library. A suitable mechanism is one that (1) uses at run time a copy of the library already present on the user's computer system, rather than copying library functions into the executable, and  $(2)$ 

 will operate properly with a modified version of the library, if the user installs one, as long as the modified version is interface-compatible with the version that the work was made with.

 c) Accompany the work with a written offer, valid for at least three years, to give the same user the materials specified in Subsection 6a, above, for a charge no more than the cost of performing this distribution.

 d) If distribution of the work is made by offering access to copy from a designated place, offer equivalent access to copy the above specified materials from the same place.

 e) Verify that the user has already received a copy of these materials or that you have already sent this user a copy.

 For an executable, the required form of the "work that uses the Library" must include any data and utility programs needed for reproducing the executable from it. However, as a special exception,

the materials to be distributed need not include anything that is normally distributed (in either source or binary form) with the major components (compiler, kernel, and so on) of the operating system on which the executable runs, unless that component itself accompanies the executable.

 It may happen that this requirement contradicts the license restrictions of other proprietary libraries that do not normally accompany the operating system. Such a contradiction means you cannot use both them and the Library together in an executable that you distribute.

 7. You may place library facilities that are a work based on the Library side-by-side in a single library together with other library facilities not covered by this License, and distribute such a combined library, provided

 that the separate distribution of the work based on the Library and of the other library facilities is otherwise permitted, and provided that you do these two things:

 a) Accompany the combined library with a copy of the same work based on the Library, uncombined with any other library facilities. This must be distributed under the terms of the Sections above.

 b) Give prominent notice with the combined library of the fact that part of it is a work based on the Library, and explaining where to find the accompanying uncombined form of the same work.

 8. You may not copy, modify, sublicense, link with, or distribute the Library except as expressly provided under this License. Any attempt otherwise to copy, modify, sublicense, link with, or distribute the Library is void, and will automatically terminate your rights under this License. However, parties who have received copies, or rights, from you under this License will not have their licenses terminated so long as such parties remain in full compliance.

 9. You are not required to accept this License, since you have not signed it. However, nothing else grants you permission to modify or distribute the Library or its derivative works. These actions are

prohibited by law if you do not accept this License. Therefore, by modifying or distributing the Library (or any work based on the Library), you indicate your acceptance of this License to do so, and all its terms and conditions for copying, distributing or modifying the Library or works based on it.

 10. Each time you redistribute the Library (or any work based on the Library), the recipient automatically receives a license from the original licensor to copy, distribute, link with or modify the Library

subject to these terms and conditions. You may not impose any further restrictions on the recipients' exercise of the rights granted herein. You are not responsible for enforcing compliance by third parties with this License.

 11. If, as a consequence of a court judgment or allegation of patent infringement or for any other reason (not limited to patent issues), conditions are imposed on you (whether by court order, agreement or otherwise) that contradict the conditions of this License, they do not excuse you from the conditions of this License. If you cannot distribute so as to satisfy simultaneously your obligations under this License and any other pertinent obligations, then as a consequence you may not distribute the Library at all. For example, if a patent license would not permit royalty-free redistribution of the Library by all those who receive copies directly or indirectly through you, then

the only way you could satisfy both it and this License would be to refrain entirely from distribution of the Library.

If any portion of this section is held invalid or unenforceable under any particular circumstance, the balance of the section is intended to apply, and the section as a whole is intended to apply in other circumstances.

It is not the purpose of this section to induce you to infringe any patents or other property right claims or to contest validity of any such claims; this section has the sole purpose of protecting the integrity of the free software distribution system which is implemented by public license practices. Many people have made generous contributions to the wide range of software distributed through that system in reliance on consistent application of that system; it is up to the author/donor to decide if he or she is willing to

 distribute software through any other system and a licensee cannot impose that choice.

This section is intended to make thoroughly clear what is believed to be a consequence of the rest of this License.

 12. If the distribution and/or use of the Library is restricted in certain countries either by patents or by copyrighted interfaces, the original copyright holder who places the Library under this License may add an explicit geographical distribution limitation excluding those countries, so that distribution is permitted only in or among countries not thus excluded. In such case, this License incorporates the limitation as if written in the body of this License.

 13. The Free Software Foundation may publish revised and/or new versions of the Lesser General Public License from time to time. Such new versions will be similar in spirit to the present version, but

may differ in detail to address new problems or concerns.

Each version is given a distinguishing version number. If the Library specifies a version number of this License which applies to it and "any later version", you have the option of following the terms and conditions either of that version or of any later version published by the Free Software Foundation. If the Library does not specify a license version number, you may choose any version ever published by the Free Software Foundation.

 14. If you wish to incorporate parts of the Library into other free programs whose distribution conditions are incompatible with these, write to the author to ask for permission. For software which is copyrighted by the Free Software Foundation, write to the Free Software Foundation; we sometimes make exceptions for this. Our decision will be guided by the two goals of preserving the free status

of all derivatives of our free software and of promoting the sharing and reuse of software generally.

#### NO WARRANTY

 15. BECAUSE THE LIBRARY IS LICENSED FREE OF CHARGE, THERE IS NO WARRANTY FOR THE LIBRARY, TO THE EXTENT PERMITTED BY APPLICABLE LAW. EXCEPT WHEN OTHERWISE STATED IN WRITING THE COPYRIGHT HOLDERS AND/OR OTHER PARTIES PROVIDE THE LIBRARY "AS IS" WITHOUT WARRANTY OF ANY KIND, EITHER EXPRESSED OR IMPLIED, INCLUDING, BUT NOT LIMITED TO, THE IMPLIED WARRANTIES OF MERCHANTABILITY AND FITNESS FOR A PARTICULAR PURPOSE. THE ENTIRE RISK AS TO THE QUALITY AND PERFORMANCE OF THE LIBRARY IS WITH YOU. SHOULD THE LIBRARY PROVE DEFECTIVE, YOU ASSUME THE COST OF ALL NECESSARY SERVICING, REPAIR OR CORRECTION.

 16. IN NO EVENT UNLESS REQUIRED BY APPLICABLE LAW OR AGREED TO IN WRITING WILL ANY COPYRIGHT HOLDER, OR ANY OTHER PARTY WHO MAY MODIFY AND/OR

 REDISTRIBUTE THE LIBRARY AS PERMITTED ABOVE, BE LIABLE TO YOU FOR DAMAGES, INCLUDING ANY GENERAL, SPECIAL, INCIDENTAL OR CONSEQUENTIAL DAMAGES ARISING OUT OF THE USE OR INABILITY TO USE THE LIBRARY (INCLUDING BUT NOT LIMITED TO LOSS OF DATA OR DATA BEING RENDERED INACCURATE OR LOSSES SUSTAINED BY YOU OR THIRD PARTIES OR A FAILURE OF THE LIBRARY TO OPERATE WITH ANY OTHER SOFTWARE), EVEN IF SUCH HOLDER OR OTHER PARTY HAS BEEN ADVISED OF THE POSSIBILITY OF SUCH **DAMAGES** 

#### END OF TERMS AND CONDITIONS

How to Apply These Terms to Your New Libraries

 If you develop a new library, and you want it to be of the greatest possible use to the public, we recommend making it free software that everyone can redistribute and change. You can do so by permitting redistribution under these terms (or, alternatively, under the terms of the ordinary General Public License).

 To apply these terms, attach the following notices to the library. It is safest to attach them to the start of each source file to most effectively convey the exclusion of warranty; and each file should have at least the "copyright" line and a pointer to where the full notice is found.

 <one line to give the library's name and a brief idea of what it does.> Copyright  $(C)$  <year > <name of author>

 This library is free software; you can redistribute it and/or modify it under the terms of the GNU Lesser General Public License as published by the Free Software Foundation; either version 2.1 of the License, or (at your option) any later version.

 This library is distributed in the hope that it will be useful, but WITHOUT ANY WARRANTY; without even the implied warranty of MERCHANTABILITY or FITNESS FOR A PARTICULAR PURPOSE. See the GNU

Lesser General Public License for more details.

 You should have received a copy of the GNU Lesser General Public License along with this library; if not, write to the Free Software Foundation, Inc., 51 Franklin Street, Fifth Floor, Boston, MA 02110-1301 USA

Also add information on how to contact you by electronic and paper mail.

You should also get your employer (if you work as a programmer) or your school, if any, to sign a "copyright disclaimer" for the library, if necessary. Here is a sample; alter the names:

 Yoyodyne, Inc., hereby disclaims all copyright interest in the library 'Frob' (a library for tweaking knobs) written by James Random Hacker.

 <signature of Ty Coon>, 1 April 1990 Ty Coon, President of Vice

That's all there is to it!

## **1.11 commons-io 2.4**

### **1.11.1 Available under license :**

Apache Commons IO Copyright 2002-2012 The Apache Software Foundation

This product includes software developed by The Apache Software Foundation (http://www.apache.org/).

> Apache License Version 2.0, January 2004 http://www.apache.org/licenses/

#### TERMS AND CONDITIONS FOR USE, REPRODUCTION, AND DISTRIBUTION

1. Definitions.

 "License" shall mean the terms and conditions for use, reproduction, and distribution as defined by Sections 1 through 9 of this document.

 "Licensor" shall mean the copyright owner or entity authorized by the copyright owner that is granting the License.

 "Legal Entity" shall mean the union of the acting entity and all other entities that control, are controlled by, or are under common control with that entity. For the purposes of this definition, "control" means (i) the power, direct or indirect, to cause the direction or management of such entity, whether by contract or otherwise, or (ii) ownership of fifty percent (50%) or more of the outstanding shares, or (iii) beneficial ownership of such entity.

 "You" (or "Your") shall mean an individual or Legal Entity exercising permissions granted by this License.

 "Source" form shall mean the preferred form for making modifications, including but not limited to software source code, documentation source, and configuration files.

 "Object" form shall mean any form resulting from mechanical transformation or translation of a Source form, including but not limited to compiled object code, generated documentation, and conversions to other media types.

 "Work" shall mean the work of authorship, whether in Source or Object form, made available under the License, as indicated by a copyright notice that is included in or attached to the work (an example is provided in the Appendix below).

 "Derivative Works" shall mean any work, whether in Source or Object form, that is based on (or derived from) the Work and for which the editorial

 revisions, annotations, elaborations, or other modifications represent, as a whole, an original work of authorship. For the purposes of this License, Derivative Works shall not include works that remain separable from, or merely link (or bind by name) to the interfaces of, the Work and Derivative Works thereof.

 "Contribution" shall mean any work of authorship, including the original version of the Work and any modifications or additions to that Work or Derivative Works thereof, that is intentionally submitted to Licensor for inclusion in the Work by the copyright owner or by an individual or Legal Entity authorized to submit on behalf of the copyright owner. For the purposes of this definition, "submitted" means any form of electronic, verbal, or written communication sent to the Licensor or its representatives, including but not limited to communication on electronic mailing lists, source code control systems, and issue tracking systems that are managed by, or on behalf of, the Licensor for the purpose of discussing and improving the Work, but excluding communication that is conspicuously marked or otherwise designated in writing by the copyright owner as "Not a Contribution."

 "Contributor" shall mean Licensor and any individual or Legal Entity on behalf of whom a Contribution has been received by Licensor and subsequently incorporated within the Work.

- 2. Grant of Copyright License. Subject to the terms and conditions of this License, each Contributor hereby grants to You a perpetual, worldwide, non-exclusive, no-charge, royalty-free, irrevocable copyright license to reproduce, prepare Derivative Works of, publicly display, publicly perform, sublicense, and distribute the Work and such Derivative Works in Source or Object form.
- 3. Grant of Patent License. Subject to the terms and conditions of this

 License, each Contributor hereby grants to You a perpetual, worldwide, non-exclusive, no-charge, royalty-free, irrevocable (except as stated in this section) patent license to make, have made, use, offer to sell, sell, import, and otherwise transfer the Work, where such license applies only to those patent claims licensable by such Contributor that are necessarily infringed by their Contribution(s) alone or by combination of their Contribution(s) with the Work to which such Contribution(s) was submitted. If You institute patent litigation against any entity (including a cross-claim or counterclaim in a lawsuit) alleging that the Work or a Contribution incorporated within the Work constitutes direct or contributory patent infringement, then any patent licenses granted to You under this License for that Work shall terminate as of the date such litigation is filed.

 4. Redistribution. You may reproduce and distribute copies of the

 Work or Derivative Works thereof in any medium, with or without modifications, and in Source or Object form, provided that You meet the following conditions:

- (a) You must give any other recipients of the Work or Derivative Works a copy of this License; and
- (b) You must cause any modified files to carry prominent notices stating that You changed the files; and
- (c) You must retain, in the Source form of any Derivative Works that You distribute, all copyright, patent, trademark, and attribution notices from the Source form of the Work, excluding those notices that do not pertain to any part of the Derivative Works; and
- (d) If the Work includes a "NOTICE" text file as part of its distribution, then any Derivative Works that You distribute must include a readable copy of the attribution notices contained within such NOTICE file, excluding

#### those notices that do not

 pertain to any part of the Derivative Works, in at least one of the following places: within a NOTICE text file distributed as part of the Derivative Works; within the Source form or documentation, if provided along with the Derivative Works; or, within a display generated by the Derivative Works, if and wherever such third-party notices normally appear. The contents of the NOTICE file are for informational purposes only and do not modify the License. You may add Your own attribution notices within Derivative Works that You distribute, alongside or as an addendum to the NOTICE text from the Work, provided  that such additional attribution notices cannot be construed as modifying the License.

 You may add Your own copyright statement to Your modifications and may provide additional or different license terms and conditions

 for use, reproduction, or distribution of Your modifications, or for any such Derivative Works as a whole, provided Your use, reproduction, and distribution of the Work otherwise complies with the conditions stated in this License.

- 5. Submission of Contributions. Unless You explicitly state otherwise, any Contribution intentionally submitted for inclusion in the Work by You to the Licensor shall be under the terms and conditions of this License, without any additional terms or conditions. Notwithstanding the above, nothing herein shall supersede or modify the terms of any separate license agreement you may have executed with Licensor regarding such Contributions.
- 6. Trademarks. This License does not grant permission to use the trade names, trademarks, service marks, or product names of the Licensor, except as required for reasonable and customary use in describing the origin of the Work and reproducing the content of the NOTICE file.
- 7. Disclaimer of Warranty. Unless required by applicable law or agreed to in writing, Licensor provides the Work (and each Contributor provides its Contributions) on an "AS IS" BASIS, WITHOUT WARRANTIES OR CONDITIONS OF ANY KIND, either express or implied, including, without limitation, any warranties or conditions of TITLE, NON-INFRINGEMENT, MERCHANTABILITY, or FITNESS FOR A PARTICULAR PURPOSE. You are solely responsible for determining the appropriateness of using or redistributing the Work and assume any risks associated with Your exercise of permissions under this License.
- 8. Limitation of Liability. In no event and under no legal theory, whether in tort (including negligence), contract, or otherwise, unless required by applicable law (such as deliberate and grossly negligent acts) or agreed to in writing, shall any Contributor be liable to You for damages, including any direct, indirect, special,

 incidental, or consequential damages of any character arising as a result of this License or out of the use or inability to use the Work (including but not limited to damages for loss of goodwill, work stoppage, computer failure or malfunction, or any and all other commercial damages or losses), even if such Contributor has been advised of the possibility of such damages.

 9. Accepting Warranty or Additional Liability. While redistributing the Work or Derivative Works thereof, You may choose to offer, and charge a fee for, acceptance of support, warranty, indemnity, or other liability obligations and/or rights consistent with this License. However, in accepting such obligations, You may act only on Your own behalf and on Your sole responsibility, not on behalf of any other Contributor, and only if You agree to indemnify, defend, and hold each Contributor harmless for any liability incurred by, or claims asserted against, such Contributor by reason of your accepting any such warranty or additional liability.

#### END OF TERMS AND CONDITIONS

APPENDIX: How to apply the Apache License to your work.

 To apply the Apache License to your work, attach the following boilerplate notice, with the fields enclosed by brackets "[]" replaced with your own identifying information. (Don't include the brackets!) The text should be enclosed in the appropriate comment syntax for the file format. We also recommend that a file or class name and description of purpose be included on the same "printed page" as the copyright notice for easier identification within third-party archives.

Copyright [yyyy] [name of copyright owner]

 Licensed under the Apache License, Version 2.0 (the "License"); you may not use this file except in compliance with the License. You may obtain a copy of the License at

http://www.apache.org/licenses/LICENSE-2.0

 Unless required by applicable law or agreed to in writing, software distributed under the License is distributed on an "AS IS" BASIS, WITHOUT WARRANTIES OR CONDITIONS OF ANY KIND, either express or implied. See the License for the specific language governing permissions and limitations under the License.

## **1.12 httpasyncclient 4.1.1 1.12.1 Available under license :**

Apache HttpAsyncClient Copyright 2010-2015 The Apache Software Foundation

This product includes software developed at The Apache Software Foundation (http://www.apache.org/).

#### Apache License Version 2.0, January 2004 http://www.apache.org/licenses/

#### TERMS AND CONDITIONS FOR USE, REPRODUCTION, AND DISTRIBUTION

#### 1. Definitions.

 "License" shall mean the terms and conditions for use, reproduction, and distribution as defined by Sections 1 through 9 of this document.

 "Licensor" shall mean the copyright owner or entity authorized by the copyright owner that is granting the License.

 "Legal Entity" shall mean the union of the acting entity and all other entities that control, are controlled by, or are under common control with that entity. For the purposes of this definition, "control" means (i) the power, direct or indirect, to cause the direction or management of such entity, whether by contract or otherwise, or (ii) ownership of fifty percent (50%) or more of the outstanding shares, or (iii) beneficial ownership of such entity.

 "You" (or "Your") shall mean an individual or Legal Entity exercising permissions granted by this License.

 "Source" form shall mean the preferred form for making modifications, including but not limited to software source code, documentation source, and configuration files.

 "Object" form shall mean any form resulting from mechanical transformation or translation of a Source form, including but not limited to compiled object code, generated documentation, and conversions to other media types.

 "Work" shall mean the work of authorship, whether in Source or Object form, made available under the License, as indicated by a copyright notice that is included in or attached to the work (an example is provided in the Appendix below).

 "Derivative Works" shall mean any work, whether in Source or Object form, that is based on (or derived from) the Work and for which the editorial

 revisions, annotations, elaborations, or other modifications represent, as a whole, an original work of authorship. For the purposes of this License, Derivative Works shall not include works that remain separable from, or merely link (or bind by name) to the interfaces of,

the Work and Derivative Works thereof.

 "Contribution" shall mean any work of authorship, including the original version of the Work and any modifications or additions to that Work or Derivative Works thereof, that is intentionally submitted to Licensor for inclusion in the Work by the copyright owner or by an individual or Legal Entity authorized to submit on behalf of the copyright owner. For the purposes of this definition, "submitted" means any form of electronic, verbal, or written communication sent to the Licensor or its representatives, including but not limited to communication on electronic mailing lists, source code control systems, and issue tracking systems that are managed by, or on behalf of, the Licensor for the purpose of discussing and improving the Work, but excluding communication that is conspicuously marked or otherwise designated in writing by the copyright owner as "Not a Contribution."

 "Contributor" shall mean Licensor and any individual or Legal Entity on behalf of whom a Contribution has been received by Licensor and subsequently incorporated within the Work.

- 2. Grant of Copyright License. Subject to the terms and conditions of this License, each Contributor hereby grants to You a perpetual, worldwide, non-exclusive, no-charge, royalty-free, irrevocable copyright license to reproduce, prepare Derivative Works of, publicly display, publicly perform, sublicense, and distribute the Work and such Derivative Works in Source or Object form.
- 3. Grant of Patent License. Subject to the terms and conditions of this
- License, each Contributor hereby grants to You a perpetual, worldwide, non-exclusive, no-charge, royalty-free, irrevocable (except as stated in this section) patent license to make, have made, use, offer to sell, sell, import, and otherwise transfer the Work, where such license applies only to those patent claims licensable by such Contributor that are necessarily infringed by their Contribution(s) alone or by combination of their Contribution(s) with the Work to which such Contribution(s) was submitted. If You institute patent litigation against any entity (including a cross-claim or counterclaim in a lawsuit) alleging that the Work or a Contribution incorporated within the Work constitutes direct or contributory patent infringement, then any patent licenses granted to You under this License for that Work shall terminate as of the date such litigation is filed.

 4. Redistribution. You may reproduce and distribute copies of the

 Work or Derivative Works thereof in any medium, with or without modifications, and in Source or Object form, provided that You

meet the following conditions:

- (a) You must give any other recipients of the Work or Derivative Works a copy of this License; and
- (b) You must cause any modified files to carry prominent notices stating that You changed the files; and
- (c) You must retain, in the Source form of any Derivative Works that You distribute, all copyright, patent, trademark, and attribution notices from the Source form of the Work, excluding those notices that do not pertain to any part of the Derivative Works; and
- (d) If the Work includes a "NOTICE" text file as part of its distribution, then any Derivative Works that You distribute must include a readable copy of the attribution notices contained within such NOTICE file, excluding

#### those notices that do not

 pertain to any part of the Derivative Works, in at least one of the following places: within a NOTICE text file distributed as part of the Derivative Works; within the Source form or documentation, if provided along with the Derivative Works; or, within a display generated by the Derivative Works, if and wherever such third-party notices normally appear. The contents of the NOTICE file are for informational purposes only and do not modify the License. You may add Your own attribution notices within Derivative Works that You distribute, alongside or as an addendum to the NOTICE text from the Work, provided that such additional attribution notices cannot be construed as modifying the License.

 You may add Your own copyright statement to Your modifications and may provide additional or different license terms and conditions

- for use, reproduction, or distribution of Your modifications, or for any such Derivative Works as a whole, provided Your use, reproduction, and distribution of the Work otherwise complies with the conditions stated in this License.
- 5. Submission of Contributions. Unless You explicitly state otherwise, any Contribution intentionally submitted for inclusion in the Work by You to the Licensor shall be under the terms and conditions of this License, without any additional terms or conditions. Notwithstanding the above, nothing herein shall supersede or modify the terms of any separate license agreement you may have executed with Licensor regarding such Contributions.

 6. Trademarks. This License does not grant permission to use the trade names, trademarks, service marks, or product names of the Licensor, except as required for reasonable and customary use in describing the origin of the Work and reproducing the content of the NOTICE file.

- 7. Disclaimer of Warranty. Unless required by applicable law or agreed to in writing, Licensor provides the Work (and each Contributor provides its Contributions) on an "AS IS" BASIS, WITHOUT WARRANTIES OR CONDITIONS OF ANY KIND, either express or implied, including, without limitation, any warranties or conditions of TITLE, NON-INFRINGEMENT, MERCHANTABILITY, or FITNESS FOR A PARTICULAR PURPOSE. You are solely responsible for determining the appropriateness of using or redistributing the Work and assume any risks associated with Your exercise of permissions under this License.
- 8. Limitation of Liability. In no event and under no legal theory, whether in tort (including negligence), contract, or otherwise, unless required by applicable law (such as deliberate and grossly negligent acts) or agreed to in writing, shall any Contributor be liable to You for damages, including any direct, indirect, special,

 incidental, or consequential damages of any character arising as a result of this License or out of the use or inability to use the Work (including but not limited to damages for loss of goodwill, work stoppage, computer failure or malfunction, or any and all other commercial damages or losses), even if such Contributor has been advised of the possibility of such damages.

 9. Accepting Warranty or Additional Liability. While redistributing the Work or Derivative Works thereof, You may choose to offer, and charge a fee for, acceptance of support, warranty, indemnity, or other liability obligations and/or rights consistent with this License. However, in accepting such obligations, You may act only on Your own behalf and on Your sole responsibility, not on behalf of any other Contributor, and only if You agree to indemnify, defend, and hold each Contributor harmless for any liability incurred by, or claims asserted against, such Contributor by reason of your accepting any such warranty or additional liability.

#### END OF TERMS AND CONDITIONS

APPENDIX: How to apply the Apache License to your work.

 To apply the Apache License to your work, attach the following boilerplate notice, with the fields enclosed by brackets "[]" replaced with your own identifying information. (Don't include the brackets!) The text should be enclosed in the appropriate

 comment syntax for the file format. We also recommend that a file or class name and description of purpose be included on the same "printed page" as the copyright notice for easier identification within third-party archives.

Copyright [yyyy] [name of copyright owner]

 Licensed under the Apache License, Version 2.0 (the "License"); you may not use this file except in compliance with the License. You may obtain a copy of the License at

http://www.apache.org/licenses/LICENSE-2.0

 Unless required by applicable law or agreed to in writing, software distributed under the License is distributed on an "AS IS" BASIS, WITHOUT WARRANTIES OR CONDITIONS OF ANY KIND, either express or implied. See the License for the specific language governing permissions and limitations under the License.

## **1.13 httpcore-nio 4.4.4**

### **1.13.1 Available under license :**

#### \* ==================================================================== \* Licensed to the Apache Software Foundation (ASF) under one \* or more contributor license agreements. See the NOTICE file \* distributed with this work for additional information \* regarding copyright ownership. The ASF licenses this file

- \* to you under the Apache License, Version 2.0 (the
- \* "License"); you may not use this file except in compliance
- \* with the License. You may obtain a copy of the License at
- \*

/\*

- \* http://www.apache.org/licenses/LICENSE-2.0
- \*
- \* Unless required by applicable law or agreed to in writing,
- \* software distributed under the License is distributed on an
- \* "AS IS" BASIS, WITHOUT WARRANTIES OR CONDITIONS OF ANY
- \* KIND, either express or implied. See the License for the
- \* specific language governing permissions and limitations
- \* under the License.

\* ====================================================================

\*

\* This software consists of voluntary contributions

made by many

- \* individuals on behalf of the Apache Software Foundation. For more
- \* information on the Apache Software Foundation, please see
- \* <http://www.apache.org/>.

\*

\*/

/\*\* \* Embedded non-blocking server and server bootstrap. \*/ package org.apache.http.impl.nio.bootstrap;

Apache HttpCore NIO Copyright 2005-2015 The Apache Software Foundation

This product includes software developed at The Apache Software Foundation (http://www.apache.org/).

> Apache License Version 2.0, January 2004 http://www.apache.org/licenses/

#### TERMS AND CONDITIONS FOR USE, REPRODUCTION, AND DISTRIBUTION

1. Definitions.

 "License" shall mean the terms and conditions for use, reproduction, and distribution as defined by Sections 1 through 9 of this document.

 "Licensor" shall mean the copyright owner or entity authorized by the copyright owner that is granting the License.

 "Legal Entity" shall mean the union of the acting entity and all other entities that control, are controlled by, or are under common control with that entity. For the purposes of this definition, "control" means (i) the power, direct or indirect, to cause the direction or management of such entity, whether by contract or otherwise, or (ii) ownership of fifty percent (50%) or more of the outstanding shares, or (iii) beneficial ownership of such entity.

 "You" (or "Your") shall mean an individual or Legal Entity exercising permissions granted by this License.

 "Source" form shall mean the preferred form for making modifications, including but not limited to software source code, documentation source, and configuration files.

 "Object" form shall mean any form resulting from mechanical transformation or translation of a Source form, including but

 not limited to compiled object code, generated documentation, and conversions to other media types.

 "Work" shall mean the work of authorship, whether in Source or Object form, made available under the License, as indicated by a copyright notice that is included in or attached to the work (an example is provided in the Appendix below).

 "Derivative Works" shall mean any work, whether in Source or Object form, that is based on (or derived from) the Work and for which the editorial

 revisions, annotations, elaborations, or other modifications represent, as a whole, an original work of authorship. For the purposes of this License, Derivative Works shall not include works that remain separable from, or merely link (or bind by name) to the interfaces of, the Work and Derivative Works thereof.

 "Contribution" shall mean any work of authorship, including the original version of the Work and any modifications or additions to that Work or Derivative Works thereof, that is intentionally submitted to Licensor for inclusion in the Work by the copyright owner or by an individual or Legal Entity authorized to submit on behalf of the copyright owner. For the purposes of this definition, "submitted" means any form of electronic, verbal, or written communication sent to the Licensor or its representatives, including but not limited to communication on electronic mailing lists, source code control systems, and issue tracking systems that are managed by, or on behalf of, the Licensor for the purpose of discussing and improving the Work, but excluding communication that is conspicuously marked or otherwise designated in writing by the copyright owner as "Not a Contribution."

 "Contributor" shall mean Licensor and any individual or Legal Entity on behalf of whom a Contribution has been received by Licensor and subsequently incorporated within the Work.

- 2. Grant of Copyright License. Subject to the terms and conditions of this License, each Contributor hereby grants to You a perpetual, worldwide, non-exclusive, no-charge, royalty-free, irrevocable copyright license to reproduce, prepare Derivative Works of, publicly display, publicly perform, sublicense, and distribute the Work and such Derivative Works in Source or Object form.
- 3. Grant of Patent License. Subject to the terms and conditions of this
- License, each Contributor hereby grants to You a perpetual, worldwide, non-exclusive, no-charge, royalty-free, irrevocable (except as stated in this section) patent license to make, have made, use, offer to sell, sell, import, and otherwise transfer the Work,

 where such license applies only to those patent claims licensable by such Contributor that are necessarily infringed by their Contribution(s) alone or by combination of their Contribution(s) with the Work to which such Contribution(s) was submitted. If You institute patent litigation against any entity (including a cross-claim or counterclaim in a lawsuit) alleging that the Work or a Contribution incorporated within the Work constitutes direct or contributory patent infringement, then any patent licenses granted to You under this License for that Work shall terminate as of the date such litigation is filed.

 4. Redistribution. You may reproduce and distribute copies of the

 Work or Derivative Works thereof in any medium, with or without modifications, and in Source or Object form, provided that You meet the following conditions:

- (a) You must give any other recipients of the Work or Derivative Works a copy of this License; and
- (b) You must cause any modified files to carry prominent notices stating that You changed the files; and
- (c) You must retain, in the Source form of any Derivative Works that You distribute, all copyright, patent, trademark, and attribution notices from the Source form of the Work, excluding those notices that do not pertain to any part of the Derivative Works; and
- (d) If the Work includes a "NOTICE" text file as part of its distribution, then any Derivative Works that You distribute must include a readable copy of the attribution notices contained within such NOTICE file, excluding

those notices that do not

 pertain to any part of the Derivative Works, in at least one of the following places: within a NOTICE text file distributed as part of the Derivative Works; within the Source form or documentation, if provided along with the Derivative Works; or, within a display generated by the Derivative Works, if and wherever such third-party notices normally appear. The contents of the NOTICE file are for informational purposes only and do not modify the License. You may add Your own attribution notices within Derivative Works that You distribute, alongside or as an addendum to the NOTICE text from the Work, provided that such additional attribution notices cannot be construed as modifying the License.

You may add Your own copyright statement to Your modifications and

may provide additional or different license terms and conditions

- for use, reproduction, or distribution of Your modifications, or for any such Derivative Works as a whole, provided Your use, reproduction, and distribution of the Work otherwise complies with the conditions stated in this License.
- 5. Submission of Contributions. Unless You explicitly state otherwise, any Contribution intentionally submitted for inclusion in the Work by You to the Licensor shall be under the terms and conditions of this License, without any additional terms or conditions. Notwithstanding the above, nothing herein shall supersede or modify the terms of any separate license agreement you may have executed with Licensor regarding such Contributions.
- 6. Trademarks. This License does not grant permission to use the trade names, trademarks, service marks, or product names of the Licensor, except as required for reasonable and customary use in describing the origin of the Work and reproducing the content of the NOTICE file.
- 7. Disclaimer of Warranty. Unless required by applicable law or agreed to in writing, Licensor provides the Work (and each Contributor provides its Contributions) on an "AS IS" BASIS, WITHOUT WARRANTIES OR CONDITIONS OF ANY KIND, either express or implied, including, without limitation, any warranties or conditions of TITLE, NON-INFRINGEMENT, MERCHANTABILITY, or FITNESS FOR A PARTICULAR PURPOSE. You are solely responsible for determining the appropriateness of using or redistributing the Work and assume any risks associated with Your exercise of permissions under this License.
- 8. Limitation of Liability. In no event and under no legal theory, whether in tort (including negligence), contract, or otherwise, unless required by applicable law (such as deliberate and grossly negligent acts) or agreed to in writing, shall any Contributor be liable to You for damages, including any direct,

#### indirect, special,

 incidental, or consequential damages of any character arising as a result of this License or out of the use or inability to use the Work (including but not limited to damages for loss of goodwill, work stoppage, computer failure or malfunction, or any and all other commercial damages or losses), even if such Contributor has been advised of the possibility of such damages.

 9. Accepting Warranty or Additional Liability. While redistributing the Work or Derivative Works thereof, You may choose to offer, and charge a fee for, acceptance of support, warranty, indemnity, or other liability obligations and/or rights consistent with this

 License. However, in accepting such obligations, You may act only on Your own behalf and on Your sole responsibility, not on behalf of any other Contributor, and only if You agree to indemnify, defend, and hold each Contributor harmless for any liability incurred by, or claims asserted against, such Contributor by reason of your accepting any such warranty or additional liability.

#### END OF TERMS AND CONDITIONS

APPENDIX: How to apply the Apache License to your work.

 To apply the Apache License to your work, attach the following boilerplate notice, with the fields enclosed by brackets "[]" replaced with your own identifying information. (Don't include the brackets!) The text should be enclosed in the appropriate comment syntax for the file format. We also recommend that a file or class name and description of purpose be included on the same "printed page" as the copyright notice for easier identification within third-party archives.

Copyright [yyyy] [name of copyright owner]

 Licensed under the Apache License, Version 2.0 (the "License"); you may not use this file except in compliance with the License. You may obtain a copy of the License at

http://www.apache.org/licenses/LICENSE-2.0

 Unless required by applicable law or agreed to in writing, software distributed under the License is distributed on an "AS IS" BASIS, WITHOUT WARRANTIES OR CONDITIONS OF ANY KIND, either express or implied. See the License for the specific language governing permissions and limitations under the License.

# **1.14 logback-core 1.2.3**

## **1.14.1 Available under license :**

/\*\*

- \* Logback: the reliable, generic, fast and flexible logging framework.
- \* Copyright (C) 1999-2015, QOS.ch. All rights reserved.
- \*
- \* This program and the accompanying materials are dual-licensed under
- \* either the terms of the Eclipse Public License v1.0 as published by
- \* the Eclipse Foundation
- \*

```
* or (per the licensee's choosing)
```
\*

\* under the terms of the GNU Lesser General Public License version 2.1

\* as published by the Free Software Foundation.

\*/

Eclipse Public License - v 1.0

THE ACCOMPANYING PROGRAM IS PROVIDED UNDER THE TERMS OF THIS ECLIPSE PUBLIC LICENSE ("AGREEMENT"). ANY USE, REPRODUCTION OR DISTRIBUTION OF THE PROGRAM CONSTITUTES RECIPIENT'S ACCEPTANCE OF THIS AGREEMENT.

#### 1. DEFINITIONS

"Contribution" means:

a) in the case of the initial Contributor, the initial code and documentation distributed under this Agreement, and b) in the case of each subsequent Contributor:

i)changes to the Program, and

ii)additions to the Program;

where such changes and/or additions to the Program originate from and are distributed by that particular Contributor. A Contribution 'originates' from a Contributor if it was added to the Program by such Contributor itself or anyone acting on such Contributor's behalf. Contributions do not include additions to the Program which: (i) are separate modules of software distributed in conjunction with the Program under their own license agreement, and (ii) are not derivative works of the Program.

"Contributor"

means any person or entity that distributes the Program.

"Licensed Patents " mean patent claims licensable by a Contributor which are necessarily infringed by the use or sale of its Contribution alone or when combined with the Program.

"Program" means the Contributions distributed in accordance with this Agreement.

"Recipient" means anyone who receives the Program under this Agreement, including all Contributors.

#### 2. GRANT OF RIGHTS

a) Subject to the terms of this Agreement, each Contributor hereby grants Recipient a non-exclusive, worldwide, royalty-free copyright license to reproduce, prepare derivative works of, publicly display, publicly perform, distribute and sublicense the Contribution of such Contributor, if any, and such derivative works, in source code and object code form.

b) Subject to the terms of this Agreement, each Contributor hereby grants Recipient a non-exclusive, worldwide, royalty-free patent license under Licensed Patents to make, use, sell, offer

 to sell, import and otherwise transfer the Contribution of such Contributor, if any, in source code and object code form. This patent license shall apply to the combination of the Contribution and the Program if, at the time the Contribution is added by the Contributor, such addition of the Contribution causes such combination to be covered by the Licensed Patents. The patent license shall not apply to any other combinations which include the

Contribution. No hardware per se is licensed hereunder.

c) Recipient understands that although each Contributor grants the licenses to its Contributions set forth herein, no assurances are provided by any Contributor that the Program does not infringe the patent or other intellectual property rights of any other entity. Each Contributor disclaims any liability to Recipient for claims brought by any other entity based on infringement of intellectual property rights or otherwise. As a condition to exercising the rights and licenses granted hereunder,

 each Recipient hereby assumes sole responsibility to secure any other intellectual property rights needed, if any. For example, if a third party patent license is required to allow Recipient to distribute the Program, it is Recipient's responsibility to acquire that license before distributing the Program.

d) Each Contributor represents that to its knowledge it has sufficient copyright rights in its Contribution, if any, to grant the copyright license set forth in this Agreement.

#### 3. REQUIREMENTS

A Contributor may choose to distribute the Program in object code form under its own license agreement, provided that:

a) it complies with the terms and conditions of this Agreement; and

b) its license agreement:

i) effectively disclaims on behalf of all Contributors all warranties and conditions, express and implied, including warranties or conditions of title and non-infringement, and implied warranties or conditions of merchantability and fitness for a particular purpose;

#### ii) effectively

 excludes on behalf of all Contributors all liability for damages, including direct, indirect, special, incidental and consequential damages, such as lost profits;

iii) states that any provisions which differ from this Agreement are offered by that Contributor alone and not by any other party; and

iv) states that source code for the Program is available from such Contributor, and informs licensees how to obtain it in a reasonable manner on or through a medium customarily used for software exchange.

When the Program is made available in source code form:

a) it must be made available under this Agreement; and

b) a copy of this Agreement must be included with each copy of the Program.

Contributors may not remove or alter any copyright notices contained within the Program.

Each Contributor must identify itself as the originator of its Contribution, if any, in a manner that reasonably allows subsequent Recipients to identify the originator of the Contribution.

#### 4. COMMERCIAL **DISTRIBUTION**

Commercial distributors of software may accept certain responsibilities with respect to end users, business partners and the like. While this license is intended to facilitate the commercial use of the Program, the Contributor who includes the Program in a commercial product offering should do so in a manner which does not create potential liability for other Contributors. Therefore, if a Contributor includes the Program in a commercial product offering, such Contributor ("Commercial Contributor") hereby agrees to defend and indemnify every other Contributor ("Indemnified Contributor") against any losses, damages and costs (collectively "Losses") arising from claims, lawsuits and other legal actions brought by a third party against the Indemnified Contributor to the extent caused by the acts or omissions of such Commercial Contributor in connection with its distribution of the Program in a commercial product offering. The obligations in this section do not apply to any claims or Losses relating to any actual or alleged intellectual property infringement. In order to qualify, an Indemnified Contributor must: a) promptly notify the Commercial Contributor in writing of such claim, and b) allow the Commercial Contributor to control, and cooperate with the Commercial Contributor in, the defense and any related settlement negotiations. The Indemnified Contributor may participate in any such claim at its own expense.

For example, a Contributor might include the Program in a commercial product offering, Product X. That Contributor is then a Commercial Contributor. If that Commercial Contributor then makes performance claims, or offers warranties related to Product X, those performance claims and warranties are such Commercial Contributor's responsibility alone. Under this section, the Commercial Contributor would have to defend claims against the other Contributors related to those performance claims and warranties, and if a court requires any other Contributor to pay any damages as a result, the Commercial Contributor must pay those damages.

#### 5. NO WARRANTY

EXCEPT AS EXPRESSLY SET FORTH IN THIS AGREEMENT, THE PROGRAM IS PROVIDED ON AN "AS IS" BASIS, WITHOUT WARRANTIES OR CONDITIONS OF ANY KIND, EITHER EXPRESS OR IMPLIED INCLUDING, WITHOUT LIMITATION, ANY WARRANTIES OR CONDITIONS OF TITLE, NON-INFRINGEMENT, MERCHANTABILITY OR FITNESS FOR A PARTICULAR PURPOSE. Each Recipient is solely responsible for determining the appropriateness of using and distributing the Program and assumes all risks associated with its exercise of rights under this Agreement , including but not limited to the risks and costs of program errors, compliance with applicable laws, damage to or loss of data, programs or equipment, and unavailability or interruption of operations.

#### 6. DISCLAIMER OF LIABILITY

EXCEPT AS EXPRESSLY SET FORTH IN THIS AGREEMENT, NEITHER RECIPIENT NOR ANY CONTRIBUTORS SHALL HAVE ANY LIABILITY FOR ANY DIRECT, INDIRECT, INCIDENTAL, SPECIAL, EXEMPLARY,

 OR CONSEQUENTIAL DAMAGES (INCLUDING WITHOUT LIMITATION LOST PROFITS), HOWEVER CAUSED AND ON ANY THEORY OF LIABILITY, WHETHER IN CONTRACT, STRICT LIABILITY, OR TORT (INCLUDING NEGLIGENCE OR OTHERWISE) ARISING IN ANY WAY OUT OF THE USE OR DISTRIBUTION OF THE PROGRAM OR THE EXERCISE OF ANY RIGHTS GRANTED HEREUNDER, EVEN IF ADVISED OF THE POSSIBILITY OF SUCH DAMAGES.

7. GENERAL

If any provision of this Agreement is invalid or unenforceable under applicable law, it shall not affect the validity or enforceability of the remainder of the terms of this Agreement, and without further action by the parties hereto, such provision shall be reformed to the minimum extent necessary to make such provision valid and enforceable.

If Recipient institutes patent litigation against any entity (including a cross-claim or counterclaim in a lawsuit) alleging that the Program itself (excluding combinations of the Program with other software or hardware) infringes such Recipient's patent(s), then such

Recipient's rights granted under Section 2(b) shall terminate as of the date such litigation is filed.

All Recipient's rights under this Agreement shall terminate if it fails to comply with any of the material terms or conditions of this Agreement and does not cure such failure in a reasonable period of time after becoming aware of such noncompliance. If all Recipient's rights under this Agreement terminate, Recipient agrees to cease use and distribution of the Program as soon as reasonably practicable. However, Recipient's obligations under this Agreement and any licenses granted by Recipient relating to the Program shall continue and survive.

Everyone is permitted to copy and distribute copies of this Agreement, but in order to avoid inconsistency the Agreement is copyrighted and may only be modified in the following manner. The Agreement Steward reserves the right to publish new versions (including revisions) of this Agreement from time to time. No one other than the Agreement Steward

 has the right to modify this Agreement. The Eclipse Foundation is the initial Agreement Steward. The Eclipse Foundation may assign the responsibility to serve as the Agreement Steward to a suitable separate entity. Each new version of the Agreement will be given a distinguishing version number. The Program (including Contributions) may always be distributed subject to the version of the Agreement under which it was received. In addition, after a new version of the Agreement is published, Contributor may elect to distribute the Program (including its Contributions) under the new version. Except as expressly stated in Sections 2(a) and 2(b) above, Recipient receives no rights or licenses to the intellectual property of any Contributor under this Agreement, whether expressly, by implication, estoppel or otherwise. All rights in the Program not expressly granted under this Agreement are reserved.

This Agreement is governed by the laws of the State of New York and the intellectual property laws of the United States of America. No party to this Agreement will bring a legal action under this Agreement more than one year after the cause of action arose. Each party waives its rights to a jury trial in any resulting litigation.

License names: Eclipse Public License - v 1.0 GNU Lesser General Public License

## **1.15 annotations 13.0**

### **1.15.1 Available under license :**

No license file was found, but licenses were detected in source scan.

#### /\*

\* Copyright 2006 Sascha Weinreuter

\*

\* Licensed under the Apache License, Version 2.0 (the "License");

\* you may not use this file except in compliance with the License.

- \* You may obtain a copy of the License at
- \*
- \* http://www.apache.org/licenses/LICENSE-2.0
- \*
- \* Unless required by applicable law or agreed to in writing, software
- \* distributed under the License is distributed on an "AS IS" BASIS,
- \* WITHOUT WARRANTIES OR CONDITIONS OF ANY KIND, either express or implied.
- \* See the License for the specific language governing permissions and
- \* limitations under the License.
- \*/

Found in path(s):

\* /opt/cola/permits/173667507\_1695324641.7896898/0/annotations-13-0-sourcesjar/org/intellij/lang/annotations/Identifier.java

\* /opt/cola/permits/173667507\_1695324641.7896898/0/annotations-13-0-sourcesjar/org/intellij/lang/annotations/Pattern.java

\* /opt/cola/permits/173667507\_1695324641.7896898/0/annotations-13-0-sourcesjar/org/intellij/lang/annotations/Language.java

\*

 /opt/cola/permits/173667507\_1695324641.7896898/0/annotations-13-0-sourcesjar/org/intellij/lang/annotations/PrintFormat.java

\* /opt/cola/permits/173667507\_1695324641.7896898/0/annotations-13-0-sourcesjar/org/intellij/lang/annotations/RegExp.java

\* /opt/cola/permits/173667507\_1695324641.7896898/0/annotations-13-0-sourcesjar/org/intellij/lang/annotations/Subst.java

No license file was found, but licenses were detected in source scan.

/\*

\* Copyright 2000-2013 JetBrains s.r.o.

\*

\* Licensed under the Apache License, Version 2.0 (the "License");

\* you may not use this file except in compliance with the License.

- \* You may obtain a copy of the License at
- \*

\* http://www.apache.org/licenses/LICENSE-2.0

\*

\* Unless required by applicable law or agreed to in writing, software

\* distributed under the License is distributed on an "AS IS" BASIS,

\* WITHOUT WARRANTIES OR CONDITIONS OF ANY KIND, either express or implied.

\* See the License for the specific language governing permissions and

\* limitations under the License.

\*/

Found in path(s):

\* /opt/cola/permits/173667507\_1695324641.7896898/0/annotations-13-0-sources-

jar/org/jetbrains/annotations/Contract.java

\* /opt/cola/permits/173667507\_1695324641.7896898/0/annotations-13-0-sources-

jar/org/intellij/lang/annotations/Flow.java

No license file was found, but licenses were detected in source scan.

\* Copyright 2000-2009 JetBrains s.r.o.

\* Licensed under the Apache License, Version 2.0 (the "License");

\* you may not use this file except in compliance with the License.

\* You may obtain a copy of the License at

\*

/\*

\*

\* http://www.apache.org/licenses/LICENSE-2.0

\*

\* Unless required by applicable law or agreed to in writing, software

\* distributed under the License is distributed on an "AS IS" BASIS,

\* WITHOUT WARRANTIES OR CONDITIONS OF ANY KIND, either express or implied.

\* See the License for the specific language governing permissions and

\* limitations under the License.

\*/

Found in path(s):

\* /opt/cola/permits/173667507\_1695324641.7896898/0/annotations-13-0-sources-

jar/org/jetbrains/annotations/Nls.java

\* /opt/cola/permits/173667507\_1695324641.7896898/0/annotations-13-0-sourcesjar/org/jetbrains/annotations/Nullable.java

\* /opt/cola/permits/173667507\_1695324641.7896898/0/annotations-13-0-sourcesjar/org/jetbrains/annotations/NonNls.java

\*

/opt/cola/permits/173667507\_1695324641.7896898/0/annotations-13-0-sources-

jar/org/jetbrains/annotations/PropertyKey.java

No license file was found, but licenses were detected in source scan.

/\*

\* Copyright 2000-2012 JetBrains s.r.o.

\*

\* Licensed under the Apache License, Version 2.0 (the "License");

\* you may not use this file except in compliance with the License.

\* You may obtain a copy of the License at

\*

\* http://www.apache.org/licenses/LICENSE-2.0

\*

\* Unless required by applicable law or agreed to in writing, software

\* distributed under the License is distributed on an "AS IS" BASIS,

\* WITHOUT WARRANTIES OR CONDITIONS OF ANY KIND, either express or implied.

\* See the License for the specific language governing permissions and

\* limitations under the License.

\*/

Found in path(s):

\* /opt/cola/permits/173667507\_1695324641.7896898/0/annotations-13-0-sources-

jar/org/jetbrains/annotations/TestOnly.java

\* /opt/cola/permits/173667507\_1695324641.7896898/0/annotations-13-0-sourcesjar/org/intellij/lang/annotations/JdkConstants.java

\* /opt/cola/permits/173667507\_1695324641.7896898/0/annotations-13-0-sourcesjar/org/jetbrains/annotations/NotNull.java

\*

 /opt/cola/permits/173667507\_1695324641.7896898/0/annotations-13-0-sourcesjar/org/intellij/lang/annotations/MagicConstant.java

# **1.16 hdrhistogram 2.1.9**

### **1.16.1 Available under license :**

No license file was found, but licenses were detected in source scan.

#### /\*\*

\* Written by Gil Tene of Azul Systems, and released to the public domain, \* as explained at http://creativecommons.org/publicdomain/zero/1.0/ \*/

Found in path(s):

\* /opt/cola/permits/174180979\_1651176763.07/0/hdrhistogram-2-1-9-sourcesjar/org/HdrHistogram/WriterReaderPhaser.java No license file was found, but licenses were detected in source scan.

/\*\*

```
* Written by Gil Tene of Azul Systems, and released to the public domain,
* as explained at http://creativecommons.org/publicdomain/zero/1.0/
*
* @author Gil Tene
*/
```
Found in path(s):

\* /opt/cola/permits/174180979\_1651176763.07/0/hdrhistogram-2-1-9-sourcesjar/org/HdrHistogram/AtomicHistogram.java

\* /opt/cola/permits/174180979\_1651176763.07/0/hdrhistogram-2-1-9-sourcesjar/org/HdrHistogram/RecordedValuesIterator.java

\* /opt/cola/permits/174180979\_1651176763.07/0/hdrhistogram-2-1-9-sourcesjar/org/HdrHistogram/DoubleRecorder.java

\* /opt/cola/permits/174180979\_1651176763.07/0/hdrhistogram-2-1-9-sourcesjar/org/HdrHistogram/ShortCountsHistogram.java

\* /opt/cola/permits/174180979\_1651176763.07/0/hdrhistogram-2-1-9-sourcesjar/org/HdrHistogram/EncodableHistogram.java

\* /opt/cola/permits/174180979\_1651176763.07/0/hdrhistogram-2-1-9-sourcesjar/org/HdrHistogram/ZigZagEncoding.java

\* /opt/cola/permits/174180979\_1651176763.07/0/hdrhistogram-2-1-9-sources-

jar/org/HdrHistogram/HistogramLogReader.java

```
*
```
/opt/cola/permits/174180979\_1651176763.07/0/hdrhistogram-2-1-9-sources-

jar/org/HdrHistogram/DoublePercentileIterator.java

\* /opt/cola/permits/174180979\_1651176763.07/0/hdrhistogram-2-1-9-sources-

jar/org/HdrHistogram/DoubleHistogramIterationValue.java

\* /opt/cola/permits/174180979\_1651176763.07/0/hdrhistogram-2-1-9-sources-

jar/org/HdrHistogram/DoubleHistogram.java

\* /opt/cola/permits/174180979\_1651176763.07/0/hdrhistogram-2-1-9-sources-

jar/org/HdrHistogram/HistogramIterationValue.java

\* /opt/cola/permits/174180979\_1651176763.07/0/hdrhistogram-2-1-9-sourcesjar/org/HdrHistogram/AllValuesIterator.java

\* /opt/cola/permits/174180979\_1651176763.07/0/hdrhistogram-2-1-9-sources-

jar/org/HdrHistogram/DoubleLinearIterator.java

\* /opt/cola/permits/174180979\_1651176763.07/0/hdrhistogram-2-1-9-sources-jar/org/HdrHistogram/Histogram.java

\* /opt/cola/permits/174180979\_1651176763.07/0/hdrhistogram-2-1-9-sources-

jar/org/HdrHistogram/AbstractHistogram.java

\*

/opt/cola/permits/174180979\_1651176763.07/0/hdrhistogram-2-1-9-sources-

jar/org/HdrHistogram/ConcurrentHistogram.java

\* /opt/cola/permits/174180979\_1651176763.07/0/hdrhistogram-2-1-9-sources-jar/org/HdrHistogram/Version.java

\* /opt/cola/permits/174180979\_1651176763.07/0/hdrhistogram-2-1-9-sources-jar/org/HdrHistogram/Recorder.java

\* /opt/cola/permits/174180979\_1651176763.07/0/hdrhistogram-2-1-9-sources-

jar/org/HdrHistogram/DoubleRecordedValuesIterator.java

\* /opt/cola/permits/174180979\_1651176763.07/0/hdrhistogram-2-1-9-sources-

jar/org/HdrHistogram/LogarithmicIterator.java

\* /opt/cola/permits/174180979\_1651176763.07/0/hdrhistogram-2-1-9-sources-

jar/org/HdrHistogram/HistogramLogProcessor.java

\* /opt/cola/permits/174180979\_1651176763.07/0/hdrhistogram-2-1-9-sources-

jar/org/HdrHistogram/SingleWriterDoubleRecorder.java

\* /opt/cola/permits/174180979\_1651176763.07/0/hdrhistogram-2-1-9-sourcesjar/org/HdrHistogram/AbstractHistogramIterator.java

\* /opt/cola/permits/174180979\_1651176763.07/0/hdrhistogram-2-1-9-sources-

jar/org/HdrHistogram/DoubleAllValuesIterator.java

\*

 /opt/cola/permits/174180979\_1651176763.07/0/hdrhistogram-2-1-9-sourcesjar/org/HdrHistogram/IntCountsHistogram.java

\* /opt/cola/permits/174180979\_1651176763.07/0/hdrhistogram-2-1-9-sourcesjar/org/HdrHistogram/SynchronizedDoubleHistogram.java

\* /opt/cola/permits/174180979\_1651176763.07/0/hdrhistogram-2-1-9-sourcesjar/org/HdrHistogram/PercentileIterator.java

\* /opt/cola/permits/174180979\_1651176763.07/0/hdrhistogram-2-1-9-sourcesjar/org/HdrHistogram/SingleWriterRecorder.java

\* /opt/cola/permits/174180979\_1651176763.07/0/hdrhistogram-2-1-9-sourcesjar/org/HdrHistogram/ConcurrentDoubleHistogram.java

\* /opt/cola/permits/174180979\_1651176763.07/0/hdrhistogram-2-1-9-sourcesjar/org/HdrHistogram/SynchronizedHistogram.java

\* /opt/cola/permits/174180979\_1651176763.07/0/hdrhistogram-2-1-9-sourcesjar/org/HdrHistogram/DoubleLogarithmicIterator.java

\* /opt/cola/permits/174180979\_1651176763.07/0/hdrhistogram-2-1-9-sources-

jar/org/HdrHistogram/AbstractHistogramLogReader.java

 /opt/cola/permits/174180979\_1651176763.07/0/hdrhistogram-2-1-9-sourcesjar/org/HdrHistogram/LinearIterator.java No license file was found, but licenses were detected in source scan.

/\*

\*

```
* package-info.java
```
- \* Written by Gil Tene of Azul Systems, and released to the public domain,
- \* as explained at http://creativecommons.org/publicdomain/zero/1.0/

\*/

```
Found in path(s):
```
\* /opt/cola/permits/174180979\_1651176763.07/0/hdrhistogram-2-1-9-sources-jar/org/HdrHistogram/packageinfo.java

No license file was found, but licenses were detected in source scan.

/\*\*

\* Written by Gil Tene of Azul Systems, and released to the public domain, \* as explained at http://creativecommons.org/publicdomain/zero/1.0/ \* \* @author Gil Tene \*/ package org.HdrHistogram; final class Version {

```
 public static final String version="$VERSION$";
  public static final String build_time="$BUILD_TIME$";
}
```

```
Found in path(s):
* /opt/cola/permits/174180979_1651176763.07/0/hdrhistogram-2-1-9-sources-
jar/org/HdrHistogram/Version.java.template
```
# **1.17 assertj-core 3.9.1**

## **1.17.1 Available under license :**

No license file was found, but licenses were detected in source scan.

```
/*
```
\* Licensed under the Apache License, Version 2.0 (the "License"); you may not use this file except in compliance with

\* the License. You may obtain a copy of the License at

```
*
```

```
* http://www.apache.org/licenses/LICENSE-2.0
```

```
*
```
\* Unless required by applicable law or agreed to in writing, software distributed under the License is distributed on

\* an "AS IS" BASIS, WITHOUT WARRANTIES OR CONDITIONS OF ANY KIND, either express or implied. See the License for the

\* specific language governing permissions and limitations under the License.

\*

\* Copyright 2012-2018 the original author or authors.

\*/

Found in path(s):

\* /opt/cola/permits/176722374\_1695326499.9478843/0/assertj-core-3-9-1-sourcesjar/org/assertj/core/api/MapSizeAssert.java

\* /opt/cola/permits/176722374\_1695326499.9478843/0/assertj-core-3-9-1-sourcesjar/org/assertj/core/error/ShouldBeEqualByComparingFieldByFieldRecursively.java \* /opt/cola/permits/176722374\_1695326499.9478843/0/assertj-core-3-9-1-sourcesjar/org/assertj/core/error/ShouldHaveName.java

\*

 /opt/cola/permits/176722374\_1695326499.9478843/0/assertj-core-3-9-1-sourcesjar/org/assertj/core/api/LongAssert.java

\* /opt/cola/permits/176722374\_1695326499.9478843/0/assertj-core-3-9-1-sourcesjar/org/assertj/core/error/ShouldBeAnArray.java

\* /opt/cola/permits/176722374\_1695326499.9478843/0/assertj-core-3-9-1-sourcesjar/org/assertj/core/util/DoubleComparator.java

\* /opt/cola/permits/176722374\_1695326499.9478843/0/assertj-core-3-9-1-sourcesjar/org/assertj/core/api/FileAssert.java

\* /opt/cola/permits/176722374\_1695326499.9478843/0/assertj-core-3-9-1-sourcesjar/org/assertj/core/error/ShouldNotContainPattern.java

\* /opt/cola/permits/176722374\_1695326499.9478843/0/assertj-core-3-9-1-sourcesjar/org/assertj/core/api/Assumptions.java

\* /opt/cola/permits/176722374\_1695326499.9478843/0/assertj-core-3-9-1-sourcesjar/org/assertj/core/error/ShouldBeEqualIgnoringNanos.java

\* /opt/cola/permits/176722374\_1695326499.9478843/0/assertj-core-3-9-1-sourcesjar/org/assertj/core/error/ShouldBeLessOrEqual.java

\*

 /opt/cola/permits/176722374\_1695326499.9478843/0/assertj-core-3-9-1-sourcesjar/org/assertj/core/api/LocalDateAssert.java

\* /opt/cola/permits/176722374\_1695326499.9478843/0/assertj-core-3-9-1-sourcesjar/org/assertj/core/internal/ByteArrays.java

\* /opt/cola/permits/176722374\_1695326499.9478843/0/assertj-core-3-9-1-sourcesjar/org/assertj/core/util/DateUtil.java

\* /opt/cola/permits/176722374\_1695326499.9478843/0/assertj-core-3-9-1-sourcesjar/org/assertj/core/api/ProxyableObjectArrayAssert.java

\* /opt/cola/permits/176722374\_1695326499.9478843/0/assertj-core-3-9-1-sourcesjar/org/assertj/core/error/ShouldHaveNoNullFields.java

\* /opt/cola/permits/176722374\_1695326499.9478843/0/assertj-core-3-9-1-sourcesjar/org/assertj/core/api/IterableAssert.java

\* /opt/cola/permits/176722374\_1695326499.9478843/0/assertj-core-3-9-1-sourcesjar/org/assertj/core/error/ShouldHaveNoParent.java

\*

 /opt/cola/permits/176722374\_1695326499.9478843/0/assertj-core-3-9-1-sourcesjar/org/assertj/core/internal/IntArrays.java

\* /opt/cola/permits/176722374\_1695326499.9478843/0/assertj-core-3-9-1-sourcesjar/org/assertj/core/error/ShouldBeInSameMonth.java

\* /opt/cola/permits/176722374\_1695326499.9478843/0/assertj-core-3-9-1-sourcesjar/org/assertj/core/api/AbstractOptionalLongAssert.java

\* /opt/cola/permits/176722374\_1695326499.9478843/0/assertj-core-3-9-1-sourcesjar/org/assertj/core/error/ShouldHaveRootCauseExactlyInstance.java

\* /opt/cola/permits/176722374\_1695326499.9478843/0/assertj-core-3-9-1-sourcesjar/org/assertj/core/api/Java6SoftAssertions.java

\* /opt/cola/permits/176722374\_1695326499.9478843/0/assertj-core-3-9-1-sourcesjar/org/assertj/core/internal/Predicates.java

\* /opt/cola/permits/176722374\_1695326499.9478843/0/assertj-core-3-9-1-sourcesjar/org/assertj/core/error/ShouldBeBefore.java

\* /opt/cola/permits/176722374\_1695326499.9478843/0/assertj-core-3-9-1-sourcesjar/org/assertj/core/error/ShouldHaveNoSuppressedExceptions.java

\* /opt/cola/permits/176722374\_1695326499.9478843/0/assertj-core-3-9-1-sources-

jar/org/assertj/core/api/HamcrestCondition.java

\* /opt/cola/permits/176722374\_1695326499.9478843/0/assertj-core-3-9-1-sourcesjar/org/assertj/core/error/ShouldMatch.java

\* /opt/cola/permits/176722374\_1695326499.9478843/0/assertj-core-3-9-1-sourcesjar/org/assertj/core/api/OffsetDateTimeAssert.java

\* /opt/cola/permits/176722374\_1695326499.9478843/0/assertj-core-3-9-1-sourcesjar/org/assertj/core/api/FutureAssert.java

\* /opt/cola/permits/176722374\_1695326499.9478843/0/assertj-core-3-9-1-sourcesjar/org/assertj/core/error/future/ShouldBeCompleted.java

\* /opt/cola/permits/176722374\_1695326499.9478843/0/assertj-core-3-9-1-sourcesjar/org/assertj/core/error/ShouldHaveMessageMatchingRegex.java

\* /opt/cola/permits/176722374\_1695326499.9478843/0/assertj-core-3-9-1-sourcesjar/org/assertj/core/error/ShouldContainsOnlyOnce.java

\* /opt/cola/permits/176722374\_1695326499.9478843/0/assertj-core-3-9-1-sourcesjar/org/assertj/core/error/ShouldHaveSameContent.java

\*

 /opt/cola/permits/176722374\_1695326499.9478843/0/assertj-core-3-9-1-sourcesjar/org/assertj/core/api/AbstractFutureAssert.java

\* /opt/cola/permits/176722374\_1695326499.9478843/0/assertj-core-3-9-1-sourcesjar/org/assertj/core/description/EmptyTextDescription.java

\* /opt/cola/permits/176722374\_1695326499.9478843/0/assertj-core-3-9-1-sourcesjar/org/assertj/core/api/AbstractLocalTimeAssert.java

\* /opt/cola/permits/176722374\_1695326499.9478843/0/assertj-core-3-9-1-sourcesjar/org/assertj/core/api/iterable/ThrowingExtractor.java

\* /opt/cola/permits/176722374\_1695326499.9478843/0/assertj-core-3-9-1-sourcesjar/org/assertj/core/internal/ComparisonStrategy.java

\* /opt/cola/permits/176722374\_1695326499.9478843/0/assertj-core-3-9-1-sourcesjar/org/assertj/core/util/introspection/FieldSupport.java

\* /opt/cola/permits/176722374\_1695326499.9478843/0/assertj-core-3-9-1-sourcesjar/org/assertj/core/api/Assertions.java
\*

 /opt/cola/permits/176722374\_1695326499.9478843/0/assertj-core-3-9-1-sourcesjar/org/assertj/core/api/Java6AbstractBDDSoftAssertions.java

\* /opt/cola/permits/176722374\_1695326499.9478843/0/assertj-core-3-9-1-sourcesjar/org/assertj/core/error/ShouldBeToday.java

\* /opt/cola/permits/176722374\_1695326499.9478843/0/assertj-core-3-9-1-sourcesjar/org/assertj/core/error/ShouldNotContainKey.java

\* /opt/cola/permits/176722374\_1695326499.9478843/0/assertj-core-3-9-1-sourcesjar/org/assertj/core/error/ShouldBeRelativePath.java

\* /opt/cola/permits/176722374\_1695326499.9478843/0/assertj-core-3-9-1-sourcesjar/org/assertj/core/util/BigIntegerComparator.java

\* /opt/cola/permits/176722374\_1695326499.9478843/0/assertj-core-3-9-1-sourcesjar/org/assertj/core/error/ShouldContainAtIndex.java

\* /opt/cola/permits/176722374\_1695326499.9478843/0/assertj-core-3-9-1-sourcesjar/org/assertj/core/internal/Doubles.java

\* /opt/cola/permits/176722374\_1695326499.9478843/0/assertj-core-3-9-1-sourcesjar/org/assertj/core/api/LongArrayAssert.java

\*

\*

 /opt/cola/permits/176722374\_1695326499.9478843/0/assertj-core-3-9-1-sourcesjar/org/assertj/core/error/future/ShouldBeDone.java

\* /opt/cola/permits/176722374\_1695326499.9478843/0/assertj-core-3-9-1-sourcesjar/org/assertj/core/api/IntPredicateAssert.java

\* /opt/cola/permits/176722374\_1695326499.9478843/0/assertj-core-3-9-1-sourcesjar/org/assertj/core/error/ShouldHaveSameHashCode.java

\* /opt/cola/permits/176722374\_1695326499.9478843/0/assertj-core-3-9-1-sourcesjar/org/assertj/core/error/ShouldNotContainAtIndex.java

\* /opt/cola/permits/176722374\_1695326499.9478843/0/assertj-core-3-9-1-sourcesjar/org/assertj/core/api/AbstractIntArrayAssert.java

\* /opt/cola/permits/176722374\_1695326499.9478843/0/assertj-core-3-9-1-sourcesjar/org/assertj/core/util/diff/ChangeDelta.java

\* /opt/cola/permits/176722374\_1695326499.9478843/0/assertj-core-3-9-1-sourcesjar/org/assertj/core/api/ComparatorFactory.java

\* /opt/cola/permits/176722374\_1695326499.9478843/0/assertj-core-3-9-1-sourcesjar/org/assertj/core/api/AbstractIterableSizeAssert.java

 /opt/cola/permits/176722374\_1695326499.9478843/0/assertj-core-3-9-1-sourcesjar/org/assertj/core/error/ShouldHave.java

\* /opt/cola/permits/176722374\_1695326499.9478843/0/assertj-core-3-9-1-sourcesjar/org/assertj/core/util/FloatComparator.java

\* /opt/cola/permits/176722374\_1695326499.9478843/0/assertj-core-3-9-1-sourcesjar/org/assertj/core/error/ShouldBeSubstring.java

\* /opt/cola/permits/176722374\_1695326499.9478843/0/assertj-core-3-9-1-sourcesjar/org/assertj/core/error/ShouldBeEqualIgnoringWhitespace.java

\* /opt/cola/permits/176722374\_1695326499.9478843/0/assertj-core-3-9-1-sourcesjar/org/assertj/core/error/ShouldBeSame.java

\* /opt/cola/permits/176722374\_1695326499.9478843/0/assertj-core-3-9-1-sourcesjar/org/assertj/core/util/diff/Chunk.java

jar/org/assertj/core/api/OptionalAssert.java

\* /opt/cola/permits/176722374\_1695326499.9478843/0/assertj-core-3-9-1-sources-

jar/org/assertj/core/api/AssertionInfo.java

/opt/cola/permits/176722374\_1695326499.9478843/0/assertj-core-3-9-1-sources-

jar/org/assertj/core/api/AbstractLocalDateTimeAssert.java

\* /opt/cola/permits/176722374\_1695326499.9478843/0/assertj-core-3-9-1-sources-

jar/org/assertj/core/error/ShouldBeEqualIgnoringCase.java

\* /opt/cola/permits/176722374\_1695326499.9478843/0/assertj-core-3-9-1-sourcesjar/org/assertj/core/api/SoftAssertionError.java

\* /opt/cola/permits/176722374\_1695326499.9478843/0/assertj-core-3-9-1-sources-

jar/org/assertj/core/util/introspection/MethodSupport.java

\* /opt/cola/permits/176722374\_1695326499.9478843/0/assertj-core-3-9-1-sources-jar/org/assertj/core/util/Sets.java

\* /opt/cola/permits/176722374\_1695326499.9478843/0/assertj-core-3-9-1-sources-

jar/org/assertj/core/error/ElementsShouldHaveAtLeast.java

\* /opt/cola/permits/176722374\_1695326499.9478843/0/assertj-core-3-9-1-sourcesjar/org/assertj/core/extractor/ByNameMultipleExtractor.java

\*

\*

/opt/cola/permits/176722374\_1695326499.9478843/0/assertj-core-3-9-1-sources-

jar/org/assertj/core/api/AtomicReferenceFieldUpdaterAssert.java

\* /opt/cola/permits/176722374\_1695326499.9478843/0/assertj-core-3-9-1-sourcesjar/org/assertj/core/error/ShouldHaveNoFields.java

\* /opt/cola/permits/176722374\_1695326499.9478843/0/assertj-core-3-9-1-sourcesjar/org/assertj/core/condition/Not.java

\* /opt/cola/permits/176722374\_1695326499.9478843/0/assertj-core-3-9-1-sourcesjar/org/assertj/core/internal/ErrorMessages.java

\* /opt/cola/permits/176722374\_1695326499.9478843/0/assertj-core-3-9-1-sources-

jar/org/assertj/core/error/ShouldHaveAnnotations.java

\* /opt/cola/permits/176722374\_1695326499.9478843/0/assertj-core-3-9-1-sourcesjar/org/assertj/core/api/GenericComparableAssert.java

\* /opt/cola/permits/176722374\_1695326499.9478843/0/assertj-core-3-9-1-sourcesjar/org/assertj/core/api/InstantAssert.java

\* /opt/cola/permits/176722374\_1695326499.9478843/0/assertj-core-3-9-1-sources-

jar/org/assertj/core/internal/AbstractComparisonStrategy.java

\*

/opt/cola/permits/176722374\_1695326499.9478843/0/assertj-core-3-9-1-sources-

jar/org/assertj/core/error/ShouldBeInstanceOfAny.java

\* /opt/cola/permits/176722374\_1695326499.9478843/0/assertj-core-3-9-1-sourcesjar/org/assertj/core/internal/BigDecimals.java

\* /opt/cola/permits/176722374\_1695326499.9478843/0/assertj-core-3-9-1-sources-jar/org/assertj/core/util/Lists.java

\* /opt/cola/permits/176722374\_1695326499.9478843/0/assertj-core-3-9-1-sources-

jar/org/assertj/core/internal/InputStreamsException.java

\* /opt/cola/permits/176722374\_1695326499.9478843/0/assertj-core-3-9-1-sources-

jar/org/assertj/core/error/ShouldHaveSameClass.java

\* /opt/cola/permits/176722374\_1695326499.9478843/0/assertj-core-3-9-1-sources-

jar/org/assertj/core/api/AtomicReferenceAssert.java

\* /opt/cola/permits/176722374\_1695326499.9478843/0/assertj-core-3-9-1-sources-

jar/org/assertj/core/api/WritableAssertionInfo.java

\* /opt/cola/permits/176722374\_1695326499.9478843/0/assertj-core-3-9-1-sourcesjar/org/assertj/core/extractor/ToStringExtractor.java

\*

 /opt/cola/permits/176722374\_1695326499.9478843/0/assertj-core-3-9-1-sourcesjar/org/assertj/core/error/ShouldBeInstance.java

\* /opt/cola/permits/176722374\_1695326499.9478843/0/assertj-core-3-9-1-sourcesjar/org/assertj/core/error/ShouldExist.java

\* /opt/cola/permits/176722374\_1695326499.9478843/0/assertj-core-3-9-1-sourcesjar/org/assertj/core/error/future/ShouldHaveFailed.java

\* /opt/cola/permits/176722374\_1695326499.9478843/0/assertj-core-3-9-1-sourcesjar/org/assertj/core/util/introspection/PropertyOrFieldSupport.java

\* /opt/cola/permits/176722374\_1695326499.9478843/0/assertj-core-3-9-1-sourcesjar/org/assertj/core/util/BigDecimalComparator.java

\* /opt/cola/permits/176722374\_1695326499.9478843/0/assertj-core-3-9-1-sourcesjar/org/assertj/core/error/ShouldNotBeIn.java

\* /opt/cola/permits/176722374\_1695326499.9478843/0/assertj-core-3-9-1-sourcesjar/org/assertj/core/internal/Bytes.java

\* /opt/cola/permits/176722374\_1695326499.9478843/0/assertj-core-3-9-1-sourcesjar/org/assertj/core/error/ClassModifierShouldBe.java

\*

\*

 /opt/cola/permits/176722374\_1695326499.9478843/0/assertj-core-3-9-1-sourcesjar/org/assertj/core/error/ShouldBeAbsolutePath.java

\* /opt/cola/permits/176722374\_1695326499.9478843/0/assertj-core-3-9-1-sourcesjar/org/assertj/core/internal/ShortArrays.java

\* /opt/cola/permits/176722374\_1695326499.9478843/0/assertj-core-3-9-1-sourcesjar/org/assertj/core/error/ShouldEndWithPath.java

\* /opt/cola/permits/176722374\_1695326499.9478843/0/assertj-core-3-9-1-sourcesjar/org/assertj/core/error/ShouldContainOnlyWhitespaces.java

\* /opt/cola/permits/176722374\_1695326499.9478843/0/assertj-core-3-9-1-sourcesjar/org/assertj/core/error/ShouldNotContain.java

\* /opt/cola/permits/176722374\_1695326499.9478843/0/assertj-core-3-9-1-sourcesjar/org/assertj/core/error/uri/ShouldHaveAuthority.java

\* /opt/cola/permits/176722374\_1695326499.9478843/0/assertj-core-3-9-1-sourcesjar/org/assertj/core/api/ProxyableMapAssert.java

 /opt/cola/permits/176722374\_1695326499.9478843/0/assertj-core-3-9-1-sourcesjar/org/assertj/core/error/ElementsShouldNotHave.java

\* /opt/cola/permits/176722374\_1695326499.9478843/0/assertj-core-3-9-1-sourcesjar/org/assertj/core/api/Descriptable.java

\* /opt/cola/permits/176722374\_1695326499.9478843/0/assertj-core-3-9-1-sourcesjar/org/assertj/core/error/ShouldHaveSize.java

\* /opt/cola/permits/176722374\_1695326499.9478843/0/assertj-core-3-9-1-sourcesjar/org/assertj/core/error/future/ShouldNotBeCompletedExceptionally.java

\* /opt/cola/permits/176722374\_1695326499.9478843/0/assertj-core-3-9-1-sourcesjar/org/assertj/core/api/AbstractBooleanArrayAssert.java

\* /opt/cola/permits/176722374\_1695326499.9478843/0/assertj-core-3-9-1-sourcesjar/org/assertj/core/error/BasicErrorMessageFactory.java

jar/org/assertj/core/api/AtomicReferenceArrayAssert.java

\* /opt/cola/permits/176722374\_1695326499.9478843/0/assertj-core-3-9-1-sourcesjar/org/assertj/core/api/filter/FilterOperator.java

 /opt/cola/permits/176722374\_1695326499.9478843/0/assertj-core-3-9-1-sourcesjar/org/assertj/core/api/ClassBasedNavigableListAssert.java

\* /opt/cola/permits/176722374\_1695326499.9478843/0/assertj-core-3-9-1-sourcesjar/org/assertj/core/api/ProxyableClassAssert.java

\* /opt/cola/permits/176722374\_1695326499.9478843/0/assertj-core-3-9-1-sourcesjar/org/assertj/core/error/ShouldNotHaveAnyElementsOfTypes.java

\* /opt/cola/permits/176722374\_1695326499.9478843/0/assertj-core-3-9-1-sourcesjar/org/assertj/core/error/ShouldBeCloseTo.java

\* /opt/cola/permits/176722374\_1695326499.9478843/0/assertj-core-3-9-1-sourcesjar/org/assertj/core/error/ShouldContainSubsequenceOfCharSequence.java

\* /opt/cola/permits/176722374\_1695326499.9478843/0/assertj-core-3-9-1-sourcesjar/org/assertj/core/error/ShouldHaveExtension.java

\* /opt/cola/permits/176722374\_1695326499.9478843/0/assertj-core-3-9-1-sourcesjar/org/assertj/core/api/AbstractOffsetDateTimeAssert.java

\*

\*

\*

 /opt/cola/permits/176722374\_1695326499.9478843/0/assertj-core-3-9-1-sourcesjar/org/assertj/core/error/ShouldBeOfClassIn.java

\* /opt/cola/permits/176722374\_1695326499.9478843/0/assertj-core-3-9-1-sourcesjar/org/assertj/core/api/DateAssert.java

\* /opt/cola/permits/176722374\_1695326499.9478843/0/assertj-core-3-9-1-sourcesjar/org/assertj/core/error/ShouldBeAssignableFrom.java

\* /opt/cola/permits/176722374\_1695326499.9478843/0/assertj-core-3-9-1-sourcesjar/org/assertj/core/error/ElementsShouldHaveAtMost.java

\* /opt/cola/permits/176722374\_1695326499.9478843/0/assertj-core-3-9-1-sourcesjar/org/assertj/core/error/ShouldHaveSameTime.java

\* /opt/cola/permits/176722374\_1695326499.9478843/0/assertj-core-3-9-1-sourcesjar/org/assertj/core/api/AtomicLongArrayAssert.java

\* /opt/cola/permits/176722374\_1695326499.9478843/0/assertj-core-3-9-1-sourcesjar/org/assertj/core/api/InputStreamAssert.java

\* /opt/cola/permits/176722374\_1695326499.9478843/0/assertj-core-3-9-1-sourcesjar/org/assertj/core/error/ShouldNotBeInstanceOfAny.java

 /opt/cola/permits/176722374\_1695326499.9478843/0/assertj-core-3-9-1-sourcesjar/org/assertj/core/internal/FieldByFieldComparator.java

\* /opt/cola/permits/176722374\_1695326499.9478843/0/assertj-core-3-9-1-sourcesjar/org/assertj/core/api/AbstractLongArrayAssert.java

\* /opt/cola/permits/176722374\_1695326499.9478843/0/assertj-core-3-9-1-sourcesjar/org/assertj/core/error/NoElementsShouldMatch.java

\* /opt/cola/permits/176722374\_1695326499.9478843/0/assertj-core-3-9-1-sourcesjar/org/assertj/core/internal/AtomicReferenceArrayElementComparisonStrategy.java \* /opt/cola/permits/176722374\_1695326499.9478843/0/assertj-core-3-9-1-sources-

jar/org/assertj/core/data/TemporalOffset.java

\* /opt/cola/permits/176722374\_1695326499.9478843/0/assertj-core-3-9-1-sourcesjar/org/assertj/core/error/uri/ShouldHaveProtocol.java

\* /opt/cola/permits/176722374\_1695326499.9478843/0/assertj-core-3-9-1-sourcesjar/org/assertj/core/util/diff/DeleteDelta.java

\*

 /opt/cola/permits/176722374\_1695326499.9478843/0/assertj-core-3-9-1-sourcesjar/org/assertj/core/error/ShouldNotBeExactlyInstanceOf.java

\* /opt/cola/permits/176722374\_1695326499.9478843/0/assertj-core-3-9-1-sourcesjar/org/assertj/core/api/CharArrayAssert.java

\* /opt/cola/permits/176722374\_1695326499.9478843/0/assertj-core-3-9-1-sourcesjar/org/assertj/core/util/diff/DiffAlgorithm.java

\* /opt/cola/permits/176722374\_1695326499.9478843/0/assertj-core-3-9-1-sourcesjar/org/assertj/core/error/ShouldNotBeSame.java

\* /opt/cola/permits/176722374\_1695326499.9478843/0/assertj-core-3-9-1-sourcesjar/org/assertj/core/internal/OnFieldsComparator.java

\* /opt/cola/permits/176722374\_1695326499.9478843/0/assertj-core-3-9-1-sourcesjar/org/assertj/core/error/ShouldNotContainOnlyWhitespaces.java

\* /opt/cola/permits/176722374\_1695326499.9478843/0/assertj-core-3-9-1-sourcesjar/org/assertj/core/api/Assert.java

\* /opt/cola/permits/176722374\_1695326499.9478843/0/assertj-core-3-9-1-sourcesjar/org/assertj/core/error/ShouldNotBeEqualNormalizingWhitespace.java \*

 /opt/cola/permits/176722374\_1695326499.9478843/0/assertj-core-3-9-1-sourcesjar/org/assertj/core/error/uri/ShouldHavePort.java

\* /opt/cola/permits/176722374\_1695326499.9478843/0/assertj-core-3-9-1-sourcesjar/org/assertj/core/internal/CharArrays.java

\* /opt/cola/permits/176722374\_1695326499.9478843/0/assertj-core-3-9-1-sourcesjar/org/assertj/core/internal/Iterables.java

\* /opt/cola/permits/176722374\_1695326499.9478843/0/assertj-core-3-9-1-sourcesjar/org/assertj/core/api/ProxyablePredicateAssert.java

\* /opt/cola/permits/176722374\_1695326499.9478843/0/assertj-core-3-9-1-sourcesjar/org/assertj/core/error/future/ShouldNotBeCancelled.java

\* /opt/cola/permits/176722374\_1695326499.9478843/0/assertj-core-3-9-1-sourcesjar/org/assertj/core/error/ShouldNotBe.java

\* /opt/cola/permits/176722374\_1695326499.9478843/0/assertj-core-3-9-1-sourcesjar/org/assertj/core/api/AtomicLongAssert.java

\* /opt/cola/permits/176722374\_1695326499.9478843/0/assertj-core-3-9-1-sourcesjar/org/assertj/core/error/ShouldBeAfter.java

\*

 /opt/cola/permits/176722374\_1695326499.9478843/0/assertj-core-3-9-1-sourcesjar/org/assertj/core/error/ShouldBeGreater.java

\* /opt/cola/permits/176722374\_1695326499.9478843/0/assertj-core-3-9-1-sourcesjar/org/assertj/core/error/uri/ShouldHaveFragment.java

\* /opt/cola/permits/176722374\_1695326499.9478843/0/assertj-core-3-9-1-sourcesjar/org/assertj/core/api/AbstractCharArrayAssert.java

\* /opt/cola/permits/176722374\_1695326499.9478843/0/assertj-core-3-9-1-sourcesjar/org/assertj/core/error/ShouldBeInSameSecond.java

\* /opt/cola/permits/176722374\_1695326499.9478843/0/assertj-core-3-9-1-sourcesjar/org/assertj/core/error/ShouldHaveReference.java

jar/org/assertj/core/api/IntArrayAssert.java

\* /opt/cola/permits/176722374\_1695326499.9478843/0/assertj-core-3-9-1-sourcesjar/org/assertj/core/error/ShouldBeLess.java

\* /opt/cola/permits/176722374\_1695326499.9478843/0/assertj-core-3-9-1-sourcesjar/org/assertj/core/error/ShouldOnlyHaveFields.java

\*

 /opt/cola/permits/176722374\_1695326499.9478843/0/assertj-core-3-9-1-sourcesjar/org/assertj/core/api/AtomicIntegerFieldUpdaterAssert.java

\* /opt/cola/permits/176722374\_1695326499.9478843/0/assertj-core-3-9-1-sourcesjar/org/assertj/core/internal/CommonValidations.java

\* /opt/cola/permits/176722374\_1695326499.9478843/0/assertj-core-3-9-1-sourcesjar/org/assertj/core/api/ClassAssert.java

\* /opt/cola/permits/176722374\_1695326499.9478843/0/assertj-core-3-9-1-sourcesjar/org/assertj/core/api/BigIntegerAssert.java

\* /opt/cola/permits/176722374\_1695326499.9478843/0/assertj-core-3-9-1-sourcesjar/org/assertj/core/internal/Shorts.java

\* /opt/cola/permits/176722374\_1695326499.9478843/0/assertj-core-3-9-1-sourcesjar/org/assertj/core/error/future/ShouldBeCompletedExceptionally.java

\* /opt/cola/permits/176722374\_1695326499.9478843/0/assertj-core-3-9-1-sourcesjar/org/assertj/core/error/ShouldHaveRootCauseInstance.java

\*

 /opt/cola/permits/176722374\_1695326499.9478843/0/assertj-core-3-9-1-sourcesjar/org/assertj/core/error/ShouldEndWith.java

\* /opt/cola/permits/176722374\_1695326499.9478843/0/assertj-core-3-9-1-sourcesjar/org/assertj/core/error/ShouldBeNullOrEmpty.java

\* /opt/cola/permits/176722374\_1695326499.9478843/0/assertj-core-3-9-1-sourcesjar/org/assertj/core/error/ShouldNotExist.java

\* /opt/cola/permits/176722374\_1695326499.9478843/0/assertj-core-3-9-1-sourcesjar/org/assertj/core/util/URLs.java

\* /opt/cola/permits/176722374\_1695326499.9478843/0/assertj-core-3-9-1-sourcesjar/org/assertj/core/api/AtomicIntegerAssert.java

\* /opt/cola/permits/176722374\_1695326499.9478843/0/assertj-core-3-9-1-sourcesjar/org/assertj/core/error/ShouldNotMatch.java

\* /opt/cola/permits/176722374\_1695326499.9478843/0/assertj-core-3-9-1-sourcesjar/org/assertj/core/error/ShouldNotBeEqual.java

\* /opt/cola/permits/176722374\_1695326499.9478843/0/assertj-core-3-9-1-sourcesjar/org/assertj/core/api/CompletableFutureAssert.java

\*

 /opt/cola/permits/176722374\_1695326499.9478843/0/assertj-core-3-9-1-sourcesjar/org/assertj/core/internal/RealNumbers.java

\* /opt/cola/permits/176722374\_1695326499.9478843/0/assertj-core-3-9-1-sourcesjar/org/assertj/core/api/ErrorCollector.java

\* /opt/cola/permits/176722374\_1695326499.9478843/0/assertj-core-3-9-1-sourcesjar/org/assertj/core/api/ListAssert.java

\* /opt/cola/permits/176722374\_1695326499.9478843/0/assertj-core-3-9-1-sourcesjar/org/assertj/core/error/future/ShouldBeCancelled.java

\* /opt/cola/permits/176722374\_1695326499.9478843/0/assertj-core-3-9-1-sourcesjar/org/assertj/core/api/AbstractEnumerableAssert.java

\* /opt/cola/permits/176722374\_1695326499.9478843/0/assertj-core-3-9-1-sourcesjar/org/assertj/core/api/JUnitSoftAssertions.java

\* /opt/cola/permits/176722374\_1695326499.9478843/0/assertj-core-3-9-1-sourcesjar/org/assertj/core/api/NumberAssert.java

\* /opt/cola/permits/176722374\_1695326499.9478843/0/assertj-core-3-9-1-sourcesjar/org/assertj/core/util/diff/myers/MyersDiff.java

\*

 /opt/cola/permits/176722374\_1695326499.9478843/0/assertj-core-3-9-1-sourcesjar/org/assertj/core/internal/IterableElementComparisonStrategy.java

\* /opt/cola/permits/176722374\_1695326499.9478843/0/assertj-core-3-9-1-sourcesjar/org/assertj/core/api/Java6BDDAssertions.java

\* /opt/cola/permits/176722374\_1695326499.9478843/0/assertj-core-3-9-1-sourcesjar/org/assertj/core/error/ShouldHaveMessage.java

\* /opt/cola/permits/176722374\_1695326499.9478843/0/assertj-core-3-9-1-sourcesjar/org/assertj/core/internal/Diff.java

\* /opt/cola/permits/176722374\_1695326499.9478843/0/assertj-core-3-9-1-sourcesjar/org/assertj/core/extractor/Extractors.java

\* /opt/cola/permits/176722374\_1695326499.9478843/0/assertj-core-3-9-1-sourcesjar/org/assertj/core/api/BooleanAssert.java

\* /opt/cola/permits/176722374\_1695326499.9478843/0/assertj-core-3-9-1-sourcesjar/org/assertj/core/api/LocalDateTimeAssert.java

\* /opt/cola/permits/176722374\_1695326499.9478843/0/assertj-core-3-9-1-sourcesjar/org/assertj/core/internal/DeepDifference.java

\*

 /opt/cola/permits/176722374\_1695326499.9478843/0/assertj-core-3-9-1-sourcesjar/org/assertj/core/internal/Uris.java

\* /opt/cola/permits/176722374\_1695326499.9478843/0/assertj-core-3-9-1-sourcesjar/org/assertj/core/error/ShouldHavePropertyOrField.java

\* /opt/cola/permits/176722374\_1695326499.9478843/0/assertj-core-3-9-1-sourcesjar/org/assertj/core/error/uri/ShouldHaveAnchor.java

\* /opt/cola/permits/176722374\_1695326499.9478843/0/assertj-core-3-9-1-sourcesjar/org/assertj/core/error/ShouldContainValues.java

\* /opt/cola/permits/176722374\_1695326499.9478843/0/assertj-core-3-9-1-sources-

jar/org/assertj/core/error/ConditionAndGroupGenericParameterTypeShouldBeTheSame.java

\* /opt/cola/permits/176722374\_1695326499.9478843/0/assertj-core-3-9-1-sourcesjar/org/assertj/core/error/ShouldBeBlank.java

\* /opt/cola/permits/176722374\_1695326499.9478843/0/assertj-core-3-9-1-sourcesjar/org/assertj/core/presentation/StandardRepresentation.java

\*

 /opt/cola/permits/176722374\_1695326499.9478843/0/assertj-core-3-9-1-sourcesjar/org/assertj/core/internal/RecursiveFieldByFieldComparator.java

\* /opt/cola/permits/176722374\_1695326499.9478843/0/assertj-core-3-9-1-sourcesjar/org/assertj/core/api/filter/NotInFilter.java

\* /opt/cola/permits/176722374\_1695326499.9478843/0/assertj-core-3-9-1-sourcesjar/org/assertj/core/api/WithAssumptions.java

\* /opt/cola/permits/176722374\_1695326499.9478843/0/assertj-core-3-9-1-sourcesjar/org/assertj/core/error/ShouldBeEqualToIgnoringFields.java

jar/org/assertj/core/api/filter/Filters.java

\* /opt/cola/permits/176722374\_1695326499.9478843/0/assertj-core-3-9-1-sourcesjar/org/assertj/core/error/ShouldNotContainNull.java

\* /opt/cola/permits/176722374\_1695326499.9478843/0/assertj-core-3-9-1-sourcesjar/org/assertj/core/error/ShouldNotContainSubsequence.java

\* /opt/cola/permits/176722374\_1695326499.9478843/0/assertj-core-3-9-1-sourcesjar/org/assertj/core/util/diff/myers/Equalizer.java

\*

 /opt/cola/permits/176722374\_1695326499.9478843/0/assertj-core-3-9-1-sourcesjar/org/assertj/core/matcher/AssertionMatcher.java

\* /opt/cola/permits/176722374\_1695326499.9478843/0/assertj-core-3-9-1-sourcesjar/org/assertj/core/error/AssertionErrorFactory.java

\* /opt/cola/permits/176722374\_1695326499.9478843/0/assertj-core-3-9-1-sourcesjar/org/assertj/core/error/ShouldContainCharSequence.java

\* /opt/cola/permits/176722374\_1695326499.9478843/0/assertj-core-3-9-1-sourcesjar/org/assertj/core/api/ThrowableAssertAlternative.java

\* /opt/cola/permits/176722374\_1695326499.9478843/0/assertj-core-3-9-1-sourcesjar/org/assertj/core/api/ThrowableTypeAssert.java

\* /opt/cola/permits/176722374\_1695326499.9478843/0/assertj-core-3-9-1-sourcesjar/org/assertj/core/api/AbstractPathAssert.java

\* /opt/cola/permits/176722374\_1695326499.9478843/0/assertj-core-3-9-1-sourcesjar/org/assertj/core/util/IterableUtil.java

\* /opt/cola/permits/176722374\_1695326499.9478843/0/assertj-core-3-9-1-sourcesjar/org/assertj/core/util/Preconditions.java

\*

 /opt/cola/permits/176722374\_1695326499.9478843/0/assertj-core-3-9-1-sourcesjar/org/assertj/core/error/ShouldNotHaveThrown.java

\* /opt/cola/permits/176722374\_1695326499.9478843/0/assertj-core-3-9-1-sourcesjar/org/assertj/core/error/ShouldNotContainKeys.java

\* /opt/cola/permits/176722374\_1695326499.9478843/0/assertj-core-3-9-1-sourcesjar/org/assertj/core/internal/Strings.java

\* /opt/cola/permits/176722374\_1695326499.9478843/0/assertj-core-3-9-1-sourcesjar/org/assertj/core/error/ShouldBe.java

\* /opt/cola/permits/176722374\_1695326499.9478843/0/assertj-core-3-9-1-sourcesjar/org/assertj/core/error/ShouldContainExactlyInAnyOrder.java

\* /opt/cola/permits/176722374\_1695326499.9478843/0/assertj-core-3-9-1-sourcesjar/org/assertj/core/error/ShouldHaveBinaryContent.java

\* /opt/cola/permits/176722374\_1695326499.9478843/0/assertj-core-3-9-1-sourcesjar/org/assertj/core/error/ElementsShouldNotBe.java

\*

 /opt/cola/permits/176722374\_1695326499.9478843/0/assertj-core-3-9-1-sourcesjar/org/assertj/core/api/AssertFactory.java

\* /opt/cola/permits/176722374\_1695326499.9478843/0/assertj-core-3-9-1-sourcesjar/org/assertj/core/data/TemporalUnitOffset.java

\* /opt/cola/permits/176722374\_1695326499.9478843/0/assertj-core-3-9-1-sourcesjar/org/assertj/core/internal/Throwables.java

\* /opt/cola/permits/176722374\_1695326499.9478843/0/assertj-core-3-9-1-sourcesjar/org/assertj/core/api/ObjectAssertFactory.java

\* /opt/cola/permits/176722374\_1695326499.9478843/0/assertj-core-3-9-1-sourcesjar/org/assertj/core/internal/Numbers.java

\* /opt/cola/permits/176722374\_1695326499.9478843/0/assertj-core-3-9-1-sourcesjar/org/assertj/core/description/TextDescription.java

\* /opt/cola/permits/176722374\_1695326499.9478843/0/assertj-core-3-9-1-sourcesjar/org/assertj/core/error/future/ShouldNotHaveFailed.java

\* /opt/cola/permits/176722374\_1695326499.9478843/0/assertj-core-3-9-1-sourcesjar/org/assertj/core/util/introspection/ClassUtils.java

 /opt/cola/permits/176722374\_1695326499.9478843/0/assertj-core-3-9-1-sourcesjar/org/assertj/core/util/Strings.java

\* /opt/cola/permits/176722374\_1695326499.9478843/0/assertj-core-3-9-1-sourcesjar/org/assertj/core/error/ShouldNotHave.java

\* /opt/cola/permits/176722374\_1695326499.9478843/0/assertj-core-3-9-1-sourcesjar/org/assertj/core/api/ComparableAssert.java

\* /opt/cola/permits/176722374\_1695326499.9478843/0/assertj-core-3-9-1-sourcesjar/org/assertj/core/error/ShouldContainEntry.java

\* /opt/cola/permits/176722374\_1695326499.9478843/0/assertj-core-3-9-1-sourcesjar/org/assertj/core/error/ShouldContainPattern.java

\* /opt/cola/permits/176722374\_1695326499.9478843/0/assertj-core-3-9-1-sourcesjar/org/assertj/core/error/ShouldBeExactlyInstanceOf.java

\* /opt/cola/permits/176722374\_1695326499.9478843/0/assertj-core-3-9-1-sourcesjar/org/assertj/core/error/ShouldHaveCauseInstance.java

\* /opt/cola/permits/176722374\_1695326499.9478843/0/assertj-core-3-9-1-sourcesjar/org/assertj/core/internal/Urls.java

\*

\*

 /opt/cola/permits/176722374\_1695326499.9478843/0/assertj-core-3-9-1-sourcesjar/org/assertj/core/error/ShouldBeEqualIgnoringMinutes.java

\* /opt/cola/permits/176722374\_1695326499.9478843/0/assertj-core-3-9-1-sourcesjar/org/assertj/core/error/ElementsShouldBeAtMost.java

\* /opt/cola/permits/176722374\_1695326499.9478843/0/assertj-core-3-9-1-sourcesjar/org/assertj/core/error/ShouldBeAtIndex.java

\* /opt/cola/permits/176722374\_1695326499.9478843/0/assertj-core-3-9-1-sourcesjar/org/assertj/core/internal/LongArrays.java

\* /opt/cola/permits/176722374\_1695326499.9478843/0/assertj-core-3-9-1-sourcesjar/org/assertj/core/error/ShouldBeEqualIgnoringNewLines.java

\* /opt/cola/permits/176722374\_1695326499.9478843/0/assertj-core-3-9-1-sourcesjar/org/assertj/core/api/AtomicLongFieldUpdaterAssert.java

\* /opt/cola/permits/176722374\_1695326499.9478843/0/assertj-core-3-9-1-sourcesjar/org/assertj/core/error/ShouldBeBetween.java

\* /opt/cola/permits/176722374\_1695326499.9478843/0/assertj-core-3-9-1-sourcesjar/org/assertj/core/error/ShouldBeInSameHour.java

\*

 /opt/cola/permits/176722374\_1695326499.9478843/0/assertj-core-3-9-1-sourcesjar/org/assertj/core/api/WithAssertions.java

\* /opt/cola/permits/176722374\_1695326499.9478843/0/assertj-core-3-9-1-sourcesjar/org/assertj/core/util/diff/InsertDelta.java

jar/org/assertj/core/error/ShouldBeLowerCase.java

\* /opt/cola/permits/176722374\_1695326499.9478843/0/assertj-core-3-9-1-sourcesjar/org/assertj/core/error/ShouldNotContainValue.java

\* /opt/cola/permits/176722374\_1695326499.9478843/0/assertj-core-3-9-1-sourcesjar/org/assertj/core/configuration/ConfigurationProvider.java

\* /opt/cola/permits/176722374\_1695326499.9478843/0/assertj-core-3-9-1-sourcesjar/org/assertj/core/internal/ExtendedByTypesComparator.java

\* /opt/cola/permits/176722374\_1695326499.9478843/0/assertj-core-3-9-1-sourcesjar/org/assertj/core/error/ShouldNotBeEqualWithinOffset.java

\*

 /opt/cola/permits/176722374\_1695326499.9478843/0/assertj-core-3-9-1-sourcesjar/org/assertj/core/error/ShouldNotContainCharSequence.java

\* /opt/cola/permits/176722374\_1695326499.9478843/0/assertj-core-3-9-1-sourcesjar/org/assertj/core/error/uri/ShouldHavePath.java

\* /opt/cola/permits/176722374\_1695326499.9478843/0/assertj-core-3-9-1-sourcesjar/org/assertj/core/api/BDDAssertions.java

\* /opt/cola/permits/176722374\_1695326499.9478843/0/assertj-core-3-9-1-sourcesjar/org/assertj/core/error/ShouldNotHaveSameClass.java

\* /opt/cola/permits/176722374\_1695326499.9478843/0/assertj-core-3-9-1-sourcesjar/org/assertj/core/internal/Characters.java

\* /opt/cola/permits/176722374\_1695326499.9478843/0/assertj-core-3-9-1-sourcesjar/org/assertj/core/error/ShouldBeDirectory.java

\* /opt/cola/permits/176722374\_1695326499.9478843/0/assertj-core-3-9-1-sourcesjar/org/assertj/core/util/Objects.java

\* /opt/cola/permits/176722374\_1695326499.9478843/0/assertj-core-3-9-1-sourcesjar/org/assertj/core/error/uri/ShouldHaveParameter.java

\*

 /opt/cola/permits/176722374\_1695326499.9478843/0/assertj-core-3-9-1-sourcesjar/org/assertj/core/error/ShouldNotEndWith.java

\* /opt/cola/permits/176722374\_1695326499.9478843/0/assertj-core-3-9-1-sourcesjar/org/assertj/core/error/uri/ShouldHaveUserInfo.java

\* /opt/cola/permits/176722374\_1695326499.9478843/0/assertj-core-3-9-1-sourcesjar/org/assertj/core/api/FactoryBasedNavigableIterableAssert.java

\* /opt/cola/permits/176722374\_1695326499.9478843/0/assertj-core-3-9-1-sourcesjar/org/assertj/core/api/LocalTimeAssert.java

\* /opt/cola/permits/176722374\_1695326499.9478843/0/assertj-core-3-9-1-sourcesjar/org/assertj/core/api/ProxyableIterableAssert.java

\* /opt/cola/permits/176722374\_1695326499.9478843/0/assertj-core-3-9-1-sourcesjar/org/assertj/core/error/ShouldNotBeEqualWithinPercentage.java

\* /opt/cola/permits/176722374\_1695326499.9478843/0/assertj-core-3-9-1-sourcesjar/org/assertj/core/api/AtomicStampedReferenceAssert.java

\*

 /opt/cola/permits/176722374\_1695326499.9478843/0/assertj-core-3-9-1-sourcesjar/org/assertj/core/error/ShouldBeEqualIgnoringSeconds.java

\* /opt/cola/permits/176722374\_1695326499.9478843/0/assertj-core-3-9-1-sourcesjar/org/assertj/core/error/ShouldBeInSameYear.java

\* /opt/cola/permits/176722374\_1695326499.9478843/0/assertj-core-3-9-1-sourcesjar/org/assertj/core/internal/Maps.java

\* /opt/cola/permits/176722374\_1695326499.9478843/0/assertj-core-3-9-1-sourcesjar/org/assertj/core/util/VisibleForTesting.java

\* /opt/cola/permits/176722374\_1695326499.9478843/0/assertj-core-3-9-1-sourcesjar/org/assertj/core/error/ElementsShouldBeAtLeast.java

\* /opt/cola/permits/176722374\_1695326499.9478843/0/assertj-core-3-9-1-sourcesjar/org/assertj/core/internal/Dates.java

\* /opt/cola/permits/176722374\_1695326499.9478843/0/assertj-core-3-9-1-sourcesjar/org/assertj/core/error/ShouldBeEqualWithTimePrecision.java

\* /opt/cola/permits/176722374\_1695326499.9478843/0/assertj-core-3-9-1-sourcesjar/org/assertj/core/api/PathAssert.java

\*

 /opt/cola/permits/176722374\_1695326499.9478843/0/assertj-core-3-9-1-sourcesjar/org/assertj/core/error/ShouldNotContainSequence.java

\* /opt/cola/permits/176722374\_1695326499.9478843/0/assertj-core-3-9-1-sourcesjar/org/assertj/core/api/AbstractFloatArrayAssert.java

\* /opt/cola/permits/176722374\_1695326499.9478843/0/assertj-core-3-9-1-sourcesjar/org/assertj/core/internal/ObjectArrayElementComparisonStrategy.java

\* /opt/cola/permits/176722374\_1695326499.9478843/0/assertj-core-3-9-1-sourcesjar/org/assertj/core/api/AbstractMapSizeAssert.java

\* /opt/cola/permits/176722374\_1695326499.9478843/0/assertj-core-3-9-1-sourcesjar/org/assertj/core/api/ThrowableAssert.java

\* /opt/cola/permits/176722374\_1695326499.9478843/0/assertj-core-3-9-1-sourcesjar/org/assertj/core/data/Offset.java

\* /opt/cola/permits/176722374\_1695326499.9478843/0/assertj-core-3-9-1-sourcesjar/org/assertj/core/internal/IterableDiff.java

\* /opt/cola/permits/176722374\_1695326499.9478843/0/assertj-core-3-9-1-sourcesjar/org/assertj/core/api/AbstractUriAssert.java

\*

 /opt/cola/permits/176722374\_1695326499.9478843/0/assertj-core-3-9-1-sourcesjar/org/assertj/core/error/ShouldHaveToString.java

\* /opt/cola/permits/176722374\_1695326499.9478843/0/assertj-core-3-9-1-sourcesjar/org/assertj/core/description/Description.java

\* /opt/cola/permits/176722374\_1695326499.9478843/0/assertj-core-3-9-1-sourcesjar/org/assertj/core/internal/Paths.java

\* /opt/cola/permits/176722374\_1695326499.9478843/0/assertj-core-3-9-1-sourcesjar/org/assertj/core/presentation/BinaryRepresentation.java

\* /opt/cola/permits/176722374\_1695326499.9478843/0/assertj-core-3-9-1-sourcesjar/org/assertj/core/api/AssertionsForClassTypes.java

\* /opt/cola/permits/176722374\_1695326499.9478843/0/assertj-core-3-9-1-sourcesjar/org/assertj/core/error/ShouldBeEqualNormalizingWhitespace.java

\* /opt/cola/permits/176722374\_1695326499.9478843/0/assertj-core-3-9-1-sourcesjar/org/assertj/core/api/AbstractShortArrayAssert.java

\*

 /opt/cola/permits/176722374\_1695326499.9478843/0/assertj-core-3-9-1-sourcesjar/org/assertj/core/error/MessageFormatter.java

\* /opt/cola/permits/176722374\_1695326499.9478843/0/assertj-core-3-9-1-sourcesjar/org/assertj/core/error/ShouldBeFile.java

jar/org/assertj/core/error/uri/ShouldHaveQuery.java

\* /opt/cola/permits/176722374\_1695326499.9478843/0/assertj-core-3-9-1-sourcesjar/org/assertj/core/error/ShouldNotAccept.java

\* /opt/cola/permits/176722374\_1695326499.9478843/0/assertj-core-3-9-1-sourcesjar/org/assertj/core/api/AtomicIntegerArrayAssert.java

\* /opt/cola/permits/176722374\_1695326499.9478843/0/assertj-core-3-9-1-sourcesjar/org/assertj/core/api/DoubleArrayAssert.java

\* /opt/cola/permits/176722374\_1695326499.9478843/0/assertj-core-3-9-1-sourcesjar/org/assertj/core/api/ShortAssert.java

\* /opt/cola/permits/176722374\_1695326499.9478843/0/assertj-core-3-9-1-sourcesjar/org/assertj/core/api/ProxifyMethodChangingTheObjectUnderTest.java \*

 /opt/cola/permits/176722374\_1695326499.9478843/0/assertj-core-3-9-1-sourcesjar/org/assertj/core/util/introspection/Introspection.java

\* /opt/cola/permits/176722374\_1695326499.9478843/0/assertj-core-3-9-1-sourcesjar/org/assertj/core/internal/TypeComparators.java

\* /opt/cola/permits/176722374\_1695326499.9478843/0/assertj-core-3-9-1-sourcesjar/org/assertj/core/api/AbstractDoubleArrayAssert.java

\* /opt/cola/permits/176722374\_1695326499.9478843/0/assertj-core-3-9-1-sourcesjar/org/assertj/core/error/ErrorMessageFactory.java

\* /opt/cola/permits/176722374\_1695326499.9478843/0/assertj-core-3-9-1-sourcesjar/org/assertj/core/data/Percentage.java

\* /opt/cola/permits/176722374\_1695326499.9478843/0/assertj-core-3-9-1-sourcesjar/org/assertj/core/error/ShouldNotBeBlank.java

\* /opt/cola/permits/176722374\_1695326499.9478843/0/assertj-core-3-9-1-sourcesjar/org/assertj/core/util/Closeables.java

\* /opt/cola/permits/176722374\_1695326499.9478843/0/assertj-core-3-9-1-sourcesjar/org/assertj/core/error/uri/ShouldHaveHost.java

 /opt/cola/permits/176722374\_1695326499.9478843/0/assertj-core-3-9-1-sourcesjar/org/assertj/core/internal/Arrays.java

\*

\*

\* /opt/cola/permits/176722374\_1695326499.9478843/0/assertj-core-3-9-1-sourcesjar/org/assertj/core/error/ShouldContainValue.java

\* /opt/cola/permits/176722374\_1695326499.9478843/0/assertj-core-3-9-1-sourcesjar/org/assertj/core/util/Throwables.java

\* /opt/cola/permits/176722374\_1695326499.9478843/0/assertj-core-3-9-1-sourcesjar/org/assertj/core/error/future/Warning.java

\* /opt/cola/permits/176722374\_1695326499.9478843/0/assertj-core-3-9-1-sourcesjar/org/assertj/core/util/introspection/IntrospectionError.java

\* /opt/cola/permits/176722374\_1695326499.9478843/0/assertj-core-3-9-1-sourcesjar/org/assertj/core/error/ShouldBeEqualIgnoringTimezone.java

\* /opt/cola/permits/176722374\_1695326499.9478843/0/assertj-core-3-9-1-sourcesjar/org/assertj/core/error/ShouldBeInThePast.java

\* /opt/cola/permits/176722374\_1695326499.9478843/0/assertj-core-3-9-1-sourcesjar/org/assertj/core/error/ShouldBeAfterYear.java

 /opt/cola/permits/176722374\_1695326499.9478843/0/assertj-core-3-9-1-sourcesjar/org/assertj/core/error/ShouldHaveDateField.java

\* /opt/cola/permits/176722374\_1695326499.9478843/0/assertj-core-3-9-1-sourcesjar/org/assertj/core/error/ShouldBeReadable.java

\* /opt/cola/permits/176722374\_1695326499.9478843/0/assertj-core-3-9-1-sourcesjar/org/assertj/core/api/AbstractOptionalIntAssert.java

\* /opt/cola/permits/176722374\_1695326499.9478843/0/assertj-core-3-9-1-sourcesjar/org/assertj/core/util/Maps.java

\* /opt/cola/permits/176722374\_1695326499.9478843/0/assertj-core-3-9-1-sourcesjar/org/assertj/core/error/ShouldBeRegularFile.java

\* /opt/cola/permits/176722374\_1695326499.9478843/0/assertj-core-3-9-1-sourcesjar/org/assertj/core/util/TextFileWriter.java

\* /opt/cola/permits/176722374\_1695326499.9478843/0/assertj-core-3-9-1-sourcesjar/org/assertj/core/api/AtomicBooleanAssert.java

\* /opt/cola/permits/176722374\_1695326499.9478843/0/assertj-core-3-9-1-sourcesjar/org/assertj/core/error/ShouldHaveParent.java

\*

 /opt/cola/permits/176722374\_1695326499.9478843/0/assertj-core-3-9-1-sourcesjar/org/assertj/core/error/ShouldBeEqual.java

\* /opt/cola/permits/176722374\_1695326499.9478843/0/assertj-core-3-9-1-sourcesjar/org/assertj/core/api/AbstractUrlAssert.java

\* /opt/cola/permits/176722374\_1695326499.9478843/0/assertj-core-3-9-1-sourcesjar/org/assertj/core/error/ShouldBeBeforeOrEqualsTo.java

\* /opt/cola/permits/176722374\_1695326499.9478843/0/assertj-core-3-9-1-sourcesjar/org/assertj/core/error/ShouldContainSequence.java

\* /opt/cola/permits/176722374\_1695326499.9478843/0/assertj-core-3-9-1-sourcesjar/org/assertj/core/api/PredicateAssert.java

\* /opt/cola/permits/176722374\_1695326499.9478843/0/assertj-core-3-9-1-sourcesjar/org/assertj/core/api/AbstractOptionalAssert.java

\* /opt/cola/permits/176722374\_1695326499.9478843/0/assertj-core-3-9-1-sourcesjar/org/assertj/core/error/ShouldContainSequenceOfCharSequence.java \*

 /opt/cola/permits/176722374\_1695326499.9478843/0/assertj-core-3-9-1-sourcesjar/org/assertj/core/error/ShouldBeGreaterOrEqual.java

\* /opt/cola/permits/176722374\_1695326499.9478843/0/assertj-core-3-9-1-sourcesjar/org/assertj/core/error/ShouldAccept.java

\* /opt/cola/permits/176722374\_1695326499.9478843/0/assertj-core-3-9-1-sourcesjar/org/assertj/core/util/Hexadecimals.java

\* /opt/cola/permits/176722374\_1695326499.9478843/0/assertj-core-3-9-1-sourcesjar/org/assertj/core/api/AbstractArrayAssert.java

\* /opt/cola/permits/176722374\_1695326499.9478843/0/assertj-core-3-9-1-sourcesjar/org/assertj/core/api/UriAssert.java

\* /opt/cola/permits/176722374\_1695326499.9478843/0/assertj-core-3-9-1-sourcesjar/org/assertj/core/condition/Negative.java

\* /opt/cola/permits/176722374\_1695326499.9478843/0/assertj-core-3-9-1-sourcesjar/org/assertj/core/api/OptionalDoubleAssert.java

\* /opt/cola/permits/176722374\_1695326499.9478843/0/assertj-core-3-9-1-sourcesjar/org/assertj/core/error/ShouldNotBeBetween.java

\*

 /opt/cola/permits/176722374\_1695326499.9478843/0/assertj-core-3-9-1-sourcesjar/org/assertj/core/error/ShouldHaveSuppressedException.java

\* /opt/cola/permits/176722374\_1695326499.9478843/0/assertj-core-3-9-1-sourcesjar/org/assertj/core/internal/BooleanArrays.java

\* /opt/cola/permits/176722374\_1695326499.9478843/0/assertj-core-3-9-1-sourcesjar/org/assertj/core/api/OffsetTimeAssert.java

\* /opt/cola/permits/176722374\_1695326499.9478843/0/assertj-core-3-9-1-sourcesjar/org/assertj/core/api/DoubleAssert.java

\* /opt/cola/permits/176722374\_1695326499.9478843/0/assertj-core-3-9-1-sourcesjar/org/assertj/core/internal/InputStreams.java

\* /opt/cola/permits/176722374\_1695326499.9478843/0/assertj-core-3-9-1-sourcesjar/org/assertj/core/api/Java6Assertions.java

\* /opt/cola/permits/176722374\_1695326499.9478843/0/assertj-core-3-9-1-sourcesjar/org/assertj/core/api/Java6JUnitBDDSoftAssertions.java

\* /opt/cola/permits/176722374\_1695326499.9478843/0/assertj-core-3-9-1-sourcesjar/org/assertj/core/error/ShouldBeNormalized.java

\*

 /opt/cola/permits/176722374\_1695326499.9478843/0/assertj-core-3-9-1-sourcesjar/org/assertj/core/internal/Booleans.java

\* /opt/cola/permits/176722374\_1695326499.9478843/0/assertj-core-3-9-1-sourcesjar/org/assertj/core/api/BooleanArrayAssert.java

\* /opt/cola/permits/176722374\_1695326499.9478843/0/assertj-core-3-9-1-sourcesjar/org/assertj/core/presentation/Representation.java

\* /opt/cola/permits/176722374\_1695326499.9478843/0/assertj-core-3-9-1-sourcesjar/org/assertj/core/api/AutoCloseableSoftAssertions.java

\* /opt/cola/permits/176722374\_1695326499.9478843/0/assertj-core-3-9-1-sourcesjar/org/assertj/core/error/ShouldContainSubsequence.java

\* /opt/cola/permits/176722374\_1695326499.9478843/0/assertj-core-3-9-1-sourcesjar/org/assertj/core/api/AbstractByteArrayAssert.java

\* /opt/cola/permits/176722374\_1695326499.9478843/0/assertj-core-3-9-1-sourcesjar/org/assertj/core/internal/Floats.java

\* /opt/cola/permits/176722374\_1695326499.9478843/0/assertj-core-3-9-1-sourcesjar/org/assertj/core/internal/NioFilesWrapper.java

\*

 /opt/cola/permits/176722374\_1695326499.9478843/0/assertj-core-3-9-1-sourcesjar/org/assertj/core/internal/Integers.java

\* /opt/cola/permits/176722374\_1695326499.9478843/0/assertj-core-3-9-1-sourcesjar/org/assertj/core/error/ShouldBeEmpty.java

\* /opt/cola/permits/176722374\_1695326499.9478843/0/assertj-core-3-9-1-sourcesjar/org/assertj/core/error/ShouldContainOnly.java

\* /opt/cola/permits/176722374\_1695326499.9478843/0/assertj-core-3-9-1-sourcesjar/org/assertj/core/error/ShouldHaveCause.java

\* /opt/cola/permits/176722374\_1695326499.9478843/0/assertj-core-3-9-1-sourcesjar/org/assertj/core/api/BDDSoftAssertions.java

\* /opt/cola/permits/176722374\_1695326499.9478843/0/assertj-core-3-9-1-sourcesjar/org/assertj/core/error/ShouldHaveCauseExactlyInstance.java

\* /opt/cola/permits/176722374\_1695326499.9478843/0/assertj-core-3-9-1-sourcesjar/org/assertj/core/api/UrlAssert.java

\* /opt/cola/permits/176722374\_1695326499.9478843/0/assertj-core-3-9-1-sourcesjar/org/assertj/core/util/introspection/FieldUtils.java

\*

 /opt/cola/permits/176722374\_1695326499.9478843/0/assertj-core-3-9-1-sourcesjar/org/assertj/core/error/ShouldNotBeEqualIgnoringCase.java

\* /opt/cola/permits/176722374\_1695326499.9478843/0/assertj-core-3-9-1-sourcesjar/org/assertj/core/internal/Failures.java

\* /opt/cola/permits/176722374\_1695326499.9478843/0/assertj-core-3-9-1-sourcesjar/org/assertj/core/error/ShouldBeWritable.java

\* /opt/cola/permits/176722374\_1695326499.9478843/0/assertj-core-3-9-1-sourcesjar/org/assertj/core/error/uri/ShouldHaveScheme.java

\* /opt/cola/permits/176722374\_1695326499.9478843/0/assertj-core-3-9-1-sourcesjar/org/assertj/core/api/exception/PathsException.java

\* /opt/cola/permits/176722374\_1695326499.9478843/0/assertj-core-3-9-1-sourcesjar/org/assertj/core/error/DescriptionFormatter.java

\* /opt/cola/permits/176722374\_1695326499.9478843/0/assertj-core-3-9-1-sourcesjar/org/assertj/core/util/xml/XmlStringPrettyFormatter.java

\*

\*

 /opt/cola/permits/176722374\_1695326499.9478843/0/assertj-core-3-9-1-sourcesjar/org/assertj/core/error/ShouldHaveMethods.java

\* /opt/cola/permits/176722374\_1695326499.9478843/0/assertj-core-3-9-1-sourcesjar/org/assertj/core/error/ShouldContainNull.java

\* /opt/cola/permits/176722374\_1695326499.9478843/0/assertj-core-3-9-1-sourcesjar/org/assertj/core/error/OptionalShouldBePresent.java

\* /opt/cola/permits/176722374\_1695326499.9478843/0/assertj-core-3-9-1-sourcesjar/org/assertj/core/error/ShouldHaveSameSizeAs.java

\* /opt/cola/permits/176722374\_1695326499.9478843/0/assertj-core-3-9-1-sourcesjar/org/assertj/core/api/OptionalLongAssert.java

\* /opt/cola/permits/176722374\_1695326499.9478843/0/assertj-core-3-9-1-sourcesjar/org/assertj/core/error/OptionalDoubleShouldHaveValueCloseTo.java

\* /opt/cola/permits/176722374\_1695326499.9478843/0/assertj-core-3-9-1-sourcesjar/org/assertj/core/error/ShouldNotMatchPattern.java

\* /opt/cola/permits/176722374\_1695326499.9478843/0/assertj-core-3-9-1-sourcesjar/org/assertj/core/api/AbstractOffsetTimeAssert.java

 /opt/cola/permits/176722374\_1695326499.9478843/0/assertj-core-3-9-1-sourcesjar/org/assertj/core/api/ShortArrayAssert.java

\* /opt/cola/permits/176722374\_1695326499.9478843/0/assertj-core-3-9-1-sourcesjar/org/assertj/core/error/ShouldHaveSameHourAs.java

\* /opt/cola/permits/176722374\_1695326499.9478843/0/assertj-core-3-9-1-sourcesjar/org/assertj/core/error/ShouldBeIn.java

\* /opt/cola/permits/176722374\_1695326499.9478843/0/assertj-core-3-9-1-sourcesjar/org/assertj/core/internal/DoubleArrays.java

\* /opt/cola/permits/176722374\_1695326499.9478843/0/assertj-core-3-9-1-sourcesjar/org/assertj/core/error/ShouldBeEqualWithinPercentage.java

\* /opt/cola/permits/176722374\_1695326499.9478843/0/assertj-core-3-9-1-sourcesjar/org/assertj/core/error/ShouldNotBeOfClassIn.java

jar/org/assertj/core/error/ShouldBeInSameDay.java

\* /opt/cola/permits/176722374\_1695326499.9478843/0/assertj-core-3-9-1-sourcesjar/org/assertj/core/error/AbstractShouldHaveTextContent.java

 /opt/cola/permits/176722374\_1695326499.9478843/0/assertj-core-3-9-1-sourcesjar/org/assertj/core/util/ArrayWrapperList.java

\* /opt/cola/permits/176722374\_1695326499.9478843/0/assertj-core-3-9-1-sourcesjar/org/assertj/core/error/ShouldBeInTheFuture.java

\* /opt/cola/permits/176722374\_1695326499.9478843/0/assertj-core-3-9-1-sourcesjar/org/assertj/core/api/AbstractObjectArrayAssert.java

\* /opt/cola/permits/176722374\_1695326499.9478843/0/assertj-core-3-9-1-sourcesjar/org/assertj/core/error/ShouldNotBeInstance.java

\* /opt/cola/permits/176722374\_1695326499.9478843/0/assertj-core-3-9-1-sourcesjar/org/assertj/core/internal/ComparatorBasedComparisonStrategy.java

\* /opt/cola/permits/176722374\_1695326499.9478843/0/assertj-core-3-9-1-sourcesjar/org/assertj/core/internal/IgnoringFieldsComparator.java

\* /opt/cola/permits/176722374\_1695326499.9478843/0/assertj-core-3-9-1-sourcesjar/org/assertj/core/internal/CommonErrors.java

\*

\*

\*

 /opt/cola/permits/176722374\_1695326499.9478843/0/assertj-core-3-9-1-sourcesjar/org/assertj/core/internal/StandardComparisonStrategy.java

\* /opt/cola/permits/176722374\_1695326499.9478843/0/assertj-core-3-9-1-sourcesjar/org/assertj/core/error/ShouldHaveFields.java

\* /opt/cola/permits/176722374\_1695326499.9478843/0/assertj-core-3-9-1-sourcesjar/org/assertj/core/error/ShouldHaveTime.java

\* /opt/cola/permits/176722374\_1695326499.9478843/0/assertj-core-3-9-1-sourcesjar/org/assertj/core/presentation/HexadecimalRepresentation.java

\* /opt/cola/permits/176722374\_1695326499.9478843/0/assertj-core-3-9-1-sourcesjar/org/assertj/core/error/ShouldBeAfterOrEqualsTo.java

\* /opt/cola/permits/176722374\_1695326499.9478843/0/assertj-core-3-9-1-sourcesjar/org/assertj/core/util/diff/myers/PathNode.java

\* /opt/cola/permits/176722374\_1695326499.9478843/0/assertj-core-3-9-1-sourcesjar/org/assertj/core/error/ShouldContainCharSequenceOnlyOnce.java

 /opt/cola/permits/176722374\_1695326499.9478843/0/assertj-core-3-9-1-sourcesjar/org/assertj/core/api/SoftAssertions.java

\* /opt/cola/permits/176722374\_1695326499.9478843/0/assertj-core-3-9-1-sourcesjar/org/assertj/core/error/ShouldBeInSameMinute.java

\* /opt/cola/permits/176722374\_1695326499.9478843/0/assertj-core-3-9-1-sourcesjar/org/assertj/core/extractor/ResultOfExtractor.java

\* /opt/cola/permits/176722374\_1695326499.9478843/0/assertj-core-3-9-1-sourcesjar/org/assertj/core/presentation/UnicodeRepresentation.java

\* /opt/cola/permits/176722374\_1695326499.9478843/0/assertj-core-3-9-1-sourcesjar/org/assertj/core/error/ShouldBeEqualWithinOffset.java

\* /opt/cola/permits/176722374\_1695326499.9478843/0/assertj-core-3-9-1-sourcesjar/org/assertj/core/error/ElementsShouldMatch.java

\* /opt/cola/permits/176722374\_1695326499.9478843/0/assertj-core-3-9-1-sourcesjar/org/assertj/core/error/ShouldContainKey.java

\* /opt/cola/permits/176722374\_1695326499.9478843/0/assertj-core-3-9-1-sourcesjar/org/assertj/core/internal/ObjectArrays.java

\*

 /opt/cola/permits/176722374\_1695326499.9478843/0/assertj-core-3-9-1-sourcesjar/org/assertj/core/error/future/ShouldNotBeDone.java

\* /opt/cola/permits/176722374\_1695326499.9478843/0/assertj-core-3-9-1-sourcesjar/org/assertj/core/api/AbstractPredicateLikeAssert.java

\* /opt/cola/permits/176722374\_1695326499.9478843/0/assertj-core-3-9-1-sourcesjar/org/assertj/core/api/ObjectAssert.java

\* /opt/cola/permits/176722374\_1695326499.9478843/0/assertj-core-3-9-1-sourcesjar/org/assertj/core/condition/AllOf.java

\* /opt/cola/permits/176722374\_1695326499.9478843/0/assertj-core-3-9-1-sourcesjar/org/assertj/core/api/AbstractPredicateAssert.java

\* /opt/cola/permits/176722374\_1695326499.9478843/0/assertj-core-3-9-1-sourcesjar/org/assertj/core/error/ShouldContainAnyOf.java

\* /opt/cola/permits/176722374\_1695326499.9478843/0/assertj-core-3-9-1-sourcesjar/org/assertj/core/api/filter/InFilter.java

\* /opt/cola/permits/176722374\_1695326499.9478843/0/assertj-core-3-9-1-sourcesjar/org/assertj/core/condition/AnyOf.java

\*

 /opt/cola/permits/176722374\_1695326499.9478843/0/assertj-core-3-9-1-sourcesjar/org/assertj/core/error/ShouldHaveLineCount.java

\* /opt/cola/permits/176722374\_1695326499.9478843/0/assertj-core-3-9-1-sourcesjar/org/assertj/core/api/EnumerableAssert.java

\* /opt/cola/permits/176722374\_1695326499.9478843/0/assertj-core-3-9-1-sourcesjar/org/assertj/core/api/AssertionsForInterfaceTypes.java

\* /opt/cola/permits/176722374\_1695326499.9478843/0/assertj-core-3-9-1-sources-

jar/org/assertj/core/error/ShouldOnlyHaveElementsOfTypes.java

\* /opt/cola/permits/176722374\_1695326499.9478843/0/assertj-core-3-9-1-sources-jar/org/assertj/core/api/Fail.java

\* /opt/cola/permits/176722374\_1695326499.9478843/0/assertj-core-3-9-1-sources-

jar/org/assertj/core/error/ShouldContainOnlyNulls.java

\* /opt/cola/permits/176722374\_1695326499.9478843/0/assertj-core-3-9-1-sources-

jar/org/assertj/core/api/AbstractInstantAssert.java

\* /opt/cola/permits/176722374\_1695326499.9478843/0/assertj-core-3-9-1-sources-

jar/org/assertj/core/api/AbstractComparableAssert.java

\*

 /opt/cola/permits/176722374\_1695326499.9478843/0/assertj-core-3-9-1-sourcesjar/org/assertj/core/util/NullSafeComparator.java

\* /opt/cola/permits/176722374\_1695326499.9478843/0/assertj-core-3-9-1-sourcesjar/org/assertj/core/error/ShouldNotBeNull.java

\* /opt/cola/permits/176722374\_1695326499.9478843/0/assertj-core-3-9-1-sourcesjar/org/assertj/core/util/AbstractComparableNumberComparator.java

\* /opt/cola/permits/176722374\_1695326499.9478843/0/assertj-core-3-9-1-sourcesjar/org/assertj/core/error/ElementsShouldBe.java

\* /opt/cola/permits/176722374\_1695326499.9478843/0/assertj-core-3-9-1-sourcesjar/org/assertj/core/error/ShouldContain.java

\* /opt/cola/permits/176722374\_1695326499.9478843/0/assertj-core-3-9-1-sourcesjar/org/assertj/core/error/ZippedElementsShouldSatisfy.java

\* /opt/cola/permits/176722374\_1695326499.9478843/0/assertj-core-3-9-1-sourcesjar/org/assertj/core/api/FactoryBasedNavigableListAssert.java

\*

 /opt/cola/permits/176722374\_1695326499.9478843/0/assertj-core-3-9-1-sourcesjar/org/assertj/core/api/Java6BDDSoftAssertions.java

\* /opt/cola/permits/176722374\_1695326499.9478843/0/assertj-core-3-9-1-sourcesjar/org/assertj/core/error/OptionalShouldContainInstanceOf.java

\* /opt/cola/permits/176722374\_1695326499.9478843/0/assertj-core-3-9-1-sourcesjar/org/assertj/core/api/AbstractAtomicFieldUpdaterAssert.java

\* /opt/cola/permits/176722374\_1695326499.9478843/0/assertj-core-3-9-1-sourcesjar/org/assertj/core/api/BigDecimalAssert.java

\* /opt/cola/permits/176722374\_1695326499.9478843/0/assertj-core-3-9-1-sourcesjar/org/assertj/core/api/ByteArrayAssert.java

\* /opt/cola/permits/176722374\_1695326499.9478843/0/assertj-core-3-9-1-sourcesjar/org/assertj/core/api/ArraySortedAssert.java

\* /opt/cola/permits/176722374\_1695326499.9478843/0/assertj-core-3-9-1-sourcesjar/org/assertj/core/error/ShouldStartWithPath.java

\* /opt/cola/permits/176722374\_1695326499.9478843/0/assertj-core-3-9-1-sourcesjar/org/assertj/core/internal/Futures.java

\*

 /opt/cola/permits/176722374\_1695326499.9478843/0/assertj-core-3-9-1-sourcesjar/org/assertj/core/groups/Properties.java

\* /opt/cola/permits/176722374\_1695326499.9478843/0/assertj-core-3-9-1-sourcesjar/org/assertj/core/api/AbstractLocalDateAssert.java

\* /opt/cola/permits/176722374\_1695326499.9478843/0/assertj-core-3-9-1-sourcesjar/org/assertj/core/internal/BigIntegers.java

\* /opt/cola/permits/176722374\_1695326499.9478843/0/assertj-core-3-9-1-sourcesjar/org/assertj/core/error/ShouldStartWith.java

\* /opt/cola/permits/176722374\_1695326499.9478843/0/assertj-core-3-9-1-sourcesjar/org/assertj/core/api/AbstractTemporalAssert.java

\* /opt/cola/permits/176722374\_1695326499.9478843/0/assertj-core-3-9-1-sourcesjar/org/assertj/core/util/FailureMessages.java

\* /opt/cola/permits/176722374\_1695326499.9478843/0/assertj-core-3-9-1-sourcesjar/org/assertj/core/error/ElementsShouldHaveExactly.java

\* /opt/cola/permits/176722374\_1695326499.9478843/0/assertj-core-3-9-1-sourcesjar/org/assertj/core/error/ShouldBeInterface.java

\*

 /opt/cola/permits/176722374\_1695326499.9478843/0/assertj-core-3-9-1-sourcesjar/org/assertj/core/condition/Join.java

\* /opt/cola/permits/176722374\_1695326499.9478843/0/assertj-core-3-9-1-sourcesjar/org/assertj/core/api/AbstractCompletableFutureAssert.java

\* /opt/cola/permits/176722374\_1695326499.9478843/0/assertj-core-3-9-1-sourcesjar/org/assertj/core/util/Arrays.java

\* /opt/cola/permits/176722374\_1695326499.9478843/0/assertj-core-3-9-1-sourcesjar/org/assertj/core/util/diff/Patch.java

\* /opt/cola/permits/176722374\_1695326499.9478843/0/assertj-core-3-9-1-sourcesjar/org/assertj/core/groups/Tuple.java

jar/org/assertj/core/configuration/Services.java

\* /opt/cola/permits/176722374\_1695326499.9478843/0/assertj-core-3-9-1-sourcesjar/org/assertj/core/api/LongPredicateAssert.java

\* /opt/cola/permits/176722374\_1695326499.9478843/0/assertj-core-3-9-1-sourcesjar/org/assertj/core/groups/FieldsOrPropertiesExtractor.java

\*

 /opt/cola/permits/176722374\_1695326499.9478843/0/assertj-core-3-9-1-sourcesjar/org/assertj/core/api/filter/NotFilter.java

\* /opt/cola/permits/176722374\_1695326499.9478843/0/assertj-core-3-9-1-sourcesjar/org/assertj/core/error/future/ShouldNotBeCompleted.java

\* /opt/cola/permits/176722374\_1695326499.9478843/0/assertj-core-3-9-1-sourcesjar/org/assertj/core/util/CheckReturnValue.java

\* /opt/cola/permits/176722374\_1695326499.9478843/0/assertj-core-3-9-1-sourcesjar/org/assertj/core/extractor/ByNameSingleExtractor.java

\* /opt/cola/permits/176722374\_1695326499.9478843/0/assertj-core-3-9-1-sourcesjar/org/assertj/core/api/AbstractStandardSoftAssertions.java

\* /opt/cola/permits/176722374\_1695326499.9478843/0/assertj-core-3-9-1-sourcesjar/org/assertj/core/api/AtomicMarkableReferenceAssert.java

\* /opt/cola/permits/176722374\_1695326499.9478843/0/assertj-core-3-9-1-sourcesjar/org/assertj/core/api/ClassBasedNavigableIterableAssert.java

\*

 /opt/cola/permits/176722374\_1695326499.9478843/0/assertj-core-3-9-1-sourcesjar/org/assertj/core/internal/FloatArrays.java

\* /opt/cola/permits/176722374\_1695326499.9478843/0/assertj-core-3-9-1-sourcesjar/org/assertj/core/error/ShouldBeEqualByComparingOnlyGivenFields.java

\* /opt/cola/permits/176722374\_1695326499.9478843/0/assertj-core-3-9-1-sourcesjar/org/assertj/core/api/AssertDelegateTarget.java

\* /opt/cola/permits/176722374\_1695326499.9478843/0/assertj-core-3-9-1-sourcesjar/org/assertj/core/util/diff/DeltaComparator.java

\* /opt/cola/permits/176722374\_1695326499.9478843/0/assertj-core-3-9-1-sourcesjar/org/assertj/core/error/ShouldContainOnlyKeys.java

\* /opt/cola/permits/176722374\_1695326499.9478843/0/assertj-core-3-9-1-sourcesjar/org/assertj/core/error/ShouldBeCanonicalPath.java

\* /opt/cola/permits/176722374\_1695326499.9478843/0/assertj-core-3-9-1-sourcesjar/org/assertj/core/error/ShouldNotBeEmpty.java

\* /opt/cola/permits/176722374\_1695326499.9478843/0/assertj-core-3-9-1-sourcesjar/org/assertj/core/error/ShouldHavePropertyOrFieldWithValue.java

\*

 /opt/cola/permits/176722374\_1695326499.9478843/0/assertj-core-3-9-1-sourcesjar/org/assertj/core/error/ShouldBeEqualIgnoringNewLineDifferences.java

\* /opt/cola/permits/176722374\_1695326499.9478843/0/assertj-core-3-9-1-sourcesjar/org/assertj/core/error/ShouldBeInSameHourWindow.java

\* /opt/cola/permits/176722374\_1695326499.9478843/0/assertj-core-3-9-1-sourcesjar/org/assertj/core/api/FloatingPointNumberAssert.java

\* /opt/cola/permits/176722374\_1695326499.9478843/0/assertj-core-3-9-1-sourcesjar/org/assertj/core/api/Java6AbstractStandardSoftAssertions.java

\* /opt/cola/permits/176722374\_1695326499.9478843/0/assertj-core-3-9-1-sourcesjar/org/assertj/core/error/ShouldHaveNoCause.java

\* /opt/cola/permits/176722374\_1695326499.9478843/0/assertj-core-3-9-1-sourcesjar/org/assertj/core/util/diff/Delta.java

\* /opt/cola/permits/176722374\_1695326499.9478843/0/assertj-core-3-9-1-sourcesjar/org/assertj/core/api/SoftProxies.java

\*

 /opt/cola/permits/176722374\_1695326499.9478843/0/assertj-core-3-9-1-sourcesjar/org/assertj/core/api/FloatAssert.java

\* /opt/cola/permits/176722374\_1695326499.9478843/0/assertj-core-3-9-1-sourcesjar/org/assertj/core/data/MapEntry.java

\* /opt/cola/permits/176722374\_1695326499.9478843/0/assertj-core-3-9-1-sourcesjar/org/assertj/core/condition/DoesNotHave.java

\* /opt/cola/permits/176722374\_1695326499.9478843/0/assertj-core-3-9-1-sourcesjar/org/assertj/core/error/ShouldNotStartWith.java

\* /opt/cola/permits/176722374\_1695326499.9478843/0/assertj-core-3-9-1-sourcesjar/org/assertj/core/api/ZonedDateTimeAssert.java

\* /opt/cola/permits/176722374\_1695326499.9478843/0/assertj-core-3-9-1-sourcesjar/org/assertj/core/api/CharSequenceAssert.java

\* /opt/cola/permits/176722374\_1695326499.9478843/0/assertj-core-3-9-1-sourcesjar/org/assertj/core/api/iterable/Extractor.java

\* /opt/cola/permits/176722374\_1695326499.9478843/0/assertj-core-3-9-1-sourcesjar/org/assertj/core/util/diff/myers/DiffNode.java

\*

 /opt/cola/permits/176722374\_1695326499.9478843/0/assertj-core-3-9-1-sourcesjar/org/assertj/core/presentation/NumberGrouping.java

\* /opt/cola/permits/176722374\_1695326499.9478843/0/assertj-core-3-9-1-sourcesjar/org/assertj/core/util/introspection/PropertySupport.java

\* /opt/cola/permits/176722374\_1695326499.9478843/0/assertj-core-3-9-1-sourcesjar/org/assertj/core/error/ShouldHaveStamp.java

\* /opt/cola/permits/176722374\_1695326499.9478843/0/assertj-core-3-9-1-sourcesjar/org/assertj/core/util/diff/myers/Snake.java

\* /opt/cola/permits/176722374\_1695326499.9478843/0/assertj-core-3-9-1-sourcesjar/org/assertj/core/error/ShouldBeInSameMinuteWindow.java

\* /opt/cola/permits/176722374\_1695326499.9478843/0/assertj-core-3-9-1-sourcesjar/org/assertj/core/api/IntegerAssert.java

\* /opt/cola/permits/176722374\_1695326499.9478843/0/assertj-core-3-9-1-sourcesjar/org/assertj/core/error/ShouldBeUpperCase.java

\* /opt/cola/permits/176722374\_1695326499.9478843/0/assertj-core-3-9-1-sourcesjar/org/assertj/core/error/ShouldHaveAtLeastOneElementOfType.java \*

 /opt/cola/permits/176722374\_1695326499.9478843/0/assertj-core-3-9-1-sourcesjar/org/assertj/core/error/ConstructorInvoker.java

\* /opt/cola/permits/176722374\_1695326499.9478843/0/assertj-core-3-9-1-sourcesjar/org/assertj/core/api/IndexedObjectEnumerableAssert.java

\* /opt/cola/permits/176722374\_1695326499.9478843/0/assertj-core-3-9-1-sourcesjar/org/assertj/core/api/CharacterAssert.java

\* /opt/cola/permits/176722374\_1695326499.9478843/0/assertj-core-3-9-1-sourcesjar/org/assertj/core/api/AbstractBDDSoftAssertions.java

jar/org/assertj/core/error/ElementsShouldBeExactly.java

\* /opt/cola/permits/176722374\_1695326499.9478843/0/assertj-core-3-9-1-sourcesjar/org/assertj/core/internal/Objects.java

\* /opt/cola/permits/176722374\_1695326499.9478843/0/assertj-core-3-9-1-sourcesjar/org/assertj/core/api/MapAssert.java

\*

 /opt/cola/permits/176722374\_1695326499.9478843/0/assertj-core-3-9-1-sourcesjar/org/assertj/core/error/ShouldContainOnlyDigits.java

\* /opt/cola/permits/176722374\_1695326499.9478843/0/assertj-core-3-9-1-sourcesjar/org/assertj/core/api/ByteAssert.java

\* /opt/cola/permits/176722374\_1695326499.9478843/0/assertj-core-3-9-1-sourcesjar/org/assertj/core/data/TemporalUnitLessThanOffset.java

\* /opt/cola/permits/176722374\_1695326499.9478843/0/assertj-core-3-9-1-sourcesjar/org/assertj/core/error/ShouldHaveValue.java

\* /opt/cola/permits/176722374\_1695326499.9478843/0/assertj-core-3-9-1-sourcesjar/org/assertj/core/error/ShouldContainKeys.java

\* /opt/cola/permits/176722374\_1695326499.9478843/0/assertj-core-3-9-1-sourcesjar/org/assertj/core/api/JUnitBDDSoftAssertions.java

\* /opt/cola/permits/176722374\_1695326499.9478843/0/assertj-core-3-9-1-sources-

jar/org/assertj/core/api/AbstractBigIntegerAssert.java

\* /opt/cola/permits/176722374\_1695326499.9478843/0/assertj-core-3-9-1-sources-

jar/org/assertj/core/api/ExtensionPoints.java

/opt/cola/permits/176722374\_1695326499.9478843/0/assertj-core-3-9-1-sources-jar/org/assertj/core/data/Index.java

\* /opt/cola/permits/176722374\_1695326499.9478843/0/assertj-core-3-9-1-sources-

jar/org/assertj/core/error/ShouldBeMarked.java

\* /opt/cola/permits/176722374\_1695326499.9478843/0/assertj-core-3-9-1-sources-

jar/org/assertj/core/internal/Classes.java

\* /opt/cola/permits/176722374\_1695326499.9478843/0/assertj-core-3-9-1-sources-

jar/org/assertj/core/api/AbstractOptionalDoubleAssert.java

\* /opt/cola/permits/176722374\_1695326499.9478843/0/assertj-core-3-9-1-sources-

jar/org/assertj/core/error/ShouldHaveAtIndex.java

\* /opt/cola/permits/176722374\_1695326499.9478843/0/assertj-core-3-9-1-sources-

jar/org/assertj/core/presentation/PredicateDescription.java

\* /opt/cola/permits/176722374\_1695326499.9478843/0/assertj-core-3-9-1-sources-jar/org/assertj/core/util/Files.java

\* /opt/cola/permits/176722374\_1695326499.9478843/0/assertj-core-3-9-1-sources-

jar/org/assertj/core/api/AbstractSoftAssertions.java

\*

\*

/opt/cola/permits/176722374\_1695326499.9478843/0/assertj-core-3-9-1-sources-

jar/org/assertj/core/error/OptionalShouldBeEmpty.java

\* /opt/cola/permits/176722374\_1695326499.9478843/0/assertj-core-3-9-1-sources-

jar/org/assertj/core/util/diff/DiffUtils.java

\* /opt/cola/permits/176722374\_1695326499.9478843/0/assertj-core-3-9-1-sources-

jar/org/assertj/core/error/ShouldHaveOnlyElementsOfType.java

\* /opt/cola/permits/176722374\_1695326499.9478843/0/assertj-core-3-9-1-sources-

jar/org/assertj/core/error/AnyElementShouldMatch.java

\* /opt/cola/permits/176722374\_1695326499.9478843/0/assertj-core-3-9-1-sources-

jar/org/assertj/core/api/DoublePredicateAssert.java

\* /opt/cola/permits/176722374\_1695326499.9478843/0/assertj-core-3-9-1-sourcesjar/org/assertj/core/api/StringAssert.java

\* /opt/cola/permits/176722374\_1695326499.9478843/0/assertj-core-3-9-1-sourcesjar/org/assertj/core/api/FloatArrayAssert.java

\* /opt/cola/permits/176722374\_1695326499.9478843/0/assertj-core-3-9-1-sourcesjar/org/assertj/core/error/ShouldBeSubsetOf.java

\*

 /opt/cola/permits/176722374\_1695326499.9478843/0/assertj-core-3-9-1-sourcesjar/org/assertj/core/error/ShouldMatchPattern.java

\* /opt/cola/permits/176722374\_1695326499.9478843/0/assertj-core-3-9-1-sourcesjar/org/assertj/core/error/ShouldNotBeEqualIgnoringWhitespace.java

\* /opt/cola/permits/176722374\_1695326499.9478843/0/assertj-core-3-9-1-sourcesjar/org/assertj/core/api/Java6JUnitSoftAssertions.java

\* /opt/cola/permits/176722374\_1695326499.9478843/0/assertj-core-3-9-1-sourcesjar/org/assertj/core/api/IterableSizeAssert.java

\* /opt/cola/permits/176722374\_1695326499.9478843/0/assertj-core-3-9-1-sourcesjar/org/assertj/core/api/ProxyableListAssert.java

\* /opt/cola/permits/176722374\_1695326499.9478843/0/assertj-core-3-9-1-sourcesjar/org/assertj/core/error/ShouldBeSymbolicLink.java

\* /opt/cola/permits/176722374\_1695326499.9478843/0/assertj-core-3-9-1-sourcesjar/org/assertj/core/internal/BinaryDiff.java

\* /opt/cola/permits/176722374\_1695326499.9478843/0/assertj-core-3-9-1-sourcesjar/org/assertj/core/internal/Lists.java

\*

 /opt/cola/permits/176722374\_1695326499.9478843/0/assertj-core-3-9-1-sourcesjar/org/assertj/core/error/ShouldBeEqualIgnoringHours.java

\* /opt/cola/permits/176722374\_1695326499.9478843/0/assertj-core-3-9-1-sourcesjar/org/assertj/core/api/ObjectArrayAssert.java

\* /opt/cola/permits/176722374\_1695326499.9478843/0/assertj-core-3-9-1-sourcesjar/org/assertj/core/api/AbstractAtomicReferenceAssert.java

\* /opt/cola/permits/176722374\_1695326499.9478843/0/assertj-core-3-9-1-sourcesjar/org/assertj/core/api/AutoCloseableBDDSoftAssertions.java

\* /opt/cola/permits/176722374\_1695326499.9478843/0/assertj-core-3-9-1-sourcesjar/org/assertj/core/internal/BinaryDiffResult.java

\* /opt/cola/permits/176722374\_1695326499.9478843/0/assertj-core-3-9-1-sourcesjar/org/assertj/core/util/introspection/MemberUtils.java

\* /opt/cola/permits/176722374\_1695326499.9478843/0/assertj-core-3-9-1-sourcesjar/org/assertj/core/error/ShouldBeAnnotation.java

\*

 /opt/cola/permits/176722374\_1695326499.9478843/0/assertj-core-3-9-1-sourcesjar/org/assertj/core/internal/Files.java

\* /opt/cola/permits/176722374\_1695326499.9478843/0/assertj-core-3-9-1-sourcesjar/org/assertj/core/api/AbstractZonedDateTimeAssert.java

\* /opt/cola/permits/176722374\_1695326499.9478843/0/assertj-core-3-9-1-sourcesjar/org/assertj/core/error/ElementsShouldHave.java

\* /opt/cola/permits/176722374\_1695326499.9478843/0/assertj-core-3-9-1-sourcesjar/org/assertj/core/error/ShouldContainExactly.java

jar/org/assertj/core/error/OptionalShouldContain.java

\* /opt/cola/permits/176722374\_1695326499.9478843/0/assertj-core-3-9-1-sourcesjar/org/assertj/core/error/ShouldBeInSameSecondWindow.java

\* /opt/cola/permits/176722374\_1695326499.9478843/0/assertj-core-3-9-1-sourcesjar/org/assertj/core/error/ElementsShouldSatisfy.java

\* /opt/cola/permits/176722374\_1695326499.9478843/0/assertj-core-3-9-1-sourcesjar/org/assertj/core/error/ShouldNotHaveDuplicates.java

\*

 /opt/cola/permits/176722374\_1695326499.9478843/0/assertj-core-3-9-1-sourcesjar/org/assertj/core/error/ShouldBeSorted.java

\* /opt/cola/permits/176722374\_1695326499.9478843/0/assertj-core-3-9-1-sourcesjar/org/assertj/core/internal/Longs.java

\* /opt/cola/permits/176722374\_1695326499.9478843/0/assertj-core-3-9-1-sourcesjar/org/assertj/core/api/OptionalIntAssert.java

\* /opt/cola/permits/176722374\_1695326499.9478843/0/assertj-core-3-9-1-sourcesjar/org/assertj/core/internal/Comparables.java

\* /opt/cola/permits/176722374\_1695326499.9478843/0/assertj-core-3-9-1-sourcesjar/org/assertj/core/api/AssertProvider.java

\* /opt/cola/permits/176722374\_1695326499.9478843/0/assertj-core-3-9-1-sourcesjar/org/assertj/core/api/Condition.java

\* /opt/cola/permits/176722374\_1695326499.9478843/0/assertj-core-3-9-1-sourcesjar/org/assertj/core/internal/Conditions.java

\* /opt/cola/permits/176722374\_1695326499.9478843/0/assertj-core-3-9-1-sourcesjar/org/assertj/core/error/ShouldBeExecutable.java

\*

 /opt/cola/permits/176722374\_1695326499.9478843/0/assertj-core-3-9-1-sourcesjar/org/assertj/core/error/ShouldBeBeforeYear.java

\* /opt/cola/permits/176722374\_1695326499.9478843/0/assertj-core-3-9-1-sources-

jar/org/assertj/core/api/ProxyableObjectAssert.java

\* /opt/cola/permits/176722374\_1695326499.9478843/0/assertj-core-3-9-1-sourcesjar/org/assertj/core/data/TemporalUnitWithinOffset.java

\* /opt/cola/permits/176722374\_1695326499.9478843/0/assertj-core-3-9-1-sources-

jar/org/assertj/core/error/ShouldHaveContent.java

No license file was found, but licenses were detected in source scan.

/\*

\* Licensed under the Apache License, Version 2.0 (the "License"); you may not use this file except in compliance with

\* the License. You may obtain a copy of the License at

\*

\* http://www.apache.org/licenses/LICENSE-2.0

\*

\* Unless required by applicable law or agreed to in writing, software distributed under the License is distributed on \* an "AS IS" BASIS, WITHOUT WARRANTIES OR CONDITIONS OF ANY KIND, either express or implied. See the License for the

\* specific language governing permissions and limitations under the License.

\*

\* Copyright 2012-2018 the original author or authors.

```
*/
```
/\*\*

\* Base class for all implementations of assertions for {@link BigDecimal}s.

\* \* @param <SELF> the "self" type of this assertion class. Please read &quot;<a href="http://bit.ly/1IZIRcY" \* target="\_blank">Emulating 'self types' using Java Generics to simplify fluent API

 $implementation "$ 

```
*
```
for more details.

\*

- \* @author Drummond Dawson
- \* @author David DIDIER
- \* @author Ted M. Young
- \* @author Yvonne Wang
- \* @author Alex Ruiz
- \* @author Joel Costigliola
- \* @author Mikhail Mazursky

\*/

Found in path(s):

\* /opt/cola/permits/176722374\_1695326499.9478843/0/assertj-core-3-9-1-sourcesjar/org/assertj/core/api/AbstractBigDecimalAssert.java No license file was found, but licenses were detected in source scan.

/\*

\* Licensed under the Apache License, Version 2.0 (the "License"); you may not use this file except in compliance with

\* the License. You may obtain a copy of the License at

\*

```
* http://www.apache.org/licenses/LICENSE-2.0
```
\*

\* Unless required by applicable law or agreed to in writing, software distributed under the License is distributed on \* an "AS IS" BASIS, WITHOUT WARRANTIES OR CONDITIONS OF ANY KIND, either express or implied. See the License for the

\* specific language governing permissions and limitations under the License.

```
*
```
\* Copyright 2012-2018 the original author or authors.

\*/

/\*\*

\* Base class for all implementations of assertions for {@link Throwable}s.

\*

\* @param <SELF> the "self" type of this assertion class. Please read &quot: <a href="http://bit.ly/1IZIRcY"

```
target=" blank">Emulating 'self types' using Java Generics to simplify fluent API
implementation</a>&quot;
```
\*

```
 for more details.
```
\* @param <ACTUAL> the type of the "actual" value.

\*

- \* @author David DIDIER
- \* @author Alex Ruiz
- \* @author Joel Costigliola
- \* @author Mikhail Mazursky

\*/

Found in path(s):

\* /opt/cola/permits/176722374\_1695326499.9478843/0/assertj-core-3-9-1-sources-

jar/org/assertj/core/api/AbstractThrowableAssert.java

No license file was found, but licenses were detected in source scan.

/\*

\* Licensed under the Apache License, Version 2.0 (the "License"); you may not use this file except in compliance with

\* the License. You may obtain a copy of the License at

\*

```
* http://www.apache.org/licenses/LICENSE-2.0
```
\*

\* Unless required by applicable law or agreed to in writing, software distributed under the License is distributed on \* an "AS IS" BASIS, WITHOUT WARRANTIES OR CONDITIONS OF ANY KIND, either express or implied. See the License for the

\* specific language governing permissions and limitations under the License.

\*

\* Copyright 2012-2018 the original author or authors.

\*/

```
/**
```
\* Base class for all assertions.

\*

\* @param <SELF> the "self" type of this assertion class. Please read &quot;<a href="http://bit.ly/1IZIRcY"

target="\_blank">Emulating 'self types' using Java Generics to simplify fluent API

implementation</a>&quot;

for more details.

```
* @param <ACTUAL> the type
```
of the "actual" value.

\*

\* @author Alex Ruiz

- \* @author Joel Costigliola
- \* @author Mikhail Mazursky
- \* @author Nicolas François
- \*/

```
Found in path(s):
```
\* /opt/cola/permits/176722374\_1695326499.9478843/0/assertj-core-3-9-1-sourcesjar/org/assertj/core/api/AbstractAssert.java

No license file was found, but licenses were detected in source scan.

/\*

\* Licensed under the Apache License, Version 2.0 (the "License"); you may not use this file except in compliance

```
with
```

```
* the License. You may obtain a copy of the License at
*
* http://www.apache.org/licenses/LICENSE-2.0
*
* Unless required by applicable law or agreed to in writing, software distributed under the License is distributed on
* an "AS IS" BASIS, WITHOUT WARRANTIES OR CONDITIONS OF ANY KIND, either express or implied.
See the License for the
* specific language governing permissions and limitations under the License.
*
* Copyright 2012-2018 the original author or authors.
*/
/**
* Base class for all implementations of assertions for {@link Character}s.
*
* @param <SELF> the "self" type of this assertion class. Please read &quot;<a href="http://bit.ly/1IZIRcY"
       target="_blank">Emulating 'self types' using Java Generics to simplify fluent API
implementation </a>&quot;* 
 for more details.
*
* @author Yvonne Wang
* @author David DIDIER
* @author Ansgar Konermann
* @author Alex Ruiz
* @author Joel Costigliola
* @author Mikhail Mazursky
*/
Found in path(s):
```
\* /opt/cola/permits/176722374\_1695326499.9478843/0/assertj-core-3-9-1-sourcesjar/org/assertj/core/api/AbstractCharacterAssert.java No license file was found, but licenses were detected in source scan.

/\*

\* Licensed under the Apache License, Version 2.0 (the "License"); you may not use this file except in compliance with

\* the License. You may obtain a copy of the License at

\*

\* http://www.apache.org/licenses/LICENSE-2.0

\*

\* Unless required by applicable law or agreed to in writing, software distributed under the License is distributed on \* an "AS IS" BASIS, WITHOUT WARRANTIES OR CONDITIONS OF ANY KIND, either express or implied. See the License for the

\* specific language governing permissions and limitations under the License.

\*

\* Copyright 2012-2018 the original author or authors.

\*/

```
/**
```
\* Base class for all implementations of assertions for {@link Short}s.

\*

\* @param <SELF> the "self" type of this assertion class. Please read &quot;<a href="http://bit.ly/1IZIRcY"

```
target="_blank">Emulating 'self types' using Java Generics to simplify fluent API
```

```
implementation</a>&quot;
```
\* for

```
 more details.
```
\*

- \* @author Drummond Dawson
- \* @author Yvonne Wang
- \* @author David DIDIER
- \* @author Ansgar Konermann
- \* @author Alex Ruiz
- \* @author Mikhail Mazursky
- \* @author Nicolas François

```
*/
```
Found in path(s):

\* /opt/cola/permits/176722374\_1695326499.9478843/0/assertj-core-3-9-1-sources-

jar/org/assertj/core/api/AbstractShortAssert.java

No license file was found, but licenses were detected in source scan.

/\*

\* Licensed under the Apache License, Version 2.0 (the "License"); you may not use this file except in compliance with

\* the License. You may obtain a copy of the License at

```
*
```
\* http://www.apache.org/licenses/LICENSE-2.0

\*

\* Unless required by applicable law or agreed to in writing, software distributed under the License is distributed on \* an "AS IS" BASIS, WITHOUT WARRANTIES OR CONDITIONS OF ANY KIND, either express or implied. See the License for the

```
* specific language governing permissions and limitations under the License.
```
\* Copyright 2012-2018 the original author or authors.

\*/

\*

/\*\*

\* Base class for all implementations of assertions for {@link File}s.

```
*
```
\* @param <SELF> the "self" type of this assertion class. Please read &quot;<a href="http://bit.ly/1IZIRcY"

target=" blank">Emulating 'self types' using Java Generics to simplify fluent API

```
implementation </a>&quot;
```

```
* for more
```
details.

\*

```
* @author David DIDIER
```
\* @author Yvonne Wang

- \* @author Alex Ruiz
- \* @author Olivier Michallat
- \* @author Olivier Demeijer
- \* @author Mikhail Mazursky
- \* @author Jean-Christophe Gay

\*/

Found in path(s):

\* /opt/cola/permits/176722374\_1695326499.9478843/0/assertj-core-3-9-1-sourcesjar/org/assertj/core/api/AbstractFileAssert.java No license file was found, but licenses were detected in source scan.

/\*

\* Licensed under the Apache License, Version 2.0 (the "License"); you may not use this file except in compliance with

\* the License. You may obtain a copy of the License at

\*

\* http://www.apache.org/licenses/LICENSE-2.0

\*

\* Unless required by applicable law or agreed to in writing, software distributed under the License is distributed on \* an "AS IS" BASIS, WITHOUT WARRANTIES OR CONDITIONS OF ANY KIND, either express or implied. See the License for the

\* specific language governing permissions and limitations under the License.

\*

\* Copyright 2012-2018 the original author or authors.

\*/

/\*\*

\* Base class for all implementations of assertions for {@link Long}s.

\*

\* @param <SELF> the "self" type of this assertion class. Please read &quot;<a href="http://bit.ly/1IZIRcY"

\* target="\_blank">Emulating 'self types' using Java Generics to simplify fluent API implementation</a>&quot;

```
* for more
```
details.

\*

\* @author Drummond Dawson

- \* @author Yvonne Wang
- \* @author David DIDIER
- \* @author Ansgar Konermann
- \* @author Alex Ruiz
- \* @author Joel Costigliola
- \* @author Mikhail Mazursky
- \* @author Nicolas François

\*/

Found in path(s):

\* /opt/cola/permits/176722374\_1695326499.9478843/0/assertj-core-3-9-1-sourcesjar/org/assertj/core/api/AbstractLongAssert.java

No license file was found, but licenses were detected in source scan.

```
/*
```
\* Licensed under the Apache License, Version 2.0 (the "License"); you may not use this file except in compliance with

\* the License. You may obtain a copy of the License at

\*

\* http://www.apache.org/licenses/LICENSE-2.0

\*

\* Unless required by applicable law or agreed to in writing, software distributed under the License is distributed on \* an "AS IS" BASIS, WITHOUT WARRANTIES OR CONDITIONS OF ANY KIND, either express or implied.

See the License for the

\* specific language governing permissions and limitations under the License.

\*

\* Copyright 2012-2018 the original author or authors.

\*/

/\*\*

\* Base class for all implementations of assertions for {@code CharSequence}s.

\*

```
* @param <SELF> the "self" type of this assertion class. Please read &quot;<a href="http://bit.ly/1IZIRcY"
```

```
target="_blank">Emulating 'self types' using Java Generics to simplify fluent API
```
implementation</a>&quot;

\*

for more details.

```
* @param <ACTUAL> the type of the "actual" value.
```
\*

```
* @author Yvonne Wang
```
\* @author David DIDIER

- \* @author Alex Ruiz
- \* @author Joel Costigliola
- \* @author Mikhail Mazursky
- \* @author Nicolas Francois
- \* @author Daniel Weber

\*/

Found in path(s):

\* /opt/cola/permits/176722374\_1695326499.9478843/0/assertj-core-3-9-1-sourcesjar/org/assertj/core/api/AbstractCharSequenceAssert.java No license file was found, but licenses were detected in source scan.

/\*

\* Licensed under the Apache License, Version 2.0 (the "License"); you may not use this file except in compliance with

\* the License. You may obtain a copy of the License at

\*

```
* http://www.apache.org/licenses/LICENSE-2.0
```
\*

\* Unless required by applicable law or agreed to in writing, software distributed under the License is distributed on

\* an "AS IS" BASIS, WITHOUT WARRANTIES OR CONDITIONS OF ANY KIND, either express or implied. See the License for the

\* specific language governing permissions and limitations under the License.

\* Copyright 2012-2018 the original author or authors.

\*/ /\*\*

\*

\* Base class for all implementations of assertions for {@link InputStream}s.

\* @param <SELF> the "self" type of this assertion class. Please read &quot;<a href="http://bit.ly/1IZIRcY"

```
target=" blank">Emulating 'self types' using Java Generics to simplify fluent API
implementation </a>&quot;
```
\* for

more details.

\* @param <ACTUAL> the type of the "actual" value.

\*

\* @author Matthieu Baechler

\* @author Mikhail Mazursky

\*/

Found in path(s):

\* /opt/cola/permits/176722374\_1695326499.9478843/0/assertj-core-3-9-1-sourcesjar/org/assertj/core/api/AbstractInputStreamAssert.java

No license file was found, but licenses were detected in source scan.

/\*

\* Licensed under the Apache License, Version 2.0 (the "License"); you may not use this file except in compliance with

\* the License. You may obtain a copy of the License at

\*

```
* http://www.apache.org/licenses/LICENSE-2.0
```
\*

\* Unless required by applicable law or agreed to in writing, software distributed under the License is distributed on \* an "AS IS" BASIS, WITHOUT WARRANTIES OR CONDITIONS OF ANY KIND, either express or implied. See the License for the

\* specific language governing permissions and limitations under the License.

\*

\* Copyright 2012-2018 the original author or authors.

\*/

/\*\*

\* Base class for all implementations of assertions for {@link List}s.

\* @param <SELF> the "self" type of this assertion class. Please read &quot;<a href="http://bit.ly/1IZIRcY"

target=" blank">Emulating 'self types' using Java Generics to simplify fluent API

 $implementation "$ 

\* for more

details.

\* @param <ACTUAL> the type of the "actual" value.

\* @param <ELEMENT> the type of elements of the "actual" value.

\* @param <ELEMENT\_ASSERT> used for navigational assertions to return the right assert type.

\*

- \* @author Yvonne Wang
- \* @author Alex Ruiz
- \* @author Joel Costigliola
- \* @author Mikhail Mazursky

\*/

Found in path(s):

\* /opt/cola/permits/176722374\_1695326499.9478843/0/assertj-core-3-9-1-sourcesjar/org/assertj/core/api/AbstractListAssert.java No license file was found, but licenses were detected in source scan.

/\*

\* Licensed under the Apache License, Version 2.0 (the "License"); you may not use this file except in compliance with

\* the License. You may obtain a copy of the License at

\*

\* http://www.apache.org/licenses/LICENSE-2.0

\*

\* Unless required by applicable law or agreed to in writing, software distributed under the License is distributed on \* an "AS IS" BASIS, WITHOUT WARRANTIES OR CONDITIONS OF ANY KIND, either express or implied. See the License for the

\* specific language governing permissions and limitations under the License.

\*

\* Copyright 2012-2018 the original author or authors.

\*/

/\*\*

\* Base class for all implementations of assertions for {@link Class}es.

\*

\* @param <SELF> the "self" type of this assertion class. Please read &quot;<a href="http://bit.ly/1IZIRcY"

```
target="_blank">Emulating 'self types' using Java Generics to simplify fluent API
implementation</a>\&quot;
```
\* for

more details.

\*

```
* @author William Delanoue
```

```
* @author Mikhail Mazursky
```
\*/

```
Found in path(s):
```

```
* /opt/cola/permits/176722374_1695326499.9478843/0/assertj-core-3-9-1-sources-
jar/org/assertj/core/api/AbstractClassAssert.java
```
No license file was found, but licenses were detected in source scan.

/\*

\* Licensed under the Apache License, Version 2.0 (the "License"); you may not use this file except in compliance with

\* the License. You may obtain a copy of the License at

\*

\* http://www.apache.org/licenses/LICENSE-2.0

\*

\* Unless required by applicable law or agreed to in writing, software distributed under the License is distributed on \* an "AS IS" BASIS, WITHOUT WARRANTIES OR CONDITIONS OF ANY KIND, either express or implied. See the License for the

\* specific language governing permissions and limitations under the License.

\*

\* Copyright 2012-2018 the original author or authors.

\*/

/\*\*

\* Base class for all implementations of assertions for {@link Date}s.

 $*$  <n>

\* Note that assertions with date parameter comes with two flavor, one is obviously a {@link Date} and the other is a

\* {@link String} representing a Date.<br>

\* For the latter, the default format follows ISO 8901 : "yyyy-MM-dd", user can

override it with a custom format by

\* calling {@link #withDateFormat(DateFormat)}.<br>

\* The user custom format will then be used for all next Date assertions (i.e not limited to the current assertion) in \* the test suite.<br>

\* To turn back to default format, simply call {@link #withDefaultDateFormatsOnly()}.

\*

\* @param <SELF> the "self" type of this assertion class. Please read "<a href="http://bit.ly/1IZIRcY"

target=" blank">Emulating 'self types' using Java Generics to simplify fluent API implementation $\langle a \rangle$ " for

more details.

\* @author Tomasz Nurkiewicz (thanks for giving assertions idea)

\* @author Joel Costigliola

\* @author Mikhail Mazursky

\* @author William Delanoue

\* @author Michal Kordas

\*/

Found in path(s):

\* /opt/cola/permits/176722374\_1695326499.9478843/0/assertj-core-3-9-1-sources-

jar/org/assertj/core/api/AbstractDateAssert.java

No license file was found, but licenses were detected in source scan.

/\*

\* Licensed under the Apache License, Version 2.0 (the "License"); you may not use this file except in compliance with

\* the License. You may obtain a copy of the License at

\*

\* http://www.apache.org/licenses/LICENSE-2.0

\*

\* Unless required by applicable law or agreed to in writing, software distributed under the License is distributed on

\* an "AS IS" BASIS, WITHOUT WARRANTIES OR CONDITIONS OF ANY KIND, either express or implied. See the License for the

\* specific language governing permissions and limitations under the License.

```
* Copyright 2012-2018 the original author or authors.
```
\*/ /\*\*

\*

\* Base class for all implementations of assertions for {@link Double}s.

\*

\* @param <SELF> the "self" type of this assertion class. Please read &quot: < a href="http://bit.ly/1IZIRcY" target="\_blank">Emulating 'self types' using Java Generics to simplify fluent API

implementation</a>&quot;

\* for

more details.

\*

- \* @author Drummond Dawson
- \* @author Yvonne Wang
- \* @author David DIDIER
- \* @author Alex Ruiz
- \* @author Ansgar Konermann
- \* @author Joel Costigliola
- \* @author Mikhail Mazursky
- \* @author Nicolas François

```
*/
```
Found in path(s):

\* /opt/cola/permits/176722374\_1695326499.9478843/0/assertj-core-3-9-1-sourcesjar/org/assertj/core/api/AbstractDoubleAssert.java

No license file was found, but licenses were detected in source scan.

/\*

\* Licensed under the Apache License, Version 2.0 (the "License"); you may not use this file except in compliance with

\* the License. You may obtain a copy of the License at

\*

\* http://www.apache.org/licenses/LICENSE-2.0

\*

\* Unless required by applicable law or agreed to in writing, software distributed under the License is distributed on \* an "AS IS" BASIS, WITHOUT WARRANTIES OR CONDITIONS OF ANY KIND, either express or implied. See the License for the

\* specific language governing permissions and limitations under the License.

\*

```
* Copyright 2012-2018 the original author or authors.
```
\*/ /\*\*

\* Base class for all implementations of assertions for {@link Byte}s.

\*

\* @param <SELF> the "self" type of this assertion class. Please read &quot:<a href="http://bit.ly/1IZIRcY"

target=" blank">Emulating 'self types' using Java Generics to simplify fluent API

- $implementation "$
- for more

details.

\*

- \* @author Drummond Dawson
- \* @author Yvonne Wang
- \* @author David DIDIER
- \* @author Ansgar Konermann
- \* @author Alex Ruiz
- \* @author Mikhail Mazursky
- \* @author Nicolas François

```
*/
```
Found in path(s):

\* /opt/cola/permits/176722374\_1695326499.9478843/0/assertj-core-3-9-1-sources-

jar/org/assertj/core/api/AbstractByteAssert.java

No license file was found, but licenses were detected in source scan.

```
/*
```
\* Licensed under the Apache License, Version 2.0 (the "License"); you may not use this file except in compliance with

\* the License. You may obtain a copy of the License at

\*

\* http://www.apache.org/licenses/LICENSE-2.0

\*

\* Unless required by applicable law or agreed to in writing, software distributed under the License is distributed on \* an "AS IS" BASIS, WITHOUT WARRANTIES OR CONDITIONS OF ANY KIND, either express or implied. See the License for the

```
* specific language governing permissions and limitations under the License.
```
\*

\* Copyright 2012-2018 the original author or authors.

\*/

/\*\*

\* Assertions methods applicable to groups of objects (e.g. arrays or collections.)

\*

\* @param <SELF> the "self" type of this assertion class. Please read &quot;<a href="http://bit.ly/1IZIRcY"

\* target="\_blank">Emulating 'self types' using Java Generics to simplify fluent API

```
implementation</a>&quot;
```
\*

for more details.

\* @param <ELEMENT> the type of elements of the "actual" value.

```
*
```

```
* @author Yvonne Wang
```

```
* @author Alex Ruiz
```

```
* @author Nicolas François
```
- \* @author Mikhail Mazursky
- \* @author Joel Costigliola
- \* @author Nicolas François

```
* @author Florent Biville
```

```
*/
```
Found in path(s):

\* /opt/cola/permits/176722374\_1695326499.9478843/0/assertj-core-3-9-1-sourcesjar/org/assertj/core/api/ObjectEnumerableAssert.java No license file was found, but licenses were detected in source scan.

/\*

\* Licensed under the Apache License, Version 2.0 (the "License"); you may not use this file except in compliance with

\* the License. You may obtain a copy of the License at

\*

\* http://www.apache.org/licenses/LICENSE-2.0

\*

\* Unless required by applicable law or agreed to in writing, software distributed under the License is distributed on \* an "AS IS" BASIS, WITHOUT WARRANTIES OR CONDITIONS OF ANY KIND, either express or implied. See the License for the

\* specific language governing permissions and limitations under the License.

\*

\* Copyright 2012-2018 the original author or authors.

\*/ /\*\*

\* Base class for all implementations of assertions for {@link Integer}s.

\*

\* @param <SELF> the "self" type of this assertion class. Please read &quot: <a href="http://bit.ly/1IZIRcY"

target="\_blank">Emulating 'self types' using Java Generics to simplify fluent API

 $implementation <\alpha$ <sup>2</sup>a $\alpha$ quot;

\* for

more details.

\*

\* @author Drummond Dawson

\* @author Yvonne Wang

- \* @author David DIDIER
- \* @author Ansgar Konermann
- \* @author Alex Ruiz
- \* @author Joel Costigliola
- \* @author Mikhail Mazursky
- \* @author Nicolas François

```
*/
```
Found in path(s):

\* /opt/cola/permits/176722374\_1695326499.9478843/0/assertj-core-3-9-1-sources-

jar/org/assertj/core/api/AbstractIntegerAssert.java

No license file was found, but licenses were detected in source scan.

/\*

\* Licensed under the Apache License, Version 2.0 (the "License"); you may not use this file except in compliance with

\* the License. You may obtain a copy of the License at

\*

```
* http://www.apache.org/licenses/LICENSE-2.0
```
\*

\* Unless required by applicable law or agreed to in writing, software distributed under the License is distributed on \* an "AS IS" BASIS, WITHOUT WARRANTIES OR CONDITIONS OF ANY KIND, either express or implied. See the License for the

\* specific language governing permissions and limitations under the License.

\*

\* Copyright 2012-2018 the original author or authors.

\*/

/\*\*

\* Base class for all implementations of assertions for {@link Map}s.

\*

\* @param <SELF> the "self" type of this assertion class. Please read &quot;<a href="http://bit.ly/1IZIRcY"

target="\_blank">Emulating 'self types' using Java Generics to simplify fluent API

```
implementation </a>&quot;
```
for more

details.

\* @param <ACTUAL> the type of the "actual" value.

\* @param <K> the type of keys in the map.

\* @param <V> the type of values in the map.

\*

- \* @author David DIDIER
- \* @author Yvonne Wang
- \* @author Alex Ruiz
- \* @author Mikhail Mazursky
- \* @author Nicolas François
- \* @author dorzey

\*/

Found in path(s):

\* /opt/cola/permits/176722374\_1695326499.9478843/0/assertj-core-3-9-1-sources-

jar/org/assertj/core/api/AbstractMapAssert.java

No license file was found, but licenses were detected in source scan.

/\*

\* Licensed under the Apache License, Version 2.0 (the "License"); you may not use this file except in compliance with

\* the License. You may obtain a copy of the License at

\*

\* http://www.apache.org/licenses/LICENSE-2.0

\*

\* Unless required by applicable law or agreed to in writing, software distributed under the License is distributed on \* an "AS IS" BASIS, WITHOUT WARRANTIES OR CONDITIONS OF ANY KIND, either express or implied. See the License for the

\* specific language governing permissions and limitations under the License.

\*

\* Copyright 2012-2018 the original author or authors.
```
*/
```
/\*\*

\* Base class for all implementations of assertions for {@link Float}s.

\* \* @param <SELF> the "self" type of this assertion class. Please read &quot;<a href="http://bit.ly/1IZIRcY"

```
* target="_blank">Emulating 'self types' using Java Generics to simplify fluent API
```
 $implementation "$ for

more details.

\*

- \* @author Drummond Dawson
- \* @author Yvonne Wang
- \* @author Alex Ruiz
- \* @author Ansgar Konermann
- \* @author Mikhail Mazursky
- \* @author Nicolas François

```
*/
```
Found in path(s):

\* /opt/cola/permits/176722374\_1695326499.9478843/0/assertj-core-3-9-1-sources-

jar/org/assertj/core/api/AbstractFloatAssert.java

No license file was found, but licenses were detected in source scan.

/\*

\* Licensed under the Apache License, Version 2.0 (the "License"); you may not use this file except in compliance with

\* the License. You may obtain a copy of the License at

```
*
* http://www.apache.org/licenses/LICENSE-2.0
```

```
*
```
\* Unless required by applicable law or agreed to in writing, software distributed under the License is distributed on \* an "AS IS" BASIS, WITHOUT WARRANTIES OR CONDITIONS OF ANY KIND, either express or implied. See the License for the

\* specific language governing permissions and limitations under the License.

```
*
```
\* Copyright 2012-2018 the original author or authors.

\*/

/\*\*

\* Base class for all implementations of assertions for {@link Object}s.

```
*
```
\* @param <SELF> the "self" type of this assertion class. Please read &quot;<a href="http://bit.ly/1IZIRcY"

\* target="\_blank">Emulating 'self types' using Java Generics to simplify fluent API

 $implementation "$ 

 $f_{\Omega}r$ 

more details.

\* @param <ACTUAL> the type of the "actual" value.

\*

\* @author Yvonne Wang

- \* @author Alex Ruiz
- \* @author Nicolas François
- \* @author Mikhail Mazursky
- \* @author Joel Costigliola
- \* @author Libor Ondrusek

\*/

Found in path(s):

\* /opt/cola/permits/176722374\_1695326499.9478843/0/assertj-core-3-9-1-sourcesjar/org/assertj/core/api/AbstractObjectAssert.java No license file was found, but licenses were detected in source scan.

/\*

\* Licensed under the Apache License, Version 2.0 (the "License"); you may not use this file except in compliance with

\* the License. You may obtain a copy of the License at

\*

\* http://www.apache.org/licenses/LICENSE-2.0

\*

\* Unless required by applicable law or agreed to in writing, software distributed under the License is distributed on \* an "AS IS" BASIS, WITHOUT WARRANTIES OR CONDITIONS OF ANY KIND, either express or implied. See the License for the

\* specific language governing permissions and limitations under the License.

\*

\* Copyright 2012-2018 the original author or authors.

\*/ /\*\*

\* Base class for implementations of <code>{@link ObjectEnumerableAssert}</code> whose actual value type is \* <code>{@link Collection}</code>.

\*

\* @param <SELF> the "self" type of this assertion class. Please read &quot;<a href="http://bit.ly/1IZIRcY"

target="\_blank">Emulating 'self types' using Java Generics

to simplify fluent API implementation $\langle a \rangle$ "

- \* for more details.
- \* @param <ACTUAL> the type of the "actual" value.
- \* @param <ELEMENT> the type of elements of the "actual" value.

\* @param <ELEMENT\_ASSERT> used for navigational assertions to return the right assert type.

\*

- \* @author Yvonne Wang
- \* @author Alex Ruiz
- \* @author Mathieu Baechler
- \* @author Joel Costigliola
- \* @author Maciej Jaskowski
- \* @author Nicolas François
- \* @author Mikhail Mazursky
- \* @author Mateusz Haligowski
- \* @author Lovro Pandzic
- \* @author Marko Bekhta

\*/

Found in path(s):

\* /opt/cola/permits/176722374\_1695326499.9478843/0/assertj-core-3-9-1-sourcesjar/org/assertj/core/api/AbstractIterableAssert.java

No license file was found, but licenses were detected in source scan.

/\*

\* Licensed under the Apache License, Version 2.0 (the "License"); you may not use this file except in compliance with

\* the License. You may obtain a copy of the License at

\*

\* http://www.apache.org/licenses/LICENSE-2.0

\*

\* Unless required by applicable law or agreed to in writing, software distributed under the License is distributed on \* an "AS IS" BASIS, WITHOUT WARRANTIES OR CONDITIONS OF ANY KIND, either express or implied. See the License for the

\* specific language governing permissions and limitations under the License.

\*

\* Copyright 2012-2018 the original author or authors.

\*/

/\*\*

\* Base class for all implementations of assertions for {@link Boolean}s.

\*

\* @param <SELF> the "self" type of this assertion class. Please read &quot;<a href="http://bit.ly/1IZIRcY"

target="\_blank">Emulating 'self types' using Java Generics to simplify fluent API

```
implementation </a>&quot;
```
\* for

more details.

\*

```
* @author Alex Ruiz
```

```
* @author Yvonne Wang
```

```
* @author David DIDIER
```

```
* @author Ansgar Konermann
```

```
* @author Mikhail Mazursky
```

```
*/
```
Found in path(s):

```
* /opt/cola/permits/176722374_1695326499.9478843/0/assertj-core-3-9-1-sources-
jar/org/assertj/core/api/AbstractBooleanAssert.java
```
## **1.18 jboss-logging 3.3.2.Final 1.18.1 Available under license :**

 Apache License Version 2.0, January 2004

### TERMS AND CONDITIONS FOR USE, REPRODUCTION, AND DISTRIBUTION

## 1. Definitions.

 "License" shall mean the terms and conditions for use, reproduction, and distribution as defined by Sections 1 through 9 of this document.

 "Licensor" shall mean the copyright owner or entity authorized by the copyright owner that is granting the License.

 "Legal Entity" shall mean the union of the acting entity and all other entities that control, are controlled by, or are under common control with that entity. For the purposes of this definition, "control" means (i) the power, direct or indirect, to cause the direction or management of such entity, whether by contract or otherwise, or (ii) ownership of fifty percent (50%) or more of the outstanding shares, or (iii) beneficial ownership of such entity.

 "You" (or "Your") shall mean an individual or Legal Entity exercising permissions granted by this License.

 "Source" form shall mean the preferred form for making modifications, including but not limited to software source code, documentation source, and configuration files.

 "Object" form shall mean any form resulting from mechanical transformation or translation of a Source form, including but not limited to compiled object code, generated documentation, and conversions to other media types.

 "Work" shall mean the work of authorship, whether in Source or Object form, made available under the License, as indicated by a copyright notice that is included in or attached to the work (an example is provided in the Appendix below).

 "Derivative Works" shall mean any work, whether in Source or Object form, that is based on (or derived from) the Work and for which the editorial

 revisions, annotations, elaborations, or other modifications represent, as a whole, an original work of authorship. For the purposes of this License, Derivative Works shall not include works that remain separable from, or merely link (or bind by name) to the interfaces of, the Work and Derivative Works thereof.

"Contribution" shall mean any work of authorship, including

 the original version of the Work and any modifications or additions to that Work or Derivative Works thereof, that is intentionally submitted to Licensor for inclusion in the Work by the copyright owner or by an individual or Legal Entity authorized to submit on behalf of the copyright owner. For the purposes of this definition, "submitted" means any form of electronic, verbal, or written communication sent to the Licensor or its representatives, including but not limited to communication on electronic mailing lists, source code control systems, and issue tracking systems that are managed by, or on behalf of, the Licensor for the purpose of discussing and improving the Work, but excluding communication that is conspicuously marked or otherwise designated in writing by the copyright owner as "Not a Contribution."

 "Contributor" shall mean Licensor and any individual or Legal Entity on behalf of whom a Contribution has been received by Licensor and subsequently incorporated within the Work.

- 2. Grant of Copyright License. Subject to the terms and conditions of this License, each Contributor hereby grants to You a perpetual, worldwide, non-exclusive, no-charge, royalty-free, irrevocable copyright license to reproduce, prepare Derivative Works of, publicly display, publicly perform, sublicense, and distribute the Work and such Derivative Works in Source or Object form.
- 3. Grant of Patent License. Subject to the terms and conditions of this
- License, each Contributor hereby grants to You a perpetual, worldwide, non-exclusive, no-charge, royalty-free, irrevocable (except as stated in this section) patent license to make, have made, use, offer to sell, sell, import, and otherwise transfer the Work, where such license applies only to those patent claims licensable by such Contributor that are necessarily infringed by their Contribution(s) alone or by combination of their Contribution(s) with the Work to which such Contribution(s) was submitted. If You institute patent litigation against any entity (including a cross-claim or counterclaim in a lawsuit) alleging that the Work or a Contribution incorporated within the Work constitutes direct or contributory patent infringement, then any patent licenses granted to You under this License for that Work shall terminate as of the date such litigation is filed.

## 4. Redistribution. You may reproduce and distribute copies of the

 Work or Derivative Works thereof in any medium, with or without modifications, and in Source or Object form, provided that You meet the following conditions:

(a) You must give any other recipients of the Work or

Derivative Works a copy of this License; and

- (b) You must cause any modified files to carry prominent notices stating that You changed the files; and
- (c) You must retain, in the Source form of any Derivative Works that You distribute, all copyright, patent, trademark, and attribution notices from the Source form of the Work, excluding those notices that do not pertain to any part of the Derivative Works; and
- (d) If the Work includes a "NOTICE" text file as part of its distribution, then any Derivative Works that You distribute must include a readable copy of the attribution notices contained within such NOTICE file, excluding

those notices that do not

 pertain to any part of the Derivative Works, in at least one of the following places: within a NOTICE text file distributed as part of the Derivative Works; within the Source form or documentation, if provided along with the Derivative Works; or, within a display generated by the Derivative Works, if and wherever such third-party notices normally appear. The contents of the NOTICE file are for informational purposes only and do not modify the License. You may add Your own attribution notices within Derivative Works that You distribute, alongside or as an addendum to the NOTICE text from the Work, provided that such additional attribution notices cannot be construed as modifying the License.

 You may add Your own copyright statement to Your modifications and may provide additional or different license terms and conditions

- for use, reproduction, or distribution of Your modifications, or for any such Derivative Works as a whole, provided Your use, reproduction, and distribution of the Work otherwise complies with the conditions stated in this License.
- 5. Submission of Contributions. Unless You explicitly state otherwise, any Contribution intentionally submitted for inclusion in the Work by You to the Licensor shall be under the terms and conditions of this License, without any additional terms or conditions. Notwithstanding the above, nothing herein shall supersede or modify the terms of any separate license agreement you may have executed with Licensor regarding such Contributions.
- 6. Trademarks. This License does not grant permission to use the trade names, trademarks, service marks, or product names of the Licensor, except as required for reasonable and customary use in describing the

 origin of the Work and reproducing the content of the NOTICE file.

- 7. Disclaimer of Warranty. Unless required by applicable law or agreed to in writing, Licensor provides the Work (and each Contributor provides its Contributions) on an "AS IS" BASIS, WITHOUT WARRANTIES OR CONDITIONS OF ANY KIND, either express or implied, including, without limitation, any warranties or conditions of TITLE, NON-INFRINGEMENT, MERCHANTABILITY, or FITNESS FOR A PARTICULAR PURPOSE. You are solely responsible for determining the appropriateness of using or redistributing the Work and assume any risks associated with Your exercise of permissions under this License.
- 8. Limitation of Liability. In no event and under no legal theory, whether in tort (including negligence), contract, or otherwise, unless required by applicable law (such as deliberate and grossly negligent acts) or agreed to in writing, shall any Contributor be liable to You for damages, including any direct,

indirect, special,

 incidental, or consequential damages of any character arising as a result of this License or out of the use or inability to use the Work (including but not limited to damages for loss of goodwill, work stoppage, computer failure or malfunction, or any and all other commercial damages or losses), even if such Contributor has been advised of the possibility of such damages.

 9. Accepting Warranty or Additional Liability. While redistributing the Work or Derivative Works thereof, You may choose to offer, and charge a fee for, acceptance of support, warranty, indemnity, or other liability obligations and/or rights consistent with this License. However, in accepting such obligations, You may act only on Your own behalf and on Your sole responsibility, not on behalf of any other Contributor, and only if You agree to indemnify, defend, and hold each Contributor harmless for any liability incurred by, or claims asserted against, such Contributor by reason of your accepting any such warranty or additional liability.

## END OF TERMS AND CONDITIONS

APPENDIX: How to apply the Apache License to your work.

 To apply the Apache License to your work, attach the following boilerplate notice, with the fields enclosed by brackets "[]" replaced with your own identifying information. (Don't include the brackets!) The text should be enclosed in the appropriate comment syntax for the file format. We also recommend that a file or class name and description of purpose be included on the same "printed page" as the copyright notice for easier

identification within third-party archives.

Copyright [yyyy] [name of copyright owner]

 Licensed under the Apache License, Version 2.0 (the "License"); you may not use this file except in compliance with the License. You may obtain a copy of the License at

http://www.apache.org/licenses/LICENSE-2.0

 Unless required by applicable law or agreed to in writing, software distributed under the License is distributed on an "AS IS" BASIS, WITHOUT WARRANTIES OR CONDITIONS OF ANY KIND, either express or implied. See the License for the specific language governing permissions and limitations under the License.

## **1.19 httpcomponents-core 4.4.10 1.19.1 Available under license :**

Apache HttpCore Copyright 2005-2018 The Apache Software Foundation

This product includes software developed at The Apache Software Foundation (http://www.apache.org/).

> Apache License Version 2.0, January 2004 http://www.apache.org/licenses/

## TERMS AND CONDITIONS FOR USE, REPRODUCTION, AND DISTRIBUTION

1. Definitions.

 "License" shall mean the terms and conditions for use, reproduction, and distribution as defined by Sections 1 through 9 of this document.

 "Licensor" shall mean the copyright owner or entity authorized by the copyright owner that is granting the License.

 "Legal Entity" shall mean the union of the acting entity and all other entities that control, are controlled by, or are under common control with that entity. For the purposes of this definition, "control" means (i) the power, direct or indirect, to cause the direction or management of such entity, whether by contract or otherwise, or (ii) ownership of fifty percent (50%) or more of the outstanding shares, or (iii) beneficial ownership

of such entity.

 "You" (or "Your") shall mean an individual or Legal Entity exercising permissions granted by this License.

 "Source" form shall mean the preferred form for making modifications, including but not limited to software source code, documentation source, and configuration files.

 "Object" form shall mean any form resulting from mechanical transformation or translation of a Source form, including but not limited to compiled object code, generated documentation, and conversions to other media types.

 "Work" shall mean the work of authorship, whether in Source or Object form, made available under the License, as indicated by a copyright notice that is included in or attached to the work (an example is provided in the Appendix below).

 "Derivative Works" shall mean any work, whether in Source or Object form, that is based on (or derived from) the Work and for which the editorial

 revisions, annotations, elaborations, or other modifications represent, as a whole, an original work of authorship. For the purposes of this License, Derivative Works shall not include works that remain separable from, or merely link (or bind by name) to the interfaces of, the Work and Derivative Works thereof.

 "Contribution" shall mean any work of authorship, including the original version of the Work and any modifications or additions to that Work or Derivative Works thereof, that is intentionally submitted to Licensor for inclusion in the Work by the copyright owner or by an individual or Legal Entity authorized to submit on behalf of the copyright owner. For the purposes of this definition, "submitted" means any form of electronic, verbal, or written communication sent to the Licensor or its representatives, including but not limited to communication on electronic mailing lists, source code control systems, and issue tracking systems that are managed by, or on behalf of, the Licensor for the purpose of discussing and improving the Work, but excluding communication that is conspicuously marked or otherwise designated in writing by the copyright owner as "Not a Contribution."

 "Contributor" shall mean Licensor and any individual or Legal Entity on behalf of whom a Contribution has been received by Licensor and subsequently incorporated within the Work.

 2. Grant of Copyright License. Subject to the terms and conditions of this License, each Contributor hereby grants to You a perpetual,

 worldwide, non-exclusive, no-charge, royalty-free, irrevocable copyright license to reproduce, prepare Derivative Works of, publicly display, publicly perform, sublicense, and distribute the Work and such Derivative Works in Source or Object form.

 3. Grant of Patent License. Subject to the terms and conditions of this

 License, each Contributor hereby grants to You a perpetual, worldwide, non-exclusive, no-charge, royalty-free, irrevocable (except as stated in this section) patent license to make, have made, use, offer to sell, sell, import, and otherwise transfer the Work, where such license applies only to those patent claims licensable by such Contributor that are necessarily infringed by their Contribution(s) alone or by combination of their Contribution(s) with the Work to which such Contribution(s) was submitted. If You institute patent litigation against any entity (including a cross-claim or counterclaim in a lawsuit) alleging that the Work or a Contribution incorporated within the Work constitutes direct or contributory patent infringement, then any patent licenses granted to You under this License for that Work shall terminate as of the date such litigation is filed.

 4. Redistribution. You may reproduce and distribute copies of the

 Work or Derivative Works thereof in any medium, with or without modifications, and in Source or Object form, provided that You meet the following conditions:

- (a) You must give any other recipients of the Work or Derivative Works a copy of this License; and
- (b) You must cause any modified files to carry prominent notices stating that You changed the files; and
- (c) You must retain, in the Source form of any Derivative Works that You distribute, all copyright, patent, trademark, and attribution notices from the Source form of the Work, excluding those notices that do not pertain to any part of the Derivative Works; and
- (d) If the Work includes a "NOTICE" text file as part of its distribution, then any Derivative Works that You distribute must include a readable copy of the attribution notices contained within such NOTICE file, excluding

those notices that do not

 pertain to any part of the Derivative Works, in at least one of the following places: within a NOTICE text file distributed as part of the Derivative Works; within the Source form or

 documentation, if provided along with the Derivative Works; or, within a display generated by the Derivative Works, if and wherever such third-party notices normally appear. The contents of the NOTICE file are for informational purposes only and do not modify the License. You may add Your own attribution notices within Derivative Works that You distribute, alongside or as an addendum to the NOTICE text from the Work, provided that such additional attribution notices cannot be construed as modifying the License.

 You may add Your own copyright statement to Your modifications and may provide additional or different license terms and conditions

 for use, reproduction, or distribution of Your modifications, or for any such Derivative Works as a whole, provided Your use, reproduction, and distribution of the Work otherwise complies with the conditions stated in this License.

- 5. Submission of Contributions. Unless You explicitly state otherwise, any Contribution intentionally submitted for inclusion in the Work by You to the Licensor shall be under the terms and conditions of this License, without any additional terms or conditions. Notwithstanding the above, nothing herein shall supersede or modify the terms of any separate license agreement you may have executed with Licensor regarding such Contributions.
- 6. Trademarks. This License does not grant permission to use the trade names, trademarks, service marks, or product names of the Licensor, except as required for reasonable and customary use in describing the origin of the Work and reproducing the content of the NOTICE file.
- 7. Disclaimer of Warranty. Unless required by applicable law or agreed to in writing, Licensor provides the Work (and each Contributor provides its Contributions) on an "AS IS" BASIS, WITHOUT WARRANTIES OR CONDITIONS OF ANY KIND, either express or implied, including, without limitation, any warranties or conditions of TITLE, NON-INFRINGEMENT, MERCHANTABILITY, or FITNESS FOR A PARTICULAR PURPOSE. You are solely responsible for determining the appropriateness of using or redistributing the Work and assume any risks associated with Your exercise of permissions under this License.
- 8. Limitation of Liability. In no event and under no legal theory, whether in tort (including negligence), contract, or otherwise, unless required by applicable law (such as deliberate and grossly negligent acts) or agreed to in writing, shall any Contributor be liable to You for damages, including any direct,

indirect, special,

 incidental, or consequential damages of any character arising as a result of this License or out of the use or inability to use the Work (including but not limited to damages for loss of goodwill, work stoppage, computer failure or malfunction, or any and all other commercial damages or losses), even if such Contributor has been advised of the possibility of such damages.

 9. Accepting Warranty or Additional Liability. While redistributing the Work or Derivative Works thereof, You may choose to offer, and charge a fee for, acceptance of support, warranty, indemnity, or other liability obligations and/or rights consistent with this License. However, in accepting such obligations, You may act only on Your own behalf and on Your sole responsibility, not on behalf of any other Contributor, and only if You agree to indemnify, defend, and hold each Contributor harmless for any liability incurred by, or claims asserted against, such Contributor by reason of your accepting any such warranty or additional liability.

## END OF TERMS AND CONDITIONS

APPENDIX: How to apply the Apache License to your work.

 To apply the Apache License to your work, attach the following boilerplate notice, with the fields enclosed by brackets "[]" replaced with your own identifying information. (Don't include the brackets!) The text should be enclosed in the appropriate comment syntax for the file format. We also recommend that a file or class name and description of purpose be included on the same "printed page" as the copyright notice for easier identification within third-party archives.

Copyright [yyyy] [name of copyright owner]

 Licensed under the Apache License, Version 2.0 (the "License"); you may not use this file except in compliance with the License. You may obtain a copy of the License at

http://www.apache.org/licenses/LICENSE-2.0

 Unless required by applicable law or agreed to in writing, software distributed under the License is distributed on an "AS IS" BASIS, WITHOUT WARRANTIES OR CONDITIONS OF ANY KIND, either express or implied. See the License for the specific language governing permissions and limitations under the License.

# **1.20 derby 10.14.2.0**

## **1.20.1 Available under license :**

<?xml version="1.0" encoding="UTF-8"?> <!DOCTYPE html PUBLIC "-//W3C//DTD XHTML 1.0 Transitional//EN" "http://www.w3.org/TR/xhtml1/DTD/xhtml1-transitional.dtd"> <html xmlns="http://www.w3.org/1999/xhtml" lang="en-us" xml:lang="en-us">  $\lt!$ !--Licensed to the Apache Software Foundation (ASF) under one or more

 contributor license agreements. See the NOTICE file distributed with this work for additional information regarding copyright ownership. The ASF licenses this file to You under the Apache License, Version 2.0 (the "License"); you may not use this file except in compliance with the License. You may obtain a copy of the License at

http://www.apache.org/licenses/LICENSE-2.0

 Unless required by applicable law or agreed to in writing, software distributed under the License is distributed on an "AS IS" BASIS, WITHOUT WARRANTIES OR CONDITIONS OF ANY KIND, either express or implied. See the License for the specific language governing permissions and limitations under the License. --> <head> <meta content="text/html; charset=utf-8" http-equiv="Content-Type" />  $\epsilon$  meta name="copyright" content="(C) Copyright 2005" />  $\epsilon$  /meta name="DC.rights.owner" content="(C) Copyright 2005" /> <meta content="public" name="security" /> <meta content="index,follow" name="Robots" /> <meta http-equiv="PICS-Label" content='(PICS-1.1 "http://www.icra.org/ratingsv02.html" l gen true r (cz 1 lz 1 nz 1 oz 1 vz 1) "http://www.rsac.org/ratingsv01.html" l gen true r (n 0 s 0 v 0 l 0) "http://www.classify.org/safesurf/" l gen true r  $(SS \sim 0001)$ ' /> <meta content="reference" name="DC.Type" /> <meta name="DC.Title" content="License" /> <meta name="abstract" content="" /> <meta name="description" content="" /> <meta content="Apache, license" name="DC.subject" /> <meta content="Apache, license" name="keywords" /> <meta content="XHTML" name="DC.Format" /> <meta content="rreflicense" name="DC.Identifier" /> <meta content="en-us" name="DC.Language" /> <link href="commonltr.css" type="text/css" rel="stylesheet" /> <title>License</title> </head> <body id="rreflicense"><a name="rreflicense"><!-- --></a>

#### <h1 class="topictitle1">License</h1>

## $\langle$ div $>>p$ / $>$

<div class="section"><h2 class="sectiontitle">The Apache License, Version 2.0</h2> <pre>

> Apache License Version 2.0, January 2004 http://www.apache.org/licenses/

## TERMS AND CONDITIONS FOR USE, REPRODUCTION, AND DISTRIBUTION

1. Definitions.

 "License" shall mean the terms and conditions for use, reproduction, and distribution as defined by Sections 1 through 9 of this document.

 "Licensor" shall mean the copyright owner or entity authorized by the copyright owner that is granting the License.

 "Legal Entity" shall mean the union of the acting entity and all other entities that control, are controlled by, or are under common control with that entity. For the purposes of this

 definition, "control" means (i) the power, direct or indirect, to cause the direction or management of such entity, whether by contract or otherwise, or (ii) ownership of fifty percent (50%) or more of the outstanding shares, or (iii) beneficial ownership of such entity.

 "You" (or "Your") shall mean an individual or Legal Entity exercising permissions granted by this License.

 "Source" form shall mean the preferred form for making modifications, including but not limited to software source code, documentation source, and configuration files.

 "Object" form shall mean any form resulting from mechanical transformation or translation of a Source form, including but not limited to compiled object code, generated documentation, and conversions to other media types.

"Work" shall mean the work of authorship, whether in Source or

 Object form, made available under the License, as indicated by a copyright

 notice that is included in or attached to the work (an example is provided in the Appendix below).

 "Derivative Works" shall mean any work, whether in Source or Object form, that is based on (or derived from) the Work and for which the editorial revisions, annotations, elaborations, or other modifications represent, as a whole, an original work of authorship. For the purposes of this License, Derivative Works shall not include works that remain separable from, or merely link (or bind by name) to the interfaces of, the Work and Derivative Works thereof.

 "Contribution" shall mean any work of authorship, including the original version of the Work and any modifications or additions to that Work or Derivative Works thereof, that is intentionally submitted to Licensor for inclusion in the Work by the copyright owner or by an individual or Legal Entity authorized to submit on behalf of the copyright

## owner. For the

purposes of this definition,

 "submitted" means any form of electronic, verbal, or written communication sent to the Licensor or its representatives, including but not limited to communication on electronic mailing lists, source code control systems, and issue tracking systems that are managed by, or on behalf of, the Licensor for the purpose of discussing and improving the Work, but excluding communication that is conspicuously marked or otherwise designated in writing by the copyright owner as "Not a Contribution."

 "Contributor" shall mean Licensor and any individual or Legal Entity on behalf of whom a Contribution has been received by Licensor and subsequently incorporated within the Work.

- 2. Grant of Copyright License. Subject to the terms and conditions of this License, each Contributor hereby grants to You a perpetual, worldwide, non-exclusive, no-charge, royalty-free, irrevocable copyright license to reproduce, prepare Derivative Works of, publicly display, publicly perform, sublicense, and distribute the Work and such Derivative Works in Source or Object form.
- 3. Grant of Patent License. Subject to the terms and conditions of this License, each Contributor hereby grants to You a perpetual, worldwide, non-exclusive, no-charge, royalty-free, irrevocable (except as stated in this section) patent license to make, have

 made, use, offer to sell, sell, import, and otherwise transfer the Work, where such license applies only to those patent claims licensable by such Contributor that are necessarily infringed by their Contribution(s) alone or by combination of their Contribution(s) with the Work to which such Contribution(s) was submitted. If You institute patent litigation against any entity (including a cross-claim or counterclaim in a lawsuit) alleging that the

- Work or a Contribution incorporated within the Work constitutes direct or contributory patent infringement, then any patent licenses granted to You under this License for that Work shall terminate as of the date such litigation is filed.
- 4. Redistribution. You may reproduce and distribute copies of the Work or Derivative Works thereof in any medium, with or without modifications, and in Source or Object form, provided that You meet the following conditions:
	- (a) You must give any other recipients of the Work or Derivative Works a copy of this License; and
	- (b) You must cause any modified files to carry prominent notices stating that You changed the files; and
	- (c) You must retain, in the Source form of any Derivative Works that You distribute, all copyright, patent, trademark, and attribution notices from the Source form of the Work, excluding those notices that do not pertain

to any part of

the Derivative Works; and

- (d) If the Work includes a "NOTICE" text file as part of its distribution, then any Derivative Works that You distribute must include a readable copy of the attribution notices contained within such NOTICE file, excluding those notices that do not pertain to any part of the Derivative Works, in at least one of the following places: within a NOTICE text file distributed as part of the Derivative Works; within the Source form or documentation, if provided along with the Derivative Works; or, within a display generated by the Derivative Works, if and wherever such third-party notices normally appear. The contents of the NOTICE file are for informational purposes only and do not modify the License. You may add Your own attribution notices within Derivative Works that You distribute, alongside or as an addendum
- to

 the NOTICE text from the Work, provided that such additional attribution notices cannot be construed as modifying the

### License.

 You may add Your own copyright statement to Your modifications and may provide additional or different license terms and conditions for use, reproduction, or distribution of Your modifications, or for any such Derivative Works as a whole, provided Your use, reproduction, and distribution of the Work otherwise complies with the conditions stated in this License.

 5. Submission of Contributions. Unless You explicitly state otherwise, any Contribution intentionally submitted for inclusion in the Work by You to the Licensor shall be under the terms and conditions of this License, without any additional terms or conditions. Notwithstanding the above, nothing herein shall supersede or modify the terms of any separate license agreement you may have executed with Licensor regarding such

Contributions.

- 6. Trademarks. This License does not grant permission to use the trade names, trademarks, service marks, or product names of the Licensor, except as required for reasonable and customary use in describing the origin of the Work and reproducing the content of the NOTICE file.
- 7. Disclaimer of Warranty. Unless required by applicable law or agreed to in writing, Licensor provides the Work (and each Contributor provides its Contributions) on an "AS IS" BASIS, WITHOUT WARRANTIES OR CONDITIONS OF ANY KIND, either express or implied, including, without limitation, any warranties or conditions of TITLE, NON-INFRINGEMENT, MERCHANTABILITY, or FITNESS FOR A PARTICULAR PURPOSE. You are solely responsible for determining the appropriateness of using or redistributing the Work and assume any risks associated with Your exercise of permissions under this License.

 8. Limitation of Liability. In no event and under no legal theory, whether in tort (including negligence), contract, or otherwise, unless required by applicable law (such as deliberate and grossly negligent acts) or agreed to in writing, shall any Contributor be liable to You for damages, including any direct, indirect, special, incidental, or consequential damages of any character arising as a result of this License or out of the use or inability to use the Work (including but not limited to damages for loss of goodwill, work stoppage, computer failure or malfunction, or any and all other commercial damages or losses), even if such Contributor has been advised of the possibility of such damages.

- 9. Accepting Warranty or Additional Liability. While redistributing the Work or Derivative Works thereof, You may choose to offer, and charge a fee for, acceptance of support, warranty, indemnity, or other
- liability obligations and/or rights consistent with this

 License. However, in accepting such obligations, You may act only on Your own behalf and on Your sole responsibility, not on behalf of any other Contributor, and only if You agree to indemnify, defend, and hold each Contributor harmless for any liability incurred by, or claims asserted against, such Contributor by reason of your accepting any such warranty or additional liability.

## END OF TERMS AND CONDITIONS

APPENDIX: How to apply the Apache License to your work.

 To apply the Apache License to your work, attach the following boilerplate notice, with the fields enclosed by brackets "[]" replaced with your own identifying information. (Don't include the brackets!) The text should be enclosed in the appropriate comment syntax for the file format. We also recommend that a file or class name and description of purpose be included on the same

 "printed page" as the copyright notice for easier identification within third-party archives.

Copyright [yyyy] [name of copyright owner]

 Licensed under the Apache License, Version 2.0 (the "License"); you may not use this file except in compliance with the License. You may obtain a copy of the License at

http://www.apache.org/licenses/LICENSE-2.0

 Unless required by applicable law or agreed to in writing, software distributed under the License is distributed on an "AS IS" BASIS, WITHOUT WARRANTIES OR CONDITIONS OF ANY KIND, either express or implied. See the License for the specific language governing permissions and limitations under the License.  $<$ /pre $>$ 

 $\langle$ div $>$ 

</div>

 $\langle$ div  $\rangle$ 

```
</body>
```

```
</html>
```
4

textLjava/lang/String;sqlStateWhenMissing<init>'(Ljava/lang/String;Ljava/lang/String;)VCodeLineNumberTableLo calVariableTablethis=Lorg/apache/derbyTesting/functionTests/tests/lang/Permission; SourceFilePermission.java :org/apache/derbyTesting/functionTests/tests/lang/Permissionjava/lang/Object()V!  $Y^{**+*,\#\$}\%$ &

<?xml version="1.0" encoding="UTF-8"?> <!DOCTYPE html PUBLIC "-//W3C//DTD XHTML 1.0 Transitional//EN" "http://www.w3.org/TR/xhtml1/DTD/xhtml1-transitional.dtd"> <html xmlns="http://www.w3.org/1999/xhtml" lang="en-us" xml:lang="en-us">  $\lt!$ !-- Licensed to the Apache Software Foundation (ASF) under one or more contributor license agreements. See the NOTICE file distributed with this work for additional information regarding copyright ownership. The ASF licenses this file to You under the Apache License, Version 2.0 (the "License"); you may not use this file except in compliance with the License. You may obtain a copy of the License at

http://www.apache.org/licenses/LICENSE-2.0

 Unless required by applicable law or agreed to in writing, software distributed under the License is distributed on an "AS IS" BASIS, WITHOUT WARRANTIES OR CONDITIONS OF ANY KIND, either express or implied. See the License for the specific language governing permissions and limitations under the License. --> <head> <meta content="text/html; charset=utf-8" http-equiv="Content-Type" />  $\epsilon$  meta name="copyright" content="(C) Copyright 2005" />  $\epsilon$  /meta name="DC.rights.owner" content="(C) Copyright 2005" /> <meta content="public" name="security" /> <meta content="index,follow" name="Robots" /> <meta http-equiv="PICS-Label" content='(PICS-1.1 "http://www.icra.org/ratingsv02.html" l gen true r (cz 1 lz 1 nz 1 oz 1 vz 1) "http://www.rsac.org/ratingsv01.html" l gen true r (n 0 s 0 v 0 l 0) "http://www.classify.org/safesurf/" l gen true r (SS~~000 1))' /> <meta content="reference" name="DC.Type" /> <meta name="DC.Title" content="License" /> <meta name="abstract" content="" /> <meta name="description" content="" /> <meta content="Apache, license" name="DC.subject" /> <meta content="Apache, license" name="keywords" /> <meta content="XHTML" name="DC.Format" /> <meta content="rdevlicense" name="DC.Identifier" /> <meta content="en-us" name="DC.Language" />

<link href="commonltr.css" type="text/css" rel="stylesheet" /> <title>License</title> </head> <body id="rdevlicense"><a name="rdevlicense"><!-- --></a>

<h1 class="topictitle1">License</h1>

 $\langle$ div $>>p$ / $>$ 

<div class="section"><h2 class="sectiontitle">The Apache License, Version 2.0</h2> <pre>

> Apache License Version 2.0, January 2004 http://www.apache.org/licenses/

## TERMS AND CONDITIONS FOR USE, REPRODUCTION, AND DISTRIBUTION

1. Definitions.

 "License" shall mean the terms and conditions for use, reproduction, and distribution as defined by Sections 1 through 9 of this document.

 "Licensor" shall mean the copyright owner or entity authorized by the copyright owner that is granting the License.

 "Legal Entity" shall mean the union of the acting entity and all other entities that control, are controlled by, or are under common control with that entity. For the purposes of this

 definition, "control" means (i) the power, direct or indirect, to cause the direction or management of such entity, whether by contract or otherwise, or (ii) ownership of fifty percent (50%) or more of the outstanding shares, or (iii) beneficial ownership of such entity.

 "You" (or "Your") shall mean an individual or Legal Entity exercising permissions granted by this License.

 "Source" form shall mean the preferred form for making modifications, including but not limited to software source code, documentation source, and configuration files.

"Object" form shall mean any form resulting from mechanical

 transformation or translation of a Source form, including but not limited to compiled object code, generated documentation, and conversions to other media types.

 "Work" shall mean the work of authorship, whether in Source or Object form, made available under the License, as indicated by a copyright

 notice that is included in or attached to the work (an example is provided in the Appendix below).

 "Derivative Works" shall mean any work, whether in Source or Object form, that is based on (or derived from) the Work and for which the editorial revisions, annotations, elaborations, or other modifications represent, as a whole, an original work of authorship. For the purposes of this License, Derivative Works shall not include works that remain separable from, or merely link (or bind by name) to the interfaces of, the Work and Derivative Works thereof.

 "Contribution" shall mean any work of authorship, including the original version of the Work and any modifications or additions to that Work or Derivative Works thereof, that is intentionally submitted to Licensor for inclusion in the Work by the copyright owner or by an individual or Legal Entity authorized to submit on behalf of the copyright owner. For the

purposes of this definition,

 "submitted" means any form of electronic, verbal, or written communication sent to the Licensor or its representatives, including but not limited to communication on electronic mailing lists, source code control systems, and issue tracking systems that are managed by, or on behalf of, the Licensor for the purpose of discussing and improving the Work, but excluding communication that is conspicuously marked or otherwise designated in writing by the copyright owner as "Not a Contribution."

 "Contributor" shall mean Licensor and any individual or Legal Entity on behalf of whom a Contribution has been received by Licensor and subsequently incorporated within the Work.

 2. Grant of Copyright License. Subject to the terms and conditions of this License, each Contributor hereby grants to You a perpetual, worldwide, non-exclusive, no-charge, royalty-free, irrevocable copyright license to reproduce, prepare Derivative Works of, publicly display, publicly perform, sublicense, and distribute the Work and such Derivative Works in Source or Object form.

- 3. Grant of Patent License. Subject to the terms and conditions of this License, each Contributor hereby grants to You a perpetual, worldwide, non-exclusive, no-charge, royalty-free, irrevocable (except as stated in this section) patent license to make, have made, use, offer to sell, sell, import, and otherwise transfer the Work, where such license applies only to those patent claims licensable by such Contributor that are necessarily infringed by their Contribution(s) alone or by combination of their Contribution(s) with the Work to which such Contribution(s) was submitted. If You institute patent litigation against any entity (including a cross-claim or counterclaim in a lawsuit) alleging that the
- Work or a Contribution incorporated within the Work constitutes direct or contributory patent infringement, then any patent licenses granted to You under this License for that Work shall terminate as of the date such litigation is filed.
- 4. Redistribution. You may reproduce and distribute copies of the Work or Derivative Works thereof in any medium, with or without modifications, and in Source or Object form, provided that You meet the following conditions:
	- (a) You must give any other recipients of the Work or Derivative Works a copy of this License; and
	- (b) You must cause any modified files to carry prominent notices stating that You changed the files; and
	- (c) You must retain, in the Source form of any Derivative Works that You distribute, all copyright, patent, trademark, and attribution notices from the Source form of the Work, excluding those notices that do not pertain

## to any part of

the Derivative Works; and

 (d) If the Work includes a "NOTICE" text file as part of its distribution, then any Derivative Works that You distribute must include a readable copy of the attribution notices contained within such NOTICE file, excluding those notices that do not pertain to any part of the Derivative Works, in at least one of the following places: within a NOTICE text file distributed as part of the Derivative Works; within the Source form or documentation, if provided along with the Derivative Works; or, within a display generated by the Derivative Works, if and wherever such third-party notices normally appear. The contents of the NOTICE file are for informational purposes only and do not modify the License.

 You may add Your own attribution notices within Derivative Works that You distribute, alongside or as an addendum

to

 the NOTICE text from the Work, provided that such additional attribution notices cannot be construed as modifying the License.

 You may add Your own copyright statement to Your modifications and may provide additional or different license terms and conditions for use, reproduction, or distribution of Your modifications, or for any such Derivative Works as a whole, provided Your use, reproduction, and distribution of the Work otherwise complies with the conditions stated in this License.

- 5. Submission of Contributions. Unless You explicitly state otherwise, any Contribution intentionally submitted for inclusion in the Work by You to the Licensor shall be under the terms and conditions of this License, without any additional terms or conditions. Notwithstanding the above, nothing herein shall supersede or modify the terms of any separate license agreement you may have executed with Licensor regarding such
- Contributions.
- 6. Trademarks. This License does not grant permission to use the trade names, trademarks, service marks, or product names of the Licensor, except as required for reasonable and customary use in describing the origin of the Work and reproducing the content of the NOTICE file.
- 7. Disclaimer of Warranty. Unless required by applicable law or agreed to in writing, Licensor provides the Work (and each Contributor provides its Contributions) on an "AS IS" BASIS, WITHOUT WARRANTIES OR CONDITIONS OF ANY KIND, either express or implied, including, without limitation, any warranties or conditions of TITLE, NON-INFRINGEMENT, MERCHANTABILITY, or FITNESS FOR A PARTICULAR PURPOSE. You are solely responsible for determining the appropriateness of using or redistributing the Work and assume any risks associated with Your exercise of permissions under this License.

 8. Limitation of Liability. In no event and under no legal theory, whether in tort (including negligence), contract, or otherwise, unless required by applicable law (such as deliberate and grossly negligent acts) or agreed to in writing, shall any Contributor be liable to You for damages, including any direct, indirect, special, incidental, or consequential damages of any character arising as a result of this License or out of the use

 or inability to use the Work (including but not limited to damages for loss of goodwill, work stoppage, computer failure or malfunction, or any and all other commercial damages or losses), even if such Contributor has been advised of the possibility of such damages.

 9. Accepting Warranty or Additional Liability. While redistributing the Work or Derivative Works thereof, You may choose to offer, and charge a fee for, acceptance of support, warranty, indemnity, or other

 liability obligations and/or rights consistent with this License. However, in accepting such obligations, You may act only on Your own behalf and on Your sole responsibility, not on behalf of any other Contributor, and only if You agree to indemnify, defend, and hold each Contributor harmless for any liability incurred by, or claims asserted against, such Contributor by reason of your accepting any such warranty or additional liability.

## END OF TERMS AND CONDITIONS

APPENDIX: How to apply the Apache License to your work.

 To apply the Apache License to your work, attach the following boilerplate notice, with the fields enclosed by brackets "[]" replaced with your own identifying information. (Don't include the brackets!) The text should be enclosed in the appropriate comment syntax for the file format. We also recommend that a file or class name and description of purpose be included on the same

 "printed page" as the copyright notice for easier identification within third-party archives.

Copyright [yyyy] [name of copyright owner]

 Licensed under the Apache License, Version 2.0 (the "License"); you may not use this file except in compliance with the License. You may obtain a copy of the License at

http://www.apache.org/licenses/LICENSE-2.0

 Unless required by applicable law or agreed to in writing, software distributed under the License is distributed on an "AS IS" BASIS, WITHOUT WARRANTIES OR CONDITIONS OF ANY KIND, either express or implied. See the License for the specific language governing permissions and limitations under the License.  $<$ /pre $>$ 

 $\langle$ div $>$ 

 $\langle$ div $>$ 

</body> </html> <?xml version="1.0" encoding="UTF-8"?> <!DOCTYPE html PUBLIC "-//W3C//DTD XHTML 1.0 Transitional//EN" "http://www.w3.org/TR/xhtml1/DTD/xhtml1-transitional.dtd"> <html xmlns="http://www.w3.org/1999/xhtml" lang="en-us" xml:lang="en-us">  $\leq$   $\frac{1}{2}$  Licensed to the Apache Software Foundation (ASF) under one or more contributor license agreements. See the NOTICE file distributed with this work for additional information regarding copyright ownership. The ASF licenses this file to You under the Apache License, Version 2.0 (the "License"); you may not use this file except in compliance with the License. You may obtain a copy of the License at http://www.apache.org/licenses/LICENSE-2.0 Unless required by applicable law or agreed to in writing, software distributed under the License is distributed on an "AS IS" BASIS, WITHOUT WARRANTIES OR CONDITIONS OF ANY KIND, either express or implied. See the License for the specific language governing permissions and limitations under the License. --> <head> <meta content="text/html; charset=utf-8" http-equiv="Content-Type" /> <meta name="copyright" content="(C) Copyright 2005" />  $\epsilon$  /meta name="DC.rights.owner" content="(C) Copyright 2005" /> <meta content="public" name="security" /> <meta content="index,follow" name="Robots" /> <meta http-equiv="PICS-Label" content='(PICS-1.1 "http://www.icra.org/ratingsv02.html" l gen true r (cz 1 lz 1 nz 1 oz 1 vz 1) "http://www.rsac.org/ratingsv01.html" l gen true r (n 0 s 0 v 0 l 0) "http://www.classify.org/safesurf/" l gen true r  $(SS \sim 0001)$ ' /> <meta content="reference" name="DC.Type" /> <meta name="DC.Title" content="License" /> <meta name="abstract" content="" /> <meta name="description" content="" /> <meta content="Apache, license" name="DC.subject" /> <meta content="Apache, license" name="keywords" /> <meta content="XHTML" name="DC.Format" /> <meta content="rgslicense" name="DC.Identifier" /> <meta content="en-us" name="DC.Language" /> <link href="commonltr.css" type="text/css"

 rel="stylesheet" /> <title>License</title> </head> <body id="rgslicense"><a name="rgslicense"><!-- --></a>

<h1 class="topictitle1">License</h1>

 $\langle$ div $>>p$ / $>$ 

<div class="section"><h2 class="sectiontitle">The Apache License, Version 2.0</h2> <pre>

> Apache License Version 2.0, January 2004 http://www.apache.org/licenses/

## TERMS AND CONDITIONS FOR USE, REPRODUCTION, AND DISTRIBUTION

1. Definitions.

 "License" shall mean the terms and conditions for use, reproduction, and distribution as defined by Sections 1 through 9 of this document.

 "Licensor" shall mean the copyright owner or entity authorized by the copyright owner that is granting the License.

 "Legal Entity" shall mean the union of the acting entity and all other entities that control, are controlled by, or are under common control with that entity. For the purposes of this definition,

"control" means (i) the power, direct or indirect,

 to cause the direction or management of such entity, whether by contract or otherwise, or (ii) ownership of fifty percent (50%) or more of the outstanding shares, or (iii) beneficial ownership of such entity.

 "You" (or "Your") shall mean an individual or Legal Entity exercising permissions granted by this License.

 "Source" form shall mean the preferred form for making modifications, including but not limited to software source code, documentation source, and configuration files.

 "Object" form shall mean any form resulting from mechanical transformation or translation of a Source form, including but

 not limited to compiled object code, generated documentation, and conversions to other media types.

 "Work" shall mean the work of authorship, whether in Source or Object form, made available under the License, as indicated by a copyright

 notice that is included in or attached to the work (an example is provided in the Appendix below).

 "Derivative Works" shall mean any work, whether in Source or Object form, that is based on (or derived from) the Work and for which the editorial revisions, annotations, elaborations, or other modifications represent, as a whole, an original work of authorship. For the purposes of this License, Derivative Works shall not include works that remain separable from, or merely link (or bind by name) to the interfaces of, the Work and Derivative Works thereof.

 "Contribution" shall mean any work of authorship, including the original version of the Work and any modifications or additions to that Work or Derivative Works thereof, that is intentionally submitted to Licensor for inclusion in the Work by the copyright owner or by an individual or Legal Entity authorized to submit on behalf of the copyright

## owner. For the

purposes of this definition,

 "submitted" means any form of electronic, verbal, or written communication sent to the Licensor or its representatives, including but not limited to communication on electronic mailing lists, source code control systems, and issue tracking systems that are managed by, or on behalf of, the Licensor for the purpose of discussing and improving the Work, but excluding communication that is conspicuously marked or otherwise designated in writing by the copyright owner as "Not a Contribution."

 "Contributor" shall mean Licensor and any individual or Legal Entity on behalf of whom a Contribution has been received by Licensor and subsequently incorporated within the Work.

 2. Grant of Copyright License. Subject to the terms and conditions of this License, each Contributor hereby grants to You a perpetual, worldwide, non-exclusive, no-charge, royalty-free, irrevocable copyright license to reproduce, prepare Derivative Works of, publicly display, publicly perform, sublicense, and distribute the Work and such Derivative Works in Source or Object form.

- 3. Grant of Patent License. Subject to the terms and conditions of this License, each Contributor hereby grants to You a perpetual, worldwide, non-exclusive, no-charge, royalty-free, irrevocable (except as stated in this section) patent license to make, have made, use, offer to sell, sell, import, and otherwise transfer the Work, where such license applies only to those patent claims licensable by such Contributor that are necessarily infringed by their Contribution(s) alone or by combination of their Contribution(s) with the Work to which such Contribution(s) was submitted. If You institute patent litigation against any entity (including a cross-claim or counterclaim in a lawsuit) alleging that the Work
- or a Contribution incorporated within the Work constitutes direct or contributory patent infringement, then any patent licenses granted to You under this License for that Work shall terminate as of the date such litigation is filed.
- 4. Redistribution. You may reproduce and distribute copies of the Work or Derivative Works thereof in any medium, with or without modifications, and in Source or Object form, provided that You meet the following conditions:
	- (a) You must give any other recipients of the Work or Derivative Works a copy of this License; and
	- (b) You must cause any modified files to carry prominent notices stating that You changed the files; and
	- (c) You must retain, in the Source form of any Derivative Works that You distribute, all copyright, patent, trademark, and attribution notices from the Source form of the Work, excluding those notices that do not pertain to

any part of

the Derivative Works; and

 (d) If the Work includes a "NOTICE" text file as part of its distribution, then any Derivative Works that You distribute must include a readable copy of the attribution notices contained within such NOTICE file, excluding those notices that do not pertain to any part of the Derivative Works, in at least one of the following places: within a NOTICE text file distributed as part of the Derivative Works; within the Source form or documentation, if provided along with the Derivative Works; or, within a display generated by the Derivative Works, if and wherever such third-party notices normally appear. The contents of the NOTICE file are for informational purposes only and do not modify the License. You may add Your own attribution notices within Derivative Works that You distribute, alongside or as an addendum

to

 the NOTICE text from the Work, provided that such additional attribution notices cannot be construed as modifying the License.

 You may add Your own copyright statement to Your modifications and may provide additional or different license terms and conditions for use, reproduction, or distribution of Your modifications, or for any such Derivative Works as a whole, provided Your use, reproduction, and distribution of the Work otherwise complies with the conditions stated in this License.

 5. Submission of Contributions. Unless You explicitly state otherwise, any Contribution intentionally submitted for inclusion in the Work by You to the Licensor shall be under the terms and conditions of this License, without any additional terms or conditions. Notwithstanding the above, nothing herein shall supersede or modify the terms of any separate license agreement you may have executed

 with Licensor regarding such Contributions.

- 6. Trademarks. This License does not grant permission to use the trade names, trademarks, service marks, or product names of the Licensor, except as required for reasonable and customary use in describing the origin of the Work and reproducing the content of the NOTICE file.
- 7. Disclaimer of Warranty. Unless required by applicable law or agreed to in writing, Licensor provides the Work (and each Contributor provides its Contributions) on an "AS IS" BASIS, WITHOUT WARRANTIES OR CONDITIONS OF ANY KIND, either express or implied, including, without limitation, any warranties or conditions of TITLE, NON-INFRINGEMENT, MERCHANTABILITY, or FITNESS FOR A PARTICULAR PURPOSE. You are solely responsible for determining the appropriateness of using or redistributing the Work and assume any risks associated with Your exercise of permissions under this License.
- 8. Limitation of Liability. In no event and under no legal theory, whether in tort (including negligence), contract, or otherwise, unless required by applicable law (such as deliberate and grossly negligent acts) or agreed to in writing, shall any Contributor be liable to You for damages, including any direct, indirect, special, incidental, or consequential damages of any character arising as a result of this License or out of the use

 or inability to use the Work (including but not limited to damages for loss of goodwill, work stoppage, computer failure or malfunction, or any and all other commercial damages or losses), even if such Contributor has been advised of the possibility of such damages.

 9. Accepting Warranty or Additional Liability. While redistributing the Work or Derivative Works thereof, You may choose to offer, and charge a fee for, acceptance of support, warranty, indemnity, or other

 liability obligations and/or rights consistent with this License. However, in accepting such obligations, You may act only on Your own behalf and on Your sole responsibility, not on behalf of any other Contributor, and only if You agree to indemnify, defend, and hold each Contributor harmless for any liability incurred by, or claims asserted against, such Contributor by reason of your accepting any such warranty or additional liability.

## END OF TERMS AND CONDITIONS

APPENDIX: How to apply the Apache License to your work.

 To apply the Apache License to your work, attach the following boilerplate notice, with the fields enclosed by brackets "[]" replaced with your own identifying information. (Don't include the brackets!) The text should be enclosed in the appropriate comment syntax for the file format. We also recommend that a file or class name and description of purpose be included on the same

 "printed page" as the copyright notice for easier identification within third-party archives.

Copyright [yyyy] [name of copyright owner]

 Licensed under the Apache License, Version 2.0 (the "License"); you may not use this file except in compliance with the License. You may obtain a copy of the License at

http://www.apache.org/licenses/LICENSE-2.0

 Unless required by applicable law or agreed to in writing, software distributed under the License is distributed on an "AS IS" BASIS, WITHOUT WARRANTIES OR CONDITIONS OF ANY KIND, either express or implied. See the License for the specific language governing permissions and limitations under the License.  $<$ /pre $>$ 

 $\langle$ div $>$ 

 $\langle$ div $>$ 

</body> </html>

> Apache License Version 2.0, January 2004 http://www.apache.org/licenses/

## TERMS AND CONDITIONS FOR USE, REPRODUCTION, AND DISTRIBUTION

1. Definitions.

 "License" shall mean the terms and conditions for use, reproduction, and distribution as defined by Sections 1 through 9 of this document.

 "Licensor" shall mean the copyright owner or entity authorized by the copyright owner that is granting the License.

 "Legal Entity" shall mean the union of the acting entity and all other entities that control, are controlled by, or are under common control with that entity. For the purposes of this definition, "control" means (i) the power, direct or indirect, to cause the direction or management of such entity, whether by contract or otherwise, or (ii) ownership of fifty percent (50%) or more of the outstanding shares, or (iii) beneficial ownership of such entity.

 "You" (or "Your") shall mean an individual or Legal Entity exercising permissions granted by this License.

 "Source" form shall mean the preferred form for making modifications, including but not limited to software source code, documentation source, and configuration files.

 "Object" form shall mean any form resulting from mechanical transformation or translation of a Source form, including but not limited to compiled object code, generated documentation, and conversions to other media types.

 "Work" shall mean the work of authorship, whether in Source or Object form, made available under the License, as indicated by a copyright notice that is included in or attached to the work (an example is provided in the Appendix below).

 "Derivative Works" shall mean any work, whether in Source or Object form, that is based on (or derived from) the Work and for which the editorial

 revisions, annotations, elaborations, or other modifications represent, as a whole, an original work of authorship. For the purposes of this License, Derivative Works shall not include works that remain separable from, or merely link (or bind by name) to the interfaces of, the Work and Derivative Works thereof.

 "Contribution" shall mean any work of authorship, including the original version of the Work and any modifications or additions to that Work or Derivative Works thereof, that is intentionally submitted to Licensor for inclusion in the Work by the copyright owner or by an individual or Legal Entity authorized to submit on behalf of the copyright owner. For the purposes of this definition, "submitted" means any form of electronic, verbal, or written communication sent to the Licensor or its representatives, including but not limited to communication on electronic mailing lists, source code control systems, and issue tracking systems that are managed by, or on behalf of, the Licensor for the purpose of discussing and improving the Work, but excluding communication that is conspicuously marked or otherwise designated in writing by the copyright owner as "Not a Contribution."

 "Contributor" shall mean Licensor and any individual or Legal Entity on behalf of whom a Contribution has been received by Licensor and subsequently incorporated within the Work.

- 2. Grant of Copyright License. Subject to the terms and conditions of this License, each Contributor hereby grants to You a perpetual, worldwide, non-exclusive, no-charge, royalty-free, irrevocable copyright license to reproduce, prepare Derivative Works of, publicly display, publicly perform, sublicense, and distribute the Work and such Derivative Works in Source or Object form.
- 3. Grant of Patent License. Subject to the terms and conditions of this
- License, each Contributor hereby grants to You a perpetual, worldwide, non-exclusive, no-charge, royalty-free, irrevocable (except as stated in this section) patent license to make, have made, use, offer to sell, sell, import, and otherwise transfer the Work, where such license applies only to those patent claims licensable by such Contributor that are necessarily infringed by their Contribution(s) alone or by combination of their Contribution(s) with the Work to which such Contribution(s) was submitted. If You institute patent litigation against any entity (including a cross-claim or counterclaim in a lawsuit) alleging that the Work or a Contribution incorporated within the Work constitutes direct or contributory patent infringement, then any patent licenses

 granted to You under this License for that Work shall terminate as of the date such litigation is filed.

 4. Redistribution. You may reproduce and distribute copies of the

 Work or Derivative Works thereof in any medium, with or without modifications, and in Source or Object form, provided that You meet the following conditions:

- (a) You must give any other recipients of the Work or Derivative Works a copy of this License; and
- (b) You must cause any modified files to carry prominent notices stating that You changed the files; and
- (c) You must retain, in the Source form of any Derivative Works that You distribute, all copyright, patent, trademark, and attribution notices from the Source form of the Work, excluding those notices that do not pertain to any part of the Derivative Works; and
- (d) If the Work includes a "NOTICE" text file as part of its distribution, then any Derivative Works that You distribute must include a readable copy of the attribution notices contained within such NOTICE file, excluding

those notices that do not

 pertain to any part of the Derivative Works, in at least one of the following places: within a NOTICE text file distributed as part of the Derivative Works; within the Source form or documentation, if provided along with the Derivative Works; or, within a display generated by the Derivative Works, if and wherever such third-party notices normally appear. The contents of the NOTICE file are for informational purposes only and do not modify the License. You may add Your own attribution notices within Derivative Works that You distribute, alongside or as an addendum to the NOTICE text from the Work, provided that such additional attribution notices cannot be construed as modifying the License.

 You may add Your own copyright statement to Your modifications and may provide additional or different license terms and conditions

- for use, reproduction, or distribution of Your modifications, or for any such Derivative Works as a whole, provided Your use, reproduction, and distribution of the Work otherwise complies with the conditions stated in this License.
- 5. Submission of Contributions. Unless You explicitly state otherwise,

 any Contribution intentionally submitted for inclusion in the Work by You to the Licensor shall be under the terms and conditions of this License, without any additional terms or conditions. Notwithstanding the above, nothing herein shall supersede or modify the terms of any separate license agreement you may have executed with Licensor regarding such Contributions.

- 6. Trademarks. This License does not grant permission to use the trade names, trademarks, service marks, or product names of the Licensor, except as required for reasonable and customary use in describing the origin of the Work and reproducing the content of the NOTICE file.
- 7. Disclaimer of Warranty. Unless required by applicable law or agreed to in writing, Licensor provides the Work (and each Contributor provides its Contributions) on an "AS IS" BASIS, WITHOUT WARRANTIES OR CONDITIONS OF ANY KIND, either express or implied, including, without limitation, any warranties or conditions of TITLE, NON-INFRINGEMENT, MERCHANTABILITY, or FITNESS FOR A PARTICULAR PURPOSE. You are solely responsible for determining the appropriateness of using or redistributing the Work and assume any risks associated with Your exercise of permissions under this License.
- 8. Limitation of Liability. In no event and under no legal theory, whether in tort (including negligence), contract, or otherwise, unless required by applicable law (such as deliberate and grossly negligent acts) or agreed to in writing, shall any Contributor be liable to You for damages, including any direct,

indirect, special,

 incidental, or consequential damages of any character arising as a result of this License or out of the use or inability to use the Work (including but not limited to damages for loss of goodwill, work stoppage, computer failure or malfunction, or any and all other commercial damages or losses), even if such Contributor has been advised of the possibility of such damages.

 9. Accepting Warranty or Additional Liability. While redistributing the Work or Derivative Works thereof, You may choose to offer, and charge a fee for, acceptance of support, warranty, indemnity, or other liability obligations and/or rights consistent with this License. However, in accepting such obligations, You may act only on Your own behalf and on Your sole responsibility, not on behalf of any other Contributor, and only if You agree to indemnify, defend, and hold each Contributor harmless for any liability incurred by, or claims asserted against, such Contributor by reason of your accepting any such warranty or additional liability.

## END OF TERMS AND CONDITIONS

APPENDIX: How to apply the Apache License to your work.

 To apply the Apache License to your work, attach the following boilerplate notice, with the fields enclosed by brackets "[]" replaced with your own identifying information. (Don't include the brackets!) The text should be enclosed in the appropriate comment syntax for the file format. We also recommend that a file or class name and description of purpose be included on the same "printed page" as the copyright notice for easier identification within third-party archives.

Copyright [yyyy] [name of copyright owner]

 Licensed under the Apache License, Version 2.0 (the "License"); you may not use this file except in compliance with the License. You may obtain a copy of the License at

http://www.apache.org/licenses/LICENSE-2.0

 Unless required by applicable law or agreed to in writing, software distributed under the License is distributed on an "AS IS" BASIS, WITHOUT WARRANTIES OR CONDITIONS OF ANY KIND, either express or implied. See the License for the specific language governing permissions and limitations under the License.

=========================================================================

=========================================================================

- $=$  NOTICE file corresponding to section  $4(d)$  of the Apache License,
- == Version 2.0, in this case for the Apache Derby distribution.
- $=$

== DO NOT EDIT THIS FILE DIRECTLY. IT IS GENERATED

- == BY THE buildnotice TARGET IN THE TOP LEVEL build.xml FILE.
- $-$

Apache Derby Copyright 2004-2018 The Apache Software Foundation

This product includes software developed by The Apache Software Foundation (http://www.apache.org/).

=========================================================================

Portions of Derby were originally developed by International Business Machines Corporation and are licensed to the Apache Software Foundation under the "Software Grant and Corporate Contribution License Agreement", informally known as the "Derby CLA".

The following copyright notice(s) were affixed to portions of the code with which this file is now or was at one time distributed and are placed here unaltered.

(C) Copyright 1997,2004 International Business Machines Corporation. All rights reserved.

(C) Copyright IBM Corp. 2003.

=========================================================================

=========================================================================

The portion of the functionTests under 'nist' was originally developed by the National Institute of Standards and Technology (NIST), an agency of the United States Department of Commerce, and adapted by International Business Machines Corporation in accordance with the NIST Software Acknowledgment and Redistribution document at http://www.itl.nist.gov/div897/ctg/sql\_form.htm

The Derby build relies on source files supplied by the Apache Felix project. The following notice covers the Felix files:

 Apache Felix Main Copyright 2008 The Apache Software Foundation

I. Included Software

 This product includes software developed at The Apache Software Foundation (http://www.apache.org/). Licensed under the Apache License 2.0.

 This product includes software developed at The OSGi Alliance (http://www.osgi.org/). Copyright (c) OSGi Alliance (2000, 2007). Licensed under the Apache License 2.0.

 This product includes software from http://kxml.sourceforge.net. Copyright (c) 2002,2003, Stefan Haustein, Oberhausen, Rhld., Germany. Licensed under BSD License.
## II. Used Software

 This product uses software developed at The OSGi Alliance (http://www.osgi.org/). Copyright (c) OSGi Alliance (2000, 2007). Licensed under the Apache License 2.0.

 III. License Summary - Apache License 2.0

- BSD License

=========================================================================

The Derby build relies on jar files supplied by the Apache Lucene project. The following notice covers the Lucene files:

Apache Lucene Copyright 2013 The Apache Software Foundation

This product includes software developed by The Apache Software Foundation (http://www.apache.org/).

Includes software from other Apache Software Foundation projects, including, but not limited to:

- Apache Ant
- Apache Jakarta Regexp
- Apache Commons
- Apache Xerces

ICU4J, (under analysis/icu) is licensed under an MIT styles license and Copyright (c) 1995-2008 International Business Machines Corporation and others

Some data files (under analysis/icu/src/data) are derived from Unicode data such as the Unicode Character Database. See http://unicode.org/copyright.html for more details.

Brics Automaton (under core/src/java/org/apache/lucene/util/automaton) is BSD-licensed, created by Anders Mller. See http://www.brics.dk/automaton/

The levenshtein automata tables (under core/src/java/org/apache/lucene/util/automaton) were automatically generated with the moman/finenight FSA library, created by Jean-Philippe Barrette-LaPierre. This library is available under an MIT license, see http://sites.google.com/site/rrettesite/moman and http://bitbucket.org/jpbarrette/moman/overview/

 class org.apache.lucene.util.WeakIdentityMap was derived from the Apache CXF project and is Apache License 2.0.

The Google Code Prettify is Apache License 2.0. See http://code.google.com/p/google-code-prettify/

JUnit (junit-4.10) is licensed under the Common Public License v. 1.0 See http://junit.sourceforge.net/cpl-v10.html

This product includes code (JaspellTernarySearchTrie) from Java Spelling Checkin g Package (jaspell): http://jaspell.sourceforge.net/ License: The BSD License (http://www.opensource.org/licenses/bsd-license.php)

The snowball stemmers in analysis/common/src/java/net/sf/snowball were developed by Martin Porter and Richard Boulton. The snowball stopword lists in analysis/common/src/resources/org/apache/lucene/analysis/snowball were developed by Martin Porter and Richard Boulton. The full snowball package is available from http://snowball.tartarus.org/

The KStem stemmer in analysis/common/src/org/apache/lucene/analysis/en was

 developed by Bob Krovetz and Sergio Guzman-Lara (CIIR-UMass Amherst) under the BSD-license.

The Arabic,Persian,Romanian,Bulgarian, and Hindi analyzers (common) come with a default stopword list that is BSD-licensed created by Jacques Savoy. These files reside in: analysis/common/src/resources/org/apache/lucene/analysis/ar/stopwords.txt, analysis/common/src/resources/org/apache/lucene/analysis/fa/stopwords.txt, analysis/common/src/resources/org/apache/lucene/analysis/ro/stopwords.txt, analysis/common/src/resources/org/apache/lucene/analysis/bg/stopwords.txt, analysis/common/src/resources/org/apache/lucene/analysis/hi/stopwords.txt See http://members.unine.ch/jacques.savoy/clef/index.html.

The German,Spanish,Finnish,French,Hungarian,Italian,Portuguese,Russian and Swedish light stemmers (common) are based on BSD-licensed reference implementations created by Jacques Savoy and Liiliana Dolamic. These files reside in:

analysis/common/src/java/org/apache/lucene/analysis/de/GermanLightStemmer.java analysis/common/src/java/org/apache/lucene/analysis/de/GermanMinimalStemmer.java analysis/common/src/java/org/apache/lucene/analysis/es/SpanishLightStemmer.java analysis/common/src/java/org/apache/lucene/analysis/fi/FinnishLightStemmer.java analysis/common/src/java/org/apache/lucene/analysis/fr/FrenchLightStemmer.java analysis/common/src/java/org/apache/lucene/analysis/fr/FrenchMinimalStemmer.java

## The

analysis/common/src/java/org/apache/lucene/analysis/hu/HungarianLightStemmer.java analysis/common/src/java/org/apache/lucene/analysis/it/ItalianLightStemmer.java analysis/common/src/java/org/apache/lucene/analysis/pt/PortugueseLightStemmer.java analysis/common/src/java/org/apache/lucene/analysis/ru/RussianLightStemmer.java analysis/common/src/java/org/apache/lucene/analysis/sv/SwedishLightStemmer.java

## The

 Stempel analyzer (stempel) includes BSD-licensed software developed by the Egothor project http://egothor.sf.net/, created by Leo Galambos, Martin Kvapil, and Edmond Nolan.

The Polish analyzer (stempel) comes with a default stopword list that is BSD-licensed created by the Carrot2 project. The file resides in stempel/src/resources/org/apache/lucene/analysis/pl/stopwords.txt. See http://project.carrot2.org/license.html.

The SmartChineseAnalyzer source code (smartcn) was provided by Xiaoping Gao and copyright 2009 by www.imdict.net.

WordBreakTestUnicode\_\*.java (under modules/analysis/common/src/test/) is derived from Unicode data such as the Unicode Character Database. See http://unicode.org/copyright.html for more details.

The Morfologik analyzer (morfologik) includes BSD-licensed software developed by Dawid Weiss and Marcin Mikowski (http://morfologik.blogspot.com/).

Morfologik uses data from Polish ispell/myspell dictionary (http://www.sjp.pl/slownik/en/) licenced on the terms of (inter alia) LGPL and Creative Commons ShareAlike.

Morfologic includes data from BSD-licensed dictionary of Polish (SGJP) (http://sgjp.pl/morfeusz/)

Servlet-api.jar and javax.servlet-\*.jar are under the CDDL license, the original source code for this can be found at http://www.eclipse.org/jetty/downloads.php

===========================================================================

===========================================================================

Kuromoji Japanese Morphological Analyzer - Apache Lucene Integration

This software includes a binary and/or source version of data from

mecab-ipadic-2.7.0-20070801

which can be obtained from

## or

http://jaist.dl.sourceforge.net/project/mecab/mecab-ipadic/2.7.0-20070801/mecab-ipadic-2.7.0-20070801.tar.gz

===========================================================================

===========================================================================

mecab-ipadic-2.7.0-20070801 Notice

Nara Institute of Science and Technology (NAIST), the copyright holders, disclaims all warranties with regard to this software, including all implied warranties of merchantability and fitness, in no event shall NAIST be liable for any special, indirect or consequential damages or any damages whatsoever resulting from loss of use, data or profits, whether in an action of contract, negligence or other tortuous action, arising out of or in connection with the use or performance of this software.

A large portion of the dictionary entries originate from ICOT Free Software. The following conditions for ICOT Free Software applies to the current dictionary as well.

Each User may also freely distribute the Program, whether in its original form or modified, to any third party or parties, PROVIDED that the provisions of Section 3 ("NO WARRANTY") will ALWAYS appear on, or be attached to, the Program, which is distributed substantially in the same form as set out herein and that such intended distribution, if actually made, will neither violate or otherwise contravene any of the laws and regulations of the countries having jurisdiction over the User or the intended distribution itself.

## NO WARRANTY

The program was produced on an experimental basis in the course of the research and development conducted during the project and is provided to users as so produced on an experimental basis. Accordingly, the program is provided without any warranty whatsoever, whether express, implied, statutory or otherwise. The term "warranty" used herein includes, but is not limited to, any warranty of the quality, performance, merchantability and fitness for a particular purpose of the program and the nonexistence of any infringement or violation of any right of any third party.

Each user of the program will agree and understand, and be deemed to have agreed and understood, that there is no warranty whatsoever for

the program and, accordingly, the entire risk arising from or otherwise connected with the program is assumed by the user.

Therefore, neither ICOT, the copyright holder, or any other organization

 that participated in or was otherwise related to the development of the program and their respective officials, directors, officers and other employees shall be held liable for any and all damages, including, without limitation, general, special, incidental and consequential damages, arising out of or otherwise in connection with the use or inability to use the program or any product, material or result produced or otherwise obtained by using the program, regardless of whether they have been advised of, or otherwise had knowledge of, the possibility of such damages at any time during the project or thereafter. Each user will be deemed to have agreed to the foregoing by his or her commencement of use of the program. The term "use" as used herein includes, but is not limited to, the use, modification, copying and distribution of the program and the production of secondary products from the program.

In the case where the program, whether in its original form or modified, was distributed or delivered to or received by a user from any person, organization or entity other than ICOT, unless it makes or grants independently of ICOT any specific warranty to the user in writing, such person, organization or entity, will also be exempted from and not be held liable to the user for any such damages as noted above as far as the program is concerned.

The Derby build relies on a jar file supplied by the JSON Simple project, hosted at https://code.google.com/p/json-simple/. The JSON simple jar file is licensed under the Apache 2.0 License. No other notice covers that jar file. <?xml version="1.0" encoding="UTF-8"?> <!DOCTYPE html PUBLIC "-//W3C//DTD XHTML 1.0 Transitional//EN" "http://www.w3.org/TR/xhtml1/DTD/xhtml1-transitional.dtd"> <html xmlns="http://www.w3.org/1999/xhtml" lang="en-us" xml:lang="en-us">  $\langle$ !-- Licensed to the Apache Software Foundation (ASF) under one or more contributor license agreements. See the NOTICE file distributed with this work for additional information regarding copyright ownership. The ASF licenses this file to You under the Apache License, Version 2.0 (the "License"); you may not use this file except in compliance with

=========================================================================

the License. You may obtain a copy of the License at

http://www.apache.org/licenses/LICENSE-2.0

 Unless required by applicable law or agreed to in writing, software distributed under the License is distributed on an "AS IS" BASIS, WITHOUT WARRANTIES OR CONDITIONS OF ANY KIND, either express or implied. See the License for the specific language governing permissions and limitations under the License. --> <head>  $\epsilon$  content="text/html; charset=utf-8" http-equiv="Content-Type" />  $\epsilon$  meta name="copyright" content="(C) Copyright 2005" /> <meta name="DC.rights.owner" content="(C) Copyright 2005" /> <meta content="public" name="security" /> <meta content="index,follow" name="Robots" /> <meta http-equiv="PICS-Label" content='(PICS-1.1 "http://www.icra.org/ratingsv02.html" l gen true r (cz 1 lz 1 nz 1 oz 1 vz 1) "http://www.rsac.org/ratingsv01.html" l gen true r (n 0 s 0 v 0 l 0) "http://www.classify.org/safesurf/" l gen true r (SS~~000 1))' /> <meta content="reference" name="DC.Type" /> <meta name="DC.Title" content="License" /> <meta content="Apache, license" name="DC.subject" /> <meta content="Apache, license" name="keywords" /> <meta content="XHTML" name="DC.Format" /> <meta content="radminlicense" name="DC.Identifier" /> <meta content="en-us" name="DC.Language" /> <link href="commonltr.css" type="text/css" rel="stylesheet" /> <title>License</title> </head> <body id="radminlicense"><a

name="radminlicense"><!-- --></a>

<h1 class="topictitle1">License</h1>

<div>

<div class="section"><h2 class="sectiontitle">The Apache License, Version 2.0</h2> <pre>

> Apache License Version 2.0, January 2004 http://www.apache.org/licenses/

## TERMS AND CONDITIONS FOR USE, REPRODUCTION, AND DISTRIBUTION

1. Definitions.

 "License" shall mean the terms and conditions for use, reproduction, and distribution as defined by Sections 1 through 9 of this document.

 "Licensor" shall mean the copyright owner or entity authorized by the copyright owner that is granting the License.

 "Legal Entity" shall mean the union of the acting entity and all other entities that control, are controlled by, or are under common control with that entity. For the purposes of this definition, "control" means (i) the power, direct or indirect, to cause

 the direction or management of such entity, whether by contract or otherwise, or (ii) ownership of fifty percent (50%) or more of the outstanding shares, or (iii) beneficial ownership of such entity.

 "You" (or "Your") shall mean an individual or Legal Entity exercising permissions granted by this License.

 "Source" form shall mean the preferred form for making modifications, including but not limited to software source code, documentation source, and configuration files.

 "Object" form shall mean any form resulting from mechanical transformation or translation of a Source form, including but not limited to compiled object code, generated documentation, and conversions to other media types.

 "Work" shall mean the work of authorship, whether in Source or Object form, made available under the License, as indicated by a copyright notice that is included in or attached to the work (an example

is provided in the Appendix below).

 "Derivative Works" shall mean any work, whether in Source or Object form, that is based on (or derived from) the Work and for which the editorial revisions, annotations, elaborations, or other modifications represent, as a whole, an original work of authorship. For the purposes of this License, Derivative Works shall not include works that remain separable from, or merely link (or bind by name) to the interfaces of, the Work and Derivative Works thereof.

 "Contribution" shall mean any work of authorship, including the original version of the Work and any modifications or additions to that Work or Derivative Works thereof, that is intentionally submitted to Licensor for inclusion in the Work by the copyright owner or by an individual or Legal Entity authorized to submit on behalf of the copyright owner. For the purposes of this definition,

"submitted" means

any form of electronic, verbal, or written

 communication sent to the Licensor or its representatives, including but not limited to communication on electronic mailing lists, source code control systems, and issue tracking systems that are managed by, or on behalf of, the Licensor for the purpose of discussing and improving the Work, but excluding communication that is conspicuously marked or otherwise designated in writing by the copyright owner as "Not a Contribution."

 "Contributor" shall mean Licensor and any individual or Legal Entity on behalf of whom a Contribution has been received by Licensor and subsequently incorporated within the Work.

- 2. Grant of Copyright License. Subject to the terms and conditions of this License, each Contributor hereby grants to You a perpetual, worldwide, non-exclusive, no-charge, royalty-free, irrevocable copyright license to reproduce, prepare Derivative
- Works of, publicly display, publicly perform, sublicense, and distribute the Work and such Derivative Works in Source or Object form.
- 3. Grant of Patent License. Subject to the terms and conditions of this License, each Contributor hereby grants to You a perpetual, worldwide, non-exclusive, no-charge, royalty-free, irrevocable (except as stated in this section) patent license to make, have made, use, offer to sell, sell, import, and otherwise transfer the Work, where such license applies only to those patent claims licensable by such Contributor that are necessarily infringed by their Contribution(s) alone or by combination of their Contribution(s) with the Work to which such Contribution(s) was submitted. If You institute patent litigation against any entity (including a cross-claim or counterclaim in a lawsuit) alleging that the Work or a Contribution incorporated within the Work constitutes direct
- or contributory patent infringement, then any patent licenses granted to You under this License for that Work shall terminate as of the date such litigation is filed.
- 4. Redistribution. You may reproduce and distribute copies of the Work or Derivative Works thereof in any medium, with or without modifications, and in Source or Object form, provided that You meet the following conditions:
	- (a) You must give any other recipients of the Work or Derivative Works a copy of this License; and
- (b) You must cause any modified files to carry prominent notices stating that You changed the files; and
- (c) You must retain, in the Source form of any Derivative Works that You distribute, all copyright, patent, trademark, and attribution notices from the Source form of the Work, excluding those notices that do not pertain to any part of the Derivative Works; and

## (d) If the Work includes

a "NOTICE" text file as part of its

 distribution, then any Derivative Works that You distribute must include a readable copy of the attribution notices contained within such NOTICE file, excluding those notices that do not pertain to any part of the Derivative Works, in at least one of the following places: within a NOTICE text file distributed as part of the Derivative Works; within the Source form or documentation, if provided along with the Derivative Works; or, within a display generated by the Derivative Works, if and wherever such third-party notices normally appear. The contents of the NOTICE file are for informational purposes only and do not modify the License. You may add Your own attribution notices within Derivative Works that You distribute, alongside or as an addendum to the NOTICE text from the Work, provided that such additional attribution notices cannot be construed as modifying the License.

 You may add Your own copyright statement to Your modifications and may provide additional or different license terms and conditions for use, reproduction, or distribution of Your modifications, or for any such Derivative Works as a whole, provided Your use, reproduction, and distribution of the Work otherwise complies with the conditions stated in this License.

 5. Submission of Contributions. Unless You explicitly state otherwise, any Contribution intentionally submitted for inclusion in the Work by You to the Licensor shall be under the terms and conditions of this License, without any additional terms or conditions. Notwithstanding the above, nothing herein shall supersede or modify the terms of any separate license agreement you may have executed with Licensor regarding such Contributions.

## 6. Trademarks. This

 License does not grant permission to use the trade names, trademarks, service marks, or product names of the  Licensor, except as required for reasonable and customary use in describing the origin of the Work and reproducing the content of the NOTICE file.

 7. Disclaimer of Warranty. Unless required by applicable law or agreed to in writing, Licensor provides the Work (and each Contributor provides its Contributions) on an "AS IS" BASIS, WITHOUT WARRANTIES OR CONDITIONS OF ANY KIND, either express or implied, including, without limitation, any warranties or conditions of TITLE, NON-INFRINGEMENT, MERCHANTABILITY, or FITNESS FOR A PARTICULAR PURPOSE. You are solely responsible for determining the appropriateness of using or redistributing the Work and assume any risks associated with Your exercise of permissions under this License.

8. Limitation of Liability. In no event and under no legal theory,

 whether in tort (including negligence), contract, or otherwise, unless required by applicable law (such as deliberate and grossly negligent acts) or agreed to in writing, shall any Contributor be liable to You for damages, including any direct, indirect, special, incidental, or consequential damages of any character arising as a result of this License or out of the use or inability to use the Work (including but not limited to damages for loss of goodwill, work stoppage, computer failure or malfunction, or any and all other commercial damages or losses), even if such Contributor has been advised of the possibility of such damages.

- 9. Accepting Warranty or Additional Liability. While redistributing the Work or Derivative Works thereof, You may choose to offer, and charge a fee for, acceptance of support, warranty, indemnity, or other liability obligations and/or rights consistent with this License.
- However, in accepting such obligations, You may act only on Your own behalf and on Your sole responsibility, not on behalf of any other Contributor, and only if You agree to indemnify, defend, and hold each Contributor harmless for any liability incurred by, or claims asserted against, such Contributor by reason of your accepting any such warranty or additional liability.

## END OF TERMS AND CONDITIONS

APPENDIX: How to apply the Apache License to your work.

 To apply the Apache License to your work, attach the following boilerplate notice, with the fields enclosed by brackets "[]"

 replaced with your own identifying information. (Don't include the brackets!) The text should be enclosed in the appropriate comment syntax for the file format. We also recommend that a file or class name and description of purpose be included on the same "printed page" as the copyright notice for easier identification within

third-party archives.

Copyright [yyyy] [name of copyright owner]

 Licensed under the Apache License, Version 2.0 (the "License"); you may not use this file except in compliance with the License. You may obtain a copy of the License at

http://www.apache.org/licenses/LICENSE-2.0

 Unless required by applicable law or agreed to in writing, software distributed under the License is distributed on an "AS IS" BASIS, WITHOUT WARRANTIES OR CONDITIONS OF ANY KIND, either express or implied. See the License for the specific language governing permissions and limitations under the License. </pre>

 $\langle$ div $>$ 

 $\langle$ div $>$ 

</body> </html> <?xml version="1.0" encoding="UTF-8"?> <!DOCTYPE html PUBLIC "-//W3C//DTD XHTML 1.0 Transitional//EN" "http://www.w3.org/TR/xhtml1/DTD/xhtml1-transitional.dtd"> <html xmlns="http://www.w3.org/1999/xhtml" lang="en-us" xml:lang="en-us">  $\lt!$ !-- Licensed to the Apache Software Foundation (ASF) under one or more contributor license agreements. See the NOTICE file distributed with this work for additional information regarding copyright ownership. The ASF licenses this file to You under the Apache License, Version 2.0 (the "License"); you may not use this file except in compliance with the License. You may obtain a copy of the License at

http://www.apache.org/licenses/LICENSE-2.0

 Unless required by applicable law or agreed to in writing, software distributed under the License is distributed on an "AS IS" BASIS, WITHOUT WARRANTIES OR CONDITIONS OF ANY KIND, either express or implied. See the License for the specific language governing permissions and

limitations under

the License.

-->

<head>

<meta content="text/html; charset=utf-8" http-equiv="Content-Type" />

 $\epsilon$  meta name="copyright" content="(C) Copyright 2005" />

 $\epsilon$  /meta name="DC.rights.owner" content="(C) Copyright 2005" />

<meta content="public" name="security" />

<meta content="index,follow" name="Robots" />

<meta http-equiv="PICS-Label" content='(PICS-1.1 "http://www.icra.org/ratingsv02.html" l gen true r (cz 1 lz 1 nz 1 oz 1 vz 1) "http://www.rsac.org/ratingsv01.html" l gen true r (n 0 s 0 v 0 l 0) "http://www.classify.org/safesurf/" l

gen true r (SS~~000 1))' />

<meta content="reference" name="DC.Type" />

<meta name="DC.Title" content="License" />

<meta content="Apache, license" name="DC.subject" />

<meta content="Apache, license" name="keywords" />

<meta content="XHTML" name="DC.Format" />

<meta content="rtunlicense" name="DC.Identifier" />

<meta content="en-us" name="DC.Language" />

<link href="commonltr.css" type="text/css" rel="stylesheet" />

<title>License</title>

</head>

```
<body id="rtunlicense"><a
```
name="rtunlicense"><!-- --></a>

<h1 class="topictitle1">License</h1>

<div>

<div class="section"><h2 class="sectiontitle">The Apache License, Version 2.0</h2> <pre>

 Apache License Version 2.0, January 2004 http://www.apache.org/licenses/

## TERMS AND CONDITIONS FOR USE, REPRODUCTION, AND DISTRIBUTION

## 1. Definitions.

 "License" shall mean the terms and conditions for use, reproduction, and distribution as defined by Sections 1 through 9 of this document.

 "Licensor" shall mean the copyright owner or entity authorized by the copyright owner that is granting the License.

"Legal Entity" shall mean the union of the acting entity and all

 other entities that control, are controlled by, or are under common control with that entity. For the purposes of this definition, "control" means (i) the power, direct or indirect, to cause the

 direction or management of such entity, whether by contract or otherwise, or (ii) ownership of fifty percent (50%) or more of the outstanding shares, or (iii) beneficial ownership of such entity.

 "You" (or "Your") shall mean an individual or Legal Entity exercising permissions granted by this License.

 "Source" form shall mean the preferred form for making modifications, including but not limited to software source code, documentation source, and configuration files.

 "Object" form shall mean any form resulting from mechanical transformation or translation of a Source form, including but not limited to compiled object code, generated documentation, and conversions to other media types.

 "Work" shall mean the work of authorship, whether in Source or Object form, made available under the License, as indicated by a copyright notice that is included in or attached to the work (an example is provided in the Appendix below).

 "Derivative Works" shall mean any work, whether in Source or Object form, that is based on (or derived from) the Work and for which the editorial revisions, annotations, elaborations, or other modifications represent, as a whole, an original work of authorship. For the purposes of this License, Derivative Works shall not include works that remain separable from, or merely link (or bind by name) to the interfaces of, the Work and Derivative Works thereof.

 "Contribution" shall mean any work of authorship, including the original version of the Work and any modifications or additions to that Work or Derivative Works thereof, that is intentionally submitted to Licensor for inclusion in the Work by the copyright owner or by an individual or Legal Entity authorized to submit on behalf of the copyright owner. For the purposes of this definition,

"submitted" means any

form of electronic, verbal, or written

 communication sent to the Licensor or its representatives, including but not limited to communication on electronic mailing lists, source code control systems, and issue tracking systems

 that are managed by, or on behalf of, the Licensor for the purpose of discussing and improving the Work, but excluding communication that is conspicuously marked or otherwise designated in writing by the copyright owner as "Not a Contribution."

 "Contributor" shall mean Licensor and any individual or Legal Entity on behalf of whom a Contribution has been received by Licensor and subsequently incorporated within the Work.

- 2. Grant of Copyright License. Subject to the terms and conditions of this License, each Contributor hereby grants to You a perpetual, worldwide, non-exclusive, no-charge, royalty-free, irrevocable copyright license to reproduce, prepare Derivative Works
- of, publicly display, publicly perform, sublicense, and distribute the Work and such Derivative Works in Source or Object form.
- 3. Grant of Patent License. Subject to the terms and conditions of this License, each Contributor hereby grants to You a perpetual, worldwide, non-exclusive, no-charge, royalty-free, irrevocable (except as stated in this section) patent license to make, have made, use, offer to sell, sell, import, and otherwise transfer the Work, where such license applies only to those patent claims licensable by such Contributor that are necessarily infringed by their Contribution(s) alone or by combination of their Contribution(s) with the Work to which such Contribution(s) was submitted. If You institute patent litigation against any entity (including a cross-claim or counterclaim in a lawsuit) alleging that the Work or a Contribution incorporated within the Work constitutes direct or
- contributory patent infringement, then any patent licenses granted to You under this License for that Work shall terminate as of the date such litigation is filed.
- 4. Redistribution. You may reproduce and distribute copies of the Work or Derivative Works thereof in any medium, with or without modifications, and in Source or Object form, provided that You meet the following conditions:
	- (a) You must give any other recipients of the Work or Derivative Works a copy of this License; and
	- (b) You must cause any modified files to carry prominent notices stating that You changed the files; and
	- (c) You must retain, in the Source form of any Derivative Works

 that You distribute, all copyright, patent, trademark, and attribution notices from the Source form of the Work, excluding those notices that do not pertain to any part of the Derivative Works; and

(d) If the Work includes

a "NOTICE" text file as part of its

 distribution, then any Derivative Works that You distribute must include a readable copy of the attribution notices contained within such NOTICE file, excluding those notices that do not pertain to any part of the Derivative Works, in at least one of the following places: within a NOTICE text file distributed as part of the Derivative Works; within the Source form or documentation, if provided along with the Derivative Works; or, within a display generated by the Derivative Works, if and wherever such third-party notices normally appear. The contents of the NOTICE file are for informational purposes only and do not modify the License. You may add Your own attribution notices within Derivative Works that You distribute, alongside or as an addendum to the NOTICE text from the Work, provided that such additional

 attribution notices cannot be construed as modifying the License.

 You may add Your own copyright statement to Your modifications and may provide additional or different license terms and conditions for use, reproduction, or distribution of Your modifications, or for any such Derivative Works as a whole, provided Your use, reproduction, and distribution of the Work otherwise complies with the conditions stated in this License.

 5. Submission of Contributions. Unless You explicitly state otherwise, any Contribution intentionally submitted for inclusion in the Work by You to the Licensor shall be under the terms and conditions of this License, without any additional terms or conditions. Notwithstanding the above, nothing herein shall supersede or modify the terms of any separate license agreement you may have executed with Licensor regarding such Contributions.

## 6. Trademarks. This License

does not grant permission to use the

 trade names, trademarks, service marks, or product names of the Licensor, except as required for reasonable and customary use in describing the origin of the Work and reproducing the content of the NOTICE file.

- 7. Disclaimer of Warranty. Unless required by applicable law or agreed to in writing, Licensor provides the Work (and each Contributor provides its Contributions) on an "AS IS" BASIS, WITHOUT WARRANTIES OR CONDITIONS OF ANY KIND, either express or implied, including, without limitation, any warranties or conditions of TITLE, NON-INFRINGEMENT, MERCHANTABILITY, or FITNESS FOR A PARTICULAR PURPOSE. You are solely responsible for determining the appropriateness of using or redistributing the Work and assume any risks associated with Your exercise of permissions under this License.
- 8. Limitation of Liability. In no event and under no legal theory, whether
- in tort (including negligence), contract, or otherwise, unless required by applicable law (such as deliberate and grossly negligent acts) or agreed to in writing, shall any Contributor be liable to You for damages, including any direct, indirect, special, incidental, or consequential damages of any character arising as a result of this License or out of the use or inability to use the Work (including but not limited to damages for loss of goodwill, work stoppage, computer failure or malfunction, or any and all other commercial damages or losses), even if such Contributor has been advised of the possibility of such damages.
- 9. Accepting Warranty or Additional Liability. While redistributing the Work or Derivative Works thereof, You may choose to offer, and charge a fee for, acceptance of support, warranty, indemnity, or other liability obligations and/or rights consistent with this License. However,
- in accepting such obligations, You may act only on Your own behalf and on Your sole responsibility, not on behalf of any other Contributor, and only if You agree to indemnify, defend, and hold each Contributor harmless for any liability incurred by, or claims asserted against, such Contributor by reason of your accepting any such warranty or additional liability.

## END OF TERMS AND CONDITIONS

APPENDIX: How to apply the Apache License to your work.

 To apply the Apache License to your work, attach the following boilerplate notice, with the fields enclosed by brackets "[]" replaced with your own identifying information. (Don't include the brackets!) The text should be enclosed in the appropriate comment syntax for the file format. We also recommend that a file or class name and description of purpose be included on the

 same "printed page" as the copyright notice for easier identification within third-party archives.

Copyright [yyyy] [name of copyright owner]

 Licensed under the Apache License, Version 2.0 (the "License"); you may not use this file except in compliance with the License. You may obtain a copy of the License at

```
 http://www.apache.org/licenses/LICENSE-2.0
```
 Unless required by applicable law or agreed to in writing, software distributed under the License is distributed on an "AS IS" BASIS, WITHOUT WARRANTIES OR CONDITIONS OF ANY KIND, either express or implied. See the License for the specific language governing permissions and limitations under the License.  $<$ /pre $>$ 

 $\langle$ div $>$ 

 $\langle$ div $>$ 

 $\langle$ div  $\rangle$ 

</body>

</html>

<?xml version="1.0" encoding="UTF-8"?>

<!DOCTYPE html PUBLIC "-//W3C//DTD XHTML 1.0 Transitional//EN"

"http://www.w3.org/TR/xhtml1/DTD/xhtml1-transitional.dtd">

<html xmlns="http://www.w3.org/1999/xhtml" lang="en-us" xml:lang="en-us">  $\langle$  . .

 Licensed to the Apache Software Foundation (ASF) under one or more contributor license agreements. See the NOTICE file distributed with this work for additional information regarding copyright ownership. The ASF licenses this file to You under the Apache License, Version 2.0 (the "License"); you may not use this file except in compliance with the License. You may obtain a copy of the License at

http://www.apache.org/licenses/LICENSE-2.0

 Unless required by applicable law or agreed to in writing, software distributed under the License is distributed on an "AS IS" BASIS, WITHOUT WARRANTIES OR CONDITIONS OF ANY KIND, either express or implied. See the License for the specific language governing permissions and limitations under the License.

-->

#### <head>

```
<meta content="text/html; charset=utf-8" http-equiv="Content-Type" />
```
 $\epsilon$  meta name="copyright" content="(C) Copyright 2005" />

<meta name="DC.rights.owner" content="(C) Copyright 2005" />

<meta content="public" name="security" />

<meta content="index,follow" name="Robots" />

<meta http-equiv="PICS-Label" content='(PICS-1.1 "http://www.icra.org/ratingsv02.html" l gen true r (cz 1 lz 1 nz 1 oz 1 vz 1) "http://www.rsac.org/ratingsv01.html" l gen true r (n 0 s 0 v 0 l 0) "http://www.classify.org/safesurf/" l

gen true r  $(SS \sim 0001)$ ' />

<meta content="reference" name="DC.Type" />

<meta name="DC.Title" content="License" />

<meta name="abstract" content="" />

<meta name="description" content="" />

<meta content="Apache, license" name="DC.subject" />

<meta content="Apache, license" name="keywords" />

<meta content="XHTML" name="DC.Format" />

<meta content="rseclicense" name="DC.Identifier" />

<meta content="en-us" name="DC.Language" />

<link href="commonltr.css" type="text/css"

rel="stylesheet" />

<title>License</title>

</head>

<body id="rseclicense"><a name="rseclicense"><!-- --></a>

<h1 class="topictitle1">License</h1>

## $\langle$ div $>>p$ / $>$

<div class="section"><h2 class="sectiontitle">The Apache License, Version 2.0</h2> <pre>

> Apache License Version 2.0, January 2004 http://www.apache.org/licenses/

## TERMS AND CONDITIONS FOR USE, REPRODUCTION, AND DISTRIBUTION

## 1. Definitions.

 "License" shall mean the terms and conditions for use, reproduction, and distribution as defined by Sections 1 through 9 of this document.

 "Licensor" shall mean the copyright owner or entity authorized by the copyright owner that is granting the License.

 "Legal Entity" shall mean the union of the acting entity and all other entities that control, are controlled by, or are under common control with that entity. For the purposes of this

 definition, "control" means (i) the power, direct or indirect, to cause the direction or management of such entity, whether by contract or otherwise, or (ii) ownership of fifty percent (50%) or more of the outstanding shares, or (iii) beneficial ownership of such entity.

 "You" (or "Your") shall mean an individual or Legal Entity exercising permissions granted by this License.

 "Source" form shall mean the preferred form for making modifications, including but not limited to software source code, documentation source, and configuration files.

 "Object" form shall mean any form resulting from mechanical transformation or translation of a Source form, including but not limited to compiled object code, generated documentation, and conversions to other media types.

 "Work" shall mean the work of authorship, whether in Source or Object form, made available under the License, as indicated by a copyright

 notice that is included in or attached to the work (an example is provided in the Appendix below).

 "Derivative Works" shall mean any work, whether in Source or Object form, that is based on (or derived from) the Work and for which the editorial revisions, annotations, elaborations, or other modifications represent, as a whole, an original work of authorship. For the purposes of this License, Derivative Works shall not include works that remain separable from, or merely link (or bind by name) to the interfaces of, the Work and Derivative Works thereof.

 "Contribution" shall mean any work of authorship, including the original version of the Work and any modifications or additions to that Work or Derivative Works thereof, that is intentionally submitted to Licensor for inclusion in the Work by the copyright owner or by an individual or Legal Entity authorized to submit on behalf of the copyright

## owner. For the

purposes of this definition,

 "submitted" means any form of electronic, verbal, or written communication sent to the Licensor or its representatives, including but not limited to communication on electronic mailing  lists, source code control systems, and issue tracking systems that are managed by, or on behalf of, the Licensor for the purpose of discussing and improving the Work, but excluding communication that is conspicuously marked or otherwise designated in writing by the copyright owner as "Not a Contribution."

 "Contributor" shall mean Licensor and any individual or Legal Entity on behalf of whom a Contribution has been received by Licensor and subsequently incorporated within the Work.

- 2. Grant of Copyright License. Subject to the terms and conditions of this License, each Contributor hereby grants to You a perpetual, worldwide, non-exclusive, no-charge, royalty-free, irrevocable copyright license to reproduce, prepare Derivative Works of, publicly display, publicly perform, sublicense, and distribute the Work and such Derivative Works in Source or Object form.
- 3. Grant of Patent License. Subject to the terms and conditions of this License, each Contributor hereby grants to You a perpetual, worldwide, non-exclusive, no-charge, royalty-free, irrevocable (except as stated in this section) patent license to make, have made, use, offer to sell, sell, import, and otherwise transfer the Work, where such license applies only to those patent claims licensable by such Contributor that are necessarily infringed by their Contribution(s) alone or by combination of their Contribution(s) with the Work to which such Contribution(s) was submitted. If You institute patent litigation against any entity (including a cross-claim or counterclaim in a lawsuit) alleging that the
- Work or a Contribution incorporated within the Work constitutes direct or contributory patent infringement, then any patent licenses granted to You under this License for that Work shall terminate as of the date such litigation is filed.
- 4. Redistribution. You may reproduce and distribute copies of the Work or Derivative Works thereof in any medium, with or without modifications, and in Source or Object form, provided that You meet the following conditions:
	- (a) You must give any other recipients of the Work or Derivative Works a copy of this License; and
	- (b) You must cause any modified files to carry prominent notices stating that You changed the files; and
	- (c) You must retain, in the Source form of any Derivative Works

 that You distribute, all copyright, patent, trademark, and attribution notices from the Source form of the Work, excluding those notices that do not pertain

## to any part of

the Derivative Works; and

 (d) If the Work includes a "NOTICE" text file as part of its distribution, then any Derivative Works that You distribute must include a readable copy of the attribution notices contained within such NOTICE file, excluding those notices that do not pertain to any part of the Derivative Works, in at least one of the following places: within a NOTICE text file distributed as part of the Derivative Works; within the Source form or documentation, if provided along with the Derivative Works; or, within a display generated by the Derivative Works, if and wherever such third-party notices normally appear. The contents of the NOTICE file are for informational purposes only and do not modify the License. You may add Your own attribution notices within Derivative Works that You distribute, alongside or as an addendum

to

 the NOTICE text from the Work, provided that such additional attribution notices cannot be construed as modifying the License.

 You may add Your own copyright statement to Your modifications and may provide additional or different license terms and conditions for use, reproduction, or distribution of Your modifications, or for any such Derivative Works as a whole, provided Your use, reproduction, and distribution of the Work otherwise complies with the conditions stated in this License.

- 5. Submission of Contributions. Unless You explicitly state otherwise, any Contribution intentionally submitted for inclusion in the Work by You to the Licensor shall be under the terms and conditions of this License, without any additional terms or conditions. Notwithstanding the above, nothing herein shall supersede or modify the terms of any separate license agreement you may have executed
- with Licensor regarding such Contributions.
- 6. Trademarks. This License does not grant permission to use the trade names, trademarks, service marks, or product names of the Licensor, except as required for reasonable and customary use in describing the origin of the Work and reproducing the content of the NOTICE file.
- 7. Disclaimer of Warranty. Unless required by applicable law or agreed to in writing, Licensor provides the Work (and each Contributor provides its Contributions) on an "AS IS" BASIS, WITHOUT WARRANTIES OR CONDITIONS OF ANY KIND, either express or implied, including, without limitation, any warranties or conditions of TITLE, NON-INFRINGEMENT, MERCHANTABILITY, or FITNESS FOR A PARTICULAR PURPOSE. You are solely responsible for determining the appropriateness of using or redistributing the Work and assume any risks associated with Your exercise of permissions under this License.
- 8. Limitation of Liability. In no event and under no legal theory, whether in tort (including negligence), contract, or otherwise, unless required by applicable law (such as deliberate and grossly negligent acts) or agreed to in writing, shall any Contributor be liable to You for damages, including any direct, indirect, special, incidental, or consequential damages of any character arising as a result of this License or out of the use or inability to use the Work (including but not limited to damages for loss of goodwill, work stoppage, computer failure or malfunction, or any and all other commercial damages or losses), even if such Contributor has been advised of the possibility of such damages.
- 9. Accepting Warranty or Additional Liability. While redistributing the Work or Derivative Works thereof, You may choose to offer, and charge a fee for, acceptance of support, warranty, indemnity, or other

 liability obligations and/or rights consistent with this License. However, in accepting such obligations, You may act only on Your own behalf and on Your sole responsibility, not on behalf of any other Contributor, and only if You agree to indemnify, defend, and hold each Contributor harmless for any liability incurred by, or claims asserted against, such Contributor by reason of your accepting any such warranty or additional liability.

## END OF TERMS AND CONDITIONS

APPENDIX: How to apply the Apache License to your work.

 To apply the Apache License to your work, attach the following boilerplate notice, with the fields enclosed by brackets "[]" replaced with your own identifying information. (Don't include the brackets!) The text should be enclosed in the appropriate comment syntax for the file format. We also recommend that a file or class name and description of purpose be included on the same

 "printed page" as the copyright notice for easier identification within third-party archives.

Copyright [yyyy] [name of copyright owner]

 Licensed under the Apache License, Version 2.0 (the "License"); you may not use this file except in compliance with the License. You may obtain a copy of the License at

```
 http://www.apache.org/licenses/LICENSE-2.0
```
 Unless required by applicable law or agreed to in writing, software distributed under the License is distributed on an "AS IS" BASIS, WITHOUT WARRANTIES OR CONDITIONS OF ANY KIND, either express or implied. See the License for the specific language governing permissions and limitations under the License. </pre>

 $\langle$ div $>$ 

 $\langle$ div $>$ 

 $\langle$ div  $\rangle$ 

</body>

</html>

<?xml version="1.0" encoding="UTF-8"?> <!DOCTYPE html PUBLIC "-//W3C//DTD XHTML 1.0 Transitional//EN" "http://www.w3.org/TR/xhtml1/DTD/xhtml1-transitional.dtd"> <html xmlns="http://www.w3.org/1999/xhtml" lang="en-us" xml:lang="en-us">  $\leq$ !-- Licensed to the Apache Software Foundation (ASF) under one or more contributor license agreements. See the NOTICE file distributed with this work for additional information regarding copyright ownership. The ASF licenses this file to You under the Apache License, Version 2.0 (the "License"); you may not use this file except in compliance with the License. You may obtain a copy of the License at http://www.apache.org/licenses/LICENSE-2.0

 Unless required by applicable law or agreed to in writing, software distributed under the License is distributed on an "AS IS" BASIS, WITHOUT WARRANTIES OR CONDITIONS OF ANY KIND, either express or implied. See the License for the specific language governing permissions and limitations under the License. --> <head>

<meta content="text/html; charset=utf-8" http-equiv="Content-Type" />

 $\epsilon$  meta name="copyright" content="(C) Copyright 2005" />

<meta name="DC.rights.owner" content="(C) Copyright 2005" />

<meta content="public" name="security" />

<meta content="index,follow" name="Robots" />

<meta http-equiv="PICS-Label" content='(PICS-1.1 "http://www.icra.org/ratingsv02.html" l gen true r (cz 1 lz 1 nz 1 oz 1 vz 1) "http://www.rsac.org/ratingsv01.html" l gen true r (n 0 s 0 v 0 l 0) "http://www.classify.org/safesurf/" l gen true r  $(SS \sim 0001)$ ' />

<meta content="reference" name="DC.Type" />

<meta name="DC.Title" content="License" />

<meta content="Apache, license" name="DC.subject" />

<meta content="Apache, license" name="keywords" />

<meta content="XHTML" name="DC.Format" />

<meta content="rtoolslicense" name="DC.Identifier" />

<meta content="en-us" name="DC.Language" />

<link href="commonltr.css" type="text/css" rel="stylesheet" />

<title>License</title>

</head>

<body id="rtoolslicense"><a

name="rtoolslicense"><!-- --></a>

<h1 class="topictitle1">License</h1>

#### <div>

<div class="section"><h2 class="sectiontitle">The Apache License, Version 2.0</h2> <pre>

> Apache License Version 2.0, January 2004 http://www.apache.org/licenses/

#### TERMS AND CONDITIONS FOR USE, REPRODUCTION, AND DISTRIBUTION

1. Definitions.

 "License" shall mean the terms and conditions for use, reproduction, and distribution as defined by Sections 1 through 9 of this document.

 "Licensor" shall mean the copyright owner or entity authorized by the copyright owner that is granting the License.

 "Legal Entity" shall mean the union of the acting entity and all other entities that control, are controlled by, or are under common control with that entity. For the purposes of this definition, "control" means (i) the power, direct or indirect, to cause

 the direction or management of such entity, whether by contract or otherwise, or (ii) ownership of fifty percent (50%) or more of the outstanding shares, or (iii) beneficial ownership of such entity.

 "You" (or "Your") shall mean an individual or Legal Entity exercising permissions granted by this License.

 "Source" form shall mean the preferred form for making modifications, including but not limited to software source code, documentation source, and configuration files.

 "Object" form shall mean any form resulting from mechanical transformation or translation of a Source form, including but not limited to compiled object code, generated documentation, and conversions to other media types.

 "Work" shall mean the work of authorship, whether in Source or Object form, made available under the License, as indicated by a copyright notice that is included in or attached to the work (an example

is provided in the Appendix below).

 "Derivative Works" shall mean any work, whether in Source or Object form, that is based on (or derived from) the Work and for which the editorial revisions, annotations, elaborations, or other modifications represent, as a whole, an original work of authorship. For the purposes of this License, Derivative Works shall not include works that remain separable from, or merely link (or bind by name) to the interfaces of, the Work and Derivative Works thereof.

 "Contribution" shall mean any work of authorship, including the original version of the Work and any modifications or additions to that Work or Derivative Works thereof, that is intentionally submitted to Licensor for inclusion in the Work by the copyright owner or by an individual or Legal Entity authorized to submit on behalf of the copyright owner. For the purposes of this definition,

"submitted" means

any form of electronic, verbal, or written

 communication sent to the Licensor or its representatives, including but not limited to communication on electronic mailing lists, source code control systems, and issue tracking systems that are managed by, or on behalf of, the Licensor for the purpose of discussing and improving the Work, but excluding communication that is conspicuously marked or otherwise designated in writing by the copyright owner as "Not a

### Contribution."

 "Contributor" shall mean Licensor and any individual or Legal Entity on behalf of whom a Contribution has been received by Licensor and subsequently incorporated within the Work.

- 2. Grant of Copyright License. Subject to the terms and conditions of this License, each Contributor hereby grants to You a perpetual, worldwide, non-exclusive, no-charge, royalty-free, irrevocable copyright license to reproduce, prepare Derivative
- Works of, publicly display, publicly perform, sublicense, and distribute the Work and such Derivative Works in Source or Object form.
- 3. Grant of Patent License. Subject to the terms and conditions of this License, each Contributor hereby grants to You a perpetual, worldwide, non-exclusive, no-charge, royalty-free, irrevocable (except as stated in this section) patent license to make, have made, use, offer to sell, sell, import, and otherwise transfer the Work, where such license applies only to those patent claims licensable by such Contributor that are necessarily infringed by their Contribution(s) alone or by combination of their Contribution(s) with the Work to which such Contribution(s) was submitted. If You institute patent litigation against any entity (including a cross-claim or counterclaim in a lawsuit) alleging that the Work or a Contribution incorporated within the Work constitutes direct
- or contributory patent infringement, then any patent licenses granted to You under this License for that Work shall terminate as of the date such litigation is filed.
- 4. Redistribution. You may reproduce and distribute copies of the Work or Derivative Works thereof in any medium, with or without modifications, and in Source or Object form, provided that You meet the following conditions:
	- (a) You must give any other recipients of the Work or Derivative Works a copy of this License; and
	- (b) You must cause any modified files to carry prominent notices stating that You changed the files; and
	- (c) You must retain, in the Source form of any Derivative Works that You distribute, all copyright, patent, trademark, and attribution notices from the Source form of the Work, excluding those notices that do not pertain to any part of the Derivative Works; and

(d) If the Work includes

### a "NOTICE" text file as part of its

 distribution, then any Derivative Works that You distribute must include a readable copy of the attribution notices contained within such NOTICE file, excluding those notices that do not pertain to any part of the Derivative Works, in at least one of the following places: within a NOTICE text file distributed as part of the Derivative Works; within the Source form or documentation, if provided along with the Derivative Works; or, within a display generated by the Derivative Works, if and wherever such third-party notices normally appear. The contents of the NOTICE file are for informational purposes only and do not modify the License. You may add Your own attribution notices within Derivative Works that You distribute, alongside or as an addendum to the NOTICE text from the Work, provided that such additional attribution notices cannot be construed as modifying the License.

 You may add Your own copyright statement to Your modifications and may provide additional or different license terms and conditions for use, reproduction, or distribution of Your modifications, or for any such Derivative Works as a whole, provided Your use, reproduction, and distribution of the Work otherwise complies with the conditions stated in this License.

 5. Submission of Contributions. Unless You explicitly state otherwise, any Contribution intentionally submitted for inclusion in the Work by You to the Licensor shall be under the terms and conditions of this License, without any additional terms or conditions. Notwithstanding the above, nothing herein shall supersede or modify the terms of any separate license agreement you may have executed with Licensor regarding such Contributions.

## 6. Trademarks. This

- License does not grant permission to use the trade names, trademarks, service marks, or product names of the Licensor, except as required for reasonable and customary use in describing the origin of the Work and reproducing the content of the NOTICE file.
- 7. Disclaimer of Warranty. Unless required by applicable law or agreed to in writing, Licensor provides the Work (and each Contributor provides its Contributions) on an "AS IS" BASIS, WITHOUT WARRANTIES OR CONDITIONS OF ANY KIND, either express or implied, including, without limitation, any warranties or

 conditions of TITLE, NON-INFRINGEMENT, MERCHANTABILITY, or FITNESS FOR A PARTICULAR PURPOSE. You are solely responsible for determining the appropriateness of using or redistributing the Work and assume any risks associated with Your exercise of permissions under this License.

- 8. Limitation of Liability. In no event and under no legal theory,
- whether in tort (including negligence), contract, or otherwise, unless required by applicable law (such as deliberate and grossly negligent acts) or agreed to in writing, shall any Contributor be liable to You for damages, including any direct, indirect, special, incidental, or consequential damages of any character arising as a result of this License or out of the use or inability to use the Work (including but not limited to damages for loss of goodwill, work stoppage, computer failure or malfunction, or any and all other commercial damages or losses), even if such Contributor has been advised of the possibility of such damages.
- 9. Accepting Warranty or Additional Liability. While redistributing the Work or Derivative Works thereof, You may choose to offer, and charge a fee for, acceptance of support, warranty, indemnity, or other liability obligations and/or rights consistent with this License.
- However, in accepting such obligations, You may act only on Your own behalf and on Your sole responsibility, not on behalf of any other Contributor, and only if You agree to indemnify, defend, and hold each Contributor harmless for any liability incurred by, or claims asserted against, such Contributor by reason of your accepting any such warranty or additional liability.

## END OF TERMS AND CONDITIONS

APPENDIX: How to apply the Apache License to your work.

 To apply the Apache License to your work, attach the following boilerplate notice, with the fields enclosed by brackets "[]" replaced with your own identifying information. (Don't include the brackets!) The text should be enclosed in the appropriate comment syntax for the file format. We also recommend that a file or class name and description of purpose be included on the same "printed page" as the copyright notice for easier identification within third-party archives.

Copyright [yyyy] [name of copyright owner]

 Licensed under the Apache License, Version 2.0 (the "License"); you may not use this file except in compliance with the License. You may obtain a copy of the License at

```
 http://www.apache.org/licenses/LICENSE-2.0
```
 Unless required by applicable law or agreed to in writing, software distributed under the License is distributed on an "AS IS" BASIS, WITHOUT WARRANTIES OR CONDITIONS OF ANY KIND, either express or implied. See the License for the specific language governing permissions and limitations under the License.  $<$ /pre $>$  $\langle$ div $>$ 

 $\langle$ div $>$ 

 $\langle$ div  $\rangle$ 

</body> </html>

# **1.21 failureaccess 1.0.1**

## **1.22 commons-io 2.6**

## **1.22.1 Available under license :**

Apache Commons IO Copyright 2002-2017 The Apache Software Foundation

This product includes software developed at The Apache Software Foundation (http://www.apache.org/).

> Apache License Version 2.0, January 2004 http://www.apache.org/licenses/

## TERMS AND CONDITIONS FOR USE, REPRODUCTION, AND DISTRIBUTION

1. Definitions.

 "License" shall mean the terms and conditions for use, reproduction, and distribution as defined by Sections 1 through 9 of this document.  "Licensor" shall mean the copyright owner or entity authorized by the copyright owner that is granting the License.

 "Legal Entity" shall mean the union of the acting entity and all other entities that control, are controlled by, or are under common control with that entity. For the purposes of this definition, "control" means (i) the power, direct or indirect, to cause the direction or management of such entity, whether by contract or otherwise, or (ii) ownership of fifty percent (50%) or more of the outstanding shares, or (iii) beneficial ownership of such entity.

 "You" (or "Your") shall mean an individual or Legal Entity exercising permissions granted by this License.

 "Source" form shall mean the preferred form for making modifications, including but not limited to software source code, documentation source, and configuration files.

 "Object" form shall mean any form resulting from mechanical transformation or translation of a Source form, including but not limited to compiled object code, generated documentation, and conversions to other media types.

 "Work" shall mean the work of authorship, whether in Source or Object form, made available under the License, as indicated by a copyright notice that is included in or attached to the work (an example is provided in the Appendix below).

 "Derivative Works" shall mean any work, whether in Source or Object form, that is based on (or derived from) the Work and for which the editorial

 revisions, annotations, elaborations, or other modifications represent, as a whole, an original work of authorship. For the purposes of this License, Derivative Works shall not include works that remain separable from, or merely link (or bind by name) to the interfaces of, the Work and Derivative Works thereof.

 "Contribution" shall mean any work of authorship, including the original version of the Work and any modifications or additions to that Work or Derivative Works thereof, that is intentionally submitted to Licensor for inclusion in the Work by the copyright owner or by an individual or Legal Entity authorized to submit on behalf of the copyright owner. For the purposes of this definition, "submitted" means any form of electronic, verbal, or written communication sent to the Licensor or its representatives, including but not limited to communication on electronic mailing lists, source code control systems,

 and issue tracking systems that are managed by, or on behalf of, the Licensor for the purpose of discussing and improving the Work, but excluding communication that is conspicuously marked or otherwise designated in writing by the copyright owner as "Not a Contribution."

 "Contributor" shall mean Licensor and any individual or Legal Entity on behalf of whom a Contribution has been received by Licensor and subsequently incorporated within the Work.

- 2. Grant of Copyright License. Subject to the terms and conditions of this License, each Contributor hereby grants to You a perpetual, worldwide, non-exclusive, no-charge, royalty-free, irrevocable copyright license to reproduce, prepare Derivative Works of, publicly display, publicly perform, sublicense, and distribute the Work and such Derivative Works in Source or Object form.
- 3. Grant of Patent License. Subject to the terms and conditions of this
- License, each Contributor hereby grants to You a perpetual, worldwide, non-exclusive, no-charge, royalty-free, irrevocable (except as stated in this section) patent license to make, have made, use, offer to sell, sell, import, and otherwise transfer the Work, where such license applies only to those patent claims licensable by such Contributor that are necessarily infringed by their Contribution(s) alone or by combination of their Contribution(s) with the Work to which such Contribution(s) was submitted. If You institute patent litigation against any entity (including a cross-claim or counterclaim in a lawsuit) alleging that the Work or a Contribution incorporated within the Work constitutes direct or contributory patent infringement, then any patent licenses granted to You under this License for that Work shall terminate as of the date such litigation is filed.

 4. Redistribution. You may reproduce and distribute copies of the

 Work or Derivative Works thereof in any medium, with or without modifications, and in Source or Object form, provided that You meet the following conditions:

- (a) You must give any other recipients of the Work or Derivative Works a copy of this License; and
- (b) You must cause any modified files to carry prominent notices stating that You changed the files; and
- (c) You must retain, in the Source form of any Derivative Works that You distribute, all copyright, patent, trademark, and attribution notices from the Source form of the Work,

 excluding those notices that do not pertain to any part of the Derivative Works; and

 (d) If the Work includes a "NOTICE" text file as part of its distribution, then any Derivative Works that You distribute must include a readable copy of the attribution notices contained within such NOTICE file, excluding

those notices that do not

 pertain to any part of the Derivative Works, in at least one of the following places: within a NOTICE text file distributed as part of the Derivative Works; within the Source form or documentation, if provided along with the Derivative Works; or, within a display generated by the Derivative Works, if and wherever such third-party notices normally appear. The contents of the NOTICE file are for informational purposes only and do not modify the License. You may add Your own attribution notices within Derivative Works that You distribute, alongside or as an addendum to the NOTICE text from the Work, provided that such additional attribution notices cannot be construed as modifying the License.

 You may add Your own copyright statement to Your modifications and may provide additional or different license terms and conditions

 for use, reproduction, or distribution of Your modifications, or for any such Derivative Works as a whole, provided Your use, reproduction, and distribution of the Work otherwise complies with the conditions stated in this License.

- 5. Submission of Contributions. Unless You explicitly state otherwise, any Contribution intentionally submitted for inclusion in the Work by You to the Licensor shall be under the terms and conditions of this License, without any additional terms or conditions. Notwithstanding the above, nothing herein shall supersede or modify the terms of any separate license agreement you may have executed with Licensor regarding such Contributions.
- 6. Trademarks. This License does not grant permission to use the trade names, trademarks, service marks, or product names of the Licensor, except as required for reasonable and customary use in describing the origin of the Work and reproducing the content of the NOTICE file.
- 7. Disclaimer of Warranty. Unless required by applicable law or agreed to in writing, Licensor provides the Work (and each Contributor provides its Contributions) on an "AS IS" BASIS, WITHOUT WARRANTIES OR CONDITIONS OF ANY KIND, either express or implied, including, without limitation, any warranties or conditions

 of TITLE, NON-INFRINGEMENT, MERCHANTABILITY, or FITNESS FOR A PARTICULAR PURPOSE. You are solely responsible for determining the appropriateness of using or redistributing the Work and assume any risks associated with Your exercise of permissions under this License.

 8. Limitation of Liability. In no event and under no legal theory, whether in tort (including negligence), contract, or otherwise, unless required by applicable law (such as deliberate and grossly negligent acts) or agreed to in writing, shall any Contributor be liable to You for damages, including any direct, indirect, special,

 incidental, or consequential damages of any character arising as a result of this License or out of the use or inability to use the Work (including but not limited to damages for loss of goodwill, work stoppage, computer failure or malfunction, or any and all other commercial damages or losses), even if such Contributor has been advised of the possibility of such damages.

 9. Accepting Warranty or Additional Liability. While redistributing the Work or Derivative Works thereof, You may choose to offer, and charge a fee for, acceptance of support, warranty, indemnity, or other liability obligations and/or rights consistent with this License. However, in accepting such obligations, You may act only on Your own behalf and on Your sole responsibility, not on behalf of any other Contributor, and only if You agree to indemnify, defend, and hold each Contributor harmless for any liability incurred by, or claims asserted against, such Contributor by reason of your accepting any such warranty or additional liability.

### END OF TERMS AND CONDITIONS

APPENDIX: How to apply the Apache License to your work.

 To apply the Apache License to your work, attach the following boilerplate notice, with the fields enclosed by brackets "[]" replaced with your own identifying information. (Don't include the brackets!) The text should be enclosed in the appropriate comment syntax for the file format. We also recommend that a file or class name and description of purpose be included on the same "printed page" as the copyright notice for easier identification within third-party archives.

#### Copyright [yyyy] [name of copyright owner]

 Licensed under the Apache License, Version 2.0 (the "License"); you may not use this file except in compliance with the License. You may obtain a copy of the License at

 Unless required by applicable law or agreed to in writing, software distributed under the License is distributed on an "AS IS" BASIS, WITHOUT WARRANTIES OR CONDITIONS OF ANY KIND, either express or implied. See the License for the specific language governing permissions and limitations under the License.

## **1.23 commons-pool 2.6.2**

## **1.24 j2objc-annotations 1.3 1.24.1 Available under license :**

 Apache License Version 2.0, January 2004 http://www.apache.org/licenses/

TERMS AND CONDITIONS FOR USE, REPRODUCTION, AND DISTRIBUTION

1. Definitions.

 "License" shall mean the terms and conditions for use, reproduction, and distribution as defined by Sections 1 through 9 of this document.

 "Licensor" shall mean the copyright owner or entity authorized by the copyright owner that is granting the License.

 "Legal Entity" shall mean the union of the acting entity and all other entities that control, are controlled by, or are under common control with that entity. For the purposes of this definition, "control" means (i) the power, direct or indirect, to cause the direction or management of such entity, whether by contract or otherwise, or (ii) ownership of fifty percent (50%) or more of the outstanding shares, or (iii) beneficial ownership of such entity.

 "You" (or "Your") shall mean an individual or Legal Entity exercising permissions granted by this License.

 "Source" form shall mean the preferred form for making modifications, including but not limited to software source code, documentation source, and configuration files.

"Object" form shall mean any form resulting from mechanical

 transformation or translation of a Source form, including but not limited to compiled object code, generated documentation, and conversions to other media types.

 "Work" shall mean the work of authorship, whether in Source or Object form, made available under the License, as indicated by a copyright notice that is included in or attached to the work (an example is provided in the Appendix below).

 "Derivative Works" shall mean any work, whether in Source or Object form, that is based on (or derived from) the Work and for which the editorial

 revisions, annotations, elaborations, or other modifications represent, as a whole, an original work of authorship. For the purposes of this License, Derivative Works shall not include works that remain separable from, or merely link (or bind by name) to the interfaces of, the Work and Derivative Works thereof.

 "Contribution" shall mean any work of authorship, including the original version of the Work and any modifications or additions to that Work or Derivative Works thereof, that is intentionally submitted to Licensor for inclusion in the Work by the copyright owner or by an individual or Legal Entity authorized to submit on behalf of the copyright owner. For the purposes of this definition, "submitted" means any form of electronic, verbal, or written communication sent to the Licensor or its representatives, including but not limited to communication on electronic mailing lists, source code control systems, and issue tracking systems that are managed by, or on behalf of, the Licensor for the purpose of discussing and improving the Work, but excluding communication that is conspicuously marked or otherwise designated in writing by the copyright owner as "Not a Contribution."

 "Contributor" shall mean Licensor and any individual or Legal Entity on behalf of whom a Contribution has been received by Licensor and subsequently incorporated within the Work.

- 2. Grant of Copyright License. Subject to the terms and conditions of this License, each Contributor hereby grants to You a perpetual, worldwide, non-exclusive, no-charge, royalty-free, irrevocable copyright license to reproduce, prepare Derivative Works of, publicly display, publicly perform, sublicense, and distribute the Work and such Derivative Works in Source or Object form.
- 3. Grant of Patent License. Subject to the terms and conditions of this
- License, each Contributor hereby grants to You a perpetual, worldwide, non-exclusive, no-charge, royalty-free, irrevocable (except as stated in this section) patent license to make, have made,

 use, offer to sell, sell, import, and otherwise transfer the Work, where such license applies only to those patent claims licensable by such Contributor that are necessarily infringed by their Contribution(s) alone or by combination of their Contribution(s) with the Work to which such Contribution(s) was submitted. If You institute patent litigation against any entity (including a cross-claim or counterclaim in a lawsuit) alleging that the Work or a Contribution incorporated within the Work constitutes direct or contributory patent infringement, then any patent licenses granted to You under this License for that Work shall terminate as of the date such litigation is filed.

 4. Redistribution. You may reproduce and distribute copies of the

 Work or Derivative Works thereof in any medium, with or without modifications, and in Source or Object form, provided that You meet the following conditions:

- (a) You must give any other recipients of the Work or Derivative Works a copy of this License; and
- (b) You must cause any modified files to carry prominent notices stating that You changed the files; and
- (c) You must retain, in the Source form of any Derivative Works that You distribute, all copyright, patent, trademark, and attribution notices from the Source form of the Work, excluding those notices that do not pertain to any part of the Derivative Works; and
- (d) If the Work includes a "NOTICE" text file as part of its distribution, then any Derivative Works that You distribute must include a readable copy of the attribution notices contained within such NOTICE file, excluding

those notices that do not

 pertain to any part of the Derivative Works, in at least one of the following places: within a NOTICE text file distributed as part of the Derivative Works; within the Source form or documentation, if provided along with the Derivative Works; or, within a display generated by the Derivative Works, if and wherever such third-party notices normally appear. The contents of the NOTICE file are for informational purposes only and do not modify the License. You may add Your own attribution notices within Derivative Works that You distribute, alongside or as an addendum to the NOTICE text from the Work, provided that such additional attribution notices cannot be construed as modifying the License.
You may add Your own copyright statement to Your modifications and may provide additional or different license terms and conditions

 for use, reproduction, or distribution of Your modifications, or for any such Derivative Works as a whole, provided Your use, reproduction, and distribution of the Work otherwise complies with the conditions stated in this License.

- 5. Submission of Contributions. Unless You explicitly state otherwise, any Contribution intentionally submitted for inclusion in the Work by You to the Licensor shall be under the terms and conditions of this License, without any additional terms or conditions. Notwithstanding the above, nothing herein shall supersede or modify the terms of any separate license agreement you may have executed with Licensor regarding such Contributions.
- 6. Trademarks. This License does not grant permission to use the trade names, trademarks, service marks, or product names of the Licensor, except as required for reasonable and customary use in describing the origin of the Work and reproducing the content of the NOTICE file.
- 7. Disclaimer of Warranty. Unless required by applicable law or agreed to in writing, Licensor provides the Work (and each Contributor provides its Contributions) on an "AS IS" BASIS, WITHOUT WARRANTIES OR CONDITIONS OF ANY KIND, either express or implied, including, without limitation, any warranties or conditions of TITLE, NON-INFRINGEMENT, MERCHANTABILITY, or FITNESS FOR A PARTICULAR PURPOSE. You are solely responsible for determining the appropriateness of using or redistributing the Work and assume any risks associated with Your exercise of permissions under this License.
- 8. Limitation of Liability. In no event and under no legal theory, whether in tort (including negligence), contract, or otherwise, unless required by applicable law (such as deliberate and grossly negligent acts) or agreed to in writing, shall any Contributor be liable to You for damages, including any direct,

#### indirect, special,

 incidental, or consequential damages of any character arising as a result of this License or out of the use or inability to use the Work (including but not limited to damages for loss of goodwill, work stoppage, computer failure or malfunction, or any and all other commercial damages or losses), even if such Contributor has been advised of the possibility of such damages.

 9. Accepting Warranty or Additional Liability. While redistributing the Work or Derivative Works thereof, You may choose to offer, and charge a fee for, acceptance of support, warranty, indemnity,

 or other liability obligations and/or rights consistent with this License. However, in accepting such obligations, You may act only on Your own behalf and on Your sole responsibility, not on behalf of any other Contributor, and only if You agree to indemnify, defend, and hold each Contributor harmless for any liability incurred by, or claims asserted against, such Contributor by reason of your accepting any such warranty or additional liability.

#### END OF TERMS AND CONDITIONS

APPENDIX: How to apply the Apache License to your work.

 To apply the Apache License to your work, attach the following boilerplate notice, with the fields enclosed by brackets "[]" replaced with your own identifying information. (Don't include the brackets!) The text should be enclosed in the appropriate comment syntax for the file format. We also recommend that a file or class name and description of purpose be included on the same "printed page" as the copyright notice for easier identification within third-party archives.

Copyright [yyyy] [name of copyright owner]

 Licensed under the Apache License, Version 2.0 (the "License"); you may not use this file except in compliance with the License. You may obtain a copy of the License at

http://www.apache.org/licenses/LICENSE-2.0

 Unless required by applicable law or agreed to in writing, software distributed under the License is distributed on an "AS IS" BASIS, WITHOUT WARRANTIES OR CONDITIONS OF ANY KIND, either express or implied. See the License for the specific language governing permissions and limitations under the License.

\* Licensed under the Apache License, Version 2.0 (the "License");

\* you may not use this file except in compliance with the License.

\* You may obtain a copy of the License at

\*

/\*

\* http://www.apache.org/licenses/LICENSE-2.0

\*

\* Unless required by applicable law or agreed to in writing, software

\* distributed under the License is distributed on an "AS IS" BASIS,

\* WITHOUT WARRANTIES OR CONDITIONS OF ANY KIND, either express or implied.

\* See the License for the specific language governing permissions and

\* limitations under the License.

\*/

# **1.25 commons-beanutils 1.9.4**

### **1.25.1 Available under license :**

Apache Commons BeanUtils Copyright 2000-2019 The Apache Software Foundation

This product includes software developed at The Apache Software Foundation (http://www.apache.org/).

> Apache License Version 2.0, January 2004 http://www.apache.org/licenses/

#### TERMS AND CONDITIONS FOR USE, REPRODUCTION, AND DISTRIBUTION

1. Definitions.

 "License" shall mean the terms and conditions for use, reproduction, and distribution as defined by Sections 1 through 9 of this document.

 "Licensor" shall mean the copyright owner or entity authorized by the copyright owner that is granting the License.

 "Legal Entity" shall mean the union of the acting entity and all other entities that control, are controlled by, or are under common control with that entity. For the purposes of this definition, "control" means (i) the power, direct or indirect, to cause the direction or management of such entity, whether by contract or otherwise, or (ii) ownership of fifty percent (50%) or more of the outstanding shares, or (iii) beneficial ownership of such entity.

 "You" (or "Your") shall mean an individual or Legal Entity exercising permissions granted by this License.

 "Source" form shall mean the preferred form for making modifications, including but not limited to software source code, documentation source, and configuration files.

 "Object" form shall mean any form resulting from mechanical transformation or translation of a Source form, including but not limited to compiled object code, generated documentation, and conversions to other media types.

 "Work" shall mean the work of authorship, whether in Source or Object form, made available under the License, as indicated by a  copyright notice that is included in or attached to the work (an example is provided in the Appendix below).

 "Derivative Works" shall mean any work, whether in Source or Object form, that is based on (or derived from) the Work and for which the editorial

 revisions, annotations, elaborations, or other modifications represent, as a whole, an original work of authorship. For the purposes of this License, Derivative Works shall not include works that remain separable from, or merely link (or bind by name) to the interfaces of, the Work and Derivative Works thereof.

 "Contribution" shall mean any work of authorship, including the original version of the Work and any modifications or additions to that Work or Derivative Works thereof, that is intentionally submitted to Licensor for inclusion in the Work by the copyright owner or by an individual or Legal Entity authorized to submit on behalf of the copyright owner. For the purposes of this definition, "submitted" means any form of electronic, verbal, or written communication sent to the Licensor or its representatives, including but not limited to communication on electronic mailing lists, source code control systems, and issue tracking systems that are managed by, or on behalf of, the Licensor for the purpose of discussing and improving the Work, but excluding communication that is conspicuously marked or otherwise designated in writing by the copyright owner as "Not a Contribution."

 "Contributor" shall mean Licensor and any individual or Legal Entity on behalf of whom a Contribution has been received by Licensor and subsequently incorporated within the Work.

- 2. Grant of Copyright License. Subject to the terms and conditions of this License, each Contributor hereby grants to You a perpetual, worldwide, non-exclusive, no-charge, royalty-free, irrevocable copyright license to reproduce, prepare Derivative Works of, publicly display, publicly perform, sublicense, and distribute the Work and such Derivative Works in Source or Object form.
- 3. Grant of Patent License. Subject to the terms and conditions of this
- License, each Contributor hereby grants to You a perpetual, worldwide, non-exclusive, no-charge, royalty-free, irrevocable (except as stated in this section) patent license to make, have made, use, offer to sell, sell, import, and otherwise transfer the Work, where such license applies only to those patent claims licensable by such Contributor that are necessarily infringed by their Contribution(s) alone or by combination of their Contribution(s) with the Work to which such Contribution(s) was submitted. If You institute patent litigation against any entity (including a

 cross-claim or counterclaim in a lawsuit) alleging that the Work or a Contribution incorporated within the Work constitutes direct or contributory patent infringement, then any patent licenses granted to You under this License for that Work shall terminate as of the date such litigation is filed.

 4. Redistribution. You may reproduce and distribute copies of the

 Work or Derivative Works thereof in any medium, with or without modifications, and in Source or Object form, provided that You meet the following conditions:

- (a) You must give any other recipients of the Work or Derivative Works a copy of this License; and
- (b) You must cause any modified files to carry prominent notices stating that You changed the files; and
- (c) You must retain, in the Source form of any Derivative Works that You distribute, all copyright, patent, trademark, and attribution notices from the Source form of the Work, excluding those notices that do not pertain to any part of the Derivative Works; and
- (d) If the Work includes a "NOTICE" text file as part of its distribution, then any Derivative Works that You distribute must include a readable copy of the attribution notices contained within such NOTICE file, excluding

#### those notices that do not

 pertain to any part of the Derivative Works, in at least one of the following places: within a NOTICE text file distributed as part of the Derivative Works; within the Source form or documentation, if provided along with the Derivative Works; or, within a display generated by the Derivative Works, if and wherever such third-party notices normally appear. The contents of the NOTICE file are for informational purposes only and do not modify the License. You may add Your own attribution notices within Derivative Works that You distribute, alongside or as an addendum to the NOTICE text from the Work, provided that such additional attribution notices cannot be construed as modifying the License.

 You may add Your own copyright statement to Your modifications and may provide additional or different license terms and conditions

 for use, reproduction, or distribution of Your modifications, or for any such Derivative Works as a whole, provided Your use, reproduction, and distribution of the Work otherwise complies with the conditions stated in this License.

- 5. Submission of Contributions. Unless You explicitly state otherwise, any Contribution intentionally submitted for inclusion in the Work by You to the Licensor shall be under the terms and conditions of this License, without any additional terms or conditions. Notwithstanding the above, nothing herein shall supersede or modify the terms of any separate license agreement you may have executed with Licensor regarding such Contributions.
- 6. Trademarks. This License does not grant permission to use the trade names, trademarks, service marks, or product names of the Licensor, except as required for reasonable and customary use in describing the origin of the Work and reproducing the content of the NOTICE file.
- 7. Disclaimer of Warranty. Unless required by applicable law or agreed to in writing, Licensor provides the Work (and each Contributor provides its Contributions) on an "AS IS" BASIS, WITHOUT WARRANTIES OR CONDITIONS OF ANY KIND, either express or implied, including, without limitation, any warranties or conditions of TITLE, NON-INFRINGEMENT, MERCHANTABILITY, or FITNESS FOR A PARTICULAR PURPOSE. You are solely responsible for determining the appropriateness of using or redistributing the Work and assume any risks associated with Your exercise of permissions under this License.
- 8. Limitation of Liability. In no event and under no legal theory, whether in tort (including negligence), contract, or otherwise, unless required by applicable law (such as deliberate and grossly negligent acts) or agreed to in writing, shall any Contributor be liable to You for damages, including any direct, indirect, special,

 incidental, or consequential damages of any character arising as a result of this License or out of the use or inability to use the Work (including but not limited to damages for loss of goodwill, work stoppage, computer failure or malfunction, or any and all other commercial damages or losses), even if such Contributor has been advised of the possibility of such damages.

 9. Accepting Warranty or Additional Liability. While redistributing the Work or Derivative Works thereof, You may choose to offer, and charge a fee for, acceptance of support, warranty, indemnity, or other liability obligations and/or rights consistent with this License. However, in accepting such obligations, You may act only on Your own behalf and on Your sole responsibility, not on behalf of any other Contributor, and only if You agree to indemnify, defend, and hold each Contributor harmless for any liability

 incurred by, or claims asserted against, such Contributor by reason of your accepting any such warranty or additional liability.

#### END OF TERMS AND CONDITIONS

APPENDIX: How to apply the Apache License to your work.

 To apply the Apache License to your work, attach the following boilerplate notice, with the fields enclosed by brackets "[]" replaced with your own identifying information. (Don't include the brackets!) The text should be enclosed in the appropriate comment syntax for the file format. We also recommend that a file or class name and description of purpose be included on the same "printed page" as the copyright notice for easier identification within third-party archives.

Copyright [yyyy] [name of copyright owner]

 Licensed under the Apache License, Version 2.0 (the "License"); you may not use this file except in compliance with the License. You may obtain a copy of the License at

http://www.apache.org/licenses/LICENSE-2.0

 Unless required by applicable law or agreed to in writing, software distributed under the License is distributed on an "AS IS" BASIS, WITHOUT WARRANTIES OR CONDITIONS OF ANY KIND, either express or implied. See the License for the specific language governing permissions and limitations under the License.

## **1.26 commons-collections 4.4**

### **1.26.1 Available under license :**

Apache Commons Collections Copyright 2001-2019 The Apache Software Foundation

This product includes software developed at The Apache Software Foundation (http://www.apache.org/).

> Apache License Version 2.0, January 2004 http://www.apache.org/licenses/

#### TERMS AND CONDITIONS FOR USE, REPRODUCTION, AND DISTRIBUTION

1. Definitions.

 "License" shall mean the terms and conditions for use, reproduction, and distribution as defined by Sections 1 through 9 of this document.

 "Licensor" shall mean the copyright owner or entity authorized by the copyright owner that is granting the License.

 "Legal Entity" shall mean the union of the acting entity and all other entities that control, are controlled by, or are under common control with that entity. For the purposes of this definition, "control" means (i) the power, direct or indirect, to cause the direction or management of such entity, whether by contract or otherwise, or (ii) ownership of fifty percent (50%) or more of the outstanding shares, or (iii) beneficial ownership of such entity.

 "You" (or "Your") shall mean an individual or Legal Entity exercising permissions granted by this License.

 "Source" form shall mean the preferred form for making modifications, including but not limited to software source code, documentation source, and configuration files.

 "Object" form shall mean any form resulting from mechanical transformation or translation of a Source form, including but not limited to compiled object code, generated documentation, and conversions to other media types.

 "Work" shall mean the work of authorship, whether in Source or Object form, made available under the License, as indicated by a copyright notice that is included in or attached to the work (an example is provided in the Appendix below).

 "Derivative Works" shall mean any work, whether in Source or Object form, that is based on (or derived from) the Work and for which the editorial

 revisions, annotations, elaborations, or other modifications represent, as a whole, an original work of authorship. For the purposes of this License, Derivative Works shall not include works that remain separable from, or merely link (or bind by name) to the interfaces of, the Work and Derivative Works thereof.

 "Contribution" shall mean any work of authorship, including the original version of the Work and any modifications or additions to that Work or Derivative Works thereof, that is intentionally submitted to Licensor for inclusion in the Work by the copyright owner or by an individual or Legal Entity authorized to submit on behalf of the copyright owner. For the purposes of this definition, "submitted" means any form of electronic, verbal, or written communication sent

 to the Licensor or its representatives, including but not limited to communication on electronic mailing lists, source code control systems, and issue tracking systems that are managed by, or on behalf of, the Licensor for the purpose of discussing and improving the Work, but excluding communication that is conspicuously marked or otherwise designated in writing by the copyright owner as "Not a Contribution."

 "Contributor" shall mean Licensor and any individual or Legal Entity on behalf of whom a Contribution has been received by Licensor and subsequently incorporated within the Work.

- 2. Grant of Copyright License. Subject to the terms and conditions of this License, each Contributor hereby grants to You a perpetual, worldwide, non-exclusive, no-charge, royalty-free, irrevocable copyright license to reproduce, prepare Derivative Works of, publicly display, publicly perform, sublicense, and distribute the Work and such Derivative Works in Source or Object form.
- 3. Grant of Patent License. Subject to the terms and conditions of this
- License, each Contributor hereby grants to You a perpetual, worldwide, non-exclusive, no-charge, royalty-free, irrevocable (except as stated in this section) patent license to make, have made, use, offer to sell, sell, import, and otherwise transfer the Work, where such license applies only to those patent claims licensable by such Contributor that are necessarily infringed by their Contribution(s) alone or by combination of their Contribution(s) with the Work to which such Contribution(s) was submitted. If You institute patent litigation against any entity (including a cross-claim or counterclaim in a lawsuit) alleging that the Work or a Contribution incorporated within the Work constitutes direct or contributory patent infringement, then any patent licenses granted to You under this License for that Work shall terminate as of the date such litigation is filed.

 4. Redistribution. You may reproduce and distribute copies of the

 Work or Derivative Works thereof in any medium, with or without modifications, and in Source or Object form, provided that You meet the following conditions:

- (a) You must give any other recipients of the Work or Derivative Works a copy of this License; and
- (b) You must cause any modified files to carry prominent notices stating that You changed the files; and
- (c) You must retain, in the Source form of any Derivative Works

 that You distribute, all copyright, patent, trademark, and attribution notices from the Source form of the Work, excluding those notices that do not pertain to any part of the Derivative Works; and

 (d) If the Work includes a "NOTICE" text file as part of its distribution, then any Derivative Works that You distribute must include a readable copy of the attribution notices contained within such NOTICE file, excluding

#### those notices that do not

 pertain to any part of the Derivative Works, in at least one of the following places: within a NOTICE text file distributed as part of the Derivative Works; within the Source form or documentation, if provided along with the Derivative Works; or, within a display generated by the Derivative Works, if and wherever such third-party notices normally appear. The contents of the NOTICE file are for informational purposes only and do not modify the License. You may add Your own attribution notices within Derivative Works that You distribute, alongside or as an addendum to the NOTICE text from the Work, provided that such additional attribution notices cannot be construed as modifying the License.

 You may add Your own copyright statement to Your modifications and may provide additional or different license terms and conditions

 for use, reproduction, or distribution of Your modifications, or for any such Derivative Works as a whole, provided Your use, reproduction, and distribution of the Work otherwise complies with the conditions stated in this License.

- 5. Submission of Contributions. Unless You explicitly state otherwise, any Contribution intentionally submitted for inclusion in the Work by You to the Licensor shall be under the terms and conditions of this License, without any additional terms or conditions. Notwithstanding the above, nothing herein shall supersede or modify the terms of any separate license agreement you may have executed with Licensor regarding such Contributions.
- 6. Trademarks. This License does not grant permission to use the trade names, trademarks, service marks, or product names of the Licensor, except as required for reasonable and customary use in describing the origin of the Work and reproducing the content of the NOTICE file.
- 7. Disclaimer of Warranty. Unless required by applicable law or agreed to in writing, Licensor provides the Work (and each Contributor provides its Contributions) on an "AS IS" BASIS,

 WITHOUT WARRANTIES OR CONDITIONS OF ANY KIND, either express or implied, including, without limitation, any warranties or conditions of TITLE, NON-INFRINGEMENT, MERCHANTABILITY, or FITNESS FOR A PARTICULAR PURPOSE. You are solely responsible for determining the appropriateness of using or redistributing the Work and assume any risks associated with Your exercise of permissions under this License.

 8. Limitation of Liability. In no event and under no legal theory, whether in tort (including negligence), contract, or otherwise, unless required by applicable law (such as deliberate and grossly negligent acts) or agreed to in writing, shall any Contributor be liable to You for damages, including any direct, indirect, special,

 incidental, or consequential damages of any character arising as a result of this License or out of the use or inability to use the Work (including but not limited to damages for loss of goodwill, work stoppage, computer failure or malfunction, or any and all other commercial damages or losses), even if such Contributor has been advised of the possibility of such damages.

 9. Accepting Warranty or Additional Liability. While redistributing the Work or Derivative Works thereof, You may choose to offer, and charge a fee for, acceptance of support, warranty, indemnity, or other liability obligations and/or rights consistent with this License. However, in accepting such obligations, You may act only on Your own behalf and on Your sole responsibility, not on behalf of any other Contributor, and only if You agree to indemnify, defend, and hold each Contributor harmless for any liability incurred by, or claims asserted against, such Contributor by reason of your accepting any such warranty or additional liability.

#### END OF TERMS AND CONDITIONS

APPENDIX: How to apply the Apache License to your work.

 To apply the Apache License to your work, attach the following boilerplate notice, with the fields enclosed by brackets "[]" replaced with your own identifying information. (Don't include the brackets!) The text should be enclosed in the appropriate comment syntax for the file format. We also recommend that a file or class name and description of purpose be included on the same "printed page" as the copyright notice for easier identification within third-party archives.

#### Copyright [yyyy] [name of copyright owner]

 Licensed under the Apache License, Version 2.0 (the "License"); you may not use this file except in compliance with the License.

You may obtain a copy of the License at

http://www.apache.org/licenses/LICENSE-2.0

 Unless required by applicable law or agreed to in writing, software distributed under the License is distributed on an "AS IS" BASIS, WITHOUT WARRANTIES OR CONDITIONS OF ANY KIND, either express or implied. See the License for the specific language governing permissions and limitations under the License.

# **1.27 janino 2.6.1**

# **1.28 hystrix-core 1.5.12**

# **1.29 jaxb-api 2.3.1**

### **1.29.1 Available under license :**

COMMON DEVELOPMENT AND DISTRIBUTION LICENSE (CDDL)Version 1.1

1. Definitions.

1.1. "Contributor" means each individual or entity that creates or contributes to the creation of Modifications.

 1.2. "Contributor Version" means the combination of the Original Software, prior Modifications used by a Contributor (if any), and the Modifications made by that particular Contributor.

 1.3. "Covered Software" means (a) the Original Software, or (b) Modifications, or (c) the combination of files containing Original Software with files containing Modifications, in each case including portions thereof.

1.4. "Executable" means the Covered Software in any form other than Source Code.

 1.5. "Initial Developer" means the individual or entity that first makes Original Software available under this License.

 1.6. "Larger Work" means a work which combines Covered Software or portions thereof with code not governed by the terms of this License.

 1.7. "License" means this document.

 1.8. "Licensable" means having the right to grant, to the maximum extent possible, whether at the time of the initial grant or subsequently acquired, any and all of the rights conveyed herein.

1.9. "Modifications" means the Source Code and Executable form of any of the following:

 A. Any file that results from an addition to, deletion from or modification of the contents of a file containing Original Software or previous Modifications;

B. Any new file that contains any part of the Original Software or previous Modification; or

C. Any new file that is contributed or otherwise made available under the terms of this License.

 1.10. "Original Software" means the Source Code and Executable form of computer software code that is originally released under this License.

 1.11. "Patent Claims" means any patent claim(s), now owned or hereafter acquired, including without limitation, method, process, and apparatus claims, in any patent Licensable by grantor.

 1.12. "Source Code" means (a) the common form of computer software code in which modifications are made and (b) associated documentation included in or with such code.

 1.13. "You" (or "Your") means an individual or a legal entity exercising rights under, and complying with all of the terms of, this License. For legal entities, "You" includes any entity which controls, is controlled by, or is under common control with You. For purposes of this definition, "control" means (a) the power, direct or indirect, to cause the direction or management of such entity, whether by contract or otherwise, or (b) ownership of more than fifty percent (50%) of the outstanding shares or beneficial ownership of such entity.

2. License Grants.

2.1. The Initial Developer Grant.

 Conditioned upon Your compliance with Section 3.1 below and subject to third party intellectual property claims, the Initial Developer hereby grants You a world-wide, royalty-free, non-exclusive license:

 (a) under intellectual property rights (other than patent or trademark) Licensable by Initial Developer, to use, reproduce, modify, display, perform, sublicense and distribute the Original Software (or portions thereof), with or without Modifications, and/or as part of a Larger Work; and

 (b) under Patent Claims infringed by the making, using or selling of Original Software, to make, have made, use, practice, sell, and offer for sale, and/or otherwise dispose of the Original Software (or portions thereof).

 (c) The licenses granted in Sections 2.1(a) and (b) are effective on the date Initial Developer first distributes or otherwise makes the Original Software available to a third party under the terms of this License.

 (d) Notwithstanding Section 2.1(b) above, no patent license is granted: (1) for code that You delete from the Original Software, or (2) for infringements caused by: (i) the modification of the Original Software, or (ii) the combination of the

Original Software with other software or devices.

2.2. Contributor Grant.

 Conditioned upon Your compliance with Section 3.1 below and subject to third party intellectual property claims, each Contributor hereby grants You a world-wide, royalty-free, non-exclusive license:

 (a) under intellectual property rights (other than patent or trademark) Licensable by Contributor to use, reproduce, modify, display, perform, sublicense and distribute the Modifications created by such Contributor (or portions thereof), either on an unmodified basis, with other Modifications, as Covered Software and/or as part of a Larger Work; and

 (b) under Patent Claims infringed by the making, using, or selling of Modifications made by that Contributor either alone and/or in combination with its Contributor Version (or portions of such combination), to make, use, sell, offer for sale, have made, and/or otherwise dispose of: (1) Modifications made by that Contributor (or portions thereof);

 and (2) the combination of Modifications made by that Contributor with its Contributor Version (or portions of such combination).

 (c) The licenses granted in Sections 2.2(a) and 2.2(b) are effective on the date Contributor first distributes or otherwise makes the Modifications available to a third party.

 (d) Notwithstanding Section 2.2(b) above, no patent license is granted: (1) for any code that Contributor has deleted from the Contributor Version; (2) for infringements caused by: (i) third party modifications of Contributor Version, or (ii) the combination of Modifications made by that Contributor with other software (except as part of the Contributor Version) or other devices; or (3) under Patent Claims infringed by Covered Software in the absence of Modifications made by that Contributor.

3. Distribution Obligations.

3.1. Availability of Source Code.

 Any Covered Software that You distribute or otherwise make available in Executable form must also be made available

 in Source Code form and that Source Code form must be distributed only under the terms of this License. You must include a copy of this License with every copy of the Source Code form of the Covered Software You distribute or otherwise make available. You must inform recipients of any such Covered Software in Executable form as to how they can obtain such Covered Software in Source Code form in a reasonable manner on or through a medium customarily used for software exchange.

#### 3.2. Modifications.

 The Modifications that You create or to which You contribute are governed by the terms of this License. You represent that You believe Your Modifications are Your original creation(s) and/or You have sufficient rights to grant the rights conveyed by this License.

#### 3.3. Required Notices.

 You must include a notice in each of Your Modifications that identifies You as the Contributor of the Modification. You may not remove or alter any copyright, patent or trademark notices

 contained within the Covered Software, or any notices of licensing or any descriptive text giving attribution to any Contributor or the Initial Developer.

#### 3.4. Application of Additional Terms.

 You may not offer or impose any terms on any Covered Software in Source Code form that alters or restricts the applicable version of this License or the recipients' rights hereunder. You may choose to offer, and to charge a fee for, warranty, support, indemnity or liability obligations to one or more recipients of Covered Software. However, you may do so only on Your own behalf, and not on behalf of the Initial Developer or any Contributor. You must make it absolutely clear that any such warranty, support, indemnity or liability obligation is offered by You alone, and You hereby agree to indemnify the Initial Developer and every Contributor for any liability incurred by the Initial Developer or such Contributor as a result of warranty, support, indemnity or liability terms You offer.

#### 3.5. Distribution of Executable Versions.

 You may distribute the Executable form of the Covered Software under the terms of this License or under the terms of a license of Your choice, which may contain terms different from this License, provided that You are in compliance with the terms of this License and that the license for the Executable form does not attempt to limit or alter the recipient's rights in the Source Code form from the rights set forth in this License. If You distribute the Covered Software in Executable form under a different license, You must make it absolutely clear that any terms which differ from this License are offered by You alone, not by the Initial Developer or Contributor. You hereby agree to indemnify the Initial Developer and every Contributor for any liability incurred by the Initial Developer or such Contributor as a result of any such terms You offer.

#### 3.6. Larger Works.

 You may create a Larger Work by combining Covered Software with other code not governed by the terms of this License and distribute the Larger Work as a single product. In such a case, You must make sure the requirements of this License are fulfilled for the Covered Software.

4. Versions of the License.

#### 4.1. New Versions.

 Oracle is the initial license steward and may publish revised and/or new versions of this License from time to time. Each version will be given a distinguishing version number. Except as provided in Section 4.3, no one other than the license steward has the right to modify this License.

#### 4.2. Effect of New Versions.

 You may always continue to use, distribute or otherwise make the Covered Software available under the terms of the version of the License under which You originally received the Covered Software. If the Initial Developer includes a notice in the Original Software prohibiting it from being distributed or otherwise made available under any subsequent version of the License, You must distribute

 and make the Covered Software available under the terms of the version of the License under which You originally received the Covered Software. Otherwise, You may also choose to use, distribute or otherwise make the Covered Software available under the terms of any subsequent version of the License published by the license steward.

#### 4.3. Modified Versions.

 When You are an Initial Developer and You want to create a new license for Your Original Software, You may create and use a modified version of this License if You: (a) rename the license and remove any references to the name of the license steward (except to note that the license differs from this License); and (b) otherwise make it clear that the license contains terms which differ from this License.

#### 5. DISCLAIMER OF WARRANTY.

 COVERED SOFTWARE IS PROVIDED UNDER THIS LICENSE ON AN "AS IS" BASIS, WITHOUT WARRANTY OF ANY KIND, EITHER EXPRESSED OR IMPLIED, INCLUDING, WITHOUT LIMITATION, WARRANTIES THAT THE COVERED

 SOFTWARE IS FREE OF DEFECTS, MERCHANTABLE, FIT FOR A PARTICULAR PURPOSE OR NON-INFRINGING. THE ENTIRE RISK AS TO THE QUALITY AND PERFORMANCE OF THE COVERED SOFTWARE IS WITH YOU. SHOULD ANY COVERED SOFTWARE PROVE DEFECTIVE IN ANY RESPECT, YOU (NOT THE INITIAL DEVELOPER OR ANY OTHER CONTRIBUTOR) ASSUME THE COST OF ANY NECESSARY SERVICING, REPAIR OR CORRECTION. THIS DISCLAIMER OF WARRANTY CONSTITUTES AN ESSENTIAL PART OF THIS LICENSE. NO USE OF ANY COVERED SOFTWARE IS AUTHORIZED HEREUNDER EXCEPT UNDER THIS DISCLAIMER.

#### 6. TERMINATION.

 6.1. This License and the rights granted hereunder will terminate automatically if You fail to comply with terms herein and fail to cure such breach within 30 days of becoming aware of the breach. Provisions which, by their nature, must remain in effect beyond the termination of this License shall survive.

 6.2. If You assert a patent infringement claim (excluding declaratory judgment actions) against Initial Developer or a Contributor (the

 Initial Developer or Contributor against whom You assert such claim is referred to as "Participant") alleging that the Participant Software (meaning the Contributor Version where the Participant is a Contributor or the Original Software where the Participant is the Initial Developer) directly or indirectly infringes any patent, then any and all rights granted directly or indirectly to You by such Participant, the Initial Developer (if the Initial Developer is not the Participant) and all Contributors under Sections 2.1 and/or 2.2 of this License shall, upon 60 days notice from Participant terminate prospectively and automatically at the expiration of such 60 day notice period, unless if within such 60 day period You withdraw Your claim with respect to the Participant Software against such Participant either unilaterally or pursuant to a written agreement with Participant.

 6.3. If You assert a patent infringement claim against Participant alleging that the Participant Software directly or indirectly infringes any patent where such claim is resolved (such as by license or settlement) prior to the initiation of patent infringement litigation, then the reasonable value of the licenses granted by such Participant under Sections 2.1 or 2.2 shall be taken into account in determining the amount or value of any payment or license.

 6.4. In the event of termination under Sections 6.1 or 6.2 above, all end user licenses that have been validly granted by You or any distributor hereunder prior to termination (excluding licenses granted to You by any distributor) shall survive termination.

#### 7. LIMITATION OF LIABILITY.

 UNDER NO CIRCUMSTANCES AND UNDER NO LEGAL THEORY, WHETHER TORT (INCLUDING NEGLIGENCE), CONTRACT, OR OTHERWISE, SHALL YOU, THE INITIAL DEVELOPER, ANY OTHER CONTRIBUTOR, OR ANY DISTRIBUTOR OF COVERED SOFTWARE, OR ANY SUPPLIER OF ANY OF SUCH PARTIES, BE LIABLE TO ANY PERSON FOR ANY INDIRECT, SPECIAL, INCIDENTAL, OR CONSEQUENTIAL DAMAGES OF ANY CHARACTER

 INCLUDING, WITHOUT LIMITATION, DAMAGES FOR LOSS OF GOODWILL, WORK STOPPAGE, COMPUTER FAILURE OR MALFUNCTION, OR ANY AND ALL OTHER COMMERCIAL DAMAGES OR LOSSES, EVEN IF SUCH PARTY SHALL HAVE BEEN INFORMED OF THE POSSIBILITY OF SUCH DAMAGES. THIS LIMITATION OF LIABILITY SHALL NOT APPLY TO LIABILITY FOR DEATH OR PERSONAL INJURY RESULTING FROM SUCH PARTY'S NEGLIGENCE TO THE EXTENT APPLICABLE LAW PROHIBITS SUCH LIMITATION. SOME JURISDICTIONS DO NOT ALLOW THE EXCLUSION OR LIMITATION OF INCIDENTAL OR CONSEQUENTIAL DAMAGES, SO THIS EXCLUSION AND LIMITATION MAY NOT APPLY TO YOU.

#### 8. U.S. GOVERNMENT END USERS.

 The Covered Software is a "commercial item," as that term is defined in 48 C.F.R. 2.101 (Oct. 1995), consisting of "commercial computer software" (as that term is defined at 48 C.F.R. ? 252.227-7014(a)(1)) and "commercial computer software documentation" as such terms are used in 48 C.F.R. 12.212 (Sept. 1995). Consistent with 48 C.F.R. 12.212 and 48 C.F.R. 227.7202-1 through 227.7202-4

 (June 1995), all U.S. Government End Users acquire Covered Software with only those rights set forth herein. This U.S. Government Rights clause is in lieu of, and supersedes, any other FAR, DFAR, or other clause or provision that addresses Government rights in computer software under this License.

#### 9. MISCELLANEOUS.

 This License represents the complete agreement concerning subject matter hereof. If any provision of this License is held to be unenforceable, such provision shall be reformed only to the extent necessary to make it enforceable. This License shall be governed by the law of the jurisdiction specified in a notice contained within the Original Software (except to the extent applicable law, if any, provides otherwise), excluding such jurisdiction's conflict-oflaw provisions. Any litigation relating to this License shall be subject to the jurisdiction of the courts located in the jurisdiction and venue specified in a notice contained within the Original Software, with the losing party responsible for costs, including, without limitation, court costs and reasonable attorneys' fees and expenses. The application of the United Nations Convention on Contracts for the International Sale of Goods is

expressly excluded. Any law or regulation which provides that the language of a contract shall be construed against the drafter shall not apply to this License. You agree that You alone are responsible for compliance with the United States export administration regulations (and the export control laws and regulation of any other countries) when You use, distribute or otherwise make available any Covered Software.

#### 10. RESPONSIBILITY FOR CLAIMS.

 As between Initial Developer and the Contributors, each party is responsible for claims and damages arising, directly or indirectly, out of its utilization of rights under this License and You agree to work with Initial Developer and Contributors to distribute such responsibility on an equitable basis. Nothing herein is intended or shall be deemed to constitute any admission of liability.

----------

#### NOTICE PURSUANT TO SECTION 9 OF THE COMMON DEVELOPMENT AND DISTRIBUTION LICENSE (CDDL)

The code released under the CDDL shall be governed by the laws of the State of California (excluding conflict-oflaw provisions). Any litigation relating to this License shall be subject to the jurisdiction of the Federal Courts of the Northern District of California and the state courts of the State of California, with venue lying in Santa Clara County, California.

The GNU General Public License (GPL) Version 2, June 1991

Copyright (C) 1989, 1991 Free Software Foundation, Inc. 59 Temple Place, Suite 330, Boston, MA 02111-1307 USA

Everyone is permitted to copy and distribute verbatim copies of this license document, but changing it is not allowed.

#### Preamble

The licenses for most software are designed to take away your freedom to share and change it. By contrast, the GNU General Public License is intended

 to guarantee your freedom to share and change free software--to make sure the software is free for all its users. This General Public License applies to most of the Free Software Foundation's software and to any other program whose authors commit to using it. (Some other Free Software Foundation software is covered by the GNU Library General Public License instead.) You can apply it to your programs, too.

When we speak of free software, we are referring to freedom, not price. Our General Public Licenses are designed to make sure that you have the freedom to distribute copies of free software (and charge for this service if you wish), that you receive source code or can get it if you want it, that you can change the software or use pieces of it in new free programs; and that you know you can do these things.

To protect your rights, we need to make restrictions that forbid anyone to deny you these rights or to ask you to surrender the rights. These restrictions translate to certain responsibilities for you if you distribute copies of the software, or if you modify it.

For example, if you distribute copies of such a program, whether gratis or for a fee, you must give the recipients all the rights that you have. You must make sure that they, too, receive or can get the source code. And you must show them these terms so they know their rights.

We protect your rights with two steps: (1) copyright the software, and (2) offer you this license which gives you legal permission to copy, distribute and/or modify the software.

Also, for each author's protection and ours, we want to make certain that everyone understands that there is no warranty for this free software. If the software is modified by someone else and passed on, we want its recipients to know that what they have is not the original, so that any problems introduced by others will not reflect on the original authors' reputations.

Finally, any free program is threatened constantly by software patents. We wish

 to avoid the danger that redistributors of a free program will individually obtain patent licenses, in effect making the program proprietary. To prevent this, we have made it clear that any patent must be licensed for everyone's free use or not licensed at all.

The precise terms and conditions for copying, distribution and modification follow.

#### TERMS AND CONDITIONS FOR COPYING, DISTRIBUTION AND MODIFICATION

0. This License applies to any program or other work which contains a notice placed by the copyright holder saying it may be distributed under the terms of this General Public License. The "Program", below, refers to any such program or work, and a "work based on the Program" means either the Program or any derivative work under copyright law: that is to say, a work containing the Program or a portion of it, either verbatim or with modifications and/or translated into another language. (Hereinafter, translation is included without limitation in the term "modification".) Each licensee

is addressed as "you".

Activities other than copying, distribution and modification are not covered by this License; they are outside its scope. The act of running the Program is not restricted, and the output from the Program is covered only if its contents constitute a work based on the Program (independent of having been made by running the Program). Whether that is true depends on what the Program does.

1. You may copy and distribute verbatim copies of the Program's source code as you receive it, in any medium, provided that you conspicuously and appropriately publish on each copy an appropriate copyright notice and disclaimer of warranty; keep intact all the notices that refer to this License and to the absence of any warranty; and give any other recipients of the Program a copy of this License along with the Program.

You may charge a fee for the physical act of transferring a copy, and you may at your option offer warranty protection in exchange for a fee.

#### 2. You may modify

 your copy or copies of the Program or any portion of it, thus forming a work based on the Program, and copy and distribute such modifications or work under the terms of Section 1 above, provided that you also meet all of these conditions:

 a) You must cause the modified files to carry prominent notices stating that you changed the files and the date of any change.

 b) You must cause any work that you distribute or publish, that in whole or in part contains or is derived from the Program or any part thereof, to be licensed as a whole at no charge to all third parties under the terms of this License.

 c) If the modified program normally reads commands interactively when run, you must cause it, when started running for such interactive use in the most ordinary way, to print or display an announcement including an appropriate copyright notice and a notice that there is no warranty (or else, saying that you provide a warranty) and that users may redistribute the program under these

 conditions, and telling the user how to view a copy of this License. (Exception: if the Program itself is interactive but does not normally print such an announcement, your work based on the Program is not required to print an announcement.)

These requirements apply to the modified work as a whole. If identifiable sections of that work are not derived from the Program, and can be reasonably considered independent and separate works in themselves, then this License, and its terms, do not apply to those sections when you distribute them as separate works. But when you distribute the same sections as part of a whole which is a work based on the Program, the distribution of the whole must be on the terms of this License, whose permissions for other licensees extend to the entire whole, and thus to each and every part regardless of who wrote it.

Thus, it is not the intent of this section to claim rights or contest your rights to work written entirely by you; rather, the intent is to

exercise the right to control the distribution of derivative or collective works based on the Program.

In addition, mere aggregation of another work not based on the Program with the Program (or with a work based on the Program) on a volume of a storage or distribution medium does not bring the other work under the scope of this License.

3. You may copy and distribute the Program (or a work based on it, under Section 2) in object code or executable form under the terms of Sections 1 and 2 above provided that you also do one of the following:

 a) Accompany it with the complete corresponding machine-readable source code, which must be distributed under the terms of Sections 1 and 2 above on a medium customarily used for software interchange; or,

 b) Accompany it with a written offer, valid for at least three years, to give any third party, for a charge no more than your cost of physically performing source distribution, a complete machine-readable copy of the corresponding source

 code, to be distributed under the terms of Sections 1 and 2 above on a medium customarily used for software interchange; or,

 c) Accompany it with the information you received as to the offer to distribute corresponding source code. (This alternative is allowed only for noncommercial distribution and only if you received the program in object code or executable form with such an offer, in accord with Subsection b above.)

The source code for a work means the preferred form of the work for making modifications to it. For an executable work, complete source code means all the source code for all modules it contains, plus any associated interface definition files, plus the scripts used to control compilation and installation of the executable. However, as a special exception, the source code distributed need not include anything that is normally distributed (in either source or binary form) with the major components (compiler, kernel, and so on) of the operating system on which the executable

runs, unless that component itself accompanies the executable.

If distribution of executable or object code is made by offering access to copy from a designated place, then offering equivalent access to copy the source code from the same place counts as distribution of the source code, even though third parties are not compelled to copy the source along with the object code.

4. You may not copy, modify, sublicense, or distribute the Program except as expressly provided under this License.

Any attempt otherwise to copy, modify, sublicense or distribute the Program is void, and will automatically terminate your rights under this License. However, parties who have received copies, or rights, from you under this License will not have their licenses terminated so long as such parties remain in full compliance.

5. You are not required to accept this License, since you have not signed it. However, nothing else grants you permission to modify or distribute the Program or its derivative

 works. These actions are prohibited by law if you do not accept this License. Therefore, by modifying or distributing the Program (or any work based on the Program), you indicate your acceptance of this License to do so, and all its terms and conditions for copying, distributing or modifying the Program or works based on it.

6. Each time you redistribute the Program (or any work based on the Program), the recipient automatically receives a license from the original licensor to copy, distribute or modify the Program subject to these terms and conditions. You may not impose any further restrictions on the recipients' exercise of the rights granted herein. You are not responsible for enforcing compliance by third parties to this License.

7. If, as a consequence of a court judgment or allegation of patent infringement or for any other reason (not limited to patent issues), conditions are imposed on you (whether by court order, agreement or otherwise) that contradict the conditions of

 this License, they do not excuse you from the conditions of this License. If you cannot distribute so as to satisfy simultaneously your obligations under this License and any other pertinent obligations, then as a consequence you may not distribute the Program at all. For example, if a patent license would not permit royalty-free redistribution of the Program by all those who receive copies directly or indirectly through you, then the only way you could satisfy both it and this License would be to refrain entirely from distribution of the Program.

If any portion of this section is held invalid or unenforceable under any particular circumstance, the balance of the section is intended to apply and the section as a whole is intended to apply in other circumstances.

It is not the purpose of this section to induce you to infringe any patents or other property right claims or to contest validity of any such claims; this section has the sole purpose of protecting the integrity of the free software distribution system, which is implemented by public license practices. Many people have made generous contributions to the wide range of software distributed through that system in reliance on consistent application of that system; it is up to the author/donor to decide if he or she is willing to distribute software through any other system and a licensee cannot impose that choice.

This section is intended to make thoroughly clear what is believed to be a consequence of the rest of this License.

8. If the distribution and/or use of the Program is restricted in certain countries either by patents or by copyrighted interfaces, the original copyright holder who places the Program under this License may add an explicit geographical distribution limitation excluding those countries, so that distribution is permitted only in or among countries not thus excluded. In such case, this License incorporates the limitation as if written in the body of this License.

#### 9. The Free Software

 Foundation may publish revised and/or new versions of the General Public License from time to time. Such new versions will be similar in spirit to the present version, but may differ in detail to address new problems or concerns.

Each version is given a distinguishing version number. If the Program specifies a version number of this License which applies to it and "any later version", you have the option of following the terms and conditions either of that version or of any later version published by the Free Software Foundation. If the Program does not specify a version number of this License, you may choose any version ever published by the Free Software Foundation.

10. If you wish to incorporate parts of the Program into other free programs whose distribution conditions are different, write to the author to ask for permission. For software which is copyrighted by the Free Software Foundation, write to the Free Software Foundation; we sometimes make exceptions for this. Our decision will be guided by the two goals of preserving the free status of all derivatives of our free software and of promoting the sharing and reuse of software generally.

#### NO WARRANTY

11. BECAUSE THE PROGRAM IS LICENSED FREE OF CHARGE, THERE IS NO WARRANTY FOR THE PROGRAM, TO THE EXTENT PERMITTED BY APPLICABLE LAW. EXCEPT WHEN OTHERWISE STATED IN WRITING THE COPYRIGHT HOLDERS AND/OR OTHER PARTIES PROVIDE THE PROGRAM "AS IS" WITHOUT WARRANTY OF ANY KIND, EITHER EXPRESSED OR IMPLIED, INCLUDING, BUT NOT LIMITED TO, THE IMPLIED WARRANTIES OF MERCHANTABILITY AND FITNESS FOR A PARTICULAR PURPOSE. THE ENTIRE RISK AS TO THE QUALITY AND PERFORMANCE OF THE PROGRAM IS WITH YOU. SHOULD THE PROGRAM PROVE DEFECTIVE, YOU ASSUME THE COST OF ALL NECESSARY SERVICING, REPAIR OR CORRECTION.

12. IN NO EVENT UNLESS REQUIRED BY APPLICABLE LAW OR AGREED TO IN WRITING WILL ANY COPYRIGHT HOLDER, OR ANY OTHER PARTY WHO MAY MODIFY AND/OR REDISTRIBUTE THE PROGRAM AS PERMITTED ABOVE, BE LIABLE TO YOU FOR DAMAGES, INCLUDING ANY GENERAL, SPECIAL, INCIDENTAL OR CONSEQUENTIAL DAMAGES ARISING OUT OF THE USE OR INABILITY TO USE THE PROGRAM (INCLUDING BUT NOT LIMITED TO LOSS OF DATA OR DATA BEING RENDERED INACCURATE OR LOSSES SUSTAINED BY YOU OR THIRD PARTIES OR A FAILURE OF THE PROGRAM TO OPERATE WITH ANY OTHER PROGRAMS), EVEN IF SUCH HOLDER OR OTHER PARTY HAS BEEN ADVISED OF THE POSSIBILITY OF SUCH DAMAGES.

END OF TERMS AND CONDITIONS

How to Apply These Terms to Your New Programs

If you develop a new program, and you want it to be of the greatest possible use to the public, the best way to achieve this is to make it free software which everyone can redistribute and change under these terms.

To do so, attach the following notices to the program. It is safest to attach them to the start of each source file to most effectively convey the exclusion of warranty; and each file should have at least the "copyright" line and a pointer to where the full notice is found.

 One line to give the program's name and a brief idea of what it does.

Copyright (C)

 This program is free software; you can redistribute it and/or modify it under the terms of the GNU General Public License as published by the Free Software Foundation; either version 2 of the License, or (at your option) any later

#### version.

 This program is distributed in the hope that it will be useful, but WITHOUT ANY WARRANTY; without even the implied warranty of MERCHANTABILITY or FITNESS FOR A PARTICULAR PURPOSE. See the GNU General Public License for more details.

 You should have received a copy of the GNU General Public License along with this program; if not, write to the Free Software Foundation, Inc., 59 Temple Place, Suite 330, Boston, MA 02111-1307 USA

Also add information on how to contact you by electronic and paper mail.

If the program is interactive, make it output a short notice like this when it starts in an interactive mode:

Gnomovision version 69, Copyright (C) year name of author

Gnomovision

 comes with ABSOLUTELY NO WARRANTY; for details type `show w'. This is free software, and you are welcome to redistribute it under certain conditions; type `show c' for details.

The hypothetical commands `show w' and `show c' should show the appropriate parts of the General Public License. Of course, the commands you use may be called something other than `show w' and `show c'; they could even be mouse-clicks or menu items--whatever suits your program.

You should also get your employer (if you work as a programmer) or your school, if any, to sign a "copyright disclaimer" for the program, if necessary. Here is a sample; alter the names:

 Yoyodyne, Inc., hereby disclaims all copyright interest in the program `Gnomovision' (which makes passes at compilers) written by James Hacker.

 signature of Ty Coon, 1 April 1989 Ty Coon, President of Vice

This General Public License does not permit incorporating your program into proprietary programs. If your program is a subroutine library,

 you may consider it more useful to permit linking proprietary applications with the library. If this is what you want to do, use the GNU Library General Public License instead of this License.

#### "CLASSPATH" EXCEPTION TO THE GPL VERSION 2

Certain source files distributed by Oracle are subject to the following clarification and special exception to the GPL Version 2, but only where Oracle has expressly included in the particular source file's header the words "Oracle designates this particular file as subject to the "Classpath" exception as provided by Oracle in the License file that accompanied this code."

Linking this library statically or dynamically with other modules is making a combined work based on this library. Thus, the terms and conditions of the GNU General Public License Version 2 cover the whole combination.

As a special exception, the copyright holders of this library give you permission to link this library with independent

modules to produce an executable, regardless

 of the license terms of these independent modules, and to copy and distribute the resulting executable under terms of your choice, provided that you also meet, for each linked independent module, the terms and conditions of the license of that module. An independent module is a module which is not derived from or based on this library. If you modify this library, you may extend this exception to your version of the library, but you are not obligated to do so. If you do not wish to do so, delete this exception statement from your version.

# **1.30 jopt-simple 5.0.2**

### **1.31 guice 4.0 1.31.1 Available under license :**

Google Guice - Core Library Copyright 2006-2015 Google, Inc.

This product includes software developed at The Apache Software Foundation (http://www.apache.org/).

> Apache License Version 2.0, January 2004 http://www.apache.org/licenses/

#### TERMS AND CONDITIONS FOR USE, REPRODUCTION, AND DISTRIBUTION

1. Definitions.

 "License" shall mean the terms and conditions for use, reproduction, and distribution as defined by Sections 1 through 9 of this document.

 "Licensor" shall mean the copyright owner or entity authorized by the copyright owner that is granting the License.

 "Legal Entity" shall mean the union of the acting entity and all other entities that control, are controlled by, or are under common control with that entity. For the purposes of this definition, "control" means (i) the power, direct or indirect, to cause the direction or management of such entity, whether by contract or otherwise, or (ii) ownership of fifty percent (50%) or more of the outstanding shares, or (iii) beneficial ownership of such entity.

 "You" (or "Your") shall mean an individual or Legal Entity exercising permissions granted by this License.

 "Source" form shall mean the preferred form for making modifications, including but not limited to software source code, documentation source, and configuration files.

 "Object" form shall mean any form resulting from mechanical transformation or translation of a Source form, including but not limited to compiled object code, generated documentation, and conversions to other media types.

 "Work" shall mean the work of authorship, whether in Source or Object form, made available under the License, as indicated by a copyright notice that is included in or attached to the work (an example is provided in the Appendix below).

 "Derivative Works" shall mean any work, whether in Source or Object form, that is based on (or derived from) the Work and for which the editorial

 revisions, annotations, elaborations, or other modifications represent, as a whole, an original work of authorship. For the purposes of this License, Derivative Works shall not include works that remain separable from, or merely link (or bind by name) to the interfaces of, the Work and Derivative Works thereof.

 "Contribution" shall mean any work of authorship, including the original version of the Work and any modifications or additions to that Work or Derivative Works thereof, that is intentionally submitted to Licensor for inclusion in the Work by the copyright owner or by an individual or Legal Entity authorized to submit on behalf of the copyright owner. For the purposes of this definition, "submitted" means any form of electronic, verbal, or written communication sent to the Licensor or its representatives, including but not limited to communication on electronic mailing lists, source code control systems, and issue tracking systems that are managed by, or on behalf of, the Licensor for the purpose of discussing and improving the Work, but excluding communication that is conspicuously marked or otherwise designated in writing by the copyright owner as "Not a Contribution."

 "Contributor" shall mean Licensor and any individual or Legal Entity on behalf of whom a Contribution has been received by Licensor and subsequently incorporated within the Work.

 2. Grant of Copyright License. Subject to the terms and conditions of this License, each Contributor hereby grants to You a perpetual, worldwide, non-exclusive, no-charge, royalty-free, irrevocable copyright license to reproduce, prepare Derivative Works of, publicly display, publicly perform, sublicense, and distribute the Work and such Derivative Works in Source or Object form.

- 3. Grant of Patent License. Subject to the terms and conditions of this
- License, each Contributor hereby grants to You a perpetual, worldwide, non-exclusive, no-charge, royalty-free, irrevocable (except as stated in this section) patent license to make, have made, use, offer to sell, sell, import, and otherwise transfer the Work, where such license applies only to those patent claims licensable by such Contributor that are necessarily infringed by their Contribution(s) alone or by combination of their Contribution(s) with the Work to which such Contribution(s) was submitted. If You institute patent litigation against any entity (including a cross-claim or counterclaim in a lawsuit) alleging that the Work or a Contribution incorporated within the Work constitutes direct or contributory patent infringement, then any patent licenses granted to You under this License for that Work shall terminate as of the date such litigation is filed.

 4. Redistribution. You may reproduce and distribute copies of the

 Work or Derivative Works thereof in any medium, with or without modifications, and in Source or Object form, provided that You meet the following conditions:

- (a) You must give any other recipients of the Work or Derivative Works a copy of this License; and
- (b) You must cause any modified files to carry prominent notices stating that You changed the files; and
- (c) You must retain, in the Source form of any Derivative Works that You distribute, all copyright, patent, trademark, and attribution notices from the Source form of the Work, excluding those notices that do not pertain to any part of the Derivative Works; and
- (d) If the Work includes a "NOTICE" text file as part of its distribution, then any Derivative Works that You distribute must include a readable copy of the attribution notices contained within such NOTICE file, excluding

those notices that do not

 pertain to any part of the Derivative Works, in at least one of the following places: within a NOTICE text file distributed as part of the Derivative Works; within the Source form or documentation, if provided along with the Derivative Works; or, within a display generated by the Derivative Works, if and wherever such third-party notices normally appear. The contents of the NOTICE file are for informational purposes only and do not modify the License. You may add Your own attribution

 notices within Derivative Works that You distribute, alongside or as an addendum to the NOTICE text from the Work, provided that such additional attribution notices cannot be construed as modifying the License.

 You may add Your own copyright statement to Your modifications and may provide additional or different license terms and conditions

 for use, reproduction, or distribution of Your modifications, or for any such Derivative Works as a whole, provided Your use, reproduction, and distribution of the Work otherwise complies with the conditions stated in this License.

- 5. Submission of Contributions. Unless You explicitly state otherwise, any Contribution intentionally submitted for inclusion in the Work by You to the Licensor shall be under the terms and conditions of this License, without any additional terms or conditions. Notwithstanding the above, nothing herein shall supersede or modify the terms of any separate license agreement you may have executed with Licensor regarding such Contributions.
- 6. Trademarks. This License does not grant permission to use the trade names, trademarks, service marks, or product names of the Licensor, except as required for reasonable and customary use in describing the origin of the Work and reproducing the content of the NOTICE file.
- 7. Disclaimer of Warranty. Unless required by applicable law or agreed to in writing, Licensor provides the Work (and each Contributor provides its Contributions) on an "AS IS" BASIS, WITHOUT WARRANTIES OR CONDITIONS OF ANY KIND, either express or implied, including, without limitation, any warranties or conditions of TITLE, NON-INFRINGEMENT, MERCHANTABILITY, or FITNESS FOR A PARTICULAR PURPOSE. You are solely responsible for determining the appropriateness of using or redistributing the Work and assume any risks associated with Your exercise of permissions under this License.
- 8. Limitation of Liability. In no event and under no legal theory, whether in tort (including negligence), contract, or otherwise, unless required by applicable law (such as deliberate and grossly negligent acts) or agreed to in writing, shall any Contributor be liable to You for damages, including any direct, indirect, special,

 incidental, or consequential damages of any character arising as a result of this License or out of the use or inability to use the Work (including but not limited to damages for loss of goodwill, work stoppage, computer failure or malfunction, or any and all other commercial damages or losses), even if such Contributor

has been advised of the possibility of such damages.

 9. Accepting Warranty or Additional Liability. While redistributing the Work or Derivative Works thereof, You may choose to offer, and charge a fee for, acceptance of support, warranty, indemnity, or other liability obligations and/or rights consistent with this License. However, in accepting such obligations, You may act only on Your own behalf and on Your sole responsibility, not on behalf of any other Contributor, and only if You agree to indemnify, defend, and hold each Contributor harmless for any liability incurred by, or claims asserted against, such Contributor by reason of your accepting any such warranty or additional liability.

#### END OF TERMS AND CONDITIONS

APPENDIX: How to apply the Apache License to your work.

 To apply the Apache License to your work, attach the following boilerplate notice, with the fields enclosed by brackets "[]" replaced with your own identifying information. (Don't include the brackets!) The text should be enclosed in the appropriate comment syntax for the file format. We also recommend that a file or class name and description of purpose be included on the same "printed page" as the copyright notice for easier identification within third-party archives.

Copyright [yyyy] [name of copyright owner]

 Licensed under the Apache License, Version 2.0 (the "License"); you may not use this file except in compliance with the License. You may obtain a copy of the License at

http://www.apache.org/licenses/LICENSE-2.0

 Unless required by applicable law or agreed to in writing, software distributed under the License is distributed on an "AS IS" BASIS, WITHOUT WARRANTIES OR CONDITIONS OF ANY KIND, either express or implied. See the License for the specific language governing permissions and limitations under the License.

## **1.32 jline 2.14.6**

# **1.33 commons-compiler 2.6.1**

# **1.34 istack-commons 2.13**

## **1.35 guice-assistedinject 4.0 1.35.1 Available under license :**

 Apache License Version 2.0, January 2004 http://www.apache.org/licenses/

#### TERMS AND CONDITIONS FOR USE, REPRODUCTION, AND DISTRIBUTION

1. Definitions.

 "License" shall mean the terms and conditions for use, reproduction, and distribution as defined by Sections 1 through 9 of this document.

 "Licensor" shall mean the copyright owner or entity authorized by the copyright owner that is granting the License.

 "Legal Entity" shall mean the union of the acting entity and all other entities that control, are controlled by, or are under common control with that entity. For the purposes of this definition, "control" means (i) the power, direct or indirect, to cause the direction or management of such entity, whether by contract or otherwise, or (ii) ownership of fifty percent (50%) or more of the outstanding shares, or (iii) beneficial ownership of such entity.

 "You" (or "Your") shall mean an individual or Legal Entity exercising permissions granted by this License.

 "Source" form shall mean the preferred form for making modifications, including but not limited to software source code, documentation source, and configuration files.

 "Object" form shall mean any form resulting from mechanical transformation or translation of a Source form, including but not limited to compiled object code, generated documentation, and conversions to other media types.

 "Work" shall mean the work of authorship, whether in Source or Object form, made available under the License, as indicated by a copyright notice that is included in or attached to the work (an example is provided in the Appendix below).

 "Derivative Works" shall mean any work, whether in Source or Object form, that is based on (or derived from) the Work and for which the editorial

 revisions, annotations, elaborations, or other modifications represent, as a whole, an original work of authorship. For the purposes of this License, Derivative Works shall not include works that remain separable from, or merely link (or bind by name) to the interfaces of, the Work and Derivative Works thereof.

 "Contribution" shall mean any work of authorship, including the original version of the Work and any modifications or additions to that Work or Derivative Works thereof, that is intentionally submitted to Licensor for inclusion in the Work by the copyright owner or by an individual or Legal Entity authorized to submit on behalf of the copyright owner. For the purposes of this definition, "submitted" means any form of electronic, verbal, or written communication sent to the Licensor or its representatives, including but not limited to communication on electronic mailing lists, source code control systems, and issue tracking systems that are managed by, or on behalf of, the Licensor for the purpose of discussing and improving the Work, but excluding communication that is conspicuously marked or otherwise designated in writing by the copyright owner as "Not a Contribution."

 "Contributor" shall mean Licensor and any individual or Legal Entity on behalf of whom a Contribution has been received by Licensor and subsequently incorporated within the Work.

- 2. Grant of Copyright License. Subject to the terms and conditions of this License, each Contributor hereby grants to You a perpetual, worldwide, non-exclusive, no-charge, royalty-free, irrevocable copyright license to reproduce, prepare Derivative Works of, publicly display, publicly perform, sublicense, and distribute the Work and such Derivative Works in Source or Object form.
- 3. Grant of Patent License. Subject to the terms and conditions of this
- License, each Contributor hereby grants to You a perpetual, worldwide, non-exclusive, no-charge, royalty-free, irrevocable (except as stated in this section) patent license to make, have made, use, offer to sell, sell, import, and otherwise transfer the Work, where such license applies only to those patent claims licensable by such Contributor that are necessarily infringed by their

 Contribution(s) alone or by combination of their Contribution(s) with the Work to which such Contribution(s) was submitted. If You institute patent litigation against any entity (including a cross-claim or counterclaim in a lawsuit) alleging that the Work or a Contribution incorporated within the Work constitutes direct or contributory patent infringement, then any patent licenses granted to You under this License for that Work shall terminate as of the date such litigation is filed.

 4. Redistribution. You may reproduce and distribute copies of the

 Work or Derivative Works thereof in any medium, with or without modifications, and in Source or Object form, provided that You meet the following conditions:

- (a) You must give any other recipients of the Work or Derivative Works a copy of this License; and
- (b) You must cause any modified files to carry prominent notices stating that You changed the files; and
- (c) You must retain, in the Source form of any Derivative Works that You distribute, all copyright, patent, trademark, and attribution notices from the Source form of the Work, excluding those notices that do not pertain to any part of the Derivative Works; and
- (d) If the Work includes a "NOTICE" text file as part of its distribution, then any Derivative Works that You distribute must include a readable copy of the attribution notices contained within such NOTICE file, excluding

those notices that do not

 pertain to any part of the Derivative Works, in at least one of the following places: within a NOTICE text file distributed as part of the Derivative Works; within the Source form or documentation, if provided along with the Derivative Works; or, within a display generated by the Derivative Works, if and wherever such third-party notices normally appear. The contents of the NOTICE file are for informational purposes only and do not modify the License. You may add Your own attribution notices within Derivative Works that You distribute, alongside or as an addendum to the NOTICE text from the Work, provided that such additional attribution notices cannot be construed as modifying the License.

 You may add Your own copyright statement to Your modifications and may provide additional or different license terms and conditions

 for use, reproduction, or distribution of Your modifications, or for any such Derivative Works as a whole, provided Your use, reproduction, and distribution of the Work otherwise complies with the conditions stated in this License.

- 5. Submission of Contributions. Unless You explicitly state otherwise, any Contribution intentionally submitted for inclusion in the Work by You to the Licensor shall be under the terms and conditions of this License, without any additional terms or conditions. Notwithstanding the above, nothing herein shall supersede or modify the terms of any separate license agreement you may have executed with Licensor regarding such Contributions.
- 6. Trademarks. This License does not grant permission to use the trade names, trademarks, service marks, or product names of the Licensor, except as required for reasonable and customary use in describing the origin of the Work and reproducing the content of the NOTICE file.
- 7. Disclaimer of Warranty. Unless required by applicable law or agreed to in writing, Licensor provides the Work (and each Contributor provides its Contributions) on an "AS IS" BASIS, WITHOUT WARRANTIES OR CONDITIONS OF ANY KIND, either express or implied, including, without limitation, any warranties or conditions of TITLE, NON-INFRINGEMENT, MERCHANTABILITY, or FITNESS FOR A PARTICULAR PURPOSE. You are solely responsible for determining the appropriateness of using or redistributing the Work and assume any risks associated with Your exercise of permissions under this License.
- 8. Limitation of Liability. In no event and under no legal theory, whether in tort (including negligence), contract, or otherwise, unless required by applicable law (such as deliberate and grossly negligent acts) or agreed to in writing, shall any Contributor be liable to You for damages, including any direct, indirect, special,

 incidental, or consequential damages of any character arising as a result of this License or out of the use or inability to use the Work (including but not limited to damages for loss of goodwill, work stoppage, computer failure or malfunction, or any and all other commercial damages or losses), even if such Contributor has been advised of the possibility of such damages.

 9. Accepting Warranty or Additional Liability. While redistributing the Work or Derivative Works thereof, You may choose to offer, and charge a fee for, acceptance of support, warranty, indemnity, or other liability obligations and/or rights consistent with this License. However, in accepting such obligations, You may act only on Your own behalf and on Your sole responsibility, not on behalf

 of any other Contributor, and only if You agree to indemnify, defend, and hold each Contributor harmless for any liability incurred by, or claims asserted against, such Contributor by reason of your accepting any such warranty or additional liability.

#### END OF TERMS AND CONDITIONS

APPENDIX: How to apply the Apache License to your work.

 To apply the Apache License to your work, attach the following boilerplate notice, with the fields enclosed by brackets "[]" replaced with your own identifying information. (Don't include the brackets!) The text should be enclosed in the appropriate comment syntax for the file format. We also recommend that a file or class name and description of purpose be included on the same "printed page" as the copyright notice for easier identification within third-party archives.

Copyright [yyyy] [name of copyright owner]

 Licensed under the Apache License, Version 2.0 (the "License"); you may not use this file except in compliance with the License. You may obtain a copy of the License at

http://www.apache.org/licenses/LICENSE-2.0

 Unless required by applicable law or agreed to in writing, software distributed under the License is distributed on an "AS IS" BASIS, WITHOUT WARRANTIES OR CONDITIONS OF ANY KIND, either express or implied. See the License for the specific language governing permissions and limitations under the License.

Google Guice - Extensions - AssistedInject Copyright 2006-2015 Google, Inc.

This product includes software developed at The Apache Software Foundation (http://www.apache.org/).

# **1.36 archaius-core 0.6.6**

# **1.37 jsr305 3.0.1**

# **1.38 guice-multibindings 4.0 1.38.1 Available under license :**

Google Guice - Extensions - MultiBindings Copyright 2006-2015 Google, Inc.

This product includes software developed at The Apache Software Foundation (http://www.apache.org/).

> Apache License Version 2.0, January 2004 http://www.apache.org/licenses/

#### TERMS AND CONDITIONS FOR USE, REPRODUCTION, AND DISTRIBUTION

1. Definitions.

 "License" shall mean the terms and conditions for use, reproduction, and distribution as defined by Sections 1 through 9 of this document.

 "Licensor" shall mean the copyright owner or entity authorized by the copyright owner that is granting the License.

 "Legal Entity" shall mean the union of the acting entity and all other entities that control, are controlled by, or are under common control with that entity. For the purposes of this definition, "control" means (i) the power, direct or indirect, to cause the direction or management of such entity, whether by contract or otherwise, or (ii) ownership of fifty percent (50%) or more of the outstanding shares, or (iii) beneficial ownership of such entity.

 "You" (or "Your") shall mean an individual or Legal Entity exercising permissions granted by this License.

 "Source" form shall mean the preferred form for making modifications, including but not limited to software source code, documentation source, and configuration files.

 "Object" form shall mean any form resulting from mechanical transformation or translation of a Source form, including but not limited to compiled object code, generated documentation, and conversions to other media types.

 "Work" shall mean the work of authorship, whether in Source or Object form, made available under the License, as indicated by a copyright notice that is included in or attached to the work (an example is provided in the Appendix below).

 "Derivative Works" shall mean any work, whether in Source or Object form, that is based on (or derived from) the Work and for which the editorial

 revisions, annotations, elaborations, or other modifications represent, as a whole, an original work of authorship. For the purposes of this License, Derivative Works shall not include works that remain separable from, or merely link (or bind by name) to the interfaces of, the Work and Derivative Works thereof.

 "Contribution" shall mean any work of authorship, including the original version of the Work and any modifications or additions to that Work or Derivative Works thereof, that is intentionally submitted to Licensor for inclusion in the Work by the copyright owner or by an individual or Legal Entity authorized to submit on behalf of the copyright owner. For the purposes of this definition, "submitted" means any form of electronic, verbal, or written communication sent to the Licensor or its representatives, including but not limited to communication on electronic mailing lists, source code control systems, and issue tracking systems that are managed by, or on behalf of, the Licensor for the purpose of discussing and improving the Work, but excluding communication that is conspicuously marked or otherwise designated in writing by the copyright owner as "Not a Contribution."

 "Contributor" shall mean Licensor and any individual or Legal Entity on behalf of whom a Contribution has been received by Licensor and subsequently incorporated within the Work.

- 2. Grant of Copyright License. Subject to the terms and conditions of this License, each Contributor hereby grants to You a perpetual, worldwide, non-exclusive, no-charge, royalty-free, irrevocable copyright license to reproduce, prepare Derivative Works of, publicly display, publicly perform, sublicense, and distribute the Work and such Derivative Works in Source or Object form.
- 3. Grant of Patent License. Subject to the terms and conditions of this
- License, each Contributor hereby grants to You a perpetual, worldwide, non-exclusive, no-charge, royalty-free, irrevocable (except as stated in this section) patent license to make, have made, use, offer to sell, sell, import, and otherwise transfer the Work, where such license applies only to those patent claims licensable by such Contributor that are necessarily infringed by their Contribution(s) alone or by combination of their Contribution(s)

 with the Work to which such Contribution(s) was submitted. If You institute patent litigation against any entity (including a cross-claim or counterclaim in a lawsuit) alleging that the Work or a Contribution incorporated within the Work constitutes direct or contributory patent infringement, then any patent licenses granted to You under this License for that Work shall terminate as of the date such litigation is filed.

 4. Redistribution. You may reproduce and distribute copies of the

 Work or Derivative Works thereof in any medium, with or without modifications, and in Source or Object form, provided that You meet the following conditions:

- (a) You must give any other recipients of the Work or Derivative Works a copy of this License; and
- (b) You must cause any modified files to carry prominent notices stating that You changed the files; and
- (c) You must retain, in the Source form of any Derivative Works that You distribute, all copyright, patent, trademark, and attribution notices from the Source form of the Work, excluding those notices that do not pertain to any part of the Derivative Works; and
- (d) If the Work includes a "NOTICE" text file as part of its distribution, then any Derivative Works that You distribute must include a readable copy of the attribution notices contained within such NOTICE file, excluding

those notices that do not

 pertain to any part of the Derivative Works, in at least one of the following places: within a NOTICE text file distributed as part of the Derivative Works; within the Source form or documentation, if provided along with the Derivative Works; or, within a display generated by the Derivative Works, if and wherever such third-party notices normally appear. The contents of the NOTICE file are for informational purposes only and do not modify the License. You may add Your own attribution notices within Derivative Works that You distribute, alongside or as an addendum to the NOTICE text from the Work, provided that such additional attribution notices cannot be construed as modifying the License.

 You may add Your own copyright statement to Your modifications and may provide additional or different license terms and conditions
for use, reproduction, or distribution of Your modifications, or for any such Derivative Works as a whole, provided Your use, reproduction, and distribution of the Work otherwise complies with the conditions stated in this License.

- 5. Submission of Contributions. Unless You explicitly state otherwise, any Contribution intentionally submitted for inclusion in the Work by You to the Licensor shall be under the terms and conditions of this License, without any additional terms or conditions. Notwithstanding the above, nothing herein shall supersede or modify the terms of any separate license agreement you may have executed with Licensor regarding such Contributions.
- 6. Trademarks. This License does not grant permission to use the trade names, trademarks, service marks, or product names of the Licensor, except as required for reasonable and customary use in describing the origin of the Work and reproducing the content of the NOTICE file.
- 7. Disclaimer of Warranty. Unless required by applicable law or agreed to in writing, Licensor provides the Work (and each Contributor provides its Contributions) on an "AS IS" BASIS, WITHOUT WARRANTIES OR CONDITIONS OF ANY KIND, either express or implied, including, without limitation, any warranties or conditions of TITLE, NON-INFRINGEMENT, MERCHANTABILITY, or FITNESS FOR A PARTICULAR PURPOSE. You are solely responsible for determining the appropriateness of using or redistributing the Work and assume any risks associated with Your exercise of permissions under this License.
- 8. Limitation of Liability. In no event and under no legal theory, whether in tort (including negligence), contract, or otherwise, unless required by applicable law (such as deliberate and grossly negligent acts) or agreed to in writing, shall any Contributor be liable to You for damages, including any direct, indirect, special,

 incidental, or consequential damages of any character arising as a result of this License or out of the use or inability to use the Work (including but not limited to damages for loss of goodwill, work stoppage, computer failure or malfunction, or any and all other commercial damages or losses), even if such Contributor has been advised of the possibility of such damages.

 9. Accepting Warranty or Additional Liability. While redistributing the Work or Derivative Works thereof, You may choose to offer, and charge a fee for, acceptance of support, warranty, indemnity, or other liability obligations and/or rights consistent with this License. However, in accepting such obligations, You may act only on Your own behalf and on Your sole responsibility, not on behalf

 of any other Contributor, and only if You agree to indemnify, defend, and hold each Contributor harmless for any liability incurred by, or claims asserted against, such Contributor by reason of your accepting any such warranty or additional liability.

#### END OF TERMS AND CONDITIONS

APPENDIX: How to apply the Apache License to your work.

 To apply the Apache License to your work, attach the following boilerplate notice, with the fields enclosed by brackets "[]" replaced with your own identifying information. (Don't include the brackets!) The text should be enclosed in the appropriate comment syntax for the file format. We also recommend that a file or class name and description of purpose be included on the same "printed page" as the copyright notice for easier identification within third-party archives.

Copyright [yyyy] [name of copyright owner]

 Licensed under the Apache License, Version 2.0 (the "License"); you may not use this file except in compliance with the License. You may obtain a copy of the License at

http://www.apache.org/licenses/LICENSE-2.0

 Unless required by applicable law or agreed to in writing, software distributed under the License is distributed on an "AS IS" BASIS, WITHOUT WARRANTIES OR CONDITIONS OF ANY KIND, either express or implied. See the License for the specific language governing permissions and limitations under the License.

## **1.39 hamcrest 1.3**

### **1.39.1 Available under license :**

Copyright (c) 2000-2003, jMock.org All rights reserved.

Redistribution and use in source and binary forms, with or without modification, are permitted provided that the following conditions are met:

Redistributions of source code must retain the above copyright notice, this list of conditions and the following disclaimer. Redistributions in binary form must reproduce the above copyright notice, this list of conditions and the following disclaimer in the documentation and/or other materials provided with the distribution.

Neither the name of jMock nor the names of its contributors may be used to endorse

or promote products derived from this software without specific prior written permission.

THIS SOFTWARE IS PROVIDED BY THE COPYRIGHT HOLDERS AND CONTRIBUTORS "AS IS" AND ANY

EXPRESS OR IMPLIED WARRANTIES, INCLUDING, BUT NOT LIMITED TO, THE IMPLIED WARRANTIES

OF MERCHANTABILITY AND FITNESS FOR A PARTICULAR PURPOSE ARE DISCLAIMED. IN NO EVENT

SHALL THE COPYRIGHT OWNER OR CONTRIBUTORS BE

LIABLE FOR ANY DIRECT, INDIRECT,

INCIDENTAL, SPECIAL, EXEMPLARY, OR CONSEQUENTIAL DAMAGES (INCLUDING, BUT NOT LIMITED

TO, PROCUREMENT OF SUBSTITUTE GOODS OR SERVICES; LOSS OF USE, DATA, OR PROFITS; OR BUSINESS INTERRUPTION) HOWEVER CAUSED AND ON ANY THEORY OF LIABILITY, WHETHER IN CONTRACT, STRICT LIABILITY, OR TORT (INCLUDING NEGLIGENCE OR OTHERWISE) ARISING IN ANY

WAY OUT OF THE USE OF THIS SOFTWARE, EVEN IF ADVISED OF THE POSSIBILITY OF SUCH DAMAGE.

> Apache License Version 2.0, January 2004 http://www.apache.org/licenses/

#### TERMS AND CONDITIONS FOR USE, REPRODUCTION, AND DISTRIBUTION

1. Definitions.

 "License" shall mean the terms and conditions for use, reproduction, and distribution as defined by Sections 1 through 9 of this document.

 "Licensor" shall mean the copyright owner or entity authorized by the copyright owner that is granting the License.

 "Legal Entity" shall mean the union of the acting entity and all other entities that control, are controlled by, or are under common control with that entity. For the purposes of this definition, "control" means (i) the power, direct or indirect, to cause the direction or management of such entity, whether by contract or otherwise, or (ii) ownership of fifty percent (50%) or more of the outstanding shares, or (iii) beneficial ownership of such entity.

 "You" (or "Your") shall mean an individual or Legal Entity exercising permissions granted by this License.

 "Source" form shall mean the preferred form for making modifications, including but not limited to software source code, documentation source, and configuration files.

 "Object" form shall mean any form resulting from mechanical transformation or translation of a Source form, including but not limited to compiled object code, generated documentation, and conversions to other media types.

 "Work" shall mean the work of authorship, whether in Source or Object form, made available under the License, as indicated by a copyright notice that is included in or attached to the work (an example is provided in the Appendix below).

 "Derivative Works" shall mean any work, whether in Source or Object form, that is based on (or derived from) the Work and for which the editorial

 revisions, annotations, elaborations, or other modifications represent, as a whole, an original work of authorship. For the purposes of this License, Derivative Works shall not include works that remain separable from, or merely link (or bind by name) to the interfaces of, the Work and Derivative Works thereof.

 "Contribution" shall mean any work of authorship, including the original version of the Work and any modifications or additions to that Work or Derivative Works thereof, that is intentionally submitted to Licensor for inclusion in the Work by the copyright owner or by an individual or Legal Entity authorized to submit on behalf of the copyright owner. For the purposes of this definition, "submitted" means any form of electronic, verbal, or written communication sent to the Licensor or its representatives, including but not limited to communication on electronic mailing lists, source code control systems, and issue tracking systems that are managed by, or on behalf of, the Licensor for the purpose of discussing and improving the Work, but excluding communication that is conspicuously marked or otherwise designated in writing by the copyright owner as "Not a Contribution."

 "Contributor" shall mean Licensor and any individual or Legal Entity on behalf of whom a Contribution has been received by Licensor and subsequently incorporated within the Work.

- 2. Grant of Copyright License. Subject to the terms and conditions of this License, each Contributor hereby grants to You a perpetual, worldwide, non-exclusive, no-charge, royalty-free, irrevocable copyright license to reproduce, prepare Derivative Works of, publicly display, publicly perform, sublicense, and distribute the Work and such Derivative Works in Source or Object form.
- 3. Grant of Patent License. Subject to the terms and conditions of this License,

each Contributor hereby grants to You a perpetual,

 worldwide, non-exclusive, no-charge, royalty-free, irrevocable (except as stated in this section) patent license to make, have made, use, offer to sell, sell, import, and otherwise transfer the Work, where such license applies only to those patent claims licensable by such Contributor that are necessarily infringed by their Contribution(s) alone or by combination of their Contribution(s) with the Work to which such Contribution(s) was submitted. If You institute patent litigation against any entity (including a cross-claim or counterclaim in a lawsuit) alleging that the Work or a Contribution incorporated within the Work constitutes direct or contributory patent infringement, then any patent licenses granted to You under this License for that Work shall terminate as of the date such litigation is filed.

 4. Redistribution. You may reproduce and distribute copies of the

 Work or Derivative Works thereof in any medium, with or without modifications, and in Source or Object form, provided that You meet the following conditions:

- (a) You must give any other recipients of the Work or Derivative Works a copy of this License; and
- (b) You must cause any modified files to carry prominent notices stating that You changed the files; and
- (c) You must retain, in the Source form of any Derivative Works that You distribute, all copyright, patent, trademark, and attribution notices from the Source form of the Work, excluding those notices that do not pertain to any part of the Derivative Works; and
- (d) If the Work includes a "NOTICE" text file as part of its distribution, then any Derivative Works that You distribute must include a readable copy of the attribution notices contained within such NOTICE file, excluding

those notices that do not

 pertain to any part of the Derivative Works, in at least one of the following places: within a NOTICE text file distributed as part of the Derivative Works; within the Source form or documentation, if provided along with the Derivative Works; or, within a display generated by the Derivative Works, if and wherever such third-party notices normally appear. The contents of the NOTICE file are for informational purposes only and do not modify the License. You may add Your own attribution notices within Derivative Works that You distribute, alongside or as an addendum to the NOTICE text from the Work, provided  that such additional attribution notices cannot be construed as modifying the License.

 You may add Your own copyright statement to Your modifications and may provide additional or different license terms and conditions

- for use, reproduction, or distribution of Your modifications, or for any such Derivative Works as a whole, provided Your use, reproduction, and distribution of the Work otherwise complies with the conditions stated in this License.
- 5. Submission of Contributions. Unless You explicitly state otherwise, any Contribution intentionally submitted for inclusion in the Work by You to the Licensor shall be under the terms and conditions of this License, without any additional terms or conditions. Notwithstanding the above, nothing herein shall supersede or modify the terms of any separate license agreement you may have executed with Licensor regarding such Contributions.
- 6. Trademarks. This License does not grant permission to use the trade names, trademarks, service marks, or product names of the Licensor, except as required for reasonable and customary use in describing the origin of the Work and reproducing the content of the NOTICE file.
- 7. Disclaimer of Warranty. Unless required by applicable law or agreed to in writing, Licensor provides the Work (and each Contributor provides its Contributions) on an "AS IS" BASIS, WITHOUT WARRANTIES OR CONDITIONS OF ANY KIND, either express or implied, including, without limitation, any warranties or conditions of TITLE, NON-INFRINGEMENT, MERCHANTABILITY, or FITNESS FOR A PARTICULAR PURPOSE. You are solely responsible for determining the appropriateness of using or redistributing the Work and assume any risks associated with Your exercise of permissions under this License.
- 8. Limitation of Liability. In no event and under no legal theory, whether in tort (including negligence), contract, or otherwise, unless required by applicable law (such as deliberate and grossly negligent acts) or agreed to in writing, shall any Contributor be liable to You for damages, including any direct, indirect, special,

 incidental, or consequential damages of any character arising as a result of this License or out of the use or inability to use the Work (including but not limited to damages for loss of goodwill, work stoppage, computer failure or malfunction, or any and all other commercial damages or losses), even if such Contributor has been advised of the possibility of such damages.

 9. Accepting Warranty or Additional Liability. While redistributing the Work or Derivative Works thereof, You may choose to offer, and charge a fee for, acceptance of support, warranty, indemnity, or other liability obligations and/or rights consistent with this License. However, in accepting such obligations, You may act only on Your own behalf and on Your sole responsibility, not on behalf of any other Contributor, and only if You agree to indemnify, defend, and hold each Contributor harmless for any liability incurred by, or claims asserted against, such Contributor by reason of your accepting any such warranty or additional liability.

#### END OF TERMS AND CONDITIONS

APPENDIX: How to apply the Apache License to your work.

 To apply the Apache License to your work, attach the following boilerplate notice, with the fields enclosed by brackets "[]" replaced with your own identifying information. (Don't include the brackets!) The text should be enclosed in the appropriate comment syntax for the file format. We also recommend that a file or class name and description of purpose be included on the same "printed page" as the copyright notice for easier identification within third-party archives.

Copyright [yyyy] [name of copyright owner]

 Licensed under the Apache License, Version 2.0 (the "License"); you may not use this file except in compliance with the License. You may obtain a copy of the License at

http://www.apache.org/licenses/LICENSE-2.0

 Unless required by applicable law or agreed to in writing, software distributed under the License is distributed on an "AS IS" BASIS, WITHOUT WARRANTIES OR CONDITIONS OF ANY KIND, either express or implied. See the License for the specific language governing permissions and limitations under the License. BSD License

Copyright (c) 2000-2006, www.hamcrest.org All rights reserved.

Redistribution and use in source and binary forms, with or without modification, are permitted provided that the following conditions are met:

Redistributions of source code must retain the above copyright notice, this list of conditions and the following disclaimer. Redistributions in binary form must reproduce the above copyright notice, this list of conditions and the following disclaimer in

the documentation and/or other materials provided with the distribution.

Neither the name of Hamcrest nor the names of its contributors may be used to endorse or promote products derived from this software without specific prior written permission.

THIS SOFTWARE IS PROVIDED BY THE COPYRIGHT HOLDERS AND CONTRIBUTORS "AS IS" AND ANY

EXPRESS OR IMPLIED WARRANTIES, INCLUDING, BUT NOT LIMITED TO, THE IMPLIED WARRANTIES

OF MERCHANTABILITY AND FITNESS FOR A PARTICULAR PURPOSE ARE DISCLAIMED. IN NO EVENT

SHALL THE COPYRIGHT OWNER

OR CONTRIBUTORS BE LIABLE FOR ANY DIRECT, INDIRECT,

INCIDENTAL, SPECIAL, EXEMPLARY, OR CONSEQUENTIAL DAMAGES (INCLUDING, BUT NOT LIMITED

TO, PROCUREMENT OF SUBSTITUTE GOODS OR SERVICES; LOSS OF USE, DATA, OR PROFITS; OR BUSINESS INTERRUPTION) HOWEVER CAUSED AND ON ANY THEORY OF LIABILITY, WHETHER IN CONTRACT, STRICT LIABILITY, OR TORT (INCLUDING NEGLIGENCE OR OTHERWISE) ARISING IN ANY

WAY OUT OF THE USE OF THIS SOFTWARE, EVEN IF ADVISED OF THE POSSIBILITY OF SUCH DAMAGE.

## **1.40 apiguardian-api 1.1.0 1.40.1 Available under license :**

 Apache License Version 2.0, January 2004 http://www.apache.org/licenses/

#### TERMS AND CONDITIONS FOR USE, REPRODUCTION, AND DISTRIBUTION

1. Definitions.

 "License" shall mean the terms and conditions for use, reproduction, and distribution as defined by Sections 1 through 9 of this document.

 "Licensor" shall mean the copyright owner or entity authorized by the copyright owner that is granting the License.

 "Legal Entity" shall mean the union of the acting entity and all other entities that control, are controlled by, or are under common control with that entity. For the purposes of this definition, "control" means (i) the power, direct or indirect, to cause the direction or management of such entity, whether by contract or otherwise, or (ii) ownership of fifty percent (50%) or more of the

 outstanding shares, or (iii) beneficial ownership of such entity.

 "You" (or "Your") shall mean an individual or Legal Entity exercising permissions granted by this License.

 "Source" form shall mean the preferred form for making modifications, including but not limited to software source code, documentation source, and configuration files.

 "Object" form shall mean any form resulting from mechanical transformation or translation of a Source form, including but not limited to compiled object code, generated documentation, and conversions to other media types.

 "Work" shall mean the work of authorship, whether in Source or Object form, made available under the License, as indicated by a copyright notice that is included in or attached to the work (an example is provided in the Appendix below).

 "Derivative Works" shall mean any work, whether in Source or Object form, that is based on (or derived from) the Work and for which the editorial

 revisions, annotations, elaborations, or other modifications represent, as a whole, an original work of authorship. For the purposes of this License, Derivative Works shall not include works that remain separable from, or merely link (or bind by name) to the interfaces of, the Work and Derivative Works thereof.

 "Contribution" shall mean any work of authorship, including the original version of the Work and any modifications or additions to that Work or Derivative Works thereof, that is intentionally submitted to Licensor for inclusion in the Work by the copyright owner or by an individual or Legal Entity authorized to submit on behalf of the copyright owner. For the purposes of this definition, "submitted" means any form of electronic, verbal, or written communication sent to the Licensor or its representatives, including but not limited to communication on electronic mailing lists, source code control systems, and issue tracking systems that are managed by, or on behalf of, the Licensor for the purpose of discussing and improving the Work, but excluding communication that is conspicuously marked or otherwise designated in writing by the copyright owner as "Not a Contribution."

 "Contributor" shall mean Licensor and any individual or Legal Entity on behalf of whom a Contribution has been received by Licensor and subsequently incorporated within the Work.

2. Grant of Copyright License. Subject to the terms and conditions of

 this License, each Contributor hereby grants to You a perpetual, worldwide, non-exclusive, no-charge, royalty-free, irrevocable copyright license to reproduce, prepare Derivative Works of, publicly display, publicly perform, sublicense, and distribute the Work and such Derivative Works in Source or Object form.

 3. Grant of Patent License. Subject to the terms and conditions of this

 License, each Contributor hereby grants to You a perpetual, worldwide, non-exclusive, no-charge, royalty-free, irrevocable (except as stated in this section) patent license to make, have made, use, offer to sell, sell, import, and otherwise transfer the Work, where such license applies only to those patent claims licensable by such Contributor that are necessarily infringed by their Contribution(s) alone or by combination of their Contribution(s) with the Work to which such Contribution(s) was submitted. If You institute patent litigation against any entity (including a cross-claim or counterclaim in a lawsuit) alleging that the Work or a Contribution incorporated within the Work constitutes direct or contributory patent infringement, then any patent licenses granted to You under this License for that Work shall terminate as of the date such litigation is filed.

 4. Redistribution. You may reproduce and distribute copies of the

 Work or Derivative Works thereof in any medium, with or without modifications, and in Source or Object form, provided that You meet the following conditions:

- (a) You must give any other recipients of the Work or Derivative Works a copy of this License; and
- (b) You must cause any modified files to carry prominent notices stating that You changed the files; and
- (c) You must retain, in the Source form of any Derivative Works that You distribute, all copyright, patent, trademark, and attribution notices from the Source form of the Work, excluding those notices that do not pertain to any part of the Derivative Works; and
- (d) If the Work includes a "NOTICE" text file as part of its distribution, then any Derivative Works that You distribute must include a readable copy of the attribution notices contained within such NOTICE file, excluding

those notices that do not

 pertain to any part of the Derivative Works, in at least one of the following places: within a NOTICE text file distributed  as part of the Derivative Works; within the Source form or documentation, if provided along with the Derivative Works; or, within a display generated by the Derivative Works, if and wherever such third-party notices normally appear. The contents of the NOTICE file are for informational purposes only and do not modify the License. You may add Your own attribution notices within Derivative Works that You distribute, alongside or as an addendum to the NOTICE text from the Work, provided that such additional attribution notices cannot be construed as modifying the License.

 You may add Your own copyright statement to Your modifications and may provide additional or different license terms and conditions

 for use, reproduction, or distribution of Your modifications, or for any such Derivative Works as a whole, provided Your use, reproduction, and distribution of the Work otherwise complies with the conditions stated in this License.

- 5. Submission of Contributions. Unless You explicitly state otherwise, any Contribution intentionally submitted for inclusion in the Work by You to the Licensor shall be under the terms and conditions of this License, without any additional terms or conditions. Notwithstanding the above, nothing herein shall supersede or modify the terms of any separate license agreement you may have executed with Licensor regarding such Contributions.
- 6. Trademarks. This License does not grant permission to use the trade names, trademarks, service marks, or product names of the Licensor, except as required for reasonable and customary use in describing the origin of the Work and reproducing the content of the NOTICE file.
- 7. Disclaimer of Warranty. Unless required by applicable law or agreed to in writing, Licensor provides the Work (and each Contributor provides its Contributions) on an "AS IS" BASIS, WITHOUT WARRANTIES OR CONDITIONS OF ANY KIND, either express or implied, including, without limitation, any warranties or conditions of TITLE, NON-INFRINGEMENT, MERCHANTABILITY, or FITNESS FOR A PARTICULAR PURPOSE. You are solely responsible for determining the appropriateness of using or redistributing the Work and assume any risks associated with Your exercise of permissions under this License.
- 8. Limitation of Liability. In no event and under no legal theory, whether in tort (including negligence), contract, or otherwise. unless required by applicable law (such as deliberate and grossly negligent acts) or agreed to in writing, shall any Contributor be liable to You for damages, including any direct,

indirect, special,

 incidental, or consequential damages of any character arising as a result of this License or out of the use or inability to use the Work (including but not limited to damages for loss of goodwill, work stoppage, computer failure or malfunction, or any and all other commercial damages or losses), even if such Contributor has been advised of the possibility of such damages.

 9. Accepting Warranty or Additional Liability. While redistributing the Work or Derivative Works thereof, You may choose to offer, and charge a fee for, acceptance of support, warranty, indemnity, or other liability obligations and/or rights consistent with this License. However, in accepting such obligations, You may act only on Your own behalf and on Your sole responsibility, not on behalf of any other Contributor, and only if You agree to indemnify, defend, and hold each Contributor harmless for any liability incurred by, or claims asserted against, such Contributor by reason of your accepting any such warranty or additional liability.

#### END OF TERMS AND CONDITIONS

APPENDIX: How to apply the Apache License to your work.

 To apply the Apache License to your work, attach the following boilerplate notice, with the fields enclosed by brackets "[]" replaced with your own identifying information. (Don't include the brackets!) The text should be enclosed in the appropriate comment syntax for the file format. We also recommend that a file or class name and description of purpose be included on the same "printed page" as the copyright notice for easier identification within third-party archives.

Copyright [yyyy] [name of copyright owner]

 Licensed under the Apache License, Version 2.0 (the "License"); you may not use this file except in compliance with the License. You may obtain a copy of the License at

http://www.apache.org/licenses/LICENSE-2.0

 Unless required by applicable law or agreed to in writing, software distributed under the License is distributed on an "AS IS" BASIS, WITHOUT WARRANTIES OR CONDITIONS OF ANY KIND, either express or implied. See the License for the specific language governing permissions and limitations under the License.

# **1.41 httpcomponents-client 4.5.6 1.41.1 Available under license :**

Apache HttpClient Copyright 1999-2018 The Apache Software Foundation

This product includes software developed at The Apache Software Foundation (http://www.apache.org/).

> Apache License Version 2.0, January 2004 http://www.apache.org/licenses/

#### TERMS AND CONDITIONS FOR USE, REPRODUCTION, AND DISTRIBUTION

1. Definitions.

 "License" shall mean the terms and conditions for use, reproduction, and distribution as defined by Sections 1 through 9 of this document.

 "Licensor" shall mean the copyright owner or entity authorized by the copyright owner that is granting the License.

 "Legal Entity" shall mean the union of the acting entity and all other entities that control, are controlled by, or are under common control with that entity. For the purposes of this definition, "control" means (i) the power, direct or indirect, to cause the direction or management of such entity, whether by contract or otherwise, or (ii) ownership of fifty percent (50%) or more of the outstanding shares, or (iii) beneficial ownership of such entity.

 "You" (or "Your") shall mean an individual or Legal Entity exercising permissions granted by this License.

 "Source" form shall mean the preferred form for making modifications, including but not limited to software source code, documentation source, and configuration files.

 "Object" form shall mean any form resulting from mechanical transformation or translation of a Source form, including but not limited to compiled object code, generated documentation, and conversions to other media types.

 "Work" shall mean the work of authorship, whether in Source or Object form, made available under the License, as indicated by a  copyright notice that is included in or attached to the work (an example is provided in the Appendix below).

 "Derivative Works" shall mean any work, whether in Source or Object form, that is based on (or derived from) the Work and for which the editorial

 revisions, annotations, elaborations, or other modifications represent, as a whole, an original work of authorship. For the purposes of this License, Derivative Works shall not include works that remain separable from, or merely link (or bind by name) to the interfaces of, the Work and Derivative Works thereof.

 "Contribution" shall mean any work of authorship, including the original version of the Work and any modifications or additions to that Work or Derivative Works thereof, that is intentionally submitted to Licensor for inclusion in the Work by the copyright owner or by an individual or Legal Entity authorized to submit on behalf of the copyright owner. For the purposes of this definition, "submitted" means any form of electronic, verbal, or written communication sent to the Licensor or its representatives, including but not limited to communication on electronic mailing lists, source code control systems, and issue tracking systems that are managed by, or on behalf of, the Licensor for the purpose of discussing and improving the Work, but excluding communication that is conspicuously marked or otherwise designated in writing by the copyright owner as "Not a Contribution."

 "Contributor" shall mean Licensor and any individual or Legal Entity on behalf of whom a Contribution has been received by Licensor and subsequently incorporated within the Work.

- 2. Grant of Copyright License. Subject to the terms and conditions of this License, each Contributor hereby grants to You a perpetual, worldwide, non-exclusive, no-charge, royalty-free, irrevocable copyright license to reproduce, prepare Derivative Works of, publicly display, publicly perform, sublicense, and distribute the Work and such Derivative Works in Source or Object form.
- 3. Grant of Patent License. Subject to the terms and conditions of this
- License, each Contributor hereby grants to You a perpetual, worldwide, non-exclusive, no-charge, royalty-free, irrevocable (except as stated in this section) patent license to make, have made, use, offer to sell, sell, import, and otherwise transfer the Work, where such license applies only to those patent claims licensable by such Contributor that are necessarily infringed by their Contribution(s) alone or by combination of their Contribution(s) with the Work to which such Contribution(s) was submitted. If You institute patent litigation against any entity (including a

 cross-claim or counterclaim in a lawsuit) alleging that the Work or a Contribution incorporated within the Work constitutes direct or contributory patent infringement, then any patent licenses granted to You under this License for that Work shall terminate as of the date such litigation is filed.

 4. Redistribution. You may reproduce and distribute copies of the

 Work or Derivative Works thereof in any medium, with or without modifications, and in Source or Object form, provided that You meet the following conditions:

- (a) You must give any other recipients of the Work or Derivative Works a copy of this License; and
- (b) You must cause any modified files to carry prominent notices stating that You changed the files; and
- (c) You must retain, in the Source form of any Derivative Works that You distribute, all copyright, patent, trademark, and attribution notices from the Source form of the Work, excluding those notices that do not pertain to any part of the Derivative Works; and
- (d) If the Work includes a "NOTICE" text file as part of its distribution, then any Derivative Works that You distribute must include a readable copy of the attribution notices contained within such NOTICE file, excluding

#### those notices that do not

 pertain to any part of the Derivative Works, in at least one of the following places: within a NOTICE text file distributed as part of the Derivative Works; within the Source form or documentation, if provided along with the Derivative Works; or, within a display generated by the Derivative Works, if and wherever such third-party notices normally appear. The contents of the NOTICE file are for informational purposes only and do not modify the License. You may add Your own attribution notices within Derivative Works that You distribute, alongside or as an addendum to the NOTICE text from the Work, provided that such additional attribution notices cannot be construed as modifying the License.

 You may add Your own copyright statement to Your modifications and may provide additional or different license terms and conditions

 for use, reproduction, or distribution of Your modifications, or for any such Derivative Works as a whole, provided Your use, reproduction, and distribution of the Work otherwise complies with the conditions stated in this License.

- 5. Submission of Contributions. Unless You explicitly state otherwise, any Contribution intentionally submitted for inclusion in the Work by You to the Licensor shall be under the terms and conditions of this License, without any additional terms or conditions. Notwithstanding the above, nothing herein shall supersede or modify the terms of any separate license agreement you may have executed with Licensor regarding such Contributions.
- 6. Trademarks. This License does not grant permission to use the trade names, trademarks, service marks, or product names of the Licensor, except as required for reasonable and customary use in describing the origin of the Work and reproducing the content of the NOTICE file.
- 7. Disclaimer of Warranty. Unless required by applicable law or agreed to in writing, Licensor provides the Work (and each Contributor provides its Contributions) on an "AS IS" BASIS, WITHOUT WARRANTIES OR CONDITIONS OF ANY KIND, either express or implied, including, without limitation, any warranties or conditions of TITLE, NON-INFRINGEMENT, MERCHANTABILITY, or FITNESS FOR A PARTICULAR PURPOSE. You are solely responsible for determining the appropriateness of using or redistributing the Work and assume any risks associated with Your exercise of permissions under this License.
- 8. Limitation of Liability. In no event and under no legal theory, whether in tort (including negligence), contract, or otherwise, unless required by applicable law (such as deliberate and grossly negligent acts) or agreed to in writing, shall any Contributor be liable to You for damages, including any direct, indirect, special,

 incidental, or consequential damages of any character arising as a result of this License or out of the use or inability to use the Work (including but not limited to damages for loss of goodwill, work stoppage, computer failure or malfunction, or any and all other commercial damages or losses), even if such Contributor has been advised of the possibility of such damages.

 9. Accepting Warranty or Additional Liability. While redistributing the Work or Derivative Works thereof, You may choose to offer, and charge a fee for, acceptance of support, warranty, indemnity, or other liability obligations and/or rights consistent with this License. However, in accepting such obligations, You may act only on Your own behalf and on Your sole responsibility, not on behalf of any other Contributor, and only if You agree to indemnify, defend, and hold each Contributor harmless for any liability

 incurred by, or claims asserted against, such Contributor by reason of your accepting any such warranty or additional liability.

#### END OF TERMS AND CONDITIONS

APPENDIX: How to apply the Apache License to your work.

 To apply the Apache License to your work, attach the following boilerplate notice, with the fields enclosed by brackets "[]" replaced with your own identifying information. (Don't include the brackets!) The text should be enclosed in the appropriate comment syntax for the file format. We also recommend that a file or class name and description of purpose be included on the same "printed page" as the copyright notice for easier identification within third-party archives.

Copyright [yyyy] [name of copyright owner]

 Licensed under the Apache License, Version 2.0 (the "License"); you may not use this file except in compliance with the License. You may obtain a copy of the License at

http://www.apache.org/licenses/LICENSE-2.0

 Unless required by applicable law or agreed to in writing, software distributed under the License is distributed on an "AS IS" BASIS, WITHOUT WARRANTIES OR CONDITIONS OF ANY KIND, either express or implied. See the License for the specific language governing permissions and limitations under the License.

# **1.42 giflib 5.2.1**

### **1.42.1 Available under license :**

The GIFLIB distribution is Copyright (c) 1997 Eric S. Raymond

Permission is hereby granted, free of charge, to any person obtaining a copy of this software and associated documentation files (the "Software"), to deal in the Software without restriction, including without limitation the rights to use, copy, modify, merge, publish, distribute, sublicense, and/or sell copies of the Software, and to permit persons to whom the Software is furnished to do so, subject to the following conditions:

The above copyright notice and this permission notice shall be included in all copies or substantial portions of the Software.

THE SOFTWARE IS PROVIDED "AS IS", WITHOUT WARRANTY OF ANY KIND, EXPRESS OR IMPLIED, INCLUDING BUT NOT LIMITED TO THE WARRANTIES OF MERCHANTABILITY,

FITNESS FOR A PARTICULAR PURPOSE AND NONINFRINGEMENT. IN NO EVENT SHALL THE AUTHORS OR COPYRIGHT HOLDERS BE LIABLE FOR ANY CLAIM, DAMAGES OR OTHER LIABILITY, WHETHER IN AN ACTION OF CONTRACT, TORT OR OTHERWISE, ARISING FROM, **OUT** 

 OF OR IN CONNECTION WITH THE SOFTWARE OR THE USE OR OTHER DEALINGS IN THE SOFTWARE.

# **1.43 big-math 2.0.0**

### **1.43.1 Available under license :**

Permission is hereby granted, free of charge, to any person obtaining a copy of this software and associated documentation files (the "Software"), to deal in the Software without restriction, including without limitation the rights to use, copy, modify, merge, publish, distribute, sublicense, and/or sell copies of the Software, and to permit persons to whom the Software is furnished to do so, subject to the following conditions:

The above copyright notice and this permission notice shall be included in all copies or substantial portions of the Software.

THE SOFTWARE IS PROVIDED "AS IS", WITHOUT WARRANTY OF ANY KIND, EXPRESS OR IMPLIED, INCLUDING BUT NOT LIMITED TO THE WARRANTIES OF MERCHANTABILITY, FITNESS FOR A PARTICULAR PURPOSE AND NONINFRINGEMENT. IN NO EVENT SHALL THE AUTHORS OR COPYRIGHT HOLDERS BE LIABLE FOR ANY CLAIM, DAMAGES OR OTHER LIABILITY, WHETHER IN AN ACTION OF CONTRACT, TORT OR OTHERWISE, ARISING FROM,

OUT OF OR IN CONNECTION WITH THE SOFTWARE OR THE USE OR OTHER DEALINGS IN THE SOFTWARE.

### **1.44 jaxb-core 2.2.6 1.44.1 Available under license :**

# Apache CXF

Copyright 2006-2010 The Apache Software Foundation

This product includes software developed at The Apache Software Foundation (http://www.apache.org/).

#### Apache License Version 2.0, January 2004 http://www.apache.org/licenses/

#### TERMS AND CONDITIONS FOR USE, REPRODUCTION, AND DISTRIBUTION

#### 1. Definitions.

 "License" shall mean the terms and conditions for use, reproduction, and distribution as defined by Sections 1 through 9 of this document.

 "Licensor" shall mean the copyright owner or entity authorized by the copyright owner that is granting the License.

 "Legal Entity" shall mean the union of the acting entity and all other entities that control, are controlled by, or are under common control with that entity. For the purposes of this definition, "control" means (i) the power, direct or indirect, to cause the direction or management of such entity, whether by contract or otherwise, or (ii) ownership of fifty percent (50%) or more of the outstanding shares, or (iii) beneficial ownership of such entity.

 "You" (or "Your") shall mean an individual or Legal Entity exercising permissions granted by this License.

 "Source" form shall mean the preferred form for making modifications, including but not limited to software source code, documentation source, and configuration files.

 "Object" form shall mean any form resulting from mechanical transformation or translation of a Source form, including but not limited to compiled object code, generated documentation, and conversions to other media types.

 "Work" shall mean the work of authorship, whether in Source or Object form, made available under the License, as indicated by a copyright notice that is included in or attached to the work (an example is provided in the Appendix below).

 "Derivative Works" shall mean any work, whether in Source or Object form, that is based on (or derived from) the Work and for which the editorial

 revisions, annotations, elaborations, or other modifications represent, as a whole, an original work of authorship. For the purposes of this License, Derivative Works shall not include works that remain separable from, or merely link (or bind by name) to the interfaces of,

the Work and Derivative Works thereof.

 "Contribution" shall mean any work of authorship, including the original version of the Work and any modifications or additions to that Work or Derivative Works thereof, that is intentionally submitted to Licensor for inclusion in the Work by the copyright owner or by an individual or Legal Entity authorized to submit on behalf of the copyright owner. For the purposes of this definition, "submitted" means any form of electronic, verbal, or written communication sent to the Licensor or its representatives, including but not limited to communication on electronic mailing lists, source code control systems, and issue tracking systems that are managed by, or on behalf of, the Licensor for the purpose of discussing and improving the Work, but excluding communication that is conspicuously marked or otherwise designated in writing by the copyright owner as "Not a Contribution."

 "Contributor" shall mean Licensor and any individual or Legal Entity on behalf of whom a Contribution has been received by Licensor and subsequently incorporated within the Work.

- 2. Grant of Copyright License. Subject to the terms and conditions of this License, each Contributor hereby grants to You a perpetual, worldwide, non-exclusive, no-charge, royalty-free, irrevocable copyright license to reproduce, prepare Derivative Works of, publicly display, publicly perform, sublicense, and distribute the Work and such Derivative Works in Source or Object form.
- 3. Grant of Patent License. Subject to the terms and conditions of this
- License, each Contributor hereby grants to You a perpetual, worldwide, non-exclusive, no-charge, royalty-free, irrevocable (except as stated in this section) patent license to make, have made, use, offer to sell, sell, import, and otherwise transfer the Work, where such license applies only to those patent claims licensable by such Contributor that are necessarily infringed by their Contribution(s) alone or by combination of their Contribution(s) with the Work to which such Contribution(s) was submitted. If You institute patent litigation against any entity (including a cross-claim or counterclaim in a lawsuit) alleging that the Work or a Contribution incorporated within the Work constitutes direct or contributory patent infringement, then any patent licenses granted to You under this License for that Work shall terminate as of the date such litigation is filed.

 4. Redistribution. You may reproduce and distribute copies of the

 Work or Derivative Works thereof in any medium, with or without modifications, and in Source or Object form, provided that You

meet the following conditions:

- (a) You must give any other recipients of the Work or Derivative Works a copy of this License; and
- (b) You must cause any modified files to carry prominent notices stating that You changed the files; and
- (c) You must retain, in the Source form of any Derivative Works that You distribute, all copyright, patent, trademark, and attribution notices from the Source form of the Work, excluding those notices that do not pertain to any part of the Derivative Works; and
- (d) If the Work includes a "NOTICE" text file as part of its distribution, then any Derivative Works that You distribute must include a readable copy of the attribution notices contained within such NOTICE file, excluding

#### those notices that do not

 pertain to any part of the Derivative Works, in at least one of the following places: within a NOTICE text file distributed as part of the Derivative Works; within the Source form or documentation, if provided along with the Derivative Works; or, within a display generated by the Derivative Works, if and wherever such third-party notices normally appear. The contents of the NOTICE file are for informational purposes only and do not modify the License. You may add Your own attribution notices within Derivative Works that You distribute, alongside or as an addendum to the NOTICE text from the Work, provided that such additional attribution notices cannot be construed as modifying the License.

 You may add Your own copyright statement to Your modifications and may provide additional or different license terms and conditions

- for use, reproduction, or distribution of Your modifications, or for any such Derivative Works as a whole, provided Your use, reproduction, and distribution of the Work otherwise complies with the conditions stated in this License.
- 5. Submission of Contributions. Unless You explicitly state otherwise, any Contribution intentionally submitted for inclusion in the Work by You to the Licensor shall be under the terms and conditions of this License, without any additional terms or conditions. Notwithstanding the above, nothing herein shall supersede or modify the terms of any separate license agreement you may have executed with Licensor regarding such Contributions.

 6. Trademarks. This License does not grant permission to use the trade names, trademarks, service marks, or product names of the Licensor, except as required for reasonable and customary use in describing the origin of the Work and reproducing the content of the NOTICE file.

- 7. Disclaimer of Warranty. Unless required by applicable law or agreed to in writing, Licensor provides the Work (and each Contributor provides its Contributions) on an "AS IS" BASIS, WITHOUT WARRANTIES OR CONDITIONS OF ANY KIND, either express or implied, including, without limitation, any warranties or conditions of TITLE, NON-INFRINGEMENT, MERCHANTABILITY, or FITNESS FOR A PARTICULAR PURPOSE. You are solely responsible for determining the appropriateness of using or redistributing the Work and assume any risks associated with Your exercise of permissions under this License.
- 8. Limitation of Liability. In no event and under no legal theory, whether in tort (including negligence), contract, or otherwise, unless required by applicable law (such as deliberate and grossly negligent acts) or agreed to in writing, shall any Contributor be liable to You for damages, including any direct, indirect, special,

 incidental, or consequential damages of any character arising as a result of this License or out of the use or inability to use the Work (including but not limited to damages for loss of goodwill, work stoppage, computer failure or malfunction, or any and all other commercial damages or losses), even if such Contributor has been advised of the possibility of such damages.

 9. Accepting Warranty or Additional Liability. While redistributing the Work or Derivative Works thereof, You may choose to offer, and charge a fee for, acceptance of support, warranty, indemnity, or other liability obligations and/or rights consistent with this License. However, in accepting such obligations, You may act only on Your own behalf and on Your sole responsibility, not on behalf of any other Contributor, and only if You agree to indemnify, defend, and hold each Contributor harmless for any liability incurred by, or claims asserted against, such Contributor by reason of your accepting any such warranty or additional liability.

#### END OF TERMS AND CONDITIONS

APPENDIX: How to apply the Apache License to your work.

 To apply the Apache License to your work, attach the following boilerplate notice, with the fields enclosed by brackets "[]" replaced with your own identifying information. (Don't include the brackets!) The text should be enclosed in the appropriate

 comment syntax for the file format. We also recommend that a file or class name and description of purpose be included on the same "printed page" as the copyright notice for easier identification within third-party archives.

Copyright [yyyy] [name of copyright owner]

 Licensed under the Apache License, Version 2.0 (the "License"); you may not use this file except in compliance with the License. You may obtain a copy of the License at

http://www.apache.org/licenses/LICENSE-2.0

 Unless required by applicable law or agreed to in writing, software distributed under the License is distributed on an "AS IS" BASIS, WITHOUT WARRANTIES OR CONDITIONS OF ANY KIND, either express or implied. See the License for the specific language governing permissions and limitations under the License.

# **1.45 okhttp 2.7.5**

### **1.45.1 Available under license :**

Apache License Version 2.0, January 2004 http://www.apache.org/licenses/

#### TERMS AND CONDITIONS FOR USE, REPRODUCTION, AND DISTRIBUTION

#### 1. Definitions.

"License" shall mean the terms and conditions for use, reproduction, and distribution as defined by Sections 1 through 9 of this document.

"Licensor" shall mean the copyright owner or entity authorized by the copyright owner that is granting the License.

"Legal Entity" shall mean the union of the acting entity and all other entities that control, are controlled by, or are under common control with that entity. For the purposes of this definition, "control" means (i) the power, direct or indirect, to cause the direction or management of such entity, whether by contract or otherwise, or (ii) ownership of fifty percent (50%) or more of the outstanding shares, or (iii) beneficial ownership of such entity.

"You" (or "Your") shall mean an individual or Legal Entity exercising permissions granted by this License.

#### "Source" form

 shall mean the preferred form for making modifications, including but not limited to software source code, documentation source, and configuration files.

"Object" form shall mean any form resulting from mechanical transformation or translation of a Source form,

including but not limited to compiled object code, generated documentation, and conversions to other media types.

"Work" shall mean the work of authorship, whether in Source or Object form, made available under the License, as indicated by a copyright notice that is included in or attached to the work (an example is provided in the Appendix below).

"Derivative Works" shall mean any work, whether in Source or Object form, that is based on (or derived from) the Work and for which the editorial revisions, annotations, elaborations, or other modifications represent, as a whole, an original work of authorship. For the purposes of this License, Derivative Works shall not include works that remain separable from, or merely

link (or bind by name) to the interfaces of, the Work and Derivative Works thereof.

"Contribution" shall mean any work of authorship, including the original version of the Work and any modifications or additions to that Work or Derivative Works thereof, that is intentionally submitted to Licensor for inclusion in the Work by the copyright owner or by an individual or Legal Entity authorized to submit on behalf of the copyright owner. For the purposes of this definition, "submitted" means any form of electronic, verbal, or written communication sent to the Licensor or its representatives, including but not limited to communication on electronic mailing lists, source code control systems, and issue tracking systems that are managed by, or on behalf of, the Licensor for the purpose of discussing and improving the Work, but excluding communication that is conspicuously marked or otherwise designated in writing by the copyright owner as "Not a Contribution."

#### "Contributor" shall mean

 Licensor and any individual or Legal Entity on behalf of whom a Contribution has been received by Licensor and subsequently incorporated within the Work.

2. Grant of Copyright License. Subject to the terms and conditions of this License, each Contributor hereby grants to You a perpetual, worldwide, non-exclusive, no-charge, royalty-free, irrevocable copyright license to reproduce, prepare Derivative Works of, publicly display, publicly perform, sublicense, and distribute the Work and such Derivative Works in Source or Object form.

3. Grant of Patent License. Subject to the terms and conditions of this License, each Contributor hereby grants to You a perpetual, worldwide, non-exclusive, no-charge, royalty-free, irrevocable (except as stated in this section) patent license to make, have made, use, offer to sell, sell, import, and otherwise transfer the Work, where such license applies only to those patent claims licensable by such Contributor that are necessarily infringed by their Contribution(s) alone or by combination of their Contribution(s) with the Work to which such Contribution(s) was submitted. If You institute patent litigation against any entity (including a cross-claim or counterclaim in a lawsuit) alleging that the Work or a Contribution incorporated within the Work constitutes direct or contributory patent infringement, then any patent licenses granted to You under this License for that Work shall terminate as of the date such litigation is filed.

4. Redistribution. You may reproduce and distribute copies of the Work or Derivative Works thereof in any medium, with or without modifications, and in Source or Object form, provided that You meet the following conditions:

You must give any other recipients of the Work or Derivative Works a copy of this License; and

You must cause any modified files to carry prominent notices stating that You changed the files; and

You must retain, in the Source form of any Derivative Works that You distribute,

 all copyright, patent, trademark, and attribution notices from the Source form of the Work, excluding those notices that do not pertain to any part of the Derivative Works; and

If the Work includes a "NOTICE" text file as part of its distribution, then any Derivative Works that You distribute must include a readable copy of the attribution notices contained within such NOTICE file, excluding those notices that do not pertain to any part of the Derivative Works, in at least one of the following places: within a NOTICE text file distributed as part of the Derivative Works; within the Source form or documentation, if provided along with the Derivative Works; or, within a display generated by the Derivative Works, if and wherever such third-party notices normally appear. The contents of the NOTICE file are for informational purposes only and do not modify the License. You may add Your own attribution notices within Derivative Works that You distribute, alongside or as an addendum

 to the NOTICE text from the Work, provided that such additional attribution notices cannot be construed as modifying the License.

You may add Your own copyright statement to Your modifications and may provide additional or different license terms and conditions for use, reproduction, or distribution of Your modifications, or for any such Derivative Works as a whole, provided Your use, reproduction, and distribution of the Work otherwise complies with the conditions stated in this License.

5. Submission of Contributions. Unless You explicitly state otherwise, any Contribution intentionally submitted for inclusion in the Work by You to the Licensor shall be under the terms and conditions of this License, without any additional terms or conditions. Notwithstanding the above, nothing herein shall supersede or modify the terms of any separate license agreement you may have executed with Licensor regarding such Contributions.

#### 6. Trademarks. This License does not grant permission to use

 the trade names, trademarks, service marks, or product names of the Licensor, except as required for reasonable and customary use in describing the origin of the Work and reproducing the content of the NOTICE file.

7. Disclaimer of Warranty. Unless required by applicable law or agreed to in writing, Licensor provides the Work (and each Contributor provides its Contributions) on an "AS IS" BASIS, WITHOUT WARRANTIES OR CONDITIONS OF ANY KIND, either express or implied, including, without limitation, any warranties or conditions of TITLE, NON-INFRINGEMENT, MERCHANTABILITY, or FITNESS FOR A PARTICULAR PURPOSE. You are solely responsible for determining the appropriateness of using or redistributing the Work and assume any risks associated with Your exercise of permissions under this License.

8. Limitation of Liability. In no event and under no legal theory, whether in tort (including negligence), contract, or otherwise, unless required by applicable law (such as deliberate and grossly

 negligent acts) or agreed to in writing, shall any Contributor be liable to You for damages, including any direct, indirect, special, incidental, or consequential damages of any character arising as a result of this License or out of the use or inability to use the Work (including but not limited to damages for loss of goodwill, work stoppage, computer failure or malfunction, or any and all other commercial damages or losses), even if such Contributor has been advised of the possibility of such damages.

9. Accepting Warranty or Additional Liability. While redistributing the Work or Derivative Works thereof, You may choose to offer, and charge a fee for, acceptance of support, warranty, indemnity, or other liability obligations and/or rights consistent with this License. However, in accepting such obligations, You may act only on Your own behalf and on Your sole responsibility, not on behalf of any other Contributor, and only if You agree to indemnify, defend, and hold each Contributor

 harmless for any liability incurred by, or claims asserted against, such Contributor by reason of your accepting any such warranty or additional liability.

#### END OF TERMS AND CONDITIONS

APPENDIX: How to apply the Apache License to your work

To apply the Apache License to your work, attach the following boilerplate notice, with the fields enclosed by brackets "[]" replaced with your own identifying information. (Don't include the brackets!) The text should be enclosed in the appropriate comment syntax for the file format. We also recommend that a file or class name and description of purpose be included on the same "printed page" as the copyright notice for easier identification within third-party archives.

Copyright [yyyy] [name of copyright owner]

 Licensed under the Apache License, Version 2.0 (the "License"); you may not use this file except in compliance with the License. You may obtain a copy of the License at

http://www.apache.org/licenses/LICENSE-2.0

 Unless required by applicable law or agreed to in writing, software distributed under the License is distributed on an "AS IS" BASIS, WITHOUT WARRANTIES OR CONDITIONS OF ANY KIND, either express or implied. See the License for the specific language governing permissions and limitations under the License.

# **1.46 protobuf-java 3.11.4**

### **1.46.1 Available under license :**

Redistribution and use in source and binary forms, with or without modification, are permitted provided that the following conditions are met:

1. Redistributions of source code must retain the above copyright notice, this list of conditions and the following disclaimer.

2. Redistributions in binary form must reproduce the above copyright notice, this list of conditions and the following disclaimer in the documentation and/or other materials provided with the distribution.

3. Neither the name of the copyright holder nor the names of its contributors may be used to endorse or promote products derived from this software without specific prior written permission.

THIS SOFTWARE IS PROVIDED BY THE COPYRIGHT HOLDERS AND CONTRIBUTORS "AS IS" AND ANY EXPRESS OR IMPLIED WARRANTIES, INCLUDING, BUT NOT LIMITED TO, THE IMPLIED WARRANTIES OF MERCHANTABILITY AND FITNESS FOR A PARTICULAR PURPOSE ARE DISCLAIMED. IN NO EVENT SHALL THE COPYRIGHT HOLDER OR CONTRIBUTORS BE LIABLE FOR ANY DIRECT, INDIRECT,

 INCIDENTAL, SPECIAL, EXEMPLARY, OR CONSEQUENTIAL DAMAGES (INCLUDING, BUT NOT LIMITED TO, PROCUREMENT OF SUBSTITUTE GOODS OR SERVICES; LOSS OF USE, DATA, OR PROFITS; OR BUSINESS INTERRUPTION) HOWEVER CAUSED AND ON ANY THEORY OF LIABILITY, WHETHER IN CONTRACT, STRICT LIABILITY, OR TORT (INCLUDING NEGLIGENCE OR OTHERWISE) ARISING IN ANY WAY OUT OF THE USE OF THIS SOFTWARE, EVEN IF ADVISED OF THE POSSIBILITY OF SUCH DAMAGE.

# **1.47 mime-pull 1.9.13**

### **1.47.1 Available under license :**

 $\left[\frac{1}{1}$ : # " Copyright (c) 2018, 2020 Oracle and/or its affiliates. All rights reserved. "

 $[1/]: # " "$ 

[//]: # " This program and the accompanying materials are made available under the "

 $\left[\frac{1}{1}:\text{#}^{\text{#}}\right]$  terms of the Eclipse Distribution License v. 1.0, which is available at "

 $\left[\frac{\pi}{2}:\text{http://www.eclipse.org/org/documents/edl-v10.php.}\right]$ 

 $[7/]: # " "$ 

[//]: # " SPDX-License-Identifier: BSD-3-Clause "

# Notices for Eclipse Metro

This content is produced and maintained by the Eclipse Metro project.

\* Project home: https://projects.eclipse.org/projects/ee4j.metro

## Trademarks

Eclipse Metro is a trademark of the Eclipse Foundation.

#### ## Copyright

All content is the property of the respective authors or their employers. For more information regarding authorship of content, please consult the listed source code repository logs.

#### ## Declared Project Licenses

This program and the accompanying materials are made available under the terms of the Eclipse Distribution License v. 1.0 which is available at http://www.eclipse.org/org/documents/edl-v10.php.

SPDX-License-Identifier: BSD-3-Clause

## Source Code

The project maintains the following source code repositories:

- \* https://github.com/eclipse-ee4j/metro-xmlstreambuffer
- \* https://github.com/eclipse-ee4j/metro-policy
- \* https://github.com/eclipse-ee4j/metro-wsit
- \* https://github.com/eclipse-ee4j/metro-mimepull
- \* https://github.com/eclipse-ee4j/metro-ws-test-harness
- \* https://github.com/eclipse-ee4j/metro-package-rename-task
- \* https://github.com/eclipse-ee4j/metro-jax-ws
- \* https://github.com/eclipse-ee4j/metro-saaj
- \* https://github.com/eclipse-ee4j/metro-jwsdp-samples
- \* https://github.com/eclipse-ee4j/jax-rpc-ri

## Third-party Content

This project leverages the following third party content.

addressing.xml Version: 2004/10 (n/a)

\* License: W3C

- \* Project: https://www.w3.org/Submission/ws-addressing/
- \* Source: http://schemas.xmlsoap.org/ws/2004/08/addressing/

ant-launcher (1.10.2)

\* License: Apache-2.0 AND SAX-PD AND W3C

\* Project:

https://ant.apache.org/

\* Source:

http://central.maven.org/maven2/org/apache/ant/ant-launcher/1.10.2/ant-launcher-1.10.2-sources.jar

Apache Ant (1.6)

- \* License: Apache-1.1
- \* Project: https://ant.apache.org/
- \* Source: https://repo1.maven.org/maven2/ant/ant/1.6/ant-1.6-sources.jar

Apache Ant (1.10.2)

\* License: Apache-2.0 AND W3C AND LicenseRef-Public-Domain

commons-logging (1.1.2)

\* License: Apache-2.0

- \* Project: https://commons.apache.org/proper/commons-logging/
- \* Source:

http://central.maven.org/maven2/commons-logging/commons-logging/1.1.2/commons-logging-1.1.2-sources.jar

JUnit (4.12)

\* License: Eclipse Public License

maven-core (3.5.2)

\* License: Apache-2.0

maven-plugin-annotations (3.5.1)

\* License: Apache-2.0

\* Project:

https://maven.apache.org/plugin-tools/maven-plugin-annotations/project-info.html

\* Source:

https://github.com/apache/maven-plugin-tools/tree/maven-plugin-tools-3.5.1/maven-plugin-annotations

maven-plugin-api (3.5.2)

\* License: Apache-2.0

\*

Project: https://maven.apache.org/

\* Source: https://github.com/apache/maven/tree/master/maven-plugin-api

maven-resolver-api (1.1.1)

\* License: Apache-2.0

maven-resolver-util (1.1.1)

\* License: Apache-2.0

maven-settings (3.5.2)

\* License: Apache-2.0

mex.xsd Version: 2004/09 (n/a)

\* License: Oasis Style

\* Project: https://www.w3.org/Submission/WS-MetadataExchange/#appendix-II

\* Source: http://schemas.xmlsoap.org/ws/2004/09/mex/MetadataExchange.xsd

plexus-utils (3.1.0)

\* License: Apache- 2.0 or Apache- 1.1 or BSD or Public Domain or Indiana University Extreme! Lab Software License V1.1.1 (Apache 1.1 style)

relaxng-datatype (1.0)

\* License: New BSD license

stax2-api (4.1)

\* License: Pending

\* Project: https://github.com/FasterXML/stax2-api

\* Source:

http://central.maven.org/maven2/org/codehaus/woodstox/stax2-api/4.1/stax2-api-4.1-sources.jar

testng (6.14.2)

\* License: Apache-2.0 AND MIT

\* Project: https://testng.org/doc/index.html

\* Source: https://github.com/cbeust/testng

woodstox-core-asl (4.4.1)

\* License: Apache-2.0

woodstox-core-asl (5.1.0)

\* License: Pending

\* Project: https://github.com/FasterXML/woodstox

\* Source: https://github.com/FasterXML/woodstox

ws-addr.wsd (1.0)

\* License: W3C

- \* Project: https://www.w3.org/2005/08/addressing/
- \* Source: https://www.w3.org/2006/03/addressing/ws-addr.xsd

wsat.xsd Version: 2004/10 (n/a)

- \* License: Oasis Style
- \* Project: http://schemas.xmlsoap.org/ws/2004/10/wsat/
- \* Source: http://schemas.xmlsoap.org/ws/2004/10/wsat/wsat.xsd

wscoor.xsd (1.0)

\* License: OASIS Style

wscoor.xsd (1.1)

- \* License: Oasis (Custom)
- \* Project: http://docs.oasis-open.org/ws-tx/wscoor/2006/06
- \* Source:

http://docs.oasis-open.org/ws-tx/wscoor/2006/06/wstx-wscoor-1.1-schema-200701.xsd

wsrm Version: 2005/02 (n/a)

\* License: Oasis (Custom)

- \* Project: http://schemas.xmlsoap.org/ws/2005/02/rm/
- \* Source:

 http://schemas.xmlsoap.org/ws/2005/02/rm/wsrm.xsd;%20http://schemas.xmlsoap.org/ws/2005/02/rm/wsrmpolicy.xsd

wsrm.xsd

(1.2)

\* License: Oasis

wstx-wsat.xsd (1.1)

\* License: Oasis (Custom)

xmlsec (1.5.8)

```
* License: Apache-2.0
```
- \* Project: http://santuario.apache.org/
- \* Source:

https://repo1.maven.org/maven2/org/apache/santuario/xmlsec/1.5.8/xmlsec-1.5.8-sources.jar

## Cryptography

Content may contain encryption software. The country in which you are currently may have restrictions on the import, possession, and use, and/or re-export to

another country, of encryption software. BEFORE using any encryption software, please check the country's laws, regulations and policies concerning the import, possession, or use, and re-export of encryption software, to see if this is permitted. /\*

\* Copyright (c) 1997, 2018 Oracle and/or its affiliates. All rights reserved. \*

\* This program and the accompanying materials are made available under the

\* terms of the Eclipse Distribution License v. 1.0, which is available at

\* http://www.eclipse.org/org/documents/edl-v10.php.

\* \* SPDX-License-Identifier: BSD-3-Clause \*/ Eclipse Distribution License - v 1.0

Copyright (c) 2007, Eclipse Foundation, Inc. and its licensors.

All rights reserved.

Redistribution and use in source and binary forms, with or without modification, are permitted provided that the following conditions are met:

Redistributions of source code must retain the above copyright notice, this list of conditions and the following disclaimer.

Redistributions in binary form must reproduce the above copyright notice, this list of conditions and the following disclaimer in the documentation and/or other materials provided with the distribution.

Neither the name of the Eclipse Foundation, Inc. nor the names of its contributors may be used to endorse or promote products derived from this software without specific prior written permission.

THIS SOFTWARE IS PROVIDED BY THE COPYRIGHT HOLDERS AND CONTRIBUTORS "AS IS" AND ANY EXPRESS OR IMPLIED WARRANTIES, INCLUDING, BUT NOT LIMITED TO, THE IMPLIED WARRANTIES OF MERCHANTABILITY AND FITNESS FOR A PARTICULAR

 PURPOSE ARE DISCLAIMED. IN NO EVENT SHALL THE COPYRIGHT OWNER OR CONTRIBUTORS BE LIABLE FOR ANY DIRECT, INDIRECT, INCIDENTAL, SPECIAL, EXEMPLARY, OR CONSEQUENTIAL DAMAGES (INCLUDING, BUT NOT LIMITED TO, PROCUREMENT OF SUBSTITUTE GOODS OR SERVICES; LOSS OF USE, DATA, OR PROFITS; OR BUSINESS INTERRUPTION) HOWEVER CAUSED AND ON ANY THEORY OF LIABILITY, WHETHER IN CONTRACT, STRICT LIABILITY, OR TORT (INCLUDING NEGLIGENCE OR OTHERWISE) ARISING IN ANY WAY OUT OF THE USE OF THIS SOFTWARE, EVEN IF ADVISED OF THE POSSIBILITY OF SUCH DAMAGE.

[//]: # " Copyright (c) 2018, 2020 Oracle and/or its affiliates. All rights reserved. "  $[7/]: # " "$ 

 $\left[\frac{1}{1} + \frac{1}{1} + \frac$ 

 $\left[\frac{1}{1}:\text{#}^{\text{}}\right]$  terms of the Eclipse Distribution License v. 1.0, which is available at "

 $J/I: #$  " http://www.eclipse.org/org/documents/edl-v10.php. "

 $[7/1: # " "$ 

[//]: # " SPDX-License-Identifier: BSD-3-Clause "

Copyright (c) 2018 Oracle and/or its affiliates. All rights reserved.

Redistribution and use in source and binary forms, with or without

modification, are permitted provided that the following conditions are met:

- Redistributions of source code must retain the above copyright notice, this list of conditions and the following disclaimer.
- Redistributions in binary form must reproduce the above copyright notice, this list of conditions and the following disclaimer in the documentation and/or other materials provided with the distribution.

- Neither the name of the Eclipse Foundation,

Inc. nor the names of its

 contributors may be used to endorse or promote products derived from this software without specific prior written permission.

THIS SOFTWARE IS PROVIDED BY THE COPYRIGHT HOLDERS AND CONTRIBUTORS "AS IS" AND ANY EXPRESS OR IMPLIED WARRANTIES, INCLUDING, BUT NOT LIMITED TO, THE IMPLIED WARRANTIES OF MERCHANTABILITY AND FITNESS FOR A PARTICULAR PURPOSE ARE DISCLAIMED. IN NO EVENT SHALL THE COPYRIGHT OWNER OR CONTRIBUTORS BE LIABLE FOR ANY DIRECT, INDIRECT, INCIDENTAL, SPECIAL, EXEMPLARY, OR CONSEQUENTIAL DAMAGES (INCLUDING, BUT NOT LIMITED TO, PROCUREMENT OF SUBSTITUTE GOODS OR SERVICES; LOSS OF USE, DATA, OR PROFITS; OR BUSINESS INTERRUPTION) HOWEVER CAUSED AND ON ANY THEORY OF LIABILITY, WHETHER IN CONTRACT, STRICT LIABILITY, OR TORT (INCLUDING NEGLIGENCE OR OTHERWISE) ARISING IN ANY WAY OUT OF THE USE OF THIS SOFTWARE, EVEN IF ADVISED OF THE POSSIBILITY OF SUCH DAMAGE.

# **1.48 c3p0 0.9.5.4**

### **1.48.1 Available under license :**

Found license 'Eclipse Public License 1.0' in 'This library is free software; you can redistribute it and/or modify 1) The GNU Lesser General Public License (LGPL), version 2.1, as published by the Free Software Foundation 2) The Eclipse Public License (EPL), version 1.0 This software is distributed in the hope that it will be useful, but WITHOUT ANY WARRANTY; without even the implied warranty of MERCHANTABILITY or FITNESS FOR A PARTICULAR PURPOSE. LGPL v2.1: http://www.gnu.org/licenses/old-licenses/lgpl-2.1.html' Found license 'GNU Lesser General Public License' in 'This library is free software; you can redistribute it and/or modify 1) The GNU Lesser General Public License (LGPL), version 2.1, as published by the Free Software Foundation 2) The Eclipse Public License (EPL), version 1.0 This software is distributed in the hope that it will be useful, but WITHOUT ANY WARRANTY; without even the implied warranty of MERCHANTABILITY or FITNESS FOR A PARTICULAR PURPOSE. LGPL v2.1: http://www.gnu.org/licenses/old-licenses/lgpl-2.1.html'

# **1.49 feign-core 8.15.1**

### **1.49.1 Available under license :**

No license file was found, but licenses were detected in source scan.

/\* \* Copyright (C) 2008 Google Inc. \* \* Licensed under the Apache License, Version 2.0 (the "License"); \* you may not use this file except in compliance with the License. \* You may obtain a copy of the License at \*

\* http://www.apache.org/licenses/LICENSE-2.0

\*

\* Unless required by applicable law or agreed to in writing, software

\* distributed under the License is distributed on an "AS IS" BASIS,

\* WITHOUT WARRANTIES OR CONDITIONS OF ANY KIND, either express or implied.

\* See the License for the specific language governing permissions and

\* limitations under the License.

\*/

Found in path(s):

\* /opt/ws\_local/PERMITS\_SQL/1041687624\_1590960580.15/0/feign-core-8-15-1-sources-jar/feign/Types.java No license file was found, but licenses were detected in source scan.

/\*

\* Copyright 2014 Netflix, Inc.

\*

\* Licensed under the Apache License, Version 2.0 (the "License");

\* you may not use this file except in compliance with the License.

\* You may obtain a copy of the License at

\*

\* http://www.apache.org/licenses/LICENSE-2.0

\*

\* Unless required by applicable law or agreed to in writing, software

\* distributed under the License is distributed on an "AS IS" BASIS,

\* WITHOUT WARRANTIES OR CONDITIONS OF ANY KIND, either express or implied.

\* See the License for the specific language governing permissions and

\* limitations under the License.

\*/

Found in path(s):

\* /opt/ws\_local/PERMITS\_SQL/1041687624\_1590960580.15/0/feign-core-8-15-1-sourcesjar/feign/SynchronousMethodHandler.java

\* /opt/ws\_local/PERMITS\_SQL/1041687624\_1590960580.15/0/feign-core-8-15-1-sources-

jar/feign/InvocationHandlerFactory.java

No license file was found, but licenses were detected in source scan.

/\*

\* Copyright 2015 Netflix, Inc.

- \*
- \* Licensed under the Apache License, Version 2.0 (the "License");
- \* you may not use this file except in compliance with the License.

```
* You may obtain a copy of the License at
```
- \*
- \* http://www.apache.org/licenses/LICENSE-2.0
- \*
- \* Unless required by applicable law or agreed to in writing, software
- \* distributed under the License is distributed on an "AS IS" BASIS,
- \* WITHOUT WARRANTIES OR CONDITIONS OF ANY KIND, either express or implied.
- \* See the License for the specific language governing permissions and
- \* limitations under the License.

\*/

Found in path(s):

\* /opt/ws\_local/PERMITS\_SQL/1041687624\_1590960580.15/0/feign-core-8-15-1-sources-jar/feign/Param.java \* /opt/ws\_local/PERMITS\_SQL/1041687624\_1590960580.15/0/feign-core-8-15-1-sources-jar/feign/QueryMap.java No license file was found, but licenses were detected in source scan.

/\*

\* Copyright 2013 Netflix, Inc.

\*

- \* Licensed under the Apache License, Version 2.0 (the "License");
- \* you may not use this file except in compliance with the License.
- \* You may obtain a copy of the License at

\*

\* http://www.apache.org/licenses/LICENSE-2.0

\*

- \* Unless required by applicable law or agreed to in writing, software
- \* distributed under the License is distributed on an "AS IS" BASIS,
- \* WITHOUT WARRANTIES OR CONDITIONS OF ANY KIND, either express or implied.
- \* See the License for the specific language governing permissions and
- \* limitations under the License.

\*/

Found in path(s):

\* /opt/ws\_local/PERMITS\_SQL/1041687624\_1590960580.15/0/feign-core-8-15-1-sourcesjar/feign/codec/Decoder.java

\* /opt/ws\_local/PERMITS\_SQL/1041687624\_1590960580.15/0/feign-core-8-15-1-sourcesjar/feign/codec/Encoder.java

No license file was found, but licenses were detected in source scan.

/\*

\* Copyright 2013 Netflix, Inc.

\*

\* Licensed under the Apache License, Version 2.0 (the "License");

\* you may not use this file except in compliance with the License.

\* You may obtain a copy of the License at

\*

- \* http://www.apache.org/licenses/LICENSE-2.0
- \*
- \* Unless required by applicable law or agreed to in writing, software
- \* distributed under the License is distributed on an "AS IS" BASIS,

\* WITHOUT WARRANTIES OR CONDITIONS OF ANY KIND, either express or implied.

- \* See the License for the specific language governing permissions and
- \* limitations under the License.

\*/

Found in path(s):

\* /opt/ws\_local/PERMITS\_SQL/1041687624\_1590960580.15/0/feign-core-8-15-1-sourcesjar/feign/RequestTemplate.java

\* /opt/ws\_local/PERMITS\_SQL/1041687624\_1590960580.15/0/feign-core-8-15-1-sourcesjar/feign/auth/BasicAuthRequestInterceptor.java

\* /opt/ws\_local/PERMITS\_SQL/1041687624\_1590960580.15/0/feign-core-8-15-1-sourcesjar/feign/RetryableException.java

\*

 /opt/ws\_local/PERMITS\_SQL/1041687624\_1590960580.15/0/feign-core-8-15-1-sourcesjar/feign/ReflectiveFeign.java

\* /opt/ws\_local/PERMITS\_SQL/1041687624\_1590960580.15/0/feign-core-8-15-1-sourcesjar/feign/codec/ErrorDecoder.java

\* /opt/ws\_local/PERMITS\_SQL/1041687624\_1590960580.15/0/feign-core-8-15-1-sources-jar/feign/Logger.java

\* /opt/ws\_local/PERMITS\_SQL/1041687624\_1590960580.15/0/feign-core-8-15-1-sources-jar/feign/Request.java

\* /opt/ws\_local/PERMITS\_SQL/1041687624\_1590960580.15/0/feign-core-8-15-1-sources-

jar/feign/codec/EncodeException.java

\* /opt/ws\_local/PERMITS\_SQL/1041687624\_1590960580.15/0/feign-core-8-15-1-sources-

jar/feign/codec/StringDecoder.java

\* /opt/ws\_local/PERMITS\_SQL/1041687624\_1590960580.15/0/feign-core-8-15-1-sources-jar/feign/Retryer.java

\* /opt/ws\_local/PERMITS\_SQL/1041687624\_1590960580.15/0/feign-core-8-15-1-sources-

jar/feign/codec/DecodeException.java

\* /opt/ws\_local/PERMITS\_SQL/1041687624\_1590960580.15/0/feign-core-8-15-1-sources-jar/feign/Util.java \*

 /opt/ws\_local/PERMITS\_SQL/1041687624\_1590960580.15/0/feign-core-8-15-1-sourcesjar/feign/auth/Base64.java

\* /opt/ws\_local/PERMITS\_SQL/1041687624\_1590960580.15/0/feign-core-8-15-1-sourcesjar/feign/FeignException.java

\* /opt/ws\_local/PERMITS\_SQL/1041687624\_1590960580.15/0/feign-core-8-15-1-sources-jar/feign/Client.java

\* /opt/ws\_local/PERMITS\_SQL/1041687624\_1590960580.15/0/feign-core-8-15-1-sources-

- jar/feign/MethodMetadata.java
- \* /opt/ws\_local/PERMITS\_SQL/1041687624\_1590960580.15/0/feign-core-8-15-1-sources-jar/feign/Response.java

\* /opt/ws\_local/PERMITS\_SQL/1041687624\_1590960580.15/0/feign-core-8-15-1-sources-jar/feign/Feign.java

\* /opt/ws\_local/PERMITS\_SQL/1041687624\_1590960580.15/0/feign-core-8-15-1-sources-

jar/feign/RequestInterceptor.java

\* /opt/ws\_local/PERMITS\_SQL/1041687624\_1590960580.15/0/feign-core-8-15-1-sources-jar/feign/Contract.java \* /opt/ws\_local/PERMITS\_SQL/1041687624\_1590960580.15/0/feign-core-8-15-1-sources-jar/feign/Target.java
# **1.50 feign-jackson 8.15.1**

### **1.50.1 Available under license :**

No license file was found, but licenses were detected in source scan.

/\* \* Copyright 2013 Netflix, Inc. \* \* Licensed under the Apache License, Version 2.0 (the "License"); \* you may not use this file except in compliance with the License. \* You may obtain a copy of the License at \* \* http://www.apache.org/licenses/LICENSE-2.0 \* \* Unless required by applicable law or agreed to in writing, software \* distributed under the License is distributed on an "AS IS" BASIS, \* WITHOUT WARRANTIES OR CONDITIONS OF ANY KIND, either express or implied. \* See the License for the specific language governing permissions and \* limitations under the License. \*/ Found in path(s):

\* /opt/ws\_local/PERMITS\_SQL/1041687872\_1590954410.55/0/feign-jackson-8-15-1-sourcesjar/feign/jackson/JacksonDecoder.java

\* /opt/ws\_local/PERMITS\_SQL/1041687872\_1590954410.55/0/feign-jackson-8-15-1-sourcesjar/feign/jackson/JacksonEncoder.java

# **1.51 mecab 0.996**

### **1.51.1 Available under license :**

Copyright (c) 2001-2008, Taku Kudo Copyright (c) 2004-2008, Nippon Telegraph and Telephone Corporation All rights reserved.

Redistribution and use in source and binary forms, with or without modification, are permitted provided that the following conditions are met:

- \* Redistributions of source code must retain the above copyright notice, this list of conditions and the following disclaimer.
- \* Redistributions in binary form must reproduce the above copyright notice, this list of conditions and the following disclaimer in the documentation and/or other materials provided with the distribution.

\* Neither the name of the Nippon Telegraph and Telegraph Corporation nor the names of its contributors may be used to endorse or promote products derived from this software without specific prior written permission.

THIS SOFTWARE IS PROVIDED BY THE COPYRIGHT HOLDERS AND CONTRIBUTORS "AS IS" AND ANY EXPRESS OR IMPLIED WARRANTIES, INCLUDING, BUT NOT LIMITED TO, THE IMPLIED WARRANTIES OF MERCHANTABILITY AND FITNESS FOR A PARTICULAR PURPOSE ARE DISCLAIMED. IN NO EVENT SHALL THE COPYRIGHT OWNER OR CONTRIBUTORS BE LIABLE FOR

ANY DIRECT, INDIRECT, INCIDENTAL, SPECIAL, EXEMPLARY, OR CONSEQUENTIAL DAMAGES (INCLUDING, BUT NOT

LIMITED TO, PROCUREMENT OF SUBSTITUTE GOODS OR SERVICES; LOSS OF USE, DATA, OR PROFITS; OR BUSINESS

INTERRUPTION) HOWEVER CAUSED AND ON ANY THEORY OF LIABILITY, WHETHER IN CONTRACT, STRICT LIABILITY, OR

TORT (INCLUDING NEGLIGENCE OR OTHERWISE) ARISING IN ANY WAY OUT OF THE USE OF THIS SOFTWARE, EVEN IF

ADVISED OF THE POSSIBILITY OF SUCH DAMAGE.

## **1.52 jedis 3.3.0**

### **1.52.1 Available under license :**

No license file was found, but licenses were detected in source scan.

### /\*

- \* Copyright 2009-2010 MBTE Sweden AB. Licensed under the Apache License, Version 2.0 (the
- \* "License"); you may not use this file except in compliance with the License. You may obtain a
- \* copy of the License at http://www.apache.org/licenses/LICENSE-2.0 Unless required by applicable
- \* law or agreed to in writing, software distributed under the License is distributed on an "AS IS"

\* BASIS, WITHOUT WARRANTIES OR CONDITIONS OF ANY KIND, either express or implied. See the License

\* for the specific language governing permissions and limitations under the License.

\*/

Found in path(s):

\* /opt/ws\_local/PERMITS\_SQL/1047560748\_1590497249.67/0/jedis-3-3-0-sourcesjar/redis/clients/jedis/util/RedisInputStream.java No license file was found, but licenses were detected in source scan.

/\*

- \* Licensed to the Apache Software Foundation (ASF) under one or more contributor license
- \* agreements. See the NOTICE file distributed with this work for additional information regarding
- \* copyright ownership. The ASF licenses this file to You under the Apache License, Version 2.0 (the
- \* "License"); you may not use this file except in compliance with the License. You may obtain a
- \* copy of the License at http://www.apache.org/licenses/LICENSE-2.0 Unless required by applicable

\* law or agreed to in writing, software distributed under the License is distributed on an "AS IS"

\* BASIS, WITHOUT WARRANTIES OR CONDITIONS OF ANY KIND, either express or implied. See the License

\* for the specific language governing permissions and limitations under the License. \*/

Found in path(s): \* /opt/ws\_local/PERMITS\_SQL/1047560748\_1590497249.67/0/jedis-3-3-0-sourcesjar/redis/clients/jedis/util/MurmurHash.java

## **1.53 guice 4.2.3 1.53.1 Available under license :**

 Apache License Version 2.0, January 2004 http://www.apache.org/licenses/

#### TERMS AND CONDITIONS FOR USE, REPRODUCTION, AND DISTRIBUTION

### 1. Definitions.

 "License" shall mean the terms and conditions for use, reproduction, and distribution as defined by Sections 1 through 9 of this document.

 "Licensor" shall mean the copyright owner or entity authorized by the copyright owner that is granting the License.

 "Legal Entity" shall mean the union of the acting entity and all other entities that control, are controlled by, or are under common control with that entity. For the purposes of this definition, "control" means (i) the power, direct or indirect, to cause the direction or management of such entity, whether by contract or otherwise, or (ii) ownership of fifty percent (50%) or more of the outstanding shares, or (iii) beneficial ownership of such entity.

 "You" (or "Your") shall mean an individual or Legal Entity exercising permissions granted by this License.

 "Source" form shall mean the preferred form for making modifications, including but not limited to software source code, documentation source, and configuration files.

 "Object" form shall mean any form resulting from mechanical transformation or translation of a Source form, including but not limited to compiled object code, generated documentation, and conversions to other media types.

 "Work" shall mean the work of authorship, whether in Source or Object form, made available under the License, as indicated by a copyright notice that is included in or attached to the work (an example is provided in the Appendix below).

 "Derivative Works" shall mean any work, whether in Source or Object form, that is based on (or derived from) the Work and for which the editorial

 revisions, annotations, elaborations, or other modifications represent, as a whole, an original work of authorship. For the purposes of this License, Derivative Works shall not include works that remain separable from, or merely link (or bind by name) to the interfaces of, the Work and Derivative Works thereof.

 "Contribution" shall mean any work of authorship, including the original version of the Work and any modifications or additions to that Work or Derivative Works thereof, that is intentionally submitted to Licensor for inclusion in the Work by the copyright owner or by an individual or Legal Entity authorized to submit on behalf of the copyright owner. For the purposes of this definition, "submitted" means any form of electronic, verbal, or written communication sent to the Licensor or its representatives, including but not limited to communication on electronic mailing lists, source code control systems, and issue tracking systems that are managed by, or on behalf of, the Licensor for the purpose of discussing and improving the Work, but excluding communication that is conspicuously marked or otherwise designated in writing by the copyright owner as "Not a Contribution."

 "Contributor" shall mean Licensor and any individual or Legal Entity on behalf of whom a Contribution has been received by Licensor and subsequently incorporated within the Work.

- 2. Grant of Copyright License. Subject to the terms and conditions of this License, each Contributor hereby grants to You a perpetual, worldwide, non-exclusive, no-charge, royalty-free, irrevocable copyright license to reproduce, prepare Derivative Works of, publicly display, publicly perform, sublicense, and distribute the Work and such Derivative Works in Source or Object form.
- 3. Grant of Patent License. Subject to the terms and conditions of this
- License, each Contributor hereby grants to You a perpetual, worldwide, non-exclusive, no-charge, royalty-free, irrevocable (except as stated in this section) patent license to make, have made, use, offer to sell, sell, import, and otherwise transfer the Work, where such license applies only to those patent claims licensable

 by such Contributor that are necessarily infringed by their Contribution(s) alone or by combination of their Contribution(s) with the Work to which such Contribution(s) was submitted. If You institute patent litigation against any entity (including a cross-claim or counterclaim in a lawsuit) alleging that the Work or a Contribution incorporated within the Work constitutes direct or contributory patent infringement, then any patent licenses granted to You under this License for that Work shall terminate as of the date such litigation is filed.

 4. Redistribution. You may reproduce and distribute copies of the

 Work or Derivative Works thereof in any medium, with or without modifications, and in Source or Object form, provided that You meet the following conditions:

- (a) You must give any other recipients of the Work or Derivative Works a copy of this License; and
- (b) You must cause any modified files to carry prominent notices stating that You changed the files; and
- (c) You must retain, in the Source form of any Derivative Works that You distribute, all copyright, patent, trademark, and attribution notices from the Source form of the Work, excluding those notices that do not pertain to any part of the Derivative Works; and
- (d) If the Work includes a "NOTICE" text file as part of its distribution, then any Derivative Works that You distribute must include a readable copy of the attribution notices contained within such NOTICE file, excluding

those notices that do not

 pertain to any part of the Derivative Works, in at least one of the following places: within a NOTICE text file distributed as part of the Derivative Works; within the Source form or documentation, if provided along with the Derivative Works; or, within a display generated by the Derivative Works, if and wherever such third-party notices normally appear. The contents of the NOTICE file are for informational purposes only and do not modify the License. You may add Your own attribution notices within Derivative Works that You distribute, alongside or as an addendum to the NOTICE text from the Work, provided that such additional attribution notices cannot be construed as modifying the License.

 You may add Your own copyright statement to Your modifications and may provide additional or different license terms and conditions

 for use, reproduction, or distribution of Your modifications, or for any such Derivative Works as a whole, provided Your use, reproduction, and distribution of the Work otherwise complies with the conditions stated in this License.

- 5. Submission of Contributions. Unless You explicitly state otherwise, any Contribution intentionally submitted for inclusion in the Work by You to the Licensor shall be under the terms and conditions of this License, without any additional terms or conditions. Notwithstanding the above, nothing herein shall supersede or modify the terms of any separate license agreement you may have executed with Licensor regarding such Contributions.
- 6. Trademarks. This License does not grant permission to use the trade names, trademarks, service marks, or product names of the Licensor, except as required for reasonable and customary use in describing the origin of the Work and reproducing the content of the NOTICE file.
- 7. Disclaimer of Warranty. Unless required by applicable law or agreed to in writing, Licensor provides the Work (and each Contributor provides its Contributions) on an "AS IS" BASIS, WITHOUT WARRANTIES OR CONDITIONS OF ANY KIND, either express or implied, including, without limitation, any warranties or conditions of TITLE, NON-INFRINGEMENT, MERCHANTABILITY, or FITNESS FOR A PARTICULAR PURPOSE. You are solely responsible for determining the appropriateness of using or redistributing the Work and assume any risks associated with Your exercise of permissions under this License.
- 8. Limitation of Liability. In no event and under no legal theory, whether in tort (including negligence), contract, or otherwise, unless required by applicable law (such as deliberate and grossly negligent acts) or agreed to in writing, shall any Contributor be liable to You for damages, including any direct,

indirect, special,

 incidental, or consequential damages of any character arising as a result of this License or out of the use or inability to use the Work (including but not limited to damages for loss of goodwill, work stoppage, computer failure or malfunction, or any and all other commercial damages or losses), even if such Contributor has been advised of the possibility of such damages.

 9. Accepting Warranty or Additional Liability. While redistributing the Work or Derivative Works thereof, You may choose to offer, and charge a fee for, acceptance of support, warranty, indemnity, or other liability obligations and/or rights consistent with this License. However, in accepting such obligations, You may act only  on Your own behalf and on Your sole responsibility, not on behalf of any other Contributor, and only if You agree to indemnify, defend, and hold each Contributor harmless for any liability incurred by, or claims asserted against, such Contributor by reason of your accepting any such warranty or additional liability.

### END OF TERMS AND CONDITIONS

APPENDIX: How to apply the Apache License to your work.

 To apply the Apache License to your work, attach the following boilerplate notice, with the fields enclosed by brackets "[]" replaced with your own identifying information. (Don't include the brackets!) The text should be enclosed in the appropriate comment syntax for the file format. We also recommend that a file or class name and description of purpose be included on the same "printed page" as the copyright notice for easier identification within third-party archives.

Copyright [yyyy] [name of copyright owner]

 Licensed under the Apache License, Version 2.0 (the "License"); you may not use this file except in compliance with the License. You may obtain a copy of the License at

http://www.apache.org/licenses/LICENSE-2.0

 Unless required by applicable law or agreed to in writing, software distributed under the License is distributed on an "AS IS" BASIS, WITHOUT WARRANTIES OR CONDITIONS OF ANY KIND, either express or implied. See the License for the specific language governing permissions and limitations under the License.

Google Guice - Core Library Copyright 2006-2020 Google, Inc.

This product includes software developed at The Apache Software Foundation (http://www.apache.org/).

## **1.54 guice-assistedinject 4.2.3 1.54.1 Available under license :**

Google Guice - Extensions - AssistedInject Copyright 2006-2020 Google, Inc.

This product includes software developed at

The Apache Software Foundation (http://www.apache.org/).

 Apache License Version 2.0, January 2004 http://www.apache.org/licenses/

### TERMS AND CONDITIONS FOR USE, REPRODUCTION, AND DISTRIBUTION

1. Definitions.

 "License" shall mean the terms and conditions for use, reproduction, and distribution as defined by Sections 1 through 9 of this document.

 "Licensor" shall mean the copyright owner or entity authorized by the copyright owner that is granting the License.

 "Legal Entity" shall mean the union of the acting entity and all other entities that control, are controlled by, or are under common control with that entity. For the purposes of this definition, "control" means (i) the power, direct or indirect, to cause the direction or management of such entity, whether by contract or otherwise, or (ii) ownership of fifty percent (50%) or more of the outstanding shares, or (iii) beneficial ownership of such entity.

 "You" (or "Your") shall mean an individual or Legal Entity exercising permissions granted by this License.

 "Source" form shall mean the preferred form for making modifications, including but not limited to software source code, documentation source, and configuration files.

 "Object" form shall mean any form resulting from mechanical transformation or translation of a Source form, including but not limited to compiled object code, generated documentation, and conversions to other media types.

 "Work" shall mean the work of authorship, whether in Source or Object form, made available under the License, as indicated by a copyright notice that is included in or attached to the work (an example is provided in the Appendix below).

 "Derivative Works" shall mean any work, whether in Source or Object form, that is based on (or derived from) the Work and for which the editorial

 revisions, annotations, elaborations, or other modifications represent, as a whole, an original work of authorship. For the purposes of this License, Derivative Works shall not include works that remain

 separable from, or merely link (or bind by name) to the interfaces of, the Work and Derivative Works thereof.

 "Contribution" shall mean any work of authorship, including the original version of the Work and any modifications or additions to that Work or Derivative Works thereof, that is intentionally submitted to Licensor for inclusion in the Work by the copyright owner or by an individual or Legal Entity authorized to submit on behalf of the copyright owner. For the purposes of this definition, "submitted" means any form of electronic, verbal, or written communication sent to the Licensor or its representatives, including but not limited to communication on electronic mailing lists, source code control systems, and issue tracking systems that are managed by, or on behalf of, the Licensor for the purpose of discussing and improving the Work, but excluding communication that is conspicuously marked or otherwise designated in writing by the copyright owner as "Not a Contribution."

 "Contributor" shall mean Licensor and any individual or Legal Entity on behalf of whom a Contribution has been received by Licensor and subsequently incorporated within the Work.

- 2. Grant of Copyright License. Subject to the terms and conditions of this License, each Contributor hereby grants to You a perpetual, worldwide, non-exclusive, no-charge, royalty-free, irrevocable copyright license to reproduce, prepare Derivative Works of, publicly display, publicly perform, sublicense, and distribute the Work and such Derivative Works in Source or Object form.
- 3. Grant of Patent License. Subject to the terms and conditions of this
- License, each Contributor hereby grants to You a perpetual, worldwide, non-exclusive, no-charge, royalty-free, irrevocable (except as stated in this section) patent license to make, have made, use, offer to sell, sell, import, and otherwise transfer the Work, where such license applies only to those patent claims licensable by such Contributor that are necessarily infringed by their Contribution(s) alone or by combination of their Contribution(s) with the Work to which such Contribution(s) was submitted. If You institute patent litigation against any entity (including a cross-claim or counterclaim in a lawsuit) alleging that the Work or a Contribution incorporated within the Work constitutes direct or contributory patent infringement, then any patent licenses granted to You under this License for that Work shall terminate as of the date such litigation is filed.

 4. Redistribution. You may reproduce and distribute copies of the

Work or Derivative Works thereof in any medium, with or without

 modifications, and in Source or Object form, provided that You meet the following conditions:

- (a) You must give any other recipients of the Work or Derivative Works a copy of this License; and
- (b) You must cause any modified files to carry prominent notices stating that You changed the files; and
- (c) You must retain, in the Source form of any Derivative Works that You distribute, all copyright, patent, trademark, and attribution notices from the Source form of the Work, excluding those notices that do not pertain to any part of the Derivative Works; and
- (d) If the Work includes a "NOTICE" text file as part of its distribution, then any Derivative Works that You distribute must include a readable copy of the attribution notices contained within such NOTICE file, excluding

those notices that do not

 pertain to any part of the Derivative Works, in at least one of the following places: within a NOTICE text file distributed as part of the Derivative Works; within the Source form or documentation, if provided along with the Derivative Works; or, within a display generated by the Derivative Works, if and wherever such third-party notices normally appear. The contents of the NOTICE file are for informational purposes only and do not modify the License. You may add Your own attribution notices within Derivative Works that You distribute, alongside or as an addendum to the NOTICE text from the Work, provided that such additional attribution notices cannot be construed as modifying the License.

 You may add Your own copyright statement to Your modifications and may provide additional or different license terms and conditions

- for use, reproduction, or distribution of Your modifications, or for any such Derivative Works as a whole, provided Your use, reproduction, and distribution of the Work otherwise complies with the conditions stated in this License.
- 5. Submission of Contributions. Unless You explicitly state otherwise, any Contribution intentionally submitted for inclusion in the Work by You to the Licensor shall be under the terms and conditions of this License, without any additional terms or conditions. Notwithstanding the above, nothing herein shall supersede or modify the terms of any separate license agreement you may have executed with Licensor regarding such Contributions.
- 6. Trademarks. This License does not grant permission to use the trade names, trademarks, service marks, or product names of the Licensor, except as required for reasonable and customary use in describing the origin of the Work and reproducing the content of the NOTICE file.
- 7. Disclaimer of Warranty. Unless required by applicable law or agreed to in writing, Licensor provides the Work (and each Contributor provides its Contributions) on an "AS IS" BASIS, WITHOUT WARRANTIES OR CONDITIONS OF ANY KIND, either express or implied, including, without limitation, any warranties or conditions of TITLE, NON-INFRINGEMENT, MERCHANTABILITY, or FITNESS FOR A PARTICULAR PURPOSE. You are solely responsible for determining the appropriateness of using or redistributing the Work and assume any risks associated with Your exercise of permissions under this License.
- 8. Limitation of Liability. In no event and under no legal theory, whether in tort (including negligence), contract, or otherwise, unless required by applicable law (such as deliberate and grossly negligent acts) or agreed to in writing, shall any Contributor be liable to You for damages, including any direct,

indirect, special,

 incidental, or consequential damages of any character arising as a result of this License or out of the use or inability to use the Work (including but not limited to damages for loss of goodwill, work stoppage, computer failure or malfunction, or any and all other commercial damages or losses), even if such Contributor has been advised of the possibility of such damages.

 9. Accepting Warranty or Additional Liability. While redistributing the Work or Derivative Works thereof, You may choose to offer, and charge a fee for, acceptance of support, warranty, indemnity, or other liability obligations and/or rights consistent with this License. However, in accepting such obligations, You may act only on Your own behalf and on Your sole responsibility, not on behalf of any other Contributor, and only if You agree to indemnify, defend, and hold each Contributor harmless for any liability incurred by, or claims asserted against, such Contributor by reason of your accepting any such warranty or additional liability.

### END OF TERMS AND CONDITIONS

APPENDIX: How to apply the Apache License to your work.

 To apply the Apache License to your work, attach the following boilerplate notice, with the fields enclosed by brackets "[]" replaced with your own identifying information. (Don't include

 the brackets!) The text should be enclosed in the appropriate comment syntax for the file format. We also recommend that a file or class name and description of purpose be included on the same "printed page" as the copyright notice for easier identification within third-party archives.

Copyright [yyyy] [name of copyright owner]

 Licensed under the Apache License, Version 2.0 (the "License"); you may not use this file except in compliance with the License. You may obtain a copy of the License at

http://www.apache.org/licenses/LICENSE-2.0

 Unless required by applicable law or agreed to in writing, software distributed under the License is distributed on an "AS IS" BASIS, WITHOUT WARRANTIES OR CONDITIONS OF ANY KIND, either express or implied. See the License for the specific language governing permissions and limitations under the License.

# **1.55 guice-multibindings 4.2.3**

### **1.55.1 Available under license :**

Apache License

Version 2.0, January 2004

http://www.apache.org/licenses/

### TERMS AND CONDITIONS FOR USE, REPRODUCTION, AND DISTRIBUTION

1. Definitions.

"License" shall mean the terms and conditions for use, reproduction, and distribution as defined by Sections 1 through 9 of this document.

"Licensor" shall mean the copyright owner or entity authorized by the copyright owner that is granting the License. "Legal Entity" shall mean the union of the acting entity and all other entities that control, are controlled by, or are under common control with that entity. For the purposes of this definition, "control" means (i) the power, direct or indirect, to cause the direction or management of such entity, whether by contract or otherwise, or (ii) ownership of fifty percent (50%) or more of the outstanding shares, or (iii) beneficial ownership of such entity.

"You" (or "Your") shall mean an individual or Legal Entity exercising permissions granted by this License. "Source" form shall mean the preferred

 form for making modifications, including but not limited to software source code, documentation source, and configuration files.

"Object" form shall mean any form resulting from mechanical transformation or translation of a Source form, including but not limited to compiled object code, generated documentation, and conversions to other media types. "Work" shall mean the work of authorship, whether in Source or Object form, made available under the License, as indicated by a copyright notice that is included in or attached to the work (an example is provided in the Appendix below).

"Derivative Works" shall mean any work, whether in Source or Object form, that is based on (or derived from) the

Work and for which the editorial revisions, annotations, elaborations, or other modifications represent, as a whole, an original work of authorship. For the purposes of this License, Derivative Works shall not include works that remain separable from, or merely link (or bind by name) to the

interfaces of, the Work and Derivative Works thereof.

"Contribution" shall mean any work of authorship, including the original version of the Work and any modifications or additions to that Work or Derivative Works thereof, that is intentionally submitted to Licensor for inclusion in the Work by the copyright owner or by an individual or Legal Entity authorized to submit on behalf of the copyright owner. For the purposes of this definition, "submitted" means any form of electronic, verbal, or written communication sent to the Licensor or its representatives, including but not limited to communication on electronic mailing lists, source code control systems, and issue tracking systems that are managed by, or on behalf of, the Licensor for the purpose of discussing and improving the Work, but excluding communication that is conspicuously marked or otherwise designated in writing by the copyright owner as "Not a Contribution."

"Contributor" shall mean Licensor and any individual or Legal

 Entity on behalf of whom a Contribution has been received by Licensor and subsequently incorporated within the Work.

2. Grant of Copyright License. Subject to the terms and conditions of this License, each Contributor hereby grants to You a perpetual, worldwide, non-exclusive, no-charge, royalty-free, irrevocable copyright license to reproduce, prepare Derivative Works of, publicly display, publicly perform, sublicense, and distribute the Work and such Derivative Works in Source or Object form.

3. Grant of Patent License. Subject to the terms and conditions of this License, each Contributor hereby grants to You a perpetual, worldwide, non-exclusive, no-charge, royalty-free, irrevocable (except as stated in this section) patent license to make, have made, use, offer to sell, sell, import, and otherwise transfer the Work, where such license applies only to those patent claims licensable by such Contributor that are necessarily infringed by their Contribution(s) alone or by combination of

 their Contribution(s) with the Work to which such Contribution(s) was submitted. If You institute patent litigation against any entity (including a cross-claim or counterclaim in a lawsuit) alleging that the Work or a Contribution incorporated within the Work constitutes direct or contributory patent infringement, then any patent licenses granted to You under this License for that Work shall terminate as of the date such litigation is filed.

4. Redistribution. You may reproduce and distribute copies of the Work or Derivative Works thereof in any medium, with or without modifications, and in Source or Object form, provided that You meet the following conditions:

1. You must give any other recipients of the Work or Derivative Works a copy of this License; and

2. You must cause any modified files to carry prominent notices stating that You changed the files; and

3. You must retain, in the Source form of any Derivative Works that You distribute, all copyright, patent, trademark, and attribution

 notices from the Source form of the Work, excluding those notices that do not pertain to any part of the Derivative Works; and

4. If the Work includes a "NOTICE" text file as part of its distribution, then any Derivative Works that You distribute must include a readable copy of the attribution notices contained within such NOTICE file, excluding those notices that do not pertain to any part of the Derivative Works, in at least one of the following places: within a NOTICE text file distributed as part of the Derivative Works; within the Source form or documentation, if provided along with the Derivative Works; or, within a display generated by the Derivative Works, if and wherever such third-party notices normally appear. The contents of the NOTICE file are for informational purposes only and do not modify the License. You may add Your own attribution notices within Derivative Works that You distribute, alongside or as an addendum to the NOTICE text from the Work, provided that such additional attribution notices cannot be construed as modifying the License.

You may add Your own copyright statement to Your modifications and may provide additional or different license

terms and conditions for use, reproduction, or distribution of Your modifications, or for any such Derivative Works as a whole, provided Your use, reproduction, and distribution of the Work otherwise complies with the conditions stated in this License.

5. Submission of Contributions. Unless You explicitly state otherwise, any Contribution intentionally submitted for inclusion in the Work by You to the Licensor shall be under the terms and conditions of this License, without any additional terms or conditions. Notwithstanding the above, nothing herein shall supersede or modify the terms of any separate license agreement you may have executed with Licensor regarding such Contributions.

6. Trademarks. This License does not grant permission to use the trade names, trademarks, service marks, or product names of the Licensor, except as required for reasonable and customary use in describing the origin of the Work and reproducing the content of the NOTICE file.

7. Disclaimer of Warranty. Unless required by applicable law or agreed to in writing, Licensor provides the Work (and each Contributor provides its Contributions) on an "AS IS" BASIS, WITHOUT WARRANTIES OR CONDITIONS OF ANY KIND, either express or implied, including, without limitation, any warranties or conditions of TITLE, NON-INFRINGEMENT, MERCHANTABILITY, or FITNESS FOR A PARTICULAR PURPOSE. You are solely responsible for determining the appropriateness of using or redistributing the Work and assume any risks associated with Your exercise of permissions under this License.

8. Limitation of Liability. In no event and under no legal theory, whether in tort (including negligence), contract, or otherwise, unless required by applicable law (such as deliberate and grossly negligent acts) or agreed to in writing, shall any Contributor

 be liable to You for damages, including any direct, indirect, special, incidental, or consequential damages of any character arising as a result of this License or out of the use or inability to use the Work (including but not limited to damages for loss of goodwill, work stoppage, computer failure or malfunction, or any and all other commercial damages or losses), even if such Contributor has been advised of the possibility of such damages.

9. Accepting Warranty or Additional Liability. While redistributing the Work or Derivative Works thereof, You may choose to offer, and charge a fee for, acceptance of support, warranty, indemnity, or other liability obligations and/or rights consistent with this License. However, in accepting such obligations, You may act only on Your own behalf and on Your sole responsibility, not on behalf of any other Contributor, and only if You agree to indemnify, defend, and hold each Contributor harmless for any liability incurred by, or claims asserted

 against, such Contributor by reason of your accepting any such warranty or additional liability. END OF TERMS AND CONDITIONS

## **1.56 t-digest 3.2**

### **1.56.1 Available under license :**

No license file was found, but licenses were detected in source scan.

### /\*

- \* Licensed to Ted Dunning under one or more
- \* contributor license agreements. See the NOTICE file distributed with
- \* this work for additional information regarding copyright ownership.
- \* The ASF licenses this file to You under the Apache License, Version 2.0
- \* (the "License"); you may not use this file except in compliance with
- \* the License. You may obtain a copy of the License at
- \*
- http://www.apache.org/licenses/LICENSE-2.0
- \*
- \* Unless required by applicable law or agreed to in writing, software
- \* distributed under the License is distributed on an "AS IS" BASIS,
- \* WITHOUT WARRANTIES OR CONDITIONS OF ANY KIND, either express or implied.
- \* See the License for the specific language governing permissions and

\* limitations under the License.

\*/

Found in path(s):

\* /opt/ws\_local/PERMITS\_SQL/1091220915\_1600449900.56/0/t-digest-3-2-sources-1 jar/com/tdunning/math/stats/FloatHistogram.java

\* /opt/ws\_local/PERMITS\_SQL/1091220915\_1600449900.56/0/t-digest-3-2-sources-1 jar/com/tdunning/math/stats/AVLGroupTree.java

\*

 /opt/ws\_local/PERMITS\_SQL/1091220915\_1600449900.56/0/t-digest-3-2-sources-1 jar/com/tdunning/math/stats/Sort.java

\* /opt/ws\_local/PERMITS\_SQL/1091220915\_1600449900.56/0/t-digest-3-2-sources-1 jar/com/tdunning/math/stats/TDigest.java

\* /opt/ws\_local/PERMITS\_SQL/1091220915\_1600449900.56/0/t-digest-3-2-sources-1 jar/com/tdunning/math/stats/IntAVLTree.java

\* /opt/ws\_local/PERMITS\_SQL/1091220915\_1600449900.56/0/t-digest-3-2-sources-1 jar/com/tdunning/math/stats/Histogram.java

\* /opt/ws\_local/PERMITS\_SQL/1091220915\_1600449900.56/0/t-digest-3-2-sources-1 jar/com/tdunning/math/stats/MergingDigest.java

\* /opt/ws\_local/PERMITS\_SQL/1091220915\_1600449900.56/0/t-digest-3-2-sources-1 jar/com/tdunning/math/stats/Centroid.java

\* /opt/ws\_local/PERMITS\_SQL/1091220915\_1600449900.56/0/t-digest-3-2-sources-1 jar/com/tdunning/math/stats/Simple64.java

\* /opt/ws\_local/PERMITS\_SQL/1091220915\_1600449900.56/0/t-digest-3-2-sources-1 jar/com/tdunning/math/stats/AbstractTDigest.java

\*

 /opt/ws\_local/PERMITS\_SQL/1091220915\_1600449900.56/0/t-digest-3-2-sources-1 jar/com/tdunning/math/stats/AVLTreeDigest.java

## **1.57 jctools-core 3.1.0**

### **1.57.1 Available under license :**

No license file was found, but licenses were detected in source scan.

<project xmlns="http://maven.apache.org/POM/4.0.0" xmlns:xsi="http://www.w3.org/2001/XMLSchema-instance" xsi:schemaLocation="http://maven.apache.org/POM/4.0.0 http://maven.apache.org/maven-v4\_0\_0.xsd"> <modelVersion>4.0.0</modelVersion>

 <artifactId>jctools-core</artifactId>

 <groupId>org.jctools</groupId>

 <version>3.1.0</version>

 <name>Java Concurrency Tools Core Library</name>

 <description>Java Concurrency Tools Core Library</description>

 <packaging>bundle</packaging>

 <dependencies>

 <dependency>

 <groupId>org.hamcrest</groupId>

 <artifactId>hamcrest-all</artifactId>

 <version>\${hamcrest.version}</version>

 <scope>test</scope>

 </dependency>

 <dependency>

 <groupId>junit</groupId>

 <artifactId>junit</artifactId>

 <version>\${junit.version}</version>

 <scope>test</scope>

 </dependency>

 <dependency>

 <groupId>com.google.guava</groupId>

 <artifactId>guava-testlib</artifactId>

 <version>\${guava-testlib.version}</version>

 <scope>test</scope>

 </dependency>

 </dependencies>

 <build>

 <plugins>

 <plugin>

 <groupId>org.apache.maven.plugins</groupId>

 <artifactId>maven-surefire-plugin</artifactId>

 <version>3.0.0-M3</version>

 <configuration>

 <includes>

 <include>\*</include>

 </includes>

 </configuration>

 </plugin>

 <plugin>

 <groupId>org.apache.felix</groupId>

 <artifactId>maven-bundle-plugin</artifactId>

 <version>4.2.1</version>

 <extensions>true</extensions>

 <configuration>

 <instructions>

 <Import-Package>sun.misc;resolution:=optional</Import-Package>

 </instructions>

 </configuration>

 </plugin>

 <plugin>

 <groupId>org.apache.maven.plugins</groupId>

 <artifactId>maven-source-plugin</artifactId> <version>3.2.0</version> <executions> <execution> <id>attach-sources</id> <phase>verify</phase> <goals> <goal>jar-no-fork</goal> </goals> </execution> </executions> </plugin> <plugin> <groupId>org.apache.maven.plugins</groupId> <artifactId>maven-javadoc-plugin</artifactId> <version>3.1.1</version> <configuration> <additionalOptions> <additionalOption>-Xdoclint:none</additionalOption> </additionalOptions> <source>8</source> </configuration> <executions> <execution> <id>attach-javadocs</id> <goals> <goal>jar</goal> </goals> </execution> </executions> </plugin> </plugins> </build> <distributionManagement> <repository> <id>bintray-jctools-jctools</id> <name>jctools-jctools</name> <url>https://api.bintray.com/maven/jctools/jctools/jctools-core/;publish=1</url> </repository> </distributionManagement> <url>https://github.com/JCTools</url> <inceptionYear>2013</inceptionYear>

 <licenses> <license> <name>Apache License, Version 2.0</name>

 <url>http://www.apache.org/licenses/LICENSE-2.0.txt</url>

 <distribution>repo</distribution>

 </license>

 </licenses>

### $<$ scm $>$

 <url>https://github.com/JCTools/JCTools</url> <connection>scm:git:https://github.com/JCTools/JCTools</connection> <tag>HEAD</tag>  $\langle$ scm $\rangle$ 

 <developers>

 <developer> <url>https://github.com/nitsanw</url> </developer> <developer> <url>https://github.com/mjpt777</url> </developer> <developer> <url>https://github.com/RichardWarburton</url> </developer> <developer> <url>https://github.com/kay</url> </developer> <developer> <url>https://github.com/franz1981</url> </developer> </developers>

 <prerequisites> <maven>3.5.0</maven> </prerequisites>

 <properties>

 <project.build.sourceEncoding>UTF-8</project.build.sourceEncoding> <java.version>1.6</java.version> <java.test.version>1.8</java.test.version>

 <maven.compiler.source>\${java.version}</maven.compiler.source> <maven.compiler.target>\${java.version}</maven.compiler.target> <maven.compiler.testSource>\${java.test.version}</maven.compiler.testSource> <maven.compiler.testTarget>\${java.test.version}</maven.compiler.testTarget>

 <hamcrest.version>1.3</hamcrest.version> <junit.version>4.12</junit.version> <guava-testlib.version>21.0</guava-testlib.version> </properties>

#### </project>

### Found

in path(s):

\* /opt/ws\_local/PERMITS\_SQL/1093815924\_1601014602.33/0/jctools-core-3-1-0-sources-jar/META-INF/maven/org.jctools/jctools-core/pom.xml No license file was found, but licenses were detected in source scan.

/\*

\* Licensed under the Apache License, Version 2.0 (the "License");

\* you may not use this file except in compliance with the License.

\* You may obtain a copy of the License at

\*

\* http://www.apache.org/licenses/LICENSE-2.0

\*

\* Unless required by applicable law or agreed to in writing, software

\* distributed under the License is distributed on an "AS IS" BASIS,

\* WITHOUT WARRANTIES OR CONDITIONS OF ANY KIND, either express or implied.

\* See the License for the specific language governing permissions and

\* limitations under the License.

\*/

Found in path(s):

\* /opt/ws\_local/PERMITS\_SQL/1093815924\_1601014602.33/0/jctools-core-3-1-0-sourcesjar/org/jctools/queues/spec/Ordering.java

\* /opt/ws\_local/PERMITS\_SQL/1093815924\_1601014602.33/0/jctools-core-3-1-0-sourcesjar/org/jctools/queues/atomic/SpscUnboundedAtomicArrayQueue.java

\* /opt/ws\_local/PERMITS\_SQL/1093815924\_1601014602.33/0/jctools-core-3-1-0-sourcesjar/org/jctools/queues/atomic/SpmcAtomicArrayQueue.java

\*

 /opt/ws\_local/PERMITS\_SQL/1093815924\_1601014602.33/0/jctools-core-3-1-0-sourcesjar/org/jctools/queues/MessagePassingQueueUtil.java

\* /opt/ws\_local/PERMITS\_SQL/1093815924\_1601014602.33/0/jctools-core-3-1-0-sourcesjar/org/jctools/queues/atomic/MpmcAtomicArrayQueue.java

\* /opt/ws\_local/PERMITS\_SQL/1093815924\_1601014602.33/0/jctools-core-3-1-0-sourcesjar/org/jctools/util/UnsafeJvmInfo.java

\* /opt/ws\_local/PERMITS\_SQL/1093815924\_1601014602.33/0/jctools-core-3-1-0-sourcesjar/org/jctools/queues/atomic/LinkedQueueAtomicNode.java

\* /opt/ws\_local/PERMITS\_SQL/1093815924\_1601014602.33/0/jctools-core-3-1-0-sourcesjar/org/jctools/queues/SpscLinkedQueue.java

\* /opt/ws\_local/PERMITS\_SQL/1093815924\_1601014602.33/0/jctools-core-3-1-0-sourcesjar/org/jctools/queues/MpscUnboundedXaddArrayQueue.java

\* /opt/ws\_local/PERMITS\_SQL/1093815924\_1601014602.33/0/jctools-core-3-1-0-sourcesjar/org/jctools/queues/spec/Preference.java

\* /opt/ws\_local/PERMITS\_SQL/1093815924\_1601014602.33/0/jctools-core-3-1-0-sourcesjar/org/jctools/queues/atomic/MpscAtomicArrayQueue.java

\*

 /opt/ws\_local/PERMITS\_SQL/1093815924\_1601014602.33/0/jctools-core-3-1-0-sourcesjar/org/jctools/queues/MessagePassingQueue.java

\* /opt/ws\_local/PERMITS\_SQL/1093815924\_1601014602.33/0/jctools-core-3-1-0-sourcesjar/org/jctools/queues/SupportsIterator.java

\* /opt/ws\_local/PERMITS\_SQL/1093815924\_1601014602.33/0/jctools-core-3-1-0-sourcesjar/org/jctools/queues/MpmcUnboundedXaddArrayQueue.java

\* /opt/ws\_local/PERMITS\_SQL/1093815924\_1601014602.33/0/jctools-core-3-1-0-sourcesjar/org/jctools/queues/MpscGrowableArrayQueue.java

\* /opt/ws\_local/PERMITS\_SQL/1093815924\_1601014602.33/0/jctools-core-3-1-0-sourcesjar/org/jctools/queues/atomic/BaseSpscLinkedAtomicArrayQueue.java

\* /opt/ws\_local/PERMITS\_SQL/1093815924\_1601014602.33/0/jctools-core-3-1-0-sourcesjar/org/jctools/queues/atomic/AtomicQueueFactory.java

\* /opt/ws\_local/PERMITS\_SQL/1093815924\_1601014602.33/0/jctools-core-3-1-0-sourcesjar/org/jctools/queues/MpmcArrayQueue.java

\*

 /opt/ws\_local/PERMITS\_SQL/1093815924\_1601014602.33/0/jctools-core-3-1-0-sourcesjar/org/jctools/queues/atomic/SpscAtomicArrayQueue.java

\* /opt/ws\_local/PERMITS\_SQL/1093815924\_1601014602.33/0/jctools-core-3-1-0-sourcesjar/org/jctools/queues/atomic/SpscLinkedAtomicQueue.java

\* /opt/ws\_local/PERMITS\_SQL/1093815924\_1601014602.33/0/jctools-core-3-1-0-sourcesjar/org/jctools/queues/SpmcArrayQueue.java

\* /opt/ws\_local/PERMITS\_SQL/1093815924\_1601014602.33/0/jctools-core-3-1-0-sourcesjar/org/jctools/maps/AbstractEntry.java

\* /opt/ws\_local/PERMITS\_SQL/1093815924\_1601014602.33/0/jctools-core-3-1-0-sourcesjar/org/jctools/queues/MpmcUnboundedXaddChunk.java

\* /opt/ws\_local/PERMITS\_SQL/1093815924\_1601014602.33/0/jctools-core-3-1-0-sourcesjar/org/jctools/queues/MpscChunkedArrayQueue.java

\* /opt/ws\_local/PERMITS\_SQL/1093815924\_1601014602.33/0/jctools-core-3-1-0-sourcesjar/org/jctools/maps/NonBlockingHashMapLong.java

\* /opt/ws\_local/PERMITS\_SQL/1093815924\_1601014602.33/0/jctools-core-3-1-0-sourcesjar/org/jctools/queues/atomic/MpscChunkedAtomicArrayQueue.java

\*

\*

 /opt/ws\_local/PERMITS\_SQL/1093815924\_1601014602.33/0/jctools-core-3-1-0-sourcesjar/org/jctools/queues/ConcurrentSequencedCircularArrayQueue.java

\* /opt/ws\_local/PERMITS\_SQL/1093815924\_1601014602.33/0/jctools-core-3-1-0-sourcesjar/org/jctools/util/UnsafeLongArrayAccess.java

\* /opt/ws\_local/PERMITS\_SQL/1093815924\_1601014602.33/0/jctools-core-3-1-0-sourcesjar/org/jctools/queues/MpscBlockingConsumerArrayQueue.java

\* /opt/ws\_local/PERMITS\_SQL/1093815924\_1601014602.33/0/jctools-core-3-1-0-sourcesjar/org/jctools/queues/atomic/BaseMpscLinkedAtomicArrayQueue.java

\* /opt/ws\_local/PERMITS\_SQL/1093815924\_1601014602.33/0/jctools-core-3-1-0-sourcesjar/org/jctools/maps/NonBlockingHashMap.java

\* /opt/ws\_local/PERMITS\_SQL/1093815924\_1601014602.33/0/jctools-core-3-1-0-sourcesjar/org/jctools/queues/BaseMpscLinkedArrayQueue.java

\* /opt/ws\_local/PERMITS\_SQL/1093815924\_1601014602.33/0/jctools-core-3-1-0-sourcesjar/org/jctools/queues/atomic/MpscGrowableAtomicArrayQueue.java

 /opt/ws\_local/PERMITS\_SQL/1093815924\_1601014602.33/0/jctools-core-3-1-0-sourcesjar/org/jctools/maps/NonBlockingIdentityHashMap.java

\* /opt/ws\_local/PERMITS\_SQL/1093815924\_1601014602.33/0/jctools-core-3-1-0-sourcesjar/org/jctools/queues/BaseLinkedQueue.java

\* /opt/ws\_local/PERMITS\_SQL/1093815924\_1601014602.33/0/jctools-core-3-1-0-sourcesjar/org/jctools/util/InternalAPI.java

\* /opt/ws\_local/PERMITS\_SQL/1093815924\_1601014602.33/0/jctools-core-3-1-0-sourcesjar/org/jctools/maps/NonBlockingHashSet.java

\* /opt/ws\_local/PERMITS\_SQL/1093815924\_1601014602.33/0/jctools-core-3-1-0-sourcesjar/org/jctools/util/Pow2.java

\* /opt/ws\_local/PERMITS\_SQL/1093815924\_1601014602.33/0/jctools-core-3-1-0-sourcesjar/org/jctools/queues/spec/ConcurrentQueueSpec.java

\* /opt/ws\_local/PERMITS\_SQL/1093815924\_1601014602.33/0/jctools-core-3-1-0-sourcesjar/org/jctools/queues/atomic/SpscChunkedAtomicArrayQueue.java

\* /opt/ws\_local/PERMITS\_SQL/1093815924\_1601014602.33/0/jctools-core-3-1-0-sourcesjar/org/jctools/maps/ConcurrentAutoTable.java

\*

 /opt/ws\_local/PERMITS\_SQL/1093815924\_1601014602.33/0/jctools-core-3-1-0-sourcesjar/org/jctools/queues/MpscUnboundedXaddChunk.java

\* /opt/ws\_local/PERMITS\_SQL/1093815924\_1601014602.33/0/jctools-core-3-1-0-sourcesjar/org/jctools/queues/atomic/MpscUnboundedAtomicArrayQueue.java

\* /opt/ws\_local/PERMITS\_SQL/1093815924\_1601014602.33/0/jctools-core-3-1-0-sourcesjar/org/jctools/queues/LinkedQueueNode.java

\* /opt/ws\_local/PERMITS\_SQL/1093815924\_1601014602.33/0/jctools-core-3-1-0-sourcesjar/org/jctools/queues/SpscUnboundedArrayQueue.java

\* /opt/ws\_local/PERMITS\_SQL/1093815924\_1601014602.33/0/jctools-core-3-1-0-sourcesjar/org/jctools/util/PortableJvmInfo.java

\* /opt/ws\_local/PERMITS\_SQL/1093815924\_1601014602.33/0/jctools-core-3-1-0-sourcesjar/org/jctools/queues/ConcurrentCircularArrayQueue.java

\* /opt/ws\_local/PERMITS\_SQL/1093815924\_1601014602.33/0/jctools-core-3-1-0-sourcesjar/org/jctools/maps/NonBlockingSetInt.java

\*

 /opt/ws\_local/PERMITS\_SQL/1093815924\_1601014602.33/0/jctools-core-3-1-0-sourcesjar/org/jctools/queues/atomic/BaseLinkedAtomicQueue.java

\* /opt/ws\_local/PERMITS\_SQL/1093815924\_1601014602.33/0/jctools-core-3-1-0-sourcesjar/org/jctools/queues/atomic/SequencedAtomicReferenceArrayQueue.java

\* /opt/ws\_local/PERMITS\_SQL/1093815924\_1601014602.33/0/jctools-core-3-1-0-sourcesjar/org/jctools/queues/MpscLinkedQueue.java

\* /opt/ws\_local/PERMITS\_SQL/1093815924\_1601014602.33/0/jctools-core-3-1-0-sourcesjar/org/jctools/util/UnsafeRefArrayAccess.java

\* /opt/ws\_local/PERMITS\_SQL/1093815924\_1601014602.33/0/jctools-core-3-1-0-sourcesjar/org/jctools/queues/MpscCompoundQueue.java

\* /opt/ws\_local/PERMITS\_SQL/1093815924\_1601014602.33/0/jctools-core-3-1-0-sourcesjar/org/jctools/queues/SpscChunkedArrayQueue.java

\* /opt/ws\_local/PERMITS\_SQL/1093815924\_1601014602.33/0/jctools-core-3-1-0-sourcesjar/org/jctools/queues/SpscArrayQueue.java

\* /opt/ws\_local/PERMITS\_SQL/1093815924\_1601014602.33/0/jctools-core-3-1-0-sourcesjar/org/jctools/queues/atomic/AtomicReferenceArrayQueue.java

\*

 /opt/ws\_local/PERMITS\_SQL/1093815924\_1601014602.33/0/jctools-core-3-1-0-sourcesjar/org/jctools/queues/QueueFactory.java

\* /opt/ws\_local/PERMITS\_SQL/1093815924\_1601014602.33/0/jctools-core-3-1-0-sourcesjar/org/jctools/queues/MpscArrayQueue.java

\* /opt/ws\_local/PERMITS\_SQL/1093815924\_1601014602.33/0/jctools-core-3-1-0-sourcesjar/org/jctools/util/UnsafeAccess.java

\* /opt/ws\_local/PERMITS\_SQL/1093815924\_1601014602.33/0/jctools-core-3-1-0-sourcesjar/org/jctools/queues/MpscUnboundedArrayQueue.java

\* /opt/ws\_local/PERMITS\_SQL/1093815924\_1601014602.33/0/jctools-core-3-1-0-sourcesjar/org/jctools/queues/atomic/SpscGrowableAtomicArrayQueue.java

\* /opt/ws\_local/PERMITS\_SQL/1093815924\_1601014602.33/0/jctools-core-3-1-0-sourcesjar/org/jctools/queues/IndexedQueueSizeUtil.java

\* /opt/ws\_local/PERMITS\_SQL/1093815924\_1601014602.33/0/jctools-core-3-1-0-sourcesjar/org/jctools/queues/atomic/MpscLinkedAtomicQueue.java

\*

 /opt/ws\_local/PERMITS\_SQL/1093815924\_1601014602.33/0/jctools-core-3-1-0-sourcesjar/org/jctools/queues/SpscGrowableArrayQueue.java

\* /opt/ws\_local/PERMITS\_SQL/1093815924\_1601014602.33/0/jctools-core-3-1-0-sourcesjar/org/jctools/util/RangeUtil.java

\* /opt/ws\_local/PERMITS\_SQL/1093815924\_1601014602.33/0/jctools-core-3-1-0-sourcesjar/org/jctools/queues/package-info.java

\* /opt/ws\_local/PERMITS\_SQL/1093815924\_1601014602.33/0/jctools-core-3-1-0-sourcesjar/org/jctools/queues/BaseSpscLinkedArrayQueue.java

## **1.58 xerces-j 2.12.2**

### **1.58.1 Available under license :**

Apache XML Commons Resolver Copyright 2006 The Apache Software Foundation.

This product includes software developed at The Apache Software Foundation http://www.apache.org/

Portions of this code are derived from classes placed in the public domain by Arbortext on 10 Apr 2000. See: http://www.arbortext.com/customer\_support/updates\_and\_technical\_notes/catalogs/docs/README.htm

> Apache License Version 2.0, January 2004 http://www.apache.org/licenses/

### TERMS AND CONDITIONS FOR USE, REPRODUCTION, AND DISTRIBUTION

1. Definitions.

"License" shall mean the terms and conditions for use, reproduction,

and distribution as defined by Sections 1 through 9 of this document.

 "Licensor" shall mean the copyright owner or entity authorized by the copyright owner that is granting the License.

 "Legal Entity" shall mean the union of the acting entity and all other entities that control, are controlled by, or are under common control with that entity. For the purposes of this definition, "control" means (i) the power, direct or indirect, to cause the direction or management of such entity, whether by contract or otherwise, or (ii) ownership of fifty percent (50%) or more of the outstanding shares, or

(iii) beneficial ownership of such entity.

 "You" (or "Your") shall mean an individual or Legal Entity exercising permissions granted by this License.

 "Source" form shall mean the preferred form for making modifications, including but not limited to software source code, documentation source, and configuration files.

 "Object" form shall mean any form resulting from mechanical transformation or translation of a Source form, including but not limited to compiled object code, generated documentation, and conversions to other media types.

 "Work" shall mean the work of authorship, whether in Source or Object form, made available under the License, as indicated by a copyright notice that is included in or attached to the work (an example is provided in the Appendix below).

 "Derivative Works" shall mean any work, whether in Source or Object form, that is based on (or derived from)

the Work and for which the

 editorial revisions, annotations, elaborations, or other modifications represent, as a whole, an original work of authorship. For the purposes of this License, Derivative Works shall not include works that remain separable from, or merely link (or bind by name) to the interfaces of, the Work and Derivative Works thereof.

 "Contribution" shall mean any work of authorship, including the original version of the Work and any modifications or additions to that Work or Derivative Works thereof, that is intentionally submitted to Licensor for inclusion in the Work by the copyright owner or by an individual or Legal Entity authorized to submit on behalf of the copyright owner. For the purposes of this definition, "submitted" means any form of electronic, verbal, or written communication sent to the Licensor or its representatives, including but not limited to

communication

on electronic mailing lists, source code control systems,

 and issue tracking systems that are managed by, or on behalf of, the Licensor for the purpose of discussing and improving the Work, but excluding communication that is conspicuously marked or otherwise designated in writing by the copyright owner as "Not a Contribution."

 "Contributor" shall mean Licensor and any individual or Legal Entity on behalf of whom a Contribution has been received by Licensor and subsequently incorporated within the Work.

 2. Grant of Copyright License. Subject to the terms and conditions of this License, each Contributor hereby grants to You a perpetual, worldwide, non-exclusive, no-charge, royalty-free, irrevocable copyright license to reproduce, prepare Derivative Works of, publicly display, publicly perform, sublicense, and distribute the Work and such Derivative Works in Source or Object form.

#### 3. Grant

 of Patent License. Subject to the terms and conditions of this License, each Contributor hereby grants to You a perpetual, worldwide, non-exclusive, no-charge, royalty-free, irrevocable (except as stated in this section) patent license to make, have made, use, offer to sell, sell, import, and otherwise transfer the Work, where such license applies only to those patent claims licensable by such Contributor that are necessarily infringed by their Contribution(s) alone or by combination of their Contribution(s) with the Work to which such Contribution(s) was submitted. If You institute patent litigation against any entity (including a cross-claim or counterclaim in a lawsuit) alleging that the Work or a Contribution incorporated within the Work constitutes direct or contributory patent infringement, then any patent licenses granted to You under this License for that Work shall terminate as

of the date such litigation is filed.

- 4. Redistribution. You may reproduce and distribute copies of the Work or Derivative Works thereof in any medium, with or without modifications, and in Source or Object form, provided that You meet the following conditions:
	- (a) You must give any other recipients of the Work or Derivative Works a copy of this License; and
	- (b) You must cause any modified files to carry prominent notices stating that You changed the files; and
	- (c) You must retain, in the Source form of any Derivative Works

 that You distribute, all copyright, patent, trademark, and attribution notices from the Source form of the Work, excluding those notices that do not pertain to any part of the Derivative Works; and

 (d) If the Work includes a "NOTICE" text file as part of its distribution, then any Derivative Works that You distribute must

 include a readable copy of the attribution notices contained within such NOTICE file, excluding those notices that do not pertain to any part of the Derivative Works, in at least one of the following places: within a NOTICE text file distributed as part of the Derivative Works; within the Source form or documentation, if provided along with the Derivative Works; or, within a display generated by the Derivative Works, if and wherever such third-party notices normally appear. The contents of the NOTICE file are for informational purposes only and do not modify the License. You may add Your own attribution notices within Derivative Works that You distribute, alongside or as an addendum to the NOTICE text from the Work, provided that such additional attribution notices cannot be construed as modifying the License.

You may add Your own

- copyright statement to Your modifications and may provide additional or different license terms and conditions for use, reproduction, or distribution of Your modifications, or for any such Derivative Works as a whole, provided Your use, reproduction, and distribution of the Work otherwise complies with the conditions stated in this License.
- 5. Submission of Contributions. Unless You explicitly state otherwise, any Contribution intentionally submitted for inclusion in the Work by You to the Licensor shall be under the terms and conditions of this License, without any additional terms or conditions. Notwithstanding the above, nothing herein shall supersede or modify the terms of any separate license agreement you may have executed with Licensor regarding such Contributions.
- 6. Trademarks. This License does not grant permission to use the trade names, trademarks, service marks, or product names

### of the Licensor,

 except as required for reasonable and customary use in describing the origin of the Work and reproducing the content of the NOTICE file.

 7. Disclaimer of Warranty. Unless required by applicable law or agreed to in writing, Licensor provides the Work (and each Contributor provides its Contributions) on an "AS IS" BASIS,

 WITHOUT WARRANTIES OR CONDITIONS OF ANY KIND, either express or implied, including, without limitation, any warranties or conditions of TITLE, NON-INFRINGEMENT, MERCHANTABILITY, or FITNESS FOR A PARTICULAR PURPOSE. You are solely responsible for determining the appropriateness of using or redistributing the Work and assume any risks associated with Your exercise of permissions under this License.

 8. Limitation of Liability. In no event and under no legal theory, whether in tort (including negligence), contract, or otherwise, unless required by applicable law

(such as deliberate and grossly

 negligent acts) or agreed to in writing, shall any Contributor be liable to You for damages, including any direct, indirect, special, incidental, or consequential damages of any character arising as a result of this License or out of the use or inability to use the Work (including but not limited to damages for loss of goodwill, work stoppage, computer failure or malfunction, or any and all other commercial damages or losses), even if such Contributor has been advised of the possibility of such damages.

 9. Accepting Warranty or Additional Liability. While redistributing the Work or Derivative Works thereof, You may choose to offer, and charge a fee for, acceptance of support, warranty, indemnity, or other liability obligations and/or rights consistent with this License. However, in accepting such obligations, You may act only on Your own behalf and on Your

sole responsibility, not on behalf

 of any other Contributor, and only if You agree to indemnify, defend, and hold each Contributor harmless for any liability incurred by, or claims asserted against, such Contributor by reason of your accepting any such warranty or additional liability.

#### END OF TERMS AND CONDITIONS

APPENDIX: How to apply the Apache License to your work.

 To apply the Apache License to your work, attach the following boilerplate notice, with the fields enclosed by brackets "[]" replaced with your own identifying information. (Don't include the brackets!) The text should be enclosed in the appropriate comment syntax for the file format. We also recommend that a file or class name and description of purpose be included on the same "printed page" as the copyright notice for easier identification within third-party archives.

Copyright [yyyy] [name of copyright owner]

 Licensed under the Apache License, Version 2.0 (the "License"); you may not use this file except in compliance with the License. You may obtain a copy of the License at

http://www.apache.org/licenses/LICENSE-2.0

 Unless required by applicable law or agreed to in writing, software distributed under the License is distributed on an "AS IS" BASIS, WITHOUT WARRANTIES OR CONDITIONS OF ANY KIND, either express or implied. See the License for the specific language governing permissions and limitations under the License.

 $=$  NOTICE file corresponding to section 4(d) of the Apache License,  $=$ 

 $=$  Version 2.0, in this case for the Apache Xerces Java distribution.  $=$ 

=========================================================================

=========================================================================

 Apache Xerces Java Copyright 1999-2022 The Apache Software Foundation

 This product includes software developed at The Apache Software Foundation (http://www.apache.org/).

Portions of this software were originally based on the following:

- software copyright (c) 1999, IBM Corporation., http://www.ibm.com.
- software copyright (c) 1999, Sun Microsystems., http://www.sun.com.
- voluntary contributions made by Paul Eng on behalf of the
- Apache Software Foundation that were originally developed at iClick, Inc., software copyright (c) 1999.

=========================================================================

 $=$  NOTICE file corresponding to section 4(d) of the Apache License,  $=$ 

 $=$  Version 2.0, in this case for the Apache Xalan Java distribution.  $=$ 

=========================================================================

Apache Xalan (Xalan serializer)

Copyright 1999-2012 The Apache Software Foundation

 This product includes software developed at The Apache Software Foundation (http://www.apache.org/).

Portions of this software was originally based on the following:

 - software copyright (c) 1999-2002, Lotus Development Corporation., http://www.lotus.com.

- software copyright (c) 2001-2002, Sun Microsystems.,

http://www.sun.com.

- software copyright (c) 2003, IBM Corporation.,

http://www.ibm.com.

 Apache License Version 2.0, January 2004

#### TERMS AND CONDITIONS FOR USE, REPRODUCTION, AND DISTRIBUTION

### 1. Definitions.

 "License" shall mean the terms and conditions for use, reproduction, and distribution as defined by Sections 1 through 9 of this document.

 "Licensor" shall mean the copyright owner or entity authorized by the copyright owner that is granting the License.

 "Legal Entity" shall mean the union of the acting entity and all other entities that control, are controlled by, or are under common control with that entity. For the purposes of this definition, "control" means (i) the power, direct or indirect, to cause the direction or management of such entity, whether by contract or otherwise, or (ii) ownership of fifty percent (50%) or more of the outstanding shares, or (iii) beneficial ownership of such entity.

 "You" (or "Your") shall mean an individual or Legal Entity exercising permissions granted by this License.

 "Source" form shall mean the preferred form for making modifications, including but not limited to software source code, documentation source, and configuration files.

 "Object" form shall mean any form resulting from mechanical transformation or translation of a Source form, including but not limited to compiled object code, generated documentation, and conversions to other media types.

 "Work" shall mean the work of authorship, whether in Source or Object form, made available under the License, as indicated by a copyright notice that is included in or attached to the work (an example is provided in the Appendix below).

 "Derivative Works" shall mean any work, whether in Source or Object form, that is based on (or derived from) the

Work and for which the

 editorial revisions, annotations, elaborations, or other modifications represent, as a whole, an original work of authorship. For the purposes of this License, Derivative Works shall not include works that remain separable from, or merely link (or bind by name) to the interfaces of, the Work and Derivative Works thereof.

"Contribution" shall mean any work of authorship, including

 the original version of the Work and any modifications or additions to that Work or Derivative Works thereof, that is intentionally submitted to Licensor for inclusion in the Work by the copyright owner or by an individual or Legal Entity authorized to submit on behalf of the copyright owner. For the purposes of this definition, "submitted" means any form of electronic, verbal, or written communication sent to the Licensor or its representatives, including but not limited to communication

on electronic mailing lists, source code control systems,

 and issue tracking systems that are managed by, or on behalf of, the Licensor for the purpose of discussing and improving the Work, but excluding communication that is conspicuously marked or otherwise designated in writing by the copyright owner as "Not a Contribution."

 "Contributor" shall mean Licensor and any individual or Legal Entity on behalf of whom a Contribution has been received by Licensor and subsequently incorporated within the Work.

 2. Grant of Copyright License. Subject to the terms and conditions of this License, each Contributor hereby grants to You a perpetual, worldwide, non-exclusive, no-charge, royalty-free, irrevocable copyright license to reproduce, prepare Derivative Works of, publicly display, publicly perform, sublicense, and distribute the Work and such Derivative Works in Source or Object form.

#### 3. Grant

 of Patent License. Subject to the terms and conditions of this License, each Contributor hereby grants to You a perpetual, worldwide, non-exclusive, no-charge, royalty-free, irrevocable (except as stated in this section) patent license to make, have made, use, offer to sell, sell, import, and otherwise transfer the Work, where such license applies only to those patent claims licensable by such Contributor that are necessarily infringed by their Contribution(s) alone or by combination of their Contribution(s) with the Work to which such Contribution(s) was submitted. If You institute patent litigation against any entity (including a cross-claim or counterclaim in a lawsuit) alleging that the Work or a Contribution incorporated within the Work constitutes direct or contributory patent infringement, then any patent licenses granted to You under this License for that Work shall terminate as

of the date such litigation is filed.

 4. Redistribution. You may reproduce and distribute copies of the Work or Derivative Works thereof in any medium, with or without modifications, and in Source or Object form, provided that You meet the following conditions:

- (a) You must give any other recipients of the Work or Derivative Works a copy of this License; and
- (b) You must cause any modified files to carry prominent notices stating that You changed the files; and
- (c) You must retain, in the Source form of any Derivative Works that You distribute, all copyright, patent, trademark, and attribution notices from the Source form of the Work, excluding those notices that do not pertain to any part of the Derivative Works; and
- (d) If the Work includes a "NOTICE" text file as part of its distribution, then any Derivative Works that You distribute must

 include a readable copy of the attribution notices contained within such NOTICE file, excluding those notices that do not pertain to any part of the Derivative Works, in at least one of the following places: within a NOTICE text file distributed as part of the Derivative Works; within the Source form or documentation, if provided along with the Derivative Works; or, within a display generated by the Derivative Works, if and wherever such third-party notices normally appear. The contents of the NOTICE file are for informational purposes only and do not modify the License. You may add Your own attribution notices within Derivative Works that You distribute, alongside or as an addendum to the NOTICE text from the Work, provided that such additional attribution notices cannot be construed as modifying the License.

You may add Your own

- copyright statement to Your modifications and may provide additional or different license terms and conditions for use, reproduction, or distribution of Your modifications, or for any such Derivative Works as a whole, provided Your use, reproduction, and distribution of the Work otherwise complies with the conditions stated in this License.
- 5. Submission of Contributions. Unless You explicitly state otherwise, any Contribution intentionally submitted for inclusion in the Work by You to the Licensor shall be under the terms and conditions of this License, without any additional terms or conditions. Notwithstanding the above, nothing herein shall supersede or modify the terms of any separate license agreement you may have executed with Licensor regarding such Contributions.
- 6. Trademarks. This License does not grant permission to use the trade names, trademarks, service marks, or product names

of the Licensor,

 except as required for reasonable and customary use in describing the origin of the Work and reproducing the content of the NOTICE file.

- 7. Disclaimer of Warranty. Unless required by applicable law or agreed to in writing, Licensor provides the Work (and each Contributor provides its Contributions) on an "AS IS" BASIS, WITHOUT WARRANTIES OR CONDITIONS OF ANY KIND, either express or implied, including, without limitation, any warranties or conditions of TITLE, NON-INFRINGEMENT, MERCHANTABILITY, or FITNESS FOR A PARTICULAR PURPOSE. You are solely responsible for determining the appropriateness of using or redistributing the Work and assume any risks associated with Your exercise of permissions under this License.
- 8. Limitation of Liability. In no event and under no legal theory, whether in tort (including negligence), contract, or otherwise, unless required by applicable law

(such as deliberate and grossly

 negligent acts) or agreed to in writing, shall any Contributor be liable to You for damages, including any direct, indirect, special, incidental, or consequential damages of any character arising as a result of this License or out of the use or inability to use the Work (including but not limited to damages for loss of goodwill, work stoppage, computer failure or malfunction, or any and all other commercial damages or losses), even if such Contributor has been advised of the possibility of such damages.

 9. Accepting Warranty or Additional Liability. While redistributing the Work or Derivative Works thereof, You may choose to offer, and charge a fee for, acceptance of support, warranty, indemnity, or other liability obligations and/or rights consistent with this License. However, in accepting such obligations, You may act only on Your own behalf and on Your sole

responsibility, not on behalf

 of any other Contributor, and only if You agree to indemnify, defend, and hold each Contributor harmless for any liability incurred by, or claims asserted against, such Contributor by reason of your accepting any such warranty or additional liability.

### END OF TERMS AND CONDITIONS

APPENDIX: How to apply the Apache License to your work.

 To apply the Apache License to your work, attach the following boilerplate notice, with the fields enclosed by brackets "[]" replaced with your own identifying information. (Don't include the brackets!) The text should be enclosed in the appropriate comment syntax for the file format. We also recommend that a

 file or class name and description of purpose be included on the same "printed page" as the copyright notice for easier identification within third-party archives.

Copyright [yyyy] [name of copyright owner]

 Licensed under the Apache License, Version 2.0 (the "License"); you may not use this file except in compliance with the License. You may obtain a copy of the License at

http://www.apache.org/licenses/LICENSE-2.0

 Unless required by applicable law or agreed to in writing, software distributed under the License is distributed on an "AS IS" BASIS, WITHOUT WARRANTIES OR CONDITIONS OF ANY KIND, either express or implied. See the License for the specific language governing permissions and limitations under the License.

## **1.59 guice-grapher 3.0 1.59.1 Available under license :**

Google Guice - Extensions - Grapher Copyright 2006-2011 Google, Inc.

This product includes software developed at The Apache Software Foundation (http://www.apache.org/).

> Apache License Version 2.0, January 2004 http://www.apache.org/licenses/

### TERMS AND CONDITIONS FOR USE, REPRODUCTION, AND DISTRIBUTION

1. Definitions.

 "License" shall mean the terms and conditions for use, reproduction, and distribution as defined by Sections 1 through 9 of this document.

 "Licensor" shall mean the copyright owner or entity authorized by the copyright owner that is granting the License.

 "Legal Entity" shall mean the union of the acting entity and all other entities that control, are controlled by, or are under common control with that entity. For the purposes of this definition, "control" means (i) the power, direct or indirect, to cause the

 direction or management of such entity, whether by contract or otherwise, or (ii) ownership of fifty percent (50%) or more of the outstanding shares, or (iii) beneficial ownership of such entity.

 "You" (or "Your") shall mean an individual or Legal Entity exercising permissions granted by this License.

 "Source" form shall mean the preferred form for making modifications, including but not limited to software source code, documentation source, and configuration files.

 "Object" form shall mean any form resulting from mechanical transformation or translation of a Source form, including but not limited to compiled object code, generated documentation, and conversions to other media types.

 "Work" shall mean the work of authorship, whether in Source or Object form, made available under the License, as indicated by a copyright notice that is included in or attached to the work (an example is provided in the Appendix below).

 "Derivative Works" shall mean any work, whether in Source or Object form, that is based on (or derived from) the Work and for which the editorial

 revisions, annotations, elaborations, or other modifications represent, as a whole, an original work of authorship. For the purposes of this License, Derivative Works shall not include works that remain separable from, or merely link (or bind by name) to the interfaces of, the Work and Derivative Works thereof.

 "Contribution" shall mean any work of authorship, including the original version of the Work and any modifications or additions to that Work or Derivative Works thereof, that is intentionally submitted to Licensor for inclusion in the Work by the copyright owner or by an individual or Legal Entity authorized to submit on behalf of the copyright owner. For the purposes of this definition, "submitted" means any form of electronic, verbal, or written communication sent to the Licensor or its representatives, including but not limited to communication on electronic mailing lists, source code control systems, and issue tracking systems that are managed by, or on behalf of, the Licensor for the purpose of discussing and improving the Work, but excluding communication that is conspicuously marked or otherwise designated in writing by the copyright owner as "Not a Contribution."

 "Contributor" shall mean Licensor and any individual or Legal Entity on behalf of whom a Contribution has been received by Licensor and subsequently incorporated within the Work.

- 2. Grant of Copyright License. Subject to the terms and conditions of this License, each Contributor hereby grants to You a perpetual, worldwide, non-exclusive, no-charge, royalty-free, irrevocable copyright license to reproduce, prepare Derivative Works of, publicly display, publicly perform, sublicense, and distribute the Work and such Derivative Works in Source or Object form.
- 3. Grant of Patent License. Subject to the terms and conditions of this
- License, each Contributor hereby grants to You a perpetual, worldwide, non-exclusive, no-charge, royalty-free, irrevocable (except as stated in this section) patent license to make, have made, use, offer to sell, sell, import, and otherwise transfer the Work, where such license applies only to those patent claims licensable by such Contributor that are necessarily infringed by their Contribution(s) alone or by combination of their Contribution(s) with the Work to which such Contribution(s) was submitted. If You institute patent litigation against any entity (including a cross-claim or counterclaim in a lawsuit) alleging that the Work or a Contribution incorporated within the Work constitutes direct or contributory patent infringement, then any patent licenses granted to You under this License for that Work shall terminate as of the date such litigation is filed.

 4. Redistribution. You may reproduce and distribute copies of the

 Work or Derivative Works thereof in any medium, with or without modifications, and in Source or Object form, provided that You meet the following conditions:

- (a) You must give any other recipients of the Work or Derivative Works a copy of this License; and
- (b) You must cause any modified files to carry prominent notices stating that You changed the files; and
- (c) You must retain, in the Source form of any Derivative Works that You distribute, all copyright, patent, trademark, and attribution notices from the Source form of the Work, excluding those notices that do not pertain to any part of the Derivative Works; and
- (d) If the Work includes a "NOTICE" text file as part of its distribution, then any Derivative Works that You distribute must include a readable copy of the attribution notices contained within such NOTICE file, excluding

those notices that do not

 pertain to any part of the Derivative Works, in at least one of the following places: within a NOTICE text file distributed as part of the Derivative Works; within the Source form or documentation, if provided along with the Derivative Works; or, within a display generated by the Derivative Works, if and wherever such third-party notices normally appear. The contents of the NOTICE file are for informational purposes only and do not modify the License. You may add Your own attribution notices within Derivative Works that You distribute, alongside or as an addendum to the NOTICE text from the Work, provided that such additional attribution notices cannot be construed as modifying the License.

 You may add Your own copyright statement to Your modifications and may provide additional or different license terms and conditions

 for use, reproduction, or distribution of Your modifications, or for any such Derivative Works as a whole, provided Your use, reproduction, and distribution of the Work otherwise complies with the conditions stated in this License.

- 5. Submission of Contributions. Unless You explicitly state otherwise, any Contribution intentionally submitted for inclusion in the Work by You to the Licensor shall be under the terms and conditions of this License, without any additional terms or conditions. Notwithstanding the above, nothing herein shall supersede or modify the terms of any separate license agreement you may have executed with Licensor regarding such Contributions.
- 6. Trademarks. This License does not grant permission to use the trade names, trademarks, service marks, or product names of the Licensor, except as required for reasonable and customary use in describing the origin of the Work and reproducing the content of the NOTICE file.
- 7. Disclaimer of Warranty. Unless required by applicable law or agreed to in writing, Licensor provides the Work (and each Contributor provides its Contributions) on an "AS IS" BASIS, WITHOUT WARRANTIES OR CONDITIONS OF ANY KIND, either express or implied, including, without limitation, any warranties or conditions of TITLE, NON-INFRINGEMENT, MERCHANTABILITY, or FITNESS FOR A PARTICULAR PURPOSE. You are solely responsible for determining the appropriateness of using or redistributing the Work and assume any risks associated with Your exercise of permissions under this License.
- 8. Limitation of Liability. In no event and under no legal theory, whether in tort (including negligence), contract, or otherwise.

 unless required by applicable law (such as deliberate and grossly negligent acts) or agreed to in writing, shall any Contributor be liable to You for damages, including any direct, indirect, special,

 incidental, or consequential damages of any character arising as a result of this License or out of the use or inability to use the Work (including but not limited to damages for loss of goodwill, work stoppage, computer failure or malfunction, or any and all other commercial damages or losses), even if such Contributor has been advised of the possibility of such damages.

 9. Accepting Warranty or Additional Liability. While redistributing the Work or Derivative Works thereof, You may choose to offer, and charge a fee for, acceptance of support, warranty, indemnity, or other liability obligations and/or rights consistent with this License. However, in accepting such obligations, You may act only on Your own behalf and on Your sole responsibility, not on behalf of any other Contributor, and only if You agree to indemnify, defend, and hold each Contributor harmless for any liability incurred by, or claims asserted against, such Contributor by reason of your accepting any such warranty or additional liability.

### END OF TERMS AND CONDITIONS

APPENDIX: How to apply the Apache License to your work.

 To apply the Apache License to your work, attach the following boilerplate notice, with the fields enclosed by brackets "[]" replaced with your own identifying information. (Don't include the brackets!) The text should be enclosed in the appropriate comment syntax for the file format. We also recommend that a file or class name and description of purpose be included on the same "printed page" as the copyright notice for easier identification within third-party archives.

Copyright [yyyy] [name of copyright owner]

 Licensed under the Apache License, Version 2.0 (the "License"); you may not use this file except in compliance with the License. You may obtain a copy of the License at

http://www.apache.org/licenses/LICENSE-2.0

 Unless required by applicable law or agreed to in writing, software distributed under the License is distributed on an "AS IS" BASIS, WITHOUT WARRANTIES OR CONDITIONS OF ANY KIND, either express or implied. See the License for the specific language governing permissions and limitations under the License.
# **1.60 annotations 3.0.0**

# **1.60.1 Available under license :**

The MIT License (MIT)

Copyright (c) 2013-2014 Mrcio Almada

Permission is hereby granted, free of charge, to any person obtaining a copy of this software and associated documentation files (the "Software"), to deal in the Software without restriction, including without limitation the rights to use, copy, modify, merge, publish, distribute, sublicense, and/or sell copies of the Software, and to permit persons to whom the Software is furnished to do so, subject to the following conditions:

The above copyright notice and this permission notice shall be included in all copies or substantial portions of the Software.

THE SOFTWARE IS PROVIDED "AS IS", WITHOUT WARRANTY OF ANY KIND, EXPRESS OR IMPLIED, INCLUDING BUT NOT LIMITED TO THE WARRANTIES OF MERCHANTABILITY, FITNESS FOR A PARTICULAR PURPOSE AND NONINFRINGEMENT. IN NO EVENT SHALL THE AUTHORS OR COPYRIGHT HOLDERS BE LIABLE FOR ANY CLAIM, DAMAGES OR OTHER LIABILITY, WHETHER IN AN ACTION OF CONTRACT, TORT OR OTHERWISE, ARISING FROM, OUT OF OR IN

CONNECTION WITH THE SOFTWARE OR THE USE OR OTHER DEALINGS IN THE SOFTWARE.

# **1.61 aop-alliance 1.0**

# **1.61.1 Available under license :**

Public Domain

# **1.62 hibernate-validator 6.1.7.Final**

# **1.62.1 Available under license :**

Adam Stawicki Ahmed Al Hafoudh Alaa Nassef Andrey Derevyanko Andrey Rodionov Asutosh Pandya Benson Margulies Brent Douglas Carlos Vara Carlo de Wolf Chris Beckey

Christian Ivan Dag Hovland Damir Alibegovic Dario Seidl Davide D'Alto Davide Marchignoli Denis Tiago Doug Lea Emmanuel Bernard Efthymis Sarbanis Federico Federico Mancini Gavin King George Gastaldi Gerhard Petracek Guillaume Husta Guillaume Smet Gunnar Morling Hardy Ferentschik Henno Vermeulen Hillmer Chona Jan-Willem Willebrands Jason T. Greene Jesper Preuss Jiri Bilek Julien Furgerot Julien May Juraci Krohling Justin Nauman Kathryn Killebrew Kazuki Shimizu Kevin Pollet Khalid Alqinyah Lee KyoungIl Leonardo Loch Zanivan Lucas Pouzac Lukas Niemeier Mark Hobson Marko Bekhta Matthias Kurz Mert Caliskan Michal Fotyga Nicola Ferraro Nicolas Franois Paolo Perrotta Pete Muir Rob Dickinson Sanne Grinovero

Sebastian Bayerl Shahram Goodarzi Shane Bryzak Shelly McGowan Sjaak Derksen Steve Ebersole Strong Liu Tadhg Pearson Takashi Aoe Tomaz Cerar Tommy Johansen Victor Rezende dos Santos Willi Schnborn Xavier Sosnovsky Yanming Zhou Yoann Rodire Hibernate Validator, declare and validate application constraints

License: Apache License, Version 2.0 See the license.txt file in the root directory or <http://www.apache.org/licenses/LICENSE-2.0>.

> Apache License Version 2.0, January 2004 http://www.apache.org/licenses/

#### TERMS AND CONDITIONS FOR USE, REPRODUCTION, AND DISTRIBUTION

#### 1. Definitions.

 "License" shall mean the terms and conditions for use, reproduction, and distribution as defined by Sections 1 through 9 of this document.

 "Licensor" shall mean the copyright owner or entity authorized by the copyright owner that is granting the License.

 "Legal Entity" shall mean the union of the acting entity and all other entities that control, are controlled by, or are under common control with that entity. For the purposes of this definition, "control" means (i) the power, direct or indirect, to cause the direction or management of such entity, whether by contract or otherwise, or (ii) ownership of fifty percent (50%) or more of the outstanding shares, or (iii) beneficial ownership of such entity.

 "You" (or "Your") shall mean an individual or Legal Entity exercising permissions granted by this License.

 "Source" form shall mean the preferred form for making modifications, including but not limited to software source code, documentation source, and configuration files.

 "Object" form shall mean any form resulting from mechanical transformation or translation of a Source form, including but not limited to compiled object code, generated documentation, and conversions to other media types.

 "Work" shall mean the work of authorship, whether in Source or Object form, made available under the License, as indicated by a copyright notice that is included in or attached to the work (an example is provided in the Appendix below).

 "Derivative Works" shall mean any work, whether in Source or Object form, that is based on (or derived from) the Work and for which the editorial

 revisions, annotations, elaborations, or other modifications represent, as a whole, an original work of authorship. For the purposes of this License, Derivative Works shall not include works that remain separable from, or merely link (or bind by name) to the interfaces of, the Work and Derivative Works thereof.

 "Contribution" shall mean any work of authorship, including the original version of the Work and any modifications or additions to that Work or Derivative Works thereof, that is intentionally submitted to Licensor for inclusion in the Work by the copyright owner or by an individual or Legal Entity authorized to submit on behalf of the copyright owner. For the purposes of this definition, "submitted" means any form of electronic, verbal, or written communication sent to the Licensor or its representatives, including but not limited to communication on electronic mailing lists, source code control systems, and issue tracking systems that are managed by, or on behalf of, the Licensor for the purpose of discussing and improving the Work, but excluding communication that is conspicuously marked or otherwise designated in writing by the copyright owner as "Not a Contribution."

 "Contributor" shall mean Licensor and any individual or Legal Entity on behalf of whom a Contribution has been received by Licensor and subsequently incorporated within the Work.

 2. Grant of Copyright License. Subject to the terms and conditions of this License, each Contributor hereby grants to You a perpetual, worldwide, non-exclusive, no-charge, royalty-free, irrevocable copyright license to reproduce, prepare Derivative Works of, publicly display, publicly perform, sublicense, and distribute the Work and such Derivative Works in Source or Object form.

- 3. Grant of Patent License. Subject to the terms and conditions of this
- License, each Contributor hereby grants to You a perpetual, worldwide, non-exclusive, no-charge, royalty-free, irrevocable (except as stated in this section) patent license to make, have made, use, offer to sell, sell, import, and otherwise transfer the Work, where such license applies only to those patent claims licensable by such Contributor that are necessarily infringed by their Contribution(s) alone or by combination of their Contribution(s) with the Work to which such Contribution(s) was submitted. If You institute patent litigation against any entity (including a cross-claim or counterclaim in a lawsuit) alleging that the Work or a Contribution incorporated within the Work constitutes direct or contributory patent infringement, then any patent licenses granted to You under this License for that Work shall terminate as of the date such litigation is filed.

 4. Redistribution. You may reproduce and distribute copies of the

 Work or Derivative Works thereof in any medium, with or without modifications, and in Source or Object form, provided that You meet the following conditions:

- (a) You must give any other recipients of the Work or Derivative Works a copy of this License; and
- (b) You must cause any modified files to carry prominent notices stating that You changed the files; and
- (c) You must retain, in the Source form of any Derivative Works that You distribute, all copyright, patent, trademark, and attribution notices from the Source form of the Work, excluding those notices that do not pertain to any part of the Derivative Works; and
- (d) If the Work includes a "NOTICE" text file as part of its distribution, then any Derivative Works that You distribute must include a readable copy of the attribution notices contained within such NOTICE file, excluding

those notices that do not

 pertain to any part of the Derivative Works, in at least one of the following places: within a NOTICE text file distributed as part of the Derivative Works; within the Source form or documentation, if provided along with the Derivative Works; or, within a display generated by the Derivative Works, if and wherever such third-party notices normally appear. The contents of the NOTICE file are for informational purposes only and do not modify the License. You may add Your own attribution

 notices within Derivative Works that You distribute, alongside or as an addendum to the NOTICE text from the Work, provided that such additional attribution notices cannot be construed as modifying the License.

 You may add Your own copyright statement to Your modifications and may provide additional or different license terms and conditions

 for use, reproduction, or distribution of Your modifications, or for any such Derivative Works as a whole, provided Your use, reproduction, and distribution of the Work otherwise complies with the conditions stated in this License.

- 5. Submission of Contributions. Unless You explicitly state otherwise, any Contribution intentionally submitted for inclusion in the Work by You to the Licensor shall be under the terms and conditions of this License, without any additional terms or conditions. Notwithstanding the above, nothing herein shall supersede or modify the terms of any separate license agreement you may have executed with Licensor regarding such Contributions.
- 6. Trademarks. This License does not grant permission to use the trade names, trademarks, service marks, or product names of the Licensor, except as required for reasonable and customary use in describing the origin of the Work and reproducing the content of the NOTICE file.
- 7. Disclaimer of Warranty. Unless required by applicable law or agreed to in writing, Licensor provides the Work (and each Contributor provides its Contributions) on an "AS IS" BASIS, WITHOUT WARRANTIES OR CONDITIONS OF ANY KIND, either express or implied, including, without limitation, any warranties or conditions of TITLE, NON-INFRINGEMENT, MERCHANTABILITY, or FITNESS FOR A PARTICULAR PURPOSE. You are solely responsible for determining the appropriateness of using or redistributing the Work and assume any risks associated with Your exercise of permissions under this License.
- 8. Limitation of Liability. In no event and under no legal theory, whether in tort (including negligence), contract, or otherwise, unless required by applicable law (such as deliberate and grossly negligent acts) or agreed to in writing, shall any Contributor be liable to You for damages, including any direct, indirect, special,

 incidental, or consequential damages of any character arising as a result of this License or out of the use or inability to use the Work (including but not limited to damages for loss of goodwill, work stoppage, computer failure or malfunction, or any and all other commercial damages or losses), even if such Contributor

has been advised of the possibility of such damages.

 9. Accepting Warranty or Additional Liability. While redistributing the Work or Derivative Works thereof, You may choose to offer, and charge a fee for, acceptance of support, warranty, indemnity, or other liability obligations and/or rights consistent with this License. However, in accepting such obligations, You may act only on Your own behalf and on Your sole responsibility, not on behalf of any other Contributor, and only if You agree to indemnify, defend, and hold each Contributor harmless for any liability incurred by, or claims asserted against, such Contributor by reason of your accepting any such warranty or additional liability.

### END OF TERMS AND CONDITIONS

APPENDIX: How to apply the Apache License to your work.

 To apply the Apache License to your work, attach the following boilerplate notice, with the fields enclosed by brackets "[]" replaced with your own identifying information. (Don't include the brackets!) The text should be enclosed in the appropriate comment syntax for the file format. We also recommend that a file or class name and description of purpose be included on the same "printed page" as the copyright notice for easier identification within third-party archives.

Copyright [yyyy] [name of copyright owner]

 Licensed under the Apache License, Version 2.0 (the "License"); you may not use this file except in compliance with the License. You may obtain a copy of the License at

http://www.apache.org/licenses/LICENSE-2.0

 Unless required by applicable law or agreed to in writing, software distributed under the License is distributed on an "AS IS" BASIS, WITHOUT WARRANTIES OR CONDITIONS OF ANY KIND, either express or implied. See the License for the specific language governing permissions and limitations under the License.

# **1.63 javax-annotation-api 1.2-b01**

# **1.63.1 Available under license :**

COMMON DEVELOPMENT AND DISTRIBUTION LICENSE (CDDL) Version 1.0

1. Definitions.

1.1. Contributor. means each individual or entity that creates or contributes to the creation of Modifications.

 1.2. Contributor Version. means the combination of the Original Software, prior Modifications used by a Contributor (if any), and the Modifications made by that particular Contributor.

 1.3. Covered Software. means (a) the Original Software, or (b) Modifications, or (c) the combination of files containing Original Software with files containing Modifications, in each case including portions thereof.

1.4. Executable. means the Covered Software in any form other than Source Code.

 1.5. Initial Developer. means the individual or entity that first makes Original Software available under this License.

 1.6. Larger Work. means a work which combines Covered Software or portions thereof with code not governed by the terms of this License.

1.7. License. means this document.

1.8.

 Licensable. means having the right to grant, to the maximum extent possible, whether at the time of the initial grant or subsequently acquired, any and all of the rights conveyed herein.

1.9. Modifications. means the Source Code and Executable form of any of the following:

 A. Any file that results from an addition to, deletion from or modification of the contents of a file containing Original Software or previous Modifications;

B. Any new file that contains any part of the Original Software or previous Modification; or

C. Any new file that is contributed or otherwise made available under the terms of this License.

 1.10. Original Software. means the Source Code and Executable form of computer software code that is originally released under this License.

 1.11. Patent Claims. means any patent claim(s), now owned or hereafter acquired, including without limitation, method, process, and apparatus claims, in any patent Licensable by grantor.

1.12.

 Source Code. means (a) the common form of computer software code in which modifications are made and (b) associated documentation included in or with such code.

 1.13. You. (or .Your.) means an individual or a legal entity exercising rights under, and complying with all of the terms of, this License. For legal entities, .You. includes any entity which controls, is controlled by, or is under common control with You. For purposes of this definition, .control. means (a) the power, direct or indirect, to cause the direction or management of such entity, whether by contract or otherwise, or (b) ownership of more than fifty percent (50%) of the outstanding shares or beneficial ownership of such entity.

2. License Grants.

#### 2.1. The Initial Developer Grant.

 Conditioned upon Your compliance with Section 3.1 below and subject to third party intellectual property claims, the Initial Developer hereby grants You a world-wide, royalty-free, non-exclusive license:

#### (a) under

 intellectual property rights (other than patent or trademark) Licensable by Initial Developer, to use, reproduce, modify, display, perform, sublicense and distribute the Original Software (or portions thereof), with or without Modifications, and/or as part of a Larger Work; and

 (b) under Patent Claims infringed by the making, using or selling of Original Software, to make, have made, use, practice, sell, and offer for sale, and/or otherwise dispose of the Original Software (or portions thereof).

 (c) The licenses granted in Sections 2.1(a) and (b) are effective on the date Initial Developer first distributes or otherwise makes the Original Software available to a third party under the terms of this License.

 (d) Notwithstanding Section 2.1(b) above, no patent license is granted: (1) for code that You delete from the Original Software, or (2) for infringements caused by: (i) the modification of the Original Software, or (ii) the combination of the Original Software with other software or devices.

#### 2.2. Contributor Grant.

 Conditioned upon Your compliance with Section 3.1 below and subject to third party intellectual property claims, each Contributor hereby grants You a world-wide, royalty-free, non-exclusive license:

 (a) under intellectual property rights (other than patent or trademark) Licensable by Contributor to use, reproduce, modify, display, perform, sublicense and distribute the Modifications created by such Contributor (or portions thereof), either on an unmodified basis, with other Modifications, as Covered Software and/or as part of a Larger Work; and

 (b) under Patent Claims infringed by the making, using, or selling of Modifications made by that Contributor either alone and/or in combination with its Contributor Version (or portions of such combination), to make, use, sell, offer for sale, have made, and/or otherwise dispose of: (1) Modifications made by that Contributor (or portions thereof); and (2) the

 combination of Modifications made by that Contributor with its Contributor Version (or portions of such combination).

 (c) The licenses granted in Sections 2.2(a) and 2.2(b) are effective on the date Contributor first distributes or otherwise makes the Modifications available to a third party.

 (d) Notwithstanding Section 2.2(b) above, no patent license is granted: (1) for any code that Contributor has deleted from the Contributor Version; (2) for infringements caused by: (i) third party modifications of Contributor Version, or (ii) the combination of Modifications made by that Contributor with other software (except as part of the Contributor Version) or other devices; or (3) under Patent Claims infringed by Covered Software in the absence of Modifications made by that Contributor.

#### 3. Distribution Obligations.

#### 3.1. Availability of Source Code.

 Any Covered Software that You distribute or otherwise make available in Executable form must also be made available

 in Source Code form and that Source Code form must be distributed only under the terms of this License. You must include a copy of this License with every copy of the Source Code form of the Covered Software You distribute or otherwise make available. You must inform recipients of any such Covered Software in Executable form as to how they can obtain such Covered Software in Source Code form in a reasonable manner on or through a medium customarily used for software exchange.

### 3.2. Modifications.

 The Modifications that You create or to which You contribute are governed by the terms of this License. You represent that You believe Your Modifications are Your original creation(s) and/or You have sufficient rights to grant the rights conveyed by this License.

#### 3.3. Required Notices.

 You must include a notice in each of Your Modifications that identifies You as the Contributor of the Modification. You may not remove or alter any copyright, patent or trademark notices contained within the Covered Software, or any notices of licensing or any descriptive text giving attribution to any Contributor or the Initial Developer.

#### 3.4. Application of Additional Terms.

 You may not offer or impose any terms on any Covered Software in Source Code form that alters or restricts the applicable version of this License or the recipients. rights hereunder. You may choose to offer, and to charge a fee for, warranty, support, indemnity or liability obligations to one or more recipients of Covered Software. However, you may do so only on Your own behalf, and not on behalf of the Initial Developer or any Contributor. You must make it absolutely clear that any such warranty, support, indemnity or liability obligation is offered by You alone, and You hereby agree to indemnify the Initial Developer and every Contributor for any liability incurred by the Initial Developer or such Contributor as a result of warranty, support, indemnity or liability terms You offer.

#### 3.5. Distribution of Executable Versions.

 You may distribute the Executable form of the Covered Software under the terms of this License or under the terms of a license of Your choice, which may contain terms different from this License, provided that You are in compliance with the terms of this License and that the license for the Executable form does not attempt to limit or alter the recipient.s rights in the Source Code form from the rights set forth in this License. If You distribute the Covered Software in Executable form under a different license, You must make it absolutely clear that any terms which differ from this License are offered by You alone, not by the Initial Developer or Contributor. You hereby agree to indemnify the Initial Developer and every Contributor for any liability incurred by the Initial Developer or such Contributor as a result of any such terms You offer.

#### 3.6. Larger Works.

You may create a Larger Work by combining Covered

 Software with other code not governed by the terms of this License and distribute the Larger Work as a single product. In such a case, You must make sure the requirements of this License are fulfilled for the Covered Software.

4. Versions of the License.

#### 4.1. New Versions.

 Sun Microsystems, Inc. is the initial license steward and may publish revised and/or new versions of this License from time to time. Each version will be given a distinguishing version number. Except as provided in Section 4.3, no one other than the license steward has the right to modify this License.

#### 4.2. Effect of New Versions.

 You may always continue to use, distribute or otherwise make the Covered Software available under the terms of the version of the License under which You originally received the Covered Software. If the Initial Developer includes a notice in the Original Software prohibiting it from being distributed or otherwise made available under any subsequent version of the

 License, You must distribute and make the Covered Software available under the terms of the version of the License under which You originally received the Covered Software. Otherwise, You may also choose to use, distribute or otherwise make the Covered Software available under the terms of any subsequent version of the License published by the license steward.

#### 4.3. Modified Versions.

 When You are an Initial Developer and You want to create a new license for Your Original Software, You may create and use a modified version of this License if You: (a) rename the license and remove any references to the name of the license steward (except to note that the license differs from this License); and (b) otherwise make it clear that the license contains terms which differ from this License.

## 5. DISCLAIMER OF WARRANTY.

 COVERED SOFTWARE IS PROVIDED UNDER THIS LICENSE ON AN .AS IS. BASIS, WITHOUT WARRANTY OF ANY KIND, EITHER EXPRESSED OR IMPLIED, INCLUDING, WITHOUT LIMITATION, WARRANTIES

 THAT THE COVERED SOFTWARE IS FREE OF DEFECTS, MERCHANTABLE, FIT FOR A PARTICULAR PURPOSE OR NON-INFRINGING. THE ENTIRE RISK AS TO THE QUALITY AND PERFORMANCE OF THE COVERED SOFTWARE IS WITH YOU. SHOULD ANY COVERED SOFTWARE PROVE DEFECTIVE IN ANY RESPECT, YOU (NOT THE INITIAL DEVELOPER OR ANY OTHER CONTRIBUTOR) ASSUME THE COST OF ANY NECESSARY SERVICING, REPAIR OR CORRECTION. THIS DISCLAIMER OF WARRANTY CONSTITUTES AN ESSENTIAL PART OF THIS LICENSE. NO USE OF ANY COVERED SOFTWARE IS AUTHORIZED HEREUNDER EXCEPT UNDER THIS DISCLAIMER.

#### 6. TERMINATION.

 6.1. This License and the rights granted hereunder will terminate automatically if You fail to comply with terms herein and fail to cure such breach within 30 days of becoming aware of the breach. Provisions which, by their nature, must remain in effect beyond the termination of this License shall survive.

 6.2. If You assert a patent infringement claim (excluding declaratory judgment actions) against Initial Developer or a Contributor (the Initial Developer or Contributor against whom You assert such claim is referred to as .Participant.) alleging that the Participant Software (meaning the Contributor Version where the Participant is a Contributor or the Original Software where the Participant is the Initial Developer) directly or indirectly infringes any patent, then any and all rights granted directly or indirectly to You by such Participant, the Initial Developer (if the Initial Developer is not the Participant) and all Contributors under Sections 2.1 and/or 2.2 of this License shall, upon 60 days notice from Participant terminate prospectively and automatically at the expiration of such 60 day

notice period, unless if within such 60 day period You withdraw Your claim with respect to the Participant Software against such Participant either unilaterally or pursuant to a written agreement with Participant.

 6.3. In the event of termination under Sections 6.1 or 6.2 above, all end user licenses that have been validly granted by You or any distributor hereunder prior to termination (excluding licenses granted to You by any distributor) shall survive termination.

#### 7. LIMITATION OF LIABILITY.

 UNDER NO CIRCUMSTANCES AND UNDER NO LEGAL THEORY, WHETHER TORT (INCLUDING NEGLIGENCE), CONTRACT, OR OTHERWISE, SHALL YOU, THE INITIAL DEVELOPER, ANY OTHER CONTRIBUTOR, OR ANY DISTRIBUTOR OF COVERED SOFTWARE, OR ANY SUPPLIER OF ANY OF SUCH PARTIES, BE LIABLE TO ANY PERSON FOR ANY INDIRECT, SPECIAL, INCIDENTAL, OR CONSEQUENTIAL DAMAGES OF ANY CHARACTER INCLUDING, WITHOUT LIMITATION, DAMAGES FOR LOST PROFITS, LOSS OF GOODWILL, WORK STOPPAGE, COMPUTER FAILURE OR MALFUNCTION, OR ANY AND ALL OTHER COMMERCIAL DAMAGES OR LOSSES, EVEN IF SUCH PARTY SHALL HAVE BEEN INFORMED OF THE POSSIBILITY OF SUCH DAMAGES. THIS LIMITATION OF LIABILITY SHALL NOT APPLY TO LIABILITY FOR DEATH OR PERSONAL INJURY RESULTING FROM SUCH PARTY.S NEGLIGENCE TO THE EXTENT APPLICABLE LAW PROHIBITS SUCH LIMITATION. SOME JURISDICTIONS

 DO NOT ALLOW THE EXCLUSION OR LIMITATION OF INCIDENTAL OR CONSEQUENTIAL DAMAGES, SO THIS EXCLUSION AND LIMITATION MAY NOT APPLY TO YOU.

#### 8. U.S. GOVERNMENT END USERS.

 The Covered Software is a .commercial item,. as that term is defined in 48 C.F.R. 2.101 (Oct. 1995), consisting of .commercial computer software. (as that term is defined at 48 C.F.R. ? 252.227-7014(a)(1)) and .commercial computer software documentation. as such terms are used in 48 C.F.R. 12.212 (Sept. 1995). Consistent with 48 C.F.R. 12.212 and 48 C.F.R. 227.7202-1 through 227.7202-4 (June 1995), all U.S. Government End Users acquire Covered Software with only those rights set forth herein. This U.S. Government Rights clause is in lieu of, and supersedes, any other FAR, DFAR, or other clause or provision that addresses Government rights in computer software under this License.

### 9. MISCELLANEOUS.

 This License represents the complete agreement concerning subject matter hereof. If any provision of this License is held to be unenforceable, such provision shall be reformed only to the extent necessary to make it enforceable. This License shall be governed by the law of the jurisdiction specified in a notice contained within the Original Software (except to the extent applicable law, if any, provides otherwise), excluding such jurisdiction.s conflict-of-law provisions. Any litigation relating to this License shall be subject to the jurisdiction of the courts located in the jurisdiction and venue specified in a notice contained within the Original Software, with the losing party responsible for costs, including, without limitation, court costs and reasonable attorneys. fees and expenses. The application of the United Nations Convention on Contracts for the International Sale of Goods is expressly excluded. Any law or regulation which provides that the language of a contract shall be construed against the drafter shall not apply to this License. You agree that You alone are responsible for compliance with the United States export administration regulations (and the export control laws and regulation of

any other countries) when You use, distribute or otherwise make available any Covered Software.

#### 10. RESPONSIBILITY FOR CLAIMS.

 As between Initial Developer and the Contributors, each party is responsible for claims and damages arising, directly or indirectly, out of its utilization of rights under this License and You agree to work with Initial Developer and Contributors to distribute such responsibility on an equitable basis. Nothing herein is intended or shall be deemed to constitute any admission of liability.

## NOTICE PURSUANT TO SECTION 9 OF THE COMMON DEVELOPMENT AND DISTRIBUTION LICENSE (CDDL)

 The code released under the CDDL shall be governed by the laws of the State of California (excluding conflict-oflaw provisions). Any litigation relating to this License shall be subject to the jurisdiction of the Federal Courts of the Northern District of California

and the state courts of the State of California, with venue lying in Santa Clara County, California.

The GNU General Public License (GPL) Version 2, June 1991

Copyright (C) 1989, 1991 Free Software Foundation, Inc. 59 Temple Place, Suite 330, Boston, MA 02111-1307 USA

Everyone is permitted to copy and distribute verbatim copies of this license document, but changing it is not allowed.

### Preamble

The licenses for most software are designed to take away your freedom to share and change it. By contrast, the GNU General Public License is intended to guarantee your freedom to share and change free software--to make sure the software is free for all its users. This General Public License applies to most of the Free Software Foundation's software and to any other program whose authors commit to using it. (Some other Free Software Foundation software is covered by the GNU Library General Public License instead.) You can apply it to your programs, too.

## When we speak of free software,

 we are referring to freedom, not price. Our General Public Licenses are designed to make sure that you have the freedom to distribute copies of free software (and charge for this service if you wish), that you receive source code or can get it if you want it, that you can change the software or use pieces of it in new free programs; and that you know you can do these things.

To protect your rights, we need to make restrictions that forbid anyone to deny you these rights or to ask you to surrender the rights. These restrictions translate to certain responsibilities for you if you distribute copies of the software, or if you modify it.

For example, if you distribute copies of such a program, whether gratis or for a fee, you must give the recipients all the rights that you have. You must make sure that they, too, receive or can get the source code. And you must show them these terms so they know their rights.

We protect your rights with two steps: (1) copyright the software, and (2) offer

you this license which gives you legal permission to copy, distribute and/or modify the software.

Also, for each author's protection and ours, we want to make certain that everyone understands that there is no warranty for this free software. If the software is modified by someone else and passed on, we want its recipients to know that what they have is not the original, so that any problems introduced by others will not reflect on the original authors' reputations.

Finally, any free program is threatened constantly by software patents. We wish to avoid the danger that redistributors of a free program will individually obtain patent licenses, in effect making the program proprietary. To prevent this, we have made it clear that any patent must be licensed for everyone's free use or not licensed at all.

The precise terms and conditions for copying, distribution and modification follow.

#### TERMS AND CONDITIONS FOR COPYING, DISTRIBUTION AND MODIFICATION

#### 0. This License applies to any

 program or other work which contains a notice placed by the copyright holder saying it may be distributed under the terms of this General Public License. The "Program", below, refers to any such program or work, and a "work based on the Program" means either the Program or any derivative work under copyright law: that is to say, a work containing the Program or a portion of it, either verbatim or with modifications and/or translated into another language. (Hereinafter, translation is included without limitation in the term "modification".) Each licensee is addressed as "you".

Activities other than copying, distribution and modification are not covered by this License; they are outside its scope. The act of running the Program is not restricted, and the output from the Program is covered only if its contents constitute a work based on the Program (independent of having been made by running the Program). Whether that is true depends on what the Program does.

#### 1. You may copy and distribute

 verbatim copies of the Program's source code as you receive it, in any medium, provided that you conspicuously and appropriately publish on each copy an appropriate copyright notice and disclaimer of warranty; keep intact all the notices that refer to this License and to the absence of any warranty; and give any other recipients of the Program a copy of this License along with the Program.

You may charge a fee for the physical act of transferring a copy, and you may at your option offer warranty protection in exchange for a fee.

2. You may modify your copy or copies of the Program or any portion of it, thus forming a work based on the Program, and copy and distribute such modifications or work under the terms of Section 1 above, provided that you also meet all of these conditions:

 a) You must cause the modified files to carry prominent notices stating that you changed the files and the date of any change.

b) You must cause any work that you distribute or publish, that

 in whole or in part contains or is derived from the Program or any part thereof, to be licensed as a whole at no charge to all third parties under the terms of this License.

 c) If the modified program normally reads commands interactively when run, you must cause it, when started running for such interactive use in the most ordinary way, to print or display an announcement including an appropriate copyright notice and a notice that there is no warranty (or else, saying that you provide a warranty) and that users may redistribute the program under these conditions, and telling the user how to view a copy of this License. (Exception: if the Program itself is interactive but does not normally print such an announcement, your work based on the Program is not required to print an announcement.)

These requirements apply to the modified work as a whole. If identifiable sections of that work are not derived from the Program, and can be reasonably considered independent and separate works

 in themselves, then this License, and its terms, do not apply to those sections when you distribute them as separate works. But when you distribute the same sections as part of a whole which is a work based on the Program, the distribution of the whole must be on the terms of this License, whose permissions for other licensees extend to the entire whole, and thus to each and every part regardless of who wrote it.

Thus, it is not the intent of this section to claim rights or contest your rights to work written entirely by you; rather, the intent is to exercise the right to control the distribution of derivative or collective works based on the Program.

In addition, mere aggregation of another work not based on the Program with the Program (or with a work based on the Program) on a volume of a storage or distribution medium does not bring the other work under the scope of this License.

3. You may copy and distribute the Program (or a work based on it, under Section 2) in object code or executable form under the terms of Sections 1 and 2 above provided that you also do one of the following:

 a) Accompany it with the complete corresponding machine-readable source code, which must be distributed under the terms of Sections 1 and 2 above on a medium customarily used for software interchange; or,

 b) Accompany it with a written offer, valid for at least three years, to give any third party, for a charge no more than your cost of physically performing source distribution, a complete machine-readable copy of the corresponding source code, to be distributed under the terms of Sections 1 and 2 above on a medium customarily used for software interchange; or,

 c) Accompany it with the information you received as to the offer to distribute corresponding source code. (This alternative is allowed only for noncommercial distribution and only if you received the program in object code or executable form with such an offer, in accord with Subsection b above.)

#### The source code

 for a work means the preferred form of the work for making modifications to it. For an executable work, complete source code means all the source code for all modules it contains, plus any associated interface definition files, plus the scripts used to control compilation and installation of the executable. However, as a special exception, the source code distributed need not include anything that is normally distributed (in either source or binary form) with the major components (compiler, kernel, and so on) of the operating system on which the executable runs, unless that component itself accompanies the executable.

If distribution of executable or object code is made by offering access to copy from a designated place, then offering equivalent access to copy the source code from the same place counts as distribution of the source code, even though third parties are not compelled to copy the source along with the object code.

### 4. You may not copy, modify, sublicense, or distribute

 the Program except as expressly provided under this License. Any attempt otherwise to copy, modify, sublicense or distribute the Program is void, and will automatically terminate your rights under this License. However, parties who have received copies, or rights, from you under this License will not have their licenses terminated so long as such parties remain in full compliance.

5. You are not required to accept this License, since you have not signed it. However, nothing else grants you permission to modify or distribute the Program or its derivative works. These actions are prohibited by law if you do not accept this License. Therefore, by modifying or distributing the Program (or any work based on the Program), you indicate your acceptance of this License to do so, and all its terms and conditions for copying, distributing or modifying the Program or works based on it.

6. Each time you redistribute the Program (or any work based on the Program), the recipient automatically receives a license from the original licensor to copy, distribute or modify the Program subject to these terms and conditions. You may not impose any further restrictions on the recipients' exercise of the rights granted herein. You are not responsible for enforcing compliance by third parties to this License.

7. If, as a consequence of a court judgment or allegation of patent infringement or for any other reason (not limited to patent issues), conditions are imposed on you (whether by court order, agreement or otherwise) that contradict the conditions of this License, they do not excuse you from the conditions of this License. If you cannot distribute so as to satisfy simultaneously your obligations under this License and any other pertinent obligations, then as a consequence you may not distribute the Program at all. For example, if a patent license would not permit royaltyfree redistribution of the Program by all those who receive copies directly or indirectly through you, then the only way you could satisfy both it and this License would be to refrain entirely from distribution of the Program.

If any portion of this section is held invalid or unenforceable under any particular circumstance, the balance of the section is intended to apply and the section as a whole is intended to apply in other circumstances.

It is not the purpose of this section to induce you to infringe any patents or other property right claims or to contest validity of any such claims; this section has the sole purpose of protecting the integrity of the free software distribution system, which is implemented by public license practices. Many people have made generous contributions to the wide range of software distributed through that system in reliance on consistent application of that system; it is up to the author/donor to decide if he or she is willing to distribute software through any other system and a licensee cannot impose that choice.

This section is intended to make thoroughly clear what is believed to be a consequence of the rest of this License.

8. If the distribution and/or use of the Program is restricted in certain countries either by patents or by copyrighted interfaces, the original copyright holder who places the Program under this License may add an explicit geographical distribution limitation excluding those countries, so that distribution is permitted only in or among countries not thus excluded. In such case, this License incorporates the limitation as if written in the body of this License.

9. The Free Software Foundation may publish revised and/or new versions of the General Public License from time to time. Such new versions will be similar in spirit to the present version, but may differ in detail to address new problems or concerns.

Each version is given a distinguishing version number. If the Program specifies a version number of this License which applies to it and "any later version", you have the option of following the terms and conditions either of that version or of any later version published by the Free Software Foundation. If the Program does not specify a version number of this License, you may choose any version ever published by the Free Software Foundation.

10. If you wish to incorporate parts of the Program into other free programs whose distribution conditions are different, write to the author to ask for permission. For software which is copyrighted by the Free Software Foundation, write to the Free Software Foundation; we sometimes make exceptions for this. Our decision will be guided by the two goals of preserving the free status of all derivatives of our free software and of promoting the sharing and reuse of software generally.

## NO WARRANTY

11. BECAUSE THE PROGRAM IS LICENSED FREE OF CHARGE, THERE IS NO WARRANTY FOR THE PROGRAM, TO THE EXTENT PERMITTED BY APPLICABLE LAW. EXCEPT WHEN OTHERWISE STATED IN WRITING THE COPYRIGHT HOLDERS AND/OR OTHER PARTIES PROVIDE THE PROGRAM "AS IS" WITHOUT WARRANTY

 OF ANY KIND, EITHER EXPRESSED OR IMPLIED, INCLUDING, BUT NOT LIMITED TO, THE IMPLIED WARRANTIES OF MERCHANTABILITY AND FITNESS FOR A PARTICULAR PURPOSE. THE ENTIRE RISK AS TO THE QUALITY AND PERFORMANCE OF THE PROGRAM IS WITH YOU. SHOULD THE PROGRAM PROVE DEFECTIVE, YOU ASSUME THE COST OF ALL NECESSARY SERVICING, REPAIR OR CORRECTION.

12. IN NO EVENT UNLESS REQUIRED BY APPLICABLE LAW OR AGREED TO IN WRITING WILL ANY COPYRIGHT HOLDER, OR ANY OTHER PARTY WHO MAY MODIFY AND/OR REDISTRIBUTE THE PROGRAM AS PERMITTED ABOVE, BE LIABLE TO YOU FOR DAMAGES, INCLUDING ANY GENERAL, SPECIAL, INCIDENTAL OR CONSEQUENTIAL DAMAGES ARISING OUT OF THE USE OR INABILITY TO USE THE PROGRAM (INCLUDING BUT NOT LIMITED TO LOSS OF DATA OR DATA BEING RENDERED INACCURATE OR LOSSES SUSTAINED BY YOU OR THIRD PARTIES OR A FAILURE OF THE PROGRAM TO OPERATE WITH ANY OTHER PROGRAMS), EVEN IF SUCH HOLDER OR OTHER PARTY HAS BEEN ADVISED OF THE POSSIBILITY OF SUCH DAMAGES.

## END OF TERMS AND CONDITIONS

How to Apply These Terms to Your New Programs

If you develop a new program, and you want it to be of the greatest possible use to the public, the best way to achieve this is to make it free software which everyone can redistribute and change under these terms.

To do so, attach the following notices to the program. It is safest to attach them to the start of each source file to most effectively convey the exclusion of warranty; and each file should have at least the "copyright" line and a pointer to where the full notice is found.

One line to give the program's name and a brief idea of what it does.

### Copyright (C)

 This program is free software; you can redistribute it and/or modify it under the terms of the GNU General Public License as published by the Free Software Foundation; either version 2 of the License, or (at your option) any later version.

 This program is distributed in the hope that it will be useful, but WITHOUT ANY WARRANTY; without even the implied warranty of MERCHANTABILITY

or FITNESS FOR A PARTICULAR PURPOSE. See the GNU General Public License for more details.

 You should have received a copy of the GNU General Public License along with this program; if not, write to the Free Software Foundation, Inc., 59 Temple Place, Suite 330, Boston, MA 02111-1307 USA

Also add information on how to contact you by electronic and paper mail.

If the program is interactive, make it output a short notice like this when it starts in an interactive mode:

Gnomovision version 69, Copyright (C) year name of author

 Gnomovision comes with ABSOLUTELY NO WARRANTY; for details type `show w'. This is free software, and you are welcome to redistribute it under certain conditions; type `show c' for details.

The hypothetical commands `show w' and `show c' should show the appropriate parts of the General Public License. Of course, the commands you use may be called something other than `show w' and `show c'; they could even be mouse-clicks or menu items--whatever suits your program.

You should also get your employer (if you work as a programmer) or your school, if any, to sign a "copyright disclaimer" for the program, if necessary. Here is a sample; alter the names:

 Yoyodyne, Inc., hereby disclaims all copyright interest in the program `Gnomovision' (which makes passes at compilers) written by James Hacker.

 signature of Ty Coon, 1 April 1989 Ty Coon, President of Vice

This General Public License does not permit incorporating your program into proprietary programs. If your program is a subroutine library, you may consider it more useful to permit linking proprietary applications with the library. If this is what you want to do, use the GNU Library General Public License instead of this License.

#### "CLASSPATH" EXCEPTION TO THE GPL VERSION 2

Certain source files distributed by Sun Microsystems, Inc. are subject to the following clarification and special exception to the GPL Version 2, but only where Sun has expressly included in the particular source file's header the words

"Sun designates this particular file as subject to the "Classpath" exception as provided by Sun in the License file that

accompanied this code."

Linking this library statically or dynamically with other modules is making a combined work based on this library. Thus, the terms and conditions of the GNU General Public License Version 2 cover the whole combination.

As a special exception, the copyright holders of this library give you permission to link this library with independent modules to produce an executable, regardless of the license terms of these independent modules, and to copy and distribute the resulting executable under terms of your choice, provided that you also meet, for each linked independent module, the terms and conditions of the license of that module.? An independent module is a module which is not derived from or based on this library.? If you modify this library, you may extend this exception to your version of the library, but

 you are not obligated to do so.? If you do not wish to do so, delete this exception statement from your version. /\*

## \* DO NOT ALTER OR REMOVE COPYRIGHT NOTICES OR THIS HEADER.

\*

\* Copyright (c) 2005-2011 Oracle and/or its affiliates. All rights reserved.

\*

\* The contents of this file are subject to the terms of either the GNU

\* General Public License Version 2 only ("GPL") or the Common Development

- \* and Distribution License("CDDL") (collectively, the "License"). You
- \* may not use this file except in compliance with the License. You can

\* obtain a copy of the License at

\* https://glassfish.dev.java.net/public/CDDL+GPL\_1\_1.html

\* or packager/legal/LICENSE.txt. See the License for the specific

\* language governing permissions and limitations under the License.

\*

\* When distributing the software, include this License Header Notice in each

\* file and include the License file at packager/legal/LICENSE.txt.

\*

\* GPL Classpath Exception:

\* Oracle designates this particular file as subject to the "Classpath"

\* exception as provided by Oracle in the GPL Version 2 section of the License \* file that accompanied this code.

\*

\* Modifications:

\* If applicable, add the following below the License Header, with the fields

\* enclosed by brackets [] replaced by your own identifying information:

\* "Portions Copyright [year] [name of copyright owner]"

\*

\* Contributor(s):

\* If you wish your version of this file to be governed by only the CDDL or

\* only the GPL Version 2, indicate your decision by adding "[Contributor]

\* elects to include this software in this distribution under the [CDDL or GPL

\* Version 2] license." If you don't indicate a single choice of license, a

\* recipient has the option to distribute your version of this file under

\* either the CDDL, the GPL Version 2 or to extend the choice of license to

\* its licensees as provided above. However, if you add GPL Version 2 code

\* and therefore, elected the GPL Version 2 license, then the option applies

\* only if the new code is made subject to such option by the copyright

\* holder.

\*/

# **1.64 rxjava 1.3.0**

# **1.64.1 Available under license :**

No license file was found, but licenses were detected in source scan.

/\*\*

\* Copyright 2017 Netflix, Inc.

\*

\* Licensed under the Apache License, Version 2.0 (the "License");

\* you may not use this file except in compliance with the License.

\* You may obtain a copy of the License at

\*

\* http://www.apache.org/licenses/LICENSE-2.0

\*

\* Unless required by applicable law or agreed to in writing, software

\* distributed under the License is distributed on an "AS IS" BASIS,

\* WITHOUT WARRANTIES OR CONDITIONS OF ANY KIND, either express or implied.

\* See the License for the specific language governing permissions and

\* limitations under the License.

\*/

Found in path(s):

\* /opt/cola/permits/1128344293\_1676352144.1405265/0/rxjava-1-3-0-sources-1-

jar/rx/internal/operators/OnSubscribeFlatMapSingle.java

\* /opt/cola/permits/1128344293\_1676352144.1405265/0/rxjava-1-3-0-sources-1-

jar/rx/internal/operators/OnSubscribeFlatMapCompletable.java

No license file was found, but licenses were detected in source scan.

/\*

\* Licensed under the Apache License, Version 2.0 (the "License");

\* you may not use this file except in compliance with the License.

\* You may obtain a copy of the License at

\*

\* http://www.apache.org/licenses/LICENSE-2.0

\*

\* Unless required by applicable law or agreed to in writing, software

\* distributed under the License is distributed on an "AS IS" BASIS,

\* WITHOUT WARRANTIES OR CONDITIONS OF ANY KIND, either express or implied.

\* See the License for the specific language governing permissions and

\* limitations under the License.

\*

\* Original License: https://github.com/JCTools/JCTools/blob/master/LICENSE

\* Original location: https://github.com/JCTools/JCTools/blob/master/jctoolscore/src/main/java/org/jctools/queues/SpmcArrayQueue.java \*/

Found in path(s):

\* /opt/cola/permits/1128344293\_1676352144.1405265/0/rxjava-1-3-0-sources-1 jar/rx/internal/util/unsafe/SpmcArrayQueue.java No license file was found, but licenses were detected in source scan.

/\*\*

\* Copyright 2015 Netflix, Inc.

\*

\* Licensed under the Apache License, Version 2.0 (the "License"); you may not

\* use this file except in compliance with the License. You may obtain a copy of

\* the License at

\*

\* http://www.apache.org/licenses/LICENSE-2.0

\*

\* Unless required by applicable law or agreed to in writing, software

\* distributed under the License is distributed on an "AS IS" BASIS, WITHOUT

\* WARRANTIES OR CONDITIONS OF ANY KIND, either express or implied. See the

\* License for the specific language governing permissions and limitations under

\* the License.

\*/

Found in path(s):

\* /opt/cola/permits/1128344293\_1676352144.1405265/0/rxjava-1-3-0-sources-1 jar/rx/internal/operators/BackpressureUtils.java

\* /opt/cola/permits/1128344293\_1676352144.1405265/0/rxjava-1-3-0-sources-1 jar/rx/internal/producers/ProducerObserverArbiter.java

\* /opt/cola/permits/1128344293\_1676352144.1405265/0/rxjava-1-3-0-sources-1 jar/rx/internal/producers/SingleDelayedProducer.java

\*

 /opt/cola/permits/1128344293\_1676352144.1405265/0/rxjava-1-3-0-sources-1 jar/rx/internal/producers/QueuedProducer.java

\* /opt/cola/permits/1128344293\_1676352144.1405265/0/rxjava-1-3-0-sources-1 jar/rx/internal/producers/SingleProducer.java

\* /opt/cola/permits/1128344293\_1676352144.1405265/0/rxjava-1-3-0-sources-1 jar/rx/internal/producers/ProducerArbiter.java

\* /opt/cola/permits/1128344293\_1676352144.1405265/0/rxjava-1-3-0-sources-1 jar/rx/internal/producers/QueuedValueProducer.java

No license file was found, but licenses were detected in source scan.

==== Copyright 2014 Netflix, Inc.

 Licensed under the Apache License, Version 2.0 (the "License"); you may not use this file except in compliance with the License.

You may obtain a copy of the License at

http://www.apache.org/licenses/LICENSE-2.0

 Unless required by applicable law or agreed to in writing, software distributed under the License is distributed on an "AS IS" BASIS, WITHOUT WARRANTIES OR CONDITIONS OF ANY KIND, either express or implied. See the License for the specific language governing permissions and limitations under the License.

====

This package "rx.internal.operators" is for internal implementation details and can change at any time.

It is excluded from the public Javadocs (http://netflix.github.io/RxJava/javadoc/) and should not be relied upon by any code.

In short, changes to public signatures of these classes will not be accounted for in the versioning of RxJava.

Found in path(s):

\* /opt/cola/permits/1128344293\_1676352144.1405265/0/rxjava-1-3-0-sources-1 jar/rx/internal/operators/README.md No license file was found, but licenses were detected in source scan.

/\*

\* Licensed under the Apache License, Version 2.0 (the "License");

\* you may not use this file except in compliance with the License.

\* You may obtain a copy of the License at

\*

\* http://www.apache.org/licenses/LICENSE-2.0

\*

\* Unless required by applicable law or agreed to in writing, software

\* distributed under the License is distributed on an "AS IS" BASIS,

\* WITHOUT WARRANTIES OR CONDITIONS OF ANY KIND, either express or implied.

\* See the License for the specific language governing permissions and

\* limitations under the License.

\*

\* Original License: https://github.com/JCTools/JCTools/blob/master/LICENSE

\* Original location: https://github.com/JCTools/JCTools/blob/master/jctools-

core/src/main/java/org/jctools/queues/SpscLinkedQueue.java

\*/

Found in path(s):

\* /opt/cola/permits/1128344293\_1676352144.1405265/0/rxjava-1-3-0-sources-1 jar/rx/internal/util/unsafe/SpscLinkedQueue.java No license file was found, but licenses were detected in source scan.

/\*\*

\* Copyright 2014 Netflix, Inc.

\*

\* Licensed under the Apache License, Version 2.0 (the "License");

\* you may not use this file except in compliance with the License.

\* You may obtain a copy of the License at

\*

\* http://www.apache.org/licenses/LICENSE-2.0

\*

\* Unless required by applicable law or agreed to in writing, software

\* distributed under the License is distributed on an "AS IS" BASIS,

\* WITHOUT WARRANTIES OR CONDITIONS OF ANY KIND, either express or implied.

\* See the License for the specific language governing permissions and

\* limitations under the License.

\*

\* Modified from http://www.javacodegeeks.com/2013/08/simple-and-lightweight-pool-implementation.html \*/

Found in path(s):

\* /opt/cola/permits/1128344293\_1676352144.1405265/0/rxjava-1-3-0-sources-1-

jar/rx/internal/util/OpenHashSet.java

No license file was found, but licenses were detected in source scan.

/\*

\* Licensed under the Apache License, Version 2.0 (the "License");

\* you may not use this file except in compliance with the License.

\* You may obtain a copy of the License at

\* \* http://www.apache.org/licenses/LICENSE-2.0

\*

\* Unless required by applicable law or agreed to in writing, software

\* distributed under the License is distributed on an "AS IS" BASIS,

\* WITHOUT WARRANTIES OR CONDITIONS OF ANY KIND, either express or implied.

\* See the License for the specific language governing permissions and

\* limitations under the License.

\*

\* Original License: https://github.com/JCTools/JCTools/blob/master/LICENSE

\* Original location: https://github.com/JCTools/JCTools/blob/master/jctoolscore/src/main/java/org/jctools/queues/atomic/SpscAtomicArrayQueue.java \*/

Found in path(s):

\* /opt/cola/permits/1128344293\_1676352144.1405265/0/rxjava-1-3-0-sources-1 jar/rx/internal/util/atomic/SpscExactAtomicArrayQueue.java

\*

 /opt/cola/permits/1128344293\_1676352144.1405265/0/rxjava-1-3-0-sources-1 jar/rx/internal/util/atomic/SpscAtomicArrayQueue.java No license file was found, but licenses were detected in source scan.

```
/**
```
\* Copyright 2014 Netflix, Inc.

\*

\* Licensed under the Apache License, Version 2.0 (the "License"); you may not use this file except in

\* compliance with the License. You may obtain a copy of the License at

\*

\* http://www.apache.org/licenses/LICENSE-2.0

\*

\* Unless required by applicable law or agreed to in writing, software distributed under the License is

\* distributed on an "AS IS" BASIS, WITHOUT WARRANTIES OR CONDITIONS OF ANY KIND, either express or implied. See

\* the License for the specific language governing permissions and limitations under the License. \*/

Found in path(s):

\* /opt/cola/permits/1128344293\_1676352144.1405265/0/rxjava-1-3-0-sources-1-

jar/rx/internal/util/UtilityFunctions.java

\* /opt/cola/permits/1128344293\_1676352144.1405265/0/rxjava-1-3-0-sources-1-jar/rx/Observable.java No license file was found, but licenses were detected in source scan.

/\*

\* Licensed under the Apache License, Version 2.0 (the "License");

\* you may not use this file except in compliance with the License.

\* You may obtain a copy of the License at

\*

\* http://www.apache.org/licenses/LICENSE-2.0

\*

\* Unless required by applicable law or agreed to in writing, software

\* distributed under the License is distributed on an "AS IS" BASIS,

\* WITHOUT WARRANTIES OR CONDITIONS OF ANY KIND, either express or implied.

\* See the License for the specific language governing permissions and

\* limitations under the License.

\*

\* Original License: https://github.com/JCTools/JCTools/blob/master/LICENSE

\* Original location: https://github.com/JCTools/JCTools/blob/master/jctools-

core/src/main/java/org/jctools/queues/MessagePassingQueue.java

\*/

Found in path(s):

\* /opt/cola/permits/1128344293\_1676352144.1405265/0/rxjava-1-3-0-sources-1 jar/rx/internal/util/unsafe/MessagePassingQueue.java No license file was found, but licenses were detected in source scan.

/\*\*

\* Copyright 2014 Netflix, Inc.

 $*$  <p/>

\* Licensed under the Apache License, Version 2.0 (the "License");

\* you may not use this file except in compliance with the License.

- \* You may obtain a copy of the License at
- $*$  <p/> <p/>
- \* http://www.apache.org/licenses/LICENSE-2.0

 $*$  <p/>

- \* Unless required by applicable law or agreed to in writing, software
- \* distributed under the License is distributed on an "AS IS" BASIS,
- \* WITHOUT WARRANTIES OR CONDITIONS OF ANY KIND, either express or implied.
- \* See the License for the specific language governing permissions and
- \* limitations under the License.
- \*/

```
Found in path(s):
```
\* /opt/cola/permits/1128344293\_1676352144.1405265/0/rxjava-1-3-0-sources-1-

jar/rx/internal/util/ScalarSynchronousSingle.java

No license file was found, but licenses were detected in source scan.

/\*\*

\* Copyright 2015 Netflix, Inc.

\*

\* Licensed under the Apache License, Version 2.0 (the "License");

\* you may not use this file except in compliance with the License.

\* You may obtain a copy of the License at

\*

\* http://www.apache.org/licenses/LICENSE-2.0

\*

- \* Unless required by applicable law or agreed to in writing, software
- \* distributed under the License is distributed on an "AS IS" BASIS,
- \* WITHOUT WARRANTIES OR CONDITIONS OF ANY KIND, either express or implied.
- \* See the License for the specific language governing permissions and
- \* limitations under the License.

\*/

Found in path(s):

\* /opt/cola/permits/1128344293\_1676352144.1405265/0/rxjava-1-3-0-sources-1-

jar/rx/observables/AsyncOnSubscribe.java

\* /opt/cola/permits/1128344293\_1676352144.1405265/0/rxjava-1-3-0-sources-1-jar/rx/singles/BlockingSingle.java

\* /opt/cola/permits/1128344293\_1676352144.1405265/0/rxjava-1-3-0-sources-1-

```
jar/rx/internal/operators/SingleDoAfterTerminate.java
```
\*

 /opt/cola/permits/1128344293\_1676352144.1405265/0/rxjava-1-3-0-sources-1-jar/rx/SingleSubscriber.java \* /opt/cola/permits/1128344293\_1676352144.1405265/0/rxjava-1-3-0-sources-1-

jar/rx/internal/util/BlockingUtils.java

No license file was found, but licenses were detected in source scan.

/\*

\* Licensed under the Apache License, Version 2.0 (the "License");

\* you may not use this file except in compliance with the License.

\* You may obtain a copy of the License at

\*

\* http://www.apache.org/licenses/LICENSE-2.0

\*

\* Unless required by applicable law or agreed to in writing, software

\* distributed under the License is distributed on an "AS IS" BASIS,

\* WITHOUT WARRANTIES OR CONDITIONS OF ANY KIND, either express or implied.

\* See the License for the specific language governing permissions and

\* limitations under the License.

\*

\* Original License: https://github.com/JCTools/JCTools/blob/master/LICENSE

\* Original location: https://github.com/JCTools/JCTools/blob/master/jctools-

core/src/main/java/org/jctools/queues/atomic/SpscLinkedAtomicQueue.java \*/

Found in path(s):

\* /opt/cola/permits/1128344293\_1676352144.1405265/0/rxjava-1-3-0-sources-1 jar/rx/internal/util/atomic/SpscLinkedAtomicQueue.java No license file was found, but licenses were detected in source scan.

/\*

\* Licensed under the Apache License, Version 2.0 (the "License");

\* you may not use this file except in compliance with the License.

\* You may obtain a copy of the License at

\*

\* http://www.apache.org/licenses/LICENSE-2.0

\*

\* Unless required by applicable law or agreed to in writing, software

\* distributed under the License is distributed on an "AS IS" BASIS,

\* WITHOUT WARRANTIES OR CONDITIONS OF ANY KIND, either express or implied.

\* See the License for the specific language governing permissions and

\* limitations under the License.

\*

\* Original License: https://github.com/JCTools/JCTools/blob/master/LICENSE

\* Original location: https://github.com/JCTools/JCTools/blob/master/jctools-

core/src/main/java/org/jctools/queues/SpscArrayQueue.java

\*/

Found in path(s):

\* /opt/cola/permits/1128344293\_1676352144.1405265/0/rxjava-1-3-0-sources-1 jar/rx/internal/util/unsafe/SpscArrayQueue.java No license file was found, but licenses were detected in source scan.

 $\leq$   $\sim$ 

Copyright 2014 Netflix, Inc.

 Licensed under the Apache License, Version 2.0 (the "License"); you may not use this file except in compliance with the License.

You may obtain a copy of the License at

http://www.apache.org/licenses/LICENSE-2.0

 Unless required by applicable law or agreed to in writing, software distributed under the License is distributed on an "AS IS" BASIS, WITHOUT WARRANTIES OR CONDITIONS OF ANY KIND, either express or implied. See the License for the specific language governing permissions and limitations under the License.

-->

Found in path(s):

\* /opt/cola/permits/1128344293\_1676352144.1405265/0/rxjava-1-3-0-sources-1 jar/rx/internal/operators/package.html No license file was found, but licenses were detected in source scan.

/\*

\* Licensed under the Apache License, Version 2.0 (the "License");

\* you may not use this file except in compliance with the License.

\* You may obtain a copy of the License at

\*

\* http://www.apache.org/licenses/LICENSE-2.0

\*

\* Unless required by applicable law or agreed to in writing, software

\* distributed under the License is distributed on an "AS IS" BASIS,

\* WITHOUT WARRANTIES OR CONDITIONS OF ANY KIND, either express or implied.

\* See the License for the specific language governing permissions and

\* limitations under the License.

\*

\* Original License: https://github.com/JCTools/JCTools/blob/master/LICENSE

\* Original location: https://github.com/JCTools/JCTools/blob/master/jctools-

core/src/main/java/org/jctools/queues/atomic/BaseLinkedQueue.java \*/

Found in path(s):

\* /opt/cola/permits/1128344293\_1676352144.1405265/0/rxjava-1-3-0-sources-1 jar/rx/internal/util/unsafe/BaseLinkedQueue.java No license file was found, but licenses were detected in source scan.

/\*

\* Licensed under the Apache License, Version 2.0 (the "License");

\* you may not use this file except in compliance with the License.

\* You may obtain a copy of the License at

\*

\* http://www.apache.org/licenses/LICENSE-2.0

\*

\* Unless required by applicable law or agreed to in writing, software

\* distributed under the License is distributed on an "AS IS" BASIS,

\* WITHOUT WARRANTIES OR CONDITIONS OF ANY KIND, either express or implied.

\* See the License for the specific language governing permissions and

\* limitations under the License.

\*

\* Original License: https://github.com/JCTools/JCTools/blob/master/LICENSE

\* Original location: https://github.com/JCTools/JCTools/blob/master/jctools-

core/src/main/java/org/jctools/util/Pow2.java

\*/

#### Found in path(s):

\* /opt/cola/permits/1128344293\_1676352144.1405265/0/rxjava-1-3-0-sources-1 jar/rx/internal/util/unsafe/Pow2.java No license file was found, but licenses were detected in source scan.

/\*

\* Licensed under the Apache License, Version 2.0 (the "License");

\* you may not use this file except in compliance with the License.

\* You may obtain a copy of the License at

\*

\* http://www.apache.org/licenses/LICENSE-2.0

\*

\* Unless required by applicable law or agreed to in writing, software

\* distributed under the License is distributed on an "AS IS" BASIS,

\* WITHOUT WARRANTIES OR CONDITIONS OF ANY KIND, either express or implied.

\* See the License for the specific language governing permissions and

\* limitations under the License.

\*

\* Original License: https://github.com/JCTools/JCTools/blob/master/LICENSE

\* Original location: https://github.com/JCTools/JCTools/blob/master/jctools-

core/src/main/java/org/jctools/queues/atomic/MpscLinkedAtomicQueue.java \*/

Found in path(s):

\* /opt/cola/permits/1128344293\_1676352144.1405265/0/rxjava-1-3-0-sources-1 jar/rx/internal/util/atomic/MpscLinkedAtomicQueue.java

No license file was found, but licenses were detected in source scan.

/\*

\* Licensed under the Apache License, Version 2.0 (the "License");

\* you may not use this file except in compliance with the License.

\* You may obtain a copy of the License at

\*

\* http://www.apache.org/licenses/LICENSE-2.0

\*

\* Unless required by applicable law or agreed to in writing, software

\* distributed under the License is distributed on an "AS IS" BASIS,

\* WITHOUT WARRANTIES OR CONDITIONS OF ANY KIND, either express or implied.

\* See the License for the specific language governing permissions and

\* limitations under the License.

\*

\* Original License: https://github.com/JCTools/JCTools/blob/master/LICENSE

\* Original location: https://github.com/JCTools/JCTools/blob/master/jctools-

core/src/main/java/org/jctools/queues/atomic/SpscUnboundedAtomicArrayQueue.java \*/

Found in path(s):

\* /opt/cola/permits/1128344293\_1676352144.1405265/0/rxjava-1-3-0-sources-1 jar/rx/internal/util/atomic/SpscUnboundedAtomicArrayQueue.java No license file was found, but licenses were detected in source scan.

/\*\*

\* Copyright 2015 Netflix, Inc.

\*

\* Licensed under the Apache License, Version 2.0 (the "License"); you may not use this file except in

\* compliance with the License. You may obtain a copy of the License at

\*

\* http://www.apache.org/licenses/LICENSE-2.0

\*

\* Unless required by applicable law or agreed to in writing, software distributed under the License is

\* distributed on an "AS IS" BASIS, WITHOUT WARRANTIES OR CONDITIONS OF ANY KIND, either express or implied. See

\* the License for the specific language governing permissions and limitations under the License. \*/

Found in path(s):

\* /opt/cola/permits/1128344293\_1676352144.1405265/0/rxjava-1-3-0-sources-1-jar/rx/Single.java

\* /opt/cola/permits/1128344293\_1676352144.1405265/0/rxjava-1-3-0-sources-1-

jar/rx/internal/operators/OnSubscribeCombineLatest.java

No license file was found, but licenses were detected in source scan.

This package contains code that relies on sun.misc.Unsafe. Before using it you MUST assert UnsafeAccess.isUnsafeAvailable() == true

Much of the code in this package comes from or is inspired by the JCTools project: https://github.com/JCTools/JCTools

JCTools has now published artifacts (https://github.com/JCTools/JCTools/issues/17) so RxJava could add JCTools as a "shadow" dependency (https://github.com/ReactiveX/RxJava/issues/1735). RxJava has a "zero dependency" policy for the core library, so if we do add it as a dependency, it won't be an externally visible dependency that results in a separate jar.

The license for the JCTools code is https://github.com/JCTools/JCTools/blob/master/LICENSE

As of June 10 2014 when this code was copied the LICENSE read as:

 Version 2.0, January 2004 http://www.apache.org/licenses/

## TERMS AND CONDITIONS FOR USE, REPRODUCTION, AND DISTRIBUTION

1. Definitions.

 "License" shall mean the terms and conditions for use, reproduction, and distribution as defined by Sections 1 through 9 of this document.

 "Licensor" shall mean the copyright owner or entity authorized by the copyright owner that is granting the License.

 "Legal Entity" shall mean the union of the acting entity and all other entities that control, are controlled by, or are under common control with that entity. For the purposes of this definition, "control" means (i) the power, direct or indirect, to cause the direction or management of such entity, whether by contract or otherwise, or (ii) ownership of fifty percent (50%) or more of the outstanding shares, or (iii) beneficial ownership of such entity.

 "You" (or "Your") shall mean an individual or Legal Entity exercising permissions granted by this License.

 "Source" form shall mean the preferred form for making modifications,

 including but not limited to software source code, documentation source, and configuration files.

 "Object" form shall mean any form resulting from mechanical transformation or translation of a Source form, including but not limited to compiled object code, generated documentation, and conversions to other media types.

 "Work" shall mean the work of authorship, whether in Source or Object form, made available under the License, as indicated by a copyright notice that is included in or attached to the work (an example is provided in the Appendix below).

 "Derivative Works" shall mean any work, whether in Source or Object form, that is based on (or derived from) the Work and for which the editorial revisions, annotations, elaborations, or other modifications represent, as a whole, an original work of authorship. For the purposes of this License, Derivative Works shall not

include works that remain

separable from, or merely link (or bind by name) to the interfaces of,

the Work and Derivative Works thereof.

 "Contribution" shall mean any work of authorship, including the original version of the Work and any modifications or additions to that Work or Derivative Works thereof, that is intentionally submitted to Licensor for inclusion in the Work by the copyright owner or by an individual or Legal Entity authorized to submit on behalf of the copyright owner. For the purposes of this definition, "submitted" means any form of electronic, verbal, or written communication sent to the Licensor or its representatives, including but not limited to communication on electronic mailing lists, source code control systems, and issue tracking systems that are managed by, or on behalf of, the Licensor for the purpose of discussing and improving the Work, but excluding communication that is

conspicuously marked or otherwise

designated in writing by the copyright owner as "Not a Contribution."

 "Contributor" shall mean Licensor and any individual or Legal Entity on behalf of whom a Contribution has been received by Licensor and subsequently incorporated within the Work.

- 2. Grant of Copyright License. Subject to the terms and conditions of this License, each Contributor hereby grants to You a perpetual, worldwide, non-exclusive, no-charge, royalty-free, irrevocable copyright license to reproduce, prepare Derivative Works of, publicly display, publicly perform, sublicense, and distribute the Work and such Derivative Works in Source or Object form.
- 3. Grant of Patent License. Subject to the terms and conditions of this License, each Contributor hereby grants to You a perpetual, worldwide, non-exclusive, no-charge, royalty-free, irrevocable (except as stated in this section) patent license to make, have made,

 use, offer to sell, sell, import, and otherwise transfer the Work, where such license applies only to those patent claims licensable by such Contributor that are necessarily infringed by their Contribution(s) alone or by combination of their Contribution(s) with the Work to which such Contribution(s) was submitted. If You institute patent litigation against any entity (including a cross-claim or counterclaim in a lawsuit) alleging that the Work or a Contribution incorporated within the Work constitutes direct or contributory patent infringement, then any patent licenses granted to You under this License for that Work shall terminate as of the date such litigation is filed.

 4. Redistribution. You may reproduce and distribute copies of the Work or Derivative Works thereof in any medium, with or without modifications, and in Source or Object form, provided that You

meet the following conditions:

- (a) You must give any other recipients of the Work or Derivative Works a copy of this License; and
- (b) You must cause any modified files to carry prominent notices stating that You changed the files; and
- (c) You must retain, in the Source form of any Derivative Works that You distribute, all copyright, patent, trademark, and attribution notices from the Source form of the Work, excluding those notices that do not pertain to any part of the Derivative Works; and
- (d) If the Work includes a "NOTICE" text file as part of its distribution, then any Derivative Works that You distribute must include a readable copy of the attribution notices contained within such NOTICE file, excluding those notices that do not pertain to any part of the Derivative Works, in at least one of the following places: within a NOTICE text file distributed as part
- of the Derivative Works; within the Source form or documentation, if provided along with the Derivative Works; or, within a display generated by the Derivative Works, if and wherever such third-party notices normally appear. The contents of the NOTICE file are for informational purposes only and do not modify the License. You may add Your own attribution notices within Derivative Works that You distribute, alongside or as an addendum to the NOTICE text from the Work, provided that such additional attribution notices cannot be construed as modifying the License.

 You may add Your own copyright statement to Your modifications and may provide additional or different license terms and conditions for use, reproduction, or distribution of Your modifications, or for any such Derivative Works as a whole, provided Your use, reproduction, and distribution of the Work otherwise complies with

the conditions stated in this License.

 5. Submission of Contributions. Unless You explicitly state otherwise, any Contribution intentionally submitted for inclusion in the Work by You to the Licensor shall be under the terms and conditions of this License, without any additional terms or conditions. Notwithstanding the above, nothing herein shall supersede or modify the terms of any separate license agreement you may have executed with Licensor regarding such Contributions.

- 6. Trademarks. This License does not grant permission to use the trade names, trademarks, service marks, or product names of the Licensor, except as required for reasonable and customary use in describing the origin of the Work and reproducing the content of the NOTICE file.
- 7. Disclaimer of Warranty. Unless required by applicable law or agreed to in writing, Licensor provides the Work (and each Contributor provides its

Contributions) on an "AS IS" BASIS,

 WITHOUT WARRANTIES OR CONDITIONS OF ANY KIND, either express or implied, including, without limitation, any warranties or conditions of TITLE, NON-INFRINGEMENT, MERCHANTABILITY, or FITNESS FOR A PARTICULAR PURPOSE. You are solely responsible for determining the appropriateness of using or redistributing the Work and assume any risks associated with Your exercise of permissions under this License.

- 8. Limitation of Liability. In no event and under no legal theory, whether in tort (including negligence), contract, or otherwise, unless required by applicable law (such as deliberate and grossly negligent acts) or agreed to in writing, shall any Contributor be liable to You for damages, including any direct, indirect, special, incidental, or consequential damages of any character arising as a result of this License or out of the use or inability to use the Work (including
- but not limited to damages for loss of goodwill, work stoppage, computer failure or malfunction, or any and all other commercial damages or losses), even if such Contributor has been advised of the possibility of such damages.
- 9. Accepting Warranty or Additional Liability. While redistributing the Work or Derivative Works thereof, You may choose to offer, and charge a fee for, acceptance of support, warranty, indemnity, or other liability obligations and/or rights consistent with this License. However, in accepting such obligations, You may act only on Your own behalf and on Your sole responsibility, not on behalf of any other Contributor, and only if You agree to indemnify, defend, and hold each Contributor harmless for any liability incurred by, or claims asserted against, such Contributor by reason of your accepting any such warranty or additional liability.

#### END OF TERMS AND CONDITIONS

#### APPENDIX: How

to apply the Apache License to your work.

 To apply the Apache License to your work, attach the following boilerplate notice, with the fields enclosed by brackets "{}" replaced with your own identifying information. (Don't include

 the brackets!) The text should be enclosed in the appropriate comment syntax for the file format. We also recommend that a file or class name and description of purpose be included on the same "printed page" as the copyright notice for easier identification within third-party archives.

Copyright {yyyy} {name of copyright owner}

 Licensed under the Apache License, Version 2.0 (the "License"); you may not use this file except in compliance with the License. You may obtain a copy of the License at

http://www.apache.org/licenses/LICENSE-2.0

 Unless required by applicable law or agreed to in writing, software distributed under the License is distributed on an "AS IS" BASIS, WITHOUT WARRANTIES OR CONDITIONS OF ANY KIND, either express or implied. See the License for the specific language governing permissions and limitations under the License.

Found in path(s):

\* /opt/cola/permits/1128344293\_1676352144.1405265/0/rxjava-1-3-0-sources-1 jar/rx/internal/util/unsafe/README.md No license file was found, but licenses were detected in source scan.

/\*

\* Licensed under the Apache License, Version 2.0 (the "License");

\* you may not use this file except in compliance with the License.

\* You may obtain a copy of the License at

\*

\* http://www.apache.org/licenses/LICENSE-2.0

\*

\* Unless required by applicable law or agreed to in writing, software

\* distributed under the License is distributed on an "AS IS" BASIS,

\* WITHOUT WARRANTIES OR CONDITIONS OF ANY KIND, either express or implied.

\* See the License for the specific language governing permissions and

\* limitations under the License.

\*

\* Original License: https://github.com/JCTools/JCTools/blob/master/LICENSE

\* Original location: https://github.com/JCTools/JCTools/blob/master/jctools-

core/src/main/java/org/jctools/queues/SpscUnboundedArrayQueue.java \*/

Found in path(s):

\* /opt/cola/permits/1128344293\_1676352144.1405265/0/rxjava-1-3-0-sources-1 jar/rx/internal/util/unsafe/SpscUnboundedArrayQueue.java

No license file was found, but licenses were detected in source scan.

/\*\*

\* Copyright one 2014 Netflix, Inc.

\*

\* Licensed under the Apache License, Version 2.0 (the "License");

\* you may not use this file except in compliance with the License.

\* You may obtain a copy of the License at

\*

\* http://www.apache.org/licenses/LICENSE-2.0

\*

\* Unless required by applicable law or agreed to in writing, software

\* distributed under the License is distributed on an "AS IS" BASIS,

\* WITHOUT WARRANTIES OR CONDITIONS OF ANY KIND, either express or implied.

\* See the License for the specific language governing permissions and

\* limitations under the License.

\*/

Found in path(s):

\* /opt/cola/permits/1128344293\_1676352144.1405265/0/rxjava-1-3-0-sources-1-

jar/rx/internal/operators/OnSubscribeToMultimap.java

No license file was found, but licenses were detected in source scan.

/\*\*

\* Copyright 2014 Netflix, Inc.

\*

\* Licensed under the Apache License, Version 2.0 (the "License"); you may not

\* use this file except in compliance with the License. You may obtain a copy of

\* the License at

\*

\* http://www.apache.org/licenses/LICENSE-2.0

\*

\* Unless required by applicable law or agreed to in writing, software

\* distributed under the License is distributed on an "AS IS" BASIS, WITHOUT

\* WARRANTIES OR CONDITIONS OF ANY KIND, either express or implied. See the

\* License for the specific language governing permissions and limitations under

\* the License.

\*/

Found in path(s):

\* /opt/cola/permits/1128344293\_1676352144.1405265/0/rxjava-1-3-0-sources-1-jar/rx/functions/Actions.java

\* /opt/cola/permits/1128344293\_1676352144.1405265/0/rxjava-1-3-0-sources-1-

jar/rx/internal/operators/OperatorDoAfterTerminate.java

\* /opt/cola/permits/1128344293\_1676352144.1405265/0/rxjava-1-3-0-sources-1-

jar/rx/internal/operators/OperatorWindowWithTime.java

\*

 /opt/cola/permits/1128344293\_1676352144.1405265/0/rxjava-1-3-0-sources-1 jar/rx/internal/operators/OperatorWindowWithStartEndObservable.java

\* /opt/cola/permits/1128344293\_1676352144.1405265/0/rxjava-1-3-0-sources-1 jar/rx/internal/operators/OperatorWindowWithObservableFactory.java

\* /opt/cola/permits/1128344293\_1676352144.1405265/0/rxjava-1-3-0-sources-1 jar/rx/internal/operators/OnSubscribeDelaySubscriptionOther.java

\* /opt/cola/permits/1128344293\_1676352144.1405265/0/rxjava-1-3-0-sources-1 jar/rx/internal/operators/OnSubscribeRefCount.java

\* /opt/cola/permits/1128344293\_1676352144.1405265/0/rxjava-1-3-0-sources-1 jar/rx/internal/operators/OnSubscribeSkipTimed.java

\* /opt/cola/permits/1128344293\_1676352144.1405265/0/rxjava-1-3-0-sources-1 jar/rx/internal/operators/OperatorMapPair.java

\* /opt/cola/permits/1128344293\_1676352144.1405265/0/rxjava-1-3-0-sources-1 jar/rx/internal/util/PlatformDependent.java

\* /opt/cola/permits/1128344293\_1676352144.1405265/0/rxjava-1-3-0-sources-1 jar/rx/internal/operators/OperatorDelayWithSelector.java

\*

 /opt/cola/permits/1128344293\_1676352144.1405265/0/rxjava-1-3-0-sources-1 jar/rx/internal/operators/OperatorMulticast.java

\* /opt/cola/permits/1128344293\_1676352144.1405265/0/rxjava-1-3-0-sources-1 jar/rx/internal/operators/OperatorDebounceWithSelector.java

\* /opt/cola/permits/1128344293\_1676352144.1405265/0/rxjava-1-3-0-sources-1 jar/rx/internal/operators/SingleOnSubscribeDelaySubscriptionOther.java

\* /opt/cola/permits/1128344293\_1676352144.1405265/0/rxjava-1-3-0-sources-1 jar/rx/internal/util/RxThreadFactory.java

\* /opt/cola/permits/1128344293\_1676352144.1405265/0/rxjava-1-3-0-sources-1 jar/rx/internal/operators/OperatorOnBackpressureLatest.java

\* /opt/cola/permits/1128344293\_1676352144.1405265/0/rxjava-1-3-0-sources-1 jar/rx/internal/util/atomic/SpscLinkedArrayQueue.java

\* /opt/cola/permits/1128344293\_1676352144.1405265/0/rxjava-1-3-0-sources-1 jar/rx/internal/operators/OnSubscribeDelaySubscriptionWithSelector.java \*

 /opt/cola/permits/1128344293\_1676352144.1405265/0/rxjava-1-3-0-sources-1 jar/rx/internal/operators/OperatorWindowWithObservable.java

\* /opt/cola/permits/1128344293\_1676352144.1405265/0/rxjava-1-3-0-sources-1 jar/rx/internal/schedulers/ExecutorScheduler.java

\* /opt/cola/permits/1128344293\_1676352144.1405265/0/rxjava-1-3-0-sources-1 jar/rx/internal/operators/OperatorDistinctUntilChanged.java

\* /opt/cola/permits/1128344293\_1676352144.1405265/0/rxjava-1-3-0-sources-1 jar/rx/internal/operators/OperatorPublish.java

\* /opt/cola/permits/1128344293\_1676352144.1405265/0/rxjava-1-3-0-sources-1 jar/rx/internal/operators/OperatorDistinct.java

\* /opt/cola/permits/1128344293\_1676352144.1405265/0/rxjava-1-3-0-sources-1 jar/rx/internal/schedulers/NewThreadWorker.java

\* /opt/cola/permits/1128344293\_1676352144.1405265/0/rxjava-1-3-0-sources-1 jar/rx/internal/schedulers/ScheduledAction.java

\* /opt/cola/permits/1128344293\_1676352144.1405265/0/rxjava-1-3-0-sources-1 jar/rx/internal/operators/OperatorSampleWithObservable.java
/opt/cola/permits/1128344293\_1676352144.1405265/0/rxjava-1-3-0-sources-1 jar/rx/internal/operators/OperatorBufferWithTime.java

\* /opt/cola/permits/1128344293\_1676352144.1405265/0/rxjava-1-3-0-sources-1 jar/rx/internal/operators/OnSubscribeDelaySubscription.java

\* /opt/cola/permits/1128344293\_1676352144.1405265/0/rxjava-1-3-0-sources-1 jar/rx/internal/operators/OperatorSkipUntil.java

\* /opt/cola/permits/1128344293\_1676352144.1405265/0/rxjava-1-3-0-sources-1 jar/rx/internal/operators/OperatorEagerConcatMap.java

\* /opt/cola/permits/1128344293\_1676352144.1405265/0/rxjava-1-3-0-sources-1 jar/rx/internal/operators/OnSubscribeTimerPeriodically.java

\* /opt/cola/permits/1128344293\_1676352144.1405265/0/rxjava-1-3-0-sources-1 jar/rx/internal/operators/OperatorBufferWithStartEndObservable.java

\* /opt/cola/permits/1128344293\_1676352144.1405265/0/rxjava-1-3-0-sources-1 jar/rx/internal/operators/OperatorBufferWithSize.java

\* /opt/cola/permits/1128344293\_1676352144.1405265/0/rxjava-1-3-0-sources-1 jar/rx/internal/operators/OperatorWithLatestFrom.java

\*

 /opt/cola/permits/1128344293\_1676352144.1405265/0/rxjava-1-3-0-sources-1 jar/rx/internal/operators/OnSubscribeTimerOnce.java

\* /opt/cola/permits/1128344293\_1676352144.1405265/0/rxjava-1-3-0-sources-1 jar/rx/internal/operators/OperatorBufferWithSingleObservable.java

\* /opt/cola/permits/1128344293\_1676352144.1405265/0/rxjava-1-3-0-sources-1 jar/rx/internal/operators/OperatorDebounceWithTime.java

\* /opt/cola/permits/1128344293\_1676352144.1405265/0/rxjava-1-3-0-sources-1 jar/rx/internal/operators/OperatorTakeTimed.java

\* /opt/cola/permits/1128344293\_1676352144.1405265/0/rxjava-1-3-0-sources-1 jar/rx/internal/operators/OperatorSwitch.java

\* /opt/cola/permits/1128344293\_1676352144.1405265/0/rxjava-1-3-0-sources-1 jar/rx/internal/operators/OperatorRetryWithPredicate.java

\* /opt/cola/permits/1128344293\_1676352144.1405265/0/rxjava-1-3-0-sources-1 jar/rx/internal/operators/OperatorSampleWithTime.java

\*

 /opt/cola/permits/1128344293\_1676352144.1405265/0/rxjava-1-3-0-sources-1 jar/rx/internal/operators/OperatorWindowWithSize.java No license file was found, but licenses were detected in source scan.

### /\*\*

\* Copyright 2014 Netflix, Inc.

\*

\* Licensed under the Apache License, Version 2.0 (the "License");

\* you may not use this file except in compliance with the License.

\* You may obtain a copy of the License at

\*

\* http://www.apache.org/licenses/LICENSE-2.0

\*

\* Unless required by applicable law or agreed to in writing, software

\* distributed under the License is distributed on an "AS IS" BASIS,

\* WITHOUT WARRANTIES OR CONDITIONS OF ANY KIND, either express or implied.

\* See the License for the specific language governing permissions and

\* limitations under the License.

\*/

Found in path(s):

\* /opt/cola/permits/1128344293\_1676352144.1405265/0/rxjava-1-3-0-sources-1-

jar/rx/internal/operators/OperatorOnBackpressureDrop.java

\* /opt/cola/permits/1128344293\_1676352144.1405265/0/rxjava-1-3-0-sources-1-

jar/rx/exceptions/OnCompletedFailedException.java

\* /opt/cola/permits/1128344293\_1676352144.1405265/0/rxjava-1-3-0-sources-1-

jar/rx/internal/operators/OperatorSubscribeOn.java

\*

/opt/cola/permits/1128344293\_1676352144.1405265/0/rxjava-1-3-0-sources-1-jar/rx/Scheduler.java

\* /opt/cola/permits/1128344293\_1676352144.1405265/0/rxjava-1-3-0-sources-1-

jar/rx/observers/SerializedSubscriber.java

\* /opt/cola/permits/1128344293\_1676352144.1405265/0/rxjava-1-3-0-sources-1-

jar/rx/internal/operators/CompletableOnSubscribeMerge.java

\* /opt/cola/permits/1128344293\_1676352144.1405265/0/rxjava-1-3-0-sources-1-jar/rx/functions/Function.java

\* /opt/cola/permits/1128344293\_1676352144.1405265/0/rxjava-1-3-0-sources-1-jar/rx/functions/Action.java

\* /opt/cola/permits/1128344293\_1676352144.1405265/0/rxjava-1-3-0-sources-1-

jar/rx/plugins/RxJavaObservableExecutionHookDefault.java

\* /opt/cola/permits/1128344293\_1676352144.1405265/0/rxjava-1-3-0-sources-1-jar/rx/subjects/PublishSubject.java

\* /opt/cola/permits/1128344293\_1676352144.1405265/0/rxjava-1-3-0-sources-1-

jar/rx/internal/operators/OnSubscribeAutoConnect.java

\*

/opt/cola/permits/1128344293\_1676352144.1405265/0/rxjava-1-3-0-sources-1-

jar/rx/internal/operators/OperatorTakeLast.java

\* /opt/cola/permits/1128344293\_1676352144.1405265/0/rxjava-1-3-0-sources-1-

jar/rx/observables/ConnectableObservable.java

\* /opt/cola/permits/1128344293\_1676352144.1405265/0/rxjava-1-3-0-sources-1-

jar/rx/internal/operators/OperatorElementAt.java

\* /opt/cola/permits/1128344293\_1676352144.1405265/0/rxjava-1-3-0-sources-1-

jar/rx/internal/operators/OperatorReplay.java

\* /opt/cola/permits/1128344293\_1676352144.1405265/0/rxjava-1-3-0-sources-1-

jar/rx/internal/operators/OnSubscribeSingle.java

\* /opt/cola/permits/1128344293\_1676352144.1405265/0/rxjava-1-3-0-sources-1-jar/rx/Producer.java

\* /opt/cola/permits/1128344293\_1676352144.1405265/0/rxjava-1-3-0-sources-1-

```
jar/rx/internal/operators/OperatorToObservableList.java
```
\* /opt/cola/permits/1128344293\_1676352144.1405265/0/rxjava-1-3-0-sources-1-

jar/rx/internal/util/RxRingBuffer.java

\* /opt/cola/permits/1128344293\_1676352144.1405265/0/rxjava-1-3-0-sources-1-jar/rx/functions/Action1.java \*

/opt/cola/permits/1128344293\_1676352144.1405265/0/rxjava-1-3-0-sources-1-jar/rx/subjects/BehaviorSubject.java

\* /opt/cola/permits/1128344293\_1676352144.1405265/0/rxjava-1-3-0-sources-1-

jar/rx/subjects/SubjectSubscriptionManager.java

\* /opt/cola/permits/1128344293\_1676352144.1405265/0/rxjava-1-3-0-sources-1-

jar/rx/internal/operators/OperatorTimeoutWithSelector.java

\* /opt/cola/permits/1128344293\_1676352144.1405265/0/rxjava-1-3-0-sources-1-jar/rx/Notification.java

\* /opt/cola/permits/1128344293\_1676352144.1405265/0/rxjava-1-3-0-sources-1-jar/rx/functions/Func6.java

```
* /opt/cola/permits/1128344293_1676352144.1405265/0/rxjava-1-3-0-sources-1-
```
jar/rx/schedulers/NewThreadScheduler.java

\* /opt/cola/permits/1128344293\_1676352144.1405265/0/rxjava-1-3-0-sources-1-jar/rx/functions/FuncN.java

\* /opt/cola/permits/1128344293\_1676352144.1405265/0/rxjava-1-3-0-sources-1-

jar/rx/internal/operators/OperatorDoOnUnsubscribe.java

\* /opt/cola/permits/1128344293\_1676352144.1405265/0/rxjava-1-3-0-sources-1-

jar/rx/internal/operators/BlockingOperatorToFuture.java

\*

/opt/cola/permits/1128344293\_1676352144.1405265/0/rxjava-1-3-0-sources-1-

jar/rx/internal/operators/OnSubscribeJoin.java

\* /opt/cola/permits/1128344293\_1676352144.1405265/0/rxjava-1-3-0-sources-1-jar/rx/subjects/UnicastSubject.java

\* /opt/cola/permits/1128344293\_1676352144.1405265/0/rxjava-1-3-0-sources-1-jar/rx/functions/Action8.java

\* /opt/cola/permits/1128344293\_1676352144.1405265/0/rxjava-1-3-0-sources-1-jar/rx/observers/TestObserver.java

\* /opt/cola/permits/1128344293\_1676352144.1405265/0/rxjava-1-3-0-sources-1-jar/rx/functions/Action3.java

\* /opt/cola/permits/1128344293\_1676352144.1405265/0/rxjava-1-3-0-sources-1-jar/rx/Completable.java

\* /opt/cola/permits/1128344293\_1676352144.1405265/0/rxjava-1-3-0-sources-1-

jar/rx/internal/operators/OperatorOnBackpressureBuffer.java

\* /opt/cola/permits/1128344293\_1676352144.1405265/0/rxjava-1-3-0-sources-1-jar/rx/Subscription.java

\* /opt/cola/permits/1128344293\_1676352144.1405265/0/rxjava-1-3-0-sources-1-

jar/rx/internal/operators/OperatorTakeWhile.java

\*

/opt/cola/permits/1128344293\_1676352144.1405265/0/rxjava-1-3-0-sources-1-

jar/rx/internal/operators/CompletableOnSubscribeMergeDelayErrorIterable.java

\* /opt/cola/permits/1128344293\_1676352144.1405265/0/rxjava-1-3-0-sources-1-

jar/rx/internal/operators/OperatorDematerialize.java

\* /opt/cola/permits/1128344293\_1676352144.1405265/0/rxjava-1-3-0-sources-1-

jar/rx/internal/operators/BufferUntilSubscriber.java

\* /opt/cola/permits/1128344293\_1676352144.1405265/0/rxjava-1-3-0-sources-1 jar/rx/observables/SyncOnSubscribe.java

\* /opt/cola/permits/1128344293\_1676352144.1405265/0/rxjava-1-3-0-sources-1-

jar/rx/internal/operators/OperatorToObservableSortedList.java

\* /opt/cola/permits/1128344293\_1676352144.1405265/0/rxjava-1-3-0-sources-1-jar/rx/functions/Func8.java

\* /opt/cola/permits/1128344293\_1676352144.1405265/0/rxjava-1-3-0-sources-1-

jar/rx/internal/operators/OperatorGroupBy.java

\*

 /opt/cola/permits/1128344293\_1676352144.1405265/0/rxjava-1-3-0-sources-1 jar/rx/internal/operators/CompletableOnSubscribeMergeIterable.java

\* /opt/cola/permits/1128344293\_1676352144.1405265/0/rxjava-1-3-0-sources-1-

jar/rx/exceptions/UnsubscribeFailedException.java

\* /opt/cola/permits/1128344293\_1676352144.1405265/0/rxjava-1-3-0-sources-1-

jar/rx/internal/operators/CompletableOnSubscribeTimeout.java

\* /opt/cola/permits/1128344293\_1676352144.1405265/0/rxjava-1-3-0-sources-1 jar/rx/internal/operators/OnSubscribeAmb.java

\* /opt/cola/permits/1128344293\_1676352144.1405265/0/rxjava-1-3-0-sources-1 jar/rx/internal/operators/OnSubscribeFromArray.java

\* /opt/cola/permits/1128344293\_1676352144.1405265/0/rxjava-1-3-0-sources-1-

jar/rx/internal/operators/OnSubscribeGroupJoin.java

\* /opt/cola/permits/1128344293\_1676352144.1405265/0/rxjava-1-3-0-sources-1 jar/rx/internal/operators/NotificationLite.java

\* /opt/cola/permits/1128344293\_1676352144.1405265/0/rxjava-1-3-0-sources-1 jar/rx/internal/schedulers/CachedThreadScheduler.java

\*

 /opt/cola/permits/1128344293\_1676352144.1405265/0/rxjava-1-3-0-sources-1 jar/rx/internal/operators/BlockingOperatorNext.java

\* /opt/cola/permits/1128344293\_1676352144.1405265/0/rxjava-1-3-0-sources-1 jar/rx/internal/schedulers/SleepingAction.java

\* /opt/cola/permits/1128344293\_1676352144.1405265/0/rxjava-1-3-0-sources-1 jar/rx/schedulers/TestScheduler.java

\* /opt/cola/permits/1128344293\_1676352144.1405265/0/rxjava-1-3-0-sources-1 jar/rx/internal/schedulers/TrampolineScheduler.java

\* /opt/cola/permits/1128344293\_1676352144.1405265/0/rxjava-1-3-0-sources-1 jar/rx/internal/operators/OperatorTakeLastTimed.java

\* /opt/cola/permits/1128344293\_1676352144.1405265/0/rxjava-1-3-0-sources-1 jar/rx/exceptions/OnErrorNotImplementedException.java

\* /opt/cola/permits/1128344293\_1676352144.1405265/0/rxjava-1-3-0-sources-1 jar/rx/internal/operators/OperatorDoOnRequest.java

\* /opt/cola/permits/1128344293\_1676352144.1405265/0/rxjava-1-3-0-sources-1-

jar/rx/internal/operators/OperatorAsObservable.java

\*

 /opt/cola/permits/1128344293\_1676352144.1405265/0/rxjava-1-3-0-sources-1 jar/rx/subscriptions/SerialSubscription.java

\* /opt/cola/permits/1128344293\_1676352144.1405265/0/rxjava-1-3-0-sources-1-

jar/rx/internal/subscriptions/SequentialSubscription.java

\* /opt/cola/permits/1128344293\_1676352144.1405265/0/rxjava-1-3-0-sources-1-

jar/rx/internal/operators/OperatorMaterialize.java

 $*$ /opt/cola/permits/1128344293\_1676352144.1405265/0/rxjava-1-3-0-sources-1-jar/rx/functions/Action4.java

\* /opt/cola/permits/1128344293\_1676352144.1405265/0/rxjava-1-3-0-sources-1-

jar/rx/observers/SerializedObserver.java

\* /opt/cola/permits/1128344293\_1676352144.1405265/0/rxjava-1-3-0-sources-1-

jar/rx/internal/operators/OperatorIgnoreElements.java

\* /opt/cola/permits/1128344293\_1676352144.1405265/0/rxjava-1-3-0-sources-1-jar/rx/functions/Action2.java

\* /opt/cola/permits/1128344293\_1676352144.1405265/0/rxjava-1-3-0-sources-1-

jar/rx/internal/schedulers/EventLoopsScheduler.java

\* /opt/cola/permits/1128344293\_1676352144.1405265/0/rxjava-1-3-0-sources-1-

jar/rx/plugins/RxJavaErrorHandler.java

\*

/opt/cola/permits/1128344293\_1676352144.1405265/0/rxjava-1-3-0-sources-1-

jar/rx/internal/operators/OperatorWithLatestFromMany.java

\* /opt/cola/permits/1128344293\_1676352144.1405265/0/rxjava-1-3-0-sources-1-jar/rx/functions/Functions.java

\* /opt/cola/permits/1128344293\_1676352144.1405265/0/rxjava-1-3-0-sources-1-jar/rx/Observer.java

\* /opt/cola/permits/1128344293\_1676352144.1405265/0/rxjava-1-3-0-sources-1-

jar/rx/internal/operators/CachedObservable.java

\* /opt/cola/permits/1128344293\_1676352144.1405265/0/rxjava-1-3-0-sources-1-

jar/rx/internal/operators/OperatorDoOnSubscribe.java

\* /opt/cola/permits/1128344293\_1676352144.1405265/0/rxjava-1-3-0-sources-1-

jar/rx/internal/operators/OperatorObserveOn.java

- \* /opt/cola/permits/1128344293\_1676352144.1405265/0/rxjava-1-3-0-sources-1-jar/rx/functions/Action6.java
- \* /opt/cola/permits/1128344293\_1676352144.1405265/0/rxjava-1-3-0-sources-1-jar/rx/functions/Func4.java
- \*

/opt/cola/permits/1128344293\_1676352144.1405265/0/rxjava-1-3-0-sources-1-

```
jar/rx/schedulers/ImmediateScheduler.java
```
 $*$ /opt/cola/permits/1128344293\_1676352144.1405265/0/rxjava-1-3-0-sources-1-jar/rx/functions/Action7.java

\* /opt/cola/permits/1128344293\_1676352144.1405265/0/rxjava-1-3-0-sources-1-

jar/rx/internal/operators/BlockingOperatorToIterator.java

\* /opt/cola/permits/1128344293\_1676352144.1405265/0/rxjava-1-3-0-sources-1-

jar/rx/observables/GroupedObservable.java

\* /opt/cola/permits/1128344293\_1676352144.1405265/0/rxjava-1-3-0-sources-1-

jar/rx/internal/operators/OperatorTakeUntilPredicate.java

\* /opt/cola/permits/1128344293\_1676352144.1405265/0/rxjava-1-3-0-sources-1-

jar/rx/internal/operators/OperatorThrottleFirst.java

\* /opt/cola/permits/1128344293\_1676352144.1405265/0/rxjava-1-3-0-sources-1-jar/rx/Subscriber.java

\* /opt/cola/permits/1128344293\_1676352144.1405265/0/rxjava-1-3-0-sources-1-

jar/rx/internal/operators/OperatorTimeoutBase.java

\* /opt/cola/permits/1128344293\_1676352144.1405265/0/rxjava-1-3-0-sources-1-

jar/rx/internal/operators/OperatorAll.java

\*

/opt/cola/permits/1128344293\_1676352144.1405265/0/rxjava-1-3-0-sources-1-jar/rx/functions/Action5.java

\* /opt/cola/permits/1128344293\_1676352144.1405265/0/rxjava-1-3-0-sources-1-

jar/rx/internal/operators/OperatorTimeInterval.java

\* /opt/cola/permits/1128344293\_1676352144.1405265/0/rxjava-1-3-0-sources-1-

jar/rx/internal/operators/OnSubscribeDoOnEach.java

\* /opt/cola/permits/1128344293\_1676352144.1405265/0/rxjava-1-3-0-sources-1-

jar/rx/internal/operators/OperatorMapNotification.java

\* /opt/cola/permits/1128344293\_1676352144.1405265/0/rxjava-1-3-0-sources-1 jar/rx/internal/operators/OnSubscribeDefer.java

\* /opt/cola/permits/1128344293\_1676352144.1405265/0/rxjava-1-3-0-sources-1-

jar/rx/plugins/RxJavaObservableExecutionHook.java

\* /opt/cola/permits/1128344293\_1676352144.1405265/0/rxjava-1-3-0-sources-1-

jar/rx/internal/operators/OperatorCast.java

\* /opt/cola/permits/1128344293\_1676352144.1405265/0/rxjava-1-3-0-sources-1-

jar/rx/internal/operators/OperatorSingle.java

\*

/opt/cola/permits/1128344293\_1676352144.1405265/0/rxjava-1-3-0-sources-1-jar/rx/subjects/Subject.java

```
* /opt/cola/permits/1128344293_1676352144.1405265/0/rxjava-1-3-0-sources-1-
```
jar/rx/internal/operators/OperatorTake.java

\* /opt/cola/permits/1128344293\_1676352144.1405265/0/rxjava-1-3-0-sources-1-

jar/rx/internal/operators/OperatorTimestamp.java

\* /opt/cola/permits/1128344293\_1676352144.1405265/0/rxjava-1-3-0-sources-1-jar/rx/functions/Action0.java

\* /opt/cola/permits/1128344293\_1676352144.1405265/0/rxjava-1-3-0-sources-1-

jar/rx/internal/operators/CompletableOnSubscribeConcat.java

\* /opt/cola/permits/1128344293\_1676352144.1405265/0/rxjava-1-3-0-sources-1-

jar/rx/internal/schedulers/ImmediateScheduler.java

\* /opt/cola/permits/1128344293\_1676352144.1405265/0/rxjava-1-3-0-sources-1-jar/rx/exceptions/Exceptions.java

\* /opt/cola/permits/1128344293\_1676352144.1405265/0/rxjava-1-3-0-sources-1 jar/rx/subscriptions/MultipleAssignmentSubscription.java

\*

/opt/cola/permits/1128344293\_1676352144.1405265/0/rxjava-1-3-0-sources-1-

jar/rx/internal/operators/SingleDoOnEvent.java

\* /opt/cola/permits/1128344293\_1676352144.1405265/0/rxjava-1-3-0-sources-1-jar/rx/package-info.java

\* /opt/cola/permits/1128344293\_1676352144.1405265/0/rxjava-1-3-0-sources-1-

jar/rx/internal/operators/OperatorSkipWhile.java

\* /opt/cola/permits/1128344293\_1676352144.1405265/0/rxjava-1-3-0-sources-1-

jar/rx/internal/operators/OperatorMerge.java

\* /opt/cola/permits/1128344293\_1676352144.1405265/0/rxjava-1-3-0-sources-1-

jar/rx/internal/operators/OperatorSkipLastTimed.java

\* /opt/cola/permits/1128344293\_1676352144.1405265/0/rxjava-1-3-0-sources-1-jar/rx/observers/Subscribers.java

\* /opt/cola/permits/1128344293\_1676352144.1405265/0/rxjava-1-3-0-sources-1-

jar/rx/subscriptions/BooleanSubscription.java

\* /opt/cola/permits/1128344293\_1676352144.1405265/0/rxjava-1-3-0-sources-1-

jar/rx/internal/operators/OperatorSkip.java

\* /opt/cola/permits/1128344293\_1676352144.1405265/0/rxjava-1-3-0-sources-1-

jar/rx/exceptions/MissingBackpressureException.java

\*

\*

 /opt/cola/permits/1128344293\_1676352144.1405265/0/rxjava-1-3-0-sources-1 jar/rx/internal/operators/OperatorTimeout.java

\* /opt/cola/permits/1128344293\_1676352144.1405265/0/rxjava-1-3-0-sources-1 jar/rx/internal/schedulers/NewThreadScheduler.java

\* /opt/cola/permits/1128344293\_1676352144.1405265/0/rxjava-1-3-0-sources-1 jar/rx/schedulers/TrampolineScheduler.java

\* /opt/cola/permits/1128344293\_1676352144.1405265/0/rxjava-1-3-0-sources-1 jar/rx/internal/operators/CompletableOnSubscribeMergeDelayErrorArray.java

\* /opt/cola/permits/1128344293\_1676352144.1405265/0/rxjava-1-3-0-sources-1 jar/rx/internal/operators/OnSubscribeFilter.java

\* /opt/cola/permits/1128344293\_1676352144.1405265/0/rxjava-1-3-0-sources-1 jar/rx/internal/operators/BlockingOperatorLatest.java

\* /opt/cola/permits/1128344293\_1676352144.1405265/0/rxjava-1-3-0-sources-1 jar/rx/internal/util/BackpressureDrainManager.java

\* /opt/cola/permits/1128344293\_1676352144.1405265/0/rxjava-1-3-0-sources-1 jar/rx/internal/operators/CompletableOnSubscribeMergeArray.java

 /opt/cola/permits/1128344293\_1676352144.1405265/0/rxjava-1-3-0-sources-1 jar/rx/internal/operators/OperatorSequenceEqual.java

\* /opt/cola/permits/1128344293\_1676352144.1405265/0/rxjava-1-3-0-sources-1 jar/rx/observers/TestSubscriber.java

\* /opt/cola/permits/1128344293\_1676352144.1405265/0/rxjava-1-3-0-sources-1 jar/rx/internal/util/IndexedRingBuffer.java

\* /opt/cola/permits/1128344293\_1676352144.1405265/0/rxjava-1-3-0-sources-1 jar/rx/internal/operators/OnSubscribeToMap.java

\* /opt/cola/permits/1128344293\_1676352144.1405265/0/rxjava-1-3-0-sources-1 jar/rx/subscriptions/RefCountSubscription.java

\* /opt/cola/permits/1128344293\_1676352144.1405265/0/rxjava-1-3-0-sources-1-

jar/rx/internal/operators/OperatorSkipLast.java

\* /opt/cola/permits/1128344293\_1676352144.1405265/0/rxjava-1-3-0-sources-1-

jar/rx/schedulers/Timestamped.java

\* /opt/cola/permits/1128344293\_1676352144.1405265/0/rxjava-1-3-0-sources-1-

jar/rx/internal/operators/OperatorOnErrorResumeNextViaFunction.java \*

 /opt/cola/permits/1128344293\_1676352144.1405265/0/rxjava-1-3-0-sources-1 jar/rx/internal/operators/OnSubscribeSwitchIfEmpty.java

\* /opt/cola/permits/1128344293\_1676352144.1405265/0/rxjava-1-3-0-sources-1-

jar/rx/internal/operators/CompletableOnSubscribeConcatArray.java

\* /opt/cola/permits/1128344293\_1676352144.1405265/0/rxjava-1-3-0-sources-1-jar/rx/functions/Action9.java

\* /opt/cola/permits/1128344293\_1676352144.1405265/0/rxjava-1-3-0-sources-1-

jar/rx/internal/operators/OnSubscribeUsing.java

\* /opt/cola/permits/1128344293\_1676352144.1405265/0/rxjava-1-3-0-sources-1-

jar/rx/internal/operators/OperatorTakeUntil.java

\* /opt/cola/permits/1128344293\_1676352144.1405265/0/rxjava-1-3-0-sources-1-jar/rx/plugins/RxJavaPlugins.java

```
* /opt/cola/permits/1128344293_1676352144.1405265/0/rxjava-1-3-0-sources-1-
```
jar/rx/internal/util/LinkedArrayList.java

\* /opt/cola/permits/1128344293\_1676352144.1405265/0/rxjava-1-3-0-sources-1-

jar/rx/internal/operators/SingleOnSubscribeMap.java

\*

/opt/cola/permits/1128344293\_1676352144.1405265/0/rxjava-1-3-0-sources-1-

jar/rx/internal/util/ScalarSynchronousObservable.java

\* /opt/cola/permits/1128344293\_1676352144.1405265/0/rxjava-1-3-0-sources-1-

jar/rx/internal/operators/OnSubscribeRedo.java

\* /opt/cola/permits/1128344293\_1676352144.1405265/0/rxjava-1-3-0-sources-1-jar/rx/functions/Func2.java

\* /opt/cola/permits/1128344293\_1676352144.1405265/0/rxjava-1-3-0-sources-1-jar/rx/subjects/TestSubject.java

\* /opt/cola/permits/1128344293\_1676352144.1405265/0/rxjava-1-3-0-sources-1-

jar/rx/subscriptions/CompositeSubscription.java

\* /opt/cola/permits/1128344293\_1676352144.1405265/0/rxjava-1-3-0-sources-1-

jar/rx/internal/operators/OnSubscribeMap.java

\* /opt/cola/permits/1128344293\_1676352144.1405265/0/rxjava-1-3-0-sources-1-

jar/rx/internal/operators/OperatorZipIterable.java

\* /opt/cola/permits/1128344293\_1676352144.1405265/0/rxjava-1-3-0-sources-1-

jar/rx/internal/operators/OperatorZip.java

\*

/opt/cola/permits/1128344293\_1676352144.1405265/0/rxjava-1-3-0-sources-1-

jar/rx/internal/operators/BlockingOperatorMostRecent.java

\* /opt/cola/permits/1128344293\_1676352144.1405265/0/rxjava-1-3-0-sources-1-

jar/rx/internal/operators/OnSubscribeToObservableFuture.java

\* /opt/cola/permits/1128344293\_1676352144.1405265/0/rxjava-1-3-0-sources-1-jar/rx/subjects/ReplaySubject.java

 $*$ /opt/cola/permits/1128344293\_1676352144.1405265/0/rxjava-1-3-0-sources-1-jar/rx/functions/Func1.java

\* /opt/cola/permits/1128344293\_1676352144.1405265/0/rxjava-1-3-0-sources-1-

jar/rx/subscriptions/Subscriptions.java

\* /opt/cola/permits/1128344293\_1676352144.1405265/0/rxjava-1-3-0-sources-1-

jar/rx/internal/operators/OperatorAny.java

\* /opt/cola/permits/1128344293\_1676352144.1405265/0/rxjava-1-3-0-sources-1-

jar/rx/subjects/SerializedSubject.java

\* /opt/cola/permits/1128344293\_1676352144.1405265/0/rxjava-1-3-0-sources-1-

jar/rx/exceptions/CompositeException.java

\* /opt/cola/permits/1128344293\_1676352144.1405265/0/rxjava-1-3-0-sources-1-jar/rx/functions/ActionN.java \*

/opt/cola/permits/1128344293\_1676352144.1405265/0/rxjava-1-3-0-sources-1-jar/rx/functions/Func0.java

\* /opt/cola/permits/1128344293\_1676352144.1405265/0/rxjava-1-3-0-sources-1-jar/rx/subjects/AsyncSubject.java

\* /opt/cola/permits/1128344293\_1676352144.1405265/0/rxjava-1-3-0-sources-1-jar/rx/schedulers/package-info.java

\* /opt/cola/permits/1128344293\_1676352144.1405265/0/rxjava-1-3-0-sources-1-

jar/rx/internal/operators/OperatorSerialize.java

\* /opt/cola/permits/1128344293\_1676352144.1405265/0/rxjava-1-3-0-sources-1-

jar/rx/exceptions/OnErrorThrowable.java

\* /opt/cola/permits/1128344293\_1676352144.1405265/0/rxjava-1-3-0-sources-1-jar/rx/schedulers/Schedulers.java \* /opt/cola/permits/1128344293\_1676352144.1405265/0/rxjava-1-3-0-sources-1-

```
jar/rx/internal/operators/OperatorScan.java
```
\* /opt/cola/permits/1128344293\_1676352144.1405265/0/rxjava-1-3-0-sources-1-

jar/rx/internal/operators/CompletableOnSubscribeConcatIterable.java

\*

/opt/cola/permits/1128344293\_1676352144.1405265/0/rxjava-1-3-0-sources-1-jar/rx/functions/Func9.java

\* /opt/cola/permits/1128344293\_1676352144.1405265/0/rxjava-1-3-0-sources-1-

jar/rx/internal/util/SubscriptionList.java

\* /opt/cola/permits/1128344293\_1676352144.1405265/0/rxjava-1-3-0-sources-1-jar/rx/observers/Observers.java

\* /opt/cola/permits/1128344293\_1676352144.1405265/0/rxjava-1-3-0-sources-1-

jar/rx/internal/operators/OnSubscribeFromIterable.java

\* /opt/cola/permits/1128344293\_1676352144.1405265/0/rxjava-1-3-0-sources-1-

jar/rx/internal/operators/OperatorUnsubscribeOn.java

\* /opt/cola/permits/1128344293\_1676352144.1405265/0/rxjava-1-3-0-sources-1-jar/rx/schedulers/TimeInterval.java

 $*$ /opt/cola/permits/1128344293\_1676352144.1405265/0/rxjava-1-3-0-sources-1-jar/rx/functions/Func5.java

\* /opt/cola/permits/1128344293\_1676352144.1405265/0/rxjava-1-3-0-sources-1-

jar/rx/internal/operators/OnSubscribeRange.java

\* /opt/cola/permits/1128344293\_1676352144.1405265/0/rxjava-1-3-0-sources-1-

jar/rx/exceptions/OnErrorFailedException.java

\*

/opt/cola/permits/1128344293\_1676352144.1405265/0/rxjava-1-3-0-sources-1-

jar/rx/observables/BlockingObservable.java

\* /opt/cola/permits/1128344293\_1676352144.1405265/0/rxjava-1-3-0-sources-1-

jar/rx/internal/schedulers/GenericScheduledExecutorService.java

\* /opt/cola/permits/1128344293\_1676352144.1405265/0/rxjava-1-3-0-sources-1-jar/rx/functions/Func7.java

\* /opt/cola/permits/1128344293\_1676352144.1405265/0/rxjava-1-3-0-sources-1-

jar/rx/observers/SafeSubscriber.java

\* /opt/cola/permits/1128344293\_1676352144.1405265/0/rxjava-1-3-0-sources-1-jar/rx/functions/Func3.java \* /opt/cola/permits/1128344293\_1676352144.1405265/0/rxjava-1-3-0-sources-1-

jar/rx/internal/operators/OperatorDelay.java

No license file was found, but licenses were detected in source scan.

/\*

\* Licensed under the Apache License, Version 2.0 (the "License");

\* you may not use this file except in compliance with the License.

\* You may obtain a copy of the License at

\* http://www.apache.org/licenses/LICENSE-2.0

\*

\* Unless required by applicable law or agreed to in writing, software

\* distributed under the License is distributed on an "AS IS" BASIS,

\* WITHOUT WARRANTIES OR CONDITIONS OF ANY KIND, either express or implied.

\* See the License for the specific language governing permissions and

\* limitations under the License.

\*

\* Original License: https://github.com/JCTools/JCTools/blob/master/LICENSE

\* Original location: https://github.com/JCTools/JCTools/blob/master/jctools-

core/src/main/java/org/jctools/queues/LinkedQueueNode.java

\*/

Found in path(s):

\* /opt/cola/permits/1128344293\_1676352144.1405265/0/rxjava-1-3-0-sources-1 jar/rx/internal/util/atomic/LinkedQueueNode.java No license file was found, but licenses were detected in source scan.

/\*

\* Licensed under the Apache License, Version 2.0 (the "License");

\* you may not use this file except in compliance with the License.

\* You may obtain a copy of the License at

\*

\* http://www.apache.org/licenses/LICENSE-2.0

\*

\* Unless required by applicable law or agreed to in writing, software

\* distributed under the License is distributed on an "AS IS" BASIS,

\* WITHOUT WARRANTIES OR CONDITIONS OF ANY KIND, either express or implied.

\* See the License for the specific language governing permissions and

\* limitations under the License.

\*

\* Original License: https://github.com/JCTools/JCTools/blob/master/LICENSE

\* Original location: https://github.com/JCTools/JCTools/blob/master/jctools-

core/src/main/java/org/jctools/queues/ConcurrentSequencedCircularArrayQueue.java \*/

Found in path(s):

\* /opt/cola/permits/1128344293\_1676352144.1405265/0/rxjava-1-3-0-sources-1 jar/rx/internal/util/unsafe/ConcurrentSequencedCircularArrayQueue.java No license file was found, but licenses were detected in source scan.

/\*

\* Licensed under the Apache License, Version 2.0 (the "License");

\* you may not use this file except in compliance with the License.

\* You may obtain a copy of the License at

\*

- \* Unless required by applicable law or agreed to in writing, software
- \* distributed under the License is distributed on an "AS IS" BASIS,

\* WITHOUT WARRANTIES OR CONDITIONS OF ANY KIND, either express or implied.

\* See the License for the specific language governing permissions and

\* limitations under the License.

\*

\* Original License: https://github.com/JCTools/JCTools/blob/master/LICENSE \* Original location: https://github.com/JCTools/JCTools/blob/master/jctoolscore/src/main/java/org/jctools/queues/ConcurrentCircularArrayQueue.java \*/

Found in path(s):

\* /opt/cola/permits/1128344293\_1676352144.1405265/0/rxjava-1-3-0-sources-1 jar/rx/internal/util/unsafe/ConcurrentCircularArrayQueue.java No license file was found, but licenses were detected in source scan.

/\*

- \* Licensed under the Apache License, Version 2.0 (the "License");
- \* you may not use this file except in compliance with the License.
- \* You may obtain a copy of the License at
- \*
- \* http://www.apache.org/licenses/LICENSE-2.0
- \*
- \* Unless required by applicable law or agreed to in writing, software
- \* distributed under the License is distributed on an "AS IS" BASIS,
- \* WITHOUT WARRANTIES OR CONDITIONS OF ANY KIND, either express or implied.
- \* See the License for the specific language governing permissions and
- \* limitations under the License.

\*

\* Original License: https://github.com/JCTools/JCTools/blob/master/LICENSE

\* Original location: https://github.com/JCTools/JCTools/blob/master/jctools-

core/src/main/java/org/jctools/queues/atomic/BaseLinkedAtomicQueue.java \*/

Found in path(s):

\* /opt/cola/permits/1128344293\_1676352144.1405265/0/rxjava-1-3-0-sources-1 jar/rx/internal/util/atomic/BaseLinkedAtomicQueue.java No license file was found, but licenses were detected in source scan.

/\*

\* Copyright 2016 Netflix, Inc.

\*

- \* Licensed under the Apache License, Version 2.0 (the "License");
- \* you may not use this file except in compliance with the License.
- \* You may obtain a copy of the License at

\*

- \* Unless required by applicable law or agreed to in writing, software
- \* distributed under the License is distributed on an "AS IS" BASIS,
- \* WITHOUT WARRANTIES OR CONDITIONS OF ANY KIND, either express or implied.
- \* See the License for the specific language governing permissions and

\* limitations under the License.

\*/

Found in path(s):

- \* /opt/cola/permits/1128344293\_1676352144.1405265/0/rxjava-1-3-0-sources-1-jar/rx/SingleEmitter.java
- \* /opt/cola/permits/1128344293\_1676352144.1405265/0/rxjava-1-3-0-sources-1-jar/rx/CompletableSubscriber.java
- \* /opt/cola/permits/1128344293\_1676352144.1405265/0/rxjava-1-3-0-sources-1-

jar/rx/internal/operators/CompletableFromEmitter.java

\*

 /opt/cola/permits/1128344293\_1676352144.1405265/0/rxjava-1-3-0-sources-1-jar/rx/CompletableEmitter.java No license file was found, but licenses were detected in source scan.

/\*

- \* Licensed under the Apache License, Version 2.0 (the "License");
- \* you may not use this file except in compliance with the License.
- \* You may obtain a copy of the License at
- \*
- \* http://www.apache.org/licenses/LICENSE-2.0

\*

- \* Unless required by applicable law or agreed to in writing, software
- \* distributed under the License is distributed on an "AS IS" BASIS,
- \* WITHOUT WARRANTIES OR CONDITIONS OF ANY KIND, either express or implied.
- \* See the License for the specific language governing permissions and
- \* limitations under the License.

\*

\* Original License: https://github.com/JCTools/JCTools/blob/master/LICENSE

\* Original location: https://github.com/JCTools/JCTools/blob/master/jctools-

core/src/main/java/org/jctools/queues/MpscLinkedQueue.java

\*/

Found in path(s):

\* /opt/cola/permits/1128344293\_1676352144.1405265/0/rxjava-1-3-0-sources-1 jar/rx/internal/util/unsafe/MpscLinkedQueue.java No license file was found, but licenses were detected in source scan.

/\*\*

\* Copyright 2016 Netflix, Inc.

\*

- \* Licensed under the Apache License, Version 2.0 (the "License");
- \* you may not use this file except in compliance with the License.
- \* You may obtain a copy of the License at

\*

- \* Unless required by applicable law or agreed to in writing, software
- \* distributed under the License is distributed on an "AS IS" BASIS,
- \* WITHOUT WARRANTIES OR CONDITIONS OF ANY KIND, either express or implied.
- \* See the License for the specific language governing permissions and

\* limitations under the License.

\*/

Found in path(s):

\* /opt/cola/permits/1128344293\_1676352144.1405265/0/rxjava-1-3-0-sources-1-jar/rx/plugins/RxJavaHooks.java

\* /opt/cola/permits/1128344293\_1676352144.1405265/0/rxjava-1-3-0-sources-1-

jar/rx/internal/operators/OnSubscribeOnAssemblyCompletable.java

\* /opt/cola/permits/1128344293\_1676352144.1405265/0/rxjava-1-3-0-sources-1-

jar/rx/internal/subscriptions/Unsubscribed.java

\*

/opt/cola/permits/1128344293\_1676352144.1405265/0/rxjava-1-3-0-sources-1-

jar/rx/internal/util/ActionNotificationObserver.java

\* /opt/cola/permits/1128344293\_1676352144.1405265/0/rxjava-1-3-0-sources-1-jar/rx/BackpressureOverflow.java

\* /opt/cola/permits/1128344293\_1676352144.1405265/0/rxjava-1-3-0-sources-1-

jar/rx/observers/SafeCompletableSubscriber.java

\* /opt/cola/permits/1128344293\_1676352144.1405265/0/rxjava-1-3-0-sources-1-jar/rx/exceptions/package-info.java

\* /opt/cola/permits/1128344293\_1676352144.1405265/0/rxjava-1-3-0-sources-1-

jar/rx/internal/operators/OnSubscribeCreate.java

\* /opt/cola/permits/1128344293\_1676352144.1405265/0/rxjava-1-3-0-sources-1-

jar/rx/internal/operators/EmptyObservableHolder.java

\* /opt/cola/permits/1128344293\_1676352144.1405265/0/rxjava-1-3-0-sources-1-

jar/rx/internal/operators/SingleDelay.java

\* /opt/cola/permits/1128344293\_1676352144.1405265/0/rxjava-1-3-0-sources-1-

jar/rx/internal/operators/SingleTakeUntilCompletable.java

\*

/opt/cola/permits/1128344293\_1676352144.1405265/0/rxjava-1-3-0-sources-1-

jar/rx/internal/util/ActionSubscriber.java

\* /opt/cola/permits/1128344293\_1676352144.1405265/0/rxjava-1-3-0-sources-1-

jar/rx/internal/util/InternalObservableUtils.java

\* /opt/cola/permits/1128344293\_1676352144.1405265/0/rxjava-1-3-0-sources-1-

jar/rx/plugins/RxJavaSingleExecutionHookDefault.java

\* /opt/cola/permits/1128344293\_1676352144.1405265/0/rxjava-1-3-0-sources-1-jar/rx/observables/packageinfo.java

\* /opt/cola/permits/1128344293\_1676352144.1405265/0/rxjava-1-3-0-sources-1-

jar/rx/exceptions/AssemblyStackTraceException.java

\* /opt/cola/permits/1128344293\_1676352144.1405265/0/rxjava-1-3-0-sources-1-

jar/rx/observers/AsyncCompletableSubscriber.java

\* /opt/cola/permits/1128344293\_1676352144.1405265/0/rxjava-1-3-0-sources-1-jar/rx/subjects/package-info.java

\* /opt/cola/permits/1128344293\_1676352144.1405265/0/rxjava-1-3-0-sources-1-

jar/rx/internal/operators/SingleFromObservable.java

\* /opt/cola/permits/1128344293\_1676352144.1405265/0/rxjava-1-3-0-sources-1-

jar/rx/internal/operators/SingleOnErrorReturn.java

\*

/opt/cola/permits/1128344293\_1676352144.1405265/0/rxjava-1-3-0-sources-1-

jar/rx/internal/operators/SingleToObservable.java

\* /opt/cola/permits/1128344293\_1676352144.1405265/0/rxjava-1-3-0-sources-1-

jar/rx/internal/util/ActionObserver.java

\* /opt/cola/permits/1128344293\_1676352144.1405265/0/rxjava-1-3-0-sources-1-jar/rx/functions/Cancellable.java

\* /opt/cola/permits/1128344293\_1676352144.1405265/0/rxjava-1-3-0-sources-1-jar/rx/observers/package-info.java

\* /opt/cola/permits/1128344293\_1676352144.1405265/0/rxjava-1-3-0-sources-1-

jar/rx/plugins/RxJavaCompletableExecutionHook.java

\* /opt/cola/permits/1128344293\_1676352144.1405265/0/rxjava-1-3-0-sources-1-

jar/rx/internal/operators/SingleDoOnSubscribe.java

\* /opt/cola/permits/1128344293\_1676352144.1405265/0/rxjava-1-3-0-sources-1-jar/rx/plugins/package-info.java

\* /opt/cola/permits/1128344293\_1676352144.1405265/0/rxjava-1-3-0-sources-1-

jar/rx/internal/operators/SingleDoOnUnsubscribe.java

\*

/opt/cola/permits/1128344293\_1676352144.1405265/0/rxjava-1-3-0-sources-1-

jar/rx/internal/operators/OnSubscribeOnAssemblySingle.java

\* /opt/cola/permits/1128344293\_1676352144.1405265/0/rxjava-1-3-0-sources-1-

jar/rx/internal/util/ObserverSubscriber.java

\* /opt/cola/permits/1128344293\_1676352144.1405265/0/rxjava-1-3-0-sources-1-

jar/rx/internal/operators/SingleObserveOn.java

\* /opt/cola/permits/1128344293\_1676352144.1405265/0/rxjava-1-3-0-sources-1-

jar/rx/plugins/RxJavaSingleExecutionHook.java

\* /opt/cola/permits/1128344293\_1676352144.1405265/0/rxjava-1-3-0-sources-1-

jar/rx/internal/operators/SingleLiftObservableOperator.java

\* /opt/cola/permits/1128344293\_1676352144.1405265/0/rxjava-1-3-0-sources-1-jar/rx/singles/package-info.java

\* /opt/cola/permits/1128344293\_1676352144.1405265/0/rxjava-1-3-0-sources-1-jar/rx/annotations/packageinfo.java

\* /opt/cola/permits/1128344293\_1676352144.1405265/0/rxjava-1-3-0-sources-1-

jar/rx/internal/operators/SingleFromCallable.java

\*

 /opt/cola/permits/1128344293\_1676352144.1405265/0/rxjava-1-3-0-sources-1 jar/rx/internal/operators/OnSubscribeLift.java

\* /opt/cola/permits/1128344293\_1676352144.1405265/0/rxjava-1-3-0-sources-1-

jar/rx/internal/operators/OnSubscribeFlattenIterable.java

\* /opt/cola/permits/1128344293\_1676352144.1405265/0/rxjava-1-3-0-sources-1 jar/rx/internal/operators/OnSubscribeOnAssembly.java

\* /opt/cola/permits/1128344293\_1676352144.1405265/0/rxjava-1-3-0-sources-1 jar/rx/internal/observers/AssertableSubscriberObservable.java

\* /opt/cola/permits/1128344293\_1676352144.1405265/0/rxjava-1-3-0-sources-1 jar/rx/internal/schedulers/SchedulePeriodicHelper.java

\* /opt/cola/permits/1128344293\_1676352144.1405265/0/rxjava-1-3-0-sources-1 jar/rx/internal/operators/OnSubscribeDetach.java

\* /opt/cola/permits/1128344293\_1676352144.1405265/0/rxjava-1-3-0-sources-1 jar/rx/internal/subscriptions/CancellableSubscription.java

\* /opt/cola/permits/1128344293\_1676352144.1405265/0/rxjava-1-3-0-sources-1-

jar/rx/internal/schedulers/GenericScheduledExecutorServiceFactory.java

/opt/cola/permits/1128344293\_1676352144.1405265/0/rxjava-1-3-0-sources-1-

jar/rx/internal/operators/SingleTakeUntilSingle.java

\* /opt/cola/permits/1128344293\_1676352144.1405265/0/rxjava-1-3-0-sources-1 jar/rx/internal/schedulers/SchedulerWhen.java

\* /opt/cola/permits/1128344293\_1676352144.1405265/0/rxjava-1-3-0-sources-1-

jar/rx/observers/AssertableSubscriber.java

\* /opt/cola/permits/1128344293\_1676352144.1405265/0/rxjava-1-3-0-sources-1-jar/rx/Emitter.java

\* /opt/cola/permits/1128344293\_1676352144.1405265/0/rxjava-1-3-0-sources-1-

jar/rx/internal/operators/OnSubscribeThrow.java

\* /opt/cola/permits/1128344293\_1676352144.1405265/0/rxjava-1-3-0-sources-1-jar/rx/subscriptions/packageinfo.java

\* /opt/cola/permits/1128344293\_1676352144.1405265/0/rxjava-1-3-0-sources-1-jar/rx/functions/package-info.java

\* /opt/cola/permits/1128344293\_1676352144.1405265/0/rxjava-1-3-0-sources-1-

jar/rx/internal/operators/CompletableFlatMapSingleToCompletable.java

\*

 /opt/cola/permits/1128344293\_1676352144.1405265/0/rxjava-1-3-0-sources-1 jar/rx/internal/operators/SingleTimeout.java

\* /opt/cola/permits/1128344293\_1676352144.1405265/0/rxjava-1-3-0-sources-1 jar/rx/internal/operators/SingleFromFuture.java

\* /opt/cola/permits/1128344293\_1676352144.1405265/0/rxjava-1-3-0-sources-1-

jar/rx/internal/operators/SingleFromEmitter.java

\* /opt/cola/permits/1128344293\_1676352144.1405265/0/rxjava-1-3-0-sources-1-

jar/rx/internal/operators/NeverObservableHolder.java

\* /opt/cola/permits/1128344293\_1676352144.1405265/0/rxjava-1-3-0-sources-1-

jar/rx/internal/operators/SingleTakeUntilObservable.java

No license file was found, but licenses were detected in source scan.

/\*

\* Licensed under the Apache License, Version 2.0 (the "License");

\* you may not use this file except in compliance with the License.

\* You may obtain a copy of the License at

\*

\* http://www.apache.org/licenses/LICENSE-2.0

\*

\* Unless required by applicable law or agreed to in writing, software

\* distributed under the License is distributed on an "AS IS" BASIS,

\* WITHOUT WARRANTIES OR CONDITIONS OF ANY KIND, either express or implied.

\* See the License for the specific language governing permissions and

\* limitations under the License.

\*

\* Inspired from https://code.google.com/p/guava-

libraries/source/browse/guava/src/com/google/common/annotations/Beta.java

\*/

Found in path(s):

\* /opt/cola/permits/1128344293\_1676352144.1405265/0/rxjava-1-3-0-sources-1 jar/rx/annotations/Experimental.java

No license file was found, but licenses were detected in source scan.

/\*

\* Copyright (C) 2010 The Guava Authors

\*

\* Licensed under the Apache License, Version 2.0 (the "License");

\* you may not use this file except in compliance with the License.

\* You may obtain a copy of the License at

\*

\* http://www.apache.org/licenses/LICENSE-2.0

\*

\* Unless required by applicable law or agreed to in writing, software

\* distributed under the License is distributed on an "AS IS" BASIS,

\* WITHOUT WARRANTIES OR CONDITIONS OF ANY KIND, either express or implied.

\* See the License for the specific language governing permissions and

\* limitations under the License.

\*

\* Originally from https://code.google.com/p/guava-

libraries/source/browse/guava/src/com/google/common/annotations/Beta.java

\*/

Found in path(s):

\* /opt/cola/permits/1128344293\_1676352144.1405265/0/rxjava-1-3-0-sources-1-jar/rx/annotations/Beta.java No license file was found, but licenses were detected in source scan.

/\*\*

\* Copyright 2014 Netflix, Inc.

\*

\* Licensed under the Apache License, Version 2.0 (the "License");

\* you may not use this file except in compliance with the License.

\* You may obtain a copy of the License at

\*

\* http://www.apache.org/licenses/LICENSE-2.0

\*

\* Unless required by applicable law or agreed to in writing, software

\* distributed under the License is distributed on an "AS IS" BASIS,

\* WITHOUT WARRANTIES OR CONDITIONS OF ANY KIND, either express or implied.

\* See the License for the specific language governing permissions and

\* limitations under the License.

\*/ /\*\*

\* This plugin class provides 2 ways to customize {@link Scheduler} functionality

\* 1. You may redefine entire schedulers, if you so choose. To do so, override

\* the 3 methods that return Scheduler (io(), computation(), newThread()).

\* 2. You may wrap/decorate an {@link Action0}, before it is handed off to a Scheduler. The system-

\* supplied Schedulers (Schedulers.ioScheduler, Schedulers.computationScheduler,

\* Scheduler.newThreadScheduler) all use this hook, so it's a convenient way to

\* modify Scheduler functionality without redefining Schedulers wholesale.

\*

\* Also, when redefining Schedulers, you are free to use/not use the onSchedule decoration hook.

 $*$  <p>

\* See {@link RxJavaPlugins} or the RxJava GitHub Wiki for information on configuring plugins:

 $*$ 

href="https://github.com/ReactiveX/RxJava/wiki/Plugins">https://github.com/ReactiveX/RxJava/wiki/Plugins</a>. \*/

Found in path(s):

\* /opt/cola/permits/1128344293\_1676352144.1405265/0/rxjava-1-3-0-sources-1 jar/rx/plugins/RxJavaSchedulersHook.java No license file was found, but licenses were detected in source scan.

/\*

\* Licensed under the Apache License, Version 2.0 (the "License");

\* you may not use this file except in compliance with the License.

\* You may obtain a copy of the License at

\*

\* http://www.apache.org/licenses/LICENSE-2.0

\*

\* Unless required by applicable law or agreed to in writing, software

\* distributed under the License is distributed on an "AS IS" BASIS,

\* WITHOUT WARRANTIES OR CONDITIONS OF ANY KIND, either express or implied.

\* See the License for the specific language governing permissions and

\* limitations under the License.

\*

\* Original License: https://github.com/JCTools/JCTools/blob/master/LICENSE

\* Original location: https://github.com/JCTools/JCTools/blob/master/jctools-

core/src/main/java/org/jctools/queues/MpmcArrayQueue.java

\*/

Found in path(s):

\* /opt/cola/permits/1128344293\_1676352144.1405265/0/rxjava-1-3-0-sources-1 jar/rx/internal/util/unsafe/MpmcArrayQueue.java No license file was found, but licenses were detected in source scan.

/\*\*

\* Copyright 2016 Netflix, Inc.

\*

\* Licensed under the Apache License, Version 2.0 (the "License"); you may not

\* use this file except in compliance with the License. You may obtain a copy of

\* the License at

\*

\* http://www.apache.org/licenses/LICENSE-2.0

\*

\* Unless required by applicable law or agreed to in writing, software

\* distributed under the License is distributed on an "AS IS" BASIS, WITHOUT

\* WARRANTIES OR CONDITIONS OF ANY KIND, either express or implied. See the

\* License for the specific language governing permissions and limitations under

\* the License.

\*/

Found in path(s):

\* /opt/cola/permits/1128344293\_1676352144.1405265/0/rxjava-1-3-0-sources-1 jar/rx/internal/util/ExceptionsUtils.java

\* /opt/cola/permits/1128344293\_1676352144.1405265/0/rxjava-1-3-0-sources-1 jar/rx/internal/operators/OnSubscribeConcatMap.java

\* /opt/cola/permits/1128344293\_1676352144.1405265/0/rxjava-1-3-0-sources-1 jar/rx/internal/operators/OnSubscribeCollect.java

\*

 /opt/cola/permits/1128344293\_1676352144.1405265/0/rxjava-1-3-0-sources-1 jar/rx/internal/operators/DeferredScalarSubscriber.java

\* /opt/cola/permits/1128344293\_1676352144.1405265/0/rxjava-1-3-0-sources-1 jar/rx/internal/operators/DeferredScalarSubscriberSafe.java

\* /opt/cola/permits/1128344293\_1676352144.1405265/0/rxjava-1-3-0-sources-1 jar/rx/internal/operators/OnSubscribePublishMulticast.java

\* /opt/cola/permits/1128344293\_1676352144.1405265/0/rxjava-1-3-0-sources-1 jar/rx/internal/operators/OnSubscribeReduceSeed.java

\* /opt/cola/permits/1128344293\_1676352144.1405265/0/rxjava-1-3-0-sources-1 jar/rx/internal/operators/SingleOperatorOnErrorResumeNext.java

\* /opt/cola/permits/1128344293\_1676352144.1405265/0/rxjava-1-3-0-sources-1 jar/rx/internal/operators/SingleOperatorZip.java

\* /opt/cola/permits/1128344293\_1676352144.1405265/0/rxjava-1-3-0-sources-1 jar/rx/internal/schedulers/SchedulerLifecycle.java

\* /opt/cola/permits/1128344293\_1676352144.1405265/0/rxjava-1-3-0-sources-1 jar/rx/internal/util/SuppressAnimalSniffer.java

\*

 /opt/cola/permits/1128344293\_1676352144.1405265/0/rxjava-1-3-0-sources-1 jar/rx/internal/operators/OnSubscribeFromCallable.java

\* /opt/cola/permits/1128344293\_1676352144.1405265/0/rxjava-1-3-0-sources-1 jar/rx/internal/operators/SingleOnSubscribeUsing.java

\* /opt/cola/permits/1128344293\_1676352144.1405265/0/rxjava-1-3-0-sources-1 jar/rx/internal/operators/OnSubscribeTakeLastOne.java

\* /opt/cola/permits/1128344293\_1676352144.1405265/0/rxjava-1-3-0-sources-1 jar/rx/internal/operators/OnSubscribeReduce.java

No license file was found, but licenses were detected in source scan.

/\*

\* Licensed under the Apache License, Version 2.0 (the "License");

\* you may not use this file except in compliance with the License.

\* You may obtain a copy of the License at

\*

\* http://www.apache.org/licenses/LICENSE-2.0

\*

\* Unless required by applicable law or agreed to in writing, software

\* distributed under the License is distributed on an "AS IS" BASIS,

\* WITHOUT WARRANTIES OR CONDITIONS OF ANY KIND, either express or implied.

\* See the License for the specific language governing permissions and

\* limitations under the License.

\*

\* Original License: https://github.com/JCTools/JCTools/blob/master/LICENSE

\* Original location: https://github.com/JCTools/JCTools/blob/master/jctools-

core/src/main/java/org/jctools/queues/QueueProgressIndicators.java

\*/

#### Found in path(s):

\* /opt/cola/permits/1128344293\_1676352144.1405265/0/rxjava-1-3-0-sources-1 jar/rx/internal/util/unsafe/QueueProgressIndicators.java No license file was found, but licenses were detected in source scan.

/\*\*

\* Copyright 2014 Netflix, Inc.

\*

\* Licensed under the Apache License, Version 2.0 (the "License");

\* you may not use this file except in compliance with the License.

\* You may obtain a copy of the License at

\*

\* http://www.apache.org/licenses/LICENSE-2.0

\*

\* Unless required by applicable law or agreed to in writing, software

\* distributed under the License is distributed on an "AS IS" BASIS,

\* WITHOUT WARRANTIES OR CONDITIONS OF ANY KIND, either express or implied.

\* See the License for the specific language governing permissions and

\* limitations under the License.

\*/

/\*

\* This mechanism for getting UNSAFE originally from:

\*

\* Original License: https://github.com/JCTools/JCTools/blob/master/LICENSE

\* Original location: https://github.com/JCTools/JCTools/blob/master/jctools-

core/src/main/java/org/jctools/util/UnsafeAccess.java

\*/

### Found

in path(s):

\* /opt/cola/permits/1128344293\_1676352144.1405265/0/rxjava-1-3-0-sources-1 jar/rx/internal/util/unsafe/UnsafeAccess.java

No license file was found, but licenses were detected in source scan.

/\*

\* Licensed under the Apache License, Version 2.0 (the "License");

\* you may not use this file except in compliance with the License.

\* You may obtain a copy of the License at

- \*
- \* http://www.apache.org/licenses/LICENSE-2.0
- \*
- \* Unless required by applicable law or agreed to in writing, software
- \* distributed under the License is distributed on an "AS IS" BASIS,
- \* WITHOUT WARRANTIES OR CONDITIONS OF ANY KIND, either express or implied.
- \* See the License for the specific language governing permissions and
- \* limitations under the License.
- \*
- \* Original License: https://github.com/JCTools/JCTools/blob/master/LICENSE
- \* Original location: https://github.com/JCTools/JCTools/blob/master/jctools-

core/src/main/java/org/jctools/queues/atomic/AtomicReferenceArrayQueue.java \*/

Found in path(s):

\* /opt/cola/permits/1128344293\_1676352144.1405265/0/rxjava-1-3-0-sources-1 jar/rx/internal/util/atomic/AtomicReferenceArrayQueue.java

# **1.65 juel-api 2.2.7**

## **1.65.1 Available under license :**

No license file was found, but licenses were detected in source scan.

#### /\*

- \* Copyright 2006-2009 Odysseus Software GmbH
- \*
- \* Licensed under the Apache License, Version 2.0 (the "License");
- \* you may not use this file except in compliance with the License.
- \* You may obtain a copy of the License at
- \*
- \* http://www.apache.org/licenses/LICENSE-2.0
- \*
- \* Unless required by applicable law or agreed to in writing, software
- \* distributed under the License is distributed on an "AS IS" BASIS,
- \* WITHOUT WARRANTIES OR CONDITIONS OF ANY KIND, either express or implied.
- \* See the License for the specific language governing permissions and
- \* limitations under the License.
- \*/

Found in path(s):

- \* /opt/cola/permits/1128408631\_1611918005.99/0/juel-api-2-2-7-sources-1-jar/javax/el/CompositeELResolver.java
- \* /opt/cola/permits/1128408631\_1611918005.99/0/juel-api-2-2-7-sources-1-jar/javax/el/ELResolver.java
- \* /opt/cola/permits/1128408631\_1611918005.99/0/juel-api-2-2-7-sources-1-jar/javax/el/MethodInfo.java

\*

/opt/cola/permits/1128408631\_1611918005.99/0/juel-api-2-2-7-sources-1-

jar/javax/el/PropertyNotFoundException.java

\* /opt/cola/permits/1128408631\_1611918005.99/0/juel-api-2-2-7-sources-1-jar/javax/el/ListELResolver.java

- \* /opt/cola/permits/1128408631\_1611918005.99/0/juel-api-2-2-7-sources-1-jar/javax/el/FunctionMapper.java
- \* /opt/cola/permits/1128408631\_1611918005.99/0/juel-api-2-2-7-sources-1-jar/javax/el/ArrayELResolver.java
- \* /opt/cola/permits/1128408631\_1611918005.99/0/juel-api-2-2-7-sources-1-jar/javax/el/ValueExpression.java
- \* /opt/cola/permits/1128408631\_1611918005.99/0/juel-api-2-2-7-sources-1-
- jar/javax/el/MethodNotFoundException.java

\* /opt/cola/permits/1128408631\_1611918005.99/0/juel-api-2-2-7-sources-1-jar/javax/el/ELContextListener.java \* /opt/cola/permits/1128408631\_1611918005.99/0/juel-api-2-2-7-sources-1-

jar/javax/el/ResourceBundleELResolver.java

\* /opt/cola/permits/1128408631\_1611918005.99/0/juel-api-2-2-7-sources-1-jar/javax/el/Expression.java

\* /opt/cola/permits/1128408631\_1611918005.99/0/juel-api-2-2-7-sources-1-jar/javax/el/ELContext.java

\*

/opt/cola/permits/1128408631\_1611918005.99/0/juel-api-2-2-7-sources-1-jar/javax/el/BeanELResolver.java

- \* /opt/cola/permits/1128408631\_1611918005.99/0/juel-api-2-2-7-sources-1-jar/javax/el/ValueReference.java
- \* /opt/cola/permits/1128408631\_1611918005.99/0/juel-api-2-2-7-sources-1-jar/javax/el/ELException.java
- \* /opt/cola/permits/1128408631\_1611918005.99/0/juel-api-2-2-7-sources-1-jar/javax/el/ExpressionFactory.java
- \* /opt/cola/permits/1128408631\_1611918005.99/0/juel-api-2-2-7-sources-1-jar/javax/el/MapELResolver.java
- \* /opt/cola/permits/1128408631\_1611918005.99/0/juel-api-2-2-7-sources-1-jar/javax/el/MethodExpression.java
- \* /opt/cola/permits/1128408631\_1611918005.99/0/juel-api-2-2-7-sources-1-jar/javax/el/VariableMapper.java
- \* /opt/cola/permits/1128408631\_1611918005.99/0/juel-api-2-2-7-sources-1-jar/javax/el/ELContextEvent.java

\* /opt/cola/permits/1128408631\_1611918005.99/0/juel-api-2-2-7-sources-1-

jar/javax/el/PropertyNotWritableException.java

## **1.66 lombok 1.18.12**

### **1.66.1 Available under license :**

Copyright (C) 2009-2015 The Project Lombok Authors.

Permission is hereby granted, free of charge, to any person obtaining a copy of this software and associated documentation files (the "Software"), to deal in the Software without restriction, including without limitation the rights to use, copy, modify, merge, publish, distribute, sublicense, and/or sell copies of the Software, and to permit persons to whom the Software is furnished to do so, subject to the following conditions:

The above copyright notice and this permission notice shall be included in all copies or substantial portions of the Software.

THE SOFTWARE IS PROVIDED "AS IS", WITHOUT WARRANTY OF ANY KIND, EXPRESS OR IMPLIED, INCLUDING BUT NOT LIMITED TO THE WARRANTIES OF MERCHANTABILITY, FITNESS FOR A PARTICULAR PURPOSE AND NONINFRINGEMENT. IN NO EVENT SHALL THE AUTHORS OR COPYRIGHT HOLDERS BE LIABLE FOR ANY CLAIM, DAMAGES OR OTHER LIABILITY, WHETHER IN AN ACTION OF CONTRACT, TORT OR OTHERWISE, ARISING FROM, OUT OF OR IN

 CONNECTION WITH THE SOFTWARE OR THE USE OR OTHER DEALINGS IN THE SOFTWARE.

## **1.67 commons-lang3 2.6 1.67.1 Available under license :**

 Apache License Version 2.0, January 2004 http://www.apache.org/licenses/

### TERMS AND CONDITIONS FOR USE, REPRODUCTION, AND DISTRIBUTION

1. Definitions.

 "License" shall mean the terms and conditions for use, reproduction, and distribution as defined by Sections 1 through 9 of this document.

 "Licensor" shall mean the copyright owner or entity authorized by the copyright owner that is granting the License.

 "Legal Entity" shall mean the union of the acting entity and all other entities that control, are controlled by, or are under common control with that entity. For the purposes of this definition, "control" means (i) the power, direct or indirect, to cause the direction or management of such entity, whether by contract or otherwise, or (ii) ownership of fifty percent (50%) or more of the outstanding shares, or

(iii) beneficial ownership of such entity.

 "You" (or "Your") shall mean an individual or Legal Entity exercising permissions granted by this License.

 "Source" form shall mean the preferred form for making modifications, including but not limited to software source code, documentation source, and configuration files.

 "Object" form shall mean any form resulting from mechanical transformation or translation of a Source form, including but not limited to compiled object code, generated documentation, and conversions to other media types.

 "Work" shall mean the work of authorship, whether in Source or Object form, made available under the License, as indicated by a copyright notice that is included in or attached to the work (an example is provided in the Appendix below).

 "Derivative Works" shall mean any work, whether in Source or Object form, that is based on (or derived from)

#### the Work and for which the

 editorial revisions, annotations, elaborations, or other modifications represent, as a whole, an original work of authorship. For the purposes of this License, Derivative Works shall not include works that remain separable from, or merely link (or bind by name) to the interfaces of, the Work and Derivative Works thereof.

 "Contribution" shall mean any work of authorship, including the original version of the Work and any modifications or additions to that Work or Derivative Works thereof, that is intentionally submitted to Licensor for inclusion in the Work by the copyright owner or by an individual or Legal Entity authorized to submit on behalf of the copyright owner. For the purposes of this definition, "submitted" means any form of electronic, verbal, or written communication sent to the Licensor or its representatives, including but not limited to communication

on electronic mailing lists, source code control systems,

 and issue tracking systems that are managed by, or on behalf of, the Licensor for the purpose of discussing and improving the Work, but excluding communication that is conspicuously marked or otherwise designated in writing by the copyright owner as "Not a Contribution."

 "Contributor" shall mean Licensor and any individual or Legal Entity on behalf of whom a Contribution has been received by Licensor and subsequently incorporated within the Work.

 2. Grant of Copyright License. Subject to the terms and conditions of this License, each Contributor hereby grants to You a perpetual, worldwide, non-exclusive, no-charge, royalty-free, irrevocable copyright license to reproduce, prepare Derivative Works of, publicly display, publicly perform, sublicense, and distribute the Work and such Derivative Works in Source or Object form.

### 3. Grant

 of Patent License. Subject to the terms and conditions of this License, each Contributor hereby grants to You a perpetual, worldwide, non-exclusive, no-charge, royalty-free, irrevocable (except as stated in this section) patent license to make, have made, use, offer to sell, sell, import, and otherwise transfer the Work, where such license applies only to those patent claims licensable by such Contributor that are necessarily infringed by their Contribution(s) alone or by combination of their Contribution(s) with the Work to which such Contribution(s) was submitted. If You institute patent litigation against any entity (including a cross-claim or counterclaim in a lawsuit) alleging that the Work or a Contribution incorporated within the Work constitutes direct or contributory patent infringement, then any patent licenses granted to You under this License for that Work shall terminate

as

of the date such litigation is filed.

- 4. Redistribution. You may reproduce and distribute copies of the Work or Derivative Works thereof in any medium, with or without modifications, and in Source or Object form, provided that You meet the following conditions:
	- (a) You must give any other recipients of the Work or Derivative Works a copy of this License; and
	- (b) You must cause any modified files to carry prominent notices stating that You changed the files; and
	- (c) You must retain, in the Source form of any Derivative Works that You distribute, all copyright, patent, trademark, and attribution notices from the Source form of the Work, excluding those notices that do not pertain to any part of the Derivative Works; and
	- (d) If the Work includes a "NOTICE" text file as part of its distribution, then any Derivative Works that You distribute must

 include a readable copy of the attribution notices contained within such NOTICE file, excluding those notices that do not pertain to any part of the Derivative Works, in at least one of the following places: within a NOTICE text file distributed as part of the Derivative Works; within the Source form or documentation, if provided along with the Derivative Works; or, within a display generated by the Derivative Works, if and wherever such third-party notices normally appear. The contents of the NOTICE file are for informational purposes only and do not modify the License. You may add Your own attribution notices within Derivative Works that You distribute, alongside or as an addendum to the NOTICE text from the Work, provided that such additional attribution notices cannot be construed as modifying the License.

#### You may add Your own

 copyright statement to Your modifications and may provide additional or different license terms and conditions for use, reproduction, or distribution of Your modifications, or for any such Derivative Works as a whole, provided Your use, reproduction, and distribution of the Work otherwise complies with the conditions stated in this License.

 5. Submission of Contributions. Unless You explicitly state otherwise, any Contribution intentionally submitted for inclusion in the Work

 by You to the Licensor shall be under the terms and conditions of this License, without any additional terms or conditions. Notwithstanding the above, nothing herein shall supersede or modify the terms of any separate license agreement you may have executed with Licensor regarding such Contributions.

 6. Trademarks. This License does not grant permission to use the trade names, trademarks, service marks, or product names

of the Licensor,

 except as required for reasonable and customary use in describing the origin of the Work and reproducing the content of the NOTICE file.

- 7. Disclaimer of Warranty. Unless required by applicable law or agreed to in writing, Licensor provides the Work (and each Contributor provides its Contributions) on an "AS IS" BASIS, WITHOUT WARRANTIES OR CONDITIONS OF ANY KIND, either express or implied, including, without limitation, any warranties or conditions of TITLE, NON-INFRINGEMENT, MERCHANTABILITY, or FITNESS FOR A PARTICULAR PURPOSE. You are solely responsible for determining the appropriateness of using or redistributing the Work and assume any risks associated with Your exercise of permissions under this License.
- 8. Limitation of Liability. In no event and under no legal theory, whether in tort (including negligence), contract, or otherwise, unless required by applicable law

(such as deliberate and grossly

 negligent acts) or agreed to in writing, shall any Contributor be liable to You for damages, including any direct, indirect, special, incidental, or consequential damages of any character arising as a result of this License or out of the use or inability to use the Work (including but not limited to damages for loss of goodwill, work stoppage, computer failure or malfunction, or any and all other commercial damages or losses), even if such Contributor has been advised of the possibility of such damages.

 9. Accepting Warranty or Additional Liability. While redistributing the Work or Derivative Works thereof, You may choose to offer, and charge a fee for, acceptance of support, warranty, indemnity, or other liability obligations and/or rights consistent with this License. However, in accepting such obligations, You may act only on Your own behalf and on Your

sole responsibility, not on behalf

 of any other Contributor, and only if You agree to indemnify, defend, and hold each Contributor harmless for any liability incurred by, or claims asserted against, such Contributor by reason of your accepting any such warranty or additional liability.

### END OF TERMS AND CONDITIONS

APPENDIX: How to apply the Apache License to your work.

 To apply the Apache License to your work, attach the following boilerplate notice, with the fields enclosed by brackets "[]" replaced with your own identifying information. (Don't include the brackets!) The text should be enclosed in the appropriate comment syntax for the file format. We also recommend that a file or class name and description of purpose be included on the same "printed page" as the copyright notice for easier identification within third-party archives.

Copyright [yyyy] [name of copyright owner]

 Licensed under the Apache License, Version 2.0 (the "License"); you may not use this file except in compliance with the License. You may obtain a copy of the License at

http://www.apache.org/licenses/LICENSE-2.0

 Unless required by applicable law or agreed to in writing, software distributed under the License is distributed on an "AS IS" BASIS, WITHOUT WARRANTIES OR CONDITIONS OF ANY KIND, either express or implied. See the License for the specific language governing permissions and limitations under the License. Apache Commons Lang Copyright 2001-2011 The Apache Software Foundation

This product includes software developed by The Apache Software Foundation (http://www.apache.org/).

## **1.68 jcommander 1.78**

### **1.68.1 Available under license :**

No license file was found, but licenses were detected in source scan.

/\*\*

- \* Copyright (C) 2010 the original author or authors.
- \* See the notice.md file distributed with this work for additional
- \* information regarding copyright ownership.
- \*
- \* Licensed under the Apache License, Version 2.0 (the "License");
- \* you may not use this file except in compliance with the License.
- \* You may obtain a copy of the License at
- \*
- \* http://www.apache.org/licenses/LICENSE-2.0

- \* Unless required by applicable law or agreed to in writing, software
- \* distributed under the License is distributed on an "AS IS" BASIS,

\* WITHOUT WARRANTIES OR CONDITIONS OF ANY KIND, either express or implied.

\* See the License for the specific language governing permissions and

\* limitations under the License.

\*/

Found in path(s):

\* /opt/cola/permits/1135840359\_1613613123.36/0/jcommander-1-78-sources-2 jar/com/beust/jcommander/IUsageFormatter.java

\* /opt/cola/permits/1135840359\_1613613123.36/0/jcommander-1-78-sources-2-

jar/com/beust/jcommander/UnixStyleUsageFormatter.java

\*

 /opt/cola/permits/1135840359\_1613613123.36/0/jcommander-1-78-sources-2 jar/com/beust/jcommander/JCommander.java

\* /opt/cola/permits/1135840359\_1613613123.36/0/jcommander-1-78-sources-2-

jar/com/beust/jcommander/DefaultUsageFormatter.java

No license file was found, but licenses were detected in source scan.

/\*\*

\* Copyright (C) 2010 the original author or authors.

\* See the notice.md file distributed with this work for additional

- \* information regarding copyright ownership.
- \*
- \* Licensed under the Apache License, Version 2.0 (the "License");
- \* you may not use this file except in compliance with the License.
- \* You may obtain a copy of the License at
- \*
- \* http://www.apache.org/licenses/LICENSE-2.0

\*

\* Unless required by applicable law or agreed to in writing, software

\* distributed under the License is distributed on an "AS IS" BASIS,

\* WITHOUT WARRANTIES OR CONDITIONS OF ANY KIND, either express or implied.

\* See the License for the specific language governing permissions and

\* limitations under the License.

\*/

Found in path(s):

```
* /opt/cola/permits/1135840359_1613613123.36/0/jcommander-1-78-sources-2-
jar/com/beust/jcommander/IStringConverterFactory.java
* /opt/cola/permits/1135840359_1613613123.36/0/jcommander-1-78-sources-2-
jar/com/beust/jcommander/converters/URLConverter.java
*
 /opt/cola/permits/1135840359_1613613123.36/0/jcommander-1-78-sources-2-
jar/com/beust/jcommander/internal/Lists.java
* /opt/cola/permits/1135840359_1613613123.36/0/jcommander-1-78-sources-2-
```
jar/com/beust/jcommander/ParameterException.java

\* /opt/cola/permits/1135840359\_1613613123.36/0/jcommander-1-78-sources-2 jar/com/beust/jcommander/internal/DefaultConverterFactory.java

\* /opt/cola/permits/1135840359\_1613613123.36/0/jcommander-1-78-sources-2 jar/com/beust/jcommander/converters/IntegerConverter.java

\* /opt/cola/permits/1135840359\_1613613123.36/0/jcommander-1-78-sources-2 jar/com/beust/jcommander/converters/FileConverter.java

\* /opt/cola/permits/1135840359\_1613613123.36/0/jcommander-1-78-sources-2 jar/com/beust/jcommander/converters/StringConverter.java

\* /opt/cola/permits/1135840359\_1613613123.36/0/jcommander-1-78-sources-2 jar/com/beust/jcommander/IStringConverter.java

\* /opt/cola/permits/1135840359\_1613613123.36/0/jcommander-1-78-sources-2 jar/com/beust/jcommander/internal/Sets.java

\*

 /opt/cola/permits/1135840359\_1613613123.36/0/jcommander-1-78-sources-2 jar/com/beust/jcommander/converters/LongConverter.java

\* /opt/cola/permits/1135840359\_1613613123.36/0/jcommander-1-78-sources-2 jar/com/beust/jcommander/internal/Maps.java

\* /opt/cola/permits/1135840359\_1613613123.36/0/jcommander-1-78-sources-2 jar/com/beust/jcommander/converters/InetAddressConverter.java

\* /opt/cola/permits/1135840359\_1613613123.36/0/jcommander-1-78-sources-2 jar/com/beust/jcommander/Parameters.java

\* /opt/cola/permits/1135840359\_1613613123.36/0/jcommander-1-78-sources-2 jar/com/beust/jcommander/ParameterDescription.java

\* /opt/cola/permits/1135840359\_1613613123.36/0/jcommander-1-78-sources-2 jar/com/beust/jcommander/converters/URIConverter.java

\* /opt/cola/permits/1135840359\_1613613123.36/0/jcommander-1-78-sources-2 jar/com/beust/jcommander/converters/BaseConverter.java

```
* /opt/cola/permits/1135840359_1613613123.36/0/jcommander-1-78-sources-2-
jar/com/beust/jcommander/converters/CharArrayConverter.java
*
```
 /opt/cola/permits/1135840359\_1613613123.36/0/jcommander-1-78-sources-2 jar/com/beust/jcommander/converters/PathConverter.java

\* /opt/cola/permits/1135840359\_1613613123.36/0/jcommander-1-78-sources-2 jar/com/beust/jcommander/ParametersDelegate.java

\* /opt/cola/permits/1135840359\_1613613123.36/0/jcommander-1-78-sources-2 jar/com/beust/jcommander/ResourceBundle.java

\* /opt/cola/permits/1135840359\_1613613123.36/0/jcommander-1-78-sources-2 jar/com/beust/jcommander/defaultprovider/PropertyFileDefaultProvider.java

\* /opt/cola/permits/1135840359\_1613613123.36/0/jcommander-1-78-sources-2 jar/com/beust/jcommander/IDefaultProvider.java

\* /opt/cola/permits/1135840359\_1613613123.36/0/jcommander-1-78-sources-2 jar/com/beust/jcommander/converters/DoubleConverter.java

\* /opt/cola/permits/1135840359\_1613613123.36/0/jcommander-1-78-sources-2 jar/com/beust/jcommander/converters/BigDecimalConverter.java

\* /opt/cola/permits/1135840359\_1613613123.36/0/jcommander-1-78-sources-2 jar/com/beust/jcommander/converters/FloatConverter.java

<sup>\*</sup>

 /opt/cola/permits/1135840359\_1613613123.36/0/jcommander-1-78-sources-2 jar/com/beust/jcommander/MissingCommandException.java

\* /opt/cola/permits/1135840359\_1613613123.36/0/jcommander-1-78-sources-2 jar/com/beust/jcommander/converters/NoConverter.java

\* /opt/cola/permits/1135840359\_1613613123.36/0/jcommander-1-78-sources-2 jar/com/beust/jcommander/converters/BooleanConverter.java

\* /opt/cola/permits/1135840359\_1613613123.36/0/jcommander-1-78-sources-2 jar/com/beust/jcommander/Parameter.java

\* /opt/cola/permits/1135840359\_1613613123.36/0/jcommander-1-78-sources-2 jar/com/beust/jcommander/converters/ISO8601DateConverter.java No license file was found, but licenses were detected in source scan.

/\*\*

- \* Copyright (C) 2011 the original author or authors.
- \* See the notice.md file distributed with this work for additional
- \* information regarding copyright ownership.

\*

- \* Licensed under the Apache License, Version 2.0 (the "License");
- \* you may not use this file except in compliance with the License.
- \* You may obtain a copy of the License at
- \*
- \* http://www.apache.org/licenses/LICENSE-2.0
- \*
- \* Unless required by applicable law or agreed to in writing, software
- \* distributed under the License is distributed on an "AS IS" BASIS,
- \* WITHOUT WARRANTIES OR CONDITIONS OF ANY KIND, either express or implied.
- \* See the License for the specific language governing permissions and
- \* limitations under the License.
- \*/

Found in path(s):

```
* /opt/cola/permits/1135840359_1613613123.36/0/jcommander-1-78-sources-2-
```
jar/com/beust/jcommander/validators/NoValidator.java

\* /opt/cola/permits/1135840359\_1613613123.36/0/jcommander-1-78-sources-2-

```
jar/com/beust/jcommander/validators/PositiveInteger.java
```
\*

```
 /opt/cola/permits/1135840359_1613613123.36/0/jcommander-1-78-sources-2-
jar/com/beust/jcommander/validators/NoValueValidator.java
```

```
* /opt/cola/permits/1135840359_1613613123.36/0/jcommander-1-78-sources-2-
```

```
jar/com/beust/jcommander/IParameterValidator.java
```

```
* /opt/cola/permits/1135840359_1613613123.36/0/jcommander-1-78-sources-2-
jar/com/beust/jcommander/IParameterValidator2.java
```
# **1.69 commons-logging 1.2**

## **1.69.1 Available under license :**

No license file was found, but licenses were detected in source scan.

/\* \* Copyright 2001-2006 The Apache Software Foundation. \* \* Licensed under the Apache License, Version 2.0 (the "License");

\* you may not use this file except in compliance with the License.

\* You may obtain a copy of the License at

\*

http://www.apache.org/licenses/LICENSE-2.0

\*

- \* Unless required by applicable law or agreed to in writing, software
- \* distributed under the License is distributed on an "AS IS" BASIS,

\* WITHOUT WARRANTIES OR CONDITIONS OF ANY KIND, either express or implied.

- \* See the License for the specific language governing permissions and
- \* limitations under the License.

\*/

Found in path(s):

\* /opt/cola/permits/1135840457\_1613613080.13/0/commons-logging-1-1-sources-9 jar/org/apache/commons/logging/LogFactory.java No license file was found, but licenses were detected in source scan.

/\*

\* Copyright 2001-2004,2006 The Apache Software Foundation.

\*

- \* Licensed under the Apache License, Version 2.0 (the "License");
- \* you may not use this file except in compliance with the License.
- \* You may obtain a copy of the License at
- \*
- \* http://www.apache.org/licenses/LICENSE-2.0

\*

- \* Unless required by applicable law or agreed to in writing, software
- \* distributed under the License is distributed on an "AS IS" BASIS,

\* WITHOUT WARRANTIES OR CONDITIONS OF ANY KIND, either express or implied.

- \* See the License for the specific language governing permissions and
- \* limitations under the License.

\*/

### Found in path(s):

\* /opt/cola/permits/1135840457\_1613613080.13/0/commons-logging-1-1-sources-9 jar/org/apache/commons/logging/impl/AvalonLogger.java No license file was found, but licenses were detected in source scan.

/\*

\* Copyright 2004 The Apache Software Foundation.

\*

- \* Licensed under the Apache License, Version 2.0 (the "License");
- \* you may not use this file except in compliance with the License.
- \* You may obtain a copy of the License at
- \*
- \* http://www.apache.org/licenses/LICENSE-2.0
- \*
- \* Unless required by applicable law or agreed to in writing, software
- \* distributed under the License is distributed on an "AS IS" BASIS,
- \* WITHOUT WARRANTIES OR CONDITIONS OF ANY KIND, either express or implied.
- \* See the License for the specific language governing permissions and
- \* limitations under the License.
- \*/

Found in path(s):

\* /opt/cola/permits/1135840457\_1613613080.13/0/commons-logging-1-1-sources-9 jar/org/apache/commons/logging/impl/WeakHashtable.java No license file was found, but licenses were detected in source scan.

2004 The Apache Software Foundation.

Licensed under the Apache License, Version 2.0 (the "License"); you may not use this file except in compliance with the License. You may obtain a copy of the License at

 http://www.apache.org/licenses/LICENSE 2.0

Unless required by applicable law or agreed to in writing, software distributed under the License is distributed on an "AS IS" BASIS, WITHOUT WARRANTIES OR CONDITIONS OF ANY KIND, either express or implied. See the License for the specific language governing permissions and limitations under the License.

Found in path(s):

\* /opt/cola/permits/1135840457\_1613613080.13/0/commons-logging-1-1-sources-9 jar/org/apache/commons/logging/package.html \* /opt/cola/permits/1135840457\_1613613080.13/0/commons-logging-1-1-sources-9 jar/org/apache/commons/logging/impl/package.html No license file was found, but licenses were detected in source scan.

/\*

\* Copyright 2001-2004 The Apache Software Foundation.

\*

\* Licensed under the Apache License, Version 2.0 (the "License");

\* you may not use this file except in compliance with the License.

\* You may obtain a copy of the License at

\*

- \* Unless required by applicable law or agreed to in writing, software
- \* distributed under the License is distributed on an "AS IS" BASIS,
- \* WITHOUT WARRANTIES OR CONDITIONS OF ANY KIND, either express or implied.
- \* See the License for the specific language governing permissions and

\* limitations under the License.

\*/

Found in path(s):

\* /opt/cola/permits/1135840457\_1613613080.13/0/commons-logging-1-1-sources-9 jar/org/apache/commons/logging/LogConfigurationException.java

\* /opt/cola/permits/1135840457\_1613613080.13/0/commons-logging-1-1-sources-9 jar/org/apache/commons/logging/impl/Log4JLogger.java

\* /opt/cola/permits/1135840457\_1613613080.13/0/commons-logging-1-1-sources-9 jar/org/apache/commons/logging/impl/LogFactoryImpl.java

\*

 /opt/cola/permits/1135840457\_1613613080.13/0/commons-logging-1-1-sources-9 jar/org/apache/commons/logging/impl/Jdk13LumberjackLogger.java

\* /opt/cola/permits/1135840457\_1613613080.13/0/commons-logging-1-1-sources-9 jar/org/apache/commons/logging/impl/SimpleLog.java

\* /opt/cola/permits/1135840457\_1613613080.13/0/commons-logging-1-1-sources-9 jar/org/apache/commons/logging/impl/Jdk14Logger.java

\* /opt/cola/permits/1135840457\_1613613080.13/0/commons-logging-1-1-sources-9 jar/org/apache/commons/logging/LogSource.java

\* /opt/cola/permits/1135840457\_1613613080.13/0/commons-logging-1-1-sources-9 jar/org/apache/commons/logging/impl/NoOpLog.java

\* /opt/cola/permits/1135840457\_1613613080.13/0/commons-logging-1-1-sources-9 jar/org/apache/commons/logging/impl/LogKitLogger.java

\* /opt/cola/permits/1135840457\_1613613080.13/0/commons-logging-1-1-sources-9 jar/org/apache/commons/logging/Log.java

No license file was found, but licenses were detected in source scan.

/\*

\* Copyright 2005 The Apache Software Foundation.

\*

\* Licensed under the Apache License, Version 2.0 (the "License");

\* you may not use this file except in compliance with the License.

\* You may obtain a copy of the License at

\*

http://www.apache.org/licenses/LICENSE-2.0

\*

\* Unless required by applicable law or agreed to in writing, software

\* distributed under the License is distributed on an "AS IS" BASIS,

\* WITHOUT WARRANTIES OR CONDITIONS OF ANY KIND, either express or implied.

\* See the License for the specific language governing permissions and

\* limitations under the License.

\*/

Found in path(s): \* /opt/cola/permits/1135840457\_1613613080.13/0/commons-logging-1-1-sources-9 jar/org/apache/commons/logging/impl/ServletContextCleaner.java

## **1.70 commons-cli 1.4**

### **1.70.1 Available under license :**

Apache Commons CLI

Copyright 2001-2017 The Apache Software Foundation

This product includes software developed at The Apache Software Foundation (http://www.apache.org/). Apache License Version 2.0, January 2004 http://www.apache.org/licenses/

### TERMS AND CONDITIONS FOR USE, REPRODUCTION, AND DISTRIBUTION

1. Definitions.

 "License" shall mean the terms and conditions for use, reproduction, and distribution as defined by Sections 1 through 9 of this document.

 "Licensor" shall mean the copyright owner or entity authorized by the copyright owner that is granting the License.

 "Legal Entity" shall mean the union of the acting entity and all other entities that control, are controlled by, or are under common control with that entity. For the purposes of this definition, "control" means (i) the power, direct or indirect, to cause the direction or management of such entity, whether by contract or otherwise, or (ii) ownership of fifty percent (50%) or more of the outstanding shares, or (iii) beneficial ownership of such entity.

 "You" (or "Your") shall mean an individual or Legal Entity exercising permissions granted by this License.

 "Source" form shall mean the preferred form for making modifications, including but not limited to software source code, documentation source, and configuration files.

 "Object" form shall mean any form resulting from mechanical transformation or translation of a Source form, including but not limited to compiled object code, generated documentation, and conversions to other media types.

 "Work" shall mean the work of authorship, whether in Source or Object form, made available under the License, as indicated by a copyright notice that is included in or attached to the work (an example is provided in the Appendix below).

 "Derivative Works" shall mean any work, whether in Source or Object form, that is based on (or derived from) the Work and for which the editorial

 revisions, annotations, elaborations, or other modifications represent, as a whole, an original work of authorship. For the purposes of this License, Derivative Works shall not include works that remain separable from, or merely link (or bind by name) to the interfaces of, the Work and Derivative Works thereof.

 "Contribution" shall mean any work of authorship, including the original version of the Work and any modifications or additions to that Work or Derivative Works thereof, that is intentionally submitted to Licensor for inclusion in the Work by the copyright owner or by an individual or Legal Entity authorized to submit on behalf of the copyright owner. For the purposes of this definition, "submitted" means any form of electronic, verbal, or written communication sent to the Licensor or its representatives, including but not limited to communication on electronic mailing lists, source code control systems, and issue tracking systems that are managed by, or on behalf of, the Licensor for the purpose of discussing and improving the Work, but excluding communication that is conspicuously marked or otherwise designated in writing by the copyright owner as "Not a Contribution."

 "Contributor" shall mean Licensor and any individual or Legal Entity on behalf of whom a Contribution has been received by Licensor and subsequently incorporated within the Work.

- 2. Grant of Copyright License. Subject to the terms and conditions of this License, each Contributor hereby grants to You a perpetual, worldwide, non-exclusive, no-charge, royalty-free, irrevocable copyright license to reproduce, prepare Derivative Works of, publicly display, publicly perform, sublicense, and distribute the Work and such Derivative Works in Source or Object form.
- 3. Grant of Patent License. Subject to the terms and conditions of this License,

 each Contributor hereby grants to You a perpetual, worldwide, non-exclusive, no-charge, royalty-free, irrevocable (except as stated in this section) patent license to make, have made, use, offer to sell, sell, import, and otherwise transfer the Work, where such license applies only to those patent claims licensable by such Contributor that are necessarily infringed by their Contribution(s) alone or by combination of their Contribution(s)

 with the Work to which such Contribution(s) was submitted. If You institute patent litigation against any entity (including a cross-claim or counterclaim in a lawsuit) alleging that the Work or a Contribution incorporated within the Work constitutes direct or contributory patent infringement, then any patent licenses granted to You under this License for that Work shall terminate as of the date such litigation is filed.

 4. Redistribution. You may reproduce and distribute copies of the

 Work or Derivative Works thereof in any medium, with or without modifications, and in Source or Object form, provided that You meet the following conditions:

- (a) You must give any other recipients of the Work or Derivative Works a copy of this License; and
- (b) You must cause any modified files to carry prominent notices stating that You changed the files; and
- (c) You must retain, in the Source form of any Derivative Works that You distribute, all copyright, patent, trademark, and attribution notices from the Source form of the Work, excluding those notices that do not pertain to any part of the Derivative Works; and
- (d) If the Work includes a "NOTICE" text file as part of its distribution, then any Derivative Works that You distribute must include a readable copy of the attribution notices contained within such NOTICE file, excluding

those notices that do not

 pertain to any part of the Derivative Works, in at least one of the following places: within a NOTICE text file distributed as part of the Derivative Works; within the Source form or documentation, if provided along with the Derivative Works; or, within a display generated by the Derivative Works, if and wherever such third-party notices normally appear. The contents of the NOTICE file are for informational purposes only and do not modify the License. You may add Your own attribution notices within Derivative Works that You distribute, alongside or as an addendum to the NOTICE text from the Work, provided that such additional attribution notices cannot be construed as modifying the License.

 You may add Your own copyright statement to Your modifications and may provide additional or different license terms and conditions

 for use, reproduction, or distribution of Your modifications, or for any such Derivative Works as a whole, provided Your use, reproduction, and distribution of the Work otherwise complies with the conditions stated in this License.

- 5. Submission of Contributions. Unless You explicitly state otherwise, any Contribution intentionally submitted for inclusion in the Work by You to the Licensor shall be under the terms and conditions of this License, without any additional terms or conditions. Notwithstanding the above, nothing herein shall supersede or modify the terms of any separate license agreement you may have executed with Licensor regarding such Contributions.
- 6. Trademarks. This License does not grant permission to use the trade names, trademarks, service marks, or product names of the Licensor, except as required for reasonable and customary use in describing the origin of the Work and reproducing the content of the NOTICE file.
- 7. Disclaimer of Warranty. Unless required by applicable law or agreed to in writing, Licensor provides the Work (and each Contributor provides its Contributions) on an "AS IS" BASIS, WITHOUT WARRANTIES OR CONDITIONS OF ANY KIND, either express or implied, including, without limitation, any warranties or conditions of TITLE, NON-INFRINGEMENT, MERCHANTABILITY, or FITNESS FOR A PARTICULAR PURPOSE. You are solely responsible for determining the appropriateness of using or redistributing the Work and assume any risks associated with Your exercise of permissions under this License.
- 8. Limitation of Liability. In no event and under no legal theory, whether in tort (including negligence), contract, or otherwise, unless required by applicable law (such as deliberate and grossly negligent acts) or agreed to in writing, shall any Contributor be liable to You for damages, including any direct, indirect, special,

 incidental, or consequential damages of any character arising as a result of this License or out of the use or inability to use the Work (including but not limited to damages for loss of goodwill, work stoppage, computer failure or malfunction, or any and all other commercial damages or losses), even if such Contributor has been advised of the possibility of such damages.

 9. Accepting Warranty or Additional Liability. While redistributing the Work or Derivative Works thereof, You may choose to offer, and charge a fee for, acceptance of support, warranty, indemnity, or other liability obligations and/or rights consistent with this License. However, in accepting such obligations, You may act only on Your own behalf and on Your sole responsibility, not on behalf

 of any other Contributor, and only if You agree to indemnify, defend, and hold each Contributor harmless for any liability incurred by, or claims asserted against, such Contributor by reason of your accepting any such warranty or additional liability.

### END OF TERMS AND CONDITIONS

APPENDIX: How to apply the Apache License to your work.

 To apply the Apache License to your work, attach the following boilerplate notice, with the fields enclosed by brackets "[]" replaced with your own identifying information. (Don't include the brackets!) The text should be enclosed in the appropriate comment syntax for the file format. We also recommend that a file or class name and description of purpose be included on the same "printed page" as the copyright notice for easier identification within third-party archives.

Copyright [yyyy] [name of copyright owner]

 Licensed under the Apache License, Version 2.0 (the "License"); you may not use this file except in compliance with the License. You may obtain a copy of the License at

http://www.apache.org/licenses/LICENSE-2.0

 Unless required by applicable law or agreed to in writing, software distributed under the License is distributed on an "AS IS" BASIS, WITHOUT WARRANTIES OR CONDITIONS OF ANY KIND, either express or implied. See the License for the specific language governing permissions and limitations under the License.

## **1.71 jakarta-annotation-api 1.3.5**

### **1.71.1 Available under license :**

# Eclipse Public License - v 2.0

 THE ACCOMPANYING PROGRAM IS PROVIDED UNDER THE TERMS OF THIS ECLIPSE PUBLIC LICENSE ("AGREEMENT"). ANY USE, REPRODUCTION OR DISTRIBUTION OF THE PROGRAM CONSTITUTES RECIPIENT'S ACCEPTANCE OF THIS AGREEMENT.

### 1. DEFINITIONS

"Contribution" means:

 a) in the case of the initial Contributor, the initial content Distributed under this Agreement, and
b) in the case of each subsequent Contributor:

i) changes to the Program, and

ii) additions to the Program;

 where such changes and/or additions to the Program originate from and are Distributed by that particular Contributor. A Contribution "originates" from a Contributor if it was added to the Program by such Contributor itself or anyone acting on such Contributor's behalf. Contributions do not include changes or additions to the Program that are not Modified Works.

 "Contributor" means any person or entity that Distributes the Program.

 "Licensed Patents" mean patent claims licensable by a Contributor which are necessarily infringed by the use or sale of its Contribution alone or when combined with the Program.

 "Program" means the Contributions Distributed in accordance with this Agreement.

 "Recipient" means anyone who receives the Program under this Agreement or any Secondary License (as applicable), including Contributors.

 "Derivative Works" shall mean any work, whether in Source Code or other form, that is based on (or derived from) the Program and for which the editorial revisions, annotations, elaborations, or other modifications represent, as a whole, an original work of authorship.

 "Modified Works" shall mean any work in Source Code or other form that results from an addition to, deletion from, or modification of the contents of the Program, including, for purposes of clarity any new file in Source Code form that

contains any contents of the Program. Modified

 Works shall not include works that contain only declarations, interfaces, types, classes, structures, or files of the Program solely in each case in order to link to, bind by name, or subclass the Program or Modified Works thereof.

 "Distribute" means the acts of a) distributing or b) making available in any manner that enables the transfer of a copy.

 "Source Code" means the form of a Program preferred for making modifications, including but not limited to software source code, documentation source, and configuration files.

 "Secondary License" means either the GNU General Public License, Version 2.0, or any later versions of that license, including any

 exceptions or additional permissions as identified by the initial Contributor.

### 2. GRANT OF RIGHTS

 a) Subject to the terms of this Agreement, each Contributor hereby grants Recipient a non-exclusive, worldwide, royalty-free copyright

 license to reproduce, prepare Derivative Works of, publicly display, publicly perform, Distribute and sublicense the Contribution of such Contributor, if any, and such Derivative Works.

 b) Subject to the terms of this Agreement, each Contributor hereby grants Recipient a non-exclusive, worldwide, royalty-free patent license under Licensed Patents to make, use, sell, offer to sell, import and otherwise transfer the Contribution of such Contributor, if any, in Source Code or other form. This patent license shall apply to the combination of the Contribution and the Program if, at the time the Contribution is added by the Contributor, such addition of the Contribution causes such combination to be covered by the Licensed Patents. The patent license shall not apply to any other combinations which include the Contribution. No hardware per se is licensed hereunder.

c) Recipient understands

that although each Contributor grants the

 licenses to its Contributions set forth herein, no assurances are provided by any Contributor that the Program does not infringe the patent or other intellectual property rights of any other entity. Each Contributor disclaims any liability to Recipient for claims brought by any other entity based on infringement of intellectual property rights or otherwise. As a condition to exercising the rights and licenses granted hereunder, each Recipient hereby assumes sole responsibility to secure any other intellectual property rights needed, if any. For example, if a third party patent license is required to allow Recipient to Distribute the Program, it is Recipient's responsibility to acquire that license before distributing the Program.

 d) Each Contributor represents that to its knowledge it has sufficient copyright rights in its Contribution, if any, to grant

the copyright license set forth in this Agreement.

 e) Notwithstanding the terms of any Secondary License, no Contributor makes additional grants to any Recipient (other than those set forth in this Agreement) as a result of such Recipient's receipt of the Program under the terms of a Secondary License

(if permitted under the terms of Section 3).

### 3. REQUIREMENTS

3.1 If a Contributor Distributes the Program in any form, then:

 a) the Program must also be made available as Source Code, in accordance with section 3.2, and the Contributor must accompany the Program with a statement that the Source Code for the Program is available under this Agreement, and informs Recipients how to obtain it in a reasonable manner on or through a medium customarily used for software exchange; and

 b) the Contributor may Distribute the Program under a license different than this Agreement, provided that such license:

 i) effectively disclaims on behalf of all other Contributors all warranties and conditions, express and implied, including warranties or conditions of title and non-infringement, and implied warranties or conditions of merchantability and fitness for a particular purpose;

 ii) effectively excludes on behalf of all other Contributors all liability for damages, including direct, indirect, special, incidental and consequential damages, such as lost profits;

 iii) does not attempt to limit or alter the recipients' rights in the Source Code under section 3.2; and

 iv) requires any subsequent distribution of the Program by any party to be under a license that satisfies the requirements of this section 3.

3.2 When the Program is Distributed as Source Code:

 a) it must be made available under this Agreement, or if the Program (i) is combined with other material

in a separate file or

 files made available under a Secondary License, and (ii) the initial Contributor attached to the Source Code the notice described in Exhibit A of this Agreement, then the Program may be made available under the terms of such Secondary Licenses, and

 b) a copy of this Agreement must be included with each copy of the Program.

 3.3 Contributors may not remove or alter any copyright, patent, trademark, attribution notices, disclaimers of warranty, or limitations of liability ("notices") contained within the Program from any copy of

 the Program which they Distribute, provided that Contributors may add their own appropriate notices.

### 4. COMMERCIAL DISTRIBUTION

 Commercial distributors of software may accept certain responsibilities with respect to end users, business partners and the like. While this license is intended to facilitate the commercial use of the Program, the Contributor who includes

the Program in a commercial product

 offering should do so in a manner which does not create potential liability for other Contributors. Therefore, if a Contributor includes the Program in a commercial product offering, such Contributor ("Commercial Contributor") hereby agrees to defend and indemnify every other Contributor ("Indemnified Contributor") against any losses, damages and costs (collectively "Losses") arising from claims, lawsuits and other legal actions brought by a third party against the Indemnified Contributor to the extent caused by the acts or omissions of such Commercial Contributor in connection with its distribution of the Program in a commercial product offering. The obligations in this section do not apply to any claims or Losses relating to any actual or alleged intellectual property infringement. In order to qualify, an Indemnified Contributor must: a) promptly notify the Commercial Contributor in writing

 of such claim, and b) allow the Commercial Contributor to control, and cooperate with the Commercial Contributor in, the defense and any related settlement negotiations. The Indemnified Contributor may participate in any such claim at its own expense.

 For example, a Contributor might include the Program in a commercial product offering, Product X. That Contributor is then a Commercial Contributor. If that Commercial Contributor then makes performance claims, or offers warranties related to Product X, those performance claims and warranties are such Commercial Contributor's responsibility alone. Under this section, the Commercial Contributor would have to defend claims against the other Contributors related to those performance claims and warranties, and if a court requires any other Contributor to pay any damages as a result, the Commercial Contributor must pay those damages.

### 5. NO WARRANTY

## EXCEPT AS EXPRESSLY SET FORTH IN THIS AGREEMENT, AND TO THE EXTENT PERMITTED BY APPLICABLE LAW, THE PROGRAM IS PROVIDED ON AN "AS IS" BASIS, WITHOUT WARRANTIES OR CONDITIONS OF ANY KIND, EITHER EXPRESS OR IMPLIED INCLUDING, WITHOUT LIMITATION, ANY WARRANTIES OR CONDITIONS OF TITLE, NON-INFRINGEMENT, MERCHANTABILITY OR FITNESS FOR A PARTICULAR

 PURPOSE. Each Recipient is solely responsible for determining the appropriateness of using and distributing the Program and assumes all risks associated with its exercise of rights under this Agreement, including but not limited to the risks and costs of program errors, compliance with applicable laws, damage to or loss of data, programs or equipment, and unavailability or interruption of operations.

### 6. DISCLAIMER OF LIABILITY

 EXCEPT AS EXPRESSLY SET FORTH IN THIS AGREEMENT, AND TO THE EXTENT PERMITTED BY APPLICABLE LAW, NEITHER RECIPIENT NOR ANY CONTRIBUTORS SHALL HAVE ANY LIABILITY FOR ANY DIRECT, INDIRECT, INCIDENTAL, SPECIAL,

 EXEMPLARY, OR CONSEQUENTIAL DAMAGES (INCLUDING WITHOUT LIMITATION LOST PROFITS), HOWEVER CAUSED AND ON ANY THEORY OF LIABILITY, WHETHER IN CONTRACT, STRICT LIABILITY, OR TORT (INCLUDING NEGLIGENCE OR OTHERWISE) ARISING IN ANY WAY OUT OF THE USE OR DISTRIBUTION OF THE PROGRAM OR THE EXERCISE OF ANY RIGHTS GRANTED HEREUNDER, EVEN IF ADVISED OF THE POSSIBILITY OF SUCH DAMAGES.

### 7. GENERAL

 If any provision of this Agreement is invalid or unenforceable under applicable law, it shall not affect the validity or enforceability of the remainder of the terms of this Agreement, and without further action by the parties hereto, such provision shall be reformed to the minimum extent necessary to make such provision valid and enforceable.

 If Recipient institutes patent litigation against any entity (including a cross-claim or counterclaim in a lawsuit) alleging that the Program itself (excluding combinations of the Program with other software

 or hardware) infringes such Recipient's patent(s), then such Recipient's rights granted under Section 2(b) shall terminate as of the date such litigation is filed.

 All Recipient's rights under this Agreement shall terminate if it fails to comply with any of the material terms or conditions of this Agreement and does not cure such failure in a reasonable period of time after becoming aware of such noncompliance. If all Recipient's rights under this Agreement terminate, Recipient agrees to cease use and distribution of the Program as soon as reasonably practicable. However, Recipient's obligations under this Agreement and any licenses granted by Recipient relating to the Program shall continue and survive.

 Everyone is permitted to copy and distribute copies of this Agreement, but in order to avoid inconsistency the Agreement is copyrighted and may only be modified in the following manner. The Agreement Steward

### reserves

 the right to publish new versions (including revisions) of this Agreement from time to time. No one other than the Agreement Steward has the right to modify this Agreement. The Eclipse Foundation is the initial Agreement Steward. The Eclipse Foundation may assign the responsibility to serve as the Agreement Steward to a suitable separate entity. Each new version of the Agreement will be given a distinguishing version number. The Program (including Contributions) may always be Distributed subject to the version of the Agreement under which it was received. In addition, after a new version of the Agreement is published, Contributor may elect to Distribute the Program (including its Contributions) under the new version.

 Except as expressly stated in Sections 2(a) and 2(b) above, Recipient receives no rights or licenses to the intellectual property of any Contributor under this Agreement, whether expressly, by implication, estoppel

 or otherwise. All rights in the Program not expressly granted under this Agreement are reserved. Nothing in this Agreement is intended to be enforceable by any entity that is not a Contributor or Recipient. No third-party beneficiary rights are created under this Agreement.

Exhibit A - Form of Secondary Licenses Notice

 "This Source Code may also be made available under the following Secondary Licenses when the conditions for such availability set forth in the Eclipse Public License, v. 2.0 are satisfied: {name license(s), version(s), and exceptions or additional permissions here}."

 Simply including a copy of this Agreement, including this Exhibit A is not sufficient to license the Source Code under Secondary Licenses.

 If it is not possible or desirable to put the notice in a particular file, then You may include the notice in a location (such as a LICENSE file in a relevant directory) where a recipient would be likely

to

look for such a notice.

You may add additional accurate notices of copyright ownership.

---

## The GNU General Public License (GPL) Version 2, June 1991

 Copyright (C) 1989, 1991 Free Software Foundation, Inc. 51 Franklin Street, Fifth Floor Boston, MA 02110-1335 **USA** 

 Everyone is permitted to copy and distribute verbatim copies of this license document, but changing it is not allowed.

### Preamble

 The licenses for most software are designed to take away your freedom to share and change it. By contrast, the GNU General Public License is intended to guarantee your freedom to share and change free software--to make sure the software is free for all its users. This General Public License applies to most of the Free Software Foundation's software and to any other program whose authors commit to using it. (Some other Free Software Foundation software is covered by the GNU Library General Public License instead.)

You can apply it to your programs, too.

 When we speak of free software, we are referring to freedom, not price. Our General Public Licenses are designed to make sure that you have the freedom to distribute copies of free software (and charge for this service if you wish), that you receive source code or can get it if you want it, that you can change the software or use pieces of it in new free programs; and that you know you can do these things.

 To protect your rights, we need to make restrictions that forbid anyone to deny you these rights or to ask you to surrender the rights. These restrictions translate to certain responsibilities for you if you distribute copies of the software, or if you modify it.

 For example, if you distribute copies of such a program, whether gratis or for a fee, you must give the recipients all the rights that you have. You must make sure that they, too, receive or can get the source code. And you

must show them these terms so they know their rights.

We protect your rights with two steps: (1) copyright the software, and (2) offer you this license which gives you legal permission to copy, distribute and/or modify the software.

 Also, for each author's protection and ours, we want to make certain that everyone understands that there is no warranty for this free software. If the software is modified by someone else and passed on, we want its recipients to know that what they have is not the original, so that any problems introduced by others will not reflect on the original authors' reputations.

 Finally, any free program is threatened constantly by software patents. We wish to avoid the danger that redistributors of a free program will individually obtain patent licenses, in effect making the program

 proprietary. To prevent this, we have made it clear that any patent must be licensed for everyone's free use or not licensed at all.

 The precise terms and conditions for copying, distribution and modification follow.

### TERMS AND CONDITIONS FOR COPYING, DISTRIBUTION AND MODIFICATION

 0. This License applies to any program or other work which contains a notice placed by the copyright holder saying it may be distributed under the terms of this General Public License. The "Program", below, refers to any such program or work, and a "work based on the Program" means either the Program or any derivative work under copyright law: that is to say, a work containing the Program or a portion of it, either verbatim or with modifications and/or translated into another language. (Hereinafter, translation is included without limitation in the term "modification".) Each licensee is addressed as "you".

 Activities other than copying, distribution and modification are not covered by this License; they are outside its scope. The act of running the Program is not restricted,

and the output from the Program is

 covered only if its contents constitute a work based on the Program (independent of having been made by running the Program). Whether that is true depends on what the Program does.

 1. You may copy and distribute verbatim copies of the Program's source code as you receive it, in any medium, provided that you conspicuously and appropriately publish on each copy an appropriate copyright notice and disclaimer of warranty; keep intact all the notices that refer to this License and to the absence of any warranty; and give any other recipients of the Program a copy of this License along with the Program.

 You may charge a fee for the physical act of transferring a copy, and you may at your option offer warranty protection in exchange for a fee.

 2. You may modify your copy or copies of the Program or any portion of it, thus forming a work based on the Program, and copy and distribute such modifications

 or work under the terms of Section 1 above, provided that you also meet all of these conditions:

 a) You must cause the modified files to carry prominent notices stating that you changed the files and the date of any change.

 b) You must cause any work that you distribute or publish, that in whole or in part contains or is derived from the Program or any part  thereof, to be licensed as a whole at no charge to all third parties under the terms of this License.

 c) If the modified program normally reads commands interactively when run, you must cause it, when started running for such interactive use in the most ordinary way, to print or display an announcement including an appropriate copyright notice and a notice that there is no warranty (or else, saying that you provide a warranty) and that users may redistribute the program under these conditions, and telling the user how

to view a copy of this License.

 (Exception: if the Program itself is interactive but does not normally print such an announcement, your work based on the Program is not required to print an announcement.)

 These requirements apply to the modified work as a whole. If identifiable sections of that work are not derived from the Program, and can be reasonably considered independent and separate works in themselves, then this License, and its terms, do not apply to those sections when you distribute them as separate works. But when you distribute the same sections as part of a whole which is a work based on the Program, the distribution of the whole must be on the terms of this License, whose permissions for other licensees extend to the entire whole, and thus to each and every part regardless of who wrote it.

 Thus, it is not the intent of this section to claim rights or contest your rights to work written entirely by you; rather, the intent is to exercise the right to control the distribution of derivative or collective works based on the Program.

 In addition, mere aggregation of another work not based on the Program with the Program (or with a work based on the Program) on a volume of a storage or distribution medium does not bring the other work under the scope of this License.

 3. You may copy and distribute the Program (or a work based on it, under Section 2) in object code or executable form under the terms of Sections 1 and 2 above provided that you also do one of the following:

 a) Accompany it with the complete corresponding machine-readable source code, which must be distributed under the terms of Sections 1 and 2 above on a medium customarily used for software interchange; or,

 b) Accompany it with a written offer, valid for at least three years, to give any third party, for a charge no more than your cost  of physically performing source distribution, a complete machine-readable copy of the corresponding source code, to be distributed under the terms of Sections 1 and 2 above on a medium customarily used for software interchange; or,

 c) Accompany it with the information you received as to the offer to distribute corresponding source code. (This alternative is allowed only for noncommercial distribution and only if you received the program in object code or executable form with such an offer, in accord with Subsection b above.)

 The source code for a work means the preferred form of the work for making modifications to it. For an executable work, complete source code means all the source code for all modules it contains, plus any associated interface definition files, plus the scripts used to control compilation and installation of the executable. However, as a special exception, the source code distributed need not include anything that is

 normally distributed (in either source or binary form) with the major components (compiler, kernel, and so on) of the operating system on which the executable runs, unless that component itself accompanies the executable.

 If distribution of executable or object code is made by offering access to copy from a designated place, then offering equivalent access to copy the source code from the same place counts as distribution of the source code, even though third parties are not compelled to copy the source along with the object code.

 4. You may not copy, modify, sublicense, or distribute the Program except as expressly provided under this License. Any attempt otherwise to copy, modify, sublicense or distribute the Program is void, and will automatically terminate your rights under this License. However, parties who have received copies, or rights, from you under this License will not have

 their licenses terminated so long as such parties remain in full compliance.

 5. You are not required to accept this License, since you have not signed it. However, nothing else grants you permission to modify or distribute the Program or its derivative works. These actions are prohibited by law if you do not accept this License. Therefore, by modifying or distributing the Program (or any work based on the Program), you indicate your acceptance of this License to do so, and all its terms and conditions for copying, distributing or modifying the Program or works based on it.

6. Each time you redistribute the Program (or any work based on the

 Program), the recipient automatically receives a license from the original licensor to copy, distribute or modify the Program subject to these terms and conditions. You may not impose any further restrictions on the recipients' exercise of the rights granted herein. You are not responsible

for enforcing compliance by third parties to this License.

 7. If, as a consequence of a court judgment or allegation of patent infringement or for any other reason (not limited to patent issues), conditions are imposed on you (whether by court order, agreement or otherwise) that contradict the conditions of this License, they do not excuse you from the conditions of this License. If you cannot distribute so as to satisfy simultaneously your obligations under this License and any other pertinent obligations, then as a consequence you may not distribute the Program at all. For example, if a patent license would not permit royalty-free redistribution of the Program by all those who receive copies directly or indirectly through you, then the only way you could satisfy both it and this License would be to refrain entirely from distribution of the Program.

 If any portion of this section is held invalid or unenforceable under any particular

 circumstance, the balance of the section is intended to apply and the section as a whole is intended to apply in other circumstances.

 It is not the purpose of this section to induce you to infringe any patents or other property right claims or to contest validity of any such claims; this section has the sole purpose of protecting the integrity of the free software distribution system, which is implemented by public license practices. Many people have made generous contributions to the wide range of software distributed through that system in reliance on consistent application of that system; it is up to the author/donor to decide if he or she is willing to distribute software through any other system and a licensee cannot impose that choice.

 This section is intended to make thoroughly clear what is believed to be a consequence of the rest of this License.

 8. If the distribution and/or use of the Program is restricted in

 certain countries either by patents or by copyrighted interfaces, the original copyright holder who places the Program under this License may add an explicit geographical distribution limitation excluding those countries, so that distribution is permitted only in or among countries not thus excluded. In such case, this License incorporates the limitation as if written in the body of this License.

 9. The Free Software Foundation may publish revised and/or new versions of the General Public License from time to time. Such new versions will be similar in spirit to the present version, but may differ in detail to address new problems or concerns.

 Each version is given a distinguishing version number. If the Program specifies a version number of this License which applies to it and "any later version", you have the option of following the terms and conditions either of that version or of any later version published by the Free

 Software Foundation. If the Program does not specify a version number of this License, you may choose any version ever published by the Free Software Foundation.

 10. If you wish to incorporate parts of the Program into other free programs whose distribution conditions are different, write to the author to ask for permission. For software which is copyrighted by the Free Software Foundation, write to the Free Software Foundation; we sometimes make exceptions for this. Our decision will be guided by the two goals of preserving the free status of all derivatives of our free software and of promoting the sharing and reuse of software generally.

### NO WARRANTY

 11. BECAUSE THE PROGRAM IS LICENSED FREE OF CHARGE, THERE IS NO WARRANTY FOR THE PROGRAM, TO THE EXTENT PERMITTED BY APPLICABLE LAW. EXCEPT WHEN OTHERWISE STATED IN WRITING THE COPYRIGHT HOLDERS AND/OR OTHER PARTIES PROVIDE THE PROGRAM "AS IS" WITHOUT WARRANTY OF ANY KIND, **EITHER** 

 EXPRESSED OR IMPLIED, INCLUDING, BUT NOT LIMITED TO, THE IMPLIED WARRANTIES OF MERCHANTABILITY AND FITNESS FOR A PARTICULAR PURPOSE. THE ENTIRE RISK AS TO THE QUALITY AND PERFORMANCE OF THE PROGRAM IS WITH YOU. SHOULD THE PROGRAM PROVE DEFECTIVE, YOU ASSUME THE COST OF ALL NECESSARY SERVICING, REPAIR OR CORRECTION.

 12. IN NO EVENT UNLESS REQUIRED BY APPLICABLE LAW OR AGREED TO IN WRITING WILL ANY COPYRIGHT HOLDER, OR ANY OTHER PARTY WHO MAY MODIFY AND/OR REDISTRIBUTE THE PROGRAM AS PERMITTED ABOVE, BE LIABLE TO YOU FOR DAMAGES, INCLUDING ANY GENERAL, SPECIAL, INCIDENTAL OR CONSEQUENTIAL DAMAGES ARISING OUT OF THE USE OR INABILITY TO USE THE PROGRAM (INCLUDING BUT NOT LIMITED TO LOSS OF DATA OR DATA BEING RENDERED INACCURATE OR LOSSES SUSTAINED BY YOU OR THIRD PARTIES OR A FAILURE OF THE PROGRAM TO OPERATE WITH ANY OTHER PROGRAMS), EVEN IF SUCH HOLDER OR OTHER PARTY HAS BEEN ADVISED OF THE POSSIBILITY OF SUCH DAMAGES.

 END OF TERMS AND CONDITIONS  If you develop a new program, and you want it to be of the greatest possible use to the public, the best way to achieve this is to make it free software which everyone can redistribute and change under these terms.

 To do so, attach the following notices to the program. It is safest to attach them to the start of each source file to most effectively convey the exclusion of warranty; and each file should have at least the "copyright" line and a pointer to where the full notice is found.

 One line to give the program's name and a brief idea of what it does. Copyright  $(C)$  <year > <name of author>

 This program is free software; you can redistribute it and/or modify it under the terms of the GNU General Public License as published by the Free Software Foundation; either version 2 of the License, or (at your option) any later version.

 This program is distributed in the hope that it will be useful, but WITHOUT ANY WARRANTY; without even the implied warranty of MERCHANTABILITY or FITNESS FOR A PARTICULAR PURPOSE. See the GNU General Public License for more details.

 You should have received a copy of the GNU General Public License along with this program; if not, write to the Free Software Foundation, Inc., 51 Franklin Street, Fifth Floor, Boston, MA 02110-1335 USA

Also add information on how to contact you by electronic and paper mail.

 If the program is interactive, make it output a short notice like this when it starts in an interactive mode:

 Gnomovision version 69, Copyright (C) year name of author Gnomovision comes with ABSOLUTELY NO WARRANTY; for details type `show w'. This is free software, and you are welcome to redistribute it under certain conditions; type `show c' for details.

The hypothetical commands `show

w' and `show c' should show the

 appropriate parts of the General Public License. Of course, the commands you use may be called something other than `show w' and `show c'; they could even be mouse-clicks or menu items--whatever suits your program.

 You should also get your employer (if you work as a programmer) or your school, if any, to sign a "copyright disclaimer" for the program, if necessary. Here is a sample; alter the names:

 Yoyodyne, Inc., hereby disclaims all copyright interest in the program `Gnomovision' (which makes passes at compilers) written by James Hacker.

 signature of Ty Coon, 1 April 1989 Ty Coon, President of Vice

 This General Public License does not permit incorporating your program into proprietary programs. If your program is a subroutine library, you may consider it more useful to permit linking proprietary applications with the library. If this is what you want to do, use the GNU Library

General Public License instead of this License.

---

### ## CLASSPATH EXCEPTION

 Linking this library statically or dynamically with other modules is making a combined work based on this library. Thus, the terms and conditions of the GNU General Public License version 2 cover the whole combination.

 As a special exception, the copyright holders of this library give you permission to link this library with independent modules to produce an executable, regardless of the license terms of these independent modules, and to copy and distribute the resulting executable under terms of your choice, provided that you also meet, for each linked independent module, the terms and conditions of the license of that module. An independent module is a module which is not derived from or based on this library. If you modify this library, you may extend this exception to your version of the library, but you are not obligated to do so. If

 you do not wish to do so, delete this exception statement from your version.

# Notices for Jakarta Annotations

This content is produced and maintained by the Jakarta Annotations project.

\* Project home: https://projects.eclipse.org/projects/ee4j.ca

## Trademarks

Jakarta Annotations is a trademark of the Eclipse Foundation.

## Declared Project Licenses

This program and the accompanying materials are made available under the terms of the Eclipse Public License v. 2.0 which is available at http://www.eclipse.org/legal/epl-2.0. This Source Code may also be made available under the following Secondary Licenses when the conditions for such availability set forth in the Eclipse Public License v. 2.0 are satisfied: GNU General Public License, version 2 with the GNU Classpath Exception which is available at https://www.gnu.org/software/classpath/license.html.

SPDX-License-Identifier: EPL-2.0 OR GPL-2.0 WITH Classpath-exception-2.0

### ## Source Code

The project maintains the following source code repositories:

\* https://github.com/eclipse-ee4j/common-annotations-api

## Third-party Content

## Cryptography

Content may contain encryption software. The country in which you are currently may have restrictions on the import, possession, and use, and/or re-export to another country, of encryption software. BEFORE using any encryption software, please check the country's laws, regulations and policies concerning the import, possession, or use, and re-export of encryption software, to see if this is permitted.

\* Copyright (c) 2005, 2018 Oracle and/or its affiliates. All rights reserved.

\*

/\*

\* This program and the accompanying materials are made available under the

\* terms of the Eclipse Public License v. 2.0, which is available at

\* http://www.eclipse.org/legal/epl-2.0.

\*

\* This Source Code may also be made available under the following Secondary

\* Licenses when the conditions for such availability set forth in the

\* Eclipse Public License v. 2.0 are satisfied: GNU General Public License,

\* version 2 with the GNU Classpath Exception, which is available at

\* https://www.gnu.org/software/classpath/license.html.

\*

\* SPDX-License-Identifier: EPL-2.0 OR GPL-2.0 WITH Classpath-exception-2.0 \*/

# **1.72 commons-codec 1.14**

# **1.72.1 Available under license :**

 Apache License Version 2.0, January 2004 http://www.apache.org/licenses/

### TERMS AND CONDITIONS FOR USE, REPRODUCTION, AND DISTRIBUTION

1. Definitions.

 "License" shall mean the terms and conditions for use, reproduction, and distribution as defined by Sections 1 through 9 of this document.

 "Licensor" shall mean the copyright owner or entity authorized by the copyright owner that is granting the License.

 "Legal Entity" shall mean the union of the acting entity and all other entities that control, are controlled by, or are under common control with that entity. For the purposes of this definition, "control" means (i) the power, direct or indirect, to cause the direction or management of such entity, whether by contract or otherwise, or (ii) ownership of fifty percent (50%) or more of the outstanding shares, or

(iii) beneficial ownership of such entity.

 "You" (or "Your") shall mean an individual or Legal Entity exercising permissions granted by this License.

 "Source" form shall mean the preferred form for making modifications, including but not limited to software source code, documentation source, and configuration files.

 "Object" form shall mean any form resulting from mechanical transformation or translation of a Source form, including but not limited to compiled object code, generated documentation, and conversions to other media types.

 "Work" shall mean the work of authorship, whether in Source or Object form, made available under the License, as indicated by a copyright notice that is included in or attached to the work (an example is provided in the Appendix below).

 "Derivative Works" shall mean any work, whether in Source or Object form, that is based on (or derived from)

the Work and for which the

 editorial revisions, annotations, elaborations, or other modifications represent, as a whole, an original work of authorship. For the purposes of this License, Derivative Works shall not include works that remain

 separable from, or merely link (or bind by name) to the interfaces of, the Work and Derivative Works thereof.

 "Contribution" shall mean any work of authorship, including the original version of the Work and any modifications or additions to that Work or Derivative Works thereof, that is intentionally submitted to Licensor for inclusion in the Work by the copyright owner or by an individual or Legal Entity authorized to submit on behalf of the copyright owner. For the purposes of this definition, "submitted" means any form of electronic, verbal, or written communication sent to the Licensor or its representatives, including but not limited to communication

on electronic mailing lists, source code control systems,

 and issue tracking systems that are managed by, or on behalf of, the Licensor for the purpose of discussing and improving the Work, but excluding communication that is conspicuously marked or otherwise designated in writing by the copyright owner as "Not a Contribution."

 "Contributor" shall mean Licensor and any individual or Legal Entity on behalf of whom a Contribution has been received by Licensor and subsequently incorporated within the Work.

 2. Grant of Copyright License. Subject to the terms and conditions of this License, each Contributor hereby grants to You a perpetual, worldwide, non-exclusive, no-charge, royalty-free, irrevocable copyright license to reproduce, prepare Derivative Works of, publicly display, publicly perform, sublicense, and distribute the Work and such Derivative Works in Source or Object form.

#### 3. Grant

 of Patent License. Subject to the terms and conditions of this License, each Contributor hereby grants to You a perpetual, worldwide, non-exclusive, no-charge, royalty-free, irrevocable (except as stated in this section) patent license to make, have made, use, offer to sell, sell, import, and otherwise transfer the Work, where such license applies only to those patent claims licensable by such Contributor that are necessarily infringed by their Contribution(s) alone or by combination of their Contribution(s) with the Work to which such Contribution(s) was submitted. If You institute patent litigation against any entity (including a cross-claim or counterclaim in a lawsuit) alleging that the Work or a Contribution incorporated within the Work constitutes direct or contributory patent infringement, then any patent licenses granted to You under this License for that Work shall terminate as

of the date such litigation is filed.

4. Redistribution. You may reproduce and distribute copies of the

 Work or Derivative Works thereof in any medium, with or without modifications, and in Source or Object form, provided that You meet the following conditions:

- (a) You must give any other recipients of the Work or Derivative Works a copy of this License; and
- (b) You must cause any modified files to carry prominent notices stating that You changed the files; and
- (c) You must retain, in the Source form of any Derivative Works that You distribute, all copyright, patent, trademark, and attribution notices from the Source form of the Work, excluding those notices that do not pertain to any part of the Derivative Works; and
- (d) If the Work includes a "NOTICE" text file as part of its distribution, then any Derivative Works that You distribute must

 include a readable copy of the attribution notices contained within such NOTICE file, excluding those notices that do not pertain to any part of the Derivative Works, in at least one of the following places: within a NOTICE text file distributed as part of the Derivative Works; within the Source form or documentation, if provided along with the Derivative Works; or, within a display generated by the Derivative Works, if and wherever such third-party notices normally appear. The contents of the NOTICE file are for informational purposes only and do not modify the License. You may add Your own attribution notices within Derivative Works that You distribute, alongside or as an addendum to the NOTICE text from the Work, provided that such additional attribution notices cannot be construed as modifying the License.

### You may add Your own

 copyright statement to Your modifications and may provide additional or different license terms and conditions for use, reproduction, or distribution of Your modifications, or for any such Derivative Works as a whole, provided Your use, reproduction, and distribution of the Work otherwise complies with the conditions stated in this License.

 5. Submission of Contributions. Unless You explicitly state otherwise, any Contribution intentionally submitted for inclusion in the Work by You to the Licensor shall be under the terms and conditions of this License, without any additional terms or conditions. Notwithstanding the above, nothing herein shall supersede or modify the terms of any separate license agreement you may have executed

with Licensor regarding such Contributions.

 6. Trademarks. This License does not grant permission to use the trade names, trademarks, service marks, or product names

### of the Licensor,

 except as required for reasonable and customary use in describing the origin of the Work and reproducing the content of the NOTICE file.

- 7. Disclaimer of Warranty. Unless required by applicable law or agreed to in writing, Licensor provides the Work (and each Contributor provides its Contributions) on an "AS IS" BASIS, WITHOUT WARRANTIES OR CONDITIONS OF ANY KIND, either express or implied, including, without limitation, any warranties or conditions of TITLE, NON-INFRINGEMENT, MERCHANTABILITY, or FITNESS FOR A PARTICULAR PURPOSE. You are solely responsible for determining the appropriateness of using or redistributing the Work and assume any risks associated with Your exercise of permissions under this License.
- 8. Limitation of Liability. In no event and under no legal theory, whether in tort (including negligence), contract, or otherwise, unless required by applicable law

(such as deliberate and grossly

 negligent acts) or agreed to in writing, shall any Contributor be liable to You for damages, including any direct, indirect, special, incidental, or consequential damages of any character arising as a result of this License or out of the use or inability to use the Work (including but not limited to damages for loss of goodwill, work stoppage, computer failure or malfunction, or any and all other commercial damages or losses), even if such Contributor has been advised of the possibility of such damages.

 9. Accepting Warranty or Additional Liability. While redistributing the Work or Derivative Works thereof, You may choose to offer, and charge a fee for, acceptance of support, warranty, indemnity, or other liability obligations and/or rights consistent with this License. However, in accepting such obligations, You may act only on Your own behalf and on Your

sole responsibility, not on behalf

 of any other Contributor, and only if You agree to indemnify, defend, and hold each Contributor harmless for any liability incurred by, or claims asserted against, such Contributor by reason of your accepting any such warranty or additional liability.

### END OF TERMS AND CONDITIONS

APPENDIX: How to apply the Apache License to your work.

To apply the Apache License to your work, attach the following

 boilerplate notice, with the fields enclosed by brackets "[]" replaced with your own identifying information. (Don't include the brackets!) The text should be enclosed in the appropriate comment syntax for the file format. We also recommend that a file or class name and description of purpose be included on the same "printed page" as the copyright notice for easier identification within third-party archives.

Copyright [yyyy] [name of copyright owner]

 Licensed under the Apache License, Version 2.0 (the "License"); you may not use this file except in compliance with the License. You may obtain a copy of the License at

http://www.apache.org/licenses/LICENSE-2.0

 Unless required by applicable law or agreed to in writing, software distributed under the License is distributed on an "AS IS" BASIS, WITHOUT WARRANTIES OR CONDITIONS OF ANY KIND, either express or implied. See the License for the specific language governing permissions and limitations under the License. Apache Commons Codec Copyright 2002-2019 The Apache Software Foundation

This product includes software developed at The Apache Software Foundation (https://www.apache.org/).

src/test/org/apache/commons/codec/language/DoubleMetaphoneTest.java contains test data from http://aspell.net/test/orig/batch0.tab. Copyright (C) 2002 Kevin Atkinson (kevina@gnu.org)

===============================================================================

The content of package org.apache.commons.codec.language.bm has been translated from the original php source code available at http://stevemorse.org/phoneticinfo.htm with permission from the original authors. Original source copyright: Copyright (c) 2008 Alexander Beider & Stephen P. Morse.

# **1.73 classmate 1.5.1**

## **1.73.1 Available under license :**

This copy of Java ClassMate library is licensed under Apache (Software) License, version 2.0 ("the License"). See the License for details about distribution rights, and the specific rights regarding derivate works. You may obtain a copy of the License at:

http://www.apache.org/licenses/LICENSE-2.0 Java ClassMate library was originally written by Tatu Saloranta (tatu.saloranta@iki.fi)

Other developers who have contributed code are:

\* Brian Langel

# **1.74 jakarta-validation-api 2.0.2**

# **1.74.1 Available under license :**

No license file was found, but licenses were detected in source scan.

/\*

\* Jakarta Bean Validation API

\*

\* License: Apache License, Version 2.0

\* See the license.txt file in the root directory or <http://www.apache.org/licenses/LICENSE-2.0>. \*/

Found in path(s):

\* /opt/cola/permits/1135880235\_1613624044.2/0/jakarta-validation-api-2-0-2-sources-3 jar/javax/validation/Validator.java

\* /opt/cola/permits/1135880235\_1613624044.2/0/jakarta-validation-api-2-0-2-sources-3 jar/javax/validation/metadata/CascadableDescriptor.java

\* /opt/cola/permits/1135880235\_1613624044.2/0/jakarta-validation-api-2-0-2-sources-3 jar/javax/validation/ConstraintTarget.java

\* /opt/cola/permits/1135880235\_1613624044.2/0/jakarta-validation-api-2-0-2-sources-3 jar/javax/validation/constraints/FutureOrPresent.java

\* /opt/cola/permits/1135880235\_1613624044.2/0/jakarta-validation-api-2-0-2-sources-3 jar/javax/validation/constraints/Null.java

\* /opt/cola/permits/1135880235\_1613624044.2/0/jakarta-validation-api-2-0-2-sources-3 jar/javax/validation/ConstraintValidatorContext.java

\*

 /opt/cola/permits/1135880235\_1613624044.2/0/jakarta-validation-api-2-0-2-sources-3 jar/javax/validation/metadata/ExecutableDescriptor.java

\* /opt/cola/permits/1135880235\_1613624044.2/0/jakarta-validation-api-2-0-2-sources-3 jar/javax/validation/groups/Default.java

\* /opt/cola/permits/1135880235\_1613624044.2/0/jakarta-validation-api-2-0-2-sources-3 jar/javax/validation/MessageInterpolator.java

\* /opt/cola/permits/1135880235\_1613624044.2/0/jakarta-validation-api-2-0-2-sources-3 jar/javax/validation/metadata/package-info.java

 $*$ /opt/cola/permits/1135880235 1613624044.2/0/jakarta-validation-api-2-0-2-sources-3jar/javax/validation/valueextraction/Unwrapping.java

\* /opt/cola/permits/1135880235\_1613624044.2/0/jakarta-validation-api-2-0-2-sources-3 jar/javax/validation/valueextraction/ValueExtractor.java

\* /opt/cola/permits/1135880235\_1613624044.2/0/jakarta-validation-api-2-0-2-sources-3 jar/javax/validation/constraintvalidation/ValidationTarget.java

\*

 /opt/cola/permits/1135880235\_1613624044.2/0/jakarta-validation-api-2-0-2-sources-3 jar/javax/validation/metadata/MethodDescriptor.java

\* /opt/cola/permits/1135880235\_1613624044.2/0/jakarta-validation-api-2-0-2-sources-3 jar/javax/validation/package-info.java

\* /opt/cola/permits/1135880235\_1613624044.2/0/jakarta-validation-api-2-0-2-sources-3 jar/javax/validation/UnexpectedTypeException.java

\* /opt/cola/permits/1135880235\_1613624044.2/0/jakarta-validation-api-2-0-2-sources-3 jar/javax/validation/metadata/BeanDescriptor.java

\* /opt/cola/permits/1135880235\_1613624044.2/0/jakarta-validation-api-2-0-2-sources-3 jar/javax/validation/constraints/Digits.java

\* /opt/cola/permits/1135880235\_1613624044.2/0/jakarta-validation-api-2-0-2-sources-3 jar/javax/validation/bootstrap/ProviderSpecificBootstrap.java

\* /opt/cola/permits/1135880235\_1613624044.2/0/jakarta-validation-api-2-0-2-sources-3 jar/javax/validation/valueextraction/UnwrapByDefault.java

\* /opt/cola/permits/1135880235\_1613624044.2/0/jakarta-validation-api-2-0-2-sources-3 jar/javax/validation/constraints/NegativeOrZero.java

\*

 /opt/cola/permits/1135880235\_1613624044.2/0/jakarta-validation-api-2-0-2-sources-3 jar/javax/validation/ConstraintViolation.java

\* /opt/cola/permits/1135880235\_1613624044.2/0/jakarta-validation-api-2-0-2-sources-3 jar/javax/validation/ConstraintDefinitionException.java

\* /opt/cola/permits/1135880235\_1613624044.2/0/jakarta-validation-api-2-0-2-sources-3 jar/javax/validation/metadata/ValidateUnwrappedValue.java

 $*$ /opt/cola/permits/1135880235 1613624044.2/0/jakarta-validation-api-2-0-2-sources-3jar/javax/validation/constraintvalidation/SupportedValidationTarget.java

\* /opt/cola/permits/1135880235\_1613624044.2/0/jakarta-validation-api-2-0-2-sources-3 jar/javax/validation/groups/package-info.java

\* /opt/cola/permits/1135880235\_1613624044.2/0/jakarta-validation-api-2-0-2-sources-3 jar/javax/validation/spi/ValidationProvider.java

\* /opt/cola/permits/1135880235\_1613624044.2/0/jakarta-validation-api-2-0-2-sources-3 jar/javax/validation/ElementKind.java

\*

 /opt/cola/permits/1135880235\_1613624044.2/0/jakarta-validation-api-2-0-2-sources-3 jar/javax/validation/metadata/GroupConversionDescriptor.java

\* /opt/cola/permits/1135880235\_1613624044.2/0/jakarta-validation-api-2-0-2-sources-3 jar/javax/validation/valueextraction/ExtractedValue.java

\* /opt/cola/permits/1135880235\_1613624044.2/0/jakarta-validation-api-2-0-2-sources-3 jar/javax/validation/bootstrap/GenericBootstrap.java

 $*$ /opt/cola/permits/1135880235 1613624044.2/0/jakarta-validation-api-2-0-2-sources-3jar/javax/validation/metadata/MethodType.java

\* /opt/cola/permits/1135880235\_1613624044.2/0/jakarta-validation-api-2-0-2-sources-3 jar/javax/validation/valueextraction/ValueExtractorDeclarationException.java

\* /opt/cola/permits/1135880235\_1613624044.2/0/jakarta-validation-api-2-0-2-sources-3 jar/javax/validation/metadata/ConstructorDescriptor.java

\* /opt/cola/permits/1135880235\_1613624044.2/0/jakarta-validation-api-2-0-2-sources-3-

jar/javax/validation/constraintvalidation/package-info.java

\*

 /opt/cola/permits/1135880235\_1613624044.2/0/jakarta-validation-api-2-0-2-sources-3 jar/javax/validation/constraints/AssertTrue.java

\* /opt/cola/permits/1135880235\_1613624044.2/0/jakarta-validation-api-2-0-2-sources-3 jar/javax/validation/Path.java

\* /opt/cola/permits/1135880235\_1613624044.2/0/jakarta-validation-api-2-0-2-sources-3 jar/javax/validation/executable/package-info.java

\* /opt/cola/permits/1135880235\_1613624044.2/0/jakarta-validation-api-2-0-2-sources-3 jar/javax/validation/valueextraction/package-info.java

\* /opt/cola/permits/1135880235\_1613624044.2/0/jakarta-validation-api-2-0-2-sources-3 jar/javax/validation/constraints/PositiveOrZero.java

\* /opt/cola/permits/1135880235\_1613624044.2/0/jakarta-validation-api-2-0-2-sources-3 jar/javax/validation/valueextraction/ValueExtractorDefinitionException.java

\* /opt/cola/permits/1135880235\_1613624044.2/0/jakarta-validation-api-2-0-2-sources-3 jar/javax/validation/BootstrapConfiguration.java

\*

 /opt/cola/permits/1135880235\_1613624044.2/0/jakarta-validation-api-2-0-2-sources-3 jar/javax/validation/metadata/ElementDescriptor.java

\* /opt/cola/permits/1135880235\_1613624044.2/0/jakarta-validation-api-2-0-2-sources-3 jar/javax/validation/metadata/ContainerElementTypeDescriptor.java

\* /opt/cola/permits/1135880235\_1613624044.2/0/jakarta-validation-api-2-0-2-sources-3 jar/javax/validation/GroupDefinitionException.java

\* /opt/cola/permits/1135880235\_1613624044.2/0/jakarta-validation-api-2-0-2-sources-3 jar/javax/validation/constraints/Min.java

\* /opt/cola/permits/1135880235\_1613624044.2/0/jakarta-validation-api-2-0-2-sources-3 jar/javax/validation/groups/ConvertGroup.java

\* /opt/cola/permits/1135880235\_1613624044.2/0/jakarta-validation-api-2-0-2-sources-3 jar/javax/validation/metadata/Scope.java

\* /opt/cola/permits/1135880235\_1613624044.2/0/jakarta-validation-api-2-0-2-sources-3 jar/javax/validation/constraints/Max.java

\* /opt/cola/permits/1135880235\_1613624044.2/0/jakarta-validation-api-2-0-2-sources-3 jar/javax/validation/ReportAsSingleViolation.java

\*

 /opt/cola/permits/1135880235\_1613624044.2/0/jakarta-validation-api-2-0-2-sources-3 jar/javax/validation/metadata/ReturnValueDescriptor.java

\* /opt/cola/permits/1135880235\_1613624044.2/0/jakarta-validation-api-2-0-2-sources-3 jar/javax/validation/ParameterNameProvider.java

\* /opt/cola/permits/1135880235\_1613624044.2/0/jakarta-validation-api-2-0-2-sources-3 jar/javax/validation/constraints/Pattern.java

\* /opt/cola/permits/1135880235\_1613624044.2/0/jakarta-validation-api-2-0-2-sources-3 jar/javax/validation/NoProviderFoundException.java

\* /opt/cola/permits/1135880235\_1613624044.2/0/jakarta-validation-api-2-0-2-sources-3 jar/javax/validation/Validation.java

 $*$ /opt/cola/permits/1135880235 1613624044.2/0/jakarta-validation-api-2-0-2-sources-3jar/javax/validation/ValidatorContext.java

\* /opt/cola/permits/1135880235\_1613624044.2/0/jakarta-validation-api-2-0-2-sources-3 jar/javax/validation/constraints/NotBlank.java

\*

 /opt/cola/permits/1135880235\_1613624044.2/0/jakarta-validation-api-2-0-2-sources-3 jar/javax/validation/spi/package-info.java

\* /opt/cola/permits/1135880235\_1613624044.2/0/jakarta-validation-api-2-0-2-sources-3 jar/javax/validation/Constraint.java

\* /opt/cola/permits/1135880235\_1613624044.2/0/jakarta-validation-api-2-0-2-sources-3 jar/javax/validation/Valid.java

\* /opt/cola/permits/1135880235\_1613624044.2/0/jakarta-validation-api-2-0-2-sources-3 jar/javax/validation/metadata/CrossParameterDescriptor.java

 $*$ /opt/cola/permits/1135880235 1613624044.2/0/jakarta-validation-api-2-0-2-sources-3jar/javax/validation/ClockProvider.java

\* /opt/cola/permits/1135880235\_1613624044.2/0/jakarta-validation-api-2-0-2-sources-3 jar/javax/validation/Configuration.java

\* /opt/cola/permits/1135880235\_1613624044.2/0/jakarta-validation-api-2-0-2-sources-3 jar/javax/validation/executable/ValidateOnExecution.java

\* /opt/cola/permits/1135880235\_1613624044.2/0/jakarta-validation-api-2-0-2-sources-3 jar/javax/validation/constraints/Size.java

\*

 /opt/cola/permits/1135880235\_1613624044.2/0/jakarta-validation-api-2-0-2-sources-3 jar/javax/validation/constraints/PastOrPresent.java

 $*$ /opt/cola/permits/1135880235 1613624044.2/0/jakarta-validation-api-2-0-2-sources-3jar/javax/validation/ConstraintViolationException.java

\* /opt/cola/permits/1135880235\_1613624044.2/0/jakarta-validation-api-2-0-2-sources-3 jar/javax/validation/bootstrap/package-info.java

\* /opt/cola/permits/1135880235\_1613624044.2/0/jakarta-validation-api-2-0-2-sources-3 jar/javax/validation/TraversableResolver.java

 $*$ /opt/cola/permits/1135880235 1613624044.2/0/jakarta-validation-api-2-0-2-sources-3jar/javax/validation/executable/ExecutableValidator.java

\* /opt/cola/permits/1135880235\_1613624044.2/0/jakarta-validation-api-2-0-2-sources-3 jar/javax/validation/ValidationProviderResolver.java

\* /opt/cola/permits/1135880235\_1613624044.2/0/jakarta-validation-api-2-0-2-sources-3 jar/javax/validation/ValidatorFactory.java

\*

 /opt/cola/permits/1135880235\_1613624044.2/0/jakarta-validation-api-2-0-2-sources-3 jar/javax/validation/metadata/ContainerDescriptor.java

\* /opt/cola/permits/1135880235\_1613624044.2/0/jakarta-validation-api-2-0-2-sources-3 jar/javax/validation/metadata/ConstraintDescriptor.java

\* /opt/cola/permits/1135880235\_1613624044.2/0/jakarta-validation-api-2-0-2-sources-3 jar/javax/validation/metadata/ParameterDescriptor.java

\* /opt/cola/permits/1135880235\_1613624044.2/0/jakarta-validation-api-2-0-2-sources-3 jar/javax/validation/constraints/NotNull.java

 $*$ /opt/cola/permits/1135880235 1613624044.2/0/jakarta-validation-api-2-0-2-sources-3jar/javax/validation/constraints/package-info.java

\* /opt/cola/permits/1135880235\_1613624044.2/0/jakarta-validation-api-2-0-2-sources-3 jar/javax/validation/GroupSequence.java

\* /opt/cola/permits/1135880235\_1613624044.2/0/jakarta-validation-api-2-0-2-sources-3 jar/javax/validation/constraints/Negative.java

 $*$ /opt/cola/permits/1135880235 1613624044.2/0/jakarta-validation-api-2-0-2-sources-3-

jar/javax/validation/ConstraintValidatorFactory.java

\*

 /opt/cola/permits/1135880235\_1613624044.2/0/jakarta-validation-api-2-0-2-sources-3 jar/javax/validation/ValidationException.java

 $*$ /opt/cola/permits/1135880235 1613624044.2/0/jakarta-validation-api-2-0-2-sources-3jar/javax/validation/OverridesAttribute.java

 $*$ /opt/cola/permits/1135880235 1613624044.2/0/jakarta-validation-api-2-0-2-sources-3jar/javax/validation/spi/BootstrapState.java

\* /opt/cola/permits/1135880235\_1613624044.2/0/jakarta-validation-api-2-0-2-sources-3 jar/javax/validation/constraints/Email.java

\* /opt/cola/permits/1135880235\_1613624044.2/0/jakarta-validation-api-2-0-2-sources-3 jar/javax/validation/ConstraintDeclarationException.java

\* /opt/cola/permits/1135880235\_1613624044.2/0/jakarta-validation-api-2-0-2-sources-3 jar/javax/validation/metadata/PropertyDescriptor.java

\* /opt/cola/permits/1135880235\_1613624044.2/0/jakarta-validation-api-2-0-2-sources-3 jar/javax/validation/ConstraintValidator.java

\*

 /opt/cola/permits/1135880235\_1613624044.2/0/jakarta-validation-api-2-0-2-sources-3 jar/javax/validation/executable/ExecutableType.java

\* /opt/cola/permits/1135880235\_1613624044.2/0/jakarta-validation-api-2-0-2-sources-3 jar/javax/validation/constraints/AssertFalse.java

\* /opt/cola/permits/1135880235\_1613624044.2/0/jakarta-validation-api-2-0-2-sources-3 jar/javax/validation/constraints/Future.java

\* /opt/cola/permits/1135880235\_1613624044.2/0/jakarta-validation-api-2-0-2-sources-3 jar/javax/validation/constraints/DecimalMax.java

\* /opt/cola/permits/1135880235\_1613624044.2/0/jakarta-validation-api-2-0-2-sources-3 jar/javax/validation/constraints/Positive.java

\* /opt/cola/permits/1135880235\_1613624044.2/0/jakarta-validation-api-2-0-2-sources-3 jar/javax/validation/constraints/NotEmpty.java

\* /opt/cola/permits/1135880235\_1613624044.2/0/jakarta-validation-api-2-0-2-sources-3 jar/javax/validation/spi/ConfigurationState.java

\* /opt/cola/permits/1135880235\_1613624044.2/0/jakarta-validation-api-2-0-2-sources-3 jar/javax/validation/Payload.java

\*

 /opt/cola/permits/1135880235\_1613624044.2/0/jakarta-validation-api-2-0-2-sources-3 jar/javax/validation/constraints/DecimalMin.java

\* /opt/cola/permits/1135880235\_1613624044.2/0/jakarta-validation-api-2-0-2-sources-3 jar/javax/validation/constraints/Past.java

No license file was found, but licenses were detected in source scan.

~ Jakarta Bean Validation API

 $\sim$ 

~ License: Apache License, Version 2.0

 ~ See the license.txt file in the root directory or <http://www.apache.org/licenses/LICENSE <![CDATA[

Comments to: <a href="mailto:bean-validation-dev@eclipse.org">bean-validation-dev@eclipse.org</a>.<br> Copyright © 2019 Eclipse Foundation.<br>

Use is subject to  $\langle a \text{ href} \rangle = \langle a \text{ docRoot} \rangle / \langle a \text{ of } a$  = (less speclisense.html" target=" top">EFSL $\langle a \rangle$ ; this spec is based on

material that is licensed under the Apache License, version 2.0.]]>

Found in path(s):

\* /opt/cola/permits/1135880235\_1613624044.2/0/jakarta-validation-api-2-0-2-sources-3-jar/META-INF/maven/jakarta.validation/jakarta.validation-api/pom.xml

# **1.75 jakarta-ws-rs-api 2.1.6**

# **1.75.1 Available under license :**

# Notices for the Jakarta RESTful Web Services Project

This content is produced and maintained by the \*\*Jakarta RESTful Web Services\*\* project.

\* Project home: https://projects.eclipse.org/projects/ee4j.jaxrs

### ## Trademarks

\*\*Jakarta RESTful Web Services\*\* is a trademark of the Eclipse Foundation.

### ## Copyright

All content is the property of the respective authors or their employers. For more information regarding authorship of content, please consult the listed source code repository logs.

## Declared Project Licenses

This program and the accompanying materials are made available under the terms of the Eclipse Public License v. 2.0 which is available at http://www.eclipse.org/legal/epl-2.0. This Source Code may also be made available under the following Secondary Licenses when the conditions for such availability set forth in the Eclipse Public License v. 2.0 are satisfied: GNU General Public License, version 2 with the GNU Classpath Exception which is available at https://www.gnu.org/software/classpath/license.html.

SPDX-License-Identifier: EPL-2.0 OR GPL-2.0 WITH Classpath-exception-2.0

## Source Code

The project maintains the following source code repositories:

\* https://github.com/eclipse-ee4j/jaxrs-api

## Third-party Content

This project leverages the following third party content.

javaee-api (7.0)

\* License: Apache-2.0 AND W3C

JUnit (4.11)

\* License: Common Public License 1.0

Mockito (2.16.0)

\* Project: http://site.mockito.org

\* Source: https://github.com/mockito/mockito/releases/tag/v2.16.0

## Cryptography

Content may contain encryption software. The country in which you are currently may have restrictions on the import, possession, and use, and/or re-export to another country, of encryption software. BEFORE using any encryption software, please check the country's laws, regulations and policies concerning the import, possession, or use, and re-export of encryption software, to see if this is permitted.

# Eclipse Public License - v 2.0

## THE ACCOMPANYING PROGRAM IS PROVIDED UNDER THE TERMS OF THIS ECLIPSE PUBLIC LICENSE ("AGREEMENT"). ANY USE, REPRODUCTION OR DISTRIBUTION OF THE PROGRAM CONSTITUTES RECIPIENT'S ACCEPTANCE OF THIS AGREEMENT.

#### 1. DEFINITIONS

"Contribution" means:

 a) in the case of the initial Contributor, the initial content Distributed under this Agreement, and

b) in the case of each subsequent Contributor:

i) changes to the Program, and

ii) additions to the Program;

 where such changes and/or additions to the Program originate from and are Distributed by that particular Contributor. A Contribution "originates" from a Contributor if it was added to the Program by such Contributor itself or anyone acting on such Contributor's behalf. Contributions do not include changes or additions to the Program that are not Modified Works.

"Contributor" means any person or

entity that Distributes the Program.

 "Licensed Patents" mean patent claims licensable by a Contributor which are necessarily infringed by the use or sale of its Contribution alone or when combined with the Program.

 "Program" means the Contributions Distributed in accordance with this Agreement.

 "Recipient" means anyone who receives the Program under this Agreement or any Secondary License (as applicable), including Contributors.

 "Derivative Works" shall mean any work, whether in Source Code or other form, that is based on (or derived from) the Program and for which the editorial revisions, annotations, elaborations, or other modifications represent, as a whole, an original work of authorship.

 "Modified Works" shall mean any work in Source Code or other form that results from an addition to, deletion from, or modification of the contents of the Program, including, for purposes of clarity any new file in Source Code form that contains any contents of the Program. Modified Works shall not include works that contain only declarations, interfaces, types, classes, structures, or files of the Program solely in each case in order to link to, bind by name, or subclass the Program or Modified Works thereof.

 "Distribute" means the acts of a) distributing or b) making available in any manner that enables the transfer of a copy.

 "Source Code" means the form of a Program preferred for making modifications, including but not limited to software source code, documentation source, and configuration files.

 "Secondary License" means either the GNU General Public License, Version 2.0, or any later versions of that license, including any exceptions or additional permissions as identified by the initial Contributor.

### 2. GRANT OF RIGHTS

 a) Subject to the terms of this Agreement, each Contributor hereby grants Recipient a non-exclusive, worldwide, royalty-free copyright

 license to reproduce, prepare Derivative Works of, publicly display, publicly perform, Distribute and sublicense the Contribution of such Contributor, if any, and such Derivative Works.

 b) Subject to the terms of this Agreement, each Contributor hereby grants Recipient a non-exclusive, worldwide, royalty-free patent license under Licensed Patents to make, use, sell, offer to sell, import and otherwise transfer the Contribution of such Contributor, if any, in Source Code or other form. This patent license shall apply to the combination of the Contribution and the Program if, at the time the Contribution is added by the Contributor, such addition of the Contribution causes such combination to be covered by the Licensed Patents. The patent license shall not apply to any other combinations which include the Contribution. No hardware per se is licensed hereunder.

### c) Recipient understands

that although each Contributor grants the

 licenses to its Contributions set forth herein, no assurances are provided by any Contributor that the Program does not infringe the patent or other intellectual property rights of any other entity. Each Contributor disclaims any liability to Recipient for claims brought by any other entity based on infringement of intellectual property rights or otherwise. As a condition to exercising the rights and licenses granted hereunder, each Recipient hereby assumes sole responsibility to secure any other intellectual property rights needed, if any. For example, if a third party patent license is required to allow Recipient to Distribute the Program, it is Recipient's responsibility to acquire that license before distributing the Program.

 d) Each Contributor represents that to its knowledge it has sufficient copyright rights in its Contribution, if any, to grant

the copyright license set forth in this Agreement.

 e) Notwithstanding the terms of any Secondary License, no Contributor makes additional grants to any Recipient (other than those set forth in this Agreement) as a result of such Recipient's receipt of the Program under the terms of a Secondary License (if permitted under the terms of Section 3).

### 3. REQUIREMENTS

3.1 If a Contributor Distributes the Program in any form, then:

 a) the Program must also be made available as Source Code, in accordance with section 3.2, and the Contributor must accompany the Program with a statement that the Source Code for the Program is available under this Agreement, and informs Recipients how to obtain it in a reasonable manner on or through a medium customarily used for software exchange; and

 b) the Contributor may Distribute the Program under a license different than this Agreement, provided that such license:

 i) effectively disclaims on behalf of all other Contributors all warranties and conditions, express and implied, including warranties or conditions of title and non-infringement, and implied warranties or conditions of merchantability and fitness for a particular purpose;

 ii) effectively excludes on behalf of all other Contributors all liability for damages, including direct, indirect, special, incidental and consequential damages, such as lost profits;

 iii) does not attempt to limit or alter the recipients' rights in the Source Code under section 3.2; and

 iv) requires any subsequent distribution of the Program by any party to be under a license that satisfies the requirements of this section 3.

3.2 When the Program is Distributed as Source Code:

 a) it must be made available under this Agreement, or if the Program (i) is combined with other material

in a separate file or

 files made available under a Secondary License, and (ii) the initial Contributor attached to the Source Code the notice described in Exhibit A of this Agreement, then the Program may be made available under the terms of such Secondary Licenses, and

 b) a copy of this Agreement must be included with each copy of the Program.

 3.3 Contributors may not remove or alter any copyright, patent, trademark, attribution notices, disclaimers of warranty, or limitations of liability ("notices") contained within the Program from any copy of the Program which they Distribute, provided that Contributors may add their own appropriate notices.

### 4. COMMERCIAL DISTRIBUTION

 Commercial distributors of software may accept certain responsibilities with respect to end users, business partners and the like. While this license is intended to facilitate the commercial use of the Program, the Contributor who includes

 the Program in a commercial product offering should do so in a manner which does not create potential liability for other Contributors. Therefore, if a Contributor includes

 the Program in a commercial product offering, such Contributor ("Commercial Contributor") hereby agrees to defend and indemnify every other Contributor ("Indemnified Contributor") against any losses, damages and costs (collectively "Losses") arising from claims, lawsuits and other legal actions brought by a third party against the Indemnified Contributor to the extent caused by the acts or omissions of such Commercial Contributor in connection with its distribution of the Program in a commercial product offering. The obligations in this section do not apply to any claims or Losses relating to any actual or alleged intellectual property infringement. In order to qualify, an Indemnified Contributor must: a) promptly notify the Commercial Contributor in writing

 of such claim, and b) allow the Commercial Contributor to control, and cooperate with the Commercial Contributor in, the defense and any related settlement negotiations. The Indemnified Contributor may participate in any such claim at its own expense.

 For example, a Contributor might include the Program in a commercial product offering, Product X. That Contributor is then a Commercial Contributor. If that Commercial Contributor then makes performance claims, or offers warranties related to Product X, those performance claims and warranties are such Commercial Contributor's responsibility alone. Under this section, the Commercial Contributor would have to defend claims against the other Contributors related to those performance claims and warranties, and if a court requires any other Contributor to pay any damages as a result, the Commercial Contributor must pay those damages.

### 5. NO WARRANTY

## EXCEPT AS EXPRESSLY SET FORTH IN

THIS AGREEMENT, AND TO THE EXTENT

 PERMITTED BY APPLICABLE LAW, THE PROGRAM IS PROVIDED ON AN "AS IS" BASIS, WITHOUT WARRANTIES OR CONDITIONS OF ANY KIND, EITHER EXPRESS OR IMPLIED INCLUDING, WITHOUT LIMITATION, ANY WARRANTIES OR CONDITIONS OF TITLE, NON-INFRINGEMENT, MERCHANTABILITY OR FITNESS FOR A PARTICULAR PURPOSE. Each Recipient is solely responsible for determining the appropriateness of using and distributing the Program and assumes all risks associated with its exercise of rights under this Agreement, including but not limited to the risks and costs of program errors, compliance with applicable laws, damage to or loss of data, programs or equipment, and unavailability or interruption of operations.

### 6. DISCLAIMER OF LIABILITY

 EXCEPT AS EXPRESSLY SET FORTH IN THIS AGREEMENT, AND TO THE EXTENT PERMITTED BY APPLICABLE LAW, NEITHER RECIPIENT NOR ANY CONTRIBUTORS SHALL HAVE ANY LIABILITY FOR ANY DIRECT, INDIRECT, INCIDENTAL,

### SPECIAL,

 EXEMPLARY, OR CONSEQUENTIAL DAMAGES (INCLUDING WITHOUT LIMITATION LOST PROFITS), HOWEVER CAUSED AND ON ANY THEORY OF LIABILITY, WHETHER IN CONTRACT, STRICT LIABILITY, OR TORT (INCLUDING NEGLIGENCE OR OTHERWISE) ARISING IN ANY WAY OUT OF THE USE OR DISTRIBUTION OF THE PROGRAM OR THE EXERCISE OF ANY RIGHTS GRANTED HEREUNDER, EVEN IF ADVISED OF THE POSSIBILITY OF SUCH DAMAGES.

### 7. GENERAL

 If any provision of this Agreement is invalid or unenforceable under applicable law, it shall not affect the validity or enforceability of the remainder of the terms of this Agreement, and without further action by the parties hereto, such provision shall be reformed to the minimum extent necessary to make such provision valid and enforceable.

 If Recipient institutes patent litigation against any entity (including a cross-claim or counterclaim in a lawsuit) alleging that the Program itself (excluding combinations of the Program with other software

 or hardware) infringes such Recipient's patent(s), then such Recipient's rights granted under Section 2(b) shall terminate as of the date such litigation is filed.

 All Recipient's rights under this Agreement shall terminate if it fails to comply with any of the material terms or conditions of this Agreement and does not cure such failure in a reasonable period of time after becoming aware of such noncompliance. If all Recipient's rights under this Agreement terminate, Recipient agrees to cease use and distribution of the Program as soon as reasonably practicable. However, Recipient's obligations under this Agreement and any licenses granted by Recipient relating to the Program shall continue and survive.

 Everyone is permitted to copy and distribute copies of this Agreement, but in order to avoid inconsistency the Agreement is copyrighted and may only be modified in the following manner. The Agreement Steward reserves

 the right to publish new versions (including revisions) of this Agreement from time to time. No one other than the Agreement Steward has the right to modify this Agreement. The Eclipse Foundation is the initial Agreement Steward. The Eclipse Foundation may assign the responsibility to serve as the Agreement Steward to a suitable separate entity. Each new version of the Agreement will be given a distinguishing version number. The Program (including Contributions) may always be Distributed subject to the version of the Agreement under which it was received. In addition, after a new version of the Agreement is published, Contributor may elect to Distribute the Program (including its Contributions) under the new version.

 Except as expressly stated in Sections 2(a) and 2(b) above, Recipient receives no rights or licenses to the intellectual property of any Contributor under this Agreement, whether expressly, by implication, estoppel

 or otherwise. All rights in the Program not expressly granted under this Agreement are reserved. Nothing in this Agreement is intended to be enforceable by any entity that is not a Contributor or Recipient. No third-party beneficiary rights are created under this Agreement.

#### Exhibit A - Form of Secondary Licenses Notice

 "This Source Code may also be made available under the following Secondary Licenses when the conditions for such availability set forth in the Eclipse Public License, v. 2.0 are satisfied: {name license(s), version(s), and exceptions or additional permissions here}."

 Simply including a copy of this Agreement, including this Exhibit A is not sufficient to license the Source Code under Secondary Licenses.

 If it is not possible or desirable to put the notice in a particular file, then You may include the notice in a location (such as a LICENSE file in a relevant directory) where a recipient would be likely

to

look for such a notice.

You may add additional accurate notices of copyright ownership.

---

## The GNU General Public License (GPL) Version 2, June 1991

 Copyright (C) 1989, 1991 Free Software Foundation, Inc. 51 Franklin Street, Fifth Floor Boston, MA 02110-1335 USA

 Everyone is permitted to copy and distribute verbatim copies of this license document, but changing it is not allowed.

### Preamble

 The licenses for most software are designed to take away your freedom to share and change it. By contrast, the GNU General Public License is intended to guarantee your freedom to share and change free software--to make sure the software is free for all its users. This General Public License applies to most of the Free Software Foundation's software and to any other program whose authors commit to using it. (Some other Free

 Software Foundation software is covered by the GNU Library General Public License instead.) You can apply it to your programs, too.

 When we speak of free software, we are referring to freedom, not price. Our General Public Licenses are designed to make sure that you have the freedom to distribute copies of free software (and charge for this service if you wish), that you receive source code or can get it if you want it, that you can change the software or use pieces of it in new free programs; and that you know you can do these things.

 To protect your rights, we need to make restrictions that forbid anyone to deny you these rights or to ask you to surrender the rights. These restrictions translate to certain responsibilities for you if you distribute copies of the software, or if you modify it.

 For example, if you distribute copies of such a program, whether gratis or for a fee, you must give the recipients all the rights that you have. You must make sure that they, too, receive or can get the source code. And you

must show them these terms so they know their rights.

We protect your rights with two steps: (1) copyright the software, and (2) offer you this license which gives you legal permission to copy, distribute and/or modify the software.

 Also, for each author's protection and ours, we want to make certain that everyone understands that there is no warranty for this free software. If the software is modified by someone else and passed on, we want its recipients to know that what they have is not the original, so that any problems introduced by others will not reflect on the original authors' reputations.

 Finally, any free program is threatened constantly by software patents. We wish to avoid the danger that redistributors of a free program will individually obtain patent licenses, in effect making the program proprietary. To prevent this, we have made it clear that any patent must be licensed for everyone's free use or not licensed at all.

 The precise terms and conditions for copying, distribution and modification follow.

### TERMS AND CONDITIONS FOR COPYING, DISTRIBUTION AND MODIFICATION

 0. This License applies to any program or other work which contains a notice placed by the copyright holder saying it may be distributed under the terms of this General Public License. The "Program", below, refers

 to any such program or work, and a "work based on the Program" means either the Program or any derivative work under copyright law: that is to say, a work containing the Program or a portion of it, either verbatim or with modifications and/or translated into another language. (Hereinafter, translation is included without limitation in the term "modification".) Each licensee is addressed as "you".

 Activities other than copying, distribution and modification are not covered by this License; they are outside its scope. The act of running the Program is not restricted,

and the output from the Program is

 covered only if its contents constitute a work based on the Program (independent of having been made by running the Program). Whether that is true depends on what the Program does.

 1. You may copy and distribute verbatim copies of the Program's source code as you receive it, in any medium, provided that you conspicuously and appropriately publish on each copy an appropriate copyright notice and disclaimer of warranty; keep intact all the notices that refer to this License and to the absence of any warranty; and give any other recipients of the Program a copy of this License along with the Program.

 You may charge a fee for the physical act of transferring a copy, and you may at your option offer warranty protection in exchange for a fee.

 2. You may modify your copy or copies of the Program or any portion of it, thus forming a work based on the Program, and copy and distribute such modifications

 or work under the terms of Section 1 above, provided that you also meet all of these conditions:

 a) You must cause the modified files to carry prominent notices stating that you changed the files and the date of any change.

 b) You must cause any work that you distribute or publish, that in whole or in part contains or is derived from the Program or any part thereof, to be licensed as a whole at no charge to all third parties under the terms of this License.

 c) If the modified program normally reads commands interactively when run, you must cause it, when started running for such interactive use in the most ordinary way, to print or display an announcement including an appropriate copyright notice and a notice that there is no warranty (or else, saying that you provide a warranty) and that users may redistribute the program under these conditions, and telling the user how

to view a copy of this License.

(Exception: if the Program itself is interactive but does not

 normally print such an announcement, your work based on the Program is not required to print an announcement.)

 These requirements apply to the modified work as a whole. If identifiable sections of that work are not derived from the Program, and can be reasonably considered independent and separate works in themselves, then this License, and its terms, do not apply to those sections when you distribute them as separate works. But when you distribute the same sections as part of a whole which is a work based on the Program, the distribution of the whole must be on the terms of this License, whose permissions for other licensees extend to the entire whole, and thus to each and every part regardless of who wrote it.

 Thus, it is not the intent of this section to claim rights or contest your rights to work written entirely by you; rather, the intent is to exercise the right to control the distribution of derivative or collective works based on the Program.

 In addition, mere aggregation of another work not based on the Program with the Program (or with a work based on the Program) on a volume of a storage or distribution medium does not bring the other work under the scope of this License.

 3. You may copy and distribute the Program (or a work based on it, under Section 2) in object code or executable form under the terms of Sections 1 and 2 above provided that you also do one of the following:

 a) Accompany it with the complete corresponding machine-readable source code, which must be distributed under the terms of Sections 1 and 2 above on a medium customarily used for software interchange; or,

 b) Accompany it with a written offer, valid for at least three years, to give any third party, for a charge no more than your cost

 of physically performing source distribution, a complete machine-readable copy of the corresponding source code, to be distributed under the terms of Sections 1 and 2 above on a medium customarily used for software interchange; or,

 c) Accompany it with the information you received as to the offer to distribute corresponding source code. (This alternative is allowed only for noncommercial distribution and only if you received the program in object code or executable form with such an offer, in accord with Subsection b above.)

 The source code for a work means the preferred form of the work for making modifications to it. For an executable work, complete source code
means all the source code for all modules it contains, plus any associated interface definition files, plus the scripts used to control compilation and installation of the executable. However, as a special exception, the source code distributed need not include anything that is normally distributed (in either source or binary form) with the major

 components (compiler, kernel, and so on) of the operating system on which the executable runs, unless that component itself accompanies the executable.

 If distribution of executable or object code is made by offering access to copy from a designated place, then offering equivalent access to copy the source code from the same place counts as distribution of the source code, even though third parties are not compelled to copy the source along with the object code.

 4. You may not copy, modify, sublicense, or distribute the Program except as expressly provided under this License. Any attempt otherwise to copy, modify, sublicense or distribute the Program is void, and will automatically terminate your rights under this License. However, parties who have received copies, or rights, from you under this License will not have

 their licenses terminated so long as such parties remain in full compliance.

 5. You are not required to accept this License, since you have not signed it. However, nothing else grants you permission to modify or distribute the Program or its derivative works. These actions are prohibited by law if you do not accept this License. Therefore, by modifying or distributing the Program (or any work based on the Program), you indicate your acceptance of this License to do so, and all its terms and conditions for copying, distributing or modifying the Program or works based on it.

 6. Each time you redistribute the Program (or any work based on the Program), the recipient automatically receives a license from the original licensor to copy, distribute or modify the Program subject to these terms and conditions. You may not impose any further restrictions on the recipients' exercise of the rights granted herein. You are not responsible

for enforcing compliance by third parties to this License.

 7. If, as a consequence of a court judgment or allegation of patent infringement or for any other reason (not limited to patent issues), conditions are imposed on you (whether by court order, agreement or otherwise) that contradict the conditions of this License, they do not excuse you from the conditions of this License. If you cannot distribute so as to satisfy simultaneously your obligations under this License and

 any other pertinent obligations, then as a consequence you may not distribute the Program at all. For example, if a patent license would not permit royalty-free redistribution of the Program by all those who receive copies directly or indirectly through you, then the only way you could satisfy both it and this License would be to refrain entirely from distribution of the Program.

 If any portion of this section is held invalid or unenforceable under any particular

 circumstance, the balance of the section is intended to apply and the section as a whole is intended to apply in other circumstances.

 It is not the purpose of this section to induce you to infringe any patents or other property right claims or to contest validity of any such claims; this section has the sole purpose of protecting the integrity of the free software distribution system, which is implemented by public license practices. Many people have made generous contributions to the wide range of software distributed through that system in reliance on consistent application of that system; it is up to the author/donor to decide if he or she is willing to distribute software through any other system and a licensee cannot impose that choice.

 This section is intended to make thoroughly clear what is believed to be a consequence of the rest of this License.

 8. If the distribution and/or use of the Program is restricted in

 certain countries either by patents or by copyrighted interfaces, the original copyright holder who places the Program under this License may add an explicit geographical distribution limitation excluding those countries, so that distribution is permitted only in or among countries not thus excluded. In such case, this License incorporates the limitation as if written in the body of this License.

 9. The Free Software Foundation may publish revised and/or new versions of the General Public License from time to time. Such new versions will be similar in spirit to the present version, but may differ in detail to address new problems or concerns.

 Each version is given a distinguishing version number. If the Program specifies a version number of this License which applies to it and "any later version", you have the option of following the terms and conditions either of that version or of any later version published by the Free

 Software Foundation. If the Program does not specify a version number of this License, you may choose any version ever published by the Free Software Foundation.

 10. If you wish to incorporate parts of the Program into other free programs whose distribution conditions are different, write to the author to ask for permission. For software which is copyrighted by the Free Software Foundation, write to the Free Software Foundation; we sometimes make exceptions for this. Our decision will be guided by the two goals of preserving the free status of all derivatives of our free software and of promoting the sharing and reuse of software generally.

### NO WARRANTY

 11. BECAUSE THE PROGRAM IS LICENSED FREE OF CHARGE, THERE IS NO WARRANTY FOR THE PROGRAM, TO THE EXTENT PERMITTED BY APPLICABLE LAW. EXCEPT WHEN OTHERWISE STATED IN WRITING THE COPYRIGHT HOLDERS AND/OR OTHER PARTIES PROVIDE THE PROGRAM "AS IS" WITHOUT WARRANTY OF ANY KIND, EITHER

 EXPRESSED OR IMPLIED, INCLUDING, BUT NOT LIMITED TO, THE IMPLIED WARRANTIES OF MERCHANTABILITY AND FITNESS FOR A PARTICULAR PURPOSE. THE ENTIRE RISK AS TO THE QUALITY AND PERFORMANCE OF THE PROGRAM IS WITH YOU. SHOULD THE PROGRAM PROVE DEFECTIVE, YOU ASSUME THE COST OF ALL NECESSARY SERVICING, REPAIR OR CORRECTION.

 12. IN NO EVENT UNLESS REQUIRED BY APPLICABLE LAW OR AGREED TO IN WRITING WILL ANY COPYRIGHT HOLDER, OR ANY OTHER PARTY WHO MAY MODIFY AND/OR REDISTRIBUTE THE PROGRAM AS PERMITTED ABOVE, BE LIABLE TO YOU FOR DAMAGES, INCLUDING ANY GENERAL, SPECIAL, INCIDENTAL OR CONSEQUENTIAL DAMAGES ARISING OUT OF THE USE OR INABILITY TO USE THE PROGRAM (INCLUDING BUT NOT LIMITED TO LOSS OF DATA OR DATA BEING RENDERED INACCURATE OR LOSSES SUSTAINED BY YOU OR THIRD PARTIES OR A FAILURE OF THE PROGRAM TO OPERATE WITH ANY OTHER PROGRAMS), EVEN IF SUCH HOLDER OR OTHER PARTY HAS BEEN ADVISED OF THE POSSIBILITY OF SUCH DAMAGES.

## END OF TERMS AND CONDITIONS

How to Apply These Terms to Your New Programs

 If you develop a new program, and you want it to be of the greatest possible use to the public, the best way to achieve this is to make it free software which everyone can redistribute and change under these terms.

 To do so, attach the following notices to the program. It is safest to attach them to the start of each source file to most effectively convey the exclusion of warranty; and each file should have at least the "copyright" line and a pointer to where the full notice is found.

 One line to give the program's name and a brief idea of what it does. Copyright  $(C)$  <year > <name of author>

 This program is free software; you can redistribute it and/or modify it under the terms of the GNU General Public License as published by the Free Software Foundation; either version 2 of the License, or (at your option) any later version.

 This program is distributed in the hope that it will be useful, but WITHOUT ANY WARRANTY; without even the implied warranty of MERCHANTABILITY or FITNESS FOR A PARTICULAR PURPOSE. See the GNU General Public License for more details.

 You should have received a copy of the GNU General Public License along with this program; if not, write to the Free Software Foundation, Inc., 51 Franklin Street, Fifth Floor, Boston, MA 02110-1335 USA

Also add information on how to contact you by electronic and paper mail.

 If the program is interactive, make it output a short notice like this when it starts in an interactive mode:

 Gnomovision version 69, Copyright (C) year name of author Gnomovision comes with ABSOLUTELY NO WARRANTY; for details type `show w'. This is free software, and you are welcome to redistribute it under certain conditions; type `show c' for details.

The hypothetical commands `show

w' and `show c' should show the

 appropriate parts of the General Public License. Of course, the commands you use may be called something other than `show w' and `show c'; they could even be mouse-clicks or menu items--whatever suits your program.

 You should also get your employer (if you work as a programmer) or your school, if any, to sign a "copyright disclaimer" for the program, if necessary. Here is a sample; alter the names:

 Yoyodyne, Inc., hereby disclaims all copyright interest in the program `Gnomovision' (which makes passes at compilers) written by James Hacker.

 signature of Ty Coon, 1 April 1989 Ty Coon, President of Vice

 This General Public License does not permit incorporating your program into proprietary programs. If your program is a subroutine library, you may consider it more useful to permit linking proprietary applications with the library. If this is what you want to do, use the GNU

### Library

---

General Public License instead of this License.

### ## CLASSPATH EXCEPTION

 Linking this library statically or dynamically with other modules is making a combined work based on this library. Thus, the terms and conditions of the GNU General Public License version 2 cover the whole combination.

 As a special exception, the copyright holders of this library give you permission to link this library with independent modules to produce an executable, regardless of the license terms of these independent modules, and to copy and distribute the resulting executable under terms of your choice, provided that you also meet, for each linked independent module, the terms and conditions of the license of that module. An independent module is a module which is not derived from or based on this library. If you modify this library, you may extend this exception to your version of the library, but you are not obligated to do so. If

you do not wish to do so, delete this exception statement

from your version.

/\*

\* Copyright (c) 2017, 2018 Oracle and/or its affiliates. All rights reserved. \*

\* This program and the accompanying materials are made available under the

\* terms of the Eclipse Public License v. 2.0, which is available at

\* http://www.eclipse.org/legal/epl-2.0.

\*

\* This Source Code may also be made available under the following Secondary

\* Licenses when the conditions for such availability set forth in the

\* Eclipse Public License v. 2.0 are satisfied: GNU General Public License,

\* version 2 with the GNU Classpath Exception, which is available at

\* https://www.gnu.org/software/classpath/license.html.

\*

\* SPDX-License-Identifier: EPL-2.0 OR GPL-2.0 WITH Classpath-exception-2.0 \*/

# **1.76 joda-time 2.10.8**

# **1.76.1 Available under license :**

 $=$  NOTICE file corresponding to section 4d of the Apache License Version 2.0  $=$ 

=============================================================================

============================================================================= This product includes software developed by Joda.org (https://www.joda.org/).

 Apache License Version 2.0, January 2004 http://www.apache.org/licenses/

### TERMS AND CONDITIONS FOR USE, REPRODUCTION, AND DISTRIBUTION

1. Definitions.

 "License" shall mean the terms and conditions for use, reproduction, and distribution as defined by Sections 1 through 9 of this document.

 "Licensor" shall mean the copyright owner or entity authorized by the copyright owner that is granting the License.

 "Legal Entity" shall mean the union of the acting entity and all other entities that control, are controlled by, or are under common control with that entity. For the purposes of this definition, "control" means (i) the power, direct or indirect, to cause the direction or management of such entity, whether by contract or otherwise, or (ii) ownership of fifty percent (50%) or more of the outstanding shares, or (iii) beneficial ownership of such entity.

 "You" (or "Your") shall mean an individual or Legal Entity exercising permissions granted by this License.

 "Source" form shall mean the preferred form for making modifications, including but not limited to software source code, documentation source, and configuration files.

 "Object" form shall mean any form resulting from mechanical transformation or translation of a Source form, including but not limited to compiled object code, generated documentation, and conversions to other media types.

 "Work" shall mean the work of authorship, whether in Source or Object form, made available under the License, as indicated by a copyright notice that is included in or attached to the work (an example is provided in the Appendix below).

 "Derivative Works" shall mean any work, whether in Source or Object form, that is based on (or derived from) the Work and for which the editorial

 revisions, annotations, elaborations, or other modifications represent, as a whole, an original work of authorship. For the purposes of this License, Derivative Works shall not include works that remain

 separable from, or merely link (or bind by name) to the interfaces of, the Work and Derivative Works thereof.

 "Contribution" shall mean any work of authorship, including the original version of the Work and any modifications or additions to that Work or Derivative Works thereof, that is intentionally submitted to Licensor for inclusion in the Work by the copyright owner or by an individual or Legal Entity authorized to submit on behalf of the copyright owner. For the purposes of this definition, "submitted" means any form of electronic, verbal, or written communication sent to the Licensor or its representatives, including but not limited to communication on electronic mailing lists, source code control systems, and issue tracking systems that are managed by, or on behalf of, the Licensor for the purpose of discussing and improving the Work, but excluding communication that is conspicuously marked or otherwise designated in writing by the copyright owner as "Not a Contribution."

 "Contributor" shall mean Licensor and any individual or Legal Entity on behalf of whom a Contribution has been received by Licensor and subsequently incorporated within the Work.

- 2. Grant of Copyright License. Subject to the terms and conditions of this License, each Contributor hereby grants to You a perpetual, worldwide, non-exclusive, no-charge, royalty-free, irrevocable copyright license to reproduce, prepare Derivative Works of, publicly display, publicly perform, sublicense, and distribute the Work and such Derivative Works in Source or Object form.
- 3. Grant of Patent License. Subject to the terms and conditions of this
- License, each Contributor hereby grants to You a perpetual, worldwide, non-exclusive, no-charge, royalty-free, irrevocable (except as stated in this section) patent license to make, have made, use, offer to sell, sell, import, and otherwise transfer the Work, where such license applies only to those patent claims licensable by such Contributor that are necessarily infringed by their Contribution(s) alone or by combination of their Contribution(s) with the Work to which such Contribution(s) was submitted. If You institute patent litigation against any entity (including a cross-claim or counterclaim in a lawsuit) alleging that the Work or a Contribution incorporated within the Work constitutes direct or contributory patent infringement, then any patent licenses granted to You under this License for that Work shall terminate as of the date such litigation is filed.

 4. Redistribution. You may reproduce and distribute copies of the

Work or Derivative Works thereof in any medium, with or without

 modifications, and in Source or Object form, provided that You meet the following conditions:

- (a) You must give any other recipients of the Work or Derivative Works a copy of this License; and
- (b) You must cause any modified files to carry prominent notices stating that You changed the files; and
- (c) You must retain, in the Source form of any Derivative Works that You distribute, all copyright, patent, trademark, and attribution notices from the Source form of the Work, excluding those notices that do not pertain to any part of the Derivative Works; and
- (d) If the Work includes a "NOTICE" text file as part of its distribution, then any Derivative Works that You distribute must include a readable copy of the attribution notices contained within such NOTICE file, excluding

those notices that do not

 pertain to any part of the Derivative Works, in at least one of the following places: within a NOTICE text file distributed as part of the Derivative Works; within the Source form or documentation, if provided along with the Derivative Works; or, within a display generated by the Derivative Works, if and wherever such third-party notices normally appear. The contents of the NOTICE file are for informational purposes only and do not modify the License. You may add Your own attribution notices within Derivative Works that You distribute, alongside or as an addendum to the NOTICE text from the Work, provided that such additional attribution notices cannot be construed as modifying the License.

 You may add Your own copyright statement to Your modifications and may provide additional or different license terms and conditions

- for use, reproduction, or distribution of Your modifications, or for any such Derivative Works as a whole, provided Your use, reproduction, and distribution of the Work otherwise complies with the conditions stated in this License.
- 5. Submission of Contributions. Unless You explicitly state otherwise, any Contribution intentionally submitted for inclusion in the Work by You to the Licensor shall be under the terms and conditions of this License, without any additional terms or conditions. Notwithstanding the above, nothing herein shall supersede or modify the terms of any separate license agreement you may have executed with Licensor regarding such Contributions.
- 6. Trademarks. This License does not grant permission to use the trade names, trademarks, service marks, or product names of the Licensor, except as required for reasonable and customary use in describing the origin of the Work and reproducing the content of the NOTICE file.
- 7. Disclaimer of Warranty. Unless required by applicable law or agreed to in writing, Licensor provides the Work (and each Contributor provides its Contributions) on an "AS IS" BASIS, WITHOUT WARRANTIES OR CONDITIONS OF ANY KIND, either express or implied, including, without limitation, any warranties or conditions of TITLE, NON-INFRINGEMENT, MERCHANTABILITY, or FITNESS FOR A PARTICULAR PURPOSE. You are solely responsible for determining the appropriateness of using or redistributing the Work and assume any risks associated with Your exercise of permissions under this License.
- 8. Limitation of Liability. In no event and under no legal theory, whether in tort (including negligence), contract, or otherwise, unless required by applicable law (such as deliberate and grossly negligent acts) or agreed to in writing, shall any Contributor be liable to You for damages, including any direct,

indirect, special,

 incidental, or consequential damages of any character arising as a result of this License or out of the use or inability to use the Work (including but not limited to damages for loss of goodwill, work stoppage, computer failure or malfunction, or any and all other commercial damages or losses), even if such Contributor has been advised of the possibility of such damages.

 9. Accepting Warranty or Additional Liability. While redistributing the Work or Derivative Works thereof, You may choose to offer, and charge a fee for, acceptance of support, warranty, indemnity, or other liability obligations and/or rights consistent with this License. However, in accepting such obligations, You may act only on Your own behalf and on Your sole responsibility, not on behalf of any other Contributor, and only if You agree to indemnify, defend, and hold each Contributor harmless for any liability incurred by, or claims asserted against, such Contributor by reason of your accepting any such warranty or additional liability.

## END OF TERMS AND CONDITIONS

APPENDIX: How to apply the Apache License to your work.

 To apply the Apache License to your work, attach the following boilerplate notice, with the fields enclosed by brackets "[]" replaced with your own identifying information. (Don't include

 the brackets!) The text should be enclosed in the appropriate comment syntax for the file format. We also recommend that a file or class name and description of purpose be included on the same "printed page" as the copyright notice for easier identification within third-party archives.

Copyright [yyyy] [name of copyright owner]

 Licensed under the Apache License, Version 2.0 (the "License"); you may not use this file except in compliance with the License. You may obtain a copy of the License at

http://www.apache.org/licenses/LICENSE-2.0

 Unless required by applicable law or agreed to in writing, software distributed under the License is distributed on an "AS IS" BASIS, WITHOUT WARRANTIES OR CONDITIONS OF ANY KIND, either express or implied. See the License for the specific language governing permissions and limitations under the License.

# **1.77 javax-ws-rs-api 2.0.1**

# **1.77.1 Available under license :**

Found license 'General Public License 2.0' in '\* Copyright (c) 2010-2012 Oracle and/or its affiliates. All rights reserved. \* The contents of this file are subject to the terms of either the GNU \* General Public License Version 2 only ("GPL") or the Common Development \* and Distribution License("CDDL") (collectively, the "License"). You \* may not use this file except in compliance with the License. You can \* Oracle designates this particular file as subject to the "Classpath" \* exception as provided by Oracle in the GPL Version 2 section of the License' Found license 'General Public License 2.0' in '\* Copyright (c) 2010-2013 Oracle and/or its affiliates. All rights reserved. \* The contents of this file are subject to the terms of either the GNU \* General Public License Version 2 only ("GPL") or the Common Development \* and Distribution License("CDDL") (collectively, the "License"). You \* may not use this file except in compliance with the License. You can \* Oracle designates this particular file as subject to the "Classpath" \* exception as provided by Oracle in the GPL Version 2 section of the License \* Licensed under the Apache License, Version 2.0 (the "License"); \* you may not use this file except in compliance with the License. \* You may obtain a copy of the License at \* http://www.apache.org/licenses/LICENSE-2.0 \* distributed under the License is distributed on an "AS IS" BASIS,'

Found license 'General Public License 2.0' in '\* Copyright (c) 2012-2014 Oracle and/or its affiliates. All rights reserved. \* The contents of this file are subject to the terms of either the GNU \* General Public License Version 2 only ("GPL") or the Common Development \* and Distribution License("CDDL") (collectively, the "License"). You \* may not use this file except in compliance with the License. You can \* Oracle designates this particular file as subject to the "Classpath" \* exception as provided by Oracle in the GPL Version 2 section of the License' Found license 'General Public License 2.0' in '\* Copyright (c) 2012-2014 Oracle and/or its affiliates. All rights reserved. \* The contents of this file are subject to the terms of either the GNU \* General Public License Version 2 only ("GPL") or the Common Development \* and Distribution License("CDDL") (collectively, the "License"). You \* may not use this file except in compliance with the License. You can \* Oracle designates this particular file as subject to the "Classpath" \* exception as provided by Oracle in the GPL Version 2 section of the License \* This method is reserved for future use. Proprietary JAX-RS extensions may leverage the method.'

Found license 'General Public License 2.0' in '\* Copyright (c) 2011-2014 Oracle and/or its affiliates. All rights reserved. \* The contents of this file are subject to the terms of either the GNU \* General Public License Version 2 only ("GPL") or the Common Development \* and Distribution License("CDDL") (collectively, the "License"). You \* may not use this file except in compliance with the License. You can \* Oracle designates this particular file as subject to the "Classpath" \* exception as provided by Oracle in the GPL Version 2 section of the License' COMMON DEVELOPMENT AND DISTRIBUTION LICENSE (CDDL) Version 1.1 1. Definitions.

 1.1. "Contributor" means each individual or entity that creates or contributes to the creation of Modifications.

 1.2. "Contributor Version" means the combination of the Original Software, prior Modifications used by a Contributor (if any), and the Modifications made by that particular Contributor.

 1.3. "Covered Software" means (a) the Original Software, or (b) Modifications, or (c) the combination of files containing Original Software with files containing Modifications, in each case including portions thereof.

 1.4. "Executable" means the Covered Software in any form other than Source Code.

 1.5. "Initial Developer" means the individual or entity that first makes Original Software available under this License.

 1.6. "Larger Work" means a work which combines Covered Software or portions thereof with code not governed by the terms of this License.

 1.7. "License" means this document.

 1.8. "Licensable" means having the right to grant, to the maximum extent possible, whether at the time of the initial grant or subsequently acquired, any and all of the rights conveyed herein.

 1.9. "Modifications" means the Source Code and Executable form of any of the following:

 A. Any file that results from an addition to, deletion from or modification of the contents of a file containing Original Software or previous Modifications;

 B. Any new file that contains any part of the Original Software or previous Modification; or

 C. Any new file that is contributed or otherwise made available under the terms of this License.

 1.10. "Original Software" means the Source Code and Executable form of computer software code that is originally released under this License.

 1.11. "Patent Claims" means any patent claim(s), now owned or hereafter acquired, including without limitation, method, process, and apparatus claims, in any patent Licensable by grantor.

 1.12. "Source Code" means (a) the common form of computer software code in which modifications are made and (b) associated documentation included in or with such code.

 1.13. "You" (or "Your") means an individual or a legal entity exercising rights under, and complying with all of the terms of, this License. For legal entities, "You" includes any entity which controls, is controlled by, or is under common control with You. For purposes of this definition, "control" means (a) the power, direct or indirect, to cause the direction or management of such entity, whether by contract or otherwise, or (b) ownership of more than fifty percent (50%) of the outstanding shares or beneficial ownership of such entity.

### 2. License Grants.

### 2.1. The Initial Developer Grant.

 Conditioned upon Your compliance with Section 3.1 below and subject to third party intellectual property claims, the Initial Developer hereby grants You a world-wide, royalty-free, non-exclusive license:

 (a) under intellectual property rights (other than patent or trademark) Licensable by Initial Developer, to use, reproduce, modify, display, perform, sublicense and distribute the Original Software (or portions thereof), with or without Modifications, and/or as part of a Larger Work; and

 (b) under Patent Claims infringed by the making, using or selling of Original Software, to make, have made, use, practice, sell, and offer for sale, and/or otherwise dispose of the Original Software (or portions thereof).

 (c) The licenses granted in Sections 2.1(a) and (b) are effective on the date Initial Developer first distributes or otherwise makes the Original Software available to a third party under the terms of this License.

 (d) Notwithstanding Section 2.1(b) above, no patent license is granted: (1) for code that You delete from the Original Software, or (2) for infringements caused by: (i) the modification of the Original Software, or (ii) the combination of the Original Software with other software or devices.

2.2. Contributor Grant.

 Conditioned upon Your compliance with Section 3.1 below and subject to third party intellectual property claims, each Contributor hereby grants You a world-wide, royalty-free, non-exclusive license:

 (a) under intellectual property rights (other than patent or trademark) Licensable by Contributor to use, reproduce, modify, display, perform, sublicense and distribute the Modifications created by such Contributor (or portions thereof), either on an unmodified basis, with other Modifications, as Covered Software and/or as part of a Larger Work; and

 (b) under Patent Claims infringed by the making, using, or selling of Modifications made by that Contributor either alone and/or in combination with its Contributor Version (or portions of such combination), to make, use, sell, offer for sale, have made, and/or otherwise dispose of: (1) Modifications made by that Contributor (or

 portions thereof); and (2) the combination of Modifications made by that Contributor with its Contributor Version (or portions of such combination).

 (c) The licenses granted in Sections 2.2(a) and 2.2(b) are effective on the date Contributor first distributes or otherwise makes the Modifications available to a third party.

 (d) Notwithstanding Section 2.2(b) above, no patent license is granted: (1) for any code that Contributor has deleted from the Contributor Version; (2) for infringements caused by: (i) third party modifications of Contributor Version, or (ii) the combination of Modifications made by that Contributor with other software (except as part of the Contributor Version) or other devices; or (3) under Patent Claims infringed by Covered Software in the absence of Modifications made by that Contributor.

3. Distribution Obligations.

3.1. Availability of Source Code.

 Any Covered Software that You distribute or otherwise make available

 in Executable form must also be made available in Source Code form and that Source Code form must be distributed only under the terms of this License. You must include a copy of this License with every copy of the Source Code form of the Covered Software You distribute or otherwise make available. You must inform recipients of any such Covered Software in Executable form as to how they can obtain such Covered Software in Source Code form in a reasonable manner on or through a medium customarily used for software exchange.

### 3.2. Modifications.

 The Modifications that You create or to which You contribute are governed by the terms of this License. You represent that You believe Your Modifications are Your original creation(s) and/or You have sufficient rights to grant the rights conveyed by this License.

### 3.3. Required Notices.

 You must include a notice in each of Your Modifications that identifies You as the Contributor of the Modification. You may not remove or alter any copyright, patent or trademark notices contained within the Covered Software, or any notices of licensing or any descriptive text giving attribution to any Contributor or the Initial Developer.

3.4. Application of Additional Terms.

 You may not offer or impose any terms on any Covered Software in Source Code form that alters or restricts the applicable version of this License or the recipients' rights hereunder. You may choose to offer, and to charge a fee for, warranty, support, indemnity or liability obligations to one or more recipients of Covered Software. However, you may do so only on Your own behalf, and not on behalf of the Initial Developer or any Contributor. You must make it absolutely clear that any such warranty, support, indemnity or liability obligation is offered by You alone, and You hereby agree to indemnify the Initial Developer and every Contributor for any liability incurred by the Initial Developer or such Contributor as a result of warranty, support, indemnity or liability terms You offer.

3.5. Distribution of Executable Versions.

 You may distribute the Executable form of the Covered Software under the terms of this License or under the terms of a license of Your

 choice, which may contain terms different from this License, provided that You are in compliance with the terms of this License and that the license for the Executable form does not attempt to limit or alter the recipient's rights in the Source Code form from the rights set forth in this License. If You distribute the Covered Software in Executable form under a different license, You must make it absolutely clear that any terms which differ from this License are offered by You alone, not by the Initial Developer or Contributor. You hereby agree to indemnify the Initial Developer and every Contributor for any liability incurred by the Initial Developer or such Contributor as a result of any such terms You offer.

### 3.6. Larger Works.

 You may create a Larger Work by combining Covered Software with other code not governed by the terms of this License and distribute the Larger Work as a single product. In such a case, You must make sure the requirements of this License are fulfilled for the Covered Software.

### 4. Versions of the License.

### 4.1. New Versions.

 Oracle is the initial license steward and may publish revised and/or new versions of this License from time to time. Each version will be given a distinguishing version number. Except as provided in Section 4.3, no one other than the license steward has the right to modify this License.

### 4.2. Effect of New Versions.

 You may always continue to use, distribute or otherwise make the Covered Software available under the terms of the version of the License under which You originally received the Covered Software. If the Initial Developer includes a notice in the Original Software prohibiting it

 from being distributed or otherwise made available under any subsequent version of the License, You must distribute and make the Covered Software available under the terms of the version of the License under which You originally received the Covered Software. Otherwise, You may also choose to use, distribute or otherwise make the Covered Software available under the terms of any subsequent version of the License published by the license steward.

4.3. Modified Versions.

 When You are an Initial Developer and You want to create a new license for Your Original Software, You may create and use a modified version of this License if You: (a) rename the license and remove any references to the name of the license steward (except to note that the license differs from this License); and (b) otherwise make it clear that the license contains terms which differ from this License.

### 5. DISCLAIMER OF WARRANTY.

# COVERED SOFTWARE IS PROVIDED UNDER THIS LICENSE ON AN "AS IS" BASIS,

 WITHOUT WARRANTY OF ANY KIND, EITHER EXPRESSED OR IMPLIED, INCLUDING, WITHOUT LIMITATION, WARRANTIES THAT THE COVERED SOFTWARE IS FREE OF DEFECTS, MERCHANTABLE, FIT FOR A PARTICULAR PURPOSE OR NON-INFRINGING. THE ENTIRE RISK AS TO THE QUALITY AND PERFORMANCE OF THE COVERED SOFTWARE IS WITH YOU. SHOULD ANY COVERED SOFTWARE PROVE DEFECTIVE IN ANY RESPECT, YOU (NOT THE INITIAL DEVELOPER OR ANY OTHER CONTRIBUTOR) ASSUME THE COST OF ANY NECESSARY SERVICING, REPAIR OR CORRECTION. THIS DISCLAIMER OF WARRANTY CONSTITUTES AN ESSENTIAL PART OF THIS LICENSE. NO USE OF ANY COVERED SOFTWARE IS AUTHORIZED HEREUNDER EXCEPT UNDER THIS DISCLAIMER.

### 6. TERMINATION.

 6.1. This License and the rights granted hereunder will terminate automatically if You fail to comply with terms herein and fail to cure such breach within 30 days of becoming aware of the breach. Provisions which, by their nature, must remain in effect beyond the termination of this License shall survive.

 6.2. If You assert a patent infringement claim (excluding declaratory judgment actions) against Initial Developer or a Contributor (the Initial Developer or Contributor against whom You assert such claim is referred to as "Participant") alleging that the Participant Software (meaning the Contributor Version where the Participant is a Contributor or the Original Software where the Participant is the Initial Developer) directly or indirectly infringes any patent, then any and all rights granted directly or indirectly to You by such Participant, the Initial Developer (if the Initial Developer is not the Participant) and all Contributors under Sections 2.1 and/or 2.2 of this License shall, upon 60 days notice from Participant terminate prospectively and automatically at the expiration of such 60 day notice period, unless if within such 60 day period You withdraw Your claim with respect to the Participant Software against such Participant either unilaterally or pursuant to

a written agreement with Participant.

 6.3. If You assert a patent infringement claim against Participant alleging that the Participant Software directly or indirectly infringes any patent where such claim is resolved (such as by license or settlement) prior to the initiation of patent infringement litigation, then the reasonable value of the licenses granted by such Participant under Sections 2.1 or 2.2 shall be taken into account in determining the amount or value of any payment or license.

 6.4. In the event of termination under Sections 6.1 or 6.2 above, all end user licenses that have been validly granted by You or any distributor hereunder prior to termination (excluding licenses granted to You by any distributor) shall survive termination.

### 7. LIMITATION OF LIABILITY.

 UNDER NO CIRCUMSTANCES AND UNDER NO LEGAL THEORY, WHETHER TORT (INCLUDING NEGLIGENCE), CONTRACT, OR OTHERWISE, SHALL YOU, THE INITIAL DEVELOPER, ANY OTHER CONTRIBUTOR, OR ANY DISTRIBUTOR OF COVERED SOFTWARE, OR ANY SUPPLIER OF ANY OF SUCH PARTIES, BE LIABLE TO ANY PERSON FOR ANY INDIRECT, SPECIAL, INCIDENTAL, OR CONSEQUENTIAL DAMAGES OF ANY CHARACTER INCLUDING, WITHOUT LIMITATION, DAMAGES FOR LOSS OF GOODWILL, WORK STOPPAGE, COMPUTER FAILURE OR MALFUNCTION, OR ANY AND ALL OTHER COMMERCIAL DAMAGES OR LOSSES, EVEN IF SUCH PARTY SHALL HAVE BEEN INFORMED OF THE POSSIBILITY OF SUCH DAMAGES. THIS LIMITATION OF LIABILITY SHALL NOT APPLY TO LIABILITY FOR DEATH OR PERSONAL INJURY RESULTING FROM SUCH PARTY'S NEGLIGENCE TO THE EXTENT APPLICABLE LAW PROHIBITS SUCH LIMITATION. SOME JURISDICTIONS DO NOT ALLOW THE EXCLUSION OR LIMITATION OF INCIDENTAL OR CONSEQUENTIAL DAMAGES, SO THIS EXCLUSION AND LIMITATION MAY NOT APPLY TO YOU.

### 8. U.S. GOVERNMENT END USERS.

 The Covered Software is a "commercial item," as that term is defined in 48 C.F.R. 2.101 (Oct. 1995), consisting of "commercial computer software" (as that term is defined at 48 C.F.R. § 252.227-7014(a)(1)) and "commercial computer software documentation" as such terms are used in 48 C.F.R. 12.212 (Sept. 1995). Consistent with 48 C.F.R. 12.212 and 48 C.F.R. 227.7202-1 through 227.7202-4 (June 1995), all U.S. Government End Users acquire Covered Software with only those rights set forth herein. This U.S. Government Rights clause is in lieu of, and supersedes, any other FAR, DFAR, or other clause or provision that addresses Government rights in computer software under this License.

### 9. MISCELLANEOUS.

 This License represents the complete agreement concerning subject matter hereof. If any provision of this License is held to be unenforceable, such provision shall be reformed only to the extent necessary to make it enforceable. This License shall be governed by the law of the jurisdiction specified in a notice contained within the Original Software (except to the extent applicable law, if any, provides otherwise), excluding such jurisdiction's conflict-of-law provisions. Any litigation relating to this License shall be subject to the jurisdiction of the courts located in the jurisdiction and venue specified in a notice contained within the Original Software, with the losing party responsible for costs, including, without limitation, court costs and reasonable attorneys' fees and expenses. The application of the United Nations Convention on Contracts for the International Sale of Goods is expressly excluded. Any law or regulation which provides that the language of a contract shall be construed against the drafter shall not apply to this License. You agree that You alone are responsible for compliance with the United States export administration regulations (and the export control laws and regulation of any other countries) when You use, distribute or otherwise make available any Covered Software.

### 10. RESPONSIBILITY FOR CLAIMS.

As between Initial Developer and the Contributors,

each party is

 responsible for claims and damages arising, directly or indirectly, out of its utilization of rights under this License and You agree to work with Initial Developer and Contributors to distribute such responsibility on an equitable basis. Nothing herein is intended or shall be deemed to constitute any admission of liability.

NOTICE PURSUANT TO SECTION 9 OF THE COMMON DEVELOPMENT AND DISTRIBUTION LICENSE (CDDL)

The code released under the CDDL shall be governed by the laws of the State of California (excluding conflict-of-law provisions). Any litigation relating to this License shall be subject to the jurisdiction of the Federal Courts of the Northern District of California and the state courts of the State of California, with venue lying in Santa Clara County, California.

Found license 'General Public License 2.0' in '\* Copyright (c) 2012-2013 Oracle and/or its affiliates. All rights reserved. \* The contents of this file are subject to the terms of either the GNU \* General Public License Version 2 only ("GPL") or the Common Development \* and Distribution License("CDDL") (collectively, the "License"). You \* may not use this file except in compliance with the License. You can \* Oracle designates this particular file as subject to the "Classpath" \* exception as provided by Oracle in the GPL Version 2 section of the License'

Found license 'General Public License 2.0' in '\* Copyright (c) 2011-2013 Oracle and/or its affiliates. All rights reserved. \* The contents of this file are subject to the terms of either the GNU \* General Public License Version 2 only ("GPL") or the Common Development \* and Distribution License("CDDL") (collectively, the "License"). You \* may not use this file except in compliance with the License. You can \* Oracle designates this particular file as subject to the "Classpath" \* exception as provided by Oracle in the GPL Version 2 section of the License' Found license 'General Public License 2.0' in '\* Copyright (c) 2010-2014 Oracle and/or its affiliates. All rights reserved. \* The contents of this file are subject to the terms of either the GNU \* General Public License Version 2 only ("GPL") or the Common Development \* and Distribution License("CDDL") (collectively, the "License"). You \* may not use this file except in compliance with the License. You can \* Oracle designates this particular file as subject to the "Classpath" \* exception as provided by Oracle in the GPL Version 2 section of the License' Found license 'General Public License 2.0' in '\* Copyright (c) 2013 Oracle and/or its affiliates. All rights reserved. \* The contents of this file are subject to the terms of either the GNU \* General Public License Version 2 only ("GPL") or the Common Development \* and Distribution License("CDDL") (collectively, the "License"). You \* may not use this file except in compliance with the License. You can \* Oracle designates this particular file as subject to the "Classpath" \* exception as provided by Oracle in the GPL Version 2 section of the License' /\*

### \* DO NOT ALTER OR REMOVE COPYRIGHT NOTICES OR THIS HEADER.

\*

\* Copyright (c) 2012-2013 Oracle and/or its affiliates. All rights reserved.

\*

\* The contents of this file are subject to the terms of either the GNU

\* General Public License Version 2 only ("GPL") or the Common Development

\* and Distribution License("CDDL") (collectively, the "License"). You

\* may not use this file except in compliance with the License. You can

\* obtain a copy of the License at

\* http://glassfish.java.net/public/CDDL+GPL\_1\_1.html

\* or packager/legal/LICENSE.txt. See the License for the specific

\* language governing permissions and limitations under the License.

\*

\* When distributing the software, include this License Header Notice in each

\* file and include the License file at packager/legal/LICENSE.txt.

\*

\* GPL Classpath Exception:

\* Oracle designates this particular file as subject to the "Classpath"

\* exception as provided by Oracle in the GPL Version 2 section of the License

\* file

that accompanied this code.

\*

\* Modifications:

\* If applicable, add the following below the License Header, with the fields

\* enclosed by brackets [] replaced by your own identifying information:

\* "Portions Copyright [year] [name of copyright owner]"

\*

\* Contributor(s):

\* If you wish your version of this file to be governed by only the CDDL or

\* only the GPL Version 2, indicate your decision by adding "[Contributor]

\* elects to include this software in this distribution under the [CDDL or GPL

\* Version 2] license." If you don't indicate a single choice of license, a

\* recipient has the option to distribute your version of this file under

\* either the CDDL, the GPL Version 2 or to extend the choice of license to

\* its licensees as provided above. However, if you add GPL Version 2 code

\* and therefore, elected the GPL Version 2 license, then the option applies

\* only if the new code is made subject to such option by the copyright

\* holder.

### \*/

Found license 'General Public License 2.0' in '\* Copyright (c) 2010-2013 Oracle and/or its affiliates. All rights reserved. \* The contents of this file are subject to the terms of either the GNU \* General Public License Version 2 only ("GPL") or the Common Development \* and Distribution License("CDDL") (collectively, the "License"). You \* may not use this file except in compliance with the License. You can \* Oracle designates this particular file as subject to the "Classpath" \* exception as provided by Oracle in the GPL Version 2 section of the License' Found license 'General Public License 2.0' in '\* Copyright (c) 2011-2012 Oracle and/or its affiliates. All rights reserved. \* The contents of this file are subject to the terms of either the GNU \* General Public License Version 2 only ("GPL") or the Common Development \* and Distribution License("CDDL") (collectively, the "License"). You \* may not use this file except in compliance with the License. You can \* Oracle designates this particular file as subject to the "Classpath" \* exception as provided by Oracle in the GPL Version 2 section of the License' Found license 'General Public License 2.0' in '\* Copyright (c) 2012 Oracle and/or its affiliates. All rights reserved. \* The contents of this file are subject to the terms of either the GNU \* General Public License Version 2 only ("GPL") or the Common Development \* and Distribution License("CDDL") (collectively, the "License"). You \* may not use this file except in compliance with the License. You can \* Oracle designates this particular file as subject to the "Classpath" \* exception as provided by Oracle in the GPL Version 2 section of the License'

# **1.78 jakarta-servlet-api 4.0.4**

# **1.78.1 Available under license :**

Found license 'General Public License 2.0' in 'Copyright (c) 1997, 2018 Oracle and/or its affiliates. All rights reserved. This program and the accompanying materials are made available under the terms of the Eclipse Public License v. 2.0, which is available at Eclipse Public License v. 2.0 are satisfied: GNU General Public License, Copyright © 2019 Eclipse Foundation. All rights reserved.<br/> >'

/\*

\* Copyright (c) 2017, 2018 Oracle and/or its affiliates and others.

\* All rights reserved.

\*

\* This program and the accompanying materials are made available under the

\* terms of the Eclipse Public License v. 2.0, which is available at

\* http://www.eclipse.org/legal/epl-2.0.

\*

- \* This Source Code may also be made available under the following Secondary
- \* Licenses when the conditions for such availability set forth in the
- \* Eclipse Public License v. 2.0 are satisfied: GNU General Public License,
- \* version 2 with the GNU Classpath Exception, which is available at
- \* https://www.gnu.org/software/classpath/license.html.

\*

```
* SPDX-License-Identifier: EPL-2.0 OR GPL-2.0 WITH Classpath-exception-2.0
```
\*/

Found license 'General Public License 2.0' in 'Copyright (c) 2009, 2018 Oracle and/or its affiliates. All rights reserved. This program and the accompanying materials are made available under the terms of the Eclipse Public License v. 2.0, which is available at Eclipse Public License v. 2.0 are satisfied: GNU General Public License,' Found license 'General Public License 2.0' in 'Copyright (c) 2008, 2018 Oracle and/or its affiliates. All rights reserved. This program and the accompanying materials are made available under the terms of the Eclipse Public License v. 2.0, which is available at Eclipse Public License v. 2.0 are satisfied: GNU General Public License,' Found license 'Eclipse Public License 1.0' in 'Copyright (c) 2009, 2018 Oracle and/or its affiliates. All rights reserved. This program and the accompanying materials are made available under the terms of the Eclipse Public License v. 2.0, which is available at Eclipse Public License v. 2.0 are satisfied: GNU General Public License,' Eclipse Public License - v 2.0

THE ACCOMPANYING PROGRAM IS PROVIDED UNDER THE TERMS OF THIS ECLIPSE PUBLIC LICENSE ("AGREEMENT"). ANY USE, REPRODUCTION OR DISTRIBUTION OF THE PROGRAM CONSTITUTES RECIPIENT'S ACCEPTANCE OF THIS AGREEMENT.

### 1. DEFINITIONS

"Contribution" means:

a) in the case of the initial Contributor, the initial content Distributed under this Agreement, and

b) in the case of each subsequent Contributor:

i) changes to the Program, and

ii) additions to the Program;

where such changes and/or additions to the Program originate from and are Distributed by that particular Contributor. A Contribution "originates" from a Contributor if it was added to the Program by such Contributor itself or anyone acting on such Contributor's behalf. Contributions do not include changes or additions to the Program that are not Modified Works.

"Contributor" means any person or entity that Distributes the Program.

"Licensed Patents" mean patent claims licensable by a Contributor which are necessarily infringed by the use or sale of its Contribution alone or when combined with the Program.

"Program" means the Contributions Distributed in accordance with this Agreement.

"Recipient" means anyone who receives the Program under this Agreement or any Secondary License (as applicable), including Contributors.

"Derivative Works" shall mean any work, whether in Source Code or other form, that is based on (or derived from) the Program and for which the editorial revisions, annotations, elaborations, or other modifications represent, as a whole, an original work of authorship.

"Modified Works" shall mean any work in Source Code or other form that results from an addition to, deletion from, or modification of the contents of the Program, including, for purposes of clarity any new file in Source Code form that contains any contents of the Program. Modified Works shall not include works that contain only declarations, interfaces, types, classes, structures, or files of the Program solely

in each case in order to link to, bind by name, or subclass the Program or Modified Works thereof.

"Distribute" means the acts of a) distributing or b) making available in any manner that enables the transfer of a copy.

"Source Code" means the form of a Program preferred for making modifications, including but not limited to software source code, documentation source, and configuration files.

"Secondary License" means either the GNU General Public License, Version 2.0, or any later versions of that license, including any exceptions or additional permissions as identified by the initial Contributor.

### 2. GRANT OF RIGHTS

a) Subject to the terms of this Agreement, each Contributor hereby grants Recipient a non-exclusive, worldwide, royalty-free copyright license to reproduce, prepare Derivative Works of, publicly display, publicly perform, Distribute and sublicense the Contribution of such Contributor, if any, and such Derivative Works.

b) Subject to the terms of this Agreement, each

 Contributor hereby grants Recipient a non-exclusive, worldwide, royalty-free patent license under Licensed Patents to make, use, sell, offer to sell, import and otherwise transfer the Contribution of such Contributor, if any, in Source Code or other form. This patent license shall apply to the combination of the Contribution and the Program if, at the time the Contribution is added by the Contributor, such addition of the Contribution causes such combination to be covered by the Licensed Patents. The patent license shall not apply to any other combinations which include the Contribution. No hardware per se is licensed hereunder.

c) Recipient understands that although each Contributor grants the licenses to its Contributions set forth herein, no assurances are provided by any Contributor that the Program does not infringe the patent or other intellectual property rights of any other entity. Each Contributor disclaims any liability to Recipient for claims brought by any other entity based

 on infringement of intellectual property rights or otherwise. As a condition to exercising the rights and licenses granted hereunder, each Recipient hereby assumes sole responsibility to secure any other intellectual property rights needed, if any. For example, if a third party patent license is required to allow Recipient to Distribute the Program, it is Recipient's responsibility to acquire that license before distributing the Program.

d) Each Contributor represents that to its knowledge it has sufficient copyright rights in its Contribution, if any, to grant the copyright license set forth in this Agreement.

e) Notwithstanding the terms of any Secondary License, no Contributor makes additional grants to any Recipient (other than those set forth in this Agreement) as a result of such Recipient's receipt of the Program under the terms of a Secondary License (if permitted under the terms of Section 3).

### 3. REQUIREMENTS

3.1 If a Contributor Distributes the Program in any form, then:

#### a)

 the Program must also be made available as Source Code, in accordance with section 3.2, and the Contributor must accompany the Program with a statement that the Source Code for the Program is available under this Agreement, and informs Recipients how to obtain it in a reasonable manner on or through a medium customarily used for software exchange; and

b) the Contributor may Distribute the Program under a license different than this Agreement, provided that such license:

i) effectively disclaims on behalf of all other Contributors all warranties and conditions, express and implied, including warranties or conditions of title and non-infringement, and implied warranties or conditions of merchantability and fitness for a particular purpose;

ii) effectively excludes on behalf of all other Contributors all liability for damages, including direct, indirect, special, incidental and consequential damages, such as lost profits;

iii) does not attempt to limit or alter the recipients' rights

in the Source Code under section 3.2; and

iv) requires any subsequent distribution of the Program by any party to be under a license that satisfies the

requirements of this section 3.

3.2 When the Program is Distributed as Source Code:

a) it must be made available under this Agreement, or if the Program (i) is combined with other material in a separate file or files made available under a Secondary License, and (ii) the initial Contributor attached to the Source Code the notice described in Exhibit A of this Agreement, then the Program may be made available under the terms of such Secondary Licenses, and

b) a copy of this Agreement must be included with each copy of the Program.

3.3 Contributors may not remove or alter any copyright, patent, trademark, attribution notices, disclaimers of warranty, or limitations of liability ('notices') contained within the Program from any copy of the Program which they Distribute, provided that Contributors may add their own appropriate notices.

4.

### COMMERCIAL DISTRIBUTION

Commercial distributors of software may accept certain responsibilities with respect to end users, business partners and the like. While this license is intended to facilitate the commercial use of the Program, the Contributor who includes the Program in a commercial product offering should do so in a manner which does not create potential liability for other Contributors. Therefore, if a Contributor includes the Program in a commercial product offering, such Contributor ("Commercial Contributor") hereby agrees to defend and indemnify every other Contributor ("Indemnified Contributor") against any losses, damages and costs (collectively "Losses") arising from claims, lawsuits and other legal actions brought by a third party against the Indemnified Contributor to the extent caused by the acts or omissions of such Commercial Contributor in connection with its distribution of the Program in a commercial product offering. The obligations in this section do not apply

 to any claims or Losses relating to any actual or alleged intellectual property infringement. In order to qualify, an Indemnified Contributor must: a) promptly notify the Commercial Contributor in writing of such claim, and b) allow the Commercial Contributor to control, and cooperate with the Commercial Contributor in, the defense and any related settlement negotiations. The Indemnified Contributor may participate in any such claim at its own expense.

For example, a Contributor might include the Program in a commercial product offering, Product X. That Contributor is then a Commercial Contributor. If that Commercial Contributor then makes performance claims, or offers warranties related to Product X, those performance claims and warranties are such Commercial Contributor's responsibility alone. Under this section, the Commercial Contributor would have to defend claims against the other Contributors related to those performance claims and warranties, and if a court requires any other Contributor to pay any damages as a result, the Commercial Contributor must pay those damages.

#### 5. NO WARRANTY

EXCEPT AS EXPRESSLY SET FORTH IN THIS AGREEMENT, AND TO THE EXTENT PERMITTED BY APPLICABLE LAW, THE PROGRAM IS PROVIDED ON AN "AS IS" BASIS, WITHOUT WARRANTIES OR CONDITIONS OF ANY KIND, EITHER EXPRESS OR IMPLIED INCLUDING, WITHOUT LIMITATION, ANY WARRANTIES OR CONDITIONS OF TITLE, NON-INFRINGEMENT, MERCHANTABILITY OR FITNESS FOR A PARTICULAR PURPOSE. Each Recipient is solely responsible for determining the appropriateness of using and distributing the Program and assumes all risks associated with its exercise of rights under this Agreement, including but not limited to the risks and costs of program errors, compliance with applicable laws, damage to or loss of data, programs or equipment, and unavailability or interruption of operations.

### 6. DISCLAIMER OF LIABILITY

EXCEPT AS EXPRESSLY SET FORTH IN THIS AGREEMENT, AND TO THE EXTENT PERMITTED BY APPLICABLE LAW, NEITHER RECIPIENT

 NOR ANY CONTRIBUTORS SHALL HAVE ANY LIABILITY FOR ANY DIRECT, INDIRECT, INCIDENTAL, SPECIAL, EXEMPLARY, OR CONSEQUENTIAL DAMAGES (INCLUDING WITHOUT LIMITATION LOST PROFITS), HOWEVER CAUSED AND ON ANY THEORY OF LIABILITY, WHETHER IN CONTRACT, STRICT LIABILITY, OR TORT (INCLUDING NEGLIGENCE OR OTHERWISE) ARISING IN ANY WAY OUT OF THE USE OR DISTRIBUTION OF THE PROGRAM OR THE EXERCISE OF ANY RIGHTS GRANTED HEREUNDER, EVEN IF ADVISED OF THE POSSIBILITY OF SUCH DAMAGES.

### 7. GENERAL

If any provision of this Agreement is invalid or unenforceable under applicable law, it shall not affect the validity or enforceability of the remainder of the terms of this Agreement, and without further action by the parties hereto, such provision shall be reformed to the minimum extent necessary to make such provision valid and enforceable.

If Recipient institutes patent litigation against any entity (including a cross-claim or counterclaim in a lawsuit) alleging that the Program itself (excluding combinations

 of the Program with other software or hardware) infringes such Recipient's patent(s), then such Recipient's rights granted under Section 2(b) shall terminate as of the date such litigation is filed.

All Recipient's rights under this Agreement shall terminate if it fails to comply with any of the material terms or conditions of this Agreement and does not cure such failure in a reasonable period of time after becoming aware of such noncompliance. If all Recipient's rights under this Agreement terminate, Recipient agrees to cease use and distribution of the Program as soon as reasonably practicable. However, Recipient's obligations under this Agreement and any licenses granted by Recipient relating to the Program shall continue and survive.

Everyone is permitted to copy and distribute copies of this Agreement, but in order to avoid inconsistency the Agreement is copyrighted and may only be modified in the following manner. The Agreement Steward reserves the right to publish new

 versions (including revisions) of this Agreement from time to time. No one other than the Agreement Steward has the right to modify this Agreement. The Eclipse Foundation is the initial Agreement Steward. The Eclipse Foundation may assign the responsibility to serve as the Agreement Steward to a suitable separate entity. Each new version of the Agreement will be given a distinguishing version number. The Program (including Contributions) may always be Distributed subject to the version of the Agreement under which it was received. In addition, after a new version of the Agreement is published, Contributor may elect to Distribute the Program (including its Contributions) under the new version.

Except as expressly stated in Sections 2(a) and 2(b) above, Recipient receives no rights or licenses to the intellectual property of any Contributor under this Agreement, whether expressly, by implication, estoppel or otherwise. All rights in the Program not expressly granted under this Agreement

 are reserved. Nothing in this Agreement is intended to be enforceable by any entity that is not a Contributor or Recipient. No third-party beneficiary rights are created under this Agreement.

### Exhibit A – Form of Secondary Licenses Notice

"This Source Code may also be made available under the following Secondary Licenses when the conditions for such availability set forth in the Eclipse Public License, v. 2.0 are satisfied: {name license(s), version(s), and exceptions or additional permissions here}."

Simply including a copy of this Agreement, including this Exhibit A is not sufficient to license the Source Code under Secondary Licenses.

If it is not possible or desirable to put the notice in a particular file, then You may include the notice in a location (such as a LICENSE file in a relevant directory) where a recipient would be likely to look for such a notice.

You may add additional accurate notices of copyright ownership.

Found license 'Eclipse Public License 1.0' in 'Copyright (c) 1997, 2018 Oracle and/or its affiliates. All rights reserved. This program and the accompanying materials are made available under the terms of the Eclipse Public License v. 2.0, which is available at Eclipse Public License v. 2.0 are satisfied: GNU General Public License, Copyright &#169; 2019 Eclipse Foundation. All rights reserved.<br>'

Found license 'Eclipse Public License 1.0' in 'Copyright (c) 2008, 2018 Oracle and/or its affiliates. All rights reserved. This program and the accompanying materials are made available under the terms of the Eclipse Public License v. 2.0, which is available at Eclipse Public License v. 2.0 are satisfied: GNU General Public License,'

# **1.79 javax-el-api 3.0.0**

# **1.79.1 Available under license :**

/\*

\* DO NOT ALTER OR REMOVE COPYRIGHT NOTICES OR THIS HEADER.

\*

\* Copyright (c) 2012 Oracle and/or its affiliates. All rights reserved.

\*

\* The contents of this file are subject to the terms of either the GNU

\* General Public License Version 2 only ("GPL") or the Common Development

\* and Distribution License("CDDL") (collectively, the "License"). You

\* may not use this file except in compliance with the License. You can

\* obtain a copy of the License at

\* https://glassfish.dev.java.net/public/CDDL+GPL\_1\_1.html

\* or packager/legal/LICENSE.txt. See the License for the specific

\* language governing permissions and limitations under the License.

\*

\* When distributing the software, include this License Header Notice in each

\* file and include the License file at packager/legal/LICENSE.txt.

\*

\* GPL Classpath Exception:

\* Oracle designates this particular file as subject to the "Classpath"

\* exception as provided by Oracle in the GPL Version 2 section of the License

\* file

that accompanied this code.

\*

\* Modifications:

\* If applicable, add the following below the License Header, with the fields

\* enclosed by brackets [] replaced by your own identifying information:

\* "Portions Copyright [year] [name of copyright owner]"

\*

\* Contributor(s):

\* If you wish your version of this file to be governed by only the CDDL or

\* only the GPL Version 2, indicate your decision by adding "[Contributor]

\* elects to include this software in this distribution under the [CDDL or GPL

\* Version 2] license." If you don't indicate a single choice of license, a

\* recipient has the option to distribute your version of this file under

\* either the CDDL, the GPL Version 2 or to extend the choice of license to

\* its licensees as provided above. However, if you add GPL Version 2 code

\* and therefore, elected the GPL Version 2 license, then the option applies

\* only if the new code is made subject to such option by the copyright

\* holder. \*/

### COMMON DEVELOPMENT AND DISTRIBUTION LICENSE (CDDL) Version 1.0

1. Definitions.

1.1. Contributor. means each individual or entity that creates or contributes to the creation of Modifications.

 1.2. Contributor Version. means the combination of the Original Software, prior Modifications used by a Contributor (if any), and the Modifications made by that particular Contributor.

 1.3. Covered Software. means (a) the Original Software, or (b) Modifications, or (c) the combination of files containing Original Software with files containing Modifications, in each case including portions thereof.

1.4. Executable. means the Covered Software in any form other than Source Code.

 1.5. Initial Developer. means the individual or entity that first makes Original Software available under this License.

 1.6. Larger Work. means a work which combines Covered Software or portions thereof with code not governed by the terms of this License.

1.7. License. means this document.

### 1.8.

 Licensable. means having the right to grant, to the maximum extent possible, whether at the time of the initial grant or subsequently acquired, any and all of the rights conveyed herein.

1.9. Modifications. means the Source Code and Executable form of any of the following:

 A. Any file that results from an addition to, deletion from or modification of the contents of a file containing Original Software or previous Modifications;

B. Any new file that contains any part of the Original Software or previous Modification; or

C. Any new file that is contributed or otherwise made available under the terms of this License.

 1.10. Original Software. means the Source Code and Executable form of computer software code that is originally released under this License.

 1.11. Patent Claims. means any patent claim(s), now owned or hereafter acquired, including without limitation, method, process, and apparatus claims, in any patent Licensable by grantor.

### 1.12.

 Source Code. means (a) the common form of computer software code in which modifications are made and (b) associated documentation included in or with such code.

 1.13. You. (or .Your.) means an individual or a legal entity exercising rights under, and complying with all of the terms of, this License. For legal entities, .You. includes any entity which controls, is controlled by, or is under common control with You. For purposes of this definition, .control. means (a) the power, direct or indirect, to cause the direction or management of such entity, whether by contract or otherwise, or (b) ownership of more than fifty percent (50%) of the outstanding shares or beneficial ownership of such entity.

### 2. License Grants.

2.1. The Initial Developer Grant.

 Conditioned upon Your compliance with Section 3.1 below and subject to third party intellectual property claims, the Initial Developer hereby grants You a world-wide, royalty-free, non-exclusive license:

### (a) under

 intellectual property rights (other than patent or trademark) Licensable by Initial Developer, to use, reproduce, modify, display, perform, sublicense and distribute the Original Software (or portions thereof), with or without Modifications, and/or as part of a Larger Work; and

 (b) under Patent Claims infringed by the making, using or selling of Original Software, to make, have made, use, practice, sell, and offer for sale, and/or otherwise dispose of the Original Software (or portions thereof).

 (c) The licenses granted in Sections 2.1(a) and (b) are effective on the date Initial Developer first distributes or otherwise makes the Original Software available to a third party under the terms of this License.

 (d) Notwithstanding Section 2.1(b) above, no patent license is granted: (1) for code that You delete from the Original Software, or (2) for infringements caused by: (i) the modification of the Original Software, or (ii) the combination of the Original Software with other software or devices.

### 2.2. Contributor Grant.

 Conditioned upon Your compliance with Section 3.1 below and subject to third party intellectual property claims, each Contributor hereby grants You a world-wide, royalty-free, non-exclusive license:

 (a) under intellectual property rights (other than patent or trademark) Licensable by Contributor to use, reproduce, modify, display, perform, sublicense and distribute the Modifications created by such Contributor (or portions thereof), either on an unmodified basis, with other Modifications, as Covered Software and/or as part of a Larger Work; and

 (b) under Patent Claims infringed by the making, using, or selling of Modifications made by that Contributor either alone and/or in combination with its Contributor Version (or portions of such combination), to make, use, sell, offer for sale, have made, and/or otherwise dispose of: (1) Modifications made by that Contributor (or portions thereof); and (2) the

 combination of Modifications made by that Contributor with its Contributor Version (or portions of such combination).

 (c) The licenses granted in Sections 2.2(a) and 2.2(b) are effective on the date Contributor first distributes or otherwise makes the Modifications available to a third party.

 (d) Notwithstanding Section 2.2(b) above, no patent license is granted: (1) for any code that Contributor has deleted from the Contributor Version; (2) for infringements caused by: (i) third party modifications of Contributor Version, or (ii) the combination of Modifications made by that Contributor with other software (except as part of the Contributor Version) or other devices; or (3) under Patent Claims infringed by Covered Software in the absence of Modifications made by that Contributor.

### 3. Distribution Obligations.

3.1. Availability of Source Code.

 Any Covered Software that You distribute or otherwise make available in Executable form must also be made available

 in Source Code form and that Source Code form must be distributed only under the terms of this License. You must include a copy of this License with every copy of the Source Code form of the Covered Software You distribute or otherwise make available. You must inform recipients of any such Covered Software in Executable form as to how they can obtain such Covered Software in Source Code form in a reasonable manner on or through a medium customarily used for software exchange.

### 3.2. Modifications.

 The Modifications that You create or to which You contribute are governed by the terms of this License. You represent that You believe Your Modifications are Your original creation(s) and/or You have sufficient rights to grant the rights conveyed by this License.

### 3.3. Required Notices.

 You must include a notice in each of Your Modifications that identifies You as the Contributor of the Modification. You may not remove or alter any copyright, patent or trademark notices contained within the Covered Software, or any notices of licensing or any descriptive text giving attribution to any Contributor or the Initial Developer.

### 3.4. Application of Additional Terms.

 You may not offer or impose any terms on any Covered Software in Source Code form that alters or restricts the applicable version of this License or the recipients. rights hereunder. You may choose to offer, and to charge a fee for, warranty, support, indemnity or liability obligations to one or more recipients of Covered Software. However, you may do so only on Your own behalf, and not on behalf of the Initial Developer or any Contributor. You must make it absolutely clear that any such warranty, support, indemnity or liability obligation is offered by You alone, and You hereby agree to indemnify the Initial Developer and every Contributor for any liability incurred by the Initial Developer or such Contributor as a result of warranty, support, indemnity or liability terms You offer.

### 3.5. Distribution of Executable Versions.

 You may distribute the Executable form of the Covered Software under the terms of this License or under the terms of a license of Your choice, which may contain terms different from this License, provided that You are in compliance with the terms of this License and that the license for the Executable form does not attempt to limit or

alter the recipient.s rights in the Source Code form from the rights set forth in this License. If You distribute the Covered Software in Executable form under a different license, You must make it absolutely clear that any terms which differ from this License are offered by You alone, not by the Initial Developer or Contributor. You hereby agree to indemnify the Initial Developer and every Contributor for any liability incurred by the Initial Developer or such Contributor as a result of any such terms You offer.

### 3.6. Larger Works.

You may create a Larger Work by combining Covered

 Software with other code not governed by the terms of this License and distribute the Larger Work as a single product. In such a case, You must make sure the requirements of this License are fulfilled for the Covered Software.

### 4. Versions of the License.

### 4.1. New Versions.

 Sun Microsystems, Inc. is the initial license steward and may publish revised and/or new versions of this License from time to time. Each version will be given a distinguishing version number. Except as provided in Section 4.3, no one other than the license steward has the right to modify this License.

### 4.2. Effect of New Versions.

 You may always continue to use, distribute or otherwise make the Covered Software available under the terms of the version of the License under which You originally received the Covered Software. If the Initial Developer includes a notice in the Original Software prohibiting it from being distributed or otherwise made available under any subsequent version of the

 License, You must distribute and make the Covered Software available under the terms of the version of the License under which You originally received the Covered Software. Otherwise, You may also choose to use, distribute or otherwise make the Covered Software available under the terms of any subsequent version of the License published by the license steward.

### 4.3. Modified Versions.

 When You are an Initial Developer and You want to create a new license for Your Original Software, You may create and use a modified version of this License if You: (a) rename the license and remove any references to the name of the license steward (except to note that the license differs from this License); and (b) otherwise make it clear that the license contains terms which differ from this License.

### 5. DISCLAIMER OF WARRANTY.

 COVERED SOFTWARE IS PROVIDED UNDER THIS LICENSE ON AN .AS IS. BASIS, WITHOUT WARRANTY OF ANY KIND, EITHER EXPRESSED OR IMPLIED, INCLUDING, WITHOUT LIMITATION, WARRANTIES

 THAT THE COVERED SOFTWARE IS FREE OF DEFECTS, MERCHANTABLE, FIT FOR A PARTICULAR PURPOSE OR NON-INFRINGING. THE ENTIRE RISK AS TO THE QUALITY AND PERFORMANCE OF THE COVERED SOFTWARE IS WITH YOU. SHOULD ANY COVERED SOFTWARE PROVE DEFECTIVE IN ANY RESPECT, YOU (NOT THE INITIAL DEVELOPER OR ANY OTHER CONTRIBUTOR) ASSUME THE COST OF ANY NECESSARY SERVICING, REPAIR OR CORRECTION. THIS DISCLAIMER OF WARRANTY CONSTITUTES AN ESSENTIAL PART OF THIS LICENSE. NO USE OF ANY COVERED SOFTWARE IS AUTHORIZED HEREUNDER EXCEPT UNDER THIS DISCLAIMER.

### 6. TERMINATION.

 6.1. This License and the rights granted hereunder will terminate automatically if You fail to comply with terms herein and fail to cure such breach within 30 days of becoming aware of the breach. Provisions which, by their nature, must remain in effect beyond the termination of this License shall survive.

 6.2. If You assert a patent infringement claim (excluding declaratory judgment actions) against Initial Developer or a Contributor (the Initial Developer or Contributor against whom You assert such claim is referred to as .Participant.) alleging that the Participant Software (meaning the Contributor Version where the Participant is a Contributor or the Original Software where the Participant is the Initial Developer) directly or indirectly infringes any patent, then any and all rights granted directly or indirectly to You by such Participant, the Initial Developer (if the Initial Developer is not the Participant) and all Contributors under Sections 2.1 and/or 2.2 of this License shall, upon 60 days notice from Participant terminate prospectively and automatically at the expiration of such 60 day notice period, unless if within such 60 day period You withdraw Your claim with respect to the Participant Software against such Participant either unilaterally or pursuant to a written agreement with Participant.

 6.3. In the event of termination under Sections 6.1 or 6.2 above, all end user licenses that have been validly granted by You or any distributor hereunder prior to termination (excluding licenses granted to You by any distributor) shall survive termination.

## 7. LIMITATION OF LIABILITY.

 UNDER NO CIRCUMSTANCES AND UNDER NO LEGAL THEORY, WHETHER TORT (INCLUDING NEGLIGENCE), CONTRACT, OR OTHERWISE, SHALL YOU, THE INITIAL DEVELOPER, ANY OTHER CONTRIBUTOR, OR ANY DISTRIBUTOR OF COVERED SOFTWARE, OR ANY SUPPLIER OF ANY OF SUCH PARTIES, BE LIABLE TO ANY PERSON FOR ANY INDIRECT, SPECIAL, INCIDENTAL, OR CONSEQUENTIAL DAMAGES OF ANY CHARACTER INCLUDING, WITHOUT LIMITATION, DAMAGES FOR LOST PROFITS, LOSS OF GOODWILL, WORK STOPPAGE, COMPUTER FAILURE OR MALFUNCTION, OR ANY AND ALL OTHER COMMERCIAL DAMAGES OR LOSSES, EVEN IF SUCH PARTY SHALL HAVE BEEN INFORMED OF THE POSSIBILITY OF SUCH DAMAGES. THIS LIMITATION OF LIABILITY SHALL NOT APPLY TO LIABILITY FOR DEATH OR PERSONAL INJURY RESULTING FROM SUCH PARTY.S NEGLIGENCE TO THE EXTENT APPLICABLE LAW PROHIBITS SUCH LIMITATION. SOME JURISDICTIONS

 DO NOT ALLOW THE EXCLUSION OR LIMITATION OF INCIDENTAL OR CONSEQUENTIAL DAMAGES, SO THIS EXCLUSION AND LIMITATION MAY NOT APPLY TO YOU.

### 8. U.S. GOVERNMENT END USERS.

 The Covered Software is a .commercial item,. as that term is defined in 48 C.F.R. 2.101 (Oct. 1995), consisting of .commercial computer software. (as that term is defined at 48 C.F.R. ? 252.227-7014(a)(1)) and .commercial computer software documentation. as such terms are used in 48 C.F.R. 12.212 (Sept. 1995). Consistent with 48 C.F.R. 12.212 and 48 C.F.R. 227.7202-1 through 227.7202-4 (June 1995), all U.S. Government End Users acquire Covered Software with only those rights set forth herein. This U.S. Government Rights clause is in lieu of, and supersedes, any other FAR, DFAR, or other clause or provision that addresses Government rights in computer software under this License.

### 9. MISCELLANEOUS.

This License represents the complete agreement concerning subject matter hereof. If any provision of this

 License is held to be unenforceable, such provision shall be reformed only to the extent necessary to make it enforceable. This License shall be governed by the law of the jurisdiction specified in a notice contained within the Original Software (except to the extent applicable law, if any, provides otherwise), excluding such jurisdiction.s conflict-of-law provisions. Any litigation relating to this License shall be subject to the jurisdiction of the courts located in the jurisdiction and venue specified in a notice contained within the Original Software, with the losing party responsible for costs, including, without limitation, court costs and reasonable attorneys. fees and expenses. The application of the United Nations Convention on Contracts for the International Sale of Goods is expressly excluded. Any law or regulation which provides that the language of a contract shall be construed against the drafter shall not apply to this License. You agree that You alone are responsible for

 compliance with the United States export administration regulations (and the export control laws and regulation of any other countries) when You use, distribute or otherwise make available any Covered Software.

### 10. RESPONSIBILITY FOR CLAIMS.

 As between Initial Developer and the Contributors, each party is responsible for claims and damages arising, directly or indirectly, out of its utilization of rights under this License and You agree to work with Initial Developer and Contributors to distribute such responsibility on an equitable basis. Nothing herein is intended or shall be deemed to constitute any admission of liability.

# NOTICE PURSUANT TO SECTION 9 OF THE COMMON DEVELOPMENT AND DISTRIBUTION LICENSE (CDDL)

 The code released under the CDDL shall be governed by the laws of the State of California (excluding conflict-oflaw provisions). Any litigation relating to this License shall be subject to the jurisdiction of the Federal Courts of the Northern District of California

and the state courts of the State of California, with venue lying in Santa Clara County, California.

The GNU General Public License (GPL) Version 2, June 1991

Copyright (C) 1989, 1991 Free Software Foundation, Inc. 59 Temple Place, Suite 330, Boston, MA 02111-1307 USA

Everyone is permitted to copy and distribute verbatim copies of this license document, but changing it is not allowed.

### Preamble

The licenses for most software are designed to take away your freedom to share and change it. By contrast, the GNU General Public License is intended to guarantee your freedom to share and change free software--to make sure the software is free for all its users. This General Public License applies to most of the Free Software Foundation's software and to any other program whose authors commit to using it. (Some other Free Software Foundation software is covered by the GNU Library General Public License instead.) You can apply it to your programs, too.

### When we speak of free software,

 we are referring to freedom, not price. Our General Public Licenses are designed to make sure that you have the freedom to distribute copies of free software (and charge for this service if you wish), that you receive source code or can get it if you want it, that you can change the software or use pieces of it in new free programs; and that you know you can do these things.

To protect your rights, we need to make restrictions that forbid anyone to deny you these rights or to ask you to surrender the rights. These restrictions translate to certain responsibilities for you if you distribute copies of the software, or if you modify it.

For example, if you distribute copies of such a program, whether gratis or for a fee, you must give the recipients all the rights that you have. You must make sure that they, too, receive or can get the source code. And you must show them these terms so they know their rights.

We protect your rights with two steps: (1) copyright the software, and (2) offer you this license which gives you legal permission to copy, distribute and/or modify the software.

Also, for each author's protection and ours, we want to make certain that everyone understands that there is no warranty for this free software. If the software is modified by someone else and passed on, we want its recipients to know that what they have is not the original, so that any problems introduced by others will not reflect on the original authors' reputations.

Finally, any free program is threatened constantly by software patents. We wish to avoid the danger that redistributors of a free program will individually obtain patent licenses, in effect making the program proprietary. To prevent this, we have made it clear that any patent must be licensed for everyone's free use or not licensed at all.

The precise terms and conditions for copying, distribution and modification follow.

### TERMS AND CONDITIONS FOR COPYING, DISTRIBUTION AND MODIFICATION

### 0. This License applies to any

 program or other work which contains a notice placed by the copyright holder saying it may be distributed under the terms of this General Public License. The "Program", below, refers to any such program or work, and a "work based on the Program" means either the Program or any derivative work under copyright law: that is to say, a work containing the Program or a portion of it, either verbatim or with modifications and/or translated into another language. (Hereinafter, translation is included without limitation in the term "modification".) Each licensee is addressed as "you".

Activities other than copying, distribution and modification are not covered by this License; they are outside its scope. The act of running the Program is not restricted, and the output from the Program is covered only if its contents constitute a work based on the Program (independent of having been made by running the Program). Whether that is true depends on what the Program does.

### 1. You may copy and distribute

 verbatim copies of the Program's source code as you receive it, in any medium, provided that you conspicuously and appropriately publish on each copy an appropriate copyright notice and disclaimer of warranty; keep intact all the notices that refer to this License and to the absence of any warranty; and give any other recipients of the Program a copy of this License along with the Program.

You may charge a fee for the physical act of transferring a copy, and you may at your option offer warranty

protection in exchange for a fee.

2. You may modify your copy or copies of the Program or any portion of it, thus forming a work based on the Program, and copy and distribute such modifications or work under the terms of Section 1 above, provided that you also meet all of these conditions:

 a) You must cause the modified files to carry prominent notices stating that you changed the files and the date of any change.

 b) You must cause any work that you distribute or publish, that in whole or in part contains or is derived from the Program or any part thereof, to be licensed as a whole at no charge to all third parties under the terms of this License.

 c) If the modified program normally reads commands interactively when run, you must cause it, when started running for such interactive use in the most ordinary way, to print or display an announcement including an appropriate copyright notice and a notice that there is no warranty (or else, saying that you provide a warranty) and that users may redistribute the program under these conditions, and telling the user how to view a copy of this License. (Exception: if the Program itself is interactive but does not normally print such an announcement, your work based on the Program is not required to print an announcement.)

These requirements apply to the modified work as a whole. If identifiable sections of that work are not derived from the Program, and can be reasonably considered independent and separate works

 in themselves, then this License, and its terms, do not apply to those sections when you distribute them as separate works. But when you distribute the same sections as part of a whole which is a work based on the Program, the distribution of the whole must be on the terms of this License, whose permissions for other licensees extend to the entire whole, and thus to each and every part regardless of who wrote it.

Thus, it is not the intent of this section to claim rights or contest your rights to work written entirely by you; rather, the intent is to exercise the right to control the distribution of derivative or collective works based on the Program.

In addition, mere aggregation of another work not based on the Program with the Program (or with a work based on the Program) on a volume of a storage or distribution medium does not bring the other work under the scope of this License.

3. You may copy and distribute the Program (or a work based on it, under Section 2) in object code or executable form under the terms of Sections 1 and 2 above provided that you also do one of the following:

 a) Accompany it with the complete corresponding machine-readable source code, which must be distributed under the terms of Sections 1 and 2 above on a medium customarily used for software interchange; or,

 b) Accompany it with a written offer, valid for at least three years, to give any third party, for a charge no more than your cost of physically performing source distribution, a complete machine-readable copy of the corresponding source code, to be distributed under the terms of Sections 1 and 2 above on a medium customarily used for software interchange; or,

 c) Accompany it with the information you received as to the offer to distribute corresponding source code. (This alternative is allowed only for noncommercial distribution and only if you received the program in object code or executable form with such an offer, in accord with Subsection b above.)

### The source code

 for a work means the preferred form of the work for making modifications to it. For an executable work, complete source code means all the source code for all modules it contains, plus any associated interface definition files, plus the scripts used to control compilation and installation of the executable. However, as a special exception, the source code distributed need not include anything that is normally distributed (in either source or binary form) with the major components (compiler, kernel, and so on) of the operating system on which the executable runs, unless that component itself accompanies the executable.

If distribution of executable or object code is made by offering access to copy from a designated place, then offering equivalent access to copy the source code from the same place counts as distribution of the source code, even though third parties are not compelled to copy the source along with the object code.

### 4. You may not copy, modify, sublicense, or distribute

 the Program except as expressly provided under this License. Any attempt otherwise to copy, modify, sublicense or distribute the Program is void, and will automatically terminate your rights under this License. However, parties who have received copies, or rights, from you under this License will not have their licenses terminated so long as such parties remain in full compliance.

5. You are not required to accept this License, since you have not signed it. However, nothing else grants you permission to modify or distribute the Program or its derivative works. These actions are prohibited by law if you do not accept this License. Therefore, by modifying or distributing the Program (or any work based on the Program), you indicate your acceptance of this License to do so, and all its terms and conditions for copying, distributing or modifying the Program or works based on it.

6. Each time you redistribute the Program (or any work based on the Program), the recipient automatically receives a license from the original licensor to copy, distribute or modify the Program subject to these terms and conditions. You may not impose any further restrictions on the recipients' exercise of the rights granted herein. You are not responsible for enforcing compliance by third parties to this License.

7. If, as a consequence of a court judgment or allegation of patent infringement or for any other reason (not limited to patent issues), conditions are imposed on you (whether by court order, agreement or otherwise) that contradict the conditions of this License, they do not excuse you from the conditions of this License. If you cannot distribute so as to satisfy simultaneously your obligations under this License and any other pertinent obligations, then as a consequence you may not distribute the Program at all. For example, if a patent license would not permit royaltyfree redistribution of the Program by all those who receive copies directly or indirectly through you, then the only way you could satisfy both it and this License would be to refrain entirely from distribution of the Program.

If any portion of this section is held invalid or unenforceable under any particular circumstance, the balance of the section is intended to apply and the section as a whole is intended to apply in other circumstances.

It is not the purpose of this section to induce you to infringe any patents or other property right claims or to contest validity of any such claims; this section has the sole purpose of protecting the integrity of the free software distribution system, which is implemented by public license practices. Many people have made generous contributions to the wide range of software distributed through that system in reliance on consistent application of that system; it is up to the author/donor to decide if he or she is willing to distribute software through any other system and a licensee cannot impose that choice.

This section is intended to make thoroughly clear what is believed to be a consequence of the rest of this License.

8. If the distribution and/or use of the Program is restricted in certain countries either by patents or by copyrighted interfaces, the original copyright holder who places the Program under this License may add an explicit geographical distribution limitation excluding those countries, so that distribution is permitted only in or among countries not thus excluded. In such case, this License incorporates the limitation as if written in the body of this License.

9. The Free Software Foundation may publish revised and/or new versions of the General Public License from time to time. Such new versions will be similar in spirit to the present version, but may differ in detail to address new problems or concerns.

Each version is given a distinguishing version number. If the Program specifies a version number of this License which applies to it and "any later version", you have the option of following the terms and conditions either of that version or of any later version published by the Free Software Foundation. If the Program does not specify a version number of this License, you may choose any version ever published by the Free Software Foundation.

10. If you wish to incorporate parts of the Program into other free programs whose distribution conditions are different, write to the author to ask for permission. For software which is copyrighted by the Free Software Foundation, write to the Free Software Foundation; we sometimes make exceptions for this. Our decision will be guided by the two goals of preserving the free status of all derivatives of our free software and of promoting the sharing and reuse of software generally.

# NO WARRANTY

11. BECAUSE THE PROGRAM IS LICENSED FREE OF CHARGE, THERE IS NO WARRANTY FOR THE PROGRAM, TO THE EXTENT PERMITTED BY APPLICABLE LAW. EXCEPT WHEN OTHERWISE STATED IN WRITING THE COPYRIGHT HOLDERS AND/OR OTHER PARTIES PROVIDE THE PROGRAM "AS IS" WITHOUT WARRANTY

 OF ANY KIND, EITHER EXPRESSED OR IMPLIED, INCLUDING, BUT NOT LIMITED TO, THE IMPLIED WARRANTIES OF MERCHANTABILITY AND FITNESS FOR A PARTICULAR PURPOSE. THE ENTIRE RISK AS TO THE QUALITY AND PERFORMANCE OF THE PROGRAM IS WITH YOU. SHOULD THE PROGRAM PROVE DEFECTIVE, YOU ASSUME THE COST OF ALL NECESSARY SERVICING, REPAIR OR CORRECTION.

12. IN NO EVENT UNLESS REQUIRED BY APPLICABLE LAW OR AGREED TO IN WRITING WILL ANY COPYRIGHT HOLDER, OR ANY OTHER PARTY WHO MAY MODIFY AND/OR REDISTRIBUTE THE PROGRAM AS PERMITTED ABOVE, BE LIABLE TO YOU FOR DAMAGES, INCLUDING ANY GENERAL, SPECIAL, INCIDENTAL OR CONSEQUENTIAL DAMAGES ARISING OUT OF THE USE OR INABILITY TO USE THE PROGRAM (INCLUDING BUT NOT LIMITED TO LOSS OF DATA OR DATA BEING RENDERED INACCURATE OR LOSSES SUSTAINED BY YOU OR THIRD PARTIES OR A FAILURE OF THE PROGRAM TO OPERATE WITH ANY OTHER PROGRAMS), EVEN IF SUCH HOLDER OR OTHER PARTY HAS BEEN ADVISED OF THE POSSIBILITY OF SUCH DAMAGES.

## END OF TERMS AND CONDITIONS

How to Apply These Terms to Your New Programs

If you develop a new program, and you want it to be of the greatest possible use to the public, the best way to achieve this is to make it free software which everyone can redistribute and change under these terms.

To do so, attach the following notices to the program. It is safest to attach them to the start of each source file to most effectively convey the exclusion of warranty; and each file should have at least the "copyright" line and a pointer to where the full notice is found.

One line to give the program's name and a brief idea of what it does.

Copyright (C)

 This program is free software; you can redistribute it and/or modify it under the terms of the GNU General Public License as published by the Free Software Foundation; either version 2 of the License, or (at your option) any later version.

 This program is distributed in the hope that it will be useful, but WITHOUT ANY WARRANTY; without even the implied warranty of MERCHANTABILITY or FITNESS FOR A PARTICULAR PURPOSE. See the GNU General Public License for more details.

 You should have received a copy of the GNU General Public License along with this program; if not, write to the Free Software Foundation, Inc., 59 Temple Place, Suite 330, Boston, MA 02111-1307 USA

Also add information on how to contact you by electronic and paper mail.

If the program is interactive, make it output a short notice like this when it starts in an interactive mode:

Gnomovision version 69, Copyright (C) year name of author

 Gnomovision comes with ABSOLUTELY NO WARRANTY; for details type `show w'. This is free software, and you are welcome to redistribute it under certain conditions; type `show c' for details.

The hypothetical commands `show w' and `show c' should show the appropriate parts of the General Public License. Of course, the commands you use may be called something other than `show w' and `show c'; they could even be mouse-clicks or menu items--whatever suits your program.

You should also get your employer (if you work as a programmer) or your school, if any, to sign a "copyright disclaimer" for the program, if necessary. Here is a sample; alter the names:

 Yoyodyne, Inc., hereby disclaims all copyright interest in the program `Gnomovision' (which makes passes at compilers) written by James Hacker.

 signature of Ty Coon, 1 April 1989 Ty Coon, President of Vice
This General Public License does not permit incorporating your program into proprietary programs. If your program is a subroutine library, you may consider it more useful to permit linking proprietary applications with the library. If this is what you want to do, use the GNU Library General Public License instead of this License.

#### "CLASSPATH" EXCEPTION TO THE GPL VERSION 2

Certain source files distributed by Sun Microsystems, Inc. are subject to the following clarification and special exception to the GPL Version 2, but only where Sun has expressly included in the particular source file's header the words

"Sun designates this particular file as subject to the "Classpath" exception as provided by Sun in the License file that accompanied this code."

Linking this library statically or dynamically with other modules is making a combined work based on this library. Thus, the terms and conditions of the GNU General Public License Version 2 cover the whole combination.

As a special exception, the copyright holders of this library give you permission to link this library with independent modules to produce an executable, regardless of the license terms of these independent modules, and to copy and distribute the resulting executable under terms of your choice, provided that you also meet, for each linked independent module, the terms and conditions of the license of that module.? An independent module is a module which is not derived from or based on this library.? If you modify this library, you may extend this exception to your version of the library, but

you are not obligated to do so.? If you do not wish to do so, delete this exception statement from your version.

# **1.80 commons-cli 1.3.1**

**1.80.1 Available under license :**  Apache License

> Version 2.0, January 2004 http://www.apache.org/licenses/

#### TERMS AND CONDITIONS FOR USE, REPRODUCTION, AND DISTRIBUTION

#### 1. Definitions.

 "License" shall mean the terms and conditions for use, reproduction, and distribution as defined by Sections 1 through 9 of this document.

 "Licensor" shall mean the copyright owner or entity authorized by the copyright owner that is granting the License.

 "Legal Entity" shall mean the union of the acting entity and all other entities that control, are controlled by, or are under common control with that entity. For the purposes of this definition, "control" means (i) the power, direct or indirect, to cause the direction or management of such entity, whether by contract or

 otherwise, or (ii) ownership of fifty percent (50%) or more of the outstanding shares, or (iii) beneficial ownership of such entity.

 "You" (or "Your") shall mean an individual or Legal Entity exercising permissions granted by this License.

 "Source" form shall mean the preferred form for making modifications, including but not limited to software source code, documentation source, and configuration files.

 "Object" form shall mean any form resulting from mechanical transformation or translation of a Source form, including but not limited to compiled object code, generated documentation, and conversions to other media types.

 "Work" shall mean the work of authorship, whether in Source or Object form, made available under the License, as indicated by a copyright notice that is included in or attached to the work (an example is provided in the Appendix below).

 "Derivative Works" shall mean any work, whether in Source or Object form, that is based on (or derived from) the Work and for which the editorial

 revisions, annotations, elaborations, or other modifications represent, as a whole, an original work of authorship. For the purposes of this License, Derivative Works shall not include works that remain separable from, or merely link (or bind by name) to the interfaces of, the Work and Derivative Works thereof.

 "Contribution" shall mean any work of authorship, including the original version of the Work and any modifications or additions to that Work or Derivative Works thereof, that is intentionally submitted to Licensor for inclusion in the Work by the copyright owner or by an individual or Legal Entity authorized to submit on behalf of the copyright owner. For the purposes of this definition, "submitted" means any form of electronic, verbal, or written communication sent to the Licensor or its representatives, including but not limited to communication on electronic mailing lists, source code control systems, and issue tracking systems that are managed by, or on behalf of, the Licensor for the purpose of discussing and improving the Work, but excluding communication that is conspicuously marked or otherwise designated in writing by the copyright owner as "Not a Contribution."

 "Contributor" shall mean Licensor and any individual or Legal Entity on behalf of whom a Contribution has been received by Licensor and subsequently incorporated within the Work.

- 2. Grant of Copyright License. Subject to the terms and conditions of this License, each Contributor hereby grants to You a perpetual, worldwide, non-exclusive, no-charge, royalty-free, irrevocable copyright license to reproduce, prepare Derivative Works of, publicly display, publicly perform, sublicense, and distribute the Work and such Derivative Works in Source or Object form.
- 3. Grant of Patent License. Subject to the terms and conditions of this License,

 each Contributor hereby grants to You a perpetual, worldwide, non-exclusive, no-charge, royalty-free, irrevocable (except as stated in this section) patent license to make, have made, use, offer to sell, sell, import, and otherwise transfer the Work, where such license applies only to those patent claims licensable by such Contributor that are necessarily infringed by their Contribution(s) alone or by combination of their Contribution(s) with the Work to which such Contribution(s) was submitted. If You institute patent litigation against any entity (including a cross-claim or counterclaim in a lawsuit) alleging that the Work or a Contribution incorporated within the Work constitutes direct or contributory patent infringement, then any patent licenses granted to You under this License for that Work shall terminate as of the date such litigation is filed.

 4. Redistribution. You may reproduce and distribute copies of the

 Work or Derivative Works thereof in any medium, with or without modifications, and in Source or Object form, provided that You meet the following conditions:

- (a) You must give any other recipients of the Work or Derivative Works a copy of this License; and
- (b) You must cause any modified files to carry prominent notices stating that You changed the files; and
- (c) You must retain, in the Source form of any Derivative Works that You distribute, all copyright, patent, trademark, and attribution notices from the Source form of the Work, excluding those notices that do not pertain to any part of the Derivative Works; and
- (d) If the Work includes a "NOTICE" text file as part of its distribution, then any Derivative Works that You distribute must include a readable copy of the attribution notices contained within such NOTICE file, excluding

 those notices that do not pertain to any part of the Derivative Works, in at least one  of the following places: within a NOTICE text file distributed as part of the Derivative Works; within the Source form or documentation, if provided along with the Derivative Works; or, within a display generated by the Derivative Works, if and wherever such third-party notices normally appear. The contents of the NOTICE file are for informational purposes only and do not modify the License. You may add Your own attribution notices within Derivative Works that You distribute, alongside or as an addendum to the NOTICE text from the Work, provided that such additional attribution notices cannot be construed as modifying the License.

 You may add Your own copyright statement to Your modifications and may provide additional or different license terms and conditions

- for use, reproduction, or distribution of Your modifications, or for any such Derivative Works as a whole, provided Your use, reproduction, and distribution of the Work otherwise complies with the conditions stated in this License.
- 5. Submission of Contributions. Unless You explicitly state otherwise, any Contribution intentionally submitted for inclusion in the Work by You to the Licensor shall be under the terms and conditions of this License, without any additional terms or conditions. Notwithstanding the above, nothing herein shall supersede or modify the terms of any separate license agreement you may have executed with Licensor regarding such Contributions.
- 6. Trademarks. This License does not grant permission to use the trade names, trademarks, service marks, or product names of the Licensor, except as required for reasonable and customary use in describing the origin of the Work and reproducing the content of the NOTICE file.
- 7. Disclaimer of Warranty. Unless required by applicable law or agreed to in writing, Licensor provides the Work (and each Contributor provides its Contributions) on an "AS IS" BASIS, WITHOUT WARRANTIES OR CONDITIONS OF ANY KIND, either express or implied, including, without limitation, any warranties or conditions of TITLE, NON-INFRINGEMENT, MERCHANTABILITY, or FITNESS FOR A PARTICULAR PURPOSE. You are solely responsible for determining the appropriateness of using or redistributing the Work and assume any risks associated with Your exercise of permissions under this License.
- 8. Limitation of Liability. In no event and under no legal theory, whether in tort (including negligence), contract, or otherwise, unless required by applicable law (such as deliberate and grossly negligent acts) or agreed to in writing, shall any Contributor be

 liable to You for damages, including any direct, indirect, special,

 incidental, or consequential damages of any character arising as a result of this License or out of the use or inability to use the Work (including but not limited to damages for loss of goodwill, work stoppage, computer failure or malfunction, or any and all other commercial damages or losses), even if such Contributor has been advised of the possibility of such damages.

 9. Accepting Warranty or Additional Liability. While redistributing the Work or Derivative Works thereof, You may choose to offer, and charge a fee for, acceptance of support, warranty, indemnity, or other liability obligations and/or rights consistent with this License. However, in accepting such obligations, You may act only on Your own behalf and on Your sole responsibility, not on behalf of any other Contributor, and only if You agree to indemnify, defend, and hold each Contributor harmless for any liability incurred by, or claims asserted against, such Contributor by reason of your accepting any such warranty or additional liability.

#### END OF TERMS AND CONDITIONS

APPENDIX: How to apply the Apache License to your work.

 To apply the Apache License to your work, attach the following boilerplate notice, with the fields enclosed by brackets "[]" replaced with your own identifying information. (Don't include the brackets!) The text should be enclosed in the appropriate comment syntax for the file format. We also recommend that a file or class name and description of purpose be included on the same "printed page" as the copyright notice for easier identification within third-party archives.

Copyright [yyyy] [name of copyright owner]

 Licensed under the Apache License, Version 2.0 (the "License"); you may not use this file except in compliance with the License. You may obtain a copy of the License at

http://www.apache.org/licenses/LICENSE-2.0

 Unless required by applicable law or agreed to in writing, software distributed under the License is distributed on an "AS IS" BASIS, WITHOUT WARRANTIES OR CONDITIONS OF ANY KIND, either express or implied. See the License for the specific language governing permissions and limitations under the License. Apache Commons CLI Copyright 2001-2015 The Apache Software Foundation

This product includes software developed at The Apache Software Foundation (http://www.apache.org/).

## **1.81 hk2-locator 2.6.1**

### **1.81.1 Available under license :**

# Eclipse Public License - v 2.0

 THE ACCOMPANYING PROGRAM IS PROVIDED UNDER THE TERMS OF THIS ECLIPSE PUBLIC LICENSE ("AGREEMENT"). ANY USE, REPRODUCTION OR DISTRIBUTION OF THE PROGRAM CONSTITUTES RECIPIENT'S ACCEPTANCE OF THIS AGREEMENT.

#### 1. DEFINITIONS

"Contribution" means:

 a) in the case of the initial Contributor, the initial content Distributed under this Agreement, and

b) in the case of each subsequent Contributor:

- i) changes to the Program, and
- ii) additions to the Program;

 where such changes and/or additions to the Program originate from and are Distributed by that particular Contributor. A Contribution "originates" from a Contributor if it was added to the Program by such Contributor itself or anyone acting on such Contributor's behalf. Contributions do not include changes or additions to the Program that are not Modified Works.

"Contributor"

means any person or entity that Distributes the Program.

 "Licensed Patents" mean patent claims licensable by a Contributor which are necessarily infringed by the use or sale of its Contribution alone or when combined with the Program.

 "Program" means the Contributions Distributed in accordance with this Agreement.

 "Recipient" means anyone who receives the Program under this Agreement or any Secondary License (as applicable), including Contributors.

 "Derivative Works" shall mean any work, whether in Source Code or other form, that is based on (or derived from) the Program and for which the editorial revisions, annotations, elaborations, or other modifications represent, as a whole, an original work of authorship.

 "Modified Works" shall mean any work in Source Code or other form that results from an addition to, deletion from, or modification of the contents of the Program, including, for purposes of clarity any new file

 in Source Code form that contains any contents of the Program. Modified Works shall not include works that contain only declarations, interfaces, types, classes, structures, or files of the Program solely in each case in order to link to, bind by name, or subclass the Program or Modified Works thereof.

 "Distribute" means the acts of a) distributing or b) making available in any manner that enables the transfer of a copy.

 "Source Code" means the form of a Program preferred for making modifications, including but not limited to software source code, documentation source, and configuration files.

 "Secondary License" means either the GNU General Public License, Version 2.0, or any later versions of that license, including any exceptions or additional permissions as identified by the initial Contributor.

#### 2. GRANT OF RIGHTS

 a) Subject to the terms of this Agreement, each Contributor hereby grants Recipient a non-exclusive, worldwide, royalty-free copyright license to reproduce, prepare Derivative Works of, publicly display, publicly perform, Distribute and sublicense the Contribution of such Contributor, if any, and such Derivative Works.

 b) Subject to the terms of this Agreement, each Contributor hereby grants Recipient a non-exclusive, worldwide, royalty-free patent license under Licensed Patents to make, use, sell, offer to sell, import and otherwise transfer the Contribution of such Contributor, if any, in Source Code or other form. This patent license shall apply to the combination of the Contribution and the Program if, at the time the Contribution is added by the Contributor, such addition of the Contribution causes such combination to be covered by the Licensed Patents. The patent license shall not apply to any other combinations which include the Contribution.

No hardware per se is

licensed hereunder.

 c) Recipient understands that although each Contributor grants the licenses to its Contributions set forth herein, no assurances are provided by any Contributor that the Program does not infringe the patent or other intellectual property rights of any other entity.

 Each Contributor disclaims any liability to Recipient for claims brought by any other entity based on infringement of intellectual property rights or otherwise. As a condition to exercising the rights and licenses granted hereunder, each Recipient hereby assumes sole responsibility to secure any other intellectual property rights needed, if any. For example, if a third party patent license is required to allow Recipient to Distribute the Program, it is Recipient's responsibility to acquire that license before distributing the Program.

d) Each Contributor represents that to its

knowledge it has

 sufficient copyright rights in its Contribution, if any, to grant the copyright license set forth in this Agreement.

 e) Notwithstanding the terms of any Secondary License, no Contributor makes additional grants to any Recipient (other than those set forth in this Agreement) as a result of such Recipient's receipt of the Program under the terms of a Secondary License (if permitted under the terms of Section 3).

#### 3. REQUIREMENTS

3.1 If a Contributor Distributes the Program in any form, then:

 a) the Program must also be made available as Source Code, in accordance with section 3.2, and the Contributor must accompany the Program with a statement that the Source Code for the Program is available under this Agreement, and informs Recipients how to obtain it in a reasonable manner on or through a medium customarily used for software exchange; and

#### b) the Contributor

may Distribute the Program under a license

 different than this Agreement, provided that such license: i) effectively disclaims on behalf of all other Contributors all warranties and conditions, express and implied, including warranties or conditions of title and non-infringement, and implied warranties or conditions of merchantability and fitness for a particular purpose;

 ii) effectively excludes on behalf of all other Contributors all liability for damages, including direct, indirect, special, incidental and consequential damages, such as lost profits;

 iii) does not attempt to limit or alter the recipients' rights in the Source Code under section 3.2; and

 iv) requires any subsequent distribution of the Program by any party to be under a license that satisfies the requirements of this section 3.

 3.2 When the Program is Distributed as Source Code:

 a) it must be made available under this Agreement, or if the Program (i) is combined with other material in a separate file or files made available under a Secondary License, and (ii) the initial Contributor attached to the Source Code the notice described in Exhibit A of this Agreement, then the Program may be made available under the terms of such Secondary Licenses, and

 b) a copy of this Agreement must be included with each copy of the Program.

 3.3 Contributors may not remove or alter any copyright, patent, trademark, attribution notices, disclaimers of warranty, or limitations of liability ("notices") contained within the Program from any copy of the Program which they Distribute, provided that Contributors may add their own appropriate notices.

#### 4. COMMERCIAL DISTRIBUTION

 Commercial distributors of software may accept certain responsibilities with respect to end

 users, business partners and the like. While this license is intended to facilitate the commercial use of the Program, the Contributor who includes the Program in a commercial product offering should do so in a manner which does not create potential liability for other Contributors. Therefore, if a Contributor includes the Program in a commercial product offering, such Contributor ("Commercial Contributor") hereby agrees to defend and indemnify every other Contributor ("Indemnified Contributor") against any losses, damages and costs (collectively "Losses") arising from claims, lawsuits and other legal actions brought by a third party against the Indemnified Contributor to the extent caused by the acts or omissions of such Commercial Contributor in connection with its distribution of the Program in a commercial product offering. The obligations in this section do not apply to any claims or Losses relating to any actual or alleged

 intellectual property infringement. In order to qualify, an Indemnified Contributor must: a) promptly notify the Commercial Contributor in writing of such claim, and b) allow the Commercial Contributor to control, and cooperate with the Commercial Contributor in, the defense and any related settlement negotiations. The Indemnified Contributor may participate in any such claim at its own expense.

 For example, a Contributor might include the Program in a commercial product offering, Product X. That Contributor is then a Commercial Contributor. If that Commercial Contributor then makes performance claims, or offers warranties related to Product X, those performance claims and warranties are such Commercial Contributor's responsibility alone. Under this section, the Commercial Contributor would have to defend claims against the other Contributors related to those performance claims and warranties, and if a court requires any other Contributor to pay any damages as a result, the Commercial Contributor must pay those damages.

#### 5. NO WARRANTY

 EXCEPT AS EXPRESSLY SET FORTH IN THIS AGREEMENT, AND TO THE EXTENT PERMITTED BY APPLICABLE LAW, THE PROGRAM IS PROVIDED ON AN "AS IS" BASIS, WITHOUT WARRANTIES OR CONDITIONS OF ANY KIND, EITHER EXPRESS OR IMPLIED INCLUDING, WITHOUT LIMITATION, ANY WARRANTIES OR CONDITIONS OF TITLE, NON-INFRINGEMENT, MERCHANTABILITY OR FITNESS FOR A PARTICULAR PURPOSE. Each Recipient is solely responsible for determining the appropriateness of using and distributing the Program and assumes all risks associated with its exercise of rights under this Agreement, including but not limited to the risks and costs of program errors, compliance with applicable laws, damage to or loss of data, programs or equipment, and unavailability or interruption of operations.

#### 6. DISCLAIMER OF LIABILITY

#### EXCEPT

 AS EXPRESSLY SET FORTH IN THIS AGREEMENT, AND TO THE EXTENT PERMITTED BY APPLICABLE LAW, NEITHER RECIPIENT NOR ANY CONTRIBUTORS SHALL HAVE ANY LIABILITY FOR ANY DIRECT, INDIRECT, INCIDENTAL, SPECIAL, EXEMPLARY, OR CONSEQUENTIAL DAMAGES (INCLUDING WITHOUT LIMITATION LOST PROFITS), HOWEVER CAUSED AND ON ANY THEORY OF LIABILITY, WHETHER IN CONTRACT, STRICT LIABILITY, OR TORT (INCLUDING NEGLIGENCE OR OTHERWISE) ARISING IN ANY WAY OUT OF THE USE OR DISTRIBUTION OF THE PROGRAM OR THE EXERCISE OF ANY RIGHTS GRANTED HEREUNDER, EVEN IF ADVISED OF THE POSSIBILITY OF SUCH DAMAGES.

#### 7. GENERAL

 If any provision of this Agreement is invalid or unenforceable under applicable law, it shall not affect the validity or enforceability of the remainder of the terms of this Agreement, and without further action by the parties hereto, such provision shall be reformed to the minimum extent necessary to make such provision valid and enforceable.

 If Recipient institutes patent litigation against any entity (including a cross-claim or counterclaim in a lawsuit) alleging that the Program itself (excluding combinations of the Program with other software or hardware) infringes such Recipient's patent(s), then such Recipient's rights granted under Section 2(b) shall terminate as of the date such litigation is filed.

 All Recipient's rights under this Agreement shall terminate if it fails to comply with any of the material terms or conditions of this Agreement and does not cure such failure in a reasonable period of time after becoming aware of such noncompliance. If all Recipient's rights under this Agreement terminate, Recipient agrees to cease use and distribution of the Program as soon as reasonably practicable. However, Recipient's obligations under this Agreement and any licenses granted by Recipient relating to the Program shall continue and survive.

 Everyone is permitted to copy and distribute copies of this Agreement, but in order to avoid inconsistency the Agreement is copyrighted and may only be modified in the following manner. The Agreement Steward reserves the right to publish new versions (including revisions) of this Agreement from time to time. No one other than the Agreement Steward has the right to modify this Agreement. The Eclipse Foundation is the initial Agreement Steward. The Eclipse Foundation may assign the responsibility to serve as the Agreement Steward to a suitable separate entity. Each new version of the Agreement will be given a distinguishing version number. The Program (including Contributions) may always be Distributed subject to the version of the Agreement under which it was received. In addition, after a new version of the Agreement is published, Contributor may elect to Distribute the Program (including its Contributions) under the new version.

 Except as expressly stated in Sections 2(a) and 2(b) above, Recipient receives no rights or licenses to the intellectual property of any Contributor under this Agreement, whether expressly, by implication, estoppel or otherwise. All rights in the Program not expressly granted under this Agreement are reserved. Nothing in this Agreement is intended to be enforceable by any entity that is not a Contributor or Recipient. No third-party beneficiary rights are created under this Agreement.

#### Exhibit A - Form of Secondary Licenses Notice

 "This Source Code may also be made available under the following Secondary Licenses when the conditions for such availability set forth in the Eclipse Public License, v. 2.0 are satisfied: {name license(s), version(s), and exceptions or additional permissions here}."

Simply including a copy of this Agreement, including this Exhibit A

is not sufficient to license

the Source Code under Secondary Licenses.

 If it is not possible or desirable to put the notice in a particular file, then You may include the notice in a location (such as a LICENSE file in a relevant directory) where a recipient would be likely to look for such a notice.

You may add additional accurate notices of copyright ownership.

---

## The GNU General Public License (GPL) Version 2, June 1991

 Copyright (C) 1989, 1991 Free Software Foundation, Inc. 51 Franklin Street, Fifth Floor Boston, MA 02110-1335 USA

 Everyone is permitted to copy and distribute verbatim copies of this license document, but changing it is not allowed.

#### Preamble

 The licenses for most software are designed to take away your freedom to share and change it. By contrast, the GNU General Public License is intended to guarantee your freedom to share and change free software--to make sure the software is

free for all its users. This General Public

 License applies to most of the Free Software Foundation's software and to any other program whose authors commit to using it. (Some other Free Software Foundation software is covered by the GNU Library General Public License instead.) You can apply it to your programs, too.

 When we speak of free software, we are referring to freedom, not price. Our General Public Licenses are designed to make sure that you have the freedom to distribute copies of free software (and charge for this service if you wish), that you receive source code or can get it if you want it, that you can change the software or use pieces of it in new free programs; and that you know you can do these things.

 To protect your rights, we need to make restrictions that forbid anyone to deny you these rights or to ask you to surrender the rights. These restrictions translate to certain responsibilities for you if you

distribute copies of the software, or if you modify it.

For example, if you distribute copies of such a program, whether gratis

 or for a fee, you must give the recipients all the rights that you have. You must make sure that they, too, receive or can get the source code. And you must show them these terms so they know their rights.

We protect your rights with two steps: (1) copyright the software, and (2) offer you this license which gives you legal permission to copy, distribute and/or modify the software.

 Also, for each author's protection and ours, we want to make certain that everyone understands that there is no warranty for this free software. If the software is modified by someone else and passed on, we want its recipients to know that what they have is not the original, so that any problems introduced by others will not reflect on the original authors' reputations.

#### Finally, any free program

is threatened constantly by software patents.

 We wish to avoid the danger that redistributors of a free program will individually obtain patent licenses, in effect making the program proprietary. To prevent this, we have made it clear that any patent must be licensed for everyone's free use or not licensed at all.

 The precise terms and conditions for copying, distribution and modification follow.

#### TERMS AND CONDITIONS FOR COPYING, DISTRIBUTION AND MODIFICATION

 0. This License applies to any program or other work which contains a notice placed by the copyright holder saying it may be distributed under the terms of this General Public License. The "Program", below, refers to any such program or work, and a "work based on the Program" means either the Program or any derivative work under copyright law: that is to say, a work containing the Program or a portion of it, either verbatim or with modifications and/or translated into another language.

 (Hereinafter, translation is included without limitation in the term "modification".) Each licensee is addressed as "you".

 Activities other than copying, distribution and modification are not covered by this License; they are outside its scope. The act of running the Program is not restricted, and the output from the Program is covered only if its contents constitute a work based on the Program (independent of having been made by running the Program). Whether that is true depends on what the Program does.

 1. You may copy and distribute verbatim copies of the Program's source code as you receive it, in any medium, provided that you conspicuously and appropriately publish on each copy an appropriate copyright notice

 and disclaimer of warranty; keep intact all the notices that refer to this License and to the absence of any warranty; and give any other recipients of the Program a copy of this License along with the Program.

 You may charge a fee for the physical act of transferring a copy, and you may at your option offer warranty protection in exchange for a fee.

 2. You may modify your copy or copies of the Program or any portion of it, thus forming a work based on the Program, and copy and distribute such modifications or work under the terms of Section 1 above, provided that you also meet all of these conditions:

 a) You must cause the modified files to carry prominent notices stating that you changed the files and the date of any change.

 b) You must cause any work that you distribute or publish, that in whole or in part contains or is derived from the Program or any part thereof, to be licensed as a whole at no charge to all third parties under the terms of this License.

 c) If the modified program normally reads commands interactively when run, you must

cause it, when started running for such

 interactive use in the most ordinary way, to print or display an announcement including an appropriate copyright notice and a notice that there is no warranty (or else, saying that you provide a warranty) and that users may redistribute the program under these conditions, and telling the user how to view a copy of this License. (Exception: if the Program itself is interactive but does not normally print such an announcement, your work based on the Program is not required to print an announcement.)

 These requirements apply to the modified work as a whole. If identifiable sections of that work are not derived from the Program, and can be reasonably considered independent and separate works in themselves, then this License, and its terms, do not apply to those sections when you distribute them as separate works. But when you distribute the same

 sections as part of a whole which is a work based on the Program, the distribution of the whole must be on the terms of this License, whose permissions for other licensees extend to the entire whole, and thus to each and every part regardless of who wrote it.

 Thus, it is not the intent of this section to claim rights or contest your rights to work written entirely by you; rather, the intent is to exercise the right to control the distribution of derivative or collective works based on the Program.

 In addition, mere aggregation of another work not based on the Program with the Program (or with a work based on the Program) on a volume of a storage or distribution medium does not bring the other work under the scope of this License.

 3. You may copy and distribute the Program (or a work based on it, under Section 2) in object code or executable form under the terms of Sections 1 and 2 above provided that you also do one of the following:

 a) Accompany it with the complete corresponding machine-readable source code, which must be distributed under the terms of Sections 1 and 2 above on a medium customarily used for software interchange; or,

 b) Accompany it with a written offer, valid for at least three years, to give any third party, for a charge no more than your cost of physically performing source distribution, a complete machine-readable copy of the corresponding source code, to be distributed under the terms of Sections 1 and 2 above on a medium customarily used for software interchange; or,

 c) Accompany it with the information you received as to the offer to distribute corresponding source code. (This alternative is allowed only for noncommercial distribution and only if you received the program in object code or executable form with such an offer, in accord with

Subsection b above.)

 The source code for a work means the preferred form of the work for making modifications to it. For an executable work, complete source code means all the source code for all modules it contains, plus any associated interface definition files, plus the scripts used to control compilation and installation of the executable. However, as a special exception, the source code distributed need not include anything that is normally distributed (in either source or binary form) with the major components (compiler, kernel, and so on) of the operating system on which the executable runs, unless that component itself accompanies the executable.

 If distribution of executable or object code is made by offering access to copy from a designated place, then offering equivalent access to copy the source code from the same place counts as distribution of the source code, even though third parties are not compelled to copy the source

along with the object code.

4. You may not copy, modify, sublicense, or distribute the Program

 except as expressly provided under this License. Any attempt otherwise to copy, modify, sublicense or distribute the Program is void, and will automatically terminate your rights under this License. However, parties who have received copies, or rights, from you under this License will not have their licenses terminated so long as such parties remain in full compliance.

 5. You are not required to accept this License, since you have not signed it. However, nothing else grants you permission to modify or distribute the Program or its derivative works. These actions are prohibited by law if you do not accept this License. Therefore, by modifying or distributing the Program (or any work based on the Program), you indicate your acceptance of this License to do so, and all its terms and conditions

for copying, distributing or modifying the

Program or works based on it.

 6. Each time you redistribute the Program (or any work based on the Program), the recipient automatically receives a license from the original licensor to copy, distribute or modify the Program subject to these terms and conditions. You may not impose any further restrictions on the recipients' exercise of the rights granted herein. You are not responsible for enforcing compliance by third parties to this License.

 7. If, as a consequence of a court judgment or allegation of patent infringement or for any other reason (not limited to patent issues), conditions are imposed on you (whether by court order, agreement or otherwise) that contradict the conditions of this License, they do not excuse you from the conditions of this License. If you cannot distribute so as to satisfy simultaneously your obligations under this License and any other pertinent

obligations, then as a consequence you may not

 distribute the Program at all. For example, if a patent license would not permit royalty-free redistribution of the Program by all those who receive copies directly or indirectly through you, then the only way you could satisfy both it and this License would be to refrain entirely from distribution of the Program.

 If any portion of this section is held invalid or unenforceable under any particular circumstance, the balance of the section is intended to apply and the section as a whole is intended to apply in other circumstances.

 It is not the purpose of this section to induce you to infringe any patents or other property right claims or to contest validity of any such claims; this section has the sole purpose of protecting the integrity of the free software distribution system, which is implemented by public license practices. Many people have made generous

 contributions to the wide range of software distributed through that system in reliance on consistent application of that system; it is up to the author/donor to decide if he or she is willing to distribute software through any other system and a licensee cannot impose that choice.

 This section is intended to make thoroughly clear what is believed to be a consequence of the rest of this License.

 8. If the distribution and/or use of the Program is restricted in certain countries either by patents or by copyrighted interfaces, the original copyright holder who places the Program under this License may add an explicit geographical distribution limitation excluding those countries, so that distribution is permitted only in or among countries not thus excluded. In such case, this License incorporates the limitation as if written in the body of this License.

 9. The Free Software Foundation may publish revised and/or new versions of the General Public License from time to time. Such new versions will be similar in spirit to the present version, but may differ in detail to address new problems or concerns.

 Each version is given a distinguishing version number. If the Program specifies a version number of this License which applies to it and "any later version", you have the option of following the terms and conditions either of that version or of any later version published by the Free Software Foundation. If the Program does not specify a version number of this License, you may choose any version ever published by the Free Software Foundation.

 10. If you wish to incorporate parts of the Program into other free programs whose distribution conditions are different, write to the author to ask for permission. For software which is copyrighted by the Free Software Foundation, write to the Free Software Foundation; we sometimes

 make exceptions for this. Our decision will be guided by the two goals of preserving the free status of all derivatives of our free software and of promoting the sharing and reuse of software generally.

#### NO WARRANTY

 11. BECAUSE THE PROGRAM IS LICENSED FREE OF CHARGE, THERE IS NO WARRANTY FOR THE PROGRAM, TO THE EXTENT PERMITTED BY APPLICABLE LAW. EXCEPT WHEN OTHERWISE STATED IN WRITING THE COPYRIGHT HOLDERS AND/OR OTHER PARTIES PROVIDE THE PROGRAM "AS IS" WITHOUT WARRANTY OF ANY KIND, EITHER EXPRESSED OR IMPLIED, INCLUDING, BUT NOT LIMITED TO, THE IMPLIED WARRANTIES OF MERCHANTABILITY AND FITNESS FOR A PARTICULAR PURPOSE. THE ENTIRE RISK AS TO THE QUALITY AND PERFORMANCE OF THE PROGRAM IS WITH YOU. SHOULD THE PROGRAM PROVE DEFECTIVE, YOU ASSUME THE COST OF ALL

NECESSARY SERVICING, REPAIR OR CORRECTION.

 12. IN NO EVENT UNLESS REQUIRED BY APPLICABLE LAW OR AGREED TO IN WRITING WILL ANY COPYRIGHT HOLDER, OR ANY OTHER PARTY WHO MAY MODIFY

 AND/OR REDISTRIBUTE THE PROGRAM AS PERMITTED ABOVE, BE LIABLE TO YOU FOR DAMAGES, INCLUDING ANY GENERAL, SPECIAL, INCIDENTAL OR CONSEQUENTIAL DAMAGES ARISING OUT OF THE USE OR INABILITY TO USE THE PROGRAM (INCLUDING BUT NOT LIMITED TO LOSS OF DATA OR DATA BEING RENDERED INACCURATE OR LOSSES SUSTAINED BY YOU OR THIRD PARTIES OR A FAILURE OF THE PROGRAM TO OPERATE WITH ANY OTHER PROGRAMS), EVEN IF SUCH HOLDER OR OTHER PARTY HAS BEEN ADVISED OF THE POSSIBILITY OF SUCH DAMAGES.

#### END OF TERMS AND CONDITIONS

How to Apply These Terms to Your New Programs

 If you develop a new program, and you want it to be of the greatest possible use to the public, the best way to achieve this is to make it free software which everyone can redistribute and change under these terms.

 To do so, attach the following notices to the program. It is safest to attach them to the start of each source file to most effectively convey

 the exclusion of warranty; and each file should have at least the "copyright" line and a pointer to where the full notice is found.

 One line to give the program's name and a brief idea of what it does. Copyright  $(C)$  <year > <name of author>

 This program is free software; you can redistribute it and/or modify it under the terms of the GNU General Public License as published by the Free Software Foundation; either version 2 of the License, or (at your option) any later version.

 This program is distributed in the hope that it will be useful, but WITHOUT ANY WARRANTY; without even the implied warranty of MERCHANTABILITY or FITNESS FOR A PARTICULAR PURPOSE. See the GNU General Public License for more details.

 You should have received a copy of the GNU General Public License along with this program; if not, write to the Free Software Foundation,

Inc., 51 Franklin Street, Fifth Floor, Boston, MA 02110-1335 USA

Also add information on how to contact you by electronic and paper mail.

If the program is interactive, make it output a short notice like this

when it starts in an interactive mode:

 Gnomovision version 69, Copyright (C) year name of author Gnomovision comes with ABSOLUTELY NO WARRANTY; for details type `show w'. This is free software, and you are welcome to redistribute it under certain conditions; type `show c' for details.

 The hypothetical commands `show w' and `show c' should show the appropriate parts of the General Public License. Of course, the commands you use may be called something other than `show w' and `show c'; they could even be mouse-clicks or menu items--whatever suits your program.

 You should also get your employer (if you work as a programmer) or your school, if any, to sign a "copyright disclaimer" for the program, if

necessary. Here is a sample; alter the names:

 Yoyodyne, Inc., hereby disclaims all copyright interest in the program `Gnomovision' (which makes passes at compilers) written by James Hacker.

 signature of Ty Coon, 1 April 1989 Ty Coon, President of Vice

 This General Public License does not permit incorporating your program into proprietary programs. If your program is a subroutine library, you may consider it more useful to permit linking proprietary applications with the library. If this is what you want to do, use the GNU Library General Public License instead of this License.

#### ## CLASSPATH EXCEPTION

 Linking this library statically or dynamically with other modules is making a combined work based on this library. Thus, the terms and conditions of the GNU General Public License version 2 cover the whole combination.

 As a special exception, the copyright holders of this library give you

 permission to link this library with independent modules to produce an executable, regardless of the license terms of these independent modules, and to copy and distribute the resulting executable under terms of your choice, provided that you also meet, for each linked independent module, the terms and conditions of the license of that module. An independent module is a module which is not derived from or based on this library. If you modify this library, you may extend this

<sup>---</sup>

 exception to your version of the library, but you are not obligated to do so. If you do not wish to do so, delete this exception statement from your version.

# Notices for Eclipse GlassFish

This content is produced and maintained by the Eclipse GlassFish project.

\* Project home: https://projects.eclipse.org/projects/ee4j.glassfish

## Trademarks

Eclipse GlassFish, and GlassFish are trademarks of the Eclipse Foundation.

## Copyright

All content is the property of the respective authors or their employers. For more information regarding authorship of content, please consult the listed source code repository logs.

#### ## Declared Project Licenses

This program and the accompanying materials are made available under the terms of the Eclipse Public License v. 2.0 which is available at http://www.eclipse.org/legal/epl-2.0. This Source Code may also be made available under the following Secondary Licenses when the conditions for such availability set forth in the Eclipse Public License v. 2.0 are satisfied: GNU General Public License, version 2 with the GNU Classpath Exception which is available at https://www.gnu.org/software/classpath/license.html.

SPDX-License-Identifier: EPL-2.0 OR GPL-2.0 WITH Classpath-exception-2.0

## Source Code

The project maintains the following source code repositories:

\* https://github.com/eclipse-ee4j/glassfish-ha-api

- \* https://github.com/eclipse-ee4j/glassfish-logging-annotation-processor
- \* https://github.com/eclipse-ee4j/glassfish-shoal
- \* https://github.com/eclipse-ee4j/glassfish-cdi-porting-tck
- \* https://github.com/eclipse-ee4j/glassfish-jsftemplating
- \* https://github.com/eclipse-ee4j/glassfish-hk2-extra
- \* https://github.com/eclipse-ee4j/glassfish-hk2
- \* https://github.com/eclipse-ee4j/glassfish-fighterfish

## Third-party Content

This project leverages the following third party content.

None

## Cryptography

Content may contain encryption software. The country in which you are currently may have restrictions on the import, possession, and use, and/or re-export to another country, of encryption software. BEFORE using any encryption software, please check the country's laws, regulations and policies concerning the import, possession, or use, and re-export of encryption software, to see if this is permitted.

## **1.82 aopalliance-repackaged 2.6.1**

### **1.82.1 Available under license :**

# Eclipse Public License - v 2.0

 THE ACCOMPANYING PROGRAM IS PROVIDED UNDER THE TERMS OF THIS ECLIPSE PUBLIC LICENSE ("AGREEMENT"). ANY USE, REPRODUCTION OR DISTRIBUTION OF THE PROGRAM CONSTITUTES RECIPIENT'S ACCEPTANCE OF THIS AGREEMENT.

1. DEFINITIONS

"Contribution" means:

 a) in the case of the initial Contributor, the initial content Distributed under this Agreement, and

#### b) in the case of each subsequent Contributor:

i) changes to the Program, and

ii) additions to the Program;

 where such changes and/or additions to the Program originate from and are Distributed by that particular Contributor. A Contribution "originates" from a Contributor if it was added to the Program by such Contributor itself or anyone acting on such Contributor's behalf. Contributions do not include changes or additions to the Program that are not Modified Works.

"Contributor"

means any person or entity that Distributes the Program.

 "Licensed Patents" mean patent claims licensable by a Contributor which are necessarily infringed by the use or sale of its Contribution alone or when combined with the Program.

"Program" means the Contributions Distributed in accordance with this

#### Agreement.

 "Recipient" means anyone who receives the Program under this Agreement or any Secondary License (as applicable), including Contributors.

 "Derivative Works" shall mean any work, whether in Source Code or other form, that is based on (or derived from) the Program and for which the editorial revisions, annotations, elaborations, or other modifications represent, as a whole, an original work of authorship.

 "Modified Works" shall mean any work in Source Code or other form that results from an addition to, deletion from, or modification of the contents of the Program, including, for purposes of clarity any new file

 in Source Code form that contains any contents of the Program. Modified Works shall not include works that contain only declarations, interfaces, types, classes, structures, or files of the Program solely in each case in order to link to, bind by name, or subclass the Program or Modified Works thereof.

 "Distribute" means the acts of a) distributing or b) making available in any manner that enables the transfer of a copy.

 "Source Code" means the form of a Program preferred for making modifications, including but not limited to software source code, documentation source, and configuration files.

 "Secondary License" means either the GNU General Public License, Version 2.0, or any later versions of that license, including any exceptions or additional permissions as identified by the initial Contributor.

#### 2. GRANT OF RIGHTS

 a) Subject to the terms of this Agreement, each Contributor hereby grants Recipient a non-exclusive, worldwide, royalty-free copyright license to reproduce, prepare Derivative Works of, publicly display, publicly perform, Distribute and sublicense the Contribution of such Contributor, if any, and such Derivative Works.

 b) Subject to the terms of this Agreement, each Contributor hereby grants Recipient a non-exclusive, worldwide, royalty-free patent license under Licensed Patents to make, use, sell, offer to sell, import and otherwise transfer the Contribution of such Contributor, if any, in Source Code or other form. This patent license shall apply to the combination of the Contribution and the Program if, at the time the Contribution is added by the Contributor, such addition of the Contribution causes such combination to be covered by the

 Licensed Patents. The patent license shall not apply to any other combinations which include the Contribution.

No hardware per se is

licensed hereunder.

 c) Recipient understands that although each Contributor grants the licenses to its Contributions set forth herein, no assurances are provided by any Contributor that the Program does not infringe the patent or other intellectual property rights of any other entity. Each Contributor disclaims any liability to Recipient for claims brought by any other entity based on infringement of intellectual property rights or otherwise. As a condition to exercising the rights and licenses granted hereunder, each Recipient hereby assumes sole responsibility to secure any other intellectual property rights needed, if any. For example, if a third party patent license is required to allow Recipient to Distribute the Program, it is Recipient's responsibility to acquire that license before distributing the Program.

 d) Each Contributor represents that to its knowledge it has

 sufficient copyright rights in its Contribution, if any, to grant the copyright license set forth in this Agreement.

 e) Notwithstanding the terms of any Secondary License, no Contributor makes additional grants to any Recipient (other than those set forth in this Agreement) as a result of such Recipient's receipt of the Program under the terms of a Secondary License (if permitted under the terms of Section 3).

#### 3. REQUIREMENTS

3.1 If a Contributor Distributes the Program in any form, then:

 a) the Program must also be made available as Source Code, in accordance with section 3.2, and the Contributor must accompany the Program with a statement that the Source Code for the Program is available under this Agreement, and informs Recipients how to obtain it in a reasonable manner on or through a medium customarily used for software exchange; and

#### b) the Contributor

may Distribute the Program under a license

 different than this Agreement, provided that such license: i) effectively disclaims on behalf of all other Contributors all warranties and conditions, express and implied, including warranties or conditions of title and non-infringement, and implied warranties or conditions of merchantability and fitness for a particular purpose;

 ii) effectively excludes on behalf of all other Contributors all liability for damages, including direct, indirect, special, incidental and consequential damages, such as lost profits;

 iii) does not attempt to limit or alter the recipients' rights in the Source Code under section 3.2; and

 iv) requires any subsequent distribution of the Program by any party to be under a license that satisfies the requirements of this section 3.

 3.2 When the Program is Distributed as Source Code:

 a) it must be made available under this Agreement, or if the Program (i) is combined with other material in a separate file or files made available under a Secondary License, and (ii) the initial Contributor attached to the Source Code the notice described in Exhibit A of this Agreement, then the Program may be made available under the terms of such Secondary Licenses, and

 b) a copy of this Agreement must be included with each copy of the Program.

 3.3 Contributors may not remove or alter any copyright, patent, trademark, attribution notices, disclaimers of warranty, or limitations of liability ("notices") contained within the Program from any copy of the Program which they Distribute, provided that Contributors may add their own appropriate notices.

#### 4. COMMERCIAL DISTRIBUTION

 Commercial distributors of software may accept certain responsibilities with respect to end

 users, business partners and the like. While this license is intended to facilitate the commercial use of the Program, the Contributor who includes the Program in a commercial product offering should do so in a manner which does not create potential liability for other Contributors. Therefore, if a Contributor includes the Program in a commercial product offering, such Contributor ("Commercial Contributor") hereby agrees to defend and indemnify every other Contributor ("Indemnified Contributor") against any losses, damages and costs (collectively "Losses") arising from claims, lawsuits and other legal actions brought by a third party against the Indemnified Contributor to the extent caused by the acts or omissions of such Commercial Contributor in connection with its distribution of the Program

 in a commercial product offering. The obligations in this section do not apply to any claims or Losses relating to any actual or alleged

 intellectual property infringement. In order to qualify, an Indemnified Contributor must: a) promptly notify the Commercial Contributor in writing of such claim, and b) allow the Commercial Contributor to control, and cooperate with the Commercial Contributor in, the defense and any related settlement negotiations. The Indemnified Contributor may participate in any such claim at its own expense.

 For example, a Contributor might include the Program in a commercial product offering, Product X. That Contributor is then a Commercial Contributor. If that Commercial Contributor then makes performance claims, or offers warranties related to Product X, those performance claims and warranties are such Commercial Contributor's responsibility alone. Under this section, the Commercial Contributor would have to defend claims against the other Contributors related to those performance claims and warranties, and if a court requires any other Contributor to pay any damages as a result, the Commercial Contributor must pay those damages.

#### 5. NO WARRANTY

 EXCEPT AS EXPRESSLY SET FORTH IN THIS AGREEMENT, AND TO THE EXTENT PERMITTED BY APPLICABLE LAW, THE PROGRAM IS PROVIDED ON AN "AS IS" BASIS, WITHOUT WARRANTIES OR CONDITIONS OF ANY KIND, EITHER EXPRESS OR IMPLIED INCLUDING, WITHOUT LIMITATION, ANY WARRANTIES OR CONDITIONS OF TITLE, NON-INFRINGEMENT, MERCHANTABILITY OR FITNESS FOR A PARTICULAR PURPOSE. Each Recipient is solely responsible for determining the appropriateness of using and distributing the Program and assumes all risks associated with its exercise of rights under this Agreement, including but not limited to the risks and costs of program errors, compliance with applicable laws, damage to or loss of data, programs or equipment, and unavailability or interruption of operations.

#### 6. DISCLAIMER OF LIABILITY

#### **EXCEPT**

 AS EXPRESSLY SET FORTH IN THIS AGREEMENT, AND TO THE EXTENT PERMITTED BY APPLICABLE LAW, NEITHER RECIPIENT NOR ANY CONTRIBUTORS SHALL HAVE ANY LIABILITY FOR ANY DIRECT, INDIRECT, INCIDENTAL, SPECIAL, EXEMPLARY, OR CONSEQUENTIAL DAMAGES (INCLUDING WITHOUT LIMITATION LOST PROFITS), HOWEVER CAUSED AND ON ANY THEORY OF LIABILITY, WHETHER IN CONTRACT, STRICT LIABILITY, OR TORT (INCLUDING NEGLIGENCE OR OTHERWISE) ARISING IN ANY WAY OUT OF THE USE OR DISTRIBUTION OF THE PROGRAM OR THE EXERCISE OF ANY RIGHTS GRANTED HEREUNDER, EVEN IF ADVISED OF THE POSSIBILITY OF SUCH DAMAGES.

#### 7. GENERAL

 If any provision of this Agreement is invalid or unenforceable under applicable law, it shall not affect the validity or enforceability of the remainder of the terms of this Agreement, and without further action by the parties hereto, such provision shall be reformed to the minimum extent necessary to make such provision valid and enforceable.

 If Recipient institutes patent litigation against any entity (including a cross-claim or counterclaim in a lawsuit) alleging that the Program itself (excluding combinations of the Program with other software or hardware) infringes such Recipient's patent(s), then such Recipient's rights granted under Section 2(b) shall terminate as of the date such litigation is filed.

 All Recipient's rights under this Agreement shall terminate if it fails to comply with any of the material terms or conditions of this Agreement and does not cure such failure in a reasonable period of time after becoming aware of such noncompliance. If all Recipient's rights under this Agreement terminate, Recipient agrees to cease use and distribution of the Program as soon as reasonably practicable. However, Recipient's obligations under this Agreement and any licenses granted by Recipient relating to the Program shall continue and survive.

 Everyone is permitted to copy and distribute copies of this Agreement, but in order to avoid inconsistency the Agreement is copyrighted and may only be modified in the following manner. The Agreement Steward reserves the right to publish new versions (including revisions) of this Agreement from time to time. No one other than the Agreement Steward has the right to modify this Agreement. The Eclipse Foundation is the initial Agreement Steward. The Eclipse Foundation may assign the responsibility to serve as the Agreement Steward to a suitable separate entity. Each new version of the Agreement will be given a distinguishing version number. The Program (including Contributions) may always be Distributed subject to the version of the Agreement under which it was received. In addition, after a new version of the Agreement is published, Contributor may elect to Distribute the Program (including its Contributions)

under the new version.

 Except as expressly stated in Sections 2(a) and 2(b) above, Recipient receives no rights or licenses to the intellectual property of any Contributor under this Agreement, whether expressly, by implication, estoppel or otherwise. All rights in the Program not expressly granted under this Agreement are reserved. Nothing in this Agreement is intended to be enforceable by any entity that is not a Contributor or Recipient. No third-party beneficiary rights are created under this Agreement.

#### Exhibit A - Form of Secondary Licenses Notice

 "This Source Code may also be made available under the following Secondary Licenses when the conditions for such availability set forth in the Eclipse Public License, v. 2.0 are satisfied: {name license(s), version(s), and exceptions or additional permissions here}."

 Simply including a copy of this Agreement, including this Exhibit A is not sufficient to license the Source Code under Secondary Licenses.

 If it is not possible or desirable to put the notice in a particular file, then You may include the notice in a location (such as a LICENSE file in a relevant directory) where a recipient would be likely to look for such a notice.

You may add additional accurate notices of copyright ownership.

#### ---

## The GNU General Public License (GPL) Version 2, June 1991

 Copyright (C) 1989, 1991 Free Software Foundation, Inc. 51 Franklin Street, Fifth Floor Boston, MA 02110-1335 USA

 Everyone is permitted to copy and distribute verbatim copies of this license document, but changing it is not allowed.

#### Preamble

 The licenses for most software are designed to take away your freedom to share and change it. By contrast, the GNU General Public License is intended to guarantee your freedom to share and change free software--to make sure the software is

free for all its users. This General Public

 License applies to most of the Free Software Foundation's software and to any other program whose authors commit to using it. (Some other Free Software Foundation software is covered by the GNU Library General Public License instead.) You can apply it to your programs, too.

 When we speak of free software, we are referring to freedom, not price. Our General Public Licenses are designed to make sure that you have the freedom to distribute copies of free software (and charge for this service if you wish), that you receive source code or can get it if you want it, that you can change the software or use pieces of it in new

free programs; and that you know you can do these things.

 To protect your rights, we need to make restrictions that forbid anyone to deny you these rights or to ask you to surrender the rights. These restrictions translate to certain responsibilities for you if you

distribute copies of the software, or if you modify it.

 For example, if you distribute copies of such a program, whether gratis or for a fee, you must give the recipients all the rights that you have. You must make sure that they, too, receive or can get the source code. And you must show them these terms so they know their rights.

We protect your rights with two steps: (1) copyright the software, and (2) offer you this license which gives you legal permission to copy, distribute and/or modify the software.

 Also, for each author's protection and ours, we want to make certain that everyone understands that there is no warranty for this free software. If the software is modified by someone else and passed on, we want its recipients to know that what they have is not the original, so that any problems introduced by others will not reflect on the original authors' reputations.

Finally, any free program

is threatened constantly by software patents.

 We wish to avoid the danger that redistributors of a free program will individually obtain patent licenses, in effect making the program proprietary. To prevent this, we have made it clear that any patent must be licensed for everyone's free use or not licensed at all.

 The precise terms and conditions for copying, distribution and modification follow.

#### TERMS AND CONDITIONS FOR COPYING, DISTRIBUTION AND MODIFICATION

 0. This License applies to any program or other work which contains a notice placed by the copyright holder saying it may be distributed under the terms of this General Public License. The "Program", below, refers to any such program or work, and a "work based on the Program" means either the Program or any derivative work under copyright law: that is to say, a work containing the Program or a portion of it, either verbatim or with modifications and/or translated into another language.

 (Hereinafter, translation is included without limitation in the term "modification".) Each licensee is addressed as "you".

Activities other than copying, distribution and modification are not

 covered by this License; they are outside its scope. The act of running the Program is not restricted, and the output from the Program is covered only if its contents constitute a work based on the Program (independent of having been made by running the Program). Whether that is true depends on what the Program does.

 1. You may copy and distribute verbatim copies of the Program's source code as you receive it, in any medium, provided that you conspicuously and appropriately publish on each copy an appropriate copyright notice and disclaimer of warranty; keep intact all the notices that refer to this License and to the absence of any warranty; and give any other recipients of the Program a copy of this License along with the Program.

 You may charge a fee for the physical act of transferring a copy, and you may at your option offer warranty protection in exchange for a fee.

 2. You may modify your copy or copies of the Program or any portion of it, thus forming a work based on the Program, and copy and distribute such modifications or work under the terms of Section 1 above, provided that you also meet all of these conditions:

 a) You must cause the modified files to carry prominent notices stating that you changed the files and the date of any change.

 b) You must cause any work that you distribute or publish, that in whole or in part contains or is derived from the Program or any part thereof, to be licensed as a whole at no charge to all third parties under the terms of this License.

 c) If the modified program normally reads commands interactively when run, you must

cause it, when started running for such

 interactive use in the most ordinary way, to print or display an announcement including an appropriate copyright notice and a notice that there is no warranty (or else, saying that you provide a warranty) and that users may redistribute the program under these conditions, and telling the user how to view a copy of this License. (Exception: if the Program itself is interactive but does not normally print such an announcement, your work based on the Program is not required to print an announcement.)

 These requirements apply to the modified work as a whole. If identifiable sections of that work are not derived from the Program, and can be reasonably considered independent and separate works in themselves, then this License, and its terms, do not apply to those sections when you distribute them as separate works. But when you distribute the same

 sections as part of a whole which is a work based on the Program, the distribution of the whole must be on the terms of this License, whose permissions for other licensees extend to the entire whole, and thus to each and every part regardless of who wrote it.

 Thus, it is not the intent of this section to claim rights or contest your rights to work written entirely by you; rather, the intent is to exercise the right to control the distribution of derivative or collective works based on the Program.

 In addition, mere aggregation of another work not based on the Program with the Program (or with a work based on the Program) on a volume of a storage or distribution medium does not bring the other work under the scope of this License.

 3. You may copy and distribute the Program (or a work based on it, under Section 2) in object code or executable form under the terms of Sections 1 and 2 above provided that you also do one of the following:

 a) Accompany it with the complete corresponding machine-readable source code, which must be distributed under the terms of Sections 1 and 2 above on a medium customarily used for software interchange; or,

 b) Accompany it with a written offer, valid for at least three years, to give any third party, for a charge no more than your cost of physically performing source distribution, a complete machine-readable copy of the corresponding source code, to be distributed under the terms of Sections 1 and 2 above on a medium customarily used for software interchange; or,

 c) Accompany it with the information you received as to the offer to distribute corresponding source code. (This alternative is allowed only for noncommercial distribution and only if you received the program in object code or executable form with such an offer, in accord with

Subsection b above.)

 The source code for a work means the preferred form of the work for making modifications to it. For an executable work, complete source code means all the source code for all modules it contains, plus any associated interface definition files, plus the scripts used to control compilation and installation of the executable. However, as a special exception, the source code distributed need not include anything that is normally distributed (in either source or binary form) with the major components (compiler, kernel, and so on) of the operating system on which the executable runs, unless that component itself accompanies the executable.

 If distribution of executable or object code is made by offering access to copy from a designated place, then offering equivalent access to copy the source code from the same place counts as distribution of the source code, even though third parties are not compelled to copy the source

along with the object code.

 4. You may not copy, modify, sublicense, or distribute the Program except as expressly provided under this License. Any attempt otherwise to copy, modify, sublicense or distribute the Program is void, and will automatically terminate your rights under this License. However, parties who have received copies, or rights, from you under this License will not have their licenses terminated so long as such parties remain in full compliance.

 5. You are not required to accept this License, since you have not signed it. However, nothing else grants you permission to modify or distribute the Program or its derivative works. These actions are prohibited by law if you do not accept this License. Therefore, by modifying or distributing the Program (or any work based on the Program), you indicate your acceptance of this License to do so, and all its terms and conditions

for copying, distributing or modifying the

Program or works based on it.

 6. Each time you redistribute the Program (or any work based on the Program), the recipient automatically receives a license from the original licensor to copy, distribute or modify the Program subject to these terms and conditions. You may not impose any further restrictions on the recipients' exercise of the rights granted herein. You are not responsible for enforcing compliance by third parties to this License.

 7. If, as a consequence of a court judgment or allegation of patent infringement or for any other reason (not limited to patent issues), conditions are imposed on you (whether by court order, agreement or otherwise) that contradict the conditions of this License, they do not excuse you from the conditions of this License. If you cannot distribute so as to satisfy simultaneously your obligations under this License and any other pertinent

obligations, then as a consequence you may not

 distribute the Program at all. For example, if a patent license would not permit royalty-free redistribution of the Program by all those who receive copies directly or indirectly through you, then the only way you could satisfy both it and this License would be to refrain entirely from distribution of the Program.

If any portion of this section is held invalid or unenforceable under

 any particular circumstance, the balance of the section is intended to apply and the section as a whole is intended to apply in other circumstances.

 It is not the purpose of this section to induce you to infringe any patents or other property right claims or to contest validity of any such claims; this section has the sole purpose of protecting the integrity of the free software distribution system, which is implemented by public license practices. Many people have made generous contributions to the wide range of software distributed through that system in reliance on consistent application of that system; it is up to the author/donor to decide if he or she is willing to distribute software through any other system and a licensee cannot impose that choice.

 This section is intended to make thoroughly clear what is believed to be a consequence of the rest of this License.

 8. If the distribution and/or use of the Program is restricted in certain countries either by patents or by copyrighted interfaces, the original copyright holder who places the Program under this License may add an explicit geographical distribution limitation excluding those countries, so that distribution is permitted only in or among countries not thus excluded. In such case, this License incorporates the limitation as if written in the body of this License.

 9. The Free Software Foundation may publish revised and/or new versions of the General Public License from time to time. Such new versions will be similar in spirit to the present version, but may differ in detail to address new problems or concerns.

 Each version is given a distinguishing version number. If the Program specifies a version number of this License which applies to it and "any later version", you have the option of following the terms and conditions either of that version or of any later version published by the Free Software Foundation. If the Program does not specify a version number of this License, you may choose any version ever published by the Free Software Foundation.

 10. If you wish to incorporate parts of the Program into other free programs whose distribution conditions are different, write to the author to ask for permission. For software which is copyrighted by the Free Software Foundation, write to the Free Software Foundation; we sometimes

 make exceptions for this. Our decision will be guided by the two goals of preserving the free status of all derivatives of our free software and of promoting the sharing and reuse of software generally.

#### NO WARRANTY

 11. BECAUSE THE PROGRAM IS LICENSED FREE OF CHARGE, THERE IS NO WARRANTY FOR THE PROGRAM, TO THE EXTENT PERMITTED BY APPLICABLE LAW. EXCEPT WHEN OTHERWISE STATED IN WRITING THE COPYRIGHT HOLDERS AND/OR OTHER PARTIES PROVIDE THE PROGRAM "AS IS" WITHOUT WARRANTY OF ANY KIND, EITHER EXPRESSED OR IMPLIED, INCLUDING, BUT NOT LIMITED TO, THE IMPLIED WARRANTIES OF MERCHANTABILITY AND FITNESS FOR A PARTICULAR PURPOSE. THE ENTIRE RISK AS TO THE QUALITY AND PERFORMANCE OF THE PROGRAM IS WITH YOU. SHOULD THE PROGRAM PROVE DEFECTIVE, YOU ASSUME THE COST OF ALL NECESSARY SERVICING, REPAIR OR CORRECTION.

 12. IN NO EVENT UNLESS REQUIRED BY APPLICABLE LAW OR AGREED TO IN WRITING WILL ANY COPYRIGHT HOLDER, OR ANY OTHER PARTY WHO MAY MODIFY

 AND/OR REDISTRIBUTE THE PROGRAM AS PERMITTED ABOVE, BE LIABLE TO YOU FOR DAMAGES, INCLUDING ANY GENERAL, SPECIAL, INCIDENTAL OR CONSEQUENTIAL DAMAGES ARISING OUT OF THE USE OR INABILITY TO USE THE PROGRAM (INCLUDING BUT NOT LIMITED TO LOSS OF DATA OR DATA BEING RENDERED INACCURATE OR LOSSES SUSTAINED BY YOU OR THIRD PARTIES OR A FAILURE OF THE PROGRAM TO OPERATE WITH ANY OTHER PROGRAMS), EVEN IF SUCH HOLDER OR OTHER PARTY HAS BEEN ADVISED OF THE POSSIBILITY OF SUCH DAMAGES.

#### END OF TERMS AND CONDITIONS

How to Apply These Terms to Your New Programs

 If you develop a new program, and you want it to be of the greatest possible use to the public, the best way to achieve this is to make it free software which everyone can redistribute and change under these terms.

 To do so, attach the following notices to the program. It is safest to attach them to the start of each source file to most effectively convey

 the exclusion of warranty; and each file should have at least the "copyright" line and a pointer to where the full notice is found.

 One line to give the program's name and a brief idea of what it does. Copyright  $(C)$  <year > <name of author>

 This program is free software; you can redistribute it and/or modify it under the terms of the GNU General Public License as published by the Free Software Foundation; either version 2 of the License, or (at your option) any later version.

 This program is distributed in the hope that it will be useful, but WITHOUT ANY WARRANTY; without even the implied warranty of MERCHANTABILITY or FITNESS FOR A PARTICULAR PURPOSE. See the GNU General Public License for more details.

 You should have received a copy of the GNU General Public License along with this program; if not, write to the Free Software Foundation,

Inc., 51 Franklin Street, Fifth Floor, Boston, MA 02110-1335 USA

Also add information on how to contact you by electronic and paper mail.

 If the program is interactive, make it output a short notice like this when it starts in an interactive mode:

 Gnomovision version 69, Copyright (C) year name of author Gnomovision comes with ABSOLUTELY NO WARRANTY; for details type `show w'. This is free software, and you are welcome to redistribute it under certain conditions; type `show c' for details.

 The hypothetical commands `show w' and `show c' should show the appropriate parts of the General Public License. Of course, the commands you use may be called something other than `show w' and `show c'; they could even be mouse-clicks or menu items--whatever suits your program.

 You should also get your employer (if you work as a programmer) or your school, if any, to sign a "copyright disclaimer" for the program, if

necessary. Here is a sample; alter the names:

 Yoyodyne, Inc., hereby disclaims all copyright interest in the program `Gnomovision' (which makes passes at compilers) written by James Hacker.

 signature of Ty Coon, 1 April 1989 Ty Coon, President of Vice

 This General Public License does not permit incorporating your program into proprietary programs. If your program is a subroutine library, you may consider it more useful to permit linking proprietary applications with the library. If this is what you want to do, use the GNU Library General Public License instead of this License.

---

#### ## CLASSPATH EXCEPTION

 Linking this library statically or dynamically with other modules is making a combined work based on this library. Thus, the terms and conditions of the GNU General Public License version 2 cover the whole combination.

 As a special exception, the copyright holders of this library give you

 permission to link this library with independent modules to produce an executable, regardless of the license terms of these independent modules, and to copy and distribute the resulting executable under terms of your choice, provided that you also meet, for each linked independent module, the terms and conditions of the license of that module. An independent module is a module which is not derived from or based on this library. If you modify this library, you may extend this exception to your version of the library, but you are not obligated to do so. If you do not wish to do so, delete this exception statement from your version.

# Notices for Eclipse GlassFish

This content is produced and maintained by the Eclipse GlassFish project.

\* Project home: https://projects.eclipse.org/projects/ee4j.glassfish

#### ## Trademarks

Eclipse GlassFish, and GlassFish are trademarks of the Eclipse Foundation.

#### ## Copyright

All content is the property of the respective authors or their employers. For more information regarding authorship of content, please consult the listed source code repository logs.

#### ## Declared Project Licenses

This program and the accompanying materials are made available under the terms of the Eclipse Public License v. 2.0 which is available at http://www.eclipse.org/legal/epl-2.0. This Source Code may also be made available under the following Secondary Licenses when the conditions for such availability set forth in the Eclipse Public License v. 2.0 are satisfied: GNU General Public License, version 2 with the GNU Classpath Exception which is available at https://www.gnu.org/software/classpath/license.html.

SPDX-License-Identifier: EPL-2.0 OR GPL-2.0 WITH Classpath-exception-2.0

## Source Code

The project maintains the following source code repositories:

\* https://github.com/eclipse-ee4j/glassfish-ha-api

\* https://github.com/eclipse-ee4j/glassfish-logging-annotation-processor

\* https://github.com/eclipse-ee4j/glassfish-shoal

- \* https://github.com/eclipse-ee4j/glassfish-cdi-porting-tck
- \* https://github.com/eclipse-ee4j/glassfish-jsftemplating
- \* https://github.com/eclipse-ee4j/glassfish-hk2-extra
- \* https://github.com/eclipse-ee4j/glassfish-hk2
- \* https://github.com/eclipse-ee4j/glassfish-fighterfish

## Third-party Content

This project leverages the following third party content.

None

## Cryptography

Content may contain encryption software. The country in which you are currently may have restrictions on the import, possession, and use, and/or re-export to another country, of encryption software. BEFORE using any encryption software, please check the country's laws, regulations and policies concerning the import, possession, or use, and re-export of encryption software, to see if this is permitted.

## **1.83 hk2-utils 2.6.1**

### **1.83.1 Available under license :**

# Eclipse Public License - v 2.0

 THE ACCOMPANYING PROGRAM IS PROVIDED UNDER THE TERMS OF THIS ECLIPSE PUBLIC LICENSE ("AGREEMENT"). ANY USE, REPRODUCTION OR DISTRIBUTION OF THE PROGRAM CONSTITUTES RECIPIENT'S ACCEPTANCE OF THIS AGREEMENT.

1. DEFINITIONS

"Contribution" means:

 a) in the case of the initial Contributor, the initial content Distributed under this Agreement, and

b) in the case of each subsequent Contributor:

i) changes to the Program, and

ii) additions to the Program;

 where such changes and/or additions to the Program originate from and are Distributed by that particular Contributor. A Contribution "originates" from a Contributor if it was added to the Program by such Contributor itself or anyone acting on such Contributor's behalf. Contributions do not include changes or additions to the Program that are not Modified Works.
#### "Contributor"

means any person or entity that Distributes the Program.

 "Licensed Patents" mean patent claims licensable by a Contributor which are necessarily infringed by the use or sale of its Contribution alone or when combined with the Program.

 "Program" means the Contributions Distributed in accordance with this Agreement.

 "Recipient" means anyone who receives the Program under this Agreement or any Secondary License (as applicable), including Contributors.

 "Derivative Works" shall mean any work, whether in Source Code or other form, that is based on (or derived from) the Program and for which the editorial revisions, annotations, elaborations, or other modifications represent, as a whole, an original work of authorship.

 "Modified Works" shall mean any work in Source Code or other form that results from an addition to, deletion from, or modification of the contents of the Program, including, for purposes of clarity any new file

 in Source Code form that contains any contents of the Program. Modified Works shall not include works that contain only declarations, interfaces, types, classes, structures, or files of the Program solely in each case in order to link to, bind by name, or subclass the Program or Modified Works thereof.

 "Distribute" means the acts of a) distributing or b) making available in any manner that enables the transfer of a copy.

 "Source Code" means the form of a Program preferred for making modifications, including but not limited to software source code, documentation source, and configuration files.

 "Secondary License" means either the GNU General Public License, Version 2.0, or any later versions of that license, including any exceptions or additional permissions as identified by the initial Contributor.

#### 2. GRANT OF RIGHTS

 a) Subject to the terms of this Agreement, each Contributor hereby grants Recipient a non-exclusive, worldwide, royalty-free copyright license to reproduce, prepare Derivative Works of, publicly display, publicly perform, Distribute and sublicense the Contribution of such Contributor, if any, and such Derivative Works.

 b) Subject to the terms of this Agreement, each Contributor hereby grants Recipient a non-exclusive, worldwide, royalty-free patent license under Licensed Patents to make, use, sell, offer to sell, import and otherwise transfer the Contribution of such Contributor, if any, in Source Code or other form. This patent license shall apply to the combination of the Contribution and the Program if, at the time the Contribution is added by the Contributor, such addition of the Contribution causes such combination to be covered by the Licensed Patents. The patent license shall not apply to any other combinations which include the Contribution.

No hardware per se is

licensed hereunder.

 c) Recipient understands that although each Contributor grants the licenses to its Contributions set forth herein, no assurances are provided by any Contributor that the Program does not infringe the patent or other intellectual property rights of any other entity. Each Contributor disclaims any liability to Recipient for claims brought by any other entity based on infringement of intellectual property rights or otherwise. As a condition to exercising the rights and licenses granted hereunder, each Recipient hereby assumes sole responsibility to secure any other intellectual property rights needed, if any. For example, if a third party patent license is required to allow Recipient to Distribute the Program, it is Recipient's responsibility to acquire that license before distributing the Program.

# d) Each Contributor represents that to its knowledge it has

 sufficient copyright rights in its Contribution, if any, to grant the copyright license set forth in this Agreement.

 e) Notwithstanding the terms of any Secondary License, no Contributor makes additional grants to any Recipient (other than those set forth in this Agreement) as a result of such Recipient's receipt of the Program under the terms of a Secondary License (if permitted under the terms of Section 3).

# 3. REQUIREMENTS

3.1 If a Contributor Distributes the Program in any form, then:

 a) the Program must also be made available as Source Code, in accordance with section 3.2, and the Contributor must accompany the Program with a statement that the Source Code for the Program is available under this Agreement, and informs Recipients how to obtain it in a reasonable manner on or through a medium customarily used for software exchange; and

b) the Contributor

may Distribute the Program under a license

 different than this Agreement, provided that such license: i) effectively disclaims on behalf of all other Contributors all warranties and conditions, express and implied, including warranties or conditions of title and non-infringement, and implied warranties or conditions of merchantability and fitness for a particular purpose;

 ii) effectively excludes on behalf of all other Contributors all liability for damages, including direct, indirect, special, incidental and consequential damages, such as lost profits;

 iii) does not attempt to limit or alter the recipients' rights in the Source Code under section 3.2; and

 iv) requires any subsequent distribution of the Program by any party to be under a license that satisfies the requirements of this section 3.

 3.2 When the Program is Distributed as Source Code:

 a) it must be made available under this Agreement, or if the Program (i) is combined with other material in a separate file or files made available under a Secondary License, and (ii) the initial Contributor attached to the Source Code the notice described in Exhibit A of this Agreement, then the Program may be made available under the terms of such Secondary Licenses, and

 b) a copy of this Agreement must be included with each copy of the Program.

 3.3 Contributors may not remove or alter any copyright, patent, trademark, attribution notices, disclaimers of warranty, or limitations of liability ("notices") contained within the Program from any copy of the Program which they Distribute, provided that Contributors may add their own appropriate notices.

# 4. COMMERCIAL DISTRIBUTION

 Commercial distributors of software may accept certain responsibilities with respect to end

 users, business partners and the like. While this license is intended to facilitate the commercial use of the Program, the Contributor who includes the Program in a commercial product

 offering should do so in a manner which does not create potential liability for other Contributors. Therefore, if a Contributor includes the Program in a commercial product offering, such Contributor ("Commercial Contributor") hereby agrees to defend and indemnify every other Contributor ("Indemnified Contributor") against any losses, damages and costs (collectively "Losses") arising from claims, lawsuits and other legal actions brought by a third party against the Indemnified Contributor to the extent caused by the acts or omissions of such Commercial Contributor in connection with its distribution of the Program in a commercial product offering. The obligations in this section do not apply to any claims or Losses relating to any actual or alleged

 intellectual property infringement. In order to qualify, an Indemnified Contributor must: a) promptly notify the Commercial Contributor in writing of such claim, and b) allow the Commercial Contributor to control, and cooperate with the Commercial Contributor in, the defense and any related settlement negotiations. The Indemnified Contributor may participate in any such claim at its own expense.

 For example, a Contributor might include the Program in a commercial product offering, Product X. That Contributor is then a Commercial Contributor. If that Commercial Contributor then makes performance claims, or offers warranties related to Product X, those performance claims and warranties are such Commercial Contributor's responsibility alone. Under this section, the Commercial Contributor would have to defend claims against the other Contributors related to those performance claims and warranties, and if a court requires any other Contributor to pay any damages as a result, the Commercial Contributor must pay those damages.

## 5. NO WARRANTY

 EXCEPT AS EXPRESSLY SET FORTH IN THIS AGREEMENT, AND TO THE EXTENT PERMITTED BY APPLICABLE LAW, THE PROGRAM IS PROVIDED ON AN "AS IS" BASIS, WITHOUT WARRANTIES OR CONDITIONS OF ANY KIND, EITHER EXPRESS OR IMPLIED INCLUDING, WITHOUT LIMITATION, ANY WARRANTIES OR CONDITIONS OF TITLE, NON-INFRINGEMENT, MERCHANTABILITY OR FITNESS FOR A PARTICULAR PURPOSE. Each Recipient is solely responsible for determining the appropriateness of using and distributing the Program and assumes all risks associated with its exercise of rights under this Agreement, including but not limited to the risks and costs of program errors, compliance with applicable laws, damage to or loss of data, programs or equipment, and unavailability or interruption of operations.

# 6. DISCLAIMER OF LIABILITY

#### **EXCEPT**

 AS EXPRESSLY SET FORTH IN THIS AGREEMENT, AND TO THE EXTENT PERMITTED BY APPLICABLE LAW, NEITHER RECIPIENT NOR ANY CONTRIBUTORS SHALL HAVE ANY LIABILITY FOR ANY DIRECT, INDIRECT, INCIDENTAL, SPECIAL, EXEMPLARY, OR CONSEQUENTIAL DAMAGES (INCLUDING WITHOUT LIMITATION LOST PROFITS), HOWEVER CAUSED AND ON ANY THEORY OF LIABILITY, WHETHER IN CONTRACT, STRICT LIABILITY, OR TORT (INCLUDING NEGLIGENCE OR OTHERWISE) ARISING IN ANY WAY OUT OF THE USE OR DISTRIBUTION OF THE PROGRAM OR THE EXERCISE OF ANY RIGHTS GRANTED HEREUNDER, EVEN IF ADVISED OF THE POSSIBILITY OF SUCH DAMAGES.

### 7. GENERAL

 If any provision of this Agreement is invalid or unenforceable under applicable law, it shall not affect the validity or enforceability of the remainder of the terms of this Agreement, and without further action by the parties hereto, such provision shall be reformed to the minimum extent necessary to make such provision valid and enforceable.

 If Recipient institutes patent litigation against any entity (including a cross-claim or counterclaim in a lawsuit) alleging that the Program itself (excluding combinations of the Program with other software or hardware) infringes such Recipient's patent(s), then such Recipient's rights granted under Section 2(b) shall terminate as of the date such litigation is filed.

 All Recipient's rights under this Agreement shall terminate if it fails to comply with any of the material terms or conditions of this Agreement and does not cure such failure in a reasonable period of time after becoming aware of such noncompliance. If all Recipient's rights under this Agreement terminate, Recipient agrees to cease use and distribution of the Program as soon as reasonably practicable. However, Recipient's obligations under this Agreement and any licenses granted by Recipient relating to the Program shall continue and survive.

 Everyone is permitted to copy and distribute copies of this Agreement, but in order to avoid inconsistency the Agreement is copyrighted and may only be modified in the following manner. The Agreement Steward reserves the right to publish new versions (including revisions) of this Agreement from time to time. No one other than the Agreement Steward has the right to modify this Agreement. The Eclipse Foundation is the initial Agreement Steward. The Eclipse Foundation may assign the responsibility to serve as the Agreement Steward to a suitable separate entity. Each new version of the Agreement will be given a distinguishing version number. The Program (including Contributions) may always be Distributed subject to the version of the Agreement under which it was received. In addition, after a new version of the Agreement is published, Contributor may elect to Distribute the Program (including its Contributions)

under the new version.

 Except as expressly stated in Sections 2(a) and 2(b) above, Recipient receives no rights or licenses to the intellectual property of any Contributor under this Agreement, whether expressly, by implication, estoppel or otherwise. All rights in the Program not expressly granted under this Agreement are reserved. Nothing in this Agreement is intended to be enforceable by any entity that is not a Contributor or Recipient. No third-party beneficiary rights are created under this Agreement.

Exhibit A - Form of Secondary Licenses Notice

 "This Source Code may also be made available under the following Secondary Licenses when the conditions for such availability set forth in the Eclipse Public License, v. 2.0 are satisfied: {name license(s), version(s), and exceptions or additional permissions here}."

 Simply including a copy of this Agreement, including this Exhibit A is not sufficient to license the Source Code under Secondary Licenses.

 If it is not possible or desirable to put the notice in a particular file, then You may include the notice in a location (such as a LICENSE file in a relevant directory) where a recipient would be likely to look for such a notice.

You may add additional accurate notices of copyright ownership.

---

## The GNU General Public License (GPL) Version 2, June 1991

 Copyright (C) 1989, 1991 Free Software Foundation, Inc. 51 Franklin Street, Fifth Floor Boston, MA 02110-1335 USA

 Everyone is permitted to copy and distribute verbatim copies of this license document, but changing it is not allowed.

Preamble

 The licenses for most software are designed to take away your freedom to share and change it. By contrast, the GNU General Public License is intended to guarantee your freedom to share and change free software--to make sure the software is free for all its users. This General Public

License applies to most of the Free Software Foundation's software and

 to any other program whose authors commit to using it. (Some other Free Software Foundation software is covered by the GNU Library General Public License instead.) You can apply it to your programs, too.

 When we speak of free software, we are referring to freedom, not price. Our General Public Licenses are designed to make sure that you have the freedom to distribute copies of free software (and charge for this service if you wish), that you receive source code or can get it if you want it, that you can change the software or use pieces of it in new free programs; and that you know you can do these things.

 To protect your rights, we need to make restrictions that forbid anyone to deny you these rights or to ask you to surrender the rights. These restrictions translate to certain responsibilities for you if you

distribute copies of the software, or if you modify it.

 For example, if you distribute copies of such a program, whether gratis or for a fee, you must give the recipients all the rights that you have. You must make sure that they, too, receive or can get the source code. And you must show them these terms so they know their rights.

We protect your rights with two steps: (1) copyright the software, and (2) offer you this license which gives you legal permission to copy, distribute and/or modify the software.

 Also, for each author's protection and ours, we want to make certain that everyone understands that there is no warranty for this free software. If the software is modified by someone else and passed on, we want its recipients to know that what they have is not the original, so that any problems introduced by others will not reflect on the original authors' reputations.

# Finally, any free program

is threatened constantly by software patents.

 We wish to avoid the danger that redistributors of a free program will individually obtain patent licenses, in effect making the program proprietary. To prevent this, we have made it clear that any patent must be licensed for everyone's free use or not licensed at all.

 The precise terms and conditions for copying, distribution and modification follow.

### TERMS AND CONDITIONS FOR COPYING, DISTRIBUTION AND MODIFICATION

 0. This License applies to any program or other work which contains a notice placed by the copyright holder saying it may be distributed under the terms of this General Public License. The "Program", below, refers

 to any such program or work, and a "work based on the Program" means either the Program or any derivative work under copyright law: that is to say, a work containing the Program or a portion of it, either verbatim or with modifications and/or translated into another language.

 (Hereinafter, translation is included without limitation in the term "modification".) Each licensee is addressed as "you".

 Activities other than copying, distribution and modification are not covered by this License; they are outside its scope. The act of running the Program is not restricted, and the output from the Program is covered only if its contents constitute a work based on the Program (independent of having been made by running the Program). Whether that is true depends on what the Program does.

 1. You may copy and distribute verbatim copies of the Program's source code as you receive it, in any medium, provided that you conspicuously and appropriately publish on each copy an appropriate copyright notice and disclaimer of warranty; keep intact all the notices that refer to this License and to the absence of any warranty; and give any other recipients of the Program a copy of this License along with the Program.

 You may charge a fee for the physical act of transferring a copy, and you may at your option offer warranty protection in exchange for a fee.

 2. You may modify your copy or copies of the Program or any portion of it, thus forming a work based on the Program, and copy and distribute such modifications or work under the terms of Section 1 above, provided that you also meet all of these conditions:

 a) You must cause the modified files to carry prominent notices stating that you changed the files and the date of any change.

 b) You must cause any work that you distribute or publish, that in whole or in part contains or is derived from the Program or any part thereof, to be licensed as a whole at no charge to all third parties under the terms of this License.

 c) If the modified program normally reads commands interactively when run, you must

cause it, when started running for such

 interactive use in the most ordinary way, to print or display an announcement including an appropriate copyright notice and a notice that there is no warranty (or else, saying that you provide a warranty) and that users may redistribute the program under these conditions, and telling the user how to view a copy of this License. (Exception: if the Program itself is interactive but does not

 normally print such an announcement, your work based on the Program is not required to print an announcement.)

 These requirements apply to the modified work as a whole. If identifiable sections of that work are not derived from the Program, and can be reasonably considered independent and separate works in themselves, then this License, and its terms, do not apply to those sections when you distribute them as separate works. But when you distribute the same

 sections as part of a whole which is a work based on the Program, the distribution of the whole must be on the terms of this License, whose permissions for other licensees extend to the entire whole, and thus to each and every part regardless of who wrote it.

 Thus, it is not the intent of this section to claim rights or contest your rights to work written entirely by you; rather, the intent is to exercise the right to control the distribution of derivative or collective works based on the Program.

 In addition, mere aggregation of another work not based on the Program with the Program (or with a work based on the Program) on a volume of a storage or distribution medium does not bring the other work under the scope of this License.

 3. You may copy and distribute the Program (or a work based on it, under Section 2) in object code or executable form under the terms of Sections 1 and 2 above provided that you also do one of the following:

 a) Accompany it with the complete corresponding machine-readable source code, which must be distributed under the terms of Sections 1 and 2 above on a medium customarily used for software interchange; or,

 b) Accompany it with a written offer, valid for at least three years, to give any third party, for a charge no more than your cost of physically performing source distribution, a complete machine-readable copy of the corresponding source code, to be distributed under the terms of Sections 1 and 2 above on a medium customarily used for software interchange; or,

 c) Accompany it with the information you received as to the offer to distribute corresponding source code. (This alternative is allowed only for noncommercial distribution and only if you received the program in object code or executable form with such an offer, in accord with

Subsection b above.)

The source code for a work means the preferred form of the work for

 making modifications to it. For an executable work, complete source code means all the source code for all modules it contains, plus any associated interface definition files, plus the scripts used to control compilation and installation of the executable. However, as a special exception, the source code distributed need not include anything that is normally distributed (in either source or binary form) with the major components (compiler, kernel, and so on) of the operating system on which the executable runs, unless that component itself accompanies the executable.

 If distribution of executable or object code is made by offering access to copy from a designated place, then offering equivalent access to copy the source code from the same place counts as distribution of the source code, even though third parties are not compelled to copy the source

along with the object code.

 4. You may not copy, modify, sublicense, or distribute the Program except as expressly provided under this License. Any attempt otherwise to copy, modify, sublicense or distribute the Program is void, and will automatically terminate your rights under this License. However, parties who have received copies, or rights, from you under this License will not have their licenses terminated so long as such parties remain in full compliance.

 5. You are not required to accept this License, since you have not signed it. However, nothing else grants you permission to modify or distribute the Program or its derivative works. These actions are prohibited by law if you do not accept this License. Therefore, by modifying or distributing the Program (or any work based on the Program), you indicate your acceptance of this License to do so, and all its terms and conditions

 for copying, distributing or modifying the Program or works based on it.

 6. Each time you redistribute the Program (or any work based on the Program), the recipient automatically receives a license from the original licensor to copy, distribute or modify the Program subject to these terms and conditions. You may not impose any further restrictions on the recipients' exercise of the rights granted herein. You are not responsible for enforcing compliance by third parties to this License.

 7. If, as a consequence of a court judgment or allegation of patent infringement or for any other reason (not limited to patent issues), conditions are imposed on you (whether by court order, agreement or otherwise) that contradict the conditions of this License, they do not excuse you from the conditions of this License. If you cannot distribute so as to satisfy simultaneously your obligations under this License and

any other pertinent

obligations, then as a consequence you may not

 distribute the Program at all. For example, if a patent license would not permit royalty-free redistribution of the Program by all those who receive copies directly or indirectly through you, then the only way you could satisfy both it and this License would be to refrain entirely from distribution of the Program.

 If any portion of this section is held invalid or unenforceable under any particular circumstance, the balance of the section is intended to apply and the section as a whole is intended to apply in other circumstances.

 It is not the purpose of this section to induce you to infringe any patents or other property right claims or to contest validity of any such claims; this section has the sole purpose of protecting the integrity of the free software distribution system, which is implemented by public license practices. Many people have made generous contributions to the wide range of software distributed through that system in reliance on consistent application of that system; it is up to the author/donor to decide if he or she is willing to distribute software through any other system and a licensee cannot impose that choice.

 This section is intended to make thoroughly clear what is believed to be a consequence of the rest of this License.

 8. If the distribution and/or use of the Program is restricted in certain countries either by patents or by copyrighted interfaces, the original copyright holder who places the Program under this License may add an explicit geographical distribution limitation excluding those countries, so that distribution is permitted only in or among countries not thus excluded. In such case, this License incorporates the limitation as if written in the body of this License.

 9. The Free Software Foundation may publish revised and/or new versions of the General Public License from time to time. Such new versions will be similar in spirit to the present version, but may differ in detail to address new problems or concerns.

 Each version is given a distinguishing version number. If the Program specifies a version number of this License which applies to it and "any later version", you have the option of following the terms and conditions either of that version or of any later version published by the Free Software Foundation. If the Program does not specify a version number of this License, you may choose any version ever published by the Free Software Foundation.

10. If you wish to incorporate parts of the Program into other free

 programs whose distribution conditions are different, write to the author to ask for permission. For software which is copyrighted by the Free Software Foundation, write to the Free Software Foundation; we sometimes

 make exceptions for this. Our decision will be guided by the two goals of preserving the free status of all derivatives of our free software and of promoting the sharing and reuse of software generally.

# NO WARRANTY

 11. BECAUSE THE PROGRAM IS LICENSED FREE OF CHARGE, THERE IS NO WARRANTY FOR THE PROGRAM, TO THE EXTENT PERMITTED BY APPLICABLE LAW. EXCEPT WHEN OTHERWISE STATED IN WRITING THE COPYRIGHT HOLDERS AND/OR OTHER PARTIES PROVIDE THE PROGRAM "AS IS" WITHOUT WARRANTY OF ANY KIND, EITHER EXPRESSED OR IMPLIED, INCLUDING, BUT NOT LIMITED TO, THE IMPLIED WARRANTIES OF MERCHANTABILITY AND FITNESS FOR A PARTICULAR PURPOSE. THE ENTIRE RISK AS TO THE QUALITY AND PERFORMANCE OF THE PROGRAM IS WITH YOU. SHOULD THE PROGRAM PROVE DEFECTIVE, YOU ASSUME THE COST OF ALL NECESSARY SERVICING, REPAIR OR CORRECTION.

 12. IN NO EVENT UNLESS REQUIRED BY APPLICABLE LAW OR AGREED TO IN WRITING WILL ANY COPYRIGHT HOLDER, OR ANY OTHER PARTY WHO MAY MODIFY

 AND/OR REDISTRIBUTE THE PROGRAM AS PERMITTED ABOVE, BE LIABLE TO YOU FOR DAMAGES, INCLUDING ANY GENERAL, SPECIAL, INCIDENTAL OR CONSEQUENTIAL DAMAGES ARISING OUT OF THE USE OR INABILITY TO USE THE PROGRAM (INCLUDING BUT NOT LIMITED TO LOSS OF DATA OR DATA BEING RENDERED INACCURATE OR LOSSES SUSTAINED BY YOU OR THIRD PARTIES OR A FAILURE OF THE PROGRAM TO OPERATE WITH ANY OTHER PROGRAMS), EVEN IF SUCH HOLDER OR OTHER PARTY HAS BEEN ADVISED OF THE POSSIBILITY OF SUCH DAMAGES.

# END OF TERMS AND CONDITIONS

How to Apply These Terms to Your New Programs

 If you develop a new program, and you want it to be of the greatest possible use to the public, the best way to achieve this is to make it free software which everyone can redistribute and change under these terms.

 To do so, attach the following notices to the program. It is safest to attach them to the start of each source file to most effectively convey

 the exclusion of warranty; and each file should have at least the "copyright" line and a pointer to where the full notice is found.

 One line to give the program's name and a brief idea of what it does. Copyright  $(C)$  <year > <name of author>

 This program is free software; you can redistribute it and/or modify it under the terms of the GNU General Public License as published by the Free Software Foundation; either version 2 of the License, or (at your option) any later version.

 This program is distributed in the hope that it will be useful, but WITHOUT ANY WARRANTY; without even the implied warranty of MERCHANTABILITY or FITNESS FOR A PARTICULAR PURPOSE. See the GNU General Public License for more details.

 You should have received a copy of the GNU General Public License along with this program; if not, write to the Free Software Foundation,

Inc., 51 Franklin Street, Fifth Floor, Boston, MA 02110-1335 USA

Also add information on how to contact you by electronic and paper mail.

 If the program is interactive, make it output a short notice like this when it starts in an interactive mode:

 Gnomovision version 69, Copyright (C) year name of author Gnomovision comes with ABSOLUTELY NO WARRANTY; for details type `show w'. This is free software, and you are welcome to redistribute it under certain conditions; type `show c' for details.

 The hypothetical commands `show w' and `show c' should show the appropriate parts of the General Public License. Of course, the commands you use may be called something other than `show w' and `show c'; they could even be mouse-clicks or menu items--whatever suits your program.

 You should also get your employer (if you work as a programmer) or your school, if any, to sign a "copyright disclaimer" for the program, if

necessary. Here is a sample; alter the names:

 Yoyodyne, Inc., hereby disclaims all copyright interest in the program `Gnomovision' (which makes passes at compilers) written by James Hacker.

 signature of Ty Coon, 1 April 1989 Ty Coon, President of Vice

 This General Public License does not permit incorporating your program into proprietary programs. If your program is a subroutine library, you may consider it more useful to permit linking proprietary applications with the library. If this is what you want to do, use the GNU Library General Public License instead of this License.

#### ## CLASSPATH EXCEPTION

 Linking this library statically or dynamically with other modules is making a combined work based on this library. Thus, the terms and conditions of the GNU General Public License version 2 cover the whole combination.

 As a special exception, the copyright holders of this library give you

 permission to link this library with independent modules to produce an executable, regardless of the license terms of these independent modules, and to copy and distribute the resulting executable under terms of your choice, provided that you also meet, for each linked independent module, the terms and conditions of the license of that module. An independent module is a module which is not derived from or based on this library. If you modify this library, you may extend this exception to your version of the library, but you are not obligated to do so. If you do not wish to do so, delete this exception statement from your version.

# Notices for Eclipse GlassFish

This content is produced and maintained by the Eclipse GlassFish project.

\* Project home: https://projects.eclipse.org/projects/ee4j.glassfish

#### ## Trademarks

Eclipse GlassFish, and GlassFish are trademarks of the Eclipse Foundation.

#### ## Copyright

All content is the property of the respective authors or their employers. For more information regarding authorship of content, please consult the listed source code repository logs.

#### ## Declared Project Licenses

This program and the accompanying materials are made available under the terms of the Eclipse Public License v. 2.0 which is available at http://www.eclipse.org/legal/epl-2.0. This Source Code may also be made available under the following Secondary Licenses when the conditions for such availability set forth in the Eclipse Public License v. 2.0 are satisfied: GNU General Public License, version 2 with the GNU Classpath Exception which is available at https://www.gnu.org/software/classpath/license.html.

SPDX-License-Identifier:

# EPL-2.0 OR GPL-2.0 WITH Classpath-exception-2.0

#### ## Source Code

The project maintains the following source code repositories:

\* https://github.com/eclipse-ee4j/glassfish-ha-api

\* https://github.com/eclipse-ee4j/glassfish-logging-annotation-processor

\* https://github.com/eclipse-ee4j/glassfish-shoal

\* https://github.com/eclipse-ee4j/glassfish-cdi-porting-tck

\* https://github.com/eclipse-ee4j/glassfish-jsftemplating

\* https://github.com/eclipse-ee4j/glassfish-hk2-extra

\* https://github.com/eclipse-ee4j/glassfish-hk2

\* https://github.com/eclipse-ee4j/glassfish-fighterfish

## Third-party Content

This project leverages the following third party content.

None

## Cryptography

Content may contain encryption software. The country in which you are currently may have restrictions on the import, possession, and use, and/or re-export to another country, of encryption software. BEFORE using any encryption software, please check the country's laws, regulations and

policies concerning the import,

possession, or use, and re-export of encryption software, to see if this is permitted.

/\*

\* Copyright (c) 2007, 2018 Oracle and/or its affiliates. All rights reserved.

\*

\* This program and the accompanying materials are made available under the

\* terms of the Eclipse Public License v. 2.0, which is available at

\* http://www.eclipse.org/legal/epl-2.0.

\*

\* This Source Code may also be made available under the following Secondary

\* Licenses when the conditions for such availability set forth in the

\* Eclipse Public License v. 2.0 are satisfied: GNU General Public License,

\* version 2 with the GNU Classpath Exception, which is available at

\* https://www.gnu.org/software/classpath/license.html.

\*

\* SPDX-License-Identifier: EPL-2.0 OR GPL-2.0 WITH Classpath-exception-2.0

\*/

# **1.84 hk2-api 2.6.1**

# **1.84.1 Available under license :**

# Eclipse Public License - v 2.0

 THE ACCOMPANYING PROGRAM IS PROVIDED UNDER THE TERMS OF THIS ECLIPSE PUBLIC LICENSE ("AGREEMENT"). ANY USE, REPRODUCTION OR DISTRIBUTION OF THE PROGRAM CONSTITUTES RECIPIENT'S ACCEPTANCE OF THIS AGREEMENT.

1. DEFINITIONS

"Contribution" means:

 a) in the case of the initial Contributor, the initial content Distributed under this Agreement, and

b) in the case of each subsequent Contributor:

i) changes to the Program, and

ii) additions to the Program;

 where such changes and/or additions to the Program originate from and are Distributed by that particular Contributor. A Contribution "originates" from a Contributor if it was added to the Program by such Contributor itself or anyone acting on such Contributor's behalf. Contributions do not include changes or additions to the Program that are not Modified Works.

"Contributor"

means any person or entity that Distributes the Program.

 "Licensed Patents" mean patent claims licensable by a Contributor which are necessarily infringed by the use or sale of its Contribution alone or when combined with the Program.

 "Program" means the Contributions Distributed in accordance with this Agreement.

 "Recipient" means anyone who receives the Program under this Agreement or any Secondary License (as applicable), including Contributors.

 "Derivative Works" shall mean any work, whether in Source Code or other form, that is based on (or derived from) the Program and for which the editorial revisions, annotations, elaborations, or other modifications represent, as a whole, an original work of authorship.

 "Modified Works" shall mean any work in Source Code or other form that results from an addition to, deletion from, or modification of the contents of the Program, including, for purposes of clarity

#### any new file

 in Source Code form that contains any contents of the Program. Modified Works shall not include works that contain only declarations, interfaces, types, classes, structures, or files of the Program solely in each case in order to link to, bind by name, or subclass the Program or Modified Works thereof.

 "Distribute" means the acts of a) distributing or b) making available in any manner that enables the transfer of a copy.

 "Source Code" means the form of a Program preferred for making modifications, including but not limited to software source code, documentation source, and configuration files.

 "Secondary License" means either the GNU General Public License, Version 2.0, or any later versions of that license, including any exceptions or additional permissions as identified by the initial Contributor.

# 2. GRANT OF RIGHTS

 a) Subject to the terms of this Agreement, each Contributor hereby grants Recipient a non-exclusive, worldwide, royalty-free copyright license to reproduce, prepare Derivative Works of, publicly display, publicly perform, Distribute and sublicense the Contribution of such Contributor, if any, and such Derivative Works.

 b) Subject to the terms of this Agreement, each Contributor hereby grants Recipient a non-exclusive, worldwide, royalty-free patent license under Licensed Patents to make, use, sell, offer to sell, import and otherwise transfer the Contribution of such Contributor, if any, in Source Code or other form. This patent license shall apply to the combination of the Contribution and the Program if, at the time the Contribution is added by the Contributor, such addition of the Contribution causes such combination to be covered by the Licensed Patents. The patent license shall not apply to any other combinations which include the Contribution.

No hardware per se is

licensed hereunder.

 c) Recipient understands that although each Contributor grants the licenses to its Contributions set forth herein, no assurances are provided by any Contributor that the Program does not infringe the patent or other intellectual property rights of any other entity. Each Contributor disclaims any liability to Recipient for claims brought by any other entity based on infringement of intellectual property rights or otherwise. As a condition to exercising the rights and licenses granted hereunder, each Recipient hereby

 assumes sole responsibility to secure any other intellectual property rights needed, if any. For example, if a third party patent license is required to allow Recipient to Distribute the Program, it is Recipient's responsibility to acquire that license before distributing the Program.

d) Each Contributor represents that to its

knowledge it has

 sufficient copyright rights in its Contribution, if any, to grant the copyright license set forth in this Agreement.

 e) Notwithstanding the terms of any Secondary License, no Contributor makes additional grants to any Recipient (other than those set forth in this Agreement) as a result of such Recipient's receipt of the Program under the terms of a Secondary License (if permitted under the terms of Section 3).

#### 3. REQUIREMENTS

3.1 If a Contributor Distributes the Program in any form, then:

 a) the Program must also be made available as Source Code, in accordance with section 3.2, and the Contributor must accompany the Program with a statement that the Source Code for the Program is available under this Agreement, and informs Recipients how to obtain it in a reasonable manner on or through a medium customarily used for software exchange; and

b) the Contributor

may Distribute the Program under a license

 different than this Agreement, provided that such license: i) effectively disclaims on behalf of all other Contributors all warranties and conditions, express and implied, including warranties or conditions of title and non-infringement, and implied warranties or conditions of merchantability and fitness for a particular purpose;

 ii) effectively excludes on behalf of all other Contributors all liability for damages, including direct, indirect, special, incidental and consequential damages, such as lost profits;

 iii) does not attempt to limit or alter the recipients' rights in the Source Code under section 3.2; and

iv) requires any subsequent distribution of the Program by any party to be under a license that satisfies the requirements of this section 3.

 3.2 When the Program is Distributed as Source Code:

 a) it must be made available under this Agreement, or if the Program (i) is combined with other material in a separate file or files made available under a Secondary License, and (ii) the initial Contributor attached to the Source Code the notice described in Exhibit A of this Agreement, then the Program may be made available under the terms of such Secondary Licenses, and

 b) a copy of this Agreement must be included with each copy of the Program.

 3.3 Contributors may not remove or alter any copyright, patent, trademark, attribution notices, disclaimers of warranty, or limitations of liability ("notices") contained within the Program from any copy of the Program which they Distribute, provided that Contributors may add their own appropriate notices.

#### 4. COMMERCIAL DISTRIBUTION

 Commercial distributors of software may accept certain responsibilities with respect to end

users, business partners and the like. While this

 license is intended to facilitate the commercial use of the Program, the Contributor who includes the Program in a commercial product offering should do so in a manner which does not create potential liability for other Contributors. Therefore, if a Contributor includes the Program in a commercial product offering, such Contributor ("Commercial Contributor") hereby agrees to defend and indemnify every other Contributor ("Indemnified Contributor") against any losses, damages and costs (collectively "Losses") arising from claims, lawsuits and other legal actions brought by a third party against the Indemnified Contributor to the extent caused by the acts or omissions of such Commercial Contributor in connection with its distribution of the Program in a commercial product offering. The obligations in this section do not apply to any claims or Losses relating to any actual or alleged

 intellectual property infringement. In order to qualify, an Indemnified Contributor must: a) promptly notify the Commercial Contributor in writing of such claim, and b) allow the Commercial Contributor to control, and cooperate with the Commercial Contributor in, the defense and any related settlement negotiations. The Indemnified Contributor may participate in any such claim at its own expense.

 For example, a Contributor might include the Program in a commercial product offering, Product X. That Contributor is then a Commercial Contributor. If that Commercial Contributor then makes performance

 claims, or offers warranties related to Product X, those performance claims and warranties are such Commercial Contributor's responsibility alone. Under this section, the Commercial Contributor would have to defend claims against the other Contributors related to those performance claims and warranties, and if a court requires any other Contributor to pay any damages as a result, the Commercial Contributor must pay those damages.

# 5. NO WARRANTY

 EXCEPT AS EXPRESSLY SET FORTH IN THIS AGREEMENT, AND TO THE EXTENT PERMITTED BY APPLICABLE LAW, THE PROGRAM IS PROVIDED ON AN "AS IS" BASIS, WITHOUT WARRANTIES OR CONDITIONS OF ANY KIND, EITHER EXPRESS OR IMPLIED INCLUDING, WITHOUT LIMITATION, ANY WARRANTIES OR CONDITIONS OF TITLE, NON-INFRINGEMENT, MERCHANTABILITY OR FITNESS FOR A PARTICULAR PURPOSE. Each Recipient is solely responsible for determining the appropriateness of using and distributing the Program and assumes all risks associated with its exercise of rights under this Agreement, including but not limited to the risks and costs of program errors, compliance with applicable laws, damage to or loss of data, programs or equipment, and unavailability or interruption of operations.

# 6. DISCLAIMER OF LIABILITY

#### EXCEPT

 AS EXPRESSLY SET FORTH IN THIS AGREEMENT, AND TO THE EXTENT PERMITTED BY APPLICABLE LAW, NEITHER RECIPIENT NOR ANY CONTRIBUTORS SHALL HAVE ANY LIABILITY FOR ANY DIRECT, INDIRECT, INCIDENTAL, SPECIAL, EXEMPLARY, OR CONSEQUENTIAL DAMAGES (INCLUDING WITHOUT LIMITATION LOST PROFITS), HOWEVER CAUSED AND ON ANY THEORY OF LIABILITY, WHETHER IN CONTRACT, STRICT LIABILITY, OR TORT (INCLUDING NEGLIGENCE OR OTHERWISE) ARISING IN ANY WAY OUT OF THE USE OR DISTRIBUTION OF THE PROGRAM OR THE EXERCISE OF ANY RIGHTS GRANTED HEREUNDER, EVEN IF ADVISED OF THE POSSIBILITY OF SUCH DAMAGES.

#### 7. GENERAL

 If any provision of this Agreement is invalid or unenforceable under applicable law, it shall not affect the validity or enforceability of the remainder of the terms of this Agreement, and without further action by the parties hereto, such provision shall be reformed to the minimum extent necessary to make such provision valid and enforceable.

 If Recipient institutes patent litigation against any entity (including a cross-claim or counterclaim in a lawsuit) alleging that the Program itself (excluding combinations of the Program with other software or hardware) infringes such Recipient's patent(s), then such Recipient's

 rights granted under Section 2(b) shall terminate as of the date such litigation is filed.

 All Recipient's rights under this Agreement shall terminate if it fails to comply with any of the material terms or conditions of this Agreement and does not cure such failure in a reasonable period of time after becoming aware of such noncompliance. If all Recipient's rights under this Agreement terminate, Recipient agrees to cease use and distribution of the Program as soon as reasonably practicable. However, Recipient's obligations under this Agreement and any licenses granted by Recipient relating to the Program shall continue and survive.

 Everyone is permitted to copy and distribute copies of this Agreement, but in order to avoid inconsistency the Agreement is copyrighted and may only be modified in the following manner. The Agreement Steward reserves the right to publish new versions (including revisions) of this Agreement from time to time. No one other than the Agreement Steward has the right to modify this Agreement. The Eclipse Foundation is the initial Agreement Steward. The Eclipse Foundation may assign the responsibility to serve as the Agreement Steward to a suitable separate entity. Each new version of the Agreement will be given a distinguishing version number. The Program (including Contributions) may always be Distributed subject to the version of the Agreement under which it was received. In addition, after a new version of the Agreement is published, Contributor may elect to Distribute the Program (including its Contributions) under the new version.

 Except as expressly stated in Sections 2(a) and 2(b) above, Recipient receives no rights or licenses to the intellectual property of any Contributor under this Agreement, whether expressly, by implication, estoppel or otherwise. All rights in the Program not expressly granted under this Agreement are reserved. Nothing in this Agreement is intended to be enforceable by any entity that is not a Contributor or Recipient. No third-party beneficiary rights are created under this Agreement.

#### Exhibit A - Form of Secondary Licenses Notice

 "This Source Code may also be made available under the following Secondary Licenses when the conditions for such availability set forth in the Eclipse Public License, v. 2.0 are satisfied: {name license(s), version(s), and exceptions or additional permissions here}."

 Simply including a copy of this Agreement, including this Exhibit A is not sufficient to license

the Source Code under Secondary Licenses.

If it is not possible or desirable to put the notice in a particular

 file, then You may include the notice in a location (such as a LICENSE file in a relevant directory) where a recipient would be likely to look for such a notice.

You may add additional accurate notices of copyright ownership.

---

## The GNU General Public License (GPL) Version 2, June 1991

 Copyright (C) 1989, 1991 Free Software Foundation, Inc. 51 Franklin Street, Fifth Floor Boston, MA 02110-1335 USA

 Everyone is permitted to copy and distribute verbatim copies of this license document, but changing it is not allowed.

#### Preamble

 The licenses for most software are designed to take away your freedom to share and change it. By contrast, the GNU General Public License is intended to guarantee your freedom to share and change free software--to make sure the software is

free for all its users. This General Public

 License applies to most of the Free Software Foundation's software and to any other program whose authors commit to using it. (Some other Free Software Foundation software is covered by the GNU Library General Public License instead.) You can apply it to your programs, too.

 When we speak of free software, we are referring to freedom, not price. Our General Public Licenses are designed to make sure that you have the freedom to distribute copies of free software (and charge for this service if you wish), that you receive source code or can get it if you want it, that you can change the software or use pieces of it in new free programs; and that you know you can do these things.

 To protect your rights, we need to make restrictions that forbid anyone to deny you these rights or to ask you to surrender the rights. These restrictions translate to certain responsibilities for you if you

distribute copies of the software, or if you modify it.

 For example, if you distribute copies of such a program, whether gratis or for a fee, you must give the recipients all the rights that you have. You must make sure that they, too, receive or can get the source code. And you must show them these terms so they know their rights.

We protect your rights with two steps: (1) copyright the software, and (2) offer you this license which gives you legal permission to copy, distribute and/or modify the software.

 Also, for each author's protection and ours, we want to make certain that everyone understands that there is no warranty for this free software. If the software is modified by someone else and passed on, we want its recipients to know that what they have is not the original, so that any problems introduced by others will not reflect on the original authors' reputations.

Finally, any free program

is threatened constantly by software patents.

 We wish to avoid the danger that redistributors of a free program will individually obtain patent licenses, in effect making the program proprietary. To prevent this, we have made it clear that any patent must be licensed for everyone's free use or not licensed at all.

 The precise terms and conditions for copying, distribution and modification follow.

# TERMS AND CONDITIONS FOR COPYING, DISTRIBUTION AND MODIFICATION

 0. This License applies to any program or other work which contains a notice placed by the copyright holder saying it may be distributed under the terms of this General Public License. The "Program", below, refers to any such program or work, and a "work based on the Program" means either the Program or any derivative work under copyright law: that is to say, a work containing the Program or a portion of it, either verbatim or with modifications and/or translated into another language.

 (Hereinafter, translation is included without limitation in the term "modification".) Each licensee is addressed as "you".

 Activities other than copying, distribution and modification are not covered by this License; they are outside its scope. The act of running the Program is not restricted, and the output from the Program is covered only if its contents constitute a work based on the Program (independent of having been made by running the Program). Whether that is true depends on what the Program does.

 1. You may copy and distribute verbatim copies of the Program's source code as you receive it, in any medium, provided that you conspicuously and appropriately publish on each copy an appropriate copyright notice and disclaimer of warranty; keep intact all the notices that refer to this License and to the absence of any warranty; and give any other recipients of the Program a copy

of this License along with the Program.

 You may charge a fee for the physical act of transferring a copy, and you may at your option offer warranty protection in exchange for a fee.

 2. You may modify your copy or copies of the Program or any portion of it, thus forming a work based on the Program, and copy and distribute such modifications or work under the terms of Section 1 above, provided that you also meet all of these conditions:

 a) You must cause the modified files to carry prominent notices stating that you changed the files and the date of any change.

 b) You must cause any work that you distribute or publish, that in whole or in part contains or is derived from the Program or any part thereof, to be licensed as a whole at no charge to all third parties under the terms of this License.

 c) If the modified program normally reads commands interactively when run, you must

cause it, when started running for such

 interactive use in the most ordinary way, to print or display an announcement including an appropriate copyright notice and a notice that there is no warranty (or else, saying that you provide a warranty) and that users may redistribute the program under these conditions, and telling the user how to view a copy of this License. (Exception: if the Program itself is interactive but does not normally print such an announcement, your work based on the Program is not required to print an announcement.)

 These requirements apply to the modified work as a whole. If identifiable sections of that work are not derived from the Program, and can be reasonably considered independent and separate works in themselves, then this License, and its terms, do not apply to those sections when you distribute them as separate works. But when you distribute the same

 sections as part of a whole which is a work based on the Program, the distribution of the whole must be on the terms of this License, whose permissions for other licensees extend to the entire whole, and thus to each and every part regardless of who wrote it.

 Thus, it is not the intent of this section to claim rights or contest your rights to work written entirely by you; rather, the intent is to exercise the right to control the distribution of derivative or collective works based on the Program.

 In addition, mere aggregation of another work not based on the Program with the Program (or with a work based on the Program) on a volume of a  storage or distribution medium does not bring the other work under the scope of this License.

 3. You may copy and distribute the Program (or a work based on it, under Section 2) in object code or executable form under the terms of Sections 1 and 2 above provided that you also do one of the following:

 a) Accompany it with the complete corresponding machine-readable source code, which must be distributed under the terms of Sections 1 and 2 above on a medium customarily used for software interchange; or,

 b) Accompany it with a written offer, valid for at least three years, to give any third party, for a charge no more than your cost of physically performing source distribution, a complete machine-readable copy of the corresponding source code, to be distributed under the terms of Sections 1 and 2 above on a medium customarily used for software interchange; or,

 c) Accompany it with the information you received as to the offer to distribute corresponding source code. (This alternative is allowed only for noncommercial distribution and only if you received the program in object code or executable form with such an offer, in accord with

Subsection b above.)

 The source code for a work means the preferred form of the work for making modifications to it. For an executable work, complete source code means all the source code for all modules it contains, plus any associated interface definition files, plus the scripts used to control compilation and installation of the executable. However, as a special exception, the source code distributed need not include anything that is normally distributed (in either source or binary form) with the major components (compiler, kernel, and so on) of the operating system on which the executable runs, unless that component itself accompanies the executable.

 If distribution of executable or object code is made by offering access to copy from a designated place, then offering equivalent access to copy the source code from the same place counts as distribution of the source code, even though third parties are not compelled to copy the source

along with the object code.

 4. You may not copy, modify, sublicense, or distribute the Program except as expressly provided under this License. Any attempt otherwise to copy, modify, sublicense or distribute the Program is void, and will automatically terminate your rights under this License. However, parties

 who have received copies, or rights, from you under this License will not have their licenses terminated so long as such parties remain in full compliance.

 5. You are not required to accept this License, since you have not signed it. However, nothing else grants you permission to modify or distribute the Program or its derivative works. These actions are prohibited by law if you do not accept this License. Therefore, by modifying or distributing the Program (or any work based on the Program), you indicate your acceptance of this License to do so, and all its terms and conditions

 for copying, distributing or modifying the Program or works based on it.

 6. Each time you redistribute the Program (or any work based on the Program), the recipient automatically receives a license from the original licensor to copy, distribute or modify the Program subject to these terms and conditions. You may not impose any further restrictions on the recipients' exercise of the rights granted herein. You are not responsible for enforcing compliance by third parties to this License.

 7. If, as a consequence of a court judgment or allegation of patent infringement or for any other reason (not limited to patent issues), conditions are imposed on you (whether by court order, agreement or otherwise) that contradict the conditions of this License, they do not excuse you from the conditions of this License. If you cannot distribute so as to satisfy simultaneously your obligations under this License and any other pertinent

obligations, then as a consequence you may not

 distribute the Program at all. For example, if a patent license would not permit royalty-free redistribution of the Program by all those who receive copies directly or indirectly through you, then the only way you could satisfy both it and this License would be to refrain entirely from distribution of the Program.

 If any portion of this section is held invalid or unenforceable under any particular circumstance, the balance of the section is intended to apply and the section as a whole is intended to apply in other circumstances.

 It is not the purpose of this section to induce you to infringe any patents or other property right claims or to contest validity of any such claims; this section has the sole purpose of protecting the integrity of the free software distribution system, which is implemented by public license practices. Many people have made generous contributions to the wide range of software distributed through that system in reliance on consistent application of that system; it is up to the author/donor to decide if he or she is willing to distribute

software through any other system and a licensee cannot impose that choice.

 This section is intended to make thoroughly clear what is believed to be a consequence of the rest of this License.

 8. If the distribution and/or use of the Program is restricted in certain countries either by patents or by copyrighted interfaces, the original copyright holder who places the Program under this License may add an explicit geographical distribution limitation excluding those countries, so that distribution is permitted only in or among countries not thus excluded. In such case, this License incorporates the limitation as if written in the body of this License.

 9. The Free Software Foundation may publish revised and/or new versions of the General Public License from time to time. Such new versions will be similar in spirit to the present version, but may differ in detail to address new problems or concerns.

 Each version is given a distinguishing version number. If the Program specifies a version number of this License which applies to it and "any later version", you have the option of following the terms and conditions either of that version or of any later version published by the Free Software Foundation. If the Program does not specify a version number of this License, you may choose any version ever published by the Free Software Foundation.

 10. If you wish to incorporate parts of the Program into other free programs whose distribution conditions are different, write to the author to ask for permission. For software which is copyrighted by the Free Software Foundation, write to the Free Software Foundation; we sometimes

 make exceptions for this. Our decision will be guided by the two goals of preserving the free status of all derivatives of our free software and of promoting the sharing and reuse of software generally.

#### NO WARRANTY

 11. BECAUSE THE PROGRAM IS LICENSED FREE OF CHARGE, THERE IS NO WARRANTY FOR THE PROGRAM, TO THE EXTENT PERMITTED BY APPLICABLE LAW. EXCEPT WHEN OTHERWISE STATED IN WRITING THE COPYRIGHT HOLDERS AND/OR OTHER PARTIES PROVIDE THE PROGRAM "AS IS" WITHOUT WARRANTY OF ANY KIND, EITHER EXPRESSED OR IMPLIED, INCLUDING, BUT NOT LIMITED TO, THE IMPLIED WARRANTIES OF MERCHANTABILITY AND FITNESS FOR A PARTICULAR PURPOSE. THE ENTIRE RISK AS TO THE QUALITY AND PERFORMANCE OF THE PROGRAM IS WITH YOU. SHOULD THE PROGRAM PROVE DEFECTIVE, YOU ASSUME THE COST OF ALL NECESSARY SERVICING, REPAIR OR CORRECTION.

12. IN NO EVENT UNLESS REQUIRED BY APPLICABLE LAW OR AGREED TO IN

# WRITING WILL ANY COPYRIGHT HOLDER, OR ANY OTHER PARTY WHO MAY MODIFY

 AND/OR REDISTRIBUTE THE PROGRAM AS PERMITTED ABOVE, BE LIABLE TO YOU FOR DAMAGES, INCLUDING ANY GENERAL, SPECIAL, INCIDENTAL OR CONSEQUENTIAL DAMAGES ARISING OUT OF THE USE OR INABILITY TO USE THE PROGRAM (INCLUDING BUT NOT LIMITED TO LOSS OF DATA OR DATA BEING RENDERED INACCURATE OR LOSSES SUSTAINED BY YOU OR THIRD PARTIES OR A FAILURE OF THE PROGRAM TO OPERATE WITH ANY OTHER PROGRAMS), EVEN IF SUCH HOLDER OR OTHER PARTY HAS BEEN ADVISED OF THE POSSIBILITY OF SUCH DAMAGES.

# END OF TERMS AND CONDITIONS

How to Apply These Terms to Your New Programs

 If you develop a new program, and you want it to be of the greatest possible use to the public, the best way to achieve this is to make it free software which everyone can redistribute and change under these terms.

 To do so, attach the following notices to the program. It is safest to attach them to the start of each source file to most effectively convey

 the exclusion of warranty; and each file should have at least the "copyright" line and a pointer to where the full notice is found.

 One line to give the program's name and a brief idea of what it does. Copyright  $(C)$  <year > <name of author>

 This program is free software; you can redistribute it and/or modify it under the terms of the GNU General Public License as published by the Free Software Foundation; either version 2 of the License, or (at your option) any later version.

 This program is distributed in the hope that it will be useful, but WITHOUT ANY WARRANTY; without even the implied warranty of MERCHANTABILITY or FITNESS FOR A PARTICULAR PURPOSE. See the GNU General Public License for more details.

 You should have received a copy of the GNU General Public License along with this program; if not, write to the Free Software Foundation,

Inc., 51 Franklin Street, Fifth Floor, Boston, MA 02110-1335 USA

Also add information on how to contact you by electronic and paper mail.

 If the program is interactive, make it output a short notice like this when it starts in an interactive mode:

Gnomovision version 69, Copyright (C) year name of author

 Gnomovision comes with ABSOLUTELY NO WARRANTY; for details type `show w'. This is free software, and you are welcome to redistribute it under certain conditions; type `show c' for details.

 The hypothetical commands `show w' and `show c' should show the appropriate parts of the General Public License. Of course, the commands you use may be called something other than `show w' and `show c'; they could even be mouse-clicks or menu items--whatever suits your program.

 You should also get your employer (if you work as a programmer) or your school, if any, to sign a "copyright disclaimer" for the program, if

necessary. Here is a sample; alter the names:

 Yoyodyne, Inc., hereby disclaims all copyright interest in the program `Gnomovision' (which makes passes at compilers) written by James Hacker.

 signature of Ty Coon, 1 April 1989 Ty Coon, President of Vice

 This General Public License does not permit incorporating your program into proprietary programs. If your program is a subroutine library, you may consider it more useful to permit linking proprietary applications with the library. If this is what you want to do, use the GNU Library General Public License instead of this License.

---

#### ## CLASSPATH EXCEPTION

 Linking this library statically or dynamically with other modules is making a combined work based on this library. Thus, the terms and conditions of the GNU General Public License version 2 cover the whole combination.

 As a special exception, the copyright holders of this library give you

 permission to link this library with independent modules to produce an executable, regardless of the license terms of these independent modules, and to copy and distribute the resulting executable under terms of your choice, provided that you also meet, for each linked independent module, the terms and conditions of the license of that module. An independent module is a module which is not derived from or based on this library. If you modify this library, you may extend this exception to your version of the library, but you are not obligated to do so. If you do not wish to do so, delete this exception statement from your version.

#### # Notices for Eclipse GlassFish

This content is produced and maintained by the Eclipse GlassFish project.

\* Project home: https://projects.eclipse.org/projects/ee4j.glassfish

## Trademarks

Eclipse GlassFish, and GlassFish are trademarks of the Eclipse Foundation.

#### ## Copyright

All content is the property of the respective authors or their employers. For more information regarding authorship of content, please consult the listed source code repository logs.

#### ## Declared Project Licenses

This program and the accompanying materials are made available under the terms of the Eclipse Public License v. 2.0 which is available at http://www.eclipse.org/legal/epl-2.0. This Source Code may also be made available under the following Secondary Licenses when the conditions for such availability set forth in the Eclipse Public License v. 2.0 are satisfied: GNU General Public License, version 2 with the GNU Classpath Exception which is available at https://www.gnu.org/software/classpath/license.html.

SPDX-License-Identifier: EPL-2.0 OR GPL-2.0 WITH Classpath-exception-2.0

## Source Code

The project maintains the following source code repositories:

\* https://github.com/eclipse-ee4j/glassfish-ha-api

- \* https://github.com/eclipse-ee4j/glassfish-logging-annotation-processor
- \* https://github.com/eclipse-ee4j/glassfish-shoal
- \* https://github.com/eclipse-ee4j/glassfish-cdi-porting-tck
- \* https://github.com/eclipse-ee4j/glassfish-jsftemplating
- \* https://github.com/eclipse-ee4j/glassfish-hk2-extra
- \* https://github.com/eclipse-ee4j/glassfish-hk2
- \* https://github.com/eclipse-ee4j/glassfish-fighterfish

## Third-party Content

This project leverages the following third party content.

None

Content may contain encryption software. The country in which you are currently may have restrictions on the import, possession, and use, and/or re-export to another country, of encryption software. BEFORE using any encryption software, please check the country's laws, regulations and policies concerning the import, possession, or use, and re-export of encryption software, to see if this is permitted.

# **1.85 resourcelocator 1.0.3**

# **1.85.1 Available under license :**

\* Copyright (c) 2009, 2018 Oracle and/or its affiliates. All rights reserved.

\*

/\*

- \* This program and the accompanying materials are made available under the
- \* terms of the Eclipse Public License v. 2.0, which is available at
- \* http://www.eclipse.org/legal/epl-2.0.

\*

- \* This Source Code may also be made available under the following Secondary
- \* Licenses when the conditions for such availability set forth in the
- \* Eclipse Public License v. 2.0 are satisfied: GNU General Public License,
- \* version 2 with the GNU Classpath Exception, which is available at
- \* https://www.gnu.org/software/classpath/license.html.

\*

\* SPDX-License-Identifier: EPL-2.0 OR GPL-2.0 WITH Classpath-exception-2.0

\*/

Found license 'Eclipse Public License 1.0' in '\* Copyright (c) 2009, 2018 Oracle and/or its affiliates. All rights reserved. \* This program and the accompanying materials are made available under the \* terms of the Eclipse Public License v. 2.0, which is available at \* Eclipse Public License v. 2.0 are satisfied: GNU General Public License,' Found license 'General Public License 2.0' in '\* Copyright (c) 2009, 2018 Oracle and/or its affiliates. All rights reserved. \* This program and the accompanying materials are made available under the \* terms of the Eclipse Public License v. 2.0, which is available at \* Eclipse Public License v. 2.0 are satisfied: GNU General Public License,' Eclipse Public License - v 2.0

THE ACCOMPANYING PROGRAM IS PROVIDED UNDER THE TERMS OF THIS ECLIPSE PUBLIC LICENSE ("AGREEMENT"). ANY USE, REPRODUCTION OR DISTRIBUTION OF THE PROGRAM CONSTITUTES RECIPIENT'S ACCEPTANCE OF THIS AGREEMENT.

### 1. DEFINITIONS

"Contribution" means:

a) in the case of the initial Contributor, the initial content Distributed under this Agreement, and

- b) in the case of each subsequent Contributor:
- i) changes to the Program, and
- ii) additions to the Program;

where such changes and/or additions to the Program originate from and are Distributed by that particular

Contributor. A Contribution "originates" from a Contributor if it was added to the Program by such Contributor itself or anyone acting on such Contributor's behalf. Contributions do not include changes or additions to the Program that are not Modified Works.

"Contributor" means any person or entity that Distributes the Program.

"Licensed Patents" mean patent claims licensable by a Contributor which are necessarily infringed by the use or sale of its Contribution alone or when combined with the Program.

"Program" means the Contributions Distributed in accordance with this Agreement.

"Recipient" means anyone who receives the Program under this Agreement or any Secondary License (as applicable), including Contributors.

"Derivative Works" shall mean any work, whether in Source Code or other form, that is based on (or derived from) the Program and for which the editorial revisions, annotations, elaborations, or other modifications represent, as a whole, an original work of authorship.

"Modified Works" shall mean any work in Source Code or other form that results from an addition to, deletion from, or modification of the contents of the Program, including, for purposes of clarity any new file in Source Code form that contains any contents of the Program. Modified Works shall not include works that contain only declarations, interfaces, types, classes, structures, or files of the Program solely

in each case in order to link to, bind by name, or subclass the Program or Modified Works thereof.

"Distribute" means the acts of a) distributing or b) making available in any manner that enables the transfer of a copy.

"Source Code" means the form of a Program preferred for making modifications, including but not limited to software source code, documentation source, and configuration files.

"Secondary License" means either the GNU General Public License, Version 2.0, or any later versions of that license, including any exceptions or additional permissions as identified by the initial Contributor.

# 2. GRANT OF RIGHTS

a) Subject to the terms of this Agreement, each Contributor hereby grants Recipient a non-exclusive, worldwide, royalty-free copyright license to reproduce, prepare Derivative Works of, publicly display, publicly perform, Distribute and sublicense the Contribution of such Contributor, if any, and such Derivative Works.

b) Subject to the terms of this Agreement, each

 Contributor hereby grants Recipient a non-exclusive, worldwide, royalty-free patent license under Licensed Patents to make, use, sell, offer to sell, import and otherwise transfer the Contribution of such Contributor, if any, in Source Code or other form. This patent license shall apply to the combination of the Contribution and the Program if, at the time the Contribution is added by the Contributor, such addition of the Contribution causes such combination to be covered by the Licensed Patents. The patent license shall not apply to any other combinations which include the Contribution. No hardware per se is licensed hereunder.

c) Recipient understands that although each Contributor grants the licenses to its Contributions set forth herein, no assurances are provided by any Contributor that the Program does not infringe the patent or other intellectual property rights of any other entity. Each Contributor disclaims any liability to Recipient for claims brought by any other entity based

 on infringement of intellectual property rights or otherwise. As a condition to exercising the rights and licenses granted hereunder, each Recipient hereby assumes sole responsibility to secure any other intellectual property rights needed, if any. For example, if a third party patent license is required to allow Recipient to Distribute the Program, it is Recipient's responsibility to acquire that license before distributing the Program.

d) Each Contributor represents that to its knowledge it has sufficient copyright rights in its Contribution, if any, to grant the copyright license set forth in this Agreement.

e) Notwithstanding the terms of any Secondary License, no Contributor makes additional grants to any Recipient (other than those set forth in this Agreement) as a result of such Recipient's receipt of the Program under the terms of a Secondary License (if permitted under the terms of Section 3).

# 3. REQUIREMENTS

3.1 If a Contributor Distributes the Program in any form, then:

a)

 the Program must also be made available as Source Code, in accordance with section 3.2, and the Contributor must accompany the Program with a statement that the Source Code for the Program is available under this Agreement, and informs Recipients how to obtain it in a reasonable manner on or through a medium customarily used for software exchange; and

b) the Contributor may Distribute the Program under a license different than this Agreement, provided that such license:

i) effectively disclaims on behalf of all other Contributors all warranties and conditions, express and implied, including warranties or conditions of title and non-infringement, and implied warranties or conditions of merchantability and fitness for a particular purpose;

ii) effectively excludes on behalf of all other Contributors all liability for damages, including direct, indirect, special, incidental and consequential damages, such as lost profits;

iii) does not attempt to limit or alter the recipients' rights

in the Source Code under section 3.2; and

iv) requires any subsequent distribution of the Program by any party to be under a license that satisfies the requirements of this section 3.

3.2 When the Program is Distributed as Source Code:

a) it must be made available under this Agreement, or if the Program (i) is combined with other material in a separate file or files made available under a Secondary License, and (ii) the initial Contributor attached to the Source Code the notice described in Exhibit A of this Agreement, then the Program may be made available under the terms of such Secondary Licenses, and

b) a copy of this Agreement must be included with each copy of the Program.

3.3 Contributors may not remove or alter any copyright, patent, trademark, attribution notices, disclaimers of warranty, or limitations of liability ('notices') contained within the Program from any copy of the Program which they Distribute, provided that Contributors may add their own appropriate notices.

4.

# COMMERCIAL DISTRIBUTION

Commercial distributors of software may accept certain responsibilities with respect to end users, business partners and the like. While this license is intended to facilitate the commercial use of the Program, the Contributor who includes the Program in a commercial product offering should do so in a manner which does not create potential liability for other Contributors. Therefore, if a Contributor includes the Program in a commercial product offering, such Contributor ("Commercial Contributor") hereby agrees to defend and indemnify every other Contributor ("Indemnified Contributor") against any losses, damages and costs (collectively "Losses") arising from claims, lawsuits and other legal actions brought by a third party against the Indemnified Contributor to the extent caused by

the acts or omissions of such Commercial Contributor in connection with its distribution of the Program in a commercial product offering. The obligations in this section do not apply

 to any claims or Losses relating to any actual or alleged intellectual property infringement. In order to qualify, an Indemnified Contributor must: a) promptly notify the Commercial Contributor in writing of such claim, and b) allow the Commercial Contributor to control, and cooperate with the Commercial Contributor in, the defense and any related settlement negotiations. The Indemnified Contributor may participate in any such claim at its own expense.

For example, a Contributor might include the Program in a commercial product offering, Product X. That Contributor is then a Commercial Contributor. If that Commercial Contributor then makes performance claims, or offers warranties related to Product X, those performance claims and warranties are such Commercial Contributor's responsibility alone. Under this section, the Commercial Contributor would have to defend claims against the other Contributors related to those performance claims and warranties, and if a court requires any other Contributor to pay any damages as a result, the Commercial Contributor must pay those damages.

# 5. NO WARRANTY

EXCEPT AS EXPRESSLY SET FORTH IN THIS AGREEMENT, AND TO THE EXTENT PERMITTED BY APPLICABLE LAW, THE PROGRAM IS PROVIDED ON AN "AS IS" BASIS, WITHOUT WARRANTIES OR CONDITIONS OF ANY KIND, EITHER EXPRESS OR IMPLIED INCLUDING, WITHOUT LIMITATION, ANY WARRANTIES OR CONDITIONS OF TITLE, NON-INFRINGEMENT, MERCHANTABILITY OR FITNESS FOR A PARTICULAR PURPOSE. Each Recipient is solely responsible for determining the appropriateness of using and distributing the Program and assumes all risks associated with its exercise of rights under this Agreement, including but not limited to the risks and costs of program errors, compliance with applicable laws, damage to or loss of data, programs or equipment, and unavailability or interruption of operations.

### 6. DISCLAIMER OF LIABILITY

EXCEPT AS EXPRESSLY SET FORTH IN THIS AGREEMENT, AND TO THE EXTENT PERMITTED BY APPLICABLE LAW, NEITHER RECIPIENT

 NOR ANY CONTRIBUTORS SHALL HAVE ANY LIABILITY FOR ANY DIRECT, INDIRECT, INCIDENTAL, SPECIAL, EXEMPLARY, OR CONSEQUENTIAL DAMAGES (INCLUDING WITHOUT LIMITATION LOST PROFITS), HOWEVER CAUSED AND ON ANY THEORY OF LIABILITY, WHETHER IN CONTRACT, STRICT LIABILITY, OR TORT (INCLUDING NEGLIGENCE OR OTHERWISE) ARISING IN ANY WAY OUT OF THE USE OR DISTRIBUTION OF THE PROGRAM OR THE EXERCISE OF ANY RIGHTS GRANTED HEREUNDER, EVEN IF ADVISED OF THE POSSIBILITY OF SUCH DAMAGES.

# 7. GENERAL

If any provision of this Agreement is invalid or unenforceable under applicable law, it shall not affect the validity or enforceability of the remainder of the terms of this Agreement, and without further action by the parties hereto, such provision shall be reformed to the minimum extent necessary to make such provision valid and enforceable.

If Recipient institutes patent litigation against any entity (including a cross-claim or counterclaim in a lawsuit) alleging that the Program itself (excluding combinations

 of the Program with other software or hardware) infringes such Recipient's patent(s), then such Recipient's rights granted under Section 2(b) shall terminate as of the date such litigation is filed.

All Recipient's rights under this Agreement shall terminate if it fails to comply with any of the material terms or conditions of this Agreement and does not cure such failure in a reasonable period of time after becoming aware of such noncompliance. If all Recipient's rights under this Agreement terminate, Recipient agrees to cease use and distribution of the Program as soon as reasonably practicable. However, Recipient's obligations under this

Agreement and any licenses granted by Recipient relating to the Program shall continue and survive.

Everyone is permitted to copy and distribute copies of this Agreement, but in order to avoid inconsistency the Agreement is copyrighted and may only be modified in the following manner. The Agreement Steward reserves the right to publish new

 versions (including revisions) of this Agreement from time to time. No one other than the Agreement Steward has the right to modify this Agreement. The Eclipse Foundation is the initial Agreement Steward. The Eclipse Foundation may assign the responsibility to serve as the Agreement Steward to a suitable separate entity. Each new version of the Agreement will be given a distinguishing version number. The Program (including Contributions) may always be Distributed subject to the version of the Agreement under which it was received. In addition, after a new version of the Agreement is published, Contributor may elect to Distribute the Program (including its Contributions) under the new version.

Except as expressly stated in Sections 2(a) and 2(b) above, Recipient receives no rights or licenses to the intellectual property of any Contributor under this Agreement, whether expressly, by implication, estoppel or otherwise. All rights in the Program not expressly granted under this Agreement

 are reserved. Nothing in this Agreement is intended to be enforceable by any entity that is not a Contributor or Recipient. No third-party beneficiary rights are created under this Agreement.

Exhibit A – Form of Secondary Licenses Notice

"This Source Code may also be made available under the following Secondary Licenses when the conditions for such availability set forth in the Eclipse Public License, v. 2.0 are satisfied: {name license(s), version(s), and exceptions or additional permissions here}."

Simply including a copy of this Agreement, including this Exhibit A is not sufficient to license the Source Code under Secondary Licenses.

If it is not possible or desirable to put the notice in a particular file, then You may include the notice in a location (such as a LICENSE file in a relevant directory) where a recipient would be likely to look for such a notice.

You may add additional accurate notices of copyright ownership.

# **1.86 jakarta-inject 2.6.1**

# **1.86.1 Available under license :**

# Eclipse Public License - v 2.0

 THE ACCOMPANYING PROGRAM IS PROVIDED UNDER THE TERMS OF THIS ECLIPSE PUBLIC LICENSE ("AGREEMENT"). ANY USE, REPRODUCTION OR DISTRIBUTION OF THE PROGRAM CONSTITUTES RECIPIENT'S ACCEPTANCE OF THIS AGREEMENT.

# 1. DEFINITIONS

"Contribution" means:

 a) in the case of the initial Contributor, the initial content Distributed under this Agreement, and

b) in the case of each subsequent Contributor:

i) changes to the Program, and

ii) additions to the Program;

 where such changes and/or additions to the Program originate from and are Distributed by that particular Contributor. A Contribution "originates" from a Contributor if it was added to the Program by such Contributor itself or anyone acting on such Contributor's behalf. Contributions do not include changes or additions to the Program that are not Modified Works.

"Contributor"

means any person or entity that Distributes the Program.

 "Licensed Patents" mean patent claims licensable by a Contributor which are necessarily infringed by the use or sale of its Contribution alone or when combined with the Program.

 "Program" means the Contributions Distributed in accordance with this Agreement.

 "Recipient" means anyone who receives the Program under this Agreement or any Secondary License (as applicable), including Contributors.

 "Derivative Works" shall mean any work, whether in Source Code or other form, that is based on (or derived from) the Program and for which the editorial revisions, annotations, elaborations, or other modifications represent, as a whole, an original work of authorship.

 "Modified Works" shall mean any work in Source Code or other form that results from an addition to, deletion from, or modification of the contents of the Program, including, for purposes of clarity any new file

 in Source Code form that contains any contents of the Program. Modified Works shall not include works that contain only declarations, interfaces, types, classes, structures, or files of the Program solely in each case in order to link to, bind by name, or subclass the Program or Modified Works thereof.

 "Distribute" means the acts of a) distributing or b) making available in any manner that enables the transfer of a copy.

 "Source Code" means the form of a Program preferred for making modifications, including but not limited to software source code, documentation source, and configuration files.

 "Secondary License" means either the GNU General Public License, Version 2.0, or any later versions of that license, including any
exceptions or additional permissions as identified by the initial Contributor.

#### 2. GRANT OF RIGHTS

 a) Subject to the terms of this Agreement, each Contributor hereby grants Recipient a non-exclusive, worldwide, royalty-free copyright license to reproduce, prepare Derivative Works of, publicly display, publicly perform, Distribute and sublicense the Contribution of such Contributor, if any, and such Derivative Works.

 b) Subject to the terms of this Agreement, each Contributor hereby grants Recipient a non-exclusive, worldwide, royalty-free patent license under Licensed Patents to make, use, sell, offer to sell, import and otherwise transfer the Contribution of such Contributor, if any, in Source Code or other form. This patent license shall apply to the combination of the Contribution and the Program if, at the time the Contribution is added by the Contributor, such addition of the Contribution causes such combination to be covered by the Licensed Patents. The patent license shall not apply to any other combinations which include the Contribution.

No hardware per se is

licensed hereunder.

 c) Recipient understands that although each Contributor grants the licenses to its Contributions set forth herein, no assurances are provided by any Contributor that the Program does not infringe the patent or other intellectual property rights of any other entity. Each Contributor disclaims any liability to Recipient for claims brought by any other entity based on infringement of intellectual property rights or otherwise. As a condition to exercising the rights and licenses granted hereunder, each Recipient hereby assumes sole responsibility to secure any other intellectual property rights needed, if any. For example, if a third party patent license is required to allow Recipient to Distribute the Program, it is Recipient's responsibility to acquire that license before distributing the Program.

### d) Each Contributor represents that to its knowledge it has

 sufficient copyright rights in its Contribution, if any, to grant the copyright license set forth in this Agreement.

 e) Notwithstanding the terms of any Secondary License, no Contributor makes additional grants to any Recipient (other than those set forth in this Agreement) as a result of such Recipient's receipt of the Program under the terms of a Secondary License (if permitted under the terms of Section 3).

#### 3. REQUIREMENTS

3.1 If a Contributor Distributes the Program in any form, then:

 a) the Program must also be made available as Source Code, in accordance with section 3.2, and the Contributor must accompany the Program with a statement that the Source Code for the Program is available under this Agreement, and informs Recipients how to obtain it in a reasonable manner on or through a medium customarily used for software exchange; and

b) the Contributor

may Distribute the Program under a license

 different than this Agreement, provided that such license: i) effectively disclaims on behalf of all other Contributors all warranties and conditions, express and implied, including warranties or conditions of title and non-infringement, and implied warranties or conditions of merchantability and fitness for a particular purpose;

 ii) effectively excludes on behalf of all other Contributors all liability for damages, including direct, indirect, special, incidental and consequential damages, such as lost profits;

 iii) does not attempt to limit or alter the recipients' rights in the Source Code under section 3.2; and

 iv) requires any subsequent distribution of the Program by any party to be under a license that satisfies the requirements of this section 3.

 3.2 When the Program is Distributed as Source Code:

 a) it must be made available under this Agreement, or if the Program (i) is combined with other material in a separate file or files made available under a Secondary License, and (ii) the initial Contributor attached to the Source Code the notice described in Exhibit A of this Agreement, then the Program may be made available under the terms of such Secondary Licenses, and

 b) a copy of this Agreement must be included with each copy of the Program.

 3.3 Contributors may not remove or alter any copyright, patent, trademark, attribution notices, disclaimers of warranty, or limitations of liability ("notices") contained within the Program from any copy of

 the Program which they Distribute, provided that Contributors may add their own appropriate notices.

#### 4. COMMERCIAL DISTRIBUTION

 Commercial distributors of software may accept certain responsibilities with respect to end

users, business partners and the like. While this

 license is intended to facilitate the commercial use of the Program, the Contributor who includes the Program in a commercial product offering should do so in a manner which does not create potential liability for other Contributors. Therefore, if a Contributor includes the Program in a commercial product offering, such Contributor ("Commercial Contributor") hereby agrees to defend and indemnify every other Contributor ("Indemnified Contributor") against any losses, damages and costs (collectively "Losses") arising from claims, lawsuits and other legal actions brought by a third party against the Indemnified Contributor to the extent caused by the acts or omissions of such Commercial Contributor in connection with its distribution of the Program in a commercial product offering. The obligations in this section do not apply to any claims or Losses relating to any actual or alleged

 intellectual property infringement. In order to qualify, an Indemnified Contributor must: a) promptly notify the Commercial Contributor in writing of such claim, and b) allow the Commercial Contributor to control, and cooperate with the Commercial Contributor in, the defense and any related settlement negotiations. The Indemnified Contributor may participate in any such claim at its own expense.

 For example, a Contributor might include the Program in a commercial product offering, Product X. That Contributor is then a Commercial Contributor. If that Commercial Contributor then makes performance claims, or offers warranties related to Product X, those performance claims and warranties are such Commercial Contributor's responsibility alone. Under this section, the Commercial Contributor would have to defend claims against the other Contributors related to those performance claims and warranties, and if a court requires any other Contributor to pay any damages as a result, the Commercial Contributor must pay those damages.

#### 5. NO WARRANTY

 EXCEPT AS EXPRESSLY SET FORTH IN THIS AGREEMENT, AND TO THE EXTENT PERMITTED BY APPLICABLE LAW, THE PROGRAM IS PROVIDED ON AN "AS IS" BASIS, WITHOUT WARRANTIES OR CONDITIONS OF ANY KIND, EITHER EXPRESS OR IMPLIED INCLUDING, WITHOUT LIMITATION, ANY WARRANTIES OR CONDITIONS OF TITLE, NON-INFRINGEMENT, MERCHANTABILITY OR FITNESS FOR A PARTICULAR

 PURPOSE. Each Recipient is solely responsible for determining the appropriateness of using and distributing the Program and assumes all risks associated with its exercise of rights under this Agreement, including but not limited to the risks and costs of program errors, compliance with applicable laws, damage to or loss of data, programs or equipment, and unavailability or interruption of operations.

#### 6. DISCLAIMER OF LIABILITY

#### **EXCEPT**

 AS EXPRESSLY SET FORTH IN THIS AGREEMENT, AND TO THE EXTENT PERMITTED BY APPLICABLE LAW, NEITHER RECIPIENT NOR ANY CONTRIBUTORS SHALL HAVE ANY LIABILITY FOR ANY DIRECT, INDIRECT, INCIDENTAL, SPECIAL, EXEMPLARY, OR CONSEQUENTIAL DAMAGES (INCLUDING WITHOUT LIMITATION LOST PROFITS), HOWEVER CAUSED AND ON ANY THEORY OF LIABILITY, WHETHER IN CONTRACT, STRICT LIABILITY, OR TORT (INCLUDING NEGLIGENCE OR OTHERWISE) ARISING IN ANY WAY OUT OF THE USE OR DISTRIBUTION OF THE PROGRAM OR THE EXERCISE OF ANY RIGHTS GRANTED HEREUNDER, EVEN IF ADVISED OF THE POSSIBILITY OF SUCH DAMAGES.

#### 7. GENERAL

 If any provision of this Agreement is invalid or unenforceable under applicable law, it shall not affect the validity or enforceability of the remainder of the terms of this Agreement, and without further action by the parties hereto, such provision shall be reformed to the minimum extent necessary to make such provision valid and enforceable.

 If Recipient institutes patent litigation against any entity (including a cross-claim or counterclaim in a lawsuit) alleging that the Program itself (excluding combinations of the Program with other software or hardware) infringes such Recipient's patent(s), then such Recipient's rights granted under Section 2(b) shall terminate as of the date such litigation is filed.

 All Recipient's rights under this Agreement shall terminate if it fails to comply with any of the material terms or conditions of this Agreement and does not cure such failure in a reasonable period of time after becoming aware of such noncompliance. If all Recipient's rights under this Agreement terminate, Recipient agrees to cease use and distribution of the Program as soon as reasonably practicable. However, Recipient's obligations under this Agreement and any licenses granted by Recipient relating to the Program shall continue and survive.

 Everyone is permitted to copy and distribute copies of this Agreement, but in order to avoid inconsistency the Agreement is copyrighted and may only be modified in the following manner. The Agreement Steward reserves the right to publish new versions (including revisions) of

 this Agreement from time to time. No one other than the Agreement Steward has the right to modify this Agreement. The Eclipse Foundation is the initial Agreement Steward. The Eclipse Foundation may assign the responsibility to serve as the Agreement Steward to a suitable separate entity. Each new version of the Agreement will be given a distinguishing version number. The Program (including Contributions) may always be Distributed subject to the version of the Agreement under which it was received. In addition, after a new version of the Agreement is published, Contributor may elect to Distribute the Program (including its Contributions) under the new version.

 Except as expressly stated in Sections 2(a) and 2(b) above, Recipient receives no rights or licenses to the intellectual property of any Contributor under this Agreement, whether expressly, by implication, estoppel or otherwise. All rights in the Program not expressly granted under this Agreement are reserved. Nothing in this Agreement is intended to be enforceable by any entity that is not a Contributor or Recipient. No third-party beneficiary rights are created under this Agreement.

Exhibit A - Form of Secondary Licenses Notice

 "This Source Code may also be made available under the following Secondary Licenses when the conditions for such availability set forth in the Eclipse Public License, v. 2.0 are satisfied: {name license(s), version(s), and exceptions or additional permissions here}."

 Simply including a copy of this Agreement, including this Exhibit A is not sufficient to license the Source Code under Secondary Licenses.

 If it is not possible or desirable to put the notice in a particular file, then You may include the notice in a location (such as a LICENSE file in a relevant directory) where a recipient would be likely to look for such a notice.

You may add additional accurate notices of copyright ownership.

---

## The GNU General Public License (GPL) Version 2, June 1991

 Copyright (C) 1989, 1991 Free Software Foundation, Inc. 51 Franklin Street, Fifth Floor Boston, MA 02110-1335 **USA** 

Everyone is permitted to copy and distribute verbatim copies

of this license document, but changing it is not allowed.

#### Preamble

 The licenses for most software are designed to take away your freedom to share and change it. By contrast, the GNU General Public License is intended to guarantee your freedom to share and change free software--to make sure the software is

free for all its users. This General Public

 License applies to most of the Free Software Foundation's software and to any other program whose authors commit to using it. (Some other Free Software Foundation software is covered by the GNU Library General Public License instead.) You can apply it to your programs, too.

 When we speak of free software, we are referring to freedom, not price. Our General Public Licenses are designed to make sure that you have the freedom to distribute copies of free software (and charge for this service if you wish), that you receive source code or can get it if you want it, that you can change the software or use pieces of it in new free programs; and that you know you can do these things.

 To protect your rights, we need to make restrictions that forbid anyone to deny you these rights or to ask you to surrender the rights. These restrictions translate to certain responsibilities for you if you

distribute copies of the software, or if you modify it.

 For example, if you distribute copies of such a program, whether gratis or for a fee, you must give the recipients all the rights that you have. You must make sure that they, too, receive or can get the source code. And you must show them these terms so they know their rights.

We protect your rights with two steps: (1) copyright the software, and (2) offer you this license which gives you legal permission to copy, distribute and/or modify the software.

 Also, for each author's protection and ours, we want to make certain that everyone understands that there is no warranty for this free software. If the software is modified by someone else and passed on, we want its recipients to know that what they have is not the original, so that any problems introduced by others will not reflect on the original authors' reputations.

Finally, any free program

is threatened constantly by software patents.

 We wish to avoid the danger that redistributors of a free program will individually obtain patent licenses, in effect making the program proprietary. To prevent this, we have made it clear that any patent must be licensed for everyone's free use or not licensed at all.

 The precise terms and conditions for copying, distribution and modification follow.

#### TERMS AND CONDITIONS FOR COPYING, DISTRIBUTION AND MODIFICATION

 0. This License applies to any program or other work which contains a notice placed by the copyright holder saying it may be distributed under the terms of this General Public License. The "Program", below, refers to any such program or work, and a "work based on the Program" means either the Program or any derivative work under copyright law: that is to say, a work containing the Program or a portion of it, either verbatim or with modifications and/or translated into another language.

 (Hereinafter, translation is included without limitation in the term "modification".) Each licensee is addressed as "you".

 Activities other than copying, distribution and modification are not covered by this License; they are outside its scope. The act of running the Program is not restricted, and the output from the Program is covered only if its contents constitute a work based on the Program (independent of having been made by running the Program). Whether that is true depends on what the Program does.

 1. You may copy and distribute verbatim copies of the Program's source code as you receive it, in any medium, provided that you conspicuously and appropriately publish on each copy an appropriate copyright notice and disclaimer of warranty; keep intact all the notices that refer to this License and to the absence of any warranty; and give any other recipients of the Program a copy of this License along with the Program.

 You may charge a fee for the physical act of transferring a copy, and you may at your option offer warranty protection in exchange for a fee.

 2. You may modify your copy or copies of the Program or any portion of it, thus forming a work based on the Program, and copy and distribute such modifications or work under the terms of Section 1 above, provided that you also meet all of these conditions:

 a) You must cause the modified files to carry prominent notices stating that you changed the files and the date of any change.

 b) You must cause any work that you distribute or publish, that in whole or in part contains or is derived from the Program or any part thereof, to be licensed as a whole at no charge to all third parties under the terms of this License.

 c) If the modified program normally reads commands interactively when run, you must

cause it, when started running for such

 interactive use in the most ordinary way, to print or display an announcement including an appropriate copyright notice and a notice that there is no warranty (or else, saying that you provide a warranty) and that users may redistribute the program under these conditions, and telling the user how to view a copy of this License. (Exception: if the Program itself is interactive but does not normally print such an announcement, your work based on the Program is not required to print an announcement.)

 These requirements apply to the modified work as a whole. If identifiable sections of that work are not derived from the Program, and can be reasonably considered independent and separate works in themselves, then this License, and its terms, do not apply to those sections when you distribute them as separate works. But when you distribute the same

 sections as part of a whole which is a work based on the Program, the distribution of the whole must be on the terms of this License, whose permissions for other licensees extend to the entire whole, and thus to each and every part regardless of who wrote it.

 Thus, it is not the intent of this section to claim rights or contest your rights to work written entirely by you; rather, the intent is to exercise the right to control the distribution of derivative or collective works based on the Program.

 In addition, mere aggregation of another work not based on the Program with the Program (or with a work based on the Program) on a volume of a storage or distribution medium does not bring the other work under the scope of this License.

 3. You may copy and distribute the Program (or a work based on it, under Section 2) in object code or executable form under the terms of Sections 1 and 2 above provided that you also do one of the following:

 a) Accompany it with the complete corresponding machine-readable source code, which must be distributed under the terms of Sections 1 and 2 above on a medium customarily used for software interchange; or,

 b) Accompany it with a written offer, valid for at least three years, to give any third party, for a charge no more than your cost of physically performing source distribution, a complete machine-readable copy of the corresponding source code, to be distributed under the terms of Sections 1 and 2 above on a medium customarily used for software interchange; or,

 c) Accompany it with the information you received as to the offer to distribute corresponding source code. (This alternative is allowed only for noncommercial distribution and only if you received the program in object code or executable form with such an offer, in accord with

Subsection b above.)

 The source code for a work means the preferred form of the work for making modifications to it. For an executable work, complete source code means all the source code for all modules it contains, plus any associated interface definition files, plus the scripts used to control compilation and installation of the executable. However, as a special exception, the source code distributed need not include anything that is normally distributed (in either source or binary form) with the major components (compiler, kernel, and so on) of the operating system on which the executable runs, unless that component itself accompanies the executable.

 If distribution of executable or object code is made by offering access to copy from a designated place, then offering equivalent access to copy the source code from the same place counts as distribution of the source code, even though third parties are not compelled to copy the source

along with the object code.

 4. You may not copy, modify, sublicense, or distribute the Program except as expressly provided under this License. Any attempt otherwise to copy, modify, sublicense or distribute the Program is void, and will automatically terminate your rights under this License. However, parties who have received copies, or rights, from you under this License will not have their licenses terminated so long as such parties remain in full compliance.

 5. You are not required to accept this License, since you have not signed it. However, nothing else grants you permission to modify or distribute the Program or its derivative works. These actions are prohibited by law if you do not accept this License. Therefore, by modifying or distributing the Program (or any work based on the Program), you indicate your acceptance of this License to do so, and all its terms and conditions

for copying, distributing or modifying the

Program or works based on it.

 6. Each time you redistribute the Program (or any work based on the Program), the recipient automatically receives a license from the original licensor to copy, distribute or modify the Program subject to

 these terms and conditions. You may not impose any further restrictions on the recipients' exercise of the rights granted herein. You are not responsible for enforcing compliance by third parties to this License.

 7. If, as a consequence of a court judgment or allegation of patent infringement or for any other reason (not limited to patent issues), conditions are imposed on you (whether by court order, agreement or otherwise) that contradict the conditions of this License, they do not excuse you from the conditions of this License. If you cannot distribute so as to satisfy simultaneously your obligations under this License and any other pertinent

 obligations, then as a consequence you may not distribute the Program at all. For example, if a patent license would not permit royalty-free redistribution of the Program by all those who receive copies directly or indirectly through you, then the only way you could satisfy both it and this License would be to refrain entirely from distribution of the Program.

 If any portion of this section is held invalid or unenforceable under any particular circumstance, the balance of the section is intended to apply and the section as a whole is intended to apply in other circumstances.

 It is not the purpose of this section to induce you to infringe any patents or other property right claims or to contest validity of any such claims; this section has the sole purpose of protecting the integrity of the free software distribution system, which is implemented by public license practices. Many people have made generous contributions to the wide range of software distributed through that system in reliance on consistent application of that system; it is up to the author/donor to decide if he or she is willing to distribute software through any other system and a licensee cannot impose that choice.

 This section is intended to make thoroughly clear what is believed to be a consequence of the rest of this License.

 8. If the distribution and/or use of the Program is restricted in certain countries either by patents or by copyrighted interfaces, the original copyright holder who places the Program under this License may add an explicit geographical distribution limitation excluding those countries, so that distribution is permitted only in or among countries not thus excluded. In such case, this License incorporates the limitation as if written in the body of this License.

 9. The Free Software Foundation may publish revised and/or new versions of the General Public License from time to time. Such new versions will be similar in spirit to the present version, but may differ in detail to address new problems or concerns.

 Each version is given a distinguishing version number. If the Program specifies a version number of this License which applies to it and "any later version", you have the option of following the terms and conditions either of that version or of any later version published by the Free Software Foundation. If the Program does not specify a version number of this License, you may choose any version ever published by the Free Software Foundation.

 10. If you wish to incorporate parts of the Program into other free programs whose distribution conditions are different, write to the author to ask for permission. For software which is copyrighted by the Free Software Foundation, write to the Free Software Foundation; we sometimes

 make exceptions for this. Our decision will be guided by the two goals of preserving the free status of all derivatives of our free software and of promoting the sharing and reuse of software generally.

#### NO WARRANTY

 11. BECAUSE THE PROGRAM IS LICENSED FREE OF CHARGE, THERE IS NO WARRANTY FOR THE PROGRAM, TO THE EXTENT PERMITTED BY APPLICABLE LAW. EXCEPT WHEN OTHERWISE STATED IN WRITING THE COPYRIGHT HOLDERS AND/OR OTHER PARTIES PROVIDE THE PROGRAM "AS IS" WITHOUT WARRANTY OF ANY KIND, EITHER EXPRESSED OR IMPLIED, INCLUDING, BUT NOT LIMITED TO, THE IMPLIED WARRANTIES OF MERCHANTABILITY AND FITNESS FOR A PARTICULAR PURPOSE. THE ENTIRE RISK AS TO THE QUALITY AND PERFORMANCE OF THE PROGRAM IS WITH YOU. SHOULD THE PROGRAM PROVE DEFECTIVE, YOU ASSUME THE COST OF ALL NECESSARY SERVICING, REPAIR OR CORRECTION.

 12. IN NO EVENT UNLESS REQUIRED BY APPLICABLE LAW OR AGREED TO IN WRITING WILL ANY COPYRIGHT HOLDER, OR ANY OTHER PARTY WHO MAY MODIFY

 AND/OR REDISTRIBUTE THE PROGRAM AS PERMITTED ABOVE, BE LIABLE TO YOU FOR DAMAGES, INCLUDING ANY GENERAL, SPECIAL, INCIDENTAL OR CONSEQUENTIAL DAMAGES ARISING OUT OF THE USE OR INABILITY TO USE THE PROGRAM (INCLUDING BUT NOT LIMITED TO LOSS OF DATA OR DATA BEING RENDERED INACCURATE OR LOSSES SUSTAINED BY YOU OR THIRD PARTIES OR A FAILURE OF THE PROGRAM TO OPERATE WITH ANY OTHER PROGRAMS), EVEN IF SUCH HOLDER OR OTHER PARTY HAS BEEN ADVISED OF THE POSSIBILITY OF SUCH DAMAGES.

#### END OF TERMS AND CONDITIONS

How to Apply These Terms to Your New Programs

 If you develop a new program, and you want it to be of the greatest possible use to the public, the best way to achieve this is to make it free software which everyone can redistribute and change under these terms.

 To do so, attach the following notices to the program. It is safest to attach them to the start of each source file to most effectively convey

 the exclusion of warranty; and each file should have at least the "copyright" line and a pointer to where the full notice is found.

 One line to give the program's name and a brief idea of what it does. Copyright  $(C)$  <year > <name of author>

 This program is free software; you can redistribute it and/or modify it under the terms of the GNU General Public License as published by the Free Software Foundation; either version 2 of the License, or (at your option) any later version.

 This program is distributed in the hope that it will be useful, but WITHOUT ANY WARRANTY; without even the implied warranty of MERCHANTABILITY or FITNESS FOR A PARTICULAR PURPOSE. See the GNU General Public License for more details.

 You should have received a copy of the GNU General Public License along with this program; if not, write to the Free Software Foundation,

Inc., 51 Franklin Street, Fifth Floor, Boston, MA 02110-1335 USA

Also add information on how to contact you by electronic and paper mail.

 If the program is interactive, make it output a short notice like this when it starts in an interactive mode:

 Gnomovision version 69, Copyright (C) year name of author Gnomovision comes with ABSOLUTELY NO WARRANTY; for details type `show w'. This is free software, and you are welcome to redistribute it under certain conditions; type `show c' for details.

 The hypothetical commands `show w' and `show c' should show the appropriate parts of the General Public License. Of course, the commands you use may be called something other than `show w' and `show c'; they could even be mouse-clicks or menu items--whatever suits your program.

 You should also get your employer (if you work as a programmer) or your school, if any, to sign a "copyright disclaimer" for the program, if

necessary. Here is a sample; alter the names:

 Yoyodyne, Inc., hereby disclaims all copyright interest in the program `Gnomovision' (which makes passes at compilers) written by James Hacker.

 signature of Ty Coon, 1 April 1989 Ty Coon, President of Vice

 This General Public License does not permit incorporating your program into proprietary programs. If your program is a subroutine library, you may consider it more useful to permit linking proprietary applications with the library. If this is what you want to do, use the GNU Library General Public License instead of this License.

---

#### ## CLASSPATH EXCEPTION

 Linking this library statically or dynamically with other modules is making a combined work based on this library. Thus, the terms and conditions of the GNU General Public License version 2 cover the whole combination.

 As a special exception, the copyright holders of this library give you

 permission to link this library with independent modules to produce an executable, regardless of the license terms of these independent modules, and to copy and distribute the resulting executable under terms of your choice, provided that you also meet, for each linked independent module, the terms and conditions of the license of that module. An independent module is a module which is not derived from or based on this library. If you modify this library, you may extend this exception to your version of the library, but you are not obligated to do so. If you do not wish to do so, delete this exception statement from your version.

# Notices for Eclipse GlassFish

This content is produced and maintained by the Eclipse GlassFish project.

\* Project home: https://projects.eclipse.org/projects/ee4j.glassfish

## Trademarks

Eclipse GlassFish, and GlassFish are trademarks of the Eclipse Foundation.

#### ## Copyright

All content is the property of the respective authors or their employers. For more information regarding authorship of content, please consult the listed source code repository logs.

## Declared Project Licenses

This program and the accompanying materials are made available under the terms of the Eclipse Public License v. 2.0 which is available at http://www.eclipse.org/legal/epl-2.0. This Source Code may also be made available under the following Secondary Licenses when the conditions for such availability set forth in the Eclipse Public License v. 2.0 are satisfied: GNU General Public License, version 2 with the GNU Classpath Exception which is available at https://www.gnu.org/software/classpath/license.html.

SPDX-License-Identifier: EPL-2.0 OR GPL-2.0 WITH Classpath-exception-2.0

## Source Code

The project maintains the following source code repositories:

\* https://github.com/eclipse-ee4j/glassfish-ha-api

- \* https://github.com/eclipse-ee4j/glassfish-logging-annotation-processor
- \* https://github.com/eclipse-ee4j/glassfish-shoal
- \* https://github.com/eclipse-ee4j/glassfish-cdi-porting-tck
- \* https://github.com/eclipse-ee4j/glassfish-jsftemplating
- \* https://github.com/eclipse-ee4j/glassfish-hk2-extra
- \* https://github.com/eclipse-ee4j/glassfish-hk2
- \* https://github.com/eclipse-ee4j/glassfish-fighterfish

## Third-party Content

This project leverages the following third party content.

None

## Cryptography

Content may contain encryption software. The country in which you are currently may have restrictions on the import, possession, and use, and/or re-export to another country, of encryption software. BEFORE using any encryption software, please check the country's laws, regulations and policies concerning the import, possession, or use, and re-export of encryption software, to see if this is permitted.

# **1.87 joda-time 2.10.1**

## **1.87.1 Available under license :**

 $=$  NOTICE file corresponding to section 4d of the Apache License Version 2.0  $=$ 

=============================================================================

=============================================================================

This product includes software developed by Joda.org (https://www.joda.org/).

> Apache License Version 2.0, January 2004 http://www.apache.org/licenses/

#### TERMS AND CONDITIONS FOR USE, REPRODUCTION, AND DISTRIBUTION

1. Definitions.

 "License" shall mean the terms and conditions for use, reproduction, and distribution as defined by Sections 1 through 9 of this document.

 "Licensor" shall mean the copyright owner or entity authorized by the copyright owner that is granting the License.

 "Legal Entity" shall mean the union of the acting entity and all other entities that control, are controlled by, or are under common control with that entity. For the purposes of this definition, "control" means (i) the power, direct or indirect, to cause the direction or management of such entity, whether by contract or otherwise, or (ii) ownership of fifty percent (50%) or more of the outstanding shares, or (iii) beneficial ownership of such entity.

 "You" (or "Your") shall mean an individual or Legal Entity exercising permissions granted by this License.

 "Source" form shall mean the preferred form for making modifications, including but not limited to software source code, documentation source, and configuration files.

 "Object" form shall mean any form resulting from mechanical transformation or translation of a Source form, including but not limited to compiled object code, generated documentation, and conversions to other media types.

 "Work" shall mean the work of authorship, whether in Source or Object form, made available under the License, as indicated by a copyright notice that is included in or attached to the work (an example is provided in the Appendix below).

 "Derivative Works" shall mean any work, whether in Source or Object form, that is based on (or derived from) the Work and for which the editorial

 revisions, annotations, elaborations, or other modifications represent, as a whole, an original work of authorship. For the purposes  of this License, Derivative Works shall not include works that remain separable from, or merely link (or bind by name) to the interfaces of, the Work and Derivative Works thereof.

 "Contribution" shall mean any work of authorship, including the original version of the Work and any modifications or additions to that Work or Derivative Works thereof, that is intentionally submitted to Licensor for inclusion in the Work by the copyright owner or by an individual or Legal Entity authorized to submit on behalf of the copyright owner. For the purposes of this definition, "submitted" means any form of electronic, verbal, or written communication sent to the Licensor or its representatives, including but not limited to communication on electronic mailing lists, source code control systems, and issue tracking systems that are managed by, or on behalf of, the Licensor for the purpose of discussing and improving the Work, but excluding communication that is conspicuously marked or otherwise designated in writing by the copyright owner as "Not a Contribution."

 "Contributor" shall mean Licensor and any individual or Legal Entity on behalf of whom a Contribution has been received by Licensor and subsequently incorporated within the Work.

- 2. Grant of Copyright License. Subject to the terms and conditions of this License, each Contributor hereby grants to You a perpetual, worldwide, non-exclusive, no-charge, royalty-free, irrevocable copyright license to reproduce, prepare Derivative Works of, publicly display, publicly perform, sublicense, and distribute the Work and such Derivative Works in Source or Object form.
- 3. Grant of Patent License. Subject to the terms and conditions of this
- License, each Contributor hereby grants to You a perpetual, worldwide, non-exclusive, no-charge, royalty-free, irrevocable (except as stated in this section) patent license to make, have made, use, offer to sell, sell, import, and otherwise transfer the Work, where such license applies only to those patent claims licensable by such Contributor that are necessarily infringed by their Contribution(s) alone or by combination of their Contribution(s) with the Work to which such Contribution(s) was submitted. If You institute patent litigation against any entity (including a cross-claim or counterclaim in a lawsuit) alleging that the Work or a Contribution incorporated within the Work constitutes direct or contributory patent infringement, then any patent licenses granted to You under this License for that Work shall terminate as of the date such litigation is filed.
- 4. Redistribution. You may reproduce and distribute

copies of the

 Work or Derivative Works thereof in any medium, with or without modifications, and in Source or Object form, provided that You meet the following conditions:

- (a) You must give any other recipients of the Work or Derivative Works a copy of this License; and
- (b) You must cause any modified files to carry prominent notices stating that You changed the files; and
- (c) You must retain, in the Source form of any Derivative Works that You distribute, all copyright, patent, trademark, and attribution notices from the Source form of the Work, excluding those notices that do not pertain to any part of the Derivative Works; and
- (d) If the Work includes a "NOTICE" text file as part of its distribution, then any Derivative Works that You distribute must include a readable copy of the attribution notices contained within such NOTICE file, excluding

those notices that do not

 pertain to any part of the Derivative Works, in at least one of the following places: within a NOTICE text file distributed as part of the Derivative Works; within the Source form or documentation, if provided along with the Derivative Works; or, within a display generated by the Derivative Works, if and wherever such third-party notices normally appear. The contents of the NOTICE file are for informational purposes only and do not modify the License. You may add Your own attribution notices within Derivative Works that You distribute, alongside or as an addendum to the NOTICE text from the Work, provided that such additional attribution notices cannot be construed as modifying the License.

 You may add Your own copyright statement to Your modifications and may provide additional or different license terms and conditions

 for use, reproduction, or distribution of Your modifications, or for any such Derivative Works as a whole, provided Your use, reproduction, and distribution of the Work otherwise complies with the conditions stated in this License.

 5. Submission of Contributions. Unless You explicitly state otherwise, any Contribution intentionally submitted for inclusion in the Work by You to the Licensor shall be under the terms and conditions of this License, without any additional terms or conditions. Notwithstanding the above, nothing herein shall supersede or modify  the terms of any separate license agreement you may have executed with Licensor regarding such Contributions.

- 6. Trademarks. This License does not grant permission to use the trade names, trademarks, service marks, or product names of the Licensor, except as required for reasonable and customary use in describing the origin of the Work and reproducing the content of the NOTICE file.
- 7. Disclaimer of Warranty. Unless required by applicable law or agreed to in writing, Licensor provides the Work (and each Contributor provides its Contributions) on an "AS IS" BASIS, WITHOUT WARRANTIES OR CONDITIONS OF ANY KIND, either express or implied, including, without limitation, any warranties or conditions of TITLE, NON-INFRINGEMENT, MERCHANTABILITY, or FITNESS FOR A PARTICULAR PURPOSE. You are solely responsible for determining the appropriateness of using or redistributing the Work and assume any risks associated with Your exercise of permissions under this License.
- 8. Limitation of Liability. In no event and under no legal theory, whether in tort (including negligence), contract, or otherwise, unless required by applicable law (such as deliberate and grossly negligent acts) or agreed to in writing, shall any Contributor be liable to You for damages, including any direct,

indirect, special,

 incidental, or consequential damages of any character arising as a result of this License or out of the use or inability to use the Work (including but not limited to damages for loss of goodwill, work stoppage, computer failure or malfunction, or any and all other commercial damages or losses), even if such Contributor has been advised of the possibility of such damages.

 9. Accepting Warranty or Additional Liability. While redistributing the Work or Derivative Works thereof, You may choose to offer, and charge a fee for, acceptance of support, warranty, indemnity, or other liability obligations and/or rights consistent with this License. However, in accepting such obligations, You may act only on Your own behalf and on Your sole responsibility, not on behalf of any other Contributor, and only if You agree to indemnify, defend, and hold each Contributor harmless for any liability incurred by, or claims asserted against, such Contributor by reason of your accepting any such warranty or additional liability.

#### END OF TERMS AND CONDITIONS

APPENDIX: How to apply the Apache License to your work.

To apply the Apache License to your work, attach the following

 boilerplate notice, with the fields enclosed by brackets "[]" replaced with your own identifying information. (Don't include the brackets!) The text should be enclosed in the appropriate comment syntax for the file format. We also recommend that a file or class name and description of purpose be included on the same "printed page" as the copyright notice for easier identification within third-party archives.

Copyright [yyyy] [name of copyright owner]

 Licensed under the Apache License, Version 2.0 (the "License"); you may not use this file except in compliance with the License. You may obtain a copy of the License at

http://www.apache.org/licenses/LICENSE-2.0

 Unless required by applicable law or agreed to in writing, software distributed under the License is distributed on an "AS IS" BASIS, WITHOUT WARRANTIES OR CONDITIONS OF ANY KIND, either express or implied. See the License for the specific language governing permissions and limitations under the License.

# **1.88 javassist 3.24.1-GA**

### **1.88.1 Available under license :**

No license file was found, but licenses were detected in source scan.

#### /\*

- \* Javassist, a Java-bytecode translator toolkit.
- \* Copyright (C) 1999- Shigeru Chiba. All Rights Reserved.
- \*
- \* The contents of this file are subject to the Mozilla Public License Version
- \* 1.1 (the "License"); you may not use this file except in compliance with
- \* the License. Alternatively, the contents of this file may be used under
- \* the terms of the GNU Lesser General Public License Version 2.1 or later,
- \* or the Apache License Version 2.0.
- \*
- \* Software distributed under the License is distributed on an "AS IS" basis,
- \* WITHOUT WARRANTY OF ANY KIND, either express or implied. See the License
- \* for the specific language governing rights and limitations under the
- \* License.

\*/

Found in path(s):

\* /opt/cola/permits/1136375532\_1613752600.16/0/javassist-3-24-1-ga-sources-3-

jar/javassist/CannotCompileException.java

\* /opt/cola/permits/1136375532\_1613752600.16/0/javassist-3-24-1-ga-sources-3-

jar/javassist/bytecode/ClassFilePrinter.java

\*

/opt/cola/permits/1136375532\_1613752600.16/0/javassist-3-24-1-ga-sources-3-

jar/javassist/bytecode/ClassFile.java

\* /opt/cola/permits/1136375532\_1613752600.16/0/javassist-3-24-1-ga-sources-3-

jar/javassist/bytecode/analysis/Analyzer.java

\* /opt/cola/permits/1136375532\_1613752600.16/0/javassist-3-24-1-ga-sources-3-

jar/javassist/scopedpool/SoftValueHashMap.java

\* /opt/cola/permits/1136375532\_1613752600.16/0/javassist-3-24-1-ga-sources-3 jar/javassist/compiler/ast/CastExpr.java

\* /opt/cola/permits/1136375532\_1613752600.16/0/javassist-3-24-1-ga-sources-3-

jar/javassist/scopedpool/ScopedClassPoolFactoryImpl.java

\* /opt/cola/permits/1136375532\_1613752600.16/0/javassist-3-24-1-ga-sources-3-jar/javassist/ClassPool.java

\* /opt/cola/permits/1136375532\_1613752600.16/0/javassist-3-24-1-ga-sources-3-

jar/javassist/compiler/CompileError.java

\* /opt/cola/permits/1136375532\_1613752600.16/0/javassist-3-24-1-ga-sources-3-jar/javassist/expr/Handler.java

\* /opt/cola/permits/1136375532\_1613752600.16/0/javassist-3-24-1-ga-sources-3-

jar/javassist/convert/TransformCall.java

\*

/opt/cola/permits/1136375532\_1613752600.16/0/javassist-3-24-1-ga-sources-3-

jar/javassist/bytecode/stackmap/Tracer.java

\* /opt/cola/permits/1136375532\_1613752600.16/0/javassist-3-24-1-ga-sources-3 jar/javassist/compiler/JvstTypeChecker.java

\* /opt/cola/permits/1136375532\_1613752600.16/0/javassist-3-24-1-ga-sources-3 jar/javassist/bytecode/analysis/ControlFlow.java

\* /opt/cola/permits/1136375532\_1613752600.16/0/javassist-3-24-1-ga-sources-3 jar/javassist/compiler/TokenId.java

\* /opt/cola/permits/1136375532\_1613752600.16/0/javassist-3-24-1-ga-sources-3 jar/javassist/bytecode/MethodInfo.java

\* /opt/cola/permits/1136375532\_1613752600.16/0/javassist-3-24-1-ga-sources-3 jar/javassist/bytecode/LocalVariableTypeAttribute.java

\* /opt/cola/permits/1136375532\_1613752600.16/0/javassist-3-24-1-ga-sources-3 jar/javassist/util/proxy/SerializedProxy.java

\* /opt/cola/permits/1136375532\_1613752600.16/0/javassist-3-24-1-ga-sources-3-

jar/javassist/convert/TransformBefore.java

\*

/opt/cola/permits/1136375532\_1613752600.16/0/javassist-3-24-1-ga-sources-3-jar/javassist/Loader.java

\* /opt/cola/permits/1136375532\_1613752600.16/0/javassist-3-24-1-ga-sources-3-

jar/javassist/compiler/SyntaxError.java

\* /opt/cola/permits/1136375532\_1613752600.16/0/javassist-3-24-1-ga-sources-3 jar/javassist/bytecode/stackmap/TypeData.java

\* /opt/cola/permits/1136375532\_1613752600.16/0/javassist-3-24-1-ga-sources-3 jar/javassist/bytecode/LocalVariableAttribute.java

\* /opt/cola/permits/1136375532\_1613752600.16/0/javassist-3-24-1-ga-sources-3 jar/javassist/bytecode/analysis/Util.java

\* /opt/cola/permits/1136375532\_1613752600.16/0/javassist-3-24-1-ga-sources-3 jar/javassist/convert/TransformAfter.java

\* /opt/cola/permits/1136375532\_1613752600.16/0/javassist-3-24-1-ga-sources-3-

jar/javassist/compiler/ast/DoubleConst.java

\*

\* /opt/cola/permits/1136375532\_1613752600.16/0/javassist-3-24-1-ga-sources-3-

jar/javassist/tools/rmi/ObjectNotFoundException.java

 /opt/cola/permits/1136375532\_1613752600.16/0/javassist-3-24-1-ga-sources-3 jar/javassist/ByteArrayClassPath.java

\* /opt/cola/permits/1136375532\_1613752600.16/0/javassist-3-24-1-ga-sources-3 jar/javassist/bytecode/ByteStream.java

\* /opt/cola/permits/1136375532\_1613752600.16/0/javassist-3-24-1-ga-sources-3 jar/javassist/compiler/ast/Member.java

\* /opt/cola/permits/1136375532\_1613752600.16/0/javassist-3-24-1-ga-sources-3 jar/javassist/tools/reflect/Metaobject.java

\* /opt/cola/permits/1136375532\_1613752600.16/0/javassist-3-24-1-ga-sources-3 jar/javassist/bytecode/Mnemonic.java

\* /opt/cola/permits/1136375532\_1613752600.16/0/javassist-3-24-1-ga-sources-3 jar/javassist/bytecode/CodeAnalyzer.java

\* /opt/cola/permits/1136375532\_1613752600.16/0/javassist-3-24-1-ga-sources-3 jar/javassist/util/proxy/RuntimeSupport.java

\* /opt/cola/permits/1136375532\_1613752600.16/0/javassist-3-24-1-ga-sources-3-jar/javassist/expr/MethodCall.java

\* /opt/cola/permits/1136375532\_1613752600.16/0/javassist-3-24-1-ga-sources-3-jar/javassist/tools/Dump.java \*

/opt/cola/permits/1136375532\_1613752600.16/0/javassist-3-24-1-ga-sources-3-

jar/javassist/compiler/ast/FieldDecl.java

\* /opt/cola/permits/1136375532\_1613752600.16/0/javassist-3-24-1-ga-sources-3-

jar/javassist/bytecode/analysis/Subroutine.java

\* /opt/cola/permits/1136375532\_1613752600.16/0/javassist-3-24-1-ga-sources-3-

jar/javassist/tools/web/Viewer.java

\* /opt/cola/permits/1136375532\_1613752600.16/0/javassist-3-24-1-ga-sources-3-jar/javassist/CtClass.java

\* /opt/cola/permits/1136375532\_1613752600.16/0/javassist-3-24-1-ga-sources-3-

jar/javassist/bytecode/ByteArray.java

\* /opt/cola/permits/1136375532\_1613752600.16/0/javassist-3-24-1-ga-sources-3-

jar/javassist/util/proxy/DefineClassHelper.java

\* /opt/cola/permits/1136375532\_1613752600.16/0/javassist-3-24-1-ga-sources-3-

jar/javassist/util/proxy/ProxyObjectOutputStream.java

\* /opt/cola/permits/1136375532\_1613752600.16/0/javassist-3-24-1-ga-sources-3-jar/javassist/CtPrimitiveType.java \*

/opt/cola/permits/1136375532\_1613752600.16/0/javassist-3-24-1-ga-sources-3-jar/javassist/CtMethod.java

\* /opt/cola/permits/1136375532\_1613752600.16/0/javassist-3-24-1-ga-sources-3-

jar/javassist/bytecode/InnerClassesAttribute.java

\* /opt/cola/permits/1136375532\_1613752600.16/0/javassist-3-24-1-ga-sources-3-

jar/javassist/util/proxy/ProxyObject.java

\* /opt/cola/permits/1136375532\_1613752600.16/0/javassist-3-24-1-ga-sources-3-

jar/javassist/bytecode/FieldInfo.java

\* /opt/cola/permits/1136375532\_1613752600.16/0/javassist-3-24-1-ga-sources-3-jar/javassist/CtField.java

\* /opt/cola/permits/1136375532\_1613752600.16/0/javassist-3-24-1-ga-sources-3-

jar/javassist/compiler/ast/Declarator.java

\* /opt/cola/permits/1136375532\_1613752600.16/0/javassist-3-24-1-ga-sources-3-

jar/javassist/compiler/ast/StringL.java

\* /opt/cola/permits/1136375532\_1613752600.16/0/javassist-3-24-1-ga-sources-3-jar/javassist/expr/NewArray.java

\* /opt/cola/permits/1136375532\_1613752600.16/0/javassist-3-24-1-ga-sources-3-

jar/javassist/compiler/ast/Stmnt.java

\*

/opt/cola/permits/1136375532\_1613752600.16/0/javassist-3-24-1-ga-sources-3-

jar/javassist/convert/TransformAccessArrayField.java

\* /opt/cola/permits/1136375532\_1613752600.16/0/javassist-3-24-1-ga-sources-3-

jar/javassist/bytecode/SignatureAttribute.java

\* /opt/cola/permits/1136375532\_1613752600.16/0/javassist-3-24-1-ga-sources-3-

jar/javassist/bytecode/DuplicateMemberException.java

\* /opt/cola/permits/1136375532\_1613752600.16/0/javassist-3-24-1-ga-sources-3-

jar/javassist/tools/rmi/RemoteException.java

\* /opt/cola/permits/1136375532\_1613752600.16/0/javassist-3-24-1-ga-sources-3-

jar/javassist/compiler/ast/Variable.java

\* /opt/cola/permits/1136375532\_1613752600.16/0/javassist-3-24-1-ga-sources-3-jar/javassist/runtime/Cflow.java

\* /opt/cola/permits/1136375532\_1613752600.16/0/javassist-3-24-1-ga-sources-3-

jar/javassist/scopedpool/ScopedClassPool.java

\* /opt/cola/permits/1136375532\_1613752600.16/0/javassist-3-24-1-ga-sources-3-

jar/javassist/bytecode/DeprecatedAttribute.java

\*

/opt/cola/permits/1136375532\_1613752600.16/0/javassist-3-24-1-ga-sources-3-

jar/javassist/util/proxy/SecurityActions.java

\* /opt/cola/permits/1136375532\_1613752600.16/0/javassist-3-24-1-ga-sources-3-

jar/javassist/compiler/ast/Expr.java

\* /opt/cola/permits/1136375532\_1613752600.16/0/javassist-3-24-1-ga-sources-3-jar/javassist/LoaderClassPath.java \* /opt/cola/permits/1136375532\_1613752600.16/0/javassist-3-24-1-ga-sources-3-

jar/javassist/bytecode/stackmap/MapMaker.java

\* /opt/cola/permits/1136375532\_1613752600.16/0/javassist-3-24-1-ga-sources-3-

jar/javassist/compiler/MemberResolver.java

\* /opt/cola/permits/1136375532\_1613752600.16/0/javassist-3-24-1-ga-sources-3-

jar/javassist/bytecode/ExceptionsAttribute.java

\* /opt/cola/permits/1136375532\_1613752600.16/0/javassist-3-24-1-ga-sources-3-jar/javassist/Translator.java

\* /opt/cola/permits/1136375532\_1613752600.16/0/javassist-3-24-1-ga-sources-3-

jar/javassist/bytecode/CodeIterator.java

\* /opt/cola/permits/1136375532\_1613752600.16/0/javassist-3-24-1-ga-sources-3-

jar/javassist/util/proxy/ProxyFactory.java

\*

/opt/cola/permits/1136375532\_1613752600.16/0/javassist-3-24-1-ga-sources-3-jar/javassist/CodeConverter.java

\* /opt/cola/permits/1136375532\_1613752600.16/0/javassist-3-24-1-ga-sources-3-

jar/javassist/bytecode/AnnotationsAttribute.java

\* /opt/cola/permits/1136375532\_1613752600.16/0/javassist-3-24-1-ga-sources-3-

jar/javassist/CtNewConstructor.java

\* /opt/cola/permits/1136375532\_1613752600.16/0/javassist-3-24-1-ga-sources-3-

jar/javassist/convert/TransformNewClass.java

\* /opt/cola/permits/1136375532\_1613752600.16/0/javassist-3-24-1-ga-sources-3-

jar/javassist/bytecode/Bytecode.java

\* /opt/cola/permits/1136375532\_1613752600.16/0/javassist-3-24-1-ga-sources-3-

jar/javassist/scopedpool/ScopedClassPoolRepository.java

\* /opt/cola/permits/1136375532\_1613752600.16/0/javassist-3-24-1-ga-sources-3-

jar/javassist/compiler/ast/Keyword.java

\* /opt/cola/permits/1136375532\_1613752600.16/0/javassist-3-24-1-ga-sources-3 jar/javassist/bytecode/SyntheticAttribute.java

\*

 /opt/cola/permits/1136375532\_1613752600.16/0/javassist-3-24-1-ga-sources-3-jar/javassist/URLClassPath.java \* /opt/cola/permits/1136375532\_1613752600.16/0/javassist-3-24-1-ga-sources-3-

jar/javassist/bytecode/analysis/Executor.java

\* /opt/cola/permits/1136375532\_1613752600.16/0/javassist-3-24-1-ga-sources-3 jar/javassist/compiler/TypeChecker.java

\* /opt/cola/permits/1136375532\_1613752600.16/0/javassist-3-24-1-ga-sources-3 jar/javassist/compiler/ast/NewExpr.java

\* /opt/cola/permits/1136375532\_1613752600.16/0/javassist-3-24-1-ga-sources-3-

jar/javassist/compiler/ast/InstanceOfExpr.java

\* /opt/cola/permits/1136375532\_1613752600.16/0/javassist-3-24-1-ga-sources-3 jar/javassist/util/HotSwapAgent.java

\* /opt/cola/permits/1136375532\_1613752600.16/0/javassist-3-24-1-ga-sources-3 jar/javassist/scopedpool/ScopedClassPoolFactory.java

\* /opt/cola/permits/1136375532\_1613752600.16/0/javassist-3-24-1-ga-sources-3 jar/javassist/util/proxy/DefinePackageHelper.java

\*

 /opt/cola/permits/1136375532\_1613752600.16/0/javassist-3-24-1-ga-sources-3 jar/javassist/bytecode/analysis/IntQueue.java

\* /opt/cola/permits/1136375532\_1613752600.16/0/javassist-3-24-1-ga-sources-3 jar/javassist/tools/reflect/Reflection.java

\* /opt/cola/permits/1136375532\_1613752600.16/0/javassist-3-24-1-ga-sources-3 jar/javassist/tools/reflect/Loader.java

\* /opt/cola/permits/1136375532\_1613752600.16/0/javassist-3-24-1-ga-sources-3 jar/javassist/bytecode/ConstPool.java

\* /opt/cola/permits/1136375532\_1613752600.16/0/javassist-3-24-1-ga-sources-3-jar/javassist/CtArray.java

\* /opt/cola/permits/1136375532\_1613752600.16/0/javassist-3-24-1-ga-sources-3 jar/javassist/bytecode/BadBytecode.java

\* /opt/cola/permits/1136375532\_1613752600.16/0/javassist-3-24-1-ga-sources-3 jar/javassist/compiler/ast/MethodDecl.java

\* /opt/cola/permits/1136375532\_1613752600.16/0/javassist-3-24-1-ga-sources-3 jar/javassist/bytecode/StackMap.java

\* /opt/cola/permits/1136375532\_1613752600.16/0/javassist-3-24-1-ga-sources-3 jar/javassist/bytecode/analysis/FramePrinter.java

\*

/opt/cola/permits/1136375532\_1613752600.16/0/javassist-3-24-1-ga-sources-3-

jar/javassist/tools/reflect/CannotReflectException.java

\* /opt/cola/permits/1136375532\_1613752600.16/0/javassist-3-24-1-ga-sources-3-

jar/javassist/convert/TransformNew.java

\* /opt/cola/permits/1136375532\_1613752600.16/0/javassist-3-24-1-ga-sources-3-jar/javassist/CtBehavior.java

\* /opt/cola/permits/1136375532\_1613752600.16/0/javassist-3-24-1-ga-sources-3-

jar/javassist/bytecode/LineNumberAttribute.java

\* /opt/cola/permits/1136375532\_1613752600.16/0/javassist-3-24-1-ga-sources-3-

jar/javassist/compiler/ast/Visitor.java

\* /opt/cola/permits/1136375532\_1613752600.16/0/javassist-3-24-1-ga-sources-3-

jar/javassist/bytecode/stackmap/BasicBlock.java

\* /opt/cola/permits/1136375532\_1613752600.16/0/javassist-3-24-1-ga-sources-3 jar/javassist/convert/TransformWriteField.java

\* /opt/cola/permits/1136375532\_1613752600.16/0/javassist-3-24-1-ga-sources-3-

jar/javassist/CtNewWrappedConstructor.java

\*

 /opt/cola/permits/1136375532\_1613752600.16/0/javassist-3-24-1-ga-sources-3-jar/javassist/ClassClassPath.java \* /opt/cola/permits/1136375532\_1613752600.16/0/javassist-3-24-1-ga-sources-3-

jar/javassist/bytecode/InstructionPrinter.java

\* /opt/cola/permits/1136375532\_1613752600.16/0/javassist-3-24-1-ga-sources-3-

jar/javassist/bytecode/CodeAttribute.java

\* /opt/cola/permits/1136375532\_1613752600.16/0/javassist-3-24-1-ga-sources-3 jar/javassist/bytecode/stackmap/TypedBlock.java

\* /opt/cola/permits/1136375532\_1613752600.16/0/javassist-3-24-1-ga-sources-3 jar/javassist/bytecode/annotation/NoSuchClassError.java

\* /opt/cola/permits/1136375532\_1613752600.16/0/javassist-3-24-1-ga-sources-3 jar/javassist/tools/rmi/AppletServer.java

\* /opt/cola/permits/1136375532\_1613752600.16/0/javassist-3-24-1-ga-sources-3 jar/javassist/SerialVersionUID.java

\* /opt/cola/permits/1136375532\_1613752600.16/0/javassist-3-24-1-ga-sources-3 jar/javassist/bytecode/stackmap/TypeTag.java

\*

 /opt/cola/permits/1136375532\_1613752600.16/0/javassist-3-24-1-ga-sources-3 jar/javassist/scopedpool/ScopedClassPoolRepositoryImpl.java

\* /opt/cola/permits/1136375532\_1613752600.16/0/javassist-3-24-1-ga-sources-3 jar/javassist/compiler/ast/ArrayInit.java

\* /opt/cola/permits/1136375532\_1613752600.16/0/javassist-3-24-1-ga-sources-3 jar/javassist/compiler/ast/CallExpr.java

\* /opt/cola/permits/1136375532\_1613752600.16/0/javassist-3-24-1-ga-sources-3 jar/javassist/bytecode/analysis/MultiType.java

\* /opt/cola/permits/1136375532\_1613752600.16/0/javassist-3-24-1-ga-sources-3 jar/javassist/bytecode/analysis/Type.java

\* /opt/cola/permits/1136375532\_1613752600.16/0/javassist-3-24-1-ga-sources-3 jar/javassist/convert/TransformReadField.java

\* /opt/cola/permits/1136375532\_1613752600.16/0/javassist-3-24-1-ga-sources-3 jar/javassist/compiler/AccessorMaker.java

\* /opt/cola/permits/1136375532\_1613752600.16/0/javassist-3-24-1-ga-sources-3 jar/javassist/tools/web/Webserver.java

\* /opt/cola/permits/1136375532\_1613752600.16/0/javassist-3-24-1-ga-sources-3-jar/javassist/expr/Expr.java \*

/opt/cola/permits/1136375532\_1613752600.16/0/javassist-3-24-1-ga-sources-3-jar/javassist/expr/FieldAccess.java

\* /opt/cola/permits/1136375532\_1613752600.16/0/javassist-3-24-1-ga-sources-3-jar/javassist/runtime/Desc.java

\* /opt/cola/permits/1136375532\_1613752600.16/0/javassist-3-24-1-ga-sources-3-jar/javassist/expr/ExprEditor.java

\* /opt/cola/permits/1136375532\_1613752600.16/0/javassist-3-24-1-ga-sources-3-

jar/javassist/bytecode/LongVector.java

\* /opt/cola/permits/1136375532\_1613752600.16/0/javassist-3-24-1-ga-sources-3-jar/javassist/CtMember.java

\* /opt/cola/permits/1136375532\_1613752600.16/0/javassist-3-24-1-ga-sources-3-

jar/javassist/compiler/JvstCodeGen.java

\* /opt/cola/permits/1136375532\_1613752600.16/0/javassist-3-24-1-ga-sources-3-

jar/javassist/tools/rmi/RemoteRef.java

\* /opt/cola/permits/1136375532\_1613752600.16/0/javassist-3-24-1-ga-sources-3-jar/javassist/CtConstructor.java

\* /opt/cola/permits/1136375532\_1613752600.16/0/javassist-3-24-1-ga-sources-3-

jar/javassist/compiler/ast/ASTList.java

\*

 /opt/cola/permits/1136375532\_1613752600.16/0/javassist-3-24-1-ga-sources-3-jar/javassist/expr/Instanceof.java \* /opt/cola/permits/1136375532\_1613752600.16/0/javassist-3-24-1-ga-sources-3-

jar/javassist/compiler/ast/IntConst.java

\* /opt/cola/permits/1136375532\_1613752600.16/0/javassist-3-24-1-ga-sources-3-

jar/javassist/tools/reflect/Metalevel.java

\* /opt/cola/permits/1136375532\_1613752600.16/0/javassist-3-24-1-ga-sources-3-

jar/javassist/compiler/MemberCodeGen.java

\* /opt/cola/permits/1136375532\_1613752600.16/0/javassist-3-24-1-ga-sources-3-jar/javassist/ClassPoolTail.java

\* /opt/cola/permits/1136375532\_1613752600.16/0/javassist-3-24-1-ga-sources-3-

jar/javassist/bytecode/NestHostAttribute.java

\* /opt/cola/permits/1136375532\_1613752600.16/0/javassist-3-24-1-ga-sources-3-

jar/javassist/bytecode/analysis/Frame.java

\* /opt/cola/permits/1136375532\_1613752600.16/0/javassist-3-24-1-ga-sources-3-

jar/javassist/bytecode/NestMembersAttribute.java

\*

/opt/cola/permits/1136375532\_1613752600.16/0/javassist-3-24-1-ga-sources-3-

jar/javassist/convert/Transformer.java

\* /opt/cola/permits/1136375532\_1613752600.16/0/javassist-3-24-1-ga-sources-3-jar/javassist/tools/rmi/Sample.java \* /opt/cola/permits/1136375532\_1613752600.16/0/javassist-3-24-1-ga-sources-3-

jar/javassist/compiler/ast/Symbol.java

\* /opt/cola/permits/1136375532\_1613752600.16/0/javassist-3-24-1-ga-sources-3-jar/javassist/compiler/Lex.java

\* /opt/cola/permits/1136375532\_1613752600.16/0/javassist-3-24-1-ga-sources-3-

jar/javassist/compiler/ast/AssignExpr.java

\* /opt/cola/permits/1136375532\_1613752600.16/0/javassist-3-24-1-ga-sources-3 jar/javassist/compiler/ProceedHandler.java

\* /opt/cola/permits/1136375532\_1613752600.16/0/javassist-3-24-1-ga-sources-3 jar/javassist/util/proxy/FactoryHelper.java

\* /opt/cola/permits/1136375532\_1613752600.16/0/javassist-3-24-1-ga-sources-3 jar/javassist/tools/web/BadHttpRequest.java

\* /opt/cola/permits/1136375532\_1613752600.16/0/javassist-3-24-1-ga-sources-3 jar/javassist/bytecode/analysis/SubroutineScanner.java

\*

 /opt/cola/permits/1136375532\_1613752600.16/0/javassist-3-24-1-ga-sources-3 jar/javassist/bytecode/ParameterAnnotationsAttribute.java

\* /opt/cola/permits/1136375532\_1613752600.16/0/javassist-3-24-1-ga-sources-3-

jar/javassist/bytecode/AttributeInfo.java

\* /opt/cola/permits/1136375532\_1613752600.16/0/javassist-3-24-1-ga-sources-3 jar/javassist/compiler/SymbolTable.java

\* /opt/cola/permits/1136375532\_1613752600.16/0/javassist-3-24-1-ga-sources-3-

jar/javassist/tools/reflect/Compiler.java

\* /opt/cola/permits/1136375532\_1613752600.16/0/javassist-3-24-1-ga-sources-3-jar/javassist/CtNewClass.java

\* /opt/cola/permits/1136375532\_1613752600.16/0/javassist-3-24-1-ga-sources-3-

```
jar/javassist/bytecode/AnnotationDefaultAttribute.java
```
\* /opt/cola/permits/1136375532\_1613752600.16/0/javassist-3-24-1-ga-sources-3-jar/javassist/compiler/ast/Pair.java

```
* /opt/cola/permits/1136375532_1613752600.16/0/javassist-3-24-1-ga-sources-3-
```
jar/javassist/CtNewWrappedMethod.java

```
*
```
/opt/cola/permits/1136375532\_1613752600.16/0/javassist-3-24-1-ga-sources-3-

jar/javassist/bytecode/annotation/AnnotationImpl.java

\* /opt/cola/permits/1136375532\_1613752600.16/0/javassist-3-24-1-ga-sources-3-

jar/javassist/tools/rmi/StubGenerator.java

\* /opt/cola/permits/1136375532\_1613752600.16/0/javassist-3-24-1-ga-sources-3-

jar/javassist/bytecode/EnclosingMethodAttribute.java

- \* /opt/cola/permits/1136375532\_1613752600.16/0/javassist-3-24-1-ga-sources-3-jar/javassist/Modifier.java
- \* /opt/cola/permits/1136375532\_1613752600.16/0/javassist-3-24-1-ga-sources-3-jar/javassist/runtime/Inner.java

\* /opt/cola/permits/1136375532\_1613752600.16/0/javassist-3-24-1-ga-sources-3-

jar/javassist/tools/reflect/CannotInvokeException.java

\* /opt/cola/permits/1136375532\_1613752600.16/0/javassist-3-24-1-ga-sources-3-

jar/javassist/compiler/KeywordTable.java

\* /opt/cola/permits/1136375532\_1613752600.16/0/javassist-3-24-1-ga-sources-3-

jar/javassist/compiler/ast/ASTree.java

\*

/opt/cola/permits/1136375532\_1613752600.16/0/javassist-3-24-1-ga-sources-3-

jar/javassist/tools/reflect/CannotCreateException.java

\* /opt/cola/permits/1136375532\_1613752600.16/0/javassist-3-24-1-ga-sources-3-

jar/javassist/util/proxy/MethodFilter.java

\* /opt/cola/permits/1136375532\_1613752600.16/0/javassist-3-24-1-ga-sources-3-jar/javassist/util/proxy/Proxy.java

\* /opt/cola/permits/1136375532\_1613752600.16/0/javassist-3-24-1-ga-sources-3-

jar/javassist/bytecode/ConstantAttribute.java

\* /opt/cola/permits/1136375532\_1613752600.16/0/javassist-3-24-1-ga-sources-3-

jar/javassist/util/proxy/MethodHandler.java

\* /opt/cola/permits/1136375532\_1613752600.16/0/javassist-3-24-1-ga-sources-3-

jar/javassist/bytecode/ExceptionTable.java

\* /opt/cola/permits/1136375532\_1613752600.16/0/javassist-3-24-1-ga-sources-3-jar/javassist/tools/Callback.java

\* /opt/cola/permits/1136375532\_1613752600.16/0/javassist-3-24-1-ga-sources-3-jar/javassist/util/HotSwapper.java

\* /opt/cola/permits/1136375532\_1613752600.16/0/javassist-3-24-1-ga-sources-3-

jar/javassist/bytecode/Descriptor.java

\*

/opt/cola/permits/1136375532\_1613752600.16/0/javassist-3-24-1-ga-sources-3-

jar/javassist/bytecode/StackMapTable.java

\* /opt/cola/permits/1136375532\_1613752600.16/0/javassist-3-24-1-ga-sources-3-jar/javassist/bytecode/Opcode.java

\* /opt/cola/permits/1136375532\_1613752600.16/0/javassist-3-24-1-ga-sources-3-jar/javassist/ClassMap.java

\* /opt/cola/permits/1136375532\_1613752600.16/0/javassist-3-24-1-ga-sources-3-

jar/javassist/bytecode/analysis/MultiArrayType.java

\* /opt/cola/permits/1136375532\_1613752600.16/0/javassist-3-24-1-ga-sources-3-

jar/javassist/compiler/ast/BinExpr.java

\* /opt/cola/permits/1136375532\_1613752600.16/0/javassist-3-24-1-ga-sources-3-jar/javassist/tools/rmi/Proxy.java

\* /opt/cola/permits/1136375532\_1613752600.16/0/javassist-3-24-1-ga-sources-3-jar/javassist/CtClassType.java

\* /opt/cola/permits/1136375532\_1613752600.16/0/javassist-3-24-1-ga-sources-3-

jar/javassist/compiler/CodeGen.java

\*

/opt/cola/permits/1136375532\_1613752600.16/0/javassist-3-24-1-ga-sources-3-

jar/javassist/tools/reflect/ClassMetaobject.java

\* /opt/cola/permits/1136375532\_1613752600.16/0/javassist-3-24-1-ga-sources-3-

jar/javassist/util/proxy/ProxyObjectInputStream.java

\* /opt/cola/permits/1136375532\_1613752600.16/0/javassist-3-24-1-ga-sources-3-jar/javassist/compiler/Javac.java

\* /opt/cola/permits/1136375532\_1613752600.16/0/javassist-3-24-1-ga-sources-3-

jar/javassist/bytecode/annotation/AnnotationsWriter.java

\* /opt/cola/permits/1136375532\_1613752600.16/0/javassist-3-24-1-ga-sources-3-jar/javassist/runtime/DotClass.java

\* /opt/cola/permits/1136375532\_1613752600.16/0/javassist-3-24-1-ga-sources-3-jar/javassist/expr/NewExpr.java

\* /opt/cola/permits/1136375532\_1613752600.16/0/javassist-3-24-1-ga-sources-3-

jar/javassist/bytecode/AccessFlag.java

\* /opt/cola/permits/1136375532\_1613752600.16/0/javassist-3-24-1-ga-sources-3-

jar/javassist/expr/ConstructorCall.java

\* /opt/cola/permits/1136375532\_1613752600.16/0/javassist-3-24-1-ga-sources-3-jar/javassist/ClassPath.java \*

/opt/cola/permits/1136375532\_1613752600.16/0/javassist-3-24-1-ga-sources-3-

jar/javassist/tools/rmi/ObjectImporter.java

\* /opt/cola/permits/1136375532\_1613752600.16/0/javassist-3-24-1-ga-sources-3-

jar/javassist/tools/reflect/Sample.java

\* /opt/cola/permits/1136375532\_1613752600.16/0/javassist-3-24-1-ga-sources-3 jar/javassist/NotFoundException.java

\* /opt/cola/permits/1136375532\_1613752600.16/0/javassist-3-24-1-ga-sources-3 jar/javassist/compiler/NoFieldException.java

\* /opt/cola/permits/1136375532\_1613752600.16/0/javassist-3-24-1-ga-sources-3-

jar/javassist/convert/TransformFieldAccess.java

\* /opt/cola/permits/1136375532\_1613752600.16/0/javassist-3-24-1-ga-sources-3 jar/javassist/bytecode/SourceFileAttribute.java

\* /opt/cola/permits/1136375532\_1613752600.16/0/javassist-3-24-1-ga-sources-3-jar/javassist/expr/Cast.java

\* /opt/cola/permits/1136375532\_1613752600.16/0/javassist-3-24-1-ga-sources-3-jar/javassist/compiler/Parser.java \*

/opt/cola/permits/1136375532\_1613752600.16/0/javassist-3-24-1-ga-sources-3-

jar/javassist/compiler/ast/CondExpr.java

\* /opt/cola/permits/1136375532\_1613752600.16/0/javassist-3-24-1-ga-sources-3-jar/javassist/tools/framedump.java

\* /opt/cola/permits/1136375532\_1613752600.16/0/javassist-3-24-1-ga-sources-3-jar/javassist/CtNewMethod.java

\* /opt/cola/permits/1136375532\_1613752600.16/0/javassist-3-24-1-ga-sources-3-

jar/javassist/bytecode/ClassFileWriter.java

No license file was found, but licenses were detected in source scan.

/\*

\* Javassist, a Java-bytecode translator toolkit.

\* Copyright (C) 2004 Bill Burke. All Rights Reserved.

\*

\* The contents of this file are subject to the Mozilla Public License Version

\* 1.1 (the "License"); you may not use this file except in compliance with

\* the License. Alternatively, the contents of this file may be used under

\* the terms of the GNU Lesser General Public License Version 2.1 or later,

\* or the Apache License Version 2.0.

\*

\* Software distributed under the License is distributed on an "AS IS" basis,

\* WITHOUT WARRANTY OF ANY KIND, either express or implied. See the License

\* for the specific language governing rights and limitations under the

\* License.

\*/

Found in path(s):

\* /opt/cola/permits/1136375532\_1613752600.16/0/javassist-3-24-1-ga-sources-3 jar/javassist/bytecode/annotation/MemberValueVisitor.java

\* /opt/cola/permits/1136375532\_1613752600.16/0/javassist-3-24-1-ga-sources-3-

- jar/javassist/bytecode/annotation/DoubleMemberValue.java
- \*

 /opt/cola/permits/1136375532\_1613752600.16/0/javassist-3-24-1-ga-sources-3 jar/javassist/bytecode/annotation/LongMemberValue.java

\* /opt/cola/permits/1136375532\_1613752600.16/0/javassist-3-24-1-ga-sources-3 jar/javassist/bytecode/annotation/EnumMemberValue.java

\* /opt/cola/permits/1136375532\_1613752600.16/0/javassist-3-24-1-ga-sources-3 jar/javassist/bytecode/annotation/MemberValue.java

\* /opt/cola/permits/1136375532\_1613752600.16/0/javassist-3-24-1-ga-sources-3 jar/javassist/bytecode/annotation/FloatMemberValue.java

\* /opt/cola/permits/1136375532\_1613752600.16/0/javassist-3-24-1-ga-sources-3 jar/javassist/bytecode/annotation/Annotation.java

\* /opt/cola/permits/1136375532\_1613752600.16/0/javassist-3-24-1-ga-sources-3 jar/javassist/bytecode/annotation/ShortMemberValue.java

\* /opt/cola/permits/1136375532\_1613752600.16/0/javassist-3-24-1-ga-sources-3 jar/javassist/bytecode/annotation/ArrayMemberValue.java

\* /opt/cola/permits/1136375532\_1613752600.16/0/javassist-3-24-1-ga-sources-3 jar/javassist/bytecode/annotation/StringMemberValue.java

\*

 /opt/cola/permits/1136375532\_1613752600.16/0/javassist-3-24-1-ga-sources-3 jar/javassist/bytecode/annotation/CharMemberValue.java

\* /opt/cola/permits/1136375532\_1613752600.16/0/javassist-3-24-1-ga-sources-3 jar/javassist/bytecode/annotation/AnnotationMemberValue.java

\* /opt/cola/permits/1136375532\_1613752600.16/0/javassist-3-24-1-ga-sources-3 jar/javassist/bytecode/annotation/ByteMemberValue.java

\* /opt/cola/permits/1136375532\_1613752600.16/0/javassist-3-24-1-ga-sources-3 jar/javassist/bytecode/annotation/ClassMemberValue.java

\* /opt/cola/permits/1136375532\_1613752600.16/0/javassist-3-24-1-ga-sources-3 jar/javassist/bytecode/annotation/BooleanMemberValue.java

\* /opt/cola/permits/1136375532\_1613752600.16/0/javassist-3-24-1-ga-sources-3 jar/javassist/bytecode/annotation/IntegerMemberValue.java

# **1.89 lcms 2.12**

## **1.89.1 Available under license :**

Little CMS

Copyright (c) 1998-2011 Marti Maria Saguer

Permission is hereby granted, free of charge, to any person obtaining a copy of this software and associated documentation files (the "Software"), to deal in the Software without restriction, including without limitation the rights to use, copy, modify, merge, publish, distribute, sublicense, and/or sell copies of the Software, and to permit persons to whom the Software is furnished to do so, subject to the following conditions:

The above copyright notice and this permission notice shall be included in all copies or substantial portions of the Software.

THE SOFTWARE IS PROVIDED "AS IS", WITHOUT WARRANTY OF ANY KIND, EXPRESS OR IMPLIED, INCLUDING BUT NOT LIMITED TO THE WARRANTIES OF MERCHANTABILITY, FITNESS FOR A PARTICULAR PURPOSE AND NONINFRINGEMENT. IN NO EVENT SHALL THE AUTHORS OR COPYRIGHT HOLDERS BE LIABLE FOR ANY CLAIM, DAMAGES OR OTHER LIABILITY, WHETHER IN AN ACTION OF CONTRACT, TORT OR OTHERWISE, ARISING FROM, OUT OF OR IN CONNECTION WITH THE SOFTWARE OR THE USE OR OTHER DEALINGS IN THE SOFTWARE.

THIS LICENSE APPLIES ONLY TO iccjpeg.c file

-----

In plain English:

- 1. We don't promise that this software works. (But if you find any bugs, please let us know!)
- 2. You can use this software for whatever you want. You don't have to pay us.
- 3. You may not pretend that you wrote this software. If you use it in a program, you must acknowledge somewhere in your documentation that you've used the IJG code.

In legalese:

The authors make NO WARRANTY or representation, either express or implied, with respect to this software, its quality, accuracy, merchantability, or fitness for a particular purpose. This software is provided "AS IS", and you, its user, assume the entire risk as to its quality and accuracy.

This software is copyright (C) 1991-2013, Thomas G. Lane, Guido Vollbeding. All Rights Reserved except as specified below.

Permission is hereby granted to use, copy, modify, and distribute this software (or portions thereof) for any purpose, without fee, subject to these conditions:

(1) If any part of the source code for this software is distributed, then this README file must be included, with this copyright and no-warranty notice unaltered; and any additions, deletions, or changes to the original files must be clearly indicated in accompanying documentation.

(2) If only executable code is distributed, then the accompanying documentation must state that "this software is based in part on the work of the Independent JPEG Group".

(3) Permission for use of this software is granted only if the user accepts full responsibility for any undesirable consequences; the authors accept NO LIABILITY for damages of any kind.

These conditions apply to any software derived from or based on the IJG code, not just to the unmodified library. If you use our work, you ought to acknowledge us.

Permission is NOT granted for the use of any IJG author's name or company name in advertising or publicity relating to this software or products derived from

it. This software may be referred to only as "the Independent JPEG Group's software".

We specifically permit and encourage the use of this software as the basis of commercial products, provided that all warranty or liability claims are assumed by the product vendor.

The Unix configuration script "configure" was produced with GNU Autoconf. It is copyright by the Free Software Foundation but is freely distributable. The same holds for its supporting scripts (config.guess, config.sub, ltmain.sh). Another support script, install-sh, is copyright by X Consortium but is also freely distributable.

The IJG distribution formerly included code to read and write GIF files. To avoid entanglement with the Unisys LZW patent, GIF reading support has been removed altogether, and the GIF writer has been simplified to produce "uncompressed GIFs". This technique does not use the LZW algorithm; the resulting GIF files are larger than usual, but are readable by all standard GIF decoders.

We are required to state that

 "The Graphics Interchange Format(c) is the Copyright property of CompuServe Incorporated. GIF(sm) is a Service Mark property of CompuServe Incorporated."

## **1.90 lombok 1.16.6**

### **1.90.1 Available under license :**

Copyright (C) 2009-2015 The Project Lombok Authors.

Permission is hereby granted, free of charge, to any person obtaining a copy

of this software and associated documentation files (the "Software"), to deal in the Software without restriction, including without limitation the rights to use, copy, modify, merge, publish, distribute, sublicense, and/or sell copies of the Software, and to permit persons to whom the Software is furnished to do so, subject to the following conditions:

The above copyright notice and this permission notice shall be included in all copies or substantial portions of the Software.

THE SOFTWARE IS PROVIDED "AS IS", WITHOUT WARRANTY OF ANY KIND, EXPRESS OR IMPLIED, INCLUDING BUT NOT LIMITED TO THE WARRANTIES OF MERCHANTABILITY, FITNESS FOR A PARTICULAR PURPOSE AND NONINFRINGEMENT. IN NO EVENT SHALL THE AUTHORS OR COPYRIGHT HOLDERS BE LIABLE FOR ANY CLAIM, DAMAGES OR OTHER LIABILITY, WHETHER IN AN ACTION OF CONTRACT, TORT OR OTHERWISE, ARISING FROM, OUT OF OR IN CONNECTION WITH THE SOFTWARE OR THE USE OR OTHER DEALINGS IN THE SOFTWARE.

# **1.91 juel 2.2.7**

## **1.91.1 Available under license :**

Apache License Version 2.0, January 2004 http://www.apache.org/licenses/

#### TERMS AND CONDITIONS FOR USE, REPRODUCTION, AND DISTRIBUTION

#### 1. Definitions.

"License" shall mean the terms and conditions for use, reproduction, and distribution as defined by Sections 1 through 9 of this document.

"Licensor" shall mean the copyright owner or entity authorized by the copyright owner that is granting the License.

"Legal Entity" shall mean the union of the acting entity and all other entities that control, are controlled by, or are under common control with that entity. For the purposes of this definition, "control" means (i) the power, direct or indirect, to cause the direction or management of such entity, whether by contract or otherwise, or (ii) ownership of fifty percent (50%) or more of the outstanding shares, or (iii) beneficial ownership of such entity.

"You" (or "Your") shall mean an individual or Legal Entity exercising permissions granted by this License.

#### "Source" form

 shall mean the preferred form for making modifications, including but not limited to software source code, documentation source, and configuration files.

"Object" form shall mean any form resulting from mechanical transformation or translation of a Source form, including but not limited to compiled object code, generated documentation, and conversions to other media types.

"Work" shall mean the work of authorship, whether in Source or Object form, made available under the License, as indicated by a copyright notice that is included in or attached to the work (an example is provided in the Appendix below).

"Derivative Works" shall mean any work, whether in Source or Object form, that is based on (or derived from) the Work and for which the editorial revisions, annotations, elaborations, or other modifications represent, as a whole, an original work of authorship. For the purposes of this License, Derivative Works shall not include works that remain separable from, or merely

link (or bind by name) to the interfaces of, the Work and Derivative Works thereof.

"Contribution" shall mean any work of authorship, including the original version of the Work and any modifications or additions to that Work or Derivative Works thereof, that is intentionally submitted to Licensor for inclusion in the Work by the copyright owner or by an individual or Legal Entity authorized to submit on behalf of the copyright owner. For the purposes of this definition, "submitted" means any form of electronic, verbal, or written communication sent to the Licensor or its representatives, including but not limited to communication on electronic mailing lists, source code control systems, and issue tracking systems that are managed by, or on behalf of, the Licensor for the purpose of discussing and improving the Work, but excluding communication that is conspicuously marked or otherwise designated in writing by the copyright owner as "Not a Contribution."

#### "Contributor" shall mean

 Licensor and any individual or Legal Entity on behalf of whom a Contribution has been received by Licensor and subsequently incorporated within the Work.

2. Grant of Copyright License. Subject to the terms and conditions of this License, each Contributor hereby grants to You a perpetual, worldwide, non-exclusive, no-charge, royalty-free, irrevocable copyright license to reproduce, prepare Derivative Works of, publicly display, publicly perform, sublicense, and distribute the Work and such Derivative Works in Source or Object form.

3. Grant of Patent License. Subject to the terms and conditions of this License, each Contributor hereby grants to You a perpetual, worldwide, non-exclusive, no-charge, royalty-free, irrevocable (except as stated in this section) patent license to make, have made, use, offer to sell, sell, import, and otherwise transfer the Work, where such license applies only to those patent claims licensable by such Contributor that are necessarily infringed by their Contribution(s) alone or by combination of their Contribution(s) with the Work to which such Contribution(s) was submitted. If You institute patent litigation against any entity (including a cross-claim or counterclaim in a lawsuit) alleging that the Work or a Contribution incorporated within the Work constitutes direct or contributory patent infringement, then any patent licenses granted to You under this License for that Work shall terminate as of the date such litigation is filed.

4. Redistribution. You may reproduce and distribute copies of the Work or Derivative Works thereof in any medium, with or without modifications, and in Source or Object form, provided that You meet the following conditions:

You must give any other recipients of the Work or Derivative Works a copy of this License; and

You must cause any modified files to carry prominent notices stating that You changed the files; and

You must retain, in the Source form of any Derivative Works that You distribute,

 all copyright, patent, trademark, and attribution notices from the Source form of the Work, excluding those notices that do not pertain to any part of the Derivative Works; and

If the Work includes a "NOTICE" text file as part of its distribution, then any Derivative Works that You distribute must include a readable copy of the attribution notices contained within such NOTICE file, excluding those notices that do not pertain to any part of the Derivative Works, in at least one of the following places: within a NOTICE text file distributed as part of the Derivative Works; within the Source form or documentation, if provided along with the Derivative Works; or, within a display generated by the Derivative Works, if and wherever such third-party notices normally appear. The contents of the NOTICE file are for informational purposes only and do not modify the License. You may add Your own attribution notices within Derivative Works that You distribute, alongside or as an addendum

 to the NOTICE text from the Work, provided that such additional attribution notices cannot be construed as modifying the License.

You may add Your own copyright statement to Your modifications and may provide additional or different license terms and conditions for use, reproduction, or distribution of Your modifications, or for any such Derivative Works as a whole, provided Your use, reproduction, and distribution of the Work otherwise complies with the conditions stated in this License.

5. Submission of Contributions. Unless You explicitly state otherwise, any Contribution intentionally submitted for inclusion in the Work by You to the Licensor shall be under the terms and conditions of this License, without any additional terms or conditions. Notwithstanding the above, nothing herein shall supersede or modify the terms of any separate license agreement you may have executed with Licensor regarding such Contributions.

6. Trademarks. This License does not grant permission to use

 the trade names, trademarks, service marks, or product names of the Licensor, except as required for reasonable and customary use in describing the origin of the Work and reproducing the content of the NOTICE file.

7. Disclaimer of Warranty. Unless required by applicable law or agreed to in writing, Licensor provides the Work (and each Contributor provides its Contributions) on an "AS IS" BASIS, WITHOUT WARRANTIES OR CONDITIONS OF ANY KIND, either express or implied, including, without limitation, any warranties or conditions of TITLE, NON-INFRINGEMENT, MERCHANTABILITY, or FITNESS FOR A PARTICULAR PURPOSE. You are solely responsible for determining the appropriateness of using or redistributing the Work and assume any risks associated with Your exercise of permissions under this License.

8. Limitation of Liability. In no event and under no legal theory, whether in tort (including negligence), contract, or otherwise, unless required by applicable law (such as deliberate and grossly

 negligent acts) or agreed to in writing, shall any Contributor be liable to You for damages, including any direct, indirect, special, incidental, or consequential damages of any character arising as a result of this License or out of the use or inability to use the Work (including but not limited to damages for loss of goodwill, work stoppage, computer failure or malfunction, or any and all other commercial damages or losses), even if such Contributor has been advised of the possibility of such damages.

9. Accepting Warranty or Additional Liability. While redistributing the Work or Derivative Works thereof, You may choose to offer, and charge a fee for, acceptance of support, warranty, indemnity, or other liability obligations and/or rights consistent with this License. However, in accepting such obligations, You may act only on Your own behalf and on Your sole responsibility, not on behalf of any other Contributor, and only if You agree to indemnify, defend, and hold each Contributor

 harmless for any liability incurred by, or claims asserted against, such Contributor by reason of your accepting any such warranty or additional liability.

#### END OF TERMS AND CONDITIONS

APPENDIX: How to apply the Apache License to your work

To apply the Apache License to your work, attach the following boilerplate notice, with the fields enclosed by brackets "[]" replaced with your own identifying information. (Don't include the brackets!) The text should be enclosed in the appropriate comment syntax for the file format. We also recommend that a file or class name and description of purpose be included on the same "printed page" as the copyright notice for easier identification within third-party archives.

Copyright [yyyy] [name of copyright owner]

 Licensed under the Apache License, Version 2.0 (the "License"); you may not use this file except in compliance with the License. You may obtain a copy of the License at

http://www.apache.org/licenses/LICENSE-2.0

 Unless required by applicable law or agreed to in writing, software distributed under the License is distributed on an "AS IS" BASIS, WITHOUT WARRANTIES OR CONDITIONS OF ANY KIND, either express or implied. See the License for the specific language governing permissions and limitations under the License.

## **1.92 jersey-metainf-services 2.33 1.92.1 Available under license :**

### # Notice for Jersey This content is produced and maintained by the Eclipse Jersey project.

\* Project home: https://projects.eclipse.org/projects/ee4j.jersey

#### ## Trademarks

Eclipse Jersey is a trademark of the Eclipse Foundation.

#### ## Copyright

All content is the property of the respective authors or their employers. For more information regarding authorship of content, please consult the listed source code repository logs.

## Declared Project Licenses

This program and the accompanying materials are made available under the terms

of the Eclipse Public License v. 2.0 which is available at http://www.eclipse.org/legal/epl-2.0. This Source Code may also be made available under the following Secondary Licenses when the conditions for such availability set forth in the Eclipse Public License v. 2.0 are satisfied: GNU General Public License, version 2 with the GNU Classpath Exception which is available at https://www.gnu.org/software/classpath/license.html.

SPDX-License-Identifier: EPL-2.0 OR GPL-2.0 WITH Classpath-exception-2.0

## Source Code The project maintains the following source code repositories:

\* https://github.com/eclipse-ee4j/jersey

## Third-party Content

Angular JS, v1.6.6

\* License MIT (http://www.opensource.org/licenses/mit-license.php)

\* Project: http://angularjs.org

\* Coyright: (c) 2010-2017 Google, Inc.

aopalliance Version 1

- \* License: all the source code provided by AOP Alliance is Public Domain.
- \* Project: http://aopalliance.sourceforge.net
- \* Copyright: Material in the public domain is not protected by copyright

Bean Validation API 2.0.2

- \* License: Apache License, 2.0
- \* Project: http://beanvalidation.org/1.1/
- \* Copyright: 2009, Red Hat, Inc. and/or its affiliates, and individual contributors
- \* by the @authors tag.

Hibernate Validator CDI, 6.1.2.Final

- \* License: Apache License, 2.0
- \* Project: https://beanvalidation.org/
- \* Repackaged in org.glassfish.jersey.server.validation.internal.hibernate

#### Bootstrap

v3.3.7

- \* License: MIT license (https://github.com/twbs/bootstrap/blob/master/LICENSE)
- \* Project: http://getbootstrap.com
- \* Copyright: 2011-2016 Twitter, Inc

Google Guava Version 18.0

- \* License: Apache License, 2.0
- \* Copyright (C) 2009 The Guava Authors

javax.inject Version: 1

- \* License: Apache License, 2.0
- \* Copyright (C) 2009 The JSR-330 Expert Group

Javassist Version 3.25.0-GA

- \* License: Apache License, 2.0
- \* Project: http://www.javassist.org/
- \* Copyright (C) 1999- Shigeru Chiba. All Rights Reserved.

Jackson JAX-RS Providers Version 2.10.1

\* License: Apache License, 2.0

\* Project: https://github.com/FasterXML/jackson-jaxrs-providers

\* Copyright: (c) 2009-2011 FasterXML, LLC. All rights reserved unless otherwise indicated.

jQuery v1.12.4

- \* License: jquery.org/license
- \* Project: jquery.org
- \* Copyright: (c) jQuery Foundation

jQuery Barcode plugin 0.3

\* License: MIT & GPL (http://www.opensource.org/licenses/mit-license.php &

http://www.gnu.org/licenses/gpl.html)

\*

Project: http://www.pasella.it/projects/jQuery/barcode

\* Copyright: (c) 2009 Antonello Pasella antonello.pasella@gmail.com

JSR-166 Extension - JEP 266

\* License: CC0

\* No copyright

\* Written by Doug Lea with assistance from members of JCP JSR-166 Expert Group and released to the public domain, as explained at http://creativecommons.org/publicdomain/zero/1.0/

KineticJS, v4.7.1

- \* License: MIT license (http://www.opensource.org/licenses/mit-license.php)
- \* Project: http://www.kineticjs.com, https://github.com/ericdrowell/KineticJS
- \* Copyright: Eric Rowell

org.objectweb.asm Version 8.0

- \* License: Modified BSD (http://asm.objectweb.org/license.html)
- \* Copyright (c) 2000-2011 INRIA, France Telecom. All rights reserved.

org.osgi.core version 6.0.0

\* License: Apache License, 2.0

\* Copyright (c) OSGi Alliance (2005, 2008). All Rights Reserved.

org.glassfish.jersey.server.internal.monitoring.core

\* License: Apache License, 2.0

\* Copyright
(c) 2015-2018 Oracle and/or its affiliates. All rights reserved.

\* Copyright 2010-2013 Coda Hale and Yammer, Inc.

W3.org documents

\* License: W3C License

\* Copyright: Copyright (c) 1994-2001 World Wide Web Consortium, (Massachusetts Institute of Technology, Institut National de Recherche en Informatique et en Automatique, Keio University). All Rights Reserved. http://www.w3.org/Consortium/Legal/

# Eclipse Public License - v 2.0

### THE ACCOMPANYING PROGRAM IS PROVIDED UNDER THE TERMS OF THIS ECLIPSE PUBLIC LICENSE ("AGREEMENT"). ANY USE, REPRODUCTION OR DISTRIBUTION OF THE PROGRAM CONSTITUTES RECIPIENT'S ACCEPTANCE OF THIS AGREEMENT.

### 1. DEFINITIONS

"Contribution" means:

 a) in the case of the initial Contributor, the initial content Distributed under this Agreement, and

b) in the case of each subsequent Contributor:

- i) changes to the Program, and
- ii) additions to the Program;

 where such changes and/or additions to the Program originate from and are Distributed by that particular Contributor. A Contribution "originates" from a Contributor if it was added to the Program by such Contributor itself or anyone acting on such Contributor's behalf. Contributions do not include changes or additions to the Program that are not Modified Works.

 "Contributor" means any person or entity that Distributes the Program.

 "Licensed Patents" mean patent claims licensable by a Contributor which are necessarily infringed by the use or sale of its Contribution alone or when combined with the Program.

 "Program" means the Contributions Distributed in accordance with this Agreement.

 "Recipient" means anyone who receives the Program under this Agreement or any Secondary License (as applicable), including Contributors.

 "Derivative Works" shall mean any work, whether in Source Code or other form, that is based on (or derived from) the Program and for which the editorial revisions, annotations, elaborations, or other modifications represent, as a whole, an original work of authorship.

 "Modified Works" shall mean any work in Source Code or other form that results from an addition to, deletion from, or modification of the contents of the Program, including, for purposes of clarity any new file in Source Code form that contains any contents of the Program. Modified Works shall not include works that contain only declarations,

 interfaces, types, classes, structures, or files of the Program solely in each case in order to link to, bind by name, or subclass the Program or Modified Works thereof.

 "Distribute" means the acts of a) distributing or b) making available in any manner that enables the transfer of a copy.

 "Source Code" means the form of a Program preferred for making modifications, including but not limited to software source code, documentation source, and configuration files.

 "Secondary License" means either the GNU General Public License, Version 2.0, or any later versions of that license, including any exceptions or additional permissions as identified by the initial Contributor.

### 2. GRANT OF RIGHTS

 a) Subject to the terms of this Agreement, each Contributor hereby grants Recipient a non-exclusive, worldwide, royalty-free copyright

 license to reproduce, prepare Derivative Works of, publicly display, publicly perform, Distribute and sublicense the Contribution of such Contributor, if any, and such Derivative Works.

 b) Subject to the terms of this Agreement, each Contributor hereby grants Recipient a non-exclusive, worldwide, royalty-free patent license under Licensed Patents to make, use, sell, offer to sell, import and otherwise transfer the Contribution of such Contributor, if any, in Source Code or other form. This patent license shall apply to the combination of the Contribution and the Program if, at the time the Contribution is added by the Contributor, such addition of the Contribution causes such combination to be covered by the Licensed Patents. The patent license shall not apply to any other combinations which include the Contribution. No hardware per se is licensed hereunder.

### c) Recipient understands

 that although each Contributor grants the licenses to its Contributions set forth herein, no assurances are provided by any Contributor that the Program does not infringe the  patent or other intellectual property rights of any other entity. Each Contributor disclaims any liability to Recipient for claims brought by any other entity based on infringement of intellectual property rights or otherwise. As a condition to exercising the rights and licenses granted hereunder, each Recipient hereby assumes sole responsibility to secure any other intellectual property rights needed, if any. For example, if a third party patent license is required to allow Recipient to Distribute the Program, it is Recipient's responsibility to acquire that license before distributing the Program.

 d) Each Contributor represents that to its knowledge it has sufficient copyright rights in its Contribution, if any, to grant

the copyright license set forth in this Agreement.

 e) Notwithstanding the terms of any Secondary License, no Contributor makes additional grants to any Recipient (other than those set forth in this Agreement) as a result of such Recipient's receipt of the Program under the terms of a Secondary License (if permitted under the terms of Section 3).

### 3. REQUIREMENTS

3.1 If a Contributor Distributes the Program in any form, then:

 a) the Program must also be made available as Source Code, in accordance with section 3.2, and the Contributor must accompany the Program with a statement that the Source Code for the Program is available under this Agreement, and informs Recipients how to obtain it in a reasonable manner on or through a medium customarily used for software exchange; and

 b) the Contributor may Distribute the Program under a license different than this Agreement, provided that such license: i) effectively disclaims on behalf of all other Contributors all warranties and conditions, express and implied, including warranties or conditions of title and non-infringement, and implied warranties or conditions of merchantability and fitness for a particular purpose;

 ii) effectively excludes on behalf of all other Contributors all liability for damages, including direct, indirect, special, incidental and consequential damages, such as lost profits;

 iii) does not attempt to limit or alter the recipients' rights in the Source Code under section 3.2; and

 iv) requires any subsequent distribution of the Program by any party to be under a license that satisfies the requirements of this section 3.

3.2 When the Program is Distributed as Source Code:

 a) it must be made available under this Agreement, or if the Program (i) is combined with other material in

### a separate file or

 files made available under a Secondary License, and (ii) the initial Contributor attached to the Source Code the notice described in Exhibit A of this Agreement, then the Program may be made available under the terms of such Secondary Licenses, and

 b) a copy of this Agreement must be included with each copy of the Program.

 3.3 Contributors may not remove or alter any copyright, patent, trademark, attribution notices, disclaimers of warranty, or limitations of liability ("notices") contained within the Program from any copy of the Program which they Distribute, provided that Contributors may add their own appropriate notices.

### 4. COMMERCIAL DISTRIBUTION

 Commercial distributors of software may accept certain responsibilities with respect to end users, business partners and the like. While this license is intended to facilitate the commercial use of the Program, the Contributor who includes

the Program in a commercial product

 offering should do so in a manner which does not create potential liability for other Contributors. Therefore, if a Contributor includes the Program in a commercial product offering, such Contributor ("Commercial Contributor") hereby agrees to defend and indemnify every other Contributor ("Indemnified Contributor") against any losses, damages and costs (collectively "Losses") arising from claims, lawsuits and other legal actions brought by a third party against the Indemnified Contributor to the extent caused by the acts or omissions of such Commercial Contributor in connection with its distribution of the Program in a commercial product offering. The obligations in this section do not apply to any claims or Losses relating to any actual or alleged intellectual property infringement. In order to qualify, an Indemnified Contributor must: a) promptly notify the Commercial Contributor in writing of

 such claim, and b) allow the Commercial Contributor to control, and cooperate with the Commercial Contributor in, the defense and any related settlement negotiations. The Indemnified Contributor may participate in any such claim at its own expense.

 For example, a Contributor might include the Program in a commercial product offering, Product X. That Contributor is then a Commercial Contributor. If that Commercial Contributor then makes performance claims, or offers warranties related to Product X, those performance claims and warranties are such Commercial Contributor's responsibility alone. Under this section, the Commercial Contributor would have to defend claims against the other Contributors related to those performance claims and warranties, and if a court requires any other Contributor to pay any damages as a result, the Commercial Contributor must pay those damages.

### 5. NO WARRANTY

### EXCEPT AS EXPRESSLY SET FORTH IN THIS AGREEMENT, AND TO THE EXTENT

 PERMITTED BY APPLICABLE LAW, THE PROGRAM IS PROVIDED ON AN "AS IS" BASIS, WITHOUT WARRANTIES OR CONDITIONS OF ANY KIND, EITHER EXPRESS OR IMPLIED INCLUDING, WITHOUT LIMITATION, ANY WARRANTIES OR CONDITIONS OF TITLE, NON-INFRINGEMENT, MERCHANTABILITY OR FITNESS FOR A PARTICULAR PURPOSE. Each Recipient is solely responsible for determining the appropriateness of using and distributing the Program and assumes all risks associated with its exercise of rights under this Agreement, including but not limited to the risks and costs of program errors, compliance with applicable laws, damage to or loss of data, programs or equipment, and unavailability or interruption of operations.

### 6. DISCLAIMER OF LIABILITY

 EXCEPT AS EXPRESSLY SET FORTH IN THIS AGREEMENT, AND TO THE EXTENT PERMITTED BY APPLICABLE LAW, NEITHER RECIPIENT NOR ANY CONTRIBUTORS SHALL HAVE ANY LIABILITY FOR ANY DIRECT, INDIRECT, INCIDENTAL, SPECIAL, EXEMPLARY, OR CONSEQUENTIAL DAMAGES (INCLUDING WITHOUT LIMITATION LOST PROFITS), HOWEVER CAUSED AND ON ANY THEORY OF LIABILITY, WHETHER IN CONTRACT, STRICT LIABILITY, OR TORT (INCLUDING NEGLIGENCE OR OTHERWISE) ARISING IN ANY WAY OUT OF THE USE OR DISTRIBUTION OF THE PROGRAM OR THE EXERCISE OF ANY RIGHTS GRANTED HEREUNDER, EVEN IF ADVISED OF THE POSSIBILITY OF SUCH DAMAGES.

### 7. GENERAL

 If any provision of this Agreement is invalid or unenforceable under applicable law, it shall not affect the validity or enforceability of the remainder of the terms of this Agreement, and without further action by the parties hereto, such provision shall be reformed to the minimum extent necessary to make such provision valid and enforceable.

If Recipient institutes patent litigation against any entity

 (including a cross-claim or counterclaim in a lawsuit) alleging that the Program itself (excluding combinations of the Program with other software

 or hardware) infringes such Recipient's patent(s), then such Recipient's rights granted under Section 2(b) shall terminate as of the date such litigation is filed.

 All Recipient's rights under this Agreement shall terminate if it fails to comply with any of the material terms or conditions of this Agreement and does not cure such failure in a reasonable period of time after becoming aware of such noncompliance. If all Recipient's rights under this Agreement terminate, Recipient agrees to cease use and distribution of the Program as soon as reasonably practicable. However, Recipient's obligations under this Agreement and any licenses granted by Recipient relating to the Program shall continue and survive.

 Everyone is permitted to copy and distribute copies of this Agreement, but in order to avoid inconsistency the Agreement is copyrighted and may only be modified in the following manner. The Agreement Steward reserves

 the right to publish new versions (including revisions) of this Agreement from time to time. No one other than the Agreement Steward has the right to modify this Agreement. The Eclipse Foundation is the initial Agreement Steward. The Eclipse Foundation may assign the responsibility to serve as the Agreement Steward to a suitable separate entity. Each new version of the Agreement will be given a distinguishing version number. The Program (including Contributions) may always be Distributed subject to the version of the Agreement under which it was received. In addition, after a new version of the Agreement is published, Contributor may elect to Distribute the Program (including its Contributions) under the new version.

 Except as expressly stated in Sections 2(a) and 2(b) above, Recipient receives no rights or licenses to the intellectual property of any Contributor under this Agreement, whether expressly, by implication, estoppel

 or otherwise. All rights in the Program not expressly granted under this Agreement are reserved. Nothing in this Agreement is intended to be enforceable by any entity that is not a Contributor or Recipient. No third-party beneficiary rights are created under this Agreement.

Exhibit A - Form of Secondary Licenses Notice

 "This Source Code may also be made available under the following Secondary Licenses when the conditions for such availability set forth in the Eclipse Public License, v. 2.0 are satisfied: {name license(s), version(s), and exceptions or additional permissions here}."

 Simply including a copy of this Agreement, including this Exhibit A is not sufficient to license the Source Code under Secondary Licenses.

 If it is not possible or desirable to put the notice in a particular file, then You may include the notice in a location (such as a LICENSE file in a relevant directory) where a recipient would be likely

### to

look for such a notice.

You may add additional accurate notices of copyright ownership.

---

## The GNU General Public License (GPL) Version 2, June 1991

 Copyright (C) 1989, 1991 Free Software Foundation, Inc. 51 Franklin Street, Fifth Floor Boston, MA 02110-1335 USA

 Everyone is permitted to copy and distribute verbatim copies of this license document, but changing it is not allowed.

### Preamble

 The licenses for most software are designed to take away your freedom to share and change it. By contrast, the GNU General Public License is intended to guarantee your freedom to share and change free software--to make sure the software is free for all its users. This General Public License applies to most of the Free Software Foundation's software and to any other program whose authors commit to using it. (Some other Free Software Foundation software is covered by the GNU Library General Public License instead.)

You can apply it to your programs, too.

 When we speak of free software, we are referring to freedom, not price. Our General Public Licenses are designed to make sure that you have the freedom to distribute copies of free software (and charge for this service if you wish), that you receive source code or can get it if you want it, that you can change the software or use pieces of it in new free programs; and that you know you can do these things.

 To protect your rights, we need to make restrictions that forbid anyone to deny you these rights or to ask you to surrender the rights. These restrictions translate to certain responsibilities for you if you distribute copies of the software, or if you modify it.

For example, if you distribute copies of such a program, whether gratis

 or for a fee, you must give the recipients all the rights that you have. You must make sure that they, too, receive or can get the source code. And you must show them these terms so they know their rights.

We protect your rights with two steps: (1) copyright the software, and (2) offer you this license which gives you legal permission to copy, distribute and/or modify the software.

 Also, for each author's protection and ours, we want to make certain that everyone understands that there is no warranty for this free software. If the software is modified by someone else and passed on, we want its recipients to know that what they have is not the original, so that any problems introduced by others will not reflect on the original authors' reputations.

 Finally, any free program is threatened constantly by software patents. We wish to avoid the danger that redistributors of a free program will individually obtain patent licenses, in effect making the program proprietary. To prevent this, we have made it clear that any patent must be licensed for everyone's free use or not licensed at all.

 The precise terms and conditions for copying, distribution and modification follow.

### TERMS AND CONDITIONS FOR COPYING, DISTRIBUTION AND MODIFICATION

 0. This License applies to any program or other work which contains a notice placed by the copyright holder saying it may be distributed under the terms of this General Public License. The "Program", below, refers to any such program or work, and a "work based on the Program" means either the Program or any derivative work under copyright law: that is to say, a work containing the Program or a portion of it, either verbatim or with modifications and/or translated into another language. (Hereinafter, translation is included without limitation in the term "modification".) Each licensee is addressed as "you".

 Activities other than copying, distribution and modification are not covered by this License; they are outside its scope. The act of running the Program is not restricted,

and the output from the Program is

 covered only if its contents constitute a work based on the Program (independent of having been made by running the Program). Whether that is true depends on what the Program does.

 1. You may copy and distribute verbatim copies of the Program's source code as you receive it, in any medium, provided that you conspicuously

 and appropriately publish on each copy an appropriate copyright notice and disclaimer of warranty; keep intact all the notices that refer to this License and to the absence of any warranty; and give any other recipients of the Program a copy of this License along with the Program.

 You may charge a fee for the physical act of transferring a copy, and you may at your option offer warranty protection in exchange for a fee.

 2. You may modify your copy or copies of the Program or any portion of it, thus forming a work based on the Program, and copy and distribute such modifications

 or work under the terms of Section 1 above, provided that you also meet all of these conditions:

 a) You must cause the modified files to carry prominent notices stating that you changed the files and the date of any change.

 b) You must cause any work that you distribute or publish, that in whole or in part contains or is derived from the Program or any part thereof, to be licensed as a whole at no charge to all third parties under the terms of this License.

 c) If the modified program normally reads commands interactively when run, you must cause it, when started running for such interactive use in the most ordinary way, to print or display an announcement including an appropriate copyright notice and a notice that there is no warranty (or else, saying that you provide a warranty) and that users may redistribute the program under these conditions, and telling the user how

to view a copy of this License.

 (Exception: if the Program itself is interactive but does not normally print such an announcement, your work based on the Program is not required to print an announcement.)

 These requirements apply to the modified work as a whole. If identifiable sections of that work are not derived from the Program, and can be reasonably considered independent and separate works in themselves, then this License, and its terms, do not apply to those sections when you distribute them as separate works. But when you distribute the same sections as part of a whole which is a work based on the Program, the distribution of the whole must be on the terms of this License, whose permissions for other licensees extend to the entire whole, and thus to each and every part regardless of who wrote it.

 Thus, it is not the intent of this section to claim rights or contest your rights to work written entirely by you; rather, the intent is to exercise the right to control the distribution of derivative or

collective works based on the Program.

 In addition, mere aggregation of another work not based on the Program with the Program (or with a work based on the Program) on a volume of a storage or distribution medium does not bring the other work under the scope of this License.

 3. You may copy and distribute the Program (or a work based on it, under Section 2) in object code or executable form under the terms of Sections 1 and 2 above provided that you also do one of the following:

 a) Accompany it with the complete corresponding machine-readable source code, which must be distributed under the terms of Sections 1 and 2 above on a medium customarily used for software interchange; or,

 b) Accompany it with a written offer, valid for at least three years, to give any third party, for a charge no more than your cost of

 physically performing source distribution, a complete machine-readable copy of the corresponding source code, to be distributed under the terms of Sections 1 and 2 above on a medium customarily used for software interchange; or,

 c) Accompany it with the information you received as to the offer to distribute corresponding source code. (This alternative is allowed only for noncommercial distribution and only if you received the program in object code or executable form with such an offer, in accord with Subsection b above.)

 The source code for a work means the preferred form of the work for making modifications to it. For an executable work, complete source code means all the source code for all modules it contains, plus any associated interface definition files, plus the scripts used to control compilation and installation of the executable. However, as a special exception, the source code distributed

need not include anything that is

 normally distributed (in either source or binary form) with the major components (compiler, kernel, and so on) of the operating system on which the executable runs, unless that component itself accompanies the executable.

 If distribution of executable or object code is made by offering access to copy from a designated place, then offering equivalent access to copy the source code from the same place counts as distribution of the source code, even though third parties are not compelled to copy the source along with the object code.

4. You may not copy, modify, sublicense, or distribute the Program

 except as expressly provided under this License. Any attempt otherwise to copy, modify, sublicense or distribute the Program is void, and will automatically terminate your rights under this License. However, parties who have received copies, or rights, from you under this License will not have

 their licenses terminated so long as such parties remain in full compliance.

 5. You are not required to accept this License, since you have not signed it. However, nothing else grants you permission to modify or distribute the Program or its derivative works. These actions are prohibited by law if you do not accept this License. Therefore, by modifying or distributing the Program (or any work based on the Program), you indicate your acceptance of this License to do so, and all its terms and conditions for copying, distributing or modifying the Program or works based on it.

 6. Each time you redistribute the Program (or any work based on the Program), the recipient automatically receives a license from the original licensor to copy, distribute or modify the Program subject to these terms and conditions. You may not impose any further restrictions on the recipients' exercise of the rights granted herein. You are not responsible

for enforcing compliance by third parties to this License.

 7. If, as a consequence of a court judgment or allegation of patent infringement or for any other reason (not limited to patent issues), conditions are imposed on you (whether by court order, agreement or otherwise) that contradict the conditions of this License, they do not excuse you from the conditions of this License. If you cannot distribute so as to satisfy simultaneously your obligations under this License and any other pertinent obligations, then as a consequence you may not distribute the Program at all. For example, if a patent license would not permit royalty-free redistribution of the Program by all those who receive copies directly or indirectly through you, then the only way you could satisfy both it and this License would be to refrain entirely from distribution of the Program.

 If any portion of this section is held invalid or unenforceable under any particular

 circumstance, the balance of the section is intended to apply and the section as a whole is intended to apply in other circumstances.

 It is not the purpose of this section to induce you to infringe any patents or other property right claims or to contest validity of any such claims; this section has the sole purpose of protecting the integrity of the free software distribution system, which is implemented

 by public license practices. Many people have made generous contributions to the wide range of software distributed through that system in reliance on consistent application of that system; it is up to the author/donor to decide if he or she is willing to distribute software through any other system and a licensee cannot impose that choice.

 This section is intended to make thoroughly clear what is believed to be a consequence of the rest of this License.

 8. If the distribution and/or use of the Program is restricted in certain countries either by patents or by copyrighted interfaces, the original copyright holder who places the Program under this License may add an explicit geographical distribution limitation excluding those countries, so that distribution is permitted only in or among countries not thus excluded. In such case, this License incorporates the limitation as if written in the body of this License.

 9. The Free Software Foundation may publish revised and/or new versions of the General Public License from time to time. Such new versions will be similar in spirit to the present version, but may differ in detail to address new problems or concerns.

 Each version is given a distinguishing version number. If the Program specifies a version number of this License which applies to it and "any later version", you have the option of following the terms and conditions either of that version or of any later version published by the Free Software

 Foundation. If the Program does not specify a version number of this License, you may choose any version ever published by the Free Software Foundation.

 10. If you wish to incorporate parts of the Program into other free programs whose distribution conditions are different, write to the author to ask for permission. For software which is copyrighted by the Free Software Foundation, write to the Free Software Foundation; we sometimes make exceptions for this. Our decision will be guided by the two goals of preserving the free status of all derivatives of our free software and of promoting the sharing and reuse of software generally.

### NO WARRANTY

 11. BECAUSE THE PROGRAM IS LICENSED FREE OF CHARGE, THERE IS NO WARRANTY FOR THE PROGRAM, TO THE EXTENT PERMITTED BY APPLICABLE LAW. EXCEPT WHEN OTHERWISE STATED IN WRITING THE COPYRIGHT HOLDERS AND/OR OTHER PARTIES PROVIDE THE PROGRAM "AS IS" WITHOUT WARRANTY OF ANY KIND, **EITHER** 

 EXPRESSED OR IMPLIED, INCLUDING, BUT NOT LIMITED TO, THE IMPLIED WARRANTIES OF MERCHANTABILITY AND FITNESS FOR A PARTICULAR PURPOSE. THE  ENTIRE RISK AS TO THE QUALITY AND PERFORMANCE OF THE PROGRAM IS WITH YOU. SHOULD THE PROGRAM PROVE DEFECTIVE, YOU ASSUME THE COST OF ALL NECESSARY SERVICING, REPAIR OR CORRECTION.

 12. IN NO EVENT UNLESS REQUIRED BY APPLICABLE LAW OR AGREED TO IN WRITING WILL ANY COPYRIGHT HOLDER, OR ANY OTHER PARTY WHO MAY MODIFY AND/OR REDISTRIBUTE THE PROGRAM AS PERMITTED ABOVE, BE LIABLE TO YOU FOR DAMAGES, INCLUDING ANY GENERAL, SPECIAL, INCIDENTAL OR CONSEQUENTIAL DAMAGES ARISING OUT OF THE USE OR INABILITY TO USE THE PROGRAM (INCLUDING BUT NOT LIMITED TO LOSS OF DATA OR DATA BEING RENDERED INACCURATE OR LOSSES SUSTAINED BY YOU OR THIRD PARTIES OR A FAILURE OF THE PROGRAM TO OPERATE WITH ANY OTHER PROGRAMS), EVEN IF SUCH HOLDER OR OTHER PARTY HAS BEEN ADVISED OF THE POSSIBILITY OF SUCH DAMAGES.

### END OF TERMS AND CONDITIONS

How to Apply These Terms to Your New Programs

 If you develop a new program, and you want it to be of the greatest possible use to the public, the best way to achieve this is to make it free software which everyone can redistribute and change under these terms.

 To do so, attach the following notices to the program. It is safest to attach them to the start of each source file to most effectively convey the exclusion of warranty; and each file should have at least the "copyright" line and a pointer to where the full notice is found.

 One line to give the program's name and a brief idea of what it does. Copyright  $(C)$  <year > <name of author>

 This program is free software; you can redistribute it and/or modify it under the terms of the GNU General Public License as published by the Free Software Foundation; either version 2 of the License, or (at your option) any later version.

This

 program is distributed in the hope that it will be useful, but WITHOUT ANY WARRANTY; without even the implied warranty of MERCHANTABILITY or FITNESS FOR A PARTICULAR PURPOSE. See the GNU General Public License for more details.

 You should have received a copy of the GNU General Public License along with this program; if not, write to the Free Software Foundation, Inc., 51 Franklin Street, Fifth Floor, Boston, MA 02110-1335 USA

Also add information on how to contact you by electronic and paper mail.

 If the program is interactive, make it output a short notice like this when it starts in an interactive mode:

 Gnomovision version 69, Copyright (C) year name of author Gnomovision comes with ABSOLUTELY NO WARRANTY; for details type `show w'. This is free software, and you are welcome to redistribute it under certain conditions; type `show c' for details.

 The hypothetical commands `show w' and `show c' should show the

 appropriate parts of the General Public License. Of course, the commands you use may be called something other than `show w' and `show c'; they could even be mouse-clicks or menu items--whatever suits your program.

 You should also get your employer (if you work as a programmer) or your school, if any, to sign a "copyright disclaimer" for the program, if necessary. Here is a sample; alter the names:

 Yoyodyne, Inc., hereby disclaims all copyright interest in the program `Gnomovision' (which makes passes at compilers) written by James Hacker.

 signature of Ty Coon, 1 April 1989 Ty Coon, President of Vice

 This General Public License does not permit incorporating your program into proprietary programs. If your program is a subroutine library, you may consider it more useful to permit linking proprietary applications with the library. If this is what you want to do, use the GNU Library General Public License instead of this License.

### ## CLASSPATH EXCEPTION

 Linking this library statically or dynamically with other modules is making a combined work based on this library. Thus, the terms and conditions of the GNU General Public License version 2 cover the whole combination.

 As a special exception, the copyright holders of this library give you permission to link this library with independent modules to produce an executable, regardless of the license terms of these independent modules, and to copy and distribute the resulting executable under terms of your choice, provided that you also meet, for each linked independent module, the terms and conditions of the license of that module. An independent module is a module which is not derived from or based on this library. If you modify this library, you may extend this

<sup>---</sup>

 exception to your version of the library, but you are not obligated to do so. If you do not wish to do so, delete this exception statement from your version.

## **1.93 lz4 1.9.3**

### **1.93.1 Available under license :**

 GNU GENERAL PUBLIC LICENSE Version 2, June 1991

Copyright (C) 1989, 1991 Free Software Foundation, Inc., 51 Franklin Street, Fifth Floor, Boston, MA 02110-1301 USA Everyone is permitted to copy and distribute verbatim copies of this license document, but changing it is not allowed.

### Preamble

 The licenses for most software are designed to take away your freedom to share and change it. By contrast, the GNU General Public License is intended to guarantee your freedom to share and change free software--to make sure the software is free for all its users. This General Public License applies to most of the Free Software Foundation's software and to any other program whose authors commit to using it. (Some other Free Software Foundation software is covered by the GNU Lesser General Public License instead.) You can apply it to your programs, too.

 When we speak of free software, we are referring to freedom, not price.

 Our General Public Licenses are designed to make sure that you have the freedom to distribute copies of free software (and charge for this service if you wish), that you receive source code or can get it if you want it, that you can change the software or use pieces of it in new free programs; and that you know you can do these things.

 To protect your rights, we need to make restrictions that forbid anyone to deny you these rights or to ask you to surrender the rights. These restrictions translate to certain responsibilities for you if you distribute copies of the software, or if you modify it.

 For example, if you distribute copies of such a program, whether gratis or for a fee, you must give the recipients all the rights that you have. You must make sure that they, too, receive or can get the source code. And you must show them these terms so they know their rights.

We protect your rights with two steps: (1) copyright the software, and (2) offer you this license which gives you legal permission to copy, distribute and/or modify the software.

 Also, for each author's protection and ours, we want to make certain that everyone understands that there is no warranty for this free software. If the software is modified by someone else and passed on, we want its recipients to know that what they have is not the original, so that any problems introduced by others will not reflect on the original authors' reputations.

 Finally, any free program is threatened constantly by software patents. We wish to avoid the danger that redistributors of a free program will individually obtain patent licenses, in effect making the program proprietary. To prevent this, we have made it clear that any patent must be licensed for everyone's free use or not licensed at all.

 The precise terms and conditions for copying, distribution and modification follow.

### GNU GENERAL PUBLIC LICENSE TERMS AND CONDITIONS FOR COPYING, DISTRIBUTION AND MODIFICATION

 0. This License applies to any program or other work which contains a notice placed by the copyright holder saying it may be distributed under the terms of this General Public License. The "Program", below, refers to any such program or work, and a "work based on the Program" means either the Program or any derivative work under copyright law: that is to say, a work containing the Program or a portion of it, either verbatim or with modifications and/or translated into another language. (Hereinafter, translation is included without limitation in the term "modification".) Each licensee is addressed as "you".

Activities other than copying, distribution and modification are not covered by this License; they are outside its scope. The act of running the Program is not restricted, and the output from the Program is covered only if its contents constitute a work based on the Program (independent of having been made by running the Program). Whether that is true depends on what the Program does.

 1. You may copy and distribute verbatim copies of the Program's source code as you receive it, in any medium, provided that you conspicuously and appropriately publish on each copy an appropriate copyright notice and disclaimer of warranty; keep intact all the notices that refer to this License and to the absence of any warranty; and give any other recipients of the Program a copy of this License

along with the Program.

You may charge a fee for the physical act of transferring a copy, and you may at your option offer warranty protection in exchange for a fee.

 2. You may modify your copy or copies of the Program or any portion of it, thus forming a work based on the Program, and copy and distribute such modifications or work under the terms of Section 1 above, provided that you also meet all of these conditions:

 a) You must cause the modified files to carry prominent notices stating that you changed the files and the date of any change.

b) You must cause

 any work that you distribute or publish, that in whole or in part contains or is derived from the Program or any part thereof, to be licensed as a whole at no charge to all third parties under the terms of this License.

 c) If the modified program normally reads commands interactively when run, you must cause it, when started running for such interactive use in the most ordinary way, to print or display an announcement including an appropriate copyright notice and a notice that there is no warranty (or else, saying that you provide a warranty) and that users may redistribute the program under these conditions, and telling the user how to view a copy of this License. (Exception: if the Program itself is interactive but does not normally print such an announcement, your work based on the Program is not required to print an announcement.)

These requirements apply to the modified work as a whole. If identifiable sections of that work

are not derived from the Program,

and can be reasonably considered independent and separate works in themselves, then this License, and its terms, do not apply to those sections when you distribute them as separate works. But when you distribute the same sections as part of a whole which is a work based on the Program, the distribution of the whole must be on the terms of this License, whose permissions for other licensees extend to the entire whole, and thus to each and every part regardless of who wrote it.

Thus, it is not the intent of this section to claim rights or contest your rights to work written entirely by you; rather, the intent is to exercise the right to control the distribution of derivative or collective works based on the Program.

In addition, mere aggregation of another work not based on the Program with the Program (or with a work based on the Program) on a volume of a storage or distribution medium does not bring the other work under the scope of this License.

 3. You may copy and distribute the Program (or a work based on it, under Section 2) in object code or executable form under the terms of Sections 1 and 2 above provided that you also do one of the following:

 a) Accompany it with the complete corresponding machine-readable source code, which must be distributed under the terms of Sections 1 and 2 above on a medium customarily used for software interchange; or,

 b) Accompany it with a written offer, valid for at least three years, to give any third party, for a charge no more than your cost of physically performing source distribution, a complete machine-readable copy of the corresponding source code, to be distributed under the terms of Sections 1 and 2 above on a medium customarily used for software interchange; or,

 c) Accompany it with the information you received as to the offer to distribute corresponding source code. (This alternative is allowed only for noncommercial distribution and only if you

 received the program in object code or executable form with such an offer, in accord with Subsection b above.)

The source code for a work means the preferred form of the work for making modifications to it. For an executable work, complete source code means all the source code for all modules it contains, plus any associated interface definition files, plus the scripts used to control compilation and installation of the executable. However, as a special exception, the source code distributed need not include anything that is normally distributed (in either source or binary form) with the major components (compiler, kernel, and so on) of the operating system on which the executable runs, unless that component itself accompanies the executable.

If distribution of executable or object code is made by offering access to copy from a designated place, then offering equivalent access to copy the source code from the same place counts as distribution of the source code, even though third parties are not

compelled to copy the source along with the object code.

 4. You may not copy, modify, sublicense, or distribute the Program except as expressly provided under this License. Any attempt otherwise to copy, modify, sublicense or distribute the Program is void, and will automatically terminate your rights under this License. However, parties who have received copies, or rights, from you under this License will not have their licenses terminated so long as such parties remain in full compliance.

 5. You are not required to accept this License, since you have not signed it. However, nothing else grants you permission to modify or distribute the Program or its derivative works. These actions are prohibited by law if you do not accept this License. Therefore, by modifying or distributing the Program (or any work based on the Program), you indicate your acceptance of this License to do so, and all its terms and conditions for copying, distributing or modifying

the Program or works based on it.

 6. Each time you redistribute the Program (or any work based on the Program), the recipient automatically receives a license from the original licensor to copy, distribute or modify the Program subject to these terms and conditions. You may not impose any further restrictions on the recipients' exercise of the rights granted herein. You are not responsible for enforcing compliance by third parties to this License.

 7. If, as a consequence of a court judgment or allegation of patent infringement or for any other reason (not limited to patent issues), conditions are imposed on you (whether by court order, agreement or otherwise) that contradict the conditions of this License, they do not excuse you from the conditions of this License. If you cannot distribute so as to satisfy simultaneously your obligations under this License and any other pertinent obligations, then as a consequence you may not distribute the Program at all. For example, if a patent

license would not permit royalty-free redistribution of the Program by all those who receive copies directly or indirectly through you, then the only way you could satisfy both it and this License would be to refrain entirely from distribution of the Program.

If any portion of this section is held invalid or unenforceable under any particular circumstance, the balance of the section is intended to apply and the section as a whole is intended to apply in other circumstances.

It is not the purpose of this section to induce you to infringe any patents or other property right claims or to contest validity of any such claims; this section has the sole purpose of protecting the integrity of the free software distribution system, which is implemented by public license practices. Many people have made generous contributions to the wide range of software distributed through that system in reliance on consistent application of that system; it is up to the author/donor to

 decide if he or she is willing to distribute software through any other system and a licensee cannot impose that choice.

This section is intended to make thoroughly clear what is believed to be a consequence of the rest of this License.

 8. If the distribution and/or use of the Program is restricted in certain countries either by patents or by copyrighted interfaces, the original copyright holder who places the Program under this License may add an explicit geographical distribution limitation excluding those countries, so that distribution is permitted only in or among countries not thus excluded. In such case, this License incorporates the limitation as if written in the body of this License.

 9. The Free Software Foundation may publish revised and/or new versions of the General Public License from time to time. Such new versions will be similar in spirit to the present version, but may differ in detail to address new problems or concerns.

Each version is given a distinguishing version number. If the Program specifies a version number of this License which applies to it and "any later version", you have the option of following the terms and conditions either of that version or of any later version published by the Free Software Foundation. If the Program does not specify a version number of this License, you may choose any version ever published by the Free Software Foundation.

 10. If you wish to incorporate parts of the Program into other free programs whose distribution conditions are different, write to the author to ask for permission. For software which is copyrighted by the Free Software Foundation, write to the Free Software Foundation; we sometimes make exceptions for this. Our decision will be guided by the two goals of preserving the free status of all derivatives of our free software and of promoting the sharing and reuse of software generally.

### NO WARRANTY

### 11. BECAUSE THE PROGRAM IS LICENSED FREE OF CHARGE, THERE IS NO WARRANTY

FOR THE PROGRAM, TO THE EXTENT PERMITTED BY APPLICABLE LAW. EXCEPT WHEN OTHERWISE STATED IN WRITING THE COPYRIGHT HOLDERS AND/OR OTHER PARTIES PROVIDE THE PROGRAM "AS IS" WITHOUT WARRANTY OF ANY KIND, EITHER EXPRESSED OR IMPLIED, INCLUDING, BUT NOT LIMITED TO, THE IMPLIED WARRANTIES OF MERCHANTABILITY AND FITNESS FOR A PARTICULAR PURPOSE. THE ENTIRE RISK AS TO THE QUALITY AND PERFORMANCE OF THE PROGRAM IS WITH YOU. SHOULD THE PROGRAM PROVE DEFECTIVE, YOU ASSUME THE COST OF ALL NECESSARY SERVICING,

REPAIR OR CORRECTION.

 12. IN NO EVENT UNLESS REQUIRED BY APPLICABLE LAW OR AGREED TO IN WRITING WILL ANY COPYRIGHT HOLDER, OR ANY OTHER PARTY WHO MAY MODIFY AND/OR REDISTRIBUTE THE PROGRAM AS PERMITTED ABOVE, BE LIABLE TO YOU FOR DAMAGES, INCLUDING ANY GENERAL, SPECIAL, INCIDENTAL OR CONSEQUENTIAL DAMAGES ARISING OUT OF THE USE OR INABILITY TO USE THE PROGRAM (INCLUDING BUT NOT LIMITED TO LOSS OF DATA OR DATA BEING RENDERED INACCURATE OR LOSSES SUSTAINED BY YOU OR

 THIRD PARTIES OR A FAILURE OF THE PROGRAM TO OPERATE WITH ANY OTHER PROGRAMS), EVEN IF SUCH HOLDER OR OTHER PARTY HAS BEEN ADVISED OF THE POSSIBILITY OF SUCH DAMAGES.

### END OF TERMS AND CONDITIONS

How to Apply These Terms to Your New Programs

 If you develop a new program, and you want it to be of the greatest possible use to the public, the best way to achieve this is to make it free software which everyone can redistribute and change under these terms.

 To do so, attach the following notices to the program. It is safest to attach them to the start of each source file to most effectively convey the exclusion of warranty; and each file should have at least the "copyright" line and a pointer to where the full notice is found.

 <one line to give the program's name and a brief idea of what it does.> Copyright  $(C)$  <year > <name of author>

 This program is free software; you can redistribute it and/or modify it under the terms of the GNU General Public License as published by the Free Software Foundation; either version 2 of the License, or (at your option) any later version.

 This program is distributed in the hope that it will be useful, but WITHOUT ANY WARRANTY; without even the implied warranty of MERCHANTABILITY or FITNESS FOR A PARTICULAR PURPOSE. See the GNU General Public License for more details.

 You should have received a copy of the GNU General Public License along with this program; if not, write to the Free Software Foundation, Inc., 51 Franklin Street, Fifth Floor, Boston, MA 02110-1301 USA.

Also add information on how to contact you by electronic and paper mail.

If the program is interactive, make it output a short notice like this when it starts in an interactive mode:

 Gnomovision version 69, Copyright (C) year name of author Gnomovision comes with ABSOLUTELY NO WARRANTY; for details type `show w'. This is free software, and you are welcome to redistribute it

under certain conditions; type `show c' for details.

The hypothetical commands `show w' and `show c' should show the appropriate parts of the General Public License. Of course, the commands you use may be called something other than `show w' and `show c'; they could even be mouse-clicks or menu items--whatever suits your program.

You should also get your employer (if you work as a programmer) or your school, if any, to sign a "copyright disclaimer" for the program, if necessary. Here is a sample; alter the names:

 Yoyodyne, Inc., hereby disclaims all copyright interest in the program `Gnomovision' (which makes passes at compilers) written by James Hacker.

 <signature of Ty Coon>, 1 April 1989 Ty Coon, President of Vice

This General Public License does not permit incorporating your program into proprietary programs. If your program is a subroutine library, you may consider it more useful to permit linking proprietary applications with the library. If this is what you want to do, use the GNU Lesser General Public License instead of this License. Copyright (c) 2014, lpsantil All rights reserved.

Redistribution and use in source and binary forms, with or without modification, are permitted provided that the following conditions are met:

\* Redistributions of source code must retain the above copyright notice, this list of conditions and the following disclaimer.

\* Redistributions in binary form must reproduce the above copyright notice, this list of conditions and the following disclaimer in the documentation and/or other materials provided with the distribution.

THIS SOFTWARE IS PROVIDED BY THE COPYRIGHT HOLDERS AND CONTRIBUTORS "AS IS" AND ANY EXPRESS OR IMPLIED WARRANTIES, INCLUDING, BUT NOT LIMITED TO, THE IMPLIED WARRANTIES OF MERCHANTABILITY AND FITNESS FOR A PARTICULAR PURPOSE ARE DISCLAIMED. IN NO EVENT SHALL THE COPYRIGHT HOLDER OR CONTRIBUTORS BE LIABLE FOR ANY DIRECT, INDIRECT, INCIDENTAL, SPECIAL, EXEMPLARY, OR CONSEQUENTIAL DAMAGES (INCLUDING, BUT NOT LIMITED TO, PROCUREMENT OF SUBSTITUTE GOODS OR SERVICES;

 LOSS OF USE, DATA, OR PROFITS; OR BUSINESS INTERRUPTION) HOWEVER CAUSED AND ON ANY THEORY OF LIABILITY, WHETHER IN CONTRACT, STRICT LIABILITY, OR TORT (INCLUDING NEGLIGENCE OR OTHERWISE) ARISING IN ANY WAY OUT OF THE USE OF THIS SOFTWARE, EVEN IF ADVISED OF THE POSSIBILITY OF SUCH DAMAGE. This repository uses 2 different licenses : - all files in the `lib` directory use a BSD 2-Clause license

- all other files use a GPLv2 license, unless explicitly stated otherwise

Relevant license is reminded at the top of each source file, and with presence of COPYING or LICENSE file in associated directories.

This model is selected to emphasize that files in the `lib` directory are designed to be included into 3rd party applications, while all other files, in `programs`, `tests` or `examples`, receive more limited attention and support for such scenario. LZ4 Library Copyright (c) 2011-2016, Yann Collet All rights reserved.

Redistribution and use in source and binary forms, with or without modification, are permitted provided that the following conditions are met:

\* Redistributions of source code must retain the above copyright notice, this list of conditions and the following disclaimer.

\* Redistributions in binary form must reproduce the above copyright notice, this list of conditions and the following disclaimer in the documentation and/or other materials provided with the distribution.

THIS SOFTWARE IS PROVIDED BY THE COPYRIGHT HOLDERS AND CONTRIBUTORS "AS IS" AND ANY EXPRESS OR IMPLIED WARRANTIES, INCLUDING, BUT NOT LIMITED TO, THE IMPLIED WARRANTIES OF MERCHANTABILITY AND FITNESS FOR A PARTICULAR PURPOSE ARE DISCLAIMED. IN NO EVENT SHALL THE COPYRIGHT HOLDER OR CONTRIBUTORS BE LIABLE FOR ANY DIRECT, INDIRECT, INCIDENTAL, SPECIAL, EXEMPLARY, OR CONSEQUENTIAL DAMAGES (INCLUDING, BUT NOT LIMITED TO, PROCUREMENT OF SUBSTITUTE GOODS OR SERVICES;

LOSS OF USE, DATA, OR PROFITS; OR BUSINESS INTERRUPTION) HOWEVER CAUSED AND ON ANY THEORY OF LIABILITY, WHETHER IN CONTRACT, STRICT LIABILITY, OR TORT (INCLUDING NEGLIGENCE OR OTHERWISE) ARISING IN ANY WAY OUT OF THE USE OF THIS SOFTWARE, EVEN IF ADVISED OF THE POSSIBILITY OF SUCH DAMAGE.

Format: http://www.debian.org/doc/packaging-manuals/copyright-format/1.0/ Upstream-Name: liblz4 Upstream-Contact: Yann Collet <Cyan4973@github.com>

Source: https://github.com/lz4/lz4

Files: \* Copyright: (C) 2011-2020 Yann Collet License: GPL-2+

# **1.94 opentest4j 1.2.0**

## **1.94.1 Available under license :**

No license file was found, but licenses were detected in source scan.

### /\*

- \* Copyright 2015-2018 the original author or authors.
- \*
- \* Licensed under the Apache License, Version 2.0 (the "License");
- \* you may not use this file except in compliance with the License.
- \* You may obtain a copy of the License at
- \*
- \* http://www.apache.org/licenses/LICENSE-2.0
- \*
- \* Unless required by applicable law or agreed to in writing, software
- \* distributed under the License is distributed on an "AS IS" BASIS,
- \* WITHOUT WARRANTIES OR CONDITIONS OF ANY KIND, either express or implied.
- \* See the License for the specific language governing permissions and
- \* limitations under the License.

\*/

Found in path(s):

```
* /opt/cola/permits/1145468562_1616183623.24/0/opentest4j-1-2-0-sources-1-
jar/org/opentest4j/TestSkippedException.java
```
\* /opt/cola/permits/1145468562\_1616183623.24/0/opentest4j-1-2-0-sources-1 jar/org/opentest4j/MultipleFailuresError.java

```
* /opt/cola/permits/1145468562_1616183623.24/0/opentest4j-1-2-0-sources-1-
jar/org/opentest4j/AssertionFailedError.java
```
\*

```
 /opt/cola/permits/1145468562_1616183623.24/0/opentest4j-1-2-0-sources-1-
jar/org/opentest4j/IncompleteExecutionException.java
```
\* /opt/cola/permits/1145468562\_1616183623.24/0/opentest4j-1-2-0-sources-1 jar/org/opentest4j/TestAbortedException.java

\* /opt/cola/permits/1145468562\_1616183623.24/0/opentest4j-1-2-0-sources-1 jar/org/opentest4j/ValueWrapper.java

# **1.95 re2j 1.2**

## **1.95.1 Available under license :**

No license file was found, but licenses were detected in source scan.

// Copyright 2010 The Go Authors. All rights reserved.

Found in path(s):

\* /opt/cola/permits/1157317048\_1619537047.34/0/re2j-1-2-sources-1-jar/com/google/re2j/Parser.java

 $*$ /opt/cola/permits/1157317048\_1619537047.34/0/re2j-1-2-sources-1-jar/com/google/re2j/Regexp.java

- \* /opt/cola/permits/1157317048\_1619537047.34/0/re2j-1-2-sources-1-jar/com/google/re2j/Utils.java
- \* /opt/cola/permits/1157317048\_1619537047.34/0/re2j-1-2-sources-1-jar/com/google/re2j/Machine.java
- \* /opt/cola/permits/1157317048\_1619537047.34/0/re2j-1-2-sources-1-jar/com/google/re2j/Inst.java
- \* /opt/cola/permits/1157317048\_1619537047.34/0/re2j-1-2-sources-1-jar/com/google/re2j/Prog.java
- \* /opt/cola/permits/1157317048\_1619537047.34/0/re2j-1-2-sources-1-jar/com/google/re2j/CharClass.java
- \* /opt/cola/permits/1157317048\_1619537047.34/0/re2j-1-2-sources-1-jar/com/google/re2j/RE2.java
- \* /opt/cola/permits/1157317048\_1619537047.34/0/re2j-1-2-sources-1-jar/com/google/re2j/Compiler.java \*

/opt/cola/permits/1157317048\_1619537047.34/0/re2j-1-2-sources-1-

jar/com/google/re2j/PatternSyntaxException.java

\* /opt/cola/permits/1157317048\_1619537047.34/0/re2j-1-2-sources-1-jar/com/google/re2j/MachineInput.java \* /opt/cola/permits/1157317048\_1619537047.34/0/re2j-1-2-sources-1-jar/com/google/re2j/Unicode.java No license file was found, but licenses were detected in source scan.

// Copyright 2010 Google Inc. All Rights Reserved.

Found in path(s):

\* /opt/cola/permits/1157317048\_1619537047.34/0/re2j-1-2-sources-1-jar/com/google/re2j/Matcher.java  $*$ /opt/cola/permits/1157317048\_1619537047.34/0/re2j-1-2-sources-1-jar/com/google/re2j/Pattern.java No license file was found, but licenses were detected in source scan.

// Copyright 2011 The Go Authors. All rights reserved.

```
Found in path(s):
```
\* /opt/cola/permits/1157317048\_1619537047.34/0/re2j-1-2-sources-1-jar/com/google/re2j/Simplify.java

# **1.96 antlr 4.6**

## **1.96.1 Available under license :**

No license file was found, but licenses were detected in source scan.

/\*

[The "BSD licence"] Copyright (c) 2005-2009 Terence Parr All rights reserved.

Redistribution and use in source and binary forms, with or without modification, are permitted provided that the following conditions are met:

- 1. Redistributions of source code must retain the above copyright notice, this list of conditions and the following disclaimer.
- 2. Redistributions in binary form must reproduce the above copyright notice, this list of conditions and the following disclaimer in the documentation and/or other materials provided with the distribution.
- 3. The name of the author may not be used to endorse or promote products

derived from this software without specific prior written permission.

THIS SOFTWARE IS PROVIDED BY THE AUTHOR ``AS IS'' AND ANY EXPRESS OR IMPLIED WARRANTIES, INCLUDING, BUT NOT LIMITED TO, THE IMPLIED WARRANTIES OF MERCHANTABILITY AND FITNESS FOR A PARTICULAR PURPOSE ARE DISCLAIMED.

IN NO EVENT SHALL THE AUTHOR BE LIABLE FOR ANY DIRECT, INDIRECT, INCIDENTAL, SPECIAL, EXEMPLARY, OR CONSEQUENTIAL DAMAGES (INCLUDING, BUT NOT LIMITED TO, PROCUREMENT OF SUBSTITUTE GOODS OR SERVICES; LOSS OF USE, DATA, OR PROFITS; OR BUSINESS INTERRUPTION) HOWEVER CAUSED AND ON ANY THEORY OF LIABILITY, WHETHER IN CONTRACT, STRICT LIABILITY, OR TORT (INCLUDING NEGLIGENCE OR OTHERWISE) ARISING IN ANY WAY OUT OF THE USE OF THIS SOFTWARE, EVEN IF ADVISED OF THE POSSIBILITY OF SUCH DAMAGE. \*/

### Found in path(s):

\* /opt/cola/permits/1166873170\_1621514800.65/0/antlr4-4-6-sources-1-jar/org/antlr/v4/parse/ANTLRLexer.java No license file was found, but licenses were detected in source scan.

/\*

[The "BSD licence"] Copyright (c) 2006 Kay Roepke All rights reserved.

Redistribution and use in source and binary forms, with or without modification, are permitted provided that the following conditions are met:

- 1. Redistributions of source code must retain the above copyright notice, this list of conditions and the following disclaimer.
- 2. Redistributions in binary form must reproduce the above copyright notice, this list of conditions and the following disclaimer in the documentation and/or other materials provided with the distribution.
- 3. The name of the author may not be used to endorse or promote products derived from this software without specific prior written permission.

THIS SOFTWARE IS PROVIDED BY THE AUTHOR "AS IS" AND ANY EXPRESS OR IMPLIED WARRANTIES, INCLUDING, BUT NOT LIMITED TO, THE IMPLIED WARRANTIES OF MERCHANTABILITY AND FITNESS FOR A PARTICULAR PURPOSE ARE DISCLAIMED. IN NO EVENT SHALL THE AUTHOR BE LIABLE FOR ANY DIRECT, INDIRECT, INCIDENTAL, SPECIAL, EXEMPLARY, OR CONSEQUENTIAL DAMAGES (INCLUDING, BUT NOT LIMITED TO, PROCUREMENT OF SUBSTITUTE GOODS OR SERVICES; LOSS OF USE, DATA, OR PROFITS; OR BUSINESS INTERRUPTION) HOWEVER CAUSED AND ON ANY THEORY OF LIABILITY, WHETHER IN CONTRACT, STRICT LIABILITY, OR TORT (INCLUDING NEGLIGENCE OR OTHERWISE) ARISING IN ANY WAY OUT OF THE USE OF THIS SOFTWARE, EVEN IF ADVISED OF THE POSSIBILITY OF SUCH DAMAGE. \*/

/\*

This file contains the actual layout of the messages emitted by ANTLR.

The text itself is coming out of the languages/\*stg files, according to the chosen locale. This file contains the default format ANTLR uses. \*/

```
location(file, line, column) ::= "<file>(<line>,<column>)"
```
 $message(id, text) ::= "error < id>>:  $\langle text \rangle"$$ 

report(location, message, type) ::= "<location> : <type> <message.id> : <message.text>"

wantsSingleLineMessage() ::= "true"

Found in path(s):

\* /opt/cola/permits/1166873170\_1621514800.65/0/antlr4-4-6-sources-1 jar/org/antlr/v4/tool/templates/messages/formats/vs2005.stg No license file was found, but licenses were detected in source scan.

/\*

\* Copyright (c) 2012-2016 The ANTLR Project. All rights reserved.

\* Use of this file is governed by the BSD 3-clause license that

\* can be found in the LICENSE.txt file in the project root.

\*/

Found in path(s):

```
* /opt/cola/permits/1166873170_1621514800.65/0/antlr4-4-6-sources-1-jar/org/antlr/v4/Tool.java
```
\* /opt/cola/permits/1166873170\_1621514800.65/0/antlr4-4-6-sources-1-jar/org/antlr/v4/tool/ErrorType.java

\* /opt/cola/permits/1166873170\_1621514800.65/0/antlr4-4-6-sources-1-

jar/org/antlr/v4/gui/PostScriptDocument.java

\* /opt/cola/permits/1166873170\_1621514800.65/0/antlr4-4-6-sources-1-

jar/org/antlr/v4/semantics/SemanticPipeline.java

\* /opt/cola/permits/1166873170\_1621514800.65/0/antlr4-4-6-sources-1-

jar/org/antlr/v4/tool/GrammarParserInterpreter.java

\* /opt/cola/permits/1166873170\_1621514800.65/0/antlr4-4-6-sources-1-jar/org/antlr/v4/gui/SystemFontMetrics.java

\* /opt/cola/permits/1166873170\_1621514800.65/0/antlr4-4-6-sources-1-

jar/org/antlr/v4/codegen/model/ListenerDispatchMethod.java

\*

```
 /opt/cola/permits/1166873170_1621514800.65/0/antlr4-4-6-sources-1-
jar/org/antlr/v4/codegen/model/chunk/TokenPropertyRef_int.java
* /opt/cola/permits/1166873170_1621514800.65/0/antlr4-4-6-sources-1-
jar/org/antlr/v4/automata/LexerATNFactory.java
* /opt/cola/permits/1166873170_1621514800.65/0/antlr4-4-6-sources-1-
jar/org/antlr/v4/codegen/model/chunk/TokenPropertyRef_text.java
* /opt/cola/permits/1166873170_1621514800.65/0/antlr4-4-6-sources-1-
jar/org/antlr/v4/codegen/model/LL1Loop.java
* /opt/cola/permits/1166873170_1621514800.65/0/antlr4-4-6-sources-1-
jar/org/antlr/v4/codegen/model/chunk/QRetValueRef.java
* /opt/cola/permits/1166873170_1621514800.65/0/antlr4-4-6-sources-1-
jar/org/antlr/v4/codegen/model/chunk/ActionTemplate.java
```
\* /opt/cola/permits/1166873170\_1621514800.65/0/antlr4-4-6-sources-1-

jar/org/antlr/v4/codegen/model/RuleActionFunction.java

\* /opt/cola/permits/1166873170\_1621514800.65/0/antlr4-4-6-sources-1-jar/org/antlr/v4/codegen/model/Choice.java \*

/opt/cola/permits/1166873170\_1621514800.65/0/antlr4-4-6-sources-1-jar/org/antlr/v4/tool/Alternative.java

\* /opt/cola/permits/1166873170\_1621514800.65/0/antlr4-4-6-sources-1-

jar/org/antlr/v4/codegen/model/OptionalBlock.java

\* /opt/cola/permits/1166873170\_1621514800.65/0/antlr4-4-6-sources-1-

jar/org/antlr/v4/codegen/target/Python2Target.java

\* /opt/cola/permits/1166873170\_1621514800.65/0/antlr4-4-6-sources-1-

jar/org/antlr/v4/tool/ast/GrammarASTWithOptions.java

\* /opt/cola/permits/1166873170\_1621514800.65/0/antlr4-4-6-sources-1 jar/org/antlr/v4/codegen/model/LexerFile.java

\* /opt/cola/permits/1166873170\_1621514800.65/0/antlr4-4-6-sources-1-

jar/org/antlr/v4/codegen/model/BaseVisitorFile.java

\* /opt/cola/permits/1166873170\_1621514800.65/0/antlr4-4-6-sources-1 jar/org/antlr/v4/codegen/model/RuleElement.java

\* /opt/cola/permits/1166873170\_1621514800.65/0/antlr4-4-6-sources-1-

jar/org/antlr/v4/codegen/model/chunk/ThisRulePropertyRef\_text.java \*

 /opt/cola/permits/1166873170\_1621514800.65/0/antlr4-4-6-sources-1 jar/org/antlr/v4/codegen/model/chunk/RetValueRef.java

\* /opt/cola/permits/1166873170\_1621514800.65/0/antlr4-4-6-sources-1 jar/org/antlr/v4/codegen/model/ArgAction.java

\* /opt/cola/permits/1166873170\_1621514800.65/0/antlr4-4-6-sources-1-

jar/org/antlr/v4/codegen/target/JavaScriptTarget.java

\* /opt/cola/permits/1166873170\_1621514800.65/0/antlr4-4-6-sources-1-

jar/org/antlr/v4/tool/ast/RuleElementAST.java

\* /opt/cola/permits/1166873170\_1621514800.65/0/antlr4-4-6-sources-1-

jar/org/antlr/v4/codegen/model/LeftRecursiveRuleFunction.java

\* /opt/cola/permits/1166873170\_1621514800.65/0/antlr4-4-6-sources-1-

jar/org/antlr/v4/codegen/model/LL1OptionalBlockSingleAlt.java

\* /opt/cola/permits/1166873170\_1621514800.65/0/antlr4-4-6-sources-1-jar/org/antlr/v4/codegen/model/Sync.java

\* /opt/cola/permits/1166873170\_1621514800.65/0/antlr4-4-6-sources-1-

jar/org/antlr/v4/codegen/model/decl/ContextRuleListGetterDecl.java

\* /opt/cola/permits/1166873170\_1621514800.65/0/antlr4-4-6-sources-1-jar/org/antlr/v4/tool/LabelElementPair.java \*

/opt/cola/permits/1166873170\_1621514800.65/0/antlr4-4-6-sources-1-

jar/org/antlr/v4/codegen/model/decl/CodeBlock.java

\* /opt/cola/permits/1166873170\_1621514800.65/0/antlr4-4-6-sources-1-

jar/org/antlr/v4/codegen/model/TestSetInline.java

\* /opt/cola/permits/1166873170\_1621514800.65/0/antlr4-4-6-sources-1-

jar/org/antlr/v4/codegen/model/chunk/SetNonLocalAttr.java

\* /opt/cola/permits/1166873170\_1621514800.65/0/antlr4-4-6-sources-1-

jar/org/antlr/v4/codegen/model/chunk/ListLabelRef.java

\* /opt/cola/permits/1166873170\_1621514800.65/0/antlr4-4-6-sources-1-

jar/org/antlr/v4/codegen/model/chunk/RulePropertyRef\_text.java

\* /opt/cola/permits/1166873170\_1621514800.65/0/antlr4-4-6-sources-1-

jar/org/antlr/v4/codegen/model/chunk/TokenPropertyRef\_index.java

\* /opt/cola/permits/1166873170\_1621514800.65/0/antlr4-4-6-sources-1-jar/org/antlr/v4/tool/Grammar.java

\* /opt/cola/permits/1166873170\_1621514800.65/0/antlr4-4-6-sources-1-

jar/org/antlr/v4/codegen/model/chunk/ArgRef.java

\*

/opt/cola/permits/1166873170\_1621514800.65/0/antlr4-4-6-sources-1-

jar/org/antlr/v4/automata/TailEpsilonRemover.java

\* /opt/cola/permits/1166873170\_1621514800.65/0/antlr4-4-6-sources-1-

jar/org/antlr/v4/codegen/model/chunk/LocalRef.java

\* /opt/cola/permits/1166873170\_1621514800.65/0/antlr4-4-6-sources-1-jar/org/antlr/v4/tool/ast/PredAST.java

\* /opt/cola/permits/1166873170\_1621514800.65/0/antlr4-4-6-sources-1-

jar/org/antlr/v4/codegen/target/CppTarget.java

\* /opt/cola/permits/1166873170\_1621514800.65/0/antlr4-4-6-sources-1-

jar/org/antlr/v4/tool/ast/GrammarASTErrorNode.java

\* /opt/cola/permits/1166873170\_1621514800.65/0/antlr4-4-6-sources-1-jar/org/antlr/v4/tool/LexerGrammar.java

\* /opt/cola/permits/1166873170\_1621514800.65/0/antlr4-4-6-sources-1-jar/org/antlr/v4/misc/FrequencySet.java

\* /opt/cola/permits/1166873170\_1621514800.65/0/antlr4-4-6-sources-1-jar/org/antlr/v4/codegen/model/Lexer.java

\* /opt/cola/permits/1166873170\_1621514800.65/0/antlr4-4-6-sources-1-

jar/org/antlr/v4/codegen/model/LL1PlusBlockSingleAlt.java

\*

/opt/cola/permits/1166873170\_1621514800.65/0/antlr4-4-6-sources-1-

jar/org/antlr/v4/codegen/model/chunk/ThisRulePropertyRef\_stop.java

\* /opt/cola/permits/1166873170\_1621514800.65/0/antlr4-4-6-sources-1-jar/org/antlr/v4/tool/ast/QuantifierAST.java

\* /opt/cola/permits/1166873170\_1621514800.65/0/antlr4-4-6-sources-1-jar/org/antlr/v4/tool/ast/AltAST.java

\* /opt/cola/permits/1166873170\_1621514800.65/0/antlr4-4-6-sources-1-

jar/org/antlr/v4/codegen/model/OutputModelObject.java

\* /opt/cola/permits/1166873170\_1621514800.65/0/antlr4-4-6-sources-1-

jar/org/antlr/v4/tool/LeftRecursionCyclesMessage.java

\* /opt/cola/permits/1166873170\_1621514800.65/0/antlr4-4-6-sources-1-

jar/org/antlr/v4/codegen/model/decl/ContextTokenListIndexedGetterDecl.java

\* /opt/cola/permits/1166873170\_1621514800.65/0/antlr4-4-6-sources-1-

jar/org/antlr/v4/automata/ParserATNFactory.java

\* /opt/cola/permits/1166873170\_1621514800.65/0/antlr4-4-6-sources-1-jar/org/antlr/v4/tool/ToolMessage.java \*

/opt/cola/permits/1166873170\_1621514800.65/0/antlr4-4-6-sources-1-

jar/org/antlr/v4/codegen/model/RuleSempredFunction.java

\* /opt/cola/permits/1166873170\_1621514800.65/0/antlr4-4-6-sources-1-

jar/org/antlr/v4/parse/v4ParserException.java

\* /opt/cola/permits/1166873170\_1621514800.65/0/antlr4-4-6-sources-1-

jar/org/antlr/v4/codegen/model/LL1Choice.java

\* /opt/cola/permits/1166873170\_1621514800.65/0/antlr4-4-6-sources-1-

jar/org/antlr/v4/codegen/model/chunk/ThisRulePropertyRef\_start.java

\* /opt/cola/permits/1166873170\_1621514800.65/0/antlr4-4-6-sources-1-

jar/org/antlr/v4/semantics/SymbolCollector.java

\* /opt/cola/permits/1166873170\_1621514800.65/0/antlr4-4-6-sources-1-

jar/org/antlr/v4/tool/ANTLRToolListener.java

\* /opt/cola/permits/1166873170\_1621514800.65/0/antlr4-4-6-sources-1-

jar/org/antlr/v4/codegen/model/chunk/NonLocalAttrRef.java

\* /opt/cola/permits/1166873170\_1621514800.65/0/antlr4-4-6-sources-1 jar/org/antlr/v4/codegen/model/VisitorFile.java

\*

/opt/cola/permits/1166873170\_1621514800.65/0/antlr4-4-6-sources-1-

jar/org/antlr/v4/codegen/model/CodeBlockForOuterMostAlt.java

\* /opt/cola/permits/1166873170\_1621514800.65/0/antlr4-4-6-sources-1-

jar/org/antlr/v4/codegen/ActionTranslator.java

\* /opt/cola/permits/1166873170\_1621514800.65/0/antlr4-4-6-sources-1 jar/org/antlr/v4/codegen/model/StarBlock.java

\* /opt/cola/permits/1166873170\_1621514800.65/0/antlr4-4-6-sources-1 jar/org/antlr/v4/codegen/CodeGeneratorExtension.java

\* /opt/cola/permits/1166873170\_1621514800.65/0/antlr4-4-6-sources-1-

jar/org/antlr/v4/parse/GrammarASTAdaptor.java

\* /opt/cola/permits/1166873170\_1621514800.65/0/antlr4-4-6-sources-1-

jar/org/antlr/v4/codegen/OutputModelController.java

\* /opt/cola/permits/1166873170\_1621514800.65/0/antlr4-4-6-sources-1-jar/org/antlr/v4/codegen/model/Action.java

\* /opt/cola/permits/1166873170\_1621514800.65/0/antlr4-4-6-sources-1-jar/org/antlr/v4/gui/BasicFontMetrics.java

\* /opt/cola/permits/1166873170\_1621514800.65/0/antlr4-4-6-sources-1-jar/org/antlr/v4/tool/Attribute.java \*

/opt/cola/permits/1166873170\_1621514800.65/0/antlr4-4-6-sources-1-

jar/org/antlr/v4/codegen/model/ParserFile.java

\* /opt/cola/permits/1166873170\_1621514800.65/0/antlr4-4-6-sources-1-jar/org/antlr/v4/codegen/model/dbg.java

\* /opt/cola/permits/1166873170\_1621514800.65/0/antlr4-4-6-sources-1-

jar/org/antlr/v4/codegen/CodeGenerator.java

\* /opt/cola/permits/1166873170\_1621514800.65/0/antlr4-4-6-sources-1-

jar/org/antlr/v4/analysis/LeftRecursiveRuleTransformer.java

\* /opt/cola/permits/1166873170\_1621514800.65/0/antlr4-4-6-sources-1-

jar/org/antlr/v4/parse/TokenVocabParser.java

\* /opt/cola/permits/1166873170\_1621514800.65/0/antlr4-4-6-sources-1-jar/org/antlr/v4/automata/ATNFactory.java

\* /opt/cola/permits/1166873170\_1621514800.65/0/antlr4-4-6-sources-1-

jar/org/antlr/v4/codegen/model/MatchSet.java

\* /opt/cola/permits/1166873170\_1621514800.65/0/antlr4-4-6-sources-1-

jar/org/antlr/v4/codegen/model/decl/ContextGetterDecl.java

\* /opt/cola/permits/1166873170\_1621514800.65/0/antlr4-4-6-sources-1-jar/org/antlr/v4/tool/ast/RuleRefAST.java \*

/opt/cola/permits/1166873170\_1621514800.65/0/antlr4-4-6-sources-1-jar/org/antlr/v4/tool/ast/StarBlockAST.java

\* /opt/cola/permits/1166873170\_1621514800.65/0/antlr4-4-6-sources-1-

jar/org/antlr/v4/codegen/model/chunk/RulePropertyRef\_stop.java

\* /opt/cola/permits/1166873170\_1621514800.65/0/antlr4-4-6-sources-1-

jar/org/antlr/v4/codegen/model/chunk/ThisRulePropertyRef\_parser.java

\* /opt/cola/permits/1166873170\_1621514800.65/0/antlr4-4-6-sources-1-

jar/org/antlr/v4/codegen/model/ElementFrequenciesVisitor.java

\* /opt/cola/permits/1166873170\_1621514800.65/0/antlr4-4-6-sources-1-

jar/org/antlr/v4/codegen/model/decl/AltLabelStructDecl.java

\* /opt/cola/permits/1166873170\_1621514800.65/0/antlr4-4-6-sources-1-

jar/org/antlr/v4/gui/TreePostScriptGenerator.java

\* /opt/cola/permits/1166873170\_1621514800.65/0/antlr4-4-6-sources-1-jar/org/antlr/v4/tool/ANTLRMessage.java

\* /opt/cola/permits/1166873170\_1621514800.65/0/antlr4-4-6-sources-1-jar/org/antlr/v4/codegen/LexerFactory.java

\*

/opt/cola/permits/1166873170\_1621514800.65/0/antlr4-4-6-sources-1-jar/org/antlr/v4/semantics/RuleCollector.java

\* /opt/cola/permits/1166873170\_1621514800.65/0/antlr4-4-6-sources-1-

jar/org/antlr/v4/semantics/BasicSemanticChecks.java

\* /opt/cola/permits/1166873170\_1621514800.65/0/antlr4-4-6-sources-1-jar/org/antlr/v4/gui/Trees.java

\* /opt/cola/permits/1166873170\_1621514800.65/0/antlr4-4-6-sources-1-

jar/org/antlr/v4/analysis/AnalysisPipeline.java

\* /opt/cola/permits/1166873170\_1621514800.65/0/antlr4-4-6-sources-1-

jar/org/antlr/v4/codegen/model/chunk/TokenPropertyRef\_type.java

\* /opt/cola/permits/1166873170\_1621514800.65/0/antlr4-4-6-sources-1-

jar/org/antlr/v4/codegen/target/Python3Target.java

\* /opt/cola/permits/1166873170\_1621514800.65/0/antlr4-4-6-sources-1-

jar/org/antlr/v4/codegen/BlankOutputModelFactory.java

\* /opt/cola/permits/1166873170\_1621514800.65/0/antlr4-4-6-sources-1-jar/org/antlr/v4/tool/ast/RuleAST.java

\* /opt/cola/permits/1166873170\_1621514800.65/0/antlr4-4-6-sources-1-

jar/org/antlr/v4/codegen/model/OutputFile.java

\*

/opt/cola/permits/1166873170\_1621514800.65/0/antlr4-4-6-sources-1-jar/org/antlr/v4/tool/AttributeDict.java

\* /opt/cola/permits/1166873170\_1621514800.65/0/antlr4-4-6-sources-1-

jar/org/antlr/v4/codegen/model/LL1AltBlock.java

\* /opt/cola/permits/1166873170\_1621514800.65/0/antlr4-4-6-sources-1-

jar/org/antlr/v4/codegen/model/chunk/TokenPropertyRef.java

\* /opt/cola/permits/1166873170\_1621514800.65/0/antlr4-4-6-sources-1-

jar/org/antlr/v4/codegen/model/decl/ContextTokenGetterDecl.java

\* /opt/cola/permits/1166873170\_1621514800.65/0/antlr4-4-6-sources-1-

jar/org/antlr/v4/codegen/model/decl/StructDecl.java

\* /opt/cola/permits/1166873170\_1621514800.65/0/antlr4-4-6-sources-1-

jar/org/antlr/v4/codegen/model/MatchNotSet.java

\* /opt/cola/permits/1166873170\_1621514800.65/0/antlr4-4-6-sources-1-jar/org/antlr/v4/codegen/ParserFactory.java

\* /opt/cola/permits/1166873170\_1621514800.65/0/antlr4-4-6-sources-1-

jar/org/antlr/v4/codegen/model/CaptureNextToken.java

\*

/opt/cola/permits/1166873170\_1621514800.65/0/antlr4-4-6-sources-1-

jar/org/antlr/v4/codegen/model/decl/ContextTokenListGetterDecl.java

\* /opt/cola/permits/1166873170\_1621514800.65/0/antlr4-4-6-sources-1-jar/org/antlr/v4/misc/MutableInt.java

\* /opt/cola/permits/1166873170\_1621514800.65/0/antlr4-4-6-sources-1-

```
jar/org/antlr/v4/codegen/model/chunk/ActionText.java
```
\* /opt/cola/permits/1166873170\_1621514800.65/0/antlr4-4-6-sources-1-

jar/org/antlr/v4/tool/ast/GrammarASTVisitor.java

\* /opt/cola/permits/1166873170\_1621514800.65/0/antlr4-4-6-sources-1-

jar/org/antlr/v4/codegen/model/CodeBlockForAlt.java

\* /opt/cola/permits/1166873170\_1621514800.65/0/antlr4-4-6-sources-1-

jar/org/antlr/v4/codegen/model/decl/AttributeDecl.java

\* /opt/cola/permits/1166873170\_1621514800.65/0/antlr4-4-6-sources-1-

jar/org/antlr/v4/tool/GrammarInterpreterRuleContext.java

\* /opt/cola/permits/1166873170\_1621514800.65/0/antlr4-4-6-sources-1-jar/org/antlr/v4/automata/ATNVisitor.java

\*

/opt/cola/permits/1166873170\_1621514800.65/0/antlr4-4-6-sources-1-

jar/org/antlr/v4/tool/GrammarTransformPipeline.java

\* /opt/cola/permits/1166873170\_1621514800.65/0/antlr4-4-6-sources-1-

jar/org/antlr/v4/codegen/model/PlusBlock.java

\* /opt/cola/permits/1166873170\_1621514800.65/0/antlr4-4-6-sources-1-jar/org/antlr/v4/gui/TestRig.java

\* /opt/cola/permits/1166873170\_1621514800.65/0/antlr4-4-6-sources-1-

jar/org/antlr/v4/codegen/target/CSharpTarget.java

\* /opt/cola/permits/1166873170\_1621514800.65/0/antlr4-4-6-sources-1-

jar/org/antlr/v4/parse/v3TreeGrammarException.java

\* /opt/cola/permits/1166873170\_1621514800.65/0/antlr4-4-6-sources-1-jar/org/antlr/v4/parse/GrammarToken.java

\* /opt/cola/permits/1166873170\_1621514800.65/0/antlr4-4-6-sources-1-

jar/org/antlr/v4/codegen/model/chunk/RulePropertyRef\_start.java

\* /opt/cola/permits/1166873170\_1621514800.65/0/antlr4-4-6-sources-1-jar/org/antlr/v4/tool/LabelType.java

\* /opt/cola/permits/1166873170\_1621514800.65/0/antlr4-4-6-sources-1-jar/org/antlr/v4/gui/TreeViewer.java \*

/opt/cola/permits/1166873170\_1621514800.65/0/antlr4-4-6-sources-1-jar/org/antlr/v4/tool/ast/BlockAST.java

\* /opt/cola/permits/1166873170\_1621514800.65/0/antlr4-4-6-sources-1-jar/org/antlr/v4/codegen/Target.java

\* /opt/cola/permits/1166873170\_1621514800.65/0/antlr4-4-6-sources-1-

jar/org/antlr/v4/codegen/model/chunk/TokenPropertyRef\_line.java

\* /opt/cola/permits/1166873170\_1621514800.65/0/antlr4-4-6-sources-1-

jar/org/antlr/v4/codegen/model/AltBlock.java

\* /opt/cola/permits/1166873170\_1621514800.65/0/antlr4-4-6-sources-1-

jar/org/antlr/v4/codegen/model/chunk/LabelRef.java

\* /opt/cola/permits/1166873170\_1621514800.65/0/antlr4-4-6-sources-1-

jar/org/antlr/v4/codegen/model/decl/TokenDecl.java

\* /opt/cola/permits/1166873170\_1621514800.65/0/antlr4-4-6-sources-1-

jar/org/antlr/v4/codegen/model/Recognizer.java

\* /opt/cola/permits/1166873170\_1621514800.65/0/antlr4-4-6-sources-1 jar/org/antlr/v4/codegen/model/BaseListenerFile.java

\* /opt/cola/permits/1166873170\_1621514800.65/0/antlr4-4-6-sources-1-

jar/org/antlr/v4/gui/TreeLayoutAdaptor.java

\*

/opt/cola/permits/1166873170\_1621514800.65/0/antlr4-4-6-sources-1-

jar/org/antlr/v4/analysis/LeftRecursiveRuleAnalyzer.java

\* /opt/cola/permits/1166873170\_1621514800.65/0/antlr4-4-6-sources-1-

jar/org/antlr/v4/analysis/LeftRecursiveRuleAltInfo.java

\* /opt/cola/permits/1166873170\_1621514800.65/0/antlr4-4-6-sources-1-jar/org/antlr/v4/gui/TreeTextProvider.java

\* /opt/cola/permits/1166873170\_1621514800.65/0/antlr4-4-6-sources-1-

jar/org/antlr/v4/codegen/model/LabeledOp.java

\* /opt/cola/permits/1166873170\_1621514800.65/0/antlr4-4-6-sources-1-

jar/org/antlr/v4/tool/ast/GrammarRootAST.java

\* /opt/cola/permits/1166873170\_1621514800.65/0/antlr4-4-6-sources-1-

jar/org/antlr/v4/codegen/model/SemPred.java

\* /opt/cola/permits/1166873170\_1621514800.65/0/antlr4-4-6-sources-1-

jar/org/antlr/v4/codegen/model/LL1OptionalBlock.java

\* /opt/cola/permits/1166873170\_1621514800.65/0/antlr4-4-6-sources-1-

jar/org/antlr/v4/tool/ast/OptionalBlockAST.java

\*

/opt/cola/permits/1166873170\_1621514800.65/0/antlr4-4-6-sources-1-

jar/org/antlr/v4/parse/ResyncToEndOfRuleBlock.java

\* /opt/cola/permits/1166873170\_1621514800.65/0/antlr4-4-6-sources-1-

jar/org/antlr/v4/codegen/model/decl/TokenListDecl.java

\* /opt/cola/permits/1166873170\_1621514800.65/0/antlr4-4-6-sources-1-

jar/org/antlr/v4/parse/ToolANTLRParser.java

\* /opt/cola/permits/1166873170\_1621514800.65/0/antlr4-4-6-sources-1-jar/org/antlr/v4/tool/ast/GrammarAST.java

\* /opt/cola/permits/1166873170\_1621514800.65/0/antlr4-4-6-sources-1-

jar/org/antlr/v4/codegen/model/ModelElement.java

\* /opt/cola/permits/1166873170\_1621514800.65/0/antlr4-4-6-sources-1-

jar/org/antlr/v4/codegen/DefaultOutputModelFactory.java

\* /opt/cola/permits/1166873170\_1621514800.65/0/antlr4-4-6-sources-1-

jar/org/antlr/v4/codegen/model/DispatchMethod.java

\* /opt/cola/permits/1166873170\_1621514800.65/0/antlr4-4-6-sources-1-jar/org/antlr/v4/tool/AttributeResolver.java

\* /opt/cola/permits/1166873170\_1621514800.65/0/antlr4-4-6-sources-1-

jar/org/antlr/v4/codegen/target/GoTarget.java

\*

/opt/cola/permits/1166873170\_1621514800.65/0/antlr4-4-6-sources-1-

jar/org/antlr/v4/codegen/model/decl/RuleContextListDecl.java

\* /opt/cola/permits/1166873170\_1621514800.65/0/antlr4-4-6-sources-1-

jar/org/antlr/v4/codegen/model/ThrowNoViableAlt.java

\* /opt/cola/permits/1166873170\_1621514800.65/0/antlr4-4-6-sources-1-

jar/org/antlr/v4/tool/GrammarSyntaxMessage.java

\* /opt/cola/permits/1166873170\_1621514800.65/0/antlr4-4-6-sources-1-

jar/org/antlr/v4/automata/ATNOptimizer.java

 $*$ /opt/cola/permits/1166873170\_1621514800.65/0/antlr4-4-6-sources-1-jar/org/antlr/v4/tool/Rule.java

\* /opt/cola/permits/1166873170\_1621514800.65/0/antlr4-4-6-sources-1-

jar/org/antlr/v4/codegen/model/decl/ContextRuleGetterDecl.java

\* /opt/cola/permits/1166873170\_1621514800.65/0/antlr4-4-6-sources-1-jar/org/antlr/v4/codegen/model/Loop.java

\* /opt/cola/permits/1166873170\_1621514800.65/0/antlr4-4-6-sources-1-jar/org/antlr/v4/tool/ast/TerminalAST.java

\*

\*

/opt/cola/permits/1166873170\_1621514800.65/0/antlr4-4-6-sources-1-jar/org/antlr/v4/tool/ast/SetAST.java

\* /opt/cola/permits/1166873170\_1621514800.65/0/antlr4-4-6-sources-1-

jar/org/antlr/v4/semantics/SymbolChecks.java

\* /opt/cola/permits/1166873170\_1621514800.65/0/antlr4-4-6-sources-1-

jar/org/antlr/v4/codegen/model/VisitorDispatchMethod.java

\* /opt/cola/permits/1166873170\_1621514800.65/0/antlr4-4-6-sources-1-

jar/org/antlr/v4/codegen/model/chunk/ThisRulePropertyRef\_ctx.java

\* /opt/cola/permits/1166873170\_1621514800.65/0/antlr4-4-6-sources-1-

jar/org/antlr/v4/codegen/model/MatchToken.java

\* /opt/cola/permits/1166873170\_1621514800.65/0/antlr4-4-6-sources-1-jar/org/antlr/v4/tool/ast/ActionAST.java

\* /opt/cola/permits/1166873170\_1621514800.65/0/antlr4-4-6-sources-1-

jar/org/antlr/v4/codegen/target/SwiftTarget.java

\* /opt/cola/permits/1166873170\_1621514800.65/0/antlr4-4-6-sources-1-jar/org/antlr/v4/tool/ErrorSeverity.java

\* /opt/cola/permits/1166873170\_1621514800.65/0/antlr4-4-6-sources-1-jar/org/antlr/v4/misc/Graph.java

/opt/cola/permits/1166873170\_1621514800.65/0/antlr4-4-6-sources-1-

jar/org/antlr/v4/codegen/model/decl/ElementListDecl.java

\* /opt/cola/permits/1166873170\_1621514800.65/0/antlr4-4-6-sources-1-

```
jar/org/antlr/v4/codegen/model/chunk/RulePropertyRef_ctx.java
```
\* /opt/cola/permits/1166873170\_1621514800.65/0/antlr4-4-6-sources-1-

jar/org/antlr/v4/codegen/model/decl/RuleContextDecl.java

\* /opt/cola/permits/1166873170\_1621514800.65/0/antlr4-4-6-sources-1-

jar/org/antlr/v4/codegen/model/chunk/SetAttr.java

\* /opt/cola/permits/1166873170\_1621514800.65/0/antlr4-4-6-sources-1-

jar/org/antlr/v4/semantics/UseDefAnalyzer.java

\* /opt/cola/permits/1166873170\_1621514800.65/0/antlr4-4-6-sources-1-

jar/org/antlr/v4/parse/ToolANTLRLexer.java

\* /opt/cola/permits/1166873170\_1621514800.65/0/antlr4-4-6-sources-1-

jar/org/antlr/v4/tool/GrammarSemanticsMessage.java

\* /opt/cola/permits/1166873170\_1621514800.65/0/antlr4-4-6-sources-1-jar/org/antlr/v4/codegen/Wildcard.java

\* /opt/cola/permits/1166873170\_1621514800.65/0/antlr4-4-6-sources-1-jar/org/antlr/v4/tool/ast/NotAST.java \*

/opt/cola/permits/1166873170\_1621514800.65/0/antlr4-4-6-sources-1-

jar/org/antlr/v4/codegen/model/LL1StarBlockSingleAlt.java

\* /opt/cola/permits/1166873170\_1621514800.65/0/antlr4-4-6-sources-1-

jar/org/antlr/v4/codegen/model/chunk/RulePropertyRef.java

\* /opt/cola/permits/1166873170\_1621514800.65/0/antlr4-4-6-sources-1-jar/org/antlr/v4/tool/LeftRecursiveRule.java

\* /opt/cola/permits/1166873170\_1621514800.65/0/antlr4-4-6-sources-1-jar/org/antlr/v4/tool/DOTGenerator.java

\* /opt/cola/permits/1166873170\_1621514800.65/0/antlr4-4-6-sources-1-

jar/org/antlr/v4/codegen/model/ExceptionClause.java

\* /opt/cola/permits/1166873170\_1621514800.65/0/antlr4-4-6-sources-1-

jar/org/antlr/v4/tool/DefaultToolListener.java

\* /opt/cola/permits/1166873170\_1621514800.65/0/antlr4-4-6-sources-1-

jar/org/antlr/v4/codegen/model/decl/ContextRuleListIndexedGetterDecl.java

\* /opt/cola/permits/1166873170\_1621514800.65/0/antlr4-4-6-sources-1-jar/org/antlr/v4/codegen/model/SrcOp.java \*

/opt/cola/permits/1166873170\_1621514800.65/0/antlr4-4-6-sources-1-

jar/org/antlr/v4/codegen/model/ThrowEarlyExitException.java

\* /opt/cola/permits/1166873170\_1621514800.65/0/antlr4-4-6-sources-1-

jar/org/antlr/v4/codegen/target/JavaTarget.java

\* /opt/cola/permits/1166873170\_1621514800.65/0/antlr4-4-6-sources-1-

jar/org/antlr/v4/codegen/CodeGenPipeline.java

\* /opt/cola/permits/1166873170\_1621514800.65/0/antlr4-4-6-sources-1-

jar/org/antlr/v4/codegen/model/SerializedATN.java

\* /opt/cola/permits/1166873170\_1621514800.65/0/antlr4-4-6-sources-1-

jar/org/antlr/v4/codegen/model/RuleFunction.java

\*

\* /opt/cola/permits/1166873170\_1621514800.65/0/antlr4-4-6-sources-1-

jar/org/antlr/v4/codegen/model/CaptureNextTokenType.java

\* /opt/cola/permits/1166873170\_1621514800.65/0/antlr4-4-6-sources-1 jar/org/antlr/v4/codegen/model/decl/Decl.java

\* /opt/cola/permits/1166873170\_1621514800.65/0/antlr4-4-6-sources-1 jar/org/antlr/v4/codegen/model/chunk/RulePropertyRef\_parser.java

 /opt/cola/permits/1166873170\_1621514800.65/0/antlr4-4-6-sources-1 jar/org/antlr/v4/codegen/model/AddToLabelList.java

\* /opt/cola/permits/1166873170\_1621514800.65/0/antlr4-4-6-sources-1-

jar/org/antlr/v4/codegen/model/InvokeRule.java

\* /opt/cola/permits/1166873170\_1621514800.65/0/antlr4-4-6-sources-1-jar/org/antlr/v4/parse/ScopeParser.java

\* /opt/cola/permits/1166873170\_1621514800.65/0/antlr4-4-6-sources-1-

jar/org/antlr/v4/semantics/BlankActionSplitterListener.java

\* /opt/cola/permits/1166873170\_1621514800.65/0/antlr4-4-6-sources-1-

jar/org/antlr/v4/codegen/model/decl/TokenTypeDecl.java

\* /opt/cola/permits/1166873170\_1621514800.65/0/antlr4-4-6-sources-1-jar/org/antlr/v4/tool/ast/RangeAST.java

\* /opt/cola/permits/1166873170\_1621514800.65/0/antlr4-4-6-sources-1-

jar/org/antlr/v4/codegen/model/ListenerFile.java

\* /opt/cola/permits/1166873170\_1621514800.65/0/antlr4-4-6-sources-1-

```
jar/org/antlr/v4/codegen/OutputModelWalker.java
```
\* /opt/cola/permits/1166873170\_1621514800.65/0/antlr4-4-6-sources-1-

jar/org/antlr/v4/tool/BuildDependencyGenerator.java

\*

/opt/cola/permits/1166873170\_1621514800.65/0/antlr4-4-6-sources-1-

jar/org/antlr/v4/semantics/AttributeChecks.java

\* /opt/cola/permits/1166873170\_1621514800.65/0/antlr4-4-6-sources-1-

jar/org/antlr/v4/semantics/ActionSniffer.java

\* /opt/cola/permits/1166873170\_1621514800.65/0/antlr4-4-6-sources-1-

jar/org/antlr/v4/codegen/model/ThrowRecognitionException.java

\* /opt/cola/permits/1166873170\_1621514800.65/0/antlr4-4-6-sources-1-jar/org/antlr/v4/misc/CharSupport.java

\* /opt/cola/permits/1166873170\_1621514800.65/0/antlr4-4-6-sources-1-

jar/org/antlr/v4/codegen/model/chunk/TokenPropertyRef\_channel.java

\* /opt/cola/permits/1166873170\_1621514800.65/0/antlr4-4-6-sources-1-

jar/org/antlr/v4/codegen/model/chunk/TokenRef.java

\* /opt/cola/permits/1166873170\_1621514800.65/0/antlr4-4-6-sources-1-jar/org/antlr/v4/tool/ast/PlusBlockAST.java

\* /opt/cola/permits/1166873170\_1621514800.65/0/antlr4-4-6-sources-1-

jar/org/antlr/v4/codegen/model/chunk/ActionChunk.java

\*

/opt/cola/permits/1166873170\_1621514800.65/0/antlr4-4-6-sources-1-

jar/org/antlr/v4/parse/ActionSplitterListener.java

\* /opt/cola/permits/1166873170\_1621514800.65/0/antlr4-4-6-sources-1-

jar/org/antlr/v4/gui/JFileChooserConfirmOverwrite.java

\* /opt/cola/permits/1166873170\_1621514800.65/0/antlr4-4-6-sources-1-jar/org/antlr/v4/codegen/model/Parser.java

- \* /opt/cola/permits/1166873170\_1621514800.65/0/antlr4-4-6-sources-1-jar/org/antlr/v4/misc/OrderedHashMap.java
- \* /opt/cola/permits/1166873170\_1621514800.65/0/antlr4-4-6-sources-1-jar/org/antlr/v4/tool/ErrorManager.java

\* /opt/cola/permits/1166873170\_1621514800.65/0/antlr4-4-6-sources-1-jar/org/antlr/v4/automata/ATNPrinter.java

\* /opt/cola/permits/1166873170\_1621514800.65/0/antlr4-4-6-sources-1-

jar/org/antlr/v4/codegen/OutputModelFactory.java

\* /opt/cola/permits/1166873170\_1621514800.65/0/antlr4-4-6-sources-1-

jar/org/antlr/v4/analysis/LeftRecursionDetector.java

\* /opt/cola/permits/1166873170\_1621514800.65/0/antlr4-4-6-sources-1-

jar/org/antlr/v4/codegen/model/chunk/TokenPropertyRef\_pos.java

\*

 /opt/cola/permits/1166873170\_1621514800.65/0/antlr4-4-6-sources-1-jar/org/antlr/v4/misc/Utils.java No license file was found, but licenses were detected in source scan.

/\*

- \* [The "BSD license"]
- \* Copyright (c) 2013 Terence Parr
- \* Copyright (c) 2013 Sam Harwell
- \* All rights reserved.

\*

- \* Redistribution and use in source and binary forms, with or without
- \* modification, are permitted provided that the following conditions
- are met:

\*

- \* 1. Redistributions of source code must retain the above copyright
- notice, this list of conditions and the following disclaimer.
- \* 2. Redistributions in binary form must reproduce the above copyright
- \* notice, this list of conditions and the following disclaimer in the
- \* documentation and/or other materials provided with the distribution.
- \* 3. The name of the author may not be used to endorse or promote products
- \* derived from this software without specific prior written permission.

\*

\* THIS SOFTWARE IS PROVIDED BY THE AUTHOR ``AS IS'' AND ANY EXPRESS OR

\* IMPLIED WARRANTIES, INCLUDING, BUT NOT LIMITED TO,

- THE IMPLIED WARRANTIES
- \* OF MERCHANTABILITY AND FITNESS FOR A PARTICULAR PURPOSE ARE DISCLAIMED.
- \* IN NO EVENT SHALL THE AUTHOR BE LIABLE FOR ANY DIRECT, INDIRECT,
- \* INCIDENTAL, SPECIAL, EXEMPLARY, OR CONSEQUENTIAL DAMAGES (INCLUDING, BUT
- \* NOT LIMITED TO, PROCUREMENT OF SUBSTITUTE GOODS OR SERVICES; LOSS OF USE,
- \* DATA, OR PROFITS; OR BUSINESS INTERRUPTION) HOWEVER CAUSED AND ON ANY
- \* THEORY OF LIABILITY, WHETHER IN CONTRACT, STRICT LIABILITY, OR TORT
- \* (INCLUDING NEGLIGENCE OR OTHERWISE) ARISING IN ANY WAY OUT OF THE USE OF
- \* THIS SOFTWARE, EVEN IF ADVISED OF THE POSSIBILITY OF SUCH DAMAGE.

\*/

// args must be <object-model-object>, <fields-resulting-in-STs>

ParserFile(file, parser, namedActions, contextSuperClass) ::= << <fileHeader(file.grammarFileName, file.ANTLRVersion)> <if(file.genPackage)> namespace <file.genPackage> { <endif> <namedActions.header> using System; using System.Text; using System.Diagnostics; using System.Collections.Generic; using Antlr4.Runtime; using Antlr4.Runtime.Atn; using Antlr4.Runtime.Misc; using Antlr4.Runtime.Tree;
## using DFA = Antlr4.Runtime.Dfa.DFA;

<parser> <if(file.genPackage)> } // namespace <file.genPackage> <endif>  $\gg$ ListenerFile(file, header, namedActions) ::= << <fileHeader(file.grammarFileName, file.ANTLRVersion)> <if(file.genPackage)> namespace <file.genPackage> { <endif> <header> using Antlr4.Runtime.Misc; using IParseTreeListener = Antlr4.Runtime.Tree.IParseTreeListener; using IToken = Antlr4.Runtime.IToken; ///\<summary> /// This interface defines a complete listener for a parse tree produced by /// \<see cref="<csIdentifier.(file.parserName)>"/>. ///\</summary> [System.CodeDom.Compiler.GeneratedCode("ANTLR", "<file.ANTLRVersion>")] [System.CLSCompliant(false)] public interface I<file.grammarName>Listener : IParseTreeListener { <file.listenerNames:{lname | ///\<summary> <if(file.listenerLabelRuleNames.(lname))> /// Enter a parse tree produced by the  $\langle$ -lname $>\langle$ /// labeled alternative in \<see cref="<file.parserName>.<file.listenerLabelRuleNames.(lname)>"/>. <else> /// Enter a parse tree produced by \<see cref="<file.parserName>.<lname>"/>. <endif> ///\</summary> /// \<param name="context">The parse tree.\</param> void Enter<lname; format="cap">([NotNull] <csIdentifier.(file.parserName)>.<lname; format="cap">Context context); ///\<summary> <if(file.listenerLabelRuleNames.(lname))> /// Exit a parse tree produced by the  $\langle$ -/name $\rangle$  $\langle$ /// labeled alternative in \<see cref="<file.parserName>.<file.listenerLabelRuleNames.(lname)>"/>. <else> /// Exit a parse tree produced by \<see cref="<file.parserName>.<lname>"/>. <endif> ///\</summary>  $\frac{1}{\sqrt{2}}$  \<param name="context">The parse tree.\</param> void Exit<lname; format="cap">([NotNull] <csIdentifier.(file.parserName)>.<lname; format="cap">Context

```
context);}; separator="\n">
}
<if(file.genPackage)>
} // namespace <file.genPackage>
<endif>
>>
```
BaseListenerFile(file, header, namedActions) ::= << <fileHeader(file.grammarFileName, file.ANTLRVersion)> <if(file.genPackage)> namespace <file.genPackage> { <endif> <header>

using Antlr4.Runtime.Misc; using IErrorNode = Antlr4.Runtime.Tree.IErrorNode; using ITerminalNode = Antlr4.Runtime.Tree.ITerminalNode; using IToken = Antlr4.Runtime.IToken; using ParserRuleContext = Antlr4.Runtime.ParserRuleContext;

///\<summary>

/// This class provides an empty implementation of \<see cref="I<file.grammarName>Listener"/>,

/// which can be extended to create a listener which only needs to handle a subset

/// of the available methods.

/// \</summary>

[System.CodeDom.Compiler.GeneratedCode("ANTLR", "<file.ANTLRVersion>")]

[System.CLSCompliant(false)]

public partial class <file.grammarName>BaseListener : I<file.grammarName>Listener {

 <file.listenerNames:{lname |

///\<summary>

<if(file.listenerLabelRuleNames.(lname))>

/// Enter a parse tree produced by the  $\langle c \rangle$ -chame $\langle c \rangle$ 

/// labeled alternative in \<see cref="<file.parserName>.<file.listenerLabelRuleNames.(lname)>"/>.

<else> ///

Enter a parse tree produced by  $\&$ see cref="<file.parserName>.<lname>"/>.

<endif>

/// \<para>The default implementation does nothing.\</para>

 $\frac{1}{\sqrt{2}}$  \// \</summary>

 $\frac{1}{\sqrt{2}}$  \<param name="context">The parse tree.\</param>

public virtual void Enter<lname; format="cap">([NotNull] <csIdentifier.(file.parserName)>.<lname;

format="cap">Context context)  $\{\ \}$ 

///\<summary>

<if(file.listenerLabelRuleNames.(lname))>

/// Exit a parse tree produced by the  $\langle$ -/name $\rangle$  $\langle$ 

/// labeled alternative in \<see cref="<file.parserName>.<file.listenerLabelRuleNames.(lname)>"/>. <else>

```
/// Exit a parse tree produced by \<see cref="<file.parserName>.<lname>"/>.
<endif>
/// \<para>The default implementation does nothing.\</para>
///\</summary>
\frac{1}{\sqrt{2}} \<param name="context">The parse tree.\</param>
public virtual void Exit<lname; format="cap">([NotNull] <csIdentifier.(file.parserName)>.<lname;
format="cap">Context context) \{\ \} \}; separator="\n">
///\cinheritdoc/>
\frac{1}{\sqrt{2}} \/\ \ <remarks>The default implementation does nothing.
	public
 virtual void EnterEveryRule([NotNull] ParserRuleContext context) { }
	/// \<inheritdoc/>
/// \<remarks>The default implementation does nothing.\</remarks>
public virtual void ExitEveryRule([NotNull] ParserRuleContext context) { }
	/// \<inheritdoc/>
/// \<remarks>The default implementation does nothing.\</remarks>
	public virtual void VisitTerminal([NotNull] ITerminalNode node) { }
	/// \<inheritdoc/>
/// \<remarks>The default implementation does nothing.\</remarks>
	public virtual void VisitErrorNode([NotNull] IErrorNode node) { }
}
<if(file.genPackage)>
} // namespace <file.genPackage>
<endif>
>>
VisitorFile(file, header, namedActions) ::= <<
<fileHeader(file.grammarFileName, file.ANTLRVersion)>
<if(file.genPackage)>
namespace <file.genPackage> {
<endif>
<header>
using Antlr4.Runtime.Misc;
using Antlr4.Runtime.Tree;
using IToken = Antlr4.Runtime.IToken;
///\<summary>
/// This interface defines a complete generic visitor for a parse tree produced
/// by \&see
 cref="<csIdentifier.(file.parserName)>"/>.
/// \</summary>
\frac{1}{\sqrt{2}} /// \lttypeparam name="Result">The return type of the visit operation.\lt/typeparam>
[System.CodeDom.Compiler.GeneratedCode("ANTLR", "<file.ANTLRVersion>")]
[System.CLSCompliant(false)]
public interface I<file.grammarName>Visitor\<Result> : IParseTreeVisitor\<Result> {
	<file.visitorNames:{lname |
///\<summary>
```
<if(file.visitorLabelRuleNames.(lname))>

/// Visit a parse tree produced by the  $\langle$ -/name $>\langle$ 

/// labeled alternative in \<see cref="<file.parserName>.<file.visitorLabelRuleNames.(lname)>"/>.

<else>

/// Visit a parse tree produced by \<see cref="<file.parserName>.<lname>"/>.

<endif>

/// \</summary>

 $\frac{1}{\sqrt{2}}$  \<param name="context">The parse tree.\</param>

/// \<return>The visitor result.\</return>

Result Visit<lname; format="cap">([NotNull] <csIdentifier.(file.parserName)>.<lname; format="cap">Context context);}; separator="\n">

```
}
```
<if(file.genPackage)>

} // namespace <file.genPackage>

<endif>

>>

BaseVisitorFile(file, header,

 $namedActions$ ) ::= <<

<fileHeader(file.grammarFileName, file.ANTLRVersion)>

<if(file.genPackage)>

namespace <file.genPackage> {

<endif>

<header>

using Antlr4.Runtime.Misc;

using Antlr4.Runtime.Tree;

using IToken = Antlr4.Runtime.IToken;

using ParserRuleContext = Antlr4.Runtime.ParserRuleContext;

///\<summary>

/// This class provides an empty implementation of \<see cref="I<file.grammarName>Visitor{Result}"/>,

/// which can be extended to create a visitor which only needs to handle a subset

/// of the available methods.

/// \</summary>

/// \<typeparam name="Result">The return type of the visit operation.\</typeparam>

```
[System.CodeDom.Compiler.GeneratedCode("ANTLR", "<file.ANTLRVersion>")]
```
[System.CLSCompliant(false)]

public partial class <file.grammarName>BaseVisitor\<Result> : AbstractParseTreeVisitor\<Result>,

I<file.grammarName>Visitor\<Result> {

 <file.visitorNames:{lname |

///\<summary>

<if(file.visitorLabelRuleNames.(lname))>

/// Visit a parse tree produced by the  $\langle$ -/name $>$  $\langle$ 

///

 labeled alternative in \<see cref="<file.parserName>.<file.visitorLabelRuleNames.(lname)>"/>. <else>

/// Visit a parse tree produced by \<see cref="<file.parserName>.<lname>"/>.

<endif>

 $\frac{1}{\sqrt{2}}$  \<para>  $\frac{1}{\sqrt{2}}$  The default implementation returns the result of calling  $\&$ see cref="AbstractParseTreeVisitor{Result\}.VisitChildren(IRuleNode)"/> /// on \<paramref name="context"/>. /// $\langle$ /para> ///\</summary>  $\frac{1}{\sqrt{2}}$  \<param name="context">The parse tree.\</param> /// \<return>The visitor result.\</return> public virtual Result Visit<lname; format="cap">([NotNull] <csIdentifier.(file.parserName)>.<lname; format="cap">Context context) { return VisitChildren(context); \}}; separator="\n"> } <if(file.genPackage)> } // namespace <file.genPackage> <endif> >> fileHeader(grammarFileName, ANTLRVersion) ::= << //------------------------------------------------------------------------------  $\text{/}\text{/}\text{/}\text{cauto-generated}\text{>}$ // This code was generated by a tool. // ANTLR Version: <ANTLRVersion> // // Changes to this file may cause incorrect behavior and will be lost if // the code is regenerated. //\</auto-generated> //------------------------------------------------------------------------------

// Generated from <grammarFileName> by ANTLR <ANTLRVersion>

// Unreachable code detected #pragma warning disable 0162 // The variable '...' is assigned but its value is never used #pragma warning disable 0219 // Missing XML comment for publicly visible type or member '...' #pragma warning disable 1591 // Ambiguous reference in cref attribute #pragma warning disable 419

 $\rightarrow$ 

Parser(parser, funcs, atn, sempredFuncs, superClass) ::= << <Parser\_(ctor="parser\_ctor", ...)> >>

Parser (parser, funcs, atn, sempredFuncs, ctor, superClass) ::= << [System.CodeDom.Compiler.GeneratedCode("ANTLR", "<file.ANTLRVersion>")] [System.CLSCompliant(false)]

```
public partial class <csIdentifier.(parser.name)> : <superClass; null="Parser"> {
	protected static DFA[] decisionToDFA;
	protected static PredictionContextCache
 sharedContextCache = new PredictionContextCache();
	<if(parser.tokens)>
	public const int
 \langle parser.tokens:{k | \langlek\rangle=\langleparser.tokens.(k)\rangle}; separator=", ", wrap, anchor\langle;
<endif>
	public const int
 \langle parser.rules: {r | RULE_\langler.name\rangle = \langler.index\rangle}; separator=", ", wrap, anchor\rangle;
	public static readonly string[] ruleNames = {
 		<parser.ruleNames:{r | "<r>"}; separator=", ", wrap, anchor>
	};
	<vocabulary(parser.literalNames, parser.symbolicNames)>
```

```
public override string GrammarFileName { get { return "<parser.grammarFileName>"; } }
```

```
	public override string[] RuleNames { get { return ruleNames; } }
```

```
public override string SerializedAtn { get { return _serializedATN; } }
```

```
	static <csIdentifier.(parser.name)>() {
		decisionToDFA = new DFA[_ATN.NumberOfDecisions];
for (int i = 0; i \lt _ATN.NumberOfDecisions; i++) {
 decisionToDFA[i] = new DFA(\_ATN.GetDecisionState(i), i);		}
	}
```

```
	<namedActions.members>
```

```
	<parser:(ctor)()>
	<funcs; separator="\n">
```

```
<if(sempredFuncs)>
```

```
	public override
```

```
 bool Sempred(RuleContext _localctx, int ruleIndex, int predIndex) {
```

```
		switch (ruleIndex) {
```

```
		<parser.sempredFuncs.values:{f|
```

```
case <f.ruleIndex>: return <f.name>_sempred((<f.ctxType>)_localctx, predIndex);}; separator="\n">
```

```
		}
```

```
		return true;
```

```
	}
```

```
	<sempredFuncs.values; separator="\n">
<endif>
```
 $<$ atn $>$ }

```
\rightarrow
```

```
vocabulary(literalNames, symbolicNames) ::= <<
private static readonly string[] _LiteralNames = {
	<literalNames:{t | <t>}; null="null", separator=", ", wrap, anchor>
};
private static readonly string[] _SymbolicNames = {
\langlesymbolicNames:\{t \mid \langle t \rangle\}; null="null", separator=", ", wrap, anchor
};
public static readonly IVocabulary DefaultVocabulary = new Vocabulary (_LiteralNames, _SymbolicNames);
```

```
[NotNull]
```

```
public override IVocabulary Vocabulary
{
	get
	{
 		return DefaultVocabulary;
	}
}
>>
dumpActions(recog, argFuncs, actionFuncs, sempredFuncs) ::= <<
<if(actionFuncs)>
public override void Action(RuleContext _localctx, int ruleIndex, int actionIndex) {
	switch (ruleIndex) {
	<recog.actionFuncs.values:{f|
case
 <f.ruleIndex> : <f.name>_action(<if(!recog.modes)>(<f.ctxType>)<endif>_localctx, actionIndex); break;};
separator="\n">
	}
}
<actionFuncs.values; separator="\n">
<endif>
<if(sempredFuncs)>
public override bool Sempred(RuleContext _localctx, int ruleIndex, int predIndex) {
	switch (ruleIndex) {
	<recog.sempredFuncs.values:{f|
case <f.ruleIndex> : return <f.name>_sempred(<if(!recog.modes)>(<f.ctxType>)<endif>_localctx, predIndex);};
separator="\n">
	}
	return true;
}
<sempredFuncs.values; separator="\n">
<endif>
>>
parser ctor(parser) ::= \langle \langlepublic <csIdentifier.(parser.name)>(ITokenStream input)
	: base(input)
```

```
{
	Interpreter = new ParserATNSimulator(this, _ATN, decisionToDFA, sharedContextCache);
}
>>
/* This generates a private method since the actionIndex is generated, making an
* overriding implementation impossible to maintain.
*/
RuleActionFunction(r, actions) ::= \lt\ltprivate void <r.name>_action(<r.ctxType> _localctx, int actionIndex) {
	switch (actionIndex)
 {
<actions: {index|
case <index>: <actions.(index)> break; }; separator="\n">
	}
}
>>
/* This generates a private method since the predIndex is generated, making an
* overriding implementation impossible to maintain.
*/
RuleSempredFunction(r, actions) ::= \langle\langleprivate bool <r.name>_sempred(<r.ctxType> _localctx, int predIndex) {
	switch (predIndex) {
<actions: {index}
case <index>: return <actions.(index)>;}; separator="\n">
	}
	return true;
}
>>
RuleFunction(currentRule,args,code,locals,ruleCtx,altLabelCtxs,namedActions,finallyAction,postamble,exceptions)
```

```
::= <<
```

```
<if(ruleCtx)>
<ruleCtx>
<endif>
<altLabelCtxs:{l | <altLabelCtxs.(l)>}; separator="\n">
```

```
[RuleVersion(<namedActions.version; null="0">)]
<if(currentRule.modifiers)><currentRule.modifiers:{f | <f> }><else>public <endif><currentRule.ctxType>
<csIdentifier.(currentRule.name)>(<args; separator=", ">) {
\leqcurrentRule.ctxType> \leqlocalctx = new \leqcurrentRule.ctxType>(Context, State\leqcurrentRule.args:{a | ,
<csIdentifier.(a.name)>}>);
EnterRule(_localctx,
 <currentRule.startState>, RULE_<currentRule.name>);
	<namedActions.init>
	<locals; separator="\n">
```

```
	try {
<if(currentRule.hasLookaheadBlock)>
 		int _alt;
<endif>
 <code></code>
 		<postamble; separator="\n">
 		<namedActions.after>
	}
	<if(exceptions)>
	<exceptions; separator="\n">
	<else>
	catch (RecognitionException re) {
 \_localctx.exception = re;
 		ErrorHandler.ReportError(this, re);
 		ErrorHandler.Recover(this, re);
	}
<endif>
	finally {
 		<finallyAction>
 		ExitRule();
	}
	return _localctx;
}
>>
```
LeftFactoredRuleFunction(currentRule,args,code,locals,namedActions,finallyAction,postamble) ::=  $<<$ 

```
<if(currentRule.modifiers)><currentRule.modifiers:{f | <f> }><else>private <endif><currentRule.ctxType>
<csIdentifier.(currentRule.name)>(<args; separator=", ">) {
	<currentRule.ctxType> _localctx = new <currentRule.ctxType>(Context, State<currentRule.args:{a | ,
<csIdentifier.(a.name)>}>);
	EnterLeftFactoredRule(_localctx, <currentRule.startState>, RULE_<currentRule.variantOf>);
	<namedActions.init>
	<locals;
 separator="\n">
	try {
<if(currentRule.hasLookaheadBlock)>
int alt;
<endif>
 <code></code>
 		<postamble; separator="\n">
 		<namedActions.after>
	}
	catch (RecognitionException re) {
 localctx.exception = re;		ErrorHandler.ReportError(this, re);
 		ErrorHandler.Recover(this, re);
```

```
	}
 	finally {
 		<finallyAction>
 		ExitRule();
 	}
	return _localctx;
}
>>
// This behaves similar to RuleFunction (enterRule is called, and no adjustments
// are made to the parse tree), but since it's still a variant no context class
```
// needs to be generated.

LeftUnfactoredRuleFunction(currentRule,args,code,locals,namedActions,finallyAction,postamble) ::=  $<<$ 

```
<if(currentRule.modifiers)><currentRule.modifiers:{f | <f> }><else>private <endif><currentRule.ctxType>
<csIdentifier.(currentRule.name)>(<args; separator=", ">) {
\leqcurrentRule.ctxType>_localctx = new \leqcurrentRule.ctxType>(Context, State\leqcurrentRule.args:{a | ,
<csIdentifier.(a.name)>}>);
	EnterRule(_localctx,
 <currentRule.startState>, RULE_<currentRule.variantOf>);
	<namedActions.init>
	<locals; separator="\n">
	try {
<if(currentRule.hasLookaheadBlock)>
 		int _alt;
<endif>
 <code></code>
 		<postamble; separator="\n">
 		<namedActions.after>
	}
	catch (RecognitionException re) {
 		_localctx.exception = re;
 		ErrorHandler.ReportError(this, re);
 		ErrorHandler.Recover(this, re);
	}
	finally {
 		<finallyAction>
 		ExitRule();
	}
return localctx;
}
\rightarrowLeftRecursiveRuleFunction(currentRule,args,code,locals,ruleCtx,altLabelCtxs,
	namedActions,finallyAction,postamble) ::=
<<
```

```
<ruleCtx>
```

```
<altLabelCtxs:{l | <altLabelCtxs.(l)>}; separator="\n">
```

```
[RuleVersion(<namedActions.version; null="0">)]
<if(currentRule.modifiers)><currentRule.modifiers:{f | <f> }><else>public <endif><currentRule.ctxType>
<csIdentifier.(currentRule.name)>(<args; separator=", ">) {
return <csIdentifier.(currentRule.name)>(0<currentRule.args:{a |, <csIdentifier.(a.name)>}>);
}
```

```
private <currentRule.ctxType> <csIdentifier.(currentRule.name)>(int
-p<args:{a | , <a>}>) {
	ParserRuleContext _parentctx = Context;
	int _parentState = State;
	<currentRule.ctxType> _localctx = new <currentRule.ctxType>(Context, _parentState<currentRule.args:{a | ,
<csIdentifier.(a.name)>}>);
\leqcurrentRule.ctxType> _prevctx = _localctx;
	int _startState = <currentRule.startState>;
	EnterRecursionRule(_localctx, <currentRule.startState>, RULE_<currentRule.name>, _p);
	<namedActions.init>
	<locals; separator="\n">
	try {
<if(currentRule.hasLookaheadBlock)>
 		int _alt;
<endif>
 <code></code>
 		<postamble; separator="\n">
 		<namedActions.after>
	}
	catch (RecognitionException re) {
 		_localctx.exception = re;
 		ErrorHandler.ReportError(this, re);
 		ErrorHandler.Recover(this, re);
	}
	finally {
 		<finallyAction>
 		UnrollRecursionContexts(_parentctx);
	}
	return _localctx;
}
\rightarrowCodeBlockForOuterMostAlt(currentOuterMostAltCodeBlock, locals, preamble, ops) ::= <<
<if(currentOuterMostAltCodeBlock.altLabel)>_localctx = new <currentOuterMostAltCodeBlock.altLabel;
 format="cap">Context(_localctx);<endif>
EnterOuterAlt(_localctx, <currentOuterMostAltCodeBlock.alt.altNum>);
<CodeBlockForAlt(currentAltCodeBlock=currentOuterMostAltCodeBlock, ...)>
```

```
\rightarrow
```

```
CodeBlockForAlt(currentAltCodeBlock, locals, preamble, ops) ::= <<
{
<locals; separator="\n">
<preamble; separator="\n">
<ops; separator="\n">
}
>>
```

```
LL1AltBlock(choice, preamble, alts, error) ::= <<
State = <choice.stateNumber>;
ErrorHandler.Sync(this);
<if(choice.label)><labelref(choice.label)> = TokenStream.LT(1);<endif>
\epsilon; separator="\n">
switch (TokenStream.LA(1)) {
<choice.altLook,alts:{look,alt| <cases(ttypes=look)>
\langlealt\rangle	break;}; separator="\n">
default:
	<error>
}
>>
```

```
LL1OptionalBlock(choice, alts, error) ::= <<
State = <choice.stateNumber>;
ErrorHandler.Sync(this);
switch (TokenStream.LA(1)) {
<choice.altLook,alts:{look,alt| <cases(ttypes=look)>
\langle alt \rangle	break;}; separator="\n">
default:
	<error>
}
```

```
>>
```

```
LL1OptionalBlockSingleAlt(choice, expr, alts, preamble, error, followExpr)
::= <<
```

```
State = <choice.stateNumber>;
ErrorHandler.Sync(this);
<preamble; separator="\n">
if (<i>expr</i>) {
\langlealts; separator="\n">
}
<!else if ( !(<followExpr>) ) <error>!>
>>
LL1StarBlockSingleAlt(choice, loopExpr, alts, preamble, iteration) ::= <<
```

```
State = <choice.stateNumber>;
ErrorHandler.Sync(this);
```

```
<preamble; separator="\n">
while (<loopExpr>) {
<alts; separator="\n">
	State = <choice.loopBackStateNumber>;
	ErrorHandler.Sync(this);
	<iteration>
}
>>
```

```
LL1PlusBlockSingleAlt(choice, loopExpr, alts, preamble, iteration) ::= <<
State = <choice.blockStartStateNumber>;<! alt block decision !>
ErrorHandler.Sync(this);
<preamble; separator="\n">
do {
<alts; separator="\n">
	State = <choice.stateNumber>;<! loopback/exit decision !>
	ErrorHandler.Sync(this);
	<iteration>
} while ( <loopExpr> );
>>
```
 $// LL(*)$  stuff

```
AltBlock(choice, preamble, alts, error) ::= <<
State = <choice.stateNumber>;
ErrorHandler.Sync(this);
\langleif(choice.label)>\langlelabelref(choice.label)> = TokenStream.LT(1);\langleendif>
<preamble;
 separator="\n">
switch ( Interpreter.AdaptivePredict(TokenStream,<choice.decision>,Context) ) {
\langlealts:{alt |
case <i>:
<alt>	break;}; separator="\n">
}
>>
OptionalBlock(choice, alts, error) ::= <<
State = <choice.stateNumber>;
ErrorHandler.Sync(this);
switch ( Interpreter.AdaptivePredict(TokenStream,<choice.decision>,Context) ) {
\leqalts: { alt |
case <i><if(!choice.ast.greedy)>+1<endif>:
\langle alt \rangle	break;}; separator="\n">
}
\Rightarrow
```

```
StarBlock(choice, alts, sync, iteration) ::= <<
State = <choice.stateNumber>;
ErrorHandler.Sync(this);
_alt = Interpreter.AdaptivePredict(TokenStream,<choice.decision>,Context);
while ( _alt!=<choice.exitAlt> && _alt!=global::Antlr4.Runtime.Atn.ATN.INVALID_ALT_NUMBER ) {
if (_l = 1 < \text{if}(!choice.ast.greedy) > + 1 < endif > ) {
 		<iteration>
 		<alts> <! should only be one !>
	}
	State = <choice.loopBackStateNumber>;
	ErrorHandler.Sync(this);
	_alt = Interpreter.AdaptivePredict(TokenStream,<choice.decision>,Context);
}
\ggPlusBlock(choice, alts, error) ::= <<
State
 = <choice.blockStartStateNumber>;<! alt block decision !>
ErrorHandler.Sync(this);
_lalt = 1<if(!choice.ast.greedy)>+1<endif>;
do {
	switch (_alt) {
\langlealts:\{ alt |case <i><if(!choice.ast.greedy)>+1<endif>:
\langlealt\rangle	break;}; separator="\n">
	default:
 		<error>
	}
	State = <choice.loopBackStateNumber>;<! loopback/exit decision !>
	ErrorHandler.Sync(this);
	_alt = Interpreter.AdaptivePredict(TokenStream,<choice.decision>,Context);
} while ( _alt!=<choice.exitAlt> && _alt!=global::Antlr4.Runtime.Atn.ATN.INVALID_ALT_NUMBER );
>>
Sync(s) ::= "Sync(<s.expecting.name>);"
ThrowNoViableAlt(t) ::= "throw new NoViableAltException(this);"TestSetInline(s) ::= \lt\lt<s.bitsets:{bits | <if(rest(rest(bits.ttypes)))><bitsetBitfieldComparison(s, bits)><else><bitsetInlineComparison(s,
bits)><endif>}; separator=" || ">
>>
```

```
// Java language spec 15.19 - shift operators mask operands rather than overflow to 0... need range test
testShiftInRange(shiftAmount) ::= <<
((\leq \text{shiftAmount}) \& \sim 0 \times 3f) = 0\gg
```
## // produces

```
 smaller bytecode only when bits.ttypes contains more than two items
bitsetBitfieldComparison(s, bits) ::= <%
(<testShiftInRange({<offsetShift(s.varName, bits.shift)>})> && ((1L \<\< <offsetShift(s.varName, bits.shift)>) &
(\text{<bits.itypes:}{ttype |(1L) \leq \leq \text{offsetShift}(tokenType.(ttype), bits.shift)>}}; separator=" | ">)) != 0)
% >
```

```
isZero ::= [
"0":true,
default:false
]
```

```
offsetShift(shiftAmount, offset) ::= <%
<if(!isZero.(offset))>(<shiftAmount> - <offset>)<else><shiftAmount><endif>
\%
```

```
// produces more efficient bytecode when bits.ttypes contains at most two items
bitsetInlineComparison(s, bits) ::= <%
<bits.ttypes:{ttype | <s.varName>==<tokenType.(ttype)>}; separator=" || ">
\%
```

```
cases(ttypes) ::= \lt\lt<ttypes:{t | case <tokenType.(t)>:}; separator="\n">
>>
```

```
InvokeRule(r, argExpressChunks) ::= \langle \langleState = \langler.stateNumber>; \langleif(r.labels)>\langler.labels:{l|\langlelabelref(l)> =
}><endif><csIdentifier.(r.name)>(<if(r.ast.options.p)><r.ast.options.p><if(argExprsChunks)>,<endif><endif><arg
ExprsChunks>);
\gg
```

```
MatchToken(m)
```
 $\therefore = \lt \lt$ 

```
State = <m.stateNumber>; <if(m.labels)><m.labels:{l | <labelref(l)> = }><endif>Match(<tokenType.(m.name)>);
\rightarrow
```

```
MatchSet(m, expr, capture) ::= "<CommonSetStuff(m, expr, capture, false)>"
```

```
MatchNotSet(m, expr, capture) ::= "<CommonSetStuff(m, expr, capture, true)>"
```

```
CommonSetStuff(m, expr, capture, invert) ::= <<
State = <m.stateNumber>:
\langleif(m.labels)>\langlem.labels:{l|\langlelabelref(l)>=}\langleTokenStream.LT(1);\langleendif\rangle<capture>
if (\langleif(invert)>m.varName>\langle = 0 \parallel \langleelse>!\langleendif>(\langleexpr>)) {
\langleif(m.labels)>\langlem.labels:{l|\langlelabelref(l)>=}\langleendif\rangleErrorHandler.RecoverInline(this);
}
```

```
else {
	ErrorHandler.ReportMatch(this);
   Consume();
}
>>
Wildcard(w) ::= \llState = <w.stateNumber>;
\langleif(w.labels)>\langlew.labels:{l|\langlelabelref(l)> = }>\langleendif>MatchWildcard();
>>
```
// ACTION STUFF

```
Action(a, foo, chunks) ::= "<chunks>"
```

```
ArgAction(a, chunks) ::= "<chunks>"
```

```
SemPred(p, chunks, failChunks) ::= <<
State = <p.stateNumber>;
if (!(<chunks>)) throw new FailedPredicateException(this, <p.predicate><if(failChunks)>,
 <failChunks><elseif(p.msg)>, <p.msg><endif>);
\gg
```

```
ExceptionClause(e, catchArg, catchAction) ::= <<
catch (<catchArg>) {
	<catchAction>
}
>>
```

```
// lexer actions are not associated with model objects
```

```
LexerSkipCommand() ::= "Skip();"
LexerMoreCommand() ::= "More();"
LexerPopModeCommand() ::= "PopMode();"
```

```
LexerTypeCommand(arg, grammar) ::= "_type = <tokenType.(arg)>;"
LexerChannelCommand(arg, grammar) ::= "_channel = <channelName.(arg)>;"
LexerModeCommand(arg, grammar) ::= "_mode = \langle \text{modeName}.(\text{arg}) \rangle;"
LexerPushModeCommand(arg, grammar) ::= "PushMode(<modeName.(arg)>);"
```

```
ActionText(t) ::= " < t.text>"
ActionTemplate(t) ::= "<t.st>"
ArgRef(a) ::= "localctx.csIdentifier.(a.name)"
LocalRef(a) ::= "_localctx.<csIdentifier.(a.name)>"
RetValueRef(a) ::=" localctx.csIdentifier.(a.name)QRetValueRef(a) ::= "<ctx(a)&lt;.&lt;a.dict&gt;.&lt;csIdentifier.(a.name)&gt;"/** How to translate $tokenLabel */
TokenRef(t) ::= "<ctx(t)>.<csIdentifier.(tokenType.(t.name))>"
```
LabelRef(t)

```
::= "<ctx(t)>.<csIdentifier.(t.name)>"
```

```
ListLabelRef(t) ::= "<ctx(t)>.<ListLabelName(csIdentifier.(t.name))>"
SetAttr(s,rhsChunks) ::= "<ctx(s)>.<csIdentifier.(s.name)> = <rhchcChunks;"
```

```
TokenLabelType() ::= "<file.TokenLabelType; null={IToken}>"
InputSymbolType() ::= "<file.InputSymbolType; null={IToken}>"
```

```
TokenPropertyRef_text(t) ::= "(<ctx(t)>.<tokenType.(t.label)>!=null?<ctx(t)>.<tokenType.(t.label)>.Text:null)"
TokenPropertyRef_type(t) ::= "(<ctx(t)>.<tokenType.(t.label)>!=null?<ctx(t)>.<tokenType.(t.label)>.Type:0)"
TokenPropertyRef_line(t) ::= "(<ctx(t)>.<tokenType.(t.label)>!=null?<ctx(t)>.<tokenType.(t.label)>.Line:0)"
TokenPropertyRef_pos(t) ::=
"(<ctx(t)>.<tokenType.(t.label)>!=null?<ctx(t)>.<tokenType.(t.label)>.CharPositionInLine:0)"
TokenPropertyRef_channel(t) ::=
"(<ctx(t)>.<tokenType.(t.label)>!=null?<ctx(t)>.<tokenType.(t.label)>.Channel:0)"
TokenPropertyRef_index(t) ::=
"(<ctx(t)>.<tokenType.(t.label)>!=null?<ctx(t)>.<tokenType.(t.label)>.TokenIndex:0)"
TokenPropertyRef_int(t)
::= "\langle \text{cctx}(t) \rangle.<tokenType.(t.label)>!=null?int.Parse\langle \text{cctx}(t) \rangle.<tokenType.(t.label)>.Text):0)"
RulePropertyRef\_start(r) ::= "(<ctx(r)&gt;.<r.label>=null?(<ctx(r)&gt;.<r.label&gt;.Start).RulePropertyRef\_stop(r) ::= "(<ctx(r)><r</i>.label>=null?(<ctx(r)>.<r.label>=SMop):null"RulePropertyRef\_text(r) ::="(<ctx(r)>.<r.label>!=null?TokenStream.GetText(<ctx(r)>.<r.label>.Start,<ctx(r)>.<r.label>.Stop):null)"
RulePropertyRef\_ctx(r) ::= "<ctx(r)&gt;.Table]RulePropertyRef\_parser(r) ::= "this"
```

```
ThisRulePropertyRef_start(r) ::= "_localctx.Start"
ThisRulePropertyRef_stop(r) ::= "_localctx.Stop"
ThisRulePropertyRef_text(r)	 ::= "TokenStream.GetText(_localctx.Start, TokenStream.LT(-1))"
ThisRulePropertyRef_ctx(r) ::= "_localctx"
ThisRulePropertyRef_parser(r) ::= "this"
```

```
NonLocalAttrRef(s) ::= <%((<b>s</b>.ruleName;
format="cap">Context)GetInvokingContext(<s.ruleIndex>)).<csIdentifier.(s.name)>%>
SetNonLocalAttr(s, rhsChunks) ::=	<%((<s.ruleName; format="cap">Context)GetInvokingContext(<s.ruleIndex>)).<csIdentifier.(s.name)>
= <rhsChunks>;%>
```
AddToLabelList(a) ::= "<ctx(a.label)>.<a.listName>.Add(<labelref(a.label)>);"

 $TokenDecl(t) ::= " sddentifier.(tokenType.(t.name))>"$  $TokenTypeDecl(t) ::= "int < csIdentifier.(tokenType.(t.name))><;"$ TokenListDecl(t) ::= "IList\<IToken> <csIdentifier.(tokenType.(t.name))> = new List\<IToken>()"  $RuleContextDecl(r) ::= "< r. ctxName> < c(sIdentifier.(r.name)>")$  $RuleContextListDecl(rdecl) ::= "List\lllt; rdecl.ctxName\llgt; < csIdentifier.(rdecl.name) > = new$ List\<<rdecl.ctxName>>()"

```
contextGetterCollection(elementType) ::= <%
<elementType>[]
% >ContextTokenGetterDecl(t) ::=
    "public ITerminalNode <csIdentifier.(tokenType.(t.name))>() { return
GetToken(<csIdentifier.(parser.name)>.<csIdentifier.(tokenType.(t.name))>, 0); }"
ContextTokenListGetterDecl(t) ::= \lt\ltpublic <contextGetterCollection("ITerminalNode")> <csIdentifier.(tokenType.(t.name))>() { return
GetTokens(<csIdentifier.(parser.name)>.<csIdentifier.(tokenType.(t.name))>);
  }
\gtContextTokenListIndexedGetterDecl(t) ::= <<
public ITerminalNode <csIdentifier.(tokenType.(t.name))>(int i) {
	return GetToken(<csIdentifier.(parser.name)>.<csIdentifier.(tokenType.(t.name))>, i);
}
>>
ContextRuleGetterDecl(r) ::= <<
public <r.ctxName> <csIdentifier.(r.name)>() {
return GetRuleContext\<<r.ctxName>\>(0);
}
>>
ContextRuleListGetterDecl(r) ::= \,\lt\!\!\!\!\!\cdot\!\!\!\!\cdot\!\public <contextGetterCollection({<r.ctxName>})> <csIdentifier.(r.name)>() {
return GetRuleContexts\<<r.ctxName>\>();
}
>>
ContextRuleListIndexedGetterDecl(r) ::= <<
public <r.ctxName> <csIdentifier.(r.name)>(int i) {
return GetRuleContext\<<r.ctxName>\>(i);
}
>>
LexerRuleContext() ::= "RuleContext"
/* The rule context name is the rule followed by a suffix; e.g.,
*	r becomes rContext.
*/
RuleContextNameSuffix() ::= "Context"
ImplicitTokenLabel(tokenName) ::= "_<tokenType.(tokenName)>"
ImplicitRuleLabel(ruleName) ::= " <ruleName>"
ImplicitSetLabel(id) ::=" \tset; test < id"ListLabelName(label)		
  ::= " <label>"
CaptureNextToken(d) ::= "<d.varName> = TokenStream.LT(1);"
```

```
CaptureNextTokenType(d) ::= "<d.varName> = TokenStream.LA(1);"
```

```
StructDecl(struct,ctorAttrs,attrs,getters,dispatchMethods,interfaces,extensionMembers,
```

```
 superClass={ParserRuleContext}) ::= <<
public partial class <struct.name> :
<if(contextSuperClass)><contextSuperClass><else>ParserRuleContext<endif><if(interfaces)>, <interfaces;
separator=", "><endif> {
\langle \text{attrs:} \{a \mid \text{public} \langle a \rangle \}; separator="\n">
\leqgetters:\{g \mid \leq g \geq \}; separator="\n">
	<if(ctorAttrs)>public <struct.name>(ParserRuleContext parent, int invokingState) : base(parent, invokingState) {
}<endif>
	public <struct.name>(ParserRuleContext parent, int invokingState<ctorAttrs:{a | , <a>}>)
 		: base(parent, invokingState)
 	{
 \langlestruct.ctorAttrs:{a | this.\langlecsIdentifier.(a.name)> = \langlecsIdentifier.(a.name)>;}; separator="\n">
 	}
public override int RuleIndex { get { return RULE_<struct.derivedFromName>; } }
<if(struct.provideCopyFrom)> <! don't
 need copy unless we have subclasses !>
	public <struct.name>() { }
	public virtual void CopyFrom(<struct.name> context) {
 		base.CopyFrom(context);
 \langlestruct.attrs:{a | this.\langlecsIdentifier.(a.name)> = context.\langlecsIdentifier.(a.name)>;}; separator="\n">
	}
<endif>
	<dispatchMethods; separator="\n">
	<extensionMembers; separator="\n">
}
\rightarrowAltLabelStructDecl(struct,attrs,getters,dispatchMethods) ::= <<
public partial class <struct.name> : <currentRule.name; format="cap">Context {
\langle \text{attrs:} \{a \mid \text{public} \langle a \rangle \}; separator="\n">
\leqgetters:\{g \mid \leq g \geq \}; separator="\n">
public <struct.name>(<currentRule.name; format="cap">Context context) { CopyFrom(context); }
```
 <dispatchMethods; separator="\n">

}

 $\rightarrow$ 

```
ListenerDispatchMethod(method) ::= <<
```

```
public override void <if(method.isEnter)>Enter<else>Exit<endif>Rule(IParseTreeListener listener) {
	I<parser.grammarName>Listener typedListener = listener as I<parser.grammarName>Listener;
	if (typedListener != null) typedListener.<if(method.isEnter)>Enter<else>Exit<endif><struct.derivedFromName;
 format="cap">(this);
}
\rightarrow
```
VisitorDispatchMethod(method) ::= << public override TResult Accept\<TResult>(IParseTreeVisitor\<TResult> visitor) {  I<parser.grammarName>Visitor\<TResult> typedVisitor = visitor as I<parser.grammarName>Visitor\<TResult>; if (typedVisitor != null) return typedVisitor.Visit<struct.derivedFromName; format="cap">(this); else return visitor.VisitChildren(this);

} >>

AttributeDecl(d) ::= "<d.type> <csIdentifier.(d.name)><if(d.initValue)> = <d.initValue><endif>"

 $/*$  If we don't know location of label def x, use this template \*/  $labelref(x) ::= "\langle if(!x.isLocal)\rangle \langle \langle \langle (x, ctx) \rangle \rangle \langle \langle \langle \langle (x, ctx) \rangle \rangle \langle \langle \langle \langle (x, ctx) \rangle \rangle \langle \langle \langle \langle (x, ctx) \rangle \rangle \langle \langle \langle \langle (x, ctx) \rangle \rangle \langle \langle \langle \langle (x, ctx) \rangle \rangle \langle \langle \langle \langle (x, ctx) \rangle \rangle \langle \langle \langle \langle (x, ctx) \rangle \rangle \langle \langle \langle \langle (x, ctx) \rangle \rangle \langle \langle \langle \langle (x, ctx) \rangle \rangle \langle \langle \langle \langle (x, ctx) \rangle \rangle \langle \langle \langle \langle (x$ 

```
/** For any action chunk, what is correctly-typed context struct ptr? */
ctx(actionChunk) ::= "<typedContext(actionChunk.ctx)>"
```
// only casts \_localctx to the type when the cast isn't redundant (i.e. to a sub-context for a labeled alt) typedContext(ctx) ::= "<if(ctx.provideCopyFrom)>((<ctx.name>)\_localctx)<else>\_localctx<endif>"

//

```
 used for left-recursive rules
recRuleAltPredicate(ruleName,opPrec) ::= "Precpred(Context, <opPrec>)"
recRuleSetReturnAction(src,name)	 ::= "$<name>=$<src>.<name>;"
recRuleSetStopToken() ::= "Context.Stop = TokenStream.LT(-1);"
```

```
recRuleAltStartAction(ruleName, ctxName, label, isListLabel) ::= <<
\_localctx = new <ctxName >Context(\_parentctx, \_parentState);<if(label)>
<if(isListLabel)>
_localctx.<label>.Add(_prevctx);
<else>
\anglelocalctx.\anglelabel> = \angleprevctx;
<endif>
<endif>
PushNewRecursionContext(_localctx, _startState, RULE_<ruleName>);
>>
```

```
recRuleLabeledAltStartAction(ruleName, currentAltLabel, label, isListLabel) ::= <<
_localctx = new <currentAltLabel; format="cap">Context(new <ruleName; format="cap">Context(_parentctx,
_parentState));
<if(label)>
<if(isListLabel)>
((<currentAltLabel; format="cap">Context)_localctx).<label>.Add(_prevctx);
<else>
((\text{currentAltLabel}; \text{format="cap" &gt;Context}) \text{localctx}). \text{<label>}= \text{prevctx};<endif>
<endif>
PushNewRecursionContext(_localctx,
startState, RULE <ruleName>);
\gg
```

```
recRuleReplaceContext(ctxName) ::= <<
\_localctx = new <ctxName >Context(__localctx);Context = \_localctx;prevctx = \_localctx;
>>
```

```
recRuleSetPrevCtx() ::= \leq \leqif ( ParseListeners!=null )
	TriggerExitRuleEvent();
prevctx = \_localctx;
\gt
```

```
LexerFile(file, lexer, namedActions) ::= <<
<fileHeader(file.grammarFileName, file.ANTLRVersion)>
<if(file.genPackage)>
namespace <file.genPackage> {
<endif>
<namedActions.header>
using System;
using System.Text;
using Antlr4.Runtime;
using Antlr4.Runtime.Atn;
using Antlr4.Runtime.Misc;
using DFA = Antlr4.Runtime.Dfa.DFA;
```

```
<lexer>
<if(file.genPackage)>
} // namespace <file.genPackage>
<endif>
\rightarrow
```

```
Lexer(lexer, atn, actionFuncs, sempredFuncs, superClass) ::= <<
[System.CodeDom.Compiler.GeneratedCode("ANTLR", "<file.ANTLRVersion>")]
[System.CLSCompliant(false)]
public partial class <csIdentifier.(lexer.name)> : <superClass; null="Lexer"> {
 	protected static DFA[] decisionToDFA;
 	protected static PredictionContextCache
 sharedContextCache = new PredictionContextCache();
 	public const int
  \langle = \langle = \langle = \langle \rangle \rangle \langle \rangle \langle \rangle \langle \rangle \langle \rangle \langle \rangle \langle \rangle \langle \rangle \langle \rangle \rangle \langle \rangle \rangle \langle \rangle \rangle \langle \rangle \rangle \langle \rangle \rangle \langle \rangle \rangle \rangle \rangle \rangle \rangle \rangle 
 	<if(lexer.channels)>
 	public const int
  \langle = \langle = \langle = \rangle \langle \rangle \langle \rangle \langle \rangle \langle \rangle \langle \rangle \langle \rangle \langle \rangle \langle \rangle \langle \rangle \langle \rangle \langle \rangle \langle \rangle \langle \rangle \rangle \langle \rangle \langle \rangle \langle \rangle \langle \rangle \rangle \langle \rangle \rangle 
 <endif>
 \langle rest(lexer.modes): \{m| public const int \langle modeName.(m) \rangle = \langle i \rangle \}; separator="\n">
 	public static string[] modeNames = {
```

```
		<lexer.modes:{m| "<m>"}; separator=", ", wrap, anchor>
	};
	public static readonly string[] ruleNames = {
\leqlexer.ruleNames: {r | "\ltrr>"}; separator=", ", wrap, anchor>
	};
	<namedActions.members>
	public <csIdentifier.(lexer.name)>(ICharStream input)
		: base(input)
	{
		Interpreter = new LexerATNSimulator(this, _ATN, decisionToDFA, sharedContextCache);
	}
	<vocabulary(lexer.literalNames, lexer.symbolicNames)>
public override string GrammarFileName { get { return "<lexer.grammarFileName>"; } }
	public override string[] RuleNames { get { return ruleNames;
 } }
	public override string[] ModeNames { get { return modeNames; } }
public override string SerializedAtn { get { return _serializedATN; } }
	static <csIdentifier.(lexer.name)>() {
		decisionToDFA = new DFA[_ATN.NumberOfDecisions];
for (int i = 0; i \ \le _ATN.NumberOfDecisions; i++) {
 decisionToDFA[i] = new DFA(\_ATN.GetDecisionState(i), i);		}
	}
	<dumpActions(lexer, "", actionFuncs, sempredFuncs)>
```

```
}
```
 $\langle$ atn $\rangle$ 

>>

```
SerializedATN(model) ::= <<
private static string \text{serializedATN} = \text{serializedATN}();
private static string _serializeATN()
{
 StringBuilder sb = new StringBuilder;
 sb.Append("<model.serialized; wrap={");<\n><\t>sb.Append("}>");
  return sb.ToString();
}
```

```
public static readonly ATN =
```

```
>>
initValue(typeName) ::= \lt\ltdefault(<typeName>)
>>
codeFileExtension() ::= ".cs"
modeName ::= [
	"DEFAULT_MODE" : "DefaultMode",
	default : key
]
channelName ::= [
	"HIDDEN" : "Hidden",
	"DEFAULT_TOKEN_CHANNEL"
 : "DefaultTokenChannel",
	default : key
]
tokenType ::= [
	"EOF" : "Eof",
	default : key
]
csIdentifier ::= [
	"abstract" : "@abstract",
	"as" : "@as",
	"base" : "@base",
	"bool" : "@bool",
	"break" : "@break",
	"byte" : "@byte",
	"case" : "@case",
	"catch" : "@catch",
	"char" : "@char",
	"checked" : "@checked",
	"class" : "@class",
	"const" : "@const",
	"continue" : "@continue",
	"decimal" : "@decimal",
	"default" : "@default",
	"delegate" : "@delegate",
	"do" : "@do",
	"double" : "@double",
	"else" : "@else",
```
 "enum" : "@enum", "event" : "@event", "explicit" : "@explicit", "extern" : "@extern", "false" : "@false", "finally" : "@finally", "fixed" : "@fixed", "float" : "@float", "for" : "@for", "foreach" : "@foreach", "goto" : "@goto", "if" : "@if", "implicit" : "@implicit", "in" : "@in", "int" : "@int", "interface" : "@interface", "internal" : "@internal", "is" : "@is", "lock" : "@lock", "long" : "@long", "namespace" : "@namespace", "new" : "@new", "null" : "@null", "object" : "@object", "operator" : "@operator", "out" : "@out", "override" : "@override", "params" : "@params", "private" : "@private", "protected" : "@protected", "public" : "@public", "readonly" : "@readonly", "ref" : "@ref", "return" : "@return", "sbyte" : "@sbyte", "sealed" : "@sealed", "short" : "@short", "sizeof" : "@sizeof", "stackalloc" : "@stackalloc", "static" : "@static", "string" : "@string", "struct" : "@struct", "switch" : "@switch", "this" : "@this", "throw" : "@throw", "true" : "@true", "try" : "@try",

 "typeof" : "@typeof", "uint" : "@uint", "ulong" : "@ulong", "unchecked" : "@unchecked", "unsafe" : "@unsafe", "ushort" : "@ushort", "using" : "@using", "virtual" : "@virtual", "void" : "@void", "volatile" : "@volatile", "while" : "@while", default : key ]

Found in path(s):

\* /opt/cola/permits/1166873170\_1621514800.65/0/antlr4-4-6-sources-1 jar/org/antlr/v4/tool/templates/codegen/CSharp/CSharp.stg No license file was found, but licenses were detected in source scan.

/\*

[The "BSD licence"] Copyright (c) 2005-20012 Terence Parr All rights reserved.

Redistribution and use in source and binary forms, with or without modification, are permitted provided that the following conditions are met:

- 1. Redistributions of source code must retain the above copyright notice, this list of conditions and the following disclaimer.
- 2. Redistributions in binary form must reproduce the above copyright notice, this list of conditions and the following disclaimer in the documentation and/or other materials provided with the distribution.
- 3. The name of the author may not be used to endorse or promote products derived from this software without specific prior written permission.

THIS SOFTWARE IS PROVIDED BY THE AUTHOR "AS IS" AND ANY EXPRESS OR IMPLIED WARRANTIES, INCLUDING, BUT NOT LIMITED TO, THE IMPLIED WARRANTIES OF MERCHANTABILITY AND FITNESS FOR A PARTICULAR PURPOSE ARE DISCLAIMED.

IN NO EVENT SHALL THE AUTHOR BE LIABLE FOR ANY DIRECT, INDIRECT, INCIDENTAL, SPECIAL, EXEMPLARY, OR CONSEQUENTIAL DAMAGES (INCLUDING, BUT NOT LIMITED TO, PROCUREMENT OF SUBSTITUTE GOODS OR SERVICES; LOSS OF USE, DATA, OR PROFITS; OR BUSINESS INTERRUPTION) HOWEVER CAUSED AND ON ANY THEORY OF LIABILITY, WHETHER IN CONTRACT, STRICT LIABILITY, OR TORT (INCLUDING NEGLIGENCE OR OTHERWISE) ARISING IN ANY WAY OUT OF THE USE OF THIS SOFTWARE, EVEN IF ADVISED OF THE POSSIBILITY OF SUCH DAMAGE. \*/

Found in path(s):

\* /opt/cola/permits/1166873170\_1621514800.65/0/antlr4-4-6-sources-1-jar/org/antlr/v4/parse/ANTLRParser.java No license file was found, but licenses were detected in source scan.

/\*

- \* [The "BSD license"]
- \* Copyright (c) 2012-2016 Terence Parr
- \* Copyright (c) 2012-2016 Sam Harwell
- \* All rights reserved.

\*

- \* Redistribution and use in source and binary forms, with or without
- \* modification, are permitted provided that the following conditions

\* are met:

\*

- \* 1. Redistributions of source code must retain the above copyright
- \* notice, this list of conditions and the following disclaimer.
- \* 2. Redistributions in binary form must reproduce the above copyright
- notice, this list of conditions and the following disclaimer in the
- \* documentation and/or other materials provided with the distribution.
- \* 3. The name of the author may not be used to endorse or promote products
- derived from this software without specific prior written permission.

\*

\* THIS SOFTWARE IS PROVIDED BY THE AUTHOR ``AS IS'' AND ANY EXPRESS OR

- \* IMPLIED WARRANTIES, INCLUDING, BUT NOT LIMITED
- TO, THE IMPLIED WARRANTIES
- \* OF MERCHANTABILITY AND FITNESS FOR A PARTICULAR PURPOSE ARE DISCLAIMED.
- \* IN NO EVENT SHALL THE AUTHOR BE LIABLE FOR ANY DIRECT, INDIRECT,
- \* INCIDENTAL, SPECIAL, EXEMPLARY, OR CONSEQUENTIAL DAMAGES (INCLUDING, BUT
- \* NOT LIMITED TO, PROCUREMENT OF SUBSTITUTE GOODS OR SERVICES; LOSS OF USE,
- \* DATA, OR PROFITS; OR BUSINESS INTERRUPTION) HOWEVER CAUSED AND ON ANY
- \* THEORY OF LIABILITY, WHETHER IN CONTRACT, STRICT LIABILITY, OR TORT
- \* (INCLUDING NEGLIGENCE OR OTHERWISE) ARISING IN ANY WAY OUT OF THE USE OF
- \* THIS SOFTWARE, EVEN IF ADVISED OF THE POSSIBILITY OF SUCH DAMAGE.

\*/

// File : A3Lexer.g

// Author : Jim Idle (jimi@temporal-wave.com)

// Copyright : Free BSD - See @header clause below

- // Version : First implemented as part of ANTLR 3.2 this is the self
- // hosting ANTLR 3 Lexer.
- //

```
// Description
```
// -----------

// This is the definitive lexer grammar for parsing ANTLR V3.x.x grammars. All other

// gramnmars are

derived from this grammar via source code control integration (perforce)

```
// or by the gdiff tool.
```
//

// This grammar and its associated grmmmars A3Parser.g and A3Walker.g exhibit the following // traits, which are recommended for all production quality grammars:

//

```
// 1) They are separate grammars, not composite grammars;
```

```
// 2) They implement all supporting methods in a superclass (at least this is recommended
```

```
// for language targets that support inheritence;
```

```
/// 3) All errors are pushed as far down the parsing chain as possible, which means
```

```
// that the lexer tries to defer error reporting to the parser, and the parser
```

```
// tries to defer error reporting to a semantic phase consisting of a single
```

```
// walk of the AST. The reason for this is that the error messages produced
```

```
// from later phases of the parse will generally have better context and so
```

```
// be more useful to the end user. Consider the message: "Syntax error at 'options'"
```

```
// vs: "You cannot specify two options{}
```
sections in a single grammar file".

```
// 4) The lexer is 'programmed' to catch common mistakes such as unterminated literals
```

```
// and report them specifically and not just issue confusing lexer mismatch errors.
```
//

/\*\* Read in an ANTLR grammar and build an AST. Try not to do

```
* any actions, just build the tree.
```
\*

```
* The phases are:
```
\*

```
*		A3Lexer.g (this file)
```

```
* A3Parser.g
```

```
A3Verify.g (derived from A3Walker.g)
```

```
*		assign.types.g
```

```
*		define.g
```

```
*		buildnfa.g
```

```
*		antlr.print.g (optional)
```

```
*		codegen.g
```
\*

```
* Terence Parr
```

```
* University of San Francisco
```

```
* 2005
```

```
* Jim Idle (this v3 grammar)
```

```
* Temporal Wave LLC
```

```
* 2009
```

```
*/
```
lexer grammar ANTLRLexer;

// ==============================================================================

// Note that while this grammar does not care about order of constructs

// that don't really matter, such as options before @header etc, it must first

// be parsed by the original v2 parser, before it replaces it. That parser does

// care about order of structures. Hence we are constrained by the v2 parser

// for at least the first bootstrap release that causes this parser to replace

```
// the v2 version.
// ==============================================================================
// -------
// Options
//
// V3 option directives to tell the tool what we are asking of it for this
// grammar.
//
options {
	// Target language is Java, which is the default but being specific
	// here as this grammar is also meant as a good example grammar for
	// for users.
	//
language = Java;	// The super class that this lexer should expect to inherit from, and
	// which contains any and all support routines for the lexer. This is
	// commented out in this baseline (definitive or normative grammar)
	// - see the ANTLR tool implementation for hints on how to use the super
	// class
	//
//superclass = AbstractA3Lexer;}
```
tokens { SEMPRED; TOKEN\_REF; RULE\_REF; LEXER\_CHAR\_SET; ARG\_ACTION; }

```
// Include the copyright
 in this source and also the generated source
//
@lexer::header {
/*
[The "BSD licence"]
Copyright (c) 2005-2009 Terence Parr
All rights reserved.
```
Redistribution and use in source and binary forms, with or without modification, are permitted provided that the following conditions are met:

- 1. Redistributions of source code must retain the above copyright notice, this list of conditions and the following disclaimer.
- 2. Redistributions in binary form must reproduce the above copyright notice, this list of conditions and the following disclaimer in the documentation and/or other materials provided with the distribution.
- 3. The name of the author may not be used to endorse or promote products derived from this software without specific prior written permission.

THIS SOFTWARE IS PROVIDED BY THE AUTHOR ``AS IS'' AND ANY EXPRESS OR IMPLIED WARRANTIES, INCLUDING, BUT NOT LIMITED TO, THE IMPLIED WARRANTIES OF MERCHANTABILITY AND FITNESS FOR A PARTICULAR PURPOSE ARE DISCLAIMED.

IN NO EVENT SHALL THE AUTHOR BE LIABLE FOR ANY DIRECT, INDIRECT, INCIDENTAL, SPECIAL, EXEMPLARY, OR CONSEQUENTIAL DAMAGES (INCLUDING, BUT NOT LIMITED TO, PROCUREMENT OF SUBSTITUTE GOODS OR SERVICES; LOSS OF USE, DATA, OR PROFITS; OR BUSINESS INTERRUPTION) HOWEVER CAUSED AND ON ANY THEORY OF LIABILITY, WHETHER IN CONTRACT, STRICT LIABILITY, OR TORT (INCLUDING NEGLIGENCE OR OTHERWISE) ARISING IN ANY WAY OUT OF THE USE OF THIS SOFTWARE, EVEN IF ADVISED OF THE POSSIBILITY OF SUCH DAMAGE. \*/

package org.antlr.v4.parse; import org.antlr.v4.tool.\*; }

```
@members {
	public static final int COMMENTS_CHANNEL = 2;
```
 public CommonTokenStream tokens; // track stream we push to; need for context info public boolean isLexerRule = false;

 public void grammarError(ErrorType etype, org.antlr.runtime.Token token, Object... args) { }

```
	/** scan backwards from current point in this.tokens list
 	 * looking for the start of the rule or subrule.
 	 * Return token or null if for
 some reason we can't find the start.
 	 */
	public Token getRuleOrSubruleStartToken() {
   	 if ( tokens==null ) return null;
 int i = tokens.index();
    int n = tokens.size();
    if (i>=n) i=n-1; // seems index == n as we lex
 while (i>=0 && i<\infty) {
 int ttype = tokens.get(i).getType(i);
 if ( ttype == LPAREN || ttype == TOKEN_REF || ttype == RULE_REF ) {
  return tokens.get(i);
  			}
 			i--;
 		}
 		return null;
	}
}
// --------
// Comments
```
//

// ANTLR comments can be multi or single line and we don't care

// which particularly. However we also accept Javadoc style comments

// of the form:  $/**$  ... \*/ and we do take care to distinguish those

// from ordinary multi-line comments

// Note how we guide the lexical PATH because we want to issue a decriptive

// error message in case of a standalone '/' character, which makes no

```
// sense in ANTLR source code. We alo trap unterminated multi-line comments
//
```
fragment DOC\_COMMENT : ; COMMENT @init {

 // Record the start line

 and offsets as if we need to report an // unterminated comment, then we want to show the start of the comment // we think is broken, not the end, where people will have to try and work // it out themselves. // int startLine = \$line; int offset  $=$  getCharPositionInLine(); } : // Eat the first character only, then see if we have a comment // or something silly. // '/' // Comment introducer ( // Single line comment, possibly with embedded src/line directives // in a similar style to the C pre-processor, allowing generated // code to refer the programmer back to the original source code

```
 // in case of error.
 //
 '/'
  (
    (' $ANTLR')=> ' $ANTLR' SRC
  \sim(NLCHARS)^*
```

```
 )
```
| // Multi-line comment, which may be a documentation comment

```
// if it starts /* (note that we protect against accidentaly
```

```
 // recognizing a comment /**/
```

```
 as a documentation comment
```

```
 //
           '*' (
               \{ \text{ input.LA}(2) \models \text{'}'\}? \Rightarrow \text{'}\{\text{ \$type} = \text{DOC}\text{ } \text{COMMENT}; \}\frac{1}{2} { true \frac{1}{2} // Required to cover all alts with predicates
\overline{\phantom{a}}
```

```
 // Should we support embedded multiline comments here?
         //
         (
            // Pick out end of multiline comment and exit the loop
            // if we find it.
            //
           { !(input.LA(1) == **' & & input.LA(2) == '') }?
             	 // Anything else other than the non-greedy match of
             	 // the comment close sequence
             	 //
 	 .
         )*
        (
          // Look for the comment terminator, but if it is accidentally
          // unterminated, then we will hit EOF, which will trigger the
          // epsilon alt and hence we can issue an error message relative
          // to the
 start of the unterminated multi-line comment
          //
           '*/'
         | // Unterminated comment!
          //
           {
            // ErrorManager.msg(Msg.UNTERMINATED_DOC_COMMENT, startLine, offset, $pos, startLine,
offset, $pos, (Object)null);
           }
        )
     | // There was nothing that made sense following the opening '/' and so
       // we issue an error regarding the malformed comment
       //
       {
        	 // TODO: Insert error message relative to comment start
        //
       }
   \lambda {
     // We do not wish to pass the comments in to the parser. If you are
     // writing a formatter then you will want to preserve the comments off
     // channel, but could just skip and save token space if not.
     //
    $channel=COMMENTS_CHANNEL:
     }
  ;
```

```
ARG_OR_CHARSET
options {k=1;}
   : {isLexerRule}?=> LEXER_CHAR_SET {$type=LEXER_CHAR_SET;}
   | {!isLexerRule}?=> ARG_ACTION
     {
     $type=ARG_ACTION;
     // Set the token text to our gathered string minus outer [ ]
    String t = $text;
    t = t.substring(1,t.length()-1);
     setText(t);
      }
   ;
fragment
LEXER_CHAR_SET
: \mathbb{T}(\sqrt{\varepsilon} \sim (\sqrt{\varepsilon})^n)| \sim('\r'|'\n'|'\\'|']')
 		)*
 		']'
	;
// --------------
// Argument specs
//
// Certain argument lists, such as those specifying call parameters
// to a rule invocation, or input parameters to a rule specification
// are contained within square brackets. In the lexer we consume them
// all at once and sort them out later in the grammar analysis.
//
fragment
ARG_ACTION
	: '['
      (
        ARG_ACTION
       | ('"')=>ACTION_STRING_LITERAL
       | ('\'')=>ACTION_CHAR_LITERAL
      | \sim (['|']')
   	 )*
    ']'
	;
// -------
```

```
// Actions
```
//

// Other than making sure to distinguish between { and } embedded

// within what we have assumed to be literals

in the action code, the

// job of the lexer is merely to gather the code within the action

// (delimited by {}) and pass it to the parser as a single token.

// We know that this token will be asked for its text somewhere

// in the upcoming parse, so setting the text here to exclude

// the delimiting {} is no additional overhead.

//

## ACTION

 : NESTED\_ACTION

 $('?' {\$type = SEMPRED;\}$ 

 $($  (WSNLCHARS\* '=>') => WSNLCHARS\* '=>' // v3 gated sempred

 {

Token t = new CommonToken(input, state.type, state.channel, state.tokenStartCharIndex, getCharIndex()-1); t.setLine(state.tokenStartLine);

 t.setText(state.text);

 t.setCharPositionInLine(state.tokenStartCharPositionInLine);

 grammarError(ErrorType.V3\_GATED\_SEMPRED, t);

 } )? )?

 ;

// ----------------

```
// Action structure
```
//

// Many language targets use {} as block delimiters and so we

// must recursively match {} delimited blocks to balance the

// braces. Additionally, we must make some assumptions about

// literal

string representation in the target language. We assume

// that they are delimited by ' or " and so consume these

// in their own alts so as not to inadvertantly match  $\{\}.$ 

```
// This rule calls itself on matching a {
```
## //

fragment NESTED\_ACTION @init {

 // Record the start line and offsets as if we need to report an

 // unterminated block, then we want to show the start of the comment

```
	// we think is broken, not the end, where people will have to try and work
```

```
	// it out themselves.
```

```
	//
```
int startLine =  $getLine$ ; int offset  $=$  getCharPositionInLine(); : // Action and other blocks start with opening {

//

}

 '{' (

 // And now we can match one of a number of embedded

 // elements within the action until we find a

 // } that balances the opening {. If we do not find

 // the balanced } then we will hit EOF and can issue

 // an error message about the brace that we belive to

 // be mismatched. This won't be foolproof but we will

 // be able to at

least report an error against the

 // opening brace that we feel is in error and this will

 // guide the user to the correction as best we can.

 //

 // An embedded {} block // NESTED\_ACTION

 | // What appears to be a literal // ACTION\_CHAR\_LITERAL

 | // We have assumed that the target language has C/Java // type comments. //

COMMENT

 | // What appears to be a literal //

ACTION\_STRING\_LITERAL

 | // What appears to be an escape sequence // ACTION\_ESC

 | // Some other single character that is not // handled above //  $\sim$ ('\\'|''''|'\''|'/'|'{'|'}') )\*

 (

```
	 // Correctly balanced closing brace
  	 //
  	 '}'
 	 | // Looks like have an imblanced {} block, report
  	 // with respect to the opening brace.
  	 //
  	 {
    	 // TODO: Report imbalanced {}
     	 System.out.println("Block starting at line
" + startLine + " offset " + (offset + 1) + " contains imbalanced { } or is missing a }");
  	 }
\lambda ;
// Keywords
// --------
// keywords used to specify ANTLR v3 grammars. Keywords may not be used as
// labels for rules or in any other context where they would be ambiguous
// with the keyword vs some other identifier
// OPTIONS, TOKENS, and CHANNELS must also consume the opening brace that captures
// their option block, as this is the easiest way to parse it separate
// to an ACTION block, despite it using the same {} delimiters.
//
OPTIONS : 'options' WSNLCHARS* '{' ;
TOKENS_SPEC : 'tokens' WSNLCHARS* '{' ;
CHANNELS : 'channels' WSNLCHARS* '{';
IMPORT : 'import' ;
FRAGMENT : 'fragment' ;
LEXER : 'lexer' ;
PARSER : 'parser' ;
GRAMMAR : 'grammar' ;
TREE_GRAMMAR : 'tree' WSNLCHARS* 'grammar' ;
PROTECTED : 'protected' ;
PUBLIC : 'public'
   ;
PRIVATE : 'private' ;
RETURNS : 'returns' :
LOCALS : 'locals' ;
THROWS : 'throws' ;
CATCH : 'catch'
FINALLY : 'finally' ;
MODE : 'mode' :
// -----------
// Punctuation
```

```
//
// Character sequences used as separators, delimters, operators, etc
//
COLON : ':'
\{ // scan backwards, looking for a RULE_REF or TOKEN_REF.
        // which would indicate the start of a rule definition.
        // If we see a LPAREN, then it's the start of the subrule.
        // this.tokens is the token string we are pushing into, so
        // just loop backwards looking for a rule definition. Then
        // we set isLexerRule.
        Token t = getRuleOrSubruleStartToken();
       if (t!=null) {
           if ( t.getType()==RULE_REF ) isLexerRule = false;
    else if ( t.getType()==TOKEN_REF ) isLexerRule = true;
           // else must be subrule; don't alter context
         }
        }
       ;
COLONCOLON : '::' ;
COMMA : ',' ;
SEMI : ';' ;
LPAREN : '(' ;
RPAREN : ')'
RARROW : '->' ;
LT \qquad : \leq' \qquad ;GT : '>' ;
ASSIGN : '=' ;
QUESTION : '?' ;
SYNPRED : '=>'
   			 {
   Token t = new CommonToken(input, state_type, state.channel,			 state.tokenStartCharIndex, getCharIndex()-1);
  				t.setLine(state.tokenStartLine);
  				t.setText(state.text);
  				t.setCharPositionInLine(state.tokenStartCharPositionInLine);
  				grammarError(ErrorType.V3_SYNPRED, t);
         $channel=HIDDEN;
  				}
\overline{\phantom{a}}STAR : ' ;
PLUS : '+' ;
PLUS ASSIGN : '+=' ;
OR : '|' \qquad ;
DOLLAR : '$' ;
\text{DOT} : '.' \therefore ; // can be WILDCARD or DOT in qid or imported rule ref
```
```
RANGE : '..' ;
AT : '@' ;
POUND : '#' ;
NOT : '~' ;
RBRACE : '}' ;
```

```
/** Allow unicode rule/token names */
ID : a=NameStartChar NameChar*
  				{
  				if ( Grammar.isTokenName($a.text) ) $type = TOKEN_REF;
  				else $type = RULE_REF;
  				}
  			;
```

```
fragment
```
NameChar : NameStartChar

```
 | '0'..'9'
| \frac{1}{2} | '\u00B7'
 | '\u0300'..'\u036F'
 | '\u203F'..'\u2040'
 ;
```
fragment

NameStartChar

 : 'A'..'Z' | 'a'..'z' | '\u00C0'..'\u00D6' | '\u00D8'..'\u00F6' | '\u00F8'..'\u02FF' | '\u0370'..'\u037D' | '\u037F'..'\u1FFF' | '\u200C'..'\u200D' | '\u2070'..'\u218F' | '\u2C00'..'\u2FEF' | '\u3001'..'\uD7FF' | '\uF900'..'\uFDCF' | '\uFDF0'..'\uFEFE' | '\uFF00'..'\uFFFD' ; // ignores | ['\u10000-'\uEFFFF] ;

//

// Note that we have made the assumption that the language used within

// actions uses the fairly standard " and ' delimiters for literals and

// that within these literals, characters are escaped using the  $\cdot$  character.

// There are some languages which do not conform to this in all cases, such

// as by using /string/ and so on. We will have to deal with such cases if

<sup>// ----------------------------</sup>

<sup>//</sup> Literals embedded in actions

```
// if they come up in targets.
//
```
// Within actions, or other structures that are not part of the ANTLR // syntax, we may encounter literal characters. Within these, we do // not want to inadvertantly match things like '}' and so we eat them // specifically. While this rule is called CHAR it allows for the fact that // some languages may use/allow ' as the string delimiter. // fragment ACTION\_CHAR\_LITERAL : '\'' (('\\')=>ACTION\_ESC | ~'\'' )\* '\'' ;

// Within actions, or other structures that are not part of the ANTLR // syntax, we may encounter literal strings. Within these, we do // not want to inadvertantly match things like '}' and so we eat them // specifically.

fragment ACTION\_STRING\_LITERAL : '"' (('\\')=>ACTION\_ESC | ~'"')\* '"' ;

//

```
// Within literal strings and characters that are not part of the ANTLR
// syntax, we must allow for escaped character sequences so that we do not
// inadvertantly recognize the end of a string or character when the terminating
// delimiter has been esacped.
//
fragment
ACTION_ESC
: '\\' .
	;
// -------
// Integer
//
// Obviously (I hope) match an aribtrary long sequence of digits.
//
INT: (70'.79') + ;
// -----------
// Source
 spec
//
// A fragment rule for picking up information about an origrinating
```

```
// file from which the grammar we are parsing has been generated. This allows
// ANTLR to report errors against the originating file and not the generated
// file.
//
fragment
SRC : 'src' WSCHARS+ file=ACTION_STRING_LITERAL WSCHARS+ line=INT
    {
     // TODO: Add target specific code to change the source file name and current line number
      //
    }
   ;
// --------------
// Literal string
//
// ANTLR makes no disticintion between a single character literal and a
// multi-character string. All literals are single quote delimited and
\frac{1}{\text{max}} contain unicode escape sequences of the form \uxxxx, where x
// is a valid hexadecimal number (as per Java basically).
STRING_LITERAL
   : '\'' ( ( ESC_SEQ | ~('\\'|'\''|'\r'|'\n') ) )*
   (\n\gamma'') | // Unterminated string literal
        {
        Token t = new CommonToken(input, state.type, state.channel, state.tokenStartCharIndex,
 getCharIndex()-1);
        t.setLine(state.tokenStartLine);
        t.setText(state.text);
        t.setCharPositionInLine(state.tokenStartCharPositionInLine);
        grammarError(ErrorType.UNTERMINATED_STRING_LITERAL, t);
        }
    )
   ;
// A valid hex digit specification
//
fragment
HEX_DIGIT : ('0'..'9'|'a'..'f'|'A'..'F') ;
// Any kind of escaped character that we can embed within ANTLR
// literal strings.
//
fragment
ESC_SEQ
   : '\\'
     (
         // The standard escaped character set such as tab, newline,
        \mathcal{U} etc.
```

```
 //
    'b'|t'|n'|f'|r'|'\"|'\"'|'\\''
     	 | // A Java style Unicode escape sequence
       	 //
       	 UNICODE_ESC
     	 | // An illegal escape seqeunce
      	 //
       	 {
         Token t = new CommonToken(input, state.type, state.channel, getCharIndex()-1, getCharIndex());
          t.setText(t.getText());
          t.setLine(input.getLine());
         t.setCharPositionInLine(input.getCharPositionInLine()-1);
          grammarError(ErrorType.INVALID_ESCAPE_SEQUENCE, t);
       	 }
     )
fragment
UNICODE_ESC
```

```
@init {
```
;

```
	// Flag to tell us whether we have a valid number of
	// hex digits in the escape sequence
	//
int hCount = 0;
}
  : 'u' // Leadin for unicode escape sequence
```

```
 // We now require 4 hex digits. Note though
     // that we accept any number of characters
     // and issue an error if we do not get 4. We cannot
    \frac{1}{x} use an inifinite count such as + because this
     // might consume too many, so we lay out the lexical
     // options and issue an error at the invalid paths.
     //
   	(
     	 (
      HEX_DIGIT { hCount++; }
        	 (
           	 HEX_DIGIT { hCount++; }
         		 (
            HEX_DIGIT { hCount++; }
\overline{\phantom{a}} 		 // Four valid hex digits, we are good
```

```
 		 //
                HEX_DIGIT { hCount++; }
              | // Three valid digits
\overline{\phantom{a}} 		 | // Two valid digits
           		 )
          		 | // One valid digit
       		 )
        )
       | // No valid hex digits at all
    	)
   	// Now check the digit count and issue an error if we need to
   	//
    	{
   if (hCount != 4) {
           Token t = new CommonToken(input, state.type, state.channel, getCharIndex()-3-hCount, getCharIndex()-
1);
           t.setText(t.getText());
           t.setLine(input.getLine());
           t.setCharPositionInLine(input.getCharPositionInLine()-hCount-2);
           grammarError(ErrorType.INVALID_ESCAPE_SEQUENCE, t);
    		}
    	}
   ;
// ----------
// Whitespace
//
// Characters and character constructs that are of no import
// to the parser and are used to make the grammar easier to read
// for humans.
//
WS
   : (
    \ddot{\phantom{a}} | '\t'
     | '\r'
     |\n\mathbb{r} | '\f'
   )+ {$channel=HIDDEN;}
   ;
```
// A fragment rule for use in recognizing end of line in

```
// rules like COMMENT.
//
fragment
NLCHARS
 : '\n' | '\r'
   ;
// A fragment rule for recognizing traditional whitespace
// characters within lexer rules.
//
fragment
WSCHARS
 : ' ' | '\t' | '\f'
   ;
// A fragment rule for recognizing both traditional whitespace and
// end of line markers, when we don't care to distinguish but don't
// want any action code going on.
//
fragment
WSNLCHARS
 : ' ' | '\t' | '\f' | '\n' | '\r'
   ;
// This rule allows ANTLR 4 to parse grammars using the UTF-8 encoding with a
// byte order mark. Since this Unicode character doesn't appear as a token
```

```
// anywhere else in the grammar, we can simply skip all instances of it without
// problem. This rule will not break usage of \uFEFF inside a LEXER_CHAR_SET or
// STRING_LITERAL.
```
### UnicodeBOM

```
 : '\uFEFF' {skip();}
 ;
```
// -----------------

```
// Illegal Character
//
// This
```
is an illegal character trap which is always the last rule in the

// lexer specification. It matches a single character of any value and being // the last rule in the file will match when no other rule knows what to do // about the character. It is reported as an error but is not passed on to the // parser. This means that the parser to deal with the gramamr file anyway // but we will not try to analyse or code generate from a file with lexical // errors.

```
//
ERRCHAR
```

```
 : .
   {
```

```
Token t = new CommonToken(input, state.type, state.channel, state.tokenStartCharIndex, getCharIndex()-1);
    t.setLine(state.tokenStartLine);
    t.setText(state.text);
    t.setCharPositionInLine(state.tokenStartCharPositionInLine);
   String msg = getTokenErrorDisplay(t) + " came as a complete surprise to me";
    grammarError(ErrorType.SYNTAX_ERROR, t, msg);
    state.syntaxErrors++;
    skip();
  }
 ;
```
Found in path(s):

\* /opt/cola/permits/1166873170\_1621514800.65/0/antlr4-4-6-sources-1-jar/org/antlr/v4/parse/ANTLRLexer.g No license file was found, but licenses were detected in source scan.

/\*

```
* [The "BSD license"]
```
- \* Copyright (c) 2015 Dan McLaughlin, Mike Lischke
- \* All rights reserved.

\*

- \* Redistribution and use in source and binary forms, with or without
- \* modification, are permitted provided that the following conditions
- \* are met:

\*

- \* 1. Redistributions of source code must retain the above copyright
- \* notice, this list of conditions and the following disclaimer.
- \* 2. Redistributions in binary form must reproduce the above copyright
- \* notice, this list of conditions and the following disclaimer in the
- \* documentation and/or other materials provided with the distribution.
- \* 3. The name of the author may not be used to endorse or promote products
- \* derived from this software without specific prior written permission.

\*

- \* THIS SOFTWARE IS PROVIDED BY THE AUTHOR ``AS IS'' AND ANY EXPRESS OR
- \* IMPLIED WARRANTIES, INCLUDING, BUT NOT LIMITED TO, THE IMPLIED WARRANTIES
- \* OF MERCHANTABILITY AND FITNESS FOR A PARTICULAR PURPOSE ARE DISCLAIMED.
- \* IN NO EVENT SHALL THE AUTHOR BE LIABLE FOR ANY DIRECT, INDIRECT,
- \* INCIDENTAL, SPECIAL, EXEMPLARY, OR CONSEQUENTIAL DAMAGES (INCLUDING, BUT
- \* NOT LIMITED TO, PROCUREMENT OF SUBSTITUTE GOODS OR SERVICES; LOSS OF USE,
- \* DATA, OR PROFITS; OR BUSINESS INTERRUPTION) HOWEVER CAUSED AND ON ANY
- \* THEORY OF LIABILITY, WHETHER IN CONTRACT, STRICT LIABILITY, OR TORT
- \* (INCLUDING NEGLIGENCE OR OTHERWISE) ARISING IN ANY WAY OUT OF THE USE OF
- \* THIS SOFTWARE, EVEN IF ADVISED OF THE POSSIBILITY OF SUCH DAMAGE.

\*/

Found in path(s):

\* /opt/cola/permits/1166873170\_1621514800.65/0/antlr4-4-6-sources-1 jar/org/antlr/v4/tool/templates/codegen/Cpp/Cpp.stg

No license file was found, but licenses were detected in source scan.

/\*

```
* [The "BSD license"]
```
- \* Copyright (c) 2012-2016 Terence Parr
- \* Copyright (c) 2012-2016 Sam Harwell
- \* All rights reserved.
- \*
- \* Redistribution and use in source and binary forms, with or without
- \* modification, are permitted provided that the following conditions
- \* are met:

\*

- \* 1. Redistributions of source code must retain the above copyright
- \* notice, this list of conditions and the following disclaimer.
- \* 2. Redistributions in binary form must reproduce the above copyright
- \* notice, this list of conditions and the following disclaimer in the
- documentation and/or other materials provided with the distribution.
- \* 3. The name of the author may not be used to endorse or promote products
- \* derived from this software without specific prior written permission.
- \*

\* THIS SOFTWARE IS PROVIDED BY THE AUTHOR ``AS IS'' AND ANY EXPRESS OR

\* IMPLIED WARRANTIES, INCLUDING, BUT NOT LIMITED

```
 TO, THE IMPLIED WARRANTIES
```
- \* OF MERCHANTABILITY AND FITNESS FOR A PARTICULAR PURPOSE ARE DISCLAIMED.
- \* IN NO EVENT SHALL THE AUTHOR BE LIABLE FOR ANY DIRECT, INDIRECT,
- \* INCIDENTAL, SPECIAL, EXEMPLARY, OR CONSEQUENTIAL DAMAGES (INCLUDING, BUT
- \* NOT LIMITED TO, PROCUREMENT OF SUBSTITUTE GOODS OR SERVICES; LOSS OF USE,
- \* DATA, OR PROFITS; OR BUSINESS INTERRUPTION) HOWEVER CAUSED AND ON ANY
- \* THEORY OF LIABILITY, WHETHER IN CONTRACT, STRICT LIABILITY, OR TORT
- \* (INCLUDING NEGLIGENCE OR OTHERWISE) ARISING IN ANY WAY OUT OF THE USE OF
- \* THIS SOFTWARE, EVEN IF ADVISED OF THE POSSIBILITY OF SUCH DAMAGE.

\*/

```
tree grammar BlockSetTransformer;
options {
language = Java;tokenVocab = ANTLRParser:
	ASTLabelType = GrammarAST;
output = AST;
filter = true:
}
```
@header { package org.antlr.v4.parse; import org.antlr.v4.misc.Utils; import org.antlr.v4.misc.\*; import org.antlr.v4.tool.\*; import org.antlr.v4.tool.ast.\*;

```
import java.util.List;
import java.util.Set;
import
 java.util.HashSet;
import java.util.ArrayList;
import org.antlr.v4.runtime.misc.IntervalSet;
}
@members {
public String currentRuleName;
public GrammarAST currentAlt;
public Grammar g;
public BlockSetTransformer(TreeNodeStream input, Grammar g) {
  this(input, new RecognizerSharedState());
 this.g = g;
}
}
topdown
  :	^(RULE (id=TOKEN_REF|id=RULE_REF) {currentRuleName=$id.text;} .+)
  |	setAlt
  |	ebnfBlockSet
 | blockSet
	;
setAlt
	:	{inContext("RULE BLOCK")}?
 		ALT {currentAlt = $start;}
	;
// (BLOCK (ALT (+ (BLOCK (ALT INT) (ALT ID)))))
ebnfBlockSet
@after {
	GrammarTransformPipeline.setGrammarPtr(g, $tree);
}
	:	^(ebnfSuffix blockSet) -> ^(ebnfSuffix ^(BLOCK<BlockAST> ^(ALT<AltAST> blockSet)))
	;
ebnfSuffix
@after {$tree = (GrammarAST)adaptor.dupNode($start);}
	:	OPTIONAL
  	|	CLOSURE
  	|	POSITIVE_CLOSURE
	;
blockSet
@init {
boolean inLexer = Grammar.isTokenName(currentRuleName);
```
}

@after {

 GrammarTransformPipeline.setGrammarPtr(g, \$tree);

}

 : {inContext("RULE")}?

// top-level: rule block and  $> 1$  alt

 ^(BLOCK ^(alt=ALT elementOptions? {((AltAST)\$alt).altLabel==null}? setElement[inLexer]) ( ^(ALT elementOptions? setElement[inLexer]) )+)

 -> ^(BLOCK<BlockAST>[\$BLOCK.token] ^(ALT<AltAST>[\$BLOCK.token,"ALT"] ^(SET[\$BLOCK.token, "SET"] setElement+)))

 $|\{\text{linContext}(\text{``RULE''})\}$ ? // if not rule block and > 1 alt

 ^(BLOCK ^(ALT elementOptions? setElement[inLexer]) ( ^(ALT elementOptions? setElement[inLexer]) )+)

```
		-> ^(SET[$BLOCK.token, "SET"] setElement+)
```

```
	;
```
setElement[boolean inLexer]

@after {

 GrammarTransformPipeline.setGrammarPtr(g, \$tree);

```
}
```
 : ( ^(a=STRING\_LITERAL elementOptions) {!inLexer ||

```
CharSupport.getCharValueFromGrammarCharLiteral($a.getText())!=-1}?
```

```
		|	 a=STRING_LITERAL {!inLexer || CharSupport.getCharValueFromGrammarCharLiteral($a.getText())!=-1}?
```

```
		|	{!inLexer}?=> ^(TOKEN_REF elementOptions)
```

```
		|	{!inLexer}?=> TOKEN_REF
```

```
		|	{inLexer}?=> ^(RANGE a=STRING_LITERAL b=STRING_LITERAL)
```

```
			{CharSupport.getCharValueFromGrammarCharLiteral($a.getText())!=-1
```
# &&

```
			 CharSupport.getCharValueFromGrammarCharLiteral($b.getText())!=-1}?
```
 ) ;

elementOptions

```
	:	^(ELEMENT_OPTIONS elementOption*)
```
 ;

```
elementOption
```

```
\cdot ID
\wedge(ASSIGN id=ID v=ID)
	|	^(ASSIGN ID v=STRING_LITERAL)
	|	^(ASSIGN ID v=ACTION)
\wedge(ASSIGN ID v=INT)
	;
```
Found in path(s):

\* /opt/cola/permits/1166873170\_1621514800.65/0/antlr4-4-6-sources-1 jar/org/antlr/v4/parse/BlockSetTransformer.g No license file was found, but licenses were detected in source scan.

/\*

- \* [The "BSD license"]
- \* Copyright (c) 2012-2016 Terence Parr
- \* Copyright (c) 2012-2016 Sam Harwell
- \* All rights reserved.

\*

- \* Redistribution and use in source and binary forms, with or without
- \* modification, are permitted provided that the following conditions
- are met:

\*

- \* 1. Redistributions of source code must retain the above copyright
- notice, this list of conditions and the following disclaimer.
- \* 2. Redistributions in binary form must reproduce the above copyright
- \* notice, this list of conditions and the following disclaimer in the
- \* documentation and/or other materials provided with the distribution.
- \* 3. The name of the author may not be used to endorse or promote products
- \* derived from this software without specific prior written permission.

\*

- \* THIS SOFTWARE IS PROVIDED BY THE AUTHOR ``AS IS'' AND ANY EXPRESS OR
- \* IMPLIED WARRANTIES, INCLUDING, BUT NOT LIMITED
- TO, THE IMPLIED WARRANTIES
- \* OF MERCHANTABILITY AND FITNESS FOR A PARTICULAR PURPOSE ARE DISCLAIMED.
- \* IN NO EVENT SHALL THE AUTHOR BE LIABLE FOR ANY DIRECT, INDIRECT,
- \* INCIDENTAL, SPECIAL, EXEMPLARY, OR CONSEQUENTIAL DAMAGES (INCLUDING, BUT
- \* NOT LIMITED TO, PROCUREMENT OF SUBSTITUTE GOODS OR SERVICES; LOSS OF USE,
- \* DATA, OR PROFITS; OR BUSINESS INTERRUPTION) HOWEVER CAUSED AND ON ANY
- \* THEORY OF LIABILITY, WHETHER IN CONTRACT, STRICT LIABILITY, OR TORT
- \* (INCLUDING NEGLIGENCE OR OTHERWISE) ARISING IN ANY WAY OUT OF THE USE OF
- \* THIS SOFTWARE, EVEN IF ADVISED OF THE POSSIBILITY OF SUCH DAMAGE.

\*/

```
atn(startState, states, edges, rankdir, decisionRanks, useBox) ::= <<
digraph ATN {
rankdir=LR;
<decisionRanks; separator="\n">
\ltstates; separator="\n">
<edges; separator="\n">
}
>>
dfa(name, startState, states, edges, rankdir, decisionRanks, useBox) ::= \langle \langledigraph <name> {
<if(rankdir)>rankdir=<rankdir>;<endif>
```

```
<decisionRanks; separator="\n">
```

```
<states; separator="\n">
```

```
<edges;
 separator="\n">
```

```
}
```
>>

```
decision-rank(states) ::= <<
{rank = same; rank = TR; <stackes{s | s < s}; separation ="; ">}
>>
edge(src,target, label,arrowhead,transitionIndex) ::= \leq \leq<src><if(transitionIndex)>:p<transitionIndex><endif> -> <target> [fontsize=11, fontname="Courier", arrowsize=.7,
label = "<label>"<if(arrowhead)>, arrowhead = <arrowhead><endif>];
>>
action-edge(src,target,label,arrowhead,transitionIndex) ::= <<
<src><if(transitionIndex)>:p<transitionIndex><endif> -> <target> [fontsize=11, fontname="Courier", arrowsize=.7,
label = "<label>"\langleif(arrowhead)>, arrowhead = \langlearrowhead\rangle\langleendif\rangle];
>>
epsilon-edge(src,label,target,arrowhead,transitionIndex,loopback=false) ::= <<
<src><if(transitionIndex)>:p<transitionIndex><endif> -> <target> [fontname="Times-Italic",
label="ε"<if(loopback)>, style="dashed"<endif>];
>>
state(state, label, name, transitions) ::= <%
<name>[fontsize=11,
  label="
     <! rest(transition) tests for decision states: these nodes have a non-empty
set of transitions after the first one. !>
     <if(rest(transitions))>
        {
        <! Label on the left side of the record node. !>
        <label>
        |
        <! Named ports in order on right side of record node, no display text. !>
       \{\langle\{\text{transitions:}\{\text{t}|\langle\text{p} \langle \text{i}0 \rangle \rangle\};\ \text{separator} = "|\">\}\}\ <else>
        <label>
    <endif>
" "
   <if(rest(transitions))>
     , shape=record, fixedsize=false
  <else>
     , shape=circle, fixedsize=true, width=.55
 <endif>
   , peripheries=1];
\%stopstate(name,label,actionIndex,useBox) ::= <<
<name>[fontsize=11, label="<label><if(actionIndex)>,\naction:<actionIndex><endif>",
<if(useBox)>shape=polygon,sides=4,peripheries=2,fixedsize=false<else>shape=doublecircle, fixedsize=true,
```
width=.6<endif>]; >>

Found in path(s):

\* /opt/cola/permits/1166873170\_1621514800.65/0/antlr4-4-6-sources-1 jar/org/antlr/v4/tool/templates/dot/graphs.stg No license file was found, but licenses were detected in source scan.

/\*

- \* [The "BSD license"]
- \* Copyright (c) 2012-2016 Terence Parr
- \* Copyright (c) 2012-2016 Sam Harwell
- \* All rights reserved.
- \*

\* Redistribution and use in source and binary forms, with or without

\* modification, are permitted provided that the following conditions

\* are met:

\*

- \* 1. Redistributions of source code must retain the above copyright
- notice, this list of conditions and the following disclaimer.
- \* 2. Redistributions in binary form must reproduce the above copyright
- \* notice, this list of conditions and the following disclaimer in the
- documentation and/or other materials provided with the distribution.
- \* 3. The name of the author may not be used to endorse or promote products

\* derived from this software without specific prior written permission.

\*

\* THIS SOFTWARE IS PROVIDED BY THE AUTHOR ``AS IS'' AND ANY EXPRESS OR

\* IMPLIED WARRANTIES, INCLUDING, BUT NOT LIMITED

TO, THE IMPLIED WARRANTIES

\* OF MERCHANTABILITY AND FITNESS FOR A PARTICULAR PURPOSE ARE DISCLAIMED.

- \* IN NO EVENT SHALL THE AUTHOR BE LIABLE FOR ANY DIRECT, INDIRECT,
- \* INCIDENTAL, SPECIAL, EXEMPLARY, OR CONSEQUENTIAL DAMAGES (INCLUDING, BUT
- \* NOT LIMITED TO, PROCUREMENT OF SUBSTITUTE GOODS OR SERVICES; LOSS OF USE,
- \* DATA, OR PROFITS; OR BUSINESS INTERRUPTION) HOWEVER CAUSED AND ON ANY
- \* THEORY OF LIABILITY, WHETHER IN CONTRACT, STRICT LIABILITY, OR TORT
- \* (INCLUDING NEGLIGENCE OR OTHERWISE) ARISING IN ANY WAY OUT OF THE USE OF
- \* THIS SOFTWARE, EVEN IF ADVISED OF THE POSSIBILITY OF SUCH DAMAGE.

\*/

/\*\* Find left-recursive rules \*/ tree grammar LeftRecursiveRuleWalker;

```
options {
	tokenVocab=ANTLRParser;
  ASTLabelType=GrammarAST;
}
```

```
@header {
```

```
package org.antlr.v4.parse;
```

```
import org.antlr.v4.misc.*;
import org.antlr.v4.tool.*;
import org.antlr.v4.tool.ast.*;
}
```
@members { private String ruleName; private int currentOuterAltNumber; // which outer alt of rule? public int numAlts; // how many alts for this rule total?

```
public void setAltAssoc(AltAST altTree, int alt) {}
public void binaryAlt(AltAST altTree, int alt) {}
public void prefixAlt(AltAST altTree, int alt) { }
public void suffixAlt(AltAST altTree, int alt) { }
public void otherAlt(AltAST altTree, int alt) {}
public void setReturnValues(GrammarAST t) {}
}
```

```
@rulecatch { }
```

```
// TODO: can get parser errors for not matching pattern; make them go away
public
rec_rule returns [boolean isLeftRec]
@init
{
	currentOuterAltNumber = 1;
}
: \land r=RULE id=RULE_REF {ruleName=$id.getText();}
 			ruleModifier?
// (ARG_ACTION)? shouldn't allow args, right?
 			(^(RETURNS a=ARG_ACTION {setReturnValues($a);}))?
// ((\land(THROWS .+))? don't allow
     		( ^(LOCALS ARG_ACTION) )? // TODO: copy these to gen'd code
    (\wedge(OPTIONS .*)
   		 | ^(AT ID ACTION) // TODO: copy
   		 )*
 			ruleBlock {$isLeftRec = $ruleBlock.isLeftRec;}
 			exceptionGroup
 \lambda	;
exceptionGroup
 : exceptionHandler* finallyClause?
   ;
```

```
exceptionHandler
	: ^(CATCH ARG_ACTION ACTION)
	;
finallyClause
	: ^(FINALLY ACTION)
	;
ruleModifier
  : PUBLIC
  | PRIVATE
  | PROTECTED
  ;
ruleBlock returns [boolean isLeftRec]
\mathcal{Q}init{boolean lr=false; this.numAlts = $start.getChildCount(); }
: ^( BLOCK
 			(
  				o=outerAlternative
  				{if ($o.isLeftRec) $isLeftRec = true;}
  				{currentOuterAltNumber++;}
 )+		)
	;
/** An alt is either prefix, suffix, binary, or ternary operation or "other" */
outerAlternative returns [boolean isLeftRec]
  : (binary)=> binary
                  {binaryAlt((AltAST)$start, currentOuterAltNumber); $isLeftRec=true;}
 | (prefix) \Rightarrow prefix
                  {prefixAlt((AltAST)$start, currentOuterAltNumber);}
 |\quad \text{(suffix)} \Rightarrow \quad \text{suffix} {suffixAlt((AltAST)$start, currentOuterAltNumber); $isLeftRec=true;}
  | nonLeftRecur {otherAlt((AltAST)$start, currentOuterAltNumber);}
   ;
binary
	:	^(
 ALT elementOptions? recurse element* recurse epsilonElement* )
     {setAltAssoc((AltAST)$ALT,currentOuterAltNumber);}
	;
prefix
: \land ALT elementOptions?
 			element+
 			recurse epsilonElement*
 		 )
      {setAltAssoc((AltAST)$ALT,currentOuterAltNumber);}
```

```
	;
```

```
suffix
  : \sqrt{(ALT \text{ elementOptions?} \text{ recursive element})} {setAltAssoc((AltAST)$ALT,currentOuterAltNumber);}
   ;
```

```
nonLeftRecur
```

```
 : ^(ALT elementOptions? element+)
 ;
```
recurse

```
	:	^(ASSIGN ID recurseNoLabel)
	|	^(PLUS_ASSIGN ID recurseNoLabel)
| recurseNoLabel
	;
```
recurseNoLabel : {((CommonTree)input.LT(1)).getText().equals(ruleName)}? RULE\_REF;

```
token returns [GrammarAST t=null]
: \land(ASSIGN ID s=token {$t = $s.t;})
\sqrt{\P LUS_ASS}IGN ID s=token {$t = $s.t;})
|b=STRING_LITERAL \{St = $b;\}\wedge(b=STRING_LITERAL elementOptions) {$t = $b;}
  \sqrt{\frac{c}{c}} = \text{TOKEN\_REF} elementOptions) \{ $t = $c;}
|c=TOKEN\_REF \{ \{ \{ \} \{ \} \{ \} \{ \} \{ \{ \} \{ \} \{ \} \{ \} \{ \} \{ \} \{ \} \{ \} \{ \} \{ \} \{ \} \{ \} \{ \} \{ \} \{ \} \{ 	;
```

```
elementOptions
  :	^(ELEMENT_OPTIONS elementOption*)
```
;

```
elementOption
```

```
 :	ID
 | ^(ASSIGN ID ID)
 | ^(ASSIGN ID STRING_LITERAL)
 | ^(ASSIGN ID ACTION)
 | ^(ASSIGN ID INT)
 ;
```

```
element
```
 : atom |  $\land$ (NOT element) | ^(RANGE atom atom) | ^(ASSIGN ID element) | ^(PLUS\_ASSIGN ID element) | ^(SET setElement+)

```
 | RULE_REF
	|	ebnf
	|	epsilonElement
	;
epsilonElement
	:	ACTION
	|	SEMPRED
	|	EPSILON
	|	^(ACTION elementOptions)
	|	^(SEMPRED elementOptions)
	;
setElement
: ^(STRING_LITERAL elementOptions)
	|	^(TOKEN_REF elementOptions)
	|	STRING_LITERAL
	|	TOKEN_REF
	;
ebnf: block
 | ^( OPTIONAL block )
 | ^( CLOSURE block )
 | ^( POSITIVE_CLOSURE block )
  ;
block
  :	^(BLOCK ACTION? alternative+)
  ;
alternative
```

```
	:	^(ALT elementOptions? element+)
 ;
```

```
atom
```

```
	:	^(RULE_REF ARG_ACTION? elementOptions?)
 | ^(STRING_LITERAL elementOptions)
	|	STRING_LITERAL
 | ^(TOKEN_REF elementOptions)
	|	TOKEN_REF
 |	^(WILDCARD elementOptions)
	|	WILDCARD
| \triangle(DOT ID element)
	;
```

```
Found in path(s):
```

```
*
```
 /opt/cola/permits/1166873170\_1621514800.65/0/antlr4-4-6-sources-1 jar/org/antlr/v4/parse/LeftRecursiveRuleWalker.g No license file was found, but licenses were detected in source scan.

/\*

- \* [The "BSD license"]
- \* Copyright (c) 2012-2016 Terence Parr
- \* Copyright (c) 2012-2016 Sam Harwell
- \* Copyright (c) 2014 Eric Vergnaud
- \* All rights reserved.

\*

- \* Redistribution and use in source and binary forms, with or without
- \* modification, are permitted provided that the following conditions
- \* are met:

\*

- \* 1. Redistributions of source code must retain the above copyright
- notice, this list of conditions and the following disclaimer.
- \* 2. Redistributions in binary form must reproduce the above copyright
- \* notice, this list of conditions and the following disclaimer in the
- documentation and/or other materials provided with the distribution.
- \* 3. The name of the author may not be used to endorse or promote products
- \* derived from this software without specific prior written permission.

\*

- \* THIS SOFTWARE IS PROVIDED BY THE AUTHOR ``AS IS'' AND ANY EXPRESS OR \* IMPLIED
- WARRANTIES, INCLUDING, BUT NOT LIMITED TO, THE IMPLIED WARRANTIES
- \* OF MERCHANTABILITY AND FITNESS FOR A PARTICULAR PURPOSE ARE DISCLAIMED.
- \* IN NO EVENT SHALL THE AUTHOR BE LIABLE FOR ANY DIRECT, INDIRECT,
- \* INCIDENTAL, SPECIAL, EXEMPLARY, OR CONSEQUENTIAL DAMAGES (INCLUDING, BUT
- \* NOT LIMITED TO, PROCUREMENT OF SUBSTITUTE GOODS OR SERVICES; LOSS OF USE,
- \* DATA, OR PROFITS; OR BUSINESS INTERRUPTION) HOWEVER CAUSED AND ON ANY
- \* THEORY OF LIABILITY, WHETHER IN CONTRACT, STRICT LIABILITY, OR TORT
- \* (INCLUDING NEGLIGENCE OR OTHERWISE) ARISING IN ANY WAY OUT OF THE USE OF
- \* THIS SOFTWARE, EVEN IF ADVISED OF THE POSSIBILITY OF SUCH DAMAGE.

\*/

/\*\* ANTLR tool checks output templates are compatible with tool code generation.

\* For now, a simple string match used on x.y of x.y.z scheme.

- \* Must match Tool.VERSION during load to templates.
- \*

## \* REQUIRED.

```
*/
```

```
pythonTypeInitMap ::= [
	"bool":"False",
	"int":"0",
	"float":"0.0",
	"str":"",
```
 default:"None" // anything other than a primitive type is an object ]

// args must be <object-model-object>, <fields-resulting-in-STs>

ParserFile(file, parser, namedActions, contextSuperClass) ::= << <fileHeader(file.grammarFileName, file.ANTLRVersion)> # encoding: utf-8 from antlr4 import \* from io import StringIO

<namedActions.header> <parser>

>>

```
ListenerFile(file, header, namedActions) ::= <<
<fileHeader(file.grammarFileName, file.ANTLRVersion)>
from antlr4 import *
if __name__ is not None and "." in __name__:
  from .<file.parserName> import <file.parserName>
else:
  from <file.parserName> import <file.parserName>
```
<header>

# This class defines a complete listener for a parse tree produced by <file.parserName>. class <file.grammarName>Listener(ParseTreeListener):

<file.listenerNames:{lname |

```
# Enter a parse tree produced by <file.parserName>#<lname>.
def enter<lname; format="cap">(self, ctx:<file.parserName>.<lname; format="cap">Context):
  pass
```
# Exit a parse tree produced by <file.parserName>#<lname>.

def

 exit<lname; format="cap">(self, ctx:<file.parserName>.<lname; format="cap">Context): pass

```
\}; separator="\n">
```
 $\Rightarrow$ 

```
VisitorFile(file, header, namedActions) ::= <<
<fileHeader(file.grammarFileName, file.ANTLRVersion)>
from antlr4 import *
if __name__ is not None and "." in __name__:
```
 from .<file.parserName> import <file.parserName> else:

 from <file.parserName> import <file.parserName> <header>

# This class defines a complete generic visitor for a parse tree produced by <file.parserName>.

```
class <file.grammarName>Visitor(ParseTreeVisitor):
```

```
 <file.visitorNames:{lname |
```
# Visit a parse tree produced by <file.parserName>#<lname>.

```
def visit<lname; format="cap">(self, ctx:<file.parserName>.<lname; format="cap">Context):
  return self.visitChildren(ctx)
```

```
}; separator="\n">
```

```
del <file.parserName>
>>
```

```
fileHeader(grammarFileName, ANTLRVersion) ::= <<
# Generated from <grammarFileName> by ANTLR <ANTLRVersion>
>>
```

```
Parser(parser, funcs, atn, sempredFuncs, superClass)
::= <<
<Parser_(ctor="parser_ctor", ...)>
\rightarrow
```

```
Parser_(parser, funcs, atn, sempredFuncs, ctor, superClass) ::= <<
<if(superClass)>
from .<superClass> import <superClass>
```
<endif>  $<$ atn $>$ 

class <parser.name> ( <if(superClass)><superClass><else>Parser<endif> ):

grammarFileName = "<parser.grammarFileName>"

```
atn = ATNDeserializer() . deserialize (serializedATN())
```
 $decisionsToDFA = [DFA(ds, i) for i, ds in enumerate(atn.decisionToState)]$ 

sharedContextCache = PredictionContextCache()

literalNames = [ <parser.literalNames:{t | <t>}; null="\"\<INVALID>\"", separator=", ", wrap, anchor> ]

```
symbolicNames = [<parser.symbolicNames: {t | <t> }; null="\"\<INVALID>\"", separator=", ", wrap, anchor> ]
```

```
\langle parser.rules: {r | RULE_\langler.name\rangle = \langler.index\rangle}; separator="\n", wrap, anchor\rangle
```

```
ruleNames = [\langle \text{parsex} \rangle] [\langle \text{parsex} \rangle]; separator=", ", wrap, anchor> ]
```

```
EOF = <i>TokenLabelType()</i>. EOF <if(parser.tokens)>
 \langle parser.tokens:{k | \langlek\rangle=\langleparser.tokens.(k)>}; separator="\n",
wrap, anchor>
 <endif>
```
<parser:(ctor)()>

<namedActions.members>

<funcs; separator="\n">

```
<if(sempredFuncs)>
```
def sempred(self, localctx:RuleContext, ruleIndex:int, predIndex:int):

if self.\_predicates == None:

self.\_predicates =  $dict()$ 

```
<parser.sempredFuncs.values:{f |
```

```
 self._predicates[<f.ruleIndex>] = self.<f.name>_sempred}; separator="\n ">
 pred = self._predicates.get(ruleIndex, None)
```
if pred is None:

raise Exception("No predicate with index:" + str(ruleIndex))

else:

return pred(localctx, predIndex)

```
 <sempredFuncs.values; separator="\n">
<endif>
```
#### >>

```
dumpActions(recog, argFuncs, actionFuncs, sempredFuncs) ::= <<
<if(actionFuncs)>
def action(self, localctx:RuleContext, ruleIndex:int, actionIndex:int):
	if self._actions is None:
 \text{actions} = \text{dict}()<recog.actionFuncs.values:{f|
 \text{actions}[\langle f.\text{ruleIndex}\rangle] = \text{self}.\langle f.\text{name}\rangle\text{ action }; \text{separation} = \text{space}self. actions = actions
	action
```

```
 = self._actions.get(ruleIndex, None)
	if action is not None:
 		action(localctx, actionIndex)
	else:
 		raise Exception("No registered action for:" + str(ruleIndex))
<actionFuncs.values; separator="\n">
<endif>
<if(sempredFuncs)>
def sempred(self, localctx:RuleContext, ruleIndex:int, predIndex:int):
   if self._predicates is None:
    preds = dict()<recog.sempredFuncs.values:{f|
    preds\leq f.ruleIndex\geq] = self.\leq f.name\geq_sempred}; separator="\n"> self._predicates = preds
   pred = self._predicates.get(ruleIndex, None)
   if pred is not None:
     return pred(localctx, predIndex)
   else:
     raise Exception("No registered predicate for:" + str(ruleIndex))
<sempredFuncs.values; separator="\n">
<endif>
>>
parser_ctor(p) ::= <<
def __init__(self, input:TokenStream):
  super(). __init_(input)
   self.checkVersion("<file.ANTLRVersion>")
   self._interp = ParserATNSimulator(self, self.atn, self.decisionsToDFA, self.sharedContextCache)
   self._predicates
 = None
>>
/* This generates a private method since the actionIndex is generated, making an
* overriding implementation impossible to maintain.
*/
RuleActionFunction(r, actions) ::= <<
def <raname> action(self, localctx:<r.ctxType>, actionIndex:int):
<actions:{index|
<if(first(actions))>
  if actionIndex == \langleindex\rangle:
     <actions.(index)>
<elseif(rest(actions))>
  elif actionIndex == <index>:
```

```
 <actions.(index)>
<endif> }; separator="\n">
>>
```
/\* This generates a private method since the predIndex is generated, making an \* overriding implementation impossible to maintain. \*/  $RuleSempredFunction(r, actions) ::= \langle\langle$ def <r.name>\_sempred(self, localctx:<r.ctxType>, predIndex:int): <actions: {index} <if(first(actions))> if  $predIndex ==$ : return <actions.(index)> <elseif(rest(actions))>  $elif predIndex == :$ return <actions.(index)> <endif> }; separator="\n">

### >>

RuleFunction(currentRule,args,code,locals,ruleCtx,altLabelCtxs,namedActions,finallyAction,postamble,exceptions)  $::=$  <<

#### <ruleCtx>

```
<altLabelCtxs:{l | <altLabelCtxs.(l)>}; separator="\n">
```

```
def <currentRule.name>(self<currentRule.args:{a | , <a.name><if(a.type)>:<a.type><endif>}>):
```

```
localctx = <parser.name>.<currentRule.ctxType>(self, self._ctx, self.state<currentRule.args:{a | , <a.name>}>>
 self.enterRule(localctx, <currentRule.startState>, self.RULE_<currentRule.name>)
 <namedActions.init>
\langlelocals; separator="\n">
 try:
  <code></code>
   <postamble; separator="\n">
   <namedActions.after>
 <if(exceptions)>
 <exceptions; separator="\n">
 <else>
 except RecognitionException as re:
  localctx.exception = re
  self. errHandler.reportError(self, re)
   self._errHandler.recover(self, re)
<endif>
 finally:
   <finallyAction>
   self.exitRule()
```
return localctx

>>

LeftRecursiveRuleFunction(currentRule,args,code,locals,ruleCtx,altLabelCtxs, namedActions,finallyAction,postamble) ::=  $<<$ 

<ruleCtx> <altLabelCtxs:{l | <altLabelCtxs.(l)>}; separator="\n">

def <currentRule.name>(self, \_p:int=0<if(currentRule.args)>, <args:{a | , <a>}><endif>):

 $_$ exementctx = self. $_$ ctx

 $\_parentState = self.state$ 

localctx = <parser.name>.<currentRule.ctxType>(self, self.\_ctx, \_parentState<args:{a | , <a.name>}>)

 $prevctx = locatedctx$ 

\_startState = <currentRule.startState>

self.enterRecursionRule(localctx, <currentRule.startState>, self.RULE\_<currentRule.name>, \_p)

<namedActions.init>

 $\langle$ locals; separator="\n">

try:

<code></code>

<postamble; separator="\n">

<namedActions.after>

except RecognitionException as re:

localctx.exception = re

self.\_errHandler.reportError(self, re)

self.\_errHandler.recover(self, re)

### finally:

<finallyAction>

self.unrollRecursionContexts(\_parentctx)

return localctx

>>

```
CodeBlockForOuterMostAlt(currentOuterMostAltCodeBlock, locals, preamble, ops) ::= <<
<if(currentOuterMostAltCodeBlock.altLabel)>localctx
 = <parser.name>.<currentOuterMostAltCodeBlock.altLabel; format="cap">Context(self, localctx)<endif>
self.enterOuterAlt(localctx, <currentOuterMostAltCodeBlock.alt.altNum>)
<CodeBlockForAlt(currentAltCodeBlock=currentOuterMostAltCodeBlock, ...)>
>>
CodeBlockForAlt(currentAltCodeBlock, locals, preamble, ops) ::= <<
```

```
<locals; separator="\n">
\epsilon; separator="\n">
<ops; separator="\n">
\rightarrow
```

```
LL1AltBlock(choice, preamble, alts, error) ::= <<
self.state = <choice.stateNumber>
self._errHandler.sync(self)
\langleif(choice.label)>\langlelabelref(choice.label)> = _input.LT(1)\langleendif>
\epsilon; separator="\n">
token = self. input.LA(1)<choice.altLook,alts:{look,alt| <cases(ttypes=look)>
  \langle alt \rangle pass}; separator="\nel">
else:
  <error>
```
>>

```
LL1OptionalBlock(choice, alts, error) ::= <<
self.state = <choice.stateNumber>
self. errHandler.sync(self)
token = self. input.LA(1)
<choice.altLook,alts:{look,alt| <cases(ttypes=look)>
  \langlealt\rangle pass}; separator="\nel">
else:
   <error>
>>
```

```
LL1OptionalBlockSingleAlt(choice, expr, alts, preamble, error, followExpr) ::= <<
self.state = <choice.stateNumber>
self._errHandler.sync(self)
\epsilon; separator="\n">
if <expr>:
  \langlealts; separator="\n">
```

```
<!else if ( !(<followExpr>) ) <error>!>
>>
```

```
LL1StarBlockSingleAlt(choice, loopExpr, alts, preamble, iteration) ::= <<
self.state = <choice.stateNumber>
self. errHandler.sync(self)
\epsilon; separator="\n">
while <loopExpr>:
  \langlealts; separator="\n">
   self.state = <choice.loopBackStateNumber>
  self. errHandler.sync(self)
   <iteration>
```

```
\rightarrow
```

```
LL1PlusBlockSingleAlt(choice, loopExpr, alts, preamble, iteration) ::= <<
self.state = <choice.blockStartStateNumber> <! alt block decision !>
self._errHandler.sync(self)
\epsilon; separator="\n">
while True:
  \langlealts; separator="\n">
   self.state = <choice.stateNumber> <! loopback/exit decision !>
   self._errHandler.sync(self)
   <iteration>
   if not (<loopExpr>):
     break
```

```
>>
```

```
// LL(*) stuff
```

```
AltBlock(choice,
```

```
preamble, alts, error) ::= <<
self.state = <choice.stateNumber>
self. errHandler.sync(self)
<if(choice.label)><labelref(choice.label)> = _input.LT(1)<endif>
\epsilon; separator="\n">
la_ = self._interp.adaptivePredict(self._input,<choice.decision>,self._ctx)
\langlealts:{alt |
if la = <i>i</i>:
  \langle alt \rangle pass
}; separator="\nel">
```

```
>>
```

```
OptionalBlock(choice, alts, error) ::= \langle\langle\langleself.state = <choice.stateNumber>
self._errHandler.sync(self)
la_ = self._interp.adaptivePredict(self._input,<choice.decision>,self._ctx)
\langlealts:{alt |
if la == \langle i \rangle \langle i (!choice.ast.greedy) > + 1 < endif >:
  \langle alt \rangle}; separator="\nel">
>>
```
StarBlock(choice, alts, sync, iteration) ::= << self.state = <choice.stateNumber> self. errHandler.sync(self)  $alt = self$ . interp.adaptivePredict(self. input,<choice.decision>,self. ctx) while alt!=<choice.exitAlt> and alt!=ATN.INVALID\_ALT\_NUMBER:

```
 if _alt==1<if(!choice.ast.greedy)>+1<endif>:
    <iteration>
     <alts> <! should only be one !>
  self.state =
 <choice.loopBackStateNumber>
  self._errHandler.sync(self)
  _alt = self._interp.adaptivePredict(self._input,<choice.decision>,self._ctx)
```
>>

```
PlusBlock(choice, alts, error) ::= <<
self.state = <choice.blockStartStateNumber> <! alt block decision !>
self._errHandler.sync(self)
alt = 1 \times if (!choice.ast.greedy) > +1 \times endifwhile _alt!=<choice.exitAlt> and _alt!=ATN.INVALID_ALT_NUMBER:
 \langlealts:\{ alt |if _alt == <i><if(!choice.ast.greedy)>+1<endif>:
 \langlealt\rangle}; separator="\nel">
  else:
     <error>
  self.state = <choice.loopBackStateNumber> <! loopback/exit decision !>
  self._errHandler.sync(self)
  _alt = self._interp.adaptivePredict(self._input,<choice.decision>,self._ctx)
```
>>

```
Sync(s) ::= "sync(<s.expecting.name>)"
```
ThrowNoViableAlt(t) ::= "raise NoViableAltException(self)"

```
TestSetInline(s) ::= \lt\lt<s.bitsets:{bits | <if(rest(rest(bits.ttypes)))><bitsetBitfieldComparison(s, bits)><else><bitsetInlineComparison(s,
bits)><endif>}; separator=" or ">
>>
```
// Java language spec 15.19 - shift operators mask operands rather than overflow to 0... need range test testShiftInRange(shiftAmount) ::= <<  $((\leq \text{shiftAmount}) \& \sim 0 \times 3f) = 0$ >>

// produces smaller bytecode only when bits.ttypes contains more than two items bitsetBitfieldComparison(s, bits) ::= <% (<testShiftInRange({<offsetShiftVar(s.varName, bits.shift)>})> and ((1 \<\< <offsetShiftVar(s.varName, bits.shift)>) & (<br/>shitypes:{ttype | (1 \<\< <offsetShiftType(ttype, bits.shift)>)}; separator=" | ">)) != 0)  $% >$ 

```
isZero ::= [
"0":true,
default:false
]
offsetShiftVar(shiftAmount, offset) ::= <%
<if(!isZero.(offset))>(<shiftAmount> - <offset>)<else><shiftAmount><endif>
\%offsetShiftType(shiftAmount, offset) ::= <%
<if(!isZero.(offset))>(<parser.name>.<shiftAmount> - <offset>)<else><parser.name>.<shiftAmount><endif>
% >// produces more efficient bytecode when bits.ttypes contains at most two items
bitsetInlineComparison(s, bits) ::= <%
<bits.ttypes:{ttype | <s.varName>==<parser.name>.<ttype>}; separator="
 or ">
\%cases(ttypes) ::= \lt\ltif token in [\langle \text{types:} \{t \mid \langle \text{parse} \rangle \langle \text{time} \rangle, \langle \text{time} \rangle \}; separator=", ">]:
\rightarrowInvokeRule(r, argExpressChunks) ::= \leq \leqself.state = < r.stateNumber>\langleif(r.labels)>\langler.labels:{l | \langlelabelref(l)> =
}><endif>self.<r.name>(<if(r.ast.options.p)><r.ast.options.p><if(argExprsChunks)>,<endif><endif><argExprsChu
nks>)
>>
MatchToken(m) ::= \lt\ltself.state = <m.stateNumber>
\langleif(m.labels)>\langlem.labels:{1|\langlelabelref(l)> = }>\langleendif>self.match(\langleparser.name>\langlem.name>)
>>
MatchSet(m, expr, capture) ::= "<CommonSetStuff(m, expr, capture, false)>"
MatchNotSet(m, expr, capture) ::= "<CommonSetStuff(m, expr, capture, true)>"
CommonSetStuff(m, expr, capture, invert) ::= \leqself.state = <m.stateNumber>
\langleif(m.labels)>\langlem.labels:{l|\langlelabelref(l)>=}\rangleself. input.LT(1)\langleendif\rangle<capture>
<if(invert)>if <m.varName> \<= 0 or <expr><else>if not(<expr>)<endif>:
\langleif(m.labels)>\langlem.labels:{1| \langlelabelref(l)> = }>\langleelse> \langleendif>self. errHandler.recoverInline(self)
else:
```

```
self. errHandler.reportMatch(self)
```

```
 self.consume()
```
>>

```
Wildcard(w) ::= \llself.state = <w.stateNumber>
\langleif(w.labels)>\langlew.labels:{l} \langlelabelref(l)> = }>\langleendif>self.matchWildcard()
\gg
```
### // ACTION STUFF

```
Action(a, foo, chunks) ::= "<chunks>"
```

```
ArgAction(a, chunks) ::= "<chunks>"
```

```
SemPred(p, chunks, failChunks) ::= <<
self.state = <p.stateNumber>
```
if not <chunks>:

```
 from antlr4.error.Errors import FailedPredicateException
```

```
 raise FailedPredicateException(self, <p.predicate><if(failChunks)>, <failChunks><elseif(p.msg)>,
```

```
<p.msg><endif>)
```

```
>>
```

```
ExceptionClause(e, catchArg, catchAction) ::= <<
catch (<catchArg>) {
	<catchAction>
}
>>
```
// lexer actions are not associated with model objects

LexerSkipCommand() ::= "skip()" LexerMoreCommand() ::= "more()" LexerPopModeCommand() ::= "popMode()"

LexerTypeCommand(arg, grammar)  $::=$  "\_type = <arg>" LexerChannelCommand(arg, grammar) ::= "\_channel = <arg>" LexerModeCommand(arg, grammar)  $::=$  "\_mode = <arg>" LexerPushModeCommand(arg, grammar) ::= "pushMode(<arg>)"

```
ActionText(t)
 ::= "<t.text>"
ActionTemplate(t) ::= "<t.st>"
ArgRef(a) ::= "localctx.<\langle a.name \rangle"LocalRef(a) ::= "localctx.<a.name>"
RetValueRef(a) ::= "localctx.<a.name>"
QRetValueRef(a) ::= "<ctx(a)&gt;. <a.dict&gt;. <a.name&gt;"
/** How to translate $tokenLabel */
TokenRef(t) ::= "<ctx(t)>.<t.name>"
```
LabelRef(t) ::= "< $ctx(t)$ >.< $t.name$ )" ListLabelRef(t) ::= "<ctx(t)>.<ListLabelName(t.name)>"  $SetAttr(s,rhsChunks) ::= ".=$ 

```
TokenLabelType() ::= "<file.TokenLabelType; null={Token}>"
InputSymbolType() ::= "<file.InputSymbolType; null={Token}>"
```
TokenPropertyRef\_text(t) ::= "(None if  $\langle \text{ctx}(t) \rangle$ . $\langle \text{tlabel} \rangle$  is None else  $\langle \text{ctx}(t) \rangle$ . $\langle \text{tlabel} \rangle$ .text)" TokenPropertyRef\_type(t) ::= "(0 if <ctx(t)>.<t.label> is None else <ctx(t)>.<t.label>.type()" TokenPropertyRef\_line(t) ::= "(0 if <ctx(t)>.<t.label> is None else <ctx(t)>.<t.label>.line)" TokenPropertyRef\_pos(t) ::= "(0 if  $< ctx(t) > .< t$ .label> is None else  $< ctx(t) > .< t$ .label>.column)" TokenPropertyRef\_channel(t) ::= "(0 if  $\langle \text{ctx}(t) \rangle$ .<t.label> is None else <ctx(t)>.<t.label>.channel)" TokenPropertyRef\_index(t) ::= "(0 if <ctx(t)>.<t.label> is None else <ctx(t)>.<t.label>.tokenIndex)" TokenPropertyRef\_int(t) ::= "(0 if <ctx(t)>.<t.label> is None else int(<ctx(t)>.<t.label>.text))"

```
RulePropertyRef_start(r) ::= "(None if \langle ctx(r)\rangle.\langler.label> is None else \langle ctx(r)\rangle.\langler.label>.start)"
RulePropertyRef_stop(r) ::= "(None if \langle \text{ctx}(r) \rangle \langle \text{r}.\text{label} \rangle is None else \langle \text{ctx}(r) \rangle \langle \text{r}.\text{label} \rangle.stop)"
RulePropertyRef_text(r) ::= "(None if \langle ctx(r)\rangle. \langle r.label> is None else
self._input.getText((<ctx(r)>.<r.label>.start,<ctx(r)>.<r.label>.stop)))"
RulePropertyRef_ctx(r) ::= "<ctx(r)>.<r.label>"
RulePropertyRef\_parser(r) ::= "self"
```

```
ThisRulePropertyRef_start(r) ::= "localctx.start"
ThisRulePropertyRef_stop(r) ::= "localctx.stop"
ThisRulePropertyRef_text(r) ::= "self._input.getText((localctx.start, self._input.LT(-1)))"
ThisRulePropertyRef_ctx(r) ::= "localctx"
ThisRulePropertyRef_parser(r) ::= "self"
```

```
NonLocalAttrRef(s) ::= "getInvokingContext(<s.ruleIndex>).<s.name>"
SetNonLocalAttr(s,
 rhsChunks) ::= "getInvokingContext(<s.ruleIndex>).<s.name> = <rhsChunks>"
```
AddToLabelList(a) ::= "<ctx(a.label)>.<a.listName>.append(<labelref(a.label)>)"

```
TokenDecl(t) ::= "self. \langle t.name \rangle = None # \langle TokenLabelType() \rangle"TokenTypeDecl(t) ::= "self.<t.name> = 0 \neq <TokenLabelType()> type"
TokenListDecl(t) ::= "self.<t.name> = list() # of <TokenLabelType()>s"
RuleContextDecl(r) ::= "self. < r.name > = None # < r.ctxName>"RuleContextListDecl(rdecl) ::= "self. < rdecl.name > = list() # of < r decl.ctxName > s"
```

```
ContextTokenGetterDecl(t) ::= <<
def <t.name>(self):
  return self.getToken(<parser.name>.<t.name>, 0)
\rightarrow
```
// should never be called  $ContextTokenListGetterDecl(t) ::= \lt\lt$ 

```
def <t.name>_list(self):
  return self.getTokens(<parser.name>.<t.name>)
>>
ContextTokenListIndexedGetterDecl(t) ::= <<
def <t.name>(self, i:int=None):
  if i is None:
     return self.getTokens(<parser.name>.<t.name>)
```
else:

return self.getToken(<parser.name>.<t.name>,

```
 i)
```
>>

 $ContextRuleGetterDecl(r)$  ::= << def <r.name>(self): return self.getTypedRuleContext(<parser.name>.<r.ctxName>,0)

>>

```
// should never be called
ContextRuleListGetterDecl(r) ::= \lt\ltdef <r.name>_list(self):
   return self.getTypedRuleContexts(<parser.name>.<r.ctxName>)
```
>>

```
ContextRuleListIndexedGetterDecl(r) ::= \langle \langledef <r.name>(self, i:int=None):
  if i is None:
    return self.getTypedRuleContexts(<parser.name>.<r.ctxName>)
  else:
     return self.getTypedRuleContext(<parser.name>.<r.ctxName>,i)
```
>>

```
LexerRuleContext() ::= "RuleContext"
```
/\*\* The rule context name is the rule followed by a suffix; e.g., \* r becomes rContext. \*/ RuleContextNameSuffix() ::= "Context"

```
ImplicitTokenLabel(tokenName) ::= "_<tokenName>"
ImplicitRuleLabel(ruleName)	 ::= "_<ruleName>"
ImplicitSetLabel(id) ::="tset < id>"ListLabelName(label) ::= "<label>"
```
 $CaptureNextToken(d) ::= "< d-varName> = self. input.LT(1)"$ 

CaptureNextTokenType(d) ::= "<d.varName> = self.\_input.LA(1)"

```
StructDecl(struct,ctorAttrs,attrs,getters,dispatchMethods,interfaces,extensionMembers)
::= <<
class <struct.name>(<if(contextSuperClass)><contextSuperClass><else>ParserRuleContext<endif>):
```

```
def init (self, parser, parent:ParserRuleContext=None, invokingState:int=-1<struct.ctorAttrs:{a | ,
<a.name><if(a.type)>:<a.type><endif>=None}>):
```

```
super().__init_(parent, invokingState)
 self.parser = parser
\langle \text{attrs:} \{a \mid \langle a \rangle\}; \text{separator}="\n">
 <struct.ctorAttrs:{a | self.<a.name> = <a.name>}; separator="\n">
```

```
\leqgetters: {g | \leqg>}; separator="\n\n">
```

```
 def getRuleIndex(self):
   return <parser.name>.RULE_<struct.derivedFromName>
```

```
<if(struct.provideCopyFrom)> <! don't need copy unless we have subclasses !>
  def copyFrom(self, ctx:ParserRuleContext):
```

```
 super().copyFrom(ctx)
\langlestruct.attrs:{a | self.\langlea.name\rangle = ctx.\langlea.name\rangle}; separator="\n"\rangle
```
<endif>

```
 <dispatchMethods; separator="\n">
 <extensionMembers; separator="\n">
```
 $\rightarrow$ 

```
AltLabelStructDecl(struct,attrs,getters,dispatchMethods)
::= <<
class <struct.name>(<currentRule.name; format="cap">Context):
```

```
def _init_(self, parser, ctx:ParserRuleContext): # actually a <parser.name>.<currentRule.name;
format="cap">Context
```

```
super().__init_(parser)
\langle \text{attrs:} \{a \mid \langle a \rangle\}; \text{separator}="\n">
 self.copyFrom(ctx)
```

```
\leqgetters:\{g \mid \leq g \geq \}; separator="\n">
```

```
 <dispatchMethods; separator="\n">
```
 $\gg$ 

ListenerDispatchMethod(method) ::= <<

def <if(method.isEnter)>enter<else>exit<endif>Rule(self, listener:ParseTreeListener):

if hasattr( listener, "<if(method.isEnter)>enter<else>exit<endif><struct.derivedFromName; format="cap">" ):

>>

```
VisitorDispatchMethod(method) ::= <<
def accept(self, visitor:ParseTreeVisitor):
  if hasattr( visitor, "visit<struct.derivedFromName; format="cap">" ):
     return visitor.visit<struct.derivedFromName; format="cap">(self)
   else:
     return visitor.visitChildren(self)
```
>>

```
AttributeDecl(d) ::= "self.<d.name> = <if(d.initValue)><d.initValue><else>None<endif>"
```
 $/*$  If we don't know location of label def x, use this template  $*/$ labelref(x) ::= "<if(!x.isLocal)>localctx.<endif><x.name>"

 $/*$  For any action chunk, what is correctly-typed context struct ptr? \*/ ctx(actionChunk) ::= "localctx"

// used for left-recursive rules

recRuleAltPredicate(ruleName,opPrec) ::= "self.precpred(self.\_ctx, <opPrec>)" recRuleSetReturnAction(src,name) ::= "\$<name>=\$<src>.<name>"  $recRuleSetStopToken() ::= "self. _ctx.stop = self. _input. LT(-1)"$ 

```
recRuleAltStartAction(ruleName, ctxName, label) ::= <<
localctx = <parser.name>.<ctxName>Context(self, _parentctx, _parentState)
<if(label)>localctx.<label> = _prevctx<endif>
self.pushNewRecursionContext(localctx, _startState, self.RULE_<ruleName>)
\gg
```

```
recRuleLabeledAltStartAction(ruleName, currentAltLabel, label, isListLabel) ::= <<
localctx = <parser.name>.<currentAltLabel;
 format="cap">Context(self, <parser.name>.<ruleName; format="cap">Context(self, _parentctx, _parentState))
<if(label)>
<if(isListLabel)>
localctx.<label>.append(_prevctx)
<else>
localctx.<label> = prevctx
<endif>
<endif>
self.pushNewRecursionContext(localctx, startState, self.RULE <ruleName>)
>>
```

```
recRuleReplaceContext(ctxName) ::= <<
localctx = <parser.name>.<ctxName>Context(self, localctx)
self.\_ctx = located
```

```
>>
recRuleSetPrevCtx() ::= <<
if self._parseListeners is not None:
   self.triggerExitRuleEvent()
prevctx = localctx>>
```
 $prevctx = located$ 

```
LexerFile(lexerFile, lexer, namedActions) ::= <<
<fileHeader(lexerFile.grammarFileName, lexerFile.ANTLRVersion)>
from antlr4 import *
from io import StringIO
```
<namedActions.header>

<lexer> >>

Lexer(lexer, atn, actionFuncs, sempredFuncs, superClass) ::= <<

 $<$ atn $>$ 

```
class <lexer.name>(<if(superClass)><superClass><else>Lexer<endif>):
```
 $atn = ATNDeserializer() . deserialize (serializedATN())$ 

 $decisionsToDFA = [$ DFA(ds, i) for i, ds in enumerate(atn.decisionToState) ]

 $\langle rest(lex$ er.modes): $\{m\} \langle m \rangle = \langle i \rangle$ ; separator="\n">

 $\langle$  =  $\langle$  k  $|$   $\langle$  k  $\rangle$  =  $\langle$  lexer.tokens.(k)>}; separator="\n", wrap, anchor>

modeNames = [ <lexer.modes:{m| "<m>"}; separator=", ", wrap, anchor> ]

```
 literalNames = [ "\<INVALID>",
      <lexer.literalNames:{t | <t>}; separator=", ", wrap, anchor> ]
```

```
 symbolicNames = [ "\<INVALID>",
     \leqlexer.symbolicNames:\{t \mid \lt t > \}; separator=", ", wrap, anchor> ]
```
ruleNames =  $[$  <lexer.ruleNames: $\{r |$  "<r>" $\}$ ; separator=", ", wrap, anchor>  $]$ 

grammarFileName = "<lexer.grammarFileName>"

def init (self, input=None):

```
 super().__init__(input)
 self.checkVersion("<lexerFile.ANTLRVersion>")
self._interp = LexerATNSimulator(self, self.atn, self.decisionsToDFA, PredictionContextCache())
 self._actions = None
 self._predicates = None
```
<namedActions.members>

<dumpActions(lexer, "", actionFuncs, sempredFuncs)>

 $\gg$ 

SerializedATN(model)  $::=$  << <! only one segment, can be inlined !>

def serializedATN():

with StringIO() as buf:

buf.write("<model.serialized; wrap={")<\n> buf.write("}>") return buf.getvalue()

 $\gg$ 

/\*\* Using a type to init value map, try to init a type; if not in table \* must be an object, default value is "null". \*/ initValue(typeName) ::= << <javaTypeInitMap.(typeName)>

 $\gg$ 

```
codeFileExtension() ::= ".py"
```
Found in path(s):

\* /opt/cola/permits/1166873170\_1621514800.65/0/antlr4-4-6-sources-1 jar/org/antlr/v4/tool/templates/codegen/Python3/Python3.stg No license file was found, but licenses were detected in source scan.

/\*

```
* [The "BSD license"]
```
- \* Copyright (c) 2012-2016 Terence Parr
- \* Copyright (c) 2012-2016 Sam Harwell
- \* All rights reserved.

\*

- \* Redistribution and use in source and binary forms, with or without
- \* modification, are permitted provided that the following conditions
- \* are met:

\*

\* 1. Redistributions of source code must retain the above copyright

- notice, this list of conditions and the following disclaimer.
- \* 2. Redistributions in binary form must reproduce the above copyright
- \* notice, this list of conditions and the following disclaimer in the
- \* documentation and/or other materials provided with the distribution.
- \* 3. The name of the author may not be used to endorse or promote products
- derived from this software without specific prior written permission.

\*

\* THIS SOFTWARE IS PROVIDED BY THE AUTHOR ``AS IS'' AND ANY EXPRESS OR

\* IMPLIED WARRANTIES, INCLUDING, BUT NOT LIMITED

TO, THE IMPLIED WARRANTIES

\* OF MERCHANTABILITY AND FITNESS FOR A PARTICULAR PURPOSE ARE DISCLAIMED.

- \* IN NO EVENT SHALL THE AUTHOR BE LIABLE FOR ANY DIRECT, INDIRECT,
- \* INCIDENTAL, SPECIAL, EXEMPLARY, OR CONSEQUENTIAL DAMAGES (INCLUDING, BUT
- \* NOT LIMITED TO, PROCUREMENT OF SUBSTITUTE GOODS OR SERVICES; LOSS OF USE,
- \* DATA, OR PROFITS; OR BUSINESS INTERRUPTION) HOWEVER CAUSED AND ON ANY
- \* THEORY OF LIABILITY, WHETHER IN CONTRACT, STRICT LIABILITY, OR TORT
- \* (INCLUDING NEGLIGENCE OR OTHERWISE) ARISING IN ANY WAY OUT OF THE USE OF
- \* THIS SOFTWARE, EVEN IF ADVISED OF THE POSSIBILITY OF SUCH DAMAGE.

\*/

```
javaTypeInitMap ::= [
	"int":"0",
	"long":"0",
	"float":"0.0f",
	"double":"0.0",
	"boolean":"false",
	"byte":"0",
	"short":"0",
	"char":"0",
	default:"null" // anything other than a primitive type is an object
]
```
// args must be <object-model-object>, <fields-resulting-in-STs>

ParserFile(file, parser, namedActions, contextSuperClass) ::= << <fileHeader(file.grammarFileName, file.ANTLRVersion)> <if(file.genPackage)> package <file.genPackage>; <endif> <namedActions.header> import org.antlr.v4.runtime.atn.\*; import org.antlr.v4.runtime.dfa.DFA; import org.antlr.v4.runtime.\*; import org.antlr.v4.runtime.misc.\*; import org.antlr.v4.runtime.tree.\*; import java.util.List;

```
import java.util.Iterator;
```
import java.util.ArrayList;

```
<parser>
>>
```
ListenerFile(file, header, namedActions) ::= << <fileHeader(file.grammarFileName, file.ANTLRVersion)> <if(file.genPackage)> package <file.genPackage>; <endif>

<header>

import org.antlr.v4.runtime.tree.ParseTreeListener;

/\*\*

\* This interface defines a complete listener for a parse tree produced by

```
* {@link <file.parserName>}.
```

```
*/
```
public interface <file.grammarName>Listener extends ParseTreeListener {

 <file.listenerNames:{lname |

```
/**
```
<if(file.listenerLabelRuleNames.(lname))>

\* Enter a parse tree produced by the {@code <lname>\}

\* labeled alternative in {@link <file.parserName>#<file.listenerLabelRuleNames.(lname)>\}.

<else>

\* Enter a parse tree produced by {@link <file.parserName>#<lname>\}.

<endif>

\* @param ctx the parse tree

\*/

void enter<lname; format="cap">(<file.parserName>.<lname; format="cap">Context ctx);

/\*\*

<if(file.listenerLabelRuleNames.(lname))>

\* Exit a parse tree produced by the  $\{$  @code <lname>\}

\* labeled alternative in {@link <file.parserName>#<file.listenerLabelRuleNames.(lname)>\}.

<else>

\* Exit a parse tree produced by {@link <file.parserName>#<lname>\}.

<endif>

\* @param ctx the parse tree

\*/

void exit<lname; format="cap">(<file.parserName>.<lname; format="cap">Context ctx);}; separator="\n">

}

 $\gg$ 

BaseListenerFile(file, header, namedActions) ::= << <fileHeader(file.grammarFileName, file.ANTLRVersion)> <if(file.genPackage)> package <file.genPackage>; <endif> <header>

import org.antlr.v4.runtime.ParserRuleContext; import org.antlr.v4.runtime.tree.ErrorNode; import org.antlr.v4.runtime.tree.TerminalNode;

/\*\*

```
* This class provides an empty implementation of {@link <file.grammarName>Listener},
 * which can be extended to create a listener which only needs to handle a subset
* of the available methods.
*/
public class <file.grammarName>BaseListener implements <file.grammarName>Listener {
	<file.listenerNames:{lname |
/**
* {@inheritDoc\}
*
* \leq p>The default implementation does nothing.\leq/p>
*/
@Override public void enter<lname; format="cap">(<file.parserName>.<lname; format="cap">Context ctx) { \}
/**
* {@inheritDoc\}
*
* \langle p\rangleThe default implementation does nothing.\langle p\rangle*/
@Override public void exit<lname; format="cap">(<file.parserName>.<lname; format="cap">Context ctx) { \}};
separator="\n">
	/**
 	 * {@inheritDoc\}
	 *
 * \leq pThe default implementation does nothing.\leqp>
 	 */
	@Override public void enterEveryRule(ParserRuleContext ctx) { }
	/**
 	 * {@inheritDoc\}
	 *
 * \leq pThe default implementation does nothing.\leqp>
 	 */
	@Override public void exitEveryRule(ParserRuleContext ctx) { }
	/**
 	 * {@inheritDoc\}
	 *
 	 * \<p>The default
implementation does nothing.\langle \langle p \rangle	 */
	@Override public void visitTerminal(TerminalNode node) { }
	/**
 	 * {@inheritDoc\}
	 *
```

```
* \leq pThe default implementation does nothing.\leqp>
 	 */
	@Override public void visitErrorNode(ErrorNode node) { }
}
>>
VisitorFile(file, header, namedActions) ::= <<
<fileHeader(file.grammarFileName, file.ANTLRVersion)>
<if(file.genPackage)>
package <file.genPackage>;
<endif>
<header>
import org.antlr.v4.runtime.tree.ParseTreeVisitor;
/**
* This interface defines a complete generic visitor for a parse tree produced
* by {@link <file.parserName>}.
*
* @param \<T> The return type of the visit operation. Use {@link Void} for
* operations with no return type.
*/
public interface <file.grammarName>Visitor\<T> extends ParseTreeVisitor\<T> {
	<file.visitorNames:{lname |
/**
<if(file.visitorLabelRuleNames.(lname))>
* Visit a parse tree produced by the {@code <lname>\}
* labeled alternative in {@link <file.parserName>#<file.visitorLabelRuleNames.(lname)>\}.
<else>
 * Visit a parse tree produced by {@link <file.parserName>#<lname>\}.
<endif>
* @param ctx the parse tree
* @return the visitor result
*/
T visit<lname; format="cap">(<file.parserName>.<lname; format="cap">Context ctx);}; separator="\n">
}
\rightarrowBaseVisitorFile(file, header, namedActions) ::= <<
<fileHeader(file.grammarFileName, file.ANTLRVersion)>
<if(file.genPackage)>
package <file.genPackage>;
<endif>
<header>
import org.antlr.v4.runtime.tree.AbstractParseTreeVisitor;
```
/\*\*

\* This class provides an empty implementation of {@link <file.grammarName>Visitor},

\* which can be extended to create a visitor which only needs to handle a subset

```
* of the available methods.
*
* @param \<T> The return type of the visit operation. Use {@link Void} for
* operations with no return type.
*/
public class <file.grammarName>BaseVisitor\<T> extends AbstractParseTreeVisitor\<T> implements
<file.grammarName>Visitor\<T> {
	<file.visitorNames:{lname |
/**
* {@inheritDoc\}
*
* \<p>The default
 implementation returns the result of calling
* {@link #visitChildren\} on {@code ctx\}.\</p>
*/
@Override public T visit<lname; format="cap">(<file.parserName>.<lname; format="cap">Context ctx) { return
visitChildren(ctx); \} }; separator="\n">
}
>>
fileHeader(grammarFileName, ANTLRVersion) ::= <<
// Generated from <grammarFileName; format="java-escape"> by ANTLR <ANTLRVersion>
>>
Parser(parser, funcs, atn, sempredFuncs, superClass) ::= <<
<Parser_(ctor="parser_ctor", ...)>
>>
Parser_(parser, funcs, atn, sempredFuncs, ctor, superClass) ::= <<
@SuppressWarnings({"all", "warnings", "unchecked", "unused", "cast"})
public class <parser.name> extends <superClass; null="Parser"> {
	static { RuntimeMetaData.checkVersion("<file.ANTLRVersion>", RuntimeMetaData.VERSION); }
	protected static final DFA[] _decisionToDFA;
	protected static final PredictionContextCache _sharedContextCache =
 		new PredictionContextCache();
	<if(parser.tokens)>
	public static final int
 		<parser.tokens:{k | <k>=<parser.tokens.(k)>};
 separator=", ", wrap, anchor>;
<endif>
```

```
	public static final int
```

```
\langle parser.rules: {r | RULE \langle r.name\rangle = \langle r.index\rangle}; separator=", ", wrap, anchor\rangle;
```

```
	public static final String[] ruleNames = {
```

```
\langle parser.ruleNames:\{r \mid "\langle r \rangle"\}; separator=", ", wrap, anchor
```

```
	};
```
 <vocabulary(parser.literalNames, parser.symbolicNames)>

```
	@Override
public String getGrammarFileName() { return "<parser.grammarFileName; format="java-escape">"; }
	@Override
	public String[] getRuleNames() { return ruleNames; }
```

```
	@Override
public String getSerializedATN() { return _serializedATN; }
```

```
	@Override
public ATN getATN() { return _ATN; }
```

```
	<namedActions.members>
<parser:(ctor)()>
	<funcs; separator="\n">
```
<if(sempredFuncs)>

```
	public boolean sempred(RuleContext _localctx, int ruleIndex, int predIndex) {
 		switch (ruleIndex) {
 		<parser.sempredFuncs.values:{f|
case <f.ruleIndex>:
	return <f.name>_sempred((<f.ctxType>)_localctx, predIndex);}; separator="\n">
 		}
 		return true;
	}
	<sempredFuncs.values;
 separator="\n">
<endif>
\langleatn\rangle}
>>
vocabulary(literalNames, symbolicNames) ::= <<
private static final String[] _LITERAL_NAMES = {
\langleliteralNames:\{t \mid \langle t \rangle\}; null="null", separator=", ", wrap, anchor>
};
private static final String[] _SYMBOLIC_NAMES = {
\langlesymbolicNames:\{t \mid \langle t \rangle\}; null="null", separator=", ", wrap, anchor
};
public static final Vocabulary VOCABULARY = new VocabularyImpl(_LITERAL_NAMES,
SYMBOLIC_NAMES);
/**
```

```
* @deprecated Use {@link #VOCABULARY} instead.
*/
@Deprecated
```

```
public static final String[] tokenNames;
static {
	tokenNames = new String[_SYMBOLIC_NAMES.length];
for (int i = 0; i \backslash tokenNames.length; i++) {
 		tokenNames[i] = VOCABULARY.getLiteralName(i);
 if (tokenNames[i] == null) {
 			tokenNames[i] = VOCABULARY.getSymbolicName(i);
 		}
 if (tokenNames[i] == null) {
 			tokenNames[i] = "\<INVALID>";
 		}
	}
}
@Override
@Deprecated
public String[] getTokenNames() {
	return tokenNames;
}
@Override
public Vocabulary getVocabulary() {
	return VOCABULARY;
}
>>
dumpActions(recog,
 argFuncs, actionFuncs, sempredFuncs) ::= <<
<if(actionFuncs)>
@Override
public void action(RuleContext _localctx, int ruleIndex, int actionIndex) {
	switch (ruleIndex) {
	<recog.actionFuncs.values:{f|
case <f.ruleIndex>:
	<f.name>_action((<f.ctxType>)_localctx, actionIndex);
	break;}; separator="\n">
	}
}
<actionFuncs.values; separator="\n">
<endif>
<if(sempredFuncs)>
@Override
public boolean sempred(RuleContext _localctx, int ruleIndex, int predIndex) {
	switch (ruleIndex) {
	<recog.sempredFuncs.values:{f|
case <f.ruleIndex>:
```

```
	return <f.name>_sempred((<f.ctxType>)_localctx, predIndex);}; separator="\n">
	}
	return true;
}
<sempredFuncs.values; separator="\n">
<endif>
>>
parser_ctor(p) ::= <<
public <p.name>(TokenStream input) {
	super(input);
	_interp = new ParserATNSimulator(this,_ATN,_decisionToDFA,_sharedContextCache);
}
\gg/* This generates a private method since the actionIndex is generated, making an
* overriding implementation impossible to maintain.
 */
RuleActionFunction(r, actions) ::= \lt\ltprivate void <r.name>_action(<r.ctxType> _localctx, int actionIndex) {
	switch (actionIndex) {
<actions: {index}
case <index>:
	<actions.(index)>
	break;}; separator="\n">
	}
}
>>
/* This generates a private method since the predIndex is generated, making an
* overriding implementation impossible to maintain.
*/
RuleSempredFunction(r, actions) ::= \lt\ltprivate boolean <r.name>_sempred(<r.ctxType> _localctx, int predIndex) {
	switch (predIndex) {
	<actions:{index|
case <index>:
return <actions.(index)>;}; separator="\n">
	}
	return true;
}
>>
RuleFunction(currentRule,args,code,locals,ruleCtx,altLabelCtxs,namedActions,finallyAction,postamble,exceptions)
```

```
<ruleCtx>
\langle \text{altLabelCtxs:} \{1 \mid \langle \text{altLabelCtxs.} \rangle \}; separator="\n">
```
 $::=$  <<

```
<if(currentRule.modifiers)><currentRule.modifiers:{f | <f> }><else>public final <endif><currentRule.ctxType>
<currentRule.name>(<args; separator=",">) throws RecognitionException {
\leqcurrentRule.ctxType>_localctx = new
 <currentRule.ctxType>(_ctx, getState()<currentRule.args:{a | , <a.name>}>);
	enterRule(_localctx, <currentRule.startState>, RULE_<currentRule.name>);
	<namedActions.init>
	<locals; separator="\n">
	try {
<if(currentRule.hasLookaheadBlock)>
 		int _alt;
<endif>
 <code></code>
 		<postamble; separator="\n">
 		<namedActions.after>
	}
	<if(exceptions)>
	<exceptions; separator="\n">
	<else>
	catch (RecognitionException re) {
 \_localctx.exception = re;
 		_errHandler.reportError(this, re);
 		_errHandler.recover(this, re);
	}
<endif>
	finally {
 		<finallyAction>
 		exitRule();
	}
	return _localctx;
}
\ggLeftRecursiveRuleFunction(currentRule,args,code,locals,ruleCtx,altLabelCtxs,
	namedActions,finallyAction,postamble) ::=
<<<ruleCtx>
<altLabelCtxs:{l | <altLabelCtxs.(l)>}; separator="\n">
<if(currentRule.modifiers)><currentRule.modifiers:{f | <f> }><else>public final <endif><currentRule.ctxType>
<currentRule.name>(<args; separator=", ">) throws RecognitionException {
	return <currentRule.name>(0<currentRule.args:{a
\vert, <a.name>\vert>);
}
```
private <currentRule.ctxType> <currentRule.name>(int \_p<args:{a |, <a>}>) throws RecognitionException { ParserRuleContext parentctx =  $ctx$ ;

```
int\_parentState = getState();\leqcurrentRule.ctxType\geq _localctx = new \leqcurrentRule.ctxType\geq _ctx, _parentState\leqcurrentRule.args:{a | ,
\langlea.name\rangle\rangle;
\leqcurrentRule.ctxType> _prevctx = _localctx;
	int _startState = <currentRule.startState>;
enterRecursionRule(_localctx, <currentRule.startState>, RULE_<currentRule.name>, _p);
	<namedActions.init>
	<locals; separator="\n">
	try {
<if(currentRule.hasLookaheadBlock)>
 		int _alt;
<endif>
 <code></code>
 		<postamble; separator="\n">
 		<namedActions.after>
 	}
	catch (RecognitionException re) {
 \_localctx.exception = re;
 		_errHandler.reportError(this, re);
 		_errHandler.recover(this, re);
 	}
	finally {
 		<finallyAction>
 		unrollRecursionContexts(_parentctx);
 	}
	return _localctx;
}
\rightarrowCodeBlockForOuterMostAlt(currentOuterMostAltCodeBlock, locals, preamble, ops) ::=
<<<if(currentOuterMostAltCodeBlock.altLabel)>_localctx = new <currentOuterMostAltCodeBlock.altLabel;
format="cap">Context(_localctx);<endif>
enterOuterAlt(_localctx, <currentOuterMostAltCodeBlock.alt.altNum>);
<CodeBlockForAlt(currentAltCodeBlock=currentOuterMostAltCodeBlock, ...)>
>>
CodeBlockForAlt(currentAltCodeBlock, locals, preamble, ops) ::= <<
{
<locals; separator="\n">
\epsilon; separator="\n">
<ops: separator="\n">
}
>>
LL1AltBlock(choice, preamble, alts, error) ::= <<
setState(<choice.stateNumber>);
_errHandler.sync(this);
```

```
\langleif(choice.label)>\langlelabelref(choice.label)> = _input.LT(1);\langleendif>\epsilon; separator="\n">
switch (\text{input.LA}(1)) {
<choice.altLook,alts:{look,alt| <cases(ttypes=look)>
\langle alt \rangle	break;}; separator="\n">
default:
	<error>
}
>>
```

```
LL1OptionalBlock(choice, alts, error) ::= <<
setState(<choice.stateNumber>);
_errHandler.sync(this);
switch (\text{input}.LA(1)) {
<choice.altLook,alts:{look,alt| <cases(ttypes=look)>
 \langle alt \rangle	break;}; separator="\n">
default:
 	<error>
}
```

```
>>
```
#### LL1OptionalBlockSingleAlt(choice,

```
 expr, alts, preamble, error, followExpr) ::= <<
setState(<choice.stateNumber>);
_errHandler.sync(this);
<preamble; separator="\n">
if (<i>expr</i>) {
\langlealts; separator="\n">
}
<!else if ( !(<followExpr>) ) <error>!>
>>
```

```
LL1StarBlockSingleAlt(choice, loopExpr, alts, preamble, iteration) ::= <<
setState(<choice.stateNumber>);
_errHandler.sync(this);
\epsilon; separator="\n">
while (<loopExpr>) {
\langlealts; separator="\n">
	setState(<choice.loopBackStateNumber>);
	_errHandler.sync(this);
	<iteration>
}
\rightarrow
```
LL1PlusBlockSingleAlt(choice, loopExpr, alts, preamble, iteration) ::= << setState(<choice.blockStartStateNumber>); <! alt block decision !>

```
_errHandler.sync(this);
\epsilon; separator="\n">
do {
<alts; separator="\n">
setState(<choice.stateNumber>); <! loopback/exit decision !>
	_errHandler.sync(this);
	<iteration>
} while ( <loopExpr> );
>>
```
 $// LL(*)$  stuff

```
AltBlock(choice, preamble, alts, error) ::= <<
setState(<choice.stateNumber>);
_errHandler.sync(this);
<if(choice.label)><labelref(choice.label)>
=_input.LT(1);<endif>
\epsilon; separator="\n">
switch ( getInterpreter().adaptivePredict(_input,<choice.decision>,_ctx) ) {
\langlealts:{alt |
case <i>:
\langle alt \rangle	break;}; separator="\n">
}
>>
OptionalBlock(choice, alts, error) ::= <<
setState(<choice.stateNumber>);
_errHandler.sync(this);
switch ( getInterpreter().adaptivePredict(_input,<choice.decision>,_ctx) ) {
\langlealts:{alt |
case <i><if(!choice.ast.greedy)>+1<endif>:
<alt>	break;}; separator="\n">
}
>>
StarBlock(choice, alts, sync, iteration) ::= <<
setState(<choice.stateNumber>);
_errHandler.sync(this);
alt = getInterpreter().adaptivePredict(input, < choice. decision>, ctx);while (alt!=<choice.exitAlt> && alt!=org.antlr.v4.runtime.atn.ATN.INVALID ALT_NUMBER ) {
if (_alt==1<if(!choice.ast.greedy)>+1<endif)) {
 		<iteration>
 \langlealts>\langle! should only be one !>	}
	setState(<choice.loopBackStateNumber>);
	_errHandler.sync(this);
```

```
_1alt = getInterpreter().adaptivePredict(_input,<choice.decision>,_ctx);
}
>>
```

```
PlusBlock(choice,
alts, error) ::= <<
setState(<choice.blockStartStateNumber>); <! alt block decision !>
_errHandler.sync(this);
alt = 1 \times if (!choice.ast.greedy) > +1 \times endif >;do {
	switch (_alt) {
<alts:{alt|
case <i><if(!choice.ast.greedy)>+1<endif>:
\langle alt \rangle	break;}; separator="\n">
	default:
 <error>	}
setState(<choice.loopBackStateNumber>); <! loopback/exit decision !>
	_errHandler.sync(this);
alt = getInterpreter().adaptivePredict(\n    input, <i>choice. decision</i>),<br/> <i>ctx</i>);} while ( _alt!=<choice.exitAlt> && _alt!=org.antlr.v4.runtime.atn.ATN.INVALID_ALT_NUMBER );
>>
```

```
Sync(s) ::= "sync(<s.expecting.name>);"
```
 $Throughout this: := "throw new NoViableAlt(t) ::= "the own New NoViableAltException(this); "$ 

```
TestSetInline(s) ::= \lt\lt<s.bitsets:{bits | <if(rest(rest(bits.ttypes)))><bitsetBitfieldComparison(s, bits)><else><bitsetInlineComparison(s,
bits)><endif>}; separator=" || ">
\gg
```
// Java language spec 15.19 - shift operators mask operands rather than overflow to 0... need range test testShiftInRange(shiftAmount)

```
::= <<
((\leq \text{shiftAmount}) \& \sim 0 \times 3f) = 0>>
```
// produces smaller bytecode only when bits.ttypes contains more than two items

bitsetBitfieldComparison(s, bits) ::= <% (<testShiftInRange({<offsetShift(s.varName, bits.shift)>})> && ((1L \<\< <offsetShift(s.varName, bits.shift)>) &  $(\langle \text{bits.tiny} \rangle | (1L \langle \langle \langle \text{offsetShift}_{t}(t) \rangle | \langle \text{sets.} \rangle) | \langle \text{separation} = " | " \rangle) | = 0)$  $% >$ 

 $isZero ::=$  [ "0":true, default:false ]

```
offsetShift(shiftAmount, offset) ::= <%
<if(!isZero.(offset))>(<shiftAmount> - <offset>)<else><shiftAmount><endif>
\%// produces more efficient bytecode when bits.ttypes contains at most two items
bitsetInlineComparison(s, bits) ::= <%
<bits.ttypes:{ttype | <s.varName>==<ttype>}; separator=" || ">
\%cases(ttypes) ::= \lt\lt<ttypes:{t | case <t>:}; separator="\n">
\ggInvokeRule(r, argExpressChunks) ::= \langle\langlesetState(<r.stateNumber>);
\langleif(r.labels)>\langler.labels:{l | \langlelabelref(l)> =
}><endif><r.name>(<if(r.ast.options.p)><r.ast.options.p><if(argExprsChunks)>,<endif><endif><argExprsChunks>
);
>>
MatchToken(m)
::= <<
setState(<m.stateNumber>);
<if(m.labels)><m.labels:{l | <labelref(l)> = }><endif>match(<m.name>);
>>
MatchSet(m, expr, capture) ::= "<CommonSetStuff(m, expr, capture, false)>"
MatchNotSet(m, expr, capture) ::= "<CommonSetStuff(m, expr, capture, true)>"
CommonSetStuff(m, expr, capture, invert) ::= <<
setState(<m.stateNumber>);
\langleif(m.labels)>\langlem.labels:{l|\langlelabelref(l)>=}\langleinput.LT(1);\langleendif\rangle<capture>
if (\langleif(invert)>m.varName>\langle = 0 \parallel <else>!<endif>(\langleexpr\rangle)) {
\langleif(m.labels)>\langlem.labels:{l|\langlelabelref(l)> = (Token)}>\langleendif>_errHandler.recoverInline(this);
}
else {
if (\text{input.LA}(1) = \text{Token.EOF}) matched EOF = true;
	_errHandler.reportMatch(this);
	consume();
}
\rightarrowWildcard(w) ::= \ll
```

```
setState(<w.stateNumber>);
```

```
\langleif(w.labels)>\langlew.labels:{l|\langlelabelref(l)> = }>\langleendif>matchWildcard();
>>
```
## // ACTION STUFF

```
Action(a, foo, chunks) ::= "<chunks>"
```

```
ArgAction(a, chunks) ::= "<chunks>"
```
SemPred(p, chunks, failChunks) ::= << setState(<p.stateNumber>);

if

 (!(<chunks>)) throw new FailedPredicateException(this, <p.predicate><if(failChunks)>, <failChunks><elseif(p.msg)>, <p.msg><endif>); >>

```
ExceptionClause(e, catchArg, catchAction) ::= <<
catch (<catchArg>) {
	<catchAction>
}
>>
```
// lexer actions are not associated with model objects

LexerSkipCommand $() ::= "skip()$ ;" LexerMoreCommand() ::= "more();" LexerPopModeCommand() ::= "popMode();"

LexerTypeCommand(arg, grammar)  $\therefore$  = "\_type = <arg>;" LexerChannelCommand(arg, grammar) ::= "\_channel = <arg>;" LexerModeCommand(arg, grammar)  $::=$  "\_mode = <arg>;" LexerPushModeCommand(arg, grammar) ::= "pushMode(<arg>);"

```
ActionText(t) ::= " < t.text>"
ActionTemplate(t) ::= " < t.st>"
ArgRef(a) ::= "_localctx.<a.name>"
LocalRef(a) ::= "_localctx.<a.name>"
RetValueRef(a) ::= "_localctx.<a.name>"
QRetValueRef(a) ::= "<ctx(a)>.<a.dict>.<a.name>"
/** How to translate $tokenLabel */
TokenRef(t) ::= "<ctx(t)>.<t.name>"
LabelRef(t) ::= "<ctx(t)>.<t.name>"
ListLabelRef(t) ::= "<\text{ctx}(t)>.<ListLabelName(t.name)>"
SetAttr(s,rhsChunks)
::= "<ctx(s)><s.name> = <rhsChunks>:"
```

```
TokenLabelType() ::= "<file.TokenLabelType; null={Token}>"
InputSymbolType() ::= "<file.InputSymbolType; null={Token}>"
```
TokenPropertyRef\_text(t) ::= "(<ctx(t)>.<t.label>!=null?<ctx(t)>.<t.label>.getText():null)"  $TokenPropertyRef_type(t) ::= "< ctx(t)>< t.label>=null?< ctx(t)>< t.label>.getType(10)"$  $TokenPropertyRef\_line(t) ::= "(.=null? .=getLine():0)"$ TokenPropertyRef\_pos(t) ::= "(<ctx(t)>.<t.label>!=null?<ctx(t)>.<t.label>.getCharPositionInLine():0)" TokenPropertyRef\_channel(t) ::= "(<ctx(t)>.<t.label>!=null?<ctx(t)>.<t.label>.getChannel():0)" TokenPropertyRef\_index(t) ::= "(<ctx(t)>.<t.label>!=null?<ctx(t)>.<t.label>.getTokenIndex():0)" TokenPropertyRef\_int(t) ::= "(<ctx(t)>.<t.label>!=null?Integer.valueOf(<ctx(t)>.<t.label>.getText()):0)"

RulePropertyRef\_start(r) ::= "(<ctx(r)>.<r.label>!=null?(<ctx(r)>.<r.label>.start):null)"  $RulePropertyRef_stop(r) ::= "(<\text{ctx}(r)><\text{r}.\text{label}>=null?(<\text{ctx}(r)><\text{r}.\text{label}>.stop):null)'$ RulePropertyRef\_text(r) ::= " $\langle \text{cctx}(r) \rangle \langle \text{c.r.} \text{label} \rangle$ !=null?\_input.getText(<ctx(r)>.<r.label>.start,<ctx(r)>.<r.label>.stop):null)"  $RulePropertyRef\_ctx(r) ::= "$ RulePropertyRef\_parser(r) ::= "this"

 $This RulePropertyRef_start(r) ::= "\_localctx.start"$ ThisRulePropertyRef\_stop(r) ::= "\_localctx.stop" ThisRulePropertyRef\_text(r) ::= "\_input.getText(\_localctx.start, \_input.LT(-1))" ThisRulePropertyRef\_ctx(r) ::= "\_localctx" ThisRulePropertyRef\_parser(r) ::= "this"

```
NonLocalAttrRef(s)		 ::= "((<s.ruleName; format=\"cap\">Context)getInvokingContext(<s.ruleIndex>)).<s.name>"
SetNonLocalAttr(s, rhsChunks) ::=	"((<s.ruleName; format=\"cap\">Context)getInvokingContext(<s.ruleIndex>)).<s.name> = <rhsChunks>;"
```
AddToLabelList(a) ::= "<ctx(a.label)>.<a.listName>.add(<labelref(a.label)>);"

```
TokenDecl(t) ::= "<TokenLabelType() > <t.name)"
TokenTypeDecl(t) ::= "int <t.name>;"
TokenListDecl(t) ::= "List\langle Token \rangle \langle t.name \rangle = new ArrayList\langle Token \rangle()"
RuleContextDecl(r)
 ::= "<r.ctxName> <r.name>"
RuleContextListDecl(rdecl) ::= "List\<<rdecl.ctxName>> <rdecl.name> = new ArrayList\<<rdecl.ctxName>>()"
```

```
ContextTokenGetterDecl(t) ::=
   "public TerminalNode <t.name>() { return getToken(<parser.name>.<t.name>, 0); }"
ContextTokenListGetterDecl(t) ::=
   "public List\<TerminalNode> <t.name>() { return getTokens(<parser.name>.<t.name>); }"
ContextTokenListIndexedGetterDecl(t) ::= \lt\ltpublic TerminalNode <t.name>(int i) {
return getToken(<parser.name>.<t.name>, i);
}
\rightarrowContextRuleGetterDecl(r) ::= <<
public <r.ctxName> <r.name>() {
return getRuleContext(<r.ctxName>.class,0);
}
```

```
\rightarrowContextRuleListGetterDecl(r) ::= \lt\ltpublic List\langle \langle r. ctxName \rangle \rangle \langle r. name \rangle() {
return getRuleContexts(<r.ctxName>.class);
}
>>
ContextRuleListIndexedGetterDecl(r) ::= \langle \langlepublic <r.ctxName> <r.name>(int i) {
return getRuleContext(<r.ctxName>.class,i);
}
\gg
```
LexerRuleContext() ::= "RuleContext"

```
/** The rule context name is the rule followed
 by a suffix; e.g.,
*	r becomes rContext.
*/
RuleContextNameSuffix() ::= "Context"
```

```
ImplicitTokenLabel(tokenName) ::= "<tokenName>"
ImplicitRuleLabel(ruleName)	 ::= "<ruleName>"
ImplicitSetLabel(id) ::= "_tset<id>"
ListLabelName(label) ::= "<label>"
```

```
CaptureNextToken(d) ::= "<d.varName> = _input.LT(1);"
CaptureNextTokenType(d) ::= "<d.varName> = _input.LA(1);"
```

```
StructDecl(struct,ctorAttrs,attrs,getters,dispatchMethods,interfaces,extensionMembers)
::= <<
public static class <struct.name> extends
<if(contextSuperClass)><contextSuperClass><else>ParserRuleContext<endif><if(interfaces)> implements
<interfaces; separator=", "><endif> {
\langle \text{attrs:} \{a \mid \text{public} \langle a \rangle \}; \text{separation} = \langle n \rangle\leqgetters:\{g \mid \leq g \geq \}; separator="\n">
	<if(ctorAttrs)>public <struct.name>(ParserRuleContext parent, int invokingState) { super(parent, invokingState);
}<endif>
	public <struct.name>(ParserRuleContext parent, int invokingState<ctorAttrs:{a | , <a>}>) {
 		super(parent, invokingState);
 		<struct.ctorAttrs:{a
| this.<a.name> = <a.name>; }; separator="\n">
	}
	@Override public int getRuleIndex() { return RULE_<struct.derivedFromName>; }
<if(struct.provideCopyFrom)> <! don't need copy unless we have subclasses !>
public <struct.name>() { }
	public void copyFrom(<struct.name> ctx) {
 		super.copyFrom(ctx);
 \langlestruct.attrs:{a | this.\langlea.name\rangle = ctx.\langlea.name\rangle;}; separator="\n"\rangle
```

```
	}
<endif>
	<dispatchMethods; separator="\n">
	<extensionMembers; separator="\n">
}
\ggAltLabelStructDecl(struct,attrs,getters,dispatchMethods) ::= <<
public static class <struct.name> extends <currentRule.name; format="cap">Context {
\langle \text{attrs:} \{a \mid \text{public} \langle a \rangle \}; separator="\n">
\leqgetters:\{g \mid \leq g \geq \}; separator="\n">
public <struct.name>(<currentRule.name; format="cap">Context ctx) {    copyFrom(ctx);    }
	<dispatchMethods; separator="\n">
}
>>
ListenerDispatchMethod(method) ::= <<
@Override
public void <if(method.isEnter)>enter<else>exit<endif>Rule(ParseTreeListener listener) {
	if ( listener instanceof <parser.grammarName>Listener
 )
((<parser.grammarName>Listener)listener).<if(method.isEnter)>enter<else>exit<endif><struct.derivedFromName;
format="cap">(this);
}
>>
VisitorDispatchMethod(method) ::= <<
@Override
public \<T> T accept(ParseTreeVisitor\<? extends T> visitor) {
	if ( visitor instanceof <parser.grammarName>Visitor ) return ((<parser.grammarName>Visitor\<? extends
T>)visitor).visit<struct.derivedFromName; format="cap">(this);
	else return visitor.visitChildren(this);
}
>>
AttributeDecl(d) ::= "<d.type> <d.name><if(d.initValue)> = <d.initValue><endif>"
/* If we don't know location of label def x, use this template */
labelref(x) ::= "\langle if (!x.isLocal){\rangle}((\langle x.ctx.name {\rangle})_localctx).{\langle endif{\rangle}}{\langle x.name{\rangle}}"/* For any action chunk, what is correctly-typed context struct ptr? */
ctx(actionChunk) ::= "((<actionChunk.ctx.name>) \text{ local}ctx)"// used for left-recursive rules
recRuleAltPredicate(ruleName,opPrec) ::= "precpred(_ctx, <opPrec>)"
recRuleSetReturnAction(src,name)	 ::= "$<name>=$<src>.<name>;"
recRuleSetStopToken()
```

```
::= "_ctx.stop = _input.LT(-1);"
```

```
recRuleAltStartAction(ruleName, ctxName, label, isListLabel) ::= <<
_localctx = new <ctxName>Context(_parentctx, _parentState);
<if(label)>
<if(isListLabel)>
localctx.<label>.add(_prevctx);
<else>
\anglelocalctx.\anglelabel> = \angleprevctx;
<endif>
<endif>
<if(label)>_localctx.<label> = _prevctx;<endif>
pushNewRecursionContext(_localctx, _startState, RULE_<ruleName>);
>>
recRuleLabeledAltStartAction(ruleName, currentAltLabel, label, isListLabel) ::= <<
_localctx = new <currentAltLabel; format="cap">Context(new <ruleName; format="cap">Context(_parentctx,
_parentState));
<if(label)>
<if(isListLabel)>
((<currentAltLabel; format="cap">Context)_localctx).<label>.add(_prevctx);
<else>
((\text{currentAltLabel}; \text{format="cap">=Context})\_localctx). \text{ltable} = \text{__prevctx};<endif>
<endif>
pushNewRecursionContext(_localctx, _startState, RULE_<ruleName>);
>>
recRuleReplaceContext(ctxName) ::= <<
\_localctx = new <ctxName >Context(__localctx);\_ctx = \_localctx;_prevctx
= _localctx;
\rightarrowrecRuleSetPrevCtx() ::= <<
if ( _parseListeners!=null ) triggerExitRuleEvent();
prevctx = localctx;>>
LexerFile(lexerFile, lexer, namedActions) ::= <<
<fileHeader(lexerFile.grammarFileName, lexerFile.ANTLRVersion)>
<if(lexerFile.genPackage)>
package <lexerFile.genPackage>;
<endif>
<namedActions.header>
import org.antlr.v4.runtime.Lexer;
```
import org.antlr.v4.runtime.CharStream; import org.antlr.v4.runtime.Token; import org.antlr.v4.runtime.TokenStream; import org.antlr.v4.runtime.\*; import org.antlr.v4.runtime.atn.\*; import org.antlr.v4.runtime.dfa.DFA; import org.antlr.v4.runtime.misc.\*;

```
<lexer>
```
>>

Lexer(lexer, atn, actionFuncs, sempredFuncs, superClass) ::= << @SuppressWarnings({"all", "warnings", "unchecked", "unused", "cast"}) public class <lexer.name> extends <superClass; null="Lexer"> { static { RuntimeMetaData.checkVersion("<lexerFile.ANTLRVersion>", RuntimeMetaData.VERSION); }

```
	protected static final DFA[] _decisionToDFA;
	protected static final PredictionContextCache
 _sharedContextCache =
		new PredictionContextCache();
	public static final int
\langle = \langle = \langle \rangle \langle \rangle \rangle \langle \rangle \r	<if(lexer.channels)>
	public static final int
		<lexer.channels:{k | <k>=<lexer.channels.(k)>}; separator=", ", wrap, anchor>;
<endif>
\langlerest(lexer.modes):{m| public static final int \langle m \rangle = \langle i \rangle; separator="\n">
	public static String[] modeNames = {
		<lexer.modes:{m| "<m>"}; separator=", ", wrap, anchor>
	};
```

```
	public static final String[] ruleNames = {
		<lexer.ruleNames:{r | "<r>"}; separator=", ", wrap, anchor>
	};
```
 <vocabulary(lexer.literalNames, lexer.symbolicNames)>

 <namedActions.members>

```
	public <lexer.name>(CharStream input) {
		super(input);
interp = new LexATNSimulator(this, ATN, decisionToDFA, sharedContextCache);	}
```

```
	@Override
	public String getGrammarFileName() { return "<lexer.grammarFileName>"; }
```
 @Override

```
	public String[] getRuleNames() { return ruleNames; }
```

```
	@Override
	public String
 getSerializedATN() { return _serializedATN; }
	@Override
	public String[] getModeNames() { return modeNames; }
	@Override
	public ATN getATN() { return _ATN; }
	<dumpActions(lexer, "", actionFuncs, sempredFuncs)>
<atn>}
>>
SerializedATN(model) ::= <<
<if(rest(model.segments))>
<! requires segmented representation !>
private static final int _serializedATNSegments = <length(model.segments)>;
\leq model.segments: {segment|private static final String _serializedATNSegment\leqi0> =
"<segment; wrap={"+<\n><\t>"}>";}; separator="\n">
public static final String _serializedATN = Utils.join(
	new String[] {
 		<model.segments:{segment | _serializedATNSegment<i0>}; separator=",\n">
	},
	""
);
<else>
<! only one segment, can be inlined !>
public static final String _serializedATN =
"<model.serialized; wrap={"+<\n><\t>"}>";
<endif>
public static final ATN \_ATN =	new ATNDeserializer().deserialize(_serializedATN.toCharArray());
static {
	_decisionToDFA = new DFA[_ATN.getNumberOfDecisions()];
	for
(int i = 0; i \leq ATN.getNumberOfDecisions(); i++)decisionToDFA[i] = new DFA(ATN.getDecisionState(i), i);	}
\langle! org.antlr.v4.tool.DOTGenerator dot = new org.antlr.v4.tool.DOTGenerator(null);!><!	System.out.println(dot.getDOT(_ATN.decisionToState.get(0), ruleNames, false));!>
<!	System.out.println(dot.getDOT(_ATN.ruleToStartState[2], ruleNames, false));!>
}
\Rightarrow
```

```
/** Using a type to init value map, try to init a type; if not in table
*	must be an object, default value is "null".
*/
initValue(typeName) ::= <<
<javaTypeInitMap.(typeName)>
>>
```
codeFileExtension() ::= ".java"

Found in path(s):

\* /opt/cola/permits/1166873170\_1621514800.65/0/antlr4-4-6-sources-1 jar/org/antlr/v4/tool/templates/codegen/Java/Java.stg No license file was found, but licenses were detected in source scan.

/\*

- \* [The "BSD license"]
- \* Copyright (c) 2012-2016 Terence Parr
- \* Copyright (c) 2012-2016 Sam Harwell
- \* All rights reserved.
- \*
- \* Redistribution and use in source and binary forms, with or without
- \* modification, are permitted provided that the following conditions
- \* are met:
- \*
- \* 1. Redistributions of source code must retain the above copyright
- \* notice, this list of conditions and the following disclaimer.
- \* 2. Redistributions in binary form must reproduce the above copyright
- \* notice, this list of conditions and the following disclaimer in the
- \* documentation and/or other materials provided with the distribution.
- \* 3. The name of the author may not be used to endorse or promote products
- \* derived from this software without specific prior written permission.
- \*

\* THIS SOFTWARE IS PROVIDED BY THE AUTHOR ``AS IS'' AND ANY EXPRESS OR

- \* IMPLIED WARRANTIES, INCLUDING, BUT NOT LIMITED
- TO, THE IMPLIED WARRANTIES
- \* OF MERCHANTABILITY AND FITNESS FOR A PARTICULAR PURPOSE ARE DISCLAIMED.
- \* IN NO EVENT SHALL THE AUTHOR BE LIABLE FOR ANY DIRECT, INDIRECT,
- \* INCIDENTAL, SPECIAL, EXEMPLARY, OR CONSEQUENTIAL DAMAGES (INCLUDING, BUT
- \* NOT LIMITED TO, PROCUREMENT OF SUBSTITUTE GOODS OR SERVICES; LOSS OF USE,
- \* DATA, OR PROFITS; OR BUSINESS INTERRUPTION) HOWEVER CAUSED AND ON ANY
- \* THEORY OF LIABILITY, WHETHER IN CONTRACT, STRICT LIABILITY, OR TORT
- \* (INCLUDING NEGLIGENCE OR OTHERWISE) ARISING IN ANY WAY OUT OF THE USE OF
- \* THIS SOFTWARE, EVEN IF ADVISED OF THE POSSIBILITY OF SUCH DAMAGE.

\*/

/\*\* How to generate rules derived from left-recursive rules.

- \* These rely on recRuleAltPredicate(),
- \* recRuleArg(), recRuleSetResultAction(), recRuleSetReturnAction()

```
* templates in main language.stg
*/
group LeftRecursiveRules;
recRule(ruleName, argName, primaryAlts, opAlts, setResultAction,
     userRetvals, leftRecursiveRuleRefLabels) ::=
<<<ruleName><if(userRetvals)>
returns [<userRetvals>]<endif>
  : ({ } \overline{\} <primaryAlts:{alt | <alt.altText> }; separator="\n | ">
     )
     (
      \langle \text{opAlts}; \text{separator} = \text{"} \rangle | ">
     )*
   ;
>>
```
recRuleAlt(alt, precOption, opPrec, pred) ::= << {<pred>}?\<<precOption>=<opPrec>\> <alt.altText> >>

Found in path(s):

```
* /opt/cola/permits/1166873170_1621514800.65/0/antlr4-4-6-sources-1-
jar/org/antlr/v4/tool/templates/LeftRecursiveRules.stg
No license file was found, but licenses were detected in source scan.
```
\* [The "BSD license"]

- \* All rights reserved.
- \* Redistribution and use in source and binary forms, with or without
- \* modification, are permitted provided that the following conditions
- \* are met:
- \* 1. Redistributions of source code must retain the above copyright
- notice, this list of conditions and the following disclaimer.
- \* 2. Redistributions in binary form must reproduce the above copyright
- \* notice, this list of conditions and the following disclaimer in the
- documentation and/or other materials provided with the distribution.
- \* 3. The name of the author may not be used to endorse or promote products
- \* derived from this software without specific prior written permission. [The "BSD licence"]

#### All rights reserved.

Redistribution and use in source and binary forms, with or without modification, are permitted provided that the following conditions are met:

- 1. Redistributions of source code must
- retain the above copyright

notice, this list of conditions and the following disclaimer.

2. Redistributions in binary form must reproduce the above copyright

notice, this list of conditions and the following disclaimer in the

documentation and/or other materials provided with the distribution.

3. The name of the author may not be used to endorse or promote products derived from this software without specific prior written permission.

Found in path(s):

\* /opt/cola/permits/1166873170\_1621514800.65/0/antlr4-4-6-sources-1-jar/org/antlr/v4/parse/ANTLRParser.g No license file was found, but licenses were detected in source scan.

/\*

- \* [The "BSD license"]
- \* Copyright (c) 2012-2016 Terence Parr
- \* Copyright (c) 2012-2016 Sam Harwell
- \* All rights reserved.
- \*

\* Redistribution and use in source and binary forms, with or without

\* modification, are permitted provided that the following conditions

\* are met:

\*

- \* 1. Redistributions of source code must retain the above copyright
- notice, this list of conditions and the following disclaimer.
- \* 2. Redistributions in binary form must reproduce the above copyright
- \* notice, this list of conditions and the following disclaimer in the
- documentation and/or other materials provided with the distribution.
- \* 3. The name of the author may not be used to endorse or promote products

\* derived from this software without specific prior written permission.

\*

```
* THIS SOFTWARE IS PROVIDED BY THE AUTHOR ``AS IS'' AND ANY EXPRESS OR
```
\* IMPLIED WARRANTIES, INCLUDING, BUT NOT LIMITED

TO, THE IMPLIED WARRANTIES

```
* OF MERCHANTABILITY AND FITNESS FOR A PARTICULAR PURPOSE ARE DISCLAIMED.
```
- \* IN NO EVENT SHALL THE AUTHOR BE LIABLE FOR ANY DIRECT, INDIRECT,
- \* INCIDENTAL, SPECIAL, EXEMPLARY, OR CONSEQUENTIAL DAMAGES (INCLUDING, BUT
- \* NOT LIMITED TO, PROCUREMENT OF SUBSTITUTE GOODS OR SERVICES; LOSS OF USE,
- \* DATA, OR PROFITS; OR BUSINESS INTERRUPTION) HOWEVER CAUSED AND ON ANY
- \* THEORY OF LIABILITY, WHETHER IN CONTRACT, STRICT LIABILITY, OR TORT
- \* (INCLUDING NEGLIGENCE OR OTHERWISE) ARISING IN ANY WAY OUT OF THE USE OF
- \* THIS SOFTWARE, EVEN IF ADVISED OF THE POSSIBILITY OF SUCH DAMAGE.

\*/

```
tree grammar SourceGenTriggers;
options {
language = Java:
tokenVocab = ANTLRParser:
	ASTLabelType = GrammarAST;
}
```
@header { package org.antlr.v4.codegen;

```
import org.antlr.v4.misc.Utils;
import org.antlr.v4.codegen.model.*;
import org.antlr.v4.codegen.model.decl.*;
import org.antlr.v4.tool.*;
import org.antlr.v4.tool.ast.*;
import java.util.Collections;
import
 java.util.Map;
import java.util.HashMap;
}
@members {
public OutputModelController controller;
  public boolean hasLookaheadBlock;
  public SourceGenTriggers(TreeNodeStream input, OutputModelController controller) {
   	this(input);
   	this.controller = controller;
   }
}
dummy : block[null, null] ;
block[GrammarAST label, GrammarAST ebnfRoot] returns [List<? extends SrcOp> omos]
 : ^( blk=BLOCK (^(OPTIONS .+))?
  			{List<CodeBlockForAlt> alts = new ArrayList<CodeBlockForAlt>();}
    		( alternative {alts.add($alternative.altCodeBlock);} )+
   	)
   	{
  if ( alts.size()==1 && ebnfRoot==null) return alts;
   	if ( ebnfRoot==null ) {
      	 $omos = DefaultOutputModelFactory.list(controller.getChoiceBlock((BlockAST)$blk, alts, $label));
   	}
   	else {
       Choice choice = controller.getEBNFBlock($ebnfRoot, alts);
      hasLookaheadBlock \vert = choice instance f PlusBlock \vert\vert choice instance of StarBlock;
      	 $omos = DefaultOutputModelFactory.list(choice);
    	}
   	}
  ;
alternative returns [CodeBlockForAlt altCodeBlock, List<SrcOp> ops]
@init {
 boolean outerMost = inContext("RULE BLOCK");
}
@after {
  	controller.finishAlternative($altCodeBlock, $ops, outerMost);
}
 : a=alt[outerMost] {$altCodeBlock=$a.altCodeBlock; $ops=$a.ops;}
```

```
	;
alt[boolean outerMost] returns [CodeBlockForAlt altCodeBlock, List<SrcOp> ops]
@init {
	// set alt if outer ALT only (the only ones with alt field set to Alternative object)
	AltAST altAST = (AltAST)retval.start;
	if ( outerMost ) controller.setCurrentOuterMostAlt(altAST.alt);
}
	:	{
List<SrcOp> elems = new ArrayList<SrcOp>();
		// TODO: shouldn't we pass $start to controller.alternative()?
		$altCodeBlock = controller.alternative(controller.getCurrentOuterMostAlt(), outerMost);
$altCodeBlock.ops = $ops = elements;		controller.setCurrentBlock($altCodeBlock);
 		}
\gamma( ALT elementOptions? ( element {if ($element.omos!=null) elems.addAll($element.omos); } )+ )
	|	^(ALT elementOptions?
 EPSILON)
     {$altCodeBlock = controller.epsilon(controller.getCurrentOuterMostAlt(), outerMost);}
  ;
```

```
element returns [List<? extends SrcOp> omos]
```

```
: \text{labeledElement} \quad \{\text{Somos} = \text{SlabeledElement}.\text{omos};\}
```

```
\{\text{atom}[\text{null}, \text{false}] \quad \{\text{Somos} = \text{Satom.omos}\}\
```

```
\{ \text{subrule} = \$ \text{subrule} \}
```

```
| ACTION {$omos = controller.action((ActionAST)$ACTION);}
```

```
| SEMPRED {$omos = controller.sempred((ActionAST)$SEMPRED);}
```

```
| \triangle(ACTION elementOptions) {$omos = controller.action((ActionAST)$ACTION);}
```

```
| \sqrt{\text{SEMPRED}} elementOptions) \{\text{Some} = \text{controller}.\text{sempred}((\text{ActionAST})\text{SSEMPRED});\}
```
 ;

```
labeledElement returns [List<? extends SrcOp> omos]
```

```
: \land(ASSIGN ID atom[$ID,false] ) {$omos = $atom.omos;}
```

```
| ^(PLUS_ASSIGN ID atom[$ID,false]) {$omos = $atom.omos;}
```

```
|\triangle(ASSIGN ID block[SID,null]) {$omos = $block.omos;}
```

```
|\triangle(PLUS\_ASSIGN ID block[SID,null]) {$omos = $block.omos;}
```

```
	;
```

```
subrule returns [List<? extends SrcOp> omos]
	:	^(OPTIONAL b=block[null,$OPTIONAL])
		{
		$omos = $block.omos;
 		}
	|	(	^(op=CLOSURE
 b=block[null,null])
		|	^(op=POSITIVE_CLOSURE b=block[null,null])
\lambda
```

```
		{
 		List<CodeBlockForAlt> alts = new ArrayList<CodeBlockForAlt>();
 SrcOp blk = $b.omos.get(0);
 		CodeBlockForAlt alt = new CodeBlockForAlt(controller.delegate);
 		alt.addOp(blk);
 		alts.add(alt);
 SrcOp loop = controller.getEBNFBlock(Sop, alts); // "star it"hasLookaheadBlock = loop instance of PlusBlock \parallel loop instance of StarBlock;
     	 $omos = DefaultOutputModelFactory.list(loop);
 		}
\vert block[null, null] \{ $omos = $block.omos;}
   ;
blockSet[GrammarAST label, boolean invert] returns [List<SrcOp> omos]
  : \triangle(SET atom[label,invert]+) {$omos = controller.set($SET, $label, invert);}
   ;
/*
setElement
	:	STRING_LITERAL
| TOKEN_REF
	|	^(RANGE STRING_LITERAL STRING_LITERAL)
	;
*/
// TODO: combine ROOT/BANG into one then just make new op ref'ing return value of atom/terminal...
// TODO: same for NOT
atom[GrammarAST label, boolean invert] returns [List<SrcOp> omos]
	:	^(NOT
a=atom[$label, true] {$omos = $a.omos;}
| range[label] {$omos = $range.omos;}
| \triangle(DOT ID terminal[$label])
	|	^(DOT ID ruleref[$label])
 |\triangle(WILDCARD .) {$omos = controller.wildcard($WILDCARD, $label);}
 |\text{WILDCARD} \quad \{\text{Somos} = \text{controller}.\text{wildcard}(\text{WILDCARD}, \text{Slabel});\}\| terminal[label] {\{5omos = 5}terminal.omos;}
  | ruleref[label] {$omos = $ruleref.omos;}
| blockSet[$label, invert] {$omos = $blockSet.omos;}
	;
ruleref[GrammarAST label] returns [List<SrcOp> omos]
  : \wedge(RULE_REF ARG_ACTION? elementOptions?) {$omos = controller.ruleRef($RULE_REF, $label,
$ARG_ACTION);}
   ;
range[GrammarAST label] returns [List<SrcOp> omos]
  : ^{\wedge}(RANGE a=STRING_LITERAL b=STRING_LITERAL)
   ;
```

```
terminal[GrammarAST label] returns [List<SrcOp> omos]
 : ^(STRING_LITERAL .) {$omos = controller.stringRef($STRING_LITERAL, $label);}
 | STRING_LITERAL {$omos = controller.stringRef($STRING_LITERAL, $label);}
 \sqrt{\text{TOKEN\_REF}} ARG_ACTION .) {$omos =
 controller.tokenRef($TOKEN_REF, $label, $ARG_ACTION);}
 \sqrt{\text{TOKEN} \text{REF}}.) \{\text{Somos} = \text{controller}.\text{tokenRef}(\text{STOKEN} \text{REF}, \text{Slabel}, \text{null});\}| TOKEN_REF {$omos = controller.tokenRef($TOKEN_REF, $label, null);}
  ;
elementOptions
  :	^(ELEMENT_OPTIONS elementOption+)
```
;

```
elementOption
```

```
 :	ID
 | ^(ASSIGN ID ID)
 | ^(ASSIGN ID STRING_LITERAL)
 | ^(ASSIGN ID ACTION)
 | ^(ASSIGN ID INT)
 ;
```
Found in path(s):

```
* /opt/cola/permits/1166873170_1621514800.65/0/antlr4-4-6-sources-1-
jar/org/antlr/v4/codegen/SourceGenTriggers.g
No license file was found, but licenses were detected in source scan.
```
/\*

```
* [The "BSD license"]
```
- \* Copyright (c) 2012-2016 Terence Parr
- \* Copyright (c) 2012-2016 Sam Harwell

```
* All rights reserved.
```
\*

\* Redistribution and use in source and binary forms, with or without

\* modification, are permitted provided that the following conditions

```
* are met:
```
\*

- \* 1. Redistributions of source code must retain the above copyright
- notice, this list of conditions and the following disclaimer.
- \* 2. Redistributions in binary form must reproduce the above copyright
- \* notice, this list of conditions and the following disclaimer in the
- \* documentation and/or other materials provided with the distribution.
- \* 3. The name of the author may not be used to endorse or promote products
- \* derived from this software without specific prior written permission.
- \*

```
* THIS SOFTWARE IS PROVIDED BY THE AUTHOR ``AS IS'' AND ANY EXPRESS OR
```
\* IMPLIED WARRANTIES, INCLUDING, BUT NOT LIMITED

## TO, THE IMPLIED WARRANTIES

\* OF MERCHANTABILITY AND FITNESS FOR A PARTICULAR PURPOSE ARE DISCLAIMED.

\* IN NO EVENT SHALL THE AUTHOR BE LIABLE FOR ANY DIRECT, INDIRECT,

\* INCIDENTAL, SPECIAL, EXEMPLARY, OR CONSEQUENTIAL DAMAGES (INCLUDING, BUT

- \* NOT LIMITED TO, PROCUREMENT OF SUBSTITUTE GOODS OR SERVICES; LOSS OF USE,
- \* DATA, OR PROFITS; OR BUSINESS INTERRUPTION) HOWEVER CAUSED AND ON ANY
- \* THEORY OF LIABILITY, WHETHER IN CONTRACT, STRICT LIABILITY, OR TORT
- \* (INCLUDING NEGLIGENCE OR OTHERWISE) ARISING IN ANY WAY OUT OF THE USE OF
- \* THIS SOFTWARE, EVEN IF ADVISED OF THE POSSIBILITY OF SUCH DAMAGE.

```
*/
```

```
lexer grammar ActionSplitter;
```

```
options { filter=true; }
```
@header { package org.antlr.v4.parse; import org.antlr.v4.tool.\*; import org.antlr.v4.tool.ast.\*; }

```
@members {
ActionSplitterListener delegate;
```

```
public ActionSplitter(CharStream input, ActionSplitterListener delegate) {
  this(input, new RecognizerSharedState());
```

```
this.delegate = delegate;
```

```
}
```

```
/** force filtering
 (and return tokens). triggers all above actions. */
public List<Token> getActionTokens() {
  List<Token> chunks = new ArrayList<Token>();
 Token t = nextToken();
 while ( t.getType()!=Token.EOF ) {
     chunks.add(t);
    t = nextToken();
   }
  return chunks;
}
private boolean isIDStartChar(int c) {
return c == ' || Character.isLetter(c);
}
}
```

```
// ignore comments right away
```

```
COMMENT
```

```
: '/*' ( options {greedy=false;} : . )* '*/' {delegate.text($text);}
 ;
```

```
LINE_COMMENT
```

```
: \frac{1}{r} ~(\ln|\rceil r)* \rrceil r? \ln {delegate.text($text);}
 ;
```

```
SET_NONLOCAL_ATTR
```

```
	:	'$' x=ID '::' y=ID WS? '=' expr=ATTR_VALUE_EXPR ';'
		{
		delegate.setNonLocalAttr($text, $x, $y, $expr);
```

```
		}
	;
```

```
NONLOCAL_ATTR
```

```
: '$' x=ID '::' y=ID {delegate.nonLocalAttr($text, $x, $y);}
	;
```

```
QUALIFIED_ATTR
```
: '\$' x=ID '.' y=ID {input.LA(1)!='('}? {delegate.qualifiedAttr(\$text, \$x, \$y);} ;

```
SET_ATTR
```

```
: '$' x=ID WS? '=' expr=ATTR_VALUE_EXPR ';'
		{
		delegate.setAttr($text, $x, $expr);
		}
	;
```
# ATTR

```
	:	'$'
 x=ID {delegate.attr($text, $x);}
	;
```

```
// Anything else is just random text
TEXT
@init {StringBuilder but = new StringBuilder();}@after {delegate.text(buf.toString());}
: (c=-{\sqrt{\sqrt{25}}}) \{buf.append((char); c); \}		|	'\\$' {buf.append('$');}
 |\!\!\!\;\!\rangle '\\' c=~('$') {buf.append('\\').append((char)$c);}
 |\{\text{IsIDStartChar}(input.LA(2))\}|? \Rightarrow'$' \{buf.append('\$');\})+	;
```

```
fragment
ID : ('a'..'z' |'A'..'Z' |'__') ('a'..'z' |'A'..'Z' |'0'..'9' |'__')*
```

```
 ;
```
/\*\* Don't allow an = as first char to prevent  $x = 3$ ; kind of stuff. \*/ fragment ATTR\_VALUE\_EXPR :  $\sim' =' (\sim';')^*$  ;

## fragment

```
WS: (' '|'\t'|'\n'|'\r')+
	;
```
Found in path(s):

\* /opt/cola/permits/1166873170\_1621514800.65/0/antlr4-4-6-sources-1-jar/org/antlr/v4/parse/ActionSplitter.g No license file was found, but licenses were detected in source scan.

/\*

- \* [The "BSD license"]
- \* Copyright (c) 2012-2016 Terence Parr
- \* Copyright (c) 2012-2016 Sam Harwell
- \* Copyright (c) 2014 Eric Vergnaud
- \* All rights reserved.

\*

- \* Redistribution and use in source and binary forms, with or without
- \* modification, are permitted provided that the following conditions
- \* are met:
- \*
- \* 1. Redistributions of source code must retain the above copyright
- \* notice, this list of conditions and the following disclaimer.
- \* 2. Redistributions in binary form must reproduce the above copyright
- \* notice, this list of conditions and the following disclaimer in the
- \* documentation and/or other materials provided with the distribution.
- \* 3. The name of the author may not be used to endorse or promote products
- \* derived from this software without specific prior written permission.
- \*

\* THIS SOFTWARE IS PROVIDED BY THE AUTHOR ``AS IS'' AND ANY EXPRESS OR

\* IMPLIED

WARRANTIES, INCLUDING, BUT NOT LIMITED TO, THE IMPLIED WARRANTIES

\* OF MERCHANTABILITY AND FITNESS FOR A PARTICULAR PURPOSE ARE DISCLAIMED.

- \* IN NO EVENT SHALL THE AUTHOR BE LIABLE FOR ANY DIRECT, INDIRECT,
- \* INCIDENTAL, SPECIAL, EXEMPLARY, OR CONSEQUENTIAL DAMAGES (INCLUDING, BUT
- \* NOT LIMITED TO, PROCUREMENT OF SUBSTITUTE GOODS OR SERVICES; LOSS OF USE,
- \* DATA, OR PROFITS; OR BUSINESS INTERRUPTION) HOWEVER CAUSED AND ON ANY
- \* THEORY OF LIABILITY, WHETHER IN CONTRACT, STRICT LIABILITY, OR TORT
- \* (INCLUDING NEGLIGENCE OR OTHERWISE) ARISING IN ANY WAY OUT OF THE USE OF

\* THIS SOFTWARE, EVEN IF ADVISED OF THE POSSIBILITY OF SUCH DAMAGE.

\*/

/\*\* ANTLR tool checks output templates are compatible with tool code generation.

```
* For now, a simple string match used on x.y of x.y.z scheme.
```

```
* Must match Tool.VERSION during load to templates.
```

```
*
* REQUIRED.
```

```
*/
```

```
pythonTypeInitMap ::= [
	"bool":"False",
	"int":"0",
	"float":"0.0",
	"str":"",
	default:"None" // anything other
 than a primitive type is an object
]
```
// args must be <object-model-object>, <fields-resulting-in-STs>

```
ParserFile(file, parser, namedActions, contextSuperClass) ::= <<
<fileHeader(file.grammarFileName, file.ANTLRVersion)>
var antlr4 = require('antlr4/index');
<if(file.genListener)>
var <file.grammarName>Listener = require('./<file.grammarName>Listener').<file.grammarName>Listener;
<endif>
<if(file.genVisitor)>
var <file.grammarName>Visitor = require('./<file.grammarName>Visitor').<file.grammarName>Visitor;
<endif>
```
<namedActions.header> <parser> >>

ListenerFile(file, header, namedActions) ::= << <fileHeader(file.grammarFileName, file.ANTLRVersion)> var antlr $4$  = require('antlr $4/index$ ');

```
// This class defines a complete listener for a parse tree produced by <file.parserName>.
function <file.grammarName>Listener() {
	antlr4.tree.ParseTreeListener.call(this);
	return this;
```

```
}
```

```
<file.grammarName>Listener.prototype = Object.create(antlr4.tree.ParseTreeListener.prototype);
<file.grammarName>Listener.prototype.constructor
 = <file.grammarName>Listener;
```

```
<file.listenerNames:{lname |
```

```
// Enter a parse tree produced by <file.parserName>#<lname>.
```

```
<file.grammarName>Listener.prototype.enter<lname; format="cap"> = function(ctx) {
\backslash }:
```

```
// Exit a parse tree produced by <file.parserName>#<lname>.
<file.grammarName>Listener.prototype.exit<lname; format="cap"> = function(ctx) {
\setminus:
```

```
}; separator="\n">
```

```
exports.<file.grammarName>Listener = <file.grammarName>Listener;
\gg
```
VisitorFile(file, header, namedActions) ::= << <fileHeader(file.grammarFileName, file.ANTLRVersion)> var antlr $4$  = require('antlr $4/index$ ');

// This class defines a complete generic visitor for a parse tree produced by <file.parserName>.

```
function <file.grammarName>Visitor() {
	antlr4.tree.ParseTreeVisitor.call(this);
	return this;
}
```
<file.grammarName>Visitor.prototype = Object.create(antlr4.tree.ParseTreeVisitor.prototype); <file.grammarName>Visitor.prototype.constructor = <file.grammarName>Visitor;

```
<file.visitorNames:{lname
```
|

```
// Visit a parse tree produced by <file.parserName>#<lname>.
<file.grammarName>Visitor.prototype.visit<lname; format="cap"> = function(ctx) {
 return this.visitChildren(ctx);
```
 $\backslash$ :

```
}; separator="\n">
```

```
exports.<file.grammarName>Visitor = <file.grammarName>Visitor;
>>
```

```
fileHeader(grammarFileName, ANTLRVersion) ::= <<
// Generated from <grammarFileName; format="java-escape"> by ANTLR <ANTLRVersion>
// jshint ignore: start
>>
```

```
Parser(parser, funcs, atn, sempredFuncs, superClass) ::= <<
<if(superClass)>
var <superClass> = require('./<superClass>').<superClass>;
```
<endif>

var grammarFileName = "<parser.grammarFileName; format="java-escape">";

 $<$ atn $>$ 

var atn = new antlr4.atn.ATNDeserializer().deserialize(serializedATN);

var decisionsToDFA = atn.decisionToState.map( function(ds, index) { return new antlr4.dfa.DFA(ds, index); });

var sharedContextCache = new antlr4.PredictionContextCache();

```
var literalNames = [ <parser.literalNames: {t | <t>}; null="null", separator=", ", wrap,
 anchor> ];
```
var symbolicNames =  $\lceil$  <parser.symbolicNames: $\lceil t \rceil \langle t \rangle$ ; null="null", separator=", ", wrap, anchor> ];

```
var ruleNames = \left[ \langle \text{parser} \rangle \right] { \left[ \langle \text{parser} \rangle \right]}; separator=", ", wrap, anchor> \left[ \cdot \right]}
```

```
function <parser.name> (input) {
```

```
	<superClass; null="antlr4.Parser">.call(this, input);
  this._interp = new antlr4.atn.ParserATNSimulator(this, atn, decisionsToDFA, sharedContextCache);
  this.ruleNames = ruleNames;
  this.literalNames = literalNames;
  this.symbolicNames = symbolicNames;
	<namedActions.members>
  return this;
```

```
}
```

```
<parser.name>.prototype = Object.create(<superClass; null="antlr4.Parser">.prototype);
<parser.name>.prototype.constructor = <parser.name>;
```

```
Object.defineProperty(<parser.name>.prototype, "atn", {
	get : function() {
		return atn;
	}
\}:
```

```
<parser.name>.EOF = antlr4.Token.EOF;
<if(parser.tokens)>
\langle = \langle \rangle \langle \rangle \langle<endif>
```

```
\langle parser.rules: {r | \langle parser.name>.RULE_\langler.name> = \langler.index>;};
 separator="\n", wrap, anchor>
```

```
<funcs; separator="\n">
```

```
<if(sempredFuncs)>
<parser.name>.prototype.sempred = function(localctx, ruleIndex, predIndex) {
	switch(ruleIndex) {
	<parser.sempredFuncs.values:{f | case <f.ruleIndex>:
 return this.<f.name>_sempred(localctx, predIndex); }; separator="\n">
  default:
     throw "No predicate with index:" + ruleIndex;
  }
};
<sempredFuncs.values; separator="\n">
<endif>
exports.<parser.name> = <parser.name>;
>>
dumpActions(recog, argFuncs, actionFuncs, sempredFuncs) ::= <<
<if(actionFuncs)>
<lexer.name>.prototype.action = function(localctx, ruleIndex, actionIndex) {
	switch (ruleIndex) {
	<recog.actionFuncs.values:{f|
case <f.ruleIndex>:
	this.<f.name>_action(localctx, actionIndex);
	break;}; separator="\n">
	default:
 		throw "No registered action for:" + ruleIndex;
	}
};
<actionFuncs.values; separator="\n">
<endif>
<if(sempredFuncs)>
<lexer.name>.prototype.sempred = function(localctx, ruleIndex, predIndex) {
	switch (ruleIndex) {
 		<recog.sempredFuncs.values:{f|
 case <f.ruleIndex>:
	return this.<f.name>_sempred(localctx, predIndex);}; separator="\n">
   	default:
    		throw "No registered predicate for:" + ruleIndex;
   }
};
<sempredFuncs.values; separator="\n">
<endif>
\rightarrow
```

```
/* This generates a private method since the actionIndex is generated, making an
* overriding implementation impossible to maintain.
*/
RuleActionFunction(r, actions) ::= \lt\lt<lexer.name>.prototype.<r.name>_action = function(localctx , actionIndex) {
	switch (actionIndex) {
<actions: {index}
case <index>:
	<actions.(index)>
	break;}; separator="\n">
	default:
 		throw "No registered action for:" + actionIndex;
	}
};
>>
/* This generates a private method since the predIndex is generated, making an
* overriding implementation impossible to maintain.
*/
RuleSempredFunction(r, actions) ::= <<
<if (r.factory.g.lexer)><lexer.name><else><parser.name><endif>.prototype.<r.name>_sempred = function(localctx,
predIndex) {
	switch(predIndex) {
 <actions: {index|
case <index>:
return <actions.(index)>;}; separator="\n">
 		default:
 			throw "No predicate with index:" + predIndex;
	}
};
>>
RuleFunction(currentRule,args,code,locals,ruleCtx,altLabelCtxs,namedActions,finallyAction,postamble,exceptions)
::= <<
<ruleCtx>
\langle \text{altLabelCtxs:} \{1 \mid \langle \text{altLabelCtxs.} \rangle \}; separator="\n">
<! Define fields of this parser to export the context classes !>
```

```
\langleparser.name>.\langlecurrentRule.ctxType> = \langlecurrentRule.ctxType>;
```
 $\langle$  parser.name>.prototype. $\langle$ currentRule.name> = function( $\langle$ currentRule.args: $\{a \mid \langle a . \text{name} \rangle\}$ ; separator=", ">) {

var localctx = new <currentRule.ctxType>(this, this. ctx, this.state<currentRule.args: $\{a \mid \langle a \rangle, a$ .name>}>); this.enterRule(localctx, <currentRule.startState>, <parser.name>.RULE\_<currentRule.name>);

```
 <namedActions.init>
   <locals; separator="\n">
   try {
    <code></code>
     <postamble; separator="\n">
     <namedActions.after>
   <if(exceptions)>
   <exceptions; separator="\n">
   <else>
   } catch (re)
  {
   	if(re instanceof antlr4.error.RecognitionException) {
      	 localctx.exception = re;
      	 this._errHandler.reportError(this, re);
      	 this._errHandler.recover(this, re);
   	 } else {
    	 	throw re;
   	 }
   }<endif> finally {
     <finallyAction>
     this.exitRule();
   }
   return localctx;
};
>>
LeftRecursiveRuleFunction(currentRule,args,code,locals,ruleCtx,altLabelCtxs,
	namedActions,finallyAction,postamble) ::=
<<<ruleCtx>
<altLabelCtxs:{l | <altLabelCtxs.(l)>}; separator="\n">
<parser.name>.prototype.<currentRule.name> = function(_p<if(currentRule.args)>, <args:{a | , <a>}><endif>) {
	if(_p===undefined) {
   p = 0;	}
  var _{\text{parentctx}} = \text{this} \cdot_{\text{cctx}};var parentState = this.state;var localctx = new <currentRule.ctxType>(this, this._ctx, _parentState<args:{a |, <a.name>}>);
  var precx = localctx;var startState = <currentRule.startState>;
   this.enterRecursionRule(localctx, <currentRule.startState>, <parser.name>.RULE_<currentRule.name>,
  _p);
   <namedActions.init>
   <locals; separator="\n">
   try {
```
```
<code></code>
     <postamble; separator="\n">
     <namedActions.after>
   } catch( error) {
     if(error instanceof antlr4.error.RecognitionException) {
     	 localctx.exception = error;
      this. errHandler.reportError(this, error);
     	 this._errHandler.recover(this, error);
   	 } else {
    	 	throw error;
   	 }
   } finally {
     <finallyAction>
     this.unrollRecursionContexts(_parentctx)
   }
  return localctx;
};
>>
CodeBlockForOuterMostAlt(currentOuterMostAltCodeBlock, locals, preamble, ops) ::= <<
<if(currentOuterMostAltCodeBlock.altLabel)>localctx = new <currentOuterMostAltCodeBlock.altLabel;
format="cap">Context(this, localctx);<endif>
this.enterOuterAlt(localctx, <currentOuterMostAltCodeBlock.alt.altNum>);
<CodeBlockForAlt(currentAltCodeBlock=currentOuterMostAltCodeBlock, ...)>
\ggCodeBlockForAlt(currentAltCodeBlock, locals, preamble, ops) ::= <<
<locals;
 separator="\n">
<preamble; separator="\n">
<ops; separator="\n">
>>
LL1AltBlock(choice, preamble, alts, error) ::= <<
this.state = <choice.stateNumber>;
this._errHandler.sync(this);
\langleif(choice.label)>labelref(choice.label)> = this._input.LT(1);\langleendif><preamble; separator="\n">
switch(this. input.LA(1)) {
<choice.altLook,alts:{look,alt| <cases(ttypes=look)>
  \langle alt \rangle break;}; separator="\n">
default:
   <error>
}
\Rightarrow
```

```
LL1OptionalBlock(choice, alts, error) ::= <<
this.state = <choice.stateNumber>;
this._errHandler.sync(this);
switch (this._input.LA(1)) {
<choice.altLook,alts:{look,alt| <cases(ttypes=look)>
\langle alt \rangle	break;}; separator="\n">
default:
	<error>
}
>>
```

```
LL1OptionalBlockSingleAlt(choice, expr, alts, preamble, error, followExpr) ::= <<
this.state = <choice.stateNumber>;
this._errHandler.sync(this);
<preamble; separator="\n">
if(\langleexpr\rangle {
  \langlealts; separator="\n">
}
<!else if ( !(<followExpr>) ) <error>!>
>>
```

```
LL1StarBlockSingleAlt(choice, loopExpr, alts, preamble,
iteration ::= <<
this.state = <choice.stateNumber>;
this._errHandler.sync(this);
<preamble; separator="\n">
while(<loopExpr>) {
  \langlealts; separator="\n">
   this.state = <choice.loopBackStateNumber>;
   this._errHandler.sync(this);
   <iteration>
}
```

```
>>
```

```
LL1PlusBlockSingleAlt(choice, loopExpr, alts, preamble, iteration) ::= <<
this.state = <choice.blockStartStateNumber>; <! alt block decision !>
this._errHandler.sync(this);
<preamble; separator="\n">
do {
  \langlealts; separator="\n">
   this.state = <choice.stateNumber>; <! loopback/exit decision !>
  this. errHandler.sync(this);
   <iteration>
} while(<loopExpr>);
\rightarrow
```

```
// LL(*) stuff
```

```
AltBlock(choice, preamble, alts, error) ::= <<
this.state = <choice.stateNumber>;
this._errHandler.sync(this);
\langleif(choice.label)>\langlelabelref(choice.label)> = _input.LT(1)\langleendif>
\epsilon; separator="\n">
var la_ = this._interp.adaptivePredict(this._input,<choice.decision>,this._ctx);
switch(la_) {
\langlealts:{alt |
case 
 \langle alt \rangle break;
}; separator="\n">
}
>>
OptionalBlock(choice,
alts, error) ::= <<
this.state = <choice.stateNumber>;
this._errHandler.sync(this);
var la_ = this._interp.adaptivePredict(this._input,<choice.decision>,this._ctx);
\langlealts:{alt |
if(la_===<i><if(!choice.ast.greedy)>+1<endif>) {
 \langle alt \rangle}; separator="\n} else ">
}
>>
StarBlock(choice, alts, sync, iteration) ::= <<
this.state = <choice.stateNumber>;
this._errHandler.sync(this);
var _alt = this._interp.adaptivePredict(this._input,<choice.decision>,this._ctx)
while(_alt!=<choice.exitAlt> && _alt!=antlr4.atn.ATN.INVALID_ALT_NUMBER) {
  if(_alt===1<if(!choice.ast.greedy)>+1<endif>) {
     <iteration>
    \langlealts>\langle! should only be one !> }
  this.state = <choice.loopBackStateNumber>;
  this._errHandler.sync(this);
  alt = this. interp.adaptivePredict(this. input, <choice.decision>,this. ctx);
}
\rightarrowPlusBlock(choice, alts, error) ::= <<
this.state = <choice.blockStartStateNumber>; <! alt block decision !>
this. errHandler.sync(this);
var
```

```
alt = 1 \times if(!choice.ast.greedy) > +1 \times endif>;do {
	switch (_alt) {
\leqalts:\{altcase <i><if(!choice.ast.greedy)>+1<endif>:
\langle alt \rangle	break;}; separator="\n">
	default:
 		<error>
	}
	this.state = <choice.loopBackStateNumber>; <! loopback/exit decision !>
	this._errHandler.sync(this);
	_alt = this._interp.adaptivePredict(this._input,<choice.decision>, this._ctx);
} while ( _alt!=<choice.exitAlt> && _alt!=antlr4.atn.ATN.INVALID_ALT_NUMBER );
>>
Sync(s) ::= "sync(<s.expecting.name>)"ThrowNoViableAlt(t) ::= "throw new antlr4.error.NoViableAltException(this);"
TestSetInline(s) ::= \lt\lt<s.bitsets:{bits | <if(rest(rest(bits.ttypes)))><bitsetBitfieldComparison(s, bits)><else><bitsetInlineComparison(s,
bits)><endif>}; separator=" || ">
>>
// Javascript language spec - shift operators are 32 bits long max
testShiftInRange(shiftAmount) ::= <<
((\leq \text{shiftAmount}) \& \sim 0 \times 1 \text{f}) = 0>>
// produces smaller bytecode only when bits.ttypes contains more than two items
bitsetBitfieldComparison(s, bits) ::= <%
(<testShiftInRange({<offsetShiftVar(s.varName,
bits.shift)>})> && ((1 \<\< <offsetShiftVar(s.varName, bits.shift)>) & (<br/> \elts.ttypes:{ttype | (1 \<\
\langle \text{offsetShiftType}(\text{type}, \text{bits.slift}) \rangle; separator=" | ">)) !== 0)
% >isZero ::= [
"0":true,
default:false
]
offsetShiftVar(shiftAmount, offset) ::= <%
<if(!isZero.(offset))>(<shiftAmount> - <offset>)<else><shiftAmount><endif>
\%offsetShiftType(shiftAmount, offset) ::= <%
```
<if(!isZero.(offset))>(<parser.name>.<shiftAmount> - <offset>)<else><parser.name>.<shiftAmount><endif>

```
% >
```

```
// produces more efficient bytecode when bits.ttypes contains at most two items
bitsetInlineComparison(s, bits) ::= <%
<bits.ttypes:{ttype | <s.varName>===<parser.name>.<ttype>}; separator=" || ">
% >
```

```
cases(ttypes) ::= \lt\lt<ttypes:{t | case <parser.name>.<t>:}; separator="\n">
>>
```

```
InvokeRule(r, argExpressChunks) ::= \langle \langlethis.state = <r.stateNumber>:
\langleif(r.labels)>\langler.labels:{l|\langlelabelref(l)>\rangle=
}><endif>this.<r.name>(<if(r.ast.options.p)><r.ast.options.p><if(argExprsChunks)>,<endif><endif><argExprsChu
nks>);
```
 $\gg$ 

```
MatchToken(m)
::= <<
this.state = <m.stateNumber>;
\langleif(m.labels)>\langlem.labels:{l} \langlelabelref(l)> = }>\langleendif>this.match\langleparser.name>.\langlem.name>);
>>
```

```
MatchSet(m, expr, capture) ::= "<CommonSetStuff(m, expr, capture, false)>"
```

```
MatchNotSet(m, expr, capture) ::= "<CommonSetStuff(m, expr, capture, true)>"
```

```
CommonSetStuff(m, expr, capture, invert) ::= <<
this.state = <m.stateNumber>;
\langleif(m.labels)>\langlem.labels:{l|\langlelabelref(l)>=}\langlethis._input.LT(1);\langleendif\rangle<capture>
<if(invert)>if(<m.varName>\<=0 || <expr>)<else>if(!(<expr>))<endif> {
   <if(m.labels)><m.labels:{l | <labelref(l)> = }><endif>this._errHandler.recoverInline(this);
}
else {
	this._errHandler.reportMatch(this);
   this.consume();
}
\simWildcard(w) ::= \llthis.state = <w.stateNumber>:
\langleif(w.labels)>\langlew.labels:{l|\langlelabelref(l)> = }>\langleendif>matchWildcard();
\rightarrow// ACTION STUFF
```

```
Action(a, foo, chunks) ::= "<chunks>"
```

```
ArgAction(a, chunks) ::= "<chunks>"
SemPred(p, chunks, failChunks) ::= <<
this.state
 = <p.stateNumber>;
if (!(<i>chunks</i>)) {
 throw new antlr4.error.FailedPredicateException(this, <p.predicate><if(failChunks)>,
<failChunks><elseif(p.msg)>, <p.msg><endif>);
}
\gtExceptionClause(e, catchArg, catchAction) ::= <<
catch (<catchArg>) {
	<catchAction>
}
>>
```
// lexer actions are not associated with model objects

LexerSkipCommand $() ::= "this.skip()"$ LexerMoreCommand() ::= "this.more()" LexerPopModeCommand() ::= "this.popMode()" LexerTypeCommand(arg, grammar)  $::=$  "this.\_type =  $\langle \text{arg} \rangle$ " LexerChannelCommand(arg, grammar)  $::=$  "this.\_channel = <arg>" LexerModeCommand(arg, grammar)  $::=$  "this.\_mode =  $\langle \text{arg} \rangle$ " LexerPushModeCommand(arg, grammar) ::= "this.pushMode(<arg>)"

```
ActionText(t) ::= " < t.text>"
ActionTemplate(t) ::= "<t.st>"
ArgRef(a) ::= "localctx.<a.name>"
LocalRef(a) ::= "localctx.<\langle a.name \rangle"RetValueRef(a) ::= "localctx.<a.name>"
QRetValueRef(a) ::= "<ctx(a)>.<a.dict>.<a.name>"
/** How to translate $tokenLabel */
TokenRef(t) ::= "<ctx(t)>.<t.name>"
LabelRef(t)
::= "<ctx(t)>.<t.name>"
ListLabelRef(t) ::= "<\text{ctx}(t)>.<ListLabelName(t.name)>"
SetAttr(s,rhsChunks) ::= "<ctx(s)>.<s.name>=<rhsChunks"
```

```
TokenLabelType() ::= "<file.TokenLabelType; null={Token}>"
InputSymbolType() ::= "<file.InputSymbolType; null={Token}>"
```

```
TokenPropertyRef_text(t) ::= "(<ctx(t)>.<t.label>===null ? null : <ctx(t)>.<t.label>.text)"
TokenPropertyRef_type(t) ::= "(<ctx(t)>.<t.label> === null ? 0 : <ctx(t)>.<t.label>.type)"
TokenPropertyRef_line(t) ::= "(<ctx(t)>.<t.label> === null ? 0 : <ctx(t)>.<t.label>.line)"
```
TokenPropertyRef\_pos(t) ::= "(<ctx(t)>.<t.label> === null ? 0 : <ctx(t)>.<t.label>.column)" TokenPropertyRef\_channel(t) ::= " $\langle \text{ctx(t)} \rangle \langle \text{ctx(t)} \rangle = \text{null}$  ? 0 :  $\langle \text{ctx(t)} \rangle \langle \text{ctx(t)} \rangle$ .channel)" TokenPropertyRef\_index(t) ::= "(<ctx(t)>.<t.label> === null ? 0 : <ctx(t)>.<t.label>.tokenIndex)" TokenPropertyRef\_int(t) ::= "(<ctx(t)>.<t.label> === null ? 0 : parseInt(<ctx(t)>.<t.label>.text))"

```
RulePropertyRef\_start(r) ::= "(<ctx(r)&gt;.x.label>===null? null : (<ctx(r)&gt;.x.label&gt;.start)"
RulePropertyRef_stop(r)	
::= "\langle \text{ctx}(r) \rangle.<rablest>==null ? null : <\text{ctx}(r) \rangle.<rablestory)"
RulePropertyRef_text(r) ::= "(<ctx(r)>.<r.label>===null ? null : this._input.getText(new
antlr4.Interval(<ctx(r)>.<r.label>.start,<ctx(r)>.<r.label>.stop)))"
RulePropertyRef\_ctx(r) ::= "<ctx(r)>.<r.label>"
RulePropertyRef\_parser(r) ::= "this"
```

```
ThisRulePropertyRef_start(r) ::= "localctx.start"
ThisRulePropertyRef_stop(r) ::= "localctx.stop"
ThisRulePropertyRef_text(r) ::= "this._input.getText(new antlr4.Interval(localctx.start, this._input.LT(-1)))"
ThisRulePropertyRef_ctx(r) ::= "localctx"
ThisRulePropertyRef_parser(r) ::= "this"
```

```
NonLocalAttrRef(s) ::= "getInvokingContext(<s.ruleIndex>).<s.name>"
SetNonLocalAttr(s, rhsChunks) ::= "getInvokingContext(<s.ruleIndex>).<s.name> = <rhsChunks>"
```

```
AddToLabelList(a) ::= "<ctx(a.label)>.<a.listName>.push(<labelref(a.label)>);"
```

```
TokenDecl(t) ::= "this.<t.name> = null; // <TokenLabelType()>"
TokenTypeDecl(t) ::= "var < t.name= 0; // \langleTokenLabelType()> type"
TokenListDecl(t) ::= "this.<t.name> = []; // of <TokenLabelType()>s"
RuleContextDecl(r) ::= "this. < r.name > = null; // < r. ctxName>"RuleContextListDecl(rdecl) ::= "this. < redel.name > = []; // of < redel.ctxName > s"
```

```
ContextTokenGetterDecl(t) ::= <<
\langlet.name\rangle = function() {
  return this.getToken(<parser.name>.<t.name>, 0);
};
\rightarrow
```

```
// should never be called
ContextTokenListGetterDecl(t) ::= \lt\ltdef <t.name>_list(self):
  return self.getTokens(<parser.name>.<t.name>)
\rightarrow
```

```
ContextTokenListIndexedGetterDecl(t) ::= \langle \langle\langlet.name\rangle = function(i) {
	if(i===undefined) {
 i = null:
	}
```

```
if(i == null) {
    return this.getTokens(<parser.name>.<t.name>);
   } else {
    return this.getToken(<parser.name>.<t.name>, i);
   }
};
>>
ContextRuleGetterDecl(r) ::= <<
\langler.name\rangle = function() {
   return this.getTypedRuleContext(<r.ctxName>,0);
};
\gg
```

```
// should never be called
ContextRuleListGetterDecl(r) ::= <<
def <r.name>list(self):
  return self.getTypedRuleContexts(<parser.name>.<r.ctxName>)
```
>>

```
ContextRuleListIndexedGetterDecl(r)
  ::= <<
\langler.name\rangle = function(i) {
   if(i===undefined) {
    i = null;
   }
  if(i == null) {
     return this.getTypedRuleContexts(<r.ctxName>);
   } else {
    return this.getTypedRuleContext(<r.ctxName>,i);
   }
};
>>
LexerRuleContext() ::= "RuleContext"
```
/\*\* The rule context name is the rule followed by a suffix; e.g., \* r becomes rContext. \*/

```
RuleContextNameSuffix() ::= "Context"
```

```
ImplicitTokenLabel(tokenName) ::= "_<tokenName>"
ImplicitRuleLabel(ruleName) ::= " <ruleName>"
ImplicitSetLabel(id) ::=" \tset; test < idListLabelName(label) ::= "<label>"
```

```
CaptureNextToken(d) ::= " < d-varName > = self.\_input.LT(1)"CaptureNextTokenType(d) ::= "<d.varName> = this._input.LA(1);"
StructDecl(struct,ctorAttrs,attrs,getters,dispatchMethods,interfaces,extensionMembers) ::= <<
function <struct.name>(parser, parent, invokingState<struct.ctorAttrs:{a |, <a.name>}>) {
	if(parent===undefined)
 {
   parent = null;	}
	if(invokingState===undefined || invokingState===null) {
 		invokingState = -1;
	}
	<if(contextSuperClass)><contextSuperClass><else>antlr4.ParserRuleContext<endif>.call(this, parent,
invokingState);
 this.parser = parser;
  this.ruleIndex = <parser.name>.RULE_<struct.derivedFromName>;
 \langle \text{attrs:} \{a \mid \langle a \rangle\}; \text{separator} = \langle \text{on} \rangle\lestruct.ctorAttrs:{a | this.\lea.name> = \lea.name> || null;}; separator="\n">
  return this;
}
<struct.name>.prototype =
Object.create(<if(contextSuperClass)><contextSuperClass><else>antlr4.ParserRuleContext<endif>.prototype);
<struct.name>.prototype.constructor = <struct.name>;
<getters:{g | <struct.name>.prototype.<g>}; separator="\n\n">
<if(struct.provideCopyFrom)> <! don't need copy unless we have subclasses !>
<struct.name>.prototype.copyFrom = function(ctx) {
<if(contextSuperClass)><contextSuperClass><else>antlr4.ParserRuleContext<endif>.prototype.copyFrom.call(this,
ctx);
 \langlestruct.attrs:{a | this.\langlea.name\rangle = ctx.\langlea.name\rangle;};
 separator="\n">
};
<endif>
<dispatchMethods; separator="\n">
<extensionMembers; separator="\n">
>>
AltLabelStructDecl(struct,attrs,getters,dispatchMethods) ::= <<
function <struct.name>(parser, ctx) {
	<currentRule.name; format="cap">Context.call(this, parser);
  \langle \text{attrs:} \{a \mid \langle a \rangle \} \rangle; separator="\n">
  <currentRule.name; format="cap">Context.prototype.copyFrom.call(this, ctx);
  return this;
}
```

```
<struct.name>.prototype = Object.create(<currentRule.name; format="cap">Context.prototype);
<struct.name>.prototype.constructor = <struct.name>;
```
<! Define fields of this parser to export this struct/context class !> <parser.name>.<struct.name> = <struct.name>;

```
\langle getters: {g | \langlestruct.name>.prototype.\langleg>}; separator="\n\n">
<dispatchMethods; separator="\n">
```
>>

```
ListenerDispatchMethod(method) ::= <<
```
<struct.name>.prototype.<if(method.isEnter)>enter<else>exit<endif>Rule = function(listener) { if(listener instanceof <parser.grammarName>Listener ) {

```
 listener.<if(method.isEnter)>enter<else>exit<endif><struct.derivedFromName;
 format="cap">(this);
```

```
	}
};
>>
VisitorDispatchMethod(method) ::= <<
<struct.name>.prototype.accept = function(visitor) {
  if ( visitor instanceof <parser.grammarName>Visitor ) {
     return visitor.visit<struct.derivedFromName; format="cap">(this);
   } else {
     return visitor.visitChildren(this);
  }
};
```
 $\rightarrow$ 

```
AttributeDecl(d) ::= "this.<d.name> = <if(d.initValue)><d.initValue><else>null<endif>"
```
 $/*$  If we don't know location of label def x, use this template \*/  $labelref(x) ::= "\dot{f}(\exists x.isLocal) > localctx.<\dot{f}(\exists x.name)$ 

 $/*$  For any action chunk, what is correctly-typed context struct ptr? \*/ ctx(actionChunk) ::= "localctx"

```
// used for left-recursive rules
recRuleAltPredicate(ruleName,opPrec) ::= "this.precpred(this._ctx, <opPrec>)"
recRuleSetReturnAction(src,name)	 ::= "$<name>=$<src>.<name>"
recRuleSetStopToken() ::= "this._ctx.stop = this._input.LT(-1);"
```

```
recRuleAltStartAction(ruleName, ctxName,
label) ::= <<localctx = new <ctxName >Context(this, parentCx, parentState);
```
<if(label)>localctx.<label> = \_prevctx;<endif> this.pushNewRecursionContext(localctx, \_startState, <parser.name>.RULE\_<ruleName>); >>

```
recRuleLabeledAltStartAction(ruleName, currentAltLabel, label, isListLabel) ::= <<
localctx = new <currentAltLabel; format="cap">Context(this, new <ruleName; format="cap">Context(this,
_parentctx, _parentState));
<if(label)>
<if(isListLabel)>
localctx.<label>.push(_prevctx);
<else>
localctx.<label> = _prevctx;<endif>
<endif>
this.pushNewRecursionContext(localctx, _startState, <parser.name>.RULE_<ruleName>);
>>
recRuleReplaceContext(ctxName) ::= <<
localctx = new <ctxName >Context(this, localctx);this._cctx = localctx;
prevctx = located:
```

```
recRuleSetPrevCtx() ::= <<
if(this._parseListeners!==null) {
  this.triggerExitRuleEvent();
}
```

```
prevctx = located:
>>
```

```
LexerFile(lexerFile, lexer, namedActions) ::= <<
<fileHeader(lexerFile.grammarFileName, lexerFile.ANTLRVersion)>
var
```
 $antIr4 = require('antIr4/index');$ 

<namedActions.header>

<lexer>

```
>>
```
>>

```
Lexer(lexer, atn, actionFuncs, sempredFuncs, superClass) ::= <<
```
 $<$ atn $>$ 

var atn = new antlr4.atn.ATNDeserializer().deserialize(serializedATN);

var decisionsToDFA = atn.decisionToState.map( function(ds, index) { return new antlr4.dfa.DFA(ds, index); });

function <lexer.name>(input) { <if(superClass)><superClass><else>antlr4.Lexer<endif>.call(this, input); this.\_interp = new antlr4.atn.LexerATNSimulator(this, atn, decisionsToDFA, new antlr4.PredictionContextCache()); return this; }

<lexer.name>.prototype = Object.create(<if(superClass)><superClass><else>antlr4.Lexer<endif>.prototype); <lexer.name>.prototype.constructor = <lexer.name>;

```
\leqlexer.name\geq.EOF = antlr4.Token.EOF;
\langle = \langle = \langlehexer.name>.\langlek\rangle = \langle = \langle exer.tokens.(k); separator="\n", wrap, anchor>
```
 $\langle rest(lexer.modes): \{m \mid < lexer.name > \langle m \rangle = \langle i \rangle \}; separator="n"$ 

 $\leq$ lexer.name $\geq$ .prototype.modeNames =  $\leq$ lexer.modes: $\{m | "<sub>m</sub>>|$ ; separator=", ", wrap, anchor>  $\vert$ ;

 $\leq$ lexer.name>.prototype.literalNames = [  $\leq$ lexer.literalNames:{t |  $\lt$ t>}; null="null", separator=", ", wrap, anchor> ];

 $\leq$ lexer.name>.prototype.symbolicNames = [  $\leq$ lexer.symbolicNames:{t |  $\lt$ t>}; null="null", separator=", ", wrap, anchor> ];

<lexer.name>.prototype.ruleNames = [ <lexer.ruleNames:{r | "<r>"}; separator=", ", wrap, anchor> ];

<lexer.name>.prototype.grammarFileName = "<lexer.grammarFileName>";

<namedActions.members>

<dumpActions(lexer, "", actionFuncs, sempredFuncs)>

exports.<lexer.name> = <lexer.name>;

 $\gg$ 

SerializedATN(model) ::= << <! only one segment, can be inlined !>

var serializedATN =  $['~~model~~.**serialized**; **wrap**={'',~~0~~  $^{\circ}$  <sup>"</sup>  $^{\circ}$  <sup>"</sup>  $^{\circ}$  <sup>"</sup>  $^{\circ}$  <sup>"</sup>  $^{\circ}$  <sup>"</sup>  $^{\circ}$  <sup>"</sup>$ 

 $\rightarrow$ 

/\*\* Using a type to init value map, try to init a type; if not in table \* must be an object, default value is "null". \*/  $initValue(typeName) ::= \lt\lt$ 

<javaTypeInitMap.(typeName)>

```
>>
```
codeFileExtension() ::= ".js"

Found in path(s):

\* /opt/cola/permits/1166873170\_1621514800.65/0/antlr4-4-6-sources-1 jar/org/antlr/v4/tool/templates/codegen/JavaScript/JavaScript.stg No license file was found, but licenses were detected in source scan.

/\*

- \* [The "BSD license"]
- \* Copyright (c) 2016, Mike Lischke
- \* All rights reserved.
- \*
- \* Redistribution and use in source and binary forms, with or without
- \* modification, are permitted provided that the following conditions
- \* are met:

\*

- \* 1. Redistributions of source code must retain the above copyright
- notice, this list of conditions and the following disclaimer.
- \* 2. Redistributions in binary form must reproduce the above copyright
- \* notice, this list of conditions and the following disclaimer in the
- \* documentation and/or other materials provided with the distribution.
- \* 3. The name of the author may not be used to endorse or promote products
- \* derived from this software without specific prior written permission.

\*

- \* THIS SOFTWARE IS PROVIDED BY THE AUTHOR ``AS IS'' AND ANY EXPRESS OR
- \* IMPLIED WARRANTIES, INCLUDING, BUT NOT LIMITED TO, THE IMPLIED WARRANTIES
- \* OF MERCHANTABILITY

AND FITNESS FOR A PARTICULAR PURPOSE ARE DISCLAIMED.

- \* IN NO EVENT SHALL THE AUTHOR BE LIABLE FOR ANY DIRECT, INDIRECT,
- \* INCIDENTAL, SPECIAL, EXEMPLARY, OR CONSEQUENTIAL DAMAGES (INCLUDING, BUT
- \* NOT LIMITED TO, PROCUREMENT OF SUBSTITUTE GOODS OR SERVICES; LOSS OF USE,
- \* DATA, OR PROFITS; OR BUSINESS INTERRUPTION) HOWEVER CAUSED AND ON ANY
- \* THEORY OF LIABILITY, WHETHER IN CONTRACT, STRICT LIABILITY, OR TORT
- \* (INCLUDING NEGLIGENCE OR OTHERWISE) ARISING IN ANY WAY OUT OF THE USE OF
- \* THIS SOFTWARE, EVEN IF ADVISED OF THE POSSIBILITY OF SUCH DAMAGE.

\*/

Found in path(s):

\* /opt/cola/permits/1166873170\_1621514800.65/0/antlr4-4-6-sources-1-

jar/org/antlr/v4/tool/templates/codegen/Cpp/Files.stg

No license file was found, but licenses were detected in source scan.

/\*

[The "BSD licence"] Copyright (c) 2006 Kay Roepke All rights reserved.

Redistribution and use in source and binary forms, with or without modification, are permitted provided that the following conditions are met:

- 1. Redistributions of source code must retain the above copyright notice, this list of conditions and the following disclaimer.
- 2. Redistributions in binary form must reproduce the above copyright notice, this list of conditions and the following disclaimer in the documentation and/or other materials provided with the distribution.
- 3. The name of the author may not be used to endorse or promote products derived from this software without specific prior written permission.

THIS SOFTWARE IS PROVIDED BY THE AUTHOR "AS IS" AND ANY EXPRESS OR IMPLIED WARRANTIES, INCLUDING, BUT NOT LIMITED TO, THE IMPLIED WARRANTIES OF MERCHANTABILITY AND FITNESS FOR A PARTICULAR PURPOSE ARE DISCLAIMED. IN NO EVENT SHALL THE AUTHOR BE LIABLE FOR ANY DIRECT, INDIRECT, INCIDENTAL, SPECIAL, EXEMPLARY, OR CONSEQUENTIAL DAMAGES (INCLUDING, BUT NOT LIMITED TO, PROCUREMENT OF SUBSTITUTE GOODS OR SERVICES; LOSS OF USE, DATA, OR PROFITS; OR BUSINESS INTERRUPTION) HOWEVER CAUSED AND ON ANY THEORY OF LIABILITY, WHETHER IN CONTRACT, STRICT LIABILITY, OR TORT (INCLUDING NEGLIGENCE OR OTHERWISE) ARISING IN ANY WAY OUT OF THE USE OF THIS SOFTWARE, EVEN IF ADVISED OF THE POSSIBILITY OF SUCH DAMAGE. \*/

/\*

This file contains the actual layout of the messages emitted by ANTLR. This file contains the default format ANTLR uses. \*/

location(file, line, column) ::= "<file>:<line>:<column>:"

```
message(id, text) ::= "(\text{}< id) < text)
```

```
report(location, message, type) ::= "<type>(<message.id>): <location> <message.text>"
```
wantsSingleLineMessage() ::= "false"

Found in path(s):

\* /opt/cola/permits/1166873170\_1621514800.65/0/antlr4-4-6-sources-1 jar/org/antlr/v4/tool/templates/messages/formats/antlr.stg No license file was found, but licenses were detected in source scan.

/\*

[The "BSD license"] Copyright (c) 2010 Terence Parr All rights reserved. Redistribution and use in source and binary forms, with or without modification, are permitted provided that the following conditions

are met:

- 1. Redistributions of source code must retain the above copyright notice, this list of conditions and the following disclaimer.
- 2. Redistributions in binary form must reproduce the above copyright notice, this list of conditions and the following disclaimer in the documentation and/or other materials provided with the distribution.
- 3. The name of the author may not be used to endorse or promote products derived from this software without specific prior written permission.

THIS SOFTWARE IS PROVIDED BY THE AUTHOR ``AS IS'' AND ANY EXPRESS OR IMPLIED WARRANTIES, INCLUDING, BUT NOT LIMITED TO, THE IMPLIED WARRANTIES OF MERCHANTABILITY AND FITNESS FOR A PARTICULAR PURPOSE ARE DISCLAIMED. IN NO EVENT SHALL THE AUTHOR BE LIABLE FOR ANY DIRECT, INDIRECT, INCIDENTAL, SPECIAL, EXEMPLARY, OR CONSEQUENTIAL DAMAGES (INCLUDING, BUT NOT LIMITED TO, PROCUREMENT OF SUBSTITUTE GOODS OR SERVICES; LOSS OF USE, DATA, OR PROFITS; OR BUSINESS INTERRUPTION) HOWEVER CAUSED AND ON ANY THEORY OF LIABILITY, WHETHER IN CONTRACT, STRICT LIABILITY, OR TORT (INCLUDING NEGLIGENCE OR OTHERWISE) ARISING IN ANY WAY OUT OF THE USE OF THIS SOFTWARE, EVEN IF ADVISED OF THE POSSIBILITY OF SUCH DAMAGE. \*/

Found in path(s):

\* /opt/cola/permits/1166873170\_1621514800.65/0/antlr4-4-6-sources-1-jar/org/antlr/v4/parse/ATNBuilder.java No license file was found, but licenses were detected in source scan.

/\*

[The "BSD licence"] Copyright (c) 2006 Kay Roepke All rights reserved.

Redistribution and use in source and binary forms, with or without modification, are permitted provided that the following conditions are met:

- 1. Redistributions of source code must retain the above copyright notice, this list of conditions and the following disclaimer.
- 2. Redistributions in binary form must reproduce the above copyright notice, this list of conditions and the following disclaimer in the documentation and/or other materials provided with the distribution.
- 3. The name of the author may not be used to endorse or promote products derived from this software without specific prior written permission.

THIS SOFTWARE IS PROVIDED BY THE AUTHOR ``AS IS'' AND ANY EXPRESS OR IMPLIED WARRANTIES, INCLUDING, BUT NOT LIMITED TO, THE IMPLIED WARRANTIES OF MERCHANTABILITY AND FITNESS FOR A PARTICULAR PURPOSE ARE DISCLAIMED. IN NO EVENT SHALL THE AUTHOR BE LIABLE FOR ANY DIRECT, INDIRECT, INCIDENTAL, SPECIAL, EXEMPLARY, OR CONSEQUENTIAL DAMAGES (INCLUDING, BUT NOT LIMITED TO, PROCUREMENT OF SUBSTITUTE GOODS OR SERVICES; LOSS OF USE, DATA, OR PROFITS; OR BUSINESS INTERRUPTION) HOWEVER CAUSED AND ON ANY THEORY OF LIABILITY, WHETHER IN CONTRACT, STRICT LIABILITY, OR TORT

## (INCLUDING NEGLIGENCE OR OTHERWISE) ARISING IN ANY WAY OUT OF THE USE OF THIS SOFTWARE, EVEN IF ADVISED OF THE POSSIBILITY OF SUCH DAMAGE.

\*/ /\*

This file contains the actual layout of the messages emitted by ANTLR. The text itself is coming out of the languages/\*stg files, according to the chosen locale. This file contains the format that mimicks GCC output. \*/

location(file, line, column) ::= "<file>:<line>:"

message(id, text) ::= "<text> (<id>)"

report(location, message, type) ::= "<location> <type>: <message>"

wantsSingleLineMessage() ::= "true"

Found in path(s):

\* /opt/cola/permits/1166873170\_1621514800.65/0/antlr4-4-6-sources-1 jar/org/antlr/v4/tool/templates/messages/formats/gnu.stg No license file was found, but licenses were detected in source scan.

/\*

\* Copyright (c) 2012-2016 The ANTLR Project. All rights reserved. \* Use of this file is governed by the BSD 3-clause license that \* can be found in the LICENSE.txt file in the project root. \*/ /\*\*

[The "BSD license"] Copyright (c) 2011 Cay Horstmann All rights reserved.

 Redistribution and use in source and binary forms, with or without modification, are permitted provided that the following conditions are met:

 1. Redistributions of source code must retain the above copyright notice, this list of conditions and the following disclaimer. 2. Redistributions in binary form must reproduce the above copyright notice, this list of conditions and the following disclaimer in the documentation and/or other materials provided with the distribution. 3. The name of the author may not be used to endorse or promote products derived from this software without specific prior written permission.

## **THIS**

 SOFTWARE IS PROVIDED BY THE AUTHOR ``AS IS'' AND ANY EXPRESS OR IMPLIED WARRANTIES, INCLUDING, BUT NOT LIMITED TO, THE IMPLIED WARRANTIES OF MERCHANTABILITY AND FITNESS FOR A PARTICULAR PURPOSE ARE DISCLAIMED.

 IN NO EVENT SHALL THE AUTHOR BE LIABLE FOR ANY DIRECT, INDIRECT, INCIDENTAL, SPECIAL, EXEMPLARY, OR CONSEQUENTIAL DAMAGES (INCLUDING, BUT NOT LIMITED TO, PROCUREMENT OF SUBSTITUTE GOODS OR SERVICES; LOSS OF USE, DATA, OR PROFITS; OR BUSINESS INTERRUPTION) HOWEVER CAUSED AND ON ANY THEORY OF LIABILITY, WHETHER IN CONTRACT, STRICT LIABILITY, OR TORT (INCLUDING NEGLIGENCE OR OTHERWISE) ARISING IN ANY WAY OUT OF THE USE OF THIS SOFTWARE, EVEN IF ADVISED OF THE POSSIBILITY OF SUCH DAMAGE. \*/

Found in path(s):

\* /opt/cola/permits/1166873170\_1621514800.65/0/antlr4-4-6-sources-1-jar/org/antlr/v4/gui/GraphicsSupport.java No license file was found, but licenses were detected in source scan.

/\*

- \* [The "BSD license"]
- \* Copyright (c) 2012-2016 Terence Parr
- \* Copyright (c) 2012-2016 Sam Harwell
- \* All rights reserved.
- \*
- \* Redistribution and use in source and binary forms, with or without
- \* modification, are permitted provided that the following conditions
- \* are met:
- \*
- \* 1. Redistributions of source code must retain the above copyright
- \* notice, this list of conditions and the following disclaimer.
- \* 2. Redistributions in binary form must reproduce the above copyright
- notice, this list of conditions and the following disclaimer in the
- \* documentation and/or other materials provided with the distribution.
- \* 3. The name of the author may not be used to endorse or promote products
- derived from this software without specific prior written permission.
- \*

\* THIS SOFTWARE IS PROVIDED BY THE AUTHOR ``AS IS'' AND ANY EXPRESS OR

- \* IMPLIED WARRANTIES, INCLUDING, BUT NOT LIMITED
- TO, THE IMPLIED WARRANTIES

\* OF MERCHANTABILITY AND FITNESS FOR A PARTICULAR PURPOSE ARE DISCLAIMED.

- \* IN NO EVENT SHALL THE AUTHOR BE LIABLE FOR ANY DIRECT, INDIRECT,
- \* INCIDENTAL, SPECIAL, EXEMPLARY, OR CONSEQUENTIAL DAMAGES (INCLUDING, BUT
- \* NOT LIMITED TO, PROCUREMENT OF SUBSTITUTE GOODS OR SERVICES; LOSS OF USE,
- \* DATA, OR PROFITS; OR BUSINESS INTERRUPTION) HOWEVER CAUSED AND ON ANY
- \* THEORY OF LIABILITY, WHETHER IN CONTRACT, STRICT LIABILITY, OR TORT
- \* (INCLUDING NEGLIGENCE OR OTHERWISE) ARISING IN ANY WAY OUT OF THE USE OF
- \* THIS SOFTWARE, EVEN IF ADVISED OF THE POSSIBILITY OF SUCH DAMAGE.

\*/

 $/**$  templates used to generate make-compatible dependencies  $*/$ 

- $/*$  Generate "f : x, y, z" dependencies for input
- \* dependencies and generated files. in and out
- \* are File objects. For example, you can say
- \* <f.canonicalPath>

\*/

```
dependencies(grammarFileName,in,out) ::= <<
<if(in)><grammarFileName>: <in; separator=", "><endif>
\langle \text{out:} \{f \mid \langle f \rangle : \langle \text{grammarFileName} \rangle \}; separator="\n">
>>
```
Found in path(s):

\* /opt/cola/permits/1166873170\_1621514800.65/0/antlr4-4-6-sources-1-jar/org/antlr/v4/tool/templates/depend.stg No license file was found, but licenses were detected in source scan.

```
/*
```
- \* [The "BSD license"]
- \* Copyright (c) 2012-2016 Terence Parr
- \* Copyright (c) 2012-2016 Sam Harwell
- \* Copyright (c) 2014 Eric Vergnaud
- \* All rights reserved.

\*

- \* Redistribution and use in source and binary forms, with or without
- \* modification, are permitted provided that the following conditions
- \* are met:

\*

- \* 1. Redistributions of source code must retain the above copyright
- \* notice, this list of conditions and the following disclaimer.
- \* 2. Redistributions in binary form must reproduce the above copyright
- \* notice, this list of conditions and the following disclaimer in the
- \* documentation and/or other materials provided with the distribution.
- \* 3. The name of the author may not be used to endorse or promote products
- \* derived from this software without specific prior written permission.

\*

\* THIS SOFTWARE IS PROVIDED BY THE AUTHOR ``AS IS'' AND ANY EXPRESS OR \* IMPLIED

- WARRANTIES, INCLUDING, BUT NOT LIMITED TO, THE IMPLIED WARRANTIES
- \* OF MERCHANTABILITY AND FITNESS FOR A PARTICULAR PURPOSE ARE DISCLAIMED.
- \* IN NO EVENT SHALL THE AUTHOR BE LIABLE FOR ANY DIRECT, INDIRECT,
- \* INCIDENTAL, SPECIAL, EXEMPLARY, OR CONSEQUENTIAL DAMAGES (INCLUDING, BUT
- \* NOT LIMITED TO, PROCUREMENT OF SUBSTITUTE GOODS OR SERVICES; LOSS OF USE,
- \* DATA, OR PROFITS; OR BUSINESS INTERRUPTION) HOWEVER CAUSED AND ON ANY
- \* THEORY OF LIABILITY, WHETHER IN CONTRACT, STRICT LIABILITY, OR TORT
- \* (INCLUDING NEGLIGENCE OR OTHERWISE) ARISING IN ANY WAY OUT OF THE USE OF
- \* THIS SOFTWARE, EVEN IF ADVISED OF THE POSSIBILITY OF SUCH DAMAGE.

\*/

/\*\* ANTLR tool checks output templates are compatible with tool code generation.

- \* For now, a simple string match used on x.y of x.y.z scheme.
- \* Must match Tool.VERSION during load to templates.

```
*
* REQUIRED.
*/
```

```
pythonTypeInitMap ::= [
	"bool":"False",
	"int":"0",
	"float":"0.0",
	"str":"",
	default:"None" // anything other
 than a primitive type is an object
]
```
// args must be <object-model-object>, <fields-resulting-in-STs>

ParserFile(file, parser, namedActions, contextSuperClass) ::= << <fileHeader(file.grammarFileName, file.ANTLRVersion)> # encoding: utf-8 from \_\_future\_\_ import print\_function from antlr4 import \* from io import StringIO

```
<namedActions.header>
<parser>
```
>>

ListenerFile(file, header, namedActions) ::= << <fileHeader(file.grammarFileName, file.ANTLRVersion)> from antlr4 import \* <header>

# This class defines a complete listener for a parse tree produced by <file.parserName>. class <file.grammarName>Listener(ParseTreeListener):

```
 <file.listenerNames:{lname |
# Enter a parse tree produced by <file.parserName>#<lname>.
def enter<lname; format="cap">(self, ctx):
  pass
```
# Exit a parse tree produced by <file.parserName>#<lname>. def exit<lname; format="cap">(self, ctx): pass

```
}; separator="\n">
```
>>

VisitorFile(file, header, namedActions) ::= << <fileHeader(file.grammarFileName, file.ANTLRVersion)> from antlr4 import \* <header>

# This class defines a complete generic visitor for a parse tree produced by <file.parserName>.

class <file.grammarName>Visitor(ParseTreeVisitor):

 <file.visitorNames:{lname | # Visit a parse tree produced by <file.parserName>#<lname>. def visit<lname; format="cap">(self, ctx): return self.visitChildren(ctx)

}; separator="\n">

>>

fileHeader(grammarFileName, ANTLRVersion) ::= << # Generated from <grammarFileName> by ANTLR <ANTLRVersion>  $\gg$ 

```
Parser(parser, funcs, atn, sempredFuncs, superClass) ::= <<
<Parser_(ctor="parser_ctor", ...)>
>>
```
Parser\_(parser, funcs, atn, sempredFuncs, ctor, superClass) ::= << <if(superClass)> from .<superClass> import <superClass>

<endif>  $<$ atn $>$ 

class <parser.name> ( <if(superClass)><superClass><else>Parser<endif> ):

grammarFileName = "<parser.grammarFileName>"

 $atn = ATNDeserializer() . deserialize (serializedATN())$ 

 $decisionsToDFA = [DFA(ds, i) for i, ds in enumerate(atn.decisionToState)$ ]

sharedContextCache = PredictionContextCache()

 $literalNames = [\n\langle parser.literalNames: {\l u \langle t \rangle}; null="u'\rangle \langle INVALID\rangle"", separator=",", wrap, anchor \rangle]$ 

```
symbolicNames = [\langle \text{spars} \rangle] \text{\middlenating}\) \text{\middlenating}$ \text{\middlenating}$ \text{\middlenating}$ \text{\middlenating}$ \text{\middlenating}$ \text{\middlenating}$ \text{\middlenating}$ \text{\middlen
```

```
\langle parser.rules: {r | RULE_\langler.name\rangle = \langler.index\rangle}; separator="\n", wrap, anchor\rangle
```
ruleNames =  $[\langle \text{parseNames:} \{r \mid u \prec r \rangle : \langle s \rangle\}$ ; separator=", ", wrap, anchor $\geq$ ]

```
EOF = <i>TokenLabelType</i>()> > .EOF <if(parser.tokens)>
\langle parser.tokens:{k | \langlek\rangle=\langleparser.tokens.(k)\rangle}; separator="\n", wrap, anchor
 <endif>
```
<parser:(ctor)()>

<namedActions.members>

<funcs; separator="\n">

```
<if(sempredFuncs)>
```
def sempred(self, localctx, ruleIndex, predIndex):

if self.\_predicates == None:

self.\_predicates =  $dict()$ 

<parser.sempredFuncs.values:{f |

```
 self._predicates[<f.ruleIndex>] = self.<f.name>_sempred}; separator="\n ">
```
pred = self.\_predicates.get(ruleIndex,

## None)

if pred is None:

```
raise Exception("No predicate with index:" + str(ruleIndex))
```
else:

return pred(localctx, predIndex)

```
 <sempredFuncs.values; separator="\n">
<endif>
```
#### >>

```
dumpActions(recog, argFuncs, actionFuncs, sempredFuncs) ::= <<
<if(actionFuncs)>
def action(self, localctx, ruleIndex, actionIndex):
	if self._actions is None:
 \text{actions} = \text{dict}()<recog.actionFuncs.values:{f|
 \text{actions}[\langle f.\text{ruleIndex}\rangle] = \text{self}.\langle f.\text{name}\rangle _action \}; separator="\n">
 self. actions = actions
action = self. actions.get(ruleIndex, None)
```

```
	if action is not None:
 		action(localctx, actionIndex)
	else:
 		raise Exception("No registered action for:" + str(ruleIndex))
<actionFuncs.values; separator="\n">
<endif>
<if(sempredFuncs)>
def sempred(self, localctx, ruleIndex, predIndex):
  if self._predicates is None:
    preds = dict()<recog.sempredFuncs.values:{f|
     preds[<f.ruleIndex>] = self.<f.name>_sempred}; separator="\n">
     self._predicates =
 preds
  pred = self._predicates.get(ruleIndex, None)
  if pred is not None:
     return pred(localctx, predIndex)
  else:
     raise Exception("No registered predicate for:" + str(ruleIndex))
<sempredFuncs.values; separator="\n">
<endif>
>>
parser_ctor(p) ::= <<
def __init__(self, input):
 super(<parser.name>, self)._init_(input)
  self.checkVersion("<file.ANTLRVersion>")
  self._interp = ParserATNSimulator(self, self.atn, self.decisionsToDFA, self.sharedContextCache)
  self._predicates = None
```

```
>>
```

```
/* This generates a private method since the actionIndex is generated, making an
* overriding implementation impossible to maintain.
*/
RuleActionFunction(r, actions) ::= \lt\ltdef <r.name>_action(self, localctx , actionIndex):
<actions:{index|
<if(first(actions))>
 if actionIndex == \langleindex\rangle:
     <actions.(index)>
<elseif(rest(actions))>
 elif actionIndex == <index>:
```

```
 <actions.(index)>
```

```
<endif> }; separator="\n">
>>
```

```
/* This generates a private method
 since the predIndex is generated, making an
* overriding implementation impossible to maintain.
*/
RuleSempredFunction(r, actions) ::= \langle\langledef <r.name>_sempred(self, localctx, predIndex):
  <actions: {index}
<if(first(actions))>
  if predIndex == <index>:
    return <actions.(index)>
<elseif(rest(actions))>
  elif predIndex == <index:
    return <actions.(index)>
<endif> }; separator="\n">
```
### >>

RuleFunction(currentRule,args,code,locals,ruleCtx,altLabelCtxs,namedActions,finallyAction,postamble,exceptions)  $::=$  <<

#### <ruleCtx>

```
<altLabelCtxs:{l | <altLabelCtxs.(l)>}; separator="\n">
```

```
def <currentRule.name>(self<currentRule.args:{a | , <a.name>}>):
```

```
localctx = <parser.name>.<currentRule.ctxType>(self, self._ctx, self.state<currentRule.args:{a | , <a.name>}>
 self.enterRule(localctx, <currentRule.startState>, self.RULE_<currentRule.name>)
 <namedActions.init>
\langlelocals; separator="\n">
 try:
  <code></code>
   <postamble; separator="\n">
   <namedActions.after>
 <if(exceptions)>
 <exceptions; separator="\n">
 <else>
 except RecognitionException as re:
  localctx.exception = re
  self. errHandler.reportError(self, re)
   self._errHandler.recover(self, re)
<endif>
 finally:
   <finallyAction>
   self.exitRule()
```
#### return localctx

>>

```
LeftRecursiveRuleFunction(currentRule,args,code,locals,ruleCtx,altLabelCtxs,
	namedActions,finallyAction,postamble) ::=
<<
```

```
<ruleCtx>
<altLabelCtxs:{l | <altLabelCtxs.(l)>}; separator="\n">
```

```
def <currentRule.name>(self, _p=0<if(currentRule.args)>, <args:{a | , <a>}><endif>):
```

```
\_parentctx = self._ctx
```
 $\_parentState = self.state$ 

```
 localctx = <parser.name>.<currentRule.ctxType>(self, self._ctx, _parentState<args:{a | , <a.name>}>)
prevctx = located
```
\_startState = <currentRule.startState>

```
 self.enterRecursionRule(localctx, <currentRule.startState>, self.RULE_<currentRule.name>, _p)
```
<namedActions.init>

```
 <locals; separator="\n">
```
try:

<code></code>

```
 <postamble; separator="\n">
```
<namedActions.after>

except RecognitionException as re:

```
localctx.exception = re
```

```
 self._errHandler.reportError(self, re)
```

```
 self._errHandler.recover(self, re)
```
finally:

```
 <finallyAction>
```

```
 self.unrollRecursionContexts(_parentctx)
```
return localctx

>>

```
CodeBlockForOuterMostAlt(currentOuterMostAltCodeBlock, locals, preamble, ops) ::= <<
<if(currentOuterMostAltCodeBlock.altLabel)>localctx = <parser.name>.<currentOuterMostAltCodeBlock.altLabel;
format="cap">Context(self, localctx)<endif>
self.enterOuterAlt(localctx, <currentOuterMostAltCodeBlock.alt.altNum>)
<CodeBlockForAlt(currentAltCodeBlock=currentOuterMostAltCodeBlock, ...)>
>>
CodeBlockForAlt(currentAltCodeBlock, locals, preamble, ops) ::= <<
```

```
<locals; separator="\n">
<preamble; separator="\n">
<ops; separator="\n">
\Rightarrow
```

```
LL1AltBlock(choice, preamble, alts, error) ::= <<
self.state = <choice.stateNumber>
self._errHandler.sync(self)
<if(choice.label)><labelref(choice.label)>
= _input.LT(1)<endif>
<preamble; separator="\n">
token = self. input.LA(1)
<choice.altLook,alts:{look,alt| <cases(ttypes=look)>
 \langle alt \rangle pass}; separator="\nel">
else:
  <error>
```
>>

```
LL1OptionalBlock(choice, alts, error) ::= <<
self.state = <choice.stateNumber>
self. errHandler.sync(self)
token = self._input.LA(1)<choice.altLook,alts:{look,alt| <cases(ttypes=look)>
  \langle alt \rangle pass}; separator="\nel">
else:
   <error>
>>
```

```
LL1OptionalBlockSingleAlt(choice, expr, alts, preamble, error, followExpr) ::= <<
self.state = <choice.stateNumber>
self._errHandler.sync(self)
\epsilon; separator="\n">
if <expr>:
```

```
\langlealts; separator="\n">
```

```
<!else if ( !(<followExpr>) ) <error>!>
>>
```

```
LL1StarBlockSingleAlt(choice, loopExpr, alts, preamble, iteration) ::= <<
self.state = <choice.stateNumber>
self. errHandler.sync(self)
\epsilon; separator="\n">
while <loopExpr>:
  \langlealts; separator="\n">
   self.state = <choice.loopBackStateNumber>
  self. errHandler.sync(self)
   <iteration>
```

```
\rightarrow
```

```
LL1PlusBlockSingleAlt(choice, loopExpr, alts, preamble, iteration) ::= <<
self.state = <choice.blockStartStateNumber> <! alt block decision !>
self._errHandler.sync(self)
\epsilon; separator="\n">
while True:
  \langlealts; separator="\n">
   self.state = <choice.stateNumber> <! loopback/exit decision !>
   self._errHandler.sync(self)
   <iteration>
   if not (<loopExpr>):
     break
```

```
>>
```

```
// LL(*) stuff
```

```
AltBlock(choice, preamble, alts, error) ::= <<
self.state = <choice.stateNumber>
self._errHandler.sync(self)
\langleif(choice.label)>\langlelabelref(choice.label)> = _input.LT(1)\langleendif>
\epsilon; separator="\n">
la_ = self._interp.adaptivePredict(self._input,<choice.decision>,self._ctx)
\langlealts:{alt |
if la=\lti>:
  \langle alt \rangle pass
}; separator="\nel">
```
 $\gt$ 

```
OptionalBlock(choice, alts, error) ::= <<
self.state = <choice.stateNumber>
self._errHandler.sync(self)
la_ = self._interp.adaptivePredict(self._input,<choice.decision>,self._ctx)
\langlealts:{alt |
if la ==
 <i><if(!choice.ast.greedy)>+1<endif>:
  \langle alt \rangle}; separator="\nel">
>>
StarBlock(choice, alts, sync, iteration) ::= <<
```
self.state = <choice.stateNumber> self. errHandler.sync(self)  $alt = self$ . interp.adaptivePredict(self. input,<choice.decision>,self. ctx) while alt!=<choice.exitAlt> and alt!=ATN.INVALID\_ALT\_NUMBER:

```
 if _alt==1<if(!choice.ast.greedy)>+1<endif>:
   <iteration>
   <alts> <! should only be one !>
 self.state = <choice.loopBackStateNumber>
 self._errHandler.sync(self)
 _alt = self._interp.adaptivePredict(self._input,<choice.decision>,self._ctx)
```
>>

```
PlusBlock(choice, alts, error) ::= <<
self.state = <choice.blockStartStateNumber> <! alt block decision !>
self._errHandler.sync(self)
_lalt = 1<if(!choice.ast.greedy)>+1<endif>
while _alt!=<choice.exitAlt> and _alt!=ATN.INVALID_ALT_NUMBER:
  <alts:{alt}if _alt == \langle i \rangle \langle if(!choice.ast.greedy)>+1<endif>:
 \langle alt \rangle}; separator="\nel">
  else:
     <error>
  self.state = <choice.loopBackStateNumber>
 <! loopback/exit decision !>
  self._errHandler.sync(self)
  _alt = self._interp.adaptivePredict(self._input,<choice.decision>,self._ctx)
```
>>

```
Sync(s) ::= "sync(<s.expecting.name>)"
```

```
ThrowNoViableAlt(t) ::= "raise NoViableAltException(self)"
```

```
TestSetInline(s) ::= \lt\lt<s.bitsets:{bits | <if(rest(rest(bits.ttypes)))><bitsetBitfieldComparison(s, bits)><else><bitsetInlineComparison(s,
bits)><endif>}; separator=" or ">
>>
```

```
// Java language spec 15.19 - shift operators mask operands rather than overflow to 0... need range test
testShiftInRange(shiftAmount) ::= <<
((\leq \text{shiftAmount}) \& \sim 0 \times 3f) = 0\Rightarrow
```
// produces smaller bytecode only when bits.ttypes contains more than two items bitsetBitfieldComparison(s, bits) ::= <% (<testShiftInRange({<offsetShiftVar(s.varName, bits.shift)>})> and ((1 \<\< <offsetShiftVar(s.varName, bits.shift)>) & (<br/>bits.ttypes:{ttype | (1 \<\< <offsetShiftType(ttype, bits.shift)>)}; separator=" | ">)) != 0)  $% >$ 

 $isZero ::=$  [

```
"0":true,
default:false
]
```

```
offsetShiftVar(shiftAmount,
offset) ::= <\!\%<if(!isZero.(offset))>(<shiftAmount> - <offset>)<else><shiftAmount><endif>
\%offsetShiftType(shiftAmount, offset) ::= <%
```

```
<if(!isZero.(offset))>(<parser.name>.<shiftAmount> - <offset>)<else><parser.name>.<shiftAmount><endif>
% >
```

```
// produces more efficient bytecode when bits.ttypes contains at most two items
bitsetInlineComparison(s, bits) ::= <%
<bits.ttypes:{ttype | <s.varName>==<parser.name>.<ttype>}; separator=" or ">
% >
```

```
cases(ttypes) ::= <<
if token in [ <ttypes: {t | <parser.name>.<t>}; separator=", ">]:
>>
```

```
InvokeRule(r, argExpressChunks) ::= \langle\langleself.state = <r.stateNumber>
\langleif(r.labels)>\langler.labels:{l|\langlelabelref(l)> =
}><endif>self.<r.name>(<if(r.ast.options.p)><r.ast.options.p><if(argExprsChunks)>,<endif><endif><argExprsChu
nks>)
>>
```

```
MatchToken(m) ::= \lt\ltself.state = <m.stateNumber>
\langleif(m.labels)>\langlem.labels:{l|\langlelabelref(l)> = }>\langleendif>self.match(\langleparser.name>\langlem.name>)
>>
```

```
MatchSet(m, expr, capture) ::= "<CommonSetStuff(m, expr, capture, false)>"
```

```
MatchNotSet(m,
 expr, capture) ::= "<CommonSetStuff(m, expr, capture, true)>"
```

```
CommonSetStuff(m, expr, capture, invert) ::= <<
self.state = <m.stateNumber>
\langleif(m.labels)>\langlem.labels:{l} \langlelabelref(l)> = }>self. input.LT(1)\langleendif>
<capture>
\langleif(invert)>if \langlem.varName>\langle\langle= 0 or \langleexpr>\rangle\langleelse>if not(\langleexpr>\rangle\langleendif>:
\langleif(m.labels)>\langlem.labels:{1| \langlelabelref(l)> = }>\langleelse> \langleendif>self. errHandler.recoverInline(self)
else:
  self. errHandler.reportMatch(self)
   self.consume()
```
>>

```
Wildcard(w) ::= \llself.state = <w.stateNumber>
\langleif(w.labels)>\langlew.labels:{l|\langlelabelref(l)> = }>\langleendif>self.matchWildcard()
\gg
```
# // ACTION STUFF

```
Action(a, foo, chunks) ::= "<chunks>"
```
ArgAction(a, chunks) ::= "<chunks>"

```
SemPred(p, chunks, failChunks) ::= <<
```
self.state = <p.stateNumber>

if not <chunks>:

from antlr4.error.Errors import FailedPredicateException

```
 raise FailedPredicateException(self, <p.predicate><if(failChunks)>, <failChunks><elseif(p.msg)>,
<p.msg><endif>)
```
 $\gg$ 

```
ExceptionClause(e, catchArg, catchAction)
::= <<
catch (<catchArg>) {
	<catchAction>
}
>>
```
// lexer actions are not associated with model objects

LexerSkipCommand() ::= "skip()" LexerMoreCommand() ::= "more()" LexerPopModeCommand() ::= "popMode()"

LexerTypeCommand(arg, grammar)  $::=$  "\_type = <arg>" LexerChannelCommand(arg, grammar) ::= "\_channel = <arg>" LexerModeCommand(arg, grammar)  $::=$  "\_mode = <arg>" LexerPushModeCommand(arg, grammar) ::= "pushMode(<arg>)"

```
ActionText(t) ::= " < t.text>"
ActionTemplate(t) ::= "<t.st>"
A \text{ref}(a) ::= "localctx.<\langle a.name \rangle"LocalRef(a) ::= "localctx.<a.name>"
RetValueRef(a) ::= "localctx.<a.name>"
QRetValueRef(a) ::= "<ctx(a)>.<a.dict>.<a.name>"
/** How to translate $tokenLabel */
TokenRef(t) ::= "<ctx(t)>.<t.name>"
LabelRef(t) ::= "<ctx(t)>.<t.name>"
```
ListLabelRef(t) ::= "<ctx(t)>.<ListLabelName(t.name)>"  $SetAttr(s,rhsChunks) ::= ". =$ 

TokenLabelType() ::= "<file.TokenLabelType; null={Token}>" InputSymbolType() ::= "<file.InputSymbolType; null={Token}>"

## TokenPropertyRef\_text(t)

::= "(None if  $<$ ctx(t)>. $<$ t.label> is None else  $<$ ctx(t)>. $<$ t.label>.text)" TokenPropertyRef\_type(t) ::= "(0 if <ctx(t)>.<t.label> is None else <ctx(t)>.<t.label>.type()" TokenPropertyRef\_line(t) ::= "(0 if <ctx(t)>.<t.label> is None else <ctx(t)>.<t.label>.line)" TokenPropertyRef\_pos(t) ::= "(0 if <ctx(t)>.<t.label> is None else <ctx(t)>.<t.label>.column)" TokenPropertyRef\_channel(t) ::= "(0 if  $\langle \text{ctx}(t) \rangle \langle \text{xl}, \text{label} \rangle$  is None else  $\langle \text{ctx}(t) \rangle \langle \text{xl}, \text{label} \rangle \langle \text{channel} \rangle$ " TokenPropertyRef\_index(t) ::= "(0 if <ctx(t)>.<t.label> is None else <ctx(t)>.<t.label>.tokenIndex)" TokenPropertyRef\_int(t) ::= "(0 if <ctx(t)>.<t.label> is None else int(<ctx(t)>.<t.label>.text))"

RulePropertyRef\_start(r) ::= "(None if <ctx(r)>.<r.label> is None else <ctx(r)>.<r.label>.start)" RulePropertyRef\_stop(r) ::= "(None if  $\langle \text{ctx}(r) \rangle \langle \text{r}.\text{label} \rangle$  is None else  $\langle \text{ctx}(r) \rangle \langle \text{r}.\text{label} \rangle$ .stop)" RulePropertyRef text(r) ::= "(None if  $\langle ctx(r)\rangle$ . $\langle$ r.label> is None else self.\_input.getText((<ctx(r)>.<r.label>.start,<ctx(r)>.<r.label>.stop)))" RulePropertyRef\_ctx(r) ::= " $<$ ctx(r) $>$ . $<$ r.label $>$ "  $RulePropertyRef\_parser(r) ::= "self"$ 

```
ThisRulePropertyRef_start(r) ::= "localctx.start"
ThisRulePropertyRef_stop(r) ::= "localctx.stop"
ThisRulePropertyRef_text(r) ::= "self._input.getText((localctx.start, self._input.LT(-1)))"
ThisRulePropertyRef_ctx(r) ::= "localctx"
ThisRulePropertyRef_parser(r) ::= "self"
```

```
NonLocalAttrRef(s) ::= "getInvokingContext(<s.ruleIndex>).<s.name>"
SetNonLocalAttr(s, rhsChunks) ::= "getInvokingContext(<s.ruleIndex>).<s.name> = <rhsChunks>"
```

```
AddToLabelList(a) ::= "<ctx(a.label)>.<a.listName>.append(<labelref(a.label)>)"
```

```
TokenDecl(t) ::= "self. \langle t.name \rangle = None # \langle TokenLabelType() \rangle"TokenTypeDecl(t) ::= "self.<t.name> = 0 \neq <TokenLabelType()> type"
TokenListDecl(t) ::= "self.<t.name> = list() # of <TokenLabelType()>s"
RuleContextDecl(r) ::= "self. < r.name > = None # < r.ctxName>"RuleContextListDecl(rdecl) ::= "self. < redel.name> = list() # of < redel.ctxName> s"
```

```
ContextTokenGetterDecl(t)
   ::= <<def <t.name>(self):
 return self.getToken(<parser.name>.<t.name>, 0)
\rightarrow// should never be called
ContextTokenListGetterDecl(t) ::= \lt\lt
```

```
def <t.name>_list(self):
  return self.getTokens(<parser.name>.<t.name>)
>>
ContextTokenListIndexedGetterDecl(t) ::= <<
```
def <t.name>(self, i=None):

 if i is None: return self.getTokens(<parser.name>.<t.name>)

else:

return self.getToken(<parser.name>.<t.name>, i)

```
>>
```

```
ContextRuleGetterDecl(r) ::= <<
def <r.name>(self):
  return self.getTypedRuleContext(<parser.name>.<r.ctxName>,0)
```
>>

```
// should never be called
ContextRuleListGetterDecl(r) ::= \lt\ltdef <r.name> list(self):
   return self.getTypedRuleContexts(<parser.name>.<r.ctxName>)
```
 $\gg$ 

```
ContextRuleListIndexedGetterDecl(r) ::= \langle \langledef <r.name>(self, i=None):
  if i is None:
    return self.getTypedRuleContexts(<parser.name>.<r.ctxName>)
  else:
     return self.getTypedRuleContext(<parser.name>.<r.ctxName>,i)
```
>>

```
LexerRuleContext()
::= "RuleContext"
```
 $/**$  The rule context name is the rule followed by a suffix; e.g., \* r becomes rContext. \*/

```
RuleContextNameSuffix() ::= "Context"
```

```
ImplicitTokenLabel(tokenName) ::= "_<tokenName>"
ImplicitRuleLabel(ruleName)	 ::= "_<ruleName>"
ImplicitSetLabel(id) ::="tset < id>"ListLabelName(label) ::= "<label>"
```
 $CaptureNextToken(d) ::= "< d-varName> = self. input.LT(1)"$ 

CaptureNextTokenType(d) ::= "<d.varName> = self.\_input.LA(1)"

StructDecl(struct,ctorAttrs,attrs,getters,dispatchMethods,interfaces,extensionMembers) ::= << class <struct.name>(<if(contextSuperClass)><contextSuperClass><else>ParserRuleContext<endif>):

```
def __init_(self, parser, parent=None, invokingState=-1<struct.ctorAttrs:{a | , <a.name>=None}>):
   super(<parser.name>.<struct.name>, self). _init _(parent, invokingState)
    self.parser = parser
   \langle \text{attrs:} \{a \mid \langle a \rangle\}; \text{separator} = \langle \text{on} \rangle\langlestruct.ctorAttrs:{a | self.\langlea.name\rangle = \langlea.name\rangle}; separator="\n"\rangle
```

```
\leqgetters:\{g \mid \leq g \geq \}; separator="\n\n">
```

```
 def getRuleIndex(self):
   return <parser.name>.RULE_<struct.derivedFromName>
```
<if(struct.provideCopyFrom)> <! don't need copy unless we have subclasses !> def copyFrom(self, ctx):

```
 super(<parser.name>.<struct.name>, self).copyFrom(ctx)
\langlestruct.attrs:{a | self.\langlea.name\rangle = ctx.\langlea.name\rangle}; separator="\n"\rangle
```
<endif>

```
 <dispatchMethods; separator="\n">
 <extensionMembers; separator="\n">
```
>>

```
AltLabelStructDecl(struct,attrs,getters,dispatchMethods) ::= <<
class <struct.name>(<currentRule.name; format="cap">Context):
```
 def \_\_init\_\_(self, parser, ctx): # actually a <parser.name>.<currentRule.name; format="cap">Context) super(<parser.name>.<struct.name>, self).\_\_init\_\_(parser)  $\langle \text{attrs:} \{a \mid \langle a \rangle\}; \text{separator} = \text{"n"}$ self.copyFrom(ctx)

 $\leq$ getters: $\{g \mid \leq g \geq \}$ ; separator="\n">

```
 <dispatchMethods; separator="\n">
```

```
>>
```

```
ListenerDispatchMethod(method) ::= <<
```
def <if(method.isEnter)>enter<else>exit<endif>Rule(self, listener):

```
if hasattr(listener, "<if(method.isEnter)>enter<else>exit<endif><struct.derivedFromName; format="cap">"):
  listener.<if(method.isEnter)>enter<else>exit<endif><struct.derivedFromName; format="cap">(self)
```
 $\rightarrow$ 

```
VisitorDispatchMethod(method) ::= <<
```
def accept(self, visitor):

```
 if hasattr(visitor, "visit<struct.derivedFromName; format="cap">"):
```

```
 return visitor.visit<struct.derivedFromName; format="cap">(self)
```
else:

return visitor.visitChildren(self)

>>

```
AttributeDecl(d) ::= "self.<d.name> = <if(d.initValue)><d.initValue><else>None<endif>"
```
 $/*$  If we don't know location of label def x, use this template  $*/$ labelref(x) ::= "<if(!x.isLocal)>localctx.<endif><x.name>"

```
/* For any action chunk, what is correctly-typed context struct ptr? */
ctx(actionChunk) ::= "localctx"
```
// used for left-recursive rules

recRuleAltPredicate(ruleName,opPrec) ::= "self.precpred(self.\_ctx, <opPrec>)" recRuleSetReturnAction(src,name) ::= "\$<name>=\$<src>.<name>" recRuleSetStopToken()

::= "self.\_ctx.stop = self.\_input. $LT(-1)$ "

recRuleAltStartAction(ruleName, ctxName, label) ::= << localctx = <parser.name>.<ctxName>Context(self, \_parentctx, \_parentState) <if(label)>localctx.<label> = \_prevctx<endif> self.pushNewRecursionContext(localctx, \_startState, self.RULE\_<ruleName>) >>

```
recRuleLabeledAltStartAction(ruleName, currentAltLabel, label, isListLabel) ::= <<
localctx = <parser.name>.<currentAltLabel; format="cap">Context(self, <parser.name>.<ruleName;
format="cap">Context(self, _parentctx, _parentState))
<if(label)>
<if(isListLabel)>
localctx.<label>.append(_prevctx)
<else>
localctx.<label> = _prevctx<endif>
<endif>
self.pushNewRecursionContext(localctx, startState, self.RULE <ruleName>)
>>
```
recRuleReplaceContext(ctxName) ::= << localctx = <parser.name>.<ctxName>Context(self, localctx) self.  $ctx = located$  $prevctx = located$ 

```
recRuleSetPrevCtx() ::= <<
if self._parseListeners is not None:
   self.triggerExitRuleEvent()
prevctx = located>>
```
LexerFile(lexerFile, lexer, namedActions) ::= << <fileHeader(lexerFile.grammarFileName, lexerFile.ANTLRVersion)> # encoding: utf-8 from \_\_future\_\_ import print\_function from antlr4 import \* from io import StringIO

<namedActions.header>

<lexer> >>

>>

Lexer(lexer, atn, actionFuncs, sempredFuncs, superClass) ::= <<

 $<$ atn $>$ 

```
class <lexer.name>(<if(superClass)><superClass><else>Lexer<endif>):
```
 $atn = ATNDeserializer() . deserialize (serializedATN())$ 

 $decisionsToDFA = [DFA(ds, i) for i, ds in enumerate(atn.decisionToState)]$ 

 $\langle rest(lex$ er.modes): $\{m\} \langle m \rangle = \langle i \rangle$ ; separator="\n">

 $\langle$  =  $\langle$  =  $\langle$  =  $\langle$  =  $\langle$  =  $\langle$  =  $\langle$  =  $\langle$  =  $\rangle$  =  $\langle$  =  $\langle$  =  $\rangle$  =  $\langle$  =  $\rangle$  =  $\langle$  =  $\rangle$  =  $\langle$  =  $\langle$  =  $\rangle$  =  $\langle$  =  $\rangle$  =  $\langle$  =  $\rangle$  =  $\langle$  =  $\rangle$  =  $\langle$  =  $\rangle$  =  $\langle$  =  $\rangle$  =  $\langle$  =  $\rangle$  =  $\langle$ 

modeNames =  $[$  <lexer.modes: ${m| u'' < m>}$ ; separator=", ", wrap, anchor>  $]$ 

 literalNames = [ u"\<INVALID>", <lexer.literalNames:{t | u<t>}; separator=", ", wrap, anchor> ]

 symbolicNames = [ u"\<INVALID>", <lexer.symbolicNames:{t | u<t>}; separator=", ", wrap, anchor> ]

 ruleNames = [ <lexer.ruleNames:{r  $|u" < r>$ "; separator=", ", wrap, anchor $>$ ]

grammarFileName = u"<lexer.grammarFileName>"

```
 def __init__(self, input=None):
   super(<lexer.name>, self).__init__(input)
   self.checkVersion("<lexerFile.ANTLRVersion>")
   self._interp = LexerATNSimulator(self, self.atn, self.decisionsToDFA, PredictionContextCache())
   self._actions = None
  self. predicates = None
```
<namedActions.members>

<dumpActions(lexer, "", actionFuncs, sempredFuncs)>

>>

SerializedATN(model) ::= << <! only one segment, can be inlined !>

def serializedATN():

with StringIO() as buf:

buf.write(u"<model.serialized; wrap={")<\n> buf.write(u"}>") return buf.getvalue()

>>

/\*\* Using a type to init value map, try to init a type; if not in table \* must be an object, default value is "null". \*/ initValue(typeName) ::= << <javaTypeInitMap.(typeName)> >>

```
codeFileExtension() ::= ".py"
```
Found in path(s):

```
* /opt/cola/permits/1166873170_1621514800.65/0/antlr4-4-6-sources-1-
jar/org/antlr/v4/tool/templates/codegen/Python2/Python2.stg
No license file was found, but licenses were detected in source scan.
```
/\*

```
* [The "BSD license"]
```
- \* Copyright (c) 2012-2016 Terence Parr
- \* Copyright (c) 2012-2016 Sam Harwell
- \* All rights reserved.

```
*
```
- \* Redistribution and use in source and binary forms, with or without
- \* modification, are permitted provided that the following conditions

```
* are met:
```
\*

- \* 1. Redistributions of source code must retain the above copyright
- notice, this list of conditions and the following disclaimer.
- \* 2. Redistributions in binary form must reproduce the above copyright
- \* notice, this list of conditions and the following disclaimer in the
- documentation and/or other materials provided with the distribution.
- \* 3. The name of the author may not be used to endorse or promote products
- \* derived from this software without specific prior written permission.
- \*

```
* THIS SOFTWARE IS PROVIDED BY THE AUTHOR ``AS IS'' AND ANY EXPRESS OR
```
\* IMPLIED WARRANTIES, INCLUDING, BUT NOT LIMITED

### TO, THE IMPLIED WARRANTIES

```
* OF MERCHANTABILITY AND FITNESS FOR A PARTICULAR PURPOSE ARE DISCLAIMED.
```
- \* IN NO EVENT SHALL THE AUTHOR BE LIABLE FOR ANY DIRECT, INDIRECT,
- \* INCIDENTAL, SPECIAL, EXEMPLARY, OR CONSEQUENTIAL DAMAGES (INCLUDING, BUT
- \* NOT LIMITED TO, PROCUREMENT OF SUBSTITUTE GOODS OR SERVICES; LOSS OF USE,
- \* DATA, OR PROFITS; OR BUSINESS INTERRUPTION) HOWEVER CAUSED AND ON ANY
- \* THEORY OF LIABILITY, WHETHER IN CONTRACT, STRICT LIABILITY, OR TORT
- \* (INCLUDING NEGLIGENCE OR OTHERWISE) ARISING IN ANY WAY OUT OF THE USE OF
- \* THIS SOFTWARE, EVEN IF ADVISED OF THE POSSIBILITY OF SUCH DAMAGE.

\*/

/\*\* The definitive ANTLR v3 tree grammar to walk/visit ANTLR v4 grammars.

```
* Parses trees created by ANTLRParser.g.
```
- \*
- \* Rather than have multiple tree grammars, one for each visit, I'm
- \* creating this generic visitor that knows about context. All of the
- \* boilerplate pattern recognition is done here. Then, subclasses can
- \* override the methods they care about.

```
 This prevents a lot of the same
```
- \* context tracking stuff like "set current alternative for current
- \* rule node" that is repeated in lots of tree filters.

```
*/
```
tree grammar GrammarTreeVisitor;

```
options {
```

```
language = Java;tokenVocab = ANTLRParser;
```

```
ASTLabelType = GrammarAST;
```

```
}
```

```
// Include the copyright in this source and also the generated source
@header {
/*
[The "BSD license"]
Copyright (c) 2011 Terence Parr
All rights reserved.
```
Redistribution and use in source and binary forms, with or without modification, are permitted provided that the following conditions
are met:

- 1. Redistributions of source code must retain the above copyright notice, this list of conditions and the following disclaimer.
- 2. Redistributions in binary form must reproduce the above copyright notice, this list of conditions and the following disclaimer in the documentation and/or other materials provided with the distribution.
- 3. The name of the author may not be used to endorse
- or promote products

derived from this software without specific prior written permission.

THIS SOFTWARE IS PROVIDED BY THE AUTHOR ``AS IS'' AND ANY EXPRESS OR IMPLIED WARRANTIES, INCLUDING, BUT NOT LIMITED TO, THE IMPLIED WARRANTIES OF MERCHANTABILITY AND FITNESS FOR A PARTICULAR PURPOSE ARE DISCLAIMED. IN NO EVENT SHALL THE AUTHOR BE LIABLE FOR ANY DIRECT, INDIRECT, INCIDENTAL, SPECIAL, EXEMPLARY, OR CONSEQUENTIAL DAMAGES (INCLUDING, BUT NOT LIMITED TO, PROCUREMENT OF SUBSTITUTE GOODS OR SERVICES; LOSS OF USE, DATA, OR PROFITS; OR BUSINESS INTERRUPTION) HOWEVER CAUSED AND ON ANY THEORY OF LIABILITY, WHETHER IN CONTRACT, STRICT LIABILITY, OR TORT (INCLUDING NEGLIGENCE OR OTHERWISE) ARISING IN ANY WAY OUT OF THE USE OF THIS SOFTWARE, EVEN IF ADVISED OF THE POSSIBILITY OF SUCH DAMAGE. \*/

package org.antlr.v4.parse; import org.antlr.v4.Tool; import org.antlr.v4.tool.\*; import org.antlr.v4.tool.ast.\*; import java.lang.reflect.InvocationTargetException; import java.lang.reflect.Method; }

@members

 { public String grammarName; public GrammarAST currentRuleAST; public String currentModeName = LexerGrammar.DEFAULT\_MODE\_NAME; public String currentRuleName; public GrammarAST currentOuterAltRoot; public int currentOuterAltNumber = 1; // 1..n

public int rewriteEBNFLevel = 0;

public GrammarTreeVisitor() { this(null); }

// Should be abstract but can't make gen'd parser abstract; // subclasses should implement else everything goes to stderr! public ErrorManager getErrorManager() { return null; }

public void visitGrammar(GrammarAST t) { visit(t, "grammarSpec"); } public void visit(GrammarAST t, String ruleName) {

```
	CommonTreeNodeStream nodes = new CommonTreeNodeStream(new GrammarASTAdaptor(), t);
	setTreeNodeStream(nodes);
	try {
 		Method m = getClass().getMethod(ruleName);
 		m.invoke(this);
	}
	catch (Throwable e) {
 		ErrorManager errMgr = getErrorManager();
 		if ( e instanceof InvocationTargetException ) {
 e = e.getCause);		}
 		//e.printStackTrace(System.err);
 		if
 ( errMgr==null ) {
 			System.err.println("can't find rule "+ruleName+
     							 " or tree structure error: "+t.toStringTree()
     							 );
 			e.printStackTrace(System.err);
 		}
 		else errMgr.toolError(ErrorType.INTERNAL_ERROR, e);
	}
}
public void discoverGrammar(GrammarRootAST root, GrammarAST ID) { }
public void finishPrequels(GrammarAST firstPrequel) { }
public void finishGrammar(GrammarRootAST root, GrammarAST ID) { }
public void grammarOption(GrammarAST ID, GrammarAST valueAST) { }
public void ruleOption(GrammarAST ID, GrammarAST valueAST) { }
public void blockOption(GrammarAST ID, GrammarAST valueAST) { }
public void defineToken(GrammarAST ID) { }
public void defineChannel(GrammarAST ID) { }
public void globalNamedAction(GrammarAST scope, GrammarAST ID, ActionAST action) { }
public void importGrammar(GrammarAST label, GrammarAST ID) { }
public void modeDef(GrammarAST m, GrammarAST ID) { }
public void discoverRules(GrammarAST rules) { }
public void finishRules(GrammarAST
rule) \{\}public void discoverRule(RuleAST rule, GrammarAST ID, List<GrammarAST> modifiers,
   						 ActionAST arg, ActionAST returns, GrammarAST thrws,
   						 GrammarAST options, ActionAST locals,
   						 List<GrammarAST> actions,
   						 GrammarAST block) { }
public void finishRule(RuleAST rule, GrammarAST ID, GrammarAST block) { }
public void discoverLexerRule(RuleAST rule, GrammarAST ID, List<GrammarAST> modifiers,
```

```
 GrammarAST block) { }
```
public void finishLexerRule(RuleAST rule, GrammarAST ID, GrammarAST block) { } public void ruleCatch(GrammarAST arg, ActionAST action) { } public void finallyAction(ActionAST action) { } public void discoverOuterAlt(AltAST alt) { } public void finishOuterAlt(AltAST alt) { } public void discoverAlt(AltAST alt) { } public void finishAlt(AltAST alt) { }

public void ruleRef(GrammarAST ref, ActionAST arg) { } public void tokenRef(TerminalAST ref) { } public void elementOption(GrammarASTWithOptions t, GrammarAST ID, GrammarAST valueAST) { } public void stringRef(TerminalAST ref) { } public void wildcardRef(GrammarAST ref) { } public void actionInAlt(ActionAST action) { } public void sempredInAlt(PredAST pred) { } public void label(GrammarAST op, GrammarAST ID, GrammarAST element) { } public void lexerCallCommand(int outerAltNumber, GrammarAST ID, GrammarAST arg) { } public void lexerCommand(int outerAltNumber, GrammarAST ID) { }

protected void enterGrammarSpec(GrammarAST tree) { } protected void exitGrammarSpec(GrammarAST tree) { }

protected void enterPrequelConstructs(GrammarAST tree) { } protected void exitPrequelConstructs(GrammarAST tree) { }

protected void enterPrequelConstruct(GrammarAST tree) { } protected void exitPrequelConstruct(GrammarAST tree) { }

protected void enterOptionsSpec(GrammarAST tree) { } protected void exitOptionsSpec(GrammarAST tree) { }

protected void enterOption(GrammarAST tree) { } protected void exitOption(GrammarAST tree) { }

protected void enterOptionValue(GrammarAST tree)  $\{\}$ protected void exitOptionValue(GrammarAST tree) { }

protected void enterDelegateGrammars(GrammarAST tree) { } protected void exitDelegateGrammars(GrammarAST tree) { }

protected void enterDelegateGrammar(GrammarAST tree) { } protected void exitDelegateGrammar(GrammarAST tree) { }

protected void enterTokensSpec(GrammarAST tree) { } protected void exitTokensSpec(GrammarAST tree) { }

protected void enterTokenSpec(GrammarAST tree) { } protected void exitTokenSpec(GrammarAST tree) { }

protected void enterChannelsSpec(GrammarAST tree) { } protected void exitChannelsSpec(GrammarAST tree) { }

protected void enterChannelSpec(GrammarAST tree) { } protected void exitChannelSpec(GrammarAST tree) { }

protected void enterAction(GrammarAST tree) { } protected void exitAction(GrammarAST tree) { }

protected void enterRules(GrammarAST tree) { } protected void exitRules(GrammarAST tree) { }

protected void enterMode(GrammarAST tree) { } protected void exitMode(GrammarAST tree) { }

protected

 void enterLexerRule(GrammarAST tree) { } protected void exitLexerRule(GrammarAST tree) { }

protected void enterRule(GrammarAST tree) { } protected void exitRule(GrammarAST tree) { }

protected void enterExceptionGroup(GrammarAST tree) { } protected void exitExceptionGroup(GrammarAST tree) { }

protected void enterExceptionHandler(GrammarAST tree) { } protected void exitExceptionHandler(GrammarAST tree) { }

protected void enterFinallyClause(GrammarAST tree) { } protected void exitFinallyClause(GrammarAST tree) { }

protected void enterLocals(GrammarAST tree) { } protected void exitLocals(GrammarAST tree) { }

protected void enterRuleReturns(GrammarAST tree) { } protected void exitRuleReturns(GrammarAST tree) { }

protected void enterThrowsSpec(GrammarAST tree) { } protected void exitThrowsSpec(GrammarAST tree) { }

protected void enterRuleAction(GrammarAST tree) { } protected void exitRuleAction(GrammarAST tree) { }

protected void enterRuleModifier(GrammarAST tree) { } protected

void exitRuleModifier(GrammarAST tree) { }

protected void enterLexerRuleBlock(GrammarAST tree) { } protected void exitLexerRuleBlock(GrammarAST tree) { }

protected void enterRuleBlock(GrammarAST tree) { } protected void exitRuleBlock(GrammarAST tree) { }

protected void enterLexerOuterAlternative(AltAST tree) { } protected void exitLexerOuterAlternative(AltAST tree) { }

protected void enterOuterAlternative(AltAST tree) { } protected void exitOuterAlternative(AltAST tree) { }

protected void enterLexerAlternative(GrammarAST tree) { } protected void exitLexerAlternative(GrammarAST tree) { }

protected void enterLexerElements(GrammarAST tree) { } protected void exitLexerElements(GrammarAST tree) { }

protected void enterLexerElement(GrammarAST tree) { } protected void exitLexerElement(GrammarAST tree) { }

protected void enterLabeledLexerElement(GrammarAST tree) { } protected void exitLabeledLexerElement(GrammarAST tree) { }

protected void enterLexerBlock(GrammarAST tree) { } protected void exitLexerBlock(GrammarAST tree) { }

protected void enterLexerAtom(GrammarAST tree) { } protected void exitLexerAtom(GrammarAST tree) { }

protected void enterActionElement(GrammarAST tree) { } protected void exitActionElement(GrammarAST tree) { }

protected void enterAlternative(AltAST tree) { } protected void exitAlternative(AltAST tree) { }

protected void enterLexerCommand(GrammarAST tree) { } protected void exitLexerCommand(GrammarAST tree) { }

protected void enterLexerCommandExpr(GrammarAST tree) { } protected void exitLexerCommandExpr(GrammarAST tree) { }

protected void enterElement(GrammarAST tree) { } protected void exitElement(GrammarAST tree) { }

protected void enterAstOperand(GrammarAST tree) { } protected void exitAstOperand(GrammarAST tree) { }

protected void enterLabeledElement(GrammarAST tree) { } protected void exitLabeledElement(GrammarAST tree) { }

protected void enterSubrule(GrammarAST tree) { } protected void exitSubrule(GrammarAST tree) { }

protected

 void enterLexerSubrule(GrammarAST tree) { } protected void exitLexerSubrule(GrammarAST tree) { }

protected void enterBlockSuffix(GrammarAST tree) { } protected void exitBlockSuffix(GrammarAST tree) { }

protected void enterEbnfSuffix(GrammarAST tree) { } protected void exitEbnfSuffix(GrammarAST tree) { }

protected void enterAtom(GrammarAST tree) { } protected void exitAtom(GrammarAST tree) { }

protected void enterBlockSet(GrammarAST tree) { } protected void exitBlockSet(GrammarAST tree) { }

protected void enterSetElement(GrammarAST tree) { } protected void exitSetElement(GrammarAST tree) { }

protected void enterBlock(GrammarAST tree) { } protected void exitBlock(GrammarAST tree) { }

protected void enterRuleref(GrammarAST tree) { } protected void exitRuleref(GrammarAST tree) { }

protected void enterRange(GrammarAST tree) { } protected void exitRange(GrammarAST tree) { }

protected void enterTerminal(GrammarAST tree) { } protected void exitTerminal(GrammarAST tree) { }

protected void enterElementOptions(GrammarAST tree) { } protected void exitElementOptions(GrammarAST tree) { }

protected void enterElementOption(GrammarAST tree) { } protected void exitElementOption(GrammarAST tree) { }

 @Override

```
	public void traceIn(String ruleName, int ruleIndex) {
		System.err.println("enter "+ruleName+": "+input.LT(1));
	}
	@Override
	public void traceOut(String ruleName, int ruleIndex) {
		System.err.println("exit "+ruleName+": "+input.LT(1));
	}
}
grammarSpec
@init {
	enterGrammarSpec($start);
}
@after {
	exitGrammarSpec($start);
}
 : ^( GRAMMAR ID {grammarName=$ID.text;}
   		{discoverGrammar((GrammarRootAST)$GRAMMAR, $ID);}
   		 	prequelConstructs
    		{finishPrequels($prequelConstructs.firstOne);}
   		 	rules mode*
   		{finishGrammar((GrammarRootAST)$GRAMMAR, $ID);}
 		 )
	;
prequelConstructs returns [GrammarAST firstOne=null]
@init {
	enterPrequelConstructs($start);
}
@after {
	exitPrequelConstructs($start);
}
	:	{$firstOne=$start;} prequelConstruct+
	|
	;
prequelConstruct
@init
 {
	enterPrequelConstructs($start);
}
@after {
	exitPrequelConstructs($start);
}
	: optionsSpec
  | delegateGrammars
  | tokensSpec
```

```
 | channelsSpec
  | action
  ;
optionsSpec
@init {
	enterOptionsSpec($start);
}
@after {
	exitOptionsSpec($start);
}
	:	^(OPTIONS option*)
  ;
option
@init {
	enterOption($start);
boolean rule = inContext("RULE ...");	boolean block = inContext("BLOCK ...");
}
@after {
	exitOption($start);
}
  : ^(a=ASSIGN ID v=optionValue)
   	{
   	if ( block ) blockOption($ID, $v.start); // most specific first
   	else if ( rule ) ruleOption($ID, $v.start);
   	else grammarOption($ID, $v.start);
   	}
  ;
optionValue returns [String v]
@init {
	enterOptionValue($start);
y =$start.token.getText();
}
@after {
	exitOptionValue($start);
}
  : ID
  | STRING_LITERAL
  | INT
  ;
delegateGrammars
@init {
	enterDelegateGrammars($start);
}
```

```
@after {
	exitDelegateGrammars($start);
}
	: ^(IMPORT
 delegateGrammar+)
	;
delegateGrammar
@init {
	enterDelegateGrammar($start);
}
@after {
	exitDelegateGrammar($start);
}
 : \land(ASSIGN label=ID id=ID) {importGrammar($label, $id);}
 | id=ID {importGrammar(null, $id);}
  ;
tokensSpec
@init {
	enterTokensSpec($start);
}
@after {
	exitTokensSpec($start);
}
	: ^(TOKENS_SPEC tokenSpec+)
	;
tokenSpec
@init {
	enterTokenSpec($start);
}
@after {
	exitTokenSpec($start);
}
: ID {defineToken($ID);}
	;
channelsSpec
@init {
	enterChannelsSpec($start);
}
@after {
	exitChannelsSpec($start);
}
	: ^(CHANNELS channelSpec+)
	;
```

```
channelSpec
@init {
	enterChannelSpec($start);
}
@after {
	exitChannelSpec($start);
}
: ID {defineChannel($ID);}
	;
action
@init {
	enterAction($start);
}
@after {
	exitAction($start);
}
: \hat{A}(AT \text{ sc=ID? name=ID ACTION}) {globalNamedAction($sc, $name, (ActionAST)$ACTION);}
	;
rules
@init {
	enterRules($start);
}
@after {
	exitRules($start);
}
  : ^(RULES {discoverRules($RULES);} (rule|lexerRule)*
 {finishRules($RULES);})
  ;
mode
@init {
	enterMode($start);
}
@after {
	exitMode($start);
}
	:	^( MODE ID {currentModeName=$ID.text; modeDef($MODE, $ID);} lexerRule* )
	;
lexerRule
@init {
	enterLexerRule($start);
	List<GrammarAST> mods = new ArrayList<GrammarAST>();
	currentOuterAltNumber=0;
}
@after {
```
 exitLexerRule(\$start);

```
}
	:	^(	RULE TOKEN_REF
 			{currentRuleName=$TOKEN_REF.text; currentRuleAST=$RULE;}
 			(^(RULEMODIFIERS m=FRAGMENT {mods.add($m);}))?
     		{discoverLexerRule((RuleAST)$RULE, $TOKEN_REF, mods, (GrammarAST)input.LT(1));}
     		lexerRuleBlock
     		{
     		finishLexerRule((RuleAST)$RULE, $TOKEN_REF, $lexerRuleBlock.start);
     		currentRuleName=null; currentRuleAST=null;
     		}
     	 )
	;
rule
@init {
	enterRule($start);
	List<GrammarAST> mods = new ArrayList<GrammarAST>();
	List<GrammarAST> actions = new ArrayList<GrammarAST>(); // track roots
	currentOuterAltNumber=0;
}
@after {
	exitRule($start);
}
: ^( RULE RULE_REF {currentRuleName=$RULE_REF.text;
 currentRuleAST=$RULE;}
 			(^(RULEMODIFIERS (m=ruleModifier{mods.add($m.start);})+))?
 			ARG_ACTION?
     		ret=ruleReturns?
     		thr=throwsSpec?
     		loc=locals?
     		(	opts=optionsSpec
   		 | a=ruleAction {actions.add($a.start);}
   		 )*
     		{discoverRule((RuleAST)$RULE, $RULE_REF, mods, (ActionAST)$ARG_ACTION,
        					 $ret.start!=null?(ActionAST)$ret.start.getChild(0):null,
        					 $thr.start, $opts.start,
        					 $loc.start!=null?(ActionAST)$loc.start.getChild(0):null,
        					 actions, (GrammarAST)input.LT(1));}
     		ruleBlock exceptionGroup
     		{finishRule((RuleAST)$RULE, $RULE_REF, $ruleBlock.start); currentRuleName=null; currentRuleAST=null;}
    \lambda ;
exceptionGroup
@init {
	enterExceptionGroup($start);
}
```

```
@after {
	exitExceptionGroup($start);
}
  :	exceptionHandler* finallyClause?
  ;
exceptionHandler
@init {
	enterExceptionHandler($start);
}
@after {
	exitExceptionHandler($start);
}
: ^(CATCH ARG_ACTION ACTION) {ruleCatch($ARG_ACTION,
 (ActionAST)$ACTION);}
	;
finallyClause
@init {
	enterFinallyClause($start);
}
@after {
	exitFinallyClause($start);
}
: ^(FINALLY ACTION) {finallyAction((ActionAST)$ACTION);}
	;
locals
@init {
	enterLocals($start);
}
@after {
	exitLocals($start);
}
	:	^(LOCALS ARG_ACTION)
	;
ruleReturns
@init {
	enterRuleReturns($start);
}
@after {
	exitRuleReturns($start);
}
	: ^(RETURNS ARG_ACTION)
	;
throwsSpec
```

```
@init {
	enterThrowsSpec($start);
}
@after {
	exitThrowsSpec($start);
}
  : ^(THROWS ID+)
  ;
ruleAction
@init {
	enterRuleAction($start);
}
@after {
	exitRuleAction($start);
}
	:	^(AT ID ACTION)
	;
ruleModifier
@init {
	enterRuleModifier($start);
}
@after {
	exitRuleModifier($start);
}
  : PUBLIC
  | PRIVATE
  | PROTECTED
  | FRAGMENT
  ;
lexerRuleBlock
@init {
	enterLexerRuleBlock($start);
}
@after {
	exitLexerRuleBlock($start);
}
  :	^(	BLOCK
  ({
    			currentOuterAltRoot = (GrammarAST)input.LT(1);
  				currentOuterAltNumber++;
  				}
     			lexerOuterAlternative
  )+ 	)
   ;
```

```
ruleBlock
@init {
	enterRuleBlock($start);
}
@after {
	exitRuleBlock($start);
}
 : ^( BLOCK
  ({
    			currentOuterAltRoot = (GrammarAST)input.LT(1);
  				currentOuterAltNumber++;
  				}
    			outerAlternative
   )+ 	)
  ;
lexerOuterAlternative
@init {
	enterLexerOuterAlternative((AltAST)$start);
	discoverOuterAlt((AltAST)$start);
}
@after {
	finishOuterAlt((AltAST)$start);
	exitLexerOuterAlternative((AltAST)$start);
}
	:	lexerAlternative
	;
outerAlternative
@init {
	enterOuterAlternative((AltAST)$start);
	discoverOuterAlt((AltAST)$start);
}
@after {
	finishOuterAlt((AltAST)$start);
	exitOuterAlternative((AltAST)$start);
}
	:	alternative
	;
lexerAlternative
@init {
	enterLexerAlternative($start);
}
@after {
```

```
	exitLexerAlternative($start);
}
	:	^(LEXER_ALT_ACTION lexerElements lexerCommand+)
  | lexerElements
  ;
lexerElements
@init {
	enterLexerElements($start);
}
@after {
	exitLexerElements($start);
}
   :	^(ALT lexerElement+)
  ;
lexerElement
@init {
	enterLexerElement($start);
}
@after {
	exitLexerElement($start);
}
	:	labeledLexerElement
	|	lexerAtom
| lexerSubrule
| ACTION {actionInAlt((ActionAST)$ACTION);}
| SEMPRED {sempredInAlt((PredAST)$SEMPRED);}
| \text{ACTION elementOptions} { actionInAlt((ActionAST)$ACTION); }
| ^(SEMPRED elementOptions) {sempredInAlt((PredAST)$SEMPRED);}
	|	EPSILON
	;
labeledLexerElement
@init {
	enterLabeledLexerElement($start);
}
@after {
	exitLabeledLexerElement($start);
}
  : ^((ASSIGN|PLUS_ASSIGN) ID (lexerAtom|block))
	;
lexerBlock
@init {
	enterLexerBlock($start);
}
@after {
```

```
	exitLexerBlock($start);
}
	:	^(BLOCK optionsSpec? lexerAlternative+)
  ;
lexerAtom
@init {
	enterLexerAtom($start);
}
@after {
	exitLexerAtom($start);
}
  : terminal
 | ^(NOT blockSet)
  | blockSet
  | ^(WILDCARD elementOptions)
  | WILDCARD
 | LEXER_CHAR_SET
  | range
  | ruleref
  ;
actionElement
@init {
	enterActionElement($start);
}
@after
 {
	exitActionElement($start);
}
	:	ACTION
| \land(ACTION elementOptions)
	| SEMPRED
	| ^(SEMPRED elementOptions)
	;
alternative
@init {
	enterAlternative((AltAST)$start);
	discoverAlt((AltAST)$start);
}
@after {
	finishAlt((AltAST)$start);
	exitAlternative((AltAST)$start);
}
	:	^(ALT elementOptions? element+)
	|	^(ALT elementOptions? EPSILON)
  ;
```

```
lexerCommand
@init {
	enterLexerCommand($start);
}
@after {
	exitLexerCommand($start);
}
	:	^(LEXER_ACTION_CALL ID lexerCommandExpr)
     {lexerCallCommand(currentOuterAltNumber, $ID, $lexerCommandExpr.start);}
	|	ID
     {lexerCommand(currentOuterAltNumber, $ID);}
	;
lexerCommandExpr
@init {
	enterLexerCommandExpr($start);
}
@after {
	exitLexerCommandExpr($start);
}
	:	ID
	|	INT
	;
element
@init {
	enterElement($start);
}
@after {
	exitElement($start);
}
	:	labeledElement
	|	atom
	|	subrule
| ACTION {actionInAlt((ActionAST)$ACTION);}
| SEMPRED {sempredInAlt((PredAST)$SEMPRED);}
	|
  ^(ACTION elementOptions)	{actionInAlt((ActionAST)$ACTION);}
| ^(SEMPRED elementOptions) {sempredInAlt((PredAST)$SEMPRED);}
	|	^(NOT blockSet)
	|	^(NOT block)
	;
astOperand
@init {
	enterAstOperand($start);
```

```
}
@after {
	exitAstOperand($start);
}
	:	atom
| ^(NOT blockSet)
	|	^(NOT block)
	;
labeledElement
@init {
	enterLabeledElement($start);
}
@after {
	exitLabeledElement($start);
}
: ^((ASSIGN|PLUS_ASSIGN) ID element) {label($start, $ID, $element.start);}
	;
subrule
@init {
	enterSubrule($start);
}
@after {
	exitSubrule($start);
}
	:	^(blockSuffix block)
| block
  ;
lexerSubrule
@init {
	enterLexerSubrule($start);
}
@after {
	exitLexerSubrule($start);
}
	:	^(blockSuffix lexerBlock)
| lexerBlock
  ;
blockSuffix
@init {
	enterBlockSuffix($start);
}
@after {
	exitBlockSuffix($start);
}
```

```
 : ebnfSuffix
  ;
ebnfSuffix
@init {
	enterEbnfSuffix($start);
}
@after {
	exitEbnfSuffix($start);
}
	:	OPTIONAL
 	|	CLOSURE
  	|	POSITIVE_CLOSURE
	;
atom
@init {
	enterAtom($start);
}
@after
 {
	exitAtom($start);
}
: ^(DOT ID terminal)
| ^(DOT ID ruleref)
 | \Diamond(WILDCARD elementOptions) { wildcardRef($WILDCARD); }
 | WILDCARD {wildcardRef($WILDCARD);}
  | terminal
 | blockSet
  | ruleref
  ;
blockSet
@init {
	enterBlockSet($start);
}
@after {
	exitBlockSet($start);
}
	:	^(SET setElement+)
	;
setElement
@init {
	enterSetElement($start);
}
@after {
	exitSetElement($start);
```

```
}
	:	^(STRING_LITERAL elementOptions) {stringRef((TerminalAST)$STRING_LITERAL);}
	|	^(TOKEN_REF elementOptions) 		{tokenRef((TerminalAST)$TOKEN_REF);}
| STRING_LITERAL {\{stringRef((TerminalAST)$$}STRING_LITERAL);}
| TOKEN_REF \{tokenRef((TerminalAST)$TOKEN\_REF); \}	|	^(RANGE a=STRING_LITERAL b=STRING_LITERAL)
 		{
 		stringRef((TerminalAST)$a);
 		stringRef((TerminalAST)$b);
 		}
    | LEXER_CHAR_SET
	;
block
@init {
	enterBlock($start);
}
@after {
	exitBlock($start);
}
  :	^(BLOCK optionsSpec? ruleAction* ACTION? alternative+)
   ;
ruleref
@init {
	enterRuleref($start);
}
@after {
	exitRuleref($start);
}
 : ^{\circ}(RULE_REF arg=ARG_ACTION? elementOptions?)
   	{
   	ruleRef($RULE_REF, (ActionAST)$ARG_ACTION);
   	if ( $arg!=null ) actionInAlt((ActionAST)$arg);
   	}
  ;
range
@init {
	enterRange($start);
}
@after {
	exitRange($start);
}
  : ^(RANGE STRING_LITERAL STRING_LITERAL)
  ;
terminal
```

```
@init {
	enterTerminal($start);
}
@after {
	exitTerminal($start);
}
  : ^(STRING_LITERAL elementOptions)
       								{stringRef((TerminalAST)$STRING_LITERAL);}
 | STRING_LITERAL {stringRef((TerminalAST)$STRING_LITERAL);}
 | ^(TOKEN_REF elementOptions) {tokenRef((TerminalAST)$TOKEN_REF);}
  |	TOKEN_REF	 			{tokenRef((TerminalAST)$TOKEN_REF);}
  ;
elementOptions
@init {
	enterElementOptions($start);
}
@after {
	exitElementOptions($start);
}
  :	^(ELEMENT_OPTIONS elementOption[(GrammarASTWithOptions)$start.getParent()]*)
  ;
elementOption[GrammarASTWithOptions t]
@init {
	enterElementOption($start);
}
@after
 {
	exitElementOption($start);
}
 : ID \{elementOption(t, SID, null); \}| \land(ASSIGN id=ID v=ID) {elementOption(t, $id, $v);}
 | ^(ASSIGN ID v=STRING_LITERAL) {elementOption(t, $ID, $v);}
 | \land(ASSIGN ID v=ACTION) {elementOption(t, $ID, $v);}
 | \triangle(ASSIGN ID v=INT) {elementOption(t, $ID, $v);}
  ;
Found in path(s):
```

```
* /opt/cola/permits/1166873170_1621514800.65/0/antlr4-4-6-sources-1-
jar/org/antlr/v4/parse/GrammarTreeVisitor.g
No license file was found, but licenses were detected in source scan.
```

```
/*
```

```
* [The "BSD license"]
```
- \* Copyright (c) 2012-2016 Terence Parr
- \* Copyright (c) 2012-2016 Sam Harwell
- \* All rights reserved.
- \*
- \* Redistribution and use in source and binary forms, with or without
- \* modification, are permitted provided that the following conditions
- \* are met:

\*

- \* 1. Redistributions of source code must retain the above copyright
- \* notice, this list of conditions and the following disclaimer.
- \* 2. Redistributions in binary form must reproduce the above copyright
- notice, this list of conditions and the following disclaimer in the
- \* documentation and/or other materials provided with the distribution.
- \* 3. The name of the author may not be used to endorse or promote products
- derived from this software without specific prior written permission.
- \*

\* THIS SOFTWARE IS PROVIDED BY THE AUTHOR ``AS IS'' AND ANY EXPRESS OR

\* IMPLIED WARRANTIES, INCLUDING, BUT NOT LIMITED

```
 TO, THE IMPLIED WARRANTIES
```
- \* OF MERCHANTABILITY AND FITNESS FOR A PARTICULAR PURPOSE ARE DISCLAIMED.
- \* IN NO EVENT SHALL THE AUTHOR BE LIABLE FOR ANY DIRECT, INDIRECT,
- \* INCIDENTAL, SPECIAL, EXEMPLARY, OR CONSEQUENTIAL DAMAGES (INCLUDING, BUT
- \* NOT LIMITED TO, PROCUREMENT OF SUBSTITUTE GOODS OR SERVICES; LOSS OF USE,
- \* DATA, OR PROFITS; OR BUSINESS INTERRUPTION) HOWEVER CAUSED AND ON ANY
- \* THEORY OF LIABILITY, WHETHER IN CONTRACT, STRICT LIABILITY, OR TORT
- \* (INCLUDING NEGLIGENCE OR OTHERWISE) ARISING IN ANY WAY OUT OF THE USE OF
- \* THIS SOFTWARE, EVEN IF ADVISED OF THE POSSIBILITY OF SUCH DAMAGE.

```
*/
```

```
tree grammar ATNBuilder;
options {
language = Java;	tokenVocab = ANTLRParser;
	ASTLabelType = GrammarAST;
// filter = true;
}
```
// Include the copyright in this source and also the generated source @header {

/\*

[The "BSD license"]

Copyright (c) 2010 Terence Parr

All rights reserved.

Redistribution and use in source and binary forms, with or without modification, are permitted provided that the following conditions are met:

- 1. Redistributions of source code must retain the above copyright notice, this list of conditions and the following disclaimer.
- 2. Redistributions in binary form must reproduce the above copyright notice, this list of conditions and the following disclaimer in the documentation and/or other materials provided with the distribution.

```
3. The name of the author may not be used to endorse or promote products
  derived from this software without specific prior written permission.
THIS SOFTWARE IS PROVIDED BY THE AUTHOR ``AS IS'' AND ANY EXPRESS OR
IMPLIED WARRANTIES, INCLUDING, BUT NOT LIMITED TO, THE IMPLIED WARRANTIES
OF MERCHANTABILITY AND FITNESS FOR A PARTICULAR PURPOSE ARE DISCLAIMED.
IN NO EVENT SHALL THE AUTHOR BE LIABLE FOR ANY DIRECT, INDIRECT,
INCIDENTAL, SPECIAL, EXEMPLARY, OR CONSEQUENTIAL DAMAGES (INCLUDING, BUT
NOT LIMITED TO, PROCUREMENT OF SUBSTITUTE GOODS OR SERVICES; LOSS OF
 USE,
DATA, OR PROFITS; OR BUSINESS INTERRUPTION) HOWEVER CAUSED AND ON ANY
THEORY OF LIABILITY, WHETHER IN CONTRACT, STRICT LIABILITY, OR TORT
(INCLUDING NEGLIGENCE OR OTHERWISE) ARISING IN ANY WAY OUT OF THE USE OF
THIS SOFTWARE, EVEN IF ADVISED OF THE POSSIBILITY OF SUCH DAMAGE.
*/
package org.antlr.v4.parse;
import org.antlr.v4.tool.*;
import org.antlr.v4.tool.ast.*;
import org.antlr.v4.automata.ATNFactory;
}
@members {
  ATNFactory factory;
  public ATNBuilder(TreeNodeStream input, ATNFactory factory) {
   	this(input);
   	this.factory = factory;
  }
}
dummy : block[null] ; // avoid error about no start rule
ruleBlock[GrammarAST ebnfRoot] returns [ATNFactory.Handle p]
@init {
 List<ATNFactory.Handle> alts = new ArrayList<ATNFactory.Handle>();
 int alt = 1;
  factory.setCurrentOuterAlt(alt);
}
  :	^(BLOCK
     (^{\wedge}(OPTIONS .*))?
      ( a=alternative
         {alts.add($a.p); factory.setCurrentOuterAlt(++alt);}
     ) +\lambda{\$p = factory.block((BlockAST)\$BLOCK, ebnfRoot, alts);} ;
block[GrammarAST ebnfRoot] returns [ATNFactory.Handle p]
@init {List<ATNFactory.Handle> alts = new ArrayList<ATNFactory.Handle>(); }
 : \wedge(BLOCK (\wedge(OPTIONS .*))? (a=alternative {alts.add($a.p);})+)
```
 ${\$p = factory.block((BlockAST)\$BLOCK, ebnfRoot, alts);}$ 

```
 ;
alternative returns [ATNFactory.Handle p]
@init {List<ATNFactory.Handle> els = new ArrayList<ATNFactory.Handle>();}
 : \text{NLEXER}\_\text{ALT}\_\text{ACTION} a=alternative lexerCommands)
     {$p = factory.lexerAltCommands($a.p,$lexerCommands.p);}
 |\triangle(ALT elementOptions? EPSILON) {\S}p = factory.epsilon($EPSILON);}
 | \triangle(ALT elementOptions? (e=element {els.add($e.p);})+) {$p = factory.alt(els);}
  ;
lexerCommands returns [ATNFactory.Handle p]
@init {List<ATNFactory.Handle> cmds = new ArrayList<ATNFactory.Handle>();}
 : (c=lexerCommand \{if ($c.cmd != null) cmds.add ($c.cmd);})+ {
    $p = factory.alt(cmds); }
  ;
lexerCommand returns
 [ATNFactory.Handle cmd]
: ^(LEXER_ACTION_CALL ID lexerCommandExpr)
     {$cmd = factory.lexerCallCommand($ID, $lexerCommandExpr.start);}
| ID
     {$cmd = factory.lexerCommand($ID);}
	;
lexerCommandExpr
	:	ID
	|	INT
	;
element returns [ATNFactory.Handle p]
: labeledElement \{$p = $labeledElement.p;}
| atom \{\$p = \$atom.p;\}| subrule \{$p = $subrule.p;}
| ACTION \{$p = factory.action((ActionAST)$ACTION);}
| SEMPRED {$p = factory.sempred((PredAST)$SEMPRED); }
\upharpoonright \wedge(ACTION .) \{\$p = factory.action((ActionAST)$ACTION;}
| \triangle(SEMPRED .) {\$p = factory.sempred((PredAST)$SEMPRED);}
 |\wedge(NOT b=blockSet[true]) \{$p = $b.p;}
 | LEXER_CHAR_SET {\S}p = factory.charSetLiteral($start);}
	;
astOperand returns [ATNFactory.Handle p]
: atom \{\$p = \$atom.p.\}|\wedge(NOT blockSet[true]) \{\$p = $blockSet, p;\}	;
```

```
labeledElement returns [ATNFactory.Handle p]
: \land(ASSIGN ID element) {\$p = factoryu=1.);}
	|	^(PLUS_ASSIGN ID element)
  {$p = factory.listLabel($element.p);}
	;
```

```
subrule returns [ATNFactory.Handle p]
: \Diamond(OPTIONAL block[$start]) \{ $p = $block.p;}
|\triangle(CLOSURE block[$start]) \{Sp = \text{Sblock}, p\}\sqrt{\text{POSITIVE\_CLOSURE block}[\$start]} {\$p = $block, p;}
| block[null] \{\$p = $block,p;\} ;
```

```
blockSet[boolean invert] returns [ATNFactory.Handle p]
\emptysetinit {List<GrammarAST> alts = new ArrayList<GrammarAST>();}
: \hat{\text{SET}} (setElement {alts.add($setElement.start);})+) {$p = factory.set($start, alts, $invert);}
	;
```

```
/** Don't combine with atom otherwise it will build spurious ATN nodes */
setElement
	:	^(STRING_LITERAL .)
	|	^(TOKEN_REF .)
	|	STRING_LITERAL
	|	TOKEN_REF
	|	^(RANGE a=STRING_LITERAL b=STRING_LITERAL)
  | LEXER_CHAR_SET
	;
```

```
atom returns [ATNFactory.Handle p]
: range \{ $p = $range.p;}
\wedge(DOT ID terminal) \{\$p = $terminal, p;\}|\triangle(DOT ID ruleref) \{\$p =$ruleref.p;\}\sqrt{\text{WILDCARD}}.) \{\$p = \text{factory.wildcard}(\$start);|\text{WILDCARD} \quad \{\$p = \text{factory.wildcard}(\$start);\}\| blockSet[false] {$p
= $blockSet.p; }
  | terminal \{\$p = $terminal.p;\}| ruleref \{\$p =$ruleref.p;\} ;
ruleref returns [ATNFactory.Handle p]
  : \hat{\text{CRULE}} REF ARG ACTION? \hat{\text{CEEMENT}} OPTIONS .*)) \{\$p = \text{factory.ruleRef}(\$RULE) REF);
 |\triangle(RULE_REF ARG_ACTION?) \{\$p = \text{factory. ruleRef}(\$RULE\_REF\};\}| RULE_REF \{\$p = \text{factory.ruleRef}(\$RULE\_REF)\}\
```

```
range returns [ATNFactory.Handle p]
```
;

```
: \land(RANGE a=STRING_LITERAL b=STRING_LITERAL) {$p = factory.range($a,$b);}
 ;
terminal returns [ATNFactory.Handle p]
 : \sqrt{\text{STRING_LITERAL}} .) \{\$p = factory.stringLiteral((TerminalAST)\$start);|\text{STRING_LITERAL} \quad \{\$p = \text{factory.stringLiteral} \quad (\text{TerminalAST)} \| \land(TOKEN_REF ARG_ACTION .) \{\$p = factory.tokenRef((TerminalAST)\$start);\sqrt{\text{TOKEN\_REF}}.) \{\$p = factory.toString{r}(\text{TerminalAST})\$start\};\}| TOKEN_REF \{$p = factory.tokenRef((TerminalAST)$start);}
  ;
elementOptions
	:	^(ELEMENT_OPTIONS elementOption*)
	;
elementOption
	:	ID
	|	^(ASSIGN ID
 ID)
	|	^(ASSIGN ID STRING_LITERAL)
	|	^(ASSIGN ID ACTION)
	|	^(ASSIGN ID INT)
```

```
	;
```

```
Found in path(s):
```
\* /opt/cola/permits/1166873170\_1621514800.65/0/antlr4-4-6-sources-1-jar/org/antlr/v4/parse/ATNBuilder.g No license file was found, but licenses were detected in source scan.

/\*

[The "BSD license"] Copyright (c) 2011 Terence Parr All rights reserved.

Redistribution and use in source and binary forms, with or without modification, are permitted provided that the following conditions are met:

- 1. Redistributions of source code must retain the above copyright notice, this list of conditions and the following disclaimer.
- 2. Redistributions in binary form must reproduce the above copyright notice, this list of conditions and the following disclaimer in the documentation and/or other materials provided with the distribution.
- 3. The name of the author may not be used to endorse or promote products derived from this software without specific prior written permission.

THIS SOFTWARE IS PROVIDED BY THE AUTHOR ``AS IS'' AND ANY EXPRESS OR IMPLIED WARRANTIES, INCLUDING, BUT NOT LIMITED TO, THE IMPLIED WARRANTIES OF MERCHANTABILITY AND FITNESS FOR A PARTICULAR PURPOSE ARE

## DISCLAIMED.

IN NO EVENT SHALL THE AUTHOR BE LIABLE FOR ANY DIRECT, INDIRECT, INCIDENTAL, SPECIAL, EXEMPLARY, OR CONSEQUENTIAL DAMAGES (INCLUDING, BUT NOT LIMITED TO, PROCUREMENT OF SUBSTITUTE GOODS OR SERVICES; LOSS OF USE, DATA, OR PROFITS; OR BUSINESS INTERRUPTION) HOWEVER CAUSED AND ON ANY THEORY OF LIABILITY, WHETHER IN CONTRACT, STRICT LIABILITY, OR TORT (INCLUDING NEGLIGENCE OR OTHERWISE) ARISING IN ANY WAY OUT OF THE USE OF THIS SOFTWARE, EVEN IF ADVISED OF THE POSSIBILITY OF SUCH DAMAGE. \*/

Found in path(s):

\* /opt/cola/permits/1166873170\_1621514800.65/0/antlr4-4-6-sources-1 jar/org/antlr/v4/parse/GrammarTreeVisitor.java No license file was found, but licenses were detected in source scan.

/\*

- \* [The "BSD license"]
- \* Copyright (c) 2012-2016 Terence Parr
- \* Copyright (c) 2012-2016 Sam Harwell
- \* Copyright (c) 2015 Janyou
- \* All rights reserved.

\*

- \* Redistribution and use in source and binary forms, with or without
- \* modification, are permitted provided that the following conditions

\* are met:

- \*
- \* 1. Redistributions of source code must retain the above copyright
- \* notice, this list of conditions and the following disclaimer.
- \* 2. Redistributions in binary form must reproduce the above copyright
- notice, this list of conditions and the following disclaimer in the
- documentation and/or other materials provided with the distribution.
- \* 3. The name of the author may not be used to endorse or promote products
- derived from this software without specific prior written permission.

\*

\* THIS SOFTWARE IS PROVIDED BY THE AUTHOR ``AS IS'' AND ANY EXPRESS OR

\* IMPLIED WARRANTIES,

INCLUDING, BUT NOT LIMITED TO, THE IMPLIED WARRANTIES

- \* OF MERCHANTABILITY AND FITNESS FOR A PARTICULAR PURPOSE ARE DISCLAIMED.
- \* IN NO EVENT SHALL THE AUTHOR BE LIABLE FOR ANY DIRECT, INDIRECT,
- \* INCIDENTAL, SPECIAL, EXEMPLARY, OR CONSEQUENTIAL DAMAGES (INCLUDING, BUT
- \* NOT LIMITED TO, PROCUREMENT OF SUBSTITUTE GOODS OR SERVICES; LOSS OF USE,
- \* DATA, OR PROFITS; OR BUSINESS INTERRUPTION) HOWEVER CAUSED AND ON ANY
- \* THEORY OF LIABILITY, WHETHER IN CONTRACT, STRICT LIABILITY, OR TORT
- \* (INCLUDING NEGLIGENCE OR OTHERWISE) ARISING IN ANY WAY OUT OF THE USE OF
- \* THIS SOFTWARE, EVEN IF ADVISED OF THE POSSIBILITY OF SUCH DAMAGE.

\*/

SwiftTypeInitMap ::= [

```
	"Int":"0",
	"Int64":"0",
	"Float":"0.0",
	"Double":"0.0",
	"Bool":"false",
	default:"nil" // anything other than a primitive type is an object
]
SwiftTypeMap ::= [
	"int":"Int",
	"float":"Float",
	"long":"Int64",
	"double":"Double",
	"bool":"Bool",
	"boolean":"Bool",
	default : key
]
// args must be <object-model-object>,
 <fields-resulting-in-STs>
ParserFile(file, parser, namedActions,contextSuperClass) ::= <<
<fileHeader(file.grammarFileName, file.ANTLRVersion)>
<if(file.genPackage)>
<!package <file.genPackage>;!>
<endif>
<namedActions.header>
import Antlr4
<parser>
>>
ListenerFile(file, header, namedActions) ::= <<
<fileHeader(file.grammarFileName, file.ANTLRVersion)>
<if(file.genPackage)>
<!package <file.genPackage>;!>
<endif>
<header>
import Antlr4
/**
* This interface defines a complete listener for a parse tree produced by
* {@link <file.parserName>}.
*/
```
public protocol <file.grammarName>Listener: ParseTreeListener {

 <file.listenerNames:{lname |

/\*\*

<if(file.listenerLabelRuleNames.(lname))>

\* Enter a parse tree produced by the {@code <lname>\}

\* labeled alternative in {@link <file.parserName>#<file.listenerLabelRuleNames.(lname)>\}.

```
<else>
* Enter a parse tree produced by {@link <file.parserName>#<lname>\}.
<endif>
- Parameters:
  - ctx: the parse tree
*/
func enter<lname;
 format="cap">(_ ctx: <file.parserName>.<lname; format="cap">Context)
/**
<if(file.listenerLabelRuleNames.(lname))>
* Exit a parse tree produced by the \{ @code <lname>\}
* labeled alternative in {@link <file.parserName>#<file.listenerLabelRuleNames.(lname)>\}.
<else>
* Exit a parse tree produced by {@link <file.parserName>#<lname>\}.
<endif>
- Parameters:
  - ctx: the parse tree
*/
func exit<lname; format="cap">(_ ctx: <file.parserName>.<lname; format="cap">Context)}; separator="\n">
}
>>
BaseListenerFile(file, header, namedActions) ::= <<
<fileHeader(file.grammarFileName, file.ANTLRVersion)>
<if(file.genPackage)>
<!package <file.genPackage>;!>
<endif>
<header>
import Antlr4
/**
* This class provides an empty implementation of {@link <file.grammarName>Listener},
* which can be extended to create a listener which only needs to handle a subset
* of the available methods.
*/
open class <file.grammarName>BaseListener: <file.grammarName>Listener {
 public init() \{\ \}	<file.listenerNames:{lname
 |
/**
* {@inheritDoc\}
*
* \langle p \rangleThe default implementation does nothing.\langle \langle p \rangle*/
```
open func enter<lname; format="cap">(\_ ctx: <file.parserName>.<lname; format="cap">Context) { \}

```
/**
* {@inheritDoc\}
*
```
\*/

\*  $\langle p\rangle$ The default implementation does nothing. $\langle p\rangle$ 

open func exit<lname; format="cap">(\_ ctx: <file.parserName>.<lname; format="cap">Context) { \}}; separator="\n">

```
	/**
 	 * {@inheritDoc\}
	 *
 * \leq p>The default implementation does nothing.\leqp>
 	 */
	open func enterEveryRule(_ ctx: ParserRuleContext) { }
	/**
 	 * {@inheritDoc\}
	 *
 * \leq pThe default implementation does nothing.\leq p	 */
	open func exitEveryRule(_ ctx: ParserRuleContext) { }
	/**
 	 * {@inheritDoc\}
	 *
 * \leq p>The default implementation does nothing.\leqp>
 	 */
	open func visitTerminal(_ node: TerminalNode) { }
	/**
 	 * {@inheritDoc\}
	 *
 * \leq pThe default implementation does nothing.\leqp>
 	 */
	open func visitErrorNode(_ node: ErrorNode) { }
}
>>
VisitorFile(file, header, namedActions)
::= <<
```

```
<fileHeader(file.grammarFileName, file.ANTLRVersion)>
<if(file.genPackage)>
<!package <file.genPackage>;!>
<endif>
<header>
import Antlr4
```
/\*\*

```
* This interface defines a complete generic visitor for a parse tree produced
```

```
* by {@link <file.parserName>}.
```

```
*
```

```
* @param \langleT The return type of the visit operation. Use { @link Void} for
* operations with no return type.
*/
open class <file.grammarName>Visitor\<T>: ParseTreeVisitor\<T> {
	<file.visitorNames:{lname |
/**
<if(file.visitorLabelRuleNames.(lname))>
* Visit a parse tree produced by the {@code <lname>\}
* labeled alternative in {@link <file.parserName>#<file.visitorLabelRuleNames.(lname)>\}.
<else>
* Visit a parse tree produced by {@link <file.parserName>#<lname>\}.
<endif>
- Parameters:
 - ctx: the parse tree
- returns: the visitor result
*/
open func visit<lname; format="cap">(_ ctx: <file.parserName>.<lname; format="cap">Context) -> T{
fatalError(#function + " must be overridden")
\setminus}; separator="\n">
}
>>
BaseVisitorFile(file,
 header, namedActions) ::= <<
<fileHeader(file.grammarFileName, file.ANTLRVersion)>
<if(file.genPackage)>
<!package <file.genPackage>;!>
<endif>
<header>
import Antlr4
/**
* This class provides an empty implementation of {@link <file.grammarName>Visitor},
* which can be extended to create a visitor which only needs to handle a subset
* of the available methods.
*
* @param \ \langle T \rangle The return type of the visit operation. Use { @link Void} for
* operations with no return type.
*/
open class <file.grammarName>BaseVisitor\<T>: AbstractParseTreeVisitor\<T> {
	<file.visitorNames:{lname |
/**
* {@inheritDoc\}
*
*\ \ \langle p\rangle The default implementation returns the result of calling
* {@link #visitChildren\} on {@code ctx\}.\langle \langle p \rangle*/
```

```
open func visit<lname; format="cap">(_ ctx: <file.parserName>.<lname; format="cap">Context) -> T? { return
visitChildren(ctx) \} }; separator="\n">
}
>>
fileHeader(grammarFileName, ANTLRVersion) ::= <<
// Generated from <grammarFileName; format="java-escape">
 by ANTLR <ANTLRVersion>
>>
Parser(parser, funcs, atn, sempredFuncs, superClass) ::= <<
<Parser_(ctor="parser_ctor", ...)>
>>
Parser_(parser, funcs, atn, sempredFuncs, ctor, superClass) ::= <<
<!//@SuppressWarnings({"all", "warnings", "unchecked", "unused", "cast"})!>
open class <parser.name>: <superClass; null="Parser"> {
	internal static var _decisionToDFA: [DFA] = {
      var decisionToDFA = [DFA]() let length = <parser.name>._ATN.getNumberOfDecisions()
      for i in 0. \leq length {
      \langle!// decisionToDFA[i] = DFA(\langleparser.name>._ATN.getDecisionState(i)!, i);!>
       decisionToDFA.append(DFA(<parser.name>._ATN.getDecisionState(i)!, i))
       }
       return decisionToDFA
  \{()	internal static let _sharedContextCache: PredictionContextCache = PredictionContextCache()
	<if(parser.tokens)>
	public enum Tokens: Int {
 case EOF = -1, <parser.tokens:\{k \mid \langle k \rangle = \langle \text{parser.tokens.}(k) \rangle \}; separator=", ", wrap, anchor>
	}
     <endif>
	public
static let \langle parser.rules: {r | RULE_\langler.name\rangle = \langler.index\rangle}; separator=", ", wrap, anchor
	public static let ruleNames: [String] = [
 \langle parser.ruleNames: {r \mid "\langle r \rangle"}; separator=", ", wrap, anchor
	]
	<vocabulary(parser.literalNames, parser.symbolicNames)>
	override
open func getGrammarFileName() -> String { return "<parser.grammarFileName; format="java-escape">" }
	override
	open func getRuleNames() -> [String] { return <parser.name>.ruleNames }
```
 override

```
open func getSerializedATN() -> String { return <parser.name>._serializedATN }
```

```
	override
open func getATN() -> ATN { return <parser.name>._ATN }
	<namedActions.members>
\langleparser:(ctor)()>	<funcs; separator="\n">
<if(sempredFuncs)>
  override
	open func sempred(_ _localctx: RuleContext?, _ ruleIndex: Int, _ predIndex: Int)throws -> Bool {
 		switch (ruleIndex) {
 		<parser.sempredFuncs.values:{f|
case <f.ruleIndex>:
	return try <f.name>_sempred(_localctx?.castdown(<f.ctxType>.self), predIndex)}; separator="\n">
  default: return true
 		}
 <!return true;!>
	}
	<sempredFuncs.values; separator="\n">
<endif>
<atn>public static let _serializedATN : String = \langleparser.name>ATN().jsonString
  public static let _ATN: ATN = ATNDeserializer().deserializeFromJson(_serializedATN)
}
>>
vocabulary(literalNames, symbolicNames) ::= <<
private static let _LITERAL_NAMES: [String?] = [
	<literalNames:{t | <t>}; null="nil", separator=", ", wrap, anchor>
]
private static let _SYMBOLIC_NAMES: [String?] = [
	<symbolicNames:{t | <t>}; null="nil", separator=", ", wrap, anchor>
]
public static let VOCABULARY: Vocabulary = Vocabulary(_LITERAL_NAMES, _SYMBOLIC_NAMES)
/**
* @deprecated Use {@link #VOCABULARY} instead.
*/
//@Deprecated
public let tokenNames: [String?]? = {
 let length = SYMBOLIC_NAMES.count
  var tokenNames = [String?](repeating: nil, count: length)
for i in 0. \leq length {
 		var name = VOCABULARY.getLiteralName(i)
```

```
if name == nil {
 			name = VOCABULARY.getSymbolicName(i)
 		}
 		if name == nil
  {
 			name = "\<INVALID>"
 		}
 tokenNames[i] = name	}
	return tokenNames
}()
override
<!//@Deprecated!>
open func getTokenNames() -> [String?]? {
	return tokenNames
}
>>
dumpActions(recog, argFuncs, actionFuncs, sempredFuncs) ::= <<
<if(actionFuncs)>
override
open func action(_ _localctx: RuleContext?, _ ruleIndex: Int, _ actionIndex: Int) throws {
	switch (ruleIndex) {
	<recog.actionFuncs.values:{f|
case <f.ruleIndex>:
	<f.name>_action((_localctx as <f.ctxType>?), actionIndex)
 	 }; separator="\n">
	default: break
	}
}
<actionFuncs.values; separator="\n">
<endif>
<if(sempredFuncs)>
override
open func sempred(_ _localctx: RuleContext?, _ ruleIndex: Int,_ predIndex: Int) throws -> Bool{
	switch (ruleIndex) {
	<recog.sempredFuncs.values:{f|
case <f.ruleIndex>:
	return try <f.name>_sempred(_localctx?.castdown(<f.ctxType>.self), predIndex)}; separator="\n">
	default: return true
	}
<!return true;!>
}
<sempredFuncs.values; separator="\n">
<endif>
>>
```

```
parser_ctor(p) ::= <<
open override
 func getVocabulary() -> Vocabulary {
   return <p.name>.VOCABULARY
}
public override init(_ input:TokenStream)throws {
   RuntimeMetaData.checkVersion("4.6", RuntimeMetaData.VERSION)
	try super.init(input)
	_interp = ParserATNSimulator(self,<p.name>._ATN,<p.name>._decisionToDFA,
<parser.name>._sharedContextCache)
}
\gg/* This generates a private method since the actionIndex is generated, making an
* overriding implementation impossible to maintain.
*/
RuleActionFunction(r, actions) ::= \langle\langleprivate func <r.name>_action(_ _localctx: <r.ctxType>?, _ actionIndex: Int) {
	switch (actionIndex) {
<actions: {index}
case <index>:
	<actions.(index)>
 	 }; separator="\n">
 	 default: break
	}
}
>>
/* This generates a private method since the predIndex is generated, making an
* overriding implementation impossible to maintain.
*/
RuleSempredFunction(r, actions) ::= \langle\langleprivate func <r.name>_sempred(_ _localctx: <r.ctxType>!, _ predIndex: Int) throws -> Bool {
	switch (predIndex) {
	<actions:{index|
   case <index>:return <actions.(index)>}; separator="\n">
   	 default: return true
	}
<!return true;!>
}
\rightarrowRuleFunction(currentRule,args,code,locals,ruleCtx,altLabelCtxs,namedActions,finallyAction,postamble,exceptions)
::= <<
```

```
<ruleCtx>
```

```
\langle \text{altLabelCtxs:} \{1 \mid \langle \text{altLabelCtxs.} \rangle \}; separator="\n">
```

```
@discardableResult
```

```
<if(currentRule.modifiers)><currentRule.modifiers:{f | <f> }><else>open func
<endif><currentRule.name>(<if(first(args))>_ <endif><args; separator=", _">) throws -> <currentRule.ctxType> {
var _localctx: <currentRule.ctxType> = <currentRule.ctxType>(_ctx, getState()<currentRule.args:{a |,
\langlea.name>\rangle	try enterRule(_localctx, <currentRule.startState>, <parser.name>.RULE_<currentRule.name>)
	<namedActions.init>
\langlelocals; separator="\n">
	defer {
    		<finallyAction>
    		try! exitRule()
   }
	do {
<if(currentRule.hasLookaheadBlock)>
 		var _alt:Int
<endif>
  <code></code>
 		<postamble; separator="\n">
  	 	<namedActions.after>
 	}
	<if(exceptions)>
	<exceptions; separator="\n">
	<else>
	catch
 ANTLRException.recognition(let re) {
 \_localctx.exception = re
 		_errHandler.reportError(self, re)
 		try _errHandler.recover(self, re)
	}
<endif>
	return _localctx
}
\rightarrowLeftRecursiveRuleFunction(currentRule,args,code,locals,ruleCtx,altLabelCtxs,
	namedActions,finallyAction,postamble) ::=
<<<ruleCtx>
<altLabelCtxs:{l | <altLabelCtxs.(l)>}; separator="\n">
<if(currentRule.modifiers)><currentRule.modifiers:{f | <f> }><else>public final <endif> func <currentRule.name>(
\langleif(first(args))>_\langleendif>\langleargs; separator=", _">) throws ->\langle currentRule.ctxType> {
return try <currentRule.name>(0<currentRule.args:{a |, <a.name>}>)
}
@discardableResult
private func <currentRule.name>\left(\frac{1}{2} \cdot \frac{1}{2} \cdot \frac{1}{2}
```
```
	let _parentctx: ParserRuleContext? = _ctx
var _parentState: Int = getState()var _localctx: <currentRule.ctxType> = <currentRule.ctxType>(_ctx, _parentState<currentRule.args:{a |,
\langlea.name>\ranglevar _prevctx: <currentRule.ctxType>
= _localctx
var startState: Int = <currentRule.startState>
	try enterRecursionRule(_localctx, <currentRule.startState>, <parser.name>.RULE_<currentRule.name>, _p)
	<namedActions.init>
\langlelocals; separator="\n">
	defer {
    		<finallyAction>
    		try! unrollRecursionContexts(_parentctx)
   }
	do {
<if(currentRule.hasLookaheadBlock)>
 		var _alt: Int
<endif>
 <code></code>
 		<postamble; separator="\n">
 		<namedActions.after>
	}
	catch ANTLRException.recognition(let re) {
 		_localctx.exception = re
 		_errHandler.reportError(self, re)
 		try _errHandler.recover(self, re)
	}
	return _localctx;
}
>>
CodeBlockForOuterMostAlt(currentOuterMostAltCodeBlock, locals, preamble, ops) ::= <<
<if(currentOuterMostAltCodeBlock.altLabel)>_localctx = <currentOuterMostAltCodeBlock.altLabel;
format="cap">Context(_localctx);<endif>
```

```
try enterOuterAlt(_localctx, <currentOuterMostAltCodeBlock.alt.altNum>)
```

```
<CodeBlockForAlt(currentAltCodeBlock=currentOuterMostAltCodeBlock, ...)>
```

```
>>
```

```
CodeBlockForAlt(currentAltCodeBlock,
```

```
locals, preamble, ops) ::= <<
<!//|<locals; separator="\n">
<preamble; separator="\n">
<ops; separator="\n">
<!/ |!>
>>
```

```
LL1AltBlock(choice, preamble, alts, error) ::= <<
setState(<choice.stateNumber>)
try _errHandler.sync(self)
\langleif(choice.label)>\langlelabelref(choice.label)> = try _input.LT(1)\langleendif>
\epsilon; separator="\n">
switch (<parser.name>.Tokens(rawValue: try _input.LA(1))!) {
<choice.altLook,alts:{look,alt | <cases(ttypes=look)>
\langle alt \rangle	break}; separator="\n">
default:
	<error>
}
>>
LL1OptionalBlock(choice, alts, error) ::= <<
setState(<choice.stateNumber>)
try _errHandler.sync(self)
switch (<parser.name>.Tokens(rawValue: try _input.LA(1))!) {
<choice.altLook,alts:{look,alt| <cases(ttypes=look)>
\langle alt \rangle	break}; separator="\n">
default:
	<error>
}
>>
LL1OptionalBlockSingleAlt(choice, expr, alts, preamble, error, followExpr) ::= <<
setState(<choice.stateNumber>)
try _errHandler.sync(self)
\epsilon; separator="\n">
if (<i>expr</i>) {
<alts; separator="\n">
}
<!else
 if ( !(<followExpr>) ) <error>!>
>>
LL1StarBlockSingleAlt(choice, loopExpr, alts, preamble, iteration) ::= <<
setState(<choice.stateNumber>)
try _errHandler.sync(self)
\epsilon; separator="\n">
while (<loopExpr>) {
\langlealts; separator="\n">
	setState(<choice.loopBackStateNumber>)
	try _errHandler.sync(self)
	<iteration>
}
```

```
\rightarrow
```

```
LL1PlusBlockSingleAlt(choice, loopExpr, alts, preamble, iteration) ::= <<
setState(<choice.blockStartStateNumber>) <! alt block decision !>
try _errHandler.sync(self)
\epsilon; separator="\n">
repeat {
\langlealts; separator="\n">
setState(<choice.stateNumber>); <! loopback/exit decision !>
	try _errHandler.sync(self)
	<iteration>
} while (<loopExpr>)
\gt// LL(*) stuff
AltBlock(choice, preamble, alts, error) ::= <<
setState(<choice.stateNumber>)
try _errHandler.sync(self)
\langleif(choice.label)>\langlelabelref(choice.label)> = try_input.LT(1)\langleendif>
<preamble; separator="\n">
switch(try getInterpreter().adaptivePredict(_input,<choice.decision>, _ctx)) {
\langlealts:{alt |
case
 <i>:
\langlealt\rangle	break}; separator="\n">
default: break
}
>>
OptionalBlock(choice, alts, error) ::= <<
setState(<choice.stateNumber>)
try _errHandler.sync(self)
switch (try getInterpreter().adaptivePredict(_input,<choice.decision>,_ctx)) {
\langlealts:{alt |
case <i><if(!choice.ast.greedy)>+1<endif>:
\langle alt \rangle	break}; separator="\n">
default: break
}
\ggStarBlock(choice, alts, sync, iteration) ::= <<
setState(<choice.stateNumber>)
try errHandler.sync(self)
alt = try getInterpreter().adaptivePredict(input, < choice. decision>, ctx)while (alt != <choice.exitAlt> && alt != ATN.INVALID ALT_NUMBER) {
if (alt==1\lt if(!choice.ast.greedy)\gt+1\lt endif)) {
```

```
		<iteration>
 \langlealts>\langle! should only be one !>	}
	setState(<choice.loopBackStateNumber>)
	try _errHandler.sync(self)
_1alt = try getInterpreter().adaptivePredict(_1input,<choice.decision>,_2ctx)
}
>>
PlusBlock(choice, alts, error) ::= <<
setState(<choice.blockStartStateNumber>); <! alt block decision !>
try _errHandler.sync(self)
_lalt = 1<if(!choice.ast.greedy)>+1<endif>;
repeat
 {
	switch (_alt) {
\langlealts:{alt|
case <i><if(!choice.ast.greedy)>+1<endif>:
\langlealt\rangle	break}; separator="\n">
	default:
 <error>	}
setState(<choice.loopBackStateNumber>); <! loopback/exit decision !>
	try _errHandler.sync(self)
	_alt = try getInterpreter().adaptivePredict(_input,<choice.decision>,_ctx)
\} while (_alt != <choice.exitAlt> && _alt != ATN.INVALID_ALT_NUMBER)
>>
```

```
Sync(s) ::= "sync(<s.expecting.name>);"
```
ThrowNoViableAlt(t) ::= "throw try ANTLRException.recognition(e: NoViableAltException(self))"

```
TestSetInline(s) ::= \lt\lt
```

```
<!<s.bitsets:{bits | <if(rest(rest(bits.ttypes)))><bitsetBitfieldComparison(s, bits)><else><bitsetInlineComparison(s,
bits)><endif>}; separator=" || ">!>
```

```
//closure
```

```
\{ () \rightarrow Bool in
```
 $\langle$ if(rest(s.bitsets))>var $\langle$ else>let $\langle$ endif>testSet: Bool =  $\langle$ first(s.bitsets):{bits |

```
<if(rest(rest(bits.ttypes)))><bitsetBitfieldComparison(s, bits)><else><bitsetInlineComparison(s, bits)><endif>}>
     \lerest(s.bitsets): {bits | testSet =
```

```
 testSet || <if(rest(rest(bits.ttypes)))><bitsetBitfieldComparison(s, bits)><else><bitsetInlineComparison(s,
bits)><endif>}; separator="\n">
```

```
 return testSet
```

```
\{()
```
 $\Rightarrow$ 

// Java language spec 15.19 - shift operators mask operands rather than overflow to 0... need range test

testShiftInRange(shiftAmount) ::= <<  $((\leq \text{shiftAmount}) \& \sim 0 \times 3f) = 0$ >>

// produces smaller bytecode only when bits.ttypes contains more than two items

```
bitsetBitfieldComparison(s, bits) ::= <<
```
<!(<testShiftInRange({<offsetShift(s.varName, bits.shift)>})> && ((1 \<\< <offsetShift(s.varName, bits.shift)>) &  $(\text{{ttype  $|(1) \leq \text{)$ }; separator=" | ">)) != 0)!>$ 

 $\{ () \rightarrow$  Bool in

```
 <! let test: Bool = (<testShiftInRange({<offsetShift(s.varName, bits.shift)>})>)!>
```

```
 <!var temp: Int64 = Int64(<offsetShift(s.varName, bits.shift)>)!>
```
 $\langle$ !temp = (temp  $\langle$  0) ? (64 + (temp % 64)) : (temp % 64)!>

```
\langle! let test 1: Int64 = (Int64(1) \langle \langle \text{temp}} \rangle!>
```

```
\langle!var test2: Int64 = (\langlefirst(bits.ttypes): {ttype
```

```
 | Utils.bitLeftShift(<offsetShift(parserName(ttype), bits.shift)>)}>)!>
```

```
 <!<rest(bits.ttypes):{ttype | test2 = test2 | Utils.bitLeftShift(<offsetShift(parserName(ttype), bits.shift)>)};
separator="\n">!>
```

```
let testArray: [Int] = \{ \langle s, varName \rangle, \langle bits, trypes: \{ trype \} \langle sparseName(ttype) \rangle \}; separator=",">]
```

```
\langle!var test2: Int64 = Utils.testBitLeftShiftArray(testArray)!>
```

```
 return Utils.testBitLeftShiftArray(testArray, <bits.shift>)
```

```
\{()
```
>>

```
isZero ::= [
"0": true,
```

```
default: false
```

```
]
```

```
parserName(ttype) ::= <%
<parser.name>.Tokens.<ttype>.rawValue
```

```
\%
```

```
offsetShift(shiftAmount, offset) ::= <%
```

```
<if(!isZero.(offset))>(<shiftAmount> - <offset>)<else><shiftAmount><endif>
```

```
\%
```

```
// produces more efficient bytecode when bits.ttypes contains at most two items
bitsetInlineComparison(s, bits) ::= <%
<bits.ttypes:{ttype | <s.varName> == <parser.name>.Tokens.<ttype>.rawValue}; separator=" || ">
% >
```

```
cases(ttypes) ::= \lt\lt\langletrunc(ttypes): {t | case \langlet\rangle:fallthrough} ; separator="\n">
<last(ttypes): {t
| \case \lt t >: \}; separator="\n">
>>
```

```
InvokeRule(r, argExpressChunks) ::= \langle \langlesetState(<r.stateNumber>)
\langleif(r.labels)>
```

```
try {
 let assignmentValue = try
<r.name>(<if(r.ast.options.p)><r.ast.options.p><if(argExprsChunks)>,<endif><endif><argExprsChunks>)
 \langle \text{r.labels:} \{1 \mid \langle \text{labelref} (1) \rangle = \text{assignmentValue} \}; separator="\n">
    }()
<else>try
<t.name>(<if(r.ast.options.p)><r.ast.options.p><if(argExprsChunks)>,<endif><endif><argExprsChunks>)<endif>
\ggMatchToken(m) ::= \lt\ltsetState(<m.stateNumber>)
\langleif(m.labels)>try {
 		let assignmentValue = try match(<parser.name>.Tokens.<m.name>.rawValue)
 \langle m \rangle.labels: {1 | \langlelabelref(l)> = assignmentValue } ; separator="\n">
   \{()<else>try match(<parser.name>.Tokens.<m.name>.rawValue)<endif>
>>
MatchSet(m, expr, capture) ::= "<CommonSetStuff(m, expr, capture, false)>"
MatchNotSet(m, expr, capture) ::= "<CommonSetStuff(m, expr, capture, true)>"
CommonSetStuff(m, expr, capture, invert) ::= <<
setState(<m.stateNumber>)
<if(m.labels)><m.labels:{l | <labelref(l)>
 = \text{stry}_i input. LT(1)<endif>
<capture>
if (\langleif(invert)>m.varName>\langle = 0 \parallel <else>!<endif>(expr>)) {
 \langleif(m.labels)>\langlem.labels:{l}\langlelabelref(l)> = }>\langleendif>try _errHandler.recoverInline(self)\langleif(m.labels)> as
Token<endif>
}
else {
 	_errHandler.reportMatch(self)
	try consume()
}
\rightarrowWildcard(w) ::= \llsetState(<w.stateNumber>)
\langleif(w.labels)>\langlew.labels:{l|\langlelabelref(l)> = }>\langleendif>try matchWildcard();
>>
// ACTION STUFF
Action(a, foo, chunks) ::= "<chunks>"
ArgAction(a, chunks) ::= "<chunks>"
```

```
SemPred(p, chunks, failChunks) ::= <<
setState(<p.stateNumber>)
if (!(<chunks>)) {
  throw try ANTLRException.recognition(e:FailedPredicateException(self, <p.predicate><if(failChunks)>,
<failChunks><elseif(p.msg)>, <p.msg><endif>))
}
>>
ExceptionClause(e, catchArg, catchAction) ::= <<
catch (<catchArg>) {
	<catchAction>
}
\rightarrow// lexer actions are not associated with model objects
LexerSkipCommand() ::= "skip()"LexerMoreCommand() ::= "more()"
LexerPopModeCommand() ::= "popMode()"
LexerTypeCommand(arg)
   ::= "_type = \langle \text{arg}\rangle"
LexerChannelCommand(arg)  ::= "_channel = <arg>"
LexerModeCommand(arg) ::= "_mode = <arg>"
LexerPushModeCommand(arg) ::= "pushMode(<arg>)"
ActionText(t) ::= "< t.text~"ActionTemplate(t) ::= " <t.st>"ArgRef(a) ::= "_localctx.<a.name>"
LocalRef(a) ::= "_localctx.<a.name>"
RetValueRef(a) ::= "_localctx.<a.name>"
```

```
QRetValueRef(a) ::= "<ctx(a)&gt;.<a.dict&gt;.<a.name&gt;"
```

```
/** How to translate $tokenLabel */
```

```
TokenRef(t) ::= "<ctx(t)>.<t.name>"
```

```
LabelRef(t) ::= "<ctx(t)>.<t.name>"
```

```
ListLabelRef(t) ::= "<ctx(t)>.<ListLabelName(t.name)>"
```

```
SetAttr(s,rhsChunks) ::= "<ctx(s)&lt;&lt; s.name&gt; = <rhsChunks"
```

```
TokenLabelType() ::= "<file.TokenLabelType; null={Token}>"
InputSymbolType() ::= "<file.InputSymbolType; null={Token}>"
```

```
TokenPropertyRef_text(t) ::= "(<ctx(t)>.<t.label>! = nil ? <ctx(t)>.<t.label>!.getText()! : \"\")"
TokenPropertyRef_type(t) ::= "(<ctx(t)>.<t.label>!= nil ? <ctx(t)>.<t.label>!.getType() : 0)"
TokenPropertyRef line(t) ::= "(<ctx(t)>.<t.label>!=nil ? <ctx(t)>.<t.label>!.getLine() : 0)"
TokenPropertyRef_pos(t) ::= "(<ctx(t)>.<t.label> != nil ? <ctx(t)>.<t.label>!.getCharPositionInLine() : 0)"
TokenPropertyRef_channel(t) ::= "(<ctx(t)>.<t.label> != nil ? <ctx(t)>.<t.label>!.getChannel() : 0)"
```
 $TokenPropertyRef_index(t) ::= "(<\text{ctx}(t)><\text{idx}(t) = \text{nil ?} <\text{ctx}(t)><\text{idx}(t) > \text{idx}(t)$ .  $TokenPropertyRef\_int(t) ::= "(. != nil ? Int(.!.getText()!) : 0)"$ 

RulePropertyRef\_start(r) ::= "(<ctx(r)>.<r.label> != nil ? (<ctx(r)>.<r.label>!.start?.description ?? \"\") : \"\")" RulePropertyRef\_stop(r) ::= "(<ctx(r)>.<r.label> != nil ? (<ctx(r)>.<r.label>!.stop?.description ?? \"\") : \"\")" RulePropertyRef\_text(r) ::= "(<ctx(r)>.<r.label> != nil ? try  $input.getText(.label>."\"')"$  $RulePropertyRef\_ctx(r) ::= "$  $RulePropertyRef\_parser(r) ::= "self"$ 

ThisRulePropertyRef\_start(r) ::=  $"$ \_localctx.start" ThisRulePropertyRef\_stop(r) ::= "\_localctx.stop" ThisRulePropertyRef\_text(r) ::= "(try\_input.getText(\_localctx.start, try\_input.LT(-1)))" ThisRulePropertyRef\_ctx(r) ::= "\_localctx" ThisRulePropertyRef\_parser(r) ::= "self"

```
NonLocalAttrRef(s)		 ::= "((<s.ruleName; format=\"cap\">Context)getInvokingContext(<s.ruleIndex>)).<s.name>"
SetNonLocalAttr(s, rhsChunks) ::=	"((<s.ruleName; format=\"cap\">Context)getInvokingContext(<s.ruleIndex>)).<s.name> = <rhsChunks>"
```

```
AddToLabelList(a) ::= "<ctx(a.label)>.<a.listName>.append(<labelref(a.label)>)"
```

```
TokenDecl(t) ::= "<t.name>: <SwiftTypeMap.(TokenLabelType())>!"
TokenTypeDecl(t) ::= "var <t.name>: Int = 0"
TokenListDecl(t) ::= "< t.name >: Array \< Token > = Array \< Token > ()"RuleContextDecl(r) ::= "<r.name>: <r.ctxName>!"
RuleContextListDecl(rdecl) ::= "<rdecl.name>:Array\<<rdecl.ctxName>> = Array\<<rdecl.ctxName>>()"
```

```
ContextTokenGetterDecl(t) ::=
```
 "open func <t.name>() -> TerminalNode? { return getToken(<parser.name>.Tokens.<t.name>.rawValue, 0) }" ContextTokenListGetterDecl(t)

```
\cdot \cdot =
```
 "open func <t.name>() -> Array\<TerminalNode> { return getTokens(<parser.name>.Tokens.<t.name>.rawValue) }"

```
ContextTokenListIndexedGetterDecl(t) ::= <<
```

```
open func <t.name>(_ i:Int) -> TerminalNode?{
```

```
	return getToken(<parser.name>.Tokens.<t.name>.rawValue, i)
```

```
}
```

```
\sim
```
 $ContextRuleGetterDecl(r)$  ::= <<

```
open func <r.name>() -> <r.ctxName>? {
```

```
	return getRuleContext(<r.ctxName>.self,0)
```
}

```
\rightarrowContextRuleListGetterDecl(r) ::= \lt\ltopen func \langler.name\rangle() -> Array\langle\langler.ctxName\rangle> {
	return getRuleContexts(<r.ctxName>.self)
```

```
}
\rightarrowContextRuleListIndexedGetterDecl(r) ::= \langle\langleopen func <r.name>(_ i: Int) -> <r.ctxName>? {
	return getRuleContext(<r.ctxName>.self,i)
}
>>
LexerRuleContext() ::= "RuleContext"
/* The rule context name is the rule followed by a suffix; e.g.,
*	r becomes rContext.
*/
RuleContextNameSuffix() ::= "Context"
ImplicitTokenLabel(tokenName) ::= "_<tokenName>"
ImplicitRuleLabel(ruleName)	 ::= "_<ruleName>"
ImplicitSetLabel(id) ::=' 'tset < id>''ListLabelName(label)		
  ::= "<label>"
CaptureNextToken(d) ::= " < d-varName > = try\_input.LT(1)"CaptureNextTokenType(d) ::= " < d-varName > = try\_input.LA(1)"StructDecl(struct,ctorAttrs,attrs,getters,dispatchMethods,interfaces,extensionMembers,
       superClass={ParserRuleContext}) ::= <<
open class
<struct.name>:<if(contextSuperClass)><contextSuperClass><else>ParserRuleContext<endif><if(interfaces)>,
<interfaces; separator=", "><endif> {
\langle \text{attrs:} \{a \mid \text{public var} \langle a \rangle \}; separator="\n">
\leqgetters:\{g \mid \leq g>\}; separator="\n">
	<! <if(ctorAttrs)>public init(_ parent: ParserRuleContext,_ invokingState: Int) { super.init(parent, invokingState)
}<endif> !>
 	 <if(ctorAttrs)>
 public convenience init(_ parent: ParserRuleContext?, _ invokingState: Int<ctorAttrs: {a |, _ <a>}> {
 		self.init(parent, invokingState)
 \langlestruct.ctorAttrs:{a | self.\langlea.name\rangle = \langlea.name\rangle;}; separator="\n"\rangle	 }
<endif>
	open override func getRuleIndex() -> Int { return <parser.name>.RULE_<struct.derivedFromName> }
<if(struct.provideCopyFrom)>
 <! don't need copy unless we have subclasses !>
	<!public init() { }!>
	public func copyFrom(_ ctx: <struct.name>) {
 		super.copyFrom(ctx)
 \langlestruct.attrs:{a | self.\langlea.name\rangle = ctx.\langlea.name\rangle;}; separator="\n"\rangle	}
<endif>
```

```
	<dispatchMethods; separator="\n">
	<extensionMembers; separator="\n">
}
>>
AltLabelStructDecl(struct,attrs,getters,dispatchMethods) ::= <<
public final class <struct.name>: <currentRule.name; format="cap">Context {
\langle \text{attrs:} \{a \mid \text{public var} \langle a \rangle \}; separator="\n">
\leqgetters:\{g \mid \leq g \geq \}; separator="\n">
	public init(_ ctx: <currentRule.name; format="cap">Context) {
 		super.init()
 		copyFrom(ctx)
	}
	<dispatchMethods; separator="\n">
}
>>
ListenerDispatchMethod(method) ::= <<
override
open func <if(method.isEnter)>enter<else>exit<endif>Rule(_ listener: ParseTreeListener) {
	if listener is <parser.grammarName>Listener {
 	 	(listener as!
<parser.grammarName>Listener).<if(method.isEnter)>enter<else>exit<endif><struct.derivedFromName;
format="cap">(self)
	}
}
>>
VisitorDispatchMethod(method)
::= <<override
open func accept\<T>(_ visitor: ParseTreeVisitor\<T>) -> T? {
	if visitor is <parser.grammarName>Visitor {
   	 return (visitor as! <parser.grammarName>Visitor\<T>).visit<struct.derivedFromName; format="cap">(self)
	}else if visitor is <parser.grammarName>BaseVisitor {
    	 return (visitor as! <parser.grammarName>BaseVisitor\<T>).visit<struct.derivedFromName; format="cap">(self)
   }
	else {
   	 return visitor.visitChildren(self)
	}
}
>>
AttributeDecl(d) ::= "<d.name>: <SwiftTypeMap.(d.type)><if(d.initValue)> = <d.initValue><else>!<endif>"
```
/\*\* If we don't know location of label def x, use this template ( localctx as!  $\langle x. ctx. name \rangle$  \*/  $labelref(x) ::= "localctx.castdown(.self).if>"$ 

 $/*$  For any action chunk, what is correctly-typed context struct ptr?  $*/$ ctx(actionChunk) ::= "\_localctx.castdown(<actionChunk.ctx.name>.self)"

```
// used for left-recursive rules
recRuleAltPredicate(ruleName,opPrec)
  ::= "precred(<math>\_</math>ctx, <math>\leq</math>o<math>prrec</math>)"recRuleSetReturnAction(src,name)	 ::= "$<name>=$<src>.<name>"
recRuleSetStopToken() ::= "_ctx!.stop = try\_input.LT(-1)"recRuleAltStartAction(ruleName, ctxName, label, isListLabel) ::= <<
_localctx = <ctxName>Context(_parentctx, _parentState);
<if(label)>
<if(isListLabel)>
_localctx.<label>.append(_prevctx)
<else>
\_\<br>localctx.<label> = \_\prevctx
<endif>
<endif>
<if(label)>_localctx.<label> = _prevctx;<endif>
try pushNewRecursionContext(_localctx, _startState, <parser.name>.RULE_<ruleName>)
\rightarrowrecRuleLabeledAltStartAction(ruleName, currentAltLabel, label, isListLabel) ::= <<
_localctx = <currentAltLabel; format="cap">Context( <ruleName; format="cap">Context(_parentctx,
_parentState))
<if(label)>
<if(isListLabel)>
(_localctx as! <currentAltLabel; format="cap">Context).<label>.append(_prevctx)
<else>
(_localctx as! <currentAltLabel; format="cap">Context).<label> = _prevctx
<endif>
<endif>
try pushNewRecursionContext(_localctx, _startState,
 <parser.name>.RULE_<ruleName>)
>>
recRuleReplaceContext(ctxName) ::= <<
\_localctx = <ctxName>Context(__localctx)_ctx = _localctx
prevctx = <math>localctx\ggrecRuleSetPrevCtx() ::= <<
if _parseListeners != nil {
  try triggerExitRuleEvent()
}
prevctx = \_loc</math>\gg
```

```
LexerFile(lexerFile, lexer, namedActions) ::= <<
<fileHeader(lexerFile.grammarFileName, lexerFile.ANTLRVersion)>
<if(lexerFile.genPackage)>
<!package <lexerFile.genPackage>;!>
<endif>
<namedActions.header>
import Antlr4
<lexer>
\rightarrowLexer(lexer, atn, actionFuncs, sempredFuncs, superClass) ::= <<
open class <lexer.name>: <superClass; null="Lexer"> {
	internal static var _decisionToDFA: [DFA] = {
     var decisionToDFA = [DFA]() let length = <lexer.name>._ATN.getNumberOfDecisions()
     for i in 0. \leq length {
      \langle! decisionToDFA[i] = DFA(\langlelexer.name>._ATN.getDecisionState(i)!, i);!>
          	 decisionToDFA.append(DFA(<lexer.name>._ATN.getDecisionState(i)!, i))
      }
  return decisionToDFA
  \{()	internal static let _sharedContextCache:PredictionContextCache = PredictionContextCache()
public static let <lexer.tokens:\{k \mid \langle k \rangle = \langlelexer.tokens.(k) \rangle; separator=", ", wrap, anchor>
	<if(lexer.channels)>
  	 public let <lexer.channels:{k | <k>=<lexer.channels.(k)>}; separator=", ", wrap, anchor>
<endif>
\langlerest(lexer.modes):{m| public static let \langlem>: Int = \langle i \rangle; separator="\n">
	public static let modeNames: [String] = [
 		<lexer.modes:{m| "<m>"}; separator=", ", wrap, anchor>
	]
	public static let ruleNames: [String] = [
 \langle = lexer.ruleNames: {r | "\langler\rangle"}; separator=", ", wrap, anchor
	]
	<vocabulary(lexer.literalNames, lexer.symbolicNames)>
	<namedActions.members>
  open override func getVocabulary() -> Vocabulary {
     return <lexer.name>.VOCABULARY
   }
	public override init(_ input: CharStream) {
   	 RuntimeMetaData.checkVersion("<lexerFile.ANTLRVersion>", RuntimeMetaData.VERSION)
```

```
		super.init(input)
```

```
		_interp = LexerATNSimulator(self, <lexer.name>._ATN,
 <lexer.name>._decisionToDFA, <lexer.name>._sharedContextCache)
	}
```

```
	override
```

```
	open func getGrammarFileName() -> String { return "<lexer.grammarFileName>" }
```
## override

```
	open func getRuleNames() -> [String] { return <lexer.name>.ruleNames }
```
# override

 open func getSerializedATN() -> String { return <lexer.name>.\_serializedATN }

# override

```
	open func getModeNames() -> [String] { return <lexer.name>.modeNames }
```

```
	override
```

```
	open func getATN() -> ATN { return <lexer.name>._ATN }
```

```
	<dumpActions(lexer, "", actionFuncs, sempredFuncs)>
```

```
<atn>
```

```
 public static let _serializedATN: String = <lexer.name>ATN().jsonString
public static let _ATN: ATN = ATNDeserializer().deserializeFromJson(_serializedATN)
}
```

```
>>
```

```
/** Don't need to define anything. The tool generates a XParserATN.swift file (and same for lexer)
* which is referenced from static field _serializedATN. This json string is passed to
* deserializeFromJson(). Note this is not the "serialization as array of ints" that
 other targets
* do. It is more or less the output of ATNPrinter which gets read back in.
*/
SerializedATN(model) ::= <<
>>
/** Using a type to init value map, try to init a type; if not in table
*	must be an object, default value is "null".
*/
initValue(typeName) ::= \lt\lt<SwiftTypeInitMap.(typeName)>
>>
codeFileExtension() ::= ".swift"
Found in path(s):
* /opt/cola/permits/1166873170_1621514800.65/0/antlr4-4-6-sources-1-
jar/org/antlr/v4/tool/templates/codegen/Swift/Swift.stg
```
# **1.97 commons-dbutils 1.5**

# **1.97.1 Available under license :**

Apache Commons DbUtils Copyright 2002-2012 The Apache Software Foundation

This product includes software developed by The Apache Software Foundation (http://www.apache.org/).

> Apache License Version 2.0, January 2004 http://www.apache.org/licenses/

## TERMS AND CONDITIONS FOR USE, REPRODUCTION, AND DISTRIBUTION

1. Definitions.

 "License" shall mean the terms and conditions for use, reproduction, and distribution as defined by Sections 1 through 9 of this document.

 "Licensor" shall mean the copyright owner or entity authorized by the copyright owner that is granting the License.

 "Legal Entity" shall mean the union of the acting entity and all other entities that control, are controlled by, or are under common control with that entity. For the purposes of this definition, "control" means (i) the power, direct or indirect, to cause the direction or management of such entity, whether by contract or otherwise, or (ii) ownership of fifty percent (50%) or more of the outstanding shares, or (iii) beneficial ownership of such entity.

 "You" (or "Your") shall mean an individual or Legal Entity exercising permissions granted by this License.

 "Source" form shall mean the preferred form for making modifications, including but not limited to software source code, documentation source, and configuration files.

 "Object" form shall mean any form resulting from mechanical transformation or translation of a Source form, including but not limited to compiled object code, generated documentation, and conversions to other media types.

 "Work" shall mean the work of authorship, whether in Source or Object form, made available under the License, as indicated by a  copyright notice that is included in or attached to the work (an example is provided in the Appendix below).

 "Derivative Works" shall mean any work, whether in Source or Object form, that is based on (or derived from) the Work and for which the editorial

 revisions, annotations, elaborations, or other modifications represent, as a whole, an original work of authorship. For the purposes of this License, Derivative Works shall not include works that remain separable from, or merely link (or bind by name) to the interfaces of, the Work and Derivative Works thereof.

 "Contribution" shall mean any work of authorship, including the original version of the Work and any modifications or additions to that Work or Derivative Works thereof, that is intentionally submitted to Licensor for inclusion in the Work by the copyright owner or by an individual or Legal Entity authorized to submit on behalf of the copyright owner. For the purposes of this definition, "submitted" means any form of electronic, verbal, or written communication sent to the Licensor or its representatives, including but not limited to communication on electronic mailing lists, source code control systems, and issue tracking systems that are managed by, or on behalf of, the Licensor for the purpose of discussing and improving the Work, but excluding communication that is conspicuously marked or otherwise designated in writing by the copyright owner as "Not a Contribution."

 "Contributor" shall mean Licensor and any individual or Legal Entity on behalf of whom a Contribution has been received by Licensor and subsequently incorporated within the Work.

- 2. Grant of Copyright License. Subject to the terms and conditions of this License, each Contributor hereby grants to You a perpetual, worldwide, non-exclusive, no-charge, royalty-free, irrevocable copyright license to reproduce, prepare Derivative Works of, publicly display, publicly perform, sublicense, and distribute the Work and such Derivative Works in Source or Object form.
- 3. Grant of Patent License. Subject to the terms and conditions of this
- License, each Contributor hereby grants to You a perpetual, worldwide, non-exclusive, no-charge, royalty-free, irrevocable (except as stated in this section) patent license to make, have made, use, offer to sell, sell, import, and otherwise transfer the Work, where such license applies only to those patent claims licensable by such Contributor that are necessarily infringed by their Contribution(s) alone or by combination of their Contribution(s) with the Work to which such Contribution(s) was submitted. If You institute patent litigation against any entity (including a

 cross-claim or counterclaim in a lawsuit) alleging that the Work or a Contribution incorporated within the Work constitutes direct or contributory patent infringement, then any patent licenses granted to You under this License for that Work shall terminate as of the date such litigation is filed.

 4. Redistribution. You may reproduce and distribute copies of the

 Work or Derivative Works thereof in any medium, with or without modifications, and in Source or Object form, provided that You meet the following conditions:

- (a) You must give any other recipients of the Work or Derivative Works a copy of this License; and
- (b) You must cause any modified files to carry prominent notices stating that You changed the files; and
- (c) You must retain, in the Source form of any Derivative Works that You distribute, all copyright, patent, trademark, and attribution notices from the Source form of the Work, excluding those notices that do not pertain to any part of the Derivative Works; and
- (d) If the Work includes a "NOTICE" text file as part of its distribution, then any Derivative Works that You distribute must include a readable copy of the attribution notices contained within such NOTICE file, excluding

#### those notices that do not

 pertain to any part of the Derivative Works, in at least one of the following places: within a NOTICE text file distributed as part of the Derivative Works; within the Source form or documentation, if provided along with the Derivative Works; or, within a display generated by the Derivative Works, if and wherever such third-party notices normally appear. The contents of the NOTICE file are for informational purposes only and do not modify the License. You may add Your own attribution notices within Derivative Works that You distribute, alongside or as an addendum to the NOTICE text from the Work, provided that such additional attribution notices cannot be construed as modifying the License.

 You may add Your own copyright statement to Your modifications and may provide additional or different license terms and conditions

 for use, reproduction, or distribution of Your modifications, or for any such Derivative Works as a whole, provided Your use, reproduction, and distribution of the Work otherwise complies with the conditions stated in this License.

- 5. Submission of Contributions. Unless You explicitly state otherwise, any Contribution intentionally submitted for inclusion in the Work by You to the Licensor shall be under the terms and conditions of this License, without any additional terms or conditions. Notwithstanding the above, nothing herein shall supersede or modify the terms of any separate license agreement you may have executed with Licensor regarding such Contributions.
- 6. Trademarks. This License does not grant permission to use the trade names, trademarks, service marks, or product names of the Licensor, except as required for reasonable and customary use in describing the origin of the Work and reproducing the content of the NOTICE file.
- 7. Disclaimer of Warranty. Unless required by applicable law or agreed to in writing, Licensor provides the Work (and each Contributor provides its Contributions) on an "AS IS" BASIS, WITHOUT WARRANTIES OR CONDITIONS OF ANY KIND, either express or implied, including, without limitation, any warranties or conditions of TITLE, NON-INFRINGEMENT, MERCHANTABILITY, or FITNESS FOR A PARTICULAR PURPOSE. You are solely responsible for determining the appropriateness of using or redistributing the Work and assume any risks associated with Your exercise of permissions under this License.
- 8. Limitation of Liability. In no event and under no legal theory, whether in tort (including negligence), contract, or otherwise, unless required by applicable law (such as deliberate and grossly negligent acts) or agreed to in writing, shall any Contributor be liable to You for damages, including any direct, indirect, special,

 incidental, or consequential damages of any character arising as a result of this License or out of the use or inability to use the Work (including but not limited to damages for loss of goodwill, work stoppage, computer failure or malfunction, or any and all other commercial damages or losses), even if such Contributor has been advised of the possibility of such damages.

 9. Accepting Warranty or Additional Liability. While redistributing the Work or Derivative Works thereof, You may choose to offer, and charge a fee for, acceptance of support, warranty, indemnity, or other liability obligations and/or rights consistent with this License. However, in accepting such obligations, You may act only on Your own behalf and on Your sole responsibility, not on behalf of any other Contributor, and only if You agree to indemnify, defend, and hold each Contributor harmless for any liability

 incurred by, or claims asserted against, such Contributor by reason of your accepting any such warranty or additional liability.

#### END OF TERMS AND CONDITIONS

APPENDIX: How to apply the Apache License to your work.

 To apply the Apache License to your work, attach the following boilerplate notice, with the fields enclosed by brackets "[]" replaced with your own identifying information. (Don't include the brackets!) The text should be enclosed in the appropriate comment syntax for the file format. We also recommend that a file or class name and description of purpose be included on the same "printed page" as the copyright notice for easier identification within third-party archives.

Copyright [yyyy] [name of copyright owner]

 Licensed under the Apache License, Version 2.0 (the "License"); you may not use this file except in compliance with the License. You may obtain a copy of the License at

http://www.apache.org/licenses/LICENSE-2.0

 Unless required by applicable law or agreed to in writing, software distributed under the License is distributed on an "AS IS" BASIS, WITHOUT WARRANTIES OR CONDITIONS OF ANY KIND, either express or implied. See the License for the specific language governing permissions and limitations under the License.

# **1.98 xz-java 1.9 1.98.1 Available under license :**

=========================

Licensing of XZ for Java

 All the files in this package have been written by Lasse Collin, Igor Pavlov, and/or Brett Okken. All these files have been put into the public domain. You can do whatever you want with these files.

This software is provided "as is", without any warranty.

# **1.99 activation-api 1.2.0**

# **1.99.1 Available under license :**

COMMON DEVELOPMENT AND DISTRIBUTION LICENSE (CDDL) Version 1.1

1. Definitions.

 1.1. "Contributor" means each individual or entity that creates or contributes to the creation of Modifications.

 1.2. "Contributor Version" means the combination of the Original Software, prior Modifications used by a Contributor (if any), and the Modifications made by that particular Contributor.

 1.3. "Covered Software" means (a) the Original Software, or (b) Modifications, or (c) the combination of files containing Original Software with files containing Modifications, in each case including portions thereof.

 1.4. "Executable" means the Covered Software in any form other than Source Code.

 1.5. "Initial Developer" means the individual or entity that first makes Original Software available under this License.

 1.6. "Larger Work" means a work which combines Covered Software or portions thereof with code not governed by the terms of this License.

1.7. "License" means this document.

 1.8. "Licensable" means having the right to grant, to the maximum extent possible, whether at the time of the initial grant or subsequently acquired, any and all of the rights conveyed herein.

 1.9. "Modifications" means the Source Code and Executable form of any of the following:

 A. Any file that results from an addition to, deletion from or modification of the contents of a file containing Original Software or previous Modifications;

 B. Any new file that contains any part of the Original Software or previous Modification; or

 C. Any new file that is contributed or otherwise made available under the terms of this License.

 1.10. "Original Software" means the Source Code and Executable form of computer software code that is originally released under this License.

 1.11. "Patent Claims" means any patent claim(s), now owned or hereafter acquired, including without limitation, method, process,

and apparatus claims, in any patent Licensable by grantor.

 1.12. "Source Code" means (a) the common form of computer software code in which modifications are made and (b) associated documentation included in or with such code.

 1.13. "You" (or "Your") means an individual or a legal entity exercising rights under, and complying with all of the terms of, this License. For legal entities, "You" includes any entity which controls, is controlled by, or is under common control with You. For purposes of this definition, "control" means (a) the power, direct or indirect, to cause the direction or management of such entity, whether by contract or otherwise, or (b) ownership of more than fifty percent (50%) of the outstanding shares or beneficial ownership of such entity.

2. License Grants.

2.1. The Initial Developer Grant.

 Conditioned upon Your compliance with Section 3.1 below and subject to third party intellectual

property claims, the Initial Developer

hereby grants You a world-wide, royalty-free, non-exclusive license:

 (a) under intellectual property rights (other than patent or trademark) Licensable by Initial Developer, to use, reproduce, modify, display, perform, sublicense and distribute the Original Software (or portions thereof), with or without Modifications, and/or as part of a Larger Work; and

 (b) under Patent Claims infringed by the making, using or selling of Original Software, to make, have made, use, practice, sell, and offer for sale, and/or otherwise dispose of the Original Software (or portions thereof).

 (c) The licenses granted in Sections 2.1(a) and (b) are effective on the date Initial Developer first distributes or otherwise makes the Original Software available to a third party under the terms of this License.

 (d) Notwithstanding Section 2.1(b) above, no patent license is granted: (1) for code that You

delete from the Original Software, or

 (2) for infringements caused by: (i) the modification of the Original Software, or (ii) the combination of the Original Software with other software or devices.

2.2. Contributor Grant.

 Conditioned upon Your compliance with Section 3.1 below and subject to third party intellectual property claims, each Contributor hereby grants You a world-wide, royalty-free, non-exclusive license:

 (a) under intellectual property rights (other than patent or trademark) Licensable by Contributor to use, reproduce, modify, display, perform, sublicense and distribute the Modifications created by such Contributor (or portions thereof), either on an unmodified basis, with other Modifications, as Covered Software and/or as part of a Larger Work; and

 (b) under Patent Claims infringed by the making, using, or selling of Modifications made by that Contributor either alone and/or in combination with its Contributor

Version (or portions of such

 combination), to make, use, sell, offer for sale, have made, and/or otherwise dispose of: (1) Modifications made by that Contributor (or portions thereof); and (2) the combination of Modifications made by that Contributor with its Contributor Version (or portions of such combination).

 (c) The licenses granted in Sections 2.2(a) and 2.2(b) are effective on the date Contributor first distributes or otherwise makes the Modifications available to a third party.

 (d) Notwithstanding Section 2.2(b) above, no patent license is granted: (1) for any code that Contributor has deleted from the Contributor Version; (2) for infringements caused by: (i) third party modifications of Contributor Version, or (ii) the combination of Modifications made by that Contributor with other software (except as part of the Contributor Version) or other devices; or (3) under Patent Claims infringed by Covered Software

in the absence of

Modifications made by that Contributor.

3. Distribution Obligations.

3.1. Availability of Source Code.

 Any Covered Software that You distribute or otherwise make available in Executable form must also be made available in Source Code form

 and that Source Code form must be distributed only under the terms of this License. You must include a copy of this License with every copy of the Source Code form of the Covered Software You distribute or otherwise make available. You must inform recipients of any such Covered Software in Executable form as to how they can obtain such Covered Software in Source Code form in a reasonable manner on or through a medium customarily used for software exchange.

#### 3.2. Modifications.

 The Modifications that You create or to which You contribute are governed by the terms of this License. You represent that You believe Your Modifications are Your original creation(s) and/or You have sufficient rights to grant the rights conveyed by this License.

#### 3.3. Required Notices.

 You must include a notice in each of Your Modifications that identifies You as the Contributor of the Modification. You may not remove or alter any copyright, patent or trademark notices contained within the Covered Software, or any notices of licensing or any descriptive text giving attribution to any Contributor or the Initial Developer.

#### 3.4. Application of Additional Terms.

 You may not offer or impose any terms on any Covered Software in Source Code form that alters or restricts the applicable version of this License or the recipients' rights hereunder. You may choose to offer, and to charge a fee for, warranty, support, indemnity or liability obligations to one or more recipients of Covered Software. However, you may do so only on Your own behalf, and not on behalf of the Initial Developer or any Contributor. You must make it

 absolutely clear that any such warranty, support, indemnity or liability obligation is offered by You alone, and You hereby agree to indemnify the Initial Developer and every Contributor for any liability incurred by the Initial Developer or such Contributor as a result of warranty, support, indemnity or liability terms You offer.

#### 3.5. Distribution of Executable Versions.

 You may distribute the Executable form of the Covered Software under the terms of this License or under the terms of a license of Your choice, which may contain terms different from this License, provided that You are in compliance with the terms of this License and that the license for the Executable form does not attempt to limit or alter the recipient's rights in the Source Code form from

 the rights set forth in this License. If You distribute the Covered Software in Executable form under a different license, You must make it absolutely clear that any terms which differ from this License are offered by You alone, not by the Initial Developer or Contributor. You hereby agree to indemnify the Initial Developer and every Contributor for any liability incurred by the Initial Developer or such Contributor as a result of any such terms You offer.

3.6. Larger Works.

 You may create a Larger Work by combining Covered Software with other code not governed by the terms of this License and distribute the Larger Work as a single product. In such a case, You must make sure the requirements of this License are fulfilled for the Covered Software.

4. Versions of the License.

4.1. New Versions.

 Oracle is the initial license steward and may publish revised and/or new versions of this License from time to time. Each version will be given a distinguishing version number. Except as provided in Section 4.3, no one other than the license steward has the right to modify this License.

### 4.2. Effect of New Versions.

 You may always continue to use, distribute or otherwise make the Covered Software available under the terms of the version of the License under which You originally received the Covered Software. If the Initial Developer includes a notice in the Original Software prohibiting it from being distributed or otherwise made available under any subsequent version of the License, You must distribute and make the Covered Software available under the terms of the version of the License under which You originally received the Covered Software. Otherwise, You may also choose to use, distribute or otherwise make the Covered Software available under the terms of any subsequent version of the License published by the license steward.

4.3. Modified Versions.

 When You are an Initial Developer and You want to create a new license for Your Original Software, You may create and use a modified version of this License

#### if You: (a) rename the license and

 remove any references to the name of the license steward (except to note that the license differs from this License); and (b) otherwise make it clear that the license contains terms which differ from this License.

## 5. DISCLAIMER OF WARRANTY.

 COVERED SOFTWARE IS PROVIDED UNDER THIS LICENSE ON AN "AS IS" BASIS, WITHOUT WARRANTY OF ANY KIND, EITHER EXPRESSED OR IMPLIED, INCLUDING, WITHOUT LIMITATION, WARRANTIES THAT THE COVERED SOFTWARE IS FREE OF DEFECTS, MERCHANTABLE, FIT FOR A PARTICULAR PURPOSE OR NON-INFRINGING. THE ENTIRE RISK AS TO THE QUALITY AND PERFORMANCE OF THE COVERED SOFTWARE IS WITH YOU. SHOULD ANY COVERED SOFTWARE PROVE DEFECTIVE IN ANY RESPECT, YOU (NOT THE INITIAL DEVELOPER OR ANY OTHER CONTRIBUTOR) ASSUME THE COST OF ANY NECESSARY SERVICING, REPAIR OR CORRECTION. THIS DISCLAIMER OF WARRANTY CONSTITUTES AN ESSENTIAL PART OF THIS LICENSE. NO USE OF ANY COVERED SOFTWARE IS AUTHORIZED

HEREUNDER EXCEPT UNDER THIS DISCLAIMER.

#### 6. TERMINATION.

 6.1. This License and the rights granted hereunder will terminate automatically if You fail to comply with terms herein and fail to cure such breach within 30 days of becoming aware of the breach. Provisions which, by their nature, must remain in effect beyond the termination of this License shall survive.

 6.2. If You assert a patent infringement claim (excluding declaratory judgment actions) against Initial Developer or a Contributor (the Initial Developer or Contributor against whom You assert such claim is referred to as "Participant") alleging that the Participant Software (meaning the Contributor Version where the Participant is a Contributor or the Original Software where the Participant is the Initial Developer) directly or indirectly infringes any patent, then any and all rights granted directly or indirectly to You by such Participant, the Initial Developer (if the

 Initial Developer is not the Participant) and all Contributors under Sections 2.1 and/or 2.2 of this License shall, upon 60 days notice from Participant terminate prospectively and automatically at the expiration of such 60 day notice period, unless if within such 60 day period You withdraw Your claim with respect to the Participant Software against such Participant either unilaterally or pursuant to a written agreement with Participant.

6.3. If You assert a patent infringement claim against Participant

 alleging that the Participant Software directly or indirectly infringes any patent where such claim is resolved (such as by license or settlement) prior to the initiation of patent infringement litigation, then the reasonable value of the licenses granted by such Participant under Sections 2.1 or 2.2 shall be taken into account in determining the amount or value of any payment or license.

 6.4. In the event of termination under Sections 6.1 or 6.2 above, all end user licenses that have been validly granted by You or any distributor hereunder prior to termination (excluding licenses granted to You by any distributor) shall survive termination.

### 7. LIMITATION OF LIABILITY.

 UNDER NO CIRCUMSTANCES AND UNDER NO LEGAL THEORY, WHETHER TORT (INCLUDING NEGLIGENCE), CONTRACT, OR OTHERWISE, SHALL YOU, THE INITIAL DEVELOPER, ANY OTHER CONTRIBUTOR, OR ANY DISTRIBUTOR OF COVERED SOFTWARE, OR ANY SUPPLIER OF ANY OF SUCH PARTIES, BE LIABLE TO ANY PERSON FOR ANY INDIRECT, SPECIAL, INCIDENTAL, OR CONSEQUENTIAL DAMAGES OF ANY CHARACTER INCLUDING, WITHOUT LIMITATION, DAMAGES FOR LOSS OF GOODWILL, WORK STOPPAGE, COMPUTER FAILURE OR MALFUNCTION, OR ANY AND ALL OTHER COMMERCIAL DAMAGES OR LOSSES, EVEN IF SUCH PARTY SHALL HAVE BEEN INFORMED OF THE POSSIBILITY OF SUCH DAMAGES. THIS LIMITATION OF LIABILITY SHALL NOT APPLY TO LIABILITY FOR DEATH OR PERSONAL INJURY RESULTING FROM SUCH PARTY'S NEGLIGENCE TO THE EXTENT APPLICABLE LAW PROHIBITS SUCH

 LIMITATION. SOME JURISDICTIONS DO NOT ALLOW THE EXCLUSION OR LIMITATION OF INCIDENTAL OR CONSEQUENTIAL DAMAGES, SO THIS EXCLUSION AND LIMITATION MAY NOT APPLY TO YOU.

# 8. U.S. GOVERNMENT END USERS.

 The Covered Software is a "commercial item," as that term is defined in 48 C.F.R. 2.101 (Oct. 1995), consisting of "commercial computer software" (as that term is defined at 48 C.F.R. 252.227-7014(a)(1)) and "commercial computer software documentation" as such terms are used in 48 C.F.R. 12.212 (Sept. 1995). Consistent with 48 C.F.R. 12.212 and 48 C.F.R. 227.7202-1 through 227.7202-4 (June 1995), all U.S. Government End Users acquire Covered Software with only those rights set forth herein. This U.S. Government Rights clause is in lieu of, and supersedes, any other FAR, DFAR, or other clause or provision that addresses Government rights in computer

software under this License.

#### 9. MISCELLANEOUS.

 This License represents the complete agreement concerning subject matter hereof. If any provision of this License is held to be unenforceable, such provision shall be reformed only to the extent necessary to make it enforceable. This License shall be governed by the law of the jurisdiction specified in a notice contained within the Original Software (except to the extent applicable law, if any, provides otherwise), excluding such jurisdiction's conflict-of-law provisions. Any litigation relating to this License shall be subject to the jurisdiction of the courts located in the jurisdiction and venue specified in a notice contained within the Original Software, with the losing party responsible for costs, including, without limitation, court costs and reasonable attorneys' fees and expenses. The application of the United Nations Convention on Contracts for the International Sale of

Goods is expressly excluded. Any law or

 regulation which provides that the language of a contract shall be construed against the drafter shall not apply to this License. You agree that You alone are responsible for compliance with the United States export administration regulations (and the export control laws and regulation of any other countries) when You use, distribute or otherwise make available any Covered Software.

### 10. RESPONSIBILITY FOR CLAIMS.

 As between Initial Developer and the Contributors, each party is responsible for claims and damages arising, directly or indirectly, out of its utilization of rights under this License and You agree to work with Initial Developer and Contributors to distribute such responsibility on an equitable basis. Nothing herein is intended or shall be deemed to constitute any admission of liability.

------------------------------------------------------------------------

# NOTICE PURSUANT TO SECTION 9 OF THE COMMON DEVELOPMENT AND DISTRIBUTION LICENSE (CDDL)

The code released under the CDDL shall be governed by the laws of the State of California (excluding conflict-of-law provisions). Any litigation relating to this License shall be subject to the jurisdiction of the Federal Courts of the Northern District of California and the state courts of the State of California, with venue lying in Santa Clara County, California.

Copyright (C) 1989, 1991 Free Software Foundation, Inc. 51 Franklin Street, Fifth Floor Boston, MA 02110-1335 USA

Everyone is permitted to copy and distribute verbatim copies of this license document, but changing it is not allowed.

#### Preamble

The licenses for most software are designed to take away your freedom to share and change it. By contrast, the GNU General Public License is intended to guarantee your freedom to share and change free software--to make sure the software is free for all its users.

This General Public

License applies to most of the Free Software Foundation's software and to any other program whose authors commit to using it. (Some other Free Software Foundation software is covered by the GNU Library General Public License instead.) You can apply it to your programs, too.

When we speak of free software, we are referring to freedom, not price. Our General Public Licenses are designed to make sure that you have the freedom to distribute copies of free software (and charge for this service if you wish), that you receive source code or can get it if you want it, that you can change the software or use pieces of it in new free programs; and that you know you can do these things.

To protect your rights, we need to make restrictions that forbid anyone to deny you these rights or to ask you to surrender the rights. These restrictions translate to certain responsibilities for you if you distribute copies of the software, or if you modify it.

#### For example, if you distribute

 copies of such a program, whether gratis or for a fee, you must give the recipients all the rights that you have. You must make sure that they, too, receive or can get the source code. And you must show them these terms so they know their rights.

We protect your rights with two steps: (1) copyright the software, and (2) offer you this license which gives you legal permission to copy, distribute and/or modify the software.

Also, for each author's protection and ours, we want to make certain that everyone understands that there is no warranty for this free software. If the software is modified by someone else and passed on, we want its recipients to know that what they have is not the original, so

that any problems introduced by others will not reflect on the original authors' reputations.

Finally, any free program is threatened constantly by software patents. We wish to avoid the danger that redistributors of a free program will individually obtain patent licenses, in effect making the program proprietary. To prevent this, we have made it clear that any patent must be licensed for everyone's free use or not licensed at all.

The precise terms and conditions for copying, distribution and modification follow.

### TERMS AND CONDITIONS FOR COPYING, DISTRIBUTION AND MODIFICATION

0. This License applies to any program or other work which contains a notice placed by the copyright holder saying it may be distributed under the terms of this General Public License. The "Program", below, refers to any such program or work, and a "work based on the Program" means either the Program or any derivative work under copyright law: that is to say, a work containing the Program or a portion of it, either verbatim or with modifications and/or translated into another language. (Hereinafter, translation is included without limitation in the term "modification".) Each licensee is addressed as "you".

Activities other than copying, distribution and modification are not covered by this

 License; they are outside its scope. The act of running the Program is not restricted, and the output from the Program is covered only if its contents constitute a work based on the Program (independent of having been made by running the Program). Whether that is true depends on what the Program does.

1. You may copy and distribute verbatim copies of the Program's source code as you receive it, in any medium, provided that you conspicuously and appropriately publish on each copy an appropriate copyright notice and disclaimer of warranty; keep intact all the notices that refer to this License and to the absence of any warranty; and give any other recipients of the Program a copy of this License along with the Program.

You may charge a fee for the physical act of transferring a copy, and you may at your option offer warranty protection in exchange for a fee.

2. You may modify your copy or copies of the Program or any portion of it, thus forming a work based on the Program, and copy and distribute

such modifications or work under the terms of Section 1 above, provided that you also meet all of these conditions:

 a) You must cause the modified files to carry prominent notices stating that you changed the files and the date of any change.

 b) You must cause any work that you distribute or publish, that in whole or in part contains or is derived from the Program or any part thereof, to be licensed as a whole at no charge to all third parties under the terms of this License.

 c) If the modified program normally reads commands interactively when run, you must cause it, when started running for such interactive use in the most ordinary way, to print or display an announcement including an appropriate copyright notice and a notice that there is no warranty (or else, saying that you provide a warranty) and that users may redistribute the program under these conditions, and telling the user how to view a copy of this License. (Exception: if the Program itself is interactive but does not normally print such an announcement, your work based on the Program is not required to print an announcement.)

These requirements apply to the modified work as a whole. If identifiable sections of that work are not derived from the Program, and can be reasonably considered independent and separate works in themselves, then this License, and its terms, do not apply to those sections when you distribute them as separate works. But when you distribute the same sections as part of a whole which is a work based on the Program, the distribution of the whole must be on the terms of this License, whose permissions for other licensees extend to the entire whole, and thus to each and every part regardless of who wrote it.

Thus, it is not the intent of this section to claim rights or contest your rights to work written entirely by you; rather, the intent is to exercise the right to control the distribution of derivative or

collective works based on the Program.

In addition, mere aggregation of another work not based on the Program with the Program (or with a work based on the Program) on a volume of a storage or distribution medium does not bring the other work under the scope of this License.

3. You may copy and distribute the Program (or a work based on it, under Section 2) in object code or executable form under the terms of Sections 1 and 2 above provided that you also do one of the following:

 a) Accompany it with the complete corresponding machine-readable source code, which must be distributed under the terms of Sections 1 and 2 above on a medium customarily used for software interchange; or,  b) Accompany it with a written offer, valid for at least three years, to give any third party, for a charge no more than your cost of physically performing source distribution, a complete machine-readable copy of the corresponding source code, to be distributed under

 the terms of Sections 1 and 2 above on a medium customarily used for software interchange; or,

 c) Accompany it with the information you received as to the offer to distribute corresponding source code. (This alternative is allowed only for noncommercial distribution and only if you received the program in object code or executable form with such an offer, in accord with Subsection b above.)

The source code for a work means the preferred form of the work for making modifications to it. For an executable work, complete source code means all the source code for all modules it contains, plus any associated interface definition files, plus the scripts used to control compilation and installation of the executable. However, as a special exception, the source code distributed need not include anything that is normally distributed (in either source or binary form) with the major components (compiler, kernel, and so on) of the operating system on which the executable runs,

 unless that component itself accompanies the executable.

If distribution of executable or object code is made by offering access to copy from a designated place, then offering equivalent access to copy the source code from the same place counts as distribution of the source code, even though third parties are not compelled to copy the source along with the object code.

4. You may not copy, modify, sublicense, or distribute the Program except as expressly provided under this License. Any attempt otherwise to copy, modify, sublicense or distribute the Program is void, and will automatically terminate your rights under this License. However, parties who have received copies, or rights, from you under this License will not have their licenses terminated so long as such parties remain in full compliance.

5. You are not required to accept this License, since you have not signed it. However, nothing else grants you permission to modify or distribute the Program or its derivative works.

These actions are

prohibited by law if you do not accept this License. Therefore, by modifying or distributing the Program (or any work based on the Program), you indicate your acceptance of this License to do so, and all its terms and conditions for copying, distributing or modifying the Program or works based on it.

6. Each time you redistribute the Program (or any work based on the Program), the recipient automatically receives a license from the original licensor to copy, distribute or modify the Program subject to these terms and conditions. You may not impose any further restrictions on the recipients' exercise of the rights granted herein. You are not responsible for enforcing compliance by third parties to this License.

7. If, as a consequence of a court judgment or allegation of patent infringement or for any other reason (not limited to patent issues), conditions are imposed on you (whether by court order, agreement or otherwise) that contradict the conditions of this License, they do not

excuse you from the conditions of this License. If you cannot distribute so as to satisfy simultaneously your obligations under this License and any other pertinent obligations, then as a consequence you may not distribute the Program at all. For example, if a patent license would not permit royalty-free redistribution of the Program by all those who receive copies directly or indirectly through you, then the only way you could satisfy both it and this License would be to refrain entirely from distribution of the Program.

If any portion of this section is held invalid or unenforceable under any particular circumstance, the balance of the section is intended to apply and the section as a whole is intended to apply in other circumstances.

It is not the purpose of this section to induce you to infringe any patents or other property right claims or to contest validity of any such claims; this section has the sole purpose of protecting the integrity of the free software distribution system, which is implemented by public license practices. Many people have made generous contributions to the wide range of software distributed through that system in reliance on consistent application of that system; it is up to the author/donor to decide if he or she is willing to distribute software through any other system and a licensee cannot impose that choice.

This section is intended to make thoroughly clear what is believed to be a consequence of the rest of this License.

8. If the distribution and/or use of the Program is restricted in certain countries either by patents or by copyrighted interfaces, the original copyright holder who places the Program under this License may add an explicit geographical distribution limitation excluding those countries, so that distribution is permitted only in or among countries

not thus excluded. In such case, this License incorporates the limitation as if written in the body of this License.

9. The Free Software Foundation may publish revised and/or new versions of the General Public License from time to time. Such new versions will be similar in spirit to the present version, but may differ in detail to address new problems or concerns.

Each version is given a distinguishing version number. If the Program specifies a version number of this License which applies to it and "any later version", you have the option of following the terms and conditions either of that version or of any later version published by the Free Software Foundation. If the Program does not specify a version number of this License, you may choose any version ever published by the Free Software Foundation.

10. If you wish to incorporate parts of the Program into other free programs whose distribution conditions are different, write to the author to ask for permission. For software which is copyrighted by the Free Software Foundation, write to the Free Software Foundation; we sometimes make exceptions for this. Our decision will be guided by the two goals of preserving the free status of all derivatives of our free software and of promoting the sharing and reuse of software generally.

### NO WARRANTY

11. BECAUSE THE PROGRAM IS LICENSED FREE OF CHARGE, THERE IS NO WARRANTY FOR THE PROGRAM, TO THE EXTENT PERMITTED BY APPLICABLE LAW. EXCEPT WHEN OTHERWISE STATED IN WRITING THE COPYRIGHT HOLDERS AND/OR OTHER PARTIES PROVIDE THE PROGRAM "AS IS" WITHOUT WARRANTY OF ANY KIND, EITHER EXPRESSED OR IMPLIED, INCLUDING, BUT NOT LIMITED TO, THE IMPLIED WARRANTIES OF MERCHANTABILITY AND FITNESS FOR A PARTICULAR PURPOSE. THE ENTIRE RISK AS TO THE QUALITY AND PERFORMANCE OF THE PROGRAM IS WITH YOU. SHOULD THE PROGRAM PROVE DEFECTIVE, YOU ASSUME THE COST OF ALL NECESSARY SERVICING, REPAIR OR CORRECTION.

12. IN NO EVENT UNLESS REQUIRED BY APPLICABLE LAW OR AGREED TO IN WRITING WILL ANY COPYRIGHT HOLDER, OR ANY OTHER PARTY WHO MAY MODIFY AND/OR REDISTRIBUTE THE PROGRAM AS PERMITTED ABOVE, BE LIABLE TO YOU FOR DAMAGES, INCLUDING ANY

GENERAL, SPECIAL, INCIDENTAL OR CONSEQUENTIAL

DAMAGES ARISING OUT OF THE USE OR INABILITY TO USE THE PROGRAM (INCLUDING BUT NOT LIMITED TO LOSS OF DATA OR DATA BEING RENDERED INACCURATE OR LOSSES SUSTAINED BY YOU OR THIRD PARTIES OR A FAILURE OF THE PROGRAM TO OPERATE WITH ANY OTHER PROGRAMS), EVEN IF SUCH HOLDER OR OTHER PARTY HAS BEEN ADVISED OF THE POSSIBILITY OF SUCH DAMAGES.

### END OF TERMS AND CONDITIONS

How to Apply These Terms to Your New Programs

If you develop a new program, and you want it to be of the greatest possible use to the public, the best way to achieve this is to make it free software which everyone can redistribute and change under these terms.

To do so, attach the following notices to the program. It is safest to attach them to the start of each source file to most effectively convey the exclusion of warranty; and each file should have at least the "copyright" line and a pointer to where the full notice is found.

 One line to give the program's name and a brief idea of what it does. Copyright  $(C)$  <year > <name of author>

 This program is free software; you can redistribute it and/or modify it under the terms of the GNU General Public License as published by the Free Software Foundation; either version 2 of the License, or (at your option) any later version.

 This program is distributed in the hope that it will be useful, but WITHOUT ANY WARRANTY; without even the implied warranty of MERCHANTABILITY or FITNESS FOR A PARTICULAR PURPOSE. See the GNU General Public License for more details.

 You should have received a copy of the GNU General Public License along with this program; if not, write to the Free Software Foundation, Inc., 51 Franklin Street, Fifth Floor, Boston, MA 02110-1335 USA

Also add information on how to contact you by electronic and paper mail.

If the program is interactive, make it output a short notice like this when it starts in an interactive mode:

Gnomovision version

 69, Copyright (C) year name of author Gnomovision comes with ABSOLUTELY NO WARRANTY; for details type `show w'. This is free software, and you are welcome to redistribute it under certain conditions; type `show c' for details.

The hypothetical commands `show w' and `show c' should show the appropriate parts of the General Public License. Of course, the commands you use may be called something other than `show w' and `show c'; they could even be mouse-clicks or menu items--whatever suits your program.

You should also get your employer (if you work as a programmer) or your school, if any, to sign a "copyright disclaimer" for the program, if necessary. Here is a sample; alter the names:

 Yoyodyne, Inc., hereby disclaims all copyright interest in the program `Gnomovision' (which makes passes at compilers) written by James Hacker.

 signature of Ty Coon, 1 April 1989 Ty Coon, President of Vice

This General Public License does not permit incorporating your program

into proprietary programs. If your program is a subroutine library, you may consider it more useful to permit linking proprietary applications with the library. If this is what you want to do, use the GNU Library General Public License instead of this License.

#

Certain source files distributed by Oracle America, Inc. and/or its affiliates are subject to the following clarification and special exception to the GPLv2, based on the GNU Project exception for its Classpath libraries, known as the GNU Classpath Exception, but only where Oracle has expressly included in the particular source file's header the words "Oracle designates this particular file as subject to the "Classpath" exception as provided by Oracle in the LICENSE file that accompanied this code."

You should also note that Oracle includes multiple, independent programs in this software package. Some of those programs are provided under licenses deemed incompatible with the GPLv2 by the Free Software Foundation and

 others. For example, the package includes programs licensed under the Apache License, Version 2.0. Such programs are licensed to you under their original licenses.

Oracle facilitates your further distribution of this package by adding the Classpath Exception to the necessary parts of its GPLv2 code, which permits you to use that code in combination with other independent modules not licensed under the GPLv2. However, note that this would not permit you to commingle code under an incompatible license with Oracle's GPLv2 licensed code by, for example, cutting and pasting such code into a file also containing Oracle's GPLv2 licensed code and then distributing the result. Additionally, if you were to remove the Classpath Exception from any of the files to which it applies and distribute the result, you would likely be required to license some or all of the other code in that distribution under the GPL $v^2$  as well, and

since the GPLv2 is incompatible with the license terms of some items included

 in the distribution by Oracle, removing the Classpath Exception could therefore effectively compromise your ability to further distribute the package.

Proceed with caution and we recommend that you obtain the advice of a lawyer skilled in open source matters before removing the Classpath Exception or making modifications to this package which may subsequently be redistributed and/or involve the use of third party software.

### CLASSPATH EXCEPTION

Linking this library statically or dynamically with other modules is making a combined work based on this library. Thus, the terms and conditions of the GNU General Public License version 2 cover the whole combination.

As a special exception, the copyright holders of this library give you permission to link this library with independent modules to produce an executable, regardless of the license terms of these independent modules, and to copy and distribute the resulting executable under terms of your choice, provided that you also meet,

for each linked

independent module, the terms and conditions of the license of that module. An independent module is a module which is not derived from or based on this library. If you modify this library, you may extend this exception to your version of the library, but you are not obligated to do so. If you do not wish to do so, delete this exception statement from your version.

# **1.100 kotlin 1.3.70**

# **1.100.1 Available under license :**

No license file was found, but licenses were detected in source scan.

{"version":3,"file":"kotlin.js","sources":["wrapper.js","arrayUtils.js","callableReferenceUtils.js","conversions.js","c ore.js","long.js","markerFunctions.js","misc.js","polyfills.js","rtti.js","arrayUtils.kt","runtime/Enum.kt","primitiveC ompanionObjects.kt","generated/\_Arrays.kt","generated/\_Ranges.kt","kotlin/UByte.kt","kotlin/UInt.kt","kotlin/USh ort.kt","Ranges.kt","collections/Collections.kt","collections/Maps.kt","collections/Sets.kt","text/StringNumberConv ersions.kt","kotlin/UnsignedUtils.kt","collections/Iterables.kt","collections/Sequences.kt","util/Preconditions.kt","ge nerated/\_ArraysJs.kt","comparisons/Comparisons.kt","kotlin/Comparator.kt","util/Standard.kt","generated/\_Compar isonsJs.kt","generated/\_Collections.kt","kotlin/collections.kt","collections/Iterators.kt","generated/\_Comparisons.kt" ,"generated/\_Maps.kt","generated/\_Sequences.kt","generated/\_Sets.kt","generated/\_Strings.kt","text/Strings.kt","kot lin/text/string.kt","kotlin/UByteArray.kt","kotlin/UIntArray.kt","kotlin/ULongArray.kt","kotlin/ULong.kt","kotlin/U ShortArray.kt","generated/\_UArrays.kt","generated/\_UCollections.kt","generated/\_UComparisons.kt","generated/\_ URanges.kt","generated/\_USequences.kt","Collections.kt","Iterators.kt","ProgressionIterators.kt","Progressions.kt",

"Range.kt","Unit.kt","annotation/Annotations.kt","internal/InternalAnnotations.kt","internal/progressionUtil.kt","ref lect/KParameter.kt","reflect/KType.kt","reflect/KVariance.kt","reflect/KVisibility.kt","kotlin/builtins.kt","kotlin/jsT ypeOf.kt","kotlin/kotlin.kt","kotlin/coroutines/CoroutineImpl.kt","util/Result.kt","coroutines/Continuation.kt","kotli n/coroutines/intrinsics/IntrinsicsJs.kt","kotlin/currentBeMisc.kt","kotlin/jsOperators.kt","kotlin/math\_jsv1.kt","kotlin/numbers\_js-v1.kt","kotlin/text/numberConversions\_js-

v1.kt","generated/\_CollectionsJs.kt","generated/\_StringsJs.kt","generated/\_UArraysJs.kt","jquery/ui.kt","kotlin/anno tations.kt","kotlin/annotationsJVM.kt","kotlin/collections/AbstractMutableCollection.kt","kotlin/collections/Abstrac tMutableList.kt","kotlin/collections/AbstractMutableMap.kt","kotlin/collections/AbstractMutableSet.kt","kotlin/coll ections/ArrayList.kt","kotlin/collections/ArraySorting.kt","kotlin/collections/ArraysJs.kt","kotlin/collections/Equalit yComparator.kt","kotlin/collections/HashMap.kt","kotlin/collections/HashSet.kt","kotlin/collections/InternalHashCo deMap.kt","kotlin/collections/InternalMap.kt","kotlin/collections/InternalStringMap.kt","kotlin/collections/LinkedH ashMap.kt","kotlin/collections/LinkedHashSet.kt","kotlin/concurrent.kt","kotlin/console.kt","kotlin/coroutines/Safe ContinuationJs.kt","kotlin/coroutines/js/internal/EmptyContinuation.kt","kotlin/date.kt","kotlin/dom/Builders.kt","k otlin/dom/Classes.kt","text/regex/RegexExtensions.kt","text/StringBuilder.kt","kotlin/dom/Dom.kt","kotlin/dom/Ev entListener.kt","kotlin/dom/ItemArrayLike.kt","kotlin/dom/Mutations.kt","kotlin/dynamic.kt","kotlin/exceptionUtils .kt","kotlin/exceptions.kt","kotlin/grouping.kt","collections/Grouping.kt","kotlin/js.math.kt","kotlin/json.kt","kotlin/ math.kt","kotlin/numbers.kt","kotlin/promise.kt","kotlin/random/PlatformRandom.kt","kotlin/reflect/JsClass.kt","ko tlin/reflect/KClassImpl.kt","kotlin/reflect/KTypeHelpers.kt","kotlin/reflect/KTypeImpl.kt","kotlin/reflect/KTypePar ameterImpl.kt","kotlin/reflect/primitives.kt","kotlin/reflect/reflection.kt","kotlin/regexp.kt","kotlin/sequence.kt","kot lin/text/CharacterCodingExceptionJs.kt","kotlin/text/StringBuilderJs.kt","kotlin/text/char.kt","kotlin/text/numberCo nversions.kt","kotlin/text/regex.kt","kotlin/text/stringsCode.kt","kotlin/text/utf8Encoding.kt","kotlin/time/DurationU nit.kt","kotlin/time/MonoTimeSource.kt","kotlin/time/formatToDecimals.kt","org.w3c/deprecated.kt","org.w3c/org. khronos.webgl.kt","org.w3c/org.w3c.dom.clipboard.kt","org.w3c/org.w3c.dom.css.kt","org.w3c/org.w3c.dom.event s.kt","org.w3c/org.w3c.dom.kt","org.w3c/org.w3c.fetch.kt","org.w3c/org.w3c.dom.mediacapture.kt","org.w3c/org. w3c.dom.pointerevents.kt","org.w3c/org.w3c.dom.svg.kt","org.w3c/org.w3c.files.kt","org.w3c/org.w3c.notification s.kt","org.w3c/org.w3c.workers.kt","org.w3c/org.w3c.xhr.kt","annotations/Experimental.kt","annotations/Experime ntalStdlibApi.kt","annotations/Inference.kt","annotations/Multiplatform.kt","annotations/OptIn.kt","collections/Abst ractCollection.kt","collections/AbstractIterator.kt","collections/AbstractList.kt","collections/AbstractMap.kt","collec tions/AbstractSet.kt","collections/ArrayDeque.kt","collections/Arrays.kt","collections/IndexedValue.kt","collections /MapAccessors.kt","collections/MapWithDefault.kt","collections/MutableCollections.kt","collections/ReversedVie ws.kt","collections/SequenceBuilder.kt","collections/SlidingWindow.kt","collections/UArraySorting.kt","contracts/ ContractBuilder.kt","coroutines/ContinuationInterceptor.kt","coroutines/CoroutineContext.kt","coroutines/Coroutin eContextImpl.kt","coroutines/intrinsics/Intrinsics.kt","experimental/bitwiseOperations.kt","experimental/inferenceM arker.kt","internal/Annotations.kt","properties/Delegates.kt","properties/ObservableProperty.kt","random/Random.k t","random/URandom.kt","random/XorWowRandom.kt","ranges/Ranges.kt","reflect/KClasses.kt","reflect/typeOf.kt ","text/Appendable.kt","text/Char.kt","text/Indent.kt","text/Typography.kt","text/regex/MatchResult.kt","time/Durat ion.kt","time/DurationUnit.kt","time/ExperimentalTime.kt","time/TimeSource.kt","time/TimeSources.kt","time/mea sureTime.kt","util/HashCode.kt","util/KotlinVersion.kt","util/Lateinit.kt","util/Lazy.kt","util/Numbers.kt","util/Susp end.kt","util/Tuples.kt","kotlin/UIntRange.kt","kotlin/UIterators.kt","kotlin/ULongRange.kt","kotlin/UMath.kt","kot lin/UNumbers.kt","kotlin/UProgressionUtil.kt","kotlin/UStrings.kt","kotlin/annotations/Unsigned.kt","kotlin/MathH .kt","coroutines.kt","CoroutinesLibrary.kt","coroutinesIntrinsics.kt","ContinuationInterceptor.kt","CoroutineContext .kt","CoroutineContextImpl.kt","Coroutines.kt","Intrinsics.kt","SequenceBuilder.kt"],"sourcesContent":["(function (root, factory)  ${\n \in \mathbb{C} \setminus \mathbb{C} \setminus \math$  $\ln$  else if (typeof exports == 'object') {\n factory(module.exports);\n }\n else {\n root.kotlin = {};\n factory(root.kotlin);\n  $\ln$ (this, function (Kotlin) {\n var = Kotlin;\n\n insertContent();\n}));\n","/\*\n \* Copyright 2010-2018 JetBrains s.r.o. and Kotlin Programming Language contributors. \n \* Use of this source code is governed by the Apache 2.0 license that can be found in the license/LICENSE.txt file.\n

\*/\n\nKotlin.isBooleanArray = function (a)  $\{\n\$ return (Array.isArray(a) || a instanceof Int8Array) && a.\$type\$
$== \text{ "BooleanArray\" \n};\n \n|Kotlin.isByteArray = function (a) {\n$  return a instance of Int8Array & & a.\$type\$  $!=\$  \"BooleanArray\"\n};\n\nKotlin.isShortArray = function (a) {\n return a instance of Int16Array\n};\n\nKotlin.isCharArray

 $=$  function (a)  $\{\n\cdot\right$  return a instance of Uint16Array && a.\$type\$ ===  $'\text{CharArray}\n\cdot\mathbf{n};\n\cdot\mathbf{n}$ Kotlin.isIntArray = function (a) {\n return a instanceof Int32Array\n};\n\nKotlin.isFloatArray = function (a) {\n return a instanceof Float32Array\n};\n\nKotlin.isDoubleArray = function (a)  $\{\n\}$  return a instance of Float64Array\n};\n\nKotlin.isLongArray = function (a) {\n return Array.isArray(a) && a.\$type\$ ===  $\Upsilon$  \"LongArray\"\n};\n\nKotlin.isArray = function (a) {\n return Array.isArray(a) &&  $\text{La}_{\text{stype}}\:\n\|;\n\|Kotlin.isArrayish = function (a) {\n \text{return Array.isArray(a)} \|}$ ArrayBuffer.isView(a)\n};\n\nKotlin.arrayToString = function (a) {\n var toString = Kotlin.isCharArray(a) ? String.fromCharCode : Kotlin.toString;\n return \"[\" + Array.prototype.map.call(a, function(e) { return toString(e);  $\binom{n}{r}, \binom{n}{r}$  +  $\binom{n}{r}, \frac{n}{r}$ ,  $n\cdot$ Kotlin.arrayDeepToString = function (arr)  $\binom{n}{r}$  return Kotlin.kotlin.collections.contentDeepToStringImpl(arr);\n};\n\nKotlin.arrayEquals

 $=$  function (a, b)  $\ln$  if (a == b)  $\ln$  return true;\n  $\ln$  if (!Kotlin.isArrayish(b) || a.length !== b.length)  $\ln$ return false;\n  $\ln$  for (var i = 0, n = a.length; i < n; i++)  $\ln$  if (!Kotlin.equals(a[i], b[i]))  $\ln$ return false;\n  $\|\n\|$  return true;\n};\n\nKotlin.arrayDeepEquals = function (a, b) {\n return Kotlin.kotlin.collections.contentDeepEqualsImpl(a, b);\n};\n\nKotlin.arrayHashCode = function (arr) {\n var result = 1;\n for (var i = 0, n = arr.length; i < n; i++)  $\{\n\}$  result =  $((31 * result | 0) + Kotlin.hashCode(arr[i]))$ 0;\n }\n return result;\n};\n\nKotlin.arrayDeepHashCode = function (arr) {\n return Kotlin.kotlin.collections.contentDeepHashCodeImpl(arr);\n};\n\nKotlin.primitiveArraySort = function (array) {\n

array.sort(Kotlin.doubleCompareTo)\n};\n","/\*\n \* Copyright 2010-2018 JetBrains s.r.o. and Kotlin Programming Language contributors.  $\ln *$  Use of this source

code is governed by the Apache 2.0 license that can be found in the license/LICENSE.txt file.\n

 $*\n\in\mathbb{R}$  and  $\mathbb{R}$  = function(name, f) {\n f.callableName = name;\n return

f;\n};\n\nKotlin.getPropertyCallableRef = function(name, paramCount, getter, setter) {\n getter.get = getter;\n getter.set = setter; $\in$  getter.callableName = name; $\in$  return getPropertyRefClass(getter, setter,

propertyRefClassMetadataCache[paramCount]);\n};\n\nfunction getPropertyRefClass(obj, setter, cache) {\n obj.\$metadata\$ = getPropertyRefMetadata(typeof setter === \"function\" ? cache.mutable : cache.immutable);\n obj.constructor = obj;\n return obj;\n \nvar propertyRefClassMetadataCache =  $\n\$ null, implementedInterface: function () {\n return Kotlin.kotlin.reflect.KMutableProperty0 }\n },\n immutable: { value: null, implementedInterface: function () {\n return Kotlin.kotlin.reflect.KProperty0 }\n  $\ln$ 

 $\{\n\}$ ,\n  ${\n\$ utable: { value: null, implementedInterface: function ()  ${\n\}$  return Kotlin.kotlin.reflect.KMutableProperty1 }\n },\n immutable: { value: null, implementedInterface: function ()  ${\n \mu$ return Kotlin.kotlin.reflect.KProperty1  ${\n \mu} \$  ${\n \nu} \$ ;\n\nfunction getPropertyRefMetadata(cache)  ${\nvert \nvert n$  if (cache.value === null)  ${\nvert n}$  cache.value =  ${\nvert n}$  interfaces: [cache.implementedInterface()],\n baseClass: null,\n functions:  $\{\}\$ ,\n properties:  $\{\}\$ ,\n staticMembers:  $\{\}\$ };\n }\n return cache.value;\n}\n","/\*\n \* Copyright 2010-2018 JetBrains s.r.o. and Kotlin Programming Language contributors.  $\ln *$  Use of this source code is governed by the Apache 2.0 license that can be found in the license/LICENSE.txt file. $\ln * \ln N$ otlin.toShort = function (a)  $\ln$  return (a & 0xFFFF) << 16 >>  $16$ ;\n};\n\nKotlin.toByte = function (a) {\n return (a & 0xFF)

 $<< 24$  >> 24;\n};\n\nKotlin.toChar = function (a) {\n return a & 0xFFFF;\n};\n\nKotlin.numberToLong = function (a)  $\n\cdot$  return a instance of Kotlin.Long ? a : Kotlin.Long.fromNumber(a);\n\;\n\nKotlin.numberToInt = function (a)  $\{\n\$ return a instanceof Kotlin.Long ? a.toInt() : Kotlin.doubleToInt(a);\n};\n\nKotlin.numberToShort  $=$  function (a)  $\ln$  return Kotlin.toShort(Kotlin.numberToInt(a));\n};\n\nKotlin.numberToByte = function (a)  $\ln$ return Kotlin.toByte(Kotlin.numberToInt(a));\n};\n\nKotlin.numberToDouble = function (a) {\n return  $+a;\n$ ;\n};\n\nKotlin.numberToChar = function (a) {\n return

Kotlin.toChar(Kotlin.numberToInt(a));\n};\n\nKotlin.doubleToInt = function(a) {\n if (a > 2147483647) return

2147483647;\n if  $(a < -2147483648)$  return -2147483648;\n return a  $(0;\n\hbar\;\infty)$ . (a)  ${\nightharpoonup}$  if (a == null) return a; ${\nightharpoonup}$  if (a instance of Kotlin.BoxedChar) return a; ${\nightharpoonup}$  return new Kotlin.BoxedChar(a);\n};\n\nKotlin.unboxChar = function(a)

 ${\n\mu$  if (a == null) return a;\n return Kotlin.toChar(a);\n};\n","/\*\n \* Copyright 2010-2018 JetBrains s.r.o. and Kotlin Programming Language contributors.  $\ln *$  Use of this source code is governed by the Apache 2.0 license that can be found in the license/LICENSE.txt file.\n \*/\n\nKotlin.equals = function (obj1, obj2) {\n if (obj1 == null)  $\{\n\$  return obj2 == null;\n  $\|\n\|$  if (obj2 == null)  $\{\n\$  return false;\n  $\|\n\|$  if (obj1 !== obj1)  $\{\n\}$ return obj2 !== obj2;\n  $\ln \inf$  (typeof obj1 === \"object\" && typeof obj1.equals === \"function\") {\n return obj1.equals(obj2);\n  $\ln\$  if (typeof obj1 === \"number\" && typeof obj2 === \"number\") {\n return obj1 === obj2 && (obj1 !== 0 || 1 / obj1 === 1 / obj2)\n  $\ln \min$  return obj1 === obj2;\n};\n\nKotlin.hashCode = function (obj)  $\nvert$  if (obj == null)  $\nvert$  return 0;\n  $\vert$ \n var objType = typeof obj;\n if (\"object\" === objType)  $\{\n\$  return \"function\"

 $==$  typeof obj.hashCode ? obj.hashCode() : getObjectHashCode(obj);\n }\n if (\"function\"  $==$  objType) {\n return getObjectHashCode(obj);\n }\n if (\"number\" == objType) {\n return Kotlin.numberHashCode(obj);\n  $\ln$  if (\"boolean\" === objType)  $\ln$  return Number(obj)\n  $\ln$  var str  $=$  String(obj);\n return getStringHashCode(str);\n};\n\n\nKotlin.toString = function (o) {\n if (o == null) {\n return  $\lceil \mathbf{r}_\nceil \rceil$  else if  $(Kotlin.isArrayish(o)) \$ n return  $\lceil \mathbf{r}_\nceil \rceil$  else  ${\nceil \mathbf{r}_\nceil \rceil}$ o.toString();\n  $\ln\frac{**}{\alpha}$  = const \*/\nvar POW 2 32 = 4294967296;\n// TODO: consider switching to Symbol

type once we are on ES6.\n/\*\* @const \*/\nvar OBJECT\_HASH\_CODE\_PROPERTY\_NAME =

\"kotlinHashCodeValue\$\";\n\nfunction getObjectHashCode(obj) {\n if

 $($ !(OBJECT HASH\_CODE\_PROPERTY\_NAME in obj))  ${\n}$  var hash = (Math.random() \* POW\_2\_32)  $| 0; \mathit{l}$ Make 32-bit singed integer.\n Object.defineProperty(obj,

 OBJECT\_HASH\_CODE\_PROPERTY\_NAME, { value: hash, enumerable: false });\n }\n return obj[OBJECT\_HASH\_CODE\_PROPERTY\_NAME];\n}\n\nfunction getStringHashCode(str) {\n var hash = 0;\n for (var i = 0; i < str.length; i++)  $\n\alpha$  var code = str.charCodeAt(i); $\alpha$  hash = (hash \* 31 + code) | 0; // Keep it 32-bit. $\n\$   $\in$  return hash; $\n\in$ Xotlin.identityHashCode = getObjectHashCode;\n","/\*\n \* Copyright 2010-2018 JetBrains s.r.o. and Kotlin Programming Language contributors. \n \* Use of this source code is governed by the Apache 2.0 license that can be found in the license/LICENSE.txt file. $\ln \frac{\pi}{\eta}$  Copyright 2009 The Closure Library Authors. All Rights Reserved. $\ln/\ln/$  Licensed under the Apache License, Version 2.0 (the  $\ln$  License $\ln/\ln$ you may not use this file except in compliance with the License. $\ln/$  You may obtain a copy of the License at $\ln/(\ln/$  http://www.apache.org/licenses/LICENSE-2.0\n//\n// Unless required by applicable law or agreed to in writing, software\n// distributed under the License is distributed on an \"AS-IS\" BASIS,\n// WITHOUT WARRANTIES OR CONDITIONS OF ANY KIND, either express or implied. $\ln\frac{x*\pi}{n}$  Constructs a 64-bit two's-complement integer, given its low and high 32-bit $\ln *$  values as \*signed\* integers. See the from\* functions below for more $\ln *$ convenient ways of constructing Longs. $\ln \pi$  The internal representation of a long is the two given signed, 32-bit values. $\ln$  \* We use 32-bit pieces because these are the size of integers on which $\ln$  \* Javascript performs bitoperations. For operations like addition and\n \* multiplication, we split each number into 16-bit pieces, which can easily be $\ln *$  multiplied within Javascript's floating-point representation without overflow $\ln *$  or change in sign. $\ln$  $*\n$  \* In the algorithms below, we frequently reduce the negative case to the $\n$  \* positive case by negating the input(s) and then post-processing the result. $\ln *$  Note that we must ALWAYS check specially whether those values are MIN\_VALUE $\ln$  \* (-2^63) because -MIN\_VALUE == MIN\_VALUE (since 2^63 cannot be represented as\n  $*$  a positive number, it overflows back into a negative). Not handling this\n  $*$  case would often result in infinite recursion.\n \*\n \* @param {number} low The low (signed) 32 bits of the long.\n \* @param {number} high The high (signed) 32 bits of the long.\n \* @constructor\n \* @final\n \*/\nKotlin.Long = function(low, high) {\n /\*\*\n \* @type {number}\n \* @private\n \*/\n this.low = low | 0; // force into 32 signed bits.\n\n /\*\*\n \* @type  ${\text{number}}\$ <sup>\*</sup> @private\n \*/\n this.high = high | 0; // force into 32 signed bits.\n $\,\$ \.\n\nKotlin.Long.\$metadata\$ =  ${\n \dot \nu : \n \dot \nu : \n \$ ZERO, ONE, NEG\_ONE, etc. are defined below the\n// from\* methods on which they depend. $\ln\ln\ln^**\ln^* A$  cache

of the Long representations of small integer values.\n \* @type {!Object}\n \* @private\n \*/\nKotlin.Long.IntCache\_  $= \{\}\;\:\min\{\max\limits_{n \in \mathbb{N}} n \neq R$ eturns a Long representing the given (32-bit) integer value. $\ln \ast \mathcal{P}$  param {number} value The 32-bit integer in question. $\ln *$  @return {!Kotlin.Long} The corresponding Long value. $\ln *$ \nKotlin.Long.fromInt = function(value)  ${\nvert \infty \leq x \leq x}$  value  $\&&$  value < 128)  ${\nvert \infty \leq x}$  var cachedObj = Kotlin.Long.IntCache\_[value];\n if  $(\text{cachedObj}) \$ n return cachedObj;\n }\n }\n var obj = new Kotlin.Long(value | 0, value < 0 ? -1 : 0);\n if (- $128 \le \text{value} \& \text{value} \le 128$  {\n Kotlin.Long.IntCache\_[value] = obj;\n }\n return obj;\n};\n\n\n/\*\*\n \* Converts this number value to `Long`. $\ln *$  The fractional part, if any, is rounded down towards zero. $\ln *$  Returns zero if this `Double` value is `NaN`, `Long.MIN\_VALUE` if it's less than `Long.MIN\_VALUE`,\n \* `Long.MAX\_VALUE` if it's bigger than `Long.MAX\_VALUE`.\n \* @param {number} value The number in question.\n \* @return {!Kotlin.Long} The corresponding Long value.\n \*/\nKotlin.Long.fromNumber = function(value)

 {\n if (isNaN(value)) {\n return Kotlin.Long.ZERO;\n } else if (value <= -Kotlin.Long.TWO\_PWR\_63\_DBL\_)  ${\nvert \nvert n$  return Kotlin.Long.MIN\_VALUE;\n } else if (value + 1 >= Kotlin.Long.TWO\_PWR\_63\_DBL\_) {\n return Kotlin.Long.MAX\_VALUE;\n } else if (value < 0) {\n return Kotlin.Long.fromNumber(-value).negate();\n } else  ${\nvert \nvert n$  return new Kotlin.Long(\n (value % Kotlin.Long.TWO\_PWR\_32\_DBL\_) | 0,\n (value / Kotlin.Long.TWO\_PWR\_32\_DBL\_) | 0);\n  $\ln\$ :\n\n/n/\*\*\n \* Returns a Long representing the 64-bit integer that comes by concatenating\n \* the given high and low bits. Each is assumed to use 32 bits. $\ln * \mathcal{Q}$  param {number} lowBits The low 32-bits.\n \* @param {number} highBits The high 32-bits.\n \* @return {!Kotlin.Long} The corresponding Long value.\n \*/\nKotlin.Long.fromBits = function(lowBits, highBits) {\n return new Kotlin.Long(lowBits, highBits);\n};\n\n\n/\*\*\n \* Returns a Long representation of the given string, written using the given $n *$  radix. $n * @$  param {string}

str The textual representation of the Long. $\ln * \mathcal{Q}$  param {number=} opt\_radix The radix in which the text is written. $\ln * \mathcal{O}$  at {!Kotlin.Long} The corresponding Long value. $\ln * \ln K$ otlin.Long.fromString = function(str, opt radix)  ${\n if (str.length == 0) {\n throw Error('number format error: empty string');\n }\n var radix =\n$ opt\_radix  $|| 10$ ;\n if (radix < 2  $|| 36$  < radix) {\n throw Error('radix out of range: ' + radix);\n }\n\n if  $(\text{str.charAt}(0) == '') \$ |n return Kotlin.Long.fromString(str.substring(1), radix).negate();\n } else if (str.indexOf('-') >= 0)  $\{\n\$  throw Error('number format error: interior \"-\" character: ' + str);\n  $\|\n\|$  / Do several (8) digits each time through the loop, so as to\n // minimize the calls to the very expensive emulated div.\n var radixToPower = Kotlin.Long.fromNumber(Math.pow(radix, 8)); $\ln \pi$  var result = Kotlin.Long.ZERO; $\ln$  for (var i = 0; i < str.length;  $i == 8$  {\n var size = Math.min(8, str.length - i);\n var value

 $=$  parseInt(str.substring(i, i + size), radix);\n if (size < 8) {\n var power =

Kotlin.Long.fromNumber(Math.pow(radix, size)); $\ln$  result =

result.multiply(power).add(Kotlin.Long.fromNumber(value)); $\n \}$  else  $\{\n \$  result = result.multiply(radixToPower);\n result = result.add(Kotlin.Long.fromNumber(value));\n }\n return result;\n};\n\n\n// NOTE: the compiler should inline these constant values below and then remove\n// these variables, so there should be no runtime penalty for these. $\ln\ln\frac{n^*}{n}$  Number used repeated below in calculations. This must appear before the\n \* first call to any from \* function below.\n \* @type {number}\n \* @private\n \*/\nKotlin.Long.TWO\_PWR\_16\_DBL\_ = 1 << 16;\n\n\n/\*\*\n \* @type {number}\n \* @private\n \*/\nKotlin.Long.TWO\_PWR\_24\_DBL\_ = 1 << 24;\n\n\n/\*\*\n \* @type {number}\n \* @private\n  $*\land nKotlin.Long.TWO PWR 32 DBL =\n\sim Kotlin.Long.TWO PWR 16 DBL *$ Kotlin.Long.TWO\_PWR\_16\_DBL\_;\n\n\n/\*\*\n \* @type {number}\n \* @private\n \*/\nKotlin.Long.TWO\_PWR\_31\_DBL\_  $=\ln$  Kotlin.Long.TWO\_PWR\_32\_DBL\_ / 2;\n\n\n<sup>/\*\*</sup>\n \* @type {number}\n \* @private\n \*/\nKotlin.Long.TWO\_PWR\_48\_DBL\_ =\n Kotlin.Long.TWO\_PWR\_32\_DBL\_ \* Kotlin.Long.TWO\_PWR\_16\_DBL\_;\n\n\n/\*\*\n \* @type {number}\n \* @private\n \*/\nKotlin.Long.TWO\_PWR\_64\_DBL\_ =\n Kotlin.Long.TWO\_PWR\_32\_DBL\_ \* Kotlin.Long.TWO\_PWR\_32\_DBL\_;\n\n\n/\*\*\n \* @type {number}\n \* @private\n

\*/\nKotlin.Long.TWO\_PWR\_63\_DBL\_ =\n Kotlin.Long.TWO\_PWR\_64\_DBL\_ / 2;\n\n\n/\*\* @type

 ${\mathcal{R}}$  \*/nKotlin.Long.ZERO = Kotlin.Long.fromInt(0);\n\n\n\\*\* @type  ${\mathcal{R}}$  =  ${\mathcal{R}}$ 

 $*\langle \cdot \rangle$  \*/\nKotlin.Long.ONE = Kotlin.Long.fromInt(1);\n\n\n/\*\* @type {!Kotlin.Long} \*\nKotlin.Long.NEG\_ONE =

Kotlin.Long.fromInt(-1);\n\n\n/\*\* @type {!Kotlin.Long} \*/\nKotlin.Long.MAX\_VALUE =\n

Kotlin.Long.fromBits(0xFFFFFFFFF| 0, 0x7FFFFFFF| 0);\n\n\n/\*\* @type {!Kotlin.Long}

\*/\nKotlin.Long.MIN\_VALUE = Kotlin.Long.fromBits(0, 0x80000000 | 0);\n\n\n/\*\*\n \* @type {!Kotlin.Long}\n \* @private\n \*/\nKotlin.Long.TWO\_PWR\_24\_ = Kotlin.Long.fromInt(1

 $<< 24$ ); $\ln\ln\pi$ <sup>\*</sup> @return {number} The value, assuming it is a 32-bit integer. \*/\nKotlin.Long.prototype.toInt = function()  $\{\n\$ return this.low\_;\n $\|\n\|\n\|^* \otimes$ return {number} The closest floating-point representation to this value. \*/\nKotlin.Long.prototype.toNumber = function()  ${\n$  return this.high\_ \*

Kotlin.Long.TWO\_PWR\_32\_DBL\_ +\n this.getLowBitsUnsigned();\n};\n\n/\*\* @return {number} The 32-bit hashCode of this value. \*/\nKotlin.Long.prototype.hashCode = function()  $\n{\n$  return this.high\_^

this.low\_;\n};\n\n/\*\*\n \* @param {number=} opt\_radix The radix in which the text should be written.\n \* @return {string} The textual representation of this value.\n \* @override\n \*/\nKotlin.Long.prototype.toString =

function(opt\_radix) {\n var radix = opt\_radix || 10;\n if (radix < 2 || 36 < radix) {\n throw Error('radix out of range: ' + radix);\n  $\ln$  if (this.isZero())  $\n\ln$  return '0';\n  $\ln$  if (this.isNegative())  $\ln$  if (this.equalsLong(Kotlin.Long.MIN\_VALUE))

 ${\n\mu$  // We need to change the Long value before it can be negated, so we remove ${\n\mu}$  // the bottom-most digit in this base and then recurse to do the rest.\n var radixLong = Kotlin.Long.fromNumber(radix);\n var div = this.div(radixLong);\n var rem = div.multiply(radixLong).subtract(this);\n return div.toString(radix) + rem.toInt().toString(radix);\n } else {\n return '-' + this.negate().toString(radix);\n }\n }\n \n // Do several (6) digits each time through the loop, so as to  $\ln \frac{1}{\text{minimize}}$  the calls to the very expensive emulated div.  $\ln \frac{1}{\text{max}}$ radixToPower = Kotlin.Long.fromNumber(Math.pow(radix, 6)); $\ln$  var rem = this; $\ln$  var result = "; $\ln$  while (true)  ${\nightharpoonup$  var remDiv = rem.div(radixToPower); ${\nightharpoonup$  var intval =

rem.subtract(remDiv.multiply(radixToPower)).toInt();\n var digits = intval.toString(radix);\n\n rem = remDiv;\n if (rem.isZero())  $\n\t\|$  return digits + result;\n } else  $\{\n\t\|$  while (digits.length < 6)  $\{\n\t\|$ 

digits = '0' + digits;\n }\n result = " + digits + result;\n }\n }\n }\n }\n\n\n/\*\* @return {number} The high 32-bits as a signed value. \*/\nKotlin.Long.prototype.getHighBits = function()  $\ln \text{th}$ ;\n return this.high\_;\n\n\n/\*\* @return {number} The low 32-bits as a signed value. \*/\nKotlin.Long.prototype.getLowBits = function() {\n return this.low :\n}:\n\n\n/\*\* @return {number} The low 32-bits as an unsigned value.

\*/\nKotlin.Long.prototype.getLowBitsUnsigned = function()  $\{\n\$ return (this.low\_ >= 0) ?\n this.low\_ : Kotlin.Long.TWO\_PWR\_32\_DBL\_ + this.low\_;\n};\n\n\n/\*\*\n \* @return {number} Returns the number of bits needed to represent the absolute $\ln *$  value of this Long. $\ln *$ / $\ln K$ otlin.Long.prototype.getNumBitsAbs = function()  ${\n }$  if (this.isNegative())  ${\n }$  if (this.equalsLong(Kotlin.Long.MIN\_VALUE))  ${\n }$  return 64; ${\n }$  else  ${\n }$ return this.negate().getNumBitsAbs();\n \\n \} else {\n var val = this.high\_ != 0 ? this.high\_ : this.low\_;\n

for (var bit = 31; bit > 0; bit--)  $\n| \in$  if ((val & (1 << bit)) != 0)  $\n| \in$  break;\n }\n }\n return this.high\_ != 0 ? bit + 33 : bit + 1;\n  $\ln$ ;\n\n\n/\*\* @return {boolean} Whether this value is zero.

\*/\nKotlin.Long.prototype.isZero = function() {\n return this.high\_ == 0 && this.low\_ == 0;\n};\n\n\n/\*\* @return {boolean} Whether this value is negative. \*/\nKotlin.Long.prototype.isNegative = function() {\n return this.high\_ <  $0$ ;\n};\n\n\n/\*\* @return {boolean} Whether this value is odd. \*/\nKotlin.Long.prototype.isOdd = function() {\n return (this.low  $\& 1$ ) == 1;\n};\n\n\n/\*\*\n \* @param {Kotlin.Long} other Long to compare against.\n \* @return  ${\text{boolean}}$  Whether this Long equals the other.\n \*/\nKotlin.Long.prototype.equalsLong = function(other)  ${\n}$  return (this.high == other.high )  $\&&$  (this.low == other.low );\n};\n\n\n/\*\*\n \* @param {Kotlin.Long} other Long to compare against. $\ln * \mathcal{Q}$  return {boolean} Whether this Long does not equal the other. $\ln$ \*/\nKotlin.Long.prototype.notEqualsLong

 $=$  function(other)  $\{\n\$  return (this.high  $\!=$  other.high )  $\|$  (this.low  $\!=$  other.low );\n $\\}\n\|\cdot\|$ ;\n\n\n/\*\*\n \* @param {Kotlin.Long} other Long to compare against.\n \* @return {boolean} Whether this Long is less than the other.\n \*/\nKotlin.Long.prototype.lessThan = function(other) {\n return this.compare(other) < 0;\n};\n\n\n/\*\*\n \* @param {Kotlin.Long} other Long to compare against.\n \* @return {boolean} Whether this Long is less than or equal to the

other.\n \*/\nKotlin.Long.prototype.lessThanOrEqual = function(other) {\n return this.compare(other)  $\leq$  $0$ ;\n};\n\n\n/\*\*\n \* @param {Kotlin.Long} other Long to compare against.\n \* @return {boolean} Whether this Long is greater than the other.\n \*/\nKotlin.Long.prototype.greaterThan = function(other) {\n return this.compare(other) > 0;\n};\n\n\n\\*\*\n \* @param {Kotlin.Long} other Long to compare against.\n \* @return {boolean} Whether this Long is greater than or equal to the other.\n \*/\nKotlin.Long.prototype.greaterThanOrEqual  $=$  function(other)  $\{\n\$ return this.compare(other)  $>= 0$ ; $\n\}\$ ; $\n\in\mathbb{N}^*$   $\infty$  Compares this Long with the given one. $\n\infty$ @param {Kotlin.Long} other Long to compare against. $\ln * \omega$  (number 0 if they are the same, 1 if the this is greater, and  $-1\n \star \text{ if the given one is greater.}\n \star \text{MKotlin.Long.}$ prototype.compare = function(other)  $\{\text{ }$ if  $(this.equalsLong(other)) \$ n return 0;\n }\n\n var thisNeg = this.isNegative();\n var otherNeg = other.isNegative();\n if (thisNeg && !otherNeg)  $\{\n\$  return -1;\n  $\{\n\}$  if (!thisNeg && otherNeg)  $\{\n\$  return 1;\n  $\ln \Lambda$  // at this point, the signs are the same, so subtraction will not overflow $\ln$  if (this.subtract(other).isNegative())  ${\n \mu -1;\n \} else {\n \tau 1;\n \}:\n \|\n\|^* \ @return {\n Kotlin.Long} The negation of this value.$ \*/\nKotlin.Long.prototype.negate = function() {\n if (this.equalsLong(Kotlin.Long.MIN\_VALUE)) {\n return Kotlin.Long.MIN\_VALUE;\n } else  $\{\nvert n \vert$  return this.not().add(Kotlin.Long.ONE);\n

 $\ln\;\ln\;\ln^*$ \n \* Returns the sum of this and the given Long.\n \* @param {Kotlin.Long} other Long to add to this one. $\ln * \mathcal{Q}$  return {!Kotlin.Long} The sum of this and the given Long. $\ln * \Lambda$ Kotlin.Long.prototype.add = function(other)  $\{\n\|$  // Divide each number into 4 chunks of 16 bits, and then sum the chunks. $\n\ln$  var a48 = this.high  $\gg$  16;\n var a32 = this.high & 0xFFFF;\n var a16 = this.low  $\gg$  16;\n var a00 = this.low &  $0x$ FFFF;\n\n var b48 = other.high\_>>> 16;\n var b32 = other.high\_ & 0xFFFF;\n var b16 = other.low\_>> 16;\n var b00 = other.low\_ & 0xFFFF;\n\n var c48 = 0, c32 = 0, c16 = 0, c00 = 0;\n c00 += a00 + b00;\n c16 += c00  $>>$  16;\n c00 &= 0xFFFF;\n c16 += a16 + b16;\n c32 += c16 >>> 16;\n c16 &= 0xFFFF;\n c32 += a32 + b32;\n c48 += c32 >>> 16;\n c32 &= 0xFFFF;\n c48 += a48 + b48;\n c48 &= 0xFFFF;\n return Kotlin.Long.fromBits((c16 << 16) | c00, (c48 << 16) | c32);\n\;\n\n\n\n\n\n\n\n\\*\*\n \* Returns the difference of this and the given Long.\n \* @param

 ${Kotlin.Long}$  other Long to subtract from this. $\n\mathbf{h} * \mathcal{Q}$  return  ${Kotlin.Long}$  The difference of this and the given Long.\n \*/\nKotlin.Long.prototype.subtract = function(other) {\n return this.add(other.negate());\n};\n\n\n/\*\*\n \* Returns the product of this and the given long. $\ln * \mathcal{Q}$  param {Kotlin.Long} other Long to multiply with this. $\ln *$ @return  $\{!\text{Kotlin.Long }\}$  The product of this and the other.\n \*/\nKotlin.Long.prototype.multiply = function(other) {\n if (this.isZero()) {\n return Kotlin.Long.ZERO;\n } else if (other.isZero()) {\n return Kotlin.Long.ZERO;\n }\n\n if (this.equalsLong(Kotlin.Long.MIN\_VALUE)) {\n return other.isOdd() ? Kotlin.Long.MIN\_VALUE : Kotlin.Long.ZERO;\n } else if (other.equalsLong(Kotlin.Long.MIN\_VALUE)) {\n return this.isOdd() ? Kotlin.Long.MIN\_VALUE : Kotlin.Long.ZERO;\n  $\ln$  if (this.isNegative())  $\ln$  if (other.isNegative())  $\ln$ return this.negate().multiply(other.negate());\n } else {\n return this.negate().multiply(other).negate();\n

 $\ln$  } else if (other.isNegative()) {\n return this.multiply(other.negate()).negate();\n }\n\n // If both longs are small, use float multiplication\n if (this.lessThan(Kotlin.Long.TWO\_PWR\_24\_) &&\n other.lessThan(Kotlin.Long.TWO\_PWR\_24\_)) {\n return Kotlin.Long.fromNumber(this.toNumber() \* other.toNumber());\n  $\ln \Lambda /$  Divide each long into 4 chunks of 16 bits, and then add up 4x4 products.\n // We can skip products that would overflow. $\ln \varphi$  var a48 = this.high\_>>> 16; $\ln \varphi$  var a32 = this.high\_ & 0xFFFF; $\ln \varphi$  var a16 = this.low  $\ge$  >>> 16;\n var a00 = this.low & 0xFFFF;\n\n var b48 = other.high\_>>> 16;\n var b32 = other.high\_ &  $0xFFFF;\n$  var b16 = other.low >>> 16;\n var b00 = other.low & 0xFFFF;\n\n var c48 = 0, c32 = 0, c16 = 0, c00  $= 0$ ;\n c00 += a00 \* b00;\n c16 += c00 >>> 16;\n c00 &= 0xFFFF;\n c16 += a16 \* b00;\n c32 += c16 >>> 16;\n c16  $&= 0$ xFFFF;\n c16 += a00 \* b16;\n c32 += c16 >>> 16;\n c16  $&= 0$ xFFFF;\n c32 += a32 \* b00;\n c48 += c32 >>> 16;\n c32 &= 0xFFFF;\n c32 += a16 \* b16;\n c48 += c32 >>> 16;\n c32 &= 0xFFFF;\n c32 += a00 \* b32;\n c48 += c32 >>> 16;\n c32 &= 0xFFFF;\n c48 += a48 \* b00 + a32 \* b16 + a16 \* b32 + a00 \* b48;\n c48  $&= 0$ xFFFF;\n return Kotlin.Long.fromBits((c16 < < 16) | c00, (c48 << 16) | c32);\n};\n\n\n/\*\*\n \* Returns this Long divided by the given one. $\ln * \omega$  aram {Kotlin.Long} other Long by which to divide. $\ln * \omega$  feturn  $\{$ !Kotlin.Long This Long divided by the given one.\n \*/\nKotlin.Long.prototype.div = function(other)  $\{\$  n if (other.isZero())  $\n{\n throw Error('division by zero');\n } else if (this.isZero() ) {\n return Kotlin.Long.ZERO;\n }$ 

}\n\n if (this.equalsLong(Kotlin.Long.MIN\_VALUE)) {\n if (other.equalsLong(Kotlin.Long.ONE) ||\n other.equalsLong(Kotlin.Long.NEG\_ONE)) {\n return Kotlin.Long.MIN\_VALUE; // recall that -MIN\_VALUE == MIN\_VALUE\n } else if (other.equalsLong(Kotlin.Long.MIN\_VALUE)) {\n return Kotlin.Long.ONE;\n } else  ${\n \ln \quad} / /$  At this point, we have  $|other| \ge 2$ , so  $|this/other| \le |MIN_YALLUE|$ . var halfThis = this.shiftRight(1);\n var  $\text{approx} = \text{halfThis}.\text{div}(\text{other}).\text{shiftLeft}(1);$ \n if (approx.equalsLong(Kotlin.Long.ZERO)) {\n return other.isNegative() ? Kotlin.Long.ONE : Kotlin.Long.NEG\_ONE;\n } else {\n var rem = this.subtract(other.multiply(approx));\n var result = approx.add(rem.div(other));\n return result;\n }\n  $\ln$  } else if (other.equalsLong(Kotlin.Long.MIN\_VALUE)) {\n return Kotlin.Long.ZERO;\n }\n\n if  $(this.isNegative() \{\n n \text{ if } (other.isNegative())\n \} \n return this.negative().div(other.negative)):\n n \text{ else } \{n \text{ return } (other.negative))\n \}$ this.negate().div(other).negate();\n  $\{\n \}$  else if (other.isNegative())  $\{\n \}$  return this.div(other.negate()).negate();\n }\n\n // Repeat the following until the remainder is less than other: find a\n // floating-point that approximates remainder / other \*from below\*, add this $\ln$  // into the result, and subtract it from the remainder. It is critical that $\ln /$  // the approximate value is less than or equal to the real value so that the $\ln$ // remainder never becomes negative. $\ln \varphi =$ Kotlin.Long.ZERO; $\ln \varphi$  var rem = this; $\ln \varphi$ (rem.greaterThanOrEqual(other))  $\{\n\$  // Approximate the result of division. This may be a little greater or $\ln$  // smaller than the actual value. $\infty$  var approx = Math.max(1, Math.floor(rem.toNumber() / other.toNumber())); $\infty$ // We will tweak the approximate result by changing it in the 48-th digit or\n // the smallest non-fractional digit, whichever is larger.\n var log2 = Math.ceil(Math.log(approx) / Math.LN2);\n var delta = (log2 <= 48) ? 1 : Math.pow(2,  $log2 - 48$ );\n\n // Decrease the approximation until it is smaller than the remainder. Note\n // that if it is too large, the product overflows and is negative. $\ln$  var approxRes = Kotlin. Long.fromNumber(approx); $\ln$ var approxRem = approxRes.multiply(other); $\langle n \rangle$  while (approxRem.isNegative()  $\|$  approxRem.greaterThan(rem))  $\{\n\$ approx -= delta; $\n\$ approxRes = Kotlin.Long.fromNumber(approx); $\n\$ n  $approxRem = approximately(other);\n$   $\ln //We know the answer can't be zero... and actually, zero would$ cause\n // infinite recursion since we would make no progress.\n if (approxRes.isZero()) {\n approxRes = Kotlin.Long.ONE;\n  $\ln$  res = res.add(approxRes);\n rem = rem.subtract(approxRem);\n  $\ln$  return res;\n};\n\n\n/\*\*\n \* Returns this Long modulo the given one.\n \* @param {Kotlin.Long} other Long by which to mod. $\ln *$  @return {!Kotlin.Long} This Long modulo the given one. $\ln *$ /nKotlin.Long.prototype.modulo = function(other) {\n return this.subtract(this.div(other).multiply(other));\n};\n\n\n/\*\* @return {!Kotlin.Long} The bitwise-NOT of this value. \*/\nKotlin.Long.prototype.not = function() {\n return Kotlin.Long.fromBits(~this.low\_, ~this.high\_);\n\;\n\n\n/\*\*\n \* Returns the bitwise-AND of this Long and the given one.\n \* @param {Kotlin.Long} other The Long with which to AND.\n \* @return {!Kotlin.Long} The bitwise-AND of this and the other. $\ln \pi/\nKotlin.Long.prototype. and = function(other) {\n return Kotlin.Long. from Bits(this.low_ & other.low_ \n$ this.high\_ & other.high\_);\n\;\n\n\n/\*\*\n \* Returns the bitwise-OR of this Long and the given one.\n \* @param {Kotlin.Long} other The Long with which to OR.\n \* @return {!Kotlin.Long} The bitwise-OR of this and the other.\n \*/\nKotlin.Long.prototype.or = function(other)  $\{\n$  return Kotlin.Long.fromBits(this.low\_| other.low\_,\n this.high\_ | other.high\_);\n \;\n\n\n/\*\*\n \* Returns the bitwise-XOR of this Long and the given one. $\ln * \mathcal{Q}$  param {Kotlin.Long} other The Long with which to XOR. $\ln * \mathcal{Q}$  return {!Kotlin.Long} The bitwise-XOR of this and the other.\n \*/\nKotlin.Long.prototype.xor = function(other) {\n return Kotlin.Long.fromBits(this.low  $\wedge$  other.low  $\wedge$ n this.high  $\wedge$  other.high\_);\n};\n\n\n/\*\*\n \* Returns this Long with bits shifted to the left by the given amount.\n \* @param {number} numBits The number of bits by which to shift.\n \* @return {!Kotlin.Long} This shifted to the left by the given amount.\n \*/\nKotlin.Long.prototype.shiftLeft = function(numBits) {\n numBits  $\&= 63$ ;\n if (numBits == 0)  ${\n \mu \} else {\n \var n \var low = this.lower;\n \} if (numBits < 32) {\n \var n \var lob = thisover, \n \var n \var n \var lob = 32}$ Kotlin.Long.fromBits(\n low << numBits,\n (high << numBits) | (low >>> (32 - numBits)));\n } else  ${\n\mu \in \mathbb{N} \in \mathbb{N} \setminus \mathbb{N} \setminus \mathbb{N} \set$ 

function(numBits)  $\ln$  numBits &= 63;\n if (numBits == 0)  $\ln$  return this;\n } else {\n var high = this.high\_;\n if (numBits < 32) {\n var low = this.low\_;\n return Kotlin.Long.fromBits(\n  $(low \gg>$  numBits) | (high << (32 - numBits)),\n high >> numBits);\n } else  ${\n \mu \ \ return Kotlin.Long.fromBits(\n \mu \ \ high \gg (numBits - 32),\n \ \ high \gg 0 ? 0 : -1);\n \ n}$  $\ln\;\ln\;\ln^*$ \n \* Returns this Long with bits shifted to the right by the given amount, with\n \* zeros placed into the new leading bits.\n \* @param {number} numBits The number of bits by which to shift.\n \* @return {!Kotlin.Long} This shifted to the right by the given amount, with $\ln *$  zeros placed into the new leading bits. \*/\nKotlin.Long.prototype.shiftRightUnsigned = function(numBits) {\n numBits  $\&= 63$ ;\n if (numBits == 0) {\n return this;\n } else {\n var high = this.high\_;\n if (numBits < 32) {\n var low = this.low\_;\n return Kotlin.Long.fromBits( $\ln$  (low >>> numBits) | (high << (32 - numBits)), $\ln$ high  $>>$  numBits);\n } else if (numBits == 32) {\n return Kotlin.Long.fromBits(high, 0);\n } else {\n return Kotlin.Long.fromBits(high >>> (numBits - 32), 0);\n  $\ln |\n\rangle$ ;\n\n// Support for Kotlin\nKotlin.Long.prototype.equals = function (other)  $\{\n\$  return other instance of Kotlin.Long && this.equalsLong(other); $\n\lambda$ ; $\n\lambda$ ,  $\lambda$ ,  $\lambda$ Kotlin.Long.prototype.compare;\n\nKotlin.Long.prototype.inc = function()  $\n{\n$  return this.add(Kotlin.Long.ONE); $\n\in$   $\mathbb{N}$  Testerion.Long.prototype.dec = function()  $\n\in$  return this.add(Kotlin.Long.NEG\_ONE);\n};\n\nKotlin.Long.prototype.valueOf = function() {\n return this.toNumber();\n };\n\nKotlin.Long.prototype.unaryPlus = function() {\n return this;\n};\n\nKotlin.Long.prototype.unaryMinus = Kotlin.Long.prototype.negate;\nKotlin.Long.prototype.inv = Kotlin.Long.prototype.not;\n\nKotlin.Long.prototype.rangeTo = function (other) {\n return new Kotlin.kotlin.ranges.LongRange(this, other);\n};","/\*\n \* Copyright 2010-2018 JetBrains s.r.o. and Kotlin Programming Language contributors. \n \* Use of this source code is governed by the Apache 2.0 license that can be found in the license/LICENSE.txt file. $\ln \frac{*}{\ln \frac{*}}\ln \frac{*}{\ln \frac{*}}$  $\circledcirc$  aram {string } id\n \*  $\circledcirc$  param {Object} declaration\n \*\nKotlin.defineModule = function (id, declaration)  ${\n}$ ;\n\nKotlin.defineInlineFunction = function(tag, fun)  ${\n}$ ;\n return fun;\n};\n\nKotlin.wrapFunction = function(fun)  ${\n \alpha f = function({\n \alpha)} f = function$  f = fun();\n return f.apply(this, arguments);\n };\n return function()  $\n\$  return f.apply(this, arguments); $\n\cdot\}$ ;\n};\n\nKotlin.isTypeOf = function(type)  $\{\n\$  return function (object)  ${\n \mu \nu}$  return typeof object === type;\n  ${\n \nu \nu}$ ;\n\nKotlin.isInstanceOf = function (klass)  ${\n \nu \nu}$ return function (object) {\n return Kotlin.isType(object, klass);\n }\n};\n\nKotlin.orNull = function (fn) {\n return function (object)  ${\n \cdot \cdot}$  return object == null  $| f_n(\omega)$ ;\n  $}{n\lambda \cdot \cdot \cdot \cdot$  $=$  function (a, b)  $\{\n\}$  return function (object)  $\{\n\}$  return a(object) && b(object);  $\ln$ ;\n\nKotlin.kotlinModuleMetadata = function (abiVersion, moduleName, data) {\n};\n\nKotlin.suspendCall = function(value)  $\n\cdot \cdot \cdot \cdot \cdot \cdot \cdot$  return value;\n };\n\nKotlin.coroutineResult = function(qualifier)  $\n\cdot \cdot \cdot \cdot \cdot \cdot$ throwMarkerError();\n \;\n\nKotlin.coroutineController = function(qualifier)  $\{\n\$ throwMarkerError();\n};\n\nKotlin.coroutineReceiver = function(qualifier) {\n throwMarkerError();\n};\n\nKotlin.setCoroutineResult = function(value, qualifier) {\n throwMarkerError();\n};\n\nKotlin.getReifiedTypeParameterKType = function(typeParameter) {\n throwMarkerError();\n};\n\nfunction throwMarkerError() {\n throw new Error(\n \"This marker function should never been called.  $\Upsilon +\n\ln$   $\Upsilon$  Looks like compiler did not eliminate it properly.  $\Upsilon +\n\ln$   $\Upsilon$  Please, report an issue if you caught this exception.\");\n}\n\Notlin.getFunctionById = function(id, defaultValue)  ${\nvert \nvert n$  return function()  ${\nvert n}$  return defaultValue; ${\nvert \nvert \nvert n}$ ;","/\*\n \* Copyright 2010-2018 JetBrains s.r.o. and Kotlin Programming Language contributors.  $\ln * U$ se of this source code is governed by the Apache 2.0 license that can be found in the license/LICENSE.txt file.\n \*/\n\nKotlin.compareTo = function (a, b) {\n var typeA = typeof a;\n if (typeA === \"number\") {\n if (typeof b === \"number\") {\n return Kotlin.doubleCompareTo(a, b);\n  $\{\n\}$  return Kotlin.primitiveCompareTo(a, b);\n  $\{\n\$  if (typeA === \"string\" || typeA ===  $\Upsilon$ )  ${\n \mu$  return Kotlin.primitiveCompareTo(a, b);\n  $\{\n \mu$  return a.compareTo  $11rb\$(b);\n\};\n\nKotlin.printlnUCCompareTo = function (a, b) {\n$  return  $a < b$  ? -1 :  $a > b$  ? 1 : 0;\n};\n\nKotlin.doubleCompareTo = function (a, b) {\n if  $(a < b)$  return -1;\n if  $(a > b)$  return 1;\n\n if  $(a == b)$ 

b)  ${\n \alpha \in \mathbb{R} \mid \alpha \in \mathbb{R} \mid \alpha \neq 0}$  return  $0; \ln \alpha \neq 1 / a; \ln \alpha \neq 1$  return ia === 1 / b ? 0 : (ia < 0 ? -1 : 1);\n }\n\n return a !== a ? (b !== b ? 0 : 1) : -1\n};\n\nKotlin.charInc = function (value) {\n return Kotlin.toChar(value+1);\n};\n\nKotlin.charDec = function (value) {\n return Kotlin.toChar(value-1);\n};\n\nKotlin.imul = Math.imul  $\|$  imul;\n\nKotlin.imulEmulated = imul;\n\nfunction imul(a, b) {\n return ((a & 0xffff0000) \* (b & 0xffff) + (a & 0xffff) \* (b | 0)) | 0;\n}\n\n(function() {\n var buf = new ArrayBuffer(8);\n var bufFloat64 = new Float64Array(buf);\n var bufFloat32 = new Float32Array(buf);\n var bufInt32 = new Int32Array(buf);\n var lowIndex = 0;\n var highIndex = 1;\n\n bufFloat64[0] = -1; // bff00000\_0000000\n if  $(\text{buffer}12[lowIndex] !== 0) \ \n\$  lowIndex = 1;\n highIndex = 0;\n }\n\n Kotlin.doubleToBits = function(value)  $\{\n\mathbf n$  return Kotlin.doubleToRawBits(isNaN(value) ? NaN : value); $\mathbf n$  }; $\mathbf n$ |n Kotlin.doubleToRawBits = function(value)  ${\n \cdot \}$  bufFloat64[0] = value;\n return Kotlin.Long.fromBits(bufInt32[lowIndex], bufInt32[highIndex]);\n  $\cdot$ };\n\n Kotlin.doubleFromBits = function(value)  ${\n \mu \n}$  bufInt32[lowIndex] = value.low\_;\n bufInt32[highIndex] = value.high\_;\n return bufFloat64[0];\n };\n\n Kotlin.floatToBits = function(value) {\n return Kotlin.floatToRawBits(isNaN(value) ? NaN : value);\n  $\cdot$  \;\n\n Kotlin.floatToRawBits = function(value)  $\{\n$  bufFloat32[0] = value;\n return  $\text{bufInt32[0];\n}$ ;\n Kotlin.floatFromBits = function(value) {\n bufInt32[0] = value;\n return bufFloat32[0];\n  $\cdot$  \;\n\n // returns zero value for number with positive sign bit and non-zero value for number with negative sign bit.\n Kotlin.doubleSignBit = function(value)  $\{\n\$  bufFloat64[0] = value;\n return bufInt32[highIndex] & 0x80000000;\n  $\cdot \in$  Kotlin.numberHashCode = function(obj) {\n if ((obj | 0) === obj)  ${\n \mu \def\n \begin{array}{l}\n \alpha & \beta \end{array}$  return obj  $| 0; \n \mu \}$  else  ${\n \mu \def\n \nu \end{array}$ 

bufFloat64[0] = obj;\n return (bufInt32[highIndex]  $*$  31 | 0) + bufInt32[lowIndex] | 0;\n }\n  $\ln(0)\ln\ln K$ otlin.ensureNotNull = function(x)  $\ln \mathrm{r} = \mathrm{null}$  ? x : Kotlin.throwNPE();\n };\n","/\*\n \* Copyright 2010-2018 JetBrains s.r.o. and Kotlin Programming Language contributors. \n \* Use of this source code is governed by the Apache 2.0 license that can be found in the license/LICENSE.txt file.\n \*/\n\nif (typeof String.prototype.startsWith  $==\$ "undefined\")  $\{\n$ String.prototype.startsWith = function(searchString, position)  ${\n \quad}$  position = position  $| 0; \n \quad$  return this.lastIndexOf(searchString, position) == position;\n  $\;\;$ \nif (typeof String.prototype.endsWith  $==$  \"undefined\")  $\{n$  String.prototype.endsWith = function(searchString, position)  $\ln$  var subjectString = this.toString();\n if (position === undefined || position > subjectString.length)  ${\n \omega = \text{subjectString.length}}$ ;\n

position  $=$  searchString.length; $\infty$  var lastIndex = subjectString.indexOf(searchString, position); $\infty$  return lastIndex !== -1 && lastIndex === position;\n };\n}\n// ES6 Math polyfills\nif (typeof Math.sign ===  $\Upsilon$  and  $\Upsilon$  and  $\Upsilon$  Math.sign = function(x)  $\{\n\alpha x = +x; // \text{ convert to a number}\n\alpha \text{ if } (x == 0 || isNaN(x))\}$  ${\n n \cdot \ln \ number(x;\n } \n r \cdot x > 0 ? 1 : -1;\n };\n} \in {\text{type of Math.trunc} == {\text{undefined}}'.$  ${\n Math.trunc = function(x) {\n if (isNaN(x)) {\n } the return NaN;\n }\n if (x > 0) {\n }$ return Math.floor(x);\n }\n return Math.ceil(x);\n };\n}\n\n(function() {\n var epsilon =  $2.220446049250313E-16$ ;\n var taylor\_2\_bound = Math.sqrt(epsilon);\n var taylor\_n\_bound = Math.sqrt(taylor\_2\_bound);\n var upper\_taylor\_2\_bound = 1/taylor\_2\_bound;\n var upper\_taylor\_n\_bound =  $1/taylor_n_bound;\n|n \text{ if (type of Math.} sinh == \text{'undefined}\text{)} {\n}$ Math.sinh = function(x)  ${\n \atop \in}$  if (Math.abs(x) < taylor\_n\_bound)  ${\n \atop \in}$  var result = x;\n if  $(Math.abs(x) > taylor_2-bound)$  {\n result +=  $(x * x * x) / 6$ ;\n }\n return result;\n } else  ${\n \alpha v = Math.exp(x)}$ ; var y =  $\alpha v = W$ ath.exp(x); var y 1 = 1 / y; if (!isFinite(y)) return Math.exp(x -Math.LN2);\n if (!isFinite(y1)) return -Math.exp(-x - Math.LN2);\n return (y - y1) / 2;\n }\n };\n }\n if (typeof Math.cosh === \"undefined\") {\n Math.cosh = function(x) {\n var y = Math.exp(x);\n var y1 = 1 / y;\n if (!isFinite(y) || !isFinite(y1)) return Math.exp(Math.abs(x) -Math.LN2);\n return  $(y + y1)/2$ ;\n };\n }\n\n if (typeof Math.tanh == \"undefined\") {\n Math.tanh = function(x){\n if (Math.abs(x) < taylor n bound) {\n var result = x;\n if (Math.abs(x) > taylor 2 bound) {\n result  $= (x * x * x) / 3$ ;\n }\n return result;\n  $\ln$  else  ${\n \alpha a = Math.exp(+x), b = Math.exp(-x)}$ ;\n return a  $==$  Infinity ? 1 : b === Infinity ? -1 : (a - b) / (a + b);\n }\n }\n }\n }\n // Inverse hyperbolic function

implementations derived from boost special math functions,\n // Copyright Eric Ford & Hubert Holin 2001.\n\n if (typeof Math.asinh === \"undefined\") {\n var asinh = function(x) {\n if (x >= +taylor n bound)\n {\n if (x > upper\_taylor\_n\_bound)\n {\n if (x > upper\_taylor\_2\_bound)\n  ${\n\mu \n\in \mathbb{Z} \n\alpha}$  // approximation by laurent series in  $1/x$  at  $0+$  order from -1 to  $0\ln$  return  $Math.log(x) + Math.LN2;\n$   $\n$  else\n  ${\n\mu \n\in \mathbb{Z} \times \mathbb{Z}}$  approximation by laurent series in 1/x at 0+ order from -1 to 1\n return Math.log(x  $*$  2 + (1 / (x  $*$  2)));\n }\n }\n else\n {\n {\n return Math.log(x + Math.sqrt(x \* x + 1));\n  $\{\n\}$ \n else if (x <= -taylor\_n\_bound)\n {\n return -asinh(-x);\n  $\{\n\}$  else\n  ${\n\}$  // approximation by taylor series in x at 0 up to order  $2\ln$  var result = x;\n if (Math.abs(x) >= taylor 2 bound)\n {\n var x3 =  $x * x * x;$ \n // approximation by taylor series in x at 0 up to order 4\n result  $= x3 / 6;$ \n  $\ln$  return result;\n  $\ln$  };\n Math.asinh = asinh;\n }\n if (typeof Math.acosh === \"undefined\")  ${\n Math.acosh = function(x) {\n in if  $(x < 1)\n in } \n {\n in } \n then NaN;\n in } \n else if$$  $(x - 1) = \t{aylor_n \bound}\n$   ${\n \text{if } (x > upper_taylor_2_bound)}\n$   ${\n \text{if } (x > upper_taylor_2_bound)}\n$ approximation by laurent series in  $1/x$  at  $0+$  order from -1 to  $0\ln$  return Math.log(x) + Math.LN2;\n  $\ln$  else\n {\n return Math.log(x + Math.sqrt(x \* x - 1));\n }\n }\n }\n else $\ln$  { $\ln$  var y = Math.sqrt(x - 1); $\ln$  // approximation by taylor series in y at 0 up to order  $2\pi$  var result = y;\n if (y >= taylor\_2\_bound)\n {\n var y3 = y \* y \* y;\n // approximation by taylor series in y at 0 up to order 4\n result -= y3 / 12;\n  $\ln\$ n return Math.sqrt(2) \* result;\n  $\{\n\}$   $\|\n\|$   $\|\n\|$  if (typeof Math.atanh === \"undefined\")  $\{\n\$  Math.atanh = function(x)  ${\n\mu \quad \text{if (Math-abs(x) < taylor_n-bound) } {\n\quad \quad \text{var result} = x;\n \quad \text{if (Math-abs(x) > taylor_n-bound) } {\n\quad \quad \text{if (Math(abs(x) > taylor_n-bound) } {\n\quad \quad \text{if (Math(abs(x) > taylor_n.html)} }$ taylor 2 bound)  ${\n \times}$  result +=  $(x * x * x) / 3;\n \}$ <br> ${\n \times}$  return result;\n }\n return Math.log((1 + x) / (1 - x)) / 2;\n };\n }\n if (typeof Math.log1p === \"undefined\") {\n Math.log1p  $=$  function(x)  ${\n \alpha x \in X} =$  function(x)  ${\n \alpha x \in X} = x * x;$ x;\n var x4 = x3 \* x;\n // approximation by taylor series in x at 0 up to order 4\n return ( $x4 / 4 + x3 / 3 - x2 / 2 + x$ ;\n  $\ln$  return Math.log(x + 1);\n };\n } if (typeof Math.expm1  $=$   $=$   $\text{underined}\$   $\{n$  Math.expm1 = function(x)  $\{\n\}$  if (Math.abs(x)  $\langle x \rangle$  < taylor n bound) {\n var x2 = x \* x;\n var x3 = x2 \* x;\n var x4 = x3 \* x;\n // approximation by taylor series in x at 0 up to order  $4\ln$  return  $(x4 / 24 + x3 / 6 + x2 / 2 + x)\cdot\ln$ return Math.exp(x) - 1;\n };\n }\n})();\nif (typeof Math.hypot == \"undefined\") {\n Math.hypot = function()  $\{\n\$  var y = 0;\n var length = arguments.length;\n\n for (var i = 0; i < length; i++)  $\{\n\}$ if (arguments[i] === Infinity || arguments[i] === -Infinity)  $\{\n\}$  return Infinity;  $\n\}$   $\|\n\|$  $arguments[i] * arguments[i];\n$   $\n$  return Math.sqrt(y);\n  $\in$   $\in$   $\in$  (typeof Math.log10 == \"undefined\")  ${\n \ Math. log10 = function(x) {\n \ return Math. log(x) * Math. LOG10E;\n \};\n}$  $\Upsilon$  = function(x)  ${\n \mu \delta}$  return Math.log(x) \* Math.LOG2E;\n };\n}\nif (typeof Math.clz32 === \"undefined\") {\n Math.clz32 = (function(log, LN2) {\n return function(x) {\n var asUint =  $x \gg 0$ ;\n if (asUint === 0) {\n return 32;\n }\n return 31 - (log(asUint) / LN2  $| 0 \rangle | 0$ ; // the \" $| 0 \rangle$ " acts like math.floor\n  $\{\nabla \cdot \lambda | 0 \rangle$ (Math.log, Math.LN2);\n\n\n/ For HtmlUnit and PhantomJs\nif (typeof ArrayBuffer.isView === \"undefined\") {\n ArrayBuffer.isView = function(a) {\n return a != null && a.\_\_proto\_\_ != null && a.\_\_proto\_\_.\_\_proto\_\_ === Int8Array.prototype.\_\_proto\_\_;\n  $\ln\ln\ln\left(t\right)$  (typeof Array.prototype.fill === \"undefined\") {\n // Polyfill from https://developer.mozilla.org/en-US/docs/Web/JavaScript/Reference/Global\_Objects/Array/fill#Polyfill\n Array.prototype.fill = function()  $\{\n\$ Steps 1-2.\n if (this == null)  $\ln$  throw new TypeError('this is null or not defined');\n  $\ln$  var O = Object(this); $\ln \ln /$  // Steps 3-5. $\ln$ 

var len = O.length >>> 0;\n\n // Steps 6-7.\n var start = arguments[1];\n var relativeStart = start >> 0;\n\n // Step 8.\n var k = relativeStart < 0 ?\n Math.max(len + relativeStart, 0) :\n

Math.min(relativeStart, len);\n\n // Steps 9-10.\n var end = arguments[2];\n var relativeEnd = end === undefined ?\n len : end >> 0;\n\n // Step 11.\n var final = relativeEnd < 0 ?\n Math.max(len + relativeEnd, 0) :\n Math.min(relativeEnd, len);\n\n // Step 12.\n while (k < final) {\n O[k] = value;\n k++;\n }\n\n // Step 13.\n return O;\n };\n}\n\n(function() {\n function normalizeOffset(offset, length)  ${\nvert \nvert n$  if (offset < 0) return Math.max(0, offset + length); ${\nvert \nvert n}$  return Math.min(offset, length); ${\nvert \nvert n}$ function typedArraySlice(begin, end)  $\{\n\$  if (typeof end ==  $\$ undefined $\$ )  $\{\n\}$  end = this.length;\n  $\ln$  begin = normalizeOffset(begin

 $|| 0$ , this.length); $\infty$  end = Math.max(begin, normalizeOffset(end, this.length)); $\infty$  return new this.constructor(this.subarray(begin, end)); $\in \{\n\$  var arrays = [Int8Array, Int16Array, Uint16Array, Int32Array, Float32Array, Float64Array];\n for (var i = 0; i < arrays.length; ++i) {\n var TypedArray =  $array[i];\n$  if (typeof TypedArray.prototype.fill  $==$  \"undefined\")  $\{\n$  TypedArray.prototype.fill = Array.prototype.fill;\n  $\{\n\}$ \n if (typeof TypedArray.prototype.slice === \"undefined\") {\n Object.defineProperty(TypedArray.prototype, 'slice',  ${\n \nu}$  value: typedArraySlice\n });\n }\n  $\ln \Lambda$  // Patch apply to work with TypedArrays if needed. $\ln \text{ try } {\ln (\text{function}( ) } )$ .apply(null, new Int32Array(0)) $\in$  } catch (e)  $\{\n\max_{i=1}^n \sigma_i\}$  = Function.prototype.apply; $\in$ Object.defineProperty(Function.prototype, 'apply', {\n value: function(self, array)

 ${\nvert \nvert n\rvert}$  return apply.call(this, self, [].slice.call(array));\n  ${\nvert \nvert n\rvert}$ ;\n  ${\nvert \nvert n\rvert}$  // Patch map to work with TypedArrays if needed.\n for (var i = 0; i < arrays.length; ++i)  $\{\n\$  var TypedArray = arrays $[i]$ ;\n if  $(typeof TypedArray.prototype.map == \l'\nudefined\r'\n) {\n Object.defineProperty(TypedArray.prototype,$ 'map',  ${\n \nu}$  value: function(callback, self)  ${\n \nu}$  return [].slice.call(this).map(callback, self);  $\ln \lim_{n \ln \ln \ln \ln \ln \ln \arccos{n}$  // Patch sort to work with TypedArrays if needed. $\ln \frac{1}{\text{DDO}}$ : consider to

remove following function and replace it with `Kotlin.doubleCompareTo` (see misc.js)\n var

totalOrderComparator = function (a, b)  $\{\n\}$  if (a < b) return -1;\n if (a > b) return 1;\n\n if (a == b)  $\{\n\}$ if (a !== 0) return 0;\n\n var ia = 1 / a;\n return ia === 1 / b ? 0 : (ia < 0 ? -1 : 1);\n }\n\n return a  $!=$  a ? (b  $!=$  b ? 0 : 1) : -1\n  $\cdot$ ;\n\n for (var i = 0; i < arrays.length; ++i) {\n var TypedArray =

 $arrows[i];\n\infty$  if (typeof TypedArray.prototype.sort === \"undefined\") {\n Object.defineProperty(TypedArray.prototype, 'sort',  ${\n$  value: function(compareFunction)  ${\n}$ return Array.prototype.sort.call(this, compareFunction || totalOrderComparator);\n }\n }\n });\n } }\n})();\n","/\*\n \* Copyright 2010-2018 JetBrains s.r.o. and Kotlin Programming Language contributors. \n \* Use of this source code is governed by the Apache 2.0 license that can be found in the license/LICENSE.txt file.\n  $*\n\lambda_n\hbox{M\"otlin}.$  Kind = {\n CLASS: \"class\",\n INTERFACE: \"interface\",\n OBJECT:  $\cup$ "object $\|n\|$ ;\n\nKotlin.callGetter = function (thisObject, klass, propertyName) {\n var propertyDescriptor = Object.getOwnPropertyDescriptor(klass, propertyName);\n if (propertyDescriptor != null && propertyDescriptor.get != null)  $\n\alpha$  return propertyDescriptor.get.call(thisObject);\n }\n\n propertyDescriptor = Object.getOwnPropertyDescriptor(thisObject, propertyName);\n if (propertyDescriptor != null  $\&&\'value\'$  in propertyDescriptor) {\n return thisObject[propertyName];\n }\n\n return Kotlin.callGetter(thisObject, Object.getPrototypeOf(klass), propertyName);\n};\n\nKotlin.callSetter = function (thisObject, klass, propertyName, value)  $\{\n \$  var propertyDescriptor = Object.getOwnPropertyDescriptor(klass, propertyName);\n if (propertyDescriptor != null && propertyDescriptor.set != null) {\n propertyDescriptor.set.call(thisObject, value);\n return;\n }\n\n propertyDescriptor = Object.getOwnPropertyDescriptor(thisObject, propertyName);\n if (propertyDescriptor != null && \"value\" in propertyDescriptor)  ${\n \min\limits_{\infty} \cdot \min\limits_{\infty} \cdot \min\limits_{\infty} \cdot \min\limits_{\infty} \cdot \min\limits_{\infty} \cdot \min\limits_{\infty} \cdot \min\limits_{\infty} \cdot \min\limits_{\infty} \cdot \min\limits_{\infty} \cdot \min\limits_{\infty} \cdot \min\limits_{\infty} \cdot \min\limits_{\infty} \cdot \min\limits_{\infty} \cdot \min\limits_{\infty} \cdot \min\limits_{\min\limits_{\infty} \cdot \min\limits_{\infty} \cdot \min\limits_{\min\limits_{\infty} \cdot \$ Object.getPrototypeOf(klass),

propertyName, value);\n};\n\nfunction isInheritanceFromInterface(ctor, iface) {\n if (ctor === iface) return true;\n\n var metadata = ctor.\$metadata\$;\n if (metadata != null) {\n var interfaces = metadata.interfaces;\n for (var  $i = 0$ ;  $i <$  interfaces.length;  $i++$ )  $\n$  if (isInheritanceFromInterface(interfaces[i], iface))  $\n$ 

return true;\n  $\|\n\|$ \n  $\|\n\|$ \n var superPrototype = ctor.prototype != null ?

Object.getPrototypeOf(ctor.prototype) : null;\n var superConstructor = superPrototype != null ?

superPrototype.constructor : null; n return superConstructor != null  $&&$ isInheritanceFromInterface(superConstructor, iface);\n\n/\*\*\n \*\n \* @param {\*} object\n \* @param  ${\rm Function}|Object\rangle$  klass $\infty$  \* @returns  ${\rm Boolean}\$  \*/\nKotlin.isType = function (object, klass)  $\{\n\infty\}$  if (klass === Object) {\n switch (typeof object) {\n case \"string\":\n case \"number\":\n case \"boolean\":\n

case \"function\":\n return true;\n default:\n return object instance of Object;\n  $\ln \lim_{\text{to}}$  if (object == null || klass == null || (typeof object !== 'object' && typeof object !== 'function')) {\n return false;\n }\n\n if (typeof klass === \"function\" && object instance f klass) {\n return true;\n }\n\n var proto = Object.getPrototypeOf(klass);\n var constructor = proto != null ? proto.constructor : null;\n if (constructor != null  $\&&\&\&\text{Smetad}$  in constructor)  $\{\n\}$  var metadata = constructor.\$metadata\$; $\n\}$  if (metadata.kind === Kotlin.Kind.OBJECT) {\n return object === klass;\n }\n }\n var klassMetadata = klass.\$metadata\$;\n\n // In WebKit (JavaScriptCore) for some interfaces from DOM typeof returns \"object\", nevertheless they can be used in RHS of instanceof $\in$  if (klassMetadata == null)  $\in$  return object instanceof klass;\n

 $\ln \min$  if (klassMetadata.kind === Kotlin.Kind.INTERFACE && object.constructor != null) {\n return isInheritanceFromInterface(object.constructor, klass);\n  $\ln$  return false;\n};\n\nKotlin.isNumber = function (a)  ${\n\mu \nu} = \{\n\mu \nu \nu \nu \} \$  | a instance Kotlin.Long;\n };\n\nKotlin.isChar = function (value)  ${\n\mu \nu}$ value instanceof Kotlin.BoxedChar $\hbar$ ;\n $\hbar$ Kotlin.isComparable = function (value)  $\{\hbar$  var type = typeof value;\n $\hbar$ return type  $== \text{``string'' } ||\text{n}$  type  $== \text{``boolean'' } ||\text{n}$  Kotlin.isNumber(value)  $||\text{n}$ Kotlin.isType(value, Kotlin.kotlin.Comparable);\n};\n\nKotlin.isCharSequence = function (value) {\n return typeof value ===  $\text{``string''} \parallel \text{Kotlin.isType}$  value, Kotlin.kotlin.CharSequence); $\text{``h''}$ ,  $\text{``m''}$  \* Copyright 2010-2018 JetBrains s.r.o. and Kotlin Programming Language contributors.\n \* Use of this source code is governed by the Apache 2.0 license that can be found in the license/LICENSE.txt file. $\ln \sqrt{\pi}$ n|npackage

kotlin\n\npublic class Enum<T : Enum<T>>: Comparable<Enum<T>> {\n @JsName(\"name\$\") private var \_name: String =  $\gamma \in \mathcal{S}$  @JsName(\"ordinal\$\") private var \_ordinal: Int = 0\n\n val name: String\n get() = name\n\n val ordinal: Int\n get() = \_ordinal\n\n override fun compareTo(other: Enum<T>) = ordinal.compareTo(other.ordinal)\n\n override fun equals(other: Any?) = this === other\n\n override fun hashCode(): Int = js(\"Kotlin.identityHashCode\")(this)\n\n override fun toString() = name\n\n companion object\n}",null,"/\*\n \* Copyright 2010-2019 JetBrains s.r.o. and Kotlin Programming Language contributors.\n \* Use of this source code is governed by the Apache 2.0 license that can be found in the license/LICENSE.txt file.\n \*/\n\n@file:kotlin.jvm.JvmMultifileClass\n@file:kotlin.jvm.JvmName(\"ArraysKt\")\n\npackage kotlin.collections\n\n//\n// NOTE: THIS FILE IS AUTO-GENERATED by the GenerateStandardLib.kt\n// See: https://github.com/JetBrains/kotlin/tree/master/libraries/stdlib\n//\n\nimport

kotlin.random.\*\nimport kotlin.ranges.contains\nimport kotlin.ranges.reversed\n\n/\*\*\n \* Returns 1st \*element\* from the array. $\ln * \ln *$  If the size of this array is less than 1, throws an [IndexOutOfBoundsException] except in Kotlin/JS\n \* where the behavior is unspecified.\n \*/\n@kotlin.internal.InlineOnly\npublic inline operator fun  $\langle$ T> Array<out T>.component1(): T {\n return get(0)\n }\n\n/\*\*\n \* Returns 1st \*element\* from the array.\n \* \n \* If the size of this array is less than 1, throws an [IndexOutOfBoundsException] except in Kotlin/JS\n \* where the behavior is unspecified.\n \*/\n@kotlin.internal.InlineOnly\npublic inline operator fun ByteArray.component1(): Byte  $\{\n\$ return get $(0)\n\}\n\infty$ <sup>\*</sup>\*\n \* Returns 1st \*element\* from the array.\n \* \n \* If the size of this array is less than 1, throws an [IndexOutOfBoundsException] except in Kotlin/JS\n \* where the behavior is unspecified.\n \*/\n@kotlin.internal.InlineOnly\npublic

inline operator fun ShortArray.component1(): Short  $\{\n$  return get(0)\n $\n\infty$ \*\n \* Returns 1st \*element\* from the array. $\ln * \ln *$  If the size of this array is less than 1, throws an [IndexOutOfBoundsException] except in Kotlin/JS\n \* where the behavior is unspecified.\n \*/\n @kotlin.internal.InlineOnly\npublic inline operator fun IntArray.component1(): Int  $\ln$  return get(0)\n}\n\n/\*\*\n \* Returns 1st \*element\* from the array.\n \* \n \* If the size of this array is less than 1, throws an [IndexOutOfBoundsException] except in Kotlin/JS\n \* where the behavior is unspecified.\n \*/\n@kotlin.internal.InlineOnly\npublic inline operator fun LongArray.component1(): Long {\n

return get(0)\n\n\n\\*\*\n \* Returns 1st \*element\* from the array.\n \* \n \* If the size of this array is less than 1, throws an [IndexOutOfBoundsException] except in Kotlin/JS\n \* where the behavior is unspecified.\n \*/\n@kotlin.internal.InlineOnly\npublic inline operator fun FloatArray.component1(): Float {\n return  $get(0)\n\}\n\nn'\n*\n* Returns 1st *element* from the array.\n* \n* If the size of this array is less than 1, throws an$ [IndexOutOfBoundsException] except in Kotlin/JS\n \* where the behavior is unspecified.\n \*/\n@kotlin.internal.InlineOnly\npublic inline operator fun DoubleArray.component1(): Double {\n return  $get(0)\n\}\n\in\{\n\max * n * Returns 1st * elements * from the array.\n\in \n\frac{1}{s}$  if the size of this array is less than 1, throws an [IndexOutOfBoundsException] except in Kotlin/JS\n \* where the behavior is unspecified.\n \*/\n@kotlin.internal.InlineOnly\npublic inline operator fun BooleanArray.component1(): Boolean {\n return  $get(0)\n\}\n\in\{\n\max * n * Returns 1st * elements * from the array.\n\in \n\frac{1}{s}$  if the size of this array is less than 1, throws an [IndexOutOfBoundsException] except in Kotlin/JS\n \* where the behavior is unspecified.\n \*/\n@kotlin.internal.InlineOnly\npublic inline operator fun CharArray.component1(): Char {\n return  $get(0)\n\}\n\n^**\n * Returns 2nd *element* from the$ array. $\ln * \ln *$  If the size of this array is less than 2, throws an [IndexOutOfBoundsException] except in Kotlin/JS\n \* where the behavior is unspecified.\n \*/\n@kotlin.internal.InlineOnly\npublic inline operator fun <T> Array<out T>.component2(): T {\n return get(1)\n}\n\n/\*\*\n \* Returns 2nd \*element\* from the array.\n \* \n \* If the size of this array is less than 2, throws an [IndexOutOfBoundsException] except in Kotlin/JS\n \* where the behavior is unspecified.\n \*/\n@kotlin.internal.InlineOnly\npublic inline operator fun ByteArray.component2(): Byte {\n return get(1)\n}\n\n/\*\*\n \* Returns 2nd \*element\* from the array.\n \* \n \* If the size of this array is less than 2, throws an [IndexOutOfBoundsException] except in Kotlin/JS\n \* where the behavior is unspecified.\n \*/\n@kotlin.internal.InlineOnly\npublic inline operator fun ShortArray.component2(): Short {\n return get(1)\n\n\n\\*\*\n \* Returns 2nd \*element\* from the array.\n \* \n \* If the size of this array is less than 2, throws an [IndexOutOfBoundsException] except in Kotlin/JS\n \* where the behavior is unspecified.\n \*/\n@kotlin.internal.InlineOnly\npublic inline operator fun IntArray.component2(): Int {\n return  $get(1)\n\}\n\infty$ <sup>\*</sup>. Returns 2nd \*element\* from the array. $\infty$  \* If the size of this array is less than 2, throws an [IndexOutOfBoundsException] except in Kotlin/JS\n \* where the behavior is unspecified.\n \*/\n@kotlin.internal.InlineOnly\npublic inline operator fun LongArray.component2(): Long {\n return  $get(1)\n\}\n\infty$ <sup>\*</sup> Returns 2nd \*element\* from the array. $\infty$  \* If the size of this array is less than 2, throws an [IndexOutOfBoundsException] except in Kotlin/JS\n \* where the behavior is unspecified.\n \*/\n@kotlin.internal.InlineOnly\npublic inline operator fun FloatArray.component2(): Float {\n return  $get(1)\n\}\n\ln\frac{*}\n\cdot$  \* Returns 2nd \* element\* from the array. $\ln$  \* If the size of this array is less than 2, throws an [IndexOutOfBoundsException] except in Kotlin/JS\n \* where the behavior is unspecified. $\ln \sqrt{\rho}$  (or  $\ln \left( \frac{\rho}{\rho} \right)$  in line operator fun DoubleArray.component2(): Double  $\{\n\$  return get(1)\n $\hbar/^*\n$  \* Returns 2nd \*element\* from the array.\n \* \n \* If the size of this array is less than 2, throws an [IndexOutOfBoundsException] except in Kotlin/JS\n \* where the behavior is unspecified.\n \*/\n@kotlin.internal.InlineOnly\npublic inline operator fun BooleanArray.component2(): Boolean  $\ln \mathrm{det}(1)\$ n $\ln\mathrm{**}\$ n \* Returns 2nd \*element\* from the array. $\ln$  \*  $\ln$  \* If the size of this array is less than 2, throws an [IndexOutOfBoundsException] except in Kotlin/JS\n \* where the behavior is unspecified.\n \*/\n@kotlin.internal.InlineOnly\npublic inline operator fun CharArray.component2(): Char {\n return  $get(1)\n\}\n\min\{*\}\n$  \* Returns 3rd \*element\* from the array. $\ln$  \* If the size of this array is less than 3, throws an [IndexOutOfBoundsException] except in Kotlin/JS\n \* where the behavior is unspecified.\n \*/\n@kotlin.internal.InlineOnly\npublic

inline operator fun <T> Array<out T>.component3(): T {\n return get(2)\n}\n\n/\*\*\n \* Returns 3rd \*element\* from the array. $\ln * \ln *$  If the size of this array is less than 3, throws an [IndexOutOfBoundsException] except in Kotlin/JS\n \* where the behavior is unspecified.\n \*/\n@kotlin.internal.InlineOnly\npublic inline operator fun ByteArray.component3(): Byte  $\{\n\$  return get(2)\n $\n\lambda^*$ n \* Returns 3rd \*element\* from the array.\n \* \n \* If the size of this array is less than 3, throws an [IndexOutOfBoundsException] except in Kotlin/JS\n \* where the behavior is unspecified.\n \*/\n@kotlin.internal.InlineOnly\npublic inline operator fun ShortArray.component3():

Short  $\{\n\$  return get(2)\n $\n\|n\|^{**}\n$  \* Returns 3rd \* element\* from the array. $\|n\|$  \* If the size of this array is less than 3, throws an [IndexOutOfBoundsException] except in Kotlin/JS\n \* where the behavior is unspecified.\n \*/\n@kotlin.internal.InlineOnly\npublic inline operator fun IntArray.component3():

Int  $\ln \ {\min \mathcal{O} \n\in \mathbb{N} \n\} \n\in \mathbb{N}$  \* Returns 3rd \* element\* from the array. $\ln \ \ln \$  If the size of this array is less than 3, throws an [IndexOutOfBoundsException] except in Kotlin/JS\n \* where the behavior is unspecified.\n \*/\n@kotlin.internal.InlineOnly\npublic inline operator fun LongArray.component3(): Long {\n return  $get(2)\n\}\n\in\frac{*}{\mathbb{N}}$  \* Returns 3rd \*element\* from the array. $\in$  \* If the size of this array is less than 3, throws an [IndexOutOfBoundsException] except in Kotlin/JS\n \* where the behavior is unspecified.\n \*/\n@kotlin.internal.InlineOnly\npublic inline operator fun FloatArray.component3(): Float {\n return

 $get(2)\n\}\n\min/**\n$  \* Returns 3rd \*element\* from the array. $\ln * \ln *$  If the size of this array is less than 3, throws an [IndexOutOfBoundsException] except in Kotlin/JS\n \* where the behavior is unspecified.\n \*/\n@kotlin.internal.InlineOnly\npublic inline operator fun DoubleArray.component3(): Double {\n return

 $get(2)\n\times\n^* \n* Returns 3rd$ 

\*element\* from the array. $\ln * \ln *$  If the size of this array is less than 3, throws an [IndexOutOfBoundsException] except in Kotlin/JS\n \* where the behavior is unspecified.\n \*/\n@kotlin.internal.InlineOnly\npublic inline operator fun BooleanArray.component3(): Boolean  $\{\nabla \cdot \mathbf{r}^*\| \n\in \mathbb{R}^* \cdot \mathbb{R}^* \cdot \$  $* \nvert$  The size of this array is less than 3, throws an [IndexOutOfBoundsException] except in Kotlin/JS $\nvert$ n  $*$  where the behavior is unspecified.\n \*/\n@kotlin.internal.InlineOnly\npublic inline operator fun CharArray.component3(): Char  $\ln$  return get(2)\n  $\ln(x^*)$ n \* Returns 4th \*element\* from the array. $\ln x \ln x$  If the size of this array is less than 4, throws an [IndexOutOfBoundsException] except in Kotlin/JS\n \* where the behavior is unspecified.\n \*/\n@kotlin.internal.InlineOnly\npublic inline operator fun <T> Array<out T>.component4(): T {\n return get(3)\n \\n\n/\*\*\n \* Returns 4th \*element\* from the array.\n \* \n \* If the size of this

 array is less than 4, throws an [IndexOutOfBoundsException] except in Kotlin/JS\n \* where the behavior is unspecified.\n \*/\n@kotlin.internal.InlineOnly\npublic inline operator fun ByteArray.component4(): Byte {\n return get(3)\n\\n\n\\*\*\n \* Returns 4th \*element\* from the array.\n \* \n \* If the size of this array is less than 4, throws an [IndexOutOfBoundsException] except in Kotlin/JS\n \* where the behavior is unspecified.\n \*/\n@kotlin.internal.InlineOnly\npublic inline operator fun ShortArray.component4(): Short {\n return  $get(3)\n\}\n\infty$ <sup>\*\*</sup>\n \* Returns 4th \*element\* from the array.\n \* \n \* If the size of this array is less than 4, throws an [IndexOutOfBoundsException] except in Kotlin/JS\n \* where the behavior is unspecified.\n \*/\n@kotlin.internal.InlineOnly\npublic inline operator fun IntArray.component4(): Int {\n return get(3)\n}\n\n/\*\*\n \* Returns 4th \*element\* from the array.\n \* \n \* If the size of this array is less than 4, throws an [IndexOutOfBoundsException] except

in Kotlin/JS\n \* where the behavior is unspecified.\n \* $\ln$ \n@kotlin.internal.InlineOnly\npublic inline operator fun LongArray.component4(): Long  $\ln$  return get(3)\n  $\ln\ln(*)^*$ \n \* Returns 4th \*element\* from the array.\n \* \n \* If the size of this array is less than 4, throws an [IndexOutOfBoundsException] except in Kotlin/JS\n \* where the behavior is unspecified.\n \*/\n@kotlin.internal.InlineOnly\npublic inline operator fun FloatArray.component4(): Float  $\{\n\$  return get(3)\n\n/\*\*\n \* Returns 4th \*element\* from the array. $\|n\|$  \* \n \* If the size of this array is less than 4, throws an [IndexOutOfBoundsException] except in Kotlin/JS\n \* where the behavior is unspecified.\n \*/\n@kotlin.internal.InlineOnly\npublic inline operator fun DoubleArray.component4(): Double {\n return  $get(3)\n\}\n\infty$ <sup>\*\*</sup>\n \* Returns 4th \*element\* from the array.\n \* \n \* If the size of this array is less than 4, throws an [IndexOutOfBoundsException] except in Kotlin/JS\n \* where the behavior is unspecified.\n \*/\n@kotlin.internal.InlineOnly\npublic inline operator fun BooleanArray.component4(): Boolean {\n return

 $get(3)\n\}\n\infty$ <sup>\*\*</sup>\n \* Returns 4th \*element\* from the array.\n \* \n \* If the size of this array is less than 4, throws an [IndexOutOfBoundsException] except in Kotlin/JS\n \* where the behavior is unspecified.\n

\*/\n@kotlin.internal.InlineOnly\npublic inline operator fun CharArray.component4(): Char {\n return get(3)\n\n\n/\*\*\n \* Returns 5th \*element\* from the array.\n \* \n \* If the size of this array is less than 5, throws an [IndexOutOfBoundsException] except in Kotlin/JS\n \* where the behavior is unspecified.\n

\*/\n@kotlin.internal.InlineOnly\npublic inline operator fun <T> Array<out T>.component5(): T {\n return

 $get(4)\n\}\n\infty$ <sup>\*\*</sup>\n \* Returns 5th \*element\* from the array.\n \* \n \* If the size of this array is less than 5, throws an [IndexOutOfBoundsException] except in Kotlin/JS\n \* where the behavior is unspecified.\n \*/\n@kotlin.internal.InlineOnly\npublic inline operator

fun ByteArray.component5(): Byte  $\{\n\cdot\cdot\cdot\cdot\cdot\cdot\cdot\cdot\cdot\cdot\cdot\cdot\}$   $\mathbb{R}^*\$  Returns 5th \* element\* from the array. $\mathbb{R}^*\$ If the size of this array is less than 5, throws an [IndexOutOfBoundsException] except in Kotlin/JS\n \* where the behavior is unspecified.\n \*/\n@kotlin.internal.InlineOnly\npublic inline operator fun ShortArray.component5(): Short  $\{\n\$  return get(4)\n $\n\$ \n\n/\*\*\n \* Returns 5th \*element\* from the array. $\ln$  \* If the size of this array is less than 5, throws an [IndexOutOfBoundsException] except in Kotlin/JS\n \* where the behavior is unspecified.\n \*/\n@kotlin.internal.InlineOnly\npublic inline operator fun IntArray.component5(): Int {\n return  $get(4)\n\hbar\ln^**\n$  \* Returns 5th \*element\* from the array. $\ln^* \ln^*$  If the size of this array is less than 5, throws an [IndexOutOfBoundsException] except in Kotlin/JS\n \* where the behavior is unspecified.\n \*/\n@kotlin.internal.InlineOnly\npublic inline operator fun LongArray.component5(): Long {\n return get(4)\n }\n\n/\*\*\n

\* Returns 5th \*element\* from the array. $\ln$  \*  $\ln$  \* If the size of this array is less than 5, throws an [IndexOutOfBoundsException] except in Kotlin/JS\n \* where the behavior is unspecified.\n \*/\n@kotlin.internal.InlineOnly\npublic inline operator fun FloatArray.component5(): Float {\n return

 $get(4)\n\}\n\infty$ <sup>\*\*</sup>\n \* Returns 5th \*element\* from the array.\n \* \n \* If the size of this array is less than 5, throws an [IndexOutOfBoundsException] except in Kotlin/JS\n \* where the behavior is unspecified.\n

\*/\n@kotlin.internal.InlineOnly\npublic inline operator fun DoubleArray.component5(): Double {\n return  $get(4)\n\}\n\gamma^*\n$  \* Returns 5th \*element\* from the array. $\ln$  \* If the size of this array is less than 5, throws an [IndexOutOfBoundsException] except in Kotlin/JS\n \* where the behavior is unspecified.\n

\*/\n@kotlin.internal.InlineOnly\npublic inline operator fun BooleanArray.component5(): Boolean {\n return get(4)\n \\n\n/\*\*\n \* Returns 5th \* element \* from the array.\n \* \n \*

 If the size of this array is less than 5, throws an [IndexOutOfBoundsException] except in Kotlin/JS\n \* where the behavior is unspecified.\n \*/\n@kotlin.internal.InlineOnly\npublic inline operator fun CharArray.component5(): Char  $\ln$  return get(4)\n  $\ln\ln^*$  \n \* Returns `true` if [element] is found in the array. $\ln$  \*/\npublic operator fun <@kotlin.internal.OnlyInputTypes T> Array<out T>.contains(element: T): Boolean {\n return indexOf(element)  $\geq 0\ln{\ln\frac{x}{\ln}}$  \* Returns `true` if [element] is found in the array.\n \*/\npublic operator fun ByteArray.contains(element: Byte): Boolean {\n return indexOf(element)  $>= 0\ln{\ln\frac{**\ln * \text{ Returns 'true' if}}$ [element] is found in the array.\n \*/\npublic operator fun ShortArray.contains(element: Short): Boolean {\n return indexOf(element) >=  $0\ln{\ln^{**}\n}$  \* Returns `true` if [element] is found in the array. $\ln^*{\n}$ public operator fun IntArray.contains(element: Int): Boolean  $\n{\n n: 1$  return indexOf(element)  $> = 0\n$  $\n n*$  $\n n*$  Returns `true` if [element] is found in the array.\n \*/\npublic operator fun LongArray.contains(element: Long): Boolean {\n return indexOf(element)  $>= 0\ln{\ln^{**}\ln *$  Returns `true` if [element] is found in the array. $\ln^*{\n\text{h}$  mublic operator fun FloatArray.contains(element: Float): Boolean  $\n{\n n: even in dexOf(element) >= 0\n}\n{\n n**\n * Returns 'true' if$ [element] is found in the array.\n \*/\npublic operator fun DoubleArray.contains(element: Double): Boolean {\n return indexOf(element)  $>= 0\ln{\ln\frac{*\pi}{n}}$  Returns `true` if [element] is found in the array. $\ln \pi/\rho$  the operator fun BooleanArray.contains(element: Boolean): Boolean  $\ln$  return indexOf(element)  $>= 0\ln{\ln\frac{\pi^*}{n}}$  Returns `true` if [element] is found in the array.\n \*/\npublic operator fun CharArray.contains(element: Char): Boolean {\n return indexOf(element)  $>= 0 \ln{\ln\pi}$  \* Returns an element at the given [index] or throws an [IndexOutOfBoundsException] if the [index] is out of bounds of this array. $\ln * \ln * \mathcal{O}$  sample samples.collections.Collections.Elements.elementAt\n

\*/\npublic expect fun  $\langle T \rangle$  Array $\langle$ out T $\rangle$ .elementAt(index: Int): T\n\n/\*\*\n \* Returns an element at the given [index] or throws an [IndexOutOfBoundsException] if the [index] is out of bounds of this array. $\ln * \ln * \omega$  sample samples.collections.Collections.Elements.elementAt\n \*/\npublic expect fun ByteArray.elementAt(index: Int): Byte $\ln\left(\frac{n}{k^*}\right)$  \* Returns an element at the given [index] or throws an [IndexOutOfBoundsException] if the [index] is out of bounds of this array. $\ln * \alpha$  = @sample samples.collections. Collections. Elements. elementAt $\ln * \n$  public expect fun ShortArray.elementAt(index: Int): Short\n\n/\*\*\n \* Returns an element at the given [index] or throws an

[IndexOutOfBoundsException] if the [index] is out of bounds of this array. $\ln * \ln * \mathcal{O}$  sample samples.collections.Collections.Elements.elementAt\n \*/\npublic expect fun IntArray.elementAt(index: Int): Int\n\n/\*\*\n \* Returns an element at the given [index] or throws an [IndexOutOfBoundsException] if the [index] is out of bounds of this array. $\ln * \ln * \omega$  sample

samples.collections.Collections.Elements.elementAt\n \*/\npublic expect fun LongArray.elementAt(index: Int): Long\n\n/\*\*\n \* Returns an element at the given [index] or throws an [IndexOutOfBoundsException] if the [index] is out of bounds of this array. $\ln * \alpha * \omega$  sample samples.collections. Collections. Elements. elementAt $\ln * \rho$ expect fun FloatArray.elementAt(index: Int): Float\n\n/\*\*\n \* Returns an element at the given [index] or throws an [IndexOutOfBoundsException] if the [index] is out of bounds of this array. $\ln * \ln * \textcirc$ 

samples.collections.Collections.Elements.elementAt\n \*/\npublic expect fun DoubleArray.elementAt(index: Int): Double $\ln\frac{n}{*}\n$  \* Returns an element at the given [index] or throws an [IndexOutOfBoundsException] if the [index] is out of bounds of this array. $\ln * \ln * \textcircled{sample samples}$ .collections.Collections.Elements.elementAt $\ln$ \*/\npublic expect fun BooleanArray.elementAt(index: Int): Boolean\n\n/\*\*\n

 \* Returns an element at the given [index] or throws an [IndexOutOfBoundsException] if the [index] is out of bounds of this array. $\ln * \ln * \omega$  sample samples.collections.Collections.Elements.elementAt $\ln * \rho$  then expect fun CharArray.elementAt(index: Int): Char\n\n/\*\*\n \* Returns an element at the given [index] or the result of calling the [defaultValue] function if the [index] is out of bounds of this array. $\ln * \ln * \mathcal{Q}$  sample

samples.collections.Collections.Elements.elementAtOrElse\n \*/\n@kotlin.internal.InlineOnly\npublic inline fun  $\langle$ T> Array $\langle$ out T>.elementAtOrElse(index: Int, defaultValue: (Int) -> T): T {\n return if (index >= 0 && index  $\langle$ = lastIndex) get(index) else defaultValue(index)\n\\n\n/\*\*\n \* Returns an element at the given [index] or the result of calling the [defaultValue] function if the [index] is out of bounds of this array. $\ln * \alpha$  sample samples.collections.Collections.Elements.elementAtOrElse\n \*/\n@kotlin.internal.InlineOnly\npublic inline fun ByteArray.elementAtOrElse(index:

Int, defaultValue: (Int) -> Byte): Byte {\n return if (index >= 0 && index <= lastIndex) get(index) else defaultValue(index)\n\\n/\*\*\n \* Returns an element at the given [index] or the result of calling the [defaultValue] function if the [index] is out of bounds of this array. $\ln * \ln * \omega$  sample

samples.collections.Collections.Elements.elementAtOrElse\n \*/\n@kotlin.internal.InlineOnly\npublic inline fun ShortArray.elementAtOrElse(index: Int, defaultValue: (Int) -> Short): Short {\n return if (index >= 0 && index <= lastIndex) get(index) else defaultValue(index)\n\\n\n/\*\*\n \* Returns an element at the given [index] or the result of calling the [defaultValue] function if the [index] is out of bounds of this array. $\ln * \ln * \omega$  sample

samples.collections.Collections.Elements.elementAtOrElse\n \*/\n@kotlin.internal.InlineOnly\npublic inline fun IntArray.elementAtOrElse(index: Int, defaultValue: (Int) -> Int): Int {\n return if (index >= 0 && index <= lastIndex)

get(index) else defaultValue(index)\n}\n\n/\*\*\n \* Returns an element at the given [index] or the result of calling the [defaultValue] function if the [index] is out of bounds of this array. $\ln * \ln * \mathcal{Q}$  sample

samples.collections.Collections.Elements.elementAtOrElse\n \*/\n@kotlin.internal.InlineOnly\npublic inline fun LongArray.elementAtOrElse(index: Int, defaultValue: (Int) -> Long): Long {\n return if (index >= 0 && index <= lastIndex) get(index) else defaultValue(index)\n\\n\n/\*\*\n \* Returns an element at the given [index] or the result of calling the [defaultValue] function if the [index] is out of bounds of this array. $\ln * \ln * \omega$  sample

samples.collections.Collections.Elements.elementAtOrElse\n \*/\n@kotlin.internal.InlineOnly\npublic inline fun FloatArray.elementAtOrElse(index: Int, defaultValue: (Int) -> Float): Float {\n return if (index >= 0 && index <= lastIndex) get(index) else defaultValue(index)\n\\n\n/\*\*\n \* Returns an element at the given [index] or the result of calling

the [defaultValue] function if the [index] is out of bounds of this array. $\ln * \ln * \omega$  sample

samples.collections.Collections.Elements.elementAtOrElse\n \*/\n@kotlin.internal.InlineOnly\npublic inline fun DoubleArray.elementAtOrElse(index: Int, defaultValue: (Int) -> Double): Double  $\{\n\$ return if (index >= 0 && index  $\leq$  lastIndex) get(index) else defaultValue(index)\n \\n\n/\*\*\n \* Returns an element at the given [index] or the result of calling the [defaultValue] function if the [index] is out of bounds of this array. $\ln * \ln * \mathcal{Q}$  sample

samples.collections.Collections.Elements.elementAtOrElse\n \*/\n@kotlin.internal.InlineOnly\npublic inline fun BooleanArray.elementAtOrElse(index: Int, defaultValue: (Int) -> Boolean): Boolean {\n return if (index >= 0 & & index  $\le$  lastIndex) get(index) else defaultValue(index)\n\n/\*\*\n \* Returns an element at the given [index] or the result of calling the [defaultValue] function if the [index] is out of bounds of this array. $\ln * \ln * \omega$  sample samples.collections.Collections.Elements.elementAtOrElse\n

 \*/\n@kotlin.internal.InlineOnly\npublic inline fun CharArray.elementAtOrElse(index: Int, defaultValue: (Int) -> Char): Char  $\{\n\cdot\cdot\cdot\cdot\}$  return if (index  $\geq 0$  && index  $\leq$  lastIndex) get(index) else defaultValue(index)\n $\{\n\cdot\cdot\cdot\}$  \* Returns an element at the given [index] or `null` if the [index] is out of bounds of this array. $\ln * \ln * \omega$  sample samples.collections.Collections.Elements.elementAtOrNull\n \*/\n @kotlin.internal.InlineOnly\npublic inline fun  $\langle T \rangle$  Array $\langle T \rangle$ .elementAtOrNull(index: Int): T?  $\{\n$  return this.getOrNull(index)\n $\n\n\|$ <sup>\*\*</sup>\n \* Returns an element at the given [index] or `null` if the [index] is out of bounds of this array. $\ln * \ln * \omega$  sample samples.collections.Collections.Elements.elementAtOrNull\n \*/\n@kotlin.internal.InlineOnly\npublic inline fun ByteArray.elementAtOrNull(index: Int): Byte?  ${\n \nu \in \mathbb{R} \in \mathbb{R} \in \mathbb{R} \in \mathbb{R} \}$  \*\*\n \* Returns an element at the given [index] or `null` if the [index] is out of bounds

of this array. $\ln * \ln * \omega$  sample samples.collections. Collections. Elements.elementAtOrNull\n \*/\n@kotlin.internal.InlineOnly\npublic inline fun ShortArray.elementAtOrNull(index: Int): Short? {\n return this.getOrNull(index)\n\n/\*\*\n \* Returns an element at the given [index] or `null` if the [index] is out of bounds of this array. $\ln * \alpha$  sample samples.collections. Collections. Elements. element At Or Null $\ln$ \*/\n@kotlin.internal.InlineOnly\npublic inline fun IntArray.elementAtOrNull(index: Int): Int? {\n return this.getOrNull(index)\n\n/\*\*\n \* Returns an element at the given [index] or `null` if the [index] is out of bounds of this array. $\ln * \alpha$  sample samples.collections. Collections. Elements. element At Or Null $\ln$ \*/\n@kotlin.internal.InlineOnly\npublic inline fun LongArray.elementAtOrNull(index: Int): Long? {\n return this.getOrNull(index)\n\n/\*\*\n \* Returns an element at the given [index] or `null` if the [index] is out of bounds of this array. $\ln * \alpha$  sample samples.collections. Collections. Elements. element At Or Null $\ln$ 

 \*/\n@kotlin.internal.InlineOnly\npublic inline fun FloatArray.elementAtOrNull(index: Int): Float? {\n return this.getOrNull(index)\n\n/\*\*\n \* Returns an element at the given [index] or `null` if the [index] is out of bounds of this array. $\ln * \alpha$  sample samples.collections. Collections. Elements. element At Or Null $\ln$ 

\*/\n@kotlin.internal.InlineOnly\npublic inline fun DoubleArray.elementAtOrNull(index: Int): Double? {\n return this.getOrNull(index)\n\n/\*\*\n \* Returns an element at the given [index] or `null` if the [index] is out of bounds of this array. $\ln * \alpha$  sample samples.collections. Collections. Elements. element At Or Null $\ln$ 

\*/\n@kotlin.internal.InlineOnly\npublic inline fun BooleanArray.elementAtOrNull(index: Int): Boolean? {\n return this.getOrNull(index)\n}\n\n/\*\*\n \* Returns an element at the given [index] or `null` if the [index] is out of bounds of this array. $\ln * \alpha$  sample samples.collections. Collections. Elements.elementAtOrNull\n

 \*/\n@kotlin.internal.InlineOnly\npublic inline fun CharArray.elementAtOrNull(index: Int): Char? {\n return this.getOrNull(index)\n\n\n/\*\*\n \* Returns the first element matching the given [predicate], or `null` if no such element was found.\n \*/\n@kotlin.internal.InlineOnly\npublic inline fun <T> Array<out T>.find(predicate: (T) -> Boolean): T?  $\{\n\$  return firstOrNull(predicate)\n $\n\cdot\mathbb{R}^*$  Returns the first element matching the given [predicate], or `null` if no such element was found.\n \*/\n@kotlin.internal.InlineOnly\npublic inline fun ByteArray.find(predicate: (Byte) -> Boolean): Byte? {\n return firstOrNull(predicate)\n}\n\n/\*\*\n \* Returns the first element matching the given [predicate], or `null` if no such element was found.\n

\*/\n@kotlin.internal.InlineOnly\npublic inline fun ShortArray.find(predicate: (Short) -> Boolean): Short? {\n return firstOrNull(predicate)\n}\n\n/\*\*\n \* Returns the first element matching the given [predicate], or `null` if no such element was found.\n \*/\n @kotlin.internal.InlineOnly\npublic inline fun IntArray.find(predicate: (Int) -> Boolean): Int? {\n return firstOrNull(predicate)\n}\n\n/\*\*\n \* Returns the first element matching the given [predicate], or `null` if no such element was found. $\ln \frac{\hat{x}}{\ln \omega}$  kotlin.internal.InlineOnly\npublic inline fun LongArray.find(predicate: (Long) -> Boolean): Long? {\n return firstOrNull(predicate)\n}\n\n/\*\*\n \* Returns the first element matching the given [predicate], or `null` if no such element was found.\n

\*/\n@kotlin.internal.InlineOnly\npublic inline fun FloatArray.find(predicate: (Float) -> Boolean): Float? {\n

return firstOrNull(predicate)\n}\n\n/\*\*\n \* Returns the first element matching the given [predicate], or `null` if no such element was found.\n \*/\n@kotlin.internal.InlineOnly\npublic inline fun DoubleArray.find(predicate: (Double) -> Boolean): Double? {\n return firstOrNull(predicate)\n}\n\n/\*\*\n \* Returns the first element matching the given [predicate],

or `null` if no such element was found. $\ln \pi$  \n @ kotlin.internal.InlineOnly\npublic inline fun BooleanArray.find(predicate: (Boolean) -> Boolean): Boolean?  ${\n \cdot \mathcal{O}_r\ll \mathcal{O}_r\ll \mathcal{O}_r\ll \mathcal{O}_r\ll \mathcal{O}_r\ll \mathcal{O}_r\ll \mathcal{O}_r\ll \mathcal{O}_r\ll \mathcal{O}_r\ll \mathcal{O}_r\ll \mathcal{O}_r\ll \mathcal{O}_r\ll \mathcal{O}_r\ll \mathcal{O}_r\ll \mathcal{O}_r\ll \mathcal{O}_r\ll \mathcal{O}_r\ll \math$ Returns the first element matching the given [predicate], or `null` if no such element was found.\n \*/\n@kotlin.internal.InlineOnly\npublic inline fun CharArray.find(predicate: (Char) -> Boolean): Char? {\n return firstOrNull(predicate)\n\n\n/\*\*\n \* Returns the last element matching the given [predicate], or `null` if no such element was found.\n \*/\n@kotlin.internal.InlineOnly\npublic inline fun <T> Array<out T>.findLast(predicate: (T) -  $>$  Boolean): T? {\n return lastOrNull(predicate)\n\n\n\n\n\n\n \* Returns the last element matching the given [predicate], or `null` if no such element was found.\n \*/\n@kotlin.internal.InlineOnly\npublic inline fun ByteArray.findLast(predicate: (Byte) -> Boolean): Byte? {\n return lastOrNull(predicate)\n}\n\n/\*\*\n \* Returns the last

element matching the given [predicate], or `null` if no such element was found.\n

\*/\n@kotlin.internal.InlineOnly\npublic inline fun ShortArray.findLast(predicate: (Short) -> Boolean): Short? {\n return lastOrNull(predicate)\n}\n\n/\*\*\n \* Returns the last element matching the given [predicate], or `null` if no such element was found.\n \*/\n@kotlin.internal.InlineOnly\npublic inline fun IntArray.findLast(predicate: (Int) -> Boolean): Int?  $\ln$  return lastOrNull(predicate)\n}\n\n/\*\*\n \* Returns the last element matching the given [predicate], or `null` if no such element was found.\n \*/\n@kotlin.internal.InlineOnly\npublic inline fun LongArray.findLast(predicate: (Long) -> Boolean): Long?  $\ln$  return lastOrNull(predicate)\n}\n\n/\*\*\n \* Returns the last element matching the given [predicate], or `null` if no such element was found.\n \*/\n@kotlin.internal.InlineOnly\npublic inline fun FloatArray.findLast(predicate: (Float) -> Boolean): Float? {\n return lastOrNull(predicate)\n \\n\n\\*\*\n

 \* Returns the last element matching the given [predicate], or `null` if no such element was found.\n \*/\n@kotlin.internal.InlineOnly\npublic inline fun DoubleArray.findLast(predicate: (Double) -> Boolean): Double?  ${\n\mu}$  return lastOrNull(predicate)\n ${\n\mu}^*$ \n \* Returns the last element matching the given [predicate], or `null` if no such element was found.\n \*/\n@kotlin.internal.InlineOnly\npublic inline fun BooleanArray.findLast(predicate: (Boolean) -> Boolean): Boolean? {\n return lastOrNull(predicate)\n}\n\n/\*\*\n \* Returns the last element matching the given [predicate], or `null` if no such element was found. $\ln \pi/\nQ$  kotlin.internal.InlineOnly\npublic inline fun CharArray.findLast(predicate: (Char) -> Boolean): Char? {\n return lastOrNull(predicate)\n}\n\n/\*\*\n \* Returns first element.\n \* @throws [NoSuchElementException] if the array is empty.\n \*/\npublic fun <T> Array<out T>.first(): T {\n if (isEmpty())\n throw NoSuchElementException(\"Array is empty.\")\n

return this[0]\n\n\n\n\n\n\n\xtle \* Returns first element.\n \* @throws [NoSuchElementException] if the array is empty.\n \*/\npublic fun ByteArray.first(): Byte {\n if (isEmpty())\n throw NoSuchElementException(\"Array is empty.\")\n return this[0]\n\n\n/\*\*\n \* Returns first element.\n \* @throws [NoSuchElementException] if the array is empty. $\ln * \Lambda$ public fun ShortArray.first(): Short  $\ln$  if (isEmpty()) $\ln$  throw NoSuchElementException(\"Array is empty.\")\n return this[0]\n}\n\n/\*\*\n \* Returns first element.\n \* @throws [NoSuchElementException] if the array is empty.\n \*/\npublic fun IntArray.first(): Int {\n if (isEmpty())\n throw NoSuchElementException(\"Array is empty.\")\n return this[0]\n\n/\*\*\n \* Returns first element.\n \* @throws [NoSuchElementException] if the array is empty. $\ln \frac{\pi}{\rho}$  fun LongArray.first(): Long {\n if  $(i$ sEmpty())\n throw NoSuchElementException(\"Array is empty.\")\n return this[0]\n}\n\n/\*\*\n \* Returns first element.\n \* @throws [NoSuchElementException] if the array is empty.\n \*/\npublic fun FloatArray.first(): Float  ${\nightharpoonup$  if  $(isEmpty())\n$  throw NoSuchElementException(\"Array is empty.\")\n return this[0]\n  $\nightharpoonup$ \* Returns first element.\n \* @throws [NoSuchElementException] if the array is empty.\n \*/\npublic fun DoubleArray.first(): Double  ${\n \{ \infty\}}$  if (isEmpty()) ${\n \in \mathbb{N}}$  throw NoSuchElementException(\"Array is empty.\")\n return this[0]\n\n/\*\*\n \* Returns first element.\n \* @throws [NoSuchElementException] if the array is empty.\n \*/\npublic fun BooleanArray.first(): Boolean {\n if (isEmpty())\n throw NoSuchElementException(\"Array is empty.\")\n return this[0]\n\n\n/\*\*\n \* Returns first element.\n \* @throws [NoSuchElementException] if the array is empty. $\in$  \*/\npublic fun CharArray.first(): Char  $\in$  if (isEmpty())\n throw NoSuchElementException(\"Array is empty.\")\n return this[0]\n}\n\n/\*\*\n \* Returns the first element matching the given

[predicate]. $\ln * \mathcal{Q}$  throws [NoSuchElementException] if no such element is found. $\ln * \Lambda$  public inline fun <T> Array<out T>.first(predicate: (T) -> Boolean): T { $\ln$  for (element in this) if (predicate(element)) return element $\ln$ throw NoSuchElementException(\"Array contains no element matching the predicate.\")\n}\n\n/\*\*\n \* Returns the first element matching the given [predicate].\n \* @throws [NoSuchElementException] if no such element is found. $\ln \frac{\nu}{\ln \nu}$  for (element in this) if (predicate(element)) return element\n throw NoSuchElementException(\"Array contains no element matching the predicate.\")\n\\n\n\\*\*\n \* Returns the first element matching the given [predicate].\n \* @throws [NoSuchElementException] if no such element is found.\n \*/\npublic inline fun ShortArray.first(predicate: (Short) -  $>$  Boolean): Short  ${\nightharpoonup$  for (element in this) if (predicate(element)) return element ${\nightharpoonup}$  throw NoSuchElementException(\"Array

contains no element matching the predicate. $\|\n\|$ n $\|$ <sup>\*\*</sup> $\|$ n \* Returns the first element matching the given  $[predict] \in \mathbb{R}^* @ throws [NoSuchElementException] if no such element is found \in \mathbb{R}^* \setminus \mathbb{R}^* @ then this function is found.$ IntArray.first(predicate: (Int) -> Boolean): Int  $\{\n\$  for (element in this) if (predicate(element)) return element $\n\$ n throw NoSuchElementException(\"Array contains no element matching the predicate.\")\n\\n/\*\*\n \* Returns the first element matching the given [predicate].\n \* @throws [NoSuchElementException] if no such element is found. $\ln \frac{\nu}{\ln \min}$  fun LongArray.first(predicate: (Long) -> Boolean): Long  $\ln$  for (element in this) if (predicate(element)) return element\n throw NoSuchElementException(\"Array contains no element matching the predicate.\")\n\\n\n\\*\*\n \* Returns the first element matching the given [predicate].\n \* @throws [NoSuchElementException] if no such element is found.\n \*/\npublic inline fun FloatArray.first(predicate: (Float)  $\rightarrow$  Boolean): Float  $\{\n\$  for (element in this) if (predicate(element)) return element $\n\$ n throw NoSuchElementException(\"Array contains no element matching the predicate.\")\n\\n\n\\*\*\n \* Returns the first element matching the given [predicate].\n \* @throws [NoSuchElementException] if no such element is found.\n \*/\npublic inline fun DoubleArray.first(predicate: (Double) -> Boolean): Double {\n for (element in this) if (predicate(element)) return element\n throw NoSuchElementException(\"Array contains no element matching the predicate.\")\n\n\n\\*\*\n \* Returns the first element matching the given [predicate].\n \* @throws [NoSuchElementException] if no such element is found.\n \*/\npublic inline fun BooleanArray.first(predicate: (Boolean) -> Boolean): Boolean  $\{\n\pi$  for (element in this) if (predicate(element)) return element $\n\pi$  throw NoSuchElementException(\"Array contains no element matching the predicate.\")\n}\n\n/\*\*\n \* Returns the first element matching the given [predicate].\n

 \* @throws [NoSuchElementException] if no such element is found.\n \*/\npublic inline fun CharArray.first(predicate: (Char) -> Boolean): Char  ${\n \bar{\n}$  for (element in this) if (predicate(element)) return element\n throw NoSuchElementException(\"Array contains no element matching the predicate.\")\n}\n\n/\*\*\n \* Returns the first element, or `null` if the array is empty. $\ln \frac{\nu}{\nu}$  Array<out T>.firstOrNull(): T?  $\ln$ return if (isEmpty()) null else this[0]\n\n/\*\*\n \* Returns the first element, or `null` if the array is empty.\n \*/\npublic fun ByteArray.firstOrNull(): Byte? {\n return if (isEmpty()) null else this[0]\n}\n\n/\*\*\n \* Returns the first element, or `null` if the array is empty. $\ln \pi$ \npublic fun ShortArray.firstOrNull(): Short? {\n return if (isEmpty()) null else this[0]\n}\n\n/\*\*\n \* Returns the first element, or `null` if the array is empty.\n \*/\npublic fun IntArray.firstOrNull(): Int? {\n return if (isEmpty()) null else this[0]\n  $\ln\frac{**\ln * \text{ Returns}}{n}$ the first element, or `null` if the array is empty.\n \*/\npublic fun LongArray.firstOrNull(): Long?  $\{\n\$  return if  $(i$ sEmpty()) null else this $[0]\n$ |\n $\n^*\n$  \* Returns the first element, or `null` if the array is empty. $\n$  \*/\npublic fun FloatArray.firstOrNull(): Float? {\n return if (isEmpty()) null else this[0]\n }\n\n/\*\*\n \* Returns the first element, or `null` if the array is empty.\n \*/\npublic fun DoubleArray.firstOrNull(): Double?  ${\n}$  return if (isEmpty()) null else this[0]\n\n\n/\*\*\n \* Returns the first element, or `null` if the array is empty.\n \*/\npublic fun BooleanArray.firstOrNull(): Boolean? {\n return if (isEmpty()) null else this[0]\n}\n\n/\*\*\n \* Returns the first

element, or `null` if the array is empty.\n \*/\npublic fun CharArray.firstOrNull(): Char? {\n return if (isEmpty()) null else this[0]\n}\n\n/\*\*\n \* Returns the first element matching the given [predicate], or `null` if element was not found.\n \*/\npublic inline fun <T> Array<out T>.firstOrNull(predicate:

(T) -> Boolean): T? {\n for (element in this) if (predicate(element)) return element\n return null\n}\n\n/\*\*\n \* Returns the first element matching the given [predicate], or `null` if element was not found.\n \*/\npublic inline fun ByteArray.firstOrNull(predicate: (Byte) -> Boolean): Byte? {\n for (element in this) if (predicate(element)) return element\n return null\n}\n\n/\*\*\n \* Returns the first element matching the given [predicate], or `null` if element was not found.\n \*/\npublic inline fun ShortArray.firstOrNull(predicate: (Short) -> Boolean): Short? {\n for (element in this) if (predicate(element)) return element $\ln \mathrm{null}(n)\n$  return null $\ln \mathrm{null}(n)$ matching the given [predicate], or `null` if element was not found. $\ln \frac{*}{\rho}$  in filme fun IntArray.firstOrNull(predicate: (Int) -> Boolean): Int? {\n for (element in this) if (predicate(element)) return element $\ln$  return null $\ln\ln^* \mathbb{R}^*$  Returns the first element matching the given [predicate], or `null` if element was not found.\n \*/\npublic inline fun LongArray.firstOrNull(predicate: (Long) -> Boolean): Long? {\n for (element in this) if (predicate(element)) return element\n return null\n}\n\n/\*\*\n \* Returns the first element matching the given [predicate], or `null` if element was not found.\n \*/\npublic inline fun FloatArray.firstOrNull(predicate: (Float) -> Boolean): Float? {\n for (element in this) if (predicate(element)) return element $\n{\text{n}}\nu\|_{\n*}\$  \* Returns the first element matching the given [predicate], or `null` if element was not found.\n \*/\npublic inline fun DoubleArray.firstOrNull(predicate: (Double) -> Boolean): Double?  ${\n\mu \in \mathbb{N} \in \mathbb{N} \setminus \mathbb{N} \setminus \mathbb{N} \set$ element matching the given [predicate], or `null` if element was not found.\n \*/\npublic inline fun BooleanArray.firstOrNull(predicate: (Boolean) -> Boolean): Boolean?  $\{\n\$  for (element in this) if (predicate(element)) return element $\n$  return null $\n$  $\n$  $n\$ \*\n \* Returns the first element matching the given [predicate], or `null` if element was not found.\n \*/\npublic inline fun CharArray.firstOrNull(predicate: (Char)  $\rightarrow$  Boolean): Char? {\n for (element in this) if (predicate(element)) return element\n return null\n $\ln\ln\frac{*}{\ln x}$  \* Returns an element at the given [index] or the result of calling the [defaultValue] function if the [index] is out of bounds of this array.\n \*/\n@kotlin.internal.InlineOnly\npublic inline fun <T> Array<out T>.getOrElse(index: Int, defaultValue: (Int) -> T): T {\n return if (index >= 0 && index <= lastIndex) get(index) else defaultValue(index)\n\\n\n/\*\*\n \* Returns an element at the given [index] or the result of calling the [defaultValue] function if the [index] is out of bounds of this array. $\ln \pi$   $\alpha$  kotlin.internal.InlineOnly $\eta$  in line fun ByteArray.getOrElse(index: Int, defaultValue: (Int) -> Byte): Byte {\n return if (index  $>= 0$  && index  $<=$  lastIndex) get(index) else defaultValue(index)\n}\n\n/\*\*\n \* Returns an element at the given [index] or the result of calling the [defaultValue] function if the [index] is out of bounds of this array.\n \*/\n@kotlin.internal.InlineOnly\npublic inline fun ShortArray.getOrElse(index: Int, defaultValue: (Int) -> Short): Short  $\{\n\cdot\right$  return if (index  $>= 0$  && index  $\le$  lastIndex) get(index) else defaultValue(index)\n  $\|\cdot\|$ |n $\|$ \*\n \* Returns an element at the given [index] or the result of calling the [defaultValue] function if the [index] is out of bounds of this array.\n \*/\n@kotlin.internal.InlineOnly\npublic inline fun IntArray.getOrElse(index: Int, defaultValue: (Int) -> Int): Int  ${\n\mu \in \mathbb{R}^n : \n\mu \in \mathbb{R}^n \subset \mathbb{R}^n \subset \mathbb{R}^n \atop n \neq \mu \in \mathbb{R}^n \atop n \neq \mu \neq \mu \in \mathbb{R}^n \atop n \neq \mu \neq \mu \neq \mu \atop n \neq \mu \neq \mu \atop n \neq \mu \neq \mu \atop n \neq \mu \neq \mu \atop n \neq \mu \atop n \neq \mu \atop n \neq \mu \atop n \neq \mu \atop n \neq \mu \atop n \neq \mu \atop$ Returns an element at the given [index] or the result of calling the [defaultValue] function if the [index] is out of bounds of this array.\n \*/\n@kotlin.internal.InlineOnly\npublic inline fun LongArray.getOrElse(index: Int, defaultValue: (Int) -> Long): Long {\n return if (index >= 0 && index <= lastIndex) get(index) else defaultValue(index)\n\\n\n/\*\*\n \* Returns an element at the given [index] or the result of calling the  $\text{[defaultValue]}$  function if the  $\text{[index]}$  is out of bounds of this array. $\ln$ 

\*/\n@kotlin.internal.InlineOnly\npublic inline fun FloatArray.getOrElse(index: Int, defaultValue: (Int) -> Float): Float  ${\n\rho : \Gamma \in \Gamma \setminus \mathbb{R} \setminus \mathbb{R} \setminus \math$ an element at the given [index] or the result of calling the [defaultValue] function if the [index] is out of bounds of this array.\n \*/\n@kotlin.internal.InlineOnly\npublic inline fun DoubleArray.getOrElse(index: Int, defaultValue: (Int) -> Double): Double  ${\nvert \nvert}$  return if (index  $>= 0 &&\text{if}$  index  $<=$  lastIndex) get(index) else

defaultValue(index)\n\\n\n/\*\*\n \* Returns an element at the given [index] or the result of calling the [defaultValue]

function if the

[index] is out of bounds of this array. $\ln \pi$  \n \alpha \alpha \alpha \alpha \alpha \alpha \alpha \alpha \alpha \alpha \alpha \alpha \alpha \alpha \alpha \alpha \alpha \alpha \alpha \alpha \alpha \alpha \alpha \alpha \alp

BooleanArray.getOrElse(index: Int, defaultValue: (Int) -> Boolean): Boolean {\n return if (index >= 0 && index  $\le$  lastIndex) get(index) else defaultValue(index)\n}\n\n/\*\*\n \* Returns an element at the given [index] or the result of calling the [defaultValue] function if the [index] is out of bounds of this array.\n

\*/\n@kotlin.internal.InlineOnly\npublic inline fun CharArray.getOrElse(index: Int, defaultValue: (Int) -> Char): Char  ${\nabla}$  return if (index  $>= 0 && \text{index} =$  lastIndex) get(index) else defaultValue(index)\n ${\nabla}$ \n ${\nabla}$ \*\n \* Returns an element at the given  $[index]$  or `null` if the  $[index]$  is out of bounds of this array. $\ln \frac{*}{\rho}$  the fun <T> Array<out T>.getOrNull(index: Int): T? {\n return if (index >= 0 && index <= lastIndex) get(index) else null\n}\n\n/\*\*\n \* Returns an element at the given [index] or `null` if the [index] is out of bounds of this array.\n \*/\npublic fun ByteArray.getOrNull(index:

Int): Byte?  $\{\n\$  return if (index  $>= 0 &\&\infty$  index  $\leq$  lastIndex) get(index) else null $\n\} \n\| \n\| \n\$ at the given [index] or `null` if the [index] is out of bounds of this array. $\ln \sqrt{\pi}$  /npublic fun

ShortArray.getOrNull(index: Int): Short? {\n return if (index  $>= 0 & \& \text{ index} <= \text{lastIndex}$ ) get(index) else null $\ln\ln\pi$  \* Returns an element at the given [index] or `null` if the [index] is out of bounds of this array. $\ln$ \*/\npublic fun IntArray.getOrNull(index: Int): Int? {\n return if (index  $>= 0 &\&$  index  $\leq$  lastIndex) get(index) else null $\n\ln\ln\{\pi^* \neq n^*$  Returns an element at the given [index] or `null` if the [index] is out of bounds of this array.\n \*/\npublic fun LongArray.getOrNull(index: Int): Long? {\n return if (index  $>= 0$  && index  $\le$  lastIndex) get(index) else null $\n\rangle$ n $\n\rangle$ n $\n\rangle$ \*\* $\n\rangle$ n \* Returns an element at the given [index] or `null` if the [index] is out of bounds of this array. $\ln \sqrt{\pi}$  /npublic fun FloatArray.getOrNull(index: Int): Float? { $\ln$ 

return if (index  $>= 0 \&$  index  $\leq$  lastIndex) get(index) else null\n}\n\n/\*\\*\n \* Returns an element at the given [index] or `null` if the [index] is out of bounds of this array.\n \*/\npublic fun DoubleArray.getOrNull(index: Int): Double?  ${\nightharpoonup$  return if (index >= 0 && index <= lastIndex) get(index) else null\n ${\nightharpoonup}$ n \* Returns an element at the given [index] or `null` if the [index] is out of bounds of this array. $\ln \frac{\text{h}}{\text{h}}$ 

BooleanArray.getOrNull(index: Int): Boolean? {\n return if (index  $>= 0$  && index  $\le$  lastIndex) get(index) else null $\n\ln\ln\frac{x}{\ln x}$ . Returns an element at the given [index] or `null` if the [index] is out of bounds of this array. $\ln$ \*/\npublic fun CharArray.getOrNull(index: Int): Char? {\n return if (index  $>= 0$  && index  $<=$  lastIndex) get(index) else null $\ln{\ln\pi}$  \* Returns first index of [element], or -1 if the array does not contain element. \*/\npublic fun <@kotlin.internal.OnlyInputTypes T> Array<out T>.indexOf(element: T): Int {\n if (element  $=$  null)  ${\n \$  for (index in indices)  ${\n \}$  if (this[index] == null)  ${\n \}$  return index\n  ${\n \}$  $\ln$  } else {\n for (index in indices) {\n if (element == this[index]) {\n return index\n  $\ln$  }\n return -1\n}\n\n/\*\*\n \* Returns first index of [element], or -1 if the array does not contain element. $\ln \pi$ /\npublic fun ByteArray.indexOf(element: Byte): Int  $\ln \$  for (index in indices)  $\ln \$  if (element == this[index])  $\nvert$  return index\n  $\vert \$ \n return -1\n}\n\n/\*\*\n \* Returns first index of [element], or -1 if the array does not contain element.\n \*/\npublic fun ShortArray.indexOf(element: Short): Int {\n for (index in indices)  $\ln$  if (element == this[index])  $\ln$  return index\n  $\ln$   $\ln$  return -1\n}\n\n/\*\*\n \* Returns first index of [element], or -1 if the array does not contain element. $\ln \sqrt{\pi}$ | npublic fun IntArray.indexOf(element: Int): Int  ${\n for (index in indices) {\n if (element == this[index]) {\n return index}{n }\n }\n }$ return -1\n}\n\n/\*\*\n \* Returns first index of [element], or -1 if the array does not contain element.\n \*/\npublic fun LongArray.indexOf(element: Long): Int  ${\n \prod_{\alpha} \in \alpha}$  if (element == this[index])  ${\n \prod_{\alpha} \in \alpha}$ return index\n }\n }\n return -1\n}\n\n/\*\*\n \* Returns first index of [element], or -1 if the array does not contain element.\n \*/\npublic fun FloatArray.indexOf(element: Float): Int {\n for (index in indices)  $\{\n\$  if (element == this[index]) {\n return index\n }\n }\n return -1\n}\n\n/\*\*\n \* Returns first index of [element], or -1 if the array does not contain element.\n \*/\npublic fun DoubleArray.indexOf(element: Double): Int  ${\n \{n \space for (index in indices) {\n \space if (element == this index)] {\n \space return index\n} \}$  $1\ln{\ln\^*}\n$  Returns

first index of [element], or -1 if the array does not contain element. $\ln$  \*/ $\ln$ public fun BooleanArray.indexOf(element: Boolean): Int  ${\n}$  for (index in indices)  ${\n}$  if (element == this[index])  ${\n}$ 

return index\n  $\ln$  \n return -1\n}\n\n/\*\*\n \* Returns first index of [element], or -1 if the array does not contain element. $\ln * \n\in \text{C}$  fun CharArray.indexOf(element: Char): Int  $\ln$  for (index in indices)  $\ln$  if (element == this[index]) {\n return index\n }\n }\n return -1\n}\n\n/\*\*\n \* Returns index of the first element matching the given [predicate], or -1 if the array does not contain such element. $\ln * \Lambda$ public inline fun <T> Array<out T>.indexOfFirst(predicate: (T) -> Boolean): Int {\n for (index in indices) {\n if (predicate(this[index]))  $\n \$ return index\n  $\ln \ \|n\|$ \n\n/\*\*\n \* Returns index of the first element matching the given [predicate], or -1 if the array does not contain such element.\n \*/\npublic inline fun ByteArray.indexOfFirst(predicate: (Byte) -> Boolean): Int {\n for

(index in indices)  ${\n \prod_{\text{in}(i\neq j\in \mathbb{N})}\$ n return  $\ln \ln {\n \ln^**\}$ n \* Returns index of the first element matching the given [predicate], or  $-1$  if the array does not contain such element. $\ln$ \*/\npublic inline fun ShortArray.indexOfFirst(predicate: (Short) -> Boolean): Int {\n for (index in indices) {\n if (predicate(this[index]))  $\n \$ return index\n  $\ln \ln \ln\ln x$ h \* Returns index of the first element matching the given [predicate], or -1 if the array does not contain such element. $\ln$  \*/\npublic inline fun IntArray.indexOfFirst(predicate: (Int) -> Boolean): Int  ${\n \{ \n \}$  for (index in indices)  ${\n \}$  if (predicate(this[index]))  $\{\n\$  return index $n \} \n$  return -1\n $\ln\pi/**\$  Returns index of the first element matching the given [predicate],

 or -1 if the array does not contain such element.\n \*/\npublic inline fun LongArray.indexOfFirst(predicate: (Long) -  $>$  Boolean): Int {\n for (index in indices) {\n if (predicate(this[index])) {\n return index\n }\n }\n return  $-1\ln{\ln\pi}$  \* Returns index of the first element matching the given [predicate], or -1 if the array does not contain such element.\n \*/\npublic inline fun FloatArray.indexOfFirst(predicate: (Float) -> Boolean): Int {\n for (index in indices)  $\ln$  if (predicate(this[index]))  $\n$  return index\n  $\ln$   $\ln$  return -1\n $\ln\ln x$  \* Returns index of the first element matching the given [predicate], or -1 if the array does not contain such element.\n \*/\npublic inline fun DoubleArray.indexOfFirst(predicate: (Double) -> Boolean): Int  $\{\n\$  for (index in indices)  $\{\n\}$ 

if (predicate(this[index]))  $\n \$ return index\n  $\ln$  return -1\n $\ln^*$ \n \* Returns index of the first element

matching the given [predicate], or -1 if the array does not contain such element. $\ln \frac{*}{\rho}$  inline fun BooleanArray.indexOfFirst(predicate: (Boolean) -> Boolean): Int  $\{\n\$  for (index in indices)  $\{\n\$  if (predicate(this[index]))  $\{\n \$  return index $\n \}$ \n  $\{\n \}$ \n return -1\n $\|n|^{**}\n$  \* Returns index of the first element matching the given [predicate], or -1 if the array does not contain such element.\n \*/\npublic inline fun CharArray.indexOfFirst(predicate: (Char) -> Boolean): Int  ${\n}$  for (index in indices)  ${\n}$  if (predicate(this[index]))  $\{\n n$  return index $\n \}$ n  $\{\n n$  return -1\n $\}\n \$ <sup>\*</sup>\n \* Returns index of the last element matching the given [predicate], or -1 if the array does not contain such element. $\ln$  \*/\npublic inline fun <T> Array<out T>.indexOfLast(predicate: (T) -> Boolean): Int  ${\n}$  for (index in indices.reversed())  ${\n}$  $(predicate(this/index])$   $\n$  return index\n }\n return  $-1\ln{\ln\frac{\#*\ln \pi}{R}}$  Returns index of the last element matching the given [predicate], or -1 if the array does not contain such element. $\ln \sqrt{\pi}$  and  $\ln B$ yteArray.indexOfLast(predicate: (Byte) -> Boolean): Int { $\ln$  for (index in indices.reversed())  ${\n \in \text{if } (predicate(this[index])) {\n \in \text{if } (model(x)) \} \n \}$  return  $\lceil \frac{\ln}{\n \cdot} \rceil$ \* Returns index of the last element matching the given [predicate], or -1 if the array does not contain such element.\n \*/\npublic inline fun ShortArray.indexOfLast(predicate: (Short) -> Boolean): Int {\n for (index in indices.reversed())  ${\n \in \text{if } (predicate(this[index])) {\n \in \text{if } (model(x)) \} \n \in \text{if } (model(x)) = \frac{1}{n} \cdot \frac{1}{n}\ln\frac{**}{n}$ \* Returns index of the last element matching the given [predicate], or -1 if the array does not contain such

element.\n \*/\npublic inline fun IntArray.indexOfLast(predicate: (Int) -> Boolean): Int {\n for (index in indices.reversed())  $\{\n\$  if (predicate(this[index]))

 ${\n \mu \nu \rightarrow \ln \ln\ln\pi}$   $\ln \max \inf \mathbf{m}$  and  $\mathbf{m}$  return -1\n  $\ln\ln\pi$  \* Returns index of the last element matching the given [predicate], or -1 if the array does not contain such element. $\ln$  \*/\npublic inline fun

LongArray.indexOfLast(predicate: (Long) -> Boolean): Int  $\{\n\$  for (index in indices.reversed())  $\{\n\$  if (predicate(this[index]))  $\n \$ return index\n  $\ln \ln \ln^{-1}\ln \ln^* \neq n$  \* Returns index of the last element matching the given [predicate], or -1 if the array does not contain such element. $\ln$  \*/\npublic inline fun

FloatArray.indexOfLast(predicate: (Float) -> Boolean): Int {\n for (index in indices.reversed()) {\n if (predicate(this[index]))  $\{\n \$  return index $\n \}$ \n  $\{\n \$  return -1\n $\\n \$ \n<sup>/\*\*</sup>\n \* Returns index of the last element matching the given [predicate], or -1 if the array does not contain such element.\n \*/\npublic inline fun DoubleArray.indexOfLast(predicate: (Double) -> Boolean): Int  $\{\n\$  for (index in indices.reversed())  ${\n \in$  if (predicate(this[index])  ${\n \in$  return index\n  $}{\n \in$  return - $1\ln{\ln\pi}$  \*Neturns index of the last element matching the given [predicate], or -1 if the array does not contain such element. $\ln \pi/\n$ ublic inline fun BooleanArray.indexOfLast(predicate: (Boolean) -> Boolean): Int { $\ln$  for (index in indices.reversed())  $\n{\nvert \nvert}$  if (predicate(this[index]))  $\n{\nvert \nvert}$  return index $\nvert \nvert$   $\rvert$  $1\ln{\ln\pi}$  \*Neturns index of the last element matching the given [predicate], or -1 if the array does not contain such element. $\ln * \cap$  mublic inline fun CharArray.indexOfLast(predicate: (Char) -> Boolean): Int  $\ln$  for (index in indices.reversed())  ${\n \in \text{if } (predicate(this[index])) {\n \in \text{if } (model(x)) \} \n \}$  return  $\lceil \frac{\ln}{\n \cdot} \rceil$ \* Returns the last element.\n \* @throws [NoSuchElementException] if the array is empty.\n \*/\npublic fun <T> Array<out T>.last():  $T {\nvert i$  (is Empty())\n

 throw NoSuchElementException(\"Array is empty.\")\n return this[lastIndex]\n}\n\n/\*\*\n \* Returns the last element. $\ln * \mathbb{Q}$  throws [NoSuchElementException] if the array is empty. $\ln * \mathbb{Q}$  byteArray.last(): Byte {\n if (isEmpty())\n throw NoSuchElementException(\"Array is empty.\")\n return this[lastIndex]\n  $\ln\ln x$ \*\n \* Returns the last element. $\ln * \mathcal{O}$  throws [NoSuchElementException] if the array is empty. $\ln * \n\rho$  the array is empty. ShortArray.last(): Short  $\ln$  if (isEmpty())\n throw NoSuchElementException(\"Array is empty.\")\n return this[lastIndex]\n}\n\n/\*\*\n \* Returns the last element.\n \* @throws [NoSuchElementException] if the array is empty.\n \*/\npublic fun IntArray.last(): Int {\n if (isEmpty())\n throw NoSuchElementException(\"Array is empty.\")\n return this[lastIndex]\n\n/\*\*\n \* Returns the last element.\n \* @throws [NoSuchElementException] if the array is empty. $\ln \pi / \n\$ 

throw NoSuchElementException(\"Array is empty.\")\n return this[lastIndex]\n}\n\n/\*\*\n \* Returns the last element.\n \* @throws [NoSuchElementException] if the array is empty.\n \*/\npublic fun FloatArray.last(): Float {\n if (isEmpty())\n throw NoSuchElementException(\"Array is empty.\")\n return this[lastIndex]\n }\n\n/\*\*\n \* Returns the last element. $\ln * \mathcal{O}$  throws [NoSuchElementException] if the array is empty. $\ln * \mathcal{O}$  and tun DoubleArray.last(): Double  $\{\n\alpha \in \text{SEmpty}(\n\alpha \neq \text{forward})\n\}$  throw NoSuchElementException(\"Array is empty.\")\n return this[lastIndex]\n\n/\*\*\n \* Returns the last element.\n \* @throws [NoSuchElementException] if the array is empty. $\in$  \*/\npublic fun BooleanArray.last(): Boolean {\n if (isEmpty())\n throw NoSuchElementException(\"Array is empty.\")\n return this[lastIndex]\n\n/\*\*\n \* Returns the last element.\n \* @throws [NoSuchElementException] if the array is empty.\n \*/\npublic fun CharArray.last(): Char {\n if  $(isEmpty())\n$ 

throw NoSuchElementException(\"Array is empty.\")\n return this[lastIndex]\n\n\n/\*\*\n \* Returns the last element matching the given [predicate].\n \* @throws [NoSuchElementException] if no such element is found.\n \*/\npublic inline fun <T> Array<out T>.last(predicate:  $(T)$  -> Boolean):  $T \{\n\}$  for (index in this.indices.reversed())  ${\n \nu}$  val element = this [index]\n if (predicate(element)) return element\n  $\n$  \n throw NoSuchElementException(\"Array contains no element matching the predicate.\")\n\n\n\\*\*\n \* Returns the last element matching the given [predicate].\n \* @throws [NoSuchElementException] if no such element is found.\n \*/\npublic inline fun ByteArray.last(predicate: (Byte) -> Boolean): Byte {\n for (index in this.indices.reversed()) {\n val element = this[index]\n if (predicate(element)) return element\n }\n throw NoSuchElementException(\"Array contains no element matching the predicate.\")\n\n\n\\*\*\n \* Returns the last element matching the given [predicate].\n \* @throws [NoSuchElementException] if no such element is found.\n \*/\npublic inline fun ShortArray.last(predicate: (Short) -> Boolean): Short  $\{\n\$  for (index in this.indices.reversed())  ${\nvert \nvert n}$  val element = this index  $\ln$  if (predicate(element)) return element $\ln$   $\ln$  throw NoSuchElementException(\"Array contains no element matching the predicate.\")\n\n\n\\*\*\n \* Returns the last element matching the given [predicate].\n \* @throws [NoSuchElementException] if no such element is found.\n \*/\npublic inline fun IntArray.last(predicate: (Int) -> Boolean): Int  $\{\n\}$  for (index in this.indices.reversed())  $\{\n\}$ val element = this  $\langle x \rangle$  if (predicate(element)) return element\n  $\langle x \rangle$  throw

NoSuchElementException(\"Array contains no element matching the predicate.\")\n\n\n\n\n\n+\n \* Returns the last element matching the given [predicate].\n \* @throws [NoSuchElementException] if no such element is found.\n \*/\npublic inline

fun LongArray.last(predicate: (Long) -> Boolean): Long  $\ln$  for (index in this.indices.reversed())  $\ln$  val element = this  $\frac{index}{n}$  if (predicate (element)) return element $\n\lambda$  }\n throw

NoSuchElementException(\"Array contains no element matching the predicate.\")\n\n\n\n\n+\n\n \* Returns the last element matching the given [predicate].\n \* @throws [NoSuchElementException] if no such element is found.\n \*/\npublic inline fun FloatArray.last(predicate: (Float) -> Boolean): Float {\n for (index in this.indices.reversed())  ${\n \nu}$  val element = this [index]\n if (predicate(element)) return element\n  $\n$  \n throw NoSuchElementException(\"Array contains no element matching the predicate.\")\n\n\n\\*\*\n \* Returns the last element matching the given [predicate].\n \* @throws [NoSuchElementException] if no such element is found.\n \*/\npublic inline fun DoubleArray.last(predicate: (Double) -> Boolean): Double {\n for (index in this.indices.reversed()) {\n

val element = this [index]\n if (predicate(element)) return element\n  $\ln$  throw NoSuchElementException(\"Array contains no element matching the predicate.\")\n\n\n\n\n\n\n\n\n \* Returns the last element matching the given [predicate].\n \* @throws [NoSuchElementException] if no such element is found.\n \*/\npublic inline fun BooleanArray.last(predicate: (Boolean) -> Boolean): Boolean {\n for (index in this.indices.reversed())  $\ln$  val element = this[index]\n if (predicate(element)) return element\n  $\ln$ throw NoSuchElementException(\"Array contains no element matching the predicate.\")\n}\n\n/\*\*\n \* Returns the last element matching the given [predicate].\n \* @throws [NoSuchElementException] if no such element is found.\n \*/\npublic inline fun CharArray.last(predicate: (Char) -> Boolean): Char  $\{\n\}$  for (index in this.indices.reversed())  ${\n \nu}$  val element = this [index]\n if (predicate(element)) return element\n  $\n$  \n throw NoSuchElementException(\"Array

contains no element matching the predicate.\")\n\n\n\n\n\n \* Returns last index of [element], or -1 if the array does not contain element.\n \*/\npublic fun <@kotlin.internal.OnlyInputTypes T> Array<out T>.lastIndexOf(element: T): Int  ${\nvert \nvert i}$  if (element == null)  ${\nvert \nvert i}$  for (index in indices.reversed())  ${\nvert \nvert i}$  if (this[index] == null)  ${\nvert \nvert i}$ return index \n  $\ln$  } else {\n for (index in indices.reversed()) {\n if (element == this[index])  $\{\n \$  return index $\n \}$  $\n \}$  $n \}$  return -1 $\n$  $\n\$ <sup>\*\*</sup>\n \* Returns last index of [element], or -1 if the array does not contain element.\n \*/\npublic fun ByteArray.lastIndexOf(element: Byte): Int  ${\n \{n \: for (index in indices. reversed())\}\n \in \n \{element == this[index]\n \in \n \{n \: return index\n \}\n \}$ return -1\n}\n\n/\*\*\n \* Returns last index of [element], or -1 if the array does not contain element.\n \*/\npublic fun ShortArray.lastIndexOf(element:

Short): Int  ${\n\mu \atop \nu}$  for (index in indices.reversed())  ${\n\mu \atop \nu}$  if (element == this[index])  ${\n\mu \atop \nu}$  return index\n  $\ln$   $\ln$  return -1\n}\n\n/\*\*\n \* Returns last index of [element], or -1 if the array does not contain element.\n \*/\npublic fun IntArray.lastIndexOf(element: Int): Int  $\{\n\$  for (index in indices.reversed())  $\{\n\$  if (element == this[index])  ${\n r \in \mathbb{N} \in \mathbb{N} \setminus \mathbb{N} \setminus \mathbb{N} \setminus \mathbb{N}^* \setminus \mathbb{N}^* \setminus \mathbb{N} \setminus \mathbb{N} \setminus$ the array does not contain element.\n \*/\npublic fun LongArray.lastIndexOf(element: Long): Int {\n for (index in indices.reversed())  $\nvert$  if (element == this[index])  $\ln$  return index\n  $\ln$  return -1\n}\n\n/\*\*\n \* Returns last index of [element], or -1 if the array does not contain element.\n \*/\npublic fun FloatArray.lastIndexOf(element: Float): Int  ${\n}$  for (index in indices.reversed())  ${\n}$  if (element == this[index])  ${\n$ 

return index\n  $\ln |\n\ln \tan^{-1}\n\ln \ln x$   $\text{Return}$  \* Returns last index of [element], or -1 if the array does not contain element. $\in$  \*/\npublic fun DoubleArray.lastIndexOf(element: Double): Int {\n for (index in indices.reversed())  $\ln$  if (element == this[index])  $\ln$  return index\n  $\ln$  return -1\n}\n\n/\*\*\n \* Returns last index of [element], or -1 if the array does not contain element.\n \*/\npublic fun BooleanArray.lastIndexOf(element: Boolean): Int  ${\n \prod_{\alpha} \cdot \alpha}$  indices.reversed())  ${\n \prod_{\alpha} \cdot \alpha}$ this[index])  ${\n n \in \mathbb{N} \mid \n n-1\in \mathbb{N} \cdot n^* \neq * R$  Returns last index of [element], or -1 if the array does not contain element. $\ln \frac{\text{ln} \tan \text{Area}}{\text{ln} \tan \text{Area}}$ .

indices.reversed())  $\ln$  if (element == this[index])  $\ln$  return index\n  $\ln$   $\ln$  return -1\n}\n\n/\*\*\n \* Returns the last element, or `null` if the

array is empty. $\in$  \*/\npublic fun <T> Array<out T>.lastOrNull(): T? {\n return if (isEmpty()) null else this[size -1]\n}\n\n/\*\*\n \* Returns the last element, or `null` if the array is empty.\n \*/\npublic fun ByteArray.lastOrNull(): Byte?  ${\nightharpoonup$  return if (isEmpty()) null else this[size - 1]\n}\n\n/\*\*\n \* Returns the last element, or `null` if the array is empty.\n \*/\npublic fun ShortArray.lastOrNull(): Short?  $\{\n\$  return if (isEmpty()) null else this[size - $1|\n\}\n\ln\frac{**\n\ast\neq 0$  \* Returns the last element, or `null` if the array is empty. $\ln$  \*/\npublic fun IntArray.lastOrNull(): Int?  ${\nightharpoonup$ n return if (isEmpty()) null else this[size - 1]\n $\nightharpoonup$ n \* Returns the last element, or `null` if the array is empty.\n \*/\npublic fun LongArray.lastOrNull(): Long?  ${\n \cdot \delta}$  return if (isEmpty()) null else this[size - 1]\n}\n\n/\*\*\n \* Returns the last element, or `null` if the array is empty. $\ln \pi$  Anpublic fun FloatArray.lastOrNull(): Float?  ${\n}$ return if (isEmpty()) null else this[size - 1]\n}\n\n/\*\*\n

 \* Returns the last element, or `null` if the array is empty.\n \*/\npublic fun DoubleArray.lastOrNull(): Double? {\n return if (isEmpty()) null else this[size - 1]\n}\n\n/\*\*\n \* Returns the last element, or `null` if the array is empty.\n \*/\npublic fun BooleanArray.lastOrNull(): Boolean?  ${\n \cdot \sin if (isEmpty())\ null else this[size - 1]\n}{\n *}\n *$ Returns the last element, or `null` if the array is empty. $\ln \pi$  \npublic fun CharArray.lastOrNull(): Char?  $\{\n\$  return if (isEmpty()) null else this[size - 1]\n}\n\n/\*\*\n \* Returns the last element matching the given [predicate], or `null` if no such element was found.\n \*/\npublic inline fun <T> Array<out T>.lastOrNull(predicate: (T) -> Boolean): T?  ${\nvert \nvert n$  for (index in this.indices.reversed())  ${\nvert n}$  val element = this[index]\n if (predicate(element)) return element $\n\$  }\n return null\n}\n\n/\*\*\n \* Returns the last element matching the given [predicate], or `null` if no such element was found.\n \*/\npublic

inline fun ByteArray.lastOrNull(predicate: (Byte) -> Boolean): Byte? {\n for (index in this.indices.reversed()) {\n val element = this[index]\n if (predicate(element)) return element\n  $\ln$  return null\n}\n\n/\*\*\n \* Returns the last element matching the given [predicate], or `null` if no such element was found.\n \*/\npublic inline fun ShortArray.lastOrNull(predicate: (Short) -> Boolean): Short?  $\ln$  for (index in this.indices.reversed())  $\ln$  val element = this[index]\n if (predicate(element)) return element\n  $\ln$  return null\n\n\n/\*\*\n \* Returns the last element matching the given [predicate], or `null` if no such element was found. $\ln \frac{*}{\rho}$  inline fun IntArray.lastOrNull(predicate: (Int) -> Boolean): Int?  $\{\n\$  for (index in this.indices.reversed())  $\{\n\}$  val element  $=$  this[index]\n if (predicate(element)) return element\n  $\ln$  return null\n}\n\n/\*\*\n \* Returns the last element matching the given [predicate], or `null`

 if no such element was found.\n \*/\npublic inline fun LongArray.lastOrNull(predicate: (Long) -> Boolean): Long?  ${\nvert \nvert n$  for (index in this.indices.reversed())  ${\nvert n}$  val element = this[index]\n if (predicate(element)) return element $\nightharpoonup$  }\n return null $\nightharpoonup$  }\n\n/\*\*\n \* Returns the last element matching the given [predicate], or `null` if no such element was found.\n \*/\npublic inline fun FloatArray.lastOrNull(predicate: (Float) -> Boolean): Float? {\n for (index in this.indices.reversed())  $\{\n\}$  val element = this[index]\n if (predicate(element)) return element\n  $\ln$  return null\n $\ln\ln^*$ n \* Returns the last element matching the given [predicate], or `null` if no such element was found.\n \*/\npublic inline fun DoubleArray.lastOrNull(predicate: (Double) -> Boolean): Double? {\n for (index in this.indices.reversed())  $\{\n\$  val element = this[index] $\n\$  if (predicate(element)) return element $\ln$  $\ln$  return null\n}\n\n/\*\*\n \* Returns the

last element matching the given [predicate], or `null` if no such element was found.\n \*/\npublic inline fun BooleanArray.lastOrNull(predicate: (Boolean) -> Boolean): Boolean? {\n for (index in this.indices.reversed()) {\n

val element = this[index]\n if (predicate(element)) return element\n  $\ln$  return null\n $\ln\ln(**\n$  \* Returns the last element matching the given [predicate], or `null` if no such element was found.\n \*/\npublic inline fun CharArray.lastOrNull(predicate: (Char) -> Boolean): Char? {\n for (index in this.indices.reversed()) {\n val element = this [index]\n if (predicate(element)) return element\n  $\ln$  return null\n  $\ln\pi$ \*\n \* Returns a random element from this array. $\ln * \omega$  throws NoSuchElementException if this array is empty. \*/\n@SinceKotlin(\"1.3\")\n@kotlin.internal.InlineOnly\npublic inline fun <T> Array<out T>.random(): T {\n return random(Random)\n}\n\n/\*\*\n \* Returns a random element from this array.\n \* \n \* @throws

 NoSuchElementException if this array is empty.\n \*/\n@SinceKotlin(\"1.3\")\n@kotlin.internal.InlineOnly\npublic inline fun ByteArray.random(): Byte  $\{\n$  return random(Random)\n $\n\n\in \mathbb{N}$  \* Returns a random element from this array. $\ln * \ln * \mathcal{O}$  throws NoSuchElementException if this array is empty. $\ln$ 

\*/\n@SinceKotlin(\"1.3\")\n@kotlin.internal.InlineOnly\npublic inline fun ShortArray.random(): Short {\n return random(Random)\n}\n\n/\*\*\n \* Returns a random element from this array.\n \* \n \* @throws

NoSuchElementException if this array is empty.\n \*/\n@SinceKotlin(\"1.3\")\n@kotlin.internal.InlineOnly\npublic inline fun IntArray.random(): Int  $\ln$  return random(Random)\n $\ln(x^*)$  \* Returns a random element from this array. $\ln * \ln * \mathcal{O}$  throws NoSuchElementException if this array is empty. $\ln$ 

\*/\n@SinceKotlin(\"1.3\")\n@kotlin.internal.InlineOnly\npublic inline fun LongArray.random(): Long {\n return random(Random)\n\n\n/\*\*\n \* Returns a random element from this array.\n \* \n \* @throws

 NoSuchElementException if this array is empty.\n \*/\n@SinceKotlin(\"1.3\")\n@kotlin.internal.InlineOnly\npublic inline fun FloatArray.random(): Float  $\{\n\$  return random(Random)\n $\n\n\|$ \n/\*\*\n \* Returns a random element from this array. $\ln * \ln * \omega$  throws NoSuchElementException if this array is empty. $\ln$ 

\*/\n@SinceKotlin(\"1.3\")\n@kotlin.internal.InlineOnly\npublic inline fun DoubleArray.random(): Double {\n return random(Random)\n}\n\n/\*\*\n \* Returns a random element from this array.\n \* \n \* @throws

NoSuchElementException if this array is empty.\n \*/\n@SinceKotlin(\"1.3\")\n@kotlin.internal.InlineOnly\npublic inline fun BooleanArray.random(): Boolean {\n return random(Random)\n}\n\n/\*\*\n \* Returns a random element from this array. $\ln * \ln * \mathcal{O}$  throws NoSuchElementException if this array is empty. $\ln$ 

\*/\n@SinceKotlin(\"1.3\")\n@kotlin.internal.InlineOnly\npublic inline fun CharArray.random(): Char {\n return random(Random)\n}\n\n/\*\*\n \* Returns a random element from this array

using the specified source of randomness. $\ln * \alpha$  to  $\infty$  NoSuchElementException if this array is empty. \*/\n \times\left\in(\"1.3\")\npublic fun <T> Array<out T>.random(random: Random): T {\n if (isEmpty())\n throw NoSuchElementException(\"Array is empty.\")\n return get(random.nextInt(size))\n  $\ln\ln x$ \*\n \* Returns a random element from this array using the specified source of randomness. $\ln * \ln * \mathcal{O}$  throws

NoSuchElementException if this array is empty. $\ln \sqrt{\frac{\pi}{2}}$  and  $\ln \sqrt{\frac{1.3\gamma}{\pi}}$ ,  $\ln \sqrt{\frac{1.3\gamma}{\pi}}$ 

ByteArray.random(random: Random): Byte  $\{\n\$ if (isEmpty()) $n$  throw NoSuchElementException( $\$ Array is empty.\")\n return get(random.nextInt(size)\n}\n\n/\*\*\n \* Returns a random element from this array using the specified source of randomness. $\ln * \alpha$  to throws NoSuchElementException if this array is empty. \*/\n@SinceKotlin(\"1.3\")\npublic fun ShortArray.random(random: Random): Short {\n if (isEmpty())\n throw NoSuchElementException(\"Array is empty.\")\n return

get(random.nextInt(size))\n}\n\n/\*\*\n \* Returns a random element from this array using the specified source of randomness. $\ln * \ln * \mathbb{Q}$  throws NoSuchElementException if this array is empty. $\ln * \ln \mathbb{Q}$  SinceKotlin(\"1.3\")\npublic fun IntArray.random(random: Random): Int  $\{\n\$ if (isEmpty()) $\n\$  throw NoSuchElementException( $\$ 'Array is empty.\")\n return get(random.nextInt(size))\n}\n\n/\*\*\n \* Returns a random element from this array using the specified source of randomness. $\ln * \alpha$  to throws NoSuchElementException if this array is empty. \*/\n \angle Since Kotlin(\"1.3\")\npublic fun LongArray.random(random: Random): Long {\n if (isEmpty())\n throw NoSuchElementException(\"Array is empty.\")\n return get(random.nextInt(size))\n  $\ln\ln x$ \*\n \* Returns a random element from this array using the specified source of randomness. $\ln * \ln * \mathcal{O}$  throws NoSuchElementException if this array is empty.\n \*/\n@SinceKotlin(\"1.3\")\npublic fun FloatArray.random(random: Random): Float  ${\n \in \text{if} (\text{isEmpty}() \in \text{if} (\text{isEmpty}() \in \text{if} (\text{isEmpty}() \in \text{if} (\text{isEmpty}() \in \text{if} (\text{isEmpty}() \in \text{if} (\text{isEmpty}() \in \text{if} (\text{isEmpty}() \in \text{if} (\text{isEmpty}() \in \text{if} (\text{isEmpty}() \in \text{if} (\text{isEmpty}() \in \text{if} (\text{isEmpty}() \in \text{if} (\text{isEmpty}() \in \text{if} (\text$ 

throw NoSuchElementException(\"Array is empty.\")\n return get(random.nextInt(size))\n }\n\n/\*\*\n \* Returns a random element from this array using the specified source of randomness. $\ln * \ln * \mathcal{O}$  throws NoSuchElementException if this array is empty. $n * \n\alpha$ SinceKotlin(\"1.3\")\npublic fun DoubleArray.random(random: Random): Double  $\{\n \$ if (isEmpty()) $\n \$  throw NoSuchElementException(\"Array is empty.\")\n return get(random.nextInt(size))\n\n\n/\*\*\n \* Returns a random element from this array using the specified source of randomness. $\ln * \ln * \omega$  throws NoSuchElementException if this array is empty. $\ln \pi/\ln \mathcal{O}$  SinceKotlin(\"1.3\")\npublic fun BooleanArray.random(random: Random): Boolean {\n if  $(isEmptv())\n$  throw NoSuchElementException( $\gamma$ Array is empty. $\gamma$ ) return

get(random.nextInt(size))\n\\n\n\\*\*\n \* Returns a random element from this array using the specified source of randomness. $\mathbf{h}^* \in \mathbb{R}$  array is empty. $\mathbf{h}^* \cap \mathbb{R}$  array is empty. $\mathbf{h}^* \cap \mathbb{R}$  array is empty. $\mathbf{h}^* \cap \mathbb{R}$  array is empty. fun CharArray.random(random: Random): Char  $\ln$  if (isEmpty()) $\ln$  throw

NoSuchElementException(\"Array is empty.\")\n return get(random.nextInt(size))\n}\n\n/\*\*\n \* Returns a random element from this array, or `null` if this array is empty.\n

\*/\n@SinceKotlin(\"1.3\")\n@ExperimentalStdlibApi\n@kotlin.internal.InlineOnly\npublic inline fun <T> Array<out T>.randomOrNull(): T?  $\ln$  return randomOrNull(Random)\n}\n\n/\*\*\n \* Returns a random element from this array, or `null` if this array is empty. $\ln$ 

\*/\n@SinceKotlin(\"1.3\")\n@ExperimentalStdlibApi\n@kotlin.internal.InlineOnly\npublic inline fun ByteArray.randomOrNull(): Byte?  ${\n \nu\lambda\lambda\}$  return randomOrNull(Random)\n ${\n \nu\ast\}$  \* Returns a random element from this array, or `null` if this array is empty.\n

\*/\n@SinceKotlin(\"1.3\")\n@ExperimentalStdlibApi\n@kotlin.internal.InlineOnly\npublic inline fun ShortArray.randomOrNull(): Short?  $\{\n\$  return randomOrNull(Random)\n $\n\alpha^*$ \n \* Returns a random element from this array, or `null` if this array is empty.\n

\*/\n@SinceKotlin(\"1.3\")\n@ExperimentalStdlibApi\n@kotlin.internal.InlineOnly\npublic inline fun IntArray.randomOrNull(): Int? {\n return randomOrNull(Random)\n}\n\n/\*\*\n \* Returns a random element from this array, or `null` if this array is empty.\n

\*/\n@SinceKotlin(\"1.3\")\n@ExperimentalStdlibApi\n@kotlin.internal.InlineOnly\npublic inline fun LongArray.randomOrNull(): Long?  $\n\mu\Gamma(\Random)\n\n\|\n\|\n\|^* \neq$  Returns a random element from this array, or `null` if this array is empty.\n

\*/\n@SinceKotlin(\"1.3\")\n@ExperimentalStdlibApi\n@kotlin.internal.InlineOnly\npublic inline fun FloatArray.randomOrNull(): Float? {\n return randomOrNull(Random)\n}\n\n/\*\*\n \* Returns a random element from this array, or `null` if this array is empty.\n

\*/\n@SinceKotlin(\"1.3\")\n@ExperimentalStdlibApi\n@kotlin.internal.InlineOnly\npublic inline fun DoubleArray.randomOrNull(): Double?  ${\n return randomOrNull(Random)\n}{n}{m^**\n n}$ 

\* Returns a random element from this array, or `null` if this array is empty.\n

\*/\n@SinceKotlin(\"1.3\")\n@ExperimentalStdlibApi\n@kotlin.internal.InlineOnly\npublic inline fun BooleanArray.randomOrNull(): Boolean? {\n return randomOrNull(Random)\n}\n\n/\*\*\n \* Returns a random element from this array, or `null` if this array is empty.\n

\*/\n@SinceKotlin(\"1.3\")\n@ExperimentalStdlibApi\n@kotlin.internal.InlineOnly\npublic inline fun CharArray.randomOrNull(): Char? {\n return randomOrNull(Random)\n}\n\n/\*\*\n \* Returns a random element from this array using the specified source of randomness, or `null` if this array is empty.\n

\*/\n@SinceKotlin(\"1.3\")\n@ExperimentalStdlibApi\npublic fun <T> Array<out T>.randomOrNull(random: Random): T?  $\ln$  if (isEmpty())\n return null\n return get(random.nextInt(size)\n\n\n/\*\*\n \* Returns a random element from this array using the specified source of randomness, or `null` if this array is empty.\n \*/\n@SinceKotlin(\"1.3\")\n@ExperimentalStdlibApi\npublic

fun ByteArray.randomOrNull(random: Random): Byte? {\n if (isEmpty())\n return null\n return get(random.nextInt(size))\n\\n\n\\*\*\n \* Returns a random element from this array using the specified source of randomness, or `null` if this array is empty.\n \*/\n@SinceKotlin(\"1.3\")\n@ExperimentalStdlibApi\npublic fun ShortArray.randomOrNull(random: Random): Short? {\n if (isEmpty())\n return null\n return  $get(random.nextInt(size))\n\| \n\| \n\$  \* Returns a random element from this array using the specified source of randomness, or `null` if this array is empty.\n \*/\n@SinceKotlin(\"1.3\")\n@ExperimentalStdlibApi\npublic fun IntArray.randomOrNull(random: Random): Int? {\n if (isEmpty())\n return null\n return  $get(random.nextInt(size))\n\|_{\n\|_{**}\n$  \* Returns a random element from this array using the specified source of randomness, or `null` if this array is empty.\n \*/\n@SinceKotlin(\"1.3\")\n@ExperimentalStdlibApi\npublic fun LongArray.randomOrNull(random: Random): Long? {\n if (isEmpty())\n return null\n return  $get(random.nextInt(size))\n\|_{\n\cdot}\n^**\n$  \* Returns a random element from this array using the specified source of randomness, or `null` if this array is empty. $\ln \pi / n \otimes \sin \cot \pi / n$  = Experimental StdlibApi $\ln \tan \pi$ 

FloatArray.randomOrNull(random: Random): Float? {\n if (isEmpty())\n return null\n return get(random.nextInt(size))\n}\n\n/\*\*\n \* Returns a random element from this array using the specified source of randomness, or `null` if this array is empty.\n \*/\n@SinceKotlin(\"1.3\")\n@ExperimentalStdlibApi\npublic fun DoubleArray.randomOrNull(random: Random): Double? {\n if (isEmpty())\n return null\n return get(random.nextInt(size))\n\\n\n\\*\*\n \* Returns a random element from this array using the specified source of randomness, or `null` if this array is empty. $\ln \pi/2$ SinceKotlin(\"1.3\")\n@ExperimentalStdlibApi\npublic fun BooleanArray.randomOrNull(random:

Random): Boolean?  $\{\n\$ if (isEmpty())\n return null\n return get(random.nextInt(size))\n $\n\|$ \n\n/\*\*\n \* Returns a random element from this array using the specified source of randomness, or `null` if this array is empty.\n \*/\n@SinceKotlin(\"1.3\")\n@ExperimentalStdlibApi\npublic fun CharArray.randomOrNull(random: Random): Char?  ${\nabla}$  if (isEmpty())\n return null\n return get(random.nextInt(size))\n}\n\n/\*\*\n \* Returns the single element, or throws an exception if the array is empty or has more than one element.\n \*/\npublic fun <T> Array<out T>.single(): T {\n return when (size) {\n 0 -> throw NoSuchElementException(\"Array is empty.\")\n 1 -> this[0]\n else -> throw IllegalArgumentException(\"Array has more than one element.\")\n  $\ln\ln\frac{*\ln x}{x^*}\n$ Returns the single element, or throws an exception if the array is empty or has more than one element.\n \*/\npublic fun ByteArray.single(): Byte  ${\n \mu$  return when (size)  ${\n \mu}$ 

0 -> throw NoSuchElementException(\"Array is empty.\")\n 1 -> this[0]\n else -> throw IllegalArgumentException(\"Array has more than one element.\")\n  $\ln\ln(x^*)$ n \* Returns the single element, or throws an exception if the array is empty or has more than one element.\n \*/\npublic fun ShortArray.single(): Short  ${\n\mu \nu}$  return when (size)  ${\n\mu \nu}$  0 -> throw NoSuchElementException(\"Array is empty.\")\n 1 -> this[0]\n else -> throw IllegalArgumentException(\"Array has more than one element.\")\n  $\ln\ln\max\{n * \leq n * R$ eturns the single element, or throws an exception if the array is empty or has more than one element. $\ln \frac{*}{\n$ upublic fun IntArray.single(): Int  ${\nightharpoonup$  return when (size)  ${\nightharpoonup}$  0 -> throw NoSuchElementException(\"Array is empty.\")\n  $1 \rightarrow \text{this[0]}$ \n else -> throw IllegalArgumentException(\"Array has more than one element.\")\n  $\ln\ln\pi$ <sup>\*\*</sup>\n \* Returns the single element, or throws an exception if the array is empty or has more than one element. $\ln \pi / \n{\text{number}(\cdot; \cdot \ln \left( \frac{\alpha}{\lambda} \cdot \frac{\alpha}{\alpha} \cdot \frac{\alpha}{\alpha} \cdot \$ 

NoSuchElementException(\"Array is empty.\")\n 1 -> this[0]\n else -> throw IllegalArgumentException(\"Array has more than one element.\")\n  $\ln\ln/**\ln *$  Returns the single element, or throws an exception if the array is empty or has more than one element.\n \*/\npublic fun FloatArray.single(): Float  ${\n\mu \nu}$  return when (size)  ${\n\mu \nu}$  0 -> throw NoSuchElementException(\"Array is empty.\")\n 1 -> this[0]\n else -> throw IllegalArgumentException(\"Array has more than one element.\")\n  $\ln\ln\frac{*\ln x}{n^*}\$ . Returns the single element, or throws an exception if the array is empty or has more than one element. $\ln \frac{*}{\n$ upublic fun DoubleArray.single(): Double  $\{\n\alpha\}$  return when (size)  $\{\n\alpha\}$  0 -> throw NoSuchElementException(\"Array is empty.\")\n 1 -> this[0]\n else -> throw IllegalArgumentException(\"Array has more than one element.\")\n

 $\ln\ln\pi$ <sup>\*\*</sup>\n \* Returns the single element, or throws an exception if the array is empty or has more than one element.\n \*/\npublic fun BooleanArray.single(): Boolean {\n return when (size) {\n 0 -> throw NoSuchElementException(\"Array is empty.\")\n 1 -> this[0]\n else -> throw IllegalArgumentException(\"Array has more than one element.\")\n  $\ln\ln/**\ln *$  Returns the single element, or throws an exception if the array is empty or has more than one element.\n \*/\npublic fun CharArray.single(): Char  ${\nightharpoonup$  return when (size)  ${\nightharpoonup$  0 -> throw NoSuchElementException(\"Array is empty.\")\n 1 -> this[0]\n else -> throw IllegalArgumentException(\"Array has more than one element.\")\n  $\ln\ln(*\ln * \text{ Returns the}$ single element matching the given [predicate], or throws exception if there is no or more than one matching element.\n \*/\npublic inline fun <T> Array<out T>.single(predicate: (T) -> Boolean): T {\n var single: T? = null\n

var found = false\n for (element in this)  ${\n \cdot \n \cdot}$  if (predicate(element))  ${\n \cdot \n \cdot}$  if (found) throw IllegalArgumentException(\"Array contains more than one matching element.\")\n single = element\n found = true\n  $\ln$   $\ln$  if (!found) throw NoSuchElementException(\"Array contains no element matching the predicate.\")\n  $\&$  Suppress(\"UNCHECKED CAST\")\n return single as T\n\n\n/\*\*\n \* Returns the single

element matching the given [predicate], or throws exception if there is no or more than one matching element.\n \*/\npublic inline fun ByteArray.single(predicate: (Byte) -> Boolean): Byte {\n var single: Byte? = null\n var found = false \n for (element in this)  $\{\n\alpha$  if (predicate(element))  $\{\n\alpha$  if (found) throw IllegalArgumentException(\"Array contains more than one matching element.\")\n single = element\n found = true\n  $\{\n\$  \n if (!found) throw NoSuchElementException(\"Array contains no element matching the predicate. $\langle$ ") $\rangle$ n  $\quad \omega$ Suppress( $\langle$ "UNCHECKED\_CAST $\rangle$ ") $\rangle$ n return single as Byte $\ln\ln\frac{**}{n}$  Returns the single element matching the given [predicate], or throws exception if there is no or more than one matching element.\n \*/\npublic inline fun ShortArray.single(predicate: (Short) -> Boolean): Short  $\{\n\}$ var single: Short? = null\n var found = false\n for (element in this)  $\{\n\$  if (predicate(element))  $\{\n\}$  if (found) throw IllegalArgumentException(\"Array contains more than one matching element.\")\n single = element\n found = true\n  $\{\n\$   $\|\$  if (!found) throw NoSuchElementException(\"Array contains no element matching the predicate.\")\n  $@Suppress($ \"UNCHECKED\_CAST\")\n return single as Short\n }\n\n/\*\*\n \* Returns the single element matching the given [predicate], or throws exception if there is no or more than one matching element. $\ln \sqrt{\pi}$  mublic inline fun IntArray.single(predicate: (Int) -> Boolean):

Int  ${\n \varphi : \ln {\eta} \quad \text{ and } \varphi = \text{ false}} \quad \text{ for (element in this) } {\n \text{ if (predicate(element)) } {\n \text{ if (predicate(element)) } \eta \text{ is the } \eta \text{ is the } \eta \text{ is$ if (found) throw IllegalArgumentException( $\lceil \text{Array contains more than one matching element.}\rceil$ )\n single = element\n found = true\n  $\{\n\$   $\|\$  if (!found) throw NoSuchElementException(\"Array contains no element matching the predicate.\")\n  $\circ$ Suppress(\"UNCHECKED CAST\")\n return single as Int\n}\n\n/\*\*\n \* Returns the single element matching the given [predicate], or throws exception if there is no or more than one matching element.\n \*/\npublic inline fun LongArray.single(predicate: (Long) -> Boolean): Long {\n var single: Long? = null\n var found = false\n for (element in this)  $\ln$  if (predicate(element))  $\ln$  if (found) throw IllegalArgumentException( $\lceil \text{Array contains more than one matching element.}\rceil$ )\n single = element\n

found = true $\n \lambda$  } \n } \n if

 (!found) throw NoSuchElementException(\"Array contains no element matching the predicate.\")\n  $\&$ Suppress(\"UNCHECKED\_CAST\")\n return single as Long\n\n\n\tall\n\n\"\*\n \* Returns the single element matching the given [predicate], or throws exception if there is no or more than one matching element.\n \*/\npublic inline fun FloatArray.single(predicate: (Float) -> Boolean): Float  $\{\n\$  var single: Float? = null\n var found = false\n for (element in this)  ${\n \prod_{i=1}^n$  if (predicate(element))  ${\n \prod_{i=1}^n}$  if (found) throw IllegalArgumentException(\"Array contains more than one matching element. $\lq$  \n single = element \n found = true\n  $\lq$  \n if (!found) throw NoSuchElementException(\"Array contains no element matching the predicate.\")\n  $@Suppress(\lvert'UNCHECKED_CAST\lvert')\nvert$  return single as Float $\ln\ln\frac{**\nvert}{\ln *}$  Returns the single element matching the given [predicate], or throws exception if there is no or more than one matching element. $\ln \sqrt{\pi}$  npublic inline fun DoubleArray.single(predicate: (Double) -> Boolean): Double  $\{\n$  var single: Double? = null\n var found = false $\ln$  for (element in this)  $\ln$  if (predicate(element))  $\ln$  if (found) throw IllegalArgumentException(\"Array contains more than one matching element.\")\n single = element\n found = true\n  $\{\n\$  \n if (!found) throw NoSuchElementException(\"Array contains no element matching the predicate.\")\n  $\&$  Suppress(\"UNCHECKED\_CAST\")\n return single as Double\n}\n\n/\*\*\n \* Returns the single element matching the given [predicate], or throws exception if there is no or more than one matching element.\n \*/\npublic inline fun BooleanArray.single(predicate: (Boolean) -> Boolean): Boolean {\n var single: Boolean? = null\n var found = false\n for (element in this)  $\ln$  if (predicate(element))  $\ln$  if (found) throw IllegalArgumentException(\"Array contains more than one matching element.\")\n

 $\sin \theta = \theta \cdot \theta$  found = true\n  $\lambda$  }\n if (!found) throw NoSuchElementException(\"Array contains no element matching the predicate.\")\n  $@Suppress(\text{''UNCHECKED CAST''})\n$  return single as Boolean\n  $\ln\ln^*$ \n \* Returns the single element matching the given [predicate], or throws exception if there is no or more than one matching element.\n \*/\npublic inline fun CharArray.single(predicate: (Char) -> Boolean): Char  ${\n\mu \ var single: Char? = null\n\nn$  var found = false ${\n\nu \ for (element in this) {\n\nii (predicate(element)) {\n\nb \ }$ if (found) throw IllegalArgumentException( $\lceil \text{Array contains more than one matching element.}\rceil$ )\n single = element\n found = true\n  ${}_{\rm th}$  }\n if (!found) throw NoSuchElementException(\"Array contains no

element matching the predicate.\")\n  $\&$  Suppress(\"UNCHECKED\_CAST\")\n return single as Char\n}\n\n/\*\*\n \* Returns single element, or `null` if the array is empty or has more than

one element. $\in$  \*/\npublic fun <T> Array<out T>.singleOrNull(): T?  $\{\n\$  return if (size == 1) this[0] else null $\n\ln\ln\frac{x*\ln x}{n}$  Returns single element, or `null` if the array is empty or has more than one element. $\ln \sqrt{\ln\ln x}$ fun ByteArray.singleOrNull(): Byte?  ${\n \mu}$  return if (size == 1) this[0] else null\n ${\n \mu}$ \*\n \* Returns single element, or `null` if the array is empty or has more than one element. $\ln \frac{\Lambda}{\Lambda}$  mpublic fun ShortArray.singleOrNull(): Short?  $\ln$  return if (size == 1) this[0] else null\n $\ln\frac{x * \neq n^*$  Returns single element, or `null` if the array is empty or has more than one element.\n \*/\npublic fun IntArray.singleOrNull(): Int?  ${\n \cdot \ln \frac{f(\text{size} = 1) \text{ this}}{0}$  else null $\ln\ln\arrows\ln$  \* Returns single element, or `null` if the array is empty or has more than one element. $\ln$  \*/\npublic fun LongArray.singleOrNull(): Long? {\n return if (size == 1) this[0] else null\n}\n\n/\*\*\n \* Returns single element, or `null` if the array is empty or has more than one element.\n

\*/\npublic fun FloatArray.singleOrNull(): Float?  $\{\n\$  return if (size == 1) this[0] else null\n}\n\n/\*\*\n \* Returns single element, or `null` if the array is empty or has more than one element. $\ln \sqrt{\pi}$  \*/\npublic fun

DoubleArray.singleOrNull(): Double?  $\{\n\$ eturn if (size == 1) this[0] else null\n $\n\in\mathbb{N}$ <sup>\*</sup>\n \* Returns single element, or `null` if the array is empty or has more than one element. $\ln \frac{\text{M}}{\text{M}}$  aboleanArray.singleOrNull(): Boolean?  $\{\n\$  return if (size == 1) this[0] else null\n $\\n\lambda^*$ \n \* Returns single element, or `null` if the array is empty or has more than one element. $\in$  \*/\npublic fun CharArray.singleOrNull(): Char?  $\{\n\$  return if (size == 1) this[0] else null\n}\n\n/\*\*\n \* Returns the single element matching the given [predicate], or `null` if element was not found or more than one element was found.\n \*/\npublic inline fun <T> Array<out T>.singleOrNull(predicate: (T) -  $>$  Boolean): T? {\n var single: T? = null\n var found = false\n for (element in this)

 ${\n\mu$  if (predicate(element))  ${\n\mu}$  if (found) return null\n single = element\n found = true\n  $\ln$  }\n if (!found) return null\n return single\n}\n\n/\*\*\n \* Returns the single element matching the given [predicate], or `null` if element was not found or more than one element was found.\n \*/\npublic inline fun ByteArray.singleOrNull(predicate: (Byte) -> Boolean): Byte? {\n var single: Byte? = null\n var found = false\n for (element in this)  $\{\n\mathbf{in} \quad \text{if} \quad \mathbf{in} \quad \text{if} \quad \text{if$ found = true\n  $\ln$   $\ln$  if (!found) return null\n return single\n\n/\*\*\n \* Returns the single element matching the given [predicate], or `null` if element was not found or more than one element was found.\n \*/\npublic inline fun ShortArray.singleOrNull(predicate: (Short) -> Boolean): Short? {\n var single: Short? = null\n var found = false $\ln$  for

(element in this)  ${\n \in \mathbb{C}}$  if (predicate(element))  ${\n \in \mathbb{C}}$  if (found) return null ${\n \in \mathbb{C}}$  single = element ${\n \in \mathbb{C}}$ found = true\n }\n }\n if (!found) return null\n return single\n}\n\n/\*\*\n \* Returns the single element matching the given [predicate], or `null` if element was not found or more than one element was found.\n \*/\npublic inline fun IntArray.singleOrNull(predicate: (Int) -> Boolean): Int?  $\{n \ var single: Int? = null \ n \ var found =$ false\n for (element in this)  ${\n \mu \}$  if (predicate(element))  ${\n \mu \}$  if (found) return null\n single = element\n found = true\n  $\{\n\$   $\n\$  if (!found) return null\n return single\n $\{\n\}\n\$ <sup>\*</sup>\n \* Returns the single element matching the given [predicate], or `null` if element was not found or more than one element was found. $\ln \pi$  /\npublic inline fun LongArray.singleOrNull(predicate: (Long) -> Boolean): Long?  $\ln \pi$  var single: Long? = null\n var found = false\n

for (element in this)  $\{\n\mathbf{in} \quad \text{if} \quad (\text{element})\}\n\mathbf{in} \quad \text{if} \quad (\text{found}) \quad \text{return } \text{null}\n\}$  single = element\n found = true\n  $\ln$   $\ln$  if (!found) return null\n return single\n\n/\*\*\n \* Returns the single element matching the given [predicate], or `null` if element was not found or more than one element was found.\n \*/\npublic inline fun FloatArray.singleOrNull(predicate: (Float) -> Boolean): Float? {\n var single: Float? = null\n var found = false\n for (element in this)  $\{\n\$  if (predicate(element))  $\{\n\$  if (found) return null\n single  $=$  element\n found = true\n  $\ln$   $\ln$  if (!found) return null\n return single\n}\n\n/\*\*\n \* Returns the single element matching the given [predicate], or `null` if element was not found or more than one element was found. $\ln \frac{\nu}{\text{min}}$  fun DoubleArray.singleOrNull(predicate: (Double) -> Boolean): Double?  $\ln \frac{\nu}{\text{min}}$ Double?  $=$  null $\ln$ 

var found = false\n for (element in this)  $\{\n\$  if (predicate(element))  $\{\n\}$  if (found) return null $\n\$ n  $single = element\ n$  found = true\n  $\{\n}$   $\n$   $\n$  if (!found) return null\n return single\n $\n$ \n\n/\*\*\n \* Returns the single element matching the given [predicate], or `null` if element was not found or more than one element was found.\n \*/\npublic inline fun BooleanArray.singleOrNull(predicate: (Boolean) -> Boolean): Boolean?  ${\n \nu}$  var single: Boolean? = null\n var found = false\n for (element in this)  ${\n$  if (predicate(element))  ${\n$ if (found) return null\n single = element\n found = true\n  $\ln$  \n if (!found) return null\n

return single $\ln\ln\ln^*$  \* Returns the single element matching the given [predicate], or `null` if element was not found or more than one element was found. $\ln \frac{\lambda}{n}$  m the fun CharArray.singleOrNull(predicate: (Char) -> Boolean): Char?  ${\n$  var single:

Char? = null\n var found = false\n for (element in this)  $\{\n\$  if (predicate(element))  $\{\n\}$  if (found) return null\n single = element\n found = true\n }\n if (!found) return null\n return single\n}\n\n/\*\*\n \* Returns a list containing all elements except first [n] elements.\n \* \n \* @throws IllegalArgumentException if [n] is negative. $\ln * \ln * \omega$  sample

samples.collections.Collections.Transformations.drop\n \*/\npublic fun <T> Array<out T>.drop(n: Int): List<T> {\n require(n  $>= 0$ ) {  $\Re$  requested element count \$n is less than zero. $\Re$  \n return takeLast((size -

n).coerceAtLeast(0))\n}\n\n/\*\*\n \* Returns a list containing all elements except first [n] elements.\n \* \n \* @throws IllegalArgumentException if [n] is negative. $\ln * \ln * \omega$  sample

samples.collections.Collections.Transformations.drop\n \*/\npublic fun ByteArray.drop(n: Int): List<Byte> {\n require(n  $>= 0$ ) { \"Requested element count \$n is less than zero.\" }\n

return takeLast((size - n).coerceAtLeast(0))\n\\n\n/\*\*\n \* Returns a list containing all elements except first [n] elements. $\ln * \ln * \textcircled{throws}$  IllegalArgumentException if [n] is negative. $\ln * \ln * \textcircled{thimes}$ 

samples.collections.Collections.Transformations.drop\n \*/\npublic fun ShortArray.drop(n: Int): List<Short> {\n require(n  $>= 0$ ) { \"Requested element count \$n is less than zero.\" }\n return takeLast((size -

n).coerceAtLeast(0))\n}\n\n/\*\*\n \* Returns a list containing all elements except first [n] elements.\n \* \n \* @throws IllegalArgumentException if [n] is negative.\n  $* \n\rightharpoonup \mathbb{R}$  @sample

samples.collections.Collections.Transformations.drop $\ln$  \*/\npublic fun IntArray.drop(n: Int): List<Int>  $\ln$ 

require(n  $>= 0$ ) { \"Requested element count \$n is less than zero.\" }\n return takeLast((size -

n).coerceAtLeast(0))\n}\n\n/\*\*\n \* Returns a list containing all elements except first [n] elements.\n \* \n \* @throws IllegalArgumentException if [n] is negative.\n  $* \n\rightharpoonup \mathbb{R}$  @sample

samples.collections.Collections.Transformations.drop\n

\*/\npublic fun LongArray.drop(n: Int): List<Long> {\n require(n >= 0) { \'Requested element count \$n is less than zero.\" }\n return takeLast((size - n).coerceAtLeast(0))\n}\n\n/\*\*\n \* Returns a list containing all elements except first [n] elements. $\ln * \ln * \mathbb{O}$  throws IllegalArgumentException if [n] is negative. $\ln * \ln * \mathbb{O}$  sample samples.collections.Collections.Transformations.drop\n \*/\npublic fun FloatArray.drop(n: Int): List<Float> {\n require(n  $>= 0$ ) { \"Requested element count \$n is less than zero.\" }\n return takeLast((size -

n).coerceAtLeast(0))\n}\n\n/\*\*\n \* Returns a list containing all elements except first [n] elements.\n \* \n \* @throws IllegalArgumentException if [n] is negative. $\ln * \ln * \omega$  sample

samples.collections.Collections.Transformations.drop\n \*/\npublic fun DoubleArray.drop(n: Int): List<Double> {\n require(n  $>= 0$ ) { \"Requested element count \$n is less than zero.\" }\n return takeLast((size -

n).coerceAtLeast(0))\n }\n\n/\*\*\n

\* Returns a list containing all elements except first  $[n]$  elements. $\ln * \ln * \mathcal{O}$  throws IllegalArgumentException if  $[n]$ is negative. $\ln * \ln * \textcircled{}$  sample samples.collections.Collections.Transformations.drop $\ln * \textcircled{}$ 

BooleanArray.drop(n: Int): List < Boolean>  $\{\n\cdot \text{require}(n >= 0) \}$  \"Requested element count \$n is less than zero.\"  $\ln$  return takeLast((size - n).coerceAtLeast(0))\n\n\n\\*\*\n \* Returns a list containing all elements except first [n] elements. $\ln * \ln * \omega$  throws IllegalArgumentException if [n] is negative. $\ln * \ln * \omega$  sample

samples.collections.Collections.Transformations.drop\n \*/\npublic fun CharArray.drop(n: Int): List<Char> {\n require(n  $>= 0$ ) { \"Requested element count \$n is less than zero.\" }\n return takeLast((size -

n).coerceAtLeast(0))\n}\n\n/\*\*\n \* Returns a list containing all elements except last [n] elements.\n \* \n \* @throws

IllegalArgumentException if [n] is negative.\n \* \n \* @sample

samples.collections.Collections.Transformations.drop\n

\*/\npublic fun <T> Array<out T>.dropLast(n: Int): List <T> {\n require(n >= 0) { \'Requested element count \$n is less than zero.\" }\n return take((size - n).coerceAtLeast(0))\n}\n\n/\*\*\n \* Returns a list containing all elements except last [n] elements. $\ln * \ln * \omega$  throws IllegalArgumentException if [n] is negative. $\ln * \ln * \omega$  sample samples.collections.Collections.Transformations.drop\n \*/\npublic fun ByteArray.dropLast(n: Int): List<Byte> {\n require(n  $>= 0$ ) { \"Requested element count \$n is less than zero.\" }\n return take((size n).coerceAtLeast(0))\n}\n\n/\*\*\n \* Returns a list containing all elements except last [n] elements.\n \* \n \* @throws

IllegalArgumentException if [n] is negative.\n  $* \n\rightharpoonup \mathbb{R}$  @sample

samples.collections.Collections.Transformations.drop\n \*/\npublic fun ShortArray.dropLast(n: Int): List<Short> {\n require(n  $>= 0$ ) { \"Requested element count \$n is less than zero.\" }\n return take((size -

n).coerceAtLeast(0))\n}\n\n/\*\*\n \* Returns a list

containing all elements except last [n] elements. $\ln * \omega$  throws IllegalArgumentException if [n] is negative. $\ln *$ \n \* @sample samples.collections.Collections.Transformations.drop\n \*/\npublic fun IntArray.dropLast(n: Int):

List <Int >  $\{\n\cdot\$  require(n >= 0)  $\{\$  Requested element count \$n is less than zero. $\|\cdot\|$  return take((size -

n).coerceAtLeast(0))\n}\n\n/\*\*\n \* Returns a list containing all elements except last [n] elements.\n \* \n \* @throws IllegalArgumentException if [n] is negative. $\ln * \ln * \omega$  sample

samples.collections.Collections.Transformations.drop\n \*/\npublic fun LongArray.dropLast(n: Int): List<Long>  $\{\n\$ require(n  $>= 0$ ) { \"Requested element count \$n is less than zero.\" }\n return take((size -

n).coerceAtLeast(0))\n}\n\n/\*\*\n \* Returns a list containing all elements except last [n] elements.\n \* \n \* @throws IllegalArgumentException if [n] is negative. $\ln * \ln * \omega$  sample

samples.collections.Collections.Transformations.drop\n \*/\npublic fun FloatArray.dropLast(n:

Int): List <Float > {\n require(n > = 0) { \"Requested element count \$n is less than zero.\" }\n return take((size -

n).coerceAtLeast(0))\n}\n\n/\*\*\n \* Returns a list containing all elements except last [n] elements.\n \* \n \* @throws IllegalArgumentException if [n] is negative.\n  $* \n\rightharpoonup \mathbb{R}$  @sample

samples.collections.Collections.Transformations.drop\n \*/\npublic fun DoubleArray.dropLast(n: Int): List<Double>  ${\n \gamma \in \Gamma \in \mathbb{R} \setminus \mathbb{R} \subset \mathbb{R} \setminus \mathbb{R} \setminus \mathbb{$ 

n).coerceAtLeast(0))\n}\n\n/\*\*\n \* Returns a list containing all elements except last [n] elements.\n \* \n \* @throws IllegalArgumentException if [n] is negative. $\ln * \ln * \omega$  sample

samples.collections.Collections.Transformations.drop\n \*/\npublic fun BooleanArray.dropLast(n: Int):

List <Boolean> {\n require(n >= 0) { \"Requested element count \$n is less than zero.\" }\n return take((size -

n).coerceAtLeast(0))\n}\n\n/\*\*\n \* Returns a list containing all elements except last

[n] elements. $\ln * \ln * \omega$  throws IllegalArgumentException if [n] is negative. $\ln * \ln * \omega$  sample

samples.collections.Collections.Transformations.drop\n \*/\npublic fun CharArray.dropLast(n: Int): List<Char> {\n require(n  $>= 0$ ) { \"Requested element count \$n is less than zero.\" }\n return take((size -

n).coerceAtLeast(0))\n\n\n\n\n\n\n\\*\*\n \* Returns a list containing all elements except last elements that satisfy the given  $[predictions] \in \mathbb{R}^* \neq \mathbb{R}^*$  (predicate). $\mathbb{R}^* \neq \mathbb{R}^*$  (predicate). Array<out T>.dropLastWhile(predicate: (T) -> Boolean): List<T>  $\{\n\$  for (index in lastIndex downTo 0)  $\{\n\$ (!predicate(this[index]))  $\ln$  return take(index + 1)\n  $\ln$  }\n return emptyList()\n}\n\n/\*\*\n \* Returns a list containing all elements except last elements that satisfy the given [predicate]. $\ln * \ln * \mathcal{O}$  sample

samples.collections.Collections.Transformations.drop\n \*/\npublic inline fun ByteArray.dropLastWhile(predicate: (Byte)

 $\rightarrow$  Boolean): List <Byte>  ${\n$  for (index in last Index downTo 0)  ${\n$  if (!predicate(this[index]))  ${\n$ return take(index + 1)\n }\n }\n return emptyList()\n  $\ln/^*$ \n \* Returns a list containing all elements except last elements that satisfy the given [predicate]. $\ln * \ln * \omega$  sample

samples.collections.Collections.Transformations.drop\n \*/\npublic inline fun ShortArray.dropLastWhile(predicate: (Short) -> Boolean): List<Short>  $\{\n\$  for (index in lastIndex downTo 0)  $\{\n\$  if (!predicate(this[index]))  $\{\n\}$ return take(index + 1)\n }\n }\n return emptyList()\n  $\ln/^*$ \n \* Returns a list containing all elements

except last elements that satisfy the given [predicate]. $\ln * \ln * \omega$  sample

samples.collections.Collections.Transformations.drop\n \*/\npublic inline fun IntArray.dropLastWhile(predicate:  $(Int)$  -> Boolean): List<Int>  $\{\n \{in for (index in lastIndex downTo 0)\}\n \in if (!predicate(this[index]))\n \in ]$ return take(index

+ 1)\n }\n return emptyList()\n \\n\n/\*\*\n \* Returns a list containing all elements except last elements that satisfy the given [predicate]. $\ln * \nightharpoonup n$  @sample samples.collections.Collections.Transformations.drop $\ln$ \*/\npublic inline fun LongArray.dropLastWhile(predicate: (Long) -> Boolean): List<Long> {\n for (index in lastIndex downTo 0)  $\n\ln$  if (!predicate(this[index]))  $\n\ln$  return take(index + 1)\n }\n return emptyList()\n}\n\n/\*\*\n \* Returns a list containing all elements except last elements that satisfy the given  $[predicted] \n\in \mathbb{R}^* \n\in \mathbb{C}$  sample samples.collections. Collections. Transformations.drop\n \*/\npublic inline fun FloatArray.dropLastWhile(predicate: (Float) -> Boolean): List<Float> {\n for (index in lastIndex downTo 0) {\n if (!predicate(this[index])) {\n return take(index + 1)\n }\n return emptyList()\n }\n\n/\*\*\n \*

Returns a list containing all elements except last elements that satisfy the given [predicate]. $\ln * \ln * \omega$  sample samples.collections. Collections. Transformations.drop $\ln * \rho$  the given fun DoubleArray.dropLastWhile(predicate: (Double) -> Boolean): List<Double> {\n for (index in lastIndex downTo 0)  ${\n$  if (!predicate(this[index]))  ${\n$  return take(index + 1)\n  ${\n }$ \n return emptyList()\n}\n\n/\*\*\n \* Returns a list containing all elements except last elements that satisfy the given  $[predicted] \n \in \mathbb{R}^* \n \cong \mathbb{R}^*$  amples.collections. Collections. Transformations.drop $\in \mathbb{R}^*$  in  $\in \mathbb{R}^*$ BooleanArray.dropLastWhile(predicate: (Boolean) -> Boolean): List<Boolean> {\n for (index in lastIndex downTo 0)  ${\n if (!predicate(this/index)) {\n } \n return take-index + 1)\n }\n return$  return emptyList()\n}\n\n/\*\*\n \* Returns a list containing all elements except last elements that satisfy the given  $[predicted] \nightharpoonup \nightharpoonup \mathbb{R}$  \* @sample samples.collections. Collections. Transformations.drop $\nightharpoonup \nightharpoonup \nightharpoonup \mathbb{R}$  \*  $\mathbb{R}$  in ine fun CharArray.dropLastWhile(predicate:

(Char) -> Boolean): List<Char>  ${\n$  for (index in lastIndex downTo 0)  ${\n$  if (!predicate(this[index]))  ${\n$ return take(index + 1)\n }\n }\n return emptyList()\n}\n\n/\*\*\n \* Returns a list containing all elements except first elements that satisfy the given [predicate]. $\ln * \ln * \textcirc \textcirc$  sample

samples.collections.Collections.Transformations.drop $\ln$  \*/\npublic inline fun  $\langle T \rangle$  Array $\langle$ out

T>.dropWhile(predicate: (T) -> Boolean): List<T> {\n var yielding = false\n val list = ArrayList<T>()\n for (item in this)\n if (yielding)\n list.add(item)\n else if (!predicate(item)) {\n list.add(item)\n yielding = true\n  $\ln \frac{\ln\max_{m} \cdot n}{\ln\max_{m} \cdot n}$  Returns a list containing all elements except first elements that satisfy the given [predicate]. $\ln * \ln * \mathcal{Q}$  sample samples.collections. Collections. Transformations.drop $\ln * \ln \mathcal{Q}$ inline fun ByteArray.dropWhile(predicate: (Byte) -> Boolean):

List  $\text{Byte}$  {\n var yielding = false\n val list = ArrayList  $\text{Byte}$ )(\n for (item in this)\n if (yielding)\n list.add(item)\n else if (!predicate(item)) {\n list.add(item)\n yielding = true\n }\n return list\n\n/\*\*\n \* Returns a list containing all elements except first elements that satisfy the given [predicate]. $\ln$  \* \n \* @sample samples.collections.Collections.Transformations.drop\n \*/\npublic inline fun

ShortArray.dropWhile(predicate: (Short) -> Boolean): List<Short>  $\{\n \$  var yielding = false $\n \$  val list =  $ArrayList(\)$ n for (item in this)\n if (yielding)\n list.add(item)\n else if (!predicate(item))  ${\n $m$  list.add(item)\n $m$  yielding = true\n $n$  }\n return list\n $n\|n\|^{**}\|n^*$  Returns a list containing all$ elements except first elements that satisfy the given [predicate]. $\ln * \ln * \mathcal{Q}$  sample

samples.collections.Collections.Transformations.drop\n \*/\npublic

inline fun IntArray.dropWhile(predicate: (Int) -> Boolean): List<Int>  $\{\n\$  var yielding = false\n val list =

ArrayList<Int>()\n for (item in this)\n if (yielding)\n list.add(item)\n else if (!predicate(item)) {\n list.add(item)\n yielding = true\n }\n return list\n}\n\n/\*\*\n \* Returns a list containing all elements except first elements that satisfy the given [predicate]. $\ln * \ln * \omega$  sample

samples.collections.Collections.Transformations.drop\n \*/\npublic inline fun LongArray.dropWhile(predicate: (Long) -> Boolean): List<Long>  $\{\nightharpoonup$  var yielding = false $\nightharpoonup$  val list = ArrayList<Long>() $\nightharpoonup$  for (item in this) $\nightharpoonup$ if (yielding)\n list.add(item)\n else if (!predicate(item)) {\n list.add(item)\n yielding =

true\n  $\{\n\}$ \n return list\n $\\n\|_*(\n\| \mathbf{x}) = \mathbf{x}$  Returns a list containing all elements except first elements that satisfy the given [predicate]. $\ln * \nvert \cdot \nvert$  \* @sample samples.collections.Collections.Transformations.drop $\ln$  \*/\npublic inline fun FloatArray.dropWhile(predicate: (Float) -> Boolean): List<Float> {\n var yielding = false\n val list = ArrayList <Float>()\n for (item in this)\n if (yielding)\n list.add(item)\n else if (!predicate(item))  ${\n \atop n}$  list.add(item)\n yielding = true\n  ${\n \atop n}$  return list\n  ${\n \atop n}$  \* Returns a list containing all elements except first elements that satisfy the given [predicate]. $\ln * \ln * \mathcal{O}$  sample samples.collections.Collections.Transformations.drop\n \*/\npublic inline fun DoubleArray.dropWhile(predicate: (Double) -> Boolean): List<Double>  $\{\nightharpoonup$  var yielding = false $\in$  val list = ArrayList<Double>() $\in$  for (item in this)\n if (yielding)\n list.add(item)\n else if (!predicate(item)) {\n list.add(item)\n yielding = true\n  $\ln$  return list\n \\n\n/\*\*\n \* Returns a list containing all elements except first elements that satisfy the given [predicate]. $\ln * \ln * \omega$  sample samples.collections.Collections.Transformations.drop $\ln * \rho$ inline fun BooleanArray.dropWhile(predicate: (Boolean) -> Boolean): List<Boolean> {\n var yielding = false\n val list = ArrayList < Boolean > ()\n for (item in this)\n if (yielding)\n list.add(item)\n else if (!predicate(item))  $\{\n\}$  list.add(item)\n yielding = true\n  $\{\n\}$  return list\n  $\|\n\|$ \n/\*\*\n \* Returns a list containing all elements except first elements that satisfy the given [predicate]. $\ln * \ln * \mathcal{O}$  sample samples.collections.Collections.Transformations.drop\n \*/\npublic inline fun CharArray.dropWhile(predicate: (Char) -> Boolean): List<Char>  $\ln$  var yielding = false $\ln$  val list = ArrayList<Char>() $\ln$  for (item in this) $\ln$ if (yielding)\n list.add(item)\n else if (!predicate(item)) {\n list.add(item)\n yielding = true\n  $\ln$  return list\n \\n\n/\*\*\n

 \* Returns a list containing only elements matching the given [predicate].\n \*/\npublic inline fun <T> Array<out T>.filter(predicate: (T) -> Boolean): List<T>  $\{\n\$  return filterTo(ArrayList<T>(), predicate)\n $\{\n\}\n\|\n\|^* \mathbb{R}$  Returns a list containing only elements matching the given [predicate].\n \*/\npublic inline fun ByteArray.filter(predicate: (Byte) -> Boolean): List<Byte>  $\{\n$  return filterTo(ArrayList<Byte>(), predicate)\n $\\n\ln\frac{**\n}{*}$  Returns a list containing only elements matching the given [predicate].\n \*/\npublic inline fun ShortArray.filter(predicate: (Short) -> Boolean): List<Short> {\n return filterTo(ArrayList<Short>(), predicate)\n}\n\n/\*\*\n \* Returns a list containing only elements matching the given [predicate]. $\ln$  \*/\npublic inline fun IntArray.filter(predicate: (Int) -> Boolean): List<Int>  $\ln$  return filterTo(ArrayList<Int>(), predicate)\n}\n\n/\*\*\n \* Returns a list containing only elements matching the given [predicate].\n \*/\npublic inline fun LongArray.filter(predicate:

(Long) -> Boolean): List<Long> {\n return filterTo(ArrayList<Long>(), predicate)\n\n\n\n\n\n\n\n\\*\*\n \* Returns a list containing only elements matching the given [predicate].\n \*/\npublic inline fun FloatArray.filter(predicate: (Float) - > Boolean): List<Float> {\n return filterTo(ArrayList<Float>(), predicate)\n}\n\n/\*\*\n \* Returns a list containing only elements matching the given [predicate].\n \*/\npublic inline fun DoubleArray.filter(predicate: (Double) -> Boolean): List<Double>  $\{\n \$ return filterTo(ArrayList<Double>(), predicate)\n $\{\n \}\n \$ Returns a list containing only elements matching the given [predicate].\n \*/\npublic inline fun BooleanArray.filter(predicate: (Boolean) -> Boolean): List<Boolean> {\n return filterTo(ArrayList<Boolean>(), predicate)\n}\n\n/\*\*\n \* Returns a list containing only elements matching the given [predicate].\n \*/\npublic inline fun CharArray.filter(predicate: (Char) -> Boolean): List<Char> {\n return filterTo(ArrayList<Char>(), predicate)\n}\n\n/\*\*\n

 \* Returns a list containing only elements matching the given [predicate].\n \* @param [predicate] function that takes the index of an element and the element itself\n \* and returns the result of predicate evaluation on the element.\n \*/\npublic inline fun <T> Array<out T>.filterIndexed(predicate: (index: Int, T) -> Boolean): List<T> {\n return filterIndexedTo(ArrayList<T>(), predicate)\n}\n\n/\*\*\n \* Returns a list containing only elements matching the given [predicate]. $\ln * \omega$  param [predicate] function that takes the index of an element and the element itself $\ln *$  and returns the result of predicate evaluation on the element.\n \*/\npublic inline fun ByteArray.filterIndexed(predicate: (index: Int, Byte) -> Boolean): List<Byte>  $\{\n\$  return filterIndexedTo(ArrayList<Byte>(), predicate)\n $\{\n\}\n\$ Returns a list containing only elements matching the given [predicate].\n \* @param [predicate] function that takes the index of an element and the element itself $\ln *$  and

returns the result of predicate evaluation on the element.\n \*/\npublic inline fun ShortArray.filterIndexed(predicate: (index: Int, Short) -> Boolean): List<Short>  $\n\mathbf{r} = \text{filterIndexedTo}(ArrayList, predicate)\n $\ln\frac{**\n}{\n}$$ 

\* Returns a list containing only elements matching the given [predicate].\n \* @param [predicate] function that takes the index of an element and the element itself\n \* and returns the result of predicate evaluation on the element.\n \*/\npublic inline fun IntArray.filterIndexed(predicate: (index: Int, Int) -> Boolean): List<Int> {\n return filterIndexedTo(ArrayList<Int>(), predicate)\n}\n\n/\*\*\n \* Returns a list containing only elements matching the given [predicate]. $\ln * \mathcal{Q}$  param [predicate] function that takes the index of an element and the element itself $\ln *$  and returns the result of predicate evaluation on the element.\n \*/\npublic inline fun LongArray.filterIndexed(predicate: (index: Int, Long) -> Boolean): List<Long> {\n return filterIndexedTo(ArrayList<Long>(), predicate)\n\n\n\n\n\n\n\\*\*\n \* Returns a list containing only elements matching the given [predicate].\n \* @param [predicate] function that takes the index of an element and the element itself\n \* and returns the result of predicate evaluation on the element.\n \*/\npublic inline fun FloatArray.filterIndexed(predicate: (index: Int, Float) -> Boolean): List<Float>  $\ln$  return filterIndexedTo(ArrayList<Float>(), predicate)\n}\n\n/\*\*\n \* Returns a list containing only elements matching the given [predicate].\n \* @param [predicate] function that takes the index of an element and the element itself $\ln *$  and returns the result of predicate evaluation on the element. $\ln *$   $\ln$ DoubleArray.filterIndexed(predicate: (index: Int, Double) -> Boolean): List<Double> {\n return filterIndexedTo(ArrayList<Double>(), predicate)\n}\n\n/\*\*\n \* Returns a list containing only elements matching the given [predicate]. $\ln * \omega$  [predicate] function that takes the index of an element and the element itself $\ln *$  and returns the result of predicate evaluation on the element. $\ln *$  $\n$  public inline fun BooleanArray.filterIndexed(predicate: (index: Int, Boolean) -> Boolean): List<Boolean> {\n return filterIndexedTo(ArrayList<Boolean>(), predicate)\n\n\n/\*\*\n \* Returns a list containing only elements matching the given [predicate]. $\ln * \omega$  [predicate] function that takes the index of an element and the element itself $\ln *$ and returns the result of predicate evaluation on the element.\n \*/\npublic inline fun CharArray.filterIndexed(predicate: (index: Int, Char) -> Boolean): List<Char> {\n return filterIndexedTo(ArrayList<Char>(), predicate)\n}\n\n/\*\*\n \* Appends all elements matching the given [predicate] to the given [destination]. $\ln * \omega$  param [predicate] function that takes the index of an element and the element itself $\ln *$ and returns the result of predicate evaluation on the element. $\ln \pi/$ npublic inline fun  $\pi$ , C : MutableCollection $\pi$ in

T>> Array<out T>.filterIndexedTo(destination:

C, predicate: (index: Int, T) -> Boolean): C {\n forEachIndexed { index, element ->\n if (predicate(index, element)) destination.add(element)\n  $\ln$  return destination\n}\n\n/\*\*\n \* Appends all elements matching the given [predicate] to the given [destination].\n \* @param [predicate] function that takes the index of an element and the element itself\n \* and returns the result of predicate evaluation on the element. $\ln$  \*/\npublic inline fun <C : MutableCollection<in Byte>> ByteArray.filterIndexedTo(destination: C, predicate: (index: Int, Byte) -> Boolean):  $C \{\nvert n \text{ for} EachIndexed } \text{ index, element } \rightarrow \text{ if } (\text{ predicate} (\text{ index, element})) \text{ destination}.add(element)\nvert \nvert \}$ return destination\n}\n\n/\*\*\n \* Appends all elements matching the given [predicate] to the given [destination].\n \*  $\omega$  garam [predicate] function that takes the index of an element and the element itself\n  $*$  and returns the result of predicate evaluation on the element. $\ln * \n\text{hpublic}$ 

inline fun <C : MutableCollection<in Short>> ShortArray.filterIndexedTo(destination: C, predicate: (index: Int, Short) -> Boolean):  $C \{\nvert$  forEachIndexed { index, element -> $\nvert$  if (predicate(index, element)) destination.add(element)\n }\n return destination\n}\n\n/\*\*\n \* Appends all elements matching the given [predicate] to the given [destination].\n \* @param [predicate] function that takes the index of an element and the element itself $\ln *$  and returns the result of predicate evaluation on the element. $\ln *$   $\ln$   $\ln$   $\ln$   $\ln$   $\ln$   $\ln$ MutableCollection<in Int>> IntArray.filterIndexedTo(destination: C, predicate: (index: Int, Int) -> Boolean): C {\n forEachIndexed { index, element  $\rightarrow$ \n if (predicate(index, element)) destination.add(element)\n }\n return destination\n  $\ln\ln^*$ \n \* Appends all elements matching the given [predicate] to the given [destination].\n \* @param [predicate] function that takes the index of an element and the element itself $\ln *$  and returns the result of predicate evaluation on the element. $\ln * \rho$  in  $\ln \rho$  and  $\ln \rho$  : MutableCollection $\sin$  Long  $\gg$ LongArray.filterIndexedTo(destination: C, predicate: (index: Int, Long)  $\geq$  Boolean): C {\n forEachIndexed { index, element  $\rightarrow$ \n if (predicate(index, element)) destination.add(element)\n }\n return destination\n  $\ln\ln^*$ <sup>\*\*</sup>\n \* Appends all elements matching the given [predicate] to the given [destination].\n \*

@param [predicate] function that takes the index of an element and the element itself\n  $*$  and returns the result of predicate evaluation on the element. $\ln \times$ n \*/\npublic inline fun <C : MutableCollection<in Float>> FloatArray.filterIndexedTo(destination: C, predicate: (index: Int, Float) -> Boolean): C {\n forEachIndexed { index, element  $\rightarrow$ \n if (predicate(index, element)) destination.add(element)\n \\n return destination\n  $\ln\ln^*$ \n \* Appends all elements matching the given [predicate] to the given [destination].\n \* @param [predicate] function

 that takes the index of an element and the element itself\n \* and returns the result of predicate evaluation on the element.\n \*/\npublic inline fun <C : MutableCollection<in Double>> DoubleArray.filterIndexedTo(destination: C, predicate: (index: Int, Double) -> Boolean):  $C \{\nvert n \text{ for} EachIndexed \}$  index, element -> $\ln$  if (predicate(index, element)) destination.add(element)\n }\n return destination\n}\n\n/\*\*\n \* Appends all elements matching the given [predicate] to the given [destination]. $\ln * \mathcal{Q}$  param [predicate] function that takes the index of an element and the element itself\n \* and returns the result of predicate evaluation on the element. $\ln \sqrt{\pi}$  /\npublic inline fun <C : MutableCollection<in Boolean>> BooleanArray.filterIndexedTo(destination: C, predicate: (index: Int, Boolean) -> Boolean):  $C \{\nvert \text{ for} \text{Each} \text{ Index}, \text{ element } \text{ and } \text{ if } (\text{predicate}(\text{index}, \text{ element}))\nvert\}$ destination.add(element)\n }\n return destination\n}\n\n/\*\*\n \* Appends all elements matching the given [predicate] to the given [destination].\n \* @param [predicate] function that takes the index of an element and the element itself \n \* and returns the result of predicate evaluation on the element. $\ln \sqrt{\pi}$  \*/\npublic inline fun <C : MutableCollection<in Char>> CharArray.filterIndexedTo(destination: C, predicate: (index: Int, Char) -> Boolean):  $C \{\nvert n \text{ for} EachIndexed } \text{ index, element } \rightarrow \text{ if } (\text{ predicate} (\text{ index, element})) \text{ destination}.add(element)\nvert \nvert \}$ return destination\n\n\n\n\n\n\\*\*\n \* Returns a list containing all elements that are instances of specified type parameter R.\n \*/\npublic inline fun <reified R> Array<\*>.filterIsInstance(): List<@kotlin.internal.NoInfer R> {\n return filterIsInstanceTo(ArrayList<R> $\ln\ln\ln\pi$ \*\n \* Appends all elements that are instances of specified type parameter R to the given [destination]. $\in$  \*/\npublic inline fun <reified R, C : MutableCollection<in R>> Array $\lt^*$ .filterIsInstanceTo(destination: C): C {\n for (element in this) if (element is R) destination.add(element)\n return destination\n}\n\n/\*\*\n \* Returns a list containing all elements not matching the given [predicate]. $\ln \frac*{\prime}$ npublic inline fun <T> Array<out T>.filterNot(predicate: (T) -> Boolean): List  $\sum_{\n\in \mathbb{C}} \frac{1}{n\cdot \frac{x}{\ln x}}$  return filterNotTo(ArrayList  $\sum_{\n\in \mathbb{C}} \frac{x}{n\ln x}$  Returns a list containing all elements not matching the given [predicate].\n \*/\npublic inline fun ByteArray.filterNot(predicate: (Byte) -> Boolean): List<Byte> {\n return filterNotTo(ArrayList<Byte>(), predicate)\n}\n\n/\*\*\n \* Returns a list containing all elements not matching the given [predicate].\n \*/\npublic inline fun ShortArray.filterNot(predicate: (Short) -> Boolean): List<Short> {\n return filterNotTo(ArrayList<Short>(), predicate)\n}\n\n/\*\*\n \* Returns a list containing all elements not matching the given [predicate].\n \*/\npublic inline fun IntArray.filterNot(predicate: (Int) -> Boolean): List<Int> {\n return filterNotTo(ArrayList<Int>(), predicate)\n}\n\n/\*\*\n \* Returns a list containing all elements not matching the given [predicate].\n \*/\npublic inline fun LongArray.filterNot(predicate: (Long) -> Boolean): List<Long> {\n return filterNotTo(ArrayList<Long>(), predicate)\n}\n\n/\*\*\n \* Returns a list containing all elements not matching the given [predicate].\n \*/\npublic inline fun FloatArray.filterNot(predicate: (Float) -> Boolean): List<Float> {\n return filterNotTo(ArrayList<Float>(), predicate)\n}\n\n/\*\*\n \* Returns a list containing all elements not matching the given [predicate].\n \*/\npublic inline fun DoubleArray.filterNot(predicate: (Double) -> Boolean): List<Double> {\n return filterNotTo(ArrayList<Double>(), predicate)\n\n/\*\*\n \* Returns a list containing all elements not matching the given [predicate].\n \*/\npublic inline fun BooleanArray.filterNot(predicate: (Boolean) -> Boolean): List<Boolean>  ${\n\mu \in \mathbb{C}^n$  return filterNotTo(ArrayList  $\in \mathbb{C}^n$ ), predicate)\n  ${\n\mu \ast \pi \ast \pi}$  Returns a list containing all elements not matching the

given [predicate].\n \*/\npublic inline fun CharArray.filterNot(predicate: (Char) -> Boolean): List<Char> {\n return filterNotTo(ArrayList<Char>(), predicate)\n}\n\n/\*\*\n \* Returns a list containing all elements that are not `null`.\n \*/\npublic fun <T : Any> Array<out T?>.filterNotNull(): List<T> {\n return

filterNotNullTo(ArrayList<T>())\n\\n\n\\*\*\n \* Appends all elements that are not `null` to the given [destination].\n \*/\npublic fun <C : MutableCollection<in T>, T : Any> Array<out T?>.filterNotNullTo(destination: C): C {\n for

(element in this) if (element != null) destination.add(element)\n return destination\n}\n\n/\*\*\n \* Appends all elements not matching the given [predicate] to the given [destination]. $\ln \frac{\text{m}}{\text{m}}$  (npublic inline fun <T, C : MutableCollection<in T>> Array<out T>.filterNotTo(destination: C, predicate: (T) -> Boolean): C {\n for (element in this) if (!predicate(element)) destination.add(element)\n return destination\n}\n\n/\*\*\n \* Appends all elements not

matching the given [predicate] to the given [destination]. $\infty$  \*/\npublic inline fun <C : MutableCollection<in Byte>> ByteArray.filterNotTo(destination: C, predicate: (Byte) -> Boolean):  $C \{\n\}$  for (element in this) if (!predicate(element)) destination.add(element)\n return destination\n}\n\n/\*\*\n \* Appends all elements not matching the given [predicate] to the given [destination]. $\ln \sqrt{\pi}$  = matching tun < C : Mutable Collection < in Short>> ShortArray.filterNotTo(destination: C, predicate: (Short) -> Boolean):  $C \{\n\}$  for (element in this) if (!predicate(element)) destination.add(element)\n return destination\n}\n\n/\*\*\n \* Appends all elements not matching the given [predicate] to the given [destination].\n \*/\npublic inline fun <C : MutableCollection<in Int>> IntArray.filterNotTo(destination: C, predicate: (Int) -> Boolean): C {\n for (element in this) if (!predicate(element)) destination.add(element)\n return destination\n}\n\n/\*\*\n \* Appends all elements not matching the

given [predicate] to the given [destination]. $\ln$  \*/npublic inline fun <C : MutableCollection<in Long>> LongArray.filterNotTo(destination: C, predicate: (Long) -> Boolean):  $C \{\n\}$  for (element in this) if  $(\text{element})$ ) destination.add(element)\n return destination\n}\n\n/\*\*\n \* Appends all elements not matching the given [predicate] to the given [destination]. $\ln \frac{\text{min}}{\text{min}}$  fun < C : MutableCollection<in Float>> FloatArray.filterNotTo(destination: C, predicate: (Float) -> Boolean): C {\n for (element in this) if  $(\text{element})$ ) destination.add(element)\n return destination\n}\n\n/\*\*\n \* Appends all elements not matching the given [predicate] to the given [destination]. $\infty$  \*/\npublic inline fun <C : MutableCollection<in Double>> DoubleArray.filterNotTo(destination: C, predicate: (Double) -> Boolean): C {\n for (element in this) if  $(\text{element})$ ) destination.add(element)\n return destination\n}\n\n/\*\*\n \* Appends all elements not matching the given

[predicate] to the given [destination]. $\ln \frac*{\n}{\n}$  function  $\langle C : \text{MutableCollection} \rangle >$ BooleanArray.filterNotTo(destination: C, predicate: (Boolean) -> Boolean): C  $\{\n\$ n for (element in this) if (!predicate(element)) destination.add(element)\n return destination\n}\n\n/\*\*\n \* Appends all elements not matching the given [predicate] to the given [destination]. $\infty$  \*/\npublic inline fun <C : MutableCollection<in Char>> CharArray.filterNotTo(destination: C, predicate: (Char) -> Boolean): C  $\{\n\$  for (element in this) if (!predicate(element)) destination.add(element)\n return destination\n}\n\n/\*\*\n \* Appends all elements matching the given [predicate] to the given [destination]. $\infty$  \*/\npublic inline fun <T, C : MutableCollection<in T>> Array<out T>.filterTo(destination: C, predicate:  $(T)$  -> Boolean): C  $\{\n\$  for (element in this) if (predicate(element)) destination.add(element)\n return destination\n}\n\n/\*\*\n \* Appends all elements matching the given [predicate] to the given [destination]. $\ln \sqrt{\pi}$ |\npublic inline fun <C : MutableCollection<in Byte>> ByteArray.filterTo(destination: C, predicate: (Byte) -> Boolean):  $C \{\nvert n$  for (element in this) if (predicate(element)) destination.add(element)\n return destination\n}\n\n/\*\*\n \* Appends all elements matching the given [predicate] to the given [destination].\n \*/\npublic inline fun <C : MutableCollection<in Short>> ShortArray.filterTo(destination: C, predicate: (Short) -> Boolean): C {\n for (element in this) if (predicate(element)) destination.add(element)\n return destination\n }\n\n/\*\*\n \* Appends all elements matching the given [predicate] to the given [destination].\n \*/\npublic inline fun <C : MutableCollection<in Int>> IntArray.filterTo(destination: C, predicate: (Int) -> Boolean): C  $\{\n\$  for (element in this) if (predicate(element)) destination.add(element)\n return destination\n}\n\n/\*\*\n \* Appends all elements matching the given [predicate] to the given  $\lceil$  destination]. $\ln$  \*/\npublic inline fun <C : MutableCollection<in Long>> LongArray.filterTo(destination: C, predicate: (Long) -> Boolean): C  ${\n\mu \ for}$  (element in this) if (predicate(element)) destination.add(element)\n return destination\n}\n\n/\*\*\n \* Appends all elements matching the given [predicate] to the given [destination]. $\ln * \n\sim$ hpublic inline fun <C : MutableCollection<in Float>> FloatArray.filterTo(destination: C, predicate: (Float) -> Boolean): C {\n for (element in this) if (predicate(element)) destination.add(element)\n return destination\n}\n\n/\*\*\n \* Appends all
elements matching the given [predicate] to the given [destination]. $\ln \frac{*}{\eta}$  have in  $\alpha$  :

MutableCollection<in Double>> DoubleArray.filterTo(destination: C, predicate: (Double) -> Boolean): C {\n for (element in this) if (predicate(element)) destination.add(element)\n return destination\n}\n\n/\*\*\n \* Appends all elements matching the given [predicate] to the given [destination].\n \*/\npublic inline fun <C : MutableCollection<in

Boolean>> BooleanArray.filterTo(destination: C, predicate: (Boolean) -> Boolean): C {\n for (element in this) if  $(\text{predicate}(element))$  destination.add $(\text{element})$ \n return destination\n}\n\n/\*\*\n \* Appends all elements matching the given [predicate] to the given [destination]. $\ln \frac{\text{min}}{\text{min}}$  fun < C : MutableCollection<in Char>> CharArray.filterTo(destination: C, predicate: (Char) -> Boolean): C  $\{\n\}$  for (element in this) if  $(\text{predicate}(\text{element}))$  destination.add(element)\n return destination\n}\n\n/\*\*\n \* Returns a list containing elements at indices in the specified [indices] range. $\in \mathbb{R}$  \*/\npublic fun <T> Array<out T>.slice(indices: IntRange): List<T>  $\{\n\$ if (indices.isEmpty()) return listOf()\n return copyOfRange(indices.start, indices.endInclusive + 1).asList()\n}\n\n/\*\*\n \* Returns a list containing elements at indices in the specified [indices] range.\n \*/\npublic fun ByteArray.slice(indices: IntRange): List<Byte> {\n if (indices.isEmpty()) return listOf()\n

return copyOfRange(indices.start, indices.endInclusive + 1).asList()\n}\n\n/\*\*\n \* Returns a list containing elements at indices in the specified [indices] range. $\ln \pi$ /\npublic fun ShortArray.slice(indices: IntRange): List<Short>  ${\n$ if (indices.isEmpty()) return listOf()\n return copyOfRange(indices.start, indices.endInclusive + 1).asList()\n}\n\n/\*\*\n \* Returns a list containing elements at indices in the specified [indices] range.\n \*/\npublic fun IntArray.slice(indices: IntRange): List<Int> {\n if (indices.isEmpty()) return listOf()\n return copyOfRange(indices.start, indices.endInclusive + 1).asList()\n}\n\n/\*\*\n \* Returns a list containing elements at indices in the specified [indices] range.\n \*/\npublic fun LongArray.slice(indices: IntRange): List<Long> {\n if  $(indices.isEmpty())$  return listOf $()$ n return copyOfRange(indices.start, indices.endInclusive + 1).asList()\n}\n\n/\*\*\n \* Returns a list containing elements at indices in the specified [indices]

range.\n \*/\npublic fun FloatArray.slice(indices: IntRange): List \lating  $\ln$  if (indices.isEmpty()) return listOf()\n return copyOfRange(indices.start, indices.endInclusive + 1).asList()\n}\n\n/\*\*\n \* Returns a list containing elements at indices in the specified [indices] range.\n \*/\npublic fun DoubleArray.slice(indices: IntRange): List<Double>  ${\nightharpoonup}$  if (indices.isEmpty()) return listOf()\n return copyOfRange(indices.start, indices.endInclusive  $+ 1$ ).asList()\n\\n/\*\*\n \* Returns a list containing elements at indices in the specified [indices] range.\n \*/\npublic fun BooleanArray.slice(indices: IntRange): List<Boolean> {\n if (indices.isEmpty()) return listOf()\n return copyOfRange(indices.start, indices.endInclusive + 1).asList()\n}\n\n/\*\*\n \* Returns a list containing elements at indices in the specified [indices] range.\n \*/\npublic fun CharArray.slice(indices: IntRange): List<Char> {\n if  $(indices.isEmpty())$  return list $Of()$ <sup>n</sup> return copy $OfRange(indices.start,$ 

 indices.endInclusive + 1).asList()\n}\n\n/\*\*\n \* Returns a list containing elements at specified [indices].\n \*/\/\lnpublic fun <T > Array<out T > slice(indices: Iterable <Int >>>>>): List<T > {\\ val size =

indices.collectionSizeOrDefault(10)\n if (size == 0) return emptyList()\n val list = ArrayList<T>(size)\n for (index in indices)  $\n{\n  $\|a\| \geq \frac{\cdot \frac{q\cdot \ln\max}{n} \cdot \frac{a}{\cdot \ln}}{\ln}}$  return list $\ln\|a\| \geq \frac{1}{\ln}$$ specified [indices]. $\in$  \*/\npublic fun ByteArray.slice(indices: Iterable<Int>): List<Byte>  $\{n \text{ value} =$ 

indices.collectionSizeOrDefault(10)\n if (size == 0) return emptyList()\n val list = ArrayList<Byte>(size)\n for (index in indices)  $\{\n\$  list.add(get(index)) $\n\}$  return list $\n\| \n\|$ <sup>\*\*</sup> $\n\$  \* Returns a list containing elements at specified [indices].\n \*/\npublic fun ShortArray.slice(indices: Iterable<Int>): List<Short> {\n val size = indices.collectionSizeOrDefault(10)\n if (size == 0) return emptyList()\n val list

 $=$  ArrayList<Short>(size)\n for (index in indices)  $\{\n\}$  list.add(get(index))\n  $\{\n\}$  return list\n\n/\*\*\n \* Returns a list containing elements at specified [indices].\n \*/\npublic fun IntArray.slice(indices: Iterable<Int>): List<Int>  $\{\n\$  val size = indices.collectionSizeOrDefault(10)\n if (size == 0) return emptyList()\n val list = ArrayList<Int>(size)\n for (index in indices)  $\{\n\}$  list.add(get(index))\n  $\{\n\}$  return list\n $\\n\|$ \n'\*\*\n \* Returns a list containing elements at specified [indices].\n \*/\npublic fun LongArray.slice(indices: Iterable<Int>): List<Long>  $\ln$  val size = indices.collectionSizeOrDefault(10)\n if (size == 0) return emptyList()\n val list = ArrayList<Long>(size)\n for (index in indices)  $\{\n\|$  list.add(get(index))\n  $\{\n\|$  return list\n $\|\n\|$ \*\n \*

Returns a list containing elements at specified [indices].\n \*/\npublic fun FloatArray.slice(indices: Iterable<Int>): List  $\text{float} > \{\n}$  val size = indices.collectionSizeOrDefault(10)\n

if (size  $=$  0) return emptyList()\n val list = ArrayList<Float>(size)\n for (index in indices) {\n list.add(get(index))\n }\n return list\n}\n\n/\*\*\n \* Returns a list containing elements at specified [indices].\n \*/\npublic fun DoubleArray.slice(indices: Iterable<Int>): List<Double>  $\{\n \$  val size = indices.collectionSizeOrDefault(10)\n if (size == 0) return emptyList()\n val list = ArrayList<Double>(size)\n for (index in indices)  $\ln$  list.add(get(index))\n  $\ln$  return list\n}\n\n/\*\*\n \* Returns a list containing elements at specified [indices].\n \*/\npublic fun BooleanArray.slice(indices: Iterable<Int>): List<Boolean> {\n val size = indices.collectionSizeOrDefault(10)\n if (size == 0) return emptyList()\n val list = ArrayList<Boolean>(size)\n for (index in indices)  $\ln$  list.add(get(index))\n  $\ln$  return list\n\n/\*\*\n \* Returns a list containing elements at specified [indices].\n \*/\npublic fun CharArray.slice(indices: Iterable<Int>): List<Char> {\n val size = indices.collectionSizeOrDefault(10)\n if (size  $=$  = 0) return emptyList()\n val list = ArrayList<Char>(size)\n for (index in indices) {\n list.add(get(index))\n  $\ln$  return list $\n\lambda\$ \Rightarrow Returns an array containing elements of this array at specified [indices]. $\n\lambda\$  \*/\npublic fun  $\langle T \rangle$  Array $\langle T \rangle$ .sliceArray(indices: Collection $\langle Int \rangle$ ): Array $\langle T \rangle$  {\n val result = arrayOfNulls(this, indices.size)\n var targetIndex = 0\n for (sourceIndex in indices) {\n result[targetIndex++] = this[sourceIndex]\n }\n return result\n}\n\n/\*\*\n \* Returns an array containing elements of this array at specified  $\int$ [indices].\n \*/\npublic fun ByteArray.sliceArray(indices: Collection<Int>): ByteArray  $\int$ \n val result = ByteArray(indices.size)\n var targetIndex = 0\n for (sourceIndex in indices) {\n result[targetIndex++] = this[sourceIndex]\n }\n return result\n\n\n\\*\*\n \* Returns an array containing elements of this array at specified [indices].\n \*/\npublic fun ShortArray.sliceArray(indices: Collection<Int>): ShortArray  ${\n \nu \ al}$  result = ShortArray(indices.size)\n var targetIndex = 0\n for (sourceIndex in indices)  $\n =$  result[targetIndex++] = this[sourceIndex]\n }\n return result\n}\n\n/\*\*\n \* Returns an array containing elements of this array at specified [indices]. $\ln \frac*{\n$  public fun IntArray.sliceArray(indices: Collection<Int>): IntArray  $\{\n$  val result = IntArray(indices.size)\n var targetIndex = 0\n for (sourceIndex in indices)  $\n{n$  result[targetIndex++] = this[sourceIndex]\n }\n return result\n}\n\n/\*\*\n \* Returns an array containing elements of this array at specified [indices].\n \*/\npublic fun LongArray.sliceArray(indices: Collection<Int>): LongArray  ${\n$  val result = LongArray(indices.size)\n var targetIndex = 0\n for (sourceIndex in indices)  $\ln$  result[targetIndex++] = this[sourceIndex]\n }\n return result\n $\ln\ln^*$ \n \* Returns an array containing elements of this array at specified [indices].\n \*/\npublic fun FloatArray.sliceArray(indices: Collection<Int>): FloatArray {\n val result = FloatArray(indices.size)\n var targetIndex = 0\n for (sourceIndex in indices)  ${\n \times}$  result[targetIndex++] = this[sourceIndex]\n  ${\n \times}$  return result $\n\lambda\$ \Rightarrow Returns an array containing elements of this array at specified [indices]. $\n\lambda$  \*/\npublic fun DoubleArray.sliceArray(indices: Collection<Int>): DoubleArray {\n val result = DoubleArray(indices.size)\n var targetIndex = 0\n for (sourceIndex in indices)  $\{\n n$  result[targetIndex++] = this[sourceIndex]\n  $\{\n n$ return result\n $\n\cdot\$ n \* Returns an array containing elements of this array at specified [indices]. $\cdot\cdot\cdot\cdot\cdot$ BooleanArray.sliceArray(indices: Collection<Int>): BooleanArray  $\{\n \$ val result = BooleanArray(indices.size)\n var targetIndex =  $0 \cdot \text{ for (sourceIndex in indices)} \{\n \text{ or } \text{sourceIndex} + \text{ } \}$  $=$  this[sourceIndex]\n }\n return result\n}\n\n/\*\*\n \* Returns an array containing elements of this array at specified [indices]. $\ln * \rho$  the CharArray.sliceArray(indices: Collection<Int>): CharArray  $\ln$  val result = CharArray(indices.size)\n var targetIndex = 0\n for (sourceIndex in indices) {\n result[targetIndex++] = this[sourceIndex]\n  $\ln \mathrm{result}\n\ln\$ \*\*\n \* Returns an array containing elements at indices in the specified [indices] range.\n \*/\npublic fun  $\langle T \rangle$  Array $\langle T \rangle$ .sliceArray(indices: IntRange): Array $\langle T \rangle$  {\n if  $(\text{indices.isEmpty}))$  return copyOfRange $(0, 0)\$ n return copyOfRange(indices.start, indices.endInclusive +  $1\ln\ln\^{**}\n$  \* Returns an array containing elements at indices in the specified [indices] range. $\ln$  \*/\npublic fun ByteArray.sliceArray(indices: IntRange): ByteArray {\n if (indices.isEmpty()) return ByteArray(0)\n return copyOfRange(indices.start, indices.endInclusive + 1)\n \\n\n/\*\*\n \* Returns

an array containing elements at indices in the specified [indices] range. $\ln \sqrt{\frac{\text{m}}{\text{m}}}$ 

ShortArray.sliceArray(indices: IntRange): ShortArray {\n if (indices.isEmpty()) return ShortArray(0)\n return copyOfRange(indices.start, indices.endInclusive + 1)\n\n\mark\n \* Returns an array containing elements at indices in the specified [indices] range.\n \*/\npublic fun IntArray.sliceArray(indices: IntRange): IntArray {\n if  $(\text{indices.isEmpty}))$  return IntArray $(0)\n$  return copyOfRange(indices.start, indices.endInclusive + 1)\n\n/\*\*\n \* Returns an array containing elements at indices in the specified [indices] range.\n \*/\npublic fun LongArray.sliceArray(indices: IntRange): LongArray {\n if (indices.isEmpty()) return LongArray(0)\n return copyOfRange(indices.start, indices.endInclusive + 1)\n}\n\n/\*\*\n \* Returns an array containing elements at indices in the specified [indices] range. $\in$  \*/\npublic fun FloatArray.sliceArray(indices: IntRange): FloatArray  $\{\n\$ (indices.isEmpty())

return FloatArray(0)\n return copyOfRange(indices.start, indices.endInclusive + 1)\n}\n\n/\*\*\n \* Returns an array containing elements at indices in the specified [indices] range.\n \*/\npublic fun DoubleArray.sliceArray(indices: IntRange): DoubleArray {\n if (indices.isEmpty()) return DoubleArray(0)\n return copyOfRange(indices.start, indices.endInclusive + 1)\n\\n\n\\*\*\n \* Returns an array containing elements at indices in the specified [indices] range.\n \*/\npublic fun BooleanArray.sliceArray(indices: IntRange): BooleanArray {\n if (indices.isEmpty()) return BooleanArray(0)\n return copyOfRange(indices.start, indices.endInclusive + 1)\n\\n\n\\*\*\n \* Returns an array containing elements at indices in the specified [indices] range.\n \*/\npublic fun CharArray.sliceArray(indices: IntRange): CharArray {\n if (indices.isEmpty()) return CharArray(0)\n return copyOfRange(indices.start, indices.endInclusive + 1)\n}\n\n/\*\*\n \* Returns a list containing first [n] elements.\n

\* \n \* @throws IllegalArgumentException if [n] is negative.\n \* \n \* @sample

samples.collections.Collections.Transformations.take\n \*/\npublic fun  $\langle T \rangle$  Array $\langle \text{out } T \rangle$ .take(n: Int): List $\langle T \rangle$  {\n require(n  $>= 0$ ) {  $\Re$  Requested element count  $\Re$ n is less than zero. $\Re$  if (n == 0) return emptyList()\n if (n  $>=$ size) return toList()\n if (n == 1) return listOf(this[0])\n var count = 0\n val list = ArrayList<T>(n)\n for (item in this)  $\ln$  list.add(item)\n if (++count == n)\n break\n }\n return list\n }\n\n/\*\*\n \* Returns a list containing first [n] elements. $\ln * \in \mathbb{R}$  whows IllegalArgumentException if [n] is negative. $\ln * \ln * \mathbb{Q}$  sample samples.collections.Collections.Transformations.take\n \*/\npublic fun ByteArray.take(n: Int): List<Byte> {\n require(n  $>= 0$ ) {  $\Re$  Requested element count \$n is less than zero. $\Re$   $\ln$  if (n == 0) return emptyList()\n if (n  $>=$ size) return toList()\n if (n = 1) return listOf(this[0])\n var count

 $= 0\ln$  val list = ArrayList < Byte>(n)\n for (item in this)  $\ln$  list.add(item)\n if (++count == n)\n break\n  $\ln$  return list\n  $\ln^*$ \n \* Returns a list containing first [n] elements.\n \* \n \* @throws IllegalArgumentException if [n] is negative. $\ln * \ln * \omega$  sample

samples.collections.Collections.Transformations.take\n \*/\npublic fun ShortArray.take(n: Int): List<Short> {\n require(n  $>= 0$ ) {  $\Re$  Requested element count \$n is less than zero. $\Re$  if (n == 0) return emptyList()\n if (n  $>=$ size) return toList()\n if (n == 1) return listOf(this[0])\n var count = 0\n val list = ArrayList<Short>(n)\n for (item in this)  $\{\n\$  list.add(item)\n if  $(+\text{count} == n)\n$  break\n  $\{\n\}$ n return list\n $\{\n\}\n\$ a list containing first [n] elements. $\ln * \in \mathbb{R}$  and  $\ln x$  is negative.  $\ln * \ln x$  and  $\ln x$  are  $\ln x$  and  $\ln x$  are  $\ln x$  and  $\ln x$  are  $\ln x$  and  $\ln x$  are  $\ln x$  and  $\ln x$  are  $\ln x$  and  $\ln x$  are  $\ln x$  and  $\ln x$  are  $\ln x$ samples.collections.Collections.Transformations.take\n \*/\npublic fun IntArray.take(n:

Int): List  $\ln$  require(n >= 0) { \"Requested element count \$n is less than zero.\" }\n if (n == 0) return emptyList()\n if (n >= size) return toList()\n if (n == 1) return listOf(this[0])\n var count = 0\n val list = ArrayList<Int>(n)\n for (item in this)  $\{\n\}$  list.add(item)\n if  $(+\text{count} == n)\n$  break\n  $\{\n\}$  return list\n\n\n/\*\*\n \* Returns a list containing first [n] elements.\n \* \n \* @throws IllegalArgumentException if [n] is negative.\n \* \n \* @sample samples.collections.Collections.Transformations.take\n \*/\npublic fun

LongArray.take(n: Int): List<Long>  ${\n \rm required}\ n = 0$  {  $\R$  require(n >= 0) {  $\R$  requested element count \$n is less than zero. $\R$   $\ln$  if  $(n == 0)$  return emptyList()\n if  $(n >= size)$  return toList()\n if  $(n == 1)$  return listOf(this[0])\n var count = 0\n val list = ArrayList < Long > (n)\n for (item in this)  $\{\n\}$  list.add(item)\n if (++count == n)\n break\n  $\ln$  return list $\ln\ln\frac{*\ln x}{n^*}$  Returns

a list containing first [n] elements. $\ln * \alpha$  \* @throws IllegalArgumentException if [n] is negative. $\ln * \alpha$  \* @sample samples.collections.Collections.Transformations.take\n \*/\npublic fun FloatArray.take(n: Int): List<Float> {\n

require(n  $>= 0$ ) {  $\Re$  Requested element count  $\Re$ n is less than zero. $\Re$  if (n == 0) return emptyList()\n if (n  $>=$ size) return toList()\n if (n == 1) return listOf(this[0])\n var count = 0\n val list = ArrayList <Float>(n)\n for (item in this)  ${\n \mu \ \text{list.add}(item)\n } \$  if  $(++count == n)\n$  break $\n \}$ n return list $\n \}$ n $\*$ Returns a list containing first [n] elements. $\ln * \ln * \omega$  throws IllegalArgumentException if [n] is negative. $\ln * \omega$  sample samples.collections.Collections.Transformations.take\n \*/\npublic fun DoubleArray.take(n: Int): List<Double> {\n require(n  $>= 0$ ) {  $\Re$  Requested element count \$n is less than zero. $\Re$  if (n == 0) return emptyList()\n if (n  $>=$ size) return to List() $\ln$  if

 $(n == 1)$  return listOf(this[0])\n var count = 0\n val list = ArrayList < Double >(n)\n for (item in this) {\n list.add(item)\n if (++count == n)\n break\n }\n return list\n}\n\n/\*\*\n \* Returns a list containing first [n] elements. $\ln * \ln * \omega$  throws IllegalArgumentException if [n] is negative. $\ln * \ln * \omega$  sample samples.collections.Collections.Transformations.take\n \*/\npublic fun BooleanArray.take(n: Int): List<Boolean> {\n require(n >= 0) { \"Requested element count \$n is less than zero.\" }\n if (n == 0) return emptyList()\n if (n >= size) return toList()\n if (n == 1) return listOf(this[0])\n var count = 0\n val list = ArrayList < Boolean>(n)\n for (item in this)  ${\n \in \mathbb{R} \in \mathbb{R} \setminus \mathbb{R} \setminus$ Returns a list containing first [n] elements. $\ln * \ln * \omega$  throws IllegalArgumentException if [n] is negative. $\ln * \ln *$ @sample samples.collections.Collections.Transformations.take\n

\*/\npublic fun CharArray.take(n: Int): List<Char>  ${\n \nu \in \Gamma(n > = 0) {\ \Upsilon}$  require(n >= 0) { \times than zero.\" }\n if (n == 0) return emptyList()\n if (n >= size) return toList()\n if (n == 1) return listOf(this[0])\n var count = 0\n val list = ArrayList<Char>(n)\n for (item in this)  $\{\n\}$  list.add(item)\n if  $(+$ count == n)\n

break\n  $\ln$  return list\n\n\n\n\n\n\n\n\\*\*\n \* Returns a list containing last [n] elements.\n \* \n \* @throws IllegalArgumentException if [n] is negative. $\ln * \ln * \omega$  sample samples.collections.Collections.Transformations.take\n \*/\npublic fun <T> Array<out T>.takeLast(n: Int): List<T>  ${\nvert n = 0}$  { \"Requested element count \$n is less than zero.\" }\n if (n == 0) return emptyList()\n val size = size\n if (n >= size) return toList()\n if (n == 1) return listOf(this[size - 1)\n val list =

ArrayList<T>(n)\n for (index in size - n until size)\n list.add(this[index])\n

return list\n $\ln\frac{*}{\n}$  \* Returns a list containing last [n] elements.\n \* \n \* @throws IllegalArgumentException if [n] is negative. $\ln * \ln * \omega$  sample samples.collections.Collections.Transformations.take $\ln * \rho$ 

ByteArray.takeLast(n: Int): List<Byte> {\n require(n >= 0) { \"Requested element count \$n is less than zero.\" }\n if  $(n == 0)$  return emptyList $()$ \n val size = size\n if  $(n >= size)$  return toList $()$ \n if  $(n == 1)$  return

listOf(this[size - 1])\n val list = ArrayList < Byte>(n)\n for (index in size - n until size)\n

list.add(this[index])\n return list\n }\n\n/\*\*\n \* Returns a list containing last [n] elements.\n \* \n \* @throws IllegalArgumentException if [n] is negative.\n  $* \n\rightharpoonup \mathbb{R}$  @sample

samples.collections.Collections.Transformations.take\n \*/\npublic fun ShortArray.takeLast(n: Int): List<Short> {\n require(n  $>= 0$ ) {  $\Re$  and  $\Re$  element count  $\Re$ n is less than zero. $\Re$   $\Re$  if (n = 0) return emptyList() $\ln$  val size = size $\ln$  if (n

 $>=$  size) return toList()\n if (n == 1) return listOf(this[size - 1])\n val list = ArrayList<Short>(n)\n for (index in size - n until size)\n list.add(this[index])\n return list\n}\n\n/\*\*\n \* Returns a list containing last [n] elements. $\ln * \ln * \omega$  throws IllegalArgumentException if [n] is negative. $\ln * \ln * \omega$  sample

samples.collections.Collections.Transformations.take\n \*/\npublic fun IntArray.takeLast(n: Int): List<Int> {\n require(n  $>= 0$ ) {  $\Re$  and  $\Re$  element count  $\Re$  is less than zero. $\Re$   $\Re$  if (n = 0) return emptyList() $\ln$  val size = size\n if (n >= size) return toList()\n if (n == 1) return listOf(this[size - 1])\n val list = ArrayList<Int>(n)\n for (index in size - n until size)\n list.add(this[index])\n return list\n}\n\n/\*\*\n \* Returns a list containing last [n] elements. $\ln * \ln * \mathbb{O}$  throws IllegalArgumentException if [n] is negative. $\ln * \ln * \mathbb{O}$  sample samples.collections.Collections.Transformations.take\n \*/\npublic fun LongArray.takeLast(n:

Int): List < Long>  $\{\n\cdot\$  require(n > = 0)  $\{\n\cdot\$  Requested element count \$n is less than zero. $\{\n\cdot\}$  if (n = 0) return emptyList()\n val size = size\n if (n > = size) return toList()\n if (n = 1) return listOf(this[size - 1]\n val list  $=$  ArrayList<Long>(n)\n for (index in size - n until size)\n list.add(this[index])\n return list\n \\n\n/\*\*\n \* Returns a list containing last [n] elements.\n \* \n \* @throws IllegalArgumentException if [n] is negative.\n \* \n \*

@sample samples.collections.Collections.Transformations.take\n \*/\npublic fun FloatArray.takeLast(n: Int): List  $\langle$  Float  $\rangle$  {\n require(n > = 0) { \'Requested element count \$n is less than zero.\" }\n if (n = 0) return emptyList()\n val size = size\n if (n >= size) return toList()\n if (n == 1) return listOf(this[size - 1])\n val list  $=$  ArrayList <Float > (n)\n for (index in size - n until size)\n list.add(this[index])\n return list\n}\n\n/\*\*\n \* Returns a list containing last

[n] elements. $\ln * \ln * \omega$  throws IllegalArgumentException if [n] is negative. $\ln * \ln * \omega$  sample samples.collections.Collections.Transformations.take\n \*/\npublic fun DoubleArray.takeLast(n: Int): List<Double>  ${\nvert n = 0}$  { \"Requested element count \$n is less than zero.\" }\n if (n == 0) return emptyList()\n val size = size\n if (n >= size) return toList()\n if (n == 1) return listOf(this[size - 1])\n val list = ArrayList<Double>(n)\n for (index in size - n until size)\n list.add(this[index])\n return list\n \\n\n/\*\*\n \* Returns a list containing last [n] elements. $\ln * \in \mathbb{R}$  whows IllegalArgumentException if [n] is negative. $\ln * \ln *$ @sample samples.collections.Collections.Transformations.take\n \*/\npublic fun BooleanArray.takeLast(n: Int): List <Boolean> {\n require(n >= 0) { \"Requested element count \$n is less than zero.\" }\n if (n == 0) return emptyList()\n val size = size\n if (n >= size) return toList()\n if (n == 1) return listOf(this[size  $- 1$ ])\n val list = ArrayList<Boolean>(n)\n for (index in size - n until size)\n list.add(this[index])\n return list\n\n\n/\*\*\n \* Returns a list containing last [n] elements.\n \* \n \* @throws IllegalArgumentException if [n] is negative. $\ln * \ln * \textcirc$  sample samples.collections. Collections. Transformations.take $\ln * \textcircled{i}$ CharArray.takeLast(n: Int): List<Char>  ${\n \cdot \}$  require(n >= 0)  ${\n \cdot \}$  Requested element count \$n is less than zero. if  $(n == 0)$  return emptyList $()$ \n val size = size\n if  $(n >= size)$  return toList $()$ \n if  $(n == 1)$  return listOf(this[size - 1])\n val list = ArrayList<Char>(n)\n for (index in size - n until size)\n list.add(this[index])\n return list\n\n/\*\*\n \* Returns a list containing last elements satisfying the given  $[predictions] \in \mathbb{R}^* \neq \mathbb{R}^*$  (n \* @sample samples.collections.Collections.Transformations.take $\in \mathbb{R}^*$ ) in  $\in \mathbb{R}^*$ Array<out T>.takeLastWhile(predicate:  $(T)$  -> Boolean): List<T>  $\{\n\$  for (index in lastIndex downTo 0)  $\n\in$  if (!predicate(this[index]))  $\n\in$  return drop(index + 1)\n }\n return toList()\n}\n\n/\*\*\n \* Returns a list containing last elements satisfying the given [predicate].\n \* \n \* @sample samples.collections.Collections.Transformations.take\n \*/\npublic inline fun ByteArray.takeLastWhile(predicate: (Byte) -> Boolean): List<Byte>  ${\n for (index in lastIndex downTo 0) {\n if (!predicate(this[index])) {\n }$ return drop(index + 1)\n  $\ln \frac{\ln \max*}{n}$  return toList()\n\n/\*\*\n \* Returns a list containing last elements satisfying the given [predicate]. $\ln * \ln * \omega$  sample samples.collections. Collections. Transformations. take $\ln * \rho$ inline fun ShortArray.takeLastWhile(predicate: (Short) -> Boolean): List<Short> {\n for (index in lastIndex downTo 0)  ${\n \in \iint (!predicate(this[index])) {\n \in \n}t \in a trop_index + 1}{n \n}h \in \iint (!predicate(this[index)])$ toList()\n \\n\n/\*\*\n \* Returns a list containing last

elements satisfying the given [predicate]. $\ln * \ln * \mathcal{O}$  sample samples.collections.Collections.Transformations.take $\ln$ \*/\npublic inline fun IntArray.takeLastWhile(predicate: (Int) -> Boolean): List<Int> {\n for (index in lastIndex downTo 0)  ${\n \{n \in \{1\} \in \mathcal{X}\}\n \}$  if (!predicate(this[index])  ${\n \}$  return drop(index + 1)\n  ${\n \}$ \n return toList()\n}\n\n/\*\*\n \* Returns a list containing last elements satisfying the given [predicate].\n \* \n \* @sample samples.collections.Collections.Transformations.take\n \*/\npublic inline fun LongArray.takeLastWhile(predicate: (Long) -> Boolean): List<Long>  ${\n \alpha}$  for (index in lastIndex downTo 0)  ${\n \alpha}$  if (!predicate(this[index]))  ${\n \alpha}$ return drop(index + 1)\n }\n }\n return toList()\n}\n\n/\*\*\n \* Returns a list containing last elements satisfying the given [predicate]. $\ln * \ln * \omega$  sample samples.collections.Collections.Transformations.take $\ln * \rho$ inline fun FloatArray.takeLastWhile(predicate: (Float) -> Boolean):

List  $\text{Float} \in \text{float}$  for (index in last Index downTo 0)  $\{\n \text{ if } (\text{Ioredicate}(\text{thisIindex}))\}$  $+ 1$ )\n }\n return toList()\n}\n\n/\*\*\n \* Returns a list containing last elements satisfying the given [predicate].\n \* \n \* @sample samples.collections.Collections.Transformations.take\n \*/\npublic inline fun DoubleArray.takeLastWhile(predicate: (Double) -> Boolean): List<Double> {\n for (index in lastIndex downTo 0)  ${\n 0 \ {\n 0 \ {\n 0 \ {\n 1 \ n \ {\n 1 \ n \ {\n 2 \ n \ {\n 3 \ n \ {\n 4 \ n \ {\n 5 \ n \ {\n 6 \ n \ {\n 6 \ n \ {\n 7 \ n \ {\n 8 \ n \ {\n 8 \ n \ {\n 8 \ n \ {\n 9 \ n \ {\n 9 \ n \ {\n 1 \ n \ {\n 1 \ n \ {\n 1 \ n \ {\n 1 \ n \ {\n 1 \ n \ {\n 1 \ n \ {\n 1 \ n \ {\n 1 \ n \ {\n 1 \ n \ {\n 1 \ n \ {\n 1 \ n$ \* Returns a list containing last elements satisfying the given [predicate]. $\ln * \ln * \mathcal{Q}$  sample samples.collections.Collections.Transformations.take\n \*/\npublic inline fun

BooleanArray.takeLastWhile(predicate: (Boolean) -> Boolean): List<Boolean> {\n for (index in lastIndex downTo 0)  ${\n if (!predicate(this/index)) {\n } \n return drop(index + 1)\n }\n return$ toList()\n }\n\n/\*\*\n

\* Returns a list containing last elements satisfying the given [predicate]. $\ln * \ln * \mathcal{Q}$  sample samples.collections.Collections.Transformations.take\n \*/\npublic inline fun CharArray.takeLastWhile(predicate: (Char) -> Boolean): List<Char>  ${\n for (index in lastIndex downTo 0) {\n if (!predicate(this[index])) {\n }$ return drop(index + 1)\n  $\ln$  }\n return toList()\n\n\n<sup>/\*\*</sup>\n \* Returns a list containing first elements satisfying the given [predicate]. $\ln * \ln * \omega$  sample samples.collections.Collections.Transformations.take $\ln * \rho$ inline fun <T> Array<out T>.takeWhile(predicate: (T) -> Boolean): List<T>  $\ln$  val list = ArrayList<T>()\n for (item in this)  $\ln$  if (!predicate(item))\n break\n list.add(item)\n }\n return list\n  $\ln\pi$  \*\n \* Returns a list containing first elements satisfying the given [predicate]. $\ln * \ln * \textcirc \text{sample}$ samples.collections.Collections.Transformations.take\n \*/\npublic inline fun ByteArray.takeWhile(predicate: (Byte) -> Boolean): List<Byte>  ${\n$  val list = ArrayList<Byte>()\n for (item in this)  ${\n$  if (!predicate(item))\n break\n list.add(item)\n }\n return list\n}\n\n/\*\*\n \* Returns a list containing first elements satisfying the given [predicate]. $\ln * \ln * \omega$  sample samples.collections.Collections.Transformations.take $\ln$ \*/\npublic inline fun ShortArray.takeWhile(predicate: (Short) -> Boolean): List<Short> {\n val list = ArrayList<Short>()\n for (item in this)  ${\n \prod_{\tau} n \ \theta(\tau)}$  break\n list.add(item)\n }\n return list\n $\ln\frac{x}{\ln x}$  \* Returns a list containing first elements satisfying the given [predicate]. $\ln x \ln x$  @sample samples.collections.Collections.Transformations.take\n \*/\npublic inline fun IntArray.takeWhile(predicate: (Int) -> Boolean): List <Int > {\n val list = ArrayList <Int > \(\n for (item in this) {\n if (!)redicate(item))\n break\n list.add(item)\n

 $\ln$  return list\n\n\n\n\n\n\n\n\n\n \* Returns a list containing first elements satisfying the given [predicate].\n \* \n \* @sample samples.collections.Collections.Transformations.take\n \*/\npublic inline fun

LongArray.takeWhile(predicate: (Long) -> Boolean): List<Long>  $\{\n$  val list = ArrayList<Long>()\n for (item in this)  $\{\n\$  if (!predicate(item) $\n\$  break\n list.add(item)\n  $\{\n\}$  return list\n\n\n/\*\*\n \* Returns a list containing first elements satisfying the given [predicate]. $\ln * \ln * \omega$  sample

samples.collections.Collections.Transformations.take\n \*/\npublic inline fun FloatArray.takeWhile(predicate:

(Float) -> Boolean): List<Float> {\n val list = ArrayList<Float>()\n for (item in this) {\n if

 $(\text{item})\n$  break\n list.add(item)\n }\n return list\n}\n\n/\*\*\n \* Returns a list containing first elements satisfying the given [predicate]. $\ln * \ln * \omega$  sample samples.collections.Collections.Transformations.take $\ln$ \*/\npublic

inline fun DoubleArray.takeWhile(predicate: (Double) -> Boolean): List<Double>  $\{\n\$  val list =

ArrayList<Double>()\n for (item in this) {\n if (!predicate(item))\n break\n list.add(item)\n }\n return list\n $\ln\frac{x}{\ln x}$  \* Returns a list containing first elements satisfying the given [predicate]. $\ln x \ln x$  @sample samples.collections.Collections.Transformations.take\n \*/\npublic inline fun BooleanArray.takeWhile(predicate: (Boolean) -> Boolean): List<Boolean> {\n val list = ArrayList<Boolean>()\n for (item in this) {\n  $(\text{item})\n$  break\n list.add(item)\n }\n return list\n}\n\n/\*\*\n \* Returns a list containing first elements satisfying the given [predicate]. $\ln * \ln * \omega$  sample samples.collections.Collections.Transformations.take $\ln$ \*/\npublic inline fun CharArray.takeWhile(predicate: (Char) -> Boolean): List<Char> {\n val list =

ArrayList<Char>()\n for (item in this)  $\{\n\$  if (!predicate(item))\n

 break\n list.add(item)\n }\n return list\n}\n\n/\*\*\n \* Reverses elements in the array in-place.\n \*/\npublic fun <T> Array<T>.reverse(): Unit  $\{\nabla \cdot \mathbf{z} = \text{size } 2\} - 1\$  if (midPoint < 0) return\n var reverseIndex = lastIndex\n for (index in 0..midPoint) {\n val tmp = this[index]\n this[index] = this[reverseIndex]\n this[reverseIndex] = tmp\n reverseIndex--\n  $\ln\ln/**\ln$  Reverses elements in the array in-place.\n \*/\npublic fun ByteArray.reverse(): Unit {\n val midPoint = (size / 2) - 1\n if (midPoint < 0) return\n var reverseIndex = lastIndex\n for (index in 0..midPoint) {\n val tmp = this[index]\n this[index]  $=$  this[reverseIndex]  $=$  this[reverseIndex]  $=$  tmp\n reverseIndex--\n  $\ln\ln\frac{x}{\ln x}$  Reverses elements in the array in-place. $\ln * \wedge \text{pubic}$  fun ShortArray.reverse(): Unit  $\ln$  val midPoint = (size / 2) - 1 $\ln$  if (midPoint <

0) return\n var reverseIndex

 $=$  lastIndex\n for (index in 0..midPoint) {\n val tmp = this[index]\n this[index] = this[reverseIndex]\n this[reverseIndex] = tmp\n reverseIndex--\n }\n\}\n\n\\*\*\n \* Reverses elements in the array in-place.\n \*/\npublic fun IntArray.reverse(): Unit {\n val midPoint = (size / 2) - 1\n if (midPoint < 0) return\n var reverseIndex = lastIndex\n for (index in 0..midPoint) {\n val tmp = this[index]\n this[index] = this[reverseIndex]\n this[reverseIndex] = tmp\n reverseIndex--\n  $\ln\ln/*\n$  Reverses elements in the array in-place.\n \*/\npublic fun LongArray.reverse(): Unit  ${\nabla}$  val midPoint = (size / 2) - 1\n if (midPoint < 0) return\n var reverseIndex = lastIndex\n for (index in 0..midPoint) {\n val tmp = this[index]\n this[index]  $=$  this[reverseIndex]\n this[reverseIndex] = tmp\n reverseIndex--\n  $\ln\ln\frac{*\ln x}{n}$  \* Reverses elements in the array in-place. $\ln$  \*/\npublic fun

FloatArray.reverse(): Unit  $\{\n\$  val midPoint = (size / 2) - 1\n if (midPoint < 0) return\n var reverseIndex = lastIndex\n for (index in 0..midPoint) {\n val tmp = this[index]\n this[index] = this[reverseIndex]\n this[reverseIndex] = tmp\n reverseIndex--\n }\n\n\n\\*\*\n \* Reverses elements in the array in-place.\n \*/\npublic fun DoubleArray.reverse(): Unit  $\ln$  val midPoint = (size / 2) - 1\n if (midPoint < 0) return\n var reverseIndex = lastIndex\n for (index in 0..midPoint) {\n val tmp = this[index]\n this[index] = this[reverseIndex]\n this[reverseIndex] = tmp\n reverseIndex--\n }\n\n\n\\*\*\n \* Reverses elements in the array in-place.\n \*/\npublic fun BooleanArray.reverse(): Unit  $\{\nabla \cdot \alpha = \alpha \}$  and  $\Gamma = (\text{size } / 2) - 1\$  if (midPoint < 0) return\n var reverseIndex = lastIndex\n for (index in 0..midPoint) {\n val tmp = this[index]\n this[index]  $=$  this[reverseIndex]\n this[reverseIndex]

 $=$  tmp\n reverseIndex--\n }\n}\n\n/\*\*\n \* Reverses elements in the array in-place.\n \*/\npublic fun CharArray.reverse(): Unit  ${\nabla}$  val midPoint = (size / 2) - 1 ${\nabla}$  if (midPoint < 0) return ${\nabla}$  var reverseIndex = lastIndex\n for (index in 0..midPoint) {\n val tmp = this[index]\n this[index] = this[reverseIndex]\n this[reverseIndex] = tmp\n reverseIndex--\n }\n\\n/\*\*\n \* Returns a list with elements in reversed order.\n \*/\npublic fun <T> Array<out T>.reversed(): List<T>  $\{n \text{ (isEmpty())} return emptyList()}\n$  val list = toMutableList()\n list.reverse()\n return list\n\\n\n\\*\*\n \* Returns a list with elements in reversed order.\n \*/\npublic fun ByteArray.reversed(): List<Byte>  $\{\n \{i\in \mathbb{N}(i)\}$  return emptyList()\n val list = toMutableList()\n list.reverse()\n return list\n\\n\n/\*\*\n \* Returns a list with elements in reversed order.\n \*/\npublic fun ShortArray.reversed(): List<Short>  $\ln$  if (isEmpty())

return emptyList()\n val list = toMutableList()\n list.reverse()\n return list\n}\n\n/\*\*\n \* Returns a list with elements in reversed order.\n \*/\npublic fun IntArray.reversed(): List<Int>  $\{\n\$  if (isEmpty()) return emptyList()\n val list = toMutableList()\n list.reverse()\n return list\n\\n\n/\*\*\n \* Returns a list with elements in reversed order. $\ln \pi$ /\npublic fun LongArray.reversed(): List<Long> {\n if (isEmpty()) return emptyList()\n val list = toMutableList()\n list.reverse()\n return list\n\n\n/\*\*\n \* Returns a list with elements in reversed order.\n \*/\npublic fun FloatArray.reversed(): List<Float> {\n if (isEmpty()) return emptyList()\n val list = toMutableList()\n list.reverse()\n return list\n\\n\n\\*\*\n \* Returns a list with elements in reversed order.\n \*/\npublic fun DoubleArray.reversed(): List<Double> {\n if (isEmpty()) return emptyList()\n val list = toMutableList()\n list.reverse()\n return list\n\\n\n/\*\*\n \* Returns

a list with elements in reversed order.\n \*/\npublic fun BooleanArray.reversed(): List<Boolean> {\n if (isEmpty()) return emptyList()\n val list = toMutableList()\n list.reverse()\n return list\n \\n\n/\*\*\n \* Returns a list with elements in reversed order.\n \*/\npublic fun CharArray.reversed(): List<Char> {\n if (isEmpty()) return emptyList()\n val list = toMutableList()\n list.reverse()\n return list\n\\n\n\tax\n \* Returns an array with elements of this array in reversed order.\n \*/\npublic fun <T> Array  $\sum$ .reversedArray(): Array  $\sum \$  $(i$ sEmpty()) return this $\infty$  val result = arrayOfNulls(this, size) $\infty$  val lastIndex = lastIndex $\infty$  for (i in 0..lastIndex)\n result[lastIndex - i] = this[i]\n return result\n}\n\n/\*\*\n \* Returns an array with elements of this array in reversed order.\n \*/\npublic fun ByteArray.reversedArray(): ByteArray {\n if (isEmpty()) return this\n val result = ByteArray(size)\n val lastIndex = lastIndex\n

for (i in 0..lastIndex)\n result[lastIndex - i] = this[i]\n return result\n}\n\n/\*\*\n \* Returns an array with elements of this array in reversed order.\n \*/\npublic fun ShortArray.reversedArray(): ShortArray {\n if

 $(isEmpty())$  return this $\nu$  val result = ShortArray(size) $\nu$  val lastIndex = lastIndex $\nu$  for (i in 0..lastIndex) $\nu$ result[lastIndex - i] = this[i]\n return result\n}\n\n/\*\*\n \* Returns an array with elements of this array in reversed order.\n \*/\npublic fun IntArray.reversedArray(): IntArray {\n if (isEmpty()) return this\n val result = IntArray(size)\n val lastIndex = lastIndex\n for (i in 0..lastIndex)\n result[lastIndex - i] = this[i]\n return result\n\n\n/\*\*\n \* Returns an array with elements of this array in reversed order.\n \*/\npublic fun LongArray.reversedArray(): LongArray  ${\n \in \n \iint (isEmpty())$  return this $n \iint (sEmpty())$  $lastIndex = lastIndex \nvert n$  for (i in 0..lastIndex) $\nvert n$  result[lastIndex]  $-i$ ] = this[i]\n return result\n}\n\n/\*\*\n \* Returns an array with elements of this array in reversed order.\n \*/\npublic fun FloatArray.reversedArray(): FloatArray  $\{\n\$  if (isEmpty()) return this\n val result = FloatArray(size)\n val lastIndex = lastIndex\n for (i in 0..lastIndex)\n result[lastIndex - i] = this[i]\n return

result\n\n\n/\*\*\n \* Returns an array with elements of this array in reversed order.\n \*/\npublic fun DoubleArray.reversedArray(): DoubleArray  $\ln$  if (isEmpty()) return this $n$  val result = DoubleArray(size) $\ln$ val lastIndex = lastIndex\n for (i in 0..lastIndex)\n result[lastIndex - i] = this[i]\n return result\n  $\ln\frac{x^*}{n^*}\$ n \* Returns an array with elements of this array in reversed order.\n \*/\npublic fun BooleanArray.reversedArray(): BooleanArray  $\{\n\$ if (isEmpty()) return this $n \$ val result = BooleanArray(size) $n \$ val lastIndex = lastIndex $n$ for (i in 0..lastIndex)\n result[lastIndex - i] = this[i]\n

return result\n}\n\n/\*\*\n \* Returns an array with elements of this array in reversed order.\n \*/\npublic fun  $CharArray.\n *PerArray()*: CharArray {\n *if (isEmpty()*) return this\n *val result = CharArray*(size)\n *val*$ lastIndex = lastIndex\n for (i in 0..lastIndex)\n result[lastIndex - i] = this[i]\n return result\n\n\n/\*\*\n \* Sorts elements in the array in-place according to natural sort order of the value returned by specified [selector] function. $\ln * \ln *$  The sort is stable. It means that equal elements preserve their order relative to each other after sorting.\n \*/\npublic inline fun <T, R : Comparable<R>>Array<out T>.sortBy(crossinline selector: (T) -> R?): Unit  ${\n \in \text{if (size > 1) sortWith}(compareBy(selectron))\n \} \n \|\n \$ <sup>\*\*</sup>\n \* Sorts elements in the array in-place descending according to natural sort order of the value returned by specified [selector] function. $\ln * \ln *$  The sort is \_stable\_. It means that equal elements preserve their order relative to

each other after sorting.\n \*/\npublic inline fun  $\langle T, R : \text{Comparable} \langle R \rangle$  Array $\langle \text{out} \rangle$ 

T>.sortByDescending(crossinline selector:  $(T)$  -> R?): Unit  $\{\n\text{if} (size > 1)\n\}$ 

sortWith(compareByDescending(selector))\n}\n\n/\*\*\n \* Sorts elements in the array in-place descending according to their natural sort order. $\ln * \ln *$  The sort is \_stable\_. It means that equal elements preserve their order relative to each other after sorting.\n \*/\npublic fun <T : Comparable<T>> Array<out T>.sortDescending(): Unit {\n sortWith(reverseOrder())\n}\n\n/\*\*\n \* Sorts elements in the array in-place descending according to their natural sort order.\n \*/\npublic fun ByteArray.sortDescending(): Unit  $\{\n\$ if (size > 1)  $\{\n\}$  sort()\n reverse()\n  $\ln\ln\pi$ <sup>\*\*</sup>\n \* Sorts elements in the array in-place descending according to their natural sort order.\n \*/\npublic fun ShortArray.sortDescending(): Unit  $\{\n\alpha : \frac{\zeta}{\alpha} \cdot \frac{\zeta}{\alpha} \cdot \frac{\z$ elements in the array

in-place descending according to their natural sort order.\n \*/\npublic fun IntArray.sortDescending(): Unit  $\{\n\$  $(\text{size} > 1) \$ \n sort()\n reverse()\n }\n\n/\*\*\n \* Sorts elements in the array in-place descending according to their natural sort order.\n \*/\npublic fun LongArray.sortDescending(): Unit  ${\n$ if (size > 1)  ${\n}$ sort()\n reverse()\n }\n\n/\*\*\n \* Sorts elements in the array in-place descending according to their natural sort order.\n \*/\npublic fun FloatArray.sortDescending(): Unit  $\{\n\$ if (size > 1)  $\{\n\}$  sort()\n reverse()\n  $\ln\ln\pi$ <sup>\*\*</sup>\n \* Sorts elements in the array in-place descending according to their natural sort order.\n \*/\npublic fun DoubleArray.sortDescending(): Unit  ${\n \in \Size}$  if (size > 1)  ${\n \in \Size}$  reverse()\n  ${\n \in \Size}$ elements in the array in-place descending according to their natural sort order.\n \*/\npublic fun CharArray.sortDescending(): Unit  ${\n \in$  if (size > 1)

 {\n sort()\n reverse()\n }\n}\n\n/\*\*\n \* Returns a list of all elements sorted according to their natural sort order. $\ln * \ln *$  The sort is stable. It means that equal elements preserve their order relative to each other after sorting.\n \*/\npublic fun <T : Comparable<T>> Array<out T>.sorted(): List<T>  $\{\n\$  return sortedArray().asList()\n}\n\n/\*\*\n \* Returns a list of all elements sorted according to their natural sort order.\n

\*/\npublic fun ByteArray.sorted(): List<Byte>  $\{\n n$  return toTypedArray().apply  $\{\n sort() \}$ .asList()\n $\n$ \n\n/\*\*\n \* Returns a list of all elements sorted according to their natural sort order.\n \*/\npublic fun ShortArray.sorted(): List<Short>  $\{\n\$  return toTypedArray().apply  $\{\ sort() \}.aSList(\n)\n\in\mathbb{N}^* \mathbb{N}^* \colon A \to A$  Returns a list of all elements sorted according to their natural sort order.\n \*/\npublic fun IntArray.sorted(): List<Int> {\n return toTypedArray().apply { sort() }.asList()\n}\n\n/\*\*\n \* Returns a list of all elements sorted according

to their natural sort order.\n \*/\npublic fun LongArray.sorted(): List<Long> {\n return toTypedArray().apply { sort()  $\.$ asList()\n $\ln\max$ \*\n \* Returns a list of all elements sorted according to their natural sort order.\n \*\npublic fun FloatArray.sorted(): List<Float>  ${\n \mu \in \Gamma_0, \alpha \in \Gamma_0, \alpha \in \Gamma_0, \$ list of all elements sorted according to their natural sort order.\n \*/\npublic fun DoubleArray.sorted(): List<Double>  ${\n\mu$  return toTypedArray().apply  ${\text{sort}}$  asList()\n $\n\lambda^*$ n \* Returns a list of all elements sorted according to their natural sort order.\n \*/\npublic fun CharArray.sorted(): List<Char> {\n return toTypedArray().apply { sort() }.asList()\n}\n\n/\*\*\n \* Returns an array with all elements of this array sorted according to their natural sort order.\n  $* \nmid$  The sort is stable. It means that equal elements preserve their order relative to each other after sorting. $\ln$ \*/\npublic fun <T : Comparable<T>> Array<T>.sortedArray():

Array $\mathcal{T}$  {\n if (isEmpty()) return this\n return this.copyOf().apply { sort() }\n\n/\*\*\n \* Returns an array with all elements of this array sorted according to their natural sort order. $\ln \frac{*}{\n\neq 0}$  fun ByteArray.sortedArray(): ByteArray  $\n\in$  if (isEmpty()) return this\n return this.copyOf().apply  $\text{sort}(\mathbb{h}\n\in\mathbb{R}^*$ \n \* Returns an array with all elements of this array sorted according to their natural sort order.\n \*/\npublic fun ShortArray.sortedArray(): ShortArray  $\ln$  if (isEmpty()) return this\n return this.copyOf().apply  $\int \int \ln\ln(*\ln^*\ln^*$  Returns an array with all elements of this array sorted according to their natural sort order.\n \*/\npublic fun IntArray.sortedArray(): IntArray {\n if (isEmpty()) return this\n return this.copyOf().apply { sort() }\n}\n\n/\*\*\n \* Returns an array with all elements of this array sorted according to their natural sort order.\n \*/\npublic fun LongArray.sortedArray(): LongArray  $\ln$  if (isEmpty()) return

this\n return this.copyOf().apply { sort() }\n\n/\*\*\n \* Returns an array with all elements of this array sorted according to their natural sort order.\n \*/\npublic fun FloatArray.sortedArray(): FloatArray {\n if (isEmpty()) return this\n return this.copyOf().apply { sort() }\n}\n\n/\*\*\n \* Returns an array with all elements of this array sorted according to their natural sort order.\n \*/\npublic fun DoubleArray.sortedArray(): DoubleArray  $\{\n\$ (isEmpty()) return this\n return this.copyOf().apply { sort()  $\n\ln\ln(**\n * Returns an array with all elements of$ this array sorted according to their natural sort order.\n \*/\npublic fun CharArray.sortedArray(): CharArray {\n if (isEmpty()) return this\n return this.copyOf().apply { sort()  $\n\ln\ln(**\n * Returns an array with all elements of$ this array sorted descending according to their natural sort order. $\ln * \ln *$  The sort is \_stable\_. It means that equal elements preserve their order relative to each other after

sorting.\n \*/\npublic fun <T : Comparable<T>> Array<T>.sortedArrayDescending(): Array<T > {\n if (isEmpty()) return this\n return this.copyOf().apply { sortWith(reverseOrder())  $\ln\ln x^* \neq$  Returns an array with all elements of this array sorted descending according to their natural sort order.\n \*/\npublic fun ByteArray.sortedArrayDescending(): ByteArray  $\{\n\$ if (isEmpty()) return this $\n\$ n return this.copyOf().apply  $\{\n\$ sortDescending()  $\ln\ln\pi$ <sup>\*\*</sup>\n \* Returns an array with all elements of this array sorted descending according to their natural sort order.\n \*/\npublic fun ShortArray.sortedArrayDescending(): ShortArray {\n if (isEmpty()) return this\n return this.copyOf().apply { sortDescending() }\n\n\mark\n \* Returns an array with all elements of this array sorted descending according to their natural sort order.\n \*/\npublic fun IntArray.sortedArrayDescending(): IntArray  $\ln \text{if}$  if (isEmpty()) return this\n return this.copyOf().apply  $\text{sortDescending}$  $\ln\ln\frac{**\n}{\n}$  \* Returns an array with all elements of this array sorted descending according to their natural sort order.\n \*/\npublic fun LongArray.sortedArrayDescending(): LongArray {\n if (isEmpty()) return this\n return this.copyOf().apply { sortDescending()  $\n\n\infty$  \*\n \* Returns an array with all elements of this array sorted descending according to their natural sort order.\n \*/\npublic fun FloatArray.sortedArrayDescending(): FloatArray {\n if (isEmpty()) return this\n return this.copyOf().apply { sortDescending() }\n}\n\n/\*\*\n \* Returns an array with all elements of this array sorted descending according to their natural sort order. $\ln \frac{*}{\rho}$  mublic fun DoubleArray.sortedArrayDescending(): DoubleArray {\n if (isEmpty()) return this\n return this.copyOf().apply

{ sortDescending()  $\n\ln\ln^**\n$  \* Returns an array with all elements of this array sorted descending according to their natural sort order.\n \*/\npublic fun CharArray.sortedArrayDescending(): CharArray {\n if (isEmpty()) return this\n return this.copyOf().apply { sortDescending()  $\n\ln\ln(*\)$  Returns an array with all elements of this array sorted according the specified [comparator]. $\ln * \ln *$  The sort is \_stable\_. It means that equal elements preserve their order relative to each other after sorting. $\ln \frac{\lambda}{n}$  metric fun <T>Array<out

T>.sortedArrayWith(comparator: Comparator<in T>): Array<out T>  $\{\n\$  if (isEmpty()) return this\n return this.copyOf().apply { sortWith(comparator)  $\ln\ln/**\n$  \* Returns a list of all elements sorted according to natural sort order of the value returned by specified [selector] function. $\ln * \n\leq *$  The sort is \_stable\_. It means that equal elements preserve their order relative to each other after sorting.\n \*/\npublic inline fun  $\langle T, R : \text{Comparable} \langle R \rangle$ Array<out T>sortedBy(crossinline selector:  $(T)$  -> R?): List<T>  $\{n$  return

sortedWith(compareBy(selector))\n\\n\n/\*\*\n \* Returns a list of all elements sorted according to natural sort order of the value returned

 by specified [selector] function.\n \*/\npublic inline fun <R : Comparable<R>> ByteArray.sortedBy(crossinline selector: (Byte) -> R?): List<Byte>  $\n\alpha$  return sortedWith(compareBy(selector))\n}\n\n/\*\*\n \* Returns a list of all elements sorted according to natural sort order of the value returned by specified [selector] function.\n \*/\npublic inline fun <R : Comparable<R>> ShortArray.sortedBy(crossinline selector: (Short) -> R?): List<Short> {\n return sortedWith(compareBy(selector))\n}\n\n/\*\*\n \* Returns a list of all elements sorted according to natural sort order of the value returned by specified [selector] function.\n \*/\npublic inline fun  $\langle R : \text{Comparable} \langle R \rangle$ >

IntArray.sortedBy(crossinline selector: (Int) -> R?): List<Int> {\n return

sortedWith(compareBy(selector))\n\\n\n/\*\*\n \* Returns a list of all elements sorted according to natural sort order of the value returned by specified [selector] function.\n \*/\npublic inline fun  $\langle R : \text{Comparable} \langle R \rangle$ > LongArray.sortedBy(crossinline

selector: (Long) -> R?): List<Long>  $\{\n\$  return sortedWith(compareBy(selector))\n $\\n\| \n\| \n\$ all elements sorted according to natural sort order of the value returned by specified [selector] function.\n \*/\npublic inline fun <R : Comparable <R >> FloatArray.sortedBy(crossinline selector: (Float) -> R?): List <Float > {\n return sortedWith(compareBy(selector))\n\\n\n/\*\*\n \* Returns a list of all elements sorted according to natural sort order of the value returned by specified [selector] function.\n \*/\npublic inline fun <R : Comparable<R>> DoubleArray.sortedBy(crossinline selector: (Double) -> R?): List<Double>  $\{\n\$  return

sortedWith(compareBy(selector))\n\\n\n/\*\*\n \* Returns a list of all elements sorted according to natural sort order of the value returned by specified [selector] function.\n \*/\npublic inline fun <R : Comparable<R>>

BooleanArray.sortedBy(crossinline selector: (Boolean) -> R?): List<Boolean> {\n return sortedWith(compareBy(selector))\n }\n\n/\*\*\n

 \* Returns a list of all elements sorted according to natural sort order of the value returned by specified [selector] function.\n \*/\npublic inline fun <R : Comparable<R>> CharArray.sortedBy(crossinline selector: (Char) -> R?): List<Char> {\n return sortedWith(compareBy(selector))\n}\n\n/\*\*\n \* Returns a list of all elements sorted descending according to natural sort order of the value returned by specified [selector] function. $\ln * \ln *$  The sort is stable. It means that equal elements preserve their order relative to each other after sorting.\n \*/\npublic inline fun  $\langle T, R : \text{Comparable} \langle R \rangle > \text{Array} \langle \text{out } T \rangle$ .sortedByDescending(crossinline selector: (T) -> R?): List $\langle T \rangle$  {\n return sortedWith(compareByDescending(selector))\n}\n\n/\*\*\n \* Returns a list of all elements sorted descending according to natural sort order of the value returned by specified [selector] function.\n \*/\npublic inline fun <R : Comparable <  $R$  > ByteArray.sortedByDescending(crossinline selector: (Byte) ->  $R$ ?):

List  $\text{Svte}$  {\n return sortedWith(compareByDescending(selector)\n}\n\n/\*\*\n \* Returns a list of all elements sorted descending according to natural sort order of the value returned by specified [selector] function.\n \*/\npublic inline fun <R : Comparable<R>>ShortArray.sortedByDescending(crossinline selector: (Short) -> R?): List<Short>  ${\nvert \nvert n \rvert}$  return sortedWith(compareByDescending(selector))\n ${\nvert \nvert n \rvert}^*$ \n \* Returns a list of all elements sorted descending according to natural sort order of the value returned by specified [selector] function.\n \*/\npublic inline fun <R : Comparable<R>> IntArray.sortedByDescending(crossinline selector: (Int) -> R?): List<Int> {\n return sortedWith(compareByDescending(selector))\n}\n\n/\*\*\n \* Returns a list of all elements sorted descending

according to natural sort order of the value returned by specified [selector] function. $\ln * \n\mu$  the fun <R : Comparable<R>> LongArray.sortedByDescending(crossinline selector: (Long) -> R?): List<Long> {\n

return sortedWith(compareByDescending(selector))\n\n\n\n\x<sup>\*\*</sup>\n \* Returns a list of all elements sorted descending according to natural sort order of the value returned by specified [selector] function.\n \*/\npublic inline fun <R : Comparable<R>> $F$ loatArray.sortedByDescending(crossinline selector: (Float) -> R?): List<Float> {\n return sortedWith(compareByDescending(selector))\n}\n\n/\*\*\n \* Returns a list of all elements sorted descending according to natural sort order of the value returned by specified [selector] function. $\ln \pi$  /\npublic inline fun <R : Comparable<R>> DoubleArray.sortedByDescending(crossinline selector: (Double) -> R?): List<Double> {\n return sortedWith(compareByDescending(selector))\n\n\n\\*\*\n \* Returns a list of all elements sorted descending according to natural sort order of the value returned by specified [selector] function. $\ln \pi$  /\npublic inline fun <R : Comparable<R>> BooleanArray.sortedByDescending(crossinline selector: (Boolean) -> R?): List<Boolean>  ${\nvert n \cdot r \cdot dWith| \hbox{compareByDescending(selectron))\nvert \nvert^* \nvert n}^* \hbox{Returns a list of all elements sorted.}$ descending according to natural sort order of the value returned by specified [selector] function.\n \*/\npublic inline fun <R : Comparable<R>> CharArray.sortedByDescending(crossinline selector: (Char) -> R?): List<Char> {\n return sortedWith(compareByDescending(selector))\n\n\n\\*\*\n \* Returns a list of all elements sorted descending according to their natural sort order. $\ln * \ln *$  The sort is \_stable\_. It means that equal elements preserve their order relative to each other after sorting.\n \*/\npublic fun <T : Comparable<T>> $\geq$  Array<out T>.sortedDescending(): List  $\sum_{\n \in \mathbb{Z}^{\n \in \mathbb{Z}}}{\n \in \mathbb{Z}^n}$  Feturns a list of all elements sorted descending according to their natural sort order.\n \*/\npublic fun ByteArray.sortedDescending(): List<Byte>  $\{\n\$ n return copyOf().apply { sort() }.reversed()\n}\n\n/\*\*\n \* Returns a list of all elements sorted descending according to their natural sort order.\n \*/\npublic fun ShortArray.sortedDescending(): List<Short> {\n return copyOf().apply  $\{\text{sort}(\cdot\): \text{reversed}(\n\}\n\in \mathbb{R}^* \mid \mathbb{R}^* \neq \mathbb{R}^* \$  Returns a list of all elements sorted descending according to their natural sort order.\n \*/\npublic fun IntArray.sortedDescending(): List<Int> {\n return copyOf().apply { sort()  $\therefore$  leversed()\n $\ln/k^*\$ \n \* Returns a list of all elements sorted descending according to their natural sort order.\n \*/\npublic fun LongArray.sortedDescending(): List<Long> {\n return copyOf().apply { sort()  $\therefore$  leversed()\n $\ln/n^*$ \n \* Returns a list of all elements sorted descending according to their natural sort order.\n \*/\npublic fun FloatArray.sortedDescending(): List<Float> {\n return copyOf().apply { sort() }.reversed()\n}\n\n/\*\*\n \* Returns a list of all elements sorted descending according to their natural sort order.\n \*/\npublic fun DoubleArray.sortedDescending(): List<Double> {\n return copyOf().apply { sort()

}.reversed()\n}\n\n/\*\*\n

 \* Returns a list of all elements sorted descending according to their natural sort order.\n \*/\npublic fun CharArray.sortedDescending(): List<Char>  $\{n \in \text{copyOf}(0)$ .apply  $\{ sort() \}$ .reversed()\n $\n\|n\|^{**}\|n^*$  Returns a list of all elements sorted according to the specified [comparator]. $\ln * \ln *$  The sort is \_stable\_. It means that equal elements preserve their order relative to each other after sorting.\n \*/\npublic fun <T> Array<out T>.sortedWith(comparator: Comparator<in T>): List<T> {\n return

sortedArrayWith(comparator).asList()\n}\n\n/\*\*\n \* Returns a list of all elements sorted according to the specified [comparator].\n \*/\npublic fun ByteArray.sortedWith(comparator: Comparator<in Byte>): List<Byte> {\n return toTypedArray().apply { sortWith(comparator) }.asList()\n}\n\n/\*\*\n \* Returns a list of all elements sorted according to the specified [comparator].\n \*/\npublic fun ShortArray.sortedWith(comparator: Comparator<in Short>): List  $\Short$  {\n return to TypedArray().apply

 $\{\$  sortWith(comparator)  $\.$ asList()\n\n\n/\*\*\n \* Returns a list of all elements sorted according to the specified [comparator].\n \*/\npublic fun IntArray.sortedWith(comparator: Comparator<in Int>): List<Int> {\n return toTypedArray().apply { sortWith(comparator) }.asList()\n}\n\n/\*\*\n \* Returns a list of all elements sorted according to the specified [comparator].\n \*/\npublic fun LongArray.sortedWith(comparator: Comparator<in Long>): List<Long>  $\ln$  return toTypedArray().apply  $\{$  sortWith(comparator)  $\lambda$ sList()\n $\ln\lambda^*$ \n \* Returns a list of all elements sorted according to the specified [comparator].\n \*/\npublic fun FloatArray.sortedWith(comparator: Comparator<in Float>): List<Float> {\n return toTypedArray().apply { sortWith(comparator)  $\lambda$ asList()\n $\hbar\$ <sup>\*\*</sup>\n \* Returns a list of all elements sorted according to the specified [comparator].\n \*/\npublic fun DoubleArray.sortedWith(comparator: Comparator<in Double>): List<Double> {\n return toTypedArray().apply  $\{\$  sortWith(comparator)  $\.$ asList()\n $\n\cdot\$ \*\n \* Returns a list of all elements sorted according to the specified [comparator].\n \*/\npublic fun BooleanArray.sortedWith(comparator: Comparator<in Boolean>): List<Boolean> {\n return toTypedArray().apply { sortWith(comparator) }.asList()\n}\n\n/\*\*\n \* Returns a list of all elements sorted according to the specified [comparator].\n \*/\npublic fun CharArray.sortedWith(comparator: Comparator<in Char>): List<Char> {\n return toTypedArray().apply { sortWith(comparator) }.asList()\n\n\n/\*\*\n \* Returns a [List] that wraps the original array.\n \*/\npublic expect fun <T> Array<out T>.asList(): List<T>\n\n/\*\*\n \* Returns a [List] that wraps the original array.\n \*/\npublic expect fun ByteArray.asList(): List<Byte>\n\n/\*\*\n \* Returns a [List] that wraps the original array. $\ln \frac{\lambda_0 + \lambda_1}{\lambda_1}$  is expect fun ShortArray.asList(): List<Short> $\ln \frac{\lambda_0 + \lambda_1}{\lambda_1}$  \* Returns a [List] that wraps the original array.\n \*/\npublic expect fun IntArray.asList(): List<Int>\n\n/\*\*\n

\* Returns a [List] that wraps the original array. $\ln \pi$  /\npublic expect fun LongArray.asList(): List<Long> $\ln \pi$  \*\*\n \* Returns a [List] that wraps the original array.\n \*/\npublic expect fun FloatArray.asList(): List<Float>\n\n/\*\*\n \* Returns a [List] that wraps the original array. $\ln \frac{\lambda}{\lambda}$  (nexpect fun DoubleArray.asList(): List<Double> $\ln\frac{\lambda}{\lambda}$ \* Returns a [List] that wraps the original array.\n \*/\npublic expect fun BooleanArray.asList():

List<Boolean>\n\n/\*\*\n \* Returns a [List] that wraps the original array.\n \*/\npublic expect fun CharArray.asList(): List<Char> $\ln\ln\left(\frac{x}{n}\right)$  \* Returns `true` if the two specified arrays are \*deeply\* equal to one another, $\ln$  \* i.e. contain the same number of the same elements in the same order. $\ln * \ln *$  If two corresponding elements are nested arrays, they are also compared deeply. $\ln * If$  any of arrays contains itself on any nesting level the behavior is undefined. $\ln *$  $\ln$  \* The elements of other types are compared for equality with the [equals][Any.equals]

function. $\ln *$  For floating point numbers it means that `NaN` is equal to itself and `-0.0` is not equal to `0.0`. $\ln$ \*/\n@SinceKotlin(\"1.1\")\npublic expect infix fun <T> Array<out T>.contentDeepEquals(other: Array<out T>): Boolean\n\n/\*\*\n \* Returns a hash code based on the contents of this array as if it is [List]. $\ln$  \* Nested arrays are treated as lists too. $\ln * \ln *$  If any of arrays contains itself on any nesting level the behavior is undefined. $\ln$ \*/\n@SinceKotlin(\"1.1\")\npublic expect fun <T> Array<out T>.contentDeepHashCode(): Int\n\n/\*\*\n \* Returns a string representation of the contents of this array as if it is a [List]. $\ln$  \* Nested arrays are treated as lists too. $\ln$  \*  $\ln$  \* If any of arrays contains itself on any nesting level that reference\n \* is rendered as  $\lceil \cdot \rceil \ldots \rceil \lceil \cdot \rceil$  to prevent recursion.\n \* \n \* @sample samples.collections.Arrays.ContentOperations.contentDeepToString\n

\*/\n@SinceKotlin(\"1.1\")\npublic expect fun <T> Array<out T>.contentDeepToString(): String\n\n/\*\*\n

 \* Returns `true` if the two specified arrays are \*structurally\* equal to one another,\n \* i.e. contain the same number of the same elements in the same order. $\ln * \ln *$  The elements are compared for equality with the [equals][Any.equals] function.\n \* For floating point numbers it means that `NaN` is equal to itself and `-0.0` is not equal to  $0.0^\circ$ . \n \*/\n \timegsammagnetic expect in fix fun <T > Array < out T > .content Equals (other: Array<out T>): Boolean\n\n/\*\*\n \* Returns `true` if the two specified arrays are \*structurally\* equal to one another, $\ln *$  i.e. contain the same number of the same elements in the same order. $\ln * \ln *$  The elements are compared for equality with the [equals][Any.equals] function. $\ln *$  For floating point numbers it means that `NaN` is equal to itself and `-0.0` is not equal to `0.0`.\n \*/\n@SinceKotlin(\"1.1\")\npublic expect infix fun ByteArray.contentEquals(other: ByteArray): Boolean\n\n/\*\*\n \* Returns `true` if the two specified arrays are \*structurally\*

equal to one another, $\ln *$  i.e. contain the same number of the same elements in the same order. $\ln * \ln *$  The elements are compared for equality with the [equals][Any.equals] function.\n \* For floating point numbers it means that `NaN` is equal to itself and `-0.0` is not equal to `0.0`. $\ln \pi/\sqrt{Q}$ SinceKotlin(\"1.1\")\npublic expect infix fun ShortArray.contentEquals(other: ShortArray): Boolean\n\n/\*\*\n \* Returns `true` if the two specified arrays are \*structurally\* equal to one another,\n \* i.e. contain the same number of the same elements in the same order.\n \* \n \* The elements are compared for equality with the [equals][Any.equals] function.\n \* For floating point numbers it means that `NaN` is equal to itself and `-0.0` is not equal to `0.0`.\n \*/\n@SinceKotlin(\"1.1\")\npublic expect infix fun IntArray.contentEquals(other: IntArray): Boolean\n\n/\*\*\n \* Returns `true` if the two specified arrays are \*structurally\* equal to one another,  $\ln *$  i.e. contain the same number of the same

elements in the same order. $\ln * \ln *$  The elements are compared for equality with the [equals][Any.equals] function.\n \* For floating point numbers it means that `NaN` is equal to itself and `-0.0` is not equal to `0.0`.\n \*/\n@SinceKotlin(\"1.1\")\npublic expect infix fun LongArray.contentEquals(other: LongArray): Boolean\n\n/\*\*\n \* Returns `true` if the two specified arrays are \*structurally\* equal to one another,\n \* i.e. contain the same number of the same elements in the same order. $\ln * \ln *$  The elements are compared for equality with the [equals][Any.equals] function.\n \* For floating point numbers it means that `NaN` is equal to itself and `-0.0` is not equal to  $\0.0^\circ$ .\n \*/\n @SinceKotlin(\"1.1\")\npublic expect infix fun FloatArray.contentEquals(other: FloatArray): Boolean $\ln\ln\frac{x^*}{n^*}$  Returns `true` if the two specified arrays are \*structurally\* equal to one another, $\ln *$  i.e. contain the same number of the same elements in the same order. $\ln * \ln *$  The elements are compared for equality with the [equals][Any.equals] function. $\ln *$  For floating point numbers it means that `NaN` is equal to itself and `-0.0` is not equal to `0.0`.\n \*/\n@SinceKotlin(\"1.1\")\npublic expect infix fun DoubleArray.contentEquals(other: DoubleArray): Boolean\n\n/\*\*\n \* Returns `true` if the two specified arrays are \*structurally\* equal to one another,\n \* i.e. contain the same number of the same elements in the same order.\n \* \n \* The elements are compared for equality with the [equals][Any.equals] function.\n \* For floating point numbers it means that `NaN` is equal to itself and `-0.0` is not equal to `0.0`. $\ln \pi/\text{m}$ @SinceKotlin(\"1.1\")\npublic expect infix fun BooleanArray.contentEquals(other: BooleanArray): Boolean\n\n/\*\*\n \* Returns `true` if the two specified arrays are \*structurally\* equal to one another,\n \* i.e. contain the same number of the same elements in the same order.\n \* \n \* The elements are compared for equality with the [equals][Any.equals] function.\n \* For floating point numbers it means that `NaN` is equal to itself and `-0.0` is not equal to `0.0`. $\ln$ \*/\n $\mathscr{C}$ SinceKotlin(\"1.1\")\npublic expect infix fun CharArray.contentEquals(other: CharArray): Boolean\n\n/\*\*\n \* Returns a hash code based on the contents of this array as if it is [List]. $\ln \pi /n$ @SinceKotlin(\"1.1\")\npublic expect fun  $\langle T \rangle$  Array $\langle$ out T $\rangle$ .contentHashCode(): Int $\langle n \rangle n^{**} \$ Returns a hash code based on the contents of this array as if it is  $[List].\n^*\n@SinceKotlin(\T.1]\napublic expect fun ByteArray contentHashCode(): Int\nm\n**\n * Returns$ a hash code based on the contents of this array as if it is [List]. $\ln \pi/\text{d}\Omega$ SinceKotlin(\"1.1\")\npublic expect fun ShortArray.contentHashCode(): Int $\ln\frac{x*\ln x}$  Returns a hash code based on the contents of this array as if it is  $[List].\n<sup>*</sup>\n<sup>2</sup>$  as Since Kotlin(\"1.1\")\npublic expect fun IntArray.contentHashCode(): Int\n\n/\*\*\n \* Returns a hash code based on the contents of this array as if it is [List]. $\ln \sqrt{\ln 2}$  [Consekotlin(\"1.1\")\npublic expect fun LongArray.contentHashCode():  $Int\ln\frac{\pi^*}{n}$  Returns a hash code based on the contents of this array as if it is  $[List].\n<sup>*</sup>\n<sup>2</sup>\n<sup>*</sup>\n<sup>3</sup>\n<sup>3</sup>\n<sup>4</sup>\n<sup>4</sup>\n<sup>5</sup>\n<sup>6</sup>\n<sup>7</sup>\n<sup>8</sup>\n<sup>8</sup>\n<sup>8</sup>\n<sup>8</sup>\n<sup>8</sup>\n<sup>8</sup>\n<sup>8</sup>\n<sup>8</sup>\n<sup>8</sup>\n<sup>8</sup>\n<sup>8</sup>\n<sup>8</sup>\n<sup>8</sup>\n<sup>8</sup>\n<sup>8</sup>\n<sup>8</sup>\n<sup>8</sup>\n$ code based on the contents of this array as if it is [List]. $\ln \sqrt{\ln Q}$ SinceKotlin(\"1.1\")\npublic expect fun DoubleArray.contentHashCode(): Int $\ln\ln^*$ <sup>\*\*</sup> $\ln$  \* Returns a hash code based on the contents of this array as if it is [List].\n \*/\n@SinceKotlin(\"1.1\")\npublic expect fun BooleanArray.contentHashCode(): Int\n\n/\*\*\n \* Returns a hash code based on the contents of this array as if it is [List]. $\ln \pi/\neq$ SinceKotlin(\"1.1\")\npublic expect fun CharArray.contentHashCode():  $\text{Int}\n\cdot\mathbf{n} \cdot \mathbf{m} * \text{Returns a string representation of the contents of the specified array as}$ if it is  $[List].\n\infty * \n\infty$  sample samples.collections.Arrays.ContentOperations.contentToString\n \*/\n@SinceKotlin(\"1.1\")\npublic expect fun <T> Array<out T>.contentToString(): String\n\n/\*\*\n \* Returns a string representation of the contents of the specified array as if it is [List]. $\ln * \ln * \omega$  sample samples.collections.Arrays.ContentOperations.contentToString\n \*/\n@SinceKotlin(\"1.1\")\npublic expect fun ByteArray.contentToString(): String\n\n/\*\*\n \* Returns a string representation of the contents of the specified array as if it is [List]. $\ln * \ln * \omega$  sample samples.collections.Arrays.ContentOperations.contentToString\n \*/\n@SinceKotlin(\"1.1\")\npublic expect fun ShortArray.contentToString(): String\n\n/\*\*\n \* Returns a string representation of the contents of the specified array as if it is [List]. $\ln * \ln * \omega$  sample samples.collections.Arrays.ContentOperations.contentToString\n \*/\n@SinceKotlin(\"1.1\")\npublic expect fun IntArray.contentToString(): String\n\n/\*\*\n \* Returns a string representation of the contents of the specified array as if it is [List]. $\ln * \ln * \mathcal{O}$  sample samples.collections.Arrays.ContentOperations.contentToString\n  $*\$  n@SinceKotlin(\"1.1\")\npublic expect fun LongArray.contentToString(): String\n\n/\*\*\n \* Returns a string representation of the contents of the specified array as if it is [List].\n \* \n \* @sample samples.collections.Arrays.ContentOperations.contentToString\n \*/\n@SinceKotlin(\"1.1\")\npublic

expect fun FloatArray.contentToString(): String\n\n/\*\*\n \* Returns a string representation of the contents of the specified array as if it is [List].\n \* \n \* @sample samples.collections.Arrays.ContentOperations.contentToString\n \*/\n@SinceKotlin(\"1.1\")\npublic expect fun DoubleArray.contentToString(): String\n\n/\*\*\n \* Returns a string representation of the contents of the specified array as if it is [List]. $\ln * \ln * \omega$  sample

samples.collections.Arrays.ContentOperations.contentToString\n \*/\n@SinceKotlin(\"1.1\")\npublic expect fun BooleanArray.contentToString(): String\n\n/\*\*\n \* Returns a string representation of the contents of the specified array as if it is [List]. $\ln * \ln * \omega$  sample samples.collections.Arrays.ContentOperations.contentToString\n \*/\n@SinceKotlin(\"1.1\")\npublic expect fun CharArray.contentToString(): String\n\n/\*\*\n \* Copies this array or its subrange into the [destination] array and returns that array. $\ln * \ln * It$ 's allowed to pass the same array in the [destination] and even specify the subrange so that it overlaps with the destination range. $\ln * \ln * \mathcal{Q}$  param destination the array to copy to.\n \* @param destinationOffset the position in the [destination] array to copy to, 0 by default. $\ln * \mathcal{Q}$  param startIndex the beginning (inclusive) of the subrange to copy, 0 by default. $\ln * \mathcal{Q}$  param endIndex the end (exclusive) of the subrange to copy, size of this array by default. $\ln * \ln * \mathcal{O}$  throws IndexOutOfBoundsException or [IllegalArgumentException] when [startIndex] or [endIndex] is out of range of this array indices or when `startIndex > endIndex `.\n  $*$  @throws IndexOutOfBoundsException when the subrange doesn't fit into the [destination] array starting at the specified [destinationOffset],\n \* or when that index is out of the [destination] array indices range. $\ln * \ln *$  @return the [destination] array. $\ln$ 

\*/\n@SinceKotlin(\"1.3\")\npublic expect fun <T> Array<out T>.copyInto(destination: Array<T>, destinationOffset: Int = 0, startIndex: Int = 0, endIndex: Int = size): Array $\langle T \rangle \ln \frac{n}{*}\$   $\cap$   $\langle T \rangle$   $\sim$  Copies this array or its subrange into the [destination] array and returns that array. $\ln * \ln *$  It's allowed to pass the same array in the [destination] and even specify the subrange so that it overlaps with the destination range. $\ln * \ln * \mathcal{O}$  param destination the array to copy to.\n \* @param destinationOffset the position in the [destination] array to copy to, 0 by default. $\ln * \omega$  aram startIndex the beginning (inclusive) of the subrange to copy, 0 by default. $\ln * \omega$  param endIndex the end (exclusive) of the subrange to copy, size of this array by default. $\ln * \ln * \mathcal{O}$  throws IndexOutOfBoundsException or [IllegalArgumentException] when [startIndex] or [endIndex] is out of range of this array indices or when `startIndex

 > endIndex`.\n \* @throws IndexOutOfBoundsException when the subrange doesn't fit into the [destination] array starting at the specified [destinationOffset],\n  $*$  or when that index is out of the [destination] array indices range.\n  $*$  $\ln * \mathcal{Q}$  return the [destination] array. $\ln * \mathcal{Q}$  Since Kotlin( $\ln 1.3$ ) hpublic expect fun

ByteArray.copyInto(destination: ByteArray, destinationOffset: Int = 0, startIndex: Int = 0, endIndex: Int = size): ByteArray\n\n/\*\*\n \* Copies this array or its subrange into the [destination] array and returns that array.\n \* \n \* It's allowed to pass the same array in the [destination] and even specify the subrange so that it overlaps with the destination range. $\ln * \ln * \omega$  aram destination the array to copy to. $\ln * \omega$  param destinationOffset the position in the [destination] array to copy to, 0 by default.\n  $* \mathcal{Q}$  param startIndex the beginning (inclusive) of the subrange to copy, 0 by default. $\ln * \mathcal{Q}$  param endIndex the end (exclusive) of the subrange to copy, size of this array by default.\n \* \n \* @throws IndexOutOfBoundsException or [IllegalArgumentException] when [startIndex] or [endIndex] is out of range of this array indices or when `startIndex > endIndex `.\n \* @throws IndexOutOfBoundsException when the subrange doesn't fit into the [destination] array starting at the specified

[destinationOffset],\n  $*$  or when that index is out of the [destination] array indices range.\n  $* \n\cdot \n\cdot \n\cdot \n\cdot$  @return the [destination] array.\n \*/\n@SinceKotlin(\"1.3\")\npublic expect fun ShortArray.copyInto(destination: ShortArray, destinationOffset: Int = 0, startIndex: Int = 0, endIndex: Int = size): ShortArray\n\n/\*\*\n \* Copies this array or its subrange into the [destination] array and returns that array. $\ln * \ln *$  It's allowed to pass the same array in the [destination] and even specify the subrange so that it overlaps with the destination range. $\ln * \ln * \mathcal{Q}$  param destination the array to copy to.\n \* @param destinationOffset the position in the [destination] array to copy to, 0 by default. $\ln * \omega$  aram startIndex the beginning (inclusive) of the subrange to copy, 0 by default. $\ln * \omega$  param endIndex the end (exclusive) of the subrange to copy, size of this array by default. $\ln * \ln * \mathcal{O}$  throws IndexOutOfBoundsException or [IllegalArgumentException] when [startIndex] or [endIndex] is out of range of this array indices or when `startIndex > endIndex `.\n  $* \mathcal{Q}$  throws IndexOutOfBoundsException when the subrange

doesn't fit into the [destination] array starting at the specified [destinationOffset],\n \* or when that index is out of the [destination] array indices range.\n  $* \nightharpoonup n$  @return the [destination] array.\n  $*\nightharpoonup n$  @SinceKotlin(\"1.3\")\npublic expect fun IntArray.copyInto(destination: IntArray, destinationOffset: Int = 0, startIndex: Int = 0, endIndex: Int = size): IntArray\n\n/\*\*\n \* Copies this array or its subrange into the [destination] array and returns that array.\n \* \n \* It's allowed to pass the same array in the [destination] and even specify the subrange so that it overlaps with the destination range. $\ln * \ln * \omega$  destination the array to copy to. $\ln * \omega$  param destinationOffset the position in the [destination] array to copy to, 0 by default. $\ln * \mathcal{Q}$  param startIndex the beginning (inclusive) of the subrange to copy, 0 by default. $\ln * \omega$  eparam endIndex the end (exclusive) of the subrange to copy, size of this array by default. $\ln * \ln * \mathbb{Q}$  throws IndexOutOfBoundsException or [IllegalArgumentException] when [startIndex] or [endIndex] is out of range of this array indices or when `startIndex > endIndex`.\n \* @throws IndexOutOfBoundsException when the subrange doesn't fit into the [destination] array starting at the specified [destinationOffset],\n  $*$  or when that index is out of the [destination] array indices range.\n  $*$  $\ln * \mathcal{Q}$  return the [destination] array. $\ln * \Lambda \mathcal{Q}$  Since Kotlin(\"1.3\")\npublic expect fun LongArray.copyInto(destination: LongArray, destinationOffset: Int = 0, startIndex: Int = 0, endIndex: Int = size): LongArray\n\n/\*\*\n \* Copies this array

or its subrange into the [destination] array and returns that array. $\ln * \ln *$  It's allowed to pass the same array in the [destination] and even specify the subrange so that it overlaps with the destination range. $\ln * \ln * \omega$  and destination the array to copy to. $\ln * \omega$  param destinationOffset the position in the [destination] array to copy to, 0 by default. $\ln * \omega$  param startIndex the beginning (inclusive) of the subrange to copy, 0 by default. $\ln * \omega$  param endIndex the end (exclusive) of the subrange to copy, size of this array by default. $\ln * \ln * \mathcal{O}$  throws IndexOutOfBoundsException or [IllegalArgumentException] when [startIndex] or [endIndex] is out of range of this array indices or when `startIndex > endIndex `.\n  $* \mathcal{Q}$  throws IndexOutOfBoundsException when the subrange doesn't fit into the [destination] array starting at the specified [destinationOffset],\n \* or when that index is out of the [destination] array indices range.\n  $* \nightharpoonup n$  @return the [destination] array.\n  $*\nightharpoonup n$  @SinceKotlin(\"1.3\")\npublic expect fun FloatArray.copyInto(destination: FloatArray, destinationOffset: Int = 0, startIndex: Int = 0, endIndex: Int  $=$  size): FloatArray\n\n/\*\*\n \* Copies this array or its subrange into the [destination] array and returns that array.\n \* \n \* It's allowed to pass the same array in the [destination] and even specify the subrange so that it overlaps with the destination range. $\ln * \ln * \mathcal{O}$  param destination the array to copy to. $\ln * \mathcal{O}$  param destinationOffset the position in the [destination] array to copy to, 0 by default.\n  $* \mathcal{Q}$  param startIndex the beginning (inclusive) of the subrange to copy, 0 by default. $\ln * \mathbb{Q}$  param end Index the end (exclusive) of the subrange to copy, size of this array by default. $\ln * \ln *$ @throws IndexOutOfBoundsException or [IllegalArgumentException] when [startIndex] or [endIndex] is out of range of this array indices or when `startIndex > endIndex `.\n \* @throws IndexOutOfBoundsException when the subrange doesn't fit into the [destination] array starting

at the specified [destinationOffset],\n \* or when that index is out of the [destination] array indices range.\n \* \n \* @return the [destination] array.\n \*/\n@SinceKotlin(\"1.3\")\npublic expect fun DoubleArray.copyInto(destination: DoubleArray, destinationOffset: Int = 0, startIndex: Int = 0, endIndex: Int = size): DoubleArray\n\n/\*\*\n \* Copies this array or its subrange into the [destination] array and returns that array. $\ln * \ln *$  It's allowed to pass the same array in the [destination] and even specify the subrange so that it overlaps with the destination range. $\ln * \ln *$ @param destination the array to copy to.\n \* @param destinationOffset the position in the [destination] array to copy to, 0 by default. $\ln * \omega$  param startIndex the beginning (inclusive) of the subrange to copy, 0 by default. $\ln *$ @param endIndex the end (exclusive) of the subrange to copy, size of this array by default. $\ln * \ln * \omega$  throws IndexOutOfBoundsException or [IllegalArgumentException] when [startIndex] or

[endIndex] is out of range of this array indices or when `startIndex > endIndex `.\n \* @throws IndexOutOfBoundsException when the subrange doesn't fit into the [destination] array starting at the specified [destinationOffset],\n \* or when that index is out of the [destination] array indices range.\n \* \n \* @return the [destination] array.\n \*/\n@SinceKotlin(\"1.3\")\npublic expect fun BooleanArray.copyInto(destination: BooleanArray, destinationOffset: Int = 0, startIndex: Int = 0, endIndex: Int = size): BooleanArray\n\n/\*\*\n \* Copies this array or its subrange into the [destination] array and returns that array. $\ln * \ln *$  It's allowed to pass the same

array in the [destination] and even specify the subrange so that it overlaps with the destination range. $\ln * \ln *$ @param destination the array to copy to.\n  $*$  @param destinationOffset the position in the [destination] array to copy to, 0 by default. $\ln * \omega$  param startIndex the beginning (inclusive) of the subrange to copy, 0 by default. $\ln * \omega$ @param endIndex the end (exclusive) of the subrange to copy, size of this array by default. $\ln * \ln * \omega$  throws IndexOutOfBoundsException or [IllegalArgumentException] when [startIndex] or [endIndex] is out of range of this array indices or when `startIndex > endIndex `.\n  $*$  @throws IndexOutOfBoundsException when the subrange doesn't fit into the [destination] array starting at the specified [destinationOffset],\n \* or when that index is out of the [destination] array indices range. $\ln * \ln * \mathbb{Q}$  return the [destination] array. $\ln * \ln \mathbb{Q}$  SinceKotlin(\"1.3\")\npublic expect fun CharArray.copyInto(destination: CharArray, destinationOffset: Int = 0, startIndex: Int = 0, endIndex: Int  $=$  size): CharArray\n\n/\*\*\n \* Returns new array which is a copy of the original array. $\ln$  \*  $\ln$  \* @sample samples.collections.Arrays.CopyOfOperations.copyOf\n

\*/\n@Suppress(\"NO\_ACTUAL\_FOR\_EXPECT\")\npublic expect fun <T> Array<T>.copyOf():

Array $\langle T \rangle \ln \frac{m}{m^*} \cdot R$  Returns new array which is a copy of the original array. $\ln \frac{m}{m}$ 

 \* @sample samples.collections.Arrays.CopyOfOperations.copyOf\n \*/\npublic expect fun ByteArray.copyOf(): ByteArray\n\n/\*\*\n \* Returns new array which is a copy of the original array.\n \* \n \* @sample samples.collections.Arrays.CopyOfOperations.copyOf\n \*/\npublic expect fun ShortArray.copyOf(): ShortArray\n\n/\*\*\n \* Returns new array which is a copy of the original array. $\ln$  \* \n \* @sample samples.collections.Arrays.CopyOfOperations.copyOf\n \*/\npublic expect fun IntArray.copyOf(): IntArray\n\n/\*\*\n \* Returns new array which is a copy of the original array. $\ln * \ln * \omega$  sample samples.collections.Arrays.CopyOfOperations.copyOf\n \*/\npublic expect fun LongArray.copyOf():

LongArray\n\n/\*\*\n \* Returns new array which is a copy of the original array.\n \* \n \* @sample samples.collections.Arrays.CopyOfOperations.copyOf\n \*/\npublic expect fun FloatArray.copyOf(): FloatArray\n\n/\*\*\n \* Returns new array which is a copy of the original array. $\ln * \ln * \omega$  sample samples.collections.Arrays.CopyOfOperations.copyOf\n

\*/\npublic expect fun DoubleArray.copyOf(): DoubleArray\n\n/\*\*\n \* Returns new array which is a copy of the original array. $\ln * \ln * \omega$  sample samples.collections.Arrays.CopyOfOperations.copyOf $\ln * \rho$  th and  $\ln$ BooleanArray.copyOf(): BooleanArray\n\n/\*\*\n \* Returns new array which is a copy of the original array.\n \* \n \* @sample samples.collections.Arrays.CopyOfOperations.copyOf\n \*/\npublic expect fun CharArray.copyOf(): CharArray\n\n/\*\*\n \* Returns new array which is a copy of the original array, resized to the given [newSize].\n \* The copy is either truncated or padded at the end with zero values if necessary. $\ln * \ln * -$  If [newSize] is less than the size of the original array, the copy array is truncated to the [newSize]. $\ln *$  - If [newSize] is greater than the size of the original array, the extra elements in the copy array are filled with zero values. $\ln * \ln * \mathcal{O}$  sample samples.collections.Arrays.CopyOfOperations.resizedPrimitiveCopyOf\n \*/\npublic expect fun ByteArray.copyOf(newSize: Int): ByteArray\n\n/\*\*\n \* Returns new array which is a copy of the original array, resized to the given [newSize].\n \* The copy is either truncated or padded at the end with zero values if necessary.\n  $*\nmid$   $*$  - If [newSize] is less than the size of the original array, the copy array is truncated to the [newSize]. $\nmid$   $*$  - If [newSize] is greater than the size of the original array, the extra elements in the copy array are filled with zero values. $\ln * \ln * \omega$  sample samples.collections.Arrays.CopyOfOperations.resizedPrimitiveCopyOf $\ln * \rho$ expect fun ShortArray.copyOf(newSize: Int): ShortArray\n\n/\*\*\n \* Returns new array which is a copy of the original array, resized to the given [newSize].\n \* The copy is either truncated or padded at the end with zero values if necessary. $\ln * \ln * -$  If [newSize] is less than the size of the original array, the copy array is truncated to the  $[newSize].\n\infty$  - If  $[newSize]$  is greater than the size of the original array, the extra

elements in the copy array are filled with zero values. $\ln * \ln * \omega$  sample

samples.collections.Arrays.CopyOfOperations.resizedPrimitiveCopyOf\n \*/\npublic expect fun

IntArray.copyOf(newSize: Int): IntArray\n\n/\*\*\n \* Returns new array which is a copy of the original array, resized to the given  $[newSize] \n\in \mathbb{R}$  The copy is either truncated or padded at the end with zero values if necessary. $\ln \cdot \ln \cdot$ If  $[newSize]$  is less than the size of the original array, the copy array is truncated to the  $[newSize]$ . $\ln * -$ If  $[newSize]$ is greater than the size of the original array, the extra elements in the copy array are filled with zero values. $\ln * \ln *$ 

@sample samples.collections.Arrays.CopyOfOperations.resizedPrimitiveCopyOf\n \*/\npublic expect fun LongArray.copyOf(newSize: Int): LongArray\n\n/\*\*\n \* Returns new array which is a copy of the original array, resized to the given [newSize].\n \* The copy is either truncated or padded at the end with zero values if necessary.\n  $*\n\pi * - If [newSize]$ 

is less than the size of the original array, the copy array is truncated to the  $[newSize] \cdot \ln * - If [newSize]$  is greater than the size of the original array, the extra elements in the copy array are filled with zero values. $\ln * \ln * \textcirc \textcirc$ samples.collections.Arrays.CopyOfOperations.resizedPrimitiveCopyOf\n \*/\npublic expect fun

FloatArray.copyOf(newSize: Int): FloatArray\n\n/\*\*\n \* Returns new array which is a copy of the original array, resized to the given [newSize].\n \* The copy is either truncated or padded at the end with zero values if necessary.\n  $*\nmid$  \* - If [newSize] is less than the size of the original array, the copy array is truncated to the [newSize]. $\nmid$  \* - If [newSize] is greater than the size of the original array, the extra elements in the copy array are filled with zero values. $\ln * \ln * \textcircled{example samples}$ .collections.Arrays.CopyOfOperations.resizedPrimitiveCopyOf\n \*/\npublic expect fun DoubleArray.copyOf(newSize: Int): DoubleArray\n\n/\*\*\n \* Returns new array which is a copy of the original array, resized to the given [newSize].\n \* The copy is either truncated or padded at the end with `false` values if necessary.\n \* \n \* - If  $[newSize]$  is less than the size of the original array, the copy array is truncated to the [newSize].\n \* - If [newSize] is greater than the size of the original array, the extra elements in the copy array are filled with `false` values. $\ln * \ln * \omega$  sample

samples.collections.Arrays.CopyOfOperations.resizedPrimitiveCopyOf\n \*/\npublic expect fun

BooleanArray.copyOf(newSize: Int): BooleanArray\n\n/\*\*\n \* Returns new array which is a copy of the original array, resized to the given  $[newSize]$ .  $\uparrow$  The copy is either truncated or padded at the end with null char (\\u0000`) values if necessary. $\ln * \ln * -$  If [newSize] is less than the size of the original array, the copy array is truncated to the [newSize].\n \* - If [newSize] is greater than the size of the original array, the extra elements in the copy array are filled with null

char (`\\u0000`) values.\n \* \n \* @sample samples.collections.Arrays.CopyOfOperations.resizedPrimitiveCopyOf\n \*/\npublic expect fun CharArray.copyOf(newSize: Int): CharArray\n\n/\*\*\n \* Returns new array which is a copy of the original array, resized to the given [newSize].\n \* The copy is either truncated or padded at the end with `null` values if necessary. $\ln * \ln * -$  If [newSize] is less than the size of the original array, the copy array is truncated to the [newSize].\n \* - If [newSize] is greater than the size of the original array, the extra elements in the copy array are filled with `null` values. $\ln * \alpha$  = @sample samples.collections.Arrays.CopyOfOperations.resizingCopyOf $\ln$ \*/\n@Suppress(\"NO\_ACTUAL\_FOR\_EXPECT\")\npublic expect fun <T> Array<T>.copyOf(newSize: Int): Array<T?>\n\n/\*\*\n \* Returns a new array which is a copy of the specified range of the original array.\n \* \n \* @param fromIndex the start of the range (inclusive), must be in  $0$ . array.size $\ln * \omega$  arram toIndex the end of the range (exclusive), must be in `fromIndex..array.size`\n

\*/\n@Suppress(\"NO\_ACTUAL\_FOR\_EXPECT\")\npublic expect fun <T> Array<T>.copyOfRange(fromIndex: Int, toIndex: Int): Array<T>\n\n/\*\*\n \* Returns a new array which is a copy of the specified range of the original array. $\ln * \ln * \omega$  for from Index the start of the range (inclusive), must be in `0..array.size`\n \*  $\omega$  param to Index the end of the range (exclusive), must be in `fromIndex..array.size \n \*/\npublic expect fun

ByteArray.copyOfRange(fromIndex: Int, toIndex: Int): ByteArray\n\n/\*\*\n \* Returns a new array which is a copy of the specified range of the original array. $\ln * \varphi$  aram from Index the start of the range (inclusive), must be in `0..array.size`\n \* @param toIndex the end of the range (exclusive), must be in `fromIndex..array.size`\n \*/\npublic expect fun ShortArray.copyOfRange(fromIndex: Int, toIndex: Int): ShortArray\n\n/\*\*\n \* Returns a new array which is a copy of the specified range of the original array.\n

\* \n \* @param fromIndex the start of the range (inclusive), must be in `0..array.size`\n \* @param toIndex the end of the range (exclusive), must be in `fromIndex..array.size`\n \*/\npublic expect fun

IntArray.copyOfRange(fromIndex: Int, toIndex: Int): IntArray\n\n/\*\*\n \* Returns a new array which is a copy of the specified range of the original array. $\ln * \ln * \mathcal{O}$  param from Index the start of the range (inclusive), must be in  $\Omega$ .array.size`\n \* @param toIndex the end of the range (exclusive), must be in `fromIndex..array.size`\n \*/\npublic expect fun LongArray.copyOfRange(fromIndex: Int, toIndex: Int): LongArray\n\n/\*\*\n \* Returns a new array which is a copy of the specified range of the original array. $\ln * \ln * \mathcal{Q}$  param from Index the start of the range (inclusive), must be in `0..array.size`\n \* @param toIndex the end of the range (exclusive), must be in `fromIndex..array.size`\n \*/\npublic expect fun FloatArray.copyOfRange(fromIndex: Int, toIndex: Int): FloatArray\n\n/\*\*\n \* Returns a new array which is a copy of the specified range of the original array. $\ln * \ln * \omega$  param from Index the start of the range  $(inclusive)$ , must be in `0..array.size`\n \* @param toIndex the end of the range (exclusive), must be in `fromIndex..array.size`\n \*/\npublic expect fun DoubleArray.copyOfRange(fromIndex: Int, toIndex: Int): DoubleArray\n\n/\*\*\n \* Returns a new array which is a copy of the specified range of the original array. $\ln * \ln *$ @param fromIndex the start of the range (inclusive), must be in `0..array.size`\n \* @param toIndex the end of the range (exclusive), must be in `fromIndex..array.size`\n \*/\npublic expect fun

BooleanArray.copyOfRange(fromIndex: Int, toIndex: Int): BooleanArray\n\n/\*\*\n \* Returns a new array which is a copy of the specified range of the original array. $\ln * \ln * \omega$  arram from Index the start of the range (inclusive), must be in `0..array.size`\n \* @param toIndex the end of the range (exclusive), must be in `fromIndex..array.size`\n \*/\npublic expect fun CharArray.copyOfRange(fromIndex:

Int, toIndex: Int): CharArray\n\n/\*\*\n \* Fills this array or its subrange with the specified [element] value.\n \* \n \* @param fromIndex the start of the range (inclusive), 0 by default. $\ln * \omega$  param toIndex the end of the range (exclusive), size of this array by default. $\ln * \ln * \mathbb{Q}$  throws IndexOutOfBoundsException if [fromIndex] is less than zero or [toIndex] is greater than the size of this array. $\ln * \mathcal{Q}$  throws IllegalArgumentException if [fromIndex] is greater than [toIndex].\n \*/\n@SinceKotlin(\"1.3\")\npublic expect fun <T> Array<T>.fill(element: T, fromIndex: Int = 0, toIndex: Int = size): Unit $\ln \frac{x \cdot \ln x}{\ln x}$  Fills this array or its subrange with the specified [element] value. $\ln x \cdot \ln x$ \* @param fromIndex the start of the range (inclusive), 0 by default.\n \* @param toIndex the end of the range (exclusive), size of this array by default. $\ln * \ln * \mathbb{Q}$  throws IndexOutOfBoundsException if [fromIndex] is less than zero or [toIndex] is greater than the size of this array.\n

 \* @throws IllegalArgumentException if [fromIndex] is greater than [toIndex].\n \*/\n@SinceKotlin(\"1.3\")\npublic expect fun ByteArray.fill(element: Byte, fromIndex: Int = 0, toIndex: Int = size): Unit $\ln\frac{x}{\ln x}$  Fills this array or its subrange with the specified [element] value. $\ln * \ln * \omega$  for a from Index the start of the range (inclusive), 0 by default. $\ln * \mathcal{Q}$  param to Index the end of the range (exclusive), size of this array by default. $\ln * \ln * \mathcal{Q}$  throws IndexOutOfBoundsException if [fromIndex] is less than zero or [toIndex] is greater than the size of this array.\n \* @throws IllegalArgumentException if [fromIndex] is greater than [toIndex].\n \*/\n @SinceKotlin(\"1.3\")\npublic expect fun ShortArray.fill(element: Short, fromIndex: Int = 0, toIndex: Int = size): Unit $\ln\frac{\pi^*}{n}$  Fills this array or its subrange with the specified [element] value. $\ln * \ln * \omega$  for included the start of the range (inclusive), 0 by default. $\ln * \mathcal{Q}$  param to Index the end of the range (exclusive), size of this array

 by default.\n \* \n \* @throws IndexOutOfBoundsException if [fromIndex] is less than zero or [toIndex] is greater than the size of this array.\n \* @throws IllegalArgumentException if [fromIndex] is greater than [toIndex].\n  $*\ln\omega$ SinceKotlin(\"1.3\")\npublic expect fun IntArray.fill(element: Int, fromIndex: Int = 0, toIndex: Int = size): Unit $\ln\ln x^* \neq \min x^*$  Fills this array or its subrange with the specified [element] value. $\ln x \neq \min x^* \geq \min x$  from Index the start of the range (inclusive), 0 by default. $\ln * \omega$  param to Index the end of the range (exclusive), size of this array by default. $\ln * \ln * \omega$  throws IndexOutOfBoundsException if [fromIndex] is less than zero or [toIndex] is greater than the size of this array.\n \* @throws IllegalArgumentException if [fromIndex] is greater than [toIndex].\n \*/\n@SinceKotlin(\"1.3\")\npublic expect fun LongArray.fill(element: Long, fromIndex: Int = 0, toIndex: Int = size): Unit $\ln\frac{x}{\ln x}$  Fills this array or its subrange with the specified [element] value.

 $*\n\$   $\infty$   $\infty$  aram from Index the start of the range (inclusive), 0 by default. $\ln * \n\omega$  param to Index the end of the range (exclusive), size of this array by default. $\ln * \ln * \mathcal{Q}$  throws IndexOutOfBoundsException if [fromIndex] is less than zero or  $[toIndex]$  is greater than the size of this array. $\ln * \mathcal{Q}$  throws IllegalArgumentException if  $[fromIndex]$  is greater than [toIndex].\n \*/\n@SinceKotlin(\"1.3\")\npublic expect fun FloatArray.fill(element: Float, fromIndex: Int  $= 0$ , toIndex: Int  $=$  size): Unit\n\n/\*\*\n \* Fills this array or its subrange with the specified [element] value.\n \* \n \* @param fromIndex the start of the range (inclusive), 0 by default. $\ln * \omega$  param toIndex the end of the range (exclusive), size of this array by default. $\ln * \ln * \mathbb{Q}$  throws IndexOutOfBoundsException if [fromIndex] is less than zero or [toIndex] is greater than the size of this array. $\ln * \mathcal{Q}$  throws IllegalArgumentException if [fromIndex] is

greater than [toIndex].\n \*/\n@SinceKotlin(\"1.3\")\npublic expect fun DoubleArray.fill(element: Double, fromIndex: Int = 0, toIndex: Int = size): Unit $\ln\frac{x}{\ln x}$  Fills this array or its subrange with the specified [element] value. $\ln * \ln * \omega$  param from Index the start of the range (inclusive), 0 by default. $\ln * \omega$  param to Index the end of the range (exclusive), size of this array by default. $\ln * \ln * \mathcal{Q}$  throws IndexOutOfBoundsException if [fromIndex] is less than zero or [toIndex] is greater than the size of this array.\n \* @throws IllegalArgumentException if [fromIndex] is greater than [toIndex].\n \*/\n @SinceKotlin(\"1.3\")\npublic expect fun BooleanArray.fill(element: Boolean, fromIndex: Int = 0, toIndex: Int = size): Unit $\ln\ln x^*$ | \* Fills this array or its subrange with the specified [element] value. $\ln * \ln * \mathbb{Q}$  param from Index the start of the range (inclusive), 0 by default. $\ln * \mathcal{Q}$  param to Index the end of the range (exclusive), size of this array by default. $\ln * \ln * \mathcal{Q}$  throws IndexOutOfBoundsException if [fromIndex] is less than zero or [toIndex] is greater than the size of this array.\n \* @throws IllegalArgumentException if [fromIndex] is greater than [toIndex].\n \*/\n@SinceKotlin(\"1.3\")\npublic expect fun CharArray.fill(element: Char, fromIndex: Int = 0, toIndex: Int = size): Unit $\ln\ln x^* \neq n^*$  Returns the range of valid indices for the array. $\ln \frac{\ln\ln x}{x}$  and  $\ln x$  Array < out T >. indices: IntRange $\in$  get() = IntRange(0, lastIndex) $\ln x$ <sup>\*</sup>,  $\in$  Returns the range of valid indices for the array. $\in$  \*/\npublic val ByteArray.indices: IntRange $\in$  get() = IntRange(0, lastIndex) $\ln x$ <sup>\*\*</sup> $\in$  Returns the range of valid indices for the array.\n \*/\npublic val ShortArray.indices: IntRange\n get() = IntRange(0, lastIndex)\n\n/\*\*\n \* Returns the range of valid indices for the array.\n \*/\npublic val IntArray.indices: IntRange\n get() = IntRange(0, lastIndex)\n\n/\*\*\n \* Returns the range of valid indices for the array.\n \*/\npublic val LongArray.indices: IntRange $\in$  get() = IntRange(0, lastIndex) $\ln x$ <sup>\*</sup>,  $\in$  Returns the range of valid indices for the array. $\in$  \*/\npublic val FloatArray.indices: IntRange $\in$  get() = IntRange(0, lastIndex) $\ln x$ <sup>\*</sup>. Returns the range of valid indices for the array.\n \*/\npublic val DoubleArray.indices: IntRange\n get() = IntRange(0, lastIndex)\n\n/\*\*\n \* Returns the range of valid indices for the array.\n \*/\npublic val BooleanArray.indices: IntRange\n get() = IntRange(0, lastIndex)\n\n/\*\*\n \* Returns the range of valid indices for the array.\n \*/\npublic val CharArray.indices: IntRange\n  $get() = IntRange(0, lastIndex)\n\infty^* \nvert n * Returns 'true'$  if the array is empty.  $*\langle n\omega$  kotlin.internal.InlineOnly\npublic inline fun <T> Array<out T>.isEmpty(): Boolean {\n return size ==  $0\ln\ln\frac{**}{n}$  \* Returns `true` if the array is empty. $\ln$  \*/ $\ln$ @kotlin.internal.InlineOnly\npublic inline fun ByteArray.isEmpty(): Boolean  ${\n \cdot \mathbf{r} := 0\n}{\n \cdot \mathbf{r} * \mathbf{r} * \cdot \mathbf{r} \cdot \mathbf{r} \cdot \mathbf$ \*/\n@kotlin.internal.InlineOnly\npublic inline fun ShortArray.isEmpty(): Boolean {\n return size == 0\n}\n\n/\*\*\n \* Returns `true` if the array is empty.\n \*/\n@kotlin.internal.InlineOnly\npublic inline fun IntArray.isEmpty(): Boolean  $\ln$  return size == 0\n \\n\n/\*\*\n \* Returns `true` if the array is empty.\n \*/\n@kotlin.internal.InlineOnly\npublic inline fun LongArray.isEmpty(): Boolean {\n return size == 0\n}\n\n/\*\*\n \* Returns `true` if the array is empty.\n \*/\n@kotlin.internal.InlineOnly\npublic inline fun FloatArray.isEmpty(): Boolean  $\ln$  return size == 0\n \\n\n/\*\*\n \* Returns `true` if the array is empty.\n \*/\n@kotlin.internal.InlineOnly\npublic inline fun DoubleArray.isEmpty(): Boolean  $\{\n\$ n return size ==  $0\ln\ln\arrows\ln$  \* Returns `true` if the array is empty. $\ln$  \*/ $\ln$ @kotlin.internal.InlineOnly\npublic inline fun BooleanArray.isEmpty(): Boolean  ${\nightharpoonup$  return size == 0\n ${\nightharpoonup}$ \n/\*\*\n \* Returns `true` if the array is empty.\n \*/\n@kotlin.internal.InlineOnly\npublic inline fun CharArray.isEmpty(): Boolean {\n return size == 0\n}\n\n/\*\*\n \* Returns `true` if the array is not empty. $\ln \pi / \ln \omega$  kotlin.internal.InlineOnly $\ln \omega$ 

inline fun <T> Array<out T>.isNotEmpty(): Boolean  $\{\n\$  return !isEmpty()\n $\n\|n\|^{**}\n$  \* Returns `true` if the array is not empty.\n \*/\n@kotlin.internal.InlineOnly\npublic inline fun ByteArray.isNotEmpty(): Boolean {\n return !isEmpty()\n}\n\n/\*\*\n \* Returns `true` if the array is not empty.\n \*/\n@kotlin.internal.InlineOnly\npublic inline fun ShortArray.isNotEmpty(): Boolean  $\{\n\$ return !isEmpty()\n $\ln\frac{*}{\n}$  Returns `true` if the array is not empty.\n \*/\n @kotlin.internal.InlineOnly\npublic inline fun IntArray.isNotEmpty(): Boolean {\n return !isEmpty()\n\n\n/\*\*\n \* Returns `true` if the array is not empty.\n \*/\n @kotlin.internal.InlineOnly\npublic inline fun LongArray.isNotEmpty(): Boolean  $\{\n\}$  return  $\text{L}$  is Empty( $\ln\ln\pi$ \*\n \* Returns 'true' if the array is notempty.\n \*/\n @kotlin.internal.InlineOnly\npublic inline fun FloatArray.isNotEmpty(): Boolean {\n return  $\isEmpty() \n\n\n\in * \nreturn s \true \nif the array is not empty. \n\nin$ 

 \*/\n@kotlin.internal.InlineOnly\npublic inline fun DoubleArray.isNotEmpty(): Boolean {\n return !isEmpty()\n \\n\n/\*\*\n \* Returns `true` if the array is not empty.\n \*/\n @kotlin.internal.InlineOnly\npublic inline fun BooleanArray.isNotEmpty(): Boolean {\n return !isEmpty()\n}\n\n/\*\*\n \* Returns `true` if the array is not empty.\n \*/\n@kotlin.internal.InlineOnly\npublic inline fun CharArray.isNotEmpty(): Boolean {\n return !isEmpty()\n  $\ln\frac{x}{n}$  \* Returns the last valid index for the array.\n \*/\npublic val <T> Array<out T>.lastIndex: Int $\ln \left| \frac{\text{det}(x) - \text{dist}(x)}{\text{det}(x)} \right|$  \*/\npublic val ByteArray.lastIndex: Int $\ln \text{get}() = \text{size - } \ln\ln\frac{*}{\ln x}$  Returns the last valid index for the array. $\ln \ln \ln x$  and ShortArray.lastIndex: Int $\ln \ get() = size - 1\ln\frac{x}{\ln x}$  Returns the last valid index for the array. $\ln \pi$ /\npublic val IntArray.lastIndex: Int $\ln$ get() = size - 1\n\n/\*\*\n \* Returns the last valid index for the array.\n \*/\npublic

val LongArray.lastIndex: Int\n get() = size - 1\n\n/\*\*\n \* Returns the last valid index for the array.\n \*/\npublic val FloatArray.lastIndex: Int\n get() = size - 1\n\n/\*\*\n \* Returns the last valid index for the array.\n \*/\npublic val DoubleArray.lastIndex: Int\n get() = size - 1\n\n/\*\*\n \* Returns the last valid index for the array.\n \*/\npublic val BooleanArray.lastIndex: Int\n get() = size - 1\n\n/\*\*\n \* Returns the last valid index for the array.\n \*/\npublic val CharArray.lastIndex: Int $\ln \text{get}() = \text{size - 1}\ln\frac{n^*}{n}$  Returns an array containing all elements of the original array and then the given [element].\n \*/\n @Suppress(\"NO\_ACTUAL\_FOR\_EXPECT\")\npublic expect operator fun  $\langle T \rangle$  Array $\langle T \rangle$ .plus(element: T): Array $\langle T \rangle$ n $\wedge^*$ n \* Returns an array containing all elements of the original array and then the given [element]. $\ln \frac{\pi}{\omega}$  expect operator fun ByteArray.plus(element: Byte): ByteArray $\ln \frac{\pi}{\omega}$  \* Returns an array containing all elements of the original array

and then the given [element].\n \*/\npublic expect operator fun ShortArray.plus(element: Short):

ShortArray\n\n/\*\*\n \* Returns an array containing all elements of the original array and then the given [element]. $\ln$ \*/\npublic expect operator fun IntArray.plus(element: Int): IntArray\n\n/\*\*\n \* Returns an array containing all elements of the original array and then the given [element].\n \*/\npublic expect operator fun

LongArray.plus(element: Long): LongArray\n\n/\*\*\n \* Returns an array containing all elements of the original array and then the given [element]. $\ln \pi/\nu$ ublic expect operator fun FloatArray.plus(element: Float): FloatArray $\ln\frac{\pi}{\nu}$ \* Returns an array containing all elements of the original array and then the given [element].\n \*/\npublic expect operator fun DoubleArray.plus(element: Double): DoubleArray\n\n/\*\*\n \* Returns an array containing all elements of the original array and then the given [element].\n \*/\npublic expect operator fun BooleanArray.plus(element: Boolean):

BooleanArray\n\n/\*\*\n \* Returns an array containing all elements of the original array and then the given [element].\n \*/\npublic expect operator fun CharArray.plus(element: Char): CharArray\n\n/\*\*\n \* Returns an array containing all elements of the original array and then all elements of the given [elements] collection.\n \*/\n@Suppress(\"NO\_ACTUAL\_FOR\_EXPECT\")\npublic expect operator fun <T> Array<T>.plus(elements: Collection<T>): Array<T> $\ln\ln\frac{*}{\ln x}$  Returns an array containing all elements of the original array and then all elements of the given [elements] collection.\n \*/\npublic expect operator fun ByteArray.plus(elements: Collection<Byte>): ByteArray\n\n/\*\*\n \* Returns an array containing all elements of the original array and then all elements of the given [elements] collection.\n \*/\npublic expect operator fun ShortArray.plus(elements: Collection<Short>): ShortArray\n\n/\*\*\n \* Returns an array containing all elements of the original array and then all elements of the given [elements]

collection.\n \*/\npublic expect operator fun IntArray.plus(elements: Collection<Int>): IntArray\n\n/\*\*\n \* Returns an array containing all elements of the original array and then all elements of the given [elements] collection.\n \*/\npublic expect operator fun LongArray.plus(elements: Collection<Long>): LongArray\n\n/\*\*\n \* Returns an array containing all elements of the original array and then all elements of the given [elements] collection.\n \*/\npublic expect operator fun FloatArray.plus(elements: Collection<Float>): FloatArray\n\n/\*\*\n \* Returns an array containing all elements of the original array and then all elements of the given [elements] collection.\n \*/\npublic expect operator fun DoubleArray.plus(elements: Collection<Double>): DoubleArray\n\n/\*\*\n \* Returns an array containing all elements of the original array and then all elements of the given [elements] collection.\n \*/\npublic expect operator fun BooleanArray.plus(elements: Collection<Boolean>): BooleanArray\n\n/\*\*\n

 \* Returns an array containing all elements of the original array and then all elements of the given [elements] collection. $\ln \pi$ /\npublic expect operator fun CharArray.plus(elements: Collection<Char>): CharArray\n\n/\*\*\n \* Returns an array containing all elements of the original array and then all elements of the given [elements] array.\n \*/\n@Suppress(\"NO\_ACTUAL\_FOR\_EXPECT\")\npublic expect operator fun <T> Array<T>.plus(elements: Array<out T>): Array $\langle T \rangle \ln \frac{n^*}{n^*}$  Returns an array containing all elements of the original array and then all elements of the given [elements] array.\n \*/\npublic expect operator fun ByteArray.plus(elements: ByteArray): ByteArray\n\n/\*\*\n \* Returns an array containing all elements of the original array and then all elements of the given [elements] array.\n \*/\npublic expect operator fun ShortArray.plus(elements: ShortArray): ShortArray\n\n/\*\*\n \* Returns an array containing all elements of the original array and then all elements of the given [elements]

array. $\ln \pi/\nu$  \*/\npublic expect operator fun IntArray.plus(elements: IntArray): IntArray\n\n/\*\*\n \* Returns an array containing all elements of the original array and then all elements of the given [elements] array.\n \*/\npublic expect operator fun LongArray.plus(elements: LongArray): LongArray\n\n/\*\*\n \* Returns an array containing all elements of the original array and then all elements of the given [elements] array.\n \*/\npublic expect operator fun FloatArray.plus(elements: FloatArray): FloatArray\n\n/\*\*\n \* Returns an array containing all elements of the original array and then all elements of the given [elements] array.\n \*/\npublic expect operator fun DoubleArray.plus(elements: DoubleArray): DoubleArray\n\n/\*\*\n \* Returns an array containing all elements of the original array and then all elements of the given [elements] array. $\ln \frac{\pi}{\rho}$  and expect operator fun BooleanArray.plus(elements: BooleanArray): BooleanArray\n\n/\*\*\n \* Returns an array containing all elements of the original

array and then all elements of the given [elements] array.\n \*/\npublic expect operator fun CharArray.plus(elements: CharArray): CharArray\n\n/\*\*\n \* Returns an array containing all elements of the original array and then the given [element].\n \*/\n@Suppress(\"NO\_ACTUAL\_FOR\_EXPECT\")\npublic expect fun <T>

Array $\mathcal{T}$ >.plusElement(element: T): Array $\mathcal{T}$ >\n\n/\*\*\n \* Sorts the array in-place.\n \* \n \* @sample samples.collections.Arrays.Sorting.sortArray\n \*/\npublic expect fun IntArray.sort(): Unit\n\n/\*\*\n \* Sorts the array in-place. $\ln * \ln * \textcirc \text{sample samples}$ .collections.Arrays.Sorting.sortArray\n \*/\npublic expect fun LongArray.sort(): Unit $\ln\left(\frac{x}{\ln x}\right)$  \* Sorts the array in-place. $\ln x$  to  $\ln x$  esample samples.collections.Arrays.Sorting.sortArray\n \*/\npublic expect fun ByteArray.sort(): Unit $\ln\frac{x}{\ln x}$  Sorts the array in-place. $\ln x \ln x$  @sample

samples.collections.Arrays.Sorting.sortArray\n \*/\npublic expect fun ShortArray.sort(): Unit\n\n/\*\*\n \* Sorts the array in-place. $\ln * \ln * \omega$  sample samples.collections. Arrays. Sorting.sortArray $\ln$ 

\*/\npublic expect fun DoubleArray.sort(): Unit\n\n/\*\*\n \* Sorts the array in-place.\n \* \n \* @sample samples.collections.Arrays.Sorting.sortArray\n \*/\npublic expect fun FloatArray.sort(): Unit\n\n/\*\*\n \* Sorts the array in-place. $\ln * \ln * \omega$  sample samples.collections.Arrays.Sorting.sortArray $\ln * \rho$  th  $\ln$ CharArray.sort(): Unit $\ln\frac{x*\ln x}{\ln x}$  Sorts the array in-place according to the natural order of its elements. $\ln x \ln x$  The sort is stable. It means that equal elements preserve their order relative to each other after sorting. $\ln * \ln *$ @sample samples.collections.Arrays.Sorting.sortArrayOfComparable\n \*/\npublic expect fun <T : Comparable<T>>Array<out T>.sort(): Unit\n\n/\*\*\n \* Sorts the array in-place according to the order specified by

the given [comparator]. $\ln * \ln *$  The sort is \_stable\_. It means that equal elements preserve their order relative to each other after sorting.\n \*/\npublic expect fun <T> Array<out T>.sortWith(comparator:

Comparator $\langle \text{in } T \rangle$ : Unit $\langle n \rangle$ <sup>\*\*</sup>\n \* Returns an array of Boolean containing all of the elements of this generic array.\n \*/\npublic fun Array<out Boolean>.toBooleanArray(): BooleanArray {\n return BooleanArray(size) { index  $\rightarrow$  this lindex  $\ln\ln\max^*$  as Returns an array of Byte containing all of the elements of this generic array. \*/\npublic fun Array<out Byte>.toByteArray(): ByteArray {\n return ByteArray(size) { index -> this[index]  $\ln\ln\pi$ <sup>\*</sup>\n \* Returns an array of Char containing all of the elements of this generic array.\n \*/\npublic fun Array<out Char>.toCharArray(): CharArray {\n return CharArray(size) { index -> this[index]  $\ln |\ln|$ \n\n/\*\*\n \* Returns an array of Double containing all of the elements of this generic array.\n \*/\npublic fun Array<out Double>.toDoubleArray(): DoubleArray  $\{\n \$  return DoubleArray(size)  $\{ \text{ index } - \text{ this} \} \n \}\n \$ Returns an array of Float containing all of the elements of this generic array.\n \*/\npublic fun Array<out

## Float>.toFloatArray():

FloatArray  $\{\n\$  return FloatArray(size)  $\$ index -> this[index]  $\n\hbar\n\$ \*\n Returns an array of Int containing all of the elements of this generic array.\n \*/\npublic fun Array<out Int>.toIntArray(): IntArray {\n return IntArray(size) { index -> this[index]  $\n\| \n\| \n\| \n* \n$  Returns an array of Long containing all of the elements of this generic array.\n \*/\npublic fun Array<out Long>.toLongArray(): LongArray {\n return LongArray(size) { index -> this[index]  $\n\ln\frac**\n$  \* Returns an array of Short containing all of the elements of this generic array. $\ln$  \*/\npublic fun Array<out Short>.toShortArray(): ShortArray  ${\n \cdot}$ return ShortArray(size) { index -> this[index]  ${\n \cdot}$ \n ${\n \cdot}$ \*\n \* Returns a \*typed\* object array containing all of the elements of this primitive array.\n \*/\npublic expect fun ByteArray.toTypedArray(): Array<Byte> $\ln/*/\n$ <sup>\*</sup> Returns a \*typed\* object array containing all of the elements of this primitive array. $\ln \sqrt{\pi}$  /npublic expect fun ShortArray.toTypedArray():

Array<Short> $\ln\ln\left(\frac{*}{\ln n}\right)$  \* Returns a \*typed\* object array containing all of the elements of this primitive array. $\ln$ \*/\npublic expect fun IntArray.toTypedArray(): Array<Int>\n\n/\*\*\n \* Returns a \*typed\* object array containing all of the elements of this primitive array.\n \*/\npublic expect fun LongArray.toTypedArray(): Array<Long>\n\n/\*\*\n \* Returns a \*typed\* object array containing all of the elements of this primitive array.\n \*/\npublic expect fun FloatArray.toTypedArray(): Array<Float> $\ln\frac{n}{*}\$ Returns a \*typed\* object array containing all of the elements of this primitive array.\n \*/\npublic expect fun DoubleArray.toTypedArray(): Array<Double>\n\n/\*\*\n \* Returns a \*typed\* object array containing all of the elements of this primitive array.\n \*/\npublic expect fun

BooleanArray.toTypedArray(): Array<Boolean> $\ln\frac{*}{\ln}$  \* Returns a \*typed\* object array containing all of the elements of this primitive array. $\ln \frac{\lambda_0 + \lambda_1}{\lambda_1 + \lambda_2}$ . Array.toTypedArray(): Array<Char $>\ln\frac{\lambda_*}{\lambda_1}$ 

 \* Returns a [Map] containing key-value pairs provided by [transform] function\n \* applied to elements of the given  $array\ln * \ln * If any of two pairs would have the same key the last one gets added to the map. \n $\ln * \ln * The returned$$ map preserves the entry iteration order of the original array. $\ln * \ln * \omega$  sample

samples.collections.Arrays.Transformations.associateArrayOfPrimitives\n \*/\npublic inline fun <T, K, V>

Array<out T>.associate(transform: (T) -> Pair<K, V>): Map<K, V> {\n val capacity =

mapCapacity(size).coerceAtLeast(16)\n return associateTo(LinkedHashMap<K, V>(capacity),

transform)\n}\n\n/\*\*\n \* Returns a [Map] containing key-value pairs provided by [transform] function\n \* applied to elements of the given array. $\ln * \ln *$  If any of two pairs would have the same key the last one gets added to the map. $\ln * \ln *$  The returned map preserves the entry iteration order of the original array. $\ln * \ln * \omega$  sample samples.collections.Arrays.Transformations.associateArrayOfPrimitives\n

\*/\npublic inline fun <K, V> ByteArray.associate(transform: (Byte) -> Pair<K, V>): Map<K, V>  $\{\n\$  val capacity = mapCapacity(size).coerceAtLeast(16)\n return associateTo(LinkedHashMap<K, V>(capacity),

transform)\n}\n\n/\*\*\n \* Returns a [Map] containing key-value pairs provided by [transform] function\n \* applied to elements of the given array. $\ln * \ln *$  If any of two pairs would have the same key the last one gets added to the map. $\ln * \ln *$  The returned map preserves the entry iteration order of the original array. $\ln * \ln * \omega$  sample

samples.collections.Arrays.Transformations.associateArrayOfPrimitives\n \*/\npublic inline fun <K, V>

ShortArray.associate(transform: (Short) -> Pair<K, V>): Map<K, V> {\n val capacity =

mapCapacity(size).coerceAtLeast(16)\n return associateTo(LinkedHashMap<K, V>(capacity),

transform)\n}\n\n/\*\*\n \* Returns a [Map] containing key-value pairs provided by [transform] function\n \* applied to elements of the given array. $\ln * \ln *$  If any of two pairs

would have the same key the last one gets added to the map. $\ln * \ln *$  The returned map preserves the entry iteration order of the original array. $\ln * \ln * \omega$  sample

samples.collections.Arrays.Transformations.associateArrayOfPrimitives\n \*/\npublic inline fun <K, V>

IntArray.associate(transform: (Int) -> Pair<K, V>): Map<K, V> {\n val capacity =

mapCapacity(size).coerceAtLeast(16)\n return associateTo(LinkedHashMap<K, V>(capacity),

transform)\n}\n\n/\*\*\n \* Returns a [Map] containing key-value pairs provided by [transform] function\n \* applied to elements of the given array. $\ln * \ln *$  If any of two pairs would have the same key the last one gets added to the map. $\ln * \ln *$  The returned map preserves the entry iteration order of the original array. $\ln * \ln * \omega$  sample samples.collections.Arrays.Transformations.associateArrayOfPrimitives\n \*/\npublic inline fun <K, V>

LongArray.associate(transform: (Long) -> Pair<K, V>): Map<K, V>  $\{\n\$  val capacity =

mapCapacity(size).coerceAtLeast(16)\n

return associateTo(LinkedHashMap<K, V>(capacity), transform)\n}\n\n/\*\*\n \* Returns a [Map] containing keyvalue pairs provided by [transform] function\n \* applied to elements of the given array. $\ln * \ln *$  If any of two pairs would have the same key the last one gets added to the map. $\ln * \ln *$  The returned map preserves the entry iteration order of the original array. $\ln * \log \text{sample}$ samples.collections.Arrays.Transformations.associateArrayOfPrimitives\n \*/\npublic inline fun <K, V> FloatArray.associate(transform: (Float) -> Pair<K, V>): Map<K, V> {\n val capacity = mapCapacity(size).coerceAtLeast(16)\n return associateTo(LinkedHashMap<K, V>(capacity), transform)\n}\n\n/\*\*\n \* Returns a [Map] containing key-value pairs provided by [transform] function\n \* applied to elements of the given array. $\ln * \ln *$  If any of two pairs would have the same key the last one gets added to the map. $\ln * \ln *$  The returned map preserves the entry iteration order of the original array. $\ln * \ln * \omega$  sample samples.collections.Arrays.Transformations.associateArrayOfPrimitives\n \*/\npublic inline fun <K, V> DoubleArray.associate(transform: (Double) -> Pair<K, V>): Map<K, V> {\n val capacity = mapCapacity(size).coerceAtLeast(16)\n return associateTo(LinkedHashMap<K, V>(capacity), transform)\n}\n\n/\*\*\n \* Returns a [Map] containing key-value pairs provided by [transform] function\n \* applied to elements of the given array. $\ln * \ln *$  If any of two pairs would have the same key the last one gets added to the map. $\ln * \ln *$  The returned map preserves the entry iteration order of the original array. $\ln * \ln * \omega$  sample samples.collections.Arrays.Transformations.associateArrayOfPrimitives\n \*/\npublic inline fun <K, V> BooleanArray.associate(transform: (Boolean) -> Pair<K, V>): Map<K, V> {\n val capacity = mapCapacity(size).coerceAtLeast(16)\n return associateTo(LinkedHashMap<K, V>(capacity), transform $\ln\ln\max$  \* Returns a [Map] containing key-value pairs provided by [transform] function $\ln$ \* applied to elements of the given array. $\ln * \ln *$  If any of two pairs would have the same key the last one gets added to the map. $\ln * \ln *$  The returned map preserves the entry iteration order of the original array. $\ln * \ln *$ @sample samples.collections.Arrays.Transformations.associateArrayOfPrimitives\n \*/\npublic inline fun <K, V> CharArray.associate(transform: (Char) -> Pair<K, V>): Map<K, V> {\n val capacity = mapCapacity(size).coerceAtLeast(16)\n return associateTo(LinkedHashMap<K, V>(capacity), transform)\n}\n\n/\*\*\n \* Returns a [Map] containing the elements from the given array indexed by the key\n \* returned from [keySelector] function applied to each element. $\ln * \ln *$  If any two elements would have the same key returned by [keySelector] the last one gets added to the map. $\ln * \ln *$  The returned map preserves the entry iteration order of the original array. $\ln * \ln * \omega$  sample samples.collections.Arrays.Transformations.associateArrayOfPrimitivesBy\n \*/\npublic inline fun <T, K> Array<out T>.associateBy(keySelector: (T) -> K): Map<K, T> {\n val capacity = mapCapacity(size).coerceAtLeast(16)\n return associateByTo(LinkedHashMap<K, T>(capacity), keySelector)\n}\n\n/\*\*\n \* Returns a [Map] containing the elements from the given array indexed by the key\n \* returned from [keySelector] function applied to each element. $\ln * \ln *$  If any two elements would have the same key returned by [keySelector] the last one gets added to the map. $\ln * \ln *$  The returned map preserves the entry iteration order of the original array. $\ln * \log \text{sample}$ samples.collections.Arrays.Transformations.associateArrayOfPrimitivesBy\n \*/\npublic inline fun <K> ByteArray.associateBy(keySelector: (Byte) -> K): Map<K, Byte> {\n val capacity = mapCapacity(size).coerceAtLeast(16)\n return associateByTo(LinkedHashMap<K, Byte>(capacity), keySelector)\n  $\ln\frac{x*\ln x}{R}$  Returns a [Map] containing the elements from the given array indexed by the key\n \* returned from [keySelector] function applied to each element. $\ln * \ln *$  If any two elements would have the same key returned by [keySelector] the last one gets added to the map. $\ln * \ln *$  The returned map preserves the entry iteration order of the original array. $\ln * \ln$ \* @sample samples.collections.Arrays.Transformations.associateArrayOfPrimitivesBy\n \*/\npublic inline fun <K> ShortArray.associateBy(keySelector: (Short) -> K): Map<K, Short> {\n val capacity =

mapCapacity(size).coerceAtLeast(16)\n return associateByTo(LinkedHashMap<K, Short>(capacity),

keySelector)\n}\n\n/\*\*\n \* Returns a [Map] containing the elements from the given array indexed by the key\n \* returned from [keySelector] function applied to each element. $\ln * \ln *$  If any two elements would have the same key returned by [keySelector] the last one gets added to the map. $\ln * \ln *$  The returned map preserves the entry iteration order of the original array. $\ln * \ln * \omega$  sample

samples.collections.Arrays.Transformations.associateArrayOfPrimitivesBy\n \*/\npublic

inline fun <K> IntArray.associateBy(keySelector: (Int) -> K): Map<K, Int> {\n val capacity =

mapCapacity(size).coerceAtLeast(16)\n return associateByTo(LinkedHashMap<K, Int>(capacity),

keySelector)\n}\n\n/\*\*\n \* Returns a [Map] containing the elements from the given array indexed by the key\n \* returned from [keySelector] function applied to each element. $\ln * \ln *$  If any two elements would have the same key returned by [keySelector] the last one gets added to the map. $\ln * \ln *$  The returned map preserves the entry iteration order of the original array. $\ln * \ln * \omega$  sample

samples.collections.Arrays.Transformations.associateArrayOfPrimitivesBy\n \*/\npublic inline fun <K>

LongArray.associateBy(keySelector: (Long) -> K): Map<K, Long> {\n val capacity =

mapCapacity(size).coerceAtLeast(16)\n return associateByTo(LinkedHashMap<K, Long>(capacity),

keySelector)\n}\n\n/\*\*\n \* Returns a [Map] containing the elements from the given array indexed by the key\n \* returned from [keySelector]

function applied to each element. $\ln * \ln *$  If any two elements would have the same key returned by [keySelector] the last one gets added to the map. $\ln * \ln *$  The returned map preserves the entry iteration order of the original  $array\ln * \ln * \omega$  sample samples.collections.Arrays.Transformations.associateArrayOfPrimitivesBy\n \*/\npublic inline fun <K> FloatArray.associateBy(keySelector: (Float) -> K): Map<K, Float> {\n val capacity = mapCapacity(size).coerceAtLeast(16)\n return associateByTo(LinkedHashMap<K, Float>(capacity), keySelector)\n}\n\n/\*\*\n \* Returns a [Map] containing the elements from the given array indexed by the key\n \* returned from [keySelector] function applied to each element. $\ln * \ln *$  If any two elements would have the same key returned by [keySelector] the last one gets added to the map. $\ln * \ln *$  The returned map preserves the entry iteration order of the original array. $\ln * \ln * \omega$  sample

samples.collections.Arrays.Transformations.associateArrayOfPrimitivesBy\n

\*/\npublic inline fun <K> DoubleArray.associateBy(keySelector: (Double) -> K): Map<K, Double>  $\{\n\}$  val capacity = mapCapacity(size).coerceAtLeast(16)\n return associateByTo(LinkedHashMap<K, Double>(capacity), keySelector)\n}\n\n/\*\*\n \* Returns a [Map] containing the elements from the given array indexed by the key\n \* returned from [keySelector] function applied to each element. $\ln * \ln *$  If any two elements would have the same key returned by [keySelector] the last one gets added to the map. $\ln * \ln *$  The returned map preserves the entry iteration order of the original array. $\ln * \ln * \omega$  sample

samples.collections.Arrays.Transformations.associateArrayOfPrimitivesBy\n \*/\npublic inline fun <K>

BooleanArray.associateBy(keySelector: (Boolean) -> K): Map<K, Boolean> {\n val capacity =

mapCapacity(size).coerceAtLeast(16)\n return associateByTo(LinkedHashMap<K, Boolean>(capacity),

keySelector)\n}\n\n/\*\*\n \* Returns a [Map] containing the elements from the given array indexed by the

key\n \* returned from [keySelector] function applied to each element.\n \* \n \* If any two elements would have the same key returned by [keySelector] the last one gets added to the map. $\ln * \ln *$  The returned map preserves the entry iteration order of the original array. $\ln * \ln * \omega$  sample

samples.collections.Arrays.Transformations.associateArrayOfPrimitivesBy\n \*/\npublic inline fun <K>

CharArray.associateBy(keySelector: (Char) -> K): Map<K, Char> {\n val capacity =

mapCapacity(size).coerceAtLeast(16)\n return associateByTo(LinkedHashMap<K, Char>(capacity),

keySelector)\n}\n\n/\*\*\n \* Returns a [Map] containing the values provided by [valueTransform] and indexed by [keySelector] functions applied to elements of the given array. $\ln * \ln *$  If any two elements would have the same key returned by [keySelector] the last one gets added to the map. $\ln * \ln *$  The returned map preserves the entry iteration order of the original array. $\ln * \ln * \omega$  sample

samples.collections.Arrays.Transformations.associateArrayOfPrimitivesByWithValueTransform\n

\*/\npublic inline fun <T, K, V> Array<out T>.associateBy(keySelector: (T) -> K, valueTransform: (T) -> V): Map<K,  $V > \{\n\}$  val capacity = mapCapacity(size).coerceAtLeast(16) $n$  return

associateByTo(LinkedHashMap<K, V>(capacity), keySelector, valueTransform)\n}\n\n/\*\*\n \* Returns a [Map] containing the values provided by [valueTransform] and indexed by [keySelector] functions applied to elements of the given array. $\ln * \ln *$  If any two elements would have the same key returned by [keySelector] the last one gets added to the map. $\ln * \ln *$  The returned map preserves the entry iteration order of the original array. $\ln * \ln *$ @sample samples.collections.Arrays.Transformations.associateArrayOfPrimitivesByWithValueTransform\n \*/\npublic inline fun <K, V> ByteArray.associateBy(keySelector: (Byte) -> K, valueTransform: (Byte) -> V): Map<K,  $V > \{\n\}$  val capacity = mapCapacity(size).coerceAtLeast(16)\n return associateByTo(LinkedHashMap<K,

 V>(capacity), keySelector, valueTransform)\n}\n\n/\*\*\n \* Returns a [Map] containing the values provided by [valueTransform] and indexed by [keySelector] functions applied to elements of the given array.\n \* \n \* If any two elements would have the same key returned by [keySelector] the last one gets added to the map. $\ln * \ln *$  The returned map preserves the entry iteration order of the original array. $\ln * \ln * \omega$  sample

samples.collections.Arrays.Transformations.associateArrayOfPrimitivesByWithValueTransform\n \*/\npublic inline fun <K, V> ShortArray.associateBy(keySelector: (Short) -> K, valueTransform: (Short) -> V): Map<K, V> {\n val capacity = mapCapacity(size).coerceAtLeast(16)\n return associateByTo(LinkedHashMap<K, V>(capacity), keySelector, valueTransform $\ln\ln\arrows\ln *$  Returns a [Map] containing the values provided by [valueTransform] and indexed by [keySelector] functions applied to elements of the given array. $\ln * \ln *$  If any two elements would have the same key returned by

[keySelector] the last one gets added to the map. $\ln * \ln *$  The returned map preserves the entry iteration order of the original array. $\ln * \alpha$  sample

samples.collections.Arrays.Transformations.associateArrayOfPrimitivesByWithValueTransform\n \*/\npublic inline fun <K, V> IntArray.associateBy(keySelector: (Int) -> K, valueTransform: (Int) -> V): Map<K, V> {\n val capacity = mapCapacity(size).coerceAtLeast(16)\n return associateByTo(LinkedHashMap<K, V>(capacity), keySelector, valueTransform $\ln\ln(x^*)$ n \* Returns a [Map] containing the values provided by [valueTransform] and indexed by [keySelector] functions applied to elements of the given array. $\ln * \ln *$  If any two elements would have the same key returned by [keySelector] the last one gets added to the map. $\ln * \ln *$  The returned map preserves the entry iteration order of the original array. $\ln * \ln * \mathcal{Q}$  sample

samples.collections.Arrays.Transformations.associateArrayOfPrimitivesByWithValueTransform\n \*/\npublic inline fun  $K$ , V $>$ 

LongArray.associateBy(keySelector: (Long) -> K, valueTransform: (Long) -> V): Map<K, V> {\n val capacity = mapCapacity(size).coerceAtLeast(16)\n return associateByTo(LinkedHashMap<K, V>(capacity), keySelector, valueTransform)\n $\ln\frac{*}{\ln x}$  \* Returns a [Map] containing the values provided by [valueTransform] and indexed by [keySelector] functions applied to elements of the given array. $\ln * \ln *$  If any two elements would have the same key returned by [keySelector] the last one gets added to the map. $\ln * \ln *$  The returned map preserves the entry iteration order of the original array. $\ln * \ln * \omega$  sample

samples.collections.Arrays.Transformations.associateArrayOfPrimitivesByWithValueTransform\n \*/\npublic inline fun <K, V> FloatArray.associateBy(keySelector: (Float) -> K, valueTransform: (Float) -> V): Map<K, V> {\n val capacity = mapCapacity(size).coerceAtLeast(16)\n return associateByTo(LinkedHashMap<K, V>(capacity), keySelector, valueTransform $\ln{\n \cdot x^* \n}$  \* Returns a [Map] containing

 the values provided by [valueTransform] and indexed by [keySelector] functions applied to elements of the given  $array.\n$ n \*  $\ln$  \* If any two elements would have the same key returned by [keySelector] the last one gets added to the map. $\ln * \ln *$  The returned map preserves the entry iteration order of the original array. $\ln * \ln * \omega$  sample samples.collections.Arrays.Transformations.associateArrayOfPrimitivesByWithValueTransform\n \*/\npublic inline fun <K, V> DoubleArray.associateBy(keySelector: (Double) -> K, valueTransform: (Double) -> V): Map<K, V>  ${\nightharpoonup$  val capacity = mapCapacity(size).coerceAtLeast(16)\n return associateByTo(LinkedHashMap<K,  $V>(capacity)$ , keySelector, valueTransform $\ln\ln^*$ <sup>\*\*</sup> $n$  \* Returns a [Map] containing the values provided by

[valueTransform] and indexed by [keySelector] functions applied to elements of the given array. $\ln * \ln *$  If any two elements would have the same key returned by [keySelector] the last one gets added to the map. $\ln * \ln *$  The returned map

preserves the entry iteration order of the original array. $\ln * \ln * \omega$  sample

samples.collections.Arrays.Transformations.associateArrayOfPrimitivesByWithValueTransform\n \*/\npublic inline fun <K, V> BooleanArray.associateBy(keySelector: (Boolean) -> K, valueTransform: (Boolean) -> V): Map<K, V>  ${\nightharpoonup$  val capacity = mapCapacity(size).coerceAtLeast(16)\n return associateByTo(LinkedHashMap<K,  $V>(capacity)$ , keySelector, valueTransform)\n $\ln\frac{*\mathbb{R}}{n}$  \* Returns a [Map] containing the values provided by [valueTransform] and indexed by [keySelector] functions applied to elements of the given array.\n \* \n \* If any two elements would have the same key returned by [keySelector] the last one gets added to the map. $\ln * \ln *$  The returned map preserves the entry iteration order of the original array. $\ln * \ln * \omega$  sample samples.collections.Arrays.Transformations.associateArrayOfPrimitivesByWithValueTransform\n \*/\npublic inline fun  $\langle K, V \rangle$  CharArray.associateBy(keySelector: (Char) -> K, valueTransform:

(Char) -> V): Map<K, V>  $\{\n\$  val capacity = mapCapacity(size).coerceAtLeast(16)\n return associateByTo(LinkedHashMap<K, V>(capacity), keySelector, valueTransform)\n}\n\n/\*\*\n \* Populates and returns the [destination] mutable map with key-value pairs,\n \* where key is provided by the [keySelector] function applied to each element of the given array\n \* and value is the element itself. $\ln$  \* \n \* If any two elements would have the same key returned by [keySelector] the last one gets added to the map. $\ln * \ln * \mathcal{O}$  sample samples.collections.Arrays.Transformations.associateArrayOfPrimitivesByTo\n \*/\npublic inline fun <T, K, M : MutableMap<in K, in T>> Array<out T>.associateByTo(destination: M, keySelector: (T) -> K): M {\n for (element in this)  ${\n \alpha \cdot \beta \cdot \beta \cdot \alpha}$  destination.put(keySelector(element), element)\n  ${\n \alpha \cdot \beta \cdot \alpha}$ Populates and returns the [destination] mutable map with key-value pairs,\n \* where key is provided by the [keySelector] function applied to

each element of the given array\n \* and value is the element itself.\n \* \n \* If any two elements would have the same key returned by [keySelector] the last one gets added to the map. $\ln * \ln * \omega$  sample

samples.collections.Arrays.Transformations.associateArrayOfPrimitivesByTo $\ln$  \*/\npublic inline fun <K, M : MutableMap<in K, in Byte $>>$  ByteArray.associateByTo(destination: M, keySelector: (Byte)  $\gt K$ ): M {\n for (element in this)  ${\n \times}$  destination.put(keySelector(element), element)\n  ${\n \times}$ Populates and returns the [destination] mutable map with key-value pairs,\n \* where key is provided by the [keySelector] function applied to each element of the given array\n \* and value is the element itself.\n \* \n \* If any two elements would have the same key returned by [keySelector] the last one gets added to the map. $\ln * \ln *$ @sample samples.collections.Arrays.Transformations.associateArrayOfPrimitivesByTo\n \*/\npublic inline fun <K, M : MutableMap<in K,

in Short $\gg$  ShortArray.associateByTo(destination: M, keySelector: (Short) - $\gt K$ ): M {\n for (element in this) {\n destination.put(keySelector(element), element)\n  $\ln$  return destination\n}\n\n/\*\*\n \* Populates and returns the [destination] mutable map with key-value pairs,\n \* where key is provided by the [keySelector] function applied to each element of the given array\n \* and value is the element itself.\n \* \n \* If any two elements would have the same key returned by [keySelector] the last one gets added to the map. $\ln * \ln * \mathcal{O}$  sample

samples.collections.Arrays.Transformations.associateArrayOfPrimitivesByTo\n \*/\npublic inline fun <K, M : MutableMap<in K, in Int>> IntArray.associateByTo(destination: M, keySelector: (Int) -> K): M {\n for (element in this)  $\n \in \mathbb{N}$  destination.put(keySelector(element), element)\n  $\n \in \mathbb{N}$  return destination\n}\n\n/\*\*\n \* Populates and returns the [destination] mutable map with key-value pairs, $\ln *$  where key is provided by the [keySelector] function applied to each element of the given array\n  $*$  and value is the element itself. $\ln * \ln *$  If any two elements would have the same key returned by [keySelector] the last one gets added to the map. $\ln * \ln * \omega$  sample samples.collections.Arrays.Transformations.associateArrayOfPrimitivesByTo\n \*/\npublic inline fun <K, M : MutableMap<in K, in Long>> LongArray.associateByTo(destination: M, keySelector: (Long) -> K): M {\n for (element in this)  ${\n \alpha \cdot \beta}$  destination.put(keySelector(element), element)\n  ${\n \alpha \cdot \alpha}$ Populates and returns the [destination] mutable map with key-value pairs,  $\ln *$  where key is provided by the

[keySelector] function applied to each element of the given array\n \* and value is the element itself.\n \* \n \* If any two elements would have the same key returned by [keySelector] the last one gets added to the map. $\ln * \ln *$ @sample samples.collections.Arrays.Transformations.associateArrayOfPrimitivesByTo\n \*/\npublic inline fun <K, M : MutableMap<in K, in Float>> FloatArray.associateByTo(destination: M, keySelector: (Float) -> K): M {\n for (element in this) {\n destination.put(keySelector(element), element)\n }\n return destination $\n\lambda\|\cdot\|$  \*\*\n \* Populates and returns the [destination] mutable map with key-value pairs, $\ln$  \* where key is provided by the [keySelector] function applied to each element of the given array\n  $*$  and value is the element itself. $\ln * \ln *$  If any two elements would have the same key returned by [keySelector] the last one gets added to the map. $\ln * \ln * \omega$  sample samples.collections.Arrays.Transformations.associateArrayOfPrimitivesByTo $\ln * \rho$ inline fun  $\langle K, M \rangle$ : MutableMap $\langle$ in K, in Double $\rangle$  DoubleArray.associateByTo(destination: M, keySelector: (Double) -> K): M {\n for (element in this) {\n destination.put(keySelector(element), element)\n }\n return destination\n}\n\n/\*\*\n \* Populates and returns the [destination] mutable map with key-value pairs,\n \* where key is provided by the [keySelector] function applied to each element of the given array\n \* and value is the element itself. $\ln * \ln *$  If any two elements would have the same key returned by [keySelector] the last one gets added to the map.\n \* \n \* @sample samples.collections.Arrays.Transformations.associateArrayOfPrimitivesByTo\n \*/\npublic inline fun <K, M : MutableMap<in K, in Boolean>> BooleanArray.associateByTo(destination: M, keySelector: (Boolean) -> K): M {\n for (element in this) {\n destination.put(keySelector(element), element)\n

 $\ln$  return destination\n}\n\n/\*\*\n \* Populates and returns the [destination] mutable map with key-value pairs,\n \* where key is provided by the [keySelector] function applied to each element of the given array\n  $*$  and value is the element itself. $\ln * \ln *$  If any two elements would have the same key returned by [keySelector] the last one gets added to the map. $\ln * \ln * \mathcal{Q}$  sample samples.collections.Arrays.Transformations.associateArrayOfPrimitivesByTo $\ln$  \*/\npublic inline fun <K, M : MutableMap<in K, in Char>> CharArray.associateByTo(destination: M, keySelector:  $(Char) \rightarrow K$ : M  ${\n \prod_{\text{in this}} {\n \prod_{\text{in this}} {\n \prod_{\text{in this$ destination $\ln \ln \frac{x}{\ln \max}$  \* Populates and returns the [destination] mutable map with key-value pairs, $\ln \frac{x}{\ln x}$  where key is provided by the [keySelector] function and\n \* and value is provided by the [valueTransform] function applied to elements of the given array. $\ln * \ln *$  If any two elements would have the same key returned by [keySelector] the last one gets added to the map. $\ln * \ln * \omega$  sample

samples.collections.Arrays.Transformations.associateArrayOfPrimitivesByToWithValueTransform\n \*/\npublic inline fun  $\langle T, K, V, M \rangle$ : MutableMap $\langle \text{in } K \rangle$ , in V $\rangle$ > Array $\langle \text{out } T \rangle$ . associateByTo(destination: M, keySelector: (T) - $>$  K, valueTransform: (T)  $>$  V): M {\n for (element in this) {\n destination.put(keySelector(element), valueTransform(element))\n

}\n return destination\n}\n\n/\*\*\n \* Populates and returns the [destination] mutable map with key-value pairs,\n \* where key is provided by the [keySelector] function and\n \* and value is provided by the [valueTransform] function applied to elements of the given array. $\ln * \ln *$  If any two elements would have the same key returned by [keySelector] the last one gets added to the map. $\ln * \ln * \omega$  sample

samples.collections.Arrays.Transformations.associateArrayOfPrimitivesByToWithValueTransform\n \*/\npublic inline fun <K, V, M : MutableMap<in K, in V>> ByteArray.associateByTo(destination: M, keySelector: (Byte) -> K, valueTransform: (Byte) -> V): M {\n for (element in this) {\n destination.put(keySelector(element), valueTransform(element))\n }\n return destination\n}\n\n/\*\*\n \* Populates and returns the [destination] mutable map with key-value pairs,\n \* where key is provided by the [keySelector] function and\n \* and value is provided by the [valueTransform] function

applied to elements of the given array. $\ln * \ln *$  If any two elements would have the same key returned by [keySelector] the last one gets added to the map. $\ln * \ln * \mathcal{Q}$  sample

samples.collections.Arrays.Transformations.associateArrayOfPrimitivesByToWithValueTransform\n \*/\npublic inline fun <K, V, M : MutableMap<in K, in V>> ShortArray.associateByTo(destination: M, keySelector: (Short) -> K, valueTransform: (Short) -> V): M {\n for (element in this) {\n destination.put(keySelector(element), valueTransform(element))\n }\n return destination\n}\n\n/\*\*\n \* Populates and returns the [destination] mutable map with key-value pairs,\n \* where key is provided by the [keySelector] function and\n \* and value is provided by

the [valueTransform] function applied to elements of the given array.\n  $* \nvert$  if any two elements would have the same key returned by [keySelector] the last one gets added to the map. $\ln * \ln * \mathcal{Q}$  sample

samples.collections.Arrays.Transformations.associateArrayOfPrimitivesByToWithValueTransform\n

 \*/\npublic inline fun <K, V, M : MutableMap<in K, in V>> IntArray.associateByTo(destination: M, keySelector: (Int) -> K, valueTransform: (Int) -> V): M {\n for (element in this) {\n destination.put(keySelector(element), valueTransform(element))\n }\n return destination\n}\n\n/\*\*\n \* Populates and returns the [destination] mutable map with key-value pairs,\n \* where key is provided by the [keySelector] function and\n \* and value is provided by the [valueTransform] function applied to elements of the given array. $\ln * \ln *$  If any two elements would have the same key returned by [keySelector] the last one gets added to the map. $\ln * \ln * \mathcal{Q}$  sample

samples.collections.Arrays.Transformations.associateArrayOfPrimitivesByToWithValueTransform\n \*/\npublic inline fun <K, V, M : MutableMap<in K, in V>> LongArray.associateByTo(destination: M, keySelector: (Long) -> K, valueTransform: (Long) -> V): M {\n for (element in this) {\n destination.put(keySelector(element), valueTransform(element))\n }\n return destination\n}\n\n/\*\*\n \* Populates and returns the [destination] mutable map with key-value pairs, $\ln *$  where key is provided by the [keySelector] function and $\ln *$  and value is provided by the [valueTransform] function applied to elements of the given array. $\ln * \ln *$  If any two elements would have the same key returned by [keySelector] the last one gets added to the map. $\ln * \ln * \omega$  sample

samples.collections.Arrays.Transformations.associateArrayOfPrimitivesByToWithValueTransform\n \*/\npublic inline fun < K, V, M : MutableMap<in K, in V>> FloatArray.associateByTo(destination: M, keySelector: (Float) -> K, valueTransform: (Float) -> V): M {\n for (element in this)  $\{\n\$  destination.put(keySelector(element), valueTransform(element))\n }\n return destination\n}\n\n/\*\*\n \* Populates and returns the [destination] mutable map with key-value pairs, $\ln *$  where key is provided by the [keySelector] function and $\ln *$ 

and value is provided by the [valueTransform] function applied to elements of the given array. $\ln * \ln *$  If any two elements would have the same key returned by [keySelector] the last one gets added to the map. $\ln * \ln * \omega$  sample samples.collections.Arrays.Transformations.associateArrayOfPrimitivesByToWithValueTransform\n \*/\npublic inline fun <K, V, M : MutableMap<in K, in V>> DoubleArray.associateByTo(destination: M, keySelector: (Double) -> K, valueTransform: (Double) -> V): M  $\{\n\}$  for (element in this)  $\{\n\}$ 

destination.put(keySelector(element), valueTransform(element) $\n$   $\ln$  return destination $\ln{\ln\pi}$ \*\n \* Populates and returns the [destination] mutable map with key-value pairs,\n \* where key is provided by the [keySelector] function and\n  $*$  and value is provided by the [valueTransform] function applied to elements of the given array. $\ln *$  $\ln$  \* If any two elements would have the same key returned by [keySelector] the last one gets added to the map. $\ln$  \* \n \* @sample samples.collections.Arrays.Transformations.associateArrayOfPrimitivesByToWithValueTransform\n

 \*/\npublic inline fun <K, V, M : MutableMap<in K, in V>> BooleanArray.associateByTo(destination: M, keySelector: (Boolean) -> K, valueTransform: (Boolean) -> V): M  $\ln$  for (element in this)  $\ln$ destination.put(keySelector(element), valueTransform(element))\n }\n return destination\n}\n\n/\*\*\n \* Populates and returns the [destination] mutable map with key-value pairs,\n \* where key is provided by the [keySelector] function and $\ln *$  and value is provided by the [valueTransform] function applied to elements of the given array. $\ln *$ \n \* If any two elements would have the same key returned by [keySelector] the last one gets added to the map.\n \* \n \* @sample samples.collections.Arrays.Transformations.associateArrayOfPrimitivesByToWithValueTransform\n \*/\npublic inline fun <K, V, M : MutableMap<in K, in V>> CharArray.associateByTo(destination: M, keySelector: (Char) -> K, valueTransform: (Char)

 $\rightarrow$  V): M {\n for (element in this) {\n destination.put(keySelector(element), valueTransform(element)\n }\n return destination\n $\ln\frac*{\ln \pi}$  \* Populates and returns the [destination] mutable map with key-value pairs\n \* provided by [transform] function applied to each element of the given array. $\ln * \ln *$  If any of two pairs would have the same key the last one gets added to the map. $\ln * \ln * \omega$  sample

samples.collections.Arrays.Transformations.associateArrayOfPrimitivesTo\n \*/\npublic inline fun <T, K, V, M : MutableMap<in K, in V>> Array<out T>.associateTo(destination: M, transform: (T) -> Pair<K, V>): M {\n for (element in this) {\n destination += transform(element)\n }\n return destination\n}\n\n/\*\*\n \* Populates and returns the [destination] mutable map with key-value pairs\n \* provided by [transform] function applied to each

element of the given array. $\ln * \ln *$  If any of two pairs would have the same key the last one gets added to the map. $\ln * \ln$ 

 \* @sample samples.collections.Arrays.Transformations.associateArrayOfPrimitivesTo\n \*/\npublic inline fun <K, V, M : MutableMap<in K, in V>> ByteArray.associateTo(destination: M, transform: (Byte) -> Pair<K, V>): M {\n for (element in this)  $\n\$  destination += transform(element)\n  $\ln$  return destination\n}\n\n/\*\*\n \* Populates and returns the [destination] mutable map with key-value pairs\n \* provided by [transform] function applied to each element of the given array. $\ln * \ln *$  If any of two pairs would have the same key the last one gets added to the map. $\ln * \ln * \omega$  sample samples.collections.Arrays.Transformations.associateArrayOfPrimitivesTo $\ln * \rho$ inline fun <K, V, M : MutableMap<in K, in V>> ShortArray.associateTo(destination: M, transform: (Short) -> Pair<K, V>): M {\n for (element in this) {\n destination += transform(element)\n }\n return destination\n}\n\n/\*\*\n \* Populates and returns the [destination] mutable map with key-value pairs\n \* provided by [transform] function applied to each element of the given array. $\ln * \ln *$  If any of two pairs would have the same key the last one gets added to the map. $\ln * \ln * \omega$  sample

samples.collections.Arrays.Transformations.associateArrayOfPrimitivesTo\n \*/\npublic inline fun <K, V, M : MutableMap<in K, in V>> IntArray.associateTo(destination: M, transform: (Int) -> Pair<K, V>): M {\n for (element in this)  $\nightharpoonup$  destination += transform(element)\n  $\ln$  return destination\n}\n\n/\*\*\n \* Populates and returns the [destination] mutable map with key-value pairs\n \* provided by [transform] function applied to each element of the given array. $\ln * \ln *$  If any of two pairs would have the same key the last one gets added to the map. $\ln * \ln * \omega$  sample samples.collections.Arrays.Transformations.associateArrayOfPrimitivesTo $\ln * \rho$ inline fun < $K$ , V, M : MutableMap<in K, in V>> LongArray.associateTo(destination: M, transform: (Long) -> Pair<K,  $V$ >: M {\n for (element in this) {\n

destination += transform(element)\n }\n return destination\n}\n\n/\*\*\n \* Populates and returns the [destination] mutable map with key-value pairs\n \* provided by [transform] function applied to each element of the given array. $\ln * \ln *$  If any of two pairs would have the same key the last one gets added to the map. $\ln * \ln *$ @sample samples.collections.Arrays.Transformations.associateArrayOfPrimitivesTo\n \*/\npublic inline fun <K, V, M : MutableMap<in K, in V>> FloatArray.associateTo(destination: M, transform: (Float) -> Pair<K, V>): M {\n for (element in this)  $\n\$  destination += transform(element)\n  $\ln$  return destination\n  $\ln\ln/**\ln *$  Populates and returns the [destination] mutable map with key-value pairs\n \* provided by [transform] function applied to each element of the given array. $\ln * \ln *$  If any of two pairs would have the same key the last one gets added to the map. $\ln * \ln * \mathcal{O}$  sample samples.collections.Arrays.Transformations.associateArrayOfPrimitivesTo $\ln$  \*/\npublic inline fun <K, V, M : MutableMap<in K, in V>> DoubleArray.associateTo(destination: M, transform: (Double) -> Pair<K, V>): M {\n for (element in this) {\n destination += transform(element)\n }\n return destination $\ln \ln \frac{*}{\ln n}$  \* Populates and returns the [destination] mutable map with key-value pairs $\ln$  \* provided by

[transform] function applied to each element of the given array. $\ln * \ln *$  If any of two pairs would have the same key the last one gets added to the map. $\ln * \ln * \omega$  sample

samples.collections.Arrays.Transformations.associateArrayOfPrimitivesTo\n \*/\npublic inline fun <K, V, M : MutableMap<in K, in V>> BooleanArray.associateTo(destination: M, transform: (Boolean) -> Pair<K, V>): M {\n for (element in this)  $\n\$  destination += transform(element)\n  $\n\$  return destination\n  $\ln\ln(**\n$  \* Populates and returns the [destination] mutable map with key-value pairs\n \* provided by [transform] function applied to each element of the given array.\n

\* \n \* If any of two pairs would have the same key the last one gets added to the map. $\ln$  \* \n \* @sample samples.collections.Arrays.Transformations.associateArrayOfPrimitivesTo $\ln$  \*/\npublic inline fun <K, V, M : MutableMap<in K, in V>> CharArray.associateTo(destination: M, transform: (Char) -> Pair<K, V>): M {\n for (element in this)  ${\n \alpha +\n \alpha +\n \beta \in \Gamma}$  return destination\n ${\n \alpha +\n \beta \in \Gamma}$ elements to the given [destination] collection.\n \*/\npublic fun  $\langle T, C : MutableCollection \langle in T \rangle$  Array $\langle out$ T>.toCollection(destination: C): C {\n for (item in this) {\n destination.add(item)\n }\n return destination\n  $\ln\ln^*$ \n \* Appends all elements to the given [destination] collection.\n \*/\npublic fun <C : MutableCollection $\langle$ in Byte $\rangle$ ByteArray.toCollection(destination: C): C {\n for (item in this) {\n

destination.add(item)\n }\n return destination\n}\n\n/\*\*\n \* Appends all elements to the given [destination] collection.\n

 \*/\npublic fun <C : MutableCollection<in Short>> ShortArray.toCollection(destination: C): C {\n for (item in this)  ${\n m \tilde{d}(item)\n } \n }$  return destination\n}\n\n<sup>/\*\*</sup>\n \* Appends all elements to the given [destination] collection.\n \*/\npublic fun <C : MutableCollection<in Int>>IntArray.toCollection(destination: C): C  ${\n \pm \infty \$  for (item in this)  ${\n \pm \infty \}$  destination.add(item)\n  ${\n \pm \infty \}$  return destination\n}\n\n/\*\*\n \* Appends all elements to the given [destination] collection. $\ln$  \*/\npublic fun <C : MutableCollection<in Long>> LongArray.toCollection(destination: C): C {\n for (item in this) {\n destination.add(item)\n }\n return destination $\n\lambda\$ \n\mathbf{a}^\* \neq \mathbf{n} \* Appends all elements to the given [destination] collection. $\n\lambda$  \*/\npublic fun <C : MutableCollection $\langle$ in Float $\rangle$ > FloatArray.toCollection(destination: C): C {\n for (item in this) {\n destination.add(item)\n }\n return destination\n}\n\n/\*\*\n \* Appends all elements to the given [destination] collection.\n \*/\npublic fun <C : MutableCollection<in Double>> DoubleArray.toCollection(destination: C): C  $\{\n\alpha$  for (item in this)  $\{\n\alpha$  destination.add(item)\n  $\{\n\alpha$  return destination $\n\lambda\$ \n\mathbf{a}^\* \neq \mathbf{n} \* Appends all elements to the given [destination] collection. $\n\lambda$  \*/\npublic fun <C : MutableCollection $\langle$ in Boolean>> BooleanArray.toCollection(destination: C): C {\n for (item in this) {\n destination.add(item)\n }\n return destination\n}\n\n/\*\*\n \* Appends all elements to the given [destination] collection.\n \*/\npublic fun <C : MutableCollection<in Char>> CharArray.toCollection(destination: C): C {\n for (item in this)  $\n\in \text{d}(item)$  destination.add(item)\n  $\ln$  return destination\n}\n\n/\*\*\n \* Returns a [HashSet] of all elements.\n \*/\npublic fun <T> Array<out T>.toHashSet(): HashSet<T> {\n return toCollection(HashSet<T>(mapCapacity(size)))\n\n\n\n\n\n\n\n \* Returns a [HashSet] of all elements.\n \*/\npublic fun

ByteArray.toHashSet(): HashSet<Byte>

 ${\n\mu \in \mathbb{Z} \in \mathbb{Z} \times \mathbb{Z} \times \mathbb{Z}$ \*/\npublic fun ShortArray.toHashSet(): HashSet<Short> {\n return

toCollection(HashSet<Short>(mapCapacity(size)))\n}\n\n/\*\*\n \* Returns a [HashSet] of all elements.\n \*/\npublic fun IntArray.toHashSet(): HashSet<Int>  $\ln$  return toCollection(HashSet<Int>(mapCapacity(size)))\n\n/\*\*\n \* Returns a [HashSet] of all elements.\n \*/\npublic fun LongArray.toHashSet(): HashSet<Long> {\n return toCollection(HashSet<Long>(mapCapacity(size)))\n\n\n/\*\*\n \* Returns a [HashSet] of all elements.\n \*/\npublic fun FloatArray.toHashSet(): HashSet<Float>{\n return

toCollection(HashSet<Float>(mapCapacity(size)))\n\n/\*\*\n \* Returns a [HashSet] of all elements.\n \*/\npublic fun DoubleArray.toHashSet(): HashSet<Double> {\n return

toCollection(HashSet<Double>(mapCapacity(size)))\n}\n\n/\*\*\n \* Returns a [HashSet] of all elements.\n \*/\npublic fun BooleanArray.toHashSet():

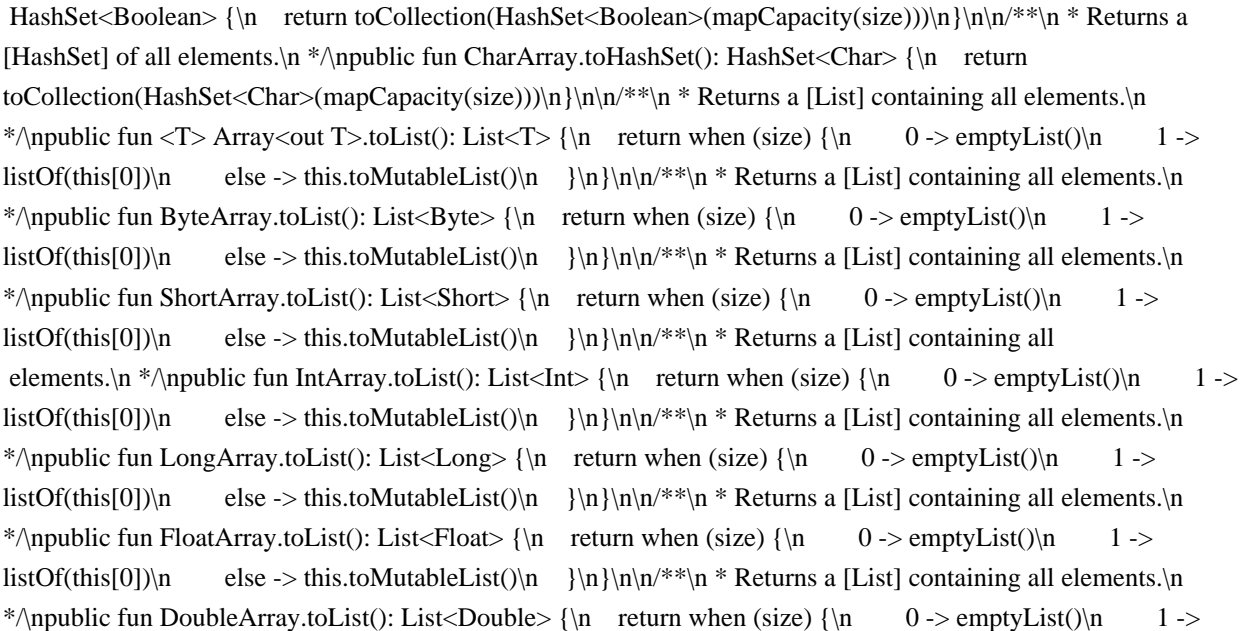

listOf(this[0])\n else -> this.toMutableList()\n  $\ln\ln*$ \n\n/\*\*\n \* Returns a [List] containing all elements.\n \*/\npublic fun BooleanArray.toList(): List<Boolean>

 ${\n\mu \nu}$  return when (size)  ${\n\mu \nu} - \epsilon$  0 -> emptyList()\n 1 -> listOf(this[0])\n else -> this.toMutableList()\n }\n}\n\n/\*\*\n \* Returns a [List] containing all elements.\n \*/\npublic fun CharArray.toList(): List<Char> {\n return when (size)  ${\n \chi_n \quad 0 \rightarrow \text{emptyList()}\n \quad 1 \rightarrow \text{listOf(this[0])}\n \quad \text{else } \rightarrow \text{this.toMutableList()}\n \quad \text{else } \rightarrow \text{this.toMutableList()}\n \quad \text{else } \rightarrow \text{this.toMutableList()}\n \quad \text{else } \rightarrow \text{this.toMutableList()}\n \quad \text{else } \rightarrow \text{this.toMutableList()}\n \quad \text{else } \rightarrow \text{this.toMutableList()}\n \quad \text{else } \rightarrow \text{this.toMutableList()}\n \quad \text{else } \rightarrow \text{this.toMutableList$ }\n}\n\n/\*\*\n \* Returns a [MutableList] filled with all elements of this array.\n \*/\npublic fun <T> Array<out T>.toMutableList(): MutableList<T> $\{\n \$  return ArrayList(this.asCollection())\n $\{\n \$ [MutableList] filled with all elements of this array.\n \*/\npublic fun ByteArray.toMutableList(): MutableList<Byte> {\n val list = ArrayList<Byte>(size)\n for (item in this) list.add(item)\n return list\n}\n\n/\*\*\n \* Returns a [MutableList] filled with all elements of this array.\n \*/\npublic fun ShortArray.toMutableList(): MutableList<Short>  ${\n \mu \}$  val list = ArrayList<Short>(size)\n for (item in this) list.add(item)\n

return list $\n\ln|\n\ln^**\|$ n \* Returns a [MutableList] filled with all elements of this array. $\ln^*$  npublic fun IntArray.toMutableList(): MutableList<Int>  ${\n \nu}$  val list = ArrayList<Int>(size)\n for (item in this) list.add(item)\n return list\n}\n\n/\*\*\n \* Returns a [MutableList] filled with all elements of this array.\n \*/\npublic fun LongArray.toMutableList(): MutableList<Long>  $\{\n$  val list = ArrayList<Long>(size)\n for (item in this) list.add(item)\n return list\n}\n\n/\*\*\n \* Returns a [MutableList] filled with all elements of this array.\n \*/\npublic fun FloatArray.toMutableList(): MutableList  $\{n \ value$  allist = ArrayList  $\{float>(size)\}$  for (item in this) list.add(item)\n return list\n}\n\n/\*\*\n \* Returns a [MutableList] filled with all elements of this array.\n \*/\npublic fun DoubleArray.toMutableList(): MutableList<Double> {\n val list = ArrayList<Double>(size)\n for (item in this) list.add(item)\n return list\n\n\n\\*\*\n \* Returns

a [MutableList] filled with all elements of this array.\n \*/\npublic fun BooleanArray.toMutableList(): MutableList<Boolean> {\n val list = ArrayList<Boolean>(size)\n for (item in this) list.add(item)\n return list\n\n\n\n\n\\*\*\n \* Returns a [MutableList] filled with all elements of this array.\n \*/\npublic fun  $CharArray.toMutableList(): MutableList}}$   $\{n \ value \ list = ArrayList(Star)/n \ for (item in this)$ list.add(item)\n return list\n\\n\n/\*\*\n \* Returns a [Set] of all elements.\n \* \n \* The returned set preserves the element iteration order of the original array.\n \*/\npublic fun <T> Array<out T>.toSet(): Set<T> {\n return when  $\frac{\text{size}}{\n}$  (size)  $\{\n \text{in} \quad 0 \rightarrow \text{emptySet}(\n)$  n  $1 \rightarrow \text{setOf}(this[0])\n \text{else} \rightarrow$ 

toCollection(LinkedHashSet<T>(mapCapacity(size)))\n }\n\n\n\\*\*\n \* Returns a [Set] of all elements.\n \* \n \* The returned set preserves the element iteration order of the original array.\n \*/\npublic fun ByteArray.toSet():  $Set < B$ yte $>$ {\n return when (size)

 ${\nightharpoonup 0 \rightarrow emptySet(\mathcal{N} \quad 1 \rightarrow setOf(this[0])\nightharpoonup else \rightarrow\nightharpoonup$ 

toCollection(LinkedHashSet<Byte>(mapCapacity(size)))\n  $\ln\ln\pi^*$ \n \* Returns a [Set] of all elements.\n \* \n \* The returned set preserves the element iteration order of the original array. $\ln \frac{\pi}{\eta}$  mpublic fun ShortArray.toSet(): Set < Short > {\n return when (size) {\n 0 -> emptySet()\n 1 -> setOf(this[0])\n else -> toCollection(LinkedHashSet<Short>(mapCapacity(size)))\n  $\ln\ln x$ <sup>\*</sup>\n \* Returns a [Set] of all elements.\n \* \n \* The returned set preserves the element iteration order of the original array. $\ln \frac{\pi}{\eta}$  the IntArray.toSet(): Set<Int>  ${\nvert \nvert n$  return when (size)  ${\nvert \nvert n}$  0 -> emptySet() ${\nvert n}$  1 -> setOf(this[0]) ${\nvert n}$  else -> toCollection(LinkedHashSet<Int>(mapCapacity(size)) $\n \lambda^* \n \lambda^* \neq \lambda^* \lambda^* \lambda^* \neq \lambda^* \lambda^* \lambda^* \neq \lambda^* \lambda^* \lambda^* \neq \lambda^* \lambda^* \lambda^* \neq \lambda^* \lambda^* \lambda^* \neq \lambda^* \lambda^* \lambda^* \neq \lambda^* \lambda^* \lambda^* \neq \lambda^* \lambda^* \lambda^* \neq \lambda^* \lambda^* \lambda^* \neq \lambda^* \lambda^* \lambda^* \neq \lambda^* \$ The returned set preserves the element iteration order of the original array.\n \*/\npublic fun LongArray.toSet(): Set<Long>{\n

return when (size)  ${\n \dots 0 \rightarrow emptySet(\n \in \n 1 \rightarrow setOf(this[0])\n \quad else \rightarrow\n \}$ toCollection(LinkedHashSet<Long>(mapCapacity(size)))\n  $\ln\ln\pi^*$ \n  $*$  Returns a [Set] of all elements.\n  $* \n$ \* The returned set preserves the element iteration order of the original array.\n \*/\npublic fun FloatArray.toSet(): Set  $\left| \alpha \right\rangle$   $\$  return when (size)  $\{\n n \ 0 \rightarrow \emptyset\}$  1 -> setOf(this[0])\n else -> toCollection(LinkedHashSet<Float>(mapCapacity(size)))\n  $\ln\ln x^*$ \n \* Returns a [Set] of all elements.\n \* \n \* The returned set preserves the element iteration order of the original array.\n \*/\npublic fun DoubleArray.toSet(): Set < Double >  ${\n \mu \in \Sigma}$  return when (size)  ${\n \mu \in \Omega}$  0 -> emptySet()\n 1 -> setOf(this[0])\n else -> toCollection(LinkedHashSet<Double>(mapCapacity(size)))\n  $\ln\ln(x^*)\$  Returns a [Set] of all elements.\n \*

 $\ln$  \* The returned set preserves the element iteration order of the original array. $\ln$  \*/\npublic fun BooleanArray.toSet():

Set < Boolean > {\n return when (size) {\n 0 -> emptySet()\n 1 -> setOf(this[0])\n else -> toCollection(LinkedHashSet<Boolean>(mapCapacity(size)))\n }\n\n/\*\*\n \* Returns a [Set] of all elements.\n \* \n \* The returned set preserves the element iteration order of the original array.\n \*/\npublic fun CharArray.toSet(): Set<Char> {\n return when (size) {\n 0 -> emptySet()\n 1 -> setOf(this[0])\n else -> toCollection(LinkedHashSet<Char>(mapCapacity(size)))\n  $\ln\ln\pi$ \*\n \* Returns a single list of all elements yielded from results of [transform] function being invoked on each element of original array. $\ln * \ln * \omega$  sample samples.collections.Collections.Transformations.flatMap $\ln \frac*{\n$ upublic inline fun <T, R> Array<out T>.flatMap(transform: (T) -> Iterable<R>): List<R> {\n return flatMapTo(ArrayList<R>(), transform)\n\n\n/\*\*\n \* Returns a single list of all elements yielded from results of [transform] function being invoked on each element of original array. $\ln * \ln * \circ$  sample samples.collections. Collections. Transformations. flatMap $\ln$ \*/\npublic inline fun <R> ByteArray.flatMap(transform: (Byte) -> Iterable<R>): List<R> {\n return flatMapTo(ArrayList<R>(), transform)\n\n\n/\*\*\n \* Returns a single list of all elements yielded from results of [transform] function being invoked on each element of original array. $\ln * \ln * \omega$  sample samples.collections.Collections.Transformations.flatMap $\infty$ <sup>\*</sup>/\npublic inline fun <R> ShortArray.flatMap(transform: (Short) -> Iterable<R>): List<R>  $\{\n n$  return flatMapTo(ArrayList<R>(), transform)\n $\n n^* \n n^*$  Returns a single list of all elements yielded from results of [transform] function being invoked on each element of original array.\n \*  $\ln * \textcircled{a}$  samples.collections.Collections.Transformations.flatMap $\ln * \textcircled{a}$  in Fine fun <R> IntArray.flatMap(transform: (Int) -> Iterable<R>): List<R> {\n return flatMapTo(ArrayList<R>(), transform)\n  $\ln\frac{*\mathbf{x} - \mathbf{x}}{n^*}$  Returns a single list of all elements yielded from results of [transform] function being invoked on each element of original array. $\ln *$ 

\n \* @sample samples.collections.Collections.Transformations.flatMap\n \*/\npublic inline fun <R> LongArray.flatMap(transform: (Long) -> Iterable<R>): List<R> {\n return flatMapTo(ArrayList<R>(), transform)\n}\n\n/\*\*\n \* Returns a single list of all elements yielded from results of [transform] function being invoked on each element of original array. $\ln * \ln * \omega$  sample

samples.collections.Collections.Transformations.flatMap\n \*/\npublic inline fun <R> FloatArray.flatMap(transform: (Float) -> Iterable<R>): List<R> {\n return flatMapTo(ArrayList<R>(), transform)\n}\n\n/\*\*\n \* Returns a single list of all elements yielded from results of [transform] function being invoked on each element of original array.\n \*  $\ln * \textcircled{eq}$  samples.collections.Collections.Transformations.flatMap $\ln * \textcircled{eq}$  in Fine fun <R>

DoubleArray.flatMap(transform: (Double) -> Iterable<R>): List<R>

 {\n return flatMapTo(ArrayList<R>(), transform)\n}\n\n/\*\*\n \* Returns a single list of all elements yielded from results of [transform] function being invoked on each element of original array. $\ln * \ln * \mathcal{O}$  sample samples.collections.Collections.Transformations.flatMap\n \*/\npublic inline fun <R>

BooleanArray.flatMap(transform: (Boolean) -> Iterable<R>): List<R> {\n return flatMapTo(ArrayList<R>(), transform)\n}\n\n/\*\*\n \* Returns a single list of all elements yielded from results of [transform] function being invoked on each element of original array. $\ln * \ln * \omega$  sample

samples.collections.Collections.Transformations.flatMap\n \*/\npublic inline fun <R> CharArray.flatMap(transform: (Char) -> Iterable<R>): List<R> {\n return flatMapTo(ArrayList<R>(), transform)\n}\n\n/\*\*\n \* Appends all elements yielded from results of [transform] function being invoked on each element of original array, to the given [destination].\n \*/\npublic inline fun <T, R, C : MutableCollection<in R>>Array<out

T>.flatMapTo(destination: C, transform: (T) -> Iterable <R>): C {\n for (element in this) {\n val list = transform(element)\n destination.addAll(list)\n }\n return destination\n}\n\n/\*\*\n \* Appends all elements yielded from results of [transform] function being invoked on each element of original array, to the given [destination].\n \*/\npublic inline fun <R, C : MutableCollection<in R>> ByteArray.flatMapTo(destination: C, transform: (Byte) -> Iterable<R>): C {\n for (element in this) {\n val list = transform(element)\n destination.addAll(list)\n  $\ln$  return destination\n}\n\n/\*\*\n \* Appends all elements yielded from results of [transform] function being invoked on each element of original array, to the given [destination]. $\ln * \rho$ |hypublic inline fun <R, C : MutableCollection<in R>> ShortArray.flatMapTo(destination: C, transform: (Short) -> Iterable<R>): C  ${\nvert \nvert n \nvert \in \mathbb{N} \nvert \cdot \mathbf{dA}}$  destination.addAll(list)\n

 $\ln$  return destination\n}\n\n/\*\*\n \* Appends all elements yielded from results of [transform] function being invoked on each element of original array, to the given [destination].\n \*/\npublic inline fun <R, C : MutableCollection<in R>>IntArray.flatMapTo(destination: C, transform: (Int) ->Iterable<R>): C {\n for (element in this)  $\{\n\$  val list = transform(element)\n destination.addAll(list)\n }\n return destination\n}\n\n/\*\*\n \* Appends all elements yielded from results of [transform] function being invoked on each element of original array, to the given [destination].\n \*/\npublic inline fun <R, C : MutableCollection<in R>> LongArray.flatMapTo(destination: C, transform: (Long) -> Iterable<R>): C {\n for (element in this) {\n val list = transform(element)\n destination.addAll(list)\n }\n return destination\n }\n\n/\*\*\n \* Appends all elements yielded from results of [transform] function being invoked on each element of original array, to the given [destination]. $\ln \sqrt{\frac{\text{m}}{\text{m}}}$  (not  $\ln \sqrt{\text{m}}$  C : MutableCollection $\ln \sqrt{\text{m}}$ ) FloatArray.flatMapTo(destination: C, transform: (Float) -> Iterable<R>): C {\n for (element in this) {\n val list = transform(element)\n destination.addAll(list)\n }\n return destination\n}\n\n/\*\*\n \* Appends all elements yielded from results of [transform] function being invoked on each element of original array, to the given [destination].\n \*/\npublic inline fun <R, C : MutableCollection<in R>> DoubleArray.flatMapTo(destination: C, transform: (Double) -> Iterable<R>): C {\n for (element in this) {\n val list = transform(element)\n destination.addAll(list)\n  $\ln$  return destination\n}\n\n/\*\*\n \* Appends all elements yielded from results of [transform] function being invoked on each element of original array, to the given [destination].\n \*/\npublic inline fun <R, C : MutableCollection<in R>> BooleanArray.flatMapTo(destination: C, transform: (Boolean) -> Iterable<R>): C {\n for (element in this) {\n val list = transform(element)\n destination.addAll(list)\n  $\ln$  return destination\n}\n\n/\*\*\n \* Appends all elements yielded from results of [transform] function being invoked on each element of original array, to the given [destination].\n \*/\npublic inline fun <R, C : MutableCollection<in R>> CharArray.flatMapTo(destination: C, transform: (Char) -> Iterable<R>): C  ${\nvert \nvert \in \mathbb{N}$  for (element in this)  ${\nvert \nvert \in \mathbb{N}$  val list = transform(element)\n destination.addAll(list)\n  ${\nvert \nvert \nvert \in \mathbb{N}$  $\text{distribution}\n\}\n\infty$ <sup>\*\*</sup>\n \* Groups elements of the original array by the key returned by the given [keySelector] function\n \* applied to each element and returns a map where each group key is associated with a list of corresponding elements. $\ln * \ln *$  The returned map preserves the entry iteration order of the keys produced from the original array. $\ln * \ln * \omega$  sample samples.collections.Collections.Transformations.groupBy\n \*/\npublic inline fun <T, K> Array<out T>.groupBy(keySelector: (T) -> K): Map<K, List<T>> {\n return groupByTo(LinkedHashMap<K, MutableList<T>>(), keySelector)\n}\n\n/\*\*\n \* Groups elements of the original array by the key returned by the given [keySelector] function\n \* applied to each element and returns a map where each group key is associated with a list of corresponding elements. $\ln * \ln *$  The returned map preserves the entry iteration order of the keys produced from the original array. $\ln * \ln * \omega$  sample samples.collections.Collections.Transformations.groupBy\n \*/\npublic inline fun <K> ByteArray.groupBy(keySelector: (Byte) -> K): Map<K, List<Byte>> {\n return groupByTo(LinkedHashMap<K, MutableList<Byte>>(), keySelector)\n\n\n\n\n\n\n \\in \megames elements of the original array by the key returned by the given [keySelector] function\n \* applied to each element and returns a map where each group key is associated with a list of corresponding elements. $\ln * \ln *$  The returned map preserves the entry iteration order of the keys produced from the original array. $\ln * \ln * \omega$  sample samples.collections.Collections.Transformations.groupBy $\ln$  \*/\npublic inline fun <K> ShortArray.groupBy(keySelector: (Short) -> K): Map<K, List < Short>>  $\{\n\$  return groupByTo(LinkedHashMap<K, MutableList<Short>>(), keySelector)\n\n\n/\*\*\n \* Groups elements of the original array by the key returned by the given [keySelector] function\n  $*$  applied to each element and returns a map where each group key is associated with a list of corresponding elements. $\ln * \ln *$  The returned map preserves the entry iteration order of the keys produced from the original array. $\ln * \ln * \omega$  sample samples.collections.Collections.Transformations.groupBy $\ln$  \*/ $\ln$ public inline fun <K> IntArray.groupBy(keySelector: (Int) -> K): Map<K, List<Int>> {\n return groupByTo(LinkedHashMap<K,

MutableList<Int>>(), keySelector)\n\n\n/\*\*\n \* Groups elements of the original array by the key returned by the given [keySelector] function\n

 \* applied to each element and returns a map where each group key is associated with a list of corresponding elements.\n \* \n \* The returned map preserves the entry iteration order of the keys produced from the original  $array\ln * \ln * \omega$  sample samples.collections.Collections.Transformations.groupBy $\ln * \rho$  to inline fun <K> LongArray.groupBy(keySelector: (Long) -> K): Map<K, List<Long>> {\n return

groupByTo(LinkedHashMap<K, MutableList<Long>>(), keySelector)\n $\ln\ln\frac{*\pi}{\pi}$  + Groups elements of the original array by the key returned by the given [keySelector] function\n  $*$  applied to each element and returns a map where each group key is associated with a list of corresponding elements. $\ln * \nvert$  \* The returned map preserves the entry iteration order of the keys produced from the original array. $\ln * \ln * \mathcal{Q}$  sample

samples.collections.Collections.Transformations.groupBy\n \*/\npublic inline fun <K>

FloatArray.groupBy(keySelector: (Float) -> K): Map<K, List<Float>> {\n return groupByTo(LinkedHashMap<K, MutableList<Float>>(), keySelector)\n\n\n/\*\*\n \* Groups elements of the original array by the key returned by the given [keySelector] function\n \* applied to each element and returns a map where each group key is associated with a list of corresponding elements. $\ln * \ln *$  The returned map preserves the entry iteration order of the keys produced from the original array. $\ln * \ln * \omega$  sample samples.collections.Collections.Transformations.groupBy $\ln * \rho$ inline fun <K> DoubleArray.groupBy(keySelector: (Double) -> K): Map<K, List<Double>> {\n return groupByTo(LinkedHashMap<K, MutableList<Double>>(), keySelector)\n}\n\n/\*\*\n \* Groups elements of the original array by the key returned by the given [keySelector] function\n  $*$  applied to each element and returns a map where each group key is associated with a list of corresponding elements. $\ln * \nvert$  \* The returned map preserves the entry iteration order of the keys produced from the original array. $\ln * \ln * \omega$  sample samples.collections.Collections.Transformations.groupBy\n

 \*/\npublic inline fun <K> BooleanArray.groupBy(keySelector: (Boolean) -> K): Map<K, List<Boolean>> {\n return groupByTo(LinkedHashMap<K, MutableList<Boolean>>(), keySelector)\n}\n\n/\*\*\n \* Groups elements of the original array by the key returned by the given [keySelector] function\n \* applied to each element and returns a map where each group key is associated with a list of corresponding elements. $\ln * \ln *$  The returned map preserves the entry iteration order of the keys produced from the original array. $\ln * \ln * \omega$  sample

samples.collections.Collections.Transformations.groupBy\n \*/\npublic inline fun <K>

CharArray.groupBy(keySelector: (Char) -> K): Map<K, List<Char>> {\n return groupByTo(LinkedHashMap<K, MutableList<Char>>(), keySelector)\n}\n\n/\*\*\n \* Groups values returned by the [valueTransform] function applied to each element of the original array\n \* by the key returned by the given [keySelector] function applied to the element\n

\* and returns a map where each group key is associated with a list of corresponding values. $\ln * \ln *$  The returned map preserves the entry iteration order of the keys produced from the original array. $\ln * \ln * \mathcal{Q}$  sample samples.collections.Collections.Transformations.groupByKeysAndValues $\ln$  \*/ $\ln$ public inline fun <T, K, V> Array<out T>.groupBy(keySelector: (T) -> K, valueTransform: (T) -> V): Map<K, List<V>> {\n return groupByTo(LinkedHashMap<K, MutableList<V>>(), keySelector, valueTransform)\n}\n\n/\*\*\n \* Groups values returned by the [valueTransform] function applied to each element of the original array\n \* by the key returned by the given [keySelector] function applied to the element\n \* and returns a map where each group key is associated with a list of corresponding values. $\ln * \ln *$  The returned map preserves the entry iteration order of the keys produced from the original array. $\ln * \ln * \omega$  sample

samples.collections.Collections.Transformations.groupByKeysAndValues\n \*/\npublic

 inline fun <K, V> ByteArray.groupBy(keySelector: (Byte) -> K, valueTransform: (Byte) -> V): Map<K, List<V>>  ${\n\mu \nu}$  return groupByTo(LinkedHashMap<K, MutableList<V>>(), keySelector, valueTransform)\n}\n\n/\*\*\n \* Groups values returned by the [valueTransform] function applied to each element of the original array\n  $*$  by the key returned by the given [keySelector] function applied to the element\n \* and returns a map where each group key is associated with a list of corresponding values. $\ln * \ln *$  The returned map preserves the entry iteration order of the keys produced from the original array. $\ln * \ln * \omega$  sample

samples.collections.Collections.Transformations.groupByKeysAndValues $\ln \frac{*}{\rho}$ public inline fun <K, V> ShortArray.groupBy(keySelector: (Short) -> K, valueTransform: (Short) -> V): Map<K, List<V>> {\n return groupByTo(LinkedHashMap<K, MutableList<V>>(), keySelector, valueTransform)\n}\n\n/\*\*\n \* Groups values returned by the [valueTransform] function applied to each element of the original

 array\n \* by the key returned by the given [keySelector] function applied to the element\n \* and returns a map where each group key is associated with a list of corresponding values. $\ln * \ln *$  The returned map preserves the entry iteration order of the keys produced from the original array. $\ln * \ln * \mathcal{Q}$  sample

samples.collections.Collections.Transformations.groupByKeysAndValues\n \*/\npublic inline fun <K, V> IntArray.groupBy(keySelector: (Int) -> K, valueTransform: (Int) -> V): Map<K, List<V>> {\n return  $groupByTo(LinkedHashMap < K$ , MutableList $\langle V \rangle >$  (), keySelector, valueTransform)\n }\n\n/\*\*\n \* Groups values returned by the [valueTransform] function applied to each element of the original array\n \* by the key returned by the given [keySelector] function applied to the element\n \* and returns a map where each group key is associated with a list of corresponding values. $\ln * \ln *$  The returned map preserves the entry iteration order of the keys produced from the original array. $\ln * \ln *$ 

 @sample samples.collections.Collections.Transformations.groupByKeysAndValues\n \*/\npublic inline fun <K, V> LongArray.groupBy(keySelector: (Long) -> K, valueTransform: (Long) -> V): Map<K, List<V>>  $\{\n\$ n return groupByTo(LinkedHashMap<K, MutableList<V>>(), keySelector, valueTransform)\n}\n\n/\*\*\n \* Groups values returned by the [valueTransform] function applied to each element of the original array\n \* by the key returned by the given [keySelector] function applied to the element\n \* and returns a map where each group key is associated with a list of corresponding values. $\ln * \ln *$  The returned map preserves the entry iteration order of the keys produced from the original array. $\ln * \ln * \omega$  sample

samples.collections.Collections.Transformations.groupByKeysAndValues\n \*/\npublic inline fun <K, V> FloatArray.groupBy(keySelector: (Float) -> K, valueTransform: (Float) -> V): Map<K, List<V>> {\n return  $groupByTo(LinkedHashMap < K, MutableList < V>>()$ , keySelector, valueTransform)\n}\n\n/\*\*\n

 \* Groups values returned by the [valueTransform] function applied to each element of the original array\n \* by the key returned by the given [keySelector] function applied to the element\n \* and returns a map where each group key is associated with a list of corresponding values. $\ln * \ln *$  The returned map preserves the entry iteration order of the keys produced from the original array. $\ln * \ln * \omega$  sample

samples.collections.Collections.Transformations.groupByKeysAndValues $\ln$  \*/\npublic inline fun <K, V> DoubleArray.groupBy(keySelector: (Double) -> K, valueTransform: (Double) -> V): Map<K, List<V>>  ${\n}$ return groupByTo(LinkedHashMap<K, MutableList<V>>(), keySelector, valueTransform)\n}\n\n/\*\*\n \* Groups values returned by the [valueTransform] function applied to each element of the original array\n \* by the key returned by the given [keySelector] function applied to the element\n \* and returns a map where each group key is associated with a list of corresponding values. $\ln * \ln *$  The returned

map preserves the entry iteration order of the keys produced from the original array. $\ln * \ln * \mathcal{Q}$  sample samples.collections.Collections.Transformations.groupByKeysAndValues\n \*/\npublic inline fun <K, V> BooleanArray.groupBy(keySelector: (Boolean) -> K, valueTransform: (Boolean) -> V): Map<K, List<V>>  $\{\n\$ return groupByTo(LinkedHashMap<K, MutableList<V>>(), keySelector, valueTransform)\n\n\n\\*\*\n \* Groups values returned by the [valueTransform] function applied to each element of the original array\n \* by the key returned by the given [keySelector] function applied to the element\n \* and returns a map where each group key is associated with a list of corresponding values. $\ln * \ln *$  The returned map preserves the entry iteration order of the keys produced from the original array. $\ln * \ln * \omega$  sample

samples.collections.Collections.Transformations.groupByKeysAndValues\n \*/\npublic inline fun <K, V> CharArray.groupBy(keySelector: (Char) -> K, valueTransform: (Char) -> V): Map<K, List<V>>

 ${\nabla \nabla \cdot \mathbf{w}} = \frac{\mathbf{w}}{\mathbf{w}} \cdot \mathbf{w} + \frac{\mathbf{w}}{\mathbf{w}} \cdot \mathbf{w} + \frac{\mathbf{w}}{\mathbf{w}} \cdot \mathbf{w} + \frac{\mathbf{w}}{\mathbf{w}} \cdot \mathbf{w} + \frac{\mathbf{w}}{\mathbf{w}} \cdot \mathbf{w} + \frac{\mathbf{w}}{\mathbf{w}} \cdot \mathbf{w} + \frac{\mathbf{w}}{\mathbf{w}} \cdot \mathbf{w} + \frac{\mathbf{w}}{\mathbf{w}} \cdot \mathbf{w} + \frac{\mathbf{w}}{\mathbf{w}} \cdot \mathbf$ Groups elements of the original array by the key returned by the given [keySelector] function $\ln *$  applied to each element and puts to the [destination] map each group key associated with a list of corresponding elements. $\ln * \ln *$ @return The [destination] map.\n \* \n \* @sample samples.collections.Collections.Transformations.groupBy\n

\*/\npublic inline fun <T, K, M : MutableMap<in K, MutableList<T>>> Array<out T>.groupByTo(destination: M, keySelector: (T) -> K): M {\n for (element in this) {\n val key = keySelector(element)\n val list = destination.getOrPut(key) { ArrayList<T>() }\n list.add(element)\n }\n return destination\n}\n\n/\*\*\n \* Groups elements of the original array by the key returned by the given [keySelector] function\n \* applied to each element and puts to the [destination] map each group key associated with a list of corresponding elements.\n \* \n \* @return The [destination] map.\n \* \n \* @sample

samples.collections.Collections.Transformations.groupBy\n \*/\npublic inline fun <K, M : MutableMap<in K, MutableList<Byte>>>ByteArray.groupByTo(destination: M, keySelector: (Byte) -> K): M {\n for (element in this)  $\{\n\$  val key = keySelector(element)\n val list = destination.getOrPut(key)  $\{\n\$ ArrayList<Byte>()  $\|\$ list.add(element)\n }\n return destination\n}\n\n/\*\*\n \* Groups elements of the original array by the key returned by the given [keySelector] function\n \* applied to each element and puts to the [destination] map each group key associated with a list of corresponding elements. $\ln * \ln * \mathbb{C}$  destination] map. $\ln * \ln * \mathbb{C}$  sample samples.collections.Collections.Transformations.groupBy\n \*/\npublic inline fun <K, M : MutableMap<in K, MutableList<Short>>> ShortArray.groupByTo(destination: M, keySelector: (Short) -> K): M {\n for (element in this)  ${\nvert \nu \vert}$  val key = keySelector(element)\n

val list = destination.getOrPut(key) { ArrayList<Short>() }\n list.add(element)\n }\n return destination $\ln\ln\frac{*}{\ln x}$  Groups elements of the original array by the key returned by the given [keySelector] function\n \* applied to each element and puts to the [destination] map each group key associated with a list of corresponding elements. $\ln * \ln * \mathbb{C}$  return The [destination] map. $\ln * \ln * \mathbb{C}$  sample samples.collections.Collections.Transformations.groupBy\n \*/\npublic inline fun <K, M : MutableMap<in K, MutableList<Int>>>IntArray.groupByTo(destination: M, keySelector: (Int) -> K): M {\n for (element in this) {\n

val key = keySelector(element)\n val list = destination.getOrPut(key) { ArrayList<Int>() }\n list.add(element)\n }\n return destination\n}\n\n/\*\*\n \* Groups elements of the original array by the key returned by the given [keySelector] function\n \* applied to each element and puts to the [destination] map each group key associated

with a list of corresponding elements. $\ln * \ln *$  @return The [destination] map. $\ln * \ln *$  @sample samples.collections.Collections.Transformations.groupBy\n \*/\npublic inline fun <K, M : MutableMap<in K, MutableList<Long>>>LongArray.groupByTo(destination: M, keySelector: (Long) -> K): M {\n for (element in this)  $\ln$  val key = keySelector(element)\n val list = destination.getOrPut(key) { ArrayList<Long>() }\n list.add(element)\n }\n return destination\n}\n\n/\*\*\n \* Groups elements of the original array by the key returned by the given [keySelector] function\n \* applied to each element and puts to the [destination] map each group key associated with a list of corresponding elements. $\ln * \ln * \mathbb{C}$  destination] map. $\ln * \ln * \mathbb{C}$  sample samples.collections.Collections.Transformations.groupBy\n \*/\npublic inline fun <K, M : MutableMap<in K, MutableList<Float>>>FloatArray.groupByTo(destination: M, keySelector: (Float) -> K): M {\n for (element in this)

 ${\n \nu}$  val key = keySelector(element)\n val list = destination.getOrPut(key) { ArrayList <Float>() }\n list.add(element)\n }\n return destination\n}\n\n/\*\*\n \* Groups elements of the original array by the key returned by the given [keySelector] function\n \* applied to each element and puts to the [destination] map each group key associated with a list of corresponding elements. $\ln * \ln * \mathbb{C}$  destination] map. $\ln * \ln * \mathbb{C}$  sample samples.collections.Collections.Transformations.groupBy $\rangle$ n \*/\npublic inline fun <K, M : MutableMap<in K, MutableList<Double>>> DoubleArray.groupByTo(destination: M, keySelector: (Double) -> K): M {\n for (element in this)  ${\nvert \nu \rvert}$  val key = keySelector(element)\n val list = destination.getOrPut(key) { ArrayList<Double>()  $\n$  list.add(element)\n  $\ln$  return destination\n}\n\n/\*\*\n \* Groups elements of the original array by the key returned by the given [keySelector] function\n \* applied to each element and puts to the [destination] map each group key associated with a list of corresponding elements. $\ln * \ln *$  @return The [destination] map. $\ln * \ln * \omega$  sample samples.collections.Collections.Transformations.groupBy $\ln * \rho$ fun <K, M : MutableMap<in K, MutableList<Boolean>>> BooleanArray.groupByTo(destination: M, keySelector: (Boolean)  $\rightarrow$  K): M {\n for (element in this) {\n val key = keySelector(element)\n val list =
destination.getOrPut(key) { ArrayList<Boolean>() }\n list.add(element)\n }\n return destination\n}\n\n/\*\*\n \* Groups elements of the original array by the key returned by the given [keySelector] function\n \* applied to each element and puts to the [destination] map each group key associated with a list of corresponding elements. $\ln * \ln *$ @return The [destination] map.\n \* \n \* @sample samples.collections.Collections.Transformations.groupBy\n \*/\npublic inline fun <K, M : MutableMap<in K, MutableList<Char>>> CharArray.groupByTo(destination: M, keySelector: (Char) -> K): M {\n for (element in this) {\n val key = keySelector(element)\n val list = destination.getOrPut(key) { ArrayList<Char>() }\n list.add(element)\n }\n return destination\n}\n\n/\*\*\n \* Groups values returned by the [valueTransform] function applied to each element of the original array\n \* by the key returned by the given [keySelector] function applied to the element\n \* and puts to the [destination] map each group key associated with a list of corresponding values. $\ln * \ln * \mathbb{C}$  destination] map. $\ln * \ln * \mathbb{C}$  sample samples.collections.Collections.Transformations.groupByKeysAndValues\n \*/\npublic inline fun <T, K, V, M : MutableMap<in K, MutableList<V>>> Array<out T>.groupByTo(destination: M, keySelector: (T) -> K, valueTransform: (T) -> V): M {\n for (element in this) {\n val key = keySelector(element)\n val list = destination.getOrPut(key) { ArrayList<V>() }\n list.add(valueTransform(element))\n }\n

return destination\n}\n\n/\*\*\n \* Groups values returned by the [valueTransform] function applied to each element of the original array\n \* by the key returned by the given [keySelector] function applied to the element\n \* and puts to the [destination] map each group key associated with a list of corresponding values. $\ln * \ln *$  @return The  $[destination] map.\n\ast \n\ast @sample samples. collections. Collections. Transactions.group By KeysAndValues\n$ \*/\npublic inline fun <K, V, M : MutableMap<in K, MutableList<V>>> ByteArray.groupByTo(destination: M, keySelector: (Byte) -> K, valueTransform: (Byte) -> V): M {\n for (element in this) {\n val key = keySelector(element)\n val list = destination.getOrPut(key) { ArrayList <V>>>>>>() }\n list.add(valueTransform(element))\n }\n return destination\n}\n\n/\*\*\n \* Groups values returned by the

[valueTransform] function applied to each element of the original array\n \* by the key returned by the given [keySelector] function

 applied to the element\n \* and puts to the [destination] map each group key associated with a list of corresponding values. $\ln * \ln * \mathcal{Q}$  return The [destination] map. $\ln * \ln * \mathcal{Q}$  sample

samples.collections.Collections.Transformations.groupByKeysAndValues $\mathbf{h}^*$ \npublic inline fun <K, V, M : MutableMap<in K, MutableList<V>>> ShortArray.groupByTo(destination: M, keySelector: (Short) -> K, valueTransform: (Short) -> V): M {\n for (element in this) {\n val key = keySelector(element)\n val list = destination.getOrPut(key) { ArrayList<V>() }\n list.add(valueTransform(element))\n }\n return destination\n}\n\n/\*\*\n \* Groups values returned by the [valueTransform] function applied to each element of the original array\n \* by the key returned by the given [keySelector] function applied to the element\n \* and puts to the [destination] map each group key associated with a list of corresponding values. $\ln * \ln * \omega$  return The [destination] map. $\ln * \ln * \omega$  sample samples.collections.Collections.Transformations.groupByKeysAndValues $\ln$  \*/\npublic inline fun <K, V, M : MutableMap<in K, MutableList<V>>> IntArray.groupByTo(destination: M, keySelector: (Int) -> K, valueTransform: (Int) -> V): M  $\{\n\$  for (element in this)  $\{\n\$  val key = keySelector(element)\n val list = destination.getOrPut(key) { ArrayList <V>>>>>>() }\n list.add(valueTransform(element))\n }\n return destination\n}\n\n/\*\*\n \* Groups values returned by the [valueTransform] function applied to each element of the original array\n \* by the key returned by the given [keySelector] function applied to the element\n \* and puts to the [destination] map each group key associated with a list of corresponding values. $\ln * \ln * \mathbb{C}$  return The [destination] map. $\ln * \ln * \mathbb{C}$  sample samples.collections.Collections.Transformations.groupByKeysAndValues $\ln$  \*/\npublic inline fun <K, V, M : MutableMap<in K, MutableList<V>>> $\geq$ LongArray.groupByTo(destination: M, keySelector: (Long) -> K, valueTransform: (Long)  $\rightarrow$  V): M {\n for (element in this) {\n val key = keySelector(element)\n val list =

```
destination.getOrPut(key) { ArrayList<V>() }\n list.add(valueTransform(element))\n }\n return
destination\n}\n\n/**\n * Groups values returned by the [valueTransform] function applied to each element of the
original array\n * by the key returned by the given [keySelector] function applied to the element\ln * and puts to the
```
[destination] map each group key associated with a list of corresponding values. $\ln * \ln * \omega$  return The [destination] map. $\ln * \ln * \omega$  sample samples.collections.Collections.Transformations.groupByKeysAndValues $\ln * \ln \omega$ inline fun <K, V, M : MutableMap<in K, MutableList<V>>> FloatArray.groupByTo(destination: M, keySelector: (Float) -> K, valueTransform: (Float) -> V): M {\n for (element in this) {\n val key = keySelector(element)\n

val list = destination.getOrPut(key) { ArrayList <V>() }\n list.add(valueTransform(element)\n }\n

return destination\n\\n\n\n\\*\*\n \* Groups values returned by the [valueTransform] function applied to each element of the original array\n  $*$  by the key returned by the given [keySelector] function applied to the element\n  $*$  and puts to the [destination] map each group key associated with a list of corresponding values. $\ln * \ln *$  @return The [destination] map.\n \* \n \* @sample samples.collections.Collections.Transformations.groupByKeysAndValues\n \*/\npublic inline fun <K, V, M : MutableMap<in K, MutableList<V>>> DoubleArray.groupByTo(destination: M, keySelector: (Double) -> K, valueTransform: (Double) -> V): M {\n for (element in this) {\n val key = keySelector(element)\n val list = destination.getOrPut(key) { ArrayList<V>() }\n

list.add(valueTransform(element))\n }\n return destination\n}\n\n/\*\*\n \* Groups values returned by the [valueTransform] function applied to each element of the original array\n \* by the key returned by the given [keySelector] function

 applied to the element\n \* and puts to the [destination] map each group key associated with a list of corresponding values. $\ln * \ln * \mathcal{Q}$  return The [destination] map. $\ln * \ln * \mathcal{Q}$  sample

samples.collections.Collections.Transformations.groupByKeysAndValues $\mathbf{h}^*$  /hpublic inline fun <K, V, M : MutableMap<in K, MutableList<V>>> BooleanArray.groupByTo(destination: M, keySelector: (Boolean) -> K, valueTransform: (Boolean) -> V): M {\n for (element in this) {\n val key = keySelector(element)\n val list = destination.getOrPut(key) { ArrayList<V>() }\n list.add(valueTransform(element))\n }\n return destination\n}\n\n/\*\*\n \* Groups values returned by the [valueTransform] function applied to each element of the original array\n \* by the key returned by the given [keySelector] function applied to the element\n \* and puts to the [destination] map each group key associated with a list of corresponding values. $\ln * \ln * \omega$  return The [destination] map. $\ln * \ln * \omega$  sample samples.collections.Collections.Transformations.groupByKeysAndValues $\ln$ \*/\npublic inline fun <K, V, M : MutableMap<in K, MutableList<V>>> CharArray.groupByTo(destination: M, keySelector: (Char) -> K, valueTransform: (Char) -> V): M {\n for (element in this) {\n val key = keySelector(element)\n val list = destination.getOrPut(key) {  $ArrayList < V > ()$  }\n list.add(valueTransform(element))\n }\n return destination\n}\n\n/\*\*\n \* Creates a [Grouping] source from an array to be used later with one of group-and-fold operations\n \* using the specified [keySelector] function to extract a key from each element. $\ln * \ln * \mathcal{Q}$  sample samples.collections. Grouping.groupingByEachCount $\ln$ \*/\n $\mathscr{C}$ SinceKotlin(\"1.1\")\npublic inline fun <T, K> Array<out T>.groupingBy(crossinline keySelector: (T) -> K): Grouping  $\mathcal{T}, \mathbf{K} > \{\mathbf{n}\}\$  return object : Grouping  $\mathcal{T}, \mathbf{K} > \{\mathbf{n}\}\$  override fun sourceIterator(): Iterator  $\mathcal{T}$  = this @groupingBy.iterator()\n override fun keyOf(element: T): K = keySelector(element)\n

 $\ln\ln\pi$ <sup>\*</sup>\n \* Returns a list containing the results of applying the given [transform] function\n \* to each element in the original array. $\ln * \ln * \omega$  sample samples.collections.Collections.Transformations.map $\ln * \rho$  $\langle T, R \rangle$  Array $\langle out \rangle$  map(transform:  $(T) \rangle$  R): List $\langle R \rangle$  {\n return mapTo(ArrayList $\langle R \rangle$ (size), transform)\n}\n\n/\*\*\n \* Returns a list containing the results of applying the given [transform] function\n \* to each element in the original array. $\ln * \alpha$  sample samples.collections. Collections. Transformations.map $\ln * \rho$ inline fun <R> ByteArray.map(transform: (Byte) -> R): List<R> {\n return mapTo(ArrayList<R>(size), transform)\n}\n\n/\*\*\n \* Returns a list containing the results of applying the given [transform] function\n \* to each element in the original array. $\ln * \ln * \omega$  sample samples.collections.Collections.Transformations.map $\ln * \rho$ inline fun <R> ShortArray.map(transform: (Short) -> R): List<R>  $\{\n\$ return mapTo(ArrayList<R>(size), transform)\n\n\n\n\n\\*\*\n \* Returns a list containing the results of applying the given [transform] function\n \* to each element in the original array. $\ln * \ln * \omega$  sample samples.collections.Collections.Transformations.map $\ln * \rho$ inline fun <R>IntArray.map(transform: (Int) -> R): List<R> $\{\n\$ return mapTo(ArrayList<R>(size), transform)\n}\n\n/\*\*\n \* Returns a list containing the results of applying the given [transform] function\n \* to each element in the original array. $\ln * \ln * \omega$  sample samples.collections.Collections.Transformations.map $\ln * \rho$ 

inline fun <R> LongArray.map(transform: (Long) -> R): List<R> {\n return mapTo(ArrayList<R>(size), transform)\n}\n\n/\*\*\n \* Returns a list containing the results of applying the given [transform] function\n \* to each element in the original array. $\ln * \ln * \omega$  sample samples.collections.Collections.Transformations.map $\ln * \rho$ inline fun <R>FloatArray.map(transform: (Float) -> R): List<R>{\n return mapTo(ArrayList<R>(size), transform)\n\n\n\n\n\\*\*\n \* Returns a list containing the results of applying the given [transform] function\n \* to each element in the original array. $\ln * \ln * \omega$  sample samples.collections.Collections.Transformations.map $\ln * \rho$ inline fun <R> DoubleArray.map(transform: (Double) -> R): List<R> {\n return mapTo(ArrayList<R>(size), transform)\n}\n\n/\*\*\n \* Returns a list containing the results of applying the given [transform] function\n \* to each element in the original array. $\ln * \ln * \mathcal{O}$  sample samples.collections.Collections.Transformations.map $\ln * \ln$ inline fun <R> BooleanArray.map(transform: (Boolean) -> R): List<R> {\n return mapTo(ArrayList<R>(size), transform)\n}\n\n/\*\*\n \* Returns a list containing the results of applying the given [transform] function\n \* to each element in the original array. $\ln * \ln * \omega$  sample samples.collections. Collections. Transformations.map $\ln * \rho$ inline fun <R> CharArray.map(transform: (Char) -> R): List<R> {\n return mapTo(ArrayList<R>(size), transform)\n\n\n\n\n\\*\*\n \* Returns a list containing the results of applying the given [transform] function\n \* to each element and its index in the original array. $\ln * \mathcal{Q}$  param [transform] function that takes the index of an element and the element itself\n \* and returns the result of the transform applied to the element. $\ln$  \*/\npublic inline fun <T, R> Array<out T>.mapIndexed(transform: (index: Int, T) -> R): List<R> {\n return

mapIndexedTo(ArrayList<R>(size), transform)\n\n\n/\*\*\n \* Returns a list containing the results of applying the given [transform] function\n \* to each element and its index in the original array.\n \* @param [transform] function that takes the index of an element and the element itself $\ln *$  and returns the result of the transform applied to the element.\n \*/\npublic inline fun <R> ByteArray.mapIndexed(transform: (index: Int, Byte) -> R): List<R> {\n return mapIndexedTo(ArrayList<R>(size), transform)\n\n\mapI\n\n\mapIndexedTo(ArrayList<R>(size), transform)\n\n\mapI\n\n\mapIndexedTo(ArrayList<R) results of applying the given [transform] function\n \* to each element and its index in the original array. $\ln *$ @param [transform] function that takes the index of an element and the element itself $\ln *$  and returns the result of the transform applied to the element.\n \*/\npublic inline fun <R> ShortArray.mapIndexed(transform: (index: Int, Short) -> R): List<R> $\ln$  return mapIndexedTo(ArrayList<R> $\sin\cos\theta$ , transform)\n}\n\n/\*\*\n \* Returns a list containing the results of applying the given [transform] function\n \* to each element and its index in the original array. $\ln * \mathcal{Q}$  param [transform] function that takes the index of an element and the element itself $\ln *$  and returns the result of the transform applied to the element.\n \*/\npublic inline fun <R>IntArray.mapIndexed(transform: (index: Int, Int) -> R): List<R> {\n return mapIndexedTo(ArrayList<R>(size), transform)\n}\n\n/\*\*\n \* Returns a list containing the results of applying the given [transform] function\n \* to each element and

 its index in the original array.\n \* @param [transform] function that takes the index of an element and the element itself $\ln$  \* and returns the result of the transform applied to the element. $\ln$  \*/ $\ln$ public inline fun <R>

LongArray.mapIndexed(transform: (index: Int, Long) -> R): List<R> {\n return

mapIndexedTo(ArrayList<R>(size), transform)\n\n/\*\*\n \* Returns a list containing the results of applying the given [transform] function\n \* to each element and its index in the original array.\n \* @param [transform] function that takes the index of an element and the element itself $\ln *$  and returns the result of the transform applied to the element.\n \*/\npublic inline fun <R> FloatArray.mapIndexed(transform: (index: Int, Float) -> R): List<R> {\n return mapIndexedTo(ArrayList<R>(size), transform)\n}\n\n/\*\*\n \* Returns a list containing the results of applying the given [transform] function\n  $*$  to each element and its index in the original array. $\ln * \mathcal{Q}$  param [transform] function that takes

the index of an element and the element itself\n  $*$  and returns the result of the transform applied to the element. $\ln$ \*/\npublic inline fun <R> DoubleArray.mapIndexed(transform: (index: Int, Double) -> R): List<R> {\n return mapIndexedTo(ArrayList<R>(size), transform)\n\n/\*\*\n \* Returns a list containing the results of applying the given [transform] function\n \* to each element and its index in the original array.\n \* @param [transform] function that takes the index of an element and the element itself $\ln *$  and returns the result of the transform applied to the element. $\in$  \*/\npublic inline fun <R> BooleanArray.mapIndexed(transform: (index: Int, Boolean) -> R): List<R> {\n return mapIndexedTo(ArrayList<R>(size), transform)\n\n\n/\*\*\n \* Returns a list containing the results of

applying the given [transform] function\n  $*$  to each element and its index in the original array.\n  $*$  @param [transform] function that takes the index of an element and the element itself\n \* and returns the result of the transform applied to the element.\n \*/\npublic inline fun <R> CharArray.mapIndexed(transform: (index: Int, Char) -> R): List<R> {\n return mapIndexedTo(ArrayList<R>(size), transform)\n }\n\n/\*\*\n \* Returns a list containing only the non-null results of applying the given [transform] function $\ln *$  to each element and its index in the original array.\n \* @param [transform] function that takes the index of an element and the element itself $\ln$  \* and returns the result of the transform applied to the element. $\ln$  \*/\npublic inline fun <T, R : Any> Array<out T>.mapIndexedNotNull(transform: (index: Int, T) -> R?): List<R> {\n return

mapIndexedNotNullTo(ArrayList<R>(), transform $\ln\ln\pi$ \*\n \* Applies the given [transform] function to each element and its index in the original array\n  $*$  and appends only the non-null results to the given [destination]. $\ln *$ @param [transform] function that takes the index of an element and the element itself $\ln *$  and returns the result of the transform

applied to the element. $\ln \pi$  \*/\npublic inline fun <T, R : Any, C : MutableCollection <in R>> Array<out T>.mapIndexedNotNullTo(destination: C, transform: (index: Int, T) -> R?): C {\n forEachIndexed { index, element -> transform(index, element)?.let { destination.add(it) } }\n return destination\n}\n\n/\*\*\n \* Applies the given [transform] function to each element and its index in the original array\n  $*$  and appends the results to the given [destination].\n \* @param [transform] function that takes the index of an element and the element itself\n \* and returns the result of the transform applied to the element. $\ln \pi$  /npublic inline fun  $\pi$ , R, C : MutableCollection $\sin$ R>> Array<out T>.mapIndexedTo(destination: C, transform: (index: Int, T) -> R): C {\n var index = 0\n for (item in this)\n destination.add(transform(index++, item))\n return destination\n}\n\n/\*\*\n \* Applies the given [transform] function to each element and its index in the original array\n  $*$  and appends

 the results to the given [destination].\n \* @param [transform] function that takes the index of an element and the element itself $\ln *$  and returns the result of the transform applied to the element. $\ln *$  (npublic inline fun <R, C : MutableCollection<in  $R>> B$ yteArray.mapIndexedTo(destination: C, transform: (index: Int, Byte) -> R): C {\n var index = 0\n for (item in this)\n destination.add(transform(index++, item))\n return destination\n}\n\n/\*\*\n \* Applies the given [transform] function to each element and its index in the original array\n \* and appends the results to the given [destination].\n \* @param [transform] function that takes the index of an element and the element itself $\ln *$  and returns the result of the transform applied to the element. $\ln * \n\pm \ln \ln \ln \ln \ln \ln$ MutableCollection<in R>> ShortArray.mapIndexedTo(destination: C, transform: (index: Int, Short) -> R): C {\n var index =  $0 \infty$  for (item in this) $\infty$  destination.add(transform(index++,

item))\n return destination\n}\n\n/\*\*\n \* Applies the given [transform] function to each element and its index in the original array\n \* and appends the results to the given [destination].\n \* @param [transform] function that takes the index of an element and the element itself $\ln *$  and returns the result of the transform applied to the element. $\ln$ \*/\npublic inline fun <R, C : MutableCollection<in R>> IntArray.mapIndexedTo(destination: C, transform: (index: Int, Int) -> R): C {\n var index = 0\n for (item in this)\n destination.add(transform(index++, item))\n return destination\n}\n\n/\*\*\n \* Applies the given [transform] function to each element and its index in the original array\n \* and appends the results to the given [destination].\n \* @param [transform] function that takes the index of an element and the element itself $\ln *$  and returns the result of the transform applied to the element. $\ln *$  $\n\mu$ public inline fun <R, C : MutableCollection<in R>> LongArray.mapIndexedTo(destination:

C, transform: (index: Int, Long) -> R): C {\n var index = 0\n for (item in this)\n

destination.add(transform(index++, item))\n return destination\n}\n\n/\*\*\n \* Applies the given [transform] function to each element and its index in the original array\n  $*$  and appends the results to the given [destination].\n  $*$ @param [transform] function that takes the index of an element and the element itself $\ln *$  and returns the result of the transform applied to the element. $\ln \frac{\rho}{\rho}$  and  $\ln \rho$  fun  $\langle R, C : \text{MutableCollection} \leq R \rangle$ 

FloatArray.mapIndexedTo(destination: C, transform: (index: Int, Float) -> R): C {\n var index = 0\n for (item in this)\n destination.add(transform(index++, item))\n return destination\n\n\n\n<sup>/\*\*</sup>\n \* Applies the given [transform] function to each element and its index in the original array\n \* and appends the results to the given  $\delta$  [destination]. $\ln * \mathcal{Q}$  param [transform] function that takes the index of an element and the element

itself $\ln$  \* and returns the result of the transform applied to the element. $\ln$  \*/\npublic inline fun <R, C :

MutableCollection<in R>> DoubleArray.mapIndexedTo(destination: C, transform: (index: Int, Double) -> R): C {\n var index =  $0\ln$  for (item in this) $\ln$  destination.add(transform(index++, item)) $\ln$  return destination\n}\n\n/\*\*\n \* Applies the given [transform] function to each element and its index in the original array\n \* and appends the results to the given [destination].\n \* @param [transform] function that takes the index of an element and the element itself $\ln *$  and returns the result of the transform applied to the element. $\ln * \rho$  hypublic inline fun <R, C : MutableCollection<in R>> BooleanArray.mapIndexedTo(destination: C, transform: (index: Int, Boolean) -> R): C {\n var index = 0\n for (item in this)\n destination.add(transform(index++, item))\n return destination\n}\n\n/\*\*\n \* Applies the given [transform] function to each element and its index in the original array\n \* and appends the results to the given [destination].\n \* @param [transform] function that takes the index of an element and the element itself $\ln *$  and returns the result of the transform applied to the element. $\ln$ \*/\npublic inline fun <R, C : MutableCollection<in R>> CharArray.mapIndexedTo(destination: C, transform: (index: Int, Char) -> R): C  $\{\n\alpha$  var index = 0\n for (item in this)\n destination.add(transform(index++, item))\n return destination\n}\n\n/\*\*\n \* Returns a list containing only the non-null results of applying the given [transform] function\n \* to each element in the original array.\n \*/\npublic inline fun <T, R : Any> Array<out T>.mapNotNull(transform: (T) -> R?): List<R>  $\ln$  return mapNotNullTo(ArrayList<R>(), transform)\n}\n\n/\*\*\n \* Applies the given [transform] function to each element in the original array\n \* and appends only the non-null results to the given [destination].\n \*/\npublic inline fun  $\langle T, R : Any, C : MatableCollection \langle in \rangle$ R>> Array<out T>.mapNotNullTo(destination: C, transform: (T) -> R?): C {\n forEach { element -> transform(element)?.let { destination.add(it) } }\n return destination\n}\n\n/\*\*\n \* Applies the given [transform] function to each element of the original array\n  $*$  and appends the results to the given [destination]. $\ln * \land \text{npublic}$ inline fun  $\langle T, R, C : MutableCollection \langle R \rangle > Array \langle Out (T) \rangle$ .mapTo(destination: C, transform: (T) -> R): C {\n for (item in this)\n destination.add(transform(item))\n return destination\n\n\n\n\m\n\n \* Applies the given [transform] function to each element of the original array\n  $*$  and appends the results to the given [destination]. $\ln$ \*/\npublic inline fun <R, C : MutableCollection<in R>> ByteArray.mapTo(destination: C, transform: (Byte) -> R): C  $\{\n\$  for (item in this)\n destination.add(transform(item))\n return destination\n}\n\n/\*\*\n \* Applies the given [transform] function to each element of the original array\n  $*$  and appends the results to the given [destination]. $\ln$  \*/\npublic inline fun <R, C : MutableCollection<in R>> ShortArray.mapTo(destination: C, transform: (Short) -> R): C {\n for (item in this)\n destination.add(transform(item))\n return destination\n}\n\n/\*\*\n \* Applies the given [transform] function to each element of the original array\n  $*$  and appends the results to the given [destination].\n  $*\n\rangle$ npublic inline fun <R, C : MutableCollection<in R>> IntArray.mapTo(destination: C, transform: (Int) -> R): C {\n for (item in this)\n destination.add(transform(item))\n return destination\n}\n\n/\*\*\n \* Applies the given [transform] function to each element of the original array\n  $*$  and appends the results to the given [destination].\n  $*\n\rangle$ npublic inline fun <R, C : MutableCollection<in R>> LongArray.mapTo(destination: C, transform: (Long) -> R): C {\n for (item in this)\n destination.add(transform(item))\n return destination\n}\n\n/\*\*\n \* Applies the given [transform] function to each element of the original array\n \* and appends the results to the given [destination].\n \*/\npublic inline fun <R, C : MutableCollection<in R>> FloatArray.mapTo(destination: C, transform: (Float) -> R): C {\n for (item in this)\n destination.add(transform(item))\n return destination\n}\n\n/\*\*\n \* Applies the given [transform] function to each element of the original array\n \* and appends the results to the given [destination].\n \*/\npublic inline fun <R, C : MutableCollection<in R>> DoubleArray.mapTo(destination: C, transform: (Double) -> R): C  $\{\n\$  for (item in this)\n destination.add(transform(item))\n return destination\n}\n\n/\*\*\n \* Applies the given [transform] function to each element of the original array\n  $*$  and appends the results to the given [destination].\n \*/\npublic inline fun <R, C : MutableCollection<in R>> BooleanArray.mapTo(destination: C, transform: (Boolean) -> R): C {\n for (item in this)\n destination.add(transform(item))\n

return destination\n $\hbar\$ <sup>\*\*</sup>\n \* Applies the given [transform] function to each element of the original array\n \* and appends the results to the given [destination].\n \*/\npublic inline fun <R, C : MutableCollection<in R>> CharArray.mapTo(destination: C, transform: (Char) -> R): C {\n for (item in this)\n

destination.add(transform(item))\n return destination\n}\n\n/\*\*\n \* Returns a lazy [Iterable] that wraps each element of the original array\n \* into an [IndexedValue] containing the index of that element and the element itself.\n \*/\npublic fun <T> Array<out T>.withIndex(): Iterable<IndexedValue<T>> {\n return IndexingIterable { iterator()  $\ln\ln\frac{**\ln * R}$  eturns a lazy [Iterable] that wraps each element of the original array\n \* into an [IndexedValue] containing the index of that element and the element itself.\n \*/\npublic fun ByteArray.withIndex(): Iterable<IndexedValue<Byte>>  $\{\cdot\$  return IndexingIterable  $\text{interior}(\cdot)\n\in\mathbb{N}$  \* Returns a lazy [Iterable] that wraps each element of the original array\n \* into an [IndexedValue] containing the index of that element and the element itself.\n \*/\npublic fun ShortArray.withIndex(): Iterable<IndexedValue<Short>> {\n return IndexingIterable { iterator()  $\n\ln/*\n\$  Returns a lazy [Iterable] that wraps each element of the original  $arrav\$  \* into an [IndexedValue] containing the index of that element and the element itself. $\ln$  \*/ $\ln$ public fun IntArray.withIndex(): Iterable<IndexedValue<Int>> $\{\n$  return IndexingIterable { iterator()  $\n$ \n\n/\*\*\n \* Returns a lazy [Iterable] that wraps each element of the original array\n \* into an [IndexedValue] containing the index of that element and the element itself.\n \*/\npublic fun LongArray.withIndex():

Iterable<IndexedValue<Long>> {\n return IndexingIterable { iterator() }\n}\n\n/\*\*\n \* Returns a lazy [Iterable] that wraps each element of the original array\n \* into an [IndexedValue] containing the index of that element and the element

 itself.\n \*/\npublic fun FloatArray.withIndex(): Iterable<IndexedValue<Float>> {\n return IndexingIterable { iterator()  $\ln\ln\pi$ <sup>\*\*</sup>\n \* Returns a lazy [Iterable] that wraps each element of the original array\n \* into an [IndexedValue] containing the index of that element and the element itself.\n \*/\npublic fun

DoubleArray.withIndex(): Iterable<IndexedValue<Double>> $\{\eta$  return IndexingIterable { iterator()  $\n\|\eta\|^* \$ n \* Returns a lazy [Iterable] that wraps each element of the original array\n \* into an [IndexedValue] containing the index of that element and the element itself. $\ln$  \*/ $\n$ public fun BooleanArray.withIndex():

Iterable<IndexedValue<Boolean>> {\n return IndexingIterable { iterator()  $\ln{\ln\pi^*}\$ n \* Returns a lazy [Iterable] that wraps each element of the original array\n \* into an [IndexedValue] containing the index of that element and the element itself.\n \*/\npublic fun CharArray.withIndex(): Iterable<IndexedValue<Char>> {\n return IndexingIterable { iterator()

 $\ln\ln\pi^*$ \n \* Returns a list containing only distinct elements from the given array. $\ln$  \*  $\ln$  \* The elements in the resulting list are in the same order as they were in the source array. $\ln * \ln * \omega$  sample

samples.collections.Collections.Transformations.distinctAndDistinctBy\n \*/\npublic fun <T> Array<out T>.distinct(): List<T> {\n return this.toMutableSet().toList()\n}\n\n/\*\*\n \* Returns a list containing only distinct elements from the given array. $\ln * \ln *$  The elements in the resulting list are in the same order as they were in the source array. $\ln * \ln * \omega$  sample samples.collections.Collections.Transformations.distinctAndDistinctBy $\ln * \rho$ fun ByteArray.distinct(): List<Byte>  $\{\n$  return this.toMutableSet().toList()\n}\n\n/\*\*\n \* Returns a list containing only distinct elements from the given array. $\ln * \ln *$  The elements in the resulting list are in the same order as they were in the source array. $\ln * \ln * \omega$  sample

samples.collections.Collections.Transformations.distinctAndDistinctBy\n

 \*/\npublic fun ShortArray.distinct(): List<Short> {\n return this.toMutableSet().toList()\n}\n\n/\*\*\n \* Returns a list containing only distinct elements from the given array. $\ln * \ln *$  The elements in the resulting list are in the same order as they were in the source array. $\ln * \ln * \omega$  sample

samples.collections.Collections.Transformations.distinctAndDistinctBy\n \*/\npublic fun IntArray.distinct(): List<Int>  $\ln$  return this.toMutableSet().toList()\n \\n\n\/\*\*\n \* Returns a list containing only distinct elements from the given array. $\ln * \ln *$  The elements in the resulting list are in the same order as they were in the source array. $\ln *$ \n \* @sample samples.collections.Collections.Transformations.distinctAndDistinctBy\n \*/\npublic fun LongArray.distinct(): List<Long>  ${\n \cdot \in \mathbb{N} \cdot \in \mathbb{N} \cdot \in \$ only distinct elements from the given array. $\ln * \ln *$  The elements in the resulting list are in the same order as they were

in the source array. $\ln * \alpha$  sample samples.collections.Collections.Transformations.distinctAndDistinctBy\n \*/\npublic fun FloatArray.distinct(): List<Float> {\n return this.toMutableSet().toList()\n}\n\n/\*\*\n \* Returns a list containing only distinct elements from the given array. $\ln * \ln *$  The elements in the resulting list are in the same order as they were in the source array. $\ln * \ln * \omega$  sample

samples.collections.Collections.Transformations.distinctAndDistinctBy\n \*/\npublic fun DoubleArray.distinct(): List<Double>  $\{\n\cdot\$ return this.toMutableSet().toList()\n  $\|n\|^*$  \* Returns a list containing only distinct elements from the given array. $\ln * \ln *$  The elements in the resulting list are in the same order as they were in the source  $array.\n\langle \text{or } \pi * \text{ @sample samples}. collections. Collections. Transactions. distributions. distributions. The probability of the data set is given by:\n\begin{equation}\n\frac{\partial \phi}{\partial t} = \frac{\partial \phi}{\partial t}.\n\end{equation}$ BooleanArray.distinct(): List < Boolean > {\n return this.toMutableSet().toList()\n }\n\n/\*\*\n \* Returns a list containing only distinct elements

from the given array. $\ln * \ln *$  The elements in the resulting list are in the same order as they were in the source  $array.\n\langle \text{ln} * \text{Q} \rangle$  \*  $\cong$  sample samples.collections.Collections.Transformations.distinctAndDistinctBy\n \*/\npublic fun CharArray.distinct(): List<Char>  ${\n}$  return this.toMutableSet().toList()\n}\n\n/\*\*\n \* Returns a list containing only elements from the given array\n \* having distinct keys returned by the given [selector] function.\n \* \n \* The elements in the resulting list are in the same order as they were in the source array. $\ln * \ln * \omega$  sample samples.collections.Collections.Transformations.distinctAndDistinctBy\n \*/\npublic inline fun <T, K> Array<out T>.distinctBy(selector: (T) -> K): List<T> {\n val set = HashSet<K>()\n val list = ArrayList<T>()\n for (e in this)  $\{\n\$  val key = selector(e)\n if (set.add(key))\n list.add(e)\n  $\{\n\$  return list\n $\{\n\}\n\$ Returns a list containing only elements from the given array $\ln *$  having

distinct keys returned by the given [selector] function. $\ln * \ln *$  The elements in the resulting list are in the same order as they were in the source array. $\ln * \alpha$  sample

samples.collections.Collections.Transformations.distinctAndDistinctBy\n \*/\npublic inline fun <K>

ByteArray.distinctBy(selector: (Byte) -> K): List<Byte>  $\{\n\$  val set = HashSet<K>()\n val list = ArrayList<Byte>()\n for (e in this) {\n val key = selector(e)\n if (set.add(key))\n list.add(e)\n }\n return list\n $\ln/\n\cdot$ \*\n \* Returns a list containing only elements from the given array\n \* having distinct keys returned by the given [selector] function. $\ln * \ln *$  The elements in the resulting list are in the same order as they were in the source array. $\ln * \ln * \omega$  sample

samples.collections.Collections.Transformations.distinctAndDistinctBy\n \*/\npublic inline fun <K> ShortArray.distinctBy(selector: (Short) -> K): List<Short>  $\{\n\$  val set = HashSet<K>()\n val list = ArrayList<Short>()\n

for (e in this)  ${\n \alpha \} \$  val key = selector(e)\n if (set.add(key))\n list.add(e)\n }\n return list\n\n\n/\*\*\n \* Returns a list containing only elements from the given array\n \* having distinct keys returned by the given [selector] function. $\ln * \ln *$  The elements in the resulting list are in the same order as they were in the source array. $\ln * \ln * \omega$  sample samples.collections.Collections.Transformations.distinctAndDistinctBy $\ln * \rho$ inline fun <K> IntArray.distinctBy(selector: (Int) -> K): List<Int> {\n val set = HashSet<K>()\n val list = ArrayList<Int>()\n for (e in this)  $\{\n\$  val key = selector(e)\n if (set.add(key)\n list.add(e)\n  $\{\n\}$ return list\n}\n\n/\*\*\n \* Returns a list containing only elements from the given array\n \* having distinct keys returned by the given [selector] function. $\ln * \ln *$  The elements in the resulting list are in the same order as they were in the source array. $\ln * \ln * \omega$  sample

samples.collections.Collections.Transformations.distinctAndDistinctBy\n

\*/\npublic inline fun <K> LongArray.distinctBy(selector: (Long) -> K): List<Long> {\n val set =

HashSet<K>()\n val list = ArrayList<Long>()\n for (e in this)  $\{\n \$  val key = selector(e)\n if

 $(\set{key})\n$  list.add(e)\n  $\ln$  return list\n}\n\n/\*\*\n \* Returns a list containing only elements from the given array\n \* having distinct keys returned by the given [selector] function.\n \* \n \* The elements in the resulting list are in the same order as they were in the source array. $\ln * \ln * \omega$  sample

samples.collections.Collections.Transformations.distinctAndDistinctBy\n \*/\npublic inline fun <K>

FloatArray.distinctBy(selector: (Float) -> K): List  $\langle$ Float  $\rangle$  \n val set = HashSet  $\langle$ K $\rangle$ ()\n val list =

ArrayList <Float>()\n for (e in this)  $\ln$  val key = selector(e)\n if (set.add(key))\n list.add(e)\n }\n return list $\n\ln{\ln^*}\n$  \* Returns a list containing only

elements from the given array\n \* having distinct keys returned by the given [selector] function. $\ln$  \*  $\ln$  \* The elements in the resulting list are in the same order as they were in the source array. $\ln * \ln * \omega$  sample samples.collections.Collections.Transformations.distinctAndDistinctBy\n \*/\npublic inline fun <K> DoubleArray.distinctBy(selector: (Double) -> K): List<Double>  $\{\n \{n \}$  val set = HashSet<K>()\n val list = ArrayList<Double>()\n for (e in this)  $\{\n\$  val key = selector(e)\n if (set.add(key))\n list.add(e)\n  $\ln$  return list\n $\ln/^*$ \n \* Returns a list containing only elements from the given array\n \* having distinct keys returned by the given [selector] function. $\ln * \ln *$  The elements in the resulting list are in the same order as they were in the source array. $\ln * \ln * \omega$  sample

samples.collections.Collections.Transformations.distinctAndDistinctBy\n \*/\npublic inline fun <K> BooleanArray.distinctBy(selector: (Boolean) -> K): List<Boolean> {\n

val set = HashSet<K>()\n val list = ArrayList<Boolean>()\n for (e in this)  $\{\n \$  val key = selector(e)\n if (set.add(key))\n list.add(e)\n }\n return list\n}\n\n/\*\*\n \* Returns a list containing only elements from the given array\n \* having distinct keys returned by the given [selector] function.\n \* \n \* The elements in the resulting list are in the same order as they were in the source array. $\ln * \ln * \omega$  sample

samples.collections.Collections.Transformations.distinctAndDistinctBy\n \*/\npublic inline fun <K>

CharArray.distinctBy(selector: (Char) -> K): List<Char> {\n val set = HashSet<K>()\n val list = ArrayList<Char>()\n for (e in this)  $\ln$  val key = selector(e)\n if (set.add(key))\n list.add(e)\n  $\ln$  return list\n}\n\n/\*\*\n \* Returns a set containing all elements that are contained by both this array and the specified collection. $\ln * \ln *$  The returned set preserves the element iteration order of the original

 $array.\n\langle n * \n\rangle$  \* To get a set containing all elements that are contained at least in one of these collections use [union].\n \*/\npublic infix fun <T> Array<out T>.intersect(other: Iterable<T>): Set<T> {\n val set = this.toMutableSet()\n set.retainAll(other)\n return set\n}\n\n/\*\*\n \* Returns a set containing all elements that are contained by both this array and the specified collection. $\ln * \ln *$  The returned set preserves the element iteration order of the original array. $\ln * \ln *$  To get a set containing all elements that are contained at least in one of these collections use [union].\n \*/\npublic infix fun ByteArray.intersect(other: Iterable<Byte>): Set<Byte> {\n val set = this.toMutableSet()\n set.retainAll(other)\n return set\n}\n\n/\*\*\n \* Returns a set containing all elements that are contained by both this array and the specified collection. $\ln * \ln *$  The returned set preserves the element iteration

order of the original array. $\ln * \ln *$  To get a set containing

all elements that are contained at least in one of these collections use [union].\n \*/\npublic infix fun

ShortArray.intersect(other: Iterable<Short>): Set<Short> $\{\n \$ val set = this.toMutableSet()\n

set.retainAll(other)\n return set\n}\n\n/\*\*\n \* Returns a set containing all elements that are contained by both this array and the specified collection. $\ln * \ln *$  The returned set preserves the element iteration order of the original  $array.\n$ n \*  $\Box$   $\Box$   $\Box$   $\Box$  a set containing all elements that are contained at least in one of these collections use [union].\n \*/\npublic infix fun IntArray.intersect(other: Iterable<Int>): Set<Int> {\n val set = this.toMutableSet()\n

set.retainAll(other)\n return set\n}\n\n/\*\*\n \* Returns a set containing all elements that are contained by both this array and the specified collection. $\ln * \ln *$  The returned set preserves the element iteration order of the original  $arrav \nvert^n$  \* To get a set containing all elements that are contained at least in

 one of these collections use [union].\n \*/\npublic infix fun LongArray.intersect(other: Iterable<Long>): Set<Long>  ${\n \nu a \ set = this.toMutableSet() \n } set.retainAll(other) \n } return set\n {\n \nu * * Returns a set containing all$ elements that are contained by both this array and the specified collection. $\ln * \ln *$  The returned set preserves the element iteration order of the original array. $\ln * \ln *$  To get a set containing all elements that are contained at least in one of these collections use [union].\n \*/\npublic infix fun FloatArray.intersect(other: Iterable<Float>): Set<Float>  ${\n \nu}$  val set = this.toMutableSet()\n set.retainAll(other)\n return set\n}\n\n/\*\*\n \* Returns a set containing all elements that are contained by both this array and the specified collection. $\ln * \ln *$  The returned set preserves the element iteration order of the original array. $\ln * \ln * T$  get a set containing all elements that are contained at least in one of these collections use  $[union] \in \mathbb{R}^*$  in  $\mathbb{R}^*$ 

infix fun DoubleArray.intersect(other: Iterable<Double>): Set<Double> {\n val set = this.toMutableSet()\n set.retainAll(other)\n return set\n}\n\n/\*\*\n \* Returns a set containing all elements that are contained by both this

array and the specified collection. $\ln * \ln *$  The returned set preserves the element iteration order of the original  $array.\n$ n \*  $\Box$   $\Box$   $\Box$   $\Box$  a set containing all elements that are contained at least in one of these collections use [union].\n \*/\npublic infix fun BooleanArray.intersect(other: Iterable<Boolean>): Set<Boolean> {\n val set = this.toMutableSet()\n set.retainAll(other)\n return set\n}\n\n/\*\*\n \* Returns a set containing all elements that are contained by both this array and the specified collection. $\ln * \ln *$  The returned set preserves the element iteration order of the original array. $\ln * \ln *$  To get a set containing all elements that are contained at least in one of these collections use [union].\n \*/\npublic infix fun CharArray.intersect(other:

Iterable<Char>): Set<Char> {\n val set = this.toMutableSet()\n set.retainAll(other)\n return set\n}\n\n/\*\*\n \* Returns a set containing all elements that are contained by this array and not contained by the specified collection.\n  $* \nightharpoonup$  The returned set preserves the element iteration order of the original array. $\ln \pi$  h  $\gamma$ Array<out T>.subtract(other: Iterable<T>): Set<T> $\{n \$  val set = this.toMutableSet()\n set.removeAll(other)\n return set $\ln{\hbar^*}\$ n \* Returns a set containing all elements that are contained by this array and not contained by the specified collection. $\ln * \ln *$  The returned set preserves the element iteration order of the original array. $\ln$ \*/\npublic infix fun ByteArray.subtract(other: Iterable<Byte>): Set<Byte> {\n val set = this.toMutableSet()\n set.removeAll(other)\n return set\n \\n\n/\*\*\n \* Returns a set containing all elements that are contained by this array and not contained by the specified collection.\n

 \* \n \* The returned set preserves the element iteration order of the original array.\n \*/\npublic infix fun ShortArray.subtract(other: Iterable<Short>): Set<Short> $\{\n \$  val set = this.toMutableSet()\n set.removeAll(other)\n return set\n}\n\n/\*\*\n \* Returns a set containing all elements that are contained by this array and not contained by the specified collection. $\ln * \ln *$  The returned set preserves the element iteration order of the original array. $\ln$  \*/\npublic infix fun IntArray.subtract(other: Iterable<Int>): Set<Int> {\n val set = this.toMutableSet()\n set.removeAll(other)\n return set\n\n\n/\*\*\n \* Returns a set containing all elements that are contained by this array and not contained by the specified collection. $\ln * \ln *$  The returned set preserves the element iteration order of the original array.\n \*/\npublic infix fun LongArray.subtract(other: Iterable<Long>): Set<Long>  ${\n \nu \in \mathbb{S}}$  and set = this.toMutableSet()\n set.removeAll(other)\n return set\n }\n\n/\*\*\n \* Returns a set containing all elements that are contained by this array and not contained by the specified collection. $\ln * \ln *$  The returned set preserves the element iteration order of the original array. $\ln * \ln \ln$  fun FloatArray.subtract(other: Iterable<Float>): Set<Float> {\n val set = this.toMutableSet()\n set.removeAll(other)\n return set\n \\n\n/\*\*\n \* Returns a set containing all elements that are contained by this array and not contained by the specified collection. $\ln * \ln *$  The returned set preserves the element iteration order of the original array.\n \*/\npublic infix fun DoubleArray.subtract(other: Iterable<Double>): Set<Double> {\n val set  $=$  this.toMutableSet()\n set.removeAll(other)\n return set\n \\n\n/\*\*\n \* Returns a set containing all elements that are contained by this array and not contained by the specified collection. $\ln * \ln *$  The returned set preserves the element iteration order of the original array.\n \*/\npublic infix fun BooleanArray.subtract(other: Iterable<Boolean>): Set<Boolean> {\n val set = this.toMutableSet()\n set.removeAll(other)\n return set $\ln{\ln\ln\pi^*}$  Returns a set containing all elements that are contained by this array and not contained by the specified collection. $\ln * \ln *$  The returned set preserves the element iteration order of the original array. $\ln *$  /npublic infix fun CharArray.subtract(other: Iterable<Char>):  $Set{Char} \{n \ value set = this.toMutableSet() \n}$ set.removeAll(other)\n return set\n}\n\n/\*\*\n \* Returns a mutable set containing all distinct elements from the given array. $\ln * \ln *$  The returned set preserves the element iteration order of the original array. $\ln * \rho$  the strip <T> Array<out T>.toMutableSet(): MutableSet<T> {\n val set = LinkedHashSet<T>(mapCapacity(size))\n for (item in this) set.add(item)\n return set\n}\n\n/\*\*\n \* Returns a mutable set containing all distinct elements from the given array. $\ln * \ln *$  The returned set preserves the element iteration

order of the original array. $\ln * \rho$ ublic fun ByteArray.toMutableSet(): MutableSet<Byte>  $\{\n\$  val set = LinkedHashSet<Byte>(mapCapacity(size))\n for (item in this) set.add(item)\n return set\n}\n\n/\*\*\n \* Returns a mutable set containing all distinct elements from the given array. $\ln * \ln *$  The returned set preserves the element iteration order of the original array.\n \*/\npublic fun ShortArray.toMutableSet(): MutableSet<Short> {\n val set = LinkedHashSet<Short>(mapCapacity(size))\n for (item in this) set.add(item)\n return set\n}\n\n/\*\*\n \* Returns a mutable set containing all distinct elements from the given array. $\ln * \ln *$  The returned set preserves the element iteration order of the original array.\n \*/\npublic fun IntArray.toMutableSet(): MutableSet<Int> {\n val set = LinkedHashSet<Int>(mapCapacity(size))\n for (item in this) set.add(item)\n return set\n}\n\n/\*\*\n \* Returns a mutable set containing all distinct elements from the given array. $\ln * \n\cdot$ 

 \* The returned set preserves the element iteration order of the original array.\n \*/\npublic fun LongArray.toMutableSet(): MutableSet<Long> {\n val set = LinkedHashSet<Long>(mapCapacity(size))\n for (item in this) set.add(item)\n return set\n}\n\n/\*\*\n \* Returns a mutable set containing all distinct elements from the given array. $\ln * \ln *$  The returned set preserves the element iteration order of the original array. $\ln * \rho$  the function FloatArray.toMutableSet(): MutableSet<Float>{\n val set = LinkedHashSet<Float>(mapCapacity(size))\n for (item in this) set.add(item)\n return set\n}\n\n/\*\*\n \* Returns a mutable set containing all distinct elements from the given array. $\ln * \ln *$  The returned set preserves the element iteration order of the original array. $\ln * \rho$  the function DoubleArray.toMutableSet(): MutableSet<Double> {\n val set = LinkedHashSet<Double>(mapCapacity(size))\n for (item in this) set.add(item)\n return set\n}\n\n/\*\*\n \* Returns a mutable set containing all distinct elements from the given array. $\ln * \ln *$  The returned set preserves the element iteration order of the original array. $\ln \frac{\rho}{\rho}$  array.to MutableSet(): MutableSet  $\delta$  and set = LinkedHashSet<Boolean>(mapCapacity(size))\n for (item in this) set.add(item)\n return set\n }\n\n/\*\*\n \* Returns a mutable set containing all distinct elements from the given array. $\ln * \ln *$  The returned set preserves the element iteration order of the original array.\n \*/\npublic fun CharArray.toMutableSet(): MutableSet<Char> {\n val set = LinkedHashSet<Char>(mapCapacity(size))\n for (item in this) set.add(item)\n return set\n \\n\m/\*\*\n \* Returns a set containing all distinct elements from both collections. $\ln * \nightharpoonup$  The returned set preserves the element iteration order of the original array.\n \* Those elements of the [other] collection that are unique are iterated in the end\n \* in the order of the [other] collection.\n \* \n \* To get a set containing all elements that are contained in both collections use [intersect]. $\ln \frac{\pi}{\nu}$  and  $\pi$  and  $\pi$  Array < out T>.union(other:

Iterable $\langle T \rangle$ : Set $\langle T \rangle$  {\n val set = this.toMutableSet()\n set.addAll(other)\n return set\n}\n\n/\*\*\n \* Returns a set containing all distinct elements from both collections. $\ln * \ln *$  The returned set preserves the element iteration order of the original array. $\ln *$  Those elements of the [other] collection that are unique are iterated in the end $\ln *$  in the order of the [other] collection. $\ln * \ln *$  To get a set containing all elements that are contained in both collections use [intersect].\n \*/\npublic infix fun ByteArray.union(other: Iterable<Byte>): Set<Byte> {\n val set = this.toMutableSet()\n set.addAll(other)\n return set\n}\n\n/\*\*\n \* Returns a set containing all distinct elements from both collections. $\ln * \ln *$  The returned set preserves the element iteration order of the original array. $\ln *$  Those elements of the [other] collection that are unique are iterated

in the end $\ln$  \* in the order of the [other] collection. $\ln$  \*  $\ln$  \* To get a set containing all elements that are contained in both collections use [intersect].\n \*/\npublic infix fun ShortArray.union(other: Iterable<Short>): Set<Short> {\n val set = this.toMutableSet()\n set.addAll(other)\n return set\n}\n\n/\*\*\n \* Returns a set containing all distinct elements from both collections. $\ln * \ln *$  The returned set preserves the element iteration order of the original array. $\ln$ \* Those elements of the [other] collection that are unique are iterated in the end\n \* in the order of the [other] collection. $\ln * \ln *$  To get a set containing all elements that are contained in both collections use [intersect]. $\ln$ \*/\npublic infix fun IntArray.union(other: Iterable<Int>): Set<Int> {\n val set = this.toMutableSet()\n set.addAll(other)\n return set\n}\n\n/\*\*\n \* Returns a set containing all distinct elements from both collections.\n \* \n \* The returned set preserves the element iteration

order of the original array. $\ln *$  Those elements of the [other] collection that are unique are iterated in the end $\ln *$  in the order of the [other] collection. $\ln * \ln *$  To get a set containing all elements that are contained in both collections use [intersect].\n \*/\npublic infix fun LongArray.union(other: Iterable<Long>): Set<Long> {\n val set = this.toMutableSet()\n set.addAll(other)\n return set\n}\n\n/\*\*\n \* Returns a set containing all distinct elements from both collections. $\ln * \ln *$  The returned set preserves the element iteration order of the original array. $\ln *$  Those elements of the [other] collection that are unique are iterated in the end $\ln *$  in the order of the [other] collection. $\ln *$ \n \* To get a set containing all elements that are contained in both collections use [intersect].\n \*/\npublic infix fun FloatArray.union(other: Iterable<Float>): Set<Float> {\n val set = this.toMutableSet()\n set.addAll(other)\n

return set\n}\n\n/\*\*\n \* Returns a set containing

all distinct elements from both collections. $\ln * \ln *$  The returned set preserves the element iteration order of the original array. $\ln *$  Those elements of the [other] collection that are unique are iterated in the end $\ln *$  in the order of the [other] collection. $\ln * \ln *$  To get a set containing all elements that are contained in both collections use [intersect].\n \*/\npublic infix fun DoubleArray.union(other: Iterable < Double>): Set < Double> {\n val set = this.toMutableSet()\n set.addAll(other)\n return set\n}\n\n/\*\*\n \* Returns a set containing all distinct elements from both collections. $\ln * \ln *$  The returned set preserves the element iteration order of the original array. $\ln *$  Those elements of the [other] collection that are unique are iterated in the end $\ln *$  in the order of the [other] collection. $\ln *$ \n \* To get a set containing all elements that are contained in both collections use [intersect].\n \*/\npublic infix fun BooleanArray.union(other: Iterable<Boolean>): Set<Boolean>

 ${\n \nu}$  val set = this.toMutableSet()\n set.addAll(other)\n return set\n}\n/\*\*\n \* Returns a set containing all distinct elements from both collections. $\ln * \ln *$  The returned set preserves the element iteration order of the original array. $\ln *$  Those elements of the [other] collection that are unique are iterated in the end $\ln *$  in the order of the [other] collection.\n  $* \nvert \mathbf{n}$  is to get a set containing all elements that are contained in both collections use [intersect].\n \*/\npublic infix fun CharArray.union(other: Iterable<Char>): Set<Char> {\n val set = this.toMutableSet()\n set.addAll(other)\n return set\n}\n\n/\*\*\n \* Returns `true` if all elements match the given [predicate].\n \* \n \* @sample samples.collections.Collections.Aggregates.all\n \*/\npublic inline fun <T> Array<out T>.all(predicate: (T)  $\rightarrow$  Boolean): Boolean {\n for (element in this) if (!predicate(element)) return false\n return true\n}\n\n/\*\*\n \* Returns `true` if all elements match the given

[predicate]. $\ln * \ln * \textcirc \text{sample samples}.$ collections.Collections.Aggregates.all $\ln * \textcirc \text{number}$  in line fun ByteArray.all(predicate: (Byte) -> Boolean): Boolean  $\ln$  for (element in this) if (!predicate(element)) return false\n return true\n}\n\n/\*\*\n \* Returns `true` if all elements match the given [predicate].\n \* \n \* @sample samples.collections.Collections.Aggregates.all\n \*/\npublic inline fun ShortArray.all(predicate: (Short) -> Boolean): Boolean  $\ln \frac{\rho}{\ln}$  for (element in this) if (!predicate(element)) return false $\ln \frac{\rho}{\ln}$  return true $\ln \frac{\rho}{\ln}$  \* Returns `true` if all elements match the given [predicate]. $\ln * \nightharpoonup$  @sample samples.collections.Collections.Aggregates.all $\ln$ \*/\npublic inline fun IntArray.all(predicate: (Int) -> Boolean): Boolean  $\{\n\$  for (element in this) if (!predicate(element)) return false\n return true\n}\n\n/\*\*\n \* Returns `true` if all elements match the given  $[predicted] \n \in \mathbb{R}^* \n$  \* @sample samples.collections. Collections. Aggregates. all n \*/\npublic inline fun LongArray.all(predicate: (Long) -> Boolean): Boolean {\n for (element in this) if (!predicate(element)) return false\n return true\n}\n\n/\*\*\n \* Returns `true` if all elements match the given [predicate].\n \* \n \* @sample samples.collections.Collections.Aggregates.all\n \*/\npublic inline fun FloatArray.all(predicate: (Float) -> Boolean): Boolean  $\ln \$  for (element in this) if (!predicate(element)) return false $\ln \$ return true $\ln \ln \frac{* \cdot \ln *}{\ln \}$  Returns `true` if all elements match the given [predicate]. $\ln * \nightharpoonup$  @sample samples.collections.Collections.Aggregates.all $\ln$ \*/\npublic inline fun DoubleArray.all(predicate: (Double) -> Boolean): Boolean {\n for (element in this) if (!predicate(element)) return false\n return true\n}\n\n/\*\*\n \* Returns `true` if all elements match the given  $[predicted] \n \in \mathbb{R}^* \n \in \mathbb{C}$  sample samples.collections. Collections. Aggregates. all  $\in \mathbb{R}^*$  in the fun BooleanArray.all(predicate: (Boolean) -> Boolean): Boolean {\n for (element in this) if (!predicate(element)) return false\n return true\n}\n\n/\*\*\n \* Returns `true` if all elements match the given [predicate].\n \* \n \* @sample samples.collections.Collections.Aggregates.all\n \*/\npublic inline fun CharArray.all(predicate: (Char) -> Boolean): Boolean  $\{\n\$  for (element in this) if (!predicate(element)) return false $\n\$ n return true $\ln\{\ln\sqrt{x^*}\}\n$ Returns `true` if array has at least one element. $\ln * \ln * \omega$  sample samples.collections.Collections.Aggregates.any\n \*/\npublic fun  $\langle T \rangle$  Array $\langle \text{or} \rangle$  T $\langle \text{or} \rangle$  any  $\langle T \rangle$ . Boolean  $\langle \text{or} \rangle$  return  $\langle \text{or} \rangle$   $\langle \text{or} \rangle$  and  $\langle \text{or} \rangle$  if array has at least one element. $\ln * \ln * \omega$  sample samples.collections. Collections. Aggregates. any $\ln * \rho$  tun ByteArray.any(): Boolean  $\{\n\$  return !isEmpty()\n $\n\|n\|^{**}\n$  \* Returns `true` if array has at least one element.\n \* \n \* @sample samples.collections.Collections.Aggregates.any\n \*/\npublic fun ShortArray.any(): Boolean {\n return  $\text{IsEmpty}(\n\| \n\| \mathbf{X}^* \mathbf{n}^* \text{ Returns } \text{ true} \text{ if array has at least one element.}\n\|$ 

 \* \n \* @sample samples.collections.Collections.Aggregates.any\n \*/\npublic fun IntArray.any(): Boolean {\n return !isEmpty()\n\\n\n/\*\*\n \* Returns `true` if array has at least one element.\n \* \n \* @sample

samples.collections.Collections.Aggregates.any\n \*/\npublic fun LongArray.any(): Boolean {\n return !isEmpty()\n}\n\n/\*\*\n \* Returns `true` if array has at least one element.\n \* \n \* @sample samples.collections.Collections.Aggregates.any\n \*/\npublic fun FloatArray.any(): Boolean {\n return !isEmpty()\n}\n\n/\*\*\n \* Returns `true` if array has at least one element.\n \* \n \* @sample samples.collections.Collections.Aggregates.any\n \*/\npublic fun DoubleArray.any(): Boolean {\n return !isEmpty()\n}\n\n/\*\*\n \* Returns `true` if array has at least one element.\n \* \n \* @sample samples.collections.Collections.Aggregates.any\n \*/\npublic fun BooleanArray.any(): Boolean {\n return !isEmpty()\n\n\n\\*\*\n \* Returns `true` if array has at least one element.\n \* \n \* @sample samples.collections.Collections.Aggregates.any\n

 \*/\npublic fun CharArray.any(): Boolean {\n return !isEmpty()\n}\n\n/\*\*\n \* Returns `true` if at least one element matches the given [predicate]. $\ln * \nightharpoonup n$  @sample samples.collections.Collections.Aggregates.anyWithPredicate $\ln$ \*/\npublic inline fun <T> Array<out T>.any(predicate: (T) -> Boolean): Boolean {\n for (element in this) if (predicate(element)) return true\n return false\n\n\n/\*\*\n \* Returns `true` if at least one element matches the given [predicate].\n \* \n \* @sample samples.collections.Collections.Aggregates.anyWithPredicate\n \*/\npublic inline fun ByteArray.any(predicate: (Byte) -> Boolean): Boolean {\n for (element in this) if (predicate(element)) return true\n return false\n  $\ln\frac{*}\n$  \* Returns `true` if at least one element matches the given [predicate].\n \* \n \* @sample samples.collections.Collections.Aggregates.anyWithPredicate\n \*/\npublic inline fun ShortArray.any(predicate: (Short) -> Boolean): Boolean {\n

for (element in this) if (predicate(element)) return true\n return false\n\n\n/\*\*\n \* Returns `true` if at least one element matches the given [predicate]. $\ln * \ln * \omega$  sample

samples.collections.Collections.Aggregates.anyWithPredicate\n \*/\npublic inline fun IntArray.any(predicate: (Int) - $>$  Boolean): Boolean {\n for (element in this) if (predicate(element)) return true\n return false\n }\n\n/\*\*\n \* Returns `true` if at least one element matches the given [predicate]. $\ln * \ln * \omega$  sample samples.collections.Collections.Aggregates.anyWithPredicate\n \*/\npublic inline fun LongArray.any(predicate: (Long) -> Boolean): Boolean  ${\n \prod_{\alpha}$  for (element in this) if (predicate(element)) return true ${\n \prod_{\alpha}$  return false $\ln{\ln\pi}$ <sup>\*</sup> $\ln$  \* Returns `true` if at least one element matches the given [predicate]. $\ln$  \* \n \* @sample samples.collections.Collections.Aggregates.anyWithPredicate\n \*/\npublic inline fun FloatArray.any(predicate: (Float) -> Boolean): Boolean  $\{\n\alpha \in \mathcal{A} \mid \alpha \in \mathcal{A}\n\}$  for (element in this) if (predicate(element)) return true\n return false\n\\n\n/\*\*\n \* Returns `true` if at least one element matches the given [predicate].\n \* \n \* @sample samples.collections.Collections.Aggregates.anyWithPredicate\n \*/\npublic inline fun DoubleArray.any(predicate: (Double) -> Boolean): Boolean {\n for (element in this) if (predicate(element)) return true\n return false\n  $\ln\frac{*}{\ln}$  \* Returns `true` if at least one element matches the given [predicate].\n \* \n \* @sample samples.collections.Collections.Aggregates.anyWithPredicate\n \*/\npublic inline fun BooleanArray.any(predicate: (Boolean) -> Boolean): Boolean {\n for (element in this) if (predicate(element)) return true\n return false\n\n\n/\*\*\n \* Returns `true` if at least one element matches the given [predicate].\n \* \n \* @sample samples.collections.Collections.Aggregates.anyWithPredicate\n \*/\npublic inline fun

CharArray.any(predicate: (Char) -> Boolean): Boolean  $\{\n\$  for (element in this) if (predicate(element)) return true\n

return false $\n\ln\ln\pi^* \neq$  Returns the number of elements in this array. $\ln \ln \omega$  kotlin.internal.InlineOnly\npublic inline fun <T> Array<out T>.count(): Int  $\ln$  return size\n\n\n/\*\*\n \* Returns the number of elements in this  $array.\n\alpha \cdot \text{max} \cdot \text{max}$  \*/\n \text{\sigma\_\alpha \text{\sigma\_\alpha \text{\sigma\_\alpha \text{\sigma\_\alpha \text{\sigma\_\alpha \text{\sigma\_\alpha \text{\sigma\_\alpha \text{\sigma\_\alpha \text{\sigma\_\alpha \text{\sigma\_\ Returns the number of elements in this array. $\ln \pi$  ( $\ln$ ) and  $\ln$  internal.InlineOnly\npublic inline fun ShortArray.count(): Int  $\ln$  return size\n}\n\n/\*\*\n \* Returns the number of elements in this array.\n \*/\n@kotlin.internal.InlineOnly\npublic inline fun IntArray.count(): Int  $\ln$  return size\n}\n\n/\*\*\n \* Returns the number of elements in this array.\n \*/\n @kotlin.internal.InlineOnly\npublic inline fun LongArray.count(): Int {\n return size\n}\n\n/\*\*\n \* Returns the number of elements in this array.\n \*/\n@kotlin.internal.InlineOnly\npublic inline fun FloatArray.count(): Int  ${\n \mu \in \mathbb{R} \n \in \mathbb{Z}^*}\n$  Returns the number of elements

 in this array.\n \*/\n@kotlin.internal.InlineOnly\npublic inline fun DoubleArray.count(): Int {\n return size\n  $\ln\pi$ <sup>\*</sup>\n \* Returns the number of elements in this array.\n \*/\n @kotlin.internal.InlineOnly\npublic inline fun BooleanArray.count(): Int  $\ln$  return size $\ln\ln\pi^* \neq \mathbb{R}$  at Returns the number of elements in this array. \*/\n@kotlin.internal.InlineOnly\npublic inline fun CharArray.count(): Int  $\{\n\$  return size\n $\n\|n\|^{**}\n$  \* Returns the number of elements matching the given [predicate].\n \*/\npublic inline fun <T> Array<out T>.count(predicate: (T) - $>$  Boolean): Int { $\ln \ \ \text{var count} = 0\ln \ \ \text{for (element in this) if (predicate(element)) ++count\{n \ \ \text{return }$ count $\ln\ln\frac{m}{m^*}\$ n \* Returns the number of elements matching the given [predicate]. $\ln$  \*/npublic inline fun ByteArray.count(predicate: (Byte) -> Boolean): Int  $\{\n\$  var count = 0\n for (element in this) if  $(\text{predicate}(element))$  ++count $\in$  return count $\ln\ln\ln^*$ . Returns the number of elements matching the given [predicate].\n

\*/\npublic inline fun ShortArray.count(predicate: (Short) -> Boolean): Int  $\{\n\$  var count = 0\n for (element in this) if (predicate(element)) ++count\n return count\n}\n\n/\*\*\n \* Returns the number of elements matching the given [predicate]. $\ln \$ \*/\npublic inline fun IntArray.count(predicate: (Int) -> Boolean): Int {\n var count = 0\n for (element in this) if (predicate(element)) ++count\n return count\n}\n\n/\*\*\n \* Returns the number of elements matching the given [predicate].\n \*/\npublic inline fun LongArray.count(predicate: (Long) -> Boolean): Int {\n var count = 0\n for (element in this) if (predicate(element)) ++count\n return count\n}\n\n/\*\*\n \* Returns the number of elements matching the given [predicate].\n \*/\npublic inline fun FloatArray.count(predicate: (Float) -> Boolean): Int  ${\nightharpoonup$  var count =  $0\text{·}$  for (element in this) if (predicate(element)) ++count $\text{·}$  return count $\ln\ln(n^**\n$  \* Returns the number of elements matching the given [predicate]. $\ln$ 

\*/\npublic inline fun DoubleArray.count(predicate: (Double) -> Boolean): Int  $\{\n\$  var count = 0\n for (element in this) if (predicate(element)) ++count\n return count\n  $\ln\ln/**\ln$  \* Returns the number of elements matching the given [predicate]. $\ln \sqrt{\pi}$  /npublic inline fun BooleanArray.count(predicate: (Boolean) -> Boolean): Int {\n var count  $= 0\text{ in }$  for (element in this) if (predicate(element)) ++count\n return count\n}\n\n/\*\*\n \* Returns the number of elements matching the given [predicate].\n \*/\npublic inline fun CharArray.count(predicate: (Char) -> Boolean): Int  ${\n\mu \nu = 0\n\quad \text{for (element in this) if (predicate(element)) ++count\n\neq \text{return count\n}\n\|n\|^**\n}$ Accumulates value starting with [initial] value and applying [operation] from left to right to current accumulator value and each element. $\ln \frac*{\n}{\n}$  roublic inline fun  $\langle T, R \rangle$  Array $\langle \text{out } T \rangle$ .fold(initial: R, operation: (acc: R, T) - $\rangle$ R): R  ${\n\alpha$  var accumulator = initial $n$  for (element in this) accumulator

= operation(accumulator, element)\n return accumulator\n \\n\n/\*\*\n \* Accumulates value starting with [initial] value and applying [operation] from left to right to current accumulator value and each element.\n \*/\npublic inline fun <R> ByteArray.fold(initial: R, operation: (acc: R, Byte) -> R): R {\n var accumulator = initial\n for (element in this) accumulator = operation(accumulator, element)\n return accumulator\n}\n\n/\*\*\n \* Accumulates value starting with [initial] value and applying [operation] from left to right to current accumulator value and each element.\n \*/\npublic inline fun <R> ShortArray.fold(initial: R, operation: (acc: R, Short) -> R): R {\n var  $accumulator = initial \n\cdot \nfor (element in this) accumulator = operation(accumulator, element) \n\cdot \nreturn$  $accumulator\n\hbox{\n $n$ **\n $n$  * **Accumulates value starting with [initial] value and applying [operation] from left to right**$ to current accumulator value and each element.\n \*/\npublic inline fun <R> IntArray.fold(initial:

R, operation: (acc: R, Int) -> R): R {\n var accumulator = initial\n for (element in this) accumulator = operation(accumulator, element)\n return accumulator\n}\n\n/\*\*\n \* Accumulates value starting with [initial] value and applying [operation] from left to right to current accumulator value and each element.\n \*/\npublic inline fun <R> LongArray.fold(initial: R, operation: (acc: R, Long) -> R): R {\n var accumulator = initial\n for (element in this) accumulator = operation(accumulator, element)\n return accumulator\n}\n\n/\*\*\n \* Accumulates value starting with [initial] value and applying [operation] from left to right to current accumulator value and each element. $\ln \sqrt{\pi}$  apublic inline fun <R> FloatArray.fold(initial: R, operation: (acc: R, Float) -> R): R { $\ln$  var  $accumulator = initial\n\rangle$  for (element in this) accumulator = operation(accumulator, element) $\eta$  return  $accumulator\n\|n\|n\$ <sup>\*\*</sup>\n \* Accumulates value starting with [initial] value and

applying [operation] from left to right to current accumulator value and each element. $\ln \frac{\lambda}{\lambda}$  applying [operation] from left to right to current accumulator value and each element. DoubleArray.fold(initial: R, operation: (acc: R, Double) -> R): R  $\{\n\$  var accumulator = initial\n for (element in this) accumulator = operation(accumulator, element)\n return accumulator\n}\n/\*\*\n \* Accumulates value starting with [initial] value and applying [operation] from left to right to current accumulator value and each element. $\ln \sqrt{\pi}$  and  $\ln \sqrt{R}$  BooleanArray.fold(initial: R, operation: (acc: R, Boolean) -> R): R  $\ln \sqrt{R}$  $accumulator = initial \n\cdot \nfor (element in this) accumulator = operation(accumulator, element)\n\cdot \nreturn$  $accumulator\n\hbar\n\n\hat{*}\n$  \* Accumulates value starting with [initial] value and applying [operation] from left to right to current accumulator value and each element.\n \*/\npublic inline fun <R> CharArray.fold(initial: R, operation: (acc: R, Char) -> R): R  ${\n \alpha = \n *inial*\n \ for (element in this) accumulator$ 

= operation(accumulator, element)\n return accumulator\n \\n\n/\*\*\n \* Accumulates value starting with [initial] value and applying [operation] from left to right\n \* to current accumulator value and each element with its index in the original array. $\ln * \mathcal{Q}$  param [operation] function that takes the index of an element, current accumulator value $\ln *$ and the element itself, and calculates the next accumulator value. $\ln \sqrt{\pi}$  and  $\ln \sqrt{\pi}$ , R> Array<out T>.foldIndexed(initial: R, operation: (index: Int, acc: R, T) -> R): R {\n var index = 0\n var accumulator = initial $\ln$  for (element in this) accumulator = operation(index++, accumulator, element) $\ln$  return accumulator\n}\n\n/\*\*\n \* Accumulates value starting with [initial] value and applying [operation] from left to

right $\ln$  \* to current accumulator value and each element with its index in the original array. $\ln$  \* @param [operation] function that takes the index of an element, current accumulator value $\ln *$  and the element

 itself, and calculates the next accumulator value.\n \*/\npublic inline fun <R> ByteArray.foldIndexed(initial: R, operation: (index: Int, acc: R, Byte) -> R): R  $\{\nightharpoonup$  var index =  $0\ln$  var accumulator = initial\n for (element in this) accumulator = operation(index++, accumulator, element)\n return accumulator\n}\n\n/\*\*\n \* Accumulates value starting with [initial] value and applying [operation] from left to right\n \* to current accumulator value and each element with its index in the original array. $\ln * \mathcal{Q}$  param [operation] function that takes the index of an element, current accumulator value $\ln *$  and the element itself, and calculates the next accumulator value. $\ln * \ln \ln \ln$ fun <R> ShortArray.foldIndexed(initial: R, operation: (index: Int, acc: R, Short) -> R): R  $\{\n\$  var index = 0\n var  $accumulator = initial \n\cdot \nfor (element in this) accumulator = operation (index++, accumulator, element)$  $accumulator\n\}\n\^n*\n * Accumulates value starting with [initial]$ 

 value and applying [operation] from left to right\n \* to current accumulator value and each element with its index in the original array. $\ln * \mathcal{Q}$  param [operation] function that takes the index of an element, current accumulator value $\ln *$ and the element itself, and calculates the next accumulator value. $\ln * \Lambda$  public inline fun <R>

IntArray.foldIndexed(initial: R, operation: (index: Int, acc: R, Int) -> R): R {\n var index = 0\n var accumulator  $=$  initial $\ln$  for (element in this) accumulator = operation(index++, accumulator, element) $\ln$  return

 $accumulator\n\n\mathbf{n}\n^*\n$  \* Accumulates value starting with [initial] value and applying [operation] from left to right $\ln$  \* to current accumulator value and each element with its index in the original array. $\ln$  \* @param [operation] function that takes the index of an element, current accumulator value $\ln^*$  and the element itself, and calculates the next accumulator value.\n \*/\npublic inline fun <R> LongArray.foldIndexed(initial: R, operation:

(index: Int, acc: R, Long)  $\rightarrow$  R): R {\n var index = 0\n var accumulator = initial\n for (element in this)  $accumulator = operationcolor{black} +$ ,  $accumulator$ , element)\n return accumulator\n}\n\n/\*\*\n \* Accumulates value starting with [initial] value and applying [operation] from left to right\n \* to current accumulator value and each element with its index in the original array. $\ln * \mathcal{Q}$  param [operation] function that takes the index of an element, current accumulator value\n \* and the element itself, and calculates the next accumulator value.\n \*/\npublic inline fun <R> FloatArray.foldIndexed(initial: R, operation: (index: Int, acc: R, Float) -> R): R  $\{\n\$  var index = 0\n var  $accumulator = initial \n\cdot \nfor (element in this) accumulator = operation (index++, accumulator, element)$ n return  $accumulator\hbar\hbar\mbar^{*}\hbar$  \* Accumulates value starting with [initial] value and applying [operation] from left to right\n \* to current accumulator value and each element with its index in the

original array. $\ln * \mathcal{Q}$  param [operation] function that takes the index of an element, current accumulator value $\ln *$ and the element itself, and calculates the next accumulator value. $\ln * \rho$  when fun <R>

DoubleArray.foldIndexed(initial: R, operation: (index: Int, acc: R, Double) -> R): R  $\{\n\$  var index = 0\n var  $accumulator = initial \n\cdot \nfor (element in this) accumulator = operation (index++, accumulator, element) \n\cdot \nreturn$  $accumulator\hbar\hbar\mbar^*\hbar$  \* Accumulates value starting with [initial] value and applying [operation] from left to

right $\ln$  \* to current accumulator value and each element with its index in the original array. $\ln$  \* @param [operation] function that takes the index of an element, current accumulator value\n \* and the element itself, and calculates the next accumulator value.\n \*/\npublic inline fun <R> BooleanArray.foldIndexed(initial: R, operation: (index: Int, acc: R, Boolean) -> R): R {\n var index = 0\n var accumulator = initial\n for (element in

this) accumulator = operation(index++, accumulator, element)\n return accumulator\n}\n\n/\*\*\n \* Accumulates value starting with [initial] value and applying [operation] from left to right\n \* to current accumulator value and each element with its index in the original array. $\ln * \mathcal{Q}$  param [operation] function that takes the index of an element, current accumulator value $\ln *$  and the element itself, and calculates the next accumulator value. $\ln *$  $\rho$ ublic inline fun <R> CharArray.foldIndexed(initial: R, operation: (index: Int, acc: R, Char) -> R): R {\n var index = 0\n var  $accumulator = initial \n\cdot \nfor (element in this) accumulator = operation (index++, accumulator, element)$  return  $accumulator\n\hbar\n\n\hat{*}\n$  \* Accumulates value starting with [initial] value and applying [operation] from right to left to each element and current accumulator value.\n \*/\npublic inline fun <T, R> Array<out T>.foldRight(initial: R, operation: (T, acc: R) -> R): R {\n var index = lastIndex\n var

 $accumulator = initial \n\ m \$  while (index  $>= 0$ ) {\n accumulator = operation(get(index--), accumulator)\n }\n return accumulator $\ln\ln\pi^*$ , \* Accumulates value starting with [initial] value and applying [operation] from right to left to each element and current accumulator value.\n \*/\npublic inline fun <R> ByteArray.foldRight(initial: R, operation: (Byte, acc: R) -> R): R {\n var index = lastIndex\n var accumulator = initial\n while (index >= 0)  ${\n \alpha = operation(get(index--), accumulator)\n \} \n return accumulator\n\}\n\in * Accuracy$ value starting with [initial] value and applying [operation] from right to left to each element and current accumulator value. $\ln \pi$ /\npublic inline fun <R> ShortArray.foldRight(initial: R, operation: (Short, acc: R) -> R): R {\n var index = lastIndex $\in$  var accumulator = initial $\infty$  while (index  $\geq$  0) { $\infty$  accumulator = operation(get(index--),  $accumulator)\n$  }\n return accumulator\n }\n\n/\*\*\n

 \* Accumulates value starting with [initial] value and applying [operation] from right to left to each element and current accumulator value. $\ln * \rho$ ind  $\ln < R$  IntArray.foldRight(initial: R, operation: (Int, acc: R) -> R): R  ${\n\mu \nu}$  var index = lastIndex\n var accumulator = initial\n while (index >= 0)  ${\n\mu \nu}$  accumulator = operation(get(index--), accumulator)\n  $\ln$  return accumulator\n}\n\n/\*\*\n \* Accumulates value starting with [initial] value and applying [operation] from right to left to each element and current accumulator value.\n \*/\npublic inline fun <R> LongArray.foldRight(initial: R, operation: (Long, acc: R) -> R): R {\n var index = lastIndex\n var  $accumulator = initial \n\mid \n\in (index \ge 0) {\n \quad } accountator = operation(getindex--), accumulator) \n\mid \n\mid$ return accumulator $\ln\ln\frac{*}{\ln x}$  Accumulates value starting with [initial] value and applying [operation] from right to left to each element and current accumulator value. $\ln * \n$  public

inline fun <R> FloatArray.foldRight(initial: R, operation: (Float, acc: R) -> R): R {\n var index = lastIndex\n var accumulator = initial\n while (index  $>= 0$ ) {\n accumulator = operation(get(index--), accumulator)\n }\n return accumulator $\n\ln\ln\frac{*}{\ln x}$  Accumulates value starting with [initial] value and applying [operation] from right to left to each element and current accumulator value.\n \*/\npublic inline fun <R> DoubleArray.foldRight(initial: R, operation: (Double, acc: R) -> R): R {\n var index = lastIndex\n var accumulator = initial\n while (index >= 0)  ${\n \alpha = operation(get(index-), accumulator\}\n \}$  return accumulator $\n\} \n\in * Accuracy$ value starting with [initial] value and applying [operation] from right to left to each element and current accumulator value. $\ln * \rho$  in ine fun <R> BooleanArray.foldRight(initial: R, operation: (Boolean, acc: R) -> R): R {\n var  $index = lastIndex \nvert n$  var accumulator

 $=$  initial $\n\begin{cases}\n\text{while (index >= 0) }\n\geq\text{a}\n\end{cases}$  accumulator = operation(get(index--), accumulator) $\n\begin{cases}\n\text{then } x\geq\text{a}\n\end{cases}$  $accumulator\hbar\hbar\pi^*\hbar * Accumulates value starting with [initial] value and applying [operation] from right to left$ to each element and current accumulator value. $\ln \frac{\text{m}}{\text{m}}$  function  $\text{R}$  CharArray.foldRight(initial: R, operation: (Char, acc: R) -> R): R {\n var index = lastIndex\n var accumulator = initial\n while (index >= 0)  ${\n \alpha c cumulator = operation(get(index--), accumulator)\n \ } \n \ return accumulator\n} \n\lambda * Accumulates$ value starting with [initial] value and applying [operation] from right to left\n \* to each element with its index in the original array and current accumulator value. $\ln * \mathcal{O}$  param [operation] function that takes the index of an element, the element itself\n  $*$  and current accumulator value, and calculates the next accumulator value.\n  $*\wedge$ npublic inline

fun <T, R> Array<out T>.foldRightIndexed(initial: R, operation: (index:

Int, T, acc: R) -> R): R {\n var index = lastIndex\n var accumulator = initial\n while (index >= 0) {\n accumulator = operation(index, get(index), accumulator)\n --index\n }\n return accumulator\n}\n\n/\*\*\n \* Accumulates value starting with [initial] value and applying [operation] from right to left\n \* to each element with its index in the original array and current accumulator value.\n \* @param [operation] function that takes the index of an element, the element itself $\ln *$  and current accumulator value, and calculates the next accumulator value. $\ln$ \*/\npublic inline fun <R> ByteArray.foldRightIndexed(initial: R, operation: (index: Int, Byte, acc: R) -> R): R {\n var index = lastIndex\n var accumulator = initial\n while (index  $>= 0$ ) {\n accumulator = operation(index, get(index), accumulator)\n --index\n }\n return accumulator\n\\n\n/\*\*\n \* Accumulates value starting with [initial] value and applying [operation] from right to

left $\ln$  \* to each element with its index in the original array and current accumulator value. $\ln$  \* @param [operation] function that takes the index of an element, the element itself $\ln *$  and current accumulator value, and calculates the next accumulator value.\n \*/\npublic inline fun <R> ShortArray.foldRightIndexed(initial: R, operation: (index: Int, Short, acc: R) -> R): R {\n var index = lastIndex\n var accumulator = initial\n while (index >= 0) {\n  $accumulator = operation-index, get-index), accumulator\n$  --index\n  $\ln \frac{\ln \ln \pi^*}{n^*}\n$ Accumulates value starting with [initial] value and applying [operation] from right to left\n \* to each element with its index in the original array and current accumulator value.\n \* @param [operation] function that takes the index of an element, the element itself $\ln *$  and current accumulator value, and calculates the next accumulator value. $\ln$ \*/\npublic inline fun <R> IntArray.foldRightIndexed(initial: R, operation:

(index: Int, Int, acc: R) -> R): R {\n var index = lastIndex\n var accumulator = initial\n while (index >= 0) {\n  $accumulator = operation/index, get/index), accumulator)\n$   $\rightarrow \lceil \frac{\n}{\n} \cdot \text{return } accountator \cdot \text{or} \cdot \text{if} \cdot \text{if}$ \* Accumulates value starting with [initial] value and applying [operation] from right to left\n \* to each element with its index in the original array and current accumulator value.\n \* @param [operation] function that takes the index of an element, the element itself $\ln *$  and current accumulator value, and calculates the next accumulator value. $\ln$ \*/\npublic inline fun <R> LongArray.foldRightIndexed(initial: R, operation: (index: Int, Long, acc: R) -> R): R  $\{\n\$ var index = lastIndex\n var accumulator = initial\n while (index  $>= 0$ ) {\n accumulator = operation(index, get(index), accumulator)\n --index\n }\n return accumulator\n\\n\n/\*\*\n \* Accumulates value starting with [initial] value and applying [operation]

from right to left\n \* to each element with its index in the original array and current accumulator value.\n \* @param [operation] function that takes the index of an element, the element itself\n \* and current accumulator value, and calculates the next accumulator value.\n \*/\npublic inline fun <R> FloatArray.foldRightIndexed(initial: R, operation: (index: Int, Float, acc: R) -> R): R  $\{\n\$  var index = lastIndex $\n\$  var accumulator = initial $\n\$ n while  $(\text{index} \geq 0)$  {\n accumulator = operation(index, get(index), accumulator)\n --index\n }\n return  $accumulator\n\hbar\n\nhv**\n$  \* Accumulates value starting with [initial] value and applying [operation] from right to left $\ln$  \* to each element with its index in the original array and current accumulator value. $\ln$  \* @param [operation] function that takes the index of an element, the element itself\n \* and current accumulator value, and calculates the next accumulator value.\n \*/\npublic inline fun <R> DoubleArray.foldRightIndexed(initial:

R, operation: (index: Int, Double, acc: R) -> R): R  $\{\n \$  var index = lastIndex\n var accumulator = initial\n while (index  $>= 0$ ) {\n accumulator = operation(index, get(index), accumulator)\n --index\n }\n return  $accumulator\n\hbar\n\n\hat{+}\n\$  \* Accumulates value starting with [initial] value and applying [operation] from right to left $\ln$  \* to each element with its index in the original array and current accumulator value. $\ln$  \* @param [operation] function that takes the index of an element, the element itself $\ln *$  and current accumulator value, and calculates the next accumulator value.\n \*/\npublic inline fun <R> BooleanArray.foldRightIndexed(initial: R, operation: (index: Int, Boolean, acc: R) -> R): R {\n var index = lastIndex\n var accumulator = initial\n while (index >= 0) {\n  $accumulator = operation-index, get-index). *accumulator*\n $\ln x^* \ln x^*$$ Accumulates value starting with [initial]

value and applying [operation] from right to left $\ln$  \* to each element with its index in the original array and current accumulator value. $\ln * \mathcal{Q}$  param [operation] function that takes the index of an element, the element itself $\ln *$  and

current accumulator value, and calculates the next accumulator value. $\ln \frac{*}{\rho}$  in  $\ln \frac{<\R>}{\rho}$ 

CharArray.foldRightIndexed(initial: R, operation: (index: Int, Char, acc: R) -> R): R {\n var index = lastIndex\n var accumulator = initial $\n\mu$  while (index  $\geq$  0)  $\{\n\mu$  accumulator = operation(index, get(index), accumulator) $\n\alpha$ 

 $-i$ ndex\n }\n return accumulator\n}\n\n/\*\*\n \* Performs the given [action] on each element.\n \*/\npublic inline fun  $\langle T \rangle$  Array $\langle \text{out } T \rangle$ .forEach(action: (T) - $\rangle$  Unit): Unit {\n for (element in this)  $action(element)\n\n\mathcal{m}^**\n$  \* Performs the given [action] on each element. $\n\mathcal{m}^*\n$  npublic inline fun ByteArray.forEach(action: (Byte) -> Unit): Unit  $\{\n\$  for (element in this) action(element)\n $\{\n\}\n\|$ the given

[action] on each element.\n \*/\npublic inline fun ShortArray.forEach(action: (Short) -> Unit): Unit {\n for (element in this) action(element)\n}\n\n/\*\*\n \* Performs the given [action] on each element.\n \*/\npublic inline fun IntArray.forEach(action: (Int) -> Unit): Unit  $\n\$  for (element in this) action(element)\n}\n\n/\*\*\n \* Performs the given [action] on each element. $\infty$  \*/\npublic inline fun LongArray.forEach(action: (Long) -> Unit): Unit {\n for (element in this) action(element)\n}\n\n/\*\*\n \* Performs the given [action] on each element.\n \*/\npublic inline fun FloatArray.forEach(action: (Float) -> Unit): Unit  $\{\n\$  for (element in this) action(element)\n $\{\n\}\n\|\n\|^* \|\n\|$  \* Performs the given [action] on each element.\n \*/\npublic inline fun DoubleArray.forEach(action: (Double) -> Unit): Unit  ${\n \lambda$ for (element in this) action(element)\n\n\n/\*\*\n \* Performs the given [action] on each element.\n \*/\npublic inline fun BooleanArray.forEach(action: (Boolean) -> Unit): Unit {\n

for (element in this) action(element)\n\n\n/\*\*\n \* Performs the given [action] on each element.\n \*/\npublic inline fun CharArray.forEach(action: (Char) -> Unit): Unit  $\ln$  for (element in this) action(element)\n}\n\n/\*\*\n \* Performs the given [action] on each element, providing sequential index with the element.\n \* @param [action] function that takes the index of an element and the element itself\n \* and performs the desired action on the element.\n \*/\npublic inline fun <T> Array<out T>.forEachIndexed(action: (index: Int, T) -> Unit): Unit {\n var index = 0\n for (item in this) action(index++, item)\n\n\n\n\\*\*\n \* Performs the given [action] on each element, providing sequential index with the element. $\ln * \omega$  param [action] function that takes the index of an element and the element itself h \* and performs the desired action on the element.  $\ln \sqrt{\pi}$  npublic inline fun ByteArray.forEachIndexed(action: (index: Int, Byte) -> Unit): Unit  $\ln$  var index = 0\n for (item in this) action(index++, item)\n\n/\*\*\n \* Performs the given [action] on each element, providing sequential index with the element. $\ln * \omega$  param [action] function that takes the index of an element and the element itself $\ln *$  and performs the desired action on the element.\n \*/\npublic inline fun ShortArray.forEachIndexed(action: (index: Int, Short) -> Unit): Unit  $\ln \ \text{tan} = 0\$  for (item in this) action(index++, item)\n\n/\*\*\n \* Performs the given [action] on each element, providing sequential index with the element.\n \* @param [action] function that takes the index of an element and the element itself\n  $*$  and performs the desired action on the element. $\ln *$ \npublic inline fun IntArray.forEachIndexed(action: (index: Int, Int) -> Unit): Unit  $\{\n\$  var index = 0\n for (item in this)  $action(index++, item)\n\}\n\nn\n**\n* performs the given [action] on each element, providing sequential index with$ the element. $\ln * \mathcal{Q}$  param [action] function that takes the index of an element and the element itself $\ln$  \* and performs the desired action on the element. $\ln$  \*/ $\ln$ public inline fun LongArray.forEachIndexed(action: (index: Int, Long) -> Unit): Unit  ${\n \nu a \cdot \nu b = 0\n }$  for (item in this)  $action(index++, item)\n\}\n\|\n\|\n\$ <sup>+\*</sup>\n \* Performs the given [action] on each element, providing sequential index with the element. $\ln * \mathcal{Q}$  param [action] function that takes the index of an element and the element itself $\ln *$  and performs the desired action on the element.\n \*/\npublic inline fun FloatArray.forEachIndexed(action: (index: Int, Float) -> Unit): Unit  $\ln \ \text{var index} = 0\$  for (item in this) action(index++, item)\n\n/\*\*\n \* Performs the given [action] on each element, providing sequential index with the element. $\ln * \omega$  param [action] function that takes the index of an element and the element itself\n  $*$  and performs the desired action on the element. $\ln * \land$ npublic inline fun DoubleArray.forEachIndexed(action: (index: Int, Double) -> Unit): Unit  $\{\n\$  var index = 0\n for (item in this) action(index++, item)\n\n/\*\*\n \* Performs the given [action] on each element, providing sequential index with the element. $\ln * \omega$  param [action] function that takes the index of an element and the element itself $\ln *$  and

performs the desired action on the element.\n \*/\npublic inline fun BooleanArray.forEachIndexed(action: (index: Int, Boolean) -> Unit): Unit  $\ln \max = 0\ln \$  for (item in this) action(index++, item)\n\n\n\\*\*\n \* Performs the

given [action] on each element, providing sequential index with the element. $\ln * \mathcal{Q}$  param [action] function that takes the index of an element and the element itself $\ln *$  and performs the desired action on the element. $\ln *$  /npublic inline fun CharArray.forEachIndexed(action: (index: Int, Char) -> Unit): Unit  $\{\n\$  var index = 0\n for (item in this) action(index++, item)\n}\n\n/\*\*\n \* Returns the largest element or `null` if there are no elements.\n \* \n \* If any of elements is `NaN` returns `NaN`. $\ln \sqrt{\ln \omega}$ SinceKotlin(\"1.1\")\npublic

fun Array<out Double>.max(): Double?  ${\n \in \}$  if (isEmpty()) return null ${\n \in \}$  var max = this[0] ${\n \in \}$  if (max.isNaN()) return max\n for (i in 1..lastIndex)  $\{\n\$  val e = this[i]\n if (e.isNaN()) return e\n if (max < e) max = e\n  $\ln \max\{n\}\n$ <sup>\*</sup>\n \* Returns the largest element or `null` if there are no elements. $\ln$  \* \n \* If any of elements is `NaN` returns `NaN`.\n \*/\n @SinceKotlin(\"1.1\")\npublic fun Array<out Float>.max(): Float? {\n if  $(i$ sEmpty()) return null\n var max = this[0]\n if (max.isNaN()) return max\n for (i in 1..lastIndex) {\n val e  $=$  this[i]\n if (e.isNaN()) return e\n if (max < e) max  $=$  e\n  $\{\ln \text{max}\n\}\n^*\$  Returns the largest element or `null` if there are no elements.\n \*/\npublic fun <T : Comparable<T>> Array<out T>.max(): T?  ${\n \infty \in \mathbb{N} \setminus \mathbb{N} \text{ and } \in \mathbb{N} \setminus \mathbb{N} \text{ and } \in \mathbb{N} \setminus \mathbb{N} \text{ and } \in \mathbb{N} \setminus \mathbb{N} \text{ and } \in \mathbb{N} \setminus \mathbb{N} \text{ and } \in \mathbb{N} \setminus \mathbb{N} \text{ and } \in \mathbb{N} \setminus \mathbb{N} \text{ and } \in \mathbb{N} \setminus \mathbb{N} \text{ and } \in \mathbb{N} \setminus \mathbb{N} \text{ and } \in \mathbb{N} \setminus \mathbb{N$ e) max =  $e \nvert n \nvert$ 

return max\n  $\ln\max\{n \cdot x\}$  \* Returns the largest element or `null` if there are no elements.\n \*/\npublic fun ByteArray.max(): Byte?  ${\n \in \n \in \n \mathbb{R} \setminus \n \in \mathbb{N} \in \n \mathbb{R} \setminus \n \in \n \mathbb{R} \setminus \n \in \n \mathbb{R} \setminus \n \in \n \mathbb{R} \setminus \n \in \n \mathbb{R} \setminus \n \in \n \mathbb{R} \setminus \n \in \n \mathbb{R} \setminus \n \in \n \mathbb{R} \setminus \n \in \n \mathbb{R} \setminus \n \in \n \mathbb{R} \setminus \n \in \n \mathbb{R} \setminus \n \in \$  $=$  this[i]\n if (max < e) max  $=$  e\n }\n\n return max\n}\n\n/\*\*\n \* Returns the largest element or `null` if there are no elements.\n \*/\npublic fun ShortArray.max(): Short?  $\{\n\$ if (isEmpty()) return null\n var max = this[0]\n for (i in 1..lastIndex)  $\{\n\$  val e = this[i]\n if (max < e) max = e\n  $\{\n\}$  return max\n $\|\n\|\n\|^{**}\n$  \* Returns the largest element or `null` if there are no elements. $\in \Lambda^*$ \npublic fun IntArray.max(): Int?  $\in \Pi$  if (isEmpty()) return null\n var max = this[0]\n for (i in 1..lastIndex) {\n val e = this[i]\n if (max < e) max = e\n }\n return  $\max\{n\}\n\mathbf{m}^*\mathbf{n}^*$  Returns the largest element or `null` if there are no elements. $\max\{n\}$  \*/\npublic fun LongArray.max(): Long?  $\ln$  if (isEmpty())

return null\n var max = this[0]\n for (i in 1..lastIndex) {\n val e = this[i]\n if (max < e) max = e\n }\n return max $\ln\ln\pi^*$  \* Returns the largest element or `null` if there are no elements. $\ln^* \ln^*$  If any of elements is `NaN` returns `NaN`.\n \*/\npublic fun FloatArray.max(): Float? {\n if (isEmpty()) return null\n var max = this[0]\n if (max.isNaN()) return max\n for (i in 1..lastIndex)  $\{\n \$  val e = this[i]\n if (e.isNaN()) return  $e\$  if (max < e) max =  $e\$  }\n return max\n}\n\n/\*\*\n \* Returns the largest element or `null` if there are no elements. $\ln * \ln *$  If any of elements is `NaN` returns `NaN`. $\ln * \rho$  bilic fun DoubleArray.max(): Double?  $\ln$  if  $(i$ sEmpty()) return null\n var max = this $[0]$ \n if (max.isNaN()) return max\n for (i in 1..lastIndex) {\n val e  $=$  this[i]\n if (e.isNaN()) return e\n if (max < e) max = e\n }\n return max\n}\n\n/\*\*\n \* Returns the largest element

or `null` if there are no elements.\n \*/\npublic fun CharArray.max(): Char?  $\{\n\$  if (isEmpty()) return null\n var max = this[0]\n for (i in 1..lastIndex) {\n val e = this[i]\n if (max < e) max = e\n }\n return  $\max\{n\}\$ elements. $\ln * \ln * \omega$  sample samples.collections.Collections.Aggregates.maxBy $\ln * \rho$  the fun <T, R : Comparable<R>>Array<out T>.maxBy(selector: (T) -> R): T? {\n if (isEmpty()) return null\n var maxElem = this[0]\n val lastIndex = this.lastIndex\n if (lastIndex == 0) return maxElem\n var maxValue = selector(maxElem)\n for (i in 1..lastIndex) {\n val e = this[i]\n val v = selector(e)\n if (maxValue < v)  ${\n \mu = e\n \maxU = e^\n \ x \ value = v\n \} \n \ return maxE = m\n} \n \times E = \frac{e^\max}{e^\max}$ element yielding the largest value of the given function or `null`

if there are no elements. $\ln * \ln * \omega$  sample samples.collections. Collections. Aggregates. maxBy $\ln * \rho$  then inline fun <R : Comparable<R>>ByteArray.maxBy(selector: (Byte) -> R): Byte?  $\{\n\$ if (isEmpty()) return null $\|$ n var maxElem = this[0]\n val lastIndex = this.lastIndex\n if (lastIndex == 0) return maxElem\n var maxValue = selector(maxElem)\n for (i in 1..lastIndex) {\n val e = this[i]\n val v = selector(e)\n if (maxValue < v)  ${\n \mu = e\n \maxValue = v\n \ }\n \ {\infty}$  return maxElem $\n\|n\|^{**}\n$  \* Returns the first element yielding the largest value of the given function or `null` if there are no elements.\n  $* \n\cdot \mathbb{R}$   $* \otimes$  sample samples.collections.Collections.Aggregates.maxBy\n \*/\npublic inline fun <R : Comparable<R>>>>>>>

ShortArray.maxBy(selector: (Short) -> R): Short?  ${\in$  if (isEmpty()) return null\n var maxElem = this[0]\n val  $lastIndex = this-lastIndex\cdot n$  if (lastIndex == 0) return maxElem $\cdot n$  var maxValue  $=$  selector(maxElem)\n for (i in 1..lastIndex) {\n val e = this[i]\n val v = selector(e)\n if (maxValue < v)  ${\n \nu \in \mathbb{N} \setminus \mathbb{N}} \setminus \mathbb{N} \setminus \mathbb{N} \setminus \mathbb{$ element yielding the largest value of the given function or `null` if there are no elements. $\ln * \ln * \omega$  sample samples.collections.Collections.Aggregates.maxBy\n \*/\npublic inline fun <R : Comparable<R>> IntArray.maxBy(selector: (Int) -> R): Int? {\n if (isEmpty()) return null\n var maxElem = this[0]\n val lastIndex = this.lastIndex\n if (lastIndex == 0) return maxElem\n var maxValue = selector(maxElem)\n for (i) in 1..lastIndex)  $\{\n\quad v = \theta v = v \in \mathbb{R}^n : v = \theta v = \theta v$  if  $(\maxValue < v) \{\n \maxElement = e\}$ maxValue = v\n }\n }\n return maxElem\n}\n\n/\*\*\n \* Returns the first element yielding the largest value of the given function or `null` if there are no elements.\n \* \n \* @sample samples.collections.Collections.Aggregates.maxBy\n \*/\npublic inline fun <R : Comparable<R>> LongArray.maxBy(selector: (Long) -> R): Long? {\n if (isEmpty()) return null\n var maxElem = this[0]\n val lastIndex = this.lastIndex $\ln$  if (lastIndex == 0) return maxElem $\ln$  var maxValue = selector(maxElem) $\ln$  for (i) in 1..lastIndex)  $\{\n\quad vale = this[i]\n\quad val v = selector(e)\n\quad if (maxValue < v) {\n $maxElement = e\n$$ maxValue = v\n }\n }\n return maxElem\n}\n\n/\*\*\n \* Returns the first element yielding the largest value of the given function or `null` if there are no elements. $\ln * \ln * \omega$  sample samples.collections.Collections.Aggregates.maxBy\n \*/\npublic inline fun <R : Comparable<R>> FloatArray.maxBy(selector: (Float) -> R): Float? {\n if (isEmpty()) return null\n var maxElem = this[0]\n val lastIndex = this.lastIndex\n if (lastIndex == 0) return maxElem\n var maxValue = selector(maxElem)\n for (i in 1..lastIndex)  ${\n \mu e = \text{this}[i]\n \nu a \nu = \text{selector}(e)\n \ i \ f \text{ (maxValue} < v) {\n \ maxElem}$  $= e\n$  maxValue = v\n }\n }\n return maxElem\n}\n\n/\*\*\n \* Returns the first element yielding the largest value of the given function or `null` if there are no elements. $\ln * \ln * \omega$  sample samples.collections.Collections.Aggregates.maxBy\n \*/\npublic inline fun <R : Comparable<R>> DoubleArray.maxBy(selector: (Double) -> R): Double?  $\{\n\{isEmpty()\}$  return null $\n\{n \}$  var maxElem = this[0] $\n\$ n val lastIndex = this.lastIndex\n if (lastIndex == 0) return maxElem\n var maxValue = selector(maxElem)\n for (i in 1..lastIndex)  $\{\n\$  val e = this[i]\n val v = selector(e)\n if (maxValue < v)  $\{\n\}$  maxElem = e\n maxValue = v\n }\n }\n return maxElem\n}\n\n/\*\*\n \* Returns the first element yielding the largest value of the given function or `null` if there are no elements. $\ln * \ln * \mathcal{Q}$  sample samples.collections.Collections.Aggregates.maxBy\n \*/\npublic inline fun <R : Comparable<R>>>>>>> BooleanArray.maxBy(selector: (Boolean) -> R): Boolean? {\n if (isEmpty()) return null\n var maxElem = this[0]\n val lastIndex = this.lastIndex\n if (lastIndex == 0) return maxElem\n var maxValue = selector(maxElem)\n for (i in 1..lastIndex) {\n val e = this[i]\n val v = selector(e)\n if (maxValue < v)  ${\n \mu \max}$ Elem = e\n maxValue = v\n  $\{\n \mu \ast \lambda_n * \lambda_n \ast \lambda_n \}$ element yielding the largest value of the given function or `null` if there are no elements.\n  $* \n\rightharpoonup n * @sample$ samples.collections.Collections.Aggregates.maxBy\n \*/\npublic inline fun <R : Comparable<R>>>>>>> CharArray.maxBy(selector: (Char) -> R): Char?  $\{\n\$  if (isEmpty()) return null $\n\$  var maxElem = this[0] $\n\$  val lastIndex = this.lastIndex $\infty$  if (lastIndex == 0) return maxElem $\ln$  var maxValue = selector(maxElem) $\ln$  for (i in 1..lastIndex)  ${\n \nu a \in \text{this[i]} \in \text{val } v = \text{selector}(e) \in \text{if } (\text{maxValue} < v) \in \text{maxElement} = e \in \text{if } (\text{maxValue} < v) \in \text{true} \}$ maxValue = v\n  $\{\n\}$ \n return maxElem\n $\\n\|$ \n\n/\*\*\n \* Returns the first element having the largest value according to the provided [comparator] or `null` if there are no elements. $\ln \pi$  \*/\npublic fun <T> Array<out T>.maxWith(comparator: Comparator<in T>): T? {\n if (isEmpty()) return null\n var max = this[0]\n for (i in 1..lastIndex)  $\ln$  val e = this[i]\n if (comparator.compare(max, e) < 0) max = e\n }\n return  $\max\{n\}\n\cdot x^*\n$  \* Returns the first element having the largest value according to the provided [comparator] or `null` if there are no elements.\n \*/\npublic fun ByteArray.maxWith(comparator: Comparator<in Byte>): Byte? {\n if  $(i$ sEmpty()) return null\n var max = this[0]\n for (i in 1..lastIndex) {\n val e = this[i]\n if (comparator.compare(max, e) < 0) max = e\n }\n return max\n}\n\n/\*\*\n

 \* Returns the first element having the largest value according to the provided [comparator] or `null` if there are no elements.\n \*/\npublic fun ShortArray.maxWith(comparator: Comparator<in Short>): Short? {\n if (isEmpty()) return null\n var max = this[0]\n for (i in 1..lastIndex) {\n val e = this[i]\n if (comparator.compare(max, e) < 0) max = e\n }\n return max\n}\n\n/\*\*\n \* Returns the first element having the largest value according to the provided [comparator] or `null` if there are no elements.\n \*/\npublic fun IntArray.maxWith(comparator: Comparator<in Int>): Int? {\n if (isEmpty()) return null\n var max = this[0]\n for (i in 1..lastIndex) {\n val  $e = \text{this}[i]\n\text{ if (comparator.compare(max, e) < 0) max = e\n } \n return max\n\ln\frac*\n * Returns the first$ element having the largest value according to the provided [comparator] or `null` if there are no elements.\n \*/\npublic fun LongArray.maxWith(comparator: Comparator<in

Long>): Long? {\n if (isEmpty()) return null\n var max = this[0]\n for (i in 1..lastIndex) {\n val e = this[i]\n if (comparator.compare(max, e) < 0) max = e\n }\n return max\n}\n\n/\*\*\n \* Returns the first element having the largest value according to the provided [comparator] or `null` if there are no elements.\n \*/\npublic fun FloatArray.maxWith(comparator: Comparator<in Float>): Float? {\n if (isEmpty()) return null\n var max = this[0]\n for (i in 1..lastIndex) {\n val e = this[i]\n if (comparator.compare(max, e) < 0) max =  $e\$  }\n return max\n}\n\n/\*\*\n \* Returns the first element having the largest value according to the provided [comparator] or `null` if there are no elements.\n \*/\npublic fun DoubleArray.maxWith(comparator: Comparator<in Double>): Double? {\n if (isEmpty()) return null\n var max = this[0]\n for (i in 1..lastIndex) {\n val e = this[i]\n if (comparator.compare(max, e) < 0) max

 $= e\n$  }\n return max\n}\n\n/\*\*\n \* Returns the first element having the largest value according to the provided [comparator] or `null` if there are no elements.\n \*/\npublic fun BooleanArray.maxWith(comparator: Comparator<in Boolean>): Boolean? {\n if (isEmpty()) return null\n var max = this[0]\n for (i in 1..lastIndex) {\n val e = this[i]\n if (comparator.compare(max, e) < 0) max = e\n }\n return max\n}\n\n/\*\*\n \* Returns the first element having the largest value according to the provided [comparator] or `null` if there are no elements.\n \*/\npublic fun CharArray.maxWith(comparator: Comparator<in Char>): Char?  $\{\n\$ if (isEmpty()) return null\n var max = this[0]\n for (i in 1..lastIndex) {\n val e = this[i]\n if (comparator.compare(max, e) < 0) max = e\n  $\{\n\$ elements is `NaN` returns `NaN`.\n \*/\n @SinceKotlin(\"1.1\")\npublic

fun Array<out Double>.min(): Double?  ${\n \in \}$  if (isEmpty()) return null $n \var min = this[0]\n$  if (min.isNaN()) return min\n for (i in 1..lastIndex)  $\{\n\$  val e = this[i]\n if (e.isNaN()) return e\n if (min > e) min = e\n  $\ln$  return min\n}\n\n<sup>/\*\*</sup>\n \* Returns the smallest element or `null` if there are no elements.\n \* \n \* If any of elements is `NaN` returns `NaN`.\n \*/\n@SinceKotlin(\"1.1\")\npublic fun Array<out Float>.min(): Float? {\n if  $(i$ sEmpty()) return null\n var min = this[0]\n if (min.isNaN()) return min\n for (i in 1..lastIndex) {\n val e = this[i]\n if (e.isNaN()) return e\n if (min > e) min = e\n \\n return min\n\}\n\n/\*\*\n \* Returns the smallest element or `null` if there are no elements.\n \*/\npublic fun <T : Comparable<T>> Array<out T>.min(): T?  ${\n\mu \text{ is } \frac{\ln \pi}{\ln \varphi(\lambda)} \text{ or } \lim_{n \to \infty} \frac{\ln \pi}{\ln \varphi(\lambda)} \text{ for } (\text{in } 1.. \text{ lastIndex}) \text{ for } \alpha \in \text{ this[i]}\text{ in } \mathbb{Z}$ e) min =  $e \mid n$ 

 $\ln$  return min\n $\ln\pi$ <sup>\*\*</sup>\n \* Returns the smallest element or `null` if there are no elements.\n \*/\npublic fun ByteArray.min(): Byte?  ${\n \in \}$  if (isEmpty()) return null\n var min = this[0]\n for (i in 1..lastIndex)  ${\n \in \}$  val e  $=$  this[i]\n if (min > e) min = e\n }\n return min\n}\n\n/\*\*\n \* Returns the smallest element or `null` if there are no elements.\n \*/\npublic fun ShortArray.min(): Short?  $\{\n\$ if (isEmpty()) return null\n var min = this[0]\n for (i in 1..lastIndex)  $\{\n\$  val e = this[i]\n if (min > e) min = e\n  $\{\n\$  return min\n $\|\n\|$ <sup>\*\*</sup>\n \* Returns the smallest element or `null` if there are no elements.\n \*/\npublic fun IntArray.min(): Int? {\n if (isEmpty()) return null\n var min = this[0]\n for (i in 1..lastIndex)  $\{\nabla$  val e = this[i]\n if (min > e) min = e\n  $\{\nabla$  return  $\min\{n\}\n\infty$  \* Returns the smallest element or `null` if there are no elements. $\infty$  \*/\npublic fun LongArray.min(): Long? {\n

if (isEmpty()) return null\n var min = this[0]\n for (i in 1..lastIndex)  $\{\n\$  val e = this[i]\n if (min > e) min = e\n }\n return min\n}\n\n/\*\*\n \* Returns the smallest element or `null` if there are no elements.\n \* \n \* If any of elements is `NaN` returns `NaN`.\n \*/\npublic fun FloatArray.min(): Float?  $\{\n\$ if (isEmpty()) return null\n

var min = this[0]\n if (min.isNaN()) return min\n for (i in 1..lastIndex) {\n val e = this[i]\n if (e.isNaN()) return  $e\$  if (min > e) min =  $e\$  \\n return min\n\n\n/\*\*\n \* Returns the smallest element or `null` if there are no elements. $\ln * \ln *$  If any of elements is `NaN` returns `NaN`. $\ln * \rho$ ublic fun DoubleArray.min(): Double?  ${\nightharpoonup$  if (isEmpty()) return null\n var min = this[0]\n if (min.isNaN()) return min\n for (i in 1..lastIndex) {\n val e = this[i]\n if (e.isNaN()) return e\n if (min > e) min = e\n }\n return min\n}\n\n/\*\*\n \* Returns the smallest element or `null` if there are no elements. $\ln * \n\in \text{CharArray.min}$ . Char?  $\{\n\in \text{if} \text{isEmpty}()$ return null\n var min = this[0]\n for (i in 1..lastIndex) {\n val e = this[i]\n if (min > e) min = e\n }\n return min $\|n\|$ ,  $\|\cdot\|$  \* Returns the first element yielding the smallest value of the given function or `null` if there are no elements. $\ln * \ln * \omega$  sample samples.collections.Collections.Aggregates.minBy $\ln * \rho$  the fun <T, R : Comparable<R>> Array<out T>.minBy(selector: (T) -> R): T? {\n if (isEmpty()) return null\n var minElem = this[0]\n val lastIndex = this.lastIndex\n if (lastIndex == 0) return minElem\n var minValue = selector(minElem)\n for (i in 1..lastIndex)  $\{\n \$  val e = this[i]\n val v = selector(e)\n if (minValue > v)  ${\n \mu = e\in \min\$ element yielding the smallest value of the given

function or `null` if there are no elements. $\ln * \alpha$  sample samples.collections.Collections.Aggregates.minBy\n \*/\npublic inline fun <R : Comparable<R>> $\text{ByteArray.minBy}$ (selector: (Byte) -> R): Byte?  $\{\n\$ if (isEmpty()) return null\n var minElem = this[0]\n val lastIndex = this.lastIndex\n if (lastIndex == 0) return minElem\n var minValue = selector(minElem)\n for (i in 1..lastIndex) {\n val e = this[i]\n val v = selector(e)\n if  $(\min Value > v) \$ \n minElem = e\n minValue = v\n }\n return minElem\n\n\n/\*\*\n \* Returns the first element yielding the smallest value of the given function or `null` if there are no elements. $\ln * \ln *$  $\circledR$  samples.collections. Collections. Aggregates.minBy\n \*/\npublic inline fun <R : Comparable <R>> ShortArray.minBy(selector: (Short) -> R): Short?  ${\n \in$  if (isEmpty()) return null $n \varin mElem = this[0]\n$  val lastIndex = this.lastIndex $\ln$  if (lastIndex == 0) return minElem $\ln$ 

var minValue = selector(minElem)\n for (i in 1..lastIndex)  $\{\n\}$  val e = this[i]\n val v = selector(e)\n if (minValue > v)  $\ln$  minElem = e\n minValue = v\n }\n }\n return minElem\n}\n\n/\*\*\n \* Returns the first element yielding the smallest value of the given function or `null` if there are no elements. $\ln * \ln *$  $\circledR$  samples.collections.Collections.Aggregates.minBy\n \*/\npublic inline fun <R : Comparable <R>> IntArray.minBy(selector: (Int) -> R): Int? {\n if (isEmpty()) return null\n var minElem = this[0]\n val lastIndex  $=$  this.lastIndex \n if (lastIndex = 0) return minElem\n var minValue = selector(minElem)\n for (i in 1..lastIndex)  $\{\n\$  val e = this[i]\n val v = selector(e)\n if (minValue > v)  $\{\n\}$  minElem = e\n minValue = v\n }\n }\n return minElem\n}\n\n/\*\*\n \* Returns the first element yielding the smallest value of the given function or `null` if

there are no elements. $\ln * \in \mathbb{Q}$  sample samples.collections. Collections. Aggregates.minBy $\ln * \rho$  the fun <R : Comparable<R>> LongArray.minBy(selector: (Long) -> R): Long? {\n if (isEmpty()) return null\n var minElem = this[0]\n val lastIndex = this.lastIndex\n if (lastIndex == 0) return minElem\n var minValue = selector(minElem)\n for (i in 1..lastIndex)  $\{\n\$  val e = this[i]\n val v = selector(e)\n if (minValue > v)  ${\n \mu = e\in \min\$ element yielding the smallest value of the given function or `null` if there are no elements. $\ln * \ln * \omega$  sample samples.collections.Collections.Aggregates.minBy\n \*/\npublic inline fun <R : Comparable<R>> FloatArray.minBy(selector: (Float) -> R): Float? {\n if (isEmpty()) return null\n var minElem = this[0]\n val lastIndex = this.lastIndex $\vert n \vert$  if (lastIndex = 0) return minElem $\vert n \vert$  var minValue = selector(minElem)\n for (i in 1..lastIndex) {\n val e = this[i]\n val v = selector(e)\n if (minValue > v)  ${\n m inElement = e\n m inValue = v\n m }\n }$  return minElem $\n$  $\n\ln {\n m * Returns the first$ element yielding the smallest value of the given function or `null` if there are no elements. $\ln * \ln * \omega$  sample samples.collections.Collections.Aggregates.minBy\n \*/\npublic inline fun <R : Comparable<R>>>>>>> DoubleArray.minBy(selector: (Double) -> R): Double?  $\{\n\{isEmpty()\}$  return null $\n\{n \}$  var minElem = this[0] $\n\$ n val lastIndex = this.lastIndex\n if (lastIndex == 0) return minElem\n var minValue = selector(minElem)\n for (i in 1..lastIndex)  $\{\n\$  val e = this[i]\n val v = selector(e)\n if (minValue > v)  $\{\n\}$  minElem = e\n

minValue = v\n }\n }\n return minElem\n}\n\n/\*\*\n \* Returns the first element yielding the smallest value of the given function or `null` if there are

no elements. $\ln * \ln * \omega$  sample samples.collections.Collections.Aggregates.minBy $\ln * \rho$  to inline fun <R : Comparable<R>>BooleanArray.minBy(selector: (Boolean) -> R): Boolean? {\n if (isEmpty()) return null\n var minElem = this[0]\n val lastIndex = this.lastIndex\n if (lastIndex == 0) return minElem\n var minValue = selector(minElem)\n for (i in 1..lastIndex) {\n val e = this[i]\n val v = selector(e)\n if (minValue > v)  ${\n m inElement = e\n m inValue = v\n } \n }$  return minElem $\n\|_{\n\infty}$  \* Returns the first element yielding the smallest value of the given function or `null` if there are no elements. $\ln * \ln * \omega$  sample samples.collections.Collections.Aggregates.minBy\n \*/\npublic inline fun <R : Comparable<R>>>>>>> CharArray.minBy(selector: (Char) -> R): Char? {\n if (isEmpty()) return null\n var minElem = this[0]\n val lastIndex = this.lastIndex\n if (lastIndex == 0) return minElem\n var minValue = selector(minElem)\n for (i in 1..lastIndex)  $\{\n\$  val e = this[i] $\n\}$  val v = selector(e) $\n\$  if (minValue > v)  $\{\n\}$  minElem  $= e\n$  minValue = v\n }\n }\n return minElem\n}\n\n/\*\*\n \* Returns the first element having the smallest value according to the provided [comparator] or `null` if there are no elements. $\ln * \n\lambda$ npublic fun <T> Array<out T>.minWith(comparator: Comparator<in T>): T?  $\{\n\$  if (isEmpty()) return null $\|$  var min = this[0] $\|$ n for (i in 1..lastIndex)  $\{\n\mathbf{v} = \mathbf{v} \in \mathbf{i} \in \mathbf{j} \mid \mathbf{n} \quad \text{if (comparator.compare(min, e) > 0) min = e\n} \quad \{\n\mathbf{v} = \mathbf{v} \cdot \mathbf{n} \quad \text{if (comparator.compare(min, e) > 0) min = e\n} \quad \{\n\mathbf{v} = \mathbf{v} \cdot \mathbf{n} \quad \text{if (comparator.compare(min, e) > 0) min = e\n} \quad \{\n\mathbf{v} = \mathbf{v} \cdot \mathbf{n} \quad \text{if$  $\min\{n\}\|n/**\|n$  \* Returns the first element having the smallest value according to the provided [comparator] or `null` if there are no elements.\n \*/\npublic fun ByteArray.minWith(comparator: Comparator<in Byte>): Byte? {\n if (isEmpty()) return null\n var min = this[0]\n for (i in 1..lastIndex)  $\{\n\$  val e = this[i]\n if (comparator.compare(min,  $e$ ) > 0) min

 $= e\n$  }\n return min\n}\n\n/\*\*\n \* Returns the first element having the smallest value according to the provided [comparator] or `null` if there are no elements.\n \*/\npublic fun ShortArray.minWith(comparator: Comparator<in Short>): Short?  ${\n in if (isEmpty()) return null\n or a min = this[0]\n for (i in 1..lastIndex) {\n val e =$ this[i]\n if (comparator.compare(min, e) > 0) min = e\n }\n return min\n}\n\n/\*\*\n \* Returns the first element having the smallest value according to the provided [comparator] or `null` if there are no elements.\n \*/\npublic fun IntArray.minWith(comparator: Comparator<in Int>): Int? {\n if (isEmpty()) return null\n var min  $=$  this[0]\n for (i in 1..lastIndex)  $\{\n\}$  val  $e = \text{this}[i]\n$  if (comparator.compare(min, e) > 0) min = e\n  $\{\n\}$ \n return min $\ln\ln\ln^*$  \* Returns the first element having the smallest value according to the provided [comparator] or `null` if there are no elements. $\ln \pi$  /npublic fun LongArray.minWith(comparator:

Comparator<in Long>): Long?  ${\n \in \}$  if (isEmpty()) return null $n \varmin = \text{this[0]}$  for (i in 1..lastIndex)  ${\n \in \}$ val e = this[i]\n if (comparator.compare(min, e) > 0) min = e\n }\n return min\n}\n\n/\*\*\n \* Returns the first element having the smallest value according to the provided [comparator] or `null` if there are no elements.\n \*/\npublic fun FloatArray.minWith(comparator: Comparator<in Float>): Float? {\n if (isEmpty()) return null\n var min = this[0]\n for (i in 1..lastIndex) {\n val e = this[i]\n if (comparator.compare(min, e) > 0) min =  $e\$  }\n return min\n}\n\n/\*\*\n \* Returns the first element having the smallest value according to the provided [comparator] or `null` if there are no elements.\n \*/\npublic fun DoubleArray.minWith(comparator: Comparator<in Double>): Double? {\n if (isEmpty()) return null\n var min = this[0]\n for (i in 1..lastIndex) {\n val e = this[i]\n if (comparator.compare(min,

e) > 0) min = e\n }\n return min\n}\n\n/\*\*\n \* Returns the first element having the smallest value according to the provided [comparator] or `null` if there are no elements.\n \*/\npublic fun BooleanArray.minWith(comparator: Comparator<in Boolean>): Boolean?  $\{\n\{isEmpty()\}$  return null $n \var min = this[0]\n$  for (i in 1..lastIndex)  ${\n \nu \in \mathbb{N} \in \mathbb{N} \in \mathbb{N} \text{ and } \nu \neq \nu \in \mathbb{N} \text{ and } \nu \neq \nu \in \mathbb{N} \text{ and } \nu \neq \nu \in \mathbb{N} \text{ and } \nu \neq \nu \in \mathbb{N} \text{ and } \nu \neq \nu \in \mathbb{N} \text{ and } \nu \neq \nu \in \mathbb{N} \text{ and } \nu \neq \nu \in \mathbb{N} \text{ and } \nu \neq \nu \in \mathbb{N} \text{ and } \nu \neq \nu \in \mathbb{N} \text{ and } \nu \neq \nu$ the first element having the smallest value according to the provided [comparator] or `null` if there are no elements.\n \*/\npublic fun CharArray.minWith(comparator: Comparator<in Char>): Char? {\n if (isEmpty()) return null\n var min = this[0]\n for (i in 1..lastIndex) {\n val e = this[i]\n if (comparator.compare(min, e) > 0) min = e\n }\n return min\n}\n\n/\*\*\n \* Returns `true` if the array has no elements.\n \* \n \* @sample samples.collections.Collections.Aggregates.none\n

\*/\npublic fun <T> Array<out T>.none(): Boolean  $\{\n \$ return isEmpty()\n $\n \$ \n\n/\*\*\n \* Returns `true` if the array has no elements.\n \* \n \* @sample samples.collections.Collections.Aggregates.none\n \*/\npublic fun ByteArray.none(): Boolean  $\{\n\$ return isEmpty()\n $\n\|n\|^{**}\n$  \* Returns `true` if the array has no elements. $\n\| n * n$ @sample samples.collections.Collections.Aggregates.none\n \*/\npublic fun ShortArray.none(): Boolean {\n return isEmpty()\n}\n\n/\*\*\n \* Returns `true` if the array has no elements.\n \* \n \* @sample samples.collections.Collections.Aggregates.none\n \*/\npublic fun IntArray.none(): Boolean {\n return isEmpty()\n\\n\n/\*\*\n \* Returns `true` if the array has no elements.\n \* \n \* @sample samples.collections.Collections.Aggregates.none\n \*/\npublic fun LongArray.none(): Boolean {\n return isEmpty()\n}\n\n/\*\*\n \* Returns `true` if the array has no elements.\n \* \n \* @sample samples.collections.Collections.Aggregates.none\n \*/\npublic fun FloatArray.none(): Boolean  ${\nightharpoonup$  return isEmpty()\n\n\n\n\n\n\n\n \* \n \* Returns `true` if the array has no elements.\n \* \n \* @sample samples.collections.Collections.Aggregates.none\n \*/\npublic fun DoubleArray.none(): Boolean {\n return isEmpty()\n \\n\n/\*\*\n \* Returns `true` if the array has no elements.\n \* \n \* @sample samples.collections.Collections.Aggregates.none\n \*/\npublic fun BooleanArray.none(): Boolean {\n return isEmpty()\n}\n\n/\*\*\n \* Returns `true` if the array has no elements.\n \* \n \* @sample samples.collections.Collections.Aggregates.none\n \*/\npublic fun CharArray.none(): Boolean {\n return isEmpty()\n\n\n\n\n\n\n\n\\*\*\n \* Returns `true` if no elements match the given [predicate].\n \* \n \* @sample samples.collections.Collections.Aggregates.noneWithPredicate\n \*/\npublic inline fun <T> Array<out T>.none(predicate:  $(T)$  -> Boolean): Boolean  $\{\n\$  for (element in this) if (predicate(element)) return false $\|$  return true\n}\n\n/\*\*\n \* Returns `true` if no elements match the given [predicate].\n \* \n \* @sample samples.collections.Collections.Aggregates.noneWithPredicate\n \*/\npublic inline fun ByteArray.none(predicate: (Byte) -> Boolean): Boolean  $\{\n\$  for (element in this) if (predicate(element)) return false\n return true\n}\n\n/\*\*\n \* Returns `true` if no elements match the given [predicate].\n \* \n \* @sample samples.collections.Collections.Aggregates.noneWithPredicate\n \*/\npublic inline fun ShortArray.none(predicate: (Short) -> Boolean): Boolean  ${\nightharpoonup$  for (element in this) if (predicate(element)) return false ${\nightharpoonup$  return true\n}\n\n/\*\*\n \* Returns `true` if no elements match the given [predicate]. $\ln$  \* \n \* @sample samples.collections.Collections.Aggregates.noneWithPredicate\n \*/\npublic inline fun IntArray.none(predicate: (Int) -> Boolean): Boolean {\n for (element in this) if (predicate(element)) return false\n return true\n }\n\n/\*\*\n \* Returns `true` if no elements match the given [predicate]. $\ln * \ln * \omega$  sample samples.collections.Collections.Aggregates.noneWithPredicate\n \*/\npublic inline fun LongArray.none(predicate: (Long) -> Boolean): Boolean {\n for (element in this) if (predicate(element)) return false\n return true\n \\n\n/\*\*\n \* Returns `true` if no elements match the given [predicate].\n \* \n \* @sample samples.collections.Collections.Aggregates.noneWithPredicate\n \*/\npublic inline fun FloatArray.none(predicate: (Float) -> Boolean): Boolean {\n for (element in this) if (predicate(element)) return false\n return true\n}\n\n/\*\*\n \* Returns `true` if no elements match the given [predicate].\n \* \n \* @sample samples.collections.Collections.Aggregates.noneWithPredicate\n \*/\npublic inline fun DoubleArray.none(predicate:  $(Double)$  -> Boolean): Boolean  $\{\n\$  for (element in this) if (predicate(element)) return false $\n\}$  return true\n}\n\n/\*\*\n \* Returns `true` if no elements match the given [predicate]. $\ln$  \* \n \* @sample samples.collections.Collections.Aggregates.noneWithPredicate\n \*/\npublic inline fun BooleanArray.none(predicate: (Boolean) -> Boolean): Boolean  $\ln$  for (element in this) if (predicate(element)) return false $\ln$  return true\n}\n\n/\*\*\n \* Returns `true` if no elements match the given [predicate].\n \* \n \* @sample samples.collections.Collections.Aggregates.noneWithPredicate\n \*/\npublic inline fun CharArray.none(predicate: (Char) -> Boolean): Boolean {\n for (element in this) if (predicate(element)) return false\n return true\n}\n\n/\*\*\n \* Accumulates value starting with the first element and applying [operation] from left to right to

current accumulator value and each element. $\ln * \ln * \omega$  sample samples.collections.Collections.Aggregates.reduce $\ln$ \*/\npublic inline fun <S, T : S> Array<out T>.reduce(operation: (acc: S, T) -> S): S {\n if (isEmpty())\n throw UnsupportedOperationException(\"Empty array can't be reduced.\")\n var accumulator:  $S = this[0]$ \n for (index

in 1..lastIndex)  $\{\n\}$  accumulator = operation(accumulator, this[index])\n  $\{\n\}$  return accumulator\n}\n\n/\*\*\n

 \* Accumulates value starting with the first element and applying [operation] from left to right to current accumulator value and each element. $\ln * \ln * \omega$  sample samples.collections. Collections. Aggregates.reduce $\ln$ \*/\npublic inline fun ByteArray.reduce(operation: (acc: Byte, Byte) -> Byte): Byte  $\ln$  if (isEmpty())\n throw UnsupportedOperationException(\"Empty array can't be reduced.\")\n var accumulator = this[0]\n for (index in 1..lastIndex)  ${\n m \in \mathbb{Z} \in \mathbb{Z} \setminus \mathbb{Z} \setminus \mathbb{$ Accumulates value starting with the first element and applying [operation] from left to right to current accumulator value and each element. $\ln * \ln * \omega$  sample samples.collections.Collections.Aggregates.reduce $\ln * \rho$  when functions. ShortArray.reduce(operation: (acc: Short, Short) -> Short): Short  $\{\n\$  if (isEmpty()) $\n\$  throw UnsupportedOperationException( $\Gamma$ Empty array can't be reduced. $\Gamma$ ) a var accumulator

 $=$  this[0]\n for (index in 1..lastIndex)  $\{\n\}$  accumulator = operation(accumulator, this[index])\n  $\{\n\}$  return  $accumulator\n\hbar\n\n\mathbf{a}^*\n$  \* Accumulates value starting with the first element and applying [operation] from left to right to current accumulator value and each element. $\ln * \ln * \omega$  sample

samples.collections.Collections.Aggregates.reduce\n \*/\npublic inline fun IntArray.reduce(operation: (acc: Int, Int) - $>$  Int): Int  $\{\n\$  if (isEmpty()) $\$  throw UnsupportedOperationException( $\$ "Empty array can't be reduced. $\$ ") $\$ n var accumulator = this[0]\n for (index in 1..lastIndex)  ${\n \alpha = \alpha \ c}$  accumulator = operation(accumulator, this[index])\n

 $\ln$  return accumulator $\ln\ln$ /\*\* $\ln$  \* Accumulates value starting with the first element and applying [operation] from left to right to current accumulator value and each element. $\ln * \ln * \omega$  sample

samples.collections.Collections.Aggregates.reduce\n \*/\npublic inline fun LongArray.reduce(operation: (acc: Long,  $Long)$  ->  $Long)$ :

Long  ${\nabla}$  if (isEmpty())\n throw UnsupportedOperationException(\"Empty array can't be reduced.\")\n var  $accumulator = this[0]\n$  for (index in 1..lastIndex)  $\{\n}$  accumulator = operation(accumulator, this[index])\n  $\ln$  return accumulator $\ln\ln\pi$ \*\*\n \* Accumulates value starting with the first element and applying [operation] from left to right to current accumulator value and each element. $\ln * \ln * \omega$  sample

samples.collections.Collections.Aggregates.reduce\n \*/\npublic inline fun FloatArray.reduce(operation: (acc: Float, Float) -> Float): Float  $\{\n\alpha\$  if (isEmpty() $\n\alpha$  throw UnsupportedOperationException( $\Gamma$  Empty array can't be reduced. $\lq$ )\n var accumulator = this[0]\n for (index in 1..lastIndex) {\n accumulator = operation(accumulator, this[index])\n }\n return accumulator\n}\n\n/\*\*\n \* Accumulates value starting with the first element and applying [operation] from left to right to current accumulator value and each element. $\ln * \ln *$ 

 @sample samples.collections.Collections.Aggregates.reduce\n \*/\npublic inline fun DoubleArray.reduce(operation: (acc: Double, Double) -> Double): Double  $\{\n \{ \in \text{isEmpty}() \n \}$  throw

UnsupportedOperationException(\"Empty array can't be reduced.\")\n var accumulator = this[0]\n for (index in 1..lastIndex)  ${\n m\n a c cumulator = operation(accumulator, this[index])\n } \n return accumulation\n}\n\mathbf{a}^*\n$ Accumulates value starting with the first element and applying [operation] from left to right to current accumulator value and each element. $\ln * \ln * \omega$  sample samples.collections. Collections. Aggregates.reduce $\ln * \rho$  and  $\ln \rho$ BooleanArray.reduce(operation: (acc: Boolean, Boolean) -> Boolean): Boolean {\n if (isEmpty())\n throw UnsupportedOperationException(\"Empty array can't be reduced.\")\n var accumulator = this[0]\n for (index in 1..lastIndex)  ${\n \alpha}$  accumulator = operation(accumulator, this[index])\n  ${\n \alpha}$  return accumulator\n}\n\n/\*\*\n \* Accumulates value starting with the first element and applying [operation] from left to right to current accumulator value and each element. $\ln * \ln * \omega$  sample samples.collections. Collections. Aggregates.reduce $\ln$ \*/\npublic inline fun CharArray.reduce(operation: (acc: Char, Char) -> Char): Char  ${\n}$  if (isEmpty())\n throw UnsupportedOperationException(\"Empty array can't be reduced.\")\n var accumulator = this[0]\n for (index in 1..lastIndex)  ${\n n \in \mathbb{Z} \in \mathbb{Z} \setminus \mathbb{Z} \setminus \mathbb{$ Accumulates value starting with the first element and applying [operation] from left to right\n \* to current accumulator value and each element with its index in the original array. $\ln * \mathcal{Q}$  param [operation] function that takes the index of an element, current accumulator value $\ln *$  and the element itself and calculates the next accumulator value. $\ln * \ln * \omega$  sample samples.collections. Collections. Aggregates. reduce $\ln * \rho$  in ine

fun <S, T : S > Array < out T > reduceIndexed(operation: (index: Int, acc: S, T  $\rightarrow$  S): S {\n if (isEmpty())\n throw UnsupportedOperationException(\"Empty array can't be reduced.\")\n var accumulator:  $S = this[0]\$ n for (index in 1..lastIndex) {\n accumulator = operation(index, accumulator, this[index])\n }\n return  $accumulator\n\hbar\n\n\mathbf{a}^*\n$  \* Accumulates value starting with the first element and applying [operation] from left to right $\ln *$  to current accumulator value and each element with its index in the original array. $\ln * \omega$  param [operation] function that takes the index of an element, current accumulator value $\ln *$  and the element itself and calculates the next accumulator value.\n \* \n \* @sample samples.collections.Collections.Aggregates.reduce\n \*/\npublic inline fun ByteArray.reduceIndexed(operation: (index: Int, acc: Byte, Byte) -> Byte): Byte  $\{\n\in$  if (isEmpty()) $\in$  throw UnsupportedOperationException( $\Upsilon$ Empty array can't be reduced. $\Upsilon$ ) $\ln$  var

accumulator = this[0]\n for (index in 1..lastIndex) {\n accumulator = operation(index, accumulator, this[index])\n }\n return accumulator\n}\n\n/\*\*\n \* Accumulates value starting with the first element and applying [operation] from left to right\n \* to current accumulator value and each element with its index in the original array. $\ln * \mathcal{Q}$  param [operation] function that takes the index of an element, current accumulator value $\ln *$ and the element itself and calculates the next accumulator value. $\ln * \ln * \omega$  sample

samples.collections.Collections.Aggregates.reduce\n \*/\npublic inline fun ShortArray.reduceIndexed(operation: (index: Int, acc: Short, Short) -> Short): Short  $\ln$  if (isEmpty()) $\ln$  throw

UnsupportedOperationException(\"Empty array can't be reduced.\")\n var accumulator = this[0]\n for (index in 1..lastIndex)  ${\n \alpha \in \alpha \in \alpha}$  accumulator = operation(index, accumulator, this[index])\n  ${\n \alpha \in \alpha}$ accumulator $\n\ln\ln x^* \neq$  Accumulates value starting with

 the first element and applying [operation] from left to right\n \* to current accumulator value and each element with its index in the original array. $\ln * \mathcal{Q}$  param [operation] function that takes the index of an element, current accumulator value $\infty$  \* and the element itself and calculates the next accumulator value. $\ln * \ln * \omega$  sample samples.collections.Collections.Aggregates.reduce\n \*/\npublic inline fun IntArray.reduceIndexed(operation: (index: Int, acc: Int, Int) -> Int): Int  $\{\n\$  if (isEmpty())\n throw UnsupportedOperationException(\"Empty array can't be reduced.\")\n var accumulator = this[0]\n for (index in 1..lastIndex) {\n accumulator = operation(index, accumulator, this[index])\n }\n return accumulator\n}\n\n/\*\*\n \* Accumulates value starting with the first element and applying [operation] from left to right\n \* to current accumulator value and each element with its index in the original array. $\ln * \omega$  param [operation] function that takes the index of an

element, current accumulator value $\ln *$  and the element itself and calculates the next accumulator value. $\ln * \ln *$ @sample samples.collections.Collections.Aggregates.reduce\n \*/\npublic inline fun

LongArray.reduceIndexed(operation: (index: Int, acc: Long, Long) -> Long): Long {\n if (isEmpty())\n throw UnsupportedOperationException(\"Empty array can't be reduced.\")\n var accumulator = this[0]\n for (index in 1..lastIndex)  $\{\n \$ 

 $accumulator\nh\n\n\n\lambda^*\n * Accumulates value starting with the first element and applying [operation] from left to$ right $\ln$  \* to current accumulator value and each element with its index in the original array. $\ln$  \* @param [operation] function that takes the index of an element, current accumulator value $\ln *$  and the element itself and calculates the next accumulator value.\n \* \n \* @sample samples.collections.Collections.Aggregates.reduce\n \*/\npublic inline fun FloatArray.reduceIndexed(operation:

(index: Int, acc: Float, Float) -> Float): Float  $\{\n\in \text{if} (\text{isEmpty}())\n\}$  throw

UnsupportedOperationException(\"Empty array can't be reduced.\")\n var accumulator = this[0]\n for (index in 1..lastIndex)  ${\n \alpha}$  accumulator = operation(index, accumulator, this[index])\n  ${\n \alpha}$  return

accumulator\n $\ln\frac{*}{\mathbf{n}}$  \* Accumulates value starting with the first element and applying [operation] from left to right $\ln$  \* to current accumulator value and each element with its index in the original array. $\ln$  \* @param [operation] function that takes the index of an element, current accumulator value $\ln *$  and the element itself and calculates the next accumulator value.\n \* \n \* @sample samples.collections.Collections.Aggregates.reduce\n \*/\npublic inline fun DoubleArray.reduceIndexed(operation: (index: Int, acc: Double, Double) -> Double): Double {\n if (isEmpty())\n

throw UnsupportedOperationException(\"Empty array can't be reduced.\")\n var accumulator

 $=$  this[0]\n for (index in 1..lastIndex) {\n accumulator = operation(index, accumulator, this[index])\n }\n return accumulator\n}\n\n/\*\*\n \* Accumulates value starting with the first element and applying [operation] from left to right $\ln *$  to current accumulator value and each element with its index in the original array. $\ln * \mathcal{Q}$  param [operation] function that takes the index of an element, current accumulator value\n \* and the element itself and calculates the next accumulator value. $\ln * \ln * \omega$  sample samples.collections. Collections. Aggregates.reduce $\ln$ \*/\npublic inline fun BooleanArray.reduceIndexed(operation: (index: Int, acc: Boolean, Boolean) -> Boolean): Boolean  ${\nightharpoonup$  if (isEmpty())\n throw UnsupportedOperationException(\"Empty array can't be reduced.\")\n var accumulator = this[0]\n for (index in 1..lastIndex) {\n accumulator = operation(index, accumulator, this[index])\n }\n return accumulator\n}\n\n/\*\*\n \* Accumulates value starting

with the first element and applying [operation] from left to right\n \* to current accumulator value and each element with its index in the original array. $\ln * \mathcal{Q}$  param [operation] function that takes the index of an element, current accumulator value $\ln *$  and the element itself and calculates the next accumulator value. $\ln * \ln * \omega$  sample samples.collections.Collections.Aggregates.reduce\n \*/\npublic inline fun CharArray.reduceIndexed(operation: (index: Int, acc: Char, Char) -> Char): Char  $\ln$  if (isEmpty()) $\ln$  throw

UnsupportedOperationException(\"Empty array can't be reduced.\")\n var accumulator = this[0]\n for (index in 1..lastIndex)  ${\n \alpha \in \alpha \in \alpha}$  accumulator = operation(index, accumulator, this[index])\n  ${\n \alpha \in \alpha}$ accumulator $\n\ln/*\n\$ <sup>\*</sup>. Accumulates value starting with the first element and applying [operation] from left to right to current accumulator value and each element. Returns null if the array is empty. $\ln * \ln * \mathcal{O}$  sample samples.collections.Collections.Aggregates.reduceOrNull\n

 \*/\n@SinceKotlin(\"1.3\")\n@ExperimentalStdlibApi\npublic inline fun <S, T : S> Array<out T>.reduceOrNull(operation: (acc: S, T) -> S): S? {\n if (isEmpty())\n return null\n var accumulator: S = this[0]\n for (index in 1..lastIndex)  $\{\n\}$  accumulator = operation(accumulator, this[index])\n  $\{\n\}$  return accumulator\n}\n\n/\*\*\n \* Accumulates value starting with the first element and applying [operation] from left to right to current accumulator value and each element. Returns null if the array is empty. $\ln * \ln * \mathcal{Q}$  sample samples.collections.Collections.Aggregates.reduceOrNull\n

\*/\n@SinceKotlin(\"1.3\")\n@ExperimentalStdlibApi\npublic inline fun ByteArray.reduceOrNull(operation: (acc: Byte, Byte) -> Byte): Byte?  $\{\n\alpha : \beta \in \mathbb{R} \mid \alpha \in \mathbb{R} \}$  return null $\alpha$  var accumulator = this[0] $\alpha$  for (index in 1..lastIndex)  ${\n n \in \mathbb{Z} \in \mathbb{Z} \setminus \mathbb{Z} \setminus \mathbb{$ Accumulates value starting

with the first element and applying [operation] from left to right to current accumulator value and each element. Returns null if the array is empty. $\ln * \ln * \omega$  sample samples.collections.Collections.Aggregates.reduceOrNull\n \*/\n@SinceKotlin(\"1.3\")\n@ExperimentalStdlibApi\npublic inline fun ShortArray.reduceOrNull(operation: (acc: Short, Short) -> Short): Short?  $\{\n\alpha \text{ if } (isEmpty())\n\}$  return null $\n\alpha$  var accumulator = this[0] $\n\alpha$  for (index in 1..lastIndex)  ${\n \alpha}$  accumulator = operation(accumulator, this[index])\n  ${\n \alpha}$  return accumulator\n}\n\n/\*\*\n \* Accumulates value starting with the first element and applying [operation] from left to right to current accumulator value and each element. Returns null if the array is empty. $\ln * \ln * \omega$  sample

samples.collections.Collections.Aggregates.reduceOrNull\n

\*/\n@SinceKotlin(\"1.3\")\n@ExperimentalStdlibApi\npublic inline fun IntArray.reduceOrNull(operation: (acc: Int, Int) -> Int): Int?  $\ln$  if (isEmpty()) $\ln$ 

return null $\ln$  var accumulator = this[0] $\ln$  for (index in 1..lastIndex)  $\ln$  accumulator =

operation(accumulator, this [index])\n  $\ln$  return accumulator\n}\n\n/\*\*\n \* Accumulates value starting with the first element and applying [operation] from left to right to current accumulator value and each element. Returns null if the array is empty. $\ln * \alpha$  = @sample samples.collections. Collections. Aggregates. reduce OrNull $\ln$ 

\*/\n@SinceKotlin(\"1.3\")\n@ExperimentalStdlibApi\npublic inline fun LongArray.reduceOrNull(operation: (acc: Long, Long)  $\text{Long}$  -> Long): Long?  $\{\n\$  if (isEmpty())\n return null\n var accumulator = this[0]\n for (index in 1..lastIndex)  ${\n m \in \mathbb{Z} \in \mathbb{Z} \setminus \mathbb{Z} \setminus \mathbb{$ Accumulates value starting with the first element and applying [operation] from left to right to current accumulator value and each element. Returns null if the array is empty. $\ln * \ln * \mathcal{Q}$  sample

samples.collections.Collections.Aggregates.reduceOrNull\n

 \*/\n@SinceKotlin(\"1.3\")\n@ExperimentalStdlibApi\npublic inline fun FloatArray.reduceOrNull(operation: (acc: Float, Float) -> Float): Float?  ${\n \in \}$  if  $(isEmpty())\n$  return null $\n$ n var accumulator = this[0] $\n$ n for (index in 1..lastIndex)  ${\n \alpha}$  accumulator = operation(accumulator, this[index])\n  ${\n \alpha}$  return accumulator\n}\n\n/\*\*\n \* Accumulates value starting with the first element and applying [operation] from left to right to current accumulator value and each element. Returns null if the array is empty. $\ln * \ln * \omega$  sample

samples.collections.Collections.Aggregates.reduceOrNull\n

\*/\n@SinceKotlin(\"1.3\")\n@ExperimentalStdlibApi\npublic inline fun DoubleArray.reduceOrNull(operation: (acc: Double, Double) -> Double): Double?  $\{\n\alpha \text{ if } (\text{isEmpty}() \in \text{return null}\n\ \text{ or } \text{acumulator} = this[0]\n\}$  for  $(index in 1..lastIndex) {\n nccumulator = operation(accumulator, this/index) {\n neturn$  $accumulator\n}\n\n\mathbf{n}+\n**\n$ 

 \* Accumulates value starting with the first element and applying [operation] from left to right to current accumulator value and each element. Returns null if the array is empty. $\ln * \ln * \omega$  sample samples.collections.Collections.Aggregates.reduceOrNull\n

\*/\n@SinceKotlin(\"1.3\")\n@ExperimentalStdlibApi\npublic inline fun BooleanArray.reduceOrNull(operation: (acc: Boolean, Boolean) -> Boolean): Boolean?  ${\n \in \text{isEmpty}(\n \in \text{return null}\n \text{ var accumulator} = this[0]}$ 

for (index in 1..lastIndex)  ${\n$  accumulator = operation(accumulator, this[index]) ${\n}$  } ${\n}$  return  $accumulator\n\hbar\n\n\hat{*}\n$  \* Accumulates value starting with the first element and applying [operation] from left to right to current accumulator value and each element. Returns null if the array is empty. $\ln * \ln * \mathcal{O}$  sample samples.collections.Collections.Aggregates.reduceOrNull\n

\*/\n@SinceKotlin(\"1.3\")\n@ExperimentalStdlibApi\npublic inline fun CharArray.reduceOrNull(operation: (acc: Char, Char)  $\rightarrow$  Char):

Char?  ${\n \infty \in \mathbb{C}}$  if (isEmpty())\n return null\n var accumulator = this[0]\n for (index in 1..lastIndex)  ${\n$  $accumulator = operation(accumulator, this/index)$  $\in$  return accumulator $\n$  $\n\in$ <sup>\*\*</sup>\n \* Accumulates value starting with last element and applying [operation] from right to left to each element and current accumulator value. $\ln * \ln * \omega$  sample samples.collections. Collections. Aggregates. reduce Right $\ln * \rho$  to line fun < S, T : S > Array<out T>.reduceRight(operation: (T, acc: S) -> S): S {\n var index = lastIndex\n if (index < 0) throw UnsupportedOperationException(\"Empty array can't be reduced.\")\n var accumulator:  $S = get(index-)$ \n while  $(\text{index} \geq 0) \$ \n accumulator = operation(get(index--), accumulator\n \\n return accumulator\n\\n\n/\*\*\n \* Accumulates value starting with last element and applying [operation] from right to left to each element and current accumulator value. $\ln * \ln * \textcircled{a}$ sample samples.collections.Collections.Aggregates.reduceRight $\ln$ 

\*/\npublic inline fun ByteArray.reduceRight(operation: (Byte, acc: Byte) -> Byte): Byte  $\{\n\$ n var index = lastIndex $\mathbf{a}$  if (index < 0) throw UnsupportedOperationException( $\mathbf{a}$  Empty array can't be reduced. $\mathbf{b}$ ) n var  $accumulator = get(index--)\n m$  while  $(index>=0)$  {\n accumulator = operation(get(index--), accumulator)\n  $\ln$  return accumulator\n  $\ln/**\n$ <sup>\*</sup> Accumulates value starting with last element and applying [operation] from right to left to each element and current accumulator value. $\ln * \ln * \omega$  sample

samples.collections.Collections.Aggregates.reduceRight\n \*/\npublic inline fun ShortArray.reduceRight(operation: (Short, acc: Short) -> Short): Short  $\{\n\$  var index = lastIndex $\n\$ n if (index < 0) throw

UnsupportedOperationException(\"Empty array can't be reduced.\")\n var accumulator = get(index--)\n while  $(\text{index} \geq 0) \$ \n accumulator = operation(get(index--), accumulator\n \\n return accumulator\n\\n\n/\*\*\n \* Accumulates

 value starting with last element and applying [operation] from right to left to each element and current accumulator value. $\ln * \ln * \omega$  sample samples.collections. Collections. Aggregates. reduce Right $\ln * \rho$  in functions. IntArray.reduceRight(operation: (Int, acc: Int) -> Int): Int  $\{\n\$  var index = lastIndex $\n\$ n if (index < 0) throw UnsupportedOperationException(\"Empty array can't be reduced.\")\n var accumulator = get(index--)\n while  $(\text{index} \geq 0) \$ \n accumulator = operation(get(index--), accumulator\n \\n return accumulator\n\\n\n/\*\*\n \* Accumulates value starting with last element and applying [operation] from right to left to each element and current accumulator value.\n \* \n \* @sample samples.collections.Collections.Aggregates.reduceRight\n \*/\npublic inline

fun LongArray.reduceRight(operation: (Long, acc: Long) -> Long): Long  $\ln$  var index = lastIndex\n if (index < 0) throw UnsupportedOperationException(\"Empty array can't be reduced.\")\n var accumulator

 $= get(index-)$ \n while (index >= 0) {\n accumulator = operation(get(index--), accumulator)\n }\n return  $accumulator\n\hbar\n\mathbf{n}*\n$  \* Accumulates value starting with last element and applying [operation] from right to left to each element and current accumulator value. $\ln * \ln * \omega$  sample

samples.collections.Collections.Aggregates.reduceRight\n \*/\npublic inline fun FloatArray.reduceRight(operation: (Float, acc: Float) -> Float): Float  $\ln$  var index = lastIndex $\ln$  if (index < 0) throw

UnsupportedOperationException( $\Gamma$ Empty array can't be reduced. $\Gamma$ )\n var accumulator = get(index--)\n while  $(index \ge 0) \$ n accumulator = operation(get(index--), accumulator $\n$  }\n return accumulator $\n$ }\n\n/\*\*\n \* Accumulates value starting with last element and applying [operation] from right to left to each element and current accumulator value. $\ln * \ln * \omega$  sample samples.collections. Collections. Aggregates. reduce Right $\ln * \rho$  then inline fun DoubleArray.reduceRight(operation:

(Double, acc: Double) -> Double): Double  $\{\n{n \rightleftharpoons \n 1 \left( \frac{x}{0} \right) \in \mathbb{Z}\}\n$ 

UnsupportedOperationException(\"Empty array can't be reduced.\")\n var accumulator = get(index--)\n while  $(\text{index} >= 0) \{\n\text{ a c cumulator} = operation(\text{get}(\text{index} -), \text{ac cumulator})\n\} \n\text{ a c cumulator} \$ Accumulates value starting with last element and applying [operation] from right to left to each element and current accumulator value. $\ln * \ln * \omega$  sample samples.collections. Collections. Aggregates. reduce Right $\ln * \rho$  the inline fun BooleanArray.reduceRight(operation: (Boolean, acc: Boolean) -> Boolean): Boolean  $\{\n\$  var index = lastIndex\n if (index < 0) throw UnsupportedOperationException(\"Empty array can't be reduced.\")\n var  $accumulator = get(index-)\n \text{while (index >= 0) } \n \text{accumulator} = operation(get(index-), accountator)\n$  $\ln$  return accumulator $\ln\ln\pi$ <sup>\*\*</sup>\n \* Accumulates value starting with last element and applying [operation] from right to left to each element and current accumulator value. $\ln * \ln * \omega$  sample

samples.collections.Collections.Aggregates.reduceRight\n \*/\npublic inline fun CharArray.reduceRight(operation: (Char, acc: Char) -> Char): Char  ${\n \alpha = \text{lastIndex}\n \text{ index} < 0\text{ throw}}$ 

UnsupportedOperationException( $\Gamma$ Empty array can't be reduced. $\Gamma$ )\n var accumulator = get(index--)\n while  $(\text{index} \geq 0) \$ \n accumulator = operation(get(index--), accumulator\n \\n return accumulator\n\\n\n/\*\*\n \* Accumulates value starting with last element and applying [operation] from right to left $\ln *$  to each element with its index in the original array and current accumulator value.\n \* @param [operation] function that takes the index of an element, the element itself $\ln *$  and current accumulator value, and calculates the next accumulator value. $\ln * \ln *$ @sample samples.collections.Collections.Aggregates.reduceRight\n \*/\npublic inline fun <S, T : S> Array<out T>.reduceRightIndexed(operation:

(index: Int, T, acc: S) -> S): S  $\{n \ \ var \ index = lastIndex \ n \ \ if \ (index < 0) throw$ 

UnsupportedOperationException(\"Empty array can't be reduced.\")\n var accumulator:  $S = get(index-)$ \n while  $(\text{index} \geq 0)$  {\n accumulator = operation(index, get(index), accumulator)\n --index\n }\n return  $accumulator\n\hbar\n\n\n\lambda\$  \* Accumulates value starting with last element and applying [operation] from right to left\n \* to each element with its index in the original array and current accumulator value.\n \* @param [operation] function that takes the index of an element, the element itself\n \* and current accumulator value, and calculates the next accumulator value.\n \* \n \* @sample samples.collections.Collections.Aggregates.reduceRight\n \*/\npublic inline fun ByteArray.reduceRightIndexed(operation: (index: Int, Byte, acc: Byte) -> Byte): Byte {\n var index = lastIndex $\in$  if (index < 0) throw UnsupportedOperationException( $\operatorname{Empty}$  array can't be reduced. $\operatorname{query}$ )

var accumulator = get(index--)\n while (index  $>= 0$ ) {\n accumulator = operation(index, get(index),  $\acumulator)\n$  --index\n  $\ln$  return  $\acumulator\ln\ln/**\n * Accumulates value starting with last element$ and applying [operation] from right to left\n \* to each element with its index in the original array and current accumulator value. $\ln * \mathcal{Q}$  param [operation] function that takes the index of an element, the element itself $\ln *$  and current accumulator value, and calculates the next accumulator value. $\ln * \ln * \omega$  sample samples.collections.Collections.Aggregates.reduceRight\n \*/\npublic inline fun ShortArray.reduceRightIndexed(operation: (index: Int, Short, acc: Short) -> Short): Short  $\{\n\$ n var index = lastIndex\n if (index < 0) throw UnsupportedOperationException(\"Empty array can't be reduced.\")\n var

 $accumulator = get(index-)(n \text{ while (index } >= 0) \{ \mid n \text{ accumulation} = operation(index, get(index), \text{equ}) \}$  $accumulator)\n$  --index\n }\n return

accumulator $\n\ln\frac**\n$  \* Accumulates value starting with last element and applying [operation] from right to left $\ln$  \* to each element with its index in the original array and current accumulator value. $\ln$  \* @param [operation] function that takes the index of an element, the element itself $\ln *$  and current accumulator value, and calculates the next accumulator value.\n \* \n \* @sample samples.collections.Collections.Aggregates.reduceRight\n \*/\npublic inline fun IntArray.reduceRightIndexed(operation: (index: Int, Int, acc: Int) -> Int): Int {\n var index = lastIndex\n if (index  $\langle 0 \rangle$ ) throw UnsupportedOperationException(\"Empty array can't be reduced.\")\n var accumulator = get(index--)\n while (index  $>= 0$ ) {\n accumulator = operation(index, get(index), accumulator)\n --index\n

 $\ln$  return accumulator $\ln\ln/**\ln$  \* Accumulates value starting with last element and applying [operation] from right to left $\ln$  \* to each element with its index in the original array

 and current accumulator value.\n \* @param [operation] function that takes the index of an element, the element itself $\ln^*$  and current accumulator value, and calculates the next accumulator value. $\ln^* \ln^* \mathcal{Q}$  sample samples.collections.Collections.Aggregates.reduceRight\n \*/\npublic inline fun

LongArray.reduceRightIndexed(operation: (index: Int, Long, acc: Long) -> Long): Long  $\{\n\$ n var index = lastIndex\n if (index < 0) throw UnsupportedOperationException(\"Empty array can't be reduced.\")\n var  $accumulator = get(index-)(n \text{ while (index } >= 0) \{ \n\}$  accumulator = operation(index, get(index),  $accumulator)\n$  --index\n }\n return accumulator\n}\n\n/\*\*\n \* Accumulates value starting with last element and applying [operation] from right to left $\ln *$  to each element with its index in the original array and current accumulator value. $\ln * \mathcal{Q}$  param [operation] function that takes the index of an element, the element itself $\ln *$  and current accumulator value, and calculates

the next accumulator value. $\ln * \ln * \omega$  sample samples.collections. Collections. Aggregates.reduceRight $\ln * \rho$ inline fun FloatArray.reduceRightIndexed(operation: (index: Int, Float, acc: Float) -> Float): Float  ${\n \chi n}$  var index = lastIndex\n if (index < 0) throw UnsupportedOperationException(\"Empty array can't be reduced.\")\n var  $accumulator = get(index-)(n \text{ while (index } >= 0) \{ \mid n \text{ accumulation} = operation(index, get(index), \text{equ}) \}$  $accumulator\$   $--index\n\$ \n return  $accumulator\n\n\n\n**\n$  Accumulates value starting with last element and applying [operation] from right to left\n \* to each element with its index in the original array and current accumulator value. $\ln * \mathcal{Q}$  param [operation] function that takes the index of an element, the element itself $\ln *$  and current accumulator value, and calculates the next accumulator value. $\ln * \ln * \omega$  sample samples.collections.Collections.Aggregates.reduceRight\n \*/\npublic inline fun

DoubleArray.reduceRightIndexed(operation:

(index: Int, Double, acc: Double) -> Double): Double  $\{\n \$  var index = lastIndex $\n \$ n if (index < 0) throw UnsupportedOperationException(\"Empty array can't be reduced.\")\n var accumulator = get(index--)\n while  $(\text{index} \geq 0)$  {\n accumulator = operation(index, get(index), accumulator)\n --index\n }\n return  $accumulator\n\hbar\n\n\n\lambda\$  \* Accumulates value starting with last element and applying [operation] from right to left\n \* to each element with its index in the original array and current accumulator value.\n \* @param [operation] function that takes the index of an element, the element itself $\ln *$  and current accumulator value, and calculates the next accumulator value.\n \* \n \* @sample samples.collections.Collections.Aggregates.reduceRight\n \*/\npublic inline fun BooleanArray.reduceRightIndexed(operation: (index: Int, Boolean, acc: Boolean) -> Boolean): Boolean  ${\n\mu$  var index = lastIndex\n if (index < 0) throw UnsupportedOperationException(\"Empty array can't be reduced.\")\n var accumulator = get(index--)\n while (index  $>= 0$ ) {\n accumulator = operation(index, get(index), accumulator)\n  $\text{index}\$   $\ln$  return accumulator\n}\n\n/\*\*\n \* Accumulates value starting with last element and applying [operation] from right to left\n \* to each element with its index in the original array and current accumulator value. $\ln * \omega$  (operation) function that takes the index of an element, the element itself\n \* and current accumulator value, and calculates the next accumulator value.\n \* \n \* @sample samples.collections.Collections.Aggregates.reduceRight\n \*/\npublic inline fun

CharArray.reduceRightIndexed(operation: (index: Int, Char, acc: Char) -> Char): Char  $\ln \varphi = \text{lastIndex}\ln$ if (index  $\langle 0 \rangle$ ) throw UnsupportedOperationException(\"Empty array can't be reduced.\")\n var accumulator =

get(index--)\n while (index  $>= 0$ ) {\n accumulator = operation(index, get(index), accumulator)\n --index\n

 $\ln$  return accumulator $\ln\ln\pi$ \*\*\n \* Accumulates value starting with last element and applying [operation] from right to left to each element and current accumulator value. Returns null if the array is empty. $\ln * \ln *$ @sample samples.collections.Collections.Aggregates.reduceRightOrNull\n

\*/\n@SinceKotlin(\"1.3\")\n@ExperimentalStdlibApi\npublic inline fun <S, T : S> Array<out T>.reduceRightOrNull(operation: (T, acc: S) -> S): S? {\n var index = lastIndex\n if (index < 0) return null\n var accumulator:  $S = get(index-)$  while  $index \ge 0$  {\n accumulator = operation(get(index--),  $\text{accuracy}(\n \cdot \cdot)$  }\n return accumulator\n  $\ln\frac{**\n}{n}$  \* Accumulates value starting with last element and applying [operation] from right to left to each element and current accumulator value. Returns null if the array is empty. $\ln *$ \n \* @sample samples.collections.Collections.Aggregates.reduceRightOrNull\n

\*/\n@SinceKotlin(\"1.3\")\n@ExperimentalStdlibApi\npublic inline fun ByteArray.reduceRightOrNull(operation: (Byte, acc: Byte) -> Byte): Byte? {\n var index = lastIndex\n if (index < 0) return null\n var accumulator = get(index--)\n while (index  $>= 0$ ) {\n accumulator = operation(get(index--), accumulator)\n }\n return  $accumulator\n\hbar\n\nn'$ <sup>\*\*</sup>\n \* Accumulates value starting with last element and applying [operation] from right to left to each element and current accumulator value. Returns null if the array is empty. $\ln * \ln * \omega$  sample samples.collections.Collections.Aggregates.reduceRightOrNull\n

\*/\n@SinceKotlin(\"1.3\")\n@ExperimentalStdlibApi\npublic inline fun ShortArray.reduceRightOrNull(operation: (Short, acc: Short) -> Short): Short?  $\ln$  var index = lastIndex\n if (index < 0) return null\n var accumulator = get(index--)\n while (index  $>= 0$ ) {\n accumulator = operation(get(index--), accumulator)\n }\n return  $accumulator\n\hbar\n\n\n*^n * Accumulates value starting with last element and applying [operation] from right$ to left to each element and current accumulator value. Returns null if the array is empty. $\ln * \ln * \mathcal{O}$  sample samples.collections.Collections.Aggregates.reduceRightOrNull\n

\*/\n@SinceKotlin(\"1.3\")\n@ExperimentalStdlibApi\npublic inline fun IntArray.reduceRightOrNull(operation: (Int, acc: Int) -> Int): Int? { $\ln$  var index = lastIndex $\ln$  if (index < 0) return null $\ln$  var accumulator = get(index--)\n while (index  $>= 0$ ) {\n accumulator = operation(get(index--), accumulator)\n }\n return  $accumulator\n\hbar\n\nh\n**\n$  \* Accumulates value starting with last element and applying [operation] from right to left to each element and current accumulator value. Returns null if the array is empty. $\ln * \ln * \mathcal{O}$  sample samples.collections.Collections.Aggregates.reduceRightOrNull\n

\*/\n@SinceKotlin(\"1.3\")\n@ExperimentalStdlibApi\npublic inline fun LongArray.reduceRightOrNull(operation: (Long, acc: Long)  $\geq$  Long): Long?  $\{\n\alpha = \lastIndex\n\}$  if (index < 0) return null $\n\alpha$  var  $accumulator = get(index-{\ }n \text{ while }(index >= 0) {\ }n \text{ accumulation} = operation(get(index-{\ }n \text{ accumulation})\text{in}$  $\ln$  return accumulator\n  $\ln/**\n$ <sup>\*</sup> Accumulates value starting with last element and applying [operation] from right to left to each element and current accumulator value. Returns null if the array is empty. $\ln * \ln * \omega$  sample samples.collections.Collections.Aggregates.reduceRightOrNull\n

\*/\n@SinceKotlin(\"1.3\")\n@ExperimentalStdlibApi\npublic inline fun FloatArray.reduceRightOrNull(operation: (Float, acc: Float) -> Float): Float? {\n var index = lastIndex\n if (index < 0) return null\n var accumulator = get(index--)\n while (index  $>= 0$ ) {\n accumulator = operation(get(index--), accumulator)\n }\n return  $accumulator\n\hbox{$\hbar$~*}\n\$  \* Accumulates value starting with last element and applying [operation] from right to left to each element and current accumulator value. Returns null if the array is empty. $\ln * \ln * \omega$  sample

samples.collections.Collections.Aggregates.reduceRightOrNull\n

\* $\land$ n@SinceKotlin(\"1.3\")\n@ExperimentalStdlibApi\npublic inline fun

DoubleArray.reduceRightOrNull(operation: (Double, acc: Double)  $\rightarrow$  Double): Double? {\n var index =

lastIndex\n if (index < 0) return null\n var accumulator = get(index--)\n while (index >= 0) {\n  $accumulator = operation(getindex--)$ ,  $accumulator\n$  }\n return  $accumlator\n$ \n/n/\*\*\n \* Accumulates value starting with last element and applying [operation] from right to left to each element and current accumulator value. Returns null if the array is empty. $\ln * \alpha$  sample

samples.collections.Collections.Aggregates.reduceRightOrNull\n

\*/\n@SinceKotlin(\"1.3\")\n@ExperimentalStdlibApi\npublic inline fun

BooleanArray.reduceRightOrNull(operation: (Boolean, acc: Boolean) -> Boolean): Boolean? {\n var index = lastIndex\n if (index < 0) return null\n var accumulator = get(index--)\n while (index >= 0) {\n  $accumulator = operation(get-index--), accumulator\\n$ 

 $\ln$  return accumulator $\ln\ln\pi^*$ ,  $\ln$  \* Accumulates value starting with last element and applying [operation] from right to left to each element and current accumulator value. Returns null if the array is empty. $\ln * \ln *$ @sample samples.collections.Collections.Aggregates.reduceRightOrNull\n

\*/\n@SinceKotlin(\"1.3\")\n@ExperimentalStdlibApi\npublic inline fun CharArray.reduceRightOrNull(operation: (Char, acc: Char) -> Char): Char?  ${\n \alpha = \text{lastIndex}\n }$  if (index < 0) return null\n var accumulator = get(index--)\n while (index  $>= 0$ ) {\n accumulator = operation(get(index--), accumulator)\n }\n return  $accumulator\n\hbar\n\nhv^*\n$  \* Returns a list containing successive accumulation values generated by applying [operation] from left to right $\infty$  \* to each element and current accumulator value that starts with [initial] value. $\ln \frac{*}{n}$ \* Note that `acc` value passed to [operation] function should not be mutated;\n \* otherwise it would affect the previous

value in resulting list. $\ln * \alpha$  = @param [operation] function that takes current accumulator value and an element, and calculates the next accumulator value. $\ln * \ln * \omega$ sample samples.collections.Collections.Aggregates.scan\n  $*\ln\omega$ SinceKotlin(\"1.3\")\n@ExperimentalStdlibApi\npublic inline fun <T, R> Array<out T>.scan(initial: R, operation: (acc: R, T) -> R): List<R> {\n if (isEmpty()) return listOf(initial)\n val result = ArrayList<R>(size + 1).apply { add(initial) } $\n\times$  var accumulator = initial $\n\times$  for (element in this)  $\n\times$  accumulator = operation(accumulator, element)\n result.add(accumulator)\n }\n return result\n}\n\n/\*\*\n \* Returns a list containing successive accumulation values generated by applying [operation] from left to right\n \* to each element and current accumulator value that starts with [initial] value. $\ln * \ln *$  Note that `acc` value passed to [operation] function should not be mutated;\n \* otherwise it would affect the previous value in resulting

list. $\ln * \ln * \mathbb{Q}$  param [operation] function that takes current accumulator value and an element, and calculates the next accumulator value. $\ln * \ln * \omega$  sample samples.collections. Collections. Aggregates. scan\n

\*/\n@SinceKotlin(\"1.3\")\n@ExperimentalStdlibApi\n@kotlin.internal.InlineOnly\npublic inline fun <R> ByteArray.scan(initial: R, operation: (acc: R, Byte) -> R): List<R>  ${\n}$  if (isEmpty()) return listOf(initial)\n val result = ArrayList<R>(size + 1).apply { add(initial) }\n var accumulator = initial\n for (element in this) {\n  $accumulator = operation(accumulator, element)\n$  result.add(accumulator)\n }\n return result\n}\n\n/\*\*\n \* Returns a list containing successive accumulation values generated by applying [operation] from left to right\n \* to each element and current accumulator value that starts with [initial] value. $\ln * \ln *$  Note that `acc` value passed to [operation] function should not be mutated;\n \* otherwise it would affect the previous

value in resulting list. $\ln * \alpha$  = @param [operation] function that takes current accumulator value and an element, and calculates the next accumulator value. $\ln * \ln * \omega$ sample samples.collections.Collections.Aggregates.scan\n \*/\n@SinceKotlin(\"1.3\")\n@ExperimentalStdlibApi\n@kotlin.internal.InlineOnly\npublic inline fun <R> ShortArray.scan(initial: R, operation: (acc: R, Short) -> R): List<R> {\n if (isEmpty()) return listOf(initial)\n val result = ArrayList<R>(size + 1).apply { add(initial) }\n var accumulator = initial\n for (element in this) {\n  $accumulator = operation(accumulator, element)\n$  result.add(accumulator)\n }\n return result\n}\n\n/\*\*\n \* Returns a list containing successive accumulation values generated by applying [operation] from left to right\n \* to each element and current accumulator value that starts with [initial] value. $\ln * \ln *$  Note that `acc` value passed to [operation] function should not be mutated; $\ln$  \* otherwise it would affect

the previous value in resulting list. $\ln * \mathbb{Q}$  param [operation] function that takes current accumulator value and an element, and calculates the next accumulator value. $\ln * \ln * \omega$  sample

samples.collections.Collections.Aggregates.scan\n

\*/\n@SinceKotlin(\"1.3\")\n@ExperimentalStdlibApi\n@kotlin.internal.InlineOnly\npublic inline fun <R> IntArray.scan(initial: R, operation: (acc: R, Int) -> R): List<R> {\n if (isEmpty()) return listOf(initial)\n val result = ArrayList<R>(size + 1).apply { add(initial) } $\n$  var accumulator = initial $\n$  for (element in this) { $\n$  $accumulator = operation(accumulator, element)\n$  result.add(accumulator)\n }\n return result\n}\n\n/\*\*\n \* Returns a list containing successive accumulation values generated by applying [operation] from left to right\n \* to each element and current accumulator value that starts with [initial] value. $\ln * \ln *$  Note that `acc` value passed to [operation] function should not be mutated;\n \* otherwise

it would affect the previous value in resulting list. $\ln * \ln * \mathcal{Q}$  param [operation] function that takes current accumulator value and an element, and calculates the next accumulator value. $\ln * \ln * \mathcal{Q}$  sample samples.collections.Collections.Aggregates.scan\n

\*/\n@SinceKotlin(\"1.3\")\n@ExperimentalStdlibApi\n@kotlin.internal.InlineOnly\npublic inline fun <R> LongArray.scan(initial: R, operation: (acc: R, Long) -> R): List < R\> {\n if (isEmpty()) return listOf(initial)\n val result = ArrayList<R>(size + 1).apply { add(initial) }\n var accumulator = initial\n for (element in this) {\n  $accumulator = operation(accumulator, element)\n$  result.add(accumulator)\n }\n return result\n}\n\n/\*\*\n \* Returns a list containing successive accumulation values generated by applying [operation] from left to right\n \* to each element and current accumulator value that starts with [initial] value. $\ln * \ln *$  Note that `acc` value passed to [operation] function should not be mutated;\n

\* otherwise it would affect the previous value in resulting list. $\ln * \ln * \omega$  [operation] function that takes current accumulator value and an element, and calculates the next accumulator value. $\ln * \ln * \omega$  sample samples.collections.Collections.Aggregates.scan\n

\*/\n@SinceKotlin(\"1.3\")\n@ExperimentalStdlibApi\n@kotlin.internal.InlineOnly\npublic inline fun <R> FloatArray.scan(initial: R, operation: (acc: R, Float) -> R): List<R> {\n if (isEmpty()) return listOf(initial)\n val result = ArrayList<R>(size + 1).apply { add(initial) } $n$  var accumulator = initial $n$  for (element in this) { $n$  $accumulator = operation(accumulator, element)\n$  result.add(accumulator)\n }\n return result\n}\n\n/\*\*\n \* Returns a list containing successive accumulation values generated by applying [operation] from left to right\n \* to each element and current accumulator value that starts with [initial] value. $\ln * \ln *$  Note that `acc` value passed to [operation] function should

not be mutated;\n \* otherwise it would affect the previous value in resulting list.\n \* \n \* @param [operation] function that takes current accumulator value and an element, and calculates the next accumulator value. $\ln * \ln *$ @sample samples.collections.Collections.Aggregates.scan\n

\*/\n@SinceKotlin(\"1.3\")\n@ExperimentalStdlibApi\n@kotlin.internal.InlineOnly\npublic inline fun <R> DoubleArray.scan(initial: R, operation: (acc: R, Double)  $\rightarrow$  R): List < R> {\n if (isEmpty()) return listOf(initial)\n val result = ArrayList<R>(size + 1).apply { add(initial) }\n var accumulator = initial\n for (element in this) {\n  $accumulator = operation(accumulator, element)\n$  result.add(accumulator)\n }\n return result\n }\n\n/\*\*\n \* Returns a list containing successive accumulation values generated by applying [operation] from left to right\n \* to each element and current accumulator value that starts with [initial] value. $\ln * \ln *$  Note that `acc` value passed to [operation]

function should not be mutated;\n \* otherwise it would affect the previous value in resulting list.\n \* \n \* @param [operation] function that takes current accumulator value and an element, and calculates the next accumulator value. $\ln * \ln * \omega$  sample samples.collections. Collections. Aggregates. scan\n

\*/\n@SinceKotlin(\"1.3\")\n@ExperimentalStdlibApi\n@kotlin.internal.InlineOnly\npublic inline fun <R>

BooleanArray.scan(initial: R, operation: (acc: R, Boolean) -> R): List<R> {\n if (isEmpty()) return listOf(initial)\n val result = ArrayList <R>(size + 1).apply { add(initial) }\n var accumulator = initial\n for (element in this) {\n  $accumulator = operation(accumulator, element)\n \$  result.add(accumulator)\n }\n return result\n}\n\n/\*\*\n \* Returns a list containing successive accumulation values generated by applying [operation] from left to right\n \* to each element and current accumulator value that starts with [initial] value. $\ln * \n$  \* Note that `acc` value passed to [operation] function should not be mutated;\n \* otherwise it would affect the previous value in resulting list. $\ln * \ln * \omega$  param [operation] function that takes current accumulator value and an element, and calculates the next accumulator value. $\ln * \ln * \textcircled{sample samples}$ .collections.Collections.Aggregates.scan\n \*/\n@SinceKotlin(\"1.3\")\n@ExperimentalStdlibApi\n@kotlin.internal.InlineOnly\npublic inline fun <R> CharArray.scan(initial: R, operation: (acc: R, Char) -> R): List<R> {\n if (isEmpty()) return listOf(initial)\n val result = ArrayList<R>(size + 1).apply { add(initial) } $\n$  var accumulator = initial $\n$  for (element in this) { $\n$ 

 $accumulator = operation(accumulator, element)\n$  result.add(accumulator)\n  $\ln$  return result\n}\n\n/\*\*\n \*

Returns a list containing successive accumulation values generated by applying [operation] from left to right $\ln *$  to each element, its index in the original array and current accumulator value that starts with

[initial] value. $\ln * \ln *$  Note that `acc` value passed to [operation] function should not be mutated; $\ln *$  otherwise it would affect the previous value in resulting list. $\ln * \ln * \mathcal{Q}$  param [operation] function that takes the index of an element, current accumulator value $\ln *$  and the element itself, and calculates the next accumulator value. $\ln * \ln *$ @sample samples.collections.Collections.Aggregates.scan\n

\*/\n@SinceKotlin(\"1.3\")\n@ExperimentalStdlibApi\npublic inline fun <T, R> Array<out T>.scanIndexed(initial: R, operation: (index: Int, acc: R, T) -> R): List < R> {\n if (isEmpty()) return listOf(initial)\n val result = ArrayList <R > (size + 1).apply { add(initial) }\n var accumulator = initial\n for (index in indices) {\n  $accumulator = operation/index, accumulation, this/index]$ )\n result.add(accumulator)\n }\n return result $\langle n \rangle \langle n \rangle^*$  \* Returns a list containing successive accumulation values generated by applying [operation] from left to right $\ln$  \* to each

element, its index in the original array and current accumulator value that starts with [initial] value. $\ln * \ln *$  Note that `acc` value passed to [operation] function should not be mutated;\n \* otherwise it would affect the previous value in resulting list. $\ln * \alpha$  = @param [operation] function that takes the index of an element, current accumulator value $\ln$  \* and the element itself, and calculates the next accumulator value. $\ln$  \*  $\ln$  \* @sample samples.collections.Collections.Aggregates.scan\n

\*/\n@SinceKotlin(\"1.3\")\n@ExperimentalStdlibApi\n@kotlin.internal.InlineOnly\npublic inline fun <R> ByteArray.scanIndexed(initial: R, operation: (index: Int, acc: R, Byte) -> R): List<R> {\n if (isEmpty()) return listOf(initial)\n val result = ArrayList<R> $\geq$ (size + 1).apply { add(initial) }\n var accumulator = initial\n for  $(index in indices) {\n$ <br>accumulator = operation(index, accumulator, this[index])\n result.add(accumulator)\n  $\ln$  return result $\ln\ln$ <sup>\*\*</sup>\n \* Returns

 a list containing successive accumulation values generated by applying [operation] from left to right\n \* to each element, its index in the original array and current accumulator value that starts with [initial] value. $\ln * \ln *$  Note that `acc` value passed to [operation] function should not be mutated;\n \* otherwise it would affect the previous value in resulting list.  $n * \alpha * \alpha$  [operation] function that takes the index of an element, current accumulator value $\ln$  \* and the element itself, and calculates the next accumulator value. $\ln$  \*  $\ln$  \* @sample samples.collections.Collections.Aggregates.scan\n

\*/\n@SinceKotlin(\"1.3\")\n@ExperimentalStdlibApi\n@kotlin.internal.InlineOnly\npublic inline fun <R> ShortArray.scanIndexed(initial: R, operation: (index: Int, acc: R, Short) -> R): List<R> {\n if (isEmpty()) return listOf(initial)\n val result = ArrayList<R>(size + 1).apply { add(initial) }\n var accumulator = initial\n for (index in indices)  $\{\n \$  accumulator = operation(index,

accumulator, this [index])\n result.add(accumulator)\n }\n return result\n }\n\n/\*\*\n \* Returns a list containing successive accumulation values generated by applying [operation] from left to right\n \* to each element, its index in the original array and current accumulator value that starts with [initial] value. $\ln * \ln *$  Note that `acc` value passed to [operation] function should not be mutated;\n \* otherwise it would affect the previous value in resulting list. $\ln * \ln * \mathcal{Q}$  param [operation] function that takes the index of an element, current accumulator value $\ln *$ and the element itself, and calculates the next accumulator value. $\ln * \ln * \omega$  sample

samples.collections.Collections.Aggregates.scan\n

\*/\n@SinceKotlin(\"1.3\")\n@ExperimentalStdlibApi\n@kotlin.internal.InlineOnly\npublic inline fun <R> IntArray.scanIndexed(initial: R, operation: (index: Int, acc: R, Int) -> R): List<R> {\n if (isEmpty()) return listOf(initial) $n$  val result = ArrayList < R > (size + 1).apply

 $\{\text{add}(initial)\}\$ n var accumulator = initial\n for (index in indices)  $\{\n\}$  accumulator = operation(index,  $accumulator, this findex)$ \n result.add(accumulator)\n }\n return result\n}\n\n/\*\*\n \* Returns a list containing successive accumulation values generated by applying [operation] from left to right\n \* to each element, its index in the original array and current accumulator value that starts with [initial] value. $\ln * \ln *$  Note that `acc` value passed to [operation] function should not be mutated;\n \* otherwise it would affect the previous value in resulting list. $\ln * \ln * \mathcal{Q}$  param [operation] function that takes the index of an element, current accumulator value $\ln *$  and the element itself, and calculates the next accumulator value. $\ln * \ln * \omega$  sample samples.collections.Collections.Aggregates.scan\n

\*/\n@SinceKotlin(\"1.3\")\n@ExperimentalStdlibApi\n@kotlin.internal.InlineOnly\npublic inline fun <R> LongArray.scanIndexed(initial: R, operation: (index: Int,

acc: R, Long) -> R): List<R>  ${\n \in \mathbb{R} \setminus \{ \in \mathbb{R} \setminus \{ \in \mathbb{R} \setminus \{ \in \mathbb{R} \setminus \{ \in \mathbb{R} \setminus \{ \in \mathbb{R} \setminus \{ \in \mathbb{R} \setminus \{ \in \mathbb{R} \setminus \{ \in \mathbb{R} \setminus \{ \in \mathbb{R} \setminus \{ \in \mathbb{R} \setminus \{ \in \mathbb{R} \setminus \{ \in \mathbb{R} \setminus \{ \in \mathbb{R} \setminus \{ \in \mathbb{R$ { $add(intial) \n\in \text{var accumulator} = initial\n\in \text{for (index in indices)} {\n\in \text{countulator}} = operation(int\text{next})$  $accumulator, this/index])\n = result.add(accumulator)\n$  }\n return result\n}\n\n/\*\*\n \* Returns a list containing successive accumulation values generated by applying [operation] from left to right\n \* to each element, its index in the original array and current accumulator value that starts with [initial] value. $\ln * \ln *$  Note that `acc` value passed to [operation] function should not be mutated;\n \* otherwise it would affect the previous value in resulting list. $\ln * \ln * \mathbb{Q}$  param [operation] function that takes the index of an element, current accumulator value $\ln *$ and the element itself, and calculates the next accumulator value. $\ln * \ln * \mathcal{Q}$  sample

samples.collections.Collections.Aggregates.scan\n

\*/\n@SinceKotlin(\"1.3\")\n@ExperimentalStdlibApi\n@kotlin.internal.InlineOnly\npublic

inline fun <R> FloatArray.scanIndexed(initial: R, operation: (index: Int, acc: R, Float) -> R): List<R> {\n if (isEmpty()) return listOf(initial)\n val result = ArrayList<R>(size + 1).apply { add(initial)  $\n\alpha$  var accumulator = initial $\ln$  for (index in indices)  $\ln$  accumulator = operation(index, accumulator, this[index]) $\ln$ result.add(accumulator)\n  $\ln$  return result\n}\n\n/\*\*\n \* Returns a list containing successive accumulation values generated by applying [operation] from left to right\n \* to each element, its index in the original array and current accumulator value that starts with [initial] value. $\ln * \ln *$  Note that `acc` value passed to [operation] function should not be mutated;\n \* otherwise it would affect the previous value in resulting list.\n \* \n \* @param [operation] function that takes the index of an element, current accumulator value\n \* and the element itself, and calculates the next accumulator

value. $\ln * \ln * \omega$  samples.collections. Collections. Aggregates. scan\n

\*/\n@SinceKotlin(\"1.3\")\n@ExperimentalStdlibApi\n@kotlin.internal.InlineOnly\npublic inline fun <R> DoubleArray.scanIndexed(initial: R, operation: (index: Int, acc: R, Double) -> R): List<R>  $\{\n\$  if (isEmpty()) return listOf(initial)\n val result = ArrayList<R> $\csc + 1$ ).apply { add(initial) }\n var accumulator = initial\n for (index in indices)  $\{\n\}$  accumulator = operation(index, accumulator, this[index]) $\n\$ 

result.add(accumulator)\n }\n return result\n}\n\n/\*\*\n \* Returns a list containing successive accumulation values generated by applying [operation] from left to right\n \* to each element, its index in the original array and current accumulator value that starts with [initial] value. $\ln * \ln *$  Note that `acc` value passed to [operation] function should not be mutated;\n \* otherwise it would affect the previous value in resulting list.\n \* \n \* @param [operation] function that takes

 the index of an element, current accumulator value\n \* and the element itself, and calculates the next accumulator value. $\ln * \ln * \omega$  sample samples.collections. Collections. Aggregates. scan\n

\*/\n@SinceKotlin(\"1.3\")\n@ExperimentalStdlibApi\n@kotlin.internal.InlineOnly\npublic inline fun <R>

BooleanArray.scanIndexed(initial: R, operation: (index: Int, acc: R, Boolean)  $\rightarrow$  R): List < R> {\n if (isEmpty()) return listOf(initial)\n val result = ArrayList<R> $\frac{s}{z+1}$ .apply { add(initial) }\n var accumulator = initial\n for (index in indices)  $\{\n\}$  accumulator = operation(index, accumulator, this[index]) $\n\$ 

result.add(accumulator)\n  $\ln$  return result\n}\n\n/\*\*\n \* Returns a list containing successive accumulation values generated by applying [operation] from left to right\n \* to each element, its index in the original array and current accumulator value that starts with [initial] value.\n  $* \nvert$   $* \nvert$  Note that `acc` value passed to [operation] function should not be

mutated;\n \* otherwise it would affect the previous value in resulting list.\n \* \n \* @param [operation] function that takes the index of an element, current accumulator value $\ln *$  and the element itself, and calculates the next accumulator value. $\ln * \ln * \omega$  sample samples.collections. Collections. Aggregates.scan\n

\*/\n@SinceKotlin(\"1.3\")\n@ExperimentalStdlibApi\n@kotlin.internal.InlineOnly\npublic inline fun <R> CharArray.scanIndexed(initial: R, operation: (index: Int, acc: R, Char) -> R): List<R> {\n if (isEmpty()) return listOf(initial)\n val result = ArrayList<R> $\geq$ (size + 1).apply { add(initial) }\n var accumulator = initial\n for  $(index in indices) {\n *accuracy of the* accumulator = operation (index, accumulator, this[index])\n *result.add(accumulator)*$  $\ln$  return result\n}\n\n/\*\*\n \* Returns a list containing successive accumulation values generated by applying [operation] from left to right\n \* to each element and current accumulator value that starts with the first element of this array. $\ln * \ln *$  Note that `acc` value passed to [operation] function should not be mutated; $\ln *$  otherwise it would affect the previous value in resulting list. $\ln * \alpha$  @param [operation] function that takes current accumulator value and the element, and calculates the next accumulator value. $\ln * \ln * \mathcal{Q}$  sample samples.collections.Collections.Aggregates.scanReduce\n

\*/\n@SinceKotlin(\"1.3\")\n@ExperimentalStdlibApi\npublic inline fun <S, T : S> Array<out

T>.scanReduce(operation: (acc: S, T) -> S): List<S> {\n if (isEmpty()) return emptyList()\n var accumulator: S  $=$  this[0]\n val result = ArrayList<S>(size).apply { add(accumulator) }\n for (index in 1 until size) {\n  $accumulator = operation(accumulator, this[index])\n$  result.add(accumulator)\n }\n return result\n}\n\n/\*\*\n \* Returns a list containing successive accumulation values generated by applying [operation] from left to right\n \* to each element and current accumulator value that starts

with the first element of this array. $\ln * \oplus$  param [operation] function that takes current accumulator value and an element, and calculates the next accumulator value. $\ln * \ln * \omega$  sample

samples.collections.Collections.Aggregates.scanReduce\n

\*/\n@SinceKotlin(\"1.3\")\n@ExperimentalStdlibApi\n@kotlin.internal.InlineOnly\npublic inline fun

ByteArray.scanReduce(operation: (acc: Byte, Byte) -> Byte): List<Byte> {\n if (isEmpty()) return emptyList()\n var accumulator = this[0]\n val result = ArrayList<Byte>(size).apply { add(accumulator) }\n for (index in 1 until size)  ${\n \mu$  accumulator = operation(accumulator, this[index])\n result.add(accumulator)\n  ${\n \mu}$  return result $\n\lambda\$ \n\infty \* Returns a list containing successive accumulation values generated by applying [operation] from left to right $\ln *$  to each element and current accumulator value that starts with the first element of this array. $\ln * \ln *$ @param [operation] function that takes current accumulator value

and an element, and calculates the next accumulator value. $\ln * \ln * \omega$  sample

samples.collections.Collections.Aggregates.scanReduce\n

\*/\n@SinceKotlin(\"1.3\")\n@ExperimentalStdlibApi\n@kotlin.internal.InlineOnly\npublic inline fun ShortArray.scanReduce(operation: (acc: Short, Short) -> Short): List<Short> {\n if (isEmpty()) return emptyList()\n var accumulator = this[0]\n val result = ArrayList<Short>(size).apply { add(accumulator) }\n for  $(index in 1 until size) \$ |  $\arccumulator = operation(accumulator, this[index])\n$  result.add(accumulator)\n  $\ln$  return result\n}\n\n/\*\*\n \* Returns a list containing successive accumulation values generated by applying [operation] from left to right\n \* to each element and current accumulator value that starts with the first element of this array. $\ln * \ln * \mathcal{Q}$  param [operation] function that takes current accumulator value and an element, and calculates the next accumulator value. $\ln * \ln * \omega$  sample samples.collections. Collections. Aggregates. scanReduce $\ln$  \*/\n@SinceKotlin(\"1.3\")\n@ExperimentalStdlibApi\n@kotlin.internal.InlineOnly\npublic inline fun IntArray.scanReduce(operation: (acc: Int, Int) -> Int): List<Int> {\n if (isEmpty()) return emptyList()\n var  $accumulator = this[0] \n$  val result = ArrayList<Int>(size).apply { add(accumulator) } $\n$  for (index in 1 until size)  ${\n\mu a cocumulator = operation(accumulator, this[index])\n\$  result.add(accumulator)\n  ${\n\mu}$  return result\n}\n\n/\*\*\n \* Returns a list containing successive accumulation values generated by applying [operation] from left to right $\ln *$  to each element and current accumulator value that starts with the first element of this array. $\ln * \ln *$ @param [operation] function that takes current accumulator value and an element, and calculates the next accumulator value. $\ln * \ln * \omega$  sample samples.collections. Collections. Aggregates. scan Reduce  $\ln$ \*/\n@SinceKotlin(\"1.3\")\n@ExperimentalStdlibApi\n@kotlin.internal.InlineOnly\npublic inline fun LongArray.scanReduce(operation: (acc: Long, Long) -> Long): List<Long> {\n if (isEmpty()) return emptyList()\n var accumulator = this[0]\n val result = ArrayList<Long>(size).apply { add(accumulator) }\n for  $(index in 1 until size) \$ |  $\arccumulator = operation(accumulator, this[index])\n$  result.add(accumulator)\n  $\ln$  return result\n $\ln/^*$ \n \* Returns a list containing successive accumulation values generated by applying [operation] from left to right\n \* to each element and current accumulator value that starts with the first element of

this array. $\ln * \ln * \mathcal{Q}$  param [operation] function that takes current accumulator value and an element, and calculates the next accumulator value.\n \* \n \* @sample samples.collections.Collections.Aggregates.scanReduce\n \*/\n@SinceKotlin(\"1.3\")\n@ExperimentalStdlibApi\n@kotlin.internal.InlineOnly\npublic inline fun FloatArray.scanReduce(operation: (acc: Float, Float) -> Float): List<Float> {\n if (isEmpty()) return emptyList()\n var accumulator = this[0]\n val result = ArrayList <Float>(size).apply { add(accumulator)  $\ln$  for (index in 1 until size)  $\ln$  accumulator = operation(accumulator, this[index])\n result.add(accumulator)\n  $\ln$  return result\n}\n\n/\*\*\n \* Returns a list containing successive accumulation values generated by applying [operation] from left to right\n \* to each element and current accumulator value that starts with the first element of this array. $\ln * \ln * \omega$  param [operation] function that takes current accumulator value and an element, and calculates the next accumulator value. $\ln * \ln * \omega$  sample samples.collections.Collections.Aggregates.scanReduce\n \*/\n@SinceKotlin(\"1.3\")\n@ExperimentalStdlibApi\n@kotlin.internal.InlineOnly\npublic inline fun DoubleArray.scanReduce(operation: (acc: Double, Double) -> Double): List<Double> {\n if (isEmpty()) return emptyList()\n var accumulator = this[0]\n val result = ArrayList<Double>(size).apply { add(accumulator) }\n for (index in 1 until size) {\n accumulator = operation(accumulator, this[index])\n result.add(accumulator)\n }\n return result\n}\n\n/\*\*\n \* Returns a list containing successive accumulation values generated by applying [operation] from left to right\n \* to each element and current accumulator value that starts with the first element of this array. $\ln * \ln * \mathcal{Q}$  param [operation] function that takes current accumulator value and an element, and calculates the next accumulator value. $\ln * \ln * \mathcal{Q}$  sample samples.collections.Collections.Aggregates.scanReduce\n

\*/\n@SinceKotlin(\"1.3\")\n@ExperimentalStdlibApi\n@kotlin.internal.InlineOnly\npublic inline fun BooleanArray.scanReduce(operation: (acc: Boolean, Boolean) -> Boolean): List<Boolean> {\n if (isEmpty()) return emptyList()\n var accumulator = this[0]\n val result = ArrayList<Boolean>(size).apply { add(accumulator)  $\nabla$  for (index in 1 until size)  $\{\nabla$  accumulator = operation(accumulator, this[index])\n result.add(accumulator)\n }\n return result\n\n\n/\*\*\n \* Returns a list containing successive accumulation values generated by applying [operation] from left to right\n \* to each element and current accumulator value that starts with the first element of this array. $\ln * \alpha$  aram [operation] function that takes current accumulator value and an element, and calculates the next accumulator value. $\ln * \ln * \omega$  sample samples.collections.Collections.Aggregates.scanReduce\n

\*/\n@SinceKotlin(\"1.3\")\n@ExperimentalStdlibApi\n@kotlin.internal.InlineOnly\npublic inline fun CharArray.scanReduce(operation: (acc: Char, Char) -> Char): List<Char> {\n if (isEmpty()) return emptyList()\n var accumulator = this[0]\n val result = ArrayList<Char>(size).apply { add(accumulator) }\n for (index in 1 until size)  ${\n \mu \}$  accumulator = operation(accumulator, this[index])\n result.add(accumulator)\n  ${\n \mu \}$  return result $\ln \ln \frac{* \cdot \ln x}{n^* \cdot \ln x}$ 

 a list containing successive accumulation values generated by applying [operation] from left to right\n \* to each element, its index in the original array and current accumulator value that starts with the first element of this array.\n \* \n \* Note that `acc` value passed to [operation] function should not be mutated;\n \* otherwise it would affect the previous value in resulting list. $\ln * \ln * \mathcal{Q}$  param [operation] function that takes the index of an element, current accumulator value $\ln *$  and the element itself, and calculates the next accumulator value. $\ln * \ln * \omega$  sample samples.collections.Collections.Aggregates.scanReduce\n

\*/\n@SinceKotlin(\"1.3\")\n@ExperimentalStdlibApi\npublic inline fun <S, T : S> Array<out T>.scanReduceIndexed(operation: (index: Int, acc: S, T) -> S): List < S> {\n if (isEmpty()) return emptyList()\n var accumulator:  $S = this[0]\n\text{ val result} = ArrayList(S>(size).apply \{ add(accumulator) \}\n\text{ for (index in 1 until})\n\text{ val result} = ArrayList(S)(size).apply \{ add(accumulator) \}\n\text{ def result} = \text{Arg}(X)$ size)  $\{\n\}$  accumulator = operation(index,

accumulator, this  $\langle$  result.add(accumulator)\n  $\{\n\}$ \n return result\n $\|\n\|$ \n\n/\*\*\n \* Returns a list containing successive accumulation values generated by applying [operation] from left to right $\ln^*$  to each element, its index in the original array and current accumulator value that starts with the first element of this array. $\ln * \ln *$ @param [operation] function that takes the index of an element, current accumulator value $\ln$  \* and the element
itself, and calculates the next accumulator value. $\ln * \ln * \omega$  sample

samples.collections.Collections.Aggregates.scanReduce\n

\*/\n@SinceKotlin(\"1.3\")\n@ExperimentalStdlibApi\n@kotlin.internal.InlineOnly\npublic inline fun ByteArray.scanReduceIndexed(operation: (index: Int, acc: Byte, Byte) -> Byte): List<Byte> {\n if (isEmpty()) return emptyList()\n var accumulator = this[0]\n val result = ArrayList<Byte>(size).apply { add(accumulator)  $\ln$  for (index in 1 until size)  $\ln$  accumulator = operation(index, accumulator,

this[index])\n result.add(accumulator)\n }\n return result\n\n/\*\*\n \* Returns a list containing successive accumulation values generated by applying [operation] from left to right $\ln$  \* to each element, its index in the original array and current accumulator value that starts with the first element of this array. $\ln * \ln * \mathcal{Q}$  param [operation] function that takes the index of an element, current accumulator value $\ln^*$  and the element itself, and calculates the next accumulator value. $\ln * \ln * \omega$  sample samples.collections.Collections.Aggregates.scanReduce\n \*/\n@SinceKotlin(\"1.3\")\n@ExperimentalStdlibApi\n@kotlin.internal.InlineOnly\npublic inline fun ShortArray.scanReduceIndexed(operation: (index: Int, acc: Short, Short) -> Short): List<Short> {\n if (isEmpty()) return emptyList()\n var accumulator = this[0]\n val result = ArrayList<Short>(size).apply { add(accumulator)  $\ln$  for (index in 1 until size)  $\ln$  accumulator = operation(index, accumulator,

this[index])\n result.add(accumulator)\n }\n return result\n\n/\*\*\n \* Returns a list containing successive accumulation values generated by applying [operation] from left to right $\ln$  \* to each element, its index in the original array and current accumulator value that starts with the first element of this array. $\ln * \ln * \mathcal{Q}$  param [operation] function that takes the index of an element, current accumulator value $\ln^*$  and the element itself, and calculates the next accumulator value. $\ln * \alpha$  sample samples.collections.Collections.Aggregates.scanReduce\n \*/\n@SinceKotlin(\"1.3\")\n@ExperimentalStdlibApi\n@kotlin.internal.InlineOnly\npublic inline fun IntArray.scanReduceIndexed(operation: (index: Int, acc: Int, Int) -> Int): List<Int> {\n if (isEmpty()) return emptyList()\n var accumulator = this[0]\n val result = ArrayList<Int>(size).apply { add(accumulator) }\n for  $(\text{index in 1 until size}) \$ | accumulator = operation(index, accumulator, this [index])\n

result.add(accumulator)\n }\n return result\n}\n\n/\*\*\n \* Returns a list containing successive accumulation values generated by applying [operation] from left to right\n \* to each element, its index in the original array and current accumulator value that starts with the first element of this array. $\ln * \alpha$  aram [operation] function that takes the index of an element, current accumulator value $\ln^*$  and the element itself, and calculates the next accumulator value. $\ln * \ln * \omega$  sample samples.collections.Collections.Aggregates.scanReduce $\ln$ \*/\n@SinceKotlin(\"1.3\")\n@ExperimentalStdlibApi\n@kotlin.internal.InlineOnly\npublic inline fun LongArray.scanReduceIndexed(operation: (index: Int, acc: Long, Long) -> Long): List<Long> {\n if (isEmpty()) return emptyList()\n var accumulator = this[0]\n val result = ArrayList<Long>(size).apply { add(accumulator)  $\ln$  for (index in 1 until size)  $\ln$  accumulator = operation(index, accumulator, this[index])\n result.add(accumulator)\n

 $\ln$  return result\n $\ln/^*$ \n \* Returns a list containing successive accumulation values generated by applying [operation] from left to right\n \* to each element, its index in the original array and current accumulator value that starts with the first element of this array. $\ln * \ln * \mathcal{Q}$  param [operation] function that takes the index of an element, current accumulator value $\ln *$  and the element itself, and calculates the next accumulator value. $\ln * \ln * \omega$  sample samples.collections.Collections.Aggregates.scanReduce\n

\*/\n@SinceKotlin(\"1.3\")\n@ExperimentalStdlibApi\n@kotlin.internal.InlineOnly\npublic inline fun FloatArray.scanReduceIndexed(operation: (index: Int, acc: Float, Float) -> Float): List<Float> {\n if (isEmpty()) return emptyList()\n var accumulator = this[0]\n val result = ArrayList  $\leq$ Float $\geq$ (size).apply { add(accumulator)  $\ln$  for (index in 1 until size)  $\ln$  accumulator = operation(index, accumulator, this[index])\n result.add(accumulator)\n

 $\ln$  return result\n $\ln/^*$ \n \* Returns a list containing successive accumulation values generated by applying [operation] from left to right\n \* to each element, its index in the original array and current accumulator value that starts with the first element of this array. $\ln * \ln * \mathcal{Q}$  param [operation] function that takes the index of an element, current accumulator value $\ln *$  and the element itself, and calculates the next accumulator value. $\ln * \ln * \omega$  sample

samples.collections.Collections.Aggregates.scanReduce\n

\*/\n@SinceKotlin(\"1.3\")\n@ExperimentalStdlibApi\n@kotlin.internal.InlineOnly\npublic inline fun DoubleArray.scanReduceIndexed(operation: (index: Int, acc: Double, Double) -> Double): List<Double> {\n if (isEmpty()) return emptyList()\n var accumulator = this[0]\n val result = ArrayList<Double>(size).apply { add(accumulator)  $\n \alpha$  for (index in 1 until size)  $\{\n \alpha$  accumulator = operation(index, accumulator, this[index])\n result.add(accumulator)\n

 $\ln$  return result\n $\ln/^*$ \n \* Returns a list containing successive accumulation values generated by applying [operation] from left to right\n \* to each element, its index in the original array and current accumulator value that starts with the first element of this array. $\ln * \ln * \omega$  param [operation] function that takes the index of an element, current accumulator value $\ln *$  and the element itself, and calculates the next accumulator value. $\ln * \ln * \mathcal{O}$  sample samples.collections.Collections.Aggregates.scanReduce\n

\*/\n@SinceKotlin(\"1.3\")\n@ExperimentalStdlibApi\n@kotlin.internal.InlineOnly\npublic inline fun BooleanArray.scanReduceIndexed(operation: (index: Int, acc: Boolean, Boolean) -> Boolean): List<Boolean> {\n if (isEmpty()) return emptyList()\n var accumulator = this[0]\n val result = ArrayList<Boolean>(size).apply { add(accumulator)  $\n \alpha$  for (index in 1 until size)  $\{\n \alpha$  accumulator = operation(index, accumulator, this[index])\n result.add(accumulator)\n

 $\ln$  return result\n $\n\lambda\$ <sup>\*</sup>. [operation] from left to right $\ln$  \* to each element, its index in the original array and current accumulator value that starts with the first element of this array. $\ln * \ln * \mathcal{Q}$  param [operation] function that takes the index of an element, current accumulator value $\ln *$  and the element itself, and calculates the next accumulator value. $\ln * \ln * \omega$  sample samples.collections.Collections.Aggregates.scanReduce\n

\*/\n@SinceKotlin(\"1.3\")\n@ExperimentalStdlibApi\n@kotlin.internal.InlineOnly\npublic inline fun CharArray.scanReduceIndexed(operation: (index: Int, acc: Char, Char) -> Char): List<Char> {\n if (isEmpty()) return emptyList()\n var accumulator = this[0]\n val result = ArrayList<Char>(size).apply { add(accumulator)  $\ln$  for (index in 1 until size)  $\ln$  accumulator = operation(index, accumulator, this[index])\n result.add(accumulator)\n

 $\ln$  return result\n $\ln/^*$ \n \* Returns the sum of all values produced by [selector] function applied to each element in the array.\n \*/\npublic inline fun <T> Array<out T>.sumBy(selector: (T) -> Int): Int {\n var sum: Int = 0\n for (element in this)  $\{\n\max_{i=1}^n \in \mathbb{N}\$  return sum\n $\ln\ln(**\n$  \* Returns the sum of all values produced by [selector] function applied to each element in the array.\n \*/\npublic inline fun ByteArray.sumBy(selector: (Byte) -> Int): Int {\n var sum: Int = 0\n for (element in this) {\n sum += selector(element)\n }\n return sum\n}\n\n/\*\*\n \* Returns the sum of all values produced by [selector] function applied to each element in the array. $\ln \frac{\text{Amp}}{\text{Amp}}$  in ShortArray.sumBy(selector: (Short) -> Int): Int { $\ln \frac{\text{Amp}}{\text{Amp}}$ sum: Int = 0\n for (element in this)  $\ln \ \text{sum} + \text{sum} \ \ln \ \text{sum} \ \ln \ln(\ln/k^*)$ n \* Returns the sum of all values produced by [selector] function applied to

each element in the array. $\in \mathbb{R}$  \*/\npublic inline fun IntArray.sumBy(selector: (Int) -> Int): Int {\n var sum: Int = 0\n for (element in this)  $\n \mu \ = \select{element}\n \ ||\n \ return \ sum\n \||\n^*\n * Returns the sum of all$ values produced by [selector] function applied to each element in the array. $\ln \frac{\pi}{2}$  mubic inline fun LongArray.sumBy(selector: (Long) -> Int): Int {\n var sum: Int = 0\n for (element in this) {\n sum += selector(element)\n  $\ln$  return sum\n}\n\n/\*\*\n \* Returns the sum of all values produced by [selector] function applied to each element in the array. $\ln \pi$ /\npublic inline fun FloatArray.sumBy(selector: (Float) -> Int): Int { $\ln \pi$ sum: Int = 0\n for (element in this)  $\ln \ \text{sum} + \text{sum} \ \ln \ \text{sum} \ \ln \ln(\ln/k^*)$ n \* Returns the sum of all values produced by [selector] function applied to each element in the array.\n \*/\npublic inline fun DoubleArray.sumBy(selector: (Double) -> Int): Int  $\ln$  var sum: Int

 $= 0\ln$  for (element in this)  $\ln$  sum += selector(element)\n  $\ln$  return sum\n}\n\n/\*\*\n \* Returns the sum of all values produced by [selector] function applied to each element in the array.\n \*/\npublic inline fun BooleanArray.sumBy(selector: (Boolean) -> Int): Int  $\{\n\$  var sum: Int = 0\n for (element in this)  $\{\n\}$  sum += selector(element)\n  $\ln$  return sum\n}\n\n/\*\*\n \* Returns the sum of all values produced by [selector] function

applied to each element in the array. $\ln \pi$ /\npublic inline fun CharArray.sumBy(selector: (Char) -> Int): Int { $\ln \pi$ sum: Int = 0\n for (element in this)  $\ln$  sum += selector(element)\n  $\ln$  return sum\n}\n\n/\*\*\n \* Returns the sum of all values produced by [selector] function applied to each element in the array.\n \*/\npublic inline fun  $\langle T \rangle$  Array $\langle$ out T $\rangle$ .sumByDouble(selector: (T) - $\rangle$ Double): Double {\n var sum: Double = 0.0\n for (element in this)  $\ln$  sum += selector(element)\n }\n return sum\n}\n\n/\*\*\n

 \* Returns the sum of all values produced by [selector] function applied to each element in the array.\n \*/\npublic inline fun ByteArray.sumByDouble(selector: (Byte) -> Double): Double  $\{\n\eta \quad \text{var sum: Double} = 0.0\n\eta \quad \text{for}$ (element in this)  $\nvert \max +\equiv \text{electron} \in \mathbb{N}$  return sum $\ln \ln \max + \ln \max + \ln \max$ produced by [selector] function applied to each element in the array. $\ln * \rho$  in function

ShortArray.sumByDouble(selector: (Short) -> Double): Double  ${\n$  var sum: Double = 0.0\n for (element in this)  ${\n m \leftarrow}$  sum += selector(element)\n  ${\n n \times \n n * Returns the sum of all values produced by$ [selector] function applied to each element in the array.\n \*/\npublic inline fun IntArray.sumByDouble(selector: (Int) -> Double): Double  ${\n$ uar sum: Double = 0.0\n for (element in this)  ${\n$ sum += selector(element)\n  ${\n }$ return sum\n}\n\n/\*\*\n \* Returns the sum of all values produced by [selector]

 function applied to each element in the array.\n \*/\npublic inline fun LongArray.sumByDouble(selector: (Long) -> Double): Double  ${\n var sum: Double = 0.0\n for (element in this) {\n sum += selector(element)\n }\n$ return sum $\ln\ln\max$  \n\n/\*\*\n \* Returns the sum of all values produced by [selector] function applied to each element in the array.\n \*/\npublic inline fun FloatArray.sumByDouble(selector: (Float) -> Double): Double {\n var sum: Double =  $0.0\n\in \text{Form} \, \mathbb{R} \, \mathbb{R$ the sum of all values produced by [selector] function applied to each element in the array.\n \*/\npublic inline fun DoubleArray.sumByDouble(selector: (Double) -> Double): Double  $\{\n\$  var sum: Double = 0.0\n for (element in this)  $\ln$  sum += selector(element)\n }\n return sum\n}\n\n/\*\*\n \* Returns the sum of all values produced by [selector] function applied to each element in the array. $\ln * \n\uparrow$ 

inline fun BooleanArray.sumByDouble(selector: (Boolean) -> Double): Double  $\{\n \$  var sum: Double = 0.0\n for (element in this)  $\nvert \max \neq s$  sum += selector(element)\n  $\ln \mathbb{N}$ \n/\*\*\n \* Returns the sum of all values produced by [selector] function applied to each element in the array.\n \*/\npublic inline fun

CharArray.sumByDouble(selector: (Char) -> Double): Double  $\{\nightharpoonup$  var sum: Double = 0.0\n for (element in this)  ${\n m \leftarrow}$  sum += selector(element)\n  ${\n n \leftarrow}$ \n $\n n \leftarrow$ \* Returns an original collection containing all the non-`null` elements, throwing an [IllegalArgumentException] if there are any `null` elements.\n \*/\npublic fun <T : Any> Array $\text{T}$ >.requireNoNulls(): Array $\text{T}$  {\n for (element in this) {\n if (element == null) {\n

throw IllegalArgumentException(\"null element found in \$this.\")\n }\n }\n

 $\&$  Suppress(\"UNCHECKED\_CAST\")\n return this as Array<T>\n\n\n/\*\*\n \* Splits the original array into pair of

 lists,\n \* where \*first\* list contains elements for which [predicate] yielded `true`,\n \* while \*second\* list contains elements for which [predicate] yielded `false`.\n \*/\npublic inline fun <T> Array<out T>.partition(predicate:  $(T)$  -> Boolean): Pair<List<T>, List<T>> {\n val first = ArrayList<T> $\Omega$  val second = ArrayList<T> $\Omega$ )\n for (element in this)  ${\n \{n \in \text{if } (predicate(element)) \} \}$  first.add(element)\n } else  ${\n \{n \} }$ second.add(element)\n }\n return Pair(first, second)\n}\n\n/\*\*\n \* Splits the original array into pair of lists,\n \* where \*first\* list contains elements for which [predicate] yielded `true`,\n \* while \*second\* list contains elements for which [predicate] yielded `false`.\n \*/\npublic inline fun ByteArray.partition(predicate: (Byte) -> Boolean): Pair<List<Byte>, List<Byte>  ${\n \mu \nu}$  val first = ArrayList<Byte>()\n val second = ArrayList<Byte>()\n for (element in this)  $\{\n\$  if (predicate(element))  $\{\n\}$ 

first.add(element)\n } else {\n second.add(element)\n }\n return Pair(first, second)\n}\n\n/\*\*\n \* Splits the original array into pair of lists,\n \* where \*first\* list contains elements for which [predicate] yielded `true`,\n \* while \*second\* list contains elements for which [predicate] yielded `false`.\n \*/\npublic inline fun ShortArray.partition(predicate: (Short) -> Boolean): Pair<List<Short>, List<Short>> {\n val first = ArrayList<Short>()\n val second = ArrayList<Short>()\n for (element in this)  $\{\n\$  if  $(\text{p}_k)$   $\{n \in \text{p}_k\}$  first.add(element)\n } else  $\{\n \}$  second.add(element)\n }\n }\n

return Pair(first, second)\n}\n\n/\*\*\n \* Splits the original array into pair of lists,\n \* where \*first\* list contains elements for which [predicate] yielded `true`,\n \* while \*second\* list contains elements for which [predicate] yielded `false`.\n \*/\npublic inline fun IntArray.partition(predicate:

 (Int) -> Boolean): Pair<List<Int>, List<Int>> {\n val first = ArrayList<Int>()\n val second = ArrayList<Int>()\n for (element in this)  ${\n \{ \infty\}}$  if (predicate(element))  ${\n \{ \infty\}}$  first.add(element)\n  $\}$  else  ${\n \{ \infty\}}$ second.add(element)\n }\n return Pair(first, second)\n}\n\n/\*\*\n \* Splits the original array into pair of lists,\n \* where \*first\* list contains elements for which [predicate] yielded `true`,\n \* while \*second\* list contains elements for which [predicate] yielded `false`.\n \*/\npublic inline fun LongArray.partition(predicate: (Long) -> Boolean): Pair<List<Long>, List<Long>>  $\{\n$  val first = ArrayList<Long>()\n val second = ArrayList<Long>()\n for (element in this)  $\{\n\$  if (predicate(element))  $\{\n\}$  first.add(element)\n } else

 ${\n \mu \in \mathbb{R} \setminus \mathbb{R} \setminus \mathbb{R} \$ pair of lists,\n \* where \*first\* list contains

 elements for which [predicate] yielded `true`,\n \* while \*second\* list contains elements for which [predicate] yielded `false`.\n \*/\npublic inline fun FloatArray.partition(predicate: (Float) -> Boolean): Pair<List<Float>, List  $\ensuremath{\mathcal{F}}$  loat  $\geq \{\n$  val first = ArrayList  $\ensuremath{\mathcal{F}}$  loat  $\geq \{\n}$  val second = ArrayList  $\ensuremath{\mathcal{F}}$  loat  $\geq \{\n}$  for (element in this)  $\{\n}$ if (predicate(element))  $\{\n\}$  first.add(element)\n } else  $\{\n\}$  second.add(element)\n }\n }\n return Pair(first, second)\n}\n\n/\*\*\n \* Splits the original array into pair of lists,\n \* where \*first\* list contains elements for which [predicate] yielded `true`,\n \* while \*second\* list contains elements for which [predicate] yielded `false`.\n \*/\npublic inline fun DoubleArray.partition(predicate: (Double) -> Boolean): Pair<List<Double>, List<Double>>  ${\n \nu a first = ArrayList < Double>(\n \nu a second = ArrayList < Double>(\n \nu b second = A)$  for (element in this)  $\ln$  if (predicate(element))  $\ln$  first.add(element)\n

} else  ${\nightharpoonup$ s \neq 0} second.add(element)\n  $\ln {\nightharpoonup}$  return Pair(first, second)\n}\n\n/\*\*\n \* Splits the original array into pair of lists, $\ln *$  where \*first\* list contains elements for which [predicate] yielded `true`, $\ln *$  while \*second\* list contains elements for which [predicate] yielded `false`.\n \*/\npublic inline fun BooleanArray.partition(predicate: (Boolean) -> Boolean): Pair<List<Boolean>, List<Boolean>> {\n val first = ArrayList<Boolean>()\n val second = ArrayList<Boolean>()\n for (element in this)  $\{\n\$  if  $(\text{predicate}(element)) \{\n \}$  first.add(element)\n } else  ${\n \}$  second.add(element)\n }\n }\n return Pair(first, second)\n}\n\n/\*\*\n \* Splits the original array into pair of lists,\n \* where \*first\* list contains elements for which [predicate] yielded `true`,\n \* while \*second\* list contains elements for which [predicate] yielded `false`.\n \*/\npublic inline fun CharArray.partition(predicate:

 (Char) -> Boolean): Pair<List<Char>, List<Char>> {\n val first = ArrayList<Char>()\n val second = ArrayList<Char>()\n for (element in this)  $\{\n \{ \text{ predicate}( \text{ element}) \} \}$  first.add(element)\n } else  ${\n \times \in \mathbb{R} \n \in \mathbb{R} \n \cdot \mathbb{R} \cdot \mathbb{R} \cdot \math$ from the elements of `this` array and the [other] array with the same index.\n \* The returned list has length of the shortest collection. $\ln * \ln * \omega$  sample samples.collections.Iterables.Operations.zipIterable $\ln * \rho$  Mapublic infix fun <T, R> Array<out T>.zip(other: Array<out R>): List<Pair<T, R>> {\n return zip(other) { t1, t2 -> t1 to t2  $\ln\ln\arrows\ln$  \* Returns a list of pairs built from the elements of `this` array and the [other] array with the same index. $\ln *$  The returned list has length of the shortest collection. $\ln * \ln * \omega$  sample

samples.collections.Iterables.Operations.zipIterable\n \*/\npublic infix fun <R> ByteArray.zip(other:

Array<out R>): List<Pair<Byte, R>>  $\{\n$  return zip(other)  $\{ t1, t2 \rightarrow t1 \text{ to } t2 \} \n\}\n\in \mathbb{R}$  \* Returns a list of pairs built from the elements of `this` array and the [other] array with the same index.\n \* The returned list has length of the shortest collection. $\ln * \ln * \mathcal{Q}$  sample samples.collections.Iterables.Operations.zipIterable $\ln * \ln \ln \ln$  fun  $\langle R \rangle$  ShortArray.zip(other: Array<out R>): List  $\langle R \rangle$  Pair  $\langle R \rangle$  {\n return zip(other) { t1, t2 -> t1 to t2  $\ln\ln\arrows\ln$  \* Returns a list of pairs built from the elements of `this` array and the [other] array with the same index.\n \* The returned list has length of the shortest collection.\n \* \n \* @sample

samples.collections.Iterables.Operations.zipIterable $\ln$  \*/\npublic infix fun <R>IntArray.zip(other: Array<out R>): List <Pair <Int, R>> {\n return zip(other) { t1, t2 -> t1 to t2 }\n\n/\*\*\n \* Returns a list of pairs built from the elements of `this` array and the [other] array with the same index. $\ln$  \* The returned list has

length of the shortest collection. $\ln * \ln * \textcircled{a}$  sample samples.collections.Iterables.Operations.zipIterable $\ln * \textcircled{a}$ infix fun <R> LongArray.zip(other: Array<out R>): List<Pair<Long, R>> $\{\n\$  return zip(other)  $\{t, t2 \geq t1 \text{ to } t2 \}$  $\ln\ln\arrows\ln$  \* Returns a list of pairs built from the elements of `this` array and the [other] array with the same index. $\ln *$  The returned list has length of the shortest collection. $\ln * \ln * \mathcal{O}$  sample

samples.collections.Iterables.Operations.zipIterable\n \*/\npublic infix fun <R> FloatArray.zip(other: Array<out R>): List<Pair<Float, R>> {\n return zip(other) { t1, t2 -> t1 to t2 }\n}\n\n/\*\*\n \* Returns a list of pairs built from the elements of `this` array and the [other] array with the same index. $\ln *$  The returned list has length of the shortest collection. $\ln * \ln * \omega$  sample samples.collections.Iterables.Operations.zipIterable $\ln * \rho$  thr  $\langle R \rangle$ DoubleArray.zip(other: Array<out R>): List<Pair<Double,  $R \gg \{\nvert n \rightleftharpoons \{ 1, t2 \}$ 

t1 to t2  $\ln{\n\frac{*}{\n}$  \* Returns a list of pairs built from the elements of `this` array and the [other] array with the same index. $\ln$  \* The returned list has length of the shortest collection. $\ln$  \*  $\ln$  \* @sample

samples.collections.Iterables.Operations.zipIterable\n \*/\npublic infix fun <R> BooleanArray.zip(other: Array<out R>): List<Pair<Boolean, R>> {\n return zip(other) { t1, t2 -> t1 to t2 }\n\n/\*\*\n \* Returns a list of pairs built from the elements of `this` array and the [other] array with the same index.\n \* The returned list has length of the shortest collection. $\ln * \ln * \omega$  sample samples.collections.Iterables.Operations.zipIterable $\ln * \rho$  the  $\ln < R$ CharArray.zip(other: Array<out R>): List<Pair<Char, R>> $\{\n\$ return zip(other)  $\{t\, t2 \geq t1$  to t2  $\{\n\}\n\$ Returns a list of values built from the elements of `this` array and the [other] array with the same index $\ln$  \* using the provided [transform] function applied to each pair of elements.\n \* The returned list

has length of the shortest collection. $\ln * \ln * \omega$  sample

samples.collections.Iterables.Operations.zipIterableWithTransform\n \*/\npublic inline fun <T, R, V> Array<out T>.zip(other: Array<out R>, transform: (a: T, b: R) -> V): List< $V$ > {\n val size = minOf(size, other.size)\n val list = ArrayList < V >  $\sin$  for (i in 0 until size)  $\{\n$  list.add(transform(this[i], other[i])) $\n$  }\n return list\n\n/\*\*\n \* Returns a list of values built from the elements of `this` array and the [other] array with the same index\n \* using the provided [transform] function applied to each pair of elements.\n \* The returned list has length of the shortest collection. $\ln * \ln * \omega$  sample samples.collections.Iterables.Operations.zipIterableWithTransform $\ln$ \*/\npublic inline fun <R, V> ByteArray.zip(other: Array<out R>, transform: (a: Byte, b: R) -> V): List<V> {\n val  $size = minOf(size, other.size)\n$  val list = ArrayList < V >  $\simeq$  (i in 0 until size)  $\{\n\}$ list.add(transform(this[i],

other[i]))\n }\n return list\n\n\n/\*\*\n \* Returns a list of values built from the elements of `this` array and the [other] array with the same index\n \* using the provided [transform] function applied to each pair of elements. $\ln$  \* The returned list has length of the shortest collection. $\ln * \ln * \omega$  sample

samples.collections.Iterables.Operations.zipIterableWithTransform\n \*/\npublic inline fun <R, V>

ShortArray.zip(other: Array<out R>, transform: (a: Short, b: R) -> V): List<V>  $\{\n$  val size = minOf(size, other.size)\n val list = ArrayList<V>(size)\n for (i in 0 until size) {\n list.add(transform(this[i], other[i]))\n  $\ln$  return list\n $\ln/^*$ \n \* Returns a list of values built from the elements of `this` array and the [other] array with the same index\n  $*$  using the provided [transform] function applied to each pair of elements. $\ln *$  The returned list has length of the shortest collection. $\ln * \ln * \omega$  sample

samples.collections.Iterables.Operations.zipIterableWithTransform\n

\*/\npublic inline fun <R, V> IntArray.zip(other: Array<out R>, transform: (a: Int, b: R) -> V): List<V> {\n val  $size = minOf(size, other.size)\n \text{ val list} = ArrayList\< V>(size)\n \text{ for (i in 0 until size)} {\n}$ 

list.add(transform(this[i], other[i]))\n }\n return list\n}\n\n/\*\*\n \* Returns a list of values built from the elements of `this` array and the [other] array with the same index\n  $*$  using the provided [transform] function applied to each pair of elements. $\ln *$  The returned list has length of the shortest collection. $\ln * \ln * \mathcal{O}$  sample

samples.collections.Iterables.Operations.zipIterableWithTransform\n \*/\npublic inline fun <R, V>

LongArray.zip(other: Array<out R>, transform: (a: Long, b: R) -> V): List<V>  $\{\n\$ n val size = minOf(size,

other.size)\n val list = ArrayList<V>(size)\n for (i in 0 until size) {\n list.add(transform(this[i], other[i]))\n  $\ln$  return list $\ln\ln\frac{**\ln x}{R}$  Returns a list of values built from the elements

of `this` array and the [other] array with the same index\n  $*$  using the provided [transform] function applied to each pair of elements. $\ln *$  The returned list has length of the shortest collection. $\ln * \ln * \omega$  sample samples.collections.Iterables.Operations.zipIterableWithTransform\n \*/\npublic inline fun <R, V> FloatArray.zip(other: Array<out R>, transform: (a: Float, b: R) -> V): List<V> {\n val size = minOf(size, other.size)\n val list = ArrayList<V>(size)\n for (i in 0 until size) {\n list.add(transform(this[i], other[i]))\n  $\ln$  return list\n $\ln/^*\n$  \* Returns a list of values built from the elements of `this` array and the [other] array with the same index\n \* using the provided [transform] function applied to each pair of elements.\n \* The returned list has length of the shortest collection. $\ln * \ln * \omega$  sample

samples.collections.Iterables.Operations.zipIterableWithTransform\n \*/\npublic inline fun <R, V> DoubleArray.zip(other: Array<out R>, transform: (a:

Double, b: R) -> V): List<V> {\n val size = minOf(size, other.size)\n val list = ArrayList<V>(size)\n for (i in 0 until size)  $\{\n\$  list.add(transform(this[i], other[i])) $\n\}$  return list $\n\| \n\| \mathbb{R}^* \neq \mathbb{R}$ eturns a list of values built from the elements of `this` array and the [other] array with the same index\n \* using the provided [transform] function applied to each pair of elements. $\ln *$  The returned list has length of the shortest collection. $\ln * \ln *$  $\circledR$  samples samples.collections.Iterables.Operations.zipIterableWithTransform\n \*/\npublic inline fun <R, V> BooleanArray.zip(other: Array<out R>, transform: (a: Boolean, b: R) -> V): List<V>  $\{\n\$  val size = minOf(size, other.size)\n val list = ArrayList<V>(size)\n for (i in 0 until size) {\n list.add(transform(this[i], other[i]))\n  $\ln$  return list\n $\ln/^*$ \n \* Returns a list of values built from the elements of `this` array and the [other] array with the same index $\ln *$  using the provided [transform]

function applied to each pair of elements. $\ln *$  The returned list has length of the shortest collection. $\ln * \ln *$  $\circledR$  samples collections. Iterables. Operations. zipIterable With Transform\n \*/\npublic inline fun <R, V> CharArray.zip(other: Array<out R>, transform: (a: Char, b: R) -> V): List<V>  $\{\n\$  val size = minOf(size, other.size)\n val list = ArrayList<V>(size)\n for (i in 0 until size) {\n list.add(transform(this[i], other[i]))\n  $\ln$  return list\n $\ln/^*$ \n \* Returns a list of pairs built from the elements of `this` collection and [other] array with the same index. $\ln *$  The returned list has length of the shortest collection. $\ln * \ln * \omega$  sample samples.collections.Iterables.Operations.zipIterable\n \*/\npublic infix fun <T, R> Array<out T>.zip(other: Iterable<R>): List<Pair<T, R>> {\n return zip(other) { t1, t2 -> t1 to t2 }\n\n\n\n\n\n\n\n\\*\*\n \* Returns a list of pairs built from the elements of `this` collection and [other] array with the same index.\n \* The returned list has length of the shortest collection.\n \* \n \* @sample samples.collections.Iterables.Operations.zipIterable\n \*/\npublic infix fun <R> ByteArray.zip(other: Iterable<R>): List<Pair<Byte, R>> {\n return zip(other) { t1, t2 -> t1 to t2  $\n\ln\ln\frac{**\n}{n}$  Returns a list of pairs built from the elements of `this` collection and [other] array with the same index. $\ln$  \* The returned list has length of the shortest collection. $\ln$  \*  $\ln$  \* @sample

samples.collections.Iterables.Operations.zipIterable\n \*/\npublic infix fun <R> ShortArray.zip(other: Iterable<R>): List <Pair <Short, R >> {\n return zip(other) { t1, t2 -> t1 to t2 }\n\n/\*\*\n \* Returns a list of pairs built from the elements of `this` collection and [other] array with the same index.\n \* The returned list has length of the shortest collection. $\ln * \ln * \omega$  sample samples.collections.Iterables.Operations.zipIterable $\ln * \rho$ ublic infix fun <R> IntArray.zip(other: Iterable<R>): List<Pair<Int, R>> {\n return zip(other) { t1, t2 ->

t1 to t2  $\ln{\n\frac{*}{\n}$  \* Returns a list of pairs built from the elements of `this` collection and [other] array with the same index. $\ln *$  The returned list has length of the shortest collection. $\ln * \ln * \omega$  sample

samples.collections.Iterables.Operations.zipIterable\n \*/\npublic infix fun <R> LongArray.zip(other: Iterable<R>): List <Pair <Long, R >> {\n return zip(other) { t1, t2 -> t1 to t2 }\n\n/\*\*\n \* Returns a list of pairs built from the elements of `this` collection and [other] array with the same index. $\ln *$  The returned list has length of the shortest collection. $\ln * \ln * \omega$  sample samples.collections.Iterables.Operations.zipIterable $\ln * \rho$ ublic infix fun <R> FloatArray.zip(other: Iterable<R>): List<Pair<Float, R>> $\{\n$  return zip(other) { t1, t2 -> t1 to t2  $\{\n$ \}\n Returns a list of pairs built from the elements of `this` collection and [other] array with the same index. $\ln$  \* The returned list has length of the shortest collection. $\ln * \ln * \omega$  sample samples.collections.Iterables.Operations.zipIterable\n

 **Open Source Used In AppDynamics EUM On-Prem 24.2.0-linux 942**

 \*/\npublic infix fun <R> DoubleArray.zip(other: Iterable<R>): List<Pair<Double, R>> {\n return zip(other) { t1, t2 -> t1 to t2  $\ln{\n\cdot *}$ \n \* Returns a list of pairs built from the elements of `this` collection and [other] array with the same index. $\ln$  \* The returned list has length of the shortest collection. $\ln$  \*  $\ln$  \* @sample

samples.collections.Iterables.Operations.zipIterable\n \*/\npublic infix fun <R>BooleanArray.zip(other: Iterable<R>): List<Pair<Boolean, R>>  ${\n$ return zip(other)  $\{ t1, t2 \rightarrow t1$  to t2  $\n n**n * Returns a list of$ pairs built from the elements of `this` collection and [other] array with the same index.\n \* The returned list has length of the shortest collection. $\ln * \alpha * \omega$  sample samples.collections. Iterables. Operations.zipIterable $\ln * \rho$ infix fun <R> CharArray.zip(other: Iterable<R>): List<Pair<Char, R>> $\{\n$  return zip(other)  $\{t, t2 > t1 \text{ to } t2 \}$  $\ln\ln\frac{**}{n}$  Returns a list of values built from the elements

of `this` array and the [other] collection with the same index\n  $*$  using the provided [transform] function applied to each pair of elements. $\ln *$  The returned list has length of the shortest collection. $\ln * \ln * \omega$  sample samples.collections.Iterables.Operations.zipIterableWithTransform\n \*/\npublic inline fun <T, R, V> Array<out T>.zip(other: Iterable<R>, transform: (a: T, b: R) -> V): List<V>  $\{\n\$  val arraySize = size\n val list = ArrayList<V>(minOf(other.collectionSizeOrDefault(10), arraySize))\n var i = 0\n for (element in other) {\n if (i >= arraySize) break\n list.add(transform(this[i++], element)\n }\n return list\n\n/\*\*\n \* Returns a list of values built from the elements of `this` array and the [other] collection with the same index\n \* using the provided [transform] function applied to each pair of elements.\n \* The returned list has length of the shortest collection.\n \* \n \* @sample samples.collections.Iterables.Operations.zipIterableWithTransform\n

\*/\npublic inline fun <R, V> ByteArray.zip(other: Iterable<R>>e<R>, transform: (a: Byte, b: R) -> V): List<V> {\n val  $arraySize = size\n$  val list = ArrayList < V > (minOf(other.collectionSizeOrDefault(10), arraySize))\n var i = 0\n for (element in other)  ${\n \in \mathbb{C} \in \mathbb{C} \setminus \mathbb{C} \in \mathbb{C} \setminus \mathbb{C} \setminus \mathbb{C}$  $\frac{\ln\ln\max_{\text{max}}}{n}$  \* Returns a list of values built from the elements of `this` array and the [other] collection with the same index $n^*$  using the provided [transform] function applied to each pair of elements. $\ln^*$  The returned list has length of the shortest collection. $\ln * \ln * \omega$  sample

samples.collections.Iterables.Operations.zipIterableWithTransform\n \*/\npublic inline fun <R, V> ShortArray.zip(other: Iterable<R>, transform: (a: Short, b: R) -> V): List<V>  $\{\n\$  val arraySize = size\n val list = ArrayList<V>(minOf(other.collectionSizeOrDefault(10), arraySize))\n var i = 0\n for (element in other) {\n if

 $(i \geqaravSize) break\nn$  list.add(transform(this[i++], element))\n }\n return list\n}\n\n/\*\*\n \* Returns a list of values built from the elements of `this` array and the [other] collection with the same index\n \* using the provided [transform] function applied to each pair of elements.\n \* The returned list has length of the shortest collection.\n \* \n \* @sample samples.collections.Iterables.Operations.zipIterableWithTransform\n \*/\npublic inline fun <R, V> IntArray.zip(other: Iterable<R>, transform: (a: Int, b: R) -> V): List<V>  $\{\n$  val arraySize = size\n val list = ArrayList<V>(minOf(other.collectionSizeOrDefault(10), arraySize))\n var i = 0\n for (element in other) {\n if (i >= arraySize) break\n list.add(transform(this[i++], element)\n }\n return list\n\n\n/\*\*\n \* Returns a list of values built from the elements of `this` array and the [other] collection with the same index\n \* using the provided [transform] function applied to each

pair of elements. $\ln$  \* The returned list has length of the shortest collection. $\ln$  \*  $\ln$  \* @sample samples.collections.Iterables.Operations.zipIterableWithTransform\n \*/\npublic inline fun <R, V> LongArray.zip(other: Iterable<R>, transform: (a: Long, b: R) -> V): List<V>  $\{\n\$  val arraySize = size\n val list = ArrayList<V>(minOf(other.collectionSizeOrDefault(10), arraySize))\n var i = 0\n for (element in other) {\n if (i >= arraySize) break\n list.add(transform(this[i++], element)\n }\n return list\n\n\n/\*\*\n \* Returns a list of values built from the elements of `this` array and the [other] collection with the same index\n \* using the provided [transform] function applied to each pair of elements.\n \* The returned list has length of the shortest collection.\n \* \n \* @sample samples.collections.Iterables.Operations.zipIterableWithTransform\n \*/\npublic inline fun <R, V> FloatArray.zip(other: Iterable<R>, transform: (a: Float, b: R) -> V): List<V> {\n val  $arraySize = size\n$  val list = ArrayList < V > (minOf(other.collectionSizeOrDefault(10), arraySize))\n var i = 0\n for (element in other)  ${\n \atop \in}$  if (i >= arraySize) break\n list.add(transform(this[i++], element)\n }\n return

 $\frac{\ln\ln\max_{\text{max}}}{n}$  \* Returns a list of values built from the elements of `this` array and the [other] collection with the same index $n^*$  using the provided [transform] function applied to each pair of elements. $\ln^*$  The returned list has length of the shortest collection. $\ln * \ln * \omega$  sample

samples.collections.Iterables.Operations.zipIterableWithTransform\n \*/\npublic inline fun <R, V> DoubleArray.zip(other: Iterable<R>, transform: (a: Double, b: R) -> V): List<V>  $\{\n\$  val arraySize = size\n val list = ArrayList<V>(minOf(other.collectionSizeOrDefault(10), arraySize))\n var i = 0\n for (element in other)  ${\n i}$  if (i >= arraySize) break\n list.add(transform(this[i++], element)\n  ${\n \ln \ln(\ln/k^*)\}^n$ Returns a list

 of values built from the elements of `this` array and the [other] collection with the same index\n \* using the provided [transform] function applied to each pair of elements.\n \* The returned list has length of the shortest collection. $\ln * \ln * \omega$  sample samples.collections.Iterables.Operations.zipIterableWithTransform $\ln * \rho$ ublic inline fun <R, V> BooleanArray.zip(other: Iterable<R>, transform: (a: Boolean, b: R) -> V): List<V> {\n val arraySize = size\n val list = ArrayList<V>(minOf(other.collectionSizeOrDefault(10), arraySize))\n var i = 0\n for (element in other)  ${\n \in \mathbb{C} \in \mathbb{C} \setminus \mathbb{C} \in \mathbb{C} \setminus \mathbb{C} \setminus \$  $\lim_{n\to\infty}$  \* Returns a list of values built from the elements of `this` array and the [other] collection with the same index $n^*$  using the provided [transform] function applied to each pair of elements. $\ln^*$  The returned list has length of the shortest collection. $\ln * \ln * \omega$  sample

samples.collections.Iterables.Operations.zipIterableWithTransform\n

\*/\npublic inline fun <R, V> CharArray.zip(other: Iterable<R>>e<R>, transform: (a: Char, b: R) -> V): List<V> {\n val  $arraySize = size\n$  val list = ArrayList < V > (minOf(other.collectionSizeOrDefault(10), arraySize))\n var i = 0\n for (element in other)  ${\n \in \mathbb{C} \in \mathbb{C} \setminus \mathbb{C} \in \mathbb{C} \setminus \mathbb{C} \setminus \mathbb{C}$ list\n}\n\n/\*\*\n \* Returns a list of pairs built from the elements of `this` array and the [other] array with the same index. $\ln$  \* The returned list has length of the shortest collection. $\ln$  \*  $\ln$  \* @sample

samples.collections.Iterables.Operations.zipIterable\n \*/\npublic infix fun ByteArray.zip(other: ByteArray): List<Pair<Byte, Byte>> {\n return zip(other) { t1, t2 -> t1 to t2 }\n}\n\n/\*\*\n \* Returns a list of pairs built from the elements of `this` array and the [other] array with the same index. $\ln *$  The returned list has length of the shortest collection. $\ln * \ln * \omega$  sample samples.collections.Iterables.Operations.zipIterable $\ln$ 

 \*/\npublic infix fun ShortArray.zip(other: ShortArray): List<Pair<Short, Short>> {\n return zip(other) { t1, t2 -> t1 to t2  $\ln{\ln\pi}$  \* Returns a list of pairs built from the elements of `this` array and the [other] array with the same index. $\ln$  \* The returned list has length of the shortest collection. $\ln$  \*  $\ln$  \* @sample

samples.collections.Iterables.Operations.zipIterable\n \*/\npublic infix fun IntArray.zip(other: IntArray): List<Pair<Int, Int>> {\n return zip(other) { t1, t2 -> t1 to t2 }\n\n/\*\*\n \* Returns a list of pairs built from the elements of `this` array and the [other] array with the same index.\n \* The returned list has length of the shortest collection. $\ln * \ln * \omega$  sample samples.collections.Iterables.Operations.zipIterable $\ln * \rho$ ublic infix fun LongArray.zip(other: LongArray): List<Pair<Long, Long>> {\n return zip(other) { t1, t2 -> t1 to t2 }\n}\n\n/\*\*\n \* Returns a list of pairs built from the elements of `this`

array and the [other] array with the same index.\n \* The returned list has length of the shortest collection.\n \* \n \*

@sample samples.collections.Iterables.Operations.zipIterable\n \*/\npublic infix fun FloatArray.zip(other: FloatArray): List<Pair<Float, Float>> {\n return zip(other) { t1, t2 -> t1 to t2 }\n}\n\n/\*\*\n \* Returns a list of pairs built from the elements of `this` array and the [other] array with the same index.\n \* The returned list has length of the shortest collection. $\ln * \ln * \mathcal{Q}$  sample samples.collections.Iterables.Operations.zipIterable $\ln * \n\mod$ DoubleArray.zip(other: DoubleArray): List<Pair<Double, Double>> {\n return zip(other) { t1, t2 -> t1 to t2  $\ln\ln\arrows\ln$  \* Returns a list of pairs built from the elements of `this` array and the [other] array with the same index. $\ln *$  The returned list has length of the shortest collection. $\ln * \ln * \omega$  sample

samples.collections.Iterables.Operations.zipIterable\n \*/\npublic infix fun BooleanArray.zip(other:

BooleanArray): List<Pair<Boolean, Boolean>>  $\{\n n$  return zip(other)  $\{ t1, t2 \rightarrow t1$  to t2  $\n n\lambda^* \n$  \* Returns a list of pairs built from the elements of `this` array and the [other] array with the same index.\n \* The returned list has length of the shortest collection. $\ln * \alpha * \omega$  sample samples.collections. Iterables. Operations.zipIterable $\ln * \rho$ 

infix fun CharArray.zip(other: CharArray): List<Pair<Char, Char>> ${\rm char}$ ) { t1, t2 -> t1 to t2  $\ln\ln\frac{x*\ln x}{n^*}$  Returns a list of values built from the elements of `this` array and the [other] array with the same index\n \* using the provided [transform] function applied to each pair of elements.\n \* The returned list has length of the shortest array. $\ln * \ln * \mathcal{Q}$  sample samples.collections.Iterables.Operations.zipIterableWithTransform $\ln$ \*/\npublic inline fun <V> ByteArray.zip(other: ByteArray, transform: (a: Byte, b: Byte) -> V): List<V> {\n val  $size = minOf(size, other.size)\n \quad val list = ArrayList < V>(size)\n \quad for$ 

(i in 0 until size)  ${\n_$  list.add(transform(this[i], other[i]) $\n$  }\n return list\n}\n\n/\*\*\n \* Returns a list of values built from the elements of `this` array and the [other] array with the same index\n \* using the provided [transform] function applied to each pair of elements.\n \* The returned list has length of the shortest array.\n \* \n \* @sample samples.collections.Iterables.Operations.zipIterableWithTransform\n \*/\npublic inline fun <V> ShortArray.zip(other: ShortArray, transform: (a: Short, b: Short) -> V): List<V>  $\{\n\$  val size = minOf(size, other.size)\n val list = ArrayList<V>(size)\n for (i in 0 until size) {\n list.add(transform(this[i], other[i]))\n  $\ln$  return list\n $\ln/^*$ \n \* Returns a list of values built from the elements of `this` array and the [other] array with the same index\n  $*$  using the provided [transform] function applied to each pair of elements. $\ln *$  The returned list has length of the shortest array. $\ln * \ln * \omega$  sample

samples.collections.Iterables.Operations.zipIterableWithTransform\n

\*/\npublic inline fun <V> IntArray.zip(other: IntArray, transform: (a: Int, b: Int) -> V): List<V>  $\{\n\$  val size = minOf(size, other.size)\n val list = ArrayList<V>(size)\n for (i in 0 until size)  $\{\n\}$  list.add(transform(this[i], other[i]))\n }\n return list\n \\n\n/\*\*\n \* Returns a list of values built from the elements of `this` array and the [other] array with the same index\n \* using the provided [transform] function applied to each pair of elements. $\ln$  \* The returned list has length of the shortest array. $\ln * \ln * \mathcal{Q}$  sample

samples.collections.Iterables.Operations.zipIterableWithTransform\n \*/\npublic inline fun <V>

LongArray.zip(other: LongArray, transform: (a: Long, b: Long) -> V): List<V> {\n val size = minOf(size,

other.size)\n val list = ArrayList<V>(size)\n for (i in 0 until size) {\n list.add(transform(this[i], other[i]))\n  $\ln$  return list $\n\ln$ /n $\#$ <sup>\*</sup> Returns a list of values

 built from the elements of `this` array and the [other] array with the same index\n \* using the provided [transform] function applied to each pair of elements. $\ln$  \* The returned list has length of the shortest array. $\ln$  \*  $\ln$  \* @sample samples.collections.Iterables.Operations.zipIterableWithTransform\n \*/\npublic inline fun <V>

FloatArray.zip(other: FloatArray, transform: (a: Float, b: Float) -> V): List<V>  $\n\{n \ value = minOf(size,$ 

other.size)\n val list = ArrayList<V>(size)\n for (i in 0 until size) {\n list.add(transform(this[i], other[i]))\n  $\ln$  return list $\ln\ln\frac{*}{\ln \max}$  Returns a list of values built from the elements of `this` array and the [other] array with the same index\n  $*$  using the provided [transform] function applied to each pair of elements.\n  $*$  The returned list has length of the shortest array. $\ln * \ln * \omega$  sample

samples.collections.Iterables.Operations.zipIterableWithTransform\n \*/\npublic inline fun <V> DoubleArray.zip(other: DoubleArray, transform:

(a: Double, b: Double) -> V): List<V> {\n val size = minOf(size, other.size)\n val list = ArrayList<V>(size)\n for (i in 0 until size)  $\{\n\ m \ list.add(transform(this[i], other[i]))\n\} \$ | return list\n $\n\m x \in \mathbb{R}^* \$  Returns a list of values built from the elements of `this` array and the [other] array with the same index\n \* using the provided [transform] function applied to each pair of elements.\n \* The returned list has length of the shortest array.\n \* \n \* @sample samples.collections.Iterables.Operations.zipIterableWithTransform\n \*/\npublic inline fun <V> BooleanArray.zip(other: BooleanArray, transform: (a: Boolean, b: Boolean) -> V): List<V>  $\{\n\$  val size = minOf(size, other.size)\n val list = ArrayList<V>(size)\n for (i in 0 until size) {\n list.add(transform(this[i], other[i]))\n }\n return list\n $\ln\pi$ \*\n \* Returns a list of values built from the elements of `this` array and the [other] array with the same index $\ln$  \* using the provided

[transform] function applied to each pair of elements.\n \* The returned list has length of the shortest array.\n \* \n \* @sample samples.collections.Iterables.Operations.zipIterableWithTransform\n \*/\npublic inline fun <V> CharArray.zip(other: CharArray, transform: (a: Char, b: Char) -> V): List < V> {\n val size = minOf(size, other.size)\n val list = ArrayList<V>(size)\n for (i in 0 until size) {\n list.add(transform(this[i], other[i]))\n

 $\ln$  return list $\n\ln^{**}\n$  \* Appends the string from all the elements separated using [separator] and using the given [prefix] and [postfix] if supplied. $\ln * \ln *$  If the collection could be huge, you can specify a non-negative value of [limit], in which case only the first [limit]\n \* elements will be appended, followed by the [truncated] string (which defaults to  $\langle \dots, \dots \rangle$ ).  $n * \in \mathbb{R}$  sample samples.collections. Collections. Transformations.joinTo\n \*/\npublic fun  $\langle T, A : \text{Appendable} \rangle$  Array $\langle \text{out } T \rangle$ .joinTo(buffer: A, separator: CharSequence

 $= \langle \langle \cdot, \cdot \rangle \rangle$ , prefix: CharSequence =  $\langle \langle \cdot \rangle \rangle$ , postfix: CharSequence =  $\langle \cdot \rangle \rangle \langle \cdot \rangle$ , limit: Int = -1, truncated: CharSequence =  $\langle \cdot \rangle \langle \cdot \rangle$ , transform: ((T) -> CharSequence)? = null): A {\n buffer.append(prefix)\n var count = 0\n for (element in this)  ${\n\mu \text{ if } (++count > 1) \text{ buffer.append} (separator)\n\quad if (limit < 0 || count <= limit) {\n\mu \text{ if } (limit < 0 || count <= limit) }$ 

buffer.appendElement(element, transform)\n } else break\n }\n if (limit  $>= 0 & \& \& \text{ count} > \text{limit}$ )

buffer.append(truncated)\n buffer.append(postfix)\n return buffer\n}\n\n/\*\*\n \* Appends the string from all the elements separated using [separator] and using the given [prefix] and [postfix] if supplied. $\ln * \ln *$  If the collection could be huge, you can specify a non-negative value of [limit], in which case only the first [limit]\n \* elements will be appended, followed by the [truncated] string (which defaults to  $\langle \dots, \dots \rangle$ ). $\mathbf{n} * \mathbf{e}$  sample

samples.collections.Collections.Transformations.joinTo\n \*/\npublic fun <A : Appendable>

ByteArray.joinTo(buffer: A, separator: CharSequence =  $\langle \cdot, \cdot \rangle$ ", prefix: CharSequence =  $\langle \cdot, \cdot \rangle$ ", postfix: CharSequence = \"\", limit: Int = -1, truncated: CharSequence = \"...\", transform: ((Byte) -> CharSequence)? = null): A {\n

buffer.append(prefix)\n var count = 0\n for (element in this)  $\{\n\$  if (++count > 1) buffer.append(separator)\n if (limit  $\langle 0 \rangle$  || count  $\langle 0 \rangle$  = limit) {\n if (transform != null)\n buffer.append(transform(element))\n

else\n buffer.append(element.toString())\n } else break\n }\n if (limit  $>= 0$  && count > limit) buffer.append(truncated)\n buffer.append(postfix)\n return buffer\n}\n\n/\*\*\n \* Appends the string from all the elements separated using [separator] and using the given [prefix] and [postfix] if supplied. $\ln * \ln *$  If the collection could be huge, you can specify a non-negative value of [limit], in which case only the first [limit]\n \* elements will be appended, followed

by the [truncated] string (which defaults to  $\langle \dots, \dots, \dots \rangle$ ). $\langle n * \infty \rangle$  sample

samples.collections.Collections.Transformations.joinTo $\ln$  \*/ $\eta$ public fun <A : Appendable>

ShortArray.joinTo(buffer: A, separator: CharSequence =  $\langle \cdot, \cdot \rangle$ ", prefix: CharSequence =  $\langle \cdot, \cdot \rangle$ ", postfix: CharSequence = \"\", limit: Int = -1, truncated: CharSequence = \"...\", transform: ((Short) -> CharSequence)? = null): A {\n buffer.append(prefix)\n var count = 0\n for (element in this)  $\{\n\$  if  $(++count > 1)$  buffer.append(separator)\n

if (limit  $\langle 0 \mid \text{count} \rangle$  = limit) {\n if (transform != null)\n buffer.append(transform(element))\n

else\n buffer.append(element.toString())\n } else break\n }\n if (limit  $>= 0 & \& \& \text{ count } > \text{ limit}$ ) buffer.append(truncated)\n buffer.append(postfix)\n return buffer\n}\n\n/\*\*\n \* Appends the string from all the elements separated using [separator] and using the given [prefix] and [postfix] if supplied. $\ln * \ln * If$ the collection could be huge, you can specify a non-negative value of [limit], in which case only the first [limit] $\mathfrak{m}^*$ elements will be appended, followed by the [truncated] string (which defaults to  $\langle \cdot, \cdot \rangle$ ). $\mathbf{h}^* \in \mathbb{R}^*$  @sample samples.collections.Collections.Transformations.joinTo\n \*/\npublic fun <A : Appendable> IntArray.joinTo(buffer: A, separator: CharSequence = \", \", prefix: CharSequence = \"\", postfix: CharSequence = \"\", limit: Int = -1, truncated: CharSequence =  $\langle$ "... $\langle$ ", transform: ((Int) -> CharSequence)? = null): A  $\{\langle n \rangle$  buffer.append(prefix) $\langle n \rangle$  var count = 0\n for (element in this) {\n if (++count > 1) buffer.append(separator)\n if (limit < 0 || count <= limit)  ${\n \mu \n}$  if (transform != null)\n buffer.append(transform(element))\n else\n buffer.append(element.toString())\n } else break\n }\n if (limit  $>= 0$  && count > limit) buffer.append(truncated)\n buffer.append(postfix)\n return buffer\n}\n\n/\*\*\n

 \* Appends the string from all the elements separated using [separator] and using the given [prefix] and [postfix] if supplied. $\ln * \ln *$  If the collection could be huge, you can specify a non-negative value of [limit], in which case only the first [limit]\n \* elements will be appended, followed by the [truncated] string (which defaults to \"...\").\n \* \n \*  $\circledcirc$  samples samples.collections.Collections.Transformations.joinTo\n \*/\npublic fun <A : Appendable> LongArray.joinTo(buffer: A, separator: CharSequence = \", \", prefix: CharSequence = \"\", postfix: CharSequence  $=\$  \"\", limit: Int = -1, truncated: CharSequence = \"...\", transform: ((Long) -> CharSequence)? = null): A {\n buffer.append(prefix)\n var count = 0\n for (element in this)  $\{\n\$  if (++count > 1) buffer.append(separator)\n

if (limit  $\langle 0 \rangle$  || count  $\langle -1 \rangle$  if (transform != null)\n buffer.append(transform(element))\n else\n buffer.append(element.toString())\n

} else break $\n\cdot \frac{\ln \theta}{\ln \theta} = 0$  && count > limit) buffer.append(truncated) $\ln \theta$  buffer.append(postfix) $\ln \theta$ return buffer $\langle n \rangle \langle n \rangle^* \langle n *$  Appends the string from all the elements separated using [separator] and using the given [prefix] and [postfix] if supplied. $\ln * \nightharpoonup n$  if the collection could be huge, you can specify a non-negative value of [limit], in which case only the first [limit]\n \* elements will be appended, followed by the [truncated] string (which defaults to  $\langle \dots, \dots \rangle$ .\n \* \n \* @sample samples.collections.Collections.Transformations.joinTo\n \*/\npublic fun <A : Appendable> FloatArray.joinTo(buffer: A, separator: CharSequence =  $\langle \cdot, \cdot \rangle$ , prefix: CharSequence =  $\langle \cdot, \cdot \rangle$ , postfix: CharSequence =  $\Upsilon$ , limit: Int = -1, truncated: CharSequence =  $\Upsilon$ ... $\Upsilon$ , transform: ((Float) -> CharSequence)? = null): A {\n buffer.append(prefix)\n var count = 0\n for (element in this) {\n if (++count > 1) buffer.append(separator) $\ln$  if (limit <

 $0 \parallel$  count  $\le$  limit)  $\{\n\$  if (transform != null)\n buffer.append(transform(element))\n else\n

buffer.append(element.toString())\n } else break\n }\n if (limit >= 0 && count > limit) buffer.append(truncated)\n buffer.append(postfix)\n return buffer\n}\n\n/\*\*\n \* Appends the string from all the elements separated using [separator] and using the given [prefix] and [postfix] if supplied. $\ln * \ln *$  If the collection could be huge, you can specify a non-negative value of [limit], in which case only the first [limit]\n \* elements will be appended, followed by the [truncated] string (which defaults to  $\langle \dots, \dots \rangle$ ). $\mathbf{h}^* \in \mathbb{R}$  as ample samples.collections.Collections.Transformations.joinTo $\ln$  \*/\npublic fun <A : Appendable> DoubleArray.joinTo(buffer: A, separator: CharSequence =  $\langle \cdot, \cdot \rangle$ ", prefix: CharSequence =  $\langle \cdot, \cdot \rangle$ ", postfix: CharSequence  $= \langle \text{``}\rangle$ ", limit: Int = -1, truncated: CharSequence  $= \langle \text{''}...\rangle$ ", transform: ((Double) -> CharSequence)?  $=$  null): A {\n buffer.append(prefix)\n var count  $= 0\ln$  for (element in this) {\n if (++count > 1) buffer.append(separator)\n if (limit < 0 || count <= limit) {\n if (transform != null)\n buffer.append(transform(element))\n else\n buffer.append(element.toString())\n } else break\n  $\ln$  if (limit  $>= 0$  && count > limit) buffer.append(truncated) $\ln$  buffer.append(postfix) $\ln$  return  $buffer\n\n\|\n\mathbf{a}^*\n\|^*$  Appends the string from all the elements separated using [separator] and using the given [prefix] and [postfix] if supplied.\n  $* \nightharpoonup$  if the collection could be huge, you can specify a non-negative value of [limit], in which case only the first [limit]\n \* elements will be appended, followed by the [truncated] string (which defaults to  $\langle \dots, \dots, \dots \rangle$ .  $*\$   $\infty$  sample samples.collections. Collections. Transformations.joinTo\n  $*\rangle$ public fun <A : Appendable> BooleanArray.joinTo(buffer: A, separator: CharSequence  $= \langle \langle \cdot, \cdot \rangle \rangle$ , prefix: CharSequence =  $\langle \langle \cdot \rangle \rangle$ , postfix: CharSequence =  $\langle \cdot \rangle \langle \cdot \rangle$ , limit: Int = -1, truncated: CharSequence =  $\langle \cdot \rangle \langle \cdot \rangle$ , transform: ((Boolean) -> CharSequence)? = null): A {\n buffer.append(prefix)\n var count = 0\n for (element in this)  $\{\n\quad$  if  $(+\text{count} > 1)$  buffer.append(separator)\n if  $(\text{limit} < 0 \parallel \text{count} <= \text{limit})$   $\{\n\}$  if  $(transform != null)\n$  buffer.append(transform(element))\n else\n buffer.append(element.toString())\n } else break\n }\n if (limit >= 0 && count > limit) buffer.append(truncated)\n buffer.append(postfix)\n return buffer\n}\n\n/\*\*\n \* Appends the string from all the elements separated using [separator] and using the given [prefix] and [postfix] if supplied. $\ln * \ln *$  If the collection could be huge, you can specify a non-negative value of [limit], in which case only the first [limit]\n \* elements will be appended, followed by the [truncated] string (which defaults to  $\langle \langle \cdot, \cdot \rangle \rangle$ ]. \* \n \* @sample samples.collections.Collections.Transformations.joinTo\n \*/\npublic fun <A : Appendable>

CharArray.joinTo(buffer: A, separator: CharSequence =  $\langle \cdot, \cdot \rangle$ ", prefix: CharSequence =  $\langle \cdot, \cdot \rangle$ ", postfix: CharSequence =  $\{\n\| \$ ", limit: Int = -1, truncated: CharSequence =  $\{\dots\}$ ", transform: ((Char) -> CharSequence)? = null): A  $\{\n\}$ buffer.append(prefix)\n var count = 0\n for (element in this)  $\{\n\}$  if  $(++count > 1)$  buffer.append(separator)\n

if (limit  $\langle 0 \mid \text{count} \rangle = \lim_i \left( \frac{t}{\ln} \right)$  if (transform != null)\n buffer.append(transform(element))\n else\n buffer.append(element)\n } else break\n }\n if (limit  $>= 0 & \& \& \text{ count } > \text{ limit}$ ) buffer.append(truncated)\n buffer.append(postfix)\n return buffer\n}\n\n/\*\*\n \* Creates a string from all the elements separated using [separator] and using the given [prefix] and [postfix] if supplied. $\ln * \ln *$  If the collection could be huge, you can specify a non-negative value

 of [limit], in which case only the first [limit]\n \* elements will be appended, followed by the [truncated] string (which defaults to  $\langle \dots, \dots, \dots \rangle$ ).  $\mathbf{h}^* \in \mathbb{R}$  sample samples.collections. Collections. Transformations.joinToString\n \*/\npublic fun <T> Array<out T>.joinToString(separator: CharSequence = \", \", prefix: CharSequence = \"\", postfix: CharSequence =  $\Upsilon$ , limit: Int = -1, truncated: CharSequence =  $\Upsilon$ ... $\Upsilon$ , transform: ((T) -> CharSequence)? = null): String {\n return joinTo(StringBuilder(), separator, prefix, postfix, limit, truncated, transform).toString()\n}\n\n/\*\*\n \* Creates a string from all the elements separated using [separator] and using the given [prefix] and [postfix] if supplied. $\ln * \ln *$  If the collection could be huge, you can specify a non-negative value of [limit], in which case only the first [limit]\n \* elements will be appended, followed by the [truncated] string (which defaults to  $\langle \dots, \dots \rangle$ ).  $n * \mathbb{R}^* \cong$  sample samples.collections. Collections. Transformations.joinToString\n \*/\npublic fun ByteArray.joinToString(separator: CharSequence =  $\langle \cdot, \cdot \rangle$ ", prefix: CharSequence =  $\langle \cdot, \cdot \rangle$ ", postfix: CharSequence  $= \langle \text{``}\rangle \text{''}$ , limit: Int = -1, truncated: CharSequence  $= \langle \text{``}... \rangle \text{''}$ , transform: ((Byte) -> CharSequence)? = null): String {\n return joinTo(StringBuilder(), separator, prefix, postfix, limit, truncated, transform).toString()\n}\n\n/\*\*\n \* Creates a string from all the elements separated using [separator] and using the given [prefix] and [postfix] if supplied. $\ln * \ln * If$  the collection could be huge, you can specify a non-negative value of [limit], in which case only the first [limit]\n \* elements will be appended, followed by the [truncated] string (which defaults to  $\langle \dots, \dots, \dots \rangle$ ).  $\mathbb{R}^*$  \n \* \omegists amples.collections. Collections. Transformations.joinToString\n \*/\npublic fun ShortArray.joinToString(separator: CharSequence = \", \", prefix: CharSequence = \"\", postfix: CharSequence =  $\Upsilon$ , limit: Int = -1, truncated: CharSequence =  $\Upsilon$ ... $\Upsilon$ , transform: ((Short) ->  $CharSequence$ ? = null): String  ${\n \cdot \in \{ \in \} }$  return joinTo(StringBuilder(), separator, prefix, postfix, limit, truncated, transform).toString()\n}\n\n/\*\*\n \* Creates a string from all the elements separated using [separator] and using the given [prefix] and [postfix] if supplied. $\ln * \ln *$  If the collection could be huge, you can specify a non-negative value of [limit], in which case only the first [limit]\n \* elements will be appended, followed by the [truncated] string (which defaults to  $\langle \ldots, \ldots \rangle$ ).  $n * \mathbb{R}^* \cong$  sample samples.collections. Collections. Transformations.joinToString\n

\*/\npublic fun IntArray.joinToString(separator: CharSequence =  $\langle \cdot, \cdot \rangle$ ", prefix: CharSequence =  $\langle \cdot, \cdot \rangle$ ", postfix: CharSequence =  $\Upsilon$ , limit: Int = -1, truncated: CharSequence =  $\Upsilon$ ... $\Upsilon$ , transform: ((Int) -> CharSequence)? = null): String {\n return joinTo(StringBuilder(), separator, prefix, postfix, limit, truncated,

transform).toString()\n\n\n/\*\*\n \* Creates a string from all the elements separated using [separator] and using the given [prefix] and [postfix] if supplied. $\ln * \nightharpoonup$  If the collection could be huge, you can specify a nonnegative value of [limit], in which case only the first [limit]\n \* elements will be appended, followed by the [truncated] string (which defaults to  $\langle \dots, \dots \rangle$ ). $\langle n * \varnothing \rangle$  sample

samples.collections.Collections.Transformations.joinToString\n \*/\npublic fun LongArray.joinToString(separator: CharSequence =  $\langle \cdot, \cdot \rangle$ , prefix: CharSequence =  $\langle \cdot, \cdot \rangle$ , postfix: CharSequence =  $\langle \cdot, \cdot \rangle$ , limit: Int = -1, truncated: CharSequence =  $\m_$ , transform: ((Long) -> CharSequence)? = null): String  $\{\n\$ n return joinTo(StringBuilder(), separator, prefix, postfix, limit, truncated, transform).toString()\n}\n\n/\*\*\n \* Creates a string from all the elements separated using [separator] and using the given [prefix] and [postfix] if supplied. $\ln * \ln *$  If the collection could be huge, you can specify a non-negative value of [limit], in which case only the first [limit]\n \* elements will be appended, followed

by the [truncated] string (which defaults to  $\langle \dots, \dots \rangle$ ). $\langle n * \rangle$  @sample

samples.collections.Collections.Transformations.joinToString\n \*/\npublic fun FloatArray.joinToString(separator: CharSequence =  $\langle \cdot, \cdot \rangle$ , prefix: CharSequence =  $\langle \cdot, \cdot \rangle$ , postfix: CharSequence =  $\langle \cdot, \cdot \rangle$ , limit: Int = -1, truncated: CharSequence =  $\m_$ , transform: ((Float) -> CharSequence)? = null): String  $\n_$  return joinTo(StringBuilder(), separator, prefix, postfix, limit, truncated, transform).toString()\n}\n\n/\*\*\n \* Creates a string from all the elements separated using [separator] and using the given [prefix] and [postfix] if supplied. $\ln * \ln *$  If the collection could be huge, you can specify a non-negative value of [limit], in which case only the first [limit]\n \* elements will be appended, followed by the [truncated] string (which defaults to  $\langle \langle \cdot, \cdot \rangle \rangle$ )  $\langle \cdot \rangle$   $*$   $\langle \cdot \rangle$   $*$  @sample

samples.collections.Collections.Transformations.joinToString\n \*/\npublic fun DoubleArray.joinToString(separator: CharSequence  $= \langle \cdot, \cdot \rangle$ , prefix:

CharSequence =  $\Upsilon$ , postfix: CharSequence =  $\Upsilon$ , limit: Int = -1, truncated: CharSequence =  $\Upsilon$ ... $\Upsilon$ , transform:  $((Double) \rightarrow CharSequence)? = null)$ : String  $\{\n \$  return joinTo(StringBuilder(), separator, prefix, postfix, limit, truncated, transform).toString()\n\n\n/\*\*\n \* Creates a string from all the elements separated using [separator] and using the given [prefix] and [postfix] if supplied. $\ln * \ln *$  If the collection could be huge, you can specify a nonnegative value of [limit], in which case only the first [limit]\n \* elements will be appended, followed by the [truncated] string (which defaults to  $\langle \dots, \dots \rangle$ ). $\langle n * \infty \rangle$  sample

samples.collections.Collections.Transformations.joinToString\n \*/\npublic fun

BooleanArray.joinToString(separator: CharSequence =  $\langle \cdot, \cdot \rangle$ ", prefix: CharSequence =  $\langle \cdot, \cdot \rangle$ ", postfix: CharSequence = \"\", limit: Int = -1, truncated: CharSequence = \"...\", transform: ((Boolean) -> CharSequence)? = null): String {\n return joinTo(StringBuilder(), separator,

prefix, postfix, limit, truncated, transform).toString()\n}\n\n/\*\*\n \* Creates a string from all the elements separated using [separator] and using the given [prefix] and [postfix] if supplied. $\ln * \ln *$  If the collection could be huge, you can specify a non-negative value of [limit], in which case only the first [limit]\n \* elements will be appended, followed by the [truncated] string (which defaults to  $\langle \dots, \dots \rangle$ ). $\langle n * \infty$  sample

samples.collections.Collections.Transformations.joinToString\n \*/\npublic fun CharArray.joinToString(separator: CharSequence =  $\langle \cdot, \cdot \rangle$ , prefix: CharSequence =  $\langle \cdot, \cdot \rangle$ , postfix: CharSequence =  $\langle \cdot, \cdot \rangle$ , limit: Int = -1, truncated: CharSequence =  $\$ ... $\$ , transform: ((Char) -> CharSequence)? = null): String  $\{\n\$ n return joinTo(StringBuilder(), separator, prefix, postfix, limit, truncated, transform).toString()\n\n\n/\*\*\n \* Creates an [Iterable] instance that wraps the original array returning its elements when being iterated. $\ln \pi$ /npublic fun  $\pi$  Array  $\cot \pi$  as Iterable(): Iterable $\mathcal{T}$  {\n if (isEmpty()) return emptyList()\n return Iterable { this.iterator() }\n\n/\*\*\n \* Creates an [Iterable] instance that wraps the original array returning its elements when being iterated.\n \*/\npublic fun ByteArray.asIterable(): Iterable<Byte> ${\n \in \}$  if (isEmpty()) return emptyList()\n return Iterable { this.iterator()  $\ln\ln\pi$ <sup>\*\*</sup>\n \* Creates an [Iterable] instance that wraps the original array returning its elements when being iterated.\n \*/\npublic fun ShortArray.asIterable(): Iterable<Short> {\n if (isEmpty()) return emptyList()\n return Iterable { this.iterator()  $\n\ln/*\n\in$  Creates an [Iterable] instance that wraps the original array returning its elements when being iterated.\n \*/\npublic fun IntArray.asIterable(): Iterable<Int> {\n if (isEmpty()) return emptyList()\n return Iterable { this.iterator()  $\ln\ln/*$ \n \* Creates an [Iterable] instance that wraps the original array returning its elements when being iterated. $\ln$  \*/ $\ln$ public

fun LongArray.asIterable(): Iterable<Long> $\{\n \$ if (isEmpty()) return emptyList() $\n \$  return Iterable { this.iterator()  $\n\ln/\n\frac{*}\n$  \* Creates an [Iterable] instance that wraps the original array returning its elements when being iterated.\n \*/\npublic fun FloatArray.asIterable(): Iterable<Float> {\n if (isEmpty()) return emptyList()\n return Iterable { this.iterator()  $\n\cdot * \n$ \* Creates an [Iterable] instance that wraps the original array returning its elements when being iterated.\n \*/\npublic fun DoubleArray.asIterable(): Iterable<Double>  ${\n}$  if (isEmpty()) return emptyList()\n return Iterable { this.iterator()  $\n\ln\max*\n$  \* Creates an [Iterable] instance that wraps the original array returning its elements when being iterated.\n \*/\npublic fun BooleanArray.asIterable():

Iterable<Boolean>  $\{\n\in$  if (isEmpty()) return emptyList()\n return Iterable { this.iterator()  $\n\in\mathbb{N}^*$  \* Creates an [Iterable] instance that wraps the original array returning its

 elements when being iterated.\n \*/\npublic fun CharArray.asIterable(): Iterable<Char> {\n if (isEmpty()) return emptyList()\n return Iterable { this.iterator()  $|\n\rangle\| \n\rangle^{**}\n$  \* Creates a [Sequence] instance that wraps the original array returning its elements when being iterated. $\ln * \ln * \omega$  sample

samples.collections.Sequences.Building.sequenceFromArray\n \*/\npublic fun <T> Array<out T>.asSequence(): Sequence $\{\ln \text{ if } (\text{isEmpty}() \text{ return emptySequence})\}\$ return Sequence { this.iterator()  $\ln\ln\frac{**}{n}$ Creates a [Sequence] instance that wraps the original array returning its elements when being iterated. $\ln * \ln *$ @sample samples.collections.Sequences.Building.sequenceFromArray\n \*/\npublic fun ByteArray.asSequence(): Sequence  $\{\text{b} = \{\ln \text{if } (\text{is} \text{c}) \text{ or } (\text{is} \text{c})\}$  return Sequence { this.iterator()  $\ln \ln \frac{m}{m^*}\}$ Creates a [Sequence] instance that wraps the original array returning its elements when being iterated. $\ln * \ln *$ @sample samples.collections.Sequences.Building.sequenceFromArray\n

 \*/\npublic fun ShortArray.asSequence(): Sequence<Short> {\n if (isEmpty()) return emptySequence()\n return Sequence { this.iterator()  $\n\ln\ln^* \n\in \text{Createst a [Sequence]} instance that wraps the original array returning its$ elements when being iterated.\n \* \n \* @sample samples.collections.Sequences.Building.sequenceFromArray\n \*/\npublic fun IntArray.asSequence(): Sequence<Int> {\n if (isEmpty()) return emptySequence()\n return Sequence { this.iterator()  $\n\ln\ln\pi^* \n \in \Gamma$  creates a [Sequence] instance that wraps the original array returning its elements when being iterated.\n \* \n \* @sample samples.collections.Sequences.Building.sequenceFromArray\n \*/\npublic fun LongArray.asSequence(): Sequence<Long> {\n if (isEmpty()) return emptySequence()\n return Sequence { this.iterator()  $\n\ln\ln\pi^* \neq n^*$  Creates a [Sequence] instance that wraps the original array returning its elements when being iterated.\n \* \n \* @sample samples.collections.Sequences.Building.sequenceFromArray\n \*/\npublic fun FloatArray.asSequence(): Sequence<Float> {\n if (isEmpty()) return emptySequence()\n return Sequence { this.iterator()  $\n\ln\ln\pi^* \n \in \Gamma$  creates a [Sequence] instance that wraps the original array returning its elements when being iterated.\n \* \n \* @sample samples.collections.Sequences.Building.sequenceFromArray\n \*/\npublic fun DoubleArray.asSequence(): Sequence<Double> {\n if (isEmpty()) return emptySequence()\n return Sequence { this.iterator()  $\n\ln\ln*\n*$  Creates a [Sequence] instance that wraps the original array returning its elements when being iterated.\n \* \n \* @sample samples.collections.Sequences.Building.sequenceFromArray\n \*/\npublic fun BooleanArray.asSequence(): Sequence<Boolean> {\n if (isEmpty()) return emptySequence()\n return Sequence { this.iterator() }\n}\n\n/\*\*\n \* Creates a [Sequence] instance that wraps the original array returning its elements when being iterated.\n \* \n \* @sample samples.collections.Sequences.Building.sequenceFromArray\n \*/\npublic fun CharArray.asSequence(): Sequence<Char> {\n if (isEmpty()) return emptySequence()\n return Sequence { this.iterator()  $\n\ln/(\n\frac*{\n\frac{2\pi}{n}}*\n$  Returns an average value of elements in the array. \*/\n@kotlin.jvm.JvmName(\"averageOfByte\")\npublic fun Array<out Byte>.average(): Double {\n var sum:

Double =  $0.0\ln$  var count: Int =  $0\ln$  for (element in this)  $\ln$  sum += element $\ln$  ++count $\ln$  } $\ln$  return if (count == 0) Double.NaN else sum / count\n\n\n\n\n\n\\*\*\n \* Returns an average value of elements in the array.\n \*/\n@kotlin.jvm.JvmName(\"averageOfShort\")\npublic fun Array<out Short>.average(): Double {\n var sum: Double =  $0.0\ln$  var count: Int =  $0\ln$  for (element in this)  $\ln$  sum += element $\ln$  ++count $\ln$  } $\ln$  return if (count == 0) Double.NaN else sum / count\n\n\n/\*\*\n \* Returns an average value of elements in the array.\n \*/\n@kotlin.jvm.JvmName(\"averageOfInt\")\npublic fun Array<out

Int>.average(): Double {\n var sum: Double = 0.0\n var count: Int = 0\n for (element in this) {\n sum += element\n ++count\n }\n return if (count == 0) Double.NaN else sum / count\n}\n\n/\*\*\n \* Returns an average value of elements in the array.\n \*/\n@kotlin.jvm.JvmName(\"averageOfLong\")\npublic fun Array<out Long>.average(): Double {\n var sum: Double =  $0.0\text{ m}$  var count: Int =  $0\text{ m}$  for (element in this) {\n sum += element\n ++count\n }\n return if (count == 0) Double.NaN else sum / count\n}\n\n/\*\*\n \* Returns an average value of elements in the array.\n \*/\n @kotlin.jvm.JvmName(\"averageOfFloat\")\npublic fun Array<out Float>.average(): Double {\n var sum: Double = 0.0\n var count: Int = 0\n for (element in this) {\n sum += element\n ++count\n }\n return if (count == 0) Double.NaN else sum / count\n}\n\n/\*\*\n \* Returns an average value of elements in the array. $\ln \pi/\ln \omega$  when  $\sum_{v} \frac{v}{v}$  averageOfDouble $\gamma$ ) npublic fun Array<out Double>.average(): Double  $\{\n}$  var sum: Double = 0.0\n var count: Int = 0\n for (element in this)  $\{\n m \neq element\n m ++count\nn \}$  return if (count == 0) Double. NaN else sum / count\n}\n\n/\*\*\n \* Returns an average value of elements in the array.\n \*/\npublic fun ByteArray.average(): Double {\n var sum: Double = 0.0\n var count: Int = 0\n for (element in this) {\n sum += element\n ++count\n

 $\ln$  return if (count == 0) Double.NaN else sum / count\n}\n\n/\*\*\n \* Returns an average value of elements in the array. $\ln \pi$ \npublic fun ShortArray.average(): Double  $\{\n\$  var sum: Double = 0.0\n var count: Int = 0\n for (element in this)  $\ln$  sum += element $\ln$  ++count $\ln$  } $\ln$  return if (count == 0) Double.NaN else sum / count $\n\lambda\$ \Rightarrow\n \* Returns an average value of elements in the array. $\n\$ a \*/\npublic fun IntArray.average(): Double  ${\nvert \nvert n$  var sum: Double = 0.0\n var count: Int

 $= 0\text{ n}$  for (element in this)  $\{\n \text{ sum } += element\n ++count\nn \}\n$  return if (count == 0) Double.NaN else sum / count $\ln{\hbar^*}\$ <sup>\*</sup> Returns an average value of elements in the array. $\ln^*$   $\rho^*$ LongArray.average(): Double  $\{\nabla$  var sum: Double = 0.0\n var count: Int = 0\n for (element in this)  $\{\nabla$ 

sum += element\n ++count\n }\n return if (count == 0) Double.NaN else sum / count\n}\n\n/\*\*\n \* Returns an average value of elements in the array. $\ln * \Lambda$  mpublic fun FloatArray.average(): Double  $\ln$  var sum: Double = 0.0\n var count: Int = 0\n for (element in this)  $\{\n \mu +\epsilon \mu +\epsilon \mu +\epsilon \mu \}$  ++count\n  $\|\n \mu +\epsilon \mu +\epsilon \mu \}$  $=$  0) Double.NaN else sum / count\n}\n\n/\*\*\n \* Returns an average value of elements in the array.\n \*/\npublic fun DoubleArray.average(): Double  $\{\n\$  var sum: Double = 0.0\n var count: Int = 0\n for (element in this)  $\{\n\$ sum += element\n ++count\n \\n return if (count == 0)

Double.NaN else sum / count $\ln\ln\^{**}\n$  \* Returns the sum of all elements in the array. $\ln$ 

\*/\n@kotlin.jvm.JvmName(\"sumOfByte\")\npublic fun Array<out Byte>.sum(): Int {\n var sum: Int = 0\n for (element in this)  $\max +e$  element\n  $\ln \frac{n}{\n^*}\n^*$  Returns the sum of all elements in the  $array\in \mathbb{R}$ ,  $\mathcal{A} \in \mathbb{R}$  \*/\n @kotlin.jvm.JvmName(\"sumOfShort\")\npublic fun Array<out Short>.sum(): Int {\n var sum: Int = 0\n for (element in this)  $\{\n\max +\epsilon \} \n\in \mathbb{N}$  return sum\n $\|\n\|$ <sup>\*\*</sup>\n \* Returns the sum of all elements in the array.\n \*/\n@kotlin.jvm.JvmName(\"sumOfInt\")\npublic fun Array<out Int>.sum(): Int {\n var sum: Int = 0\n for (element in this)  $\{\n\max +\epsilon \}$  return sum\n $\{\n\}\$ all elements in the array.\n \*/\n@kotlin.jvm.JvmName(\"sumOfLong\")\npublic fun Array<out Long>.sum(): Long  ${\n \nu : \ln \ v \ar \sum_{n=0}^{\ln} \ for \ (element in this) {\n \nu = element\n \ } \n \ return \ sum{\ln}{\n \arccos \max}$  \* Returns the sum of all elements in the array.\n \*/\n@kotlin.jvm.JvmName(\"sumOfFloat\")\npublic fun Array<out Float>.sum(): Float  ${\n$  var sum: Float = 0.0f\n for (element in this)  ${\n$  sum += element\n  $}{\n$  return sum $\ln\ln\frac{**}{n}$  \* Returns the sum of all elements in the array. $\ln$ 

\*/\n@kotlin.jvm.JvmName(\"sumOfDouble\")\npublic fun Array<out Double>.sum(): Double {\n var sum: Double = 0.0\n for (element in this)  ${\n \sum_{r=1}^{\n} \cdot \frac{r^*}{n^*}} n^*$  Returns the sum of all elements in the array. $\ln \frac{\hbar}{\hbar}$  = 0. Int {\n var sum: Int = 0\n for (element in this) {\n sum += element\n }\n return sum\n}\n\n/\*\*\n \* Returns the sum of all elements in the array.\n \*/\npublic fun ShortArray.sum(): Int  ${\nightharpoonup$  var sum: Int = 0\n for (element in this)  ${\nightharpoonup}$  sum += element\n  ${\nightharpoonup}$ sum\n}\n\n/\*\*\n \* Returns the sum of all elements in the array.\n \*/\npublic fun IntArray.sum(): Int {\n var sum: Int = 0\n for (element in this)  $\{\n\$  sum += element\n  $\{\n\}$  return sum\n $\{\n\}\$ <sup>\*</sup>\n \* Returns the sum of all elements in the array. $\in$  \*/\npublic fun LongArray.sum(): Long  $\{\n \$  var sum: Long = 0L\n for (element in this) {\n sum += element\n }\n return sum\n}\n\n/\*\*\n \* Returns the sum of all elements in the array.\n \*/\npublic fun FloatArray.sum(): Float  ${\n$  var sum: Float = 0.0f\n for (element in this)  ${\n$  sum += element\n  ${\n}$ return sum $\n\lambda\|\n\|\n\|\n\$  \* Returns the sum of all elements in the array. $\n\lambda\$  \*/\npublic fun DoubleArray.sum(): Double  ${\n var sum: Double = 0.0\n   
\n for (element in this)  $\{\n sum += element\n   
\n }\n return sum\n   
\n }\n   
\n *\n   
\n *\n   
\n *\n   
\n *\n   
\n *\n   
\n *\n   
\n *\n   
\n *\n   
\n *\n   
\n *\n   
\n *\n   
\n *\n   
\n *\n   
\n *\n   
\n *\n   
\n *\n   
\n *\n   
\n *\n$$ Copyright 2010-2019 JetBrains s.r.o. and Kotlin Programming Language contributors.\n \* Use of this source code is governed by the Apache 2.0 license that can be found in the license/LICENSE.txt file.\n

\*/\n\n@file:kotlin.jvm.JvmMultifileClass\n@file:kotlin.jvm.JvmName(\"RangesKt\")\n\npackage

kotlin.ranges\n\n//\n// NOTE: THIS FILE IS AUTO-GENERATED by the GenerateStandardLib.kt\n// See: https://github.com/JetBrains/kotlin/tree/master/libraries/stdlib\n//\n\nimport kotlin.random.\*\n\n/\*\*\n \* Returns a random element from this range. $\ln * \ln * \mathcal{O}$  throws IllegalArgumentException if this range is empty. $\ln$ \*/\n@SinceKotlin(\"1.3\")\n@kotlin.internal.InlineOnly\npublic inline fun IntRange.random(): Int {\n return

random(Random)\n\n\n\\*\*\n \* Returns a random element from this range.\n \* \n \* @throws

IllegalArgumentException if this range is empty.\n \*/\n@SinceKotlin(\"1.3\")\n@kotlin.internal.InlineOnly\npublic inline fun LongRange.random(): Long  $\ln$  return random(Random)\n}\n\n/\*\*\n \* Returns a random element from this range. $\ln * \ln * \mathcal{Q}$  throws IllegalArgumentException if this range is empty. $\ln$ 

\*/\n@SinceKotlin(\"1.3\")\n@kotlin.internal.InlineOnly\npublic inline fun CharRange.random(): Char {\n return random(Random)\n}\n\n/\*\*\n \* Returns a random element from this

range using the specified source of randomness. $\ln * \ln * \mathbb{Q}$  throws IllegalArgumentException if this range is empty.\n \*/\n \times\times\text{\in \times\text{\in \times\text{\in try}\$\in \times\text{\in \times\text{\in \times\text{\in \times\text{\in \times\text{\in \times\text{\in \times\text{\in \times\text{\in \times\text{\in \ random.nextInt(this) $n \cdot$  catch(e: IllegalArgumentException) { $\n$  throw

NoSuchElementException(e.message)\n  $\ln\ln(x^*)$ n \* Returns a random element from this range using the specified source of randomness. $\ln * \alpha$  to throws IllegalArgumentException if this range is empty.

\*/\n \ge Since Kotlin(\"1.3\")\npublic fun Long Range.random(random: Random): Long  $\{\n\$ random.nextLong(this)\n } catch(e: IllegalArgumentException) {\n throw

NoSuchElementException(e.message)\n  $\ln\ln(x^*)$ n \* Returns a random element from this range using the specified source of randomness. $\ln * \ln * \mathcal{Q}$  throws IllegalArgumentException if this range is empty. $\ln$ 

 $*\ln\mathcal{O}$  SinceKotlin(\"1.3\")\npublic fun CharRange.random(random: Random): Char {\n try {\n

return random.nextInt(first.toInt(), last.toInt() + 1).toChar()\n } catch(e: IllegalArgumentException) {\n throw NoSuchElementException(e.message)\n  $\ln\ln\pi$ \*\*\n \* Returns a random element from this range, or `null` if this range is empty. $n * \neq \mathbb{C}$  if this range is empty. $n * \neq \mathbb{C}$  if  $\mathbb{C}$ . inline fun IntRange.randomOrNull(): Int? {\n return randomOrNull(Random)\n}\n\n/\*\*\n \* Returns a random element from this range, or `null` if this range is empty.\n

\*/\n@SinceKotlin(\"1.3\")\n@ExperimentalStdlibApi\n@kotlin.internal.InlineOnly\npublic inline fun LongRange.randomOrNull(): Long? {\n return randomOrNull(Random)\n}\n\n/\*\*\n \* Returns a random element from this range, or `null` if this range is empty.\n

\*/\n@SinceKotlin(\"1.3\")\n@ExperimentalStdlibApi\n@kotlin.internal.InlineOnly\npublic inline fun

 $CharRange.randomNuII()$ : Char?  ${\n \mu\lambda\lambda\} \n \lambda^* \n \ast Returns a random element$ from this range using the specified

source of randomness, or `null` if this range is empty.\n

\*/\n@SinceKotlin(\"1.3\")\n@ExperimentalStdlibApi\npublic fun IntRange.randomOrNull(random: Random): Int?  ${\n\mu \in \Gamma(\infty)}$  return null $\n\mu$  return random.nextInt(this) $\n\lambda \in \mathbb{R}$ . Returns a random element from this range using the specified source of randomness, or `null` if this range is empty.\n

\*/\n@SinceKotlin(\"1.3\")\n@ExperimentalStdlibApi\npublic fun LongRange.randomOrNull(random: Random): Long?  ${\n$ if (isEmpty())\n return null\n return random.nextLong(this)\n\n/\*\*\n \* Returns a random element from this range using the specified source of randomness, or `null` if this range is empty.\n

\*/\n@SinceKotlin(\"1.3\")\n@ExperimentalStdlibApi\npublic fun CharRange.randomOrNull(random: Random):

Char?  ${\nvert \in}$  if (isEmpty())\n return null\n return random.nextInt(first.toInt(), last.toInt() +

1).toChar()\n  $\ln\frac{**\ln \pi}{R}$  Returns `true` if this range contains the specified [element].\n \*

\n \* Always returns `false` if the [element] is `null`.\n

\*/\n@SinceKotlin(\"1.3\")\n@kotlin.internal.InlineOnly\npublic inline operator fun IntRange.contains(element: Int?): Boolean  $\{\n\$  return element != null && contains(element)\n $\{\n\}\$ \n/\*\*\n \* Returns `true` if this range contains the specified [element]. $\ln * \ln *$  Always returns 'false' if the [element] is 'null'. $\ln$ 

\*/\n@SinceKotlin(\"1.3\")\n@kotlin.internal.InlineOnly\npublic inline operator fun LongRange.contains(element: Long?): Boolean {\n return element != null && contains(element)\n}\n\n/\*\*\n \* Returns `true` if this range

contains the specified [element]. $\ln * \nightharpoonup n$  Always returns `false` if the [element] is `null`. $\ln$ 

\*/\n@SinceKotlin(\"1.3\")\n@kotlin.internal.InlineOnly\npublic inline operator fun CharRange.contains(element: Char?): Boolean {\n return element != null && contains(element)\n}\n\n/\*\*\n \* Checks if the specified [value] belongs to this range.\n \*/\n@kotlin.jvm.JvmName(\"intRangeContains\")\npublic operator

fun ClosedRange<Int>.contains(value: Byte): Boolean  $\{\n\$  return contains(value.toInt())\n $\n\|\n\|\n\|\n\$ <sup>\*\*</sup>\n \* Checks if the specified [value] belongs to this range.\n \*/\n@kotlin.jvm.JvmName(\"longRangeContains\")\npublic operator fun ClosedRange<Long>.contains(value: Byte): Boolean {\n return contains(value.toLong())\n}\n\n/\*\*\n \* Checks if the specified [value] belongs to this range.\n \*/\n@kotlin.jvm.JvmName(\"shortRangeContains\")\npublic operator fun ClosedRange<Short>.contains(value: Byte): Boolean {\n return contains(value.toShort())\n}\n\n/\*\*\n \*

Checks if the specified [value] belongs to this range.\n  $*\ln \otimes$ Deprecated(\"This `contains` operation mixing integer and floating point arguments has ambiguous semantics and is going to be

removed.\")\n@kotlin.jvm.JvmName(\"doubleRangeContains\")\npublic operator fun

ClosedRange<Double>.contains(value: Byte): Boolean {\n return contains(value.toDouble())\n}\n\n/\*\*\n \* Checks if the specified [value] belongs to this range. $\ln \sqrt{\pi}$  @Deprecated(\"This

 `contains` operation mixing integer and floating point arguments has ambiguous semantics and is going to be removed.\")\n@kotlin.jvm.JvmName(\"floatRangeContains\")\npublic operator fun

ClosedRange<Float>.contains(value: Byte): Boolean  $\{\n\$ eturn contains(value.toFloat() $\n\$  $\n\$ the specified [value] belongs to this range.\n \*/\n@Deprecated(\"This `contains` operation mixing integer and floating point arguments has ambiguous semantics and is going to be

removed.\")\n@kotlin.jvm.JvmName(\"intRangeContains\")\npublic operator fun ClosedRange<Int>.contains(value: Double): Boolean  ${\nightharpoonup n$  return value.toIntExactOrNull().let  ${\nightharpoonup i$  if (it != null) contains(it) else false  ${\nightharpoonup n}^*{\nightharpoonup n}$ Checks if the specified [value] belongs to this range. $\ln \sqrt{\log D}$  Deprecated( $\sqrt{\ln n}$  `contains` operation mixing integer and floating point arguments has ambiguous semantics and is going to be

removed.\")\n@kotlin.jvm.JvmName(\"longRangeContains\")\npublic operator fun

ClosedRange<Long>.contains(value:

Double): Boolean  ${\nightharpoonup n$  return value.toLongExactOrNull().let  ${\nightharpoonup i$  if (it != null) contains(it) else false  ${\nightharpoonup n^* \in \mathbb{N}}$ Checks if the specified [value] belongs to this range.\n  $*\cap$ @Deprecated(\"This `contains` operation mixing integer and floating point arguments has ambiguous semantics and is going to be

removed.\")\n@kotlin.jvm.JvmName(\"byteRangeContains\")\npublic operator fun

ClosedRange<Byte>.contains(value: Double): Boolean {\n return value.toByteExactOrNull().let { if (it != null) contains(it) else false  $\n\alpha * \n\neq \mathbb{N}$  \* Checks if the specified [value] belongs to this range.\n

\*/\n@Deprecated(\"This `contains` operation mixing integer and floating point arguments has ambiguous semantics and is going to be removed.\")\n@kotlin.jvm.JvmName(\"shortRangeContains\")\npublic operator fun

ClosedRange<Short>.contains(value: Double): Boolean {\n return value.toShortExactOrNull().let { if (it != null) contains(it) else false  $\ln\ln^*n$  \* Checks if the specified

[value] belongs to this range.\n \*/\n@kotlin.jvm.JvmName(\"floatRangeContains\")\npublic operator fun

ClosedRange<Float>.contains(value: Double): Boolean  $\n\$ n return contains(value.toFloat())\n\n\n/\*\*\n \* Checks if the specified [value] belongs to this range.\n \*/\n@Deprecated(\"This `contains` operation mixing integer and floating point arguments has ambiguous semantics and is going to be

removed.\")\n@kotlin.jvm.JvmName(\"intRangeContains\")\npublic operator fun ClosedRange<Int>.contains(value: Float): Boolean {\n return value.toIntExactOrNull().let { if (it != null) contains(it) else false  $\ln\ln\frac{*\pi}{n}$ Checks if the specified [value] belongs to this range.\n  $*\wedge\mathbb{R}$  Deprecated(\"This `contains` operation mixing integer and floating point arguments has ambiguous semantics and is going to be

removed.\")\n@kotlin.jvm.JvmName(\"longRangeContains\")\npublic operator fun

ClosedRange<Long>.contains(value: Float): Boolean {\n return value.toLongExactOrNull().let { if (it != null) contains(it) else false  $\ln{\n\cdot x \cdot n}$  \* Checks if the specified [value] belongs to this range.\n

\*/\n@Deprecated(\"This `contains` operation mixing integer and floating point arguments has ambiguous semantics and is going to be removed.\")\n@kotlin.jvm.JvmName(\"byteRangeContains\")\npublic operator fun

ClosedRange<Byte>.contains(value: Float): Boolean {\n return value.toByteExactOrNull().let { if (it != null)

contains(it) else false  $\ln\ln\^*\n$  \* Checks if the specified [value] belongs to this range.\n

\*/\n@Deprecated(\"This `contains` operation mixing integer and floating point arguments has ambiguous semantics and is going to be removed.\")\n@kotlin.jvm.JvmName(\"shortRangeContains\")\npublic operator fun

ClosedRange<Short>.contains(value: Float): Boolean {\n return value.toShortExactOrNull().let { if (it != null)

contains(it) else false  $\ln\ln\frac{**\n * \text{check if the specified [value] belongs to this range.}\n$ 

\*/\n@kotlin.jvm.JvmName(\"doubleRangeContains\")\npublic operator

fun ClosedRange<Double>.contains(value: Float): Boolean {\n return contains(value.toDouble())\n\n\n/\*\*\n \* Checks if the specified [value] belongs to this range.\n  $*\$ n@kotlin.jvm.JvmName(\"longRangeContains\")\npublic operator fun ClosedRange<Long>.contains(value: Int): Boolean  $\{\n\$ return contains(value.toLong() $\ln\{\ln\pi^*\|n^*\|$ Checks if the specified [value] belongs to this range.\n  $*\$ n@kotlin.jvm.JvmName(\"byteRangeContains\")\npublic operator fun ClosedRange<Byte>.contains(value: Int): Boolean {\n return value.toByteExactOrNull().let { if (it != null) contains(it) else false  $\ln\ln\frac{**\ln * \text{C}$  checks if the specified [value] belongs to this range.\n

\*/\n@kotlin.jvm.JvmName(\"shortRangeContains\")\npublic operator fun ClosedRange<Short>.contains(value: Int): Boolean  $\{\n\$ return value.toShortExactOrNull().let  $\int$  if (it != null) contains(it) else false  $\ln\ln\frac{*}{\ln x}$  Checks if the specified [value] belongs to this range. $\ln \sqrt[k]{n}$ @Deprecated( $\sqrt[k]{n}$  ranges) operation mixing

integer and floating point arguments has ambiguous semantics and is going to be

removed.\")\n@kotlin.jvm.JvmName(\"doubleRangeContains\")\npublic operator fun

ClosedRange<Double>.contains(value: Int): Boolean  $\{\n\$  return contains(value.toDouble())\n $\n\}\n\infty$ \*\n \* Checks if the specified [value] belongs to this range.\n \*/\n@Deprecated(\"This `contains` operation mixing integer and floating point arguments has ambiguous semantics and is going to be

removed.\")\n@kotlin.jvm.JvmName(\"floatRangeContains\")\npublic operator fun

ClosedRange<Float>.contains(value: Int): Boolean  $\{\n\}$  return contains(value.toFloat() $\n\$ \n\|\n\| specified [value] belongs to this range.\n \*/\n@kotlin.jvm.JvmName(\"intRangeContains\")\npublic operator fun ClosedRange<Int>.contains(value: Long): Boolean {\n return value.toIntExactOrNull().let { if (it != null) contains(it) else false  $\ln{\ln\^*}\n$  \* Checks if the specified [value] belongs to this range.\n

\*/\n@kotlin.jvm.JvmName(\"byteRangeContains\")\npublic

 operator fun ClosedRange<Byte>.contains(value: Long): Boolean {\n return value.toByteExactOrNull().let { if (it != null) contains(it) else false  $\ln\max*\n * \text{Checks if the specified [value] belongs to this range. \n$ 

\*/\n@kotlin.jvm.JvmName(\"shortRangeContains\")\npublic operator fun ClosedRange<Short>.contains(value:

Long): Boolean {\n return value.toShortExactOrNull().let { if (it != null) contains(it) else false  $\ln{\ln\pi^*}\$ n \* Checks if the specified [value] belongs to this range. $\ln \sqrt{\ln \omega}$  Deprecated( $\sqrt{\ln \omega}$  contains' operation mixing integer and floating point arguments has ambiguous semantics and is going to be

removed.\")\n@kotlin.jvm.JvmName(\"doubleRangeContains\")\npublic operator fun

ClosedRange<Double>.contains(value: Long): Boolean  $\{\n\$  return contains(value.toDouble())\n  $\ln\lambda^*$ \n \* Checks if the specified [value] belongs to this range. $\ln \sqrt{\ln \omega}$  Deprecated(\"This `contains` operation mixing integer and floating point arguments has ambiguous semantics

and is going to be removed.\")\n@kotlin.jvm.JvmName(\"floatRangeContains\")\npublic operator fun

ClosedRange<Float>.contains(value: Long): Boolean  $\{\n\$ return contains(value.toFloat() $\n\n\}\n\n\infty$  \* Checks if the specified [value] belongs to this range.\n \*/\n@kotlin.jvm.JvmName(\"intRangeContains\")\npublic operator fun ClosedRange<Int>.contains(value: Short): Boolean  $\{\n\$ eturn contains(value.toInt())\n $\{\n\}\n\|\n\|$  \* Checks if the specified [value] belongs to this range.\n \*/\n@kotlin.jvm.JvmName(\"longRangeContains\")\npublic operator fun  $ClosedRange < Long > contains(value: Short): Boolean \{\n n = return contains(value.toLong())\n \n \n \n *  $Chexs$  if$ the specified [value] belongs to this range.\n \*/\n@kotlin.jvm.JvmName(\"byteRangeContains\")\npublic operator fun ClosedRange<Byte>.contains(value: Short): Boolean  ${\n \cdot \tau \cdot \tau}$  return value.toByteExactOrNull().let  ${\n \cdot \tau \cdot \tau}$  if (it != null) contains(it) else false  $\ln\ln\frac{*}{n}$  \* Checks if the specified [value] belongs to this range.\n \*/\n@Deprecated(\"This

 `contains` operation mixing integer and floating point arguments has ambiguous semantics and is going to be removed.\")\n@kotlin.jvm.JvmName(\"doubleRangeContains\")\npublic operator fun

 $ClosedRange < Double > contains(value: Short): Boolean \{\n n = return contains(value:toDouble))\n \}\n\n\nThis is a new condition.$ Checks if the specified [value] belongs to this range.\n  $*\cap$ @Deprecated(\"This `contains` operation mixing integer and floating point arguments has ambiguous semantics and is going to be

removed.\")\n@kotlin.jvm.JvmName(\"floatRangeContains\")\npublic operator fun

ClosedRange<Float>.contains(value: Short): Boolean  $\{\n\$ return contains(value.toFloat() $\n\}\n\n\alpha * \n$  Returns a progression from this value down to the specified [to] value with the step -1. $\ln * \ln *$  The [to] value should be less than or equal to `this` value. $\ln *$  If the [to] value is greater than `this` value the returned progression is empty. $\ln$ \*/\npublic infix fun Int.downTo(to: Byte): IntProgression {\n return IntProgression.fromClosedRange(this, to.toInt(),  $-1\ln{\ln\pi}$ <sup>\*\*</sup>\n \* Returns a progression from this value down to the specified [to] value with the step -1.\n \* \n \* The [to] value should be less than or equal to `this` value.\n \* If the [to] value is greater than `this` value the returned progression is empty.\n \*/\npublic infix fun Long.downTo(to: Byte): LongProgression {\n return LongProgression.fromClosedRange(this, to.toLong(),  $-1L\ln\ln\^*$ n \* Returns a progression from this value down to the specified [to] value with the step -1. $n * \ln x$  The [to] value should be less than or equal to `this` value. $\ln x$ \* If the [to] value is greater than `this` value the returned progression is empty.\n \*/\npublic infix fun Byte.downTo(to: Byte): IntProgression {\n return IntProgression.fromClosedRange(this.toInt(), to.toInt(), -

1)\n\\n\n/\*\*\n \* Returns a progression from this value down to the specified [to] value with the step -1.\n \* \n \* The [to] value should be less than or equal to `this`

value. $\ln *$  If the [to] value is greater than `this` value the returned progression is empty. $\ln *$  $\n\pm \ln$ Short.downTo(to: Byte): IntProgression {\n return IntProgression.fromClosedRange(this.toInt(), to.toInt(), -1)\n\\n\n/\*\*\n \* Returns a progression from this value down to the specified [to] value with the step -1.\n \* \n \* The [to] value should be less than or equal to `this` value.\n \* If the [to] value is greater than `this` value the returned progression is empty. $\ln \frac{\text{h}}{\text{h}}$  mubic infix fun Char.downTo(to: Char): CharProgression { $\ln$  return CharProgression.fromClosedRange(this, to, -1)\n  $\ln\frac{x*\pi}$  Returns a progression from this value down to the specified [to] value with the step -1.\n  $*$  \n  $*$  The [to] value should be less than or equal to `this` value.\n  $*$  If the [to] value is greater than `this` value the returned progression is empty. $\ln \frac{\text{M}}{\text{m}}$  mubic infix fun Int.downTo(to: Int): IntProgression  ${\nvert \nvert n}$  return IntProgression.fromClosedRange(this, to, -1)\n  ${\nvert \nvert n}$  \*\*\n

\* Returns a progression from this value down to the specified [to] value with the step -1. $\ln * \ln *$  The [to] value should be less than or equal to `this` value. $\ln *$  If the [to] value is greater than `this` value the returned progression is empty. $\n \in \mathbb{Z}$  \*/\npublic infix fun Long.downTo(to: Int): LongProgression {\n return

LongProgression.fromClosedRange(this, to.toLong(), -1L)\n\\n\n\\*\*\n \* Returns a progression from this value down to the specified [to] value with the step -1. $\ln * \ln *$  The [to] value should be less than or equal to `this` value. $\ln$ \* If the [to] value is greater than `this` value the returned progression is empty.\n \*/\npublic infix fun

Byte.downTo(to: Int): IntProgression  ${\n \mu \in \mathbb{R} \setminus \mathbb{R} \setminus \mathbb{R}$ Returns a progression from this value down to the specified [to] value with the step -1. $\ln * \ln *$  The [to] value should be less than or equal to `this` value. $\ln *$  If the [to] value is greater than `this` value the returned

progression is empty. $\ln \pi$  \*/\npublic infix fun Short.downTo(to: Int): IntProgression {\n return IntProgression.fromClosedRange(this.toInt(), to, -1)\n}\n\n/\*\*\n \* Returns a progression from this value down to the specified [to] value with the step -1.\n \* \n \* The [to] value should be less than or equal to `this` value.\n \* If the [to] value is greater than `this` value the returned progression is empty. $\ln \frac{\lambda_0 + \lambda_1}{\lambda_1 + \lambda_2}$  fun Int.downTo(to: Long): LongProgression {\n return LongProgression.fromClosedRange(this.toLong(), to,  $-1L\ln\ln\max*$ \n \* Returns a progression from this value down to the specified [to] value with the step -1. $\ln * \ln *$  The [to] value should be less than or equal to `this` value. $\ln *$  If the [to] value is greater than `this` value the returned progression is empty. $\ln$ \*/\npublic infix fun Long.downTo(to: Long): LongProgression {\n return LongProgression.fromClosedRange(this, to,  $-1L\ln{\n\ln^*}\n$  \* Returns a progression from this value down to the specified

[to] value with the step -1.\n \* \n \* The [to] value should be less than or equal to `this` value.\n \* If the [to] value is greater than `this` value the returned progression is empty.\n \*/\npublic infix fun Byte.downTo(to: Long): LongProgression {\n return LongProgression.fromClosedRange(this.toLong(), to,  $-1L\ln\ln\max*$ \n \* Returns a progression from this value down to the specified [to] value with the step -1. $\ln * \ln *$  The [to] value should be less than or equal to `this` value.\n \* If the [to] value is greater than `this` value the returned progression is empty.\n

LongProgression.fromClosedRange(this.toLong(), to, -1L)\n\\n/\*\*\n \* Returns a progression from this value down to the specified [to] value with the step  $-1.\n \ast \n \ast \text{The [to] value should be less than or equal to 'this' value.}\n$ \* If the [to] value is greater than `this` value the returned progression is empty.\n \*/\npublic infix fun Int.downTo(to: Short): IntProgression {\n return IntProgression.fromClosedRange(this, to.toInt(), -1)\n}\n\n/\*\*\n \* Returns a progression from this value down to the specified [to] value with the step -1. $\ln * \ln *$  The [to] value should be less than or equal to `this` value. $\ln *$  If the [to] value is greater than `this` value the returned progression is empty. $\ln$ \*/\npublic infix fun Long.downTo(to: Short): LongProgression {\n return LongProgression.fromClosedRange(this, to.toLong(),  $-1$ L)\n}\n\n/\*\*\n \* Returns a progression from this value down to the specified [to] value with the step -1.\n \* \n \* The [to] value should be less than or equal to `this` value.\n \* If the [to] value is greater than `this` value the returned progression is empty.\n \*/\npublic infix fun Byte.downTo(to: Short): IntProgression {\n return IntProgression.fromClosedRange(this.toInt(), to.toInt(), -1)\n\\n/\*\*\n \* Returns a progression from this value down to the specified [to] value with the step  $-1.\n\cdot \ln * \ln *$  The

\*/\npublic infix fun Short.downTo(to: Long): LongProgression  $\{\n\$  return

 [to] value should be less than or equal to `this` value.\n \* If the [to] value is greater than `this` value the returned progression is empty.\n \*/\npublic infix fun Short.downTo(to: Short): IntProgression {\n return IntProgression.fromClosedRange(this.toInt(), to.toInt(), -1)\n}\n\n/\*\*\n \* Returns a progression that goes over the same range in the opposite direction with the same step.\n \*/\npublic fun IntProgression.reversed(): IntProgression  ${\nightharpoonup nthPropression from ClosedRange(last, first, -step)\n\}\n\n^*\n$  Returns a progression that goes over the same range in the opposite direction with the same step. $\ln \frac{\text{A}}{\text{A}}$  have fun LongProgression.reversed(): LongProgression  ${\nightharpoonup}$  return LongProgression.fromClosedRange(last, first, -step)\n ${\nightharpoonup}$ \n\n/\*\*\n \* Returns a progression that goes over the same range in the opposite direction with the same step.\n \*/\npublic fun CharProgression.reversed(): CharProgression {\n return CharProgression.fromClosedRange(last, first, step) $\ln\ln\frac{**\n}{n}$ 

 \* Returns a progression that goes over the same range with the given step.\n \*/\npublic infix fun IntProgression.step(step: Int): IntProgression  $\{\n\}$  checkStepIsPositive(step > 0, step) $\n\$ n return IntProgression.fromClosedRange(first, last, if (this.step > 0) step else -step)\n\n\n/\*\*\n \* Returns a progression that goes over the same range with the given step.\n \*/\npublic infix fun LongProgression.step(step: Long): LongProgression  $\{\n\$  checkStepIsPositive(step > 0, step) $\n\$  return LongProgression.fromClosedRange(first, last, if (this.step > 0) step else -step)\n\n\n/\*\*\n \* Returns a progression that goes over the same range with the given step. $\ln \sqrt{\pi}$  /npublic infix fun CharProgression.step(step: Int): CharProgression { $\ln$  checkStepIsPositive(step > 0, step)\n return CharProgression.fromClosedRange(first, last, if (this.step > 0) step else -step)\n}\n\ninternal fun Int.toByteExactOrNull(): Byte? {\n return if (this in Byte.MIN\_VALUE.toInt()..Byte.MAX\_VALUE.toInt()) this.toByte() else null\n \\n\ninternal fun Long.toByteExactOrNull(): Byte? {\n return if (this in Byte.MIN\_VALUE.toLong()..Byte.MAX\_VALUE.toLong()) this.toByte() else null\n}\n\ninternal fun Short.toByteExactOrNull(): Byte?  ${\n$  return if (this in

Byte.MIN\_VALUE.toShort()..Byte.MAX\_VALUE.toShort()) this.toByte() else null\n}\n\ninternal fun Double.toByteExactOrNull(): Byte? {\n return if (this in

Byte.MIN\_VALUE.toDouble()..Byte.MAX\_VALUE.toDouble()) this.toByte() else null\n}\n\ninternal fun Float.toByteExactOrNull(): Byte?  ${\n$  return if (this in

Byte.MIN\_VALUE.toFloat()..Byte.MAX\_VALUE.toFloat()) this.toByte() else null\n}\n\ninternal fun Long.toIntExactOrNull(): Int? {\n return if (this in Int.MIN\_VALUE.toLong()..Int.MAX\_VALUE.toLong()) this.toInt() else null\n\\n\ninternal fun Double.toIntExactOrNull(): Int?  $\ln$  return if (this in Int.MIN\_VALUE.toDouble()..Int.MAX\_VALUE.toDouble()) this.toInt() else null\n}\n\ninternal fun Float.toIntExactOrNull(): Int? {\n return

if (this in Int.MIN\_VALUE.toFloat()..Int.MAX\_VALUE.toFloat()) this.toInt() else null\n}\n\ninternal fun Double.toLongExactOrNull(): Long? {\n return if (this in

Long.MIN\_VALUE.toDouble()..Long.MAX\_VALUE.toDouble()) this.toLong() else null\n}\n\ninternal fun Float.toLongExactOrNull(): Long? {\n return if (this in

Long.MIN\_VALUE.toFloat()..Long.MAX\_VALUE.toFloat()) this.toLong() else null\n \\n\ninternal fun Int.toShortExactOrNull(): Short? {\n return if (this in Short.MIN\_VALUE.toInt()..Short.MAX\_VALUE.toInt()) this.toShort() else null\n}\n\ninternal fun Long.toShortExactOrNull(): Short? {\n return if (this in Short.MIN\_VALUE.toLong()..Short.MAX\_VALUE.toLong()) this.toShort() else null\n}\n\ninternal fun Double.toShortExactOrNull(): Short? {\n return if (this in

Short.MIN\_VALUE.toDouble()..Short.MAX\_VALUE.toDouble()) this.toShort() else null\n}\n\ninternal fun Float.toShortExactOrNull(): Short? {\n return if (this in

Short.MIN\_VALUE.toFloat()..Short.MAX\_VALUE.toFloat())

this.toShort() else null\n  $\ln/^*$ \n \* Returns a range from this value up to but excluding the specified [to] value. $\ln$  $*\n$  \n  $*$  If the [to] value is less than or equal to `this` value, then the returned range is empty. $\ln * \n$  public infix fun Int.until(to: Byte): IntRange  $\ln$  return this .. (to.toInt() - 1).toInt()\n\n\n\n\n\n\n\\*\*\n \* Returns a range from this value up to but excluding the specified [to] value.\n  $* \nvert$  \* If the [to] value is less than or equal to `this` value, then the returned range is empty.\n \*/\npublic infix fun Long.until(to: Byte): LongRange {\n return this .. (to.toLong() -

1).toLong()\n\n/\*\*\n \* Returns a range from this value up to but excluding the specified [to] value.\n \* \n \* If the [to] value is less than or equal to `this` value, then the returned range is empty.\n \*/\npublic infix fun Byte.until(to: Byte): IntRange  $\{\n\$  return this.toInt()... (to.toInt() - 1).toInt()\n\n/\*\*\n \* Returns a range from this value up to but excluding the specified [to]

value. $\ln * \ln *$  If the [to] value is less than or equal to `this` value, then the returned range is empty. $\ln * \rho$  then infix fun Short.until(to: Byte): IntRange  $\{\n\$ eturn this.toInt().. (to.toInt() - 1).toInt()\n\n\n/\*\*\n \* Returns a range from this value up to but excluding the specified [to] value. $\ln * \ln *$  If the [to] value is less than or equal to `this` value, then the returned range is empty.\n \*/\npublic infix fun Char.until(to: Char): CharRange {\n if (to  $\lt=$ '\\u0000') return CharRange.EMPTY\n return this .. (to - 1).toChar()\n}\n\n/\*\*\n \* Returns a range from this value up to but excluding the specified [to] value. $\ln * \ln *$  If the [to] value is less than or equal to `this` value, then the returned range is empty. $\ln \pi$ /\npublic infix fun Int.until(to: Int): IntRange  $\ln$  if (to <= Int.MIN\_VALUE) return IntRange.EMPTY\n return this .. (to - 1).toInt()\n}\n\n/\*\*\n \* Returns a range from this value up to but excluding the specified [to] value. $\ln * \ln *$  If the

[to] value is less than or equal to `this` value, then the returned range is empty. $\ln \frac{\text{A}}{\text{A}}$  [to infix fun Long.until(to: Int): LongRange  $\ln$  return this .. (to.toLong() - 1).toLong()\n}\n\n/\*\*\n \* Returns a range from this value up to but excluding the specified [to] value.\n  $* \nmid$  if the [to] value is less than or equal to `this` value, then the returned range is empty. $\in \mathbb{R}$  \*/\npublic infix fun Byte.until(to: Int): IntRange {\n if (to  $\leq$  Int.MIN\_VALUE) return IntRange.EMPTY\n return this.toInt() .. (to - 1).toInt()\n}\n\n/\*\*\n \* Returns a range from this value up to but excluding the specified [to] value. $\ln * \ln *$  If the [to] value is less than or equal to `this` value, then the returned range is empty. $\in$  \*/\npublic infix fun Short.until(to: Int): IntRange  $\{\n\in$  if (to  $\leq$  Int.MIN\_VALUE) return IntRange.EMPTY\n return this.toInt() .. (to - 1).toInt()\n}\n\n/\*\*\n \* Returns a range from this value up to but excluding the specified [to] value. $\ln * \ln *$  If the [to] value is less

 than or equal to `this` value, then the returned range is empty.\n \*/\npublic infix fun Int.until(to: Long): LongRange  ${\n\mu$  if (to  $\leq$  Long.MIN VALUE) return LongRange.EMPTY\n return this.toLong() .. (to -

1).toLong()\n\n/\*\*\n \* Returns a range from this value up to but excluding the specified [to] value.\n \* \n \* If the [to] value is less than or equal to `this` value, then the returned range is empty. $\ln \frac{\text{M}}{\text{M}}$  [to fun Long.until(to: Long): LongRange  ${\n \infty \subset \text{Long. MIN\_VALUE} \}$  return LongRange.EMPTY ${\n \infty \}$  return this .. (to -1).toLong()\n\n/\*\*\n \* Returns a range from this value up to but excluding the specified [to] value.\n \* \n \* If the [to] value is less than or equal to `this` value, then the returned range is empty.\n \*/\npublic infix fun Byte.until(to: Long): LongRange  ${\n | (to <= Long. MIN\_VALUE)$  return LongRange.EMPTY\n return this.toLong() .. (to -1).toLong()\n}\n\n/\*\*\n \* Returns a range from this value up to but excluding the specified [to]

value. $\ln * \ln *$  If the [to] value is less than or equal to `this` value, then the returned range is empty. $\ln * \rho$  then infix fun Short.until(to: Long): LongRange {\n if (to <= Long.MIN\_VALUE) return LongRange.EMPTY\n return this.toLong() .. (to - 1).toLong()\n\\n\n/\*\*\n \* Returns a range from this value up to but excluding the specified [to] value.\n \* \n \* If the [to] value is less than or equal to `this` value, then the returned range is empty.\n \*/\npublic infix fun Int.until(to: Short): IntRange {\n return this .. (to.toInt() - 1).toInt()\n\n/\*\*\n \* Returns a range from this value up to but excluding the specified [to] value. $\ln * \ln *$  If the [to] value is less than or equal to `this` value, then the returned range is empty.\n \*/\npublic infix fun Long.until(to: Short): LongRange {\n return this .. (to.toLong() - 1).toLong()\n\\n\n/\*\*\n \* Returns a range from this value up to but excluding the specified [to] value. $\ln * \ln *$  If the [to] value is less than or equal to

`this` value, then the returned range is empty.\n \*/\npublic infix fun Byte.until(to: Short): IntRange  $\{\n\$ n return this.toInt() .. (to.toInt() - 1).toInt()\n  $\ln\ln\^{**}\n$  \* Returns a range from this value up to but excluding the specified [to] value. $\ln * \ln *$  If the [to] value is less than or equal to `this` value, then the returned range is empty. $\ln *$ \npublic infix fun Short.until(to: Short): IntRange  $\{\n\$  return this.toInt()... (to.toInt() - 1).toInt()\n\n\n\\*\*\n \* Ensures that this value is not less than the specified [minimumValue]. $\ln * \ln * \mathcal{O}$  return this value if it's greater than or equal to the [minimumValue] or the [minimumValue] otherwise. $\ln * \ln * \omega$  sample

samples.comparisons.ComparableOps.coerceAtLeastComparable\n \*/\npublic fun <T : Comparable<T>> T.coerceAtLeast(minimumValue: T): T {\n return if (this < minimumValue) minimumValue else this\n\n\n\n\n\\*\*\n \* Ensures that this value is not less than the specified [minimumValue]. $\ln * \nightharpoonup$  @return this value if it's greater than

or equal to the [minimumValue] or the [minimumValue] otherwise. $\ln * \ln * \textcirc$  sample

samples.comparisons.ComparableOps.coerceAtLeast\n \*/\npublic fun Byte.coerceAtLeast(minimumValue: Byte): Byte  $\{\n\$ return if (this < minimumValue) minimumValue else this $\n\$ \n\\* Ensures that this value is not less than the specified [minimumValue]. $\ln * \ln * \omega$  return this value if it's greater than or equal to the [minimumValue] or the [minimumValue] otherwise.\n \* \n \* @sample samples.comparisons.ComparableOps.coerceAtLeast\n \*/\npublic fun Short.coerceAtLeast(minimumValue: Short): Short {\n return if (this < minimumValue)

minimumValue else this $\ln{\ln\pi^*}\$ n \* Ensures that this value is not less than the specified [minimumValue]. $\ln$  \* \n \* @return this value if it's greater than or equal to the [minimumValue] or the [minimumValue] otherwise. $\ln * \ln *$ @sample samples.comparisons.ComparableOps.coerceAtLeast\n \*/\npublic fun Int.coerceAtLeast(minimumValue: Int): Int  ${\nvert$  return if (this < minimumValue)

minimumValue else this\n  $\ln/^*\$ n \* Ensures that this value is not less than the specified [minimumValue].\n \* \n \* @return this value if it's greater than or equal to the [minimumValue] or the [minimumValue] otherwise. $\ln * \ln *$ @sample samples.comparisons.ComparableOps.coerceAtLeast\n \*/\npublic fun

Long.coerceAtLeast(minimumValue: Long): Long {\n return if (this < minimumValue) minimumValue else this\n}\n\n/\*\*\n \* Ensures that this value is not less than the specified [minimumValue]. $\ln$  \* \n \* @return this value if it's greater than or equal to the [minimumValue] or the [minimumValue] otherwise. $\ln * \ln * \mathcal{O}$  sample samples.comparisons.ComparableOps.coerceAtLeast\n \*/\npublic fun Float.coerceAtLeast(minimumValue: Float): Float  $\{\n\$  return if (this  $\leq$  minimumValue) minimumValue else this $\n\ln\|\n\|^*$   $\mathbb{R}^*$  Ensures that this value is not less than the specified [minimumValue]. $\ln * \ln * \mathcal{O}$  return this value if it's greater than or equal to the [minimumValue] or the [minimumValue] otherwise.\n

\* \n \* @sample samples.comparisons.ComparableOps.coerceAtLeast\n \*/\npublic fun

Double.coerceAtLeast(minimumValue: Double): Double {\n return if (this < minimumValue) minimumValue else this\n  $\ln\ln\^*$ n \* Ensures that this value is not greater than the specified [maximumValue].\n \* \n \* @return this value if it's less than or equal to the [maximumValue] or the [maximumValue] otherwise. $\ln * \ln * \mathcal{O}$  sample samples.comparisons.ComparableOps.coerceAtMostComparable\n \*/\npublic fun <T : Comparable<T>> T.coerceAtMost(maximumValue: T): T {\n return if (this > maximumValue) maximumValue else this\n}\n\n/\*\*\n \* Ensures that this value is not greater than the specified [maximumValue]. $\ln * \ln *$  @return this value if it's less

than or equal to the [maximumValue] or the [maximumValue] otherwise. $\ln * \ln * \mathcal{O}$  sample samples.comparisons.ComparableOps.coerceAtMost\n \*/\npublic fun Byte.coerceAtMost(maximumValue: Byte): Byte  $\{\n\$  return if (this > maximumValue) maximumValue else this\n $\ln\ln(x^*)$ n

\* Ensures that this value is not greater than the specified  $[\max_{\nu} \ln \pi \neq \emptyset]$  areturn this value if it's less than or equal to the [maximumValue] or the [maximumValue] otherwise. $\ln * \ln * \mathcal{O}$  sample

samples.comparisons.ComparableOps.coerceAtMost\n \*/\npublic fun Short.coerceAtMost(maximumValue: Short): Short  $\{\n\text{ }$  return if (this > maximumValue) maximumValue else this $\n\}\n\|\n\|^* \$  Ensures that this value is not greater than the specified [maximumValue]. $\ln * \ln * \mathbb{Q}$  return this value if it's less than or equal to the [maximumValue] or the [maximumValue] otherwise. $\ln * \ln * \omega$  sample

samples.comparisons.ComparableOps.coerceAtMost\n \*/\npublic fun Int.coerceAtMost(maximumValue: Int): Int  ${\n\mu n if (this > maximumValue) maximumValue else this\n\h\n\n\n\alpha * Ensures that this value is not greater$ than the specified  $[\maximUpsilon] \cdot \mathbf{r} * \mathbf{r}$  areturn this value if it's less than or equal to the  $[\maximUpsilon]$  or the [maximumValue] otherwise.\n  $* \alpha * \omega$  sample samples.comparisons.ComparableOps.coerceAtMost\n \*/\npublic fun Long.coerceAtMost(maximumValue: Long): Long {\n return if (this > maximumValue) maximumValue else this\n \\n\n/\*\*\n \* Ensures that this value is not greater than the specified [maximumValue].\n \*  $\ln *$  @return this value if it's less than or equal to the [maximumValue] or the [maximumValue] otherwise. $\ln * \ln *$ @sample samples.comparisons.ComparableOps.coerceAtMost\n \*/\npublic fun

Float.coerceAtMost(maximumValue: Float): Float {\n return if (this > maximumValue) maximumValue else this\n \\n\n/\*\*\n \* Ensures that this value is not greater than the specified [maximumValue].\n \* \n \* @return this value if it's less than or equal to the [maximumValue] or the [maximumValue] otherwise. $\ln * \ln * \mathcal{O}$  sample samples.comparisons.ComparableOps.coerceAtMost\n \*/\npublic fun Double.coerceAtMost(maximumValue: Double): Double  $\{\n\$  return if (this > maximumValue) maximumValue else this $\n\|$  $\|n$ <sup>\*\*</sup>\n \* Ensures that this value lies in the specified range [minimumValue]..[maximumValue].\n

 \* \n \* @return this value if it's in the range, or [minimumValue] if this value is less than [minimumValue], or [maximumValue] if this value is greater than [maximumValue]. $\ln * \ln * \omega$  sample

samples.comparisons.ComparableOps.coerceInComparable\n \*/\npublic fun <T : Comparable<T>>

T.coerceIn(minimumValue: T?, maximumValue: T?): T {\n if (minimumValue !== null && maximumValue !== null)  ${\n \mu$  if (minimumValue > maximumValue) throw IllegalArgumentException(\"Cannot coerce value to an empty range: maximum \$maximumValue is less than minimum \$minimumValue. $\lceil \cdot \rceil$ ) if (this <

minimumValue) return minimumValue $\ln$  if (this > maximumValue) return maximumValue $\ln$  } $\ln$  else {\n if (minimumValue !== null && this < minimumValue) return minimumValue $\ln$  if (maximumValue !== null && this > maximumValue) return maximumValue\n  $\ln \frac{\hbar}{n^*}\n^*$  Ensures that this value lies in the specified range [minimumValue]..[maximumValue].\n

 \* \n \* @return this value if it's in the range, or [minimumValue] if this value is less than [minimumValue], or [maximumValue] if this value is greater than [maximumValue]. $\ln * \ln * \omega$  sample

samples.comparisons.ComparableOps.coerceIn\n \*/\npublic fun Byte.coerceIn(minimumValue: Byte,

maximumValue: Byte): Byte  ${\n \mu \text{ if } (\text{minimumValue} > \text{maximumValue}) \text{ throw}}$ 

IllegalArgumentException(\"Cannot coerce value to an empty range: maximum \$maximumValue is less than minimum  $\min_{\text{volume}}\$ alue.\")\n if (this < minimumValue) return minimumValue\n if (this > maximumValue) return maximum Value $\ln$  return this $\ln\ln\pi$ <sup>\*\*</sup> $\ln$  \* Ensures that this value lies in the specified range [minimumValue]..[maximumValue].\n \* \n \* @return this value if it's in the range, or [minimumValue] if this value is less than [minimumValue], or [maximumValue] if this value is greater than [maximumValue]. $\ln * \ln * \textcirc$ sample samples.comparisons.ComparableOps.coerceIn\n \*/\npublic fun Short.coerceIn(minimumValue: Short, maximumValue:

Short): Short  ${\n\mathcal{S}}_n$  if (minimumValue > maximumValue) throw IllegalArgumentException(\"Cannot coerce value to an empty range: maximum \$maximum Value is less than minimum \$minimum Value. $\lvert \cdot \rvert$  if (this < minimumValue) return minimumValue $\vert n \vert$  if (this > maximumValue) return maximumValue $\vert n \vert$  return this\n  $\ln\ln\pi$  \* Ensures that this value lies in the specified range [minimumValue]. [maximumValue].\n \* \n \* @return this value if it's in the range, or [minimumValue] if this value is less than [minimumValue], or [maximumValue] if this value is greater than [maximumValue]. $\ln * \ln * \textcirc$  sample

samples.comparisons.ComparableOps.coerceIn\n \*/\npublic fun Int.coerceIn(minimumValue: Int, maximumValue: Int): Int  ${\n\mu \in \mathbb{R}^n$  if (minimumValue > maximumValue) throw IllegalArgumentException(\"Cannot coerce value to an empty range: maximum \$maximumValue is less than minimum \$minimumValue. $\langle \rangle$ ")\n if (this  $\langle$  minimumValue) return minimumValue\n if (this > maximumValue) return maximumValue\n return this\n}\n\n/\*\*\n

\* Ensures that this value lies in the specified range [minimumValue]. [maximumValue]. $\ln * \ln * \omega$  return this value if it's in the range, or [minimumValue] if this value is less than [minimumValue], or [maximumValue] if this value is greater than [maximumValue]. $\ln * \nightharpoonup n$  @sample samples.comparisons.ComparableOps.coerceIn $\ln * \nightharpoonup n$ Long.coerceIn(minimumValue: Long, maximumValue: Long): Long {\n if (minimumValue > maximumValue) throw IllegalArgumentException(\"Cannot coerce value to an empty range: maximum \$maximumValue is less than minimum \$minimumValue.\")\n if (this < minimumValue) return minimumValue\n if (this > maximumValue) return maximumValue\n return this\n $\ln\frac*$ \n $^*$  Ensures that this value lies in the specified range [minimumValue]..[maximumValue].\n \* \n \* @return this value if it's in the range, or [minimumValue] if this value is less than [minimumValue], or [maximumValue] if this value is greater than [maximumValue]. $\ln * \ln * \mathcal{O}$  sample samples.comparisons.ComparableOps.coerceIn\n

 \*/\npublic fun Float.coerceIn(minimumValue: Float, maximumValue: Float): Float {\n if (minimumValue > maximumValue) throw IllegalArgumentException(\"Cannot coerce value to an empty range: maximum  $\frac{\text{maximumValue}}{\text{sumValue}}$  is less than minimum  $\frac{\text{minimumValue}}{\text{Value}}$ .

if (this > maximumValue) return maximumValue\n return this\n  $\ln\frac{x}{\ln x}$  \* Ensures that this value lies in the specified range [minimumValue]..[maximumValue].\n \* \n \* @return this value if it's in the range, or [minimumValue] if this value is less than [minimumValue], or [maximumValue] if this value is greater than [maximumValue].\n \* \n \* @sample samples.comparisons.ComparableOps.coerceIn\n \*/\npublic fun Double.coerceIn(minimumValue: Double, maximumValue: Double): Double  $\{\n \$  if (minimumValue > maximumValue) throw IllegalArgumentException(\"Cannot coerce value to an empty range: maximum  $$maximumValue is less than minimum$  $$minimumValue.$ \")\n

if (this  $\langle$  minimumValue) return minimumValue\n if (this  $>$  maximumValue) return maximumValue\n return this\n\n\n/\*\*\n \* Ensures that this value lies in the specified [range].\n \* \n \* @return this value if it's in the [range], or `range.start` if this value is less than `range.start`, or `range.endInclusive` if this value is greater than `range.endInclusive`.\n \* \n \* @sample samples.comparisons.ComparableOps.coerceInFloatingPointRange\n \*/\n@SinceKotlin(\"1.1\")\npublic fun <T : Comparable<T>> T.coerceIn(range: ClosedFloatingPointRange<T>): T {\n if (range.isEmpty()) throw IllegalArgumentException(\"Cannot coerce value to an empty range: \$range.\")\n return when  $\{\n\mid n \mid /t\}$  this  $\lt$  start equiv to this  $\lt$  start && !(this  $\gt$  start)\n range.lessThanOrEquals(this, range.start)  $\&&$  !range.lessThanOrEquals(range.start, this) -> range.start\n // this > end equiv to this >= end  $&&$  $!$ (this  $\le$  = end)\n range.lessThanOrEquals(range.endInclusive, this) && !range.lessThanOrEquals(this, range.endInclusive) -> range.endInclusive\n else -> this\n  $\ln\ln\frac{**\n}{n *}$  Ensures that this value lies in the specified [range]. $\ln * \ln * \mathcal{O}$  return this value if it's in the [range], or `range.start` if this value is less than `range.start`, or `range.endInclusive` if this value is greater than `range.endInclusive`. $\ln * \ln * \omega$  sample samples.comparisons.ComparableOps.coerceInComparable\n \*/\npublic fun <T : Comparable<T>>>>>>> T.coerceIn(range: ClosedRange<T>): T  $\ln$  if (range is ClosedFloatingPointRange)  $\ln$  return this.coerceIn<T>(range)\n  $\ln$  if (range.isEmpty()) throw IllegalArgumentException(\"Cannot coerce value to an empty range:  $\langle \Psi \rangle$  return when  ${\n \mu \delta} <$  range.start -> range.start\n this > range.endInclusive -> range.endInclusive\n else -> this\n  $\ln\ln\arctan x$  Ensures that this value lies in the specified [range].\n \* \n \* @return this value if it's in the [range], or `range.start` if this value is less than `range.start`, or `range.endInclusive` if this value is greater than `range.endInclusive`.\n  $* \in \mathbb{Q}$  sample samples.comparisons.ComparableOps.coerceIn\n \*/\npublic fun Int.coerceIn(range: ClosedRange<Int>): Int  $\ln$  if (range is ClosedFloatingPointRange)  ${\n \mu \in \mathbb{R}^n \subset \mathbb{R}^n \subset \mathbb{R}^n \}$  if (range.isEmpty()) throw IllegalArgumentException(\"Cannot coerce value to an empty range:  $\frac{\partial \ln \theta}{\partial t}$  return when  $\ln \theta$ range.start -> range.start\n this > range.endInclusive -> range.endInclusive\n else -> this\n  $\ln\ln\frac{*\ln x}{x}$ Ensures that this value lies in the specified [range]. $\ln * \ln *$  @return this value if it's in the [range], or `range.start` if this value is less than `range.start`, or `range.endInclusive` if this value is greater than `range.endInclusive`. $\ln * \ln *$ @sample samples.comparisons.ComparableOps.coerceIn\n \*/\npublic fun Long.coerceIn(range:

 $ClosedRange < Long$ ): Long  $\{n \text{ if (range is ClosedFloatingPointRange)} \}$ 

 return this.coerceIn<Long>(range)\n }\n if (range.isEmpty()) throw IllegalArgumentException(\"Cannot coerce value to an empty range:  $\langle \nabla \rangle$  return when  $\{\nabla \cdot \theta \}$  this  $\langle \theta \rangle$  range.start\n this  $\lambda$ range.endInclusive -> range.endInclusive $\n$  else -> this $n \in \{\n\in \mathbb{N} \in \mathbb{N} \in \mathbb{N} \}$   $\in \mathbb{N} \in \mathbb{N}$ . s.r.o. and Kotlin Programming Language contributors.\n \* Use of this source code is governed by the Apache 2.0 license that can be found in the license/LICENSE.txt file.\n \*/\n\n// Auto-generated file. DO NOT EDIT!\n\npackage kotlin\n\nimport

kotlin.experimental.\*\n\n@Suppress(\"NON\_PUBLIC\_PRIMARY\_CONSTRUCTOR\_OF\_INLINE\_CLASS\")\n@ SinceKotlin(\"1.3\")\n@ExperimentalUnsignedTypes\npublic inline class UByte @PublishedApi internal constructor(@PublishedApi internal val data: Byte) : Comparable<UByte>  ${\n n \leftrightarrow \infty}$ 

\* A constant holding the minimum value an instance of UByte can have. $\ln$  \*/\n public const val MIN\_VALUE: UByte = UByte(0)\n\n /\*\*\n \* A constant holding the maximum value an instance of UByte can have.\n  $*\langle n \rangle$  public const val MAX\_VALUE: UByte = UByte(-1)\n\n /\*\*\n \* The number of bytes used to represent an instance of UByte in a binary form. $\ln$  \*/\n public const val SIZE BYTES: Int  $= 1\ln\ln$  /\*\*\n \* The number of bits used to represent an instance of UByte in a binary form.\n \*/\n public const val SIZE\_BITS: Int = 8\n  $\ln \frac{\pi}{*}\$  Compares this value with the specified value for order. $\ln$  \* Returns zero if this value is equal to the specified other value, a negative number if it's less than other,\n \* or a positive number if it's greater than other.\n \*/\n @kotlin.internal.InlineOnly\n @Suppress(\"OVERRIDE\_BY\_INLINE\")\n public override inline operator fun compareTo(other: UByte): Int = this.toInt().compareTo(other.toInt())\n\n /\*\*\n \* Compares

this value with the specified value for order. $\ln$  \* Returns zero if this value is equal to the specified other value, a negative number if it's less than other,\n  $*$  or a positive number if it's greater than other.\n  $*$  $\wedge$ n  $\&$  othin.internal.InlineOnly\n public inline operator fun compareTo(other: UShort): Int =

this.toInt().compareTo(other.toInt())\n\n /\*\*\n \* Compares this value with the specified value for order.\n Returns zero if this value is equal to the specified other value, a negative number if it's less than other, $\ln$   $*$  or a positive number if it's greater than other.\n  $*\langle n \rangle$  @kotlin.internal.InlineOnly\n public inline operator fun compareTo(other: UInt): Int = this.toUInt().compareTo(other)\n\n /\*\*\n \* Compares this value with the specified value for order.\n \* Returns zero if this value is equal to the specified other value, a negative number if it's less than other,\n  $*$  or a positive number if it's greater than other.\n

 $*\langle n \rangle$  @kotlin.internal.InlineOnly $\langle n \rangle$  public inline operator fun compareTo(other: ULong): Int = this.toULong().compareTo(other)\n\n /\*\* Adds the other value to this value. \*/\n @kotlin.internal.InlineOnly\n public inline operator fun plus(other: UByte): UInt = this.toUInt().plus(other.toUInt())\n /\*\* Adds the other value to this value.  $*\wedge$  @kotlin.internal.InlineOnly\n public inline operator fun plus(other: UShort): UInt = this.toUInt().plus(other.toUInt())\n /\*\* Adds the other value to this value. \*/\n @kotlin.internal.InlineOnly\n public inline operator fun plus(other: UInt): UInt = this.toUInt().plus(other)\n /\*\* Adds the other value to this value.  $*\wedge$ n @kotlin.internal.InlineOnly\n public inline operator fun plus(other: ULong): ULong = this.toULong().plus(other)\n\n /\*\* Subtracts the other value from this value. \*/\n @kotlin.internal.InlineOnly\n public inline operator fun minus(other: UByte): UInt = this.toUInt().minus(other.toUInt())\n

/\*\* Subtracts the other value from this value. \*/n  $\&$  okotlin.internal.InlineOnly\n public inline operator fun minus(other: UShort): UInt = this.toUInt().minus(other.toUInt())\n /\*\* Subtracts the other value from this value.  $*\ln$  @kotlin.internal.InlineOnly\n public inline operator fun minus(other: UInt): UInt = this.toUInt().minus(other)\n /\*\* Subtracts the other value from this value. \*/\n  $@$ kotlin.internal.InlineOnly\n public inline operator fun minus(other: ULong): ULong = this.toULong().minus(other)\n\n /\*\* Multiplies this value by the other value.  $*\|n \cong \text{kotlin.internal. InlineOnly}$  public inline operator fun times(other: UByte): UInt  $=$  this.toUInt().times(other.toUInt())\n /\*\* Multiplies this value by the other value. \*/\n  $@$ kotlin.internal.InlineOnly\n public inline operator fun times(other: UShort): UInt = this.toUInt().times(other.toUInt())\n /\*\* Multiplies this value by the other value.  $*\wedge$ n @kotlin.internal.InlineOnly\n

public inline operator fun times(other: UInt): UInt = this.toUInt().times(other)\n /\*\* Multiplies this value by the other value. \*/\n  $@$  kotlin.internal.InlineOnly\n public inline operator fun times(other: ULong): ULong = this.toULong().times(other)\n\n /\*\* Divides this value by the other value. \*/\n @kotlin.internal.InlineOnly\n public inline operator fun div(other: UByte): UInt = this.toUInt().div(other.toUInt())\n /\*\* Divides this value by the other value.  $*\wedge$ n @kotlin.internal.InlineOnly $\n\wedge$ n public inline operator fun div(other: UShort): UInt = this.toUInt().div(other.toUInt())\n /\*\* Divides this value by the other value. \*/\n @kotlin.internal.InlineOnly\n public inline operator fun div(other: UInt): UInt = this.toUInt().div(other)\n /\*\* Divides this value by the other value. \*/\n  $\&$  okotlin.internal.InlineOnly\n public inline operator fun div(other: ULong): ULong = this.toULong().div(other)\n\n /\*\* Calculates the remainder of dividing

this value by the other value. \*/\n  $@kotlin.internal.HlineOnly\backslash n$  public inline operator fun rem(other: UByte): UInt = this.toUInt().rem(other.toUInt())\n /\*\* Calculates the remainder of dividing this value by the other value. \*/\n  $@$  kotlin.internal.InlineOnly\n public inline operator fun rem(other: UShort): UInt = this.toUInt().rem(other.toUInt())\n /\*\* Calculates the remainder of dividing this value by the other value. \*/\n  $\⊂>0$ kotlin.internal.InlineOnly\n public inline operator fun rem(other: UInt): UInt = this.toUInt().rem(other\n /\*\*

Calculates the remainder of dividing this value by the other value. \*/\n  $\&$  \abisomultimeOnly\n public

inline operator fun rem(other: ULong): ULong = this.toULong().rem(other)\n\n /\*\* Increments this value. \*/\n  $\mathcal{Q}_{\text{kotlin}}$ .internal.InlineOnly\n public inline operator fun inc(): UByte = UByte(data.inc()\n /\*\* Decrements this value.  $*\pi$  @kotlin.internal.InlineOnly\n public inline operator fun dec():

UByte = UByte(data.dec())\n\n /\*\* Creates a range from this value to the specified [other] value. \*/\n  $@kotlin.internal. In lineOnly\n\downarrow n$  public inline operator fun rangeTo(other: UByte): UIntRange = UIntRange(this.toUInt(), other.toUInt())\n\n /\*\* Performs a bitwise AND operation between the two values. \*/\n  $@kotlin.internal. In lineOnly\n\downarrow n$  public inline infix fun and (other: UByte): UByte = UByte (this.data and other.data)\n /\*\* Performs a bitwise OR operation between the two values. \*/\n  $@$ kotlin.internal.InlineOnly\n public inline infix fun or(other: UByte): UByte = UByte(this.data or other.data) $\ln$  /\*\* Performs a bitwise XOR operation between the two values. \*/\n  $@kotlin.internal. In lineOnly\in public in line infix fun xor(other: UByte): UByte =$ UByte(this.data xor other.data)\n /\*\* Inverts the bits in this value. \*/\n @kotlin.internal.InlineOnly\n public inline fun inv(): UByte = UByte(data.inv())\n\n /\*\*\n \* Converts this [UByte] value to [Byte].\n  $*$ \n  $*$  If this value is less than or equals to [Byte.MAX\_VALUE], the resulting `Byte` value represents $n^*$  the same numerical value as this `UByte`. Otherwise the result is negative. $\ln$  \* The resulting `Byte` value has the same binary representation as this `UByte` value. $\ln$  \*/\n  $\mathcal{Q}$  kotlin.internal.InlineOnly\n public inline fun toByte(): Byte = data\n /\*\*\n \* Converts this [UByte] value to [Short].\n \*\n \* The resulting `Short` value represents the same numerical value as this `UByte`.\n \*\n The least significant 8 bits of the resulting `Short` value are the same as the bits of this `UByte` value,\n whereas the most significant 8 bits are filled with zeros. $\ln$  \*/ $\ln$  @kotlin.internal.InlineOnly $\ln$  public inline fun toShort(): Short = data.toShort() and  $0xFF\$ <sup>\*\*</sup>\n \* Converts this [UByte] value to [Int].\n \*\n \* The resulting `Int` value represents the same numerical value as this `UByte`.\n

 $*\n$   $*$  The least significant 8 bits of the resulting `Int` value are the same as the bits of this `UByte` value,\n whereas the most significant 24 bits are filled with zeros. $\ln$  \*/ $\ln$  @kotlin.internal.InlineOnly $\ln$  public inline fun toInt(): Int = data.toInt() and  $0xFF\cdot h \rightarrow \infty$  onverts this [UByte] value to [Long]. $\cdot h \rightarrow \infty$  The resulting `Long` value represents the same numerical value as this `UByte`. $\ln$  \* The least significant 8 bits of the resulting `Long` value are the same as the bits of this `UByte` value,\n  $*$  whereas the most significant 56 bits are filled with zeros. $\ln$  \*/ $\ln$  @kotlin.internal.InlineOnly $\ln$  public inline fun toLong(): Long = data.toLong() and  $0xFF\ln\pi$  /\*\* Returns this value. \*/\n @kotlin.internal.InlineOnly\n public inline fun toUByte(): UByte = this\n /\*\*\n \* Converts this [UByte] value to [UShort].\n \*\n \* The resulting `UShort` value represents the same numerical value as this `UByte`.\n

 \*\n \* The least significant 8 bits of the resulting `UShort` value are the same as the bits of this `UByte` value,\n  $*$  whereas the most significant 8 bits are filled with zeros.\n  $*$ \n @kotlin.internal.InlineOnly\n public inline fun toUShort(): UShort = UShort(data.toShort() and 0xFF)\n /\*\*\n \* Converts this [UByte] value to [UInt].\n  $*\nabla$  \* The resulting `UInt` value represents the same numerical value as this `UByte`.\n  $*\nabla$  \* The least significant 8 bits of the resulting `UInt` value are the same as the bits of this `UByte` value, $\ln$  \* whereas the most significant 24 bits are filled with zeros. $\ln$  \*/ $\ln$  @kotlin.internal.InlineOnly $\ln$  public inline fun toUInt(): UInt = UInt(data.toInt() and  $0xFF\$ a \* Converts this [UByte] value to [ULong].\n \*\n \* The resulting `ULong` value represents the same numerical value as this `UByte`. $\ln$  \*\n \* The least significant 8 bits of the resulting `ULong` value are

the same as the bits of this `UByte` value,\n \* whereas the most significant 56 bits are filled with zeros.\n  $*\wedge$ n  $\mathcal{Q}$  kotlin.internal.InlineOnly\n public inline fun toULong(): ULong = ULong(data.toLong() and  $0xFF\ln\$ \* Converts this [UByte] value to [Float]. $\ln$  \*\n \* The resulting `Float` value represents the same numerical value as this `UByte`.\n  $*\wedge$  @kotlin.internal.InlineOnly\n public inline fun toFloat(): Float = this.toInt().toFloat()\n /\*\*\n \* Converts this [UByte] value to [Double].\n \*\n \* The resulting `Double` value represents the same numerical value as this `UByte`. $\ln$  \*/ $\ln$  @kotlin.internal.InlineOnly $\ln$  public inline fun toDouble(): Double = this.toInt().toDouble()\n\n public override fun toString(): String = toInt().toString()\n\n\\n\n/\*\*\n \* Converts this [Byte] value to [UByte].\n \*\n \* If this value is positive, the resulting `UByte` value represents the same numerical value as this `Byte`.\n  $*\n$ 

\* The resulting `UByte` value has the same binary representation as this `Byte` value.\n

\*/\n@SinceKotlin(\"1.3\")\n@ExperimentalUnsignedTypes\n@kotlin.internal.InlineOnly\npublic inline fun Byte.toUByte(): UByte = UByte(this)\n/\*\*\n \* Converts this [Short] value to [UByte].\n \*\n \* If this value is positive and less than or equals to [UByte.MAX\_VALUE], the resulting `UByte` value represents\n \* the same numerical value as this `Short`.\n \*\n \* The resulting `UByte` value is represented by the least significant 8 bits of this `Short` value.\n

\*/\n@SinceKotlin(\"1.3\")\n@ExperimentalUnsignedTypes\n@kotlin.internal.InlineOnly\npublic inline fun Short.toUByte(): UByte = UByte(this.toByte())\n/\*\*\n \* Converts this [Int] value to [UByte].\n \*\n \* If this value is positive and less than or equals to [UByte.MAX\_VALUE], the resulting `UByte` value represents\n \* the same numerical value as this `Int`.\n \*\n \* The resulting `UByte` value is represented by the least significant 8 bits of this `Int`

 value.\n \*/\n@SinceKotlin(\"1.3\")\n@ExperimentalUnsignedTypes\n@kotlin.internal.InlineOnly\npublic inline fun Int.toUByte(): UByte = UByte(this.toByte())\n/\*\*\n \* Converts this [Long] value to [UByte].\n \*\n \* If this value is positive and less than or equals to [UByte.MAX\_VALUE], the resulting `UByte` value represents\n \* the same numerical value as this `Long`.\n \*\n \* The resulting `UByte` value is represented by the least significant 8 bits of this `Long` value.\n

\*/\n@SinceKotlin(\"1.3\")\n@ExperimentalUnsignedTypes\n@kotlin.internal.InlineOnly\npublic inline fun Long.toUByte(): UByte = UByte(this.toByte())\n","/\*\n \* Copyright 2010-2019 JetBrains s.r.o. and Kotlin Programming Language contributors. $\ln *$  Use of this source code is governed by the Apache 2.0 license that can be found in the license/LICENSE.txt file.\n \*/\n\n// Auto-generated file. DO NOT EDIT!\n\npackage kotlin\n\nimport kotlin.experimental.\*\n\n@Suppress(\"NON\_PUBLIC\_PRIMARY\_CONSTRUCTOR\_OF\_INLINE\_CLASS\")\n@ SinceKotlin(\"1.3\")\n@ExperimentalUnsignedTypes\npublic

 inline class UInt @PublishedApi internal constructor(@PublishedApi internal val data: Int) : Comparable<UInt>  ${\n\ln \n\alpha}$  companion object  ${\n\ln \n\cdot \n\ast \n\alpha}$  \* A constant holding the minimum value an instance of UInt can have.\n \*/\n public const val MIN\_VALUE: UInt = UInt(0)\n\n /\*\*\n \* A constant holding the maximum value an instance of UInt can have.\n  $*\langle n \rangle$  public const val MAX\_VALUE: UInt = UInt(-1)\n\n

 $/*\$ n \* The number of bytes used to represent an instance of UInt in a binary form.\n \*/\n public const val SIZE\_BYTES: Int =  $4\ln\pi$  /\*\*\n \* The number of bits used to represent an instance of UInt in a binary form.\n  $*$ /\n public const val SIZE BITS: Int = 32\n  $\ln\$  /\*\*\n \* Compares this value with the specified value for order.\n \* Returns zero if this value is equal to the specified other value, a negative number if it's less than other,\n  $*$  or a positive number if it's greater than other.\n  $*$  \n  $\⊂>0$ kotlin.internal.InlineOnly\n public inline operator fun compareTo(other: UByte): Int = this.compareTo(other.toUInt())\n\n /\*\*\n \* Compares this value with the specified value for order.\n Returns zero if this value is equal to the specified other value, a negative number if it's less than other, $\ln$   $*$  or a positive number if it's greater than other.\n  $*\langle n \rangle$  @kotlin.internal.InlineOnly\n public inline operator fun compareTo(other: UShort): Int = this.compareTo(other.toUInt())\n\n /\*\*\n \* Compares this value with the specified value for order. $\ln$  \* Returns zero if this value is equal to the specified other value, a negative number if it's less than other,\n \* or a positive number if it's greater than other.\n \*/\n @kotlin.internal.InlineOnly\n @Suppress(\"OVERRIDE\_BY\_INLINE\")\n public override inline operator fun compareTo(other: UInt): Int = uintCompare(this.data, other.data)\n\n /\*\*\n \* Compares this value with the specified value for

order. $\ln$  \* Returns zero if this value is equal to the specified other value, a negative number if it's less than other, $\ln$ \* or a positive number if it's greater than other.\n  $*\wedge$  @kotlin.internal.InlineOnly\n public inline operator fun compareTo(other: ULong): Int = this.toULong().compareTo(other)\n\n /\*\* Adds the other value to this value.  $*\ln$  @kotlin.internal.InlineOnly\n public inline operator fun plus(other: UByte): UInt = this.plus(other.toUInt())\n /\*\* Adds the other value to this value. \*/\n @kotlin.internal.InlineOnly\n public inline operator fun plus(other: UShort): UInt = this.plus(other.toUInt())\n /\*\* Adds the other value to this value. \*/\n  $@$  kotlin.internal.InlineOnly\n public inline operator fun plus(other: UInt): UInt =

UInt(this.data.plus(other.data))\n /\*\* Adds the other value to this value.  $*\$ \n @kotlin.internal.InlineOnly\n

public inline operator fun plus(other: ULong): ULong = this.toULong().plus(other)\n\n /\*\* Subtracts the other value from this value. \*/\n  $\&$  costlin.internal.InlineOnly\n public inline operator fun minus(other: UByte): UInt = this.minus(other.toUInt())\n /\*\* Subtracts the other value from this value. \*/\n @kotlin.internal.InlineOnly\n public inline operator fun minus(other: UShort): UInt = this.minus(other.toUInt())\n /\*\* Subtracts the other value from this value.  $*\wedge$ n @kotlin.internal.InlineOnly\n public inline operator fun minus(other: UInt): UInt = UInt(this.data.minus(other.data)) $\ln$  /\*\* Subtracts the other value from this value. \*/\n  $\&$  othin.internal.InlineOnly\n public inline operator fun minus(other: ULong): ULong = this.toULong().minus(other)\n\n /\*\* Multiplies this value by the other value. \*/\n @kotlin.internal.InlineOnly\n public inline operator fun times(other: UByte): UInt = this.times(other.toUInt()) $\ln$ 

 $/*$ \* Multiplies this value by the other value. \*/\n @kotlin.internal.InlineOnly\n public inline operator fun times(other: UShort): UInt = this.times(other.toUInt())\n /\*\* Multiplies this value by the other value. \*/\n

 $@$ kotlin.internal.InlineOnly\n public inline operator fun times(other: UInt): UInt =

UInt(this.data.times(other.data))\n /\*\* Multiplies this value by the other value. \*/\n

 $@kotlin.internal. InlineOnly\n\sim \text{public inline operator fun times(other: ULong): ULong =$ 

this.toULong().times(other)\n\n /\*\* Divides this value by the other value. \*/\n @kotlin.internal.InlineOnly\n public inline operator fun div(other: UByte): UInt = this.div(other.toUInt())\n /\*\* Divides this value by the other value. \*/\n @kotlin.internal.InlineOnly\n public inline operator fun div(other: UShort): UInt = this.div(other.toUInt())\n /\*\* Divides this value by the other value.  $*\wedge n$  @kotlin.internal.InlineOnly\n public

inline operator fun div(other: UInt): UInt

 $=$  uintDivide(this, other)\n /\*\* Divides this value by the other value. \*/\n @kotlin.internal.InlineOnly\n public inline operator fun div(other: ULong): ULong = this.toULong().div(other)\n\n /\*\* Calculates the remainder of dividing this value by the other value.  $*\$  @kotlin.internal.InlineOnly\n public inline operator fun rem(other: UByte): UInt = this.rem(other.toUInt())\n /\*\* Calculates the remainder of dividing this value by the other value.  $*\ln$  @kotlin.internal.InlineOnly\n public inline operator fun rem(other: UShort): UInt =

this.rem(other.toUInt())\n /\*\* Calculates the remainder of dividing this value by the other value. \*/\n

 $\⊂>chi$ . The internal. Inline Only  $\uparrow$  public inline operator fun rem(other: UInt): UInt = uintRemainder(this, other)\n  $/*$  Calculates the remainder of dividing this value by the other value. \*/\n @kotlin.internal.InlineOnly\n public inline operator fun rem(other: ULong): ULong = this.toULong().rem(other) $\ln \frac{**}$  Increments

this value. \*/\n  $@$ kotlin.internal.InlineOnly\n public inline operator fun inc(): UInt = UInt(data.inc())\n /\*\*

Decrements this value.  $*\wedge$  @kotlin.internal.InlineOnly\n public inline operator fun dec(): UInt =

UInt(data.dec())\n\n /\*\* Creates a range from this value to the specified [other] value. \*/\n

 $\⊂>0$ kotlin.internal.InlineOnly\n public inline operator fun rangeTo(other: UInt): UIntRange = UIntRange(this, other)\n\n /\*\* Shifts this value left by the [bitCount] number of bits.  $*\wedge$ n @kotlin.internal.InlineOnly\n public inline infix fun shl(bitCount: Int): UInt = UInt(data shl bitCount) $\wedge$  /\*\* Shifts this value right by the [bitCount] number of bits, filling the leftmost bits with zeros.  $*\wedge n$  @kotlin.internal.InlineOnly\n public inline infix fun shr(bitCount: Int): UInt = UInt(data ushr bitCount) $n \rightarrow$ \*\* Performs a bitwise AND operation between the two values.  $*\wedge$ n @kotlin.internal.InlineOnly $\n\wedge$ n public inline infix fun and(other:

UInt): UInt = UInt(this.data and other.data)\n /\*\* Performs a bitwise OR operation between the two values. \*/\n  $@kotlin.internal. In lineOnly\n\downarrow\nn$  public inline infix fun or (other: UInt): UInt = UInt(this.data or other.data)\n /\*\* Performs a bitwise XOR operation between the two values.  $*\langle n \rangle$  @kotlin.internal.InlineOnly $\langle n \rangle$  public inline infix fun xor(other: UInt): UInt = UInt(this.data xor other.data)\n /\*\* Inverts the bits in this value. \*/\n

 $\&$  ottin.internal.InlineOnly\n public inline fun inv(): UInt = UInt(data.inv()\n\n /\*\*\n \* Converts this [UInt] value to  $[Byte] \nightharpoonup^* \nightharpoonup^*$  if this value is less than or equals to  $[Byte] \nightharpoonup^* MAX$  VALUE], the resulting `Byte` value represents\n  $*$  the same numerical value as this `UInt`.\n  $*$ \n  $*$  The resulting `Byte` value is represented by the least significant 8 bits of this `UInt` value.\n  $*$  Note that the resulting `Byte` value may be negative.\n  $*$ \n  $@kotlin.internal. In lineOnly\n|<sub>n</sub> public inline$ 

fun toByte(): Byte = data.toByte()\n /\*\*\n \* Converts this [UInt] value to [Short].\n \*\n \* If this value is less than or equals to [Short.MAX\_VALUE], the resulting `Short` value represents\n  $*$  the same numerical value

as this `UInt`.\n  $*\nabla$  \* The resulting `Short` value is represented by the least significant 16 bits of this `UInt` value. $\ln$  \* Note that the resulting `Short` value may be negative. $\ln$  \*/ $\ln$  @kotlin.internal.InlineOnly $\ln$  public inline fun toShort(): Short = data.toShort()\n /\*\*\n \* Converts this [UInt] value to [Int].\n \*\n \* If this value is less than or equals to [Int.MAX\_VALUE], the resulting `Int` value represents\n \* the same numerical value as this `UInt`. Otherwise the result is negative.\n  $*\nabla$  \* The resulting `Int` value has the same binary representation as this `UInt` value.\n  $*\wedge$  @kotlin.internal.InlineOnly\n public inline fun toInt(): Int = data\n /\*\*\n Converts this [UInt] value

to [Long]. $\n\lambda$  \*\n \* The resulting `Long` value represents the same numerical value as this `UInt`. $\n\lambda$  \*\n \* The least significant 32 bits of the resulting `Long` value are the same as the bits of this `UInt` value, $\ln$  \* whereas the most significant 32 bits are filled with zeros. $\ln \sqrt{\pi}$  @kotlin.internal.InlineOnly $\ln$  public inline fun toLong(): Long = data.toLong() and 0xFFFF\_FFFF\n\n /\*\*\n \* Converts this [UInt] value to [UByte].\n \*\n \* If this value is less than or equals to [UByte.MAX\_VALUE], the resulting `UByte` value represents\n \* the same numerical value as this `UInt`.\n  $*\n$  \* The resulting `UByte` value is represented by the least significant 8 bits of this `UInt` value.\n  $*\$ <sup>n</sup> @kotlin.internal.InlineOnly\n public inline fun toUByte(): UByte = data.toUByte()\n /\*\*\n \* Converts this [UInt] value to [UShort].\n \*\n \* If this value is less than or equals to [UShort.MAX\_VALUE], the resulting `UShort`

value represents\n \* the same numerical value as this `UInt`.\n \*\n \* The resulting `UShort` value is represented by the least significant 16 bits of this `UInt` value.\n  $*\wedge$  @kotlin.internal.InlineOnly\n public inline fun toUShort(): UShort = data.toUShort()\n /\*\* Returns this value. \*/\n @kotlin.internal.InlineOnly\n public inline fun toUInt(): UInt = this\n /\*\*\n \* Converts this [UInt] value to [ULong].\n \*\n \* The resulting `ULong` value represents the same numerical value as this `UInt`. $\ln$  \* The least significant 32 bits of the resulting `ULong` value are the same as the bits of this `UInt` value, $\ln$  \* whereas the most significant 32 bits are filled with zeros. $\ln$  \*/ $\ln$  @kotlin.internal.InlineOnly $\ln$  public inline fun toULong(): ULong = ULong(data.toLong() and 0xFFFF\_FFFF)\n\n /\*\*\n \* Converts this [UInt] value to [Float].\n \*\n \* The resulting value is the closest `Float` to this `UInt` value.\n

 \* In case when this `UInt` value is exactly between two `Float`s,\n \* the one with zero at least significant bit of mantissa is selected. $\ln$  \*/ $\ln$  @kotlin.internal.InlineOnly  $\ln$  public inline fun toFloat(): Float = this.toDouble().toFloat()\n /\*\*\n \* Converts this [UInt] value to [Double].\n \*\n \* The resulting `Double` value represents the same numerical value as this `UInt`.\n  $*\langle n \rangle$  @kotlin.internal.InlineOnly\n public inline fun toDouble(): Double = uintToDouble(data)\n\n public override fun toString(): String =

toLong().toString()\n\n}\n\n/\*\*\n \* Converts this [Byte] value to [UInt].\n \*\n \* If this value is positive, the resulting `UInt` value represents the same numerical value as this `Byte`.\n \*\n \* The least significant 8 bits of the resulting `UInt` value are the same as the bits of this `Byte` value,\n \* whereas the most significant 24 bits are filled with the sign bit of this value.\n

\*/\n@SinceKotlin(\"1.3\")\n@ExperimentalUnsignedTypes\n@kotlin.internal.InlineOnly\npublic

inline fun Byte.toUInt(): UInt = UInt(this.toInt())\n/\*\*\n \* Converts this [Short] value to [UInt]. $\ln$  \*\n \* If this value is positive, the resulting `UInt` value represents the same numerical value as this `Short`. $\ln * \ln *$  The least significant 16 bits of the resulting `UInt` value are the same as the bits of this `Short` value,\n \* whereas the most significant 16 bits are filled with the sign bit of this value.\n

\*/\n@SinceKotlin(\"1.3\")\n@ExperimentalUnsignedTypes\n@kotlin.internal.InlineOnly\npublic inline fun Short.toUInt(): UInt = UInt(this.toInt())\n/\*\*\n \* Converts this [Int] value to [UInt].\n \*\n \* If this value is positive, the resulting `UInt` value represents the same numerical value as this `Int`.\n \*\n \* The resulting `UInt` value has the same binary representation as this `Int` value.\n

\*/\n@SinceKotlin(\"1.3\")\n@ExperimentalUnsignedTypes\n@kotlin.internal.InlineOnly\npublic inline fun Int.toUInt(): UInt = UInt(this)\n/\*\*\n

\* Converts this [Long] value to [UInt]. $\ln$  \* \n \* If this value is positive and less than or equals to

[UInt.MAX\_VALUE], the resulting `UInt` value represents\n \* the same numerical value as this `Long`.\n \*\n \* The resulting `UInt` value is represented by the least significant 32 bits of this `Long` value.\n

\*/\n@SinceKotlin(\"1.3\")\n@ExperimentalUnsignedTypes\n@kotlin.internal.InlineOnly\npublic inline fun Long.toUInt(): UInt = UInt(this.toInt())\n\n/\*\*\n \* Converts this [Float] value to [UInt].\n \*\n \* The fractional part, if any, is rounded down towards zero. $\ln *$  Returns zero if this `Float` value is negative or `NaN`, [UInt.MAX\_VALUE] if it's bigger than `UInt.MAX\_VALUE`.\n

\*/\n@SinceKotlin(\"1.3\")\n@ExperimentalUnsignedTypes\n@kotlin.internal.InlineOnly\npublic inline fun Float.toUInt(): UInt = doubleToUInt(this.toDouble())\n/\*\*\n \* Converts this [Double] value to [UInt].\n \*\n \* The fractional part, if any, is rounded down towards zero.\n \* Returns zero if this `Double` value is negative or `NaN`, [UInt.MAX\_VALUE] if it's bigger than `UInt.MAX\_VALUE`.\n \*/\n@SinceKotlin(\"1.3\")\n@ExperimentalUnsignedTypes\n@kotlin.internal.InlineOnly\npublic inline fun Double.toUInt(): UInt = doubleToUInt(this)\n","/\*\n \* Copyright 2010-2019 JetBrains s.r.o. and Kotlin Programming Language contributors.\n \* Use of this source code is governed by the Apache 2.0 license that can be found in the license/LICENSE.txt file.\n \*/\n\n// Auto-generated file. DO NOT EDIT!\n\npackage kotlin\n\nimport kotlin.experimental.\*\n\n@Suppress(\"NON\_PUBLIC\_PRIMARY\_CONSTRUCTOR\_OF\_INLINE\_CLASS\")\n@ SinceKotlin(\"1.3\")\n@ExperimentalUnsignedTypes\npublic inline class UShort @PublishedApi internal constructor(@PublishedApi internal val data: Short) : Comparable<UShort>  ${\n\rceil}$  companion object  ${\n\rceil}$  /\*\*\n

\* A constant holding the minimum value an instance of UShort can have. $\ln$  \*/\n public const val MIN\_VALUE: UShort = UShort(0)\n\n  $\frac{\ast \cdot \cdot}{n}$  \* A constant holding the maximum value an instance of UShort can have. $\ln$  \*/\n public const val MAX VALUE: UShort =

UShort(-1)\n\n /\*\*\n \* The number of bytes used to represent an instance of UShort in a binary form.\n \*/\n public const val SIZE\_BYTES: Int =  $2\ln\pi$  /\*\*\n \* The number of bits used to represent an instance of UShort in a binary form.\n  $*\langle n \rangle$  public const val SIZE BITS: Int = 16\n  $\langle n \rangle$  /\*\*\n Compares this value with the specified value for order. $\ln$  \* Returns zero if this value is equal to the specified other value, a negative number if it's less than other,\n  $*$  or a positive number if it's greater than other.\n  $*$  $\wedge$ n  $\&$  othin.internal.InlineOnly\n public inline operator fun compareTo(other: UByte): Int = this.toInt().compareTo(other.toInt())\n\n /\*\*\n \* Compares this value with the specified value for order.\n \*

Returns zero if this value is equal to the specified other value,

a negative number if it's less than other,\n \* or a positive number if it's greater than other.\n  $*\wedge$ @kotlin.internal.InlineOnly\n @Suppress(\"OVERRIDE\_BY\_INLINE\")\n public override inline operator fun compareTo(other: UShort): Int = this.toInt().compareTo(other.toInt())\n\n /\*\*\n \* Compares this value with the specified value for order. $\ln$  \* Returns zero if this value is equal to the specified other value, a negative number if it's less than other,\n  $*$  or a positive number if it's greater than other.\n  $*$ \n @kotlin.internal.InlineOnly\n public inline operator fun compareTo(other: UInt): Int = this.toUInt().compareTo(other)\n\n /\*\*\n \* Compares this value with the specified value for order. $\ln$  \* Returns zero if this value is equal to the specified other value, a negative number if it's less than other,\n  $*$  or a positive number if it's greater than other.\n  $*$  $\wedge$ n @kotlin.internal.InlineOnly\n public inline operator fun compareTo(other:

ULong): Int = this.toULong().compareTo(other)\n\n /\*\* Adds the other value to this value. \*/\n

 $@$ kotlin.internal.InlineOnly\n public inline operator fun plus(other: UByte): UInt =

this.toUInt().plus(other.toUInt())\n /\*\* Adds the other value to this value. \*/\n @kotlin.internal.InlineOnly\n public inline operator fun plus(other: UShort): UInt = this.toUInt().plus(other.toUInt())\n /\*\* Adds the other value to this value.  $*\wedge$  @kotlin.internal.InlineOnly\n public inline operator fun plus(other: UInt): UInt = this.toUInt().plus(other)\n /\*\* Adds the other value to this value. \*/\n @kotlin.internal.InlineOnly\n public inline operator fun plus(other: ULong): ULong = this.toULong().plus(other)\n\n /\*\* Subtracts the other value from this value.  $*\wedge$ n @kotlin.internal.InlineOnly\n public inline operator fun minus(other: UByte): UInt = this.toUInt().minus(other.toUInt()) $\ln$  /\*\* Subtracts the other value from this value. \*/\n @kotlin.internal.InlineOnly\n

public inline operator fun minus(other: UShort): UInt = this.toUInt().minus(other.toUInt())\n /\*\* Subtracts the other value from this value. \*/\n @kotlin.internal.InlineOnly\n public inline operator fun minus(other: UInt): UInt = this.toUInt().minus(other)\n /\*\* Subtracts the other value from this value.  $*\wedge$ n

 $\&$  othin.internal.InlineOnly\n public inline operator fun minus(other: ULong): ULong =

this.toULong().minus(other)\n\n /\*\* Multiplies this value by the other value. \*/\n @kotlin.internal.InlineOnly\n public inline operator fun times(other: UByte): UInt = this.toUInt().times(other.toUInt())\n /\*\* Multiplies this value by the other value. \*/\n @kotlin.internal.InlineOnly\n public inline operator fun times(other: UShort): UInt  $=$  this.toUInt().times(other.toUInt())\n /\*\* Multiplies this value by the other value. \*/\n

@kotlin.internal.InlineOnly\n public inline operator fun times(other: UInt): UInt = this.toUInt().times(other)\n  $/*$ \* Multiplies this value by the other value. \*/\n @kotlin.internal.InlineOnly\n public inline operator fun times(other: ULong): ULong = this.toULong().times(other)\n\n /\*\* Divides this value by the other value. \*/\n  $@$ kotlin.internal.InlineOnly\n public inline operator fun div(other: UByte): UInt = this.toUInt().div(other.toUInt())\n /\*\* Divides this value by the other value. \*/\n @kotlin.internal.InlineOnly\n public inline operator fun div(other: UShort): UInt = this.toUInt().div(other.toUInt())\n /\*\* Divides this value by the other value. \*/\n @kotlin.internal.InlineOnly\n public inline operator fun div(other: UInt): UInt = this.toUInt().div(other)\n /\*\* Divides this value by the other value. \*/\n @kotlin.internal.InlineOnly\n public inline operator fun div(other: ULong): ULong = this.toULong().div(other)\n\n /\*\* Calculates the remainder of dividing this value by the other value.  $*\wedge$ n @kotlin.internal.InlineOnly\n public inline operator fun rem(other: UByte): UInt = this.toUInt().rem(other.toUInt())\n /\*\* Calculates the remainder of dividing this value by the other value. \*/\n @kotlin.internal.InlineOnly\n public inline operator fun rem(other: UShort): UInt = this.toUInt().rem(other.toUInt())\n /\*\* Calculates the remainder of dividing this value by the other value.  $*\langle n \rangle$  @kotlin.internal.InlineOnly $\langle n \rangle$  public inline operator fun rem(other: UInt): UInt = this.toUInt().rem(other)\n /\*\* Calculates the remainder of dividing this value by the other value. \*/\n  $@kotlin.internal. InlineOnly\n\downarrow\nn$  public inline operator fun rem(other: ULong): ULong = this.toULong().rem(other)\n\n /\*\* Increments this value. \*/\n @kotlin.internal.InlineOnly\n public inline operator fun inc(): UShort = UShort(data.inc())\n /\*\* Decrements this value.  $*\ln$  @kotlin.internal.InlineOnly\n public inline operator fun dec(): UShort = UShort(data.dec())\n\n /\*\* Creates a range from this value to the specified [other] value.  $*\langle n \rangle$  @kotlin.internal.InlineOnly\n public inline operator fun rangeTo(other: UShort): UIntRange = UIntRange(this.toUInt(), other.toUInt())\n\n /\*\* Performs a bitwise AND operation between the two values. \*/\n  $\&$  costlin.internal.InlineOnly\n public inline infix fun and(other: UShort): UShort = UShort(this.data and other.data) $\ln$  /\*\* Performs a bitwise OR operation between the two values. \*/\n  $@kotlin.internal. In lineOnly\n\downarrow n$  public inline infix fun or(other: UShort): UShort = UShort(this.data or other.data)\n /\*\* Performs a bitwise XOR operation between the two values. \*/\n  $\&$  @kotlin.internal.InlineOnly\n public inline infix fun xor(other: UShort): UShort = UShort(this.data xor other.data)\n /\*\* Inverts the bits in this value. \*/\n  $@kotlin.internal. In lineOnly\n $\parallel$  public inline fun inv(): UShort = UShort(data.inv())\n $\parallel$  /**\n $\parallel$  * Conversely.$ [UShort] value to [Byte].\n  $*\n$  \* If this value is less than or equals to [Byte.MAX\_VALUE], the resulting `Byte` value represents\n  $*$  the same numerical value as this `UShort`.\n

 $*\n$   $*$  The resulting `Byte` value is represented by the least significant 8 bits of this `UShort` value. $\n$ n \* Note that the resulting `Byte` value may be negative.\n  $*\wedge$  @kotlin.internal.InlineOnly\n public inline fun toByte(): Byte = data.toByte()\n /\*\*\n \* Converts this [UShort] value to [Short].\n \*\n \* If this value is less than or equals to [Short.MAX\_VALUE], the resulting `Short` value represents\n \* the same numerical value as this `UShort`. Otherwise the result is negative.\n  $*$  The resulting `Short` value has the same binary representation as this `UShort` value.\n  $*\wedge$  @kotlin.internal.InlineOnly\n public inline fun toShort(): Short = data\n /\*\*\n \* Converts this [UShort] value to [Int].\n \*\n \* The resulting `Int` value represents the same numerical value as this `UShort`. $\ln$  \*\n

The least significant 16 bits of the resulting `Int` value are the same as the bits of this `UShort` value, $\ln$  \* whereas the most significant 16 bits are filled with zeros. $\ln$  \*/ $\ln$  @kotlin.internal.InlineOnly $\ln$  public inline fun toInt(): Int = data.toInt() and 0xFFFF $\ln$  /\*\*\n \* Converts this [UShort] value to [Long].\n \*\n \* The resulting `Long` value represents the same numerical value as this `UShort`.\n  $*\n$  The least significant 16 bits of the resulting `Long` value are the same as the bits of this `UShort` value, $\ln$  \* whereas the most significant 48 bits are filled with zeros.\n  $*\$ \n @kotlin.internal.InlineOnly\n public inline fun toLong(): Long =

data.toLong() and  $0x$ FFFF $\n\ln \frac{*\n}{\cdot}$  \* Converts this [UShort] value to [UByte]. $\ln \frac{\ln \frac{\cdot \cdot \cdot}{\cdot} }{n}$  if this value is less than or equals to [UByte.MAX\_VALUE], the resulting `UByte` value represents\n  $*$  the same numerical value as this `UShort`.\n  $*\n$  \* The resulting `UByte` value

is represented by the least significant 8 bits of this `UShort` value. $\ln$  \*/\n @kotlin.internal.InlineOnly\n public inline fun toUByte(): UByte = data.toUByte()\n /\*\* Returns this value. \*/\n @kotlin.internal.InlineOnly\n public inline fun toUShort(): UShort = this $n \rightarrow \infty$  from extent this [UShort] value to [UInt]. $n \rightarrow \infty$  The resulting `UInt` value represents the same numerical value as this `UShort`.\n  $*\n$  The least significant 16 bits of the resulting `UInt` value are the same as the bits of this `UShort` value, $\ln$  \* whereas the most significant 16 bits are filled with zeros. $\n\cdot \hat{\mathbb{A}}$  @kotlin.internal.InlineOnly n public inline fun toUInt(): UInt = UInt(data.toInt() and  $0x$ FFFF)\n /\*\*\n \* Converts this [UShort] value to [ULong].\n \*\n \* The resulting `ULong` value represents the same numerical value as this `UShort`.\n  $*\n$  The least significant 16 bits of the resulting `ULong` value are the same as the bits

of this `UShort` value,\n \* whereas the most significant 48 bits are filled with zeros.\n \*/\n

 $\⊂>0$  kotlin.internal.InlineOnly\n public inline fun toULong(): ULong = ULong(data.toLong() and 0xFFFF\\n\n  $\frac{1}{10}$  \* Converts this [UShort] value to [Float].\n \*\n \* The resulting `Float` value represents the same numerical value as this `UShort`.\n  $*\wedge$ n @kotlin.internal.InlineOnly\n public inline fun toFloat(): Float = this.toInt().toFloat()\n /\*\*\n \* Converts this [UShort] value to [Double].\n \*\n \* The resulting `Double` value represents the same numerical value as this `UShort`. $\ln$  \*/ $\ln$  @kotlin.internal.InlineOnly  $\ln$  public inline fun toDouble(): Double = this.toInt().toDouble()\n\n public override fun toString(): String = toInt().toString()\n\n}\n\n/\*\*\n \* Converts this [Byte] value to [UShort].\n \*\n \* If this value is positive, the resulting `UShort` value represents the same numerical value as this `Byte`.\n  $*\n$ The least

significant 8 bits of the resulting `UShort` value are the same as the bits of this `Byte` value,\n \* whereas the most significant 8 bits are filled with the sign bit of this value.\n

\*/\n@SinceKotlin(\"1.3\")\n@ExperimentalUnsignedTypes\n@kotlin.internal.InlineOnly\npublic inline fun Byte.toUShort(): UShort = UShort(this.toShort())\n/\*\*\n \* Converts this [Short] value to [UShort].\n \*\n \* If this value is positive, the resulting `UShort` value represents the same numerical value as this `Short`. $\ln * \ln *$  The resulting `UShort` value has the same binary representation as this `Short` value.\n

\*/\n@SinceKotlin(\"1.3\")\n@ExperimentalUnsignedTypes\n@kotlin.internal.InlineOnly\npublic inline fun Short.toUShort(): UShort = UShort(this)\n/\*\*\n \* Converts this [Int] value to [UShort].\n \*\n \* If this value is positive and less than or equals to [UShort.MAX\_VALUE], the resulting `UShort` value represents\n \* the same numerical value as this `Int`.\n  $*\nabla$  The resulting `UShort` value is represented

by the least significant 16 bits of this `Int` value.\n

\*/\n@SinceKotlin(\"1.3\")\n@ExperimentalUnsignedTypes\n@kotlin.internal.InlineOnly\npublic inline fun Int.toUShort(): UShort = UShort(this.toShort())\n/\*\*\n \* Converts this [Long] value to [UShort].\n \*\n \* If this value is positive and less than or equals to [UShort.MAX\_VALUE], the resulting `UShort` value represents\n \* the same numerical value as this `Long`. $\ln \pi$ ` The resulting `UShort` value is represented by the least significant 16 bits of this `Long` value.\n

\*/\n@SinceKotlin(\"1.3\")\n@ExperimentalUnsignedTypes\n@kotlin.internal.InlineOnly\npublic inline fun Long.toUShort(): UShort = UShort(this.toShort())\n","/\*\n \* Copyright 2010-2019 JetBrains s.r.o. and Kotlin Programming Language contributors. $\ln *$  Use of this source code is governed by the Apache 2.0 license that can be found in the license/LICENSE.txt file. $\ln \pi/\nabla \cdot \Delta t$  auto-generated file. DO NOT EDIT! $\ln \cdot \Delta t$ kotlin.ranges\n\n/\*\*\n \* A range of values of

 type `Char`.\n \*/\npublic class CharRange(start: Char, endInclusive: Char) : CharProgression(start, endInclusive, 1), ClosedRange<Char>  $\{\n\quad$  override val start: Char get() = first $\in$  override val endInclusive: Char get() = last $\n\ln$ override fun contains(value: Char): Boolean = first  $\langle z \rangle$  value  $\langle z \rangle$  value  $\langle z \rangle$  as  $\langle z \rangle$  override fun is Empty(): Boolean = first > last\n\n override fun equals(other: Any?): Boolean =\n other is CharRange && (isEmpty() && other.isEmpty() ||\n first == other.first && last == other.last)\n\n override fun hashCode(): Int =\n if  $(i$ sEmpty()) -1 else (31 \* first.toInt() + last.toInt())\n\n override fun toString(): String = \"\$first..\$last\"\n\n

companion object  ${\n \chi \ast k}$  An empty range of values of type Char.  $*\wedge n$  public val EMPTY: CharRange = CharRange(1.toChar(), 0.toChar())\n  $\ln\ln\pi^* \$ n \* A range of values of type `Int`.\n \*/\npublic class IntRange(start: Int, endInclusive: Int) : IntProgression(start, endInclusive,

1), ClosedRange<Int> {\n override val start: Int get() = first\n override val endInclusive: Int get() = last\n\n override fun contains(value: Int): Boolean = first  $\langle$  = value && value  $\langle$  = last $\langle n|n \rangle$  override fun isEmpty(): Boolean  $=$  first > last $\ln\$ n override fun equals(other: Any?): Boolean = $\ln$  other is IntRange && (isEmpty() && other.isEmpty()  $\|\n\|$  first == other.first && last == other.last)\n\n override fun hashCode(): Int =\n if  $(i$ sEmpty()) -1 else (31 \* first + last)\n\n override fun toString(): String = \"\$first..\$last\"\n\n companion object  ${\n\mu \n\}^{**}$  An empty range of values of type Int.  $*\wedge$ n public val EMPTY: IntRange = IntRange(1, 0)\n  $\ln\ln\frac{*}{\ln x}$  \* A range of values of type `Long`.\n \*/\npublic class LongRange(start: Long, endInclusive: Long) : LongProgression(start, endInclusive, 1), ClosedRange<Long> {\n override val start: Long get() = first\n override val endInclusive: Long get() = last $\ln$  override

fun contains(value: Long): Boolean = first  $\langle$  = value && value  $\langle$  = last\n\n override fun isEmpty(): Boolean = first  $>$  last $\ln\max$  override fun equals(other: Any?): Boolean = $\ln$  other is LongRange && (isEmpty() && other.isEmpty()  $\|\n\|$  first == other.first && last == other.last $\|\n\|$  override fun hashCode(): Int =\n if  $(i$ sEmpty()) -1 else (31 \* (first xor (first ushr 32)) + (last xor (last ushr 32))).toInt()\n\n override fun toString(): String = \"\$first..\$last\"\n\n companion object {\n /\*\* An empty range of values of type Long. \*/\n public val EMPTY: LongRange = LongRange $(1, 0)\n$ }\n\n","/\*\n \* Copyright 2010-2018 JetBrains s.r.o. and Kotlin Programming Language contributors.\n \* Use of this source code is governed by the Apache 2.0 license that can be found in the license/LICENSE.txt file.\n

\*/\n\n@file:kotlin.jvm.JvmMultifileClass\n@file:kotlin.jvm.JvmName(\"CollectionsKt\")\n@file:UseExperimental( kotlin.experimental.ExperimentalTypeInference::class)\n\npackage

 kotlin.collections\n\nimport kotlin.contracts.\*\n\ninternal object EmptyIterator : ListIterator<Nothing> {\n override fun hasNext(): Boolean = false\n override fun hasPrevious(): Boolean = false\n override fun nextIndex(): Int =  $0 \nvert n$  override fun previousIndex(): Int =  $-1 \nvert n$  override fun next(): Nothing = throw NoSuchElementException() $\ln$  override fun previous(): Nothing = throw

NoSuchElementException()\n}\n\ninternal object EmptyList : List<Nothing>, Serializable, RandomAccess {\n private const val serialVersionUID: Long = -7390468764508069838L\n\n override fun equals(other: Any?): Boolean = other is List $\&\&\&\other$ .isEmpty()\n override fun hashCode(): Int = 1\n override fun toString(): String =  $\langle$ "[] $\langle \rangle$ "\n $\langle n \rangle$  override val size: Int get() = 0\n override fun isEmpty(): Boolean = true\n override fun contains(element: Nothing): Boolean = false\n override fun containsAll(elements: Collection<Nothing>): Boolean  $=$  elements.isEmpty()\n\n

 override fun get(index: Int): Nothing = throw IndexOutOfBoundsException(\"Empty list doesn't contain element at index  $\frac{\partial \text{index}}{\partial x}$ . override fun indexOf(element: Nothing): Int = -1\n override fun lastIndexOf(element: Nothing): Int  $= -1\ln\$  override fun iterator(): Iterator<Nothing> = EmptyIterator $\ln$  override fun listIterator(): ListIterator<Nothing> = EmptyIterator\n override fun listIterator(index: Int): ListIterator<Nothing> {\n if  $(index != 0)$  throw IndexOutOfBoundsException(\"Index:  $\frac{\langle n \rangle}{n}$  return EmptyIterator\n  $\langle n \rangle$  override fun subList(fromIndex: Int, toIndex: Int): List <Nothing>  $\{\n\$  if (fromIndex == 0 && toIndex == 0) return this\n

 throw IndexOutOfBoundsException(\"fromIndex: \$fromIndex, toIndex: \$toIndex\")\n }\n\n private fun readResolve(): Any = EmptyList\n}\n\ninternal fun <T> Array<out T>.asCollection(): Collection<T> = ArrayAsCollection(this, isVarargs = false)\n\nprivate class ArrayAsCollection<T>(val values: Array<out  $T$ , val is Varargs: Boolean) : Collection  $T > \{\n\}$  override val size: Int get() = values.size $\ln$ override fun isEmpty(): Boolean = values.isEmpty()\n override fun contains(element: T): Boolean = values.contains(element)\n override fun containsAll(elements: Collection<T>): Boolean = elements.all { contains(it)  $\ln$  override fun iterator(): Iterator( $T$ ) = values.iterator() $\ln$  // override hidden toArray implementation to prevent copying of values array\n public fun toArray(): Array<out Any? $>$ values.copyToArrayOfAny(isVarargs)\n\\n\n/\*\*\n \* Returns an empty read-only list. The returned list is serializable (JVM). $n * @$ sample samples.collections.Collections.Lists.emptyReadOnlyList $n * \Lambda$ ppublic fun  $\leq T$  emptyList(): List  $\langle T \rangle =$  EmptyList $\langle n \rangle^{**}$  \* Returns a new read-only list of given elements. The returned list is serializable (JVM). $\ln * \textcircled{e}$  sample samples.collections. Collections. Lists.readOnlyList $\ln * \text{p}$  the  $\text{p}$ listOf(vararg elements: T): List $\langle T \rangle$  =

if (elements.size > 0) elements.asList() else emptyList()\n\n/\*\*\n \* Returns an empty read-only list. The returned list is serializable (JVM).\n \* @sample samples.collections.Collections.Lists.emptyReadOnlyList\n

\*/\n@kotlin.internal.InlineOnly\npublic inline fun <T> listOf(): List<T> = emptyList()\n\n/\*\*\n \* Returns an empty new [MutableList].\n \* @sample samples.collections.Collections.Lists.emptyMutableList\n

\*/\n@SinceKotlin(\"1.1\")\n@kotlin.internal.InlineOnly\npublic inline fun <T> mutableListOf(): MutableList<T> = ArrayList()\n\n/\*\*\n \* Returns an empty new [ArrayList].\n \* @sample

samples.collections.Collections.Lists.emptyArrayList\n

\*/\n@SinceKotlin(\"1.1\")\n@kotlin.internal.InlineOnly\npublic inline fun <T> arrayListOf(): ArrayList<T> = ArrayList()\n\n/\*\*\n \* Returns a new [MutableList] with the given elements.\n \* @sample

samples.collections.Collections.Lists.mutableList\n \*/\npublic fun <T> mutableListOf(vararg elements: T): MutableList $\langle T \rangle = \ln$  if (elements.size == 0)

ArrayList() else ArrayList(ArrayAsCollection(elements, isVarargs = true)) $\ln\frac{n^*}{n}$  Returns a new [ArrayList] with the given elements. $\ln * \mathcal{O}$  sample samples.collections. Collections. Lists. array List $\ln * \Lambda$ public fun <T> arrayListOf(vararg elements: T): ArrayList<T> =\n if (elements.size == 0) ArrayList() else

ArrayList(ArrayAsCollection(elements, isVarargs = true) $\ln\frac{x*\pi}{n}$  Returns a new read-only list either of single given element, if it is not null, or empty list if the element is null. The returned list is serializable  $(JVM)$ . $\infty$  \*

@sample samples.collections.Collections.Lists.listOfNotNull\n \*/\npublic fun <T : Any> listOfNotNull(element: T?): List  $\langle T \rangle$  = if (element != null) listOf(element) else emptyList()\n\n/\*\*\n \* Returns a new read-only list only of those given elements, that are not null. The returned list is serializable  $(JVM)\$ . $\infty$  &  $\infty$  sample

samples.collections.Collections.Lists.listOfNotNull\n \*/\npublic fun <T : Any> listOfNotNull(vararg elements: T?): List  $\langle T \rangle$  = elements.filter Not Null()\n\n/\*\*\n

 \* Creates a new read-only list with the specified [size], where each element is calculated by calling the specified\n \* [init] function.\n \*\n \* The function [init] is called for each list element sequentially starting from the first one.\n \* It should return the value for a list element given its index. $\ln * \ln * \omega$  sample

samples.collections.Collections.Lists.readOnlyListFromInitializer\n

 $*\ln\omega$ SinceKotlin(\"1.1\")\n $\omega$ kotlin.internal.InlineOnly\npublic inline fun <T> List(size: Int, init: (index: Int) -> T): List  $\langle T \rangle$  = Mutable List(size, init)\n\n/\*\*\n \* Creates a new mutable list with the specified [size], where each element is calculated by calling the specified $\ln *$  [init] function. $\ln * \ln *$  The function [init] is called for each list element sequentially starting from the first one.\n \* It should return the value for a list element given its index.\n \*\n \* @sample samples.collections.Collections.Lists.mutableListFromInitializer\n

\*/\n@SinceKotlin(\"1.1\")\n@kotlin.internal.InlineOnly\npublic

inline fun <T> MutableList(size: Int, init: (index: Int) -> T): MutableList<T>  ${\n$  val list = ArrayList<T>(size)\n repeat(size) { index -> list.add(init(index)) }\n return list\n }\n\n/\*\*\n \* Builds a new read-only [List] by populating a [MutableList] using the given [builderAction]\n \* and returning a read-only list with the same elements. $\ln * \ln *$  The list passed as a receiver to the [builderAction] is valid only inside that function. $\ln *$  Using it outside of the function produces an unspecified behavior. $\ln * \ln * \omega$  sample

samples.collections.Builders.Lists.buildListSample\n

\*/\n@SinceKotlin(\"1.3\")\n@ExperimentalStdlibApi\n@kotlin.internal.InlineOnly\npublic inline fun <E> buildList(@BuilderInference builderAction: MutableList<E>.() -> Unit): List<E> {\n contract {

callsInPlace(builderAction, InvocationKind.EXACTLY\_ONCE) }\n return

ArrayList<E>().apply(builderAction)\n\n\n/\*\*\n \* Builds a new read-only [List] by populating a [MutableList] using

the given [builderAction]\n \* and returning a read-only list with the same elements.\n \*\n \* The list passed as a receiver to the [builderAction] is valid only inside that function.\n \* Using it outside of the function produces an unspecified behavior. $\ln * \ln *$  [capacity] is used to hint the expected number of elements added in the

[builderAction].\n \*\n \* @throws IllegalArgumentException if the given [capacity] is negative.\n \*\n \* @sample samples.collections.Builders.Lists.buildListSample\n

\*/\n@SinceKotlin(\"1.3\")\n@ExperimentalStdlibApi\n@kotlin.internal.InlineOnly\npublic inline fun <E> buildList(capacity: Int, @BuilderInference builderAction: MutableList<E>.() -> Unit): List<E> {\n contract { callsInPlace(builderAction, InvocationKind.EXACTLY\_ONCE) }\n checkBuilderCapacity(capacity)\n return ArrayList<E>(capacity).apply(builderAction)\n\\n\n\n\n\n\n\n\n \* Returns an [IntRange] of the valid indices for this collection.\n \* @sample samples.collections.Collections.Collections.indicesOfCollection\n

\*/\npublic val Collection<\*>.indices: IntRange\n get() = 0..size - 1\n\n/\*\*\n \* Returns the index of the last item in the list or -1 if the list is empty. $\ln * \ln * \omega$  sample samples.collections. Collections. Lists. lastIndexOfList $\ln * \rho$ val <T> List<T>.lastIndex: Int\n get() = this.size - 1\n\n/\*\*\n \* Returns `true` if the collection is not empty.\n \* @sample samples.collections.Collections.Collections.collectionIsNotEmpty\n

\*/\n@kotlin.internal.InlineOnly\npublic inline fun <T> Collection<T>.isNotEmpty(): Boolean =

!isEmpty()\n\n/\*\*\n \* Returns `true` if this nullable collection is either null or empty.\n \* @sample

samples.collections.Collections.Collections.collectionIsNullOrEmpty\n

\*/\n@SinceKotlin(\"1.3\")\n@kotlin.internal.InlineOnly\npublic inline fun <T> Collection<T>?.isNullOrEmpty(): Boolean  ${\n$ contract  ${\n$ returns(false) implies (this@isNullOrEmpty != null)\n  ${\n }$ \n\n return this == null || this.isEmpty()\n}\n\n/\*\*\n \* Returns this Collection

if it's not `null` and the empty list otherwise. $\ln * \mathcal{Q}$  sample

samples.collections.Collections.Collections.collectionOrEmpty\n \*/\n@kotlin.internal.InlineOnly\npublic inline fun  $\langle T \rangle$  Collection $\langle T \rangle$ ?.or Empty(): Collection $\langle T \rangle$  = this ?: emptyList()\n\n/\*\*\n \* Returns this List if it's not `null` and the empty list otherwise. $\ln * \omega$  sample samples.collections. Collections. Lists. listOrEmpty $\ln$ 

\*/\n@kotlin.internal.InlineOnly\npublic inline fun <T> List<T>?.orEmpty(): List<T> = this ?: emptyList()\n\n/\*\*\n \* Returns this collection if it's not empty\n \* or the result of calling [defaultValue] function if the collection is empty. $\ln * \omega$  sample samples.collections.Collections.Collections.collectionIfEmpty\n

\*/\n@SinceKotlin(\"1.3\")\n@kotlin.internal.InlineOnly\npublic inline fun <C, R> C.ifEmpty(defaultValue: () -> R): R where C : Collection $\langle\cdot\rangle$ , C : R =\n if (isEmpty()) defaultValue() else this\n\n\n/\*\*\n \* Checks if all elements in the specified collection are contained in this collection.\n

\*\n \* Allows to overcome type-safety restriction of `containsAll` that requires to pass a collection of type

`Collection<E>`.\n \* @sample samples.collections.Collections.Collections.collectionContainsAll\n

\*/\n@Suppress(\"EXTENSION\_SHADOWED\_BY\_MEMBER\") // false warning, extension takes precedence in some cases\n@kotlin.internal.InlineOnly\npublic inline fun <@kotlin.internal.OnlyInputTypes T>

Collection<T>.containsAll(elements: Collection<T>): Boolean = this.containsAll(elements)\n\ninternal fun <T> List  $T$ >.optimizeReadOnlyList() = when (size)  $\n\alpha$  0 -> emptyList()\n 1 -> listOf(this[0])\n else ->

this\n  $\ln\ln\pi$ <sup>\*\*</sup>\n \* Searches this list or its range for the provided [element] using the binary search algorithm.\n \* The list is expected to be sorted into ascending order according to the Comparable natural ordering of its elements,\n \* otherwise the result is undefined. $\ln * \ln *$  If the list contains multiple elements equal to the specified [element], there is no guarantee which

one will be found.\n \*\n \* `null` value is considered to be less than any non-null value.\n \*\n \* @return the index of the element, if it is contained in the list within the specified range;\n \* otherwise, the inverted insertion point `( insertion point - 1).  $\ln *$  The insertion point is defined as the index at which the element should be inserted,  $\ln *$  so

that the list (or the specified subrange of list) still remains sorted. $\ln * \mathcal{Q}$  sample

samples.collections.Collections.Lists.binarySearchOnComparable\n \* @sample

samples.collections.Collections.Lists.binarySearchWithBoundaries\n \*/\npublic fun <T : Comparable<T>> List <T?>.binarySearch(element: T?, fromIndex: Int = 0, toIndex: Int = size): Int {\n rangeCheck(size, fromIndex, toIndex)\n\n var low = fromIndex\n var high = toIndex - 1\n\n while (low  $\leq$  high) {\n val mid = (low + high).ushr(1) // safe from overflows\n val midVal = get(mid)\n val cmp = compareValues(midVal,

```
element)\ln \inf if \langle cmp < 0 \rangle
```
 $low = mid + 1\$  else if  $cmp > 0\$ n high = mid - 1\n else\n return mid // key found\n  $\ln$  return -(low + 1) // key not found\n}\n\n/\*\*\n \* Searches this list or its range for the provided [element] using the binary search algorithm.\n \* The list is expected to be sorted into ascending order according to the specified [comparator],\n \* otherwise the result is undefined.\n  $*\n$  f if the list contains multiple elements equal to the specified [element], there is no guarantee which one will be found.\n \*\n \* `null` value is considered to be less than any non-null value. $\ln \sqrt[k]{n^*}$  @return the index of the element, if it is contained in the list within the specified range;\n \* otherwise, the inverted insertion point  $\cdot$ -insertion point - 1).\n \* The insertion point is defined as the index at which the element should be inserted, $\ln *$  so that the list (or the specified subrange of list) still remains sorted according to the specified [comparator].\n

 \* @sample samples.collections.Collections.Lists.binarySearchWithComparator\n \*/\npublic fun <T> List <T > binarySearch(element: T, comparator: Comparator <in T >, from Index: Int = 0, toIndex: Int = size): Int  $\{\n\}$ rangeCheck(size, fromIndex, toIndex)\n\n var low = fromIndex\n var high = toIndex - 1\n\n while (low <= high)  ${\n m$  val mid = (low + high).ushr(1) // safe from overflows\n val midVal = get(mid)\n val cmp = comparator.compare(midVal, element)\n\n if  $(cmp < 0)\n\lambda$  low = mid + 1\n else if  $(cmp > 0)\n\lambda$ high = mid - 1\n else\n return mid // key found\n }\n return -(low + 1) // key not found\n }\n\n/\*\*\n \* Searches this list or its range for an element having the key returned by the specified [selector] function $\ln *$  equal to the provided [key] value using the binary search algorithm.\n \* The list is expected to be sorted into ascending order according to the Comparable natural ordering of keys

of its elements. $\ln *$  otherwise the result is undefined. $\ln * \ln *$  If the list contains multiple elements with the specified [key], there is no guarantee which one will be found.\n  $*\nu^ *$  `null` value is considered to be less than any non-null value. $\ln * \ln * \mathbb{Q}$  return the index of the element with the specified [key], if it is contained in the list within the specified range;\n \* otherwise, the inverted insertion point `(-insertion point - 1)`.\n \* The insertion point is defined as the index at which the element should be inserted,\n \* so that the list (or the specified subrange of list) still remains sorted.\n \* @sample samples.collections.Collections.Lists.binarySearchByKey\n \*/\npublic inline fun <T, K : Comparable $\langle K \rangle >$  List $\langle T \rangle$ .binarySearchBy(\n key: K?,\n fromIndex: Int = 0,\n toIndex: Int = size,\n crossinline selector: (T)  $\rightarrow$  K?\n): Int =\n binarySearch(fromIndex, toIndex) { compareValues(selector(it), key)  $\ln\frac{n}{\omega}$  do not introduce this overload --- too rare $\ln$ //public fun

 $\langle T, K \rangle$  List $\langle T \rangle$ .binarySearchBy(key: K, comparator: Comparator $\langle K \rangle$ , fromIndex: Int = 0, toIndex: Int = size(), selector: (T) -> K): Int  $=\n\ln/$  binarySearch(fromIndex, toIndex) { comparator.compare(selector(it), key)  $\ln\ln\frac{x^*}{n}$  \* Searches this list or its range for an element for which the given [comparison] function returns zero using the binary search algorithm. $\ln \pi$  The list is expected to be sorted so that the signs of the [comparison] function's return values ascend on the list elements,  $n * i.e.$  negative values come before zero and zeroes come before positive values.\n \* Otherwise, the result is undefined.\n  $*\nF$  if the list contains multiple elements for which [comparison] returns zero, there is no guarantee which one will be found.\n  $*\n$   $\phi$   $\phi$   $\phi$   $\phi$   $\phi$  aram comparison function that returns zero when called on the list element being searched.\n \* On the elements coming before the target element, the function must return negative values; $\ln *$  on the elements coming after the target

element, the function must return positive values. $\ln \pi \$  @return the index of the found element, if it is contained in the list within the specified range; $\ln *$  otherwise, the inverted insertion point  $\binom{-1}{1}$  insertion point - 1). insertion point is defined as the index at which the element should be inserted,\n \* so that the list (or the specified subrange of list) still remains sorted. $\ln * \omega$  sample

samples.collections.Collections.Lists.binarySearchWithComparisonFunction\n \*/\npublic fun <T>

List  $\sum$ .binarySearch(fromIndex: Int = 0, toIndex: Int = size, comparison: (T) -> Int): Int  $\{\n\$ n rangeCheck(size, fromIndex, toIndex)\n\n var low = fromIndex\n var high = toIndex - 1\n\n while (low  $\lt$ = high) {\n val mid  $=$  (low + high).ushr(1) // safe from overflows\n val midVal = get(mid)\n val cmp = comparison(midVal)\n\n if  $(\text{cmp} < 0)$ \n low = mid + 1\n else if  $(\text{cmp} > 0)$ \n high = mid - 1\n else\n return mid //

key found\n  $\ln$  return -(low + 1) // key not found\n}\n\n/\*\*\n \* Checks that `from` and `to` are in\n \* the range of [0..size] and throws an appropriate exception, if they aren't.\n \*/\nprivate fun rangeCheck(size: Int, fromIndex:
Int, toIndex: Int)  ${\n \mu \n}$  when  ${\n \mu \n}$  fromIndex > toIndex -> throw IllegalArgumentException(\"fromIndex" (\$fromIndex) is greater than toIndex (\$toIndex).\")\n fromIndex <  $0 \rightarrow$  throw IndexOutOfBoundsException(\"fromIndex (\$fromIndex) is less than zero.\")\n toIndex > size -> throw IndexOutOfBoundsException(\"toIndex (\$toIndex) is greater than size (\$size).\")\n }\n}\n\n\n@PublishedApi\n@SinceKotlin(\"1.3\")\ninternal expect fun checkIndexOverflow(index: Int): Int\n\n@PublishedApi\n@SinceKotlin(\"1.3\")\ninternal expect fun checkCountOverflow(count: Int): Int\n\n\n@PublishedApi\n@SinceKotlin(\"1.3\")\ninternal fun throwIndexOverflow() { throw ArithmeticException(\"Index overflow has happened.\") }\n\n@PublishedApi\n@SinceKotlin(\"1.3\")\ninternal fun throwCountOverflow() { throw ArithmeticException(\"Count overflow has happened.\") }\n\n","/\*\n \* Copyright 2010-2018 JetBrains s.r.o. and Kotlin Programming Language contributors.\n \* Use of this source code is governed by the Apache 2.0 license that can be found in the license/LICENSE.txt file.\n \*/\n\n@file:kotlin.jvm.JvmMultifileClass\n@file:kotlin.jvm.JvmName(\"MapsKt\")\n@file:UseExperimental(kotlin .experimental.ExperimentalTypeInference::class)\n\npackage kotlin.collections\n\nimport kotlin.contracts.\*\n\nprivate object EmptyMap : Map<Any?, Nothing>, Serializable {\n private const val serialVersionUID: Long =  $8246714829545688274\ln\$  override fun equals(other: Any?): Boolean = other is Map  $\lt^*$ ,  $\gt\&\&$  other.is Empty()\n override fun hashCode(): Int = 0\n override fun toString(): String = \"{}\"\n\n override val size: Int get() = 0\n override fun isEmpty(): Boolean = true\n\n override fun containsKey(key: Any?): Boolean = false $\langle n \rangle$  override fun contains Value(value: Nothing): Boolean = false $\ln$  override fun get(key: Any?): Nothing? = null $\ln$  override val entries: Set<Map.Entry<Any?, Nothing>> get() = EmptySet\n override val keys: Set<Any?> get() = EmptySet\n override val values: Collection<Nothing> get() = EmptyList $\ln \ln$  private fun readResolve(): Any = EmptyMap $\n\lambda\ln\ln x^*\$ n \* Returns an empty read-only map of specified type. $\ln x\$ n \* The returned map is serializable  $(JVM)$ . \n \* @sample samples.collections.Maps.Instantiation.emptyReadOnlyMap\n \*/\npublic fun <K, V> emptyMap(): Map<K,  $V$  = @Suppress(\"UNCHECKED\_CAST\") (EmptyMap as Map<K, V>)\n\n/\*\*\n \* Returns

a new read-only map with the specified contents, given as a list of pairs\n \* where the first value is the key and the second is the value.\n  $*\nI$ f multiple pairs have the same key, the resulting map will contain the value from the last of those pairs. $\ln * \ln *$  Entries of the map are iterated in the order they were specified. $\ln * \ln *$  The returned map is serializable

 $(JVM)$ . $\ln * \ln * \omega$  sample samples.collections.Maps.Instantiation.mapFromPairs $\ln * \rho$  is  $\ln X$ , V> mapOf(vararg pairs: Pair<K, V>): Map<K, V> =\n if (pairs.size > 0)

pairs.toMap(LinkedHashMap(mapCapacity(pairs.size))) else emptyMap()\n\n/\*\*\n \* Returns an empty read-only map. $\ln * \ln *$  The returned map is serializable (JVM). $\ln * \omega$  sample

samples.collections.Maps.Instantiation.emptyReadOnlyMap\n \*/\n@kotlin.internal.InlineOnly\npublic inline fun  $\langle K, V \rangle$  mapOf(): Map $\langle K, V \rangle$  = emptyMap()\n\n/\*\*\n \* Returns an empty new [MutableMap].\n \*\n \* The returned map preserves the entry iteration order.\n \* @sample samples.collections.Maps.Instantiation.emptyMutableMap\n \*/\n@SinceKotlin(\"1.1\")\n@kotlin.internal.InlineOnly\npublic inline fun <K, V> mutableMapOf():

MutableMap<K,  $V$  > = LinkedHashMap()\n\n/\*\*\n \* Returns a new [MutableMap] with the specified contents, given as a list of pairs $\ln^*$  where the first component is the key and the second is the value. $\ln^*$  if multiple pairs have the

same key, the resulting map will contain the value from the last of those pairs. $\ln * \ln *$  Entries of the map are iterated in the order they were specified. $\ln * \ln * \omega$  sample

samples.collections.Maps.Instantiation.mutableMapFromPairs\n \* @sample

samples.collections.Maps.Instantiation.emptyMutableMap $\ln$  \*/\npublic fun <K, V> mutableMapOf(vararg pairs: Pair<K, V>): MutableMap<K, V> =\n LinkedHashMap<K, V>(mapCapacity(pairs.size)).apply { putAll(pairs)  $\ln\frac{x^*}{n}$  Returns an empty new [HashMap]. $\ln \ln x$  @sample

samples.collections.Maps.Instantiation.emptyHashMap\n

\*/\n@SinceKotlin(\"1.1\")\n@kotlin.internal.InlineOnly\npublic inline fun <K, V> hashMapOf(): HashMap<K, V>  $=$  HashMap<K, V>()\n\n/\*\*\n \* Returns a new [HashMap] with the specified contents, given as a list of pairs\n \*

where the first component is the key and the second is the value. $\ln * \ln * \omega$  sample

samples.collections.Maps.Instantiation.hashMapFromPairs\n \*/\npublic fun <K, V> hashMapOf(vararg pairs: Pair<K,  $V$ >: HashMap<K,  $V$ > =

HashMap<K, V>(mapCapacity(pairs.size)).apply { putAll(pairs) }\n\n/\*\*\n \* Returns an empty new [LinkedHashMap].\n \*/\n@SinceKotlin(\"1.1\")\n@kotlin.internal.InlineOnly\npublic inline fun <K, V> linkedMapOf(): LinkedHashMap<K, V> = LinkedHashMap<K, V>()\n\n/\*\*\n \* Returns a new [LinkedHashMap] with the specified contents, given as a list of pairs\n \* where the first component is the key and the second is the value. $\ln \sqrt[*]{n}$  if multiple pairs have the same key, the resulting map will contain the value from the last of those pairs.\n \*\n \* Entries of the map are iterated in the order they were specified.\n \*\n \* @sample samples.collections.Maps.Instantiation.linkedMapFromPairs\n \*/\npublic fun <K, V> linkedMapOf(vararg pairs:

Pair<K, V>): LinkedHashMap<K, V> = pairs.toMap(LinkedHashMap(mapCapacity(pairs.size)))\n\n/\*\*\n \* Builds a new read-only [Map] by populating a [MutableMap] using the given [builderAction]\n \* and returning a read-only map with the same key-value pairs. $\ln * \ln *$  The map

 passed as a receiver to the [builderAction] is valid only inside that function.\n \* Using it outside of the function produces an unspecified behavior. $\ln * \ln *$  Entries of the map are iterated in the order they were added by the  $[\text{builderAction}]\$ <sup>\*</sup>\n \* @sample samples.collections.Builders.Maps.buildMapSample\n

\*/\n@SinceKotlin(\"1.3\")\n@ExperimentalStdlibApi\n@kotlin.internal.InlineOnly\npublic inline fun <K, V> buildMap(@BuilderInference builderAction: MutableMap<K, V>.() -> Unit): Map<K, V>  $\{\n\}$  contract { callsInPlace(builderAction, InvocationKind.EXACTLY\_ONCE) }\n return LinkedHashMap<K,

 $V>(\Delta E)$  variable V-().apply(builder Action)\n \\n\n/\*\*\n \* Builds a new read-only [Map] by populating a [MutableMap] using the given [builderAction]\n \* and returning a read-only map with the same key-value pairs.\n \*\n \* The map passed as a receiver to the [builderAction] is valid only inside that function.\n \* Using it outside of the function produces an unspecified behavior.\n  $*\nabla$  [capacity] is used to hint

the expected number of pairs added in the [builderAction]. $\ln * \ln *$  Entries of the map are iterated in the order they were added by the [builderAction]. $\ln * \pi * \omega$  throws IllegalArgumentException if the given [capacity] is negative. $\ln$  $*\n\alpha * \omega$  sample samples.collections. Builders. Maps.build MapSample $\n\alpha$ 

 $*\ln\omega$ SinceKotlin(\"1.3\")\n@ExperimentalStdlibApi\n@kotlin.internal.InlineOnly\npublic inline fun <K, V> buildMap(capacity: Int, @BuilderInference builderAction: MutableMap<K, V>.() -> Unit): Map<K, V> {\n contract { callsInPlace(builderAction, InvocationKind.EXACTLY\_ONCE) }\n checkBuilderCapacity(capacity)\n return LinkedHashMap<K, V>(mapCapacity(capacity)).apply(builderAction)\n}\n\n/\*\*\n \* Calculate the initial capacity of a map.\n \*/\n@PublishedApi\ninternal expect fun mapCapacity(expectedSize: Int): Int\n\n/\*\*\n \* Checks a collection builder function capacity argument.\n

\*/\n@SinceKotlin(\"1.3\")\n@ExperimentalStdlibApi\n@PublishedApi\ninternal expect fun checkBuilderCapacity(capacity:

Int)\n\n/\*\* Returns `true` if this map is not empty. \*/\n@kotlin.internal.InlineOnly\npublic inline fun <K, V> Map<out K, V>.isNotEmpty(): Boolean =  $\text{!isEmpty}(\lambda\pi^* \cdot \text{Returns 'true' if this nullable map is either null or})$ empty.\n \* @sample samples.collections.Maps.Usage.mapIsNullOrEmpty\n

\*/\n@SinceKotlin(\"1.3\")\n@kotlin.internal.InlineOnly\npublic inline fun <K, V> Map<out K,

V>?.isNullOrEmpty(): Boolean {\n contract {\n returns(false) implies (this@isNullOrEmpty != null)\n }\n\n return this == null  $\|\text{isEmpty}(\n)\n\}\n\mathbf{n}^**\n$  Returns the [Map] if its not `null`, or the empty [Map] otherwise. $\mathbf{n}$ \*\n \* @sample samples.collections.Maps.Usage.mapOrEmpty\n \*/\n@kotlin.internal.InlineOnly\npublic inline fun  $\langle K, V \rangle$  Map $\langle K, V \rangle$ ?.or Empty(): Map $\langle K, V \rangle$  = this ?: emptyMap()\n\n/\*\*\n \* Returns this map if it's not empty\n \* or the result of calling [defaultValue] function if the map is empty. $\ln * \mathbb{Q}$  sample

samples.collections.Maps.Usage.mapIfEmpty\n \*/\n@SinceKotlin(\"1.3\")\n@kotlin.internal.InlineOnly\npublic inline fun <M,  $R > M$ .ifEmpty(defaultValue: () -> R): R where M : Map <\*, \*>, M : R =\n if (isEmpty()) defaultValue() else this $\ln\frac{x*\ln x}{\ln x}$  Checks if the map contains the given key. $\ln x \ln x$  This method allows to use the `x in map` syntax for checking whether an object is contained in the map.\n \*/\n@kotlin.internal.InlineOnly\npublic

inline operator fun <@kotlin.internal.OnlyInputTypes K, V> Map<out K, V>.contains(key: K): Boolean =

containsKey(key)\n\n/\*\*\n \* Returns the value corresponding to the given [key], or `null` if such a key is not present in the map.\n \*/\n \to \to kotlin.internal.InlineOnly\npublic inline operator fun <\to \to kotlin.internal.OnlyInputTypes K, V> Map<out K, V>.get(key: K): V? =\n  $@Suppress($ \"UNCHECKED\_CAST\") (this as Map<K, V>).get(key)\n\n/\*\*\n \* Allows to use the index operator for storing values in a mutable map.\n

\*/\n@kotlin.internal.InlineOnly\npublic inline operator fun <K, V> MutableMap<K, V>.set(key: K, value: V): Unit  $\ln \mu(key, value)\n\ln\max*\n$  \* Returns `true` if the map contains the specified [key].\n \*\n \* Allows to overcome type-safety restriction of `containsKey` that requires to pass a key of type  $K \n\cdot \mathbb{R}$ 

\*/\n@kotlin.internal.InlineOnly\npublic inline fun <@kotlin.internal.OnlyInputTypes K> Map<out K,

\*>.containsKey(key: K): Boolean =\n @Suppress(\"UNCHECKED\_CAST\") (this as Map<K,

\*>).containsKey(key)\n\n/\*\*\n \* Returns `true` if the map maps one or more keys to the specified [value].\n \*\n \* Allows to overcome type-safety restriction of `containsValue` that requires to pass a value of type `V`.\n \*\n \* @sample samples.collections.Maps.Usage.containsValue\n

\*/\n@Suppress(\"EXTENSION\_SHADOWED\_BY\_MEMBER\") // false warning, extension takes precedence in some cases\n@kotlin.internal.InlineOnly\npublic inline fun <K, @kotlin.internal.OnlyInputTypes V> Map<K, V>.containsValue(value: V): Boolean = this.containsValue(value) $\ln\ln\frac{x*\ln x}{n^*}$  Removes the specified key and its corresponding

value from this map. $\ln * \ln * \omega$  return the previous value associated with the key, or `null` if the key was not present in the map. $\ln \pi$  \* Allows to overcome type-safety restriction of `remove` that requires to pass a key of type `K`. $\ln$ \*/\n@kotlin.internal.InlineOnly\npublic inline fun <@kotlin.internal.OnlyInputTypes K, V> MutableMap<out K, V>.remove(key: K):  $V$ ? =\n @Suppress(\"UNCHECKED\_CAST\") (this as MutableMap<K,

V>).remove(key)\n\n/\*\*\n \* Returns the key component of the map entry.\n \*\n \* This method allows to use destructuring declarations when working with maps, for example: $\ln * \cdots \ln *$  for ((key, value) in map)  $\{\ln * / /$  do something with the key and the value $\ln * \ln \pi$   $\ln$  \* ``\n \*/\n@kotlin.internal.InlineOnly\npublic inline operator fun <K, V> Map.Entry<K, V>.component1(): K = key\n\n/\*\*\n \* Returns the value component of the map entry.\n \*\n \* This method allows to use destructuring declarations when working with maps, for example: $\ln *$  ```\n \* for ((key, value) in map)  ${\n \mu$ 

// do something with the key and the value $\ln * \$  \n \* ``\n \* \n \ambdarrow \networld\numbdomly\npublic inline operator fun <K, V> Map.Entry<K, V>.component2(): V = value $\ln\frac{x*\pi}{\max}$  Converts entry to [Pair] with key being first component and value being second.\n \*/\n@kotlin.internal.InlineOnly\npublic inline fun <K, V> Map.Entry<K, V>.toPair(): Pair<K, V> = Pair(key, value)\n\n/\*\*\n \* Returns the value for the given key, or the result of the [defaultValue] function if there was no entry for the given key. $\ln * \ln * \omega$  sample

samples.collections.Maps.Usage.getOrElse\n \*/\n@kotlin.internal.InlineOnly\npublic inline fun <K, V>Map<K, V>.getOrElse(key: K, defaultValue: () -> V): V = get(key) ?: defaultValue()\n\n\ninternal inline fun <K, V> Map<K, V>.getOrElseNullable(key: K, defaultValue: () -> V): V {\n val value = get(key)\n if (value == null  $\&&$  !containsKey(key))  $\{\n\$  return defaultValue()\n  $\}$  else  $\{\n\$  @Suppress(\"UNCHECKED\_CAST\")\n return value as V\n

 $\ln\ln\pi$  \* Returns the value for the given [key] or throws an exception if there is no such key in the map.\n \*\n \* If the map was created by [withDefault], resorts to its `defaultValue` provider function\n \* instead of throwing an exception.\n \*\n \* @throws NoSuchElementException when the map doesn't contain a value for the specified key and\n \* no implicit default value was provided for that map.\n \*/\n @SinceKotlin(\"1.1\")\npublic fun <K, V> Map<K, V>.getValue(key: K): V = getOrImplicitDefault(key)\n\n/\*\*\n \* Returns the value for the given key. If the key is not found in the map, calls the [defaultValue] function, $\ln *$  puts its result into the map under the given key and returns it.\n \*\n \* Note that the operation is not guaranteed to be atomic if the map is being modified concurrently. $\ln * \ln * \omega$  sample samples.collections.Maps.Usage.getOrPut $\ln * \rho$  in  $\ln \leftarrow$  K, V> MutableMap<K, V>.getOrPut(key: K, defaultValue: () -> V): V {\n val value = get(key)\n return if (value  $=$  null)  $\{\n\$  val answer = defaultValue()\n put(key, answer\n answer\n } else  $\{\n\$  value\n  $\ln\ln\ln^* \le R$  Returns an [Iterator] over the entries in the [Map]. $\ln^* \le \infty$  sample

samples.collections.Maps.Usage.forOverEntries\n \*/\n@kotlin.internal.InlineOnly\npublic inline operator fun <K,

V> Map<out K, V>.iterator(): Iterator<Map.Entry<K, V>> = entries.iterator()\n\n/\*\*\n \* Returns a

[MutableIterator] over the mutable entries in the [MutableMap]. $\ln *n$ 

\*/\n@kotlin.jvm.JvmName(\"mutableIterator\")\n@kotlin.internal.InlineOnly\npublic inline operator fun <K, V> MutableMap<K, V>.iterator(): MutableIterator<MutableMap.MutableEntry<K, V>> = entries.iterator()\n\n/\*\*\n \* Populates the given [destination] map with entries having the keys of this map and the values obtained\n \* by applying the [transform] function to each entry in this  $[Map]$ .\n \*/\npublic inline fun <K, V, R, M : MutableMap<in K, in R>> Map<out K, V>.mapValuesTo(destination: M, transform: (Map.Entry<K,

V>) -> R): M {\n return entries.associateByTo(destination, { it.key }, transform)\n}\n\n/\*\*\n \* Populates the given [destination] map with entries having the keys obtained $\ln *$  by applying the [transform] function to each entry in this [Map] and the values of this map. $\ln * \ln *$  In case if any two entries are mapped to the equal keys, the value of the latter one will overwrite $\ln *$  the value associated with the former one. $\ln * \n\pm \ln \ln \ln \left( \frac{K}{V}, V, R, M \right)$ MutableMap<in R, in V>> Map<out K, V>.mapKeysTo(destination: M, transform: (Map.Entry<K, V>) -> R): M  ${\n\mu \in \mathbb{R}^n \subset \mathbb{R}^n, \{ it, value } \|\n\| \|\n\| \leq \varepsilon \}$  Puts all the given [pairs] into this [MutableMap] with the first component in the pair being the key and the second the value.\n \*/\npublic fun  $\lt K$ , V> MutableMap<in K, in V>.putAll(pairs: Array<out Pair  $K$ , V>>): Unit  $\ln$  for ((key, value) in pairs)  $\ln$ put(key, value) $\ln |\nabla^* \mathbf{n}^*|$  all the elements of the given collection

 into this [MutableMap] with the first component in the pair being the key and the second the value.\n \*/\npublic fun  $\langle K, V \rangle$  MutableMap $\langle K, in V \rangle$ .putAll(pairs: Iterable $\langle K, V \rangle$ ): Unit  $\langle h \rangle$  for ((key, value) in pairs)  $\langle h \rangle$ put(key, value)\n  $\ln\ln(x^*)$ \n\n/\*\*\n \* Puts all the elements of the given sequence into this [MutableMap] with the first component in the pair being the key and the second the value.\n \*/\npublic fun  $\langle K, V \rangle$  MutableMap $\langle$ in K, in V>.putAll(pairs: Sequence<Pair<K, V>>): Unit  $\{\n\alpha\}$  for ((key, value) in pairs)  $\{\n\alpha\}$  put(key, value) $\n\alpha$  $\ln\ln\pi$ <sup>\*\*</sup>\n \* Returns a new map with entries having the keys of this map and the values obtained by applying the [transform]\n \* function to each entry in this [Map].\n \*\n \* The returned map preserves the entry iteration order of the original map. $\ln * \ln * \omega$  sample samples.collections. Maps. Transformations.mapValues $\ln * \rho$  the fun  $\langle K, V, R \rangle$  Map $\langle out K, V \rangle$ .mapValues(transform: (Map.Entry $\langle K, V \rangle$ ) -> R): Map $\langle K, V \rangle$ 

 $R$  {\n return mapValuesTo(LinkedHashMap<K,  $R$  > (mapCapacity(size)), transform) //

.optimizeReadOnlyMap()\n\\n\n/\*\*\n \* Returns a new Map with entries having the keys obtained by applying the [transform] function to each entry in this\n \* [Map] and the values of this map.\n \*\n \* In case if any two entries are mapped to the equal keys, the value of the latter one will overwrite $\ln *$  the value associated with the former one. $\ln$  $*\n$  The returned map preserves the entry iteration order of the original map. $\ln * \ln * \omega$  sample

samples.collections.Maps.Transformations.mapKeys\n \*/\npublic inline fun <K, V, R>Map<out K,

V>.mapKeys(transform: (Map.Entry<K, V>) -> R): Map<R, V> {\n return mapKeysTo(LinkedHashMap<R,  $V>(mapCapCapacity(size))$ , transform) // .optimizeReadOnlyMap()\n\n\n/\*\*\n \* Returns a map containing all keyvalue pairs with keys matching the given [predicate]. $\ln \pi$  The returned map preserves the entry iteration order of the original map.\n \* @sample samples.collections.Maps.Filtering.filterKeys\n

\*/\npublic inline fun <K, V> Map<out K, V>.filterKeys(predicate: (K) -> Boolean): Map<K, V>  $\{\n\}$  val result = LinkedHashMap<K, V>()\n for (entry in this)  $\{\n\$  if (predicate(entry.key))  $\{\n\$  result.put(entry.key, entry.value)\n }\n return result\n\n\n/\*\*\n \* Returns a map containing all key-value pairs with values matching the given [predicate]. $\ln * \ln *$  The returned map preserves the entry iteration order of the original map. $\ln *$  $\circledast$  samples samples.collections. Maps. Filtering. filter Values  $\infty$  \*/\npublic inline fun < K, V> Map<out K, V>.filterValues(predicate: (V) -> Boolean): Map<K, V> {\n val result = LinkedHashMap<K, V>()\n for (entry

in this)  ${\n \in \mathbb{R}^n$  if (predicate(entry.value))  ${\n \in \mathbb{R}^n}$  result.put(entry.key, entry.value) $n \in \mathbb{R}$  return result\n\n\n\n\n\\*\*\n \* Appends all entries matching the given [predicate] into the mutable map given as [destination] parameter.\n  $*\n\rightharpoonup$   $\mathbb{R}$   $* \otimes$  return the destination map.\n

 \* @sample samples.collections.Maps.Filtering.filterTo\n \*/\npublic inline fun <K, V, M : MutableMap<in K, in V>> Map<out K, V>.filterTo(destination: M, predicate: (Map.Entry<K, V>) -> Boolean): M {\n for (element in this)  $\{\n\$  if (predicate(element))  $\{\n\}$  destination.put(element.key, element.value) $\n\$   $\{\n\}$  return destination\n}\n\n/\*\*\n \* Returns a new map containing all key-value pairs matching the given [predicate].\n \*\n \*

The returned map preserves the entry iteration order of the original map. $\ln * \mathcal{Q}$  sample samples.collections.Maps.Filtering.filter\n \*/\npublic inline fun <K, V> Map<out K, V>.filter(predicate:  $(Map.Entry < K, V >)$  -> Boolean): Map<K, V>  $\{\n n$  return filterTo(LinkedHashMap<K, V>(), predicate)\n}\n\n/\*\*\n \* Appends all entries not matching the given [predicate] into the given [destination].\n \*\n \* @return the destination map.\n \* @sample samples.collections.Maps.Filtering.filterNotTo\n \*/\npublic inline fun  $\langle K, V, M : \text{MutableMap} \langle \text{in } K \rangle$ 

in V>> Map<out K, V>.filterNotTo(destination: M, predicate: (Map.Entry<K, V>) -> Boolean): M {\n for (element in this)  ${\n \{ \in \text{l'predicted}(element) \} \} \n \}$  $\ln$  return destination\n}\n\n/\*\*\n \* Returns a new map containing all key-value pairs not matching the given [predicate].\n \*\n \* The returned map preserves the entry iteration order of the original map.\n \* @sample samples.collections.Maps.Filtering.filterNot\n \*/\npublic inline fun <K, V> Map<out K, V>.filterNot(predicate: (Map.Entry<K, V>) -> Boolean): Map<K, V> {\n return filterNotTo(LinkedHashMap<K, V>(), predicate)\n\\n\n\n\n\\*\*\n \* Returns a new map containing all key-value pairs from the given collection of pairs.\n \*\n \* The returned map preserves the entry iteration order of the original collection. $\ln *$  If any of two pairs would have the same key the last one gets added to the map. $\infty$  \*/\npublic fun <K, V> Iterable<Pair<K, V>>.toMap(): Map<K, V>  ${\n \{ \infty \} \in \mathbb{Z} \}$   ${\n \in \mathbb{Z} \} \subset \mathbb{Z}$  -> emptyMap()\n 1 -> mapOf(if (this is List) this[0] else iterator().next())\n else -> toMap(LinkedHashMap<K, V>(mapCapacity(size)))\n }\n  $\ln$  return toMap(LinkedHashMap<K, V>()).optimizeReadOnlyMap()\n}\n\n/\*\*\n \* Populates and returns the [destination] mutable map with key-value pairs from the given collection of pairs.\n \*/\npublic fun  $\lt K$ , V, M : MutableMap<in K, in V>> Iterable<Pair<K, V>>.toMap(destination: M): M =\n destination.apply { putAll(this@toMap)  $\ln\frac{*}{\ln x}$  Returns a new map containing all key-value pairs from the given array of pairs. $\ln$  $*\n$  The returned map preserves the entry iteration order of the original array. $\n\ln * If$  any of two pairs would have the same key the last one gets added to the map. $\ln \frac{\text{M}}{\text{m}}$  and  $\text{M}$ , V> Array<out Pair<K, V>>.toMap(): Map<K,  $V>=$  when (size)  $\{\n\$  0 -> emptyMap()\n 1 -> mapOf(this[0])\n else -> toMap(LinkedHashMap<K,  $V>(mapCapcapacity(size))\|_1\|_1$   $\|_1\|_2$  \*\\n \* Populates and returns the [destination] mutable map with key-value pairs from the given array of pairs. $\ln \frac{*}{\rho}$  the  $\ln \frac{<\kappa, \nu, M$  : MutableMap $\sin K$ , in V $\gg$  Array $\lt$ out Pair $\lt K$ , V>>.toMap(destination: M): M =\n destination.apply { putAll(this@toMap) }\n\n/\*\*\n \* Returns a new map containing all key-value pairs from the given sequence of pairs. $\ln \pi$  The returned map preserves the entry iteration order of the original sequence.\n \* If any of two pairs would have the same key the last one gets added to the map.\n \*/\npublic fun <K, V> Sequence<Pair<K, V>>.toMap(): Map<K, V> = toMap(LinkedHashMap<K, V>()).optimizeReadOnlyMap()\n\n/\*\*\n \* Populates and returns the [destination] mutable map with key-value pairs from the given sequence of pairs.\n \*/\npublic fun <K, V, M : MutableMap<in K, in V>> Sequence<Pair<K, V>>.toMap(destination: M): M =\n destination.apply { putAll(this@toMap) }\n\n/\*\*\n \* Returns a new read-only map containing all key-value

pairs from the original map. $\ln * \ln *$  The returned map preserves the entry iteration order of the original map. $\ln$ \*/\n\times\mathbf{\sigma\_\inf{\sigma\_\inf{\sigma\_\inf{\sigma\_\inf{\sigma\_\inf{\sigma\_\inf{\sigma\_\inf{\sigma\_\inf{\sigma\_\inf{\sigma\_\inf{\sigma\_\inf{\sigma\_\inf{\sigma\_\inf{\sigma\_\inf{\sigma\_\inf{\sigma\_\inf{\sigma\_\inf emptyMap()\n 1 -> toSingletonMap()\n else -> toMutableMap()\n\n\n/\*\*\n \* Returns a new mutable map containing all key-value pairs from the original map. $\ln \sqrt[*]{n}$  The returned map preserves the entry iteration order of the original map. $\ln * \ln @SineKotlin(\lceil 1.1\rceil) \n\in \text{Fun} \leq K, V> Map < \text{Out } K, V> t \in \text{MonutableMap}$ . MutableMap<K,  $V$  > = LinkedHashMap(this)\n\n/\*\*\n \* Populates and returns the [destination] mutable map with key-value pairs from the given map. $\ln \Lambda_0$  =  $\Lambda_0$  =  $\Lambda_1$ ,  $\Lambda_1$ ,  $\Lambda_2$  =  $\Lambda_3$ ,  $\Lambda_3$  : MutableMap<in K, in V>> Map<out K, V>.toMap(destination: M): M =\n destination.apply { putAll(this@toMap)  $\ln\frac{x}{n}$  \* Creates a new read-only map by replacing or adding an entry to this map from a given key-value [pair]. $\ln * \ln *$  The returned map preserves the entry

iteration order of the original map. $\ln *$  The [pair] is iterated in the end if it has a unique key. $\ln *$  $\ln *$ fun <K, V> Map<out K, V>.plus(pair: Pair<K, V>): Map<K, V> =\n if (this.isEmpty()) mapOf(pair) else LinkedHashMap(this).apply { put(pair.first, pair.second)  $\ln x^* \n$  Creates a new read-only map by replacing or adding entries to this map from a given collection of key-value [pairs]. $\ln \pi$  The returned map preserves the entry

iteration order of the original map.\n \* Those [pairs] with unique keys are iterated in the end in the order of [pairs] collection.\n \*/\npublic operator fun <K, V> Map<out K, V>.plus(pairs: Iterable<Pair<K, V>>): Map<K, V>=\n if (this.isEmpty()) pairs.toMap() else LinkedHashMap(this).apply { putAll(pairs) }\n\n/\*\*\n \* Creates a new readonly map by replacing or adding entries to this map from a given array of key-value [pairs]. $\ln * \n\pi$  \* The returned map preserves the entry iteration order of the original map. $\ln *$  Those [pairs] with

unique keys are iterated in the end in the order of [pairs] array. $\ln \frac{\lambda}{\lambda}$  mublic operator fun <K, V> Map<out K, V>.plus(pairs: Array<out Pair<K, V>> $\rangle$ : Map<K, V> $=$ \n if (this.isEmpty()) pairs.toMap() else LinkedHashMap(this).apply { putAll(pairs)  $\ln\frac{*\pi \cdot \text{Createst a new read-only map by replacing or adding entries}}{n\cdot \text{Createst a new read-only map}}$ to this map from a given sequence of key-value [pairs]. $\ln \pi$  The returned map preserves the entry iteration order of the original map.\n \* Those [pairs] with unique keys are iterated in the end in the order of [pairs] sequence.\n \*/\/\/npublic operator fun <K, V> Map<out K, V>.plus(pairs: Sequence<Pair<K, V>>): Map<K, V> =\n LinkedHashMap(this).apply { putAll(pairs) }.optimizeReadOnlyMap()\n\n/\*\*\n \* Creates a new read-only map by replacing or adding entries to this map from another  $[\text{map}]\$ .  $*\$  The returned map preserves the entry iteration order of the original map.\n \* Those entries of another [map] that are missing in this map are iterated in the end in the order

of that  $\lceil \text{map} \rangle$ .  $\lceil \text{map} \rangle$  \*/\npublic operator fun <K, V> Map<out K, V>.plus(map: Map<out K, V>): Map<K, V> =\n LinkedHashMap(this).apply { putAll(map) }\n\n\n/\*\*\n \* Appends or replaces the given [pair] in this mutable map.\n \*/\n@kotlin.internal.InlineOnly\npublic inline operator fun <K, V> MutableMap<in K, in V>.plusAssign(pair: Pair<K, V>) {\n put(pair.first, pair.second)\n}\n\n/\*\*\n \* Appends or replaces all pairs from the given collection of [pairs] in this mutable map. $\ln \pi/\n\omega$  kotlin.internal.InlineOnly $\eta$ public inline operator fun <K, V> MutableMap<in K, in V>.plusAssign(pairs: Iterable<Pair<K, V>> $\{\n$  putAll(pairs)\n}\n\n/\*\*\n \* Appends or replaces all pairs from the given array of [pairs] in this mutable map. $\ln \pi/\ln \omega$ kotlin.internal.InlineOnly $\ln \omega$ inline operator fun <K, V>MutableMap<in K, in V>.plusAssign(pairs: Array<out Pair<K, V>> $\{\n\$ putAll(pairs)\n}\n\n/\*\*\n \* Appends or replaces all pairs from the given sequence of [pairs] in this mutable map.\n \*/\n@kotlin.internal.InlineOnly\npublic

inline operator fun < K, V > MutableMap<in K, in V > plusAssign(pairs: Sequence < Pair < K, V > >  $\{\ln$ putAll(pairs)\n  $\ln\ln\frac{**\n}{n}$  \* Appends or replaces all entries from the given [map] in this mutable map.\n \*/\n@kotlin.internal.InlineOnly\npublic inline operator fun <K, V> MutableMap<in K, in V>.plusAssign(map: Map<K, V>)  $\{\n\$  putAll(map)\n $\{\n\$ <sup>\*\*</sup>\n \* Returns a map containing all entries of the original map except the entry with the given  $[key]$ . \n \*\n \* The returned map preserves the entry iteration order of the original map. $\ln$ \*/\n \text{\mathbf{\mathbf{\mathbf{\mathbf{\mathbf{\mathbf{\mathbf{\mathbf{\mathbf{\mathbf{\mathbf{\mathbf{\mathbf{\mathbf{\mathbf{\mathbf{\mathbf{\mathbf{\mathbf{\mathbf{\mathbf{\mathbf{\mathbf{\mathbf{\mathbf{\mathbf{\m this.toMutableMap().apply { minusAssign(key) }.optimizeReadOnlyMap()\n\n/\*\*\n \* Returns a map containing all entries of the original map except those entries\n \* the keys of which are contained in the given [keys] collection.\n  $*\n$  The returned map preserves the entry iteration order of the original map. $\ln *\n$  @SinceKotlin(\"1.1\")\npublic operator fun <K, V> Map<out K, V>.minus(keys: Iterable<K>): Map<K, V> =\n this.toMutableMap().apply { minusAssign(keys) }.optimizeReadOnlyMap()\n\n/\*\*\n \* Returns a map containing all entries of the original map except those entries\n \* the keys of which are contained in the given [keys] array.\n \*\n \* The returned map preserves the entry iteration order of the original map.\n \*/\n@SinceKotlin(\"1.1\")\npublic operator fun <K, V> Map<out K, V>.minus(keys: Array<out K>): Map<K, V> =\n this.toMutableMap().apply { minusAssign(keys)  $\Omega$ .optimizeReadOnlyMap()\n\n/\*\*\n \* Returns a map containing all entries of the original map except those entries\n \* the keys of which are contained in the given [keys] sequence. $\ln$  \*\n \* The returned map preserves the entry iteration order of the original map.\n \*/\n@SinceKotlin(\"1.1\")\npublic operator fun <K, V> Map<out K, V>.minus(keys: Sequence<K>): Map<K, V> =\n this.toMutableMap().apply { minusAssign(keys) }.optimizeReadOnlyMap()\n\n/\*\*\n \* Removes

the entry with the given [key] from this mutable map.\n

\*/\n@SinceKotlin(\"1.1\")\n@kotlin.internal.InlineOnly\npublic inline operator fun <K, V> MutableMap<K, V>.minusAssign(key: K)  $\n\alpha$  remove(key)\n}\n\n/\*\*\n \* Removes all entries the keys of which are contained in the given [keys] collection from this mutable map.\n

\*/\n@SinceKotlin(\"1.1\")\n@kotlin.internal.InlineOnly\npublic inline operator fun <K, V> MutableMap<K, V>.minusAssign(keys: Iterable<K>) {\n this.keys.removeAll(keys)\n}\n\n/\*\*\n \* Removes all entries the keys of which are contained in the given [keys] array from this mutable map.\n

\*/\n@SinceKotlin(\"1.1\")\n@kotlin.internal.InlineOnly\npublic inline operator fun <K, V> MutableMap<K, V>.minusAssign(keys: Array<out K>) {\n this.keys.removeAll(keys)\n}\n\n/\*\*\n \* Removes all entries from the keys of which are contained in the given [keys] sequence from this mutable map.\n

 $*\ln\omega$ SinceKotlin(\"1.1\")\n@kotlin.internal.InlineOnly\npublic inline operator fun <K,

V> MutableMap<K, V>.minusAssign(keys: Sequence<K>)  $\n \in this.keys.$ removeAll(keys)\n}\n\n\n// do not expose for now @PublishedApi\ninternal fun <K, V> Map<K, V>.optimizeReadOnlyMap() = when (size) {\n 0 - $>$ emptyMap()\n 1 -> toSingletonMapOrSelf()\n else -> this\n\\n","/\*\n \* Copyright 2010-2018 JetBrains s.r.o. and Kotlin Programming Language contributors.\n \* Use of this source code is governed by the Apache 2.0 license that can be found in the license/LICENSE.txt file.\n

\*/\n\n@file:kotlin.jvm.JvmMultifileClass\n@file:kotlin.jvm.JvmName(\"SetsKt\")\n@file:UseExperimental(kotlin.e xperimental.ExperimentalTypeInference::class)\n\npackage kotlin.collections\n\nimport

kotlin.contracts.\*\n\ninternal object EmptySet : Set<Nothing>, Serializable {\n private const val serialVersionUID: Long = 3406603774387020532\n\n override fun equals(other: Any?): Boolean = other is Set  $\&$   $\&$  other.is Empty()\n override fun hashCode(): Int = 0\n override fun toString(): String = \"[]\"\n\n

override val size: Int get() =  $0 \nvert n$  override fun isEmpty(): Boolean = true $\ln$  override fun contains(element: Nothing): Boolean = false $\ln$  override fun contains All (elements: Collection <Nothing>): Boolean = elements.isEmpty()\n\n override fun iterator(): Iterator<Nothing> = EmptyIterator\n\n private fun readResolve(): Any = EmptySet\n  $\ln\ln\frac{x*\ln x}{n}$  \* Returns an empty read-only set. The returned set is serializable (JVM).\n \* @sample samples.collections.Collections.Sets.emptyReadOnlySet\n \*/\npublic fun <T> emptySet(): Set<T> =

EmptySet\n\n/\*\*\n \* Returns a new read-only set with the given elements.\n \* Elements of the set are iterated in the order they were specified. $\ln$  \* The returned set is serializable (JVM). $\ln$  \* @sample

samples.collections.Collections.Sets.readOnlySet\n \*/\npublic fun <T> setOf(vararg elements: T): Set<T> = if (elements.size > 0) elements.toSet() else emptySet()\n\n/\*\*\n \* Returns an empty read-only set. The returned set is serializable (JVM).\n \*

 @sample samples.collections.Collections.Sets.emptyReadOnlySet\n \*/\n@kotlin.internal.InlineOnly\npublic inline fun <T> setOf(): Set<T> = emptySet()\n\n/\*\*\n \* Returns an empty new [MutableSet].\n \*\n \* The returned set preserves the element iteration order.\n \* @sample samples.collections.Collections.Sets.emptyMutableSet\n \*/\n@SinceKotlin(\"1.1\")\n@kotlin.internal.InlineOnly\npublic inline fun <T> mutableSetOf(): MutableSet<T> = LinkedHashSet()\n\n/\*\*\n \* Returns a new [MutableSet] with the given elements.\n \* Elements of the set are iterated in the order they were specified.\n \* @sample samples.collections.Collections.Sets.mutableSet\n \*/\npublic fun  $\langle T \rangle$  mutableSetOf(vararg elements: T): MutableSet $\langle T \rangle$  =

elements.toCollection(LinkedHashSet(mapCapacity(elements.size)))\n\n/\*\* Returns an empty new [HashSet].  $*\ln\omega$ SinceKotlin(\"1.1\")\n $\omega$ kotlin.internal.InlineOnly\npublic inline fun <T> hashSetOf(): HashSet<T> =

HashSet()\n\n/\*\* Returns a new [HashSet] with the given elements. \*/\npublic

fun  $\langle T \rangle$  hashSetOf(vararg elements: T): HashSet $\langle T \rangle$  =

elements.toCollection(HashSet(mapCapacity(elements.size)))\n\n/\*\*\n \* Returns an empty new [LinkedHashSet].\n \* @sample samples.collections.Collections.Sets.emptyLinkedHashSet\n

\*/\n@SinceKotlin(\"1.1\")\n@kotlin.internal.InlineOnly\npublic inline fun <T> linkedSetOf(): LinkedHashSet<T>  $=$  LinkedHashSet()\n\n/\*\*\n \* Returns a new [LinkedHashSet] with the given elements.\n \* Elements of the set are iterated in the order they were specified.\n \* @sample samples.collections.Collections.Sets.linkedHashSet\n \*/\npublic fun <T> linkedSetOf(vararg elements: T): LinkedHashSet<T> =

elements.toCollection(LinkedHashSet(mapCapacity(elements.size)))\n\n/\*\*\n \* Builds a new read-only [Set] by populating a [MutableSet] using the given [builderAction]\n \* and returning a read-only set with the same elements.\n \*\n \* The set passed as a receiver to the [builderAction] is valid only inside that function.\n \* Using it outside of the function produces an

unspecified behavior. $\ln * \ln *$  Elements of the set are iterated in the order they were added by the [builderAction]. $\ln$ \*\n \* @sample samples.collections.Builders.Sets.buildSetSample\n

\*/\n@SinceKotlin(\"1.3\")\n@ExperimentalStdlibApi\n@kotlin.internal.InlineOnly\npublic inline fun <E>

buildSet(@BuilderInference builderAction: MutableSet<E>.() -> Unit): Set<E> {\n contract {

callsInPlace(builderAction, InvocationKind.EXACTLY\_ONCE) }\n return

LinkedHashSet<E>().apply(builderAction)\n}\n\n/\*\*\n \* Builds a new read-only [Set] by populating a [MutableSet] using the given [builderAction]\n \* and returning a read-only set with the same elements.\n \*\n \* The set passed as a receiver to the [builderAction] is valid only inside that function.\n \* Using it outside of the function produces an unspecified behavior. $\ln \sqrt[k]{n^*}$  [capacity] is used to hint the expected number of elements added in the [builderAction]. $\ln * \ln *$  Elements of the set are iterated in the order they were added by the [builderAction]. $\ln$ \*\n \* @throws IllegalArgumentException if the given [capacity] is negative.\n \*\n \* @sample samples.collections.Builders.Sets.buildSetSample\n

\*/\n@SinceKotlin(\"1.3\")\n@ExperimentalStdlibApi\n@kotlin.internal.InlineOnly\npublic inline fun <E> buildSet(capacity: Int, @BuilderInference builderAction: MutableSet<E>.() -> Unit): Set<E> $\{\n$  contract { callsInPlace(builderAction, InvocationKind.EXACTLY\_ONCE) }\n checkBuilderCapacity(capacity)\n return LinkedHashSet<E>(mapCapacity(capacity)).apply(builderAction)\n}\n\n\n/\*\* Returns this Set if it's not `null` and the empty set otherwise. \*/\n@kotlin.internal.InlineOnly\npublic inline fun <T> Set<T>?.orEmpty(): Set<T> = this ?: emptySet()\n\ninternal fun <T> Set<T>.optimizeReadOnlySet() = when (size)  $\{\n\$ n 0 -> emptySet()\n 1 -> setOf(iterator().next())\n else -> this\n\\n","/\*\n \* Copyright 2010-2018 JetBrains s.r.o. and Kotlin Programming Language contributors. $\ln *$  Use of this source code is governed by the Apache

2.0 license that can be found in the license/LICENSE.txt file.\n

\*/\n\n@file:kotlin.jvm.JvmMultifileClass\n@file:kotlin.jvm.JvmName(\"StringsKt\")\n@file:Suppress(\"PLATFOR M\_CLASS\_MAPPED\_TO\_KOTLIN\")\n\npackage kotlin.text\n\n/\*\*\n \* Parses the string as a signed [Byte] number and returns the result  $\ln *$  or `null` if the string is not a valid representation of a number. \*/\n $\&$ SinceKotlin(\"1.1\")\npublic fun String.toByteOrNull(): Byte? = toByteOrNull(radix = 10)\n\n/\*\*\n \* Parses the string as a signed [Byte] number and returns the result  $\ln$  \* or `null` if the string is not a valid representation of a number. $\ln \sqrt[k]{n^*}$  @throws IllegalArgumentException when [radix] is not a valid radix for string to number conversion.\n \*/\n @SinceKotlin(\"1.1\")\npublic fun String.toByteOrNull(radix: Int): Byte? {\n val int = this.toIntOrNull(radix) ?: return null\n if (int < Byte.MIN\_VALUE || int > Byte.MAX\_VALUE) return null\n return int.toByte()\n\\n\n\\*\*\n \* Parses the string as a [Short]

number and returns the result\n  $*$  or `null` if the string is not a valid representation of a number.\n \*/\n@SinceKotlin(\"1.1\")\npublic fun String.toShortOrNull(): Short? = toShortOrNull(radix = 10)\n\n/\*\*\n \* Parses the string as a [Short] number and returns the result $\ln *$  or `null` if the string is not a valid representation of a number. $\ln * \ln * \omega$  throws IllegalArgumentException when [radix] is not a valid radix for string to number conversion.\n \*/\n @SinceKotlin(\"1.1\")\npublic fun String.toShortOrNull(radix: Int): Short? {\n val int = this.toIntOrNull(radix) ?: return null\n if (int < Short.MIN\_VALUE || int > Short.MAX\_VALUE) return null\n return int.toShort()\n\n\n\\*\*\n \* Parses the string as an [Int] number and returns the result\n \* or `null` if the string is not a valid representation of a number.\n \*/\n @SinceKotlin(\"1.1\")\npublic fun String.toIntOrNull(): Int? = toIntOrNull(radix = 10)\n\n/\*\*\n \* Parses the string as an [Int] number and returns the result\n \* or `null` if the string is not a valid representation of a number.\n  $*\nabla \cdot \mathbf{n} * \mathbf{w}$  at  $\mathbf{w}$  and  $\mathbf{w}$  is a number. [radix] is not a valid radix for string to number conversion.\n \*/\n @SinceKotlin(\"1.1\")\npublic fun String.toIntOrNull(radix: Int): Int? {\n checkRadix(radix)\n\n val length = this.length\n if (length == 0) return null $\ln$  val start: Int $\ln$  val isNegative: Boolean $\ln$  val limit: Int $\ln$  val firstChar = this[0] $\ln$  if (firstChar < '0') { // Possible leading sign\n if (length == 1) return null // non-digit (possible sign) only, no digits after\n\n start =  $1\ln\pi$  if (firstChar = '-')  $\ln$  isNegative = true\n limit = Int.MIN VALUE\n } else if  $(\text{firstChar} == \text{``}) \ \{ \}$  isNegative = false\n limit = -Int.MAX VALUE\n } else\n return null\n } else {\n start = 0\n isNegative = false\n limit = -Int.MAX\_VALUE\n }\n\n val  $limitForMaxRadix = (-Int.MAX$  VALUE)

/ 36\n\n var limitBeforeMul = limitForMaxRadix\n var result = 0\n for (i in start until length) {\n val digit  $=$  digitOf(this[i], radix)\n\n if (digit < 0) return null\n if (result < limitBeforeMul) {\n if  $(\text{limitBeforeMul} == \text{limitForMaxRadius}) \ \{ \}$   $\{ \}$   $\{ \}$   $\{ \}$   $\{ \}$   $\{ \}$   $\{ \}$   $\{ \}$   $\{ \}$   $\{ \}$   $\{ \}$   $\{ \}$   $\{ \}$   $\{ \}$   $\{ \}$   $\{ \}$   $\{ \}$   $\{ \}$   $\{ \}$   $\{ \}$   $\{ \}$   $\{ \}$   $\{ \}$   $\{ \}$   $\{ \}$   $\{ \}$   $\{ \}$   $\{ \}$   $\{ \}$  limitBeforeMul)  ${\n \mu}$  return null\n  ${\n \mu}$  } else  ${\n \mu}$  return null\n  ${\n \mu}$  $\ln \nvert = \text{radix}\n$  if (result < limit + digit) return null $\ln \nvert = \text{digit}\n$  return if (isNegative) result else -result\n}\n\n/\*\*\n \* Parses the string as a [Long] number and returns the result\n \* or `null` if the string is not a valid representation of a number. $\ln \pi / n \otimes \text{St } n$  ("1.1\")\npublic fun String.toLongOrNull(): Long? = toLongOrNull(radix = 10)\n\n/\*\*\n \* Parses the string as a [Long] number and returns the result $\ln$  \* or `null` if the string is not a valid representation of a number.\n  $*\n$   $\&$  @throws IllegalArgumentException when [radix] is not a valid radix for string to number conversion. $\ln \sqrt{\log \text{SincKotlin}(\T1.1\) \$ npublic fun String.toLongOrNull(radix: Int): Long?  $\{\n \$  checkRadix(radix)\n\n val length = this.length\n if (length == 0) return null\n\n val start: Int\n val isNegative: Boolean\n val limit: Long\n\n val firstChar = this[0]\n if (firstChar < '0') { // Possible leading sign\n if (length == 1) return null // non-digit (possible sign) only, no digits after\n\n start = 1\n\n if (firstChar = '-') {\n isNegative = true\n limit = Long.MIN\_VALUE\n } else if (firstChar == '+') {\n isNegative = false\n limit = -Long.MAX\_VALUE\n } else\n return null\n } else {\n start = 0\n isNegative = false\n  $\text{limit} = -Long.MAX\ VALUE\n \quad \text{with} \quad \text{vall}\$ / 36\n\n var limitBeforeMul = limitForMaxRadix\n var result = 0L\n for (i in start until length) {\n val digit = digitOf(this[i], radix)\n\n if (digit < 0) return null\n if (result < limitBeforeMul) {\n if  $(\text{limitBeforeMul} == \text{limitForMaxRadix})$  {\n limitBeforeMul = limit / radix\n\n if (result < limitBeforeMul)  ${\n \mu}$  return null\n  ${\n \mu}$  else  ${\n \mu}$  return null\n  ${\n \mu}$  $\ln \nvert = \text{radix}\n$  if (result < limit + digit) return null $\ln \nvert = \text{digit}\n$  return if  $(isiNegative) result else -result\nh\n\n\nIn particular equation, the number-formatError(input: String): Nothing = throw\n$ NumberFormatException(\"Invalid number format: '\$input\")\n","/\*\n \* Copyright 2010-2018 JetBrains s.r.o. and Kotlin Programming Language contributors.\n \* Use of this source code is governed by the Apache 2.0 license that

can be found in the

license/LICENSE.txt file.\n

\*/\n@file:kotlin.jvm.JvmName(\"UnsignedKt\")\n@file:UseExperimental(ExperimentalUnsignedTypes::class)\npac kage kotlin\n\n@PublishedApi\ninternal fun uintCompare(v1: Int, v2: Int): Int = (v1 xor

Int.MIN\_VALUE).compareTo(v2 xor Int.MIN\_VALUE)\n@PublishedApi\ninternal fun ulongCompare(v1: Long, v2: Long): Int = (v1 xor Long.MIN\_VALUE).compareTo(v2 xor Long.MIN\_VALUE)\n\n@PublishedApi\ninternal fun uintDivide(v1: UInt, v2: UInt): UInt = (v1.toLong() / v2.toLong()).toUInt()\n@PublishedApi\ninternal fun uintRemainder(v1: UInt, v2: UInt): UInt = (v1.toLong() % v2.toLong()).toUInt()\n\n// Division and remainder are based on Guava's UnsignedLongs implementation\n// Copyright 2011 The Guava

Authors\n\n@PublishedApi\ninternal fun ulongDivide(v1: ULong, v2: ULong): ULong {\n val dividend = v1.toLong()\n val divisor = v2.toLong()\n if (divisor < 0) { // i.e., divisor >= 2^63:\n return if (v1 < v2) ULong(0) else ULong(1)\n  $\ln \Lambda$  // Optimization - use

signed division if both dividend and divisor  $\langle 2^{\land}63\rangle$ n if (dividend  $\rangle = 0$ ) {\n return ULong(dividend / divisor)\n  $\ln$  // Otherwise, approximate the quotient, check, and correct if necessary.\n val quotient =  $((\text{dividend ushr 1}) / \text{divisor})$  shl 1\n val rem = dividend - quotient \* divisor\n return ULong(quotient + if  $(ULong(rem) \geq ULong(dyisor))$  1 else  $0\ln\ln\ln@Published$ Api\ninternal fun ulongRemainder(v1: ULong, v2: ULong): ULong  ${\nightharpoonup$  val dividend = v1.toLong()\n val divisor = v2.toLong()\n if (divisor < 0)  $\nightharpoonup$  // i.e., divisor  $>= 2^63$ :\n return if (v1 < v2) {\n v1 // dividend < divisor\n } else {\n v1 - v2 // dividend >= divisor $\ln$   $\ln$   $\ln$  // Optimization - use signed modulus if both dividend and divisor < 2^63\n if (dividend  $>= 0$ )  ${\nvert \nvert}$  return ULong(dividend % divisor)\n  ${\nvert \nvert}$  // Otherwise, approximate the quotient, check, and correct if necessary. $\ln$  val quotient = ((dividend ushr 1)

/ divisor) shl 1\n val rem = dividend - quotient \* divisor\n return ULong(rem - if (ULong(rem) >= ULong(divisor)) divisor else  $0\ln{\ln\omega}$  PublishedApi\ninternal fun doubleToUInt(v: Double): UInt = when {\n  $v.isNaN() \rightarrow 0u \nightharpoonup v \leq UNnt.MIN_VALUE.toDouble() \rightarrow UNnt.MIN_VALUE \nightharpoonup v \geq$ UInt.MAX\_VALUE.toDouble() -> UInt.MAX\_VALUE\n v <= Int.MAX\_VALUE -> v.toInt().toUInt()\n else -  $>$  (v - Int.MAX\_VALUE).toInt().toUInt() + Int.MAX\_VALUE.toUInt() // Int.MAX\_VALUE < v < UInt.MAX\_VALUE\n  $\ln\Omega$  (not expect to PublishedApi\ninternal fun doubleToULong(v: Double): ULong = when  $\ln$ v.isNaN() -> 0u\n v <= ULong.MIN\_VALUE.toDouble() -> ULong.MIN\_VALUE\n v >= ULong.MAX\_VALUE.toDouble() -> ULong.MAX\_VALUE\n v < Long.MAX\_VALUE -> v.toLong().toULong()\n\n // Real values from Long.MAX\_VALUE to (Long.MAX\_VALUE + 1) are not representable in Double, so don't handle them.\n else  $\rightarrow$  (v - 9223372036854775808.0).toLong().toULong() + 9223372036854775808uL // Long.MAX\_VALUE + 1 < v <

ULong.MAX\_VALUE\n}\n\n\n@PublishedApi\ninternal

fun uintToDouble(v: Int): Double = (v and Int.MAX\_VALUE).toDouble() + (v ushr 31 shl 30).toDouble() \*  $2\ln\omega$ PublishedApi\ninternal fun ulongToDouble(v: Long): Double = (v ushr 11).toDouble() \* 2048 + (v and  $2047\ln\in\frac{1}{\text{min}}$  fun ulongToString(v: Long): String = ulongToString(v, 10)\n\ninternal fun ulongToString(v: Long, base: Int): String  ${\n \in \n }$  if  $(v \ge 0)$  return v.toString(base) $\ln \$ n var quotient =  $((v \text{ ushr } 1) / \text{ base})$  shl  $1\ln$  var rem = v - quotient \* base\n if (rem >= base) {\n rem -= base\n quotient += 1\n }\n return quotient.toString(base) + rem.toString(base)\n}\n\n","/\*\n \* Copyright 2010-2018 JetBrains s.r.o. and Kotlin Programming Language contributors.\n \* Use of this source code is governed by the Apache 2.0 license that can be found in the license/LICENSE.txt file.\n

\*/\n@file:kotlin.jvm.JvmMultifileClass\n@file:kotlin.jvm.JvmName(\"CollectionsKt\")\n\npackage kotlin.collections\n\n/\*\*\n \* Given an [iterator]

function constructs an [Iterable] instance that returns values through the [Iterator]\n \* provided by that function. $\ln$  \*  $@$ sample samples.collections.Iterables.Building.iterable $\n *n*^{\circ}$ n $@$ kotlin.internal.InlineOnly $\n$ npublic inline fun <T> Iterable(crossinline iterator: () -> Iterator<T>>: Iterable<T> = object : Iterable<T> {\n override fun iterator(): Iterator $\langle T \rangle =$  iterator()\n\\n\n/\*\*\n \* A wrapper over another [Iterable] (or any other object that can produce an [Iterator]) that returns\n  $*$  an indexing iterator.\n  $*\$ \ninternal class IndexingIterable<out T>(private val iteratorFactory: () -> Iterator<T>) : Iterable<IndexedValue<T>> {\n override fun iterator(): Iterator<IndexedValue<T>> = IndexingIterator(iteratorFactory())\n \\n\n\n/\*\*\n \* Returns the size of this iterable if it is known, or `null` otherwise.\n \*/\n@PublishedApi\ninternal fun <T> Iterable<T>.collectionSizeOrNull(): Int? = if (this is Collection  $\langle\rangle$ ) this.size else null $\langle n \rangle \wedge \langle n \rangle^*$  Returns the size of this iterable if it is known, or the specified [default] value otherwise. $\ln \pi / \ln \omega$ PublishedApi $\ln \tan \pi$ Iterable<T>.collectionSizeOrDefault(default: Int): Int = if (this is Collection<\*>) this.size else default $\ln\frac{x}{x}$ Returns true when it's safe to convert this collection to a set without changing contains method behavior. \*/\nprivate fun <T> Collection<T>.safeToConvertToSet() = size > 2 && this is ArrayList $\ln\ln^{**}$  Converts this collection to a set, when it's worth so and it doesn't change contains method behavior. \*/ $\infty$  T internal fun <T > Iterable $\langle T \rangle$ .convertToSetForSetOperationWith(source: Iterable $\langle T \rangle$ : Collection $\langle T \rangle = \n\ln$  when (this)  $\ln$  is Set -> this\n is Collection ->\n when  ${\n \lambda}$  source is Collection && source.size < 2 -> this\n else -> if (this.safeToConvertToSet()) toHashSet() else this\n  $|\n\ln$  else -> toHashSet()\n  $|\n\ln|^{**}$ Converts this collection to a set, when it's worth so and it doesn't change contains method behavior. \*/\ninternal fun <T> Iterable<T>.convertToSetForSetOperation(): Collection<T> =\n when (this) {\n is Set  $\rightarrow$  this $\ln$  is Collection  $\rightarrow$  if (this.safeToConvertToSet()) toHashSet() else this $\ln$  else  $\rightarrow$  toHashSet() $\ln$  $\ln\ln\frac{**}{\ln \max}$  \* Returns a single list of all elements from all collections in the given collection. $\ln^* \mathbb{Q}$  sample samples.collections.Iterables.Operations.flattenIterable\n \*/\npublic fun <T> Iterable<Iterable<T>>.flatten(): List  $\sum_{\text{max}}$  val result = ArrayList  $\sum_{\text{max}}$  for (element in this)  $\{\n\$  result.addAll(element)\n  $\{\n\}$  return result\n}\n\n/\*\*\n \* Returns a pair of lists, where\n \* \*first\* list is built from the first values of each pair from this collection, $\ln *$  \*second\* list is built from the second values of each pair from this collection. $\ln * \mathcal{Q}$  sample samples.collections.Iterables.Operations.unzipIterable\n \*/\npublic fun <T, R> Iterable<Pair<T, R>>.unzip():

Pair<List  $\sum$ , List  $\sum$  {\n val expected Size = collection SizeOrDefault(10)\n

val listT = ArrayList<T>(expectedSize)\n val listR = ArrayList<R>(expectedSize)\n for (pair in this) {\n listT.add(pair.first)\n listR.add(pair.second)\n }\n return listT to listR\n}\n","/\*\n \* Copyright 2010-2018 JetBrains s.r.o. and Kotlin Programming Language contributors.\n \* Use of this source code is governed by the Apache 2.0 license that can be found in the license/LICENSE.txt file.\n

\*/\n\n@file:kotlin.jvm.JvmMultifileClass\n@file:kotlin.jvm.JvmName(\"SequencesKt\")\n\npackage kotlin.sequences\n\n/\*\*\n \* Given an [iterator] function constructs a [Sequence] that returns values through the [Iterator] $\ln *$  provided by that function. $\ln *$  The values are evaluated lazily, and the sequence is potentially infinite. $\ln \pi \$  @sample samples.collections.Sequences.Building.sequenceFromIterator $\ln \pi$ 

\*/\n@kotlin.internal.InlineOnly\npublic inline fun <T> Sequence(crossinline iterator: () -> Iterator<T>):  $Sequence < T>$  = object : Sequence  $< T>$  {\n override

fun iterator(): Iterator $\langle T \rangle$  = iterator()\n}\n\n/\*\*\n \* Creates a sequence that returns all elements from this iterator. The sequence is constrained to be iterated only once. $\ln * \ln * \omega$  sample

samples.collections.Sequences.Building.sequenceFromIterator\n \*/\npublic fun <T> Iterator<T>.asSequence(): Sequence<T> = Sequence { this }.constrainOnce()\n\n/\*\*\n \* Creates a sequence that returns the specified values.\n \*\n \* @sample samples.collections.Sequences.Building.sequenceOfValues\n \*/\npublic fun <T> sequenceOf(vararg elements: T): Sequence<T> = if (elements.isEmpty()) emptySequence() else elements.asSequence()\n\n/\*\*\n \* Returns an empty sequence.\n \*/\npublic fun <T> emptySequence(): Sequence<T> = EmptySequence\n\nprivate object EmptySequence : Sequence<Nothing>, DropTakeSequence<Nothing> {\n override fun iterator():

Iterator<Nothing> = EmptyIterator\n override fun drop(n: Int) = EmptySequence\n override fun take(n: Int) = EmptySequence\n  $\ln\frac{*}{n}$  \* Returns this sequence if

it's not `null` and the empty sequence otherwise.\n \* @sample

samples.collections.Sequences.Usage.sequenceOrEmpty\n

\*/\n@SinceKotlin(\"1.3\")\n@kotlin.internal.InlineOnly\npublic inline fun <T> Sequence<T>?.orEmpty(): Sequence $\langle \text{T}\rangle$  = this ?: emptySequence()\n\n\n/\*\*\n \* Returns a sequence that iterates through the elements either of this sequence $\ln *$  or, if this sequence turns out to be empty, of the sequence returned by [defaultValue] function. $\ln$  $*\n$   $\alpha$   $\alpha$   $\alpha$   $\alpha$   $\beta$   $\alpha$   $\beta$   $\alpha$   $\beta$   $\alpha$   $\beta$   $\alpha$   $\beta$   $\beta$   $\alpha$   $\beta$   $\beta$   $\alpha$   $\beta$   $\beta$   $\alpha$   $\beta$   $\beta$   $\alpha$   $\beta$   $\beta$   $\alpha$   $\beta$   $\beta$   $\alpha$   $\beta$   $\beta$   $\alpha$   $\beta$   $\beta$   $\alpha$   $\beta$   $\beta$   $\alpha$   $\beta$   $\beta$   $\alpha$   $\beta$   $\langle T \rangle$  Sequence $\langle T \rangle$ .ifEmpty(defaultValue: () - $\rangle$  Sequence $\langle T \rangle$ : Sequence $\langle T \rangle$  = sequence {\n val iterator = this @ifEmpty.iterator()\n if (iterator.hasNext()) {\n yieldAll(iterator)\n } else {\n

yieldAll(defaultValue())\n  $\ln\ln x^*$ \n \* Returns a sequence of all elements from all sequences in this sequence. $\ln * \ln *$  The operation is \_intermediate\_ and \_stateless\_. $\ln * \rho$  = to  $\ln \left( \frac{1}{\rho} \right)$ 

Sequence<Sequence<T>>.flatten(): Sequence<T>

= flatten { it.iterator()  $\n\ln^*n^*$  Returns a sequence of all elements from all iterables in this sequence. $\ln^*n$ The operation is \_intermediate\_ and \_stateless  $\ln$ 

\*/\n@kotlin.jvm.JvmName(\"flattenSequenceOfIterable\")\npublic fun <T> Sequence<Iterable<T>>.flatten(): Sequence<T> = flatten { it.iterator() }\n\nprivate fun <T, R> Sequence<T>.flatten(iterator: (T) -> Iterator<R>): Sequence<R>  ${\nabla}$  if (this is TransformingSequence<\*,\*>)  ${\nabla}$  return (this as TransformingSequence<\*, T>).flatten(iterator)\n }\n return FlatteningSequence(this, { it }, iterator)\n}\n\n/\*\*\n \* Returns a pair of lists, where $\ln * *$  first\* list is built from the first values of each pair from this sequence, $\ln * *$ second\* list is built from the second values of each pair from this sequence.\n \*\n \* The operation is \_terminal\_.\n \*/\npublic fun <T, R> Sequence<Pair<T, R>>.unzip(): Pair<List<T>> $\sum_{i=1}^{\infty}$  {\n val listT = ArrayList<T>()\n val listR = ArrayList $\langle R \rangle$ ()\n for (pair in this)

 ${\n \in \mathbb{R} \in \mathbb{R} \setminus \mathbb{R} \setminus \$ returns the values from the underlying [sequence] that either match or do not match\n \* the specified [predicate].\n \*\n \* @param sendWhen If `true`, values for which the predicate returns `true` are returned. Otherwise,\n \* values for which the predicate returns `false` are returned\n \*/\ninternal class FilteringSequence<T>(\n private val sequence: Sequence $\langle T \rangle$ , n private val sendWhen: Boolean = true, n private val predicate: (T) -> Boolean\n) : Sequence  $\{\n\ln \frac{\text{variance}}{\ln n} \text{ override fun iterator}$ : Iterator  $\text{variance}$  = object : Iterator  $\text{variance}$  {\n val iterator =

sequence.iterator()\n var nextState: Int = -1 // -1 for unknown, 0 for done, 1 for continue\n var nextItem: T?  $=$  null\n\n private fun calcNext() {\n while (iterator.hasNext()) {\n val item = iterator.next()\n

if (predicate(item)  $==$  sendWhen) {\n nextItem = item\n nextState = 1\n return\n }\n }\n }\n nextState =  $0\ln$   $\ln\ln$  override fun next(): T {\n if (nextState = -1)\n calcNext()\n if

 $(\text{nextState} == 0)$ \n throw NoSuchElementException()\n val result = nextItem\n nextItem = null\n nextState = -1\n @Suppress(\"UNCHECKED\_CAST\")\n return result as T\n }\n\n override fun hasNext(): Boolean  ${\n \mu \n}$  if (nextState == -1)\n calcNext()\n return nextState ==  $1\n$  }\n }\n\n/\*\*\n \* A sequence which returns the results of applying the given [transformer] function to the values $\ln *$  in the underlying [sequence]. $\ln */\n$ ninternal class TransformingSequence $\lt T$ , R>\nconstructor(private val sequence: Sequence<T>, private val transformer: (T) -> R) : Sequence<R> {\n override fun

iterator(): Iterator<R> = object : Iterator <R> {\n val iterator = sequence.iterator()\n override fun next(): R  ${\nvert \nvert n}$  return transformer(iterator.next())\n  ${\nvert \nvert n}$  override fun hasNext(): Boolean  ${\nvert \nvert n}$  return iterator.hasNext()\n  $\ln$   $\ln$  internal fun <E> flatten(iterator: (R) -> Iterator<E>): Sequence<E> {\n return FlatteningSequence<T, R, E>(sequence, transformer, iterator)\n  $\ln\ln\pi^*$ \n \* A sequence which returns the results of applying the given [transformer] function to the values $\ln *$  in the underlying [sequence], where the transformer function takes the index of the value in the underlying $\ln$  \* sequence along with the value itself. $\ln$ \*/\ninternal class TransformingIndexedSequence<T, R>\nconstructor(private val sequence: Sequence<T>, private val transformer: (Int, T) -> R) : Sequence<R>  $\n\alpha$  override fun iterator(): Iterator<R> = object : Iterator<R>  $\n\alpha$ val iterator = sequence.iterator() $\ln$  var

index =  $0 \ln$  override fun next(): R {\n return transformer(checkIndexOverflow(index++),

iterator.next())\n  $\ln\$  override fun hasNext(): Boolean {\n return iterator.hasNext()\n }\n  $\ln\ln\frac{**}{n^*}$  A sequence which combines values from the underlying [sequence] with their indices and returns them as\n \* [IndexedValue] objects.\n \*/\ninternal class IndexingSequence<T>\nconstructor(private val sequence: Sequence<T> $\cdot$ ) : Sequence<IndexedValue<T> $\cdot$  {\n override fun iterator(): Iterator<IndexedValue<T> $\cdot$  = object : Iterator<IndexedValue<T>> ${\mathcal{F}}$  {\n val iterator = sequence.iterator()\n var index = 0\n override fun next(): IndexedValue<T>  ${\n \mu \in \Gamma} \cdot {\n \mu \in \Gamma} \cdot {\n \mu \in \Gamma}$  return IndexedValue(checkIndexOverflow(index++), iterator.next())\n  ${\n \mu \in \Gamma}$ override fun hasNext(): Boolean  ${\n \nu \in \mathbb{R} \setminus \mathbb{R} \setminus \math$ takes the values from two parallel underlying sequences, passes them

 to the given\n \* [transform] function and returns the values returned by that function. The sequence stops returning\n \* values as soon as one of the underlying sequences stops returning values.\n \*/\ninternal class MergingSequence $\langle T1, T2, V \rangle$ \nconstructor(\n private val sequence1: Sequence $\langle T1 \rangle$ \n private val sequence2: Sequence<T2>,\n private val transform:  $(T1, T2)$  ->  $V\n$ ) : Sequence<V> {\n override fun iterator(): Iterator<V>  $=$  object : Iterator $\langle V \rangle$  {\n val iterator1 = sequence1.iterator()\n val iterator2 = sequence2.iterator()\n override fun next(): V {\n return transform(iterator1.next(), iterator2.next())\n }\n\n override fun hasNext(): Boolean  ${\n n \cdot \text{return iterator1.hasNext}} \&& \text{iterator2.hasNext}$ FlatteningSequence<T, R, E>\nconstructor(\n private val sequence: Sequence<T>\\n private val transformer: (T)  $\Rightarrow$  R,\n private val iterator: (R)  $\Rightarrow$  Iterator  $\langle E \rangle$ \n) : Sequence  $\langle E \rangle$  ${\n \nu$  override fun iterator(): Iterator $\langle E \rangle =$  object : Iterator $\langle E \rangle$  {\n val iterator = sequence.iterator()\n var itemIterator: Iterator<E>? = null\n\n override fun next(): E {\n if (!ensureItemIterator())\n throw  $NoSuch ElementException()$ n return itemIterator!!.next()\n }\n\n override fun hasNext(): Boolean  ${\n n: 1 \in \mathbb{N} \in \mathbb{N} \cap \mathbb{N}$  private fun ensureItemIterator(): Boolean {\n if  $(itemIterator?hasNext() == false) \n\in \text{itemIterator = null} \n\in \text{win} \n\in \text{itemIterator = null} \n\in \text{itemIterator = null} \n\in \text{itemIterator = null} \n\in \text{itemIterator = null} \n\in \text{itemIterator = null} \n\in \text{itemIterator = null} \n\in \text{itemIterator = null} \n\in \text{itemIterator = null} \n\in \text{itemIterator = null} \n\in \text{itemIterator = null} \n\in \text{itemIterator = null} \n\in \text{itemIterator = null} \n\in \text{itemIterator = null} \n\in \text{itemIterator = null} \n\in \$ 

if (!iterator.hasNext()) {\n return false\n } else {\n val element = iterator.next()\n val nextItemIterator = iterator(transformer(element))\n if (nextItemIterator.hasNext()) {\n itemIterator = nextItemIterator\n return

true\n  $\{\n\}$ \n  $\{\n\}$ \n }\n return true\n  $\{\n\}$ \n $\{\n\}$ \n $\{\n\}$ \n $\{\n\}$ \n \* A sequence that supports drop(n) and take(n) operations\n \*/\ninternal interface DropTakeSequence<T> : Sequence<T>  $\{\n\$  fun drop(n: Int): Sequence<T> $\n\lambda$  fun take(n: Int): Sequence<T> $\n\lambda$ |\n $\lambda^*$ \n \* A sequence that skips [startIndex] values from the underlying [sequence]\n \* and stops returning values right before [endIndex], i.e. stops at `endIndex - 1`\n \*/\ninternal class SubSequence<T>(\n private val sequence: Sequence<T>,\n private val startIndex: Int,\n private val endIndex: Int $\ln$ ) : Sequence<T>, DropTakeSequence<T> $\{\ln\}$  init  $\{\ln$  require(startIndex >= 0) {  $\text{U}\$  startIndex should be non-negative, but is  $\text{S}$ startIndex $\text{V}\$  require(endIndex  $\geq 0$ ) { \"endIndex should be non-negative, but is \$endIndex\"  $\n\alpha \equiv \text{endIndex} \$  \"endIndex should be not less than startIndex, but was \$endIndex < \$startIndex\"  $\n\ln \ln$ 

private val count: Int get() = endIndex - startIndex\n\n override fun drop(n: Int): Sequence<T> = if (n >= count) emptySequence() else SubSequence(sequence, startIndex + n, endIndex)\n override fun take(n: Int): Sequence<T>  $=$  if (n  $>=$  count) this else SubSequence(sequence, startIndex, startIndex + n)\n\n override fun iterator() = object : Iterator $\langle \rangle$  \n val iterator = sequence.iterator()\n var position = 0\n\n // Shouldn't be called from constructor to avoid premature iteration\n private fun drop()  $\{\n\}$  while (position < startIndex && iterator.hasNext())  $\ln$  iterator.next()\n position++\n }\n }\n override fun hasNext(): Boolean  ${\nightharpoonup \max}$  drop()\n return (position < endIndex) && iterator.hasNext()\n  ${\nightharpoonup \max}$ override fun next():  $T {\nightharpoonup}$  drop()\n if (position >= endIndex)\n throw NoSuchElementException()\n position++\n

return iterator.next()\n  $\ln |\n\ln(x)*n + A$  sequence that returns at most [count] values from the underlying [sequence], and stops returning values $\ln *$  as soon as that count is reached. $\ln *$ \ninternal class TakeSequence $\langle \cdot \rangle$  private val sequence: Sequence $\langle \cdot \rangle$ , private val count: Int\n) : Sequence $\langle \cdot \rangle$ , DropTakeSequence $\mathbb{Z}$  { $\n\in \{ \infty \} \$  require(count  $\geq 0$  {  $\text{ must be non-negative, but was $count.}\$ "  $\ln$  }\n\n override fun drop(n: Int): Sequence<T> = if (n >= count) emptySequence() else SubSequence(sequence, n, count)\n override fun take(n: Int): Sequence<T> = if (n > = count) this else TakeSequence(sequence, n)\n\n override fun iterator(): Iterator<T> = object : Iterator<T>  $\{\n\}$  var left = count\n val iterator = sequence.iterator()\n\n override fun next():  $T \{\n\}$  if (left == 0)\n throw  $NoSuch ElementException()$ \n left--\n return iterator.next()\n  $\ln$  override fun hasNext(): Boolean  $\ln$  return left > 0 && iterator.hasNext()\n  $\ln$  $\ln\ln\arrows\ln$  \* A sequence that returns values from the underlying [sequence] while the [predicate] function returns\n  $*$  'true', and stops returning values once the function returns 'false' for the next element.\n  $*$ \ninternal

class TakeWhileSequence<T>\nconstructor(\n private val sequence: Sequence<T>,\n private val predicate: (T) - $>$  Boolean\n) : Sequence<T $>$ {\n override fun iterator(): Iterator<T $>$  = object : Iterator<T $>$ {\n val iterator = sequence.iterator()\n var nextState: Int = -1 // -1 for unknown, 0 for done, 1 for continue\n var nextItem: T?  $=$  null $\ln$  private fun calcNext() {\n if (iterator.hasNext()) {\n val item = iterator.next()\n if (predicate(item))  $\nvert \nvert$  nextState = 1\n nextItem = item\n return\n }\n  $\ln$ 

 $nextState = 0\n \quad \{\n \in \mathbb{C} : T {\in \mathbb{C} : \n \in \mathbb{C} \mid \mathbb{C} \leq \mathbb{C} \leq \mathbb{C} \}$  calcNext() // will change nextState $\ln$  if (nextState  $= 0$ ) $\ln$  throw NoSuchElementException() $\ln$  $@Suppress(\text{``UNCHECKED_CAST''')\n''}$  val result = nextItem as T\n\n // Clean next to avoid keeping reference on yielded instance\n nextItem = null\n nextState = -1\n return result\n  $\ln \ln$ override fun hasNext(): Boolean {\n if (nextState == -1)\n calcNext() // will change nextState\n return nextState  $=$   $\ln \{\ln\}\n$ \n\n/\*\*\n \* A sequence that skips the specified number of values from the underlying [sequence] and returns $\ln *$  all values after that. $\ln */\text{minterminal class DropSequence}$  private val sequence: Sequence $\mathcal{T}$ ,\n private val count: Int\n) : Sequence $\mathcal{T}$ , DropTakeSequence $\mathcal{T}$  {\n init {\n  $require$ (count  $>=$ 

0) {  $\`$ count must be non-negative, but was \$count. $'\!\upharpoonright \ln \in \mathrm{dom}$  override fun drop(n: Int): Sequence<T> = (count  $+ n$ ).let { n1 -> if (n1 < 0) DropSequence(this, n) else DropSequence(sequence, n1) } $n$  override fun take(n: Int): Sequence  $\langle T \rangle = (count + n)$ . let  $\{ n1 \leq if (n1 \leq 0)$  TakeSequence(this, n) else SubSequence(sequence, count, n1)

 $\ln \n\alpha$  override fun iterator(): Iterator<T> = object : Iterator<T>  $\ln$  val iterator = sequence.iterator()\n var left = count\n\n // Shouldn't be called from constructor to avoid premature iteration\n private fun drop() {\n

while (left > 0 && iterator.hasNext()) {\n iterator.next()\n left--\n }\n }\n }\n\n override fun next():  $T {\n \ drop(\n }$  return iterator.next()\n  $\|n\|$  override fun hasNext(): Boolean  $\ln \ \drop(\n)$  return iterator.hasNext()\n  $\ln \|\n\|$ \n\n/\*\*\n \* A sequence that skips the values

from the underlying [sequence] while the given [predicate] returns `true` and returns\n  $*$  all values after that. $\ln$ \*/\ninternal class DropWhileSequence<T>\nconstructor(\n private val sequence: Sequence<T>,\n private val predicate: (T) -> Boolean\n) : Sequence<T>  ${\n\rho \in \mathbb{R} \setminus \mathbb{R} \setminus \mathbb{R} \setminus \mathbb{R}}$  override fun iterator(): Iterator<T> = object : Iterator<T>  ${\n\rho \in \mathbb{R} \setminus \mathbb{R} \setminus \mathbb{R}}$ val iterator = sequence.iterator()\n var dropState: Int =  $-1$  // -1 for not dropping, 1 for nextItem, 0 for normal iteration\n var nextItem: T? = null\n\n private fun drop() {\n while (iterator.hasNext()) {\n val item = iterator.next()\n if (!predicate(item)) {\n nextItem = item\n dropState =  $1\n$  return\n }\n  $\ln$  dropState = 0\n }\n\n override fun next(): T {\n if  $(dropState == -1)\n$  drop $(\ln \{n \text{ if } (dropState == 1) \}\n)$ @Suppress(\"UNCHECKED\_CAST\")\n

val result = nextItem as T\n nextItem = null\n dropState = 0\n return result\n

 $\ln$  return iterator.next()\n  $\ln$  override fun hasNext(): Boolean {\n if (dropState == -1)\n drop()\n return dropState == 1 || iterator.hasNext()\n  $\ln$  }\n }\n\ninternal class DistinctSequence<T, K>(private val source: Sequence<T>, private val keySelector:  $(T)$  -> K) : Sequence<T>  $\{\n\$ override fun iterator(): Iterator<T> = DistinctIterator(source.iterator(), keySelector)\n}\n\nprivate class DistinctIterator<T, K>(private val source: Iterator<T>, private val keySelector: (T) -> K) : AbstractIterator<T>() {\n private val observed = HashSet<K>()\n\n override fun computeNext() {\n while (source.hasNext()) {\n val next = source.next()\n val key = keySelector(next)\n\n if (observed.add(key)) {\n  $setNext(new)$ \n return\n }\n }\n done()\n }\n\n\n\nprivate class GeneratorSequence<T : Any>(private val getInitialValue:  $()$  -> T?, private val getNextValue:  $(T)$  -> T?) : Sequence $\{\nabla s\}$  (\n override fun iterator(): Iterator  $\{\nabla s\}$  = object : Iterator  $\{\nabla s\}$  (\n var nextItem: T? = null\n var nextState: Int = -2 // -2 for initial unknown, -1 for next unknown, 0 for done, 1 for continue\n\n private fun calcNext() {\n nextItem = if (nextState == -2) getInitialValue() else getNextValue(nextItem!!)\n nextState = if (nextItem == null) 0 else  $1\nabla$  }\n\n override fun next(): T {\n if (nextState < 0)\n calcNext()\n\n if (nextState == 0)\n throw NoSuchElementException()\n val result = nextItem as T\n  $\frac{1}{2}$  // Do not clean nextItem (to avoid keeping reference on yielded instance) -- need to keep state for getNextValue\n

nextState =  $-1\n$  return result $\n$   $\ln$  override fun hasNext(): Boolean  $\ln$  if (nextState < 0)\n calcNext()\n return nextState == 1\n  $\ln |\n\ln|$ \n\n/\*\*\n \* Returns a wrapper sequence that provides values of this sequence, but ensures it can be iterated only one time. $\ln \pi$  The operation is \_intermediate\_ and \_stateless\_.\n \*\n \* [IllegalStateException] is thrown on iterating the returned sequence from the second time. $\ln \pi$  \n \*\npublic fun <T> Sequence<T>.constrainOnce(): Sequence<T> {\n // as? does not work in js\n //return this as? ConstrainedOnceSequence<T> ?: ConstrainedOnceSequence(this)\n return if (this is ConstrainedOnceSequence<T>) this else ConstrainedOnceSequence(this)\n}\n\n\n\\*\*\n \* Returns a sequence which invokes the function to calculate the next value on each iteration until the function returns `null`.\n \*\n \* The returned sequence is constrained to be iterated only once. $\ln * \ln * \omega$  see constrainOnce $\ln * \omega$  see kotlin.sequences.sequence $\ln * \omega$  sample samples.collections.Sequences.Building.generateSequence\n \*/\npublic fun <T : Any> generateSequence(nextFunction: () -> T?): Sequence<T> {\n return GeneratorSequence(nextFunction, { nextFunction() }).constrainOnce()\n}\n\n/\*\*\n \* Returns a sequence defined by the starting value [seed] and the function [nextFunction],\n \* which is invoked to calculate the next value based on the previous one on each iteration. $\ln \pi$  The sequence produces values until it encounters first `null` value. $\ln \pi$  If [seed] is `null`, an empty sequence is produced. $\ln * \nightharpoonup$  The sequence can be iterated multiple times, each time starting with [seed]. $\ln * \nightharpoonup$   $\ln$ 

@see kotlin.sequences.sequence\n  $*\n$ <sup>+</sup> @sample

samples.collections.Sequences.Building.generateSequenceWithSeed\n

\*/\n@kotlin.internal.LowPriorityInOverloadResolution\npublic fun <T : Any> generateSequence(seed: T?, nextFunction: (T) -> T?): Sequence<T> =\n if (seed == null)\n EmptySequence\n

else\n GeneratorSequence({ seed }, nextFunction)\n\n/\*\*\n \* Returns a sequence defined by the function [seedFunction], which is invoked to produce the starting value,\n \* and the [nextFunction], which is invoked to calculate the next value based on the previous one on each iteration. $\ln * \ln *$  The sequence produces values until it encounters first `null` value. $\ln *$  If [seedFunction] returns `null`, an empty sequence is produced. $\ln * \ln *$  The sequence can be iterated multiple times.\n \*\n \* @see kotlin.sequences.sequence\n \*\n \* @sample samples.collections.Sequences.Building.generateSequenceWithLazySeed\n \*/\npublic fun <T : Any> generateSequence(seedFunction: () -> T?, nextFunction: (T) -> T?): Sequence<T> =\n GeneratorSequence(seedFunction, nextFunction)\n\n","/\*\n \* Copyright 2010-2018 JetBrains s.r.o. and Kotlin Programming Language contributors. $\ln *$  Use of this source code is governed by the Apache 2.0 license that can be found in the license/LICENSE.txt file.\n

 \*/\n\n@file:kotlin.jvm.JvmMultifileClass\n@file:kotlin.jvm.JvmName(\"PreconditionsKt\")\n\npackage kotlin\n\nimport kotlin.contracts.contract\n\n/\*\*\n \* Throws an [IllegalArgumentException] if the [value] is false.\n \*\n \* @sample samples.misc.Preconditions.failRequireWithLazyMessage\n \*/\n@kotlin.internal.InlineOnly\npublic inline fun require(value: Boolean): Unit  ${\n \cdot \mathbf{r} \in \text{turns(\) implies value}\n \cdot \mathbf{r} \in \text{value}}$  $\Tpsilon$  }\n $\ln/\n$ \*\n \* Throws an [IllegalArgumentException] with the result of calling [lazyMessage] if the [value] is false.\n \*\n \* @sample samples.misc.Preconditions.failRequireWithLazyMessage\n  $*\ln\omega$  (or  $\lambda$  Internal. Inline Only \npublic inline fun require (value: Boolean, lazy Message: () -> Any): Unit {\n contract  $\{\n \$  returns() implies value $\n \$   $\{\n \$  if (!value)  $\{\n \$  val message = lazyMessage() $\n \$  throw IllegalArgumentException(message.toString())\n  $\ln\ln x^*$ \n \* Throws an [IllegalArgumentException] if the [value] is null. Otherwise returns the not null value.\n \*/\n @kotlin.internal.InlineOnly\npublic inline fun <T : Any> requireNotNull(value: T?): T {\n contract {\n returns() implies (value != null)\n }\n return requireNotNull(value) {  $\Re$  \"Required value was null. $\Re$ \n $\Delta$ \*\n \* Throws an [IllegalArgumentException] with the result of calling [lazyMessage] if the [value] is null. Otherwise\n \* returns the not null value. $\ln$  \*  $\ln$  \* @sample samples.misc.Preconditions.failRequireWithLazyMessage\n \*/\n@kotlin.internal.InlineOnly\npublic inline fun <T : Any> requireNotNull(value: T?, lazyMessage: () -> Any): T {\n contract {\n returns() implies (value != null)\n  $\ln$  if (value == null) {\n val message = lazyMessage()\n throw IllegalArgumentException(message.toString())\n } else {\n return value\n }\n\n\n\\*\*\n \* Throws an [IllegalStateException] if the [value] is false.\n  $*\n$   $\&$  @sample

samples.misc.Preconditions.failCheckWithLazyMessage\n

\*/\n@kotlin.internal.InlineOnly\npublic inline fun check(value: Boolean): Unit  $\{\n\}$  contract  $\{\n\}$  returns() implies value\n  $\in$  (\"Check failed.\" }\n\n/\*\*\n \* Throws an [IllegalStateException] with the result of calling [lazyMessage] if the [value] is false. $\ln * \ln * \omega$  sample

samples.misc.Preconditions.failCheckWithLazyMessage\n \*/\n@kotlin.internal.InlineOnly\npublic inline fun check(value: Boolean, lazyMessage: ()  $\rightarrow$  Any): Unit  $\{\n$  contract  $\{\n$  returns() implies value $\n$   $\{\n$  if  $\langle$ !value)  $\{\n\}$  val message = lazyMessage() $\infty$  throw IllegalStateException(message.toString()) $\infty$  $\ln\ln\arrows\ln$  \* Throws an [IllegalStateException] if the [value] is null. Otherwise\n \* returns the not null value.\n  $*\n$   $\infty$   $\mathbb{R}^n$  \* @sample samples.misc.Preconditions.failCheckWithLazyMessage\n  $*\n$   $\infty$   $\infty$  and  $\infty$ .InlineOnly\npublic inline fun  $\langle \text{Im} \rangle$  checkNotNull(value: T?): T {\n contract {\n returns() implies (value != null)\n }\n return checkNotNull(value) { \"Required value was null.\" }\n\n/\*\*\n \* Throws an [IllegalStateException] with the result of calling [lazyMessage] if the [value] is null. Otherwise\n \* returns the not null value. $\ln$  \*  $\ln$  \* @sample samples.misc.Preconditions.failCheckWithLazyMessage\n \* $\land$ n@kotlin.internal.InlineOnly\npublic inline fun <T : Any> checkNotNull(value: T?, lazyMessage: () -> Any): T {\n contract {\n returns() implies (value != null)\n  $\ln \inf (value == null)$  {\n val message = lazyMessage()\n throw

IllegalStateException(message.toString())\n } else {\n return value\n }\n\n\n\n\\*\*\n \* Throws an

[IllegalStateException] with the given [message].\n \*\n \* @sample samples.misc.Preconditions.failWithError\n  $*\ln\omega$  (networchlyhetal.Indiangled indian error (message: Any): Nothing = throw IllegalStateException(message.toString())\n","/\*\n \* Copyright 2010-2019 JetBrains s.r.o. and Kotlin Programming Language contributors.\n \* Use of

 this source code is governed by the Apache 2.0 license that can be found in the license/LICENSE.txt file.\n \*/\n\npackage kotlin.collections\n\n//\n// NOTE: THIS FILE IS AUTO-GENERATED by the GenerateStandardLib.kt\n// See: https://github.com/JetBrains/kotlin/tree/master/libraries/stdlib\n//\n\nimport kotlin.js.\*\nimport primitiveArrayConcat\nimport withType\nimport kotlin.ranges.contains\nimport kotlin.ranges.reversed $\ln\frac{*}{\n*}$  Returns an element at the given [index] or throws an [IndexOutOfBoundsException] if the [index] is out of bounds of this array. $\ln * \ln * \mathcal{Q}$  sample samples.collections.Collections.Elements.elementAt\n \*/\npublic actual fun <T> Array<out T>.elementAt(index: Int): T {\n return elementAtOrElse(index) { throw IndexOutOfBoundsException(\"index: \$index, size: \$size}\")  $\ln\ln\arrows\ln$  \* Returns an element at the given [index] or throws an [IndexOutOfBoundsException] if the [index] is out of bounds of this array. $\ln * \alpha$  sample samples.collections. Collections. Elements.elementAt $\ln$  \*/\npublic actual fun ByteArray.elementAt(index: Int): Byte {\n return elementAtOrElse(index) { throw IndexOutOfBoundsException(\"index: \$index, size: \$size}\") }\n}\n\n/\*\*\n \* Returns an element at the given [index] or throws an [IndexOutOfBoundsException] if the [index] is out of bounds of this array. $\ln * \ln * \omega$  sample samples.collections.Collections.Elements.elementAt\n \*/\npublic actual fun ShortArray.elementAt(index: Int): Short {\n return elementAtOrElse(index) { throw IndexOutOfBoundsException(\"index: \$index, size: \$size}\")  $\ln\ln\frac{*}{\ln x}$  \* Returns an element at the given [index] or throws an [IndexOutOfBoundsException] if the [index] is out of bounds of this array. $\ln * \omega$  sample samples.collections. Collections. Elements. element At  $\ln * \rho$ actual fun IntArray.elementAt(index: Int): Int  ${\n \mu$  return elementAtOrElse(index) { throw IndexOutOfBoundsException(\"index: \$index, size: \$size}\") }\n}\n\n/\*\*\n \* Returns an element at the given [index] or throws

an [IndexOutOfBoundsException] if the [index] is out of bounds of this array. $\ln * \ln * \omega$  sample samples.collections.Collections.Elements.elementAt\n \*/\npublic actual fun LongArray.elementAt(index: Int): Long {\n return elementAtOrElse(index) { throw IndexOutOfBoundsException(\"index: \$index, size: \$size}\")  $\ln\ln\arrows\ln$  \* Returns an element at the given [index] or throws an [IndexOutOfBoundsException] if the [index] is out of bounds of this array.\n \* \n \* @sample samples.collections.Collections.Elements.elementAt\n \*/\npublic actual fun FloatArray.elementAt(index: Int): Float {\n return elementAtOrElse(index) { throw IndexOutOfBoundsException(\"index: \$index, size: \$size}\") }\n}\n\n/\*\*\n \* Returns an element at the given [index] or throws an [IndexOutOfBoundsException] if the [index] is out of bounds of this array. $\ln * \ln * \omega$  sample samples.collections.Collections.Elements.elementAt\n \*/\npublic actual fun DoubleArray.elementAt(index: Int): Double  ${\nvert \mathbf{r} \vert}$  return elementAtOrElse(index)

 { throw IndexOutOfBoundsException(\"index: \$index, size: \$size}\") }\n}\n\n/\*\*\n \* Returns an element at the given [index] or throws an [IndexOutOfBoundsException] if the [index] is out of bounds of this array. $\ln * \ln *$ @sample samples.collections.Collections.Elements.elementAt\n \*/\npublic actual fun

BooleanArray.elementAt(index: Int): Boolean {\n return elementAtOrElse(index) { throw

IndexOutOfBoundsException(\"index: \$index, size: \$size}\") }\n}\n\n/\*\*\n \* Returns an element at the given [index] or throws an [IndexOutOfBoundsException] if the [index] is out of bounds of this array. $\ln * \ln * \omega$  sample samples.collections.Collections.Elements.elementAt\n \*/\npublic actual fun CharArray.elementAt(index: Int): Char {\n return elementAtOrElse(index) { throw IndexOutOfBoundsException(\"index: \$index, size: \$size}\")  $\ln\ln\pi$  \* Returns a [List] that wraps the original array. $\ln$  \*/\npublic actual fun <T> Array<out T>.asList(): List<T> {\n return ArrayList<T>(this.unsafeCast<Array<Any?>>())\n}\n\n/\*\*\n

 \* Returns a [List] that wraps the original array.\n \*/\n@kotlin.internal.InlineOnly\npublic actual inline fun ByteArray.asList(): List<Byte>  $\{\n$  return this.unsafeCast<Array<Byte>>().asList()\n}\n\n/\*\*\n \* Returns a [List] that wraps the original array.\n \*/\n@kotlin.internal.InlineOnly\npublic actual inline fun ShortArray.asList(): List<Short>  $\n\in$  return this.unsafeCast<Array<Short>>().asList()\n\n/\*\*\n \* Returns a [List] that wraps the

original array.\n \*/\n@kotlin.internal.InlineOnly\npublic actual inline fun IntArray.asList(): List<Int> {\n return this.unsafeCast<Array<Int>>().asList()\n \\n\n\mathbb{n\n \* Returns a [List] that wraps the original array.\n \*/\n@kotlin.internal.InlineOnly\npublic actual inline fun LongArray.asList(): List<Long> {\n return this.unsafeCast<Array<Long>>().asList()\n}\n\n/\*\*\n \* Returns a [List] that wraps the original array.\n \*/\n@kotlin.internal.InlineOnly\npublic actual inline fun FloatArray.asList(): List<Float>

 ${\n\mu \in \mathbb{C} \in \mathbb{C} \subset \mathbb{C} \subset \mathbb{C}$ \*/\n@kotlin.internal.InlineOnly\npublic actual inline fun DoubleArray.asList(): List<Double> {\n return this.unsafeCast<Array<Double>>().asList()\n}\n\n/\*\*\n \* Returns a [List] that wraps the original array.\n \*/\n@kotlin.internal.InlineOnly\npublic actual inline fun BooleanArray.asList(): List<Boolean> {\n return this.unsafeCast<Array<Boolean>>().asList()\n\\n\n\m\n\n\\*\*\n \* Returns a [List] that wraps the original array.\n \*/\npublic actual fun CharArray.asList(): List<Char> {\n return object : AbstractList<Char>(), RandomAccess {\n

 override val size: Int get() = this@asList.size\n override fun isEmpty(): Boolean = this@asList.isEmpty()\n override fun contains(element: Char): Boolean = this@asList.contains(element)\n override fun get(index: Int): Char  ${\n\mu$  AbstractList.checkElementIndex(index, size)\n return this@asList[index]\n

 $\ln$  override fun indexOf(element: Char): Int  $\ln$  if ((element as Any?) !is Char) return -1\n return this @asList.indexOf(element)\n  $\ln$  override fun lastIndexOf(element: Char): Int {\n if ((element as Any?) !is Char) return -1\n return this@asList.lastIndexOf(element)\n }\n }\n }\n\n/\*\*\n \* Returns `true` if the two specified arrays are \*deeply\* equal to one another,\n \* i.e. contain the same number of the same elements in the same order. $\ln * \ln *$  If two corresponding elements are nested arrays, they are also compared deeply. $n *$  If any of arrays contains itself on any nesting level the behavior is undefined. $\ln * \ln *$  The elements of other types are compared for equality with the [equals][Any.equals] function. $\ln *$  For floating point numbers it means that `NaN` is equal to itself and `-0.0` is not equal to `0.0`. $\ln$ 

\*/\n@SinceKotlin(\"1.1\")\n@library(\"arrayDeepEquals\")\npublic actual infix

fun <T> Array<out T>.contentDeepEquals(other: Array<out T>): Boolean {\n definedExternally\n}\n\n/\*\*\n \* Returns a hash code based on the contents of this array as if it is [List]. $\ln$  \* Nested arrays are treated as lists too. $\ln$  \*  $\ln$ <sup>\*</sup> If any of arrays contains itself on any nesting level the behavior is undefined. $\ln$ 

\*/\n@SinceKotlin(\"1.1\")\n@library(\"arrayDeepHashCode\")\npublic actual fun <T> Array<out

T>.contentDeepHashCode(): Int  ${\n \atop \text{odd}}\n \n\in\n \mathbb{N}\n$  \* Returns a string representation of the contents of this array as if it is a [List]. $\ln *$  Nested arrays are treated as lists too. $\ln * \ln *$  If any of arrays contains itself on any nesting level that reference\n \* is rendered as \''[...]\" to prevent recursion.\n \* \n \* @sample samples.collections.Arrays.ContentOperations.contentDeepToString\n

\*/\n@SinceKotlin(\"1.1\")\n@library(\"arrayDeepToString\")\npublic actual fun <T> Array<out

T>.contentDeepToString(): String  $\ln$  definedExternally\n $\ln\ln/**\n$  \* Returns `true`

 if the two specified arrays are \*structurally\* equal to one another,\n \* i.e. contain the same number of the same elements in the same order. $\ln * \ln *$  The elements are compared for equality with the [equals][Any.equals] function.\n \* For floating point numbers it means that `NaN` is equal to itself and `-0.0` is not equal to `0.0`.\n \*/\n@SinceKotlin(\"1.1\")\n@library(\"arrayEquals\")\npublic actual infix fun <T> Array<out

T>.contentEquals(other: Array<out T>): Boolean {\n definedExternally\n}\n\n/\*\*\n \* Returns `true` if the two specified arrays are \*structurally\* equal to one another,\n \* i.e. contain the same number of the same elements in the same order. $\ln * \ln *$  The elements are compared for equality with the [equals][Any.equals] function. $\ln *$  For floating point numbers it means that `NaN` is equal to itself and `-0.0` is not equal to `0.0`. $\ln$ 

\*/\n@SinceKotlin(\"1.1\")\n@library(\"arrayEquals\")\npublic actual infix fun ByteArray.contentEquals(other: ByteArray): Boolean {\n

definedExternally\n\\n\n\n\\*\*\n \* Returns `true` if the two specified arrays are \*structurally\* equal to one another,  $\ln *$  i.e. contain the same number of the same elements in the same order.  $\ln * \ln *$  The elements are compared for equality with the [equals][Any.equals] function. $\ln *$  For floating point numbers it means that `NaN` is equal to itself and `-0.0` is not equal to `0.0`. $\in \mathbb{R}$  \*/\n @SinceKotlin(\"1.1\")\n @library(\"arrayEquals\")\npublic actual infix fun ShortArray.contentEquals(other: ShortArray): Boolean  $\{\n\$  definedExternally $\n\$ \n\

`true` if the two specified arrays are \*structurally\* equal to one another,\n \* i.e. contain the same number of the same elements in the same order. $\ln * \ln *$  The elements are compared for equality with the [equals][Any.equals] function.\n \* For floating point numbers it means that `NaN` is equal to itself and `-0.0` is not equal to `0.0`.\n \*/\n@SinceKotlin(\"1.1\")\n@library(\"arrayEquals\")\npublic actual infix fun IntArray.contentEquals(other: IntArray): Boolean  ${\n \cdot \alpha} \cdot \alpha \cdot \alpha$  + Returns `true` if the two specified arrays are \*structurally\* equal to one another,\n \* i.e. contain the same number of the same elements in the same order.\n \* \n \* The elements are compared for equality with the [equals][Any.equals] function.\n \* For floating point numbers it means that `NaN` is equal to itself and `-0.0` is not equal to `0.0`. $\ln$ 

\*/\n@SinceKotlin(\"1.1\")\n@library(\"arrayEquals\")\npublic actual infix fun LongArray.contentEquals(other: LongArray): Boolean  ${\n \cdot \alpha} \cdot \alpha \cdot \alpha^* \neq \mathbb{N} \cdot \alpha^* \cdot \alpha \cdot \alpha \cdot \alpha$  if the two specified arrays are \*structurally\* equal to one another,\n \* i.e. contain the same number of the same elements in the same order.\n \* \n \* The elements are compared for equality with the [equals][Any.equals] function.\n \* For floating point numbers it means that `NaN` is equal to itself and `-0.0` is not equal to `0.0`. $\ln$ 

 $*\ln\omega$ SinceKotlin(\"1.1\")\n $\omega$ library(\"arrayEquals\")\npublic

actual infix fun FloatArray.contentEquals(other: FloatArray): Boolean {\n definedExternally\n}\n\n/\*\*\n \* Returns 'true' if the two specified arrays are \*structurally\* equal to one another,  $n * i.e.$  contain the same number of the same elements in the same order. $\ln * \ln *$  The elements are compared for equality with the [equals][Any.equals] function.\n \* For floating point numbers it means that `NaN` is equal to itself and `-0.0` is not equal to `0.0`.\n \*/\n@SinceKotlin(\"1.1\")\n@library(\"arrayEquals\")\npublic actual infix fun DoubleArray.contentEquals(other: DoubleArray): Boolean {\n definedExternally\n\n/\*\*\n \* Returns `true` if the two specified arrays are \*structurally\* equal to one another,\n \* i.e. contain the same number of the same elements in the same order.\n \* \n \* The elements are compared for equality with the [equals][Any.equals] function.\n \* For floating point numbers it means that `NaN` is equal to itself and `-0.0` is not equal to `0.0`. $\ln$ 

 $*\ln @SinceKotlin(\lceil 1.1\rceil)\n@library(\lceil 2.1qBals\rceil)\npublic$ 

actual infix fun BooleanArray.contentEquals(other: BooleanArray): Boolean {\n definedExternally\n\n\n/\*\*\n \* Returns 'true' if the two specified arrays are \*structurally\* equal to one another,  $\ln *$  i.e. contain the same number of the same elements in the same order. $\ln * \ln *$  The elements are compared for equality with the [equals][Any.equals] function.\n \* For floating point numbers it means that `NaN` is equal to itself and `-0.0` is not equal to `0.0`.\n \*/\n@SinceKotlin(\"1.1\")\n@library(\"arrayEquals\")\npublic actual infix fun CharArray.contentEquals(other: CharArray): Boolean {\n definedExternally\n}\n\n/\*\*\n \* Returns a hash code based on the contents of this array as if it is [List].\n \*/\n@SinceKotlin(\"1.1\")\n@library(\"arrayHashCode\")\npublic actual fun <T> Array<out T>.contentHashCode(): Int  $\ln$  definedExternally\n}\n\n<sup>/\*\*</sup>\n \* Returns a hash code based on the contents of this array as if it is  $[List].\n^* \neq \mathbb{C}$  Since Kotlin(\"1.1\")\n @library(\"array HashCode\")\npublic actual fun ByteArray.contentHashCode(): Int  ${\n \phi(x) \in \phi(x) \in \Lambda^* \n^* \n^* \n}$  Returns a hash code based on

the contents of this array as if it is [List].\n \*/\n@SinceKotlin(\"1.1\")\n@library(\"arrayHashCode\")\npublic actual fun ShortArray.contentHashCode(): Int  $\{\n\$  definedExternally $\n\}\n\| \n\|$ <sup>\*</sup>\n \* Returns a hash code based on the contents of this array as if it is [List]. $\in \mathbb{C}$  \contents of this array as if it is [List]. $\in \mathbb{C}$  arrayHashCode\")\npublic actual fun IntArray.contentHashCode(): Int  $\ln$  definedExternally\n $\ln/^*$ \n \* Returns a hash code based on the contents of this array as if it is [List].\n \*/\n@SinceKotlin(\"1.1\")\n@library(\"arrayHashCode\")\npublic actual fun LongArray.contentHashCode(): Int  $\ln$  definedExternally\n $\ln\frac**\n$  \* Returns a hash code based on the contents of this array as if it is  $[List] \n \ast \n \in \mathbb{C}$  is  $\in \mathbb{C}$  it  $\in \mathbb{C}$  array HashCode\")\npublic actual fun FloatArray.contentHashCode(): Int {\n

definedExternally\n $\ln\frac{**\n}{*}\n$  \* Returns a hash code based on the contents of this array as if it is [List].\n \*/\n@SinceKotlin(\"1.1\")\n@library(\"arrayHashCode\")\npublic actual fun DoubleArray.contentHashCode(): Int  ${\n\mu \defineEkternally\n}\n\$ \*/\n@SinceKotlin(\"1.1\")\n@library(\"arrayHashCode\")\npublic actual fun BooleanArray.contentHashCode(): Int  ${\n\mu\in\mathbb{R}}\n\in\mathbb{R}$  are  $\ln\max*{\mathbb{R}}$  a hash code based on the contents of this array as if it is [List]. \*/\n@SinceKotlin(\"1.1\")\n@library(\"arrayHashCode\")\npublic actual fun CharArray.contentHashCode(): Int {\n

 definedExternally\n}\n\n/\*\*\n \* Returns a string representation of the contents of the specified array as if it is  $[List]$ .\n \* \n \* @sample samples.collections.Arrays.ContentOperations.contentToString\n \*/\n@SinceKotlin(\"1.1\")\n@library(\"arrayToString\")\npublic actual fun <T> Array<out T>.contentToString():

String {\n

definedExternally\n $\ln\ln^*$ \n\n/\*\*\n \* Returns a string representation of the contents of the specified array as if it is [List]. $\ln * \n\approx \omega$  sample samples.collections.Arrays.ContentOperations.contentToString\n

\*/\n@SinceKotlin(\"1.1\")\n@library(\"arrayToString\")\npublic actual fun ByteArray.contentToString(): String {\n definedExternally\n}\n\n/\*\*\n \* Returns a string representation of the contents of the specified array as if it is [List]. $\ln * \n\cong \text{Example}$  sample samples.collections.Arrays.ContentOperations.contentToString\n

\*/\n@SinceKotlin(\"1.1\")\n@library(\"arrayToString\")\npublic actual fun ShortArray.contentToString(): String {\n definedExternally\n}\n\n/\*\*\n \* Returns a string representation of the contents of the specified array as if it is

[List].\n \* \n \* @sample samples.collections.Arrays.ContentOperations.contentToString\n

\*/\n@SinceKotlin(\"1.1\")\n@library(\"arrayToString\")\npublic actual fun IntArray.contentToString(): String {\n definedExternally\n }\n\n/\*\*\n \* Returns

a string representation of the contents of the specified array as if it is [List]. $\ln * \ln * \omega$  sample samples.collections.Arrays.ContentOperations.contentToString\n

\*/\n@SinceKotlin(\"1.1\")\n@library(\"arrayToString\")\npublic actual fun LongArray.contentToString(): String {\n definedExternally\n $\ln\frac{**\n}{*}\n$  \* Returns a string representation of the contents of the specified array as if it is [List]. $\ln * \n\approx \omega$  sample samples.collections.Arrays.ContentOperations.contentToString\n

\*/\n@SinceKotlin(\"1.1\")\n@library(\"arrayToString\")\npublic actual fun FloatArray.contentToString(): String {\n definedExternally\n $\ln\frac{**\n}{*}\n$  \* Returns a string representation of the contents of the specified array as if it is

[List]. $\ln * \n\cong \text{Example}$  sample samples.collections.Arrays.ContentOperations.contentToString\n

\*/\n@SinceKotlin(\"1.1\")\n@library(\"arrayToString\")\npublic actual fun DoubleArray.contentToString(): String  ${\n $\{\n $\{\n $\n $\{\n $\{\n $\{\n $\}$ \n $\{\n $\{\n $\{\n $\}$ \n $\{\n $\{\n $\{\n $\}$ \n $\{\n $\{\n $\{\n $\}$ \n $\{\n $\{\n $\{\n $\}$ \n $\{\n $\{\n $\{\n $\}$ \n $\{\n $\{\n $\{\n $\}$ \n $\{\n $\{\n $\{\n $\}$ \n $\{\n $\{\n $\{\n $\}$ \n $\{\n<$$$$$$$$$$$$$$$$$$$$$$$$$$$$$$$$ 

contents of the specified array as if it is [List]. $\ln * \ln * \omega$  sample

samples.collections.Arrays.ContentOperations.contentToString\n

\*/\n@SinceKotlin(\"1.1\")\n@library(\"arrayToString\")\npublic actual fun BooleanArray.contentToString(): String {\n definedExternally\n}\n\n/\*\*\n \* Returns a string representation of the contents of the specified array as if it is  $[List]$ .\n \* \n \* @sample samples.collections.Arrays.ContentOperations.contentToString\n

\*/\n@SinceKotlin(\"1.1\")\n@library(\"arrayToString\")\npublic actual fun CharArray.contentToString(): String {\n definedExternally\n}\n\n/\*\*\n \* Copies this array or its subrange into the [destination] array and returns that array. $\ln * \ln *$  It's allowed to pass the same array in the [destination] and even specify the subrange so that it overlaps with the destination range. $\ln * \ln * \omega$  aram destination the array to copy to. $\ln * \omega$  param destinationOffset the position in the [destination] array to copy to, 0 by default. $\ln * \mathcal{Q}$  param startIndex

the beginning (inclusive) of the subrange to copy, 0 by default. $\ln * \omega$  param endIndex the end (exclusive) of the subrange to copy, size of this array by default. $\ln * \ln * \mathbb{Q}$  throws IndexOutOfBoundsException or

[IllegalArgumentException] when [startIndex] or [endIndex] is out of range of this array indices or when `startIndex > endIndex`.\n \* @throws IndexOutOfBoundsException when the subrange doesn't fit into the [destination] array starting at the specified [destinationOffset],\n \* or when that index is out of the [destination] array indices range.\n \* \n \* @return the [destination] array.\n

\*/\n@SinceKotlin(\"1.3\")\n@kotlin.internal.InlineOnly\n@Suppress(\"ACTUAL\_FUNCTION\_WITH\_DEFAULT  $ARGUMENTS\$ ")\npublic actual inline fun <T> Array<out T>.copyInto(destination: Array<T>.destinationOffset: Int = 0, startIndex: Int = 0, endIndex: Int = size):  $Array <$  {\n arrayCopy(this, destination, destinationOffset, startIndex, endIndex)\n return destination\n}\n\n/\*\*\n \* Copies this array or

its subrange into the [destination] array and returns that array. $\ln * \ln *$  It's allowed to pass the same array in the [destination] and even specify the subrange so that it overlaps with the destination range. $\ln * \ln * \mathcal{Q}$  param destination the array to copy to. $\ln * \omega$  arram destination Offset the position in the [destination] array to copy to, 0 by default. $\ln * \omega$  param startIndex the beginning (inclusive) of the subrange to copy, 0 by default. $\ln * \omega$  param

endIndex the end (exclusive) of the subrange to copy, size of this array by default. $\ln * \ln * \mathbb{Q}$  throws

IndexOutOfBoundsException or [IllegalArgumentException] when [startIndex] or [endIndex] is out of range of this array indices or when `startIndex > endIndex `.\n  $*$  @throws IndexOutOfBoundsException when the subrange doesn't fit into the [destination] array starting at the specified [destinationOffset],\n \* or when that index is out of the [destination] array indices range.\n  $* \nvert n * \nvert$  array.\n

\*/\n@SinceKotlin(\"1.3\")\n@kotlin.internal.InlineOnly\n@Suppress(\"ACTUAL\_FUNCTION\_WITH\_DEFAULT \_ARGUMENTS\")\npublic

actual inline fun ByteArray.copyInto(destination: ByteArray, destinationOffset: Int = 0, startIndex: Int = 0, endIndex: Int = size): ByteArray  $\{\n \$ arrayCopy(this.unsafeCast<Array<Byte>>(),

destination.unsafeCast<Array<Byte>>(), destinationOffset, startIndex, endIndex)\n return destination\n}\n\n/\*\*\n \* Copies this array or its subrange into the [destination] array and returns that array. $\ln * \ln *$  It's allowed to pass the same array in the [destination] and even specify the subrange so that it overlaps with the destination range. $\ln * \ln *$ @param destination the array to copy to.\n  $*$  @param destinationOffset the position in the [destination] array to copy to, 0 by default. $\ln * \mathcal{Q}$  param startIndex the beginning (inclusive) of the subrange to copy, 0 by default. $\ln *$ @param endIndex the end (exclusive) of the subrange to copy, size of this array by default. $\ln * \ln * \omega$  throws IndexOutOfBoundsException

 or [IllegalArgumentException] when [startIndex] or [endIndex] is out of range of this array indices or when `startIndex > endIndex`.\n \* @throws IndexOutOfBoundsException when the subrange doesn't fit into the [destination] array starting at the specified [destinationOffset],\n \* or when that index is out of the [destination] array indices range. $\ln * \ln * \mathcal{Q}$  return the [destination] array. $\ln$ 

\*/\n@SinceKotlin(\"1.3\")\n@kotlin.internal.InlineOnly\n@Suppress(\"ACTUAL\_FUNCTION\_WITH\_DEFAULT  $\_\text{ARGUMENTS\''\infty$  actual inline fun ShortArray.copyInto(destination: ShortArray, destinationOffset: Int = 0, startIndex: Int = 0, endIndex: Int = size): ShortArray  $\{\n\$ arrayCopy(this.unsafeCast<Array<Short>>(), destination.unsafeCast<Array<Short>>(), destinationOffset, startIndex, endIndex)\n return destination\n}\n\n/\*\*\n \* Copies this array or its subrange into the [destination] array and returns that array. $\ln * \ln *$  It's allowed to pass the

same array in the [destination] and even specify

the subrange so that it overlaps with the destination range. $\ln * \ln * \omega$  param destination the array to copy to. $\ln *$ @param destinationOffset the position in the [destination] array to copy to, 0 by default. $\ln * \omega$  param startIndex the beginning (inclusive) of the subrange to copy, 0 by default. $\ln * \omega$  and the end (exclusive) of the subrange to copy, size of this array by default. $\ln * \ln * \mathbb{Q}$  throws IndexOutOfBoundsException or

[IllegalArgumentException] when [startIndex] or [endIndex] is out of range of this array indices or when `startIndex > endIndex`.\n \* @throws IndexOutOfBoundsException when the subrange doesn't fit into the [destination] array starting at the specified [destinationOffset],\n \* or when that index is out of the [destination] array indices range.\n \* \n \* @return the [destination] array.\n

\*/\n@SinceKotlin(\"1.3\")\n@kotlin.internal.InlineOnly\n@Suppress(\"ACTUAL\_FUNCTION\_WITH\_DEFAULT \_ARGUMENTS\")\npublic actual inline fun IntArray.copyInto(destination: IntArray,

destinationOffset: Int = 0, startIndex: Int = 0, endIndex: Int = size): IntArray  $\{\n\}$ 

arrayCopy(this.unsafeCast<Array<Int>>(), destination.unsafeCast<Array<Int>>(), destinationOffset, startIndex, endIndex)\n return destination\n}\n\n/\*\*\n \* Copies this array or its subrange into the [destination] array and returns that array. $\ln * \ln *$  It's allowed to pass the same array in the [destination] and even specify the subrange so that it overlaps with the destination range. $\ln * \oplus \text{param}$  destination the array to copy to. $\ln * \oplus \text{param}$ destinationOffset the position in the [destination] array to copy to, 0 by default.\n \* @param startIndex the beginning (inclusive) of the subrange to copy, 0 by default. $\ln * \mathcal{Q}$  param endIndex the end (exclusive) of the subrange to copy, size of this array by default. $\ln * \ln * \mathcal{O}$  throws IndexOutOfBoundsException or [IllegalArgumentException] when [startIndex] or [endIndex] is out of range of this array indices or when `startIndex > endIndex`.\n \* @throws IndexOutOfBoundsException

when the subrange doesn't fit into the [destination] array starting at the specified [destinationOffset],\n \* or when that index is out of the [destination] array indices range. $\ln * \ln *$  @return the [destination] array. $\ln$ 

\*/\n@SinceKotlin(\"1.3\")\n@kotlin.internal.InlineOnly\n@Suppress(\"ACTUAL\_FUNCTION\_WITH\_DEFAULT

 $\text{LARGUMENTS}$ ")\npublic actual inline fun LongArray.copyInto(destination: LongArray, destinationOffset: Int = 0, startIndex: Int = 0, endIndex: Int = size): LongArray  $\{\n\$  arrayCopy(this.unsafeCast<Array<Long>>(),

destination.unsafeCast<Array<Long>>(), destinationOffset, startIndex, endIndex)\n return destination\n}\n\n/\*\*\n \* Copies this array or its subrange into the [destination] array and returns that array. $\ln * \ln *$  It's allowed to pass the same array in the [destination] and even specify the subrange so that it overlaps with the destination range. $\ln * \ln *$ @param destination the array to copy to.\n  $*$  @param destinationOffset the position in the

 [destination] array to copy to, 0 by default.\n \* @param startIndex the beginning (inclusive) of the subrange to copy, 0 by default. $\ln * \omega$  param endIndex the end (exclusive) of the subrange to copy, size of this array by default. $\ln$ \* \n \* @throws IndexOutOfBoundsException or [IllegalArgumentException] when [startIndex] or [endIndex] is out of range of this array indices or when `startIndex > endIndex`.\n \* @throws IndexOutOfBoundsException when the subrange doesn't fit into the [destination] array starting at the specified [destinationOffset],\n \* or when that index is out of the [destination] array indices range. $\ln * \ln * \mathcal{Q}$  return the [destination] array. $\ln$ 

\*/\n@SinceKotlin(\"1.3\")\n@kotlin.internal.InlineOnly\n@Suppress(\"ACTUAL\_FUNCTION\_WITH\_DEFAULT  $\text{ARGUMENTS}$ ")\npublic actual inline fun FloatArray.copyInto(destination: FloatArray, destinationOffset: Int = 0, startIndex: Int = 0, endIndex: Int = size): FloatArray  $\{\n\$ arrayCopy(this.unsafeCast<Array<Float>>(), destination.unsafeCast<Array<Float>>(),

destinationOffset, startIndex, endIndex)\n return destination\n}\n\n/\*\*\n \* Copies this array or its subrange into the [destination] array and returns that array. $\ln * \ln *$  It's allowed to pass the same array in the [destination] and even specify the subrange so that it overlaps with the destination range. $\ln * \ln * \omega$  destination the array to copy to. $\ln * \mathcal{Q}$  param destinationOffset the position in the [destination] array to copy to, 0 by default. $\ln * \mathcal{Q}$  param startIndex the beginning (inclusive) of the subrange to copy, 0 by default. $\ln * \mathcal{Q}$  param endIndex the end (exclusive) of the subrange to copy, size of this array by default. $\ln * \ln * \mathbb{Q}$  throws IndexOutOfBoundsException or [IllegalArgumentException] when [startIndex] or [endIndex] is out of range of this array indices or when `startIndex > endIndex`.\n \* @throws IndexOutOfBoundsException when the subrange doesn't fit into the [destination] array starting at the specified [destinationOffset],\n \* or when that index

is out of the [destination] array indices range. $\ln * \ln * \mathcal{O}$  return the [destination] array. $\ln$ 

\*/\n@SinceKotlin(\"1.3\")\n@kotlin.internal.InlineOnly\n@Suppress(\"ACTUAL\_FUNCTION\_WITH\_DEFAULT \_ARGUMENTS\")\npublic actual inline fun DoubleArray.copyInto(destination: DoubleArray, destinationOffset: Int  $= 0$ , startIndex: Int  $= 0$ , endIndex: Int  $= size$ ): DoubleArray  $\{\n\text{arrayCopy(this.unsafeCast$ destination.unsafeCast<Array<Double>>(), destinationOffset, startIndex, endIndex)\n return

destination\n\n\n\n\n\n\n\n\n \*\n \* Copies this array or its subrange into the [destination] array and returns that array.\n \* \n \* It's allowed to pass the same array in the [destination] and even specify the subrange so that it overlaps with the destination range. $\ln * \ln * \omega$  param destination the array to copy to. $\ln * \omega$  param destinationOffset the position in the [destination] array to copy to, 0 by default.\n  $* \mathcal{Q}$  param startIndex the beginning (inclusive) of the subrange to copy, 0 by default. $\ln$  \*

@param endIndex the end (exclusive) of the subrange to copy, size of this array by default. $\ln * \ln * \omega$  throws IndexOutOfBoundsException or [IllegalArgumentException] when [startIndex] or [endIndex] is out of range of this array indices or when `startIndex > endIndex `.\n \* @throws IndexOutOfBoundsException when the subrange doesn't fit into the [destination] array starting at the specified [destinationOffset],\n \* or when that index is out of the [destination] array indices range. $\ln * \ln * \mathcal{Q}$  return the [destination] array. $\ln$ 

\*/\n@SinceKotlin(\"1.3\")\n@kotlin.internal.InlineOnly\n@Suppress(\"ACTUAL\_FUNCTION\_WITH\_DEFAULT \_ARGUMENTS\")\npublic actual inline fun BooleanArray.copyInto(destination: BooleanArray, destinationOffset: Int = 0, startIndex: Int = 0, endIndex: Int = size): BooleanArray  $\{\n\}$ 

arrayCopy(this.unsafeCast<Array<Boolean>>(), destination.unsafeCast<Array<Boolean>>(), destinationOffset, startIndex, endIndex) $n$  return destination $\n\ln\ln\frac{x}{n^*}$  Copies this array or its subrange

into the [destination] array and returns that array. $\ln * \ln * It's$  allowed to pass the same array in the [destination] and even specify the subrange so that it overlaps with the destination range. $\ln * \ln * \omega$  param destination the array to

copy to.\n \* @param destinationOffset the position in the [destination] array to copy to, 0 by default.\n \* @param startIndex the beginning (inclusive) of the subrange to copy, 0 by default. $\ln * \mathcal{Q}$  param endIndex the end (exclusive) of the subrange to copy, size of this array by default.\n \* \n \* @throws IndexOutOfBoundsException or [IllegalArgumentException] when [startIndex] or [endIndex] is out of range of this array indices or when `startIndex > endIndex`.\n \* @throws IndexOutOfBoundsException when the subrange doesn't fit into the [destination] array starting at the specified [destinationOffset],\n \* or when that index is out of the [destination] array indices range.\n \* \n \* @return the [destination] array.\n

\*/\n@SinceKotlin(\"1.3\")\n@kotlin.internal.InlineOnly\n@Suppress(\"ACTUAL\_FUNCTION\_WITH\_DEFAULT \_ARGUMENTS\")\npublic

actual inline fun CharArray.copyInto(destination: CharArray, destinationOffset: Int = 0, startIndex: Int = 0, endIndex: Int = size): CharArray  $\{\n\$  arrayCopy(this.unsafeCast<Array<Char $\geq$ (),

destination.unsafeCast<Array<Char>>(), destinationOffset, startIndex, endIndex)\n return destination\n}\n\n/\*\*\n \* Returns new array which is a copy of the original array. $\ln * \ln * \omega$  sample

samples.collections.Arrays.CopyOfOperations.copyOf\n \*/\n@Suppress(\"ACTUAL\_WITHOUT\_EXPECT\", \"NOTHING\_TO\_INLINE\")\npublic actual inline fun <T> Array<out T>.copyOf(): Array<T> {\n return this.asDynamic().slice()\n\n\n/\*\*\n \* Returns new array which is a copy of the original array.\n \* \n \* @sample samples.collections.Arrays.CopyOfOperations.copyOf\n \*/\n@Suppress(\"NOTHING\_TO\_INLINE\")\npublic actual inline fun ByteArray.copyOf(): ByteArray {\n return this.asDynamic().slice()\n\n\n/\*\*\n \* Returns new array which is

a copy of the original array. $\ln * \ln * \omega$  sample samples.collections.Arrays.CopyOfOperations.copyOf $\ln$ \*/\n@Suppress(\"NOTHING\_TO\_INLINE\")\npublic actual inline fun ShortArray.copyOf(): ShortArray {\n return this.asDynamic().slice()\n}\n\n/\*\*\n \* Returns new array which is a copy of the original array.\n \* \n \* @sample samples.collections.Arrays.CopyOfOperations.copyOf\n

 $*\ln\omega$ Suppress(\"NOTHING\_TO\_INLINE\")\npublic actual inline fun IntArray.copyOf(): IntArray {\n return this.asDynamic().slice()\n\n\n/\*\*\n \* Returns new array which is a copy of the original array.\n \* \n \* @sample samples.collections.Arrays.CopyOfOperations.copyOf\n \*/\npublic actual fun LongArray.copyOf(): LongArray {\n return withType(\"LongArray\", this.asDynamic().slice()\n\n\n/\*\*\n \* Returns new array which is a copy of the original array. $\ln * \ln * \textcircled{sample samples}$ .collections.Arrays.CopyOfOperations.copyOf $\ln$ 

\*/\n@Suppress(\"NOTHING\_TO\_INLINE\")\npublic actual inline fun FloatArray.copyOf(): FloatArray {\n return this.asDynamic().slice()\n}\n\n/\*\*\n \* Returns new array which is a copy of the original array.\n \* \n \* @sample samples.collections.Arrays.CopyOfOperations.copyOf\n

\*/\n@Suppress(\"NOTHING\_TO\_INLINE\")\npublic actual inline fun DoubleArray.copyOf(): DoubleArray {\n return this.asDynamic().slice()\n}\n\n/\*\*\n \* Returns new array which is a copy of the original array.\n \* \n \* @sample samples.collections.Arrays.CopyOfOperations.copyOf\n \*/\npublic actual fun BooleanArray.copyOf(): BooleanArray  $\{\n\}$  return withType(\"BooleanArray\", this.asDynamic().slice())\n $\}\n\| \n\|^{**}\n$  \* Returns new array which is a copy of the original array. $\ln * \alpha$  sample samples.collections.Arrays.CopyOfOperations.copyOf $\ln$ \*/\npublic actual fun CharArray.copyOf(): CharArray  $\{\n\$ n return withType(\"CharArray\",

this.asDynamic().slice())\n}\n\n/\*\*\n \* Returns new array which is a copy of the original array, resized to the given [newSize].\n \* The copy is either truncated or padded at the end with zero

values if necessary. $\ln * \ln * - If$  [newSize] is less than the size of the original array, the copy array is truncated to the  $[newSize]$ .  $[n * - If [newSize]$  is greater than the size of the original array, the extra elements in the copy array are filled with zero values. $\ln * \ln * \omega$  sample samples.collections.Arrays.CopyOfOperations.resizedPrimitiveCopyOf $\ln$ \*/\npublic actual fun ByteArray.copyOf(newSize: Int): ByteArray  $\{\n\$  require(newSize  $\geq 0$ )  $\{\$  Thvalid new array size:  $\neq$  \the return fillFrom(this, ByteArray(newSize))\n}\n\n/\*\*\n \* Returns new array which is a copy of the original array, resized to the given [newSize].\n \* The copy is either truncated or padded at the end with zero values if necessary. $\ln * \ln * - \text{If } \text{newSize} \text{ is less than the size of the original array, the copy array is truncated to the$ [newSize].\n \* - If [newSize] is greater than the size of the original array, the extra elements in the copy array are filled with zero values. $\ln * \ln * \omega$  sample samples.collections.Arrays.CopyOfOperations.resizedPrimitiveCopyOf $\ln$ 

\*/\npublic actual fun ShortArray.copyOf(newSize: Int): ShortArray  $\{\n\}$  require(newSize  $\geq 0$ )  $\{\n\}$  Towlid new array size: \$newSize.\" }\n return fillFrom(this, ShortArray(newSize))\n\\n\n/\*\*\n \* Returns new array which is a copy of the original array, resized to the given [newSize].\n \* The copy is either truncated or padded at the end with zero values if necessary. $\ln * \ln * -$  If [newSize] is less than the size of the original array, the copy array is truncated to the [newSize].\n \* - If [newSize] is greater than the size of the original array, the extra elements in the copy array are filled with zero values. $\ln * \ln * \omega$  sample

samples.collections.Arrays.CopyOfOperations.resizedPrimitiveCopyOf\n \*/\npublic actual fun IntArray.copyOf(newSize: Int): IntArray  $\{\n\$  require(newSize  $> = 0$ )  $\{\n\$  Invalid new array size:  $\text{SnewSize}\n\}$ return fillFrom(this, IntArray(newSize))\n}\n\n/\*\*\n \* Returns new array which is a copy of the original array, resized to the given [newSize].\n \* The copy is either truncated or padded at the end with zero values if necessary. $\ln * \ln * - \text{If } \text{newSize} \text{ is less than the size of the original array, the copy array is truncated to the$ [newSize].\n \* - If [newSize] is greater than the size of the original array, the extra elements in the copy array are filled with zero values. $\ln * \ln * \omega$  sample samples.collections.Arrays.CopyOfOperations.resizedPrimitiveCopyOf $\ln$ \*/\npublic actual fun LongArray.copyOf(newSize: Int): LongArray  $\{\n\$ n require(newSize  $>= 0$ )  $\{\n\}'$ Invalid new array size:  $\max \{z \in \mathbb{Z}^n : \gamma \in \mathbb{Z}^n \mid \gamma \in \mathbb{Z}^n \}$  return with Type(\"LongArray\", arrayCopyResize(this, newSize, 0L))\n  $\ln \ln(x^*)$  \* Returns new array which is a copy of the original array, resized to the given [newSize].\n \* The copy is either truncated or padded at the end with zero values if necessary. $\ln * \ln * -$  If [newSize] is less than the size of the original array, the copy array is truncated to the [newSize].\n \* - If [newSize]

is greater than the size of the original array, the extra elements in the copy array are filled with zero values. $\ln * \ln *$ @sample samples.collections.Arrays.CopyOfOperations.resizedPrimitiveCopyOf\n \*/\npublic actual fun FloatArray.copyOf(newSize: Int): FloatArray  $\{\n\cdot\$ require(newSize  $\geq 0$ )  $\{\n\cdot\$ Invalid new array size: \$newSize. $\lceil\cdot\rfloor$ 

 $\ln$  return fillFrom(this, FloatArray(newSize))\n}\n\n/\*\*\n \* Returns new array which is a copy of the original array, resized to the given  $[newSize]$ .  $\wedge$  The copy is either truncated or padded at the end with zero values if necessary. $\ln * \ln * -$  If [newSize] is less than the size of the original array, the copy array is truncated to the [newSize].\n \* - If [newSize] is greater than the size of the original array, the extra elements in the copy array are filled with zero values. $\ln * \ln * \omega$  sample samples.collections.Arrays.CopyOfOperations.resizedPrimitiveCopyOf $\ln$ \*/\npublic actual fun DoubleArray.copyOf(newSize: Int): DoubleArray  $\{\n\$  require(newSize  $>=$ 

0)  $\{\ \Upsilon\$  \"Invalid new array size:  $\neq \X$ n return fillFrom(this, DoubleArray(newSize))\n $\\n\ln\frac{x*\pi}{\max}$  Returns new array which is a copy of the original array, resized to the given [newSize].\n \* The copy is either truncated or padded at the end with `false` values if necessary.\n \* \n \* - If  $[newSize]$  is less than the size of the original array, the copy array is truncated to the [newSize].\n \* - If [newSize] is greater than the size of the original array, the extra elements in the copy array are filled with 'false' values. $\ln * \ln * \omega$  sample

samples.collections.Arrays.CopyOfOperations.resizedPrimitiveCopyOf\n \*/\npublic actual fun

BooleanArray.copyOf(newSize: Int): BooleanArray  $\{\n\$  require(newSize  $\geq 0$ )  $\{\n\$ 'Invalid new array size:  $\frac{\SnewSize.\" }{\n n \ return withType('BooleanArray', arrayCopyResize(this, newSize, false))\n}\n\| \n^** \n Retturns$ new array which is a copy of the original array, resized to the given [newSize].\n \* The copy is either truncated or padded at the end with

null char (`\\u0000`) values if necessary.\n  $* \nightharpoonup$  If [newSize] is less than the size of the original array, the copy array is truncated to the [newSize].\n  $*$  - If [newSize] is greater than the size of the original array, the extra elements in the copy array are filled with null char  $(\cdot)$ u0000 $)$  values. $\ln * \alpha$  @sample

samples.collections.Arrays.CopyOfOperations.resizedPrimitiveCopyOf\n \*/\npublic actual fun

 $CharArray.copyOf(newSize: Int): CharArray {\n require(newSize >= 0) {\n }'Invalid new array size: ShewSize.'\n }$  $\ln$  return withType(\"CharArray\", fillFrom(this, CharArray(newSize)))\n}\n\n/\*\*\n \* Returns new array which is a copy of the original array, resized to the given [newSize].\n \* The copy is either truncated or padded at the end with `null` values if necessary. $\ln * \ln * - If$  [newSize] is less than the size of the original array, the copy array is truncated to the  $[newSize]$ .  $\uparrow$  + If  $[newSize]$  is greater than the size of the original array, the extra elements in the copy array are filled with `null` values. $\ln * \ln * \mathcal{Q}$  sample

samples.collections.Arrays.CopyOfOperations.resizingCopyOf\n

\*/\n@Suppress(\"ACTUAL\_WITHOUT\_EXPECT\")\npublic actual fun <T> Array<out T>.copyOf(newSize: Int): Array $\langle T \rangle$  {\n require(newSize >= 0) { \"Invalid new array size: \$newSize.\" }\n return arrayCopyResize(this, newSize, null)\n}\n\n/\*\*\n \* Returns a new array which is a copy of the specified range of the original array.\n \* \n \* @param fromIndex the start of the range (inclusive), must be in `0..array.size`\n \* @param toIndex the end of the range (exclusive), must be in `fromIndex..array.size`\n

\*/\n@Suppress(\"ACTUAL\_WITHOUT\_EXPECT\")\npublic actual fun <T> Array<out

T>.copyOfRange(fromIndex: Int, toIndex: Int): Array<T> {\n AbstractList.checkRangeIndexes(fromIndex, toIndex, size)\n return this.asDynamic().slice(fromIndex, toIndex)\n\n\n/\*\*\n \* Returns a new array which is a copy of the specified range of the original array. $\ln * \ln * \omega$  param from Index the

start of the range (inclusive), must be in `0..array.size`\n \* @param toIndex the end of the range (exclusive), must be in `fromIndex..array.size`\n \*/\npublic actual fun ByteArray.copyOfRange(fromIndex: Int, toIndex: Int): ByteArray {\n AbstractList.checkRangeIndexes(fromIndex, toIndex, size)\n return

this.asDynamic().slice(fromIndex, toIndex)\n}\n\n/\*\*\n \* Returns a new array which is a copy of the specified range of the original array. $\ln * \ln * \omega$  param from Index the start of the range (inclusive), must be in `0..array.size`\n \* @param toIndex the end of the range (exclusive), must be in `fromIndex..array.size`\n \*/\npublic actual fun ShortArray.copyOfRange(fromIndex: Int, toIndex: Int): ShortArray {\n

AbstractList.checkRangeIndexes(fromIndex, toIndex, size)\n return this.asDynamic().slice(fromIndex, toIndex)\n $\ln\ln\pi$ <sup>\*</sup>\n \* Returns a new array which is a copy of the specified range of the original array.\n \* \n \* @param fromIndex the start of the range (inclusive), must be

 in `0..array.size`\n \* @param toIndex the end of the range (exclusive), must be in `fromIndex..array.size`\n \*/\npublic actual fun IntArray.copyOfRange(fromIndex: Int, toIndex: Int): IntArray {\n

AbstractList.checkRangeIndexes(fromIndex, toIndex, size)\n return this.asDynamic().slice(fromIndex, toIndex)\n  $\ln\ln^*$ \n \* Returns a new array which is a copy of the specified range of the original array. $\ln^* \ln^*$ @param fromIndex the start of the range (inclusive), must be in `0..array.size`\n \* @param toIndex the end of the range (exclusive), must be in `fromIndex..array.size`\n \*/\npublic actual fun LongArray.copyOfRange(fromIndex: Int, toIndex: Int): LongArray {\n AbstractList.checkRangeIndexes(fromIndex, toIndex, size)\n return withType(\"LongArray\", this.asDynamic().slice(fromIndex, toIndex))\n\n\n/\*\*\n \* Returns a new array which is a copy of the specified range of the original array. $\ln * \ln * \omega$  arram from Index the start of the range (inclusive), must be in `0..array.size`\n

 \* @param toIndex the end of the range (exclusive), must be in `fromIndex..array.size`\n \*/\npublic actual fun FloatArray.copyOfRange(fromIndex: Int, toIndex: Int): FloatArray {\n

AbstractList.checkRangeIndexes(fromIndex, toIndex, size)\n return this.asDynamic().slice(fromIndex, toIndex)\n \n\n/\*\*\n \* Returns a new array which is a copy of the specified range of the original array.\n \* \n \* @param fromIndex the start of the range (inclusive), must be in `0..array.size`\n \* @param toIndex the end of the range (exclusive), must be in `fromIndex..array.size`\n \*/\npublic actual fun DoubleArray.copyOfRange(fromIndex: Int, toIndex: Int): DoubleArray {\n AbstractList.checkRangeIndexes(fromIndex, toIndex, size)\n return this.asDynamic().slice(fromIndex, toIndex)\n}\n\n/\*\*\n \* Returns a new array which is a copy of the specified range of the original array. $\ln * \ln * \omega$  param from Index the start of the range (inclusive), must be in `0..array.size`\n \* @param toIndex the end of the range

 (exclusive), must be in `fromIndex..array.size`\n \*/\npublic actual fun BooleanArray.copyOfRange(fromIndex: Int, toIndex: Int): BooleanArray {\n AbstractList.checkRangeIndexes(fromIndex, toIndex, size)\n return withType(\"BooleanArray\", this.asDynamic().slice(fromIndex, toIndex))\n}\n\n/\*\*\n \* Returns a new array which is a copy of the specified range of the original array. $\ln * \ln * \mathcal{Q}$  param from Index the start of the range (inclusive), must be in `0..array.size`\n \* @param toIndex the end of the range (exclusive), must be in `fromIndex..array.size`\n \*/\npublic actual fun CharArray.copyOfRange(fromIndex: Int, toIndex: Int): CharArray {\n

AbstractList.checkRangeIndexes(fromIndex, toIndex, size)\n return withType(\"CharArray\",

this.asDynamic().slice(fromIndex, toIndex) $\n\ln\ln(**\n$  Fills this array or its subrange with the specified [element] value.\n \* \n \* @param fromIndex the start of the range (inclusive), 0 by default.\n \* @param toIndex the end of the range (exclusive),

size of this array by default. $\ln * \ln * \mathcal{O}$  throws IndexOutOfBoundsException if [fromIndex] is less than zero or [toIndex] is greater than the size of this array.\n \* @throws IllegalArgumentException if [fromIndex] is greater than [toIndex].\n

\*/\n@SinceKotlin(\"1.3\")\n@Suppress(\"ACTUAL\_FUNCTION\_WITH\_DEFAULT\_ARGUMENTS\")\npublic actual fun  $\langle T \rangle$  Array $\langle T \rangle$ .fill(element: T, from Index: Int = 0, to Index: Int = size): Unit  $\ln$ 

AbstractList.checkRangeIndexes(fromIndex, toIndex, size)\n this.asDynamic().fill(element, fromIndex, toIndex);\n}\n\n/\*\*\n \* Fills this array or its subrange with the specified [element] value.\n \* \n \* @param fromIndex the start of the range (inclusive), 0 by default. $\ln * \omega$  param to Index the end of the range (exclusive), size of this array by default.\n \* \n \* @throws IndexOutOfBoundsException if [fromIndex] is less than zero or [toIndex] is greater than the size of this array.\n \* @throws IllegalArgumentException if [fromIndex] is greater than [toIndex].\n

 \*/\n@SinceKotlin(\"1.3\")\n@Suppress(\"ACTUAL\_FUNCTION\_WITH\_DEFAULT\_ARGUMENTS\")\npublic actual fun ByteArray.fill(element: Byte, fromIndex: Int = 0, toIndex: Int = size): Unit  ${\n}$ 

AbstractList.checkRangeIndexes(fromIndex, toIndex, size)\n this.asDynamic().fill(element, fromIndex,

toIndex);\n}\n\n/\*\*\n \* Fills this array or its subrange with the specified [element] value.\n \* \n \* @param fromIndex the start of the range (inclusive), 0 by default. $\ln * \omega$  param to Index the end of the range (exclusive), size of this array by default. $\ln * \ln * \mathcal{O}$  throws IndexOutOfBoundsException if [fromIndex] is less than zero or [toIndex] is greater than the size of this array.\n \* @throws IllegalArgumentException if [fromIndex] is greater than [toIndex].\n

\*/\n@SinceKotlin(\"1.3\")\n@Suppress(\"ACTUAL\_FUNCTION\_WITH\_DEFAULT\_ARGUMENTS\")\npublic actual fun ShortArray.fill(element: Short, fromIndex: Int = 0, toIndex: Int = size): Unit  ${\n}$ AbstractList.checkRangeIndexes(fromIndex, toIndex, size)\n

this.asDynamic().fill(element, fromIndex, toIndex);\n}\n\n/\*\*\n \* Fills this array or its subrange with the specified [element] value. $\ln * \ln * \omega$  aram from Index the start of the range (inclusive), 0 by default. $\ln * \omega$  param to Index the end of the range (exclusive), size of this array by default. $\ln * \ln * \omega$  throws IndexOutOfBoundsException if [fromIndex] is less than zero or [toIndex] is greater than the size of this array. $\ln * \mathcal{Q}$  throws IllegalArgumentException if [fromIndex] is greater than [toIndex].\n

\*/\n@SinceKotlin(\"1.3\")\n@Suppress(\"ACTUAL\_FUNCTION\_WITH\_DEFAULT\_ARGUMENTS\")\npublic

actual fun IntArray.fill(element: Int, fromIndex: Int = 0, toIndex: Int = size): Unit  ${\n}$ 

AbstractList.checkRangeIndexes(fromIndex, toIndex, size)\n this.asDynamic().fill(element, fromIndex,

toIndex);\n}\n\n/\*\*\n \* Fills this array or its subrange with the specified [element] value.\n \* \n \* @param

fromIndex the start of the range (inclusive), 0 by default. $\ln * \omega$  param to Index the end of the range

(exclusive), size of this array by default. $\ln * \ln * \mathbb{Q}$  throws IndexOutOfBoundsException if [fromIndex] is less than zero or [toIndex] is greater than the size of this array. $\ln * \mathcal{Q}$  throws IllegalArgumentException if [fromIndex] is greater than [toIndex].\n

```
*/\n@SinceKotlin(\"1.3\")\n@Suppress(\"ACTUAL_FUNCTION_WITH_DEFAULT_ARGUMENTS\")\npublic
actual fun LongArray.fill(element: Long, fromIndex: Int = 0, toIndex: Int = size): Unit {\n}AbstractList.checkRangeIndexes(fromIndex, toIndex, size)\n this.asDynamic().fill(element, fromIndex,
toIndex);\n}\n\n/**\n * Fills this array or its subrange with the specified [element] value.\n * \n * @param
fromIndex the start of the range (inclusive), 0 by default.\ln * \omega param to Index the end of the range (exclusive), size
of this array by default.\ln * \ln * \mathcal{Q} throws IndexOutOfBoundsException if [fromIndex] is less than zero or [toIndex]
is greater than the size of this array.\ln * \omega throws IllegalArgumentException if [fromIndex] is greater than
[toIndex].\n
```

```
 */\n@SinceKotlin(\"1.3\")\n@Suppress(\"ACTUAL_FUNCTION_WITH_DEFAULT_ARGUMENTS\")\npublic
actual fun FloatArray.fill(element: Float, fromIndex: Int = 0, toIndex: Int = size): Unit {\n}AbstractList.checkRangeIndexes(fromIndex, toIndex, size)\n this.asDynamic().fill(element, fromIndex,
toIndex);\n}\n\n/**\n * Fills this array or its subrange with the specified [element] value.\n * \n * @param
```
fromIndex the start of the range (inclusive), 0 by default. $\ln * \omega$  param to Index the end of the range (exclusive), size of this array by default. $\ln * \ln * \mathbb{Q}$  throws IndexOutOfBoundsException if [fromIndex] is less than zero or [toIndex] is greater than the size of this array.\n \* @throws IllegalArgumentException if [fromIndex] is greater than [toIndex].\n

\*/\n@SinceKotlin(\"1.3\")\n@Suppress(\"ACTUAL\_FUNCTION\_WITH\_DEFAULT\_ARGUMENTS\")\npublic actual fun DoubleArray.fill(element: Double, fromIndex: Int = 0, toIndex: Int = size): Unit  $\ln$ AbstractList.checkRangeIndexes(fromIndex, toIndex, size)\n

 this.asDynamic().fill(element, fromIndex, toIndex);\n}\n\n/\*\*\n \* Fills this array or its subrange with the specified [element] value. $\ln * \ln * \omega$  param from Index the start of the range (inclusive), 0 by default. $\ln * \omega$  param toIndex the end of the range (exclusive), size of this array by default. $\ln * \ln * \mathcal{Q}$  throws IndexOutOfBoundsException if [fromIndex] is less than zero or [toIndex] is greater than the size of this array.\n \* @throws IllegalArgumentException if [fromIndex] is greater than [toIndex].\n \*/\n@SinceKotlin(\"1.3\")\n@Suppress(\"ACTUAL\_FUNCTION\_WITH\_DEFAULT\_ARGUMENTS\")\npublic actual fun BooleanArray.fill(element: Boolean, fromIndex: Int = 0, toIndex: Int = size): Unit  ${\n}$ AbstractList.checkRangeIndexes(fromIndex, toIndex, size)\n this.asDynamic().fill(element, fromIndex, toIndex);\n}\n\n/\*\*\n \* Fills this array or its subrange with the specified [element] value.\n \* \n \* @param fromIndex the start of the range (inclusive), 0 by default. $\ln * \mathcal{Q}$  param toIndex the end of the range (exclusive), size of this array by default. $\ln * \ln * \omega$  throws IndexOutOfBoundsException if [fromIndex] is less than zero or [toIndex] is greater than the size of this array.\n \* @throws IllegalArgumentException if [fromIndex] is greater than [toIndex].\n

\*/\n@SinceKotlin(\"1.3\")\n@Suppress(\"ACTUAL\_FUNCTION\_WITH\_DEFAULT\_ARGUMENTS\")\npublic actual fun CharArray.fill(element: Char, fromIndex: Int = 0, toIndex: Int = size): Unit  ${\n}$ 

AbstractList.checkRangeIndexes(fromIndex, toIndex, size)\n this.asDynamic().fill(element, fromIndex,

toIndex);\n}\n\n/\*\*\n \* Returns an array containing all elements of the original array and then the given [element].\n \*/\n@Suppress(\"ACTUAL\_WITHOUT\_EXPECT\", \"NOTHING\_TO\_INLINE\")\npublic actual inline operator fun  $\langle T \rangle$  Array $\langle \text{out } T \rangle$ .plus(element: T): Array $\langle T \rangle$  {\n return

this.asDynamic().concat(arrayOf(element))\n}\n\n/\*\*\n \* Returns an array containing all elements of the original array and then the given [element].\n \*/\n@Suppress(\"NOTHING\_TO\_INLINE\")\npublic

actual inline operator fun ByteArray.plus(element: Byte): ByteArray {\n return

plus(byteArrayOf(element))\n\\n\n/\*\*\n \* Returns an array containing all elements of the original array and then the given [element].\n \*/\n@Suppress(\"NOTHING\_TO\_INLINE\")\npublic actual inline operator fun

ShortArray.plus(element: Short): ShortArray {\n return plus(shortArrayOf(element))\n}\n\n/\*\*\n \* Returns an array containing all elements of the original array and then the given [element].\n

\*/\n@Suppress(\"NOTHING\_TO\_INLINE\")\npublic actual inline operator fun IntArray.plus(element: Int): IntArray  $\{\n$  return plus(intArrayOf(element) $\n\n\in\mathbb{N}$  \* Returns an array containing all elements of the original array and then the given  $[element] \n\in \mathbb{R} \$  (\"NOTHING\_TO\_INLINE\")\npublic actual inline operator fun LongArray.plus(element: Long): LongArray  ${\n \nu\lambda\lambda}$  return plus(longArrayOf(element) ${\n \nu\lambda}$ \*\n \* Returns an array containing all elements of the original array

and then the given [element].\n \*/\n@Suppress(\"NOTHING\_TO\_INLINE\")\npublic actual inline operator fun FloatArray.plus(element: Float): FloatArray {\n return plus(floatArrayOf(element))\n}\n\n/\*\*\n \* Returns an array containing all elements of the original array and then the given [element].\n

\*/\n@Suppress(\"NOTHING\_TO\_INLINE\")\npublic actual inline operator fun DoubleArray.plus(element: Double): DoubleArray  $\ln$  return plus(doubleArrayOf(element))\n}\n\n/\*\*\n \* Returns an array containing all elements of the original array and then the given [element]. $\ln \pi/\ln \omega$ Suppress(\"NOTHING\_TO\_INLINE\")\npublic actual inline operator fun BooleanArray.plus(element: Boolean): BooleanArray {\n return plus(booleanArrayOf(element))\n\n\n/\*\*\n \* Returns an array containing all elements of the original array and then the given [element].\n \*/\n @Suppress(\"NOTHING\_TO\_INLINE\")\npublic actual inline operator fun CharArray.plus(element: Char): CharArray  $\ln$  return plus(charArrayOf(element) $\ln\ln(*\an\theta)$ 

 \* Returns an array containing all elements of the original array and then all elements of the given [elements] collection.\n \*/\n@Suppress(\"ACTUAL\_WITHOUT\_EXPECT\")\npublic actual operator fun <T> Array<out T>.plus(elements: Collection<T>): Array<T>  $\n\max$  return arrayPlusCollection(this, elements)\n\n\n\\*\*\n \* Returns an array containing all elements of the original array and then all elements of the given [elements] collection.\n \*/\npublic actual operator fun ByteArray.plus(elements: Collection<Byte>): ByteArray {\n return fillFromCollection(this.copyOf(size + elements.size), this.size, elements)\n\n\n/\*\*\n \* Returns an array containing all elements of the original array and then all elements of the given [elements] collection.\n \*/\npublic actual operator fun ShortArray.plus(elements: Collection<Short>): ShortArray {\n return fillFromCollection(this.copyOf(size + elements.size), this.size, elements)\n\n\n/\*\*\n \* Returns an array containing all elements of

 the original array and then all elements of the given [elements] collection.\n \*/\npublic actual operator fun IntArray.plus(elements: Collection<Int>): IntArray {\n return fillFromCollection(this.copyOf(size + elements.size), this.size, elements)\n}\n\n/\*\*\n \* Returns an array containing all elements of the original array and then all elements of the given [elements] collection.\n \*/\npublic actual operator fun LongArray.plus(elements: Collection<Long>): LongArray  $\in$  return arrayPlusCollection(this, elements)\n}\n\n/\*\*\n \* Returns an array containing all elements of the original array and then all elements of the given [elements] collection.\n \*/\npublic actual operator fun FloatArray.plus(elements: Collection<Float>): FloatArray {\n return fillFromCollection(this.copyOf(size + elements.size), this.size, elements)\n\n\n/\*\*\n \* Returns an array containing all elements of the original array and then all elements of the given [elements] collection.\n \*/\npublic actual operator

fun DoubleArray.plus(elements: Collection<Double>): DoubleArray {\n return

fillFromCollection(this.copyOf(size + elements.size), this.size, elements)\n}\n\n/\*\*\n \* Returns an array containing all elements of the original array and then all elements of the given [elements] collection.\n \*/\npublic actual operator fun BooleanArray.plus(elements: Collection<Boolean>): BooleanArray {\n return arrayPlusCollection(this, elements)\n}\n\n/\*\*\n \* Returns an array containing all elements of the original array and then all elements of the given [elements] collection.\n \*/\npublic actual operator fun CharArray.plus(elements: Collection<Char>): CharArray  ${\n \mu \in \text{fillFromCollection}(this.copyOf(size + elements.size), this.size,$ elements)\n}\n\n/\*\*\n \* Returns an array containing all elements of the original array and then all elements of the given [elements] array.\n \*/\n@Suppress(\"ACTUAL\_WITHOUT\_EXPECT\",

\"NOTHING\_TO\_INLINE\")\npublic actual inline operator fun <T> Array<out T>.plus(elements:

Array<out T>): Array<T> {\n return this.asDynamic().concat(elements)\n}\n\n/\*\*\n \* Returns an array

containing all elements of the original array and then all elements of the given [elements] array.\n

\*/\n@Suppress(\"NOTHING\_TO\_INLINE\")\npublic actual inline operator fun ByteArray.plus(elements:

ByteArray): ByteArray {\n return primitiveArrayConcat(this, elements)\n\n\n/\*\*\n \* Returns an array containing all elements of the original array and then all elements of the given [elements] array.\n

\*/\n@Suppress(\"NOTHING\_TO\_INLINE\")\npublic actual inline operator fun ShortArray.plus(elements:

ShortArray): ShortArray  $\ln$  return primitiveArrayConcat(this, elements)\n}\n\n/\*\*\n \* Returns an array

containing all elements of the original array and then all elements of the given [elements] array.\n

\*/\n@Suppress(\"NOTHING\_TO\_INLINE\")\npublic actual inline operator fun IntArray.plus(elements: IntArray): IntArray  $\ln$  return primitiveArrayConcat(this, elements)\n\n\n\\*\*\n \*

 Returns an array containing all elements of the original array and then all elements of the given [elements] array.\n \*/\n@Suppress(\"NOTHING\_TO\_INLINE\")\npublic actual inline operator fun LongArray.plus(elements: LongArray): LongArray  $\ln$  return primitiveArrayConcat(this, elements)\n}\n\n/\*\*\n \* Returns an array containing all elements of the original array and then all elements of the given [elements] array.\n \*/\n@Suppress(\"NOTHING\_TO\_INLINE\")\npublic actual inline operator fun FloatArray.plus(elements: FloatArray): FloatArray {\n return primitiveArrayConcat(this, elements)\n}\n\n/\*\*\n \* Returns an array containing

all elements of the original array and then all elements of the given [elements] array.\n

\*/\n@Suppress(\"NOTHING\_TO\_INLINE\")\npublic actual inline operator fun DoubleArray.plus(elements:

DoubleArray): DoubleArray  $\{\n$  return primitiveArrayConcat(this, elements)\n}\n\n/\*\*\n \* Returns an array containing all elements of the original array and then all elements

 of the given [elements] array.\n \*/\n@Suppress(\"NOTHING\_TO\_INLINE\")\npublic actual inline operator fun BooleanArray.plus(elements: BooleanArray): BooleanArray {\n return primitiveArrayConcat(this, elements)\n}\n\n/\*\*\n \* Returns an array containing all elements of the original array and then all elements of the given [elements] array.\n \*/\n@Suppress(\"NOTHING\_TO\_INLINE\")\npublic actual inline operator fun CharArray.plus(elements: CharArray): CharArray  $\ln \min$  return primitiveArrayConcat(this, elements)\n}\n\n/\*\*\n \* Returns an array containing all elements of the original array and then the given [element].\n \*/\n@Suppress(\"ACTUAL\_WITHOUT\_EXPECT\", \"NOTHING\_TO\_INLINE\")\npublic actual inline fun <T>

Array<out T>.plusElement(element: T): Array<T> {\n return

this.asDynamic().concat(arrayOf(element))\n}\n\n/\*\*\n \* Sorts the array in-place.\n \* \n \* @sample samples.collections.Arrays.Sorting.sortArray\n \*/\n@library(\"primitiveArraySort\")\npublic actual fun IntArray.sort(): Unit

 ${\n \alpha Externally\n \n \n \alpha * Sorts the array in-place.\n \n * @sample$ 

samples.collections.Arrays.Sorting.sortArray\n \*/\npublic actual fun LongArray.sort(): Unit {\n if (size > 1) sort { a: Long, b: Long -> a.compareTo(b)  $\ln\frac*\n *$  Sorts the array in-place. $\ln * \ln * \mathcal{O}$  sample samples.collections.Arrays.Sorting.sortArray\n \*/\n@library(\"primitiveArraySort\")\npublic actual fun ByteArray.sort(): Unit  $\ln$  definedExternally\n $\ln\frac*$ \n $^*$  Sorts the array in-place. $\ln * \ln * \omega$  sample samples.collections.Arrays.Sorting.sortArray\n \*/\n @library(\"primitiveArraySort\")\npublic actual fun ShortArray.sort(): Unit  $\{\n\cdot\cdot\cdot\cdot\cdot\cdot\}$  definedExternally\n $\\n\cdot\cdot\cdot\cdot\cdot\cdot\cdot\cdot\cdot\cdot\cdot\cdot\cdot\cdot\cdot$   $\mathbb{R}$  = @sample samples.collections.Arrays.Sorting.sortArray\n \*/\n @library(\"primitiveArraySort\")\npublic actual fun DoubleArray.sort(): Unit {\n definedExternally\n}\n\n/\*\*\n \* Sorts the array in-place.\n \* \n \* @sample samples.collections.Arrays.Sorting.sortArray\n \*/\n@library(\"primitiveArraySort\")\npublic actual fun FloatArray.sort(): Unit  $\ln$  definedExternally\n $\ln\pi$ \*\n \* Sorts the array in-place.\n \* \n \* @samplesamples.collections.Arrays.Sorting.sortArray\n \*/\n@library(\"primitiveArraySort\")\npublic actual fun CharArray.sort(): Unit  $\ln$  definedExternally\n $\ln\pi$ \*\n \* Sorts the array in-place according to the natural orderof its elements. $\ln * \ln *$  The sort is stable. It means that equal elements preserve their order relative to each other after sorting.\n \* \n \* @sample samples.collections.Arrays.Sorting.sortArrayOfComparable\n \*/\npublic actual fun  $\langle T : \text{Comparable} \rangle$  Array $\langle \text{Out } \rangle$ : Unit  $\{\n\text{in } \frac{z}{z} \}$  sortArray(this)\n $\{\n\}\n\|\n\|^* \$  Sorts the array inplace according to the order specified by the given [comparison] function. $\ln * \ln *$  The sort is stable. It means that equal elements preserve their order relative to each other after sorting.\n \*/\npublic fun <T> Array<out T>.sort(comparison: (a: T, b: T) -> Int): Unit  $\{\n\alpha$  if (size > 1) sortArrayWith(this,

comparison)\n}\n\n/\*\*\n \* Sorts the array in-place according to the order specified by the given [comparison] function.\n \*/\n@kotlin.internal.InlineOnly\npublic inline fun ByteArray.sort(noinline comparison: (a: Byte, b: Byte) -> Int): Unit  $\n\in$  asDynamic().sort(comparison)\n $\n\ln\frac{*\pi}{n}$  \* Sorts the array in-place according to the order specified by the given [comparison] function. $\ln \pi$  ( $\ln \pi$ ) and  $\ln \pi$  in  $\ln \pi$ ) and  $\ln \pi$ ShortArray.sort(noinline comparison: (a: Short, b: Short) -> Int): Unit  $\{\n\}$ 

asDynamic().sort(comparison)\n}\n\n/\*\*\n \* Sorts the array in-place according to the order specified by the given [comparison] function.\n \*/\n@kotlin.internal.InlineOnly\npublic inline fun IntArray.sort(noinline comparison: (a: Int, b: Int) -> Int): Unit  $\ln$  asDynamic().sort(comparison)\n}\n\n/\*\*\n \* Sorts the array in-place according to the order specified by the given [comparison] function.\n \*/\n @kotlin.internal.InlineOnly\npublic inline fun LongArray.sort(noinline

comparison: (a: Long, b: Long) -> Int): Unit  $\n\alpha$  asDynamic().sort(comparison)\n $\n\alpha^*$ \n \* Sorts the array inplace according to the order specified by the given [comparison] function. $\ln \pi /n \mathcal{O}_R$  kotlin.internal.InlineOnly\npublic inline fun FloatArray.sort(noinline comparison: (a: Float, b: Float) -> Int): Unit  $\{\n\}$ 

asDynamic().sort(comparison)\n}\n\n/\*\*\n \* Sorts the array in-place according to the order specified by the given [comparison] function.\n \*/\n@kotlin.internal.InlineOnly\npublic inline fun DoubleArray.sort(noinline comparison: (a: Double, b: Double) -> Int): Unit  $\ln$  asDynamic().sort(comparison)\n}\n\n/\*\*\n \* Sorts the array in-place

according to the order specified by the given [comparison] function. $\ln \pi / n \mathcal{Q}$  kotlin.internal.InlineOnly\npublic inline fun CharArray.sort(noinline comparison: (a: Char, b: Char) -> Int): Unit  $\{\n\}$ 

asDynamic().sort(comparison)\n}\n\n/\*\*\n \* Sorts the array in-place according to the order specified by the given [comparator].\n

 \* \n \* The sort is \_stable\_. It means that equal elements preserve their order relative to each other after sorting.\n \*/\npublic actual fun <T> Array<out T>.sortWith(comparator: Comparator<in T>): Unit  $\{\n\$  if (size > 1)

sortArrayWith(this, comparator)\n}\n\n/\*\*\n \* Returns a \*typed\* object array containing all of the elements of this primitive array.\n \*/\npublic actual fun ByteArray.toTypedArray(): Array<Byte> {\n return

 $j\sin\frac{\pi}{\ln\max}$ . Slice.call(this)\n}\n\n/\*\*\n \* Returns a \*typed\* object array containing all of the elements of this primitive  $array.\n\in \frac{\text{array}}{\text{normal}}$  \*/\npublic actual fun ShortArray.toTypedArray(): Array<Short> {\n return

 $j\sin\frac{\pi}{\ln}\lambda^*$ . Slice.call(this)\n  $\ln\frac{x^*}\neq$  \* Returns a \*typed\* object array containing all of the elements of this primitive array.\n \*/\npublic actual fun IntArray.toTypedArray(): Array<Int> {\n return js(\"[]\").slice.call(this)\n}\n\n/\*\*\n \* Returns a \*typed\* object array containing all of the elements of this primitive array.\n \*/\npublic actual fun LongArray.toTypedArray():

Array<Long>  $\{\n\$  return js(\"[]\").slice.call(this)\n\n/\*\*\n \* Returns a \*typed\* object array containing all of the elements of this primitive array. $\ln \frac{*}{\rho}$  actual fun FloatArray.toTypedArray(): Array<Float> { $\ln$  return js(\"[]\").slice.call(this)\n }\n\n/\*\*\n \* Returns a \*typed\* object array containing all of the elements of this primitive array. $\ln \pi$   $\rho$  actual fun DoubleArray.toTypedArray(): Array  $\Delta \ln$  return

 $j\sin\frac{\frac{m}{n}}{\n\max}$   $\frac{\frac{m}{n}\max}{n}$  \* Returns a \*typed\* object array containing all of the elements of this primitive array.\n \*/\npublic actual fun BooleanArray.toTypedArray(): Array<Boolean> {\n return

 $j\sin\frac{\pi}{\ln}\lambda\ln\max*\ln \theta^*$  Feturns a \*typed\* object array containing all of the elements of this primitive array.\n \*/\npublic actual fun CharArray.toTypedArray(): Array<Char> {\n return Array(size) { index -> this[index] }\n}\n\n","/\*\n \* Copyright 2010-2018 JetBrains s.r.o. and Kotlin Programming Language contributors.\n \* Use of this source code is governed by the Apache 2.0 license that can be found in the

license/LICENSE.txt file.\n

\*/\n@file:kotlin.jvm.JvmName(\"ComparisonsKt\")\n@file:kotlin.jvm.JvmMultifileClass\n\npackage kotlin.comparisons\n\n/\*\*\n \* Compares two values using the specified functions [selectors] to calculate the result of the comparison.\n \* The functions are called sequentially, receive the given values [a] and [b] and return [Comparable]\n \* objects. As soon as the [Comparable] instances returned by a function for [a] and [b] values do not\n \* compare as equal, the result of that comparison is returned. $\ln$  \*\n \* @sample

samples.comparisons.Comparisons.compareValuesByWithSelectors\n \*/\npublic fun <T> compareValuesBy(a: T, b: T, vararg selectors: (T) -> Comparable $\ll$ \*>?): Int {\n require(selectors.size > 0)\n return compareValuesByImpl(a, b, selectors)\n}\n\nprivate fun <T> compareValuesByImpl(a: T, b: T, selectors: Array<out  $(T)$  -> Comparable<\*>> $\ge$ : Int

 ${\n \{ \infty \in \mathbb{N} \mid \mathbf{v}_n \geq 0 \} \}$  val v1 = fn(a)\n val v2 = fn(b)\n val diff = compareValues(v1, v2)\n if (diff != 0) return diff\n  $\ln \min_0\ln\ln^* \ln *$  Compares two values using the specified [selector] function to calculate the result of the comparison. $\ln *$  The function is applied to the given values [a] and [b] and return [Comparable] objects.\n \* The result of comparison of these [Comparable] instances is returned.\n \*\n \* @sample samples.comparisons.Comparisons.compareValuesByWithSingleSelector\n \*/\n@kotlin.internal.InlineOnly\npublic inline fun  $\langle T \rangle$  compareValuesBy(a: T, b: T, selector: (T) - $\rangle$  Comparable $\langle \rangle$ ?): Int {\n return compareValues(selector(a), selector(b))\n\n\n/\*\*\n \* Compares two values using the specified [selector] function to calculate the result of the comparison. $\ln *$  The function is applied to the given values [a] and [b] and return objects of type K which are then being $\ln *$  compared with the given [comparator]. $\ln * \ln * \mathcal{O}$  sample samples.comparisons.Comparisons.compareValuesByWithComparator\n \*/\n @kotlin.internal.InlineOnly\npublic inline fun  $\langle T, K \rangle$  compareValuesBy(a: T, b: T, comparator: Comparator $\langle \text{in } K \rangle$ , selector: (T)  $\langle \text{in } K \rangle$ : Int {\n return comparator.compare(selector(a), selector(b))\n}\n\n//// Not so useful without type inference for receiver of expression\n//// compareValuesWith(v1, v2, compareBy { it.prop1 } thenByDescending { it.prop2 })\n///\*\*\n// \* Compares two values using the specified [comparator]. $\ln$ / \*/ $\ln$ //@Suppress(\"NOTHING TO INLINE\") $\ln$ //public

inline fun  $\langle T \rangle$  compareValuesWith(a: T, b: T, comparator: Comparator $\langle T \rangle$ ): Int = comparator.compare(a, b)\n/\n\n\n/\*\*\n \* Compares two nullable [Comparable] values. Null is considered less than any value.\n \*\n \* @sample samples.comparisons.Comparisons.compareValues\n \*/\npublic fun <T : Comparable<\*>> compareValues(a: T?, b: T?): Int  $\{\n\alpha == b\}$  return  $0\alpha$  if (a == null) return -1\n if (b == null) return 1\n\n @Suppress(\"UNCHECKED\_CAST\")\n

return (a as Comparable<Any>).compareTo(b)\n\n\n/\*\*\n \* Creates a comparator using the sequence of functions to calculate a result of comparison. $\ln *$  The functions are called sequentially, receive the given values  $\infty$ and `b` and return [Comparable]\n \* objects. As soon as the [Comparable] instances returned by a function for `a` and `b` values do not\n \* compare as equal, the result of that comparison is returned from the [Comparator].\n \*\n \* @sample samples.comparisons.Comparisons.compareByWithSelectors\n \*/\npublic fun <T> compareBy(vararg selectors: (T) -> Comparable<\*>?): Comparator<T> {\n require(selectors.size > 0)\n return Comparator { a, b -> compareValuesByImpl(a, b, selectors)  $\n\n\ln\ln\ln^* \neq$  Creates a comparator using the function to transform value to a [Comparable] instance for comparison. $\ln * \ln * \omega$  sample

samples.comparisons.Comparisons.compareByWithSingleSelector\n \*/\n @kotlin.internal.InlineOnly\npublic inline fun <T> compareBy(crossinline selector:

(T) -> Comparable<\*>?): Comparator< $T$ > =\n Comparator { a, b -> compareValuesBy(a, b, selector) }\n\n/\*\*\n \* Creates a comparator using the [selector] function to transform values being compared and then applying\n \* the specified [comparator] to compare transformed values. $\ln * \ln * \omega$  sample

samples.comparisons.Comparisons.compareByWithComparator\n \*/\n @kotlin.internal.InlineOnly\npublic inline fun  $\langle T, K \rangle$  compareBy(comparator: Comparator $\langle T \rangle$  K); Comparator $\langle T \rangle$  =\n  $\langle T \rangle$  =\n Comparator { a, b -> compareValuesBy(a, b, comparator, selector)  $\ln\frac{*}{\ln x}$  Creates a descending comparator using the function to transform value to a [Comparable] instance for comparison. $\ln \pi$  @sample samples.comparisons.Comparisons.compareByDescendingWithSingleSelector\n

\*/\n@kotlin.internal.InlineOnly\npublic inline fun <T> compareByDescending(crossinline selector: (T) -> Comparable $\langle\langle\rangle$ : Comparator  $\langle\gamma\rangle = \n\infty$  Comparator { a, b -> compareValuesBy(b, a, selector)  $\ln\frac{\hat{x}}{\hat{y}}$  \* Creates

 a descending comparator using the [selector] function to transform values being compared and then applying\n \* the specified [comparator] to compare transformed values. $\ln \pi$  Note that an order of [comparator] is reversed by this wrapper. $\ln * \ln * \omega$  sample samples.comparisons.Comparisons.compareByDescendingWithComparator $\ln$ \*/\n@kotlin.internal.InlineOnly\npublic inline fun <T, K> compareByDescending(comparator: Comparator<in K>, crossinline selector: (T) -> K): Comparator<T> =\n Comparator { a, b -> compareValuesBy(b, a, comparator, selector)  $\n\ln^*$ 'n \* Creates a comparator comparing values after the primary comparator defined them equal. It uses\n \* the function to transform value to a [Comparable] instance for comparison.\n \*\n \* @sample samples.comparisons.Comparisons.thenBy\n  $*\ln \omega$  kotlin.internal.InlineOnly\npublic inline fun <T> Comparator<T>.thenBy(crossinline selector: (T) -> Comparable<\*>?): Comparator<T> =\n Comparator { a, b - $\Rightarrow$ \n val previousCompare = this@thenBy.compare(a,

b)\n if (previousCompare != 0) previousCompare else compareValuesBy(a, b, selector)\n  $\ln\ln^{**}\ln^*C$ reates a comparator comparing values after the primary comparator defined them equal. It uses  $\Lambda^*$  the [selector] function to transform values and then compares them with the given [comparator]. $\ln * \ln * \omega$  sample

samples.comparisons.Comparisons.thenByWithComparator $\ln * \ln \left( \ln \ln \ln \right)$  internal.InlineOnly\npublic inline fun <T, K> Comparator<T>.thenBy(comparator: Comparator<in K>, crossinline selector: (T) -> K): Comparator<T> =\n Comparator { a, b ->\n val previousCompare = this @thenBy.compare(a, b)\n if (previousCompare != 0) previousCompare else compareValuesBy(a, b, comparator, selector)\n  $\ln\ln/**\ln *$  Creates a descending comparator using the primary comparator and\n \* the function to transform value to a [Comparable] instance for comparison. $\ln * \ln * \omega$  sample samples.comparisons. Comparisons. then ByDescending $\ln$ 

\*/\n@kotlin.internal.InlineOnly\npublic

inline fun  $\langle T \rangle$  Comparator $\langle T \rangle$ .thenByDescending(crossinline selector: (T)  $\langle T \rangle$  -> Comparable $\langle \langle \rangle$ ?): Comparator $\langle T \rangle$  $=\ln$  Comparator { a, b ->\n val previousCompare = this@thenByDescending.compare(a, b)\n if

(previousCompare != 0) previousCompare else compareValuesBy(b, a, selector)\n  $\ln\ln/**\ln$  \* Creates a descending comparator comparing values after the primary comparator defined them equal. It uses\n \* the [selector] function to transform values and then compares them with the given [comparator]. $\ln * \n\in \mathbb{R}$  \* @sample samples.comparisons.Comparisons.thenByDescendingWithComparator\n \*/\n@kotlin.internal.InlineOnly\npublic inline fun <T, K> Comparator<T>.thenByDescending(comparator: Comparator<in K>, crossinline selector: (T) -> K): Comparator  $\pm \infty$  Comparator  $\{a, b \rightarrow \infty\}$  val previousCompare = this @thenByDescending.compare(a, b)\n if (previousCompare != 0) previousCompare else compareValuesBy(b, a, comparator, selector)\n  $\ln\ln\frac{**\ln * \text{Createst a comparator}}{}$ 

using the primary comparator and function to calculate a result of comparison. $\ln * \ln * \mathcal{O}$  sample samples.comparisons.Comparisons.thenComparator\n \*/\n @kotlin.internal.InlineOnly\npublic inline fun  $\langle T \rangle$ Comparator<T>.thenComparator(crossinline comparison: (a: T, b: T) -> Int): Comparator<T> =\n Comparator { a,  $b \rightarrow \nvert$  val previousCompare = this@thenComparator.compare(a, b) $\ln$  if (previousCompare != 0) previousCompare else comparison(a, b)\n  $\ln\ln/**\ln *$  Combines this comparator and the given [comparator] such that the latter is applied only\n \* when the former considered values equal.\n \*\n \* @sample samples.comparisons.Comparisons.then $\ln \frac{*}{\n$ upublic infix fun <T> Comparator<T>.then(comparator: Comparator $\langle$ in T>): Comparator $\langle$ T> =\n Comparator { a, b ->\n val previousCompare = this @then.compare(a, b)\n if (previousCompare  $!= 0$ ) previousCompare else comparator.compare(a, b)\n  $\ln\ln^*$ n \* Combines this comparator and the given [comparator] such that the latter

is applied only h \* when the former considered values equal.  $\ln$  \*  $\ln$  \* @sample

samples.comparisons.Comparisons.thenDescending $\ln$  \*/\npublic infix fun <T>

Comparator<T>.thenDescending(comparator: Comparator<in T>): Comparator<T> $\geq$   $\ln$  Comparator<T> { a, b - $\Rightarrow$  \n val previousCompare = this @thenDescending.compare(a, b)\n if (previousCompare != 0)

previousCompare else comparator.compare(b, a)\n  $\ln/|N\rangle$  Not so useful without type inference for receiver of expression $\ln x^*$  \* Extends the given [comparator] of non-nullable values to a comparator of nullable values $\ln x$ considering `null` value less than any other value.\n  $*\n\rangle$ n \* @sample

samples.comparisons.Comparisons.nullsFirstLastWithComparator $\ln$  \*/\npublic fun <T : Any

nullsFirst(comparator: Comparator<in T>): Comparator<T?>  $\exists$ \n Comparator { a, b ->\n when {\n a  $== b$  -> 0\n a == null -> -1\n b == null -> 1\n else -> comparator.compare(a, b)\n }\n  $\ln\frac{*}{n}$ 

Provides a comparator of nullable [Comparable] values\n \* considering `null` value less than any other value.\n \*\n \* @sample samples.comparisons.Comparisons.nullsFirstLastComparator\n \*/\n@kotlin.internal.InlineOnly\npublic inline fun  $\langle T : \text{Comparable} \langle T \rangle > \text{nullsFirst}()$ : Comparator $\langle T \rangle > \text{nullsFirst}()$  naturalOrder()) $\langle n \rangle n^{**} \rangle n^*$  Extends the given [comparator] of non-nullable values to a comparator of nullable values\n \* considering `null` value greater than any other value. $\ln * \ln * \omega$  sample samples.comparisons.Comparisons.nullsFirstLastWithComparator $\ln$ \*/\npublic fun <T : Any> nullsLast(comparator: Comparator<in T>): Comparator<T?> =\n Comparator { a, b ->\n

when  ${\n \alpha = = b > 0 \n \alpha = null > 1 \n \alpha > 1 \n}$  b = null -> -1\n else -> comparator.compare(a, b)\n  $\ln \ln(**\n$  \* Provides a comparator of nullable [Comparable] values\n \* considering `null` value greater than any other value. $\ln * \ln * \omega$  sample

samples.comparisons.Comparisons.nullsFirstLastComparator\n

 \*/\n@kotlin.internal.InlineOnly\npublic inline fun <T : Comparable<T>> nullsLast(): Comparator<T?> = nullsLast(naturalOrder())\n\n/\*\*\n \* Returns a comparator that compares [Comparable] objects in natural order.\n \*\n \* @sample samples.comparisons.Comparisons.naturalOrderComparator\n \*/\npublic fun <T : Comparable<T>> naturalOrder(): Comparator<T> = @Suppress(\"UNCHECKED\_CAST\") (NaturalOrderComparator as Comparator  $\sum_{n}$  and  $\max$  Returns a comparator that compares [Comparable] objects in reversed natural order.  $*\n$   $\infty$   $\mathbb{R}^n$   $\infty$   $\mathbb{R}^n$  as  $\mathbb{R}^n$  samples.comparisons. Comparisons.nullsFirstLastWithComparator $\mathbb{R}^n$   $\mathbb{R}^n$   $\mathbb{R}^n$   $\infty$   $\mathbb{R}^n$ Comparable<T>> reverseOrder(): Comparator<T> = @Suppress(\"UNCHECKED\_CAST\") (ReverseOrderComparator as Comparator $\langle T \rangle \langle n \rangle^* \$  Returns a comparator that imposes the reverse ordering of this comparator. $\ln * \ln * \omega$  sample samples.comparisons.Comparisons.reversed $\ln * \rho$  the  $\pi$ 

Comparator<T>.reversed(): Comparator<T> = when (this)  $\{\n\$  is ReversedComparator -> this.comparator\n NaturalOrderComparator -> @Suppress(\"UNCHECKED\_CAST\") (ReverseOrderComparator as Comparator<T>)\n ReverseOrderComparator -> @Suppress(\"UNCHECKED\_CAST\") (NaturalOrderComparator as Comparator<T>)\n else -> ReversedComparator(this)\n}\n\n\nprivate class ReversedComparator<T>(public val comparator: Comparator<T>) : Comparator<T>  ${\nightharpoonup}$  ( ${\nightharpoonup}$  override fun compare(a: T, b: T): Int = comparator.compare(b, a) ${\nightharpoonup}$  $\circledcirc$ Suppress(\"VIRTUAL\_MEMBER\_HIDDEN\")\n fun reversed(): Comparator $\subset T$  = comparator\n}\n\nprivate object NaturalOrderComparator : Comparator<Comparable<Any>> {\n override fun compare(a: Comparable<Any>, b: Comparable<Any>): Int = a.compareTo(b)\n  $\circledcirc$ Suppress(\"VIRTUAL\_MEMBER\_HIDDEN\")\n fun reversed(): Comparator<Comparable<Any>> = ReverseOrderComparator\n}\n\nprivate object ReverseOrderComparator : Comparator<Comparable<Any>> {\n override fun compare(a: Comparable<Any>, b: Comparable<Any>): Int = b.compareTo(a)\n @Suppress(\"VIRTUAL\_MEMBER\_HIDDEN\")\n

 fun reversed(): Comparator<Comparable<Any>> = NaturalOrderComparator\n}\n","/\*\n \* Copyright 2010-2018 JetBrains s.r.o. and Kotlin Programming Language contributors.\n \* Use of this source code is governed by the Apache 2.0 license that can be found in the license/LICENSE.txt file. $\ln \pi/\eta$ \npackage kotlin\n\n\npublic actual interface Comparator<T> {\n @JsName(\"compare\")\n actual fun compare(a: T, b: T): Int\n}\n\npublic actual inline fun  $\langle T \rangle$  Comparator(crossinline comparison: (a: T, b: T) -> Int): Comparator $\langle T \rangle$  = object : Comparator $\langle T \rangle$  ${\n\mu \nu \nu \nu}$  override fun compare(a: T, b: T): Int = comparison(a, b)\n}\n","/\*\n \* Copyright 2010-2018 JetBrains s.r.o. and Kotlin Programming Language contributors.\n \* Use of this source code is governed by the Apache 2.0 license that can be found in the license/LICENSE.txt file.\n

\*/\n\n@file:kotlin.jvm.JvmMultifileClass\n@file:kotlin.jvm.JvmName(\"StandardKt\")\npackage kotlin\n\nimport kotlin.contracts.\*\n\n/\*\*\n \* An exception

is thrown to indicate that a method body remains to be implemented. $\ln$  \*/ $\ln$ public class

NotImplementedError(message: String = \"An operation is not implemented.\") : Error(message)\n\n/\*\*\n \* Always throws [NotImplementedError] stating that operation is not implemented.\n

 $*\ln n$ **@kotlin.internal.InlineOnly\npublic inline fun TODO(): Nothing = throw NotImplementedError()\n\n/\*\*\n \*** Always throws [NotImplementedError] stating that operation is not implemented. $\ln * \ln * \omega$  param reason a string explaining why the implementation is missing.\n \*/\n@kotlin.internal.InlineOnly\npublic inline fun TODO(reason: String): Nothing = throw NotImplementedError(\"An operation is not implemented:  $\frac{\text{Str}_\text{in}}{\text{in}\sqrt{\text{in}}\cdot\text{in}^*}$  \* Calls the specified function [block] and returns its result. $\ln * \ln *$  For detailed usage information see the documentation for [scope functions](https://kotlinlang.org/docs/reference/scope-functions.html#run).\n

\*/\n \angle \angle \text{\mumitarrow}\sqrt{\mumitarrow}\sqrt{\mumitarrow}\sqrt{\mumitarrow}\sqrt{\mumitarrow}\sqrt{\mumitarrow}\sqrt{\mumitarrow}\sqrt{\mumitarrow}\sqrt{\mumitarrow}\sqrt{\mumitarrow}\sqrt{\mumitarrow}\sqr

R  ${\nightharpoonup}$  contract  ${\nightharpoonup}$  callsInPlace(block, InvocationKind.EXACTLY ONCE)\n  ${\nightharpoonup}$  return

block()\n}\n\n/\*\*\n \* Calls the specified function [block] with `this` value as its receiver and returns its result.\n \*\n \* For detailed usage information see the documentation for [scope

functions](https://kotlinlang.org/docs/reference/scope-functions.html#run).\n

\*/\n@kotlin.internal.InlineOnly\npublic inline fun <T, R> T.run(block: T.() -> R): R {\n contract {\n

callsInPlace(block, InvocationKind.EXACTLY\_ONCE)\n }\n return block()\n }\n\n/\*\*\n \* Calls the specified function [block] with the given [receiver] as its receiver and returns its result. $\ln * \ln *$  For detailed usage information see the documentation for [scope functions](https://kotlinlang.org/docs/reference/scope-functions.html#with).\n \*/\n@kotlin.internal.InlineOnly\npublic inline fun <T, R> with(receiver: T, block: T,() -> R): R {\n contract {\n callsInPlace(block, InvocationKind.EXACTLY\_ONCE)\n }\n

return receiver.block()\n}\n\n/\*\*\n \* Calls the specified function [block] with `this` value as its receiver and returns `this` value.\n  $*\nabla$  is For detailed usage information see the documentation for [scope

functions](https://kotlinlang.org/docs/reference/scope-functions.html#apply).\n

\*/\n @kotlin.internal.InlineOnly\npublic inline fun <T> T.apply(block: T.() -> Unit): T {\n contract {\n callsInPlace(block, InvocationKind.EXACTLY\_ONCE)\n  $\ln$  block()\n return this\n}\n\n/\*\*\n \* Calls the

specified function [block] with `this` value as its argument and returns `this` value.\n  $*\n$  For detailed usage information see the documentation for [scope functions](https://kotlinlang.org/docs/reference/scopefunctions.html#also).\n \*/\n@kotlin.internal.InlineOnly\n@SinceKotlin(\"1.1\")\npublic inline fun <T> T.also(block:  $(T)$  -> Unit):  $T {\n$  contract  ${\n}$  callsInPlace(block, InvocationKind.EXACTLY\_ONCE)\n  ${\n}$ block(this)\n return this\n\\n\n/\*\*\n \* Calls

the specified function [block] with `this` value as its argument and returns its result. $\ln \pi$  For detailed usage information see the documentation for [scope functions](https://kotlinlang.org/docs/reference/scope-

functions.html#let). $\in$  \*/\n @kotlin.internal.InlineOnly\npublic inline fun <T, R> T.let(block: (T) -> R): R {\n contract  $\{\n\quad \cal{I}\$  callsInPlace(block, InvocationKind.EXACTLY\_ONCE)\n  $\{\n\$  return block(this)\n $\{\n\}\$ \*\n \* Returns `this` value if it satisfies the given [predicate] or `null`, if it doesn't.\n

\*/\n@kotlin.internal.InlineOnly\n@SinceKotlin(\"1.1\")\npublic inline fun <T> T.takeIf(predicate: (T) -> Boolean): T?  ${\n m \ contract {\n m \ callsInPlace(predicate, InvocationKind.EXACTLY_ONCE}{n \lvert return if$ (predicate(this)) this else null $\ln\ln\frac{**\ln * \text{R}t}{\ln x}$  \* Returns `this` value if it does not satisfy the given [predicate] or `null`, if it does.\n \*/\n@kotlin.internal.InlineOnly\n@SinceKotlin(\"1.1\")\npublic inline fun <T> T.takeUnless(predicate: (T) ->

Boolean): T?  ${\nightharpoonup$  contract  ${\nightharpoonup}$  callsInPlace(predicate, InvocationKind.EXACTLY\_ONCE)\n  ${\nightharpoonup}$  return if (!predicate(this)) this else null\n}\n\n/\*\*\n \* Executes the given function [action] specified number of [times].\n \*\n \* A zero-based index of current iteration is passed as a parameter to [action]. $\ln * \ln * \mathcal{O}$  sample

samples.misc.ControlFlow.repeat\n \*/\n@kotlin.internal.InlineOnly\npublic inline fun repeat(times: Int, action: (Int)  $\text{-}\cup \{\n \alpha \in \{\text{ callsInPlace}(action)\}\n \in \text{index in 0 until times}\{\n \alpha \in \mathbb{R}\}\n \}$ }\n}\n","/\*\n \* Copyright 2010-2019 JetBrains s.r.o. and Kotlin Programming Language contributors.\n \* Use of this source code is governed by the Apache 2.0 license that can be found in the license/LICENSE.txt file.\n \*/\n\npackage kotlin.comparisons\n\n//\n// NOTE: THIS FILE IS AUTO-GENERATED by the

GenerateStandardLib.kt\n// See: https://github.com/JetBrains/kotlin/tree/master/libraries/stdlib\n//\n\nimport kotlin.js.\*\n\n/\*\*\n \*

Returns the greater of two values. $\ln * If$  values are equal, returns the first one. $\ln * \ln @SineKotlin('1.1'\')npublic$ actual fun <T : Comparable<T>> $maxOf(a: T, b: T)$ : T  $\{n$  return if  $(a >= b)$  a else  $b\n\ln/*$ n \* Returns the greater of two values.\n

\*/\n@SinceKotlin(\"1.1\")\n@kotlin.internal.InlineOnly\n@Suppress(\"DEPRECATION\_ERROR\")\npublic actual inline fun maxOf(a: Byte, b: Byte): Byte  $\{\n\$ eturn Math.max(a.toInt(), b.toInt()).unsafeCast<Byte>()\n $\n\| \n\| \$ \* Returns the greater of two values.\n

\*/\n@SinceKotlin(\"1.1\")\n@kotlin.internal.InlineOnly\n@Suppress(\"DEPRECATION\_ERROR\")\npublic actual inline fun maxOf(a: Short, b: Short): Short  $\{\n\$  return Math.max(a.toInt(),

b.toInt()).unsafeCast<Short>()\n}\n\n/\*\*\n \* Returns the greater of two values.\n

\*/\n@SinceKotlin(\"1.1\")\n@kotlin.internal.InlineOnly\n@Suppress(\"DEPRECATION\_ERROR\")\npublic actual inline fun maxOf(a: Int, b: Int): Int  $\{\n\$  return Math.max(a, b)\n $\n\|n\|^{**}\n$  \* Returns the greater of two values.\n \*/\n@SinceKotlin(\"1.1\")\n@Suppress(\"DEPRECATION\_ERROR\", \"NOTHING\_TO\_INLINE\")\npublic actual inline fun maxOf(a: Long, b: Long): Long  $\ln$  return if  $(a \ge b)$  a else b $\ln\ln(*\ln * \cdot R$  Returns the greater of two values.\n

\*/\n@SinceKotlin(\"1.1\")\n@kotlin.internal.InlineOnly\n@Suppress(\"DEPRECATION\_ERROR\")\npublic actual inline fun maxOf(a: Float, b: Float): Float  ${\n n^2\lambda(a, b)\n}\n\cdot x^* \neq x$  Returns the greater of two values.\n

\*/\n@SinceKotlin(\"1.1\")\n@kotlin.internal.InlineOnly\n@Suppress(\"DEPRECATION\_ERROR\")\npublic actual inline fun maxOf(a: Double, b: Double): Double  $\{\n n$  return Math.max(a, b)\n $\n\$ three values.\n \*/\n @SinceKotlin(\"1.1\")\npublic actual fun <T : Comparable<T>> maxOf(a: T, b: T, c: T): T {\n return maxOf(a, maxOf(b, c))\n\\n\n\\*\*\n \* Returns the greater of three values.\n

\*/\n@SinceKotlin(\"1.1\")\n@kotlin.internal.InlineOnly\n@Suppress(\"DEPRECATION\_ERROR\")\npublic actual inline fun maxOf(a: Byte,

b: Byte, c: Byte): Byte  $\{\n\cdot \tau\}$  return Math.max(a.toInt(), b.toInt(), c.toInt()).unsafeCast<Byte>()\n  $\ln\frac{*}{\ln}$  \* Returns the greater of three values.\n

\*/\n@SinceKotlin(\"1.1\")\n@kotlin.internal.InlineOnly\n@Suppress(\"DEPRECATION\_ERROR\")\npublic actual inline fun maxOf(a: Short, b: Short, c: Short): Short {\n return Math.max(a.toInt(), b.toInt(),

c.toInt()).unsafeCast<Short>()\n}\n\n/\*\*\n \* Returns the greater of three values.\n

\*/\n@SinceKotlin(\"1.1\")\n@kotlin.internal.InlineOnly\n@Suppress(\"DEPRECATION\_ERROR\")\npublic actual inline fun maxOf(a: Int, b: Int, c: Int): Int  $\ln$  return Math.max(a, b, c)\n}\n\n/\*\*\n \* Returns the greater of three values.\n \*/\n@SinceKotlin(\"1.1\")\n@kotlin.internal.InlineOnly\npublic actual inline fun maxOf(a: Long, b: Long, c: Long): Long  ${\n n maxOf(a, maxOf(b, c))\n}\n\n\in \mathbb{R}$ ,  $\mathbb{R}^*\n$  \* Returns the greater of three values.

\*/\n@SinceKotlin(\"1.1\")\n@kotlin.internal.InlineOnly\n@Suppress(\"DEPRECATION\_ERROR\")\npublic actual inline fun maxOf(a:

Float, b: Float, c: Float): Float  $\{\n\$ ceturn Math.max(a, b, c)\n $\n\in \mathbb{N}$  \* Returns the greater of three values.\n \*/\n@SinceKotlin(\"1.1\")\n@kotlin.internal.InlineOnly\n@Suppress(\"DEPRECATION\_ERROR\")\npublic actual inline fun maxOf(a: Double, b: Double, c: Double): Double  $\{\n\$ return Math.max(a, b, c)\n $\}\n\|_1$ \*\*\n \* Returns the smaller of two values. $\ln * If$  values are equal, returns the first one. $\ln * \ln @SinceKotlin('1.1')\n$  public actual fun  $\langle T : \text{Comparable} \langle T \rangle > \minOf(a: T, b: T) : T \{\n \{a \leq b\} a \leq b\|n\} \|\n \} \$  Returns the smaller of two values.\n

\*/\n@SinceKotlin(\"1.1\")\n@kotlin.internal.InlineOnly\n@Suppress(\"DEPRECATION\_ERROR\")\npublic actual inline fun minOf(a: Byte, b: Byte): Byte  $\{\n\$ eturn Math.min(a.toInt(), b.toInt()).unsafeCast<Byte>()\n $\{\n\}$ \n\n/\*\*\n \* Returns the smaller of two values.\n

\*/\n@SinceKotlin(\"1.1\")\n@kotlin.internal.InlineOnly\n@Suppress(\"DEPRECATION\_ERROR\")\npublic actual inline fun minOf(a: Short, b: Short): Short

 ${\n\mu$ return Math.min(a.toInt(), b.toInt()).unsafeCast<Short>()\n\n\n\n\n\n\n\n \* Returns the smaller of two values.\n \*/\n@SinceKotlin(\"1.1\")\n@kotlin.internal.InlineOnly\n@Suppress(\"DEPRECATION\_ERROR\")\npublic actual inline fun minOf(a: Int, b: Int): Int  $\{\n\$  return Math.min(a, b)\n\n/\*\*\n \* Returns the smaller of two values.\n \*/\n@SinceKotlin(\"1.1\")\n@Suppress(\"DEPRECATION\_ERROR\", \"NOTHING\_TO\_INLINE\")\npublic actual inline fun minOf(a: Long, b: Long): Long  $\{\n\$  return if  $(a \leq b)$  a else  $b\n\}\n\|\n\|^* \mathbb{R}$  Returns the smaller of two values.\n

\*/\n@SinceKotlin(\"1.1\")\n@kotlin.internal.InlineOnly\n@Suppress(\"DEPRECATION\_ERROR\")\npublic actual inline fun minOf(a: Float, b: Float): Float  $\{\n$  return Math.min(a, b)\n $\\n\infty$  \* Returns the smaller of two values.\n

\*/\n@SinceKotlin(\"1.1\")\n@kotlin.internal.InlineOnly\n@Suppress(\"DEPRECATION\_ERROR\")\npublic actual inline fun minOf(a: Double, b: Double): Double  $\{\n \$ eturn Math.min(a, b)\n $\hbar/^*\n$  \* Returns the smaller of three values.\n \*/\n@SinceKotlin(\"1.1\")\npublic actual fun <T : Comparable<T>> minOf(a: T, b: T, c: T): T  ${\nvert \nvert n-minOf(a, minOf(b, c))\nvert \nvert n/**\nvert n * Returns the smaller of three values.\nn$ 

\*/\n@SinceKotlin(\"1.1\")\n@kotlin.internal.InlineOnly\n@Suppress(\"DEPRECATION\_ERROR\")\npublic actual

inline fun minOf(a: Byte, b: Byte, c: Byte): Byte  ${\n \cdot \mathbf{C} \cdot \mathbf{C}$ 

c.toInt()).unsafeCast<Byte>()\n\\n\n\\*\*\n \* Returns the smaller of three values.\n

\*/\n@SinceKotlin(\"1.1\")\n@kotlin.internal.InlineOnly\n@Suppress(\"DEPRECATION\_ERROR\")\npublic actual inline fun minOf(a: Short, b: Short, c: Short): Short  $\{\n\$  return Math.min(a.toInt(), b.toInt(),

c.toInt()).unsafeCast<Short>()\n\\n\n/\*\*\n \* Returns the smaller of three values.\n

\*/\n@SinceKotlin(\"1.1\")\n@kotlin.internal.InlineOnly\n@Suppress(\"DEPRECATION\_ERROR\")\npublic actual inline fun minOf(a: Int, b: Int, c: Int): Int  $\{\n\$ eturn Math.min(a, b, c)\n $\n\|n|^{**}\n$  \* Returns the smaller of three values.\n

\*/\n@SinceKotlin(\"1.1\")\n@kotlin.internal.InlineOnly\npublic actual inline fun minOf(a: Long, b: Long, c:

Long): Long  ${\nightharpoonup$  return minOf(a, minOf(b, c))\n ${\nightharpoonup}$ \n/\*\*\n \* Returns the smaller of three values.\n

\*/\n@SinceKotlin(\"1.1\")\n@kotlin.internal.InlineOnly\n@Suppress(\"DEPRECATION\_ERROR\")\npublic actual inline fun minOf(a: Float, b: Float, c: Float): Float  $\ln$  return Math.min(a, b, c)\n}\n/\*\*\n \* Returns the smaller

of three values.\n

\*/\n@SinceKotlin(\"1.1\")\n@kotlin.internal.InlineOnly\n@Suppress(\"DEPRECATION\_ERROR\")\npublic actual inline fun minOf(a: Double, b: Double, c: Double): Double  $\{\n\$ return Math.min(a, b, c)\n $\}\n\| \cdot \$ ?"/\*\n \* Copyright 2010-2019 JetBrains s.r.o. and Kotlin Programming Language contributors.\n \* Use of this source code is governed by the Apache 2.0 license that can be found in the license/LICENSE.txt file.\n

\*/\n\n@file:kotlin.jvm.JvmMultifileClass\n@file:kotlin.jvm.JvmName(\"CollectionsKt\")\n\npackage kotlin.collections\n\n//\n// NOTE:

THIS FILE IS AUTO-GENERATED by the GenerateStandardLib.kt\n// See:

https://github.com/JetBrains/kotlin/tree/master/libraries/stdlib\n//\n\nimport kotlin.random.\*\nimport kotlin.ranges.contains\nimport kotlin.ranges.reversed\n\n/\*\*\n \* Returns 1st \*element\* from the list.\n \* \n \* Throws an [IndexOutOfBoundsException] if the size of this list is less than 1.\n \*/\n@kotlin.internal.InlineOnly\npublic inline operator fun <T> List<T>.component1(): T {\n return

 $get(0)\n\}\n\infty$ <sup>\*</sup>Returns 2nd \*element\* from the list.\n \* \n \* Throws an [IndexOutOfBoundsException] if the size of this list is less than  $2.\n\pi * \n@kotlin.internal. InlineOnly\npublic inline operator fun  $\langle$$ 

List  $\text{S}$ .component2(): T  $\{\n\$  return get(1)\n $\|n\|$ \*\n \* Returns 3rd \* element\* from the list. $\|n\|$  \* Throws an [IndexOutOfBoundsException] if the size of this list is less than 3.\n \*/\n@kotlin.internal.InlineOnly\npublic inline operator fun <T> List<T>.component3(): T {\n return get(2)\n}\n\n/\*\*\n \* Returns 4th

\*element\* from the list.\n \* \n \* Throws an [IndexOutOfBoundsException] if the size of this list is less than 4.\n \*/\n@kotlin.internal.InlineOnly\npublic inline operator fun <T> List<T>.component4(): T {\n return  $get(3)\n\}\n\infty$ <sup>\*\*</sup>\n \* Returns 5th \*element\* from the list.\n \* \n \* Throws an [IndexOutOfBoundsException] if the size of this list is less than  $5\ln \pi$  (negotion.internal.InlineOnly\npublic inline operator fun <T> List  $\sum_{S}$ .component $5()$ : T  $\n \mathbf{e}(4)\n \mathbf{h}\n^* \mathbf{n} * Returns 'true' if [element] is found in the collection.\n]$ \*/\npublic operator fun <@kotlin.internal.OnlyInputTypes T> Iterable<T>.contains(element: T): Boolean {\n if (this is Collection)\n return contains(element)\n return indexOf(element)  $>= 0\ln{\ln\frac{\pi^*}{n}}$  Returns an element at the given [index] or throws an [IndexOutOfBoundsException] if the [index] is out of bounds of this collection. $\ln * \ln * \textcircled{a}$  sample samples.collections. Collections. Elements. elementAt $\ln * \textcircled{a}$  tun <T>

Iterable<T>.elementAt(index:

Int):  $T {\nvert n \text{ if (this is List)}\nvert n \text{ return get(index)}\nvert n \text{ elementAtOrElse(index)} {\nvert n \text{ then the end of the node.}}$ IndexOutOfBoundsException(\"Collection doesn't contain element at index \$index.\") }\n}\n\n/\*\*\n \* Returns an element at the given [index] or throws an [IndexOutOfBoundsException] if the [index] is out of bounds of this list.\n \* \n \* @sample samples.collections.Collections.Elements.elementAt\n \*/\n@kotlin.internal.InlineOnly\npublic inline fun <T> List<T>.elementAt(index: Int): T {\n return get(index)\n\n\n/\*\*\n \* Returns an element at the given [index] or the result of calling the [defaultValue] function if the [index] is out of bounds of this collection. $\ln *$ \n \* @sample samples.collections.Collections.Elements.elementAtOrElse\n \*/\npublic fun <T> Iterable $\langle T \rangle$ .elementAtOrElse(index: Int, defaultValue: (Int) -> T): T {\n if (this is List)\n return this.getOrElse(index, defaultValue)\n if (index < 0)\n return defaultValue(index)\n val iterator = iterator()\n var count = 0\n while (iterator.hasNext()) {\n val element = iterator.next()\n if (index == count++)\n return element\n }\n return defaultValue(index)\n\n\n\n\n\n\n \* Returns an element at the given [index] or the result of calling the [defaultValue] function if the [index] is out of bounds of this list. $\ln * \ln *$ @sample samples.collections.Collections.Elements.elementAtOrElse\n \*/\n@kotlin.internal.InlineOnly\npublic inline fun <T> List<T>.elementAtOrElse(index: Int, defaultValue: (Int) -> T): T {\n return if (index >= 0 && index  $\leq$  lastIndex) get(index) else defaultValue(index)\n}\n\n/\*\*\n \* Returns an element at the given [index] or `null` if the [index] is out of bounds of this collection. $\ln * \ln * \omega$  sample

samples.collections.Collections.Elements.elementAtOrNull\n \*/\npublic fun <T>

Iterable $\langle T \rangle$ .elementAtOrNull(index: Int):  $T$ ? {\n if (this is List)\n return this.getOrNull(index)\n if (index  $\langle$  $0 \in \mathbb{R}$  return null $\ln$ 

val iterator = iterator()\n var count = 0\n while (iterator.hasNext()) {\n val element = iterator.next()\n if (index == count++)\n return element\n  $\ln \ln\ln\ln^* \ln *$  Returns an element at the given [index] or `null` if the [index] is out of bounds of this list. $\ln * \ln * \mathcal{Q}$  sample

samples.collections.Collections.Elements.elementAtOrNull\n \*/\n @kotlin.internal.InlineOnly\npublic inline fun  $\langle T \rangle$  List $\langle T \rangle$ .elementAtOrNull(index: Int): T?  $\{\n$  return this.getOrNull(index)\n $\|\n\|$ \n $\|$ \*\*\n \* Returns the first element matching the given [predicate], or `null` if no such element was found.\n

\*/\n@kotlin.internal.InlineOnly\npublic inline fun <T> Iterable<T>.find(predicate: (T) -> Boolean): T? {\n return firstOrNull(predicate)\n\n\n/\*\*\n \* Returns the last element matching the given [predicate], or `null` if no such element was found.\n \*/\n@kotlin.internal.InlineOnly\npublic inline fun <T> Iterable<T>.findLast(predicate: (T) -> Boolean):  $T? \{ \n}{n}$ 

 return lastOrNull(predicate)\n}\n\n/\*\*\n \* Returns the last element matching the given [predicate], or `null` if no such element was found.\n \*/\n@kotlin.internal.InlineOnly\npublic inline fun <T> List<T>.findLast(predicate: (T) - $>$  Boolean): T? {\n return lastOrNull(predicate)\n }\n\n/\*\*\n \* Returns first element.\n \* @throws [NoSuchElementException] if the collection is empty. $\ln \pi$ /\npublic fun <T> Iterable<T>.first(): T {\n when (this) {\n is List -> return this.first()\n else -> {\n val iterator = iterator()\n if (!iterator.hasNext())\n

throw NoSuchElementException(\"Collection is empty.\")\n return iterator.next()\n }\n  $\ln\ln\pi$ \*\n \* Returns first element.\n \* @throws [NoSuchElementException] if the list is empty.\n \*/\npublic fun  $\langle T \rangle$  List $\langle T \rangle$ .first(): T {\n if (isEmpty())\n throw NoSuchElementException(\"List is empty.\")\n return this[0]\n}\n\n/\*\*\n \* Returns the first element matching the

given [predicate]. $\ln * \mathcal{O}$  [NoSuchElementException] if no such element is found. $\ln * \mathcal{O}$  [no  $\lt \mathcal{I}$  = 0.15] Iterable<T>.first(predicate: (T) -> Boolean):  $T \{\nvert \text{ for (element in this) if (predicate(element)) return element}\nvert \}$ throw NoSuchElementException(\"Collection contains no element matching the predicate.\")\n}\n\n/\*\*\n \* Returns the first element, or `null` if the collection is empty. $\ln \pi$  \*/\npublic fun <T> Iterable<T>.firstOrNull(): T? {\n when (this)  ${\n \infty \$  is List ->  ${\n \infty \}$  if (isEmpty()) in return null\n else\n return this[0]\n  $\ln$  else ->  $\ln$  val iterator = iterator()\n if (!iterator.hasNext())\n return null\n return iterator.next()\n  $\ln |\n| \ln |\n| \cdot$  \* Returns the first element, or `null` if the list is empty.\n \*/\npublic fun <T> List<T>.firstOrNull(): T? {\n return if (isEmpty()) null else this[0]\n}\n\n/\*\*\n \* Returns the first element matching the given [predicate], or `null` if element was not found. $\ln$  \*/\npublic inline fun <T> Iterable<T>.firstOrNull(predicate: (T) -> Boolean): T? {\n for (element in this) if (predicate(element)) return element\n return null\n}\n\n/\*\*\n \* Returns an element at the given [index] or the result of calling the [defaultValue] function if the [index] is out of bounds of this list.\n  $*\/n@kotlin.internal. InlineOnly\npublic inline$ fun <T> List<T>.getOrElse(index: Int, defaultValue: (Int) -> T): T {\n return if (index >= 0 && index <= lastIndex) get(index) else defaultValue(index)\n}\n\n/\*\*\n \* Returns an element at the given [index] or `null` if the [index] is out of bounds of this list.\n \*/\npublic fun <T> List<T>.getOrNull(index: Int): T? {\n return if (index >=  $0 &\& \text{ index } \leq$  last Index) get(index) else null $\hbar/\hbar$ /\*\*\n \* Returns first index of [element], or -1 if the collection does not contain element.\n \*/\npublic fun <@kotlin.internal.OnlyInputTypes T> Iterable<T>.indexOf(element: T): Int  ${\n \{ \infty \} }$  if (this is List) return this.indexOf(element)\n var index = 0\n for (item in this)  ${\n \{ \infty \} }$ checkIndexOverflow(index)\n if (element == item)\n return index\n index++\n }\n return - $1\ln{\hbar^*}\nN^*$  Returns first index of [element], or -1 if the list does not contain element. $\ln$ \*/\n@Suppress(\"EXTENSION\_SHADOWED\_BY\_MEMBER\") // false warning, extension takes precedence in some cases\npublic fun <@kotlin.internal.OnlyInputTypes T> List<T>.indexOf(element: T): Int {\n return indexOf(element)\n}\n\n/\*\*\n \* Returns index of the first element matching the given [predicate], or -1 if the collection does not contain such element.\n \*/\npublic inline fun <T> Iterable<T>.indexOfFirst(predicate: (T) -> Boolean): Int  ${\nightharpoonup$  var index = 0\n for (item in this)  ${\nightharpoonup$  checkIndexOverflow(index)\n if  $(\text{item})\n$  return index $\in$  index++ $\n$   $\in$  return -1\n $\n$ <sup>\*\*</sup>\n \* Returns index of the first element matching the given [predicate], or -1 if the list does not contain such element. $\ln$  \*/\npublic inline fun <T> List <T > .index Of First(predicate: (T) -> Boolean): Int  $\{\n\}$  var index = 0\n for (item in this)  $\{\n\}$  $(\text{predicate}(item))\n$  return  $index\$  index++\n }\n return -1\n}\n\n/\*\*\n \* Returns index of the last element matching the given [predicate], or -1 if the collection does not contain such element.\n \*/\npublic inline fun  $\langle T \rangle$  Iterable $\langle T \rangle$ .indexOfLast(predicate: (T) - $\rangle$  Boolean): Int  $\{\n\}$  var lastIndex = -1\n var index = 0\n for (item
in this)  $\ln$  checkIndexOverflow(index)\n if (predicate(item))\n lastIndex = index\n index++\n  $\ln$  return lastIndex\n\n\n/\*\*\n \* Returns index of the last element matching the given [predicate], or -1 if the list does not contain such element.\n \*/\npublic inline fun <T> List<T>.indexOfLast(predicate: (T) -> Boolean): Int {\n val iterator = this.listIterator(size) $\ln$ 

while (iterator.hasPrevious())  ${\n \mu \}$  if (predicate(iterator.previous()))  ${\n \ \mu \}$  return iterator.nextIndex()\n  $\ln$  }\n return -1\n}\n\n/\*\*\n \* Returns the last element.\n \* @throws [NoSuchElementException] if the collection is empty.\n \*/\npublic fun <T> Iterable<T>.last(): T {\n when (this) {\n is List -> return this.last()\n

else  $\rightarrow {\n \nu}$  val iterator = iterator()\n if (!iterator.hasNext())\n throw NoSuchElementException(\"Collection is empty.\")\n var last = iterator.next()\n while  $(\text{interator}.\text{hasNext})\n$  last = iterator.next()\n return last\n  $\ln |\n\ln\max* \n$  \* Returns the last element.\n \* @throws [NoSuchElementException] if the list is empty.\n \*/\npublic fun <T> List<T>.last(): T {\n if (isEmpty())\n throw NoSuchElementException(\"List is empty.\")\n return this[lastIndex]\n}\n\n/\*\*\n \* Returns the last element matching the given

[predicate]. $\ln * \mathcal{O}$  throws [NoSuchElementException] if no such element is found. $\ln * \mathcal{O}$  in  $\ln \mathcal{O}$ Iterable<T>.last(predicate: (T) -> Boolean):  $T {\n$  var last:  $T$ ? = null\n var found = false\n for (element in this)  ${\n i f (predicate(element)) {\n } last = element\n found = true\n }\n if (found) throw$ NoSuchElementException(\"Collection contains no element matching the predicate.\")\n  $\circledR$ Suppress(\"UNCHECKED\_CAST\")\n return last as T\n}\n\n/\*\*\n \* Returns the last element matching the given [predicate]. $\ln * \mathcal{Q}$ throws [NoSuchElementException] if no such element is found. $\ln * \rho$  = function  $\sqrt{1}$ List<T>.last(predicate: (T) -> Boolean):  $T \{\n$  val iterator = this.listIterator(size)\n while (iterator.hasPrevious())  ${\n\mu \nu}$  val element = iterator.previous()\n if (predicate(element)) return element\n  $\{\n\$  throw NoSuchElementException(\"List contains no element matching the predicate.\")\n\n\n\"\*\*\n \* Returns last index of [element], or -1 if the collection does not contain element. $\ln$  \*/ $\ln$ public fun <@kotlin.internal.OnlyInputTypes T> Iterable<T>.lastIndexOf(element: T): Int {\n if (this is List) return this.lastIndexOf(element)\n var lastIndex = -1\n var index = 0\n for (item in this) {\n checkIndexOverflow(index)\n if (element == item)\n lastIndex = index\n index++\n }\n return  $lastIndex\n\h\n\in\mathbb{R}\n\in\mathbb{R}$  \* Returns last index of [element], or -1 if the list does not contain element. \*/\n@Suppress(\"EXTENSION\_SHADOWED\_BY\_MEMBER\") // false warning, extension takes precedence in some cases\npublic fun <@kotlin.internal.OnlyInputTypes T> List<T>.lastIndexOf(element: T): Int {\n return

lastIndexOf(element)\n\n\n/\*\*\n \* Returns the last element, or `null` if the collection is empty.\n \*/\npublic fun  $\langle T \rangle$  Iterable $\langle T \rangle$ .lastOrNull():  $T$ ? {\n when (this) {\n is List -> return if (isEmpty()) null else this[size - 1]\n else  $\rightarrow \{ \n\}$ 

val iterator = iterator()\n if (!iterator.hasNext())\n return null\n var last = iterator.next()\n while (iterator.hasNext()\n last = iterator.next()\n return last\n }\n  $\ln\ln\arrows\ln$  \* Returns the last element, or `null` if the list is empty. $\ln$  \*/\npublic fun <T> List<T>.lastOrNull(): T?  ${\n\mu$  return if (isEmpty()) null else this[size - 1]\n\n\n/\*\*\n \* Returns the last element matching the given [predicate], or `null` if no such element was found.\n \*/\npublic inline fun <T> Iterable<T>.lastOrNull(predicate: (T) -> Boolean): T?  $\{\n\$  var last: T? = null\n for (element in this)  $\{\n\$  if (predicate(element))  $\{\n\$  last = element $\n\$  }\n return last $\n\|n\|^{**}\n$  \* Returns the last element matching the given [predicate], or `null` if no such element was found.\n \*/\npublic inline fun <T> List<T>.lastOrNull(predicate: (T) -> Boolean): T? {\n val iterator = this.listIterator(size) $\ln$ 

while (iterator.hasPrevious())  ${\n \alpha}$  val element = iterator.previous()\n if (predicate(element)) return element\n  $\ln$  return null\n $\ln(x^*)$ n \* Returns a random element from this collection.\n \* \n \* @throws NoSuchElementException if this collection is empty.\n

\*/\n@SinceKotlin(\"1.3\")\n@kotlin.internal.InlineOnly\npublic inline fun <T> Collection<T>.random(): T {\n return random(Random)\n\n\n/\*\*\n \* Returns a random element from this collection using the specified source of randomness. $\ln * \ln * \mathbb{Q}$  throws NoSuchElementException if this collection is empty. $\ln$ 

\*/\n $\circ$ SinceKotlin(\"1.3\")\npublic fun <T> Collection<T>.random(random: Random): T {\n if (isEmpty())\n

throw NoSuchElementException(\"Collection is empty.\")\n return elementAt(random.nextInt(size))\n }\n\n/\*\*\n \* Returns a random element from this collection, or `null` if this collection is empty.\n

\*/\n@SinceKotlin(\"1.3\")\n@ExperimentalStdlibApi\n@kotlin.internal.InlineOnly\npublic

inline fun <T> Collection<T>.randomOrNull(): T? {\n return randomOrNull(Random)\n}\n\n/\*\*\n \* Returns a random element from this collection using the specified source of randomness, or `null` if this collection is empty.\n \*/\n@SinceKotlin(\"1.3\")\n@ExperimentalStdlibApi\npublic fun <T> Collection<T>.randomOrNull(random: Random): T?  $\{\n\$  if (isEmpty())\n return null\n return elementAt(random.nextInt(size))\n $\{\n\}\n\$ Returns the single element, or throws an exception if the collection is empty or has more than one element.\n \*/\npublic fun <T> Iterable<T>.single(): T {\n when (this) {\n is List -> return this.single()\n else -> {\n

val iterator = iterator()\n if (!iterator.hasNext())\n throw NoSuchElementException(\"Collection is empty.\")\n val single = iterator.next()\n if (iterator.hasNext()\n throw IllegalArgumentException(\"Collection has more than one element.\")\n

return single\n  $\ln \ln\ln^* \ln *$  Returns the single element, or throws an exception if the list is empty or has more than one element.\n \*/\npublic fun <T> List <T>.single(): T {\n return when (size) {\n 0 -> throw NoSuchElementException(\"List is empty.\")\n 1 -> this[0]\n else -> throw IllegalArgumentException(\"List has more than one element.\")\n }\n\n/\*\*\n \* Returns the single element matching the given [predicate], or throws exception if there is no or more than one matching element.\n \*/\npublic inline fun <T> Iterable<T>.single(predicate: (T) -> Boolean):  $T \{\nightharpoonup \varphi : T? = \text{null} \}$  var found = false\n for (element in this)  $\ln$  if (predicate(element))  $\ln$  if (found) throw

IllegalArgumentException(\"Collection contains more than one matching element.\")\n single = element\n found  $= true\n$  }\n if (!found) throw NoSuchElementException(\"Collection contains no element matching the predicate.\")\n  $@Suppress(\text{''UNCHECKED_CAST\text{''})\n$  return single as  $T\n\cdot\ln\ln\frac{**\n}{**\n}$ \* Returns single element, or `null` if the collection is empty or has more than one element. $\ln$  \*/\npublic fun <T> Iterable<T>.singleOrNull(): T? {\n when (this)  $\{\n\$  is List -> return if (size == 1) this[0] else null\n else ->  ${\n\mu$  val iterator = iterator()\n if (!iterator.hasNext())\n return null\n val single = iterator.next()\n if (iterator.hasNext()\n return null\n return single\n  $\ln |\n\ln(x^*)|$ \* Returns single element, or `null` if the list is empty or has more than one element. $\ln \pi$ \npublic fun <T> List <T > singleOrNull(): T? {\n return if (size == 1) this[0] else null\n}\n\n/\*\*\n \* Returns the single element matching the given [predicate], or `null` if element was not found or more than one element was found.\n \*/\npublic inline fun <T> Iterable<T>.singleOrNull(predicate:

(T) -> Boolean): T? {\n var single: T? = null\n var found = false\n for (element in this) {\n if  $(\text{predicate}(element)) \{\n \text{if (found) return null}\n \} \$   $\{ \text{if (found) return null}\n \}$ if (!found) return null\n return single\n\n\n/\*\*\n \* Returns a list containing all elements except first [n] elements. $\ln * \ln * \mathcal{O}$  throws IllegalArgumentException if [n] is negative. $\ln * \ln * \mathcal{O}$  sample samples.collections.Collections.Transformations.drop $\ln$  \*/\npublic fun <T> Iterable<T>.drop(n: Int): List<T>  $\{\n\$ require(n  $>= 0$ ) { \"Requested element count \$n is less than zero.\" }\n if (n == 0) return toList()\n val list: ArrayList  $\langle T \rangle$ \n if (this is Collection  $\langle \rangle$ ) {\n val result Size = size - n\n if (result Size  $\langle \rangle$ )\n return emptyList()\n if (resultSize == 1)\n return listOf(last())\n list = ArrayList <T > (resultSize)\n if (this is List $\langle T \rangle$  {\n

if (this is RandomAccess)  ${\n \mu \atop \text{if } }$  for (index in n until size)\n list.add(this[index])\n } else  ${\n \quad for (item in listIterator(n))\n \quad list.add(item)\n \quad {\n \quad return list\n \quad }\n \quad \{ \$ else  ${\nightharpoonup$  list = ArrayList  $\gt$  ()\n  $\in$   $\mathbb{R}$  var count = 0\n for (item in this)  ${\nightharpoonup}$  if (count  $>=$  n) list.add(item) else ++count\n  $\ln$  return list.optimizeReadOnlyList()\n\n/\*\*\n \* Returns a list containing all elements except last [n] elements.\n \* \n \* @throws IllegalArgumentException if [n] is negative.\n \* \n \* @sample samples.collections.Collections.Transformations.drop\n \*/\npublic fun <T> List<T>.dropLast(n: Int): List<T> {\n require(n  $>= 0$ ) { \"Requested element count \$n is less than zero.\" }\n return take((size n).coerceAtLeast(0))\n\n\n\n\n\n\\*\*\n \* Returns a list containing all elements except last elements that satisfy the given [predicate].\n \* \n \* @sample samples.collections.Collections.Transformations.drop\n

\*/\npublic inline fun <T> List <T>.dropLastWhile(predicate: (T) -> Boolean): List <T> {\n if (!isEmpty()) {\n val iterator = listIterator(size)\n while (iterator.hasPrevious()) {\n if (!predicate(iterator.previous())) {\n

return take(iterator.nextIndex() + 1)\n }\n }\n }\n return emptyList()\n}\n\n/\*\*\n \* Returns a list containing all elements except first elements that satisfy the given [predicate]. $\ln * \ln * \omega$  sample samples.collections.Collections.Transformations.drop\n \*/\npublic inline fun <T> Iterable<T>.dropWhile(predicate: (T) -> Boolean): List<T>  $\ln$  var yielding = false $\ln$  val list = ArrayList<T>() $\ln$  for (item in this) $\ln$  if  $(vieding)\n\in \text{list.add}(item)\n\neq \text{ else if } (!predicateitem)) {\n\in \text{list.add}(item)\n\neq \text{ else} \n}$ 

 $\ln$  return list $\ln\ln(**\n$  \* Returns a list containing only elements matching the given [predicate].\n \*/\npublic inline fun <T> Iterable<T>.filter(predicate: (T) -> Boolean): List<T> {\n return filterTo(ArrayList<T>(), predicate)\n}\n\n/\*\*\n \* Returns a list containing only elements matching the given [predicate]. $\ln * \omega$  param [predicate] function that takes the index of an element and the element itself $\ln *$  and returns the result of predicate evaluation on the element.\n \*/\npublic inline fun <T> Iterable<T>.filterIndexed(predicate: (index: Int, T) -> Boolean): List<T>  ${\n}$  return filterIndexedTo(ArrayList<T>(), predicate)\n}\n\n/\*\*\n \* Appends all elements matching the given [predicate] to the given [destination]. $\ln * \omega$  param [predicate] function that takes the index of an element and the element itself \n \* and returns the result of predicate evaluation on the element.\n \*/\npublic inline fun <T, C : MutableCollection<in T>> Iterable<T>.filterIndexedTo(destination: C, predicate: (index: Int, T) -> Boolean): C {\n forEachIndexed { index, element ->\n if (predicate(index, element)) destination.add(element)\n }\n return destination\n}\n\n/\*\*\n \* Returns a list containing all elements that are instances of specified type parameter  $R\cdot n$  \*/\npublic inline fun <reified R> Iterable<\*>>>>>.filterIsInstance(): List<@kotlin.internal.NoInfer R> {\n return filterIsInstanceTo(ArrayList<R>></>>())\n}\n/\*\*\n \* Appends all elements that are instances of specified type parameter R to the given [destination]. $\ln$  \*/\npublic inline fun <reified R, C : MutableCollection<in R>>Iterable<\*>.filterIsInstanceTo(destination: C): C {\n for (element in this) if (element is R) destination.add(element)\n return destination\n}\n\n/\*\*\n \* Returns a list containing all elements not matching the given [predicate].\n \*/\npublic inline fun <T> Iterable<T>.filterNot(predicate: (T) -> Boolean): List<T> {\n return filterNotTo(ArrayList<T>(), predicate)\n}\n\n/\*\*\n \* Returns a list containing all elements that are not `null`.\n \*/\npublic fun <T : Any > Iterable \timessurfull{mathematic not Null}.

List  $\sum \{\nvert \frac{\text{D}(ArrayList(T>))\n}{\n\#^*}\n \text{.} \quad all elements that are not `null` to the$ given [destination].\n \*/\npublic fun <C : MutableCollection<in T>, T : Any>

Iterable $\langle T$ ?>.filterNotNullTo(destination: C): C {\n for (element in this) if (element != null)

destination.add(element)\n return destination\n}\n\n/\*\*\n \* Appends all elements not matching the given

[predicate] to the given [destination].\n \*/\npublic inline fun <T, C : MutableCollection<in T>>

Iterable<T>.filterNotTo(destination: C, predicate: (T) -> Boolean): C  $\{\n\}$  for (element in this) if

(!predicate(element)) destination.add(element)\n return destination\n}\n\n/\*\*\n \* Appends all elements matching the given [predicate] to the given [destination]. $\ln \pi$ /\npublic inline fun <T, C : MutableCollection<in T>>

Iterable<T>.filterTo(destination: C, predicate:  $(T)$  -> Boolean): C  $\{\n\$  for (element in this) if (predicate(element)) destination.add(element)\n return destination\n}\n\n/\*\*\n

\* Returns a list containing elements at indices in the specified [indices] range.\n \*/\npublic fun <T>

List  $\text{List}(\lambda)$  is  $\text{List}(\lambda)$  if (indices.is Empty()) return listOf()\n return

this.subList(indices.start, indices.endInclusive + 1).toList()\n}\n\n/\*\*\n \* Returns a list containing elements at

specified [indices]. $\in$  \*/\npublic fun <T> List<T>.slice(indices: Iterable<Int>): List<T>  $\{n \text{ value} =$ 

indices.collectionSizeOrDefault(10)\n if (size == 0) return emptyList()\n val list = ArrayList<T>(size)\n for  $(\text{index in indices}) \$ | list.add(get(index))|  $\ln$  return list\n\n/\*\*\n \* Returns a list containing first [n] elements. $\ln * \ln * \omega$  throws IllegalArgumentException if [n] is negative. $\ln * \ln * \omega$  sample

samples.collections.Collections.Transformations.take $\ln$  \*/\npublic fun <T> Iterable<T>.take(n: Int): List<T> {\n require(n  $>= 0$ ) { \"Requested element count \$n is less than zero.\" }\n if (n == 0) return emptyList()\n if (this is Collection  $\langle T \rangle$  {\n if (n > = size) return to List()\n if (n = 1) return listOf(first())\n }\n var count = 0\n val list = ArrayList < T >  $(n)$  for (item in this)  ${\n \in \mathbb{R}^n$  list.add(item)\n if (++count == n)\n break\n  $\ln$  return list.optimizeReadOnlyList()\n\n/\*\*\n \* Returns a list containing last [n] elements.\n \* \n \* @throws IllegalArgumentException if [n] is negative. $\ln * \ln * \omega$  sample

samples.collections.Collections.Transformations.take\n \*/\npublic fun <T> List<T>.takeLast(n: Int): List<T> {\n require(n >= 0) {  $\Re$  \text{\math} \text{Requested element count \\text{n is less than zero.\" }\n if (n == 0) return emptyList()\n val size = size $\in$  if (n >= size) return toList() $\in$  if (n == 1) return listOf(last()) $\in$  val list = ArrayList <T>(n) $\in$  if (this is RandomAccess)  ${\n {\infty} \in \mathbb{R} \text{ such that } \sum_{i=1}^n a_i = a_i \cdot a_i}$  list.add(this[index])\n } else  ${\n {\infty} \in \mathbb{R} \text{ such that } a_i \neq a_j \cdot a_j}$  $listIterator(size - n))\n \qquad \qquad list.add(item)\n$ 

 $\ln$  return list\n $\ln\frac*$ n \* Returns a list containing last elements satisfying the given [predicate].\n \* \n \* @sample samples.collections.Collections.Transformations.take $\ln$  \*/ $\n$ public inline fun <T> List  $\text{Z}>$ .takeLastWhile(predicate: (T) -> Boolean): List  $\sum_{\in \text{I}}$  if (isEmpty())\n return emptyList()\n val iterator = listIterator(size)\n while (iterator.hasPrevious()) {\n if (!predicate(iterator.previous())) {\n iterator.next()\n val expectedSize = size - iterator.nextIndex()\n if (expectedSize == 0) return emptyList()\n return ArrayList<T>(expectedSize).apply {\n while (iterator.hasNext())\n  $add(terator.next())\n$  }\n }\n return toList()\n }\n\n/\*\*\n \* Returns a list containing first elements satisfying the given [predicate]. $\ln * \ln * \omega$  sample samples.collections.Collections.Transformations.take $\ln * \rho$ 

inline fun <T> Iterable<T>.takeWhile(predicate:

(T) -> Boolean): List<T>  ${\nabla \cdot \mathbf{r}} = \text{ArrayList}(\nabla \cdot \mathbf{r}) \cdot \mathbf{r}$  if (!predicate(item))\n break $\n$  list.add(item) $n$  } $n$  return list $\n\rangle$ |\n $\n/$ \*\n \* Reverses elements in the list in-place. $\n\rangle$ n \*/\npublic expect fun <T> MutableList<T>.reverse(): Unit $\ln\Lambda^*$ | \* Returns a list with elements in reversed order. $\ln$ \*/\npublic fun <T> Iterable<T>.reversed(): List<T> {\n if (this is Collection && size <= 1) return toList()\n val list = toMutableList()\n list.reverse()\n return list\n\n\n/\*\*\n \* Sorts elements in the list in-place according to natural sort order of the value returned by specified [selector] function. $\ln * \ln *$  The sort is stable. It means that equal elements preserve their order relative to each other after sorting. $\ln \pi$  /npublic inline fun <T, R : Comparable<R>>MutableList<T>.sortBy(crossinline selector: (T) -> R?): Unit  $\{\n\$ if (size > 1) sortWith(compareBy(selector))\n}\n\n/\*\*\n \* Sorts elements in the list in-place

descending according to natural sort order of the value returned by specified [selector] function. $\ln * \ln *$  The sort is stable. It means that equal elements preserve their order relative to each other after sorting. $\ln^*$  /npublic inline fun  $\langle T, R : \text{Comparable} \langle R \rangle > \text{MutableList} \langle T \rangle$ .sortByDescending(crossinline selector: (T) -> R?): Unit {\n if (size > 1) sortWith(compareByDescending(selector))\n}\n\n/\*\*\n \* Sorts elements in the list in-place descending according to their natural sort order. $\ln * \ln *$  The sort is \_stable\_. It means that equal elements preserve their order relative to each other after sorting.\n \*/\npublic fun <T : Comparable<T>>> MutableList<T>.sortDescending(): Unit {\n sortWith(reverseOrder())\n}\n\n/\*\*\n \* Returns a list of all elements sorted according to their natural sort order.\n \* \n \* The sort is \_stable\_. It means that equal elements preserve their order relative to each other after sorting.\n \*/\npublic fun <T : Comparable<T>> Iterable<T>.sorted(): List<T>

 ${\n\{ \infty \in \mathbb{R} \mid \mathcal{N} \in \mathbb{R} \} \}$  if  $(\text{this is Collection}) {\n\in \mathbb{R} \}$  is Collection)  ${\n\in \mathbb{R} \}$  is Collection return (toTypedArray<Comparable<T>>() as Array<T>).apply { sort() }.asList()\n }\n return toMutableList().apply { sort() }\n\n/\*\*\n \* Returns a list of all elements sorted according to natural sort order of the value returned by specified [selector] function. $\ln * \ln *$  The sort is \_stable\_. It means that equal elements preserve their order relative to each other after sorting.\n \*/\npublic inline fun  $\langle T, R : \text{Comparable} \langle R \rangle$ Iterable<T>.sortedBy(crossinline selector:  $(T)$  -> R?): List<T> {\n return

sortedWith(compareBy(selector))\n}\n\n/\*\*\n \* Returns a list of all elements sorted descending according to natural sort order of the value returned by specified [selector] function. $\ln * \ln *$  The sort is stable. It means that equal elements preserve their order relative to each other after sorting.\n \*/\npublic inline fun  $\langle T, R : Comparable \langle R \rangle$ Iterable<T>.sortedByDescending(crossinline

selector: (T) -> R?): List<T> {\n return sortedWith(compareByDescending(selector)\n\n\n\n\n\n\n\n\\*\*\n \* Returns a list of all elements sorted descending according to their natural sort order. $\ln * \ln *$  The sort is \_stable . It means that equal elements preserve their order relative to each other after sorting. $\ln \frac{*}{\nuparrow}$  (fun <T : Comparable<T>> Iterable<T>.sortedDescending(): List<T>  ${\n$  return sortedWith(reverseOrder())\n ${\n}^*{\n}^*$  Returns a list of all elements sorted according to the specified [comparator]. $\ln * \ln *$  The sort is \_stable\_. It means that equal elements

preserve their order relative to each other after sorting.\n \*/\npublic fun <T> Iterable<T>.sortedWith(comparator: Comparator<in T>): List<T> {\n if (this is Collection) {\n if (size <= 1) return this.toList()\n @Suppress(\"UNCHECKED\_CAST\")\n return (toTypedArray<Any?>() as Array<T>).apply { sortWith(comparator) }.asList()\n }\n return toMutableList().apply

 $\{\text{computation}\}\n\in\mathbb{N}: \mathbb{N}: \mathbb{N$ collection. $\ln * \rho$  to Collection < Boolean>.toBooleanArray(): BooleanArray  $\ln$  val result = BooleanArray(size)\n var index = 0\n for (element in this)\n result[index++] = element\n return result\n\n/\*\*\n \* Returns an array of Byte containing all of the elements of this collection.\n \*/\npublic fun Collection<Byte>.toByteArray(): ByteArray  ${\n$  val result = ByteArray(size)\n var index = 0\n for (element in this)\n result[index++] = element\n return result\n}\n\n/\*\*\n \* Returns an array of Char containing all of the elements of this collection. $\ln \frac*{\n}{\n}$  to Collection<Char>.toCharArray(): CharArray { $\ln$  val result = CharArray(size)\n var index = 0\n for (element in this)\n result[index++] = element\n return result\n\n\n\n\n\n\n\\*\*\n \* Returns an array of Double containing all of the elements of this collection.\n \*/\npublic fun Collection<Double>.toDoubleArray(): DoubleArray  $\{\nabla \cdot \mathbf{v}\}$  val result = DoubleArray(size) $\nabla \cdot \mathbf{v}$  var index = 0\n for (element in this)\n result[index++] = element\n return result\n}\n\n/\*\*\n \* Returns an array of Float containing all of the elements of this collection. $\ln * \nabla$  Collection  $\Theta$  -toFloatArray(): FloatArray  $\ln$ val result = FloatArray(size)\n var index = 0\n for (element in this)\n result[index++] = element\n return result $\ln \ln(\frac{\pi x}{n})$  \* Returns an array of Int containing all of the elements of this collection. $\ln \pi /n$  public fun Collection<Int>.toIntArray(): IntArray {\n val result = IntArray(size)\n var index = 0\n for (element in this)\n

result $[index++] = element\n{n return result\n}\nN^**\n * Returns an array of Long containing all of the elements$ of this collection. $\ln * \n$ ublic fun Collection<Long>.toLongArray(): LongArray  $\ln$  val result = LongArray(size)\n var index = 0\n for (element in this)\n

result $[index++]$  = element\n return result\n}\n\n/\*\*\n \* Returns an array of Short containing all of the elements of this collection.\n \*/\npublic fun Collection<Short>.toShortArray(): ShortArray {\n val result = ShortArray(size)\n var index = 0\n for (element in this)\n result[index++] = element\n return result\n}\n\n/\*\*\n \* Returns a [Map] containing key-value pairs provided by [transform] function\n \* applied to elements of the given collection.\n  $* \nvert$  if any of two pairs would have the same key the last one gets added to the map. $\ln * \ln *$  The returned map preserves the entry iteration order of the original collection. $\ln * \ln * \omega$  sample

samples.collections.Collections.Transformations.associate $\ln$  \*/\npublic inline fun <T, K, V>

Iterable<T>.associate(transform: (T) -> Pair<K, V>): Map<K, V> {\n val capacity =

mapCapacity(collectionSizeOrDefault(10)).coerceAtLeast(16)\n return associateTo(LinkedHashMap<K, V>(capacity), transform)\n  $\ln\frac{**\n * Returns a [Map]}$ 

 containing the elements from the given collection indexed by the key\n \* returned from [keySelector] function applied to each element. $\ln * \ln *$  If any two elements would have the same key returned by [keySelector] the last one gets added to the map. $\ln * \ln *$  The returned map preserves the entry iteration order of the original collection. $\ln$  $* \nvert$  \* @sample samples.collections.Collections.Transformations.associateBy\n \*/\npublic inline fun <T, K> Iterable<T>.associateBy(keySelector:  $(T)$  -> K): Map<K,  $T$ > {\n val capacity =

mapCapacity(collectionSizeOrDefault(10)).coerceAtLeast(16)\n return associateByTo(LinkedHashMap<K, T>(capacity), keySelector)\n}\n\n/\*\*\n \* Returns a [Map] containing the values provided by [valueTransform] and indexed by [keySelector] functions applied to elements of the given collection. $\ln * \ln *$  If any two elements would have the same key returned by [keySelector] the last one gets added to the map. $\ln * \ln *$  The returned map preserves the entry iteration order

of the original collection. $\ln * \ln * \omega$  sample

samples.collections.Collections.Transformations.associateByWithValueTransform\n \*/\npublic inline fun <T, K, V> Iterable<T>.associateBy(keySelector: (T) -> K, valueTransform: (T) -> V): Map<K, V> {\n val capacity = mapCapacity(collectionSizeOrDefault(10)).coerceAtLeast(16)\n return associateByTo(LinkedHashMap<K,  $V>(capacity)$ , keySelector, valueTransform $\ln\ln(x^* \cdot n * Populates$  and returns the [destination] mutable map with key-value pairs,\n \* where key is provided by the [keySelector] function applied to each element of the given

collection\n \* and value is the element itself.\n \* \n \* If any two elements would have the same key returned by [keySelector] the last one gets added to the map. $\ln * \ln * \mathcal{Q}$  sample

samples.collections.Collections.Transformations.associateByTo\n \*/\npublic inline fun <T, K, M : MutableMap<in K, in T>> Iterable<T>.associateByTo(destination: M, keySelector: (T) -> K): M {\n for (element in this) {\n destination.put(keySelector(element),

element)\n }\n return destination\n}\n\n/\*\*\n \* Populates and returns the [destination] mutable map with keyvalue pairs, $\ln *$  where key is provided by the [keySelector] function and $\ln *$  and value is provided by the [valueTransform] function applied to elements of the given collection.\n  $* \nightharpoonup n$  if any two elements would have the same key returned by [keySelector] the last one gets added to the map. $\ln * \ln * \omega$  sample samples.collections.Collections.Transformations.associateByToWithValueTransform\n \*/\npublic inline fun <T, K, V, M : MutableMap<in K, in V>> Iterable<T>.associateByTo(destination: M, keySelector: (T) -> K, valueTransform: (T) -> V): M {\n for (element in this) {\n destination.put(keySelector(element), valueTransform(element))\n  $\ln$  return destination\n}\n\n/\*\*\n \* Populates and returns the [destination] mutable map with key-value pairs\n \* provided by [transform] function applied to each element of the given collection.\n  $*\n$  |n \* If any of two pairs would have the same key the last one gets added to the map. $\ln * \ln * \omega$  sample samples.collections.Collections.Transformations.associateTo $\ln$ \*/\npublic inline fun <T, K, V, M : MutableMap<in K, in V>> Iterable<T>.associateTo(destination: M, transform: (T) -> Pair<K, V>): M {\n for (element in this) {\n

destination += transform(element)\n }\n return destination\n}\n\n/\*\*\n \* Returns a [Map] where keys are elements from the given collection and values are\n \* produced by the [valueSelector] function applied to each element. $\ln * \ln *$  If any two elements are equal, the last one gets added to the map. $\ln * \ln *$  The returned map preserves the entry iteration order of the original collection. $\ln * \ln * \omega$  sample

samples.collections.Collections.Transformations.associateWith $\ln \frac{*}{\ln \omega}$ SinceKotlin( $\ln 1.3$ )'')\npublic inline fun <K, V> Iterable<K>.associateWith(valueSelector:  $(K)$  -> V): Map<K, V> {\n val result = LinkedHashMap<K, V>(mapCapacity(collectionSizeOrDefault(10)).coerceAtLeast(16))\n

return associateWithTo(result, valueSelector)\n}\n\n/\*\*\n \* Populates and returns the [destination] mutable map with key-value pairs for each element of the given collection,  $n *$  where key is the element itself and value is provided by the [valueSelector] function applied to that key. $\ln * \ln *$  If any two elements are equal, the last one overwrites the former value in the map. $\ln * \ln * \mathcal{Q}$  sample

samples.collections.Collections.Transformations.associateWithTo\n \*/\n@SinceKotlin(\"1.3\")\npublic inline fun <K, V, M : MutableMap<in K, in V>> Iterable<K>.associateWithTo(destination: M, valueSelector: (K) -> V): M  ${\n \alpha \ for (element in this) {\n \alpha \ destination.put(element, valueSelector(element))\n \ } \n \ return$ destination\n  $\ln\ln^*$ \n \* Appends all elements to the given [destination] collection.\n \*/\npublic fun <T, C : MutableCollection<in T>>Iterable<T>.toCollection(destination: C): C {\n for (item in this) {\n destination.add(item)\n

 $\ln$  return destination\n}\n\n/\*\*\n \* Returns a [HashSet] of all elements.\n \*/\npublic fun <T> Iterable<T>.toHashSet(): HashSet<T> {\n return

toCollection(HashSet<T>(mapCapacity(collectionSizeOrDefault(12))))\n}\n\n/\*\*\n \* Returns a [List] containing all elements.\n \*/\npublic fun <T> Iterable<T>.toList(): List<T>  $\{\n\$  if (this is Collection)  $\{\n\$  return when (size)  ${\n $\ln$ \n $0 \rightarrow \text{emptyList}(\) \in \mathbb{R} \rightarrow \text{listOf}(\text{if (this is List) get}(0) \text{ else } \text{iterator}(\) \in \text{new} \rightarrow \text{else } \rightarrow \text{new} \rightarrow \text{new}$$ this.toMutableList()\n  $\ln \max_{\text{break}}$  return this.toMutableList().optimizeReadOnlyList()\n}\n\n/\*\*\n \* Returns a [MutableList] filled with all elements of this collection.\n \*/\npublic fun <T> Iterable<T>.toMutableList(): MutableList $\{\sum \}$  {\n if (this is Collection $\langle \sum \rangle$ )\n return this.toMutableList()\n return toCollection(ArrayList<T>())\n\n/\*\*\n \* Returns a [MutableList] filled with all elements of this collection.\n \*/\npublic fun <T> Collection<T>.toMutableList():

MutableList $\{\nabla \cdot f\}$  return ArrayList(this)\n\n/\*\*\n \* Returns a [Set] of all elements.\n \* \n \* The returned set preserves the element iteration order of the original collection. $\ln \pi$ /\npublic fun <T> Iterable<T>.toSet(): Set<T> {\n if (this is Collection)  ${\n \mu \in \mathbb{R} \setminus \mathbb{R} \setminus \$ this[0] else iterator().next())\n else -> toCollection(LinkedHashSet<T>(mapCapacity(size)))\n }\n }\n

return toCollection(LinkedHashSet<T>()).optimizeReadOnlySet()\n}\n\n/\*\*\n \* Returns a single list of all elements yielded from results of [transform] function being invoked on each element of original collection. $\ln * \ln * \mathcal{O}$  sample samples.collections.Collections.Transformations.flatMap $\in$  \*/\npublic inline fun <T, R> Iterable<T>.flatMap(transform: (T) -> Iterable<R>): List<R> {\n return flatMapTo(ArrayList<R>(), transform)\n}\n\n/\*\*\n \* Appends all elements yielded from results of [transform] function being invoked on each element of original collection, to the given [destination]. $\ln \sqrt{\pi}$  mpublic inline fun <T, R, C : MutableCollection<in R>>Iterable<T>.flatMapTo(destination: C, transform: (T) ->Iterable<R>): C {\n for (element in this)  $\{\n\$  val list = transform(element)\n destination.addAll(list)\n  $\{\n\}$  return destination $\ln\ln\frac{*}{\ln x}$  Groups elements of the original collection by the key returned by the given [keySelector] function\n \* applied to each element and returns a map where each group key is associated with a list of corresponding elements. $\ln * \ln *$  The returned map preserves the entry iteration order of the keys produced from the original collection.\n \* \n \* @sample samples.collections.Collections.Transformations.groupBy\n \*/\npublic inline fun  $\langle T, K \rangle$  Iterable $\langle T \rangle$ -groupBy(keySelector:  $(T) \rightarrow K$ ): Map $\langle K, List \langle T \rangle \rangle$  {\n return groupByTo(LinkedHashMap<K, MutableList<T>>(), keySelector)\n}\n\n/\*\*\n \* Groups values returned by the [valueTransform]

function applied to each element of the original collection $\ln *$  by the key returned by the given [keySelector] function applied to the element $\ln *$  and returns a map where each group key is associated with a list of corresponding values. $\ln * \ln *$  The returned map preserves the entry iteration order of the keys produced from the original collection.\n \* \n \* @sample samples.collections.Collections.Transformations.groupByKeysAndValues\n \*/\npublic inline fun <T, K, V> Iterable<T>.groupBy(keySelector: (T) -> K, valueTransform: (T) -> V): Map<K, List<V>> {\n return groupByTo(LinkedHashMap<K, MutableList<V>>(), keySelector,

valueTransform $\ln\ln\arrows\ln \pi$  Groups elements of the original collection by the key returned by the given [keySelector] function\n \* applied to each element and puts to the [destination] map each group key associated with a list of corresponding elements. $\ln * \ln *$  @return The [destination] map. $\ln * \ln *$  @sample samples.collections.Collections.Transformations.groupBy\n

 \*/\npublic inline fun <T, K, M : MutableMap<in K, MutableList<T>>> Iterable<T>.groupByTo(destination: M, keySelector: (T) -> K): M {\n for (element in this) {\n val key = keySelector(element)\n val list = destination.getOrPut(key) { ArrayList<T>() }\n list.add(element)\n }\n return destination\n}\n\n/\*\*\n \* Groups values returned by the [valueTransform] function applied to each element of the original collection\n \* by the key returned by the given [keySelector] function applied to the element $\ln *$  and puts to the [destination] map each group key associated with a list of corresponding values. $\ln * \ln * \mathbb{C}$  return The [destination] map. $\ln * \ln *$  $\circledR$  sample samples.collections.Collections.Transformations.groupByKeysAndValues\n \*/\npublic inline fun <T, K, V, M : MutableMap<in K, MutableList<V>>> Iterable<T>.groupByTo(destination: M, keySelector: (T) -> K, valueTransform: (T) -> V): M {\n for (element in this) {\n val key = keySelector(element)\n val list = destination.getOrPut(key) { ArrayList<V>() }\n list.add(valueTransform(element))\n }\n return destination\n}\n\n/\*\*\n \* Creates a [Grouping] source from a collection to be used later with one of group-and-fold operations $\ln *$  using the specified [keySelector] function to extract a key from each element. $\ln * \ln * \mathcal{O}$  sample samples.collections.Grouping.groupingByEachCount $\ln \sqrt{\ln \omega}$ SinceKotlin( $\sqrt{1.1}\$ )\npublic inline fun <T, K> Iterable<T>.groupingBy(crossinline keySelector: (T) -> K): Grouping<T, K> {\n return object : Grouping<T, K>  ${\n\mu$  override fun sourceIterator(): Iterator<T> = this@groupingBy.iterator()\n override fun keyOf(element: T): K = keySelector(element)\n  $\ln{\ln\pi^*}\$ n \* Returns a list containing the results of applying the given [transform] function\n \* to each element in the original collection.\n \* \n \* @sample samples.collections.Collections.Transformations.map $\ln$  \*/\npublic inline fun <T, R> Iterable<T>.map(transform:  $(T)$  -> R): List<R>

 ${\n\mu \in \mathbb{R}^{\n\mu}}$  return mapTo(ArrayList<R>(collectionSizeOrDefault(10)), transform)\n ${\hbar \in \mathbb{R}^n}^*$  Returns a list containing the results of applying the given [transform] function\n  $*$  to each element and its index in the original collection. $\ln *$ @param [transform] function that takes the index of an element and the element itself $\ln *$  and returns the result of the transform applied to the element.\n \*/\npublic inline fun <T, R> Iterable<T>.mapIndexed(transform: (index: Int, T) -> R): List<R>  ${\n}$  return mapIndexedTo(ArrayList<R>(collectionSizeOrDefault(10)), transform $\n$ |\n\n/\*\*\n \* Returns a list containing only the non-null results of applying the given [transform] function\n \* to each element and its index in the original collection.\n \* @param [transform] function that takes the index of an element and the element itself $\ln *$  and returns the result of the transform applied to the element. $\ln * \Lambda$ public inline fun <T, R : Any> Iterable<T>.mapIndexedNotNull(transform: (index: Int, T) -> R?):

List <R>  ${\nightharpoonup$  return mapIndexedNotNullTo(ArrayList <R>(), transform)\n\n\n/\*\*\n \* Applies the given [transform] function to each element and its index in the original collection\n \* and appends only the non-null results to the given [destination].\n \* @param [transform] function that takes the index of an element and the element itself $\ln *$  and returns the result of the transform applied to the element. $\ln * \ln \ln \ln x$  in ine fun <T, R : Any, C : MutableCollection<in R>> Iterable<T>.mapIndexedNotNullTo(destination: C, transform: (index: Int, T) -> R?):  $C \{\nvert n \text{ for} EachIndexed } \text{ index, element } \text{ element?}.$  Let  $\{\text{ destination.add(it)} \}\nvert n \text{ return } \text{ index.}$ destination\n}\n\n/\*\*\n \* Applies the given [transform] function to each element and its index in the original collection\n \* and appends the results to the given [destination].\n \* @param [transform] function that takes the index of an element and the element itself $\ln *$  and returns the result of the transform applied to the element. $\ln$  \*/\npublic inline fun <T, R, C : MutableCollection<in R>> Iterable<T>.mapIndexedTo(destination: C, transform: (index: Int, T) -> R): C {\n var index = 0\n for (item in this)\n

destination.add(transform(checkIndexOverflow(index++), item))\n return destination\n}\n\n/\*\*\n \* Returns a list containing only the non-null results of applying the given [transform] function $\ln *$  to each element in the original collection. $\infty$  \*/\npublic inline fun <T, R : Any> Iterable<T>.mapNotNull(transform: (T) -> R?): List<R> {\n return mapNotNullTo(ArrayList<R>(), transform)\n\n\n/\*\*\n \* Applies the given [transform] function to each element in the original collection $\ln *$  and appends only the non-null results to the given [destination]. $\ln *$  $\ln$ inline fun <T, R : Any, C : MutableCollection<in R>>Iterable<T>.mapNotNullTo(destination: C, transform: (T) -> R?): C {\n forEach { element -> transform(element)?.let { destination.add(it) } }\n return destination\n}\n\n/\*\*\n \* Applies

 the given [transform] function to each element of the original collection\n \* and appends the results to the given  $[destination].\n\in  $\n\ast$  \npublic inline fun  $\langle T, R, C : \mathsf{MutableCollection} \langle T, R \rangle$  \nIterable  $\langle T \rangle$ .$ transform: (T) -> R): C  $\ln$  for (item in this)\n destination.add(transform(item))\n return destination\n}\n\n/\*\*\n \* Returns a lazy [Iterable] that wraps each element of the original collection\n \* into an [IndexedValue] containing the index of that element and the element itself. $\ln \frac{*}{\ln \ln \frac{1}{\sqrt{2}}}$ 

Iterable<T>.withIndex(): Iterable<IndexedValue<T>> $\{n$  return IndexingIterable  $\{$  iterator()  $\ln\ln\pi$ \*\*\n \* Returns a list containing only distinct elements from the given collection. $\ln * \ln *$  The elements in the resulting list are in the same order as they were in the source collection. $\ln * \ln * \mathcal{O}$  sample

samples.collections.Collections.Transformations.distinctAndDistinctBy\n \*/\npublic fun  $\langle T \rangle$  Iterable $\langle T \rangle$ .distinct(): List  $\mathbb{R}$  return this.toMutableSet().toList()\n \\n\n/\*\*\n

 \* Returns a list containing only elements from the given collection\n \* having distinct keys returned by the given [selector] function. $\ln * \ln *$  The elements in the resulting list are in the same order as they were in the source collection.\n \* \n \* @sample samples.collections.Collections.Transformations.distinctAndDistinctBy\n \*/\npublic inline fun  $\langle T, K \rangle$  Iterable $\langle T \rangle$ .distinctBy(selector:  $(T) \rangle K$ ): List $\langle T \rangle$  {\n val set = HashSet $\langle K \rangle$ ()\n val list = ArrayList<T>()\n for (e in this)  ${\n \mu \nu}$  val key = selector(e)\n if (set.add(key))\n list.add(e)\n  ${\n \mu}$ return list\n $\ln\frac{*}{\n}$  \* Returns a set containing all elements that are contained by both this collection and the specified collection. $\ln * \ln *$  The returned set preserves the element iteration order of the original collection. $\ln * \ln *$ To get a set containing all elements that are contained at least in one of these collections use  $\lceil \text{union} \rceil \cdot \text{probability} \rceil$ infix fun <T> Iterable<T>.intersect(other:

Iterable $\langle T \rangle$ : Set $\langle T \rangle$  \n val set = this.toMutableSet()\n set.retainAll(other)\n return set\n}\n\n/\*\*\n \* Returns a set containing all elements that are contained by this collection and not contained by the specified collection. $\ln * \ln$ \* The returned set preserves the element iteration order of the original collection. $\ln$  \*/\npublic infix fun <T> Iterable<T>.subtract(other: Iterable<T>): Set<T> {\n val set = this.toMutableSet()\n set.removeAll(other)\n return set\n}\n\n/\*\*\n \* Returns a mutable set containing all distinct elements from the given collection.\n \* \n \* The

returned set preserves the element iteration order of the original collection. $\ln \frac{*}{\ln}$  (fun  $\lt T$ )

Iterable $\leq$ T $>$ .toMutableSet(): MutableSet $\leq$ T $>$ {\n return when (this) {\n is Collection $\leq$ T $>$  ->

LinkedHashSet(this)\n else -> toCollection(LinkedHashSet<T>())\n }\n\n/\*\*\n \* Returns a set containing all distinct elements from both collections. $\ln * \ln *$  The returned set

 preserves the element iteration order of the original collection.\n \* Those elements of the [other] collection that are unique are iterated in the end $\ln *$  in the order of the [other] collection. $\ln * \ln *$  To get a set containing all elements that are contained in both collections use [intersect]. $\ln \frac*{\n$  public infix fun <T> Iterable<T>.union(other: Iterable $\langle T \rangle$ : Set $\langle T \rangle$  {\n val set = this.toMutableSet()\n set.addAll(other)\n return set\n}\n\n/\*\*\n \* Returns `true` if all elements match the given [predicate]. $\ln * \ln * \omega$  sample samples.collections.Collections.Aggregates.all $\ln$ \*/\npublic inline fun <T> Iterable<T>.all(predicate: (T) -> Boolean): Boolean {\n if (this is Collection && isEmpty()) return true\n for (element in this) if (!predicate(element)) return false\n return true\n  $\ln\ln\pi^*$ n \* Returns `true` if collection has at least one element. $\ln * \ln * \omega$  sample

samples.collections.Collections.Aggregates.any\n \*/\npublic fun <T> Iterable<T>.any(): Boolean {\n if (this is Collection) return !isEmpty()\n return iterator().hasNext()\n}\n\n/\*\*\n \* Returns `true` if at least one element matches the given [predicate]. $\ln * \nightharpoonup$  @sample samples.collections. Collections. Aggregates. any With Predicate $\ln$ \*/\npublic inline fun <T> Iterable<T>.any(predicate: (T) -> Boolean): Boolean {\n if (this is Collection && isEmpty()) return false\n for (element in this) if (predicate(element)) return true\n return false\n  $\ln\ln x^*$ n \* Returns the number of elements in this collection.\n \*/\npublic fun <T> Iterable<T>.count(): Int  $\{\n\$ n if (this is Collection) return size $\ln$  var count = 0 $\ln$  for (element in this) checkCountOverflow(++count) $\ln$  return count $\n\lambda\ln\frac{*}{\n\cdot\lambda}$  \* Returns the number of elements in this collection. $\n\cdot \lambda$  = \*/\n @kotlin.internal.InlineOnly\npublic inline fun  $\langle T \rangle$  Collection $\langle T \rangle$ .count(): Int  $\{\n\$  return size $\n\ln\frac{*}{\n}$  Returns the number of elements matching the given [predicate].\n \*/\npublic inline fun <T> Iterable<T>.count(predicate: (T) ->

Boolean): Int  ${\nightharpoonup$  if (this is Collection && isEmpty()) return  $0\nightharpoonup$  var count =  $0\nightharpoonup$  for (element in this) if (predicate(element)) checkCountOverflow(++count)\n return count\n}\n\n/\*\*\n \* Accumulates value starting with [initial] value and applying [operation] from left to right to current accumulator value and each element.\n \*/\npublic inline fun  $\langle T, R \rangle$  Iterable $\langle T \rangle$ . fold(initial: R, operation: (acc: R, T)  $\langle R, T \rangle$  R {\n var accumulator = initial\n for (element in this) accumulator = operation(accumulator, element)\n return accumulator\n}\n\n/\*\*\n \* Accumulates value starting with [initial] value and applying [operation] from left to right\n \* to current accumulator value and each element with its index in the original collection. $\ln * \omega$  [operation] function that takes the index of an element, current accumulator value\n \* and the element itself, and calculates the next accumulator value.\n \*/\npublic inline fun <T, R> Iterable<T>.foldIndexed(initial: R, operation:

(index: Int, acc: R, T) -> R): R {\n var index = 0\n var accumulator = initial\n for (element in this)  $accumulator = operation(checkIndexOverflow(index+)$ , accumulator, element $\ln$  return accumulator $\ln\ln\frac{x^*}{n}$ \* Accumulates value starting with [initial] value and applying [operation] from right to left to each element and current accumulator value. $\ln \frac{\text{min}}{\text{min}}$  fun <T, R> List<T>.foldRight(initial: R, operation: (T, acc: R) -> R):  $R {\nvert \nu \rvert}$  var accumulator = initial\n if (!isEmpty()) {\n val iterator = listIterator(size)\n while  $(iterator has Previous())$  {\n accumulator = operation(iterator.previous(), accumulator)\n }\n return  $accumulator\n\hbar\rm{*}\n^**\n^ A$  Accumulates value starting with [initial] value and applying [operation] from right to left $\ln$  \* to each element with its index in the original list and current accumulator value. $\ln$  \* @param [operation] function that takes the index of an element, the element itself $\ln *$  and

current accumulator value, and calculates the next accumulator value.\n \*/\npublic inline fun <T, R>

List  $\sum_{S}$ :  $\left[\frac{S}{S}\right]$  = initial\n if  $\left[\frac{S}{S}\right]$  =  $\left[\frac{S}{S}\right]$  =  $\left[\frac{S}{S}\right]$  =  $\left[\frac{S}{S}\right]$  =  $\left[\frac{S}{S}\right]$  = initial\n if  $(\text{isEmpty}() \{\n \text{val iterator} = \text{listIterator}(\text{size})\n \text{while (iterator.}\n \text{new})\n \{\n \text{val index} = \text{true} \}$ iterator.previousIndex()\n accumulator = operation(index, iterator.previous(), accumulator)\n  $\{\n\$ return accumulator $\ln \ln \x + \ln \pi$  Performs the given [action] on each element.

\*/\n@kotlin.internal.HidesMembers\npublic inline fun <T> Iterable<T>.forEach(action: (T) -> Unit): Unit {\n for (element in this) action(element)\n}\n\n/\*\*\n \* Performs the given [action] on each element, providing sequential index with the element. $\ln * \omega$  aram [action] function that takes the index of an element and the element itself $\ln *$ 

and performs the desired action on the element.\n \*/\npublic inline fun <T> Iterable<T>.forEachIndexed(action: (index: Int, T) -> Unit): Unit  ${\nvert \nvert n}$  var index = 0\n for (item in this) action(checkIndexOverflow(index++), item)\n}\n\n/\*\*\n \* Returns the largest element or `null` if there are no elements.\n \* \n \* If any of elements is `NaN` returns `NaN`.\n \*/\n@SinceKotlin(\"1.1\")\npublic fun Iterable<Double>.max(): Double? {\n val iterator = iterator()\n if (!iterator.hasNext()) return null\n var max = iterator.next()\n if (max.isNaN()) return max\n while (iterator.hasNext())  $\{\n\}$  val e = iterator.next()\n if (e.isNaN()) return e\n if (max < e) max = e\n  $\ln$  return max\n  $\ln\pi$ \*\n \* Returns the largest element or `null` if there are no elements.\n \* \n \* If any of elements is `NaN` returns `NaN`.\n \*/\n @SinceKotlin(\"1.1\")\npublic fun Iterable<Float>.max(): Float? {\n val iterator = iterator()\n if (!iterator.hasNext()) return null\n var max = iterator.next()\n if (max.isNaN()) return max $\in$  while (iterator.hasNext())  $\ln$ 

val e = iterator.next()\n if (e.isNaN()) return e\n if (max < e) max = e\n }\n return max\n}\n\n/\*\*\n \* Returns the largest element or `null` if there are no elements. $\ln \pi$  /npublic fun <T : Comparable<T>> Iterable<T>.max(): T? {\n val iterator = iterator()\n if (!iterator.hasNext()) return null\n var max = iterator.next()\n while (iterator.hasNext()) {\n val e = iterator.next()\n if (max < e) max = e\n }\n return max $\langle n \rangle \langle n \rangle^*$  \* Returns the first element yielding the largest value of the given function or `null` if there are no elements. $\ln * \alpha$  sample samples.collections. Collections. Aggregates.maxBy $\ln * \rho$  the fun  $\langle T, R \rangle$ : Comparable<R>> Iterable<T>.maxBy(selector: (T) -> R): T? {\n val iterator = iterator()\n if  $(literator.hasNext()$  return null $\alpha$  var maxElem = iterator.next() $\alpha$  if  $(literator.hasNext()$  return maxElem $\alpha$  var maxValue = selector(maxElem)\n do {\n val e = iterator.next()\n

val v = selector(e)\n if (maxValue < v) {\n maxElem = e\n maxValue = v\n }\n } while  $(iterator.hasNext())\n$  return maxElem $\n\times\mathbb{R}^*\n$  \* Returns the first element having the largest value according to the provided [comparator] or `null` if there are no elements.\n \*/\npublic fun <T> Iterable<T>.maxWith(comparator: Comparator<in T>): T? {\n val iterator = iterator()\n if (!iterator.hasNext()) return null\n var max = iterator.next()\n while (iterator.hasNext()) {\n val e = iterator.next()\n if (comparator.compare(max, e) < 0) max = e\n  $\ln$  return max\n}\n\n/\*\*\n \* Returns the smallest element or `null` if there are no elements.\n \* \n \* If any of elements is `NaN` returns `NaN`.\n \*/\n @SinceKotlin(\"1.1\")\npublic fun Iterable<Double>.min(): Double?  ${\nightharpoonup$  val iterator = iterator()\n if (!iterator.hasNext()) return null\n var min = iterator.next()\n if  $(\min.isNaN())$  return  $min\$ n while (iterator.hasNext())

 ${\n\mu e = iterator.next(\n\alpha \text{ if } (e.isNaN)) \text{ return } e\n\} \text{ if } (min > e) \text{ min } = e\n\} \text{ return }$  $\min\{n\}\n\infty$  \* Returns the smallest element or `null` if there are no elements. $\ln * \ln *$  If any of elements is `NaN` returns `NaN`.\n \*/\n@SinceKotlin(\"1.1\")\npublic fun Iterable<Float>.min(): Float? {\n val iterator = iterator()\n if (!iterator.hasNext()) return null\n var min = iterator.next()\n if (min.isNaN()) return min\n while (iterator.hasNext())  $\{\n\$  val e = iterator.next()\n if (e.isNaN()) return e\n if (min > e) min = e\n  $\ln$  return min $\ln\ln\frac{*}{\ln x^*}\$  Returns the smallest element or `null` if there are no elements. $\ln * \ln \ln x$  : Comparable<T>> Iterable<T>.min(): T?  $\{\n$  val iterator = iterator()\n if (!iterator.hasNext()) return null\n var min = iterator.next()\n while (iterator.hasNext()) {\n val e = iterator.next()\n if (min > e) min = e\n }\n return min\n}\n\n/\*\*\n \* Returns

the first element yielding the smallest value of the given function or `null` if there are no elements. $\ln * \ln *$ @sample samples.collections.Collections.Aggregates.minBy\n \*/\npublic inline fun <T, R : Comparable<R>> Iterable<T>.minBy(selector: (T) -> R): T?  $\ln$  val iterator = iterator()\n if (!iterator.hasNext()) return null\n var minElem = iterator.next()\n if (!iterator.hasNext()) return minElem\n var minValue = selector(minElem)\n do  ${\n\mu \quad val \in = \text{iterator.next}(\) \in val \quad val \quad v = \text{selector}(e)\$  if  $(\minValue > v) {\n\quad \minElement = e\}$ minValue = v\n } \\n } while (iterator.hasNext())\n return minElem\n}\n\n/\*\*\n \* Returns the first element having the smallest value according to the provided [comparator] or `null` if there are no elements.\n \*/\npublic fun  $\langle T \rangle$  Iterable $\langle T \rangle$ .minWith(comparator: Comparator $\langle \text{in } T \rangle$ ):  $T$ ?  $\{\text{in } \text{val}$  iterator = iterator()\n if  $(!iterator.hasNext()$  return null\n var min = iterator.next()\n

while (iterator.hasNext())  $\{\n\$  val  $e = \text{iterator.next}()$ n if (comparator.compare(min, e) > 0) min = e\n  $\{\n\}$ return min\n  $\ln\ln^*$ \n \* Returns `true` if the collection has no elements. $\ln^* \ln^* \omega$  sample

samples.collections.Collections.Aggregates.none\n \*/\npublic fun <T> Iterable<T>.none(): Boolean {\n if (this is Collection) return isEmpty()\n return !iterator().hasNext()\n}\n\n/\*\*\n \* Returns `true` if no elements match the given [predicate]. $\ln * \ln * \omega$  sample samples.collections.Collections.Aggregates.noneWithPredicate $\ln * \rho$ inline fun  $\langle T \rangle$  Iterable $\langle T \rangle$ .none(predicate: (T) -> Boolean): Boolean {\n if (this is Collection && isEmpty()) return true $\infty$  for (element in this) if (predicate(element)) return false $\infty$  return true $\infty$  $\infty$   $\infty$  as Performs the given [action] on each element and returns the collection itself afterwards. $\ln \pi / n \otimes \text{SinceKotlin}(\text{1.1}\text{)}$ . inline fun  $\langle T, C : \text{Iterable} \rangle > \text{ConEach}(action: (T) \rangle$  Unit):  $C \{\n}$  return apply { for (element in this) action(element)  $\ln\max\{n * \text{A}\}\$ . from left to right to current accumulator value and each element. $\ln * \ln * \mathcal{Q}$  sample samples.collections.Collections.Aggregates.reduce\n \*/\npublic inline fun <S,  $T : S$  Iterable<T>.reduce(operation: (acc: S, T) -> S): S  $\{\n\alpha$  val iterator = this.iterator()\n if (!iterator.hasNext()) throw UnsupportedOperationException(\"Empty collection can't be reduced.\")\n var accumulator:  $S = \text{iterator.next}() \cdot n$ while (iterator.hasNext())  $\{\n\}$  accumulator = operation(accumulator, iterator.next()) $\n\}$  return accumulator\n}\n\n/\*\*\n \* Accumulates value starting with the first element and applying [operation] from left to right $\ln$  \* to current accumulator value and each element with its index in the original collection. $\ln$  \* @param [operation] function that takes the index of an element, current accumulator value $\ln *$  and the element itself and calculates the next

accumulator value. $\ln * \ln * \omega$  sample samples.collections. Collections. Aggregates. reduce $\ln * \rho$  the fun  $\leq S$ , T : S> Iterable<T>.reduceIndexed(operation: (index: Int, acc: S, T) -> S): S {\n val iterator = this.iterator()\n if (!iterator.hasNext()) throw UnsupportedOperationException(\"Empty collection can't be reduced.\")\n var index = 1\n var accumulator:  $S =$  iterator.next()\n while (iterator.hasNext()) {\n accumulator =

operation(checkIndexOverflow(index++), accumulator, iterator.next())\n  $\{\n\}$  return accumulator\n $\n\alpha^*$ \n \* Accumulates value starting with the first element and applying [operation] from left to right to current accumulator value and each element. Returns null if the collection is empty. $\ln * \ln * \omega$  sample

samples.collections.Collections.Aggregates.reduceOrNull\n

 $*\land n@SinceKotlin(\T.3\")\n@ExperimentsalStdlibApi\npublic inline fun  $\leq S$ , T : S$ 

Iterable<T>.reduceOrNull(operation: (acc: S, T) -> S): S?  $\{\n\$  val iterator = this.iterator()\n

if (!iterator.hasNext()) return null\n var accumulator:  $S =$  iterator.next()\n while (iterator.hasNext()) {\n  $accumulator = operation(accumulator, iterator.next())\n$  }\n return accumulator\n}\n\n/\*\*\n \* Accumulates value starting with last element and applying [operation] from right to left to each element and current accumulator value. $\ln * \ln * \textcircled{a}$  sample samples.collections. Collections. Aggregates. reduce Right $\ln * \text{p}$  while inline fun <S, T : S> List  $\text{S}$  -> S): S {\n val iterator = listIterator(size)\n if (!iterator.hasPrevious())\n throw UnsupportedOperationException(\"Empty list can't be reduced.\")\n var accumulator:  $S =$  iterator.previous()) $n$  while (iterator.hasPrevious())  $\ln$  accumulator = operation(iterator.previous(), accumulator)\n  $\ln$  return accumulator\n}\n\n/\*\*\n \* Accumulates value starting with last element and applying [operation] from right to left $\ln *$  to each element with its index in the original list and current accumulator value.\n \* @param [operation] function that takes the index of an element, the element itself\n \* and current accumulator value, and calculates the next accumulator value.\n \* \n \* @sample samples.collections.Collections.Aggregates.reduceRight\n \*/\npublic inline fun <S, T : S> List  $\text{Z} > \text{reduceRightIndexed}$  (operation: (index: Int, T, acc: S) -> S): S {\n val iterator = listIterator(size)\n if (!iterator.hasPrevious())\n throw UnsupportedOperationException(\"Empty list can't be reduced.\")\n var  $\text{accumulator: } S = \text{iterator.} \text{previous}()$  while (iterator.hasPrevious()) {\n val index = iterator.previousIndex()\n

 $accumulator = operationcolor, iterators,), accuracy, accumulation\}\n$  return accumulator $\n\ln /*\n$  \*\n Accumulates value starting with last element and applying [operation] from right to left to each element and current accumulator value. Returns null if the list is empty.  $\ln * \ln * \omega$  sample

samples.collections.Collections.Aggregates.reduceRightOrNull\n

\*/\n \ampgare{\left(\timesilongleft(\timesilongleft)\npublic inline fun < S, T : S >

List  $\text{S}$ -reduceRightOrNull(operation: (T, acc: S) -> S): S? {\n val iterator = listIterator(size)\n if

 $(literator.hasPrevious()$ )\n return null\n var accumulator: S = iterator.previous()\n while (iterator.hasPrevious())  ${\n \alpha$  accumulator = operation(iterator.previous(), accumulator)\n  $}{n$  return accumulator $\n\ln/\n\frac{*}{\n}$  \* Returns a list containing successive accumulation values generated by applying [operation] from left to right\n \* to each element and current accumulator value that starts with [initial] value.\n \* \n \* Note that `acc` value passed to [operation] function should not be mutated;\n \* otherwise it would affect the previous value in resulting list. $\ln * \ln * \mathcal{O}$  param [operation] function that takes current accumulator value and an element, and calculates the next accumulator value. $\ln * \ln * \omega$  sample

samples.collections.Collections.Aggregates.scan\n

 \*/\n@SinceKotlin(\"1.3\")\n@ExperimentalStdlibApi\npublic inline fun <T, R> Iterable<T>.scan(initial: R, operation: (acc: R, T) -> R): List<R> {\n val estimatedSize = collectionSizeOrDefault(9)\n if (estimatedSize == 0) return listOf(initial)\n val result = ArrayList<R>(estimatedSize + 1).apply { add(initial)  $\n\alpha$  var accumulator = initial $\ln$  for (element in this)  $\{\n\$  accumulator = operation(accumulator, element) $\ln$ 

result.add(accumulator)\n }\n return result\n}\n\n/\*\*\n \* Returns a list containing successive accumulation values generated by applying [operation] from left to right\n \* to each element, its index in the original collection and current accumulator value that starts with [initial] value. $\ln * \ln *$  Note that `acc` value passed to [operation] function should not be mutated;\n \* otherwise it would affect the previous value in resulting list.\n \* \n \* @param [operation] function that takes the index of an element, current

accumulator value $\mathfrak h$  \* and the element itself, and calculates the next accumulator value. $\mathfrak h$  \*  $\mathfrak h$  \* @sample samples.collections.Collections.Aggregates.scan\n \*/\n@SinceKotlin(\"1.3\")\n@ExperimentalStdlibApi\npublic inline fun  $\langle T, R \rangle$  Iterable $\langle T \rangle$ .scanIndexed(initial: R, operation: (index: Int, acc: R, T)  $\langle P \rangle$ : List $\langle R \rangle$  {\n val estimatedSize = collectionSizeOrDefault(9)\n if (estimatedSize == 0) return listOf(initial)\n val result = ArrayList <R>(estimatedSize + 1).apply { add(initial)  $\nvert$  var index = 0\n var accumulator = initial\n for (element in this)  ${\n \alpha$  accumulator = operation(index++, accumulator, element)\n result.add(accumulator)\n  $\ln$  return result\n $\ln/^*$ \n \* Returns a list containing successive accumulation values generated by applying [operation] from left to right\n \* to each element and current accumulator value that starts with the first element of this collection. $\ln * \ln *$  Note that `acc` value passed to [operation] function should not

be mutated;\n \* otherwise it would affect the previous value in resulting list.\n \* \n \* @param [operation] function that takes current accumulator value and the element, and calculates the next accumulator value. $\ln * \ln * \omega$  sample samples.collections.Collections.Aggregates.scanReduce\n

 $*\$  n@SinceKotlin(\"1.3\")\n@ExperimentalStdlibApi\npublic inline fun <S, T : S >

Iterable<T>.scanReduce(operation: (acc: S, T) -> S): List<S> {\n val iterator = this.iterator()\n if

 $(!iterator.hasNext()$  return emptyList()\n var accumulator: S = iterator.next()\n val result =

ArrayList<S>(collectionSizeOrDefault(10)).apply { add(accumulator) }\n while (iterator.hasNext()) {\n

 $accumulator = operation(accumulator, iterator.next())\n$  result.add(accumulator)\n }\n return

result $\n\lambda\$ \n\infty \* Returns a list containing successive accumulation values generated by applying [operation] from left to right $\ln$  \* to each element, its index in the original collection and current accumulator

value that starts with the first element of this collection. $\ln * \ln *$  Note that `acc` value passed to [operation] function should not be mutated;\n \* otherwise it would affect the previous value in resulting list.\n \* \n \* @param [operation] function that takes the index of an element, current accumulator value\n \* and the element itself, and calculates the next accumulator value. $\ln * \ln * \omega$  sample samples.collections.Collections.Aggregates.scanReduce\n

\*/\n \ampma Since Kotlin(\"1.3\")\n \ampma Experimental StdlibApi\npublic inline fun < S, T : S >

Iterable<T>.scanReduceIndexed(operation: (index: Int, acc: S, T) -> S): List<S> {\n val iterator = this.iterator()\n

if (!iterator.hasNext()) return emptyList()\n var accumulator:  $S =$  iterator.next()\n val result =

ArrayList<S>(collectionSizeOrDefault(10)).apply { add(accumulator) }\n var index = 1\n while

 $(iterator, hasNext() ) \{\n\mathbf{a} = accumulator = operation (index++, accumulation, iterator.next())\n\}$ 

result.add(accumulator)\n

 $\ln$  return result\n $\ln/^*$ \n \* Returns the sum of all values produced by [selector] function applied to each element in the collection.\n \*/\npublic inline fun <T> Iterable<T>.sumBy(selector: (T) -> Int): Int {\n var sum: Int  $= 0\n$  for (element in this)  $\{\n$  sum += selector(element)\n  $\{\n$  return sum\n $\n\in \mathbb{N}$  \* Returns the sum of all values produced by [selector] function applied to each element in the collection. $\ln \frac{\pi}{2}$ Iterable<T>.sumByDouble(selector: (T) -> Double): Double  ${\n$  var sum: Double = 0.0\n for (element in this)  ${\n m \n sum += selector(element)\n } \n }$  return sum\n $\|n\| \$ <sup>\*\*</sup>\n \* Returns an original collection containing all the non-`null` elements, throwing an [IllegalArgumentException] if there are any `null` elements.\n \*/\npublic fun <T : Any> Iterable<T?>.requireNoNulls(): Iterable<T>  ${\n$  for (element in this)  ${\n$  if (element == null)  ${\n}$ throw IllegalArgumentException(\"null element found

in \$this.\")\n  $\ln$   $\ln$  @Suppress(\"UNCHECKED\_CAST\")\n return this as Iterable<T>\n}\n\n/\*\*\n \* Returns an original collection containing all the non-`null` elements, throwing an [IllegalArgumentException] if there are any `null` elements.\n \*/\npublic fun <T : Any> List  $\langle T \rangle$ .requireNoNulls(): List  $\langle T \rangle$  {\n for (element in this)  $\{\n\$  if (element == null)  $\{\n\}$  throw IllegalArgumentException(\"null element found in \$this.\")\n  $\ln$   $\langle$  \n  $\otimes$  Suppress(\"UNCHECKED\_CAST\")\n return this as List <T>\n}\n\n/\*\*\n \* Splits this collection into a list of lists each not exceeding the given [size]. $\ln * \ln *$  The last list in the resulting list may have less elements than the given  $[size].\n\infty * \mathbb{Q}$  param size the number of elements to take in each list, must be positive and can be greater than the number of elements in this collection. $\ln * \ln * \omega$  sample

samples.collections.Collections.Transformations.chunked $\ln$  \*/ $\ln$ @SinceKotlin( $\ln$ 1.2 $\ln$ )\npublic fun <T> Iterable<T>.chunked(size:

Int): List < List  $\sum_{s}$  {\n return windowed(size, size, partial Windows = true)\n\n\n/\*\*\n \* Splits this collection into several lists each not exceeding the given [size] $\ln *$  and applies the given [transform] function to an each. $\ln * \ln$ \* @return list of results of the [transform] applied to an each list. $\ln * \ln *$  Note that the list passed to the [transform] function is ephemeral and is valid only inside that function.\n \* You should not store it or allow it to escape in some way, unless you made a snapshot of it.\n \* The last list may have less elements than the given [size].\n \* \n \* @param size the number of elements to take in each list, must be positive and can be greater than the number of elements in this collection. $\ln * \ln * \mathcal{O}$  sample samples.text. Strings.chunkedTransform $\ln$ 

\*/\n@SinceKotlin(\"1.2\")\npublic fun <T, R> Iterable<T>.chunked(size: Int, transform: (List<T>) -> R): List<R>  ${\n\mu \in \mathbb{R} \setminus \mathbb{R} \setminus \mathbb{R} \$ 

 \* Returns a list containing all elements of the original collection without the first occurrence of the given  $[element] \in \mathbb{R}^*$  /npublic operator fun <T> Iterable<T>.minus(element: T): List<T>  $\{\n\$  val result = ArrayList $\langle T \rangle$ (collectionSizeOrDefault(10))\n var removed = false\n return this.filterTo(result) { if (!removed && it == element) { removed = true; false } else true  $\n\ln\ln\pi^* \neq n$  \* Returns a list containing all elements of the original collection except the elements contained in the given [elements] array. $\ln * \ln *$  The [elements] array may be converted to a [HashSet] to speed up the operation, thus the elements are required to have\n \* a correct and stable implementation of `hashCode()` that doesn't change between successive invocations. $\ln \frac{\lambda}{\lambda}$  in  $\frac{\lambda}{\lambda}$ Iterable<T>.minus(elements: Array<out T>): List<T> {\n if (elements.isEmpty()) return this.toList()\n val other = elements.toHashSet()\n return this.filterNot { it in other  $\ln |\n\ln^* \mathbf{n}|$ 

 \* Returns a list containing all elements of the original collection except the elements contained in the given [elements] collection. $\ln * \ln *$  The [elements] collection may be converted to a [HashSet] to speed up the operation, thus the elements are required to have $\ln * a$  correct and stable implementation of `hashCode()` that doesn't change between successive invocations.\n \*/\npublic operator fun <T> Iterable<T>.minus(elements: Iterable<T>): List<T>  ${\nvert \nvert n \nvert}$  val other = elements.convertToSetForSetOperationWith(this)\n if (other.isEmpty())\n return this.toList()\n return this.filterNot { it in other  $\ln\max*\n$  \* Returns a list containing all elements of the original collection except the elements contained in the given [elements] sequence. $\ln * \ln *$  The [elements] sequence may be converted to a [HashSet] to speed up the operation, thus the elements are required to have $\ln *$  a correct and stable implementation of `hashCode()` that doesn't change between successive invocations.\n

\*/\npublic operator fun  $\langle T \rangle$  Iterable $\langle T \rangle$ .minus(elements: Sequence $\langle T \rangle$ ): List $\langle T \rangle$  {\n val other = elements.toHashSet()\n if (other.isEmpty())\n return this.toList()\n return this.filterNot { it in other  $\ln\ln\pi$ <sup>\*\*</sup>\n \* Returns a list containing all elements of the original collection without the first occurrence of the given [element].\n \*/\n@kotlin.internal.InlineOnly\npublic inline fun <T> Iterable<T>.minusElement(element: T): List  $\sum_{\n \infty}$  return minus(element)\n}\n\n/\*\*\n \* Splits the original collection into pair of lists,\n \* where \*first\* list contains elements for which [predicate] yielded `true`,\n \* while \*second\* list contains elements for which [predicate] yielded `false`.\n \*/\npublic inline fun <T> Iterable<T>.partition(predicate: (T) -> Boolean): Pair<List<T>, List<T>> {\n val first = ArrayList<T>()\n val second = ArrayList<T>()\n for (element in this)  ${\n \{ \infty \} \in \mathbb{R} \}$  if (predicate(element))  ${\n \{ \infty \} \in \mathbb{R} \}$  else  ${\n \{ \infty \} \}$ 

second.add(element)\n  $\ln$   $\ln$  return Pair(first, second)\n}\n\n/\*\*\n \* Returns a list containing all elements of the original collection and then the given [element]. $\ln \frac{*}{\eta}$  have operator fun <T> Iterable<T>.plus(element: T): List<T>  $\{\n\alpha$  if (this is Collection) return this.plus(element)\n val result = ArrayList  $\sum_{\infty}$  result.addAll(this)\n result.add(element)\n return result\n}\n\n/\*\*\n \* Returns a list containing all elements of the original collection and then the given [element]. $\ln$  \*/\npublic operator fun <T> Collection<T>.plus(element: T): List<T> {\n val result = ArrayList<T>(size + 1)\n result.addAll(this)\n result.add(element)\n return result\n}\n\n/\*\*\n \* Returns a list containing all elements of the original collection and then all elements of the given [elements] array.\n \*/\npublic operator fun <T> Iterable<T>.plus(elements: Array<out T>): List<T> {\n if (this is Collection) return this.plus(elements)\n val result = ArrayList<T>()\n

result.addAll(this)\n result.addAll(elements)\n return result\n\n/\*\*\n \* Returns a list containing all elements of the original collection and then all elements of the given [elements] array. $\ln \frac{\pi}{2}$ Collection<T>.plus(elements: Array<out T>): List<T> {\n val result = ArrayList<T>(this.size + elements.size)\n result.addAll(this)\n result.addAll(elements)\n return result\n}\n\n/\*\*\n \* Returns a list containing all elements of the original collection and then all elements of the given [elements] collection. $\ln \frac{\text{p}}{\text{p}}$  operator fun  $\text{p}$ Iterable<T>.plus(elements: Iterable<T>): List<T> {\n if (this is Collection) return this.plus(elements)\n val result = ArrayList<T>()\n result.addAll(this)\n result.addAll(elements)\n return result\n\n\n/\*\*\n \* Returns a list containing all elements of the original collection and then all elements of the given [elements] collection.\n \*/\npublic operator fun <T> Collection<T>.plus(elements:

Iterable $\langle T \rangle$ : List $\langle T \rangle$  {\n if (elements is Collection) {\n val result = ArrayList $\langle T \rangle$ (this.size + elements.size)\n result.addAll(this)\n result.addAll(elements)\n return result\n } else {\n val result = ArrayList  $\sum_{th}$  result.addAll(elements)\n return result\n  $\ln |\n\ln|^* \n\$  Returns a list containing all elements of the original collection and then all elements of the given [elements] sequence.\n \*/\npublic operator fun <T> Iterable<T>.plus(elements: Sequence<T>): List<T> {\n val result = ArrayList<T>()\n result.addAll(this)\n result.addAll(elements)\n return result\n}\n\n/\*\*\n \* Returns a list containing all elements of the original collection and then all elements of the given [elements] sequence. $\ln \frac{\text{aplace}}{\text{aplace}}}$  operator fun <T> Collection<T>.plus(elements: Sequence<T>): List<T> {\n val result = ArrayList<T>(this.size + 10)\n result.addAll(this)\n result.addAll(elements)\n return result\n\n\n\\*\*\n

 \* Returns a list containing all elements of the original collection and then the given [element].\n \*/\n@kotlin.internal.InlineOnly\npublic inline fun <T> Iterable<T>.plusElement(element: T): List<T> {\n return plus(element)\n\n\n\n\\*\*\n \* Returns a list containing all elements of the original collection and then the given [element].\n \*/\n@kotlin.internal.InlineOnly\npublic inline fun <T> Collection<T>.plusElement(element: T): List  $\sum \{\nvert \max(\text{P})\n\}\n\| \|\| \$  \* Returns a list of snapshots of the window of the given [size]\n \* sliding along this collection with the given [step], where each\n \* snapshot is a list. $\ln$  \*  $\ln$  \* Several last lists may have less elements than the given [size].\n \* \n \* Both [size] and [step] must be positive and can be greater than the number of elements in this collection.\n \* @param size the number of elements to take in each window\n \* @param step the number of elements to move the window forward by on an each step, by default  $1\$ 

@param partialWindows controls whether or not to keep partial windows in the end if any,  $n^*$  by default `false` which means partial windows won't be preserved $\ln * \ln * \omega$  sample

samples.collections.Sequences.Transformations.takeWindows\n \*/\n@SinceKotlin(\"1.2\")\npublic fun <T> Iterable<T>.windowed(size: Int, step: Int = 1, partialWindows: Boolean = false): List<List<T>> $\{\n\$ checkWindowSizeStep(size, step)\n if (this is RandomAccess && this is List) {\n val thisSize = this.size\n val resultCapacity = thisSize / step + if (thisSize % step == 0) 0 else 1\n val result = ArrayList<List<T>> $\text{Ciss}$ (resultCapacity)\n var index = 0\n while (index in 0 until this Size) {\n val

 $result = ArrayList < List < T >>() \n$ 

windowSize = size.coerceAtMost(thisSize - index)\n if (windowSize < size && !partialWindows) break\n result.add(List(windowSize) { this [it + index] })\n index += step\n }\n return result\n }\n val

windowedIterator(iterator(), size, step, partialWindows, reuseBuffer = false).forEach {\n result.add(it)\n }\n return result\n}\n\n/\*\*\n \* Returns a list of results of applying the given [transform] function to\n \* an each list representing a view over the window of the given [size]\n  $*$  sliding along this collection with the given [step]. $\ln * \nvert$ \* Note that the list passed to the [transform] function is ephemeral and is valid only inside that function.\n \* You should not store it or allow it to escape in some way, unless you made a snapshot of it.  $n^*$  Several last lists may have less elements than the given [size]. $\ln * \ln *$  Both [size] and [step] must be positive and can be greater than the number of elements in this collection.\n \* @param size the number of elements to take in each window\n \* @param step the number of elements to move the window forward by on an each step, by default  $1\backslash n * \mathcal{Q}$  param partialWindows controls whether or not to keep partial windows in the

end if any,  $n * by default 'false' which means partial windows won't be preserved\<sub>n</sub> *  $\ln * \omega$  sample$ samples.collections.Sequences.Transformations.averageWindows\n \*/\n @SinceKotlin(\"1.2\")\npublic fun <T, R> Iterable<T>.windowed(size: Int, step: Int = 1, partialWindows: Boolean = false, transform: (List<T>) -> R): List <R > {\n checkWindowSizeStep(size, step)\n if (this is RandomAccess && this is List) {\n val thisSize = this.size $\infty$  val resultCapacity = thisSize / step + if (thisSize % step == 0) 0 else 1 $\infty$  val result = ArrayList<R>(resultCapacity)\n val window = MovingSubList(this)\n var index = 0\n while (index in 0 until this Size)  ${\n\mu$  val windowSize = size.coerceAtMost(this Size - index)\n if (!partial Windows & & windowSize  $\langle$  size) break\n window.move(index, index + windowSize)\n result.add(transform(window))\n index  $+=$  step\n }\n return result\n }\n val result = ArrayList<R>()\n

windowedIterator(iterator(), size, step, partialWindows, reuseBuffer = true).forEach {\n result.add(transform(it))\n }\n return result\n}\n\n/\*\*\n \* Returns a list of pairs built from the elements of `this` collection and the [other] array with the same index. $\ln *$  The returned list has length of the shortest collection. $\ln * \ln$ \* @sample samples.collections.Iterables.Operations.zipIterable\n \*/\npublic infix fun <T, R> Iterable<T>.zip(other: Array<out R>): List<Pair<T, R>>  ${\n$  return zip(other)  $\{ t1, t2 \rightarrow t2 \} \n\| \n$   $\|\n$ \*\*\n \* Returns a list of values built from the elements of `this` collection and the [other] array with the same index\n  $*$  using the provided [transform] function applied to each pair of elements. $\ln *$  The returned list has length of the shortest collection. $\ln *$ \n \* @sample samples.collections.Iterables.Operations.zipIterableWithTransform\n \*/\npublic inline fun <T, R, V> Iterable<T>.zip(other: Array<out R>, transform: (a: T, b: R) ->

V): List < V > {\n val arraySize = other.size\n val list = ArrayList < V >  $\text{w}$ (minOf(collectionSizeOrDefault(10),  $arraySize$ ))\n var i = 0\n for (element in this)  $\{\n \$  if (i >= arraySize) break\n list.add(transform(element, other $[i+1]\rangle\$  }\n return list\n }\n\n/\*\*\n \* Returns a list of pairs built from the elements of `this` collection and [other] collection with the same index.\n \* The returned list has length of the shortest collection.\n \* \n \* @sample samples.collections.Iterables.Operations.zipIterable $\ln$  \*/\npublic infix fun <T, R> Iterable<T>.zip(other: Iterable<R>): List<Pair<T, R>> {\n return zip(other) { t1, t2 -> t1 to t2 }\n}\n\n/\*\*\n \* Returns a list of values built from the elements of `this` collection and the [other] collection with the same index\n \* using the provided [transform] function applied to each pair of elements.\n \* The returned list has length of the shortest collection.\n \* \n \* @sample samples.collections.Iterables.Operations.zipIterableWithTransform\n

\*/\npublic inline fun <T, R, V> Iterable<T>.zip(other: Iterable<R>, transform: (a: T, b: R) -> V): List<V> {\n val first = iterator()\n val second = other.iterator()\n val list = ArrayList <V>(minOf(collectionSizeOrDefault(10), other.collectionSizeOrDefault(10)))\n while (first.hasNext()  $\&\&$  second.hasNext()) {\n

list.add(transform(first.next(), second.next()))\n  $\ln$  return list\n\n\n/\*\*\n \* Returns a list of pairs of each two adjacent elements in this collection. $\ln * \ln *$  The returned list is empty if this collection contains less than two elements. $\ln * \ln * \omega$  sample samples.collections. Collections. Transformations. zipWithNext $\ln$ 

\*/\n@SinceKotlin(\"1.2\")\npublic fun <T> Iterable<T>.zipWithNext(): List<Pair<T, T>> {\n return zipWithNext { a, b -> a to b }\n}\n\n/\*\*\n \* Returns a list containing the results of applying the given [transform] function\n \* to

an each pair of two adjacent elements in this collection. $\ln * \ln *$  The returned list is

empty if this collection contains less than two elements. $\ln * \ln * \omega$  sample

samples.collections.Collections.Transformations.zipWithNextToFindDeltas\n \*/\n@SinceKotlin(\"1.2\")\npublic inline fun  $\langle T, R \rangle$  Iterable $\langle T \rangle$ .zipWithNext(transform: (a: T, b: T) -> R): List $\langle R \rangle$  {\n val iterator = iterator()\n if  $(literator.hasNext()$  return emptyList()\n val result = mutableListOf<R>()\n var current = iterator.next()\n while (iterator.hasNext())  $\{\n\}$  val next = iterator.next()\n result.add(transform(current, next)\n current  $=$  next\n  $\{\n\}$ \n return result\n $\{\n\}\$ <sup>\*\*</sup>\n \* Appends the string from all the elements separated using [separator] and using the given [prefix] and [postfix] if supplied. $\ln * \nightharpoonup$  if the collection could be huge, you can specify a nonnegative value of [limit], in which case only the first [limit]\n \* elements will be appended, followed by the [truncated] string (which defaults to  $\langle \langle \cdot, \cdot \rangle \rangle$ ]  $\langle \cdot, \cdot \rangle$   $\langle \cdot, \cdot \rangle$   $\langle \cdot, \cdot \rangle$   $\langle \cdot, \cdot \rangle$ 

samples.collections.Collections.Transformations.joinTo\n

\*/\npublic fun <T, A : Appendable> Iterable<T>.joinTo(buffer: A, separator: CharSequence = \", \", prefix: CharSequence =  $\Upsilon$ , postfix: CharSequence =  $\Upsilon$ , limit: Int = -1, truncated: CharSequence =  $\Upsilon$ ...,  $\Upsilon$ , transform: ((T)  $\rightarrow$  CharSequence)? = null): A {\n buffer.append(prefix)\n var count = 0\n for (element in this) {\n if  $(++count > 1)$  buffer.append(separator)\n if (limit < 0 || count <= limit) {\n

buffer.appendElement(element, transform)\n } else break\n }\n if (limit  $>= 0 &&c count > limit$ ) buffer.append(truncated)\n buffer.append(postfix)\n return buffer\n}\n\n/\*\*\n \* Creates a string from all the elements separated using [separator] and using the given [prefix] and [postfix] if supplied. $\ln * \ln *$  If the collection could be huge, you can specify a non-negative value of [limit], in which case only the first [limit]\n \* elements will be appended, followed by the [truncated] string (which defaults to  $\langle$ "... $\langle$ "). $\rangle$ n

 $*\n$   $\infty$   $\infty$   $\infty$  amples.collections. Collections. Transformations.joinToString\n  $*\n$ npublic fun <T

Iterable $\langle T \rangle$ .joinToString(separator: CharSequence = \", \", prefix: CharSequence = \"\", postfix: CharSequence =  $\|\cdot\|$ , limit: Int = -1, truncated: CharSequence =  $\|\cdot\|$ , transform: ((T) -> CharSequence)? = null): String  $\{\|$  return joinTo(StringBuilder(), separator, prefix, postfix, limit, truncated, transform).toString()\n}\n\n/\*\*\n \* Returns this collection as an [Iterable].\n \*/\n@kotlin.internal.InlineOnly\npublic inline fun <T> Iterable<T>.asIterable(): Iterable $\langle T \rangle$  {\n return this\n}\n\n/\*\*\n \* Creates a [Sequence] instance that wraps the original collection returning its elements when being iterated. $\ln * \ln * \omega$  sample

samples.collections.Sequences.Building.sequenceFromCollection\n \*/\npublic fun <T> Iterable<T>.asSequence(): Sequence  $\{\n\}$  return Sequence { this.iterator()  $\n\| \n\| \n^**\n$  \* Returns an average value of elements in the collection.\n \*/\n@kotlin.jvm.JvmName(\"averageOfByte\")\npublic

fun Iterable<Byte>.average(): Double {\n var sum: Double =  $0.0\text{ m}$  var count: Int =  $0\text{ m}$  for (element in this)  ${\n m = element\n m \space character \space }$  checkCountOverflow(++count)\n  ${\n n \space return if (count == 0) Double.NaN else sum\n }$ / count $\ln\ln\max$ <sup>\*</sup>\n \* Returns an average value of elements in the collection.\n

\*/\n@kotlin.jvm.JvmName(\"averageOfShort\")\npublic fun Iterable<Short>.average(): Double {\n var sum: Double =  $0.0\ln \quad \text{var count: Int} = 0\ln \quad \text{for (element in this) } \ln \quad \text{sum} + \text{element} \ln$ 

checkCountOverflow(++count)\n }\n return if (count == 0) Double.NaN else sum / count\n}\n\n/\*\*\n \* Returns an average value of elements in the collection.\n \*/\n@kotlin.jvm.JvmName(\"averageOfInt\")\npublic fun Iterable<Int>.average(): Double  ${\n \alpha}$  var sum: Double = 0.0\n var count: Int = 0\n for (element in this)  ${\n \alpha}$ sum += element\n checkCountOverflow(++count)\n }\n return if (count == 0) Double.NaN else sum / count\n  $\ln\ln/**\ln$ 

 \* Returns an average value of elements in the collection.\n \*/\n@kotlin.jvm.JvmName(\"averageOfLong\")\npublic fun Iterable<Long>.average(): Double {\n var sum: Double =  $0.0\text{N}$  var count: Int =  $0\text{N}$  for (element in this)  ${\n m +\equiv element\n m \quad checkCountOverflow(++count)\n } n \ return if (count == 0) Double.NaN else sum)$ / count $\n\ln\ln^**\n$  \* Returns an average value of elements in the collection. $\ln$ 

\*/\n@kotlin.jvm.JvmName(\"averageOfFloat\")\npublic fun Iterable<Float>.average(): Double {\n var sum: Double =  $0.0\ln$  var count: Int =  $0\ln$  for (element in this)  $\ln$  sum += element\n

checkCountOverflow(++count)\n }\n return if (count == 0) Double.NaN else sum / count\n}\n\n/\*\*\n \* Returns an average value of elements in the collection.\n \*/\n @kotlin.jvm.JvmName(\"averageOfDouble\")\npublic fun

Iterable<Double>.average(): Double  ${\n$  var sum: Double = 0.0\n var count: Int = 0\n for (element in this)  ${\n}$  $sum += element \nightharpoonup n$ 

checkCountOverflow(++count)\n }\n return if (count == 0) Double.NaN else sum / count\n}\n\n/\*\*\n \* Returns the sum of all elements in the collection.\n \*/\n @kotlin.jvm.JvmName(\"sumOfByte\")\npublic fun Iterable<Byte>.sum(): Int  ${\n \alpha \in \mathbb{R} \setminus \alpha}$  var sum: Int = 0\n for (element in this)  ${\n \alpha \in \mathbb{R} \setminus \alpha}$  return sum\n}\n\n/\*\*\n \* Returns the sum of all elements in the collection.\n

\*/\n@kotlin.jvm.JvmName(\"sumOfShort\")\npublic fun Iterable<Short>.sum(): Int  $\ln$  var sum: Int = 0\n for (element in this)  $\n{\infty} = \text{element}\n$  return sum $\n\infty$ 'n \* Returns the sum of all elements in the collection.\n \*/\n @kotlin.jvm.JvmName(\"sumOfInt\")\npublic fun Iterable<Int>.sum(): Int {\n var sum: Int = 0\n for (element in this)  $\nvert x = 1$  sum += element $n \in \mathbb{N}$  return sum $\ln\ln\max\{n\}$  \* Returns the sum of all elements in the collection.\n \*/\n@kotlin.jvm.JvmName(\"sumOfLong\")\npublic fun Iterable<Long>.sum(): Long {\n var sum: Long

 $= O L\ln$  for (element in this)  ${\n \sum_{+}}\n$  return sum $\n\ln{\n \max_{+}}\n$  \* Returns the sum of all elements in the collection.\n \*/\n@kotlin.jvm.JvmName(\"sumOfFloat\")\npublic fun Iterable<Float>.sum(): Float  ${\n \nu : Float = 0.0f\nn \n for (element in this) {\n sum += element\nn \n }\nn \n return sum\n  $\n \nu^* \n *$$ Returns the sum of all elements in the collection. $\ln \pi/\ln \omega$  (with  $\sum_{\text{v}}\gamma(\text{w} - \text{w} - \text{w})$ ) republic fun Iterable<Double>.sum(): Double  ${\n$  var sum: Double = 0.0\n for (element in this)  ${\n$  sum += element\n  $\ln$  return sum $\ln\ln\frac{m}{n}$ ,  $\#$ n \* Copyright 2010-2018 JetBrains s.r.o. and Kotlin Programming Language contributors.\n \* Use of this source code is governed by the Apache 2.0 license that can be found in the license/LICENSE.txt file.\n \*/\n\npackage kotlin.collections\n\nimport kotlin.comparisons.naturalOrder\nimport kotlin.random.Random $\ln\frac{x^*}{R}$  Returns the array if it's not `null`, or an empty array otherwise. \*/\n@kotlin.internal.InlineOnly\npublic

actual inline fun  $\langle T \rangle$  Array $\langle \text{out } T \rangle$ ?.or Empty(): Array $\langle \text{out } T \rangle$  = this ?:

emptyArray<T>()\n\n@kotlin.internal.InlineOnly\npublic actual inline fun <T> Collection<T>.toTypedArray():  $Array < T> = copyToArray(this)\n\neq @JsName('copyToArray'')\neq @PublishedApi\ninternal fun < T>$ copyToArray(collection: Collection $\langle T \rangle$ ): Array $\langle T \rangle$  {\n return if (collection.asDynamic().toArray !== undefined)\n collection.asDynamic().toArray().unsafeCast<Array $\langle T \rangle > 0$ \n else\n copyToArrayImpl(collection).unsafeCast<Array<T>>()\n}\n\n@JsName(\"copyToArrayImpl\")\ninternal actual fun copyToArrayImpl(collection: Collection<\*>): Array<Any?> {\n val array = emptyArray<Any?>()\n val iterator  $=$  collection.iterator()\n while (iterator.hasNext())\n array.asDynamic().push(iterator.next())\n return array\n}\n\n@JsName(\"copyToExistingArrayImpl\")\ninternal actual fun <T> copyToArrayImpl(collection: Collection $\ll$ , array: Array $\ll$ T $>$ ): Array $\ll$ T $>$ {\n if (array.size  $\ll$  collection.size)\n

 return copyToArrayImpl(collection).unsafeCast<Array<T>>()\n\n val iterator = collection.iterator()\n var index = 0\n while (iterator.hasNext()) {\n array[index++] = iterator.next().unsafeCast<T>()\n }\n if (index  $\langle$  array.size)  $\{\n\alpha = null.unsafeCast < T>)\n$  return array\n $\n\alpha + \alpha + n^*$  Returns an immutable list containing only the specified object [element].\n \*/\npublic fun <T> listOf(element: T): List<T> =  $arrayListOf(element)|n|n^{**}\nightharpoonup$  Returns an immutable set containing only the specified object [element].\n \*/\npublic fun <T> setOf(element: T): Set<T> = hashSetOf(element)\n\n/\*\*\n \* Returns an immutable map, mapping only the specified key to the $n *$  specified value. $n * \lambda$ public fun <K, V> mapOf(pair: Pair<K, V>): Map<K, V> = hashMapOf(pair)\n\n/\*\*\n \* Fills the list with the provided [value].\n \*\n \* Each element in the list gets replaced with the [value].\n \*/\n@SinceKotlin(\"1.2\")\npublic actual fun <T> MutableList<T>.fill(value: T): Unit  ${\nabla$  for (index in 0..lastIndex)  ${\nabla}$  this[index] = value\n  ${\nabla}^*{\nabla}^*$  Randomly shuffles elements in this list. $\ln * \neq$  See:

https://en.wikipedia.org/wiki/Fisher%E2%80%93Yates\_shuffle#The\_modern\_algorithm\n

\*/\n@SinceKotlin(\"1.2\")\npublic actual fun <T> MutableList<T>.shuffle(): Unit = shuffle(Random)\n\n/\*\*\n \* Returns a new list with the elements of this list randomly shuffled.\n \*/\n@SinceKotlin(\"1.2\")\npublic actual fun  $\langle T \rangle$  Iterable $\langle T \rangle$ .shuffled(): List $\langle T \rangle = \text{tolutableList}(\rangle$ .apply  $\{ \text{shuffle}( \} \in \mathbb{N}^* \$  in \* Sorts elements in the list inplace according to their natural sort order.\n  $*\n$  The sort is \_stable\_. It means that equal elements preserve their

order relative to each other after sorting.\n \*/\npublic actual fun <T : Comparable<T>> MutableList<T>.sort(): Unit {\n collectionsSort(this, naturalOrder())\n}\n\n/\*\*\n \* Sorts elements in the list in-place according to the order specified with [comparator]. $\ln * \n\pi *$  The sort is \_stable\_.

 It means that equal elements preserve their order relative to each other after sorting.\n \*/\npublic actual fun <T> MutableList<T>.sortWith(comparator: Comparator<in T>): Unit  ${\n}$  collectionsSort(this,

comparator)\n}\n\nprivate fun <T> collectionsSort(list: MutableList<T>, comparator: Comparator<in T>) {\n if  $(list.size \leq 1)$  return\n\n val array = copyToArray(list)\n sortArrayWith(array, comparator)\n\n for (i in 0 until  $array.size$  {\n list[i] = array[i]\n }\n\ninternal actual fun <T> arrayOfNulls(reference: Array<T>, size: Int): Array $\langle T \rangle$  {\n return

arrayOfNulls<Any>(size).unsafeCast<Array<T>>()\n}\n\n@SinceKotlin(\"1.3\")\n@PublishedApi\n@JsName(\"arr ayCopy\")\ninternal fun <T> arrayCopy(source: Array<out T>, destination: Array<in T>, destinationOffset: Int, startIndex: Int, endIndex: Int) {\n AbstractList.checkRangeIndexes(startIndex, endIndex, source.size)\n val rangeSize = endIndex - startIndex\n AbstractList.checkRangeIndexes(destinationOffset,

destinationOffset + rangeSize, destination.size)\n\n if (js(\"ArrayBuffer\").isView(destination) &&

js(\"ArrayBuffer\").isView(source)) {\n val subrange = source.asDynamic().subarray(startIndex, endIndex)\n destination.asDynamic().set(subrange, destinationOffset)\n  $\}$  else  $\{\n\$  if (source !== destination  $\|$ destinationOffset  $\leq$  startIndex)  $\{\n\$  for (index in 0 until rangeSize)  $\{\n\}$ 

destination[destinationOffset + index] = source[startIndex + index]\n  $\{\n\}$  else  $\{\n\}$  for (index in rangeSize - 1 downTo 0)  $\ln$  destination destinationOffset + index = source [startIndex + index]\n  $\ln$  }\n }\n }\n\n// no singleton map implementation in js, return map as

is\n@Suppress(\"NOTHING\_TO\_INLINE\")\ninternal actual inline fun <K, V> Map<K,

V>.toSingletonMapOrSelf(): Map<K, V> = this\n\n@Suppress(\"NOTHING\_TO\_INLINE\")\ninternal actual inline fun <K,  $V$ > Map<out K,  $V$ >.toSingletonMap():

Map<K,  $V$  = this.toMutableMap()\n\n\n\@Suppress(\"NOTHING\_TO\_INLINE\")\ninternal actual inline fun <T > Array<out T>.copyToArrayOfAny(isVarargs: Boolean): Array<out Any? $> =\n\pi$  if (isVarargs) $\n\pi$  // no need to copy vararg array in JS\n this\n else\n this.copyOf()\n\n\n\n\n@PublishedApi\ninternal actual fun checkIndexOverflow(index: Int): Int  ${\n \in \}$  if (index < 0)  ${\n \in \}$  throwIndexOverflow()\n  ${\n \in \}$  return index\n\n\n@PublishedApi\ninternal actual fun checkCountOverflow(count: Int): Int {\n if (count < 0) {\n throwCountOverflow()\n  $\ln \mathrm{anh}\n\ln\ln\ln\^**\n$  \* JS map and set implementations do not make use of capacities or load factors.\n \*/\n @PublishedApi\ninternal actual fun mapCapacity(expectedSize: Int) = expectedSize\n\n/\*\*\n \* Checks a collection builder function capacity argument.\n \* In JS no validation is made in Map/Set constructor yet.\n \*/\n@SinceKotlin(\"1.3\")\n@ExperimentalStdlibApi\n@PublishedApi\ninternal actual fun checkBuilderCapacity(capacity:

Int)  $\{\n\$  require(capacity  $>= 0$ )  $\{\n\$ capacity must be non-negative. $\|\n\|$ ,","/\*\n \* Copyright 2010-2018 JetBrains s.r.o. and Kotlin Programming Language contributors. $\ln *$  Use of this source code is governed by the Apache 2.0 license that can be found in the license/LICENSE.txt file.\n

\*/\n\n@file:kotlin.jvm.JvmMultifileClass\n@file:kotlin.jvm.JvmName(\"CollectionsKt\")\n\npackage kotlin.collections\n\n\n/\*\*\n \* Returns the given iterator itself. This allows to use an instance of iterator in a `for` loop.\n \* @sample samples.collections.Iterators.iterator\n \*/\n@kotlin.internal.InlineOnly\npublic inline operator fun  $\langle T \rangle$  Iterator $\langle T \rangle$ .iterator(): Iterator $\langle T \rangle = \frac{(\ln \sqrt{k^*}) n^* R}{k^* R}$  Returns an [Iterator] that wraps each element produced by the original iterator $\ln *$  into an [IndexedValue] containing the index of that element and the element itself. $\ln *$ n \* @sample samples.collections.Iterators.withIndexIterator\n \*/\npublic fun <T> Iterator<T>.withIndex(): Iterator<IndexedValue<T>>

 $=$  IndexingIterator(this)\n\n/\*\*\n \* Performs the given [operation] on each element of this [Iterator].\n \* @sample samples.collections.Iterators.forEachIterator\n \*/\npublic inline fun <T> Iterator<T>.forEach(operation: (T) -> Unit): Unit  $\ln$  for (element in this) operation(element)\n}\n\n/\*\*\n \* Iterator transforming original `iterator` into iterator of [IndexedValue], counting index from zero.\n \*/\ninternal class IndexingIterator<out T>(private val iterator: Iterator<T>) : Iterator<IndexedValue<T>> $\{\nabla$  private var index = 0\n final override fun hasNext():

Boolean = iterator.hasNext()\n final override fun next(): IndexedValue<T> =

IndexedValue(checkIndexOverflow(index++), iterator.next())\n}\n","/\*\n \* Copyright 2010-2019 JetBrains s.r.o. and Kotlin Programming Language contributors.\n \* Use of this source code is governed by the Apache 2.0 license that can be found in the license/LICENSE.txt file.\n

\*/\n\n@file:kotlin.jvm.JvmMultifileClass\n@file:kotlin.jvm.JvmName(\"ComparisonsKt\")\n\npackage kotlin.comparisons\n\n//\n// NOTE: THIS FILE IS AUTO-GENERATED by the GenerateStandardLib.kt\n// See: https://github.com/JetBrains/kotlin/tree/master/libraries/stdlib\n//\n\nimport kotlin.random.\*\n\n/\*\*\n \* Returns the greater of two values. $\ln * If$  values are equal, returns the first one. $\ln * \neq \mathbb{C}$  Since Kotlin(\"1.1\")\npublic expect fun  $\langle T : \text{Comparable} \rangle$  max $\langle T, b : T \rangle : \|\text{n}\|$  \* Returns the greater of two values.

\*/\n@SinceKotlin(\"1.1\")\n@kotlin.internal.InlineOnly\npublic expect inline fun maxOf(a: Byte, b: Byte):

Byte $\ln\frac{x^*}{n^*}$  Returns the greater of two values. $\ln \sqrt{x}$  Cosince Kotlin(\"1.1\")\n@kotlin.internal.InlineOnly\npublic expect inline fun maxOf(a: Short, b: Short): Short $\ln\ln x^* \neq$  Returns the greater of two values. $\ln$ 

\*/\n@SinceKotlin(\"1.1\")\n@kotlin.internal.InlineOnly\npublic expect inline fun maxOf(a: Int, b: Int): Int\n\n/\*\*\n \* Returns the greater of two values.\n \*/\n@SinceKotlin(\"1.1\")\n@kotlin.internal.InlineOnly\npublic

expect inline fun maxOf(a: Long, b: Long): Long\n\n/\*\*\n \* Returns the greater of two values.\n

\*/\n@SinceKotlin(\"1.1\")\n@kotlin.internal.InlineOnly\npublic expect inline fun maxOf(a: Float, b: Float):

Float $\ln\frac{\ln^*}{n}$  Returns the greater of two values. $\ln$ 

\*/\n@SinceKotlin(\"1.1\")\n@kotlin.internal.InlineOnly\npublic expect inline fun maxOf(a: Double, b: Double):

Double\n\n/\*\*\n \* Returns the greater of three values.\n \*/\n@SinceKotlin(\"1.1\")\npublic expect fun <T :

Comparable<T>> maxOf(a: T, b: T, c: T): T\n\n/\*\*\n \* Returns the greater of three values.\n

\*/\n@SinceKotlin(\"1.1\")\n@kotlin.internal.InlineOnly\npublic expect inline fun maxOf(a: Byte, b: Byte, c: Byte): Byte $\langle n \rangle^{**} \$  Returns the greater of three values. $\langle n \rangle$ 

\*/\n@SinceKotlin(\"1.1\")\n@kotlin.internal.InlineOnly\npublic expect inline fun maxOf(a: Short, b: Short, c:

Short): Short $\ln\frac{x}{\ln x}$  Returns the greater of three values. $\ln$ 

\*/\n@SinceKotlin(\"1.1\")\n@kotlin.internal.InlineOnly\npublic expect inline fun maxOf(a:

Int, b: Int, c: Int): Int $\ln\frac{x^*}{n}$  Returns the greater of three values.

\*/\n@SinceKotlin(\"1.1\")\n@kotlin.internal.InlineOnly\npublic expect inline fun maxOf(a: Long, b: Long, c: Long): Long $\ln\frac{x*\ln x}{n}$  Returns the greater of three values. $\ln$ 

\*/\n@SinceKotlin(\"1.1\")\n@kotlin.internal.InlineOnly\npublic expect inline fun maxOf(a: Float, b: Float, c: Float): Float $\ln\frac{x^*}{n}$  Returns the greater of three values. $\ln$ 

\*/\n@SinceKotlin(\"1.1\")\n@kotlin.internal.InlineOnly\npublic expect inline fun maxOf(a: Double, b: Double, c: Double): Double $\ln\ln^{**}\ln^*$  Returns the greater of three values according to the order specified by the given [comparator].\n \*/\n@SinceKotlin(\"1.1\")\npublic fun <T> maxOf(a: T, b: T, c: T, comparator: Comparator<in T>): T  ${\n n$  return maxOf(a, maxOf(b, c, comparator), comparator)\n  $\n\lambda^*$ \n \* Returns the greater of two values

according to the order specified by the given [comparator]. $\ln * If$  values are equal, returns the first one. $\ln$ \*/\n@SinceKotlin(\"1.1\")\npublic

fun <T> maxOf(a: T, b: T, comparator: Comparator<in T>): T {\n return if (comparator.compare(a, b) >= 0) a else b\n \\n\n/\*\*\n \* Returns the smaller of two values.\n \* If values are equal, returns the first one.\n

\*/\n \text{\meta>\$\lin(\"1.1\")\npublic expect fun <T : Comparable<T>> minOf(a: T, b: T): T\n\n/\*\*\n \* Returns the smaller of two values.\n \*/\n @SinceKotlin(\"1.1\")\n @kotlin.internal.InlineOnly\npublic expect inline fun minOf(a: Byte, b: Byte): Byte $\ln\frac{x}{\sqrt{n}}$  \* Returns the smaller of two values. $\ln$ 

\*/\n@SinceKotlin(\"1.1\")\n@kotlin.internal.InlineOnly\npublic expect inline fun minOf(a: Short, b: Short): Short $\ln\frac{x}{x}$  <sup>\*</sup> Returns the smaller of two values.

\*/\n@SinceKotlin(\"1.1\")\n@kotlin.internal.InlineOnly\npublic expect inline fun minOf(a: Int, b: Int): Int\n\n/\*\*\n \* Returns the smaller of two values. $\ln \pi$ ( $\Omega$ SinceKotlin(\"1.1\")\n@kotlin.internal.InlineOnly\npublic expect inline fun minOf(a: Long, b: Long): Long\n\n/\*\*\n \* Returns the smaller of two values.\n

 \*/\n@SinceKotlin(\"1.1\")\n@kotlin.internal.InlineOnly\npublic expect inline fun minOf(a: Float, b: Float): Float\n\n/\*\*\n \* Returns the smaller of two values.\n

\*/\n@SinceKotlin(\"1.1\")\n@kotlin.internal.InlineOnly\npublic expect inline fun minOf(a: Double, b: Double): Double\n\n/\*\*\n \* Returns the smaller of three values.\n \*/\n \text{@\left{Double\n\n \text{Double\n\n \text{Double\n\n \text{Double\n\n \text{Pou}}}\$.

Comparable<T>> minOf(a: T, b: T, c: T): T\n\n/\*\*\n \* Returns the smaller of three values.\n

\*/\n@SinceKotlin(\"1.1\")\n@kotlin.internal.InlineOnly\npublic expect inline fun minOf(a: Byte, b: Byte, c: Byte): Byte $\ln\frac{n}{*}\$  Returns the smaller of three values. $\ln$ 

\*/\n@SinceKotlin(\"1.1\")\n@kotlin.internal.InlineOnly\npublic expect inline fun minOf(a: Short, b: Short, c: Short): Short $\ln\frac{x}{\sqrt{n}}$  \* Returns the smaller of three values. $\ln$ 

\*/\n@SinceKotlin(\"1.1\")\n@kotlin.internal.InlineOnly\npublic expect inline fun minOf(a: Int, b: Int, c: Int): Int $\ln\ln\frac{x^*}{n^*}$  Returns the smaller of three values. $\ln \ln\alpha$  SinceKotlin(\"1.1\")\n@kotlin.internal.InlineOnly\npublic expect inline fun minOf(a: Long, b: Long, c: Long): Long $\ln\frac{\ln x}{x}$  Returns the smaller of three values. \*/\n@SinceKotlin(\"1.1\")\n@kotlin.internal.InlineOnly\npublic expect inline fun minOf(a: Float, b: Float, c: Float): Float\n\n/\*\*\n \* Returns the smaller of three values.\n

\*/\n@SinceKotlin(\"1.1\")\n@kotlin.internal.InlineOnly\npublic expect inline fun minOf(a: Double, b: Double, c: Double): Double $\ln\frac{x*\ln x}{n}$  \* Returns the smaller of three values according to the order specified by the given [comparator].\n \*/\n@SinceKotlin(\"1.1\")\npublic fun <T> minOf(a: T, b: T, c: T, comparator: Comparator<in T>):  $T \{\nvert n \rangle$  return minOf(a, minOf(b, c, comparator), comparator)\n  $\|\nvert^{**}\n$  \* Returns the smaller of two values according to the order specified by the given [comparator]. $\ln$  \* If values are equal, returns the first one. $\ln$ \*/\n $\mathscr{C}$ SinceKotlin(\"1.1\")\npublic fun <T> minOf(a: T, b: T, comparator: Comparator<in T>): T {\n return if (comparator.compare(a,

b)  $\langle$  = 0) a else b\n}\n\n","/\*\n \* Copyright 2010-2019 JetBrains s.r.o. and Kotlin Programming Language contributors.\n \* Use of this source code is governed by the Apache 2.0 license that can be found in the license/LICENSE.txt file.\n

\*/\n\n@file:kotlin.jvm.JvmMultifileClass\n@file:kotlin.jvm.JvmName(\"MapsKt\")\n\npackage kotlin.collections\n\n//\n// NOTE: THIS FILE IS AUTO-GENERATED by the GenerateStandardLib.kt\n// See: https://github.com/JetBrains/kotlin/tree/master/libraries/stdlib\n//\n\nimport kotlin.random.\*\nimport kotlin.ranges.contains\nimport kotlin.ranges.reversed\n\n/\*\*\n \* Returns a [List] containing all key-value pairs.\n \*/\npublic fun <K, V> Map<out K, V>.toList(): List<Pair<K, V>> $\{\n\alpha \text{ if } (\text{size} == 0)\n\}$  return emptyList()\n val iterator = entries.iterator()\n if (!iterator.hasNext())\n return emptyList()\n val first = iterator.next()\n if  $(literator.hasNext())$ <sup>n</sup> return listOf(first.toPair())\n val result = ArrayList<Pair<K,

 $V\gg$ (size)\n result.add(first.toPair())\n do {\n result.add(iterator.next().toPair())\n } while  $(iterator.hasNext())\n$  return result\n\\n\n/\*\*\n \* Returns a single list of all elements yielded from results of [transform] function being invoked on each entry of original map. $\ln * \ln * \omega$  sample

samples.collections.Collections.Transformations.flatMap $\ln \frac*{\n$ public inline fun <K, V, R> Map<or V>.flatMap(transform: (Map.Entry<K, V>) -> Iterable<R>): List<R> {\n return flatMapTo(ArrayList<R>(), transform $\ln\ln\max$  \* Appends all elements yielded from results of [transform] function being invoked on each entry of original map, to the given [destination].\n \*/\npublic inline fun <K, V, R, C : MutableCollection<in R>> Map<br/><out K, V>.flatMapTo(destination: C, transform: (Map.Entry<K, V>) -> Iterable<R>><br/>: C {\n for (element in this)  ${\n m \ vall list = transform(element)\n m \ definition.addAll(list)\n } \n return destination\n {\n m \ vall list = transform(element)\n}$ Returns a list

containing the results of applying the given [transform] function\n \* to each entry in the original map. $\ln * \ln *$  $\circledR$  sample samples.collections. Maps. Transformations.mapToList\n \*/\npublic inline fun <K, V, R> Map<out K,  $V >$ .map(transform: (Map.Entry<K,  $V >$ ) ->R): List<R>{\\ return mapTo(ArrayList<R>(size), transform)\n}\n\n/\*\*\n \* Returns a list containing only the non-null results of applying the given [transform] function $\ln$  \* to each entry in the original map. $\ln \frac{\lambda}{n}$  maps function  $\langle K, V, R : Any > Map$  < Map < Map < Map < Map < Map < Map < Map < Map < Map < Map x Map < Map x Map < Map x Map < Map x Map < Map x Map < Map x Map < Map  $V >$ .mapNotNull(transform: (Map.Entry<K,  $V >$ ) -> R?): List<R>{\map return mapNotNullTo(ArrayList<R>{\map}). transform)\n}\n\n/\*\*\n \* Applies the given [transform] function to each entry in the original map\n \* and appends only the non-null results to the given  $\delta \lambda \$  [destination].\n \*/\npublic inline fun <K, V, R : Any, C : MutableCollection<in  $R>>$  Map<out K, V>.mapNotNullTo(destination: C, transform: (Map.Entry<K, V>) -> R?): C {\n forEach {

element -> transform(element)?.let { destination.add(it)

}  $\ln$  return destination\n $\ln/^* \nightharpoonup$  Applies the given [transform] function to each entry of the original map $\ln$  \* and appends the results to the given [destination]. $\infty$  \*/\npublic inline fun <K, V, R, C : MutableCollection<in R>> Map<out K, V>.mapTo(destination: C, transform: (Map.Entry<K, V>) -> R): C {\n for (item in this)\n destination.add(transform(item))\n return destination\n}\n\n/\*\*\n \* Returns `true` if all entries match the given [predicate]. $\ln * \ln * \omega$  sample samples.collections. Collections. Aggregates. all $\ln * \rho$  to inline fun < K, V> Map<out K, V>.all(predicate: (Map.Entry<K, V> $)$  -> Boolean): Boolean {\n if (isEmpty()) return true\n for (element in this) if (!predicate(element)) return false $\in$  return true $\in$ } $\n\cdot$  \* Returns `true` if map has at least one entry. $n * \mathbb{R}$  \* @sample samples.collections.Collections.Aggregates.any $\mathbb{R}$  \*/\npublic fun <K, V> Map<out K, V>.any(): Boolean  $\ln$  return !isEmpty()\n \\n\n/\*\*\n \* Returns `true`

if at least one entry matches the given [predicate]. $\ln * \ln * \omega$  sample

samples.collections.Collections.Aggregates.anyWithPredicate\n \*/\npublic inline fun <K, V>Map<out K,

V>.any(predicate: (Map.Entry<K, V>) -> Boolean): Boolean  $\{\n\alpha \in \text{isEmpty}(\n) \text{ return false}\n\}$  for (element in this) if (predicate(element)) return true\n return false\n}\n\n/\*\*\n \* Returns the number of entries in this map.\n \*/\n@kotlin.internal.InlineOnly\npublic inline fun <K, V> Map<out K, V>.count(): Int  $\{\n\$ return size\n $\n\}\n\|\n\|^*$ \* Returns the number of entries matching the given [predicate]. $\ln \frac{*}{\eta}$  mpublic inline fun <K, V> Map<out K, V>.count(predicate: (Map.Entry<K, V>) -> Boolean): Int {\n if (isEmpty()) return  $0\ln$  var count =  $0\ln$  for (element in this) if (predicate(element)) ++count\n return count\n\n\n/\*\*\n \* Performs the given [action] on each entry.\n \*/\n \time \text{\sigma\_\times\$\text{\sigma\_{\sigma\_\times\$\npublic inline fun <K, V> Map<out K, V>.forEach(action: (Map.Entry<K, V>) -> Unit): Unit  $\{ \n{ \in \text{for} \}$ 

(element in this) action(element)\n}\n\n/\*\*\n \* Returns the first entry yielding the largest value of the given function or `null` if there are no entries. $\ln * \alpha$  sample samples.collections.Collections.Aggregates.maxBy\n \*/\n@kotlin.internal.InlineOnly\npublic inline fun <K, V, R : Comparable<R>> Map<out K, V>.maxBy(selector:  $(Map. Entry\&, V\> -\> R)$ : Map.Entry<K, V>?  $\{\n\$  return entries.maxBy(selector)\n $\{\n\}\n\|\n\|^**\n\$  Returns the first entry having the largest value according to the provided [comparator] or `null` if there are no entries.\n \*/\n@kotlin.internal.InlineOnly\npublic inline fun <K, V> Map<out K, V>.maxWith(comparator: Comparator<in Map.Entry<K, V>>: Map.Entry<K, V>?  $\ln$  return entries.maxWith(comparator)\n}\n\n/\*\*\n \* Returns the first entry yielding the smallest value of the given function or `null` if there are no entries. $\ln * \ln * \mathcal{O}$  sample samples.collections.Collections.Aggregates.minBy\n \*/\npublic inline fun <K, V, R : Comparable<R>>Map<br/></a></a>K, V>.minBy(selector:

 $(Map.Entry < K, V>) \rightarrow R$ ): Map.Entry $\ll K, V > ? \{\n\}$  return entries.minBy(selector)\n}\n\n/\*\*\n \* Returns the first entry having the smallest value according to the provided [comparator] or `null` if there are no entries.\n \*/\npublic fun <K, V>Map<out K, V>.minWith(comparator: Comparator<in Map.Entry<K, V>>): Map.Entry<K, V>?  ${\n \alpha}$ return entries.minWith(comparator)\n}\n\n/\*\*\n \* Returns `true` if the map has no entries.\n \* \n \* @sample samples.collections.Collections.Aggregates.none\n \*/\npublic fun <K, V>Map<out K, V>.none(): Boolean {\n return isEmpty()\n}\n\n/\*\*\n \* Returns `true` if no entries match the given [predicate].\n \* \n \* @sample samples.collections.Collections.Aggregates.noneWithPredicate\n \*/\npublic inline fun <K, V> Map<out K, V>.none(predicate: (Map.Entry<K, V>) -> Boolean): Boolean {\n if (isEmpty()) return true\n for (element in this) if (predicate(element)) return false $\ln$  return true $\ln\ln\frac{x*\ln x}$  Performs the given [action] on each entry and returns

the map itself afterwards. $\ln$  \*/ $\ln$ @SinceKotlin(\"1.1\")\npublic inline fun <K, V, M : Map<out K, V>> M.onEach(action: (Map.Entry<K, V>) -> Unit): M  $\{\n\$  return apply  $\{\n$  for (element in this) action(element)  $\ln\ln\pi$ <sup>\*\*</sup>\n \* Creates an [Iterable] instance that wraps the original map returning its entries when being iterated.\n \*/\n@kotlin.internal.InlineOnly\npublic inline fun <K, V> Map<out K, V>.asIterable(): Iterable<Map.Entry<K,  $V>> \{\n\$  return entries\n $\|\n\|^*$ <sup>\*\*</sup>\n \* Creates a [Sequence] instance that wraps the original map returning its entries when being iterated.\n \*/\npublic fun <K, V> Map<out K, V>.asSequence(): Sequence<Map.Entry<K, V>> {\n return entries.asSequence()\n}\n\n","/\*\n \* Copyright 2010-2019 JetBrains s.r.o. and Kotlin Programming Language contributors.\n \* Use of this source code is governed by the Apache 2.0 license that can be found in the

license/LICENSE.txt file.\n

\*/\n\n@file:kotlin.jvm.JvmMultifileClass\n@file:kotlin.jvm.JvmName(\"SequencesKt\")\n\npackage kotlin.sequences\n\n/\n// NOTE: THIS FILE IS AUTO-GENERATED by the GenerateStandardLib.kt\n// See: https://github.com/JetBrains/kotlin/tree/master/libraries/stdlib\n//\n\nimport kotlin.random.\*\n\n/\*\*\n \* Returns `true` if [element] is found in the sequence.\n  $*\n$  The operation is \_terminal\_.\n  $*\n$ upublic operator fun <@kotlin.internal.OnlyInputTypes T> Sequence<T>.contains(element: T): Boolean {\n return indexOf(element)  $>= 0\ln{\ln\frac{x}{\ln}}$  \* Returns an element at the given [index] or throws an [IndexOutOfBoundsException] if the [index] is out of bounds of this sequence.\n \*\n \* The operation is \_terminal\_.\n \* \n \* @sample

samples.collections.Collections.Elements.elementAt\n \*/\npublic fun <T> Sequence<T>.elementAt(index: Int): T {\n return elementAtOrElse(index) { throw IndexOutOfBoundsException(\"Sequence doesn't contain element at index  $\in\mathbb{N}\n\in\mathbb{N}$  \n\n/\*\*\n \* Returns an element at the given [index] or the result of calling the [defaultValue] function if the [index]

is out of bounds of this sequence. $\ln \sqrt[k]{n^*}$  The operation is terminal  $\ln \sqrt[k]{n^*}$  @sample

samples.collections.Collections.Elements.elementAtOrElse\n \*/\npublic fun <T>

Sequence<T>.elementAtOrElse(index: Int, defaultValue: (Int) -> T): T {\n if (index < 0)\n return

defaultValue(index)\n val iterator = iterator()\n var count = 0\n while (iterator.hasNext()) {\n val element  $=$  iterator.next()\n if (index  $=$  count++)\n return element\n }\n return

defaultValue(index)\n}\n\n/\*\*\n \* Returns an element at the given [index] or `null` if the [index] is out of bounds of this sequence. $\ln * \ln *$  The operation is terminal  $\ln * \ln * \omega$  sample

samples.collections.Collections.Elements.elementAtOrNull\n \*/\npublic fun <T>

Sequence  $\mathcal{S} = \mathcal{S} = \mathcal{S} \cdot \mathcal{S} = \mathcal{S} \cdot \mathcal{S}$ var count =  $0\ln$  while (iterator.hasNext()) {\n val element = iterator.next()\n if (index == count++)\n

return element $\n\$  } return null $\n\ln{\ln^*}\$ n \* Returns the first element matching the given [predicate], or `null` if no such element was found.\n \*\n \* The operation is \_terminal\_.\n \*/\n@kotlin.internal.InlineOnly\npublic inline fun <T> Sequence<T>.find(predicate: (T) -> Boolean): T? {\n return firstOrNull(predicate)\n\\n\n/\*\*\n \* Returns the last element matching the given [predicate], or `null` if no such element was found. $\ln * \ln *$  The operation is \_terminal\_.\n \*/\n @kotlin.internal.InlineOnly\npublic inline fun <T> Sequence<T>.findLast(predicate: (T) -> Boolean): T?  $\{n$  return lastOrNull(predicate)\n $\n\cdot x$ <sup>\*</sup> Returns first element.\n \* @throws [NoSuchElementException] if the sequence is empty.\n  $*\n$  The operation is \_terminal\_.\n  $*\n$ npublic fun <T> Sequence $\mathsf{T}$ .first(): T {\n val iterator = iterator()\n if (!iterator.hasNext())\n throw NoSuchElementException(\"Sequence is empty.\")\n return iterator.next()\n \\n\n/\*\*\n \* Returns the first element matching the given [predicate].\n \* @throws [NoSuchElementException] if no such element is found. $\ln \pi$  \* The operation is \_terminal\_. $\ln \pi$  /\npublic inline fun <T> Sequence<T>.first(predicate: (T) -> Boolean):  $T {\nightharpoonup \nightharpoonup}$  for (element in this) if (predicate(element)) return element $\mathsf{h}$  throw NoSuchElementException(\"Sequence contains no element matching the predicate.\")\n\n/\*\*\n \* Returns the first element, or `null` if the sequence is empty. $\ln \pi$  \* The operation is \_terminal\_. $\ln \pi$  neuron is \_terminal\_. Sequence<T>.firstOrNull(): T?  $\n\alpha = iterator(\n\alpha + if (literator.hasNext())\n\$  return null\n return iterator.next()\n\n/\*\*\n \* Returns the first element matching the given [predicate], or `null` if element was not found. $\ln * \ln *$  The operation is \_terminal\_. $\ln * \rho$  to inline fun <T> Sequence<T>.firstOrNull(predicate: (T) -> Boolean): T?  $\ln$  for (element in this) if (predicate(element)) return element\n return null\n}\n\n/\*\*\n \* Returns first

index of [element], or -1 if the sequence does not contain element. $\ln * \ln *$  The operation is \_terminal\_. $\ln * \ln \ln$ fun <@kotlin.internal.OnlyInputTypes T> Sequence<T>.indexOf(element: T): Int  $\{\n\$  var index = 0\n for (item in this)  $\{\n\$  checkIndexOverflow(index)\n if (element == item)\n return index\n index++\n  $\{\n\}$ return  $-1\ln{\ln\pi}$  \* Returns index of the first element matching the given [predicate], or -1 if the sequence does not contain such element. $\ln * \ln *$  The operation is \_terminal\_. $\ln * \ln \ln \ln \ln \ln$ Sequence<T>.indexOfFirst(predicate: (T) -> Boolean): Int  $\{\n\$  var index = 0\n for (item in this)  $\{\n\}$ 

checkIndexOverflow(index)\n if (predicate(item))\n return index\n index++\n  $\ln$  return -

 $1\ln{\ln\pi}$  \* Returns index of the last element matching the given [predicate], or -1 if the sequence does not contain such element. $\ln * \ln *$  The operation is \_terminal\_. $\ln * \ln \ln$ 

 $\langle T \rangle$  Sequence $\langle T \rangle$ .indexOfLast(predicate: (T) - $\rangle$  Boolean): Int  $\{\n\$  var lastIndex = -1\n var index = 0\n for (item in this)  $\{\n\$  checkIndexOverflow(index) $\in$  if (predicate(item)) $\in$  lastIndex = index $\in$ index++\n  $\ln$  return lastIndex\n\n\n<sup>/\*\*</sup>\n \* Returns the last element.\n \* @throws [NoSuchElementException] if the sequence is empty. $\ln * \ln *$  The operation is \_terminal\_. $\ln * \rho$  = to  $\ln \langle T \rangle$  Sequence  $\langle T \rangle$ . last(): T  $\{\ln \$  val iterator = iterator()\n if (!iterator.hasNext())\n throw NoSuchElementException(\"Sequence is empty.\")\n var last = iterator.next()\n while (iterator.hasNext())\n last = iterator.next()\n return last\n \\n\n/\*\*\n \* Returns the last element matching the given [predicate]. $\ln * \mathcal{Q}$  throws [NoSuchElementException] if no such element is found.\n \*\n \* The operation is \_terminal\_.\n \*\npublic inline fun <T> Sequence<T>.last(predicate: (T) - $>$  Boolean): T {\n var last: T? = null\n var found = false\n

for (element in this)  $\ln$  if (predicate(element))  $\ln$  last = element $\ln$  found = true $\ln$  } $\ln$ if (!found) throw NoSuchElementException(\"Sequence contains no element matching the predicate.\")\n  $\circledcirc$ Suppress(\"UNCHECKED\_CAST\")\n return last as T\n \\n\n/\*\*\n \* Returns last index of [element], or -1 if the sequence does not contain element.\n  $*\n\pi *$  The operation is \_terminal\_.\n  $*\n\eta$  public fun  $\langle\mathcal{O}_k(t)|\rangle$  =  $\langle\mathcal{O}_k(t)|\rangle$  =  $\langle\mathcal{O}_k(t)|\rangle$  =  $\langle\mathcal{O}_k(t)|\rangle$  =  $\langle\mathcal{O}_k(t)|\rangle$  =  $\langle\mathcal{O}_k(t)|\rangle$  =  $\langle\mathcal{O}_k(t)|\rangle$  =  $\langle\mathcal{O}_k(t)|\rangle$  =  $\langle\mathcal{O}_k(t)|\rangle$  =  $\langle\mathcal{O}_k(t)|\rangle$  =  $\langle\mathcal{O}_k(t)|\rangle$  =  $\langle\mathcal{O}_k(t)|\rangle$  =  $\langle\math$ index =  $0\ln$  for (item in this)  $\ln$  checkIndexOverflow(index)\n if (element == item)\n lastIndex = index\n index++\n }\n return lastIndex\n}\n\n/\*\*\n \* Returns the last element, or `null` if the sequence is empty.\n \*\n \* The operation is \_terminal\_.\n \*\npublic fun <T> Sequence<T>.lastOrNull(): T? {\n val iterator = iterator()\n if (!iterator.hasNext())\n return null\n var last = iterator.next()\n

while (iterator.hasNext())\n last = iterator.next()\n return last\n\n\n/\*\*\n \* Returns the last element matching the given [predicate], or `null` if no such element was found. $\ln \pi$  The operation is \_terminal\_. $\ln$ \*/\npublic inline fun <T> Sequence<T>.lastOrNull(predicate: (T) -> Boolean): T? {\n var last: T? = null\n for (element in this)  ${\n \prod_{i=1}^n \ {\infty} \in \mathbb{R} \}$  = element\n }\n }\n return last\n }\n\n/\*\*\n \* Returns the single element, or throws an exception if the sequence is empty or has more than one element. $\ln \sqrt[n]{n}$ The operation is terminal .\n \*/\npublic fun <T> Sequence<T>.single(): T {\n val iterator = iterator()\n if  $(!iterator.hasNext())\n)$  throw NoSuchElementException(\"Sequence is empty.\")\n val single = iterator.next()\n if (iterator.hasNext()\n throw IllegalArgumentException(\"Sequence has more than one element.\")\n return single\n}\n\n/\*\*\n \* Returns the single element

matching the given [predicate], or throws exception if there is no or more than one matching element. $\ln * \ln *$  The operation is \_terminal\_.\n \*/\npublic inline fun <T> Sequence<T>.single(predicate: (T) -> Boolean): T {\n var single:  $T$ ? = null\n var found = false\n for (element in this)  $\{\n\$  if (predicate(element))  $\{\n\}$  if (found) throw IllegalArgumentException( $\Gamma$ Sequence contains more than one matching element. $\Gamma$ )\n single = element\n found = true\n  $\ln$  }\n if (!found) throw NoSuchElementException(\"Sequence contains no element matching the predicate.\")\n @Suppress(\"UNCHECKED\_CAST\")\n return single as  $T\ln{\ln\frac{\pi *}{n}}$ Returns single element, or `null` if the sequence is empty or has more than one element. $\ln * \ln *$  The operation is \_terminal\_.\n \*/\npublic fun <T> Sequence<T>.singleOrNull(): T? {\n val iterator = iterator()\n if  $(literator.hasNext())\n\in return null\n\in val single = iterator.next()\n\in$ 

if (iterator.hasNext())\n return null\n return single\n\]\n\n/\*\*\n \* Returns the single element matching the given [predicate], or `null` if element was not found or more than one element was found. $\ln * \ln *$  The operation is terminal  $\in$  \*/\npublic inline fun <T> Sequence<T>.singleOrNull(predicate: (T) -> Boolean): T? {\n var single:  $T$ ? = null\n var found = false\n for (element in this) {\n if (predicate(element)) {\n if (found) return null\n single = element\n found = true\n  $\{\n\$  \n if (!found) return null\n return  $single\n\n\hat{*}\n$  \* Returns a sequence containing all elements except first [n] elements. $\ln * \ln *$  The operation is intermediate\_ and\_stateless\_.\n \* \n \* @throws IllegalArgumentException if [n] is negative.\n \* \n \* @sample samples.collections.Collections.Transformations.drop\n \*/\npublic fun <T> Sequence<T>.drop(n: Int): Sequence  $\mathbb{T} > \{\n\text{ in } \equiv 0\} \$  | Requested element count  $\mathbb{S}$ n is less than

zero.\" }\n return when  $\{\n\$  n = 0 -> this\n this is DropTakeSequence -> this.drop(n)\n else -> DropSequence(this, n)\n  $\ln\ln\ln^*$ \n\n/\*\*\n \* Returns a sequence containing all elements except first elements that satisfy the given [predicate]. $\ln * \ln *$  The operation is \_intermediate\_ and \_stateless\_. $\ln * \ln * \omega$  sample samples.collections.Collections.Transformations.drop\n \*/\npublic fun <T> Sequence<T>.dropWhile(predicate: (T)  $\rightarrow$  Boolean): Sequence $\langle \Gamma \rangle$  {\n return DropWhileSequence(this, predicate)\n}\n\n\\*\*\n \* Returns a sequence containing only elements matching the given [predicate]. $\ln * \ln *$  The operation is \_intermediate\_ and \_stateless\_. $\ln$ \*/\npublic fun <T> Sequence<T>.filter(predicate: (T) -> Boolean): Sequence<T> {\n return FilteringSequence(this, true, predicate)\n\n\n/\*\*\n \* Returns a sequence containing only elements matching the given [predicate]. $\ln * \mathcal{Q}$  param [predicate] function that takes the index of an element and the element itself $\ln *$  and

returns

the result of predicate evaluation on the element. $\ln * \ln *$  The operation is \_intermediate\_ and \_stateless\_. $\ln$ \*/\npublic fun <T> Sequence<T>.filterIndexed(predicate: (index: Int, T) -> Boolean): Sequence<T> {\n // TODO: Rewrite with generalized MapFilterIndexingSequence\n return

TransformingSequence(FilteringSequence(IndexingSequence(this), true, { predicate(it.index, it.value) }), { it.value  $\ln\ln^*$ \n  $*$  Appends all elements matching the given [predicate] to the given [destination].\n \* @param [predicate] function that takes the index of an element and the element itself\n \* and returns the result of predicate evaluation on the element. $\ln * \ln *$  The operation is \_terminal\_. $\ln * \n\pi$  to inline fun <T, C : MutableCollection<in T>> Sequence<T>.filterIndexedTo(destination: C, predicate: (index: Int, T) -> Boolean): C {\n forEachIndexed { index, element  $\rightarrow$ \n if (predicate(index, element)) destination.add(element)\n  $\rightarrow$ \n return destination\n}\n\n/\*\*\n \* Returns a

sequence containing all elements that are instances of specified type parameter R.\n  $*\n$  The operation is \_intermediate\_ and \_stateless\_.\n \*/\npublic inline fun <reified R> Sequence<\*>.filterIsInstance():

Sequence<@kotlin.internal.NoInfer R> {\n  $@$ Suppress(\"UNCHECKED\_CAST\")\n return filter { it is R } as Sequence  $R>\n\ln{\ln\pi}$  \* Appends all elements that are instances of specified type parameter R to the given [destination].\n \*\n \* The operation is \_terminal\_.\n \*/\npublic inline fun <reified R, C : MutableCollection<in R>> Sequence  $\rightarrow$ .filterIsInstanceTo(destination: C): C {\n for (element in this) if (element is R) destination.add(element)\n return destination\n}\n\n/\*\*\n \* Returns a sequence containing all elements not

matching the given [predicate]. $\ln * \ln *$  The operation is \_intermediate\_ and \_stateless\_. $\ln * \ln \ln \left($ Sequence<T>.filterNot(predicate: (T) -> Boolean): Sequence<T> {\n return FilteringSequence(this, false, predicate) $\n\ln{\ln}/*\n * Returns$ 

a sequence containing all elements that are not `null`. $\ln \sqrt{\frac{n}{n}}$  The operation is \_intermediate\_ and \_stateless\_. $\ln$ \*/\npublic fun <T : Any> Sequence<T?>.filterNotNull(): Sequence<T> {\n

 $\circledcirc$ Suppress(\"UNCHECKED\_CAST\")\n return filterNot { it == null } as Sequence<T>\n}\n\n/\*\*\n \* Appends all elements that are not `null` to the given [destination]. $\ln * \ln *$  The operation is \_terminal\_. $\ln * \ln \ln \leftarrow C$  : MutableCollection<in T>, T : Any> Sequence<T?>.filterNotNullTo(destination: C): C {\n for (element in this) if (element != null) destination.add(element)\n return destination\n}\n\n/\*\*\n \* Appends all elements not matching the given [predicate] to the given [destination]. $\ln * \ln *$  The operation is \_terminal\_. $\ln * \ln \ln \ln \ln \ln$ MutableCollection<in T>> Sequence<T>.filterNotTo(destination: C, predicate: (T) -> Boolean): C {\n for (element in this) if (!predicate(element)) destination.add(element)\n return destination\n}\n\n/\*\*\n \* Appends all elements matching

the given [predicate] to the given [destination]. $\ln * \ln *$  The operation is terminal  $\ln * \ln \ln$ . MutableCollection<in T>> Sequence<T>.filterTo(destination: C, predicate: (T) -> Boolean): C {\n for (element in this) if (predicate(element)) destination.add(element)\n return destination\n}\n\n/\*\*\n \* Returns a sequence containing first [n] elements. $\ln * \ln *$  The operation is \_intermediate\_ and \_stateless\_. $\ln * \ln *$  @throws IllegalArgumentException if [n] is negative.\n  $* \n\cdot \n\cdot \n\circ$  sample

samples.collections.Collections.Transformations.take\n \*/\npublic fun <T> Sequence<T>.take(n: Int): Sequence<T>  ${\n n = 0 } {\'Requested element count $n is less than zero.}\n$  return when  ${\n n = 0 ->$ emptySequence()\n this is DropTakeSequence -> this.take(n)\n else -> TakeSequence(this, n)\n

 $\ln\ln\arrows\n$  \* Returns a sequence containing first elements satisfying the given [predicate]. $\ln$  \*\n \* The operation is intermediate and stateless .\n

 \* \n \* @sample samples.collections.Collections.Transformations.take\n \*/\npublic fun <T> Sequence<T>.takeWhile(predicate: (T) -> Boolean): Sequence<T> {\n return TakeWhileSequence(this, predicate)\n}\n\n/\*\*\n \* Returns a sequence that yields elements of this sequence sorted according to their natural sort order. $\ln * \ln *$  The sort is \_stable\_. It means that equal elements preserve their order relative to each other after sorting.\n \*\n \* The operation is \_intermediate\_ and \_stateful\_.\n \*/\npublic fun <T : Comparable<T>> Sequence<T>.sorted(): Sequence<T>  ${\n}$  return object : Sequence<T>  ${\n}$  override fun iterator(): Iterator<T>  ${\n\mu$  val sortedList = this@sorted.toMutableList()\n sortedList.sort()\n return sortedList.iterator()\n  $\ln |\n\ln(x^*)|$ \n\n/\*\*\n \* Returns a sequence that yields elements of this sequence sorted according to natural sort order of the value returned by specified [selector] function. $\ln * \ln *$  The sort is \_stable\_. It means that equal elements preserve their order relative to each other after sorting. $\ln \sqrt{\ln x}$  The operation is intermediate and stateful .\n \*/\npublic inline fun <T, R : Comparable <R>> Sequence <T>.sortedBy(crossinline selector: (T) -> R?): Sequence<T> {\n return sortedWith(compareBy(selector)\n}\n\n/\*\*\n \* Returns a sequence that yields elements of this sequence sorted descending according to natural sort order of the value returned by specified [selector] function. $\ln * \ln *$  The sort is \_stable\_. It means that equal elements preserve their order relative to each other after sorting. $\ln * \ln *$  The operation is \_intermediate\_ and \_stateful\_. $\ln * \land$ npublic inline fun <T, R : Comparable<R>>Sequence<T>.sortedByDescending(crossinline selector: (T) -> R?): Sequence<T> {\n return sortedWith(compareByDescending(selector))\n}\n\n/\*\*\n \* Returns a sequence that yields elements of this sequence sorted descending according to their natural sort order.\n  $* \nightharpoonup$  The sort is \_stable\_. It means that equal elements preserve their order relative to each other after sorting. $\ln \pi$  The operation is \_intermediate and \_stateful\_.\n \*/\npublic fun <T : Comparable<T>> Sequence<T>.sortedDescending(): Sequence<T> {\n return sortedWith(reverseOrder())\n\n\n\\*\*\n \* Returns a sequence that yields elements of this sequence sorted according to the specified [comparator]. $\ln * \ln *$  The sort is stable. It means that equal elements preserve their order relative to each other after sorting. $\ln * \ln *$  The operation is \_intermediate\_ and \_stateful\_. $\ln * \rho$  when  $\ln$ <T> Sequence<T>.sortedWith(comparator: Comparator<in T>): Sequence<T> {\n return object : Sequence<T>  ${\nvert \nvert n}$  override fun iterator(): Iterator  $T > {\nvert \nvert n}$  val sortedList = this @sortedWith.toMutableList()\n sortedList.sortWith(comparator)\n return sortedList.iterator()\n  $\ln |\n\ln|$ \n\n/\*\*\n \* Returns a [Map] containing key-value pairs provided by [transform] function $\ln *$  applied to

elements of the given sequence. $\ln * \ln *$  If any of two pairs would have the same key the last one gets added to the map. $\ln * \ln *$  The returned map preserves the entry iteration order of the original sequence. $\ln * \ln *$  The operation is  $_t$ terminal<sub>\_</sub>.\n \* \n \* @sample samples.collections.Collections.Transformations.associate\n \*/\npublic inline fun <T, K, V> Sequence<T>.associate(transform: (T) -> Pair<K, V>): Map<K, V> {\n return

associateTo(LinkedHashMap<K, V>(), transform)\n}\n\n/\*\*\n \* Returns a [Map] containing the elements from the given sequence indexed by the key\n \* returned from [keySelector] function applied to each element. $\ln * \ln * If any$ two elements would have the same key returned by [keySelector] the last one gets added to the map. $\ln * \ln *$  The returned map preserves the entry iteration order of the original sequence. $\ln * \ln *$  The operation is \_terminal\_. $\ln * \ln$ \* @sample samples.collections.Collections.Transformations.associateBy\n \*/\npublic inline fun <T, K> Sequence<T>.associateBy(keySelector:

(T) -> K): Map<K, T>  $\{n$  return associateByTo(LinkedHashMap<K, T>(), keySelector)\n\n\n/\*\*\n \* Returns a [Map] containing the values provided by [valueTransform] and indexed by [keySelector] functions applied to elements of the given sequence. $\ln * \ln *$  If any two elements would have the same key returned by [keySelector] the last one gets added to the map. $\ln * \ln *$  The returned map preserves the entry iteration order of the original sequence. $\ln * \ln *$  The operation is \_terminal\_. $\ln * \ln * \omega$  sample

samples.collections.Collections.Transformations.associateByWithValueTransform\n \*/\npublic inline fun <T, K, V> Sequence<T>.associateBy(keySelector: (T) -> K, valueTransform: (T) -> V): Map<K, V> {\n return associateByTo(LinkedHashMap<K, V>(), keySelector, valueTransform)\n $\ln\ln^{**}\n$  \* Populates and returns the [destination] mutable map with key-value pairs,\n \* where key is provided by the [keySelector] function applied to

each element of the given sequence\n  $*$ 

and value is the element itself. $\ln * \ln *$  If any two elements would have the same key returned by [keySelector] the last one gets added to the map. $\ln \pi$  The operation is \_terminal\_. $\ln \pi$  @sample

samples.collections.Collections.Transformations.associateByTo\n \*/\npublic inline fun <T, K, M : MutableMap<in K, in T>> Sequence<T>.associateByTo(destination: M, keySelector: (T) -> K): M {\n for (element in this) {\n destination.put(keySelector(element), element)\n  $\ln \frac{\alpha}{\eta}\ln\pi$  \* Populates and returns the [destination] mutable map with key-value pairs,\n \* where key is provided by the [keySelector] function and\n \* and value is provided by the [valueTransform] function applied to elements of the given sequence. $\ln * \ln *$  If any two elements would have the same key returned by [keySelector] the last one gets added to the map. $\ln * \ln *$  The operation is terminal  $\ln * \nvert n \neq \emptyset$  sample

samples.collections.Collections.Transformations.associateByToWithValueTransform\n

\*/\npublic inline fun <T, K, V, M : MutableMap<in K, in V>> Sequence<T>.associateByTo(destination: M,

keySelector: (T) -> K, valueTransform: (T) -> V): M {\n for (element in this) {\n

destination.put(keySelector(element), valueTransform(element) $\n$  }\n return destination\n}\n\n/\*\*\n \* Populates and returns the [destination] mutable map with key-value pairs\n \* provided by [transform] function applied to each element of the given sequence. $\ln * \ln * If$  any of two pairs would have the same key the last one gets added to the map.\n \*\n \* The operation is \_terminal\_.\n \* \n \* @sample

samples.collections.Collections.Transformations.associateTo $\ln$ \*/\npublic inline fun <T, K, V, M : MutableMap<in K, in V>> Sequence<T>.associateTo(destination: M, transform: (T) -> Pair<K, V>): M  $\{\n\$  for (element in this) {\n destination += transform(element)\n }\n return destination\n}\n\n/\*\*\n \* Returns a [Map] where keys are elements from the given sequence and values

are $\ln$  \* produced by the [valueSelector] function applied to each element. $\ln$  \*  $\ln$  \* If any two elements are equal, the last one gets added to the map. $\ln * \ln *$  The returned map preserves the entry iteration order of the original sequence. $\ln * \ln *$  The operation is terminal  $\ln * \ln * \omega$  sample

samples.collections.Collections.Transformations.associateWith $\ln \frac{*}{\ln \omega}$ SinceKotlin( $\ln 1.3$ )'')\npublic inline fun <K, V> Sequence<K>.associateWith(valueSelector:  $(K)$  -> V): Map<K, V> {\n val result = LinkedHashMap<K,  $V>()$ \n return associateWithTo(result, valueSelector)\n}\n\n/\*\*\n \* Populates and returns the [destination] mutable map with key-value pairs for each element of the given sequence, $\ln *$  where key is the element itself and value is provided by the [valueSelector] function applied to that key. $\ln * \ln *$  If any two elements are equal, the last one overwrites the former value in the map.\n \*\n \* The operation is \_terminal\_.\n \* \n \* @sample samples.collections.Collections.Transformations.associateWithTo\n

\*/\n $@SinceKotlin(\lceil 1.3\rceil)$ \npublic inline fun <K, V, M : MutableMap<in K, in V>>

Sequence  $K$ . associate With To(destination: M, value Selector:  $(K)$  -> V): M {\n for (element in this) {\n destination.put(element, valueSelector(element))\n  $\ln$  return destination\n}\n\n/\*\*\n \* Appends all elements to the given [destination] collection.\n \*\n \* The operation is \_terminal\_.\n \*/\npublic fun <T, C : MutableCollection<in T>> Sequence<T>.toCollection(destination: C): C {\n for (item in this) {\n destination.add(item)\n }\n return destination\n}\n\n/\*\*\n \* Returns a [HashSet] of all elements.\n \*\n \* The operation is \_terminal\_.\n \*/\npublic fun <T> Sequence<T>.toHashSet(): HashSet<T> {\n return toCollection(HashSet<T>())\n}\n\n/\*\*\n \* Returns a [List] containing all elements.\n \*\n \* The operation is terminal  $\ln * \n\in \mathbb{T} > \text{Sequence} \times T > \text{toList}$ . List $\lt T > \{\n\in \mathbb{T} \text{ return } \}$ this.toMutableList().optimizeReadOnlyList()\n\\n\n\\*\*\n \* Returns a [MutableList] filled with all elements of this sequence.\n \*\n \* The operation is \_terminal\_.\n \*/\npublic fun <T> Sequence<T>.toMutableList(): MutableList<T> $\{n$  return toCollection(ArrayList<T>())\n\n\n/\*\*\n \* Returns a [Set] of all elements. $\ln * \ln *$  The returned set preserves the element iteration order of the original sequence. $\ln * \ln *$ The operation is terminal  $\ln$  \*/\npublic fun <T > Sequence  $\Gamma$  > toSet(): Set <T > {\n return toCollection(LinkedHashSet<T>()).optimizeReadOnlySet()\n}\n\n/\*\*\n \* Returns a single sequence of all elements from results of [transform] function being invoked on each element of original sequence. $\ln * \ln *$  The operation is intermediate and stateless  $\ln * \nvert n * \omega$  sample samples.collections. Collections. Transformations. flatMap $\ln$ 

\*/\npublic fun <T, R> Sequence<T>.flatMap(transform: (T) -> Sequence<R>): Sequence<R> {\n return FlatteningSequence(this, transform, { it.iterator() })\n\\n\n\\*\*\n \* Appends all elements yielded from results of [transform] function

being invoked on each element of original sequence, to the given [destination]. $\ln \sqrt{\frac{n}{n}}$  The operation is \_terminal\_.\n \*/\npublic inline fun <T, R, C : MutableCollection<in R>> Sequence<T>.flatMapTo(destination: C, transform: (T) -> Sequence<R>): C {\n for (element in this) {\n val list = transform(element)\n destination.addAll(list)\n  $\ln \mathrm{d}$  return destination\n}\n\n/\*\*\n \* Groups elements of the original sequence by the key returned by the given [keySelector] function\n \* applied to each element and returns a map where each group key is associated with a list of corresponding elements. $\ln * \ln *$  The returned map preserves the entry iteration order of the keys produced from the original sequence.\n \*\n \* The operation is terminal .\n \* \n \* @sample samples.collections.Collections.Transformations.groupBy\n \*/\npublic inline fun <T, K> Sequence<T>.groupBy(keySelector: (T) -> K): Map<K, List<T>> {\n return groupByTo(LinkedHashMap<K, MutableList<T>>(), keySelector)\n \\n\n/\*\*\n

 \* Groups values returned by the [valueTransform] function applied to each element of the original sequence\n \* by the key returned by the given [keySelector] function applied to the element\n \* and returns a map where each group key is associated with a list of corresponding values. $\ln * \ln *$  The returned map preserves the entry iteration order of the keys produced from the original sequence.\n \*\n \* The operation is \_terminal\_.\n \* \n \* @sample samples.collections.Collections.Transformations.groupByKeysAndValues $\ln$ \*/\npublic inline fun <T, K, V> Sequence<T>.groupBy(keySelector: (T) -> K, valueTransform: (T) -> V): Map<K, List<V>> {\n return groupByTo(LinkedHashMap<K, MutableList<V>>(), keySelector, valueTransform)\n}\n\n/\*\*\n \* Groups elements of the original sequence by the key returned by the given [keySelector] function\n \* applied to each element and puts to the [destination] map each group key associated with a list of corresponding elements. $\ln * \ln * \textcirc$ [destination]

map. $\ln * \ln *$  The operation is terminal . $\ln * \ln * \omega$  sample

samples.collections.Collections.Transformations.groupBy\n \*/\npublic inline fun <T, K, M : MutableMap<in K, MutableList $\langle T \rangle >$  Sequence $\langle T \rangle$ .groupByTo(destination: M, keySelector: (T) -> K): M {\n for (element in this)  ${\n\mu \nu}$  val key = keySelector(element)\n val list = destination.getOrPut(key) { ArrayList<T>() }\n list.add(element)\n }\n return destination\n}\n\n/\*\*\n \* Groups values returned by the [valueTransform] function applied to each element of the original sequence $\ln *$  by the key returned by the given [keySelector] function applied to the element\n \* and puts to the [destination] map each group key associated with a list of corresponding values.\n \* \n \* @return The [destination] map.\n \*\n \* The operation is \_terminal\_.\n \* \n \* @sample

samples.collections.Collections.Transformations.groupByKeysAndValues $\mathsf{h}^*$ npublic inline fun <T, K, V, M : MutableMap<in K, MutableList<V>>> Sequence<T>.groupByTo(destination:

M, keySelector: (T) -> K, valueTransform: (T) -> V): M  $\{\n\$  for (element in this)  $\{\n\$  val key = keySelector(element)\n val list = destination.getOrPut(key) { ArrayList <V>() }\n

list.add(valueTransform(element))\n }\n return destination\n}\n\n/\*\*\n \* Creates a [Grouping] source from a sequence to be used later with one of group-and-fold operations\n \* using the specified [keySelector] function to extract a key from each element.\n \*\n \* The operation is \_intermediate\_ and \_stateless\_.\n \* \n \* @sample samples.collections.Grouping.groupingByEachCount\n \*/\n@SinceKotlin(\"1.1\")\npublic inline fun <T, K> Sequence $\langle T\rangle$ .groupingBy(crossinline keySelector: (T) -> K): Grouping $\langle T, K\rangle$  {\n return object : Grouping $\langle T, K\rangle$ } K>  $\{\n\}$  override fun sourceIterator(): Iterator<T> = this@groupingBy.iterator()\n override fun keyOf(element: T): K = keySelector(element)\n  $\ln\ln(x^{**})$  \* Returns a sequence containing the results of applying

the given [transform] function\n \* to each element in the original sequence.\n \*\n \* The operation is \_intermediate\_ and stateless  $\ln * \ln * \omega$  sample samples.collections.Collections.Transformations.map $\ln * \rho$  the  $\Gamma$ , R> Sequence<T>.map(transform:  $(T)$  -> R): Sequence<R> $\{\n\}$  return TransformingSequence(this, transform)\n}\n\n/\*\*\n \* Returns a sequence containing the results of applying the given [transform] function\n \* to each element and its index in the original sequence.\n \* @param [transform] function that takes the index of an

element and the element itself $\ln^*$  and returns the result of the transform applied to the element. $\ln^*$   $\ln^*$  The operation is \_intermediate\_ and \_stateless\_.\n \*/\npublic fun <T, R> Sequence<T>.mapIndexed(transform: (index: Int, T) -> R): Sequence<R>  ${\n \mu$  return TransformingIndexedSequence(this, transform)\n\n\n/\*\*\n \* Returns a sequence containing only the non-null results of applying the given [transform] function\n \* to each element and its index

in the original sequence. $\ln * \omega$  param [transform] function that takes the index of an element and the element itself $\ln$  \* and returns the result of the transform applied to the element. $\ln$  \* $\ln$  \* The operation is \_intermediate\_ and \_stateless\_.\n \*/\npublic fun <T, R : Any> Sequence<T>.mapIndexedNotNull(transform: (index: Int, T) -> R?): Sequence<R>  ${\nightharpoonup}$  return TransformingIndexedSequence(this, transform).filterNotNull()\n}\n\n/\*\*\n \* Applies the given [transform] function to each element and its index in the original sequence\n \* and appends only the non-null results to the given [destination].\n \* @param [transform] function that takes the index of an element and the element itself $\ln *$  and returns the result of the transform applied to the element. $\ln * \ln *$  The operation is  ${\pm}$ terminal ${\pm}$ . \n \*/\npublic inline fun <T, R : Any, C : MutableCollection<in R>>

Sequence<T>.mapIndexedNotNullTo(destination: C, transform: (index: Int, T) -> R?): C {\n forEachIndexed { index, element -> transform(index,

element)?.let { destination.add(it) } }\n return destination\n}\n\n/\*\*\n \* Applies the given [transform] function to each element and its index in the original sequence $\ln *$  and appends the results to the given [destination]. $\ln *$ @param [transform] function that takes the index of an element and the element itself $\ln *$  and returns the result of the transform applied to the element. $\ln * \ln *$  The operation is \_terminal\_. $\ln * \ln \ln$  function function function. MutableCollection<in R>> Sequence<T>.mapIndexedTo(destination: C, transform: (index: Int, T) -> R): C {\n var index =  $0\ln$  for (item in this)\n destination.add(transform(checkIndexOverflow(index++), item))\n return

destination\n}\n\n/\*\*\n \* Returns a sequence containing only the non-null results of applying the given [transform] function $\ln$  \* to each element in the original sequence. $\ln$  \* $\ln$  \* The operation is \_intermediate\_ and \_stateless\_. \*/\npublic fun <T, R : Any> Sequence<T>.mapNotNull(transform:  $(T)$  -> R?):

Sequence<R>  ${\n \cdot R}$  return TransformingSequence(this, transform).filterNotNull()\n\n\n/\*\*\n \* Applies the given [transform] function to each element in the original sequence\n  $*$  and appends only the non-null results to the given [destination].\n \*\n \* The operation is \_terminal\_.\n \*\npublic inline fun <T, R : Any, C : MutableCollection<in R>> Sequence<T>.mapNotNullTo(destination: C, transform: (T) -> R?): C {\n forEach { element ->

transform(element)?.let { destination.add(it) } }\n return destination\n}\n\n/\*\*\n \* Applies the given [transform] function to each element of the original sequence $\ln *$  and appends the results to the given [destination]. $\ln * \ln *$  The operation is \_terminal\_.\n \*/\npublic inline fun <T, R, C : MutableCollection<in R>>

Sequence  $T$ >.mapTo(destination: C, transform: (T) -> R): C {\n for (item in this)\n

destination.add(transform(item))\n return destination\n}\n\n/\*\*\n \* Returns a sequence that wraps each element of the original sequence $\ln$  \*

into an [IndexedValue] containing the index of that element and the element itself. $\ln \frac{*}{n}$  The operation is \_intermediate\_ and \_stateless\_.\n \*/\npublic fun <T> Sequence<T>.withIndex(): Sequence<IndexedValue<T>> {\n return IndexingSequence(this)\n\\n/\*\*\n \* Returns a sequence containing only distinct elements from the given sequence. $\ln * \ln *$  The elements in the resulting sequence are in the same order as they were in the source sequence. $\ln * \ln *$  The operation is \_intermediate\_ and \_stateful\_. $\ln * \ln * \omega$  sample

samples.collections.Collections.Transformations.distinctAndDistinctBy\n \*/\npublic fun <T>

Sequence<T>.distinct(): Sequence<T>  ${\n \mu}$  return this.distinctBy  ${\i \}\n \lambda^* \n * Returns a sequence$ 

containing only elements from the given sequence  $\ln *$  having distinct keys returned by the given [selector] function. $\ln * \ln *$  The elements in the resulting sequence are in the same order as they were in the source sequence. $\ln * \ln *$  The operation is \_intermediate\_ and \_stateful\_. $\ln$ 

 $*\n$   $\in$   $\mathbb{R}$   $\in$   $\mathbb{R}$   $\in$  Sequence<T>.distinctBy(selector: (T) -> K): Sequence<T>  $\n\$  return DistinctSequence(this, selector)\n  $\n\ln\frac{**\n}{\n}$ \* Returns a mutable set containing all distinct elements from the given sequence.\n \* \n \* The returned set preserves the element iteration order of the original sequence.\n \*\n \* The operation is \_terminal\_.\n \*/\npublic fun <T>

Sequence<T>.toMutableSet(): MutableSet<T> $\{\nabla \cdot \mathbf{z}\}$  val set = LinkedHashSet<T>()\n for (item in this) set.add(item)\n return set\n}\n\n/\*\*\n \* Returns `true` if all elements match the given [predicate].\n \*\n \* The operation is \_terminal\_.\n \* \n \* @sample samples.collections.Collections.Aggregates.all\n \*/\npublic inline fun <T> Sequence<T>.all(predicate: (T) -> Boolean): Boolean {\n for (element in this) if (!predicate(element)) return false\n return true\n}\n\n/\*\*\n \* Returns `true` if sequence has at least one element.\n \*\n \* The operation is \_terminal\_.\n \* \n \* @sample samples.collections.Collections.Aggregates.any\n \*/\npublic fun  $\langle T \rangle$  Sequence $\langle T \rangle$ .any(): Boolean {\n return iterator().hasNext()\n}\n\n/\*\*\n \* Returns `true` if at least one element matches the given [predicate]. $\ln * \ln *$  The operation is \_terminal\_. $\ln * \ln * \omega$  sample samples.collections.Collections.Aggregates.anyWithPredicate\n \*/\npublic inline fun <T> Sequence  $\mathcal{T}$  any (predicate: (T) - Boolean): Boolean {\n for (element in this) if (predicate(element)) return true\n return false\n }\n\n/\*\*\n \* Returns the number of elements in this sequence.\n \*\n \* The operation is \_terminal\_.\n \*/\npublic fun <T> Sequence<T>.count(): Int {\n var count = 0\n for (element in this) checkCountOverflow(++count)\n return count\n}\n\n/\*\*\n \* Returns the number of elements matching the given [predicate].\n \*\n \* The operation is \_terminal\_.\n \*/\npublic inline fun  $\langle T \rangle$  Sequence $\langle T \rangle$ .count(predicate: (T) -> Boolean): Int  ${\n \alpha$  var count = 0\n for

(element in this) if (predicate(element)) checkCountOverflow(++count)\n return count\n}\n\n/\*\*\n \* Accumulates value starting with [initial] value and applying [operation] from left to right to current accumulator value and each element.\n \*\n \* The operation is \_terminal\_.\n \*/\npublic inline fun <T, R> Sequence<T>.fold(initial: R, operation: (acc: R, T) -> R): R {\n var accumulator = initial\n for (element in this) accumulator = operation(accumulator, element)\n return accumulator\n}\n\n/\*\*\n \* Accumulates value starting with [initial] value and applying [operation] from left to right $\ln *$  to current accumulator value and each element with its index in the original sequence. $\ln * \mathcal{Q}$  param [operation] function that takes the index of an element, current accumulator value $\ln *$  and the element itself, and calculates the next accumulator value. $\ln * \ln *$  The operation is \_terminal\_. $\ln * \ln \ln$ <T, R> Sequence<T>.foldIndexed(initial: R, operation: (index: Int, acc: R, T)

 $\Rightarrow$  R): R {\n var index = 0\n var accumulator = initial\n for (element in this) accumulator = operation(checkIndexOverflow(index++), accumulator, element)\n return accumulator\n}\n\n/\*\*\n \* Performs the given [action] on each element.\n \*\n \* The operation is \_terminal\_.\n \*\npublic inline fun <T> Sequence<T>.forEach(action: (T) -> Unit): Unit  $\{\n\$  for (element in this) action(element)\n\n\n/\*\*\n \* Performs the given [action] on each element, providing sequential index with the element.\n \* @param [action] function that takes the index of an element and the element itself $\ln *$  and performs the desired action on the element. $\ln * \ln *$  The operation is \_terminal\_.\n \*/\npublic inline fun <T> Sequence<T>.forEachIndexed(action: (index: Int, T) -> Unit): Unit  $\{\n\$  var index = 0\n for (item in this) action(checkIndexOverflow(index++), item)\n $\|\n\|\n\|^{**}\n\|$  \* Returns the largest element or `null` if there are no elements. $\ln * \ln *$  If any of elements is `NaN` returns `NaN`. $\ln * \ln$ \* The operation is \_terminal\_.\n \*/\n \megince Kotlin(\"1.1\")\npublic fun Sequence <Double>.max(): Double? {\n val iterator = iterator()\n if (!iterator.hasNext()) return null\n var max = iterator.next()\n if (max.isNaN()) return max\n while (iterator.hasNext()) {\n val e = iterator.next()\n if (e.isNaN()) return e\n if (max < e) max = e\n }\n return max\n}\n\n/\*\*\n \* Returns the largest element or `null` if there are no elements.\n \* \n \* If any of elements is `NaN` returns `NaN`.\n \*\n \* The operation is \_terminal\_.\n \*/\n @SinceKotlin(\"1.1\")\npublic fun Sequence<Float>.max(): Float? {\n val iterator = iterator()\n if (!iterator.hasNext()) return null\n var max = iterator.next()\n if (max.isNaN()) return max\n while (iterator.hasNext())  $\ln$  val e = iterator.next()\n if  $(e.isNaN(N))$  return e\n if  $(max < e) max = e\ln \ \{n \in max\} \|\n\|^* \$ n \* Returns the largest element or `null` if there are no elements.\n

\*\n \* The operation is terminal .\n \*/\npublic fun <T : Comparable<T>> Sequence<T>.max(): T? {\n val iterator = iterator()\n if (!iterator.hasNext()) return null\n var max = iterator.next()\n while (iterator.hasNext())  ${\n \nu \in \mathbb{N} \in \mathbb{N} \setminus \mathbb{N} \setminus \mathbb{N} \set$ element yielding the largest value of the given function or `null` if there are no elements. $\ln * \ln *$  The operation is terminal  $\ln * \nightharpoonup$   $\mathbb{R}$  : @sample samples.collections.Collections.Aggregates.maxBy $\ln * \nightharpoonup$ npublic inline fun <T, R : Comparable<R>>Sequence<T>.maxBy(selector: (T) -> R): T?  $\{\n$  val iterator = iterator()\n if

 $(literator.hasNext()$  return null $\in$  var maxElem = iterator.next() $\in$  if  $(literator.hasNext())$  return maxElem $\in$  var maxValue = selector(maxElem)\n do {\n val e = iterator.next()\n val v = selector(e)\n if (maxValue < v)  $\{\n\$  maxElem = e\n maxValue = v\n  $\{\n\}$ 

} while (iterator.hasNext())\n return maxElem\n}\n\n/\*\*\n \* Returns the first element having the largest value according to the provided [comparator] or `null` if there are no elements. $\ln \pi$  The operation is \_terminal\_. $\ln$ \*/\npublic fun <T> Sequence<T>.maxWith(comparator: Comparator<in T>): T? {\n val iterator = iterator()\n if (!iterator.hasNext()) return null\n var max = iterator.next()\n while (iterator.hasNext()) {\n val e = iterator.next()\n if (comparator.compare(max, e) < 0) max = e\n }\n return max\n}\n\n/\*\*\n \* Returns the smallest element or `null` if there are no elements. $\ln * \ln *$  If any of elements is `NaN` returns `NaN`. $\ln * \ln *$  The operation is terminal  $\ln * \ln \mathcal{S}$ inceKotlin(\"1.1\")\npublic fun Sequence<Double>.min(): Double? {\n val iterator = iterator()\n if (!iterator.hasNext()) return null\n var min = iterator.next()\n if (min.isNaN()) return min\n while (iterator.hasNext()) {\n val e = iterator.next()\n

if (e.isNaN()) return e\n if (min > e) min = e\n }\n return min\n}\n\n/\*\*\n \* Returns the smallest element or `null` if there are no elements. $\ln * \ln *$  If any of elements is `NaN` returns `NaN`. $\ln * \ln *$  The operation is \_terminal\_.\n \*/\n @SinceKotlin(\"1.1\")\npublic fun Sequence<Float>.min(): Float? {\n val iterator = iterator()\n if (!iterator.hasNext()) return null\n var min = iterator.next()\n if (min.isNaN()) return min\n while (iterator.hasNext())  $\{\n\$  val e = iterator.next()\n if (e.isNaN()) return e\n if (min > e) min = e\n  $\ln$  return min\n $\ln\max*n$  \* Returns the smallest element or `null` if there are no elements.\n \*\n \* The operation is \_terminal\_.\n \*/\npublic fun <T : Comparable<T>> Sequence<T>.min(): T? {\n val iterator = iterator()\n if  $($ !iterator.hasNext()) return null\n var min = iterator.next()\n while (iterator.hasNext()) {\n val e = iterator.next()\n if (min > e) min = e\n }\n

return min $\n\|\n\|\n\|$  \*\*\n \* Returns the first element yielding the smallest value of the given function or `null` if there are no elements. $\ln * \ln *$  The operation is \_terminal\_. $\ln * \ln * \omega$  sample

samples.collections.Collections.Aggregates.minBy\n \*/\npublic inline fun  $\langle T, R : \text{Comparable} \langle R \rangle$ Sequence<T>.minBy(selector: (T) -> R): T? {\n val iterator = iterator()\n if (!iterator.hasNext()) return null\n var minElem = iterator.next()\n if (!iterator.hasNext()) return minElem\n var minValue = selector(minElem)\n  $d\sigma {\n \nu} = i\frac{\rm d}{\rm d} \sigma = \frac{\rm d}{\rm d} \sigma$  val v = selector(e)\n if (minValue > v) {\n minElem = e\n minValue = v\n } \\n } while (iterator.hasNext())\n return minElem\n}\n\n/\*\*\n \* Returns the first element having the smallest value according to the provided [comparator] or `null` if there are no elements. $\ln * \ln *$  The operation is \_terminal\_.\n \*/\npublic fun <T> Sequence<T>.minWith(comparator: Comparator: T>): T? {\n

val iterator = iterator()\n if (!iterator.hasNext()) return null\n var min = iterator.next()\n while (iterator.hasNext())  ${\n \nu a \in e = \text{iterator.next()}\n \}$  if (comparator.compare(min, e) > 0) min = e\n }\n return min\n}\n\n/\*\*\n \* Returns `true` if the sequence has no elements.\n \*\n \* The operation is \_terminal\_.\n \* \n \* @sample samples.collections.Collections.Aggregates.none\n \*/\npublic fun <T> Sequence<T>.none(): Boolean {\n return !iterator().hasNext()\n\n/\*\*\n \* Returns `true` if no elements match the given [predicate].\n \*\n \* The operation is \_terminal\_.\n \* \n \* @sample samples.collections.Collections.Aggregates.noneWithPredicate\n \*/\npublic inline fun <T> Sequence<T>.none(predicate: (T) -> Boolean): Boolean {\n for (element in this) if (predicate(element)) return false $\n\rangle$  return true $\n\rangle\n\rangle^{**}\n$  \* Returns a sequence which performs the given [action] on each element of the original sequence as they pass through it. $\ln * \ln *$  The operation

is intermediate and stateless  $\ln * \neq \mathbb{C}$  in  $\mathbb{C}$  in  $\mathbb{C}$  inpublic fun  $\mathbb{C}$  Sequence  $\mathbb{C}$  . on Each(action: (T) - $>$  Unit): Sequence<T $>$  {\n return map {\n action(it)\n it\n }\n\n/\*\*\n \* Accumulates value starting with the first element and applying [operation] from left to right to current accumulator value and each element.\n  $*\n$  The operation is terminal  $\ln * \n$   $\in \mathbb{R}$  ample samples.collections.Collections.Aggregates.reduce $\ln * \n$  public inline fun <S, T : S> Sequence<T>.reduce(operation: (acc: S, T) -> S): S  $\{\n\$  val iterator = this.iterator()\n if (!iterator.hasNext()) throw UnsupportedOperationException(\"Empty sequence can't be reduced.\")\n var accumulator:  $S = \text{iterator.next}(\) \in \text{where} \{n \in \text{accept} \} \}$  accumulator = operation(accumulator, iterator.next())\n }\n return accumulator\n}\n\n/\*\*\n \* Accumulates value starting with the first element and applying [operation] from left to right $\ln *$  to current accumulator value and each

element with its index in the original sequence. $\ln * \omega$  param [operation] function that takes the index of an element, current accumulator value $\ln *$  and the element itself and calculates the next accumulator value. $\ln * \ln *$  The operation is \_terminal\_.\n \* \n \* @sample samples.collections.Collections.Aggregates.reduce\n \*/\npublic inline fun  $\langle S, T : S \rangle$  Sequence $\langle T \rangle$ -reduceIndexed(operation: (index: Int, acc: S, T) - $\rangle$  S): S {\n val iterator = this.iterator()\n if (!iterator.hasNext()) throw UnsupportedOperationException( $\Gamma$  Empty sequence can't be reduced. $\Gamma$ )\n var index  $= 1\n$  var accumulator: S = iterator.next()\n while (iterator.hasNext()) {\n accumulator = operation(checkIndexOverflow(index++), accumulator, iterator.next())\n  $\ln$  return accumulator\n}\n\n/\*\*\n \* Accumulates value starting with the first element and applying [operation] from left to right to current accumulator value and each element. Returns null if the sequence is empty.  $\ln \sqrt{\frac{n}{n}}$  The operation is terminal  $\ln * \nvert n * \nvert$  as amples.collections.Collections.Aggregates.reduceOrNull\n  $*\$  n@SinceKotlin(\"1.3\")\n@ExperimentalStdlibApi\npublic inline fun <S, T : S > Sequence<T>.reduceOrNull(operation: (acc: S, T) -> S): S? {\n val iterator = this.iterator()\n if (!iterator.hasNext()) return null\n var accumulator:  $S =$  iterator.next()\n while (iterator.hasNext()) {\n  $accumulator = operation(accumulator, iterator.next())\n$  }\n return accumulator\n}\n/\*\*\n \* Returns a sequence containing successive accumulation values generated by applying [operation] from left to right\n \* to each element and current accumulator value that starts with [initial] value. $\ln * \ln *$  Note that `acc` value passed to [operation] function should not be mutated;\n \* otherwise it would affect the previous value in resulting sequence.\n \* The [initial] value should also be immutable (or should not be mutated) $\ln *$  as it may be passed to [operation] function later because of sequence's lazy nature. $\ln * \ln * \omega$  aram [operation] function that takes current accumulator value and an element, and calculates the next accumulator value.\n \*\n \* The operation is \_intermediate\_ and \_stateless\_.\n \* \n \* @sample samples.collections.Collections.Aggregates.scan\n \*/\n@SinceKotlin(\"1.3\")\n@ExperimentalStdlibApi\npublic fun  $(T, R)$  Sequence $(T)$ .scan(initial: R, operation: (acc: R, T)  $\geq$  R): Sequence $\geq$  {\n return sequence {\n yield(initial)\n var accumulator = initial\n for (element in this @scan) {\n accumulator = operation(accumulator, element)\n yield(accumulator)\n  $\ln$  \n \\n\n/\*\*\n \* Returns a sequence containing successive accumulation values generated by applying [operation] from left to right\n \* to each element, its index in the original sequence and current accumulator value that starts with [initial] value. $\ln * \ln *$  Note that `acc` value passed to [operation] function should not be mutated;\n \* otherwise it would affect the previous value in resulting sequence.\n \* The [initial] value should also be immutable (or should not be mutated)\n \* as it may be passed to [operation] function later because of sequence's lazy nature. $\ln * \ln * \omega$  param [operation] function that takes the index of an element, current accumulator value\n \* and the element itself, and calculates the next accumulator value.\n \*\n \* The operation is \_intermediate\_ and \_stateless\_.\n \* \n \* @sample samples.collections.Collections.Aggregates.scan\n \*/\n@SinceKotlin(\"1.3\")\n@ExperimentalStdlibApi\npublic fun <T, R> Sequence<T>.scanIndexed(initial: R, operation: (index: Int, acc: R, T) -> R): Sequence<R> {\n return sequence  $\{\n\$  yield(initial) $\|$  var index = 0 $\|$ n var accumulator = initial $\|$ n for (element in this @scanIndexed)  ${\n \mu \ncoumulator = operation(checkIndexOverflow(index++), accumulator, element)\n \n}$ 

yield(accumulator)\n }\n }\n }\n\n/\*\*\n \* Returns a sequence containing successive

 accumulation values generated by applying [operation] from left to right\n \* to each element and current accumulator value that starts with the first element of this sequence. $\ln * \ln *$  Note that `acc` value passed to [operation] function should not be mutated;\n \* otherwise it would affect the previous value in resulting sequence.\n \* \n \* @param [operation] function that takes current accumulator value and the element, and calculates the next accumulator value. $\ln * \ln *$  The operation is \_intermediate\_ and \_stateless\_.\n \* \n \* @sample samples.collections.Collections.Aggregates.scanReduce\n

\*/\n@SinceKotlin(\"1.3\")\n@ExperimentalStdlibApi\npublic fun <S, T : S> Sequence<T>.scanReduce(operation: (acc: S, T) -> S): Sequence  $S$  {\n return sequence {\n val iterator = iterator()\n if (iterator.hasNext()) {\n

var accumulator:  $S = \text{iterator.next}() \cdot \text{yield}(\text{accumulate}) \cdot \text{width} \quad \text{while}(\text{iterator} \cdot \text{hasNext})) \cdot \text{width}$ accumulator = operation(accumulator,

iterator.next())\n yield(accumulator)\n }\n }\n }\n }\n }\n\n/\*\*\n \* Returns a sequence containing successive accumulation values generated by applying [operation] from left to right\n \* to each element, its index in the original sequence and current accumulator value that starts with the first element of this sequence. $\ln * \ln *$  Note that `acc` value passed to [operation] function should not be mutated;\n \* otherwise it would affect the previous value in resulting sequence.\n  $*\n\rightharpoonup \n\mathbb{R}^* \mathcal{O}$  param [operation] function that takes the index of an element, current accumulator value $\ln *$  and the element itself, and calculates the next accumulator value. $\ln * \ln *$  The operation is intermediate and stateless  $\ln * \ln * \omega$  sample samples.collections.Collections.Aggregates.scanReduce\n  $*\$  n@SinceKotlin(\"1.3\")\n@ExperimentalStdlibApi\npublic fun <S, T: S >

Sequence  $T$ . scanReduceIndexed(operation: (index: Int, acc: S, T) -> S): Sequence  $S$  {\n return sequence  ${\n\mu \nu}$  val iterator = iterator()\n if (iterator.hasNext())  ${\n\mu \nu}$  var accumulator: S = iterator.next()\n yield(accumulator)\n var index = 1\n while (iterator.hasNext()) {\n accumulator = operation(checkIndexOverflow(index++), accumulator, iterator.next())\n yield(accumulator)\n }\n

 $\ln |\n\ln|^{**}\n$  \* Returns the sum of all values produced by [selector] function applied to each element in the sequence.\n \*\n \* The operation is \_terminal\_.\n \*/\npublic inline fun <T> Sequence<T>.sumBy(selector: (T) -> Int): Int  ${\nightharpoonup$  var sum: Int = 0\n for (element in this)  ${\nightharpoonup$  sum += selector(element)\n  ${\nightharpoonup}$  return sum\n}\n\n/\*\*\n \* Returns the sum of all values produced by [selector] function applied to each element in the sequence.\n \*\n \* The operation is \_terminal\_.\n \*/\npublic inline fun <T> Sequence<T>.sumByDouble(selector: (T) -> Double): Double  ${\n \times \mathbb{C}}$  var sum: Double = 0.0\n

for (element in this)  $\{\n \mu \ = \,\$  sum += selector(element)\n  $\|\n \mu \$  return sum\n $\|\n \mu^* \$ n \* Returns an original collection containing all the non-`null` elements, throwing an [IllegalArgumentException] if there are any `null` elements.\n \*\n \* The operation is \_intermediate\_ and\_stateless\_.\n \*/\npublic fun <T : Any Sequence<T?>.requireNoNulls(): Sequence<T> $\{\mathbf n$  return map { it ?: throw IllegalArgumentException(\"null element found in  $f\ln\in\mathbb{N}^*$ \n  $*\n$  Splits this sequence into a sequence of lists each not exceeding the given  $[size].\n\$ \* \n\ The last list in the resulting sequence may have less elements than the given  $[size].\n\$ \* \n\ size the number of elements to take in each list, must be positive and can be greater than the number of elements in this sequence. $\ln * \ln *$  The operation is intermediate and stateful . $\ln * \ln * \omega$  sample

samples.collections.Collections.Transformations.chunked $\ln$  \*/ $\ln$ @SinceKotlin( $\ln$ 1.2 $\ln$ )\npublic fun <T> Sequence<T>.chunked(size:

Int): Sequence<List<T>> ${\n \mu \in \mathbb{S} \in \mathbb{S} \in \mathbb{S} \in \mathbb{S} \in \mathbb{S} \in \mathbb{S} \in \mathbb{S} \}$  and  ${\n \mu \in \mathbb{S} \in \mathbb{S} \in \mathbb{S} \in \mathbb{S} \in \mathbb{S} \}$ sequence into several lists each not exceeding the given [size] $\ln *$  and applies the given [transform] function to an each. $\ln * \ln *$  @return sequence of results of the [transform] applied to an each list. $\ln * \ln *$  Note that the list passed to the [transform] function is ephemeral and is valid only inside that function.\n \* You should not store it or allow it to escape in some way, unless you made a snapshot of it.  $\ln *$  The last list may have less elements than the given  $[size].\n\infty$  \* \n \* @param size the number of elements to take in each list, must be positive and can be greater than the number of elements in this sequence. $\ln * \ln *$  The operation is \_intermediate\_ and \_stateful\_. $\ln * \ln * \omega$  sample samples.text.Strings.chunkedTransform\n \*/\n @SinceKotlin(\"1.2\")\npublic fun <T, R>

Sequence<T>.chunked(size: Int, transform: (List<T> $\rightarrow$ R): Sequence<R>{\n return windowed(size, size, partialWindows = true, transform = transform $\ln\ln(x^*$  Returns a sequence containing all elements of the original sequence without the first occurrence of the given [element]. $\ln * \ln *$  The operation is \_intermediate\_ and stateless  $\ln * \n\approx \ln *$  /npublic operator fun <T> Sequence<T>.minus(element: T): Sequence<T> {\n return object: Sequence $\langle \cdot \rangle$  {\n override fun iterator(): Iterator $\langle \cdot \rangle$  {\n var removed = false\n return this@minus.filter { if (!removed && it == element) { removed = true; false } else true }.iterator()\n }\n  $\ln\ln\frac{**}{n}$  \* Returns a sequence containing all elements of original sequence except the elements contained in the given [elements] array. $\ln * \ln *$  Note that the source sequence and the array being subtracted are iterated only when an `iterator` is requested from\n  $*$  the resulting sequence. Changing any of them between successive calls to `iterator` may affect the result.\n  $* \nightharpoonup$  The [elements] array may be converted to a [HashSet] to speed up the operation, thus the elements are required to have $\ln * a$  correct and stable implementation of `hashCode()` that doesn't change between successive invocations.\n  $*\n$  The operation is \_intermediate\_ and

stateful  $\ln^*$ /\npublic operator fun <T> Sequence<T>.minus(elements: Array<out T>): Sequence<T> {\n if (elements.isEmpty()) return this\n return object: Sequence<T> {\n override fun iterator(): Iterator<T> {\n

val other = elements.toHashSet()\n return this@minus.filterNot { it in other }.iterator()\n }\n  $\ln\ln\frac{**}{n^*}$  Returns a sequence containing all elements of original sequence except the elements contained in the given [elements] collection. $\ln * \ln *$  Note that the source sequence and the collection being subtracted are iterated only when an `iterator` is requested from\n \* the resulting sequence. Changing any of them between successive calls to 'iterator' may affect the result.  $n * \nvert$  \* The [elements] collection

may be converted to a [HashSet] to speed up the operation, thus the elements are required to have $\ln * a$  correct and stable implementation of `hashCode()` that doesn't change between successive invocations. $\ln * \ln *$  The operation is intermediate and stateful  $\mathcal{N}$  \*/\npublic operator fun <T> Sequence<T>.minus(elements: Iterable<T>): Sequence  $\mathcal{T} > \{\n\}$  return object: Sequence  $\mathcal{T} > \{\n\}$  override fun iterator(): Iterator( $\mathcal{T} > \{\n\}$  val other = elements.convertToSetForSetOperation()\n if (other.isEmpty())\n return this@minus.iterator()\n else\n return this @minus.filterNot { it in other }.iterator()\n }\n  $\ln |\n\alpha^* \n\alpha$  \* Returns a sequence containing all elements of original sequence except the elements contained in the given [elements] sequence.\n \* \n \* Note that the source sequence and the sequence being subtracted are iterated only when an `iterator` is requested

from $\ln$  \* the resulting sequence. Changing any of them

between successive calls to `iterator` may affect the result. $\ln * \ln *$  The operation is \_intermediate\_ for this sequence and terminal and stateful for the [elements] sequence. $\ln * \ln *$  The [elements] sequence may be converted to a [HashSet] to speed up the operation, thus the elements are required to have $\ln *$  a correct and stable implementation of `hashCode()` that doesn't change between successive invocations. $\ln \frac{*}{\n\mu}$  in  $\frac{1}{\sigma}$ Sequence<T>.minus(elements: Sequence<T>): Sequence<T>  $\{\n\$  return object: Sequence<T>  $\{\n\$  override fun iterator(): Iterator $\langle T \rangle$  {\n val other = elements.toHashSet()\n if (other.isEmpty())\n return this@minus.iterator()\n else\n return this@minus.filterNot { it in other }.iterator()\n }\n  $\ln\ln\frac{\ln\max}{\sin \frac{\pi x}{\sin \pi}}$  Returns a sequence containing all elements of the original sequence without the first occurrence of the given [element]. $\ln * \ln *$  The operation is \_intermediate\_ and

stateless  $\ln \pi /n \otimes k$ otlin.internal.InlineOnly\npublic inline fun <T> Sequence<T>.minusElement(element: T): Sequence $\langle T \rangle$  {\n return minus(element)\n}\n\n/\*\*\n \* Splits the original sequence into pair of lists,\n \* where \*first\* list contains elements for which [predicate] yielded `true`,\n \* while \*second\* list contains elements for which [predicate] yielded `false`.\n \*\n \* The operation is \_terminal\_.\n \*\npublic inline fun <T> Sequence<T>.partition(predicate: (T) -> Boolean): Pair<List<T>> $\sum_{i=1}^{\infty} \frac{1}{i}$  val first = ArrayList<T>()\n val second = ArrayList  $\sum(\n\ln \frac{\cdot \ln \cdot \ln \cdot}{\n\cdot \ln \cdot \ln \cdot \ln \cdot \ln \cdot \ln \cdot}$  first.add(element)\n } else  ${\n s second.add(element)}\n \n \n \n return Pair(first, second)\n\n\n \n \n Returns a sequence$ containing all elements of the original sequence and then the given [element]. $\ln \frac{*}{n}$  The operation is intermediate and stateless  $\ln * \n\text{hpublic operator fun} < T$ > Sequence<T>.plus(element:

T): Sequence $\leq$ T > {\n return sequenceOf(this, sequenceOf(element)).flatten()\n}\n\n/\*\*\n \* Returns a sequence containing all elements of original sequence and then all elements of the given [elements] array. $\ln * \ln *$  Note that the source sequence and the array being added are iterated only when an `iterator` is requested from\n \* the resulting sequence. Changing any of them between successive calls to `iterator` may affect the result. $\ln \frac{*}{n}$  The operation is \_intermediate\_ and \_stateless\_.\n \*/\npublic operator fun <T> Sequence<T>.plus(elements: Array<out T>): Sequence $\mathcal{S}$  {\n return this.plus(elements.asList())\n }\n\n/\*\*\n \* Returns a sequence containing all elements of original sequence and then all elements of the given [elements] collection. $\ln * \ln *$  Note that the source sequence and the collection being added are iterated only when an `iterator` is requested from\n \* the resulting sequence. Changing any of them between successive calls to `iterator` may affect the result. $\ln \frac{*}{n}$ 

 \* The operation is \_intermediate\_ and \_stateless\_.\n \*/\npublic operator fun <T> Sequence<T>.plus(elements: Iterable $\langle T \rangle$ : Sequence $\langle T \rangle$  {\n return sequenceOf(this, elements.asSequence()).flatten()\n\n\n/\*\*\n \* Returns a sequence containing all elements of original sequence and then all elements of the given [elements] sequence. $\ln * \ln$ \* Note that the source sequence and the sequence being added are iterated only when an `iterator` is requested from\n \* the resulting sequence. Changing any of them between successive calls to `iterator` may affect the result.\n

\*\n \* The operation is \_intermediate\_ and \_stateless\_.\n \*/\npublic operator fun <T> Sequence<T>.plus(elements: Sequence $\langle T \rangle$ : Sequence $\langle T \rangle$  {\n return sequenceOf(this, elements).flatten()\n}\n\n/\*\*\n \* Returns a sequence containing all elements of the original sequence and then the given [element]. $\ln * \ln *$  The operation is \_intermediate\_ and \_stateless\_.\n \*/\n@kotlin.internal.InlineOnly\npublic inline fun <T> Sequence<T>.plusElement(element:

T): Sequence  $\{\n\$  return plus(element)\n\n\n\\*\*\n \* Returns a sequence of snapshots of the window of the given [size]\n \* sliding along this sequence with the given [step], where each\n \* snapshot is a list.\n \* \n \* Several last lists may have less elements than the given [size]. $\ln * \ln *$  Both [size] and [step] must be positive and can be greater than the number of elements in this sequence. $\ln * \omega$  param size the number of elements to take in each window $\ln * \omega$  aram step the number of elements to move the window forward by on an each step, by default 1 $\ln *$ @param partialWindows controls whether or not to keep partial windows in the end if any, $\ln *$  by default `false` which means partial windows won't be preserved $\ln * \ln * \omega$  sample

samples.collections.Sequences.Transformations.takeWindows\n \*/\n@SinceKotlin(\"1.2\")\npublic fun <T> Sequence<T>.windowed(size: Int, step: Int = 1, partialWindows: Boolean = false): Sequence<List<T>> $\{\n\$ n return windowedSequence(size, step,

partialWindows, reuseBuffer = false $\ln{\ln\pi^*}\$  \* Returns a sequence of results of applying the given [transform] function to\n  $*$  an each list representing a view over the window of the given [size]\n  $*$  sliding along this sequence with the given [step]. $\ln * \ln *$  Note that the list passed to the [transform] function is ephemeral and is valid only inside that function.\n \* You should not store it or allow it to escape in some way, unless you made a snapshot of it.\n \* Several last lists may have less elements than the given  $[size] \in \mathbb{N}^*$  Both  $[size]$  and  $[ster]$  must be positive and can be greater than the number of elements in this sequence.\n \* @param size the number of elements to take in each window $\ln * \omega$  aram step the number of elements to move the window forward by on an each step, by default 1\n \* @param partialWindows controls whether or not to keep partial windows in the end if any,\n \* by default `false` which means partial windows won't be preserved\n  $* \nvert n * \nvert \nvert \nvert s$ 

samples.collections.Sequences.Transformations.averageWindows\n

\*/\n $\circ$ SinceKotlin(\"1.2\")\npublic fun <T, R> Sequence<T>.windowed(size: Int, step: Int = 1, partialWindows: Boolean = false, transform: (List  $\geq$   $\geq$  R): Sequence  $\geq$  {\n return windowed Sequence(size, step, partialWindows, reuseBuffer = true).map(transform)\n}\n\n/\*\*\n \* Returns a sequence of values built from the elements of `this` sequence and the [other] sequence with the same index.\n \* The resulting sequence ends as soon as the shortest input sequence ends.\n \*\n \* The operation is \_intermediate\_ and \_stateless\_.\n \* \n \* @sample samples.collections.Sequences.Transformations.zip\n \*/\npublic infix fun <T, R> Sequence<T>.zip(other: Sequence<R>): Sequence<Pair<T, R>> {\n return MergingSequence(this, other) { t1, t2 -> t1 to t2 }\n\n\n/\*\*\n \* Returns a sequence of values built from the elements of `this` sequence and the [other] sequence with the same  $index\{n * using the provided [transform] function applied to each pair$ 

of elements. $\ln *$  The resulting sequence ends as soon as the shortest input sequence ends. $\ln * \ln *$  The operation is  $intermediate$  and \_stateless\_.\n \* \n \* @sample

samples.collections.Sequences.Transformations.zipWithTransform $\ln$  \*/\npublic fun <T, R, V>

Sequence $\langle \mathsf{T} \rangle$ .zip(other: Sequence $\langle \mathsf{R} \rangle$ , transform: (a: T, b: R) -> V): Sequence $\langle \mathsf{V} \rangle$  {\n return

MergingSequence(this, other, transform)\n}\n\n/\*\*\n \* Returns a sequence of pairs of each two adjacent elements in this sequence. $\ln * \ln *$  The returned sequence is empty if this sequence contains less than two elements. $\ln * \ln *$  The operation is intermediate and stateless  $\ln * \ln * \omega$  sample

samples.collections.Collections.Transformations.zipWithNext\n  $*\/n@SinceKotlin(\T1.2\T)$ \npublic fun <T> Sequence<T>.zipWithNext(): Sequence<Pair<T,  $T>> \{\n \text{ zipWithNext } \{a, b \text{ z to b }\n \n \} \n \} \$ Returns a sequence containing the results of applying the given [transform] function $\ln *$  to an each pair of two adiacent elements in this sequence.\n

\*  $\ln$  \* The returned sequence is empty if this sequence contains less than two elements. $\ln$  \* $\ln$  \* The operation is intermediate and stateless  $\ln * \ln * \omega$  sample

samples.collections.Collections.Transformations.zipWithNextToFindDeltas\n \*/\n@SinceKotlin(\"1.2\")\npublic

fun  $\langle T, R \rangle$  Sequence $\langle T \rangle$ .zipWithNext(transform: (a: T, b: T) - $>$  R): Sequence $\langle R \rangle$  {\n return sequence result@  ${\n\mu \nu}$  val iterator = iterator()\n if (!iterator.hasNext()) return@result\n var current = iterator.next()\n while (iterator.hasNext())  ${\n \nu}$  val next = iterator.next()\n yield(transform(current, next))\n current = next\n  $\ln |\n\ln(x^*)|$ \n\n/\*\*\n \* Appends the string from all the elements separated using [separator] and using the given [prefix] and [postfix] if supplied. $\ln * \ln *$  If the collection could be huge, you can specify a nonnegative value of [limit], in which case only the first [limit]\n \* elements will be appended, followed by the [truncated]

string (which defaults to \"...\").\n \*\n \* The operation is \_terminal\_.\n \* \n \* @sample

samples.collections.Collections.Transformations.joinTo $\ln$  \*/ $\ln$ public fun <T, A : Appendable>

Sequence  $\leq$ T $>$ .joinTo(buffer: A, separator: CharSequence  $= \langle \cdot, \cdot \rangle$ ", prefix: CharSequence  $= \langle \cdot, \cdot \rangle$ ", postfix:

CharSequence  $= \langle \text{``}\rangle$ ", limit: Int = -1, truncated: CharSequence  $= \langle \text{``}... \rangle \text{''}$ , transform: ((T) -> CharSequence)? = null): A  ${\nvert \nvert n \nvert \nvert n \nvert n}$  var count = 0\n for (element in this)  ${\nvert n \nvert n \nvert (++count > 1)}$ 

buffer.append(separator)\n if (limit < 0 || count <= limit) {\n buffer.appendElement(element, transform)\n } else break $\n\cdot \n\cdot \mathbf{n}$  if (limit  $>= 0$  && count > limit) buffer.append(truncated) $\mathbf{n}$  buffer.append(postfix) $\mathbf{n}$ return buffer $\ln\ln\ln^*$  \* Creates a string from all the elements separated using [separator] and using the given [prefix] and [postfix] if supplied. $\ln * \nightharpoonup n$  if the collection could be huge, you can specify a non-negative value of [limit], in

which case only the first  $\lim_{x \to a}$  elements will be appended, followed by the [truncated] string (which defaults to  $\langle$ "...\").\n \*\n \* The operation is terminal .\n \* \n \* @sample

samples.collections.Collections.Transformations.joinToString\n \*/\npublic fun <T>

Sequence  $\langle T \rangle$ , join ToString(separator: CharSequence = \", \", prefix: CharSequence = \"\", postfix: CharSequence =  $\|\cdot\|$ , limit: Int = -1, truncated: CharSequence =  $\|\cdot\|$ , transform: ((T) -> CharSequence)? = null): String  $\{\|$  return joinTo(StringBuilder(), separator, prefix, postfix, limit, truncated, transform).toString()\n}\n\n/\*\*\n \* Creates an [Iterable] instance that wraps the original sequence returning its elements when being iterated. $\ln \frac{*}{\ln \sqrt{N}}$ Sequence<T>.asIterable(): Iterable<T>  $\{\n$  return Iterable { this.iterator()  $\n$ \n $\n$ <sup>\*\*</sup>\n \* Returns this sequence as a [Sequence].\n \*/\n@kotlin.internal.InlineOnly\npublic inline fun <T> Sequence<T>.asSequence(): Sequence<T>  $\ln$  return this\n\\n\n\\*\*\n \* Returns

an average value of elements in the sequence. $\ln \sqrt[k]{n}$  The operation is \_terminal\_. $\ln$ 

\*/\n@kotlin.jvm.JvmName(\"averageOfByte\")\npublic fun Sequence<Byte>.average(): Double {\n var sum:

Double =  $0.0\ln$  var count: Int =  $0\ln$  for (element in this)  $\ln$  sum += element\n

checkCountOverflow(++count)\n }\n return if (count == 0) Double.NaN else sum / count\n}\n\n/\*\*\n \* Returns an average value of elements in the sequence. $\ln * \ln *$  The operation is \_terminal\_. $\ln$ 

\*/\n@kotlin.jvm.JvmName(\"averageOfShort\")\npublic fun Sequence<Short>.average(): Double {\n var sum:

Double =  $0.0\ln$  var count: Int =  $0\ln$  for (element in this)  $\ln$  sum += element\n

checkCountOverflow(++count)\n }\n return if (count == 0) Double.NaN else sum / count\n}\n\n/\*\*\n \* Returns an average value of elements in the sequence. $\ln * \ln *$  The operation is \_terminal\_. $\ln$ 

\*/\n@kotlin.jvm.JvmName(\"averageOfInt\")\npublic fun Sequence<Int>.average(): Double {\n var sum: Double  $= 0.0\text{ n}$  var count: Int  $= 0\text{ n}$  for (element in this)  $\{\text{ n}$  sum  $+=$  element $\text{ n}$ 

checkCountOverflow(++count)\n }\n return if (count == 0) Double.NaN else sum / count\n}\n\n/\*\*\n \* Returns an average value of elements in the sequence. $\ln * \ln *$  The operation is terminal.

\*/\n@kotlin.jvm.JvmName(\"averageOfLong\")\npublic fun Sequence<Long>.average(): Double {\n var sum:

Double =  $0.0\text{ n}$  var count: Int =  $0\text{ n}$  for (element in this)  $\{\text{ n}$  sum += element\n

checkCountOverflow(++count)\n }\n return if (count == 0) Double.NaN else sum / count\n}\n\n/\*\*\n \* Returns an average value of elements in the sequence. $\ln * \ln *$  The operation is \_terminal\_. $\ln$ 

\*/\n@kotlin.jvm.JvmName(\"averageOfFloat\")\npublic fun Sequence<Float>.average(): Double {\n var sum:

Double =  $0.0\ln$  var count: Int =  $0\ln$  for (element in this)  $\ln$  sum += element\n

checkCountOverflow(++count)\n }\n return if (count == 0) Double.NaN else sum / count\n}\n\n/\*\*\n

\* Returns an average value of elements in the sequence. $\ln \pi$  The operation is \_terminal\_. $\ln$ 

\*/\n@kotlin.jvm.JvmName(\"averageOfDouble\")\npublic fun Sequence<Double>.average(): Double {\n var sum: Double =  $0.0\text{ n}$  var count: Int =  $0\text{ n}$  for (element in this)  $\{\text{ n}$  sum += element $\text{ n}$ 

checkCountOverflow(++count)\n }\n return if (count == 0) Double.NaN else sum / count\n}\n\n/\*\*\n \* Returns the sum of all elements in the sequence. $\ln \sqrt{\frac{n}{n}}$  The operation is \_terminal\_. $\ln$ 

\*/\n@kotlin.jvm.JvmName(\"sumOfByte\")\npublic fun Sequence<Byte>.sum(): Int {\n var sum: Int = 0\n for (element in this)  $\ln \ \text{sum} + \ln \ \text{sum}$  return sum $\ln\$ sequence.\n \*\n \* The operation is \_terminal\_.\n \*\n @kotlin.jvm.JvmName(\"sumOfShort\")\npublic fun Sequence  $\text{Short} > \text{sum}$ : Int  $\{\n\alpha \cdot \beta \in \mathbb{N} \text{ and } \alpha \cdot \beta \}$  return sum\n}\n\n/\*\*\n \* Returns the sum of all elements

in the sequence. $\ln * \ln *$  The operation is \_terminal\_. $\ln * \ln \omega$  kotlin.jvm.JvmName(\"sumOfInt\")\npublic fun Sequence<Int>.sum(): Int  ${\n \alpha : \n \alpha : \n \beta \in \n \alpha \}$  for (element in this)  ${\n \alpha \neq \alpha \}$  = element\n  ${\n \alpha \}$ sum\n}\n\n/\*\*\n \* Returns the sum of all elements in the sequence.\n \*\n \* The operation is \_terminal\_.\n  $*\ln\@kotlin.jvm.JvmName(\text{"sumOfLong}\")\npublic fun Sequences\nCong>sum(): Long {\n var sum: Long = 0L\n}$ for (element in this)  $\nvert x = 1$  sum += element $\nvert x \vert$  return sum $\ln\ln\max\{n\}$ . the sequence. $\ln * \n\rangle$  \* The operation is terminal  $\ln * \ln \omega$ . Word  $\lim_{\text{v} \to \infty}$  is sequence. Sequence<Float>.sum(): Float  ${\n \nu \ar}$  var sum: Float = 0.0f\n for (element in this)  ${\n \nu \ar}$  sum += element\n  ${\n \nu \ar}$ 

return sum\n}\n\n/\*\*\n \* Returns the sum of all elements in the sequence.\n \*\n \* The operation is \_terminal\_.\n \*/\n@kotlin.jvm.JvmName(\"sumOfDouble\")\npublic fun Sequence<Double>.sum(): Double {\n var sum: Double =  $0.0\n$  for (element in this)  $\n$  sum += element\n  $\n$  return sum\n}\n\n","/\*\n \* Copyright 2010-

2019 JetBrains s.r.o. and Kotlin Programming Language contributors.\n \* Use of this source code is governed by the Apache 2.0 license that can be found in the license/LICENSE.txt file.\n

\*/\n\n@file:kotlin.jvm.JvmMultifileClass\n@file:kotlin.jvm.JvmName(\"SetsKt\")\n\npackage

kotlin.collections\n\n//\n// NOTE: THIS FILE IS AUTO-GENERATED by the GenerateStandardLib.kt\n// See: https://github.com/JetBrains/kotlin/tree/master/libraries/stdlib\n//\n\nimport kotlin.random.\*\nimport kotlin.ranges.contains\nimport kotlin.ranges.reversed\n\n/\*\*\n \* Returns a set containing all elements of the original set except the given [element]. $\ln * \ln *$  The returned set preserves the element iteration order of the original set. $\ln$ \*/\npublic operator fun <T> Set<T>.minus(element: T): Set<T> {\n val result =

LinkedHashSet<T> $(\text{mapCapacity}(size))\n \text{var removed} = false\n \text{var interval} \n \text{interTo}(result)$ 

{ if (!removed && it == element) { removed = true; false } else true  $\ln{\n\pi^* \neq n^*}$  Returns a set containing all elements of the original set except the elements contained in the given [elements] array.\n \* \n \* The returned set preserves the element iteration order of the original set. $\ln * \ln *$  The [elements] array may be converted to a [HashSet] to speed up the operation, thus the elements are required to have\n \* a correct and stable implementation of `hashCode()` that doesn't change between successive invocations. $\ln$  \*/\npublic operator fun <T> Set<T>.minus(elements: Array<out T>): Set<T> $\{n \$  val result = LinkedHashSet<T>(this)\n result.removeAll(elements)\n return result\n}\n\n/\*\*\n \* Returns a set containing all elements of the original set except the elements contained in the given [elements] collection. $\ln * \nightharpoonup$  The returned set preserves the element iteration order of the original set. $\ln * \ln *$  The [elements] collection may be converted to a [HashSet] to speed up the operation, thus the elements are required to have\n \* a correct and stable implementation of `hashCode()` that doesn't change between successive invocations.\n \*/\npublic operator fun  $\langle T \rangle$ Set<T>.minus(elements: Iterable<T>): Set<T> {\n val other = elements.convertToSetForSetOperationWith(this)\n if (other.isEmpty()) $\ln$  return this.toSet() $\ln$  if (other is Set) $\ln$  return this.filterNotTo(LinkedHashSet<T>()) { it in other  $\ln$  val result = LinkedHashSet<T>(this)\n result.removeAll(other)\n return result\n}\n\n/\*\*\n \* Returns a set containing all elements of the original set except the elements contained in the given [elements] sequence.\n  $* \nvert$   $*$  The returned set preserves the element

iteration order of the original set. $\ln * \ln *$  The [elements] sequence may be converted to a [HashSet] to speed up the operation, thus the elements are required to have $\ln *$  a correct and stable implementation of `hashCode()` that doesn't change between successive
invocations.\n \*/\npublic operator fun <T> Set<T>.minus(elements: Sequence<T>): Set<T> {\n val result = LinkedHashSet<T>(this)\n result.removeAll(elements)\n return result\n}\n\n/\*\*\n \* Returns a set containing all elements of the original set except the given [element]. $\ln * \ln *$  The returned set preserves the element iteration order of the original set.\n \*/\n@kotlin.internal.InlineOnly\npublic inline fun <T> Set<T>.minusElement(element: T): Set  $\mathbb{T}$   $\{\n\$  return minus(element)\n $\n\|$ \n\n<sup>/\*\*</sup>\n \* Returns a set containing all elements of the original set and then the given [element] if it isn't already in this set. $\ln * \ln *$  The returned set preserves the element iteration order of the original set. $\infty$  \*/\npublic operator fun <T> Set<T>.plus(element: T): Set<T> { $\infty$  val result = LinkedHashSet<T>(mapCapacity(size + 1))\n result.addAll(this)\n result.add(element)\n return result $\n\lambda\$ \Rightarrow \* Returns a set containing all elements of the original set and the given [elements] array, $\n\lambda$ \* which aren't already in this set. $\ln * \ln *$  The returned set preserves the element iteration order of the original set. $\ln$ \*/\npublic operator fun <T > Set<T >.plus(elements: Array < out T > ): Set <T > {\n val result = LinkedHashSet<T>(mapCapacity(this.size + elements.size))\n result.addAll(this)\n result.addAll(elements)\n return result\n}\n\n/\*\*\n \* Returns a set containing all elements of the original set and the given [elements] collection, $\ln *$  which aren't already in this set. $\ln *$  The returned set preserves the element iteration order of the original set.\n \*/\npublic operator fun <T> Set<T>.plus(elements: Iterable<T>): Set<T> {\n val result = LinkedHashSet<T>(mapCapacity(elements.collectionSizeOrNull()?.let { this.size + it } ?: this.size \* 2))\n result.addAll(this)\n result.addAll(elements)\n return result\n}\n\n/\*\*\n \* Returns a set containing all elements of the original set and the given [elements] sequence, \n \* which aren't already in this set. $\ln$  \* \n

 \* The returned set preserves the element iteration order of the original set.\n \*/\npublic operator fun <T> Set<T>.plus(elements: Sequence<T>): Set<T> {\n val result = LinkedHashSet<T>(mapCapacity(this.size \* 2))\n result.addAll(this)\n result.addAll(elements)\n return result\n}\n\n/\*\*\n \* Returns a set containing all elements of the original set and then the given [element] if it isn't already in this set.\n  $* \n\rightharpoonup n$  The returned set preserves the element iteration order of the original set.\n \*/\n@kotlin.internal.InlineOnly\npublic inline fun <T> Set<T>.plusElement(element: T): Set<T> $\{\n\}$  return plus(element)\n\n","/\*\n \* Copyright 2010-2019 JetBrains

s.r.o. and Kotlin Programming Language contributors. $\ln *$  Use of this source code is governed by the Apache 2.0 license that can be found in the license/LICENSE.txt file.\n

\*/\n\n@file:kotlin.jvm.JvmMultifileClass\n@file:kotlin.jvm.JvmName(\"StringsKt\")\n\npackage

kotlin.text\n\n//\n// NOTE: THIS FILE IS AUTO-GENERATED

 by the GenerateStandardLib.kt\n// See: https://github.com/JetBrains/kotlin/tree/master/libraries/stdlib\n//\n\nimport kotlin.random.\*\n\n/\*\*\n \* Returns a character at the given [index] or throws an [IndexOutOfBoundsException] if the [index] is out of bounds of this char sequence. $\ln * \ln * \omega$  sample

samples.collections.Collections.Elements.elementAt\n \*/\npublic expect fun CharSequence.elementAt(index: Int): Char $\ln x$ <sup>\*</sup>\n \* Returns a character at the given [index] or the result of calling the [defaultValue] function if the [index] is out of bounds of this char sequence. $\ln * \ln * \omega$  sample

samples.collections.Collections.Elements.elementAtOrElse\n \*/\n@kotlin.internal.InlineOnly\npublic inline fun CharSequence.elementAtOrElse(index: Int, defaultValue: (Int) -> Char): Char  $\{\n\}$  return if (index >= 0 && index  $\leq$  lastIndex) get(index) else defaultValue(index)\n\n/\*\*\n \* Returns a character at the given [index] or `null` if the [index] is out of bounds of this char sequence. $\ln * \ln * \omega$  sample

samples.collections.Collections.Elements.elementAtOrNull\n \*/\n@kotlin.internal.InlineOnly\npublic inline fun CharSequence.elementAtOrNull(index: Int): Char? {\n return this.getOrNull(index)\n}\n\n/\*\*\n \* Returns the first character matching the given [predicate], or `null` if no such character was found.\n

\*/\n@kotlin.internal.InlineOnly\npublic inline fun CharSequence.find(predicate: (Char) -> Boolean): Char? {\n return firstOrNull(predicate)\n\\n\n/\*\*\n \* Returns the last character matching the given [predicate], or `null` if no such character was found.\n \*/\n @kotlin.internal.InlineOnly\npublic inline fun CharSequence.findLast(predicate: (Char) -> Boolean): Char? {\n return lastOrNull(predicate)\n  $\ln\ln\pi$ \*\n \* Returns first character.\n \* @throws[NoSuchElementException] if the char sequence is empty.\n \*/\npublic fun CharSequence.first(): Char  $\{\n\$ n if  $(i$ sEmpty())\n throw NoSuchElementException(\"Char sequence is empty.\")\n return this[0]\n  $\ln\ln\frac{*\ast}{n}$  \* Returns

 the first character matching the given [predicate].\n \* @throws [NoSuchElementException] if no such character is found. $\ln \frac{\n\mathbf{m}}{\mathbf{n}}$  for (element in this) if (predicate(element)) return element\n throw NoSuchElementException(\"Char sequence contains no character matching the predicate.\")\n}\n\n/\*\*\n \* Returns the first character, or `null` if the char sequence is empty.\n \*/\npublic fun CharSequence.firstOrNull(): Char?  ${\n \cdot \sin \theta}$  return if (isEmpty()) null else this[0]\n}\n\n/\*\*\n \* Returns the first character matching the given [predicate], or `null` if character was not found.\n \*/\npublic inline fun CharSequence.firstOrNull(predicate: (Char) -> Boolean): Char?  $\ln$  for (element in this) if (predicate(element)) return element $\n\ln \text{null}(n)\n\ln/**\n$  \* Returns a character at the given [index] or the result of calling the [defaultValue] function if the [index] is out of bounds of this char sequence.\n

 \*/\n@kotlin.internal.InlineOnly\npublic inline fun CharSequence.getOrElse(index: Int, defaultValue: (Int) -> Char): Char  $\{\n\$ return if (index  $>= 0$  && index  $\leq$  lastIndex) get(index) else defaultValue(index)\n $\{\n\}\n\|\n\|^* \leq \mathbb{R}$ eturns a character at the given [index] or `null` if the [index] is out of bounds of this char sequence.\n \*/\npublic fun CharSequence.getOrNull(index: Int): Char? {\n return if (index  $>= 0 && \text{index} = \text{lastIndex}$ ) get(index) else null $\ln\ln\pi$  \* Returns index of the first character matching the given [predicate], or -1 if the char sequence does not contain such character.\n \*/\npublic inline fun CharSequence.indexOfFirst(predicate: (Char) -> Boolean): Int {\n for (index in indices)  ${\n \in$  if (predicate(this[index]))  ${\n \in$  return index\n  $}{\n \in$  return - $1\ln{\ln\pi^*}\$ n \* Returns index of the last character matching the given [predicate], or -1 if the char sequence does not contain such character.\n \*/\npublic inline fun CharSequence.indexOfLast(predicate:

(Char) -> Boolean): Int  ${\n \alpha$  for (index in indices.reversed())  ${\n \alpha}$  if (predicate(this[index]))  ${\n \alpha}$  return index\n  $\ln$   $\ln$  return -1\n}\n\n/\*\*\n \* Returns the last character.\n \* @throws [NoSuchElementException] if the char sequence is empty. $\ln \pi / \nu$  if (is Empty()) $\ln \frac{1}{\ln \frac{1}{\ln \frac{1}{\ln \frac{1}{\ln \frac{1}{\ln \frac{1}{\ln \frac{1}{\ln \frac{1}{\ln \frac{1}{\ln \frac{1}{\ln \frac{1}{\ln \frac{1}{\ln \frac{1}{\ln \frac{1}{\ln \frac{1}{\ln \frac{1}{\ln \frac{1}{\ln \frac{1}{\ln \frac{1}{\ln \frac{1}{\ln \frac{1}{\ln \frac{1}{\ln \frac{1}{\ln \frac$ NoSuchElementException(\"Char sequence is empty.\")\n return this[lastIndex]\n\n\n/\*\*\n \* Returns the last character matching the given [predicate].\n \* @throws [NoSuchElementException] if no such character is found.\n \*/\npublic inline fun CharSequence.last(predicate: (Char) -> Boolean): Char  $\{\n\$  for (index in this.indices.reversed())  $\ln$  val element = this[index]\n if (predicate(element)) return element\n  $\ln$ throw NoSuchElementException(\"Char sequence contains no character matching the predicate.\")\n\n\n/\*\*\n \* Returns the last character, or `null` if the char sequence is empty. $\ln \sqrt{\pi}$  mublic

fun CharSequence.lastOrNull(): Char?  $\{\n$  return if (isEmpty()) null else this[length - 1]\n $\n$ \n/\*\*\n \* Returns the last character matching the given [predicate], or `null` if no such character was found.\n \*/\npublic inline fun CharSequence.lastOrNull(predicate: (Char) -> Boolean): Char?  ${\n}$  for (index in this.indices.reversed())  ${\n}$ val element = this[index]\n if (predicate(element)) return element\n }\n return null\n}\n\n/\*\*\n \* Returns a random character from this char sequence. $\ln * \ln * \omega$  throws NoSuchElementException if this char sequence is empty.\n \*/\n@SinceKotlin(\"1.3\")\n@kotlin.internal.InlineOnly\npublic inline fun CharSequence.random(): Char  ${\n\mu \in \mathbb{R} \in \mathbb{R} \times \mathbb{R}^n \times \mathbb{R}^* \times \mathbb{R}^*$ source of randomness. $\ln * \ln * \mathbb{Q}$  throws NoSuchElementException if this char sequence is empty. $\ln$ \*/\n@SinceKotlin(\"1.3\")\npublic fun CharSequence.random(random: Random): Char {\n if (isEmpty())\n

 throw NoSuchElementException(\"Char sequence is empty.\")\n return  $get(random.nextInt(lenath))\n\|_{\n^**\n}$  \* Returns a random character from this char sequence, or `null` if this char sequence is empty.\n \*/\n@SinceKotlin(\"1.3\")\n@ExperimentalStdlibApi\n@kotlin.internal.InlineOnly\npublic inline fun CharSequence.randomOrNull(): Char?  $\{\n\$ return randomOrNull(Random)\n $\n\$ random character from this char sequence using the specified source of randomness, or `null` if this char sequence is empty.\n \*/\n@SinceKotlin(\"1.3\")\n@ExperimentalStdlibApi\npublic fun CharSequence.randomOrNull(random: Random): Char?  ${\n i}$  if (isEmpty())\n return null\n return get(random.nextInt(length))\n  ${\n n\cdot n\cdot n}$  Returns the single character, or throws an exception if the char sequence is empty or has more than one character.\n \*/\npublic fun CharSequence.single(): Char  ${\n \mu \text{ return when (length) } \} \n \sim 0 \rightarrow \text{throw}$ NoSuchElementException(\"Char sequence

is empty.\")\n 1 -> this[0]\n else -> throw IllegalArgumentException(\"Char sequence has more than one element. $\ln \ln \ln \frac{*}{\ln x}$  Returns the single character matching the given [predicate], or throws exception if

there is no or more than one matching character.\n \*/\npublic inline fun CharSequence.single(predicate: (Char) -> Boolean): Char  $\{\n\alpha : \alpha : \alpha = 0 \}$  var found = false \n for (element in this)  $\{\n\alpha : \alpha : \alpha \in \alpha \}$  $(predicate(element))$  {\n if (found) throw IllegalArgumentException(\"Char sequence contains more than one matching element. $\langle$ ") $\rangle$ n single = element $\rangle$ n found = true $\setminus$ n } $\setminus$ n if (!found) throw NoSuchElementException(\"Char sequence contains no character matching the predicate.\")\n  $\&$  Suppress(\"UNCHECKED\_CAST\")\n return single as Char\n}\n\n/\*\*\n \* Returns single character, or `null` if the char sequence is empty or has more than one character. $\ln \frac{\text{M}}{\text{m}}$  CharSequence.singleOrNull(): Char?  ${\nightharpoonup$  return if (length == 1) this[0] else null\n $\nightharpoonup$   $\mathbb{N}^*$ \n \* Returns the single character matching the given [predicate], or `null` if character was not found or more than one character was found.\n \*/\npublic inline fun CharSequence.singleOrNull(predicate: (Char) -> Boolean): Char? {\n var single: Char? = null\n var found = false\n for (element in this)  ${\n \mu \}$  if (predicate(element))  ${\n \mu \}$  if (found) return null\n single = element\n found = true\n  $\ln$  }\n if (!found) return null\n return single\n\n\n/\*\*\n \* Returns a subsequence of this char sequence with the first [n] characters removed. $\ln * \ln * \mathcal{Q}$  throws IllegalArgumentException if [n] is negative.\n \* \n \* @sample samples.text.Strings.drop\n \*/\npublic fun CharSequence.drop(n: Int): CharSequence  $\{\n\$  require(n >= 0)  $\{\$  Requested character count \$n is less than zero. $\$  $\ln$  return subSequence(n.coerceAtMost(length), length)\n}\n\n/\*\*\n \* Returns a string with the first [n] characters removed. $\ln * \ln * \omega$  throws IllegalArgumentException if [n] is negative. $\ln * \ln * \omega$  sample samples.text.Strings.drop $\ln$ \*/\npublic fun String.drop(n: Int): String { $\ln$  require(n >= 0) {  $\Re$  Requested character count \$n is less than zero.\" }\n return substring(n.coerceAtMost(length)\n\n\n/\*\*\n \* Returns a subsequence of this char sequence with the last [n] characters removed. $\ln * \alpha$  (chrows IllegalArgumentException if [n] is negative. $\ln * \ln * \mathcal{O}$  sample samples.text. Strings.drop $\ln * \rho$  the CharSequence.dropLast(n: Int): CharSequence  ${\n \nu = 0} {\ \R}$ equested character count \$n is less than zero. ${\n \nu \ n}$  return take((length n).coerceAtLeast(0))\n}\n\n/\*\*\n \* Returns a string with the last [n] characters removed.\n \* \n \* @throws IllegalArgumentException if [n] is negative.\n  $* \in \mathbb{R}^* \otimes$  sample samples.text.Strings.drop\n  $* \setminus \mathbb{R}^*$ String.dropLast(n: Int): String  $\{\n\$  require(n >= 0)  $\{\n\}$  Requested character count \$n is less than zero. $\mathbb{R}$  $\ln$  return take((length - n).coerceAtLeast(0))\n}\n\n/\*\*\n \* Returns a subsequence of this char sequence containing all characters except last characters that satisfy the given [predicate]. $\ln * \ln * \mathcal{Q}$  sample samples.text.Strings.drop\n \*/\npublic inline fun CharSequence.dropLastWhile(predicate: (Char) -> Boolean): CharSequence  $\{\n\$  for (index in lastIndex downTo 0) $\|$  if (!predicate(this[index])) $\|$  return subSequence(0, index + 1)\n return \"\"\n}\n\n/\*\*\n \* Returns a string containing all characters except last characters that satisfy the given [predicate]. $\ln * \n\approx \omega$  sample samples.text.Strings.drop $\ln * \n\sim$ hpublic inline fun String.dropLastWhile(predicate: (Char) -> Boolean): String { $\ln$  for (index in lastIndex downTo 0) $\ln$  if  $(\text{this}[\text{index}])\n$  return substring(0, index + 1)\n return \"\"\n\n\n/\*\*\n \* Returns a subsequence of this char sequence containing all characters except first characters that satisfy the given [predicate].\n \* \n \* @sample samples.text.Strings.drop\n \*/\npublic inline fun CharSequence.dropWhile(predicate: (Char) -> Boolean): CharSequence  $\{\n\alpha in this indices\in \iint (!\,[index])\|$  return subSequence(index, length)\n return \"\"\n\n\n/\*\*\n \* Returns a string containing all characters except first characters that satisfy the given [predicate]. $\ln * \nightharpoonup n$  @sample samples.text.Strings.drop $\ln * \nightharpoonup n$  hypublic inline fun String.dropWhile(predicate: (Char) -> Boolean): String  $\{\n\$  for (index in this.indices) $\n\$ n  $(\text{this}[\text{index}])\n \quad \text{return substring}(\text{index})\n \quad \text{if } \ln\frac{*\mathbb{N}}{n}$  \* Returns a char sequence containing only those characters from the original char sequence that match the given [predicate]. $\ln \frac{*}{\rho}$  hypublic inline fun CharSequence.filter(predicate: (Char) -> Boolean): CharSequence {\n return filterTo(StringBuilder(), predicate)\n}\n\n/\*\*\n \* Returns a string containing only those characters from the original string that match the given [predicate].\n \*/\npublic inline fun String.filter(predicate: (Char) -> Boolean): String {\n return filterTo(StringBuilder(), predicate).toString()\n\n\n/\*\*\n \* Returns a char sequence containing only those characters from the original char sequence that match the given [predicate].\n \* @param [predicate] function that takes the index of a character and the character itself\n \* and returns the result of predicate evaluation on the character.\n \*/\npublic inline fun CharSequence.filterIndexed(predicate: (index: Int, Char) -> Boolean):

CharSequence  $\{\n\$ return filterIndexedTo(StringBuilder(), predicate)\n $\\n\$ only those characters from the original string that match the given [predicate].\n \* @param [predicate] function that takes the index of a character and the character itself\n \* and returns the result of predicate evaluation on the character.\n \*/\npublic inline fun String.filterIndexed(predicate: (index: Int, Char) ->

Boolean): String  $\{\n \$ return filterIndexedTo(StringBuilder(), predicate).toString()\n $\n \$ characters matching the given [predicate] to the given [destination].\n \* @param [predicate] function that takes the index of a character and the character itself\n  $*$  and returns the result of predicate evaluation on the character.\n \*/\npublic inline fun <C : Appendable> CharSequence.filterIndexedTo(destination: C, predicate: (index: Int, Char) -  $>$  Boolean): C { $\ln$  forEachIndexed { index, element  $\rightarrow$  if (predicate(index, element)) destination.append(element)\n  $\ln \text{d}$  return destination\n}\n\n/\*\*\n \* Returns a char sequence containing only those characters from the original char sequence that do not match the given [predicate].\n \*/\npublic inline fun CharSequence.filterNot(predicate: (Char) -> Boolean): CharSequence {\n return filterNotTo(StringBuilder(), predicate)\n}\n\n/\*\*\n \* Returns a string containing only those characters from the original string that do not match the given [predicate].\n \*/\npublic inline fun String.filterNot(predicate: (Char) -> Boolean): String {\n return filterNotTo(StringBuilder(), predicate).toString()\n\\n/\*\*\n \* Appends all characters not matching the given [predicate] to the given [destination]. $\ln \sqrt{\pi}$  (hpublic inline fun < C : Appendable > CharSequence.filterNotTo(destination: C, predicate: (Char) -> Boolean): C { $\ln$  for (element in this) if (!predicate(element)) destination.append(element)\n return destination\n}\n\n/\*\*\n \* Appends all characters

matching the given [predicate] to the given [destination]. $\infty$  \*/\npublic inline fun <C : Appendable> CharSequence.filterTo(destination: C, predicate: (Char) -> Boolean): C {\n for (index in 0 until length) {\n val element = get(index)\n if (predicate(element)) destination.append(element)\n  $\ln$  return destination\n}\n\n/\*\*\n \* Returns a char sequence containing characters of the original char sequence at the specified range of [indices].\n

\*/\npublic fun CharSequence.slice(indices: IntRange): CharSequence  $\{\n\eta$  if (indices.isEmpty()) return  $\lceil \eta \rceil$ return subSequence(indices)\n}\n\n/\*\*\n \* Returns a string containing characters of the original string at the specified range of [indices]. $\in$  \*/\npublic fun String.slice(indices: IntRange): String  $\{\n\$  if (indices.isEmpty()) return \"\"\n return substring(indices)\n\\n\n/\*\*\n \* Returns a char sequence containing characters of the original char sequence at specified [indices].\n \*/\npublic fun CharSequence.slice(indices: Iterable<Int>): CharSequence {\n val size = indices.collectionSizeOrDefault(10)\n if (size == 0) return \"\"\n val result = StringBuilder(size)\n for (i in indices)  $\ln$  result.append(get(i))\n }\n return result\n}\n\n/\*\*\n \* Returns a string containing characters of the original string at specified [indices].\n \*/\n@kotlin.internal.InlineOnly\npublic inline fun String.slice(indices: Iterable<Int>): String  $\{\n\$  return (this

as CharSequence).slice(indices).toString()\n\n\n/\*\*\n \* Returns a subsequence of this char sequence containing the first [n] characters from this char sequence, or the entire char sequence if this char sequence is shorter. $\ln * \ln *$ @throws IllegalArgumentException if [n] is negative.\n \* \n \* @sample samples.text.Strings.take\n \*/\npublic fun CharSequence.take(n: Int): CharSequence  $\{\n \$  require(n >= 0)  $\{\$  Requested character count \$n is less than zero. $\$  $\ln$  return subSequence(0, n.coerceAtMost(length))\n \n\n/\*\*\n \* Returns a string containing the first [n] characters from this string, or the entire string if this string is shorter. $\ln * \ln * \omega$  throws IllegalArgumentException if [n] is negative. $\ln * \ln * \text{ @sample samples.text}$ . Strings.take $\ln * \text{1}$  fun String.take(n: Int): String  $\ln$  require(n)  $>= 0$ ) { \"Requested character count \$n is less than zero.\" }\n return substring(0,

n.coerceAtMost(length))\n\\n\n/\*\*\n \* Returns a subsequence of this char sequence containing the last [n] characters from this char sequence, or the entire char sequence if this char sequence is shorter. $\ln * \ln *$ @throws IllegalArgumentException if [n] is negative.\n  $* \in \mathbb{R}^*$  @sample samples.text.Strings.take\n  $*$ \npublic fun CharSequence.takeLast(n: Int): CharSequence  $\{\n\$ gquence  $\|\$  require(n  $>= 0$ )  $\{\$  Requested character count \$n is less than zero.\" }\n val length = length\n return subSequence(length - n.coerceAtMost(length), length)\n}\n\n/\*\*\n \* Returns a string containing the last [n] characters from this string, or the entire string if this string is shorter. $\ln * \ln *$ @throws IllegalArgumentException if [n] is negative.\n  $* \in \mathbb{R}^*$  @sample samples.text.Strings.take\n  $*$ \npublic fun String.takeLast(n: Int): String  $\{n$  require(n >= 0)  $\{\$  Requested character count \$n is less than zero.\"  $\|$  val

length = length\n return substring(length - n.coerceAtMost(length))\n}\n\n/\*\*\n \* Returns a subsequence of this char sequence containing last characters that satisfy the given [predicate].\n

 \* \n \* @sample samples.text.Strings.take\n \*/\npublic inline fun CharSequence.takeLastWhile(predicate: (Char) -> Boolean): CharSequence  ${\n \alpha$  for (index in lastIndex downTo 0)  ${\n \alpha$  if (!predicate(this[index]))  ${\n \alpha$ return subSequence(index + 1, length)\n  $\ln \max_{\text{subSequence}(0, \text{length})\mid \ln\max * \text{matrix a}}$ string containing last characters that satisfy the given [predicate]. $\ln * \ln * \omega$  sample samples.text.Strings.take $\ln$ \*/\npublic inline fun String.takeLastWhile(predicate: (Char) -> Boolean): String {\n for (index in lastIndex downTo 0)  $\ln$  if (!predicate(this[index]))  $\ln$  return substring(index + 1)\n }\n return this\n\n\n/\*\*\n \* Returns a subsequence of this char sequence containing the first characters that satisfy the given [predicate].\n \* \n \* @sample samples.text.Strings.take\n \*/\npublic inline fun CharSequence.takeWhile(predicate: (Char) -> Boolean): CharSequence  $\{\n \$  for (index in 0 until

length)\n if (!predicate(get(index))) {\n return subSequence(0, index)\n }\n return subSequence(0, length)\n}\n\n/\*\*\n \* Returns a string containing the first characters that satisfy the given [predicate].\n \* \n \* @sample samples.text.Strings.take\n \*/\npublic inline fun String.takeWhile(predicate: (Char) -> Boolean): String  ${\n\mu \ for (index in 0 until length)\n} \$  if (!predicate(get(index)))  ${\n\mu \ for (index)\n}\n$ return this $\ln\ln\frac{**}{n}$  \* Returns a char sequence with characters in reversed order. $\ln$  \*/\npublic fun CharSequence.reversed(): CharSequence {\n return StringBuilder(this).reverse()\n}\n\n/\*\*\n \* Returns a string with characters in reversed order.\n \*/\n @kotlin.internal.InlineOnly\npublic inline fun String.reversed(): String {\n return (this as CharSequence).reversed().toString()\n}\n\n/\*\*\n \* Returns a [Map] containing key-value pairs provided by [transform] function\n \* applied to characters of the

given char sequence. $\ln * \ln * If$  any of two pairs would have the same key the last one gets added to the map. $\ln * \ln$ \* The returned map preserves the entry iteration order of the original char sequence.\n \* \n \* @sample samples.text.Strings.associate\n \*/\npublic inline fun <K, V> CharSequence.associate(transform: (Char) -> Pair<K, V>): Map<K, V>  $\{\nightharpoonup$  val capacity = mapCapacity(length).coerceAtLeast(16)\n return associateTo(LinkedHashMap<K, V>(capacity), transform)\n}\n\n/\*\*\n \* Returns a [Map] containing the characters from the given char sequence indexed by the key\n \* returned from [keySelector] function applied to each character. $\ln * \ln *$  If any two characters would have the same key returned by [keySelector] the last one gets added to the map. $\ln * \ln *$  The returned map preserves the entry iteration order of the original char sequence. $\ln * \ln *$ @sample samples.text.Strings.associateBy\n \*/\npublic inline fun <K> CharSequence.associateBy(keySelector:  $(Char)$  -> K): Map<K, Char>

 {\n val capacity = mapCapacity(length).coerceAtLeast(16)\n return associateByTo(LinkedHashMap<K, Char>(capacity), keySelector)\n}\n\n/\*\*\n \* Returns a [Map] containing the values provided by [valueTransform] and indexed by [keySelector] functions applied to characters of the given char sequence. $\ln * \ln *$  If any two characters would have the same key returned by [keySelector] the last one gets added to the map. $\ln * \ln *$  The returned map preserves the entry iteration order of the original char sequence. $\ln * \ln * \omega$  sample samples.text.Strings.associateByWithValueTransform\n \*/\npublic inline fun <K, V>

CharSequence.associateBy(keySelector: (Char) -> K, valueTransform: (Char) -> V): Map<K, V> {\n val capacity = mapCapacity(length).coerceAtLeast(16)\n return associateByTo(LinkedHashMap<K, V>(capacity), keySelector, valueTransform)\n}\n\n/\*\*\n \* Populates and returns the [destination] mutable map with key-value pairs,\n \* where key is provided by the [keySelector] function applied

to each character of the given char sequence $\ln *$  and value is the character itself. $\ln * \ln *$  If any two characters would have the same key returned by [keySelector] the last one gets added to the map. $\ln * \ln * \omega$  sample samples.text.Strings.associateByTo $\in$  \*/\npublic inline fun <K, M : MutableMap<in K, in Char>> CharSequence.associateByTo(destination: M, keySelector: (Char) -> K): M {\n for (element in this) {\n destination.put(keySelector(element), element)\n  $\ln$  return destination\n}\n\n/\*\*\n \* Populates and returns the [destination] mutable map with key-value pairs,\n \* where key is provided by the [keySelector] function and\n \* and value is provided by the [valueTransform] function applied to characters of the given char sequence. $\ln * \ln * If$  any two characters would have the same key returned by [keySelector] the last one gets added to the map. $\ln * \ln *$ 

@sample samples.text.Strings.associateByToWithValueTransform\n \*/\npublic inline fun <K, V, M : MutableMap<in K,

 in V>> CharSequence.associateByTo(destination: M, keySelector: (Char) -> K, valueTransform: (Char) -> V): M {\n for (element in this) {\n destination.put(keySelector(element), valueTransform(element))\n }\n return destination\n}\n\n/\*\*\n \* Populates and returns the [destination] mutable map with key-value pairs\n \* provided by [transform] function applied to each character of the given char sequence.\n  $* \nvert$  \* If any of two pairs would have the same key the last one gets added to the map. $\ln * \ln * \omega$  sample samples.text. Strings.associate To $\ln * \rho$ inline fun <K, V, M : MutableMap<in K, in V>> CharSequence.associateTo(destination: M, transform: (Char) -> Pair<K, V>): M {\n for (element in this) {\n destination += transform(element)\n }\n return destination\n}\n\n/\*\*\n \* Returns a [Map] where keys are characters from the given char sequence and values are\n \* produced by the [valueSelector] function applied to each character. $\ln * \ln *$  If any two characters are equal, the last one gets added to the map. $\ln * \ln *$  The returned map preserves the entry iteration order of the original char sequence. $\ln * \ln * \omega$  sample samples.text.Strings.associateWith $\ln * \ln \omega$ SinceKotlin(\"1.3\")\npublic inline fun <V> CharSequence.associateWith(valueSelector: (Char) -> V): Map<Char, V> {\n val result = LinkedHashMap<Char, V>(mapCapacity(length).coerceAtLeast(16))\n return associateWithTo(result, valueSelector)\n}\n\n/\*\*\n \* Populates and returns the [destination] mutable map with key-value pairs for each character of the given char sequence, $\ln *$  where key is the character itself and value is provided by the [valueSelector] function applied to that key. $\ln * \ln *$  If any two characters are equal, the last one overwrites the former value in the map. $\ln * \ln * \mathcal{Q}$  sample samples.text.Strings.associateWithTo $\ln$ \*/\n \te \angle \angle Since Kotlin(\"1.3\")\npublic inline fun <V, M : MutableMap<in Char, in V>> CharSequence.associateWithTo(destination: M, valueSelector: (Char) -> V): M  ${\n{ \n for (element in this) }\n at the position.put (element, valueSelector (element))\n }\n return$ destination $\n\ln{\max*}\n$  \* Appends all characters to the given [destination] collection. $\n\ln \pi$  nublic fun <C : MutableCollection<in Char $\geq$  CharSequence.toCollection(destination: C): C {\n for (item in this) {\n destination.add(item)\n }\n return destination\n}\n\n/\*\*\n \* Returns a [HashSet] of all characters.\n \*/\npublic fun CharSequence.toHashSet(): HashSet<Char>{\n return} toCollection(HashSet<Char>(mapCapacity(length)))\n}\n\n/\*\*\n \* Returns a [List] containing all characters.\n \*/\npublic fun CharSequence.toList(): List<Char>  ${\n$  return when (length)  ${\n$  0 -> emptyList()\n 1 -> listOf(this[0])\n else -> this.toMutableList()\n  $\ln\ln\frac**\n$  Returns a [MutableList] filled with all characters of this char sequence.\n \*/\npublic fun CharSequence.toMutableList(): MutableList<Char> {\n return toCollection(ArrayList<Char>(length))\n}\n\n/\*\*\n \* Returns a [Set] of all characters. $\ln * \ln *$  The returned set preserves the element iteration order of the original char sequence.\n \*/\npublic fun CharSequence.toSet(): Set<Char> {\n return when (length) {\n 0 -> emptySet()\n 1 -> setOf(this[0])\n else -> toCollection(LinkedHashSet<Char>(mapCapacity(length))\n  $\ln |\ln|^{**}\ln$  \* Returns a single list of all elements yielded from results of [transform] function being invoked on each character of

original char sequence. $\ln * \ln * \omega$  sample samples.collections. Collections. Transformations. flatMap $\ln * \rho$ inline fun <R> CharSequence.flatMap(transform: (Char) -> Iterable<R>): List<R> {\n return flatMapTo(ArrayList<R>(), transform $\ln\ln(x^*)$  \* Appends all elements yielded from results of [transform] function being invoked on each character of original char sequence, to the given [destination].\n \*/\npublic inline fun <R, C : MutableCollection<in R>> CharSequence.flatMapTo(destination: C, transform: (Char) -> Iterable<R>): C {\n for (element in this) {\n val list = transform(element)\n destination.addAll(list)\n  $\ln \mathrm{d}$  return destination\n}\n\n/\*\*\n \* Groups characters of the original char sequence by the key returned by the given [keySelector] function\n \* applied to each character and returns a map where each group key is associated with a list of corresponding characters. $\ln * \ln *$  The returned map preserves the entry iteration order of the keys produced from the original char sequence.  $\ln * \ln * \omega$  sample samples.collections.Collections.Transformations.groupBy $\ln$  \*/\npublic inline fun <K>  $CharSequence.groupBy(keySelector: (Char) \rightarrow K): Map \lt K, List \lt Char \gt\{\n\$  return groupByTo(LinkedHashMap<K, MutableList<Char>>(), keySelector)\n}\n\n/\*\*\n \* Groups values returned by the

[valueTransform] function applied to each character of the original char sequence\n \* by the key returned by the given [keySelector] function applied to the character\n \* and returns a map

where each group key is associated with a list of corresponding values. $\ln * \ln *$  The returned map preserves the entry iteration order of the keys produced from the original char sequence. $\ln * \ln * \mathcal{Q}$  sample samples.collections.Collections.Transformations.groupByKeysAndValues\n \*/\npublic inline fun <K, V> CharSequence.groupBy(keySelector: (Char) -> K, valueTransform: (Char) -> V): Map<K, List<V>> {\n return groupByTo(LinkedHashMap<K, MutableList<V>>(), keySelector, valueTransform)\n $\ln\ln^**\ln *$  Groups characters of the original char sequence by the key returned by the given [keySelector] function\n \* applied to each character and puts to the [destination] map each group key associated with a list of corresponding characters. $\ln * \ln$ \* @return The [destination] map.\n \* \n \* @sample samples.collections.Collections.Transformations.groupBy\n \*/\npublic inline fun <K, M : MutableMap<in K, MutableList<Char>>> CharSequence.groupByTo(destination: M, keySelector: (Char) -> K): M  $\{\n\$  for (element

in this)  $\{\n\$  val key = keySelector(element) $\n\alpha$  val list = destination.getOrPut(key)  $\{\n\text{ArrayList} < Char \>() \}\n\alpha$ list.add(element)\n }\n return destination\n}\n\n/\*\*\n \* Groups values returned by the [valueTransform] function applied to each character of the original char sequence\n \* by the key returned by the given [keySelector] function applied to the character $\ln$  \* and puts to the [destination] map each group key associated with a list of corresponding values. $\ln * \ln * \mathbb{C}$  return The [destination] map. $\ln * \ln * \mathbb{C}$  sample samples.collections.Collections.Transformations.groupByKeysAndValues $\mathbf{h}^*$ \npublic inline fun <K, V, M : MutableMap<in K, MutableList<V>>> CharSequence.groupByTo(destination: M, keySelector: (Char) -> K,

valueTransform: (Char) -> V): M {\n for (element in this) {\n val key = keySelector(element)\n val list = destination.getOrPut(key) { ArrayList<V>() }\n list.add(valueTransform(element))\n }\n return destination\n  $\ln\ln$ <sup>\*\*</sup>\n

 \* Creates a [Grouping] source from a char sequence to be used later with one of group-and-fold operations\n \* using the specified [keySelector] function to extract a key from each character. $\ln * \ln * \mathcal{Q}$  sample samples.collections.Grouping.groupingByEachCount $\ln \sqrt[k]{n}$ @SinceKotlin( $\sqrt[1]{1}$ .1 $\sqrt[1]{n}$ ) \npublic inline fun <K> CharSequence.groupingBy(crossinline keySelector: (Char) -> K): Grouping<Char, K> {\n return object : Grouping<Char,  $K$  { $\ln$  override fun sourceIterator(): Iterator<Char = this @groupingBy.iterator()\n override fun keyOf(element: Char): K = keySelector(element)\n  $\ln\ln(**\n$  \* Returns a list containing the results of applying the given [transform] function\n \* to each character in the original char sequence.\n \* \n \*  $\circledR$  samples samples.text.Strings.map $\mathsf{h}^*$ / $\mathsf{h}$ public inline fun <R> CharSequence.map(transform: (Char) -> R): List<R>  $\ln$  return mapTo(ArrayList<R>(length), transform)\n}\n\n/\*\*\n \* Returns a list containing the results of applying the given [transform]

function\n \* to each character and its index in the original char sequence.\n \* @param [transform] function that takes the index of a character and the character itself $\ln$  \* and returns the result of the transform applied to the character.\n \*/\npublic inline fun <R> CharSequence.mapIndexed(transform: (index: Int, Char) -> R): List<R> {\n return mapIndexedTo(ArrayList<R>(length), transform)\n}\n\n/\*\*\n \* Returns a list containing only the non-null results of applying the given [transform] function $\ln *$  to each character and its index in the original char sequence. $\ln$ \* @param [transform] function that takes the index of a character and the character itself\n \* and returns the result of the transform applied to the character.\n \*/\npublic inline fun <R : Any>

CharSequence.mapIndexedNotNull(transform: (index: Int, Char) -> R?): List < R>{\m return mapIndexedNotNullTo(ArrayList<R>(), transform)\n}\n\n/\*\*\n \* Applies the given [transform] function to each character and its index

in the original char sequence $\ln *$  and appends only the non-null results to the given [destination]. $\ln * \mathcal{Q}$  param [transform] function that takes the index of a character and the character itself\n \* and returns the result of the transform applied to the character.\n \*/\npublic inline fun <R : Any, C : MutableCollection<in R>>

CharSequence.mapIndexedNotNullTo(destination: C, transform: (index: Int, Char) -> R?): C {\n forEachIndexed { index, element -> transform(index, element)?.let { destination.add(it) } }\n return destination\n}\n\n/\*\*\n \* Applies the given [transform] function to each character and its index in the original char sequence $\ln *$  and appends the results to the given [destination].\n \* @param [transform] function that takes the index of a character and the character itself\n \* and returns the result of the transform applied to the character.\n \*/\npublic inline fun <R, C : MutableCollection<in R>> CharSequence.mapIndexedTo(destination: C, transform: (index: Int, Char)  $\Rightarrow$  R): C {\n var index = 0\n for (item in this)\n destination.add(transform(index++, item))\n return destination $\ln\ln\frac{**\n}{\n$  \* Returns a list containing only the non-null results of applying the given [transform] function\n \* to each character in the original char sequence.\n \*/\npublic inline fun <R : Any CharSequence.mapNotNull(transform: (Char) -> R?): List<R> $\{\n$  return mapNotNullTo(ArrayList<R>(), transform)\n}\n\n/\*\*\n \* Applies the given [transform] function to each character in the original char sequence\n \* and appends only the non-null results to the given [destination]. $\ln \frac{\text{m}}{\text{m}}$  in fine fun <R : Any, C : MutableCollection<in R>> CharSequence.mapNotNullTo(destination: C, transform: (Char) -> R?): C {\n forEach  ${\text{element}}\rightarrow{\text{element}}\$  +  ${\text{definition}.add(it)}\$ n return destination\n}\n\n/\*\*\n \* Applies the given [transform] function to each character of the original char sequence\n \* and appends the results to the given [destination].\n

 \*/\npublic inline fun <R, C : MutableCollection<in R>> CharSequence.mapTo(destination: C, transform: (Char) -> R): C  $\{\n\$  for (item in this)\n destination.add(transform(item))\n return destination\n}\n\n/\*\*\n \* Returns a lazy [Iterable] that wraps each character of the original char sequence\n \* into an [IndexedValue] containing the index of that character and the character itself.\n \*/\npublic fun CharSequence.withIndex():

Iterable<IndexedValue<Char>>  $\{\eta$  return IndexingIterable { iterator()  $\n\hbar\pi^*\n$  \* Returns `true` if all characters match the given [predicate]. $\ln * \ln * \mathcal{O}$  sample samples.collections. Collections. Aggregates.all $\ln$ \*/\npublic inline fun CharSequence.all(predicate: (Char) -> Boolean): Boolean {\n for (element in this) if (!predicate(element)) return false\n return true\n $\ln\ln\pi$ <sup>\*</sup>\n \* Returns `true` if char sequence has at least one character.\n \* \n \* @sample samples.collections.Collections.Aggregates.any\n \*/\npublic fun CharSequence.any(): Boolean

 ${\n\mu\in\mathbb{C}}\n\in\mathbb{C}\n\in\mathbb{C}$  if at least one character matches the given [predicate]. $\ln * \ln *$ @sample samples.collections.Collections.Aggregates.anyWithPredicate\n \*/\npublic inline fun CharSequence.any(predicate: (Char) -> Boolean): Boolean  $\{\n\$  for (element in this) if (predicate(element)) return

true $\ln$  return false $\ln \ln \frac{* \cdot \ln x}{n^*}$  Returns the length of this char sequence. $\ln$ 

\*/\n@kotlin.internal.InlineOnly\npublic inline fun CharSequence.count(): Int {\n return length\n\n\n/\*\*\n \* Returns the number of characters matching the given [predicate]. $\ln$  \*/ $\n$ npublic inline fun

CharSequence.count(predicate: (Char) -> Boolean): Int  $\{\n\$  var count = 0\n for (element in this) if  $(predicate(element)) ++count\n + count\n$  return count $\n$ ) $\n$  $\n$ <sup>\*\*</sup>\n \* Accumulates value starting with [initial] value and applying [operation] from left to right to current accumulator value and each character. $\ln \frac{\lambda}{\lambda}$  apublic inline fun <R> CharSequence.fold(initial: R, operation: (acc: R,

Char) -> R): R  $\{\n\$  var accumulator = initial $\n\$ n for (element in this) accumulator = operation(accumulator, element)\n return accumulator\n}\n\n/\*\*\n \* Accumulates value starting with [initial] value and applying [operation] from left to right $\ln *$  to current accumulator value and each character with its index in the original char sequence. $\ln * \mathcal{Q}$  param [operation] function that takes the index of a character, current accumulator value $\ln *$  and the character itself, and calculates the next accumulator value. $\ln \frac{\lambda}{\lambda}$  in  $\ln \frac{\lambda}{\lambda}$ 

CharSequence.foldIndexed(initial: R, operation: (index: Int, acc: R, Char) -> R): R {\n var index = 0\n var  $accumulator = initial \n\cdot \nfor (element in this) accumulator = operation (index++, accumulator, element)$ n return  $accumulator\n\hbar\n\n\hat{*}\n$  \* Accumulates value starting with [initial] value and applying [operation] from right to left to each character and current accumulator value. $\ln \sqrt{\hbar}$  npublic inline fun <R> CharSequence.foldRight(initial: R, operation: (Char, acc: R) -> R): R  $\{\n\$  var index = lastIndex $\n\$  var accumulator = initial $\n\$ n while (index >= 0)  ${\n m\n }\alpha = operation(get(index-), accumulator)$  }\n return accumulator\n}\n\n<sup>/\*\*</sup>\n \*

Accumulates value starting with [initial] value and applying [operation] from right to left\n \* to each character with its index in the original char sequence and current accumulator value. $\ln * \omega$  [operation] function that takes the index of a character, the character itself\n \* and current accumulator value, and calculates the next accumulator value.\n \*/\npublic inline fun <R> CharSequence.foldRightIndexed(initial: R, operation: (index: Int, Char, acc: R) ->

R): R  ${\n\mu$  var index = lastIndex ${\n\nu}$  var accumulator = initial ${\n\nu}$  while (index  $>= 0$ )  ${\n\nu}$  accumulator = operation(index, get(index), accumulator)\n --index\n }\n return accumulator\n}\n\n/\*\*\n \* Performs the given [action] on each character.\n \*/\npublic inline fun CharSequence.forEach(action:

(Char) -> Unit): Unit  $\n{\nvert \nvert n \rvert}$  for (element in this) action(element)\n $|\nvert n \rvert^* \nvert n \rvert^*$  Performs the given [action] on each character, providing sequential index with the character. $\ln * \omega$  [action] function that takes the index of a character and the character itself  $n^*$  and performs the desired action on the character. $\ln^*$  /npublic inline fun CharSequence.forEachIndexed(action: (index: Int, Char) -> Unit): Unit  ${\n \arccosq}$  var index = 0\n for (item in this)  $action(index++, item)\n\}\n\nn^**\nn * Returns the largest character or `null' if there are no characters.\n *\n *\n *$ CharSequence.max(): Char?  ${\n \in \mathbb{C}}$  if (isEmpty()) return null ${\n \in \mathbb{C}}$  var max = this[0] ${\n \in \mathbb{C}}$  for (i in 1..lastIndex)  ${\n \in \mathbb{C}}$ val e = this[i]\n if (max < e) max = e\n }\n return max\n}\n\n/\*\*\n \* Returns the first character yielding the largest value of the given function or `null` if there are no characters. $\ln * \ln * \omega$  sample

samples.collections.Collections.Aggregates.maxBy\n \*/\npublic inline

fun <R : Comparable <R >> CharSequence.maxBy(selector: (Char) -> R): Char?  $\{\n\$ if (isEmpty()) return null $\ln$ var maxElem = this[0]\n val lastIndex = this.lastIndex\n if (lastIndex == 0) return maxElem\n var maxValue = selector(maxElem)\n for (i in 1..lastIndex) {\n val e = this[i]\n val v = selector(e)\n if (maxValue < v)  ${\n \mu = e\n \maxU = e^\n \nu} \$ |n return maxElem\n $\ln/^*$ \n \* Returns the first character having the largest value according to the provided [comparator] or `null` if there are no characters.\n \*/\npublic fun CharSequence.maxWith(comparator: Comparator<in Char>): Char? {\n if (isEmpty()) return null\n var max = this[0]\n for (i in 1..lastIndex) {\n val e = this[i]\n if (comparator.compare(max, e) < 0) max = e\n  $\{\n\$ fun CharSequence.min(): Char? {\n

if (isEmpty()) return null\n var min = this[0]\n for (i in 1..lastIndex)  $\{\n\$  val e = this[i]\n if (min > e) min = e\n }\n return min\n}\n\n/\*\*\n \* Returns the first character yielding the smallest value of the given function or `null` if there are no characters.\n \* \n \* @sample samples.collections.Collections.Aggregates.minBy\n \*/\npublic inline fun <R : Comparable<R>> CharSequence.minBy(selector: (Char) -> R): Char? {\n if (isEmpty()) return null\n var minElem = this[0]\n val lastIndex = this.lastIndex\n if (lastIndex == 0) return minElem\n var minValue = selector(minElem)\n for (i in 1..lastIndex) {\n val e = this[i]\n val v = selector(e)\n if  $(\min Value > v) {\n \minimeight = e\n \minValue = v\n \} \n return minElement\n\ln\ln**\n *$ Returns the first character having the smallest value according to the provided [comparator] or `null` if there are no characters.\n \*/\npublic fun CharSequence.minWith(comparator:

Comparator<in Char>): Char? {\n if (isEmpty()) return null\n var min = this[0]\n for (i in 1..lastIndex) {\n val e = this[i]\n if (comparator.compare(min, e) > 0) min = e\n }\n return min\n}\n\n/\*\*\n \* Returns `true` if the char sequence has no characters. $\ln * \ln * \omega$  sample samples.collections. Collections. Aggregates.none $\ln * \rho$ fun CharSequence.none(): Boolean  $\{\n\$  return is Empty() $\n\n\|n\|$ \*\* $\n\$  \* Returns `true` if no characters match the given [predicate]. $\ln * \ln * \omega$  sample samples.collections.Collections.Aggregates.noneWithPredicate $\ln * \rho$ inline fun CharSequence.none(predicate: (Char) -> Boolean): Boolean  $\{\n\$  for (element in this) if

(predicate(element)) return false\n return true\n}\n\n/\*\*\n \* Performs the given [action] on each character and returns the char sequence itself afterwards.\n \*/\n@SinceKotlin(\"1.1\")\npublic inline fun <S : CharSequence> S.onEach(action: (Char) -> Unit):  $S \{\nvert n \neq 0\}$  [for (element

in this) action(element)  $\n\ln\frac**\n$  \* Accumulates value starting with the first character and applying [operation] from left to right to current accumulator value and each character. $\ln * \ln * \omega$  sample

samples.collections.Collections.Aggregates.reduce\n \*/\npublic inline fun CharSequence.reduce(operation: (acc: Char, Char) -> Char): Char  ${\n \infty$  if (isEmpty())\n throw UnsupportedOperationException(\"Empty char sequence can't be reduced.\")\n var accumulator = this[0]\n for (index in 1..lastIndex) {\n accumulator = operation(accumulator, this[index])\n }\n return accumulator\n }\n\n/\*\*\n \* Accumulates value starting with the first character and applying [operation] from left to right $\ln$  \* to current accumulator value and each character with its index in the original char sequence.\n  $* \mathcal{Q}$  param [operation] function that takes the index of a character, current accumulator value $\ln *$  and the character itself and calculates the next accumulator value. $\ln * \ln * \textcirc$  sample

samples.collections.Collections.Aggregates.reduce\n \*/\npublic inline fun CharSequence.reduceIndexed(operation: (index: Int, acc: Char, Char) -> Char): Char  $\ln$  if (isEmpty()) $\ln$  throw

UnsupportedOperationException(\"Empty char sequence can't be reduced.\")\n var accumulator = this[0]\n for (index in 1..lastIndex)  ${\n \alpha$  accumulator = operation(index, accumulator, this[index]) ${\n \alpha}$  } ${\n \alpha}$  return

 $accumulator\n\hbox{\n $n\$ \n<math>n^*</math>\n<math>n^*</math>Accumulates value starting with the first character and applying [operation] from left to$ right to current accumulator value and each character. Returns null if the char sequence is empty. $\ln * \ln * \mathcal{O}$  sample samples.collections.Collections.Aggregates.reduceOrNull\n

\*/\n@SinceKotlin(\"1.3\")\n@ExperimentalStdlibApi\npublic inline fun CharSequence.reduceOrNull(operation:

(acc: Char, Char) -> Char): Char?  $\{\n\pi$  if  $(isEmpty())\n\pi$  return null $\n\pi$  var accumulator = this[0] $\n\pi$  for (index in 1..lastIndex)  $\ln$  accumulator = operation(accumulator,

this[index])\n }\n return accumulator\n}\n\n/\*\*\n \* Accumulates value starting with last character and applying [operation] from right to left to each character and current accumulator value. $\ln * \ln * \mathcal{O}$  sample

samples.collections.Collections.Aggregates.reduceRight\n \*/\npublic inline fun

CharSequence.reduceRight(operation: (Char, acc: Char) -> Char): Char  $\n\times 1$  var index = lastIndex\n if (index < 0) throw UnsupportedOperationException( $\Gamma$  Empty char sequence can't be reduced. $\Gamma$ )\n var accumulator = get(index--)\n while (index >= 0) {\n accumulator = operation(get(index --), accumulator)\n }\n return accumulator\n}\n\n/\*\*\n \* Accumulates value starting with last character and applying [operation] from right to left $\ln$  \* to each character with its index in the original char sequence and current accumulator value. $\ln$  \* @param [operation] function that takes the index of a character, the character itself  $\ln$  \* and current accumulator value, and calculates the next

accumulator value. $\ln * \ln * \omega$  sample samples.collections. Collections. Aggregates. reduceRight $\ln * \rho$  through in line fun CharSequence.reduceRightIndexed(operation: (index: Int, Char, acc: Char) -> Char): Char  $\{\n\$  var index = lastIndex\n if (index < 0) throw UnsupportedOperationException(\"Empty char sequence can't be reduced.\")\n var accumulator = get(index--)\n while (index  $>= 0$ ) {\n accumulator = operation(index, get(index),  $accumulator)\n$  --index\n  $\{\n\}$  return accumulator\n $\ln\frac{**\n}{*}$  \* Accumulates value starting with last character and applying [operation] from right to left to each character and current accumulator value. Returns null if the char sequence is empty. $\ln * \alpha$  sample samples.collections. Collections. Aggregates. reduceRightOrNull\n \*/\n@SinceKotlin(\"1.3\")\n@ExperimentalStdlibApi\npublic inline fun

CharSequence.reduceRightOrNull(operation: (Char, acc: Char) -> Char): Char? {\n var index = lastIndex\n if  $(index < 0)$  return null\n var

 $accumulator = get(index--)\n   
\n while (index >= 0) {\n   
\n accountator = operation(get(index--), accumulator)\n$  $\ln$  return accumulator $\ln\ln\frac{*}{\ln x}$  Returns a list containing successive accumulation values generated by applying [operation] from left to right $\ln *$  to each character and current accumulator value that starts with [initial] value. $\ln * \ln *$  Note that `acc` value passed to [operation] function should not be mutated; $\ln *$  otherwise it would affect the previous value in resulting list.\n  $* \nightharpoonup n$   $\otimes$  param [operation] function that takes current accumulator value and a character, and calculates the next accumulator value. $\ln * \ln * \omega$  sample

samples.collections.Collections.Aggregates.scan\n \*/\n@SinceKotlin(\"1.3\")\n@ExperimentalStdlibApi\npublic inline fun <R> CharSequence.scan(initial: R, operation: (acc: R, Char) -> R): List<R> {\n if (isEmpty()) return listOf(initial)\n val result = ArrayList<R>(length + 1).apply { add(initial) }\n var accumulator = initial\n for (element in this)  ${\n}$  accumulator = operation(accumulator, element)\n result.add(accumulator)\n }\n return result\n $\n\cdot\$ <sup>\*\*</sup>\n \* Returns a list containing successive accumulation values generated by applying [operation] from left to right $\ln *$  to each character, its index in the original char sequence and current accumulator value that starts with [initial] value. $\ln * \ln *$  Note that `acc` value passed to [operation] function should not be mutated;\n \* otherwise it would affect the previous value in resulting list.\n \* \n \* @param [operation] function that takes the index of a character, current accumulator value\n \* and the character itself, and calculates the next accumulator value. $\ln * \ln * \omega$  sample samples.collections. Collections. Aggregates.scan\n \*/\n@SinceKotlin(\"1.3\")\n@ExperimentalStdlibApi\npublic inline fun <R> CharSequence.scanIndexed(initial: R, operation: (index: Int, acc: R, Char)  $\rightarrow$  R): List $\langle R \rangle$  {\n if (isEmpty()) return listOf(initial)\n val

result = ArrayList<R>(length + 1).apply { add(initial) }\n var accumulator = initial\n for (index in indices) {\n  $accumulator = operation/index, accumulation, this/index]$ )\n result.add(accumulator)\n }\n return result $\n\rangle\langle\mathbf{n}\rangle^*$  \* Returns a list containing successive accumulation values generated by applying [operation] from left to right\n \* to each character and current accumulator value that starts with the first character of this char sequence. $\ln * \ln *$  Note that `acc` value passed to [operation] function should not be mutated; $\ln *$  otherwise it would affect the previous value in resulting list. $\ln * \ln * \mathcal{Q}$  param [operation] function that takes current accumulator value and a character, and calculates the next accumulator value. $\ln * \ln * \omega$  sample

samples.collections.Collections.Aggregates.scanReduce\n

\*/\n@SinceKotlin(\"1.3\")\n@ExperimentalStdlibApi\npublic inline fun CharSequence.scanReduce(operation: (acc: Char, Char) -> Char): List<Char>  $\ln$  if (isEmpty())

return emptyList()\n var accumulator = this[0]\n val result = ArrayList<Char>(length).apply { add(accumulator)  $\ln$  for (index in 1 until length)  $\ln$  accumulator = operation(accumulator, this[index])\n

result.add(accumulator)\n }\n return result\n}\n\n/\*\*\n \* Returns a list containing successive accumulation values generated by applying [operation] from left to right\n \* to each character, its index in the original char sequence and current accumulator value that starts with the first character of this char sequence. $\ln * \ln *$  Note that `acc` value passed to [operation] function should not be mutated;\n \* otherwise it would affect the previous value in resulting list. $\ln * \ln * \mathcal{O}$  param [operation] function that takes the index of a character, current accumulator value $\ln *$ and the character itself, and calculates the next accumulator value. $\ln * \ln * \omega$  sample

samples.collections.Collections.Aggregates.scanReduce\n

\*/\n@SinceKotlin(\"1.3\")\n@ExperimentalStdlibApi\npublic

inline fun CharSequence.scanReduceIndexed(operation: (index: Int, acc: Char, Char) -> Char): List<Char> {\n if  $(i$ sEmpty()) return emptyList()\n var accumulator = this[0]\n val result = ArrayList<Char>(length).apply {  $add(accumulator) \$ n for (index in 1 until length)  $\n\$ n accumulator = operation(index, accumulator, this[index])\n result.add(accumulator)\n }\n return result\n}\n\n/\*\*\n \* Returns the sum of all values produced by [selector] function applied to each character in the char sequence.\n \*/\npublic inline fun CharSequence.sumBy(selector: (Char) -> Int): Int  $\{\n\$  var sum: Int = 0\n for (element in this)  $\{\n\$  sum += selector(element)\n  $\ln$  return sum\n}\n\n/\*\*\n \* Returns the sum of all values produced by [selector] function applied to each character in the char sequence.\n \*/\npublic inline fun CharSequence.sumByDouble(selector: (Char)  $\rightarrow$  Double): Double  $\{\n \alpha \mathbf{v} \}$  var sum: Double = 0.0\n for (element in this)  $\{\n \alpha \mathbf{v} \}$ 

sum += selector(element)\n }\n return sum\n}\n\n/\*\*\n \* Splits this char sequence into a list of strings each not exceeding the given [size]. $\ln * \ln *$  The last string in the resulting list may have less characters than the given  $[size].\n\infty$  \* \n \* @param size the number of elements to take in each string, must be positive and can be greater than the number of elements in this char sequence. $\ln * \ln * \omega$  sample

samples.collections.Collections.Transformations.chunked\n \*/\n@SinceKotlin(\"1.2\")\npublic fun

CharSequence.chunked(size: Int): List<String>  $\{\n\$  return windowed(size, size, partialWindows =

true)\n\\n\n\\*\*\n \* Splits this char sequence into several char sequences each not exceeding the given [size]\n \* and applies the given [transform] function to an each. $\ln * \ln * \mathbb{Q}$  return list of results of the [transform] applied to an each char sequence. $\ln * \ln *$  Note that the char sequence passed to the [transform] function is ephemeral and is valid only inside that function.\n \* You should

not store it or allow it to escape in some way, unless you made a snapshot of it.  $n^*$  The last char sequence may have less characters than the given [size]. $\ln * \ln * \omega$  for the number of elements to take in each char sequence, must be positive and can be greater than the number of elements in this char sequence. $\ln * \ln * \mathcal{Q}$  sample samples.text.Strings.chunkedTransform\n \*/\n@SinceKotlin(\"1.2\")\npublic fun <R> CharSequence.chunked(size: Int, transform: (CharSequence)  $\rightarrow$  R): List < R $\rightarrow$  {\n return windowed(size, size, partialWindows = true, transform = transform)\n}\n\n/\*\*\n \* Splits this char sequence into a sequence of strings each not exceeding the given [size].\n \*  $\ln$  \* The last string in the resulting sequence may have less characters than the given [size]. $\ln$  \* \n \* @param size the number of elements to take in each string, must be positive and can be greater than the number of elements in this char sequence. $\ln * \ln * \omega$  sample samples.collections. Collections. Transformations.chunked $\ln$ 

 \*/\n@SinceKotlin(\"1.2\")\npublic fun CharSequence.chunkedSequence(size: Int): Sequence<String> {\n return chunkedSequence(size) { it.toString() }\n\n/\*\*\n \* Splits this char sequence into several char sequences each not exceeding the given [size]\n \* and applies the given [transform] function to an each. $\ln * \ln *$  @return sequence of results of the [transform] applied to an each char sequence. $\ln * \ln *$  Note that the char sequence passed to the [transform] function is ephemeral and is valid only inside that function.\n \* You should not store it or allow it to escape in some way, unless you made a snapshot of it.\n \* The last char sequence may have less characters than the given [size]. $\ln * \ln * \mathcal{Q}$  param size the number of elements to take in each char sequence, must be positive and can be greater than the number of elements in this char sequence. $\ln * \ln * \omega$  sample

samples.text.Strings.chunkedTransformToSequence\n \*/\n@SinceKotlin(\"1.2\")\npublic fun <R> CharSequence.chunkedSequence(size:

Int, transform: (CharSequence) -> R): Sequence  $\langle R \rangle$  {\n return windowedSequence(size, size, partialWindows = true, transform = transform)\n}\n\n/\*\*\n \* Splits the original char sequence into pair of char sequences,\n \* where \*first\* char sequence contains characters for which [predicate] yielded `true`,\n \* while \*second\* char sequence contains characters for which [predicate] yielded `false`.\n \*/\npublic inline fun CharSequence.partition(predicate: (Char) -> Boolean): Pair<CharSequence, CharSequence>  $\{\n\vert \nu \vert \nu \vert \text{ and first} = \text{StringBuilder}(\n) \nu \nu \text{ and second} =$ StringBuilder()\n for (element in this)  ${\n \prod_{i=1}^n \frac{1}{n} \cdot \frac{1}{n}}$  else  ${\n \times}$  second.append(element)\n  $\{\n \}$ \n return Pair(first, second)\n\n\n\n\n\n\n \* Splits the original string into pair of strings,\n \* where \*first\* string contains characters for which [predicate] yielded `true`,\n \* while \*second\* string contains characters for which

 [predicate] yielded `false`.\n \*/\npublic inline fun String.partition(predicate: (Char) -> Boolean): Pair<String, String>  ${\nightharpoonup}$  \n val first = StringBuilder()\n val second = StringBuilder()\n for (element in this)  ${\nightharpoonup}$  if  $(predicate(element) \ \{\n \$  first.append(element)\n } else {\n second.append(element)\n }\n  $\ln$  return Pair(first.toString(), second.toString())\n}\n\n/\*\*\n \* Returns a list of snapshots of the window of the given [size]\n \* sliding along this char sequence with the given [step], where each\n \* snapshot is a string.\n \* \n \* Several last strings may have less characters than the given  $[size] \in \mathbb{R}^* \setminus \mathbb{R}^*$  Both  $[size]$  and  $[ster]$  must be positive and can be greater than the number of elements in this char sequence.\n  $* \mathcal{Q}$  param size the number of elements to take in each window\n \* @param step the number of elements to move the window forward by on an each step, by default  $1\ln * \mathcal{Q}$  param partial Windows controls whether or not to

keep partial windows in the end if any,  $\ln *$  by default `false` which means partial windows won't be preserved  $\ln *$ \n \* @sample samples.collections.Sequences.Transformations.takeWindows\n \*/\n@SinceKotlin(\"1.2\")\npublic fun CharSequence.windowed(size: Int, step: Int = 1, partialWindows: Boolean = false): List<String> {\n return windowed(size, step, partialWindows) { it.toString() }\n}\n\n/\*\*\n \* Returns a list of results of applying the given [transform] function to\n \* an each char sequence representing a view over the window of the given [size]\n \* sliding along this char sequence with the given [step]. $\ln * \n \times$  Note that the char sequence passed to the [transform] function is ephemeral and is valid only inside that function.\n \* You should not store it or allow it to escape in some way, unless you made a snapshot of it.\n \* Several last char sequences may have less characters than the given [size]. $\ln * \ln *$  Both [size] and [step] must be positive and can be greater than the number

of elements in this char sequence. $\ln * \omega$  aram size the number of elements to take in each window $\ln * \omega$  param step the number of elements to move the window forward by on an each step, by default  $1\backslash n * \omega$  param partialWindows controls whether or not to keep partial windows in the end if any,\n \* by default `false` which means partial windows won't be preserved $\ln * \ln * \omega$  sample

samples.collections.Sequences.Transformations.averageWindows\n  $*\ln\omega$ SinceKotlin(\"1.2\")\npublic fun <R> CharSequence.windowed(size: Int, step: Int = 1, partialWindows: Boolean = false, transform: (CharSequence)  $\rightarrow$  R): List <R> {\n checkWindowSizeStep(size, step)\n val thisSize = this.length\n val resultCapacity = thisSize / step  $+$  if (thisSize % step == 0) 0 else  $1\ln$  val result = ArrayList < R>(result Capacity) $\ln$  var index = 0 $\ln$  while (index in 0 until this Size  ${\n \chi \}$  val end = index + size\n val coercedEnd = if (end < 0 || end > this Size) { if (partialWindows) thisSize else break } else

end\n result.add(transform(subSequence(index, coercedEnd)))\n index += step\n }\n return result\n}\n\n/\*\*\n \* Returns a sequence of snapshots of the window of the given [size]\n \* sliding along this char sequence with the given [step], where each $\ln *$  snapshot is a string. $\ln * \ln *$  Several last strings may have less characters than the given [size]. $\ln * \ln *$  Both [size] and [step] must be positive and can be greater than the number of elements in this char sequence. $\ln * \omega$  aram size the number of elements to take in each window $\ln * \omega$  aram step the number of elements to move the window forward by on an each step, by default  $1\backslash n^*$  @param partialWindows controls whether or not to keep partial windows in the end if any,\n \* by default `false` which means partial windows won't be preserved $\ln * \ln * \omega$  sample samples.collections. Sequences. Transformations.takeWindows\n \*/\n@SinceKotlin(\"1.2\")\npublic fun CharSequence.windowedSequence(size: Int, step: Int = 1, partialWindows: Boolean = false): Sequence  $\frac{\text{String}}{\n}$  return windowed Sequence(size, step, partial Windows) { it.to String()  $\ln\ln\pi$ <sup>\*\*</sup>\n \* Returns a sequence of results of applying the given [transform] function to\n \* an each char sequence representing a view over the window of the given [size]\n \* sliding along this char sequence with the given [step]. $\ln * \ln *$  Note that the char sequence passed to the [transform] function is ephemeral and is valid only inside that function. $\ln *$  You should not store it or allow it to escape in some way, unless you made a snapshot of it. $\ln *$ Several last char sequences may have less characters than the given [size]. $\ln * \ln *$  Both [size] and [step] must be positive and can be greater than the number of elements in this char sequence.\n \* @param size the number of elements to take in each window $\ln * \mathcal{Q}$  param step the number of elements to move the window forward by on an each step, by default  $1\backslash n^*$  @param partialWindows controls whether or not to keep partial windows in the end if any,  $\ln *$  by default `false` which means partial windows won't be preserved  $\ln * \ln * \mathcal{O}$  sample samples.collections.Sequences.Transformations.averageWindows\n  $*\ln \@SinceKotlin(\T1.2\T)\n\npublic fun  $\< R>$$ CharSequence.windowedSequence(size: Int, step: Int = 1, partialWindows: Boolean = false, transform: (CharSequence) -> R): Sequence<R> {\n checkWindowSizeStep(size, step)\n val windows = (if  $(\text{partialWindows})$  indices else 0 until length - size + 1) step step $\ln$  return windows.asSequence $(\text{)}$ .map { index -> $\ln$ 

val end = index + size\n val coercedEnd = if (end < 0 || end > length) length else end\n transform(subSequence(index, coercedEnd))\n  $\ln\ln\frac{*\pi}{n}$  Returns a list of pairs built from the characters of `this` and the [other] char sequences with the same index\n \* The returned list has length of the shortest char sequence. $\ln * \ln * \textcirc \text{sample samples}$ .text.Strings.zip $\ln * \rho$ iblic infix fun CharSequence.zip(other: CharSequence): List<Pair<Char, Char>>

 ${\n\mu \in \mathbb{C} \setminus \{ c_1, c_2 > c_1 \to c_2 \}\n\}\n\in \mathbb{C}$  \* Returns a list of values built from the characters of `this` and the [other] char sequences with the same index\n  $*$  using the provided [transform] function applied to each pair of characters. $\ln *$  The returned list has length of the shortest char sequence. $\ln * \ln * \omega$  sample samples.text.Strings.zipWithTransform\n \*/\npublic inline fun <V> CharSequence.zip(other: CharSequence, transform: (a: Char, b: Char)  $\rightarrow$  V): List  $\&$  {\n val length = minOf(this.length, other.length)\n val list =  $ArrayList(length)\n$  for (i in 0 until length)  $\n$  list.add(transform(this[i], other[i]))\n }\n return list\n\n/\*\*\n \* Returns a list of pairs of each two adjacent characters in this char sequence.\n \* \n \* The returned list is empty if this char sequence contains less than two characters. $\ln * \ln * \omega$  sample samples.collections.Collections.Transformations.zipWithNext\n \*/\n @SinceKotlin(\"1.2\")\npublic fun

CharSequence.zipWithNext():

List<Pair<Char, Char>> {\n return zipWithNext { a, b -> a to b }\n}\n\n/\*\*\n \* Returns a list containing the results of applying the given [transform] function\n \* to an each pair of two adjacent characters in this char sequence. $\ln * \ln *$  The returned list is empty if this char sequence contains less than two characters. $\ln * \ln *$ @sample samples.collections.Collections.Transformations.zipWithNextToFindDeltas\n

\*/\n $@SinceKotlin(\lceil 1.2\rceil)$ \npublic inline fun <R> CharSequence.zipWithNext(transform: (a: Char, b: Char) -> R): List  $\lambda > \{\n \text{ val size} = \text{length} - 1\}\n \text{ if } (\text{size} < 1) \text{ return emptyList}$  val result = ArrayList  $\lambda > (\text{size})\n \text{ for } (\text{size} + 1)\n \text{ if } (\text{size} < 1) \text{ return emptyList}$ (index in 0 until size)  ${\nightharpoonup$  result.add(transform(this[index], this[index + 1]))\n  ${\nightharpoonup}$  return result\n ${\nightharpoonup}$ Creates an [Iterable] instance that wraps the original char sequence returning its characters when being iterated.\n \*/\npublic fun CharSequence.asIterable(): Iterable<Char> $\{\n \$ if (this is String && isEmpty())

return emptyList()\n return Iterable { this.iterator()  $\ln\ln(x^*)$ n \* Creates a [Sequence] instance that wraps the original char sequence returning its characters when being iterated.\n \*/\npublic fun CharSequence.asSequence(): Sequence<Char>  $\{\n\in$  if (this is String && isEmpty()) return emptySequence()\n return Sequence { this.iterator() }\n}\n\n","/\*\n \* Copyright 2010-2018 JetBrains s.r.o. and Kotlin Programming Language contributors.\n \* Use of this source code is governed by the Apache 2.0 license that can be found in the license/LICENSE.txt file.\n \*/\n\n@file:kotlin.jvm.JvmMultifileClass\n@file:kotlin.jvm.JvmName(\"StringsKt\")\n\npackage kotlin.text\n\nimport kotlin.contracts.contract\n\n/\*\*\n \* Returns a sub sequence of this char sequence having leading and trailing characters matching the [predicate] removed.\n \*/\npublic inline fun CharSequence.trim(predicate: (Char) -> Boolean): CharSequence  $\{\n \$  var startIndex = 0\n var endIndex = length - 1\n var startFound  $=$  false $\ln$  while (startIndex  $\le$  endIndex)  $\ln$  val index = if (!startFound) startIndex else endIndex $\ln$  val match = predicate(this[index])\n\n if (!startFound) {\n if (!match)\n startFound = true\n

else\n startIndex += 1\n } else {\n if (!match)\n break\n else\n else\n endIndex  $-1\$  }\n }\n\n return subSequence(startIndex, endIndex + 1)\n}\n\n/\*\*\n \* Returns a string having leading and trailing characters matching the [predicate] removed.\n \*/\npublic inline fun String.trim(predicate: (Char) -> Boolean): String  $=\n\ln$  (this as CharSequence).trim(predicate).toString()\n\n/\*\*\n \* Returns a sub sequence of this char sequence having leading characters matching the [predicate] removed.\n \*/\npublic inline fun CharSequence.trimStart(predicate: (Char) -> Boolean): CharSequence {\n for (index in this.indices)\n if (!predicate(this[index]))\n

return subSequence(index, length)\n\n return  $\lceil \n\rceil$ \n\n/\*\*\n \* Returns a string having leading characters matching the [predicate] removed.\n \*/\npublic inline fun String.trimStart(predicate: (Char) -> Boolean): String  $=\ln$ (this as CharSequence).trimStart(predicate).toString() $\ln\frac{*}{\pi}$  \* Returns a sub sequence of this char sequence having trailing characters matching the [predicate] removed.\n \*/\npublic inline fun

CharSequence.trimEnd(predicate: (Char) -> Boolean): CharSequence  $\ln$  for (index in this.indices.reversed())\n if (!predicate(this[index]))\n return subSequence(0, index + 1)\n\n return  $\{\gamma\}\n\$ \n\ Returns a string having trailing characters matching the [predicate] removed.\n \*/\npublic inline fun String.trimEnd(predicate: (Char)  $\rightarrow$  Boolean): String  $=\ln$  (this as CharSequence).trimEnd(predicate).toString()\n\n/\*\*\n \* Returns a sub sequence of this char sequence having leading and trailing characters from the [chars] array removed.\n

\*/\npublic fun CharSequence.trim(vararg chars: Char): CharSequence = trim { it in chars  $\ln\frac{x*\ln x}{\ln x}$  Returns a string having leading and trailing characters from the [chars] array removed.\n \*/\npublic fun String.trim(vararg chars: Char): String = trim { it in chars }\n\n/\*\*\n \* Returns a sub sequence of this char sequence having leading characters from the [chars] array removed.\n \*/\npublic fun CharSequence.trimStart(vararg chars: Char): CharSequence = trimStart { it in chars  $\ln\ln^*$ n \* Returns a string having leading characters from the [chars] array removed.\n \*/\npublic fun String.trimStart(vararg chars: Char): String = trimStart { it in chars  $\ln\frac{x * \ln x}{x}$  Returns a sub sequence of this char sequence having trailing characters from the [chars] array removed. $\ln \frac{*}{\rho}$ public fun CharSequence.trimEnd(vararg chars: Char): CharSequence = trimEnd { it in chars  $\ln\ln^*$  \* Returns a string having trailing characters from the [chars] array removed.\n \*/\npublic fun String.trimEnd(vararg chars: Char): String = trimEnd { it in chars  $\ln\frac{**\n}{*}$  Returns a sub sequence of this char sequence having leading and trailing whitespace removed.\n \*/\npublic fun CharSequence.trim(): CharSequence = trim(Char::isWhitespace)\n\n/\*\*\n \* Returns a string having leading and trailing whitespace removed.\n \*/\n \angle \text{\mu} \text{\mu}}\$ \text{\mu}}\$ \text{\mu}}\$ \text{\mu}}\$ \text{\mu}\$ \text{\mu}\$ \text{\mu}\$ \text{\mu}\$ \text{\mu}\$ \text{\mu}\$ \text{\mu}\$ \text{\mu}\$ \text{\mu}\$ \text{\mu}\$ \text{\mu}\$ \text{\mu}\$ \t  $CharSequence$ ).trim().toString()\n\n/\*\*\n \* Returns a sub sequence of this char sequence having leading whitespace removed.\n \*/\npublic fun CharSequence.trimStart(): CharSequence = trimStart(Char::isWhitespace)\n\n/\*\*\n \* Returns a string having leading whitespace removed. $\ln \pi / n \mathcal{O}_N$  internal.InlineOnly $\ln \ln \ln$ String.trimStart(): String = (this as CharSequence).trimStart().toString()\n\n/\*\*\n \* Returns a sub sequence of this char sequence having trailing whitespace removed. $\ln \sqrt{\frac{\text{m}}{\text{m}}}$  (har Sequence.trimEnd(): CharSequence = trimEnd(Char::isWhitespace)\n\n/\*\*\n \* Returns a

string having trailing whitespace removed.\n \*/\n@kotlin.internal.InlineOnly\npublic inline fun String.trimEnd(): String = (this as CharSequence).trimEnd().toString()\n\n/\*\*\n \* Returns a char sequence with content of this char sequence padded at the beginning\n \* to the specified [length] with the specified character or space. $\ln \frac{*}{n}$  @param length the desired string length.\n \* @param padChar the character to pad string with, if it has length less than the [length] specified. Space is used by default.\n \* @return Returns a char sequence of length at least [length] consisting of `this` char sequence prepended with [padChar] as many times\n \* as are necessary to reach that length.\n \* @sample samples.text.Strings.padStart\n \*/\npublic fun CharSequence.padStart(length: Int, padChar: Char = '': CharSequence  $\{\n\alpha \text{ if } (\text{length} < 0)\n\}$  throw IllegalArgumentException(\"Desired length \$length is less than zero.\")\n if (length  $\leq$  this.length)\n return this.subSequence(0, this.length)\n\n

val sb = StringBuilder(length)\n for (i in 1..(length - this.length))\n sb.append(padChar)\n sb.append(this)\n return sb\n}\n\n/\*\*\n \* Pads the string to the specified [length] at the beginning with the specified character or space. $\ln * \alpha$  aparam length the desired string length. $\ln * \alpha$  param padChar the character to pad string with, if it has length less than the [length] specified. Space is used by default.\n \* @return Returns a string of length at least [length] consisting of `this` string prepended with [padChar] as many times\n \* as are necessary to reach that length.\n \* @sample samples.text.Strings.padStart\n \*/\npublic fun String.padStart(length: Int, padChar: Char = ''): String  $=\n\ln$  (this as CharSequence).padStart(length, padChar).toString()\n\n/\*\*\n \* Returns a char sequence with content of this char sequence padded at the end $\ln$  \* to the specified [length] with the specified character or space. $\ln * \ln * \omega$  param length the desired string length. $\ln$ 

 \* @param padChar the character to pad string with, if it has length less than the [length] specified. Space is used by default.\n \* @return Returns a char sequence of length at least [length] consisting of `this` char sequence appended with [padChar] as many times\n  $*$  as are necessary to reach that length.\n  $* \mathcal{Q}$  sample samples.text.Strings.padEnd\n \*/\npublic fun CharSequence.padEnd(length: Int, padChar: Char = '): CharSequence {\n if (length < 0)\n throw IllegalArgumentException(\"Desired length \$length is less than zero.\")\n if (length  $\leq$  this.length)\n return this.subSequence(0, this.length)\n\n val sb = StringBuilder(length)\n sb.append(this)\n for (i in 1..(length - this.length))\n sb.append(padChar)\n return sb\n \\n\n/\*\*\n \* Pads the string to the specified [length] at the end with the specified character or space.\n  $*\n$  @param length the desired string length.\n  $*$ @param padChar the character to pad string with, if it has length less

than the [length] specified. Space is used by default. $\ln * \mathcal{Q}$  return Returns a string of length at least [length] consisting of `this` string appended with [padChar] as many times\n  $*$  as are necessary to reach that length.\n  $*$ @sample samples.text.Strings.padEnd\n \*/\npublic fun String.padEnd(length: Int, padChar: Char = ''): String =\n (this as CharSequence).padEnd(length, padChar).toString() $\ln\frac{x*\ln x}{n}$  Returns `true` if this nullable char sequence is either `null` or empty.\n  $*\n$  \n  $\cong \mathbb{Q}$  sample samples.text.Strings.stringIsNullOrEmpty\n

\*/\n@kotlin.internal.InlineOnly\npublic inline fun CharSequence?.isNullOrEmpty(): Boolean {\n contract {\n returns(false) implies (this@isNullOrEmpty != null)\n }\n\n return this == null || this.length == 0\n}\n\n/\*\*\n \* Returns `true` if this char sequence is empty (contains no characters). $\ln * n$  @sample

samples.text.Strings.stringIsEmpty\n \*/\n@kotlin.internal.InlineOnly\npublic inline fun CharSequence.isEmpty(): Boolean  $=$  length  $==$ 

 $0\ln\frac{n}{*}\n$  \* Returns `true` if this char sequence is not empty. $\ln \sqrt{\frac{n}{n}}$  @sample

samples.text.Strings.stringIsNotEmpty\n \*/\n@kotlin.internal.InlineOnly\npublic inline fun

CharSequence.isNotEmpty(): Boolean = length >  $0\ln\frac{n}{m}$  implemented differently in JVM and JS $\ln$ /public fun

String.isBlank(): Boolean = length() == 0 || all { it.isWhitespace()  $\ln\ln/**\ln$  \* Returns `true` if this char sequence is not empty and contains some characters except of whitespace characters. $\ln * \ln * \mathcal{Q}$  sample

samples.text.Strings.stringIsNotBlank\n \*/\n@kotlin.internal.InlineOnly\npublic inline fun

 $CharSequence.isNotBlank()$ : Boolean =  $!isBlank() \n\lambda^{**} \n* Returns 'true'$  if this nullable char sequence is either `null` or empty or consists solely of whitespace characters.\n  $*\n\mid n * \n\emptyset$  sample

samples.text.Strings.stringIsNullOrBlank\n \*/\n@kotlin.internal.InlineOnly\npublic inline fun

 $CharSequence?.isNullOrBlank()$ : Boolean  ${\n \cdot \text{l}_n \cdot \text{false}}$  implies (this@isNullOrBlank != null)\n }\n\n return

this  $=$  null  $\|$  this.isBlank()\n $\hbar\$ <sup>\*\*</sup>\n \* Iterator for characters of the given char sequence.\n \*/\npublic operator fun CharSequence.iterator(): CharIterator = object : CharIterator()  $\n\$ n private var index = 0\n\n public override fun nextChar(): Char = get(index++)\n\n public override fun hasNext(): Boolean = index < length\n}\n\n/\*\* Returns the string if it is not `null`, or the empty string otherwise. \*/\n@kotlin.internal.InlineOnly\npublic inline fun String?.orEmpty(): String = this ?: \"\"\n\n/\*\*\n \* Returns this char sequence if it's not empty\n \* or the result of calling [defaultValue] function if the char sequence is empty.\n  $*\n$   $\&$  @sample samples.text.Strings.stringIfEmpty\n \*/\n@SinceKotlin(\"1.3\")\n@kotlin.internal.InlineOnly\npublic inline fun <C, R> C.ifEmpty(defaultValue: () -> R): R where C : CharSequence, C : R =\n if (isEmpty()) defaultValue() else this\n\n/\*\*\n \* Returns this char sequence if it is not empty and doesn't consist solely of whitespace

characters,\n \* or the result of calling [defaultValue] function otherwise.\n \*\n \* @sample samples.text.Strings.stringIfBlank\n \*/\n@SinceKotlin(\"1.3\")\n@kotlin.internal.InlineOnly\npublic inline fun <C, R> C.ifBlank(defaultValue: () -> R): R where C : CharSequence, C : R =\n if (isBlank()) defaultValue() else this\n\n/\*\*\n \* Returns the range of valid character indices for this char sequence.\n \*/\npublic val CharSequence.indices: IntRange\n get() = 0..length - 1\n\n/\*\*\n \* Returns the index of the last character in the char sequence or -1 if it is empty. $\ln \pi$ /\npublic val CharSequence.lastIndex: Int $\ln \text{ get}() = \text{this.length - 1}\ln\pi$ \*\ln \*Returns `true` if this CharSequence has Unicode surrogate pair at the specified [index].\n \*/\npublic fun CharSequence.hasSurrogatePairAt(index: Int): Boolean  $\{\n\$  return index in 0..length - 2 $\n\$  && this[index].isHighSurrogate()\n  $\&$  this[index + 1].isLowSurrogate()\n}\n\n/\*\*\n \* Returns a substring specified by the

 given [range] of indices.\n \*/\npublic fun String.substring(range: IntRange): String = substring(range.start, range.endInclusive  $+1$ )\n\n/\*\*\n \* Returns a subsequence of this char sequence specified by the given [range] of indices.\n \*/\npublic fun CharSequence.subSequence(range: IntRange): CharSequence = subSequence(range.start, range.endInclusive + 1)\n\n/\*\*\n \* Returns a subsequence of this char sequence.\n \*\n \* This extension is chosen only for invocation with old-named parameters.\n \* Replace parameter names with the same as those of [CharSequence.subSequence].\n

\*/\n@kotlin.internal.InlineOnly\n@Suppress(\"EXTENSION\_SHADOWED\_BY\_MEMBER\") // false warning\n@Deprecated(\"Use parameters named startIndex and endIndex.\", ReplaceWith(\"subSequence(startIndex  $=$  start, endIndex  $=$  end) $\langle$ ")) $\rangle$ npublic inline fun String.subSequence(start: Int, end: Int): CharSequence  $=$  $subSequence(start, end)\n\ln\frac{**}{n}$  Returns a substring of chars from a range of this char sequence starting at the [startIndex]

and ending right before the [endIndex]. $\ln * \ln * \omega$  param startIndex the start index (inclusive). $\ln * \omega$  param endIndex the end index (exclusive). If not specified, the length of the char sequence is used.\n \*/\n@kotlin.internal.InlineOnly\npublic inline fun CharSequence.substring(startIndex: Int, endIndex: Int = length): String = subSequence(startIndex, endIndex).toString()\n\n/\*\*\n \* Returns a substring of chars at indices from the specified [range] of this char sequence.\n \*/\npublic fun CharSequence.substring(range: IntRange): String = subSequence(range.start, range.endInclusive + 1).toString()\n\n/\*\*\n \* Returns a substring before the first occurrence of [delimiter].\n \* If the string does not contain the delimiter, returns [missingDelimiterValue] which defaults to the original string.\n \*/\npublic fun String.substringBefore(delimiter: Char, missingDelimiterValue: String = this): String  $\{\n\$  val index = indexOf(delimiter) $\n\pi$  return if (index == -1) missingDelimiterValue else substring(0,

index)\n \\n\n/\*\*\n \* Returns a substring before the first occurrence of [delimiter].\n \* If the string does not contain the delimiter, returns [missingDelimiterValue] which defaults to the original string.\n \*/\npublic fun String.substringBefore(delimiter: String, missingDelimiterValue: String = this): String  $\{\n\$  val index = indexOf(delimiter)\n return if (index = -1) missingDelimiterValue else substring(0, index)\n}\n\n/\*\*\n \* Returns a substring after the first occurrence of  $\delta$  [delimiter]. $\ln *$  If the string does not contain the delimiter, returns [missingDelimiterValue] which defaults to the original string.\n \*/\npublic fun String.substringAfter(delimiter: Char, missingDelimiterValue: String = this): String  $\{\n\$  val index = indexOf(delimiter) $\n\$ n return if (index = -1) missingDelimiterValue else substring(index + 1, length)\n}\n\n/\*\*\n \* Returns a substring after the first occurrence

of [delimiter].\n \* If the string does not contain the delimiter, returns [missingDelimiterValue]

which defaults to the original string. $\ln$  \*/\npublic fun String.substringAfter(delimiter: String,

missingDelimiterValue: String = this): String  $\{\n$  val index = indexOf(delimiter)\n return if (index = -1) missingDelimiterValue else substring(index + delimiter.length, length)\n}\n\n/\*\*\n \* Returns a substring before the last occurrence of [delimiter].\n \* If the string does not contain the delimiter, returns [missingDelimiterValue] which defaults to the original string.\n \*/\npublic fun String.substringBeforeLast(delimiter: Char, missingDelimiterValue: String = this): String  ${\nightharpoonup}$  val index = lastIndexOf(delimiter) ${\nightharpoonup}$  return if (index = -1) missingDelimiterValue else substring(0, index)\n\n\n/\*\*\n \* Returns a substring before the last occurrence of [delimiter].\n \* If the string does not contain the delimiter, returns [missingDelimiterValue] which defaults to the original string.\n \*/\npublic fun String.substringBeforeLast(delimiter: String, missingDelimiterValue:

String = this): String  ${\nightharpoonup}$  val index = lastIndexOf(delimiter) ${\nightharpoonup}$  return if (index = -1) missingDelimiterValue else substring(0, index)\n}\n\n/\*\*\n \* Returns a substring after the last occurrence of [delimiter].\n \* If the string does not contain the delimiter, returns [missingDelimiterValue] which defaults to the original string.\n \*/\npublic fun String.substringAfterLast(delimiter: Char, missingDelimiterValue: String = this): String  $\{\n\$  val index = lastIndexOf(delimiter)\n return if (index = = -1) missingDelimiterValue else substring(index + 1, length)\n}\n\n/\*\*\n \* Returns a substring after the last occurrence of [delimiter].\n \* If the string does not contain the delimiter, returns [missingDelimiterValue] which defaults to the original string.\n \*/\npublic fun String.substringAfterLast(delimiter: String, missingDelimiterValue: String = this): String {\n val index = lastIndexOf(delimiter)\n return if (index =  $-1$ ) missingDelimiterValue else substring(index + delimiter.length, length)\n\\n\n\n\\*\*\n \* Returns a char sequence with content of this char sequence where its part at the given range\n \* is replaced with the [replacement] char sequence.\n \* @param startIndex the index of the first character to be replaced. $\ln * \omega$  param endIndex the index of the first character after the replacement to keep in the string. $\ln$ \*/\n@UseExperimental(ExperimentalStdlibApi::class)\npublic fun CharSequence.replaceRange(startIndex: Int, endIndex: Int, replacement: CharSequence): CharSequence  ${\n \in$  if (endIndex  $\>\$  startIndex)\n throw IndexOutOfBoundsException( $\lceil$ "End index (\$endIndex) is less than start index (\$startIndex). $\lceil$ ")\n val sb =  $StringBuilder() \nightharpoonup sb.appendRange(this, 0, startIndex) \nightharpoonup sb.appendRange(this, 0, startIndex) \nightharpoonup sb.appendRange(this, 0, startIndex) \nightharpoonup sb.appendRange(this, 0, startIndex) \nightharpoonup sb.appendRange(this, 0, startIndex) \nightharpoonup sb.appendImage(this, 0, startIndex) \nightharpoonup sb.appendImage(this, 0, startIndex) \nightharpoonup sb.appendImage(this, 0, startIndex) \nightharpoonup sb.appendImage(this, 0, startIndex) \nightharpoonup sb.appendImage(this, 0, startIndex) \nightharpoonup sb.appendImage(this, 0, startIndex) \nightharpoonup sb.appendImage(this, 0, startIndex) \nightharpoonup$ endIndex, length $\ln \text{sbn}\n$  return sb $\ln \ln \frac{*}{n}$  \* Replaces the part of the string at the given range with the [replacement] char sequence.\n \* @param startIndex the index of the first character to be replaced.\n \* @param endIndex the index of the first character after the replacement to keep in the string.\n

\*/\n@kotlin.internal.InlineOnly\npublic inline fun String.replaceRange(startIndex: Int, endIndex: Int, replacement: CharSequence): String  $=\n\ln$  (this as CharSequence).replaceRange(startIndex, endIndex,

replacement).toString()\n\n/\*\*\n \* Returns a char sequence with content of this char sequence where its part at the given  $[range] \nightharpoonup$  \* is replaced with the  $[replacement]$  char sequence. $\mathcal{A}$  \* The end index of the  $[range]$  is included in the part to be replaced.\n \*/\npublic fun CharSequence.replaceRange(range: IntRange, replacement:

CharSequence): CharSequence  $=$   $\infty$  replaceRange(range.start, range.endInclusive + 1, replacement) $\ln\frac{x*\pi}{n}$  \* Replace the part of string at the given [range] with the [replacement] string. $\ln * \ln *$  The end index of the [range] is included in the part to be replaced.\n \*/\n@kotlin.internal.InlineOnly\npublic inline fun String.replaceRange(range: IntRange, replacement: CharSequence):

String  $=\ln$  (this as CharSequence).replaceRange(range, replacement).toString()\n\n/\*\*\n \* Returns a char sequence with content of this char sequence where its part at the given range is removed. $\ln * \ln * \mathcal{O}$  param startIndex the index of the first character to be removed. $\ln * \omega$  param endIndex the index of the first character after the removed part to keep in the string.\n \*\n \* [endIndex] is not included in the removed part.\n

\*/\n@UseExperimental(ExperimentalStdlibApi::class)\npublic fun CharSequence.removeRange(startIndex: Int, endIndex: Int): CharSequence {\n if (endIndex < startIndex)\n throw IndexOutOfBoundsException(\"End index (\$endIndex) is less than start index (\$startIndex).\")\n\n if (endIndex == startIndex)\n return this.subSequence(0, length)\n\n val sb = StringBuilder(length - (endIndex - startIndex))\n sb.appendRange(this, 0, startIndex)\n sb.appendRange(this, endIndex, length)\n return sb\n\n\n/\*\*\n \* Removes the part of a string

at a given range. $\ln * \mathcal{Q}$  param startIndex the index of the first character to be removed. $\ln * \mathcal{Q}$  param endIndex the index of the first character after the removed part to keep in the string. $\ln * \ln *$  [endIndex] is not included in the removed part.\n \*/\n@kotlin.internal.InlineOnly\npublic inline fun String.removeRange(startIndex: Int, endIndex: Int): String =\n (this as CharSequence).removeRange(startIndex, endIndex).toString()\n\n/\*\*\n \* Returns a char sequence with content of this char sequence where its part at the given [range] is removed. $\ln \pi$  The end index of the [range] is included in the removed part.\n \*/\npublic fun CharSequence.removeRange(range: IntRange): CharSequence = removeRange(range.start, range.endInclusive + 1)\n\n/\*\*\n \* Removes the part of a string at the given [range]. $\ln * \ln *$  The end index of the [range] is included in the removed part. $\ln$ 

\*/\n@kotlin.internal.InlineOnly\npublic inline fun String.removeRange(range: IntRange): String  $=$ \n (this as  $CharSequence).removeRange(range).toString()\n\n\frac{*}{n}$ 

 \* If this char sequence starts with the given [prefix], returns a new char sequence\n \* with the prefix removed. Otherwise, returns a new char sequence with the same characters.\n \*/\npublic fun

CharSequence.removePrefix(prefix: CharSequence): CharSequence  ${\n \int$  if (startsWith(prefix))  ${\n \int}$  return subSequence(prefix.length, length)\n }\n return subSequence(0, length)\n}\n\n/\*\*\n \* If this string starts with the given [prefix], returns a copy of this string\n \* with the prefix removed. Otherwise, returns this string. $\ln \frac{\text{p}}{\text{p}}$ fun String.removePrefix(prefix: CharSequence): String {\n if (startsWith(prefix)) {\n return substring(prefix.length)\n }\n return this\n}\n\n/\*\*\n \* If this char sequence ends with the given [suffix], returns a new char sequence\n \* with the suffix removed. Otherwise, returns a new char sequence with the same characters.\n \*/\npublic fun CharSequence.removeSuffix(suffix: CharSequence): CharSequence

 ${\n \{ \in \text{ } \in \text{ }$ length)\n\\n\n/\*\*\n \* If this string ends with the given [suffix], returns a copy of this string\n \* with the suffix removed. Otherwise, returns this string.\n \*/\npublic fun String.removeSuffix(suffix: CharSequence): String {\n if (endsWith(suffix))  $\n = \text{sup} \binom{n}{k-1} - \text{inf} \binom{n}{k-1} - \text{inf} \binom{n}{k-1}$ char sequence starts with the given [prefix] and ends with the given [suffix],\n \* returns a new char sequence having both the given [prefix] and [suffix] removed.\n \* Otherwise returns a new char sequence with the same characters.\n \*/\npublic fun CharSequence.removeSurrounding(prefix: CharSequence, suffix: CharSequence): CharSequence {\n if ((length  $>=$  prefix.length + suffix.length) && startsWith(prefix) && endsWith(suffix)) {\n return  $subSequence(prefix.length, length - suffix.length)\n$  }\n

return subSequence(0, length)\n}\n\n/\*\*\n \* Removes from a string both the given [prefix] and [suffix] if and only if  $\ln$  \* it starts with the [prefix] and ends with the [suffix]. $\ln$  \* Otherwise returns this string unchanged. $\ln$ \*/\npublic fun String.removeSurrounding(prefix: CharSequence, suffix: CharSequence): String {\n if ((length >= prefix.length + suffix.length)  $\&&$  startsWith(prefix)  $\&&$  endsWith(suffix))  $\{\n\}$  return substring(prefix.length, length - suffix.length)\n  $\ln$  return this\n\n\n/\*\*\n \* When this char sequence starts with and ends with the given [delimiter], \n \* returns a new char sequence having this [delimiter] removed both from the start and end. $\ln$  \* Otherwise returns a new char sequence with the same characters. $\ln$  \*/ $\ln$ public fun

CharSequence.removeSurrounding(delimiter: CharSequence): CharSequence = removeSurrounding(delimiter, delimiter)\n\n/\*\*\n \* Removes the given [delimiter] string from both the start and the end of this string\n \* if and only if it

starts with and ends with the [delimiter].\n \* Otherwise returns this string unchanged.\n \*/\npublic fun String.removeSurrounding(delimiter: CharSequence): String = removeSurrounding(delimiter, delimiter)\n\n/\*\*\n \* Replace part of string before the first occurrence of given delimiter with the [replacement] string. $\ln$  \* If the string does not contain the delimiter, returns [missingDelimiterValue] which defaults to the original string.\n \*/\npublic fun String.replaceBefore(delimiter: Char, replacement: String, missingDelimiterValue: String = this): String  $\{\n\$ val index = indexOf(delimiter)\n return if (index =  $-1$ ) missingDelimiterValue else replaceRange(0, index, replacement)\n}\n\n/\*\*\n \* Replace part of string before the first occurrence of given delimiter with the [replacement] string.\n \* If the string does not contain the delimiter, returns [missingDelimiterValue] which defaults to the original string.\n \*/\npublic fun String.replaceBefore(delimiter: String, replacement: String,

missingDelimiterValue: String = this): String  ${\n$  val index = indexOf(delimiter)\n return if (index = -1) missingDelimiterValue else replaceRange(0, index, replacement)\n\n\n/\*\*\n \* Replace part of string after the first occurrence of given delimiter with the [replacement] string.\n \* If the string does not contain the delimiter, returns [missingDelimiterValue] which defaults to the original string.\n \*/\npublic fun String.replaceAfter(delimiter: Char, replacement: String, missingDelimiterValue: String = this): String  $\{\n$  val index = indexOf(delimiter)\n return if (index == -1) missingDelimiterValue else replaceRange(index + 1, length, replacement)\n\n\n/\*\*\n \* Replace part of string after the first occurrence of given delimiter with the [replacement] string.\n \* If the string does not contain the delimiter, returns [missingDelimiterValue] which defaults to the original string.\n \*/\npublic fun String.replaceAfter(delimiter: String, replacement: String, missingDelimiterValue:

String = this): String  ${\nvert \nvert}$  val index = indexOf(delimiter) ${\nvert \nvert}$  return if (index = = -1) missingDelimiterValue else replaceRange(index + delimiter.length, length, replacement)\n}\n\n/\*\*\n \* Replace part of string after the last occurrence of given delimiter with the [replacement] string.\n \* If the string does not contain the delimiter, returns [missingDelimiterValue] which defaults to the original string.\n \*/\npublic fun String.replaceAfterLast(delimiter: String, replacement: String, missingDelimiterValue: String = this): String  $\{\n$  val index = lastIndexOf(delimiter)\n return if (index == -1) missingDelimiterValue else replaceRange(index + delimiter.length, length,

replacement)\n}\n\n/\*\*\n \* Replace part of string after the last occurrence of given delimiter with the [replacement] string.\n \* If the string does not contain the delimiter, returns [missingDelimiterValue] which defaults to the original string.\n \*/\npublic fun String.replaceAfterLast(delimiter: Char, replacement:

String, missingDelimiterValue: String = this): String  $\{\n$  val index = lastIndexOf(delimiter)\n return if (index == -1) missingDelimiterValue else replaceRange(index + 1, length, replacement)\n}\n\n/\*\*\n \* Replace part of string before the last occurrence of given delimiter with the [replacement] string. $\ln *$  If the string does not contain the delimiter, returns [missingDelimiterValue] which defaults to the original string.\n \*/\npublic fun

String.replaceBeforeLast(delimiter: Char, replacement: String, missingDelimiterValue: String = this): String {\n val index = lastIndexOf(delimiter)\n return if (index =  $-1$ ) missingDelimiterValue else replaceRange(0, index, replacement)\n}\n\n/\*\*\n \* Replace part of string before the last occurrence of given delimiter with the [replacement] string.\n \* If the string does not contain the delimiter, returns [missingDelimiterValue] which defaults to the original string.\n \*/\npublic fun String.replaceBeforeLast(delimiter: String,

replacement: String, missingDelimiterValue: String = this): String  ${\n$  val index = lastIndexOf(delimiter)\n return if (index  $== -1$ ) missingDelimiterValue else replaceRange(0, index, replacement)\n}\n\n\n// public fun String.replace(oldChar: Char, newChar: Char, ignoreCase: Boolean): String // JVM- and JS-specific\n// public fun String.replace(oldValue: String, newValue: String, ignoreCase: Boolean): String // JVM- and JS-specific\n\n/\*\*\n \* Returns a new string obtained by replacing each substring of this char sequence that matches the given regular expression $\ln *$  with the given [replacement]. $\ln * \ln *$  The [replacement] can consist of any combination of literal text and \$-substitutions. To treat the replacement string  $n *$  literally escape it with the

[kotlin.text.Regex.Companion.escapeReplacement] method.\n \*/\n@kotlin.internal.InlineOnly\npublic inline fun CharSequence.replace(regex: Regex, replacement: String): String = regex.replace(this, replacement)\n\n/\*\*\n \* Returns a new string

 obtained by replacing each substring of this char sequence that matches the given regular expression\n \* with the result of the given function [transform] that takes [MatchResult] and returns a string to be used as a\n \* replacement for that match.\n \*/\n@kotlin.internal.InlineOnly\npublic inline fun CharSequence.replace(regex: Regex, noinline transform: (MatchResult) -> CharSequence): String  $=\n\frac{\n\text{regex.replace}(\text{this, transform})\n\ln\frac{\n\text{arg.}}{\n\pi}$  Replaces the first occurrence of the given regular expression [regex] in this char sequence with specified [replacement] expression.\n \*\n \* @param replacement A replacement expression that can include substitutions. See [Regex.replaceFirst] for details.\n \*/\n@kotlin.internal.InlineOnly\npublic inline fun CharSequence.replaceFirst(regex: Regex, replacement: String): String = regex.replaceFirst(this, replacement)\n\n\n/\*\*\n \* Returns `true` if this char sequence matches the given regular expression. $\ln \sqrt{\rho k}$  (about indicerright)  $\ln \ln \frac{O_n}{\rho}$ 

infix fun CharSequence.matches(regex: Regex): Boolean = regex.matches(this)\n\n/\*\*\n \* Implementation of [regionMatches] for CharSequences.\n \* Invoked when it's already known that arguments are not Strings, so that no

additional type checks are performed.\n \*/\ninternal fun CharSequence.regionMatchesImpl(thisOffset: Int, other: CharSequence, otherOffset: Int, length: Int, ignoreCase: Boolean): Boolean {\n if ((otherOffset < 0) || (thisOffset < 0)  $\|$  (thisOffset > this.length - length)  $\|$  (otherOffset > other.length - length))  $\{\n\$  return false $\n\$   $\|\$ (index in 0 until length)  ${\n \in \n \iint (!this[thisOffset + index].equals(other[otherOffset + index], ignoreCase))\n \n}$ return false $\n \$ \n return true $\n \$ \n \* Returns `true` if this char sequence starts with the specified character.\n \*/\npublic fun CharSequence.startsWith(char: Char, ignoreCase: Boolean = false): Boolean =\n this.length  $> 0$  && this[0].equals(char, ignoreCase)\n\n/\*\*\n \* Returns

 `true` if this char sequence ends with the specified character.\n \*/\npublic fun CharSequence.endsWith(char: Char, ignoreCase: Boolean = false): Boolean =\n this.length > 0 && this[lastIndex].equals(char, ignoreCase)\n\n/\*\*\n \* Returns 'true' if this char sequence starts with the specified prefix. $\ln \frac{\text{A}}{\text{A}}$  method fun CharSequence.startsWith(prefix: CharSequence, ignoreCase: Boolean = false): Boolean  $\{\n\$  if (!ignoreCase && this is String && prefix is String) $\n\$ n

 return this.startsWith(prefix)\n else\n return regionMatchesImpl(0, prefix, 0, prefix.length, ignoreCase)\n}\n\n/\*\*\n \* Returns `true` if a substring of this char sequence starting at the specified offset [startIndex] starts with the specified prefix.\n \*/\npublic fun CharSequence.startsWith(prefix: CharSequence, startIndex: Int, ignoreCase: Boolean = false): Boolean  $\{\n\in$  if (!ignoreCase && this is String && prefix is String)\n

 return this.startsWith(prefix, startIndex)\n else\n return regionMatchesImpl(startIndex, prefix, 0, prefix.length, ignoreCase)\n}\n\n/\*\*\n \* Returns `true` if this char sequence ends with the specified suffix.\n \*/\npublic fun CharSequence.endsWith(suffix: CharSequence, ignoreCase: Boolean = false): Boolean {\n if (!ignoreCase && this is String && suffix is String)\n return this.endsWith(suffix)\n else\n return regionMatchesImpl(length - suffix.length, suffix, 0, suffix.length, ignoreCase)\n}\n\n\n// common prefix and  $\text{suffix}\n\in\mathbb{R}^*$  \* Returns the longest string `prefix` such that this char sequence and [other] char sequence both start with this prefix, $\ln$  \* taking care not to split surrogate pairs. $\ln$  \* If this and [other] have no common prefix, returns the empty string.\n\n \* @param ignoreCase `true` to ignore character case when matching a character. By default `false`.\n \* @sample samples.text.Strings.commonPrefixWith\n \*/\npublic fun

CharSequence.commonPrefixWith(other: CharSequence, ignoreCase: Boolean = false): String {\n

val shortestLength = minOf(this.length, other.length) $\ln$  var  $i = 0$ \n while (i < shortestLength && this[i].equals(other[i], ignoreCase = ignoreCase))  $\n \i++\n \n \i$  f (this.hasSurrogatePairAt(i - 1) || other.hasSurrogatePairAt(i - 1))  $\nightharpoonup$  i--\n }\n return subSequence(0, i).toString()\n}\n\n/\*\*\n \* Returns the longest string `suffix` such that this char sequence and [other] char sequence both end with this suffix,\n \* taking care not to split surrogate pairs.\n \* If this and [other] have no common suffix, returns the empty string.\n\n  $*$ @param ignoreCase `true` to ignore character case when matching a character. By default `false`.\n \* @sample samples.text.Strings.commonSuffixWith\n \*/\npublic fun CharSequence.commonSuffixWith(other: CharSequence, ignoreCase: Boolean = false): String  $\{\n \$  val thisLength = this.length $\n$  val otherLength = other.length $\n$  val shortestLength = minOf(thisLength, otherLength) $\ln$  var  $i = 0$ \n while (i < shortestLength && this[thisLength - i - 1].equals(other[otherLength - i - 1], ignoreCase = ignoreCase)) {\n i++\n }\n if  $(this. hasSurregatePairAt(thisLength - i - 1) || other. hasSurregatePairAt(otherLength - i - 1)) {n i--\n } \n$ return subSequence(thisLength - i, thisLength).toString()\n\n\n\n\/ indexOfAny()\n\n/\*\*\n \* Finds the index of the first occurrence of any of the specified [chars] in this char sequence,\n \* starting from the specified [startIndex] and optionally ignoring the case.\n \*\n \* @param ignoreCase `true` to ignore character case when matching a character. By default `false`.\n \* @return An index of the first occurrence of matched character from [chars] or -1 if none of [chars] are found.\n \*\n \*/\npublic fun CharSequence.indexOfAny(chars: CharArray, startIndex: Int = 0, ignoreCase: Boolean = false): Int {\n if (!ignoreCase && chars.size == 1 && this is String) {\n val char = chars.single()\n return nativeIndexOf(char, startIndex)\n

 $\ln \n\ln$  for (index in startIndex.coerceAtLeast(0)..lastIndex)  $\ln$  val charAtIndex = get(index)\n if (chars.any { it.equals(charAtIndex, ignoreCase) })\n return index\n }\n return -1\n}\n\n/\*\*\n \* Finds the index of the last occurrence of any of the specified [chars] in this char sequence,\n \* starting from the specified [startIndex] and optionally ignoring the case.\n \*\n \* @param startIndex The index of character to start searching at. The search proceeds backward toward the beginning of the string.\n \* @param ignoreCase `true` to ignore character case when matching a character. By default `false`.\n \* @return An index of the last occurrence of matched character from [chars] or -1 if none of [chars] are found.\n \*\n \*/\npublic fun CharSequence.lastIndexOfAny(chars: CharArray, startIndex: Int = lastIndex, ignoreCase: Boolean = false): Int  $\{\n\$  if (!ignoreCase && chars.size == 1 && this is String)  $\{\n \{n \}$  val char = chars.single() $\n \{n \}$  return

nativeLastIndexOf(char, startIndex)\n }\n\n\n for (index in startIndex.coerceAtMost(lastIndex) downTo 0) {\n val charAtIndex = get(index)\n if (chars.any { it.equals(charAtIndex, ignoreCase) })\n return index\n }\n\n return -1\n}\n\n\nprivate fun CharSequence.indexOf(other: CharSequence, startIndex: Int, endIndex: Int, ignoreCase: Boolean, last: Boolean = false): Int  $\ln$  val indices = if (!last)\n

startIndex.coerceAtLeast(0)..endIndex.coerceAtMost(length)\n else\n startIndex.coerceAtMost(lastIndex) downTo endIndex.coerceAtLeast(0)\n\n if (this is String && other is String) { // smart cast\n for (index in indices)  $\{\n\$  if (other.regionMatches(0, this, index, other.length, ignoreCase))\n return index\n  $\{\n\}$  else  ${\n\}$  for (index in indices)  ${\n\}$  if (other.regionMatchesImpl(0, this, index, other.length, ignoreCase))\n return index\n  $\{\n \$  \\n return

 -1\n}\n\nprivate fun CharSequence.findAnyOf(strings: Collection<String>, startIndex: Int, ignoreCase: Boolean, last: Boolean): Pair<Int, String>? {\n if (!ignoreCase && strings.size == 1) {\n val string = strings.single()\n val index = if (!last) indexOf(string, startIndex) else lastIndexOf(string, startIndex)\n return if (index < 0) null else index to string\n  $\ln$  val indices = if (!last) startIndex.coerceAtLeast(0)..length else

startIndex.coerceAtMost(lastIndex) downTo  $0\ln\ln$  if (this is String)  $\ln$  for (index in indices)  $\ln$  val matchingString = strings.firstOrNull { it.regionMatches(0, this, index, it.length, ignoreCase)  $\ln$  if  $(\text{matchingString} != \text{null})\n$  return index to matchingString\n  $\{\n \}$  else  $\{\n \$  for (index in indices)  ${\n\mu$  val matching String = strings.firstOrNull { it.regionMatchesImpl(0, this, index, it.length, ignoreCase)  ${\n\mu}$ 

if (matching String  $!=$  null) $\ln$ 

return index to matchingString\n  $\ln \ln \max_{n} \ln \max_{n \neq n}$  Finds the first occurrence of any of the specified [strings] in this char sequence,\n \* starting from the specified [startIndex] and optionally ignoring the case. $\ln \sqrt{\pi}$  @ param ignoreCase `true` to ignore character case when matching a string. By default `false`.\n \* @return A pair of an index of the first occurrence of matched string from [strings] and the string matched $\ln$  \* or `null` if none of [strings] are found. $\ln$  \* $\ln$  \* To avoid ambiguous results when strings in [strings] have characters in common, this method proceeds from  $\uparrow$  \* the beginning to the end of this string, and finds at each position the first element in [strings] $\ln *$  that matches this string at that position. $\ln * \n\neq$ CharSequence.findAnyOf(strings: Collection<String>, startIndex: Int = 0, ignoreCase: Boolean = false): Pair<Int,

String>? =\n findAnyOf(strings, startIndex, ignoreCase, last = false)\n\n/\*\*\n \* Finds

 the last occurrence of any of the specified [strings] in this char sequence,\n \* starting from the specified [startIndex] and optionally ignoring the case.\n  $*\n$   $\cong$   $\mathbb{Q}$  param startIndex The index of character to start searching at. The search proceeds backward toward the beginning of the string.\n \* @param ignoreCase `true` to ignore character case when matching a string. By default `false`.\n \* @return A pair of an index of the last occurrence of matched string from [strings] and the string matched or `null` if none of [strings] are found. $\ln \pi$  To avoid ambiguous results when strings in [strings] have characters in common, this method proceeds from $\ln$  \* the end toward the beginning of this string, and finds at each position the first element in [strings]\n \* that matches this string at that position.\n \*/\npublic fun CharSequence.findLastAnyOf(strings: Collection<String>, startIndex: Int = lastIndex, ignoreCase: Boolean = false): Pair<Int, String>? =\n findAnyOf(strings, startIndex,

ignoreCase, last = true) $\ln\frac{x}{\ln x}$  Finds the index of the first occurrence of any of the specified [strings] in this char sequence,  $\ln *$  starting from the specified [startIndex] and optionally ignoring the case. $\ln * \ln * \mathcal{O}$  param ignoreCase `true` to ignore character case when matching a string. By default `false`.\n \* @return An index of the first occurrence of matched string from [strings] or -1 if none of [strings] are found. $\ln * \ln *$  To avoid ambiguous results when strings in [strings] have characters in common, this method proceeds from\n \* the beginning to the end of this string, and finds at each position the first element in [strings] $\ln$  \* that matches this string at that position. $\ln$ \*/\npublic fun CharSequence.indexOfAny(strings: Collection<String>, startIndex: Int = 0, ignoreCase: Boolean = false): Int  $=\n\ln \frac{\text{findAnoOf}}{\text{strings}}$ , startIndex, ignoreCase, last = false)?.first ?: -1\n\n/\*\*\n \* Finds the index of the

last occurrence of any of the specified [strings] in this char sequence,\n

\* starting from the specified [startIndex] and optionally ignoring the case. $\ln * \ln * \mathcal{Q}$  param startIndex The index of character to start searching at. The search proceeds backward toward the beginning of the string.\n \* @param ignoreCase `true` to ignore character case when matching a string. By default `false`.\n \* @return An index of the last occurrence of matched string from [strings] or -1 if none of [strings] are found. $\ln \pi$  To avoid ambiguous results when strings in [strings] have characters in common, this method proceeds from\n \* the end toward the beginning of this string, and finds at each position the first element in [strings]\n \* that matches this string at that position.\n \*/\npublic fun CharSequence.lastIndexOfAny(strings: Collection<String>, startIndex: Int = lastIndex, ignoreCase: Boolean = false): Int  $=\n$  findAnyOf(strings, startIndex, ignoreCase, last = true)?.first ?: -1\n\n\n// index $Of\ln\frac{n}{*}\$  Returns the index within this string of the first occurrence

of the specified character, starting from the specified [startIndex]. $\ln * \ln * \omega$  param ignoreCase `true` to ignore character case when matching a character. By default `false`.\n \* @return An index of the first occurrence of [char] or -1 if none is found. $\ln \frac{\lambda_0 + \lambda_1}{\lambda_1}$  is CharsSequence.indexOf(char: Char, startIndex: Int = 0, ignoreCase: Boolean  $=$  false): Int  $\{\n\$  return if (ignoreCase  $\|\n\|$  this !is String) $\in$  indexOfAny(charArrayOf(char), startIndex, ignoreCase)\n else\n nativeIndexOf(char, startIndex)\n\\n\n\\*\*\n \* Returns the index within this char sequence of the first occurrence of the specified [string],\n  $*$  starting from the specified [startIndex].\n  $*\n$  @param ignoreCase `true` to ignore character case when matching a string. By default `false`.\n \* @return An index of the first occurrence of [string] or `-1` if none is found. $\ln * \mathcal{Q}$  sample samples.text.Strings.indexOf $\ln * \Lambda$ public fun CharSequence.indexOf(string: String, startIndex: Int =  $0$ , ignoreCase: Boolean

 $=$  false): Int  $\{\n\$ n return if (ignoreCase || this !is String)\n indexOf(string, startIndex, length, ignoreCase)\n else\n nativeIndexOf(string, startIndex)\n}\n\n/\*\*\n \* Returns the index within this char sequence of the last occurrence of the specified character,\n  $*$  starting from the specified [startIndex].\n  $*\n$  @param startIndex The index of character to start searching at. The search proceeds backward toward the beginning of the string. $\ln *$ @param ignoreCase `true` to ignore character case when matching a character. By default `false`.\n \* @return An index of the last occurrence of [char] or -1 if none is found.\n \*/\npublic fun CharSequence.lastIndexOf(char: Char, startIndex: Int = lastIndex, ignoreCase: Boolean = false): Int  $\{\n\$ return if (ignoreCase || this !is String)\n lastIndexOfAny(charArrayOf(char), startIndex, ignoreCase)\n else\n nativeLastIndexOf(char, startIndex)\n}\n\n/\*\*\n \* Returns the index within this char sequence of the

last occurrence of the specified [string],\n  $*$  starting from the specified [startIndex].\n  $*\n$ <sup>m</sup> $* \n$  @param startIndex The index of character to start searching at. The search proceeds backward toward the beginning of the string. $\ln$  \* @param ignoreCase `true` to ignore character case when matching a string. By default `false`.\n \* @return An index of the last occurrence of [string] or -1 if none is found.\n \*/\npublic fun CharSequence.lastIndexOf(string: String, startIndex: Int = lastIndex, ignoreCase: Boolean = false): Int  $\in$  return if (ignoreCase || this !is String)\n indexOf(string, startIndex, 0, ignoreCase, last = true)\n else\n nativeLastIndexOf(string,

startIndex)\n\n\n/\*\*\n \* Returns `true` if this char sequence contains the specified [other] sequence of characters as a substring. $\ln \pi \neq \mathbb{R}$  \* @param ignoreCase `true` to ignore character case when comparing strings. By default `false`. $\ln$ \*/\n@Suppress(\"INAPPLICABLE\_OPERATOR\_MODIFIER\")\npublic operator fun

CharSequence.contains(other:

CharSequence, ignoreCase: Boolean = false): Boolean =  $\ln$  if (other is String) $\ln$  indexOf(other, ignoreCase = ignoreCase) >= 0\n else\n indexOf(other, 0, length, ignoreCase) >= 0\n\n\n/\*\*\n \* Returns `true` if this char sequence contains the specified character  $[char].\n$ <sup>\*</sup> $\mathbb{R}^*$  @param ignoreCase `true` to ignore character case when comparing characters. By default `false`.\n

\*/\n@Suppress(\"INAPPLICABLE\_OPERATOR\_MODIFIER\")\npublic operator fun CharSequence.contains(char: Char, ignoreCase: Boolean = false): Boolean =\n indexOf(char, ignoreCase = ignoreCase) >=  $0\ln\ln^{/**}\ln$  \* Returns `true` if this char sequence contains at least one match of the specified regular expression [regex].\n

\*/\n@kotlin.internal.InlineOnly\npublic inline operator fun CharSequence.contains(regex: Regex): Boolean = regex.containsMatchIn(this)\n\n\n// rangesDelimitedBy\n\n\nprivate class DelimitedRangesSequence(\n private val input: CharSequence,\n private val startIndex:

Int,\n private val limit: Int,\n private val getNextMatch: CharSequence.(currentIndex: Int) -> Pair<Int, Int>?\n) : Sequence<IntRange>  ${\n\rho\$  override fun iterator(): Iterator<IntRange> = object : Iterator<IntRange>  ${\n\rho\}$  var nextState: Int =  $-1$  //  $-1$  for unknown, 0 for done, 1 for continue $\ln$  var currentStartIndex: Int = startIndex.coerceIn(0, input.length)\n var nextSearchIndex: Int = currentStartIndex\n var nextItem: IntRange? = null\n var counter: Int =  $0\ln\$ n private fun calcNext() {\n if (nextSearchIndex < 0) {\n nextState = 0\n nextItem = null\n } else {\n if (limit > 0 && ++counter >= limit || nextSearchIndex > input.length) {\n nextItem = currentStartIndex..input.lastIndex\n nextSearchIndex = -1\n } else {\n val match = input.getNextMatch(nextSearchIndex)\n if (match  $==$ null)  ${\n \mu}$  nextItem = currentStartIndex..input.lastIndex\n nextSearchIndex = -1\n

} else  ${\n \in {\mathbb{N}} \text{ odd}}$  (index, length) = match\n nextItem = currentStartIndex until index\n currentStartIndex = index + length $\ln$  nextSearchIndex = currentStartIndex + if (length == 0) 1 else 0\n  $\ln$  }\n hextState = 1\n }\n }\n override fun next(): IntRange  ${\nvert n \vert}$  if (nextState == -1)\n calcNext()\n if (nextState == 0)\n throw NoSuchElementException()\n val result = nextItem as IntRange\n // Clean next to avoid keeping reference on yielded instance\n nextItem = null\n nextState = -1\n return result\n  $\ln \ln$ override fun hasNext(): Boolean  ${\n \mu \n}$  if (nextState ==

 $-1$ )\n calcNext()\n return nextState == 1\n }\n }\n\n/\*\*\n \* Returns a sequence of index ranges of substrings in this char sequence around occurrences of the specified [delimiters]. $\ln * \ln * \omega$  param delimiters One or more characters to be used as delimiters. $\ln * \omega$  param startIndex The index to start searching delimiters from.\n \* No range having its start value less than [startIndex] is returned.\n \* [startIndex] is coerced to be non-negative and not greater than length of this string.\n \* @param ignoreCase `true` to ignore character case when matching a delimiter. By default 'false'.\n  $* \mathcal{Q}$  param limit The maximum number of substrings to return. Zero by default means no limit is set.\n \*/\nprivate fun CharSequence.rangesDelimitedBy(delimiters: CharArray, startIndex: Int = 0, ignoreCase: Boolean = false, limit: Int = 0): Sequence<IntRange>  $\{\n\$ n require(limit >= 0, { \"Limit must be non-negative, but was \$limit.\" })\n\n return DelimitedRangesSequence(this,

startIndex, limit, { currentIndex ->\n indexOfAny(delimiters, currentIndex, ignoreCase = ignoreCase).let { if (it  $<$  0) null else it to 1  $\n\ln \{\n\ln\ln\|^* \neq n *$  Returns a sequence of index ranges of substrings in this char sequence around occurrences of the specified [delimiters]. $\ln * \ln * \omega$  aram delimiters One or more strings to be used as delimiters.\n \* @param startIndex The index to start searching delimiters from.\n \* No range having its start value less than [startIndex] is returned.\n \* [startIndex] is coerced to be non-negative and not greater than length of this string. $\ln * \omega$  param ignoreCase `true` to ignore character case when matching a delimiter. By default `false`. $\ln *$ @param limit The maximum number of substrings to return. Zero by default means no limit is set. $\ln * \ln *$  To avoid ambiguous results when strings in [delimiters] have characters in common, this method proceeds from\n \* the beginning to the end of this string, and finds at each position the

first element in [delimiters]\n  $*$  that matches this string at that position.\n  $*\n\rangle$ nprivate fun

CharSequence.rangesDelimitedBy(delimiters: Array<out String>, startIndex: Int = 0, ignoreCase: Boolean = false, limit: Int = 0): Sequence<IntRange>  ${\n \mu > 0, {\ \nu Limit must be non-negative, but was  $\sinh{\nu} \}$  \n}$ val delimitersList = delimiters.asList()\n\n return DelimitedRangesSequence(this, startIndex, limit, { currentIndex -> findAnyOf(delimitersList, currentIndex, ignoreCase = ignoreCase, last = false)?.let { it.first to it.second.length }  $\ln\ln\ln\ln/\pi$  split $\ln\ln^*$  \* Splits this char sequence to a sequence of strings around occurrences of the specified  $\delta$  [delimiters].\n \*\n \* @param delimiters One or more strings to be used as delimiters.\n \* @param ignoreCase `true` to ignore character case when matching a delimiter. By default `false`.\n \* @param limit The maximum number of substrings to return. Zero by default means no limit is set.\n  $*\n$  <sup>\*</sup> To avoid ambiguous

 results when strings in [delimiters] have characters in common, this method proceeds from\n \* the beginning to the end of this string, and finds at each position the first element in [delimiters]\n \* that matches this string at that position.\n \*/\npublic fun CharSequence.splitToSequence(vararg delimiters: String, ignoreCase: Boolean = false, limit: Int = 0): Sequence<String> =\n rangesDelimitedBy(delimiters, ignoreCase = ignoreCase, limit = limit).map { substring(it)  $\n\ln^* \n\in \mathbb{R}$  \* Splits this char sequence to a list of strings around occurrences of the specified  $\delta$  [delimiters].\n \*\n \* @param delimiters One or more strings to be used as delimiters.\n \* @param ignoreCase `true` to ignore character case when matching a delimiter. By default `false`.\n \* @param limit The maximum number of substrings to return. Zero by default means no limit is set. $\ln * \ln *$  To avoid ambiguous results when strings in [delimiters] have characters in common, this method proceeds from  $n^*$  the beginning to

 the end of this string, and matches at each position the first element in [delimiters]\n \* that is equal to a delimiter in this instance at that position.\n \*/\npublic fun CharSequence.split(vararg delimiters: String, ignoreCase: Boolean = false, limit: Int = 0): List<String>  $\{\n\$  if (delimiters.size == 1)  $\{\n\$  val delimiter = delimiters $[0]\n\$  if (!delimiter.isEmpty())  $\n{\n n \cdot \text{relum split}(\n delimiter, ignoreCase, limit}\n{\n n \cdot \text{relum}}$ rangesDelimitedBy(delimiters, ignoreCase = ignoreCase, limit = limit).asIterable().map { substring(it) }\n\n/\*\*\n \* Splits this char sequence to a sequence of strings around occurrences of the specified [delimiters]. $\ln * \ln * \omega$  param delimiters One or more characters to be used as delimiters.\n \* @param ignoreCase `true` to ignore character case when matching a delimiter. By default `false`.\n \* @param limit The maximum number of substrings to return.\n \*/\npublic fun CharSequence.splitToSequence(vararg delimiters: Char,

ignoreCase: Boolean = false, limit: Int = 0): Sequence<String> = $\n\rightharpoonup$ n rangesDelimitedBy(delimiters, ignoreCase = ignoreCase, limit = limit).map { substring(it)  $\n\n\cdot$ \*\n \* Splits this char sequence to a list of strings around occurrences of the specified [delimiters]. $\ln * \ln * \mathcal{Q}$  param delimiters One or more characters to be used as delimiters.\n \* @param ignoreCase `true` to ignore character case when matching a delimiter. By default `false`.\n \* @param limit The maximum number of substrings to return.\n \*/\npublic fun CharSequence.split(vararg delimiters: Char, ignoreCase: Boolean = false, limit: Int = 0): List<String>  ${\n$ if (delimiters.size = 1)  ${\n}$  return  $split$ (delimiters[0].toString(), ignoreCase, limit)\n  $\ln$  return rangesDelimitedBy(delimiters, ignoreCase = ignoreCase, limit = limit).asIterable().map { substring(it)  $\ln\ln/^*$ n \* Splits this char sequence to a list of strings around occurrences of the specified [delimiter].\n \* This is specialized version

of split which receives single non-empty delimiter and offers better performance $\ln * \ln * \mathcal{O}$  param delimiter String used as delimiter\n \* @param ignoreCase `true` to ignore character case when matching a delimiter. By default `false`.\n \* @param limit The maximum number of substrings to return.\n \*/\nprivate fun CharSequence.split(delimiter: String, ignoreCase: Boolean, limit: Int): List<String> $\{\n\$ n require(limit  $\geq 0, \{$ 

 $\Upsilon = \N$ imit must be non-negative, but was  $\limit\' \} \n\rightharpoonup \varphi$  var currentOffset = 0\n var nextIndex = indexOf(delimiter, currentOffset, ignoreCase)\n if (nextIndex  $== -1$  || limit  $== 1$ ) {\n return listOf(this.toString())\n }\n\n val isLimited = limit > 0\n val result = ArrayList<String>(if (isLimited) limit.coerceAtMost(10) else 10)\n do {\n result.add(substring(currentOffset, nextIndex))\n currentOffset

 $=$  nextIndex + delimiter.length $\ln$  // Do not search for next occurrence if we're reaching limit $\ln$  if (isLimited && result.size

 $=$  limit - 1) break\n nextIndex = indexOf(delimiter, currentOffset, ignoreCase)\n } while (nextIndex != -1)\n\n result.add(substring(currentOffset, length))\n return result\n}\n\n/\*\*\n \* Splits this char sequence around matches of the given regular expression. $\ln * \pi * \omega$  param limit Non-negative value specifying the maximum number of substrings to return.\n \* Zero by default means no limit is set.\n \*/\n @kotlin.internal.InlineOnly\npublic inline fun CharSequence.split(regex: Regex, limit: Int = 0): List<String> = regex.split(this, limit)\n\n/\*\*\n \* Splits this char sequence to a sequence of lines delimited by any of the following character sequences: CRLF, LF or CR.\n \*\n \* The lines returned do not include terminating line separators.\n \*/\npublic fun CharSequence.lineSequence(): Sequence<String> = splitToSequence(\"\\r\\n\", \"\\n\", \"\\r\")\n\n/\*\*\n \* Splits this char sequence to a list of lines delimited by any of the following character sequences: CRLF, LF or

 $CR \n\in \mathbb{R} \n\in \mathbb{R}$  \*\n \* The lines returned do not include terminating line separators.\n \*\npublic fun CharSequence.lines(): List<String> = lineSequence().toList()\n","/\*\n \* Copyright 2010-2018 JetBrains s.r.o. and Kotlin Programming Language contributors.\n \* Use of this source code is governed by the Apache 2.0 license that can be found in the license/LICENSE.txt file.\n \*/\n\npackage kotlin.text\n\nimport kotlin.js.RegExp\n\n/\*\*\n \* Converts the characters in the specified array to a string.\n \*/\n @SinceKotlin(\"1.2\")\npublic actual fun String(chars: CharArray): String {\n var result = \"\"\n for (char in chars) {\n result += char\n }\n return result\n}\n\n/\*\*\n \* Converts the

characters from a portion of the specified array to a string. $\ln * \ln * \mathcal{O}$  throws IndexOutOfBoundsException if either [offset] or [length] are less than zero $\ln *$  or `offset + length` is out of [chars] array bounds. $\ln$ 

\*/\n@SinceKotlin(\"1.2\")\npublic actual fun String(chars: CharArray, offset: Int, length:

Int): String  ${\n \{ \infty \} \leq 0 \}$  length  $\lt 0$  || chars.size - offset  $\lt$  length) ${\n \infty \}$ 

IndexOutOfBoundsException(\"size:  $\{\text{f}$  {chars.size}; offset:  $\text{f}$  {cffset; length:  $\text{f}$ |ength\")\n var result = \"\"\n for (index in offset until offset + length)  $\n{\n n \in \mathbb{N} \in \mathbb{N} \setminus \mathbb{N} \setminus \math$ Concatenates characters in this [CharArray] into a String.\n

\*/\n@SinceKotlin(\"1.3\")\n@ExperimentalStdlibApi\npublic actual fun CharArray.concatToString(): String {\n var result =  $\|\cdot\|$ n for (char in this)  $\{\n\}$  result += char $\|$   $\|\cdot\|$ n return result $\|$  $\|\cdot\|$  \* Concatenates characters in this [CharArray] or its subrange into a String. $\ln \pi$  @param startIndex the beginning (inclusive) of the subrange of characters,  $0$  by default. $\ln * \mathcal{Q}$  param endIndex the end (exclusive) of the subrange of characters, size of this array by default.\n \*\n \* @throws IndexOutOfBoundsException if [startIndex] is less than zero or [endIndex] is greater than the size

 of this array.\n \* @throws IllegalArgumentException if [startIndex] is greater than [endIndex].\n \*/\n@SinceKotlin(\"1.3\")\n@Suppress(\"ACTUAL\_FUNCTION\_WITH\_DEFAULT\_ARGUMENTS\")\n@Experi mentalStdlibApi\npublic actual fun CharArray.concatToString(startIndex: Int = 0, endIndex: Int = this.size): String  ${\n\mu A bstractList. checkBoundsIndexes(statIndex, endIndex, this.size)\n\quad var result = \n\| \$  for (index in startIndex until endIndex)  $\n\alpha = \text{this/index}\n \cdot \tan^{-1}\alpha + \sin^{-1}\alpha + \tan^{-1}\alpha$  Returns a [CharArray] containing characters of this string.\n \*/\n@SinceKotlin(\"1.3\")\n@ExperimentalStdlibApi\npublic actual fun String.toCharArray(): CharArray {\n return CharArray(length) { get(it) }\n\n/\*\*\n \* Returns a [CharArray] containing characters of this string or its substring. $\ln * \mathbb{Q}$  param startIndex the beginning (inclusive) of the substring, 0 by default. $\ln * \omega$  eparam endIndex the end (exclusive) of the substring, length of this string by default. $\ln$  $*\n\mathbf{n} *$ 

 @throws IndexOutOfBoundsException if [startIndex] is less than zero or [endIndex] is greater than the length of this string.\n \* @throws IllegalArgumentException if [startIndex] is greater than [endIndex].\n \*/\n@SinceKotlin(\"1.3\")\n@Suppress(\"ACTUAL\_FUNCTION\_WITH\_DEFAULT\_ARGUMENTS\")\n@Experi

mentalStdlibApi\npublic actual fun String.toCharArray(startIndex: Int = 0, endIndex: Int = this.length): CharArray {\n AbstractList.checkBoundsIndexes(startIndex, endIndex, length)\n return CharArray(endIndex - startIndex) { get(startIndex + it)  $\n\ln\max^* \n \neq$  Decodes a string from the bytes in UTF-8 encoding in this array. $\ln \ln$ Malformed byte sequences are replaced by the replacement char `\\uFFFD`.\n

\*/\n@SinceKotlin(\"1.3\")\n@ExperimentalStdlibApi\npublic actual fun ByteArray.decodeToString(): String {\n return decodeUtf8(this, 0, size, false)\n\n/\*\*\n \* Decodes a string from the bytes in UTF-8 encoding in this array or its subrange. $\ln * \ln * \omega$  param startIndex the beginning (inclusive)

 of the subrange to decode, 0 by default.\n \* @param endIndex the end (exclusive) of the subrange to decode, size of this array by default.\n \* @param throwOnInvalidSequence specifies whether to throw an exception on malformed byte sequence or replace it by the replacement char `\\uFFFD`.\n \*\n \* @throws IndexOutOfBoundsException if [startIndex] is less than zero or [endIndex] is greater than the size of this array. $\ln * \omega$  throws

IllegalArgumentException if [startIndex] is greater than [endIndex].\n \* @throws CharacterCodingException if the byte array contains malformed UTF-8 byte sequence and [throwOnInvalidSequence] is true.\n

\*/\n@SinceKotlin(\"1.3\")\n@Suppress(\"ACTUAL\_FUNCTION\_WITH\_DEFAULT\_ARGUMENTS\")\n@Experi mentalStdlibApi\npublic actual fun ByteArray.decodeToString(\n startIndex: Int = 0,\n endIndex: Int = this.size,\n throwOnInvalidSequence: Boolean = false\n): String {\n

AbstractList.checkBoundsIndexes(startIndex, endIndex, this.size)\n return decodeUtf8(this,

startIndex, endIndex, throwOnInvalidSequence $\ln{\ln\pi}$ <sup>\*\*</sup> $\ln$  \* Encodes this string to an array of bytes in UTF-8 encoding. $\ln * \ln *$  Any malformed char sequence is replaced by the replacement byte sequence.

\*/\n@SinceKotlin(\"1.3\")\n@ExperimentalStdlibApi\npublic actual fun String.encodeToByteArray(): ByteArray  $\{\n\$  return encodeUtf8(this, 0, length, false)\n $\n\lambda^*$ n \* Encodes this string or its substring to an array of bytes in UTF-8 encoding.\n  $*\nabla \cdot \mathbf{a} = \nabla \cdot \mathbf{a} + \nabla \cdot \mathbf{a}$  are startledges the beginning (inclusive) of the substring to encode, 0 by default.\n  $*$ 

@param endIndex the end (exclusive) of the substring to encode, length of this string by default.\n \* @param throwOnInvalidSequence specifies whether to throw an exception on malformed char sequence or replace. $\ln *n$ @throws IndexOutOfBoundsException if [startIndex] is less than zero or [endIndex] is greater than the length of this string.\n \* @throws IllegalArgumentException if [startIndex] is greater than [endIndex].\n \* @throws CharacterCodingException

if this string contains malformed char sequence and [throwOnInvalidSequence] is true.\n

\*/\n@SinceKotlin(\"1.3\")\n@Suppress(\"ACTUAL\_FUNCTION\_WITH\_DEFAULT\_ARGUMENTS\")\n@Experi mentalStdlibApi\npublic actual fun String.encodeToByteArray(\n startIndex: Int = 0,\n endIndex: Int = this.length,\n throwOnInvalidSequence: Boolean = false\n): ByteArray {\n

AbstractList.checkBoundsIndexes(startIndex, endIndex, length)\n return encodeUtf8(this, startIndex, endIndex, throwOnInvalidSequence)\n\n\n/\*\*\n \* Returns a copy of this string converted to upper case using the rules of the default locale.\n \*\n \* @sample samples.text.Strings.toUpperCase\n \*/\n@kotlin.internal.InlineOnly\npublic actual inline fun String.toUpperCase(): String = asDynamic().toUpperCase()\n\n/\*\*\n \* Returns a copy of this string converted to lower case using the rules of the default locale. $\ln * \mathbb{R}$   $\mathbb{R}$  ample samples.text.Strings.toLowerCase\n \*/\n@kotlin.internal.InlineOnly\npublic actual inline

 fun String.toLowerCase(): String = asDynamic().toLowerCase()\n\n@kotlin.internal.InlineOnly\ninternal actual inline fun String.nativeIndexOf(str: String, fromIndex: Int): Int = asDynamic().indexOf(str,

fromIndex)\n\n@kotlin.internal.InlineOnly\ninternal actual inline fun String.nativeLastIndexOf(str: String, fromIndex: Int): Int = asDynamic().lastIndexOf(str, fromIndex)\n\n@kotlin.internal.InlineOnly\ninternal inline fun String.nativeStartsWith(s: String, position: Int): Boolean = asDynamic().startsWith(s,

position)\n\n@kotlin.internal.InlineOnly\ninternal inline fun String.nativeEndsWith(s: String): Boolean = asDynamic().endsWith(s)\n\n@kotlin.internal.InlineOnly\npublic actual inline fun String.substring(startIndex: Int): String = asDynamic().substring(startIndex)\n\n@kotlin.internal.InlineOnly\npublic actual inline fun String.substring(startIndex: Int, endIndex: Int): String = asDynamic().substring(startIndex,

endIndex)\n\n@kotlin.internal.InlineOnly\npublic inline fun String.concat(str:

String): String = asDynamic().concat(str)\n\n@kotlin.internal.InlineOnly\npublic inline fun String.match(regex: String): Array<String>? = asDynamic().match(regex)\n\n/native public fun String.trim(): String\n/TODO: String.replace to implement effective trimLeading and trimTrailing\n\n@kotlin.internal.InlineOnly\ninternal inline fun String.nativeReplace(pattern: RegExp, replacement: String): String = asDynamic().replace(pattern, replacement)\n\n@SinceKotlin(\"1.2\")\n@Suppress(\"ACTUAL\_FUNCTION\_WITH\_DEFAULT\_ARGUMENTS \")\npublic actual fun String.compareTo(other: String, ignoreCase: Boolean = false): Int {\n if (ignoreCase) {\n val n1 = this.length $\ln$  val n2 = other.length $\ln$  val min = minOf(n1, n2) $\ln$  if (min == 0) return n1 - n2 $\ln$ var start =  $0\ln$  while (true) {\n val end = minOf(start + 16, min)\n var s1 = this.substring(start, end)\n var s2 = other.substring(start, end)\n if (s1 != s2) {\n

 $s1 = s1.$ toUpperCase()\n  $s2 = s2.$ toUpperCase()\n if  $(s1 != s2)$  {\n s1 = s1.toLowerCase()\n  $s2 = s2.$ toLowerCase()\n if (s1 != s2) {\n return s1.compareTo(s2)\n  $\ln$  }\n  $\ln$  if (end == min) break\n start = end\n  $\ln$  return n1 - n2\n } else  $\ln$  return compareTo(other)\n }\n\n\nprivate val STRING\_CASE\_INSENSITIVE\_ORDER = Comparator<String> { a, b -> a.compareTo(b, ignoreCase = true) }\n\n@SinceKotlin(\"1.2\")\npublic actual val String.Companion.CASE\_INSENSITIVE\_ORDER: Comparator<String> $n$  get() = STRING CASE\_INSENSITIVE\_ORDER\n","/\*\n \* Copyright 2010-2019 JetBrains s.r.o. and Kotlin Programming Language contributors.\n \* Use of this source code is governed by the Apache 2.0 license that can be found in the license/LICENSE.txt file. $\ln \frac{\ln \ln}{\ln \ln}$  Auto-generated file. DO NOT EDIT!\n\npackage kotlin\n\n@SinceKotlin(\"1.3\")\n@ExperimentalUnsignedTypes\npublic inline class UByteArray\n@Suppress(\"NON\_PUBLIC\_PRIMARY\_CONSTRUCTOR\_OF\_INLINE\_CLASS\")\n@Published Api\ninternal constructor(@PublishedApi internal val storage: ByteArray) : Collection<UByte> {\n\n /\*\* Creates a new array of the specified [size], with all elements initialized to zero.  $*\wedge$  public constructor(size: Int): this(ByteArray(size))\n\n /\*\*\n \* Returns the array element at the given [index]. This method can be called

using the index operator. $\ln$  \*  $\ln$  \* If the [index] is out of bounds of this array, throws an [IndexOutOfBoundsException] except in Kotlin/JS\n  $*$  where the behavior is unspecified.\n  $*\langle n \rangle$  public operator fun get(index: Int): UByte = storage[index].toUByte()\n\n /\*\*\n \* Sets the element at the given [index] to the given [value]. This method can be called using the index operator. $n *\$  If the [index] is out of bounds of this array, throws

an [IndexOutOfBoundsException] except in Kotlin/JS\n  $*$  where the behavior is unspecified.\n  $*$ \n public operator fun set(index: Int, value: UByte)  $\ln$  storage[index] = value.toByte()\n  $\ln$  /\*\* Returns the number of elements in the array. \*/\n public override val size: Int get() = storage.size\n\n /\*\* Creates an iterator over the elements of the array. \*/\n public override operator fun iterator(): UByteIterator = Iterator(storage)\n\n private class Iterator(private val array: ByteArray) : UByteIterator() {\n private var index = 0\n override fun hasNext() = index < array.size\n override fun nextUByte() = if (index < array.size) array[index++].toUByte() else throw NoSuchElementException(index.toString())\n }\n\n override fun contains(element: UByte): Boolean  ${\n\mu$  // TODO: Eliminate this check after KT-30016 gets fixed. ${\n\mu}$  // Currently JS BE does not generate special bridge method for this method. $\ln$  if

 $((element as Any?)$  !is UByte) return false $\ln \ln$  return storage.contains(element.toByte()) $\ln$   $\ln \$  override fun containsAll(elements: Collection<UByte>): Boolean {\n return (elements as Collection<\*>).all { it is UByte && storage.contains(it.toByte()) }\n }\n\n override fun isEmpty(): Boolean = this.storage.size == 0\n}\n\n/\*\*\n \* Creates a new array of the specified [size], where each element is calculated by calling the specified\n \* [init] function.\n \*\n \* The function [init] is called for each array element sequentially starting from the first one.\n \* It should return the value for an array element given its index.\n

\*/\n@SinceKotlin(\"1.3\")\n@ExperimentalUnsignedTypes\n@kotlin.internal.InlineOnly\npublic inline fun UByteArray(size: Int, init: (Int) -> UByte): UByteArray  ${\n \cdot \n \cdot}$  return UByteArray(ByteArray(size) { index -> init(index).toByte()

})\n}\n\n@SinceKotlin(\"1.3\")\n@ExperimentalUnsignedTypes\n@kotlin.internal.InlineOnly\npublic inline fun ubyteArrayOf(vararg

 elements: UByte): UByteArray = elements\n","/\*\n \* Copyright 2010-2019 JetBrains s.r.o. and Kotlin Programming Language contributors. $\ln *$  Use of this source code is governed by the Apache 2.0 license that can be found in the license/LICENSE.txt file. $\ln \frac{\lambda}{\lambda}$  Auto-generated file. DO NOT EDIT! $\ln \frac{\lambda}{\lambda}$ kotlin\n\n@SinceKotlin(\"1.3\")\n@ExperimentalUnsignedTypes\npublic inline class

UIntArray\n@Suppress(\"NON\_PUBLIC\_PRIMARY\_CONSTRUCTOR\_OF\_INLINE\_CLASS\")\n@PublishedAp i\ninternal constructor(@PublishedApi internal val storage: IntArray) : Collection<UInt> {\n\n /\*\* Creates a new array of the specified [size], with all elements initialized to zero. \*/\n public constructor(size: Int) :

this(IntArray(size))\n\n /\*\*\n \* Returns the array element at the given [index]. This method can be called using the index operator. $\ln$  \*\n \* If the [index] is out of bounds of this array, throws an

[IndexOutOfBoundsException] except in Kotlin/JS\n \* where the behavior

is unspecified. $\ln$  \*/\n public operator fun get(index: Int): UInt = storage[index].toUInt()\n\n /\*\*\n \* Sets the element at the given [index] to the given [value]. This method can be called using the index operator.\n  $*$ \n  $*$  If the [index] is out of bounds of this array, throws an [IndexOutOfBoundsException] except in Kotlin/JS $\infty$  \* where the behavior is unspecified. $\ln$  \*/ $\ln$  public operator fun set(index: Int, value: UInt) { $\ln$  storage[index] = value.toInt()\n  $\ln \frac{x}{\pm \text{Returns the number of elements in the array.}$   $\ln$  public override val size: Int get() = storage.size $\ln \frac{\pi^*}{\cosh \frac{\pi^*}{\cosh \frac{\pi^*$ UIntIterator = Iterator(storage)\n\n private class Iterator(private val array: IntArray) : UIntIterator() {\n private var index = 0\n override fun hasNext() = index < array.size\n override fun nextUInt() = if (index < array.size) array[index++].toUInt()

 else throw NoSuchElementException(index.toString())\n }\n\n override fun contains(element: UInt): Boolean  ${\n\mu$  // TODO: Eliminate this check after KT-30016 gets fixed. ${\n\mu}$  // Currently JS BE does not generate special bridge method for this method. $\ln$  if ((element as Any?) !is UInt) return false $\ln$ n return storage.contains(element.toInt())\n  $\ln$  override fun containsAll(elements: Collection<UInt>): Boolean {\n

return (elements as Collection  $\gg$ ).all { it is UInt && storage.contains(it.toInt()) }\n }\n\n override fun isEmpty(): Boolean = this.storage.size ==  $0\ln{\ln\frac{**\n}{\text{area}}}$  \* Creates a new array of the specified [size], where each element is calculated by calling the specified $\ln *$  [init] function. $\ln * \ln *$  The function [init] is called for each array element sequentially starting from the first one.\n \* It should return the value for an array element given its index.\n \*/\n@SinceKotlin(\"1.3\")\n@ExperimentalUnsignedTypes\n@kotlin.internal.InlineOnly\npublic inline fun UIntArray(size: Int, init: (Int) -> UInt): UIntArray  $\{\n\$ n return UIntArray(IntArray(size)  $\{\n\$ index -> init(index).toInt()

})\n}\n\n@SinceKotlin(\"1.3\")\n@ExperimentalUnsignedTypes\n@kotlin.internal.InlineOnly\npublic inline fun uintArrayOf(vararg elements: UInt): UIntArray = elements\n","/\*\n \* Copyright 2010-2019 JetBrains s.r.o. and Kotlin Programming Language contributors.\n \* Use of this source code is governed by the Apache 2.0 license that can be found in the license/LICENSE.txt file.\n \*/\n\n// Auto-generated file. DO NOT EDIT!\n\npackage kotlin\n\n@SinceKotlin(\"1.3\")\n@ExperimentalUnsignedTypes\npublic inline class

ULongArray\n@Suppress(\"NON\_PUBLIC\_PRIMARY\_CONSTRUCTOR\_OF\_INLINE\_CLASS\")\n@Published Api\ninternal constructor(@PublishedApi internal val storage: LongArray) : Collection<ULong> {\n\n /\*\* Creates a new array of the specified [size], with all elements initialized to zero.  $*\n\alpha$  public constructor(size: Int) : this(LongArray(size)) $\ln\ln$ 

 $/**\n m * Returns the array element at the given [index]. This method can be called using the index operator.\n$  $*\n\$  \* If the [index] is out of bounds of this array, throws an [IndexOutOfBoundsException] except in Kotlin/JS\n \* where the behavior is unspecified. $\ln$  \*/ $\ln$  public operator fun get(index: Int): ULong =

storage[index].toULong()\n\n /\*\*\n \* Sets the element at the given [index] to the given [value]. This method can be called using the index operator. $\ln$  \*\n \* If the [index] is out of bounds of this array, throws an

[IndexOutOfBoundsException] except in Kotlin/JS\n  $*$  where the behavior is unspecified.\n  $*$ \n public operator fun set(index: Int, value: ULong) {\n storage[index] = value.toLong()\n }\n\n /\*\* Returns the number of elements in the array. \*/n public override val size: Int get() = storage.size\n\n /\*\* Creates an iterator over the elements of the array.  $*\wedge$ n public override operator

fun iterator(): ULongIterator = Iterator(storage)\n\n private class Iterator(private val array: LongArray) :

ULongIterator()  ${\n\rangle}$  private var index = 0\n override fun hasNext() = index < array.size\n override fun  $nextULong() = if (index < array.size) array[index++].toULong() else throw$ 

NoSuchElementException(index.toString())\n  $\ln \alpha$  override fun contains(element: ULong): Boolean {\n // TODO: Eliminate this check after KT-30016 gets fixed.\n // Currently JS BE does not generate special bridge method for this method. $\ln$  if ((element as Any?) !is ULong) return false $\ln$  return

storage.contains(element.toLong())\n }\n\n override fun containsAll(elements: Collection<ULong>): Boolean  ${\nvert \nvert n \vert}$  return (elements as Collection $\langle x \rangle$ ).all { it is ULong && storage.contains(it.toLong()) }\n }\n override fun isEmpty(): Boolean = this.storage.size ==  $0\n\times\ln\max*\n$  \* Creates a new array of the specified [size], where each element is

calculated by calling the specified $\ln *$  [init] function. $\ln * \ln *$  The function [init] is called for each array element sequentially starting from the first one. $\ln *$  It should return the value for an array element given its index. $\ln$ \*/\n@SinceKotlin(\"1.3\")\n@ExperimentalUnsignedTypes\n@kotlin.internal.InlineOnly\npublic inline fun ULongArray(size: Int, init: (Int) -> ULong): ULongArray {\n return ULongArray(LongArray(size) { index -> init(index).toLong()

})\n}\n\n@SinceKotlin(\"1.3\")\n@ExperimentalUnsignedTypes\n@kotlin.internal.InlineOnly\npublic inline fun ulongArrayOf(vararg elements: ULong): ULongArray = elements\n","/\*\n \* Copyright 2010-2019 JetBrains s.r.o. and Kotlin Programming Language contributors.\n \* Use of this source code is governed by the Apache 2.0 license that can be found in the license/LICENSE.txt file. $\ln \pi / \ln \pi$  Auto-generated file. DO NOT EDIT!\n\npackage kotlin\n\nimport

kotlin.experimental.\*\n\n@Suppress(\"NON\_PUBLIC\_PRIMARY\_CONSTRUCTOR\_OF\_INLINE\_CLASS\")\n@ SinceKotlin(\"1.3\")\n@ExperimentalUnsignedTypes\npublic

 inline class ULong @PublishedApi internal constructor(@PublishedApi internal val data: Long) : Comparable<ULong>  ${\n\rangle \in {\n\rangle \atop \text{on}} \quad \text{and} \quad {\n\rangle \atop \text{on}} \quad * A constant holding the minimum value an$ instance of ULong can have. $\ln$  \*/\n public const val MIN\_VALUE: ULong = ULong(0)\n\n /\*\*\n \* A constant holding the maximum value an instance of ULong can have. $\n\vert n \vert \rightarrow \n\vert n$  public const val MAX\_VALUE: ULong = ULong(-1)\n\n  $\overset{**}{\cap}$  \* The number of bytes used to represent an instance of ULong in a binary form. $\ln$  \*/ $\ln$  public const val SIZE\_BYTES: Int = 8 $\ln$ n /\*\* $\ln$  \* The number of bits used to represent an instance of ULong in a binary form.\n  $*$  $\wedge$ n public const val SIZE BITS: Int = 64\n  $\ln n$  /\*\*\n \* Compares this value with the specified value for order.\n \* Returns zero if this value is equal to the specified other value,

a negative number if it's less than other,\n  $*$  or a positive number if it's greater than other.\n  $*$  $\wedge$ n  $\⊂>0$ kotlin.internal.InlineOnly\n public inline operator fun compareTo(other: UByte): Int = this.compareTo(other.toULong())\n\n /\*\*\n \* Compares this value with the specified value for order.\n Returns zero if this value is equal to the specified other value, a negative number if it's less than other, $\ln$  \* or a positive number if it's greater than other.\n  $*\langle n \rangle$  @kotlin.internal.InlineOnly\n public inline operator fun compareTo(other: UShort): Int = this.compareTo(other.toULong())\n\n /\*\*\n \* Compares this value with the specified value for order. $\ln$  \* Returns zero if this value is equal to the specified other value, a negative number if it's less than other,\n \* or a positive number if it's greater than other.\n \*/\n @kotlin.internal.InlineOnly\n public inline operator fun compareTo(other: UInt): Int = this.compareTo(other.toULong() $\ln\ln$ 

 $/*\$ <sub>\n</sub> \* Compares this value with the specified value for order.\n \* Returns zero if this value is equal to the specified other value, a negative number if it's less than other, $\ln$  \* or a positive number if it's greater than other. $\ln$  \*/\n @kotlin.internal.InlineOnly\n @Suppress(\"OVERRIDE\_BY\_INLINE\")\n public override inline operator fun compareTo(other: ULong): Int = ulongCompare(this.data, other.data)\n\n /\*\* Adds the other value to this value.  $*\wedge$  @kotlin.internal.InlineOnly\n public inline operator fun plus(other: UByte): ULong = this.plus(other.toULong())\n /\*\* Adds the other value to this value. \*/\n @kotlin.internal.InlineOnly\n public inline operator fun plus(other: UShort): ULong = this.plus(other.toULong())\n /\*\* Adds the other value to this value. \*/\n  $\&$  okotlin.internal.InlineOnly\n public inline operator fun plus(other: UInt): ULong = this.plus(other.toULong()) $\ln$  /\*\* Adds the other value to this value.

\*/\n  $@kotlin.internal. In lineOnly\n|n$  public inline operator fun plus(other: ULong): ULong =

ULong(this.data.plus(other.data)) $\ln \frac{\pi^*}{\pi^*}$  Subtracts the other value from this value.  $\sqrt[*]{n}$ 

 $@kotlin.internal. In lineOnly\n\uparrow$  public inline operator fun minus(other: UByte): ULong =

this.minus(other.toULong())\n /\*\* Subtracts the other value from this value.  $*\wedge$ n @kotlin.internal.InlineOnly\n public inline operator fun minus(other: UShort): ULong = this.minus(other.toULong()) $\ln$  /\*\* Subtracts the other value from this value.  $*\wedge$ n @kotlin.internal.InlineOnly\n public inline operator fun minus(other: UInt): ULong = this.minus(other.toULong())\n /\*\* Subtracts the other value from this value.  $*\wedge$ n @kotlin.internal.InlineOnly\n public inline operator fun minus(other: ULong): ULong = ULong(this.data.minus(other.data)) $\ln \frac{**}{**}$ Multiplies this value by the other value.  $*\wedge$  @kotlin.internal.InlineOnly\n public inline operator fun times(other: UByte):  $ULong =$ 

this.times(other.toULong())\n /\*\* Multiplies this value by the other value. \*/\n @kotlin.internal.InlineOnly\n public inline operator fun times(other: UShort): ULong = this.times(other.toULong()) $\ln$  /\*\* Multiplies this value by the other value.  $*\wedge n$  @kotlin.internal.InlineOnly\n public inline operator fun times(other: UInt): ULong = this.times(other.toULong())\n /\*\* Multiplies this value by the other value. \*/\n @kotlin.internal.InlineOnly\n public inline operator fun times(other: ULong): ULong = ULong(this.data.times(other.data))\n\n /\*\* Divides this value by the other value.  $*\$ <sub>n</sub> @kotlin.internal.InlineOnly\n public inline operator fun div(other: UByte): ULong  $=$  this.div(other.toULong())\n /\*\* Divides this value by the other value. \*/\n @kotlin.internal.InlineOnly\n public inline operator fun div(other: UShort): ULong = this.div(other.toULong())\n /\*\* Divides this value by the other value.  $*\wedge$ n @kotlin.internal.InlineOnly $\n\wedge$ n public

inline operator fun div(other: UInt): ULong = this.div(other.toULong())\n /\*\* Divides this value by the other value.  $*\wedge$ n @kotlin.internal.InlineOnly\n public inline operator fun div(other: ULong): ULong =

ulongDivide(this, other)\n\n /\*\* Calculates the remainder of dividing this value by the other value. \*/\n  $@kotlin.internal. In lineOnly\n\downarrow n$  public inline operator fun rem(other: UByte): ULong = this.rem(other.toULong()) $\n\downarrow n$ /\*\* Calculates the remainder of dividing this value by the other value. \*/\n @kotlin.internal.InlineOnly\n public inline operator fun rem(other: UShort): ULong = this.rem(other.toULong())\n /\*\* Calculates the remainder of dividing this value by the other value.  $*\$  @kotlin.internal.InlineOnly\n public inline operator fun rem(other: UInt): ULong = this.rem(other.toULong())\n /\*\* Calculates the remainder of dividing this value by the other value. \*/\n @kotlin.internal.InlineOnly\n public inline operator fun rem(other: ULong): ULong = ulongRemainder(this, other)\n\n /\*\* Increments this value. \*/\n @kotlin.internal.InlineOnly\n public inline operator fun inc():  $ULong = ULong(data.inc())$ <sup>\*\*</sup> Decrements this value.  $*\ln$  $\mathcal{Q}$ kotlin.internal.InlineOnly\n public inline operator fun dec(): ULong = ULong(data.dec()\n\n /\*\* Creates a range from this value to the specified [other] value.  $*\langle n \rangle$  @kotlin.internal.InlineOnly $\langle n \rangle$  public inline operator fun rangeTo(other: ULong): ULongRange = ULongRange(this, other)\n\n  $\rightarrow$ \*\* Shifts this value left by the [bitCount] number of bits.  $*\wedge$ n @kotlin.internal.InlineOnly\n public inline infix fun shl(bitCount: Int): ULong = ULong(data shl bitCount) $\wedge$  /\*\* Shifts this value right by the [bitCount] number of bits, filling the leftmost bits with zeros. \*/ $\ln$  @kotlin.internal.InlineOnly $\ln$  public inline infix fun shr(bitCount: Int): ULong = ULong(data ushr bitCount)\n  $\frac{**}{*}$  Performs a bitwise AND operation between the two values. \*/\n @kotlin.internal.InlineOnly\n

public inline infix fun and(other: ULong): ULong = ULong(this.data and other.data) $\ln$  /\*\* Performs a bitwise OR operation between the two values.  $*\wedge$  @kotlin.internal.InlineOnly\n public inline infix fun or(other: ULong): ULong = ULong(this.data or other.data) $\vert n \vert$  /\*\* Performs a bitwise XOR operation between the two values. \*/\n @kotlin.internal.InlineOnly\n public inline infix fun xor(other: ULong): ULong = ULong(this.data xor other.data)\n /\*\* Inverts the bits in this value. \*/\n @kotlin.internal.InlineOnly\n public inline fun inv(): ULong = ULong(data.inv())\n\n /\*\*\n \* Converts this [ULong] value to [Byte].\n \*\n \* If this value is less than or equals to [Byte.MAX\_VALUE], the resulting `Byte` value represents\n  $*$  the same numerical value as this `ULong`.\n  $*\nabla$  \* The resulting `Byte` value is represented by the least significant 8 bits of this `ULong` value. $\ln$  \* Note that the resulting `Byte` value may

be negative.\n  $*\langle n \rangle$  @kotlin.internal.InlineOnly\n public inline fun toByte(): Byte = data.toByte()\n /\*\*\n \* Converts this [ULong] value to [Short]. $\in$  \*\n \* If this value is less than or equals to [Short.MAX\_VALUE], the resulting `Short` value represents\n  $*$  the same numerical value as this `ULong`.\n  $*\n$  The resulting `Short` value is represented by the least significant 16 bits of this `ULong` value. $\ln$  \* Note that the resulting `Short` value may be negative.\n  $*\$ \n @kotlin.internal.InlineOnly\n public inline fun toShort(): Short = data.toShort()\n /\*\*\n \* Converts this [ULong] value to [Int].\n \*\n \* If this value is less than or equals to [Int.MAX\_VALUE], the resulting `Int` value represents\n  $*$  the same numerical value as this `ULong`.\n  $*\n$ \* The resulting `Int` value is represented by the least significant 32 bits of this `ULong` value.\n \* Note that the resulting `Int` value may be negative.\n

\*/\n  $\&$  okotlin.internal.InlineOnly\n public inline fun toInt(): Int = data.toInt()\n /\*\*\n \* Converts this [ULong] value to  $[Long]$ .\n \*\n \* If this value is less than or equals to  $[Long]$ .MAX\_VALUE], the resulting `Long` value represents\n  $*$  the same numerical value as this `ULong`. Otherwise the result is negative.\n  $*\n$ \* The resulting `Long` value has the same binary representation as this `ULong` value. $\ln$  \*/\n  $\⊂>which$   $\⊂>function$   $\⊂>function$   $\⊂>$ to [UByte]. $\ln$  \*\n \* If this value is less than or equals to [UByte.MAX\_VALUE], the resulting `UByte` value represents\n  $*$  the same numerical value as this `ULong`.\n  $*\n$   $*$  The resulting `UByte` value is represented by the least significant 8 bits of this `ULong` value.\n  $*\wedge$ n @kotlin.internal.InlineOnly\n public inline fun toUByte(): UByte = data.toUByte()\n /\*\*\n \* Converts this [ULong] value to [UShort]. $\infty$  \*\n \* If this value is less than or equals to [UShort.MAX\_VALUE], the resulting `UShort` value represents\n  $*$  the same numerical value as this `ULong`.\n  $*\n$   $*$  The resulting `UShort` value is

represented by the least significant 16 bits of this `ULong` value. $\ln * \ln \omega$  & Rotlin.internal.InlineOnly $\ln \omega$  public inline fun toUShort(): UShort = data.toUShort()\n /\*\*\n \* Converts this [ULong] value to [UInt].\n \*\n \* If

this value is less than or equals to [UInt.MAX\_VALUE], the resulting `UInt` value represents\n  $*$  the same numerical value as this `ULong`.\n  $*\n$  \* The resulting `UInt` value is represented by the least significant 32 bits of this `ULong` value.\n  $*\wedge$ n @kotlin.internal.InlineOnly\n public inline fun toUInt(): UInt = data.toUInt()\n /\*\* Returns this value. \*/\n @kotlin.internal.InlineOnly\n public inline fun toULong(): ULong  $=$  this\n\n /\*\*\n \* Converts this [ULong] value to [Float].\n

 $*\n$   $*$  The resulting value is the closest `Float` to this `ULong` value.\n  $*$  In case when this `ULong` value is exactly between two `Float`s,\n  $*$  the one with zero at least significant bit of mantissa is selected.\n  $*$  $\wedge$ n  $\⊂>chi$ .internal.InlineOnly\n public inline fun toFloat(): Float = this.toDouble().toFloat()\n /\*\*\n \* Converts this [ULong] value to [Double]. $\ln$  \*  $\ln$  \* The resulting value is the closest `Double` to this `ULong` value. $\ln$ In case when this `ULong` value is exactly between two `Double`s,\n  $*$  the one with zero at least significant bit of mantissa is selected. $\ln$  \*/ $\ln$  @kotlin.internal.InlineOnly $\ln$  public inline fun toDouble(): Double = ulongToDouble(data)\n\n public override fun toString(): String = ulongToString(data)\n\n}\n\n/\*\*\n \* Converts this [Byte] value to [ULong]. $\ln * \ln *$  If this value is positive, the resulting `ULong` value represents the same numerical value as this 'Byte'. $\ln * \ln *$  The least

significant 8 bits of the resulting `ULong` value are the same as the bits of this `Byte` value,\n \* whereas the most significant 56 bits are filled with the sign bit of this value.\n

\*/\n@SinceKotlin(\"1.3\")\n@ExperimentalUnsignedTypes\n@kotlin.internal.InlineOnly\npublic inline fun Byte.toULong(): ULong = ULong(this.toLong())\n/\*\*\n \* Converts this [Short] value to [ULong].\n \*\n \* If this value is positive, the resulting `ULong` value represents the same numerical value as this `Short`. $\ln \pi$  The least significant 16 bits of the resulting `ULong` value are the same as the bits of this `Short` value,\n \* whereas the most significant 48 bits are filled with the sign bit of this value.\n

\*/\n@SinceKotlin(\"1.3\")\n@ExperimentalUnsignedTypes\n@kotlin.internal.InlineOnly\npublic inline fun Short.toULong(): ULong = ULong(this.toLong())\n/\*\*\n \* Converts this [Int] value to [ULong].\n \*\n \* If this value is positive, the resulting `ULong` value represents the same numerical value as this

`Int`.\n \*\n \* The least significant 32 bits of the resulting `ULong` value are the same as the bits of this `Int` value, $\ln$  \* whereas the most significant 32 bits are filled with the sign bit of this value. $\ln$ 

\*/\n@SinceKotlin(\"1.3\")\n@ExperimentalUnsignedTypes\n@kotlin.internal.InlineOnly\npublic inline fun Int.toULong(): ULong = ULong(this.toLong() $\n^**\n^*$  to converts this [Long] value to [ULong]. $\n^*\n^*$  If this value is positive, the resulting `ULong` value represents the same numerical value as this `Long`.\n \*\n \* The resulting `ULong` value has the same binary representation as this `Long` value.\n

\*/\n@SinceKotlin(\"1.3\")\n@ExperimentalUnsignedTypes\n@kotlin.internal.InlineOnly\npublic inline fun Long.toULong(): ULong = ULong(this)\n\n/\*\*\n \* Converts this [Float] value to [ULong].\n \*\n \* The fractional part, if any, is rounded down towards zero. $\ln *$  Returns zero if this `Float` value is negative or `NaN`, [ULong.MAX\_VALUE] if it's bigger than `ULong.MAX\_VALUE`.\n

\*/\n@SinceKotlin(\"1.3\")\n@ExperimentalUnsignedTypes\n@kotlin.internal.InlineOnly\npublic

inline fun Float.toULong(): ULong = doubleToULong(this.toDouble()) $\ln^{**}\ln^*$  Converts this [Double] value to [ULong].\n  $*\n$  The fractional part, if any, is rounded down towards zero.\n  $*\n$  Returns zero if this `Double` value is negative or `NaN`, [ULong.MAX\_VALUE] if it's bigger than `ULong.MAX\_VALUE`.\n

\*/\n@SinceKotlin(\"1.3\")\n@ExperimentalUnsignedTypes\n@kotlin.internal.InlineOnly\npublic inline fun Double.toULong(): ULong = doubleToULong(this)\n","/\*\n \* Copyright 2010-2019 JetBrains s.r.o. and Kotlin Programming Language contributors. $\ln *$  Use of this source code is governed by the Apache 2.0 license that can be found in the license/LICENSE.txt file.\n \*/\n\n// Auto-generated file. DO NOT EDIT!\n\npackage  $kotlin\infty$  Since Kotlin(\"1.3\")\n @ Experimental Unsigned Types\npublic in line class

UShortArray\n@Suppress(\"NON\_PUBLIC\_PRIMARY\_CONSTRUCTOR\_OF\_INLINE\_CLASS\")\n@Published

Api\ninternal constructor(@PublishedApi

internal val storage: ShortArray) : Collection<UShort> ${\n\rangle^*}$  Creates a new array of the specified [size], with all elements initialized to zero. \*/\n public constructor(size: Int) : this(ShortArray(size))\n\n /\*\*\n \* Returns the array element at the given [index]. This method can be called using the index operator. $\ln$  \* If the [index]

is out of bounds of this array, throws an [IndexOutOfBoundsException] except in Kotlin/JS\n \* where the behavior is unspecified. $\ln$  \*/ $\ln$  public operator fun get(index: Int): UShort = storage[index].toUShort()\n\n  $/*\$  n \* Sets the element at the given [index] to the given [value]. This method can be called using the index operator. $\ln$  \* If the [index] is out of bounds of this array, throws an [IndexOutOfBoundsException] except in Kotlin/JS\n  $*$  where the behavior is unspecified.\n  $*\wedge$ n public operator fun set(index: Int, value: UShort)  ${\n $\infty$  storage[index] = value.toShort() \n $\$$ 

 $\ln\ln$  /\*\* Returns the number of elements in the array. \*/\n public override val size: Int get() = storage.size\n\n /\*\* Creates an iterator over the elements of the array. \*/\n public override operator fun iterator(): UShortIterator = Iterator(storage)\n\n private class Iterator(private val array: ShortArray) : UShortIterator() {\n private var index =  $0 \text{ in }$  override fun hasNext() = index < array.size $\text{ in }$  override fun nextUShort() = if (index <  $array.size) array[index++].toUShort() else throw NoSuchElementException(index.toString())\n$  }\n override fun contains(element: UShort): Boolean  $\{\n\mid \text{TODO: Eliminate this check after KT-30016 gets fixed.}\n\mid \text{l}$ Currently JS BE does not generate special bridge method for this method. $\ln$  if ((element as Any?) !is UShort) return false $\ln$  return storage.contains(element.toShort()) $\ln$   $\ln$  override fun containsAll(elements: Collection<UShort>): Boolean {\n return (elements

as Collection $\langle\$ is UShort && storage.contains(it.toShort())  $\n \n \in \mathbb{N}$  override fun isEmpty(): Boolean  $=$  this.storage.size  $=$  0\n}\n\n/\*\*\n \* Creates a new array of the specified [size], where each element is calculated by calling the specified\n \* [init] function.\n \*\n \* The function [init] is called for each array element sequentially starting from the first one. $\ln *$  It should return the value for an array element given its index. $\ln$ 

\*/\n@SinceKotlin(\"1.3\")\n@ExperimentalUnsignedTypes\n@kotlin.internal.InlineOnly\npublic inline fun UShortArray(size: Int, init: (Int) -> UShort): UShortArray  $\{\n\$ n return UShortArray(ShortArray(size)  $\{\n\$ index -> init(index).toShort()

})\n}\n\n@SinceKotlin(\"1.3\")\n@ExperimentalUnsignedTypes\n@kotlin.internal.InlineOnly\npublic inline fun ushortArrayOf(vararg elements: UShort): UShortArray = elements\n","/\*\n \* Copyright 2010-2019 JetBrains s.r.o. and Kotlin Programming Language contributors. $\ln *$  Use of this source code is governed by

the Apache 2.0 license that can be found in the license/LICENSE.txt file.\n

\*/\n\n@file:kotlin.jvm.JvmMultifileClass\n@file:kotlin.jvm.JvmName(\"UArraysKt\")\n@file:kotlin.jvm.JvmPacka geName(\"kotlin.collections.unsigned\")\n\npackage kotlin.collections\n\n//\n// NOTE: THIS FILE IS AUTO-GENERATED by the GenerateStandardLib.kt\n// See:

https://github.com/JetBrains/kotlin/tree/master/libraries/stdlib\n//\n\nimport kotlin.random.\*\nimport

kotlin.ranges.contains\nimport kotlin.ranges.reversed\n\n/\*\*\n \* Returns 1st \*element\* from the array.\n \* \n \* If the size of this array is less than 1, throws an [IndexOutOfBoundsException] except in Kotlin/JS\n \* where the behavior is unspecified.\n \*/\n@SinceKotlin(\"1.3\")\n@ExperimentalUnsignedTypes\n@kotlin.internal.InlineOnly\npublic inline operator fun UIntArray.component1(): UInt  ${\n \mu \cdot \text{rel}(0)}_n\|_n\$ \*\n \* Returns 1st \*element\* from the  $array.\n\langle \text{ln} * \text{ln} * \text{If the size of this array is less than 1, throws an [IndexOutOfBoundsException] except}$ in Kotlin/JS $\ln$  \* where the behavior is unspecified. $\ln$ 

\*/\n@SinceKotlin(\"1.3\")\n@ExperimentalUnsignedTypes\n@kotlin.internal.InlineOnly\npublic inline operator fun ULongArray.component1(): ULong  $\ln \text{set}(0)\n\ln\ln^* \mathbb{R}^*$  Returns 1st \*element\* from the array. $\ln^* \ln^*$ If the size of this array is less than 1, throws an [IndexOutOfBoundsException] except in Kotlin/JS\n \* where the behavior is unspecified.\n

\*/\n@SinceKotlin(\"1.3\")\n@ExperimentalUnsignedTypes\n@kotlin.internal.InlineOnly\npublic inline operator fun UByteArray.component1(): UByte  $\{\n\$  return get(0)\n $\ln\pi$ \*\n \* Returns 1st \*element\* from the array.\n \* \n \* If the size of this array is less than 1, throws an [IndexOutOfBoundsException] except in Kotlin/JS\n \* where the behavior is unspecified.\n

\*/\n@SinceKotlin(\"1.3\")\n@ExperimentalUnsignedTypes\n@kotlin.internal.InlineOnly\npublic inline operator fun UShortArray.component1(): UShort  $\{\n\$  return get(0)\n $\n\|n\|^{**}\n$  \* Returns 2nd \*element\* from the array.\n  $*\n$  T if the size of this array is less than 2, throws an [IndexOutOfBoundsException] except in Kotlin/JS\n  $*$  where the behavior is unspecified.\n

\*/\n@SinceKotlin(\"1.3\")\n@ExperimentalUnsignedTypes\n@kotlin.internal.InlineOnly\npublic inline operator fun UIntArray.component2(): UInt  ${\n \mu\ast\}(n)\n\|_n\|_*\$ n \* Returns 2nd \*element\* from the array. $\|_n * \|_n$  \* If the size of this array is less than 2, throws an [IndexOutOfBoundsException] except in Kotlin/JS\n \* where the behavior is unspecified.\n

\*/\n@SinceKotlin(\"1.3\")\n@ExperimentalUnsignedTypes\n@kotlin.internal.InlineOnly\npublic inline operator fun ULongArray.component2(): ULong  $\{\n\}$  return get(1)\n $\n\lambda^*$ n \* Returns 2nd \* element\* from the array.\n \* \n \* If the size of this array is less than 2, throws an [IndexOutOfBoundsException] except in Kotlin/JS\n \* where the behavior is unspecified.\n

\*/\n@SinceKotlin(\"1.3\")\n@ExperimentalUnsignedTypes\n@kotlin.internal.InlineOnly\npublic inline operator fun UByteArray.component2():

UByte  $\{\n\$  return get(1)\n $\n\|n^**\|$  \* Returns 2nd \* element\* from the array. $\|n^* \n\|$  \* If the size of this array is less than 2, throws an [IndexOutOfBoundsException] except in Kotlin/JS\n \* where the behavior is unspecified.\n \*/\n@SinceKotlin(\"1.3\")\n@ExperimentalUnsignedTypes\n@kotlin.internal.InlineOnly\npublic inline operator fun UShortArray.component2(): UShort  $\{\n\$  return get(1)\n $\n\lambda^*$ n \* Returns 3rd \*element\* from the array.\n \* \n \* If the size of this array is less than 3, throws an [IndexOutOfBoundsException] except in Kotlin/JS\n \* where the behavior is unspecified.\n

\*/\n@SinceKotlin(\"1.3\")\n@ExperimentalUnsignedTypes\n@kotlin.internal.InlineOnly\npublic inline operator fun UIntArray.component3(): UInt  ${\n \mu \cdot \alpha} \cdot \alpha^* \neq \alpha^* \cdot \alpha^* \cdot \alpha^* \$ the size of this array is less than 3, throws an [IndexOutOfBoundsException] except in Kotlin/JS\n \* where the behavior is unspecified.\n

\*/\n@SinceKotlin(\"1.3\")\n@ExperimentalUnsignedTypes\n@kotlin.internal.InlineOnly\npublic inline operator fun ULongArray.component3(): ULong  ${\n \mu \setminus \mu^* \in \mathbb{R}^*}$  Returns 3rd \*element\* from the array. $\ln * \ln *$  If the size of this array is less than 3, throws an [IndexOutOfBoundsException] except in Kotlin/JS $\ln$  \* where the behavior is unspecified. $\ln$ 

\*/\n@SinceKotlin(\"1.3\")\n@ExperimentalUnsignedTypes\n@kotlin.internal.InlineOnly\npublic inline operator fun UByteArray.component3(): UByte  $\{\n\$  return get(2)\n $\ln\pi^*$ \n \* Returns 3rd \*element\* from the array.\n \* \n \* If the size of this array is less than 3, throws an [IndexOutOfBoundsException] except in Kotlin/JS\n \* where the behavior is unspecified.\n

\*/\n@SinceKotlin(\"1.3\")\n@ExperimentalUnsignedTypes\n@kotlin.internal.InlineOnly\npublic inline operator fun UShortArray.component3(): UShort  $\{\n\$  return get(2)\n $\n\lambda^*$ \n \* Returns 4th \*element\* from the array.\n \* \n \* If the size of this array is less than 4, throws an [IndexOutOfBoundsException]

except in Kotlin/JS $\ln$  \* where the behavior is unspecified. $\ln$ 

\*/\n@SinceKotlin(\"1.3\")\n@ExperimentalUnsignedTypes\n@kotlin.internal.InlineOnly\npublic inline operator fun UIntArray.component4(): UInt  $\ln$  return get(3)\n  $\ln/**\n$  \* Returns 4th \* element\* from the array.\n \* \n \* If the size of this array is less than 4, throws an [IndexOutOfBoundsException] except in Kotlin/JS\n \* where the behavior is unspecified.\n \*/\n@SinceKotlin(\"1.3\")\n@ExperimentalUnsignedTypes\n@kotlin.internal.InlineOnly\npublic inline operator fun ULongArray.component4(): ULong  $\{\n$  return get(3)\n\n/\*\*\n \* Returns 4th \*element\* from the array. $\ln * \ln *$  If the size of this array is less than 4, throws an [IndexOutOfBoundsException] except in Kotlin/JS $\ln$  \* where the behavior is unspecified. $\ln$ 

\*/\n@SinceKotlin(\"1.3\")\n@ExperimentalUnsignedTypes\n@kotlin.internal.InlineOnly\npublic inline operator fun UByteArray.component4(): UByte  $\ln \text{get}(3)\n\ln\ln^* \neq$  Returns 4th \*element\*

from the array. $\ln * \ln *$  If the size of this array is less than 4, throws an IIndexOutOfBoundsException] except in Kotlin/JS $\ln$  \* where the behavior is unspecified. $\ln$ 

\*/\n@SinceKotlin(\"1.3\")\n@ExperimentalUnsignedTypes\n@kotlin.internal.InlineOnly\npublic inline operator fun UShortArray.component4(): UShort  ${\n \mu \cdot \alpha * \lambda \cdot \alpha * R}$  + Returns 5th \* element\* from the array. $\ln * \ln *$ If the size of this array is less than 5, throws an [IndexOutOfBoundsException] except in Kotlin/JS\n \* where the behavior is unspecified.\n

\*/\n@SinceKotlin(\"1.3\")\n@ExperimentalUnsignedTypes\n@kotlin.internal.InlineOnly\npublic inline operator fun

UIntArray.component5(): UInt  $\ln$  return get(4)\n}\n\n/\*\*\n \* Returns 5th \* element\* from the array.\n \* \n \* If the size of this array is less than 5, throws an [IndexOutOfBoundsException] except in Kotlin/JS\n \* where the behavior is unspecified.\n \*/\n@SinceKotlin(\"1.3\")\n@ExperimentalUnsignedTypes\n@kotlin.internal.InlineOnly\npublic inline operator

fun ULongArray.component5(): ULong  $\{\n\$ erturn get $(4)\n\h\in\mathbb{R}^*\$ n \* Returns 5th \*element\* from the array. $\ln$  \* \n \* If the size of this array is less than 5, throws an [IndexOutOfBoundsException] except in Kotlin/JS\n \* where the behavior is unspecified.\n

\*/\n@SinceKotlin(\"1.3\")\n@ExperimentalUnsignedTypes\n@kotlin.internal.InlineOnly\npublic inline operator fun UByteArray.component5(): UByte  $\{\n \$ return get(4)\n $\n \infty$ \*\n \* Returns 5th \*element\* from the array.\n \* \n \* If the size of this array is less than 5, throws an [IndexOutOfBoundsException] except in Kotlin/JS\n \* where the behavior is unspecified.\n

\*/\n@SinceKotlin(\"1.3\")\n@ExperimentalUnsignedTypes\n@kotlin.internal.InlineOnly\npublic inline operator fun UShortArray.component5(): UShort  $\{\n\$  return get(4)\n $\\m$ /\*\*\n \* Returns an element at the given [index] or throws an [IndexOutOfBoundsException] if the [index] is out of bounds of this array. $\ln * \ln * \omega$  sample samples.collections.Collections.Elements.elementAt\n

 \*/\n@SinceKotlin(\"1.3\")\n@ExperimentalUnsignedTypes\npublic expect fun UIntArray.elementAt(index: Int): UInt $\ln\frac{x}{\ln x}$  Returns an element at the given [index] or throws an [IndexOutOfBoundsException] if the [index] is out of bounds of this array. $\ln * \omega$  sample samples.collections. Collections. Elements.elementAt $\ln$ \*/\n@SinceKotlin(\"1.3\")\n@ExperimentalUnsignedTypes\npublic expect fun ULongArray.elementAt(index: Int):

ULong\n\n/\*\*\n \* Returns an element at the given [index] or throws an [IndexOutOfBoundsException] if the [index] is out of bounds of this array. $\ln * \alpha$  = @sample samples.collections. Collections. Elements. element At \n \*/\n@SinceKotlin(\"1.3\")\n@ExperimentalUnsignedTypes\npublic expect fun UByteArray.elementAt(index: Int): UByte $\ln\frac{m}{m^*}\$ n \* Returns an element at the given [index] or throws an [IndexOutOfBoundsException] if the [index] is out of bounds of this array. $\ln * \alpha$  = @sample samples.collections. Collections. Elements. element At \n \*/\n@SinceKotlin(\"1.3\")\n@ExperimentalUnsignedTypes\npublic

expect fun UShortArray.elementAt(index: Int): UShort $\ln\ln/**\ln *$  Returns an element at the given [index] or the result of calling the [defaultValue] function if the [index] is out of bounds of this array. $\ln * \ln * \mathcal{O}$  sample samples.collections.Collections.Elements.elementAtOrElse\n

\*/\n@SinceKotlin(\"1.3\")\n@ExperimentalUnsignedTypes\n@kotlin.internal.InlineOnly\npublic inline fun UIntArray.elementAtOrElse(index: Int, defaultValue: (Int) -> UInt): UInt {\n return if (index >= 0 && index <= lastIndex) get(index) else defaultValue(index)\n}\n\n/\*\*\n \* Returns an element at the given [index] or the result of calling the [defaultValue] function if the [index] is out of bounds of this array. $\ln * \ln * \mathcal{Q}$  sample samples.collections.Collections.Elements.elementAtOrElse\n

\*/\n@SinceKotlin(\"1.3\")\n@ExperimentalUnsignedTypes\n@kotlin.internal.InlineOnly\npublic inline fun ULongArray.elementAtOrElse(index: Int, defaultValue: (Int) -> ULong): ULong {\n return if (index  $>= 0$  && index  $\le$  lastIndex) get(index) else defaultValue(index)\n}\n\n/\*\*\n \* Returns an element at the given [index] or the result of calling the [defaultValue] function if the [index] is out of bounds of this array. $\ln * \ln *$ @sample samples.collections.Collections.Elements.elementAtOrElse\n

\*/\n@SinceKotlin(\"1.3\")\n@ExperimentalUnsignedTypes\n@kotlin.internal.InlineOnly\npublic inline fun UByteArray.elementAtOrElse(index: Int, defaultValue: (Int) -> UByte): UByte {\n return if (index >= 0 && index  $\leq$  lastIndex) get(index) else defaultValue(index)\n}\n\n/\*\*\n \* Returns an element at the given [index] or the result of calling the [defaultValue] function if the [index] is out of bounds of this array. $\ln * \ln * \mathcal{Q}$  sample samples.collections.Collections.Elements.elementAtOrElse\n

\*/\n@SinceKotlin(\"1.3\")\n@ExperimentalUnsignedTypes\n@kotlin.internal.InlineOnly\npublic inline fun UShortArray.elementAtOrElse(index: Int, defaultValue: (Int) -> UShort): UShort {\n return if (index  $>= 0$  && index  $<=$  lastIndex) get(index) else defaultValue(index)\n}\n\n/\*\*\n \* Returns an element at the given [index] or `null` if the [index] is out of bounds of this array. $\ln * \ln * \omega$  sample samples.collections.Collections.Elements.elementAtOrNull\n

\*/\n@SinceKotlin(\"1.3\")\n@ExperimentalUnsignedTypes\n@kotlin.internal.InlineOnly\npublic inline fun UIntArray.elementAtOrNull(index: Int): UInt?  ${\n \mu}$  return this.getOrNull(index)\n}\n\n/\*\*\n \* Returns an element at the given [index] or `null` if the [index] is out of bounds of this array. $\ln * \ln * \mathcal{O}$  sample samples.collections.Collections.Elements.elementAtOrNull\n

\*/\n@SinceKotlin(\"1.3\")\n@ExperimentalUnsignedTypes\n@kotlin.internal.InlineOnly\npublic inline fun ULongArray.elementAtOrNull(index: Int): ULong?  $\{\n\$ return this.getOrNull(index)\n $\n\n\lambda^*$ \n \* Returns an element at the given [index] or `null` if the [index] is out of bounds of this array. $\ln * \ln * \omega$  sample samples.collections.Collections.Elements.elementAtOrNull\n

\*/\n@SinceKotlin(\"1.3\")\n@ExperimentalUnsignedTypes\n@kotlin.internal.InlineOnly\npublic inline fun UByteArray.elementAtOrNull(index: Int): UByte?  ${\n \cdot \n \cdot \n \cdot \n \cdot \n \cdot \n \cdot \n \cdot \n \cdot \n \cdot \n}$ Returns an element at the given [index] or `null` if the [index] is out of bounds of this array. $\ln * \ln * \omega$  sample samples.collections.Collections.Elements.elementAtOrNull\n

\*/\n@SinceKotlin(\"1.3\")\n@ExperimentalUnsignedTypes\n@kotlin.internal.InlineOnly\npublic inline fun UShortArray.elementAtOrNull(index: Int): UShort?  ${\n$  return this.getOrNull(index)\n}\n\n/\*\*\n \* Returns the first element matching the given [predicate], or `null` if no such element was found.\n

\*/\n@SinceKotlin(\"1.3\")\n@ExperimentalUnsignedTypes\n@kotlin.internal.InlineOnly\npublic inline fun UIntArray.find(predicate: (UInt) -> Boolean): UInt?  $\{\n$  return firstOrNull(predicate)\n}\n/\*\*\n \* Returns the first element matching the given [predicate], or `null` if no such element was found.\n

\*/\n@SinceKotlin(\"1.3\")\n@ExperimentalUnsignedTypes\n@kotlin.internal.InlineOnly\npublic

inline fun ULongArray.find(predicate: (ULong) -> Boolean): ULong? {\n return

firstOrNull(predicate)\n}\n\n/\*\*\n \* Returns the first element matching the given [predicate], or `null` if no such element was found.\n

\*/\n@SinceKotlin(\"1.3\")\n@ExperimentalUnsignedTypes\n@kotlin.internal.InlineOnly\npublic inline fun UByteArray.find(predicate: (UByte) -> Boolean): UByte?  $\{\n\$ return firstOrNull(predicate)\n $\{\n\}\n\|\n\|^*$  Returns the first element matching the given [predicate], or `null` if no such element was found.\n

\*/\n@SinceKotlin(\"1.3\")\n@ExperimentalUnsignedTypes\n@kotlin.internal.InlineOnly\npublic inline fun UShortArray.find(predicate: (UShort) -> Boolean): UShort? {\n return firstOrNull(predicate)\n}\n\n/\*\*\n \* Returns the last element matching the given [predicate], or `null` if no such element was found.\n

\*/\n@SinceKotlin(\"1.3\")\n@ExperimentalUnsignedTypes\n@kotlin.internal.InlineOnly\npublic inline fun UIntArray.findLast(predicate: (UInt) -> Boolean): UInt?  $\n \cdot \text{left}$  return lastOrNull(predicate)\n  $\ln\ln^{**}\n$  \* Returns the last element matching the given [predicate], or `null` if no such element was found.\n

\*/\n@SinceKotlin(\"1.3\")\n@ExperimentalUnsignedTypes\n@kotlin.internal.InlineOnly\npublic inline fun ULongArray.findLast(predicate: (ULong) -> Boolean): ULong?  $\{\n$  return lastOrNull(predicate)\n $\{\n$ a\*\n \* Returns the last element matching the given [predicate], or `null` if no such element was found.\n

\*/\n@SinceKotlin(\"1.3\")\n@ExperimentalUnsignedTypes\n@kotlin.internal.InlineOnly\npublic inline fun UByteArray.findLast(predicate: (UByte) -> Boolean): UByte?  ${\n \mu}$  return lastOrNull(predicate)\n ${\n \nu}^*$ \n \*

Returns the last element matching the given [predicate], or `null` if no such element was found.\n

\*/\n@SinceKotlin(\"1.3\")\n@ExperimentalUnsignedTypes\n@kotlin.internal.InlineOnly\npublic inline fun UShortArray.findLast(predicate: (UShort) -> Boolean): UShort? {\n return

lastOrNull(predicate)\n\n\n/\*\*\n \* Returns first element.\n \* @throws [NoSuchElementException] if the array is empty.\n \*/\n@SinceKotlin(\"1.3\")\n@ExperimentalUnsignedTypes\n@kotlin.internal.InlineOnly\npublic inline fun UIntArray.first(): UInt  $\ln \frac{\frac{\text{if}}{\text{if}}\cdot\ln\frac{\text{if}}{\text{if}}\cdot\ln\frac{\text{if}}{\text{if}}\cdot\ln\frac{\text{if}}{\text{if}}\cdot\ln\frac{\text{if}}{\text{if}}\cdot\ln\frac{\text{if}}{\text{if}}\cdot\ln\frac{\text{if}}{\text{if}}\cdot\ln\frac{\text{if}}{\text{if}}\cdot\ln\frac{\text{if}}{\text{if}}\cdot\ln\frac{\text{if}}{\text{if}}\cdot\ln\frac{\text{if}}{\text{if}}\cdot\ln\frac{\text{if}}{\text{if}}$ [NoSuchElementException] if the array is empty.\n

\*/\n@SinceKotlin(\"1.3\")\n@ExperimentalUnsignedTypes\n@kotlin.internal.InlineOnly\npublic inline fun ULongArray.first(): ULong  $\ln$  return storage.first().toULong()\n\n/\*\*\n \* Returns first element.\n \* @throws [NoSuchElementException] if the array is empty.\n

\*/\n@SinceKotlin(\"1.3\")\n@ExperimentalUnsignedTypes\n@kotlin.internal.InlineOnly\npublic inline fun UByteArray.first(): UByte  $\ln$  return storage.first().toUByte()\n}\n\n/\*\*\n \* Returns first element.\n \* @throws [NoSuchElementException] if the array is empty.\n

\*/\n@SinceKotlin(\"1.3\")\n@ExperimentalUnsignedTypes\n@kotlin.internal.InlineOnly\npublic inline fun UShortArray.first(): UShort  $\{\n\$  return storage.first().toUShort()\n}\n\n/\*\*\n \* Returns the first element matching the given [predicate].\n \* @throws [NoSuchElementException] if no such element is found.\n \*/\n@SinceKotlin(\"1.3\")\n@ExperimentalUnsignedTypes\n@kotlin.internal.InlineOnly\npublic inline fun UIntArray.first(predicate: (UInt) -> Boolean): UInt  $\{\n\$  for (element in this) if (predicate(element)) return element\n throw NoSuchElementException(\"Array contains no element matching the predicate.\")\n}\n\n/\*\*\n \* Returns the first element matching the given [predicate].\n \* @throws [NoSuchElementException] if no such element is found.\n

\*/\n@SinceKotlin(\"1.3\")\n@ExperimentalUnsignedTypes\n@kotlin.internal.InlineOnly\npublic inline fun ULongArray.first(predicate: (ULong) -> Boolean): ULong  $\{\n\$  for (element in this) if (predicate(element)) return element\n throw NoSuchElementException(\"Array contains no element matching the predicate.\")\n }\n\n/\*\*\n \* Returns the first element matching the given [predicate].\n \* @throws [NoSuchElementException] if no such element is found.\n

\*/\n@SinceKotlin(\"1.3\")\n@ExperimentalUnsignedTypes\n@kotlin.internal.InlineOnly\npublic inline fun UByteArray.first(predicate: (UByte) -> Boolean): UByte  $\{\n\cdot\$  for (element in this) if (predicate(element)) return element\n throw NoSuchElementException(\"Array contains no element matching the predicate.\")\n}\n\n/\*\*\n \* Returns the first element matching the given [predicate]. $\ln * \omega$  (MoSuchElementException] if no such element is found.\n

\*/\n@SinceKotlin(\"1.3\")\n@ExperimentalUnsignedTypes\n@kotlin.internal.InlineOnly\npublic inline fun UShortArray.first(predicate: (UShort) -> Boolean): UShort  $\{\n\$  for (element in this) if (predicate(element)) return element\n throw NoSuchElementException(\"Array contains no element matching the predicate.\")\n\n\n/\*\*\n \* Returns the first element, or `null` if the array is empty.\n

\*/\n@SinceKotlin(\"1.3\")\n@ExperimentalUnsignedTypes\npublic

fun UIntArray.firstOrNull(): UInt?  ${\n \mu \in \mathbb{S} \in \mathbb{S} \in \mathbb{S} \in \mathbb{S} \in \mathbb{S} \in \mathbb{S} \in \mathbb{S} \}$  Returns the first element, or `null` if the array is empty. $\ln \pi$ (\netastion{\text{\sigma}{\signalUnsignedTypes\npublic fun ULongArray.firstOrNull(): ULong?  $\{\n\$ return if (isEmpty()) null else this[0]\n $\n\$ \n\ element, or `null` if the array is empty. $\n \in \mathbb{C}$  \*/\n @SinceKotlin(\"1.3\")\n @ExperimentalUnsignedTypes\npublic fun UByteArray.firstOrNull(): UByte?  $\{\n\$  return if (isEmpty()) null else this[0]\n}\n\n/\*\*\n \* Returns the first element, or `null` if the array is empty. $\n \in \mathbb{C}$  \*/\n @SinceKotlin(\"1.3\")\n @ExperimentalUnsignedTypes\npublic fun UShortArray.firstOrNull(): UShort? {\n return if (isEmpty()) null else this[0]\n}\n\n/\*\*\n \* Returns the first element matching the given [predicate], or `null` if element was not found.\n

\*/\n@SinceKotlin(\"1.3\")\n@ExperimentalUnsignedTypes\n@kotlin.internal.InlineOnly\npublic inline fun UIntArray.firstOrNull(predicate: (UInt) -> Boolean): UInt? {\n for (element in this) if (predicate(element)) return element $\n\$ return null $\n\| \n\$ element was not found.\n

\*/\n@SinceKotlin(\"1.3\")\n@ExperimentalUnsignedTypes\n@kotlin.internal.InlineOnly\npublic inline fun ULongArray.firstOrNull(predicate: (ULong) -> Boolean): ULong? {\n for (element in this) if (predicate(element)) return element $\nvert$  return null $\nvert\phi\rangle$   $\vert\phi\rangle^*$  Returns the first element matching the given [predicate], or `null` if element was not found.\n

\*/\n@SinceKotlin(\"1.3\")\n@ExperimentalUnsignedTypes\n@kotlin.internal.InlineOnly\npublic inline fun UByteArray.firstOrNull(predicate: (UByte) -> Boolean): UByte?  ${\n}$  for (element in this) if (predicate(element)) return element $\nvert$  return null $\ln\ln\pi$ <sup>\*\*</sup> $\ln$  \* Returns the first element matching the given [predicate], or `null` if element was not found.\n

\*/\n@SinceKotlin(\"1.3\")\n@ExperimentalUnsignedTypes\n@kotlin.internal.InlineOnly\npublic inline fun UShortArray.firstOrNull(predicate: (UShort) -> Boolean): UShort? {\n for (element in this) if (predicate(element)) return element\n return null\n $\ln\$ <sup>\*\*</sup>\n \* Returns an element at the given [index] or the result of calling the [defaultValue] function if the [index] is out of bounds of this array.\n
\*/\n@SinceKotlin(\"1.3\")\n@ExperimentalUnsignedTypes\n@kotlin.internal.InlineOnly\npublic inline fun UIntArray.getOrElse(index: Int, defaultValue: (Int) -> UInt): UInt {\n return if (index >= 0 && index <= lastIndex) get(index) else defaultValue(index)\n\n\n\n\x\*\n \* Returns an element at the given [index] or the result of calling the [defaultValue] function if the [index] is out of bounds of this array.\n

\*/\n@SinceKotlin(\"1.3\")\n@ExperimentalUnsignedTypes\n@kotlin.internal.InlineOnly\npublic inline fun ULongArray.getOrElse(index: Int, defaultValue: (Int) -> ULong): ULong { $\ln$  return if (index >=

 $0 &\& \text{ index } \leq \text{ lastIndex} \text{ index} \text{ else } \text{ defaultValue}(\text{index})\n\}\n\ln\{\ast\}\n * Returns an element at the given [index]$ or the result of calling the [defaultValue] function if the [index] is out of bounds of this array.\n

\*/\n@SinceKotlin(\"1.3\")\n@ExperimentalUnsignedTypes\n@kotlin.internal.InlineOnly\npublic inline fun UByteArray.getOrElse(index: Int, defaultValue: (Int) -> UByte): UByte {\n return if (index >= 0 && index <= lastIndex) get(index) else defaultValue(index)\n\n\n/\*\*\n \* Returns an element at the given [index] or the result of calling the [defaultValue] function if the [index] is out of bounds of this array.\n

\*/\n@SinceKotlin(\"1.3\")\n@ExperimentalUnsignedTypes\n@kotlin.internal.InlineOnly\npublic inline fun UShortArray.getOrElse(index: Int, defaultValue: (Int) -> UShort): UShort {\n return if (index >= 0 && index <= lastIndex) get(index) else defaultValue(index)\n\n\n\n\n\x<sup>\*\*</sup>\n \* Returns an element at the given [index] or `null` if the [index] is out of bounds of this

 array.\n \*/\n@SinceKotlin(\"1.3\")\n@ExperimentalUnsignedTypes\npublic fun UIntArray.getOrNull(index: Int): UInt?  ${\nabla}$  return if (index >= 0 && index <= lastIndex) get(index) else null\n ${\nabla}$ n \* Returns an element at the given  $[index]$  or `null` if the  $[index]$  is out of bounds of this array. $\ln$ 

\*/\n@SinceKotlin(\"1.3\")\n@ExperimentalUnsignedTypes\npublic fun ULongArray.getOrNull(index: Int): ULong?  ${\nabla}$  return if (index  $>= 0 \&& \text{index} =$  lastIndex) get(index) else null\n ${\nabla}$ n \* Returns an element at the given [index] or `null` if the [index] is out of bounds of this array. $\ln$ 

\*/\n@SinceKotlin(\"1.3\")\n@ExperimentalUnsignedTypes\npublic fun UByteArray.getOrNull(index: Int): UByte?  ${\n\mu \in \mathbb{R} \in \mathbb{Z} \text{ and } \mathbb{Z} \neq \mathbb{Z} \text{ and } \mathbb{Z} \neq \mathbb{Z} \text{ and } \mathbb{Z} \neq \mathbb{Z} \text{ and } \mathbb{Z} \neq \mathbb{Z} \text{ and } \mathbb{Z} \neq \mathbb{Z} \text{ and } \mathbb{Z} \neq \mathbb{Z} \text{ and } \mathbb{Z} \neq \mathbb{Z} \text{ and } \mathbb{Z} \neq \mathbb{Z} \text{ and } \mathbb{Z} \neq \mathbb{Z} \text{ and } \mathbb{Z} \neq \mathbb{Z}$ given [index] or `null` if the [index] is out of bounds of this array.\n

\*/\n@SinceKotlin(\"1.3\")\n@ExperimentalUnsignedTypes\npublic fun UShortArray.getOrNull(index: Int): UShort? {\n

return if (index  $>= 0$  && index  $\le$  lastIndex) get(index) else null\n\n\n\\*\*\n \* Returns first index of [element], or -1 if the array does not contain element.\n

\*/\n@SinceKotlin(\"1.3\")\n@ExperimentalUnsignedTypes\n@kotlin.internal.InlineOnly\npublic inline fun UIntArray.indexOf(element: UInt): Int  $\ln$  return storage.indexOf(element.toInt())\n}\n\n/\*\*\n \* Returns first index of [element], or -1 if the array does not contain element.\n

\*/\n@SinceKotlin(\"1.3\")\n@ExperimentalUnsignedTypes\n@kotlin.internal.InlineOnly\npublic inline fun ULongArray.indexOf(element: ULong): Int  $\ln$  return storage.indexOf(element.toLong())\n\n\n/\*\*\n \* Returns first index of [element], or -1 if the array does not contain element.\n

\*/\n@SinceKotlin(\"1.3\")\n@ExperimentalUnsignedTypes\n@kotlin.internal.InlineOnly\npublic inline fun UByteArray.indexOf(element: UByte): Int  $\{\n\$ eturn storage.indexOf(element.toByte())\n $\\n\}\n\n\in \mathbb{Z}$  Returns first index of [element], or -1 if the array does not contain

element.\n \*/\n@SinceKotlin(\"1.3\")\n@ExperimentalUnsignedTypes\n@kotlin.internal.InlineOnly\npublic inline fun UShortArray.indexOf(element: UShort): Int  $\{\n\$ eturn storage.indexOf(element.toShort() $\n\}\n\| \|\n\|^{**}\n\|$ Returns index of the first element matching the given [predicate], or -1 if the array does not contain such element.\n \*/\n@SinceKotlin(\"1.3\")\n@ExperimentalUnsignedTypes\n@kotlin.internal.InlineOnly\npublic inline fun UIntArray.indexOfFirst(predicate: (UInt) -> Boolean): Int  $\{\n\$  return storage.indexOfFirst  $\{\n\$  predicate(it.toUInt())  $\ln\ln\pi$ <sup>\*\*</sup>\n \* Returns index of the first element matching the given [predicate], or -1 if the array does not contain such element.\n \*/\n@SinceKotlin(\"1.3\")\n@ExperimentalUnsignedTypes\n@kotlin.internal.InlineOnly\npublic inline fun ULongArray.indexOfFirst(predicate: (ULong) -> Boolean): Int  ${\n \cdot \text{return storage.indexOfFirst}$ predicate(it.toULong())  $\n\ln\frac**\n$  Returns index of the first element matching the given [predicate],

or -1 if the array does not contain such element.\n

\*/\n@SinceKotlin(\"1.3\")\n@ExperimentalUnsignedTypes\n@kotlin.internal.InlineOnly\npublic inline fun UByteArray.indexOfFirst(predicate: (UByte) -> Boolean): Int {\n return storage.indexOfFirst { predicate(it.toUByte())  $\n\ln\ln^**\n$  \* Returns index of the first element matching the given [predicate], or -1 if the array does not contain such element.\n

\*/\n@SinceKotlin(\"1.3\")\n@ExperimentalUnsignedTypes\n@kotlin.internal.InlineOnly\npublic inline fun UShortArray.indexOfFirst(predicate: (UShort) -> Boolean): Int {\n return storage.indexOfFirst { predicate(it.toUShort())  $\n\| \n\| \n\| \n*^* \n$  Returns index of the last element matching the given [predicate], or -1 if the array does not contain such element.\n

\*/\n@SinceKotlin(\"1.3\")\n@ExperimentalUnsignedTypes\n@kotlin.internal.InlineOnly\npublic inline fun UIntArray.indexOfLast(predicate: (UInt) -> Boolean): Int  $\{\n\$  return storage.indexOfLast { predicate(it.toUInt())  $\ln\ln\ln^{**}\n$ 

 \* Returns index of the last element matching the given [predicate], or -1 if the array does not contain such element.\n \*/\n@SinceKotlin(\"1.3\")\n@ExperimentalUnsignedTypes\n@kotlin.internal.InlineOnly\npublic inline fun ULongArray.indexOfLast(predicate: (ULong) -> Boolean): Int {\n return storage.indexOfLast { predicate(it.toULong())  $\n\| \n\| \n\$ array does not contain such element.\n

\*/\n@SinceKotlin(\"1.3\")\n@ExperimentalUnsignedTypes\n@kotlin.internal.InlineOnly\npublic inline fun UByteArray.indexOfLast(predicate: (UByte) -> Boolean): Int {\n return storage.indexOfLast {

predicate(it.toUByte())  $\n\ln/\n\ast\n\$  \* Returns index of the last element matching the given [predicate], or -1 if the array does not contain such element.\n

\*/\n@SinceKotlin(\"1.3\")\n@ExperimentalUnsignedTypes\n@kotlin.internal.InlineOnly\npublic inline fun UShortArray.indexOfLast(predicate: (UShort) -> Boolean): Int {\n

return storage.indexOfLast { predicate(it.toUShort()) }\n\n/\*\*\n \* Returns the last element.\n \* @throws [NoSuchElementException] if the array is empty.\n

\*/\n@SinceKotlin(\"1.3\")\n@ExperimentalUnsignedTypes\n@kotlin.internal.InlineOnly\npublic inline fun UIntArray.last(): UInt  $\{\n\$  return storage.last().toUInt()\n  $\ln/\pi^*\$ \n \* Returns the last element.\n \* @throws [NoSuchElementException] if the array is empty.\n

\*/\n@SinceKotlin(\"1.3\")\n@ExperimentalUnsignedTypes\n@kotlin.internal.InlineOnly\npublic inline fun ULongArray.last(): ULong  $\{\n\$  return storage.last().toULong()\n $\\m\**\n$  \* Returns the last element.\n \* @throws [NoSuchElementException] if the array is empty.\n

\*/\n@SinceKotlin(\"1.3\")\n@ExperimentalUnsignedTypes\n@kotlin.internal.InlineOnly\npublic inline fun UByteArray.last(): UByte  $\{\n\$  return storage.last().toUByte()\n\n\n/\*\*\n \* Returns the last element.\n \* @throws [NoSuchElementException] if the array is empty.\n

\*/\n@SinceKotlin(\"1.3\")\n@ExperimentalUnsignedTypes\n@kotlin.internal.InlineOnly\npublic inline fun UShortArray.last(): UShort  $\{\n\$  return storage.last().toUShort()\n $\\n\|_n\$ \*\n \* Returns the last element matching the given [predicate].\n \* @throws [NoSuchElementException] if no such element is found.\n \*/\n@SinceKotlin(\"1.3\")\n@ExperimentalUnsignedTypes\n@kotlin.internal.InlineOnly\npublic inline fun UIntArray.last(predicate: (UInt) -> Boolean): UInt  $\ln$  for (index in this.indices.reversed())  $\ln$  val element = this[index]\n if (predicate(element)) return element $\mathbf{h}$  }\n throw NoSuchElementException(\"Array contains no element matching the predicate.\")\n\n/\*\*\n \* Returns the last element matching the given [predicate].\n \* @throws [NoSuchElementException] if no such element is found.\n

\*/\n@SinceKotlin(\"1.3\")\n@ExperimentalUnsignedTypes\n@kotlin.internal.InlineOnly\npublic inline fun ULongArray.last(predicate: (ULong) -> Boolean): ULong  ${\n}$  for (index in this.indices.reversed())  ${\n}$ 

val element = this  $\langle \cdot \rangle$  if (predicate(element)) return element $\langle \cdot \rangle$  throw NoSuchElementException(\"Array contains no element matching the predicate.\")\n}\n\n/\*\*\n \* Returns the last element matching the given [predicate].\n \* @throws [NoSuchElementException] if no such element is found.\n \*/\n@SinceKotlin(\"1.3\")\n@ExperimentalUnsignedTypes\n@kotlin.internal.InlineOnly\npublic inline fun

UByteArray.last(predicate: (UByte) -> Boolean): UByte  $\{\n \$  for (index in this.indices.reversed())  $\{\n \$ element = this  $\frac{sin\alpha x}{n}$  if (predicate(element) return element $\n\$   $\ln$  throw

NoSuchElementException(\"Array contains no element matching the predicate.\")\n}\n\n/\*\*\n \* Returns the last element matching the given [predicate].\n \* @throws [NoSuchElementException] if no such element is found.\n \*/\n@SinceKotlin(\"1.3\")\n@ExperimentalUnsignedTypes\n@kotlin.internal.InlineOnly\npublic inline fun UShortArray.last(predicate: (UShort) -> Boolean): UShort {\n

for (index in this.indices.reversed())  $\{\n\}$  val element = this[index]\n if (predicate(element)) return element $\n \$  \n throw NoSuchElementException(\"Array contains no element matching the

predicate.\")\n}\n\n/\*\*\n \* Returns last index of [element], or -1 if the array does not contain element.\n \*/\n@SinceKotlin(\"1.3\")\n@ExperimentalUnsignedTypes\n@kotlin.internal.InlineOnly\npublic inline fun UIntArray.lastIndexOf(element: UInt): Int  $\{\n\$  return storage.lastIndexOf(element.toInt())\n\n\n/\*\*\n \* Returns last index of [element], or -1 if the array does not contain element.\n

\*/\n@SinceKotlin(\"1.3\")\n@ExperimentalUnsignedTypes\n@kotlin.internal.InlineOnly\npublic inline fun ULongArray.lastIndexOf(element: ULong): Int  $\{\n\$  return storage.lastIndexOf(element.toLong())\n $\n\|\n\|$ <sup>\*\*</sup>\n \* Returns last index of [element], or -1 if the array does not contain element.\n

\*/\n@SinceKotlin(\"1.3\")\n@ExperimentalUnsignedTypes\n@kotlin.internal.InlineOnly\npublic inline fun UByteArray.lastIndexOf(element:

UByte): Int  ${\nabla}$  return storage.lastIndexOf(element.toByte())\n  ${\nabla}$ \*\n \* Returns last index of [element], or -1 if the array does not contain element.\n

\*/\n@SinceKotlin(\"1.3\")\n@ExperimentalUnsignedTypes\n@kotlin.internal.InlineOnly\npublic inline fun UShortArray.lastIndexOf(element: UShort): Int  $\{\n\$ return storage.lastIndexOf(element.toShort() $\n\$ Returns the last element, or `null` if the array is empty.\n

\*/\n@SinceKotlin(\"1.3\")\n@ExperimentalUnsignedTypes\npublic fun UIntArray.lastOrNull(): UInt? {\n return if (isEmpty()) null else this[size - 1]\n}\n\n/\*\*\n \* Returns the last element, or `null` if the array is empty.\n \*/\n@SinceKotlin(\"1.3\")\n@ExperimentalUnsignedTypes\npublic fun ULongArray.lastOrNull(): ULong? {\n return if (isEmpty()) null else this[size - 1]\n\n/\*\*\n \* Returns the last element, or `null` if the array is empty.\n \*/\n@SinceKotlin(\"1.3\")\n@ExperimentalUnsignedTypes\npublic fun UByteArray.lastOrNull():

UByte?  $\{\n\$ return if (isEmpty()) null else this[size - 1]\n $\n\in \mathbb{N}$ <sup>\*\*</sup>\n \* Returns the last element, or `null` if the array is empty.\n \*/\n@SinceKotlin(\"1.3\")\n@ExperimentalUnsignedTypes\npublic fun UShortArray.lastOrNull(): UShort?  $\ln$  return if (isEmpty()) null else this[size - 1]\n}\n\n/\*\*\n \* Returns the last element matching the given [predicate], or `null` if no such element was found.\n

\*/\n@SinceKotlin(\"1.3\")\n@ExperimentalUnsignedTypes\n@kotlin.internal.InlineOnly\npublic inline fun UIntArray.lastOrNull(predicate: (UInt) -> Boolean): UInt?  $\{\n\$  for (index in this.indices.reversed())  $\{\n\$ element = this[index]\n if (predicate(element)) return element\n }\n return null\n}\n\n/\*\*\n \* Returns the last element matching the given [predicate], or `null` if no such element was found.\n

\*/\n@SinceKotlin(\"1.3\")\n@ExperimentalUnsignedTypes\n@kotlin.internal.InlineOnly\npublic inline fun ULongArray.lastOrNull(predicate: (ULong) -> Boolean): ULong?

 ${\nvert \nvert n$  for (index in this.indices.reversed())  ${\nvert n}$  val element = this[index]\n if (predicate(element)) return element $\n\$  }\n return null\n}\n\n/\*\*\n \* Returns the last element matching the given [predicate], or `null` if no such element was found.\n

\*/\n@SinceKotlin(\"1.3\")\n@ExperimentalUnsignedTypes\n@kotlin.internal.InlineOnly\npublic inline fun UByteArray.lastOrNull(predicate: (UByte) -> Boolean): UByte? {\n for (index in this.indices.reversed()) {\n val element = this[index]\n if (predicate(element)) return element\n  $\ln \mathrm{null}_n\ln/^*$ \n \* Returns the last element matching the given [predicate], or `null` if no such element was found.\n

\*/\n@SinceKotlin(\"1.3\")\n@ExperimentalUnsignedTypes\n@kotlin.internal.InlineOnly\npublic inline fun UShortArray.lastOrNull(predicate: (UShort) -> Boolean): UShort?  $\n{\n *for (index in this. indices. reversed()* } \n *for (index in this. indicates.*$ val element = this  $index \ln$  if (predicate (element)) return element $\ln$ 

 $\ln$  return null $\ln\ln/k^*\$ n \* Returns a random element from this array. $\ln$  \*  $\ln$  \* @throws NoSuchElementException if this array is empty.\n

\*/\n@SinceKotlin(\"1.3\")\n@ExperimentalUnsignedTypes\n@kotlin.internal.InlineOnly\npublic inline fun UIntArray.random(): UInt  $\ln$  return random(Random)\n}\n\n/\*\*\n \* Returns a random element from this array.\n \*  $\ln$  \* @throws NoSuchElementException if this array is empty.

\*/\n@SinceKotlin(\"1.3\")\n@ExperimentalUnsignedTypes\n@kotlin.internal.InlineOnly\npublic inline fun ULongArray.random(): ULong  $\ln \mathrm{R}$  return random(Random)\n}\n\n/\*\*\n \* Returns a random element from this array. $\ln * \ln * \mathcal{Q}$  throws NoSuchElementException if this array is empty. $\ln$ 

\*/\n@SinceKotlin(\"1.3\")\n@ExperimentalUnsignedTypes\n@kotlin.internal.InlineOnly\npublic inline fun UByteArray.random(): UByte  $\{\n\$  return random(Random)\n $\n\$ \n\n/\*\*\n \* Returns a random element from this array. $\ln * \ln * \mathcal{O}$  throws NoSuchElementException if this array is empty. $\ln$ 

\*/\n@SinceKotlin(\"1.3\")\n@ExperimentalUnsignedTypes\n@kotlin.internal.InlineOnly\npublic

inline fun UShortArray.random(): UShort  ${\n \cdot \tau}$  return random(Random)\n ${\n \cdot \tau}$  \* Returns a random element from this array using the specified source of randomness. $\ln * \ln * \omega$  throws NoSuchElementException if this array is empty.\n \*/\n@SinceKotlin(\"1.3\")\n@ExperimentalUnsignedTypes\npublic fun UIntArray.random(random: Random): UInt  ${\nvert \in \mathbb{R}}$  if (isEmpty()) ${\nvert \in \mathbb{R}}$  throw NoSuchElementException( ${\nvert \in \mathbb{R}}$  is empty. ${\nvert \in \mathbb{R}}$  return get(random.nextInt(size))\n}\n\n/\*\*\n \* Returns a random element from this array using the specified source of

randomness. $\ln * \ln * \mathcal{Q}$  throws NoSuchElementException if this array is empty. $\ln$ 

\*/\n@SinceKotlin(\"1.3\")\n@ExperimentalUnsignedTypes\npublic fun ULongArray.random(random: Random): ULong  $\ln$  if (isEmpty())\n throw NoSuchElementException(\"Array is empty.\")\n return

 $get(random.nextInt(size))\n\| \n\| \n\$ randomness. $\ln * \ln * \mathcal{Q}$  throws NoSuchElementException if this array is empty. $\ln$ 

\*/\n@SinceKotlin(\"1.3\")\n@ExperimentalUnsignedTypes\npublic fun UByteArray.random(random: Random): UByte  $\{\n\$ if (isEmpty())\n throw NoSuchElementException(\"Array is empty.\")\n return

get(random.nextInt(size))\n\\n\n\\*\*\n \* Returns a random element from this array using the specified source of randomness. $\ln * \ln * \mathcal{Q}$  throws NoSuchElementException if this array is empty. $\ln$ 

\*/\n@SinceKotlin(\"1.3\")\n@ExperimentalUnsignedTypes\npublic fun UShortArray.random(random: Random): UShort  ${\nightharpoonup$  if (isEmpty())\n throw NoSuchElementException(\"Array is empty.\")\n return

 $get(random.nextInt(size))\n\}\n\mathcal{m}^*\n$  \* Returns a random element from this array, or `null` if this array is empty. \*/\n@SinceKotlin(\"1.3\")\n@ExperimentalStdlibApi\n@ExperimentalUnsignedTypes\n@kotlin.internal.InlineOnl y\npublic inline fun UIntArray.randomOrNull(): UInt? {\n return randomOrNull(Random)\n}\n\n/\*\*\n \* Returns a random element from this array, or `null` if this array is empty.\n

\*/\n@SinceKotlin(\"1.3\")\n@ExperimentalStdlibApi\n@ExperimentalUnsignedTypes\n@kotlin.internal.InlineOnl y\npublic inline fun ULongArray.randomOrNull(): ULong? {\n return randomOrNull(Random)\n}\n\n/\*\*\n \* Returns a random element from this array, or `null` if this array is empty.\n

\*/\n@SinceKotlin(\"1.3\")\n@ExperimentalStdlibApi\n@ExperimentalUnsignedTypes\n@kotlin.internal.InlineOnl y\npublic inline fun UByteArray.randomOrNull(): UByte?  $\{\n\$ return randomOrNull(Random)\n $\n\| \$ Returns a random element from this array, or `null` if this array is empty.\n

\*/\n@SinceKotlin(\"1.3\")\n@ExperimentalStdlibApi\n@ExperimentalUnsignedTypes\n@kotlin.internal.InlineOnl y\npublic inline fun UShortArray.randomOrNull(): UShort? {\n return randomOrNull(Random)\n}\n\n/\*\*\n \* Returns a random element from this array using the specified source of randomness, or `null` if this array is empty. \*/\n@SinceKotlin(\"1.3\")\n@ExperimentalStdlibApi\n@ExperimentalUnsignedTypes\npublic

 fun UIntArray.randomOrNull(random: Random): UInt? {\n if (isEmpty())\n return null\n return  $get(random.nextInt(size))\n\|_{\n\|_{**}\n$  \* Returns a random element from this array using the specified source of randomness, or `null` if this array is empty.\n

\*/\n@SinceKotlin(\"1.3\")\n@ExperimentalStdlibApi\n@ExperimentalUnsignedTypes\npublic fun ULongArray.randomOrNull(random: Random): ULong?  ${\n \in$  if (isEmpty()) $n$  return null $n$  return  $get(random.nextInt(size))\n\|_{\n\frac{*}{\n}R}$  \* Returns a random element from this array using the specified source of randomness, or `null` if this array is empty.\n

\*/\n@SinceKotlin(\"1.3\")\n@ExperimentalStdlibApi\n@ExperimentalUnsignedTypes\npublic fun UByteArray.randomOrNull(random: Random): UByte?  ${\in$  if (isEmpty())\n return null\n return get(random.nextInt(size))\n}\n\n/\*\*\n \* Returns a random element from this array using the specified source of randomness, or `null`

if this array is empty.\n

\*/\n@SinceKotlin(\"1.3\")\n@ExperimentalStdlibApi\n@ExperimentalUnsignedTypes\npublic fun UShortArray.randomOrNull(random: Random): UShort?  ${\n \in \text{if} (\text{isEmpty}))\n \}$  return null\n return get(random.nextInt(size))\n}\n\n/\*\*\n \* Returns the single element, or throws an exception if the array is empty or has more than one element.\n

\*/\n@SinceKotlin(\"1.3\")\n@ExperimentalUnsignedTypes\n@kotlin.internal.InlineOnly\npublic inline fun UIntArray.single(): UInt  $\ln$  return storage.single().toUInt()\n\n\n\\*\*\n \* Returns the single element, or throws an exception if the array is empty or has more than one element.\n

\*/\n@SinceKotlin(\"1.3\")\n@ExperimentalUnsignedTypes\n@kotlin.internal.InlineOnly\npublic inline fun ULongArray.single(): ULong  $\{\n\$  return storage.single().toULong()\n $\n\$ throws an exception if the array is empty or has more than one element.\n

\*/\n@SinceKotlin(\"1.3\")\n@ExperimentalUnsignedTypes\n@kotlin.internal.InlineOnly\npublic

inline fun UByteArray.single(): UByte {\n return storage.single().toUByte()\n\n\n/\*\*\n \* Returns the single element, or throws an exception if the array is empty or has more than one element.\n

\*/\n@SinceKotlin(\"1.3\")\n@ExperimentalUnsignedTypes\n@kotlin.internal.InlineOnly\npublic inline fun UShortArray.single(): UShort  $\ln$  return storage.single().toUShort()\n}\n\n/\*\*\n \* Returns the single element matching the given [predicate], or throws exception if there is no or more than one matching element.\n \*/\n@SinceKotlin(\"1.3\")\n@ExperimentalUnsignedTypes\n@kotlin.internal.InlineOnly\npublic inline fun UIntArray.single(predicate: (UInt) -> Boolean): UInt  $\{\n \$  var single: UInt? = null\n var found = false\n for (element in this)  ${\n \prod_{i=1}^n$  if (predicate(element))  ${\n \prod_{i=1}^n}$  if (found) throw IllegalArgumentException(\"Array contains more than one matching element. $\lq$ )\n single = element\n found = true\n  $\ln$  if (!found) throw NoSuchElementException(\"Array contains no element matching the predicate.\")\n  $\&$ Suppress(\"UNCHECKED\_CAST\")\n return single as UInt\n}\n\n/\*\*\n \* Returns the single element matching the given [predicate], or throws exception if there is no or more than one matching element.\n \*/\n@SinceKotlin(\"1.3\")\n@ExperimentalUnsignedTypes\n@kotlin.internal.InlineOnly\npublic inline fun ULongArray.single(predicate: (ULong) -> Boolean): ULong  $\{\nabla \cdot \nabla \cdot \$ for (element in this)  ${\n \mu \text{ if (predicate(element)) }\n \ \}$  if (found) throw IllegalArgumentException(\"Array contains more than one matching element. $\lq$   $\lq$  single = element $\lq$  found = true $\lq$   $\lq$   $\lq$   $\lq$  if (!found) throw NoSuchElementException(\"Array contains no element matching the predicate.\")\n  $\&$  Suppress(\"UNCHECKED\_CAST\")\n return single as ULong\n}\n\n/\*\*\n \* Returns the single element

matching the given

[predicate], or throws exception if there is no or more than one matching element.\n

\*/\n@SinceKotlin(\"1.3\")\n@ExperimentalUnsignedTypes\n@kotlin.internal.InlineOnly\npublic inline fun UByteArray.single(predicate: (UByte) -> Boolean): UByte  $\{\n \{n \}$  var single: UByte? = null $\n \{n \}$  var found = false $\n \{n \}$ for (element in this) {\n if (predicate(element)) {\n if (found) throw IllegalArgumentException(\"Array contains more than one matching element. $\lq$  \n single = element \n found = true\n  $\lq$  \n if (!found) throw NoSuchElementException(\"Array contains no element matching the predicate.\")\n  $\circledR$ Suppress(\"UNCHECKED\_CAST\")\n return single as UByte\n}\n\n/\*\*\n \* Returns the single element matching the given [predicate], or throws exception if there is no or more than one matching element.\n \*/\n@SinceKotlin(\"1.3\")\n@ExperimentalUnsignedTypes\n@kotlin.internal.InlineOnly\npublic inline fun UShortArray.single(predicate: (UShort) -> Boolean):

UShort  ${\n$  var single: UShort? = null\n var found = false\n for (element in this)  ${\n}$  if (predicate(element)) {\n if (found) throw IllegalArgumentException(\"Array contains more than one matching element. $\|\cdot\|$  single = element\n found = true\n  $\|\cdot\|$  {\n if (!found) throw

NoSuchElementException(\"Array contains no element matching the predicate.\")\n

 $@Suppress(\H\text{UNCHECKED_CAST\text{I})\n$  return single as UShort\n}\n\n/\*\*\n \* Returns single element, or `null` if the array is empty or has more than one element.\n

\*/\n@SinceKotlin(\"1.3\")\n@ExperimentalUnsignedTypes\npublic fun UIntArray.singleOrNull(): UInt? {\n return if (size == 1) this[0] else null\n $\n\cdot x$ <sup>\*</sup>\n \* Returns single element, or `null` if the array is empty or has more than one element. $\ln \pi/\ln \omega$ SinceKotlin(\"1.3\")\n $\omega$ ExperimentalUnsignedTypes\npublic fun

ULongArray.singleOrNull(): ULong?  $\{\n$  return if (size == 1) this[0] else null\n $\n\in\mathbb{N}$ <sup>\*\*</sup>\n \* Returns single element, or `null` if the array is empty or has more than one element.\n

\*/\n@SinceKotlin(\"1.3\")\n@ExperimentalUnsignedTypes\npublic fun UByteArray.singleOrNull(): UByte? {\n return if (size == 1) this[0] else null\n}\n\n/\*\*\n \* Returns single element, or `null` if the array is empty or has more than one element.\n \*/\n@SinceKotlin(\"1.3\")\n@ExperimentalUnsignedTypes\npublic fun

UShortArray.singleOrNull(): UShort? {\n return if (size == 1) this[0] else null\n}\n\n/\*\*\n \* Returns the single element matching the given [predicate], or `null` if element was not found or more than one element was found.\n \*/\n@SinceKotlin(\"1.3\")\n@ExperimentalUnsignedTypes\n@kotlin.internal.InlineOnly\npublic inline fun UIntArray.singleOrNull(predicate: (UInt) -> Boolean): UInt?  $\nabla$  var single: UInt? = null\n var found = false\n for (element in this)  $\ln$  if (predicate(element))  $\ln$  if (found) return null $\ln$  single = element $\ln$ found =  $true \n\rightharpoonup$ 

 $\n\$ \n if (!found) return null\n return single\n\n\n/\*\*\n \* Returns the single element matching the given [predicate], or `null` if element was not found or more than one element was found.\n

\*/\n@SinceKotlin(\"1.3\")\n@ExperimentalUnsignedTypes\n@kotlin.internal.InlineOnly\npublic inline fun ULongArray.singleOrNull(predicate: (ULong) -> Boolean): ULong?  $\{\n \$  var single: ULong? = null\n var found  $=$  false $\ln$  for (element in this)  $\ln$  if (predicate(element))  $\ln$  if (found) return null $\ln$  single = element\n found = true\n  $\ln$  }\n if (!found) return null\n return single\n}\n\n/\*\*\n \* Returns the single element matching the given [predicate], or `null` if element was not found or more than one element was found.\n \*/\n@SinceKotlin(\"1.3\")\n@ExperimentalUnsignedTypes\n@kotlin.internal.InlineOnly\npublic inline fun UByteArray.singleOrNull(predicate: (UByte) -> Boolean): UByte?  $\ln$  var single: UByte? = null\n var found = false\n for (element in this)  $\ln$  if (predicate(element))  $\ln$  if (found) return null\n single = element\n found = true\n  $\{\n\} \in \text{If (}!found\)$  return null\n return single\n $\|\n\|^{**}\n$ Returns the single element matching the given [predicate], or `null` if element was not found or more than one element was found.\n

\*/\n@SinceKotlin(\"1.3\")\n@ExperimentalUnsignedTypes\n@kotlin.internal.InlineOnly\npublic inline fun UShortArray.singleOrNull(predicate: (UShort) -> Boolean): UShort?  $\{\n\$  var single: UShort? = null\n var found  $=$  false\n for (element in this)  $\{\n\}$  if (predicate(element))  $\{\n\}$  if (found) return null\n single = element\n found = true\n }\n }\n if (!found) return null\n return single\n}\n\n/\*\*\n \* Returns a list containing all elements except first [n] elements. $\ln * \ln * \mathbb{Q}$  throws IllegalArgumentException if [n] is negative. $\ln *$ \n \* @sample samples.collections.Collections.Transformations.drop\n

 \*/\n@SinceKotlin(\"1.3\")\n@ExperimentalUnsignedTypes\npublic fun UIntArray.drop(n: Int): List<UInt> {\n require(n  $>= 0$ ) { \"Requested element count \$n is less than zero.\" }\n return takeLast((size -

n).coerceAtLeast(0))\n}\n\n/\*\*\n \* Returns a list containing all elements except first [n] elements.\n \* \n \* @throws IllegalArgumentException if [n] is negative. $\ln * \ln * \omega$  sample

samples.collections.Collections.Transformations.drop\n

\*/\n@SinceKotlin(\"1.3\")\n@ExperimentalUnsignedTypes\npublic fun ULongArray.drop(n: Int): List<ULong> {\n require(n  $>= 0$ ) { \"Requested element count \$n is less than zero.\" }\n return takeLast((size -

n).coerceAtLeast(0))\n}\n\n/\*\*\n \* Returns a list containing all elements except first [n] elements.\n \* \n \* @throws IllegalArgumentException if [n] is negative. $\ln * \ln * \omega$  sample

samples.collections.Collections.Transformations.drop\n

\*/\n@SinceKotlin(\"1.3\")\n@ExperimentalUnsignedTypes\npublic fun UByteArray.drop(n:

Int): List <UByte>  $\{\n\cdot\$  require(n >= 0)  $\{\n\cdot\$  Requested element count  $\mathfrak{S}n$  is less than zero. $\|\cdot\|$  return

takeLast((size - n).coerceAtLeast(0))\n\n\n/\*\*\n \* Returns a list containing all elements except first [n] elements.\n

\* \n \* @throws IllegalArgumentException if [n] is negative.\n \* \n \* @sample

samples.collections.Collections.Transformations.drop\n

\*/\n@SinceKotlin(\"1.3\")\n@ExperimentalUnsignedTypes\npublic fun UShortArray.drop(n: Int): List<UShort> {\n require(n  $>= 0$ ) { \"Requested element count \$n is less than zero.\"  $\n$  return takeLast((size -

n).coerceAtLeast(0))\n}\n\n/\*\*\n \* Returns a list containing all elements except last [n] elements.\n \* \n \* @throws IllegalArgumentException if [n] is negative. $\ln * \ln * \omega$  sample

samples.collections.Collections.Transformations.drop\n

\*/\n@SinceKotlin(\"1.3\")\n@ExperimentalUnsignedTypes\npublic fun UIntArray.dropLast(n: Int): List<UInt> {\n require(n  $>= 0$ ) { \"Requested element count \$n is less than zero.\"

 $\ln$  return take((size - n).coerceAtLeast(0))\n}\n\n/\*\*\n \* Returns a list containing all elements except last [n] elements. $\ln * \ln * \mathcal{O}$  throws IllegalArgumentException if [n] is negative. $\ln * \ln * \mathcal{O}$  sample

samples.collections.Collections.Transformations.drop\n

\*/\n@SinceKotlin(\"1.3\")\n@ExperimentalUnsignedTypes\npublic fun ULongArray.dropLast(n: Int):

List <ULong>  ${\n \alpha \in \Gamma \}$  require(n >= 0)  ${\n \alpha \in \Gamma \}$  return take((size -

n).coerceAtLeast(0))\n}\n\n/\*\*\n \* Returns a list containing all elements except last [n] elements.\n \* \n \* @throws IllegalArgumentException if [n] is negative.\n \* \n \* @sample

samples.collections.Collections.Transformations.drop\n

\*/\n@SinceKotlin(\"1.3\")\n@ExperimentalUnsignedTypes\npublic fun UByteArray.dropLast(n: Int): List<UByte>  ${\nvert \nvert n \geq 0}$  { \"Requested element count \$n is less than zero.\" }\n return take((size -

n).coerceAtLeast(0))\n}\n\n/\*\*\n \* Returns a list containing all elements except last

[n] elements. $\ln * \ln * \omega$  throws IllegalArgumentException if [n] is negative. $\ln * \ln * \omega$  sample

samples.collections.Collections.Transformations.drop\n

\*/\n@SinceKotlin(\"1.3\")\n@ExperimentalUnsignedTypes\npublic fun UShortArray.dropLast(n: Int):

List < UShort > {\n require(n > = 0) { \"Requested element count \$n is less than zero.\" }\n return take((size -

n).coerceAtLeast(0))\n}\n\n/\*\*\n \* Returns a list containing all elements except last elements that satisfy the given [predicate]. $\ln * \nvert n * \nvert \nvert$  sample samples.collections. Collections. Transformations.drop $\ln$ 

\*/\n@SinceKotlin(\"1.3\")\n@ExperimentalUnsignedTypes\n@kotlin.internal.InlineOnly\npublic inline fun UIntArray.dropLastWhile(predicate: (UInt) -> Boolean): List<UInt>  $\ln$  for (index in lastIndex downTo 0)  $\ln$ if (!predicate(this[index])) {\n return take(index + 1)\n }\n return emptyList()\n}\n\n/\*\*\n \* Returns a list containing all elements except last elements that satisfy the given [predicate].\n

\* \n \* @sample samples.collections.Collections.Transformations.drop\n

\*/\n@SinceKotlin(\"1.3\")\n@ExperimentalUnsignedTypes\n@kotlin.internal.InlineOnly\npublic inline fun ULongArray.dropLastWhile(predicate: (ULong) -> Boolean): List<ULong> {\n for (index in lastIndex downTo 0)  ${\n \{ \n \in \Gamma(\theta(x))\} \in \mathbb{R} \}$  return take(index + 1)\n  ${\n \in \Gamma(\theta(x)) \} \in \mathbb{R} \}$ \* Returns a list containing all elements except last elements that satisfy the given [predicate]. $\ln$  \* \n \* @sample samples.collections.Collections.Transformations.drop\n

\*/\n@SinceKotlin(\"1.3\")\n@ExperimentalUnsignedTypes\n@kotlin.internal.InlineOnly\npublic inline fun

UByteArray.dropLastWhile(predicate: (UByte) -> Boolean): List<UByte> {\n for (index in lastIndex downTo 0)

 ${\n \iint (lpredicate(this/index)) {\n \iint (lpredicate(this/index)) ) {\n \iint (lpredicate(this/index)) ) } \n$  return take(index + 1)\n }\n return emptyList()\n }\n\n/\*\*\n \* Returns a list containing all elements except last elements that satisfy

the given [predicate]. $\ln * \ln * \textcircled{}$  sample samples.collections. Collections. Transformations.drop $\ln$ 

\*/\n@SinceKotlin(\"1.3\")\n@ExperimentalUnsignedTypes\n@kotlin.internal.InlineOnly\npublic inline fun UShortArray.dropLastWhile(predicate: (UShort) -> Boolean): List<UShort> {\n for (index in lastIndex downTo 0)  ${\n }$  if (!predicate(this[index]))  ${\n }$  return take(index + 1)\n }\n return emptyList()\n}\n\n/\*\*\n \* Returns a list containing all elements except first elements that satisfy the given [predicate].\n \* \n \* @sample samples.collections.Collections.Transformations.drop\n

\*/\n@SinceKotlin(\"1.3\")\n@ExperimentalUnsignedTypes\n@kotlin.internal.InlineOnly\npublic inline fun

UIntArray.dropWhile(predicate: (UInt) -> Boolean): List<UInt>  $\{\n \$  var yielding = false $\n \$  val list =

ArrayList<UInt>()\n for (item in this)\n if (yielding)\n list.add(item)\n else if (!predicate(item)) {\n list.add(item)\n

yielding = true\n  $\ln \frac{\ln\max_{m} \cdot n}{\ln\max_{m} \cdot n}$  \* Returns a list containing all elements except first elements that satisfy the given [predicate]. $\ln * \ln * \mathcal{O}$  sample samples.collections.Collections.Transformations.drop $\ln$ \*/\n@SinceKotlin(\"1.3\")\n@ExperimentalUnsignedTypes\n@kotlin.internal.InlineOnly\npublic inline fun ULongArray.dropWhile(predicate: (ULong) -> Boolean): List<ULong>  $\{\n \$  var yielding = false $\n \$  val list =  $ArrayList()$ n for (item in this)\n if (yielding)\n list.add(item)\n else if (!predicate(item))  ${\n \mu \in \mathbb{R} \setminus \mathbb{R} \setminus \mathbb{R} \$ elements except first elements that satisfy the given [predicate]. $\ln * \n\approx \infty$  sample

samples.collections.Collections.Transformations.drop\n

\*/\n@SinceKotlin(\"1.3\")\n@ExperimentalUnsignedTypes\n@kotlin.internal.InlineOnly\npublic inline fun UByteArray.dropWhile(predicate: (UByte) -> Boolean): List<UByte>

 ${\n\mu \nu}$  var yielding = false\n val list = ArrayList <UByte>()\n for (item in this)\n if (yielding)\n list.add(item)\n else if (!predicate(item)) {\n list.add(item)\n yielding = true\n }\n return list\n\n\n/\*\*\n \* Returns a list containing all elements except first elements that satisfy the given [predicate].\n \* \n \* @sample samples.collections.Collections.Transformations.drop\n

\*/\n@SinceKotlin(\"1.3\")\n@ExperimentalUnsignedTypes\n@kotlin.internal.InlineOnly\npublic inline fun UShortArray.dropWhile(predicate: (UShort) -> Boolean): List<UShort>  $\{\n\$  var yielding = false $\n\$ n val list =  $ArrayList(\ln \ for (item in this))\n1$  if (yielding)\n list.add(item)\n else if (!predicate(item))  ${\n list.add(item)\n } yields a list containing only$ elements matching the given [predicate].\n

\*/\n@SinceKotlin(\"1.3\")\n@ExperimentalUnsignedTypes\n@kotlin.internal.InlineOnly\npublic inline fun UIntArray.filter(predicate: (UInt) -> Boolean): List<UInt> {\n return filterTo(ArrayList<UInt>(), predicate)\n}\n\n/\*\*\n \* Returns a list containing only elements matching the given [predicate].\n \*/\n@SinceKotlin(\"1.3\")\n@ExperimentalUnsignedTypes\n@kotlin.internal.InlineOnly\npublic inline fun ULongArray.filter(predicate: (ULong) -> Boolean): List<ULong> {\n return filterTo(ArrayList<ULong>(), predicate)\n\n\n/\*\*\n \* Returns a list containing only elements matching the given [predicate].\n \*/\n@SinceKotlin(\"1.3\")\n@ExperimentalUnsignedTypes\n@kotlin.internal.InlineOnly\npublic inline fun UByteArray.filter(predicate: (UByte) -> Boolean): List<UByte> {\n return filterTo(ArrayList<UByte>(), predicate)\n\n\n/\*\*\n \* Returns a list containing only elements matching the given [predicate].\n \*/\n@SinceKotlin(\"1.3\")\n@ExperimentalUnsignedTypes\n@kotlin.internal.InlineOnly\npublic inline fun

UShortArray.filter(predicate:

(UShort) -> Boolean): List<UShort>  $\n\mathbf{a}$  return filterTo(ArrayList<UShort>(), predicate)\n\n\n/\*\*\n \* Returns a list containing only elements matching the given [predicate]. $\ln * \omega$  [predicate] function that takes the index of an element and the element itself $\ln *$  and returns the result of predicate evaluation on the element. $\ln$ \*/\n@SinceKotlin(\"1.3\")\n@ExperimentalUnsignedTypes\n@kotlin.internal.InlineOnly\npublic inline fun UIntArray.filterIndexed(predicate: (index: Int, UInt) -> Boolean): List<UInt> {\n return

filterIndexedTo(ArrayList<UInt>(), predicate)\n}\n\n/\*\*\n \* Returns a list containing only elements matching the given [predicate]. $\ln * \mathcal{Q}$  param [predicate] function that takes the index of an element and the element itself $\ln *$  and returns the result of predicate evaluation on the element.\n

\*/\n@SinceKotlin(\"1.3\")\n@ExperimentalUnsignedTypes\n@kotlin.internal.InlineOnly\npublic inline fun ULongArray.filterIndexed(predicate: (index: Int, ULong) -> Boolean):

 List<ULong> {\n return filterIndexedTo(ArrayList<ULong>(), predicate)\n}\n\n/\*\*\n \* Returns a list containing only elements matching the given [predicate]. $\ln * \omega$  [predicate] function that takes the index of an element and the element itself $\ln *$  and returns the result of predicate evaluation on the element. $\ln$ 

\*/\n@SinceKotlin(\"1.3\")\n@ExperimentalUnsignedTypes\n@kotlin.internal.InlineOnly\npublic inline fun

UByteArray.filterIndexed(predicate: (index: Int, UByte) -> Boolean): List<UByte> {\n return filterIndexedTo(ArrayList<UByte>(), predicate)\n}\n\n/\*\*\n \* Returns a list containing only elements matching the given [predicate]. $\ln * \mathcal{Q}$  param [predicate] function that takes the index of an element and the element itself $\ln *$  and returns the result of predicate evaluation on the element.\n

\*/\n@SinceKotlin(\"1.3\")\n@ExperimentalUnsignedTypes\n@kotlin.internal.InlineOnly\npublic inline fun UShortArray.filterIndexed(predicate: (index: Int, UShort) -> Boolean): List<UShort> {\n

return filterIndexedTo(ArrayList<UShort>(), predicate)\n\n/\*\*\n \* Appends all elements matching the given [predicate] to the given  $\text{destination} \cdot \mathbf{n} * \mathcal{Q}$  param [predicate] function that takes the index of an element and the element itself\n \* and returns the result of predicate evaluation on the element.\n

\*/\n@SinceKotlin(\"1.3\")\n@ExperimentalUnsignedTypes\n@kotlin.internal.InlineOnly\npublic inline fun <C : MutableCollection<in UInt>> UIntArray.filterIndexedTo(destination: C, predicate: (index: Int, UInt) -> Boolean): C  ${\nvert \nvert n$  forEachIndexed { index, element -> $\nvert n$  if (predicate(index, element)) destination.add(element)\n }\n return destination\n}\n\n/\*\*\n \* Appends all elements matching the given [predicate] to the given [destination].\n \* @param [predicate] function that takes the index of an element and the element itself\n  $*$  and returns the result of predicate evaluation on the element.\n

\*/\n@SinceKotlin(\"1.3\")\n@ExperimentalUnsignedTypes\n@kotlin.internal.InlineOnly\npublic

inline fun <C : MutableCollection<in ULong>> ULongArray.filterIndexedTo(destination: C, predicate: (index: Int, ULong) -> Boolean):  $C \{\nvert \text{ for} EachIndexed \}$  index, element ->\n if (predicate(index, element)) destination.add(element)\n }\n return destination\n}\n\n/\*\*\n \* Appends all elements matching the given [predicate] to the given  $\text{destination} \cdot \mathbf{n} * \mathcal{Q}$  param [predicate] function that takes the index of an element and the element itself $\ln$  \* and returns the result of predicate evaluation on the element. $\ln$ 

\*/\n@SinceKotlin(\"1.3\")\n@ExperimentalUnsignedTypes\n@kotlin.internal.InlineOnly\npublic inline fun <C : MutableCollection<in UByte>> UByteArray.filterIndexedTo(destination: C, predicate: (index: Int, UByte) -> Boolean): C  $\ln$  forEachIndexed { index, element ->\n if (predicate(index, element)) destination.add(element)\n }\n return destination\n}\n\n/\*\*\n \* Appends all elements matching the given [predicate] to the given [destination].\n

 \* @param [predicate] function that takes the index of an element and the element itself\n \* and returns the result of predicate evaluation on the element.\n

\*/\n@SinceKotlin(\"1.3\")\n@ExperimentalUnsignedTypes\n@kotlin.internal.InlineOnly\npublic inline fun <C : MutableCollection<in UShort>> UShortArray.filterIndexedTo(destination: C, predicate: (index: Int, UShort) -> Boolean): C  $\{\n\$  forEachIndexed  $\{$  index, element -> $\n\$  if (predicate(index, element)) destination.add(element)\n }\n return destination\n}\n\n/\*\*\n \* Returns a list containing all elements not matching the given [predicate].\n

\*/\n@SinceKotlin(\"1.3\")\n@ExperimentalUnsignedTypes\n@kotlin.internal.InlineOnly\npublic inline fun UIntArray.filterNot(predicate: (UInt) -> Boolean): List<UInt> {\n return filterNotTo(ArrayList<UInt>(), predicate)\n}\n\n/\*\*\n \* Returns a list containing all elements not matching the given [predicate].\n

\*/\n@SinceKotlin(\"1.3\")\n@ExperimentalUnsignedTypes\n@kotlin.internal.InlineOnly\npublic

inline fun ULongArray.filterNot(predicate: (ULong) -> Boolean): List<ULong> {\n return

filterNotTo(ArrayList<ULong>(), predicate)\n}\n\n/\*\*\n \* Returns a list containing all elements not matching the given [predicate].\n

\*/\n@SinceKotlin(\"1.3\")\n@ExperimentalUnsignedTypes\n@kotlin.internal.InlineOnly\npublic inline fun UByteArray.filterNot(predicate: (UByte) -> Boolean): List<UByte> {\n return filterNotTo(ArrayList<UByte>(), predicate)\n}\n\n/\*\*\n \* Returns a list containing all elements not matching the given [predicate].\n

\*/\n@SinceKotlin(\"1.3\")\n@ExperimentalUnsignedTypes\n@kotlin.internal.InlineOnly\npublic inline fun UShortArray.filterNot(predicate: (UShort) -> Boolean): List<UShort> {\n return

filterNotTo(ArrayList<UShort>(), predicate)\n\n/\*\*\n \* Appends all elements not matching the given [predicate] to the given [destination].\n

\*/\n@SinceKotlin(\"1.3\")\n@ExperimentalUnsignedTypes\n@kotlin.internal.InlineOnly\npublic inline fun <C :

MutableCollection<in

UInt $>>$  UIntArray.filterNotTo(destination: C, predicate: (UInt) -> Boolean): C {\n for (element in this) if (!predicate(element)) destination.add(element)\n return destination\n}\n\n/\*\*\n \* Appends all elements not matching the given [predicate] to the given [destination].\n

\*/\n@SinceKotlin(\"1.3\")\n@ExperimentalUnsignedTypes\n@kotlin.internal.InlineOnly\npublic inline fun <C : MutableCollection<in ULong>> ULongArray.filterNotTo(destination: C, predicate: (ULong) -> Boolean): C {\n for (element in this) if (!predicate(element)) destination.add(element)\n return destination\n}\n\n/\*\*\n \* Appends all elements not matching the given [predicate] to the given [destination].\n

\*/\n@SinceKotlin(\"1.3\")\n@ExperimentalUnsignedTypes\n@kotlin.internal.InlineOnly\npublic inline fun <C : MutableCollection<in UByte $>$ UByteArray.filterNotTo(destination: C, predicate: (UByte) -> Boolean): C {\n for (element in this) if (!predicate(element)) destination.add(element)\n return

destination\n}\n\n/\*\*\n \* Appends all elements not matching the given [predicate] to the given [destination].\n \*/\n@SinceKotlin(\"1.3\")\n@ExperimentalUnsignedTypes\n@kotlin.internal.InlineOnly\npublic inline fun <C : MutableCollection<in UShort>> UShortArray.filterNotTo(destination: C, predicate: (UShort) -> Boolean): C {\n for (element in this) if (!predicate(element)) destination.add(element)\n return destination\n}\n\n/\*\*\n \* Appends all elements matching the given [predicate] to the given [destination].\n

\*/\n@SinceKotlin(\"1.3\")\n@ExperimentalUnsignedTypes\n@kotlin.internal.InlineOnly\npublic inline fun <C : MutableCollection<in UInt>> UIntArray.filterTo(destination: C, predicate: (UInt) -> Boolean): C {\n for (element in this) if (predicate(element)) destination.add(element)\n return destination\n}\n\n/\*\*\n \* Appends all elements matching the given [predicate] to the given [destination].\n

\*/\n@SinceKotlin(\"1.3\")\n@ExperimentalUnsignedTypes\n@kotlin.internal.InlineOnly\npublic

inline fun <C : MutableCollection<in ULong>> ULongArray.filterTo(destination: C, predicate: (ULong) ->

Boolean):  $C \{\nvert\}$  for (element in this) if (predicate(element)) destination.add(element)\n return

destination\n}\n\n/\*\*\n \* Appends all elements matching the given [predicate] to the given [destination].\n \*/\n@SinceKotlin(\"1.3\")\n@ExperimentalUnsignedTypes\n@kotlin.internal.InlineOnly\npublic inline fun <C : MutableCollection<in UByte $>$ UByteArray.filterTo(destination: C, predicate: (UByte)  $\geq$  Boolean): C {\n for (element in this) if (predicate(element)) destination.add(element)\n return destination\n}\n\n/\*\*\n \* Appends all

elements matching the given [predicate] to the given [destination].\n

\*/\n@SinceKotlin(\"1.3\")\n@ExperimentalUnsignedTypes\n@kotlin.internal.InlineOnly\npublic inline fun <C : MutableCollection<in UShort>> UShortArray.filterTo(destination: C, predicate: (UShort) -> Boolean): C {\n for (element in this) if (predicate(element))

destination.add(element)\n return destination\n}\n\n/\*\*\n \* Returns a list containing elements at indices in the specified [indices] range. $\in \mathbb{R}$  \*/\n @SinceKotlin(\"1.3\")\n @ExperimentalUnsignedTypes\npublic fun UIntArray.slice(indices: IntRange): List<UInt> {\n if (indices.isEmpty()) return listOf()\n return copyOfRange(indices.start, indices.endInclusive + 1).asList()\n}\n\n/\*\*\n \* Returns a list containing elements at indices in the specified [indices] range.\n \*/\n@SinceKotlin(\"1.3\")\n@ExperimentalUnsignedTypes\npublic fun ULongArray.slice(indices: IntRange): List<ULong>  $\{\n\$  if (indices.isEmpty()) return listOf()\n return copyOfRange(indices.start, indices.endInclusive + 1).asList()\n\n\n\n\n\n\n\n\n \* Returns a list containing elements at indices in the specified [indices] range.\n \*/\n@SinceKotlin(\"1.3\")\n@ExperimentalUnsignedTypes\npublic fun UByteArray.slice(indices: IntRange): List<UByte> {\n if (indices.isEmpty()) return listOf()\n return copyOfRange(indices.start,

indices.endInclusive + 1).asList()\n  $\ln\frac{**\n}{*}$  Returns a list containing elements at indices in the specified [indices] range.\n \*/\n@SinceKotlin(\"1.3\")\n@ExperimentalUnsignedTypes\npublic fun

UShortArray.slice(indices: IntRange): List<UShort> {\n if (indices.isEmpty()) return listOf()\n return copyOfRange(indices.start, indices.endInclusive + 1).asList()\n}\n\n/\*\*\n \* Returns a list containing elements at specified [indices].\n \*/\n@SinceKotlin(\"1.3\")\n@ExperimentalUnsignedTypes\npublic fun

UIntArray.slice(indices: Iterable<Int>): List<UInt> $\{\nabla \times \alpha\}$  val size = indices.collectionSizeOrDefault(10)\n if (size  $=$  = 0) return emptyList()\n val list = ArrayList < UInt>(size)\n for (index in indices) {\n list.add(get(index))\n  $\ln$  return list\n  $\ln/^*$ \n \* Returns a list containing elements at specified [indices].\n

\*/\n@SinceKotlin(\"1.3\")\n@ExperimentalUnsignedTypes\npublic fun ULongArray.slice(indices: Iterable<Int>): List<ULong> {\n val size = indices.collectionSizeOrDefault(10)\n

if (size == 0) return emptyList()\n val list = ArrayList<ULong>(size)\n for (index in indices) {\n list.add(get(index))\n }\n return list\n}\n\n/\*\*\n \* Returns a list containing elements at specified [indices].\n \*/\n@SinceKotlin(\"1.3\")\n@ExperimentalUnsignedTypes\npublic fun UByteArray.slice(indices: Iterable<Int>): List < UByte > {\n val size = indices.collectionSizeOrDefault(10)\n if (size == 0) return emptyList()\n val list = ArrayList<UByte>(size)\n for (index in indices) {\n list.add(get(index))\n }\n return list\n}\n\n/\*\*\n \* Returns a list containing elements at specified [indices].\n

\*/\n@SinceKotlin(\"1.3\")\n@ExperimentalUnsignedTypes\npublic fun UShortArray.slice(indices: Iterable<Int>): List<UShort>  $\{\n\$  val size = indices.collectionSizeOrDefault(10)\n if (size == 0) return emptyList()\n val list = ArrayList<UShort>(size)\n for (index in indices)  $\ln$  list.add(get(index))\n }\n

return list\n $\ln/\n\cdot$ <sup>\*</sup>\n \* Returns an array containing elements of this array at specified [indices].\n \*/\n@SinceKotlin(\"1.3\")\n@ExperimentalUnsignedTypes\npublic fun UIntArray.sliceArray(indices: Collection<Int>): UIntArray  $\{\n$  return UIntArray(storage.sliceArray(indices))\n $\n\$ containing elements of this array at specified [indices].\n

\*/\n@SinceKotlin(\"1.3\")\n@ExperimentalUnsignedTypes\npublic fun ULongArray.sliceArray(indices:

Collection<Int>): ULongArray  $\{\n\$  return ULongArray(storage.sliceArray(indices))\n $\\n\ln^{**}\n$  \* Returns an array containing elements of this array at specified [indices].\n

\*/\n@SinceKotlin(\"1.3\")\n@ExperimentalUnsignedTypes\npublic fun UByteArray.sliceArray(indices: Collection<Int>): UByteArray  $\{\n\$ return UByteArray(storage.sliceArray(indices))\n $\n\$ \n/\*\*\n \* Returns an array containing elements of this array at specified [indices].\n

\*/\n@SinceKotlin(\"1.3\")\n@ExperimentalUnsignedTypes\npublic fun UShortArray.sliceArray(indices:

Collection<Int>): UShortArray {\n return UShortArray(storage.sliceArray(indices))\n}\n\n/\*\*\n \* Returns an array containing elements at indices in the specified [indices] range.\n

\*/\n@SinceKotlin(\"1.3\")\n@ExperimentalUnsignedTypes\npublic fun UIntArray.sliceArray(indices: IntRange): UIntArray  $\ln$  return UIntArray(storage.sliceArray(indices)) $\ln\ln^{**}\ln$  \* Returns an array containing elements at indices in the specified [indices] range.\n \*/\n@SinceKotlin(\"1.3\")\n@ExperimentalUnsignedTypes\npublic fun ULongArray.sliceArray(indices: IntRange): ULongArray {\n return

ULongArray(storage.sliceArray(indices))\n\n\n/\*\*\n \* Returns an array containing elements at indices in the specified [indices] range.\n \*/\n@SinceKotlin(\"1.3\")\n@ExperimentalUnsignedTypes\npublic fun

UByteArray.sliceArray(indices: IntRange): UByteArray {\n return

UByteArray(storage.sliceArray(indices))\n}\n\n/\*\*\n \* Returns an array containing elements at indices in the specified [indices]

range.\n \*/\n @SinceKotlin(\"1.3\")\n @ExperimentalUnsignedTypes\npublic fun UShortArray.sliceArray(indices: IntRange): UShortArray {\n return UShortArray(storage.sliceArray(indices))\n}\n\n/\*\*\n \* Returns a list containing first [n] elements. $\ln * \alpha * \omega$  throws IllegalArgumentException if [n] is negative. $\ln * \alpha * \omega$  sample samples.collections.Collections.Transformations.take\n

\*/\n@SinceKotlin(\"1.3\")\n@ExperimentalUnsignedTypes\npublic fun UIntArray.take(n: Int): List<UInt> {\n require(n  $>= 0$ ) {  $\Re$  Requested element count \$n is less than zero. $\Re$   $\ln$  if (n = 0) return emptyList()\n if (n  $>=$ size) return toList()\n if (n == 1) return listOf(this[0])\n var count = 0\n val list = ArrayList<UInt>(n)\n for (item in this)  $\ln$  list.add(item)\n if  $(+\text{count} == n)\n$  break\n  $\ln$  return list\n  $\ln\ln\frac{x}{\ln x}$  Returns a list containing first [n] elements. $\ln * \in \mathbb{R}$  and  $\ln x$  is negative. $\ln * \ln x$   $\ln x$   $\ln x$   $\ln x$   $\ln x$   $\ln x$   $\ln x$   $\ln x$   $\ln x$   $\ln x$   $\ln x$   $\ln x$   $\ln x$   $\ln x$   $\ln x$   $\ln x$   $\ln x$   $\ln x$   $\ln x$   $\ln x$   $\ln x$   $\ln x$   $\ln x$   $\ln x$  samples.collections.Collections.Transformations.take\n

 \*/\n@SinceKotlin(\"1.3\")\n@ExperimentalUnsignedTypes\npublic fun ULongArray.take(n: Int): List<ULong> {\n require(n  $>= 0$ ) { \"Requested element count \$n is less than zero.\" }\n if (n == 0) return emptyList()\n if (n >= size) return toList()\n if (n == 1) return listOf(this[0])\n var count = 0\n val list = ArrayList<ULong>(n)\n for (item in this)  $\ln$  list.add(item)\n if (++count == n)\n break\n }\n return list\n }\n\n/\*\*\n \* Returns

a list containing first [n] elements. $\ln * \in \mathbb{R}$  whrows IllegalArgumentException if [n] is negative. $\ln * \ln * \mathbb{Q}$  sample samples.collections.Collections.Transformations.take\n

\*/\n@SinceKotlin(\"1.3\")\n@ExperimentalUnsignedTypes\npublic fun UByteArray.take(n: Int): List<UByte> {\n require(n >= 0) { \''Requested element count \$n is less than zero.\'' }\n if (n == 0) return emptyList()\n if (n >= size) return toList()\n if (n = 1) return listOf(this[0])\n var count

 $= 0\ln$  val list = ArrayList<UByte>(n)\n for (item in this)  $\{\ln$  list.add(item)\n if (++count == n)\n break\n  $\ln$  return list\n\n/\*\*\n \* Returns a list containing first [n] elements.\n \* \n \* @throws IllegalArgumentException if [n] is negative. $\ln * \ln * \omega$  sample

samples.collections.Collections.Transformations.take\n

\*/\n@SinceKotlin(\"1.3\")\n@ExperimentalUnsignedTypes\npublic fun UShortArray.take(n: Int): List<UShort> {\n require(n  $>= 0$ ) { \"Requested element count \$n is less than zero.\" }\n if (n == 0) return emptyList()\n if (n >= size) return toList()\n if (n == 1) return listOf(this[0])\n var count = 0\n val list = ArrayList<UShort>(n)\n for (item in this)  $\ln$  list.add(item)\n if (++count == n)\n break\n }\n return list\n }\n\n/\*\*\n \* Returns a list containing last [n] elements. $\ln * \ln * \omega$  throws IllegalArgumentException if [n] is negative. $\ln * \ln * \omega$  sample samples.collections.Collections.Transformations.take\n

 \*/\n@SinceKotlin(\"1.3\")\n@ExperimentalUnsignedTypes\npublic fun UIntArray.takeLast(n: Int): List<UInt> {\n require(n  $>= 0$ ) {  $\Re$  and  $\Re$  is less than zero. $\Re$   $\Re$  if (n = 0) return emptyList()\n val size = size\n if (n >= size) return toList()\n if (n == 1) return listOf(this[size - 1]\n val list = ArrayList<UInt>(n)\n for (index in size - n until size)\n list.add(this[index])\n return list\n\n\n/\*\*\n \* Returns a list containing last [n] elements. $\ln * \ln * \omega$  throws IllegalArgumentException if [n] is negative. $\ln * \ln * \omega$  sample

samples.collections.Collections.Transformations.take\n

\*/\n@SinceKotlin(\"1.3\")\n@ExperimentalUnsignedTypes\npublic fun ULongArray.takeLast(n: Int): List<ULong>  ${\nvert n = 0}$  { \"Requested element count \$n is less than zero.\" }\n if (n == 0) return emptyList()\n val size = size\n if (n >= size) return toList()\n if (n == 1) return listOf(this[size - 1])\n val list =

ArrayList<ULong>(n)\n for (index in size - n until size)\n list.add(this[index])\n return list\n\\n\n/\*\*\n \* Returns a list containing last [n] elements.\n \* \n \* @throws IllegalArgumentException if [n] is negative.\n \* \n \* @sample samples.collections.Collections.Transformations.take\n

\*/\n@SinceKotlin(\"1.3\")\n@ExperimentalUnsignedTypes\npublic fun UByteArray.takeLast(n: Int): List<UByte>  ${\nvert n \in \mathbb{N} \mid \mathbb{N} \in \mathbb{N}}$  require(n >= 0) { \"Requested element count \$n is less than zero.\"  $\ln$  if (n == 0) return emptyList()\n val size = size\n if (n >= size) return toList()\n if (n == 1) return listOf(this[size - 1])\n val list =

ArrayList<UByte>(n)\n for (index in size - n until size)\n list.add(this[index])\n return list\n}\n\n/\*\*\n \* Returns a list containing last [n] elements. $\ln * \in \mathbb{R}$  whows IllegalArgumentException if [n] is negative. $\ln * \ln *$ @sample samples.collections.Collections.Transformations.take\n

\*/\n@SinceKotlin(\"1.3\")\n@ExperimentalUnsignedTypes\npublic

fun UShortArray.takeLast(n: Int): List<UShort> $\{\n\$  require(n >= 0)  $\{\$  Requested element count \$n is less than zero. $\langle$ "  $\rangle$ \n if (n == 0) return emptyList()\n val size = size\n if (n >= size) return toList()\n if (n == 1) return listOf(this[size - 1])\n val list = ArrayList<UShort>(n)\n for (index in size - n until size)\n

list.add(this[index])\n return list\n}\n\n/\*\*\n \* Returns a list containing last elements satisfying the given [predicate].\n \* \n \* @sample samples.collections.Collections.Transformations.take\n

\*/\n@SinceKotlin(\"1.3\")\n@ExperimentalUnsignedTypes\n@kotlin.internal.InlineOnly\npublic inline fun

UIntArray.takeLastWhile(predicate: (UInt) -> Boolean): List<UInt>  $\ln$  for (index in lastIndex downTo 0)  $\ln$ if (!predicate(this[index]))  $\n\alpha$  return drop(index + 1)\n  $\ln$  return toList()\n}\n\n/\*\*\n \* Returns a list containing last elements satisfying the given [predicate]. $\ln * \ln * \omega$  sample

samples.collections.Collections.Transformations.take\n

 \*/\n@SinceKotlin(\"1.3\")\n@ExperimentalUnsignedTypes\n@kotlin.internal.InlineOnly\npublic inline fun ULongArray.takeLastWhile(predicate: (ULong) -> Boolean): List<ULong> {\n for (index in lastIndex downTo 0)  ${\n \iint (lpredicted(this/index)) {\n \iint (l}) {\n \iint (l) {in} dC}$ Returns a list containing last elements satisfying the given [predicate]. $\ln * \ln * \omega$  sample

samples.collections.Collections.Transformations.take\n

\*/\n@SinceKotlin(\"1.3\")\n@ExperimentalUnsignedTypes\n@kotlin.internal.InlineOnly\npublic inline fun UByteArray.takeLastWhile(predicate: (UByte) -> Boolean): List<UByte> {\n for (index in lastIndex downTo 0)  ${\n \{ \in \text{if } (\text{Ipredicate}(\text{this}[\text{index}])) \} \n \}$ return drop $(\text{index } + 1)\n \}$ \n  ${\n \{ \in \text{Istate}(\text{this}[\text{index}])) \}$ Returns a list containing last elements satisfying the given [predicate]. $\ln * \ln * \omega$  sample samples.collections.Collections.Transformations.take\n

 \*/\n@SinceKotlin(\"1.3\")\n@ExperimentalUnsignedTypes\n@kotlin.internal.InlineOnly\npublic inline fun UShortArray.takeLastWhile(predicate: (UShort) -> Boolean): List<UShort> {\n for (index in lastIndex downTo 0)  ${\n \{ \: \in \; (lpredicted(this/index)) \} \in \; return \: drop(index + 1)\n \} \in \; return \: toList() \n}{\n \} \$ Returns a list containing first elements satisfying the given [predicate]. $\ln * \ln * \mathcal{Q}$  sample samples.collections.Collections.Transformations.take\n

\*/\n@SinceKotlin(\"1.3\")\n@ExperimentalUnsignedTypes\n@kotlin.internal.InlineOnly\npublic inline fun

UIntArray.takeWhile(predicate: (UInt) -> Boolean): List<UInt> {\n val list = ArrayList<UInt>()\n for (item in this)  $\{\n\ m \in \{\text{inter}(t) \in \text{inter}(t) \in \text{inter}(t) \in \text{inter}(t) \} \}$  return list $\n\alpha \in \text{inter}(t)$  \* Returns a list containing first elements satisfying the given [predicate]. $\ln * \ln * \omega$  sample

samples.collections.Collections.Transformations.take\n

\*/\n@SinceKotlin(\"1.3\")\n@ExperimentalUnsignedTypes\n@kotlin.internal.InlineOnly\npublic

inline fun ULongArray.takeWhile(predicate: (ULong) -> Boolean): List<ULong>  $\ln$  val list =

ArrayList<ULong>()\n for (item in this)  $\ln$  if (!predicate(item)\n break\n list.add(item)\n }\n return list\n}\n\n/\*\*\n \* Returns a list containing first elements satisfying the given [predicate].\n \* \n \* @sample samples.collections.Collections.Transformations.take\n

\*/\n@SinceKotlin(\"1.3\")\n@ExperimentalUnsignedTypes\n@kotlin.internal.InlineOnly\npublic inline fun UByteArray.takeWhile(predicate: (UByte) -> Boolean): List<UByte> {\n val list = ArrayList<UByte>()\n for (item in this)  $\ln$  if (!predicate(item))\n break\n list.add(item)\n }\n return list\n  $\ln\pi$  \*\n \* Returns a list containing first elements satisfying the given [predicate]. $\ln * \ln * \omega$  sample samples.collections.Collections.Transformations.take\n

\*/\n@SinceKotlin(\"1.3\")\n@ExperimentalUnsignedTypes\n@kotlin.internal.InlineOnly\npublic

inline fun UShortArray.takeWhile(predicate: (UShort) -> Boolean): List<UShort> {\n val list =

ArrayList<UShort>()\n for (item in this) {\n if (!predicate(item))\n break\n list.add(item)\n }\n return list $\n\ln\ln^* \neq$  Reverses elements in the array in-place. $\ln$ 

\*/\n@SinceKotlin(\"1.3\")\n@ExperimentalUnsignedTypes\n@kotlin.internal.InlineOnly\npublic inline fun UIntArray.reverse(): Unit  $\ln$  storage.reverse()\n}\n\n<sup>/\*\*</sup>\n \* Reverses elements in the array in-place.\n \*/\n@SinceKotlin(\"1.3\")\n@ExperimentalUnsignedTypes\n@kotlin.internal.InlineOnly\npublic inline fun ULongArray.reverse(): Unit  $\ln$  storage.reverse()\n}\n\n/\*\*\n \* Reverses elements in the array in-place.\n \*/\n@SinceKotlin(\"1.3\")\n@ExperimentalUnsignedTypes\n@kotlin.internal.InlineOnly\npublic inline fun UByteArray.reverse(): Unit  $\ln$  storage.reverse()\n}\n\n/\*\*\n \* Reverses elements in the array in-place.\n

\*/\n@SinceKotlin(\"1.3\")\n@ExperimentalUnsignedTypes\n@kotlin.internal.InlineOnly\npublic

inline fun UShortArray.reverse(): Unit  $\{\n \$  storage.reverse()\n $\n \lambda^*\n$  \* Returns a list with elements in reversed order.\n \*/\n@SinceKotlin(\"1.3\")\n@ExperimentalUnsignedTypes\npublic fun UIntArray.reversed(): List<UInt> {\n if (isEmpty()) return emptyList()\n val list = toMutableList()\n list.reverse()\n return list\n}\n\n/\*\*\n \* Returns a list with elements in reversed order.\n \*/\n@SinceKotlin(\"1.3\")\n@ExperimentalUnsignedTypes\npublic fun ULongArray.reversed(): List<ULong>  $\{\n\$ if (isEmpty()) return emptyList()\n val list = toMutableList()\n list.reverse()\n return list\n \\n\n/\*\*\n \* Returns a list with elements in reversed order.\n

\*/\n@SinceKotlin(\"1.3\")\n@ExperimentalUnsignedTypes\npublic fun UByteArray.reversed(): List<UByte> {\n if (isEmpty()) return emptyList()\n val list = toMutableList()\n list.reverse()\n return list\n\n\n\n\n\n\n\n\n\n \* Returns a list

with elements in reversed order.\n \*/\n @SinceKotlin(\"1.3\")\n @ExperimentalUnsignedTypes\npublic fun UShortArray.reversed(): List<UShort> ${\nabla \in \text{if} (\text{isEmpty}(\text{in } val list = \text{obutableList}(\text{in } val list = \text{obutableList})\n})$ 

list.reverse()\n return list\n\n\n/\*\*\n \* Returns an array with elements of this array in reversed order.\n \*/\n@SinceKotlin(\"1.3\")\n@ExperimentalUnsignedTypes\n@kotlin.internal.InlineOnly\npublic inline fun UIntArray.reversedArray(): UIntArray {\n return UIntArray(storage.reversedArray())\n}\n\n/\*\*\n \* Returns an array with elements of this array in reversed order.\n

\*/\n@SinceKotlin(\"1.3\")\n@ExperimentalUnsignedTypes\n@kotlin.internal.InlineOnly\npublic inline fun ULongArray.reversedArray(): ULongArray  $\{\n\$ return ULongArray(storage.reversedArray() $\n\hbar\|\n\|^* \n\$ n \* Returns an array with elements of this array in reversed order.\n

\*/\n@SinceKotlin(\"1.3\")\n@ExperimentalUnsignedTypes\n@kotlin.internal.InlineOnly\npublic inline fun UByteArray.reversedArray(): UByteArray

 {\n return UByteArray(storage.reversedArray())\n}\n\n/\*\*\n \* Returns an array with elements of this array in reversed order.\n \*/\n@SinceKotlin(\"1.3\")\n@ExperimentalUnsignedTypes\n@kotlin.internal.InlineOnly\npublic inline fun UShortArray.reversedArray(): UShortArray {\n return

UShortArray(storage.reversedArray())\n}\n\n/\*\*\n \* Sorts elements in the array in-place descending according to their natural sort order. $\ln \pi/\ln \omega$ SinceKotlin(\"1.3\")\n@ExperimentalUnsignedTypes\npublic fun

UIntArray.sortDescending(): Unit  $\ln \text{ size} > 1$  {\n sort()\n reverse()\n }\n\n/\*\*\n \* Sorts elements in the array in-place descending according to their natural sort order.\n

\*/\n@SinceKotlin(\"1.3\")\n@ExperimentalUnsignedTypes\npublic fun ULongArray.sortDescending(): Unit {\n if  $(\text{size} > 1) \$ \n sort()\n reverse()\n  $\ln\ln\pi$ <sup>\*\*</sup>\n \* Sorts elements in the array in-place descending according to their natural sort order.\n \*/\n@SinceKotlin(\"1.3\")\n@ExperimentalUnsignedTypes\npublic fun UByteArray.sortDescending(): Unit  ${\n \in \Size \} \n \in \text{Sort} \in \text{C} \in \{\n \in \Size \} \n \in \Size \n \in \text{C} \in \Size \n \in \text{C} \in \Size \n \in \text{C} \in \Size \n \in \text{C} \in \text{C} \in \text{C} \in \text{C} \in \text{C} \in \text{C} \in \text{C} \in \text{C} \in \text{C} \in \text{C} \in \text{C} \in \text{C} \in \text{C} \in$ elements in the array in-place descending according to their natural sort order.\n

\*/\n@SinceKotlin(\"1.3\")\n@ExperimentalUnsignedTypes\npublic fun UShortArray.sortDescending(): Unit {\n if (size > 1)  $\ln \frac{\ln}{n}\|n\|$ \n\n/\*\*\n \* Returns a list of all elements sorted according to their natural sort order.\n \*/\n@SinceKotlin(\"1.3\")\n@ExperimentalUnsignedTypes\npublic fun UIntArray.sorted(): List<UInt>  $\{\n\$ return copyOf().apply  $\{ sort() \}$ .asList()\n\n/\*\*\n \* Returns a list of all elements sorted according to their natural sort order.\n \*/\n @SinceKotlin(\"1.3\")\n @ExperimentalUnsignedTypes\npublic fun ULongArray.sorted(): List<ULong>  ${\n r \in copyOf}$  apply  ${\ sort()}$ .asList()\n $\n\in \mathbb{N}$  \* Returns a list of all elements sorted according to their natural sort order.\n

\*/\n@SinceKotlin(\"1.3\")\n@ExperimentalUnsignedTypes\npublic

fun UByteArray.sorted(): List<UByte> {\n return copyOf().apply { sort() }.asList()\n}\n\n/\*\*\n \* Returns a list of all elements sorted according to their natural sort order.\n

\*/\n@SinceKotlin(\"1.3\")\n@ExperimentalUnsignedTypes\npublic fun UShortArray.sorted(): List<UShort> {\n return copyOf().apply { sort() }.asList()\n\n/\*\*\n \* Returns an array with all elements of this array sorted according to their natural sort order.\n \*/\n@SinceKotlin(\"1.3\")\n@ExperimentalUnsignedTypes\npublic fun UIntArray.sortedArray(): UIntArray  $\{\n\$ if (isEmpty()) return this\n return this.copyOf().apply  $\{\n$  sort()  $\ln\ln\arrows\ln$  \* Returns an array with all elements of this array sorted according to their natural sort order.\n \*/\n@SinceKotlin(\"1.3\")\n@ExperimentalUnsignedTypes\npublic fun ULongArray.sortedArray(): ULongArray  ${\n i$  if (isEmpty()) return this\n return this.copyOf().apply  ${\n sort( )\n}\n\infty$  \* Returns an array with all elements of

this array sorted according to their natural sort order.\n

\*/\n@SinceKotlin(\"1.3\")\n@ExperimentalUnsignedTypes\npublic fun UByteArray.sortedArray(): UByteArray {\n if (isEmpty()) return this\n return this.copyOf().apply { sort() }\n\n/\*\*\n \* Returns an array with all elements of this array sorted according to their natural sort order.\n

\*/\n@SinceKotlin(\"1.3\")\n@ExperimentalUnsignedTypes\npublic fun UShortArray.sortedArray(): UShortArray  ${\n 1 \in \{S\in \mathbb{N}\mid S\}}$  return this\n return this.copyOf().apply  ${\n 1 \in \mathbb{N}\}\n 1 \in \mathbb{N}$  \*\n \* Returns an array with all elements of this array sorted descending according to their natural sort order.\n

\*/\n@SinceKotlin(\"1.3\")\n@ExperimentalUnsignedTypes\npublic fun UIntArray.sortedArrayDescending(): UIntArray  $\ln$  if (isEmpty()) return this\n return this.copyOf().apply  $\frac{\text{softmax}(x)}{\text{softmax}(x)}\$  an array with all elements of this array sorted descending according to their natural sort order.\n \*/\n@SinceKotlin(\"1.3\")\n@ExperimentalUnsignedTypes\npublic

 fun ULongArray.sortedArrayDescending(): ULongArray {\n if (isEmpty()) return this\n return this.copyOf().apply { sortDescending() }\n}\n\n/\*\*\n \* Returns an array with all elements of this array sorted descending according to their natural sort order.\n

\*/\n@SinceKotlin(\"1.3\")\n@ExperimentalUnsignedTypes\npublic fun UByteArray.sortedArrayDescending(): UByteArray  $\{\n\$ if (isEmpty()) return this $\|$ n return this.copyOf().apply  $\{\n$  sortDescending()  $\ln\ln\pi^*\|$ n \* Returns an array with all elements of this array sorted descending according to their natural sort order.\n \*/\n@SinceKotlin(\"1.3\")\n@ExperimentalUnsignedTypes\npublic fun UShortArray.sortedArrayDescending(): UShortArray  $\ln \text{ its empty}$  return this\n return this.copyOf().apply  $\text{ sortDescending() }\ln\ln\frac{**\ln *}{n^*}$ Returns a list of all elements sorted descending according to their natural sort order. $\ln * \ln *$  The sort is \_stable\_. It means that equal elements preserve their order

relative to each other after sorting.\n \*/\n @SinceKotlin(\"1.3\")\n @ExperimentalUnsignedTypes\npublic fun UIntArray.sortedDescending(): List<UInt>  $\{n$  return copyOf().apply  $\{ sort() \}$ .reversed()\n $\n\|n\|^{**}\|n^*$  Returns a list of all elements sorted descending according to their natural sort order. $\ln * \ln *$  The sort is \_stable\_. It means that equal elements preserve their order relative to each other after sorting.\n

\*/\n@SinceKotlin(\"1.3\")\n@ExperimentalUnsignedTypes\npublic fun ULongArray.sortedDescending():

List < ULong > {\n return copyOf().apply { sort() }.reversed()\n\n\n/\*\*\n \* Returns a list of all elements sorted descending according to their natural sort order.\n  $* \nightharpoonup n$   $*$  The sort is \_stable\_. It means that equal elements preserve their order relative to each other after sorting.\n \*/\n@SinceKotlin(\"1.3\")\n@ExperimentalUnsignedTypes\npublic fun UByteArray.sortedDescending(): List<UByte>  $\{n \in \text{copyOf}(0)$ .apply  $\{ sort() \}$ .reversed()\n $\n\|n\|^{**}\n\$ n \* Returns a list of

all elements sorted descending according to their natural sort order. $\ln * \ln *$  The sort is \_stable\_. It means that equal elements preserve their order relative to each other after sorting.\n

\*/\n@SinceKotlin(\"1.3\")\n@ExperimentalUnsignedTypes\npublic fun UShortArray.sortedDescending():

List<UShort>  $\{\n\$  return copyOf().apply  $\{ sort() \}$ .reversed()\n $\n\| \n\| \$  \* Returns an array of type [ByteArray], which is a view of this array where each element is a signed reinterpretation $\ln *$  of the corresponding element of this array.\n \*/\n@SinceKotlin(\"1.3\")\n@ExperimentalUnsignedTypes\n@kotlin.internal.InlineOnly\npublic inline fun UByteArray.asByteArray(): ByteArray {\n return storage\n}\n\n/\*\*\n \* Returns an array of type [IntArray], which is a view of this array where each element is a signed reinterpretation $\ln *$  of the corresponding element of this array.\n \*/\n@SinceKotlin(\"1.3\")\n@ExperimentalUnsignedTypes\n@kotlin.internal.InlineOnly\npublic inline fun UIntArray.asIntArray(): IntArray

 ${\nvert \nvert n \cdot \sin \theta}$  return storage $\nvert \nvert \nvert n \cdot \theta$  Returns a [List] that wraps the original array. $\ln$ 

\*/\n@SinceKotlin(\"1.3\")\n@ExperimentalUnsignedTypes\npublic expect fun UIntArray.asList():

List  $\text{UInt}\n\in\mathbb{N}$  \* Returns a [List] that wraps the original array. $\ln$ 

\*/\n@SinceKotlin(\"1.3\")\n@ExperimentalUnsignedTypes\npublic expect fun ULongArray.asList():

List < ULong > \n\n/\*\*\n \* Returns a [List] that wraps the original array.\n

\*/\n@SinceKotlin(\"1.3\")\n@ExperimentalUnsignedTypes\npublic expect fun UByteArray.asList():

List<UByte> $\n\frac{x}{n}$  \* Returns a [List] that wraps the original array. $\n\frac{n}{2}$ 

\*/\n@SinceKotlin(\"1.3\")\n@ExperimentalUnsignedTypes\npublic expect fun UShortArray.asList():

List < UShort  $\ln\ln^{**}\ln$  \* Returns an array of type [LongArray], which is a view of this array where each element is a signed reinterpretation $\ln *$  of the corresponding element of this array. $\ln$ 

\*/\n@SinceKotlin(\"1.3\")\n@ExperimentalUnsignedTypes\n@kotlin.internal.InlineOnly\npublic inline fun ULongArray.asLongArray():

LongArray  $\ln \text{rctur}$  storage\n}\n\n/\*\*\n \* Returns an array of type [ShortArray], which is a view of this array where each element is a signed reinterpretation $\ln *$  of the corresponding element of this array. $\ln$ 

\*/\n@SinceKotlin(\"1.3\")\n@ExperimentalUnsignedTypes\n@kotlin.internal.InlineOnly\npublic inline fun

UShortArray.asShortArray(): ShortArray {\n return storage\n}\n\n/\*\*\n \* Returns an array of type [UByteArray],

which is a view of this array where each element is an unsigned reinterpretation $\ln *$  of the corresponding element of this array.\n \*/\n@SinceKotlin(\"1.3\")\n@ExperimentalUnsignedTypes\n@kotlin.internal.InlineOnly\npublic inline fun ByteArray.asUByteArray(): UByteArray {\n return UByteArray(this)\n}\n\n/\*\*\n \* Returns an array of type [UIntArray], which is a view of this array where each element is an unsigned reinterpretation\n \* of the corresponding element of this array.\n

\*/\n@SinceKotlin(\"1.3\")\n@ExperimentalUnsignedTypes\n@kotlin.internal.InlineOnly\npublic inline fun IntArray.asUIntArray(): UIntArray  $\ln$  return UIntArray(this)\n\\n/\*\*\n \* Returns an array of type [ULongArray], which is a view of this array where each element is an unsigned reinterpretation $\ln *$  of the corresponding element of this array.\n

\*/\n@SinceKotlin(\"1.3\")\n@ExperimentalUnsignedTypes\n@kotlin.internal.InlineOnly\npublic inline fun LongArray.asULongArray(): ULongArray {\n return ULongArray(this)\n\\n/\*\*\n \* Returns an array of type [UShortArray], which is a view of this array where each element is an unsigned reinterpretation\n \* of the corresponding element of this array.\n

\*/\n@SinceKotlin(\"1.3\")\n@ExperimentalUnsignedTypes\n@kotlin.internal.InlineOnly\npublic inline fun ShortArray.asUShortArray(): UShortArray  $\ln$  return UShortArray(this)\n $\ln/**\ln *$  Returns `true` if the two specified arrays are \*structurally\* equal to one another, $\ln *$  i.e. contain the same number of the same elements in the same order.\n \*/\n@SinceKotlin(\"1.3\")\n@ExperimentalUnsignedTypes\npublic

infix fun UIntArray.contentEquals(other: UIntArray): Boolean {\n return

storage.contentEquals(other.storage)\n}\n\n/\*\*\n \* Returns `true` if the two specified arrays are \*structurally\* equal to one another, $\ln * i.e.$  contain the same number of the same elements in the same order. $\ln$ 

\*/\n@SinceKotlin(\"1.3\")\n@ExperimentalUnsignedTypes\npublic infix fun ULongArray.contentEquals(other: ULongArray): Boolean  $\{\n\$  return storage.contentEquals(other.storage) $\n\hbar\|n^**\n$  \* Returns `true` if the two specified arrays are \*structurally\* equal to one another, $\ln *$  i.e. contain the same number of the same elements in the same order. $\ln \pi/\ln \omega$ SinceKotlin(\"1.3\")\n $\omega$ ExperimentalUnsignedTypes\npublic infix fun

UByteArray.contentEquals(other: UByteArray): Boolean {\n return

storage.contentEquals(other.storage)\n}\n\n/\*\*\n \* Returns `true` if the two specified arrays are \*structurally\* equal to one another,\n \* i.e. contain the same number of the same elements in the

same order. $\ln \pi$  \n @SinceKotlin(\"1.3\")\n @ExperimentalUnsignedTypes\npublic infix fun

UShortArray.contentEquals(other: UShortArray): Boolean {\n return

storage.contentEquals(other.storage)\n\n\n/\*\*\n \* Returns a hash code based on the contents of this array as if it is [List].\n \*/\n@SinceKotlin(\"1.3\")\n@ExperimentalUnsignedTypes\npublic fun UIntArray.contentHashCode(): Int  ${\n\mu$  return storage.contentHashCode()\n}\n\n/\*\*\n \* Returns a hash code based on the contents of this array as if it is  $[List].\n$ <sup>\*</sup>/n@SinceKotlin(\"1.3\")\n@ExperimentalUnsignedTypes\npublic fun

ULongArray.contentHashCode(): Int  $\ln \frac{\frac{\text{d}}{\ln \frac{\text{exp}(1-\text{exp}(1-\text{$ based on the contents of this array as if it is [List].\n

\*/\n@SinceKotlin(\"1.3\")\n@ExperimentalUnsignedTypes\npublic fun UByteArray.contentHashCode(): Int {\n return storage.contentHashCode()\n\n\n/\*\*\n \* Returns a hash code based on the contents of this array as if it is [List].\n \*/\n@SinceKotlin(\"1.3\")\n@ExperimentalUnsignedTypes\npublic

fun UShortArray.contentHashCode(): Int {\n return storage.contentHashCode()\n}\n\n/\*\*\n \* Returns a string representation of the contents of the specified array as if it is [List]. $\ln * \ln * \mathcal{Q}$  sample

samples.collections.Arrays.ContentOperations.contentToString\n

\*/\n@SinceKotlin(\"1.3\")\n@ExperimentalUnsignedTypes\npublic fun UIntArray.contentToString(): String {\n return joinToString(\", \", \"[\", \"]\")\n\n/\*\*\n \* Returns a string representation of the contents of the specified array as if it is [List]. $\ln * \ln * \omega$  sample samples.collections.Arrays.ContentOperations.contentToString\n \*/\n@SinceKotlin(\"1.3\")\n@ExperimentalUnsignedTypes\npublic fun ULongArray.contentToString(): String {\n return joinToString(\", \", \"[\", \"]\")\n\n/\*\*\n \* Returns a string representation of the contents of the specified array as if it is [List]. $\ln * \ln * \omega$  sample samples.collections.Arrays.ContentOperations.contentToString\n \*/\n@SinceKotlin(\"1.3\")\n@ExperimentalUnsignedTypes\npublic

fun UByteArray.contentToString(): String  $\ln$  return joinToString(\", \", \"|\")\n}\n\n/\*\*\n \* Returns a string representation of the contents of the specified array as if it is [List]. $\ln * \ln * \mathcal{Q}$  sample

samples.collections.Arrays.ContentOperations.contentToString\n

\*/\n@SinceKotlin(\"1.3\")\n@ExperimentalUnsignedTypes\npublic fun UShortArray.contentToString(): String {\n return joinToString(\", \", \"[\", \"]\")\n\n/\*\*\n \* Copies this array or its subrange into the [destination] array and returns that array. $\ln * \ln *$  It's allowed to pass the same array in the [destination] and even specify the subrange so that it overlaps with the destination range. $\ln * \alpha$  = @param destination the array to copy to. $\ln * \alpha$ destinationOffset the position in the [destination] array to copy to, 0 by default.\n \* @param startIndex the beginning (inclusive) of the subrange to copy, 0 by default. $\ln * \mathcal{Q}$  param endIndex the end (exclusive) of the subrange

to copy, size of this array by default. $\ln * \ln * \mathcal{Q}$  throws IndexOutOfBoundsException or

[IllegalArgumentException] when [startIndex] or [endIndex] is out of range of this array indices or when `startIndex > endIndex`.\n \* @throws IndexOutOfBoundsException when the subrange doesn't fit into the [destination] array starting at the specified [destinationOffset],\n \* or when that index is out of the [destination] array indices range.\n \* \n \* @return the [destination] array.\n

\*/\n@SinceKotlin(\"1.3\")\n@ExperimentalUnsignedTypes\n@kotlin.internal.InlineOnly\npublic inline fun UIntArray.copyInto(destination: UIntArray, destinationOffset: Int = 0, startIndex: Int = 0, endIndex: Int = size): UIntArray  ${\nightharpoonup}$  storage.copyInto(destination.storage, destinationOffset, startIndex, endIndex)\n return destination\n\n\n\n\n\n\n\n \*\n \* Copies this array or its subrange into the [destination] array and returns that array.\n \* \n \* It's allowed to pass the same array in the [destination] and even specify the

subrange so that it overlaps with the destination range. $\ln * \ln * \omega$  destination the array to copy to. $\ln *$ @param destinationOffset the position in the [destination] array to copy to, 0 by default. $\ln * \omega$  param startIndex the beginning (inclusive) of the subrange to copy, 0 by default. $\ln * \mathcal{Q}$  param endIndex the end (exclusive) of the subrange to copy, size of this array by default. $\ln * \ln * \mathbb{Q}$  throws IndexOutOfBoundsException or

[IllegalArgumentException] when [startIndex] or [endIndex] is out of range of this array indices or when `startIndex > endIndex`.\n \* @throws IndexOutOfBoundsException when the subrange doesn't fit into the [destination] array starting at the specified [destinationOffset],\n \* or when that index is out of the [destination] array indices range.\n \* \n \* @return the [destination] array.\n

\*/\n@SinceKotlin(\"1.3\")\n@ExperimentalUnsignedTypes\n@kotlin.internal.InlineOnly\npublic inline fun ULongArray.copyInto(destination: ULongArray, destinationOffset: Int = 0, startIndex:

Int = 0, endIndex: Int = size): ULongArray  $\{\n \$  storage.copyInto(destination.storage, destinationOffset, startIndex, endIndex)\n return destination\n}\n\n/\*\*\n \* Copies this array or its subrange into the [destination] array and returns that array. $\ln * \ln *$  It's allowed to pass the same array in the [destination] and even specify the subrange so that it overlaps with the destination range. $\ln * \alpha$  = @param destination the array to copy to. $\ln * \alpha$  =  $\ln$ destinationOffset the position in the [destination] array to copy to, 0 by default.\n \* @param startIndex the beginning (inclusive) of the subrange to copy, 0 by default. $\ln * \mathcal{Q}$  param endIndex the end (exclusive) of the subrange to copy, size of this array by default. $\ln * \ln * \mathbb{Q}$  throws IndexOutOfBoundsException or [IllegalArgumentException] when [startIndex] or [endIndex] is out of range of this array indices or when `startIndex > endIndex`.\n \* @throws IndexOutOfBoundsException when the subrange doesn't fit into the [destination] array starting at the specified [destinationOffset], $\ln *$  or when that index is out of the [destination] array indices range. $\ln * \ln * \omega$  return the [destination] array. $\ln$ 

\*/\n@SinceKotlin(\"1.3\")\n@ExperimentalUnsignedTypes\n@kotlin.internal.InlineOnly\npublic inline fun UByteArray.copyInto(destination: UByteArray, destinationOffset: Int = 0, startIndex: Int = 0, endIndex: Int = size): UByteArray {\n storage.copyInto(destination.storage, destinationOffset, startIndex, endIndex)\n return destination\n  $\ln\ln\pi^*$   $\infty$  array or its subrange into the [destination] array and returns that array. $\ln^* \ln^*$ It's allowed to pass the same array in the [destination] and even specify the subrange so that it overlaps with the destination range. $\ln * \ln * \mathcal{O}$  param destination the array to copy to. $\ln * \mathcal{O}$  param destinationOffset the position in the [destination] array to copy to, 0 by default. $\ln * \mathcal{Q}$  param startIndex the beginning (inclusive) of the subrange to copy,

0 by default.\n  $*$  @ param

endIndex the end (exclusive) of the subrange to copy, size of this array by default. $\ln * \ln * \mathcal{O}$  throws IndexOutOfBoundsException or [IllegalArgumentException] when [startIndex] or [endIndex] is out of range of this array indices or when `startIndex > endIndex `.\n \* @throws IndexOutOfBoundsException when the subrange doesn't fit into the [destination] array starting at the specified [destinationOffset],\n \* or when that index is out of the [destination] array indices range.\n  $* \nightharpoonup \mathbb{R}$  @return the [destination] array.\n

\*/\n@SinceKotlin(\"1.3\")\n@ExperimentalUnsignedTypes\n@kotlin.internal.InlineOnly\npublic inline fun UShortArray.copyInto(destination: UShortArray, destinationOffset: Int = 0, startIndex: Int = 0, endIndex: Int = size): UShortArray {\n storage.copyInto(destination.storage, destinationOffset, startIndex, endIndex)\n return destination\n}\n\n/\*\*\n \* Returns new array which is a copy of the original array. $\ln$  \* \n \* @sample samples.collections.Arrays.CopyOfOperations.copyOf\n

 \*/\n@SinceKotlin(\"1.3\")\n@ExperimentalUnsignedTypes\n@kotlin.internal.InlineOnly\npublic inline fun UIntArray.copyOf(): UIntArray  $\{\n\$ return UIntArray(storage.copyOf())\n $\}\n\$ <sup>\*</sup>\n \* Returns new array which is a copy of the original array. $\ln * \ln * \omega$  sample samples.collections.Arrays.CopyOfOperations.copyOf $\ln$ \*/\n@SinceKotlin(\"1.3\")\n@ExperimentalUnsignedTypes\n@kotlin.internal.InlineOnly\npublic inline fun ULongArray.copyOf(): ULongArray {\n return ULongArray(storage.copyOf())\n\n\n/\*\*\n \* Returns new array which is a copy of the original array. $\ln * \ln * \mathcal{Q}$  sample samples.collections.Arrays.CopyOfOperations.copyOf $\ln$ \*/\n@SinceKotlin(\"1.3\")\n@ExperimentalUnsignedTypes\n@kotlin.internal.InlineOnly\npublic inline fun UByteArray.copyOf(): UByteArray {\n return UByteArray(storage.copyOf())\n}\n\n/\*\*\n \* Returns new array which is a copy of the original array. $\ln * \alpha$  sample samples.collections.Arrays.CopyOfOperations.copyOf $\ln$ \*/\n@SinceKotlin(\"1.3\")\n@ExperimentalUnsignedTypes\n@kotlin.internal.InlineOnly\npublic inline fun UShortArray.copyOf(): UShortArray {\n return UShortArray(storage.copyOf())\n}\n\n/\*\*\n \* Returns new array which is a copy of the original array, resized to the given [newSize].\n \* The copy is either truncated or padded at the end with zero values if necessary. $\ln * \ln * - If$  [newSize] is less than the size of the original array, the copy array is truncated to the  $[newSize]$ . $\ln *$  - If  $[newSize]$  is greater than the size of the original array, the extra elements in the copy array are filled with zero values.\n

\*/\n@SinceKotlin(\"1.3\")\n@ExperimentalUnsignedTypes\n@kotlin.internal.InlineOnly\npublic inline fun UIntArray.copyOf(newSize: Int): UIntArray {\n return UIntArray(storage.copyOf(newSize))\n\n\n/\*\*\n \* Returns new array which is a copy of the original array, resized to the given [newSize].\n \* The copy is either truncated or padded at the end with zero values if necessary. $\ln * \ln * -$  If [newSize] is less than the size of the original array, the copy array is truncated to the [newSize].\n \* - If [newSize] is greater than the size of the original array, the extra elements in the copy array are filled with zero values.\n

\*/\n@SinceKotlin(\"1.3\")\n@ExperimentalUnsignedTypes\n@kotlin.internal.InlineOnly\npublic inline fun ULongArray.copyOf(newSize: Int): ULongArray {\n return ULongArray(storage.copyOf(newSize))\n}\n\n/\*\*\n \* Returns new array which is a copy of the original array, resized to the given [newSize].\n \* The copy is either truncated or padded at the end with zero values if necessary. $\ln * \ln * -$  If [newSize] is less than the size of the original array, the copy array is truncated to the  $[newSize] \setminus n^*$  - If  $[newSize]$  is greater than the size of the original array, the extra elements in the copy array are filled with zero values.\n

\*/\n@SinceKotlin(\"1.3\")\n@ExperimentalUnsignedTypes\n@kotlin.internal.InlineOnly\npublic inline fun UBvteArray.copyOf(newSize: Int): UByteArray {\n return

UByteArray(storage.copyOf(newSize))\n}\n\n/\*\*\n \* Returns new array which is a copy of the original array, resized to the given [newSize]. $\ln *$  The copy is either truncated or padded at the end with zero values if necessary. $\ln$  $*\nmid n^*$  - If [newSize] is less than the size of the original array, the copy array is truncated to the [newSize]. $\nmid n^*$  - If [newSize] is greater than the size of the original array, the extra elements in the copy array are filled with zero values.\n \*/\n@SinceKotlin(\"1.3\")\n@ExperimentalUnsignedTypes\n@kotlin.internal.InlineOnly\npublic inline fun UShortArray.copyOf(newSize: Int): UShortArray {\n return

UShortArray(storage.copyOf(newSize))\n}\n\n/\*\*\n \* Returns a new array which is a copy of the specified range of the original array. $\ln * \ln * \mathcal{O}$  param from Index the start of the range (inclusive), must be in  $\Omega$ .array.size $\ln *$ 

 $\omega$   $\omega$  param to Index the end of the range (exclusive), must be in `from Index..array.size`\n \*/\n@SinceKotlin(\"1.3\")\n@ExperimentalUnsignedTypes\n@kotlin.internal.InlineOnly\npublic inline fun UIntArray.copyOfRange(fromIndex: Int, toIndex: Int): UIntArray {\n return UIntArray(storage.copyOfRange(fromIndex, toIndex))\n}\n\n/\*\*\n \* Returns a new array which is a copy of the specified range of the original array. $\ln * \ln * \omega$  arram from Index the start of the range (inclusive), must be in  $\Omega$ ..array.size`\n \* @param toIndex the end of the range (exclusive), must be in `fromIndex..array.size`\n \*/\n@SinceKotlin(\"1.3\")\n@ExperimentalUnsignedTypes\n@kotlin.internal.InlineOnly\npublic inline fun ULongArray.copyOfRange(fromIndex: Int, toIndex: Int): ULongArray {\n return ULongArray(storage.copyOfRange(fromIndex, toIndex))\n\\n\n\\*\*\n \* Returns a new array which is a copy of the specified range of the original array. $\ln * \ln * \mathcal{O}$  param from Index the start of the range (inclusive), must be in `0..array.size`\n \* @param toIndex the end of the range (exclusive), must be in `fromIndex..array.size`\n \*/\n@SinceKotlin(\"1.3\")\n@ExperimentalUnsignedTypes\n@kotlin.internal.InlineOnly\npublic inline fun UByteArray.copyOfRange(fromIndex: Int, toIndex: Int): UByteArray {\n return UByteArray(storage.copyOfRange(fromIndex, toIndex))\n\\n\n/\*\*\n \* Returns a new array which is a copy of the specified range of the original array. $\ln * \ln * \omega$  arram from Index the start of the range (inclusive), must be in  $\Omega$ ..array.size`\n \* @param toIndex the end of the range (exclusive), must be in `fromIndex..array.size`\n \*/\n@SinceKotlin(\"1.3\")\n@ExperimentalUnsignedTypes\n@kotlin.internal.InlineOnly\npublic inline fun UShortArray.copyOfRange(fromIndex: Int, toIndex: Int): UShortArray {\n return UShortArray(storage.copyOfRange(fromIndex, toIndex))\n\n\n\n\n\n\n \* Fills this array or its subrange with the specified [element] value. $\ln * \ln * \omega$  param from Index the start of the range (inclusive), 0 by default. $\ln * \omega$  param toIndex the end of the range (exclusive), size of this array by default. $\ln * \ln * \mathcal{Q}$  throws

IndexOutOfBoundsException if [fromIndex]

 is less than zero or [toIndex] is greater than the size of this array.\n \* @throws IllegalArgumentException if [fromIndex] is greater than [toIndex]. $\ln \pi/\n\omega$ SinceKotlin(\"1.3\")\n@ExperimentalUnsignedTypes\npublic fun UIntArray.fill(element: UInt, fromIndex: Int = 0, toIndex: Int = size): Unit  $\ln$  storage.fill(element.toInt(), fromIndex, toIndex)\n\\n\n/\*\*\n \* Fills this array or its subrange with the specified [element] value.\n \* \n \* @param fromIndex the start of the range (inclusive), 0 by default. $\ln * \omega$  aram to Index the end of the range (exclusive), size of this array by default. $\ln * \ln * \mathbb{Q}$  throws IndexOutOfBoundsException if [fromIndex] is less than zero or [toIndex] is greater than the size of this array. $\ln * \mathcal{Q}$  throws IllegalArgumentException if [fromIndex] is greater than [toIndex].\n \*/\n @SinceKotlin(\"1.3\")\n @ExperimentalUnsignedTypes\npublic fun ULongArray.fill(element: ULong, fromIndex: Int = 0, toIndex: Int = size): Unit  $\{\n\$  storage.fill(element.toLong(), fromIndex,

toIndex)\n\n\n/\*\*\n \* Fills this array or its subrange with the specified [element] value.\n \* \n \* @param fromIndex the start of the range (inclusive), 0 by default. $\ln * \omega$  param to Index the end of the range (exclusive), size of this array by default. $\ln * \ln * \mathcal{O}$  throws IndexOutOfBoundsException if [fromIndex] is less than zero or [toIndex] is greater than the size of this array.\n \* @throws IllegalArgumentException if [fromIndex] is greater than [toIndex].\n \*/\n@SinceKotlin(\"1.3\")\n@ExperimentalUnsignedTypes\npublic fun UByteArray.fill(element: UByte, fromIndex: Int = 0, toIndex: Int = size): Unit  ${\n}$  storage.fill(element.toByte(), fromIndex, toIndex)\n}\n\n/\*\*\n \* Fills this array or its subrange with the specified [element] value.\n \* \n \* @param fromIndex the start of the range (inclusive), 0 by default. $\ln * \mathcal{Q}$  param to Index the end of the range (exclusive), size of this array by default.\n \* \n \* @throws IndexOutOfBoundsException if [fromIndex] is less than zero or [toIndex] is greater than the size of this array. $\ln * \mathcal{Q}$  throws IllegalArgumentException if [fromIndex] is greater than [toIndex].\n \*/\n@SinceKotlin(\"1.3\")\n@ExperimentalUnsignedTypes\npublic fun UShortArray.fill(element: UShort, fromIndex: Int = 0, toIndex: Int = size): Unit  ${\n$  storage.fill(element.toShort(), fromIndex, toIndex)\n \\n\n/\*\*\n \* Returns the range of valid indices for the array.\n

\*/\n@SinceKotlin(\"1.3\")\n@ExperimentalUnsignedTypes\npublic inline val UIntArray.indices: IntRange\n get()  $=$  storage.indices\n\n/\*\*\n \* Returns the range of valid indices for the array.\n

\*/\n@SinceKotlin(\"1.3\")\n@ExperimentalUnsignedTypes\npublic inline val ULongArray.indices: IntRange\n

 $get()$  = storage.indices\n\n/\*\*\n \* Returns the range of valid indices for the array.\n

\*/\n@SinceKotlin(\"1.3\")\n@ExperimentalUnsignedTypes\npublic inline val UByteArray.indices: IntRange\n

```
get() = storage.indices \n\cdot \n^**\n \n * Returns the range of valid indices for the array.\n
```
\*/\n@SinceKotlin(\"1.3\")\n@ExperimentalUnsignedTypes\npublic

inline val UShortArray.indices: IntRange\n get() = storage.indices\n\n/\*\*\n \* Returns the last valid index for the array.\n \*/\n@SinceKotlin(\"1.3\")\n@ExperimentalUnsignedTypes\npublic inline val UIntArray.lastIndex: Int\n  $get() = storage-lastIndex\ln\frac{x*\ln x}{n^*$  Returns the last valid index for the array. $\ln$ 

 $*\ln\omega$ SinceKotlin(\"1.3\")\n@ExperimentalUnsignedTypes\npublic inline val ULongArray.lastIndex: Int\n get() = storage.lastIndex\n\n/\*\*\n \* Returns the last valid index for the array.\n

 $*\ln\omega$ SinceKotlin(\"1.3\")\n@ExperimentalUnsignedTypes\npublic inline val UByteArray.lastIndex: Int\n get() = storage.lastIndex\n\n/\*\*\n \* Returns the last valid index for the array.\n

\*/\n@SinceKotlin(\"1.3\")\n@ExperimentalUnsignedTypes\npublic inline val UShortArray.lastIndex: Int\n get() = storage.lastIndex $\ln\frac{m}{m^*}\$  Returns an array containing all elements of the original array and then the given [element].\n \*/\n@SinceKotlin(\"1.3\")\n@ExperimentalUnsignedTypes\n@kotlin.internal.InlineOnly\npublic inline operator fun UIntArray.plus(element: UInt): UIntArray {\n return UIntArray(storage +

element.toInt())\n\n\n/\*\*\n \* Returns an array containing all elements of the original array and then the given [element].\n \*/\n@SinceKotlin(\"1.3\")\n@ExperimentalUnsignedTypes\n@kotlin.internal.InlineOnly\npublic inline operator fun ULongArray.plus(element: ULong): ULongArray  $\ln$  return ULongArray(storage +

element.toLong())\n}\n\n/\*\*\n \* Returns an array containing all elements of the original array and then the given [element].\n \*/\n@SinceKotlin(\"1.3\")\n@ExperimentalUnsignedTypes\n@kotlin.internal.InlineOnly\npublic inline operator fun UByteArray.plus(element: UByte): UByteArray  ${\n \cdot \n }$ return UByteArray(storage +

element.toByte())\n}\n\n/\*\*\n \* Returns an array containing all elements of the original array and then the given [element].\n \*/\n@SinceKotlin(\"1.3\")\n@ExperimentalUnsignedTypes\n@kotlin.internal.InlineOnly\npublic inline operator fun UShortArray.plus(element: UShort): UShortArray {\n return UShortArray(storage +

element.toShort())\n}\n\n/\*\*\n \* Returns an array containing all elements of the original array and then all elements of the given [elements] collection.\n \*/\n@SinceKotlin(\"1.3\")\n@ExperimentalUnsignedTypes\npublic operator fun UIntArray.plus(elements: Collection<UInt>): UIntArray  $\{\n\$  var index = size $\n\$  val result =

storage.copyOf(size + elements.size)\n for (element in elements) result[index++] = element.toInt()\n return UIntArray(result)\n}\n\n/\*\*\n \* Returns an array containing all elements of the original array and then all elements of the given [elements] collection.\n \*/\n@SinceKotlin(\"1.3\")\n@ExperimentalUnsignedTypes\npublic operator fun ULongArray.plus(elements: Collection<ULong>): ULongArray {\n var index = size\n val result = storage.copyOf(size + elements.size)\n for (element in elements) result[index++] = element.toLong()\n return ULongArray(result)\n }\n\n/\*\*\n

 \* Returns an array containing all elements of the original array and then all elements of the given [elements] collection.\n \*/\n@SinceKotlin(\"1.3\")\n@ExperimentalUnsignedTypes\npublic operator fun

UByteArray.plus(elements: Collection<UByte>): UByteArray {\n var index = size\n val result = storage.copyOf(size + elements.size)\n for (element in elements) result[index++] = element.toByte()\n return UByteArray(result)\n}\n\n/\*\*\n \* Returns an array containing all elements of the original array and then all elements of the given [elements] collection.\n \*/\n@SinceKotlin(\"1.3\")\n@ExperimentalUnsignedTypes\npublic operator fun UShortArray.plus(elements: Collection<UShort>): UShortArray {\n var index = size\n val result = storage.copyOf(size + elements.size)\n for (element in elements) result[index++] = element.toShort()\n return UShortArray(result)\n}\n\n/\*\*\n \* Returns an array containing all elements of the original array and then all elements

of the given [elements] array.\n

\*/\n@SinceKotlin(\"1.3\")\n@ExperimentalUnsignedTypes\n@kotlin.internal.InlineOnly\npublic inline operator fun UIntArray.plus(elements: UIntArray): UIntArray {\n return UIntArray(storage + elements.storage)\n }\n\n/\*\*\n \* Returns an array containing all elements of the original array and then all elements of the given [elements] array.\n \*/\n@SinceKotlin(\"1.3\")\n@ExperimentalUnsignedTypes\n@kotlin.internal.InlineOnly\npublic inline operator fun ULongArray.plus(elements: ULongArray): ULongArray {\n return ULongArray(storage +

elements.storage)\n}\n\n/\*\*\n \* Returns an array containing all elements of the original array and then all elements of the given [elements] array.\n

\*/\n@SinceKotlin(\"1.3\")\n@ExperimentalUnsignedTypes\n@kotlin.internal.InlineOnly\npublic inline operator fun UByteArray.plus(elements: UByteArray): UByteArray {\n return UByteArray(storage +

elements.storage)\n}\n\n/\*\*\n \* Returns an array containing all elements of the original

array and then all elements of the given [elements] array.\n

\*/\n@SinceKotlin(\"1.3\")\n@ExperimentalUnsignedTypes\n@kotlin.internal.InlineOnly\npublic inline operator fun UShortArray.plus(elements: UShortArray): UShortArray {\n return UShortArray(storage +

elements.storage)\n}\n\n/\*\*\n \* Sorts the array in-place.\n \* \n \* @sample

samples.collections.Arrays.Sorting.sortArray\n \*/\n@SinceKotlin(\"1.3\")\n@ExperimentalUnsignedTypes\npublic fun UIntArray.sort(): Unit  $\{\n\alpha : \beta > 1\}$  sortArray(this)\n $\|\n\|$ <sup>\*</sup>\n \* Sorts the array in-place.\n \* \n \* @sample samples.collections.Arrays.Sorting.sortArray\n \*/\n@SinceKotlin(\"1.3\")\n@ExperimentalUnsignedTypes\npublic fun ULongArray.sort(): Unit  ${\nabla$  if (size > 1) sortArray(this)\n ${\nabla}^*{\nabla}$  \* Sorts the array in-place.\n \* \n \* @sample samples.collections.Arrays.Sorting.sortArray\n

\*/\n@SinceKotlin(\"1.3\")\n@ExperimentalUnsignedTypes\npublic fun UByteArray.sort(): Unit {\n if (size > 1) sortArray(this)\n}\n\n/\*\*\n \* Sorts the

array in-place. $\ln * \ln * \omega$  sample samples.collections. Arrays. Sorting.sortArray $\ln$ 

\*/\n@SinceKotlin(\"1.3\")\n@ExperimentalUnsignedTypes\npublic fun UShortArray.sort(): Unit  $\ln$  if (size > 1) sortArray(this)\n\\n/\*\*\n \* Returns an array of type [ByteArray], which is a copy of this array where each element is a signed reinterpretation $\ln *$  of the corresponding element of this array. $\ln$ 

\*/\n@SinceKotlin(\"1.3\")\n@ExperimentalUnsignedTypes\n@kotlin.internal.InlineOnly\npublic inline fun UByteArray.toByteArray(): ByteArray {\n return storage.copyOf()\n}\n\n\\*\*\n \* Returns an array of type [IntArray], which is a copy of this array where each element is a signed reinterpretation\n \* of the corresponding element of this array.\n

\*/\n@SinceKotlin(\"1.3\")\n@ExperimentalUnsignedTypes\n@kotlin.internal.InlineOnly\npublic inline fun UIntArray.toIntArray(): IntArray {\n return storage.copyOf()\n\n\n/\*\*\n \* Returns an array of type [LongArray], which is a copy of this array where each element

is a signed reinterpretation $\ln *$  of the corresponding element of this array. $\ln$ 

\*/\n@SinceKotlin(\"1.3\")\n@ExperimentalUnsignedTypes\n@kotlin.internal.InlineOnly\npublic inline fun ULongArray.toLongArray(): LongArray {\n return storage.copyOf()\n}\n\n/\*\*\n \* Returns an array of type [ShortArray], which is a copy of this array where each element is a signed reinterpretation\n \* of the corresponding element of this array.\n

\*/\n@SinceKotlin(\"1.3\")\n@ExperimentalUnsignedTypes\n@kotlin.internal.InlineOnly\npublic inline fun UShortArray.toShortArray(): ShortArray {\n return storage.copyOf()\n\n\n/\*\*\n \* Returns a \*typed\* object array containing all of the elements of this primitive array.\n

\*/\n@SinceKotlin(\"1.3\")\n@ExperimentalUnsignedTypes\npublic fun UIntArray.toTypedArray(): Array<UInt>  ${\n\mu \in \mathbb{R} \in \mathbb{R} \setminus \mathbb{R} \setminus \mathbb{R}^* \setminus \mathbb{R}^* \setminus \$ elements of this primitive array.\n \*/\n@SinceKotlin(\"1.3\")\n@ExperimentalUnsignedTypes\npublic fun ULongArray.toTypedArray(): Array<ULong>  $\ln$  return Array(size)  $\in$  index -> this[index]  $\ln{\ln\frac{*}{n}}$ 

Returns a \*typed\* object array containing all of the elements of this primitive array.\n

\*/\n@SinceKotlin(\"1.3\")\n@ExperimentalUnsignedTypes\npublic fun UByteArray.toTypedArray():

Array<UByte>  $\nvert$  return Array(size)  $\frac{index}$  > this  $\ln\ln\max*n$  \* Returns a \*typed\* object array containing all of the elements of this primitive array.\n

\*/\n@SinceKotlin(\"1.3\")\n@ExperimentalUnsignedTypes\npublic fun UShortArray.toTypedArray():

Array<UShort>  $\{\n$  return Array(size)  $\{index \rightarrow \hbar\$  \n $\hbar\$ \*\n \* Returns an array of UByte containing all of the elements of this generic array. $\ln \pi / \ln \omega$  Since Kotlin( $\pi$ 1.3 $\$ ) $\ln \omega$  Experimental Unsigned Types $\ln \omega$ Array<out UByte>.toUByteArray(): UByteArray {\n return UByteArray(size) { index -> this[index]  $\ln\ln(x^*)$ n \* Returns an array of type [UByteArray], which is a copy of this array where each

element is an unsigned reinterpretation $\ln *$  of the corresponding element of this array. $\ln$ 

\*/\n@SinceKotlin(\"1.3\")\n@ExperimentalUnsignedTypes\n@kotlin.internal.InlineOnly\npublic inline fun ByteArray.toUByteArray(): UByteArray {\n return UByteArray(this.copyOf())\n}\n\n/\*\*\n \* Returns an array of UInt containing all of the elements of this generic array.\n

\*/\n@SinceKotlin(\"1.3\")\n@ExperimentalUnsignedTypes\npublic fun Array<out UInt>.toUIntArray(): UIntArray  $\{\n\$ return UIntArray(size) { index -> this[index]  $\n\n\ln\max^*n * Returns an array of type [UhthArray], which is a$ copy of this array where each element is an unsigned reinterpretation\n \* of the corresponding element of this array.\n \*/\n@SinceKotlin(\"1.3\")\n@ExperimentalUnsignedTypes\n@kotlin.internal.InlineOnly\npublic inline fun IntArray.toUIntArray(): UIntArray {\n return UIntArray(this.copyOf())\n}\n\n/\*\*\n \* Returns an array of ULong containing all of the elements of this generic array.\n

\*/\n@SinceKotlin(\"1.3\")\n@ExperimentalUnsignedTypes\npublic

fun Array<out ULong>.toULongArray(): ULongArray {\n return ULongArray(size) { index -> this[index]  $\ln\ln\frac{**}{n}$  \* Returns an array of type [ULongArray], which is a copy of this array where each element is an unsigned reinterpretation $\ln *$  of the corresponding element of this array. $\ln$ 

\*/\n@SinceKotlin(\"1.3\")\n@ExperimentalUnsignedTypes\n@kotlin.internal.InlineOnly\npublic inline fun LongArray.toULongArray(): ULongArray {\n return ULongArray(this.copyOf())\n }\n\n/\*\*\n \* Returns an array of UShort containing all of the elements of this generic array.\n

\*/\n@SinceKotlin(\"1.3\")\n@ExperimentalUnsignedTypes\npublic fun Array<out UShort>.toUShortArray(): UShortArray  $\{\n$  return UShortArray(size)  $\text{index} > \text{index} \}\n\| \n\| \$  \* Returns an array of type [UShortArray], which is a copy of this array where each element is an unsigned reinterpretation $\ln *$  of the corresponding element of this array.\n

\*/\n@SinceKotlin(\"1.3\")\n@ExperimentalUnsignedTypes\n@kotlin.internal.InlineOnly\npublic

inline fun ShortArray.toUShortArray(): UShortArray {\n return UShortArray(this.copyOf())\n\n\n/\*\*\n \* Returns a single list of all elements yielded from results of [transform] function being invoked on each element of original array. $\ln * \ln * \mathcal{O}$  sample samples.collections. Collections. Transformations. flatMap $\ln$ 

\*/\n@SinceKotlin(\"1.3\")\n@ExperimentalUnsignedTypes\n@kotlin.internal.InlineOnly\npublic inline fun <R> UIntArray.flatMap(transform: (UInt) -> Iterable<R>): List<R> {\n return flatMapTo(ArrayList<R>(), transform)\n}\n\n/\*\*\n \* Returns a single list of all elements yielded from results of [transform] function being invoked on each element of original array. $\ln * \ln * \omega$  sample

samples.collections.Collections.Transformations.flatMap\n

\*/\n@SinceKotlin(\"1.3\")\n@ExperimentalUnsignedTypes\n@kotlin.internal.InlineOnly\npublic inline fun <R> ULongArray.flatMap(transform: (ULong) -> Iterable<R>): List<R> {\n return flatMapTo(ArrayList<R>(), transform)\n}\n\n/\*\*\n \* Returns a single list of all elements yielded from results of [transform] function being invoked on each element of original array. $\ln * \ln * \omega$  sample

samples.collections.Collections.Transformations.flatMap\n

\*/\n@SinceKotlin(\"1.3\")\n@ExperimentalUnsignedTypes\n@kotlin.internal.InlineOnly\npublic inline fun <R> UByteArray.flatMap(transform: (UByte) -> Iterable<R>): List<R> {\n return flatMapTo(ArrayList<R>(), transform)\n}\n\n/\*\*\n \* Returns a single list of all elements yielded from results of [transform] function being invoked on each element of original array. $\ln * \ln * \omega$  sample

samples.collections.Collections.Transformations.flatMap\n

\*/\n@SinceKotlin(\"1.3\")\n@ExperimentalUnsignedTypes\n@kotlin.internal.InlineOnly\npublic inline fun <R> UShortArray.flatMap(transform: (UShort) -> Iterable<R>): List<R>{\mathbf>>
return flatMapTo(ArrayList<R>(), transform)\n}\n\n/\*\*\n \* Appends all elements yielded from results of [transform] function being invoked on each element of original array, to the given [destination].\n

\*/\n@SinceKotlin(\"1.3\")\n@ExperimentalUnsignedTypes\n@kotlin.internal.InlineOnly\npublic inline fun <R, C : MutableCollection<in R>> UIntArray.flatMapTo(destination: C, transform: (UInt) -> Iterable<R>): C {\n for (element in this)  $\ln$  val list = transform(element)\n destination.addAll(list)\n }\n return

destination $\ln\ln\max$ <sup>\*\*</sup>\n \* Appends all elements yielded from results of [transform] function being invoked on each element of original array, to the given [destination].\n

\*/\n@SinceKotlin(\"1.3\")\n@ExperimentalUnsignedTypes\n@kotlin.internal.InlineOnly\npublic inline fun <R, C : MutableCollection<in R>> ULongArray.flatMapTo(destination: C, transform: (ULong) -> Iterable<R>): C {\n for (element in this)  $\ln$  val list = transform(element)\n destination.addAll(list)\n }\n return destination\n}\n\n/\*\*\n \* Appends all elements yielded from results of [transform] function being invoked on each element of original array, to the given [destination].\n

\*/\n@SinceKotlin(\"1.3\")\n@ExperimentalUnsignedTypes\n@kotlin.internal.InlineOnly\npublic inline fun <R, C : MutableCollection<in R>> UByteArray.flatMapTo(destination: C, transform: (UByte) -> Iterable<R>): C {\n for (element in this)  ${\n \alpha \}$  val list = transform(element)\n destination.addAll(list)\n  ${\n \alpha \}$ \n return destination\n}\n\n/\*\*\n \* Appends all elements yielded from results of [transform] function being invoked on each element of original array, to the given [destination].\n

\*/\n@SinceKotlin(\"1.3\")\n@ExperimentalUnsignedTypes\n@kotlin.internal.InlineOnly\npublic inline fun <R, C : MutableCollection<in R>> UShortArray.flatMapTo(destination: C, transform: (UShort) -> Iterable<R>): C {\n for (element in this)  $\{\n\$  val list = transform(element)\n destination.addAll(list)\n  $\{\n\}$  return destination\n}\n\n/\*\*\n \* Groups elements of the original array by the key returned by

 the given [keySelector] function\n \* applied to each element and returns a map where each group key is associated with a list of corresponding elements. $\ln * \ln *$  The returned map preserves the entry iteration order of the keys produced from the original array. $\ln * \ln * \omega$  sample samples.collections. Collections. Transformations.groupBy $\ln$ \*/\n@SinceKotlin(\"1.3\")\n@ExperimentalUnsignedTypes\n@kotlin.internal.InlineOnly\npublic inline fun <K> UIntArray.groupBy(keySelector: (UInt) -> K): Map<K, List<UInt>> $\{\n\$ n return groupByTo(LinkedHashMap<K, MutableList<UInt>>(), keySelector)\n}\n\n/\*\*\n \* Groups elements of the original array by the key returned by the given [keySelector] function\n \* applied to each element and returns a map where each group key is associated with a list of corresponding elements. $\ln * \ln *$  The returned map preserves the entry iteration order of the keys produced from the original array. $\ln * \ln * \omega$  sample samples.collections. Collections. Transformations.groupBy $\ln$ \*/\n@SinceKotlin(\"1.3\")\n@ExperimentalUnsignedTypes\n@kotlin.internal.InlineOnly\npublic

inline fun < K > ULong Array.group By (key Selector: (ULong) -> K): Map < K, List < ULong >> {\n return groupByTo(LinkedHashMap<K, MutableList<ULong>>(), keySelector)\n}\n\n/\*\*\n \* Groups elements of the original array by the key returned by the given [keySelector] function\n \* applied to each element and returns a map where each group key is associated with a list of corresponding elements. $\ln * \ln *$  The returned map preserves the entry iteration order of the keys produced from the original array. $\ln * \ln * \omega$  sample

samples.collections.Collections.Transformations.groupBy\n

\*/\n@SinceKotlin(\"1.3\")\n@ExperimentalUnsignedTypes\n@kotlin.internal.InlineOnly\npublic inline fun <K> UByteArray.groupBy(keySelector: (UByte) -> K): Map<K, List<UByte>> {\n return

groupByTo(LinkedHashMap<K, MutableList<UByte>>(), keySelector)\n}\n\n/\*\*\n \* Groups elements of the original array by the key returned by the given [keySelector]

 function\n \* applied to each element and returns a map where each group key is associated with a list of corresponding elements. $\ln * \ln *$  The returned map preserves the entry iteration order of the keys produced from the original array.\n \* \n \* @sample samples.collections.Collections.Transformations.groupBy\n

\*/\n@SinceKotlin(\"1.3\")\n@ExperimentalUnsignedTypes\n@kotlin.internal.InlineOnly\npublic inline fun <K> UShortArray.groupBy(keySelector: (UShort) -> K): Map<K, List<UShort>> $\{\n\$  return

 $grouBvTo(LinkedHashMap \le K$ , MutableList  $\leq UShort>>()$ , keySelector $\ln{\ln\frac{\#*\ln \ast}{\text{Groups}}}\$  values returned by the [valueTransform] function applied to each element of the original array\n  $*$  by the key returned by the given [keySelector] function applied to the element\n \* and returns a map where each group key is associated with a list of corresponding values. $\ln * \ln *$  The returned map preserves the entry iteration order of the keys produced from the original array.\n \* \n \* @sample samples.collections.Collections.Transformations.groupByKeysAndValues\n \*/\n@SinceKotlin(\"1.3\")\n@ExperimentalUnsignedTypes\n@kotlin.internal.InlineOnly\npublic inline fun <K, V> UIntArray.groupBy(keySelector: (UInt) -> K, valueTransform: (UInt) -> V): Map<K, List<V>> {\n return

 $groupByTo(LinkedHashMap < K$ , MutableList $\langle V \rangle >$  (), keySelector, valueTransform)\n }\n\n/\*\*\n \* Groups values returned by the [valueTransform] function applied to each element of the original array\n \* by the key returned by the given [keySelector] function applied to the element\n \* and returns a map where each group key is associated with a list of corresponding values. $\ln * \ln *$  The returned map preserves the entry iteration order of the keys produced from the original array. $\ln * \ln * \omega$  sample

samples.collections.Collections.Transformations.groupByKeysAndValues\n

\*/\n@SinceKotlin(\"1.3\")\n@ExperimentalUnsignedTypes\n@kotlin.internal.InlineOnly\npublic inline fun <K, V> ULongArray.groupBy(keySelector: (ULong) -> K, valueTransform:

 (ULong) -> V): Map<K, List<V>> {\n return groupByTo(LinkedHashMap<K, MutableList<V>>(), keySelector, valueTransform)\n}\n\n/\*\*\n \* Groups values returned by the [valueTransform] function applied to each element of the original array\n  $*$  by the key returned by the given [keySelector] function applied to the element\n  $*$  and returns a map where each group key is associated with a list of corresponding values. $\ln * \ln *$  The returned map preserves the entry iteration order of the keys produced from the original array. $\ln * \ln * \mathcal{Q}$  sample samples.collections.Collections.Transformations.groupByKeysAndValues\n

\*/\n@SinceKotlin(\"1.3\")\n@ExperimentalUnsignedTypes\n@kotlin.internal.InlineOnly\npublic inline fun <K, V> UByteArray.groupBy(keySelector: (UByte) -> K, valueTransform: (UByte) -> V): Map<K, List<V>> {\n return groupByTo(LinkedHashMap<K, MutableList<V>>(), keySelector, valueTransform)\n}\n\n/\*\*\n \* Groups values returned by the [valueTransform] function applied to each element

of the original array\n \* by the key returned by the given [keySelector] function applied to the element\n \* and returns a map where each group key is associated with a list of corresponding values. $\ln * \ln *$  The returned map preserves the entry iteration order of the keys produced from the original array. $\ln * \ln * \mathcal{Q}$  sample samples.collections.Collections.Transformations.groupByKeysAndValues\n

\*/\n@SinceKotlin(\"1.3\")\n@ExperimentalUnsignedTypes\n@kotlin.internal.InlineOnly\npublic inline fun <K, V> UShortArray.groupBy(keySelector: (UShort) -> K, valueTransform: (UShort) -> V): Map<K, List<V>>  $\{\n\$ n return groupByTo(LinkedHashMap<K, MutableList<V>>(), keySelector, valueTransform)\n}\n\n/\*\*\n \* Groups elements of the original array by the key returned by the given [keySelector] function\n \* applied to each element and puts to the [destination] map each group key associated with a list of corresponding elements. $\ln * \ln *$  @return The [destination] map.\n \* \n \* @sample samples.collections.Collections.Transformations.groupBy\n \*/\n@SinceKotlin(\"1.3\")\n@ExperimentalUnsignedTypes\n@kotlin.internal.InlineOnly\npublic inline fun <K, M : MutableMap<in K, MutableList<UInt>>> UIntArray.groupByTo(destination: M, keySelector: (UInt) -> K): M {\n for (element in this)  $\{\n\$  val key = keySelector(element) $n$  val list = destination.getOrPut(key) { ArrayList<UInt>() }\n list.add(element)\n }\n return destination\n}\n\n/\*\*\n \* Groups elements of the original array by the key returned by the given [keySelector] function\n \* applied to each element and puts to the [destination] map each group key associated with a list of corresponding elements. $\ln * \ln * \mathbb{Q}$  return The [destination] map. $\ln * \ln * \mathcal{Q}$  sample samples.collections. Collections. Transformations.groupBy $\ln$ \*/\n@SinceKotlin(\"1.3\")\n@ExperimentalUnsignedTypes\n@kotlin.internal.InlineOnly\npublic inline fun <K, M : MutableMap<in K, MutableList<ULong>>> ULongArray.groupByTo(destination: M, keySelector: (ULong)  $\rightarrow$  K): M {\n for (element in this) {\n val key = keySelector(element)\n val list = destination.getOrPut(key) { ArrayList<ULong>() }\n list.add(element)\n }\n return destination\n}\n\n/\*\*\n \* Groups elements of the original array by the key returned by the given [keySelector] function $\ln *$  applied to each element and puts to the [destination] map each group key associated with a list of corresponding elements. $\ln * \ln *$ @return The [destination] map.\n \* \n \* @sample samples.collections.Collections.Transformations.groupBy\n \*/\n@SinceKotlin(\"1.3\")\n@ExperimentalUnsignedTypes\n@kotlin.internal.InlineOnly\npublic inline fun <K, M : MutableMap<in K, MutableList<UByte>>> UByteArray.groupByTo(destination: M, keySelector: (UByte) -> K): M  ${\nvert \nvert}$  for (element in this)  ${\nvert \nvert}$  val key = keySelector(element)\n val list = destination.getOrPut(key) { ArrayList<UByte>() }\n list.add(element)\n }\n return destination\n }\n\n/\*\*\n \* Groups elements of the original array by the key returned by the given [keySelector] function\n \* applied to each element and puts to the [destination] map each group key associated with a list of corresponding elements. $\ln * \ln *$  @return The

[destination] map. $\ln * \ln * \mathcal{Q}$  sample samples.collections. Collections. Transformations.groupBy $\ln$ \*/\n@SinceKotlin(\"1.3\")\n@ExperimentalUnsignedTypes\n@kotlin.internal.InlineOnly\npublic inline fun <K, M : MutableMap<in K, MutableList<UShort>>> UShortArray.groupByTo(destination: M, keySelector: (UShort) -> K): M {\n for (element in this) {\n val key = keySelector(element)\n val list = destination.getOrPut(key) { ArrayList<UShort>()  $\n$  list.add(element)\n }\n return destination\n}\n\n/\*\*\n \* Groups values returned by the [valueTransform] function applied to each element of the original array\n  $*$  by the key returned by the given [keySelector] function applied to the element\n \* and puts to the [destination] map each group key associated with a list of corresponding values. $\ln * \ln * \mathbb{C}$  destination  $\max_{n=1}^{\infty} \mathbb{R}$  and  $\max_{n=1}^{\infty} \mathbb{R}$ samples.collections.Collections.Transformations.groupByKeysAndValues\n \*/\n@SinceKotlin(\"1.3\")\n@ExperimentalUnsignedTypes\n@kotlin.internal.InlineOnly\npublic inline fun <K, V, M : MutableMap<in K, MutableList<V>>> UIntArray.groupByTo(destination: M, keySelector: (UInt) -> K, valueTransform: (UInt) -> V): M {\n for (element in this) {\n val key = keySelector(element)\n val list = destination.getOrPut(key) { ArrayList<V>() }\n list.add(valueTransform(element))\n }\n return destination\n}\n\n/\*\*\n \* Groups values returned by the [valueTransform] function applied to each element of the original array\n \* by the key returned by the given [keySelector] function applied to the element\n \* and puts to the [destination] map each group key associated with a list of corresponding values. $\ln * \ln * \omega$  return The [destination] map.\n \* \n \* @sample samples.collections.Collections.Transformations.groupByKeysAndValues\n \*/\n@SinceKotlin(\"1.3\")\n@ExperimentalUnsignedTypes\n@kotlin.internal.InlineOnly\npublic inline fun <K, V, M : MutableMap<in K, MutableList<V>>> ULongArray.groupByTo(destination: M, keySelector: (ULong) -> K, valueTransform: (ULong) -> V): M {\n for (element in this) {\n val key = keySelector(element)\n val list = destination.getOrPut(key) { ArrayList<V>() }\n list.add(valueTransform(element))\n }\n return destination\n}\n\n/\*\*\n \* Groups values returned by the [valueTransform] function applied to each element of the original array\n \* by the key returned by the given [keySelector] function applied to the element\n \* and puts to the [destination] map each group key associated with a list of corresponding values. $\ln * \ln * \omega$  return The [destination] map. $\ln * \ln * \omega$  sample samples.collections.Collections.Transformations.groupByKeysAndValues $\ln$ \*/\n@SinceKotlin(\"1.3\")\n@ExperimentalUnsignedTypes\n@kotlin.internal.InlineOnly\npublic inline fun <K, V, M : MutableMap<in K, MutableList<V>>> UByteArray.groupByTo(destination: M, keySelector: (UByte) -> K, valueTransform: (UByte) -> V): M {\n for (element in this) {\n val key = keySelector(element)\n val list = destination.getOrPut(key) {  $ArrayList < V > ()$  }\n list.add(valueTransform(element))\n }\n return destination\n}\n\n/\*\*\n \* Groups values returned by the [valueTransform] function applied to each element of the original array\n \* by the key returned by the given [keySelector] function applied to the element\n \* and puts to the [destination] map each group key associated with a list of corresponding values. $\ln * \ln * \mathbb{Q}$  return The [destination] map. $\ln * \ln * \mathbb{Q}$  sample samples.collections.Collections.Transformations.groupByKeysAndValues\n \*/\n@SinceKotlin(\"1.3\")\n@ExperimentalUnsignedTypes\n@kotlin.internal.InlineOnly\npublic inline fun <K, V, M : MutableMap<in K, MutableList<V>>> UShortArray.groupByTo(destination: M, keySelector: (UShort) -> K, valueTransform: (UShort) -> V): M {\n for (element in this) {\n val key = keySelector(element)\n val list = destination.getOrPut(key) { ArrayList <V>>>>>>() }\n list.add(valueTransform(element))\n }\n return destination\n}\n\n/\*\*\n \* Returns a list containing the results of applying the given [transform] function\n \* to each element in the original array. $\ln * \ln * \omega$  sample samples.collections.Collections.Transformations.map\n \*/\n@SinceKotlin(\"1.3\")\n@ExperimentalUnsignedTypes\n@kotlin.internal.InlineOnly\npublic inline fun <R> UIntArray.map(transform: (UInt) -> R): List<R>  $\{\n\}$  return mapTo(ArrayList<R>(size), transform)\n $\{\n\}\n\$ Returns a list containing the results of applying the given [transform] function $\ln *$  to each element in the original  $array.\n\infty$ ,  $n * \n\infty$  sample samples.collections. Collections. Transformations.map $\infty$ \*/\n@SinceKotlin(\"1.3\")\n@ExperimentalUnsignedTypes\n@kotlin.internal.InlineOnly\npublic inline fun <R> ULongArray.map(transform:

(ULong) -> R): List<R>  $\ln$  return mapTo(ArrayList<R>(size), transform)\n}\n\n/\*\*\n \* Returns a list containing the results of applying the given [transform] function\n \* to each element in the original array.\n \* \n \* @sample samples.collections.Collections.Transformations.map\n

\*/\n@SinceKotlin(\"1.3\")\n@ExperimentalUnsignedTypes\n@kotlin.internal.InlineOnly\npublic inline fun <R> UByteArray.map(transform: (UByte) -> R): List<R> {\n return mapTo(ArrayList<R>><<br/>(size),

transform)\n}\n\n/\*\*\n \* Returns a list containing the results of applying the given [transform] function\n \* to each element in the original array. $\ln * \alpha$  sample samples.collections.Collections.Transformations.map $\ln$ 

\*/\n@SinceKotlin(\"1.3\")\n@ExperimentalUnsignedTypes\n@kotlin.internal.InlineOnly\npublic inline fun <R> UShortArray.map(transform: (UShort) -> R): List<R>  $\n\{n$  return mapTo(ArrayList<R>(size),

transform)\n  $\ln\ln(x^*)$  \* Returns a list containing the results of applying the given

 [transform] function\n \* to each element and its index in the original array.\n \* @param [transform] function that takes the index of an element and the element itself\n \* and returns the result of the transform applied to the element.\n \*/\n@SinceKotlin(\"1.3\")\n@ExperimentalUnsignedTypes\n@kotlin.internal.InlineOnly\npublic inline fun <R> UIntArray.mapIndexed(transform: (index: Int, UInt) -> R): List<R>  $\n\alpha$  return

mapIndexedTo(ArrayList<R>(size), transform)\n\n\n/\*\*\n \* Returns a list containing the results of applying the given [transform] function\n \* to each element and its index in the original array. $\ln * \mathcal{Q}$  param [transform] function that takes the index of an element and the element itself $\ln *$  and returns the result of the transform applied to the element.\n \*/\n@SinceKotlin(\"1.3\")\n@ExperimentalUnsignedTypes\n@kotlin.internal.InlineOnly\npublic inline fun <R> ULongArray.mapIndexed(transform: (index: Int, ULong) -> R): List<R>  $\ln$  return mapIndexedTo(ArrayList<R>(size),

transform)\n\n\n\n\n\\*\*\n \* Returns a list containing the results of applying the given [transform] function\n \* to each element and its index in the original array. $\ln * \omega$  (param [transform] function that takes the index of an element and the element itself $\ln *$  and returns the result of the transform applied to the element. $\ln$ 

\*/\n@SinceKotlin(\"1.3\")\n@ExperimentalUnsignedTypes\n@kotlin.internal.InlineOnly\npublic inline fun <R> UByteArray.mapIndexed(transform: (index: Int, UByte) -> R): List<R> {\n return

mapIndexedTo(ArrayList<R>(size), transform)\n\n/\*\*\n \* Returns a list containing the results of applying the given [transform] function\n \* to each element and its index in the original array.\n \* @param [transform] function that takes the index of an element and the element itself $\ln *$  and returns the result of the transform applied to the element.\n \*/\n@SinceKotlin(\"1.3\")\n@ExperimentalUnsignedTypes\n@kotlin.internal.InlineOnly\npublic inline fun <R> UShortArray.mapIndexed(transform:

(index: Int, UShort) -> R): List<R> {\n return mapIndexedTo(ArrayList<R>(size), transform)\n}\n\n/\*\*\n \* Applies the given [transform] function to each element and its index in the original array\n \* and appends the results to the given [destination].\n \* @param [transform] function that takes the index of an element and the element itself\n \* and returns the result of the transform applied to the element.\n

\*/\n@SinceKotlin(\"1.3\")\n@ExperimentalUnsignedTypes\n@kotlin.internal.InlineOnly\npublic inline fun <R, C : MutableCollection<in R>> UIntArray.mapIndexedTo(destination: C, transform: (index: Int, UInt) -> R): C {\n var index = 0\n for (item in this)\n destination.add(transform(index++, item))\n return destination\n}\n\n/\*\*\n \* Applies the given [transform] function to each element and its index in the original array\n \* and appends the results to the given [destination].\n \* @param [transform] function that takes the index of an element and the element itself\n \* and returns the result of the transform applied to the element.\n

\*/\n@SinceKotlin(\"1.3\")\n@ExperimentalUnsignedTypes\n@kotlin.internal.InlineOnly\npublic inline fun <R, C : MutableCollection<in  $R \gg UL$ ongArray.mapIndexedTo(destination: C, transform: (index: Int, ULong) -> R): C {\n var index =  $0\ln$  for (item in this)\n destination.add(transform(index++, item))\n return

destination\n  $\ln\ln^*$ \n \* Applies the given [transform] function to each element and its index in the original array\n \* and appends the results to the given [destination].\n \* @param [transform] function that takes the index of an element and the element itself $\ln *$  and returns the result of the transform applied to the element. $\ln$ 

\*/\n@SinceKotlin(\"1.3\")\n@ExperimentalUnsignedTypes\n@kotlin.internal.InlineOnly\npublic inline fun <R, C : MutableCollection<in R>> UByteArray.mapIndexedTo(destination: C, transform: (index: Int, UByte) -> R): C {\n

var index =  $0 \nvert n$  for (item in this) \n

destination.add(transform(index++, item))\n return destination\n}\n\n/\*\*\n \* Applies the given [transform] function to each element and its index in the original array\n  $*$  and appends the results to the given [destination]. $\ln *$ @param [transform] function that takes the index of an element and the element itself\n \* and returns the result of the transform applied to the element.\n

\*/\n@SinceKotlin(\"1.3\")\n@ExperimentalUnsignedTypes\n@kotlin.internal.InlineOnly\npublic inline fun <R, C : MutableCollection<in R>> UShortArray.mapIndexedTo(destination: C, transform: (index: Int, UShort) -> R): C {\n var index =  $0\ln$  for (item in this)\n destination.add(transform(index++, item))\n return

destination\n}\n\n/\*\*\n \* Applies the given [transform] function to each element of the original array\n \* and appends the results to the given [destination].\n

\*/\n@SinceKotlin(\"1.3\")\n@ExperimentalUnsignedTypes\n@kotlin.internal.InlineOnly\npublic inline fun <R, C : MutableCollection<in

R>> UIntArray.mapTo(destination: C, transform: (UInt) -> R): C  $\{\n\$  for (item in this)\n

destination.add(transform(item))\n return destination\n}\n\n/\*\*\n \* Applies the given [transform] function to each element of the original array $\ln *$  and appends the results to the given [destination]. $\ln$ 

\*/\n@SinceKotlin(\"1.3\")\n@ExperimentalUnsignedTypes\n@kotlin.internal.InlineOnly\npublic inline fun <R, C : MutableCollection<in R>> ULongArray.mapTo(destination: C, transform: (ULong) -> R): C {\n for (item in this)\n destination.add(transform(item))\n return destination\n}\\n\n/\*\*\n \* Applies the given [transform] function to each element of the original array\n  $*$  and appends the results to the given [destination].\n \*/\n@SinceKotlin(\"1.3\")\n@ExperimentalUnsignedTypes\n@kotlin.internal.InlineOnly\npublic inline fun <R, C :

MutableCollection<in R>> UByteArray.mapTo(destination: C, transform: (UByte) -> R): C {\n for (item in this)\n destination.add(transform(item))\n

return destination\n $\hbar\$ <sup>\*\*</sup>\n \* Applies the given [transform] function to each element of the original array\n \* and appends the results to the given [destination].\n

\*/\n@SinceKotlin(\"1.3\")\n@ExperimentalUnsignedTypes\n@kotlin.internal.InlineOnly\npublic inline fun <R, C : MutableCollection<in R>> UShortArray.mapTo(destination: C, transform: (UShort) -> R): C {\n for (item in this)\n destination.add(transform(item))\n return destination\n}\n\n/\*\*\n \* Returns a lazy [Iterable] that wraps each element of the original array\n \* into an [IndexedValue] containing the index of that element and the element itself.\n \*/\n@SinceKotlin(\"1.3\")\n@ExperimentalUnsignedTypes\npublic fun UIntArray.withIndex(): Iterable<IndexedValue<UInt>>  $\{\n$  return IndexingIterable { iterator()  $\n\in \mathbb{N}$  \* Returns a lazy [Iterable] that wraps each element of the original array\n \* into an [IndexedValue] containing the index of that element and the element itself.\n \*/\n@SinceKotlin(\"1.3\")\n@ExperimentalUnsignedTypes\npublic

fun ULongArray.withIndex(): Iterable<IndexedValue<ULong>>  ${\n}$  return IndexingIterable { iterator()  $\ln\ln\arrows\ln$  \* Returns a lazy [Iterable] that wraps each element of the original array\n \* into an [IndexedValue] containing the index of that element and the element itself.\n

\*/\n@SinceKotlin(\"1.3\")\n@ExperimentalUnsignedTypes\npublic fun UByteArray.withIndex():

Iterable<IndexedValue<UByte>>  $\{\n$  return IndexingIterable { iterator()  $\n\in \mathbb{N}$  \* Returns a lazy [Iterable] that wraps each element of the original array\n \* into an [IndexedValue] containing the index of that element and the element itself.\n \*/\n@SinceKotlin(\"1.3\")\n@ExperimentalUnsignedTypes\npublic fun UShortArray.withIndex(): Iterable<IndexedValue<UShort>> {\n return IndexingIterable { iterator() }\n}\n\n/\*\*\n \* Returns `true` if all elements match the given [predicate]. $\ln * \ln * \mathcal{Q}$  sample samples.collections. Collections. Aggregates. all \n \*/\n@SinceKotlin(\"1.3\")\n@ExperimentalUnsignedTypes\n@kotlin.internal.InlineOnly\npublic

inline fun UIntArray.all(predicate: (UInt) -> Boolean): Boolean {\n for (element in this) if (!predicate(element)) return false\n return true\n}\n\n/\*\*\n \* Returns `true` if all elements match the given [predicate].\n \* \n \* @sample samples.collections.Collections.Aggregates.all\n

\*/\n@SinceKotlin(\"1.3\")\n@ExperimentalUnsignedTypes\n@kotlin.internal.InlineOnly\npublic inline fun ULongArray.all(predicate: (ULong) -> Boolean): Boolean  $\n{n$  for (element in this) if (!predicate(element)) return false $\n\cdot$  return true $\ln{\n\cdot\ln^*}\n$  \* Returns `true` if all elements match the given [predicate]. $\ln^* \ln^* \omega$  sample

samples.collections.Collections.Aggregates.all\n

\*/\n@SinceKotlin(\"1.3\")\n@ExperimentalUnsignedTypes\n@kotlin.internal.InlineOnly\npublic inline fun UByteArray.all(predicate: (UByte) -> Boolean): Boolean {\n for (element in this) if (!predicate(element)) return false $\in$  return true $\n\ln{\ln^{**}\n^*}$ 

Returns `true` if all elements match the given [predicate]. $\ln * \ln * \omega$  sample

samples.collections.Collections.Aggregates.all\n

\*/\n@SinceKotlin(\"1.3\")\n@ExperimentalUnsignedTypes\n@kotlin.internal.InlineOnly\npublic inline fun UShortArray.all(predicate: (UShort) -> Boolean): Boolean {\n for (element in this) if (!predicate(element)) return false\n return true\n}\n\n/\*\*\n \* Returns `true` if array has at least one element.\n \* \n \* @sample samples.collections.Collections.Aggregates.any\n

\*/\n@SinceKotlin(\"1.3\")\n@ExperimentalUnsignedTypes\n@kotlin.internal.InlineOnly\npublic inline fun UIntArray.any(): Boolean  $\{\n\$  return storage.any()\n $\n\|n\|^{**}\n$  \* Returns `true` if array has at least one element.\n \* \n \* @sample samples.collections.Collections.Aggregates.any\n

\*/\n@SinceKotlin(\"1.3\")\n@ExperimentalUnsignedTypes\n@kotlin.internal.InlineOnly\npublic inline fun ULongArray.any(): Boolean  $\{\n\$ return storage.any()\n $\n\in \mathbb{N}$  \* Returns `true` if array has at least one element.\n

\* \n \* @sample samples.collections.Collections.Aggregates.any\n

\*/\n@SinceKotlin(\"1.3\")\n@ExperimentalUnsignedTypes\n@kotlin.internal.InlineOnly\npublic inline fun UByteArray.any(): Boolean  $\{\n\$ return storage.any()\n $\n\$ <sup>\*\*</sup>\n \* Returns `true` if array has at least one element. $\ln * \ln * \omega$  sample samples.collections. Collections. Aggregates.any $\ln$ 

\*/\n@SinceKotlin(\"1.3\")\n@ExperimentalUnsignedTypes\n@kotlin.internal.InlineOnly\npublic inline fun UShortArray.any(): Boolean  ${\nightharpoonup$  return storage.any() $\nightharpoonup$ n \* Returns `true` if at least one element matches the given [predicate]. $\ln * \ln * \omega$  sample samples.collections. Collections. Aggregates.anyWithPredicate $\ln$ \*/\n@SinceKotlin(\"1.3\")\n@ExperimentalUnsignedTypes\n@kotlin.internal.InlineOnly\npublic inline fun UIntArray.any(predicate: (UInt) -> Boolean): Boolean  $\{\n\$  for (element in this) if (predicate(element)) return true $\ln$ return false\n}\n\n/\*\*\n \* Returns `true` if at least one element matches the given [predicate].\n

\* \n \* @sample samples.collections.Collections.Aggregates.anyWithPredicate\n

\*/\n@SinceKotlin(\"1.3\")\n@ExperimentalUnsignedTypes\n@kotlin.internal.InlineOnly\npublic inline fun ULongArray.any(predicate: (ULong) -> Boolean): Boolean {\n for (element in this) if (predicate(element)) return true\n return false\n  $\ln\frac{*}{\ln}$  \* Returns `true` if at least one element matches the given [predicate].\n \* \n \* @sample samples.collections.Collections.Aggregates.anyWithPredicate\n

\*/\n@SinceKotlin(\"1.3\")\n@ExperimentalUnsignedTypes\n@kotlin.internal.InlineOnly\npublic inline fun UByteArray.any(predicate: (UByte) -> Boolean): Boolean  $\{\n\$  for (element in this) if (predicate(element)) return true\n return false\n  $\ln\left(\frac{x}{x}\right)$  \* Returns `true` if at least one element matches the given [predicate].\n \* \n \* @sample samples.collections.Collections.Aggregates.anyWithPredicate\n

\*/\n@SinceKotlin(\"1.3\")\n@ExperimentalUnsignedTypes\n@kotlin.internal.InlineOnly\npublic inline fun UShortArray.any(predicate:

(UShort) -> Boolean): Boolean  $\{\nightharpoonup$  for (element in this) if (predicate(element)) return true $\nightharpoonup$ n return false $\langle n \rangle \langle n \rangle \langle n \rangle^*$  Returns the number of elements matching the given [predicate].

\*/\n@SinceKotlin(\"1.3\")\n@ExperimentalUnsignedTypes\n@kotlin.internal.InlineOnly\npublic inline fun UIntArray.count(predicate: (UInt) -> Boolean): Int  $\{\n\$  var count = 0\n for (element in this) if

 $(\text{p}, \text{p})$  ++count\n return count\n  $\ln\ln^*$  Returns the number of elements matching the given [predicate].\n \*/\n@SinceKotlin(\"1.3\")\n@ExperimentalUnsignedTypes\n@kotlin.internal.InlineOnly\npublic inline fun ULongArray.count(predicate: (ULong) -> Boolean): Int  ${\n \arccos}$  var count = 0\n for (element in this) if  $(\text{p}, \text{p})$  ++count\n return count\n  $\ln\ln^*$  Returns the number of elements matching the given [predicate].\n \*/\n@SinceKotlin(\"1.3\")\n@ExperimentalUnsignedTypes\n@kotlin.internal.InlineOnly\npublic inline fun UByteArray.count(predicate: (UByte)

 $\rightarrow$  Boolean): Int  $\{\n\$  var count = 0\n for (element in this) if (predicate(element)) ++count\n return count $\ln\ln\frac{*}{\ln x}$  Returns the number of elements matching the given [predicate].

\*/\n@SinceKotlin(\"1.3\")\n@ExperimentalUnsignedTypes\n@kotlin.internal.InlineOnly\npublic inline fun UShortArray.count(predicate: (UShort) -> Boolean): Int  $\ln \varphi = 0\pi$  for (element in this) if  $(predicate(element))$  ++count\n return count\n}\n\n/\*\*\n \* Accumulates value starting with [initial] value and applying [operation] from left to right to current accumulator value and each element.\n

\*/\n@SinceKotlin(\"1.3\")\n@ExperimentalUnsignedTypes\n@kotlin.internal.InlineOnly\npublic inline fun <R> UIntArray.fold(initial: R, operation: (acc: R, UInt) -> R): R  $\{\n\$  var accumulator = initial\n for (element in this)  $accumulator = operation(accumulator), element)$  return accumulator $\eta\ln/\pi$ \*\n \* Accumulates value starting with [initial] value and applying [operation] from left

to right to current accumulator value and each element.\n

\*/\n@SinceKotlin(\"1.3\")\n@ExperimentalUnsignedTypes\n@kotlin.internal.InlineOnly\npublic inline fun <R> ULongArray.fold(initial: R, operation: (acc: R, ULong) -> R): R  $\{\n\$  var accumulator = initial\n for (element in this) accumulator = operation(accumulator, element)\n return accumulator\n}\n/\*\*\n \* Accumulates value starting with [initial] value and applying [operation] from left to right to current accumulator value and each element.\n \*/\n@SinceKotlin(\"1.3\")\n@ExperimentalUnsignedTypes\n@kotlin.internal.InlineOnly\npublic inline fun <R> UByteArray.fold(initial: R, operation: (acc: R, UByte) -> R): R {\n var accumulator = initial\n for (element in this) accumulator = operation(accumulator, element)\n return accumulator\n}\n\n/\*\*\n \* Accumulates value starting with [initial] value and applying [operation] from left to right to current accumulator value and each element.\n \*/\n@SinceKotlin(\"1.3\")\n@ExperimentalUnsignedTypes\n@kotlin.internal.InlineOnly\npublic inline fun <R> UShortArray.fold(initial: R, operation: (acc: R, UShort) -> R): R {\n var accumulator = initial\n for (element in this) accumulator = operation(accumulator, element)\n return accumulator\n  $\ln^*$ th \* Accumulates value starting with [initial] value and applying [operation] from left to right\n \* to current accumulator value and each element with its index in the original array.\n \* @param [operation] function that takes the index of an element, current accumulator value $\ln *$  and the element itself, and calculates the next accumulator value. $\ln$ \*/\n@SinceKotlin(\"1.3\")\n@ExperimentalUnsignedTypes\n@kotlin.internal.InlineOnly\npublic inline fun <R> UIntArray.foldIndexed(initial: R, operation: (index: Int, acc: R, UInt) -> R): R {\n var index = 0\n var  $accumulator = initial \n\cdot \nfor (element in this) accumulator = operation (index++, accumulator, element) \n\cdot \nreturn$  $accumulator\n\h}n\n**\n* Accumulates$ 

 value starting with [initial] value and applying [operation] from left to right\n \* to current accumulator value and each element with its index in the original array. $\ln * \mathcal{Q}$  param [operation] function that takes the index of an element, current accumulator value $\ln$  \* and the element itself, and calculates the next accumulator value. $\ln$ 

\*/\n@SinceKotlin(\"1.3\")\n@ExperimentalUnsignedTypes\n@kotlin.internal.InlineOnly\npublic inline fun <R> ULongArray.foldIndexed(initial: R, operation: (index: Int, acc: R, ULong) -> R): R {\n var index = 0\n var  $accumulator = initial \n\cdot \nfor (element in this) accumulator = operation (index++, accumulation, element) \n\cdot \nreturn$ accumulator\n}\n\n/\*\*\n \* Accumulates value starting with [initial] value and applying [operation] from left to right\n \* to current accumulator value and each element with its index in the original array.\n \* @param [operation] function that takes the index of an element, current accumulator value $\ln *$  and the element itself, and calculates the next accumulator value.\n

\*/\n@SinceKotlin(\"1.3\")\n@ExperimentalUnsignedTypes\n@kotlin.internal.InlineOnly\npublic inline fun <R> UByteArray.foldIndexed(initial: R, operation: (index: Int, acc: R, UByte)  $\rightarrow$  R): R {\n var index = 0\n var  $accumulator = initial \nvert$  for (element in this) accumulator = operation(index++, accumulator, element) n return  $accumulator\n\hbar\n\n\hat{+}\n\$  \* Accumulates value starting with [initial] value and applying [operation] from left to right $\ln$  \* to current accumulator value and each element with its index in the original array. $\ln$  \* @param [operation] function that takes the index of an element, current accumulator value\n \* and the element itself, and calculates the next accumulator value.\n

\*/\n@SinceKotlin(\"1.3\")\n@ExperimentalUnsignedTypes\n@kotlin.internal.InlineOnly\npublic inline fun <R> UShortArray.foldIndexed(initial: R, operation: (index: Int, acc: R, UShort) -> R): R  $\{\n\$  var index = 0\n var

 $accumulator = initial\n$ 

for (element in this) accumulator = operation(index++, accumulator, element)\n return accumulator\n }\n\n/\*\*\n \* Accumulates value starting with [initial] value and applying [operation] from right to left to each element and current accumulator value.\n

\*/\n@SinceKotlin(\"1.3\")\n@ExperimentalUnsignedTypes\n@kotlin.internal.InlineOnly\npublic inline fun <R> UIntArray.foldRight(initial: R, operation: (UInt, acc: R) -> R): R  $\{\n \$  var index = lastIndex\n var accumulator = initial\n while (index  $>= 0$ ) {\n accumulator = operation(get(index--), accumulator)\n }\n return accumulator\n}\n\n/\*\*\n \* Accumulates value starting with [initial] value and applying [operation] from right to left to each element and current accumulator value.\n

\*/\n@SinceKotlin(\"1.3\")\n@ExperimentalUnsignedTypes\n@kotlin.internal.InlineOnly\npublic inline fun <R> ULongArray.foldRight(initial: R, operation: (ULong, acc: R) -> R): R {\n var index = lastIndex\n var  $accumulator = initial\n$ 

while (index  $>= 0$ ) {\n accumulator = operation(get(index--), accumulator)\n }\n return accumulator\n}\n\n/\*\*\n \* Accumulates value starting with [initial] value and applying [operation] from right to left to each element and current accumulator value.\n

\*/\n@SinceKotlin(\"1.3\")\n@ExperimentalUnsignedTypes\n@kotlin.internal.InlineOnly\npublic inline fun <R> UByteArray.foldRight(initial: R, operation: (UByte, acc: R) -> R): R  $\{\n \$  var index = lastIndex\n var  $accumulator = initial \n\mid \n\in (index \ge 0) {\n \quad } accountator = operation(getindex--), accumulator) \n\mid \n\mid$ return accumulator $\ln\ln\frac{*}{\ln\max}$  Accumulates value starting with [initial] value and applying [operation] from right to left to each element and current accumulator value.\n

\*/\n@SinceKotlin(\"1.3\")\n@ExperimentalUnsignedTypes\n@kotlin.internal.InlineOnly\npublic inline fun <R> UShortArray.foldRight(initial: R, operation: (UShort, acc: R) -> R): R {\n var index = lastIndex\n var accumulator

 $=$  initial $\n\begin{cases} n \text{ while } (index >= 0) \quad \text{accumulator} = operation(\text{get}(\text{index--}), \text{accumulator}) \n\end{cases}$ accumulator\n}\n\n/\*\*\n \* Accumulates value starting with [initial] value and applying [operation] from right to left $\ln$  \* to each element with its index in the original array and current accumulator value. $\ln$  \* @param [operation] function that takes the index of an element, the element itself\n \* and current accumulator value, and calculates the next accumulator value.\n

\*/\n@SinceKotlin(\"1.3\")\n@ExperimentalUnsignedTypes\n@kotlin.internal.InlineOnly\npublic inline fun <R> UIntArray.foldRightIndexed(initial: R, operation: (index: Int, UInt, acc: R) -> R): R {\n var index = lastIndex\n var accumulator = initial $\n\rightharpoonup$  while (index  $\gt = 0$ )  $\{\n\rightharpoonup$  accumulator = operation(index, get(index), accumulator) $\n\rightharpoonup$ 

--index\n  $\ln$  return accumulator\n}\n\n/\*\*\n \* Accumulates value starting with [initial] value and applying [operation] from right to left $\ln$  \* to each

 element with its index in the original array and current accumulator value.\n \* @param [operation] function that takes the index of an element, the element itself\n \* and current accumulator value, and calculates the next accumulator value.\n

\*/\n@SinceKotlin(\"1.3\")\n@ExperimentalUnsignedTypes\n@kotlin.internal.InlineOnly\npublic inline fun <R> ULongArray.foldRightIndexed(initial: R, operation: (index: Int, ULong, acc: R) -> R): R {\n var index = lastIndex\n var accumulator = initial\n while (index  $>= 0$ ) {\n accumulator = operation(index, get(index),  $accumulator\n$  --index\n  $\mathcal{N}$  return accumulator\n  $\ln/**\n$ <sup>\*\*</sup>\n \* Accumulates value starting with [initial] value and applying [operation] from right to left\n \* to each element with its index in the original array and current accumulator value. $\ln * \omega$  aram [operation] function that takes the index of an element, the element itself $\ln *$  and current accumulator value, and calculates the next accumulator value.\n

 \*/\n@SinceKotlin(\"1.3\")\n@ExperimentalUnsignedTypes\n@kotlin.internal.InlineOnly\npublic inline fun <R> UByteArray.foldRightIndexed(initial: R, operation: (index: Int, UByte, acc: R) -> R): R {\n var index = lastIndex\n var accumulator = initial\n while (index  $>= 0$ ) {\n accumulator = operation(index, get(index),  $accumulator\n$  --index\n  $\mathcal{N}$  return accumulator\n  $\ln/**\n$ <sup>\*\*</sup>\n \* Accumulates value starting with [initial] value and applying [operation] from right to left\n \* to each element with its index in the original array and current

accumulator value. $\ln * \omega$  aram [operation] function that takes the index of an element, the element itself $\ln *$  and current accumulator value, and calculates the next accumulator value.\n

\*/\n@SinceKotlin(\"1.3\")\n@ExperimentalUnsignedTypes\n@kotlin.internal.InlineOnly\npublic inline fun <R> UShortArray.foldRightIndexed(initial: R, operation: (index: Int, UShort, acc: R) -> R): R {\n var index = lastIndex\n var accumulator

 $=$  initial $\n\cdot$  while (index  $>= 0$ )  $\n\cdot$  accumulator = operation(index, get(index), accumulator) $\cdot$  -index $\cdot$ n  $\ln$  return accumulator $\ln\ln(**\n +$  Performs the given [action] on each element. $\ln$ 

\*/\n@SinceKotlin(\"1.3\")\n@ExperimentalUnsignedTypes\n@kotlin.internal.InlineOnly\npublic inline fun UIntArray.forEach(action: (UInt) -> Unit): Unit  $\ln$  for (element in this) action(element)\n}\n\n/\*\*\n \* Performs the given [action] on each element.\n

\*/\n@SinceKotlin(\"1.3\")\n@ExperimentalUnsignedTypes\n@kotlin.internal.InlineOnly\npublic inline fun ULongArray.forEach(action: (ULong) -> Unit): Unit  $\ln$  for (element in this) action(element)\n}\n\n/\*\*\n \* Performs the given [action] on each element.\n

\*/\n@SinceKotlin(\"1.3\")\n@ExperimentalUnsignedTypes\n@kotlin.internal.InlineOnly\npublic inline fun UByteArray.forEach(action: (UByte) -> Unit): Unit  $\{\n\$  for (element in this) action(element)\n $\{\n\}\n\|\n\|^* \|\n\|^*$ Performs the given [action] on each element.\n

\*/\n@SinceKotlin(\"1.3\")\n@ExperimentalUnsignedTypes\n@kotlin.internal.InlineOnly\npublic

inline fun UShortArray.forEach(action: (UShort) -> Unit): Unit  $\{\n\$ n for (element in this)

 $action(element)\n\| \n\|\n\|^* \$ n \* Performs the given [action] on each element, providing sequential index with the element. $\ln * \mathcal{Q}$  param [action] function that takes the index of an element and the element itself $\ln *$  and performs the desired action on the element.\n

\*/\n@SinceKotlin(\"1.3\")\n@ExperimentalUnsignedTypes\n@kotlin.internal.InlineOnly\npublic inline fun UIntArray.forEachIndexed(action: (index: Int, UInt) -> Unit): Unit  $\{\n\$  var index = 0\n for (item in this)  $action(index++, item)\n\}\n\|\n\|\$ <sup>\*\*</sup>\n \* Performs the given [action] on each element, providing sequential index with the element. $\ln * \omega$  param [action] function that takes the index of an element and the element itself $\ln *$  and performs the desired action on the element.\n

\*/\n@SinceKotlin(\"1.3\")\n@ExperimentalUnsignedTypes\n@kotlin.internal.InlineOnly\npublic inline fun ULongArray.forEachIndexed(action: (index: Int, ULong) -> Unit): Unit  ${\n$  var index = 0\n for (item in this)  $action(index++, item) \n\}\n\lambda^* \n\approx Performs the given factorial on each element, providing sequential index with$ the element. $\ln * \omega$  param [action] function that takes the index of an element and the element itself $\ln *$  and performs the desired action on the element.\n

\*/\n@SinceKotlin(\"1.3\")\n@ExperimentalUnsignedTypes\n@kotlin.internal.InlineOnly\npublic inline fun UByteArray.forEachIndexed(action: (index: Int, UByte) -> Unit): Unit {\n var index = 0\n for (item in this)  $action(index++, item)\n\}\n\ln\frac{*}{n^ * Perform}$  Ferforms the given [action] on each element, providing sequential index with the element. $\ln * \omega$  param [action] function that takes the index of an element and the element itself $\ln *$  and performs the desired action on the element.\n

\*/\n@SinceKotlin(\"1.3\")\n@ExperimentalUnsignedTypes\n@kotlin.internal.InlineOnly\npublic inline fun UShortArray.forEachIndexed(action:

(index: Int, UShort) -> Unit): Unit  $\{\n\$  var index = 0\n for (item in this) action(index++, item)\n}\n\n/\*\*\n \* Returns the largest element or `null` if there are no elements.\n

\*/\n@SinceKotlin(\"1.3\")\n@ExperimentalUnsignedTypes\npublic fun UIntArray.max(): UInt? {\n if (isEmpty()) return null\n var max = this[0]\n for (i in 1..lastIndex) {\n val e = this[i]\n if (max < e) max = e\n }\n return max $\ln\ln(x^*)$ n \* Returns the largest element or `null` if there are no elements. $\ln$ 

\*/\n@SinceKotlin(\"1.3\")\n@ExperimentalUnsignedTypes\npublic fun ULongArray.max(): ULong? {\n if  $(i$ sEmpty()) return null\n var max = this[0]\n for (i in 1..lastIndex) {\n val e = this[i]\n if (max < e) max  $= e\n$  }\n return max\n}\n\n/\*\*\n \* Returns the largest element or `null` if there are no elements.\n

\*/\n@SinceKotlin(\"1.3\")\n@ExperimentalUnsignedTypes\npublic fun UByteArray.max(): UByte? {\n if  $(isEmptv())$  return null\n var max

 $=$  this[0]\n for (i in 1..lastIndex) {\n val e = this[i]\n if (max < e) max = e\n }\n return  $\max\{n\}\|n\|^{**}\|$  \* Returns the largest element or `null` if there are no elements. $\ln$ 

\*/\n@SinceKotlin(\"1.3\")\n@ExperimentalUnsignedTypes\npublic fun UShortArray.max(): UShort? {\n if (isEmpty()) return null\n var max = this[0]\n for (i in 1..lastIndex) {\n val e = this[i]\n if (max < e) max  $= e\n$  }\n return max\n}\n\n/\*\*\n \* Returns the first element yielding the largest value of the given function or `null` if there are no elements.\n  $* \nightharpoonup n * @sample samples$ .collections.Collections.Aggregates.maxBy\n \*/\n@SinceKotlin(\"1.3\")\n@ExperimentalUnsignedTypes\n@kotlin.internal.InlineOnly\npublic inline fun <R : Comparable<R>> UIntArray.maxBy(selector: (UInt) -> R): UInt? {\n if (isEmpty()) return null\n var maxElem  $=$  this[0]\n val lastIndex = this.lastIndex\n if (lastIndex == 0) return maxElem\n var maxValue = selector(maxElem)\n

for (i in 1..lastIndex)  $\{\n\$  val  $e = \text{this}[i]\|$  val  $v = \text{selector}(e)\|$  if  $(\text{maxValue} < v) \|\n\|$  maxElem  $= e\n$  maxValue = v\n }\n }\n return maxElem\n}\n\n/\*\*\n \* Returns the first element yielding the largest value of the given function or `null` if there are no elements. $\ln * \ln * \mathcal{Q}$  sample samples.collections.Collections.Aggregates.maxBy\n

\*/\n@SinceKotlin(\"1.3\")\n@ExperimentalUnsignedTypes\n@kotlin.internal.InlineOnly\npublic inline fun <R : Comparable<R>> ULongArray.maxBy(selector: (ULong) -> R): ULong?  $\{n \text{ if } (isEmpty())$  return null $\n$  var maxElem = this[0]\n val lastIndex = this.lastIndex\n if (lastIndex == 0) return maxElem\n var maxValue = selector(maxElem)\n for (i in 1..lastIndex) {\n val e = this[i]\n val v = selector(e)\n if (maxValue < v)  ${\n \mu = e\n \maxElem = e\n \maxValue = v\n \} \n return maxElem\n\nh\n**n * Returns the first$ element yielding the largest

value of the given function or `null` if there are no elements. $\ln * \ln * \omega$  sample

samples.collections.Collections.Aggregates.maxBy\n

\*/\n@SinceKotlin(\"1.3\")\n@ExperimentalUnsignedTypes\n@kotlin.internal.InlineOnly\npublic inline fun <R : Comparable<R>> UByteArray.maxBy(selector: (UByte) -> R): UByte?  $\{\n\$ if (isEmpty()) return null $\|$  var maxElem = this[0]\n val lastIndex = this.lastIndex\n if (lastIndex == 0) return maxElem\n var maxValue = selector(maxElem)\n for (i in 1..lastIndex) {\n val e = this[i]\n val v = selector(e)\n if (maxValue < v)  ${\n \mu = e\n \maxValue = v\n \}$  return maxElem\n $\ln/n^{**}\n$  \* Returns the first element yielding the largest value of the given function or `null` if there are no elements.\n \* \n \* @sample samples.collections.Collections.Aggregates.maxBy\n

\*/\n@SinceKotlin(\"1.3\")\n@ExperimentalUnsignedTypes\n@kotlin.internal.InlineOnly\npublic inline fun <R : Comparable<R>> UShortArray.maxBy(selector:

(UShort) -> R): UShort?  $\{\n\{i \in \text{Empty}(\n) \in \text{null}\n\}$  var maxElem = this $[0]\n\}$  val lastIndex =

this.lastIndex\n if (lastIndex == 0) return maxElem\n var maxValue = selector(maxElem)\n for (i in

1..lastIndex)  $\{\n\$  val e = this[i]\n val v = selector(e)\n if (maxValue < v)  $\{\n\}$  maxElem = e\n maxValue = v\n  $\{\n\}$ \n return maxElem\n $\\n\|$ \n/\*\*\n \* Returns the first element having the largest value according to the provided [comparator] or `null` if there are no elements.\n

\*/\n@SinceKotlin(\"1.3\")\n@ExperimentalUnsignedTypes\npublic fun UIntArray.maxWith(comparator:

Comparator<in UInt>): UInt?  ${\in$  if (isEmpty()) return null\n var max = this[0]\n for (i in 1..lastIndex)  ${\n}$ val e = this[i]\n if (comparator.compare(max, e) < 0) max = e\n }\n return max\n}\n\n/\*\*\n \* Returns the first element having the largest value according to the provided [comparator] or `null` if

there are no elements.\n \*/\n@SinceKotlin(\"1.3\")\n@ExperimentalUnsignedTypes\npublic fun

ULongArray.maxWith(comparator: Comparator<in ULong>): ULong?  ${\n \in \n }$  if (isEmpty()) return null\n var max = this[0]\n for (i in 1..lastIndex)  $\{\n\$  val  $e = \text{this}[i]\n\}$  if (comparator.compare(max, e) < 0) max = e\n  $\{\n\}$ return max $\ln\ln\frac{**\n}{\n$  \* Returns the first element having the largest value according to the provided [comparator] or `null` if there are no elements.\n \*/\n@SinceKotlin(\"1.3\")\n@ExperimentalUnsignedTypes\npublic fun UByteArray.maxWith(comparator: Comparator<in UByte>): UByte? {\n if (isEmpty()) return null\n var max = this[0]\n for (i in 1..lastIndex) {\n val e = this[i]\n if (comparator.compare(max, e) < 0) max = e\n }\n return max $\ln\ln\frac{**}{n}$  \* Returns the first element having the largest value according to the provided [comparator]

or `null` if there are no elements.\n \*/\n@SinceKotlin(\"1.3\")\n@ExperimentalUnsignedTypes\npublic fun UShortArray.maxWith(comparator: Comparator<in UShort>): UShort? {\n if (isEmpty()) return null\n var max = this[0]\n for (i in 1..lastIndex) {\n val e = this[i]\n if (comparator.compare(max, e) < 0) max = e\n  $\ln$  return max\n}\n\n/\*\*\n \* Returns the smallest element or `null` if there are no elements.\n \*/\n@SinceKotlin(\"1.3\")\n@ExperimentalUnsignedTypes\npublic fun UIntArray.min(): UInt? {\n if (isEmpty()) return null\n var min = this[0]\n for (i in 1..lastIndex) {\n val e = this[i]\n if (min > e) min = e\n }\n return min\n  $\ln\ln^*$ \n \* Returns the smallest element or `null` if there are no elements. \*/\n@SinceKotlin(\"1.3\")\n@ExperimentalUnsignedTypes\npublic fun ULongArray.min(): ULong? {\n if  $(i$ sEmpty()) return null\n var min = this[0]\n for (i in 1..lastIndex) {\n val e = this[i]\n if (min > e) min =  $e\$  }\n return min\n}\n\n<sup>/\*\*</sup>\n \* Returns the smallest element or `null` if there are no elements.\n \*/\n @SinceKotlin(\"1.3\")\n @ExperimentalUnsignedTypes\npublic fun UByteArray.min(): UByte?  ${\nightharpoonup$  if (isEmpty()) return null\n var min = this[0]\n for (i in 1..lastIndex)  ${\nightharpoonup$  val e = this[i]\n if (min > e) min = e\n }\n return min\n}\n\n/\*\*\n \* Returns the smallest element or `null` if there are no elements.\n \*/\n@SinceKotlin(\"1.3\")\n@ExperimentalUnsignedTypes\npublic fun UShortArray.min(): UShort? {\n if  $(i$ sEmpty()) return null\n var min = this[0]\n for (i in 1..lastIndex) {\n val e = this[i]\n if (min > e) min = e\n  $\{\n\$ `null` if there are no elements. $\ln * \ln * \omega$  sample samples.collections. Collections. Aggregates.minBy\n \*/\n@SinceKotlin(\"1.3\")\n@ExperimentalUnsignedTypes\n@kotlin.internal.InlineOnly\npublic inline fun <R : Comparable<R>> UIntArray.minBy(selector: (UInt) -> R): UInt?  $\{\n\$ if (isEmpty()) return null\n var minElem = this[0]\n val lastIndex = this.lastIndex\n if (lastIndex == 0) return minElem\n var minValue = selector(minElem)\n for (i in 1..lastIndex) {\n val e = this[i]\n val v = selector(e)\n if  $(\min Value > v) {\n \min Element = e\} \minValue = v\$  }\n return minElem\n}\n\n/\*\*\n \* Returns the first element yielding the smallest value of the given function or `null` if there are no elements. $\ln * \ln *$ @sample samples.collections.Collections.Aggregates.minBy\n

\*/\n@SinceKotlin(\"1.3\")\n@ExperimentalUnsignedTypes\n@kotlin.internal.InlineOnly\npublic inline fun <R : Comparable<R>> ULongArray.minBy(selector: (ULong) -> R): ULong?  $\{\n\$  if (isEmpty()) return null $\|$  var minElem = this[0]\n val lastIndex = this.lastIndex\n if (lastIndex == 0) return minElem\n var minValue = selector(minElem)\n for (i in 1..lastIndex)  $\{\n \$  val e = this[i]\n val v = selector(e)\n if (minValue  $> v$  {\n minElem = e\n minValue = v\n }\n return minElem\n}\n\n/\*\*\n \* Returns the first element yielding the smallest value of the given function or `null` if there are no elements. $\ln * \ln * \omega$  sample samples.collections.Collections.Aggregates.minBy\n

\*/\n@SinceKotlin(\"1.3\")\n@ExperimentalUnsignedTypes\n@kotlin.internal.InlineOnly\npublic inline fun <R : Comparable<R>> UByteArray.minBy(selector: (UByte) -> R): UByte?  $\{\n\$ if (isEmpty()) return null $\|$  var minElem = this[0]\n val lastIndex = this.lastIndex\n if (lastIndex == 0) return minElem\n var minValue = selector(minElem)\n for (i in 1..lastIndex) {\n val e = this[i]\n val v = selector(e)\n if (minValue > v)  ${\n \mu = e\in \min\$ element yielding the smallest value of the given function or `null` if there are no elements. $\ln * \ln * \omega$  sample samples.collections.Collections.Aggregates.minBy\n

 \*/\n@SinceKotlin(\"1.3\")\n@ExperimentalUnsignedTypes\n@kotlin.internal.InlineOnly\npublic inline fun <R : Comparable<R>> UShortArray.minBy(selector: (UShort) -> R): UShort?  $\{\n\$  if (isEmpty()) return null $\|$  var minElem = this[0]\n val lastIndex = this.lastIndex\n if (lastIndex == 0) return minElem\n var minValue = selector(minElem)\n for (i in 1..lastIndex) {\n val e = this[i]\n val v = selector(e)\n if (minValue > v)  ${\n \mu = e\in \min\$ element having the smallest value according to the provided [comparator] or `null` if there are no elements.\n \*/\n@SinceKotlin(\"1.3\")\n@ExperimentalUnsignedTypes\npublic fun UIntArray.minWith(comparator: Comparator<in UInt>): UInt?  ${\in$  if (isEmpty()) return null\n var min = this[0]\n for (i in 1..lastIndex)  ${\n}$ val  $e = \text{this}[i] \cap$  if (comparator.compare(min,

e) > 0) min = e\n }\n return min\n}\n\n/\*\*\n \* Returns the first element having the smallest value according to the provided [comparator] or `null` if there are no elements.\n

\*/\n@SinceKotlin(\"1.3\")\n@ExperimentalUnsignedTypes\npublic fun ULongArray.minWith(comparator: Comparator<in ULong>): ULong?  ${\n \in \n \mathbb{C}}$  if (isEmpty()) return null\n var min = this[0]\n for (i in 1..lastIndex)  ${\n \in \n \mathbb{C}}$ 

val e = this[i]\n if (comparator.compare(min, e) > 0) min = e\n }\n return min\n}\n\n/\*\*\n \* Returns the first element having the smallest value according to the provided [comparator] or `null` if there are no elements.\n \*/\n@SinceKotlin(\"1.3\")\n@ExperimentalUnsignedTypes\npublic fun UByteArray.minWith(comparator: Comparator<in UByte>): UByte?  ${\n \in \}$  if (isEmpty()) return null ${\n \alpha}$  var min = this[0] ${\n \alpha}$  for (i in 1..lastIndex)  ${\n \alpha}$ 

val e = this[i]\n if (comparator.compare(min, e) > 0) min = e\n  $\ln \frac{n}{n^*}\n^*$  Returns the first element having

the smallest value according to the provided [comparator] or `null` if there are no elements.\n

\*/\n@SinceKotlin(\"1.3\")\n@ExperimentalUnsignedTypes\npublic fun UShortArray.minWith(comparator:

Comparator<in UShort>): UShort?  $\ln$  if (isEmpty()) return null\n var min = this[0]\n for (i in 1..lastIndex)  $\ln$ val e = this[i]\n if (comparator.compare(min, e) > 0) min = e\n }\n return min\n}\n\n/\*\*\n \* Returns

`true` if the array has no elements. $\ln * \ln * \omega$  sample samples.collections.Collections.Aggregates.none $\ln$ \*/\n@SinceKotlin(\"1.3\")\n@ExperimentalUnsignedTypes\n@kotlin.internal.InlineOnly\npublic inline fun UIntArray.none(): Boolean  $\ln$  return isEmpty()\n}\n\n/\*\*\n \* Returns `true` if the array has no elements.\n \* \n \* @sample samples.collections.Collections.Aggregates.none\n

\*/\n@SinceKotlin(\"1.3\")\n@ExperimentalUnsignedTypes\n@kotlin.internal.InlineOnly\npublic inline fun ULongArray.none(): Boolean  $\ln$  return isEmpty()\n  $\ln\frac{**\ln * R$ eturns

`true` if the array has no elements. $\ln * \ln * \textcircled{sample samples}$ .collections.Collections.Aggregates.none $\ln$ \*/\n@SinceKotlin(\"1.3\")\n@ExperimentalUnsignedTypes\n@kotlin.internal.InlineOnly\npublic inline fun UByteArray.none(): Boolean  ${\n m \in \mathbb{N}\n\in\mathbb{N}\n$  \* Returns `true` if the array has no elements. $\mathbf{n}$  \* \n \* @sample samples.collections.Collections.Aggregates.none\n

\*/\n@SinceKotlin(\"1.3\")\n@ExperimentalUnsignedTypes\n@kotlin.internal.InlineOnly\npublic inline fun UShortArray.none(): Boolean  $\{\n\$ return isEmpty()\n $\hbar\$ <sup>\*</sup>\n \* Returns `true` if no elements match the given [predicate].\n \* \n \* @sample samples.collections.Collections.Aggregates.noneWithPredicate\n \*/\n@SinceKotlin(\"1.3\")\n@ExperimentalUnsignedTypes\n@kotlin.internal.InlineOnly\npublic inline fun UIntArray.none(predicate: (UInt) -> Boolean): Boolean  $\{\n\$  for (element in this) if (predicate(element)) return false\n return true\n\\n\n/\*\*\n \* Returns `true` if no elements match the given [predicate].\n

\* \n \* @sample samples.collections.Collections.Aggregates.noneWithPredicate\n

\*/\n@SinceKotlin(\"1.3\")\n@ExperimentalUnsignedTypes\n@kotlin.internal.InlineOnly\npublic inline fun ULongArray.none(predicate: (ULong) -> Boolean): Boolean  $\{\n\$  for (element in this) if (predicate(element)) return false $\ln$  return true $\ln\ln\frac{x}{\ln x}$  Returns `true` if no elements match the given [predicate]. $\ln x$  to  $\sin x$ samples.collections.Collections.Aggregates.noneWithPredicate\n

\*/\n@SinceKotlin(\"1.3\")\n@ExperimentalUnsignedTypes\n@kotlin.internal.InlineOnly\npublic inline fun UByteArray.none(predicate: (UByte) -> Boolean): Boolean {\n for (element in this) if (predicate(element)) return false\n return true\n}\n\n/\*\*\n \* Returns `true` if no elements match the given [predicate].\n \* \n \* @sample samples.collections.Collections.Aggregates.noneWithPredicate\n

\*/\n@SinceKotlin(\"1.3\")\n@ExperimentalUnsignedTypes\n@kotlin.internal.InlineOnly\npublic inline fun UShortArray.none(predicate:

(UShort) -> Boolean): Boolean  ${\n \mu}$  for (element in this) if (predicate(element)) return false\n return true\n}\n\n/\*\*\n \* Accumulates value starting with the first element and applying [operation] from left to right to current accumulator value and each element. $\ln * \ln * \omega$  sample samples.collections.Collections.Aggregates.reduce $\ln$ \*/\n@SinceKotlin(\"1.3\")\n@ExperimentalUnsignedTypes\n@kotlin.internal.InlineOnly\npublic inline fun UIntArray.reduce(operation: (acc: UInt, UInt) -> UInt): UInt  $\ln$  if (isEmpty()) $\ln$  throw UnsupportedOperationException(\"Empty array can't be reduced.\")\n var accumulator = this[0]\n for (index in

1..lastIndex)  ${\n \in \operatorname{acumulator}} = operation(accumulator, this/index) {\n \in \operatorname{acumulator}} \n \} \$  return accumulator ${\n} {\n \in \operatorname{acumulator}} \$ 

Accumulates value starting with the first element and applying [operation] from left to right to current accumulator value and each element. $\ln * \ln * \mathcal{Q}$  sample samples.collections. Collections. Aggregates. reduce  $\ln$ \*/\n@SinceKotlin(\"1.3\")\n@ExperimentalUnsignedTypes\n@kotlin.internal.InlineOnly\npublic inline fun ULongArray.reduce(operation: (acc: ULong, ULong) -> ULong): ULong {\n if (isEmpty())\n throw UnsupportedOperationException(\"Empty array can't be reduced.\")\n var accumulator = this[0]\n for  $(index in 1..lastIndex) {\n a ccumulator = operation(accumulator, this[index])\n }\n return$  $accumulator\n\hbar\n\n\hat{*}\n$  \* Accumulates value starting with the first element and applying [operation] from left to right to current accumulator value and each element. $\ln * \ln * \mathcal{O}$  sample

samples.collections.Collections.Aggregates.reduce\n

\*/\n@SinceKotlin(\"1.3\")\n@ExperimentalUnsignedTypes\n@kotlin.internal.InlineOnly\npublic inline fun UByteArray.reduce(operation: (acc: UByte, UByte) -> UByte): UByte  ${\n \in$  if (isEmpty()) $\n$  throw UnsupportedOperationException(\"Empty array can't be reduced.\")\n var accumulator = this[0]\n for (index in 1..lastIndex)  $\ln$  accumulator = operation(accumulator,

this[index])\n }\n return accumulator\n}\n\n/\*\*\n \* Accumulates value starting with the first element and applying [operation] from left to right to current accumulator value and each element. $\ln * \ln * \omega$  sample samples.collections.Collections.Aggregates.reduce\n

\*/\n@SinceKotlin(\"1.3\")\n@ExperimentalUnsignedTypes\n@kotlin.internal.InlineOnly\npublic inline fun UShortArray.reduce(operation: (acc: UShort, UShort) -> UShort): UShort  $\{\n\eta$  if (isEmpty()) $\n\eta$  throw UnsupportedOperationException(\"Empty array can't be reduced.\")\n var accumulator = this[0]\n for (index in 1..lastIndex)  ${\n n \in \mathbb{Z} \in \mathbb{Z} \setminus \mathbb{Z} \setminus \mathbb{$ Accumulates value starting with the first element and applying [operation] from left to right\n \* to current accumulator value and each element with its index in the original array. $\ln * \mathcal{Q}$  param [operation] function that takes the index of an element, current accumulator value\n

\* and the element itself and calculates the next accumulator value. $\ln * \ln * \omega$  sample

samples.collections.Collections.Aggregates.reduce\n

\*/\n@SinceKotlin(\"1.3\")\n@ExperimentalUnsignedTypes\n@kotlin.internal.InlineOnly\npublic inline fun UIntArray.reduceIndexed(operation: (index: Int, acc: UInt, UInt) -> UInt): UInt  $\{\n\$ n if (isEmpty()) $\$ n throw UnsupportedOperationException(\"Empty array can't be reduced.\")\n var accumulator = this[0]\n for (index in 1..lastIndex)  ${\n \alpha \in \alpha \in \alpha}$  accumulator = operation(index, accumulator, this[index])\n  ${\n \alpha \in \alpha}$ accumulator $\ln\ln$ <sup>\*\*</sup> $\ln$  \* Accumulates value starting with the first element and applying [operation] from left to right\n \* to current accumulator value and each element with its index in the original array.\n \* @param [operation] function that takes the index of an element, current accumulator value $\ln *$  and the element itself and calculates the next accumulator value. $\ln * \ln * \omega$  sample samples.collections. Collections. Aggregates. reduce $\ln$ 

 \*/\n@SinceKotlin(\"1.3\")\n@ExperimentalUnsignedTypes\n@kotlin.internal.InlineOnly\npublic inline fun ULongArray.reduceIndexed(operation: (index: Int, acc: ULong, ULong) -> ULong): ULong {\n if (isEmpty())\n throw UnsupportedOperationException(\"Empty array can't be reduced.\")\n var accumulator = this[0]\n for (index in 1..lastIndex) {\n accumulator = operation(index, accumulator, this[index])\n }\n return accumulator $\n\ln/*\n\ln^*$  Accumulates value starting with the first element and applying [operation] from left to right\n \* to current accumulator value and each element with its index in the original array.\n \* @param [operation] function that takes the index of an element, current accumulator value $\ln *$  and the element itself and calculates the next accumulator value. $\ln * \ln * \textcirc$  sample samples.collections. Collections. Aggregates.reduce $\ln$ \*/\n@SinceKotlin(\"1.3\")\n@ExperimentalUnsignedTypes\n@kotlin.internal.InlineOnly\npublic inline fun UByteArray.reduceIndexed(operation: (index: Int, acc: UByte, UByte) -> UByte): UByte  $\ln$  if (isEmpty())\n throw UnsupportedOperationException(\"Empty array can't be reduced.\")\n var accumulator = this[0]\n for

 $(\text{index in 1..lastIndex}) \$  accumulator = operation(index, accumulator, this [index])\n }\n return accumulator $\ln\ln$ <sup>\*\*</sup> $\ln$  \* Accumulates value starting with the first element and applying [operation] from left to right $\ln *$  to current accumulator value and each element with its index in the original array. $\ln * \omega$  param [operation] function that takes the index of an element, current accumulator value $\ln *$  and the element itself and calculates the

next accumulator value. $\ln * \ln * \omega$  sample samples.collections. Collections. Aggregates.reduce \n \*/\n@SinceKotlin(\"1.3\")\n@ExperimentalUnsignedTypes\n@kotlin.internal.InlineOnly\npublic inline fun UShortArray.reduceIndexed(operation: (index: Int, acc: UShort, UShort) -> UShort): UShort {\n if (isEmpty())\n

throw UnsupportedOperationException(\"Empty array can't be reduced.\")\n var accumulator = this[0]\n for (index in 1..lastIndex) {\n accumulator = operation(index, accumulator, this[index])\n }\n return accumulator $\n\ln/*\n\ln^*$  Accumulates value starting with the first element and applying [operation] from left to right to current accumulator value and each element. Returns null if the array is empty. $\ln * \ln * \mathcal{O}$  sample samples.collections.Collections.Aggregates.reduceOrNull\n

\*/\n@SinceKotlin(\"1.3\")\n@ExperimentalStdlibApi\n@ExperimentalUnsignedTypes\n@kotlin.internal.InlineOnl y\npublic inline fun UIntArray.reduceOrNull(operation: (acc: UInt, UInt) -> UInt): UInt? {\n if (isEmpty())\n return null\n var accumulator = this[0]\n for (index in 1..lastIndex) {\n accumulator = operation(accumulator, this[index])\n }\n return accumulator\n}\n\n/\*\*\n \* Accumulates value starting with the first element and applying [operation] from left to right

to current accumulator value and each element. Returns null if the array is empty. $\ln * \ln * \omega$  sample samples.collections.Collections.Aggregates.reduceOrNull\n

\*/\n@SinceKotlin(\"1.3\")\n@ExperimentalStdlibApi\n@ExperimentalUnsignedTypes\n@kotlin.internal.InlineOnl y\npublic inline fun ULongArray.reduceOrNull(operation: (acc: ULong, ULong) -> ULong): ULong? {\n if  $(i$ sEmpty())\n return null\n var accumulator = this[0]\n for (index in 1..lastIndex) {\n accumulator = operation(accumulator, this[index])\n }\n return accumulator\n}\n\n/\*\*\n \* Accumulates value starting with the first element and applying [operation] from left to right to current accumulator value and each element. Returns null if the array is empty. $\ln * \ln * \mathcal{Q}$  sample samples.collections. Collections. Aggregates.reduceOrNull\n

\*/\n@SinceKotlin(\"1.3\")\n@ExperimentalStdlibApi\n@ExperimentalUnsignedTypes\n@kotlin.internal.InlineOnl y\npublic inline fun UByteArray.reduceOrNull(operation: (acc: UByte,

UByte) -> UByte): UByte?  ${\nabla}$  if (isEmpty())\n return null\n var accumulator = this[0]\n for (index in 1..lastIndex)  ${\n n \in \mathbb{Z} \in \mathbb{Z} \setminus \mathbb{Z} \setminus \mathbb{$ Accumulates value starting with the first element and applying [operation] from left to right to current accumulator value and each element. Returns null if the array is empty. $\ln * \ln * \mathcal{Q}$  sample

samples.collections.Collections.Aggregates.reduceOrNull\n

\*/\n@SinceKotlin(\"1.3\")\n@ExperimentalStdlibApi\n@ExperimentalUnsignedTypes\n@kotlin.internal.InlineOnl y\npublic inline fun UShortArray.reduceOrNull(operation: (acc: UShort, UShort) -> UShort): UShort? {\n if  $(isEmpty())\n)$  return null $\n)$  var accumulator = this[0] $\n)$  for (index in 1..lastIndex)  $\{\n)$  accumulator = operation(accumulator, this[index])\n }\n return accumulator\n}\n\n/\*\*\n \* Accumulates value starting with last element and applying [operation] from right to left to each

element and current accumulator value. $\ln * \ln * \mathcal{Q}$  sample

samples.collections.Collections.Aggregates.reduceRight\n

\*/\n@SinceKotlin(\"1.3\")\n@ExperimentalUnsignedTypes\n@kotlin.internal.InlineOnly\npublic inline fun UIntArray.reduceRight(operation: (UInt, acc: UInt) -> UInt): UInt  $\{\n \$  var index = lastIndex\n if (index < 0) throw UnsupportedOperationException(\"Empty array can't be reduced.\")\n var accumulator = get(index--)\n while (index  $>= 0$ ) {\n accumulator = operation(get(index--), accumulator)\n }\n return

accumulator\n}\n\n/\*\*\n \* Accumulates value starting with last element and applying [operation] from right to left to each element and current accumulator value. $\ln * \ln * \omega$  sample

samples.collections.Collections.Aggregates.reduceRight\n

\*/\n@SinceKotlin(\"1.3\")\n@ExperimentalUnsignedTypes\n@kotlin.internal.InlineOnly\npublic inline fun ULongArray.reduceRight(operation: (ULong, acc: ULong) -> ULong): ULong  $\{n \ \ var \ index = lastIndex \ n \ \ if \$  $(index <$ 

0) throw UnsupportedOperationException(\"Empty array can't be reduced.\")\n var accumulator = get(index--)\n while (index  $>= 0$ ) {\n accumulator = operation(get(index--), accumulator)\n }\n return  $accumulator\n\hbar\n\nh\n**\n$  \* Accumulates value starting with last element and applying [operation] from right to left
to each element and current accumulator value. $\ln * \ln * \mathcal{Q}$  sample

samples.collections.Collections.Aggregates.reduceRight\n

\*/\n@SinceKotlin(\"1.3\")\n@ExperimentalUnsignedTypes\n@kotlin.internal.InlineOnly\npublic inline fun UByteArray.reduceRight(operation: (UByte, acc: UByte) -> UByte): UByte {\n var index = lastIndex\n if (index  $<$  0) throw UnsupportedOperationException(\"Empty array can't be reduced.\")\n var accumulator = get(index--)\n while (index  $>= 0$ ) {\n accumulator = operation(get(index--), accumulator)\n }\n return  $accumulator\n\hbar\n\nh\n$ <sup>\*\*</sup>\n \* Accumulates value starting with last element and applying [operation] from right to left to each element and current accumulator value. $\ln * \ln * \omega$  sample

samples.collections.Collections.Aggregates.reduceRight\n

\*/\n@SinceKotlin(\"1.3\")\n@ExperimentalUnsignedTypes\n@kotlin.internal.InlineOnly\npublic inline fun UShortArray.reduceRight(operation: (UShort, acc: UShort) -> UShort): UShort  $\n\$ n var index = lastIndex $\n\$ n if  $(\text{index} < 0)$  throw UnsupportedOperationException $(\text{``Empty array can't be reduced.'''})$  var accumulator = get(index--)\n while (index  $>= 0$ ) {\n accumulator = operation(get(index--), accumulator)\n }\n return  $accumulator\n\hbar\n\n\n\lambda\$  \* Accumulates value starting with last element and applying [operation] from right to left\n \* to each element with its index in the original array and current accumulator value.\n \* @param [operation] function that takes the index of an element, the element itself\n \* and current accumulator value, and calculates the next accumulator value. $\ln * \ln * \omega$  sample samples.collections.Collections.Aggregates.reduceRight $\ln$  \*/\n@SinceKotlin(\"1.3\")\n@ExperimentalUnsignedTypes\n@kotlin.internal.InlineOnly\npublic inline fun UIntArray.reduceRightIndexed(operation: (index: Int, UInt, acc: UInt) -> UInt): UInt  $\ln$  var index = lastIndex\n if (index  $\langle 0 \rangle$ ) throw UnsupportedOperationException(\"Empty array can't be reduced.\")\n var accumulator = get(index--)\n while (index  $>= 0$ ) {\n accumulator = operation(index, get(index), accumulator)\n --index\n

 $\ln$  return accumulator\n}\n\n/\*\*\n \* Accumulates value starting with last element and applying [operation] from right to left $\ln$  \* to each element with its index in the original array and current accumulator value. $\ln$  \* @param [operation] function that takes the index of an element, the element itself\n \* and current accumulator value, and calculates the next accumulator value. $\ln * \ln * \omega$  sample samples.collections. Collections. Aggregates.reduceRight $\ln$ \*/\n@SinceKotlin(\"1.3\")\n@ExperimentalUnsignedTypes\n@kotlin.internal.InlineOnly\npublic

inline fun ULongArray.reduceRightIndexed(operation: (index: Int, ULong, acc: ULong) -> ULong): ULong {\n var index = lastIndex\n if (index < 0) throw UnsupportedOperationException(\"Empty array can't be reduced.\")\n var accumulator = get(index--)\n while (index  $>= 0$ ) {\n accumulator = operation(index, get(index),  $accumulator\$   $--index\n\}$ return  $accumulator\n\}$   $*$  Accumulates value starting with last element and applying [operation] from right to left\n \* to each element with its index in the original array and current accumulator value. $\ln * \mathcal{Q}$  param [operation] function that takes the index of an element, the element itself $\ln *$  and current accumulator value, and calculates the next accumulator value. $\ln * \ln * \omega$  sample samples.collections.Collections.Aggregates.reduceRight\n

\*/\n@SinceKotlin(\"1.3\")\n@ExperimentalUnsignedTypes\n@kotlin.internal.InlineOnly\npublic inline fun UByteArray.reduceRightIndexed(operation: (index: Int, UByte, acc:

UByte) -> UByte): UByte  $\{\n \$  var index = lastIndex $\n \$  if (index < 0) throw

UnsupportedOperationException(\"Empty array can't be reduced.\")\n var accumulator = get(index--)\n while  $(\text{index} \geq 0)$  {\n accumulator = operation(index, get(index), accumulator)\n --index\n }\n return  $accumulator\n\hbar\n\mathbf{n}*\mathbf{n} * Accuracy$  Accumulates value starting with last element and applying [operation] from right to left\n \* to each element with its index in the original array and current accumulator value.\n \* @param [operation] function that takes the index of an element, the element itself\n \* and current accumulator value, and calculates the next accumulator value. $\ln * \ln * \textcirc$  sample samples.collections. Collections. Aggregates.reduceRight $\ln$ \*/\n@SinceKotlin(\"1.3\")\n@ExperimentalUnsignedTypes\n@kotlin.internal.InlineOnly\npublic inline fun UShortArray.reduceRightIndexed(operation: (index: Int, UShort, acc: UShort) -> UShort): UShort {\n var index = lastIndex $\ln$  if (index < 0) throw

UnsupportedOperationException(\"Empty array can't be reduced.\")\n var accumulator = get(index--)\n while  $(\text{index} \geq 0)$  {\n accumulator = operation(index, get(index), accumulator)\n --index\n }\n return

 $accumulator\n\hbar\n\nn'$ <sup>\*\*</sup>\n \* Accumulates value starting with last element and applying [operation] from right to left to each element and current accumulator value. Returns null if the array is empty. $\ln * \ln * \mathcal{Q}$  sample samples.collections.Collections.Aggregates.reduceRightOrNull\n

\*/\n@SinceKotlin(\"1.3\")\n@ExperimentalStdlibApi\n@ExperimentalUnsignedTypes\n@kotlin.internal.InlineOnl y\npublic inline fun UIntArray.reduceRightOrNull(operation: (UInt, acc: UInt) -> UInt): UInt? {\n var index = lastIndex\n if (index < 0) return null\n var accumulator = get(index--)\n while (index >= 0) {\n  $accumulator = operation(getindex--)$ ,  $accumulator\n$  }\n return accumulator\n}\n\n/\*\*\n \* Accumulates value starting with last element and applying [operation]

from right to left to each element and current accumulator value. Returns null if the array is empty. $\ln * \ln *$ @sample samples.collections.Collections.Aggregates.reduceRightOrNull\n

\*/\n@SinceKotlin(\"1.3\")\n@ExperimentalStdlibApi\n@ExperimentalUnsignedTypes\n@kotlin.internal.InlineOnl y\npublic inline fun ULongArray.reduceRightOrNull(operation: (ULong, acc: ULong) -> ULong): ULong? {\n var index = lastIndex $\in$  if (index < 0) return null $\in$  var accumulator = get(index--) $\in$  while (index >= 0) { $\in$  $accumulator = operation(getindex--)$ ,  $accumulator\n$  }\n return accumulator\n}\n\n/\*\*\n \* Accumulates value starting with last element and applying [operation] from right to left to each element and current accumulator value. Returns null if the array is empty. $\ln * \ln * \omega$  sample

samples.collections.Collections.Aggregates.reduceRightOrNull\n

\*/\n@SinceKotlin(\"1.3\")\n@ExperimentalStdlibApi\n@ExperimentalUnsignedTypes\n@kotlin.internal.InlineOnl y\npublic inline fun UByteArray.reduceRightOrNull(operation:

(UByte, acc: UByte) -> UByte): UByte?  $\{n \ var index = lastIndex\}$  if  $(index < 0)$  return null\n var  $accumulator = get(index-)\n$  while  $(index>0)$  {\n accumulator = operation(get(index--), accumulator)\n  $\ln$  return accumulator\n  $\ln/**\n$ <sup>\*</sup> Accumulates value starting with last element and applying [operation] from right to left to each element and current accumulator value. Returns null if the array is empty. $\ln * \ln * \mathcal{O}$  sample samples.collections.Collections.Aggregates.reduceRightOrNull\n

\*/\n@SinceKotlin(\"1.3\")\n@ExperimentalStdlibApi\n@ExperimentalUnsignedTypes\n@kotlin.internal.InlineOnl y\npublic inline fun UShortArray.reduceRightOrNull(operation: (UShort, acc: UShort) -> UShort): UShort? {\n var index = lastIndex\n if (index < 0) return null\n var accumulator = get(index--)\n while (index >= 0) {\n accumulator = operation(get(index--), accumulator)\n }\n return accumulator\n}\n\n/\*\*\n \* Returns a list containing successive accumulation values generated by applying [operation] from left to right\n \* to each element and current accumulator value that starts with [initial] value. $\ln * \ln *$  Note that `acc` value passed to [operation] function should not be mutated;\n \* otherwise it would affect the previous value in resulting list.\n \* \n \* @param [operation] function that takes current accumulator value and an element, and calculates the next accumulator value. $\ln * \ln * \omega$  sample samples.collections. Collections. Aggregates. scan\n

\*/\n@SinceKotlin(\"1.3\")\n@ExperimentalStdlibApi\n@ExperimentalUnsignedTypes\n@kotlin.internal.InlineOnl y\npublic inline fun <R> UIntArray.scan(initial: R, operation: (acc: R, UInt) -> R): List<R>  $\{\n\$ n if (isEmpty()) return listOf(initial)\n val result = ArrayList<R> $\csc + 1$ ).apply { add(initial) }\n var accumulator = initial\n for (element in this)  ${\n \alpha = \alpha \, (\alpha \, \alpha) \, n \}$ 

return result\n $\n\cdot\$ <sup>\*\*</sup>\n \* Returns a list containing successive accumulation values generated by applying [operation] from left to right\n \* to each element and current accumulator value that starts with [initial] value.\n \* \n \* Note that `acc` value passed to [operation] function should not be mutated;\n \* otherwise it would affect the previous value in resulting list. $\ln * \ln * \mathcal{O}$  param [operation] function that takes current accumulator value and an element, and calculates the next accumulator value. $\ln * \ln * \omega$  sample

samples.collections.Collections.Aggregates.scan\n

\*/\n@SinceKotlin(\"1.3\")\n@ExperimentalStdlibApi\n@ExperimentalUnsignedTypes\n@kotlin.internal.InlineOnl y\npublic inline fun <R> ULongArray.scan(initial: R, operation: (acc: R, ULong) -> R): List<R>  $\{\n\$ n if (isEmpty()) return listOf(initial)\n val result = ArrayList<R>(size + 1).apply { add(initial) }\n var accumulator = initial\n for (element in this)  $\{\n\}$  accumulator = operation(accumulator, element)\n

result.add(accumulator)\n }\n return result\n}\n\n/\*\*\n \* Returns a list containing successive accumulation values generated by applying [operation] from left to right\n \* to each element and current accumulator value that starts with [initial] value. $\ln * \ln *$  Note that `acc` value passed to [operation] function should not be mutated; $\ln *$ otherwise it would affect the previous value in resulting list.  $n * \alpha * \varnothing$  param [operation] function that takes current accumulator value and an element, and calculates the next accumulator value. $\ln * \ln * \omega$  sample samples.collections.Collections.Aggregates.scan\n

\*/\n@SinceKotlin(\"1.3\")\n@ExperimentalStdlibApi\n@ExperimentalUnsignedTypes\n@kotlin.internal.InlineOnl y\npublic inline fun <R> UByteArray.scan(initial: R, operation: (acc: R, UByte) -> R): List<R> {\n if (isEmpty()) return listOf(initial)\n val result = ArrayList<R> $\epsilon$ (size + 1).apply { add(initial) }\n var accumulator = initial\n for (element in this)  $\{\n\$ 

 $accumulator = operation(accumulator, element)\n$  result.add(accumulator)\n }\n return result\n}\n\n/\*\*\n \* Returns a list containing successive accumulation values generated by applying [operation] from left to right\n \* to each element and current accumulator value that starts with [initial] value. $\ln * \ln *$  Note that `acc` value passed to [operation] function should not be mutated;\n \* otherwise it would affect the previous value in resulting list.\n \* \n \* @param [operation] function that takes current accumulator value and an element, and calculates the next accumulator value. $\ln * \ln * \omega$  sample samples.collections. Collections. Aggregates.scan\n

\*/\n@SinceKotlin(\"1.3\")\n@ExperimentalStdlibApi\n@ExperimentalUnsignedTypes\n@kotlin.internal.InlineOnl y\npublic inline fun <R> UShortArray.scan(initial: R, operation: (acc: R, UShort) -> R): List<R>  $\{\n\$  if  $(i$ sEmpty()) return listOf(initial)\n val result = ArrayList<R> $\ge$ (size + 1).apply { add(initial) }\n var accumulator  $=$  initial\n for (element in this) {\n accumulator = operation(accumulator, element)\n result.add(accumulator)\n  $\ln$  return result\n}\n\n/\*\*\n \* Returns a list containing successive accumulation values generated by applying [operation] from left to right\n \* to each element, its index in the original array and current accumulator value that starts with [initial] value.\n  $* \nvert$   $* \nvert$  Note that `acc` value passed to [operation] function should not be mutated;\n \* otherwise it would affect the previous value in resulting list.\n \* \n \* @param [operation] function that takes the index of an element, current accumulator value\n \* and the element itself, and calculates the next accumulator value. $\ln * \ln * \mathcal{O}$  sample samples.collections. Collections. Aggregates. scan\n

\*/\n@SinceKotlin(\"1.3\")\n@ExperimentalStdlibApi\n@ExperimentalUnsignedTypes\n@kotlin.internal.InlineOnl y\npublic inline fun <R> UIntArray.scanIndexed(initial: R, operation: (index: Int, acc: R, UInt) -> R): List<R>  ${\n\{ \infty\}}$  if (isEmpty()) return listOf(initial)\n val result = ArrayList<R>(size + 1).apply { add(initial)  ${\n\}$  var  $accumulator = initial \n\quad for (index in indices) {\n \quad accumulation = operation (index, accumulator, this find ex) \n\}$ result.add(accumulator)\n }\n return result\n}\n\n/\*\*\n \* Returns a list containing successive accumulation values generated by applying [operation] from left to right\n \* to each element, its index in the original array and current accumulator value that starts with [initial] value. $\ln * \ln *$  Note that `acc` value passed to [operation] function should not be mutated;\n \* otherwise it would affect the previous value in resulting list.\n \* \n \* @param [operation] function that takes the index of an element, current accumulator value\n \* and the element itself, and calculates the next accumulator value. $\ln * \ln * \omega$  sample samples.collections. Collections. Aggregates.scan $\ln$ 

\*/\n@SinceKotlin(\"1.3\")\n@ExperimentalStdlibApi\n@ExperimentalUnsignedTypes\n@kotlin.internal.InlineOnl y\npublic

inline fun <R> ULongArray.scanIndexed(initial: R, operation: (index: Int, acc: R, ULong) -> R): List<R> {\n if (isEmpty()) return listOf(initial)\n val result = ArrayList<R>(size + 1).apply { add(initial) }\n var accumulator = initial\n for (index in indices)  $\{\n\}$  accumulator = operation(index, accumulator, this[index])\n result.add(accumulator)\n  $\ln$  return result\n}\n\n/\*\*\n \* Returns a list containing successive accumulation values generated by applying [operation] from left to right\n \* to each element, its index in the original array and current accumulator value that starts with [initial] value. $\ln * \ln *$  Note that `acc` value passed to [operation] function should not be mutated;\n \* otherwise it would affect the previous value in resulting list.\n \* \n \* @param [operation] function that takes the index of an element, current accumulator value\n \* and the element itself, and calculates the next accumulator value.\n

\* \n \* @sample samples.collections.Collections.Aggregates.scan\n

\*/\n@SinceKotlin(\"1.3\")\n@ExperimentalStdlibApi\n@ExperimentalUnsignedTypes\n@kotlin.internal.InlineOnl y\npublic inline fun <R> UByteArray.scanIndexed(initial: R, operation: (index: Int, acc: R, UByte) -> R): List<R>  ${\nightharpoonup$  if (isEmpty()) return listOf(initial)\n val result = ArrayList<R>(size + 1).apply { add(initial) }\n var  $accumulator = initial \n\quad for (index in indices) {\n \quad accumulation = operation (index, accumulator, this find ex) \n\}$ result.add(accumulator)\n }\n return result\n}\n\n/\*\*\n \* Returns a list containing successive accumulation values generated by applying [operation] from left to right\n \* to each element, its index in the original array and current accumulator value that starts with [initial] value. $\ln * \ln *$  Note that `acc` value passed to [operation] function should not be mutated;\n \* otherwise it would affect the previous value in resulting list.\n \* \n \* @param [operation] function that takes the index of an element, current accumulator value\n \* and the element itself, and calculates the next accumulator value. $\ln * \ln * \omega$  sample samples.collections. Collections. Aggregates.scan $\ln$ \*/\n@SinceKotlin(\"1.3\")\n@ExperimentalStdlibApi\n@ExperimentalUnsignedTypes\n@kotlin.internal.InlineOnl y\npublic inline fun <R> UShortArray.scanIndexed(initial: R, operation: (index: Int, acc: R, UShort) -> R): List<R>  ${\n\{ \in \text{if} \in \text{if} \in \text{if$  $accumulator = initial \n\quad for (index in indices) {\n a c cumulator = operation (index, accumulator, this [index])\n$ result.add(accumulator)\n }\n return result\n}\n\n/\*\*\n \* Returns a list containing successive accumulation values generated by applying [operation] from left to right\n \* to each element and current accumulator value that starts with the first element of this array. $\ln * \neq \text{R}$  Note that `acc` value passed to [operation] function should not be mutated;\n \* otherwise it would affect the previous value in resulting list.\n \* \n \* @param [operation] function that takes current accumulator value and an element, and calculates the next accumulator value.\n \* \n \* @sample samples.collections.Collections.Aggregates.scanReduce\n

\*/\n@SinceKotlin(\"1.3\")\n@ExperimentalStdlibApi\n@ExperimentalUnsignedTypes\n@kotlin.internal.InlineOnl y\npublic inline fun UIntArray.scanReduce(operation: (acc: UInt, UInt) -> UInt): List<UInt> {\n if (isEmpty()) return emptyList()\n var accumulator = this[0]\n val result = ArrayList < UInt > (size).apply { add(accumulator)  $\ln$  for (index in 1 until size)  $\ln$  accumulator = operation(accumulator, this[index])\n result.add(accumulator)\n }\n return result\n}\n\n/\*\*\n \* Returns a list containing successive accumulation

values generated by applying [operation] from left to right\n \* to each element and current accumulator value that starts with the

first element of this array. $\ln * \ln *$  Note that `acc` value passed to [operation] function should not be mutated; $\ln *$ otherwise it would affect the previous value in resulting list. $\ln * \ln * \omega$  [operation] function that takes current accumulator value and an element, and calculates the next accumulator value. $\ln * \ln * \mathcal{O}$  sample samples.collections.Collections.Aggregates.scanReduce\n

\*/\n@SinceKotlin(\"1.3\")\n@ExperimentalStdlibApi\n@ExperimentalUnsignedTypes\n@kotlin.internal.InlineOnl y\npublic inline fun ULongArray.scanReduce(operation: (acc: ULong, ULong) -> ULong): List<ULong> {\n if  $(i$ sEmpty()) return emptyList()\n var accumulator = this[0]\n val result = ArrayList<ULong>(size).apply {  $add(accumulator) \$ n for (index in 1 until size) {\n accumulator = operation(accumulator, this[index])\n result.add(accumulator)\n }\n return result\n}\n\n/\*\*\n \* Returns a list containing successive accumulation values generated by applying [operation] from left to

right\n \* to each element and current accumulator value that starts with the first element of this array. $\ln * \ln *$  Note that 'acc' value passed to [operation] function should not be mutated; $\ln^*$  otherwise it would affect the previous value in resulting list. $\ln * \log \alpha$  [operation] function that takes current accumulator value and an element, and calculates the next accumulator value. $\ln * \ln * \omega$  sample

samples.collections.Collections.Aggregates.scanReduce\n

\*/\n@SinceKotlin(\"1.3\")\n@ExperimentalStdlibApi\n@ExperimentalUnsignedTypes\n@kotlin.internal.InlineOnl y\npublic inline fun UByteArray.scanReduce(operation: (acc: UByte, UByte) -> UByte): List<UByte> {\n if  $(i$ sEmpty()) return emptyList()\n var accumulator = this[0]\n val result = ArrayList<UByte>(size).apply {  $add(accumulator) \$ n for (index in 1 until size) {\n accumulator = operation(accumulator, this[index])\n result.add(accumulator)\n }\n return result\n\n\n\\*\*\n \* Returns a list containing

successive accumulation values generated by applying [operation] from left to right\n \* to each element and current accumulator value that starts with the first element of this array. $\ln * \ln *$  Note that `acc` value passed to [operation] function should not be mutated;\n \* otherwise it would affect the previous value in resulting list.\n \* \n \* @param [operation] function that takes current accumulator value and an element, and calculates the next accumulator value. $\ln * \ln * \mathcal{Q}$  sample samples.collections. Collections. Aggregates. scan Reduce $\ln$ 

\*/\n@SinceKotlin(\"1.3\")\n@ExperimentalStdlibApi\n@ExperimentalUnsignedTypes\n@kotlin.internal.InlineOnl y\npublic inline fun UShortArray.scanReduce(operation: (acc: UShort, UShort) -> UShort): List<UShort> {\n if  $(i$ sEmpty()) return emptyList()\n var accumulator = this[0]\n val result = ArrayList<UShort>(size).apply {  $add(accumulator) \$ n for (index in 1 until size) {\n accumulator = operation(accumulator, this[index])\n result.add(accumulator)\n

 $\ln$  return result\n $\ln/**\n$  \* Returns a list containing successive accumulation values generated by applying [operation] from left to right\n \* to each element, its index in the original array and current accumulator value that starts with the first element of this array. $\ln * \neq * \text{Note that }$  acc` value passed to [operation] function should not be mutated;\n \* otherwise it would affect the previous value in resulting list.\n \* \n \* @param [operation] function that takes the index of an element, current accumulator value $\ln *$  and the element itself, and calculates the next accumulator value. $\ln * \ln * \omega$  sample samples.collections. Collections. Aggregates.scanReduce $\ln$ 

\*/\n@SinceKotlin(\"1.3\")\n@ExperimentalStdlibApi\n@ExperimentalUnsignedTypes\n@kotlin.internal.InlineOnl y\npublic inline fun UIntArray.scanReduceIndexed(operation: (index: Int, acc: UInt, UInt) -> UInt): List<UInt> {\n if (isEmpty()) return emptyList()\n var accumulator = this[0]\n val result

 $=$  ArrayList <UInt>(size).apply { add(accumulator) }\n for (index in 1 until size) {\n accumulator = operation(index, accumulator, this[index])\n result.add(accumulator)\n }\n return result\n}\n\n/\*\*\n \* Returns a list containing successive accumulation values generated by applying [operation] from left to right\n \* to each element, its index in the original array and current accumulator value that starts with the first element of this  $array \ln * \text{Note that } ac$  value passed to [operation] function should not be mutated; $\ln *$  otherwise it would affect the previous value in resulting list.\n  $* \n\rightharpoonup \mathbb{R}$   $\mathbb{Q}$  param [operation] function that takes the index of an element, current accumulator value $\ln *$  and the element itself, and calculates the next accumulator value. $\ln * \ln * \mathcal{O}$  sample samples.collections.Collections.Aggregates.scanReduce\n

\*/\n@SinceKotlin(\"1.3\")\n@ExperimentalStdlibApi\n@ExperimentalUnsignedTypes\n@kotlin.internal.InlineOnl y\npublic inline fun ULongArray.scanReduceIndexed(operation:

 (index: Int, acc: ULong, ULong) -> ULong): List<ULong> {\n if (isEmpty()) return emptyList()\n var  $accumulator = this[0]$ \n val result = ArrayList<ULong>(size).apply { add(accumulator) }\n for (index in 1 until size)  ${\n \alpha = a}$  accumulator = operation(index, accumulator, this[index])\n result.add(accumulator)\n  ${\n \alpha = a}$ return result\n}\n\n/\*\*\n \* Returns a list containing successive accumulation values generated by applying [operation] from left to right\n \* to each element, its index in the original array and current accumulator value that starts with the first element of this array. $\ln * \ln *$  Note that `acc` value passed to [operation] function should not be mutated;\n \* otherwise it would affect the previous value in resulting list.\n \* \n \* @param [operation] function that takes the index of an element, current accumulator value $\ln *$  and the element itself, and calculates the next accumulator value. $\ln * \ln * \omega$  sample samples.collections. Collections. Aggregates.scanReduce $\ln$ \*/\n@SinceKotlin(\"1.3\")\n@ExperimentalStdlibApi\n@ExperimentalUnsignedTypes\n@kotlin.internal.InlineOnl y\npublic inline fun UByteArray.scanReduceIndexed(operation: (index: Int, acc: UByte, UByte) -> UByte): List < UByte > {\n if (isEmpty()) return empty List()\n var accumulator = this [0]\n val result = ArrayList<UByte>(size).apply { add(accumulator) }\n for (index in 1 until size) {\n accumulator = operation(index, accumulator, this[index])\n result.add(accumulator)\n }\n return result\n}\n\n/\*\*\n \* Returns a list containing successive accumulation values generated by applying [operation] from left to right\n \* to each element, its index in the original array and current accumulator value that starts with the first element of this  $array.\n$ n \*  $\mathbb{R}^*$  Note that `acc` value passed to [operation] function should not be mutated; $\mathbb{R}^*$  otherwise it would affect the previous value in resulting list. $\ln * \ln * \mathcal{Q}$  param [operation] function

 that takes the index of an element, current accumulator value\n \* and the element itself, and calculates the next accumulator value.\n \* \n \* @sample samples.collections.Collections.Aggregates.scanReduce\n \*/\n@SinceKotlin(\"1.3\")\n@ExperimentalStdlibApi\n@ExperimentalUnsignedTypes\n@kotlin.internal.InlineOnl y\npublic inline fun UShortArray.scanReduceIndexed(operation: (index: Int, acc: UShort, UShort) -> UShort): List < UShort > {\n if (isEmpty()) return emptyList()\n var accumulator = this [0]\n val result = ArrayList<UShort>(size).apply { add(accumulator) }\n for (index in 1 until size) {\n accumulator = operation(index, accumulator, this[index])\n result.add(accumulator)\n  $\ln$  return result\n}\n\n/\*\*\n \* Returns the sum of all values produced by [selector] function applied to each element in the array.\n \*/\n@SinceKotlin(\"1.3\")\n@ExperimentalUnsignedTypes\n@kotlin.internal.InlineOnly\npublic inline fun UIntArray.sumBy(selector: (UInt) -> UInt):

UInt  ${\nabla \in {\Omega} \in {\Omega} \in {\Omega} \$  for (element in this)  ${\nabla \in {\Omega} \in {\Omega} \}$  sum += selector(element)\n  ${\nabla \cdot {\Omega} \in {\Omega} \}$  $sum\n\ln\ln^**\n\frac{\text{Returns the sum of all values produced by [selector] function applied to each element in the$ array.\n \*/\n@SinceKotlin(\"1.3\")\n@ExperimentalUnsignedTypes\n@kotlin.internal.InlineOnly\npublic inline fun ULongArray.sumBy(selector: (ULong) -> UInt): UInt  $\{\n\$  var sum: UInt = 0u\n for (element in this)  $\{\n\$  sum  $+=$  selector(element)\n  $\ln$  return sum\n}\n\n/\*\*\n \* Returns the sum of all values produced by [selector] function applied to each element in the array.\n

\*/\n@SinceKotlin(\"1.3\")\n@ExperimentalUnsignedTypes\n@kotlin.internal.InlineOnly\npublic inline fun UByteArray.sumBy(selector: (UByte) -> UInt): UInt  ${\n$  var sum: UInt = 0u\n for (element in this)  ${\n}$  sum  $+=$  selector(element)\n  $\ln$  return sum\n}\n\n/\*\*\n \* Returns the sum of all values produced by [selector] function applied to each element in the array.\n

\*/\n@SinceKotlin(\"1.3\")\n@ExperimentalUnsignedTypes\n@kotlin.internal.InlineOnly\npublic inline fun UShortArray.sumBy(selector: (UShort) -> UInt): UInt  $\ln$  var sum: UInt = 0u\n for (element in this)  ${\n \mu \ = \text{selector}(\text{element})\n \ } \n \text{ return sum}\n \}n\m$ <sup>\*\*</sup>\n \* Returns the sum of all values produced by [selector] function applied to each element in the array.\n

\*/\n@SinceKotlin(\"1.3\")\n@ExperimentalUnsignedTypes\n@kotlin.internal.InlineOnly\npublic inline fun UIntArray.sumByDouble(selector: (UInt) -> Double): Double {\n var sum: Double =  $0.0\text{ m}$  for (element in this)  ${\n m = selector(element)\n } \n } \$ return sum $\n\| \n^* \$ n \* Returns the sum of all values produced by [selector] function applied to each element in the array.\n

\*/\n@SinceKotlin(\"1.3\")\n@ExperimentalUnsignedTypes\n@kotlin.internal.InlineOnly\npublic inline fun ULongArray.sumByDouble(selector: (ULong) -> Double): Double  $\{\n\$  var sum: Double = 0.0 $\n\$ n for (element in this)  $\{\n\$  sum

 $+=$  selector(element)\n }\n return sum\n}\n\n/\*\*\n \* Returns the sum of all values produced by [selector] function applied to each element in the array.\n

\*/\n@SinceKotlin(\"1.3\")\n@ExperimentalUnsignedTypes\n@kotlin.internal.InlineOnly\npublic inline fun UByteArray.sumByDouble(selector: (UByte) -> Double): Double  $\{\nightharpoonup$  var sum: Double = 0.0\n for (element in this)  $\ln$  sum += selector(element)\n  $\ln$  return sum\n}\n\n/\*\*\n \* Returns the sum of all values produced by [selector] function applied to each element in the array.\n

\*/\n@SinceKotlin(\"1.3\")\n@ExperimentalUnsignedTypes\n@kotlin.internal.InlineOnly\npublic inline fun UShortArray.sumByDouble(selector: (UShort) -> Double): Double  $\{\n\$  var sum: Double = 0.0\n for (element in this)  $\ln$  sum += selector(element)\n }\n return sum\n}\n\n/\*\*\n \* Returns a list of pairs built from the elements of `this` array and the [other] array with the same index. $\ln$  \* The returned list has length of the shortest collection. $\ln * \ln * \mathcal{Q}$  sample samples.collections.Iterables.Operations.zipIterable $\ln$ 

\*/\n@SinceKotlin(\"1.3\")\n@ExperimentalUnsignedTypes\npublic infix fun <R> UIntArray.zip(other: Array<out R>): List<Pair<UInt, R>> {\n return zip(other) { t1, t2 -> t1 to t2 }\n}\n\n/\*\*\n \* Returns a list of pairs built from the elements of `this` array and the [other] array with the same index. $\ln *$  The returned list has length of the shortest collection. $\ln * \ln * \textcircled{ samples}$ .collections.Iterables.Operations.zipIterable $\ln$ 

\*/\n@SinceKotlin(\"1.3\")\n@ExperimentalUnsignedTypes\npublic infix fun <R> ULongArray.zip(other: Array<out R>): List<Pair<ULong, R>>  $\{\n$  return zip(other)  $\{ t1, t2 \rightarrow t1 \text{ to } t2 \} \n\}\n\in \mathbb{R}$  \* Returns a list of pairs built from the elements of `this` array and the [other] array with the same index.\n \* The returned list has length of the shortest collection. $\ln * \ln * \mathcal{Q}$  sample samples.collections. Iterables. Operations. zipIterable $\ln$ \*/\n@SinceKotlin(\"1.3\")\n@ExperimentalUnsignedTypes\npublic

infix fun <R> UByteArray.zip(other: Array<out R>): List<Pair<UByte, R>> {\n return zip(other) { t1, t2 -> t1 to t2  $\ln{\ln\pi}$  \* Returns a list of pairs built from the elements of `this` array and the [other] array with the same index. $\ln *$  The returned list has length of the shortest collection. $\ln * \ln * \omega$  sample

samples.collections.Iterables.Operations.zipIterable\n

\*/\n@SinceKotlin(\"1.3\")\n@ExperimentalUnsignedTypes\npublic infix fun <R> UShortArray.zip(other:

Array<out R>): List<Pair<UShort, R>>  ${\n \nu \in E}$  return zip(other)  ${\ t1, t2 > t1 \ to t2 }{\n \nu \ast_{n} * Returns a list of$ values built from the elements of `this` array and the [other] array with the same index\n \* using the provided [transform] function applied to each pair of elements. $\ln$  \* The returned list has length of the shortest collection. $\ln$  \* \n \* @sample samples.collections.Iterables.Operations.zipIterableWithTransform\n

\*/\n@SinceKotlin(\"1.3\")\n@ExperimentalUnsignedTypes\n@kotlin.internal.InlineOnly\npublic

inline fun <R, V> UIntArray.zip(other: Array<out R>, transform: (a: UInt, b: R) -> V): List<V> {\n val size = minOf(size, other.size)\n val list = ArrayList<V>(size)\n for (i in 0 until size)  $\{\n\}$  list.add(transform(this[i], other[i]))\n }\n return list\n \\n\n/\*\*\n \* Returns a list of values built from the elements of `this` array and the [other] array with the same index\n \* using the provided [transform] function applied to each pair of elements. $\ln$  \* The returned list has length of the shortest collection. $\ln * \ln * \omega$  sample

samples.collections.Iterables.Operations.zipIterableWithTransform\n

\*/\n@SinceKotlin(\"1.3\")\n@ExperimentalUnsignedTypes\n@kotlin.internal.InlineOnly\npublic inline fun <R, V> ULongArray.zip(other: Array<out R>, transform: (a: ULong, b: R) -> V): List<V>  $\{\n\$  val size = minOf(size, other.size)\n val list = ArrayList<V>(size)\n for (i in 0 until size) {\n list.add(transform(this[i], other[i]))\n  $\ln$  return list\n  $\ln/\pi$ \*\*\n

 \* Returns a list of values built from the elements of `this` array and the [other] array with the same index\n \* using the provided [transform] function applied to each pair of elements.\n \* The returned list has length of the shortest collection.\n \* \n \* @sample samples.collections.Iterables.Operations.zipIterableWithTransform\n

\*/\n@SinceKotlin(\"1.3\")\n@ExperimentalUnsignedTypes\n@kotlin.internal.InlineOnly\npublic inline fun <R, V> UByteArray.zip(other: Array<out R>, transform: (a: UByte, b: R) -> V): List<V>  $\{n \ value = minOf(size,$ other.size)\n val list = ArrayList<V>(size)\n for (i in 0 until size) {\n list.add(transform(this[i], other[i]))\n  $\ln$  return list\n $\ln/^*$ \n \* Returns a list of values built from the elements of `this` array and the [other] array with the same index\n \* using the provided [transform] function applied to each pair of elements.\n \* The returned list has length of the shortest collection. $\ln * \ln * \mathcal{Q}$  sample

samples.collections.Iterables.Operations.zipIterableWithTransform\n

 \*/\n@SinceKotlin(\"1.3\")\n@ExperimentalUnsignedTypes\n@kotlin.internal.InlineOnly\npublic inline fun <R, V> UShortArray.zip(other: Array<out R>, transform: (a: UShort, b: R) -> V): List<V>  $\{\n\$  val size = minOf(size, other.size)\n val list = ArrayList<V>(size)\n for (i in 0 until size) {\n list.add(transform(this[i], other[i]))\n  $\ln$  return list\n\n\n\n\n\n\\*\*\n \* Returns a list of pairs built from the elements of `this` collection and [other] array with the same index. $\ln$  \* The returned list has length of the shortest collection. $\ln$  \*  $\ln$  \* @sample samples.collections.Iterables.Operations.zipIterable\n

\*/\n@SinceKotlin(\"1.3\")\n@ExperimentalUnsignedTypes\npublic infix fun <R> UIntArray.zip(other:

Iterable<R>): List<Pair<UInt,  $R \gg {\n$  return zip(other) { t1, t2 -> t1 to t2  $\ln{\n^* {\n^* \n^* R}$  \* Returns a list of pairs built from the elements of `this` collection and [other] array with the same index.\n \* The returned

list has length of the shortest collection. $\ln * \ln * \textcirc \text{sample samples}$ .collections.Iterables.Operations.zipIterable $\ln$ \*/\n@SinceKotlin(\"1.3\")\n@ExperimentalUnsignedTypes\npublic infix fun <R> ULongArray.zip(other:

Iterable<R>): List<Pair<ULong, R>> {\n return zip(other) { t1, t2 -> t1 to t2 }\n}\n\n/\*\*\n \* Returns a list of pairs built from the elements of `this` collection and [other] array with the same index.\n \* The returned list has length of the shortest collection. $\ln * \ln * \omega$  sample samples.collections. Iterables. Operations. zipIterable $\ln$ 

\*/\n@SinceKotlin(\"1.3\")\n@ExperimentalUnsignedTypes\npublic infix fun <R> UByteArray.zip(other:

Iterable<R>): List<Pair<UByte, R>>  ${\n \nu : \n \nu \in \{1, t^2 > t^1 \ to \ t^2 \in \n \nu^* \} \n }$  Returns a list of pairs built from the elements of `this` collection and [other] array with the same index.\n \* The returned list has length of the shortest collection. $\ln * \ln * \omega$  sample samples.collections.Iterables.Operations.zipIterable $\ln$ 

\*/\n@SinceKotlin(\"1.3\")\n@ExperimentalUnsignedTypes\npublic

infix fun <R> UShortArray.zip(other: Iterable<R>): List<Pair<UShort, R>> $\{\n$  return zip(other) { t1, t2 -> t1 to t2  $\ln{\ln\pi^*}\$ n \* Returns a list of values built from the elements of `this` array and the [other] collection with the same index\n \* using the provided [transform] function applied to each pair of elements.\n \* The returned list has length of the shortest collection. $\ln * \ln * \omega$  sample

samples.collections.Iterables.Operations.zipIterableWithTransform\n

\*/\n@SinceKotlin(\"1.3\")\n@ExperimentalUnsignedTypes\n@kotlin.internal.InlineOnly\npublic inline fun <R, V> UIntArray.zip(other: Iterable<R>, transform: (a: UInt, b: R) -> V): List<V> {\n val arraySize = size\n val list = ArrayList<V>(minOf(other.collectionSizeOrDefault(10), arraySize))\n var i = 0\n for (element in other) {\n if (i >= arraySize) break\n list.add(transform(this[i++], element)\n }\n return list\n\n\n/\*\*\n \* Returns a list

 of values built from the elements of `this` array and the [other] collection with the same index\n \* using the provided [transform] function applied to each pair of elements.\n \* The returned list has length of the shortest collection.\n \* \n \* @sample samples.collections.Iterables.Operations.zipIterableWithTransform\n \*/\n@SinceKotlin(\"1.3\")\n@ExperimentalUnsignedTypes\n@kotlin.internal.InlineOnly\npublic inline fun <R, V> ULongArray.zip(other: Iterable<R>, transform: (a: ULong, b: R) -> V): List<V>  $\{\n\$  val arraySize = size\n val

list = ArrayList<V>(minOf(other.collectionSizeOrDefault(10), arraySize))\n var i = 0\n for (element in other)  ${\n \iint (i >= arraySize) break\n \n \iint (i >= arraySize)$  list.add(transform(this[i++], element))\n  ${\n \iint (i >= arraySize)$ Returns a list of values built from the elements of `this` array and the [other] collection with the same index $\ln *$ using the provided [transform] function applied to each pair of elements.\n \* The returned list has

length of the shortest collection. $\ln * \ln * \omega$  sample

samples.collections.Iterables.Operations.zipIterableWithTransform\n

\*/\n@SinceKotlin(\"1.3\")\n@ExperimentalUnsignedTypes\n@kotlin.internal.InlineOnly\npublic inline fun <R, V> UByteArray.zip(other: Iterable<R>, transform: (a: UByte, b: R) -> V): List<V>  $\{\n\$  val arraySize = size\n val list  $=$  ArrayList<V>(minOf(other.collectionSizeOrDefault(10), arraySize))\n var i = 0\n for (element in other) {\n if (i >= arraySize) break\n list.add(transform(this[i++], element)\n }\n return list\n\n\n/\*\*\n \* Returns a list of values built from the elements of `this` array and the [other] collection with the same index\n \* using the provided [transform] function applied to each pair of elements.\n \* The returned list has length of the shortest collection.\n \* \n \* @sample samples.collections.Iterables.Operations.zipIterableWithTransform\n \*/\n@SinceKotlin(\"1.3\")\n@ExperimentalUnsignedTypes\n@kotlin.internal.InlineOnly\npublic inline fun <R, V> UShortArray.zip(other: Iterable<R>, transform: (a: UShort, b: R) -> V): List<V> {\n val  $arraySize = size\n$  val list = ArrayList < V > (minOf(other.collectionSizeOrDefault(10), arraySize))\n var i = 0\n for (element in other)  ${\n \in \mathbb{C} \in \mathbb{C} \setminus \mathbb{C} \in \mathbb{C} \setminus \mathbb{C} \setminus \mathbb{C} \setminus \mathbb{C} \in \mathbb{C} \setminus \mathbb{C} \setminus \mathbb{C} \setminus \mathbb{C} \setminus \mathbb{C} \setminus \mathbb{C} \setminus \mathbb{C} \setminus \mathbb{C} \setminus \mathbb{C} \setminus \mathbb{C} \setminus \mathbb{C} \setminus \mathbb{C} \setminus \mathbb{C} \setminus \mathbb{C} \setminus \mathbb{C} \$ list\n}\n\n/\*\*\n \* Returns a list of pairs built from the elements of `this` array and the [other] array with the same index. $\ln *$  The returned list has length of the shortest collection. $\ln * \ln * \omega$  sample

samples.collections.Iterables.Operations.zipIterable\n

\*/\n@SinceKotlin(\"1.3\")\n@ExperimentalUnsignedTypes\npublic infix fun UIntArray.zip(other: UIntArray): List <Pair <UInt, UInt >  $\ln$  return zip(other) { t1, t2 -> t1 to t2 }\n}\n\n/\*\*\n \* Returns a list of pairs built from the elements of `this` array and the [other] array with the same index. $\ln *$  The returned list has length of the shortest collection. $\ln * \ln * \omega$  sample

samples.collections.Iterables.Operations.zipIterable\n

\*/\n@SinceKotlin(\"1.3\")\n@ExperimentalUnsignedTypes\npublic infix fun ULongArray.zip(other: ULongArray): List<Pair<ULong, ULong>> {\n return zip(other) { t1, t2 -> t1 to t2 }\n}\n\n/\*\*\n \* Returns a list of pairs built from the elements of `this` array and the [other] array with the same index.\n \* The returned list has length of the shortest collection. $\ln * \ln * \mathcal{Q}$  sample samples.collections.Iterables.Operations.zipIterable $\ln$ 

\*/\n@SinceKotlin(\"1.3\")\n@ExperimentalUnsignedTypes\npublic infix fun UByteArray.zip(other: UByteArray): List<Pair<UByte, UByte>> {\n return zip(other) { t1, t2 -> t1 to t2 }\n\n\n\n\n\n\n\\*\*\n \* Returns a list of pairs built from the elements of `this` array and the [other] array with the same index.\n \* The returned list has length of the shortest collection.\n \* \n \* @sample samples.collections.Iterables.Operations.zipIterable\n

\*/\n@SinceKotlin(\"1.3\")\n@ExperimentalUnsignedTypes\npublic infix fun UShortArray.zip(other:

UShortArray): List<Pair<UShort, UShort>>  $\{\n\$  return zip(other)  $\{ t1, t2 \rightarrow t1$  to t2  $\|\n\| \n\| \n^**\n$  \* Returns a list of values built from the elements of `this` array and the [other] array with the same index\n \* using the provided [transform] function applied to each pair of elements.\n \* The returned list has length of the shortest array.\n \* \n \* @sample samples.collections.Iterables.Operations.zipIterableWithTransform\n

\*/\n@SinceKotlin(\"1.3\")\n@ExperimentalUnsignedTypes\n@kotlin.internal.InlineOnly\npublic inline fun <V> UIntArray.zip(other: UIntArray, transform: (a: UInt, b: UInt) -> V): List < V>  $\{\n\$  val size = minOf(size,

other.size)\n val list = ArrayList<V>(size)\n for (i in 0 until size) {\n list.add(transform(this[i], other[i]))\n  $\ln$  return list\n $\ln/^*$ \n \* Returns a list of values built from the elements of `this` array and the [other] array with the same index $\ln *$  using the provided [transform] function applied to each pair of

elements. $\ln *$  The returned list has length of the shortest array. $\ln * \ln * \omega$  sample

samples.collections.Iterables.Operations.zipIterableWithTransform\n

\*/\n@SinceKotlin(\"1.3\")\n@ExperimentalUnsignedTypes\n@kotlin.internal.InlineOnly\npublic inline fun <V> ULongArray.zip(other: ULongArray, transform: (a: ULong, b: ULong) -> V): List< $V$ > {\n val size = minOf(size, other.size)\n val list = ArrayList < V >  $(size)$ \n for (i in 0 until size) {\n list.add(transform(this[i], other[i]))\n  $\ln$  return list\n $\ln/^*$ \n \* Returns a list of values built from the elements of `this` array and the [other] array with the same index\n  $*$  using the provided [transform] function applied to each pair of elements. $\ln *$  The returned list has length of the shortest array. $\ln * \alpha$  sample

samples.collections.Iterables.Operations.zipIterableWithTransform\n

\*/\n@SinceKotlin(\"1.3\")\n@ExperimentalUnsignedTypes\n@kotlin.internal.InlineOnly\npublic inline fun <V> UByteArray.zip(other: UByteArray, transform:

(a: UByte, b: UByte) -> V): List<V>  $\{\n\$  val size = minOf(size, other.size)\n val list = ArrayList<V>(size)\n for (i in 0 until size)  $\{\n\ m \ list.add(transform(this[i], other[i]))\n\} \$ | return list\n $\n\m x \in \mathbb{R}^* \$  Returns a list of values built from the elements of `this` array and the [other] array with the same index\n \* using the provided [transform] function applied to each pair of elements.\n \* The returned list has length of the shortest array.\n \* \n \* @sample samples.collections.Iterables.Operations.zipIterableWithTransform\n

\*/\n@SinceKotlin(\"1.3\")\n@ExperimentalUnsignedTypes\n@kotlin.internal.InlineOnly\npublic inline fun <V> UShortArray.zip(other: UShortArray, transform: (a: UShort, b: UShort) -> V): List<V>  $\{\n\$  val size = minOf(size, other.size)\n val list = ArrayList < V >  $(size)$ \n for (i in 0 until size) {\n list.add(transform(this[i], other[i]))\n  $\ln$  return list $\ln\ln\frac{**\ln * R$ eturns the sum of all elements in the array. $\ln$ 

\*/\n@kotlin.jvm.JvmName(\"sumOfUInt\")\n@SinceKotlin(\"1.3\")\n@ExperimentalUnsignedTypes\npublic fun Array<out UInt>.sum(): UInt  ${\n$  var sum: UInt = 0u\n for (element in this)  ${\n$  sum += element\n  ${\n}$ return sum\n}\n\n/\*\*\n \* Returns the sum of all elements in the array.\n

\*/\n@kotlin.jvm.JvmName(\"sumOfULong\")\n@SinceKotlin(\"1.3\")\n@ExperimentalUnsignedTypes\npublic fun Array<out ULong>.sum(): ULong  $\ln$  var sum: ULong = 0uL\n for (element in this)  $\ln$  sum += element\n  $\ln \mathrm{sum\ln\ln\lambda^*}\$ Returns the sum of all elements in the array. $\ln$ 

\*/\n@kotlin.jvm.JvmName(\"sumOfUByte\")\n@SinceKotlin(\"1.3\")\n@ExperimentalUnsignedTypes\npublic fun Array<out UByte>.sum(): UInt {\n var sum: UInt = 0u\n for (element in this) {\n sum += element\n }\n return sum\n}\n\n/\*\*\n \* Returns the sum of all elements in the array.\n

\*/\n@kotlin.jvm.JvmName(\"sumOfUShort\")\n@SinceKotlin(\"1.3\")\n@ExperimentalUnsignedTypes\npublic fun Array<out

UShort>.sum(): UInt  ${\nabla} \cdot {\nabla} \cdot {\nabla$ sum\n}\n\n/\*\*\n \* Returns the sum of all elements in the array.\n

\*/\n@SinceKotlin(\"1.3\")\n@ExperimentalUnsignedTypes\n@kotlin.internal.InlineOnly\npublic inline fun

UIntArray.sum(): UInt  $\{\n\$ return storage.sum().toUInt()\n $\n\| \n\| \$ \*\n \* Returns the sum of all elements in the array.\n \*/\n@SinceKotlin(\"1.3\")\n@ExperimentalUnsignedTypes\n@kotlin.internal.InlineOnly\npublic inline fun ULongArray.sum(): ULong  $\ln$  return storage.sum().toULong()\n\n\n/\*\*\n \* Returns the sum of all elements in the array.\n \*/\n@SinceKotlin(\"1.3\")\n@ExperimentalUnsignedTypes\n@kotlin.internal.InlineOnly\npublic inline fun UByteArray.sum(): UInt  $\ln \mathrm{sumBy} \{ it.t. 0\lh\}\n\| \$  \* Returns the sum of all elements in the array.\n \*/\n@SinceKotlin(\"1.3\")\n@ExperimentalUnsignedTypes\n@kotlin.internal.InlineOnly\npublic inline fun UShortArray.sum(): UInt  $\ln$  return sumBy

 { it.toUInt() }\n}\n\n","/\*\n \* Copyright 2010-2019 JetBrains s.r.o. and Kotlin Programming Language contributors.\n \* Use of this source code is governed by the Apache 2.0 license that can be found in the license/LICENSE.txt file.\n

\*/\n\n@file:kotlin.jvm.JvmMultifileClass\n@file:kotlin.jvm.JvmName(\"UCollectionsKt\")\n\npackage kotlin.collections\n\n//\n// NOTE: THIS FILE IS AUTO-GENERATED by the GenerateStandardLib.kt\n// See: https://github.com/JetBrains/kotlin/tree/master/libraries/stdlib\n//\n\nimport kotlin.random.\*\nimport kotlin.ranges.contains\nimport kotlin.ranges.reversed\n\n/\*\*\n \* Returns an array of UByte containing all of the elements of this collection.\n \*/\n @SinceKotlin(\"1.3\")\n @ExperimentalUnsignedTypes\npublic fun Collection<UByte>.toUByteArray(): UByteArray  ${\n \nu}$  val result = UByteArray(size)\n var index = 0\n for (element in this)\n result[index++] = element\n return result\n}\n\n/\*\*\n \* Returns an array of UInt containing all of the elements

of this collection. $\ln \sqrt{\log S}$ inceKotlin(\"1.3\")\n@ExperimentalUnsignedTypes\npublic fun

Collection<UInt $\text{Stray}($ ): UIntArray  $\{\n \$  val result = UIntArray(size)\n var index = 0\n for (element in this)\n result[index++] = element\n return result\n}\n\n/\*\*\n \* Returns an array of ULong containing all of the elements of this collection.\n \*/\n @SinceKotlin(\"1.3\")\n @ExperimentalUnsignedTypes\npublic fun Collection<ULong>.toULongArray(): ULongArray  $\{\n\$  val result = ULongArray(size)\n var index = 0\n for

(element in this)\n result[index++] = element\n return result\n}\n\n/\*\*\n \* Returns an array of UShort containing all of the elements of this collection.\n

\*/\n@SinceKotlin(\"1.3\")\n@ExperimentalUnsignedTypes\npublic fun Collection<UShort>.toUShortArray(): UShortArray  $\{\n\$  val result = UShortArray(size)\n var index = 0\n for (element in this)\n result[index++] = element\n return result\n\n\n\n\\*\*\n \* Returns the sum of all elements in the collection.\n

\*/\n@kotlin.jvm.JvmName(\"sumOfUInt\")\n@SinceKotlin(\"1.3\")\n@ExperimentalUnsignedTypes\npublic fun Iterable<UInt>.sum(): UInt {\n var sum: UInt = 0u\n for (element in this) {\n sum += element\n }\n return sum\n}\n\n/\*\*\n \* Returns the sum of all elements in the collection.\n

\*/\n@kotlin.jvm.JvmName(\"sumOfULong\")\n@SinceKotlin(\"1.3\")\n@ExperimentalUnsignedTypes\npublic fun Iterable<ULong>.sum(): ULong {\n var sum: ULong = 0uL\n for (element in this) {\n sum += element\n  $\ln$  return sum $\n\ln\ln\frac{**\n}{n}$  Returns the sum of all elements in the collection. $\ln$ 

\*/\n@kotlin.jvm.JvmName(\"sumOfUByte\")\n@SinceKotlin(\"1.3\")\n@ExperimentalUnsignedTypes\npublic fun Iterable<UByte>.sum(): UInt  ${\n$  var sum: UInt = 0u\n for (element in this)  ${\n$  sum += element\n  ${\n}$ return sum\n}\n\n/\*\*\n \* Returns the sum of all elements in the collection.\n

\*/\n@kotlin.jvm.JvmName(\"sumOfUShort\")\n@SinceKotlin(\"1.3\")\n@ExperimentalUnsignedTypes\npublic fun Iterable<UShort>.sum(): UInt  ${\n n \ar sum: \text{Unt } = 0\n }$  for (element in this)  ${\n n \ar sum +1$ return sum\n}\n\n","/\*\n \* Copyright 2010-2019 JetBrains s.r.o. and Kotlin Programming Language contributors.\n \* Use of this source code is governed by the Apache 2.0 license that can be found in the license/LICENSE.txt file.\n \*/\n\n@file:kotlin.jvm.JvmMultifileClass\n@file:kotlin.jvm.JvmName(\"UComparisonsKt\")\n\npackage kotlin.comparisons\n\n//\n// NOTE: THIS FILE IS AUTO-GENERATED by the GenerateStandardLib.kt\n// See: https://github.com/JetBrains/kotlin/tree/master/libraries/stdlib\n//\n\nimport kotlin.random.\*\n\n/\*\*\n \* Returns the greater of two values.\n \*/\n@SinceKotlin(\"1.3\")\n@ExperimentalUnsignedTypes\npublic fun maxOf(a: UInt, b: UInt): UInt  $\{\n\$  return if  $(a \ge b)$  a else  $b\n\hbar\infty^*$  Returns the greater of two values.

\*/\n@SinceKotlin(\"1.3\")\n@ExperimentalUnsignedTypes\npublic fun maxOf(a: ULong, b: ULong): ULong

 ${\nvert n \in \mathbb{R} \setminus \mathbb{R} \setminus \mathbb{R}^* \setminus \mathbb{R}^*}$  Returns the greater of two values.

\*/\n@SinceKotlin(\"1.3\")\n@ExperimentalUnsignedTypes\npublic fun maxOf(a: UByte, b: UByte): UByte {\n return if  $(a \ge b)$  a else  $b\n\ln\ln^*n$  \* Returns the greater of two values.\n

\*/\n@SinceKotlin(\"1.3\")\n@ExperimentalUnsignedTypes\npublic fun maxOf(a: UShort, b: UShort): UShort {\n return if (a  $>= b$ ) a else b\n \\n\n\\*\*\n \* Returns the greater of three values.\n

\*/\n@SinceKotlin(\"1.3\")\n@ExperimentalUnsignedTypes\n@kotlin.internal.InlineOnly\npublic inline fun maxOf(a: UInt, b: UInt, c: UInt): UInt  $\ln$  return maxOf(a, maxOf(b, c))\n}\n\n/\*\*\n \* Returns the greater of three values.\n \*/\n@SinceKotlin(\"1.3\")\n@ExperimentalUnsignedTypes\n@kotlin.internal.InlineOnly\npublic inline fun maxOf(a: ULong, b: ULong, c: ULong): ULong  $\ln$  return maxOf(a, maxOf(b, c))\n}\n\n/\*\*\n \* Returns the greater of three values.\n

\*/\n@SinceKotlin(\"1.3\")\n@ExperimentalUnsignedTypes\n@kotlin.internal.InlineOnly\npublic

 inline fun maxOf(a: UByte, b: UByte, c: UByte): UByte {\n return maxOf(a, maxOf(b, c))\n}\n\n/\*\*\n \* Returns the greater of three values.\n

\*/\n@SinceKotlin(\"1.3\")\n@ExperimentalUnsignedTypes\n@kotlin.internal.InlineOnly\npublic inline fun maxOf(a: UShort, b: UShort, c: UShort): UShort  $\ln$  return maxOf(a, maxOf(b, c))\n $\ln x$ \n \* Returns the smaller of two values.\n \*/\n@SinceKotlin(\"1.3\")\n@ExperimentalUnsignedTypes\npublic fun minOf(a: UInt, b: UInt): UInt  $\ln$  return if  $(a \le b)$  a else  $b\ln|\ln|^{**}\ln$  \* Returns the smaller of two values.

 $*\ln\omega$ SinceKotlin(\"1.3\")\n@ExperimentalUnsignedTypes\npublic fun minOf(a: ULong, b: ULong): ULong {\n return if  $(a \le b)$  a else  $b\n\ln\ln x^* \ne R$ eturns the smaller of two values. $\ln$ 

\*/\n@SinceKotlin(\"1.3\")\n@ExperimentalUnsignedTypes\npublic fun minOf(a: UByte, b: UByte): UByte {\n return if  $(a \le b)$  a else  $b\n\ln\ln^* \ne \text{Returns the smaller of two values.}\n$ 

\*/\n@SinceKotlin(\"1.3\")\n@ExperimentalUnsignedTypes\npublic

fun minOf(a: UShort, b: UShort): UShort  $\ln \inf(a \leq b)$  a else  $b\ln \ln\pi^* \ln r$  Returns the smaller of three values.\n \*/\n@SinceKotlin(\"1.3\")\n@ExperimentalUnsignedTypes\n@kotlin.internal.InlineOnly\npublic inline fun minOf(a: UInt, b: UInt, c: UInt): UInt  $\ln \$ return minOf(a, minOf(b, c))\n $\ln \frac{*}{\ln x}$  Returns the smaller of three values.\n \*/\n@SinceKotlin(\"1.3\")\n@ExperimentalUnsignedTypes\n@kotlin.internal.InlineOnly\npublic inline fun minOf(a: ULong, b: ULong, c: ULong): ULong {\n return minOf(a, minOf(b, c))\n}\n\n/\*\*\n \* Returns the smaller of three values.\n

\*/\n@SinceKotlin(\"1.3\")\n@ExperimentalUnsignedTypes\n@kotlin.internal.InlineOnly\npublic inline fun minOf(a: UByte, b: UByte, c: UByte): UByte  $\ln$  return minOf(a, minOf(b, c))\n $\ln/**\ln$  \* Returns the smaller of three values.\n \*/\n@SinceKotlin(\"1.3\")\n@ExperimentalUnsignedTypes\n@kotlin.internal.InlineOnly\npublic inline fun minOf(a: UShort, b: UShort, c: UShort): UShort  ${\n}$  return minOf(a,

minOf(b, c))\n}\n\n","/\*\n \* Copyright 2010-2019 JetBrains s.r.o. and Kotlin Programming Language contributors.\n \* Use of this source code is governed by the Apache 2.0 license that can be found in the license/LICENSE.txt file.\n

\*/\n\n@file:kotlin.jvm.JvmMultifileClass\n@file:kotlin.jvm.JvmName(\"URangesKt\")\n\npackage

kotlin.ranges\n\n//\n// NOTE: THIS FILE IS AUTO-GENERATED by the GenerateStandardLib.kt\n// See: https://github.com/JetBrains/kotlin/tree/master/libraries/stdlib\n//\n\nimport kotlin.random.\*\n\n/\*\*\n \* Returns a random element from this range. $\ln * \ln * \mathcal{Q}$  throws IllegalArgumentException if this range is empty. $\ln$ \*/\n@SinceKotlin(\"1.3\")\n@ExperimentalUnsignedTypes\n@kotlin.internal.InlineOnly\npublic inline fun UIntRange.random(): UInt  $\ln \mathrm{R}$  return random(Random)\n}\n\n/\*\*\n \* Returns a random element from this range.\n  $*\n\$   $*\n\omega$  throws IllegalArgumentException if this range is empty.

\*/\n@SinceKotlin(\"1.3\")\n@ExperimentalUnsignedTypes\n@kotlin.internal.InlineOnly\npublic

 inline fun ULongRange.random(): ULong {\n return random(Random)\n}\n\n/\*\*\n \* Returns a random element from this range using the specified source of randomness. $\ln * \alpha$  throws IllegalArgumentException if this range is empty. $\ln \sqrt{\ln \omega}$ SinceKotlin(\"1.3\")\n $\omega$ ExperimentalUnsignedTypes\npublic fun UIntRange.random(random: Random): UInt  ${\n \mu \tau}$  return random.nextUInt(this)\n  $\}$  catch(e: IllegalArgumentException)  ${\n \mu \tau}$ throw NoSuchElementException(e.message)\n  $\ln\ln\pi$ \*\n \* Returns a random element from this range using

the specified source of randomness. $\ln * \alpha$  is  $\ln$  throws IllegalArgumentException if this range is empty. \*/\n@SinceKotlin(\"1.3\")\n@ExperimentalUnsignedTypes\npublic fun ULongRange.random(random: Random): ULong  ${\n \mu \$  try  ${\n \mu \}$  return random.nextULong(this) ${\n \mu \}$  catch(e: IllegalArgumentException)  ${\n \mu \}$  throw NoSuchElementException(e.message)\n  $\ln\ln\ln^* \neq n *$  Returns a random element from this range, or `null` if this range is empty.\n

\*/\n@SinceKotlin(\"1.3\")\n@ExperimentalStdlibApi\n@ExperimentalUnsignedTypes\n@kotlin.internal.InlineOnl y\npublic inline fun UIntRange.randomOrNull(): UInt? {\n return randomOrNull(Random)\n}\n\n/\*\*\n \* Returns a random element from this range, or `null` if this range is empty.\n

\*/\n@SinceKotlin(\"1.3\")\n@ExperimentalStdlibApi\n@ExperimentalUnsignedTypes\n@kotlin.internal.InlineOnl y\npublic inline fun ULongRange.randomOrNull(): ULong?  ${\n \mu}$  return randomOrNull(Random)\n}\n\n/\*\*\n \* Returns a random element from this range using the specified source of randomness, or `null` if this range is empty.\n \*/\n@SinceKotlin(\"1.3\")\n@ExperimentalStdlibApi\n@ExperimentalUnsignedTypes\npublic fun UIntRange.randomOrNull(random: Random): UInt?  ${\in$  if (isEmpty())\n return null\n return random.nextUInt(this)\n\\n/\*\*\n \* Returns a random element from this range using the specified source of randomness, or `null` if this range is empty.\n

\*/\n@SinceKotlin(\"1.3\")\n@ExperimentalStdlibApi\n@ExperimentalUnsignedTypes\npublic

fun ULongRange.randomOrNull(random: Random): ULong? {\n if (isEmpty())\n return null\n return random.nextULong(this)\n}\n\n/\*\*\n \* Returns `true` if this range contains the specified [element].\n \* \n \* Always returns `false` if the [element] is `null`.\n

\*/\n@SinceKotlin(\"1.3\")\n@ExperimentalUnsignedTypes\n@kotlin.internal.InlineOnly\npublic inline operator fun UIntRange.contains(element: UInt?): Boolean {\n return element != null && contains(element)\n}\n\n/\*\*\n \* Returns `true` if this range contains the specified [element]. $\ln * \ln *$  Always returns `false` if the [element] is `null`.\n \*/\n@SinceKotlin(\"1.3\")\n@ExperimentalUnsignedTypes\n@kotlin.internal.InlineOnly\npublic inline operator fun ULongRange.contains(element: ULong?): Boolean  ${\n \cdot \n \cdot}$  return element != null && contains(element)\n}\n\n/\*\*\n \* Checks if the specified [value] belongs to this range.\n

 $*\ln\omega$ SinceKotlin(\"1.3\")\n $\omega$ ExperimentalUnsignedTypes\npublic

operator fun UIntRange.contains(value: UByte): Boolean {\n return contains(value.toUInt())\n}\n\n/\*\*\n \* Checks if the specified [value] belongs to this range.\n

\*/\n@SinceKotlin(\"1.3\")\n@ExperimentalUnsignedTypes\npublic operator fun ULongRange.contains(value: UByte): Boolean  $\{\n\$ eturn contains(value.toULong() $\n\hbar\|n\$ <sup>\*\*</sup>\n \* Checks if the specified [value] belongs to this range.\n \*/\n@SinceKotlin(\"1.3\")\n@ExperimentalUnsignedTypes\npublic operator fun

ULongRange.contains(value: UInt): Boolean  $\{\n\$ eturn contains(value.toULong() $\n\$  $\n\$ specified [value] belongs to this range.\n \*/\n@SinceKotlin(\"1.3\")\n@ExperimentalUnsignedTypes\npublic operator fun UIntRange.contains(value: ULong): Boolean {\n return (value shr UInt.SIZE BITS) == 0uL & & contains(value.toUInt())\n\\n\n\\*\*\n \* Checks if the specified [value] belongs to this range.\n

\*/\n@SinceKotlin(\"1.3\")\n@ExperimentalUnsignedTypes\npublic operator fun UIntRange.contains(value: UShort): Boolean  ${\nvert \nu \rangle}$  return contains(value.toUInt())\n ${\nvert \nu \rangle}^*$  Checks if the specified [value] belongs to this range.\n \*/\n@SinceKotlin(\"1.3\")\n@ExperimentalUnsignedTypes\npublic operator fun

ULongRange.contains(value: UShort): Boolean {\n return contains(value.toULong())\n}\n\n/\*\*\n \* Returns a progression from this value down to the specified [to] value with the step -1. $\ln * \ln *$  The [to] value should be less than or equal to `this` value. $\ln *$  If the [to] value is greater than `this` value the returned progression is empty. $\ln$ \*/\n@SinceKotlin(\"1.3\")\n@ExperimentalUnsignedTypes\npublic infix fun UByte.downTo(to: UByte):

UIntProgression  ${\n \cdot \cdot \cdot \cdot \cdot \cdot}$   $\mathbb{P}(\mathbf{h} \cap \mathbf{h})$  \* Returns a progression from this value down to the specified [to] value with the step -1. $\ln * \ln *$  The [to] value should be less than or equal to `this` value. $\ln *$  If the [to] value is greater than `this` value the returned progression is empty. $\ln$  \*/\n@SinceKotlin(\"1.3\")\n@ExperimentalUnsignedTypes\npublic infix fun UInt.downTo(to: UInt): UIntProgression  ${\n \mu$  return UIntProgression.fromClosedRange(this, to, -1)\n}\n\n/\*\*\n \* Returns a progression from this value down to the specified [to] value with the step  $-1.\n\cdot \ln * \ln \cdot \ln \left( \ln \right)$  value should be less than or equal

to `this` value. $\ln *$  If the [to] value is greater than `this` value the returned progression is empty. $\ln$ \*/\n@SinceKotlin(\"1.3\")\n@ExperimentalUnsignedTypes\npublic infix fun ULong.downTo(to: ULong): ULongProgression  ${\n \mu \nu \lambda \phi}$  return ULongProgression.fromClosedRange(this, to, -1L)\n\n\n/\*\*\n \* Returns a progression from this value down to the specified [to] value with the step -1. $\ln * \ln *$  The [to] value should be less than or equal to `this` value. $\ln *$  If the [to] value is greater than `this` value the returned progression is empty. $\ln$ \*/\n@SinceKotlin(\"1.3\")\n@ExperimentalUnsignedTypes\npublic infix fun UShort.downTo(to: UShort): UIntProgression  ${\n \mu$  return

UIntProgression.fromClosedRange(this.toUInt(), to.toUInt(), -1)\n  $\ln\max*\$  Returns a progression that goes over the same range in the opposite direction with the same step.\n

\*/\n@SinceKotlin(\"1.3\")\n@ExperimentalUnsignedTypes\npublic fun UIntProgression.reversed():

UIntProgression  ${\n \cdot \cdot \cdot \cdot}$  return UIntProgression.fromClosedRange(last, first, -step)\n\n\n/\*\*\n \* Returns a progression that goes over the same range in the opposite direction with the same step.\n

\*/\n@SinceKotlin(\"1.3\")\n@ExperimentalUnsignedTypes\npublic fun ULongProgression.reversed(): ULongProgression  ${\n \mu \in \mathbb{C}}$  return ULongProgression.fromClosedRange(last, first, -step)\n ${\n \nu \in \mathbb{R}}$  \* Returns a

progression that goes over the same range with the given step.\n

\*/\n@SinceKotlin(\"1.3\")\n@ExperimentalUnsignedTypes\npublic infix fun UIntProgression.step(step: Int): UIntProgression  ${\n \alpha \}$  checkStepIsPositive(step > 0, step)\n return UIntProgression.fromClosedRange(first, last, if  $(this.step > 0)$  step else -step $\ln\ln\frac{**\n}{n}$ 

\* Returns a progression that goes over the same range with the given step.\n

\*/\n@SinceKotlin(\"1.3\")\n@ExperimentalUnsignedTypes\npublic infix fun ULongProgression.step(step: Long): ULongProgression  $\{\n\$  checkStepIsPositive(step > 0, step)\n return ULongProgression.fromClosedRange(first, last, if (this.step > 0) step else -step)\n}\n\n/\*\*\n \* Returns a range from this value up to but excluding the specified [to] value. $\ln * \ln *$  If the [to] value is less than or equal to `this` value, then the returned range is empty. $\ln$ \*/\n@SinceKotlin(\"1.3\")\n@ExperimentalUnsignedTypes\npublic infix fun UByte.until(to: UByte): UIntRange  ${\n\mu$  if (to  $\leq$  UByte.MIN\_VALUE) return UIntRange.EMPTY\n return this.toUInt().. (to -

1u).toUInt()\n \\n\n/\*\*\n \* Returns a range from this value up to but excluding the specified [to] value.\n \* \n \* If the [to] value is less than or equal to `this` value, then the returned range is empty.\n

\*/\n@SinceKotlin(\"1.3\")\n@ExperimentalUnsignedTypes\npublic

infix fun UInt.until(to: UInt): UIntRange {\n if (to <= UInt.MIN\_VALUE) return UIntRange.EMPTY\n return this .. (to - 1u).toUInt()\n\n\n\\*\*\n \* Returns a range from this value up to but excluding the specified [to] value.\n  $*\n\$  + \nIf the [to] value is less than or equal to 'this' value, then the returned range is empty.\n

\*/\n@SinceKotlin(\"1.3\")\n@ExperimentalUnsignedTypes\npublic infix fun ULong.until(to: ULong): ULongRange  ${\n\mu \text{ if } (to <= ULong.MIN_VALUE)$  return  $ULongRange. EMPTY\$ n return this .. (to - 1u).to $ULong(\n\n\ln\frac{**\n}{\n\mu}$ \* Returns a range from this value up to but excluding the specified [to] value. $\ln$  \*  $\ln$  \* If the [to] value is less than or equal to `this` value, then the returned range is empty.\n

\*/\n@SinceKotlin(\"1.3\")\n@ExperimentalUnsignedTypes\npublic infix fun UShort.until(to: UShort): UIntRange

 ${\n\mu \text{ if } (to \leq UShort.MIN\ VALUE)$  return UIntRange.EMPTY\n return this.toUInt() .. (to -

1u).toUInt()\n \\n\n/\*\*\n \* Ensures that this value is not less

than the specified [minimumValue]. $\ln * \nvert \cdot \ln$  @return this value if it's greater than or equal to the [minimumValue] or the [minimumValue] otherwise. $\ln * \ln * \omega$  sample

samples.comparisons.ComparableOps.coerceAtLeastUnsigned\n

\*/\n@SinceKotlin(\"1.3\")\n@ExperimentalUnsignedTypes\npublic fun UInt.coerceAtLeast(minimumValue: UInt): UInt  $\{\n\$ return if (this  $\leq$  minimumValue) minimumValue else this $\n\$ \n\<sup>\*\*</sup> $\n$  \* Ensures that this value is not less than the specified [minimumValue]. $\ln * \ln * \omega$  return this value if it's greater than or equal to the [minimumValue] or the [minimumValue] otherwise. $\ln * \ln * \omega$  sample

samples.comparisons.ComparableOps.coerceAtLeastUnsigned\n

\*/\n@SinceKotlin(\"1.3\")\n@ExperimentalUnsignedTypes\npublic fun ULong.coerceAtLeast(minimumValue: ULong): ULong  $\ln$  return if (this < minimumValue) minimumValue else this $\ln\ln x^*$  \* Ensures that this

value is not less than the specified [minimumValue]. $\ln * \ln *$  @return this value if it's greater than or equal to the [minimumValue]

or the [minimumValue] otherwise. $\ln * \ln * \omega$  sample

samples.comparisons.ComparableOps.coerceAtLeastUnsigned\n

\*/\n@SinceKotlin(\"1.3\")\n@ExperimentalUnsignedTypes\npublic fun UByte.coerceAtLeast(minimumValue: UByte): UByte  $\{\n\$  return if (this  $\langle$  minimumValue) minimumValue else this $\n\$ \n\ is not less than the specified [minimumValue]. $\ln * \ln *$  @return this value if it's greater than or equal to the [minimumValue] or the [minimumValue] otherwise. $\ln * \ln * \omega$  sample

samples.comparisons.ComparableOps.coerceAtLeastUnsigned\n

\*/\n@SinceKotlin(\"1.3\")\n@ExperimentalUnsignedTypes\npublic fun UShort.coerceAtLeast(minimumValue: UShort): UShort  $\ln$  return if (this < minimumValue) minimumValue else this $\ln/\ln$ <sup>\*\*</sup>\n \* Ensures that this value is not greater than the specified [maximumValue]. $\ln * \ln * \mathbb{Q}$  return this value if it's less than or equal to the [maximumValue] or the [maximumValue] otherwise. $\ln * \ln * \omega$  sample

samples.comparisons.ComparableOps.coerceAtMostUnsigned\n

 \*/\n@SinceKotlin(\"1.3\")\n@ExperimentalUnsignedTypes\npublic fun UInt.coerceAtMost(maximumValue: UInt): UInt  $\{\n\$  return if (this > maximumValue) maximumValue else this $\n\hbar\$ \*\n \* Ensures that this value is not greater than the specified [maximumValue]. $\ln * \ln *$  @return this value if it's less than or equal to the

[maximumValue] or the [maximumValue] otherwise. $\ln * \ln * \omega$  sample

samples.comparisons.ComparableOps.coerceAtMostUnsigned\n

\*/\n@SinceKotlin(\"1.3\")\n@ExperimentalUnsignedTypes\npublic fun ULong.coerceAtMost(maximumValue: ULong): ULong  $\ln$  return if (this > maximumValue) maximumValue else this $\ln\ln$ <sup>\*\*</sup>\n \* Ensures that this value is not greater than the specified [maximumValue]. $\ln * \nightharpoonup$  @return this value if it's less than or equal to the [maximumValue] or the [maximumValue] otherwise. $\ln * \ln * \omega$  sample

samples.comparisons.ComparableOps.coerceAtMostUnsigned\n

\*/\n@SinceKotlin(\"1.3\")\n@ExperimentalUnsignedTypes\npublic fun UByte.coerceAtMost(maximumValue: UByte): UByte  $\{\n\$  return if (this > maximumValue) maximumValue else this $\n\$  $\n\$ value is not greater than the specified [maximumValue]. $\ln * \ln * \mathcal{Q}$  return this value if it's less than or equal to the [maximumValue] or the [maximumValue] otherwise. $\ln * \ln * \omega$  sample

samples.comparisons.ComparableOps.coerceAtMostUnsigned\n

\*/\n@SinceKotlin(\"1.3\")\n@ExperimentalUnsignedTypes\npublic fun UShort.coerceAtMost(maximumValue: UShort): UShort  $\ln$  return if (this > maximumValue) maximumValue else this $\ln\ln\frac{**}{n}$  \* Ensures that this value lies in the specified range [minimumValue]..[maximumValue].\n \* \n \* @return this value if it's in the range, or [minimumValue] if this value is less than [minimumValue], or [maximumValue] if this value is greater than [maximumValue].\n \* \n \* @sample samples.comparisons.ComparableOps.coerceInUnsigned\n \*/\n@SinceKotlin(\"1.3\")\n@ExperimentalUnsignedTypes\npublic fun UInt.coerceIn(minimumValue: UInt, maximumValue: UInt):

UInt  ${\n\mu \in \mathbb{R}^n$  if (minimumValue > maximumValue) throw IllegalArgumentException(\"Cannot coerce value to an empty range: maximum \$maximumValue is less than minimum \$minimumValue. $\langle \text{m} \rangle$  if (this < minimumValue) return minimumValue\n if (this > maximumValue) return maximumValue\n return this\n }\n\n/\*\*\n \* Ensures that this value lies in the specified range [minimumValue]..[maximumValue]. $\ln * \ln *$  @return this value if it's in the range, or [minimumValue] if this value is less than [minimumValue], or [maximumValue] if this value is greater than  ${\max_{\nu} V_\alpha^* \neq \infty}$  and  ${\max_{\nu} V_\alpha^* \neq \infty}$  and  ${\max_{\nu} V_\alpha^* \neq \infty}$ 

\*/\n@SinceKotlin(\"1.3\")\n@ExperimentalUnsignedTypes\npublic fun ULong.coerceIn(minimumValue: ULong, maximumValue: ULong): ULong  $\ln$  if (minimumValue > maximumValue) throw

IllegalArgumentException(\"Cannot coerce value to an empty range: maximum \$maximumValue is less than minimum  $\min_{\text{min} \in \mathbb{N}} \mathbf{E}$  if (this  $\leq \min_{\text{min} \in \mathbb{N}} \mathbf{E}$ ) return minimum Value $\mathbf{h}$  if (this

 $>$  maximumValue) return maximumValue $\ln$  return this $\ln\ln^{**}\ln^*$  Ensures that this value lies in the specified range [minimumValue]..[maximumValue].\n  $* \nvert \nvert \nvert$   $* \nvert \nvert \nvert \nvert \nvert$  value if it's in the range, or [minimumValue] if this value is less than [minimumValue], or [maximumValue] if this value is greater than [maximumValue]. $\ln * \ln *$ @sample samples.comparisons.ComparableOps.coerceInUnsigned\n

\*/\n@SinceKotlin(\"1.3\")\n@ExperimentalUnsignedTypes\npublic fun UByte.coerceIn(minimumValue: UByte, maximumValue: UByte): UByte {\n if (minimumValue > maximumValue) throw

IllegalArgumentException(\"Cannot coerce value to an empty range: maximum \$maximumValue is less than minimum  $\gamma$ alue.\")\n if (this < minimumValue) return minimumValue\n if (this > maximumValue) return maximum Value $\ln$  return this $\ln\ln\pi$ <sup>\*\*</sup> $\ln$  \* Ensures that this value lies in the specified range

[minimumValue]..[maximumValue].\n \* \n \* @return this value if it's in the range, or [minimumValue] if this value is less than [minimumValue], or [maximumValue] if this value is greater than [maximumValue]. $\ln * \ln * \mathcal{O}$  sample samples.comparisons.ComparableOps.coerceInUnsigned\n

\*/\n@SinceKotlin(\"1.3\")\n@ExperimentalUnsignedTypes\npublic fun UShort.coerceIn(minimumValue: UShort, maximumValue: UShort): UShort  ${\n \in \text{if } (\text{minimumValue} > \text{maximumValue}) \text{ throw}}$ 

IllegalArgumentException(\"Cannot coerce value to an empty range: maximum \$maximumValue is less than minimum  $\gamma$ lue.\")\n if (this < minimum Value) return minimum Value\n if (this > maximum Value) return maximumValue\n return this\n\\n\n/\*\*\n \* Ensures that this value lies in the specified [range].\n \* \n \* @return this value if it's in the [range], or `range.start` if this value is less than `range.start`, or `range.endInclusive` if this value is greater than `range.endInclusive`. $\ln * \ln * \omega$  sample

samples.comparisons.ComparableOps.coerceInUnsigned\n

\*/\n@SinceKotlin(\"1.3\")\n@ExperimentalUnsignedTypes\npublic fun UInt.coerceIn(range:

 $ClosedRange < UInt$ ): UInt  $\n\in$  if (range is ClosedFloatingPointRange)  $\n\in$  return

this.coerceIn<UInt>(range)\n }\n if (range.isEmpty()) throw IllegalArgumentException(\"Cannot coerce value to an empty range:  $\frac{\gamma}{\n}$  return when  $\{\n\$  this  $\langle$  range.start -> range.start\n this > range.endInclusive - $>$  range.endInclusive $\in$  else  $\verb|shk| \n\rangle^* \in \mathbb{R}$ . \* @return this value if it's in the [range], or `range.start` if this value is less than `range.start`, or

`range.endInclusive` if this value is greater than `range.endInclusive`. $\ln * \ln * \omega$  sample

samples.comparisons.ComparableOps.coerceInUnsigned\n

\*/\n@SinceKotlin(\"1.3\")\n@ExperimentalUnsignedTypes\npublic fun ULong.coerceIn(range:

ClosedRange<ULong>): ULong {\n if (range is ClosedFloatingPointRange) {\n return

this.coerceIn<ULong>(range)\n }\n if (range.isEmpty()) throw IllegalArgumentException(\"Cannot coerce value to an empty range:  $\langle \Psi \rangle$  return when  $\{\n \$  this  $\langle \Psi \rangle$  range.start -> range.start\n this >

range.endInclusive -> range.endInclusive $\in$  else -> this $\in$   $\ln\ln\frac{\ln\pi''}{\ln^*}$  Copyright 2010-2019 JetBrains s.r.o. and Kotlin Programming Language contributors. $\ln *$  Use of this source code is governed by the Apache 2.0

license that can be found in the license/LICENSE.txt file.\n

\*/\n\n@file:kotlin.jvm.JvmMultifileClass\n@file:kotlin.jvm.JvmName(\"USequencesKt\")\n\npackage kotlin.sequences\n\n//\n// NOTE: THIS FILE IS AUTO-GENERATED by the GenerateStandardLib.kt\n// See: https://github.com/JetBrains/kotlin/tree/master/libraries/stdlib\n//\n\nimport kotlin.random.\*\n\n/\*\*\n \* Returns the sum of all elements in the sequence. $\ln * \ln *$  The operation is \_terminal\_. $\ln$ 

\*/\n@kotlin.jvm.JvmName(\"sumOfUInt\")\n@SinceKotlin(\"1.3\")\n@ExperimentalUnsignedTypes\npublic fun Sequence<UInt>.sum(): UInt  ${\n$  var sum: UInt = 0u\n for (element in this)  ${\n$  sum += element\n  $}{\n}$ 

return sum\n}\n\n/\*\*\n \* Returns the sum of all elements in the sequence.\n \*\n \* The operation is \_terminal\_.\n \*/\n@kotlin.jvm.JvmName(\"sumOfULong\")\n@SinceKotlin(\"1.3\")\n@ExperimentalUnsignedTypes\npublic fun Sequence <ULong>.sum(): ULong {\n var sum: ULong = 0uL\n for (element in this) {\n sum += element\n  $\ln$  return sum $\ln\ln\pi$ <sup>\*\*</sup>\n \* Returns the sum of all elements in the sequence. $\ln$  \*\n \* The operation is \_terminal\_.\n

\*/\n@kotlin.jvm.JvmName(\"sumOfUByte\")\n@SinceKotlin(\"1.3\")\n@ExperimentalUnsignedTypes\npublic fun Sequence<UByte>.sum(): UInt  ${\n}$  var sum: UInt = 0u\n for (element in this)  ${\n}$  sum += element\n  ${\n}$ return sum\n}\n\n/\*\*\n \* Returns the sum of all elements in the sequence.\n \*\n \* The operation is \_terminal\_.\n \*/\n@kotlin.jvm.JvmName(\"sumOfUShort\")\n@SinceKotlin(\"1.3\")\n@ExperimentalUnsignedTypes\npublic fun Sequence<UShort>.sum(): UInt  ${\n \alpha : \text{Unt = 0u\n } \alpha \text{ } \alpha \text{ } \$ 

 $\ln$  return sum\n}\n\n","/\*\n \* Copyright 2010-2015 JetBrains s.r.o.\n \*\n \* Licensed under the Apache License, Version 2.0 (the \"License\");\n \* you may not use this file except in compliance with the License.\n \* You may obtain a copy of the License at\n \*\n \* http://www.apache.org/licenses/LICENSE-2.0\n \*\n \* Unless required by applicable law or agreed to in writing, software $\ln *$  distributed under the License is distributed on an  $\parallel$ AS IS $\parallel$ BASIS,\n \* WITHOUT WARRANTIES OR CONDITIONS OF ANY KIND, either express or implied.\n \* See the License for the specific language governing permissions and  $\ln *$  limitations under the License. $\ln * \ln \max$ kotlin.collections\n\nimport kotlin.internal.PlatformDependent\n\n/\*\*\n \* Classes that inherit from this interface can be represented as a sequence of elements that can\n  $*$  be iterated over. $\ln * \omega$  param T the type of element being iterated over. The iterator is covariant on its element type.\n \*/\npublic interface Iterable<out T> {\n

 $/*\n$ \*\n<math>\uparrow</math> Returns an iterator over the elements of this object.\n<math>\uparrow</math>]\n<math>\uparrow</math>]\n<math>\uparrow</math> Iterator<T>\n}\n\n/\*\*\n \* Classes that inherit from this interface can be represented as a sequence of elements that can $\ln$  \* be iterated over and that supports removing elements during iteration. $\ln$  \* @param T the type of element being iterated over. The mutable iterator is invariant on its element type.\n \*/\npublic interface MutableIterable<out T> : Iterable<T>  ${\nightharpoonup} \mathbb{R}$  \* Returns an iterator over the elements of this sequence that supports removing elements during iteration.\n \*/\n override fun iterator(): MutableIterator<T>\n}\n\n/\*\*\n \* A generic collection of elements. Methods in this interface support only read-only access to the collection;\n \* read/write access is supported through the [MutableCollection] interface. $\ln * \omega$  param E the type of elements contained in the collection. The collection is covariant on its element type. $\ln \sqrt{\frac{\text{m}}{\text{m}}}$  interface Collection < out

E>: Iterable<E>  $\{\n\mid \text{W} \text{Query Operations}\n \mid \text{**}\n\mid \text{Returns the size of the collection.}\n\mid \text{**}\n\mid \text{public val}$ size: Int\n\n /\*\*\n \* Returns `true` if the collection is empty (contains no elements), `false` otherwise.\n \*/\n public fun isEmpty(): Boolean\n\n /\*\*\n \* Checks if the specified element is contained in this collection.\n \*/\n public operator fun contains(element: @UnsafeVariance E): Boolean\n\n override fun iterator(): Iterator $\langle E \rangle$ n\n // Bulk Operations\n /\*\*\n \* Checks if all elements in the specified collection are contained in this collection.\n \*/\n public fun containsAll(elements: Collection<@UnsafeVariance E>): Boolean\n}\n\n/\*\*\n \* A generic collection of elements that supports adding and removing elements.\n \*\n \* @param E the type of elements contained in the collection. The mutable collection is invariant on its element type.\n \*/\npublic interface MutableCollection<E> : Collection<E>, MutableIterable<E>

 ${\n\mu \ \ \n\partial_\alpha}$  // Query Operations\n override fun iterator(): MutableIterator<E>\n\n // Modification Operations\n /\*\*\n \* Adds the specified element to the collection. $\ln$  \*  $\mathbb{R}$  \* @return `true` if the element has been added, `false` if the collection does not support duplicates $n *$  and the element is already contained in the collection. $\ln * \wedge n$ public fun add(element: E): Boolean\n\n /\*\*\n \* Removes a single instance of the specified element from this\n \* collection, if it is present. $\infty$  \*  $\infty$  \* @return `true` if the element has been successfully removed; `false` if it was not present in the collection. $\ln$  \*/ $\ln$  public fun remove(element: E): Boolean $\ln \ln$  // Bulk Modification Operations\n /\*\*\n \* Adds all of the elements of the specified collection to this collection.\n \*\n \* @return `true` if any of the specified elements was added to the collection, `false` if the collection was not modified. $\ln$  \*/\n public fun

addAll(elements: Collection $\langle E \rangle$ ): Boolean\n\n /\*\*\n \* Removes all of this collection's elements that are also contained in the specified collection. $\ln$  \*  $\mathbb{R}$  \* @return `true` if any of the specified elements was removed from the collection, `false` if the collection was not modified. $\ln$  \*/\n public fun removeAll(elements: Collection<E>): Boolean $\ln \frac{\ast \cdot \ln x}{n}$  \* Retains only the elements in this collection that are contained in the specified collection.  $*\n\alpha$  \* @return `true` if any element was removed from the collection, `false` if the collection was not modified.\n \*/\n public fun retainAll(elements: Collection<E>): Boolean\n\n /\*\*\n \* Removes all elements from this collection. $\infty$  \*/\n public fun clear(): Unit\n}\n\n/\*\*\n \* A generic ordered collection of elements. Methods in this interface support only read-only access to the list;\n \* read/write access is supported through the [MutableList] interface. $\ln * \omega$  param E the type of elements

contained in the list. The list is covariant on its element type.\n \*/\npublic interface List<out E> : Collection<E> {\n // Query Operations\n\n override val size: Int\n override fun isEmpty(): Boolean\n override fun

contains(element: @UnsafeVariance E): Boolean\n override fun iterator(): Iterator<E>\n\n // Bulk Operations\n override fun containsAll(elements: Collection<@UnsafeVariance E>): Boolean\n\n // Positional Access Operations\n /\*\*\n \* Returns the element at the specified index in the list.\n \*/\n public operator fun get(index: Int):  $E\ln\left|n\right|$  // Search Operations $\ln$  /\*\* $\ln$  \* Returns the index of the first occurrence of the specified element in the list, or -1 if the specified $\nu$  \* element is not contained in the list. $\nu$  \*/ $\nu$  public fun indexOf(element: @UnsafeVariance E): Int\n\n /\*\*\n \* Returns the index of the last occurrence of the specified element in the list, or -1 if the specified $\ln$  \* element is not contained

in the list.\n  $*\langle n \rangle$  public fun lastIndexOf(element: @UnsafeVariance E): Int\n\n // List Iterators\n /\*\*\n \* Returns a list iterator over the elements in this list (in proper sequence). $\ln$  \*/\n public fun listIterator(): ListIterator $\langle E \rangle$ \n\n /\*\*\n \* Returns a list iterator over the elements in this list (in proper sequence), starting at the specified [index].\n \*/\n public fun listIterator(index: Int): ListIterator<E>\n\n // View\n /\*\*\n \* Returns a view of the portion of this list between the specified [fromIndex] (inclusive) and [toIndex] (exclusive).\n \* The returned list is backed by this list, so non-structural changes in the returned list are reflected in this list, and vice-versa. $\ln$  \*\n \* Structural changes in the base list make the behavior of the view undefined. $\ln$  \* $\ln$ public fun subList(fromIndex: Int, toIndex: Int): List  $\sum \n n^* \n A$  generic ordered collection of elements that supports adding and removing

 elements.\n \* @param E the type of elements contained in the list. The mutable list is invariant on its element type.\n \*/\npublic interface MutableList<E> : List<E>, MutableCollection<E> {\n // Modification Operations\n  $/***\$ n \* Adds the specified element to the end of this list.\n \*\n \* @return `true` because the list is always modified as the result of this operation. $\ln$  \*/ $\ln$  override fun add(element: E): Boolean $\ln$ n override fun remove(element: E): Boolean\n\n // Bulk Modification Operations\n /\*\*\n \* Adds all of the elements of the specified collection to the end of this list. $\ln$  \* The elements are appended in the order they appear in the [elements] collection.\n  $*\$ \n  $*\$  @return `true` if the list was changed as the result of the operation.\n  $*\wedge$ n override fun addAll(elements: Collection<E>): Boolean\n\n /\*\*\n \* Inserts all of the elements of the specified collection [elements] into this list at the specified

[index].\n  $*\n\mathbf{n} \neq \mathbf{Q}$  return `true` if the list was changed as the result of the operation.\n  $*\n\mathbf{n}$  public fun addAll(index: Int, elements: Collection<E>): Boolean\n\n override fun removeAll(elements: Collection<E>): Boolean\n override fun retainAll(elements: Collection  $\langle E \rangle$ ): Boolean\n override fun clear(): Unit\n\n // Positional Access Operations\n  $/**\n$  \* Replaces the element at the specified position in this list with the specified element. $\ln$  \*\n \* @return the element previously at the specified position. $\ln$  \*\n public operator fun set(index: Int, element: E):  $E\ln\left|n\right|$  /\*\* $\ln$  \* Inserts an element into the list at the specified [index]. $\ln$  \*/\n public fun add(index: Int, element: E): Unit $\ln \frac{m}{n}$  \* Removes an element at the specified [index] from the list.\n  $*\$   $\in$  return the element that has been removed.\n  $*\$ \n public fun removeAt(index: Int): E\n\n // List Iterators\n override fun listIterator(): MutableListIterator  $\langle E \rangle \ln \ln \frac{E}{\ln \ln \ln \frac{E}{E}}$ 

 override fun listIterator(index: Int): MutableListIterator<E>\n\n // View\n override fun subList(fromIndex: Int, toIndex: Int): MutableList  $\lambda^* \n \in A$  generic unordered collection of elements that does not support duplicate elements. $\ln *$  Methods in this interface support only read-only access to the set; $\ln *$  read/write access is supported through the [MutableSet] interface. $\ln * \omega$  param E the type of elements contained in the set. The set is covariant on its element type.\n \*/\npublic interface Set<out E>: Collection<E> {\n // Query Operations\n\n override val size: Int\n override fun isEmpty(): Boolean\n override fun contains(element: @UnsafeVariance E): Boolean\n override fun iterator(): Iterator $\langle E \rangle \ln \sim //B$ ulk Operations\n override fun containsAll(elements: Collection<@UnsafeVariance E>): Boolean\n \\n\n/\*\*\n \* A generic unordered collection of elements that does not support duplicate elements, and supports $\ln$  \* adding and

 removing elements.\n \* @param E the type of elements contained in the set. The mutable set is invariant on its element type.\n \*/\npublic interface MutableSet<E> : Set<E>, MutableCollection<E> {\n // Query Operations\n override fun iterator(): MutableIterator<E>\n\n // Modification Operations\n\n /\*\*\n \* Adds the specified element to the set. $\ln$  \*  $\mathbb{R}$  \* @return `true` if the element has been added, `false` if the element is already contained in the set. $\ln$  \*/ $\ln$  override fun add(element: E): Boolean\n\n override fun remove(element: E):

Boolean\n\n // Bulk Modification Operations\n\n override fun addAll(elements: Collection $\lt E$ >): Boolean\n override fun removeAll(elements: Collection<E>): Boolean\n override fun retainAll(elements: Collection<E>): Boolean\n override fun clear(): Unit\n}\n\n/\*\*\n \* A collection that holds pairs of objects (keys and values) and supports efficiently retrieving\n \* the value corresponding to each key. Map keys are unique;

 the map holds only one value for each key.\n \* Methods in this interface support only read-only access to the map; read-write access is supported through\n \* the [MutableMap] interface.\n \* @param K the type of map keys. The map is invariant on its key type, as it $\ln^*$  can accept key as a parameter (of [containsKey] for example) and return it in [keys] set.\n \* @param V the type of map values. The map is covariant on its value type.\n \*/\npublic interface Map<K, out  $V > \{\n\mid \text{Query Operations}\n\mid \text{**\}\n$  \* Returns the number of key/value pairs in the map.\n  $*\langle n \rangle$  public val size: Int\n\n  $/**\langle n \rangle$  \* Returns `true` if the map is empty (contains no elements), `false` otherwise. $\ln$  \*/n public fun isEmpty(): Boolean\n\n /\*\*\n \* Returns `true` if the map contains the specified [key].\n  $*\wedge$ n public fun containsKey(key: K): Boolean\n\n /\*\*\n \* Returns `true` if the map maps one or more keys to the specified [value]. $\ln$  \*/ $\ln$  public

fun containsValue(value: @UnsafeVariance V): Boolean\n\n /\*\*\n \* Returns the value corresponding to the given [key], or `null` if such a key is not present in the map.\n  $*\wedge$ n public operator fun get(key: K): V?\n\n  $\frac{1}{2}$  \* Returns the value corresponding to the given [key], or [defaultValue] if such a key is not present in the map.\n \*\n \* @since JDK 1.8\n \*\n @SinceKotlin(\"1.1\")\n @PlatformDependent\n public fun getOrDefault(key: K, defaultValue: @UnsafeVariance V): V {\n // See default implementation in JDK sources\n return null as V\n  $\ln /N$  // Views\n /\*\*\n \* Returns a read-only [Set] of all keys in this map.\n \*/\n public val keys:  $Set \times \nightharpoonup \nightharpoonup \nighth$ this collection may contain duplicate values.\n  $*\ln$  public val values: Collection<V>\n\n /\*\*\n \* Returns a read-only [Set] of all key/value pairs in this map.\n

\*/\n public val entries: Set<Map.Entry<K, V>>\n\n /\*\*\n \* Represents a key/value pair held by a [Map].\n \*/\n public interface Entry<out K, out V>  $\{\n\mid \mathbb{R}^*\n\mid \mathbb{R}^* \in \mathbb{R}^* \text{ and } \mathbb{R}^* \leq \mathbb{R}^* \text{ and } \mathbb{R}^* \leq \mathbb{R}^* \text{ and } \mathbb{R}^* \leq \mathbb{R}^* \text{ and } \mathbb{R}^* \leq \mathbb{R}^* \text{ and } \mathbb{R}^* \leq \mathbb{R}^* \text{ and } \mathbb{R}^* \leq \mathbb{R}^*$ public val key: K\n\n  $\rightarrow$ \*\*\n \* Returns the value of this key/value pair.\n \*/\n public val value:  $V\n\$  }\n }\n\n/\*\*\n \* A modifiable collection that holds pairs of objects (keys and values) and supports efficiently retrieving  $n^*$  the value corresponding to each key. Map keys are unique; the map holds only one value for each key.\n \* @param K the type of map keys. The map is invariant on its key type.\n \* @param V the type of map values. The mutable map is invariant on its value type.\n \*/\npublic interface MutableMap<K, V>: Map<K, V> {\n // Modification Operations\n /\*\*\n \* Associates the specified [value] with the specified [key] in the map.\n  $*\n\mathbf{n}$  \* @return the previous value associated with

the key, or `null` if the key was not present in the map.\n  $*\wedge$  public fun put(key: K, value: V): V?\n\n /\*\*\n \* Removes the specified key and its corresponding value from this map. $\ln$  \* @ return the previous value associated with the key, or `null` if the key was not present in the map. $\ln * \wedge n$  public fun remove(key: K):  $V?$ \n\n /\*\*\n \* Removes the entry for the specified key only if it is mapped to the specified value.\n \*\n @return true if entry was removed\n  $*\$ \n @SinceKotlin(\"1.1\")\n @PlatformDependent\n public fun remove(key: K, value: V): Boolean  $\ln /$  // See default implementation in JDK sources\n return true\n  $\ln \ln$ // Bulk Modification Operations\n /\*\*\n \* Updates this map with key/value pairs from the specified map [from].\n \*/\n public fun putAll(from: Map<out K, V>): Unit\n\n /\*\*\n \* Removes all elements from this map.\n  $*\wedge$ n public fun clear(): Unit\n\n // Views\n

/\*\*\n \* Returns a [MutableSet] of all keys in this map.\n \*/\n override val keys: MutableSet<K>\n\n  $/**$ \n  $*$  Returns a [MutableCollection] of all values in this map. Note that this collection may contain duplicate values.\n  $*\langle n \rangle$  override val values: MutableCollection $\langle V \rangle$ \n\n /\*\*\n \* Returns a [MutableSet] of all key/value pairs in this map.\n  $*\langle n \rangle$  override val entries: MutableSet<MutableMap.MutableEntry<K, V>>\n\n  $\frac{1}{10}$  \* Represents a key/value pair held by a [MutableMap].\n \*/\n public interface MutableEntry<K, V>: Map.Entry $\langle K, V \rangle$  {\n /\*\*\n \* Changes the value associated with the key of this entry.\n \*\n @return the previous value corresponding to the key.\n  $*$ \n public fun setValue(newValue: V): V\n }\n}\n","/\*\n \* Copyright 2010-2019 JetBrains s.r.o. and Kotlin Programming Language contributors.\n \* Use of

this source code is governed by the Apache 2.0 license that can be

found in the license/LICENSE.txt file.\n \*/\n\n// Auto-generated file. DO NOT EDIT!\n\npackage

kotlin.collections\n\n/\*\* An iterator over a sequence of values of type `Byte`. \*/\npublic abstract class ByteIterator : Iterator<Byte> {\n override final fun next() = nextByte()\n\n /\*\* Returns the next value in the sequence without boxing. \*/\n public abstract fun nextByte(): Byte\n\\n\n/\*\* An iterator over a sequence of values of type `Char`. \*/\npublic abstract class CharIterator : Iterator<Char>  $\{\nabla$  override final fun next() = nextChar()\n\n /\*\* Returns the next value in the sequence without boxing. \*/\n public abstract fun nextChar(): Char\n}\n\n/\*\* An iterator over a sequence of values of type `Short`. \*/\npublic abstract class ShortIterator : Iterator<Short>  $\{\n\}$  override final fun  $next() = nextShort() \nvert \nvert \nvert \nvert \nvert \nvert$  /\*\* Returns the next value in the sequence without boxing. \*/\n public abstract fun nextShort(): Short $\ln \ln \frac{x^*}{n}$  An iterator over a sequence of values of type

`Int`. \*/\npublic abstract class IntIterator : Iterator<Int>  $\{\n\}$  override final fun next() = nextInt()\n\n /\*\* Returns the next value in the sequence without boxing. \*/\n public abstract fun nextInt(): Int\n}\n\n/\*\* An iterator over a sequence of values of type `Long`. \*/\npublic abstract class LongIterator : Iterator<Long> {\n override final fun  $next() = nextLong() \nvert n \nvert$  /\*\* Returns the next value in the sequence without boxing. \*/\n public abstract fun nextLong(): Long\n}\n\n/\*\* An iterator over a sequence of values of type `Float`. \*/\npublic abstract class FloatIterator : Iterator<Float> {\n override final fun next() = nextFloat()\n\n /\*\* Returns the next value in the sequence without boxing. \*/\n public abstract fun nextFloat(): Float\n}\n\n/\*\* An iterator over a sequence of values of type `Double`. \*/\npublic abstract class DoubleIterator : Iterator<Double>  $\{\n\quad$  override final fun next() = nextDouble()\n\n /\*\* Returns the next value in the sequence

without boxing. \*/\n public abstract fun nextDouble(): Double\n}\n\n/\*\* An iterator over a sequence of values of type `Boolean`. \*/\npublic abstract class BooleanIterator : Iterator  $\Omega$  > Boolean> {\n override final fun next() = nextBoolean() $\ln \frac{7^{*}}{8}$  Returns the next value in the sequence without boxing. \*/\n public abstract fun nextBoolean(): Boolean\n}\n\n","/\*\n \* Copyright 2010-2019 JetBrains s.r.o. and Kotlin Programming Language contributors.\n \* Use of this source code is governed by the Apache 2.0 license that can be found in the license/LICENSE.txt file.\n \*/\n\n// Auto-generated file. DO NOT EDIT!\n\npackage kotlin.ranges\n\n/\*\*\n \* An iterator over a progression of values of type `Char`.\n \* @property step the number by which the value is incremented on each step.\n \*/\ninternal class CharProgressionIterator(first: Char, last: Char, val step: Int) : CharIterator()  ${\n \alpha}$  private val finalElement = last.toInt()\n private var hasNext: Boolean = if (step > 0) first  $\le$  last else first  $>=$  last $\ln$  private var next = if (hasNext) first.toInt() else finalElement $\ln$ \n override fun hasNext(): Boolean = hasNext\n\n override fun nextChar(): Char  $\{\n\}$  val value = next\n if (value == finalElement)  ${\n \mu \text{ if (!hasNext) throw } kotlin.NoSuchElementException()}\n \nhashext = false\n \n }\n$ else  $\{\n\$  next += step\n  $\{\n\}$ \n return value.toChar()\n  $\{\n\}\$ \n\n/\*\*\n \* An iterator over a progression of values of type `Int`.\n \* @property step the number by which the value is incremented on each step.\n \*/\ninternal class IntProgressionIterator(first: Int, last: Int, val step: Int) : IntIterator() {\n private val finalElement = last\n private var hasNext: Boolean = if (step > 0) first  $\leq$  last else first  $\geq$  last\n private var next = if (hasNext) first else finalElement\n\n override fun hasNext(): Boolean = hasNext\n\n override fun nextInt(): Int {\n val value =  $next\$ if (value

 $==$  finalElement)  $\{\n\$  if (!hasNext) throw kotlin.NoSuchElementException()\n hasNext = false\n  $\ln$  else  $\ln$  next += step\n  $\ln$  return value\n  $\ln\ln\ln^{**}\ln^*$  An iterator over a progression of values of type `Long`.\n \* @property step the number by which the value is incremented on each step.\n \*/\ninternal class LongProgressionIterator(first: Long, last: Long, val step: Long) : LongIterator() {\n private val finalElement  $=$  last\n private var hasNext: Boolean = if (step > 0) first  $\leq$  last else first  $>=$  last\n private var next = if  $(hasNext)$  first else finalElement $\ln$ n override fun hasNext(): Boolean = hasNext $\ln$ n override fun nextLong(): Long  ${\n \mu \}$  val value = next ${\n \mu \}$  if (value == finalElement)  ${\n \mu \}$  if (!hasNext) throw kotlin.NoSuchElementException()\n hasNext = false\n }\n else {\n next += step\n }\n return value\n  $\ln{\n \ln$ ","/\*\n \*

 Copyright 2010-2019 JetBrains s.r.o. and Kotlin Programming Language contributors.\n \* Use of this source code is governed by the Apache 2.0 license that can be found in the license/LICENSE.txt file.\n \*/\n\n// Auto-generated

file. DO NOT EDIT!\n\npackage kotlin.ranges\n\nimport kotlin.internal.getProgressionLastElement\n\n/\*\*\n \* A progression of values of type `Char`.\n \*/\npublic open class CharProgression\n internal constructor\n (\n start: Char,\n endInclusive: Char,\n step: Int\n ) : Iterable<Char> {\n init {\n if (step == 0) throw kotlin.IllegalArgumentException( $\lq$ "Step must be non-zero. $\lqq$ ") $\lq$  if (step == Int.MIN\_VALUE) throw kotlin.IllegalArgumentException(\"Step must be greater than Int.MIN\_VALUE to avoid overflow on negation.\")\n  $\ln \max_{x^* \in \mathbb{R}} \max_{x^* \in \mathbb{R}} \mathbb{R}^n$  \* The first element in the progression. $\ln \frac{\pi}{n}$  public val first: Char = start $\ln \frac{\pi}{n}$  \* The last element in the progression. $\ln$  \*/ $\land$ n public val last: Char = getProgressionLastElement(start.toInt(), endInclusive.toInt(), step).toChar()\n\n /\*\*\n \* The step of the progression. $\ln$  \*/\n public val step: Int = step\n\n override fun iterator(): CharIterator = CharProgressionIterator(first, last, step)\n\n /\*\* Checks if the progression is empty. \*/\n public open fun isEmpty(): Boolean = if (step > 0) first > last else first < last\n\n override fun equals(other: Any?): Boolean =\n

other is CharProgression && (isEmpty() && other.isEmpty()  $\|\n\|$  first == other.first && last == other.last && step == other.step)\n\n override fun hashCode(): Int =\n if (isEmpty()) -1 else (31  $*$  (31  $*$  first.toInt() + last.toInt()) + step)\n\n override fun toString(): String = if (step > 0) \"\$first..\$last step \$step\" else \"\$first downTo \$last step  ${\sum_{\mathbf{n}} \gamma_i = \frac{1}{n} \cdot \mathbf{C} \cdot \mathbf{C} \cdot \mathbf{$ bounds of a closed range. $\ln \frac{\pi}{n}$  The progression starts

with the [rangeStart] value and goes toward the [rangeEnd] value not excluding it, with the specified [step].\n \* In order to go backwards the [step] must be negative.\n  $*\uparrow$  \*\n  $*$  [step] must be greater than `Int.MIN\_VALUE` and not equal to zero.\n  $*$  An public fun fromClosedRange(rangeStart: Char, rangeEnd: Char, step: Int): CharProgression = CharProgression(rangeStart, rangeEnd, step)\n  $\ln\ln\pi^*$ \n \* A progression of values of type `Int`.\n \*/\npublic open class IntProgression\n internal constructor\n (\n start: Int,\n endInclusive: Int,\n step: Int\n ) : Iterable  $\ln$  \n init {\n if (step == 0) throw kotlin.IllegalArgumentException(\"Step must be non-zero.\")\n if (step == Int.MIN\_VALUE) throw kotlin.IllegalArgumentException(\"Step must be greater than Int.MIN\_VALUE to avoid overflow on negation.\")\n

 $|\n\ln \frac{**}{n}$  \* The first element in the progression. $\ln$  \*/\n public

val first: Int = start\n\n /\*\*\n \* The last element in the progression.\n \*/\n public val last: Int = getProgressionLastElement(start.toInt(), endInclusive.toInt(), step).toInt()\n\n /\*\*\n \* The step of the progression.\n  $*\Upsilon$  public val step: Int = step\n\n override fun iterator(): IntIterator = IntProgressionIterator(first, last, step)\n\n /\*\* Checks if the progression is empty. \*/\n public open fun isEmpty(): Boolean = if (step > 0) first > last else first < last\n\n override fun equals(other: Any?): Boolean =\n other is IntProgression && (isEmpty() && other.isEmpty() ||\n first == other.first && last == other.last && step == other.step)\n\n override fun hashCode(): Int =\n if (isEmpty()) -1 else (31  $*$  (31  $*$  first + last) + step)\n\n override fun toString(): String = if (step > 0) \"\$first..\$last step \$step\" else \"\$first downTo \$last step \${step}\"\n\n companion object  $\{\n\mathbf{a} \quad (*\mathbf{b})\n\$  \* Creates IntProgression

within the specified bounds of a closed range. $\ln \frac{\pi}{n}$  The progression starts with the [rangeStart] value and goes toward the [rangeEnd] value not excluding it, with the specified [step].\n \* In order to go backwards the [step] must be negative.\n  $*$  \n  $*$  [step] must be greater than `Int.MIN\_VALUE` and not equal to zero.\n  $*$  \n public fun fromClosedRange(rangeStart: Int, rangeEnd: Int, step: Int): IntProgression =

IntProgression(rangeStart, rangeEnd, step)\n  $\ln\ln\frac{*}{\ln x}$  A progression of values of type `Long`.\n \*/\npublic open class LongProgression\n internal constructor\n (\n start: Long,\n endInclusive: Long,\n step: Long\n ) : Iterable<Long>  ${\n \{ \in \infty : \infty \} \}$  init  ${\n \in \infty \}$  if (step == 0L) throw kotlin.IllegalArgumentException(\"Step must be non-zero.\")\n if (step == Long.MIN\_VALUE) throw kotlin.IllegalArgumentException(\"Step must be greater than Long.MIN\_VALUE to avoid overflow on

negation.\")\n }\n\n /\*\*\n \* The first element in the progression.\n \*/\n public val first: Long = start\n\n  $\frac{\partial^*}{\partial n}$  \* The last element in the progression.\n \*/\n public val last: Long =

getProgressionLastElement(start.toLong(), endInclusive.toLong(), step).toLong()\n\n /\*\*\n \* The step of the progression.\n  $*$   $\wedge$  public val step: Long = step\n\n override fun iterator(): LongIterator =

LongProgressionIterator(first, last, step)\n\n /\*\* Checks if the progression is empty. \*/\n public open fun

isEmpty(): Boolean = if (step > 0) first > last else first < last\n\n override fun equals(other: Any?): Boolean =\n other is LongProgression && (isEmpty() && other.isEmpty()  $\|\cdot\|$  first == other.first && last == other.last && step == other.step)\n\n override fun hashCode(): Int =\n if (isEmpty()) -1 else (31 \* (31 \* (first xor (first ushr  $32$ )) + (last xor (last ushr 32))) + (step xor (step ushr 32))).toInt()\n\n override

fun toString(): String = if (step > 0) \"\$first..\$last step \$step\" else \"\$first downTo \$last step \${-step}\"\n\n companion object  ${\n \mathsf{m}}$  /\*\*\n \* Creates LongProgression within the specified bounds of a closed range.\n\n \* The progression starts with the [rangeStart] value and goes toward the [rangeEnd] value not excluding it, with the specified [step].\n  $*$  In order to go backwards the [step] must be negative.\n  $*\n$  [step] must be greater than `Long.MIN\_VALUE` and not equal to zero.\n  $*$  \n public fun fromClosedRange(rangeStart: Long, rangeEnd: Long, step: Long): LongProgression = LongProgression(rangeStart, rangeEnd, step)\n }\n}\n\n","/\*\n \* Copyright 2010-2019 JetBrains s.r.o. and Kotlin Programming Language contributors.\n \* Use of this source code is governed by the Apache 2.0 license that can be found in the license/LICENSE.txt file.\n \*/\n\npackage kotlin.ranges\n\n/\*\*\n \* Represents a range of values (for example,

numbers or characters). $\ln *$  See the [Kotlin language]

documentation](https://kotlinlang.org/docs/reference/ranges.html) for more information.\n \*/\npublic interface ClosedRange<T: Comparable<T>> $\{\n\quad^* \n\in \mathbb{R}^n$  \* The minimum value in the range. $\n\cdot \n\cdot \n\neq \n\cdot \mathbb{R}^n$  public val start: T\n\n /\*\*\n \* The maximum value in the range (inclusive).\n \*/\n public val endInclusive: T\n\n /\*\*\n Checks whether the specified [value] belongs to the range. $\ln * \wedge n$  public operator fun contains(value: T): Boolean = value >= start && value <= endInclusive\n\n /\*\*\n \* Checks whether the range is empty.\n \*/\n public fun isEmpty(): Boolean = start > endInclusive\n}\n","/\*\n \* Copyright 2010-2015 JetBrains s.r.o.\n \*\n \* Licensed under the Apache License, Version 2.0 (the \"License\");\n \* you may not use this file except in compliance with the License. $\ln *$  You may obtain a copy of the License at $\ln * \ln *$ 

http://www.apache.org/licenses/LICENSE-2.0\n \*\n \* Unless required

 by applicable law or agreed to in writing, software\n \* distributed under the License is distributed on an \"AS IS\" BASIS,\n \* WITHOUT WARRANTIES OR CONDITIONS OF ANY KIND, either express or implied.\n \* See the License for the specific language governing permissions and\n \* limitations under the License.\n \*/\n\npackage kotlin $\ln\ln\frac{x^*}{n^*}$  The type with only one value: the `Unit` object. This type corresponds to the `void` type in Java. $\ln$ \*/\npublic object Unit  $\n\alpha$  override fun toString() = \"kotlin.Unit\"\n}\n","/\*\n \* Copyright 2010-2015 JetBrains s.r.o.\n \*\n \* Licensed under the Apache License, Version 2.0 (the \"License\");\n \* you may not use this file except in compliance with the License. $\ln *$  You may obtain a copy of the License at $\ln * \ln *$ 

http://www.apache.org/licenses/LICENSE-2.0\n \*\n \* Unless required by applicable law or agreed to in writing, software\n \* distributed under the License is distributed on an \"AS IS\" BASIS,\n \* WITHOUT WARRANTIES OR CONDITIONS OF ANY

KIND, either express or implied.\n  $*$  See the License for the specific language governing permissions and\n  $*$ limitations under the License.\n \*/\n\npackage kotlin.annotation\n\nimport

kotlin.annotation.AnnotationTarget.\*\n\n/\*\*\n \* Contains the list of code elements which are the possible annotation targets\n \*/\npublic enum class AnnotationTarget {\n /\*\* Class, interface or object, annotation class is also included  $*\wedge$ n CLASS,  $\wedge$  /\*\* Annotation class only  $*\wedge$ n ANNOTATION\_CLASS,  $\wedge$  /\*\* Generic type parameter (unsupported yet) \*/\n TYPE\_PARAMETER,\n /\*\* Property \*/\n PROPERTY,\n /\*\* Field, including property's backing field \*/\n FIELD,\n /\*\* Local variable \*/\n LOCAL VARIABLE,\n /\*\* Value parameter of a function or a constructor  $*\wedge n$  VALUE PARAMETER,  $n$  /\*\* Constructor only (primary or secondary) \*/\n CONSTRUCTOR,\n /\*\* Function (constructors are not included) \*/\n FUNCTION,\n /\*\* Property getter only  $*\n\pi$  PROPERTY GETTER,\n /\*\*

Property setter only \*/\n PROPERTY\_SETTER,\n /\*\* Type usage \*/\n TYPE,\n /\*\* Any expression \*/\n EXPRESSION,  $\ln$  /\*\* File \*/\n FILE,  $\ln$  /\*\* Type alias \*/\n @SinceKotlin(\"1.1\")\n

TYPEALIAS\n \\n\n/\*\*\n \* Contains the list of possible annotation's retentions.\n \*\n \* Determines how an annotation is stored in binary output. $\in$  \*/\npublic enum class AnnotationRetention { $\in$  /\*\* Annotation isn't stored in binary output \*/\n SOURCE,\n /\*\* Annotation is stored in binary output, but invisible for reflection \*/\n

BINARY,  $\in$  /\*\* Annotation is stored in binary output and visible for reflection (default retention) \*/\n  $RUNTIME\ln{\ln\pi^*}\$  \* This meta-annotation indicates the kinds of code elements which are possible targets of an annotation. $\ln \sqrt[n]{n^*}$  If the target meta-annotation is not present on an annotation declaration, the annotation is applicable to the following elements:\n \* [CLASS], [PROPERTY], [FIELD], [LOCAL\_VARIABLE], [VALUE\_PARAMETER], [CONSTRUCTOR],

 [FUNCTION], [PROPERTY\_GETTER], [PROPERTY\_SETTER].\n \*\n \* @property allowedTargets list of allowed annotation targets\n

\*/\n@Target(AnnotationTarget.ANNOTATION\_CLASS)\n@MustBeDocumented\npublic annotation class Target(vararg val allowedTargets: AnnotationTarget)\n\n/\*\*\n \* This meta-annotation determines whether an annotation is stored in binary output and visible for reflection. By default, both are true. $\ln * \ln * \omega$  property value necessary annotation retention (RUNTIME, BINARY or SOURCE)\n

\*/\n@Target(AnnotationTarget.ANNOTATION\_CLASS)\npublic annotation class Retention(val value: AnnotationRetention = AnnotationRetention.RUNTIME $\rangle$ n $\rangle$ n<sup>/\*\*</sup> $n$  \* This meta-annotation determines that an annotation is applicable twice or more on a single code element\n

\*/\n@Target(AnnotationTarget.ANNOTATION\_CLASS)\npublic annotation class Repeatable\n\n/\*\*\n \* This meta-annotation determines that an annotation is a part of public API and therefore should be included in the generated\n \* documentation

for the element to which the annotation is applied.\n

\*/\n@Target(AnnotationTarget.ANNOTATION\_CLASS)\npublic annotation class MustBeDocumented\n","/\*\n \* Copyright 2010-2016 JetBrains s.r.o.\n \*\n \* Licensed under the Apache License, Version 2.0 (the \"License\");\n \* you may not use this file except in compliance with the License.\n \* You may obtain a copy of the License at\n  $*\n$ http://www.apache.org/licenses/LICENSE-2.0\n  $*\nu$  \* Unless required by applicable law or agreed to in writing, software\n \* distributed under the License is distributed on an \"AS IS\" BASIS,\n \* WITHOUT WARRANTIES OR CONDITIONS OF ANY KIND, either express or implied.\n \* See the License for the specific language governing permissions and  $\ln$  \* limitations under the License.  $\ln$  \*/ $\ln$  package kotlin.internal $\ln$  $\ln$ /\*\* $\ln$  \* Specifies that the corresponding type parameter is not used for unsafe operations such as casts or 'is' checks $\ln$  \* That means it's completely safe to use generic types as argument for such parameter.\n

 \*/\n@Target(AnnotationTarget.TYPE\_PARAMETER)\n@Retention(AnnotationRetention.BINARY)\ninternal annotation class PureReifiable $\ln\frac{x}{\pm}$  \* Specifies that the corresponding built-in method exists depending on platform.\n \* Current implementation for JVM looks whether method with same JVM descriptor exists in the module JDK.\n \* For example MutableMap.remove(K, V) available only if corresponding\n \* method 'java/util/Map.remove(Ljava/lang/Object;Ljava/lang/Object;)Z' is defined in JDK (i.e. for major versions >= 8)\n \*/\n@Target(AnnotationTarget.FUNCTION)\n@Retention(AnnotationRetention.BINARY)\ninternal annotation class PlatformDependent\n","/\*\n \* Copyright 2010-2018 JetBrains s.r.o. and Kotlin Programming Language contributors.\n \* Use of this source code is governed by the Apache 2.0 license that can be found in the license/LICENSE.txt file.\n \*/\n\npackage kotlin.internal\n\n// a mod b (in arithmetical sense)\nprivate fun mod(a: Int, b: Int): Int  $\ln \ \mathrm{val} \ \mathrm{mod} = a \% \ b \in$ 

return if (mod  $>= 0$ ) mod else mod + b\n}\n\nprivate fun mod(a: Long, b: Long): Long {\n val mod = a % b\n return if (mod  $>= 0$ ) mod else mod + b\n}\n\n// (a - b) mod c\nprivate fun differenceModulo(a: Int, b: Int, c: Int): Int  ${\n\mu \cdot \mu_0}(x) = \mod(m \cdot a, c) - \mod(b, c), c)\n{\infty}$ 

return mod(mod(a, c) - mod(b, c), c)\n}\n\n/\*\*\n \* Calculates the final element of a bounded arithmetic progression, i.e. the last element of the progression which is in the range\n \* from [start] to [end] in case of a positive [step], or from [end] to [start] in case of a negative\n \* [step].\n \*\n \* No validation on passed parameters is performed. The given parameters should satisfy the condition: $\ln \pi$  - either `step > 0` and `start <= end`, $\ln \pi$  - or `step < 0` and `start >= end`.\n \*\n \* @param start first element of the progression\n \* @param end ending bound for the progression $\ln * \mathcal{Q}$  param step increment, or difference of successive elements

in the progression $\ln * \mathcal{Q}$  return the final element of the progression $\ln * \mathcal{Q}$  suppress $\ln * \Lambda \mathcal{Q}$  PublishedApi $\ln$ internal fun getProgressionLastElement(start: Int, end: Int, step: Int): Int = when  $\{\n\}$  step > 0 -> if (start >= end) end else

end - differenceModulo(end, start, step) $\ln$  step < 0 -> if (start <= end) end else end + differenceModulo(start, end, -step)\n else -> throw kotlin.IllegalArgumentException(\"Step is zero.\")\n\n/\*\*\n \* Calculates the final element of a bounded arithmetic progression, i.e. the last element of the progression which is in the range $\mathbf{h}^*$  from [start] to [end] in case of a positive [step], or from [end] to [start] in case of a negative\n \* [step].\n \*\n \* No validation on passed parameters is performed. The given parameters should satisfy the condition: $\ln * \ln * -$  either `step > 0` and `start  $\le$  end`,\n  $*$  - or `step  $\lt$  0` and `start  $\gt$  = end`.\n  $*\$ \n  $*$  @param start first element of the progression\n  $*$ @param end ending bound for the progression  $\ln * \omega$  param

step increment, or difference of successive elements in the progression $\ln * \mathcal{Q}$  return the final element of the progression\n \* @suppress\n \*/\n@PublishedApi\ninternal fun getProgressionLastElement(start: Long, end: Long, step: Long): Long = when  $\{\n\alpha s \in (start \geq 0 \neq 0 \neq 0) \}$  end else end - differenceModulo(end, start, step) $\n\alpha$ step  $\langle 0 \rangle$  if (start  $\langle \rangle$  end) end else end + differenceModulo(start, end, -step)\n else -> throw kotlin.IllegalArgumentException(\"Step is zero.\")\n}\n","/\*\n \* Copyright 2010-2015 JetBrains s.r.o.\n \*\n \* Licensed under the Apache License, Version 2.0 (the \"License\");\n \* you may not use this file except in

compliance with the License. $\ln *$  You may obtain a copy of the License at $\ln * \ln *$ 

http://www.apache.org/licenses/LICENSE-2.0\n \*\n \* Unless required by applicable law or agreed to in writing, software\n \* distributed under the License is distributed on an \"AS IS\" BASIS,\n \* WITHOUT WARRANTIES OR CONDITIONS OF ANY KIND, either express or implied.\n

 \* See the License for the specific language governing permissions and\n \* limitations under the License.\n \*/\n\npackage kotlin.reflect\n\n/\*\*\n \* Represents a parameter passed to a function or a property getter/setter,\n \* including `this` and extension receiver parameters.\n \*/\npublic interface KParameter : KAnnotatedElement {\n  $\frac{\text{**}}{\text{**}}$   $\text{``0-based index of this parameter in the parameter list of its containing callable.}\text{''}$   $\text{``0-based index:}\$ Int $\ln\ln$  /\*\*\n \* Name of this parameter as it was declared in the source code,\n \* or `null` if the parameter has no name or its name is not available at runtime.\n \* Examples of nameless parameters include `this` instance for member functions,\n \* extension receiver for extension functions or properties, parameters of Java methods\n compiled without the debug information, and others. $\ln$  \*/\n public val name: String?\n\n /\*\*\n \* Type of this parameter. For a `vararg` parameter, this is the

 type of the corresponding array,\n \* not the individual element.\n \*/\n public val type: KType\n\n /\*\*\n \* Kind of this parameter. $\ln$  \*/ $\ln$  public val kind: Kind $\ln$  /\*\* $\ln$  \* Kind represents a particular position of the parameter declaration in the source code,\n \* such as an instance, an extension receiver parameter or a value parameter. $\ln$  \*/n public enum class Kind  $\{\n\$  /\*\* Instance required to make a call to the member, or an outer class instance for an inner class constructor. \*/\n INSTANCE,\n\n /\*\* Extension receiver of an extension function or property.  $*\n\rangle$ n EXTENSION\_RECEIVER, \n \n /\*\* Ordinary named value parameter. \*/\n VALUE,\n  $\ln \ x^* \in 'true'$  if this parameter is optional and can be omitted when making a call via [KCallable.callBy], or `false` otherwise.\n  $*\nA$  parameter is optional in any of the two cases:\n  $* 1$ . The default value is provided at the declaration

of this parameter. $\ln$  \* 2. The parameter is declared in a member function and one of the corresponding parameters in the super functions is optional. $\ln$  \*/\n public val isOptional: Boolean\n\n /\*\*\n \* `true` if this parameter is `vararg`.\n \* See the [Kotlin language

documentation](https://kotlinlang.org/docs/reference/functions.html#variable-number-of-arguments-varargs)\n \* for more information. $\ln \pi$  = \*/\n = @SinceKotlin(\"1.1\")\n public val isVararg: Boolean\n}\n","/\*\n \* Copyright 2010-2019 JetBrains s.r.o. and Kotlin Programming Language contributors.\n \* Use of this source code is governed by the Apache 2.0 license that can be found in the license/LICENSE.txt file. $\ln \frac{*}{\ln}$  has kotlin.reflect $\ln\ln^*$ \* Represents a type. Type is usually either a class with optional type arguments,\n \* or a type parameter of some declaration, plus nullability. $\ln \sqrt{\pi}$  /npublic interface KType : KAnnotatedElement  $\ln \sqrt{\pi}$  \* The declaration of the classifier used

in this type.\n  $*$  For example, in the type `List<String>` the classifier would be the [KClass] instance for [List].\n \*\n \* Returns `null` if this type is not denotable in Kotlin, for example if it is an intersection type.\n  $*\wedge$ n  $\circledR$ SinceKotlin(\"1.1\")\n public val classifier: KClassifier?\n\n /\*\*\n \* Type arguments passed for the

parameters of the classifier in this type. $\ln$  \* For example, in the type `Array<out Number>` the only type argument is `out Number`.\n  $*\n$  \* In case this type is based on an inner class, the returned list contains the type arguments provided for the innermost class first, $\ln$  \* then its outer class, and so on. $\ln$  \* For example, in the type `Outer<A, B>.Inner<C, D>` the returned list is `[C, D, A, B]`.\n  $*\wedge$  @SinceKotlin(\"1.1\")\n public val arguments: List<KTypeProjection> $\ln \frac{**}{n}$  \* `true` if this type was marked nullable in the source code. $\ln$  $*\n$  \* For Kotlin types, it means that `null`

 value is allowed to be represented by this type.\n \* In practice it means that the type was declared with a question mark at the end.\n \* For non-Kotlin types, it means the type or the symbol which was declared with this type\n \* is annotated with a runtime-retained nullability annotation such as [javax.annotation.Nullable]. $\mathbf{h}$  \*\n \* Note that even if [isMarkedNullable] is false, values of the type can still be `null`. $\ln$  \* This may happen if it is a type of the type parameter with a nullable upper bound:\n  $*\n\quad * \n\text{ in } x$  fun <T > foo(t: T) {\n \* // isMarkedNullable == false for t's type, but t can be null here when  $T = \frac{\gamma_0}{\gamma_0 * \gamma_0 * \gamma_0 * \gamma_0}$  public val isMarkedNullable: Boolean\n}\n\n/\*\*\n \* Represents a type projection. Type projection is usually the argument to another type in a type usage.\n \* For example, in the type `Array<out Number>`, `out Number` is the covariant projection of the type represented by the class `Number`.\n

 $*\n$  Type projection is either the star projection, or an entity consisting of a specific type plus optional variance. $\ln$ \*\n \* See the [Kotlin language documentation](https://kotlinlang.org/docs/reference/generics.html#typeprojections) $\ln$  \* for more information. $\ln$  \*/ $\ln$ @SinceKotlin( $\ln 1$ .1)") $\ln$ public data class KTypeProjection constructor( $\ln$  /\*\*\n \* The use-site variance specified in the projection, or `null` if this is a star projection.\n  $*$   $\wedge$ n public val variance: KVariance?,\n  $/*\wedge$ n \* The type specified in the projection, or `null` if this is a star projection.\n  $*\wedge$  public val type: KType?\n)  $\{\n\}$  public companion object  $\{\n\}$  $/**\n\lambda$  \* Star projection, denoted by the `\*` character. $\n\lambda$  \* For example, in the type `KClass<\*>`, `\*` is the star projection. $\ln$  \* See the [Kotlin language]

documentation](https://kotlinlang.org/docs/reference/generics.html#star-projections)\n \* for more information.\n

\*/\n public val STAR: KTypeProjection = KTypeProjection(null, null)\n\n /\*\*\n \* Creates an invariant projection of a given type. Invariant projection is just the type itself. $\ln$  \* without any use-site variance modifiers applied to it.\n  $*$  For example, in the type `Set<String>`, `String` is an invariant projection of the type represented by the class `String`.\n  $*\wedge$ n public fun invariant(type: KType): KTypeProjection =\n KTypeProjection(KVariance.INVARIANT, type)\n\n /\*\*\n \* Creates a contravariant projection of a given type, denoted by the `in` modifier applied to a type.\n \* For example, in the type `MutableList<in Number>`, `in Number` is a contravariant projection of the type of class `Number`. $\ln$  \*/\n public fun contravariant(type: KType): KTypeProjection =\n KTypeProjection(KVariance.IN, type)\n\n /\*\*\n \* Creates a covariant projection

 of a given type, denoted by the `out` modifier applied to a type.\n \* For example, in the type `Array<out Number>`, `out Number` is a covariant projection of the type of class `Number`.\n  $*$ \n public fun covariant(type: KType): KTypeProjection =\n KTypeProjection(KVariance.OUT, type)\n }\n}\n","/\*\n \* Copyright 2010-2016 JetBrains s.r.o.\n \*\n \* Licensed under the Apache License, Version 2.0 (the \"License\");\n \* you may not use this file except in compliance with the License. $\ln *$  You may obtain a copy of the License at $\ln * \ln *$ http://www.apache.org/licenses/LICENSE-2.0\n  $*\n$  \n  $*$  Unless required by applicable law or agreed to in writing, software\n \* distributed under the License is distributed on an \"AS IS\" BASIS,\n \* WITHOUT WARRANTIES OR CONDITIONS OF ANY KIND, either express or implied.\n \* See the License for the specific language governing permissions and\n \* limitations under the License.\n \*/\n\npackage kotlin.reflect\n\n/\*\*\n \* Represents variance applied to a type parameter on the declaration site (\*declaration-site variance\*), $\ln$  \* or to a type in a projection (\*use-site variance\*). $\ln$ \* $\ln$  \* See the [Kotlin language]

documentation](https://kotlinlang.org/docs/reference/generics.html#variance)\n \* for more information.\n \*\n \* @see [KTypeParameter.variance]\n \* @see [KTypeProjection]\n \*/\n@SinceKotlin(\"1.1\")\nenum class KVariance  ${\n\mu \nearrow^* \n\in \mathbb{R}^n$  \* The affected type parameter or type is \*invariant\*, which means it has no variance applied to it.\n

\*/\n INVARIANT,\n\n /\*\*\n \* The affected type parameter or type is \*contravariant\*. Denoted by the `in` modifier in the source code.\n  $*\langle n \cdot N\rangle \cdot \mathbb{R}$   $|\cdot \rangle$  \* The affected type parameter or type is \*covariant\*. Denoted by the `out` modifier in the source code.\n  $*\$ \n OUT,\n}\n","/\*\n  $*\$  Copyright 2010-2016 JetBrains s.r.o. $\ln * \ln *$  Licensed under the Apache License, Version 2.0 (the  $\text{``License''}$ ); $\ln *$  you may not use this file except in

compliance with the License. $\ln *$  You may obtain a copy of the License at $\ln * \ln *$ http://www.apache.org/licenses/LICENSE-2.0\n  $*\nabla$  \* Unless required by applicable law or agreed to in writing, software\n \* distributed under the License is distributed on an \"AS IS\" BASIS,\n \* WITHOUT WARRANTIES OR CONDITIONS OF ANY KIND, either express or implied.\n \* See the License for the specific language governing permissions and  $n *$  limitations under the License.  $n *$  $\n$ n  $\mathbb{R}$ . An  $\mathbb{R}$  as a visibility is an aspect of a Kotlin declaration regulating where that declaration is accessible in the source code.\n \* Visibility can be changed with one of the following modifiers: `public`, `protected`, `internal`, `private`.\n \*\n \* Note that some Java visibilities such as package-private and protected (which also gives access to items from the same package) $\ln *$ cannot be represented in Kotlin, so there's no [KVisibility] value corresponding to them. $\ln * \ln *$  See the [Kotlin language documentation](https://kotlinlang.org/docs/reference/visibility-modifiers.html)\n \* for more information.\n \*/\n \text{@SinceKotlin(\"1.1\")\nenum class KVisibility {\n /\*\*\n \* Visibility of declarations marked with the `public` modifier, or with no modifier at all. $\ln$  \*/\n PUBLIC,\n\n /\*\*\n Visibility of declarations marked with the `protected` modifier.\n  $*\wedge$ n PROTECTED,\n\n /\*\*\n \* Visibility of declarations marked with the `internal` modifier.\n  $*\$ \n INTERNAL,\n\n /\*\*\n \* Visibility of declarations marked with the `private` modifier.\n  $*\$ \n PRIVATE,\n \\n","/\*\n \* Copyright 2010-2018 JetBrains s.r.o. and Kotlin Programming Language contributors.\n \* Use of this source code is governed by the Apache 2.0 license that can be found in the license/LICENSE.txt file.\n \*/\n\n@JsName(\"arrayIterator\")\ninternal fun arrayIterator(array: dynamic, type: String?) = when (type)  $\{\n m \ \ \nu \}$  val arr: Array<dynamic> = array\n

object : Iterator<dynamic>

 ${\n\mu$  var index = 0\n override fun hasNext() = index < arr.size\n override fun next() = if (index < arr.size) arr[index++] else throw NoSuchElementException(\"\$index\")\n  $\ln$  \\n \"BooleanArray\" -> booleanArrayIterator(array)\n \"ByteArray\" -> byteArrayIterator(array)\n \"ShortArray\" -> shortArrayIterator(array)\n \"CharArray\" -> charArrayIterator(array)\n \"IntArray\" -> intArrayIterator(array)\n \"LongArray\" -> longArrayIterator(array)\n \"FloatArray\" -> floatArrayIterator(array)\n \"DoubleArray\" -> doubleArrayIterator(array)\n else -> throw IllegalStateException(\"Unsupported type argument for arrayIterator: \$type\")\n}\n\n@JsName(\"booleanArrayIterator\")\ninternal fun booleanArrayIterator(array: BooleanArray) = object : BooleanIterator()  $\ln \ \varphi = 0\ln \ \overline{\varphi}$  override fun hasNext() = index < array.size $\ln \ \overline{\varphi}$  $nextBoolean() = if (index < array.size) array[index++] else throw$ NoSuchElementException(\"\$index\")\n}\n\n@JsName(\"byteArrayIterator\")\ninternal fun byteArrayIterator(array: ByteArray) = object : ByteIterator() {\n var index = 0\n override fun hasNext() = index  $\langle$  array.size $\langle n \rangle$  override fun nextByte() = if (index  $\langle$  array.size) array[index++] else throw NoSuchElementException(\"\$index\")\n}\n\n@JsName(\"shortArrayIterator\")\ninternal fun shortArrayIterator(array: ShortArray) = object : ShortIterator() {\n var index = 0\n override fun hasNext() =  $index < array.size \in \text{average}$  override fun nextShort() = if (index < array.size) array[index + + ] else throw NoSuchElementException(\"\$index\")\n}\n\n@JsName(\"charArrayIterator\")\ninternal fun charArrayIterator(array: CharArray) = object : CharIterator() {\n var index =  $0\ln$  override fun hasNext() = index < array.size\n override fun nextChar() = if (index < array.size) array $\text{index}_{++}$ ] else throw NoSuchElementException(\"\$index\")\n}\n\n@JsName(\"intArrayIterator\")\ninternal fun intArrayIterator(array: IntArray) = object : IntIterator()  $\nvert$  var index = 0\n override fun hasNext() = index < array.size\n override fun  $nextInt() = if (index < array.size) array[index++] else throw$ NoSuchElementException(\"\$index\")\n}\n\n@JsName(\"floatArrayIterator\")\ninternal fun floatArrayIterator(array: FloatArray) = object : FloatIterator() {\n var index = 0\n override fun hasNext() = index  $\leq$  array.size $\infty$  override fun nextFloat() = if (index  $\leq$  array.size) array[index++] else throw

NoSuchElementException(\"\$index\")\n}\n\n@JsName(\"doubleArrayIterator\")\ninternal fun doubleArrayIterator(array: DoubleArray) = object : DoubleIterator()  $\{\n\}$  var index = 0\n override fun hasNext()  $=$  index  $\langle$  array.size $\rangle$ n override fun nextDouble() = if (index  $\langle$  array.size) array[index++] else throw NoSuchElementException(\"\$index\")\n}\n\n@JsName(\"longArrayIterator\")\ninternal fun longArrayIterator(array: LongArray) = object : LongIterator()  $\ln \$  var index = 0\n override fun hasNext()  $=$  index  $\langle$  array.size $\rangle$ n override fun nextLong() = if (index  $\langle$  array.size) array[index++] else throw NoSuchElementException(\"\$index\")\n}\n\n@JsName(\"PropertyMetadata\")\ninternal class PropertyMetadata(@JsName(\"callableName\") val name: String)\n\n@JsName(\"noWhenBranchMatched\")\ninternal fun noWhenBranchMatched(): Nothing = throw NoWhenBranchMatchedException()\n\n@JsName(\"subSequence\")\ninternal fun subSequence(c: CharSequence, startIndex: Int, endIndex: Int): CharSequence  ${\n \{c \ is String} {\n \}$  return c.substring(startIndex, endIndex)\n } else {\n return c.asDynamic().`subSequence\_vux9f0\$`(startIndex, endIndex)\n }\n}\n\n@JsName(\"captureStack\")\ninternal fun captureStack(baseClass: JsClass<in Throwable>, instance: Throwable)  ${\n }$  if  $(js(\T{Error}\T)$ .captureStackTrace)  ${\n }$   $js(\T{Error}\T)$ .captureStackTrace(instance, instance::class.js);\n } else {\n instance.asDynamic().stack = js(\"new Error()\").stack;\n }\n}\n\n@JsName(\"newThrowable\")\ninternal fun newThrowable(message: String?, cause: Throwable?): Throwable  $\{\n\$  val throwable = js $(\n\text{'new Error()}\n'\n)$ n throwable.message = if (jsTypeOf(message) == \"undefined\") {\n if (cause != null) cause.toString() else null\n } else  $\ln$  message\n  $\ln$  throwable.cause = cause\n throwable.name = \"Throwable\"\n return throwable\n}\n\n@JsName(\"BoxedChar\")\ninternal class BoxedChar(val c: Int) : Comparable<Int> {\n override fun equals(other: Any?): Boolean {\n return other is BoxedChar && c == other.c\n }\n\n override fun hashCode(): Int  ${\n \mu c\n} \n\in \mathbb{P}$  override fun toString(): String  ${\n \mu c\n}$ js(\"this.c\").unsafeCast<Char>().toString()\n }\n\n override fun compareTo(other: Int): Int {\n return  $js(\text{"this.c - other"}).unsafeCast < Int>(\n) \n\ln \@JsName(\text{"valueOf"}\n$  public fun valueOf(): Int  $\ln$ return c\n  $\{\n\}\n\in@kotlin.internal. InlineOnly\ninternal inline fun  $\langle T\rangle$$ concat(args: Array $\langle T \rangle$ ): T {\n val typed = js(\"Array\")(args.size)\n for (i in args.indices) {\n val arr =  $args[i]\n$  if (arr !is Array $\lt^*$ )  $\{\n$  typed[i] = js(\"[]\").slice.call(arr)\n  $\}$  else  $\{\n$  typed[i] =  $ar\n \$  }\n return js(\"[]\").concat.apply(js(\"[]\"), typed);\n}\n\n<sup>/\*\*</sup> Concat regular Array's and

TypedArray's into an Array.\n

\*/\n@PublishedApi\n@JsName(\"arrayConcat\")\n@Suppress(\"UNUSED\_PARAMETER\")\ninternal fun <T>  $arrayConcat(a: T, b: T): T {\n return concat(is(\n"arguments\n"))\n}\n\n* **Concat** primitive arrays. Main use:$ prepare vararg arguments. $\infty$  \* For compatibility with 1.1.0 the arguments may be a mixture of Array's and TypedArray's. $\ln * \ln *$  If the first argument is TypedArray (Byte-, Short-, Char-, Int-, Float-, and DoubleArray) returns a TypedArray, otherwise an Array.\n \* If the first argument has the \$type\$ property (Boolean-, Char-, and LongArray) copy its value to result.\$type\$.\n \* If the first

argument is a regular Array without the \$type\$ property default to arrayConcat.\n

\*/\n@PublishedApi\n@JsName(\"primitiveArrayConcat\")\n@Suppress(\"UNUSED\_PARAMETER\")\ninternal fun <T> primitiveArrayConcat(a: T, b: T): T {\n val args: Array<T> = js(\"arguments\")\n if (a is Array<\*> && a.asDynamic().`\$type\$` === undefined) {\n return concat(args)\n } else {\n var size = 0\n for (i in args.indices)  $\{\n\text{ is } z = \arg[1] \text{ as } D\$  as Int\n  $\{\n\text{ is } \arg\|z\| \leq \frac{1}{2}$ a.constructor(size)\")\n kotlin.copyArrayType(a, result)\n size = 0\n for (i in args.indices) {\n val  $\arctan z = \arcsin\lvert \asDownarrow \rangle$  for (i in 0 until arr.length) {\n result [size++] = arr[j]\n }\n }\n

return result $\n \lambda \$ \n $\n \alpha \delta$ \n\n@JsName(\"booleanArrayOf\")\ninternal fun booleanArrayOf() = withType(\"BooleanArray\", js(\"[].slice.call(arguments)\"))\n\n@JsName(\"charArrayOf\") // The arguments have to be slice'd here because of Rhino (see KT-16974)\ninternal fun charArrayOf() = withType(\"CharArray\", js(\"new Uint16Array([].slice.call(arguments))\"))\n\n@JsName(\"longArrayOf\")\ninternal fun longArrayOf() = withType(\"LongArray\",

js(\"[].slice.call(arguments)\"))\n\n@JsName(\"withType\")\n@kotlin.internal.InlineOnly\ninternal inline fun

withType(type: String, array: dynamic): dynamic {\n array.`\$type\$` = type\n return array\n}","/\*\n \* Copyright 2010-2018 JetBrains s.r.o. and Kotlin Programming Language contributors.\n \* Use of this source code is governed by the Apache 2.0 license that can be found in the license/LICENSE.txt file. $\ln */\n$ n $\alpha$ kage kotlin.js $\ln/\n^*$ n \* Function corresponding to JavaScript's `typeof` operator\n

\*/\n@kotlin.internal.InlineOnly\n@Suppress(\"UNUSED\_PARAMETER\")\npublic inline fun jsTypeOf(a: Any?): String = js( $\lceil$ typeof a $\lceil$ ')\n","/\*\n \* Copyright 2010-2018 JetBrains s.r.o. and Kotlin Programming Language contributors.\n \* Use of this

source code is governed by the Apache 2.0 license that can be found in the license/LICENSE.txt file.\n \*/\n\n@file:Suppress(\"UNUSED\_PARAMETER\", \"NOTHING\_TO\_INLINE\")\n\npackage kotlin\n\n/\*\*\n \* Returns an empty array of the specified type [T].\n \*/\npublic inline fun  $\langle T \rangle$  emptyArray(): Array $\langle T \rangle$  =  $js(\T[\]\')\n\neq\mathbb{Q}$ library\npublic fun <T> arrayOf(vararg elements: T): Array<T> = definedExternally\n\n@library\npublic fun doubleArrayOf(vararg elements: Double): DoubleArray = definedExternally\n\n@library\npublic fun floatArrayOf(vararg elements: Float): FloatArray = definedExternally\n\n@library\npublic fun longArrayOf(vararg elements: Long): LongArray = definedExternally\n\n@library\npublic fun intArrayOf(vararg elements: Int): IntArray = definedExternally\n\n@library\npublic fun charArrayOf(vararg elements: Char): CharArray = definedExternally\n\n@library\npublic fun shortArrayOf(vararg elements: Short): ShortArray = definedExternally\n\n@library\npublic fun byteArrayOf(vararg elements:

 Byte): ByteArray = definedExternally\n\n@library\npublic fun booleanArrayOf(vararg elements: Boolean): BooleanArray = definedExternally $\ln\frac{x*\ln x}{\cosh x}$  anew instance of the [Lazy] that uses the specified initialization function [initializer]. $\ln \frac*{\n \alpha}$  fund fun <T > lazy(initializer: () -> T): Lazy<T > = UnsafeLazyImpl(initializer)\n\n/\*\*\n \* Creates a new instance of the [Lazy] that uses the specified initialization function [initializer]. $\ln * \ln *$  The [mode] parameter is ignored. \*/\npublic actual fun <T> lazy(mode: LazyThreadSafetyMode, initializer: () -> T): Lazy<T> = UnsafeLazyImpl(initializer)\n\n/\*\*\n \* Creates a new instance of the [Lazy] that uses the specified initialization function [initializer]. $\ln \pi$  The [lock] parameter is ignored.\n \*/\npublic actual fun <T > lazy(lock: Any?, initializer: () -> T): Lazy<T > = UnsafeLazyImpl(initializer)\n\n\ninternal fun fillFrom(src: dynamic, dst: dynamic): dynamic {\n val srcLen: Int = src.length $\nvert$  val dstLen: Int = dst.length $\ln$ 

var index: Int =  $0 \ln$  while (index < srcLen && index < dstLen) dst[index] = src[index++] $\ln$  return dst\n\n\n\ninternal fun arrayCopyResize(source: dynamic, newSize: Int, defaultValue: Any?): dynamic {\n val result = source.slice(0, newSize)\n copyArrayType(source, result)\n var index: Int = source.length\n if  $(newSize > index)$  {\n result.length = newSize\n while (index < newSize) result[index++] = defaultValue\n }\n return result\n}\n\ninternal fun <T> arrayPlusCollection(array: dynamic, collection: Collection<T>): dynamic  ${\nabla}$  val result = array.slice()\n result.length += collection.size\n copyArrayType(array, result)\n var index: Int  $=$  array.length $\ln$  for (element in collection) result  $\frac{1}{\ln}$  return result $\ln$  $\ln$  return result $\ln$ fillFromCollection(dst: dynamic, startIndex: Int, collection: Collection<T>): dynamic {\n var index = startIndex\n for (element in collection) dst[index++] = element $\ln$  return

dst\n}\n\ninternal inline fun copyArrayType(from: dynamic, to: dynamic)  $\{\n\$  if (from.`\$type\$` !== undefined)  ${\n to. \stype$ = from. \stype$\n }\n}\n\in\mathbb{N}$  =  ${\n }\n\in\mathbb{N}$ js(\"Kotlin\").isType(obj, jsClass)","/\*\n \* Copyright 2010-2018 JetBrains s.r.o. and Kotlin Programming Language contributors.\n \* Use of this source code is governed by the Apache 2.0 license that can be found in the license/LICENSE.txt file.\n \*/\n\npackage kotlin.coroutines\n\nimport

kotlin.coroutines.intrinsics.COROUTINE\_SUSPENDED\n\n@SinceKotlin(\"1.3\")\n@JsName(\"CoroutineImpl\")\ ninternal abstract class CoroutineImpl(private val resultContinuation: Continuation<Any?>) : Continuation<Any?>  ${\n\mu}$  protected var state = 0\n protected var exceptionState = 0\n protected var result: Any? = null\n protected var exception: Throwable? = null\n protected var finallyPath: Array<Int>? = null\n\n public override val context:  $CoroutineContext = resultContinuation.context\n\cdot\n$ 

private var intercepted\_: Continuation<Any?>? = null\n\n public fun intercepted(): Continuation<Any?> =\n intercepted\_\n ?: (context[ContinuationInterceptor]?.interceptContinuation(this) ?: this)\n .also { intercepted\_ = it  $\n\rightharpoonup$  override fun resumeWith(result: Result<Any?> $\{\n\rightharpoonup$  var current = this\n var currentResult: Any? = result.getOrNull()\n var currentException: Throwable? = result.exceptionOrNull()\n\n // This loop unrolls recursion in current.resumeWith(param) to make saner and shorter stack traces on resume\n while (true)  ${\n \mu \}$  with (current)  ${\n \mu \}$  val completion = result Continuation ${\n \mu \}$  // Set result and exception fields in the current continuation\n if (currentException == null)  ${\n}$  this.result = currentResult\n } else {\n state = exceptionState\n exception  $=$  currentException\n  $\{\n\}$ \n\n try {\n val outcome = doResume()\n if  $(outcome == CONOUTINE$  SUSPENDED) return\n currentResult = outcome\n currentException = null\n  $\}$  catch (exception: dynamic) { // Catch all exceptions\n currentResult = null\n currentException = exception.unsafeCast<Throwable>()\n }\n\n releaseIntercepted() // this state machine instance is terminating\n\n if (completion is CoroutineImpl) {\n // unrolling recursion via loop\n current = completion\n } else {\n // toplevel completion reached -- invoke and return\n currentException?.let  $\{\n\}$ 

completion.resumeWithException(it)\n } ?: completion.resume(currentResult)\n return\n  $\ln$  }\n }\n private fun releaseIntercepted() {\n val intercepted = intercepted\_\n if (intercepted != null && intercepted !== this) {\n

 $context[ContinuationInterceptor]!!. releaseInterceptedContinuation(intercepted)$ \n this.intercepted = CompletedContinuation // just in case\n  $\ln$  protected abstract fun doResume(): Any?\n}\n\ninternal object CompletedContinuation : Continuation<Any?>  $\{\n\cdot\}$  override val context: CoroutineContext $\mathbf{n} = \mathbf{g}\mathbf{e}(\n) =$ error(\"This continuation is already complete\")\n\n override fun resumeWith(result: Result<Any?>) {\n error(\"This continuation is already complete\")\n  $\ln$  override fun toString(): String = \"This continuation is already complete\"\n}\n","/\*\n \* Copyright 2010-2018 JetBrains s.r.o. and Kotlin Programming Language contributors.\n \* Use of this source code is governed by the Apache 2.0 license that can be found in the license/LICENSE.txt

 file.\n \*/\n\n@file:Suppress(\"UNCHECKED\_CAST\", \"RedundantVisibilityModifier\")\n\npackage kotlin\n\nimport kotlin.contracts.\*\nimport kotlin.internal.InlineOnly\nimport kotlin.jvm.JvmField\n\n/\*\*\n \* A discriminated union that encapsulates a successful outcome with a value of type  $[T]\n$  \* or a failure with an arbitrary [Throwable] exception.\n

\*/\n@Suppress(\"NON\_PUBLIC\_PRIMARY\_CONSTRUCTOR\_OF\_INLINE\_CLASS\")\n@SinceKotlin(\"1.3\")\ npublic inline class Result<out T> @PublishedApi internal constructor(\n \equal @PublishedApi\n internal value: Any?\n) : Serializable  $\{\n\mid \forall i \in \mathbb{N} \mid \forall i \in \mathbb{N} \}$  \* Returns `true` if this instance represents a successful outcome. $\ln$  \* In this case [isFailure] returns `false`. $\ln$  \*/ $\ln$  public val isSuccess: Boolean get() = value !is Failure $\ln \frac{\pi^*}{n}$  \* Returns `true` if this instance represents a failed outcome. $\ln$  \* In this case [isSuccess] returns 'false'.\n  $*\wedge$ n public val isFailure: Boolean get() = value is

Failure\n\n // value & exception retrieval\n\n /\*\*\n \* Returns the encapsulated value if this instance represents  $[success]$ [Result.isSuccess] or `null`\n \* if it is [failure][Result.isFailure].\n \*\n \* This function is a shorthand for `getOrElse { null }` (see [getOrElse]) or\n  $*$  `fold(onSuccess = { it }, onFailure = { null })` (see  $[fold]$ ).\n \*/\n @InlineOnly\n public inline fun getOrNull():  $T$ ? =\n when  $\{\n\}$  isFailure -> null\n

else -> value as T\n  $\|\cdot\|^*$ \n \* Returns the encapsulated [Throwable] exception if this instance represents [failure][isFailure] or `null`\n  $*$  if it is [success][isSuccess].\n  $*\n$  This function is a shorthand for `fold(onSuccess = { null }, onFailure = { it })` (see [fold]).\n \*/\n public fun exceptionOrNull(): Throwable?  $=\n \quad \text{when (value)} \$  is Failure -> value.exception\n else -> null\n  $\ln \frac{**\n}{n}$  \* Returns a string

`Success(v)` if this instance represents [success][Result.isSuccess]\n  $*$  where `v` is a string representation of the value or a string `Failure(x)` if\n  $*$  it is [failure][isFailure] where `x` is a string representation of the exception.\n \*/\n public override fun toString(): String  $=\ln$  when (value)  $\{\ln$  is Failure -> value.toString() //

 $\Tpsilon$ |\"Failure(\$exception)\"\n else -> \"Success(\$value)\"\n }\n\n // companion with constructors\n\n /\*\*\n

\* Companion object for [Result] class that contains its constructor functions\n  $*$  [success] and [failure].\n  $*\wedge$ public companion object  ${\n \over \infty}$  /\*\*\n \* Returns an instance that encapsulates the given [value] as successful value.\n \*/\n @InlineOnly\n public inline fun <T> success(value: T): Result<T> =\n Result(value) $\ln \frac{\ast \ast}{n}$  \* Returns an instance that encapsulates the given [Throwable] [exception] as failure.\n

\*/\n  $\omega$  Inline Only\n public inline fun  $\langle T \rangle$  failure (exception: Throwable): Result $\langle T \rangle = \ln$ Result(createFailure(exception))\n  $\ln$  internal class Failure(\n @JvmField\n val exception: Throwable $\ln$  ): Serializable  $\ln$  override fun equals(other: Any?): Boolean = other is Failure && exception  $=$  other.exception\n override fun hashCode(): Int = exception.hashCode()\n override fun toString(): String  $= \lvert \text{Failure}(\$exception)\rvert \$ \n $\lvert \text{h}\rangle$ n<sup>\*\*</sup>\n \* Creates an instance of internal marker [Result.Failure] class to\n \* make sure that this class is not exposed in ABI.\n \*/\n@PublishedApi\n@SinceKotlin(\"1.3\")\ninternal fun createFailure(exception: Throwable): Any  $=\n \text{Result}$ . Result.Failure(exception) $\ln\frac{x*\n}{n}$  \* Throws exception if the result is failure. This internal function minimizes $\ln *$  inlined bytecode for [getOrThrow] and makes sure that in the future we can $\ln *$  add some exception-augmenting logic here (if needed). $\ln$ 

\*/\n@PublishedApi\n@SinceKotlin(\"1.3\")\ninternal

fun Result $\lt^*$ .throwOnFailure() {\n if (value is Result.Failure) throw value.exception\n}\n\n/\*\*\n \* Calls the specified function [block] and returns its encapsulated result if invocation was successful, n \* catching any [Throwable] exception that was thrown from the [block] function execution and encapsulating it as a failure.\n \*/\n@InlineOnly\n@SinceKotlin(\"1.3\")\npublic inline fun <R> runCatching(block: () -> R): Result<R> {\n \tips \end{math} return try  ${\n \in \mathbb{R} \subset \mathbb{R} \setminus \mathbb{R}^*}$  atch (e: Throwable)  ${\n n \in \mathbb{R} \setminus \mathbb{R}^*}$ Calls the specified function [block] with `this` value as its receiver and returns its encapsulated result if invocation was successful,\n \* catching any [Throwable] exception that was thrown from the [block] function execution and encapsulating it as a failure.\n \*/\n @InlineOnly\n @SinceKotlin(\"1.3\")\npublic inline fun <T, R> T.runCatching(block: T.() -> R): Result < R> {\n return try {\n

Result.success(block())\n } catch (e: Throwable) {\n Result.failure(e)\n }\n\n\/ -- extensions --- $\ln\frac{x*\ln x}{n^*}$  Returns the encapsulated value if this instance represents [success][Result.isSuccess] or throws the encapsulated [Throwable] exception\n \* if it is [failure][Result.isFailure].\n \*\n \* This function is a shorthand for `getOrElse { throw it }` (see [getOrElse]).\n \*/\n@InlineOnly\n@SinceKotlin(\"1.3\")\npublic inline fun <T> Result  $\langle T \rangle$  getOrThrow(): T {\n throwOnFailure()\n return value as  $T\ln{\ln\pi}$  \* Returns the encapsulated value if this instance represents [success][Result.isSuccess] or the\n \* result of [onFailure] function for the encapsulated [Throwable] exception if it is [failure][Result.isFailure].\n  $*\n$  Note, that this function rethrows any [Throwable] exception thrown by [onFailure] function.\n \*\n \* This function is a shorthand for `fold(onSuccess = { it }, onFailure = onFailure)` (see [fold]).\n \*/\n @InlineOnly\n @SinceKotlin(\"1.3\")\npublic inline fun <R, T : R> Result<T>.getOrElse(onFailure: (exception: Throwable) -> R): R {\n contract {\n callsInPlace(onFailure, InvocationKind.AT\_MOST\_ONCE)\n  $\{\n$  return when (val exception = exceptionOrNull())  $\ln$  null -> value as T\n else -> onFailure(exception)\n  $\ln\ln(x^*)$ n \* Returns the encapsulated value if this instance represents [success][Result.isSuccess] or the\n \* [defaultValue] if it is [failure][Result.isFailure].\n \*\n \* This function is a shorthand for `getOrElse { defaultValue }` (see [getOrElse]).\n \*/\n@InlineOnly\n@SinceKotlin(\"1.3\")\npublic inline fun <R, T : R> Result<T>.getOrDefault(defaultValue: R): R  $\ln$  if (isFailure) return defaultValue\n return value as T\n}\n\n/\*\*\n \* Returns the result of [onSuccess] for the encapsulated value if this instance represents [success][Result.isSuccess]\n \* or the result of [onFailure] function for the encapsulated [Throwable] exception if it is [failure][Result.isFailure]. $\ln * \n\ln$ 

 \* Note, that this function rethrows any [Throwable] exception thrown by [onSuccess] or by [onFailure] function.\n  $*\ln\{\theta\in\Omega\}\$   $\mathcal{S}$  ince Kotlin(\"1.3\")\npublic inline fun <R, T > Result<T >.fold(\n on Success: (value: T) -> R,\n onFailure: (exception: Throwable) -> R\n): R {\n contract {\n callsInPlace(onSuccess, InvocationKind.AT\_MOST\_ONCE)\n callsInPlace(onFailure, InvocationKind.AT\_MOST\_ONCE)\n }\n return when (val exception = exception OrNull())  $\{\n\$  null -> onSuccess(value as T)\n else ->

onFailure(exception)\n  $\ln \ln / \ln \max$  fransformation\n\n<sup>/\*\*</sup>\n \* Returns the encapsulated result of the given [transform] function applied to the encapsulated value\n \* if this instance represents [success][Result.isSuccess] or the $\ln *$  original encapsulated [Throwable] exception if it is [failure][Result.isFailure]. $\ln * \ln *$  Note, that this function rethrows any [Throwable] exception thrown by [transform] function.\n \* See [mapCatching] for an alternative that encapsulates exceptions.\n \*/\n @InlineOnly\n @SinceKotlin(\"1.3\")\npublic inline fun <R, T> Result<T>.map(transform: (value: T) -> R): Result<R>  $\ln$  contract  $\ln$  callsInPlace(transform, InvocationKind.AT\_MOST\_ONCE)\n  ${\nvert \nvert}$  return when  ${\nvert \nvert}$  isSuccess -> Result.success(transform(value as T))\n else -> Result(value)\n  $\ln\ln(**\n * Returns the encapsulated result of the given [transform] function$ applied to the encapsulated value $\ln *$  if this instance represents [success][Result.isSuccess] or the $\ln *$  original encapsulated [Throwable] exception if it is [failure][Result.isFailure].\n  $*\n$  This function catches any [Throwable] exception thrown by [transform] function and encapsulates it as a failure.\n \* See [map] for an alternative that rethrows exceptions from `transform` function.\n \*/\n @InlineOnly\n @SinceKotlin(\"1.3\")\npublic inline fun <R, T> Result<T>.mapCatching(transform: (value: T) -> R): Result<R>  ${\n$  return when  ${\n}$  isSuccess -> runCatching

 ${\rm value as T}\$ n else -> Result(value)\n  $\ln\ln^*$ \n  $\Re$  Returns the encapsulated result of the given [transform] function applied to the encapsulated [Throwable] exception $\ln *$  if this instance represents [failure][Result.isFailure] or the\n \* original encapsulated value if it is [success][Result.isSuccess].\n \*\n \* Note, that this function rethrows any [Throwable] exception thrown by [transform] function.\n \* See [recoverCatching] for an alternative that encapsulates exceptions.\n \*/\n@InlineOnly\n@SinceKotlin(\"1.3\")\npublic inline fun <R, T : R> Result<T>.recover(transform: (exception: Throwable) -> R): Result<R>  $\n\$ n contract  $\n\$ callsInPlace(transform, InvocationKind.AT\_MOST\_ONCE)\n }\n return when (val exception =  ${\rm e}$  exceptionOrNull()) {\n null -> this\n else -> Result.success(transform(exception)\n  $\ln |\n\ln|^{**}\n$  \* Returns the encapsulated result of the given [transform] function applied to the encapsulated [Throwable] exception\n

 \* if this instance represents [failure][Result.isFailure] or the\n \* original encapsulated value if it is [success][Result.isSuccess].\n \*\n \* This function catches any [Throwable] exception thrown by [transform] function and encapsulates it as a failure.\n \* See [recover] for an alternative that rethrows exceptions.\n \*/\n@InlineOnly\n@SinceKotlin(\"1.3\")\npublic inline fun <R, T : R> Result<T>.recoverCatching(transform: (exception: Throwable)  $\rightarrow$  R): Result  $\langle R \rangle$  {\n val value = value // workaround for inline classes BE bug\n return when (val exception = exceptionOrNull())  $\nvert \nu \rangle$  null -> this\n else -> runCatching { transform(exception)  $\rangle \nvert$  $\ln\ln\ln/\sqrt{\text{peek}}$  onto value/exception and pipe $\ln\ln\frac{*}{\ln x}$  Performs the given [action] on the encapsulated [Throwable] exception if this instance represents [failure][Result.isFailure].\n \* Returns the original `Result` unchanged.\n \*/\n @InlineOnly\n @SinceKotlin(\"1.3\")\npublic inline fun <T> Result<T>.onFailure(action: (exception: Throwable) -> Unit): Result<T> $\{\n\$  contract  $\{\n\$  callsInPlace(action, InvocationKind.AT\_MOST\_ONCE)\n }\n exceptionOrNull()?.let { action(it) }\n return this\n}\n\n/\*\*\n \* Performs the given [action] on the encapsulated value if this instance represents [success][Result.isSuccess]. $\ln *$ Returns the original `Result` unchanged.\n \*/\n@InlineOnly\n@SinceKotlin(\"1.3\")\npublic inline fun <T> Result<T>.onSuccess(action: (value: T) -> Unit): Result<T> {\n contract {\n callsInPlace(action, InvocationKind.AT\_MOST\_ONCE)\n }\n if (isSuccess) action(value as T)\n return this\n}\n\n// -----------------  $-\ln$ ,"/\*\n \* Copyright 2010-2018 JetBrains s.r.o. and Kotlin Programming Language contributors. $\ln$  \* Use of this source code is governed by the Apache 2.0 license that can be found in the license/LICENSE.txt file.\n \*/\n\npackage kotlin.coroutines\n\nimport kotlin.coroutines.intrinsics.\*\nimport kotlin.internal.InlineOnly\n\n/\*\*\n \* Interface representing

a continuation after a suspension point that returns a value of type  $T \cdot \n \in \mathbb{C}$ .  $\mathcal{A} \otimes \text{SinceKotlin}(\text{T.3}\text{)}$ interface Continuation $\sin$  T $\$  $\$  /n  $^*$  The context of the coroutine that corresponds to this continuation.  $*\$ /n public val context: CoroutineContext\n\n /\*\*\n \* Resumes the execution of the corresponding coroutine passing a successful or failed [result] as the $\ln$  \* return value of the last suspension point. $\ln$  \*/\n public fun resumeWith(result: Result $\langle T \rangle \nabla^* \nabla^*$  Telesses and interfaces marked with this annotation are restricted when used as receivers for extension\n \* `suspend` functions. These `suspend` extensions can only invoke other member or extension `suspend` functions on this particular\n \* receiver and are restricted from calling arbitrary suspension functions.\n

\*/\n@SinceKotlin(\"1.3\")\n@Target(AnnotationTarget.CLASS)\n@Retention(AnnotationRetention.BINARY)\npu blic annotation class RestrictsSuspension\n\n/\*\*\n \* Resumes

 the execution of the corresponding coroutine passing [value] as the return value of the last suspension point.\n \*/\n@SinceKotlin(\"1.3\")\n@InlineOnly\npublic inline fun <T> Continuation<T>.resume(value: T): Unit =\n resumeWith(Result.success(value)) $\ln\frac{x}{\pi}$  \* Resumes the execution of the corresponding coroutine so that the [exception] is re-thrown right after the\n \* last suspension point.\n \*/\n@SinceKotlin(\"1.3\")\n@InlineOnly\npublic inline fun  $\langle T \rangle$  Continuation $\langle T \rangle$ .resumeWithException(exception: Throwable): Unit  $=\ln$ 

resumeWith(Result.failure(exception))\n\n/\*\*\n \* Creates a [Continuation] instance with the given [context] and implementation of [resumeWith] method.\n \*/\n@SinceKotlin(\"1.3\")\n@InlineOnly\npublic inline fun <T> Continuation( $\ln$  context: CoroutineContext, $\ln$  crossinline resumeWith: (Result<T>) -> Unit $\ln$ ): Continuation<T>  $=\ln$  object : Continuation  $\leq$   $\ln$  override val context: CoroutineContext\n get() = context\n\n override fun

resumeWith(result: Result $\langle T \rangle = \n \text{resumWith}(result)$ \n  $\ln\frac{**\n}{*}$  Creates a coroutine without a receiver and with result type [T].\n \* This function creates a new, fresh instance of suspendable computation every time it is invoked. $\ln \pi$  To start executing the created coroutine, invoke `resume(Unit)` on the returned [Continuation] instance.\n \* The [completion] continuation is invoked when the coroutine completes with a result or an exception.\n \* Subsequent invocation of any resume function on the resulting continuation will produce an [IllegalStateException].\n \*/\n@SinceKotlin(\"1.3\")\n@Suppress(\"UNCHECKED\_CAST\")\npublic fun <T> (suspend () -> T).createCoroutine(\n completion: Continuation<T>\n): Continuation<Unit> =\n SafeContinuation(createCoroutineUnintercepted(completion).intercepted(), COROUTINE\_SUSPENDED)\n\n/\*\*\n \* Creates a coroutine with receiver type [R] and result type [T].\n \* This function creates a new, fresh instance of suspendable computation

every time it is invoked. $\ln * \ln *$  To start executing the created coroutine, invoke `resume(Unit)` on the returned [Continuation] instance.\n \* The [completion] continuation is invoked when the coroutine completes with a result or an exception.\n \* Subsequent invocation of any resume function on the resulting continuation will produce an [IllegalStateException].\n \*/\n@SinceKotlin(\"1.3\")\n@Suppress(\"UNCHECKED\_CAST\")\npublic fun <R, T> (suspend R.() -> T).createCoroutine(\n receiver: R,\n completion: Continuation<T>\n): Continuation<Unit> =\n SafeContinuation(createCoroutineUnintercepted(receiver, completion).intercepted(),

COROUTINE\_SUSPENDED) $\ln\ln^{**}\ln$  \* Starts a coroutine without a receiver and with result type [T]. $\ln$  \* This function creates and starts a new, fresh instance of suspendable computation every time it is invoked.\n \* The [completion] continuation is invoked when the coroutine completes with a result or an exception.\n \*/\n@SinceKotlin(\"1.3\")\n@Suppress(\"UNCHECKED\_CAST\")\npublic

fun  $\langle T \rangle$  (suspend () -> T).startCoroutine(\n completion: Continuation $\langle T \rangle$ \n) {\n

createCoroutineUnintercepted(completion).intercepted().resume(Unit)\n\n\n\\*\*\n \* Starts a coroutine with receiver type  $[R]$  and result type  $[T]$ . \n  $*$  This function creates and starts a new, fresh instance of suspendable computation every time it is invoked.\n \* The [completion] continuation is invoked when the coroutine completes with a result or an exception.\n \*/\n \times\text{\sigma\_Of SinceKotlin(\"1.3\")\n \times\text{\sigma\_Of ECKED\_CAST\")\npublic fun <R, T > (suspend R.() -> T).startCoroutine(\n receiver: R,\n completion: Continuation<T>\n) {\n

createCoroutineUnintercepted(receiver, completion).intercepted().resume(Unit)\n}\n\n/\*\*\n \* Obtains the current continuation instance inside suspend functions and suspends\n \* the currently running coroutine. $\ln$  \*\n \* In this function both [Continuation.resume] and [Continuation.resumeWithException] can be used either synchronously in\n \* the same stack-frame

where the suspension function is run or asynchronously later in the same thread or $\ln$  \* from a different thread of execution. Subsequent invocation of any resume function will produce an [IllegalStateException].\n \*/\n@SinceKotlin(\"1.3\")\n@InlineOnly\npublic suspend inline fun <T> suspendCoroutine(crossinline block:

 $(Continuation  $\uparrow$ ) > Unit$ : T =\n suspendCoroutineUninterceptedOrReturn { c: Continuation $\uparrow$ T > ->\n val  $safe = SafeContinuation(c.interepet())\n$  block(safe)\n safe.getOrThrow()\n }\n\n/\*\*\n \* Returns the context of the current coroutine.\n

\*/\n@SinceKotlin(\"1.3\")\n@Suppress(\"WRONG\_MODIFIER\_TARGET\")\n@InlineOnly\npublic suspend inline val coroutineContext: CoroutineContext\n get() {\n throw NotImplementedError(\"Implemented as intrinsic $\|\n\|$ ,","/\*\n \* Copyright 2010-2018 JetBrains s.r.o. and Kotlin Programming Language contributors. $\|$ \* Use of this source code is governed by the Apache 2.0 license that can be found in

 the license/LICENSE.txt file.\n \*/\n\npackage kotlin.coroutines.intrinsics\n\nimport kotlin.coroutines.\*\nimport kotlin.internal.InlineOnly\n\n/\*\*\n \* Starts an unintercepted coroutine without a receiver and with result type [T] and executes it until its first suspension.\n \* Returns the result of the coroutine or throws its exception if it does not suspend or [COROUTINE\_SUSPENDED] if it suspends.\n \* In the latter case, the [completion] continuation is invoked when the coroutine completes with a result or an exception. $\ln \pi$  The coroutine is started directly in the invoker's thread without going through the [ContinuationInterceptor] that might\n \* be present in the completion's [CoroutineContext]. It is the invoker's responsibility to ensure that a proper invocation\n \* context is established.\n \*\n \* This function is designed to be used from inside of [suspendCoroutineUninterceptedOrReturn] to resume the execution of the suspended $\ln$  \* coroutine using a reference to the suspending

function.\n \*/\n @SinceKotlin(\"1.3\")\n @InlineOnly\npublic actual inline fun <T> (suspend () ->

T).startCoroutineUninterceptedOrReturn(\n completion: Continuation<T>\n): Any? =

this.asDynamic()(completion, false)\n\n/\*\*\n \* Starts an unintercepted coroutine with receiver type [R] and result type [T] and executes it until its first suspension.\n \* Returns the result of the coroutine or throws its exception if it does not suspend or [COROUTINE\_SUSPENDED] if it suspends. $\ln$  \* In the latter case, the [completion]

continuation is invoked when the coroutine completes with a result or an exception. $\ln \sqrt[*]{n}$  The coroutine is started directly in the invoker's thread without going through the [ContinuationInterceptor] that might\n \* be present in the completion's [CoroutineContext]. It is the invoker's responsibility to ensure that a proper invocation $\ln *$  context is established.\n \*\n \* This function is designed to be used from inside of [suspendCoroutineUninterceptedOrReturn] to resume the execution

of the suspended\n \* coroutine using a reference to the suspending function.\n

 $*\$ <sub>n</sub> $@SinceKotlin(\$ "1.3\")\n $@InlineOnly\$ \npublic actual inline fun <R, T > (suspend R.() ->

T).startCoroutineUninterceptedOrReturn(\n receiver: R,\n completion: Continuation<T>\n): Any? =

this.asDynamic()(receiver, completion, false)\n\n\n/\*\*\n \* Creates unintercepted coroutine without receiver and with result type [T].\n \* This function creates a new, fresh instance of suspendable computation every time it is invoked. $\ln \sqrt[*]{n}$  To start executing the created coroutine, invoke `resume(Unit)` on the returned [Continuation] instance. $\ln *$  The [completion] continuation is invoked when coroutine completes with result or exception. $\ln * \ln *$ This function returns unintercepted continuation. $\ln *$  Invocation of `resume(Unit)` starts coroutine immediately in the invoker's call stack without going through the $\ln *$  [ContinuationInterceptor] that might be present in the completion's [CoroutineContext].\n \* It is the

 invoker's responsibility to ensure that a proper invocation context is established.\n \* Note that [completion] of this function may get invoked in an arbitrary context. $\ln * \ln *$  [Continuation.intercepted] can be used to acquire the intercepted continuation.\n \* Invocation of `resume(Unit)` on intercepted continuation guarantees that execution of\n \* both the coroutine and [completion] happens in the invocation context established by $\ln *$ 

[ContinuationInterceptor]. $\ln * \ln *$  Repeated invocation of any resume function on the resulting continuation corrupts the\n \* state machine of the coroutine and may result in arbitrary behaviour or exception.\n

\*/\n@SinceKotlin(\"1.3\")\npublic actual fun <T> (suspend () -> T).createCoroutineUnintercepted(\n completion: Continuation $\langle\Gamma\rangle$ \n): Continuation $\langle\text{Unit}\rangle =\n\vert n \vert /K$ otlin/JS suspend lambdas have an extra parameter `suspended`\n if (this.asDynamic().length  $= 2$ ) { $\ln$  // When `suspended` is true the continuation is created, but not executed\n

this.asDynamic()(completion, true)\n } else {\n createCoroutineFromSuspendFunction(completion) {\n this.asDynamic()(completion)\n  $\ln$   $\ln\frac{**\n}{*}\n$  \* Creates unintercepted coroutine with receiver type [R]

and result type  $[T]$ .  $\in$  This function creates a new, fresh instance of suspendable computation every time it is invoked. $\ln * \ln *$  To start executing the created coroutine, invoke 'resume(Unit)' on the returned [Continuation] instance. $\ln *$  The [completion] continuation is invoked when coroutine completes with result or exception. $\ln * \ln *$ This function returns unintercepted continuation.\n \* Invocation of `resume(Unit)` starts coroutine immediately in the invoker's call stack without going through the $\ln *$  [ContinuationInterceptor] that might be present in the completion's [CoroutineContext].\n \* It is the invoker's responsibility to ensure that a proper invocation context is established.\n \* Note that [completion] of this function may get invoked in

an arbitrary context.\n \*\n \* [Continuation.intercepted] can be used to acquire the intercepted continuation.\n \* Invocation of `resume(Unit)` on intercepted continuation guarantees that execution of\n \* both the coroutine and [completion] happens in the invocation context established by\n \* [ContinuationInterceptor].\n \*\n \* Repeated invocation of any resume function on the resulting continuation corrupts the\n \* state machine of the coroutine and may result in arbitrary behaviour or exception.\n \*/\n@SinceKotlin(\"1.3\")\npublic actual fun <R, T> (suspend R.()  $-$ > T).createCoroutineUnintercepted(\n receiver: R,\n completion: Continuation<T>\n): Continuation<Unit> =\n // Kotlin/JS suspend lambdas have an extra parameter `suspended`\n if (this.asDynamic().length == 3) {\n // When `suspended` is true the continuation is created, but not executed $\ln$  this.asDynamic()(receiver, completion, true) $n$  } else  $\{n$  createCoroutineFromSuspendFunction(completion)  $\{n\}$ 

this.asDynamic()(receiver, completion)\n  $\ln \ln\pi^* \ln \pi$  Intercepts this continuation with [ContinuationInterceptor]. $\ln * \ln *$  This function shall be used on the immediate result of [createCoroutineUnintercepted] or [suspendCoroutineUninterceptedOrReturn],\n \* in which case it checks for [ContinuationInterceptor] in the continuation's [context][Continuation.context],\n \* invokes [ContinuationInterceptor.interceptContinuation], caches and returns the result. $\ln * \ln *$  If this function is invoked on other [Continuation] instances it returns `this` continuation unchanged.\n \*/\n@SinceKotlin(\"1.3\")\npublic actual fun  $\langle T \rangle$  Continuation $\langle T \rangle$ .intercepted(): Continuation $\langle T \rangle = \ln$  (this as? CoroutineImpl)?.intercepted() ?: this\n\n\nprivate inline fun <T> createCoroutineFromSuspendFunction(\n completion: Continuation<T>,\n crossinline block: () -> Any?\n): Continuation<Unit>  $\{\n\mathbf{a} \in \mathbb{C}$  \\  $\mathbf{a} \in \mathbb{C}$  \\  $\mathbf{a} \in \mathbb{C}$  \  $\mathbf{a} \in \mathbb{C}$  \  $\mathbf{a} \in \mathbb{C}$  \  $\mathbf{a} \in \mathbb{C}$  \  $\mathbf{a} \in \mathbb{C}$  \  $\mathbf{a} \in \mathbb{C}$  \  $\mathbf{a} \in \math$ : CoroutineImpl(completion as Continuation<Any?>)

 ${\n \nu$  override fun doResume(): Any?  ${\n \nu}$  exception?.let  ${\n \nu$  it  $\n \nu$  return block()\n  ${\n \nu}$ }\n}\n","/\*\n \* Copyright 2010-2018 JetBrains s.r.o. and Kotlin Programming Language contributors.\n \* Use of this source code is governed by the Apache 2.0 license that can be found in the license/LICENSE.txt file.\n \*/\n\npackage kotlin.js\n\n// Mirrors signature from JS IR BE\n// Used for

js.translator/testData/box/number/mulInt32.kt\n@library\n@JsName(\"imulEmulated\")\ninternal fun imul(x: Int, y: Int): Int = definedExternally\n\ninternal inline fun isArrayish(o: dynamic) = js(\"Kotlin\").isArrayish(o)","/\*\n \* Copyright 2010-2019 JetBrains s.r.o. Use of this source code is governed by the Apache 2.0 license\n \* that can be found in the license/LICENSE.txt file.\n \*/\n\n\n@file:Suppress(\"UNUSED\_PARAMETER\")\n\npackage kotlin.js\n\n@kotlin.internal.InlineOnly\ninternal inline fun jsDeleteProperty(obj: Any, property: Any) {\n js(\"delete obj[property]\")\n}\n\n@kotlin.internal.InlineOnly\ninternal

inline fun jsBitwiseOr(lhs: Any?, rhs: Any?): Int  $=\n\pi$  js(\"lhs | rhs\").unsafeCast<Int>()","/\*\n \* Copyright 2010-2018 JetBrains s.r.o. and Kotlin Programming Language contributors.\n \* Use of this source code is governed by the Apache 2.0 license that can be found in the license/LICENSE.txt file. $\ln \pi / \eta$  ackage kotlin.math $\ln \pi / \pi * \eta$  Returns this value with the sign bit same as of the [sign] value.\n \*\n \* If [sign] is `NaN` the sign of the result is undefined.\n \*/\n $\&$ SinceKotlin(\"1.2\")\npublic actual fun Double.withSign(sign: Double): Double {\n val thisSignBit =  $is(\text{``Kotlin''}).doubleSignBit(this).unsafeCast  $\langle Int \rangle$  ()\n val newSignBit =$ 

 $js(\text{Kotlin}\text{)}$ .doubleSignBit(sign).unsafeCast<Int>()\n return if (thisSignBit == newSignBit) this else this\n}","/\*\n \* Copyright 2010-2018 JetBrains s.r.o. and Kotlin Programming Language contributors.\n \* Use of this source code is governed by the Apache 2.0 license that can be found

in the license/LICENSE.txt file.\n \*/\n\npackage kotlin\n\n\n/\*\*\n \* Returns a bit representation of the specified floating-point value as [Long]\n \* according to the IEEE 754 floating-point \"double format\" bit layout.\n  $*\ln\omega$ SinceKotlin(\"1.2\")\n $\omega$ library(\"doubleToBits\")\npublic actual fun Double.toBits(): Long =

definedExternally\n\n/\*\*\n \* Returns a bit representation of the specified floating-point value as [Long]\n \* according to the IEEE 754 floating-point \"double format\" bit layout,\n \* preserving `NaN` values exact layout.\n \*/\n@SinceKotlin(\"1.2\")\n@library(\"doubleToRawBits\")\npublic actual fun Double.toRawBits(): Long = definedExternally\n\n/\*\*\n \* Returns the [Double] value corresponding to a given bit representation.\n \*/\n@SinceKotlin(\"1.2\")\n@kotlin.internal.InlineOnly\npublic actual inline fun Double.Companion.fromBits(bits: Long): Double = js(\"Kotlin\").doubleFromBits(bits).unsafeCast<Double>()\n\n/\*\*\n \* Returns a bit representation of the specified floating-point

value as  $[Int]\nparallel^*$  according to the IEEE 754 floating-point \"single format\" bit layout. $\ln^* \ln^*$  Note that in Kotlin/JS [Float] range is wider than  $\text{v}$  single format $\text{v}$  bit layout can represent, $\ln *$  so some [Float] values may overflow, underflow or loose their accuracy after conversion to bits and back.\n

 $*\$ <sub>n</sub> @ SinceKotlin(\"1.2\")\n @library(\"floatToBits\")\npublic actual fun Float.toBits(): Int =

definedExternally $\ln\frac{x}{\ln x}$  \* Returns a bit representation of the specified floating-point value as [Int] $\ln x$  according to the IEEE 754 floating-point \"single format\" bit layout,\n \* preserving `NaN` values exact layout.\n \*\n \* Note that in Kotlin/JS [Float] range is wider than \"single format\" bit layout can represent,\n \* so some [Float] values may overflow, underflow or loose their accuracy after conversion to bits and back.\n

 $*\ln\omega$ SinceKotlin(\"1.2\")\n@library(\"floatToRawBits\")\npublic actual fun Float.toRawBits(): Int = definedExternally\n\n/\*\*\n \* Returns the [Float] value

corresponding to a given bit representation.\n \*/\n @SinceKotlin(\"1.2\")\n @kotlin.internal.InlineOnly\npublic actual inline fun Float.Companion.fromBits(bits: Int): Float =

 $js(\TKotlin\")$ .floatFromBits(bits).unsafeCast<Float>()\n\n\ninternal inline fun Long(low: Int, high: Int) =

js(\"Kotlin\").Long.fromBits(low, high).unsafeCast<Long>()\ninternal inline val Long.low: Int get() =

this.asDynamic().getLowBits().unsafeCast<Int>()\ninternal inline val Long.high: Int get() =

this.asDynamic().getHighBits().unsafeCast<Int>()","/\*\n \* Copyright 2010-2019 JetBrains s.r.o. and Kotlin Programming Language contributors.\n \* Use of this source code is governed by the Apache 2.0 license that can be found in the license/LICENSE.txt file. $\ln \pi/\ln \neq \ln \pi$  \* Returns a string representation of this [Long] value in the specified [radix].\n  $*\nabla \cdot \mathbf{n}$  \* @throws IllegalArgumentException when [radix] is not a valid radix for number to string conversion.\n  $*\$ \n @ SinceKotlin(\"1.2\")\npublic actual

 fun Long.toString(radix: Int): String = asDynamic().toString(checkRadix(radix))","/\*\n \* Copyright 2010-2019 JetBrains s.r.o. and Kotlin Programming Language contributors.\n \* Use of this source code is governed by the Apache 2.0 license that can be found in the license/LICENSE.txt file. $\ln \pi/\ln$  package kotlin.collections $\ln \ln/\ln$ // $\ln$ / NOTE: THIS FILE IS AUTO-GENERATED by the GenerateStandardLib.kt\n// See:

https://github.com/JetBrains/kotlin/tree/master/libraries/stdlib\n//\n\nimport kotlin.js.\*\nimport

kotlin.ranges.contains\nimport kotlin.ranges.reversed\n\n/\*\*\n \* Reverses elements in the list in-place.\n \*/\npublic actual fun <T> MutableList <T>.reverse(): Unit {\n val midPoint = (size / 2) - 1\n if (midPoint < 0) return\n var reverseIndex = lastIndex\n for (index in 0..midPoint) {\n val tmp = this[index]\n this[index] = this[reverseIndex]\n this[reverseIndex] = tmp\n reverseIndex--\n  $\ln\ln$ ","/\*\n \* Copyright 2010-2019 JetBrains s.r.o.

 and Kotlin Programming Language contributors.\n \* Use of this source code is governed by the Apache 2.0 license that can be found in the license/LICENSE.txt file.\n \*/\n\npackage kotlin.text\n\n//\n// NOTE: THIS FILE IS AUTO-GENERATED by the GenerateStandardLib.kt\n// See:

https://github.com/JetBrains/kotlin/tree/master/libraries/stdlib\n/\n\nimport kotlin.js.\*\n\n/\*\*\n \* Returns a character at the given [index] or throws an [IndexOutOfBoundsException] if the [index] is out of bounds of this char sequence. $\ln * \ln * \omega$  sample samples.collections.Collections.Elements.elementAt $\ln * \rho$  and fun  $CharSequence. elementAt (index: Int): Char {\n return elementAtOrElse (index) {\n throw}$ 

IndexOutOfBoundsException(\"index: \$index, length: \$length}\") }\n}\n\n","/\*\n \* Copyright 2010-2019 JetBrains s.r.o. and Kotlin Programming Language contributors.\n \* Use of this source code is governed by the Apache 2.0 license that can be found in the license/LICENSE.txt file. $\ln \pi/\n$ npackage kotlin.collections $\ln \frac{\ln}{\sqrt{n}}$ 

## NOTE: THIS FILE IS AUTO-GENERATED by the GenerateStandardLib.kt\n// See:

https://github.com/JetBrains/kotlin/tree/master/libraries/stdlib\n//\n\nimport kotlin.js.\*\nimport kotlin.ranges.contains\nimport kotlin.ranges.reversed\n\n/\*\*\n \* Returns an element at the given [index] or throws an [IndexOutOfBoundsException] if the [index] is out of bounds of this array. $\ln * \ln * \mathcal{Q}$  sample samples.collections.Collections.Elements.elementAt\n

\*/\n@SinceKotlin(\"1.3\")\n@ExperimentalUnsignedTypes\npublic actual fun UIntArray.elementAt(index: Int): UInt  $\{\n\$ return elementAtOrElse(index) { throw IndexOutOfBoundsException( $\{\n\$ index: \$index, size: \$size} $\{\n\}'$ )  $\ln\ln\arrows\ln$  \* Returns an element at the given [index] or throws an [IndexOutOfBoundsException] if the [index] is out of bounds of this array. $\ln * \omega$  sample samples.collections. Collections. Elements.elementAt $\ln$ \*/\n@SinceKotlin(\"1.3\")\n@ExperimentalUnsignedTypes\npublic actual fun ULongArray.elementAt(index: Int): ULong {\n

 return elementAtOrElse(index) { throw IndexOutOfBoundsException(\"index: \$index, size: \$size}\")  $\ln\ln\arrows\ln$  \* Returns an element at the given [index] or throws an [IndexOutOfBoundsException] if the [index] is out of bounds of this array. $\ln * \omega$  sample samples.collections. Collections. Elements.elementAt $\ln$ \*/\n@SinceKotlin(\"1.3\")\n@ExperimentalUnsignedTypes\npublic actual fun UByteArray.elementAt(index: Int): UByte  ${\nabla}$  return elementAtOrElse(index) { throw IndexOutOfBoundsException(\"index: \$index, size: \$size}\")  $\ln\ln\arrows\ln$  \* Returns an element at the given [index] or throws an [IndexOutOfBoundsException] if the [index] is out of bounds of this array. $\ln * \omega$  sample samples.collections. Collections. Elements.elementAt $\ln$ \*/\n@SinceKotlin(\"1.3\")\n@ExperimentalUnsignedTypes\npublic actual fun UShortArray.elementAt(index: Int): UShort  ${\nightharpoonup$ n return elementAtOrElse(index) { throw IndexOutOfBoundsException(\"index: \$index, size: \$size}\")  $\ln\ln\frac{**\ln * R$ eturns a [List] that

wraps the original array. $\ln \pi / n \otimes \text{SinceKotlin}$  ('1.3\") $\ln \otimes \text{ExperimentalUnsignedTypes}$  hpublic actual fun UIntArray.asList(): List<UInt> {\n return object : AbstractList<UInt>(), RandomAccess {\n override val size: Int get() = this@asList.size\n override fun isEmpty(): Boolean = this@asList.isEmpty()\n override fun contains(element: UInt): Boolean = this@asList.contains(element)\n override fun get(index: Int): UInt {\n AbstractList.checkElementIndex(index, size)\n return this@asList[index]\n }\n override fun indexOf(element: UInt): Int  ${\n \mu \n \ i \in ((element as Any?) \ its \ Uhnt$  return -1\n return this @asList.indexOf(element)\n  $\{\n\}$  override fun lastIndexOf(element: UInt): Int  $\{\n\}$  if ((element as Any?) !is UInt) return  $-1\in$  return this @asList.lastIndexOf(element)\n  $\ln |\nabla^* \mathbf{n}^*|$  \* Returns a [List] that wraps the original array. $\ln \frac{\omega \cdot \sin \omega}{\omega \cdot \sin \omega}$  [2.3]  $\ln \omega \cdot \cos \omega$  [2.5]  $\ln \omega$  [2.5] [3.6] [3.6] [3.6] [3.6] [3.6] [3.7] [3.7] [3.7] [3.7] [3.7] [3.7] [3.7] [3.7] [3.7] [3.7] [3.7] [3.7] [3.7] [3.7] [3.7] [ actual fun ULongArray.asList(): List<ULong> {\n return object : AbstractList<ULong>(), RandomAccess {\n override val size: Int get() = this@asList.size\n override fun isEmpty(): Boolean = this@asList.isEmpty()\n override fun contains(element: ULong): Boolean = this@asList.contains(element)\n override fun get(index: Int): ULong  $\ln$  AbstractList.checkElementIndex(index, size)\n return this@asList[index]\n }\n override fun indexOf(element: ULong): Int  ${\n \mu \}$  if ((element as Any?) !is ULong) return -1\n return this@asList.indexOf(element)\n  $\{\n\}$  override fun lastIndexOf(element: ULong): Int  $\{\n\}$  if ((element) as Any?) !is ULong) return  $-1\$  return this @asList.lastIndexOf(element)\n  $\ln |\n\cdot|^* \n$  Returns a [List] that wraps the original array. $\in \mathbb{C}$  a  $\in \mathbb{C}$  and  $\in \mathbb{C}$  array. fun UByteArray.asList():

List<UByte> {\n return object : AbstractList<UByte>(), RandomAccess {\n override val size: Int get() = this  $@$  as List.size $\infty$  override fun is Empty(): Boolean = this  $@$  as List.is Empty() $\infty$  override fun contains(element: UByte): Boolean = this@asList.contains(element)\n override fun get(index: Int): UByte {\n

AbstractList.checkElementIndex(index, size)\n return this@asList[index]\n  $\{\n\}$  override fun indexOf(element: UByte): Int  ${\n \mu \}$  if ((element as Any?) !is UByte) return -1\n return this@asList.indexOf(element)\n }\n override fun lastIndexOf(element: UByte): Int {\n if ((element as Any?) !is UByte) return -1\n return this @asList.lastIndexOf(element)\n }\n }\n }\n }\n }\n \* Returns a [List] that wraps the original array. $\ln \pi / \ln \omega$ SinceKotlin(\"1.3\") $\ln \omega$ ExperimentalUnsignedTypes\npublic actual fun UShortArray.asList(): List<UShort> {\n return object : AbstractList<UShort>(),

RandomAccess  $\{\n\}$  override val size: Int get() = this@asList.size\n override fun isEmpty(): Boolean = this  $@$  as List. is Empty() \n override fun contains (element: UShort): Boolean = this  $@$  as List. contains (element) \n override fun get(index: Int): UShort {\n AbstractList.checkElementIndex(index, size)\n return this@asList[index]\n  $\{\n$  override fun indexOf(element: UShort): Int  $\{\n$  if ((element as Any?) !is UShort) return  $-1\vert n$  return this @asList.indexOf(element)\n  $\vert n$  override fun lastIndexOf(element: UShort): Int  $\{\n\alpha \text{ if ((element as Any?) } is Ushort}$  return -1\n return this@asList.lastIndexOf(element)\n }\n }\n\n',"@file: Suppress(\"DEPRECATION\")\npackage jquery.ui\n\n\n//jquery UI\nimport jquery.JQuery\nimport kotlin.js.Json\n\n@Deprecated(\"Use declarations from 'https://bintray.com/kotlin/js-externals/kotlin-js-jquery' package instead.\")\npublic inline fun JQuery.buttonset(): JQuery = asDynamic().buttonset() $\ln\left(\frac{\Omega}{\Omega}\right)$  deprecated( $\ell$ "Use declarations from 'https://bintray.com/kotlin/js-externals/kotlin-js-jquery' package instead.\")\npublic inline fun JQuery.dialog(): JQuery = asDynamic().dialog()\n\n@Deprecated(\"Use declarations from 'https://bintray.com/kotlin/jsexternals/kotlin-js-jquery' package instead.\")\npublic inline fun JQuery.dialog(params: Json): JQuery = asDynamic().dialog(params)\n\n@Deprecated(\"Use declarations from 'https://bintray.com/kotlin/jsexternals/kotlin-js-jquery' package instead.\")\npublic inline fun JQuery.dialog(mode: String, param: String): Any? = asDynamic().dialog(mode, param)\n\n@Deprecated(\"Use declarations from 'https://bintray.com/kotlin/jsexternals/kotlin-js-jquery' package instead.\")\npublic inline fun JQuery.dialog(mode: String): JQuery = asDynamic().dialog(mode)\n\n@Deprecated(\"Use declarations from 'https://bintray.com/kotlin/js-externals/kotlinjs-jquery' package instead.\")\npublic inline fun JQuery.dialog(mode: String, param: String, value: Any?): JQuery = asDynamic().dialog(mode, param, value)\n\n@Deprecated(\"Use declarations from 'https://bintray.com/kotlin/js-externals/kotlin-js-jquery' package instead.\")\npublic inline fun JQuery.button(): JQuery = asDynamic().button()\n\n@Deprecated(\"Use declarations from 'https://bintray.com/kotlin/js-externals/kotlin-js-jquery' package instead.\")\npublic inline fun JOuery.accordion(): JOuery = asDynamic().accordion() $\ln\ln\omega$ Deprecated( $\ln\cos\theta$  declarations from 'https://bintray.com/kotlin/js-externals/kotlin-js-jquery' package instead.\")\npublic inline fun JOuery.draggable(params: Json): JOuery = asDynamic().draggable(params) $\ln \omega$ Deprecated( $\sqrt{\phantom{a}}$ Use declarations from 'https://bintray.com/kotlin/js-externals/kotlin-js-jquery' package instead.\")\npublic inline fun JQuery.selectable(): JQuery = asDynamic().selectable()\n","/\*\n \* Copyright 2010-2018 JetBrains s.r.o. and Kotlin Programming Language contributors.\n \* Use of this source code is governed by the Apache 2.0 license that can be found in the license/LICENSE.txt file.\n \*/\n\npackage kotlin.js\n\nimport kotlin.annotation.AnnotationTarget.\*\n\n@Target(CLASS, FUNCTION, PROPERTY, CONSTRUCTOR, VALUE\_PARAMETER, PROPERTY\_GETTER, PROPERTY\_SETTER)\n@Deprecated(\"Use `external` modifier instead\", level = DeprecationLevel.ERROR)\npublic annotation class native(public val name: String  $=$ \"\")\n\n@Target(FUNCTION)\n@Deprecated(\"Use inline extension function with body using dynamic\")\npublic annotation class nativeGetter\n\n@Target(FUNCTION)\n@Deprecated(\"Use inline extension function with body using dynamic\")\npublic annotation class nativeSetter\n\n@Target(FUNCTION)\n@Deprecated(\"Use inline extension function with body using dynamic\")\npublic annotation class nativeInvoke\n\n@Target(CLASS, FUNCTION, PROPERTY)\ninternal annotation class library(public val name: String =  $\{\|\n\| \in \mathbb{C}(CLASS)\}\$ ninternal annotation class marker $\|n\| \$ <sup>\*\*</sup>\n \* Gives a declaration (a function, a property or a class) specific name in JavaScript. $\ln * \ln *$  This may be useful in the following cases: $\ln$  $*\n$   $*$  There are two functions for which the compiler gives same name in JavaScript, you can $\n$ n  $*$  mark one with `@JsName(...)` to prevent the compiler from reporting error.\n \* \* You are writing a JavaScript library in Kotlin. The compiler produces mangled names $\ln *$  for functions with parameters, which is unnatural for usual JavaScript developer.\n \* You can put `@JsName(...)` on functions you want to be available from JavaScript.\n \* \* For some reason you want to rename declaration, e.g. there's common term in JavaScript\n \* for a concept provided by the declaration, which in uncommon in Kotlin.\n \*\n \* Example:\n \*\n \* ``` kotlin\n \* class Person(val name: String)  ${\n \times \mathbb{R}^*$  fun hello()  ${\n \times \mathbb{R}^*}$  println(\"Hello \$name!\")\n \*  ${\n \times \mathbb{R}^*}$
$\mathcal{Q}$ JsName(\"helloWithGreeting\")\n \* fun hello(greeting: String) {\n \* println(\"\$greeting \$name!\")\n \* }\n \* }\n \* ```\n \*\n \* @property name the name which compiler uses both for declaration itself and for all references to the declaration. $\ln^*$  It's required to denote a valid JavaScript identifier. $\ln^*$ n \*/\n@Retention(AnnotationRetention.BINARY)\n@Target(CLASS, FUNCTION, PROPERTY, CONSTRUCTOR, PROPERTY\_GETTER, PROPERTY\_SETTER)\npublic actual annotation class JsName(actual val name: String)\n\n/\*\*\n \* Denotes an `external` declaration that must be imported from native JavaScript library.\n \*\n \* The compiler produces the code relevant for the target module system, for example, in case of CommonJS, $\ln *$  it will import the declaration via the `require(...)` function.\n \*\n \* The annotation can be used on top-level external declarations (classes, properties, functions) and files.\n \* In case of file (which can't be `external`) the following rule applies: all the declarations in $\ln$  \* the file must be `external`. By applying `@JsModule(...)` on a file you tell the compiler to import a JavaScript object\n \* that contain all the declarations from the file.\n \*\n \* Example:\n \*\n \* ``` kotlin\n \* @JsModule(\"jquery\")\n \* external abstract class JQuery() {\n \* // some declarations here\n \* }\n \*\n \* @JsModule(\"jquery\")\n \* external fun JQuery(element: Element): JQuery\n \* ```\n \*\n \* @property import name of a module to import declaration from.\n \* It is not interpreted by the Kotlin compiler, it's passed as is directly to the target module system. $\ln * \ln * \omega$  see JsNonModule $\ln$ 

\*/\n@Retention(AnnotationRetention.BINARY)\n@Target(CLASS, PROPERTY, FUNCTION, FILE)\npublic annotation class JsModule(val import: String)\n\n/\*\*\n \* Denotes an `external` declaration that can be used without module system. $\ln \pi$  \n \* By default, an `external` declaration is available regardless your target module system. $\ln \pi$ However, by applying [JsModule] annotation you can make a declaration unavailable to \*plain\* module system.\n \* Some JavaScript libraries

 are distributed both as a standalone downloadable piece of JavaScript and as a module available\n \* as an npm package.\n \* To tell the Kotlin compiler to accept both cases, you can augment [JsModule] with the  $\cong$  JsNonModule` annotation.\n \*\n \* For example:\n \*\n \* ``` kotlin\n \* @JsModule(\"jquery\")\n \*  $\&$  JsNonModule\n \*  $\&$  JsName(\"\$\")\n \* external abstract class JQuery() {\n \* // some declarations here\n \* }\n  $*\nmid n \in \mathbb{Q}$  JsModule(\"jquery\")\n  $*\nsubseteq$  JsNonModule\n  $*\nsubseteq$  JsName(\"\$\")\n  $*\nsubseteq$  external fun JQuery(element: Element): JOuery\n \* ```\n \*\n \* @see JsModule\n \*/\n@Retention(AnnotationRetention.BINARY)\n@Target(CLASS, PROPERTY, FUNCTION, FILE)\npublic annotation class JsNonModule\n\n/\*\*\n \* Adds prefix to `external` declarations in a source file. $\ln * \ln *$  JavaScript does not have concept of packages (namespaces). They are usually emulated by nested objects.\n \* The compiler turns references to `external` declarations either to plain unprefixed names (in case of \*plain\* modules)\n \* or

 to plain imports.\n \* However, if a JavaScript library provides its declarations in packages, you won't be satisfied with this.\n \* You can tell the compiler to generate additional prefix before references to `external` declarations using the `@JsQualifier(...)`\n \* annotation.\n \*\n \* Note that a file marked with the `@JsQualifier(...)` annotation can't contain non-`external` declarations.\n \*\n \* Example:\n \*\n \* ```\n \*

@file:JsQualifier(\"my.jsPackageName\")\n \* package some.kotlinPackage\n \*\n \* external fun foo(x: Int)\n \*\n \* external fun bar(): String\n \* ``\n \*\n \* @property value the qualifier to add to the declarations in the generated code. $\ln *$  It must be a sequence of valid JavaScript identifiers separated by the `.` character. $\ln *$ Examples of valid qualifiers are: `foo`, `bar.Baz`, `\_.\$0.f`.\n \*\n \* @see JsModule\n

\*/\n@Retention(AnnotationRetention.BINARY)\n@Target(AnnotationTarget.FILE)\npublic annotation class JsQualifier(val value:  $String \n\in \mathbb{N}^* \n$ 

\* Marks experimental JS export annotations. $\ln * \ln *$  Note that behaviour of these annotations will likely be changed in the future. $\ln \pi$  \n \* Usages of such annotations will be reported as warnings unless an explicit opt-in with  $\ln \pi$  the [OptIn] annotation, e.g. `@OptIn(ExperimentalJsExport::class)`,\n \* or with the `-Xopt-

in=kotlin.js.ExperimentalJsExport` compiler option is given.\n

 $*\ln\omega$ Suppress(\"DEPRECATION\")\n $\omega$ Experimental(level =

Experimental.Level.WARNING) $\ln$ @RequiresOptIn(level =

RequiresOptIn.Level.WARNING)\n@SinceKotlin(\"1.3\")\npublic annotation class ExperimentalJsExport\n\n/\*\*\n \* Exports top-level declaration. $\ln * \ln *$  Used in future IR-based backend. $\ln *$  Has no effect in current JS backend. $\ln$ 

\*/\n@ExperimentalJsExport\n@SinceKotlin(\"1.3\")\n@Retention(AnnotationRetention.BINARY)\n@Target(CLA SS, PROPERTY, FUNCTION, FILE)\npublic annotation class JsExport\n","/\*\n \* Copyright 2010-2018 JetBrains s.r.o. and Kotlin Programming Language contributors.\n \* Use of this source code

 is governed by the Apache 2.0 license that can be found in the license/LICENSE.txt file.\n \*/\n\npackage kotlin.jvm $\ln\ln/$  these are used in common generated code in stdlib $\ln\ln/$  TODO: find how to deprecate these ones\n\n@Target(AnnotationTarget.FIELD)\n@Retention(AnnotationRetention.SOURCE)\npublic actual annotation class Volatile\n\n@Target(AnnotationTarget.FUNCTION, AnnotationTarget.PROPERTY\_GETTER, AnnotationTarget.PROPERTY\_SETTER)\n@Retention(AnnotationRetention.SOURCE)\npublic actual annotation class Synchronized\n","/\*\n \* Copyright 2010-2018 JetBrains s.r.o. and Kotlin Programming Language contributors. $\ln *$  Use of this source code is governed by the Apache 2.0 license that can be found in the license/LICENSE.txt file.\n \*/\n\npackage kotlin.collections\n\n/\*\*\n \* Provides a skeletal implementation of the [MutableCollection] interface. $\ln * \ln * \omega$  aram E the type of elements contained in the collection. The collection is invariant on its element type.\n \*/\npublic actual abstract

class AbstractMutableCollection<E> protected actual constructor() : AbstractCollection<E>(),

MutableCollection<E>  ${\n\rho\}$  actual abstract override fun add(element: E): Boolean\n\n actual override fun remove(element: E): Boolean  ${\n \nu}$  val iterator = iterator()\n while (iterator.hasNext())  ${\n \nu}$  if (iterator.next() == element) {\n iterator.remove()\n return true\n }\n }\n return false\n  $\ln$  actual override fun addAll(elements: Collection<E>): Boolean  $\ln$  var modified = false\n for (element in elements)  $\{\n\}$  if (add(element)) modified = true $\n\}$   $\{\n\}$  return modified $\n\}$ n  $\{\n\}$ actual override fun removeAll(elements: Collection<E>): Boolean = (this as MutableIterable<E>).removeAll { it in elements  $\ln$  actual override fun retainAll(elements: Collection $\leq E$ ): Boolean = (this as MutableIterable<E>).removeAll { it !in elements  $\n\alpha$  actual override fun clear(): Unit  ${\n \nu}$  val iterator = this.iterator()\n while (iterator.hasNext())  ${\n \nu}$  iterator.next()\n iterator.remove()\n  $\ln \$ \n  $\@JsName(\text{"toJSON"})\n$  open fun toJSON(): Any = this.toArray()\n\n","/\*\n \* Copyright 2010-2018 JetBrains s.r.o. and Kotlin Programming Language contributors.\n \* Use of this source code is governed by the Apache 2.0 license that can be found in the license/LICENSE.txt file.\n \* $\ln$  \* Based on GWT AbstractList\n \* Copyright 2007 Google Inc.\n\*/\n\npackage kotlin.collections\n\n/\*\*\n \* Provides a skeletal implementation of the [MutableList] interface.\n  $*\n$   $\in$  @param E the type of elements contained in the list. The list is invariant on its element type.\n \*/\npublic actual abstract class AbstractMutableList<E> protected actual constructor() :

AbstractMutableCollection<E>(), MutableList<E> {\n protected var modCount: Int = 0\n\n abstract override fun add(index: Int, element: E): Unit\n abstract override

fun removeAt(index: Int): E\n abstract override fun set(index: Int, element: E): E\n\n /\*\*\n \* Adds the specified element to the end of this list. $\ln$  \*  $\mathbb{R}$  \* @return `true` because the list is always modified as the result of this operation. $\n \ * \wedge$  actual override fun add(element: E): Boolean  $\{\n \}$  add(size, element)\n return true\n  $\ln$  actual override fun addAll(index: Int, elements: Collection  $\le$  E>): Boolean {\n var \_index = index\n var changed = false\n for (e in elements)  $\{\n\}$  add( index++, e)\n changed = true\n  $\ln$  return changed $\ln$   $\ln$  actual override fun clear()  $\ln$  removeRange(0, size) $\ln$   $\ln$  actual override fun removeAll(elements: Collection<E>): Boolean = removeAll { it in elements }\n actual override fun retainAll(elements: Collection  $\to \to \to \infty$ ): Boolean = removeAll { it !in elements  $\ln \ln \ar$  actual override fun iterator(): MutableIterator< $E$ > = IteratorImpl()\n\n

actual override fun contains(element: E): Boolean = indexOf(element)  $>= 0 \ln \ln$  actual override fun indexOf(element: E): Int  ${\n_ 0. lastIndex} {\n_$ if (get(index) == element)  ${\n_$  return index\n  $\ln$  }\n return -1\n }\n\n actual override fun lastIndexOf(element: E): Int {\n for (index in lastIndex downTo 0) {\n if (get(index) == element) {\n return index\n }\n }\n return -1\n  $\ln$  actual override fun listIterator(): MutableListIterator(E> = listIterator(0)\n actual override fun listIterator(index: Int): MutableListIterator<E> = ListIteratorImpl(index)\n\n\n actual override fun subList(fromIndex: Int, toIndex: Int): MutableList<E> = SubList(this, fromIndex, toIndex)\n\n /\*\*\n \* Removes the range of elements from this list starting from [fromIndex] and ending with but not including [toIndex]. $\ln$  \*/\n protected open fun removeRange(fromIndex:

Int, toIndex: Int)  $\{\n\$  val iterator = listIterator(fromIndex) $\n\$  repeat(toIndex - fromIndex)  $\{\n\}$ iterator.next()\n iterator.remove()\n }\n }\n\n /\*\*\n \* Compares this list with another list instance with the ordered structural equality. $\ln$  \* @return true, if [other] instance is a [List] of the same size, which contains the same elements in the same order. $\nightharpoonup$ n  $*\wedge$ n override fun equals(other: Any?): Boolean { $\ln$  if (other  $==$  this) return true\n if (other !is List  $\ge$  return false\n\n return AbstractList.orderedEquals(this, other)\n  $\ln \frac{\ln \max_{\text{max}}{\ln n}}{$  \*\*\n \* Returns the hash code value for this list.\n \*\n override fun hashCode(): Int = AbstractList.orderedHashCode(this)\n\n\n private open inner class IteratorImpl : MutableIterator<E> {\n /\*\* the index of the item that will be returned on the next call to  $[next]$ <sup>()</sup>\*/\n protected var index = 0\n /\*\* the index of the item that was returned on the previous call to  $[next]')\n \quad * or [ListIterator.previous]')' (for$ `ListIterator`),\n  $* -1$  if no such item exists\n  $*\wedge$ n protected var last = -1\n\n override fun hasNext(): Boolean = index < size\n\n override fun next(): E {\n if (!hasNext()) throw NoSuchElementException()\n last = index++\n return get(last)\n }\n\n override fun remove()  ${\n\mu \quad \text{clear}(-1) {\text{Call next}} \text{or previous} \quad \text{element from the iterator.}\n\}\n\$ removeAt(last)\n index = last\n last = -1\n }\n }\n\n /\*\*\n \* Implementation of `MutableListIterator` for abstract lists.\n \*/\n private inner class ListIteratorImpl(index: Int) : IteratorImpl(), MutableListIterator $\mathbb{E}$  {\n\n init {\n AbstractList.checkPositionIndex(index, this  $@$  AbstractMutableList.size)\n this.index = index\n

 $\ln$  override fun hasPrevious(): Boolean = index  $> 0\ln\$ n override fun nextIndex(): Int = index $\ln\ln$ override fun previous(): E  $\{\n\$  if (!hasPrevious()) throw NoSuchElementException()\n\n last = -index\n return get(last)\n }\n\n override fun previousIndex(): Int = index - 1\n\n override fun add(element: E)  $\ln$  add(index, element)\n index++\n last = -1\n }\n\n override fun set(element: E)  $\{\n\}$  check(last  $!= -1$ )  $\{\n\}$  Call next() or previous() before updating element value with the iterator.\" }\n this@AbstractMutableList[last] = element\n }\n }\n\n private class SubList<E>(private val list: AbstractMutableList<E>, private val fromIndex: Int, toIndex: Int) : AbstractMutableList<E>(), RandomAccess  $\{\n\text{ private var} \text{ size: Int } = 0\n\}\n\|$  init  $\{\n\$ AbstractList.checkRangeIndexes(fromIndex, toIndex, list.size)\n

this. size = toIndex - fromIndex\n  $\ln$  override fun add(index: Int, element: E) {\n  $AbstractList.checkPositionIndex(index, size)\n\rightarrow\ list.add(fromIndex + index, element)\n\rightarrow\ size++\n\rightarrow\$  $\ln\$  override fun get(index: Int): E {\n AbstractList.checkElementIndex(index, \_size)\n\n return list[fromIndex + index]\n  $\ln \max$  override fun removeAt(index: Int): E {\n  $AbstractList.checkElementIndex(intex, size)\n\alpha$  val result = list.removeAt(fromIndex + index)\n size-- $\in$  return result $\in$   $\ln$  override fun set(index: Int, element: E): E {\n AbstractList.checkElementIndex(index, \_size)\n\n return list.set(fromIndex + index, element)\n }\n\n override val size: Int get() = \_size\n  $\ln\ln\ln$ ,","/\*\n \* Copyright 2010-2018 JetBrains s.r.o. and Kotlin Programming Language contributors.\n \* Use of this source

code is governed by the Apache 2.0 license that can be found in the license/LICENSE.txt file. $\ln \sqrt{\frac{\pi}{n}}$  The Based on GWT AbstractMap\n \* Copyright 2007 Google Inc.\n \*/\n\npackage kotlin.collections\n\n/\*\*\n \* Provides a skeletal implementation of the [MutableMap] interface. $\ln * \ln *$  The implementor is required to implement [entries] property, which should return mutable set of map entries, and [put] function. $\ln \pi$  @ param K the type of map keys. The map is invariant on its key type. $\ln * \omega$  aram V the type of map values. The map is invariant on its value type. $\ln$ \*/\npublic actual abstract class AbstractMutableMap<K, V> protected actual constructor() : AbstractMap<K, V>(), MutableMap<K, V>  $\ln n$  /\*\*\n \* A mutable [Map.Entry] shared by several [Map] implementations.\n \*/\n internal open class SimpleEntry<K, V>(override val key: K, value: V) : MutableMap.MutableEntry<K, V> {\n constructor(entry: Map.Entry<K, V>) : this(entry.key, entry.value) $\ln$  private var value = value\n\n override val value: V get() = \_value\n\n override fun setValue(newValue: V): V {\n val oldValue = this.\_value\n this.\_value = newValue\n return oldValue\n  $\|v\|$  override fun

hashCode(): Int = entryHashCode(this)\n override fun toString(): String = entryToString(this)\n override fun equals(other: Any?): Boolean = entryEquals(this, other)\n\n }\n\n actual override fun clear() {\n entries.clear()\n }\n\n private var \_keys: MutableSet<K>? = null\n actual override val keys: MutableSet<K>\n get() {\n if (\_keys == null) {\n \_keys = object : AbstractMutableSet<K>() {\n override fun add(element: K): Boolean = throw UnsupportedOperationException(\"Add is not supported on keys\")\n override fun clear() {\n this@AbstractMutableMap.clear()\n }\n\n override operator fun contains(element: K): Boolean = containsKey(element)\n\n override operator fun iterator(): MutableIterator<K>  ${\n \chi \}$  and  ${\n \eta \}$  val entryIterator = entries.iterator()\n return object : MutableIterator<K> ${\nabla}$  {\n override fun hasNext(): Boolean = entryIterator.hasNext()\n

override fun next():  $K =$  entryIterator.next().key\n override fun remove() = entryIterator.remove()\n }\n }\n }\n override fun remove(element: K): Boolean {\n if (containsKey(element)) {\n this@AbstractMutableMap.remove(element)\n

return true\n  $\ln$  return false\n  $\ln$ size: Int get() = this @ AbstractMutableMap.size\n }\n }\n

return \_keys!!\n  $\ln$  actual abstract override fun put(key: K, value: V): V?\n\n actual override fun putAll(from: Map<out K, V>)  $\ln$  for ((key, value) in from)  $\ln$  put(key, value) $\ln$  }\n }\n\n private var values: MutableCollection<V>? = null\n actual override val values: MutableCollection<V>\n get()  ${\n \mu \text{ if } (\text{values == null}) \}$   ${\n \mu \text{ values = object : AbstractMutableCollection} < V >() \}$ override fun add(element: V): Boolean = throw UnsupportedOperationException(\"Add is not supported on values\")\n override fun clear() = this@AbstractMutableMap.clear()\n\n override operator fun contains(element: V): Boolean = containsValue(element) $\ln$ n override operator fun iterator(): MutableIterator<V>  ${\n \chi \}$  \n val entryIterator = entries.iterator()\n return object : MutableIterator<V> {\n

override fun hasNext(): Boolean = entryIterator.hasNext()\n override fun next():  $V =$ entryIterator.next().value\n override fun remove() = entryIterator.remove()\n }\n  $\ln$  override val size: Int get() = this @AbstractMutableMap.size $\ln$ n // TODO: should we implement them this way? Currently it's unspecified in JVM\n override fun equals(other: Any?): Boolean  ${\n\mathbf{u}}$  if (this === other) return true\n if (other !is Collection $\langle\cdot\rangle$ ) return false\n return AbstractList.orderedEquals(this, other)\n }\n\n override fun hashCode(): Int = AbstractList.orderedHashCode(this)\n  $\{\n}$  }\n return \_values!!\n }\n actual override fun remove(key: K): V? {\n val iter = entries.iterator()\n

while (iter.hasNext())  ${\n \nu}$  val entry = iter.next()\n val k = entry.key\n if (key == k)  ${\n \nu}$ val value = entry.value\n iter.remove()\n return value\n }\n return null\n }\n\n}\n","/\*\n \* Copyright 2010-2018 JetBrains s.r.o. and Kotlin Programming Language contributors.\n \* Use of this source code is governed by the Apache 2.0 license that can be found in the license/LICENSE.txt file.\n \*/\npackage kotlin.collections\n\n/\*\*\n \* Provides a skeletal implementation of the [MutableSet] interface.\n \*\n \* @param E the type of elements contained in the set. The set is invariant on its element type. $\ln \sqrt{\pi}$  \npublic actual abstract class AbstractMutableSet<E> protected actual constructor() : AbstractMutableCollection<E>(), MutableSet<E> $\{\n\rangle$ n /\*\*\n \* Compares this set with another set instance with the unordered structural equality. $\ln$  \*  $\infty$  areturn `true`, if [other] instance

is a [Set] of the same size, all elements of which are contained in this set. $\ln \frac{*}{\ln}$  override fun equals(other: Any?): Boolean  $\{\n\ln \text{if (other == this) return true}\n\}$  if (other !is Set <\*>) return false $\ln$  return AbstractSet.setEquals(this, other)\n  $\ln \ x^* \neq$  \* Returns the hash code value for this set.\n \*/\n override fun hashCode(): Int = AbstractSet.unorderedHashCode(this)\n\n}","/\*\n \* Copyright 2010-2018 JetBrains s.r.o. and Kotlin Programming Language contributors.\n \* Use of this source code is governed by the Apache 2.0 license that can be found in the license/LICENSE.txt file.\n \*/\n\npackage kotlin.collections\n\n/\*\*\n \* Provides a [MutableList] implementation, which uses a resizable array as its backing storage. $\ln \pi$  This implementation doesn't provide a

way to manage capacity, as backing JS array is resizeable itself.\n \* There is no speed advantage to pre-allocating array sizes in JavaScript, so this implementation does

not include any of the $\mathsf{h}^*$  capacity and  $\mathsf{v}$  concepts. $\mathsf{h}^*$  negros  $\mathsf{h}^*$  negros actual open class ArrayList  $\leq$  E> internal constructor(private var array: Array<Any?>) : AbstractMutableList<E>(), MutableList<E>, RandomAccess  ${\n\rho \quad \ast\in \mathbb{R}^n \quad * \text{Createst an empty [ArrayList].}\n\rangle \quad \text{the public actual constructor} \quad \text{the propertyArray()} \quad \text{the propertyArray()} \quad \text$ /\*\*\n \* Creates an empty [ArrayList].\n \* @param initialCapacity initial capacity (ignored)\n \*/\n @Suppress(\"ACTUAL\_FUNCTION\_WITH\_DEFAULT\_ARGUMENTS\")\n public actual constructor(initialCapacity: Int = 0) : this(emptyArray())  $\{\n\ln / *\n\$  \* Creates an [ArrayList] filled from the [elements] collection.\n \*/\n public actual constructor(elements: Collection<E>) : this(elements.toTypedArray<Any?>())  $\{\n\$  /\*\* Does nothing in this ArrayList implementation. \*/\n public actual fun trimToSize()  $\{\}\n\$  /\*\* Does nothing in this ArrayList implementation. \*/\n public actual fun ensureCapacity(minCapacity: Int)

 ${\nightharpoonup$ override fun get(index: Int):  $E = \arctan(\text{rangeCheck}(\text{index}))$  as  $E \mid n$  actual override fun set(index: Int, element: E): E {\n rangeCheck(index)\n @Suppress(\"UNCHECKED\_CAST\")\n return array[index].apply {  $array[index] = element \ } as E\n \ \{\n \}$  actual override fun add(element: E): Boolean {\n array.asDynamic().push(element)\n modCount++\n return true\n }\n\n actual override fun add(index: Int, element: E): Unit  $\ln$  array.asDynamic().splice(insertionRangeCheck(index), 0, element)\n modCount++ $\n\lambda$  } \n actual override fun addAll(elements: Collection  $\langle E \rangle$ : Boolean {\n if  $(\text{elements.isEmpty}() \text{rturn false}\setminus\text{nn}$  array += elements.toTypedArray<Any?>()\n modCount++\n return true\n  $\ln n$  actual override fun addAll(index: Int, elements: Collection<E>): Boolean {\n insertionRangeCheck(index)\n\n

if (index == size) return addAll(elements)\n if (elements.isEmpty()) return false\n when (index) {\n size -> return addAll(elements)\n  $0 \rightarrow \ar{avg} =$  elements.toTypedArray $\langle \text{Any} \rangle$  + array\n else -> array = array.copyOfRange(0, index).asDynamic().concat(elements.toTypedArray<Any?>(),  $array, copyOfRange_index, size)$  $\n \{ \n \} \n \in modelCount++\n$  return true $\n \{ \n \} \n$  actual override fun removeAt(index: Int): E {\n rangeCheck(index)\n modCount++\n return if (index == lastIndex)\n  $array. asDynamic().pop()$ n else\n array.asDynamic().splice(index, 1)[0]\n }\n\n actual override fun remove(element: E): Boolean  ${\n \over \ln \n}$  for (index in array.indices)  ${\n \over \ln \n}$  if (array[index] == element)  ${\n \over \ln \n}$  $array. as Dynamic().splice (index, 1)\n \qquad modelCount++\n \qquad return true\n \qquad }\n \qquad \text{return}$ false $\n \lambda$  } $\n \lambda$ 

override fun removeRange(fromIndex: Int, toIndex: Int)  $\{\n\$  modCount +  $\n\$ n array.asDynamic().splice(fromIndex, toIndex - fromIndex)\n  $\ln$  actual override fun clear() {\n array = emptyArray()\n modCount++\n }\n\n\n actual override fun indexOf(element: E): Int =  $array/indexOf(element)\n\|n\$  actual override fun lastIndexOf(element: E): Int = array.lastIndexOf(element)\n\n override fun toString() = arrayToString(array) $\ln$  override fun toArray(): Array<Any?> =  $js(\T[\]\]'.slice-call(array)\n\nn\nn$  private fun rangeCheck(index: Int) = index.apply {\n AbstractList.checkElementIndex(index, size)\n  $\ln$  private fun insertionRangeCheck(index: Int) = index.apply {\n AbstractList.checkPositionIndex(index, size)\n }\n}","/\*\n \* Copyright 2010-2019 JetBrains s.r.o. and Kotlin Programming Language contributors.\n \* Use of this source code is governed by the Apache 2.0 license that can be found in the license/LICENSE.txt file.\n \*/\n\npackage kotlin.collections\n\ninternal fun  $\langle T \rangle$  sortArrayWith(array: Array $\langle T \rangle$ , comparison: (T, T)  $\langle T \rangle$  if  $(\text{getStableSortingIsSupported})) \$  array.asDynamic().sort(comparison)\n } else {\n mergeSort(array.unsafeCast<Array<T>>(), 0, array.lastIndex, Comparator(comparison))\n }\n}\n\ninternal fun <T> sortArrayWith(array: Array<out T>, comparator: Comparator<in T>) {\n if (getStableSortingIsSupported())  ${\n $m$  val comparison = { a: T, b: T  $\rightarrow$  comparator.compare(a, b) } $m$  array.asDynamic().sort(comparison)\n $m$$ } else  ${\n mergeSort(array.unsafeCast >(), 0, array. lastIndex, comparator) \n \n }\n\in\{1, 0, 1\}$  $\langle T : \text{Comparable} \rangle$  sortArray(array: Array $\langle T \rangle$ ) {\n if (getStableSortingIsSupported()) {\n val

comparison = { a: T, b: T -> a.compareTo(b)  $\in$  array.asDynamic().sort(comparison)\n } else {\n mergeSort(array.unsafeCast<Array<T>>(), 0, array.lastIndex, naturalOrder())\n }\n}\n\nprivate var \_stableSortingIsSupported: Boolean? = null\nprivate fun getStableSortingIsSupported(): Boolean {\n \_stableSortingIsSupported?.let { return it }\n \_stableSortingIsSupported = false\n\n val array =  $js(\T{\gamma})$ .unsafeCast<Array<Int>>()\n // known implementations may use stable sort for arrays of up to 512 elements $n$  // so we create slightly more elements to test stability $n$  for (index in 0 until 600) array.asDynamic().push(index)\n val comparison = { a: Int, b: Int  $\rightarrow$  (a and 3) - (b and 3)  $\ln$ array.asDynamic().sort(comparison)\n for (index in 1 until array.size)  $\{\n \$  val a = array[index - 1]\n val b  $=$  array[index]\n if ((a and 3) == (b and 3) && a >= b) return false\n }\n \_stableSortingIsSupported = true\n return true\n}\n\n\nprivate fun <T> mergeSort(array: Array<T>, start: Int, endInclusive: Int, comparator: Comparator $\langle \text{in } T \rangle$  {\n val buffer = arrayOfNulls $\langle \text{Any?}\rangle$ (array.size).unsafeCast $\langle \text{Aray-}\rangle$ ()\n val result = mergeSort(array,

buffer, start, endInclusive, comparator)\n if (result !== array) {\n result.forEachIndexed { i, v -> array[i] = v }\n }\n}\n\n// Both start and end are inclusive indices.\nprivate fun <T> mergeSort(array: Array<T>, buffer: Array<T>, start: Int, end: Int, comparator: Comparator<in T>): Array<T>  $\{\n\$  if (start == end)  $\{\n\}$  return  $array\n\| \n\|$  \n\n val median = (start + end) / 2\n val left = mergeSort(array, buffer, start, median, comparator)\n val right = mergeSort(array, buffer, median + 1, end, comparator)\n\n val target = if (left === buffer) array else buffer $n\in \mathbb{N}$  // Merge. $n$  var leftIndex = start $n$  var rightIndex = median + 1 $n$  for (i in start..end)  $\{n$  when  ${\n\mu \quad \quad \text{leftIndex} \leq \text{rightIndex} \leq \text{end} \}$  val leftValue = left[leftIndex]\n val rightValue = right[rightIndex]\n\n if (comparator.compare(leftValue, rightValue)  $\langle= 0 \rangle$  {\n  $target[i] = leftValue\{n\}$ 

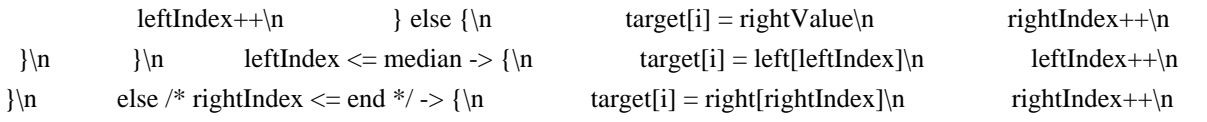

Unit // TODO: Fix KT-31506\n  $\ln$  }\n }\n return target\n }","/\*\n \* Copyright 2010-2018 JetBrains s.r.o. and Kotlin Programming Language contributors.\n \* Use of this source code is governed by the Apache 2.0 license that can be found in the license/LICENSE.txt file. $\ln \frac{\text{h}_\text{h}_\text{m}}{\text{h}_\text{m}_\text{m}}$ kotlin.collections\n\n\n@UseExperimental(ExperimentalUnsignedTypes::class)\n@SinceKotlin(\"1.3\")\n@kotlin.js .JsName(\"contentDeepHashCodeImpl\")\ninternal fun <T> Array<out T>.contentDeepHashCodeImpl(): Int {\n var result =  $1 \nvert n$  for (element

in this)  ${\n \mu \n}$  val element Hash = when  ${\n \mu \n}$  element == null -> 0\n isArrayish(element) -> (element.unsafeCast<Array<\*>>()).contentDeepHashCodeImpl()\n\n element is UByteArray -> element.contentHashCode()\n element is UShortArray -> element.contentHashCode()\n element is UIntArray -> element.contentHashCode()\n element is ULongArray -> element.contentHashCode()\n\n else  $\rightarrow$  element.hashCode()\n }\n\n result = 31 \* result + elementHash\n }\n return result\n}","/\*\n \* Copyright 2010-2018 JetBrains s.r.o. and Kotlin Programming Language contributors.\n \* Use of this source code is governed by the Apache 2.0 license that can be found in the license/LICENSE.txt file.\n \*/\n\npackage kotlin.collections\n\ninternal interface EqualityComparator {\n /\*\*\n \* Subclasses must override to return a value indicating $\infty$  \* whether or not two keys or values are equal. $\ln$ 

 \*/\n abstract fun equals(value1: Any?, value2: Any?): Boolean\n\n /\*\*\n \* Subclasses must override to return the hash code of a given key. $\ln$  \*/ $\ln$  abstract fun getHashCode(value: Any?): Int $\ln$  $\ln$  object HashCode : EqualityComparator  ${\n \{n \}}$  override fun equals(value1: Any?, value2: Any?): Boolean = value1 == value2\n\n override fun getHashCode(value: Any?): Int = value?.hashCode() ?: 0\n }\n}","/\*\n \* Copyright 2010-2018 JetBrains s.r.o. and Kotlin Programming Language contributors.\n \* Use of this source code is governed by the Apache 2.0 license that can be found in the license/LICENSE.txt file. $\ln \sqrt[k]{n^*}$  assed on GWT AbstractHashMap\n \* Copyright 2008 Google Inc.\n \*/\n\npackage kotlin.collections\n\nimport kotlin.collections.MutableMap.MutableEntry\n\n/\*\*\n \* Hash table based implementation of the [MutableMap] interface. $\ln * \ln *$  This implementation makes no guarantees regarding the order of enumeration of [keys], [values]

and [entries] collections.\n

 \*/\npublic actual open class HashMap<K, V> : AbstractMutableMap<K, V>, MutableMap<K, V> {\n\n private inner class EntrySet : AbstractMutableSet<MutableEntry<K, V>>() {\n\n override fun add(element: MutableEntry<K, V>): Boolean = throw UnsupportedOperationException(\"Add is not supported on entries\")\n override fun clear()  ${\n }$  this @HashMap.clear()\n  ${\n }$ \n\n override operator fun contains(element: MutableEntry<K, V>): Boolean = containsEntry(element)\n\n override operator fun iterator(): MutableIterator<MutableEntry<K,  $V \gg$  = internalMap.iterator()\n\n override fun remove(element: MutableEntry<K, V>: Boolean  ${\n \mu \n}$  if (contains(element))  ${\n \mu$ this @HashMap.remove(element.key)\n return true\n }\n return false\n }\n\n override val size: Int get() = this@HashMap.size\n  $\ln\ln$  /\*\*\n \* Internal implementation of the map: either stringbased or hashcode-based.\n

\*/\n private val internalMap: InternalMap<K, V>\n\n private val equality: EqualityComparator\n\n internal constructor(internalMap: InternalMap $\langle K, V \rangle$ ): super()  $\{\n\}$  this.internalMap = internalMap\n this.equality = internalMap.equality\n  $\ln \ x^*\$ n \* Constructs an empty [HashMap] instance.\n \*/\n actual constructor() : this(InternalHashCodeMap(EqualityComparator.HashCode))\n\n /\*\*\n \* Constructs an empty [HashMap] instance. $\ln$  \*\n \* @param initialCapacity the initial capacity (ignored)\n \* @param loadFactor the load factor (ignored)\n \*\n \* @throws IllegalArgumentException if the initial capacity or load factor are negative\n  $*\wedge$ n @Suppress(\"ACTUAL\_FUNCTION\_WITH\_DEFAULT\_ARGUMENTS\")\n actual constructor(initialCapacity: Int, loadFactor: Float =  $0.0f$ ) : this() {\n // This implementation of HashMap has no need of load factors or capacities. $\ln$  require(initialCapacity  $\geq$  0) {  $\Upsilon$  Negative initial capacity:  $\sin\theta$  Capacity\" }\n require(loadFactor  $\geq 0$ ) { \"Non-positive load factor:  $\delta\$ loadFactor\" }\n }\n\n actual constructor(initialCapacity: Int) : this(initialCapacity, 0.0f)\n\n\n /\*\*\n \* Constructs an instance of [HashMap] filled with the contents of the specified [original] map. $\ln$  \*/ $\ln$  actual constructor(original: Map<out K, V>) : this() {\n this.putAll(original)\n }\n\n actual override fun clear() {\n

 internalMap.clear()\n// structureChanged(this)\n }\n\n actual override fun containsKey(key: K): Boolean  $=$  internalMap.contains(key)\n\n actual override fun containsValue(value: V): Boolean = internalMap.any { equality.equals(it.value, value)  $\ln\$  private var entries: MutableSet<MutableMap.MutableEntry<K, V>? = null\n actual override val entries: MutableSet<MutableMap.MutableEntry<K,  $V \gg \nvert n$  get() {\n if ( entries = null)  ${\n \times$  = entries = createEntrySet()\n

 $\ln$  return entries!!\n  $\ln$  protected open fun createEntrySet():

MutableSet<MutableMap.MutableEntry<K,  $V \gg$  = EntrySet()\n\n actual override operator fun get(key: K): V? = internalMap.get(key)\n\n actual override fun put(key: K, value: V): V? = internalMap.put(key, value)\n\n actual override fun remove(key: K):  $V$ ? = internalMap.remove(key)\n\n actual override val size: Int get() = internalMap.size\n\n $\ln\max_{k=1}^{\infty}$  \* Constructs the specialized implementation of [HashMap] with [String] keys, which stores the keys as properties of\n \* JS object without hashing them.\n \*/\npublic fun <V> stringMapOf(vararg pairs: Pair<String, V>): HashMap<String, V> {\n return HashMap<String,

V>(InternalStringMap(EqualityComparator.HashCode)).apply { putAll(pairs) }\n}","/\*\n \* Copyright 2010-2018 JetBrains s.r.o. and Kotlin Programming Language contributors.\n \* Use of this source code is governed by the Apache 2.0 license that can be found in the license/LICENSE.txt

file. $\ln \sqrt[k]{n^*}$  \* Based on GWT HashSet $\ln \sqrt[k]{2008}$  Google Inc. $\ln \sqrt[k]{n}$  hashs

kotlin.collections\n\n/\*\*\n \* The implementation of the [MutableSet] interface, backed by a [HashMap] instance.\n \*/\npublic actual open class HashSet<E> : AbstractMutableSet<E>, MutableSet<E> {\n\n private val map: HashMap<E, Any>\n\n /\*\*\n \* Constructs a new empty [HashSet].\n \*/\n actual constructor()  $\ln$  map  $=$  HashMap<E, Any>()\n  $\ln \ x^*\$ n \* Constructs a new [HashSet] filled with the elements of the specified collection. $\infty$  \*/\n actual constructor(elements: Collection  $\to$   $\infty$  = HashMap  $\in$  E. Any>(elements.size)\n addAll(elements)\n }\n\n /\*\*\n \* Constructs a new empty [HashSet].\n \*\n

@param initialCapacity the initial capacity (ignored)\n  $*$  @param loadFactor the load factor (ignored)\n \*\n \* @throws IllegalArgumentException if the initial capacity or load factor are negative\n \*/\n

## @Suppress(\"ACTUAL\_FUNCTION\_WITH\_DEFAULT\_ARGUMENTS\")\n

actual constructor(initialCapacity: Int, loadFactor: Float =  $0.0f$  {\n map = HashMap<E,

Any>(initialCapacity, loadFactor)\n }\n\n actual constructor(initialCapacity: Int) : this(initialCapacity, 0.0f)\n\n  $/*\$ \n<math>\uparrow</math> \n<math>\uparrow</math> \n<math>\uparrow</math> \n<math>\downarrow</math> \n<math>\downarrow</ @param map underlying map to use.\n  $*\$ \n internal constructor(map: HashMap<E, Any>) {\n this.map = map $\n\lambda$  }\n\n actual override fun add(element: E): Boolean {\n val old = map.put(element, this)\n return old == null\n  $\ln$  actual override fun clear() {\n map.clear()\n  $\ln\ln/$  public override fun clone(): Any  ${\n $\{\n $\{\n $\}$ \n $\{\n $\{\n $\{\n $\}$ \n $\{\n $\{\n $\{\n $\}$ \n $\{\n $\{\n $\{\n $\}$ \n $\{\n $\{\n $\{\text{c}}\}$ \n $\{\text{d} \}$ \n $\{\text{d} \}$ \n $\{\text{e} \}$ \n $\{\text{d} \}$ \n $\{\text{e} \}$ \n $\{\text{e} \}$ \n $\{\text{e} \}$ \n $\{\text{e} \}$ \n $\{\text{f}$$$$$$$$$$$$$$$ map.containsKey(element)\n\n actual override fun isEmpty(): Boolean = map.isEmpty()\n\n actual override fun iterator(): MutableIterator<E>

 $=$  map.keys.iterator()\n\n actual override fun remove(element: E): Boolean = map.remove(element) != null\n\n actual override val size: Int get() = map.size $\ln\ln\{\ln\^{**}\n$  \* Creates a new instance of the specialized implementation of [HashSet] with the specified [String] elements,\n \* which elements the keys as properties of JS object without hashing them.\n \*/\npublic fun stringSetOf(vararg elements: String): HashSet<String> {\n return HashSet(stringMapOf<Any>()).apply { addAll(elements) }\n}\n","/\*\n \* Copyright 2010-2018 JetBrains s.r.o. and Kotlin Programming Language contributors.\n \* Use of this source code is governed by the Apache 2.0 license that can be found in the license/LICENSE.txt file.\n \*/\n/\*\n \* Based on GWT InternalHashCodeMap\n \* Copyright 2008 Google Inc.\n \*/\n\npackage kotlin.collections\n\nimport

kotlin.collections.MutableMap.MutableEntry\nimport kotlin.collections.AbstractMutableMap.SimpleEntry\n\n/\*\*\n \* A simple wrapper around JavaScriptObject

to provide [java.util.Map]-like semantics for any\n \* key type.\n \*\n \*\n \* Implementation notes:\n \*\n \*\n \* A key's hashCode is the index in backingMap which should contain that key. Since several keys may $\ln$  \* have the same hash, each value in hashCodeMap is actually an array containing all entries whose $\ln *$  keys share the same hash. $\ln$ \*/\ninternal class InternalHashCodeMap<K, V>(override val equality: EqualityComparator) : InternalMap<K, V>  ${\n\lambda p$  private var backingMap: dynamic = createJsMap()\n override var size: Int = 0\n private set\n\n override fun put(key: K, value: V): V? { $\ln$  val hashCode = equality.getHashCode(key) $\ln$  val chainOrEntry  $=$  getChainOrEntryOrNull(hashCode)\n if (chainOrEntry  $=$  null) {\n // This is a new chain, put it to the map.\n backingMap[hashCode] = SimpleEntry(key, value)\n } else {\n if (chainOrEntry !is Array $\langle\$  >  $\{\n\$  // It is an entry\n val entry: SimpleEntry  $\mathsf{K}$ ,

 $V>= chainOfEntry\n$  if (equality.equals(entry.key, key)) {\n return entry.setValue(value)\n } else {\n backingMap[hashCode] = arrayOf(entry, SimpleEntry(key, value))\n size++ $\ln$  return null $\ln$  } else  ${\n \ \ }$  // Chain already exists, perhaps key also exists.\n val chain: Array<MutableEntry<K,  $V \gg$  = chainOrEntry\n val entry = chain.findEntryInChain(key)\n if (entry != null) {\n return entry.setValue(value)\n }\n

chain.asDynamic().push(SimpleEntry(key, value))\n  $\ln$  }\n size++\n// structureChanged(host)\n return null\n  $\ln$  override fun remove(key: K): V?  $\ln$  val hashCode = equality.getHashCode(key)\n val chainOrEntry = getChainOrEntryOrNull(hashCode) ?: return null\n if (chainOrEntry

!is Array <\*>)  $\{\n\$  val entry: MutableEntry < K, V > = chainOrEntry\n if (equality.equals(entry.key, key))  ${\n \mu$  jsDeleteProperty(backingMap, hashCode)\n size--\n return entry.value\n } else  ${\n \times K, V>> =\n \}$  else  ${\n \times K, V>> =\n \}$ chainOrEntry\n for (index in chain.indices)  $\{\n\}$  val entry = chain[index]\n if (equality.equals(key, entry.key))  $\{\n\$  if (chain.size == 1)  $\{\n\}$  chain.asDynamic().length = 0\n // remove the whole array\n jsDeleteProperty(backingMap, hashCode)\n } else  ${\n\mu \in \mathbb{R}^n$  // splice out the entry we're removing\n chain.asDynamic().splice(index, 1)\n  $\ln$  size-- $\frac{n}{\cos \theta}$  structureChanged(host)\n

return entry.value\n  $\ln$  }\n }\n return null\n }\n\n override fun clear() {\n backingMap = createJsMap()\n size = 0\n  $\ln$  override fun contains(key: K): Boolean = getEntry(key) !=

null $\ln$  override fun get(key: K): V? = getEntry(key)?.value $\ln$ n private fun getEntry(key: K): MutableEntry<K,  $V>$ ?  $\{\n\$  val chainOrEntry = getChainOrEntryOrNull(equality.getHashCode(key)) ?: return null $\|n\|$  if (chainOrEntry !is Array <\*>) {\n val entry: MutableEntry <K,  $V$  > = chainOrEntry\n if (equality.equals(entry.key, key))  $\{n \$  return entry $n \}$  else  $\{\n n \$  return null $\{n \}$ else  ${\n \chi_n$  val chain: Array<MutableEntry<K, V> = chainOrEntry\n return chain.findEntryInChain(key)\n }\n }\n\n private fun Array<MutableEntry<K, V>>.findEntryInChain(key: K): MutableEntry<K,  $V > ? = \nvert n$  firstOrNull { entry -> equality.equals(entry.key, key) }\n\n override fun iterator(): MutableIterator<MutableEntry<K, V>> {\n\n return object : MutableIterator<MutableEntry<K,  $V \gg {\n \cdot \text{state}} = -1 \cdot /1$  not ready, 0 - ready, 1 done $\ln\$ n val keys: Array<String> = js(\"Object\").keys(backingMap)\n var keyIndex = -1\n\n var chainOrEntry: dynamic = null\n var isChain = false\n var itemIndex = -1\n var lastEntry: MutableEntry<K,  $V > ? = null \ln \nvert n$  private fun computeNext(): Int {\n if (chainOrEntry != null && isChain) {\n val chainSize: Int = chainOrEntry.unsafeCast<Array<MutableEntry<K, V>>>().size\n if (++itemIndex < chainSize)\n return 0\n  $\{\n\|\n\|$  if (++keyIndex < keys.size)  ${\n\mu \in \Lambda : \n\alpha \in \Lambda}$  chainOrEntry = backingMap[keys[keyIndex]]\n isChain = chainOrEntry is Array $\langle \cdot \rangle$ 

itemIndex =  $0\ln$  return  $0\ln$  } else  $\ln$  chainOrEntry = null\n return  $\ln \lim$  }\n  $\ln \maxNext$ : Boolean {\n if (state == -1)\n state = computeNext()\n return state == 0\n  $\ln$  override fun next(): MutableEntry<K, V> {\n if (!hasNext()) throw NoSuchElementException()\n val lastEntry = if (isChain) {\n chainOrEntry.unsafeCast<Array<MutableEntry<K, V>>>()[itemIndex]\n } else {\n chainOrEntry.unsafeCast<MutableEntry<K,  $V>>()$ \n this.lastEntry = lastEntry\n state = -1\n return lastEntry\n  $\ln\ln$  override fun remove() {\n checkNotNull(lastEntry)\n this@InternalHashCodeMap.remove(lastEntry!!.key)\n

lastEntry = null\n  $//$  the chain being iterated just got modified by InternalHashCodeMap.remove\n itemIndex--\n  $\ln$   $\ln$   $\ln$  private fun getChainOrEntryOrNull(hashCode: Int): dynamic {\n val chainOrEntry = backingMap[hashCode]\n return if (chainOrEntry === undefined) null else chainOrEntry\n }\n\n}\n","/\*\n \* Copyright 2010-2018 JetBrains s.r.o. and Kotlin Programming Language contributors.\n \* Use of this source code is governed by the Apache 2.0 license that can be found in the license/LICENSE.txt file.\n \*/\n\npackage kotlin.collections\n\n/\*\*\n \* The common interface of [InternalStringMap] and [InternalHashCodeMap].\n \*/\ninternal interface InternalMap<K, V> :

MutableIterable<MutableMap.MutableEntry<K,  $V>> \{\n \$  val equality: EqualityComparator $\n$  val size: Int $\n$ operator fun contains(key: K): Boolean\n operator fun get(key: K): V?\n\n fun put(key: K, value: V): V?\n fun remove(key: K):

V?\n fun clear(): Unit\n\n fun createJsMap(): dynamic  $\{\nabla$  val result = js(\"Object.create(null)\")\n // force to switch object representation to dictionary mode $\vert n \vert$  result $[\langle "foo \rangle"] = 1\vert n \vert$  jsDeleteProperty(result,  $\lvert \check{\text{roo}} \rvert$  return result\n  $\lvert \hat{\text{on}} \rvert \urcorner$  \* Copyright 2010-2018 JetBrains s.r.o. and Kotlin Programming Language contributors.\n \* Use of this source code is governed by the Apache 2.0 license that can be found in the license/LICENSE.txt file.\n \*/\n/\*\n \* Based on GWT InternalStringMap\n \* Copyright 2008 Google Inc.\n \*/\npackage kotlin.collections\n\nimport kotlin.collections.MutableMap.MutableEntry\n\n/\*\*\n \* A simple wrapper around JavaScript Map for key type is string. $\ln \pi \$  Though this map is instantiated only with K=String, the K type is not fixed to String statically,\n \* because we want to have it erased to Any? in order not to generate type-safe override bridges for\n \* [get], [contains], [remove] etc, if they ever are generated.\n

 \*/\ninternal class InternalStringMap<K, V>(override val equality: EqualityComparator) : InternalMap<K, V> {\n\n private var backingMap: dynamic = createJsMap()\n override var size: Int = 0\n private set\n\n// /\*\*\n// A mod count to track 'value' replacements in map to ensure that the 'value' that we have in the $\ln/$  \* iterator entry is guaranteed to be still correct. $\ln/$  \* This is to optimize for the common scenario where the values are not modified during\n//  $*$  iterations where the entries are never stale. $\vert n / \vert * \vert n / \vert$  private var valueMod: Int = 0\n\n

override operator fun contains(key: K): Boolean  $\{\n\$  if (key !is String) return false $\n\$ n return backingMap[key] !== undefined\n  $\ln$  override operator fun get(key: K): V? {\n if (key !is String) return null\n val value = backingMap[key]\n return if (value !== undefined) value.unsafeCast<V>() else null\n  $\ln\ln$  override fun put(key: K, value: V):

V?  $\{\n\$  require(key is String) $\n\$  val oldValue = backingMap[key] $\n\$  backingMap[key] = value $\ln \$ if (oldValue === undefined)  $\{\n\$  size++ $\frac{\n\pi}{\n}$  structureChanged(host)\n return null\n } else  ${\n\rangle\langle\langle\mathbf{w}\rangle\langle\mathbf{w}\rangle}$  return oldValue.unsafeCast<V>()\n }\n }\n\n override fun remove(key: K): V?  $\{\n\$  if (key !is String) return null\n val value = backingMap[key]\n if (value !== undefined)  $\{\n\}$ 

 jsDeleteProperty(backingMap, key)\n size--\n// structureChanged(host)\n return value.unsafeCast<V>()\n } else {\n// valueMod++\n return null\n }\n }\n\n\n override fun clear()  ${\n \alpha}$  backingMap = createJsMap()\n size = 0\n  ${\n \alpha}$  override fun iterator(): MutableIterator<MutableEntry<K, V>> {\n return object : MutableIterator<MutableEntry<K, V>> {\n private val keys: Array<String>

 $=$  js(\"Object\").keys(backingMap)\n private val iterator = keys.iterator()\n private var lastKey: String? = null\n\n override fun hasNext(): Boolean = iterator.hasNext()\n\n override fun next(): MutableEntry $\langle K, V \rangle$  {\n val key = iterator.next()\n lastKey = key\n  $\circledcirc$ Suppress(\"UNCHECKED\_CAST\")\n return newMapEntry(key as K)\n }\n\n override fun remove()  $\{\n\$  @Suppress(\"UNCHECKED CAST\")\n

this @InternalStringMap.remove(checkNotNull(lastKey) as K $\n$  }\n }\n }\n private fun newMapEntry(key: K): MutableEntry<K, V> = object : MutableEntry<K, V>  $\{\n\}$  override val key: K get() = key\n override val value: V get() = this @InternalStringMap[key].unsafeCast<V>()\n\n override fun setValue(newValue: V): V = this @InternalStringMap.put(key, newValue).unsafeCast<V>()\n\n override fun hashCode():

 Int = AbstractMap.entryHashCode(this)\n override fun toString(): String = AbstractMap.entryToString(this)\n override fun equals(other: Any?): Boolean = AbstractMap.entryEquals(this, other)\n  $\ln$ \n","/\*\n \* Copyright 2010-2018 JetBrains s.r.o. and Kotlin Programming Language contributors.\n \* Use of this source code is governed by the Apache 2.0 license that can be found in the license/LICENSE.txt file. $\ln \frac{*}{\ln \tan \theta}$  Based on GWT LinkedHashMap\n \* Copyright 2008 Google Inc.\n \*/\npackage kotlin.collections\n\nimport kotlin.collections.MutableMap.MutableEntry\n\n/\*\*\n \* Hash table based implementation of the [MutableMap] interface, which additionally preserves the insertion order\n \* of entries during the iteration.\n \*\n \* The insertion order is preserved by maintaining a doubly-linked list of all of its entries.\n \*/\npublic actual open class LinkedHashMap<K, V>: HashMap<K, V>, MutableMap<K, V>  $\ln n$  /\*\*\n \* The entry we use includes

next/prev pointers for a

doubly-linked circular $n *$  list with a head node. This reduces the special cases we have to deal with $n *$  in the list operations. $\ln \frac{*}{\ln x}$  Note that we duplicate the key from the underlying hash map so we can find $\ln *$  the eldest entry. The alternative would have been to modify HashMap so more  $\infty$  \* of the code was directly usable here, but this would have added some\n  $*$  overhead to HashMap, or to reimplement most of the HashMap code here with\n \* small modifications. Paying a small storage cost only if you use\n \* LinkedHashMap and minimizing code size

seemed like a better tradeoff\n \*/\n private class ChainEntry<K, V>(key: K, value: V) :

AbstractMutableMap.SimpleEntry<K, V>(key, value)  $\{\n\$  internal var next: ChainEntry<K, V>? = null\n

internal var prev: ChainEntry<K,  $V > ? = null \nightharpoonup \ln$  private inner class EntrySet :

AbstractMutableSet<MutableEntry<K,  $V \gg 0$  {\n\n private inner class EntryIterator :

MutableIterator<MutableEntry<K,

 $V>> {\nightharpoonup}$  // The last entry that was returned from this iterator.\n private var last: ChainEntry<K, V>? = null $\ln$  // The next entry to return from this iterator. $\ln$  private var next: ChainEntry<K, V>? = null $\ln$ init  ${\n \mu \neq n}$  next = head\n// recordLastKnownStructure(map, this)\n  ${\n \mu \neq n}$  override fun hasNext(): Boolean {\n return next !== null\n  $\ln$  override fun next(): MutableEntry<K,  $V > \{\n\ln/\n\}$  checkStructuralChange(map, this) $\ln$  if (!hasNext()) throw

 $NoSuch ElementException() \in \mathbb{N}$  val current = next!! $\in$  last = current\n next = current.next.takeIf { it !== head }\n return current\n }\n\n override fun remove() {\n check(last != null)\n// checkStructuralChange(map, this)\n\n last!!.remove()\n map.remove(last!!.key)\n// recordLastKnownStructure(map, this)\n last = null\n }\n  $\ln$  override fun add(element: MutableEntry<K, V>): Boolean = throw UnsupportedOperationException( $\dagger$ Add is not supported on entries $\dagger$ )\n override fun clear()  $\dagger$ this @LinkedHashMap.clear()\n  $\{\ln\$  override operator fun contains(element: MutableEntry<K, V>): Boolean = containsEntry(element)\n\n override operator fun iterator(): MutableIterator<MutableEntry<K, V>>  $=$  EntryIterator()\n\n override fun remove(element: MutableEntry<K, V>): Boolean {\n if (contains(element))  $\ln$  this @LinkedHashMap.remove(element.key)\n return true\n }\n return false\n  $\ln\$  override val size: Int get() = this @LinkedHashMap.size\n  $\ln\ln$  /\*\n \* The head of the insert order chain, which is a doubly-linked circular $\ln * \text{list.}\n$  \*\n \* The most recently inserted node is at the end of the chain, ie. $\ln *$  chain.prev. $\ln *$ / $\ln$  private var head: ChainEntry<K,  $V > ? = null \nightharpoonup x^* \nightharpoonup x$  Add this node to the end of the chain. $\ln \frac{*}{\ln}$  private fun ChainEntry<K, V>.addToEnd()  $\{\n\$  // This entry is not in the list. $\n\$  check(next == null && prev == null)\n\n val head = head\n if (\_head == null) {\n head = this\n next = this\n prev = this\n } else {\n // Chain is valid.\n val \_tail = checkNotNull(\_head.prev)\n // Update me.\n prev =  $\text{tail}\setminus\mathbf{n}$  next =  $\text{head}\setminus\mathbf{n}$  // Update my new siblings: current head and old tail $\setminus\mathbf{n}$ head.prev = this\n  $_tail.next = this\$  }\n }\n\n /\*\*\n \* Remove this node from the chain it is a part of.\n \*/\n private fun ChainEntry<K, V>.remove() {\n if (this.next === this) {\n // if this is single element, remove head\n head = null\n } else {\n if (head === this) {\n // if this is first element, move head to next\n head = next\n  $\lvert \$ \n next!!.prev = prev\n prev!!.next = next\n  $\rvert \$ \n next = null\n prev = null\n  $\ln \pi / \ln$  \* The hashmap that keeps track of our entries and the chain. Note that we\n  $*$  duplicate the key here to eliminate changes to HashMap and minimize the\n  $*$  code here, at the expense of additional space.\n \*/\n private val map: HashMap<K, ChainEntry<K, V>\n\n /\*\*\n \* Constructs an empty [LinkedHashMap] instance.\n \*/\n actual constructor() : super() {\n map = HashMap<K, ChainEntry<K,  $V>>()$ \n  $\{\n\ln\}$  internal constructor(backingMap: HashMap<K, Any>) : super()  $\{\n\ln\}$  $\circledR$ Suppress(\"UNCHECKED\_CAST\") // expected to work due to erasure\n map = backingMap as HashMap<K, ChainEntry<K,  $V>>\n$  }\n\n /\*\*\n \* Constructs an empty [LinkedHashMap] instance.\n  $*\n$  \* @param initialCapacity the initial capacity (ignored)\n  $*$ @param loadFactor the load factor (ignored)\n  $*\n$   $*$  @throws IllegalArgumentException if the initial capacity or load factor are negative $\ln$  \*/\n @Suppress(\"ACTUAL\_FUNCTION\_WITH\_DEFAULT\_ARGUMENTS\")\n actual constructor(initialCapacity: Int, loadFactor: Float = 0.0f) : super(initialCapacity, loadFactor) {\n map = HashMap<K, ChainEntry<K,  $V>>(\n\$   $\ln$  actual constructor(initialCapacity: Int) : this(initialCapacity, 0.0f)\n\n /\*\*\n \* Constructs an instance of [LinkedHashMap] filled with the contents of the specified [original] map. $\ln$  \*/ $\ln$  actual constructor(original: Map<out K, V>)  $\ln$  map = HashMap<K, ChainEntry<K, V>>()\n this.putAll(original)\n }\n\n actual override fun clear() {\n map.clear()\n head = null\n }\n\n\n// override fun clone(): Any  $\ln/$  return LinkedHashMap(this)\n//  $\ln\ln\alpha$  actual override fun containsKey(key: K): Boolean = map.containsKey(key)\n\n actual override fun containsValue(value: V): Boolean {\n var node: ChainEntry<K, V> = head ?: return false\n do {\n if (node.value == value)  $\ln$  return true\n  $\ln$  node = node.next!!\n } while (node !== head)\n return false\n }\n\n\n override fun createEntrySet(): MutableSet<MutableMap.MutableEntry<K,  $V>> =$  EntrySet()\n\n actual override operator fun get(key: K): V? = map.get(key)?.value\n\n actual override fun put(key: K, value: V): V? { $\infty$  val old = map.get(key) $\in$  if (old == null) { $\infty$  val newEntry =  $ChainEntry(key, value)\n \text{map}.\n put(key, newEntry)\n \text{newEntry}.\n additionEnd()\n return null\n$ } else  $\ln$  return old.setValue(value)\n  $\ln$  \\n\n actual override fun remove(key: K): V?  $\ln$  val

 $entry = map.$ remove $(key)\n$ 

if (entry != null)  $\ln$  entry.remove()\n return entry.value\n  $\ln$  return null\n  $\ln$  actual override val size: Int get() = map.size\n\n}\n\n/\*\*\n \* Constructs the specialized implementation of [LinkedHashMap] with [String] keys, which stores the keys as properties of\n \* JS object without hashing them.\n \*/\npublic fun <V> linkedStringMapOf(vararg pairs: Pair<String, V>): LinkedHashMap<String, V> {\n return LinkedHashMap<String, V>(stringMapOf<Any>()).apply { putAll(pairs) }\n}","/\*\n \* Copyright 2010-2018 JetBrains s.r.o. and Kotlin Programming Language contributors.\n \* Use of this source code is governed by the Apache 2.0 license that can be found in the license/LICENSE.txt file. $\ln \sqrt{\frac{n}{\pi}}$  \* Based on GWT LinkedHashSet $\ln$ \* Copyright 2008 Google Inc.\n \*/\n\npackage kotlin.collections\n\n/\*\*\n \* The implementation of the [MutableSet] interface, backed by a [LinkedHashMap] instance.\n  $*\n$ rhis implementation preserves the insertion order of elements during the iteration.\n \*/\npublic actual open class LinkedHashSet<E> : HashSet<E>, MutableSet<E> {\n\n internal constructor(map: LinkedHashMap<E, Any>) : super(map)\n\n /\*\*\n \* Constructs a new empty  $[LinkedHashSet] \n\in \mathbb{R}$  actual constructor() : super(LinkedHashMap<E, Any>())\n\n /\*\*\n \* Constructs a new [LinkedHashSet] filled with the elements of the specified collection. $\ln \sqrt{\pi}$  actual constructor(elements: Collection<E>) : super(LinkedHashMap<E, Any>())  $\n$  addAll(elements)\n  $\ln \frac{**}{n}$  \* Constructs a new empty [LinkedHashSet].\n  $*\$ \n  $*\$  @param initialCapacity the initial capacity (ignored)\n  $*\$  @param loadFactor the load factor (ignored)\n  $*\n$   $* @throws HlegalArgumentException if the initial capacity or$ load factor are negative\n \*/\n @Suppress(\"ACTUAL\_FUNCTION\_WITH\_DEFAULT\_ARGUMENTS\")\n actual constructor(initialCapacity: Int, loadFactor: Float = 0.0f) : super(LinkedHashMap<E, Any>(initialCapacity, loadFactor))\n\n actual constructor(initialCapacity: Int) : this(initialCapacity, 0.0f)\n\n// public override fun clone(): Any  $\ln/$  return LinkedHashSet(this) $\ln/$   $\ln\ln\ln^{**}\ln$  \* Creates a new instance of the specialized implementation of [LinkedHashSet] with the specified [String] elements,\n \* which elements the keys as properties of JS object without hashing them.\n \*/\npublic fun linkedStringSetOf(vararg elements: String): LinkedHashSet<String> {\n return LinkedHashSet(linkedStringMapOf<Any>()).apply { addAll(elements) }\n}\n","/\*\n \* Copyright 2010-2018 JetBrains s.r.o. and Kotlin Programming Language contributors.\n \* Use of this source code is governed by the Apache 2.0 license that can be found in the license/LICENSE.txt file.\n \*/\n\npackage kotlin\n\nimport kotlin.contracts.\*\n\n\n@Deprecated(\"Do not use Synchronized annotation in pure Kotlin/JS code $\vert$ ", level = DeprecationLevel.ERROR) $\vert$ npublic typealias Synchronized = kotlin.jvm.Synchronized\n\n@Deprecated(\"Do

 not use Volatile annotation in pure Kotlin/JS code\", level = DeprecationLevel.ERROR)\npublic typealias Volatile = kotlin.jvm.Volatile\n\n@kotlin.internal.InlineOnly\npublic actual inline fun <R> synchronized(lock: Any, block:  $() \rightarrow R$ : R  ${\n \in \mathbb{R} \in \mathbb{R} \setminus \mathbb{R} \setminus$ block()\n}\n","/\*\n \* Copyright 2010-2018 JetBrains s.r.o. and Kotlin Programming Language contributors.\n \* Use of this source code is governed by the Apache 2.0 license that can be found in the license/LICENSE.txt file.\n \*/\n\npackage kotlin.io\n\ninternal abstract class BaseOutput  $\{\n$  open fun println()  $\{\n$  print(\"\\n\")\n  $\{\n$ open fun println(message: Any?)  $\n\rightharpoonup$  print(message)\n println()\n }\n\n abstract fun print(message: Any?)\n\n open fun flush()  ${\n\n\lambda^* * JsName$  used to make the declaration available outside of module to test it \*/\n@JsName(\"NodeJsOutput\")\ninternal class NodeJsOutput(val outputStream: dynamic) : BaseOutput() {\n override fun print(message: Any?) {\n // TODO: Using local variable because of bug in block decomposition lowering in IR backend $\ln$  val messageString = String(message)\n outputStream.write(messageString)\n  $\ln\ln\pi$  =  $\sin\theta$  IsName used to make the declaration available outside of module to test it \*/\n@JsName(\"OutputToConsoleLog\")\ninternal class OutputToConsoleLog : BaseOutput()  $\n{\n a  
override fun print(message: Any?)\n a  
considering (message)\n  $\n|n \n override fun$$ println(message: Any?)  $\n\$  console.log(message)\n  $\ln$  override fun println()  $\n\$  console.log(\"\")\n  $\ln\ln\frac{x*}{\ln\lambda}$  JsName used to make the declaration available outside of module to test it and use at try.kotl.in \*/\n@JsName(\"BufferedOutput\")\ninternal open class BufferedOutput : BaseOutput() {\n var buffer = \"\"\n\n override fun print(message: Any?)  $\{\n\$  buffer  $+=$  String(message) $\n\$   $\{\n\}$  override

fun flush()  ${\n \mu \nu \mu} \n\in \{\n \mu \in \mathbb{R}^n\}$  JsName used to make the declaration available outside of module to test it \*/\n@JsName(\"BufferedOutputToConsoleLog\")\ninternal class BufferedOutputToConsoleLog : BufferedOutput()  $\n{\nvert \in \overline{\text{oversage}}}$ : Any?)  $\{\nvert \in \overline{\text{oversage}}}$  var s = String(message) $\nvert \overline{\text{oversage}}}$ s.nativeLastIndexOf(\"\\n\", 0)\n if (i >= 0) {\n buffer += s.substring(0, i)\n flush()\n s = s.substring(i + 1)\n  $\ln$  buffer += s\n  $\ln$  override fun flush() {\n console.log(buffer)\n buffer  $=\$  \"\"\n }\n\n/\*\* JsName used to make the declaration available outside of module to test it and use at try.kotl.in \*/\n@JsName(\"output\")\ninternal var output = run {\n val isNode: Boolean = js(\"typeof process !== 'undefined' && process.versions && !!process.versions.node\")\n if (isNode) NodeJsOutput(js(\"process.stdout\")) else BufferedOutputToConsoleLog()\n}\n\n@kotlin.internal.InlineOnly\nprivate inline fun String(value: Any?): String = js(\"String\")(value)\n\n/\*\* Prints the line separator to the standard output stream. \*/\npublic actual fun println()  ${\n \omega$ . output.println()\n $\n\lambda^*$  Prints the given [message] and the line separator to the standard output stream. \*/\npublic actual fun println(message: Any?)  ${\n}$ output.println(message)\n\n\n/\*\* Prints the given [message] to the standard output stream. \*/\npublic actual fun print(message: Any?)  $\in$  output.print(message)\n}\n","/\*\n \* Copyright 2010-2018 JetBrains s.r.o. and Kotlin Programming Language contributors.\n \* Use of this source code is governed by the Apache 2.0 license that can be found in the license/LICENSE.txt file.\n \*/\n\npackage kotlin.coroutines\n\nimport kotlin.coroutines.intrinsics.CoroutineSingletons.\*\nimport kotlin.coroutines.intrinsics.COROUTINE\_SUSPENDED\n\n@PublishedApi\n@SinceKotlin(\"1.3\")\ninternal actual class SafeContinuation<in T> $\in$ ninternal actual constructor $\ln$  private val delegate: Continuation<T> $\nabla$ ,\n initialResult: Any?\n) : Continuation<T> {\n @PublishedApi\n internal actual constructor(delegate: Continuation<T>) : this(delegate, UNDECIDED)\n\n public actual override val context: CoroutineContext\n get() = delegate.context\n\n private var result: Any? = initialResult\n\n public actual override fun resumeWith(result: Result $\langle T \rangle$  {\n val cur = this.result\n when {\n cur === UNDECIDED  $\rightarrow$  {\n this.result = result.value\n }\n cur === COROUTINE\_SUSPENDED - $>\{\n\$  this.result = RESUMED $\n$  delegate.resumeWith(result) $\n$   $\|\n$  else -> throw IllegalStateException(\"Already resumed\")\n  $\ln$  \\n\n @PublishedApi\n internal actual fun  $getOrThrow()$ : Any?  ${\n}$  if (result == UNDECIDED)  ${\n}$  result = COROUTINE SUSPENDED\n return COROUTINE\_SUSPENDED\n  $\ln$  val result = this.result\n return when  ${\n \mu \neq 0}$  result == RESUMED -> COROUTINE\_SUSPENDED // already called continuation, indicate COROUTINE\_SUSPENDED upstream\n result is Result.Failure -> throw result.exception\n else -> result // either COROUTINE\_SUSPENDED or data\n  $\{\n\| \|\n\| \|\n\| \$ JetBrains s.r.o. and Kotlin Programming Language contributors.\n \* Use of this source code is governed by the Apache 2.0 license that can be found in the license/LICENSE.txt file. $\ln \frac{\n\lambda_0}{\n\lambda_0}$ kotlin.coroutines.js.internal\n\nimport kotlin.coroutines.Continuation\nimport kotlin.coroutines.EmptyCoroutineContext\n\n@PublishedApi\n@SinceKotlin(\"1.3\")\ninternal val EmptyContinuation = Continuation<Any?>(EmptyCoroutineContext) { result ->\n result.getOrThrow()\n}","/\*\n \* Copyright 2010-2018 JetBrains s.r.o. and Kotlin Programming Language contributors.\n \* Use of this source code is governed by the Apache 2.0 license that can be found in the license/LICENSE.txt file.\n \*/\n\npackage kotlin.js\n\n/\*\*\n \* Exposes the [Date API](https://developer.mozilla.org/en-US/docs/Web/JavaScript/Reference/Global\_Objects/Date) to Kotlin.\n \*/\n@Suppress(\"NOT\_DOCUMENTED\")\npublic external class Date() {\n public constructor(milliseconds: Number)\n\n public constructor(dateString: String)\n\n public constructor(year: Int, month: Int)\n\n public constructor(year: Int, month: Int, day: Int)\n\n public constructor(year: Int, month: Int, day: Int, hour: Int)\n\n public constructor(year: Int, month: Int, day: Int, hour: Int, minute: Int)\n\n public constructor(year: Int, month: Int, day: Int, hour: Int, minute: Int, second: Int)\n\n public constructor(year: Int, month: Int, day: Int, hour: Int, minute: Int, second: Int, millisecond: Number)\n\n public fun getDate(): Int\n\n public fun getDay(): Int\n\n public fun getFullYear(): Int $\ln$  public fun getHours(): Int $\ln$  public fun getMilliseconds(): Int $\ln$  public fun

getMinutes(): Int $\ln$  public fun getMonth(): Int $\ln$ n public fun getSeconds(): Int $\ln$ n public fun getTime(): Double $\ln\$ n public fun getTimezoneOffset(): Int $\ln\$ n public fun getUTCDate(): Int $\ln\$ n public fun  $getUTCDay()$ : Int $\n\rightharpoonup$ n public fun getUTCFullYear(): Int $\n\rightharpoonup$ n public fun getUTCHours(): Int $\n\rightharpoonup$ n public fun getUTCMilliseconds(): Int $\ln \ln$  public fun getUTCMinutes(): Int $\ln \ln$  public fun getUTCMonth(): Int $\ln \ln$  public fun getUTCSeconds(): Int\n\n public fun toDateString(): String\n\n public fun toISOString(): String\n\n public fun toJSON(): Json\n\n public fun toLocaleDateString(locales: Array<String> = definedExternally, options: LocaleOptions = definedExternally): String\n\n public fun toLocaleDateString(locales: String, options: LocaleOptions = definedExternally): String\n\n public fun toLocaleString(locales: Array<String> = definedExternally, options: LocaleOptions = definedExternally): String\n\n public fun toLocaleString(locales: String,

options: LocaleOptions = definedExternally): String\n\n public fun toLocaleTimeString(locales: Array<String> = definedExternally, options: LocaleOptions = definedExternally): String\n\n public fun toLocaleTimeString(locales: String, options: LocaleOptions = definedExternally): String\n\n public fun toTimeString(): String\n\n public fun toUTCString(): String\n\n public companion object  $\{\n\$  public fun now(): Double\n\n public fun parse(dateString: String): Double\n\n public fun UTC(year: Int, month: Int): Double $\ln\$ n public fun UTC(year: Int, month: Int, day: Int): Double $\ln\$ n public fun UTC(year: Int, month: Int, day: Int, hour: Int): Double\n\n public fun UTC(year: Int, month: Int, day: Int, hour: Int, minute: Int): Double\n\n public fun UTC(year: Int, month: Int, day: Int, hour: Int, minute: Int, second: Int): Double\n\n public fun UTC(year: Int, month: Int, day: Int, hour: Int, minute: Int, second: Int, millisecond: Number): Double\n  $\ln$  public interface LocaleOptions  $\ln$  public var localeMatcher: String?\n\n public var timeZone: String?\n\n public var hour12: Boolean?\n\n public var formatMatcher: String?\n\n public var weekday: String?\n\n public var era: String?\n\n public var year: String?\n\n public var month: String?\n\n public var day: String?\n\n public var hour: String?\n\n public var minute: String?\n\n public var second: String?\n\n public var timeZoneName: String?\n  $\ln\ln\ln$ dateLocaleOptions(init: Date.LocaleOptions.() -> Unit): Date.LocaleOptions  $\{\n \$  val result = js $(\n \$ Object()\").unsafeCast<Date.LocaleOptions>()\n init(result)\n return result\n}","/\*\n \* Copyright 2010-2018 JetBrains s.r.o. and Kotlin Programming Language contributors.\n \* Use of this source code is governed by the Apache 2.0 license that can be found in the license/LICENSE.txt file.\n

\*/\n\npackage kotlin.dom\n\nimport org.w3c.dom.\*\n\n/\*\*\n \* Creates a new element with the specified [name].\n  $*\n$  The element is initialized with the speicifed [init] function.\n  $*\n$  npublic fun Document.createElement(name: String, init: Element.() -> Unit): Element = createElement(name).apply(init)\n\n/\*\*\n \* Appends a newly created element with the specified [name] to this element. $\ln * \ln *$  The element is initialized with the speicifed [init] function.\n \*/\npublic fun Element.appendElement(name: String, init: Element.() -> Unit): Element =\n ownerDocument!!.createElement(name, init).also { appendChild(it) }\n\n","/\*\n \* Copyright 2010-2018 JetBrains s.r.o. and Kotlin Programming Language contributors. $\ln *$  Use of this source code is governed by the Apache 2.0 license that can be found in the license/LICENSE.txt file. $\ln \pi/\n$ n $\text{package}$  kotlin.dom $\ln \text{package}$ org.w3c.dom.\*\n\n/\*\* Returns true if the element has the given CSS class style in its 'class' attribute \*/\nfun Element.hasClass(cssClass:

String): Boolean = className.matches(\"\"\"(^|.\*\\s+)\$cssClass(\$|\\s+.\*)\"\"\".toRegex())\n\n/\*\*\n \* Adds CSS class to element. Has no effect if all specified classes are already in class attribute of the element $\ln * \ln * \mathbb{Q}$  return true if at least one class has been added\n \*/\nfun Element.addClass(vararg cssClasses: String): Boolean {\n val missingClasses = cssClasses.filterNot { hasClass(it) }\n if (missingClasses.isNotEmpty()) {\n val presentClasses = className.trim()\n className = buildString {\n append(presentClasses)\n if  $(\text{10})$   ${\infty}$   ${\infty}$  append $(\text{11})$  and  ${\infty}$  missingClasses.joinTo(this,  $\text{11})$ )  $\ln$  return true\n  $\ln\ln$  return false\n  $\ln\ln^{**}\ln$  \* Removes all [cssClasses] from element. Has no effect if all specified classes are missing in class attribute of the element $\ln \pi$   $\infty$  ereturn true if at least one class has been removed\n \*/\nfun Element.removeClass(vararg

cssClasses: String): Boolean  $\{\n\$ if (cssClasses.any  $\{\text{hasClass}(it)\}\$  $\{\n\}$  val toBeRemoved = cssClasses.toSet()\n className = className.trim().split(\"\\\\s+\".toRegex()).filter { it !in toBeRemoved }.joinToString(\"\")\n return true\n  $\ln \left| \frac{\ln \cdot \frac{\pi}{3}\cdot \frac{\pi^3}{\ln \cdot \frac{2010-2018 \text{JetBrains s.r.o. and } \pi^2}{\ln \cdot \frac{2010-2018 \text{JetBrains s.r.o. and } \pi^2}{\ln \cdot \frac{2010-2018 \text{JetBrains s.r.o. and } \pi^2}{\ln \cdot \frac{2010-2018 \text{JetBrains s.r.o. and } \pi^2}{\ln \cdot \frac{2010-2018 \text{JetB$ Kotlin Programming Language contributors.\n \* Use of this source code is governed by the Apache 2.0 license that can be found in the license/LICENSE.txt file.\n

\*/\n\n@file:kotlin.jvm.JvmMultifileClass\n@file:kotlin.jvm.JvmName(\"StringsKt\")\n\npackage kotlin.text\n\n/\*\*\n \* Converts the string into a regular expression [Regex] with the default options.\n \*/\n@kotlin.internal.InlineOnly\npublic inline fun String.toRegex(): Regex = Regex(this)\n\n/\*\*\n \* Converts the string into a regular expression [Regex] with the specified single [option]. $\ln \pi/\ln \omega$  kotlin.internal.InlineOnly\npublic inline fun String.toRegex(option: RegexOption):  $Regex = Regex(this,$ 

option) $\ln\frac{x*\ln x}$  Converts the string into a regular expression [Regex] with the specified set of [options]. \*/\n@kotlin.internal.InlineOnly\npublic inline fun String.toRegex(options: Set<RegexOption>): Regex = Regex(this, options)\n","/\*\n \* Copyright 2010-2018 JetBrains s.r.o. and Kotlin Programming Language contributors.\n \* Use of this source code is governed by the Apache 2.0 license that can be found in the license/LICENSE.txt file.\n

\*/\n\n@file:kotlin.jvm.JvmMultifileClass\n@file:kotlin.jvm.JvmName(\"StringsKt\")\n\npackage kotlin.text\n\n/\*\*\n \* A mutable sequence of characters.\n \*\n \* String builder can be used to efficiently perform multiple string manipulation operations.\n \*/\nexpect class StringBuilder : Appendable, CharSequence {\n /\*\* Constructs an empty string builder. \*/\n constructor()\n\n /\*\* Constructs an empty string builder with the specified initial [capacity]. \*/\n constructor(capacity: Int)\n\n /\*\* Constructs a string builder that contains the same characters as the specified [content] char sequence. \*/\n constructor(content: CharSequence)\n\n /\*\* Constructs a string builder that contains the same characters as the specified [content] string.  $*\wedge$ n @SinceKotlin(\"1.3\")\n// @ExperimentalStdlibApi\n constructor(content: String)\n\n override val length: Int\n\n override operator fun get(index: Int): Char\n\n override fun subSequence(startIndex: Int, endIndex: Int): CharSequence\n\n override fun append(value: Char): StringBuilder\n override fun append(value: CharSequence?): StringBuilder\n override fun append(value: CharSequence?, startIndex: Int, endIndex: Int): StringBuilder\n\n /\*\*\n \* Reverses the contents of this string builder and returns this instance.\n \*\n Surrogate pairs included in this string builder are treated as single characters. $\ln$  \* Therefore, the order of the highlow surrogates is never reversed. $\ln$  \*\n \* Note that the reverse operation may produce new surrogate pairs that were unpaired low-surrogates and high-surrogates before the operation.\n \* For example, reversing `\''\\uDC00\\uD800\''` produces `\''\\uD800\\uDC00\''` which is a valid surrogate pair.\n  $*\wedge$ n fun reverse(): StringBuilder\n\n /\*\*\n \* Appends the string representation of the specified object [value] to this string builder and returns this instance. $\ln$  \* The overall effect is exactly as if the [value] were converted to a string by the `value.toString()` method,\n  $*$  and then that string was appended to this string builder.\n  $*\wedge$ n fun append(value: Any?): StringBuilder\n\n /\*\*\n \* Appends the string representation of the specified boolean [value] to this string builder and returns this instance.\n  $*\n$  The overall effect is exactly as if the [value] were converted to a string by the `value.toString()` method,\n  $*$  and then that string was appended to this string

builder.\n \*/\n @SinceKotlin(\"1.3\")\n//

 @ExperimentalStdlibApi\n fun append(value: Boolean): StringBuilder\n\n /\*\*\n \* Appends characters in the specified character array [value] to this string builder and returns this instance. $\ln$  \* Characters are appended in order, starting at the index  $0.\n\cdot \frac{\alpha}{\alpha}$   $\mathbb{C}$  ince Kotlin(\"1.3\")\n  $\mathbb{C}$  ExperimentalStdlibApi\n fun append(value: CharArray): StringBuilder\n\n /\*\*\n \* Appends the specified string [value] to this string builder and returns this instance.\n  $*\$ \n @SinceKotlin(\"1.3\")\n// @ExperimentalStdlibApi\n fun append(value: String): StringBuilder\n\n /\*\*\n \* Returns the current capacity of this string builder.\n \*\n \* The capacity is the maximum length this string builder can have before an allocation occurs. $\ln$  \*/\n @SinceKotlin(\"1.3\")\n  $@$ ExperimentalStdlibApi $\in$  fun capacity(): Int $\ln$  /\*\*\n \* Ensures that the capacity of this string builder is at least equal to the specified [minimumCapacity].\n

 $*\n$   $*$  If the current capacity is less than the [minimumCapacity], a new backing storage is allocated with greater capacity. $\ln$  \* Otherwise, this method takes no action and simply returns. $\ln$  \*/\n @SinceKotlin(\"1.3\")\n @ExperimentalStdlibApi\n fun ensureCapacity(minimumCapacity: Int)\n\n /\*\*\n \* Returns the index within this string builder of the first occurrence of the specified [string]. $\ln$  \*\n \* Returns `-1` if the specified [string] does not occur in this string builder. $\ln$  \*/ $\ln$  @SinceKotlin(\"1.3\")\n  $@$ ExperimentalStdlibApi $\in$  fun indexOf(string: String): Int $\ln$  /\*\*\n \* Returns the index within this string builder of the first occurrence of the specified [string],\n  $*$  starting at the specified [startIndex].\n  $*\n$ Returns `-1` if the specified [string] does not occur in this string builder starting at the specified [startIndex].\n \*/\n  $@SinceKotlin(\Upsilon 1.3\Upsilon)\n| n @ExperimentalStdlibApi\n| n$  fun

indexOf(string: String, startIndex: Int): Int $\ln \frac{\partial^* \mathbf{F}}{\partial n}$  \* Returns the index within this string builder of the last occurrence of the specified [string]. $\ln$  \* The last occurrence of empty string `\"\"` is considered to be at the index equal to `this.length`.\n  $*\n\pi$  \* Returns `-1` if the specified [string] does not occur in this string builder.\n  $*\n\pi$  $\circledR$ SinceKotlin(\"1.3\")\n  $\circledR$ ExperimentalStdlibApi\n fun lastIndexOf(string: String): Int\n\n /\*\*\n \* Returns the index within this string builder of the last occurrence of the specified  $[\text{string}],\text{m}$  \* starting from the specified [startIndex] toward the beginning.\n  $*\n$  \* Returns `-1` if the specified [string] does not occur in this string builder starting at the specified [startIndex].\n \*/\n @SinceKotlin(\"1.3\")\n @ExperimentalStdlibApi\n fun lastIndexOf(string: String, startIndex: Int): Int\n\n /\*\*\n \* Inserts the string representation of the specified boolean [value] into

this string builder at the specified [index] and returns this instance. $\ln$  \* The overall effect is exactly as if the [value] were converted to a string by the `value.toString()` method,\n  $*$  and then that string was inserted into this string builder at the specified  $[index] \in \mathbb{R}^n \rightarrow \mathbb{R}^n$  and  $\mathbb{R}^n$  and  $\mathbb{R}^n$  is less than zero or greater than the length of this string builder.\n  $*\langle n \rangle$  @SinceKotlin(\"1.3\")\n

 $@Experiments$   $@Experiments$  fun insert(index: Int, value: Boolean): StringBuilder\n\n /\*\*\n \* Inserts the specified character [value] into this string builder at the specified [index] and returns this instance. $\ln$  \*\n @throws IndexOutOfBoundsException if [index] is less than zero or greater than the length of this string builder.\n \*/\n  $\mathscr{C}$ SinceKotlin(\"1.3\")\n  $\mathscr{C}$ ExperimentalStdlibApi\n fun insert(index: Int, value: Char): StringBuilder\n\n  $/*\$ n \* Inserts characters in the specified character array

[value] into this string builder at the specified [index] and returns this instance.\n  $*\n$  The inserted characters go in same order as in the [value] character array, starting at  $\left[$ index $\right]$ .\n \*\n \* @throws

IndexOutOfBoundsException if [index] is less than zero or greater than the length of this string builder. $\ln$  \*/\n @SinceKotlin(\"1.3\")\n @ExperimentalStdlibApi\n fun insert(index: Int, value: CharArray): StringBuilder\n\n  $/*\$ n \* Inserts characters in the specified character sequence [value] into this string builder at the specified [index] and returns this instance. $\n\cdot \mathbb{R}^n$  \* The inserted characters go in the same order as in the [value] character sequence, starting at  $[index]$ . $\infty$  \*\n \* @param index the position in this string builder to insert at. $\infty$  \* @param value the character sequence from which characters are inserted. If [value] is `null`, then the four characters `\"null\"` are inserted.\n  $*\n\mathbb{R}$  \* @throws IndexOutOfBoundsException

if [index] is less than zero or greater than the length of this string builder. $\ln$  \*/\n @SinceKotlin(\"1.3\")\n  $@$ ExperimentalStdlibApi\n fun insert(index: Int, value: CharSequence?): StringBuilder\n\n /\*\*\n \* Inserts the string representation of the specified object [value] into this string builder at the specified [index] and returns this instance. $\ln$  \* The overall effect is exactly as if the [value] were converted to a string by the

`value.toString()` method,\n \* and then that string was inserted into this string builder at the specified [index].\n \*\n \* @throws IndexOutOfBoundsException if [index] is less than zero or greater than the length of this string builder.\n \*/\n @SinceKotlin(\"1.3\")\n @ExperimentalStdlibApi\n fun insert(index: Int, value: Any?): StringBuilder $\ln \frac{**}{n}$  \* Inserts the string [value] into this string builder at the specified [index] and returns this instance. $\ln$  \* \n \* @throws

IndexOutOfBoundsException if [index] is less than zero or greater than the length of this string builder. $\ln$  \*/\n @SinceKotlin(\"1.3\")\n @ExperimentalStdlibApi\n fun insert(index: Int, value: String): StringBuilder\n\n  $\frac{\text{#} \cdot \text{#} \cdot \$  than the current length, it is changed to the specified  $[newLength].\n"$  \* Otherwise, null characters '\\u0000' are appended to this string builder until its length is less than the  $[newLength] \nightharpoonup \nightharpoonup$ operator function has non-constant execution time complexity. $\wedge$  \* Therefore, increasing length of this string builder and then updating each character by index may slow down your program. $\ln$  \*\n \* @throws IndexOutOfBoundsException or [IllegalArgumentException] if [newLength] is less than zero.\n \*/\n @SinceKotlin(\"1.3\")\n @ExperimentalStdlibApi\n fun setLength(newLength:

Int) $\ln \frac{x}{\sin}$  \* Returns a new [String] that contains characters in this string builder at [startIndex] (inclusive) and up to the [length] (exclusive). $\ln$  \*\n \* @throws IndexOutOfBoundsException if [startIndex] is less than zero or greater than the length of this string builder. $\ln$  \*/ $\ln$  @SinceKotlin(\"1.3\")\n

 $@Experimentsa1StdlibApi\n\parallel$  fun substring(startIndex: Int): String\n\n /\*\*\n \* Returns a new [String] that contains characters in this string builder at [startIndex] (inclusive) and up to the [endIndex] (exclusive). $\ln$  \*\n @throws IndexOutOfBoundsException or [IllegalArgumentException] when [startIndex] or [endIndex] is out of range of this string builder indices or when `startIndex > endIndex `.\n  $*\langle n \rangle$  @SinceKotlin(\"1.3\")\n  $@Experiments$  fun substring(startIndex: Int, endIndex: Int): String\n\n /\*\*\n \* Attempts to reduce storage used for this string builder. $\ln$  \*\n \* If the backing storage of this

string builder is larger than necessary to hold its current contents,\n \* then it may be resized to become more space efficient. $\nu$  \* Calling this method may, but is not required to, affect the value of the [capacity] property. $\nu$ \*/\n  $\&$  SinceKotlin(\"1.3\")\n  $\&$  ExperimentalStdlibApi\n fun trimToSize()\n \\n\n\n/\*\*\n \* Clears the content of this string builder making it empty and returns this instance. $\ln * \ln * \omega$  sample

samples.text.Strings.clearStringBuilder\n \*/\n@SinceKotlin(\"1.3\")\npublic expect fun StringBuilder.clear(): StringBuilder\n\n/\*\*\n \* Sets the character at the specified [index] to the specified [value]. $\ln$  \*\n \* @throws IndexOutOfBoundsException if [index] is out of bounds of this string builder.\n

\*/\n@SinceKotlin(\"1.3\")\n@ExperimentalStdlibApi\npublic expect operator fun StringBuilder.set(index: Int, value: Char) $\ln\frac{x}{\ln x}$  Replaces characters in the specified range of this string builder with characters in the specified string [value] and returns

this instance. $\ln * \ln * \mathcal{Q}$  param startIndex the beginning (inclusive) of the range to replace. $\ln * \mathcal{Q}$  param endIndex the end (exclusive) of the range to replace.\n \* @param value the string to replace with.\n \*\n \* @throws IndexOutOfBoundsException or [IllegalArgumentException] if [startIndex] is less than zero, greater than the length of this string builder, or `startIndex > endIndex `.\n \*/\n@SinceKotlin(\"1.3\")\n@ExperimentalStdlibApi\npublic expect fun StringBuilder.setRange(startIndex: Int, endIndex: Int, value: String): StringBuilder\n\n/\*\*\n \* Removes the character at the specified [index] from this string builder and returns this instance. $\ln \sqrt[k]{n}$  \* If the `Char` at the specified [index] is part of a supplementary code point, this method does not remove the entire supplementary character.\n \*\n \* @param index the index of `Char` to remove.\n \*\n \* @throws IndexOutOfBoundsException if [index] is out of bounds of this string builder.\n \*/\n@SinceKotlin(\"1.3\")\n@ExperimentalStdlibApi\npublic expect fun StringBuilder.deleteAt(index: Int): StringBuilder\n\n/\*\*\n \* Removes characters in the specified range from this string builder and returns this instance.\n  $*\n$   $\cong \n$  @param startIndex the beginning (inclusive) of the range to remove.\n  $* \mathcal{Q}$  param endIndex the end (exclusive) of the range to remove.\n  $*\n \mathcal{Q}$  throws

IndexOutOfBoundsException or [IllegalArgumentException] when [startIndex] is out of range of this string builder indices or when `startIndex > endIndex`.\n \*/\n@SinceKotlin(\"1.3\")\n@ExperimentalStdlibApi\npublic expect fun StringBuilder.deleteRange(startIndex: Int, endIndex: Int): StringBuilder\n\n/\*\*\n \* Copies characters from this string builder into the [destination] character array. $\ln * \mathbb{Q}$  param destination the array to copy to. $\ln * \mathbb{Q}$  param destinationOffset the position in the array to copy to, 0 by default. $\ln * \omega$  param startIndex the beginning (inclusive) of the range to copy, 0 by default. $\ln * \mathcal{Q}$  param endIndex the end (exclusive) of the range to copy, length of this string builder by default. $\ln * \ln * \mathcal{O}$  throws IndexOutOfBoundsException or [IllegalArgumentException] when [startIndex] or [endIndex] is out of range of this string builder indices or when `startIndex > endIndex`. $\ln *$ @throws IndexOutOfBoundsException when the subrange doesn't fit into the [destination] array starting at the specified [destinationOffset],\n  $*$  or when that index is out of the [destination] array indices range.\n \*/\n@SinceKotlin(\"1.3\")\n@ExperimentalStdlibApi\npublic expect fun StringBuilder.toCharArray(destination:

CharArray, destinationOffset: Int = 0, startIndex: Int = 0, endIndex: Int = this.length)\n\n/\*\*\n \* Appends characters in a subarray of the specified character array [value] to this string builder and returns this instance. $\ln * \ln *$ Characters are appended in order, starting at specified [startIndex].\n  $*\n$  @param value the array from which characters are appended.\n \* @param startIndex the beginning (inclusive) of the subarray to append.\n \* @param endIndex the end (exclusive) of the subarray to append. $\ln \pi$  @throws IndexOutOfBoundsException or [IllegalArgumentException] when [startIndex] or [endIndex] is out of range of the [value] array indices or when `startIndex > endIndex`.\n \*/\n@SinceKotlin(\"1.3\")\n@ExperimentalStdlibApi\npublic expect fun StringBuilder.appendRange(value: CharArray, startIndex: Int, endIndex: Int): StringBuilder\n\n/\*\*\n \* Appends a subsequence of the specified character sequence [value] to this string builder and returns this instance. $\ln \frac{*}{n}$ @param value the character sequence from which a subsequence is appended. If [value] is `null`,\n  $*$  then characters are appended as if [value] contained the four characters `\"null\"`.\n \* @param startIndex the beginning (inclusive) of the subsequence to append. $\ln * \omega$  param endIndex the end (exclusive) of the subsequence to append. $\ln$ \*\n \* @throws IndexOutOfBoundsException or [IllegalArgumentException] when [startIndex] or [endIndex] is out of range of the

[value] character sequence indices or when `startIndex > endIndex`.\n

\*/\n@SinceKotlin(\"1.3\")\n@ExperimentalStdlibApi\npublic expect fun StringBuilder.appendRange(value: CharSequence?, startIndex: Int, endIndex: Int): StringBuilder\n\n/\*\*\n \* Inserts characters in a subarray of the specified character array [value] into this string builder at the specified [index] and returns this instance. $\ln * \ln *$  The inserted characters go in same order as in the [value] array, starting at [index]. $\ln * \ln * \omega$  param index the position in this string builder to insert at. $\ln * \mathcal{Q}$  param value the array from which characters are inserted. $\ln * \mathcal{Q}$  param startIndex the beginning (inclusive) of the subarray to insert.\n \* @param endIndex the end (exclusive) of the subarray to insert.\n \*\n \* @throws IndexOutOfBoundsException or [IllegalArgumentException] when [startIndex] or [endIndex] is out of range of the [value] array indices or when `startIndex > endIndex `.\n  $*$  @throws IndexOutOfBoundsException if [index]

is less than zero or greater than the length of this string builder.\n

\*/\n@SinceKotlin(\"1.3\")\n@ExperimentalStdlibApi\npublic expect fun StringBuilder.insertRange(index: Int, value: CharArray, startIndex: Int, endIndex: Int): StringBuilder\n\n/\*\*\n \* Inserts characters in a subsequence of the specified character sequence [value] into this string builder at the specified [index] and returns this instance. $\ln \pi$  \*\n \* The inserted characters go in the same order as in the [value] character sequence, starting at [index]. $\ln * \ln * \omega$  param index the position in this string builder to insert at. $\ln * \mathcal{Q}$  param value the character sequence from which a subsequence is inserted. If [value] is `null`,\n \* then characters will be inserted as if [value] contained the four characters `\"null\"`.\n \* @param startIndex the beginning (inclusive) of the subsequence to insert.\n \* @param endIndex the end (exclusive) of the subsequence to insert.\n  $*\n$ <sup>+</sup>\n \* @throws IndexOutOfBoundsException or [IllegalArgumentException]

when  $[startIndex]$  or  $[endIndex]$  is out of range of the  $[value]$  character sequence indices or when  $\text{'startIndex}$ endIndex`.\n \* @throws IndexOutOfBoundsException if [index] is less than zero or greater than the length of this string builder.\n \*/\n@SinceKotlin(\"1.3\")\n@ExperimentalStdlibApi\npublic expect fun

StringBuilder.insertRange(index: Int, value: CharSequence?, startIndex: Int, endIndex: Int):

StringBuilder\n\n@Suppress(\"EXTENSION\_SHADOWED\_BY\_MEMBER\")\n@Deprecated(\"Use

append(value: Any?) instead\", ReplaceWith(\"append(value =  $obj$ )\"),

DeprecationLevel.WARNING)\n@kotlin.internal.InlineOnly\npublic inline fun StringBuilder.append(obj: Any?): StringBuilder = this.append(obj)\n\n/\*\*\n \* Builds new string by populating newly created [StringBuilder] using provided [builderAction]\n \* and then converting it to [String].\n \*/\n@kotlin.internal.InlineOnly\npublic inline fun buildString(builderAction: StringBuilder.() -> Unit): String =\n

StringBuilder().apply(builderAction).toString()\n\n/\*\*\n

 \* Builds new string by populating newly created [StringBuilder] initialized with the given [capacity]\n \* using provided [builderAction] and then converting it to [String].\n

\*/\n@SinceKotlin(\"1.1\")\n@kotlin.internal.InlineOnly\npublic inline fun buildString(capacity: Int, builderAction:

StringBuilder.() -> Unit): String =\n StringBuilder(capacity).apply(builderAction).toString()\n\n/\*\*\n \* Appends all arguments to the given StringBuilder.\n \*/\npublic fun StringBuilder.append(vararg value: String?): StringBuilder  $\ln$  for (item in value) $\ln$  append(item) $\ln$  return this $\ln\ln\frac{**}{n^*}$  Appends all arguments to the given StringBuilder.\n \*/\npublic fun StringBuilder.append(vararg value: Any?): StringBuilder {\n for (item in value) $\in$  append(item) $\in$  return this $\ln$ , ","/\*\n \* Copyright 2010-2018 JetBrains s.r.o. and Kotlin Programming Language contributors.\n \* Use of this source code is governed by the Apache 2.0 license that can be found in

the license/LICENSE.txt file.\n \*/\n\npackage kotlin.dom\n\nimport org.w3c.dom.\*\n\n/\*\*\n \* Gets a value indicating whether this node is a TEXT\_NODE or a CDATA\_SECTION\_NODE.\n \*/\npublic val Node.isText: Boolean\n get() = nodeType == Node.TEXT\_NODE || nodeType == Node.CDATA\_SECTION\_NODE\n\n/\*\*\n \* Gets a value indicating whether this node is an [Element]. $\ln \frac{\n\text{Nopubic}}{\nabla}$  Node.isElement: Boolean $\ln$  get() = nodeType == Node.ELEMENT\_NODE\n","/\*\n \* Copyright 2010-2018 JetBrains s.r.o. and Kotlin Programming Language contributors.\n \* Use of this source code is governed by the Apache 2.0 license that can be found in the license/LICENSE.txt file.\n \*/\n\npackage org.w3c.dom.events\n\npublic fun EventListener(handler: (Event) -> Unit): EventListener = EventListenerHandler(handler)\n\nprivate class EventListenerHandler(private val handler: (Event) -> Unit) : EventListener  ${\n \mu$  public override fun handleEvent(event: Event)  ${\n \mu}$  handler(event)\n }\n\n public override fun toString():

String  $= \Upsilon$  EventListenerHandler(\$handler) $\Upsilon$ <sup>+</sup>,  $\eta$ <sup>+</sup>,  $\Upsilon$ <sup>\*</sup>,  $\Omega$  <sup>\*</sup> Copyright 2010-2018 JetBrains s.r.o. and Kotlin Programming Language contributors.\n \* Use of this source code is governed by the Apache 2.0 license that can be found in the license/LICENSE.txt file.\n \*/\n\npackage org.w3c.dom\n\npublic external interface ItemArrayLike<out  $T$ > {\n val length: Int\n fun item(index: Int):  $T\ln\ln(*\ln * \text{ Returns the view of this})$ `ItemArrayLike<T>` collection as `List<T>`\n \*/\npublic fun <T> ItemArrayLike<T>.asList(): List<T> = object : AbstractList<T>() {\n override val size: Int get() = this@asList.length\n\n override fun get(index: Int): T = when  $(\text{index}) \{ \n\text{in } 0.\text{lastIndex } > \text{this} @ \text{asList}.\text{item}(\text{index}).\text{unsafeCast} < \text{Now} \quad \text{else } > \text{throw}$ IndexOutOfBoundsException(\"index \$index is not in range [0..\$lastIndex]\")\n }\n}","/\*\n \* Copyright 2010- 2018 JetBrains s.r.o. and Kotlin Programming Language contributors.\n \* Use of this source code is governed by the Apache

2.0 license that can be found in the license/LICENSE.txt file. $\ln \frac{\lambda_0}{\lambda_0}$  has a set of line 2.0 license org.w3c.dom.\*\n\n/\*\* Removes all the children from this node. \*/\npublic fun Node.clear() {\n while  $(hasChildNodes() ) {\n n fromoveChild(firstChild!) \n } \n n*^*\n * Create a set node and append it to the$ element.\n \*\n \* @return this element\n \*/\nfun Element.appendText(text: String): Element {\n appendChild(ownerDocument!!.createTextNode(text))\n return this\n}\n","/\*\n \* Copyright 2010-2018 JetBrains s.r.o. and Kotlin Programming Language contributors. $\ln *$  Use of this source code is governed by the Apache 2.0 license that can be found in the license/LICENSE.txt file. $\ln$  \*/\n\npackage kotlin.js\n\n/\*\*\n \* Reinterprets this value as a value of the [dynamic type](/docs/reference/dynamic-type.html).\n \*/\n@kotlin.internal.InlineOnly\npublic inline fun Any?.asDynamic(): dynamic = this $\ln\frac{x*\pi}{n}$  Reinterprets this value as a value of the specified type [T] without any actual

type checking.\n \*/\n@kotlin.internal.InlineOnly\npublic inline fun <T> Any?.unsafeCast():

 $\&$  othin.internal.NoInfer T = this.asDynamic()\n\n/\*\*\n \* Reinterprets this `dynamic` value as a value of the specified type [T] without any actual type checking.\n

\*/\n@kotlin.internal.DynamicExtension\n@JsName(\"unsafeCastDynamic\")\n@kotlin.internal.InlineOnly\npublic inline fun <T> dynamic.unsafeCast(): @kotlin.internal.NoInfer  $T = \text{this}\ln\ln/k^*$ \n \* Allows to iterate this `dynamic` object in the following cases:\n \* - when it has an `iterator` function,\n \* - when it is an array\n \* - when it is an instance of [kotlin.collections.Iterable]\n \*/\n@kotlin.internal.DynamicExtension\npublic operator fun dynamic.iterator(): Iterator<dynamic> {\n val r: Any? = this\n\n return when {\n this[\"iterator\"] != null - $\Rightarrow$ \n this[\"iterator\"]()\n isArrayish(r) ->\n r.unsafeCast<Array<\*>>().iterator()\n\n else ->\n

 $(r \text{ as } \text{Iterable} \leq^*>)$ .iterator()\n

 }\n}\n","/\*\n \* Copyright 2010-2018 JetBrains s.r.o. and Kotlin Programming Language contributors.\n \* Use of this source code is governed by the Apache 2.0 license that can be found in the license/LICENSE.txt file. $\ln \frac{*}{\ln \ln}/a$ package is omitted to get declarations directly under the module\n\n@JsName(\"throwNPE\")\ninternal fun throwNPE(message: String) {\n throw NullPointerException(message)\n}\n\n@JsName(\"throwCCE\")\ninternal fun throwCCE() {\n throw ClassCastException(\"Illegal cast\")\n\n@JsName(\"throwISE\")\ninternal fun throwISE(message: String) {\n throw IllegalStateException(message)\n}\n\n@JsName(\"throwUPAE\")\ninternal fun throwUPAE(propertyName: String) {\n throw UninitializedPropertyAccessException(\"lateinit property  ${\rm Spec}\ {\rm Hom}$  has not been initialized\")\n}\n","/\*\n \* Copyright 2010-2018 JetBrains s.r.o. and Kotlin Programming Language contributors. $\ln *$  Use of this source code is governed by the Apache 2.0 license that can be found in the license/LICENSE.txt

file.\n \*/\n\npackage kotlin\n\n// NOTE: Do not author your exceptions as they are written in this file, instead use this template:\n/\*\npublic open class MyException : Exception {\n constructor() : super()\n constructor(message: String?): super(message)\n constructor(message: String?, cause: Throwable?): super(message, cause)\n constructor(cause: Throwable?) : super(cause)\n}\n\*/\n\n\n// TODO: remove workarounds for KT-22053 from direct Throwable inheritors\n// TODO: remove primary constructors, make all secondary KT-22055\n\n@Suppress(\"USELESS\_ELVIS\_RIGHT\_IS\_NULL\")\npublic actual open class Error actual constructor(message: String?, cause: Throwable?) : Throwable(message, cause ?: null) {\n actual constructor() : this(null, null)  ${\n Error::class.is.asDynamic().call(this, null, null)\n }\n h\n actual constructor(message):$  $String?$ ) : this(message, null) {\n Error::class.js.asDynamic().call(this, message, null)\n  $\ln$  actual constructor(cause: Throwable?) : this(undefined, cause) {\n Error::class.js.asDynamic().call(this, undefined, cause)\n  $\ln\ln\ln\alpha$ Suppress(\"USELESS ELVIS RIGHT IS NULL\")\npublic actual open class Exception actual constructor(message: String?, cause: Throwable?) : Throwable(message, cause ?: null) {\n actual constructor() : this(null, null)  ${\n Exception::class.is.a5Dynamic().call(this, null, null)\n }\n }\n }\n$ constructor(message: String?) : this(message, null) {\n Exception::class.js.asDynamic().call(this, message, null)\n  $\ln \$  actual constructor(cause: Throwable?) : this(undefined, cause) {\n Exception::class.js.asDynamic().call(this, undefined, cause)\n }\n}\n\npublic actual open class RuntimeException actual constructor(message: String?, cause: Throwable?) : Exception(message, cause) {\n actual constructor() : this(null, null)\n actual constructor(message: String?) : this(message, null)\n actual constructor(cause: Throwable?)

 : this(undefined, cause)\n}\n\npublic actual open class IllegalArgumentException actual constructor(message: String?, cause: Throwable?) : RuntimeException(message, cause)  $\{\n \$  actual constructor() : this(null, null)\n actual constructor(message: String?): this(message, null)\n actual constructor(cause: Throwable?): this(undefined, cause)\n}\n\npublic actual open class IllegalStateException actual constructor(message: String?, cause: Throwable?) : RuntimeException(message, cause) {\n actual constructor() : this(null, null)\n actual constructor(message: String?) : this(message, null)\n actual constructor(cause: Throwable?) : this(undefined, cause)\n}\n\npublic actual open class IndexOutOfBoundsException actual constructor(message: String?) : RuntimeException(message)  ${\n \alpha$  actual constructor() : this(null)\n}\n\npublic actual open class ConcurrentModificationException actual constructor(message: String?, cause: Throwable?) : RuntimeException(message, cause) {\n

 actual constructor() : this(null, null)\n actual constructor(message: String?) : this(message, null)\n actual constructor(cause: Throwable?) : this(undefined, cause)\n}\n\npublic actual open class UnsupportedOperationException actual constructor(message: String?, cause: Throwable?) : RuntimeException(message, cause)  ${\n \mu}$  actual constructor() : this(null, null)\n actual constructor(message: String?) : this(message, null)\n actual constructor(cause: Throwable?) : this(undefined, cause)\n}\n\n\npublic actual open class NumberFormatException actual constructor(message: String?) : IllegalArgumentException(message)  ${\n \alpha \}$  actual constructor() : this(null)\n ${\n \alpha \}$ \n\npublic actual open class

NullPointerException actual constructor(message: String?): RuntimeException(message) {\n actual constructor(): this(null)\n}\n\npublic actual open class ClassCastException actual constructor(message: String?) :

RuntimeException(message)  ${\n \alpha$  actual constructor() : this(null)\n  ${\n \alpha}$ 

 actual open class AssertionError private constructor(message: String?, cause: Throwable?) : Error(message, cause) {\n actual constructor() : this(null)\n constructor(message: String?) : this(message, null)\n actual constructor(message: Any?) : this(message.toString(), message as? Throwable)\n}\n\npublic actual open class NoSuchElementException actual constructor(message: String?) : RuntimeException(message) {\n actual constructor() : this(null)\n}\n\n@SinceKotlin(\"1.3\")\npublic actual open class ArithmeticException actual constructor(message: String?) : RuntimeException(message)  $\{\n$  actual constructor() : this(null)\n}\n\npublic actual open class NoWhenBranchMatchedException actual constructor(message: String?, cause: Throwable?) : RuntimeException(message, cause) {\n actual constructor() : this(null, null)\n actual constructor(message: String?) : this(message, null)\n actual constructor(cause: Throwable?) : this(undefined, cause)\n}\n\npublic actual open

 class UninitializedPropertyAccessException actual constructor(message: String?, cause: Throwable?) : RuntimeException(message, cause)  $\{\n\}$  actual constructor() : this(null, null) $\|$  actual constructor(message: String?) : this(message, null)\n actual constructor(cause: Throwable?) : this(undefined, cause)\n}\n","/\*\n \* Copyright 2010-2018 JetBrains s.r.o. and Kotlin Programming Language contributors.\n \* Use of this source code is governed by the Apache 2.0 license that can be found in the license/LICENSE.txt file.\n \*/\npackage kotlin.collections\n\n/\*\*\n \* Groups elements from the [Grouping] source by key and counts elements in each group. $\ln * \ln *$  @return a [Map] associating the key of each group with the count of element in the group. $\ln$ \*/\n $\mathscr{C}$ SinceKotlin(\"1.1\")\npublic actual fun <T, K> Grouping<T, K>.eachCount(): Map<K, Int> =\n fold(0) { acc, \_ -> acc + 1  $\ln\frac*n^*$  + Groups elements from the [Grouping] source by key and sums values provided by the [valueSelector] function

for elements in each group.\n \*\n \* @return a [Map] associating the key of each group with the count of element in the group. $n * \n\in \mathbb{S}$  and  $\in \mathbb{S}$  in  $\in \mathbb{S}$  and  $\in \mathbb{S}$  Grouping  $\in \mathbb{S}$ . K>.eachSumOf(valueSelector: (T) - $>$  Int): Map<K, Int $>$  =\n fold(0) { acc, e -> acc + valueSelector(e) }\n\*/","/\*\n \* Copyright 2010-2018 JetBrains s.r.o. and Kotlin Programming Language contributors. $\ln$  \* Use of this source code is governed by the Apache 2.0 license that can be found in the license/LICENSE.txt file.\n

\*/\n\n@file:kotlin.jvm.JvmName(\"GroupingKt\")\n@file:kotlin.jvm.JvmMultifileClass\n\npackage kotlin.collections\n\n/\*\*\n \* Represents a source of elements with a [keyOf] function, which can be applied to each element to get its key.\n  $*\nA$  [Grouping] structure serves as an intermediate step in group-and-fold operations:\n \* they group elements by their keys and then fold each group with some aggregating operation. $\ln$  \*\n \* It is created by attaching `keySelector: (T) ->

K` function to a source of elements. $\ln *$  To get an instance of [Grouping] use one of `groupingBy` extension functions:\n \* - [Iterable.groupingBy]\n \* - [Sequence.groupingBy]\n \* - [Array.groupingBy]\n \* -

 $[CharSequence, groupingBy] \nightharpoonup^* \nightharpoonup^*$  For the list of group-and-fold operations available, see the [extension] functions](#extension-functions) for `Grouping`.\n \*/\n@SinceKotlin(\"1.1\")\npublic interface Grouping<T, out K>  ${\n\mu \nearrow^* \text{Returns an [Iterator] over the elements of the source of this grouping. *}\n\}$  fun sourceIterator(): Iterator  $T>\n$ <sup>\*\*</sup> Extracts the key of an [element]. \*/\n fun keyOf(element: T): K\n}\n\n/\*\*\n \* Groups elements from the [Grouping] source by key and applies [operation] to the elements of each group sequentially,\n \* passing the previously accumulated value and the current element as arguments, and stores the results in a new map. $\ln \sqrt[k]{n^*}$ The key for each element is provided by the [Grouping.keyOf] function. $\ln * \ln * \mathcal{O}$  param operation function is invoked

on each element with the following parameters: $\ln * - \ker$ ; the key of the group this element belongs to: $\ln * -$ `accumulator`: the current value of the accumulator of the group, can be `null` if it's the first `element` encountered in the group; $\ln *$  - `element`: the element from the source being aggregated; $\ln *$  - `first`: indicates whether it's the first `element` encountered in the group.\n  $*\nabla$   $* \mathcal{Q}$  return a [Map] associating the key of each group with the result of aggregation of the group elements. $\ln * \omega$  sample samples.collections. Grouping.aggregateByRadix $\ln$ \*/\n $\mathscr{C}$ SinceKotlin(\"1.1\")\npublic inline fun <T, K, R> Grouping<T, K>.aggregate(\n operation: (key: K, accumulator: R?, element: T, first: Boolean) -> R\n): Map<K, R> {\n return aggregateTo(mutableMapOf<K, R>(),

operation)\n $\ln\ln^*$ \n\n/\*\*\n \* Groups elements from the [Grouping] source by key and applies [operation] to the elements of each group sequentially,\n \* passing the previously accumulated value and the current element as arguments, $\ln *$  and stores the results in the given [destination] map. $\ln * \ln *$  The key for each element is provided by the [Grouping.keyOf] function.\n  $*\n\rangle$   $* \otimes$  param operation a function that is invoked on each element with the following parameters: $\ln * - \text{key}$ : the key of the group this element belongs to; $\ln * - \text{accumulator}$ : the current value of the accumulator of the group, can be `null` if it's the first `element` encountered in the group; $\ln *$  -`element`: the element from the source being aggregated;\n \* - `first`: indicates whether it's the first `element` encountered in the group.\n \*\n \* If the [destination] map already has a value corresponding to some key,\n \* then the elements being aggregated for that key are never considered as `first`. $\ln * \ln * \mathcal{O}$  return the [destination] map associating the key of each group with the result of aggregation of the group elements. $\ln * \mathcal{O}$  sample samples.collections.Grouping.aggregateByRadixTo $\ln$  \*/ $\ln$ @SinceKotlin( $\ln 1.1\$ )')\npublic inline fun <T, K, R, M : MutableMap<in K, R>> Grouping<T, K>.aggregateTo(\n destination: M,\n operation: (key: K, accumulator: R?, element: T, first: Boolean)  $\gg R\n$ : M  $\{\n\pi$  for (e in this.sourceIterator())  $\{\n\pi$  val key =  $keyOf(e)\n$  val accumulator = destination $[key]\n$  destination $[key]$  = operation(key, accumulator, e,  $accumulator == null & 1.1 & 2.1 & 3.1 & 4.1 & 5.1 & 6.1 & 7.1 & 7.1 & 8.1 & 9.1 & 9.1 & 9.1 & 9.1 & 9.1 & 9.1 & 9.1 & 9.1 & 9.1 & 9.1 & 9.1 & 1.1 & 1.1 & 1.1 & 1.1 & 1.1 & 1.1 & 1.1 & 1.1 & 1.1 & 1.1 & 1.$ 

from the [Grouping] source by key and applies [operation] to the elements of each group sequentially,\n \* passing the previously accumulated value and the current element as arguments, and stores the results in a new map.\n \* An initial value of accumulator is provided by [initialValueSelector] function.\n  $*\n$   $\infty$  @param initialValueSelector a function that provides an initial value of accumulator for each group.\n  $*$  It's invoked with parameters:\n  $*$  - `key`: the key of the group; $\ln *$  - `element`: the first element being encountered in that

group.\n  $*\n$  @param operation a function that is invoked on each element with the following parameters:\n  $*$  -`key`: the key of the group this element belongs to;\n  $* -$ `accumulator`: the current value of the accumulator of the group;\n  $*$  - `element`: the element from the source being accumulated.\n  $*\n$   $\mathscr{C}$  return a [Map] associating the key of each group with the result of accumulating the group elements. $\ln * \omega$  sample

samples.collections.Grouping.foldByEvenLengthWithComputedInitialValue\n \*/\n@SinceKotlin(\"1.1\")\npublic inline fun  $\langle T, K, R \rangle$  Grouping $\langle T, K \rangle$ .fold $\langle \langle \rangle$  initialValueSelector: (key: K, element: T) -> R, n operation: (key: K, accumulator: R, element: T) -> R\n): Map<K, R> =\n  $\omega$  Suppress(\"UNCHECKED\_CAST\")\n aggregate { key, acc, e, first -> operation(key, if (first) initialValueSelector(key, e) else acc as R, e)  $\ln\frac{x*\ln x}{\ln x}$  \* Groups elements from the [Grouping] source by key and applies [operation] to the elements of each group sequentially,\n \* passing the

 previously accumulated value and the current element as arguments,\n \* and stores the results in the given [destination] map.\n \* An initial value of accumulator is provided by [initialValueSelector] function.\n \*\n \* @param initialValueSelector a function that provides an initial value of accumulator for each group.\n \* It's invoked with parameters: $\ln * - \text{key}$ : the key of the group; $\ln * - \text{element}$ : the first element being encountered in that group. $\ln * \ln *$  If the [destination] map already has a value corresponding to some key, that value is used as an initial value of  $\ln$  \* the accumulator for that group and the [initialValueSelector] function is not called for that group.\n  $*\nabla$   $* \otimes$  param operation a function that is invoked on each element with the following parameters:\n  $*$  -`key`: the key of the group this element belongs to;\n  $* -$ `accumulator`: the current value of the accumulator of the group;\n  $*$  - `element`: the element from the source being accumulated.\n  $*\n\rangle$ n  $* \n\textcircled{$  return the [destination] map associating the key of each group with the result of accumulating the group elements.\n \* @sample samples.collections.Grouping.foldByEvenLengthWithComputedInitialValueTo\n \*/\n@SinceKotlin(\"1.1\")\npublic inline fun <T, K, R, M : MutableMap<in K, R>> Grouping<T, K>.foldTo(\n destination: M,\n initialValueSelector: (key: K, element: T) -> R,\n operation: (key: K, accumulator: R, element: T)  $\rightarrow$  R\n): M =\n @Suppress(\"UNCHECKED\_CAST\")\n aggregateTo(destination) { key, acc, e, first -> operation(key, if (first) initialValueSelector(key, e) else acc as R, e)  $\ln\ln\frac{x*\ln x}{\ln x}$  Groups elements from the [Grouping] source by key and applies [operation] to the elements of each group sequentially,\n \* passing the previously accumulated value and the current element as arguments, and stores the results in a new map.\n \* An initial value of accumulator is the same [initialValue] for each group.\n  $*\n$   $\infty$   $\infty$   $\infty$  aram operation a function that is

invoked on each element with

the following parameters: $\ln *$  - `accumulator`: the current value of the accumulator of the group; $\ln *$  - `element`: the element from the source being accumulated. $\ln \pi$   $\cong$  ereturn a [Map] associating the key of each group with the result of accumulating the group elements. $\ln * \mathcal{Q}$  sample

samples.collections.Grouping.foldByEvenLengthWithConstantInitialValue\n \*/\n@SinceKotlin(\"1.1\")\npublic inline fun  $\langle T, K, R \rangle$  Grouping $\langle T, K \rangle$ .fold $\langle \rangle$ n initialValue: R, $\rangle$ n operation: (accumulator: R, element: T) -> R $\rangle$ n): Map<K,  $R > \alpha$  @ Suppress(\"UNCHECKED\_CAST\")\n aggregate { , acc, e, first -> operation(if (first) initialValue else acc as R, e)  $\ln\frac{x*\n}{n}$  Groups elements from the [Grouping] source by key and applies [operation] to the elements of each group sequentially,\n \* passing the previously accumulated value and the current element as arguments, $\ln^*$  and stores the results in the given [destination] map. $\ln^*$  An initial value of accumulator is the same [initialValue] for each group.\n

 \*\n \* If the [destination] map already has a value corresponding to the key of some group,\n \* that value is used as an initial value of the accumulator for that group.  $n * \mathcal{O}$  param operation a function that is invoked on each element with the following parameters: $\ln *$  - `accumulator`: the current value of the accumulator of the group; $\ln *$  -`element`: the element from the source being accumulated. $\ln \pi$   $\cong$  @return the [destination] map associating the key of each group with the result of accumulating the group elements. $\ln * \mathcal{Q}$  sample

samples.collections.Grouping.foldByEvenLengthWithConstantInitialValueTo\n \*/\n@SinceKotlin(\"1.1\")\npublic inline fun <T, K, R, M : MutableMap<in K, R>> Grouping<T, K>.foldTo(\n destination: M,\n initialValue: R,\n operation: (accumulator: R, element: T)  $\rightarrow$  R\n): M =\n @Suppress(\"UNCHECKED\_CAST\")\n aggregateTo(destination) { \_, acc, e, first -> operation(if (first) initialValue else acc as R, e) }\n\n\n/\*\*\n \* Groups elements from the

 [Grouping] source by key and applies the reducing [operation] to the elements of each group\n \* sequentially starting from the second element of the group, \n \* passing the previously accumulated value and the current element as arguments, $\ln *$  and stores the results in a new map. $\ln *$  An initial value of accumulator is the first element of the group.\n  $*\$ \n \* @param operation a function that is invoked on each subsequent element of the group with the following parameters: $\ln^*$  - `key`: the key of the group this element belongs to: $\ln^*$  - `accumulator`: the current value of the accumulator of the group;\n \* - `element`: the element from the source being accumulated.\n \*\n \* @return a [Map] associating the key of each group with the result of accumulating the group elements. $\ln * \omega$  sample samples.collections.Grouping.reduceByMaxVowels\n \*/\n@SinceKotlin(\"1.1\")\npublic inline fun <S, T : S, K> Grouping<T,  $K$ >.reduce(\n operation: (key: K, accumulator: S, element: T) ->  $S\n\rangle$ n): Map< $K, S$ >  $=\n\begin{cases}\n\text{aggregate } {\text{key, acc, e, first}}} & \text{ @Suppress}(\text{''UNCHECKED_CAST\text{''})\n\end{cases}$  if (first) e else operation(key, acc as S, e)\n  $\ln\ln(x^*)$ \n\n<sup>/\*\*</sup>\n \* Groups elements from the [Grouping] source by key and applies the reducing [operation] to the elements of each group\n \* sequentially starting from the second element of the group,\n \* passing the previously accumulated value and the current element as arguments,\n \* and stores the results in the given [destination] map.\n \* An initial value of accumulator is the first element of the group.\n \*\n \* If the [destination] map already has a value corresponding to the key of some group, $\ln$  \* that value is used as an initial value of the accumulator for that group and the first element of that group is also\n \* subjected to the  $\lceil$ operation]. $\ln \pi$   $\otimes$  param operation a function that is invoked on each subsequent element of the group with the following parameters: $\ln *$  - `accumulator`: the current value of the accumulator of the group; $\ln *$  - `element`: the element from the source being folded;\n  $*\nabla$   $* \nabla$  ereturn the [destination] map associating the key of each group

samples.collections.Grouping.reduceByMaxVowelsTo $\ln$ \*/\n $@SinceKotlin('1.1'')\n$ npublic inline fun <S, T : S, K, M : MutableMap<in K, S>> Grouping<T, K>.reduceTo(\n destination: M\\n operation: (key: K, accumulator: S, element: T) -> S\n):  $M = \n\begin{cases} \n\alpha & \text{arg}(\text{desimation}) \\
\alpha & \text{deg}(\text{cos}(\text{d}\text{esimation}))\n\end{cases}$ 

 $\circledcirc$ Suppress(\"UNCHECKED\_CAST\")\n if (first) e else operation(key, acc as S, e)\n }\n\n\n/\*\*\n \* Groups elements from the [Grouping] source by key and counts elements in each group to the given [destination] map. $\ln \pi$ \* If the [destination] map already has a value corresponding to the key of some group,\n \* that value is used as an initial value of the counter for that group. $\ln \pi$  @return the [destination] map associating the key of each group

with the result of accumulating the group elements. $\ln * \omega$  sample

with the count of elements in the group. $\ln * \ln$ 

 \* @sample samples.collections.Grouping.groupingByEachCount\n \*/\n@SinceKotlin(\"1.1\")\npublic fun <T, K, M : MutableMap<in K, Int>> Grouping<T, K>.eachCountTo(destination: M): M =\n foldTo(destination, 0) { acc,  $-$  -> acc + 1 }\n\n/\*\n/\*\n \* Groups elements from the [Grouping] source by key and sums values provided by the [valueSelector] function for elements in each group\n \* to the given [destination] map.\n \*\n \*\n \* If the [destination] map already has a value corresponding to the key of some group, $\ln$  \* that value is used as an initial value of the sum for that group. $\ln \frac{*}{n}$  @return the [destination] map associating the key of each group with the sum of elements in the group.\n \*/\n @SinceKotlin(\"1.1\")\npublic inline fun <T, K, M : MutableMap<in K, Int>> Grouping  $\subset T$ , K > each Sum Of To(destination: M, value Selector:  $(T)$  -> Int): M =\n foldTo(destination, 0) { acc, e  $\rightarrow$  acc + valueSelector(e)}\n<sup>\*</sup>/\n\n\n<sup>/\*</sup>\n// TODO: sum by long and by double overloads\n\npublic inline fun  $\lt T$ , K, M: MutableMap<in K, Long>> Grouping<T, K>.sumEachByLongTo(destination: M, valueSelector: (T) -> Long): M =\n foldTo(destination, 0L) { acc, e -> acc + valueSelector(e)}\n\npublic inline fun <T, K> Grouping  $\langle T, K \rangle$ .sumEachByLong(valueSelector: (T)  $\ge$  Long): Map $\langle K, Long \rangle =\$ n fold(0L) { acc, e  $\ge$  acc + valueSelector(e)}\n\npublic inline fun <T, K, M : MutableMap<in K, Double>> Grouping<T, K>.sumEachByDoubleTo(destination: M, valueSelector: (T) -> Double):  $M = \nvert n \rvert$  foldTo(destination, 0.0) { acc, e -> acc + valueSelector(e)}\n\npublic inline fun <T, K> Grouping<T, K>.sumEachByDouble(valueSelector: (T) -> Double): Map<K, Double> =\n fold(0.0) { acc, e -> acc + valueSelector(e)}\n\*/\n","/\*\n \* Copyright 2010-2018 JetBrains s.r.o. and Kotlin Programming Language contributors.\n \* Use of this source code is governed by the Apache 2.0 license that can be found in the license/LICENSE.txt file. $\ln \pi/\n$  package kotlin.js $\ln\ln/\pi^*$  $\ln \pi$  Exposes the JavaScript [Math object](https://developer.mozilla.org/en/docs/Web/JavaScript/Reference/Global\_Objects/Math) to Kotlin. $\ln \sqrt{\rho}$  = Deprecated(\"Use top-level functions from kotlin.math package instead. $\ln \sqrt{\rho}$ , level = DeprecationLevel.WARNING)\npublic external object Math  $\{\n\$ <sup>a</sup> @Deprecated(\"Use kotlin.math.PI instead.\", ReplaceWith(\"PI\", \"kotlin.math.PI\"), level = DeprecationLevel.ERROR)\n public val PI: Double\n @Deprecated(\"Use Random.nextDouble instead\", ReplaceWith(\"kotlin.random.Random.nextDouble()\", \"kotlin.random.Random\"), level = DeprecationLevel.WARNING)\n public fun random(): Double\n  $@Deprecated(\text{``Use kotlin.math.abs instead.'', ReplaceWith(\text{``abs(value)}\text{''}, \text{``kotlin.math.abs''}), level =$ DeprecationLevel.ERROR)\n public fun abs(value: Double): Double\n @Deprecated(\"Use kotlin.math.acos instead.\", ReplaceWith(\"acos(value)\", \"kotlin.math.acos\"), level = DeprecationLevel.ERROR)\n public fun acos(value: Double): Double\n @Deprecated(\"Use kotlin.math.asin instead.\", ReplaceWith(\"asin(value)\", \"kotlin.math.asin\"), level = DeprecationLevel.ERROR)\n public fun asin(value: Double): Double\n @Deprecated(\"Use kotlin.math.atan instead.\", ReplaceWith(\"atan(value)\", \"kotlin.math.atan\"), level = DeprecationLevel.ERROR)\n public fun atan(value: Double): Double\n @Deprecated(\"Use kotlin.math.atan2 instead. $\langle \langle \cdot, \cdot \rangle$ , ReplaceWith $(\langle \cdot \rangle \langle \cdot \rangle \langle \cdot, \cdot \rangle)$ ,  $\langle \cdot \rangle$  at  $\langle \cdot \rangle$  and  $\langle \cdot \rangle$  and  $\langle \cdot \rangle$  and  $\langle \cdot \rangle$  and  $\langle \cdot \rangle$  and  $\langle \cdot \rangle$  and  $\langle \cdot \rangle$  and  $\langle \cdot \rangle$  and  $\langle \cdot \rangle$  and  $\langle \cdot \rangle$  and  $\langle \cdot \rangle$  and  $\langle \cdot \$  $atan2(y: Double, x: Double)$ : Double $\n \& @Deprecated(\text{Use } {\text{kotlin}}$ .math.cos instead. $\text{Un }$ ReplaceWith(\"cos(value)\", \"kotlin.math.cos\"), level = DeprecationLevel.ERROR)\n public fun cos(value: Double): Double\n @Deprecated(\"Use kotlin.math.sin instead.\", ReplaceWith(\"sin(value)\", \"kotlin.math.sin\"),  $level = DeprecationLevel.ERROR)\n\in public fun sin(value: Double): Double\n\in @Deprecated(\iUVse)$ kotlin.math.exp instead.\", ReplaceWith(\"exp(value)\", \"kotlin.math.exp\"), level = DeprecationLevel.ERROR)\n public fun exp(value:

Double): Double $\ln$  @Deprecated(\"Use maxOf or kotlin.math.max instead\", level =

DeprecationLevel.ERROR)\n public fun max(vararg values: Int): Int\n @Deprecated(\"Use maxOf or kotlin.math.max instead\", level = DeprecationLevel.ERROR)\n public fun max(vararg values: Float): Float\n @Deprecated(\"Use maxOf or kotlin.math.max instead\", level = DeprecationLevel.ERROR)\n public fun  $max(vararg values: Double): Double\n$  @Deprecated(\"Use minOf or kotlin.math.min instead\", level = DeprecationLevel.ERROR)\n public fun min(vararg values: Int): Int\n @Deprecated(\"Use minOf or kotlin.math.min instead\", level = DeprecationLevel.ERROR)\n public fun min(vararg values: Float): Float\n @Deprecated(\"Use minOf or kotlin.math.min instead\", level = DeprecationLevel.ERROR)\n public fun min(vararg values: Double): Double\n @Deprecated(\"Use kotlin.math.sqrt instead.\",

ReplaceWith(\"sqrt(value)\", \"kotlin.math.sqrt\"), level = DeprecationLevel.ERROR)\n public fun sqrt(value: Double): Double\n @Deprecated(\"Use kotlin.math.tan instead.\",  $ReplaceWith(\lceil \tanh(\lceil \tanh(\$ Double): Double\n @Deprecated(\"Use kotlin.math.ln instead.\", ReplaceWith(\"ln(value)\", \"kotlin.math.ln\"),  $level = DeprecationLevel.ERROR)$ \n public fun log(value: Double): Double\n @Deprecated(\"Use kotlin.math.pow instead. $\langle$ ", ReplaceWith $(\langle \langle \langle \rangle \rangle \langle \langle \langle \rangle \rangle \langle \langle \langle \rangle \rangle \langle \langle \langle \langle \rangle \rangle \langle \langle \langle \langle \rangle \rangle \langle \langle \langle \rangle \rangle \langle \langle \langle \langle \rangle \rangle \langle \langle \langle \langle \rangle \rangle \langle \langle \langle \rangle \rangle \langle \langle \langle \langle \langle \rangle \rangle \langle \langle \langle \langle \rangle \rangle \langle \langle \langle \langle \rangle \rangle \langle \langle \langle \langle \rangle \rangle \langle \langle \langle \langle \rangle \rangle \langle \langle \langle \langle \rangle \rangle \langle \langle \langle$ DeprecationLevel.ERROR)\n public fun pow(base: Double, exp: Double): Double\n @Deprecated(\"Use kotlin.math.round instead. $\langle$ ", ReplaceWith $(\langle$ "round $\langle$ value) $\rangle$ ",  $\langle$ "kotlin.math.round $\rangle$ "), level = DeprecationLevel.ERROR)\n public fun round(value: Number): Int\n @Deprecated(\"Use kotlin.math.floor instead.\", ReplaceWith(\"floor(value)\", \"kotlin.math.floor\"), level = DeprecationLevel.ERROR)\n public fun floor(value: Number): Int\n @Deprecated(\"Use kotlin.math.ceil instead.\", ReplaceWith(\"ceil(value)\",  $\Upsilon$ "kotlin.math.ceil\"), level = DeprecationLevel.ERROR)\n public fun ceil(value: Number): Int\n\n @PublishedApi\n internal fun trunc(value: Number): Double\n @PublishedApi\n internal fun sign(value: Number): Double\n\n @PublishedApi\n internal fun sinh(value: Double): Double\n @PublishedApi\n internal fun cosh(value: Double): Double\n @PublishedApi\n internal fun tanh(value: Double): Double\n @PublishedApi\n internal fun asinh(value: Double): Double\n @PublishedApi\n internal fun acosh(value: Double): Double\n @PublishedApi\n internal fun atanh(value: Double): Double\n\n @PublishedApi\n internal fun hypot(x: Double, y: Double): Double $\ln \$  @PublishedApi $\ln$  internal fun expm1(value: Double): Double\n\n @PublishedApi\n internal fun log10(value: Double): Double\n @PublishedApi\n internal fun log2(value: Double): Double\n @PublishedApi\n internal fun log1p(value: Double): Double\n\n @PublishedApi\n

internal fun clz32(value: Int): Int\n\\n\n\\*\*\n \* Returns the smaller of two values.\n

\*/\n@Suppress(\"DEPRECATION\")\n@Deprecated(\"Use minOf or kotlin.math.min instead\", ReplaceWith(\"minOf(a, b)\"), level = DeprecationLevel.ERROR)\npublic fun Math.min(a: Long, b: Long): Long = if  $(a \leq b)$  a else  $b \nvert n \nvert^* \nvert n$  \* Returns the greater of two values. $\ln$ 

\*/\n@Suppress(\"DEPRECATION\")\n@Deprecated(\"Use maxOf or kotlin.math.max instead\", ReplaceWith( $\langle "maxOf(a, b) \rangle", level = DeprecationLevel.ERROR \rangle$ \npublic fun Math.max(a: Long, b: Long): Long = if (a  $>= b$ ) a else b $\ln$ ","/\*\n \* Copyright 2010-2018 JetBrains s.r.o. and Kotlin Programming Language contributors.\n \* Use of this source code is governed by the Apache 2.0 license that can be found in the license/LICENSE.txt file.\n \*/\n\npackage kotlin.js\n\n/\*\*\n \* An interface for indexing access to a collection of key-value pairs, where type of key is [String] and type of value is [Any?][Any].\n \*/\npublic external interface Json  ${\n}$ 

 $/*\$  n \* Calls to the function will be translated to indexing operation (square brackets) on the receiver with [propertyName] as the argument. $\ln$  \*\n \* E.g. for next code: $\ln$  \* ```kotlin $\ln$  \* fun test(j: Json, p: String) =  $j[\text{proper} + j.get(p)]$  \* ``\n \*\n \* will be generated:\n \* ```js\n \* function test(j, p) {\n \* return  $j[\n\text{prop}\n + j[p];\n + \text{p}, \dots$  \* ``\n \*/\n operator fun get(propertyName: String): Any?\n\n /\*\*\n \* Calls of the function will be translated to an assignment of [value] to the receiver indexed (with square brackets/index operation) with [propertyName].\n  $*\nvert$  \* E.g. for the following code:\n  $*\nvert$  \the stead in test(j: Json, p: String, new Value: Any)  $\{\n\ \ * \ j[\{\text{prop}\} = 1\}n \ * \ j.set(p, newValue)\n \ * \{\n\ \ * \\\n \ * \in \mathbb{N}n \ * \text{will be}$ generated:\n \* ```js\n \* function test(j, p, newValue) {\n \* j[\"prop\"] = 1;\n \* j[p] = newValue;\n \*  $\ln$  \*  $\ln$  \* ``\n \*/\n operator fun set(propertyName: String, value: Any?): Unit\n\n\n\n\n\n\n\n\\*\*\n \* Returns a simple JavaScript object (as [Json]) using provided key-value pairs as names and values of its properties.\n \*/\npublic fun json(vararg pairs: Pair<String, Any?>): Json  $\{\nabla \cdot \text{val} \cdot \text{val} \$ value) in pairs)  $\n\max$  res[name] = value\n  $\ln \text{res}\n\}\n\in \text{S}$ . [this].\n \* Returns the original receiver.\n \*/\npublic fun Json.add(other: Json): Json {\n val keys: Array<String> =  $j\sin\theta'$  is (\"Object\").keys(other)\n for (key in keys) {\n if (other.asDynamic().hasOwnProperty(key)) {\n this[key] = other[key];\n }\n return this\n }\n\n/\*\*\n \* Exposes the JavaScript [JSON object](https://developer.mozilla.org/en-US/docs/Web/JavaScript/Reference/Global\_Objects/JSON) to Kotlin.\n

\*/\n@Suppress(\"NOT\_DOCUMENTED\")\npublic external object JSON {\n public fun stringify(o: Any?): String\n public fun stringify(o: Any?, replacer: ((key: String, value: Any?) -> Any?)): String\n public fun stringify(o: Any?, replacer: ((key: String, value: Any?) -> Any?)? = definedExternally, space: Int): String\n public fun stringify(o: Any?, replacer: ((key: String, value: Any?) -> Any?)? = definedExternally, space: String): String\n public fun stringify(o: Any?, replacer: Array<String>): String\n public fun stringify(o: Any?, replacer: Array<String>, space: Int): String\n public fun stringify(o: Any?, replacer: Array<String>, space: String): String\n\n public fun <T> parse(text: String): T\n public fun <T> parse(text: String, reviver: ((key: String, value: Any?)  $\rightarrow$  Any?)): T\n}\n","/\*\n \* Copyright 2010-2018 JetBrains s.r.o. and Kotlin Programming Language contributors.\n \* Use of this source code is governed by the Apache 2.0 license that can be found in the license/LICENSE.txt file.\n \*/\n@file:Suppress(\"DEPRECATION\", \"DEPRECATION\_ERROR\")\npackage kotlin.math\n\n\nimport kotlin.internal.InlineOnly\nimport kotlin.js.Math as nativeMath\n\n\n\n// region

================ Double Math ========================================\n\n/\*\* Computes the sine of the angle [x] given in radians. $\ln \pi$  \* Special cases: $\ln \pi$  - `sin(NaN|+Inf|-Inf)` is `NaN`\n

 $*\ln\omega$ SinceKotlin(\"1.2\")\n $\omega$ InlineOnly\npublic actual inline fun sin(x: Double): Double =

nativeMath.sin(x)\n\n/\*\* Computes the cosine of the angle [x] given in radians.\n \*\n \* Special cases:\n \* -

`cos(NaN|+Inf|-Inf)` is `NaN`\n \*/\n@SinceKotlin(\"1.2\")\n@InlineOnly\npublic actual inline fun cos(x: Double):

Double = nativeMath.cos(x)\n\n/\*\* Computes the tangent of the angle [x] given in radians.\n \*\n \* Special cases:\n \* - `tan(NaN|+Inf|-Inf)` is `NaN`\n \*/\n @SinceKotlin(\"1.2\")\n @InlineOnly\npublic actual inline fun tan(x:

Double): Double = nativeMath.tan(x)\n\n/\*\*\n \* Computes the arc sine of the value [x];\n \* the returned value is an angle in the range from `-PI/2`

to `PI/2` radians.\n \*\n \* Special cases:\n \* - `asin(x)` is `NaN`, when `abs(x) > 1` or x is `NaN`\n

 $*\ln\omega$ SinceKotlin(\"1.2\")\n $\omega$ InlineOnly\npublic actual inline fun asin(x: Double): Double =

nativeMath.asin(x)\n\n/\*\*\n \* Computes the arc cosine of the value [x];\n \* the returned value is an angle in the range from `0.0` to `PI` radians.\n \*\n \* Special cases:\n \* - `acos(x)` is `NaN`, when `abs(x) > 1` or x is `NaN`\n  $*\ln\omega$ SinceKotlin(\"1.2\")\n $\omega$ InlineOnly\npublic actual inline fun acos(x: Double): Double =

nativeMath.acos(x)\n\n/\*\*\n \* Computes the arc tangent of the value [x];\n \* the returned value is an angle in the

range from `-PI/2` to `PI/2` radians.\n \*\n \* Special cases:\n \* - `atan(NaN)` is `NaN`\n

\*/\n \text{\meta>\$\left{\mu\text{\mu\text{\mu\text{\mu\text{\mu\text{\mu\text{\mu\text{\mu\text{\mu\text{\mu\text{\mu\text{\mu\text{\mu\text{\mu\text{\mu\text{\mu\text{\mu\text{\mu\text{\mu\text{\mu\text{\mu\text{\mu\text

nativeMath.atan(x)\n\n/\*\*\n \* Returns the angle `theta` of the polar coordinates `(r, theta)` that correspond\n \* to the rectangular coordinates  $(x, y)$  by computing the arc tangent

of the value [y] / [x];\n \* the returned value is an angle in the range from `-PI` to `PI` radians.\n \*\n \* Special cases: $\ln *$  - `atan2(0.0, 0.0)` is `0.0' $\ln *$  - `atan2(0.0, x)` is `0.0' for `x > 0' and `PI' for `x < 0' $\ln *$  - `atan2(-0.0, x)` is `-0.0` for 'x > 0` and `-PI` for `x < 0`\n \* - `atan2(y, +Inf)` is `0.0` for `0 < y < +Inf` and `-0.0` for '-Inf < y < 0`\n \* - `atan2(y, -Inf)` is `PI` for `0 < y < +Inf` and `-PI` for `-Inf < y < 0`\n \* - `atan2(y, 0.0)` is `PI/2` for `y > 0` and `-PI/2` for `y < 0`\n \* - `atan2(+Inf, x)` is `PI/2` for finite `x`y\n \* - `atan2(-Inf, x)` is `-PI/2` for finite `x`\n \* - `atan2(NaN, x)` and `atan2(y, NaN)` is `NaN`\n \*/\n \timeSinceKotlin(\"1.2\")\n \timeOnly\npublic actual inline fun atan2(y: Double, x: Double): Double = nativeMath.atan2(y, x)\n\n/\*\*\n \* Computes the hyperbolic sine of the value [x].\n \*\n \* Special cases:\n \* - `sinh(NaN)` is `NaN`\n \* - `sinh(+Inf)` is `+Inf`\n \* - `sinh(-Inf)` is `- Inf`\n \*/\n@SinceKotlin(\"1.2\")\n@InlineOnly\npublic

actual inline fun sinh(x: Double): Double = nativeMath.sinh(x)\n\n/\*\*\n \* Computes the hyperbolic cosine of the value  $[x]$ . $\in$  \*\n \* Special cases: $\in$  \* - `cosh(NaN)` is `NaN`\n \* - `cosh(+Inf|-Inf)` is `+Inf`\n

\*/\n \time{\math{\math{\math{\math{\math{\math{\math{\math{\math{\math{\math{\math{\math{\math{\math{\math{\math{\math{\math{\math{\math{\math{\math{\math{\math{\math{\math{\math{\math{\math{\math{\math{\math{\math{\math{

nativeMath.cosh(x)\n\n/\*\*\n \* Computes the hyperbolic tangent of the value [x].\n \*\n \* Special cases:\n \* -

`tanh(NaN)` is `NaN`\n \* - `tanh(+Inf)` is `1.0`\n \* - `tanh(-Inf)` is `-1.0`\n

\*/\n \time{\langle Since Kotlin(\"1.2\")\n \time Only\npublic actual inline fun tanh(x: Double): Double =

nativeMath.tanh(x)\n\n/\*\*\n \* Computes the inverse hyperbolic sine of the value [x].\n \*\n \* The returned value is  $\gamma$  such that  $\sinh(y) = x'.\ln * \ln *$  Special cases: $\ln * - \sinh(NaN)$  is  $\NaN \ln * - \sinh(+Inf)$  is  $+Inf \ln * -$ `asinh(-Inf)` is `-Inf`\n \*/\n@SinceKotlin(\"1.2\")\n@InlineOnly\npublic actual inline fun asinh(x: Double): Double  $=$  nativeMath.asinh(x)\n\n/\*\*\n

\* Computes the inverse hyperbolic cosine of the value  $[x]$ .  $\ln * \ln *$  The returned value is positive `y` such that  $\cosh(y) = x \cdot \ln * \ln * \text{Special cases:}\n+ * - \acosh(NaN) \text{ is } \NaN \cdot \ln * - \acosh(x) \text{ is } \NaN \text{ when } x < 1 \cdot \ln * - \text{cosh}(x)$ `acosh(+Inf)` is `+Inf`\n \*/\n@SinceKotlin(\"1.2\")\n@InlineOnly\npublic actual inline fun acosh(x: Double): Double = nativeMath.acosh(x)\n\n/\*\*\n \* Computes the inverse hyperbolic tangent of the value [x].\n \*\n \* The returned value is `y` such that `tanh(y) == x`.\n \*\n \* Special cases:\n \* - `tanh(NaN)` is `NaN`\n \* - `tanh(x)` is `NaN` when `x > 1` or `x < -1`\n \* - `tanh(1.0)` is `+Inf`\n \* - `tanh(-1.0)` is `-Inf`\n

 $*\ln\omega$ SinceKotlin(\"1.2\")\n $\omega$ InlineOnly\npublic actual inline fun atanh(x: Double): Double =

nativeMath.atanh(x)\n\n/\*\*\n \* Computes `sqrt(x^2 + y^2)` without intermediate overflow or underflow.\n \*\n \* Special cases:\n \* - returns `+Inf` if any of arguments is infinite\n \* - returns `NaN` if any of arguments is `NaN` and the other is not infinite\n \*/\n@SinceKotlin(\"1.2\")\n@InlineOnly\npublic actual inline fun hypot(x: Double, y: Double): Double = nativeMath.hypot(x, y)\n\n<sup>/\*\*</sup>\n \* Computes the positive square root of the value [x].\n \*\n \* Special cases: $\ln * - \sqrt{\tan x}$  is `NaN` when  $x < 0$ ` or `x` is `NaN`\n

 $*\ln\omega$ SinceKotlin(\"1.2\")\n $\omega$ InlineOnly\npublic actual inline fun sqrt(x: Double): Double =

nativeMath.sqrt(x)\n\n/\*\*\n \* Computes Euler's number `e` raised to the power of the value [x].\n \*\n \* Special

cases: $\ln *$  - `exp(NaN)` is `NaN` $\ln *$  - `exp(+Inf)` is `+Inf` $\ln *$  - `exp(-Inf)` is `0.0`\n

 $*\ln\omega$ SinceKotlin(\"1.2\")\n@InlineOnly\npublic actual inline fun exp(x: Double): Double =

nativeMath.exp(x)\n\n/\*\*\n \* Computes `exp(x) - 1`.\n \*\n \* This function can be implemented to produce more precise result for [x] near zero.\n \*\n \* Special cases:\n \* - `expm1(NaN)` is `NaN`\n \* - `expm1(+Inf)` is `+Inf`\n \* - `expm1(-Inf)` is `-1.0`\n \*\n \* @see [exp] function.\n \*/\n@SinceKotlin(\"1.2\")\n@InlineOnly\npublic actual inline fun expm1(x: Double): Double = nativeMath.expm1(x)\n\n/\*\*\n \* Computes the logarithm of the value [x] to the given [base]. $\ln * \ln *$  Special cases: $\ln * - \log(x, b)$  is `NaN` if either `x` or `b` are `NaN` $\ln * -$ `log(x, b)` is `NaN` when `x < 0` or `b <= 0` or `b == 1.0`\n \* - `log(+Inf, +Inf)` is `NaN`\n \* - `log(+Inf, b)` is `+Inf` for `b > 1` and `-Inf` for `b < 1`\n \* - `log(0.0, b)` is `-Inf` for `b > 1` and `+Inf` for `b > 1`\n \*\n \* See also logarithm functions for common fixed bases: [ln], [log10] and [log2].\n \*/\n @SinceKotlin(\"1.2\")\npublic actual fun log(x: Double, base: Double): Double  $\{\n\in$  if (base  $\leq 0.0 \parallel$  base  $= 1.0$ ) return Double.NaN $\n\in$  return nativeMath.log(x) / nativeMath.log(base)\n}\n\n/\*\*\n \* Computes the natural logarithm (base `E`) of the value [x].\n \*\n \* Special cases:\n \* - `ln(NaN)` is `NaN`\n \* - `ln(x)` is `NaN` when `x < 0.0`\n \* - `ln(+Inf)` is `+Inf`\n \* - $\ln(0.0)$  is  $\Im$ -Inf $\n\pi * \ln \mathcal{O}$ SinceKotlin(\"1.2\")\n $\mathcal{O}$ InlineOnly\npublic

actual inline fun ln(x: Double): Double = nativeMath.log(x)\n\n/\*\*\n \* Computes the common logarithm (base 10) of the value [x].\n \*\n \* @see [ln] function for special cases.\n \*\n @SinceKotlin(\"1.2\")\n @InlineOnly\npublic actual inline fun log10(x: Double): Double = nativeMath.log10(x)\n\n/\*\*\n \* Computes the binary logarithm (base 2) of the value  $[x]$ . $\ln * \ln * \mathcal{O}$  see [ln] function for special cases. $\ln * \ln \mathcal{O}$  SinceKotlin(\"1.2\")\n $\mathcal{O}$ InlineOnly\npublic actual inline fun log2(x: Double): Double = nativeMath.log2(x)\n\n/\*\*\n \* Computes `ln(x + 1)`.\n \*\n \* This function can be implemented to produce more precise result for [x] near zero.\n  $*\n$  \n  $*\n$  Special cases:\n  $*\n$ `ln1p(NaN)` is `NaN`\n \* - `ln1p(x)` is `NaN` where `x < -1.0`\n \* - `ln1p(-1.0)` is `-Inf`\n \* - `ln1p(+Inf)` is `+Inf`\n \*\n \* @see [ln] function\n \* @see [expm1] function\n \*/\n@SinceKotlin(\"1.2\")\n@InlineOnly\npublic actual inline fun ln1p(x: Double): Double = nativeMath.log1p(x)\n\n/\*\*\n

\* Rounds the given value [x] to an integer towards positive infinity. $\ln\left|n\right|$  \* @return the smallest double value that is greater than or equal to the given value [x] and is a mathematical integer.\n \*\n \* Special cases:\n \* - `ceil(x)` is `x` where  $x$  is  $NaN$  or  $+Inf$  or  $-Inf$  or already a mathematical integer. $\ln$ 

\*/\n \time{\math{\math{\math{\math{\math{\math{\math{\math{\math{\math{\math{\math{\math{\math{\math{\math{\math{\math{\math{\math{\math{\math{\math{\math{\math{\math{\math{\math{\math{\math{\math{\math{\math{\math{\math{

nativeMath.ceil(x).unsafeCast<Double>() // TODO: Remove unsafe cast after removing public js.math $\ln\frac{x*\ln x}{x}$ Rounds the given value [x] to an integer towards negative infinity. $\ln x$  @return the largest double value that is smaller than or equal to the given value [x] and is a mathematical integer. $\ln \pi$  Special cases: $\ln \pi$  -  $\text{floor}(x)$  is `x` where `x` is `NaN` or `+Inf` or `-Inf` or already a mathematical integer. $\ln$ 

\*/\n \time{\left{\mathbf{\sigma\_0.1}\$\sqrt{\mu\time floor(x: Double): Double = \time{\mu\time fun floor(x: Double): Double =

nativeMath.floor(x).unsafeCast<Double>()\n\n/\*\*\n \* Rounds the

given value [x] to an integer towards zero.\n \*\n \* @return the value [x] having its fractional part truncated.\n \*\n \* Special cases: $\ln *$  - `truncate(x)` is `x` where `x` is `NaN` or `+Inf` or `-Inf` or already a mathematical integer. $\ln$  $*\ln\omega$ SinceKotlin(\"1.2\")\n@InlineOnly\npublic actual inline fun truncate(x: Double): Double = nativeMath.trunc(x)\n\n/\*\*\n \* Rounds the given value [x] towards the closest integer with ties rounded towards even integer. $\ln \pi$  Special cases: $\ln \pi$  - `round(x)` is `x` where `x` is `NaN` or `+Inf` or `-Inf` or already a mathematical integer.\n \*/\n@SinceKotlin(\"1.2\")\npublic actual fun round(x: Double): Double {\n if (x % 0.5 != 0.0)  $\{\n\$  return nativeMath.round(x).unsafeCast<Double>()\n  $\{\n\}$  val floor = floor(x)\n return if (floor % 2  $= 0.0$ ) floor else ceil(x)\n}\n\n/\*\*\n \* Returns the absolute value of the given value [x].\n \*\n \* Special cases:\n \* - `abs(NaN)` is `NaN\n \*\n \* @see absoluteValue extension property for [Double]\n  $*\ln(\mathcal{S})$  =  $\cdot$   $*\ln(\mathcal{S})$  =  $\cdot$   $*\ln(\mathcal{S})$  =  $\cdot$   $*\ln(\mathcal{S})$  =  $\cdot$   $*\ln(\mathcal{S})$  =  $\cdot$   $*\ln(\mathcal{S})$  =  $\cdot$   $*\ln(\mathcal{S})$  =  $\cdot$   $*\ln(\mathcal{S})$  =  $\cdot$   $*\ln(\mathcal{S})$  =  $\cdot$   $*\ln(\mathcal{S})$  =  $\cdot$   $*\ln(\mathcal{S})$  =  $\cdot$   $*\ln(\mathcal{S})$  =  $\cdot$   $*\ln(\math$ nativeMath.abs(x)\n\n/\*\*\n \* Returns the sign of the given value [x]:\n \* - `-1.0` if the value is negative,\n \* - zero if the value is zero, $\ln * - 1.0$  if the value is positive $\ln * \ln *$  Special case: $\ln * - \sigma$   $\ln \ln \ln$  is `NaN`\n \*/\n \to \angle Since Kotlin(\"1.2\")\n \to Unline Only\npublic actual inline fun sign(x: Double): Double = nativeMath.sign(x)\n\n\n/\*\*\n \* Returns the smaller of two values.\n \*\n \* If either value is `NaN`, then the result is `NaN`.\n \*/\n @SinceKotlin(\"1.2\")\n @InlineOnly\npublic actual inline fun min(a: Double, b: Double): Double = nativeMath.min(a, b)\n\n/\*\*\n \* Returns the greater of two values.\n \*\n \* If either value is `NaN`, then the result is `NaN`.\n \*/\n @SinceKotlin(\"1.2\")\n @InlineOnly\npublic actual inline fun max(a: Double, b: Double): Double = nativeMath.max(a, b)\n\n// extensions\n\n/\*\*\n \* Raises this value to the power [x].\n \*\n \* Special cases:\n \*  $b.$ pow(0.0)` is `1.0`\n \* - `b.pow(1.0) == b`\n \* - `b.pow(NaN)` is `NaN`\n \* - `NaN.pow(x)` is `NaN` for `x !=  $0.0^\circ\$ n \* - `b.pow(Inf)` is `NaN` for `abs(b) == 1.0`\n \* - `b.pow(x)` is `NaN` for `b < 0` and `x` is finite and not an integer\n \*/\n@SinceKotlin(\"1.2\")\n@InlineOnly\npublic actual inline fun Double.pow(x: Double): Double = nativeMath.pow(this, x)\n\n/\*\*\n \* Raises this value to the integer power [n].\n \*\n \* See the other overload of [pow] for details.\n \*/\n@SinceKotlin(\"1.2\")\n@InlineOnly\npublic actual inline fun Double.pow(n: Int): Double = nativeMath.pow(this, n.toDouble())\n\n/\*\*\n \* Returns the absolute value of this value.\n \*\n \* Special cases:\n \* - `NaN.absoluteValue` is `NaN`\n \*\n \* @see abs function\n \*/\n @SinceKotlin(\"1.2\")\n @InlineOnly\npublic actual inline val Double.absoluteValue: Double get() = nativeMath.abs(this)\n\n\\*\*\n \* Returns the sign of this value: $\ln *$  - `-1.0` if the value is negative, $\ln *$  - zero if the value is zero, $\ln *$ - `1.0` if the value is positive\n \*\n \* Special case:\n \* - `NaN.sign` is `NaN`\n  $*\ln\omega$ SinceKotlin(\"1.2\")\n@InlineOnly\npublic actual inline val Double.sign: Double get() = nativeMath.sign(this)\n\n/\*\*\n \* Returns this value with the sign bit same as of the [sign] value.\n \*/\n@SinceKotlin(\"1.2\")\n@InlineOnly\npublic actual inline fun Double.withSign(sign: Int): Double = this.withSign(sign.toDouble())\n\n/\*\*\n \* Returns the ulp (unit in the last place) of this value.\n \*\n \* An ulp is a positive distance between this value and the next nearest [Double] value larger in magnitude.\n \*\n \* Special Cases: $\ln *$  - `NaN.ulp` is `NaN` $\ln *$  - `x.ulp` is `+Inf` when `x` is `+Inf` or `-Inf` $\ln *$  - `0.0.ulp` is `Double.MIN\_VALUE`\n \*/\n@SinceKotlin(\"1.2\")\npublic actual val Double.ulp: Double get() = when  $\{\n\$  this  $< 0$  -> (-this).ulp\n this.isNaN() || this == Double.POSITIVE\_INFINITY -> this\n this == Double.MAX\_VALUE -> this - this.nextDown()\n else -> this.nextUp() - this\n\n\n\n\n\\*\*\n \* Returns the [Double] value nearest to this value in direction of positive infinity.\n \*/\n \the Since Kotlin(\"1.2\")\npublic actual fun Double.next Up(): Double = when {\n this.isNaN() || this == Double.POSITIVE\_INFINITY -> this $n \text{ this } == 0.0$  -> Double.MIN\_VALUE $n \text{ else }$  -> Double.fromBits(this.toRawBits() + if (this > 0) 1 else -1)\n\n/\*\*\n \* Returns the [Double] value nearest to this value in direction of negative infinity. $\ln \pi / n$ @SinceKotlin( $\ln 1.2$ ) \npublic actual fun Double.nextDown(): Double = when  $\{\n\$  this.isNaN() || this == Double.NEGATIVE INFINITY -> this $n$  this == 0.0 -> -Double.MIN\_VALUE\n else -> Double.fromBits(this.toRawBits() + if (this > 0) -1 else 1)\n\n\n\n/\*\*\n \* Returns the [Double] value nearest to this value in direction from this value towards the value [to].\n \*\n \* Special cases:\n \* - `x.nextTowards(y)` is `NaN` if either `x` or `y` are `NaN`\n \* - `x.nextTowards(x) == x'\n \*\n \*/\n@SinceKotlin(\"1.2\")\npublic actual fun Double.nextTowards(to:

Double): Double = when  $\{\n\$  this.isNaN() || to.isNaN() -> Double.NaN $\n\$ n to = this -> to $\n\$ n to > this -> this.nextUp()\n else /\* to < this \*/ -> this.nextDown()\n\n\n\n\n\n\n\n\\*\*\n \* Rounds this [Double] value to the nearest integer and converts the result to [Int]. $\ln *$  Ties are rounded towards positive infinity. $\ln * \ln *$  Special cases: $\ln *$ `x.roundToInt() == Int.MAX\_VALUE` when `x > Int.MAX\_VALUE`\n \* - `x.roundToInt() == Int.MIN\_VALUE` when `x < Int.MIN\_VALUE`\n \*\n \* @throws IllegalArgumentException when this value is `NaN`\n \*/\n \times\left\meg{\in (\"1.2\")\npublic actual fun Double.roundToInt(): Int = when {\n isNaN() -> throw  $I \leq I \leq I$  Int.MAX VALUE -> Int.MAX VALUE\n  $this < In. MIN_YALUE \rightarrow Int. MIN_YALUE \land else \rightarrow$ 

nativeMath.round(this).unsafeCast<Double>().toInt()\n}\n\n/\*\*\n \* Rounds this [Double] value to the nearest integer and converts the result to  $[Long]$ .  $\ln *$  Ties are rounded towards positive

infinity. $\ln * \ln *$  Special cases: $\ln * - x$ .roundToLong() == Long.MAX\_VALUE` when `x >

Long.MAX\_VALUE`\n \* - `x.roundToLong() == Long.MIN\_VALUE` when `x < Long.MIN\_VALUE`\n \*\n \* @throws IllegalArgumentException when this value is `NaN`\n \*/\n \megmand\megment{\mathemat\musultin{\mu}\$\$\left(\times\)^{\musultin{\musultin{\musultin}\$\$\$\$ Double.roundToLong(): Long = when  $\{n \ isNaN() \rightarrow throw \ llegalArgumentException('Cannot round \NaN)$ value.\")\n this > Long.MAX\_VALUE -> Long.MAX\_VALUE\n this < Long.MIN\_VALUE -> Long.MIN\_VALUE\n else -> nativeMath.round(this).unsafeCast<Double>().toLong()\n}\n\n// endregion\n\n\n\n// region ================ Float Math ========================================\n\n/\*\* Computes the sine of the angle [x] given in radians. $\ln \pi$  Special cases: $\ln \pi$  - `sin(NaN|+Inf|-Inf)` is `NaN`\n \*/\n \time{\left{\mathbf{\sigma\_{\sigma\_{\sigma\_{\sigma\_{\sigma\_{\sigma\_{\sigma\_{\sigma\_{\sigma\_{\sigma\_{\sigma\_{\sigma\_{\sigma\_{\sigma\_{\sigma\_{\sigma\_{\sigma\_{\sigma\_{\sigma\_{\sigma\_{\sigma\_{\sigma\_{\sigma\_{\sigma\_{\sig

nativeMath.sin(x.toDouble()).toFloat()\n\n/\*\* Computes the cosine of the angle [x] given in radians.\n \*\n \* Special cases:\n

\* - `cos(NaN|+Inf|-Inf)` is `NaN`\n \*/\n @SinceKotlin(\"1.2\")\n @InlineOnly\npublic actual inline fun cos(x: Float): Float = nativeMath.cos(x.toDouble()).toFloat()\n\n/\*\* Computes the tangent of the angle [x] given in radians. $\ln * \ln *$  Special cases: $\ln *$  - `tan(NaN|+Inf|-Inf)` is `NaN`\n

 $*\ln\omega$ SinceKotlin(\"1.2\")\n $\omega$ InlineOnly\npublic actual inline fun tan(x: Float): Float =

nativeMath.tan(x.toDouble()).toFloat()\n\n/\*\*\n \* Computes the arc sine of the value [x];\n \* the returned value is an angle in the range from `-PI/2` to `PI/2` radians.\n \*\n \* Special cases:\n \* - `asin(x)` is `NaN`, when `abs(x) > 1` or x is `NaN`\n \*/\n @SinceKotlin(\"1.2\")\n @InlineOnly\npublic actual inline fun asin(x: Float): Float = nativeMath.asin(x.toDouble()).toFloat()\n\n/\*\*\n \* Computes the arc cosine of the value [x];\n \* the returned value is an angle in the range from `0.0` to `PI` radians.\n \*\n \* Special cases:\n \* - `acos(x)` is `NaN`, when `abs(x) > 1` or x is `NaN`\n \*/\n@SinceKotlin(\"1.2\")\n@InlineOnly\npublic

actual inline fun acos(x: Float): Float = nativeMath.acos(x.toDouble()).toFloat()\n\n/\*\*\n \* Computes the arc tangent of the value [x];\n \* the returned value is an angle in the range from `-PI/2` to `PI/2` radians.\n \*\n \* Special cases:\n \* - `atan(NaN)` is `NaN`\n \*/\n@SinceKotlin(\"1.2\")\n@InlineOnly\npublic actual inline fun atan(x: Float): Float = nativeMath.atan(x.toDouble()).toFloat()\n\n/\*\*\n \* Returns the angle `theta` of the polar coordinates `(r, theta)` that correspond\n \* to the rectangular coordinates `(x, y)` by computing the arc tangent of the value [y] / [x];\n \* the returned value is an angle in the range from `-PI` to `PI` radians.\n \*\n \* Special cases:\n \* - `atan2(0.0, 0.0)` is `0.0`\n \* - `atan2(0.0, x)` is `0.0` for `x > 0` and `PI` for `x < 0`\n \* - `atan2(-0.0, x)` is `-0.0` for 'x > 0` and `-PI` for `x < 0`\n \* - `atan2(y, +Inf)` is `0.0` for `0 < y < +Inf` and `-0.0` for '-Inf < y < 0`\n \* - `atan2(y, -Inf)` is `PI`

for  $0 < y < +Inf$  and `-PI` for `-Inf  $\langle y < 0 \rangle$ 'n \* - `atan2(y, 0.0)` is `PI/2` for `y > 0` and `-PI/2` for `y < 0`\n \* -`atan2(+Inf, x)` is `PI/2` for finite `x`y\n \* - `atan2(-Inf, x)` is `-PI/2` for finite `x`\n \* - `atan2(NaN, x)` and `atan2(y, NaN)` is `NaN`\n \*/\n@SinceKotlin(\"1.2\")\n@InlineOnly\npublic actual inline fun atan2(y: Float, x: Float): Float = nativeMath.atan2(y.toDouble(), x.toDouble()).toFloat()\n\n/\*\*\n \* Computes the hyperbolic sine of the value  $[x]$ . $\ln * \ln *$  Special cases: $\ln * - \sinh(NaN)$  is  $\NaN \ln * - \sinh(+Inf)$  is  $\ln \ln * - \sinh(-Inf)$  is  $\ln$ Inf`\n \*/\n @SinceKotlin(\"1.2\")\n @InlineOnly\npublic actual inline fun sinh(x: Float): Float = nativeMath.sinh(x.toDouble()).toFloat()\n\n/\*\*\n \* Computes the hyperbolic cosine of the value [x].\n \*\n \* Special cases:\n \* - `cosh(NaN)` is `NaN`\n \* - `cosh(+Inf|-Inf)` is `+Inf`\n

\*/\n \telleft{\meta>\$\left(\telleft(\"\telleft(\telleft(\telleft)\)\npublic actual inline fun cosh(x: Float): Float = nativeMath.cosh(x.toDouble()).toFloat()\n\n/\*\*\n

\* Computes the hyperbolic tangent of the value [x]. $\ln * \ln *$  Special cases: $\ln * - \tanh(NaN)$  is  $\NaN \ln * -$ `tanh(+Inf)` is `1.0`\n \* - `tanh(-Inf)` is `-1.0`\n \*/\n @SinceKotlin(\"1.2\")\n @InlineOnly\npublic actual inline fun  $tanh(x: Float)$ : Float = nativeMath.tanh(x.toDouble()).toFloat()\n\n/\*\*\n \* Computes the inverse hyperbolic sine of the value  $[x]$ . $\infty$  \* The returned value is `y` such that `sinh(y) = x`. $\infty$  \* Special cases: $\infty$  \* - `asinh(NaN)` is `NaN`\n \* - `asinh(+Inf)` is `+Inf`\n \* - `asinh(-Inf)` is `-Inf`\n \*/\n@SinceKotlin(\"1.2\")\n@InlineOnly\npublic actual inline fun asinh(x: Float): Float = nativeMath.asinh(x.toDouble()).toFloat()\n\n/\*\*\n \* Computes the inverse hyperbolic cosine of the value [x].\n \*\n \* The returned value is positive `y` such that `cosh(y) == x`.\n \*\n \* Special cases:\n \* - `acosh(NaN)` is `NaN`\n \* - `acosh(x)` is `NaN` when ` $x < 1$ `\n \* - `acosh(+Inf)` is `+Inf`\n \*/\n@SinceKotlin(\"1.2\")\n@InlineOnly\npublic

actual inline fun acosh(x: Float): Float = nativeMath.acosh(x.toDouble()).toFloat()\n\n/\*\*\n \* Computes the inverse hyperbolic tangent of the value [x].\n \*\n \* The returned value is `y` such that `tanh(y) == x`.\n \*\n \* Special cases:\n \* - `tanh(NaN)` is `NaN`\n \* - `tanh(x)` is `NaN` when `x > 1` or `x < -1`\n \* - `tanh(1.0)` is `+Inf`\n \* - `tanh(-1.0)` is `-Inf`\n \*/\n@SinceKotlin(\"1.2\")\n@InlineOnly\npublic actual inline fun atanh(x: Float): Float = nativeMath.atanh(x.toDouble()).toFloat()\n\n/\*\*\n \* Computes `sqrt(x^2 + y^2)` without intermediate overflow or underflow. $\ln * \ln *$  Special cases: $\ln *$  - returns `+Inf` if any of arguments is infinite $\ln *$  - returns `NaN` if any of arguments is `NaN` and the other is not infinite\n  $*\/n@SinceKotlin(\H1.2\H)\n@InlineOnly\npublic actual inline fun$ hypot(x: Float, y: Float): Float = nativeMath.hypot(x.toDouble(), y.toDouble()).toFloat()\n\n/\*\*\n \* Computes the positive square root of the value  $[x] \cdot \n \infty$  \*\n \* Special cases:\n

\* - `sqrt(x)` is `NaN` when `x < 0` or `x` is `NaN`\n \*/\n@SinceKotlin(\"1.2\")\n@InlineOnly\npublic actual inline fun sqrt(x: Float): Float = nativeMath.sqrt(x.toDouble()).toFloat()\n\n/\*\*\n \* Computes Euler's number `e` raised to the power of the value  $[x]$ . $\ln * \ln *$  Special cases: $\ln * - \exp(NaN)$  is  $\NaN \ln * - \exp(+Inf)$  is  $\ln \ln \ln * -$ `exp(-Inf)` is `0.0`\n \*/\n@SinceKotlin(\"1.2\")\n@InlineOnly\npublic actual inline fun exp(x: Float): Float = nativeMath.exp(x.toDouble()).toFloat()\n\n/\*\*\n \* Computes `exp(x) - 1`.\n \*\n \* This function can be implemented to produce more precise result for [x] near zero.\n  $*\nabla * \text{Special cases}:\nabla * - \text{expm1(NaN)} is \NaN\n * -$ `expm1(+Inf)` is `+Inf`\n \* - `expm1(-Inf)` is `-1.0`\n \*\n \* @see [exp] function.\n

 $*\$ <sub>n</sub> @ SinceKotlin(\"1.2\")\n @ InlineOnly\npublic actual inline fun expm1(x: Float): Float =

nativeMath.expm1(x.toDouble()).toFloat()\n\n/\*\*\n \* Computes the logarithm of the value [x] to the given [base].\n \*\n \* Special cases:\n

\* - `log(x, b)` is `NaN` if either `x` or `b` are `NaN`\n \* - `log(x, b)` is `NaN` when `x < 0` or `b <= 0` or `b == 1.0`\n \* - `log(+Inf, +Inf)` is `NaN`\n \* - `log(+Inf, b)` is `+Inf` for `b > 1` and `-Inf` for `b < 1`\n \* - `log(0.0, b)` is `-Inf` for `b > 1` and `+Inf` for `b > 1`\n \*\n \* See also logarithm functions for common fixed bases: [ln], [log10] and [log2].\n \*/\n@SinceKotlin(\"1.2\")\n@InlineOnly\npublic actual inline fun log(x: Float, base: Float): Float = log(x.toDouble(), base.toDouble()).toFloat()\n\n/\*\*\n \* Computes the natural logarithm (base `E`) of the value  $[x]$ . $\ln * \ln *$  Special cases: $\ln * - \ln(\N a)$  is `NaN` $\ln * - \ln(x)$  is `NaN` when `x < 0.0' $\ln * - \ln(+\ln f)$ ` is `+Inf`\n \* - `ln(0.0)` is `-Inf`\n \*/\n@SinceKotlin(\"1.2\")\n@InlineOnly\npublic actual inline fun ln(x: Float): Float = nativeMath.log(x.toDouble()).toFloat()\n\n/\*\*\n \* Computes the common logarithm (base 10) of the value  $[x].\n\infty$  \* @see [ln] function for special cases.\n

\*/\n \time{\left{\math{\sigma\_{\sigma\_{\sigma\_{\sigma\_{\sigma\_{\sigma\_{\sigma\_{\sigma\_{\sigma\_{\sigma\_{\sigma\_{\sigma\_{\sigma\_{\sigma\_{\sigma\_{\sigma\_{\sigma\_{\sigma\_{\sigma\_{\sigma\_{\sigma\_{\sigma\_{\sigma\_{\sigma\_{\sigma

nativeMath.log10(x.toDouble()).toFloat()\n\n/\*\*\n \* Computes the binary logarithm (base 2) of the value [x].\n \*\n \* @see [ln] function for special cases.\n \*/\n@SinceKotlin(\"1.2\")\n@InlineOnly\npublic actual inline fun log2(x: Float): Float = nativeMath.log2(x.toDouble()).toFloat()\n\n/\*\*\n \* Computes `ln(a + 1)`.\n \*\n \* This function can be implemented to produce more precise result for [x] near zero.\n  $*\n$  Special cases:\n  $* - \ln(p(NaN))$  is `NaN`\n \* - `ln1p(x)` is `NaN` where `x < -1.0`\n \* - `ln1p(-1.0)` is `-Inf`\n \* - `ln1p(+Inf)` is `+Inf`\n \*\n \* @see [ln] function\n \* @see [expm1] function\n \*/\n @SinceKotlin(\"1.2\")\n @InlineOnly\npublic actual inline fun  $ln1p(x)$ : Float): Float = nativeMath.log1p(x.toDouble()).toFloat()\n\n/\*\*\n \* Rounds the given value [x] to an integer towards positive infinity. $\ln \pi * \mathcal{Q}$  return the smallest Float value that is greater than or equal to the given

value [x] and is a mathematical integer. $\ln \pi$  \n \* Special cases: $\ln \pi$  - `ceil(x)` is `x` where `x` is `NaN` or `+Inf` or `-Inf` or already a mathematical integer.\n \*/\n@SinceKotlin(\"1.2\")\n@InlineOnly\npublic actual inline fun ceil(x: Float): Float = nativeMath.ceil(x.toDouble()).toFloat()\n\n/\*\*\n \* Rounds the given value [x] to an integer towards negative infinity. $\ln \pi * \mathcal{Q}$  return the largest Float value that is smaller than or equal to the given value [x] and is a mathematical integer. $\ln \pi \leq \frac{\pi}{2}$  is  $\ln \pi$  -  $\ln \frac{\pi}{2}$  is  $\ln \frac{\pi}{2}$  where  $\pi$  is  $\ln \frac{\pi}{2}$  or  $\ln \frac{\pi}{2}$  or  $\ln \frac{\pi}{2}$  or already a mathematical integer. $\ln \pi / \log SinceKotlin(\H_1.2\H)$   $\oplus$  InlineOnly\npublic actual inline fun floor(x: Float): Float = nativeMath.floor(x.toDouble()).toFloat()\n\n/\*\*\n \* Rounds the given value [x] to an integer towards zero.\n \*\n \* @return the value [x] having its fractional part truncated.\n \*\n \* Special cases:\n \* - `truncate(x)` is `x` where `x` is `NaN` or `+Inf` or `-Inf` or already a mathematical

integer. $\ln \pi/\ln \otimes \SineKotlin(\H_1.2\H)$   $\otimes \Inline{Only\n$  public actual inline fun truncate(x: Float): Float = truncate(x.toDouble()).toFloat()\n\n/\*\*\n \* Rounds the given value [x] towards the closest integer with ties rounded towards even integer. $\ln \sqrt[k]{n^*}$  Special cases: $\ln \sqrt[k]{n^*}$  - `round(x)` is `x` where `x` is `NaN` or `+Inf` or `-Inf` or already a mathematical integer. $\ln \pi/\ln \mathcal{O}$ SinceKotlin(\"1.2\")\n $\mathcal{O}$ InlineOnly\npublic actual inline fun round(x: Float): Float = round(x.toDouble()).toFloat()\n\n\n/\*\*\n \* Returns the absolute value of the given value [x].\n \*\n \* Special cases:\n \* - `abs(NaN)` is `NaN`\n \*\n \* @see absoluteValue extension property for [Float]\n

 $*\ln\omega$ SinceKotlin(\"1.2\")\n $\omega$ InlineOnly\npublic actual inline fun abs(x: Float): Float =

nativeMath.abs(x.toDouble()).toFloat()\n\n/\*\*\n \* Returns the sign of the given value [x]:\n \* - `-1.0` if the value is negative,\n  $*$  - zero if the value is zero,\n  $*$  - `1.0` if the value is positive\n  $*\$ \n  $*$  Special case:\n  $*$  - `sign(NaN)` is `NaN`\n \*/\n @SinceKotlin(\"1.2\")\n @InlineOnly\npublic actual inline fun sign(x: Float): Float =

nativeMath.sign(x.toDouble()).toFloat()\n\n\n\n/\*\*\n \* Returns the smaller of two values.\n \*\n \* If either value is `NaN`, then the result is `NaN`.\n \*/\n@SinceKotlin(\"1.2\")\n@InlineOnly\npublic actual inline fun min(a: Float, b: Float): Float = nativeMath.min(a, b)\n\n/\*\*\n \* Returns the greater of two values.\n \*\n \* If either value is `NaN`, then the result is `NaN`.\n \*/\n @SinceKotlin(\"1.2\")\n @InlineOnly\npublic actual inline fun max(a: Float, b: Float): Float = nativeMath.max(a, b)\n\n// extensions\n\n\n/\*\*\n \* Raises this value to the power [x].\n \*\n \* Special cases: $\ln *$  - `b.pow(0.0)` is `1.0` $\ln *$  - `b.pow(1.0) == b` $\ln *$  - `b.pow(NaN)` is `NaN` $\ln *$  - `NaN.pow(x)` is `NaN` for `x  $!= 0.0$ '\n \* - `b.pow(Inf)` is `NaN` for `abs(b) == 1.0'\n \* - `b.pow(x)` is `NaN` for `b < 0` and `x` is finite and not an integer\n \*/\n \te \te Since Kotlin(\"1.2\")\n \te InlineOnly\npublic actual

inline fun Float.pow(x: Float): Float = nativeMath.pow(this.toDouble(), x.toDouble()).toFloat()\n\n/\*\*\n \* Raises this value to the integer power  $[n] \cdot \mathbb{R}^*$  See the other overload of  $[pow]$  for details. $\ln$ 

 $*\ln\omega$ SinceKotlin(\"1.2\")\n $\omega$ InlineOnly\npublic actual inline fun Float.pow(n: Int): Float =

nativeMath.pow(this.toDouble(), n.toDouble()).toFloat()\n\n/\*\*\n \* Returns the absolute value of this value.\n \*\n \* Special cases:\n \* - `NaN.absoluteValue` is `NaN`\n \*\n \* @see abs function\n

 $*\ln\omega$ SinceKotlin(\"1.2\")\n@InlineOnly\npublic actual inline val Float.absoluteValue: Float get() =

nativeMath.abs(this.toDouble()).toFloat()\n\n/\*\*\n \* Returns the sign of this value:\n \* - `-1.0` if the value is negative,\n  $*$  - zero if the value is zero,\n  $*$  - `1.0` if the value is positive\n  $*\nabla$   $*$  Special case:\n  $*$  - `NaN.sign` is `NaN`\n \*/\n \timeg\tog{\math}\]\n \time\_Only\npublic actual inline val Float.sign: Float get() = nativeMath.sign(this.toDouble()).toFloat()\n\n/\*\*\n \* Returns

this value with the sign bit same as of the [sign] value. $\ln \pi$  if [sign] is `NaN` the sign of the result is undefined.\n \*/\n@SinceKotlin(\"1.2\")\n@InlineOnly\npublic actual inline fun Float.withSign(sign: Float): Float = this.toDouble().withSign(sign.toDouble()).toFloat()\n\n/\*\*\n \* Returns this value with the sign bit same as of the  $[sign]$  value.\n \*/\n @SinceKotlin(\"1.2\")\n @InlineOnly\npublic actual inline fun Float.withSign(sign: Int): Float = this.toDouble().withSign(sign.toDouble()).toFloat()\n\n\n/\*\*\n \* Rounds this [Float] value to the nearest integer and converts the result to  $[Int] \in \mathbb{R}^*$  Ties are rounded towards positive infinity. $\ln \pi$  Special cases: $\ln \pi$  -`x.roundToInt() == Int.MAX\_VALUE` when `x > Int.MAX\_VALUE`\n \*  $\rightarrow$  `x.roundToInt() == Int.MIN\_VALUE` when `x < Int.MIN, VALUE`\n \*\n \* @throws IllegalArgumentException when this value is `NaN`\n  $*\ln\omega$ SinceKotlin(\"1.2\")\n@InlineOnly\npublic actual inline fun Float.roundToInt(): Int = toDouble().roundToInt()\n\n/\*\*\n

 \* Rounds this [Float] value to the nearest integer and converts the result to [Long].\n \* Ties are rounded towards positive infinity. $\ln * \ln *$  Special cases: $\ln * - \infty$ .roundToLong() == Long.MAX\_VALUE` when  $x >$ Long.MAX\_VALUE`\n \* - `x.roundToLong() == Long.MIN\_VALUE` when `x < Long.MIN\_VALUE`\n \*\n \* @throws IllegalArgumentException when this value is `NaN`\n \*/\n @SinceKotlin(\"1.2\")\n @InlineOnly\npublic actual inline fun Float.roundToLong(): Long = toDouble().roundToLong()\n\n\n// endregion\n\n// region ================ Integer Math ========================================\n\n\n/\*\*\n \* Returns the absolute value of the given value  $[n].\ln \sqrt[k]{n}$  Special cases: $\ln \sqrt[k]{n}$  - `abs(Int.MIN\_VALUE)` is `Int.MIN\_VALUE` due to an overflow\n  $*\nabla \cdot \mathbf{a}$  \extension extension property for  $[Int]$ \n  $*\nabla$   $\mathbf{a}$  \n  $\mathbf{a}$  \n  $\mathbf{b}$  \n  $\mathbf{b}$  \n  $\mathbf{c}$  \n  $\mathbf{c}$  \n  $\mathbf{c}$  \n  $\mathbf{a}$  \n  $\mathbf{c}$  \n  $\mathbf{c}$  \n remove manual 'or' when KT-19290 is fixed\n@SinceKotlin(\"1.2\")\npublic actual fun abs(n: Int): Int = if (n < 0) (n or 0) else n\n\n/\*\*\n \* Returns the smaller of two values.\n \*/\n@SinceKotlin(\"1.2\")\n@InlineOnly\npublic actual inline fun min(a: Int, b: Int): Int = nativeMath.min(a, b)\n\n/\*\*\n \* Returns the greater of two values.\n \*/\n@SinceKotlin(\"1.2\")\n@InlineOnly\npublic actual inline fun max(a: Int, b: Int): Int = nativeMath.max(a, b)\n\n/\*\*\n \* Returns the absolute value of this value.\n \*\n \* Special cases:\n \* -`Int.MIN\_VALUE.absoluteValue` is `Int.MIN\_VALUE` due to an overflow $\ln * \mathbb{Q}$  see abs function $\ln$ \*/\n@SinceKotlin(\"1.2\")\n@InlineOnly\npublic actual inline val Int.absoluteValue: Int get() = abs(this)\n\n/\*\*\n \* Returns the sign of this value: $\ln * -1$  if the value is negative, $\ln * -0$  if the value is zero, $\ln * -1$  if the value is positive $\in \mathbb{R}$  \*/\n @SinceKotlin(\"1.2\")\npublic actual val Int.sign: Int get() = when  $\{\n\$ n this < 0 -> -1\n this > 0 - $> 1\$ n else ->  $0\ln{\ln\ln\ln^*}\$  \* Returns the absolute value of the given value [n]. $\ln^*$  \n \* Special cases: $\ln^*$  -`abs(Long.MIN\_VALUE)` is `Long.MIN\_VALUE` due to an overflow\n \*\n \* @see absoluteValue extension property for  $\Longleftrightarrow \n\in \mathbb{N}$  =  $\lambda$  \n @SinceKotlin(\"1.2\")\npublic actual fun abs(n: Long): Long = if  $(n < 0)$  -n else n\n\n/\*\*\n \* Returns the smaller of two values.\n \*/\n@SinceKotlin(\"1.2\")\n@Suppress(\"NOTHING\_TO\_INLINE\")\npublic actual inline fun min(a: Long, b: Long): Long = if (a  $\lt$ = b) a else b\n\n/\*\*\n \* Returns the greater of two values.\n \*/\n@SinceKotlin(\"1.2\")\n@Suppress(\"NOTHING\_TO\_INLINE\")\npublic actual inline fun max(a: Long, b: Long): Long = if (a >= b) a else b\n\n/\*\*\n \* Returns the absolute value of this value.\n \*\n \* Special cases:\n \* -`Long.MIN\_VALUE.absoluteValue` is `Long.MIN\_VALUE` due to an overflow\n  $*\n$ <sup>+</sup>\n \* @see abs function\n  $*\ln\omega$ SinceKotlin(\"1.2\")\n $\omega$ InlineOnly\npublic actual inline val Long.absoluteValue: Long get() = abs(this)\n\n/\*\*\n \* Returns the sign of this value:\n \* - `-1` if the value is negative,\n \* - `0` if the value is zero,\n \* - `1` if the value is positive\n \*/\n \text{@\sinceKotlin(\"1.2\")\npublic actual val Long.sign: Int get() = when  $\{\n\ln \ this < 0 \rightarrow -1\n\$  this  $> 0 \rightarrow 1\n\$  else  $\n\ln \ln\ln/2$  endregion\n","/\*\n \* Copyright 2010-2018 JetBrains s.r.o. and Kotlin Programming Language contributors.\n \* Use of this source code is governed by the Apache 2.0 license that can be found in the license/LICENSE.txt file. $\ln \frac{\hat{m}}{\hat{m}}$ kotlin $\ln\ln\frac{x^*}{n}$  \* Returns `true` if the specified number is a $\ln$  \* Not-a-Number (NaN) value, `false` otherwise. $\ln$ \*/\npublic actual fun Double.isNaN(): Boolean = this  $!=$  this\n\n/\*\*\n \* Returns `true` if the specified number is a\n \* Not-a-Number (NaN) value, `false` otherwise.\n \*/\npublic actual fun Float.isNaN(): Boolean = this != this\n\n/\*\*\n \* Returns `true` if this value is infinitely large in magnitude.\n \*/\npublic actual fun Double.isInfinite(): Boolean = this == Double.POSITIVE\_INFINITY  $\|$  this == Double.NEGATIVE\_INFINITY $\ln\frac{m}{m^*}$  Returns `true` if this value is infinitely large in magnitude.\n \*/\npublic actual fun Float.isInfinite(): Boolean  $=$  this  $=$  Float.POSITIVE\_INFINITY  $\|$  this  $=$  Float.NEGATIVE\_INFINITY\n\n/\*\*\n \* Returns `true` if the argument is a finite floating-point value; returns `false` otherwise (for `NaN` and infinity arguments). $\ln \sqrt{\frac{\pi}{2}}$ actual fun Double.isFinite(): Boolean = !isInfinite() && !isNaN()\n\n/\*\*\n \* Returns `true` if the argument is a finite floating-point value; returns `false` otherwise (for `NaN` and infinity arguments).\n \*/\npublic actual fun Float.isFinite(): Boolean = !isInfinite() && !isNaN()\n\n\n/\*\*\n \* Counts the number of set bits in the binary representation of this [Int] number.\n \*/\n@SinceKotlin(\"1.3\")\n@ExperimentalStdlibApi\npublic actual fun Int.countOneBits(): Int {\n // Hacker's Delight 5-1 algorithm\n var v = this\n v = (v and 0x55555555) +  $(v.ushr(1)$  and  $0x55555555)$ \n v =  $(v$  and  $0x33333333$  +  $(v.ushr(2)$  and  $0x33333333)$ \n v =  $(v$  and 0x0F0F0F0F)  $+(v.ushr(4)$  and  $0x0F0F0F0F)$ <sup>n</sup>  $v = (v$  and  $0x00F00FF) + (v.ushr(8)$  and  $0x00F00FF)$ <sup>n</sup>  $v = (v$  and 0x0000FFFF)

+ (v.ushr(16))\n return v\n}\n\n/\*\*\n \* Counts the number of consecutive most significant bits that are zero in the binary representation of this [Int] number.\n

\*/\n@SinceKotlin(\"1.3\")\n@ExperimentalStdlibApi\n@Suppress(\"DEPRECATION\")\n@kotlin.internal.InlineO nly\npublic actual inline fun Int.countLeadingZeroBits(): Int = kotlin.js.Math.clz32(this)\n\n/\*\*\n \* Counts the number of consecutive least significant bits that are zero in the binary representation of this [Int] number.\n \*/\n@SinceKotlin(\"1.3\")\n@ExperimentalStdlibApi\npublic actual fun Int.countTrailingZeroBits(): Int  $=\n\sim$  // Hacker's Delight 5-4 algorithm for expressing countTrailingZeroBits with countLeadingZeroBits\n Int.SIZE\_BITS  $-$  (this or -this).inv().countLeadingZeroBits()\n\n/\*\*\n \* Returns a number having a single bit set in the position of the most significant set bit of this [Int] number, $\ln *$  or zero, if this number is zero. $\ln$ 

\*/\n@SinceKotlin(\"1.3\")\n@ExperimentalStdlibApi\npublic actual

fun Int.takeHighestOneBit(): Int  $=$ \n if (this  $=$  0) 0 else 1.shl(Int.SIZE\_BITS - 1 -

countLeadingZeroBits())\n\n/\*\*\n \* Returns a number having a single bit set in the position of the least significant set bit of this [Int] number,  $\ln *$  or zero, if this number is zero. $\ln$ 

\*/\n@SinceKotlin(\"1.3\")\n@ExperimentalStdlibApi\npublic actual fun Int.takeLowestOneBit(): Int  $=\n\frac{1}{2}$  // Hacker's Delight 2-1 algorithm for isolating rightmost 1-bit $\ln \frac{\hbar}{\lambda}$  this and -this $\ln\ln\frac{x}{\lambda}$  \* Rotates the binary representation of this [Int] number left by the specified [bitCount] number of bits.\n \* The most significant bits pushed out from the left side reenter the number as the least significant bits on the right side. $\ln * \ln *$  Rotating the number left by a negative bit count is the same as rotating it right by the negated bit count:\n \* `number.rotateLeft(n) == number.rotateRight(n)`\n \*\n \* Rotating by a multiple of [Int.SIZE\_BITS] (32) returns the same number, or more generally $\ln$  \* `number.rotateLeft(n) ==

number.rotateLeft(n % 32)`\n \*/\n @SinceKotlin(\"1.3\")\n @ExperimentalStdlibApi\npublic actual fun Int.rotateLeft(bitCount: Int): Int  $=\nabla$  shl(bitCount) or ushr(Int.SIZE\_BITS - bitCount)\n\n\n\n\\*\*\n \* Rotates the binary representation of this [Int] number right by the specified [bitCount] number of bits.\n \* The least significant bits pushed out from the right side reenter the number as the most significant bits on the left side. $\ln * \ln *$  Rotating the number right by a negative bit count is the same as rotating it left by the negated bit count: $\ln *$ `number.rotateRight(-n) == number.rotateLeft(n)`\n \*\n \* Rotating by a multiple of [Int.SIZE\_BITS] (32) returns

the same number, or more generally\n \* `number.rotateRight(n) == number.rotateRight(n % 32)`\n \*/\n@SinceKotlin(\"1.3\")\n@ExperimentalStdlibApi\npublic actual fun Int.rotateRight(bitCount: Int): Int =\n shl(Int.SIZE BITS - bitCount) or ushr(bitCount)\n\n/ $\frac{*}{\n}$   $*$  Counts the number of set bits in the binary representation of this

 [Long] number.\n \*/\n@SinceKotlin(\"1.3\")\n@ExperimentalStdlibApi\npublic actual fun Long.countOneBits(): Int  $=\n\ln \theta$  high.countOneBits() + low.countOneBits()\n\n/\*\*\n \* Counts the number of consecutive most significant bits that are zero in the binary representation of this [Long] number.\n

\*/\n@SinceKotlin(\"1.3\")\n@ExperimentalStdlibApi\npublic actual fun Long.countLeadingZeroBits(): Int =\n when (val high = this.high)  ${\n \ldots \ }$  0 -> Int.SIZE\_BITS + low.countLeadingZeroBits()\n else -> high.countLeadingZeroBits()\n  $\ln\ln\frac{**\n *$  Counts the number of consecutive least significant bits that are zero in the binary representation of this [Long] number.\n \*/\n@SinceKotlin(\"1.3\")\n@ExperimentalStdlibApi\npublic actual fun Long.countTrailingZeroBits(): Int  $=\ln$  when (val low = this.low)  $\ln$  0 -> Int.SIZE\_BITS + high.countTrailingZeroBits()\n else -> low.countTrailingZeroBits()\n }\n\n/\*\*\n \* Returns a number having a single bit set in the position of the

most significant set bit of this [Long] number, $\ln *$  or zero, if this number is zero. $\ln$ 

\*/\n@SinceKotlin(\"1.3\")\n@ExperimentalStdlibApi\npublic actual fun Long.takeHighestOneBit(): Long =\n when (val high = this.high)  $\{\n\quad 0 \rightarrow Long(low.takeHighestOneBit(), 0)\n\}$  else  $\rightarrow Long(0,$ high.takeHighestOneBit())\n  $\ln\ln x^* \neq \text{ neurons a number having a single bit set in the position of the least$ significant set bit of this [Long] number,  $\ln *$  or zero, if this number is zero,  $\ln$ 

\*/\n@SinceKotlin(\"1.3\")\n@ExperimentalStdlibApi\npublic actual fun Long.takeLowestOneBit(): Long =\n when (val low = this.low)  $\{\n\quad 0 \rightarrow Long(0, high. take Loves OneBit(\n)\n)$  else ->

Long(low.takeLowestOneBit(), 0)\n  $\ln\ln^*$ \n \* Rotates the binary representation of this [Long] number left by

the specified [bitCount] number of bits.\n \* The most significant bits pushed out from the left side reenter the number as the least significant bits on the right side. $\ln \sqrt{\pi}$  Rotating the number

left by a negative bit count is the same as rotating it right by the negated bit count: $\ln *$  `number.rotateLeft(-n) == number.rotateRight(n)`\n \*\n \* Rotating by a multiple of [Long.SIZE\_BITS] (64) returns the same number, or more generally\n \* `number.rotateLeft(n) == number.rotateLeft(n % 64)`\n

\*/\n@SinceKotlin(\"1.3\")\n@ExperimentalStdlibApi\npublic actual fun Long.rotateLeft(bitCount: Int): Long {\n if ((bitCount and 31) != 0) {\n val low = this.low\n val high = this.high\n val newLow = low.shl(bitCount) or high.ushr(-bitCount)\n val newHigh = high.shl(bitCount) or low.ushr(-bitCount)\n return if ((bitCount and 32) == 0) Long(newLow, newHigh) else Long(newHigh, newLow)\n } else {\n return if ((bitCount and 32) == 0) this else Long(high, low)\n  $\ln\ln\ln/**\ln$  \* Rotates the binary representation of this [Long] number right by the specified [bitCount] number of bits.\n \* The least significant bits pushed out from the right side reenter

the number as the most significant bits on the left side.\n  $*\n$  Rotating the number right by a negative bit count is the same as rotating it left by the negated bit count:\n \* `number.rotateRight(-n) == number.rotateLeft(n)`\n \*\n \* Rotating by a multiple of [Long.SIZE\_BITS] (64) returns the same number, or more generally $\ln$  \*

`number.rotateRight(n) == number.rotateRight(n % 64)`\n

\*/\n@SinceKotlin(\"1.3\")\n@ExperimentalStdlibApi\n@kotlin.internal.InlineOnly\npublic actual inline fun Long.rotateRight(bitCount: Int): Long = rotateLeft(-bitCount)\n","/\*\n \* Copyright 2010-2018 JetBrains s.r.o. and Kotlin Programming Language contributors. $\ln *$  Use of this source code is governed by the Apache 2.0 license that can be found in the license/LICENSE.txt file. $\ln \pi/\n$  package kotlin.js $\ln/\n$  import

kotlin.internal.LowPriorityInOverloadResolution\n\n/\*\*\n \* Exposes the JavaScript [Promise

object](https://developer.mozilla.org/en/docs/Web/JavaScript/Reference/Global\_Objects/Promise) to Kotlin.\n \*/\n@Suppress(\"NOT\_DOCUMENTED\")\npublic open external class Promise<out T>(executor: (resolve: (T) -> Unit, reject: (Throwable) -> Unit) -> Unit) {\n @LowPriorityInOverloadResolution\n public open fun <S> then(onFulfilled: ((T) -> S)?): Promise<S> $\ln$ |n @LowPriorityInOverloadResolution\n public open fun <S> then(onFulfilled: ((T) -> S)?, onRejected: ((Throwable) -> S)?): Promise<S> $\ln n$  public open fun <S> catch(onRejected: (Throwable) -> S): Promise $\langle S \rangle \ln \$  companion object  $\ln$  public fun  $\langle S \rangle$  all(promise: Array<out Promise<S>>): Promise<Array<out S>>\n\n public fun <S> race(promise: Array<out Promise $\langle S \rangle$ : Promise $\langle S \rangle$ n\n public fun reject(e: Throwable): Promise $\langle \text{Nothing} \rangle$ n\n public fun  $\langle S \rangle$ 

resolve(e: S): Promise<S>\n public fun <S> resolve(e: Promise<S>\: Promise<S>\n }\n\n\/ It's workaround for KT-19672 since we can fix it properly until KT-11265 isn't fixed.\ninline fun  $\langle T, S \rangle$ 

Promise<Promise<T>>.then(\n noinline onFulfilled:

 $((T) \rightarrow S)$ ?\n): Promise<S> {\n return this.unsafeCast<Promise<T>>().then(onFulfilled)\n}\n\ninline fun <T, S Promise<Promise $\Gamma$ >.then(\n noinline onFulfilled: ((T) -> S)?,\n noinline onRejected: ((Throwable) -> S)?\n): Promise $\langle S \rangle$  {\n return this.unsafeCast<Promise $\langle T \rangle >$ ().then(onFulfilled, onRejected)\n}\n","/\*\n \* Copyright 2010-2018 JetBrains s.r.o. and Kotlin Programming Language contributors.\n \* Use of this source code is governed by the Apache 2.0 license that can be found in the license/LICENSE.txt file. $\ln \frac{*}{\ln \cdot \ln}$ kotlin.random\n\nimport kotlin.math.pow\n\ninternal actual fun defaultPlatformRandom(): Random =\n Random(js(\"(Math.random() \* Math.pow(2, 32)) | 0\").unsafeCast<Int>())\n\n\nprivate val INV\_2\_26: Double = 2.0.pow(-26)\nprivate val INV\_2\_53: Double = 2.0.pow(-53)\ninternal actual fun doubleFromParts(hi26: Int, low27: Int): Double  $=\n\ln \frac{\text{hi26} * \text{INV} \cdot 2.26 + \text{low27} * \text{INV} \cdot 2.53",''}/\n\pi \cdot \text{Copyright 2010-2018 JetBrains s.r.o. and Kotlin}$ Programming Language

 contributors.\n \* Use of this source code is governed by the Apache 2.0 license that can be found in the license/LICENSE.txt file.\n \*/\n\npackage kotlin.js\n\nimport getKClass\nimport kotlin.reflect.KClass\nimport kotlin.reflect.js.internal.KClassImpl\n\n/\*\*\n \* Represents the constructor of a class. Instances of `JsClass` can be passed to JavaScript APIs that expect a constructor reference.\n \*/\nexternal interface JsClass $\langle T : Any \rangle$  {\n /\*\*\n \* Returns the unqualified name of the class represented by this instance. $\ln * \wedge n$  val name:

String\n}\n\n@Deprecated(\"Use class literal and extension property `is` instead.\", replaceWith =

 $ReplaceWith(\T::class.is\")$ ,  $level = DeprecationLevel.EROR)$  (nexternal fun  $\langle T : Any > isClass()$ :  $JsClass < T>\n\alpha$   $\mathbb{D}$  perecated(\"Use class literal and extension property `js` instead.\", replaceWith = ReplaceWith(\"this::class.js\"), level = DeprecationLevel.ERROR)\nval <T : Any> T.jsClass: JsClass<T>\n get()  $=$  when (jsTypeOf(this)) {\n

 \"string\" -> js(\"String\")\n \"number\" -> js(\"Number\")\n \"boolean\" -> js(\"Boolean\")\n else ->  $j\sin\theta'$  =  $\ln\frac{\ln\frac{x}{\pi} - \ln\frac{y}{\pi}}{\ln\frac{x}{\pi}}$  \* Obtains a constructor reference for the given `KClass`.\n \*/\nval <T : Any> KClass<T>.js: JsClass<T>\n get() = (this as KClassImpl<T>).jClass\n\n/\*\*\n \* Obtains a `KClass` instance for the given constructor reference. $\ln \frac{\pi}{\nu}$  and  $\pi$ : Any> JsClass<T>.kotlin: KClass<T> $\n|$  get() = getKClass(this)\n","/\*\n \* Copyright 2010-2018 JetBrains s.r.o. and Kotlin Programming Language contributors.\n \* Use of this source code is governed by the Apache 2.0 license that can be found in the license/LICENSE.txt file.\n \*/\n\npackage kotlin.reflect.js.internal\n\nimport kotlin.reflect.\*\n\ninternal abstract class KClassImpl<T : Any>(\n internal open val jClass: JsClass<T>\n) : KClass<T> {\n override val annotations: List<Annotation> $\ln$  get() = TODO() $\ln$  override val constructors: Collection<KFunction<T>> $\ln$ 

 $get() = TODO() \nvert$  override val isAbstract: Boolean $\vert n \vert$  get() = TODO() $\vert n \vert$  override val isCompanion: Boolean $\in$  get() = TODO() $\in$  override val isData: Boolean $\in$  get() = TODO() $\in$  override val isFinal: Boolean\n get() = TODO()\n override val isInner: Boolean\n get() = TODO()\n override val isOpen: Boolean $n \cdot$  get() = TODO() $n$  override val isSealed: Boolean $n \cdot$  get() = TODO() $n$  override val members: Collection<KCallable<\*>> $\infty$ n get() = TODO()\n override val nestedClasses: Collection<KClass<\*>>  $get() = TODO()$ \n override val objectInstance: T?\n get() = TODO()\n override val qualifiedName: String?\n

 $get() = TODO()$ \n override val supertypes: List<KType>\n get() = TODO()\n override val typeParameters: List<KTypeParameter>\n get() = TODO()\n override val sealedSubclasses: List<KClass<out T>> $\ln$  get() = TODO()\n override val visibility: KVisibility?\n

 $get() = TODO() \in \text{override fun equals} (other: Any?): Boolean \{ \in \text{return other is KClassImpl} \leq \& \in \text{conv} \}$  $jClass = other$ .jClass = other.jClass\n  $\ln \ \text{/TODO:}$  use  $FON\ln$  override fun hashCode(): Int = simpleName?.hashCode() ?:  $0\ln$  override fun toString(): String {\n // TODO: use FQN\n return \"class \$simpleName\"\n }\n}\n\ninternal class SimpleKClassImpl<T : Any>(jClass: JsClass<T>) : KClassImpl<T>(jClass) {\n override val simpleName: String? = jClass.asDynamic().`\$metadata\$`?.simpleName.unsafeCast<String?>()\n\n override fun isInstance(value: Any?): Boolean  ${\n \mu}$  return jsIsType(value, jClass)\n  ${\n \mu}$ \n}\ninternal class PrimitiveKClassImpl<T : Any>(\n jClass: JsClass<T>,\n private val givenSimpleName: String,\n private val isInstanceFunction: (Any?) -> Boolean\n) : KClassImpl<T>(jClass) {\n override fun equals(other: Any?): Boolean {\n if (other !is PrimitiveKClassImpl<\*>) return false\n return super.equals(other) && givenSimpleName == other.givenSimpleName\n  $\ln$  override val simpleName: String? get() = givenSimpleName\n\n override fun isInstance(value: Any?): Boolean {\n return isInstanceFunction(value)\n }\n}\n\ninternal object NothingKClassImpl : KClassImpl<Nothing>(js(\"Object\")) {\n override val simpleName: String =  $\lvert \text{Vol}_n \rvert$  override fun isInstance(value: Any?): Boolean = false\n\n override val jClass:  $JsClass<$ Nothing> $\ln$  get() = throw UnsupportedOperationException(\"There's no native JS class for Nothing type\")\n\n override fun equals(other: Any?): Boolean = other === this\n\n override fun hashCode(): Int =  $0\ln$ <sup>1</sup>","/\*\n \* Copyright 2010-2018 JetBrains s.r.o. and Kotlin Programming Language contributors.\n \* Use of this source code is governed by the Apache 2.0 license that can be found in the license/LICENSE.txt file. $\ln * \ln \frac{n}{2}$  a package is omitted to get declarations directly under the module $\ln\frac{1}{N}$  TODO: Remove once JsReflectionAPICallChecker

 supports more reflection types\n@file:Suppress(\"Unsupported\")\n\nimport kotlin.reflect.\*\nimport kotlin.reflect.js.internal.\*\n\n@JsName(\"createKType\")\ninternal fun createKType(\n classifier: KClassifier,\n arguments: Array<KTypeProjection>,\n isMarkedNullable: Boolean\n) =\n KTypeImpl(classifier, arguments.asList(), isMarkedNullable)\n\n@JsName(\"createDynamicKType\")\ninternal fun createDynamicKType(): KType = DynamicKType\n\n@JsName(\"markKTypeNullable\")\ninternal fun  $markKTypeNullable(kType: KType) = KTypeImpl(kType.classifier!], kType.apaments,$ true)\n\n@JsName(\"createKTypeParameter\")\ninternal fun createKTypeParameter(\n name: String,\n

upperBounds: Array<KType>,\n variance: String\n): KTypeParameter {\n val kVariance = when (variance) {\n \"in\" -> KVariance.IN\n \"out\" -> KVariance.OUT\n else -> KVariance.INVARIANT\n }\n\n return KTypeParameterImpl(name, upperBounds.asList(), kVariance, false)\n}\n\n@JsName(\"getStarKTypeProjection\")\ninternal fun getStarKTypeProjection(): KTypeProjection =\n KTypeProjection.STAR\n\n@JsName(\"createCovariantKTypeProjection\")\ninternal fun createCovariantKTypeProjection(type: KType): KTypeProjection  $=\n\ln$ KTypeProjection.covariant(type)\n\n@JsName(\"createInvariantKTypeProjection\")\ninternal fun createInvariantKTypeProjection(type: KType): KTypeProjection =\n KTypeProjection.invariant(type)\n\n@JsName(\"createContravariantKTypeProjection\")\ninternal fun createContravariantKTypeProjection(type: KType): KTypeProjection =\n KTypeProjection.contravariant(type)\n","/\*\n \* Copyright 2010-2019 JetBrains s.r.o. and Kotlin Programming Language contributors.\n \* Use of this source code is governed by the Apache 2.0 license that can be found in the license/LICENSE.txt file.\n \*/\n\npackage kotlin.reflect.js.internal\n\nimport kotlin.reflect.\*\n\ninternal class KTypeImpl(\n override val classifier: KClassifier,\n override val arguments: List<KTypeProjection>,\n override val isMarkedNullable: Boolean\n) : KType {\n override val annotations: List<Annotation>\n get()  $=$  emptyList()\n\n override fun equals(other: Any?): Boolean =\n other is KTypeImpl &&\n classifier  $=$  other.classifier && arguments  $=$  other.arguments && isMarkedNullable = other.isMarkedNullable $\ln \ln$ override fun hashCode(): Int  $=\n\begin{cases}\n\text{classifier}.\text{hashCode}(\text{)} * 31 + \text{arguments}.\text{hashCode}(\text{)} * 31 + \text{$ isMarkedNullable.hashCode()\n\n override fun toString(): String {\n val kClass = (classifier as? KClass<\*>)\n val classifierName = when  ${\n \mu \}$  kClass == null -> classifier.toString()\n kClass.simpleName != null  $\Rightarrow$  kClass.simpleName\n else -> \"(non-denotable type)\"\n }\n\n val args =\n if (arguments.isEmpty()) \"\"\n else arguments.joinToString(\", \", \" \"\", \">\") { it.asString() }\n val nullable = if (isMarkedNullable)  $\$ ?\" else  $\|\|$ "\n\n return classifierName + args + nullable\n  $\ln \Lambda$  // TODO: this should be the implementation of KTypeProjection.toString, see KT-30071\n private fun KTypeProjection.asString(): String  $\ln$  if (variance == null) return  $\^*\$ \in return variance.prefixString() + type.toString()\n  $\n\in \{\n\}$ n\internal object DynamicKType : KType  $\{\n\$  override val classifier: KClassifier? = null\n override val arguments: List<KTypeProjection> = emptyList()\n override val isMarkedNullable: Boolean = false\n override val annotations: List <Annotation > = emptyList()\n override fun toString(): String = \"dynamic\"\n\ninternal fun KVariance.prefixString() =\n when (this)  $\{\n\$  KVariance.INVARIANT -> \"\"\n KVariance.IN -> \"in \"\n KVariance.OUT -> \"out \"\n }\n","/\*\n \* Copyright 2010-2019 JetBrains s.r.o. and Kotlin Programming Language contributors.\n \* Use of this source code is governed by the Apache 2.0 license that can be found in the license/LICENSE.txt file.\n \*/\n\npackage kotlin.reflect.js.internal\n\nimport kotlin.reflect.\*\n\ninternal data class KTypeParameterImpl(\n override val name: String,\n override val upperBounds: List<KType>,\n override val variance: KVariance,\n override val isReified: Boolean\n) : KTypeParameter {\n override fun toString(): String = name\n}","/\*\n \* Copyright 2010-2018 JetBrains s.r.o. and Kotlin Programming Language contributors.\n \* Use of this source code is governed by the Apache 2.0 license that can be found in the license/LICENSE.txt file.\n \*/\n\npackage kotlin.reflect.js.internal\n\nimport kotlin.js.JsClass\n\n@JsName(\"PrimitiveClasses\")\ninternal object PrimitiveClasses  $\{\n \in \mathbb{Z} \text{ is } N \text{ am } C \text{ has } \mathbb{Z} \}$  val anyClass = PrimitiveKClassImpl(js(\"Object\").unsafeCast<JsClass<Any>>(), \"Any\", { it is Any })\n\n  $@JsName(\text{``numberClass''})\n" and numberClass =$ PrimitiveKClassImpl(js(\"Number\").unsafeCast<JsClass<Number>>(), \"Number\", { it is Number })\n\n @JsName(\"nothingClass\")\n val nothingClass = NothingKClassImpl\n\n  $@JsName(\text{"booleanClass"})\n\in val booleanClass =$ 

```
PrimitiveKClassImpl(js(\"Boolean\").unsafeCast<JsClass<Boolean>>(), \"Boolean\", { it is Boolean })\n\n
@JsName(\"byteClass\")\n val byteClass = PrimitiveKClassImpl(js(\"Number\").unsafeCast<JsClass<Byte>>(),
\Upsilon'Byte\Upsilon, { it is Byte })\n\n @JsName(\"shortClass\")\n val shortClass =
```
PrimitiveKClassImpl(js(\"Number\").unsafeCast<JsClass<Short>>(), \"Short\", { it is Short })\n\n @JsName(\"intClass\")\n val intClass = PrimitiveKClassImpl(js(\"Number\").unsafeCast<JsClass<Int>>(), \"Int\",  $\{$  it is Int  $\|\n\|$ <sup>n</sup>  $\&$  JsName(\"floatClass\")\n val floatClass = PrimitiveKClassImpl(js(\"Number\").unsafeCast<JsClass<Float>>(), \"Float\", { it is Float })\n\n  $@JsName(\text{''doubleClass''})\n val doubleClass =$ PrimitiveKClassImpl(js(\"Number\").unsafeCast<JsClass<Double>>(), \"Double\", { it is Double })\n\n  $@$ JsName(\"arrayClass\")\n val arrayClass = PrimitiveKClassImpl(js(\"Array\").unsafeCast<JsClass<Array<\*>>>(),  $\Upsilon$  Array\", { it is Array <\*> })\n\n @JsName(\"stringClass\")\n val stringClass = PrimitiveKClassImpl(js(\"String\").unsafeCast<JsClass<String>>(), \"String\", { it is String })\n\n  $@JsName(\text{``throwableClass''})\n" val throwableClass =$ PrimitiveKClassImpl(js(\"Error\").unsafeCast<JsClass<Throwable>>(), \"Throwable\", { it is Throwable })\n\n  $@JsName(\text{"booleanArrayClass}\text{''})$ n val booleanArrayClass = PrimitiveKClassImpl(js(\"Array\").unsafeCast<JsClass<BooleanArray>>(), \"BooleanArray\", { it is BooleanArray  $\rangle$ )\n\n @JsName(\"charArrayClass\")\n val charArrayClass = PrimitiveKClassImpl(js(\"Uint16Array\").unsafeCast<JsClass<CharArray>>(), \"CharArray\", { it is CharArray  $\rangle$ )\n\n @JsName(\"byteArrayClass\")\n val byteArrayClass = PrimitiveKClassImpl(js(\"Int8Array\").unsafeCast<JsClass<ByteArray>>(), \"ByteArray\", { it is ByteArray })\n\n  $@JsName(\text{'shortArrayClass''})\n" val shortArrayClass =$ PrimitiveKClassImpl(js(\"Int16Array\").unsafeCast<JsClass<ShortArray>>(),  $\Upsilon$ ShortArray\", { it is ShortArray })\n\n @JsName(\"intArrayClass\")\n val intArrayClass = PrimitiveKClassImpl(js(\"Int32Array\").unsafeCast<JsClass<IntArray>>(), \"IntArray\", { it is IntArray })\n\n  $@JsName(\text{''longArrayClass''})\nright]$  val longArrayClass = PrimitiveKClassImpl(js(\"Array\").unsafeCast<JsClass<LongArray>>(), \"LongArray\", { it is LongArray })\n\n  $@JsName(\text{TloatArrayClass''})\n$  val floatArrayClass = PrimitiveKClassImpl(js(\"Float32Array\").unsafeCast<JsClass<FloatArray>>(), \"FloatArray\", { it is FloatArray  $\rangle$ )\n\n @JsName(\"doubleArrayClass\")\n val doubleArrayClass = PrimitiveKClassImpl(js(\"Float64Array\").unsafeCast<JsClass<DoubleArray>>(), \"DoubleArray\", { it is DoubleArray  $\rho \in @JsName(\text{``functionClass''})\n$  fun functionClass(arity: Int): KClassImpl<Any>  $\rho$ return functionClasses.get(arity) ?: run  ${\n$  val result = PrimitiveKClassImpl(js(\"Function\").unsafeCast<JsClass<Any>>(),  $\{\text{isTypeOf}(\text{it}) == \text{``function\text{``} && it.asDynamic().length} == \text{``function\text{``} && it.asDynamic().length} == \text{``function\text{``} && it.asDynamic().length} == \text{``function\text{``} && it.asDynamic().length} == \text{``function\text{``} && it.asDynamic().length} == \text{``function\text{``} && it.asDynamic().length} == \text{``function\text{``} && it.asDynamic().length} == \text{``function\text{``} && it.asDynamic().length} == \text{``function\text{``} && it.asDynamic().length}$ arity })\n functionClasses.asDynamic()[arity] = result\n result\n }\n }\n }\n }\nprivate val functionClasses = arrayOfNulls<KClassImpl<Any>>(0)","/\*\n \* Copyright 2010-2018 JetBrains s.r.o. and Kotlin Programming Language contributors.\n \* Use of this source code is governed by the Apache 2.0 license that can be found in the license/LICENSE.txt file. $\ln \frac{\pi}{\rho}$  a package is omitted to get declarations directly under the module\n\nimport kotlin.reflect.\*\nimport kotlin.reflect.js.internal.\*\n\n@JsName(\"getKClass\")\ninternal fun <T : Any> getKClass(jClass: JsClass<T>): KClass<T> = getOrCreateKClass(jClass)\n\n@JsName(\"getKClassFromExpression\")\ninternal fun <T : Any> getKClassFromExpression(e: T): KClass<T> =\n when (jsTypeOf(e)) {\n \"string\" -> PrimitiveClasses.stringClass\n \"number\" -> if (jsBitwiseOr(e, 0).asDynamic() === e) PrimitiveClasses.intClass else PrimitiveClasses.doubleClass\n \"boolean\" -> PrimitiveClasses.booleanClass\n \"function\" -> PrimitiveClasses.functionClass(e.asDynamic().length)\n else  $\{\n\mid n\}$  when  $\{\n\mid e$  is BooleanArray -> PrimitiveClasses.booleanArrayClass\n e is CharArray -> PrimitiveClasses.charArrayClass\n e is ByteArray -> PrimitiveClasses.byteArrayClass\n e is ShortArray -> PrimitiveClasses.shortArrayClass\n e is IntArray -> PrimitiveClasses.intArrayClass\n e is LongArray -> PrimitiveClasses.longArrayClass\n e is FloatArray -> PrimitiveClasses.floatArrayClass\n e is DoubleArray ->

PrimitiveClasses.doubleArrayClass\n e is KClass<\*> -> KClass::class\n e is Array<\*> -> PrimitiveClasses.arrayClass\n else -> {\n val constructor = js(\"Object\").getPrototypeOf(e).constructor\n

when  ${\n \mu \n}$  constructor === js(\"Object\") -> PrimitiveClasses.anyClass\n constructor === js(\"Error\") -> PrimitiveClasses.throwableClass\n else -> {\n val jsClass: JsClass<T> = constructor\n getOrCreateKClass(jsClass)\n  $\{\n\$  $\ln$   $\ln$  }\n }.unsafeCast<KClass<T>>()\n\nprivate fun <T : Any getOrCreateKClass(jClass: JsClass<T>): KClass<T> {\n if (jClass === js(\"String\")) return PrimitiveClasses.stringClass.unsafeCast<KClass<T>>()\n\n val metadata = jClass.asDynamic().`\$metadata\$`\n\n return if (metadata  $!=$  null)  $\n \in$  if (metadata.`\$kClass\$` == null)  $\n \in$  val kClass = SimpleKClassImpl(jClass)\n metadata.`\$kClass\$` = kClass\n kClass\n } else {\n metadata.`\$kClass\$`\n

 $\{\n\}$  else  $\{\n\$  SimpleKClassImpl(jClass)\n  $\{\n\}$ ,"/\*\n \* Copyright 2010-2018 JetBrains s.r.o. and Kotlin Programming Language contributors.\n \* Use of this source code is governed by the Apache 2.0 license that can be found in the license/LICENSE.txt file. $\ln \pi/\ln$  and  $\ln |\sin\ln x| \geq \frac{1}{\ln x}$  Fxposes the JavaScript [RegExp object](https://developer.mozilla.org/en/docs/Web/JavaScript/Reference/Global\_Objects/RegExp) to Kotlin.\n \*/\n@Suppress(\"NOT\_DOCUMENTED\")\npublic external class RegExp(pattern: String, flags: String? = definedExternally)  $\ln \n$  public fun test(str: String): Boolean\n\n public fun exec(str: String): RegExpMatch?\n\n public override fun toString(): String\n\n /\*\*\n \* The lastIndex is a read/write integer property of regular expressions that specifies the index at which to start the next match. $\ln$  \*/\n public var lastIndex: Int\n\n public val global: Boolean\n public val ignoreCase: Boolean\n public val multiline: Boolean\n  $\ln\ln^{**}\n$  \* Resets the regular expression so that subsequent [RegExp.test] and [RegExp.exec] calls will match starting with the beginning of the input string.\n \*/\npublic fun RegExp.reset()  $\{\n\$  lastIndex =  $0\n\}\n\ln\frac{\ln}{1}$  TODO: Inherit from array or introduce asArray() extension\n/\*\*\n \* Represents the return value of [RegExp.exec].\n \*/\n@Suppress(\"NOT\_DOCUMENTED\")\npublic external interface RegExpMatch {\n public val index: Int\n public val input: String\n public val length: Int\n\\n\n/\*\*\n \* Returns the entire text matched by [RegExp.exec] if the [index] parameter is 0, or the text matched by the capturing parenthesis $\ln *$  at the given index. $\ln * \ln \frac{\ln \ln \ln x}{x}$ operator fun RegExpMatch.get(index: Int): String? = asDynamic()[index]\n\n/\*\*\n \* Converts the result of  $[RegExp, exec]$  to an array where the first element contains the entire matched text and each subsequent $\ln *$  element is the text matched by each capturing parenthesis. $\ln \sqrt{\pi}$  (nublic inline fun RegExpMatch.asArray(): Array<out String?> = unsafeCast<Array<out String?>>()\n","/\*\n \* Copyright 2010-2018 JetBrains s.r.o. and Kotlin Programming Language contributors. $\ln *$  Use of this source code is governed by the Apache 2.0 license that can be found in the license/LICENSE.txt file.\n \*/\n\npackage kotlin.sequences\n\ninternal actual class ConstrainedOnceSequence<T> actual constructor(sequence: Sequence<T>) : Sequence<T> {\n private var sequenceRef: Sequence $\langle T \rangle$ ? = sequence $\ln$ n actual override fun iterator(): Iterator $\langle T \rangle$  {\n val sequence = sequenceRef ?: throw IllegalStateException(\"This sequence can be consumed only once.\")\n sequenceRef = null $\n\mu$  return sequence.iterator() $\n\lambda$  } $\n\lambda$ ',  $\n\lambda$ ',  $\lambda$ ',  $\lambda$ Programming Language contributors.\n \* Use of this source code is governed by the Apache 2.0 license that can be found in the license/LICENSE.txt file.\n \*/\n\npackage kotlin.text\n\n/\*\*\n \* The exception thrown when a character encoding

 or decoding error occurs.\n \*/\n@SinceKotlin(\"1.3\")\n@ExperimentalStdlibApi\npublic actual open class CharacterCodingException(message: String?) : Exception(message) {\n actual constructor() : this(null)\n}\n","/\*\n \* Copyright 2010-2019 JetBrains s.r.o. and Kotlin Programming Language contributors.\n \* Use of this source code is governed by the Apache 2.0 license that can be found in the license/LICENSE.txt file. $\ln \frac{*}{\eta}$ kotlin.text\n\n/\*\*\n \* A mutable sequence of characters.\n \*\n \* String builder can be used to efficiently perform multiple string manipulation operations.\n \*/\npublic actual class StringBuilder actual constructor(content: String) : Appendable, CharSequence  ${\nightharpoonup} n \quad *$  Constructs an empty string builder with the specified initial [capacity]. \*\n \* In Kotlin/JS implementation of StringBuilder the initial capacity has no effect on the further performance

of operations. $\ln$  \*/ $\ln$  actual constructor(capacity: Int) : this() { $\ln$ 

this.asDynamic().\_capacity = capacity\n  $\ln$  /\*\* Constructs a string builder that contains the same characters as the specified [content] char sequence. \*/\n actual constructor(content: CharSequence) : this(content.toString())  ${\nabla \cdot \mathbf{h} = \mathbf{h} \cdot \mathbf{h} \cdot \mathbf{h} = \mathbf{h} \cdot \mathbf{h} \cdot$  $=$  if (content !== undefined) content else  $\langle \langle \rangle \rangle$  actual override val length: Int $\langle n \rangle$  get() = string.asDynamic().length $\ln$  actual override fun get(index: Int): Char =\n string.getOrElse(index) { throw IndexOutOfBoundsException(\"index: \$index, length: \$length}\") }\n\n actual override fun subSequence(startIndex: Int, endIndex: Int): CharSequence = string.substring(startIndex, endIndex)\n\n actual override fun append(value: Char): StringBuilder {\n string += value\n return this\n }\n\n actual override fun append(value: CharSequence?): StringBuilder  $\ln$  string += value.toString()\n

 return this\n }\n\n @UseExperimental(ExperimentalStdlibApi::class)\n actual override fun append(value: CharSequence?, startIndex: Int, endIndex: Int): StringBuilder = this.appendRange(value, startIndex, endIndex)\n\n  $/**\n m * Reverse the contents of this string builder and returns this instance.\n m *\n "Surrogate pairs included"$ in this string builder are treated as single characters. $\ln$  \* Therefore, the order of the high-low surrogates is never reversed. $\ln$  \*\n \* Note that the reverse operation may produce new surrogate pairs that were unpaired lowsurrogates and high-surrogates before the operation. $\cdot \times$  For example, reversing `\"\\uDC00\\uD800\"` produces `\"\\uD800\\uDC00\"` which is a valid surrogate pair.\n  $*\wedge$  actual fun reverse(): StringBuilder {\n var reversed =  $\lvert \lvert \lvert \lvert$  var index = string.length - 1\n while (index >= 0) {\n val low = string[index--]\n if (low.isLowSurrogate() && index

 $>= 0$ )  ${\n \nu}$  val high = string[index-- ${\n \nu}$  if (high.isHighSurrogate())  ${\n \nu}$  reversed = reversed + high + low\n } else {\n reversed = reversed + low + high\n }\n } else  ${\n \nu \neq 0}$  reversed += low ${\n \nu \neq 0}$  are string = reversed ${\n \nu \neq 0}$ Appends the string representation of the specified object [value] to this string builder and returns this instance.\n  $*\n$   $*$  The overall effect is exactly as if the [value] were converted to a string by the `value.toString()` method,\n \* and then that string was appended to this string builder. $\ln$  \*/\n actual fun append(value: Any?): StringBuilder  ${\n $m$  string += value.toString() \n return this\n $\n$  ?\n * Appendix 4. Appendix 6.$ specified boolean [value] to this string builder and returns this instance. $\ln$  \* The overall effect is exactly as if the [value] were converted to a string by the `value.toString()` method,\n  $*$  and then that string was appended to this string builder.\n  $*\$ \n @SinceKotlin(\"1.3\")\n// @ExperimentalStdlibApi\n actual fun append(value: Boolean): StringBuilder  $\{\n\$  string += value $\|$  return this $\|$   $\|\$ n /\*\*\n Appends characters in the specified character array [value] to this string builder and returns this instance. $\ln$  \*\n \* Characters are appended in order, starting at the index  $0.\n\pi$  \*/\n @SinceKotlin(\"1.3\")\n  $@ExperimentsalStdlibApi\$  actual fun append(value: CharArray): StringBuilder {\n string += value.concatToString()\n return this\n  $\ln \frac{x^*}\n$  \* Appends the specified string [value] to this string builder and returns this instance.\n  $*\wedge$  @SinceKotlin(\"1.3\")\n// @ExperimentalStdlibApi\n actual fun append(value: String): StringBuilder  $\{\n \$  this.string  $+=$  value $\n \$ n

return this $\ln |\n\ln /^* \|$ n \* Returns the current capacity of this string builder. $\ln$  \* The capacity is the maximum length this string builder can have before an allocation occurs. $\ln$  \* In Kotlin/JS implementation of StringBuilder the value returned from this method may not indicate the actual size of the backing storage. $\ln$  \*/ $\ln$  @SinceKotlin(\"1.3\")\n @ExperimentalStdlibApi\n actual fun capacity(): Int = if (this.asDynamic(). capacity !== undefined) maxOf(this.asDynamic(). capacity, length) else length $\ln n$  /\*\*\n \* Ensures that the capacity of this string builder is at least equal to the specified [minimumCapacity]. $\ln$  \* If the current capacity is less than the [minimumCapacity], a new backing storage is allocated with greater capacity.\n \* Otherwise, this method takes no action and simply returns. $\ln$  \* In Kotlin/JS implementation of StringBuilder the size of the backing storage is not extended to comply the given  $[\text{minimumCapacity}]$ , \* thus calling this method has no effect on the further performance of operations. $\ln$  \*/ $\ln$  @SinceKotlin(\"1.3\")\n @ExperimentalStdlibApi\n actual fun

ensureCapacity(minimumCapacity: Int)  $\{\n\$  if (minimumCapacity > capacity())  $\{\n\}$ 

this.asDynamic().\_capacity = minimumCapacity \n  $\ln$   $\|\n\|$  \*\*\n \* Returns the index within this string builder of the first occurrence of the specified [string]. $\ln$  \*\n \* Returns `-1` if the specified [string] does not occur in this string builder. $\langle n \ \ * \wedge n \ \ @SinceKotlin(\H_1.3\H_2)$   $\ @ExpermentalStdlibApi\$ actual fun indexOf(string: String): Int = this.string.asDynamic().indexOf(string)\n\n /\*\*\n \* Returns the index within this string builder of the first occurrence of the specified [string],\n  $*$  starting at the specified [startIndex].\n  $*$ \n  $*$ Returns `-1` if the specified [string] does not occur in this string builder starting at the specified  $[startIndex].\n\$  \*/n  $@SinceKotlin(\text{``1.3''})\n\] @ExperimentsalstdlibApi$  actual fun indexOf(string: String, startIndex: Int): Int = this.string.asDynamic().indexOf(string, startIndex)\n\n /\*\*\n \* Returns the index within this string builder of the last occurrence of the specified [string]. $\ln$  \* The last occurrence of empty string  $\gamma$ " $\gamma$ " is considered to be at the index equal to `this.length`.\n  $*\n\pi$  \* Returns `-1` if the specified [string] does not occur in this string builder. $\ln$  \*/ $\ln$  @SinceKotlin(\"1.3\")\n @ExperimentalStdlibApi\n actual fun lastIndexOf(string: String): Int = this.string.asDynamic().lastIndexOf(string)\n\n /\*\*\n \* Returns the index within this string builder of the last occurrence of the specified [string], $\ln$  \* starting from the specified [startIndex] toward the beginning. $\n\cdot \mathbb{R}$  \* Returns '-1' if the specified [string] does not occur in this string builder starting at the specified [startIndex]. $\ln$  \*/\n

 @SinceKotlin(\"1.3\")\n @ExperimentalStdlibApi\n actual fun lastIndexOf(string: String, startIndex: Int): Int {\n if (string.isEmpty() && startIndex < 0) return -1\n return this.string.asDynamic().lastIndexOf(string, startIndex)\n  $\ln \ x^*$ \n \* Inserts the string representation of the specified boolean [value] into this string builder at the specified [index] and returns this instance. $\ln$  \* The overall effect is exactly as if the [value] were converted to a string by the `value.toString()` method,\n  $*$  and then that string was inserted into this string builder at the specified  $[index] \in \mathbb{R}^n \times \mathbb{R}^n$  and  $\in \mathbb{R}^n$  and  $\in \mathbb{R}^n$  and  $\in \mathbb{R}^n$  is less than zero or greater than the length of this string builder.\n  $*\wedge$ n @SinceKotlin(\"1.3\")\n @ExperimentalStdlibApi\n actual fun insert(index: Int, value: Boolean): StringBuilder {\n AbstractList.checkPositionIndex(index,  $length\ln$  string = string.substring(0, index)

+ value + string.substring(index)\n return this\n  $\ln \frac{x*\ln x}{\ln x}$  inserts the specified character [value] into this string builder at the specified [index] and returns this instance. $\ln$  \*\n \* @throws IndexOutOfBoundsException if [index] is less than zero or greater than the length of this string builder. $\ln$  \*/\n @SinceKotlin(\"1.3\")\n @ExperimentalStdlibApi\n actual fun insert(index: Int, value: Char): StringBuilder {\n

AbstractList.checkPositionIndex(index, length)\n\n string = string.substring(0, index) + value + string.substring(index)\n return this\n  $\ln \frac{*\mathbf{m}}{n^*}$  inserts characters in the specified character array [value] into this string builder at the specified [index] and returns this instance. $\ln$  \* The inserted characters go in same order as in the [value] character array, starting at [index]. $\ln$  \* \mum \* @throws IndexOutOfBoundsException if [index] is less than zero or greater than the length of this string builder. $\ln$  \*/\n @SinceKotlin(\"1.3\")\n @ExperimentalStdlibApi\n actual fun insert(index: Int, value: CharArray): StringBuilder  $\{\n\}$  AbstractList.checkPositionIndex(index, length)\n\n string = string.substring(0, index) + value.concatToString() + string.substring(index)\n return this\n  $\ln \frac{x^*}{n}$ Inserts characters in the specified character sequence [value] into this string builder at the specified [index] and returns this instance. $\ln$  \* The inserted characters go in the same order as in the [value] character sequence, starting at [index]. $\ln$  \*\n \* @param index the position in this string builder to insert at.\n \* @param value the character sequence from which characters are inserted. If [value] is `null`, then the four characters `\"null\"` are inserted. $\ln$  \* m \* @throws IndexOutOfBoundsException if [index] is less than zero or greater than the length of this string builder. $\ln$  \*/ $\wedge$ n @SinceKotlin(\"1.3\")\n

 @ExperimentalStdlibApi\n actual fun insert(index: Int, value: CharSequence?): StringBuilder {\n AbstractList.checkPositionIndex(index, length)\n\n string = string.substring(0, index) + value.toString() + string.substring(index)\n return this\n  $\ln \frac{x^*}\n$  \* Inserts the string representation of the specified object [value] into this string builder at the specified [index] and returns this instance.\n  $*\n$  The overall effect is exactly as if the [value] were converted to a string by the 'value.toString()' method,\n  $*$  and then that string was inserted into this string builder at the specified  $\left[$ index]. $\cdot \cdot \cdot \cdot$  \* @throws IndexOutOfBoundsException if

[index] is less than zero or greater than the length of this string builder. $\ln$  \*/ $\ln$  @SinceKotlin(\"1.3\")\n  $@ExperimentsalStdlibApi\$  actual fun insert(index: Int, value: Any?): StringBuilder  ${\n}$ AbstractList.checkPositionIndex(index, length)\n\n

string = string.substring(0, index) + value.toString() + string.substring(index)\n return this\n }\n\n /\*\*\n \* Inserts the string [value] into this string builder at the specified [index] and returns this instance. $\ln$  \*\n @throws IndexOutOfBoundsException if [index] is less than zero or greater than the length of this string builder.\n \*/\n  $\mathscr{C}$ SinceKotlin(\"1.3\")\n  $\mathscr{C}$ ExperimentalStdlibApi\n actual fun insert(index: Int, value: String): StringBuilder  ${\nightharpoonup$  AbstractList.checkPositionIndex(index, length)\n\n this.string = this.string.substring(0, index) + value + this.string.substring(index)\n return this\n  $\ln \frac{x}{\ln}$  \* Sets the length of this string builder to the specified  $[newLength]$ . $\uparrow$  \*\n \* If the  $[newLength]$  is less than the current length, it is changed to the specified  $[newLength] \n \times Otherwise, null characters \ll 0000' are appended to this string builder until its$ length is less than the [newLength].\n

 $*\n$   $*$  Note that in Kotlin/JS [set] operator function has non-constant execution time complexity. Therefore, increasing length of this string builder and then updating each character by index may slow down your program.\n \*\n \* @throws IndexOutOfBoundsException or [IllegalArgumentException] if [newLength] is less than zero. $\ln$  \*/ $\cap$  @SinceKotlin(\"1.3\") $\cap$  @ExperimentalStdlibApi $\cap$  actual fun setLength(newLength: Int)  ${\n\mu \ if (newLength < 0) {\n\mu \ for the D}}$  throw IllegalArgumentException(\"Negative new length: \$newLength.\")\n  $\ln \ln$  if (newLength  $\langle =$  length)  $\{\n\}$  string = string.substring(0, newLength) $\ln$  } else  $\{\n\}$  for (i in length until newLength)  ${\n \times L\neq \sum_{i=1}^m +1}$  string += '\\u0000'\n }\n }\n }\n /\*\*\n \* Returns a new [String] that contains characters in this string builder at [startIndex] (inclusive) and up to the [length] (exclusive).\n  $*\n\mathbf{n}$  \* @throws IndexOutOfBoundsException

if [startIndex] is less than zero or greater than the length of this string builder.\n  $*\langle n \rangle$  @SinceKotlin(\"1.3\")\n  $@ExperimentsalStdlibApi\n\rangle$  actual fun substring(startIndex: Int): String {\n

AbstractList.checkPositionIndex(startIndex, length)\n\n return string.substring(startIndex)\n  $\mathbb{R}^*$ \n /\*\*\n Returns a new [String] that contains characters in this string builder at [startIndex] (inclusive) and up to the [endIndex] (exclusive).\n  $*\n$   $\uparrow$   $\mathcal{O}$  throws IndexOutOfBoundsException or [IllegalArgumentException] when [startIndex] or [endIndex] is out of range of this string builder indices or when `startIndex > endIndex`.\n  $*\wedge$ n @SinceKotlin(\"1.3\")\n @ExperimentalStdlibApi\n actual fun substring(startIndex: Int, endIndex: Int): String  ${\n}$  AbstractList.checkBoundsIndexes(startIndex, endIndex, length) $\ln$  return string.substring(startIndex, endIndex) $\n\ln \frac{\ast \ln x}{n}$  \* Attempts to reduce storage

used for this string builder. $\ln$  \* If the backing storage of this string builder is larger than necessary to hold its current contents, $\infty$  \* then it may be resized to become more space efficient. $\infty$  \* Calling this method may, but is not required to, affect the value of the [capacity] property. $\ln$  \*\n  $\pm$  In Kotlin/JS implementation of StringBuilder the size of the backing storage is always equal to the length of the string builder. $\ln$  \*/\n  $\circledcirc$ SinceKotlin(\"1.3\")\n  $\circledcirc$ ExperimentalStdlibApi\n actual fun trimToSize() {\n if (this.asDynamic().\_capacity !== undefined) {\n this.asDynamic().\_capacity = length\n }\n }\n\n

override fun toString(): String = string\n\n /\*\*\n \* Clears the content of this string builder making it empty and returns this instance. $\n\lambda$  \*\n \* @sample samples.text.Strings.clearStringBuilder\n \*/\n  $\circ$ SinceKotlin(\"1.3\")\n public fun clear(): StringBuilder {\n string = \"\"\n

return this\n  $\ln \frac{\ast \ln x}{\sin x}$  is Sets the character at the specified [index] to the specified [value].\n  $\sin x$ @throws IndexOutOfBoundsException if [index] is out of bounds of this string builder. $\ln$  \*/\n  $\circledR$ SinceKotlin(\"1.3\")\n  $\circledR$ ExperimentalStdlibApi\n public operator fun set(index: Int, value: Char) {\n AbstractList.checkElementIndex(index, length)\n\n string = string.substring(0, index) + value + string.substring(index + 1)\n  $\mathbb{N}^*$ \n \* Replaces characters in the specified range of this string builder with characters in the specified string [value] and returns this instance.\n  $*\infty$   $\infty$  aram startIndex the beginning (inclusive) of the range to replace. $\ln$  \* @param endIndex the end (exclusive) of the range to replace. $\ln$ @param value the string to replace with.\n  $*\n\mathbb{R}$  \* @throws IndexOutOfBoundsException or [IllegalArgumentException] if [startIndex] is less than zero, greater than the length of this string builder,

or `startIndex > endIndex `.\n \*/\n @SinceKotlin(\"1.3\")\n @ExperimentalStdlibApi\n public fun setRange(startIndex: Int, endIndex: Int, value: String): StringBuilder {\n checkReplaceRange(startIndex, endIndex, length)\n\n this.string = this.string.substring(0, startIndex) + value + this.string.substring(endIndex)\n

return this\n }\n\n private fun checkReplaceRange(startIndex: Int, endIndex: Int, length: Int) {\n if (startIndex < 0 || startIndex > length) {\n throw IndexOutOfBoundsException(\"startIndex: \$startIndex, length:  $\lvert \text{length}\rvert' \rangle$  } \n if (startIndex > endIndex) {\n throw IllegalArgumentException(\"startIndex(\$startIndex) > endIndex(\$endIndex)\")\n  $\ln$   $\ln$  /\n\n /\*\*\n Removes the character at the specified [index] from this string builder and returns this instance.\n  $*$ \n  $*$  If the `Char` at the specified [index] is part of a supplementary code point, this method does not remove the entire supplementary character.\n  $*\n\mathbb{Q}$  param index the index of `Char` to remove.\n  $*\n\mathbb{Q}$ @throws IndexOutOfBoundsException if [index] is out of bounds of this string builder. $\ln$  \*/\n @SinceKotlin(\"1.3\")\n @ExperimentalStdlibApi\n public fun deleteAt(index: Int): StringBuilder {\n AbstractList.checkElementIndex(index, length)\n\n string = string.substring(0, index) + string.substring(index + 1)\n return this\n  $\ln \frac{\pi + \kappa}{n}$  \* Removes characters in the specified range from this string builder and returns this instance. $\ln$  \* \m \* @param startIndex the beginning (inclusive) of the range to remove. @param endIndex the end (exclusive) of the range to remove.\n  $*$ \n  $*$  @throws IndexOutOfBoundsException or [IllegalArgumentException] when [startIndex] is out of range of this string builder indices or when `startIndex > endIndex $\lambda$ :\n \*/\n @SinceKotlin(\"1.3\")\n @ExperimentalStdlibApi\n public fun deleteRange(startIndex: Int, endIndex: Int): StringBuilder {\n checkReplaceRange(startIndex, endIndex, length)\n\n string = string.substring(0, startIndex) + string.substring(endIndex)\n return this\n }\n\n  $/***\text{ln}$  \* Copies characters from this string builder into the [destination] character array. $\text{ln}$  \* @param destination the array to copy to.\n \* @param destinationOffset the position in the array to copy to, 0 by default.\n \* @param startIndex the beginning (inclusive) of the range to copy, 0 by default. $\wedge$  \* @param endIndex the end (exclusive) of the range to copy, length of this string builder by default. $\ln * \ln * \mathcal{O}$  throws IndexOutOfBoundsException or [IllegalArgumentException] when [startIndex] or [endIndex] is out of range of this string builder indices or when `startIndex > endIndex `.\n  $*$  @throws IndexOutOfBoundsException when the subrange doesn't fit into the [destination] array starting at the specified [destinationOffset],\n

\* or when that index is out of the [destination] array indices range. $\ln$  \*/n @SinceKotlin(\"1.3\")\n  $@ExperimentalStdlibApi\n\parallel$  public fun toCharArray(destination: CharArray, destinationOffset: Int = 0, startIndex: Int = 0, endIndex: Int = this.length)  $\ln$  AbstractList.checkBoundsIndexes(startIndex, endIndex, length)\n AbstractList.checkBoundsIndexes(destinationOffset, destinationOffset + endIndex - startIndex, destination.size)\n\n

var dstIndex = destinationOffset\n for (index in startIndex until endIndex)  $\{\n\}$  destination[dstIndex++]  $=$  string[index]\n  $\ln$   $\ln$  /\n\n /\*\*\n \* Appends characters in a subarray of the specified character array [value] to this string builder and returns this instance.\n  $*\n$  \* Characters are appended in order, starting at specified [startIndex].\n  $*\$ \n  $* \mathcal{Q}$  param value the array from which characters are appended.\n  $*\mathcal{Q}$  param startIndex the beginning (inclusive)

of the subarray to append. $\ln$  \* @param endIndex the end (exclusive) of the subarray to append. $\ln$  \*\n @throws IndexOutOfBoundsException or [IllegalArgumentException] when [startIndex] or [endIndex] is out of range of the [value] array indices or when `startIndex > endIndex `.\n  $*\$ \n @SinceKotlin(\"1.3\")\n @ExperimentalStdlibApi\n public fun appendRange(value: CharArray, startIndex: Int, endIndex: Int): StringBuilder  ${\nightharpoonup$  string += value.concatToString(startIndex, endIndex)\n return this\n  ${\nightharpoonup}$  /n\n /\*\*\n Appends a subsequence of the specified character sequence [value] to this string builder and returns this instance.\n  $*\n$  \* @param value the character sequence from which a subsequence is appended. If [value] is `null`,\n \* then characters are appended as if [value] contained the four characters `\"null\"`.\n  $* \mathcal{Q}$  param startIndex the beginning (inclusive) of the subsequence to append. $\ln$  \* @param endIndex the end (exclusive) of the subsequence to append. $\ln$  \*\n \* @throws IndexOutOfBoundsException or [IllegalArgumentException] when  $[startIndex]$  or  $[endIndex]$  is out of range of the  $[value]$  character sequence indices or when  $\text{'startIndex}$ endIndex`.\n \*/\n @SinceKotlin(\"1.3\")\n @ExperimentalStdlibApi\n public fun appendRange(value:

CharSequence?, startIndex: Int, endIndex: Int): StringBuilder  ${\n$ ual stringCsq = value.toString()\n AbstractList.checkBoundsIndexes(startIndex, endIndex, stringCsq.length)\n\n string  $+=$ stringCsq.substring(startIndex, endIndex)\n return this\n  $\ln \frac{\ast \n}{n}$  \* Inserts characters in a subarray of the specified character array [value] into this string builder at the specified [index] and returns this instance. $\ln$  \*\n \* The inserted characters go in same order as in the [value] array, starting at [index]. $\ln$  \* @ param index the position in this string builder to insert at. $\ln$  \* @ param value the array from which characters are inserted. $\ln$  \* @param startIndex the beginning (inclusive) of the subarray to insert. $\ln$ @param endIndex the end (exclusive) of the subarray to insert.\n  $*\n$ <sup>n</sup>  $*$  @throws IndexOutOfBoundsException or [IllegalArgumentException] when [startIndex] or [endIndex] is out of range of the [value] array indices or when `startIndex > endIndex`.\n \* @throws IndexOutOfBoundsException if [index] is less than zero or greater than the length of this string builder.\n  $*\langle n \rangle$  @SinceKotlin(\"1.3\")\n @ExperimentalStdlibApi\n public fun insertRange(index: Int, value: CharArray, startIndex: Int, endIndex: Int): StringBuilder {\n AbstractList.checkPositionIndex(index, this.length)\n\n string = string.substring(0, index) + value.concatToString(startIndex, endIndex) + string.substring(index)\n return this\n  $\ln \frac{x}{n}$  \* Inserts characters in a subsequence of the specified character sequence [value] into this string builder at the specified [index] and returns this instance. $\ln$  \* The inserted characters go in the same order as in the [value] character sequence, starting at [index]. $\ln$  \* @param index the position in this string builder to insert at. $\ln$  \* @param value the character sequence from which a subsequence is inserted. If [value] is `null`, $\ln$  \* then characters will be inserted as if [value] contained the four characters `\"null\"`.\n \* @param startIndex the beginning (inclusive) of the subsequence to insert.\n \* @param endIndex the end (exclusive) of the subsequence to insert.\n \*\n \* @throws IndexOutOfBoundsException or [IllegalArgumentException] when [startIndex] or  $[endIndex]$  is out of range of the [value] character sequence indices or when `startIndex > endIndex`. $\ln$ @throws IndexOutOfBoundsException if [index] is less than zero or greater than the length of this string builder.\n \*/\n  $@SinceKotlin(\Upsilon_1.3\Upsilon)\n|$   $@ExperimentsalStdlibApi\n|n$ 

public fun insertRange(index: Int, value: CharSequence?, startIndex: Int, endIndex: Int): StringBuilder {\n AbstractList.checkPositionIndex(index, length)\n\n val stringCsq = value.toString()\n

AbstractList.checkBoundsIndexes(startIndex, endIndex, stringCsq.length)\n\n string = string.substring(0, index) + stringCsq.substring(startIndex, endIndex) + string.substring(index)\n return this\n  $\ln\ln\ln\ln^*$ \n \* Clears the content of this string builder making it empty and returns this instance. $\ln * \ln * \omega$  sample samples.text.Strings.clearStringBuilder\n

\*/\n@SinceKotlin(\"1.3\")\n@Suppress(\"EXTENSION\_SHADOWED\_BY\_MEMBER\",

 $\Upsilon$ NOTHING\_TO\_INLINE\")\npublic actual inline fun StringBuilder.clear(): StringBuilder = this.clear()\n\n/\*\*\n \* Sets the character at the specified [index] to the specified [value]. $\ln \pi$  @throws IndexOutOfBoundsException if  $[index]$  is out of bounds of this string builder. $\ln$ 

\*/\n@SinceKotlin(\"1.3\")\n@ExperimentalStdlibApi\n@Suppress(\"EXTENSION\_SHADOWED\_BY\_MEMBER\ ",

 \"NOTHING\_TO\_INLINE\")\npublic actual inline operator fun StringBuilder.set(index: Int, value: Char) = this.set(index, value) $\ln\frac{x*\ln x}{P}$  Replaces characters in the specified range of this string builder with characters in the specified string [value] and returns this instance. $\ln * \ln * \omega$  param startIndex the beginning (inclusive) of the range to replace. $\ln * \mathcal{Q}$  param endIndex the end (exclusive) of the range to replace. $\ln * \mathcal{Q}$  param value the string to replace with. $\ln \pi \$  @throws IndexOutOfBoundsException or [IllegalArgumentException] if [startIndex] is less than zero, greater than the length of this string builder, or `startIndex > endIndex `.\n

\*/\n@SinceKotlin(\"1.3\")\n@ExperimentalStdlibApi\n@Suppress(\"EXTENSION\_SHADOWED\_BY\_MEMBER\ ", \"NOTHING\_TO\_INLINE\")\npublic actual inline fun StringBuilder.setRange(startIndex: Int, endIndex: Int, value: String): StringBuilder =\n this.setRange(startIndex, endIndex, value)\n\n/\*\*\n \* Removes the character at the specified [index] from this string builder and returns this instance.\n  $*\n$  If the `Char` at the specified [index] is part of a supplementary code point, this method does not remove the entire supplementary character. $\ln * \ln *$ @param index the index of `Char` to remove.\n \*\n \* @throws IndexOutOfBoundsException if [index] is out of

bounds of this string builder.\n

\*/\n@SinceKotlin(\"1.3\")\n@ExperimentalStdlibApi\n@Suppress(\"EXTENSION\_SHADOWED\_BY\_MEMBER\ ", \"NOTHING\_TO\_INLINE\")\npublic actual inline fun StringBuilder.deleteAt(index: Int): StringBuilder = this.deleteAt(index)\n\n/\*\*\n \* Removes characters in the specified range from this string builder and returns this instance.\n \*\n \* @param startIndex the beginning (inclusive) of the range to remove.\n \* @param endIndex the end (exclusive) of the range to remove.\n  $*\mathbb{a}$  \* @throws IndexOutOfBoundsException or [IllegalArgumentException] when [startIndex] is out of range of this string builder indices or when `startIndex > endIndex`.\n

\*/\n@SinceKotlin(\"1.3\")\n@ExperimentalStdlibApi\n@Suppress(\"EXTENSION\_SHADOWED\_BY\_MEMBER\ ", \"NOTHING\_TO\_INLINE\")\npublic actual inline fun StringBuilder.deleteRange(startIndex: Int, endIndex: Int): StringBuilder = this.deleteRange(startIndex, endIndex)\n\n/\*\*\n \* Copies characters from this string builder into the [destination] character array. $\ln * \mathbb{Q}$  param destination the array to copy to. $\ln * \mathbb{Q}$  param destinationOffset the position in the array to copy to, 0 by default.\n \* @param startIndex the beginning (inclusive) of the range to copy, 0 by default.\n \* @param endIndex the end (exclusive) of the range to copy, length of this string builder by default.\n \*\n \* @throws IndexOutOfBoundsException or [IllegalArgumentException] when [startIndex] or [endIndex] is out of range of this string builder indices or when `startIndex > endIndex`.\n \* @throws IndexOutOfBoundsException when the subrange doesn't fit into the [destination] array starting at the specified [destinationOffset],\n

\* or when that index is out of the [destination] array indices range.\n

\*/\n@SinceKotlin(\"1.3\")\n@ExperimentalStdlibApi\n@Suppress(\"EXTENSION\_SHADOWED\_BY\_MEMBER\ ", \"NOTHING\_TO\_INLINE\", \"ACTUAL\_FUNCTION\_WITH\_DEFAULT\_ARGUMENTS\")\npublic actual inline fun StringBuilder.toCharArray(destination: CharArray, destinationOffset: Int = 0, startIndex: Int = 0, endIndex: Int = this.length) =\n this.toCharArray(destination, destinationOffset, startIndex, endIndex)\n\n/\*\*\n \* Appends characters in a subarray of the specified character array [value] to this string builder and returns this instance.\n \*\n \* Characters are appended in order, starting at specified [startIndex].\n \*\n \* @param value the array from which characters are appended. $\ln * \omega$  param startIndex the beginning (inclusive) of the subarray to append. $\ln *$ @param endIndex the end (exclusive) of the subarray to append. $\ln * \ln *$  @throws IndexOutOfBoundsException or [IllegalArgumentException] when [startIndex] or [endIndex]

is out of range of the [value] array indices or when `startIndex > endIndex `.\n

\*/\n@SinceKotlin(\"1.3\")\n@ExperimentalStdlibApi\n@Suppress(\"EXTENSION\_SHADOWED\_BY\_MEMBER\ ", \"NOTHING\_TO\_INLINE\")\npublic actual inline fun StringBuilder.appendRange(value: CharArray, startIndex: Int, endIndex: Int): StringBuilder  $=\n\frac{\hbar}{\hbar}$  this.appendRange(value, startIndex, endIndex)\n\n/\*\*\n \* Appends a subsequence of the specified character sequence [value] to this string builder and returns this instance. $\ln *n$ @param value the character sequence from which a subsequence is appended. If [value] is `null`,\n  $*$  then characters are appended as if [value] contained the four characters `\"null\"`.\n \* @param startIndex the beginning (inclusive) of the subsequence to append. $\ln * \omega$  aparam endIndex the end (exclusive) of the subsequence to append. $\ln$ \*\n \* @throws IndexOutOfBoundsException or [IllegalArgumentException] when [startIndex] or [endIndex] is out of range of the [value] character sequence indices or

when `startIndex > endIndex`.\n

\*/\n@SinceKotlin(\"1.3\")\n@ExperimentalStdlibApi\n@Suppress(\"EXTENSION\_SHADOWED\_BY\_MEMBER\ ", \"NOTHING\_TO\_INLINE\")\npublic actual inline fun StringBuilder.appendRange(value: CharSequence?, startIndex: Int, endIndex: Int): StringBuilder =\n this.appendRange(value, startIndex, endIndex)\n\n/\*\*\n \* Inserts characters in a subarray of the specified character array [value] into this string builder at the specified [index] and returns this instance. $\ln * \ln *$  The inserted characters go in same order as in the [value] array, starting at [index]. $\ln$  $*\n$   $\infty$   $\infty$  aram index the position in this string builder to insert at. $\infty$   $\infty$  aram value the array from which characters are inserted. $\ln * \mathcal{Q}$  param startIndex the beginning (inclusive) of the subarray to insert. $\ln * \mathcal{Q}$  param endIndex the end (exclusive) of the subarray to insert.\n  $*\n\alpha * \n\alpha$  throws IndexOutOfBoundsException or [IllegalArgumentException] when [startIndex] or [endIndex] is out of range of the [value] array

indices or when `startIndex > endIndex`.\n \* @throws IndexOutOfBoundsException if [index] is less than zero or

greater than the length of this string builder.\n

\*/\n@SinceKotlin(\"1.3\")\n@ExperimentalStdlibApi\n@Suppress(\"EXTENSION\_SHADOWED\_BY\_MEMBER\ ", \"NOTHING\_TO\_INLINE\")\npublic actual inline fun StringBuilder.insertRange(index: Int, value: CharArray, startIndex: Int, endIndex: Int): StringBuilder =\n this.insertRange(index, value, startIndex, endIndex)\n\n/\*\*\n \* Inserts characters in a subsequence of the specified character sequence [value] into this string builder at the specified [index] and returns this instance.\n  $*\nabla \cdot$  The inserted characters go in the same order as in the [value] character sequence, starting at [index]. $\ln * \ln * \omega$  param index the position in this string builder to insert at. $\ln * \omega$  param value the character sequence from which a subsequence is inserted. If [value] is `null`,\n \* then characters will be inserted as if [value] contained the four characters

 `\"null\"`.\n \* @param startIndex the beginning (inclusive) of the subsequence to insert.\n \* @param endIndex the end (exclusive) of the subsequence to insert.\n \*\n \* @throws IndexOutOfBoundsException or [IllegalArgumentException] when [startIndex] or [endIndex] is out of range of the [value] character sequence

indices or when `startIndex > endIndex`.\n \* @throws IndexOutOfBoundsException if [index] is less than zero or greater than the length of this string builder.\n

\*/\n@SinceKotlin(\"1.3\")\n@ExperimentalStdlibApi\n@Suppress(\"EXTENSION\_SHADOWED\_BY\_MEMBER\ ", \"NOTHING\_TO\_INLINE\")\npublic actual inline fun StringBuilder.insertRange(index: Int, value: CharSequence?, startIndex: Int, endIndex: Int): StringBuilder =\n this.insertRange(index, value, startIndex, endIndex)\n","/\*\n \* Copyright 2010-2018 JetBrains s.r.o. and Kotlin Programming Language contributors.\n \* Use

of this source code is governed by the Apache 2.0 license that can be found in the license/LICENSE.txt file.\n  $*\ln\max\{n\}\/$  actually  $\|s\|$  is enough to match all whitespace, but  $\|\xA0\|$  added because of different regexp behavior of Rhino used in Selenium tests\npublic actual fun Char.isWhitespace(): Boolean = toString().matches(\"[\\\\s\\\\xA0]\")\n\n@kotlin.internal.InlineOnly\npublic actual inline fun Char.toLowerCase():

 $Char =$ 

js(\"String.fromCharCode\")(toInt()).toLowerCase().charCodeAt(0).unsafeCast<Int>().toChar()\n\n@kotlin.internal. InlineOnly\npublic actual inline fun Char.toUpperCase(): Char  $=$ 

js(\"String.fromCharCode\")(toInt()).toUpperCase().charCodeAt(0).unsafeCast<Int>().toChar()\n\n/\*\*\n \* Returns `true` if this character is a Unicode high-surrogate code unit (also known as leading-surrogate code unit).\n  $*\n$ |npublic actual fun Char.isHighSurrogate(): Boolean = this in

Char.MIN\_HIGH\_SURROGATE..Char.MAX\_HIGH\_SURROGATE\n\n/\*\*\n \* Returns `true` if this character is a Unicode low-surrogate code unit (also known as trailing-surrogate code unit). $\ln$  \*/\npublic actual fun Char.isLowSurrogate():

 Boolean = this in Char.MIN\_LOW\_SURROGATE..Char.MAX\_LOW\_SURROGATE\n","/\*\n \* Copyright 2010- 2018 JetBrains s.r.o. and Kotlin Programming Language contributors.\n \* Use of this source code is governed by the Apache 2.0 license that can be found in the license/LICENSE.txt file. $\ln \frac{\ln \pi}{\ln \exp{\ln \pi}}$ Returns `true` if the contents of this string is equal to the word \"true\", ignoring case, and `false` otherwise. $\ln$ \*/\npublic actual fun String.toBoolean(): Boolean = toLowerCase() ==  $\langle \text{``true}\rangle \text{''\rangle} \cdot \text{``P}$  \* Parses the string as a signed [Byte] number and returns the result.\n  $* \mathcal{Q}$  throws NumberFormatException if the string is not a valid representation of a number. $\ln \pi$  \npublic actual fun String.toByte(): Byte = toByteOrNull() ?:

numberFormatError(this)\n\n/\*\*\n \* Parses the string as a signed [Byte] number and returns the result.\n \* @throws NumberFormatException if the string is not a valid representation of a number.\n \* @throws IllegalArgumentException

when [radix] is not a valid radix for string to number conversion.\n \*/\npublic actual fun String.toByte(radix: Int): Byte = toByteOrNull(radix) ?: numberFormatError(this)\n\n\n/\*\*\n \* Parses the string as a [Short] number and returns the result.\n \* @throws NumberFormatException if the string is not a valid representation of a number.\n \*/\npublic actual fun String.toShort(): Short = toShortOrNull() ?: numberFormatError(this)\n\n/\*\*\n \* Parses the string as a [Short] number and returns the result.\n  $* \mathcal{Q}$  throws NumberFormatException if the string is not a valid representation of a number.\n  $* \mathcal{Q}$  throws IllegalArgumentException when [radix] is not a valid radix for string to number conversion.\n \*/\npublic actual fun String.toShort(radix: Int): Short = toShortOrNull(radix) ?: numberFormatError(this)\n\n/\*\*\n \* Parses the string as an [Int] number and returns the result.\n \* @throws

NumberFormatException if the string is not a valid representation of a number. $\ln$  \*/ $\ln$ public actual fun String.toInt():

Int = toIntOrNull() ?: numberFormatError(this)\n\n/\*\*\n \* Parses the string as an [Int] number and returns the result.\n \* @throws NumberFormatException if the string is not a valid representation of a number.\n \* @throws IllegalArgumentException when  $[radix]$  is not a valid radix for string to number conversion. $\ln \sqrt{\pi}$  npublic actual fun String.toInt(radix: Int): Int = toIntOrNull(radix) ?: numberFormatError(this)\n\n/\*\*\n \* Parses the string as a [Long] number and returns the result.\n \* @throws NumberFormatException if the string is not a valid representation of a number.\n \*/\npublic actual fun String.toLong(): Long = toLongOrNull() ?: numberFormatError(this)\n\n/\*\*\n \* Parses the string as a [Long] number and returns the result.\n \* @throws NumberFormatException if the string is not a valid representation of a number.\n \* @throws IllegalArgumentException when [radix] is not a valid radix for string to number conversion.\n \*/\npublic actual fun String.toLong(radix: Int): Long

 $=$  toLongOrNull(radix) ?: numberFormatError(this)\n\n/\*\*\n \* Parses the string as a [Double] number and returns the result. $\ln * \mathcal{Q}$  throws NumberFormatException if the string is not a valid representation of a number. $\ln * \Lambda$  public actual fun String.toDouble(): Double = (+(this.asDynamic())).unsafeCast<Double>().also {\n if (it.isNaN() && !this.isNaN() || it == 0.0 && this.isBlank())\n numberFormatError(this)\n  $\ln\ln(x^*$  as the string as a [Float] number and returns the result.\n \* @throws NumberFormatException if the string is not a valid representation of a number.\n \*/\n@kotlin.internal.InlineOnly\npublic actual inline fun String.toFloat(): Float = toDouble().unsafeCast<Float>()\n\n/\*\*\n \* Parses the string as a [Double] number and returns the result\n \* or `null` if the string is not a valid representation of a number. $\ln \sqrt{\pi}$  npublic actual fun String.toDoubleOrNull(): Double? = (+(this.asDynamic())).unsafeCast<Double>().takeIf {\n !(it.isNaN() && !this.isNaN() || it

 $= 0.0 \&\&$  this.isBlank())\n  $\ln\frac{x*\ln x}{n}$  \* Parses the string as a [Float] number and returns the result\n \* or `null` if the string is not a valid representation of a number.\n  $*\nalpha$  Chain.internal.InlineOnly\npublic actual inline fun String.toFloatOrNull(): Float? = toDoubleOrNull().unsafeCast<Float?>()\n\n/\*\*\n \* Returns a string representation of this [Byte] value in the specified [radix].\n \*\n \* @throws IllegalArgumentException when [radix] is not a valid radix for number to string conversion.\n \*/\n@SinceKotlin(\"1.2\")\n@kotlin.internal.InlineOnly\npublic actual inline fun Byte.toString(radix: Int): String = this.toInt().toString(radix)\n\n/\*\*\n \* Returns a string representation of this [Short] value in the specified [radix]. $\ln * \ln * \mathcal{O}$  throws IllegalArgumentException when [radix] is not a valid radix for number to string conversion.\n \*/\n@SinceKotlin(\"1.2\")\n@kotlin.internal.InlineOnly\npublic actual inline fun Short.toString(radix: Int): String = this.toInt().toString(radix)\n\n/\*\*\n

\* Returns a string representation of this [Int] value in the specified [radix]. $\ln * \ln * \mathcal{Q}$  throws

IllegalArgumentException when [radix] is not a valid radix for number to string conversion.\n

 $*\$  n@SinceKotlin(\"1.2\")\npublic actual fun Int.toString(radix: Int): String =

asDynamic().toString(checkRadix(radix))\n\nprivate fun String.isNaN(): Boolean = when (this.toLowerCase()) {\n  $\{\tan\}$ ,  $\theta$  +nan $\$ ,  $\$ -nan $\$  -> true $\theta$  else -> false $\theta$  $\theta$  $\theta$  \* Checks whether the given [radix] is valid radix for string to number and number to string conversion.\n \*/\n @PublishedApi\ninternal actual fun checkRadix(radix: Int): Int  ${\nvert \nvert}$  if (radix !in 2..36)  ${\nvert \nvert}$  throw IllegalArgumentException(\"radix \$radix was not in valid range 2..36\")\n  $\ln$  return radix\n $\infty$ nal actual fun digitOf(char: Char, radix: Int): Int = when  $\ln$  char  $>=$  '0' && char  $<=$ '9' -> char - '0'\n char >= 'A' && char <= 'Z' -> char - 'A' + 10\n char >= 'a' && char <= 'z' -> char - 'a' + 10\n else

 $\rightarrow$  -1\n}.let { if (it  $>=$  radix) -1 else it  $\ln$ ","/\*\n \* Copyright 2010-2018 JetBrains s.r.o. and Kotlin Programming Language contributors.\n \* Use of this source code is governed by the Apache 2.0 license that can be found in the license/LICENSE.txt file.\n \*/\n\npackage kotlin.text\n\nimport kotlin.js.RegExp\n\n/\*\*\n \* Provides enumeration values to use to set regular expression options. $\ln \pi$  /npublic actual enum class RegexOption(val value: String)  $\ln$ /\*\* Enables case-insensitive matching. \*/\n IGNORE\_CASE(\"i\"),\n /\*\* Enables multiline mode.\n \*\n In multiline mode the expressions `^` and `\$` match just after or just before,\n  $*$  respectively, a line terminator or the end of the input sequence. \*/\n MULTILINE(\"m\")\n\\n\n\n\n\\*\*\n \* Represents the results from a single capturing group within a [MatchResult] of [Regex].\n \*\n \* @param value The value of captured group.\n \*/\npublic actual data class MatchGroup(actual val value:  $String \in \mathbb{R}^* \$  Represents

 a compiled regular expression.\n \* Provides functions to match strings in text with a pattern, replace the found occurrences and split text around matches. $\ln * \ln *$  For pattern syntax reference see [MDN] RegExp](https://developer.mozilla.org/en-

US/docs/Web/JavaScript/Reference/Global\_Objects/RegExp#Special\_characters\_meaning\_in\_regular\_expressions)\ n \* and

[http://www.w3schools.com/jsref/jsref\_obj\_regexp.asp](https://www.w3schools.com/jsref/jsref\_obj\_regexp.asp).\n \*\n \* @constructor Creates a regular expression from the specified [pattern] string and the specified set of [options].\n \*/\npublic actual class Regex actual constructor(pattern: String, options: Set<RegexOption>)  $\{\n\ln / **\n\}$ Creates a regular expression from the specified [pattern] string and the specified single [option].  $*\wedge$ n public actual constructor(pattern: String, option: RegexOption) : this(pattern, setOf(option))\n\n /\*\* Creates a regular expression from the specified [pattern] string and the default options.

\*/\n public actual constructor(pattern: String) : this(pattern, emptySet())\n\n\n /\*\* The pattern string of this regular expression. \*/\n public actual val pattern: String = pattern\n /\*\* The set of options that were used to create this regular expression. \*/\n public actual val options: Set <RegexOption> = options.toSet()\n private val nativePattern: RegExp = RegExp(pattern, options.map { it.value }.joinToString(separator = \"\") + \"g\")\n\n /\*\* Indicates whether the regular expression matches the entire  $\{input\}$ . \*/\n public actual infix fun matches(input: CharSequence): Boolean {\n nativePattern.reset()\n val match = nativePattern.exec(input.toString())\n return match != null && match.index == 0 && nativePattern.lastIndex == input.length\n  $\ln \frac{x}{\sin \frac{x}{\sin \frac{x}{\cos \frac{x}{\cos \frac{x}{\cos \frac{x}{\cos \frac{x}{\cos \frac{x}{\cos \frac{x}{\cos \frac{x}{\cos \frac{x}{\cos \frac{x}{\cos \frac{x}{\cos \frac{x}{\cos \frac{x}{\cos \frac{x}{\cos \frac{x}{\cos \frac{x}{\cos \frac{x}{\cos \frac{x}{\cos \frac{x}{\cos \frac{x}{\cos$ whether the regular expression can find at least one match in the specified [input].  $*\wedge$ n public actual fun containsMatchIn(input: CharSequence): Boolean {\n nativePattern.reset()\n

return nativePattern.test(input.toString())\n  $\ln \pi$  /\*\* Returns the first match of a regular expression in the [input], beginning at the specified [startIndex].\n  $*\n\mathbb{Q}$  param startIndex An index to start search with, by default 0. Must be not less than zero and not greater than `input.length()`\n  $*$  @return An instance of [MatchResult] if match was found or `null` otherwise. $\ln$  \*/ $\ln$ 

@Suppress(\"ACTUAL\_FUNCTION\_WITH\_DEFAULT\_ARGUMENTS\")\n public actual fun find(input: CharSequence, startIndex: Int = 0): MatchResult? = nativePattern.findNext(input.toString(), startIndex)\n\n /\*\*\n \* Returns a sequence of all occurrences of a regular expression within the [input] string, beginning at the specified [startIndex].\n \*\n \* @sample samples.text.Regexps.findAll\n \*/\n

@Suppress(\"ACTUAL\_FUNCTION\_WITH\_DEFAULT\_ARGUMENTS\")\n public actual fun findAll(input: CharSequence, startIndex: Int = 0): Sequence<MatchResult> = $\ln$ 

generateSequence({ find(input, startIndex) }, { match -> match.next() })\n\n /\*\*\n \* Attempts to match the entire [input] CharSequence against the pattern. $\ln$  \*  $\mathbb{R}$  \* @return An instance of [MatchResult] if the entire input matches or `null` otherwise.\n \*/\n public actual fun matchEntire(input: CharSequence): MatchResult? {\n

if (pattern.startsWith(' $\alpha'$ ) && pattern.endsWith('\$'))\n return find(input)\n else\n return Regex(\"^\${pattern.trimStart('^').trimEnd('\$')}\$\", options).find(input)\n }\n\n /\*\*\n \* Replaces all occurrences of this regular expression in the specified [input] string with specified [replacement] expression. $\ln$  \*\n

\* @param replacement A replacement expression that can include substitutions. See

[String.prototype.replace](https://developer.mozilla.org/en-

US/docs/Web/JavaScript/Reference/Global\_Objects/String/replace) function docs for details.\n \*/\n public actual fun replace(input:

CharSequence, replacement: String): String = input.toString().nativeReplace(nativePattern, replacement)\n\n  $\frac{1}{2}$  \* Replaces all occurrences of this regular expression in the specified [input] string with the result of \n the given function [transform] that takes [MatchResult] and returns a string to be used as  $a\$ <sup>\*</sup> replacement for that match. $\ln$  \*/ $\ln$  public actual inline fun replace(input: CharSequence, transform: (MatchResult) -> CharSequence): String  $\{\n\alpha = \alpha\}$  var match = find(input)\n if (match == null) return input.toString()\n\n var lastStart = 0\n val length = input.length\n val sb = StringBuilder(length)\n do {\n val foundMatch = match!!\n sb.append(input, lastStart, foundMatch.range.start)\n sb.append(transform(foundMatch))\n lastStart = foundMatch.range.endInclusive + 1\n match =

foundMatch.next()\n } while (lastStart < length && match != null)\n\n

if (lastStart < length) {\n sb.append(input, lastStart, length)\n }\n\n return sb.toString()\n }\n\n /\*\*\n \* Replaces the first occurrence of this regular expression in the specified [input] string with specified [replacement] expression.\n  $*\n\mathfrak{a}$  \* @param replacement A replacement expression that can include substitutions. See [String.prototype.replace](https://developer.mozilla.org/en-

US/docs/Web/JavaScript/Reference/Global\_Objects/String/replace) function docs for details.\n \*/\n public actual fun replaceFirst(input: CharSequence, replacement: String): String  ${\n}$  val nonGlobalOptions = options.map { it.value }.joinToString(separator = \"\")\n return input.toString().nativeReplace(RegExp(pattern, nonGlobalOptions), replacement)\n  $\ln \ x^* \in \mathbb{R}$  is the [input] CharSequence around matches of this regular expression. $\ln$  \*  $\infty$  \* @param limit Non-negative value specifying the maximum number of substrings the string

can be split to. $\ln$  \* Zero by default means no limit is set. $\ln$  \*/\n

@Suppress(\"ACTUAL\_FUNCTION\_WITH\_DEFAULT\_ARGUMENTS\")\n public actual fun split(input: CharSequence, limit: Int = 0): List<String> {\n require(limit >= 0) { \"Limit must be non-negative, but was  $\lim_{n \to \infty} \gamma \$  val matches = findAll(input).let { if (limit = 0) it else it.take(limit - 1) }\n val result = mutableListOf<String>()\n var lastStart =  $0 \mid n \mid$  for (match in matches) {\n result.add(input.subSequence(lastStart, match.range.start).toString())\n lastStart = match.range.endInclusive +  $1\n$  }\n result.add(input.subSequence(lastStart, input.length).toString())\n return result\n }\n\n\n  $/*\$ n \* Returns the string representation of this regular expression, namely the [pattern] of this regular expression. $\ln$  \* Note that another regular expression constructed from the same pattern string may have different [options]\n

\* and may match strings differently. $\ln$  \*/ $\ln$  public override fun toString(): String = nativePattern.toString()\n\n actual companion object {\n /\*\*\n \* Returns a regular expression that matches the specified [literal] string literally.\n  $*$  No characters of that string will have special meaning when searching for an occurrence of the regular expression. $\ln$  \*/\n public actual fun fromLiteral(literal: String):  $Regex = Regex(escape(literal))\n\ln \frac{\dot{x}}{n}$  \* Returns a regular expression pattern string that matches the specified [literal] string literally.\n \* No characters of that string will have special meaning when searching for an occurrence of the regular expression. $\ln$  \*/ $\ln$  public actual fun escape(literal: String): String = literal.nativeReplace(patternEscape, \"\\\\\$&\")\n\n /\*\*\n \* Returns a literal replacement expression for the specified [literal] string.\n \* No characters

 of that string will have special meaning when it is used as a replacement string in [Regex.replace] function.\n \*/\n public actual fun escapeReplacement(literal: String): String = literal.nativeReplace(replacementEscape,  $\langle \Psi \rangle$ \"\$\$\$\$\")\n\n private val patternEscape = RegExp(\"\"\"[-\\\\^\$\*+?.()|[\\]{}]\"\"\", \"g\")\n private val replacementEscape =  $RegExp(\{\''\'\!\mid\!\langle \S \rangle\!\mid\!\langle \S \rangle\!\mid\!\rangle\})_n$  }\n }\n\n/\*\* Creates a regular expression from the specified [pattern] string and the specified single [option]. \*/\n@Deprecated(\"Provided for binary compatibility\", level = DeprecationLevel.HIDDEN)\n@JsName(\"Regex\_sb3q2\\\$\")\npublic fun Regex\_0(pattern: String, option: RegexOption): Regex = Regex(pattern, setOf(option)) $\ln\frac{x}{x}$  Creates a regular expression from the specified [pattern] string and the default options. \*/\n@Deprecated(\"Provided for binary compatibility\", level = DeprecationLevel.HIDDEN)\n@JsName(\"Regex\_61zpoe\\\$\")\npublic fun Regex\_1(pattern: String): Regex  $=$  Regex(pattern, emptySet())\n\n\n\n\nprivate fun RegExp.findNext(input: String, from: Int): MatchResult?  ${\n}$ this.lastIndex = from\n val match = exec(input)\n if (match == null) return null\n val range = match.index..lastIndex -  $1\ln\$  return object : MatchResult  $\ln$  override val range: IntRange = range\n override val value: String\n get() = match[0]!!\n\n override val groups: MatchGroupCollection = object : MatchGroupCollection, AbstractCollection<MatchGroup?>()  $\n{\n}$  override val size: Int get() = match.length\n

override fun iterator(): Iterator < MatchGroup?  $>$  = indices.as Sequence().map { this[it] }.iterator()\n override fun get(index: Int): MatchGroup? = match[index]?.let { MatchGroup(it) }\n  $\ln\ln$  private var groupValues: List<String>? = null\n\n override val groupValues: List<String>\n get() {\n if  $($ groupValues == null)  ${\n}$  qroupValues

 $=$  object : AbstractList<String>() {\n  $\overline{\atop}$  override val size: Int get() = match.length\n override fun get(index: Int): String = match[index] ?: \"\"\n }\n }\n return groupValues\_!!\n  $\ln \omega$  override fun next(): MatchResult? = this@findNext.findNext(input, if  $(range.isEmpty())$  range.start + 1 else range.endInclusive + 1)\n  $\ln \ln$ ","/\*\n \* Copyright 2010-2018 JetBrains s.r.o. and Kotlin Programming Language contributors. $\ln *$  Use of this source code is governed by the Apache 2.0 license that can be found in the license/LICENSE.txt file. $\ln \frac{\hat{\mathbf{n}}}{\hat{\mathbf{n}}}$ kotlin.js.RegExp\n\n@kotlin.internal.InlineOnly\ninternal actual inline fun String.nativeIndexOf(ch: Char, fromIndex: Int): Int = nativeIndexOf(ch.toString(), fromIndex)\n\n@kotlin.internal.InlineOnly\ninternal actual inline fun String.nativeLastIndexOf(ch: Char, fromIndex: Int): Int = nativeLastIndexOf(ch.toString(), fromIndex)\n\n/\*\*\n \* Returns `true` if this string starts with the specified prefix.\n \*/\n@Suppress(\"ACTUAL\_FUNCTION\_WITH\_DEFAULT\_ARGUMENTS\")\npublic actual fun String.startsWith(prefix: String, ignoreCase: Boolean = false): Boolean {\n if (!ignoreCase)\n return nativeStartsWith(prefix, 0)\n else\n return regionMatches(0, prefix, 0, prefix.length, ignoreCase)\n}\n\n/\*\*\n \* Returns `true` if a substring of this string starting at the specified offset [startIndex] starts with the specified prefix.\n \*/\n@Suppress(\"ACTUAL\_FUNCTION\_WITH\_DEFAULT\_ARGUMENTS\")\npublic actual fun String.startsWith(prefix: String, startIndex: Int, ignoreCase: Boolean = false): Boolean {\n if (!ignoreCase)\n return nativeStartsWith(prefix, startIndex)\n else\n return regionMatches(startIndex, prefix, 0, prefix.length, ignoreCase)\n}\n\n/\*\*\n \* Returns `true` if this string ends with the specified suffix.\n \*/\n@Suppress(\"ACTUAL\_FUNCTION\_WITH\_DEFAULT\_ARGUMENTS\")\npublic actual fun String.endsWith(suffix: String, ignoreCase: Boolean = false): Boolean {\n if (!ignoreCase)\n return nativeEndsWith(suffix)\n else\n return regionMatches(length - suffix.length, suffix, 0, suffix.length, ignoreCase)\n}\n\npublic fun String.matches(regex: String): Boolean {\n val result = this.match(regex)\n return result != null && result.size != 0\n}\n\npublic actual fun CharSequence.isBlank(): Boolean = length == 0 || (if (this is String) this else this.toString()).matches(\"^[\\\\s\\\\xA0]+\$\")\n\n@Suppress(\"ACTUAL\_FUNCTION\_WITH\_DEFAULT\_ARGU MENTS\")\npublic actual fun String?.equals(other: String?, ignoreCase: Boolean = false): Boolean =\n if (this == null)\n other == null\n else if (!ignoreCase)\n this == other\n else\n other != null && this.toLowerCase $() ==$ other.toLowerCase()\n\n\n@Suppress(\"ACTUAL\_FUNCTION\_WITH\_DEFAULT\_ARGUMENTS\")\npublic actual fun CharSequence.regionMatches(thisOffset: Int,

other: CharSequence, otherOffset: Int, length: Int, ignoreCase: Boolean = false): Boolean =\n

regionMatchesImpl(thisOffset, other, otherOffset, length, ignoreCase)\n\n\n/\*\*\n \* Returns a copy of this string having its first letter uppercased, or the original string,\n \* if it's empty or already starts with an upper case letter.\n  $*\n$   $\infty$   $\mathbb{R}^*$   $\infty$  samples.text. Strings.capitalize $\ln$   $\infty$   $\infty$  fund  $\infty$  fund  $\infty$  fund if  $\infty$  fund if  $\infty$ (isNotEmpty()) substring(0, 1).toUpperCase() + substring(1) else this\n}\n\n/\*\*\n \* Returns a copy of this string having its first letter lowercased, or the original string,\n \* if it's empty or already starts with a lower case letter.\n \*\n \* @sample samples.text.Strings.decapitalize\n \*/\npublic actual fun String.decapitalize(): String {\n return if  $(isNotEmpty())$  substring(0, 1).toLowerCase() + substring(1) else this $\n\lambda^*$  $n * Returns a string containing this$ char sequence repeated [n] times.\n \* @throws [IllegalArgumentException] when

 $n < 0$ ,  $n * \n\rightharpoonup$  fund fun CharSequence.repeat(n: Int): String  $\n\rightharpoonup$  require( $n \geq 0$ )  $\vee$  Count 'n' must be nonnegative, but was  $\ln \$  }\n return when (n)  $\ln$  0 -> \"\"\n 1 -> this.toString()\n else ->  $\ln$  var result = \"\"\n if (!isEmpty()) {\n var s = this.toString()\n var count = n\n while (true)  ${\nvert \nvert}$  if ((count and 1) == 1)  ${\nvert \nvert}$  result += s\n  $\nvert$  count = count ushr 1\n if (count == 0) {\n break\n  $\sin$  }\n s += s\n  $\ln$  }\n return result\n }\n

}\n}\n\n@Suppress(\"ACTUAL\_FUNCTION\_WITH\_DEFAULT\_ARGUMENTS\")\npublic actual fun String.replace(oldValue: String, newValue: String, ignoreCase: Boolean = false): String = $\ln$ nativeReplace(RegExp(Regex.escape(oldValue), if (ignoreCase)  $\lbrack "gi'\rbrack"$  else  $\lbrack "g'\rbrack"$ ,

Regex.escapeReplacement(newValue))\n\n@Suppress(\"ACTUAL\_FUNCTION\_WITH\_DEFAULT\_ARGUMENT S\")\npublic actual fun String.replace(oldChar: Char, newChar: Char, ignoreCase: Boolean = false): String =\n nativeReplace(RegExp(Regex.escape(oldChar.toString()), if (ignoreCase) \"gi\" else \"g\"), newChar.toString())\n\n@Suppress(\"ACTUAL\_FUNCTION\_WITH\_DEFAULT\_ARGUMENTS\")\npublic actual fun String.replaceFirst(oldValue: String, newValue: String, ignoreCase: Boolean = false): String =\n nativeReplace(RegExp(Regex.escape(oldValue), if (ignoreCase) \"i\" else \"\"),

Regex.escapeReplacement(newValue))\n\n@Suppress(\"ACTUAL\_FUNCTION\_WITH\_DEFAULT\_ARGUMENT S\")\npublic actual fun String.replaceFirst(oldChar: Char, newChar: Char, ignoreCase: Boolean = false): String =\n nativeReplace(RegExp(Regex.escape(oldChar.toString()), if (ignoreCase) \"i\" else \"\"),

newChar.toString())\n","/\*\n \* Copyright 2010-2019 JetBrains s.r.o. and Kotlin Programming Language contributors.\n \* Use of this source

code is governed by the Apache 2.0 license that can be found in the license/LICENSE.txt file.\n \*/\n\npackage kotlin.text\n\n/\*\* Returns the negative [size] if [throwOnMalformed] is false, throws [CharacterCodingException] otherwise. \*/\n@UseExperimental(ExperimentalStdlibApi::class)\nprivate fun malformed(size: Int, index: Int, throwOnMalformed: Boolean): Int {\n if (throwOnMalformed) throw CharacterCodingException(\"Malformed sequence starting at  $\{$ [index - 1}\")\n return -size\n}\n\n/\*\*\n \* Returns code point corresponding to UTF-16 surrogate pair, $\ln *$  where the first of the pair is the [high] and the second is in the [string] at the [index]. $\ln *$  Returns zero if the pair is malformed and [throwOnMalformed] is false. $\ln * \ln * \omega$  throws CharacterCodingException if the pair is malformed and [throwOnMalformed] is true.\n \*/\nprivate fun codePointFromSurrogate(string: String, high: Int, index: Int, endIndex: Int, throwOnMalformed: Boolean): Int {\n if (high !in 0xD800..0xDBFF || index  $>=$  endIndex)  $\{\n\$  return malformed(0, index, throwOnMalformed)\n  $\{\n\$  val low = string[index].toInt()\n if (low !in 0xDC00..0xDFFF) {\n return malformed(0, index, throwOnMalformed)\n }\n return 0x10000 + ((high and 0x3FF) shl 10) or (low and 0x3FF)\n  $\ln\frac{x*\ln x}$  Returns code point corresponding to UTF-8 sequence of two bytes,\n \* where the first byte of the sequence is the [byte1] and the second byte is in the [bytes] array at the [index].\n \* Returns zero if the sequence is malformed and [throwOnMalformed] is false.\n \*\n \* @throws CharacterCodingException if the sequence of two bytes is malformed and [throwOnMalformed] is true.\n \*/\nprivate fun codePointFrom2(bytes: ByteArray, byte1: Int, index: Int, endIndex: Int, throwOnMalformed: Boolean): Int  ${\nvert \nvert}$  if (byte1 and  $0x1E == 0 \parallel$  index  $>=$  endIndex)  ${\nvert \nvert}$  return malformed(0, index, throwOnMalformed)\n  $\ln$  val byte2 = bytes[index].toInt()\n if (byte2 and 0xC0 != 0x80) {\n return malformed(0,

index, throwOnMalformed)\n }\n return (byte1 shl 6) xor byte2 xor 0xF80\n}\n\n/\*\*\n \* Returns code point corresponding to UTF-8 sequence of three bytes,\n \* where the first byte of the sequence is the [byte1] and the others are in the [bytes] array starting from the [index].\n \* Returns a non-positive value indicating number of bytes from [bytes] included in malformed sequence\n \* if the sequence is malformed and [throwOnMalformed] is false.\n \*\n \* @throws CharacterCodingException if the sequence of three bytes is malformed and [throwOnMalformed] is true.\n \*/\nprivate fun codePointFrom3(bytes: ByteArray, byte1: Int, index: Int, endIndex: Int, throwOnMalformed: Boolean): Int  ${\n{ \in \text{if (index)} = \text{endIndex} \in \text{return malformed}(0, index, throwOnMalformed)}\n} \n}$ byte2 = bytes[index].toInt()\n if (byte1 and  $0xF == 0$ } {\n if (byte2 and  $0xE0 != 0xA0$ } {\n // Nonshortest form\n return malformed(0, index, throwOnMalformed)\n

 $\ln$  } else if (byte1 and 0xF == 0xD) {\n if (byte2 and 0xE0 != 0x80) {\n // Surrogate code point\n

return malformed(0, index, throwOnMalformed)\n  $\{\ln \}$  else if (byte2 and 0xC0 != 0x80)  $\{\ln \}$  return malformed(0, index, throwOnMalformed)\n  $\ln \inf$  if (index + 1 == endIndex) {\n return malformed(1, index, throwOnMalformed)\n  $\ln$  val byte3 = bytes[index + 1].toInt()\n if (byte3 and 0xC0 != 0x80) {\n return malformed(1, index, throwOnMalformed)\n  $\ln \$  return (byte1 shl 12) xor (byte2 shl 6) xor byte3 xor - $0x1E080\ln\ln\frac{x*\ln x}{x}$  Returns code point corresponding to UTF-8 sequence of four bytes, $\ln x$  where the first byte of the sequence is the [byte1] and the others are in the [bytes] array starting from the [index]. $\ln *$  Returns a nonpositive value indicating number of bytes from [bytes] included in malformed sequence\n \* if the sequence is malformed and [throwOnMalformed] is false. $\ln * \ln * \mathcal{Q}$  throws CharacterCodingException

if the sequence of four bytes is malformed and [throwOnMalformed] is true. $\ln$  \*/ $\ln$ private fun codePointFrom4(bytes: ByteArray, byte1: Int, index: Int, endIndex: Int, throwOnMalformed: Boolean): Int {\n if  $(index \geq endIndex) \$  malformed $(0, index, throwOnMalformed)\$  }\n\n val byte2 = bytes[index].toInt()\n if (byte1 and  $0xF = 0x0$ ) {\n if (byte2 and  $0xF0 \le 0x80$ ) {\n // Non-shortest form\n return malformed(0, index, throwOnMalformed)\n  $\{\n\}$  else if (byte1 and  $0xF = 0x4$ )  $\{\n\}$  if (byte2 and 0xF0  $!= 0x80$   $\{\n\}$  // Out of Unicode code points domain (larger than U+10FFFF)\n return malformed(0, index, throwOnMalformed)\n  $\{\n\}$  } else if (byte1 and  $0xF > 0x4$ ) {\n return malformed(0, index, throwOnMalformed) $\n \}$  else if (byte2 and 0xC0 != 0x80) { $\n \$  return malformed(0, index, throwOnMalformed)\n  $\ln$  if (index + 1 == endIndex) {\n return malformed(1, index, throwOnMalformed)\n  $\ln$  val byte3 = bytes[index + 1].toInt()\n if (byte3 and 0xC0 != 0x80) {\n return malformed(1, index, throwOnMalformed)\n  $\ln$  if (index + 2 == endIndex) {\n return malformed(2, index, throwOnMalformed)\n }\n val byte4 = bytes[index + 2].toInt()\n if (byte4 and 0xC0 != 0x80) {\n return malformed(2, index, throwOnMalformed)\n  $\ln$  return (byte1 shl 18) xor (byte2 shl 12) xor (byte3 shl 6) xor byte4 xor  $0x381F80\n\ln\frac{*}\nm * Maximum number of bytes needed to encode a single char.\nA * \nA * Code points in$ `0..0x7F` are encoded in a single byte.\n \* Code points in `0x80..0x7FF` are encoded in two bytes.\n \* Code points in `0x800..0xD7FF` or in `0xE000..0xFFFF` are encoded in three bytes.\n \* Surrogate code points in `0xD800..0xDFFF` are not Unicode scalar values, therefore aren't encoded. $\ln *$  Code points in  $\gamma_0$ x10000..0x10FFFF` are represented by a pair of surrogate  $\gamma_0$  and are encoded in four bytes. $\gamma_0$  \*/\nprivate const val MAX\_BYTES\_PER\_CHAR =  $3\ln\frac{x}{\pi}$  The byte sequence a malformed UTF-16 char sequence is replaced

by.\n \*/\nprivate val REPLACEMENT\_BYTE\_SEQUENCE: ByteArray = byteArrayOf(0xEF.toByte(),  $0xBF.toByte(), 0xBD.toByte(),\n\ln\frac{**\n}{*}\n$  \* Encodes the [string] using UTF-8 and returns the resulting [ByteArray].\n  $*\n$   $\infty$   $\infty$   $\infty$  aram string to encode. $\infty$   $*$  @param startIndex the start offset (inclusive) of the substring to encode.\n \* @param endIndex the end offset (exclusive) of the substring to encode.\n \* @param throwOnMalformed whether to throw on malformed char sequence or replace by the [REPLACEMENT\_BYTE\_SEQUENCE].\n  $*\n$   $\&$  @throws CharacterCodingException if the char sequence is malformed and [throwOnMalformed] is true.\n \*/\ninternal fun encodeUtf8(string: String, startIndex: Int, endIndex: Int, throwOnMalformed: Boolean): ByteArray  $\{\n\$ n require(startIndex  $\geq 0$  && endIndex  $\leq$ = string.length &&  $startIndex \leq endIndex\ln n$  val bytes = ByteArray((endIndex - startIndex) \*  $MAX_BYTES\_PER\_CHAR$ )\n var byteIndex = 0\n var charIndex = startIndex\n\n while (charIndex < endIndex) {\n val code = string[charIndex++].toInt()\n when  ${\n \omega \in \text{Ox80 ->n}$  bytes[byteIndex++] = code.toByte()\n  $code < 0x800$  -> {\n bytes[byteIndex++] = ((code shr 6) or  $0xC0$ ).toByte()\n

bytes[byteIndex++] = ((code and 0x3F) or 0x80).toByte()\n  $\{\n\}$  code < 0xD800 || code >= 0xE000 -> {\n bytes[byteIndex++] = ((code shr 12) or 0xE0).toByte()\n bytes[byteIndex++] = (((code shr 6) and 0x3F) or 0x80).toByte()\n bytes[byteIndex++] = ((code and 0x3F) or 0x80).toByte()\n  $\ln$ else -> { // Surrogate char value\n val codePoint = codePointFromSurrogate(string, code, charIndex, endIndex, throwOnMalformed)\n if (codePoint  $\langle$  = 0) {\n bytes[byteIndex++] = REPLACEMENT\_BYTE\_SEQUENCE[0]\n

bytes[byteIndex++] = REPLACEMENT\_BYTE\_SEQUENCE[1]\n bytes[byteIndex++] = REPLACEMENT\_BYTE\_SEQUENCE[2]\n } else {\n bytes[byteIndex++] = ((codePoint shr 18) or  $0xF0$ .toByte()\n bytes[byteIndex++] = (((codePoint shr 12) and  $0x3F$ ) or  $0x80$ .toByte()\n bytes[byteIndex++] = (((codePoint shr 6) and 0x3F) or 0x80).toByte()\n bytes[byteIndex++] =  $((codePoint and 0x3F) or 0x80).toByte()$ n charIndex++\n }\n }\n }\n }\n }\n return if (bytes.size == byteIndex) bytes else bytes.copyOf(byteIndex)\n}\n\n/\*\*\n \* The character a malformed UTF-8 byte sequence is replaced by.\n \*/\nprivate const val REPLACEMENT\_CHAR = '\\uFFFD'\n\n/\*\*\n \* Decodes the UTF-8 [bytes] array and returns the resulting [String]. $\ln * \ln * \omega$  param bytes the byte array to decode. $\ln$ \* @param startIndex the start offset (inclusive) of the array to be decoded.\n

 \* @param endIndex the end offset (exclusive) of the array to be encoded.\n \* @param throwOnMalformed whether to throw on malformed byte sequence or replace by the [REPLACEMENT CHAR]. $\ln * \ln * \omega$  throws CharacterCodingException if the array is malformed UTF-8 byte sequence and [throwOnMalformed] is true.\n \*/\ninternal fun decodeUtf8(bytes: ByteArray, startIndex: Int, endIndex: Int, throwOnMalformed: Boolean): String {\n require(startIndex >= 0 && endIndex <= bytes.size && startIndex <= endIndex)\n\n var byteIndex = startIndex\n val stringBuilder = StringBuilder()\n\n while (byteIndex < endIndex) {\n val byte = bytes[byteIndex++].toInt()\n when  ${\n \mu > 0 \Rightarrow}$ \n stringBuilder.append(byte.toChar())\n byte shr  $5 == -2 >> {\n$  val code = codePointFrom2(bytes, byte, byteIndex, endIndex,

throwOnMalformed)\n if  $(code \leq 0)$  {\n stringBuilder.append(REPLACEMENT\_CHAR)\n

byteIndex += -code\n } else {\n stringBuilder.append(code.toChar())\n byteIndex  $+$  = 1\n }\n }\n byte shr 4 = -2 -> {\n val code = codePointFrom3(bytes, byte, byteIndex, endIndex, throwOnMalformed)\n if (code  $\leq$  0) {\n stringBuilder.append(REPLACEMENT\_CHAR)\n byteIndex  $+=$  -code\n } else {\n stringBuilder.append(code.toChar())\n byteIndex += 2\n }\n }\n byte shr 3 == -2 - $>$  {\n val code = codePointFrom4(bytes, byte, byteIndex, endIndex, throwOnMalformed)\n if  $(\text{code} \leq 0)$  {\n stringBuilder.append(REPLACEMENT\_CHAR)\n byteIndex += -code\n } else  ${\nightharpoonup}$  val high = (code - 0x10000) shr 10 or 0xD800\n val low = (code and 0x3FF) or 0xDC00\n

stringBuilder.append(high.toChar())\n stringBuilder.append(low.toChar())\n byteIndex  $+= 3\ln$  }\n else  $>>$  {\n malformed(0, byteIndex, throwOnMalformed)\n stringBuilder.append(REPLACEMENT\_CHAR)\n }\n }\n }\n }\n return stringBuilder.toString()\n}","/\*\n \* Copyright 2010-2019 JetBrains s.r.o. and Kotlin Programming Language contributors.\n \* Use of this source code is governed by the Apache 2.0 license that can be found in the license/LICENSE.txt file.\n \*/\n\npackage kotlin.time\n\n@SinceKotlin(\"1.3\")\n@ExperimentalTime\npublic actual enum class DurationUnit(internal val scale: Double)  $\n{\dot x^*}\n$  \* Time unit representing one nanosecond, which is 1/1000 of a microsecond.\n  $*$  An NANOSECONDS(1e0),\n /\*\*\n  $*$  Time unit representing one microsecond, which is  $1/1000$  of a millisecond. $n \times \Lambda$  MICROSECONDS(1e3), $\ln$ 

 $\frac{1}{x^*}\n\cdot \mathbf{n}$  \* Time unit representing one millisecond, which is 1/1000 of a second.\n \*/\n MILLISECONDS(1e6),\n /\*\*\n \* Time unit representing one second.\n \*/\n SECONDS(1e9),\n /\*\*\n Time unit representing one minute. $\ln$  \*/\n MINUTES(60e9), $\ln$  /\*\*\n \* Time unit representing one hour. $\ln$ \*/\n HOURS(3600e9),\n /\*\*\n \* Time unit representing one day, which is always equal to 24 hours.\n \*/\n DAYS(86400e9);\n}\n\n@SinceKotlin(\"1.3\")\n@ExperimentalTime\ninternal actual fun convertDurationUnit(value: Double, sourceUnit: DurationUnit, targetUnit: DurationUnit): Double {\n val sourceCompareTarget = sourceUnit.scale.compareTo(targetUnit.scale)\n return when  ${\n}$ sourceCompareTarget > 0 -> value \* (sourceUnit.scale / targetUnit.scale)\n sourceCompareTarget < 0 -> value /  $(targetUnit-scale / sourceUnit-scale)\n$  else -> value $\n \ln {\n m''', *\n * Copyright 2010-2020 JetBrians s.r.o.$ and Kotlin Programming Language contributors.\n \* Use of this source code is governed by the Apache 2.0 license that can be found in the

license/LICENSE.txt file.\n \*/\n\npackage kotlin.time\n\nimport org.w3c.performance.GlobalPerformance\nimport org.w3c.performance.Performance\n\n@SinceKotlin(\"1.3\")\n@ExperimentalTime\ninternal actual object MonotonicTimeSource : TimeSource  ${\n\rho\}$  private val actualSource: TimeSource = run  ${\n\rho\}$  val isNode: Boolean = js(\"typeof process !== 'undefined' && process.versions && !!process.versions.node\")\n\n if  $(isNode)\n$  HrTimeSource(js(\"process\").unsafeCast<Process>())\n else\n js(\"self\").unsafeCast<GlobalPerformance?>()?.performance?.let(::PerformanceTimeSource)\n ?: DateNowTimeSource\n\n  $\ln$  override fun markNow(): TimeMark = actualSource.markNow()\n}\n\ninternal external interface Process  $\{\n\$  fun hrtime(time: Array<Double> = definedExternally): Array<Double>\n}\n\n@SinceKotlin(\"1.3\")\n@ExperimentalTime\ninternal

class HrTimeSource(val process: Process) : TimeSource  $\{\n\$ n override fun markNow(): TimeMark = object : TimeMark()  ${\n \mu \}$  val startedAt = process.hrtime()\n override fun elapsedNow(): Duration =\n process.hrtime(startedAt).let { (seconds, nanos) -> seconds.seconds + nanos.nanoseconds  $\n\n\ln$  override fun toString(): String = \"TimeSource(process.hrtime())\"\n}\n\n@SinceKotlin(\"1.3\")\n@ExperimentalTime\ninternal class PerformanceTimeSource(val performance: Performance) : AbstractDoubleTimeSource(unit = DurationUnit.MILLISECONDS)  $\n{\n n \n override fun read(): Double = performance.now() \n override fun toString():\n$  $String = \Times Source(self.performance.now())\"\n\h} \n@SinceKotlin('1.3\")\n@ExperimentalTime\n$ object DateNowTimeSource : AbstractDoubleTimeSource(unit = DurationUnit.MILLISECONDS) {\n override fun read(): Double = kotlin.js.Date.now()\n override fun toString(): String = \"TimeSource(Date.now())\"\n}","/\*\n \* Copyright

 2010-2019 JetBrains s.r.o. and Kotlin Programming Language contributors.\n \* Use of this source code is governed by the Apache 2.0 license that can be found in the license/LICENSE.txt file.\n \*/\n\npackage kotlin.time\n\nimport kotlin.js.json\nimport kotlin.math.\*\n\ninternal actual fun formatToExactDecimals(value: Double, decimals: Int): String  ${\nvert \nu \vert}$  val rounded = if (decimals == 0)  ${\nvert \nu \vert}$  else  ${\nvert \nu \vert}$  else  ${\nvert \nu \vert}$  val pow = 10.0.pow(decimals)\n @Suppress(\"DEPRECATION\", \"DEPRECATION\_ERROR\")\n kotlin.js.Math.round(abs(value) \* pow) / pow \* sign(value)\n }\n return rounded.asDynamic().toFixed(decimals).unsafeCast<String>()\n}\n\ninternal actual fun formatUpToDecimals(value: Double, decimals: Int): String {\n return value.asDynamic().toLocaleString(\"en-us\", json(\"maximumFractionDigits\" to

decimals)).unsafeCast<String>()\n}\n\ninternal actual fun formatScientific(value: Double): String {\n return value.asDynamic().toExponential(2).unsafeCast<String>()\n}","/\*\n

 \* Copyright 2010-2019 JetBrains s.r.o. and Kotlin Programming Language contributors.\n \* Use of this source code is governed by the Apache 2.0 license that can be found in the license/LICENSE.txt file. $\ln \frac{*}{\eta}$ org.w3c.dom\n\n@Deprecated(\"Use UnionMessagePortOrWindowProxy instead.\",

ReplaceWith(\"UnionMessagePortOrWindowProxy\"))\ntypealias UnionMessagePortOrWindow = UnionMessagePortOrWindowProxy\n\n@Deprecated(\"Use `as` instead.\", ReplaceWith(\"`as`\"))\nvar HTMLLinkElement.as  $\in$  get() = `as` $\in$  set(value)  $\{\n \$  `as` = value $\in$   $\{\n \}$  $\in$   $\{ \}$  $\in$   $\{ \}$  $\in$   $\{ \}$ instead. $\langle \langle \cdot, \cdot \rangle$  ReplaceWith(\"`is`\"))\nvar ElementCreationOptions.is\_\n get() = `is`\n set(value) {\n `is` = value $\ln$  }","/\*\n \* Copyright 2010-2019 JetBrains s.r.o. and Kotlin Programming Language contributors.\n \* Use of this source code is governed by the Apache 2.0 license that can be found in the license/LICENSE.txt file.\n \*/\n\n// NOTE: THIS FILE IS AUTO-GENERATED, DO NOT

EDIT!\n// See github.com/kotlin/dukat for details\n\npackage org.khronos.webgl\n\nimport kotlin.js.\*\nimport org.w3c.css.masking.\*\nimport org.w3c.dom.\*\nimport org.w3c.dom.clipboard.\*\nimport org.w3c.dom.css.\*\nimport org.w3c.dom.events.\*\nimport org.w3c.dom.mediacapture.\*\nimport org.w3c.dom.parsing.\*\nimport org.w3c.dom.pointerevents.\*\nimport org.w3c.dom.svg.\*\nimport org.w3c.dom.url.\*\nimport org.w3c.fetch.\*\nimport org.w3c.files.\*\nimport org.w3c.notifications.\*\nimport org.w3c.performance.\*\nimport org.w3c.workers.\*\nimport org.w3c.xhr.\*\n\npublic external interface WebGLContextAttributes  $\{\n\alpha : \alpha : B \in \mathbb{R}^n : \alpha \in \mathbb{R}^n : \alpha \neq 0\}$  get() = definedExternally $\alpha$  set(value) = definedExternally\n var depth: Boolean? /\* = true \*/\n get() = definedExternally\n set(value) = definedExternally\n var stencil: Boolean? /\* = false \*/\n get() = definedExternally\n set(value) = definedExternally\n var antialias: Boolean? /\* = true \*/\n get()  $=$  definedExternally $\ln$  set(value) = definedExternally $\ln$  var premultipliedAlpha: Boolean? /\* = true \*/\n  $get() = defined Externally\nightharpoonup = set(value) = definedExternally\nightharpoonup = areomorphism.$  var preserveDrawingBuffer: Boolean? /\* = false \*/\n get() = definedExternally\n set(value) = definedExternally\n var preferLowPowerToHighPerformance: Boolean? /\* = false \*/\n get() = definedExternally\n set(value) = definedExternally\n var failIfMajorPerformanceCaveat: Boolean? /\* = false \*/\n get() = definedExternally\n  $set(value) = defined Externally\n\| \n\| @kotlin.internal. InlineOnly\n\n\npublic inline fun-$ WebGLContextAttributes(alpha: Boolean? = true, depth: Boolean? = true, stencil: Boolean? = false, antialias:  $Boolean? = true$ , premultipliedAlpha: Boolean? = true, preserveDrawingBuffer: Boolean? = false,

preferLowPowerToHighPerformance: Boolean? = false, failIfMajorPerformanceCaveat: Boolean? = false): WebGLContextAttributes  $\{\nabla \cdot \nabla \cdot \nabla$ 

 $o[\Gamma^\prime|a]$  = alpha $\Lambda^\prime$  o[ $\Gamma^\prime|a$  = depth $\Lambda^\prime$ ] = depth $\Lambda^\prime$  o[ $\Gamma^\prime|a$  = stencil\n o[ $\Gamma^\prime|a$ ntialias\n = antialias\n o[\"premultipliedAlpha\"] = premultipliedAlpha\n o[\"preserveDrawingBuffer\"] = preserveDrawingBuffer\n o[\"preferLowPowerToHighPerformance\"] = preferLowPowerToHighPerformance\n

o[\"failIfMajorPerformanceCaveat\"] = failIfMajorPerformanceCaveat\n return o\n}\n\npublic external abstract class WebGLObject $\ln\frac{n}{*}\$  Exposes the JavaScript

[WebGLBuffer](https://developer.mozilla.org/en/docs/Web/API/WebGLBuffer) to Kotlin\n \*/\npublic external abstract class WebGLBuffer : WebGLObject $\ln\frac{n}{*}\$  Exposes the JavaScript

[WebGLFramebuffer](https://developer.mozilla.org/en/docs/Web/API/WebGLFramebuffer) to Kotlin\n \*/\npublic external abstract class WebGLFramebuffer : WebGLObject $\ln\ln x$ <sup>\*\*</sup> $\ln$  \* Exposes the JavaScript

[WebGLProgram](https://developer.mozilla.org/en/docs/Web/API/WebGLProgram) to Kotlin\n \*/\npublic external abstract class WebGLProgram : WebGLObject\n\n/\*\*\n

\* Exposes the JavaScript

[WebGLRenderbuffer](https://developer.mozilla.org/en/docs/Web/API/WebGLRenderbuffer) to Kotlin\n \*/\npublic external abstract class WebGLRenderbuffer : WebGLObject $\ln\ln/**\ln *$  Exposes the JavaScript

[WebGLShader](https://developer.mozilla.org/en/docs/Web/API/WebGLShader) to Kotlin\n \*/\npublic external abstract class WebGLShader : WebGLObject $\ln\ln x$ <sup>\*\*</sup> $\ln$  \* Exposes the JavaScript

[WebGLTexture](https://developer.mozilla.org/en/docs/Web/API/WebGLTexture) to Kotlin\n \*/\npublic external abstract class WebGLTexture : WebGLObject $\ln\ln^{**}\n$  \* Exposes the JavaScript

[WebGLUniformLocation](https://developer.mozilla.org/en/docs/Web/API/WebGLUniformLocation) to Kotlin\n \*/\npublic external abstract class WebGLUniformLocation\n\n/\*\*\n \* Exposes the JavaScript

[WebGLActiveInfo](https://developer.mozilla.org/en/docs/Web/API/WebGLActiveInfo) to Kotlin\n \*/\npublic external abstract class WebGLActiveInfo {\n open val size: Int\n open val type: Int\n open val name: String\n}\n\n/\*\*\n \* Exposes the JavaScript

[WebGLShaderPrecisionFormat](https://developer.mozilla.org/en/docs/Web/API/WebGLShaderPrecisionFormat) to Kotlin\n \*/\npublic external abstract class WebGLShaderPrecisionFormat  $\{\n\$  open val rangeMin: Int\n open val rangeMax: Int\n open val precision:

Int\n}\n\n@Suppress(\"NESTED\_CLASS\_IN\_EXTERNAL\_INTERFACE\")\npublic external interface WebGLRenderingContextBase {\n val canvas: HTMLCanvasElement\n val drawingBufferWidth: Int\n val drawingBufferHeight: Int\n fun getContextAttributes(): WebGLContextAttributes?\n fun isContextLost(): Boolean\n fun getSupportedExtensions(): Array<String>?\n fun getExtension(name: String): dynamic\n fun activeTexture(texture: Int)\n fun attachShader(program: WebGLProgram?, shader: WebGLShader?)\n fun bindAttribLocation(program: WebGLProgram?, index: Int, name: String)\n fun bindBuffer(target: Int, buffer: WebGLBuffer?)\n fun bindFramebuffer(target: Int, framebuffer:

 WebGLFramebuffer?)\n fun bindRenderbuffer(target: Int, renderbuffer: WebGLRenderbuffer?)\n fun bindTexture(target: Int, texture: WebGLTexture?)\n fun blendColor(red: Float, green: Float, blue: Float, alpha: Float)\n fun blendEquation(mode: Int)\n fun blendEquationSeparate(modeRGB: Int, modeAlpha: Int)\n fun blendFunc(sfactor: Int, dfactor: Int)\n fun blendFuncSeparate(srcRGB: Int, dstRGB: Int, srcAlpha: Int, dstAlpha: Int)\n fun bufferData(target: Int, size: Int, usage: Int)\n fun bufferData(target: Int, data: BufferDataSource?, usage: Int)\n fun bufferSubData(target: Int, offset: Int, data: BufferDataSource?)\n fun

checkFramebufferStatus(target: Int): Int\n fun clear(mask: Int)\n fun clearColor(red: Float, green: Float, blue: Float, alpha: Float)\n fun clearDepth(depth: Float)\n fun clearStencil(s: Int)\n fun colorMask(red: Boolean, green: Boolean, blue: Boolean, alpha: Boolean)\n fun compileShader(shader: WebGLShader?)\n fun compressedTexImage2D(target:

 Int, level: Int, internalformat: Int, width: Int, height: Int, border: Int, data: ArrayBufferView)\n fun compressedTexSubImage2D(target: Int, level: Int, xoffset: Int, yoffset: Int, width: Int, height: Int, format: Int, data: ArrayBufferView)\n fun copyTexImage2D(target: Int, level: Int, internalformat: Int, x: Int, y: Int, width: Int,

height: Int, border: Int)\n fun copyTexSubImage2D(target: Int, level: Int, xoffset: Int, yoffset: Int, x: Int, y: Int, width: Int, height: Int)\n fun createBuffer(): WebGLBuffer?\n fun createFramebuffer(): WebGLFramebuffer?\n fun createProgram(): WebGLProgram?\n fun createRenderbuffer(): WebGLRenderbuffer?\n fun createShader(type: Int): WebGLShader?\n fun createTexture(): WebGLTexture?\n fun cullFace(mode: Int)\n fun deleteBuffer(buffer: WebGLBuffer?)\n fun deleteFramebuffer(framebuffer: WebGLFramebuffer?)\n fun deleteProgram(program: WebGLProgram?)\n fun deleteRenderbuffer(renderbuffer: WebGLRenderbuffer?)\n fun deleteShader(shader: WebGLShader?)\n fun deleteTexture(texture: WebGLTexture?)\n fun depthFunc(func: Int)\n fun depthMask(flag: Boolean)\n fun depthRange(zNear: Float,

zFar: Float)\n fun detachShader(program: WebGLProgram?, shader: WebGLShader?)\n fun disable(cap: Int)\n fun disableVertexAttribArray(index: Int)\n fun drawArrays(mode: Int, first: Int, count: Int)\n fun drawElements(mode: Int, count: Int, type: Int, offset: Int)\n fun enable(cap: Int)\n fun enableVertexAttribArray(index: Int)\n fun finish()\n fun flush()\n fun framebufferRenderbuffer(target: Int, attachment: Int, renderbuffertarget: Int, renderbuffer: WebGLRenderbuffer?)\n fun framebufferTexture2D(target: Int, attachment: Int, textarget: Int, texture: WebGLTexture?, level: Int)\n fun frontFace(mode: Int)\n fun generateMipmap(target: Int)\n fun getActiveAttrib(program: WebGLProgram?, index: Int): WebGLActiveInfo?\n fun getActiveUniform(program:

 WebGLProgram?, index: Int): WebGLActiveInfo?\n fun getAttachedShaders(program: WebGLProgram?): Array<WebGLShader>?\n fun getAttribLocation(program: WebGLProgram?, name: String): Int\n fun getBufferParameter(target: Int, pname: Int): Any?\n fun getParameter(pname: Int): Any?\n fun getError(): Int\n fun getFramebufferAttachmentParameter(target: Int, attachment: Int, pname: Int): Any?\n fun getProgramParameter(program: WebGLProgram?, pname: Int): Any?\n fun getProgramInfoLog(program: WebGLProgram?): String?\n fun getRenderbufferParameter(target: Int, pname: Int): Any?\n fun getShaderParameter(shader: WebGLShader?, pname: Int): Any?\n fun getShaderPrecisionFormat(shadertype: Int, precisiontype: Int): WebGLShaderPrecisionFormat?\n fun getShaderInfoLog(shader: WebGLShader?): String?\n fun getShaderSource(shader: WebGLShader?): String?\n fun getTexParameter(target: Int, pname: Int): Any?\n fun getUniform(program: WebGLProgram?, location: WebGLUniformLocation?):

 Any?\n fun getUniformLocation(program: WebGLProgram?, name: String): WebGLUniformLocation?\n fun getVertexAttrib(index: Int, pname: Int): Any?\n fun getVertexAttribOffset(index: Int, pname: Int): Int\n fun hint(target: Int, mode: Int)\n fun isBuffer(buffer: WebGLBuffer?): Boolean\n fun isEnabled(cap: Int): Boolean\n fun isFramebuffer(framebuffer: WebGLFramebuffer?): Boolean\n fun isProgram(program: WebGLProgram?): Boolean\n fun isRenderbuffer(renderbuffer: WebGLRenderbuffer?): Boolean\n fun isShader(shader: WebGLShader?): Boolean\n fun isTexture(texture: WebGLTexture?): Boolean\n fun lineWidth(width: Float)\n fun linkProgram(program: WebGLProgram?)\n fun pixelStorei(pname: Int, param: Int)\n fun polygonOffset(factor: Float, units: Float)\n fun readPixels(x: Int, y: Int, width: Int, height: Int, format: Int, type: Int, pixels: ArrayBufferView?)\n fun renderbufferStorage(target: Int, internalformat: Int, width: Int, height: Int)\n fun sampleCoverage(value: Float, invert: Boolean)\n fun scissor(x: Int, y: Int, width: Int, height: Int)\n fun shaderSource(shader: WebGLShader?, source: String)\n fun stencilFunc(func: Int, ref: Int, mask: Int)\n fun stencilFuncSeparate(face: Int, func: Int, ref: Int, mask: Int)\n fun stencilMask(mask: Int)\n fun stencilMaskSeparate(face: Int, mask: Int)\n fun stencilOp(fail: Int, zfail: Int, zpass: Int)\n fun stencilOpSeparate(face: Int, fail: Int, zfail: Int, zpass: Int)\n fun texImage2D(target: Int, level: Int, internalformat: Int, width: Int, height: Int, border: Int, format: Int, type: Int, pixels: ArrayBufferView?)\n fun texImage2D(target: Int, level: Int, internalformat: Int, format: Int, type: Int, source: TexImageSource?)\n fun texParameterf(target: Int, pname: Int, param: Float)\n fun texParameteri(target: Int, pname: Int, param: Int)\n fun texSubImage2D(target: Int, level: Int, xoffset: Int, yoffset: Int, width: Int,

height: Int, format: Int, type: Int, pixels: ArrayBufferView?)\n fun texSubImage2D(target: Int, level: Int, xoffset: Int, yoffset: Int, format: Int, type: Int, source: TexImageSource?)\n fun uniform1f(location:

WebGLUniformLocation?, x: Float)\n fun uniform1fv(location: WebGLUniformLocation?, v: Float32Array)\n fun uniform1fy(location: WebGLUniformLocation?, v: Array<Float>)\n fun uniform1i(location:

WebGLUniformLocation?, x: Int)\n fun uniform1iv(location: WebGLUniformLocation?, v: Int32Array)\n fun uniform1iv(location: WebGLUniformLocation?, v: Array<Int>)\n fun uniform2f(location: WebGLUniformLocation?, x: Float, y: Float)\n fun uniform2fv(location: WebGLUniformLocation?, v: Float32Array)\n fun uniform2fv(location: WebGLUniformLocation?, v: Array<Float>)\n fun uniform2i(location: WebGLUniformLocation?, x: Int, y: Int)\n fun uniform2iv(location: WebGLUniformLocation?, v: Int32Array)\n fun uniform2iv(location: WebGLUniformLocation?, v: Array<Int>)\n

fun uniform3f(location: WebGLUniformLocation?, x: Float, y: Float, z: Float)\n fun uniform3fv(location: WebGLUniformLocation?, v: Float32Array)\n fun uniform3fv(location: WebGLUniformLocation?, v: Array<Float>)\n fun uniform3i(location: WebGLUniformLocation?, x: Int, y: Int, z: Int)\n fun uniform3iv(location: WebGLUniformLocation?, v: Int32Array)\n fun uniform3iv(location: WebGLUniformLocation?, v: Array<Int>)\n fun uniform4f(location: WebGLUniformLocation?, x: Float, y: Float, z: Float, w: Float)\n fun uniform4fv(location: WebGLUniformLocation?, v: Float32Array)\n fun uniform4fv(location: WebGLUniformLocation?, v: Array<Float>)\n fun uniform4i(location: WebGLUniformLocation?, x: Int, y: Int, z: Int, w: Int)\n fun uniform4iv(location: WebGLUniformLocation?, v: Int32Array)\n fun uniform4iv(location: WebGLUniformLocation?, v: Array<Int>)\n fun uniformMatrix2fv(location: WebGLUniformLocation?, transpose: Boolean, value: Float32Array)\n fun uniformMatrix2fv(location:

WebGLUniformLocation?, transpose: Boolean, value: Array<Float>)\n fun uniformMatrix3fv(location: WebGLUniformLocation?, transpose: Boolean, value: Float32Array)\n fun uniformMatrix3fv(location: WebGLUniformLocation?, transpose: Boolean, value: Array<Float>)\n fun uniformMatrix4fv(location: WebGLUniformLocation?, transpose: Boolean, value: Float32Array)\n fun uniformMatrix4fv(location: WebGLUniformLocation?, transpose: Boolean, value: Array<Float>)\n fun useProgram(program: WebGLProgram?)\n fun validateProgram(program: WebGLProgram?)\n fun vertexAttrib1f(index: Int, x: Float)\n fun vertexAttrib1fv(index: Int, values: dynamic)\n fun vertexAttrib2f(index: Int, x: Float, y: Float)\n fun vertexAttrib2fv(index: Int, values: dynamic)\n fun vertexAttrib3f(index: Int, x: Float, y: Float, z: Float)\n fun vertexAttrib3fv(index: Int, values: dynamic)\n fun vertexAttrib4f(index: Int, x: Float, y: Float, z: Float, w: Float)\n fun vertexAttrib4fv(index:

 Int, values: dynamic)\n fun vertexAttribPointer(index: Int, size: Int, type: Int, normalized: Boolean, stride: Int, offset: Int)\n fun viewport(x: Int, y: Int, width: Int, height: Int)\n\n companion object {\n val DEPTH\_BUFFER\_BIT: Int\n val STENCIL\_BUFFER\_BIT: Int\n val COLOR\_BUFFER\_BIT: Int\n val POINTS: Int\n val LINES: Int\n val LINE\_LOOP: Int\n val LINE\_STRIP: Int\n val TRIANGLES: Int\n val TRIANGLE\_STRIP: Int\n val TRIANGLE\_FAN: Int\n val ZERO: Int\n val ONE: Int\n val SRC\_COLOR: Int\n val ONE\_MINUS\_SRC\_COLOR: Int\n val SRC\_ALPHA: Int\n val ONE\_MINUS\_SRC\_ALPHA: Int\n val DST\_ALPHA: Int\n val ONE\_MINUS\_DST\_ALPHA: Int\n val DST\_COLOR: Int\n val ONE\_MINUS\_DST\_COLOR: Int\n val SRC\_ALPHA\_SATURATE: Int\n val FUNC\_ADD: Int\n val BLEND\_EQUATION: Int\n val BLEND\_EQUATION\_RGB: Int\n val BLEND\_EQUATION\_ALPHA:

Int\n val FUNC\_SUBTRACT: Int\n val FUNC\_REVERSE\_SUBTRACT: Int\n val BLEND\_DST\_RGB: Int\n val BLEND\_SRC\_RGB: Int\n val BLEND\_DST\_ALPHA: Int\n val BLEND\_SRC\_ALPHA: Int\n val CONSTANT\_COLOR: Int\n val ONE\_MINUS\_CONSTANT\_COLOR: Int\n val CONSTANT\_ALPHA: Int\n val ONE\_MINUS\_CONSTANT\_ALPHA: Int\n val BLEND\_COLOR: Int\n val ARRAY\_BUFFER: Int\n val ELEMENT\_ARRAY\_BUFFER: Int\n val ARRAY\_BUFFER\_BINDING: Int\n val ELEMENT\_ARRAY\_BUFFER\_BINDING: Int\n val STREAM\_DRAW: Int\n val STATIC\_DRAW: Int\n val DYNAMIC\_DRAW: Int\n val BUFFER\_SIZE: Int\n val BUFFER\_USAGE: Int\n val CURRENT\_VERTEX\_ATTRIB: Int\n val FRONT: Int\n val BACK: Int\n val FRONT\_AND\_BACK: Int\n val CULL\_FACE: Int\n val BLEND: Int $\ln$  val DITHER: Int $\ln$  val STENCIL\_TEST: Int $\ln$  val DEPTH\_TEST: Int $\ln$  val SCISSOR\_TEST:

Int\n val POLYGON\_OFFSET\_FILL: Int\n val SAMPLE\_ALPHA\_TO\_COVERAGE: Int\n val SAMPLE\_COVERAGE: Int\n val NO\_ERROR: Int\n val INVALID\_ENUM: Int\n val INVALID\_VALUE: Int\n val INVALID\_OPERATION: Int\n val OUT\_OF\_MEMORY: Int\n val CW: Int\n val CCW: Int\n val LINE\_WIDTH: Int\n val ALIASED\_POINT\_SIZE\_RANGE: Int\n val ALIASED\_LINE\_WIDTH\_RANGE: Int\n val CULL\_FACE\_MODE: Int\n val FRONT\_FACE: Int\n val DEPTH\_RANGE: Int\n val DEPTH\_WRITEMASK: Int\n val DEPTH\_CLEAR\_VALUE: Int\n val DEPTH\_FUNC: Int\n val STENCIL\_CLEAR\_VALUE: Int\n val STENCIL\_FUNC: Int\n val STENCIL\_FAIL: Int\n val STENCIL\_PASS\_DEPTH\_FAIL: Int\n val STENCIL\_PASS\_DEPTH\_PASS: Int\n val STENCIL\_REF: Int\n val STENCIL\_VALUE\_MASK: Int\n val STENCIL\_WRITEMASK: Int\n val STENCIL\_BACK\_FUNC: Int\n val STENCIL\_BACK\_FAIL: Int\n val STENCIL\_BACK\_PASS\_DEPTH\_FAIL: Int\n val STENCIL\_BACK\_PASS\_DEPTH\_PASS: Int\n val STENCIL\_BACK\_REF: Int\n val STENCIL\_BACK\_VALUE\_MASK: Int\n val STENCIL\_BACK\_WRITEMASK: Int $\ln$  val VIEWPORT: Int $\ln$  val SCISSOR\_BOX: Int $\ln$  val COLOR\_CLEAR\_VALUE: Int\n val COLOR\_WRITEMASK: Int\n val UNPACK\_ALIGNMENT: Int\n val PACK\_ALIGNMENT: Int\n val MAX\_TEXTURE\_SIZE: Int\n val MAX\_VIEWPORT\_DIMS: Int\n val SUBPIXEL\_BITS: Int\n val RED\_BITS: Int\n val GREEN\_BITS: Int\n val BLUE\_BITS: Int\n val ALPHA\_BITS: Int\n val DEPTH\_BITS: Int\n val STENCIL\_BITS: Int\n val POLYGON\_OFFSET\_UNITS: Int\n val POLYGON\_OFFSET\_FACTOR: Int\n val TEXTURE BINDING 2D: Int $\ln$  val SAMPLE BUFFERS: Int $\ln$  val SAMPLES: Int $\ln$  val SAMPLE\_COVERAGE\_VALUE: Int\n val SAMPLE\_COVERAGE\_INVERT: Int\n val COMPRESSED\_TEXTURE\_FORMATS: Int\n val DONT\_CARE: Int\n

val FASTEST: Int\n val NICEST: Int\n val GENERATE\_MIPMAP\_HINT: Int\n val BYTE: Int\n val UNSIGNED\_BYTE: Int\n val SHORT: Int\n val UNSIGNED\_SHORT: Int\n val INT: Int\n val UNSIGNED INT: Int\n val FLOAT: Int\n val DEPTH\_COMPONENT: Int\n val ALPHA: Int\n val RGB: Int\n val RGBA: Int\n val LUMINANCE: Int\n val LUMINANCE\_ALPHA: Int\n val UNSIGNED\_SHORT\_4\_4\_4\_4: Int\n val UNSIGNED\_SHORT\_5\_5\_5\_1: Int\n val UNSIGNED\_SHORT\_5\_6\_5: Int\n val FRAGMENT\_SHADER: Int\n val VERTEX\_SHADER: Int\n val MAX\_VERTEX\_ATTRIBS: Int\n val MAX\_VERTEX\_UNIFORM\_VECTORS: Int\n val MAX\_VARYING\_VECTORS: Int\n val MAX\_COMBINED\_TEXTURE\_IMAGE\_UNITS: Int\n val MAX\_VERTEX\_TEXTURE\_IMAGE\_UNITS: Int\n val MAX\_TEXTURE\_IMAGE\_UNITS: Int\n val MAX\_FRAGMENT\_UNIFORM\_VECTORS: Int\n val SHADER\_TYPE: Int\n val DELETE\_STATUS: Int\n

val LINK\_STATUS: Int\n val VALIDATE\_STATUS: Int\n val ATTACHED\_SHADERS: Int\n val ACTIVE\_UNIFORMS: Int\n val ACTIVE\_ATTRIBUTES: Int\n val SHADING\_LANGUAGE\_VERSION: Int\n val CURRENT\_PROGRAM: Int\n val NEVER: Int\n val LESS: Int\n val EQUAL: Int\n val LEQUAL: Int\n val GREATER: Int\n val NOTEQUAL: Int\n val GEQUAL: Int\n val ALWAYS: Int\n val KEEP: Int\n val REPLACE: Int\n val INCR: Int\n val DECR: Int\n val INVERT: Int\n val INCR\_WRAP: Int\n val DECR\_WRAP: Int\n val VENDOR: Int\n val RENDERER: Int\n val VERSION: Int\n val NEAREST: Int\n val LINEAR: Int\n val NEAREST\_MIPMAP\_NEAREST: Int\n val LINEAR\_MIPMAP\_NEAREST: Int\n val NEAREST\_MIPMAP\_LINEAR: Int\n val LINEAR\_MIPMAP\_LINEAR: Int\n val TEXTURE MAG\_FILTER: Int\n val TEXTURE\_MIN\_FILTER: Int\n val TEXTURE\_WRAP\_S: Int $\ln$  val TEXTURE WRAP T: Int $\ln$  val TEXTURE 2D: Int $\ln$  val TEXTURE: Int $\ln$  val TEXTURE\_CUBE\_MAP: Int\n val TEXTURE\_BINDING\_CUBE\_MAP: Int\n val TEXTURE CUBE MAP POSITIVE X: Int\n val TEXTURE CUBE MAP\_NEGATIVE\_X: Int\n val TEXTURE\_CUBE\_MAP\_POSITIVE\_Y: Int\n val TEXTURE\_CUBE\_MAP\_NEGATIVE\_Y: Int\n val TEXTURE CUBE MAP POSITIVE Z: Int $\ln$  val TEXTURE CUBE MAP NEGATIVE Z: Int $\ln$  val MAX\_CUBE\_MAP\_TEXTURE\_SIZE: Int\n val TEXTURE0: Int\n val TEXTURE1: Int\n val

TEXTURE2: Int\n val TEXTURE3: Int\n val TEXTURE4: Int\n val TEXTURE5: Int\n val TEXTURE6: Int\n val TEXTURE7: Int\n val TEXTURE8: Int\n val TEXTURE9: Int\n val TEXTURE10: Int\n val TEXTURE11: Int\n val TEXTURE12: Int\n val TEXTURE13: Int\n val TEXTURE14: Int\n val TEXTURE15: Int\n val TEXTURE16: Int\n val TEXTURE17: Int\n val TEXTURE18: Int\n val TEXTURE19: Int\n val TEXTURE20: Int\n val TEXTURE21: Int\n val TEXTURE22: Int\n val TEXTURE23: Int\n val TEXTURE24: Int\n val TEXTURE25: Int\n val TEXTURE26: Int\n val TEXTURE27: Int\n val TEXTURE28: Int\n val TEXTURE29: Int\n val TEXTURE30: Int\n val TEXTURE31: Int\n val ACTIVE\_TEXTURE: Int\n val REPEAT: Int\n val CLAMP\_TO\_EDGE: Int\n val MIRRORED\_REPEAT: Int\n val FLOAT\_VEC2: Int\n val FLOAT\_VEC3: Int\n val FLOAT\_VEC4: Int\n val INT\_VEC2: Int\n val INT\_VEC3: Int\n val INT\_VEC4: Int\n val BOOL: Int\n val BOOL\_VEC2: Int\n val BOOL\_VEC3: Int\n val BOOL\_VEC4: Int\n val FLOAT\_MAT2: Int\n val FLOAT\_MAT3: Int\n val FLOAT\_MAT4: Int\n val SAMPLER\_2D: Int\n val SAMPLER\_CUBE: Int\n val VERTEX\_ATTRIB\_ARRAY\_ENABLED: Int\n val VERTEX\_ATTRIB\_ARRAY\_SIZE: Int\n val VERTEX\_ATTRIB\_ARRAY\_STRIDE: Int\n val VERTEX\_ATTRIB\_ARRAY\_TYPE: Int\n

val VERTEX\_ATTRIB\_ARRAY\_NORMALIZED: Int\n val VERTEX\_ATTRIB\_ARRAY\_POINTER: Int\n val VERTEX\_ATTRIB\_ARRAY\_BUFFER\_BINDING: Int\n val IMPLEMENTATION\_COLOR\_READ\_TYPE: Int\n val IMPLEMENTATION\_COLOR\_READ\_FORMAT: Int\n val COMPILE\_STATUS: Int\n val LOW\_FLOAT: Int\n val MEDIUM\_FLOAT: Int\n val HIGH\_FLOAT: Int\n val LOW\_INT: Int\n val MEDIUM\_INT: Int\n val HIGH\_INT: Int\n val FRAMEBUFFER: Int\n val RENDERBUFFER: Int\n val RGBA4: Int\n val RGB5 A1: Int\n val RGB565: Int\n val DEPTH\_COMPONENT16: Int\n val STENCIL\_INDEX: Int\n val STENCIL\_INDEX8: Int\n val DEPTH\_STENCIL: Int\n val RENDERBUFFER\_WIDTH: Int\n val RENDERBUFFER\_HEIGHT: Int\n val RENDERBUFFER\_INTERNAL\_FORMAT: Int\n val RENDERBUFFER\_RED\_SIZE: Int\n

val RENDERBUFFER\_GREEN\_SIZE: Int\n val RENDERBUFFER\_BLUE\_SIZE: Int\n val RENDERBUFFER\_ALPHA\_SIZE: Int\n val RENDERBUFFER\_DEPTH\_SIZE: Int\n val RENDERBUFFER\_STENCIL\_SIZE: Int\n val FRAMEBUFFER\_ATTACHMENT\_OBJECT\_TYPE: Int\n val FRAMEBUFFER\_ATTACHMENT\_OBJECT\_NAME: Int\n val FRAMEBUFFER\_ATTACHMENT\_TEXTURE\_LEVEL: Int\n val FRAMEBUFFER\_ATTACHMENT\_TEXTURE\_CUBE\_MAP\_FACE: Int\n val COLOR\_ATTACHMENT0: Int\n val DEPTH\_ATTACHMENT: Int\n val STENCIL\_ATTACHMENT: Int\n val DEPTH\_STENCIL\_ATTACHMENT: Int\n val NONE: Int\n val FRAMEBUFFER\_COMPLETE: Int\n val FRAMEBUFFER\_INCOMPLETE\_ATTACHMENT: Int\n val FRAMEBUFFER\_INCOMPLETE\_MISSING\_ATTACHMENT: Int\n val FRAMEBUFFER\_INCOMPLETE\_DIMENSIONS: Int\n val FRAMEBUFFER\_UNSUPPORTED: Int\n val FRAMEBUFFER\_BINDING: Int\n val RENDERBUFFER\_BINDING: Int\n val MAX\_RENDERBUFFER\_SIZE: Int\n val INVALID\_FRAMEBUFFER\_OPERATION: Int\n val UNPACK\_FLIP\_Y\_WEBGL: Int\n val UNPACK\_PREMULTIPLY\_ALPHA\_WEBGL: Int\n val CONTEXT\_LOST\_WEBGL: Int\n val UNPACK\_COLORSPACE\_CONVERSION\_WEBGL: Int\n val BROWSER\_DEFAULT\_WEBGL: Int\n  $\ln\ln\ln^* \ln *$  Exposes the JavaScript [WebGLRenderingContext](https://developer.mozilla.org/en/docs/Web/API/WebGLRenderingContext) to Kotlin\n \*/\npublic external abstract class WebGLRenderingContext : WebGLRenderingContextBase, RenderingContext {\n companion object {\n val DEPTH\_BUFFER\_BIT: Int\n val STENCIL\_BUFFER\_BIT: Int\n val COLOR BUFFER BIT: Int\n val POINTS: Int\n val LINES: Int\n val LINE LOOP: Int\n val LINE STRIP: Int $\ln$  val TRIANGLES: Int $\ln$  val TRIANGLE STRIP: Int $\ln$  val TRIANGLE FAN: Int\n val ZERO: Int\n val ONE: Int\n val SRC\_COLOR: Int\n val ONE\_MINUS\_SRC\_COLOR: Int\n val SRC\_ALPHA: Int\n val ONE\_MINUS\_SRC\_ALPHA: Int\n

val DST\_ALPHA: Int\n val ONE\_MINUS\_DST\_ALPHA: Int\n val DST\_COLOR: Int\n val ONE MINUS DST COLOR: Int\n val SRC ALPHA\_SATURATE: Int\n val FUNC\_ADD: Int\n val BLEND\_EQUATION: Int\n val BLEND\_EQUATION\_RGB: Int\n val BLEND\_EQUATION\_ALPHA: Int\n val FUNC\_SUBTRACT: Int\n val FUNC\_REVERSE\_SUBTRACT: Int\n val BLEND DST\_RGB: Int\n val BLEND\_SRC\_RGB: Int\n val BLEND\_DST\_ALPHA: Int\n val BLEND\_SRC\_ALPHA: Int\n val CONSTANT\_COLOR: Int\n val ONE\_MINUS\_CONSTANT\_COLOR: Int\n val CONSTANT\_ALPHA: Int\n val ONE\_MINUS\_CONSTANT\_ALPHA: Int\n val BLEND\_COLOR: Int\n val ARRAY\_BUFFER: Int\n val ELEMENT\_ARRAY\_BUFFER: Int\n val ARRAY\_BUFFER\_BINDING: Int\n val ELEMENT\_ARRAY\_BUFFER\_BINDING: Int\n val  $STREAM\ DRAW: Int\n\mathbb{R}$  val  $STATIC\ DRAW: Int\n\mathbb{R}$  val DYNAMIC\_DRAW: Int $\n\mathbb{R}$  val BUFFER\_SIZE: Int\n val BUFFER\_USAGE: Int\n val CURRENT\_VERTEX\_ATTRIB: Int\n val FRONT: Int\n val BACK: Int\n val FRONT\_AND\_BACK: Int\n val CULL\_FACE: Int\n val BLEND: Int\n val DITHER: Int\n val STENCIL\_TEST: Int\n val DEPTH\_TEST: Int\n val SCISSOR\_TEST: Int\n val POLYGON\_OFFSET\_FILL: Int\n val SAMPLE\_ALPHA\_TO\_COVERAGE: Int\n val SAMPLE\_COVERAGE: Int\n val NO\_ERROR: Int\n val INVALID\_ENUM: Int\n val INVALID\_VALUE: Int\n val INVALID\_OPERATION: Int\n val OUT\_OF\_MEMORY: Int\n val CW: Int\n val CCW: Int\n val LINE\_WIDTH: Int\n val ALIASED\_POINT\_SIZE\_RANGE: Int\n val ALIASED\_LINE\_WIDTH\_RANGE: Int\n val CULL\_FACE\_MODE: Int\n val FRONT\_FACE: Int\n val DEPTH\_RANGE: Int\n val DEPTH\_WRITEMASK: Int\n val DEPTH\_CLEAR\_VALUE: Int\n val DEPTH\_FUNC: Int\n val STENCIL\_CLEAR\_VALUE: Int\n val STENCIL\_FUNC: Int\n val STENCIL\_FAIL: Int\n

val STENCIL\_PASS\_DEPTH\_FAIL: Int\n val STENCIL\_PASS\_DEPTH\_PASS: Int\n val STENCIL\_REF: Int\n val STENCIL\_VALUE\_MASK: Int\n val STENCIL\_WRITEMASK: Int\n val STENCIL\_BACK\_FUNC: Int\n val STENCIL\_BACK\_FAIL: Int\n val STENCIL\_BACK\_PASS\_DEPTH\_FAIL: Int\n val STENCIL\_BACK\_PASS\_DEPTH\_PASS: Int\n val STENCIL\_BACK\_REF: Int\n val STENCIL\_BACK\_VALUE\_MASK: Int\n val STENCIL\_BACK\_WRITEMASK: Int\n val VIEWPORT: Int\n val SCISSOR\_BOX: Int\n val COLOR\_CLEAR\_VALUE: Int\n val COLOR\_WRITEMASK: Int\n val UNPACK\_ALIGNMENT: Int\n val PACK\_ALIGNMENT: Int\n val MAX\_TEXTURE\_SIZE: Int\n val MAX\_VIEWPORT\_DIMS: Int\n val SUBPIXEL\_BITS: Int\n val RED\_BITS: Int\n val GREEN\_BITS: Int\n val BLUE\_BITS: Int\n val ALPHA\_BITS: Int\n val DEPTH\_BITS: Int\n val STENCIL\_BITS: Int\n val POLYGON\_OFFSET\_UNITS: Int\n val POLYGON\_OFFSET\_FACTOR:

Int\n val TEXTURE\_BINDING\_2D: Int\n val SAMPLE\_BUFFERS: Int\n val SAMPLES: Int\n val SAMPLE\_COVERAGE\_VALUE: Int\n val SAMPLE\_COVERAGE\_INVERT: Int\n val COMPRESSED\_TEXTURE\_FORMATS: Int\n val DONT\_CARE: Int\n val FASTEST: Int\n val NICEST: Int\n val GENERATE\_MIPMAP\_HINT: Int\n val BYTE: Int\n val UNSIGNED BYTE: Int $\ln$  val SHORT: Int $\ln$  val UNSIGNED\_SHORT: Int $\ln$  val INT: Int $\ln$  val UNSIGNED\_INT: Int $\ln$ val FLOAT: Int\n val DEPTH\_COMPONENT: Int\n val ALPHA: Int\n val RGB: Int\n val RGBA: Int\n val LUMINANCE: Int\n val LUMINANCE\_ALPHA: Int\n val UNSIGNED\_SHORT\_4\_4\_4\_4: Int\n val UNSIGNED\_SHORT\_5\_5\_5\_1: Int\n val UNSIGNED\_SHORT\_5\_6\_5: Int\n val FRAGMENT\_SHADER: Int\n val VERTEX\_SHADER: Int\n val MAX\_VERTEX\_ATTRIBS: Int\n val MAX\_VERTEX\_UNIFORM\_VECTORS: Int\n val MAX\_VARYING\_VECTORS:

Int\n val MAX\_COMBINED\_TEXTURE\_IMAGE\_UNITS: Int\n val MAX\_VERTEX\_TEXTURE\_IMAGE\_UNITS: Int\n val MAX\_TEXTURE\_IMAGE\_UNITS: Int\n val MAX\_FRAGMENT\_UNIFORM\_VECTORS: Int\n val SHADER\_TYPE: Int\n val DELETE\_STATUS: Int\n val LINK\_STATUS: Int\n val VALIDATE\_STATUS: Int\n val ATTACHED\_SHADERS: Int\n val ACTIVE\_UNIFORMS: Int\n val ACTIVE\_ATTRIBUTES: Int\n val

SHADING\_LANGUAGE\_VERSION: Int\n val CURRENT\_PROGRAM: Int\n val NEVER: Int\n val LESS: Int\n val EQUAL: Int\n val LEQUAL: Int\n val GREATER: Int\n val NOTEQUAL: Int\n val GEQUAL: Int\n val ALWAYS: Int\n val KEEP: Int\n val REPLACE: Int\n val INCR: Int\n val DECR: Int\n val INVERT: Int\n val INCR\_WRAP: Int\n val DECR\_WRAP: Int\n val VENDOR: Int\n val RENDERER: Int\n val VERSION: Int\n val NEAREST: Int\n val LINEAR: Int\n val NEAREST\_MIPMAP\_NEAREST: Int\n val LINEAR\_MIPMAP\_NEAREST: Int\n val NEAREST\_MIPMAP\_LINEAR: Int\n val LINEAR\_MIPMAP\_LINEAR: Int\n val TEXTURE MAG\_FILTER: Int\n val TEXTURE\_MIN\_FILTER: Int\n val TEXTURE\_WRAP\_S: Int\n val TEXTURE\_WRAP\_T: Int\n val TEXTURE\_2D: Int\n val TEXTURE: Int\n val TEXTURE\_CUBE\_MAP: Int\n val TEXTURE\_BINDING\_CUBE\_MAP: Int\n val TEXTURE\_CUBE\_MAP\_POSITIVE\_X: Int\n val TEXTURE\_CUBE\_MAP\_NEGATIVE\_X: Int\n val TEXTURE\_CUBE\_MAP\_POSITIVE\_Y: Int\n val TEXTURE\_CUBE\_MAP\_NEGATIVE\_Y: Int\n val TEXTURE CUBE MAP POSITIVE Z: Int $n$  val TEXTURE CUBE MAP NEGATIVE Z: Int $n$  val MAX\_CUBE\_MAP\_TEXTURE\_SIZE: Int\n val TEXTURE0: Int\n val TEXTURE1: Int\n val TEXTURE2: Int\n val TEXTURE3: Int\n val TEXTURE4: Int\n val TEXTURE5: Int\n val TEXTURE6: Int\n val TEXTURE7: Int\n val TEXTURE8: Int\n val TEXTURE9: Int\n val TEXTURE10: Int\n val TEXTURE11: Int\n val TEXTURE12: Int\n val TEXTURE13: Int\n val TEXTURE14: Int\n val TEXTURE15: Int\n val TEXTURE16: Int\n val TEXTURE17: Int\n val TEXTURE18: Int\n val TEXTURE19: Int\n val TEXTURE20: Int\n val TEXTURE21: Int\n val TEXTURE22: Int\n val TEXTURE23: Int\n val TEXTURE24: Int\n val TEXTURE25: Int\n val TEXTURE26: Int\n val TEXTURE27: Int\n val TEXTURE28: Int\n val TEXTURE29: Int\n val TEXTURE30: Int\n val TEXTURE31: Int\n val ACTIVE\_TEXTURE: Int\n val REPEAT: Int\n val CLAMP\_TO\_EDGE: Int\n val MIRRORED REPEAT: Int\n val FLOAT VEC2: Int\n val FLOAT VEC3: Int\n val FLOAT VEC4: Int $\ln$  val INT\_VEC2: Int $\ln$  val INT\_VEC3: Int $\ln$  val INT\_VEC4: Int $\ln$  val BOOL: Int $\ln$  val BOOL\_VEC2: Int\n val BOOL\_VEC3: Int\n val BOOL\_VEC4: Int\n val FLOAT\_MAT2: Int\n val FLOAT\_MAT3: Int\n val FLOAT\_MAT4: Int\n val SAMPLER\_2D: Int\n val SAMPLER\_CUBE: Int\n val VERTEX\_ATTRIB\_ARRAY\_ENABLED: Int\n val VERTEX\_ATTRIB\_ARRAY\_SIZE: Int\n val VERTEX\_ATTRIB\_ARRAY\_STRIDE: Int\n val VERTEX\_ATTRIB\_ARRAY\_TYPE: Int\n val VERTEX\_ATTRIB\_ARRAY\_NORMALIZED: Int\n val VERTEX\_ATTRIB\_ARRAY\_POINTER: Int\n val VERTEX\_ATTRIB\_ARRAY\_BUFFER\_BINDING: Int\n val IMPLEMENTATION\_COLOR\_READ\_TYPE: Int\n val IMPLEMENTATION\_COLOR\_READ\_FORMAT: Int $\ln$  val COMPILE STATUS: Int $\ln$  val LOW FLOAT: Int $\ln$  val MEDIUM FLOAT: Int $\ln$  val HIGH\_FLOAT: Int\n val LOW\_INT: Int\n val MEDIUM\_INT: Int\n val HIGH\_INT: Int\n val FRAMEBUFFER: Int\n val RENDERBUFFER: Int\n val RGBA4: Int\n val RGB5\_A1: Int\n val RGB565: Int\n val DEPTH\_COMPONENT16: Int\n val STENCIL\_INDEX: Int\n val STENCIL\_INDEX8: Int\n val DEPTH\_STENCIL: Int\n val RENDERBUFFER\_WIDTH: Int\n val RENDERBUFFER\_HEIGHT: Int\n val RENDERBUFFER\_INTERNAL\_FORMAT: Int\n val RENDERBUFFER\_RED\_SIZE: Int\n val RENDERBUFFER\_GREEN\_SIZE: Int\n val RENDERBUFFER\_BLUE\_SIZE: Int\n val RENDERBUFFER\_ALPHA\_SIZE: Int\n val RENDERBUFFER\_DEPTH\_SIZE: Int\n val RENDERBUFFER\_STENCIL\_SIZE: Int\n val FRAMEBUFFER\_ATTACHMENT\_OBJECT\_TYPE: Int\n val FRAMEBUFFER\_ATTACHMENT\_OBJECT\_NAME: Int\n val FRAMEBUFFER\_ATTACHMENT\_TEXTURE\_LEVEL: Int\n val FRAMEBUFFER\_ATTACHMENT\_TEXTURE\_CUBE\_MAP\_FACE: Int\n val COLOR\_ATTACHMENT0: Int\n val DEPTH\_ATTACHMENT: Int\n val STENCIL\_ATTACHMENT: Int\n val DEPTH\_STENCIL\_ATTACHMENT: Int\n val NONE: Int\n val FRAMEBUFFER\_COMPLETE: Int\n

val FRAMEBUFFER\_INCOMPLETE\_ATTACHMENT: Int\n val FRAMEBUFFER\_INCOMPLETE\_MISSING\_ATTACHMENT: Int\n val FRAMEBUFFER\_INCOMPLETE\_DIMENSIONS: Int\n val FRAMEBUFFER\_UNSUPPORTED: Int\n val FRAMEBUFFER\_BINDING: Int\n val RENDERBUFFER\_BINDING: Int\n val MAX\_RENDERBUFFER\_SIZE: Int\n val INVALID\_FRAMEBUFFER\_OPERATION: Int\n val UNPACK\_FLIP\_Y\_WEBGL: Int\n val UNPACK\_PREMULTIPLY\_ALPHA\_WEBGL: Int\n val CONTEXT\_LOST\_WEBGL: Int\n val UNPACK\_COLORSPACE\_CONVERSION\_WEBGL: Int\n val BROWSER\_DEFAULT\_WEBGL: Int\n  $\ln\ln^{**}\n$  \* Exposes the JavaScript

[WebGLContextEvent](https://developer.mozilla.org/en/docs/Web/API/WebGLContextEvent) to Kotlin\n \*/\npublic external open class WebGLContextEvent(type: String, eventInit: WebGLContextEventInit = definedExternally) : Event {\n open val statusMessage: String\n\n companion object {\n val NONE: Short\n

val CAPTURING PHASE: Short\n val AT\_TARGET: Short\n val BUBBLING\_PHASE: Short\n }\n}\n\npublic external interface WebGLContextEventInit

: EventInit  $\{\n\alpha$  var statusMessage: String? /\* = \"\" \*/\n get() = definedExternally\n set(value) = definedExternally\n}\n\n@kotlin.internal.InlineOnly\npublic inline fun WebGLContextEventInit(statusMessage: String?  $=\$  \"\", bubbles: Boolean? = false, cancelable: Boolean? = false, composed: Boolean? = false): WebGLContextEventInit  $\{\nabla \cdot \mathbf{v} = \mathbf{s}(\nabla \cdot \mathbf{v})\n\}$  of  $\mathbf{s}$  of  $\mathbf{s}$  is statusMessage $\mathbf{s}$  of  $\mathbf{s}$  of  $\mathbf{s}$  of  $\mathbf{s}$  of  $\mathbf{s}$  of  $\mathbf{s}$  of  $\mathbf{s}$  of  $\mathbf{s}$  of  $\mathbf{s}$  of  $\mathbf{s}$  of  $\mathbf{s}$  of  $\$ 

bubbles\n o[\"cancelable\"] = cancelable\n o[\"composed\"] = composed\n return  $o\ln {\ln\pi}$ \*\n \* Exposes the JavaScript [ArrayBuffer](https://developer.mozilla.org/en/docs/Web/API/ArrayBuffer) to Kotlin\n \*/\npublic external open class ArrayBuffer(length: Int): BufferDataSource {\n open val byteLength: Int\n fun slice(begin: Int, end: Int = definedExternally): ArrayBuffer\n\n companion object {\n fun isView(value: Any?): Boolean\n  $\ln{\n\frac{*}{n * \text{Exposes the JavaScript}}$ 

[ArrayBufferView](https://developer.mozilla.org/en/docs/Web/API/ArrayBufferView)

 to Kotlin\n \*/\npublic external interface ArrayBufferView : BufferDataSource {\n val buffer: ArrayBuffer\n val byteOffset: Int\n val byteLength: Int\n\\n\n\\*\*\n \* Exposes the JavaScript

[Int8Array](https://developer.mozilla.org/en/docs/Web/API/Int8Array) to Kotlin\n \*/\npublic external open class Int8Array : ArrayBufferView {\n constructor(length: Int)\n constructor(array: Int8Array)\n constructor(array:  $Array\&Byte>\n\infty$  constructor(buffer: ArrayBuffer, byteOffset: Int = definedExternally, length: Int = definedExternally)\n open val length: Int\n override val buffer: ArrayBuffer\n override val byteOffset: Int\n override val byteLength: Int\n fun set(array: Int8Array, offset: Int = definedExternally)\n fun set(array: Array<Byte>, offset: Int = definedExternally)\n fun subarray(start: Int, end: Int): Int8Array\n\n companion object  $\n\in$  val BYTES PER ELEMENT: Int $\n\in \{\n\in \mathbb{N}\}\n\in \mathbb{N}\$ .InlineOnly\npublic inline operator fun Int8Array.get(index: Int): Byte = asDynamic()[index]\n\n@kotlin.internal.InlineOnly\npublic inline operator fun Int8Array.set(index: Int, value: Byte) {  $asDynamic(|index| = value \ln\ln\)*\n * Exposes the$ JavaScript [Uint8Array](https://developer.mozilla.org/en/docs/Web/API/Uint8Array) to Kotlin\n \*/\npublic external open class Uint8Array : ArrayBufferView {\n constructor(length: Int)\n constructor(array: Uint8Array)\n constructor(array: Array<Byte>)\n constructor(buffer: ArrayBuffer, byteOffset: Int = definedExternally, length: Int = definedExternally)\n open val length: Int\n override val buffer: ArrayBuffer\n override val byteOffset: Int\n override val byteLength: Int\n fun set(array: Uint8Array, offset: Int = definedExternally)\n fun set(array: Array<Byte>, offset: Int = definedExternally $\n$  fun subarray(start: Int, end: Int): Uint8Array\n\n companion object  ${\n \nu}$ al BYTES PER ELEMENT: Int\n  $\ln\alpha$ kotlin.internal.InlineOnly\npublic inline operator fun Uint8Array.get(index: Int): Byte = asDynamic()[index]\n\n@kotlin.internal.InlineOnly\npublic inline operator fun Uint8Array.set(index: Int, value: Byte) {  $asDynamic()$ [index] = value  $\ln\frac{x * \ln x}{x}$  Exposes the JavaScript [Uint8ClampedArray](https://developer.mozilla.org/en/docs/Web/API/Uint8ClampedArray) to Kotlin\n \*/\npublic external open class Uint8ClampedArray : ArrayBufferView {\n constructor(length: Int)\n constructor(array: Uint8ClampedArray)\n constructor(array: Array<Byte>)\n constructor(buffer: ArrayBuffer, byteOffset: Int = definedExternally, length: Int = definedExternally)\n open val length: Int\n override val buffer:

ArrayBuffer\n override val byteOffset: Int\n override val byteLength: Int\n fun set(array: Uint8ClampedArray, offset: Int = definedExternally)\n fun set(array: Array<Byte>, offset: Int = definedExternally)\n fun subarray(start: Int, end: Int): Uint8ClampedArray\n\n companion object

 {\n val BYTES\_PER\_ELEMENT: Int\n }\n}\n\n@kotlin.internal.InlineOnly\npublic inline operator fun Uint8ClampedArray.get(index: Int): Byte = asDynamic()[index]\n\n@kotlin.internal.InlineOnly\npublic inline operator fun Uint8ClampedArray.set(index: Int, value: Byte) {  $asDyanmic(|index| = value |\n\ln|n^{**}\n)$  \* Exposes the JavaScript [Int16Array](https://developer.mozilla.org/en/docs/Web/API/Int16Array) to Kotlin\n \*/\npublic external open class Int16Array : ArrayBufferView {\n constructor(length: Int)\n constructor(array: Int16Array)\n constructor(array: Array<Short>)\n constructor(buffer: ArrayBuffer, byteOffset: Int = definedExternally, length: Int = definedExternally)\n open val length: Int\n override val buffer: ArrayBuffer\n override val byteOffset: Int\n override val byteLength: Int\n fun set(array: Int16Array, offset: Int = definedExternally)\n fun set(array: Array<Short>, offset: Int = definedExternally)\n fun subarray(start: Int, end:

Int): Int16Array\n\n companion object  $\{\n \$  val BYTES PER ELEMENT: Int\n

}\n}\n\n@kotlin.internal.InlineOnly\npublic inline operator fun Int16Array.get(index: Int): Short =

asDynamic()[index]\n\n@kotlin.internal.InlineOnly\npublic inline operator fun Int16Array.set(index: Int, value: Short) { asDynamic()[index] = value  $\ln\frac{x}{\pi}$  \* Exposes the JavaScript

[Uint16Array](https://developer.mozilla.org/en/docs/Web/API/Uint16Array) to Kotlin\n \*/\npublic external open class Uint16Array : ArrayBufferView {\n constructor(length: Int)\n constructor(array: Uint16Array)\n constructor(array: Array<Short>)\n constructor(buffer: ArrayBuffer, byteOffset: Int = definedExternally, length: Int = definedExternally)\n open val length: Int\n override val buffer: ArrayBuffer\n override val byteOffset: Int\n override val byteLength: Int\n fun set(array: Uint16Array, offset: Int = definedExternally)\n fun set(array:  $Array < Short>$ , offset: Int = definedExternally) $\ln$ 

fun subarray(start: Int, end: Int): Uint16Array\n\n companion object {\n val BYTES\_PER\_ELEMENT: Int\n  $\ln\ln\alpha$  kotlin.internal.InlineOnly\npublic inline operator fun Uint16Array.get(index: Int): Short =

asDynamic()[index]\n\n@kotlin.internal.InlineOnly\npublic inline operator fun Uint16Array.set(index: Int, value: Short) { asDynamic()[index] = value  $\ln\frac{n}{*}\n$  \* Exposes the JavaScript

[Int32Array](https://developer.mozilla.org/en/docs/Web/API/Int32Array) to Kotlin\n \*/\npublic external open class Int32Array : ArrayBufferView {\n constructor(length: Int)\n constructor(array: Int32Array)\n

constructor(array: Array<Int>)\n constructor(buffer: ArrayBuffer, byteOffset: Int = definedExternally, length: Int  $=$  definedExternally) $\in$  open val length: Int $\in$  override val buffer: ArrayBuffer $\infty$  override val byteOffset: Int $\infty$ override val byteLength: Int\n fun set(array: Int32Array, offset: Int = definedExternally)\n fun set(array: Array<Int>, offset: Int = definedExternally $\ln$ 

fun subarray(start: Int, end: Int): Int32Array\n\n companion object  ${\n \nu}$  val BYTES PER ELEMENT: Int\n  $\ln\ln\alpha$  kotlin.internal.InlineOnly\npublic inline operator fun Int32Array.get(index: Int): Int =

asDynamic()[index]\n\n@kotlin.internal.InlineOnly\npublic inline operator fun Int32Array.set(index: Int, value: Int)  $\{ asDynamic() [index] = value \}\n^**\n * Exposes the JavaScript$ 

[Uint32Array](https://developer.mozilla.org/en/docs/Web/API/Uint32Array) to Kotlin\n \*/\npublic external open class Uint32Array : ArrayBufferView  $\ln$  constructor(length: Int)\n constructor(array: Uint32Array)\n constructor(array: Array<Int>)\n constructor(buffer: ArrayBuffer, byteOffset: Int = definedExternally, length: Int  $=$  definedExternally)\n open val length: Int\n override val buffer: ArrayBuffer\n override val byteOffset: Int\n override val byteLength: Int\n fun set(array: Uint32Array, offset: Int = definedExternally)\n fun set(array: Array<Int>,

offset: Int = definedExternally $\n{\bf n}$  fun subarray(start: Int, end: Int): Uint32Array\n\n companion object {\n val BYTES\_PER\_ELEMENT: Int $\n\in \{\n\}\in \mathbb{N}: \in \mathbb{N}.\$ InlineOnly\npublic inline operator fun Uint32Array.get(index: Int): Int = asDynamic()[index]\n\n@kotlin.internal.InlineOnly\npublic inline operator fun Uint32Array.set(index: Int, value: Int) {  $asDyanmic(|index| = value |\n\n*^*\n * Exposes the JavaScript$ [Float32Array](https://developer.mozilla.org/en/docs/Web/API/Float32Array) to Kotlin\n \*/\npublic external open class Float32Array : ArrayBufferView {\n constructor(length: Int)\n constructor(array: Float32Array)\n

constructor(array: Array<Float>)\n constructor(buffer: ArrayBuffer, byteOffset: Int = definedExternally, length: Int = definedExternally)\n open val length: Int\n override val buffer: ArrayBuffer\n override val byteOffset: Int\n override val byteLength: Int\n fun set(array: Float32Array, offset: Int = definedExternally)\n

fun set(array: Array<Float>, offset: Int = definedExternally)\n fun subarray(start: Int, end: Int): Float32Array\n\n companion object {\n val BYTES PER ELEMENT: Int\n }\n}\n\n@kotlin.internal.InlineOnly\npublic inline operator fun Float32Array.get(index: Int): Float =

asDynamic()[index]\n\n@kotlin.internal.InlineOnly\npublic inline operator fun Float32Array.set(index: Int, value: Float) { asDynamic()[index] = value  $\ln\frac{x}{\pi}$  \* Exposes the JavaScript

[Float64Array](https://developer.mozilla.org/en/docs/Web/API/Float64Array) to Kotlin\n \*/\npublic external open class Float64Array : ArrayBufferView {\n constructor(length: Int)\n constructor(array: Float64Array)\n constructor(array: Array<Double>)\n constructor(buffer: ArrayBuffer, byteOffset: Int = definedExternally, length: Int = definedExternally)\n open val length: Int\n override val buffer: ArrayBuffer\n override val byteOffset: Int\n override val byteLength: Int\n fun set(array: Float64Array,

offset: Int = definedExternally)\n fun set(array: Array<Double>, offset: Int = definedExternally)\n fun subarray(start: Int, end: Int): Float64Array\n\n companion object  $\{\n \$  val BYTES\_PER\_ELEMENT: Int\n }\n}\n\n@kotlin.internal.InlineOnly\npublic inline operator fun Float64Array.get(index: Int): Double = asDynamic()[index]\n\n@kotlin.internal.InlineOnly\npublic inline operator fun Float64Array.set(index: Int, value: Double) { asDynamic()[index] = value  $\ln\frac{*}{n}$  \* Exposes the JavaScript

[DataView](https://developer.mozilla.org/en/docs/Web/API/DataView) to Kotlin\n \*/\npublic external open class DataView(buffer: ArrayBuffer, byteOffset: Int = definedExternally, byteLength: Int = definedExternally) : ArrayBufferView {\n override val buffer: ArrayBuffer\n override val byteOffset: Int\n override val byteLength: Int\n fun getInt8(byteOffset: Int): Byte\n fun getUint8(byteOffset: Int): Byte\n fun getInt16(byteOffset: Int, littleEndian: Boolean

 = definedExternally): Short\n fun getUint16(byteOffset: Int, littleEndian: Boolean = definedExternally): Short\n fun getInt32(byteOffset: Int, littleEndian: Boolean = definedExternally): Int\n fun getUint32(byteOffset: Int, littleEndian: Boolean = definedExternally): Int $\ln$  fun getFloat32(byteOffset: Int, littleEndian: Boolean = definedExternally): Float\n fun getFloat64(byteOffset: Int, littleEndian: Boolean = definedExternally): Double\n fun setInt8(byteOffset: Int, value: Byte)\n fun setUint8(byteOffset: Int, value: Byte)\n fun setInt16(byteOffset: Int, value: Short, littleEndian: Boolean = definedExternally)\n fun setUint16(byteOffset: Int, value: Short, littleEndian: Boolean = definedExternally)\n fun setInt32(byteOffset: Int, value: Int, littleEndian: Boolean = definedExternally)\n fun setUint32(byteOffset: Int, value: Int, littleEndian: Boolean = definedExternally)\n fun setFloat32(byteOffset: Int, value: Float, littleEndian: Boolean = definedExternally)\n

 fun setFloat64(byteOffset: Int, value: Double, littleEndian: Boolean = definedExternally)\n}\n\npublic external interface BufferDataSource\n\npublic external interface TexImageSource","/\*\n \* Copyright 2010-2019 JetBrains s.r.o. and Kotlin Programming Language contributors. $\ln *$  Use of this source code is governed by the Apache 2.0 license that can be found in the license/LICENSE.txt file. $\ln * \ln \frac{n}{N}$  NOTE: THIS FILE IS AUTO-GENERATED, DO NOT EDIT!\n// See github.com/kotlin/dukat for details\n\npackage org.w3c.dom.clipboard\n\nimport kotlin.js.\*\nimport org.khronos.webgl.\*\nimport org.w3c.css.masking.\*\nimport org.w3c.dom.\*\nimport org.w3c.dom.css.\*\nimport org.w3c.dom.events.\*\nimport org.w3c.dom.mediacapture.\*\nimport org.w3c.dom.parsing.\*\nimport org.w3c.dom.pointerevents.\*\nimport org.w3c.dom.svg.\*\nimport org.w3c.dom.url.\*\nimport org.w3c.fetch.\*\nimport org.w3c.files.\*\nimport org.w3c.notifications.\*\nimport org.w3c.performance.\*\nimport org.w3c.workers.\*\nimport

 org.w3c.xhr.\*\n\npublic external interface ClipboardEventInit : EventInit {\n var clipboardData: DataTransfer? /\*  $=$  null  $*\wedge$ n get() = definedExternally $\wedge$ n set(value) =

definedExternally\n}\n\n@kotlin.internal.InlineOnly\npublic inline fun ClipboardEventInit(clipboardData: DataTransfer? = null, bubbles: Boolean? = false, cancelable: Boolean? = false, composed: Boolean? = false): ClipboardEventInit  ${\nabla}$  val  $o = js(\(\{\})\')\no[\text{clipboardData}\] = clipboardData\no[\text{batal} + o[\text{d} + o[\text{d} + o[\text{d} + o[\text{d} + o[\text{d} + o[\text{d} + o[\text{d} + o[\text{d} + o[\text{d} + o[\text{d} + o[\text{d} + o[\text{d} + o[\text{d} + o[\text{d} + o[\text{d} + o[\text{d} + o[\text{d} + o[\text{d} + o[\text{d} + o[\text{d} + o[\text{d} + o[\text{d}$ o[\"cancelable\"] = cancelable\n o[\"composed\"] = composed\n return o\n\n\n\n\\*\*\n \* Exposes the JavaScript

[ClipboardEvent](https://developer.mozilla.org/en/docs/Web/API/ClipboardEvent) to Kotlin\n \*/\npublic external open class ClipboardEvent(type: String, eventInitDict: ClipboardEventInit = definedExternally) : Event {\n open val clipboardData: DataTransfer?\n\n companion object {\n val NONE: Short\n val CAPTURING\_PHASE: Short\n val AT\_TARGET:

Short\n val BUBBLING\_PHASE: Short\n  $\ln\ln\ln^* \ln *$  Exposes the JavaScript [Clipboard](https://developer.mozilla.org/en/docs/Web/API/Clipboard) to Kotlin\n \*/\npublic external abstract class  $Clipboard: EventTarget {\n in read(): Promise < DataTransfer \n in readText(): Promise < String \n in readText();\n$ write(data: DataTransfer): Promise<Unit> $\n$  fun writeText(data: String): Promise<Unit> $\n$ }\n\npublic external interface ClipboardPermissionDescriptor  ${\n \mu \}$  var allowWithoutGesture: Boolean? /\* = false \*/\n get() = definedExternally\n set(value) = definedExternally\n\n\n@kotlin.internal.InlineOnly\npublic inline fun ClipboardPermissionDescriptor(allowWithoutGesture: Boolean? = false): ClipboardPermissionDescriptor {\n val  $o = j\sin(\frac{1}{3})\sin \theta$  o[\"allowWithoutGesture\"] = allowWithoutGesture\n return o\n}","/\*\n \* Copyright 2010-2019 JetBrains s.r.o. and Kotlin Programming Language contributors.\n \* Use of this source code is governed by the Apache 2.0

license that can be found in the license/LICENSE.txt file. $\ln * \ln \ln / N$  NOTE: THIS FILE IS AUTO-GENERATED, DO NOT EDIT!\n// See github.com/kotlin/dukat for details\n\npackage org.w3c.dom.css\n\nimport kotlin.js.\*\nimport org.khronos.webgl.\*\nimport org.w3c.css.masking.\*\nimport org.w3c.dom.\*\nimport org.w3c.dom.clipboard.\*\nimport org.w3c.dom.events.\*\nimport org.w3c.dom.mediacapture.\*\nimport org.w3c.dom.parsing.\*\nimport org.w3c.dom.pointerevents.\*\nimport org.w3c.dom.svg.\*\nimport org.w3c.dom.url.\*\nimport org.w3c.fetch.\*\nimport org.w3c.files.\*\nimport org.w3c.notifications.\*\nimport org.w3c.performance.\*\nimport org.w3c.workers.\*\nimport org.w3c.xhr.\*\n\npublic external abstract class MediaList : ItemArrayLike<String> {\n open var mediaText: String\n fun appendMedium(medium: String)\n fun deleteMedium(medium: String)\n override fun item(index: Int):

String?\n}\n\n@kotlin.internal.InlineOnly\npublic inline operator fun MediaList.get(index: Int): String? = asDynamic()[index] $\ln\frac{x}{\ln}$ \*\n

 \* Exposes the JavaScript [StyleSheet](https://developer.mozilla.org/en/docs/Web/API/StyleSheet) to Kotlin\n \*/\npublic external abstract class StyleSheet {\n open val type: String\n open val href: String?\n open val ownerNode: UnionElementOrProcessingInstruction?\n open val parentStyleSheet: StyleSheet?\n open val title: String?\n open val media: MediaList\n open var disabled: Boolean\n}\n\n/\*\*\n \* Exposes the JavaScript [CSSStyleSheet](https://developer.mozilla.org/en/docs/Web/API/CSSStyleSheet) to Kotlin\n \*/\npublic external abstract class CSSStyleSheet : StyleSheet {\n open val ownerRule: CSSRule?\n open val cssRules: CSSRuleList\n fun insertRule(rule: String, index: Int): Int\n fun deleteRule(index: Int)\n\n\n/\*\*\n \* Exposes the JavaScript [StyleSheetList](https://developer.mozilla.org/en/docs/Web/API/StyleSheetList) to Kotlin\n \*/\npublic external abstract class StyleSheetList : ItemArrayLike<StyleSheet> {\n override fun item(index: Int): StyleSheet?\n}\n\n@kotlin.internal.InlineOnly\npublic inline operator fun StyleSheetList.get(index: Int):

StyleSheet? = asDynamic()[index]\n\n/\*\*\n \* Exposes the JavaScript

[LinkStyle](https://developer.mozilla.org/en/docs/Web/API/LinkStyle) to Kotlin\n \*/\npublic external interface LinkStyle  $\{\n \$  val sheet: StyleSheet?\n get() = definedExternally\n $\n \$ \n \ [CSSRuleList](https://developer.mozilla.org/en/docs/Web/API/CSSRuleList) to Kotlin\n \*/\npublic external abstract class CSSRuleList : ItemArrayLike<CSSRule> {\n override fun item(index: Int):

 $CSSRule?\n\hbar\ne@kotlin.internal.InlineOnly\hphiline inline operator fun CSSRuleList.get/index: Int): CSSRule? =$ asDynamic()[index] $\ln\frac{x}{\ln x}$  \* Exposes the JavaScript

[CSSRule](https://developer.mozilla.org/en/docs/Web/API/CSSRule) to Kotlin\n \*/\npublic external abstract class CSSRule {\n open val type: Short\n open var cssText: String\n open val parentRule: CSSRule?\n open val parentStyleSheet:

CSSStyleSheet?\n\n companion object {\n val STYLE\_RULE: Short\n val CHARSET\_RULE: Short\n val IMPORT\_RULE: Short\n val MEDIA\_RULE: Short\n val FONT\_FACE\_RULE: Short\n val PAGE\_RULE: Short\n val MARGIN\_RULE: Short\n val NAMESPACE\_RULE: Short\n  $\ln |\ln|^{**}\ln^*$ 

Exposes the JavaScript [CSSStyleRule](https://developer.mozilla.org/en/docs/Web/API/CSSStyleRule) to Kotlin\n \*/\npublic external abstract class CSSStyleRule : CSSRule {\n open var selectorText: String\n open val style: CSSStyleDeclaration\n\n companion object {\n val STYLE\_RULE: Short\n val CHARSET\_RULE: Short\n val IMPORT\_RULE: Short\n val MEDIA\_RULE: Short\n val FONT\_FACE\_RULE: Short\n val PAGE\_RULE: Short\n val MARGIN\_RULE: Short\n val NAMESPACE\_RULE: Short\n }\n}\n\npublic external abstract class CSSImportRule : CSSRule {\n open val href: String\n open val media: MediaList\n open val

 $style: CSSStyleSheet\n\in companion object {\n$  val  $STYLE_RULE: Short\n\in val CHARSET_RULE:$ Short\n val IMPORT\_RULE: Short\n val MEDIA\_RULE: Short\n val FONT\_FACE\_RULE: Short\n val PAGE\_RULE: Short\n val MARGIN\_RULE: Short\n val NAMESPACE\_RULE: Short\n  $\ln\ln\pi$ <sup>\*\*</sup>\n \* Exposes the JavaScript

[CSSGroupingRule](https://developer.mozilla.org/en/docs/Web/API/CSSGroupingRule) to Kotlin\n \*/\npublic external abstract class CSSGroupingRule : CSSRule {\n open val cssRules: CSSRuleList\n fun insertRule(rule: String, index: Int): Int\n fun deleteRule(index: Int)\n\n companion object  $\{\n\$  val STYLE\_RULE: Short\n val CHARSET\_RULE: Short\n val IMPORT\_RULE: Short\n val MEDIA\_RULE: Short\n val FONT\_FACE\_RULE: Short\n val PAGE\_RULE: Short\n val MARGIN\_RULE: Short\n val NAMESPACE\_RULE: Short\n  $\ln\ln\frac*\n *$  Exposes the JavaScript

[CSSMediaRule](https://developer.mozilla.org/en/docs/Web/API/CSSMediaRule)

to Kotlin\n \*/\npublic external abstract class CSSMediaRule : CSSGroupingRule {\n open val media: MediaList\n\n companion object {\n val STYLE\_RULE: Short\n val CHARSET\_RULE: Short\n val IMPORT\_RULE: Short\n val MEDIA\_RULE: Short\n val FONT\_FACE\_RULE: Short\n val PAGE\_RULE: Short\n val MARGIN\_RULE: Short\n val NAMESPACE\_RULE: Short\n  $\ln |\ln|^{**}\ln^*$ Exposes the JavaScript [CSSPageRule](https://developer.mozilla.org/en/docs/Web/API/CSSPageRule) to Kotlin\n \*/\npublic external abstract class CSSPageRule : CSSGroupingRule {\n open var selectorText: String\n open val style: CSSStyleDeclaration\n\n companion object  $\{\n \$  val STYLE\_RULE: Short\n val CHARSET\_RULE: Short\n val IMPORT\_RULE: Short\n val MEDIA\_RULE: Short\n val FONT\_FACE\_RULE: Short\n val PAGE\_RULE: Short\n val MARGIN\_RULE: Short\n val NAMESPACE\_RULE: Short\n

}\n}\n\npublic

external abstract class CSSMarginRule : CSSRule {\n open val name: String\n open val style:

 $CSSStyleDeclaration\ln\Omega$  companion object  $\{\n\$  val STYLE\_RULE: Short $\ln$  val CHARSET\_RULE: Short\n val IMPORT\_RULE: Short\n val MEDIA\_RULE: Short\n val FONT\_FACE\_RULE: Short\n val PAGE\_RULE: Short\n val MARGIN\_RULE: Short\n val NAMESPACE\_RULE: Short\n  $\ln\ln\frac{**\ln * \text{Exposes the JavaScript}}{}$ 

[CSSNamespaceRule](https://developer.mozilla.org/en/docs/Web/API/CSSNamespaceRule) to Kotlin\n \*/\npublic external abstract class CSSNamespaceRule : CSSRule {\n open val namespaceURI: String\n open val prefix: String\n\n companion object {\n val STYLE\_RULE: Short\n val CHARSET\_RULE: Short\n val IMPORT\_RULE: Short\n val MEDIA\_RULE: Short\n val FONT\_FACE\_RULE: Short\n val PAGE\_RULE: Short\n val MARGIN\_RULE: Short\n val NAMESPACE\_RULE: Short\n  $\ln |\ln|^{**}\ln$  \* Exposes the JavaScript

 [CSSStyleDeclaration](https://developer.mozilla.org/en/docs/Web/API/CSSStyleDeclaration) to Kotlin\n \*/\npublic external abstract class CSSStyleDeclaration : ItemArrayLike<String> {\n open var cssText: String\n open val parentRule: CSSRule?\n open var cssFloat: String\n open var alignContent: String\n open var alignItems: String\n open var alignSelf: String\n open var animation: String\n open var animationDelay: String\n open var animationDirection: String\n open var animationDuration: String\n open var animationFillMode: String\n open var animationIterationCount: String\n open var animationName: String\n open var animationPlayState: String\n open var animationTimingFunction: String\n open var backfaceVisibility: String\n open var background: String\n open var backgroundAttachment: String\n open var backgroundClip: String\n open var backgroundColor: String\n open var backgroundImage: String\n open var backgroundOrigin:

 String\n open var backgroundPosition: String\n open var backgroundRepeat: String\n open var backgroundSize: String\n open var border: String\n open var borderBottom: String\n open var borderBottomColor: String\n open var borderBottomLeftRadius: String\n open var borderBottomRightRadius: String\n open var borderBottomStyle: String\n open var borderBottomWidth: String\n open var borderCollapse: String\n open var borderColor: String\n open var borderImage: String\n open var borderImageOutset: String\n open var borderImageRepeat: String\n open var borderImageSlice: String\n open var borderImageSource: String\n open var borderImageWidth: String\n open var borderLeft: String\n open var borderLeftColor: String\n open var borderLeftStyle: String\n open var borderLeftWidth: String\n open var borderRadius: String\n open var borderRight: String\n open var borderRightColor: String\n open var borderRightStyle: String\n

 open var borderRightWidth: String\n open var borderSpacing: String\n open var borderStyle: String\n open var borderTop: String\n open var borderTopColor: String\n open var borderTopLeftRadius: String\n open var borderTopRightRadius: String\n open var borderTopStyle: String\n open var borderTopWidth: String\n open var borderWidth: String\n open var bottom: String\n open var boxDecorationBreak: String\n open var boxShadow: String\n open var boxSizing: String\n open var breakAfter: String\n open var breakBefore: String\n open var breakInside: String\n open var captionSide: String\n open var clear: String\n open var clip: String\n open var color: String\n open var columnCount: String\n open var columnFill: String\n open var columnGap: String\n open var columnRule: String\n open var columnRuleColor: String\n open var columnRuleStyle: String\n open var columnRuleWidth: String\n open var columnSpan: String\n

 open var columnWidth: String\n open var columns: String\n open var content: String\n open var counterIncrement: String\n open var counterReset: String\n open var cursor: String\n open var direction: String\n open var display: String\n open var emptyCells: String\n open var filter: String\n open var flex: String\n open var flexBasis: String\n open var flexDirection: String\n open var flexFlow: String\n open var flexGrow: String\n open var flexShrink: String\n open var flexWrap: String\n open var font: String\n open var fontFamily: String\n open var fontFeatureSettings: String\n open var fontKerning: String\n open var fontLanguageOverride: String\n open var fontSize: String\n open var fontSizeAdjust: String\n open var fontStretch: String\n open var fontStyle: String\n open var fontSynthesis: String\n open var fontVariant: String\n open var fontVariantAlternates: String\n open var fontVariantCaps:

 String\n open var fontVariantEastAsian: String\n open var fontVariantLigatures: String\n open var fontVariantNumeric: String\n open var fontVariantPosition: String\n open var fontWeight: String\n open var hangingPunctuation: String\n open var height: String\n open var hyphens: String\n open var imageOrientation: String\n open var imageRendering: String\n open var imageResolution: String\n open var imeMode: String\n open var justifyContent: String\n open var left: String\n open var letterSpacing: String\n open var lineBreak: String\n open var lineHeight: String\n open var listStyle: String\n open var listStyleImage: String\n open var listStylePosition: String\n open var listStyleType: String\n open var margin: String\n open var marginBottom: String\n open var marginLeft: String\n open var marginRight: String\n open var marginTop: String\n open var mark: String\n open var markAfter: String\n open

 var markBefore: String\n open var marks: String\n open var marqueeDirection: String\n open var marqueePlayCount: String\n open var marqueeSpeed: String\n open var marqueeStyle: String\n open var mask: String\n open var maskType: String\n open var maxHeight: String\n open var maxWidth: String\n open var minHeight: String\n open var minWidth: String\n open var navDown: String\n open var navIndex: String\n open var navLeft: String\n open var navRight: String\n open var navUp: String\n open var objectFit: String\n open var objectPosition: String\n open var opacity: String\n open var order: String\n open var orphans: String\n open var outline: String\n open var outlineColor: String\n open var outlineOffset: String\n open var outlineStyle: String\n open var outlineWidth: String\n open var overflowWrap: String\n open var overflowX: String\n open var overflowY: String\n open var padding: String\n open var paddingBottom: String\n open var paddingLeft: String\n open var paddingRight: String\n open var

paddingTop: String\n open var pageBreakAfter: String\n open var pageBreakBefore: String\n open var

pageBreakInside: String\n open var perspective: String\n open var perspectiveOrigin: String\n open var phonemes: String\n open var position: String\n open var quotes: String\n open var resize: String\n open var rest: String\n open var restAfter: String\n open var restBefore: String\n open var right: String\n open var tabSize: String\n open var tableLayout: String\n open var textAlign: String\n open var textAlignLast: String\n open var textCombineUpright: String\n open var textDecoration: String\n open var textDecorationColor: String\n open var textDecorationLine: String\n open var textDecorationStyle: String\n open var textIndent: String\n open var textJustify: String\n open var textOrientation: String\n

 open var textOverflow: String\n open var textShadow: String\n open var textTransform: String\n open var textUnderlinePosition: String\n open var top: String\n open var transform: String\n open var transformOrigin: String\n open var transformStyle: String\n open var transition: String\n open var transitionDelay: String\n open var transitionDuration: String\n open var transitionProperty: String\n open var transitionTimingFunction: String\n open var unicodeBidi: String\n open var verticalAlign: String\n open var visibility: String\n open var voiceBalance: String\n open var voiceDuration: String\n open var voicePitch: String\n open var voicePitchRange: String\n open var voiceRate: String\n open var voiceStress: String\n open var voiceVolume: String\n open var whiteSpace: String\n open var widows: String\n open var width: String\n open var wordBreak: String\n open var wordSpacing: String\n open var wordWrap:

 String\n open var writingMode: String\n open var zIndex: String\n open var \_dashed\_attribute: String\n open var \_camel\_cased\_attribute: String\n open var \_webkit\_cased\_attribute: String\n fun getPropertyValue(property: String): String\n fun getPropertyPriority(property: String): String\n fun setProperty(property: String, value: String, priority: String = definedExternally)\n fun setPropertyValue(property: String, value: String)\n fun setPropertyPriority(property: String, priority: String)\n fun removeProperty(property: String): String\n override fun item(index: Int): String\n}\n\n@kotlin.internal.InlineOnly\npublic inline operator fun CSSStyleDeclaration.get(index: Int): String? = asDynamic()[index]\n\npublic external interface ElementCSSInlineStyle  $\{\n \$  val style: CSSStyleDeclaration\n $\n \$ n\^\*\*\n  $*$  Exposes the JavaScript [CSS](https://developer.mozilla.org/en/docs/Web/API/CSS) to Kotlin\n \*/\npublic external abstract class CSS {\n companion object

 ${\n $\{\n $\$  function } \in \{\n $\{\n $\}$  function of the set of  $\{\n $\}$  function of the set of  $\{\n $\}$  function of the set of  $\{\n $\}$  function of the set of  $\{\n $\}$  function of the set of  $\{\n $\}$  function of the set of  $\{\n $\}$  function of the set of  $\{\n $\}$  function of the set of  $\{\n $\$  function of the set of  $\{\n $\}$  function of the set of  $\{\n $\}$  function of the set of  $\{\n $\}$  function of the set of  $\{\n $\$$$$$$$$$$$$$$$$ 

UnionElementOrProcessingInstruction","/\*\n \* Copyright 2010-2019 JetBrains s.r.o. and Kotlin Programming Language contributors.\n \* Use of this source code is governed by the Apache 2.0 license that can be found in the license/LICENSE.txt file.\n \*/\n\n// NOTE: THIS FILE IS AUTO-GENERATED, DO NOT EDIT!\n// See github.com/kotlin/dukat for details\n\npackage org.w3c.dom.events\n\nimport kotlin.js.\*\nimport org.khronos.webgl.\*\nimport org.w3c.css.masking.\*\nimport org.w3c.dom.\*\nimport org.w3c.dom.clipboard.\*\nimport org.w3c.dom.css.\*\nimport org.w3c.dom.mediacapture.\*\nimport org.w3c.dom.parsing.\*\nimport org.w3c.dom.pointerevents.\*\nimport org.w3c.dom.svg.\*\nimport org.w3c.dom.url.\*\nimport org.w3c.fetch.\*\nimport org.w3c.files.\*\nimport org.w3c.notifications.\*\nimport org.w3c.performance.\*\nimport org.w3c.workers.\*\nimport org.w3c.xhr.\*\n\n/\*\*\n \* Exposes the JavaScript [UIEvent](https://developer.mozilla.org/en/docs/Web/API/UIEvent)

 to Kotlin\n \*/\npublic external open class UIEvent(type: String, eventInitDict: UIEventInit = definedExternally) : Event  ${\n \alpha$  open val view: Window?\n open val detail: Int\n\n companion object  ${\n \alpha}$  val NONE: Short\n val CAPTURING PHASE: Short\n val AT\_TARGET: Short\n val BUBBLING\_PHASE: Short\n  $\ln\ln\$ npublic external interface UIEventInit : EventInit  $\ln$  var view: Window? /\* = null \*/\n get() = definedExternally\n set(value) = definedExternally\n var detail: Int? /\* = 0 \*/\n get() =

definedExternally\n set(value) = definedExternally\n\n\n@kotlin.internal.InlineOnly\npublic inline fun UIEventInit(view: Window? = null, detail: Int? = 0, bubbles: Boolean? = false, cancelable: Boolean? = false, composed: Boolean? = false): UIEventInit  $\{\nabla \cdot \text{val} \circ \text{val} \circ \text{val$ o[\"bubbles\"] = bubbles\n o[\"cancelable\"] = cancelable\n

o[\"composed\"] = composed\n return o\n \\n\n/\*\*\n \* Exposes the JavaScript

[FocusEvent](https://developer.mozilla.org/en/docs/Web/API/FocusEvent) to Kotlin\n \*/\npublic external open class

FocusEvent(type: String, eventInitDict: FocusEventInit = definedExternally) : UIEvent {\n open val relatedTarget: EventTarget?\n\n companion object {\n val NONE: Short\n val CAPTURING PHASE: Short\n val AT\_TARGET: Short\n val BUBBLING\_PHASE: Short\n }\n}\n\npublic external interface FocusEventInit : UIEventInit  $\ln$  var relatedTarget: EventTarget? /\* = null \*/\n get() = definedExternally\n set(value) = definedExternally\n}\n\n@kotlin.internal.InlineOnly\npublic inline fun FocusEventInit(relatedTarget: EventTarget? = null, view: Window? = null, detail: Int? = 0, bubbles: Boolean? = false, cancelable: Boolean? = false, composed: Boolean? = false): FocusEventInit  $\{\nabla \cdot \mathbf{v} \in \mathbf{s}(\nabla \cdot \mathbf{v})\n\quad \nabla \cdot \mathbf{v} = \nabla \cdot \mathbf{v} = \nabla \cdot \mathbf{v} = \nabla \cdot \mathbf{v} = \nabla \cdot \mathbf{v} = \nabla \cdot \mathbf{v} = \nabla \cdot \mathbf{v} = \nabla \cdot \mathbf{v} = \nabla \cdot \mathbf{v} = \nabla \cdot \mathbf{v} = \nabla \cdot \mathbf{v} = \nabla \cdot \$  $=$  view $\n\ln$  o[ $\text{width}$ "] = detail $\ln$  o[ $\text{width}$ "bubbles $\ln$  o[ $\text{width}$ "cancelable $\text{width}$ "] = cancelable $\ln$  o[ $\text{width}$ "composed $\text{width}$ "]  $=$  composed\n return o\n}\n\n/\*\*\n \* Exposes the JavaScript

[MouseEvent](https://developer.mozilla.org/en/docs/Web/API/MouseEvent) to Kotlin\n \*/\npublic external open class MouseEvent(type: String, eventInitDict: MouseEventInit = definedExternally) : UIEvent,

UnionElementOrMouseEvent {\n open val screenX: Int\n open val screenY: Int\n open val clientX: Int\n open val clientY: Int\n open val ctrlKey: Boolean\n open val shiftKey: Boolean\n open val altKey: Boolean\n open val metaKey: Boolean\n open val button: Short\n open val buttons: Short\n open val relatedTarget: EventTarget?\n open val region: String?\n open val pageX: Double\n open val pageY: Double\n open val x: Double\n open val y: Double\n open val offsetX: Double\n open val offsetY: Double\n fun getModifierState(keyArg: String): Boolean\n\n companion

object {\n val NONE: Short\n val CAPTURING\_PHASE: Short\n val AT\_TARGET: Short\n val BUBBLING\_PHASE: Short\n }\n}\n\npublic external interface MouseEventInit : EventModifierInit {\n var screenX: Int? /\* = 0 \*/\n get() = definedExternally\n set(value) = definedExternally\n var screenY: Int? /\*  $= 0^*$ / $\ln$  get() = definedExternally\n set(value) = definedExternally\n var clientX: Int? /\* = 0 \*/ $\ln$ get() = definedExternally\n set(value) = definedExternally\n var clientY: Int? /\* = 0 \*/\n get() = definedExternally\n set(value) = definedExternally\n var button: Short? /\* = 0 \*/\n get() = definedExternally\n set(value) = definedExternally\n var buttons: Short? /\* = 0 \*/\n get() = definedExternally\n set(value) = definedExternally\n var relatedTarget: EventTarget? /\* = null \*/\n get()  $=$  definedExternally\n set(value) = definedExternally\n

```
var region: String? /* = null */\n get() = definedExternally\n set(value) =
```
definedExternally\n}\n\n@kotlin.internal.InlineOnly\npublic inline fun MouseEventInit(screenX: Int? = 0, screenY: Int? = 0, clientX: Int? = 0, clientY: Int? = 0, button: Short? = 0, buttons: Short? = 0, relatedTarget: EventTarget? = null, region: String? = null, ctrlKey: Boolean? = false, shiftKey: Boolean? = false, altKey: Boolean? = false, metaKey: Boolean? = false, modifierAltGraph: Boolean? = false, modifierCapsLock: Boolean? = false, modifierFn: Boolean? = false, modifierFnLock: Boolean? = false, modifierHyper: Boolean? = false, modifierNumLock: Boolean? = false, modifierScrollLock: Boolean? = false, modifierSuper: Boolean? = false, modifierSymbol: Boolean? = false, modifierSymbolLock: Boolean? = false, view: Window? = null, detail: Int? = 0, bubbles: Boolean? = false, cancelable: Boolean? = false, composed: Boolean? = false): MouseEventInit  $\{\n\$  val  $o =$  $js(\Upsilon({})\Upsilon)$  o[\"screenX\"] =

 $screenX\n\mid n$  o[\"screenY\"] = screenY\n o[\"clientX\"] = clientX\n o[\"clientY\"] = clientY\n o[\"button\"] = button\n o[\"buttons\"] = buttons\n o[\"relatedTarget\"] = relatedTarget\n o[\"region\"] = region\n o[\"ctrlKey\"] = ctrlKey\n o[\"shiftKey\"] = shiftKey\n o[\"altKey\"] = altKey\n o[\"metaKey\"] = metaKey\n o[\"modifierAltGraph\"] = modifierAltGraph\n o[\"modifierCapsLock\"] = modifierCapsLock\n  $o[\Gamma' \text{modifiedFn} \cap \Gamma''] = \text{modifiedFn} \quad o[\Gamma' \text{modifiedFn} \cap \Gamma''] = \text{modifiedFn}$  $\text{modifierHvper\cap }$  o[\"modifierNumLock\"] = modifierNumLock\n o[\"modifierScrollLock\"] =  $\text{modifierScrollLock}\$  o[\"modifierSuper\"] = modifierSuper\n o[\"modifierSymbol\"] = modifierSymbol\n  $o[\text{``modifierSymbolLock'']} = \text{modifierSymbolLock}\$ n  $o[\text{``view'']} = \text{view}\$ n  $o[\text{``detail'']} = \text{detail}\$ n  $o[\Upsilon_{\text{subbles}}\Upsilon_{\text{subbles}}\] = \text{subbles}\$  of  $\Upsilon_{\text{cancellation}}\$  = cancelable\n of  $\Upsilon_{\text{composed}}\$  = composed\n return o\n}\n\npublic external interface EventModifierInit

: UIEventInit  $\{\nabla$  var ctrlKey: Boolean? /\* = false \*/\n get() = definedExternally\n set(value) = definedExternally\n var shiftKey: Boolean? /\* = false \*/\n get() = definedExternally\n set(value) =

definedExternally\n var altKey: Boolean? /\* = false \*/\n get() = definedExternally\n set(value) = definedExternally\n var metaKey: Boolean? /\* = false \*/\n get() = definedExternally\n set(value) = definedExternally\n var modifierAltGraph: Boolean? /\* = false \*/\n get() = definedExternally\n set(value)  $=$  definedExternally\n var modifierCapsLock: Boolean? /\* = false \*/\n get() = definedExternally\n set(value) = definedExternally\n var modifierFn: Boolean? /\* = false \*/\n get() = definedExternally\n set(value) = definedExternally\n var modifierFnLock: Boolean? /\* = false \*/\n get() = definedExternally\n  $set(value) = defined Externally \nvert v \rvert$  var modifierHyper:

Boolean? /\* = false \*/\n get() = definedExternally\n set(value) = definedExternally\n var modifierNumLock: Boolean? /\* = false \*/\n get() = definedExternally\n set(value) = definedExternally\n var modifierScrollLock: Boolean? /\* = false \*/\n get() = definedExternally\n set(value) = definedExternally\n var modifierSuper: Boolean? /\* = false \*/\n get() = definedExternally\n set(value) = definedExternally\n var modifierSymbol: Boolean? /\* = false \*/\n get() = definedExternally\n set(value) = definedExternally\n var modifierSymbolLock: Boolean? /\* = false \*/\n get() = definedExternally\n set(value) = definedExternally\n}\n\n@kotlin.internal.InlineOnly\npublic inline fun EventModifierInit(ctrlKey: Boolean? = false, shiftKey: Boolean? = false, altKey: Boolean? = false, metaKey: Boolean? = false, modifierAltGraph: Boolean? = false, modifierCapsLock: Boolean? = false, modifierFn: Boolean? = false, modifierFnLock: Boolean? = false, modifierHyper: Boolean? = false, modifierNumLock: Boolean? = false, modifierScrollLock: Boolean? = false, modifierSuper: Boolean? = false, modifierSymbol: Boolean? = false, modifierSymbolLock: Boolean? = false, view: Window? = null, detail: Int? = 0, bubbles: Boolean? = false, cancelable: Boolean? = false, composed: Boolean? = false): EventModifierInit  $\n\alpha o = js(\"({})\")\n\alpha$ o[\"ctrlKey\"] = ctrlKey\n o[\"shiftKey\"] = shiftKey\n o[\"altKey\"] = altKey\n o[\"metaKey\"] = metaKey\n o[\"modifierAltGraph\"] = modifierAltGraph\n o[\"modifierCapsLock\"] = modifierCapsLock\n  $o[\Gamma' \text{modifiedFn} \cap \Gamma''] = \text{modifiedFn} \quad o[\Gamma' \text{modifiedFnLock} \cap \Gamma''] = \text{modifiedFnLock} \quad o[\Gamma' \text{modifiedFnLock} \cap \Gamma''] = o[\Gamma' \cap \Gamma'']$ modifierHyper\n o[\"modifierNumLock\"] = modifierNumLock\n o[\"modifierScrollLock\"] =  $\text{modifierScrollLock}\$  o[\"modifierSuper\"] = modifierSuper\n o[\"modifierSymbol\"] = modifierSymbol\n o[\"modifierSymbolLock\"] = modifierSymbolLock\n

 $o[\n\text{view}]\ = \text{view}\$  o[\"detail\"] = detail\n o[\"bubbles\"] = bubbles\n o[\"cancelable\"] = cancelable\n o[\"composed\"] = composed\n return o\n}\n\n/\*\*\n \* Exposes the JavaScript [WheelEvent](https://developer.mozilla.org/en/docs/Web/API/WheelEvent) to Kotlin\n \*/\npublic external open class WheelEvent(type: String, eventInitDict: WheelEventInit = definedExternally) : MouseEvent { $\ln$  open val deltaX: Double\n open val deltaY: Double\n open val deltaZ: Double\n open val deltaMode: Int\n\n companion object  ${\n \chi_n \}$  val DOM\_DELTA\_PIXEL: Int ${\n \chi_n \}$  val DOM\_DELTA\_LINE: Int ${\n \chi_n \}$  val DOM\_DELTA\_PAGE: Int\n val NONE: Short\n val CAPTURING\_PHASE: Short\n val AT\_TARGET: Short\n val BUBBLING\_PHASE: Short\n }\n}\n\npublic external interface WheelEventInit : MouseEventInit  ${\n \alpha x \delta X: Double? }^* = 0.0^* \n \alpha \t get() = defined Externally\n$  set(value) = definedExternally\n var deltaY: Double? /\* =  $0.0$  \*/\n

 $get() = defined Externally \cap set(value) = defined Externally \cap var delta Z: Double?$  /\* = 0.0 \*/n get() = definedExternally\n set(value) = definedExternally\n var deltaMode: Int? /\* = 0 \*/\n get() = definedExternally\n set(value) = definedExternally\n}\n\n@kotlin.internal.InlineOnly\npublic inline fun WheelEventInit(deltaX: Double? = 0.0, deltaY: Double? = 0.0, deltaZ: Double? = 0.0, deltaMode: Int? = 0, screenX: Int? = 0, screenY: Int? = 0, clientX: Int? = 0, clientY: Int? = 0, button: Short? = 0, buttons: Short? = 0, relatedTarget: EventTarget? = null, region: String? = null, ctrlKey: Boolean? = false, shiftKey: Boolean? = false, altKey: Boolean? = false, metaKey: Boolean? = false, modifierAltGraph: Boolean? = false, modifierCapsLock: Boolean? = false, modifierFn: Boolean? = false, modifierFnLock: Boolean? = false, modifierHyper: Boolean? = false, modifierNumLock: Boolean? = false, modifierScrollLock: Boolean? = false, modifierSuper: Boolean? = false, modifierSymbol: Boolean? = false, modifierSymbolLock: Boolean? = false, view: Window? = null, detail: Int? = 0, bubbles: Boolean? = false, cancelable: Boolean? = false, composed: Boolean? = false): WheelEventInit  ${\n}$ val  $o = j s(\lceil(\{\})\rceil)$ n o[\"deltaX\"] = deltaX\n o[\"deltaY\"] = delta $Y\lceil$  = delta $Y\lceil$  = deltaZ\n o[\"deltaZ\"] = deltaZ\n

o[\"deltaMode\"] = deltaMode\n o[\"screenX\"] = screenX\n o[\"screenY\"] = screenY\n o[\"clientX\"] = clientX\n o[\"clientY\"] = clientY\n o[\"button\"] = button\n o[\"buttons\"] = buttons\n o[\"relatedTarget\"] = relatedTarget\n o[\"region\"] = region\n o[\"ctrlKey\"] = ctrlKey\n o[\"shiftKey\"] = shiftKey\n o[\"altKey\"]  $= altKey\backslash n$  o[\"metaKey\"] = metaKey\n o[\"modifierAltGraph\"] = modifierAltGraph\n

o[\"modifierCapsLock\"] = modifierCapsLock\n o[\"modifierFn\"] = modifierFn\n o[\"modifierFnLock\"] = modifierFnLock\n o[\"modifierHyper\"] = modifierHyper\n o[\"modifierNumLock\"] = modifierNumLock\n o[\"modifierScrollLock\"] = modifierScrollLock\n o[\"modifierSuper\"] = modifierSuper\n

o[\"modifierSymbol\"] = modifierSymbol\n o[\"modifierSymbolLock\"] = modifierSymbolLock\n o[\"view\"] = view\n o[\"detail\"] = detail\n o[\"bubbles\"] = bubbles\n o[\"cancelable\"] = cancelable\n o[\"composed\"] = composed $\nvert$  return o $\ln\ln\frac{**\ln *}{x}$  Exposes the JavaScript

[InputEvent](https://developer.mozilla.org/en/docs/Web/API/InputEvent) to Kotlin\n \*/\npublic external open class InputEvent(type: String, eventInitDict: InputEventInit = definedExternally) : UIEvent {\n open val data: String\n open val isComposing: Boolean\n\n companion object  $\{\n\$  val NONE: Short\n val

CAPTURING\_PHASE: Short\n val AT\_TARGET: Short\n val BUBBLING\_PHASE: Short\n  $\ln\ln\min$  interface InputEventInit : UIEventInit  $\ln$  var data: String? /\* = \"\" \*/\n get() = definedExternally $\ln$  set(value) = definedExternally $\ln$  var

isComposing: Boolean? /\* = false \*/\n get() = definedExternally\n set(value) =

definedExternally\n}\n\n@kotlin.internal.InlineOnly\npublic inline fun InputEventInit(data: String? = \"\", isComposing: Boolean? = false, view: Window? = null, detail: Int? = 0, bubbles: Boolean? = false, cancelable: Boolean? = false, composed: Boolean? = false): InputEventInit  $\{\nabla \times \text{val} \circ \text{val} \circ \text{val$ o[\"isComposing\"] = isComposing\n o[\"view\"] = view\n o[\"detail\"] = detail\n o[\"bubbles\"] = bubbles\n o[\"cancelable\"] = cancelable\n o[\"composed\"] = composed\n return o\n}\n\n/\*\*\n \* Exposes the JavaScript [KeyboardEvent](https://developer.mozilla.org/en/docs/Web/API/KeyboardEvent) to Kotlin\n \*/\npublic external open class KeyboardEvent(type: String, eventInitDict: KeyboardEventInit = definedExternally) : UIEvent {\n open val key: String\n open val code: String\n open val location: Int\n open val ctrlKey: Boolean\n open val shiftKey: Boolean\n open val altKey: Boolean\n open val metaKey: Boolean\n open val repeat: Boolean\n open val isComposing: Boolean\n open val charCode: Int\n open val keyCode: Int\n open val which: Int\n fun getModifierState(keyArg: String): Boolean\n\n companion object {\n val

DOM\_KEY\_LOCATION\_STANDARD: Int\n val DOM\_KEY\_LOCATION\_LEFT: Int\n val DOM\_KEY\_LOCATION\_RIGHT: Int\n val DOM\_KEY\_LOCATION\_NUMPAD: Int\n val NONE: Short\n val CAPTURING\_PHASE: Short\n val AT\_TARGET: Short\n val BUBBLING\_PHASE: Short\n  $\n\in \mathbb{N}$ \n\npublic external interface KeyboardEventInit : EventModifierInit  $\{\n\in \text{View} \$ \*/\n get() = definedExternally\n set(value) = definedExternally\n var code: String? /\* = \"\" \*/\n get()  $=$  definedExternally $\ln$  set(value) = definedExternally $\ln$  var location: Int? /\* = 0 \*/\n get() = definedExternally $\ln$  set(value) = definedExternally $\ln$ 

var repeat: Boolean? /\* = false \*/\n get() = definedExternally\n set(value) = definedExternally\n var isComposing: Boolean? /\* = false \*/\n get() = definedExternally\n set(value) = definedExternally\n\\n\n@kotlin.internal.InlineOnly\npublic inline fun KeyboardEventInit(key: String? = \"\", code: String? =  $\Upsilon$ , location: Int? = 0, repeat: Boolean? = false, isComposing: Boolean? = false, ctrlKey: Boolean? = false, shiftKey: Boolean? = false, altKey: Boolean? = false, metaKey: Boolean? = false, modifierAltGraph: Boolean? = false, modifierCapsLock: Boolean? = false, modifierFn: Boolean? = false, modifierFnLock: Boolean? = false, modifierHyper: Boolean? = false, modifierNumLock: Boolean? = false, modifierScrollLock: Boolean? = false, modifierSuper: Boolean? = false, modifierSymbol: Boolean? = false, modifierSymbolLock: Boolean? = false, view: Window? = null, detail: Int? = 0, bubbles: Boolean? = false, cancelable: Boolean? = false, composed: Boolean?  $=$  false): KeyboardEventInit  $\{\n\$  val  $o = is(\n\| {\cdot} \)$ ")\n  $o[\n\| \ \text{key}\|] = \text{key}\n$  of  $\| \ \text{code}\|$  = code\n of  $\| \ \text{location}\|$  $=$  location\n o[\"repeat\"] = repeat\n o[\"isComposing\"] = isComposing\n o[\"ctrlKey\"] = ctrlKey\n o[\"shiftKey\"] = shiftKey\n o[\"altKey\"] = altKey\n o[\"metaKey\"] = metaKey\n o[\"modifierAltGraph\"] = modifierAltGraph\n o[\"modifierCapsLock\"] = modifierCapsLock\n o[\"modifierFn\"] = modifierFn\n

o[\"modifierFnLock\"] = modifierFnLock\n o[\"modifierHyper\"] = modifierHyper\n o[\"modifierNumLock\"] = modifierNumLock\n o[\"modifierScrollLock\"] = modifierScrollLock\n o[\"modifierSuper\"] = modifierSuper\n o[\"modifierSymbol\"] = modifierSymbol\n o[\"modifierSymbolLock\"] = modifierSymbolLock\n o[\"view\"] = view\n o[\"detail\"] = detail\n o[\"bubbles\"] = bubbles\n o[\"cancelable\"] = cancelable\n o[\"composed\"] = composed $\n\rightharpoonup$ n return  $o\n\rightharpoonup$ n $\n\rightharpoonup$ <sup>\*</sup>\n \* Exposes the JavaScript

[CompositionEvent](https://developer.mozilla.org/en/docs/Web/API/CompositionEvent)

 to Kotlin\n \*/\npublic external open class CompositionEvent(type: String, eventInitDict: CompositionEventInit = definedExternally) : UIEvent  ${\n\rceil \neq$  open val data: String $\ln \n\rceil$  companion object  ${\n\rceil \neq \nu}$  val NONE: Short $\ln \nu$ CAPTURING\_PHASE: Short\n val AT\_TARGET: Short\n val BUBBLING\_PHASE: Short\n  $\ln\ln\min\{n \in \mathbb{Z} \in \mathbb{Z} \}$  \n\npublic external interface CompositionEventInit : UIEventInit {\n var data: String? /\* = \"\" \*/\n get() = definedExternally\n set(value) = definedExternally\n\n\n@kotlin.internal.InlineOnly\npublic inline fun CompositionEventInit(data: String? = \"\", view: Window? = null, detail: Int? = 0, bubbles: Boolean? = false, cancelable: Boolean? = false, composed: Boolean? = false): CompositionEventInit  $\{\n\$  val  $o = js(\n\'(\{\})\n'\n\$  $o[\text{d}t] = \text{data}\$   $o[\text{view}$ " $] = \text{view}\$   $o[\text{d}tail] = \text{d}tail\$   $o[\text{d}tail\$   $] = \text{bubbles}\$   $o[\text{d}tail\$   $o[\text{d}tail\] = \text{d}tail\$  $=$  cancelable $\langle n \rangle$  of  $\langle \langle n \rangle$  of  $\langle n \rangle$  composed $\langle n \rangle$ 

 $=$  composed $\nvert$  return o $\ln\ln\frac{**\nvert}{x}$ . Exposes the JavaScript

[Event](https://developer.mozilla.org/en/docs/Web/API/Event) to Kotlin\n \*/\npublic external open class Event(type: String, eventInitDict: EventInit = definedExternally)  $\n\$ n open val type: String\n open val target: EventTarget?\n open val currentTarget: EventTarget?\n open val eventPhase: Short\n open val bubbles: Boolean\n open val cancelable: Boolean\n open val defaultPrevented: Boolean\n open val composed: Boolean\n open val isTrusted: Boolean\n open val timeStamp: Number\n fun composedPath(): Array<EventTarget> $\n\rangle$  fun stopPropagation()\n fun stopImmediatePropagation()\n fun preventDefault()\n fun initEvent(type: String, bubbles: Boolean, cancelable: Boolean)\n\n companion object {\n val NONE: Short\n val CAPTURING\_PHASE: Short\n val AT\_TARGET: Short\n val BUBBLING\_PHASE: Short\n  $\ln\ln\frac**\n * Exposes the JavaScript$ 

[EventTarget](https://developer.mozilla.org/en/docs/Web/API/EventTarget)

 to Kotlin\n \*/\npublic external abstract class EventTarget {\n fun addEventListener(type: String, callback: EventListener?, options: dynamic = definedExternally)\n fun addEventListener(type: String, callback: ((Event) -> Unit)?, options: dynamic = definedExternally $\ln$  fun removeEventListener(type: String, callback: EventListener?, options: dynamic = definedExternally)\n fun removeEventListener(type: String, callback: ((Event) -> Unit)?, options: dynamic = definedExternally)\n fun dispatchEvent(event: Event): Boolean\n}\n\n/\*\*\n \* Exposes the JavaScript [EventListener](https://developer.mozilla.org/en/docs/Web/API/EventListener) to Kotlin\n \*/\npublic external interface EventListener {\n fun handleEvent(event: Event)\n}","/\*\n \* Copyright 2010-2019 JetBrains s.r.o. and Kotlin Programming Language contributors. $\ln *$  Use of this source code is governed by the Apache 2.0 license that can be found in the license/LICENSE.txt

 file.\n \*/\n\n// NOTE: THIS FILE IS AUTO-GENERATED, DO NOT EDIT!\n// See github.com/kotlin/dukat for details\n\npackage org.w3c.dom\n\nimport kotlin.js.\*\nimport org.khronos.webgl.\*\nimport

org.w3c.css.masking.\*\nimport org.w3c.dom.clipboard.\*\nimport org.w3c.dom.css.\*\nimport

org.w3c.dom.events.\*\nimport org.w3c.dom.mediacapture.\*\nimport org.w3c.dom.parsing.\*\nimport

org.w3c.dom.pointerevents.\*\nimport org.w3c.dom.svg.\*\nimport org.w3c.dom.url.\*\nimport

org.w3c.fetch.\*\nimport org.w3c.files.\*\nimport org.w3c.notifications.\*\nimport org.w3c.performance.\*\nimport org.w3c.workers.\*\nimport org.w3c.xhr.\*\n\npublic external abstract class HTMLAllCollection {\n open val length: Int\n fun item(nameOrIndex: String = definedExternally): UnionElementOrHTMLCollection?\n fun namedItem(name: String): UnionElementOrHTMLCollection?\n}\n\n@kotlin.internal.InlineOnly\npublic inline operator fun HTMLAllCollection.get(index: Int): Element? =

asDynamic()[index]\n\n@kotlin.internal.InlineOnly\npublic

inline operator fun HTMLAllCollection.get(name: String): UnionElementOrHTMLCollection? =

asDynamic()[name] $\ln\frac{x^*}{n}$  Exposes the JavaScript

[HTMLFormControlsCollection](https://developer.mozilla.org/en/docs/Web/API/HTMLFormControlsCollection) to Kotlin\n \*/\npublic external abstract class HTMLFormControlsCollection : HTMLCollection\n\n/\*\*\n \* Exposes the JavaScript [RadioNodeList](https://developer.mozilla.org/en/docs/Web/API/RadioNodeList) to Kotlin\n \*/\npublic external abstract class RadioNodeList : NodeList, UnionElementOrRadioNodeList {\n open var value:  $String\n\in\n^**\n * Exposes the JavaScript$ 

[HTMLOptionsCollection](https://developer.mozilla.org/en/docs/Web/API/HTMLOptionsCollection) to Kotlin\n \*/\npublic external abstract class HTMLOptionsCollection : HTMLCollection {\n override var length: Int\n open var selectedIndex: Int\n fun add(element: UnionHTMLOptGroupElementOrHTMLOptionElement, before:  $d$ ynamic = definedExternally $\n$  fun remove(index: Int $\n\alpha$ ekotlin.internal.InlineOnly $\n$ public inline operator fun HTMLOptionsCollection.set(index: Int, option: HTMLOptionElement?) { asDynamic()[index]  $=$  option  $\ln\^* \n$  Exposes the JavaScript

[HTMLElement](https://developer.mozilla.org/en/docs/Web/API/HTMLElement) to Kotlin\n \*/\npublic external abstract class HTMLElement : Element, GlobalEventHandlers, DocumentAndElementEventHandlers,

ElementContentEditable, ElementCSSInlineStyle {\n open var title: String\n open var lang: String\n open var translate: Boolean\n open var dir: String\n open val dataset: DOMStringMap\n open var hidden: Boolean\n open var tabIndex: Int\n open var accessKey: String\n open val accessKeyLabel: String\n open var draggable: Boolean\n open val dropzone: DOMTokenList\n open var contextMenu: HTMLMenuElement?\n open var spellcheck: Boolean\n open var innerText: String\n open val offsetParent: Element?\n open val offsetTop: Int\n open val offsetLeft: Int\n open

val offsetWidth: Int\n open val offsetHeight: Int\n fun click()\n fun focus()\n fun blur()\n fun forceSpellCheck()\n\n companion object  ${\n \alpha}$  val ELEMENT\_NODE: Short\n val ATTRIBUTE\_NODE: Short\n val TEXT\_NODE: Short\n val CDATA\_SECTION\_NODE: Short\n val ENTITY\_REFERENCE\_NODE: Short\n val ENTITY\_NODE: Short\n val PROCESSING\_INSTRUCTION\_NODE: Short\n val COMMENT\_NODE: Short\n val DOCUMENT\_NODE: Short\n val DOCUMENT\_TYPE\_NODE: Short\n val DOCUMENT\_FRAGMENT\_NODE: Short\n val NOTATION\_NODE: Short\n val DOCUMENT\_POSITION\_DISCONNECTED: Short\n val DOCUMENT\_POSITION\_PRECEDING: Short\n

 val DOCUMENT\_POSITION\_FOLLOWING: Short\n val DOCUMENT\_POSITION\_CONTAINS: Short\n val DOCUMENT\_POSITION\_CONTAINED\_BY: Short\n val

DOCUMENT\_POSITION\_IMPLEMENTATION\_SPECIFIC: Short\n }\n\n/\*\*\n \* Exposes the JavaScript [HTMLUnknownElement](https://developer.mozilla.org/en/docs/Web/API/HTMLUnknownElement)

to Kotlin\n \*/\npublic external abstract class HTMLUnknownElement : HTMLElement {\n companion object {\n val ELEMENT\_NODE: Short\n val ATTRIBUTE\_NODE: Short\n val TEXT\_NODE: Short\n val CDATA\_SECTION\_NODE: Short\n val ENTITY\_REFERENCE\_NODE: Short\n val ENTITY\_NODE: Short\n val PROCESSING\_INSTRUCTION\_NODE: Short\n val COMMENT\_NODE: Short\n val DOCUMENT\_NODE: Short\n val DOCUMENT\_TYPE\_NODE: Short\n val DOCUMENT\_FRAGMENT\_NODE: Short\n val NOTATION\_NODE: Short\n val

DOCUMENT\_POSITION\_DISCONNECTED: Short\n val DOCUMENT\_POSITION\_PRECEDING: Short\n val DOCUMENT\_POSITION\_FOLLOWING: Short\n val DOCUMENT\_POSITION\_CONTAINS: Short\n val DOCUMENT\_POSITION\_CONTAINED\_BY: Short\n val

DOCUMENT\_POSITION\_IMPLEMENTATION\_SPECIFIC: Short\n  $\ln\ln\pi$ \*\n \* Exposes the JavaScript[DOMStringMap](https://developer.mozilla.org/en/docs/Web/API/DOMStringMap)

 to Kotlin\n \*/\npublic external abstract class DOMStringMap\n\n@kotlin.internal.InlineOnly\npublic inline operator fun DOMStringMap.get(name: String): String? =

asDynamic()[name]\n\n@kotlin.internal.InlineOnly\npublic inline operator fun DOMStringMap.set(name: String, value: String) { asDynamic()[name] = value  $\ln\frac{*}{\ln}$  \* Exposes the JavaScript

[HTMLHtmlElement](https://developer.mozilla.org/en/docs/Web/API/HTMLHtmlElement) to Kotlin\n \*/\npublic external abstract class HTMLHtmlElement : HTMLElement {\n open var version: String\n\n companion object
{\n val ELEMENT\_NODE: Short\n val ATTRIBUTE\_NODE: Short\n val TEXT\_NODE: Short\n val CDATA\_SECTION\_NODE: Short\n val ENTITY\_REFERENCE\_NODE: Short\n val ENTITY\_NODE: Short\n val PROCESSING\_INSTRUCTION\_NODE: Short\n val COMMENT\_NODE: Short\n val DOCUMENT\_NODE: Short\n val DOCUMENT\_TYPE\_NODE: Short\n val DOCUMENT\_FRAGMENT\_NODE: Short\n val NOTATION\_NODE: Short\n val DOCUMENT\_POSITION\_DISCONNECTED: Short\n val DOCUMENT\_POSITION\_PRECEDING: Short\n val DOCUMENT\_POSITION\_FOLLOWING: Short\n val DOCUMENT\_POSITION\_CONTAINS: Short\n val DOCUMENT\_POSITION\_CONTAINED\_BY: Short\n val DOCUMENT\_POSITION\_IMPLEMENTATION\_SPECIFIC: Short\n  $\ln\ln(x^*)\ln x$ \n\n/\*\*\n \* Exposes the JavaScript [HTMLHeadElement](https://developer.mozilla.org/en/docs/Web/API/HTMLHeadElement) to Kotlin\n \*/\npublic external abstract class HTMLHeadElement : HTMLElement  ${\n}$  companion object  ${\n}$  val ELEMENT\_NODE: Short\n val ATTRIBUTE\_NODE: Short\n val TEXT\_NODE: Short\n val CDATA\_SECTION\_NODE: Short\n val ENTITY\_REFERENCE\_NODE: Short\n val ENTITY\_NODE: Short\n val PROCESSING\_INSTRUCTION\_NODE: Short\n val COMMENT\_NODE: Short\n val DOCUMENT\_NODE: Short\n val DOCUMENT\_TYPE\_NODE: Short\n val DOCUMENT\_FRAGMENT\_NODE: Short\n val NOTATION\_NODE: Short\n

val DOCUMENT\_POSITION\_DISCONNECTED: Short\n val DOCUMENT\_POSITION\_PRECEDING: Short\n val DOCUMENT\_POSITION\_FOLLOWING: Short\n val DOCUMENT\_POSITION\_CONTAINS: Short\n val DOCUMENT\_POSITION\_CONTAINED\_BY: Short\n val DOCUMENT\_POSITION\_IMPLEMENTATION\_SPECIFIC: Short $\ln$  } $\ln\ln/\pi^*$ n \* Exposes the JavaScript [HTMLTitleElement](https://developer.mozilla.org/en/docs/Web/API/HTMLTitleElement) to Kotlin\n \*/\npublic external abstract class HTMLTitleElement : HTMLElement {\n open var text: String\n\n companion object {\n val ELEMENT\_NODE: Short\n val ATTRIBUTE\_NODE: Short\n val TEXT\_NODE: Short\n val CDATA\_SECTION\_NODE: Short\n val ENTITY\_REFERENCE\_NODE: Short\n val ENTITY\_NODE: Short\n val PROCESSING\_INSTRUCTION\_NODE: Short\n val COMMENT\_NODE: Short\n val DOCUMENT\_NODE: Short\n val DOCUMENT\_TYPE\_NODE: Short\n val DOCUMENT\_FRAGMENT\_NODE: Short\n val NOTATION\_NODE: Short\n

val DOCUMENT\_POSITION\_DISCONNECTED: Short\n val DOCUMENT\_POSITION\_PRECEDING: Short\n val DOCUMENT\_POSITION\_FOLLOWING: Short\n val DOCUMENT\_POSITION\_CONTAINS: Short\n val DOCUMENT\_POSITION\_CONTAINED\_BY: Short\n val DOCUMENT\_POSITION\_IMPLEMENTATION\_SPECIFIC: Short\n  $\ln |\n\cdot|^* \n\in \mathbb{R}$  Exposes the JavaScript [HTMLBaseElement](https://developer.mozilla.org/en/docs/Web/API/HTMLBaseElement) to Kotlin\n \*/\npublic external abstract class HTMLBaseElement : HTMLElement {\n open var href: String\n open var target: String\n\n companion object  $\{\n\$  val ELEMENT\_NODE: Short\n val ATTRIBUTE\_NODE: Short\n val TEXT\_NODE: Short\n val CDATA\_SECTION\_NODE: Short\n val

ENTITY\_REFERENCE\_NODE: Short\n val ENTITY\_NODE: Short\n val PROCESSING\_INSTRUCTION\_NODE: Short\n val COMMENT\_NODE: Short\n val

DOCUMENT\_NODE: Short\n val DOCUMENT\_TYPE\_NODE: Short\n val DOCUMENT\_FRAGMENT\_NODE: Short\n

val NOTATION\_NODE: Short\n val DOCUMENT\_POSITION\_DISCONNECTED: Short\n val DOCUMENT\_POSITION\_PRECEDING: Short\n val DOCUMENT\_POSITION\_FOLLOWING: Short\n val DOCUMENT\_POSITION\_CONTAINS: Short\n val DOCUMENT\_POSITION\_CONTAINED\_BY: Short\n val DOCUMENT\_POSITION\_IMPLEMENTATION\_SPECIFIC: Short\n  $\ln\ln(x^*)\ln x^*$ \n \* Exposes the JavaScript [HTMLLinkElement](https://developer.mozilla.org/en/docs/Web/API/HTMLLinkElement) to Kotlin\n \*/\npublic external abstract class HTMLLinkElement : HTMLElement, LinkStyle {\n open var href: String\n open var crossOrigin: String?\n open var rel: String\n open var `as`: RequestDestination\n open val relList: DOMTokenList\n open var media: String\n open var nonce: String\n open var hreflang: String\n open var type: String\n open val sizes: DOMTokenList\n open var referrerPolicy: String\n open var charset:

String\n open var rev: String\n open var target: String\n open

var scope: String\n open var workerType: WorkerType\n\n companion object {\n val ELEMENT\_NODE: Short\n val ATTRIBUTE\_NODE: Short\n val TEXT\_NODE: Short\n val CDATA\_SECTION\_NODE: Short\n val ENTITY\_REFERENCE\_NODE: Short\n val ENTITY\_NODE: Short\n val PROCESSING\_INSTRUCTION\_NODE: Short\n val COMMENT\_NODE: Short\n val DOCUMENT\_NODE: Short\n val DOCUMENT\_TYPE\_NODE: Short\n val DOCUMENT\_FRAGMENT\_NODE: Short\n val NOTATION\_NODE: Short\n val DOCUMENT\_POSITION\_DISCONNECTED: Short\n val DOCUMENT\_POSITION\_PRECEDING: Short\n

 val DOCUMENT\_POSITION\_FOLLOWING: Short\n val DOCUMENT\_POSITION\_CONTAINS: Short\n val DOCUMENT\_POSITION\_CONTAINED\_BY: Short\n val

DOCUMENT\_POSITION\_IMPLEMENTATION\_SPECIFIC: Short\n }\n\n/\*\*\n \* Exposes the JavaScript [HTMLMetaElement](https://developer.mozilla.org/en/docs/Web/API/HTMLMetaElement) to Kotlin\n \*/\npublic external abstract class

HTMLMetaElement : HTMLElement {\n open var name: String\n open var httpEquiv: String\n open var content: String\n open var scheme: String\n\n companion object {\n val ELEMENT\_NODE: Short\n val ATTRIBUTE\_NODE: Short\n val TEXT\_NODE: Short\n val CDATA\_SECTION\_NODE: Short\n val ENTITY\_REFERENCE\_NODE: Short\n val ENTITY\_NODE: Short\n val PROCESSING\_INSTRUCTION\_NODE: Short\n val COMMENT\_NODE: Short\n val DOCUMENT\_NODE: Short\n val DOCUMENT\_TYPE\_NODE: Short\n val DOCUMENT\_FRAGMENT\_NODE: Short\n val NOTATION\_NODE: Short\n val

DOCUMENT\_POSITION\_DISCONNECTED: Short\n val DOCUMENT\_POSITION\_PRECEDING: Short\n val DOCUMENT\_POSITION\_FOLLOWING: Short\n val DOCUMENT\_POSITION\_CONTAINS: Short\n val DOCUMENT\_POSITION\_CONTAINED\_BY: Short\n val

DOCUMENT\_POSITION\_IMPLEMENTATION\_SPECIFIC: Short\n  $\ln\ln\pi$ \*\n \* Exposes the JavaScript[HTMLStyleElement](https://developer.mozilla.org/en/docs/Web/API/HTMLStyleElement)

to Kotlin\n \*/\npublic external abstract class HTMLStyleElement : HTMLElement, LinkStyle {\n open var media: String\n open var nonce: String\n open var type: String\n\n companion object  $\{\n\$  val ELEMENT\_NODE: Short\n val ATTRIBUTE\_NODE: Short\n val TEXT\_NODE: Short\n val CDATA\_SECTION\_NODE: Short\n val ENTITY\_REFERENCE\_NODE: Short\n val ENTITY\_NODE: Short\n val PROCESSING\_INSTRUCTION\_NODE: Short\n val COMMENT\_NODE: Short\n val

DOCUMENT\_NODE: Short\n val DOCUMENT\_TYPE\_NODE: Short\n val

DOCUMENT\_FRAGMENT\_NODE: Short\n val NOTATION\_NODE: Short\n val

DOCUMENT\_POSITION\_DISCONNECTED: Short\n val DOCUMENT\_POSITION\_PRECEDING: Short\n val DOCUMENT\_POSITION\_FOLLOWING: Short\n val DOCUMENT\_POSITION\_CONTAINS: Short\n val DOCUMENT\_POSITION\_CONTAINED\_BY: Short\n val

DOCUMENT\_POSITION\_IMPLEMENTATION\_SPECIFIC:

Short $\n\lambda$  } $\n\ln$ }\n\n/\*\*\n \* Exposes the JavaScript

[HTMLBodyElement](https://developer.mozilla.org/en/docs/Web/API/HTMLBodyElement) to Kotlin\n \*/\npublic external abstract class HTMLBodyElement : HTMLElement, WindowEventHandlers {\n open var text: String\n open var link: String\n open var vLink: String\n open var aLink: String\n open var bgColor: String\n open var background: String\n\n companion object  $\{\n\$  val ELEMENT\_NODE: Short\n val ATTRIBUTE\_NODE: Short\n val TEXT\_NODE: Short\n val CDATA\_SECTION\_NODE: Short\n val ENTITY\_REFERENCE\_NODE: Short\n val ENTITY\_NODE: Short\n val PROCESSING\_INSTRUCTION\_NODE: Short\n val COMMENT\_NODE: Short\n val DOCUMENT\_NODE: Short\n val DOCUMENT\_TYPE\_NODE: Short\n val DOCUMENT\_FRAGMENT\_NODE: Short\n val NOTATION\_NODE: Short\n val DOCUMENT\_POSITION\_DISCONNECTED: Short\n val DOCUMENT\_POSITION\_PRECEDING: Short\n val DOCUMENT\_POSITION\_FOLLOWING:

Short\n val DOCUMENT\_POSITION\_CONTAINS: Short\n val

## DOCUMENT\_POSITION\_CONTAINED\_BY: Short\n val

DOCUMENT\_POSITION\_IMPLEMENTATION\_SPECIFIC: Short\n }\n }\n\n/\*\*\n \* Exposes the JavaScript [HTMLHeadingElement](https://developer.mozilla.org/en/docs/Web/API/HTMLHeadingElement) to Kotlin\n \*/\npublic external abstract class HTMLHeadingElement : HTMLElement {\n open var align: String\n\n companion object {\n val ELEMENT\_NODE: Short\n val ATTRIBUTE\_NODE: Short\n val TEXT\_NODE: Short\n val CDATA\_SECTION\_NODE: Short\n val ENTITY\_REFERENCE\_NODE: Short\n val ENTITY\_NODE: Short\n val PROCESSING\_INSTRUCTION\_NODE: Short\n val COMMENT\_NODE: Short\n val DOCUMENT\_NODE: Short\n val DOCUMENT\_TYPE\_NODE: Short\n

val DOCUMENT\_FRAGMENT\_NODE: Short\n val NOTATION\_NODE: Short\n val DOCUMENT\_POSITION\_DISCONNECTED: Short\n val DOCUMENT\_POSITION\_PRECEDING: Short\n val

DOCUMENT\_POSITION\_FOLLOWING: Short\n val DOCUMENT\_POSITION\_CONTAINS: Short\n val DOCUMENT\_POSITION\_CONTAINED\_BY: Short\n val

DOCUMENT\_POSITION\_IMPLEMENTATION\_SPECIFIC: Short\n }\n\n/\*\*\n \* Exposes the JavaScript [HTMLParagraphElement](https://developer.mozilla.org/en/docs/Web/API/HTMLParagraphElement) to Kotlin\n \*/\npublic external abstract class HTMLParagraphElement : HTMLElement {\n open var align: String\n\n companion object {\n val ELEMENT\_NODE: Short\n val ATTRIBUTE\_NODE: Short\n val TEXT\_NODE: Short\n val CDATA\_SECTION\_NODE: Short\n val ENTITY\_REFERENCE\_NODE: Short\n val ENTITY\_NODE: Short\n val PROCESSING\_INSTRUCTION\_NODE: Short\n val COMMENT\_NODE: Short\n val DOCUMENT\_NODE: Short\n val DOCUMENT\_TYPE\_NODE: Short\n

val DOCUMENT\_FRAGMENT\_NODE: Short\n val NOTATION\_NODE: Short\n val DOCUMENT\_POSITION\_DISCONNECTED: Short\n val DOCUMENT\_POSITION\_PRECEDING: Short\n val DOCUMENT\_POSITION\_FOLLOWING: Short\n val

DOCUMENT\_POSITION\_CONTAINS: Short\n val DOCUMENT\_POSITION\_CONTAINED\_BY: Short\n val DOCUMENT\_POSITION\_IMPLEMENTATION\_SPECIFIC: Short\n  $\ln |\n\|$ \n\n/\*\*\n \* Exposes the JavaScript [HTMLHRElement](https://developer.mozilla.org/en/docs/Web/API/HTMLHRElement) to Kotlin\n \*/\npublic external abstract class HTMLHRElement : HTMLElement {\n open var align: String\n open var color: String\n open var noShade: Boolean\n open var size: String\n open var width: String\n\n companion object  ${\n \mu$  val ELEMENT\_NODE: Short ${\n \mu}$  val ATTRIBUTE\_NODE: Short ${\n \mu}$  val TEXT\_NODE: Short\n val CDATA\_SECTION\_NODE: Short\n val ENTITY\_REFERENCE\_NODE: Short\n val ENTITY\_NODE: Short\n val PROCESSING\_INSTRUCTION\_NODE: Short\n val COMMENT\_NODE: Short\n val DOCUMENT\_NODE: Short\n val DOCUMENT\_TYPE\_NODE: Short\n val DOCUMENT\_FRAGMENT\_NODE: Short\n

val NOTATION\_NODE: Short\n val DOCUMENT\_POSITION\_DISCONNECTED: Short\n val DOCUMENT\_POSITION\_PRECEDING: Short\n val DOCUMENT\_POSITION\_FOLLOWING: Short\n val DOCUMENT\_POSITION\_CONTAINS: Short\n val DOCUMENT\_POSITION\_CONTAINED\_BY: Short\n val DOCUMENT\_POSITION\_IMPLEMENTATION\_SPECIFIC: Short\n  $\ln\ln(x^*)\ln x$ \n\n/\*\*\n \* Exposes the JavaScript [HTMLPreElement](https://developer.mozilla.org/en/docs/Web/API/HTMLPreElement) to Kotlin\n \*/\npublic external abstract class HTMLPreElement : HTMLElement {\n open var width: Int\n\n companion object  ${\n \nu}$  val ELEMENT\_NODE: Short ${\n \nu}$  val ATTRIBUTE\_NODE: Short ${\n \nu}$  val TEXT\_NODE: Short\n val CDATA\_SECTION\_NODE: Short\n val ENTITY\_REFERENCE\_NODE: Short\n val ENTITY\_NODE: Short\n val PROCESSING\_INSTRUCTION\_NODE: Short\n val COMMENT\_NODE: Short\n val DOCUMENT\_NODE: Short\n val DOCUMENT\_TYPE\_NODE: Short\n val DOCUMENT\_FRAGMENT\_NODE: Short\n

val NOTATION\_NODE: Short\n val DOCUMENT\_POSITION\_DISCONNECTED: Short\n val DOCUMENT\_POSITION\_PRECEDING: Short\n val DOCUMENT\_POSITION\_FOLLOWING: Short\n val DOCUMENT\_POSITION\_CONTAINS: Short\n val DOCUMENT\_POSITION\_CONTAINED\_BY:

Short\n val DOCUMENT\_POSITION\_IMPLEMENTATION\_SPECIFIC: Short\n  $\ln\ln(x^*)\ln x$ \n \* Exposes the JavaScript [HTMLQuoteElement](https://developer.mozilla.org/en/docs/Web/API/HTMLQuoteElement) to Kotlin\n \*/\npublic external abstract class HTMLQuoteElement : HTMLElement {\n open var cite: String\n\n companion object {\n val ELEMENT\_NODE: Short\n val ATTRIBUTE\_NODE: Short\n val TEXT\_NODE: Short\n val CDATA\_SECTION\_NODE: Short\n val ENTITY\_REFERENCE\_NODE: Short\n val ENTITY\_NODE: Short\n val PROCESSING\_INSTRUCTION\_NODE: Short\n val COMMENT\_NODE: Short\n val DOCUMENT\_NODE: Short\n val DOCUMENT\_TYPE\_NODE: Short\n val DOCUMENT\_FRAGMENT\_NODE: Short\n

val NOTATION\_NODE: Short\n val DOCUMENT\_POSITION\_DISCONNECTED: Short\n val DOCUMENT\_POSITION\_PRECEDING: Short\n val DOCUMENT\_POSITION\_FOLLOWING: Short\n val DOCUMENT\_POSITION\_CONTAINS: Short\n val DOCUMENT\_POSITION\_CONTAINED\_BY: Short\n val DOCUMENT\_POSITION\_IMPLEMENTATION\_SPECIFIC: Short\n  $\ln\ln\ln^* \ln *$  Exposes the JavaScript [HTMLOListElement](https://developer.mozilla.org/en/docs/Web/API/HTMLOListElement) to Kotlin\n \*/\npublic external abstract class HTMLOListElement : HTMLElement {\n open var reversed: Boolean\n open var start: Int\n open var type: String\n open var compact: Boolean\n\n companion object {\n val ELEMENT\_NODE: Short\n val ATTRIBUTE\_NODE: Short\n val TEXT\_NODE: Short\n val CDATA\_SECTION\_NODE: Short\n val ENTITY\_REFERENCE\_NODE: Short\n val ENTITY\_NODE: Short\n val PROCESSING\_INSTRUCTION\_NODE: Short\n val COMMENT\_NODE: Short\n val DOCUMENT\_NODE:

Short\n val DOCUMENT\_TYPE\_NODE: Short\n val DOCUMENT\_FRAGMENT\_NODE: Short\n val NOTATION\_NODE: Short\n val DOCUMENT\_POSITION\_DISCONNECTED: Short\n val DOCUMENT\_POSITION\_PRECEDING: Short\n val DOCUMENT\_POSITION\_FOLLOWING: Short\n val DOCUMENT\_POSITION\_CONTAINS: Short\n val DOCUMENT\_POSITION\_CONTAINED\_BY: Short\n val DOCUMENT\_POSITION\_IMPLEMENTATION\_SPECIFIC: Short\n  $\ln\ln(x^*)\ln x$ \n\n/\*\*\n \* Exposes the JavaScript [HTMLUListElement](https://developer.mozilla.org/en/docs/Web/API/HTMLUListElement) to Kotlin\n \*/\npublic external abstract class HTMLUListElement : HTMLElement {\n open var compact: Boolean\n open var type: String\n\n companion object  $\{\n\$  val ELEMENT NODE: Short\n val ATTRIBUTE\_NODE: Short\n val TEXT\_NODE: Short\n val CDATA\_SECTION\_NODE: Short\n val ENTITY\_REFERENCE\_NODE: Short\n val ENTITY\_NODE: Short\n val PROCESSING\_INSTRUCTION\_NODE: Short\n val

COMMENT\_NODE: Short\n val DOCUMENT\_NODE: Short\n val DOCUMENT\_TYPE\_NODE: Short\n val DOCUMENT\_FRAGMENT\_NODE: Short\n val NOTATION\_NODE: Short\n val DOCUMENT\_POSITION\_DISCONNECTED: Short\n val DOCUMENT\_POSITION\_PRECEDING: Short\n

val DOCUMENT\_POSITION\_FOLLOWING: Short\n val DOCUMENT\_POSITION\_CONTAINS: Short\n val DOCUMENT\_POSITION\_CONTAINED\_BY: Short\n val

DOCUMENT\_POSITION\_IMPLEMENTATION\_SPECIFIC: Short\n }\n\n/\*\*\n \* Exposes the JavaScript [HTMLLIElement](https://developer.mozilla.org/en/docs/Web/API/HTMLLIElement) to Kotlin\n \*/\npublic external abstract class HTMLLIElement : HTMLElement  $\{\n\$  open var value: Int $\n\$  open var type: String $\n\$ companion object {\n val ELEMENT\_NODE: Short\n val ATTRIBUTE\_NODE: Short\n val TEXT\_NODE: Short\n val CDATA\_SECTION\_NODE: Short\n val ENTITY\_REFERENCE\_NODE: Short\n val ENTITY\_NODE: Short\n val PROCESSING\_INSTRUCTION\_NODE: Short\n val COMMENT\_NODE: Short\n val DOCUMENT\_NODE: Short\n val DOCUMENT\_TYPE\_NODE: Short\n val DOCUMENT\_FRAGMENT\_NODE: Short\n val NOTATION\_NODE: Short\n val DOCUMENT\_POSITION\_DISCONNECTED: Short\n val DOCUMENT\_POSITION\_PRECEDING: Short\n val DOCUMENT\_POSITION\_FOLLOWING: Short\n val DOCUMENT\_POSITION\_CONTAINS: Short\n val DOCUMENT\_POSITION\_CONTAINED\_BY: Short\n val DOCUMENT\_POSITION\_IMPLEMENTATION\_SPECIFIC: Short\n  $\ln\ln(x^*)\ln x^*$ \n \* Exposes the JavaScript [HTMLDListElement](https://developer.mozilla.org/en/docs/Web/API/HTMLDListElement) to

Kotlin $n * \n\rightharpoonup$ npublic external abstract class HTMLDListElement : HTMLElement  $\n\rightharpoonup$ Boolean\n\n companion object  $\{\n\$  val ELEMENT\_NODE: Short\n val ATTRIBUTE\_NODE: Short\n val TEXT\_NODE: Short\n val CDATA\_SECTION\_NODE: Short\n val ENTITY\_REFERENCE\_NODE: Short\n val ENTITY\_NODE: Short\n val PROCESSING\_INSTRUCTION\_NODE: Short\n val COMMENT\_NODE: Short\n val DOCUMENT\_NODE: Short\n val DOCUMENT\_TYPE\_NODE: Short\n val DOCUMENT\_FRAGMENT\_NODE: Short\n val NOTATION\_NODE: Short\n val DOCUMENT\_POSITION\_DISCONNECTED: Short\n val DOCUMENT\_POSITION\_PRECEDING: Short\n val DOCUMENT\_POSITION\_FOLLOWING: Short\n val DOCUMENT\_POSITION\_CONTAINS: Short\n val DOCUMENT\_POSITION\_CONTAINED\_BY: Short\n val DOCUMENT\_POSITION\_IMPLEMENTATION\_SPECIFIC: Short\n  $\ln\ln(x^*)\ln x$ \n\n/\*\*\n \* Exposes the JavaScript [HTMLDivElement](https://developer.mozilla.org/en/docs/Web/API/HTMLDivElement) to Kotlin\n \*/\npublic external abstract class HTMLDivElement : HTMLElement {\n open var align: String\n\n companion object  ${\n \mu$  val ELEMENT\_NODE: Short ${\n \mu}$  val ATTRIBUTE\_NODE: Short ${\n \mu}$  val TEXT\_NODE: Short\n val CDATA\_SECTION\_NODE: Short\n val ENTITY\_REFERENCE\_NODE: Short\n val ENTITY\_NODE: Short\n val PROCESSING\_INSTRUCTION\_NODE: Short\n val COMMENT\_NODE: Short\n val DOCUMENT\_NODE: Short\n val DOCUMENT\_TYPE\_NODE: Short\n val DOCUMENT\_FRAGMENT\_NODE: Short\n val NOTATION\_NODE: Short\n val DOCUMENT\_POSITION\_DISCONNECTED: Short\n val DOCUMENT\_POSITION\_PRECEDING: Short\n val DOCUMENT\_POSITION\_FOLLOWING: Short\n val DOCUMENT\_POSITION\_CONTAINS: Short\n val DOCUMENT\_POSITION\_CONTAINED\_BY: Short\n val DOCUMENT\_POSITION\_IMPLEMENTATION\_SPECIFIC: Short\n  $\ln\ln(x^*)\ln x$ \n\n/\*\*\n \* Exposes the JavaScript [HTMLAnchorElement](https://developer.mozilla.org/en/docs/Web/API/HTMLAnchorElement) to Kotlin\n \*/\npublic external abstract class HTMLAnchorElement : HTMLElement, HTMLHyperlinkElementUtils  ${\n\mu$  open var target: String\n open var download: String\n open var ping: String\n open var rel: String\n open val relList: DOMTokenList\n open var hreflang: String\n open var type: String\n open var text: String\n open

 var referrerPolicy: String\n open var coords: String\n open var charset: String\n open var name: String\n open var rev: String\n open var shape: String\n\n companion object {\n val ELEMENT\_NODE: Short\n val ATTRIBUTE\_NODE: Short\n val TEXT\_NODE: Short\n val CDATA\_SECTION\_NODE: Short\n val ENTITY\_REFERENCE\_NODE: Short\n val ENTITY\_NODE: Short\n val PROCESSING\_INSTRUCTION\_NODE: Short\n val COMMENT\_NODE: Short\n val DOCUMENT\_NODE: Short\n val DOCUMENT\_TYPE\_NODE: Short\n val DOCUMENT\_FRAGMENT\_NODE: Short\n val NOTATION\_NODE: Short\n val DOCUMENT\_POSITION\_DISCONNECTED: Short\n val DOCUMENT\_POSITION\_PRECEDING: Short\n

 val DOCUMENT\_POSITION\_FOLLOWING: Short\n val DOCUMENT\_POSITION\_CONTAINS: Short\n val DOCUMENT\_POSITION\_CONTAINED\_BY: Short\n val

DOCUMENT\_POSITION\_IMPLEMENTATION\_SPECIFIC: Short\n  $\ln\ln\pi$ \*\n \* Exposes the JavaScript[HTMLDataElement](https://developer.mozilla.org/en/docs/Web/API/HTMLDataElement)

to Kotlin\n \*/\npublic external abstract class HTMLDataElement : HTMLElement {\n open var value: String\n\n companion object  ${\n \chi_n \}$  val ELEMENT\_NODE: Short\n val ATTRIBUTE\_NODE: Short\n val TEXT\_NODE: Short\n val CDATA\_SECTION\_NODE: Short\n val ENTITY\_REFERENCE\_NODE: Short\n val ENTITY\_NODE: Short\n val PROCESSING\_INSTRUCTION\_NODE: Short\n val COMMENT\_NODE: Short\n val DOCUMENT\_NODE: Short\n val DOCUMENT\_TYPE\_NODE: Short\n

val DOCUMENT\_FRAGMENT\_NODE: Short\n val NOTATION\_NODE: Short\n val DOCUMENT\_POSITION\_DISCONNECTED: Short\n val DOCUMENT\_POSITION\_PRECEDING: Short\n val DOCUMENT\_POSITION\_FOLLOWING: Short\n val DOCUMENT\_POSITION\_CONTAINS: Short\n val DOCUMENT\_POSITION\_CONTAINED\_BY: Short\n val

DOCUMENT\_POSITION\_IMPLEMENTATION\_SPECIFIC: Short\n  $\ln\ln\pi$ \*\n \* Exposes the JavaScript

[HTMLTimeElement](https://developer.mozilla.org/en/docs/Web/API/HTMLTimeElement) to Kotlin\n \*/\npublic external abstract class HTMLTimeElement : HTMLElement  $\{\n\}$  open var dateTime: String\n\n companion object {\n val ELEMENT\_NODE: Short\n val ATTRIBUTE\_NODE: Short\n val TEXT\_NODE: Short\n val CDATA\_SECTION\_NODE: Short\n val ENTITY\_REFERENCE\_NODE:

Short\n val ENTITY\_NODE: Short\n val PROCESSING\_INSTRUCTION\_NODE: Short\n val COMMENT\_NODE: Short\n val DOCUMENT\_NODE: Short\n val DOCUMENT\_TYPE\_NODE: Short\n val DOCUMENT\_FRAGMENT\_NODE: Short\n val NOTATION\_NODE: Short\n val

DOCUMENT\_POSITION\_DISCONNECTED: Short\n val DOCUMENT\_POSITION\_PRECEDING: Short\n val DOCUMENT\_POSITION\_FOLLOWING: Short\n val DOCUMENT\_POSITION\_CONTAINS: Short\n val DOCUMENT\_POSITION\_CONTAINED\_BY: Short\n val

DOCUMENT\_POSITION\_IMPLEMENTATION\_SPECIFIC: Short\n }\n\n/\*\*\n \* Exposes the JavaScript [HTMLSpanElement](https://developer.mozilla.org/en/docs/Web/API/HTMLSpanElement) to Kotlin\n \*/\npublic external abstract class HTMLSpanElement : HTMLElement  $\ln$  companion object  $\ln$  val ELEMENT\_NODE: Short\n val ATTRIBUTE\_NODE: Short\n val TEXT\_NODE: Short\n val CDATA\_SECTION\_NODE: Short\n val ENTITY\_REFERENCE\_NODE: Short\n val ENTITY\_NODE: Short\n val PROCESSING\_INSTRUCTION\_NODE: Short\n val COMMENT\_NODE: Short\n val DOCUMENT\_NODE: Short\n val DOCUMENT\_TYPE\_NODE: Short\n val

DOCUMENT\_FRAGMENT\_NODE: Short\n val NOTATION\_NODE: Short\n val DOCUMENT\_POSITION\_DISCONNECTED: Short\n val DOCUMENT\_POSITION\_PRECEDING: Short\n val DOCUMENT\_POSITION\_FOLLOWING: Short\n val DOCUMENT\_POSITION\_CONTAINS: Short\n val DOCUMENT\_POSITION\_CONTAINED\_BY: Short\n val

DOCUMENT\_POSITION\_IMPLEMENTATION\_SPECIFIC: Short\n }\n\n/\*\*\n \* Exposes the JavaScript [HTMLBRElement](https://developer.mozilla.org/en/docs/Web/API/HTMLBRElement)

to Kotlin\n \*/\npublic external abstract class HTMLBRElement : HTMLElement {\n open var clear: String\n\n companion object {\n val ELEMENT\_NODE: Short\n val ATTRIBUTE\_NODE: Short\n val TEXT\_NODE: Short\n val CDATA\_SECTION\_NODE: Short\n val ENTITY\_REFERENCE\_NODE: Short\n val ENTITY\_NODE: Short\n val PROCESSING\_INSTRUCTION\_NODE: Short\n val COMMENT\_NODE: Short\n val DOCUMENT\_NODE: Short\n val DOCUMENT\_TYPE\_NODE: Short\n

val DOCUMENT\_FRAGMENT\_NODE: Short\n val NOTATION\_NODE: Short\n val DOCUMENT\_POSITION\_DISCONNECTED: Short\n val DOCUMENT\_POSITION\_PRECEDING: Short\n val DOCUMENT\_POSITION\_FOLLOWING: Short\n val DOCUMENT\_POSITION\_CONTAINS: Short\n

val DOCUMENT\_POSITION\_CONTAINED\_BY: Short\n val

DOCUMENT\_POSITION\_IMPLEMENTATION\_SPECIFIC: Short\n }\n\n/\*\*\n \* Exposes the JavaScript [HTMLHyperlinkElementUtils](https://developer.mozilla.org/en/docs/Web/API/HTMLHyperlinkElementUtils) to Kotlin\n \*/\npublic external interface HTMLHyperlinkElementUtils {\n var href: String\n val origin: String\n var protocol: String\n var username: String\n var password: String\n var host: String\n var hostname: String\n var port: String\n var pathname: String\n var search: String\n var hash: String\n $\ln\ln^*$ \n\n/\*\*\n \* Exposes the JavaScript [HTMLModElement](https://developer.mozilla.org/en/docs/Web/API/HTMLModElement) to Kotlin\n \*/\npublic external abstract class HTMLModElement : HTMLElement {\n open var cite: String\n open var dateTime: String\n\n companion object  ${\n \cdot \n }$  val ELEMENT\_NODE: Short\n val ATTRIBUTE\_NODE: Short\n val TEXT\_NODE: Short\n val CDATA\_SECTION\_NODE: Short\n val ENTITY\_REFERENCE\_NODE: Short\n val ENTITY\_NODE: Short\n val PROCESSING\_INSTRUCTION\_NODE: Short\n val COMMENT\_NODE: Short\n val DOCUMENT\_NODE: Short\n val DOCUMENT\_TYPE\_NODE: Short\n val DOCUMENT\_FRAGMENT\_NODE: Short\n val NOTATION\_NODE: Short\n val DOCUMENT\_POSITION\_DISCONNECTED: Short\n val DOCUMENT\_POSITION\_PRECEDING: Short\n val DOCUMENT\_POSITION\_FOLLOWING: Short\n val DOCUMENT\_POSITION\_CONTAINS: Short\n val DOCUMENT\_POSITION\_CONTAINED\_BY: Short\n val

DOCUMENT\_POSITION\_IMPLEMENTATION\_SPECIFIC: Short\n }\n\n/\*\*\n \* Exposes the JavaScript [HTMLPictureElement](https://developer.mozilla.org/en/docs/Web/API/HTMLPictureElement) to Kotlin\n \*/\npublic external abstract class HTMLPictureElement : HTMLElement {\n companion object {\n val ELEMENT\_NODE: Short\n val ATTRIBUTE\_NODE: Short\n val TEXT\_NODE: Short\n val CDATA\_SECTION\_NODE: Short\n val ENTITY\_REFERENCE\_NODE: Short\n val ENTITY\_NODE: Short\n val PROCESSING\_INSTRUCTION\_NODE: Short\n val COMMENT\_NODE: Short\n val DOCUMENT\_NODE:

Short\n val DOCUMENT\_TYPE\_NODE: Short\n val DOCUMENT\_FRAGMENT\_NODE: Short\n val NOTATION\_NODE: Short\n val DOCUMENT\_POSITION\_DISCONNECTED: Short\n val DOCUMENT\_POSITION\_PRECEDING: Short\n val DOCUMENT\_POSITION\_FOLLOWING: Short\n val DOCUMENT\_POSITION\_CONTAINS: Short\n val DOCUMENT\_POSITION\_CONTAINED\_BY: Short\n val DOCUMENT\_POSITION\_IMPLEMENTATION\_SPECIFIC: Short\n  $\ln\ln\ln^* \ln *$  Exposes the JavaScript [HTMLSourceElement](https://developer.mozilla.org/en/docs/Web/API/HTMLSourceElement) to Kotlin\n \*/\npublic external abstract class HTMLSourceElement : HTMLElement {\n open var src: String\n open var type: String\n open var srcset: String\n open var sizes: String\n open var media: String\n\n companion object {\n val ELEMENT\_NODE: Short\n val ATTRIBUTE\_NODE: Short\n val TEXT\_NODE: Short\n val CDATA\_SECTION\_NODE: Short\n val ENTITY\_REFERENCE\_NODE: Short\n val ENTITY\_NODE:

Short\n val PROCESSING\_INSTRUCTION\_NODE: Short\n val COMMENT\_NODE: Short\n val DOCUMENT\_NODE: Short\n val DOCUMENT\_TYPE\_NODE: Short\n val

DOCUMENT\_FRAGMENT\_NODE: Short\n val NOTATION\_NODE: Short\n val

DOCUMENT\_POSITION\_DISCONNECTED: Short\n val DOCUMENT\_POSITION\_PRECEDING: Short\n val DOCUMENT\_POSITION\_FOLLOWING: Short\n val DOCUMENT\_POSITION\_CONTAINS: Short\n val DOCUMENT\_POSITION\_CONTAINED\_BY: Short\n val

DOCUMENT\_POSITION\_IMPLEMENTATION\_SPECIFIC: Short\n }\n\n/\*\*\n \* Exposes the JavaScript [HTMLImageElement](https://developer.mozilla.org/en/docs/Web/API/HTMLImageElement) to Kotlin\n \*/\npublic external abstract class HTMLImageElement : HTMLElement, HTMLOrSVGImageElement, TexImageSource {\n open var alt: String\n open var src: String\n open var srcset: String\n open var sizes: String\n open var crossOrigin: String?\n open var useMap: String\n open var isMap: Boolean\n

 open var width: Int\n open var height: Int\n open val naturalWidth: Int\n open val naturalHeight: Int\n open val complete: Boolean\n open val currentSrc: String\n open var referrerPolicy: String\n open var name: String\n open var lowsrc: String\n open var align: String\n open var hspace: Int\n open var vspace: Int\n open var longDesc: String\n open var border: String\n open val x: Int\n open val y: Int\n\n companion object {\n val ELEMENT\_NODE: Short\n val ATTRIBUTE\_NODE: Short\n val TEXT\_NODE: Short\n val CDATA\_SECTION\_NODE: Short\n val ENTITY\_REFERENCE\_NODE: Short\n val ENTITY\_NODE: Short\n val PROCESSING\_INSTRUCTION\_NODE: Short\n val COMMENT\_NODE: Short\n val DOCUMENT\_NODE: Short\n val DOCUMENT\_TYPE\_NODE: Short\n val DOCUMENT\_FRAGMENT\_NODE: Short\n val NOTATION\_NODE: Short\n val DOCUMENT\_POSITION\_DISCONNECTED: Short\n val DOCUMENT\_POSITION\_PRECEDING:

Short\n val DOCUMENT\_POSITION\_FOLLOWING: Short\n val

DOCUMENT\_POSITION\_CONTAINS: Short\n val DOCUMENT\_POSITION\_CONTAINED\_BY: Short\n val DOCUMENT\_POSITION\_IMPLEMENTATION\_SPECIFIC: Shorth  $\ln |\n\ln \frac{*}{\ln} * \ln x$  Exposes the JavaScript [HTMLIFrameElement](https://developer.mozilla.org/en/docs/Web/API/HTMLIFrameElement) to Kotlin\n \*/\npublic external abstract class HTMLIFrameElement : HTMLElement  $\{\n\$  open var src: String\n open var srcdoc: String\n open var name: String\n open val sandbox: DOMTokenList\n open var allowFullscreen: Boolean\n open var allowUserMedia: Boolean\n open var width: String\n open var height: String\n open var referrerPolicy: String\n open val contentDocument: Document?\n open val contentWindow: Window?\n open var align: String\n open var scrolling: String\n open var frameBorder: String\n open var

longDesc: String\n open var marginHeight: String\n open var marginWidth: String\n

fun getSVGDocument(): Document?\n\n companion object  $\{\n\$  val ELEMENT\_NODE: Short\n val ATTRIBUTE\_NODE: Short\n val TEXT\_NODE: Short\n val CDATA\_SECTION\_NODE: Short\n val ENTITY\_REFERENCE\_NODE: Short\n val ENTITY\_NODE: Short\n val PROCESSING\_INSTRUCTION\_NODE: Short\n val COMMENT\_NODE: Short\n val DOCUMENT\_NODE: Short\n val DOCUMENT\_TYPE\_NODE: Short\n val DOCUMENT\_FRAGMENT\_NODE: Short\n val NOTATION\_NODE: Short\n val

DOCUMENT\_POSITION\_DISCONNECTED: Short\n val DOCUMENT\_POSITION\_PRECEDING: Short\n val DOCUMENT\_POSITION\_FOLLOWING: Short\n val DOCUMENT\_POSITION\_CONTAINS: Short\n val DOCUMENT\_POSITION\_CONTAINED\_BY: Short\n val

DOCUMENT\_POSITION\_IMPLEMENTATION\_SPECIFIC: Short\n }\n\n/\*\*\n \* Exposes the JavaScript [HTMLEmbedElement](https://developer.mozilla.org/en/docs/Web/API/HTMLEmbedElement) to Kotlin\n \*/\npublic external abstract class HTMLEmbedElement

 : HTMLElement {\n open var src: String\n open var type: String\n open var width: String\n open var height: String\n open var align: String\n open var name: String\n fun getSVGDocument(): Document?\n\n companion object  ${\n \nu}$  val ELEMENT\_NODE: Short\n val ATTRIBUTE\_NODE: Short\n val TEXT\_NODE: Short\n val CDATA\_SECTION\_NODE: Short\n val ENTITY\_REFERENCE\_NODE: Short\n val ENTITY\_NODE: Short\n val PROCESSING\_INSTRUCTION\_NODE: Short\n val COMMENT\_NODE: Short\n val DOCUMENT\_NODE: Short\n val DOCUMENT\_TYPE\_NODE: Short\n

val DOCUMENT\_FRAGMENT\_NODE: Short\n val NOTATION\_NODE: Short\n val

DOCUMENT\_POSITION\_DISCONNECTED: Short\n val DOCUMENT\_POSITION\_PRECEDING: Short\n val DOCUMENT\_POSITION\_FOLLOWING: Short\n val DOCUMENT\_POSITION\_CONTAINS: Short\n val DOCUMENT\_POSITION\_CONTAINED\_BY: Short\n val

DOCUMENT\_POSITION\_IMPLEMENTATION\_SPECIFIC: Short\n

 $\ln\ln\pi$ <sup>\*\*</sup>\n \* Exposes the JavaScript

[HTMLObjectElement](https://developer.mozilla.org/en/docs/Web/API/HTMLObjectElement) to Kotlin\n \*/\npublic external abstract class HTMLObjectElement : HTMLElement {\n open var data: String\n open var type: String\n open var typeMustMatch: Boolean\n open var name: String\n open var useMap: String\n open val form: HTMLFormElement?\n open var width: String\n open var height: String\n open val contentDocument: Document?\n open val contentWindow: Window?\n open val willValidate: Boolean\n open val validity: ValidityState\n open val validationMessage: String\n open var align: String\n open var archive: String\n open var code: String\n open var declare: Boolean\n open var hspace: Int\n open var standby: String\n open var vspace: Int\n open var codeBase: String\n open var codeType: String\n open var border: String\n fun getSVGDocument(): Document?\n fun checkValidity(): Boolean\n

fun reportValidity(): Boolean\n fun setCustomValidity(error: String)\n\n companion object  $\ln$  val ELEMENT\_NODE: Short\n val ATTRIBUTE\_NODE: Short\n val TEXT\_NODE: Short\n val CDATA\_SECTION\_NODE: Short\n val ENTITY\_REFERENCE\_NODE: Short\n val ENTITY\_NODE: Short\n val PROCESSING\_INSTRUCTION\_NODE: Short\n val COMMENT\_NODE: Short\n val DOCUMENT\_NODE: Short\n val DOCUMENT\_TYPE\_NODE: Short\n val DOCUMENT\_FRAGMENT\_NODE: Short\n val NOTATION\_NODE: Short\n val

DOCUMENT\_POSITION\_DISCONNECTED: Short\n val DOCUMENT\_POSITION\_PRECEDING: Short\n val DOCUMENT\_POSITION\_FOLLOWING: Short\n val DOCUMENT\_POSITION\_CONTAINS: Short\n val DOCUMENT\_POSITION\_CONTAINED\_BY: Short\n val

DOCUMENT\_POSITION\_IMPLEMENTATION\_SPECIFIC: Short\n }\n }\n\n/\*\*\n \* Exposes the JavaScript [HTMLParamElement](https://developer.mozilla.org/en/docs/Web/API/HTMLParamElement) to Kotlin\n \*/\npublic

external abstract class HTMLParamElement : HTMLElement {\n open var name: String\n open var value: String\n open var type: String\n open var valueType: String\n\n companion object {\n val

ELEMENT\_NODE: Short\n val ATTRIBUTE\_NODE: Short\n val TEXT\_NODE: Short\n val CDATA\_SECTION\_NODE: Short\n val ENTITY\_REFERENCE\_NODE: Short\n val ENTITY\_NODE: Short\n val PROCESSING\_INSTRUCTION\_NODE: Short\n val COMMENT\_NODE: Short\n val DOCUMENT\_NODE: Short\n val DOCUMENT\_TYPE\_NODE: Short\n val DOCUMENT\_FRAGMENT\_NODE: Short\n val NOTATION\_NODE: Short\n val DOCUMENT\_POSITION\_DISCONNECTED: Short\n val DOCUMENT\_POSITION\_PRECEDING: Short\n val DOCUMENT\_POSITION\_FOLLOWING: Short\n val DOCUMENT\_POSITION\_CONTAINS: Short\n

val DOCUMENT\_POSITION\_CONTAINED\_BY: Short\n val

DOCUMENT\_POSITION\_IMPLEMENTATION\_SPECIFIC: Short\n }\n\n/\*\*\n \* Exposes the JavaScript [HTMLVideoElement](https://developer.mozilla.org/en/docs/Web/API/HTMLVideoElement) to Kotlin\n \*/\npublic external abstract class HTMLVideoElement : HTMLMediaElement, CanvasImageSource, TexImageSource {\n open var width: Int\n open var height: Int\n open val videoWidth: Int\n open val videoHeight: Int\n open var poster: String\n open var playsInline: Boolean\n\n companion object {\n val NETWORK\_EMPTY: Short\n val NETWORK\_IDLE: Short\n val NETWORK\_LOADING: Short\n val NETWORK\_NO\_SOURCE: Short\n val HAVE\_NOTHING: Short\n val HAVE\_METADATA: Short\n val HAVE\_CURRENT\_DATA: Short\n val HAVE\_FUTURE\_DATA: Short\n val HAVE\_ENOUGH\_DATA: Short\n val ELEMENT\_NODE: Short\n val ATTRIBUTE\_NODE: Short\n val TEXT\_NODE: Short\n val CDATA\_SECTION\_NODE: Short\n val ENTITY\_REFERENCE\_NODE: Short\n val ENTITY\_NODE: Short\n val PROCESSING\_INSTRUCTION\_NODE: Short\n val COMMENT\_NODE:

Short\n val DOCUMENT\_NODE: Short\n val DOCUMENT\_TYPE\_NODE: Short\n val DOCUMENT\_FRAGMENT\_NODE: Short\n val NOTATION\_NODE: Short\n val DOCUMENT\_POSITION\_DISCONNECTED: Short\n val DOCUMENT\_POSITION\_PRECEDING: Short\n val DOCUMENT\_POSITION\_FOLLOWING: Short\n val DOCUMENT\_POSITION\_CONTAINS: Short\n

val DOCUMENT\_POSITION\_CONTAINED\_BY: Short\n val

DOCUMENT\_POSITION\_IMPLEMENTATION\_SPECIFIC: Short\n  $\ln\ln\pi$ \*\n \* Exposes the JavaScript[HTMLAudioElement](https://developer.mozilla.org/en/docs/Web/API/HTMLAudioElement) to Kotlin\n \*/\npublic external abstract class HTMLAudioElement : HTMLMediaElement {\n companion object {\n val NETWORK\_EMPTY: Short\n val NETWORK\_IDLE: Short\n val NETWORK\_LOADING: Short\n val NETWORK\_NO\_SOURCE: Short\n val HAVE\_NOTHING: Short\n val HAVE\_METADATA: Short\n val HAVE\_CURRENT\_DATA: Short\n val HAVE\_FUTURE\_DATA: Short\n val HAVE\_ENOUGH\_DATA: Short\n val ELEMENT\_NODE: Short\n val ATTRIBUTE\_NODE: Short\n val TEXT\_NODE: Short\n val CDATA\_SECTION\_NODE: Short\n val ENTITY\_REFERENCE\_NODE: Short\n val ENTITY\_NODE: Short\n val PROCESSING\_INSTRUCTION\_NODE: Short\n val COMMENT\_NODE: Short\n val DOCUMENT\_NODE: Short\n val DOCUMENT\_TYPE\_NODE: Short\n

val DOCUMENT\_FRAGMENT\_NODE: Short\n val NOTATION\_NODE: Short\n val DOCUMENT\_POSITION\_DISCONNECTED: Short\n val DOCUMENT\_POSITION\_PRECEDING: Short\n val DOCUMENT\_POSITION\_FOLLOWING: Short\n val DOCUMENT\_POSITION\_CONTAINS: Short\n

val DOCUMENT\_POSITION\_CONTAINED\_BY: Short\n val

DOCUMENT\_POSITION\_IMPLEMENTATION\_SPECIFIC: Short\n  $\ln\ln\pi$ \*\n \* Exposes the JavaScript[HTMLTrackElement](https://developer.mozilla.org/en/docs/Web/API/HTMLTrackElement) to Kotlin\n \*/\npublic external abstract class HTMLTrackElement : HTMLElement  ${\n}$  open var kind:

 String\n open var src: String\n open var srclang: String\n open var label: String\n open var default: Boolean\n open val readyState: Short\n open val track: TextTrack\n\n companion object {\n val NONE: Short\n val LOADING: Short\n val LOADED: Short\n val ERROR: Short\n val ELEMENT\_NODE: Short\n val ATTRIBUTE\_NODE: Short\n val TEXT\_NODE: Short\n val CDATA\_SECTION\_NODE: Short\n val ENTITY\_REFERENCE\_NODE: Short\n val ENTITY\_NODE: Short\n val PROCESSING\_INSTRUCTION\_NODE: Short\n val COMMENT\_NODE: Short\n val

DOCUMENT\_NODE: Short\n val DOCUMENT\_TYPE\_NODE: Short\n val

DOCUMENT\_FRAGMENT\_NODE: Short\n val NOTATION\_NODE: Short\n val

DOCUMENT\_POSITION\_DISCONNECTED: Short\n val DOCUMENT\_POSITION\_PRECEDING: Short\n val DOCUMENT\_POSITION\_FOLLOWING: Short\n val DOCUMENT\_POSITION\_CONTAINS: Short\n val DOCUMENT\_POSITION\_CONTAINED\_BY:

Short\n val DOCUMENT\_POSITION\_IMPLEMENTATION\_SPECIFIC: Short\n  $\ln\ln^**\n *$  Exposes the JavaScript [HTMLMediaElement](https://developer.mozilla.org/en/docs/Web/API/HTMLMediaElement) to Kotlin $n * \n\rightharpoonup$ npublic external abstract class HTMLMediaElement : HTMLElement  $\{\n\rightharpoonup\$ MediaError?\n open var src: String\n open var srcObject: dynamic\n open val currentSrc: String\n open var crossOrigin: String?\n open val networkState: Short\n open var preload: String\n open val buffered: TimeRanges\n open val readyState: Short\n open val seeking: Boolean\n open var currentTime: Double\n open val duration: Double\n open val paused: Boolean\n open var defaultPlaybackRate: Double\n open var playbackRate: Double\n open val played: TimeRanges\n open val seekable: TimeRanges\n open val ended: Boolean\n open var autoplay: Boolean\n open var loop: Boolean\n open var controls: Boolean\n open var volume: Double\n open var

muted: Boolean\n open var defaultMuted: Boolean\n open val audioTracks: AudioTrackList\n open val videoTracks: VideoTrackList\n open val textTracks: TextTrackList\n fun load()\n fun canPlayType(type: String): CanPlayTypeResult\n fun fastSeek(time: Double)\n fun getStartDate(): dynamic\n fun play(): Promise<Unit> $\in$  fun pause() $\in$  fun addTextTrack(kind: TextTrackKind, label: String = definedExternally, language: String = definedExternally): TextTrack\n\n companion object {\n val NETWORK\_EMPTY: Short\n val NETWORK\_IDLE: Short\n val NETWORK\_LOADING: Short\n val NETWORK\_NO\_SOURCE: Short\n val HAVE\_NOTHING: Short\n val HAVE\_METADATA: Short\n val HAVE\_CURRENT\_DATA: Short\n val HAVE\_FUTURE\_DATA: Short\n val HAVE\_ENOUGH\_DATA: Short\n val ELEMENT\_NODE: Short\n val ATTRIBUTE\_NODE: Short\n val TEXT\_NODE: Short\n val CDATA\_SECTION\_NODE: Short\n val ENTITY\_REFERENCE\_NODE: Short\n val ENTITY\_NODE: Short\n val PROCESSING\_INSTRUCTION\_NODE: Short\n val COMMENT\_NODE: Short\n val DOCUMENT\_NODE: Short\n val DOCUMENT\_TYPE\_NODE: Short\n

val DOCUMENT\_FRAGMENT\_NODE: Short\n val NOTATION\_NODE: Short\n val DOCUMENT\_POSITION\_DISCONNECTED: Short\n val DOCUMENT\_POSITION\_PRECEDING: Short\n

 val DOCUMENT\_POSITION\_FOLLOWING: Short\n val DOCUMENT\_POSITION\_CONTAINS: Short\n val DOCUMENT\_POSITION\_CONTAINED\_BY: Short\n val

DOCUMENT\_POSITION\_IMPLEMENTATION\_SPECIFIC: Short\n  $\ln\ln\pi$ \*\n \* Exposes the JavaScript[MediaError](https://developer.mozilla.org/en/docs/Web/API/MediaError) to Kotlin\n \*/\npublic external abstract class MediaError  $\ln$  open val code: Short\n\n companion object  $\ln$  val MEDIA\_ERR\_ABORTED: Short\n val MEDIA\_ERR\_NETWORK: Short\n val MEDIA\_ERR\_DECODE: Short\n val

MEDIA\_ERR\_SRC\_NOT\_SUPPORTED: Short\n  $\ln |\n\ln|^* \n\|$  \* Exposes the

 JavaScript [AudioTrackList](https://developer.mozilla.org/en/docs/Web/API/AudioTrackList) to Kotlin\n \*/\npublic external abstract class AudioTrackList : EventTarget {\n open val length: Int\n open var onchange: ((Event) -> dynamic)?\n open var onaddtrack: ((TrackEvent) -> dynamic)?\n open var onremovetrack:  $((\text{TrackEvent}) \rightarrow \text{dynamic})$ ? n fun getTrackById(id: String):

AudioTrack?\n}\n\n@kotlin.internal.InlineOnly\npublic inline operator fun AudioTrackList.get(index: Int): AudioTrack? = asDynamic() $\int \frac{\text{d}x}{\text{d}x}$  =  $\frac{\text{d}x}{\text{d}x}$  =  $\frac{\text{d}x}{\text{d}x}$  =  $\frac{\text{d}x}{\text{d}x}$  =  $\frac{\text{d}x}{\text{d}x}$  =  $\frac{\text{d}x}{\text{d}x}$  =  $\frac{\text{d}x}{\text{d}x}$  =  $\frac{\text{d}x}{\text{d}x}$  =  $\frac{\text{d}x}{\text{d}x}$  =  $\frac{\text$ 

[AudioTrack](https://developer.mozilla.org/en/docs/Web/API/AudioTrack) to Kotlin\n \*/\npublic external abstract class AudioTrack : UnionAudioTrackOrTextTrackOrVideoTrack {\n open val id: String\n open val kind: String\n open val label: String\n open val language: String\n open var enabled: Boolean\n}\n\n/\*\*\n \* Exposes the JavaScript [VideoTrackList](https://developer.mozilla.org/en/docs/Web/API/VideoTrackList) to Kotlin\n \*/\npublic external abstract class VideoTrackList : EventTarget {\n open val length: Int\n open val

selectedIndex: Int\n open var onchange: ((Event) -> dynamic)?\n open var onaddtrack: ((TrackEvent) ->

dynamic)?\n open var onremovetrack: ((TrackEvent) -> dynamic)?\n fun getTrackById(id: String): VideoTrack?\n}\n\n@kotlin.internal.InlineOnly\npublic inline operator fun VideoTrackList.get(index: Int): VideoTrack? = asDynamic()[index] $\ln\frac{n}{*}\n$  \* Exposes the JavaScript

[VideoTrack](https://developer.mozilla.org/en/docs/Web/API/VideoTrack) to Kotlin\n \*/\npublic external abstract class VideoTrack : UnionAudioTrackOrTextTrackOrVideoTrack {\n open val id: String\n open val kind: String\n open val label: String\n open val language: String\n open var selected: Boolean\n}\n\npublic external abstract class TextTrackList : EventTarget  $\{\n\rceil$  open val length: Int $\n\rceil$  open var onchange: ((Event) -> dynamic)?\n open var onaddtrack: ((TrackEvent) -> dynamic)?\n

open var onremovetrack: ((TrackEvent) -> dynamic)?\n fun getTrackById(id: String):

TextTrack?\n}\n\n@kotlin.internal.InlineOnly\npublic inline operator fun TextTrackList.get(index: Int): TextTrack?  $=$  asDynamic()[index]\n\n/\*\*\n \* Exposes the JavaScript

[TextTrack](https://developer.mozilla.org/en/docs/Web/API/TextTrack) to Kotlin\n \*/\npublic external abstract class TextTrack : EventTarget, UnionAudioTrackOrTextTrackOrVideoTrack {\n open val kind: TextTrackKind\n open val label: String\n open val language: String\n open val id: String\n open val

inBandMetadataTrackDispatchType: String\n open var mode: TextTrackMode\n open val cues:

TextTrackCueList?\n open val activeCues: TextTrackCueList?\n open var oncuechange: ((Event) ->

dynamic)?\n fun addCue(cue: TextTrackCue)\n fun removeCue(cue: TextTrackCue)\n}\n\npublic external abstract class TextTrackCueList  ${\n \alpha$  open val length: Int ${\n \alpha}$  fun getCueById(id: String):

TextTrackCue?\n}\n\n@kotlin.internal.InlineOnly\npublic

inline operator fun TextTrackCueList.get(index: Int): TextTrackCue? = asDynamic()[index]\n\n/\*\*\n \* Exposes the JavaScript [TextTrackCue](https://developer.mozilla.org/en/docs/Web/API/TextTrackCue) to Kotlin\n \*/\npublic external abstract class TextTrackCue : EventTarget {\n open val track: TextTrack?\n open var id: String\n open var startTime: Double\n open var endTime: Double\n open var pauseOnExit: Boolean\n open var onenter: ((Event) -> dynamic)?\n open var onexit: ((Event) -> dynamic)?\n\n\n/\*\*\n \* Exposes the JavaScript [TimeRanges](https://developer.mozilla.org/en/docs/Web/API/TimeRanges) to Kotlin\n \*/\npublic external abstract class TimeRanges  $\{\n\$  open val length: Int $\in$  fun start(index: Int): Double $\in$  fun end(index: Int): Double $\ln\ln\frac{**\ln *}{x}$  Exposes the JavaScript

[TrackEvent](https://developer.mozilla.org/en/docs/Web/API/TrackEvent) to Kotlin\n \*/\npublic external open class TrackEvent(type: String, eventInitDict: TrackEventInit

 $=$  definedExternally) : Event {\n open val track: UnionAudioTrackOrTextTrackOrVideoTrack?\n\n companion object {\n val NONE: Short\n val CAPTURING\_PHASE: Short\n val AT\_TARGET: Short\n val BUBBLING\_PHASE: Short\n  $\n\in \text{in} \in \mathbb{N}$  \interface TrackEventInit : EventInit {\n var track: UnionAudioTrackOrTextTrackOrVideoTrack? /\* = null \*/\n get() = definedExternally\n set(value) =

definedExternally\n}\n\n@kotlin.internal.InlineOnly\npublic inline fun TrackEventInit(track:

UnionAudioTrackOrTextTrackOrVideoTrack? = null, bubbles: Boolean? = false, cancelable: Boolean? = false, composed: Boolean? = false): TrackEventInit  $\{\nabla \cdot \text{val} \circ \text{val} \circ \$ bubbles\n o[\"cancelable\"] = cancelable\n o[\"composed\"] = composed\n return o\n\n\n/\*\*\n \* Exposes the JavaScript [HTMLMapElement](https://developer.mozilla.org/en/docs/Web/API/HTMLMapElement) to Kotlin\n \*/\npublic external

abstract class HTMLMapElement : HTMLElement {\n open var name: String\n open val areas:

 $HTML Collection\n\|n$  companion object  $\|n\|$  val ELEMENT\_NODE: Short $\|n\|$  val ATTRIBUTE\_NODE:

Short\n val TEXT\_NODE: Short\n val CDATA\_SECTION\_NODE: Short\n val

ENTITY\_REFERENCE\_NODE: Short\n val ENTITY\_NODE: Short\n val

PROCESSING\_INSTRUCTION\_NODE: Short\n val COMMENT\_NODE: Short\n val

DOCUMENT\_NODE: Short\n val DOCUMENT\_TYPE\_NODE: Short\n val

DOCUMENT\_FRAGMENT\_NODE: Short\n val NOTATION\_NODE: Short\n val

DOCUMENT\_POSITION\_DISCONNECTED: Short\n val DOCUMENT\_POSITION\_PRECEDING: Short\n val DOCUMENT\_POSITION\_FOLLOWING: Short\n val DOCUMENT\_POSITION\_CONTAINS: Short\n val DOCUMENT\_POSITION\_CONTAINED\_BY: Short\n val

DOCUMENT\_POSITION\_IMPLEMENTATION\_SPECIFIC: Short\n  $\ln\ln\pi$ \*\n \* Exposes the JavaScript[HTMLAreaElement](https://developer.mozilla.org/en/docs/Web/API/HTMLAreaElement)

 to Kotlin\n \*/\npublic external abstract class HTMLAreaElement : HTMLElement, HTMLHyperlinkElementUtils {\n open var alt: String\n open var coords: String\n open var shape: String\n open var target: String\n open var download: String\n open var ping: String\n open var rel: String\n open val relList: DOMTokenList\n open var referrerPolicy: String\n open var noHref: Boolean\n\n companion object  $\ln$  val ELEMENT\_NODE: Short\n val ATTRIBUTE\_NODE: Short\n val TEXT\_NODE: Short\n val CDATA\_SECTION\_NODE: Short\n val ENTITY\_REFERENCE\_NODE: Short\n val ENTITY\_NODE:

Short\n val PROCESSING\_INSTRUCTION\_NODE: Short\n val COMMENT\_NODE: Short\n val DOCUMENT\_NODE: Short\n val DOCUMENT\_TYPE\_NODE: Short\n val

DOCUMENT\_FRAGMENT\_NODE: Short\n val NOTATION\_NODE: Short\n val

DOCUMENT\_POSITION\_DISCONNECTED: Short\n val DOCUMENT\_POSITION\_PRECEDING: Short\n val DOCUMENT\_POSITION\_FOLLOWING:

Short\n val DOCUMENT\_POSITION\_CONTAINS: Short\n val

DOCUMENT\_POSITION\_CONTAINED\_BY: Short\n val

DOCUMENT\_POSITION\_IMPLEMENTATION\_SPECIFIC: Short\n }\n }\n }\n\n/\*\*\n \* Exposes the JavaScript [HTMLTableElement](https://developer.mozilla.org/en/docs/Web/API/HTMLTableElement) to Kotlin\n \*/\npublic external abstract class HTMLTableElement : HTMLElement  ${\n}$  open var caption:

HTMLTableCaptionElement?\n open var tHead: HTMLTableSectionElement?\n open var tFoot:

HTMLTableSectionElement?\n open val tBodies: HTMLCollection\n open val rows: HTMLCollection\n open var align: String\n open var border: String\n open var frame: String\n open var rules: String\n open var summary: String\n open var width: String\n open var bgColor: String\n open var cellPadding: String\n open var cellSpacing: String\n fun createCaption(): HTMLTableCaptionElement\n fun deleteCaption()\n fun createTHead(): HTMLTableSectionElement\n

fun deleteTHead()\n fun createTFoot(): HTMLTableSectionElement\n fun deleteTFoot()\n fun createTBody(): HTMLTableSectionElement\n fun insertRow(index: Int = definedExternally): HTMLTableRowElement\n fun deleteRow(index: Int)\n\n companion object {\n val ELEMENT\_NODE: Short\n val ATTRIBUTE\_NODE: Short\n val TEXT\_NODE: Short\n val CDATA\_SECTION\_NODE: Short\n val ENTITY\_REFERENCE\_NODE: Short\n val ENTITY\_NODE: Short\n val PROCESSING\_INSTRUCTION\_NODE: Short\n val COMMENT\_NODE: Short\n val DOCUMENT\_NODE: Short\n val DOCUMENT\_TYPE\_NODE: Short\n val DOCUMENT\_FRAGMENT\_NODE: Short\n val NOTATION\_NODE: Short\n val DOCUMENT\_POSITION\_DISCONNECTED: Short\n val DOCUMENT\_POSITION\_PRECEDING: Short\n

 val DOCUMENT\_POSITION\_FOLLOWING: Short\n val DOCUMENT\_POSITION\_CONTAINS: Short\n val DOCUMENT\_POSITION\_CONTAINED\_BY: Short\n val

DOCUMENT\_POSITION\_IMPLEMENTATION\_SPECIFIC:

Short\n  $\ln\ln\pi$ <sup>\*\*</sup>\n \* Exposes the JavaScript

[HTMLTableCaptionElement](https://developer.mozilla.org/en/docs/Web/API/HTMLTableCaptionElement) to Kotlin\n \*/\npublic external abstract class HTMLTableCaptionElement : HTMLElement  ${\n$  open var align: String\n\n companion object {\n val ELEMENT\_NODE: Short\n val ATTRIBUTE\_NODE: Short\n val TEXT\_NODE: Short\n val CDATA\_SECTION\_NODE: Short\n val ENTITY\_REFERENCE\_NODE: Short\n val ENTITY\_NODE: Short\n val PROCESSING\_INSTRUCTION\_NODE: Short\n val COMMENT\_NODE: Short\n val DOCUMENT\_NODE: Short\n val DOCUMENT\_TYPE\_NODE: Short\n val DOCUMENT\_FRAGMENT\_NODE: Short\n val NOTATION\_NODE: Short\n val DOCUMENT\_POSITION\_DISCONNECTED: Short\n val DOCUMENT\_POSITION\_PRECEDING: Short\n val DOCUMENT\_POSITION\_FOLLOWING: Short\n val DOCUMENT\_POSITION\_CONTAINS: Short\n val DOCUMENT\_POSITION\_CONTAINED\_BY: Short\n val

DOCUMENT\_POSITION\_IMPLEMENTATION\_SPECIFIC: Short\n }\n\n/\*\*\n \* Exposes the JavaScript [HTMLTableColElement](https://developer.mozilla.org/en/docs/Web/API/HTMLTableColElement) to Kotlin\n \*/\npublic external abstract class HTMLTableColElement : HTMLElement {\n open var span: Int\n open var align: String\n open var ch: String\n open var chOff: String\n open var vAlign: String\n open var width: String\n\n companion object {\n val ELEMENT\_NODE: Short\n val ATTRIBUTE\_NODE: Short\n val TEXT\_NODE: Short\n val CDATA\_SECTION\_NODE: Short\n val ENTITY\_REFERENCE\_NODE: Short\n val ENTITY\_NODE: Short\n val PROCESSING\_INSTRUCTION\_NODE: Short\n val COMMENT\_NODE: Short\n val DOCUMENT\_NODE: Short\n val DOCUMENT\_TYPE\_NODE: Short\n

val DOCUMENT\_FRAGMENT\_NODE: Short\n val NOTATION\_NODE: Short\n val DOCUMENT\_POSITION\_DISCONNECTED: Short\n val DOCUMENT\_POSITION\_PRECEDING: Short\n

val DOCUMENT\_POSITION\_FOLLOWING: Short\n val DOCUMENT\_POSITION\_CONTAINS: Short\n val DOCUMENT\_POSITION\_CONTAINED\_BY: Short\n val

DOCUMENT\_POSITION\_IMPLEMENTATION\_SPECIFIC: Short\n  $\ln\ln\pi$ \*\n \* Exposes the JavaScript[HTMLTableSectionElement](https://developer.mozilla.org/en/docs/Web/API/HTMLTableSectionElement) to Kotlin\n \*/\npublic external abstract class HTMLTableSectionElement : HTMLElement  ${\n$  open val rows: HTMLCollection\n open var align: String\n open var ch: String\n open var chOff: String\n open var vAlign: String\n fun insertRow(index: Int = definedExternally): HTMLElement\n fun deleteRow(index: Int)\n\n companion object {\n val ELEMENT\_NODE: Short\n val ATTRIBUTE\_NODE: Short\n val TEXT\_NODE: Short\n val CDATA\_SECTION\_NODE: Short\n val ENTITY\_REFERENCE\_NODE: Short\n val ENTITY\_NODE: Short\n val PROCESSING\_INSTRUCTION\_NODE: Short\n val COMMENT\_NODE: Short\n

val DOCUMENT\_NODE: Short\n val DOCUMENT\_TYPE\_NODE: Short\n val DOCUMENT\_FRAGMENT\_NODE: Short\n val NOTATION\_NODE: Short\n val DOCUMENT\_POSITION\_DISCONNECTED: Short\n val DOCUMENT\_POSITION\_PRECEDING: Short\n val DOCUMENT\_POSITION\_FOLLOWING: Short\n val DOCUMENT\_POSITION\_CONTAINS: Short\n

val DOCUMENT\_POSITION\_CONTAINED\_BY: Short\n val DOCUMENT\_POSITION\_IMPLEMENTATION\_SPECIFIC: Short\n  $\ln\ln\pi$ \*\n \* Exposes the JavaScript[HTMLTableRowElement](https://developer.mozilla.org/en/docs/Web/API/HTMLTableRowElement) to Kotlin\n \*/\npublic external abstract class HTMLTableRowElement : HTMLElement {\n open val rowIndex: Int\n open val sectionRowIndex: Int\n open val cells: HTMLCollection\n open var align: String\n open var ch: String\n open var chOff: String\n open var vAlign: String\n open var bgColor: String\n fun insertCell(index: Int = definedExternally): HTMLElement\n fun deleteCell(index: Int)\n\n

companion object  ${\n \chi_n \}$  val ELEMENT\_NODE: Short ${\n \chi_n \}$  val ATTRIBUTE\_NODE: Short ${\n \chi_n \}$  val TEXT\_NODE: Short\n val CDATA\_SECTION\_NODE: Short\n val ENTITY\_REFERENCE\_NODE: Short\n val ENTITY\_NODE: Short\n val PROCESSING\_INSTRUCTION\_NODE: Short\n val COMMENT\_NODE: Short\n val DOCUMENT\_NODE: Short\n val DOCUMENT\_TYPE\_NODE: Short\n

val DOCUMENT\_FRAGMENT\_NODE: Short\n val NOTATION\_NODE: Short\n val DOCUMENT\_POSITION\_DISCONNECTED: Short\n val DOCUMENT\_POSITION\_PRECEDING: Short\n

val DOCUMENT\_POSITION\_FOLLOWING: Short\n val DOCUMENT\_POSITION\_CONTAINS: Short\n val DOCUMENT\_POSITION\_CONTAINED\_BY: Short\n val

DOCUMENT\_POSITION\_IMPLEMENTATION\_SPECIFIC: Short\n  $\ln\ln\pi$ \*\n \* Exposes the JavaScript[HTMLTableCellElement](https://developer.mozilla.org/en/docs/Web/API/HTMLTableCellElement) to Kotlin\n \*/\npublic external abstract class HTMLTableCellElement : HTMLElement {\n open

var colSpan: Int\n open var rowSpan: Int\n open var headers: String\n open val cellIndex: Int\n open var scope: String\n open var abbr: String\n open var align: String\n open var axis: String\n open var height: String\n open var width: String\n open var ch: String\n open var chOff: String\n open var noWrap: Boolean\n open var vAlign: String\n open var bgColor: String\n\n companion object {\n val ELEMENT\_NODE: Short\n val ATTRIBUTE\_NODE: Short\n val TEXT\_NODE: Short\n val CDATA\_SECTION\_NODE:

Short\n val ENTITY\_REFERENCE\_NODE: Short\n val ENTITY\_NODE: Short\n val PROCESSING\_INSTRUCTION\_NODE: Short\n val COMMENT\_NODE: Short\n val DOCUMENT\_NODE: Short\n val DOCUMENT\_TYPE\_NODE: Short\n val DOCUMENT\_FRAGMENT\_NODE: Short\n val NOTATION\_NODE: Short\n val DOCUMENT\_POSITION\_DISCONNECTED: Short\n val DOCUMENT\_POSITION\_PRECEDING: Short\n val DOCUMENT\_POSITION\_FOLLOWING:

Short\n val DOCUMENT\_POSITION\_CONTAINS: Short\n val

DOCUMENT\_POSITION\_CONTAINED\_BY: Short\n val

DOCUMENT\_POSITION\_IMPLEMENTATION\_SPECIFIC: Short\n }\n\n/\*\*\n \* Exposes the JavaScript [HTMLFormElement](https://developer.mozilla.org/en/docs/Web/API/HTMLFormElement) to Kotlin\n \*/\npublic external abstract class HTMLFormElement : HTMLElement {\n open var acceptCharset: String\n open var action: String\n open var autocomplete: String\n open var enctype: String\n open var encoding: String\n open var method: String\n open var name: String\n open var noValidate: Boolean\n open var target: String\n open val elements: HTMLFormControlsCollection\n open val length: Int\n fun submit()\n fun reset()\n fun checkValidity(): Boolean\n fun reportValidity(): Boolean\n\n companion object {\n val ELEMENT\_NODE: Short\n val ATTRIBUTE\_NODE: Short\n val TEXT\_NODE: Short\n val CDATA\_SECTION\_NODE: Short\n val ENTITY\_REFERENCE\_NODE: Short\n val ENTITY\_NODE: Short\n val PROCESSING\_INSTRUCTION\_NODE: Short\n val COMMENT\_NODE: Short\n val DOCUMENT\_NODE: Short\n val DOCUMENT\_TYPE\_NODE: Short\n val DOCUMENT\_FRAGMENT\_NODE: Short\n val NOTATION\_NODE: Short\n val

DOCUMENT\_POSITION\_DISCONNECTED: Short\n val DOCUMENT\_POSITION\_PRECEDING: Short\n val DOCUMENT\_POSITION\_FOLLOWING: Short\n val DOCUMENT\_POSITION\_CONTAINS: Short\n val DOCUMENT\_POSITION\_CONTAINED\_BY: Short\n val

DOCUMENT\_POSITION\_IMPLEMENTATION\_SPECIFIC: Short\n

}\n}\n\n@kotlin.internal.InlineOnly\npublic inline operator fun HTMLFormElement.get(index: Int): Element? = asDynamic()[index]\n\n@kotlin.internal.InlineOnly\npublic inline operator fun HTMLFormElement.get(name: String): UnionElementOrRadioNodeList? = asDynamic()[name]\n\n/\*\*\n \* Exposes the JavaScript [HTMLLabelElement](https://developer.mozilla.org/en/docs/Web/API/HTMLLabelElement) to Kotlin\n \*/\npublic external abstract class HTMLLabelElement : HTMLElement {\n open val form: HTMLFormElement?\n open var htmlFor: String\n open val control: HTMLElement?\n\n companion object {\n val ELEMENT\_NODE: Short\n val ATTRIBUTE\_NODE: Short\n val TEXT\_NODE: Short\n val CDATA\_SECTION\_NODE: Short\n val ENTITY\_REFERENCE\_NODE: Short\n val ENTITY\_NODE: Short\n val PROCESSING\_INSTRUCTION\_NODE: Short\n val COMMENT\_NODE: Short\n val DOCUMENT\_NODE: Short\n val DOCUMENT\_TYPE\_NODE: Short\n val DOCUMENT\_FRAGMENT\_NODE: Short\n val NOTATION\_NODE: Short\n val DOCUMENT\_POSITION\_DISCONNECTED: Short\n val DOCUMENT\_POSITION\_PRECEDING: Short\n

 val DOCUMENT\_POSITION\_FOLLOWING: Short\n val DOCUMENT\_POSITION\_CONTAINS: Short\n val DOCUMENT\_POSITION\_CONTAINED\_BY: Short\n val DOCUMENT\_POSITION\_IMPLEMENTATION\_SPECIFIC: Short\n }\n}\n\n/\*\*\n

\* Exposes the JavaScript

[HTMLInputElement](https://developer.mozilla.org/en/docs/Web/API/HTMLInputElement) to Kotlin\n \*/\npublic external abstract class HTMLInputElement : HTMLElement {\n open var accept: String\n open var alt: String\n open var autocomplete: String\n open var autofocus: Boolean\n open var defaultChecked: Boolean\n open var checked: Boolean\n open var dirName: String\n open var disabled: Boolean\n open val form: HTMLFormElement?\n open val files: FileList?\n open var formAction: String\n open var formEnctype: String\n open var formMethod: String\n open var formNoValidate: Boolean\n open var formTarget: String\n open var height: Int\n open var indeterminate: Boolean\n open var inputMode: String\n open val list: HTMLElement?\n open var max: String\n open var maxLength: Int\n open var min: String\n open var

minLength: Int\n open var multiple: Boolean\n open var name: String\n open var pattern: String\n open var placeholder: String\n open var readOnly: Boolean\n open var required: Boolean\n open var size: Int\n open var src: String\n open var step: String\n open var type: String\n open var defaultValue: String\n open var value: String\n open var valueAsDate: dynamic\n open var valueAsNumber: Double\n open var width: Int\n open val willValidate: Boolean\n open val validity: ValidityState\n open val validationMessage: String\n open val labels: NodeList\n open var selectionStart: Int?\n open var selectionEnd: Int?\n open var selectionDirection: String?\n open var align: String\n open var useMap: String\n fun stepUp(n: Int = definedExternally)\n fun stepDown(n: Int = definedExternally)\n fun checkValidity(): Boolean\n fun reportValidity(): Boolean\n fun setCustomValidity(error: String)\n fun select()\n fun setRangeText(replacement: String)\n fun setRangeText(replacement: String, start: Int, end: Int, selectionMode: SelectionMode = definedExternally)\n fun setSelectionRange(start: Int, end: Int, direction: String = definedExternally $\ln \$  companion object  $\ln$  val ELEMENT\_NODE: Short $\ln$  val ATTRIBUTE\_NODE: Short\n val TEXT\_NODE: Short\n val CDATA\_SECTION\_NODE: Short\n val ENTITY\_REFERENCE\_NODE: Short\n val ENTITY\_NODE: Short\n val PROCESSING\_INSTRUCTION\_NODE: Short\n val COMMENT\_NODE: Short\n val DOCUMENT\_NODE: Short\n val DOCUMENT\_TYPE\_NODE: Short\n val DOCUMENT\_FRAGMENT\_NODE: Short\n val NOTATION\_NODE: Short\n val DOCUMENT\_POSITION\_DISCONNECTED: Short\n val DOCUMENT\_POSITION\_PRECEDING: Short\n val DOCUMENT\_POSITION\_FOLLOWING: Short\n val DOCUMENT\_POSITION\_CONTAINS: Short\n val DOCUMENT\_POSITION\_CONTAINED\_BY: Short\n val DOCUMENT\_POSITION\_IMPLEMENTATION\_SPECIFIC: Short\n  $\ln\ln\pi$ \*\n \* Exposes the JavaScript[HTMLButtonElement](https://developer.mozilla.org/en/docs/Web/API/HTMLButtonElement) to Kotlin\n \*/\npublic external abstract class HTMLButtonElement : HTMLElement {\n open var autofocus: Boolean\n open var disabled: Boolean\n open val form: HTMLFormElement?\n open var formAction: String\n open var formEnctype: String\n open var formMethod: String\n open var formNoValidate: Boolean\n open var formTarget: String\n open var name: String\n open var type: String\n open var value: String\n open var menu: HTMLMenuElement?\n open val willValidate: Boolean\n open val validity: ValidityState\n open val validationMessage: String\n open val labels: NodeList\n fun checkValidity(): Boolean\n fun reportValidity(): Boolean\n fun setCustomValidity(error: String)\n\n companion object {\n val ELEMENT\_NODE: Short\n val ATTRIBUTE\_NODE: Short\n val TEXT\_NODE: Short\n val CDATA\_SECTION\_NODE: Short\n val ENTITY\_REFERENCE\_NODE: Short\n val ENTITY\_NODE: Short\n val PROCESSING\_INSTRUCTION\_NODE: Short\n val COMMENT\_NODE: Short\n val DOCUMENT\_NODE: Short\n val DOCUMENT\_TYPE\_NODE: Short\n val DOCUMENT\_FRAGMENT\_NODE: Short\n val NOTATION\_NODE: Short\n val DOCUMENT\_POSITION\_DISCONNECTED: Short\n val DOCUMENT\_POSITION\_PRECEDING: Short\n val DOCUMENT\_POSITION\_FOLLOWING: Short\n val DOCUMENT\_POSITION\_CONTAINS: Short\n val DOCUMENT\_POSITION\_CONTAINED\_BY: Short\n val DOCUMENT\_POSITION\_IMPLEMENTATION\_SPECIFIC: Short\n }\n}\n\n/\*\*\n \* Exposes the JavaScript [HTMLSelectElement](https://developer.mozilla.org/en/docs/Web/API/HTMLSelectElement) to Kotlin\n \*/\npublic external abstract class HTMLSelectElement : HTMLElement, ItemArrayLike<Element> {\n open var autocomplete: String\n open var autofocus: Boolean\n open var disabled: Boolean\n open val form: HTMLFormElement?\n open var multiple: Boolean\n open var name: String\n open var required: Boolean\n open var size: Int\n open val type: String\n open val options: HTMLOptionsCollection\n override var length: Int\n open val selectedOptions: HTMLCollection\n open var selectedIndex: Int\n open var value:

String\n open val willValidate: Boolean\n open val validity: ValidityState\n open val validationMessage:

String\n open val labels: NodeList\n fun namedItem(name: String): HTMLOptionElement?\n fun add(element: UnionHTMLOptGroupElementOrHTMLOptionElement, before: dynamic = definedExternally)\n fun remove(index: Int)\n fun checkValidity(): Boolean\n fun reportValidity(): Boolean\n fun

setCustomValidity(error: String)\n override fun item(index: Int): Element?\n\n companion object {\n val ELEMENT\_NODE: Short\n val ATTRIBUTE\_NODE: Short\n val TEXT\_NODE: Short\n val CDATA\_SECTION\_NODE: Short\n val ENTITY\_REFERENCE\_NODE: Short\n val ENTITY\_NODE: Short\n val PROCESSING\_INSTRUCTION\_NODE: Short\n val COMMENT\_NODE: Short\n val DOCUMENT\_NODE: Short\n val DOCUMENT\_TYPE\_NODE: Short\n val DOCUMENT\_FRAGMENT\_NODE: Short\n val NOTATION\_NODE: Short\n val DOCUMENT\_POSITION\_DISCONNECTED: Short\n val DOCUMENT\_POSITION\_PRECEDING: Short\n val DOCUMENT\_POSITION\_FOLLOWING: Short\n val DOCUMENT\_POSITION\_CONTAINS: Short\n val DOCUMENT\_POSITION\_CONTAINED\_BY: Short\n val DOCUMENT\_POSITION\_IMPLEMENTATION\_SPECIFIC: Short\n }\n}\n\n@kotlin.internal.InlineOnly\npublic inline operator fun HTMLSelectElement.get(index: Int): Element? = asDynamic()[index]\n\n@kotlin.internal.InlineOnly\npublic inline operator fun HTMLSelectElement.set(index: Int, option: HTMLOptionElement?) { asDynamic()[index] = option  $\ln\ln\frac{**\ln x}{\ln x}$  Exposes the JavaScript [HTMLDataListElement](https://developer.mozilla.org/en/docs/Web/API/HTMLDataListElement) to Kotlin\n \*/\npublic external abstract class HTMLDataListElement : HTMLElement  ${\n\mu \atop \nu}$  open val options: HTMLCollection\n\n companion object  ${\n\mu \atop \nu}$  val ELEMENT\_NODE: Short\n val ATTRIBUTE\_NODE: Short\n val TEXT\_NODE: Short\n val CDATA\_SECTION\_NODE: Short\n val ENTITY\_REFERENCE\_NODE: Short\n val ENTITY\_NODE: Short\n val PROCESSING\_INSTRUCTION\_NODE: Short\n val COMMENT\_NODE: Short\n val DOCUMENT\_NODE: Short\n val DOCUMENT\_TYPE\_NODE: Short\n val DOCUMENT\_FRAGMENT\_NODE: Short\n val NOTATION\_NODE: Short\n val DOCUMENT\_POSITION\_DISCONNECTED: Short\n val DOCUMENT\_POSITION\_PRECEDING: Short\n val DOCUMENT\_POSITION\_FOLLOWING: Short\n val DOCUMENT\_POSITION\_CONTAINS: Short\n val DOCUMENT\_POSITION\_CONTAINED\_BY: Short\n val DOCUMENT\_POSITION\_IMPLEMENTATION\_SPECIFIC: Short\n }\n\n/\*\*\n \* Exposes the JavaScript [HTMLOptGroupElement](https://developer.mozilla.org/en/docs/Web/API/HTMLOptGroupElement) to Kotlin\n \*/\npublic external abstract class HTMLOptGroupElement : HTMLElement, UnionHTMLOptGroupElementOrHTMLOptionElement {\n open var disabled: Boolean\n open var label: String\n\n companion object  $\{\n \$  val ELEMENT NODE: Short\n val ATTRIBUTE\_NODE: Short\n val TEXT\_NODE: Short\n val CDATA\_SECTION\_NODE: Short\n val ENTITY\_REFERENCE\_NODE: Short\n val ENTITY\_NODE: Short\n val PROCESSING\_INSTRUCTION\_NODE: Short\n val COMMENT\_NODE: Short\n val DOCUMENT\_NODE: Short\n val DOCUMENT\_TYPE\_NODE: Short\n val DOCUMENT\_FRAGMENT\_NODE: Short\n val NOTATION\_NODE: Short\n val DOCUMENT\_POSITION\_DISCONNECTED: Short\n val DOCUMENT\_POSITION\_PRECEDING: Short\n val DOCUMENT\_POSITION\_FOLLOWING: Short\n val DOCUMENT\_POSITION\_CONTAINS: Short\n val DOCUMENT\_POSITION\_CONTAINED\_BY: Short\n val DOCUMENT\_POSITION\_IMPLEMENTATION\_SPECIFIC: Short\n }\n\n/\*\*\n \* Exposes the JavaScript [HTMLOptionElement](https://developer.mozilla.org/en/docs/Web/API/HTMLOptionElement) to Kotlin\n \*/\npublic external abstract class HTMLOptionElement : HTMLElement, UnionHTMLOptGroupElementOrHTMLOptionElement  ${\n}$  open var disabled: Boolean\n open val form: HTMLFormElement?\n open var label: String\n open var defaultSelected: Boolean\n open var selected: Boolean\n open var value: String\n open var text: String\n open val index: Int\n\n companion object  ${\n}$ val ELEMENT\_NODE: Short\n val ATTRIBUTE\_NODE: Short\n val TEXT\_NODE: Short\n val CDATA\_SECTION\_NODE: Short\n val ENTITY\_REFERENCE\_NODE: Short\n val ENTITY\_NODE: Short\n val PROCESSING\_INSTRUCTION\_NODE: Short\n val COMMENT\_NODE: Short\n val DOCUMENT\_NODE: Short\n val DOCUMENT\_TYPE\_NODE: Short\n val DOCUMENT\_FRAGMENT\_NODE: Short\n val NOTATION\_NODE: Short\n val

DOCUMENT\_POSITION\_DISCONNECTED: Short\n val DOCUMENT\_POSITION\_PRECEDING: Short\n val DOCUMENT\_POSITION\_FOLLOWING:

Short\n val DOCUMENT\_POSITION\_CONTAINS: Short\n val

DOCUMENT\_POSITION\_CONTAINED\_BY: Short\n val

DOCUMENT\_POSITION\_IMPLEMENTATION\_SPECIFIC: Short\n }\n\n/\*\*\n \* Exposes the JavaScript [HTMLTextAreaElement](https://developer.mozilla.org/en/docs/Web/API/HTMLTextAreaElement) to Kotlin\n \*/\npublic external abstract class HTMLTextAreaElement : HTMLElement {\n open var autocomplete: String\n open var autofocus: Boolean\n open var cols: Int\n open var dirName: String\n open var disabled: Boolean\n open val form: HTMLFormElement?\n open var inputMode: String\n open var maxLength: Int\n open var minLength: Int\n open var name: String\n open var placeholder: String\n open var readOnly: Boolean\n open var required: Boolean\n open var rows: Int\n open var wrap: String\n open val type: String\n open var defaultValue: String\n open var value: String\n open val textLength: Int\n open val willValidate: Boolean\n open val validity: ValidityState\n open val validationMessage: String\n open val labels: NodeList\n open var selectionStart: Int?\n open var selectionEnd: Int?\n open var selectionDirection: String?\n fun checkValidity(): Boolean\n fun reportValidity(): Boolean\n fun setCustomValidity(error: String)\n fun select()\n fun setRangeText(replacement: String)\n fun setRangeText(replacement: String, start: Int, end: Int, selectionMode: SelectionMode = definedExternally)\n fun setSelectionRange(start: Int, end: Int, direction: String  $=$  definedExternally)\n\n companion object {\n val ELEMENT\_NODE: Short\n val ATTRIBUTE\_NODE: Short\n val TEXT\_NODE: Short\n val CDATA\_SECTION\_NODE: Short\n val ENTITY\_REFERENCE\_NODE: Short\n val ENTITY\_NODE: Short\n val PROCESSING\_INSTRUCTION\_NODE: Short\n val COMMENT\_NODE: Short\n val DOCUMENT\_NODE: Short\n val DOCUMENT\_TYPE\_NODE: Short\n

val DOCUMENT\_FRAGMENT\_NODE: Short\n val NOTATION\_NODE: Short\n val DOCUMENT\_POSITION\_DISCONNECTED: Short\n val DOCUMENT\_POSITION\_PRECEDING: Short\n

 val DOCUMENT\_POSITION\_FOLLOWING: Short\n val DOCUMENT\_POSITION\_CONTAINS: Short\n val DOCUMENT\_POSITION\_CONTAINED\_BY: Short\n val

DOCUMENT\_POSITION\_IMPLEMENTATION\_SPECIFIC: Short\n  $\ln\ln\pi$ \*\n \* Exposes the JavaScript[HTMLKeygenElement](https://developer.mozilla.org/en/docs/Web/API/HTMLKeygenElement) to Kotlin\n \*/\npublic external abstract class HTMLKeygenElement : HTMLElement {\n open var autofocus: Boolean\n open var challenge: String\n open var disabled: Boolean\n open val form: HTMLFormElement?\n open var keytype: String\n open var name: String\n open val type: String\n open val willValidate: Boolean\n open val validity: ValidityState\n open val validationMessage: String\n open val labels: NodeList\n fun checkValidity(): Boolean\n

fun reportValidity(): Boolean\n fun setCustomValidity(error: String)\n\n companion object {\n val ELEMENT\_NODE: Short\n val ATTRIBUTE\_NODE: Short\n val TEXT\_NODE: Short\n val CDATA\_SECTION\_NODE: Short\n val ENTITY\_REFERENCE\_NODE: Short\n val ENTITY\_NODE: Short\n val PROCESSING\_INSTRUCTION\_NODE: Short\n val COMMENT\_NODE: Short\n val DOCUMENT\_NODE: Short\n val DOCUMENT\_TYPE\_NODE: Short\n val DOCUMENT\_FRAGMENT\_NODE: Short\n val NOTATION\_NODE: Short\n val DOCUMENT\_POSITION\_DISCONNECTED: Short\n val DOCUMENT\_POSITION\_PRECEDING: Short\n

val DOCUMENT\_POSITION\_FOLLOWING: Short\n val DOCUMENT\_POSITION\_CONTAINS: Short\n val DOCUMENT\_POSITION\_CONTAINED\_BY: Short\n val

DOCUMENT\_POSITION\_IMPLEMENTATION\_SPECIFIC: Short\n  $\ln\ln\pi$ \*\n \* Exposes the JavaScript[HTMLOutputElement](https://developer.mozilla.org/en/docs/Web/API/HTMLOutputElement) to Kotlin\n \*/\npublic external

abstract class HTMLOutputElement : HTMLElement {\n open val htmlFor: DOMTokenList\n open val form: HTMLFormElement?\n open var name: String\n open val type: String\n open var defaultValue: String\n open var value: String\n open val willValidate: Boolean\n open val validity: ValidityState\n open val

validationMessage: String\n open val labels: NodeList\n fun checkValidity(): Boolean\n fun reportValidity(): Boolean\n fun setCustomValidity(error: String)\n\n companion object {\n val ELEMENT\_NODE: Short\n val ATTRIBUTE\_NODE: Short\n val TEXT\_NODE: Short\n val CDATA\_SECTION\_NODE: Short\n val ENTITY\_REFERENCE\_NODE: Short\n val ENTITY\_NODE: Short\n val PROCESSING\_INSTRUCTION\_NODE: Short\n val COMMENT\_NODE: Short\n val DOCUMENT\_NODE: Short\n val DOCUMENT\_TYPE\_NODE: Short\n val DOCUMENT\_FRAGMENT\_NODE: Short\n val NOTATION\_NODE: Short\n val DOCUMENT\_POSITION\_DISCONNECTED:

Short\n val DOCUMENT\_POSITION\_PRECEDING: Short\n val DOCUMENT\_POSITION\_FOLLOWING: Short\n val DOCUMENT\_POSITION\_CONTAINS: Short\n val DOCUMENT\_POSITION\_CONTAINED\_BY: Short\n val

DOCUMENT\_POSITION\_IMPLEMENTATION\_SPECIFIC: Short\n }\n }\n }\n\n/\*\*\n \* Exposes the JavaScript [HTMLProgressElement](https://developer.mozilla.org/en/docs/Web/API/HTMLProgressElement) to Kotlin\n \*/\npublic external abstract class HTMLProgressElement : HTMLElement {\n open var value: Double\n open var max: Double $\ln$  open val position: Double $\ln$  open val labels: NodeList $\ln$  companion object  $\ln$  val ELEMENT\_NODE: Short\n val ATTRIBUTE\_NODE: Short\n val TEXT\_NODE: Short\n val CDATA\_SECTION\_NODE: Short\n val ENTITY\_REFERENCE\_NODE: Short\n val ENTITY\_NODE: Short\n val PROCESSING\_INSTRUCTION\_NODE: Short\n val COMMENT\_NODE: Short\n val DOCUMENT\_NODE: Short\n val DOCUMENT\_TYPE\_NODE: Short\n

val DOCUMENT\_FRAGMENT\_NODE: Short\n val NOTATION\_NODE: Short\n val DOCUMENT\_POSITION\_DISCONNECTED: Short\n val DOCUMENT\_POSITION\_PRECEDING: Short\n val DOCUMENT\_POSITION\_FOLLOWING: Short\n val DOCUMENT\_POSITION\_CONTAINS: Short\n val DOCUMENT\_POSITION\_CONTAINED\_BY: Short\n val

DOCUMENT\_POSITION\_IMPLEMENTATION\_SPECIFIC: Short\n  $\ln\ln\pi$ \*\n \* Exposes the JavaScript[HTMLMeterElement](https://developer.mozilla.org/en/docs/Web/API/HTMLMeterElement) to Kotlin\n \*/\npublic external abstract class HTMLMeterElement : HTMLElement {\n open var value: Double\n open var min: Double\n open var max: Double\n open var low: Double\n open var high: Double\n open var optimum: Double\n open val labels: NodeList\n\n companion object {\n val ELEMENT\_NODE: Short\n val ATTRIBUTE\_NODE: Short\n val TEXT\_NODE: Short\n val CDATA\_SECTION\_NODE: Short\n val ENTITY\_REFERENCE\_NODE: Short\n

val ENTITY\_NODE: Short\n val PROCESSING\_INSTRUCTION\_NODE: Short\n val

COMMENT\_NODE: Short\n val DOCUMENT\_NODE: Short\n val DOCUMENT\_TYPE\_NODE: Short\n val DOCUMENT\_FRAGMENT\_NODE: Short\n val NOTATION\_NODE: Short\n val

DOCUMENT\_POSITION\_DISCONNECTED: Short\n val DOCUMENT\_POSITION\_PRECEDING: Short\n val DOCUMENT\_POSITION\_FOLLOWING: Short\n val DOCUMENT\_POSITION\_CONTAINS: Short\n val DOCUMENT\_POSITION\_CONTAINED\_BY: Short\n val

DOCUMENT\_POSITION\_IMPLEMENTATION\_SPECIFIC: Short\n }\n\n/\*\*\n \* Exposes the JavaScript [HTMLFieldSetElement](https://developer.mozilla.org/en/docs/Web/API/HTMLFieldSetElement) to Kotlin\n \*/\npublic external abstract class HTMLFieldSetElement : HTMLElement {\n open var disabled: Boolean\n open val form: HTMLFormElement?\n open var name: String\n open val type: String\n open val elements: HTMLCollection\n open val willValidate: Boolean\n open val validity: ValidityState\n

 open val validationMessage: String\n fun checkValidity(): Boolean\n fun reportValidity(): Boolean\n fun setCustomValidity(error: String)\n\n companion object {\n val ELEMENT\_NODE: Short\n val ATTRIBUTE\_NODE: Short\n val TEXT\_NODE: Short\n val CDATA\_SECTION\_NODE: Short\n val ENTITY\_REFERENCE\_NODE: Short\n val ENTITY\_NODE: Short\n val PROCESSING\_INSTRUCTION\_NODE: Short\n val COMMENT\_NODE: Short\n val DOCUMENT\_NODE: Short\n val DOCUMENT\_TYPE\_NODE: Short\n val DOCUMENT\_FRAGMENT\_NODE: Short\n val NOTATION\_NODE: Short\n val

DOCUMENT\_POSITION\_DISCONNECTED: Short\n val DOCUMENT\_POSITION\_PRECEDING: Short\n val DOCUMENT\_POSITION\_FOLLOWING: Short\n val DOCUMENT\_POSITION\_CONTAINS: Short\n

val DOCUMENT\_POSITION\_CONTAINED\_BY: Short\n val

DOCUMENT\_POSITION\_IMPLEMENTATION\_SPECIFIC: Short\n }\n}\n\n/\*\*\n \* Exposes the JavaScript [HTMLLegendElement](https://developer.mozilla.org/en/docs/Web/API/HTMLLegendElement) to Kotlin\n \*/\npublic external abstract class HTMLLegendElement : HTMLElement  $\{\n\$  open val form: HTMLFormElement?\n open var align: String\n\n companion object {\n val ELEMENT\_NODE: Short\n val ATTRIBUTE\_NODE: Short\n val TEXT\_NODE: Short\n val CDATA\_SECTION\_NODE: Short\n val ENTITY\_REFERENCE\_NODE: Short\n val ENTITY\_NODE: Short\n val PROCESSING\_INSTRUCTION\_NODE: Short\n val COMMENT\_NODE: Short\n val DOCUMENT\_NODE: Short\n val DOCUMENT\_TYPE\_NODE: Short\n val DOCUMENT\_FRAGMENT\_NODE: Short\n val NOTATION\_NODE: Short\n val DOCUMENT\_POSITION\_DISCONNECTED: Short\n val DOCUMENT\_POSITION\_PRECEDING: Short\n

val DOCUMENT\_POSITION\_FOLLOWING: Short\n val DOCUMENT\_POSITION\_CONTAINS: Short\n

val DOCUMENT\_POSITION\_CONTAINED\_BY: Short\n val

DOCUMENT\_POSITION\_IMPLEMENTATION\_SPECIFIC: Short\n }\n}\n\n/\*\*\n

 \* Exposes the JavaScript [ValidityState](https://developer.mozilla.org/en/docs/Web/API/ValidityState) to Kotlin\n \*/\npublic external abstract class ValidityState {\n open val valueMissing: Boolean\n open val typeMismatch: Boolean\n open val patternMismatch: Boolean\n open val tooLong: Boolean\n open val tooShort: Boolean\n open val rangeUnderflow: Boolean\n open val rangeOverflow: Boolean\n open val stepMismatch: Boolean\n open val badInput: Boolean\n open val customError: Boolean\n open val valid: Boolean\n}\n\n/\*\*\n \* Exposes the JavaScript [HTMLDetailsElement](https://developer.mozilla.org/en/docs/Web/API/HTMLDetailsElement) to Kotlin $n * \n\rightharpoonup$ npublic external abstract class HTMLDetailsElement : HTMLElement  $\{\n\rightharpoonup$ n open var open: Boolean $\n\rightharpoonup$ n companion object  ${\n \mu \ }$  val ELEMENT\_NODE: Short\n val ATTRIBUTE\_NODE: Short\n val TEXT\_NODE: Short\n val CDATA\_SECTION\_NODE: Short\n val ENTITY\_REFERENCE\_NODE: Short\n

val ENTITY\_NODE: Short\n val PROCESSING\_INSTRUCTION\_NODE: Short\n val

COMMENT\_NODE: Short\n val DOCUMENT\_NODE: Short\n val DOCUMENT\_TYPE\_NODE: Short\n val DOCUMENT\_FRAGMENT\_NODE: Short\n val NOTATION\_NODE: Short\n val

DOCUMENT\_POSITION\_DISCONNECTED: Short\n val DOCUMENT\_POSITION\_PRECEDING: Short\n val DOCUMENT\_POSITION\_FOLLOWING: Short\n val DOCUMENT\_POSITION\_CONTAINS: Short\n val DOCUMENT\_POSITION\_CONTAINED\_BY: Short\n val

DOCUMENT\_POSITION\_IMPLEMENTATION\_SPECIFIC: Short\n }\n}\n\npublic external abstract class HTMLMenuElement : HTMLElement {\n open var type: String\n open var label: String\n open var compact: Boolean\n\n companion object {\n val ELEMENT\_NODE: Short\n val ATTRIBUTE\_NODE: Short\n val TEXT\_NODE: Short\n val CDATA\_SECTION\_NODE: Short\n val ENTITY\_REFERENCE\_NODE: Short\n val ENTITY\_NODE: Short\n val PROCESSING\_INSTRUCTION\_NODE: Short\n val COMMENT\_NODE: Short\n val DOCUMENT\_NODE: Short\n val DOCUMENT\_TYPE\_NODE: Short\n val DOCUMENT\_FRAGMENT\_NODE: Short\n val NOTATION\_NODE: Short\n val DOCUMENT\_POSITION\_DISCONNECTED: Short\n val DOCUMENT\_POSITION\_PRECEDING: Short\n val DOCUMENT\_POSITION\_FOLLOWING: Short\n val DOCUMENT\_POSITION\_CONTAINS: Short\n val DOCUMENT\_POSITION\_CONTAINED\_BY: Short\n val DOCUMENT\_POSITION\_IMPLEMENTATION\_SPECIFIC: Short\n  $\n\n\in$  {\n}\n\npublic external abstract class HTMLMenuItemElement : HTMLElement {\n open var type: String\n open var label: String\n open var icon: String\n open var disabled: Boolean\n open var checked: Boolean\n open var radiogroup: String\n open var default: Boolean\n\n companion object {\n val ELEMENT\_NODE: Short\n val ATTRIBUTE\_NODE: Short\n val TEXT\_NODE: Short\n val CDATA\_SECTION\_NODE: Short\n val ENTITY\_REFERENCE\_NODE: Short\n

val ENTITY\_NODE: Short\n val PROCESSING\_INSTRUCTION\_NODE: Short\n val COMMENT\_NODE: Short\n val DOCUMENT\_NODE: Short\n val DOCUMENT\_TYPE\_NODE: Short\n val DOCUMENT\_FRAGMENT\_NODE: Short\n val NOTATION\_NODE: Short\n val DOCUMENT\_POSITION\_DISCONNECTED: Short\n val DOCUMENT\_POSITION\_PRECEDING: Short\n val DOCUMENT\_POSITION\_FOLLOWING: Short\n val DOCUMENT\_POSITION\_CONTAINS: Short\n val DOCUMENT\_POSITION\_CONTAINED\_BY: Short\n val

DOCUMENT\_POSITION\_IMPLEMENTATION\_SPECIFIC: Short\n }\n}\n\npublic external open class  $RelatedEvent(type: String, eventInitDict: RelatedEventInit = definedExternally): Event {\n open val\n }$ relatedTarget: EventTarget?\n\n companion object {\n val NONE: Short\n val CAPTURING\_PHASE: Short $\in$  val AT\_TARGET: Short $\in$  val BUBBLING\_PHASE: Short $\in$  } $\in$  }\n}\npublic external interface RelatedEventInit : EventInit  ${\n \varphi$  var relatedTarget: EventTarget? /\* =

null  $*\wedge$ n get() = definedExternally $\times$ n set(value) =

definedExternally\n}\n\n@kotlin.internal.InlineOnly\npublic inline fun RelatedEventInit(relatedTarget:

EventTarget? = null, bubbles: Boolean? = false, cancelable: Boolean? = false, composed: Boolean? = false):

RelatedEventInit  $\{\n\$  val  $o = js(\(\{\})\)\n\$  of  $\lceil \text{r}_s(t) \rceil = \text{relatedTarget}\n\rceil$  of  $\lceil \text{t}_s(t) \rceil = \text{bulbles}\n\rceil$ 

o[\"cancelable\"] = cancelable\n o[\"composed\"] = composed\n return o\n\n\n\n\n\n\\*\*\n \* Exposes the JavaScript

[HTMLDialogElement](https://developer.mozilla.org/en/docs/Web/API/HTMLDialogElement) to Kotlin\n

\*/\npublic external abstract class HTMLDialogElement : HTMLElement {\n open var open: Boolean\n open var returnValue: String\n fun show(anchor: UnionElementOrMouseEvent = definedExternally)\n fun

showModal(anchor: UnionElementOrMouseEvent = definedExternally) $\ln$  fun close(returnValue: String =

definedExternally)\n\n companion object  $\{\n \$  val ELEMENT NODE: Short\n

val ATTRIBUTE\_NODE: Short\n val TEXT\_NODE: Short\n val CDATA\_SECTION\_NODE: Short\n val ENTITY\_REFERENCE\_NODE: Short\n val ENTITY\_NODE: Short\n val

PROCESSING\_INSTRUCTION\_NODE: Short\n val COMMENT\_NODE: Short\n val

DOCUMENT\_NODE: Short\n val DOCUMENT\_TYPE\_NODE: Short\n val

DOCUMENT\_FRAGMENT\_NODE: Short\n val NOTATION\_NODE: Short\n val

DOCUMENT\_POSITION\_DISCONNECTED: Short\n val DOCUMENT\_POSITION\_PRECEDING: Short\n val DOCUMENT\_POSITION\_FOLLOWING: Short\n val DOCUMENT\_POSITION\_CONTAINS: Short\n val DOCUMENT\_POSITION\_CONTAINED\_BY: Short\n val

DOCUMENT\_POSITION\_IMPLEMENTATION\_SPECIFIC: Short\n }\n\n/\*\*\n \* Exposes the JavaScript [HTMLScriptElement](https://developer.mozilla.org/en/docs/Web/API/HTMLScriptElement) to Kotlin\n \*/\npublic external abstract class HTMLScriptElement : HTMLElement, HTMLOrSVGScriptElement {\n open var src: String\n open var type: String\n

 open var charset: String\n open var async: Boolean\n open var defer: Boolean\n open var crossOrigin: String?\n open var text: String\n open var nonce: String\n open var event: String\n open var htmlFor: String\n\n companion object {\n val ELEMENT\_NODE: Short\n val ATTRIBUTE\_NODE: Short\n val TEXT\_NODE: Short\n val CDATA\_SECTION\_NODE: Short\n val ENTITY\_REFERENCE\_NODE: Short\n val ENTITY\_NODE: Short\n val PROCESSING\_INSTRUCTION\_NODE: Short\n val COMMENT\_NODE: Short\n val DOCUMENT\_NODE: Short\n val DOCUMENT\_TYPE\_NODE: Short\n

val DOCUMENT\_FRAGMENT\_NODE: Short\n val NOTATION\_NODE: Short\n val

DOCUMENT\_POSITION\_DISCONNECTED: Short\n val DOCUMENT\_POSITION\_PRECEDING: Short\n val DOCUMENT\_POSITION\_FOLLOWING: Short\n val DOCUMENT\_POSITION\_CONTAINS: Short\n val DOCUMENT\_POSITION\_CONTAINED\_BY: Short\n val

DOCUMENT\_POSITION\_IMPLEMENTATION\_SPECIFIC:

Short\n  $\ln\ln\ln^*$ \n \* Exposes the JavaScript

[HTMLTemplateElement](https://developer.mozilla.org/en/docs/Web/API/HTMLTemplateElement) to Kotlin\n \*/\npublic external abstract class HTMLTemplateElement : HTMLElement {\n open val content:

DocumentFragment $\ln$  companion object  $\ln$  val ELEMENT\_NODE: Short $\ln$  val ATTRIBUTE\_NODE:

Short\n val TEXT\_NODE: Short\n val CDATA\_SECTION\_NODE: Short\n val ENTITY\_REFERENCE\_NODE: Short\n val ENTITY\_NODE: Short\n val PROCESSING\_INSTRUCTION\_NODE: Short\n val COMMENT\_NODE: Short\n val DOCUMENT\_NODE: Short\n val DOCUMENT\_TYPE\_NODE: Short\n val DOCUMENT\_FRAGMENT\_NODE: Short\n val NOTATION\_NODE: Short\n val DOCUMENT\_POSITION\_DISCONNECTED: Short\n val DOCUMENT\_POSITION\_PRECEDING: Short\n val DOCUMENT\_POSITION\_FOLLOWING: Short\n val DOCUMENT\_POSITION\_CONTAINS: Short\n

- val DOCUMENT\_POSITION\_CONTAINED\_BY: Short\n val
- DOCUMENT\_POSITION\_IMPLEMENTATION\_SPECIFIC:

Short $\ln |\n\rangle_n$ <sup>\*\*</sup>\n \* Exposes the JavaScript

[HTMLSlotElement](https://developer.mozilla.org/en/docs/Web/API/HTMLSlotElement) to Kotlin\n \*/\npublic external abstract class HTMLSlotElement : HTMLElement {\n open var name: String\n fun assignedNodes(options: AssignedNodesOptions = definedExternally): Array<Node>\n\n companion object {\n val ELEMENT\_NODE: Short\n val ATTRIBUTE\_NODE: Short\n val TEXT\_NODE: Short\n val CDATA\_SECTION\_NODE: Short\n val ENTITY\_REFERENCE\_NODE: Short\n val ENTITY\_NODE: Short\n val PROCESSING\_INSTRUCTION\_NODE: Short\n val COMMENT\_NODE: Short\n val DOCUMENT\_NODE: Short\n val DOCUMENT\_TYPE\_NODE: Short\n val DOCUMENT\_FRAGMENT\_NODE: Short\n val NOTATION\_NODE: Short\n val DOCUMENT\_POSITION\_DISCONNECTED: Short\n val DOCUMENT\_POSITION\_PRECEDING: Short\n

val DOCUMENT\_POSITION\_FOLLOWING: Short\n val DOCUMENT\_POSITION\_CONTAINS: Short\n val DOCUMENT\_POSITION\_CONTAINED\_BY: Short\n val

DOCUMENT\_POSITION\_IMPLEMENTATION\_SPECIFIC: Short\n }\n}\n\npublic external interface AssignedNodesOptions  ${\n \mu \}$  var flatten: Boolean? /\* = false \*/\n get() = definedExternally\n set(value) = definedExternally\n}\n\n@kotlin.internal.InlineOnly\npublic inline fun AssignedNodesOptions(flatten: Boolean? = false): AssignedNodesOptions  $\{\nabla \cdot \mathbf{v}_n\} \in \mathcal{S}(\mathcal{H})\$ n o $[\text{Hatten}\mathcal{H} = \text{Hatten}\mathcal{H} \text{ return } \partial \mathbf{v}_n\$  Exposes the JavaScript [HTMLCanvasElement](https://developer.mozilla.org/en/docs/Web/API/HTMLCanvasElement) to Kotlin\n \*/\npublic external abstract class HTMLCanvasElement : HTMLElement, CanvasImageSource, TexImageSource {\n open var width: Int\n open var height: Int\n fun getContext(contextId: String, vararg arguments: Any?): RenderingContext?\n fun toDataURL(type: String = definedExternally, quality: Any? = definedExternally): String\n fun toBlob( callback:

(Blob?) -> Unit, type: String = definedExternally, quality: Any? = definedExternally)\n\n companion object {\n val ELEMENT\_NODE: Short\n val ATTRIBUTE\_NODE: Short\n val TEXT\_NODE: Short\n val CDATA\_SECTION\_NODE: Short\n val ENTITY\_REFERENCE\_NODE: Short\n val ENTITY\_NODE: Short\n val PROCESSING\_INSTRUCTION\_NODE: Short\n val COMMENT\_NODE: Short\n val DOCUMENT\_NODE: Short\n val DOCUMENT\_TYPE\_NODE: Short\n val

DOCUMENT\_FRAGMENT\_NODE: Short\n val NOTATION\_NODE: Short\n val

DOCUMENT\_POSITION\_DISCONNECTED: Short\n val DOCUMENT\_POSITION\_PRECEDING: Short\n val DOCUMENT\_POSITION\_FOLLOWING: Short\n val DOCUMENT\_POSITION\_CONTAINS: Short\n val DOCUMENT\_POSITION\_CONTAINED\_BY: Short\n val

DOCUMENT\_POSITION\_IMPLEMENTATION\_SPECIFIC: Short\n  $\ln{\n\rho}$ \n\npublic external interface

CanvasRenderingContext2DSettings  ${\n \alpha: \alpha: \alpha \neq \kappa \}$  = true \*/\n get() = definedExternally\n  $set(value) = defined Externally\n\hbar\hbar\n\omega(In.in.internal.InlineOnly\n\hbar\n\omega(b)$ 

CanvasRenderingContext2DSettings(alpha: Boolean? = true): CanvasRenderingContext2DSettings {\n val  $o =$  $js(\n\langle {\} \rangle\|)$  of  $\langle \rangle\|$  alpha $\langle \rangle\|$  = alpha $\langle \rangle\|$  return o $\langle \rangle\|$  $\langle \rangle\|$ <sup>\*\*</sup> $\langle \rangle\|$  \* Exposes the JavaScript [CanvasRenderingContext2D](https://developer.mozilla.org/en/docs/Web/API/CanvasRenderingContext2D) to Kotlin\n \*/\npublic external abstract class CanvasRenderingContext2D : CanvasState, CanvasTransform, CanvasCompositing, CanvasImageSmoothing, CanvasFillStrokeStyles, CanvasShadowStyles, CanvasFilters, CanvasRect, CanvasDrawPath, CanvasUserInterface, CanvasText, CanvasDrawImage, CanvasHitRegion,

CanvasImageData, CanvasPathDrawingStyles, CanvasTextDrawingStyles, CanvasPath, RenderingContext {\n open val canvas: HTMLCanvasElement\n\\n\npublic external interface CanvasState  $\ln$  fun save()\n fun restore()\n}\n\npublic external interface CanvasTransform {\n fun scale(x: Double, y: Double)\n

fun rotate(angle: Double)\n fun translate(x: Double, y: Double)\n fun transform(a: Double, b: Double, c: Double, d: Double, e: Double, f: Double)\n fun getTransform(): DOMMatrix\n fun setTransform(a: Double, b: Double, c: Double, d: Double, e: Double, f: Double)\n fun setTransform(transform: dynamic = definedExternally)\n fun resetTransform()\n}\n\npublic external interface CanvasCompositing {\n var globalAlpha: Double\n var globalCompositeOperation: String\n}\n\npublic external interface CanvasImageSmoothing {\n var imageSmoothingEnabled: Boolean\n var imageSmoothingQuality: ImageSmoothingQuality\n}\n\npublic external interface CanvasFillStrokeStyles {\n var strokeStyle: dynamic\n  $get() = defined Externally \setminus n$  set(value) = definedExternally $\setminus n$  var fillStyle: dynamic $\setminus n$  get() = definedExternally\n set(value) = definedExternally\n fun createLinearGradient(x0: Double, y0: Double, x1: Double, y1: Double): CanvasGradient\n

 fun createRadialGradient(x0: Double, y0: Double, r0: Double, x1: Double, y1: Double, r1: Double): CanvasGradient\n fun createPattern(image: CanvasImageSource, repetition: String): CanvasPattern?\n}\n\npublic external interface CanvasShadowStyles {\n var shadowOffsetX: Double\n var shadowOffsetY: Double\n var shadowBlur: Double\n var shadowColor: String\n}\n\npublic external interface CanvasFilters {\n var filter:  $String\n\in\mathbb{N}$  \n\npublic external interface CanvasRect  $\{\n\in\mathbb{N}$  fun clearRect(x: Double, y: Double, w: Double, h: Double)\n fun fillRect(x: Double, y: Double, w: Double, h: Double)\n fun strokeRect(x: Double, y: Double, w: Double, h: Double)\n}\n\npublic external interface CanvasDrawPath  $\ln \frac{\rho(\hbar)}{\n$  fun fill(fillRule:  $CanvasFillRule = defined Externally)$  fun fill(path: Path2D, fillRule: CanvasFillRule = definedExternally)\n fun stroke()\n fun stroke(path: Path2D)\n fun clip(fillRule: CanvasFillRule = definedExternally)\n fun clip(path: Path2D, fillRule: CanvasFillRule = definedExternally)\n fun resetClip()\n fun isPointInPath(x: Double, y: Double, fillRule: CanvasFillRule = definedExternally): Boolean\n fun isPointInPath(path: Path2D, x: Double, y: Double, fillRule: CanvasFillRule = definedExternally): Boolean\n fun isPointInStroke(x: Double, y: Double): Boolean\n fun isPointInStroke(path: Path2D, x: Double, y: Double): Boolean\n}\n\npublic external interface CanvasUserInterface {\n fun drawFocusIfNeeded(element: Element)\n fun drawFocusIfNeeded(path: Path2D, element: Element)\n fun scrollPathIntoView()\n fun scrollPathIntoView(path: Path2D)\n}\n\npublic external interface CanvasText  ${\n \mu$  fun fillText(text: String, x: Double, y: Double, maxWidth: Double = definedExternally)\n fun strokeText(text: String, x: Double, y: Double, maxWidth: Double = definedExternally)\n fun measureText(text: String): TextMetrics\n}\n\npublic external interface CanvasDrawImage {\n fun drawImage(image:

 CanvasImageSource, dx: Double, dy: Double)\n fun drawImage(image: CanvasImageSource, dx: Double, dy: Double, dw: Double, dh: Double)\n fun drawImage(image: CanvasImageSource, sx: Double, sy: Double, sw: Double, sh: Double, dx: Double, dy: Double, dw: Double, dh: Double)\n}\n\npublic external interface  $\text{CanvasHitRegion } \{\n \text{in addHitRegion} \text{ (options: HitRegionOptions = definedExternally)}\n \text{in}$ removeHitRegion(id: String)\n fun clearHitRegions()\n}\n\npublic external interface CanvasImageData {\n fun createImageData(sw: Double, sh: Double): ImageData\n fun createImageData(imagedata: ImageData): ImageData\n fun getImageData(sx: Double, sy: Double, sw: Double, sh: Double): ImageData\n fun putImageData(imagedata: ImageData, dx: Double, dy: Double)\n fun putImageData(imagedata: ImageData, dx: Double, dy: Double, dirtyX: Double, dirtyY: Double, dirtyWidth: Double, dirtyHeight: Double)\n}\n\npublic external interface CanvasPathDrawingStyles {\n var lineWidth:

 Double\n var lineCap: CanvasLineCap\n var lineJoin: CanvasLineJoin\n var miterLimit: Double\n var lineDashOffset: Double\n fun setLineDash(segments: Array<Double>)\n fun getLineDash(): Array<Double>\n}\n\npublic external interface CanvasTextDrawingStyles {\n var font: String\n var textAlign: CanvasTextAlign\n var textBaseline: CanvasTextBaseline\n var direction: CanvasDirection\n}\n\npublic external interface CanvasPath  ${\n \mu \}$  fun closePath() ${\n \mu \}$  fun moveTo(x: Double, y: Double) ${\n \mu \}$  fun lineTo(x: Double, y: Double)\n fun quadraticCurveTo(cpx: Double, cpy: Double, x: Double, y: Double)\n fun

bezierCurveTo(cp1x: Double, cp1y: Double, cp2x: Double, cp2y: Double, x: Double, y: Double)\n fun arcTo(x1: Double, y1: Double, x2: Double, y2: Double, radius: Double)\n fun arcTo(x1: Double, y1: Double, x2: Double, y2: Double, radiusX: Double, radiusY: Double, rotation: Double)\n fun rect(x: Double, y: Double, w: Double, h: Double) $\ln$  fun arc(x:

 Double, y: Double, radius: Double, startAngle: Double, endAngle: Double, anticlockwise: Boolean = definedExternally)\n fun ellipse(x: Double, y: Double, radiusX: Double, radiusY: Double, rotation: Double, startAngle: Double, endAngle: Double, anticlockwise: Boolean = definedExternally $\ln\ln\pi$ <sup>\*</sup>\n \* Exposes the JavaScript [CanvasGradient](https://developer.mozilla.org/en/docs/Web/API/CanvasGradient) to Kotlin\n \*/\npublic external abstract class CanvasGradient {\n fun addColorStop(offset: Double, color: String)\n}\n\n/\*\*\n \* Exposes the JavaScript [CanvasPattern](https://developer.mozilla.org/en/docs/Web/API/CanvasPattern) to Kotlin\n \*/\npublic external abstract class CanvasPattern  $\{\n\$  fun setTransform(transform: dynamic = definedExternally)\n}\n\n/\*\*\n \* Exposes the JavaScript

[TextMetrics](https://developer.mozilla.org/en/docs/Web/API/TextMetrics) to Kotlin\n \*/\npublic external abstract class TextMetrics  $\{\n\rho$  open val width: Double $\n\rho$  open val actualBoundingBoxLeft:

 Double\n open val actualBoundingBoxRight: Double\n open val fontBoundingBoxAscent: Double\n open val fontBoundingBoxDescent: Double\n open val actualBoundingBoxAscent: Double\n open val actualBoundingBoxDescent: Double\n open val emHeightAscent: Double\n open val emHeightDescent: Double\n open val hangingBaseline: Double\n open val alphabeticBaseline: Double\n open val ideographicBaseline: Double\n}\n\npublic external interface HitRegionOptions {\n var path: Path2D? /\* = null \*/\n get() = definedExternally\n set(value) = definedExternally\n var fillRule: CanvasFillRule? /\* = CanvasFillRule.NONZERO \*/\n get() = definedExternally\n set(value) = definedExternally\n var id: String? /\* = \"\" \*/\n get() = definedExternally\n set(value) = definedExternally\n var parentID: String? /\*  $=$  null \*/\n get() = definedExternally\n set(value) = definedExternally\n var cursor: String? /\* = \"inherit\" \*/\n get() = definedExternally\n set(value) = definedExternally\n var control: Element? /\* = null \*/\n  $get() = defined Externally \land \text{set}(value) = defined Externally \land \text{var label: String? } \land^* = null \land \text{var} = get() =$ definedExternally\n set(value) = definedExternally\n var role: String?  $/* = null$  \*/\n get() = definedExternally\n set(value) = definedExternally\n\n\n@kotlin.internal.InlineOnly\npublic inline fun HitRegionOptions(path: Path2D? = null, fillRule: CanvasFillRule? = CanvasFillRule.NONZERO, id: String? = \"\", parentID: String? = null, cursor: String? = \"inherit\", control: Element? = null, label: String? = null, role: String? = null): HitRegionOptions  $\{\nabla \cdot \mathbf{v}_0 = \frac{s(\nabla (\{}\nabla \cdot \mathbf{v})}{n} \right) = \partial \cdot \nabla \cdot \mathbf{v}_0\$  = fillRule\" = fillRule\n o[\"id\" =  $id\$ n o[\"parentID\"] = parentID\n o[\"cursor\"] = cursor\n o[\"control\"] = control\n o[\"label\"] = label\n o[\"role\"] = role\n return o\n \\n\n/\*\*\n \*

 Exposes the JavaScript [ImageData](https://developer.mozilla.org/en/docs/Web/API/ImageData) to Kotlin\n \*/\npublic external open class ImageData : ImageBitmapSource, TexImageSource {\n constructor(sw: Int, sh: Int)\n constructor(data: Uint8ClampedArray, sw: Int, sh: Int = definedExternally)\n open val width: Int\n open val height: Int $\ln$  open val data: Uint8ClampedArray $\ln\frac{\ln\pi*}{n}$  Exposes the JavaScript [Path2D](https://developer.mozilla.org/en/docs/Web/API/Path2D) to Kotlin\n \*/\npublic external open class Path2D(): CanvasPath {\n constructor(path: Path2D)\n constructor(paths: Array<Path2D>, fillRule: CanvasFillRule = definedExternally) $\ln$  constructor(d: String) $\ln$  fun addPath(path: Path2D, transform: dynamic = definedExternally)\n override fun closePath()\n override fun moveTo(x: Double, y: Double)\n override fun lineTo(x: Double, y: Double)\n override fun quadraticCurveTo(cpx: Double, cpy: Double, x: Double, y: Double)\n override fun bezierCurveTo(cp1x:

 Double, cp1y: Double, cp2x: Double, cp2y: Double, x: Double, y: Double)\n override fun arcTo(x1: Double, y1: Double, x2: Double, y2: Double, radius: Double)\n override fun arcTo(x1: Double, y1: Double, x2: Double, y2: Double, radiusX: Double, radiusY: Double, rotation: Double)\n override fun rect(x: Double, y: Double, w: Double, h: Double)\n override fun arc(x: Double, y: Double, radius: Double, startAngle: Double, endAngle: Double, anticlockwise: Boolean /\* = definedExternally \*/ $\ln$  override fun ellipse(x: Double, y: Double, radiusX: Double, radiusY: Double, rotation: Double, startAngle: Double, endAngle: Double, anticlockwise: Boolean /\* =

definedExternally \*/)\n }\n\n/\*\*\n \* Exposes the JavaScript

[ImageBitmapRenderingContext](https://developer.mozilla.org/en/docs/Web/API/ImageBitmapRenderingContext)

to Kotlin $\ln \frac{*}{\n$  public external abstract class ImageBitmapRenderingContext  $\ln$  open val canvas:

HTMLCanvasElement\n fun transferFromImageBitmap(bitmap:

 ImageBitmap?)\n}\n\npublic external interface ImageBitmapRenderingContextSettings {\n var alpha: Boolean? /\*  $=$  true \*/\n get() = definedExternally\n set(value) =

definedExternally\n}\n\n@kotlin.internal.InlineOnly\npublic inline fun

ImageBitmapRenderingContextSettings(alpha: Boolean? = true): ImageBitmapRenderingContextSettings {\n val o  $=$  js(\"({})\")\n o[\"alpha\"] = alpha\n return o\n\n\n/\*\*\n \* Exposes the JavaScript

[CustomElementRegistry](https://developer.mozilla.org/en/docs/Web/API/CustomElementRegistry) to Kotlin\n \*/\npublic external abstract class CustomElementRegistry  $\{\n\$  fun define(name: String, constructor: () -> dynamic, options: ElementDefinitionOptions = definedExternally) $\in$  fun get(name: String): Any? $\in$  fun whenDefined(name: String): Promise<Unit>\n\\npublic external interface ElementDefinitionOptions {\n var extends: String?\n get() = definedExternally\n set(value) =

definedExternally\n}\n\n@kotlin.internal.InlineOnly\npublic

inline fun ElementDefinitionOptions(extends: String? = undefined): ElementDefinitionOptions  $\{\n\$  val  $o =$ js(\"({})\")\n o[\"extends\"] = extends\n return o\n}\n\npublic external interface ElementContentEditable {\n var contentEditable: String\n val isContentEditable: Boolean\n}\n\n/\*\*\n \* Exposes the JavaScript [DataTransfer](https://developer.mozilla.org/en/docs/Web/API/DataTransfer) to Kotlin\n \*/\npublic external abstract class DataTransfer {\n open var dropEffect: String\n open var effectAllowed: String\n open val items: DataTransferItemList\n open val types: Array<out String>\n open val files: FileList\n fun setDragImage(image: Element, x: Int, y: Int)\n fun getData(format: String): String\n fun setData(format: String, data: String)\n fun clearData(format: String = definedExternally)\n\n\n/\*\*\n \* Exposes the JavaScript [DataTransferItemList](https://developer.mozilla.org/en/docs/Web/API/DataTransferItemList) to Kotlin\n \*/\npublic external abstract class DataTransferItemList  $\{\n\rceil$  open val length: Int $\n\rceil$  fun add(data: String, type: String): DataTransferItem?\n fun add(data: File): DataTransferItem?\n fun remove(index: Int)\n fun clear()\n}\n\n@kotlin.internal.InlineOnly\npublic inline operator fun DataTransferItemList.get(index: Int): DataTransferItem? = asDynamic()[index]\n\n/\*\*\n \* Exposes the JavaScript

[DataTransferItem](https://developer.mozilla.org/en/docs/Web/API/DataTransferItem) to Kotlin\n \*/\npublic external abstract class DataTransferItem {\n open val kind: String\n open val type: String\n fun getAsString(\_callback: ((String) -> Unit)?)\n fun getAsFile(): File?\n}\n\n/\*\*\n \* Exposes the JavaScript [DragEvent](https://developer.mozilla.org/en/docs/Web/API/DragEvent) to Kotlin\n \*/\npublic external open class DragEvent(type: String, eventInitDict: DragEventInit = definedExternally) : MouseEvent  $\{\n\}$  open val dataTransfer: DataTransfer?\n\n companion object {\n

val NONE: Short\n val CAPTURING\_PHASE: Short\n val AT\_TARGET: Short\n val BUBBLING\_PHASE: Short\n }\n\npublic external interface DragEventInit : MouseEventInit {\n var dataTransfer: DataTransfer? /\* = null \*/\n get() = definedExternally\n set(value) = definedExternally\n}\n\n@kotlin.internal.InlineOnly\npublic inline fun DragEventInit(dataTransfer: DataTransfer?  $=$  null, screenX: Int? = 0, screenY: Int? = 0, clientX: Int? = 0, clientY: Int? = 0, button: Short? = 0, buttons: Short? = 0, relatedTarget: EventTarget? = null, region: String? = null, ctrlKey: Boolean? = false, shiftKey: Boolean? = false, altKey: Boolean? = false, metaKey: Boolean? = false, modifierAltGraph: Boolean? = false, modifierCapsLock: Boolean? = false, modifierFn: Boolean? = false, modifierFnLock: Boolean? = false, modifierHyper: Boolean? = false, modifierNumLock: Boolean? = false, modifierScrollLock: Boolean? = false, modifierSuper: Boolean? = false, modifierSymbol: Boolean?

 $=$  false, modifierSymbolLock: Boolean?  $=$  false, view: Window?  $=$  null, detail: Int?  $=$  0, bubbles: Boolean?  $=$  false, cancelable: Boolean? = false, composed: Boolean? = false): DragEventInit  $\{\n\$  val  $o = js(\n\'(\{\n\})\)$ n o[\"dataTransfer\"] = dataTransfer\n o[\"screenX\"] = screenX\n o[\"screenY\"] = screenY\n o[\"clientX\"] = clientX\n o[\"clientY\"] = clientY\n o[\"button\"] = button\n o[\"buttons\"] = buttons\n o[\"relatedTarget\"] =

relatedTarget\n o[\"region\"] = region\n o[\"ctrlKey\"] = ctrlKey\n o[\"shiftKey\"] = shiftKey\n o[\"altKey\"]  $= altKey\backslash n$  o[\"metaKey\"] = metaKey\n o[\"modifierAltGraph\"] = modifierAltGraph\n o[\"modifierCapsLock\"] = modifierCapsLock\n o[\"modifierFn\"] = modifierFn\n o[\"modifierFnLock\"] = modifierFnLock\n o[\"modifierHyper\"] = modifierHyper\n o[\"modifierNumLock\"] = modifierNumLock\n  $o[\Upsilon']$  modifierScrollLock $\Upsilon$ " = modifierScrollLock\n o[\"modifierSuper\" = modifierSuper\n o[\"modifierSymbol\"]

 $=$  modifierSymbol $\infty$  o[\"modifierSymbolLock\"] = modifierSymbolLock\n o[\"view\"] = view\n o[\"detail\"]  $=$  detail $\infty$  o[ $\text{C}$ "bubbles $\infty$ ] = bubbles $\infty$  o[ $\text{C}$ "cancelable $\infty$ "] = cancelable $\infty$  of  $\text{C}$ "composed $\infty$ "] = composed $\infty$ o\n}\n\n/\*\*\n \* Exposes the JavaScript [Window](https://developer.mozilla.org/en/docs/Web/API/Window) to Kotlin\n \*/\npublic external abstract class Window : EventTarget, GlobalEventHandlers, WindowEventHandlers, WindowOrWorkerGlobalScope, WindowSessionStorage, WindowLocalStorage, GlobalPerformance, UnionMessagePortOrWindowProxy {\n open val window: Window\n open val self: Window\n open val document: Document\n open var name: String\n open val location: Location\n open val history: History\n open val customElements: CustomElementRegistry\n open val locationbar: BarProp\n open val menubar: BarProp\n open val personalbar: BarProp\n open val scrollbars: BarProp\n open val statusbar: BarProp\n open val toolbar: BarProp\n

 open var status: String\n open val closed: Boolean\n open val frames: Window\n open val length: Int\n open val top: Window\n open var opener: Any?\n open val parent: Window\n open val frameElement: Element?\n open val navigator: Navigator\n open val applicationCache: ApplicationCache\n open val external: External\n open val screen: Screen\n open val innerWidth: Int\n open val innerHeight: Int\n open val scrollX: Double\n open val pageXOffset: Double\n open val scrollY: Double\n open val pageYOffset: Double\n open val screenX: Int\n open val screenY: Int\n open val outerWidth: Int\n open val outerHeight: Int\n open val devicePixelRatio: Double\n fun close()\n fun stop()\n fun focus()\n fun blur()\n fun open(url: String = definedExternally, target: String = definedExternally, features: String = definedExternally): Window?\n fun alert()\n fun alert(message: String)\n fun confirm(message: String

 $=$  definedExternally): Boolean $\ln$  fun prompt(message: String = definedExternally, default: String = definedExternally): String?\n fun print()\n fun requestAnimationFrame(callback: (Double) -> Unit): Int\n fun cancelAnimationFrame(handle: Int)\n fun postMessage(message: Any?, targetOrigin: String, transfer:  $Array <$ dynamic> = definedExternally) $\ln$  fun captureEvents() $\ln$  fun releaseEvents() $\ln$  fun matchMedia(query: String): MediaQueryList $\ln$  fun moveTo(x: Int, y: Int $\ln$  fun moveBy(x: Int, y: Int) $\ln$  fun resizeTo(x: Int, y: Int)\n fun resizeBy(x: Int, y: Int)\n fun scroll(options: ScrollToOptions = definedExternally)\n fun scroll(x: Double, y: Double)\n fun scrollTo(options: ScrollToOptions = definedExternally)\n fun scrollTo(x: Double, y: Double)\n fun scrollBy(options: ScrollToOptions = definedExternally)\n fun scrollBy(x: Double, y: Double)\n fun getComputedStyle(elt: Element, pseudoElt: String? = definedExternally):

CSSStyleDeclaration\n}\n\n@kotlin.internal.InlineOnly\npublic

 inline operator fun Window.get(name: String): dynamic = asDynamic()[name]\n\npublic external abstract class BarProp  $\ln$  open val visible: Boolean\n}\n\n/\*\*\n \* Exposes the JavaScript

[History](https://developer.mozilla.org/en/docs/Web/API/History) to Kotlin\n \*/\npublic external abstract class History  $\{\n\cdot\$  open val length: Int $\in$  open var scrollRestoration: ScrollRestoration $\infty$  open val state: Any? $\infty$  fun  $\gcd(\text{delta: Int} = \text{definedExternally})\n\quad \text{fun } \text{back}(\n)$  fun forward()\n fun pushState(data: Any?, title: String, url: String? = definedExternally $\in$  fun replaceState(data: Any?, title: String, url: String? = definedExternally $\ln\ln\frac{**}{n}$  Exposes the JavaScript

[Location](https://developer.mozilla.org/en/docs/Web/API/Location) to Kotlin\n \*/\npublic external abstract class Location  $\{\n\$  open var href: String\n open val origin: String\n open var protocol: String\n open var host: String\n open var hostname:

 String\n open var port: String\n open var pathname: String\n open var search: String\n open var hash: String\n open val ancestorOrigins: Array<out String> $\ln$  fun assign(url: String)\n fun replace(url: String)\n fun reload()\n\\n\n\\*\*\n \* Exposes the JavaScript

[PopStateEvent](https://developer.mozilla.org/en/docs/Web/API/PopStateEvent) to Kotlin\n \*/\npublic external open class PopStateEvent(type: String, eventInitDict: PopStateEventInit = definedExternally) : Event { $\ln$  open val state: Any?\n\n companion object {\n val NONE: Short\n val CAPTURING\_PHASE: Short\n val AT\_TARGET: Short\n val BUBBLING\_PHASE: Short\n }\n\\npublic external interface PopStateEventInit : EventInit  $\ln$  var state: Any? /\* = null \*/\n get() = definedExternally\n set(value) = definedExternally\n}\n\n@kotlin.internal.InlineOnly\npublic inline fun PopStateEventInit(state: Any? = null, bubbles: Boolean? = false, cancelable: Boolean? = false,

composed: Boolean? = false): PopStateEventInit  $\{\nabla \cdot \mathbf{z} \mid \nabla \cdot \mathbf{z}\}\$  of  $\|\nabla \cdot \mathbf{z}\| = \nabla \cdot \mathbf{z}$  of  $\|\nabla \cdot \mathbf{z}\| = \nabla \cdot \mathbf{z}$  $=$  bubbles\n o[\"cancelable\"] = cancelable\n o[\"composed\"] = composed\n return o\n}\n\n/\*\*\n \* Exposes the JavaScript [HashChangeEvent](https://developer.mozilla.org/en/docs/Web/API/HashChangeEvent) to Kotlin\n \*/\npublic external open class HashChangeEvent(type: String, eventInitDict: HashChangeEventInit = definedExternally) : Event {\n open val oldURL: String\n open val newURL: String\n\n companion object {\n

val NONE: Short\n val CAPTURING\_PHASE: Short\n val AT\_TARGET: Short\n val BUBBLING\_PHASE: Short\n  $\n\rightharpoonup \n\rightharpoonup \mathbb{N}$  \n\npublic external interface HashChangeEventInit : EventInit {\n var oldURL: String? /\* = \"\" \*/\n get() = definedExternally\n set(value) = definedExternally\n var newURL: String? /\* = \"\" \*/\n get() = definedExternally\n set(value) = definedExternally\n}\n\n@kotlin.internal.InlineOnly\npublic

inline fun HashChangeEventInit(oldURL: String? = \"\", newURL: String? = \"\", bubbles: Boolean? = false, cancelable: Boolean? = false, composed: Boolean? = false): HashChangeEventInit  $\{\n\$  val  $o = js(\"({})\")\n\$  $o[\text{VolURL}"] = oldURL\cdot o[\text{newURL}"] = newURL\cdot o[\text{vobbles}"] = bubbles\cdot o[\text{canelabel}"] =$ cancelable\n o[\"composed\"] = composed\n return o\n}\n\n/\*\*\n \* Exposes the JavaScript [PageTransitionEvent](https://developer.mozilla.org/en/docs/Web/API/PageTransitionEvent) to Kotlin\n \*/\npublic external open class PageTransitionEvent(type: String, eventInitDict: PageTransitionEventInit = definedExternally) : Event  ${\nightharpoonup$  open val persisted: Boolean\n\n companion object  ${\nightharpoonup}$  val NONE: Short\n val CAPTURING\_PHASE: Short\n val AT\_TARGET: Short\n val BUBBLING\_PHASE: Short\n  $\ln\ln\min$  external interface PageTransitionEventInit : EventInit  $\ln$  var persisted: Boolean? /\* = false \*/\n  $get() = defined Externally\n$ n

 $set(value) = defined Externally\n\| \n\| @kotlin.internal. InlineOnly\n\npublic inline fun$ PageTransitionEventInit(persisted: Boolean? = false, bubbles: Boolean? = false, cancelable: Boolean? = false, composed: Boolean? = false): PageTransitionEventInit  $\{\nabla \cdot \mathbf{v} \in \mathbf{v} \}$  of \"persisted\" = persisted\n  $o[\{'bubbles'\'}] = bubbles\no\no\{'`cancelable\''] = cancelable\no\{'`composed\''] = composed\no\''temposed\''$  $o\ln{\hbar}^* \ln$  \* Exposes the JavaScript

[BeforeUnloadEvent](https://developer.mozilla.org/en/docs/Web/API/BeforeUnloadEvent) to Kotlin\n \*/\npublic external open class BeforeUnloadEvent : Event  ${\n \varphi$  var returnValue: String\n\n companion object  ${\n \varphi$ NONE: Short\n val CAPTURING\_PHASE: Short\n val AT\_TARGET: Short\n val BUBBLING\_PHASE: Short\n  $\n\in \Lambda$  abstract class ApplicationCache : EventTarget {\n open val status: Short\n open var onchecking: ((Event) -> dynamic)?\n open var onerror: ((Event)  $\rightarrow$  dynamic)?\n open var onnoupdate: ((Event)  $\rightarrow$  dynamic)?\n open var ondownloading: ((Event) -> dynamic)?\n open var onprogress: ((ProgressEvent) -> dynamic)?\n open var onupdateready: ((Event) -> dynamic)?\n open var oncached: ((Event) -> dynamic)?\n open var onobsolete: ((Event) -> dynamic)?\n fun update()\n fun abort()\n fun swapCache()\n\n companion object {\n val UNCACHED: Short\n val IDLE: Short\n val CHECKING: Short\n val DOWNLOADING: Short\n val UPDATEREADY: Short $\in$  val OBSOLETE: Short $\in$   $\ln\ln\frac{**\n}{*}$  Exposes the JavaScript [NavigatorOnLine](https://developer.mozilla.org/en/docs/Web/API/NavigatorOnLine) to Kotlin\n \*/\npublic external interface NavigatorOnLine  $\ln$  val onLine: Boolean\n}\n\n/\*\*\n \* Exposes the JavaScript [ErrorEvent](https://developer.mozilla.org/en/docs/Web/API/ErrorEvent) to Kotlin\n \*/\npublic external open class  $ErrorEvent(type: String, eventInitDict: ErrorEventInit = defined Externally)$ 

 : Event {\n open val message: String\n open val filename: String\n open val lineno: Int\n open val colno: Int\n open val error: Any?\n\n companion object {\n val NONE: Short\n val CAPTURING\_PHASE: Short\n val AT\_TARGET: Short\n val BUBBLING\_PHASE: Short\n }\n}\n\npublic external interface ErrorEventInit : EventInit {\n var message: String? /\* = \"\" \*/\n get() = definedExternally\n set(value) = definedExternally\n var filename: String? /\* = \"\" \*/\n get() = definedExternally\n set(value) = definedExternally\n var lineno: Int? /\* = 0 \*/\n get() = definedExternally\n set(value) = definedExternally\n var colno: Int?  $/* = 0$  \*/\n get() = definedExternally\n set(value) = definedExternally\n var error: Any? /\* = null \*/\n get() = definedExternally\n set(value) = definedExternally\n}\n\n@kotlin.internal.InlineOnly\npublic inline fun ErrorEventInit(message: String? = \"\", filename: String? = \"\", lineno: Int? = 0, colno: Int? = 0, error: Any? = null, bubbles: Boolean? = false, cancelable: Boolean? = false, composed: Boolean? = false): ErrorEventInit  $\ln$  val  $o = js(\|({})(")\n$ o[\"message\"] = message\n o[\"filename\"] = filename\n o[\"lineno\"] = lineno\n o[\"colno\"] = colno\n  $o[\text{``error''}] = \text{error}\text{''}$   $o[\text{``bubbles''}] = \text{bubbles}\text{''}$   $o[\text{``cancelable''}] = \text{cancelable}\text{''}$   $o[\text{``composed''}] = \text{cancelable}\text{''}$ composed $\n\rightharpoonup$ n return  $o\n\rightharpoonup$ n $\n\rightharpoonup$ <sup>\*</sup>\n \* Exposes the JavaScript [PromiseRejectionEvent](https://developer.mozilla.org/en/docs/Web/API/PromiseRejectionEvent) to Kotlin\n \*/\npublic external open class PromiseRejectionEvent(type: String, eventInitDict: PromiseRejectionEventInit) : Event  ${\n\rceil}$  open val promise: Promise $\Any?$ n open val reason: Any?\n\n companion object  ${\n\rceil}$  val NONE: Short\n val CAPTURING PHASE: Short\n val AT\_TARGET: Short\n val BUBBLING PHASE: Short\n  $\ln{\n$ upublic external interface PromiseRejectionEventInit : EventInit {\n var promise: Promise $\langle Any? \rangle$ ?\n get() = definedExternally\n set(value) = definedExternally\n var reason: Any?\n get() = definedExternally\n set(value) = definedExternally\n}\n\n@kotlin.internal.InlineOnly\npublic inline fun PromiseRejectionEventInit(promise: Promise<Any?>?, reason: Any? = undefined, bubbles: Boolean? = false, cancelable: Boolean? = false, composed: Boolean? = false): PromiseRejectionEventInit  $\{\nabla \cdot \nabla u \cdot \nabla u\} = \nabla \cdot \nabla \cdot \nab$  $o[\Gamma'] = reason\$ |\"reason\n  $o[\Gamma'] = bubble\$ |\"| = bubbles\n  $o[\Gamma'] = conelabel$ elable\n  $o[\Gamma'] = conelabel$ elable\n  $o[\Gamma'] = conelabel$ composed $\nvert$  return o $\ln\ln\frac{**\ln *}{x}$  Exposes the JavaScript [GlobalEventHandlers](https://developer.mozilla.org/en/docs/Web/API/GlobalEventHandlers) to Kotlin\n \*/\npublic external interface GlobalEventHandlers  $\{\n \$  var onabort: ((Event) -> dynamic)?\n get() =  $defined Externally\n\vert n$  set(value) = definedExternally $\n\vert n$ var onblur: ((FocusEvent) -> dynamic)?\n get() = definedExternally\n set(value) = definedExternally\n var oncancel: ((Event) -> dynamic)?\n get() = definedExternally\n set(value) = definedExternally\n var oncanplay: ((Event) -> dynamic)?\n get() = definedExternally\n set(value) = definedExternally\n var oncanplaythrough: ((Event) -> dynamic)?\n get() = definedExternally\n set(value) = definedExternally\n var onchange: ((Event) -> dynamic)?\n get() = definedExternally\n set(value) = definedExternally\n var onclick: ((MouseEvent) -> dynamic)?\n get() = definedExternally\n set(value) = definedExternally\n var onclose: ((Event) -> dynamic)?\n get() = definedExternally\n set(value) = definedExternally\n var oncontextmenu: ((MouseEvent) -> dynamic)?\n get() = definedExternally\n set(value) = definedExternally\n var oncuechange: ((Event) -> dynamic)?\n  $get() = defined Externally \land \text{set} = detinedExternally \land \text{var on} = dotledExternally \land \text{var on} = (MouseEvent) \land \text{var on} = (MouseEvent) \land \text{var on} = (MouseEvent) \land \text{var on} = (MouseEvent) \land \text{var on} = (MouseEvent) \land \text{var on} = (MouseEvent) \land \text{var on} = (MouseEvent) \land \text{var on} = (MouseEvent) \land \text{var on} = (MouseEvent) \land \text{var on} = (MouseEvent) \land \text{var on} = (MouseEvent) \land \text{var on} = (MouseEvent) \land \text{var$  get() = definedExternally\n set(value) = definedExternally\n var ondrag: ((DragEvent) -> dynamic)?\n  $get() = defined Externally \neq set(value) = defined Externally \neq var ondragend: ( (DragEvent) -> dynamic)?\n$  $get() = defined Externalv \in set(value) = defined Externalv \in var on dragenter: ((DragEvent) > dvananic)$ 

 $get() = defined Externally \nightharpoonup$ 

 $get() = defined Externally \neq set(value) = defined Externally \neq var on dragexit: ((DragEvent) -> dynamic)?\n\neq$  $get() = defined Externally \setminus n$  set(value) = definedExternally $\setminus n$  var ondragleave: ((DragEvent) -> dynamic)? $\setminus n$  $get() = defined Extemally \setminus n$  set(value) = definedExternally $\setminus n$  var ondragover: ((DragEvent) -> dynamic)? $\setminus n$  $get() = defined Externally \land \text{set} = definedExternally \land \text{var on dragstart}: ((DragEvent) \rightarrow dynamic) \land \text{var on}$ 

 $set(value) = defined Externally \land var ondrop: ((DragEvent) > dynamic)?\land \nget() = defined Externally \land \nget()$  $set(value) = defined Externally \setminus n$  var ondurationchange: ((Event) -> dynamic)? $\setminus n$  get() = definedExternally $\setminus n$ set(value) = definedExternally\n var onemptied: ((Event) -> dynamic)?\n get() = definedExternally\n  $set(value) = defined Externally \land \text{var onended: } ((Event) \rightarrow dynamic)?\land \text{get()} = defined Externally \land \text{get()}$  $set(value) = defined Externally \nvert v \text{ar on error: ((dynamic, String, Int, Any?) -> dynamic)?} \nvert v \text{ar on error: (dynamic, String, Int, Any?) -> dynamic?} \nvert v \text{ar on error: (dynamic, String, Int, Any?) -> dynamic?} \nvert v \text{ar on error: (dynamic, String, Int, Any?) -> dynamic?} \nvert v \text{ar on error: (dynamic, String, Int, Any?) -> dynamic?} \nvert v \text{ar on error: (dynamic, String, Int, Any?) -> dynamic?} \nvert v \text{ar on error: (dynamic, String, Int, Any?) -> dynamic?} \nvert v \text{ar on error: (dynamic, String, Int, Any?) ->$ definedExternally\n set(value) = definedExternally\n var onfocus: ((FocusEvent) -> dynamic)?\n get() = definedExternally $\ln$  set(value) = definedExternally $\ln$  var oninput: ((InputEvent) -> dynamic)? $\ln$  get() = definedExternally $\in$  set(value) = definedExternally $\in$  var oninvalid: ((Event) -> dynamic)? $\in$  get() = definedExternally $\ln$  set(value) = definedExternally $\ln$ var onkeydown: ((KeyboardEvent) -> dynamic)?\n get() = definedExternally\n set(value) =

definedExternally\n var onkeypress: ((KeyboardEvent) -> dynamic)?\n get() = definedExternally\n  $set(value) = defined Externally \land \text{var onkeyup: ((KeyboardEvent) > dynamic)?} \land \text{get()} = defined Externally \land \text{get()}$  $set(value) = defined Externally \nvert \nvert$  var onload: ((Event) -> dynamic)? $\ln$  get() = definedExternally $\ln$  $set(value) = defined Externally \cap \ var \ on \ loaded data: ((Event) -> dynamic)?\n\cap \ get() = defined Externally \cap \$  $set(value) = defined Externally \nvert v \text{ar onloadedmetadata: ((Event) -> dynamic)?}$  $set(value) = defined Externally \land var onloadend: ((Event) > dynamic)?\land\qquad get() = defined Externally \land\qquad$ set(value) = definedExternally\n var onloadstart: ((ProgressEvent) -> dynamic)?\n get() = definedExternally\n  $set(value) = definedExternally \nvert v \rvert$ 

onmousedown: ((MouseEvent) -> dynamic)?\n get() = definedExternally\n set(value) = definedExternally\n var onmouseenter: ((MouseEvent) -> dynamic)?\n get() = definedExternally\n set(value) = definedExternally\n var onmouseleave: ((MouseEvent) -> dynamic)?\n get() = definedExternally $\in$  set(value) = definedExternally $\in$  var onmousemove: ((MouseEvent) -> dynamic)? $\in$  $get() = defined Externally \land \text{set} = definedExternally \land \text{var on mouseout: } ((MouseEvent) \rightarrow dynamic) \land \text{var on mouseout: } ((MouseEvent) \rightarrow dynamic) \land \text{var on mouseout: } ((MouseEvent) \rightarrow dynamic) \land \text{var on mouseout: } ((MouseEvent) \rightarrow dynamic) \land \text{var on mouseout: } ((MouseEvent) \rightarrow dynamic) \land \text{var on mouseout: } ((MouseEvent) \rightarrow dynamic) \land \text{var on use of the same state in the image.}$  $get() = defined Externally \setminus n$  set(value) = definedExternally $\setminus n$  var onmouseover: ((MouseEvent) -> dynamic)?\n get() = definedExternally\n set(value) = definedExternally\n var onmouseup: ((MouseEvent) -> dynamic)?\n get() = definedExternally\n set(value) = definedExternally\n var onwheel: ((WheelEvent)  $\rightarrow$  dynamic)?\n get() = definedExternally\n set(value) = definedExternally\n var onpause: ((Event) -> dynamic)?\n get() = definedExternally\n set(value) = definedExternally\n var onplay: ((Event) -> dynamic)?\n get() = definedExternally\n set(value) = definedExternally\n var onplaying: ((Event) -> dynamic)?\n get() = definedExternally\n set(value) = definedExternally\n var onprogress:  $((\text{ProgressEvent}) \rightarrow \text{dynamic})$ ?\n get() = definedExternally\n set(value) = definedExternally\n var onratechange: ((Event) -> dynamic)?\n get() = definedExternally\n set(value) = definedExternally\n var onreset: ((Event) -> dynamic)?\n get() = definedExternally\n set(value) = definedExternally\n var onresize: ((Event) -> dynamic)?\n get() = definedExternally\n set(value) = definedExternally\n var onscroll: ((Event) -> dynamic)?\n get() = definedExternally\n set(value) = definedExternally\n var onseeked: ((Event) -> dynamic)? $\ln$  get() = definedExternally $\ln$ 

 $set(value) = defined Externally \wedge \text{var on seeking: ((Event) -> dynamic)?} \wedge \text{get() = definedExternally} \wedge \text{net()}$  $set(value) = defined Externally \cap \ \ \ var$  onselect: ((Event) -> dynamic)?\n get() = definedExternally\n set(value) = definedExternally\n var onshow: ((Event) -> dynamic)?\n get() = definedExternally\n  $set(value) = defined Externally \in var$  onstalled: ((Event) -> dynamic)? $\ln$  get() = definedExternally $\ln$  $set(value) = defined Externally \land var on submit: ((Event) \rightarrow dynamic)?\land \nget() = defined Externally \land \nget()$  $set(value) = defined Externally \cap \ \ var \ on \ subset(QF) \geq \ d \nu \ (Event) \geq \ d \nu \ (P \cap \ V)$ n get() = definedExternally\n  $set(value) = defined Externally \land var on timeupdate: ((Event) \rightarrow dynamic)?\land get() = defined Externally \land new form = \text{det}(1 - \text{det}(1 - \text{det}(1 - \text{det}(2)))$ set(value) = definedExternally\n var ontoggle: ((Event) -> dynamic)?\n get() = definedExternally\n  $set(value) = definedExternally \nightharpoonup var onvolume change: ((Event)$  $\rightarrow$  dynamic)?\n get() = definedExternally\n set(value) = definedExternally\n var onwaiting: ((Event) ->

 $d$ ynamic)?\n get() = definedExternally\n set(value) = definedExternally\n var ongotpointercapture:  $((PointerEvent) \rightarrow dynamic)$ ?\n get() = definedExternally\n set(value) = definedExternally\n var

onlostpointercapture: ((PointerEvent) -> dynamic)?\n get() = definedExternally\n set(value) = definedExternally\n var onpointerdown: ((PointerEvent) -> dynamic)?\n get() = definedExternally\n set(value) = definedExternally\n var onpointermove: ((PointerEvent) -> dynamic)?\n get() = definedExternally\n set(value) = definedExternally\n var onpointerup: ((PointerEvent) -> dynamic)?\n  $get() = defined Externally \neq set(value) = defined Externally \neq var onpointercancel: ((PointerEvent) ->$ dynamic)?\n get() = definedExternally\n set(value) = definedExternally\n var onpointerover:  $((PointerEvent) \rightarrow dynamic)$ ?\n get $() = defined Externally \setminus n$  set(value) = definedExternally\n var onpointerout: ((PointerEvent) -> dynamic)?\n get() = definedExternally\n set(value) = definedExternally\n var onpointerenter: ((PointerEvent) -> dynamic)?\n get() = definedExternally\n set(value) = definedExternally\n var onpointerleave: ((PointerEvent) -> dynamic)?\n get() = definedExternally\n set(value) = definedExternally\n\\n\n/\*\*\n \* Exposes the JavaScript

[WindowEventHandlers](https://developer.mozilla.org/en/docs/Web/API/WindowEventHandlers) to Kotlin\n \*/\npublic external interface WindowEventHandlers  ${\n \mu \}$  var onafterprint: ((Event) -> dynamic)?\n get() = definedExternally\n set(value) = definedExternally\n var onbeforeprint: ((Event) -> dynamic)?\n get() = definedExternally\n set(value) = definedExternally\n var onbeforeunload: ((BeforeUnloadEvent) ->  $String?)$ ?\n get()

 $=$  definedExternally $\infty$  set(value) = definedExternally $\infty$  var onhashchange: ((HashChangeEvent) ->  $d$ ynamic)?\n get() = definedExternally\n set(value) = definedExternally\n var onlanguagechange: ((Event)  $\rightarrow$  dynamic)?\n get() = definedExternally\n set(value) = definedExternally\n var onmessage:  $((MessageEvent) \rightarrow dynamic)$ ? $\neq$  get() = definedExternally\n set(value) = definedExternally\n var onoffline: ((Event)  $\rightarrow$  dynamic)?\n get() = definedExternally\n set(value) = definedExternally\n var ononline: ((Event) -> dynamic)?\n get() = definedExternally\n set(value) = definedExternally\n var onpagehide: ((PageTransitionEvent)  $\rightarrow$  dynamic)?\n get() = definedExternally\n set(value) = definedExternally\n var onpageshow: ((PageTransitionEvent) -> dynamic)?\n get() = definedExternally\n  $set(value) = defined Externally \mid v \text{ar onpopstate}: ((PopStateEvent) > dynamic)?\n\mid n \text{get()}$  $=$  definedExternally\n set(value) = definedExternally\n var onrejectionhandled: ((Event) -> dynamic)?\n  $get() = defined Externally \setminus n$  set(value) = definedExternally\n var onstorage: ((StorageEvent) -> dynamic)?\n  $get() = defined Externally \land \text{set} = detinedExternally \land \text{var} \text{on} \text{un}\text{end}$  $(\text{PromiseRejectionEvent)} > \text{dynamic})$ ?\n get() = definedExternally\n set(value) = definedExternally\n var onunload: ((Event) -> dynamic)? $\ln$  get() = definedExternally $\ln$  set(value) = definedExternally\n}\n\npublic external interface DocumentAndElementEventHandlers {\n var oncopy:  $((\text{ClipboardEvent}) \rightarrow \text{dynamic})$ ?\n get() = definedExternally\n set(value) = definedExternally\n var oncut:  $((\text{ClipboardEvent}) \rightarrow \text{dynamic})$ ?\n get() = definedExternally\n set(value) = definedExternally\n var onpaste: ((ClipboardEvent) -> dynamic)?\n get() = definedExternally\n set(value) = definedExternally\n }\n\n/\*\*\n

\* Exposes the JavaScript

[WindowOrWorkerGlobalScope](https://developer.mozilla.org/en/docs/Web/API/WindowOrWorkerGlobalScope) to Kotlin $n * \n\rangle$  where  $X$  is interface WindowOrWorkerGlobalScope  $\n\rangle$  val origin: String $\n\rangle$  val caches: CacheStorage\n fun btoa(data: String): String\n fun atob(data: String): String\n fun setTimeout(handler: dynamic, timeout: Int = definedExternally, vararg arguments:  $Any$ ?): Int $\ln$  fun clearTimeout(handle: Int = definedExternally)\n fun setInterval(handler: dynamic, timeout: Int = definedExternally, vararg arguments: Any?): Int\n fun clearInterval(handle: Int = definedExternally)\n fun createImageBitmap(image: ImageBitmapSource, options: ImageBitmapOptions = definedExternally): Promise<ImageBitmap>\n fun createImageBitmap(image: ImageBitmapSource, sx: Int, sy: Int, sw: Int, sh: Int, options: ImageBitmapOptions = definedExternally):  $Promise\leq ImageBitman>\n\in \text{fun} set of input: dynamic, init: RequestInit = defined Externally):$ Promise<Response> $\n\ln{\n\ln^*}\n$ \* Exposes the JavaScript

[Navigator](https://developer.mozilla.org/en/docs/Web/API/Navigator) to Kotlin\n \*/\npublic external abstract class Navigator : NavigatorID, NavigatorLanguage, NavigatorOnLine, NavigatorContentUtils, NavigatorCookies,

NavigatorPlugins, NavigatorConcurrentHardware {\n open val clipboard: Clipboard\n open val mediaDevices: MediaDevices\n open val maxTouchPoints: Int\n open val serviceWorker: ServiceWorkerContainer\n fun getUserMedia(constraints: MediaStreamConstraints, successCallback: (MediaStream) -> Unit, errorCallback: (dynamic)  $\rightarrow$  Unit)\n fun vibrate(pattern: dynamic): Boolean\n}\n\n/\*\*\n \* Exposes the JavaScript [NavigatorID](https://developer.mozilla.org/en/docs/Web/API/NavigatorID) to Kotlin\n \*/\npublic external interface NavigatorID {\n val appCodeName: String\n val appName: String\n val appVersion: String\n val platform: String\n val product: String\n val productSub: String\n

val userAgent: String\n val vendor: String\n val vendorSub: String\n val oscpu: String\n fun taintEnabled(): Boolean\n\n\n/\*\*\n \* Exposes the JavaScript

[NavigatorLanguage](https://developer.mozilla.org/en/docs/Web/API/NavigatorLanguage) to Kotlin\n \*/\npublic external interface NavigatorLanguage {\n val language: String\n val languages: Array<out String>\n}\n\npublic external interface NavigatorContentUtils {\n fun registerProtocolHandler(scheme: String, url: String, title: String)\n fun registerContentHandler(mimeType: String, url: String, title: String)\n fun

isProtocolHandlerRegistered(scheme: String, url: String): String\n fun isContentHandlerRegistered(mimeType: String, url: String): String\n fun unregisterProtocolHandler(scheme: String, url: String)\n fun

unregisterContentHandler(mimeType: String, url: String)\n}\n\npublic external interface NavigatorCookies {\n val cookieEnabled: Boolean\n}\n\n/\*\*\n \* Exposes the JavaScript

[NavigatorPlugins](https://developer.mozilla.org/en/docs/Web/API/NavigatorPlugins)

to Kotlin $\ln$  \*/\npublic external interface NavigatorPlugins  $\ln$  val plugins: PluginArray $\ln$  val mimeTypes: MimeTypeArray\n fun javaEnabled(): Boolean\n\n\n\n\\*\*\n \* Exposes the JavaScript

[PluginArray](https://developer.mozilla.org/en/docs/Web/API/PluginArray) to Kotlin\n \*/\npublic external abstract class PluginArray : ItemArrayLike<Plugin> {\n fun refresh(reload: Boolean = definedExternally)\n override fun item(index: Int): Plugin?\n fun namedItem(name: String): Plugin?\n}\n\n@kotlin.internal.InlineOnly\npublic inline operator fun PluginArray.get(index: Int): Plugin? =

asDynamic()[index]\n\n@kotlin.internal.InlineOnly\npublic inline operator fun PluginArray.get(name: String): Plugin? = asDynamic()[name] $\ln\frac{n}{*}\$  Exposes the JavaScript

[MimeTypeArray](https://developer.mozilla.org/en/docs/Web/API/MimeTypeArray) to Kotlin\n \*/\npublic external abstract class MimeTypeArray : ItemArrayLike<MimeType>

{\n override fun item(index: Int): MimeType?\n fun namedItem(name: String):

MimeType?\n}\n\n@kotlin.internal.InlineOnly\npublic inline operator fun MimeTypeArray.get(index: Int):

MimeType? = asDynamic()[index]\n\n@kotlin.internal.InlineOnly\npublic inline operator fun

MimeTypeArray.get(name: String): MimeType? = asDynamic()[name]\n\n/\*\*\n \* Exposes the JavaScript

[Plugin](https://developer.mozilla.org/en/docs/Web/API/Plugin) to Kotlin\n \*/\npublic external abstract class Plugin : ItemArrayLike<MimeType> {\n open val name: String\n open val description: String\n open val filename: String\n override fun item(index: Int): MimeType?\n fun namedItem(name: String):

MimeType?\n}\n\n\@kotlin.internal.InlineOnly\npublic inline operator fun Plugin.get(index: Int): MimeType? =

asDynamic()[index]\n\n@kotlin.internal.InlineOnly\npublic inline operator fun Plugin.get(name: String):

MimeType? = asDynamic()[name] $\ln\frac{\ln^*}{n}$  Exposes the JavaScript

[MimeType](https://developer.mozilla.org/en/docs/Web/API/MimeType)

to Kotlin\n \*/\npublic external abstract class MimeType  $\{\n\$ n open val type: String\n open val description: String\n open val suffixes: String\n open val enabledPlugin: Plugin\n\n\n\n\\*\*\n \* Exposes the JavaScript [ImageBitmap](https://developer.mozilla.org/en/docs/Web/API/ImageBitmap) to Kotlin\n \*/\npublic external abstract class ImageBitmap : CanvasImageSource, TexImageSource  $\{\n\rceil$  open val width: Int $\n\rceil$  open val height: Int $\n$  fun close()\n}\n\npublic external interface ImageBitmapOptions  $\{\n$  var imageOrientation: ImageOrientation? /\* = ImageOrientation.NONE \*/\n get() = definedExternally\n set(value) = definedExternally\n var premultiplyAlpha: PremultiplyAlpha? /\* = PremultiplyAlpha.DEFAULT \*/\n get() = definedExternally\n set(value) = definedExternally\n var colorSpaceConversion: ColorSpaceConversion? /\* =  $ColorSpace Conversion. DEFAULT * \wedge n$  get() = definedExternally\n set(value) = definedExternally\n

var resizeWidth: Int?\n get() = definedExternally\n set(value) = definedExternally\n var resizeHeight: Int?\n get() = definedExternally\n set(value) = definedExternally\n var resizeQuality: ResizeQuality? /\* = ResizeQuality.LOW \*/\n get() = definedExternally\n set(value) = definedExternally\n}\n\n@kotlin.internal.InlineOnly\npublic inline fun ImageBitmapOptions(imageOrientation: ImageOrientation? = ImageOrientation.NONE, premultiplyAlpha: PremultiplyAlpha? = PremultiplyAlpha.DEFAULT, colorSpaceConversion: ColorSpaceConversion? = ColorSpaceConversion.DEFAULT, resizeWidth: Int? = undefined, resizeHeight: Int? = undefined, resizeQuality: ResizeQuality? = ResizeQuality.LOW): ImageBitmapOptions {\n val o = js(\"({})\")\n o[\"imageOrientation\"]  $=$  imageOrientation\n o[\"premultiplyAlpha\"] = premultiplyAlpha\n o[\"colorSpaceConversion\"] =  $colorSpaceConversion\in O\{\text{``resizeWidth}\}\$  = resizeWidth\n o[\"resizeHeight\"]  $=$  resizeHeight\n o[\"resizeQuality\"] = resizeQuality\n return o\n\n\n\n\n\n\n\n \* Exposes the JavaScript [MessageEvent](https://developer.mozilla.org/en/docs/Web/API/MessageEvent) to Kotlin\n \*/\npublic external open class MessageEvent(type: String, eventInitDict: MessageEventInit = definedExternally) : Event { $\ln$  open val data: Any?\n open val origin: String\n open val lastEventId: String\n open val source: UnionMessagePortOrWindowProxy?\n open val ports: Array<out MessagePort>\n fun initMessageEvent(type: String, bubbles: Boolean, cancelable: Boolean, data: Any?, origin: String, lastEventId: String, source: UnionMessagePortOrWindowProxy?, ports: Array<MessagePort>)\n\n companion object {\n val NONE: Short\n val CAPTURING\_PHASE: Short\n val AT\_TARGET: Short\n val BUBBLING\_PHASE: Short\n  $\n\in \mathbb{N}$ \n\npublic external interface MessageEventInit : EventInit  $\n\in \mathbb{N}$  var data: Any? /\* = null \*/\n get() = definedExternally\n

set(value) = definedExternally\n var origin: String? /\* = \"\" \*/\n get() = definedExternally\n set(value) = definedExternally\n var lastEventId: String? /\* = \"\" \*/\n get() = definedExternally\n set(value) = definedExternally\n var source: UnionMessagePortOrWindowProxy? /\* = null \*/\n get() = definedExternally\n set(value) = definedExternally\n var ports: Array<MessagePort>? /\* = arrayOf() \*/\n  $get() = defined Externally \in set(value) = defined Externally \n\in @kotlin.internal. In lineOnly \n\npublic in line fun$ MessageEventInit(data:  $Any? = null$ , origin:  $String? = \\\n\%$ , lastEventId:  $String? = \\\n\%$ , source: UnionMessagePortOrWindowProxy? = null, ports: Array<MessagePort>? =  $arrayOf(),$  bubbles: Boolean? = false, cancelable: Boolean? = false, composed: Boolean? = false): MessageEventInit  $\ln$  val  $o = js(\"(\{\})\")\n$  $o[\Gamma' data|\Gamma] = data|\n\ln o[\Gamma' origin|\Gamma] = origin|\n\ln o[\Gamma' lastEventId|\Gamma] = lastEventId|\n\ln o[\Gamma' source|\Gamma]$  $=$  source\n o[\"ports\"] = ports\n o[\"bubbles\"] = bubbles\n o[\"cancelable\"] = cancelable\n o[\"composed\"] = composed\n return o\n}\n\n/\*\*\n \* Exposes the JavaScript [EventSource](https://developer.mozilla.org/en/docs/Web/API/EventSource) to Kotlin\n \*/\npublic external open class EventSource(url: String, eventSourceInitDict: EventSourceInit = definedExternally) : EventTarget {\n open val url: String\n open val withCredentials: Boolean\n open val readyState: Short\n var onopen: ((Event) -> dynamic)?\n var onmessage: ((MessageEvent) -> dynamic)?\n var onerror: ((Event) -> dynamic)?\n fun  $\text{close}(\mathcal{X})$  companion object  $\{\n \{n \}$  val CONNECTING: Short $\mathcal{X}$  val OPEN: Short $\mathcal{Y}$  val CLOSED: Short\n  $\n\in \mathbb{N}\n$ \n\npublic external interface EventSourceInit  $\n\in \mathbb{N}$  var withCredentials: Boolean? /\* = false \*/\n  $get() = defined Externally \in set(value) = defined Externally \n\in @kotlin.internal. In lineOnly \npublic in line fun$ EventSourceInit(withCredentials:

Boolean? = false): EventSourceInit  $\{\nabla \cdot \mathbf{v} = \nabla \cdot \nabla \cdot \mathbf{v}\}\$  = withCredentials\" = withCredentials\n return o\n}\n\n/\*\*\n \* Exposes the JavaScript [WebSocket](https://developer.mozilla.org/en/docs/Web/API/WebSocket) to Kotlin\n \*/\npublic external open class WebSocket(url: String, protocols: dynamic = definedExternally) : EventTarget {\n open val url: String\n open val readyState: Short\n open val bufferedAmount: Number\n var onopen: ((Event) -> dynamic)?\n var onerror: ((Event) -> dynamic)?\n var onclose: ((Event) -> dynamic)?\n open val extensions: String\n open val protocol: String\n var onmessage: ((MessageEvent) -> dynamic)?\n var binaryType: BinaryType\n fun close(code: Short = definedExternally, reason: String = definedExternally)\n fun send(data: String)\n fun send(data: Blob)\n fun send(data: ArrayBuffer)\n fun send(data: ArrayBufferView)\n\n companion object {\n val CONNECTING: Short\n

val OPEN: Short\n val CLOSING: Short\n val CLOSED: Short\n  $\ln{\ln\pi}$ theta Exposes the JavaScript [CloseEvent](https://developer.mozilla.org/en/docs/Web/API/CloseEvent) to Kotlin\n \*/\npublic external open class CloseEvent(type: String, eventInitDict: CloseEventInit = definedExternally) : Event {\n open val wasClean: Boolean\n open val code: Short\n open val reason: String\n\n companion object {\n val NONE: Short\n val CAPTURING\_PHASE: Short\n val AT\_TARGET: Short\n val BUBBLING\_PHASE: Short\n  $\n\in \{\n\in \mathbb{Z} \in \mathbb{Z} \}$  \n\npublic external interface CloseEventInit : EventInit  $\{\n\in \mathbb{Z} \}$  ar wasClean: Boolean? /\* = false \*/\n get() = definedExternally\n set(value) = definedExternally\n var code: Short? /\* = 0 \*/\n get() = definedExternally\n set(value) = definedExternally\n var reason: String?  $/* = \lvert \lvert \lvert \lvert * \lvert \lvert$  get() = definedExternally\n set(value) = definedExternally\n}\n\n@kotlin.internal.InlineOnly\npublic inline fun CloseEventInit(wasClean: Boolean? = false, code: Short? = 0, reason: String? = \"\", bubbles: Boolean? = false, cancelable: Boolean? = false, composed: Boolean? = false): CloseEventInit  $\n\alpha o = js(\"({})\")\n\alpha$ o[\"wasClean\"] = wasClean\n o[\"code\"] = code\n o[\"reason\"] = reason\n o[\"bubbles\"] = bubbles\n o[\"cancelable\"] = cancelable\n o[\"composed\"] = composed\n return o\n\n\n\n\\*\*\n \* Exposes the JavaScript [MessageChannel](https://developer.mozilla.org/en/docs/Web/API/MessageChannel) to Kotlin\n \*/\npublic external open class MessageChannel {\n open val port1: MessagePort\n open val port2: MessagePort\n}\n\n/\*\*\n \* Exposes the JavaScript [MessagePort](https://developer.mozilla.org/en/docs/Web/API/MessagePort) to Kotlin\n \*/\npublic external abstract class MessagePort : EventTarget, UnionMessagePortOrWindowProxy, UnionMessagePortOrServiceWorker, UnionClientOrMessagePortOrServiceWorker {\n open var onmessage:  $((MessageEvent) ->$ 

 dynamic)?\n fun postMessage(message: Any?, transfer: Array<dynamic> = definedExternally)\n fun start()\n fun close()\n\\n\n/\*\*\n \* Exposes the JavaScript

[BroadcastChannel](https://developer.mozilla.org/en/docs/Web/API/BroadcastChannel) to Kotlin\n \*/\npublic external open class BroadcastChannel(name: String) : EventTarget {\n open val name: String\n var onmessage:  $((MessageEvent) \rightarrow dynamic)$ ? $\in$  fun postMessage(message: Any?) $\in$  fun close() $\in$ } $\in$   $\in$  Exposes the JavaScript [WorkerGlobalScope](https://developer.mozilla.org/en/docs/Web/API/WorkerGlobalScope) to Kotlin\n \*/\npublic external abstract class WorkerGlobalScope : EventTarget, WindowOrWorkerGlobalScope, GlobalPerformance {\n open val self: WorkerGlobalScope\n open val location: WorkerLocation\n open val navigator: WorkerNavigator\n open var onerror: ((dynamic, String, Int, Int, Any?) -> dynamic)?\n open var onlanguagechange: ((Event) -> dynamic)? $\ln$  open var onoffline: ((Event) -> dynamic)? $\ln$ 

 open var ononline: ((Event) -> dynamic)?\n open var onrejectionhandled: ((Event) -> dynamic)?\n open var onunhandledrejection: ((PromiseRejectionEvent) -> dynamic)?\n fun importScripts(vararg urls: String) $\n\ln{\ln^*}\n *$  Exposes the JavaScript

[DedicatedWorkerGlobalScope](https://developer.mozilla.org/en/docs/Web/API/DedicatedWorkerGlobalScope) to Kotlin\n \*/\npublic external abstract class DedicatedWorkerGlobalScope : WorkerGlobalScope {\n open var onmessage: ((MessageEvent) -> dynamic)?\n fun postMessage(message: Any?, transfer: Array<dynamic> = definedExternally) $\nvert$  fun close() $\ln$ } $\ln\frac{**\ln *}{x}$  Exposes the JavaScript

[SharedWorkerGlobalScope](https://developer.mozilla.org/en/docs/Web/API/SharedWorkerGlobalScope) to Kotlin\n \*/\npublic external abstract class SharedWorkerGlobalScope : WorkerGlobalScope {\n open val name: String\n open val applicationCache: ApplicationCache\n open var onconnect: ((Event) -> dynamic)?\n fun  $close()$ \n}\n\n/\*\*\n \* Exposes

 the JavaScript [AbstractWorker](https://developer.mozilla.org/en/docs/Web/API/AbstractWorker) to Kotlin\n \*/\npublic external interface AbstractWorker  ${\n \mu}$  var onerror: ((Event) -> dynamic)?\n get() = definedExternally\n set(value) = definedExternally\n\n\n/\*\*\n \* Exposes the JavaScript [Worker](https://developer.mozilla.org/en/docs/Web/API/Worker) to Kotlin\n \*/\npublic external open class Worker(scriptURL: String, options: WorkerOptions = definedExternally) : EventTarget, AbstractWorker {\n var onmessage: ((MessageEvent) -> dynamic)?\n override var onerror: ((Event) -> dynamic)?\n fun terminate()\n fun postMessage(message: Any?, transfer: Array<dynamic> = definedExternally)\n}\n\npublic external interface WorkerOptions  ${\n \mu \}$  var type: WorkerType? /\* = WorkerType.CLASSIC \*/\n get() = definedExternally\n

set(value) = definedExternally\n var credentials: RequestCredentials? /\* = RequestCredentials. OMIT \*/\n  $get() = defined Externally \nightharpoonup n$ 

 $set(value) = defined Externally\nN\n@kotlin.internal.InlineOnly\npublic inline fun. WorkerOptions(type:$ WorkerType? = WorkerType.CLASSIC, credentials: RequestCredentials? = RequestCredentials.OMIT): WorkerOptions  $\{\n\$  val  $o = j s(\n\text{''}(\{\})\n'\n\$  o $[\n\text{'type}\n'] = \text{type}\n$  o $[\n\text{'credentials}\n'] = \text{credentials}\n'$  return  $o\ln{\n\ln^{**}\n}$  \* Exposes the JavaScript

[SharedWorker](https://developer.mozilla.org/en/docs/Web/API/SharedWorker) to Kotlin\n \*/\npublic external open class SharedWorker(scriptURL: String, name: String = definedExternally, options: WorkerOptions =

definedExternally) : EventTarget, AbstractWorker {\n open val port: MessagePort\n override var onerror:  $((Event)$  -> dynamic)?\n}\n\n/\*\*\n \* Exposes the JavaScript

[NavigatorConcurrentHardware](https://developer.mozilla.org/en/docs/Web/API/NavigatorConcurrentHardware) to Kotlin\n \*/\npublic external interface NavigatorConcurrentHardware {\n val hardwareConcurrency: Number $\ln\ln\frac{*}{n}$  Exposes the JavaScript

[WorkerNavigator](https://developer.mozilla.org/en/docs/Web/API/WorkerNavigator)

to Kotlin\n \*/\npublic external abstract class WorkerNavigator : NavigatorID, NavigatorLanguage,

NavigatorOnLine, NavigatorConcurrentHardware {\n open val serviceWorker:

ServiceWorkerContainer\n}\n\n/\*\*\n \* Exposes the JavaScript

[WorkerLocation](https://developer.mozilla.org/en/docs/Web/API/WorkerLocation) to Kotlin\n \*/\npublic external abstract class WorkerLocation  $\ln$  open val href: String\n open val origin: String\n open val protocol: String\n open val host: String\n open val hostname: String\n open val port: String\n open val pathname: String\n open val search: String\n open val hash: String\n \\n\n/\*\*\n \* Exposes the JavaScript

[Storage](https://developer.mozilla.org/en/docs/Web/API/Storage) to Kotlin\n \*/\npublic external abstract class Storage  $\{\n\quad$  open val length: Int $\in$  fun key(index: Int): String? $\in$  fun removeItem(key: String) $\in$  fun clear() $\in$ fun getItem(key:

String): String?\n fun setItem(key: String, value: String)\n}\n\n\@kotlin.internal.InlineOnly\npublic inline operator fun Storage.get(key: String): String? = asDynamic()[key]\n\n@kotlin.internal.InlineOnly\npublic inline operator fun Storage.set(key: String, value: String) {  $asDynamic()$ [key] = value }\n\n/\*\*\n \* Exposes the JavaScript [WindowSessionStorage](https://developer.mozilla.org/en/docs/Web/API/WindowSessionStorage) to Kotlin\n \*/\npublic external interface WindowSessionStorage {\n val sessionStorage: Storage\n}\n\n/\*\*\n \* Exposes the JavaScript [WindowLocalStorage](https://developer.mozilla.org/en/docs/Web/API/WindowLocalStorage) to Kotlin\n \*/\npublic external interface WindowLocalStorage {\n val localStorage: Storage\n}\n\n/\*\*\n \* Exposes the JavaScript [StorageEvent](https://developer.mozilla.org/en/docs/Web/API/StorageEvent) to Kotlin\n \*/\npublic external open class StorageEvent(type: String, eventInitDict: StorageEventInit = definedExternally) : Event {\n open

 val key: String?\n open val oldValue: String?\n open val newValue: String?\n open val url: String\n open val storageArea: Storage?\n\n companion object {\n val NONE: Short\n val CAPTURING\_PHASE: Short\n val AT\_TARGET: Short\n val BUBBLING\_PHASE: Short\n  $\ln$ \npublic external interface StorageEventInit : EventInit {\n var key: String? /\* = null \*/\n get() = definedExternally\n set(value) = definedExternally\n var oldValue: String? /\* = null \*/\n get() = definedExternally\n set(value) = definedExternally\n var newValue: String? /\* = null \*/\n get() = definedExternally\n set(value) = definedExternally\n var url: String?  $/* = \lceil \lceil \cdot \rceil \rceil$  get() = definedExternally\n set(value) = definedExternally\n var storageArea: Storage? /\* = null \*/\n get() = definedExternally\n set(value) = definedExternally\n}\n\n@kotlin.internal.InlineOnly\npublic inline fun StorageEventInit(key: String? = null, oldValue: String? = null, newValue: String? = null, url: String? = \"\", storageArea: Storage? = null,

bubbles: Boolean? = false, cancelable: Boolean? = false, composed: Boolean? = false): StorageEventInit  $\{\n\}$  val o  $=$  js(\"({})\")\n o[\"key\"] = key\n o[\"oldValue\"] = oldValue\n o[\"newValue\"] = newValue\n o[\"url\"] = url $\vert$ n o[ $\vert$ "storageArea $\vert$ "] = storageArea $\vert$ n o[ $\vert$ "bubbles $\vert$ "] = bubbles $\vert$ n o[ $\vert$ "cancelable $\vert$ "] = cancelable $\vert$ n  $o[\Gamma'] = \text{clm} \cdot \ln \nu \cdot \text{clm}$  return  $o\ln \ln \nu \cdot \text{clm}$  abstract class HTMLAppletElement :

HTMLElement {\n open var align: String\n open var alt: String\n open var archive: String\n open var code: String\n open var codeBase: String\n open var height: String\n open var hspace: Int\n open var name: String\n open var \_object: String\n open var vspace: Int\n open var width: String\n\n companion object {\n

val ELEMENT\_NODE: Short\n val ATTRIBUTE\_NODE: Short\n

val TEXT\_NODE: Short\n val CDATA\_SECTION\_NODE: Short\n val ENTITY\_REFERENCE\_NODE: Short\n val ENTITY\_NODE: Short\n val PROCESSING\_INSTRUCTION\_NODE: Short\n val COMMENT\_NODE: Short\n val DOCUMENT\_NODE: Short\n val DOCUMENT\_TYPE\_NODE: Short\n

val DOCUMENT\_FRAGMENT\_NODE: Short\n val NOTATION\_NODE: Short\n val DOCUMENT\_POSITION\_DISCONNECTED: Short\n val DOCUMENT\_POSITION\_PRECEDING: Short\n val DOCUMENT\_POSITION\_FOLLOWING: Short\n val DOCUMENT\_POSITION\_CONTAINS: Short\n

val DOCUMENT\_POSITION\_CONTAINED\_BY: Short\n val

DOCUMENT\_POSITION\_IMPLEMENTATION\_SPECIFIC: Short\n }\n }\n }\n\n/\*\*\n \* Exposes the JavaScript [HTMLMarqueeElement](https://developer.mozilla.org/en/docs/Web/API/HTMLMarqueeElement) to Kotlin\n \*/\npublic external abstract class HTMLMarqueeElement : HTMLElement {\n open var behavior: String\n open var bgColor: String\n open var direction: String\n open var height:

 String\n open var hspace: Int\n open var loop: Int\n open var scrollAmount: Int\n open var scrollDelay: Int\n open var trueSpeed: Boolean\n open var vspace: Int\n open var width: String\n open var onbounce: ((Event) -  $>$  dynamic)? $\ln$  open var onfinish: ((Event) -> dynamic)? $\ln$  open var onstart: ((Event) -> dynamic)? $\ln$  fun start()\n fun stop()\n\n companion object {\n val ELEMENT\_NODE: Short\n val ATTRIBUTE\_NODE: Short\n val TEXT\_NODE: Short\n val CDATA\_SECTION\_NODE: Short\n val ENTITY\_REFERENCE\_NODE: Short\n val ENTITY\_NODE: Short\n val PROCESSING\_INSTRUCTION\_NODE: Short\n val COMMENT\_NODE: Short\n val DOCUMENT\_NODE: Short\n val DOCUMENT\_TYPE\_NODE: Short\n val DOCUMENT\_FRAGMENT\_NODE: Short\n val NOTATION\_NODE: Short\n val DOCUMENT\_POSITION\_DISCONNECTED: Short\n val DOCUMENT\_POSITION\_PRECEDING: Short\n

val DOCUMENT\_POSITION\_FOLLOWING: Short\n

val DOCUMENT\_POSITION\_CONTAINS: Short\n val DOCUMENT\_POSITION\_CONTAINED\_BY: Short\n val DOCUMENT\_POSITION\_IMPLEMENTATION\_SPECIFIC: Short\n  $\ln\ln^*$ \n\n/\*\*\n \* Exposes the JavaScript [HTMLFrameSetElement](https://developer.mozilla.org/en/docs/Web/API/HTMLFrameSetElement) to Kotlin\n \*/\npublic external abstract class HTMLFrameSetElement : HTMLElement, WindowEventHandlers {\n open var cols: String\n open var rows: String\n\n companion object {\n val ELEMENT\_NODE: Short\n val ATTRIBUTE\_NODE: Short\n val TEXT\_NODE: Short\n val CDATA\_SECTION\_NODE: Short\n val ENTITY\_REFERENCE\_NODE: Short\n val ENTITY\_NODE: Short\n val PROCESSING\_INSTRUCTION\_NODE: Short\n val COMMENT\_NODE: Short\n val DOCUMENT\_NODE: Short\n val DOCUMENT\_TYPE\_NODE: Short\n val DOCUMENT\_FRAGMENT\_NODE: Short\n val NOTATION\_NODE: Short\n val DOCUMENT\_POSITION\_DISCONNECTED: Short\n val DOCUMENT\_POSITION\_PRECEDING: Short\n val DOCUMENT\_POSITION\_FOLLOWING: Short\n val DOCUMENT\_POSITION\_CONTAINS: Short\n val DOCUMENT\_POSITION\_CONTAINED\_BY: Short\n val DOCUMENT\_POSITION\_IMPLEMENTATION\_SPECIFIC: Short\n  $\n\in \{\n\in \mathbb{N}\n\in \mathbb{N}\n\}$ HTMLFrameElement : HTMLElement {\n open var name: String\n open var scrolling: String\n open var src: String\n open var frameBorder: String\n open var longDesc: String\n open var noResize: Boolean\n open val contentDocument: Document?\n open val contentWindow: Window?\n open var marginHeight: String\n open var marginWidth: String\n\n companion object {\n val ELEMENT\_NODE: Short\n val ATTRIBUTE\_NODE: Short\n val TEXT\_NODE: Short\n val CDATA\_SECTION\_NODE: Short\n val ENTITY\_REFERENCE\_NODE: Short\n val ENTITY\_NODE: Short\n val PROCESSING\_INSTRUCTION\_NODE: Short\n val COMMENT\_NODE: Short\n val DOCUMENT\_NODE: Short\n val DOCUMENT\_TYPE\_NODE:

Short\n val DOCUMENT\_FRAGMENT\_NODE: Short\n val NOTATION\_NODE: Short\n val DOCUMENT\_POSITION\_DISCONNECTED: Short\n val DOCUMENT\_POSITION\_PRECEDING: Short\n

val DOCUMENT\_POSITION\_FOLLOWING: Short\n val DOCUMENT\_POSITION\_CONTAINS: Short\n val DOCUMENT\_POSITION\_CONTAINED\_BY: Short\n val

DOCUMENT\_POSITION\_IMPLEMENTATION\_SPECIFIC: Short\n }\n}\n\npublic external abstract class HTMLDirectoryElement : HTMLElement  ${\n \alpha$  open var compact: Boolean $\n \alpha$  companion object  ${\n \alpha$  val ELEMENT\_NODE: Short\n val ATTRIBUTE\_NODE: Short\n val TEXT\_NODE: Short\n val CDATA\_SECTION\_NODE: Short\n val ENTITY\_REFERENCE\_NODE: Short\n val ENTITY\_NODE: Short\n val PROCESSING\_INSTRUCTION\_NODE: Short\n val COMMENT\_NODE: Short\n val DOCUMENT\_NODE: Short\n val DOCUMENT\_TYPE\_NODE: Short\n val DOCUMENT\_FRAGMENT\_NODE: Short\n val NOTATION\_NODE: Short\n val DOCUMENT\_POSITION\_DISCONNECTED:

Short\n val DOCUMENT\_POSITION\_PRECEDING: Short\n val

DOCUMENT\_POSITION\_FOLLOWING: Short\n val DOCUMENT\_POSITION\_CONTAINS: Short\n val DOCUMENT\_POSITION\_CONTAINED\_BY: Short\n val

DOCUMENT\_POSITION\_IMPLEMENTATION\_SPECIFIC: Short\n }\n\n/\*\*\n \* Exposes the JavaScript [HTMLFontElement](https://developer.mozilla.org/en/docs/Web/API/HTMLFontElement) to Kotlin\n \*/\npublic external abstract class HTMLFontElement : HTMLElement  ${\n$  open var color: String\n open var face: String\n open var size: String\n\n companion object  ${\n \cdot \n \cdot \n \cdot \n \cdot}$  val ELEMENT\_NODE: Short\n val ATTRIBUTE\_NODE: Short\n val TEXT\_NODE: Short\n val CDATA\_SECTION\_NODE: Short\n val ENTITY\_REFERENCE\_NODE: Short\n val ENTITY\_NODE: Short\n val PROCESSING\_INSTRUCTION\_NODE: Short\n val COMMENT\_NODE: Short\n val DOCUMENT\_NODE: Short\n val DOCUMENT\_TYPE\_NODE: Short\n val DOCUMENT\_FRAGMENT\_NODE:

Short\n val NOTATION\_NODE: Short\n val DOCUMENT\_POSITION\_DISCONNECTED: Short\n val DOCUMENT\_POSITION\_PRECEDING: Short\n val DOCUMENT\_POSITION\_FOLLOWING: Short\n val DOCUMENT\_POSITION\_CONTAINS: Short\n val DOCUMENT\_POSITION\_CONTAINED\_BY: Short\n val DOCUMENT\_POSITION\_IMPLEMENTATION\_SPECIFIC: Short\n }\n\\npublic external interface External {\n fun AddSearchProvider()\n fun IsSearchProviderInstalled()\n}\n\npublic external interface EventInit  $\ln$  var bubbles: Boolean? /\* = false \*/\n get() = definedExternally\n set(value) = definedExternally\n var cancelable: Boolean? /\* = false \*/\n get() = definedExternally\n set(value) = definedExternally\n var composed: Boolean? /\* = false \*/\n get() = definedExternally\n set(value) = definedExternally\n}\n\n@kotlin.internal.InlineOnly\npublic inline fun EventInit(bubbles: Boolean? = false, cancelable: Boolean? = false, composed: Boolean?

 $=$  false): EventInit  $\{\n\$  val  $o = j s(\n\text{'}(\{\})\)\n\$  o $[\n\text{'bubbles}\n\text{'} = \text{bubbles}\n$  o $[\n\text{'cancellation}\n\text{'} = \text{cancellation}\n\text{'}$ o[\"composed\"] = composed\n return o\n}\n\n/\*\*\n \* Exposes the JavaScript

[CustomEvent](https://developer.mozilla.org/en/docs/Web/API/CustomEvent) to Kotlin\n \*/\npublic external open class CustomEvent(type: String, eventInitDict: CustomEventInit = definedExternally) : Event  $\{\n\}$  open val detail: Any?\n fun initCustomEvent(type: String, bubbles: Boolean, cancelable: Boolean, detail: Any?)\n\n companion object {\n val NONE: Short\n val CAPTURING\_PHASE: Short\n val AT\_TARGET: Short\n val BUBBLING PHASE: Short\n  $\n\in \{\n\infty\}$ \n\npublic external interface CustomEventInit : EventInit  ${\n \alpha$  detail: Any?  $\gamma^*$  = null \* $\wedge$ n get() = definedExternally $\wedge$ n set(value) =

definedExternally\n}\n\n@kotlin.internal.InlineOnly\npublic inline fun CustomEventInit(detail: Any? = null, bubbles: Boolean? = false, cancelable: Boolean? = false, composed:

Boolean? = false): CustomEventInit  $\{\n \$ ual o = js $(\n \'(\})\)$ n o $[\n \'$ detail $]\n = \text{detail}\n$  o $[\n \'$ bubbles $]\n = \text{bulbles}\n$ n o[\"cancelable\"] = cancelable\n o[\"composed\"] = composed\n return o\n}\n\npublic external interface EventListenerOptions  $\{\n\$  var capture: Boolean? /\* = false \*/\n get() = definedExternally\n set(value) = definedExternally\n}\n\n@kotlin.internal.InlineOnly\npublic inline fun EventListenerOptions(capture: Boolean? =

false): EventListenerOptions  $\n\alpha = \frac{s(\|( {\} )\| \na \neq \| }{ \alpha \alpha}$  return o\n  $\|\n\$ interface AddEventListenerOptions : EventListenerOptions { $\n\alpha$  var passive: Boolean? /\* = false \*/\n get() = definedExternally\n set(value) = definedExternally\n var once: Boolean? /\* = false \*/\n get() = definedExternally\n set(value) = definedExternally\n}\n\n@kotlin.internal.InlineOnly\npublic inline fun AddEventListenerOptions(passive: Boolean? = false, once: Boolean?

 $=$  false, capture: Boolean?  $=$  false): AddEventListenerOptions  $\{\nabla \cdot \mathbf{v} = \mathbf{s}(\nabla \cdot \mathbf{v})\n\}$  of  $\|\nabla \cdot \mathbf{v}\| =$ passive\n o[\"once\"] = once\n o[\"capture\"] = capture\n return o\n \\n\npublic external interface NonElementParentNode  $\{\n\$  fun getElementById(elementId: String): Element?\n $\n\}\n\$ \*\n \* Exposes the JavaScript [DocumentOrShadowRoot](https://developer.mozilla.org/en/docs/Web/API/DocumentOrShadowRoot) to Kotlin\n \*/\npublic external interface DocumentOrShadowRoot  $\{\n\$  val fullscreenElement: Element?\n get() = definedExternally\n}\n\n/\*\*\n \* Exposes the JavaScript

[ParentNode](https://developer.mozilla.org/en/docs/Web/API/ParentNode) to Kotlin\n \*/\npublic external interface ParentNode  $\ln$  val children: HTMLCollection $\ln$  val firstElementChild: Element? $\ln$  get() =

definedExternally\n val lastElementChild: Element?\n get() = definedExternally\n val childElementCount: Int $\ln$  fun prepend(vararg nodes: dynamic) $\ln$  fun append(vararg

nodes: dynamic)\n fun querySelector(selectors: String): Element?\n fun querySelectorAll(selectors: String): NodeList $\n\ln\ln^* \n \in$  Exposes the JavaScript

[NonDocumentTypeChildNode](https://developer.mozilla.org/en/docs/Web/API/NonDocumentTypeChildNode) to Kotlin $n * \n\rightharpoonup$ npublic external interface NonDocumentTypeChildNode  $\{\n\rightharpoonup$ val previousElementSibling: Element? $\ln$ 

 $get() = defined Externally \nvert$  val nextElementSibling: Element?\n get() = definedExternally\n}\n\n/\*\*\n \* Exposes the JavaScript [ChildNode](https://developer.mozilla.org/en/docs/Web/API/ChildNode) to Kotlin\n \*/\npublic external interface ChildNode  $\{\n \$  fun before(vararg nodes: dynamic)\n fun after(vararg nodes: dynamic)\n fun replaceWith(vararg nodes: dynamic)\n fun remove()\n\n\n/\*\*\n \* Exposes the JavaScript [Slotable](https://developer.mozilla.org/en/docs/Web/API/Slotable) to Kotlin\n \*/\npublic external interface Slotable  ${\n \nu \al assignedSlot: HTMLSlotElement?\n \t get() = defined Externally\n \n\n\n\n\alpha \nu^**\n$ 

 \* Exposes the JavaScript [NodeList](https://developer.mozilla.org/en/docs/Web/API/NodeList) to Kotlin\n \*/\npublic external abstract class NodeList : ItemArrayLike<Node> {\n override fun item(index: Int): Node?\n}\n\n@kotlin.internal.InlineOnly\npublic inline operator fun NodeList.get(index: Int): Node? = asDynamic()[index] $\ln\frac{x}{n}$  \* Exposes the JavaScript

[HTMLCollection](https://developer.mozilla.org/en/docs/Web/API/HTMLCollection) to Kotlin\n \*/\npublic external abstract class HTMLCollection : ItemArrayLike<Element>, UnionElementOrHTMLCollection {\n override fun item(index: Int): Element?\n fun namedItem(name: String):

Element?\n}\n\n@kotlin.internal.InlineOnly\npublic inline operator fun HTMLCollection.get(index: Int): Element?  $=$ asDynamic()[index]\n\n@kotlin.internal.InlineOnly\npublic inline operator fun HTMLCollection.get(name: String): Element? = asDynamic()[name] $\ln\frac{n}{*}\$  Exposes the JavaScript

[MutationObserver](https://developer.mozilla.org/en/docs/Web/API/MutationObserver)

to Kotlin\n \*/\npublic external open class MutationObserver(callback: (Array<MutationRecord>,

MutationObserver) -> Unit)  $\{\n\$  fun observe(target: Node, options: MutationObserverInit = definedExternally)\n fun disconnect()\n fun takeRecords(): Array<MutationRecord>\n}\n\n/\*\*\n \* Exposes the JavaScript [MutationObserverInit](https://developer.mozilla.org/en/docs/Web/API/MutationObserverInit) to Kotlin\n \*/\npublic external interface MutationObserverInit  ${\n$  var childList: Boolean? /\* = false \*/\n get() =

definedExternally\n set(value) = definedExternally\n var attributes: Boolean?\n get() = definedExternally\n set(value) = definedExternally\n var characterData: Boolean?\n get() = definedExternally $\ln$  set(value) = definedExternally $\ln$  var subtree: Boolean? /\* = false \*/\n get() = definedExternally $\ln$  set(value) = definedExternally $\ln$  var attributeOldValue: Boolean? $\ln$  get() = definedExternally\n set(value) = definedExternally\n var characterDataOldValue: Boolean?\n get() = definedExternally $\ln$  set(value) = definedExternally $\ln$  var attributeFilter: Array<String>? $\ln$  get() =  $\text{d}$  set(value) = definedExternally\n $\ln$ @kotlin.internal.InlineOnly\npublic inline fun
MutationObserverInit(childList: Boolean? = false, attributes: Boolean? = undefined, characterData: Boolean? = undefined, subtree: Boolean? = false, attributeOldValue: Boolean? = undefined, characterDataOldValue: Boolean? = undefined, attributeFilter: Array<String>? = undefined): MutationObserverInit  $\{\n \$  val  $o = js(\n \ ({} \})\n \$ o[\"childList\"] = childList\n o[\"attributes\"] = attributes\n o[\"characterData\"] = characterData\n o[\"subtree\"] = subtree\n o[\"attributeOldValue\"] = attributeOldValue\n o[\"characterDataOldValue\"] = characterDataOldValue\n o[\"attributeFilter\"] = attributeFilter\n return o\n}\n\n/\*\*\n \* Exposes the JavaScript [MutationRecord](https://developer.mozilla.org/en/docs/Web/API/MutationRecord) to Kotlin\n \*/\npublic external abstract class MutationRecord {\n open val type: String\n open val target: Node\n open val addedNodes: NodeList\n open val removedNodes: NodeList\n open val previousSibling: Node?\n open val nextSibling: Node?\n open val attributeName: String?\n open val attributeNamespace: String?\n open val oldValue: String?\n}\n\n/\*\*\n \* Exposes the JavaScript

[Node](https://developer.mozilla.org/en/docs/Web/API/Node) to Kotlin\n \*/\npublic external abstract class Node : EventTarget {\n open val nodeType: Short\n open val nodeName: String\n open val baseURI: String\n open val isConnected: Boolean\n open val ownerDocument: Document?\n open val parentNode: Node?\n open val parentElement: Element?\n open val childNodes: NodeList\n open val firstChild: Node?\n open val lastChild: Node?\n open val previousSibling: Node?\n

 open val nextSibling: Node?\n open var nodeValue: String?\n open var textContent: String?\n fun getRootNode(options: GetRootNodeOptions = definedExternally): Node\n fun hasChildNodes(): Boolean\n fun normalize()\n fun cloneNode(deep: Boolean = definedExternally): Node\n fun isEqualNode(otherNode: Node?): Boolean\n fun isSameNode(otherNode: Node?): Boolean\n fun compareDocumentPosition(other: Node): Short\n fun contains(other: Node?): Boolean\n fun lookupPrefix(namespace: String?): String?\n fun lookupNamespaceURI(prefix: String?): String?\n fun isDefaultNamespace(namespace: String?): Boolean\n fun insertBefore(node: Node, child: Node?): Node\n fun appendChild(node: Node): Node\n fun replaceChild(node: Node, child: Node): Node $\ln$  fun removeChild(child: Node): Node $\ln$  companion object  $\ln$  val ELEMENT\_NODE: Short\n val ATTRIBUTE\_NODE: Short\n val TEXT\_NODE: Short\n val CDATA\_SECTION\_NODE: Short\n

val ENTITY\_REFERENCE\_NODE: Short\n val ENTITY\_NODE: Short\n val PROCESSING\_INSTRUCTION\_NODE: Short\n val COMMENT\_NODE: Short\n val DOCUMENT\_NODE: Short\n val DOCUMENT\_TYPE\_NODE: Short\n val DOCUMENT\_FRAGMENT\_NODE: Short\n val NOTATION\_NODE: Short\n val DOCUMENT\_POSITION\_DISCONNECTED: Short\n val DOCUMENT\_POSITION\_PRECEDING: Short\n

val DOCUMENT\_POSITION\_FOLLOWING: Short\n val DOCUMENT\_POSITION\_CONTAINS: Short\n

val DOCUMENT\_POSITION\_CONTAINED\_BY: Short\n val DOCUMENT\_POSITION\_IMPLEMENTATION\_SPECIFIC: Short\n }\n}\n\npublic external interface GetRootNodeOptions  $\{\n\$  var composed: Boolean? /\* = false \*/\n get() = definedExternally\n set(value) = definedExternally\n}\n\n@kotlin.internal.InlineOnly\npublic inline fun GetRootNodeOptions(composed: Boolean?  $=$  false): GetRootNodeOptions  $\{\n\$  val  $o = j\frac{\langle \langle \cdot | \cdot \rangle \rangle}{n}$  o $[\n\text{compact} \rangle \] = \text{compact} \$ n return  $o\| \{\n\}\| \mathbb{A}^{**} \$ Exposes

 the JavaScript [Document](https://developer.mozilla.org/en/docs/Web/API/Document) to Kotlin\n \*/\npublic external open class Document : Node, GlobalEventHandlers, DocumentAndElementEventHandlers,

NonElementParentNode, DocumentOrShadowRoot, ParentNode, GeometryUtils {\n open val implementation: DOMImplementation\n open val URL: String\n open val documentURI: String\n open val origin: String\n open val compatMode: String\n open val characterSet: String\n open val charset: String\n open val inputEncoding: String\n open val contentType: String\n open val doctype: DocumentType?\n open val documentElement: Element?\n open val location: Location?\n var domain: String\n open val referrer: String\n var cookie: String\n open val lastModified: String\n open val readyState: DocumentReadyState\n var title: String\n var dir: String\n var body: HTMLElement?\n open val head: HTMLHeadElement?\n open val images: HTMLCollection\n open

 val embeds: HTMLCollection\n open val plugins: HTMLCollection\n open val links: HTMLCollection\n open val forms: HTMLCollection\n open val scripts: HTMLCollection\n open val currentScript: HTMLOrSVGScriptElement?\n open val defaultView: Window?\n open val activeElement: Element?\n var designMode: String\n var onreadystatechange: ((Event) -> dynamic)?\n var fgColor: String\n var linkColor: String\n var vlinkColor: String\n var alinkColor: String\n var bgColor: String\n open val anchors: HTMLCollection\n open val applets: HTMLCollection\n open val all: HTMLAllCollection\n open val scrollingElement: Element?\n open val styleSheets: StyleSheetList\n open val rootElement: SVGSVGElement?\n open val fullscreenEnabled: Boolean\n open val fullscreen: Boolean\n var onfullscreenchange: ((Event) -> dynamic)?\n var onfullscreenerror: ((Event) -> dynamic)?\n override var onabort: ((Event) -> dynamic)? $\ln$  override var onblur:

 ((FocusEvent) -> dynamic)?\n override var oncancel: ((Event) -> dynamic)?\n override var oncanplay: ((Event) -> dynamic)?\n override var oncanplaythrough: ((Event) -> dynamic)?\n override var onchange: ((Event) -> dynamic)?\n override var onclick: ((MouseEvent) -> dynamic)?\n override var onclose: ((Event) -> dynamic)?\n override var oncontextmenu: ((MouseEvent) -> dynamic)?\n override var oncuechange: ((Event) -> dynamic)?\n override var ondblclick: ((MouseEvent) -> dynamic)?\n override var ondrag: ((DragEvent) -> dynamic)?\n override var ondragend: ((DragEvent) -> dynamic)?\n override var ondragenter: ((DragEvent) -> dynamic)?\n override var ondragexit: ((DragEvent) -> dynamic)?\n override var ondragleave: ((DragEvent) -> dynamic)?\n override var ondragover: ((DragEvent) -> dynamic)?\n override var ondragstart: ((DragEvent) -> dynamic)?\n override var ondrop: ((DragEvent) -> dynamic)?\n override var ondurationchange: ((Event) -> dynamic)?\n override var onemptied: ((Event) -> dynamic)?\n override var onended: ((Event) -> dynamic)?\n override var onerror: ((dynamic, String, Int, Int, Any?) -> dynamic)?\n override var onfocus: ((FocusEvent) ->

dynamic)?\n override var oninput: ((InputEvent) -> dynamic)?\n override var oninvalid: ((Event) -> dynamic)?\n override var onkeydown: ((KeyboardEvent) -> dynamic)?\n override var onkeypress: ((KeyboardEvent) -> dynamic)?\n override var onkeyup: ((KeyboardEvent) -> dynamic)?\n override var onload: ((Event) -> dynamic)?\n override var onloadeddata: ((Event) -> dynamic)?\n override var onloadedmetadata: ((Event) -> dynamic)?\n override var onloadend: ((Event) -> dynamic)?\n override var onloadstart: ((ProgressEvent) -> dynamic)?\n override var onmousedown: ((MouseEvent) -> dynamic)?\n override var onmouseenter: ((MouseEvent) -> dynamic)?\n override var onmouseleave: ((MouseEvent) -> dynamic)?\n override var onmousemove:

 ((MouseEvent) -> dynamic)?\n override var onmouseout: ((MouseEvent) -> dynamic)?\n override var onmouseover: ((MouseEvent) -> dynamic)?\n override var onmouseup: ((MouseEvent) -> dynamic)?\n override var onwheel: ((WheelEvent) -> dynamic)?\n override var onpause: ((Event) -> dynamic)?\n override var onplay:  $((Event) > dynamic)$ ?\n override var onplaying:  $((Event) > dynamic)$ ?\n override var onprogress: ((ProgressEvent) -> dynamic)?\n override var onratechange: ((Event) -> dynamic)?\n override var onreset: ((Event) -> dynamic)? $\ln$  override var onresize: ((Event) -> dynamic)? $\ln$  override var onscroll: ((Event) -> dynamic)?\n override var onseeked: ((Event) -> dynamic)?\n override var onseeking: ((Event) -> dynamic)?\n override var onselect: ((Event) -> dynamic)?\n override var onshow: ((Event) -> dynamic)?\n override var onstalled: ((Event) -> dynamic)?\n override var onsubmit: ((Event) -> dynamic)?\n override var onsuspend: ((Event)

 -> dynamic)?\n override var ontimeupdate: ((Event) -> dynamic)?\n override var ontoggle: ((Event) -> dynamic)?\n override var onvolumechange: ((Event) -> dynamic)?\n override var onwaiting: ((Event) -> dynamic)?\n override var ongotpointercapture: ((PointerEvent) -> dynamic)?\n override var onlostpointercapture: ((PointerEvent) -> dynamic)?\n override var onpointerdown: ((PointerEvent) -> dynamic)?\n override var onpointermove: ((PointerEvent) -> dynamic)?\n override var onpointerup: ((PointerEvent) -> dynamic)?\n override var onpointercancel: ((PointerEvent) -> dynamic)?\n override var onpointerover: ((PointerEvent) -> dynamic)?\n override var onpointerout: ((PointerEvent) -> dynamic)?\n override var onpointerenter: ((PointerEvent) -> dynamic)?\n override var onpointerleave: ((PointerEvent) -> dynamic)?\n override var oncopy: ((ClipboardEvent) -> dynamic)?\n override var oncut: ((ClipboardEvent) -> dynamic)?\n

override var onpaste: ((ClipboardEvent)

 -> dynamic)?\n override val fullscreenElement: Element?\n override val children: HTMLCollection\n override val firstElementChild: Element?\n override val lastElementChild: Element?\n override val childElementCount: Int\n fun getElementsByTagName(qualifiedName: String): HTMLCollection\n fun getElementsByTagNameNS(namespace: String?, localName: String): HTMLCollection\n fun getElementsByClassName(classNames: String): HTMLCollection\n fun createElement(localName: String, options: ElementCreationOptions = definedExternally): Element\n fun createElementNS(namespace: String?, qualifiedName: String, options: ElementCreationOptions = definedExternally): Element\n fun createDocumentFragment(): DocumentFragment\n fun createTextNode(data: String): Text\n fun createCDATASection(data: String): CDATASection\n fun createComment(data: String): Comment\n fun createProcessingInstruction(target: String, data: String): ProcessingInstruction\n

fun importNode(node: Node, deep: Boolean = definedExternally): Node\n fun adoptNode(node: Node): Node\n fun createAttribute(localName: String): Attr\n fun createAttributeNS(namespace: String?, qualifiedName: String): Attr\n fun createEvent(`interface`: String): Event\n fun createRange(): Range\n fun createNodeIterator(root: Node, what ToShow: Int = defined Externally, filter: Node Filter? = defined Externally): NodeIterator\n fun createNodeIterator(root: Node, whatToShow: Int = definedExternally, filter: ((Node) -> Short)? = definedExternally): NodeIterator\n fun createTreeWalker(root: Node, whatToShow: Int = definedExternally, filter: NodeFilter? = definedExternally): TreeWalker $\ln$  fun createTreeWalker(root: Node, whatToShow: Int = definedExternally, filter:  $((Node) \rightarrow Short)? = defined Externally)$ : TreeWalker $\uparrow$ n fun getElementsByName(elementName: String): NodeList\n fun open(type: String = definedExternally, replace: String = definedExternally): Document\n

fun open(url: String, name: String, features: String): Window\n fun close()\n fun write(vararg text: String)\n fun writeln(vararg text: String)\n fun hasFocus(): Boolean\n fun execCommand(commandId: String, showUI:  $Boolean = definedExternally, value: String = definedExternally): Boolean\$  fun

queryCommandEnabled(commandId: String): Boolean\n fun queryCommandIndeterm(commandId: String): Boolean\n fun queryCommandState(commandId: String): Boolean\n fun queryCommandSupported(commandId: String): Boolean\n fun queryCommandValue(commandId: String): String\n fun clear()\n fun captureEvents()\n fun releaseEvents()\n fun elementFromPoint(x: Double, y: Double): Element?\n fun elementsFromPoint(x: Double, y: Double): Array<Element>\n fun caretPositionFromPoint(x: Double, y: Double): CaretPosition?\n fun createTouch(view: Window, target: EventTarget, identifier: Int, pageX: Int, pageY: Int, screenX: Int, screenY: Int): Touch\n fun createTouchList(vararg

 touches: Touch): TouchList\n fun exitFullscreen(): Promise<Unit>\n override fun getElementById(elementId: String): Element?\n override fun prepend(vararg nodes: dynamic)\n override fun append(vararg nodes: dynamic)\n override fun querySelector(selectors: String): Element?\n override fun querySelectorAll(selectors: String): NodeList\n override fun getBoxQuads(options: BoxQuadOptions /\* = definedExternally \*/): Array<DOMQuad>\n override fun convertQuadFromNode(quad: dynamic, from: dynamic, options: ConvertCoordinateOptions /\* = definedExternally \*/):  $DOMQuad \n\rightharpoonup$  override fun convertRectFromNode(rect: DOMRectReadOnly, from: dynamic, options: ConvertCoordinateOptions /\* = definedExternally \*/): DOMQuad\n override fun convertPointFromNode(point: DOMPointInit, from: dynamic, options: ConvertCoordinateOptions /\* = definedExternally \*/: DOMPoint\n\n companion object {\n val ELEMENT\_NODE: Short\n val

ATTRIBUTE\_NODE: Short\n val

TEXT\_NODE: Short\n val CDATA\_SECTION\_NODE: Short\n val ENTITY\_REFERENCE\_NODE: Short\n val ENTITY\_NODE: Short\n val PROCESSING\_INSTRUCTION\_NODE: Short\n val COMMENT\_NODE: Short\n val DOCUMENT\_NODE: Short\n val DOCUMENT\_TYPE\_NODE: Short\n val DOCUMENT\_FRAGMENT\_NODE: Short\n val NOTATION\_NODE: Short\n val

DOCUMENT\_POSITION\_DISCONNECTED: Short\n val DOCUMENT\_POSITION\_PRECEDING: Short\n val DOCUMENT\_POSITION\_FOLLOWING: Short\n val DOCUMENT\_POSITION\_CONTAINS: Short\n val DOCUMENT\_POSITION\_CONTAINED\_BY: Short\n val

## DOCUMENT\_POSITION\_IMPLEMENTATION\_SPECIFIC: Short\n

}\n}\n\n@kotlin.internal.InlineOnly\npublic inline operator fun Document.get(name: String): dynamic = asDynamic()[name] $\ln\frac{*}{n}$  \* Exposes the JavaScript

[XMLDocument](https://developer.mozilla.org/en/docs/Web/API/XMLDocument) to Kotlin\n \*/\npublic external open class XMLDocument : Document {\n companion object {\n

val ELEMENT\_NODE: Short\n val ATTRIBUTE\_NODE: Short\n val TEXT\_NODE: Short\n val CDATA\_SECTION\_NODE: Short\n val ENTITY\_REFERENCE\_NODE: Short\n val ENTITY\_NODE: Short\n val PROCESSING\_INSTRUCTION\_NODE: Short\n val COMMENT\_NODE: Short\n val DOCUMENT\_NODE: Short\n val DOCUMENT\_TYPE\_NODE: Short\n val DOCUMENT\_FRAGMENT\_NODE: Short\n val NOTATION\_NODE: Short\n val DOCUMENT\_POSITION\_DISCONNECTED: Short\n val DOCUMENT\_POSITION\_PRECEDING: Short\n

val DOCUMENT\_POSITION\_FOLLOWING: Short\n val DOCUMENT\_POSITION\_CONTAINS: Short\n val DOCUMENT\_POSITION\_CONTAINED\_BY: Short\n val

DOCUMENT\_POSITION\_IMPLEMENTATION\_SPECIFIC: Short\n }\n}\n\npublic external interface ElementCreationOptions  $\{\n \$  var `is`: String?\n get() = definedExternally\n set(value) = definedExternally\n\\n\n@kotlin.internal.InlineOnly\npublic inline fun ElementCreationOptions(`is`: String? = undefined):

ElementCreationOptions  $\{\nabla \cdot \alpha \right| = \frac{\gamma(\gamma(\beta))}{\nabla \cdot \alpha} = \frac{\gamma(\gamma(\beta))}{\gamma}$  return o\n $\|\nabla \cdot \alpha\| \leq \frac{\gamma(\beta)}{\gamma}$ JavaScript [DOMImplementation](https://developer.mozilla.org/en/docs/Web/API/DOMImplementation) to Kotlin $n * \n\rightharpoonup$ npublic external abstract class DOMImplementation  $\n\rightharpoonup$ n fun createDocumentType(qualifiedName: String, publicId: String, systemId: String): DocumentType\n fun createDocument(namespace: String?, qualifiedName: String, doctype: DocumentType? = definedExternally): XMLDocument\n fun createHTMLDocument(title: String = definedExternally): Document\n fun hasFeature(): Boolean\n }\n\n/\*\*\n \* Exposes the JavaScript [DocumentType](https://developer.mozilla.org/en/docs/Web/API/DocumentType) to Kotlin $n * \n\rightharpoonup$ npublic external abstract class DocumentType : Node, ChildNode  $\{\n\rightharpoonup$  open val name: String $\n\rightharpoonup$  open val publicId: String\n open val systemId: String\n\n companion object {\n val ELEMENT\_NODE: Short\n val ATTRIBUTE\_NODE: Short\n val

TEXT\_NODE: Short\n val CDATA\_SECTION\_NODE: Short\n val ENTITY\_REFERENCE\_NODE: Short\n val ENTITY\_NODE: Short\n val PROCESSING\_INSTRUCTION\_NODE: Short\n val COMMENT\_NODE: Short\n val DOCUMENT\_NODE: Short\n val DOCUMENT\_TYPE\_NODE: Short\n

val DOCUMENT\_FRAGMENT\_NODE: Short\n val NOTATION\_NODE: Short\n val DOCUMENT\_POSITION\_DISCONNECTED: Short\n val DOCUMENT\_POSITION\_PRECEDING: Short\n val DOCUMENT\_POSITION\_FOLLOWING: Short\n val DOCUMENT\_POSITION\_CONTAINS: Short\n

val DOCUMENT\_POSITION\_CONTAINED\_BY: Short\n val

DOCUMENT\_POSITION\_IMPLEMENTATION\_SPECIFIC: Short\n }\n\n/\*\*\n \* Exposes the JavaScript [DocumentFragment](https://developer.mozilla.org/en/docs/Web/API/DocumentFragment) to Kotlin\n \*/\npublic external open class DocumentFragment : Node, NonElementParentNode, ParentNode {\n override val children: HTMLCollection\n override val firstElementChild: Element?\n override

 val lastElementChild: Element?\n override val childElementCount: Int\n override fun getElementById(elementId: String): Element?\n override fun prepend(vararg nodes: dynamic)\n override fun append(vararg nodes: dynamic)\n override fun querySelector(selectors: String): Element?\n override fun querySelectorAll(selectors: String): NodeList $\ln$  companion object  $\ln$  val ELEMENT\_NODE: Short $\ln$ val ATTRIBUTE\_NODE: Short\n val TEXT\_NODE: Short\n val CDATA\_SECTION\_NODE: Short\n val ENTITY\_REFERENCE\_NODE: Short\n val ENTITY\_NODE: Short\n val PROCESSING\_INSTRUCTION\_NODE: Short\n val COMMENT\_NODE: Short\n val DOCUMENT\_NODE: Short\n val DOCUMENT\_TYPE\_NODE: Short\n val DOCUMENT\_FRAGMENT\_NODE: Short\n val NOTATION\_NODE: Short\n val DOCUMENT\_POSITION\_DISCONNECTED: Short\n val DOCUMENT\_POSITION\_PRECEDING: Short\n val DOCUMENT\_POSITION\_FOLLOWING: Short\n val DOCUMENT\_POSITION\_CONTAINS:

Short\n val DOCUMENT\_POSITION\_CONTAINED\_BY: Short\n val DOCUMENT\_POSITION\_IMPLEMENTATION\_SPECIFIC: Short\n }\n }\n\n/\*\*\n \* Exposes the JavaScript [ShadowRoot](https://developer.mozilla.org/en/docs/Web/API/ShadowRoot) to Kotlin\n \*/\npublic external open class ShadowRoot : DocumentFragment, DocumentOrShadowRoot {\n open val mode: ShadowRootMode\n open val host: Element\n override val fullscreenElement: Element?\n\n companion object {\n val ELEMENT\_NODE: Short\n val ATTRIBUTE\_NODE: Short\n val TEXT\_NODE: Short\n val CDATA\_SECTION\_NODE: Short\n val ENTITY\_REFERENCE\_NODE: Short\n val ENTITY\_NODE: Short\n val PROCESSING\_INSTRUCTION\_NODE: Short\n val COMMENT\_NODE: Short\n val DOCUMENT\_NODE: Short\n val DOCUMENT\_TYPE\_NODE: Short\n val DOCUMENT\_FRAGMENT\_NODE: Short\n val NOTATION\_NODE: Short\n val DOCUMENT\_POSITION\_DISCONNECTED: Short\n val DOCUMENT\_POSITION\_PRECEDING: Short\n val DOCUMENT\_POSITION\_FOLLOWING: Short\n val

DOCUMENT\_POSITION\_CONTAINS: Short\n val DOCUMENT\_POSITION\_CONTAINED\_BY: Short\n val DOCUMENT\_POSITION\_IMPLEMENTATION\_SPECIFIC: Short $\ln$  } $\ln\ln\pi$ \*\n \* Exposes the JavaScript [Element](https://developer.mozilla.org/en/docs/Web/API/Element) to Kotlin\n \*/\npublic external abstract class Element : Node, ParentNode, NonDocumentTypeChildNode, ChildNode, Slotable, GeometryUtils, UnionElementOrHTMLCollection, UnionElementOrRadioNodeList, UnionElementOrMouseEvent, UnionElementOrProcessingInstruction {\n open val namespaceURI: String?\n open val prefix: String?\n open val localName: String\n open val tagName: String\n open var id: String\n open var className: String\n open val classList: DOMTokenList\n open var slot: String\n open val attributes: NamedNodeMap\n open val shadowRoot: ShadowRoot?\n open var scrollTop: Double\n open var scrollLeft: Double\n open val scrollWidth: Int\n open val scrollHeight: Int\n open val clientTop: Int\n open val clientLeft: Int\n open val clientWidth: Int\n open val clientHeight: Int\n open var innerHTML: String\n open var outerHTML: String\n fun hasAttributes(): Boolean\n fun getAttributeNames(): Array<String>\n fun getAttribute(qualifiedName: String): String?\n fun getAttributeNS(namespace: String?, localName: String): String?\n fun setAttribute(qualifiedName: String, value: String)\n fun setAttributeNS(namespace: String?, qualifiedName: String, value: String)\n fun removeAttribute(qualifiedName: String)\n fun removeAttributeNS(namespace: String?, localName: String)\n fun hasAttribute(qualifiedName: String): Boolean\n fun hasAttributeNS(namespace: String?, localName: String): Boolean\n fun getAttributeNode(qualifiedName: String): Attr?\n fun getAttributeNodeNS(namespace: String?, localName: String): Attr?\n fun setAttributeNode(attr: Attr): Attr?\n

 fun setAttributeNodeNS(attr: Attr): Attr?\n fun removeAttributeNode(attr: Attr): Attr\n fun attachShadow(init: ShadowRootInit): ShadowRoot\n fun closest(selectors: String): Element?\n fun matches(selectors: String): Boolean\n fun webkitMatchesSelector(selectors: String): Boolean\n fun getElementsByTagName(qualifiedName: String): HTMLCollection\n fun

getElementsByTagNameNS(namespace: String?, localName: String): HTMLCollection\n fun getElementsByClassName(classNames: String): HTMLCollection\n fun insertAdjacentElement(where: String, element: Element): Element?\n fun insertAdjacentText(where: String, data: String)\n fun getClientRects():  $Array < DOMRect> \n\hat{U}$  fun getBoundingClientRect(): DOMRect\n fun scrollIntoView()\n fun scrollIntoView(arg: dynamic)\n fun scroll(options: ScrollToOptions = definedExternally)\n fun scroll(x: Double, y: Double)\n fun scrollTo(options: ScrollToOptions = definedExternally)\n fun scrollTo(x: Double, y: Double)\n

fun scrollBy(options: ScrollToOptions = definedExternally) $\ln$  fun scrollBy(x: Double, y: Double) $\ln$  fun insertAdjacentHTML(position: String, text: String)\n fun setPointerCapture(pointerId: Int)\n fun releasePointerCapture(pointerId: Int)\n fun hasPointerCapture(pointerId: Int): Boolean\n fun requestFullscreen(): Promise<Unit> $\n\rho$  companion object  ${\n\rho\$  val ELEMENT\_NODE: Short\n val ATTRIBUTE\_NODE: Short\n val TEXT\_NODE: Short\n val CDATA\_SECTION\_NODE: Short\n val ENTITY\_REFERENCE\_NODE: Short\n val ENTITY\_NODE: Short\n val

PROCESSING\_INSTRUCTION\_NODE: Short\n val COMMENT\_NODE: Short\n val DOCUMENT\_NODE: Short\n val DOCUMENT\_TYPE\_NODE: Short\n val DOCUMENT\_FRAGMENT\_NODE: Short\n val NOTATION\_NODE: Short\n val DOCUMENT\_POSITION\_DISCONNECTED: Short\n val DOCUMENT\_POSITION\_PRECEDING: Short\n

val DOCUMENT\_POSITION\_FOLLOWING: Short\n val DOCUMENT\_POSITION\_CONTAINS: Short\n val DOCUMENT\_POSITION\_CONTAINED\_BY: Short\n val DOCUMENT\_POSITION\_IMPLEMENTATION\_SPECIFIC: Short\n  $\ln$ \n\npublic external interface ShadowRootInit  ${\n \alpha : \n \alpha : \n \beta : \n \alpha \in \mathbb{C} \setminus \n \alpha \neq 0}$  = definedExternally\n set(value) = definedExternally\n}\n\n@kotlin.internal.InlineOnly\npublic inline fun ShadowRootInit(mode: ShadowRootMode?): ShadowRootInit  $\{\nabla \cdot \mathbf{v}_n\} \in \mathcal{S}(\mathcal{V}(\{\})\mathcal{V})\$  of  $\mathcal{V}(\mathcal{V}(\mathcal{V}))$  = mode\n return o\n  $\{\nabla \cdot \mathbf{v}_n\}$ Exposes the JavaScript [NamedNodeMap](https://developer.mozilla.org/en/docs/Web/API/NamedNodeMap) to Kotlin\n \*/\npublic external abstract class NamedNodeMap : ItemArrayLike<Attr> {\n fun getNamedItemNS(namespace: String?, localName: String): Attr?\n fun setNamedItem(attr: Attr): Attr?\n fun setNamedItemNS(attr: Attr): Attr?\n fun removeNamedItem(qualifiedName: String): Attr\n fun removeNamedItemNS(namespace: String?, localName: String): Attr\n override fun item(index: Int): Attr?\n fun getNamedItem(qualifiedName:

 String): Attr?\n}\n\n@kotlin.internal.InlineOnly\npublic inline operator fun NamedNodeMap.get(index: Int): Attr?  $=$  asDynamic()[index]\n\n@kotlin.internal.InlineOnly\npublic inline operator fun

NamedNodeMap.get(qualifiedName: String): Attr? = asDynamic()[qualifiedName]\n\n/\*\*\n \* Exposes the JavaScript [Attr](https://developer.mozilla.org/en/docs/Web/API/Attr) to Kotlin\n \*/\npublic external abstract class Attr : Node  $\{\n\}$  open val namespaceURI: String? $\|$  open val prefix: String? $\|$  open val localName: String $\|$ open val name: String\n open var value: String\n open val ownerElement: Element?\n open val specified: Boolean\n\n companion object {\n val ELEMENT\_NODE: Short\n val ATTRIBUTE\_NODE: Short\n val TEXT\_NODE: Short\n val CDATA\_SECTION\_NODE: Short\n val ENTITY\_REFERENCE\_NODE: Short\n val ENTITY\_NODE: Short\n val PROCESSING\_INSTRUCTION\_NODE: Short\n val COMMENT\_NODE: Short\n val DOCUMENT\_NODE:

Short\n val DOCUMENT\_TYPE\_NODE: Short\n val DOCUMENT\_FRAGMENT\_NODE: Short\n val NOTATION\_NODE: Short\n val DOCUMENT\_POSITION\_DISCONNECTED: Short\n val DOCUMENT\_POSITION\_PRECEDING: Short\n val DOCUMENT\_POSITION\_FOLLOWING: Short\n val DOCUMENT\_POSITION\_CONTAINS: Short\n val DOCUMENT\_POSITION\_CONTAINED\_BY: Short\n val DOCUMENT\_POSITION\_IMPLEMENTATION\_SPECIFIC: Short\n  $\ln|\n\ln|^* \n\in \mathbb{Z}$  Exposes the JavaScript [CharacterData](https://developer.mozilla.org/en/docs/Web/API/CharacterData) to Kotlin\n \*/\npublic external abstract class CharacterData : Node, NonDocumentTypeChildNode, ChildNode {\n open var data: String\n open val length: Int\n fun substringData(offset: Int, count: Int): String\n fun appendData(data: String)\n fun insertData(offset: Int, data: String)\n fun deleteData(offset: Int, count: Int)\n fun replaceData(offset: Int, count: Int, data: String)\n\n companion object {\n

val ELEMENT\_NODE: Short\n val ATTRIBUTE\_NODE: Short\n val TEXT\_NODE: Short\n val CDATA\_SECTION\_NODE: Short\n val ENTITY\_REFERENCE\_NODE: Short\n val ENTITY\_NODE: Short\n val PROCESSING\_INSTRUCTION\_NODE: Short\n val COMMENT\_NODE: Short\n val DOCUMENT\_NODE: Short\n val DOCUMENT\_TYPE\_NODE: Short\n val

DOCUMENT\_FRAGMENT\_NODE: Short\n val NOTATION\_NODE: Short\n val

DOCUMENT\_POSITION\_DISCONNECTED: Short\n val DOCUMENT\_POSITION\_PRECEDING: Short\n val DOCUMENT\_POSITION\_FOLLOWING: Short\n val DOCUMENT\_POSITION\_CONTAINS: Short\n val DOCUMENT\_POSITION\_CONTAINED\_BY: Short\n val

DOCUMENT\_POSITION\_IMPLEMENTATION\_SPECIFIC: Short\n  $\ln\ln\pi$ \*\n \* Exposes the JavaScript[Text](https://developer.mozilla.org/en/docs/Web/API/Text) to Kotlin\n \*/\npublic external open class Text(data: String = definedExternally) : CharacterData, Slotable, GeometryUtils  $\{\n\}$  open val wholeText: String\n

 override val assignedSlot: HTMLSlotElement?\n override val previousElementSibling: Element?\n override val nextElementSibling: Element?\n fun splitText(offset: Int): Text\n override fun getBoxQuads(options: BoxQuadOptions /\* = definedExternally \*/): Array<DOMQuad> $\ln$  override fun convertQuadFromNode(quad: dynamic, from: dynamic, options: ConvertCoordinateOptions /\* = definedExternally \*/): DOMQuad\n override fun convertRectFromNode(rect: DOMRectReadOnly, from: dynamic, options: ConvertCoordinateOptions /\* = definedExternally \*/): DOMQuad\n override fun convertPointFromNode(point: DOMPointInit, from: dynamic, options: ConvertCoordinateOptions /\* = definedExternally \*/: DOMPoint\n override fun before(vararg nodes: dynamic)\n override fun after(vararg nodes: dynamic)\n override fun replaceWith(vararg nodes: dynamic)\n override fun remove()\n\n companion object  $\{\n\$  val ELEMENT\_NODE: Short\n val ATTRIBUTE\_NODE: Short\n val TEXT\_NODE:

Short\n val CDATA\_SECTION\_NODE: Short\n val ENTITY\_REFERENCE\_NODE: Short\n val ENTITY\_NODE: Short\n val PROCESSING\_INSTRUCTION\_NODE: Short\n val COMMENT\_NODE: Short\n val DOCUMENT\_NODE: Short\n val DOCUMENT\_TYPE\_NODE: Short\n val DOCUMENT\_FRAGMENT\_NODE: Short\n val NOTATION\_NODE: Short\n val DOCUMENT\_POSITION\_DISCONNECTED: Short\n val DOCUMENT\_POSITION\_PRECEDING: Short\n

 val DOCUMENT\_POSITION\_FOLLOWING: Short\n val DOCUMENT\_POSITION\_CONTAINS: Short\n val DOCUMENT\_POSITION\_CONTAINED\_BY: Short\n val

DOCUMENT\_POSITION\_IMPLEMENTATION\_SPECIFIC: Short\n  $\ln\ln\pi$ \*\n \* Exposes the JavaScript[CDATASection](https://developer.mozilla.org/en/docs/Web/API/CDATASection) to Kotlin\n \*/\npublic external open class CDATASection : Text  $\{\n\}$  companion object  $\{\n\}$  val ELEMENT\_NODE: Short $\|$  val ATTRIBUTE\_NODE: Short\n val TEXT\_NODE: Short\n val CDATA\_SECTION\_NODE: Short\n val ENTITY\_REFERENCE\_NODE: Short\n val ENTITY\_NODE: Short\n val PROCESSING\_INSTRUCTION\_NODE: Short\n val COMMENT\_NODE: Short\n val DOCUMENT\_NODE: Short\n val DOCUMENT\_TYPE\_NODE: Short\n val DOCUMENT\_FRAGMENT\_NODE: Short\n val NOTATION\_NODE: Short\n val DOCUMENT\_POSITION\_DISCONNECTED: Short\n val DOCUMENT\_POSITION\_PRECEDING: Short\n val DOCUMENT\_POSITION\_FOLLOWING: Short\n val DOCUMENT\_POSITION\_CONTAINS: Short\n

val DOCUMENT\_POSITION\_CONTAINED\_BY: Short\n val

DOCUMENT\_POSITION\_IMPLEMENTATION\_SPECIFIC: Short\n  $\ln\ln\pi$ \*\n \* Exposes the JavaScript[ProcessingInstruction](https://developer.mozilla.org/en/docs/Web/API/ProcessingInstruction) to Kotlin\n

\*/\npublic external abstract class ProcessingInstruction : CharacterData, LinkStyle,

UnionElementOrProcessingInstruction  $\{\n\rho$  open val target: String\n\n companion object  $\{\n\rho$  val ELEMENT\_NODE: Short\n val ATTRIBUTE\_NODE:

Short\n val TEXT\_NODE: Short\n val CDATA\_SECTION\_NODE: Short\n val

ENTITY\_REFERENCE\_NODE: Short\n val ENTITY\_NODE: Short\n val

PROCESSING\_INSTRUCTION\_NODE: Short\n val COMMENT\_NODE: Short\n val

DOCUMENT\_NODE: Short\n val DOCUMENT\_TYPE\_NODE: Short\n val

DOCUMENT\_FRAGMENT\_NODE: Short\n val NOTATION\_NODE: Short\n val

DOCUMENT\_POSITION\_DISCONNECTED: Short\n val DOCUMENT\_POSITION\_PRECEDING: Short\n val DOCUMENT\_POSITION\_FOLLOWING: Short\n val DOCUMENT\_POSITION\_CONTAINS: Short\n val DOCUMENT\_POSITION\_CONTAINED\_BY: Short\n val

DOCUMENT\_POSITION\_IMPLEMENTATION\_SPECIFIC: Short\n  $\ln\ln\ar 4\ln x$  \* Exposes the JavaScript [Comment](https://developer.mozilla.org/en/docs/Web/API/Comment) to Kotlin\n \*/\npublic external open class Comment(data: String = definedExternally) : CharacterData {\n override val previousElementSibling: Element?\n override val nextElementSibling: Element?\n

 override fun before(vararg nodes: dynamic)\n override fun after(vararg nodes: dynamic)\n override fun replaceWith(vararg nodes: dynamic)\n override fun remove()\n\n companion object {\n val ELEMENT\_NODE: Short\n val ATTRIBUTE\_NODE: Short\n val TEXT\_NODE: Short\n val

CDATA\_SECTION\_NODE: Short\n val ENTITY\_REFERENCE\_NODE: Short\n val ENTITY\_NODE: Short\n val PROCESSING\_INSTRUCTION\_NODE: Short\n val COMMENT\_NODE: Short\n val DOCUMENT\_NODE: Short\n val DOCUMENT\_TYPE\_NODE: Short\n val DOCUMENT\_FRAGMENT\_NODE: Short\n val NOTATION\_NODE: Short\n val DOCUMENT\_POSITION\_DISCONNECTED: Short\n val DOCUMENT\_POSITION\_PRECEDING: Short\n val DOCUMENT\_POSITION\_FOLLOWING: Short\n val DOCUMENT\_POSITION\_CONTAINS: Short\n

val DOCUMENT\_POSITION\_CONTAINED\_BY: Short\n val

DOCUMENT\_POSITION\_IMPLEMENTATION\_SPECIFIC: Short\n }\n\n/\*\*\n \* Exposes the JavaScript [Range](https://developer.mozilla.org/en/docs/Web/API/Range)

to Kotlin\n \*/\npublic external open class Range {\n open val startContainer: Node\n open val startOffset: Int\n open val endContainer: Node\n open val endOffset: Int\n open val collapsed: Boolean\n open val commonAncestorContainer: Node\n fun setStart(node: Node, offset: Int)\n fun setEnd(node: Node, offset: Int)\n fun setStartBefore(node: Node)\n fun setStartAfter(node: Node)\n fun setEndBefore(node: Node)\n fun setEndAfter(node: Node)\n fun collapse(toStart: Boolean = definedExternally)\n fun selectNode(node: Node)\n fun selectNodeContents(node: Node)\n fun compareBoundaryPoints(how: Short, sourceRange: Range): Short\n fun deleteContents()\n fun extractContents(): DocumentFragment\n fun cloneContents(): DocumentFragment\n fun insertNode(node: Node)\n fun surroundContents(newParent: Node)\n fun cloneRange(): Range\n fun detach()\n fun isPointInRange(node:

Node, offset: Int): Boolean\n fun comparePoint(node: Node, offset: Int): Short\n fun intersectsNode(node: Node): Boolean\n fun getClientRects(): Array<DOMRect\n fun getBoundingClientRect(): DOMRect\n fun createContextualFragment(fragment: String): DocumentFragment $\ln$  companion object { $\ln$  val START\_TO\_START: Short\n val START\_TO\_END: Short\n val END\_TO\_END: Short\n val END\_TO\_START: Short\n  $\ln\ln\frac{**\n * Exposes the JavaScript$ 

[NodeIterator](https://developer.mozilla.org/en/docs/Web/API/NodeIterator) to Kotlin\n \*/\npublic external abstract class NodeIterator  ${\n \mu$  open val root: Node\n open val referenceNode: Node\n open val pointerBeforeReferenceNode: Boolean\n open val whatToShow: Int\n open val filter: NodeFilter?\n fun nextNode(): Node?\n fun previousNode(): Node?\n fun detach()\n\n\n/\*\*\n \* Exposes the JavaScript [TreeWalker](https://developer.mozilla.org/en/docs/Web/API/TreeWalker) to Kotlin\n \*/\npublic external abstract class TreeWalker  $\{\n\rceil$  open val root: Node $\n\rceil$  open val whatToShow: Int $\n\rceil$  open val filter: NodeFilter?\n open var currentNode: Node\n fun parentNode(): Node?\n fun firstChild(): Node?\n fun lastChild(): Node?\n fun previousSibling(): Node?\n fun nextSibling(): Node?\n fun previousNode(): Node?\n fun nextNode(): Node?\n}\n\n/\*\*\n \* Exposes the JavaScript

[NodeFilter](https://developer.mozilla.org/en/docs/Web/API/NodeFilter) to Kotlin\n

\*/\n@Suppress(\"NESTED\_CLASS\_IN\_EXTERNAL\_INTERFACE\")\npublic external interface NodeFilter {\n fun acceptNode(node: Node): Short\n\n companion object {\n val FILTER ACCEPT: Short\n val FILTER\_REJECT: Short\n val FILTER\_SKIP: Short\n val SHOW\_ALL: Int\n val SHOW\_ELEMENT: Int\n val SHOW\_ATTRIBUTE: Int\n val SHOW\_TEXT: Int\n val SHOW\_CDATA\_SECTION: Int\n val SHOW\_ENTITY\_REFERENCE: Int\n val SHOW\_ENTITY: Int\n val SHOW\_PROCESSING\_INSTRUCTION:

Int\n val SHOW\_COMMENT: Int\n val SHOW\_DOCUMENT: Int\n val SHOW\_DOCUMENT\_TYPE: Int\n val SHOW\_DOCUMENT\_FRAGMENT: Int\n val SHOW\_NOTATION: Int\n  $\ln$ \n\n/\*\*\n \* Exposes the JavaScript

[DOMTokenList](https://developer.mozilla.org/en/docs/Web/API/DOMTokenList) to Kotlin\n \*/\npublic external abstract class DOMTokenList : ItemArrayLike<String> {\n open var value: String\n fun contains(token: String): Boolean\n fun add(vararg tokens: String)\n fun remove(vararg tokens: String)\n fun toggle(token: String, force: Boolean = definedExternally): Boolean\n fun replace(token: String, newToken: String)\n fun supports(token: String): Boolean\n override fun item(index: Int):

String?\n}\n\n@kotlin.internal.InlineOnly\npublic inline operator fun DOMTokenList.get(index: Int): String? =

asDynamic()[index] $\ln\frac{*}{\ln}$  \* Exposes the JavaScript

[DOMPointReadOnly](https://developer.mozilla.org/en/docs/Web/API/DOMPointReadOnly) to Kotlin\n \*/\npublic external open class DOMPointReadOnly(x: Double, y: Double, z: Double, w: Double) {\n open val x: Double\n open val y: Double\n open val z: Double\n open val w: Double\n fun matrixTransform(matrix: DOMMatrixReadOnly): DOMPoint\n}\n\n/\*\*\n \* Exposes the JavaScript

[DOMPoint](https://developer.mozilla.org/en/docs/Web/API/DOMPoint) to Kotlin\n \*/\npublic external open class DOMPoint : DOMPointReadOnly  ${\n \cdot \mathbf{DOMPoint} \cdot \mathbf{DOMPoint}$ 

definedExternally, y: Double = definedExternally, z: Double = definedExternally, w: Double = definedExternally)\n override var x: Double\n override var y: Double\n override var z: Double\n override var w: Double\n $\ln\frac{**\n}{*}$  Exposes the JavaScript

[DOMPointInit](https://developer.mozilla.org/en/docs/Web/API/DOMPointInit) to Kotlin\n \*/\npublic external interface DOMPointInit  ${\n \varphi : x: Double? \neq 0.0 \land n \text{ get}} = \text{definedExternally} \quad \text{set(value)} =$ definedExternally\n

var y: Double? /\* = 0.0 \*/\n get() = definedExternally\n set(value) = definedExternally\n var z: Double? /\* = 0.0 \*/\n get() = definedExternally\n set(value) = definedExternally\n var w: Double? /\* =  $1.0 \frac{\ast}{\mathfrak{n}}$  get() = definedExternally\n set(value) =

definedExternally\n}\n\n@kotlin.internal.InlineOnly\npublic inline fun DOMPointInit(x: Double? = 0.0, y: Double?  $= 0.0$ , z: Double?  $= 0.0$ , w: Double?  $= 1.0$ ): DOMPointInit  $\{\nabla \cdot \nabla u \cdot \nabla u \cdot \nab$ o[\"z\"] = z\n o[\"w\"] = w\n return o\n \\n\n/\*\*\n \* Exposes the JavaScript

[DOMRect](https://developer.mozilla.org/en/docs/Web/API/DOMRect) to Kotlin\n \*/\npublic external open class  $DOMRect(x: Double = definedExternally, y: Double = definedExternally, width: Double = definedExternally$ height: Double = definedExternally) : DOMRectReadOnly {\n override var x: Double\n override var y: Double\n override var width: Double\n override var height:

Double $\ln\ln\frac{**\ln x}{\ln x}$  Exposes the JavaScript

[DOMRectReadOnly](https://developer.mozilla.org/en/docs/Web/API/DOMRectReadOnly) to Kotlin\n \*/\npublic external open class DOMRectReadOnly(x: Double, y: Double, width: Double, height: Double) { $\ln$  open val x: Double\n open val y: Double\n open val width: Double\n open val height: Double\n open val top: Double\n open val right: Double\n open val bottom: Double\n open val left: Double\n}\n\npublic external interface DOMRectInit  ${\nabla} \varphi^* = 0.0^* \cdot \eta$  get() = definedExternally\n set(value) = definedExternally\n var y: Double?  $/* = 0.0$  \*/\n get() = definedExternally\n set(value) = definedExternally\n var width: Double? /\* = 0.0 \*/\n get() = definedExternally\n set(value) = definedExternally\n var height: Double? /\* = 0.0 \*/\n get() = definedExternally\n set(value) = definedExternally\n}\n\n@kotlin.internal.InlineOnly\npublic inline fun DOMRectInit(x:

Double? = 0.0, y: Double? = 0.0, width: Double? = 0.0, height: Double? = 0.0): DOMRectInit  $\{\n\$  val  $o =$  $j\sin(\frac{1}{2})\sin(\frac{1}{2})\sin(\frac{1}{2}x)\sin(\frac{1}{2}x)\sin(\frac{1}{2}y)\sin(\frac{1}{2}y)\$ 

o\n}\n\npublic external interface DOMRectList : ItemArrayLike<DOMRect> {\n override fun item(index: Int): DOMRect?\n}\n\n@kotlin.internal.InlineOnly\npublic inline operator fun DOMRectList.get(index: Int): DOMRect?  $=$  asDynamic()[index]\n\n/\*\*\n \* Exposes the JavaScript

[DOMQuad](https://developer.mozilla.org/en/docs/Web/API/DOMQuad) to Kotlin\n \*/\npublic external open class DOMQuad  ${\n\rceil$  constructor(p1: DOMPointInit = definedExternally, p2: DOMPointInit = definedExternally, p3:  $DOMPointInit = defined Externally, p4: DOMPointInit = definedExternally)\n\quad construction(rect: DOMRectInit)\n\quad$ open val p1: DOMPoint\n open val p2: DOMPoint\n open val p3: DOMPoint\n open val p4: DOMPoint\n open val bounds: DOMRectReadOnly\n\\n\n/\*\*\n \* Exposes the

 JavaScript [DOMMatrixReadOnly](https://developer.mozilla.org/en/docs/Web/API/DOMMatrixReadOnly) to Kotlin\n \*/\npublic external open class DOMMatrixReadOnly(numberSequence: Array<Double>) {\n open val a: Double\n open val b: Double\n open val c: Double\n open val d: Double\n open val e: Double\n open val f: Double\n open val m11: Double\n open val m12: Double\n open val m13: Double\n open val m14: Double\n open val m21: Double\n open val m22: Double\n open val m23: Double\n open val m24: Double\n open val

m31: Double\n open val m32: Double\n open val m33: Double\n open val m34: Double\n open val m41: Double\n open val m42: Double\n open val m43: Double\n open val m44: Double\n open val is2D: Boolean\n open val isIdentity: Boolean\n fun translate(tx: Double, ty: Double, tz: Double = definedExternally): DOMMatrix $n$  fun scale(scale: Double, originX: Double = definedExternally, originY: Double = definedExternally):

DOMMatrix\n fun scale3d(scale: Double, originX: Double = definedExternally, originY: Double = definedExternally, originZ: Double = definedExternally): DOMMatrix\n fun scaleNonUniform(scaleX: Double, scaleY: Double = definedExternally, scaleZ: Double = definedExternally, originX: Double = definedExternally, originY: Double = definedExternally, originZ: Double = definedExternally): DOMMatrix $\ln$  fun rotate(angle: Double, originX: Double = definedExternally, originY: Double = definedExternally): DOMMatrix $\ln$  fun rotateFromVector(x: Double, y: Double): DOMMatrix\n fun rotateAxisAngle(x: Double, y: Double, z: Double, angle: Double): DOMMatrix\n fun skewX(sx: Double): DOMMatrix\n fun skewY(sy: Double): DOMMatrix\n fun multiply(other: DOMMatrix): DOMMatrix\n fun flipX(): DOMMatrix\n fun flipY(): DOMMatrix\n fun inverse(): DOMMatrix\n fun transformPoint(point: DOMPointInit = definedExternally): DOMPoint\n fun toFloat32Array(): Float32Array\n fun toFloat64Array():

Float64Array\n}\n\n/\*\*\n \* Exposes the JavaScript

[DOMMatrix](https://developer.mozilla.org/en/docs/Web/API/DOMMatrix) to Kotlin\n \*/\npublic external open class DOMMatrix() : DOMMatrixReadOnly {\n constructor(transformList: String)\n constructor(other: DOMMatrixReadOnly)\n constructor(array32: Float32Array)\n constructor(array64: Float64Array)\n constructor(numberSequence: Array<Double>)\n override var a: Double\n override var b: Double\n override var c: Double\n override var d: Double\n override var e: Double\n override var f: Double\n override var m11: Double\n override var m12: Double\n override var m13: Double\n override var m14: Double\n override var m21: Double\n override var m22: Double\n override var m23: Double\n override var m24: Double\n override var m31: Double\n override var m32: Double\n override var m33: Double\n override var m34: Double\n override var m41: Double\n override var m42:

Double\n override var m43: Double\n override var m44: Double\n fun multiplySelf(other: DOMMatrix): DOMMatrix\n fun preMultiplySelf(other: DOMMatrix): DOMMatrix\n fun translateSelf(tx: Double, ty: Double, tz: Double = definedExternally): DOMMatrix\n fun scaleSelf(scale: Double, originX: Double = definedExternally, originY: Double = definedExternally): DOMMatrix $\ln$  fun scale3dSelf(scale: Double, originX: Double = definedExternally, originY: Double = definedExternally, originZ: Double = definedExternally): DOMMatrix\n fun scaleNonUniformSelf(scaleX: Double, scaleY: Double = definedExternally, scaleZ: Double = definedExternally, originX: Double = definedExternally, originY: Double = definedExternally, originZ: Double = definedExternally): DOMMatrix\n fun rotateSelf(angle: Double, originX: Double = definedExternally, originY: Double = definedExternally): DOMMatrix\n fun rotateFromVectorSelf(x: Double, y: Double): DOMMatrix\n fun rotateAxisAngleSelf(x: Double,

 y: Double, z: Double, angle: Double): DOMMatrix\n fun skewXSelf(sx: Double): DOMMatrix\n fun skewYSelf(sy: Double): DOMMatrix\n fun invertSelf(): DOMMatrix\n fun setMatrixValue(transformList: String): DOMMatrix\n}\n\npublic external interface ScrollOptions  $\{\n \$  var behavior: ScrollBehavior? /\* = ScrollBehavior.AUTO \*/\n get() = definedExternally\n set(value) =

definedExternally\n}\n\n@kotlin.internal.InlineOnly\npublic inline fun ScrollOptions(behavior: ScrollBehavior? = ScrollBehavior.AUTO): ScrollOptions  $\{\n\$  val  $o = js(\n\}'(\{\})\)$ n o $[\n\$  behavior $\}'$  = behavior $\$ n return  $o\ln{\ln\pi^*}\$ n \* Exposes the JavaScript

[ScrollToOptions](https://developer.mozilla.org/en/docs/Web/API/ScrollToOptions) to Kotlin\n \*/\npublic external interface ScrollToOptions : ScrollOptions  $\{\n \$  var left: Double?\n get() = definedExternally\n set(value) = definedExternally\n var top: Double?\n get() = definedExternally\n set(value) = definedExternally\n}\n\n@kotlin.internal.InlineOnly\npublic

inline fun ScrollToOptions(left: Double? = undefined, top: Double? = undefined, behavior: ScrollBehavior? = ScrollBehavior.AUTO): ScrollToOptions  $\{\nabla \cdot \mathbf{v} \mid \mathbf{v} \in \mathbf{v} \mid \mathbf{v} \in \mathbf{v} \}$  of  $\text{Perb}_\mathbf{v} = \text{Left}_\mathbf{v} \in \mathbf{v} \$ 

o[\"behavior\"] = behavior\n return o\n}\n\n\\*\*\n \* Exposes the JavaScript

[MediaQueryList](https://developer.mozilla.org/en/docs/Web/API/MediaQueryList) to Kotlin\n \*/\npublic external abstract class MediaQueryList : EventTarget {\n open val media: String\n open val matches: Boolean\n open var onchange: ((Event) -> dynamic)?\n fun addListener(listener: EventListener?)\n fun addListener(listener:  $((Event) \rightarrow Unit)?)\n$  fun removeListener(listener: EventListener?) $\n|$  fun removeListener(listener: ((Event) -> Unit)?)\n}\n\n/\*\*\n \* Exposes the JavaScript

[MediaQueryListEvent](https://developer.mozilla.org/en/docs/Web/API/MediaQueryListEvent) to Kotlin\n \*/\npublic external open class MediaQueryListEvent(type:

String, eventInitDict: MediaQueryListEventInit = definedExternally) : Event  $\{\n\}$  open val media: String $\n\}$  open val matches: Boolean\n\n companion object  $\{\n\$  val NONE: Short\n val CAPTURING PHASE: Short\n val AT\_TARGET: Short\n val BUBBLING\_PHASE: Short\n }\n\\n\npublic external interface MediaQueryListEventInit : EventInit {\n var media: String? /\* = \"\" \*/\n get() = definedExternally\n set(value) = definedExternally\n var matches: Boolean? /\* = false \*/\n get() = definedExternally\n  $set(value) = defined Externally\n\h$ \n\n@kotlin.internal.InlineOnly\npublic inline fun

MediaQueryListEventInit(media: String? = \"\", matches: Boolean? = false, bubbles: Boolean? = false, cancelable: Boolean? = false, composed: Boolean? = false): MediaQueryListEventInit  $\{\n \$  val  $o = js(\"(\{\})\")\n \$  o[\"media\"]  $=$  media $\n\ln$  o[ $\lceil$ "matches $\rceil$ " = matches $\ln$  o[ $\lceil$ "bubbles $\rceil$ " = bubbles $\ln$  o[ $\lceil$ "cancelable $\rceil$ " = cancelable $\ln$ o[\"composed\"]

 $=$  composed $\nvert$  return o $\ln\ln\frac{*}{\ln x}$ . Exposes the JavaScript

[Screen](https://developer.mozilla.org/en/docs/Web/API/Screen) to Kotlin\n \*/\npublic external abstract class Screen  $\{\n\$  open val availWidth: Int $\|$  open val availHeight: Int $\|$  open val width: Int $\|$  open val height: Int $\|$ open val colorDepth: Int $\ln$  open val pixelDepth: Int $\ln\ln\frac{**\ln * E}{x}$  Exposes the JavaScript [CaretPosition](https://developer.mozilla.org/en/docs/Web/API/CaretPosition) to Kotlin\n \*/\npublic external abstract class CaretPosition {\n open val offsetNode: Node\n open val offset: Int\n fun getClientRect(): DOMRect?\n}\n\npublic external interface ScrollIntoViewOptions : ScrollOptions {\n var block: ScrollLogicalPosition? /\* = ScrollLogicalPosition.CENTER \*/\n get() = definedExternally\n set(value) = definedExternally\n var inline: ScrollLogicalPosition? /\* = ScrollLogicalPosition.CENTER \*/\n get() = definedExternally\n set(value) = definedExternally\n\n\n@kotlin.internal.InlineOnly\npublic inline fun ScrollIntoViewOptions(block: ScrollLogicalPosition? = ScrollLogicalPosition.CENTER, inline: ScrollLogicalPosition? = ScrollLogicalPosition.CENTER, behavior: ScrollBehavior? = ScrollBehavior.AUTO): ScrollIntoViewOptions  $\{\nabla \cdot \mathbf{v} = \mathbf{s}(\nabla \cdot (\mathbf{v})\) \nabla \cdot \mathbf{v} = \mathbf{v} \cdot \nabla \cdot \mathbf{v} = \mathbf{v} \cdot \nabla \cdot \mathbf{v} = \mathbf{v} \cdot \nabla \cdot \mathbf{v} = \mathbf{v} \cdot \nabla \cdot \mathbf{v}$ = behavior\n return o\n}\n\npublic external interface BoxQuadOptions {\n var box: CSSBoxType? /\* = CSSBoxType.BORDER \*/\n get() = definedExternally\n set(value) = definedExternally\n var relativeTo:  $d$ ynamic $\langle n \rangle$  get() = definedExternally $\langle n \rangle$  set(value) = definedExternally\n}\n\n@kotlin.internal.InlineOnly\npublic inline fun BoxQuadOptions(box: CSSBoxType? = CSSBoxType.BORDER, relativeTo: dynamic = undefined): BoxQuadOptions  $\{\n \$  val  $o = js(\"(\{\})\")\n$  $o[\text{box}\text{new}$  = box\n  $o[\text{row}$  = relativeTo\n return o\n}\n\npublic external interface ConvertCoordinateOptions  ${\nightharpoonup$  var fromBox: CSSBoxType? /\* = CSSBoxType.BORDER \*/\n get() = definedExternally\n set(value)  $=$  definedExternally\n var toBox: CSSBoxType? /\* = CSSBoxType.BORDER \*/\n get() = definedExternally\n set(value) = definedExternally\n\n\n@kotlin.internal.InlineOnly\npublic inline fun ConvertCoordinateOptions(fromBox: CSSBoxType? = CSSBoxType.BORDER, toBox: CSSBoxType? = CSSBoxType.BORDER): ConvertCoordinateOptions  $\{\nabla \times \mathbf{C} = \mathbf{i}(\nabla'(\{\})\)\nabla \cdot \mathbf{C}\)$  of  $\text{TromBox}\{\mathbf{C}\}\$  = fromBox $\mathbf{C}\$ o[\"toBox\"] = toBox\n return o\n}\n\n/\*\*\n \* Exposes the JavaScript [GeometryUtils](https://developer.mozilla.org/en/docs/Web/API/GeometryUtils) to Kotlin\n \*/\npublic external interface GeometryUtils  ${\n}$  fun getBoxQuads(options: BoxQuadOptions = definedExternally): Array<DOMQuad>\n fun convertQuadFromNode(quad: dynamic, from: dynamic, options:  $ConvertCoordinateOptions = defined Externally): DOMOuad\n\mid\quad\text{fun convertRectFromNode}(\text{rect:})$ 

DOMRectReadOnly, from: dynamic, options: ConvertCoordinateOptions

 = definedExternally): DOMQuad\n fun convertPointFromNode(point: DOMPointInit, from: dynamic, options: ConvertCoordinateOptions = definedExternally): DOMPoint $\n\ln\ln^* \n\in \n\text{Exposes the JavaScript}$ [Touch](https://developer.mozilla.org/en/docs/Web/API/Touch) to Kotlin\n \*/\npublic external abstract class Touch {\n open val identifier: Int\n open val target: EventTarget\n open val screenX: Int\n open val screenY: Int\n open val clientX: Int\n open val clientY: Int\n open val pageX: Int\n open val pageY: Int\n open val region: String?\n}\n\npublic external abstract class TouchList : ItemArrayLike<Touch>  $\{\n\$  override fun item(index: Int): Touch?\n}\n\n@kotlin.internal.InlineOnly\npublic inline operator fun TouchList.get(index: Int): Touch? = asDynamic()[index]\n\npublic external open class TouchEvent : UIEvent {\n open val touches: TouchList\n open val targetTouches: TouchList\n open val changedTouches: TouchList\n open val altKey: Boolean\n open val metaKey: Boolean\n open val ctrlKey: Boolean\n open val shiftKey: Boolean\n\n companion object {\n val NONE: Short\n val CAPTURING\_PHASE: Short\n val AT\_TARGET: Short $\in$  val BUBBLING PHASE: Short $\in$   $\ln \ln\ln$ <sup>\*\*</sup>\n \* Exposes the JavaScript</sup> [Image](https://developer.mozilla.org/en/docs/Web/API/Image) to Kotlin\n \*/\npublic external open class Image(width: Int = definedExternally, height: Int = definedExternally) : HTMLImageElement  $\{\n\$ n override var onabort: ((Event) -> dynamic)?\n override var onblur: ((FocusEvent) -> dynamic)?\n override var oncancel: ((Event) -> dynamic)?\n override var oncanplay: ((Event) -> dynamic)?\n override var oncanplaythrough: ((Event) -> dynamic)?\n override var onchange: ((Event) -> dynamic)?\n override var onclick: ((MouseEvent) -> dynamic)?\n override var onclose: ((Event) -> dynamic)?\n override var oncontextmenu: ((MouseEvent) -> dynamic)?\n override var oncuechange:

 $((Event)$   $\rightarrow$  dynamic)?\n override var ondblclick:  $((MouseEvent)$   $\rightarrow$  dynamic)?\n override var ondrag: ((DragEvent) -> dynamic)?\n override var ondragend: ((DragEvent) -> dynamic)?\n override var ondragenter: ((DragEvent) -> dynamic)?\n override var ondragexit: ((DragEvent) -> dynamic)?\n override var ondragleave:  $((\text{DragEvent}) \rightarrow \text{dynamic})$ ?\n override var ondragover:  $((\text{DragEvent}) \rightarrow \text{dynamic})$ ?\n override var ondragstart: ((DragEvent) -> dynamic)?\n override var ondrop: ((DragEvent) -> dynamic)?\n override var ondurationchange:  $((Event) \rightarrow dynamic)$ ?\n override var onemptied:  $((Event) \rightarrow dynamic)$ ?\n override var onended:  $((Event) \rightarrow$ dynamic)?\n override var onerror: ((dynamic, String, Int, Int, Any?) -> dynamic)?\n override var onfocus: ((FocusEvent) -> dynamic)?\n override var oninput: ((InputEvent) -> dynamic)?\n override var oninvalid:  $((Event) \rightarrow dynamic)$ ?\n override var onkeydown:  $((Keywords) \rightarrow dynamic)$ ?\n override var onkeypress: ((KeyboardEvent) -> dynamic)?\n override var onkeyup: ((KeyboardEvent) -> dynamic)?\n override var onload: ((Event) -> dynamic)?\n override var onloadeddata: ((Event) -> dynamic)?\n override var onloadedmetadata:  $((Event) \rightarrow dynamic)$ ?\n override var onloadend:  $((Event) \rightarrow dynamic)$ ?\n override var onloadstart: ((ProgressEvent) -> dynamic)?\n override var onmousedown: ((MouseEvent) -> dynamic)?\n override var onmouseenter: ((MouseEvent) -> dynamic)?\n override var onmouseleave: ((MouseEvent) -> dynamic)?\n override var onmousemove: ((MouseEvent) -> dynamic)?\n override var onmouseout: ((MouseEvent) -> dynamic)?\n override var onmouseover: ((MouseEvent) -> dynamic)?\n override var onmouseup: ((MouseEvent) -> dynamic)?\n override var onwheel: ((WheelEvent) -> dynamic)?\n override var onpause: ((Event) -> dynamic)?\n override var onplay: ((Event) -> dynamic)?\n override var onplaying: ((Event) -> dynamic)?\n override var onprogress:

 ((ProgressEvent) -> dynamic)?\n override var onratechange: ((Event) -> dynamic)?\n override var onreset: ((Event) -> dynamic)?\n override var onresize: ((Event) -> dynamic)?\n override var onscroll: ((Event) -> dynamic)?\n override var onseeked: ((Event) -> dynamic)?\n override var onseeking: ((Event) -> dynamic)?\n override var onselect: ((Event) -> dynamic)?\n override var onshow: ((Event) -> dynamic)?\n override var onstalled: ((Event) -> dynamic)?\n override var onsubmit: ((Event) -> dynamic)?\n override var onsuspend: ((Event) -> dynamic)?\n override var ontimeupdate: ((Event) -> dynamic)?\n override var ontoggle: ((Event) -> dynamic)?\n override var onvolumechange: ((Event) -> dynamic)?\n override var onwaiting: ((Event) -> dynamic)?\n override var ongotpointercapture: ((PointerEvent) -> dynamic)?\n override var onlostpointercapture: ((PointerEvent) -> dynamic)?\n override var onpointerdown: ((PointerEvent) -> dynamic)?\n

 override var onpointermove: ((PointerEvent) -> dynamic)?\n override var onpointerup: ((PointerEvent) -> dynamic)?\n override var onpointercancel: ((PointerEvent) -> dynamic)?\n override var onpointerover: ((PointerEvent) -> dynamic)?\n override var onpointerout: ((PointerEvent) -> dynamic)?\n override var onpointerenter: ((PointerEvent) -> dynamic)?\n override var onpointerleave: ((PointerEvent) -> dynamic)?\n override var oncopy: ((ClipboardEvent) -> dynamic)?\n override var oncut: ((ClipboardEvent) -> dynamic)?\n override var onpaste: ((ClipboardEvent) -> dynamic)?\n override var contentEditable: String\n override val isContentEditable: Boolean\n override val style: CSSStyleDeclaration\n override val children: HTMLCollection\n override val firstElementChild: Element?\n override val lastElementChild: Element?\n override val childElementCount: Int\n override val previousElementSibling: Element?\n override val nextElementSibling:

Element?\n override val assignedSlot: HTMLSlotElement?\n override fun prepend(vararg nodes: dynamic)\n override fun append(vararg nodes: dynamic)\n override fun querySelector(selectors: String): Element?\n override fun querySelectorAll(selectors: String): NodeList\n override fun before(vararg nodes: dynamic)\n override fun after(vararg nodes: dynamic)\n override fun replaceWith(vararg nodes: dynamic)\n override fun remove()\n override fun getBoxQuads(options: BoxQuadOptions /\* = definedExternally \*/): Array<DOMQuad>\n override fun convertQuadFromNode(quad: dynamic, from: dynamic, options: ConvertCoordinateOptions /\* = definedExternally \*/): DOMQuad\n override fun convertRectFromNode(rect: DOMRectReadOnly, from: dynamic, options: ConvertCoordinateOptions  $/* =$  definedExternally  $*$ ): DOMOuad\n override fun convertPointFromNode(point: DOMPointInit, from: dynamic, options: ConvertCoordinateOptions /\* = definedExternally \*/): DOMPoint $\ln$  companion

object  ${\n \mu$  val ELEMENT\_NODE: Short ${\n \nu}$  val ATTRIBUTE\_NODE: Short ${\n \nu}$  val TEXT\_NODE: Short\n val CDATA\_SECTION\_NODE: Short\n val ENTITY\_REFERENCE\_NODE: Short\n val ENTITY\_NODE: Short\n val PROCESSING\_INSTRUCTION\_NODE: Short\n val COMMENT\_NODE: Short\n val DOCUMENT\_NODE: Short\n val DOCUMENT\_TYPE\_NODE: Short\n val DOCUMENT\_FRAGMENT\_NODE: Short\n val NOTATION\_NODE: Short\n val DOCUMENT\_POSITION\_DISCONNECTED: Short\n val DOCUMENT\_POSITION\_PRECEDING: Short\n

val DOCUMENT\_POSITION\_FOLLOWING: Short\n val DOCUMENT\_POSITION\_CONTAINS: Short\n val DOCUMENT\_POSITION\_CONTAINED\_BY: Short\n val

DOCUMENT\_POSITION\_IMPLEMENTATION\_SPECIFIC: Short\n }\n}\n\npublic external open class Audio(src: String = definedExternally) : HTMLAudioElement {\n override var onabort: ((Event) -> dynamic)?\n override var onblur: ((FocusEvent) -> dynamic)?\n override var oncancel: ((Event) ->

dynamic)?\n override var oncanplay: ((Event) -> dynamic)?\n override var oncanplaythrough: ((Event) ->

dynamic)?\n override var onchange: ((Event) -> dynamic)?\n override var onclick: ((MouseEvent) ->

dynamic)?\n override var onclose: ((Event) -> dynamic)?\n override var oncontextmenu: ((MouseEvent) ->

dynamic)?\n override var oncuechange: ((Event) -> dynamic)?\n override var ondblclick: ((MouseEvent) ->

dynamic)?\n override var ondrag: ((DragEvent) -> dynamic)?\n override var ondragend: ((DragEvent) ->

dynamic)?\n override var ondragenter: ((DragEvent) -> dynamic)?\n override var ondragexit: ((DragEvent) ->

dynamic)?\n override var ondragleave: ((DragEvent) -> dynamic)?\n override var ondragover: ((DragEvent) ->

dynamic)?\n override var ondragstart: ((DragEvent) -> dynamic)?\n override var ondrop: ((DragEvent) ->

dynamic)?\n override var ondurationchange: ((Event) -> dynamic)?\n override var onemptied: ((Event) -> dynamic)?\n override

 var onended: ((Event) -> dynamic)?\n override var onerror: ((dynamic, String, Int, Int, Any?) -> dynamic)?\n override var onfocus: ((FocusEvent) -> dynamic)?\n override var oninput: ((InputEvent) -> dynamic)?\n override var oninvalid: ((Event) -> dynamic)?\n override var onkeydown: ((KeyboardEvent) -> dynamic)?\n override var onkeypress: ((KeyboardEvent) -> dynamic)?\n override var onkeyup: ((KeyboardEvent) -> dynamic)?\n override var onload: ((Event) -> dynamic)?\n override var onloadeddata: ((Event) -> dynamic)?\n override var onloadedmetadata: ((Event) -> dynamic)?\n override var onloadend: ((Event) -> dynamic)?\n override var onloadstart: ((ProgressEvent) -> dynamic)?\n override var onmousedown: ((MouseEvent) -> dynamic)?\n

override var onmouseenter: ((MouseEvent) -> dynamic)?\n override var onmouseleave: ((MouseEvent) -> dynamic)?\n override var onmousemove: ((MouseEvent) -> dynamic)?\n override var onmouseout: ((MouseEvent)

-> dynamic)?\n override var onmouseover: ((MouseEvent) -> dynamic)?\n override var onmouseup: ((MouseEvent) -> dynamic)?\n override var onwheel: ((WheelEvent) -> dynamic)?\n override var onpause:  $((Event) > dynamic)$ ?\n override var onplay:  $((Event) > dynamic)$ ?\n override var onplaying:  $((Event) >$ dynamic)?\n override var onprogress: ((ProgressEvent) -> dynamic)?\n override var onratechange: ((Event) -> dynamic)?\n override var onreset: ((Event) -> dynamic)?\n override var onresize: ((Event) -> dynamic)?\n override var onscroll: ((Event) -> dynamic)?\n override var onseeked: ((Event) -> dynamic)?\n override var onseeking: ((Event) -> dynamic)?\n override var onselect: ((Event) -> dynamic)?\n override var onshow:  $((Event) \rightarrow dynamic)$ ?\n override var onstalled:  $((Event) \rightarrow dynamic)$ ?\n override var onsubmit:  $((Event) \rightarrow$ dynamic)?\n override var onsuspend: ((Event) -> dynamic)?\n override var ontimeupdate: ((Event) -> dynamic)?\n

 override var ontoggle: ((Event) -> dynamic)?\n override var onvolumechange: ((Event) -> dynamic)?\n override var onwaiting: ((Event) -> dynamic)?\n override var ongotpointercapture: ((PointerEvent) -> dynamic)?\n override var onlostpointercapture: ((PointerEvent) -> dynamic)?\n override var onpointerdown: ((PointerEvent) - > dynamic)?\n override var onpointermove: ((PointerEvent) -> dynamic)?\n override var onpointerup: ((PointerEvent) -> dynamic)?\n override var onpointercancel: ((PointerEvent) -> dynamic)?\n override var onpointerover: ((PointerEvent) -> dynamic)?\n override var onpointerout: ((PointerEvent) -> dynamic)?\n override var onpointerenter: ((PointerEvent) -> dynamic)?\n override var onpointerleave: ((PointerEvent) -> dynamic)?\n override var oncopy: ((ClipboardEvent) -> dynamic)?\n override var oncut: ((ClipboardEvent) -> dynamic)?\n override var onpaste: ((ClipboardEvent) -> dynamic)?\n override var contentEditable: String\n

 override val isContentEditable: Boolean\n override val style: CSSStyleDeclaration\n override val children: HTMLCollection\n override val firstElementChild: Element?\n override val lastElementChild: Element?\n override val childElementCount: Int\n override val previousElementSibling: Element?\n override val nextElementSibling: Element?\n override val assignedSlot: HTMLSlotElement?\n override fun prepend(vararg nodes: dynamic)\n override fun append(vararg nodes: dynamic)\n override fun querySelector(selectors: String): Element?\n override fun querySelectorAll(selectors: String): NodeList\n override fun before(vararg nodes: dynamic)\n override fun after(vararg nodes: dynamic)\n override fun replaceWith(vararg nodes: dynamic)\n override fun remove()\n override fun getBoxQuads(options: BoxQuadOptions /\* = definedExternally \*/): Array<DOMQuad>\n override fun convertQuadFromNode(quad: dynamic, from: dynamic, options: ConvertCoordinateOptions

 $\gamma^*$  = definedExternally \*/): DOMQuad\n override fun convertRectFromNode(rect: DOMRectReadOnly, from: dynamic, options: ConvertCoordinateOptions  $/* =$  definedExternally \*/): DOMOuad\n override fun convertPointFromNode(point: DOMPointInit, from: dynamic, options: ConvertCoordinateOptions /\* = definedExternally \*/):  $DOMPoint\n\rightharpoonup\noindent\n\rightharpoonup\noindent\n\rightharpoonup\noindent\n\rightharpoonup\n\rightharpoonup\n\righth$ NETWORK\_IDLE: Short\n val NETWORK\_LOADING: Short\n val NETWORK\_NO\_SOURCE: Short\n

val HAVE\_NOTHING: Short\n val HAVE\_METADATA: Short\n val HAVE\_CURRENT\_DATA: Short\n val HAVE\_FUTURE\_DATA: Short\n val HAVE\_ENOUGH\_DATA: Short\n val ELEMENT\_NODE: Short\n val ATTRIBUTE\_NODE: Short\n val TEXT\_NODE: Short\n val CDATA\_SECTION\_NODE: Short\n val ENTITY\_REFERENCE\_NODE: Short\n val ENTITY\_NODE: Short\n val PROCESSING\_INSTRUCTION\_NODE: Short\n val COMMENT\_NODE: Short\n val DOCUMENT\_NODE:

Short\n val DOCUMENT\_TYPE\_NODE: Short\n val DOCUMENT\_FRAGMENT\_NODE: Short\n val NOTATION\_NODE: Short\n val DOCUMENT\_POSITION\_DISCONNECTED: Short\n val DOCUMENT\_POSITION\_PRECEDING: Short\n val DOCUMENT\_POSITION\_FOLLOWING: Short\n val DOCUMENT\_POSITION\_CONTAINS: Short\n val DOCUMENT\_POSITION\_CONTAINED\_BY: Short\n val DOCUMENT\_POSITION\_IMPLEMENTATION\_SPECIFIC: Short\n  $\ln |\ln \ln^**\n|$  \* Exposes

the JavaScript [Option](https://developer.mozilla.org/en/docs/Web/API/Option) to Kotlin\n \*/\npublic external open class Option(text: String = definedExternally, value: String = definedExternally, defaultSelected: Boolean = definedExternally, selected: Boolean = definedExternally) : HTMLOptionElement {\n override var onabort: ((Event) -> dynamic)?\n override var onblur: ((FocusEvent) -> dynamic)?\n override var oncancel: ((Event) -> dynamic)?\n override var oncanplay: ((Event) -> dynamic)?\n override var oncanplaythrough: ((Event) -> dynamic)?\n override var onchange: ((Event) -> dynamic)?\n override var onclick: ((MouseEvent) - > dynamic)?\n override var onclose: ((Event) -> dynamic)?\n override var oncontextmenu: ((MouseEvent) -> dynamic)?\n override var oncuechange: ((Event) -> dynamic)?\n override var ondblclick: ((MouseEvent) -> dynamic)?\n override var ondrag: ((DragEvent) -> dynamic)?\n override var ondragend: ((DragEvent) -> dynamic)?\n override var ondragenter: ((DragEvent) -> dynamic)?\n override var ondragexit: ((DragEvent) -> dynamic)?\n override var ondragleave: ((DragEvent) -> dynamic)?\n override var ondragover: ((DragEvent) -> dynamic)?\n override var ondragstart: ((DragEvent) -> dynamic)?\n override var ondrop: ((DragEvent) -> dynamic)?\n override var ondurationchange: ((Event) -> dynamic)?\n override var onemptied: ((Event) -> dynamic)?\n override var onended: ((Event) -> dynamic)?\n override var onerror: ((dynamic, String, Int, Int, Any?) -> dynamic)?\n override var onfocus: ((FocusEvent) -> dynamic)?\n override var oninput: ((InputEvent) -> dynamic)?\n override var oninvalid: ((Event) -> dynamic)?\n override var onkeydown: ((KeyboardEvent) -> dynamic)?\n override var onkeypress: ((KeyboardEvent) -> dynamic)?\n override var onkeyup: ((KeyboardEvent) -> dynamic)?\n override var onload: ((Event) -> dynamic)?\n override var onloadeddata: ((Event) -> dynamic)?\n override var onloadedmetadata: ((Event) -> dynamic)?\n override var onloadend: ((Event) -> dynamic)?\n override var onloadstart: ((ProgressEvent) -> dynamic)?\n override var onmousedown: ((MouseEvent) -> dynamic)?\n override var onmouseenter: ((MouseEvent) -> dynamic)?\n override var onmouseleave: ((MouseEvent) -> dynamic)?\n override var onmousemove: ((MouseEvent) -> dynamic)?\n override var onmouseout: ((MouseEvent) -> dynamic)?\n override var onmouseover:  $((MouseEvent) > dynamic)$ ?\n override var

 onmouseup: ((MouseEvent) -> dynamic)?\n override var onwheel: ((WheelEvent) -> dynamic)?\n override var onpause: ((Event) -> dynamic)?\n override var onplay: ((Event) -> dynamic)?\n override var onplaying: ((Event) -> dynamic)?\n override var onprogress: ((ProgressEvent) -> dynamic)?\n override var onratechange: ((Event) -> dynamic)?\n override var onreset: ((Event) -> dynamic)?\n override var onresize: ((Event) -> dynamic)?\n override var onscroll: ((Event) -> dynamic)?\n override var onseeked: ((Event) -> dynamic)?\n override var onseeking: ((Event) -> dynamic)?\n override var onselect: ((Event) -> dynamic)?\n override var onshow: ((Event) -> dynamic)?\n override var onstalled: ((Event) -> dynamic)?\n override var onsubmit: ((Event) -> dynamic)?\n override var onsuspend: ((Event) -> dynamic)?\n override var ontimeupdate: ((Event) -> dynamic)?\n override var ontoggle: ((Event) -> dynamic)?\n override var onvolumechange: ((Event) -> dynamic)?\n override var onwaiting: ((Event) -> dynamic)?\n override var ongotpointercapture: ((PointerEvent) -> dynamic)?\n override var onlostpointercapture: ((PointerEvent) -> dynamic)?\n override var onpointerdown: ((PointerEvent) -> dynamic)?\n override var onpointermove: ((PointerEvent) -> dynamic)?\n override var onpointerup: ((PointerEvent) -> dynamic)?\n override var onpointercancel: ((PointerEvent) -> dynamic)?\n override var onpointerover: ((PointerEvent) -> dynamic)?\n override var onpointerout: ((PointerEvent) -> dynamic)?\n override var onpointerenter: ((PointerEvent) -> dynamic)?\n override var onpointerleave: ((PointerEvent) -> dynamic)?\n override var oncopy: ((ClipboardEvent) -> dynamic)?\n override var oncut: ((ClipboardEvent) -> dynamic)?\n override var onpaste: ((ClipboardEvent) -> dynamic)?\n override var contentEditable: String\n override val isContentEditable: Boolean\n override val style: CSSStyleDeclaration\n

 override val children: HTMLCollection\n override val firstElementChild: Element?\n override val lastElementChild: Element?\n override val childElementCount: Int\n override val previousElementSibling: Element?\n override val nextElementSibling: Element?\n override val assignedSlot: HTMLSlotElement?\n override fun prepend(vararg nodes: dynamic)\n override fun append(vararg nodes: dynamic)\n override fun querySelector(selectors: String): Element?\n override fun querySelectorAll(selectors: String): NodeList\n

override fun before(vararg nodes: dynamic)\n override fun after(vararg nodes: dynamic)\n override fun replaceWith(vararg nodes: dynamic)\n override fun remove()\n override fun getBoxQuads(options: BoxQuadOptions /\* = definedExternally \*/): Array<DOMQuad> $\ln$  override fun convertQuadFromNode(quad: dynamic, from: dynamic, options: ConvertCoordinateOptions /\* = definedExternally \*/): DOMQuad\n override fun convertRectFromNode(rect:

 DOMRectReadOnly, from: dynamic, options: ConvertCoordinateOptions /\* = definedExternally \*/): DOMQuad\n override fun convertPointFromNode(point: DOMPointInit, from: dynamic, options: ConvertCoordinateOptions /\* = definedExternally \*/): DOMPoint\n\n companion object  $\{\n\$  val ELEMENT NODE: Short\n val ATTRIBUTE\_NODE: Short\n val TEXT\_NODE: Short\n val CDATA\_SECTION\_NODE: Short\n val ENTITY\_REFERENCE\_NODE: Short\n val ENTITY\_NODE: Short\n val PROCESSING\_INSTRUCTION\_NODE: Short\n val COMMENT\_NODE: Short\n val DOCUMENT\_NODE: Short\n val DOCUMENT\_TYPE\_NODE: Short\n val DOCUMENT\_FRAGMENT\_NODE: Short\n val NOTATION\_NODE: Short\n val DOCUMENT\_POSITION\_DISCONNECTED: Short\n val DOCUMENT\_POSITION\_PRECEDING: Short\n

 val DOCUMENT\_POSITION\_FOLLOWING: Short\n val DOCUMENT\_POSITION\_CONTAINS: Short\n val DOCUMENT\_POSITION\_CONTAINED\_BY: Short\n val

DOCUMENT\_POSITION\_IMPLEMENTATION\_SPECIFIC:

 Short\n }\n}\n\npublic external interface UnionElementOrHTMLCollection\n\npublic external interface UnionElementOrRadioNodeList\n\npublic external interface

UnionHTMLOptGroupElementOrHTMLOptionElement\n\npublic external interface

UnionAudioTrackOrTextTrackOrVideoTrack\n\npublic external interface UnionElementOrMouseEvent\n\npublic external interface RenderingContext\n\npublic external interface HTMLOrSVGImageElement :

CanvasImageSource\n\npublic external interface CanvasImageSource : ImageBitmapSource\n\npublic external interface ImageBitmapSource\n\npublic external interface UnionMessagePortOrWindowProxy\n\npublic external interface HTMLOrSVGScriptElement\n\n/\* please, don't implement this interface!

\*/\n@Suppress(\"NESTED\_CLASS\_IN\_EXTERNAL\_INTERFACE\")\npublic external interface

DocumentReadyState {\n companion object\n}\n\npublic inline val DocumentReadyState.Companion.LOADING:

DocumentReadyState get() = \"loading\".asDynamic().unsafeCast<DocumentReadyState>()\n\npublic

inline val DocumentReadyState.Companion.INTERACTIVE: DocumentReadyState get() =

\"interactive\".asDynamic().unsafeCast<DocumentReadyState>()\n\npublic inline val

DocumentReadyState.Companion.COMPLETE: DocumentReadyState get() =

\"complete\".asDynamic().unsafeCast<DocumentReadyState>()\n\n/\* please, don't implement this interface!

\*/\n@Suppress(\"NESTED\_CLASS\_IN\_EXTERNAL\_INTERFACE\")\npublic external interface

CanPlayTypeResult {\n companion object\n}\n\npublic inline val CanPlayTypeResult.Companion.EMPTY:

CanPlayTypeResult get() = \"\".asDynamic().unsafeCast<CanPlayTypeResult>()\n\npublic inline val

CanPlayTypeResult.Companion.MAYBE: CanPlayTypeResult get() =

\"maybe\".asDynamic().unsafeCast<CanPlayTypeResult>()\n\npublic inline val

CanPlayTypeResult.Companion.PROBABLY: CanPlayTypeResult get() =

\"probably\".asDynamic().unsafeCast<CanPlayTypeResult>()\n\n/\* please, don't implement this interface!

\*/\n@Suppress(\"NESTED\_CLASS\_IN\_EXTERNAL\_INTERFACE\")\npublic external interface

TextTrackMode {\n companion object\n}\n\npublic inline val TextTrackMode.Companion.DISABLED:

TextTrackMode get() = \"disabled\".asDynamic().unsafeCast<TextTrackMode>()\n\npublic inline val

TextTrackMode.Companion.HIDDEN: TextTrackMode get() =

\"hidden\".asDynamic().unsafeCast<TextTrackMode>()\n\npublic inline val

TextTrackMode.Companion.SHOWING: TextTrackMode get() =

\"showing\".asDynamic().unsafeCast<TextTrackMode>()\n\n/\* please, don't implement this interface!

\*/\n@Suppress(\"NESTED\_CLASS\_IN\_EXTERNAL\_INTERFACE\")\npublic external interface TextTrackKind

 ${\n $\{n \quad n\}}_n\$  companion object\n  $\hbar\$ npublic inline val TextTrackKind.Companion.SUBTITLES: TextTrackKind get() =$ 

```
\"subtitles\".asDynamic().unsafeCast<TextTrackKind>()\n\npublic inline val
TextTrackKind.Companion.CAPTIONS: TextTrackKind get() =
\"captions\".asDynamic().unsafeCast<TextTrackKind>()\n\npublic inline val
TextTrackKind.Companion.DESCRIPTIONS: TextTrackKind get() =
\"descriptions\".asDynamic().unsafeCast<TextTrackKind>()\n\npublic
 inline val TextTrackKind.Companion.CHAPTERS: TextTrackKind get() =
\"chapters\".asDynamic().unsafeCast<TextTrackKind>()\n\npublic inline val
TextTrackKind.Companion.METADATA: TextTrackKind get() =
\"metadata\".asDynamic().unsafeCast<TextTrackKind>()\n\n/* please, don't implement this interface!
*/\n@Suppress(\"NESTED_CLASS_IN_EXTERNAL_INTERFACE\")\npublic external interface SelectionMode
{\n<math>\infty</math> component on object\n<math>\n</math>\"select\".asDynamic().unsafeCast<SelectionMode>()\n\npublic inline val SelectionMode.Companion.START:
SelectionMode get() = \"start\".asDynamic().unsafeCast<SelectionMode>()\n\npublic inline val
SelectionMode.Companion.END: SelectionMode get() =
\"end\".asDynamic().unsafeCast<SelectionMode>()\n\npublic inline val SelectionMode.Companion.PRESERVE:
SelectionMode get() = \"preserve\".asDynamic().unsafeCast<SelectionMode>()\n\n/* please, don't implement this
interface! */\n@Suppress(\"NESTED_CLASS_IN_EXTERNAL_INTERFACE\")\npublic
external interface CanvasFillRule \{\n \companion object\n \\n\inftyublic inline val
CanvasFillRule.Companion.NONZERO: CanvasFillRule get() =
\"nonzero\".asDynamic().unsafeCast<CanvasFillRule>()\n\npublic inline val
CanvasFillRule.Companion.EVENODD: CanvasFillRule get() =
\"evenodd\".asDynamic().unsafeCast<CanvasFillRule>()\n\n/* please, don't implement this interface!
*/\n@Suppress(\"NESTED_CLASS_IN_EXTERNAL_INTERFACE\")\npublic external interface
ImageSmoothingQuality {\n companion object\n}\n\npublic inline val ImageSmoothingQuality.Companion.LOW:
ImageSmoothingQuality get() = \"low\".asDynamic().unsafeCast<ImageSmoothingQuality>()\n\npublic inline val
ImageSmoothingQuality.Companion.MEDIUM: ImageSmoothingQuality get() =
\"medium\".asDynamic().unsafeCast<ImageSmoothingQuality>()\n\npublic inline val
ImageSmoothingQuality.Companion.HIGH: ImageSmoothingQuality get() =
\"high\".asDynamic().unsafeCast<ImageSmoothingQuality>()\n\n/* please, don't implement
 this interface! */\n@Suppress(\"NESTED_CLASS_IN_EXTERNAL_INTERFACE\")\npublic external interface
CanvasLineCap {\n companion object\n}\n\npublic inline val CanvasLineCap.Companion.BUTT: CanvasLineCap
get() = \"butt\".asDynamic().unsafeCast<CanvasLineCap>()\n\npublic inline val
CanvasLineCap.Companion.ROUND: CanvasLineCap get() =
\"round\".asDynamic().unsafeCast<CanvasLineCap>()\n\npublic inline val CanvasLineCap.Companion.SQUARE:
CanvasLineCap get() = \"square\".asDynamic().unsafeCast<CanvasLineCap>()\n\n/* please, don't implement this
interface! */\n@Suppress(\"NESTED_CLASS_IN_EXTERNAL_INTERFACE\")\npublic external interface
CanvasLineJoin \n companion object\n}\n\npublic inline val CanvasLineJoin.Companion.ROUND:
CanvasLineJoin get() = \"round\".asDynamic().unsafeCast<CanvasLineJoin>()\n\npublic inline val
CanvasLineJoin.Companion.BEVEL: CanvasLineJoin get() =
\"bevel\".asDynamic().unsafeCast<CanvasLineJoin>()\n\npublic inline val CanvasLineJoin.Companion.MITER:
CanvasLineJoin
get() = \text{``miter}''.asDynamic().unsafeCast<CanvasLineJoin>()\n\n/* please, don't implement this interface!
*/\n@Suppress(\"NESTED_CLASS_IN_EXTERNAL_INTERFACE\")\npublic external interface CanvasTextAlign
{\n<math>\{\n<math>\infty\}</math> component on object\n<math>\{n\}</math>\"start\".asDynamic().unsafeCast<CanvasTextAlign>()\n\npublic inline val CanvasTextAlign.Companion.END:
CanvasTextAlign get() = \"end\".asDynamic().unsafeCast<CanvasTextAlign>()\n\npublic inline val
CanvasTextAlign.Companion.LEFT: CanvasTextAlign get() =
\"left\".asDynamic().unsafeCast<CanvasTextAlign>()\n\npublic inline val CanvasTextAlign.Companion.RIGHT:
```
CanvasTextAlign get() = \"right\".asDynamic().unsafeCast<CanvasTextAlign>()\n\npublic inline val CanvasTextAlign.Companion.CENTER: CanvasTextAlign get() = \"center\".asDynamic().unsafeCast<CanvasTextAlign>()\n\n/\* please, don't implement this interface! \*/\n@Suppress(\"NESTED\_CLASS\_IN\_EXTERNAL\_INTERFACE\")\npublic external interface CanvasTextBaseline {\n companion object\n}\n\npublic inline val CanvasTextBaseline.Companion.TOP: CanvasTextBaseline get() = \"top\".asDynamic().unsafeCast<CanvasTextBaseline>()\n\npublic inline val CanvasTextBaseline.Companion.HANGING: CanvasTextBaseline get() = \"hanging\".asDynamic().unsafeCast<CanvasTextBaseline>()\n\npublic inline val CanvasTextBaseline.Companion.MIDDLE: CanvasTextBaseline get() = \"middle\".asDynamic().unsafeCast<CanvasTextBaseline>()\n\npublic inline val CanvasTextBaseline.Companion.ALPHABETIC: CanvasTextBaseline get() = \"alphabetic\".asDynamic().unsafeCast<CanvasTextBaseline>()\n\npublic inline val CanvasTextBaseline.Companion.IDEOGRAPHIC: CanvasTextBaseline get() = \"ideographic\".asDynamic().unsafeCast<CanvasTextBaseline>()\n\npublic inline val CanvasTextBaseline.Companion.BOTTOM: CanvasTextBaseline get() = \"bottom\".asDynamic().unsafeCast<CanvasTextBaseline>()\n\n/\* please, don't implement this interface! \*/\n@Suppress(\"NESTED\_CLASS\_IN\_EXTERNAL\_INTERFACE\")\npublic external interface CanvasDirection  $\{\n \$ companion object $\n \$  \n $\$ npublic inline val CanvasDirection.Companion.LTR: CanvasDirection get() = \"ltr\".asDynamic().unsafeCast<CanvasDirection>()\n\npublic inline val CanvasDirection.Companion.RTL: CanvasDirection get() = \"rtl\".asDynamic().unsafeCast<CanvasDirection>()\n\npublic inline val CanvasDirection.Companion.INHERIT: CanvasDirection get() = \"inherit\".asDynamic().unsafeCast<CanvasDirection>()\n\n/\* please, don't implement this interface! \*/\n@Suppress(\"NESTED\_CLASS\_IN\_EXTERNAL\_INTERFACE\")\npublic external interface ScrollRestoration {\n companion object\n}\n\npublic inline val ScrollRestoration.Companion.AUTO: ScrollRestoration get() = \"auto\".asDynamic().unsafeCast<ScrollRestoration>()\n\npublic inline val ScrollRestoration.Companion.MANUAL: ScrollRestoration get() = \"manual\".asDynamic().unsafeCast<ScrollRestoration>()\n\n/\* please, don't implement this interface! \*/\n@Suppress(\"NESTED\_CLASS\_IN\_EXTERNAL\_INTERFACE\")\npublic external interface ImageOrientation  $\{\n \$ companion object $\n \$ \nn $\$ public inline val ImageOrientation.Companion.NONE: ImageOrientation get() = \"none\".asDynamic().unsafeCast<ImageOrientation>()\n\npublic inline val ImageOrientation.Companion.FLIPY: ImageOrientation get() =  $\lceil \text{flipY} \rceil$ .asDynamic().unsafeCast<ImageOrientation>()\n\n/\* please, don't implement this interface! \*/\n@Suppress(\"NESTED\_CLASS\_IN\_EXTERNAL\_INTERFACE\")\npublic external interface PremultiplyAlpha {\n companion object\n}\n\npublic inline val PremultiplyAlpha.Companion.NONE: PremultiplyAlpha get() = \"none\".asDynamic().unsafeCast<PremultiplyAlpha>()\n\npublic inline val PremultiplyAlpha.Companion.PREMULTIPLY: PremultiplyAlpha get() = \"premultiply\".asDynamic().unsafeCast<PremultiplyAlpha>()\n\npublic inline val PremultiplyAlpha.Companion.DEFAULT: PremultiplyAlpha get() = \"default\".asDynamic().unsafeCast<PremultiplyAlpha>()\n\n/\* please, don't implement this interface! \*/\n@Suppress(\"NESTED\_CLASS\_IN\_EXTERNAL\_INTERFACE\")\npublic external interface ColorSpaceConversion  $\ln$  companion object $\ln\ln$  public inline val ColorSpaceConversion.Companion.NONE: ColorSpaceConversion get() = \"none\".asDynamic().unsafeCast<ColorSpaceConversion>()\n\npublic inline val ColorSpaceConversion.Companion.DEFAULT: ColorSpaceConversion get() = \"default\".asDynamic().unsafeCast<ColorSpaceConversion>()\n\n/\* please, don't implement this interface! \*/\n@Suppress(\"NESTED\_CLASS\_IN\_EXTERNAL\_INTERFACE\")\npublic external interface ResizeQuality  ${\n{n \complement}$  companion object\n ${\n{n \infty}$  val ResizeQuality.Companion.PIXELATED: ResizeQuality get() =

\"pixelated\".asDynamic().unsafeCast<ResizeQuality>()\n\npublic inline val ResizeQuality.Companion.LOW: ResizeQuality get() =  $\Upsilon$ asDynamic().unsafeCast<ResizeQuality>()\n\npublic inline val ResizeQuality.Companion.MEDIUM: ResizeQuality get() =

\"medium\".asDynamic().unsafeCast<ResizeQuality>()\n\npublic inline val ResizeQuality.Companion.HIGH: ResizeQuality

 $get() = \langle \nabla \cdot \mathbf{a} \cdot \mathbf{b} \rangle$ .asDynamic().unsafeCast<ResizeQuality>()\n\n/\* please, don't implement this interface! \*/\n@Suppress(\"NESTED\_CLASS\_IN\_EXTERNAL\_INTERFACE\")\npublic external interface BinaryType {\n companion object\n}\n\npublic inline val BinaryType.Companion.BLOB: BinaryType get() = \"blob\".asDynamic().unsafeCast<BinaryType>()\n\npublic inline val BinaryType.Companion.ARRAYBUFFER: BinaryType get() = \"arraybuffer\".asDynamic().unsafeCast<BinaryType>()\n\n/\* please, don't implement this interface! \*/\n@Suppress(\"NESTED\_CLASS\_IN\_EXTERNAL\_INTERFACE\")\npublic external interface WorkerType {\n companion object\n}\n\npublic inline val WorkerType.Companion.CLASSIC: WorkerType get() = \"classic\".asDynamic().unsafeCast<WorkerType>()\n\npublic inline val WorkerType.Companion.MODULE: WorkerType get() = \"module\".asDynamic().unsafeCast<WorkerType>()\n\n/\* please, don't implement this interface! \*/\n@Suppress(\"NESTED\_CLASS\_IN\_EXTERNAL\_INTERFACE\")\npublic external interface ShadowRootMode {\n companion object\n}\n\npublic inline val ShadowRootMode.Companion.OPEN: ShadowRootMode get() = \"open\".asDynamic().unsafeCast<ShadowRootMode>()\n\npublic inline val ShadowRootMode.Companion.CLOSED: ShadowRootMode get() =

\"closed\".asDynamic().unsafeCast<ShadowRootMode>()\n\n/\* please, don't implement this interface! \*/\n@Suppress(\"NESTED\_CLASS\_IN\_EXTERNAL\_INTERFACE\")\npublic external interface ScrollBehavior  ${\n $\infty$ companion object\n $\n$ h\n $\n$ onpanion.$ \"auto\".asDynamic().unsafeCast<ScrollBehavior>()\n\npublic inline val ScrollBehavior.Companion.INSTANT: ScrollBehavior get() = \"instant\".asDynamic().unsafeCast<ScrollBehavior>()\n\npublic inline val ScrollBehavior.Companion.SMOOTH: ScrollBehavior get() =

\"smooth\".asDynamic().unsafeCast<ScrollBehavior>()\n\n/\* please, don't implement this interface! \*/\n@Suppress(\"NESTED\_CLASS\_IN\_EXTERNAL\_INTERFACE\")\npublic external interface ScrollLogicalPosition {\n

 companion object\n}\n\npublic inline val ScrollLogicalPosition.Companion.START: ScrollLogicalPosition get()  $= \$ "start\".asDynamic().unsafeCast<ScrollLogicalPosition>()\n\npublic inline val ScrollLogicalPosition.Companion.CENTER: ScrollLogicalPosition get() = \"center\".asDynamic().unsafeCast<ScrollLogicalPosition>()\n\npublic inline val ScrollLogicalPosition.Companion.END: ScrollLogicalPosition get() = \"end\".asDynamic().unsafeCast<ScrollLogicalPosition>()\n\npublic inline val ScrollLogicalPosition.Companion.NEAREST: ScrollLogicalPosition get() = \"nearest\".asDynamic().unsafeCast<ScrollLogicalPosition>()\n\n/\* please, don't implement this interface! \*/\n@Suppress(\"NESTED\_CLASS\_IN\_EXTERNAL\_INTERFACE\")\npublic external interface CSSBoxType {\n companion object\n}\n\npublic inline val CSSBoxType.Companion.MARGIN: CSSBoxType get() = \"margin\".asDynamic().unsafeCast<CSSBoxType>()\n\npublic inline val CSSBoxType.Companion.BORDER:  $CSSBoxType get() = \text{"border\text{"}.asDynamic().unsafeCost < CSSBoxType>() \n\nn\npublic$ inline val  $CSSBoxTwo. Companion.PADDING: CSSBoxTwo get() =$ \"padding\".asDynamic().unsafeCast<CSSBoxType>()\n\npublic inline val CSSBoxType.Companion.CONTENT: CSSBoxType get() = \"content\".asDynamic().unsafeCast<CSSBoxType>()","/\*\n \* Copyright 2010-2019 JetBrains s.r.o. and Kotlin Programming Language contributors.  $\ln *$  Use of this source code is governed by the Apache 2.0 license that can be found in the license/LICENSE.txt file.\n \*/\n\n// NOTE: THIS FILE IS AUTO-GENERATED, DO NOT EDIT!\n// See github.com/kotlin/dukat for details\n\npackage org.w3c.fetch\n\nimport kotlin.js.\*\nimport org.khronos.webgl.\*\nimport org.w3c.css.masking.\*\nimport org.w3c.dom.\*\nimport org.w3c.dom.clipboard.\*\nimport org.w3c.dom.css.\*\nimport org.w3c.dom.events.\*\nimport org.w3c.dom.mediacapture.\*\nimport org.w3c.dom.parsing.\*\nimport org.w3c.dom.pointerevents.\*\nimport

org.w3c.dom.svg.\*\nimport org.w3c.dom.url.\*\nimport org.w3c.files.\*\nimport org.w3c.notifications.\*\nimport org.w3c.performance.\*\nimport org.w3c.workers.\*\nimport org.w3c.xhr.\*\n\n/\*\*\n \* Exposes the JavaScript [Headers](https://developer.mozilla.org/en/docs/Web/API/Headers) to Kotlin\n \*/\npublic external open class Headers(init: dynamic = definedExternally)  $\{\n\$  fun append(name: String, value: String) $\n\$  fun delete(name: String)\n fun get(name: String): String?\n fun has(name: String): Boolean\n fun set(name: String, value: String)\n}\n\n/\*\*\n \* Exposes the JavaScript [Body](https://developer.mozilla.org/en/docs/Web/API/Body) to Kotlin\n \*/\npublic external interface Body  $\{\nabla \cdot \mathbf{d} : \mathbf{d} : \mathbf{d} : \mathbf{d} : \mathbf{d} \geq \mathbf{d} \}$  fun arrayBuffer(): Promise<ArrayBuffer>\n fun blob(): Promise<Blob>\n fun formData(): Promise<FormData>\n fun json(): Promise<Any?> $\in$  fun text(): Promise<String> $\n\ln\ln\frac{*}{\ln x}$  Exposes the JavaScript [Request](https://developer.mozilla.org/en/docs/Web/API/Request) to Kotlin\n \*/\npublic external open class Request(input: dynamic, init: RequestInit = definedExternally) : Body  $\{\n\mid$  open val method: String\n open val url: String\n open val headers: Headers\n open val type: RequestType\n open val destination: RequestDestination\n open val referrer: String\n open val referrerPolicy: dynamic\n open val mode: RequestMode\n open val credentials: RequestCredentials\n open val cache: RequestCache\n open val redirect: RequestRedirect\n open val integrity: String\n open val keepalive: Boolean\n override val bodyUsed: Boolean\n fun clone(): Request\n override fun arrayBuffer(): Promise<ArrayBuffer>\n override fun blob(): Promise<Blob>\n override fun formData(): Promise<FormData>\n override fun json(): Promise<Any?>\n override fun text(): Promise<String>\n}\n\npublic external interface RequestInit  $\{\n\rangle$  var method: String? $\n\rangle$ n get() = definedExternally $\n\rangle$ n set(value) =

definedExternally\n var headers: dynamic\n get() = definedExternally\n set(value) = definedExternally\n var body: dynamic $\in$  get() = definedExternally $\in$  set(value) = definedExternally $\in$  var referrer: String? $\in$ 

 $get() = defined Externally \land \text{set}(\text{value}) = defined Externally \land \text{var reference Policy: dynamic} \land \text{get()} = get()$ definedExternally $\in$  set(value) = definedExternally $\in$  var mode: RequestMode? $\in$  get() = definedExternally $\ln$  set(value) = definedExternally $\ln$  var credentials: RequestCredentials? $\ln$  get() = definedExternally $\in$  set(value) = definedExternally $\in$  var cache: RequestCache? $\in$  get() = definedExternally\n set(value) = definedExternally\n var redirect: RequestRedirect?\n get() = definedExternally\n set(value) = definedExternally\n var integrity: String?\n get() = definedExternally\n set(value) = definedExternally\n var keepalive: Boolean?\n get() = definedExternally\n set(value) = definedExternally\n var window: Any?\n get() = definedExternally\n

 $set(value) = defined Externally\n\hbox{\fm}\onumber\Phi(kotlin.internal.InlineOnly\nonumber\hbox{\fm}\nonumber\Phi(kotlin.internal.InlineOnly\nonumber\Phi(kotlin.internal.InlineOnly\nonumber\Phi(kotlin.internal.InlineOnly\nonumber\Phi(kotlin.internal. InlineOnly\nonumber\Phi(kotlin.internal. InlineOnly\nonumber\Phi(kotlin.internal. InlineOnly\nonumber\Phi(kotlin.internal. InlineOnly\nonumber\Phi(kotlin.internal. InlineOnly\nonumber\Phi(kotlin.informal. InlineOnly\nonumber\Phi(kotlin.informal. InlineOnly\nonumber\Phi(kotlin.informal. InlineOnly\nonumber\Phi(kotlin.informal. InlineOnly\$ String? = undefined, headers: dynamic = undefined, body: dynamic = undefined, referrer: String? = undefined, referrerPolicy: dynamic = undefined, mode: RequestMode? = undefined, credentials: RequestCredentials? = undefined, cache: RequestCache? = undefined, redirect: RequestRedirect? = undefined, integrity: String? = undefined, keepalive: Boolean? = undefined, window: Any? = undefined): RequestInit  $\ln$  val  $o = i\frac{\langle {}(\{})\rangle \rangle \ln$  $o[\Gamma'] = \text{method}\cap o[\Gamma'] = \text{heders}\cap o[\Gamma'] = \text{baders}\cap o[\Gamma' \text{body}\Gamma'] = \text{body}\cap o[\Gamma' \text{referrer}\Gamma'] = \text{referrer}\cap o[\Gamma' \text{relers}\Gamma'] = \text{vedry}\cap o[\Gamma' \text{relers}\Gamma'] = \text{vedry}\cap o[\Gamma' \text{relers}\Gamma'] = \text{vedry}\cap o[\Gamma' \text{relers}\Gamma'] = \text{vedry}\cap o[\Gamma' \text{relers}\Gamma'] = \text{vedry}\cap o[\Gamma \text{relers}\Gamma'] = \text{vedry}\cap o[\Gamma \text{relers}\Gamma'] = \text{vedry}\$ o[\"referrerPolicy\"] = referrerPolicy\n o[\"mode\"] = mode\n o[\"credentials\"] = credentials\n o[\"cache\"] = cache\n o[\"redirect\"] = redirect\n o[\"integrity\"] = integrity\n o[\"keepalive\"] = keepalive\n o[\"window\"]  $=$  window $\n\rightharpoonup$ n return  $o\ln{\hbar\^*}\n$ <sup>\*</sup> Exposes the JavaScript

[Response](https://developer.mozilla.org/en/docs/Web/API/Response)

to Kotlin $\ln$  \*/ $\ln$ public external open class Response(body: dynamic = definedExternally, init: ResponseInit = definedExternally) : Body  $\{\n\rho$  open val type: ResponseType $\n\rho$  open val url: String $\n\rho$  open val redirected: Boolean\n open val status: Short\n open val ok: Boolean\n open val statusText: String\n open val headers: Headers\n open val body: dynamic\n open val trailer: Promise<Headers>\n override val bodyUsed: Boolean\n fun clone(): Response\n override fun arrayBuffer(): Promise<ArrayBuffer>\n override fun blob(): Promise $\&\text{Blob}\$ n override fun formData(): Promise $\&\text{FormData}\$ n override fun ison(): Promise $\&\text{Any}\$ override fun text(): Promise  $\sin x \cdot \sin x$  companion object  ${\n$  fun error(): Response $\n$  fun redirect(url: String, status: Short = definedExternally): Response $\n$  }\n}\n\npublic external interface ResponseInit {\n var status: Short? /\* = 200 \*/\n get() = definedExternally\n

set(value) = definedExternally\n var statusText: String? /\* = \"OK\" \*/\n get() = definedExternally\n  $set(value) = defined Externally\n\wedge\n$  var headers: dynamic $\wedge\nc$  get() = definedExternally $\wedge$  set(value) = definedExternally\n}\n\n@kotlin.internal.InlineOnly\npublic inline fun ResponseInit(status: Short? = 200, statusText: String? = \"OK\", headers: dynamic = undefined): ResponseInit {\n val o = js(\"({})\")\n o[\"status\"]  $=$  status $\in$  o[\"statusText\"] = statusText\n o[\"headers\"] = headers\n return o\n}\n\n/\* please, don't implement this interface! \*/\n@Suppress(\"NESTED\_CLASS\_IN\_EXTERNAL\_INTERFACE\")\npublic external interface RequestType  $\ln \mathrm{op}(\hbar)\n$ npublic inline val RequestType.Companion.EMPTY: RequestType get() = \"\".asDynamic().unsafeCast<RequestType>()\n\npublic inline val RequestType.Companion.AUDIO: RequestType get() =  $\lceil \cdot \cdot \rceil$  asDynamic().unsafeCast <RequestType>()\n\npublic inline val RequestType.Companion.FONT: RequestType get() =  $\forall$  nt\".asDynamic().unsafeCast<RequestType>()\n\npublic inline val RequestType.Companion.IMAGE: RequestType get() = \"image\".asDynamic().unsafeCast<RequestType>()\n\npublic inline val RequestType.Companion.SCRIPT: RequestType get() =  $\text{Sigma}$  \"script\".asDynamic().unsafeCast<RequestType>()\n\npublic inline val RequestType.Companion.STYLE: RequestType get() = \"style\".asDynamic().unsafeCast<RequestType>()\n\npublic inline val RequestType.Companion.TRACK: RequestType get() =  $\frac{\rceil \frac{\varepsilon}{\frac{1}{\varepsilon}}}{\sqrt{\frac{\varepsilon}{\varepsilon}}}}$ .asDynamic().unsafeCast<RequestType>()\n\npublic inline val RequestType.Companion.VIDEO: RequestType get() = \"video\".asDynamic().unsafeCast<RequestType>()\n\n/\* please, don't implement this interface! \*/\n@Suppress(\"NESTED\_CLASS\_IN\_EXTERNAL\_INTERFACE\")\npublic external interface RequestDestination  ${\n_$  companion object\n $\n_$ npublic inline val RequestDestination.Companion.EMPTY: RequestDestination get() =  $\{\gamma: asDyanmic()$ .unsafeCast<RequestDestination>()\n\npublic inline val RequestDestination.Companion.DOCUMENT: RequestDestination get() =  $\dagger$ "document $\dagger$ ".asDynamic().unsafeCast<RequestDestination>()\n\npublic inline val RequestDestination.Companion.EMBED: RequestDestination get() = \"embed\".asDynamic().unsafeCast<RequestDestination>()\n\npublic inline val RequestDestination.Companion.FONT: RequestDestination get() = \"font\".asDynamic().unsafeCast<RequestDestination>()\n\npublic inline val RequestDestination.Companion.IMAGE: RequestDestination get() = \"image\".asDynamic().unsafeCast<RequestDestination>()\n\npublic inline val RequestDestination.Companion.MANIFEST: RequestDestination get() = \"manifest\".asDynamic().unsafeCast<RequestDestination>()\n\npublic inline val RequestDestination.Companion.MEDIA: RequestDestination get() = \"media\".asDynamic().unsafeCast<RequestDestination>()\n\npublic inline val RequestDestination.Companion.OBJECT: RequestDestination get() = \"object\".asDynamic().unsafeCast<RequestDestination>()\n\npublic inline val RequestDestination.Companion.REPORT: RequestDestination get() =  $\T{report}$ . asDynamic().unsafeCast<RequestDestination>()\n\npublic inline val RequestDestination.Companion.SCRIPT: RequestDestination get() = \"script\".asDynamic().unsafeCast<RequestDestination>()\n\npublic inline val RequestDestination.Companion.SERVICEWORKER: RequestDestination get() = \"serviceworker\".asDynamic().unsafeCast<RequestDestination>()\n\npublic inline val RequestDestination.Companion.SHAREDWORKER: RequestDestination get() = \"sharedworker\".asDynamic().unsafeCast<RequestDestination>()\n\npublic inline val RequestDestination.Companion.STYLE: RequestDestination get() = \"style\".asDynamic().unsafeCast<RequestDestination>()\n\npublic inline val RequestDestination.Companion.WORKER: RequestDestination get() = \"worker\".asDynamic().unsafeCast<RequestDestination>()\n\npublic inline val

 $RequestDestination. Companion.XSLT: RequestDestination get() =$ \"xslt\".asDynamic().unsafeCast<RequestDestination>()\n\n/\* please, don't implement this interface! \*/\n@Suppress(\"NESTED\_CLASS\_IN\_EXTERNAL\_INTERFACE\")\npublic external interface RequestMode {\n companion object\n}\n\npublic inline val RequestMode.Companion.NAVIGATE: RequestMode  $get() = \lvert "navigate \rvert".asDynamic().unsafeCast RequestMode > \lvert \rvert \rvert \rvert$ npublic inline val RequestMode.Companion.SAME\_ORIGIN: RequestMode get() = \"sameorigin\".asDynamic().unsafeCast<RequestMode>()\n\npublic inline val RequestMode.Companion.NO\_CORS: RequestMode get() = \"no-cors\".asDynamic().unsafeCast<RequestMode>()\n\npublic inline val RequestMode.Companion.CORS: RequestMode get() = \"cors\".asDynamic().unsafeCast<RequestMode>()\n\n/\* please, don't implement this interface! \*/\n@Suppress(\"NESTED\_CLASS\_IN\_EXTERNAL\_INTERFACE\")\npublic external interface RequestCredentials {\n companion object\n}\n\npublic inline val RequestCredentials.Companion.OMIT: RequestCredentials get() = \"omit\".asDynamic().unsafeCast<RequestCredentials>()\n\npublic inline val RequestCredentials.Companion.SAME\_ORIGIN: RequestCredentials get() = \"same-origin\".asDynamic().unsafeCast<RequestCredentials>()\n\npublic inline val RequestCredentials.Companion.INCLUDE: RequestCredentials get() = \"include\".asDynamic().unsafeCast<RequestCredentials>()\n\n/\* please, don't implement this interface! \*/\n@Suppress(\"NESTED\_CLASS\_IN\_EXTERNAL\_INTERFACE\")\npublic external interface RequestCache  ${\n $\{\n $\infty\}$  companion object\n $\{n\}$ h\n $\{n\in \text{value} \in \mathbb{C} \text{a} \in \mathbb{C} \text{a} \in \mathbb{C} \text{a} \in \mathbb{C} \text{b} \in \mathbb{C} \text{b} \in \mathbb{C} \text{b} \in \mathbb{C} \text{b} \in \mathbb{C} \text{b} \in \mathbb{C} \text{b} \in \mathbb{C} \text{d} \in \mathbb{C} \text{d} \in \mathbb{C} \text{d} \in \mathbb{C} \text{d} \in \mathbb{C} \$$$ \"default\".asDynamic().unsafeCast<RequestCache>()\n\npublic inline val RequestCache.Companion.NO\_STORE: RequestCache get() =  $\langle$ "no-store $\langle$ ".asDynamic().unsafeCast<RequestCache>()\n $\langle$ npublic inline val RequestCache.Companion.RELOAD: RequestCache get() = \"reload\".asDynamic().unsafeCast<RequestCache>()\n\npublic inline val RequestCache.Companion.NO\_CACHE: RequestCache get() =  $\Gamma$ .  $\Box$  asDynamic().unsafeCast<RequestCache>()\n\npublic inline val RequestCache.Companion.FORCE\_CACHE: RequestCache get() = \"forcecache\".asDynamic().unsafeCast<RequestCache>()\n\npublic inline val RequestCache.Companion.ONLY\_IF\_CACHED: RequestCache get() =  $\lvert \lvert$  only-ifcached\".asDynamic().unsafeCast<RequestCache>()\n\n/\* please, don't implement this interface! \*/\n@Suppress(\"NESTED\_CLASS\_IN\_EXTERNAL\_INTERFACE\")\npublic external interface RequestRedirect {\n companion object\n}\n\npublic inline val RequestRedirect.Companion.FOLLOW: RequestRedirect get() = \"follow\".asDynamic().unsafeCast<RequestRedirect>()\n\npublic inline val RequestRedirect.Companion.ERROR: RequestRedirect get() =  $\gamma$ .asDynamic().unsafeCast<RequestRedirect>()\n\npublic inline val RequestRedirect.Companion.MANUAL: RequestRedirect get() = \"manual\".asDynamic().unsafeCast<RequestRedirect>()\n\n/\* please, don't implement this interface! \*/\n@Suppress(\"NESTED\_CLASS\_IN\_EXTERNAL\_INTERFACE\")\npublic external interface ResponseType  ${\n \rm companion object\n}\n\in \nall$  companion object ${\n \rm publlic}$  inline val ResponseType.Companion.BASIC: ResponseType get() = \"basic\".asDynamic().unsafeCast<ResponseType>()\n\npublic inline val ResponseType.Companion.CORS: ResponseType get() = \"cors\".asDynamic().unsafeCast<ResponseType>()\n\npublic inline val ResponseType.Companion.DEFAULT: ResponseType get() = \"default\".asDynamic().unsafeCast<ResponseType>()\n\npublic inline val ResponseType.Companion.ERROR: ResponseType get() = \"error\".asDynamic().unsafeCast<ResponseType>()\n\npublic inline val ResponseType.Companion.OPAQUE: ResponseType get() = \"opaque\".asDynamic().unsafeCast<ResponseType>()\n\npublic inline val ResponseType.Companion.OPAQUEREDIRECT: ResponseType get() = \"opaqueredirect\".asDynamic().unsafeCast<ResponseType>()","/\*\n \* Copyright 2010-2019 JetBrains s.r.o. and Kotlin Programming Language contributors. $\ln *$  Use of this source code is governed by the Apache 2.0 license that can be found in the license/LICENSE.txt file.\n \*/\n\n// NOTE: THIS FILE IS AUTO-GENERATED, DO NOT EDIT!\n// See github.com/kotlin/dukat for details\n\npackage org.w3c.dom.mediacapture\n\nimport

kotlin.js.\*\nimport org.khronos.webgl.\*\nimport org.w3c.css.masking.\*\nimport org.w3c.dom.\*\nimport org.w3c.dom.clipboard.\*\nimport org.w3c.dom.css.\*\nimport org.w3c.dom.events.\*\nimport org.w3c.dom.parsing.\*\nimport org.w3c.dom.pointerevents.\*\nimport org.w3c.dom.svg.\*\nimport org.w3c.dom.url.\*\nimport org.w3c.fetch.\*\nimport org.w3c.files.\*\nimport org.w3c.notifications.\*\nimport org.w3c.performance.\*\nimport org.w3c.workers.\*\nimport org.w3c.xhr.\*\n\n/\*\*\n \* Exposes the JavaScript [MediaStream](https://developer.mozilla.org/en/docs/Web/API/MediaStream) to Kotlin\n \*/\npublic external open class MediaStream() : EventTarget {\n constructor(stream: MediaStream)\n constructor(tracks: Array<MediaStreamTrack>)\n open val id: String\n open val active: Boolean\n var onaddtrack: ((MediaStreamTrackEvent) -> dynamic)?\n var onremovetrack: ((MediaStreamTrackEvent) -> dynamic)?\n fun getAudioTracks(): Array<MediaStreamTrack>\n fun getVideoTracks(): Array<MediaStreamTrack>\n

fun getTracks(): Array<MediaStreamTrack>\n fun getTrackById(trackId: String): MediaStreamTrack?\n fun addTrack(track: MediaStreamTrack)\n fun removeTrack(track: MediaStreamTrack)\n fun clone(): MediaStream\n}\n\n/\*\*\n \* Exposes the JavaScript

[MediaStreamTrack](https://developer.mozilla.org/en/docs/Web/API/MediaStreamTrack) to Kotlin\n \*/\npublic external abstract class MediaStreamTrack : EventTarget {\n open val kind: String\n open val id: String\n open val label: String\n open var enabled: Boolean\n open val muted: Boolean\n open var onmute: ((Event) -> dynamic)?\n open var onunmute: ((Event) -> dynamic)?\n open val readyState: MediaStreamTrackState\n open var onended: ((Event) -> dynamic)?\n open var onoverconstrained: ((Event) -> dynamic)?\n fun clone():  $Median\n$ RediaStreamTrack\n fun stop()\n fun getCapabilities(): MediaTrackCapabilities\n fun getConstraints(): MediaTrackConstraints\n fun getSettings(): MediaTrackSettings\n

fun applyConstraints(constraints: MediaTrackConstraints = definedExternally): Promise<Unit> $\ln\ln\ln^*$ , Exposes the JavaScript

[MediaTrackSupportedConstraints](https://developer.mozilla.org/en/docs/Web/API/MediaTrackSupportedConstrain ts) to Kotlin\n \*/\npublic external interface MediaTrackSupportedConstraints  $\{\n\$  var width: Boolean? /\* = true \*/\n get() = definedExternally\n set(value) = definedExternally\n var height: Boolean? /\* = true \*/\n get() = definedExternally\n set(value) = definedExternally\n var aspectRatio: Boolean? /\* = true \*/\n get()  $=$  definedExternally $\ln$  set(value) = definedExternally $\ln$  var frameRate: Boolean? /\* = true \*/\n get() = definedExternally\n set(value) = definedExternally\n var facingMode: Boolean? /\* = true \*/\n get() = definedExternally $\ln$  set(value) = definedExternally $\ln$  var resizeMode: Boolean? /\* = true \*/\n get() = definedExternally\n set(value)

 $=$  definedExternally\n var volume: Boolean? /\* = true \*/\n get() = definedExternally\n set(value) = definedExternally\n var sampleRate: Boolean? /\* = true \*/\n get() = definedExternally\n set(value) = definedExternally\n var sampleSize: Boolean? /\* = true \*/\n get() = definedExternally\n set(value) = definedExternally\n var echoCancellation: Boolean? /\* = true \*/\n get() = definedExternally\n set(value)  $=$  definedExternally\n var autoGainControl: Boolean? /\* = true \*/\n get() = definedExternally\n set(value)  $=$  definedExternally\n var noiseSuppression: Boolean? /\* = true \*\n get() = definedExternally\n set(value) = definedExternally\n var latency: Boolean? /\* = true \*/\n get() = definedExternally\n set(value) = definedExternally\n var channelCount: Boolean? /\* = true \*/\n get() = definedExternally\n  $set(value) = defined Externally \nvert v$ ar deviceId: Boolean?

 $\gamma^*$  = true \*/\n get() = definedExternally\n set(value) = definedExternally\n var groupId: Boolean? /\* = true  $*\ln$  get() = definedExternally\n set(value) =

definedExternally\n}\n\n@kotlin.internal.InlineOnly\npublic inline fun MediaTrackSupportedConstraints(width: Boolean? = true, height: Boolean? = true, aspectRatio: Boolean? = true, frameRate: Boolean? = true, facingMode: Boolean? = true, resizeMode: Boolean? = true, volume: Boolean? = true, sampleRate: Boolean? = true, sampleSize: Boolean? = true, echoCancellation: Boolean? = true, autoGainControl: Boolean? = true, noiseSuppression: Boolean? = true, latency: Boolean? = true, channelCount: Boolean? = true, deviceId: Boolean? = true, groupId: Boolean? = true): MediaTrackSupportedConstraints  $\{\nabla \cdot \mathbf{v}_n\} = \mathbf{v}_n - \delta \$  width $\mathbf{v}_n = \delta \$ height\n  $o[\Gamma]$  aspectRatio\"] = aspectRatio\n  $o[\Gamma]$  frameRate\"] = frameRate\n  $o[\Gamma]$  facingMode\"] = facingMode\n

## o[\"resizeMode\"]

 $=$  resizeMode\n o[\"volume\"] = volume\n o[\"sampleRate\"] = sampleRate\n o[\"sampleSize\"] = sampleSize\n o[\"echoCancellation\"] = echoCancellation\n o[\"autoGainControl\"] = autoGainControl\n o[\"noiseSuppression\"] = noiseSuppression\n o[\"latency\"] = latency\n o[\"channelCount\"] = channelCount\n o[\"deviceId\"] = deviceId\n o[\"groupId\"] = groupId\n return o\n}\n\npublic external interface MediaTrackCapabilities  $\ln \ \ v$ ar width: ULongRange?\n get() = definedExternally\n set(value) = definedExternally\n var height: ULongRange?\n get() = definedExternally\n set(value) = definedExternally\n var aspectRatio: DoubleRange?\n get() = definedExternally\n set(value) = definedExternally\n var frameRate: DoubleRange?\n get() = definedExternally\n set(value) = definedExternally\n var facingMode: Array<String>?\n get() = definedExternally\n set(value) = definedExternally\n

var resizeMode: Array<String>?\n get() = definedExternally\n set(value) = definedExternally\n var volume: DoubleRange?\n get() = definedExternally\n set(value) = definedExternally\n var sampleRate: ULongRange?\n get() = definedExternally\n set(value) = definedExternally\n var sampleSize: ULongRange?\n get() = definedExternally\n set(value) = definedExternally\n var echoCancellation:  $Array>\rangle\$ n get() = definedExternally\n set(value) = definedExternally\n var autoGainControl: Array<Boolean>?\n get() = definedExternally\n set(value) = definedExternally\n var noiseSuppression:  $Array<\text{Boolean}>$ ?\n get() = definedExternally\n set(value) = definedExternally\n var latency: DoubleRange?\n get() = definedExternally\n set(value) = definedExternally\n var channelCount: ULongRange?\n get() = definedExternally\n set(value) = definedExternally\n

var deviceId: String?\n get() = definedExternally\n set(value) = definedExternally\n var groupId: String?\n get() = definedExternally\n set(value) =

definedExternally\n}\n\n@kotlin.internal.InlineOnly\npublic inline fun MediaTrackCapabilities(width: ULongRange? = undefined, height: ULongRange? = undefined, aspectRatio: DoubleRange? = undefined, frameRate: DoubleRange? = undefined, facingMode: Array<String>? = undefined, resizeMode: Array<String>? = undefined, volume: DoubleRange? = undefined, sampleRate: ULongRange? = undefined, sampleSize: ULongRange? = undefined, echoCancellation: Array<Boolean>? = undefined, autoGainControl: Array<Boolean>? = undefined, noiseSuppression: Array<Boolean>? = undefined, latency: DoubleRange? = undefined, channelCount: ULongRange? = undefined, deviceId: String? = undefined, groupId: String? = undefined): MediaTrackCapabilities  ${\n\mu \ o = j s(\{\{\}\})\n\ on \ o\{\widehat{\tau}\} = width\ n \ o\{\widehat{\tau}\} = height\ n \ o\{\widehat{\tau}\}$  $=$  aspectRatio $\infty$  o[ $\text{``frameRate}\text{``}$ ] = frameRate $\infty$  o[ $\text{``facingMode}\text{''}$ ] = facingMode $\infty$  o[ $\text{``resizeMode}\text{''}$ ] = resizeMode\n o[\"volume\"] = volume\n o[\"sampleRate\"] = sampleRate\n o[\"sampleSize\"] = sampleSize\n o[\"echoCancellation\"] = echoCancellation\n o[\"autoGainControl\"] = autoGainControl\n o[\"noiseSuppression\"] = noiseSuppression\n o[\"latency\"] = latency\n o[\"channelCount\"] = channelCount\n o[\"deviceId\"] = deviceId\n o[\"groupId\"] = groupId\n return  $o\n\lambda^*\n * Exposes the JavaScript$ [MediaTrackConstraints](https://developer.mozilla.org/en/docs/Web/API/MediaTrackConstraints) to Kotlin\n \*/\npublic external interface MediaTrackConstraints : MediaTrackConstraintSet {\n var advanced:  $Array < MediaTrackConstructSet>?\n\qquad \text{get()} = definedExternally\n\qquad \text{set(value)} =$ definedExternally\n}\n\n@kotlin.internal.InlineOnly\npublic inline fun MediaTrackConstraints(advanced: Array<MediaTrackConstraintSet>? = undefined, width: dynamic = undefined, height: dynamic = undefined, aspectRatio: dynamic = undefined, frameRate: dynamic = undefined, facingMode: dynamic = undefined, resizeMode: dynamic = undefined, volume: dynamic = undefined, sampleRate: dynamic = undefined, sampleSize: dynamic = undefined, echoCancellation: dynamic = undefined, autoGainControl: dynamic = undefined, noiseSuppression: dynamic = undefined, latency: dynamic = undefined, channelCount: dynamic = undefined, deviceId: dynamic = undefined, groupId: dynamic = undefined): MediaTrackConstraints  ${\n \alpha o = js(\lceil({})\rceil)|n \ o\lceil''{\alpha}d\n \alpha o\lceil'' = \alpha o\lceil''{\alpha}d\n \alpha o\lceil''{\alpha}d\n \alpha o\lceil''{\alpha}d\n \alpha o\lceil''{\alpha}d\n \alpha o\lceil''{\alpha}d\n \alpha o\lceil''{\alpha}d\n \alpha o\lceil''{\alpha}d\n \alpha o\lceil''{\alpha}d\n \alpha o\lceil''{\alpha}d\n \alpha o\lceil''{\alpha}d\n \alpha o\lceil''{\alpha}d\n \alpha o\lceil''{\alpha}d\n \alpha o\lceil''{\alpha}d\n \alpha o\l$ 

 $o[\Upsilon\text{height}\Upsilon] = \text{height}\n\text{ or } \Upsilon\text{ aspectRatio}\Upsilon = \text{aspectRatio}\n\text{ or } \Upsilon\text{frameRate}\Upsilon = \text{frameRate}\n\text{ or } \Upsilon\text{facingMode}\Upsilon$  $=$  facingMode $\n\rho$  o[ $\lceil$ "resizeMode $\lceil$ "] = resizeMode $\rho$  o[ $\lceil$ "volume $\lceil$ "] = volume $\rho$  o[ $\lceil$ "sampleRate $\lceil$ "] =

 $sampleRate\in o[\Gamma\text{sampleSize}] = samplesize\in o[\Gamma\text{echoCancellation}] = echoCancellation\in \Gamma\text{otheroCancellation}$ o[\"autoGainControl\"] = autoGainControl\n

 o[\"noiseSuppression\"] = noiseSuppression\n o[\"latency\"] = latency\n o[\"channelCount\"] = channelCount\n o[\"deviceId\"] = deviceId\n o[\"groupId\"] = groupId\n return o\n}\n\npublic external interface MediaTrackConstraintSet  $\{\n \alpha$  var width: dynamic $\alpha$  get() = definedExternally $\alpha$  set(value) = definedExternally\n var height: dynamic\n get() = definedExternally\n set(value) = definedExternally\n var aspectRatio: dynamic $\ln \qquad get() = defined Externally \land \qquad set(value) = definedExternally \land \qquad var frameRate:$  $d$ ynamic $\vert n$  get() = definedExternally $\vert n$  set(value) = definedExternally $\vert n$  var facingMode: dynamic $\vert n$  $get() = defined Externally \setminus n$  set(value) = definedExternally $\setminus n$  var resizeMode: dynamic $\setminus n$  get() = definedExternally\n set(value) = definedExternally\n var volume: dynamic\n get() = definedExternally\n  $set(value) = defined Externally \nvert var sampleRate: dynamic \nvert n$ 

 $get() = defined Externally \land \text{set} = detinedExternally \land \text{var sampleSize: dynamic} \land \text{get()} = det()$ definedExternally $\ln$  set(value) = definedExternally $\ln$  var echoCancellation: dynamic $\ln$  get() = definedExternally $\ln$  set(value) = definedExternally $\ln$  var autoGainControl: dynamic $\ln$  get() = definedExternally $\ln$  set(value) = definedExternally $\ln$  var noiseSuppression: dynamic $\ln$  get() = definedExternally\n set(value) = definedExternally\n var latency: dynamic\n get() = definedExternally\n  $set(value) = defined Externally\land\n var channelCount: dynamic\landn get() = definedExternally\land\n set(value) =$ 

definedExternally\n var deviceId: dynamic\n get() = definedExternally\n set(value) = definedExternally\n var groupId: dynamic $\in$  get() = definedExternally $\in$  set(value) =

definedExternally\n}\n\n@kotlin.internal.InlineOnly\npublic inline fun MediaTrackConstraintSet(width: dynamic  $=$  undefined, height: dynamic  $=$  undefined, aspectRatio: dynamic  $=$  undefined, frameRate: dynamic  $=$  undefined, facingMode: dynamic = undefined, resizeMode: dynamic = undefined, volume: dynamic = undefined, sampleRate: dynamic = undefined, sampleSize: dynamic = undefined, echoCancellation: dynamic = undefined, autoGainControl: dynamic = undefined, noiseSuppression: dynamic = undefined, latency: dynamic = undefined, channelCount: dynamic = undefined, deviceId: dynamic = undefined, groupId: dynamic = undefined): MediaTrackConstraintSet  ${\nabla \nabla \cdot \mathbf{v} = \nabla \cdot \mathbf{v} = \nabla \cdot \math$ o[\"frameRate\"] = frameRate\n o[\"facingMode\"] = facingMode\n o[\"resizeMode\"] = resizeMode\n  $o[\text{``volume'''}] = volume\text{''}$  o $[\text{``sampleRate'']} = sampleRate\text{''}$  o $[\text{``sampleSize'']} = sampleSize\text{''}$ o[\"echoCancellation\"] = echoCancellation\n o[\"autoGainControl\"] = autoGainControl\n  $o[\langle "noiseSuppression \rangle"] = noiseSuppression \n\in \mathbb{R}$ 

o[\"latency\"] = latency\n o[\"channelCount\"] = channelCount\n o[\"deviceId\"] = deviceId\n o[\"groupId\"]  $=$  groupId\n return o\n}\n\n/\*\*\n \* Exposes the JavaScript

[MediaTrackSettings](https://developer.mozilla.org/en/docs/Web/API/MediaTrackSettings) to Kotlin\n \*/\npublic external interface MediaTrackSettings  $\ln \$  var width: Int?\n get() = definedExternally\n set(value) = definedExternally\n var height: Int?\n get() = definedExternally\n set(value) = definedExternally\n var aspectRatio: Double?\n get() = definedExternally\n set(value) = definedExternally\n var frameRate: Double?\n get() = definedExternally\n set(value) = definedExternally\n var facingMode: String?\n  $get() = defined Externally \land \text{set}(\text{value}) = defined Externally \land \text{var residue}(\text{true})$  = definedExternally \n var resizeMode: String?\n get() = definedExternally\n set(value) = definedExternally\n var volume: Double?\n get() = definedExternally\n

 $set(value) = defined Externally \cap \ \varphi$  var sampleRate: Int?\n get() = definedExternally\n set(value) = definedExternally\n var sampleSize: Int?\n get() = definedExternally\n set(value) = definedExternally\n var echoCancellation: Boolean?\n get() = definedExternally\n set(value) = definedExternally\n var autoGainControl: Boolean?\n get() = definedExternally\n set(value) = definedExternally\n var noiseSuppression: Boolean?\n get() = definedExternally\n set(value) = definedExternally\n var latency: Double?\n get() = definedExternally\n set(value) = definedExternally\n var channelCount: Int?\n  $get() = defined Externally \land set(value) = defined Externally \land var deviceId: String? \land get() =$ definedExternally\n set(value) = definedExternally\n var groupId: String?\n get() = definedExternally\n  $set(value) = definedExternally\n\h\n\n\n\n\n@kotlin.internal.InlineOnly\n\nnon-*l*th termal.$ 

inline fun MediaTrackSettings(width: Int? = undefined, height: Int? = undefined, aspectRatio: Double? = undefined, frameRate: Double? = undefined, facingMode: String? = undefined, resizeMode: String? = undefined, volume: Double? = undefined, sampleRate: Int? = undefined, sampleSize: Int? = undefined, echoCancellation: Boolean? = undefined, autoGainControl: Boolean? = undefined, noiseSuppression: Boolean? = undefined, latency: Double? = undefined, channelCount: Int? = undefined, deviceId: String? = undefined, groupId: String? = undefined): MediaTrackSettings  $\{\nabla \cdot \mathbf{v} \mid \nabla \cdot \mathbf{v} \} \neq \nabla \cdot \mathbf{v}$  of  $\|\nabla \cdot \mathbf{v}\| = \nabla \cdot \mathbf{v}$  of  $\|\nabla \cdot \mathbf{v}\| = \nabla \cdot \mathbf{v}$  $o[\Gamma]^\text{aspectRatio}\ = \text{aspectRatio}\$  of  $\Gamma$  frameRate $\Gamma$  = frameRate $\Lambda$  of  $\Gamma$  facingMode $\Lambda$  $o[\text{``resizeMode}\text{''}] = \text{resizeMode}\text{''} = o[\text{``volume}\text{''}] = \text{volume}\text{''} = \text{6}\text{''} = \text{sampleRate}\text{''} = \text{6}\text{''} = \text{6}\text{''} = \$  $o[\Gamma$ sampleSize\Gamma$ = sampleSize\Lambda$   $o[\Gamma$ each Cancellation\Gamma$ = echo Cancellation\Lambda$   $o[\Gamma$ autoGainControl\Gamma$ =$  $autoGainControl\no{\text{in} }$  of \"noiseSuppression\" = noiseSuppression\n of \"latency\" = latency\n  $o[\text{``channelCount'''}] = channelCount\$   $o[\text{``deviceld'''}] = deviceId\$   $o[\text{``groupId'''}] = groupId\$ n return  $o\n\ln\ln^*n \cdot$  Exposes the JavaScript

[MediaStreamTrackEvent](https://developer.mozilla.org/en/docs/Web/API/MediaStreamTrackEvent) to Kotlin\n \*/\npublic external open class MediaStreamTrackEvent(type: String, eventInitDict: MediaStreamTrackEventInit) : Event  ${\nightharpoonup$  open val track: MediaStreamTrack\n\n companion object  ${\nightharpoonup$  val NONE: Short\n CAPTURING\_PHASE: Short\n val AT\_TARGET: Short\n val BUBBLING\_PHASE: Short\n }\n}\n\npublic external interface MediaStreamTrackEventInit : EventInit {\n var track: MediaStreamTrack?\n  $get() = defined Externally \nset(value) = defined Externally \n\in @kotlin.internal. In lineOnly\nhpublic in line fun$ MediaStreamTrackEventInit(track: MediaStreamTrack?, bubbles: Boolean? = false, cancelable: Boolean?  $=$  false, composed: Boolean? = false): MediaStreamTrackEventInit  $\{\nabla \times \text{val } o = j\(\nabla'(\{\})\)\nabla \times o[\nabla' \text{track}]\n=$ track\n o[\"bubbles\"] = bubbles\n o[\"cancelable\"] = cancelable\n o[\"composed\"] = composed\n return o\n}\n\npublic external open class OverconstrainedErrorEvent(type: String, eventInitDict:

OverconstrainedErrorEventInit) : Event  ${\n \omega$  open val error: dynamic $\n \omega$  companion object  ${\n \omega$  val NONE: Short\n val CAPTURING PHASE: Short\n val AT\_TARGET: Short\n val BUBBLING\_PHASE: Short\n  $\n\in \{\n\infty\}$ \n\npublic external interface OverconstrainedErrorEventInit : EventInit  $\{\n\infty\$  var error: dynamic /\* = null  $*\wedge$ n get() = definedExternally $\times$ n set(value) =

definedExternally\n}\n\n@kotlin.internal.InlineOnly\npublic inline fun OverconstrainedErrorEventInit(error: dynamic = null, bubbles: Boolean? = false, cancelable: Boolean? = false, composed: Boolean? = false): OverconstrainedErrorEventInit  $\{\nabla \cdot \mathbf{v} = j\sin(\nabla \cdot \mathbf{v})\n\}$  of  $\text{error}\$ 

 $=$  error $\ln$  o[ $\lceil \text{bulsles}\rceil$  = bubbles $\ln$  o[ $\lceil \text{cancelable}\rceil$  = cancelable $\ln$  o[ $\lceil \text{composed}\rceil$  = composed $\ln$  return o\n}\n\n/\*\*\n \* Exposes the JavaScript

[MediaDevices](https://developer.mozilla.org/en/docs/Web/API/MediaDevices) to Kotlin\n \*/\npublic external abstract class MediaDevices : EventTarget  $\{\n\rceil$  open var ondevicechange: ((Event) -> dynamic)? $\n\rceil$  fun enumerateDevices(): Promise<Array<MediaDeviceInfo>> $\n\rangle$ n fun getSupportedConstraints():

MediaTrackSupportedConstraints\n fun getUserMedia(constraints: MediaStreamConstraints = definedExternally): Promise<MediaStream>\n}\n\n/\*\*\n \* Exposes the JavaScript

[MediaDeviceInfo](https://developer.mozilla.org/en/docs/Web/API/MediaDeviceInfo) to Kotlin\n \*/\npublic external abstract class MediaDeviceInfo {\n open val deviceId: String\n open val kind: MediaDeviceKind\n open val label: String\n open val groupId: String\n fun toJSON(): dynamic\n}\n\npublic external abstract class InputDeviceInfo : MediaDeviceInfo

 ${\n \mu \in \mathbb{C}}$  fun getCapabilities(): MediaTrackCapabilities\n  ${\n \nu \ast \in \mathbb{C}}$  Exposes the JavaScript

[MediaStreamConstraints](https://developer.mozilla.org/en/docs/Web/API/MediaStreamConstraints) to Kotlin\n \*/\npublic external interface MediaStreamConstraints  $\ln$  var video: dynamic /\* = false \*/\n get() = definedExternally $\in$  set(value) = definedExternally $\in$  var audio: dynamic /\* = false \*/\n get() = definedExternally\n set(value) = definedExternally\n \\n\n@kotlin.internal.InlineOnly\npublic inline fun MediaStreamConstraints(video: dynamic = false, audio: dynamic = false): MediaStreamConstraints  $\{\n\$  val  $o =$  $j\sin(\{\{\})\}\$ n o[\"video\"] = video\n o[\"audio\"] = audio\n return o\n}\n\npublic external interface ConstrainablePattern  ${\nightharpoonup$  var onoverconstrained: ((Event) -> dynamic)?\n get() = definedExternally\n

set(value) = definedExternally\n fun getCapabilities(): Capabilities\n fun getConstraints(): Constraints\n fun getSettings():

Settings\n fun applyConstraints(constraints: Constraints = definedExternally): Promise<Unit>\n}\n\n/\*\*\n \* Exposes the JavaScript [DoubleRange](https://developer.mozilla.org/en/docs/Web/API/DoubleRange) to Kotlin\n \*/\npublic external interface DoubleRange  $\{\n \$  var max: Double?\n get() = definedExternally\n set(value)  $=$  definedExternally $\ln$  var min: Double? $\ln$  get() = definedExternally $\ln$  set(value) = definedExternally\n}\n\n@kotlin.internal.InlineOnly\npublic inline fun DoubleRange(max: Double? = undefined, min: Double? = undefined): DoubleRange  $\{\nabla \cdot \mathbf{v}\}\nabla \cdot \mathbf{v} = \nabla \cdot \nabla \cdot \mathbf{v}\$  = max\n o[\"min\"] = min\n return o\n}\n\npublic external interface ConstrainDoubleRange : DoubleRange {\n var exact: Double?\n get()  $=$  definedExternally\n set(value) = definedExternally\n var ideal: Double?\n get() = definedExternally\n set(value) = definedExternally\n}\n\n@kotlin.internal.InlineOnly\npublic inline fun ConstrainDoubleRange(exact: Double? = undefined, ideal: Double? = undefined, max: Double? = undefined, min: Double? = undefined): ConstrainDoubleRange  $\{\nabla \cdot \mathbf{v} = \mathbf{v} \cdot \nabla \cdot \mathbf{v} \cdot \nabla \cdot \mathbf{v} = \nabla \cdot \mathbf{v} \cdot \nabla \cdot \mathbf{v} = \nabla \cdot \mathbf{v} \cdot \nabla \cdot \mathbf{v} = \nabla \cdot \mathbf{v} \cdot \nabla \cdot \mathbf{v} = \nabla \cdot \mathbf{v} \cdot \nabla \cdot \mathbf{v} = \nabla \cdot \mathbf{v} \cdot \nabla \cdot \mathbf{v} = \nabla \cdot \mathbf{v} \cdot \$ max\n o[\"min\"] = min\n return o\n}\n\npublic external interface ULongRange {\n var max: Int?\n get() = definedExternally\n set(value) = definedExternally\n var min: Int?\n get() = definedExternally\n set(value) = definedExternally\n}\n\n@kotlin.internal.InlineOnly\npublic inline fun ULongRange(max: Int? = undefined, min: Int? = undefined): ULongRange  $\{\nabla \cdot \mathbf{v}\}\nabla \cdot \delta = \frac{\|\nabla \cdot \mathbf{v}\|^2}{\|\nabla \cdot \mathbf{v}\|^2}\n= \max_{n} \|\nabla \cdot \mathbf{v}\|^2$ min\n return o\n}\n\npublic external interface ConstrainULongRange : ULongRange {\n var exact: Int?\n  $get() = defined Externally \land \text{set} = definedExternally \land \text{vare} = \text{set} = \text{set} \land \text{vare} = \text{set} \land \text{vare} = \text{set} \land \text{vare} = \text{set} \land \text{vare} = \text{set} \land \text{vare} = \text{set} \land \text{vare} = \text{set} \land \text{vare} = \text{set} \land \text{vare} = \text{set} \land \text{vare} = \text{set} \land \text{vare} = \text{set} \land \text{vare} = \text{set} \land \text{vare} = \text{set} \land \text{vare} = \text{set$  $set(value) = defined Externally\n\h$ \n\n@kotlin.internal.InlineOnly\npublic

 inline fun ConstrainULongRange(exact: Int? = undefined, ideal: Int? = undefined, max: Int? = undefined, min: Int? = undefined): ConstrainULongRange  $\{\nabla \cdot \mathbf{v}\| = \nabla \cdot \nabla \cdot \mathbf{v}\$  = exact\n o[\"ideal\"] = ideal\n o[\"max\"] = max\n o[\"min\"] = min\n return o\n\}\n\n/\*\*\n \* Exposes the JavaScript

[ConstrainBooleanParameters](https://developer.mozilla.org/en/docs/Web/API/ConstrainBooleanParameters) to Kotlin\n \*/\npublic external interface ConstrainBooleanParameters  $\{\n\$ n var exact: Boolean?\n get() = definedExternally\n set(value) = definedExternally\n var ideal: Boolean?\n get() = definedExternally\n set(value) = definedExternally\n}\n\n@kotlin.internal.InlineOnly\npublic inline fun

ConstrainBooleanParameters(exact: Boolean? = undefined, ideal: Boolean? = undefined):

ConstrainBooleanParameters  $\{\nabla \cdot \mathbf{v} \mid \nabla \cdot \mathbf{v} \in \mathbf{v} \}$  of  $\forall$ exact $\forall$ | = exact\n of  $\forall$ ideal $\forall$ | = ideal\n return  $o\ln{\ln\^*}\$ n \* Exposes

the JavaScript

[ConstrainDOMStringParameters](https://developer.mozilla.org/en/docs/Web/API/ConstrainDOMStringParameters) to Kotlin $n * \n\rightharpoonup$ npublic external interface ConstrainDOMStringParameters  $\{\n\rightharpoonup$ var exact: dynamic $\n\rightharpoonup$ n get() = definedExternally\n set(value) = definedExternally\n var ideal: dynamic\n get() = definedExternally\n  $set(value) = defined Externally\n\n\n\nn\n@kotlin.internal.InlineOnly\n\npublic inline fun$ 

ConstrainDOMStringParameters(exact: dynamic = undefined, ideal: dynamic = undefined):

ConstrainDOMStringParameters  $\{\nabla \cdot \mathbf{v}_n\}_n$  o $[\nabla \cdot \mathbf{v}_n\] = \text{exact}\nabla \cdot \mathbf{v}_n\] = \text{ideal}\n\}$  return o\n}\n\npublic external interface Capabilities\n\n@kotlin.internal.InlineOnly\npublic inline fun Capabilities(): Capabilities  $\{\nabla \cdot \langle \cdot \rangle \colon \mathcal{N} \in \mathcal{N} \}$  return o $\langle \cdot \rangle$  return o $\langle \cdot \rangle$ 

Settings\n\n@kotlin.internal.InlineOnly\npublic inline fun Settings(): Settings  $\{\nabla \cdot \mathbf{v} = \mathbf{s}(\nabla \cdot \mathbf{v})\}\n\}$  return o\n}\n\npublic external

interface ConstraintSet\n\n@kotlin.internal.InlineOnly\npublic inline fun ConstraintSet(): ConstraintSet  ${\n \cdot \n \cdot \n }$  $=$  js(\"({})\")\n return o\n}\n\npublic external interface Constraints : ConstraintSet {\n var advanced:

 $Array < ConstantSet > ?\n| n$  get() = definedExternally $n$  set(value) =

definedExternally\n}\n\n@kotlin.internal.InlineOnly\npublic inline fun Constraints(advanced:

Array<ConstraintSet>? = undefined): Constraints  $\{\nabla \cdot \mathbf{v} \cdot \nabla \cdot \nabla \cdot \$ return  $o\n\ln\ln\pi$  please, don't implement this interface!

\*/\n@Suppress(\"NESTED\_CLASS\_IN\_EXTERNAL\_INTERFACE\")\npublic external interface

MediaStreamTrackState {\n companion object\n}\npublic inline val MediaStreamTrackState.Companion.LIVE: MediaStreamTrackState get() = \"live\".asDynamic().unsafeCast<MediaStreamTrackState>()\n\npublic inline val

MediaStreamTrackState.Companion.ENDED: MediaStreamTrackState get() =

\"ended\".asDynamic().unsafeCast<MediaStreamTrackState>()\n\n/\*

please, don't implement this interface!

\*/\n@Suppress(\"NESTED\_CLASS\_IN\_EXTERNAL\_INTERFACE\")\npublic external interface

VideoFacingModeEnum  $\ln$  companion object $\ln$ } $\n$ npublic inline val

VideoFacingModeEnum.Companion.USER: VideoFacingModeEnum get() =

\"user\".asDynamic().unsafeCast<VideoFacingModeEnum>()\n\npublic inline val

VideoFacingModeEnum.Companion.ENVIRONMENT: VideoFacingModeEnum get() =

\"environment\".asDynamic().unsafeCast<VideoFacingModeEnum>()\n\npublic inline val

VideoFacingModeEnum.Companion.LEFT: VideoFacingModeEnum get() =

\"left\".asDynamic().unsafeCast<VideoFacingModeEnum>()\n\npublic inline val

VideoFacingModeEnum.Companion.RIGHT: VideoFacingModeEnum get() =

\"right\".asDynamic().unsafeCast<VideoFacingModeEnum>()\n\n/\* please, don't implement this interface!

\*/\n@Suppress(\"NESTED\_CLASS\_IN\_EXTERNAL\_INTERFACE\")\npublic external interface

VideoResizeModeEnum  $\n \omega$  companion object\n}\n\npublic inline val

VideoResizeModeEnum.Companion.NONE: VideoResizeModeEnum get()

= \"none\".asDynamic().unsafeCast<VideoResizeModeEnum>()\n\npublic inline val

VideoResizeModeEnum.Companion.CROP\_AND\_SCALE: VideoResizeModeEnum get() = \"crop-and-

scale\".asDynamic().unsafeCast<VideoResizeModeEnum>()\n\n/\* please, don't implement this interface!

\*/\n@Suppress(\"NESTED\_CLASS\_IN\_EXTERNAL\_INTERFACE\")\npublic external interface

MediaDeviceKind {\n companion object\n}\n\npublic inline val MediaDeviceKind.Companion.AUDIOINPUT:

MediaDeviceKind get() = \"audioinput\".asDynamic().unsafeCast<MediaDeviceKind>()\n\npublic inline val MediaDeviceKind.Companion.AUDIOOUTPUT: MediaDeviceKind get() =

\"audiooutput\".asDynamic().unsafeCast<MediaDeviceKind>()\n\npublic inline val

MediaDeviceKind.Companion.VIDEOINPUT: MediaDeviceKind get() =

\"videoinput\".asDynamic().unsafeCast<MediaDeviceKind>()","/\*\n \* Copyright 2010-2019 JetBrains s.r.o. and Kotlin Programming Language contributors. $\ln *$  Use of this source code is governed by the Apache 2.0 license that can be found in the license/LICENSE.txt

 file.\n \*/\n\n// NOTE: THIS FILE IS AUTO-GENERATED, DO NOT EDIT!\n// See github.com/kotlin/dukat for details\n\npackage org.w3c.dom.pointerevents\n\nimport kotlin.js.\*\nimport org.khronos.webgl.\*\nimport org.w3c.css.masking.\*\nimport org.w3c.dom.\*\nimport org.w3c.dom.clipboard.\*\nimport

org.w3c.dom.css.\*\nimport org.w3c.dom.events.\*\nimport org.w3c.dom.mediacapture.\*\nimport org.w3c.dom.parsing.\*\nimport org.w3c.dom.svg.\*\nimport org.w3c.dom.url.\*\nimport org.w3c.fetch.\*\nimport org.w3c.files.\*\nimport org.w3c.notifications.\*\nimport org.w3c.performance.\*\nimport org.w3c.workers.\*\nimport org.w3c.xhr.\*\n\npublic external interface PointerEventInit : MouseEventInit {\n var pointerId: Int? /\* = 0 \*/\n get() = definedExternally\n set(value) = definedExternally\n var width: Double?  $/* = 1.0$  \*/\n get() = definedExternally\n set(value) = definedExternally\n var height: Double? /\* = 1.0 \*/\n get() = definedExternally\n set(value)

 $=$  definedExternally\n var pressure: Float? /\* = 0f \*/\n get() = definedExternally\n set(value) = definedExternally\n var tangentialPressure: Float? /\* = 0f \*/\n get() = definedExternally\n set(value) = definedExternally\n var tiltX: Int? /\* = 0 \*/\n get() = definedExternally\n set(value) = definedExternally\n var tiltY: Int? /\* = 0 \*/\n get() = definedExternally\n set(value) = definedExternally\n var twist: Int? /\* =  $0 * \ln$  get() = definedExternally\n set(value) = definedExternally\n var pointerType: String? /\* = \"\" \*/\n get() = definedExternally\n set(value) = definedExternally\n var isPrimary: Boolean? /\* = false \*/\n  $get() = defined Externally \in set(value) = defined Externally \in \mathbb{N} \in \mathbb{N} \cdot \text{tr} \cdot \text{tr} \cdot \text{$ PointerEventInit(pointerId: Int? = 0, width: Double? = 1.0, height: Double? = 1.0, pressure: Float? = 0f,

tangentialPressure: Float? =

0f, tiltX: Int? = 0, tiltY: Int? = 0, twist: Int? = 0, pointerType: String? = \"\", isPrimary: Boolean? = false, screenX: Int? = 0, screenY: Int? = 0, clientX: Int? = 0, clientY: Int? = 0, button: Short? = 0, buttons: Short? = 0, relatedTarget: EventTarget? = null, region: String? = null, ctrlKey: Boolean? = false, shiftKey: Boolean? = false, altKey: Boolean? = false, metaKey: Boolean? = false, modifierAltGraph: Boolean? = false, modifierCapsLock: Boolean? = false, modifierFn: Boolean? = false, modifierFnLock: Boolean? = false, modifierHyper: Boolean? = false, modifierNumLock: Boolean? = false, modifierScrollLock: Boolean? = false, modifierSuper: Boolean? = false, modifierSymbol: Boolean? = false, modifierSymbolLock: Boolean? = false, view: Window? = null, detail: Int? = 0, bubbles: Boolean? = false, cancelable: Boolean? = false, composed: Boolean? = false): PointerEventInit  $\{\n\$  val o  $=$  js(\"({})\")\n o[\"pointerId\"] = pointerId\n o[\"width\"] = width\n o[\"height\"] = height\n

o[\"pressure\"] = pressure\n o[\"tangentialPressure\"] = tangentialPressure\n o[\"tiltX\"] = tiltX\n o[\"tiltY\"]  $=$  tiltY\n o[\"twist\"] = twist\n o[\"pointerType\"] = pointerType\n o[\"isPrimary\"] = isPrimary\n o[\"screenX\"] = screenX\n o[\"screenY\"] = screenY\n o[\"clientX\"] = clientX\n o[\"clientY\"] = clientY\n  $o[\text{``button''}] = \text{button} \cdot \text{n}$   $o[\text{``button''}] = \text{buttons} \cdot \text{n}$   $o[\text{``relatedTarget''}] = \text{relatedTarget} \cdot \text{n}$   $o[\text{``region''}] = \text{outton} \cdot \text{n}$ region\n o[\"ctrlKey\"] = ctrlKey\n o[\"shiftKey\"] = shiftKey\n o[\"altKey\"] = altKey\n o[\"metaKey\"] = metaKey\n o[\"modifierAltGraph\"] = modifierAltGraph\n o[\"modifierCapsLock\"] = modifierCapsLock\n o[\"modifierFn\"] = modifierFn\n o[\"modifierFnLock\"] = modifierFnLock\n o[\"modifierHyper\"] =  $\text{modifierHyper}\cap \text{O}(\text{modifierNumLock})^n = \text{modifierNumLock}\cap \text{O}(\text{modifierScr}) = \text{modifierNumLock}\cap \text{modifierS.}$ modifierScrollLock\n o[\"modifierSuper\"] = modifierSuper\n o[\"modifierSymbol\"] = modifierSymbol\n  $o[\text{``modifierSymbolLock'']} = \text{modifierSymbolLock}\no[\text{``view''}] = view\no[\text{detail''}] = detail\no[$  $o[\Upsilon_{\text{subbles}}\Upsilon_{\text{subbles}}\] = \text{bubbles}\$  of  $\Upsilon_{\text{cancellation}}\$  = cancelable\n of  $\Upsilon_{\text{composed}}\$  = composed\n return

## o\n}\n\n/\*\*\n \* Exposes the JavaScript

[PointerEvent](https://developer.mozilla.org/en/docs/Web/API/PointerEvent) to Kotlin\n \*/\npublic external open class PointerEvent(type: String, eventInitDict: PointerEventInit = definedExternally) : MouseEvent {\n open val pointerId: Int\n open val width: Double\n open val height: Double\n open val pressure: Float\n open val tangentialPressure: Float\n open val tiltX: Int\n open val tiltY: Int\n open val twist: Int\n open val pointerType: String\n open val isPrimary: Boolean\n\n companion object {\n val NONE: Short\n val CAPTURING\_PHASE: Short\n val AT\_TARGET: Short\n val BUBBLING\_PHASE: Short\n }\n}","/\*\n \* Copyright 2010-2019 JetBrains s.r.o. and Kotlin Programming

Language contributors. $\ln$  \* Use of this source code is governed by the Apache 2.0 license that can be found in the license/LICENSE.txt file.\n \*/\n\n// NOTE: THIS FILE IS AUTO-GENERATED, DO NOT EDIT!\n// See github.com/kotlin/dukat for details\n\npackage org.w3c.dom.svg\n\nimport kotlin.js.\*\nimport org.khronos.webgl.\*\nimport org.w3c.css.masking.\*\nimport org.w3c.dom.\*\nimport org.w3c.dom.clipboard.\*\nimport org.w3c.dom.css.\*\nimport org.w3c.dom.events.\*\nimport org.w3c.dom.mediacapture.\*\nimport org.w3c.dom.parsing.\*\nimport org.w3c.dom.pointerevents.\*\nimport org.w3c.dom.url.\*\nimport org.w3c.fetch.\*\nimport org.w3c.files.\*\nimport org.w3c.notifications.\*\nimport org.w3c.performance.\*\nimport org.w3c.workers.\*\nimport org.w3c.xhr.\*\n\n/\*\*\n \* Exposes the JavaScript

[SVGElement](https://developer.mozilla.org/en/docs/Web/API/SVGElement) to Kotlin\n \*/\npublic external abstract class SVGElement : Element, ElementCSSInlineStyle, GlobalEventHandlers, SVGElementInstance {\n open val

dataset: DOMStringMap\n open val ownerSVGElement: SVGSVGElement?\n open val viewportElement:  $SVGElement?\n\no$  open var tabIndex: Int\n fun focus()\n fun blur()\n\n companion object {\n val ELEMENT\_NODE: Short\n val ATTRIBUTE\_NODE: Short\n val TEXT\_NODE: Short\n val CDATA\_SECTION\_NODE: Short\n val ENTITY\_REFERENCE\_NODE: Short\n val ENTITY\_NODE: Short\n val PROCESSING\_INSTRUCTION\_NODE: Short\n val COMMENT\_NODE: Short\n val DOCUMENT\_NODE: Short\n val DOCUMENT\_TYPE\_NODE: Short\n val DOCUMENT\_FRAGMENT\_NODE: Short\n val NOTATION\_NODE: Short\n val DOCUMENT\_POSITION\_DISCONNECTED: Short\n val DOCUMENT\_POSITION\_PRECEDING: Short\n val DOCUMENT\_POSITION\_FOLLOWING: Short\n val DOCUMENT\_POSITION\_CONTAINS: Short\n

val DOCUMENT\_POSITION\_CONTAINED\_BY: Short\n val

DOCUMENT\_POSITION\_IMPLEMENTATION\_SPECIFIC: Short\n }\n}\n\npublic external interface SVGBoundingBoxOptions

 ${\n\mu \nu}$  var fill: Boolean? /\* = true \*/\n get() = definedExternally\n set(value) = definedExternally\n var stroke: Boolean? /\* = false \*/\n get() = definedExternally\n set(value) = definedExternally\n var markers: Boolean? /\* = false \*/n get() = definedExternally\n set(value) = definedExternally\n var clipped: Boolean? /\* = false \*/\n get() = definedExternally\n set(value) =

definedExternally\n}\n\n@kotlin.internal.InlineOnly\npublic inline fun SVGBoundingBoxOptions(fill: Boolean? = true, stroke: Boolean? = false, markers: Boolean? = false, clipped: Boolean? = false): SVGBoundingBoxOptions {\n val  $o = js(\(\{'(\})\')\n)$  o[\"fill\"] = fill\n o[\"stroke\"] = stroke\n o[\"markers\"] = markers\n o[\"clipped\"] = clipped $\n\rightharpoonup$ n return  $o\n\rightharpoonup$ n \* Exposes the JavaScript

[SVGGraphicsElement](https://developer.mozilla.org/en/docs/Web/API/SVGGraphicsElement) to Kotlin\n \*/\npublic external abstract class SVGGraphicsElement

: SVGElement, SVGTests {\n open val transform: SVGAnimatedTransformList\n fun getBBox(options: SVGBoundingBoxOptions = definedExternally): DOMRect\n fun getCTM(): DOMMatrix?\n fun getScreenCTM(): DOMMatrix?\n\n companion object {\n val ELEMENT\_NODE: Short\n val ATTRIBUTE\_NODE: Short\n val TEXT\_NODE: Short\n val CDATA\_SECTION\_NODE: Short\n val ENTITY\_REFERENCE\_NODE: Short\n val ENTITY\_NODE: Short\n val PROCESSING\_INSTRUCTION\_NODE: Short\n val COMMENT\_NODE: Short\n val DOCUMENT\_NODE: Short\n val DOCUMENT\_TYPE\_NODE: Short\n val DOCUMENT\_FRAGMENT\_NODE: Short\n val NOTATION\_NODE: Short\n val DOCUMENT\_POSITION\_DISCONNECTED: Short\n val DOCUMENT\_POSITION\_PRECEDING: Short\n val DOCUMENT\_POSITION\_FOLLOWING: Short\n val DOCUMENT\_POSITION\_CONTAINS: Short\n

val DOCUMENT\_POSITION\_CONTAINED\_BY: Short\n val DOCUMENT\_POSITION\_IMPLEMENTATION\_SPECIFIC:

Short $\n\ln \ln\ln^* \neq$  Exposes the JavaScript

[SVGGeometryElement](https://developer.mozilla.org/en/docs/Web/API/SVGGeometryElement) to Kotlin\n \*/\npublic external abstract class SVGGeometryElement : SVGGraphicsElement {\n open val pathLength: SVGAnimatedNumber\n fun isPointInFill(point: DOMPoint): Boolean\n fun isPointInStroke(point: DOMPoint): Boolean\n fun getTotalLength(): Float\n fun getPointAtLength(distance: Float): DOMPoint\n\n companion object {\n val ELEMENT\_NODE: Short\n val ATTRIBUTE\_NODE: Short\n val TEXT\_NODE: Short\n val CDATA\_SECTION\_NODE: Short\n val ENTITY\_REFERENCE\_NODE: Short\n val ENTITY\_NODE: Short\n val PROCESSING\_INSTRUCTION\_NODE: Short\n val COMMENT\_NODE: Short\n val DOCUMENT\_NODE: Short\n val DOCUMENT\_TYPE\_NODE: Short\n val DOCUMENT\_FRAGMENT\_NODE: Short\n val NOTATION\_NODE: Short\n val DOCUMENT\_POSITION\_DISCONNECTED: Short\n val DOCUMENT\_POSITION\_PRECEDING: Short\n val DOCUMENT\_POSITION\_FOLLOWING: Short\n val DOCUMENT\_POSITION\_CONTAINS: Short\n val DOCUMENT\_POSITION\_CONTAINED\_BY: Short\n val DOCUMENT\_POSITION\_IMPLEMENTATION\_SPECIFIC: Short $\ln$  } $\ln\ln/\frac{*}{n}$  \* Exposes the JavaScript [SVGNumber](https://developer.mozilla.org/en/docs/Web/API/SVGNumber) to Kotlin\n \*/\npublic external abstract class SVGNumber  $\{\n\rceil$  open var value: Float\n $\ln\pi$ \*\n \* Exposes the JavaScript[SVGLength](https://developer.mozilla.org/en/docs/Web/API/SVGLength) to Kotlin\n \*/\npublic external abstract class SVGLength {\n open val unitType: Short\n open var value: Float\n open var valueInSpecifiedUnits: Float\n open var valueAsString: String\n fun newValueSpecifiedUnits(unitType: Short, valueInSpecifiedUnits: Float)\n fun convertToSpecifiedUnits(unitType: Short)\n\n companion object {\n val SVG\_LENGTHTYPE\_UNKNOWN: Short\n val SVG\_LENGTHTYPE\_NUMBER: Short\n val SVG\_LENGTHTYPE\_PERCENTAGE:

Short\n val SVG\_LENGTHTYPE\_EMS: Short\n val SVG\_LENGTHTYPE\_EXS: Short\n val SVG\_LENGTHTYPE\_PX: Short\n val SVG\_LENGTHTYPE\_CM: Short\n val SVG\_LENGTHTYPE\_MM: Short\n val SVG\_LENGTHTYPE\_IN: Short\n val SVG\_LENGTHTYPE\_PT: Short\n val SVG\_LENGTHTYPE\_PC: Short\n  $\ln\ln\pi^* \ln *$  Exposes the JavaScript [SVGAngle](https://developer.mozilla.org/en/docs/Web/API/SVGAngle) to Kotlin\n \*/\npublic external abstract class SVGAngle {\n open val unitType: Short\n open var value: Float\n open var valueInSpecifiedUnits: Float\n open var valueAsString: String\n fun newValueSpecifiedUnits(unitType: Short, valueInSpecifiedUnits: Float)\n fun convertToSpecifiedUnits(unitType: Short)\n\n companion object {\n val SVG\_ANGLETYPE\_UNKNOWN: Short\n val SVG\_ANGLETYPE\_UNSPECIFIED: Short\n val SVG\_ANGLETYPE\_DEG: Short\n val SVG\_ANGLETYPE\_RAD: Short\n val SVG\_ANGLETYPE\_GRAD: Short\n }\n}\n\npublic external abstract class SVGNameList {\n open val length: Int\n open val numberOfItems: Int\n fun clear()\n fun initialize(newItem: dynamic): dynamic\n fun insertItemBefore(newItem: dynamic, index: Int): dynamic\n fun replaceItem(newItem: dynamic, index: Int): dynamic\n fun removeItem(index: Int): dynamic\n fun appendItem(newItem: dynamic): dynamic\n fun getItem(index: Int): dynamic\n}\n\n@kotlin.internal.InlineOnly\npublic inline operator fun SVGNameList.get(index: Int): dynamic = asDynamic()[index]\n\n@kotlin.internal.InlineOnly\npublic inline operator fun SVGNameList.set(index: Int, newItem: dynamic) { asDynamic()[index] = newItem  $\ln\ln x$ <sup>\*</sup>. Exposes the JavaScript [SVGNumberList](https://developer.mozilla.org/en/docs/Web/API/SVGNumberList) to Kotlin\n \*/\npublic external abstract class SVGNumberList  ${\n\rho$  open val length: Int $\n\rho$  open val numberOfItems: Int $\n\rho$  fun clear() $\n\rho$  fun initialize(newItem: SVGNumber): SVGNumber\n fun insertItemBefore(newItem: SVGNumber, index: Int): SVGNumber\n fun replaceItem(newItem: SVGNumber, index: Int): SVGNumber\n fun removeItem(index: Int): SVGNumber\n fun appendItem(newItem: SVGNumber): SVGNumber\n fun getItem(index: Int): SVGNumber\n}\n\n@kotlin.internal.InlineOnly\npublic inline operator fun SVGNumberList.get(index: Int): SVGNumber? = asDynamic()[index]\n\n@kotlin.internal.InlineOnly\npublic inline operator fun SVGNumberList.set(index: Int, newItem: SVGNumber) {  $asDynamic()|index| = newItem |\n\ln\frac{*}{\ln x}|$ Exposes the JavaScript [SVGLengthList](https://developer.mozilla.org/en/docs/Web/API/SVGLengthList) to Kotlin $n * \nperp$ ic external abstract class SVGLengthList  $\{\nightharpoonup$  open val length: Int $\nightharpoonup$  open val numberOfItems: Int\n fun clear()\n fun initialize(newItem: SVGLength): SVGLength\n fun insertItemBefore(newItem: SVGLength, index: Int): SVGLength\n fun replaceItem(newItem: SVGLength, index: Int): SVGLength\n fun removeItem(index: Int): SVGLength\n fun appendItem(newItem: SVGLength): SVGLength\n fun getItem(index: Int): SVGLength\n}\n\n@kotlin.internal.InlineOnly\npublic inline operator fun SVGLengthList.get(index: Int):  $SVGLength? = asDynamic()$ [index]\n\n@kotlin.internal.InlineOnly\npublic inline operator fun  $SVGLengthList.set(index: Int, newItem: SVGLength) { asDynamic() [index] = newItem } \n $\{n\in\mathbb{N}: n \in \mathbb{N}\} \mid n \in \mathbb{N}\}.$$ JavaScript [SVGAnimatedBoolean](https://developer.mozilla.org/en/docs/Web/API/SVGAnimatedBoolean) to Kotlin\n \*/\npublic external abstract class SVGAnimatedBoolean {\n open var baseVal: Boolean\n open val animVal: Boolean\n }\n\n/\*\*\n \* Exposes the JavaScript [SVGAnimatedEnumeration](https://developer.mozilla.org/en/docs/Web/API/SVGAnimatedEnumeration) to Kotlin $n * \n\rightharpoonup$ npublic external abstract class SVGAnimatedEnumeration { $\n\rightharpoonup$ n open var baseVal: Short $\n\rightharpoonup$ n open val animVal: Short $\n\ln{\max*}\n *$  Exposes the JavaScript [SVGAnimatedInteger](https://developer.mozilla.org/en/docs/Web/API/SVGAnimatedInteger) to Kotlin\n \*/\npublic external abstract class SVGAnimatedInteger  $\{\n\$  open var baseVal: Int\n open val animVal: Int\n $\n\$ Exposes the JavaScript [SVGAnimatedNumber](https://developer.mozilla.org/en/docs/Web/API/SVGAnimatedNumber) to Kotlin\n

\*/\npublic external abstract class SVGAnimatedNumber {\n open var baseVal: Float\n open val animVal:  $F$ loat $\n\ln$  $\mathbb{R}^*$   $n *$  Exposes the JavaScript

[SVGAnimatedLength](https://developer.mozilla.org/en/docs/Web/API/SVGAnimatedLength) to Kotlin\n

\*/\npublic external abstract class SVGAnimatedLength {\n open val baseVal: SVGLength\n open val animVal:  $SVGLength\n\n\ln\ln^*n \, * \, Express the JavaScript$ 

[SVGAnimatedAngle](https://developer.mozilla.org/en/docs/Web/API/SVGAnimatedAngle) to Kotlin\n \*/\npublic external abstract class SVGAnimatedAngle {\n open val baseVal: SVGAngle\n open val animVal:  $SVGAngle\n\ln\ln^* \n * Exposes the JavaScript$ 

[SVGAnimatedString](https://developer.mozilla.org/en/docs/Web/API/SVGAnimatedString) to Kotlin\n \*/\npublic external abstract class SVGAnimatedString {\n open var baseVal: String\n open val animVal: String\n}\n\n/\*\*\n \* Exposes the JavaScript

[SVGAnimatedRect](https://developer.mozilla.org/en/docs/Web/API/SVGAnimatedRect) to Kotlin\n \*/\npublic external abstract class SVGAnimatedRect {\n open val baseVal: DOMRect\n open val animVal:

DOMRectReadOnly\n}\n\n/\*\*\n \* Exposes the JavaScript

[SVGAnimatedNumberList](https://developer.mozilla.org/en/docs/Web/API/SVGAnimatedNumberList) to Kotlin\n \*/\npublic external abstract class SVGAnimatedNumberList {\n open val baseVal: SVGNumberList\n open val animVal: SVGNumberList $\n\ln\ln\frac{**\n}{n}$  Exposes the JavaScript

[SVGAnimatedLengthList](https://developer.mozilla.org/en/docs/Web/API/SVGAnimatedLengthList) to Kotlin\n \*/\npublic external abstract class SVGAnimatedLengthList {\n open val baseVal: SVGLengthList\n open val animVal: SVGLengthList $\n\ln\frac{**\n}{n}$  Exposes the JavaScript

[SVGStringList](https://developer.mozilla.org/en/docs/Web/API/SVGStringList)

to Kotlin $n * \n\rangle$ npublic external abstract class SVGStringList  ${\n\rangle$  open val length: Int $\n\rangle$  open val numberOfItems: Int\n fun clear()\n fun initialize(newItem: String): String\n fun insertItemBefore(newItem: String, index: Int): String\n fun replaceItem(newItem: String, index: Int): String\n fun removeItem(index: Int): String\n fun appendItem(newItem: String): String\n fun getItem(index: Int): String\n}\n\n@kotlin.internal.InlineOnly\npublic inline operator fun SVGStringList.get(index: Int): String? =

asDynamic()[index]\n\n@kotlin.internal.InlineOnly\npublic inline operator fun SVGStringList.set(index: Int,

newItem: String) {  $asDynamic()|index] = newItem |\n\ln^* \n * Exposes the JavaScript$ 

[SVGUnitTypes](https://developer.mozilla.org/en/docs/Web/API/SVGUnitTypes) to Kotlin\n

\*/\n@Suppress(\"NESTED\_CLASS\_IN\_EXTERNAL\_INTERFACE\")\npublic external interface SVGUnitTypes {\n companion object {\n val SVG\_UNIT\_TYPE\_UNKNOWN: Short\n

val SVG\_UNIT\_TYPE\_USERSPACEONUSE: Short\n val

 $SVG\_UNIT\_TYPE\_OBIECTBOUNDINGBOX: Short\n \{\n \} \n \|\n \|\n^**\n \n * Exposes the JavaScript$ [SVGTests](https://developer.mozilla.org/en/docs/Web/API/SVGTests) to Kotlin\n \*/\npublic external interface SVGTests {\n val requiredExtensions: SVGStringList\n val systemLanguage: SVGStringList\n}\n\npublic external interface SVGFitToViewBox {\n val viewBox: SVGAnimatedRect\n val preserveAspectRatio: SVGAnimatedPreserveAspectRatio\n}\n\n/\*\*\n \* Exposes the JavaScript

[SVGZoomAndPan](https://developer.mozilla.org/en/docs/Web/API/SVGZoomAndPan) to Kotlin\n

\*/\n@Suppress(\"NESTED\_CLASS\_IN\_EXTERNAL\_INTERFACE\")\npublic external interface

SVGZoomAndPan  ${\n \nu \ a}$  var zoomAndPan: Short $\ln$  companion object  ${\n \nu \ a}$ 

SVG\_ZOOMANDPAN\_UNKNOWN: Short\n val SVG\_ZOOMANDPAN\_DISABLE: Short\n val

SVG\_ZOOMANDPAN\_MAGNIFY: Short\n }\n}\n\n/\*\*\n \* Exposes the JavaScript

[SVGURIReference](https://developer.mozilla.org/en/docs/Web/API/SVGURIReference)

to Kotlin\n \*/\npublic external interface SVGURIReference  $\{\nabla \cdot \mathbf{SVG}(\mathbf{S}\right)$  and  $\mathbf{Strin}\$ 

Exposes the JavaScript [SVGSVGElement](https://developer.mozilla.org/en/docs/Web/API/SVGSVGElement) to

Kotlin\n \*/\npublic external abstract class SVGSVGElement : SVGGraphicsElement, SVGFitToViewBox,

 $SVGZoomAndPan$ , WindowEventHandlers  ${\n \cdot}$  open val x: SVGAnimatedLength ${\n \cdot}$  open val y:

SVGAnimatedLength\n open val width: SVGAnimatedLength\n open val height: SVGAnimatedLength\n open var currentScale: Float\n open val currentTranslate: DOMPointReadOnly\n fun getIntersectionList(rect: DOMRectReadOnly, referenceElement: SVGElement?): NodeList\n fun getEnclosureList(rect:

DOMRectReadOnly, referenceElement: SVGElement?): NodeList\n fun checkIntersection(element: SVGElement, rect: DOMRectReadOnly): Boolean\n fun checkEnclosure(element: SVGElement, rect: DOMRectReadOnly): Boolean\n fun deselectAll()\n fun createSVGNumber(): SVGNumber\n

fun createSVGLength(): SVGLength\n fun createSVGAngle(): SVGAngle\n fun createSVGPoint(): DOMPoint\n fun createSVGMatrix(): DOMMatrix\n fun createSVGRect(): DOMRect\n fun createSVGTransform(): SVGTransform\n fun createSVGTransformFromMatrix(matrix: DOMMatrixReadOnly): SVGTransform\n fun getElementById(elementId: String): Element\n fun suspendRedraw(maxWaitMilliseconds: Int): Int\n fun unsuspendRedraw(suspendHandleID: Int\n fun unsuspendRedrawAll()\n fun forceRedraw()\n\n companion object {\n val SVG\_ZOOMANDPAN\_UNKNOWN: Short\n val

SVG\_ZOOMANDPAN\_DISABLE: Short\n val SVG\_ZOOMANDPAN\_MAGNIFY: Short\n val ELEMENT\_NODE: Short\n val ATTRIBUTE\_NODE: Short\n val TEXT\_NODE: Short\n val CDATA\_SECTION\_NODE: Short\n val ENTITY\_REFERENCE\_NODE: Short\n val ENTITY\_NODE: Short\n val PROCESSING\_INSTRUCTION\_NODE: Short\n val COMMENT\_NODE: Short\n val DOCUMENT\_NODE: Short\n val

DOCUMENT\_TYPE\_NODE: Short\n val DOCUMENT\_FRAGMENT\_NODE: Short\n val NOTATION\_NODE: Short\n val DOCUMENT\_POSITION\_DISCONNECTED: Short\n val DOCUMENT\_POSITION\_PRECEDING: Short\n val DOCUMENT\_POSITION\_FOLLOWING: Short\n val DOCUMENT\_POSITION\_CONTAINS: Short\n val DOCUMENT\_POSITION\_CONTAINED\_BY: Short\n val DOCUMENT\_POSITION\_IMPLEMENTATION\_SPECIFIC: Short\n  $\ln\ln(x^*)\ln x$ \n\n/\*\*\n \* Exposes the JavaScript [SVGGElement](https://developer.mozilla.org/en/docs/Web/API/SVGGElement) to Kotlin\n \*/\npublic external abstract class SVGGElement : SVGGraphicsElement {\n companion object {\n val ELEMENT\_NODE: Short\n val ATTRIBUTE\_NODE: Short\n val TEXT\_NODE: Short\n val CDATA\_SECTION\_NODE: Short\n val ENTITY\_REFERENCE\_NODE: Short\n val ENTITY\_NODE: Short\n val PROCESSING\_INSTRUCTION\_NODE: Short\n val COMMENT\_NODE: Short\n val DOCUMENT\_NODE: Short\n val DOCUMENT\_TYPE\_NODE: Short\n

val DOCUMENT\_FRAGMENT\_NODE: Short\n val NOTATION\_NODE: Short\n val DOCUMENT\_POSITION\_DISCONNECTED: Short\n val DOCUMENT\_POSITION\_PRECEDING: Short\n val DOCUMENT\_POSITION\_FOLLOWING: Short\n val DOCUMENT\_POSITION\_CONTAINS: Short\n

val DOCUMENT\_POSITION\_CONTAINED\_BY: Short\n val

DOCUMENT\_POSITION\_IMPLEMENTATION\_SPECIFIC: Short\n }\n}\n\npublic external abstract class SVGUnknownElement : SVGGraphicsElement {\n companion object {\n val ELEMENT\_NODE: Short\n val ATTRIBUTE\_NODE: Short\n val TEXT\_NODE: Short\n val CDATA\_SECTION\_NODE: Short\n val ENTITY\_REFERENCE\_NODE: Short\n val ENTITY\_NODE: Short\n val PROCESSING\_INSTRUCTION\_NODE: Short\n val COMMENT\_NODE: Short\n val

DOCUMENT\_NODE: Short\n val DOCUMENT\_TYPE\_NODE: Short\n val

DOCUMENT\_FRAGMENT\_NODE: Short\n val NOTATION\_NODE: Short\n val

DOCUMENT\_POSITION\_DISCONNECTED: Short\n val DOCUMENT\_POSITION\_PRECEDING:

Short\n val DOCUMENT\_POSITION\_FOLLOWING: Short\n val

DOCUMENT\_POSITION\_CONTAINS: Short\n val DOCUMENT\_POSITION\_CONTAINED\_BY: Short\n val DOCUMENT\_POSITION\_IMPLEMENTATION\_SPECIFIC: Short $\ln$  } $\ln\ln/\frac{*}{n}$  \* Exposes the JavaScript [SVGDefsElement](https://developer.mozilla.org/en/docs/Web/API/SVGDefsElement) to Kotlin\n \*/\npublic external abstract class SVGDefsElement : SVGGraphicsElement {\n companion object {\n val ELEMENT\_NODE: Short\n val ATTRIBUTE\_NODE: Short\n val TEXT\_NODE: Short\n val CDATA\_SECTION\_NODE: Short\n val ENTITY\_REFERENCE\_NODE: Short\n val ENTITY\_NODE: Short\n val PROCESSING\_INSTRUCTION\_NODE: Short\n val COMMENT\_NODE: Short\n val DOCUMENT\_NODE: Short\n val DOCUMENT\_TYPE\_NODE: Short\n val DOCUMENT\_FRAGMENT\_NODE: Short\n val NOTATION\_NODE: Short\n val DOCUMENT\_POSITION\_DISCONNECTED: Short\n val DOCUMENT\_POSITION\_PRECEDING:

Short\n val DOCUMENT\_POSITION\_FOLLOWING: Short\n val

DOCUMENT\_POSITION\_CONTAINS: Short\n val DOCUMENT\_POSITION\_CONTAINED\_BY: Short\n val DOCUMENT\_POSITION\_IMPLEMENTATION\_SPECIFIC: Short\n  $\ln |\n\ln|^* \n\in \mathbb{Z}$  Exposes the JavaScript [SVGDescElement](https://developer.mozilla.org/en/docs/Web/API/SVGDescElement) to Kotlin\n \*/\npublic external abstract class SVGDescElement : SVGElement {\n companion object {\n val ELEMENT\_NODE: Short\n val ATTRIBUTE\_NODE: Short\n val TEXT\_NODE: Short\n val CDATA\_SECTION\_NODE: Short\n val ENTITY\_REFERENCE\_NODE: Short\n val ENTITY\_NODE: Short\n val PROCESSING\_INSTRUCTION\_NODE: Short\n val COMMENT\_NODE: Short\n val DOCUMENT\_NODE: Short\n val DOCUMENT\_TYPE\_NODE: Short\n val DOCUMENT\_FRAGMENT\_NODE: Short\n val NOTATION\_NODE: Short\n val DOCUMENT\_POSITION\_DISCONNECTED: Short\n val DOCUMENT\_POSITION\_PRECEDING: Short\n val

DOCUMENT\_POSITION\_FOLLOWING: Short\n val DOCUMENT\_POSITION\_CONTAINS: Short\n val DOCUMENT\_POSITION\_CONTAINED\_BY: Short\n val

DOCUMENT\_POSITION\_IMPLEMENTATION\_SPECIFIC: Short\n }\n\n/\*\*\n \* Exposes the JavaScript [SVGMetadataElement](https://developer.mozilla.org/en/docs/Web/API/SVGMetadataElement) to Kotlin\n \*/\npublic external abstract class SVGMetadataElement : SVGElement {\n companion object {\n val ELEMENT\_NODE: Short\n val ATTRIBUTE\_NODE: Short\n val TEXT\_NODE: Short\n val CDATA\_SECTION\_NODE: Short\n val ENTITY\_REFERENCE\_NODE: Short\n val ENTITY\_NODE: Short\n val PROCESSING\_INSTRUCTION\_NODE: Short\n val COMMENT\_NODE: Short\n val DOCUMENT\_NODE: Short\n val DOCUMENT\_TYPE\_NODE: Short\n val DOCUMENT\_FRAGMENT\_NODE: Short\n val NOTATION\_NODE: Short\n val

DOCUMENT\_POSITION\_DISCONNECTED: Short\n val DOCUMENT\_POSITION\_PRECEDING: Short\n val DOCUMENT\_POSITION\_FOLLOWING:

Short\n val DOCUMENT\_POSITION\_CONTAINS: Short\n val

DOCUMENT\_POSITION\_CONTAINED\_BY: Short\n val

DOCUMENT\_POSITION\_IMPLEMENTATION\_SPECIFIC: Short\n  $\ln\ln\pi$ \*\n \* Exposes the JavaScript[SVGTitleElement](https://developer.mozilla.org/en/docs/Web/API/SVGTitleElement) to Kotlin\n \*/\npublic external abstract class SVGTitleElement : SVGElement {\n companion object {\n val ELEMENT\_NODE: Short\n val ATTRIBUTE\_NODE: Short\n val TEXT\_NODE: Short\n val CDATA\_SECTION\_NODE: Short\n val ENTITY\_REFERENCE\_NODE: Short\n val ENTITY\_NODE: Short\n val PROCESSING\_INSTRUCTION\_NODE: Short\n val COMMENT\_NODE: Short\n val DOCUMENT\_NODE: Short\n val DOCUMENT\_TYPE\_NODE: Short\n val DOCUMENT\_FRAGMENT\_NODE: Short\n val NOTATION\_NODE: Short\n val DOCUMENT\_POSITION\_DISCONNECTED: Short\n val DOCUMENT\_POSITION\_PRECEDING: Short\n

 val DOCUMENT\_POSITION\_FOLLOWING: Short\n val DOCUMENT\_POSITION\_CONTAINS: Short\n val DOCUMENT\_POSITION\_CONTAINED\_BY:

Short\n val DOCUMENT\_POSITION\_IMPLEMENTATION\_SPECIFIC: Short\n  $\ln\ln(x^*)\ln x$ \n\n/\*\*\n \* Exposes the JavaScript [SVGSymbolElement](https://developer.mozilla.org/en/docs/Web/API/SVGSymbolElement) to Kotlin\n \*/\npublic external abstract class SVGSymbolElement : SVGGraphicsElement, SVGFitToViewBox {\n companion object {\n val ELEMENT\_NODE: Short\n val ATTRIBUTE\_NODE: Short\n val TEXT\_NODE: Short\n val CDATA\_SECTION\_NODE: Short\n val ENTITY\_REFERENCE\_NODE: Short\n val ENTITY\_NODE: Short\n val PROCESSING\_INSTRUCTION\_NODE: Short\n val COMMENT\_NODE: Short\n val DOCUMENT\_NODE: Short\n val DOCUMENT\_TYPE\_NODE: Short\n val DOCUMENT\_FRAGMENT\_NODE: Short\n val NOTATION\_NODE: Short\n val DOCUMENT\_POSITION\_DISCONNECTED: Short\n val DOCUMENT\_POSITION\_PRECEDING: Short\n val DOCUMENT\_POSITION\_FOLLOWING: Short\n

val DOCUMENT\_POSITION\_CONTAINS: Short\n val DOCUMENT\_POSITION\_CONTAINED\_BY: Short\n val DOCUMENT\_POSITION\_IMPLEMENTATION\_SPECIFIC: Short\n  $\ln\ln(x^*)\ln x$ \n\n/\*\*\n \* Exposes the JavaScript [SVGUseElement](https://developer.mozilla.org/en/docs/Web/API/SVGUseElement) to Kotlin\n \*/\npublic external abstract class SVGUseElement : SVGGraphicsElement, SVGURIReference {\n open val x: SVGAnimatedLength\n open val y: SVGAnimatedLength\n open val width: SVGAnimatedLength\n open val height: SVGAnimatedLength\n open val instanceRoot: SVGElement?\n open val animatedInstanceRoot:  $SVGElement?\n\nn$  companion object  $\{\n\$  val ELEMENT\_NODE: Short\n val ATTRIBUTE\_NODE: Short\n val TEXT\_NODE: Short\n val CDATA\_SECTION\_NODE: Short\n val ENTITY\_REFERENCE\_NODE: Short\n val ENTITY\_NODE: Short\n val PROCESSING\_INSTRUCTION\_NODE: Short\n val COMMENT\_NODE: Short\n val DOCUMENT\_NODE: Short\n val DOCUMENT\_TYPE\_NODE: Short\n val DOCUMENT\_FRAGMENT\_NODE: Short\n val NOTATION\_NODE: Short\n val DOCUMENT\_POSITION\_DISCONNECTED: Short\n val DOCUMENT\_POSITION\_PRECEDING: Short\n

val DOCUMENT\_POSITION\_FOLLOWING: Short\n val DOCUMENT\_POSITION\_CONTAINS: Short\n

val DOCUMENT\_POSITION\_CONTAINED\_BY: Short\n val

DOCUMENT\_POSITION\_IMPLEMENTATION\_SPECIFIC: Short\n  $\n\in \{\n\infty\}$ \n SVGUseElementShadowRoot : ShadowRoot {\n companion object {\n val ELEMENT\_NODE: Short\n val ATTRIBUTE\_NODE: Short\n val TEXT\_NODE: Short\n val CDATA\_SECTION\_NODE: Short\n val ENTITY\_REFERENCE\_NODE: Short\n val ENTITY\_NODE: Short\n val PROCESSING\_INSTRUCTION\_NODE: Short\n val COMMENT\_NODE: Short\n val DOCUMENT\_NODE: Short\n val DOCUMENT\_TYPE\_NODE: Short\n val DOCUMENT\_FRAGMENT\_NODE: Short\n val NOTATION\_NODE: Short\n val

DOCUMENT\_POSITION\_DISCONNECTED: Short\n val

DOCUMENT\_POSITION\_PRECEDING: Short\n val DOCUMENT\_POSITION\_FOLLOWING: Short\n val DOCUMENT\_POSITION\_CONTAINS: Short\n val DOCUMENT\_POSITION\_CONTAINED\_BY: Short $\ln$  val DOCUMENT\_POSITION\_IMPLEMENTATION\_SPECIFIC: Short $\ln$  } $\ln$ \npublic external interface SVGElementInstance {\n val correspondingElement: SVGElement?\n get() = definedExternally\n val correspondingUseElement: SVGUseElement?\n get() = definedExternally\n}\n\npublic external open class ShadowAnimation(source: dynamic, newTarget: dynamic)  $\{\n\$  open val sourceAnimation: dynamic $\n\}\n\$ Exposes the JavaScript [SVGSwitchElement](https://developer.mozilla.org/en/docs/Web/API/SVGSwitchElement) to Kotlin\n \*/\npublic external abstract class SVGSwitchElement : SVGGraphicsElement {\n companion object {\n val ELEMENT\_NODE: Short\n val ATTRIBUTE\_NODE: Short\n val TEXT\_NODE: Short\n val CDATA\_SECTION\_NODE: Short\n val ENTITY\_REFERENCE\_NODE: Short\n

val ENTITY\_NODE: Short\n val PROCESSING\_INSTRUCTION\_NODE: Short\n val COMMENT\_NODE: Short\n val DOCUMENT\_NODE: Short\n val DOCUMENT\_TYPE\_NODE: Short\n

val DOCUMENT\_FRAGMENT\_NODE: Short\n val NOTATION\_NODE: Short\n val DOCUMENT\_POSITION\_DISCONNECTED: Short\n val DOCUMENT\_POSITION\_PRECEDING: Short\n val DOCUMENT\_POSITION\_FOLLOWING: Short\n val DOCUMENT\_POSITION\_CONTAINS: Short\n

val DOCUMENT\_POSITION\_CONTAINED\_BY: Short\n val

DOCUMENT\_POSITION\_IMPLEMENTATION\_SPECIFIC: Short\n  $\ln{\n\rho}$ \n\npublic external interface GetSVGDocument  ${\n \mu \in \mathbb{S} \cap \mathbb{S}}$  fun getSVGDocument(): Document $\n \lambda \in \mathbb{S} \$  \* Exposes the JavaScript

[SVGStyleElement](https://developer.mozilla.org/en/docs/Web/API/SVGStyleElement) to Kotlin\n \*/\npublic

external abstract class SVGStyleElement : SVGElement, LinkStyle {\n open var type: String\n open var media: String\n open var title: String\n\n companion object  $\{\n\$  val ELEMENT\_NODE:

Short\n val ATTRIBUTE\_NODE: Short\n val TEXT\_NODE: Short\n val

CDATA\_SECTION\_NODE: Short\n val ENTITY\_REFERENCE\_NODE: Short\n val ENTITY\_NODE: Short\n val PROCESSING\_INSTRUCTION\_NODE: Short\n val COMMENT\_NODE: Short\n val DOCUMENT\_NODE: Short\n val DOCUMENT\_TYPE\_NODE: Short\n val

DOCUMENT\_FRAGMENT\_NODE: Short\n val NOTATION\_NODE: Short\n val

DOCUMENT\_POSITION\_DISCONNECTED: Short\n val DOCUMENT\_POSITION\_PRECEDING: Short\n val DOCUMENT\_POSITION\_FOLLOWING: Short\n val DOCUMENT\_POSITION\_CONTAINS: Short\n val DOCUMENT\_POSITION\_CONTAINED\_BY: Short\n val

DOCUMENT\_POSITION\_IMPLEMENTATION\_SPECIFIC: Short\n }\n\n/\*\*\n \* Exposes the JavaScript [SVGTransform](https://developer.mozilla.org/en/docs/Web/API/SVGTransform) to Kotlin\n \*/\npublic external abstract class SVGTransform  ${\n \alpha \}$  open val type: Short ${\n \alpha \}$  open val matrix: DOMMatrix ${\n \alpha \}$  open val angle: Float\n

 fun setMatrix(matrix: DOMMatrixReadOnly)\n fun setTranslate(tx: Float, ty: Float)\n fun setScale(sx: Float, sy: Float)\n fun setRotate(angle: Float, cx: Float, cy: Float)\n fun setSkewX(angle: Float)\n fun setSkewY(angle: Float)\n\n companion object {\n val SVG\_TRANSFORM\_UNKNOWN: Short\n val SVG\_TRANSFORM\_MATRIX: Short\n val SVG\_TRANSFORM\_TRANSLATE: Short\n val SVG\_TRANSFORM\_SCALE: Short\n val SVG\_TRANSFORM\_ROTATE: Short\n val SVG\_TRANSFORM\_SKEWX: Short\n val SVG\_TRANSFORM\_SKEWY: Short\n }\n}\n\n/\*\*\n \* Exposes the JavaScript [SVGTransformList](https://developer.mozilla.org/en/docs/Web/API/SVGTransformList) to Kotlin\n \*/\npublic external abstract class SVGTransformList  $\{\n\rho$  open val length: Int $\n\rho$  open val numberOfItems: Int $\n\rho$ fun clear()\n fun initialize(newItem: SVGTransform): SVGTransform\n fun insertItemBefore(newItem: SVGTransform, index: Int): SVGTransform\n fun replaceItem(newItem: SVGTransform, index: Int): SVGTransform\n fun removeItem(index: Int): SVGTransform\n fun appendItem(newItem: SVGTransform): SVGTransform\n fun createSVGTransformFromMatrix(matrix: DOMMatrixReadOnly): SVGTransform\n fun consolidate(): SVGTransform?\n fun getItem(index: Int): SVGTransform\n}\n\n@kotlin.internal.InlineOnly\npublic inline operator fun SVGTransformList.get(index: Int):  $SVGTransform? = asDynamic()$ [index]\n\n@kotlin.internal.InlineOnly\npublic inline operator fun  $SVGTransformList.set/index: Int, newItem: SVGTransform\{ asDynamic()[index] = newItem \|\n\|_**\n * Exposes$ the JavaScript [SVGAnimatedTransformList](https://developer.mozilla.org/en/docs/Web/API/SVGAnimatedTransformList) to Kotlin\n \*/\npublic external abstract class SVGAnimatedTransformList  $\{\n\$  open val baseVal:  $SVGTransformList\n$  open val animVal:  $SVGTransformList\n\n\n\nn^**\nn * Exposes the JavaScript$ [SVGPreserveAspectRatio](https://developer.mozilla.org/en/docs/Web/API/SVGPreserveAspectRatio) to Kotlin\n \*/\npublic external abstract class SVGPreserveAspectRatio {\n open var align: Short\n open var meetOrSlice: Short\n\n companion object {\n val SVG\_PRESERVEASPECTRATIO\_UNKNOWN: Short\n val SVG\_PRESERVEASPECTRATIO\_NONE: Short\n val SVG\_PRESERVEASPECTRATIO\_XMINYMIN: Short\n val SVG\_PRESERVEASPECTRATIO\_XMIDYMIN: Short\n val SVG\_PRESERVEASPECTRATIO\_XMAXYMIN: Short\n val SVG\_PRESERVEASPECTRATIO\_XMINYMID: Short\n val SVG\_PRESERVEASPECTRATIO\_XMIDYMID: Short\n val SVG\_PRESERVEASPECTRATIO\_XMAXYMID: Short\n val SVG\_PRESERVEASPECTRATIO\_XMINYMAX: Short\n val SVG\_PRESERVEASPECTRATIO\_XMIDYMAX: Short\n val

SVG\_PRESERVEASPECTRATIO\_XMAXYMAX: Short\n val SVG\_MEETORSLICE\_UNKNOWN: Short\n val SVG\_MEETORSLICE\_MEET: Short\n val SVG\_MEETORSLICE\_SLICE: Short\n  $\ln |\n\ln |x^* \n\rangle$ n \* Exposes the JavaScript

[SVGAnimatedPreserveAspectRatio](https://developer.mozilla.org/en/docs/Web/API/SVGAnimatedPreserveAspect Ratio)

to Kotlin\n \*/\npublic external abstract class SVGAnimatedPreserveAspectRatio {\n open val baseVal: SVGPreserveAspectRatio\n open val animVal: SVGPreserveAspectRatio\n}\n\n/\*\*\n \* Exposes the JavaScript [SVGPathElement](https://developer.mozilla.org/en/docs/Web/API/SVGPathElement) to Kotlin\n \*/\npublic external abstract class SVGPathElement : SVGGeometryElement {\n companion object {\n val
ELEMENT\_NODE: Short\n val ATTRIBUTE\_NODE: Short\n val TEXT\_NODE: Short\n val CDATA\_SECTION\_NODE: Short\n val ENTITY\_REFERENCE\_NODE: Short\n val ENTITY\_NODE: Short\n val PROCESSING\_INSTRUCTION\_NODE: Short\n val COMMENT\_NODE: Short\n val DOCUMENT\_NODE: Short\n val DOCUMENT\_TYPE\_NODE: Short\n val DOCUMENT\_FRAGMENT\_NODE: Short\n val NOTATION\_NODE: Short\n val DOCUMENT\_POSITION\_DISCONNECTED: Short\n val DOCUMENT\_POSITION\_PRECEDING: Short\n val DOCUMENT\_POSITION\_FOLLOWING: Short\n

val DOCUMENT\_POSITION\_CONTAINS: Short\n val DOCUMENT\_POSITION\_CONTAINED\_BY: Short\n val DOCUMENT\_POSITION\_IMPLEMENTATION\_SPECIFIC: Short\n  $\ln\ln(x^*)\ln x$ \n\n/\*\*\n \* Exposes the JavaScript [SVGRectElement](https://developer.mozilla.org/en/docs/Web/API/SVGRectElement) to Kotlin\n \*/\npublic external abstract class SVGRectElement : SVGGeometryElement {\n open val x: SVGAnimatedLength\n open val y: SVGAnimatedLength\n open val width: SVGAnimatedLength\n open val height: SVGAnimatedLength\n open val rx: SVGAnimatedLength\n open val ry: SVGAnimatedLength\n\n companion object {\n val ELEMENT\_NODE: Short\n val ATTRIBUTE\_NODE: Short\n val TEXT\_NODE: Short\n val CDATA\_SECTION\_NODE: Short\n val ENTITY\_REFERENCE\_NODE: Short\n val ENTITY\_NODE: Short\n val PROCESSING\_INSTRUCTION\_NODE: Short\n val COMMENT\_NODE: Short\n val DOCUMENT\_NODE: Short\n val DOCUMENT\_TYPE\_NODE: Short\n val DOCUMENT\_FRAGMENT\_NODE:

Short\n val NOTATION\_NODE: Short\n val DOCUMENT\_POSITION\_DISCONNECTED: Short\n val DOCUMENT\_POSITION\_PRECEDING: Short\n val DOCUMENT\_POSITION\_FOLLOWING: Short\n val DOCUMENT\_POSITION\_CONTAINS: Short\n val DOCUMENT\_POSITION\_CONTAINED\_BY: Short\n val DOCUMENT\_POSITION\_IMPLEMENTATION\_SPECIFIC: Short\n  $\ln\ln(x^*)\ln x$ \n\n/\*\*\n \* Exposes the JavaScript [SVGCircleElement](https://developer.mozilla.org/en/docs/Web/API/SVGCircleElement) to Kotlin\n \*/\npublic external abstract class SVGCircleElement : SVGGeometryElement {\n open val cx: SVGAnimatedLength\n open val cy: SVGAnimatedLength\n open val r: SVGAnimatedLength\n\n companion object  ${\n \mu$  val ELEMENT\_NODE: Short ${\n \nu}$  val ATTRIBUTE\_NODE: Short ${\n \nu}$  val TEXT\_NODE: Short\n val CDATA\_SECTION\_NODE: Short\n val ENTITY\_REFERENCE\_NODE: Short\n val ENTITY\_NODE: Short\n val PROCESSING\_INSTRUCTION\_NODE: Short\n val COMMENT\_NODE: Short\n

val DOCUMENT\_NODE: Short\n val DOCUMENT\_TYPE\_NODE: Short\n val DOCUMENT\_FRAGMENT\_NODE: Short\n val NOTATION\_NODE: Short\n val DOCUMENT\_POSITION\_DISCONNECTED: Short\n val DOCUMENT\_POSITION\_PRECEDING: Short\n val DOCUMENT\_POSITION\_FOLLOWING: Short\n val DOCUMENT\_POSITION\_CONTAINS: Short\n

val DOCUMENT\_POSITION\_CONTAINED\_BY: Short\n val

DOCUMENT\_POSITION\_IMPLEMENTATION\_SPECIFIC: Short\n }\n}\n\n/\*\*\n \* Exposes the JavaScript [SVGEllipseElement](https://developer.mozilla.org/en/docs/Web/API/SVGEllipseElement) to Kotlin\n \*/\npublic external abstract class SVGEllipseElement : SVGGeometryElement {\n open val cx: SVGAnimatedLength\n open val cy: SVGAnimatedLength\n open val rx: SVGAnimatedLength\n open val ry: SVGAnimatedLength\n\n companion object {\n val ELEMENT\_NODE: Short\n val ATTRIBUTE\_NODE: Short\n val TEXT\_NODE: Short\n val CDATA\_SECTION\_NODE: Short\n val ENTITY\_REFERENCE\_NODE: Short\n val ENTITY\_NODE: Short\n val PROCESSING\_INSTRUCTION\_NODE: Short\n val COMMENT\_NODE: Short\n val DOCUMENT\_NODE: Short\n val DOCUMENT\_TYPE\_NODE: Short\n

val DOCUMENT\_FRAGMENT\_NODE: Short\n val NOTATION\_NODE: Short\n val DOCUMENT\_POSITION\_DISCONNECTED: Short\n val DOCUMENT\_POSITION\_PRECEDING: Short\n val DOCUMENT\_POSITION\_FOLLOWING: Short\n val DOCUMENT\_POSITION\_CONTAINS: Short\n val DOCUMENT\_POSITION\_CONTAINED\_BY: Short\n val

DOCUMENT\_POSITION\_IMPLEMENTATION\_SPECIFIC: Short\n  $\ln\ln\pi$ \*\n \* Exposes the JavaScript[SVGLineElement](https://developer.mozilla.org/en/docs/Web/API/SVGLineElement) to Kotlin\n \*/\npublic

external abstract class SVGLineElement : SVGGeometryElement {\n open val x1: SVGAnimatedLength\n open val y1: SVGAnimatedLength\n open val x2: SVGAnimatedLength\n open val y2: SVGAnimatedLength\n\n companion object {\n val ELEMENT\_NODE: Short\n

val ATTRIBUTE\_NODE: Short\n val TEXT\_NODE: Short\n val CDATA\_SECTION\_NODE: Short\n val ENTITY\_REFERENCE\_NODE: Short\n val ENTITY\_NODE: Short\n val PROCESSING\_INSTRUCTION\_NODE: Short\n val COMMENT\_NODE: Short\n val DOCUMENT\_NODE: Short\n val DOCUMENT\_TYPE\_NODE: Short\n val DOCUMENT\_FRAGMENT\_NODE: Short\n val NOTATION\_NODE: Short\n val DOCUMENT\_POSITION\_DISCONNECTED: Short\n val DOCUMENT\_POSITION\_PRECEDING: Short\n val DOCUMENT\_POSITION\_FOLLOWING: Short\n val DOCUMENT\_POSITION\_CONTAINS: Short\n val DOCUMENT\_POSITION\_CONTAINED\_BY: Short\n val

DOCUMENT\_POSITION\_IMPLEMENTATION\_SPECIFIC: Short\n }\n }\n }\n\n/\*\*\n \* Exposes the JavaScript [SVGMeshElement](https://developer.mozilla.org/en/docs/Web/API/SVGMeshElement) to Kotlin\n \*/\npublic external abstract class SVGMeshElement : SVGGeometryElement, SVGURIReference {\n companion object {\n val ELEMENT\_NODE: Short\n

val ATTRIBUTE\_NODE: Short\n val TEXT\_NODE: Short\n val CDATA\_SECTION\_NODE: Short\n val ENTITY\_REFERENCE\_NODE: Short\n val ENTITY\_NODE: Short\n val PROCESSING\_INSTRUCTION\_NODE: Short\n val COMMENT\_NODE: Short\n val DOCUMENT\_NODE: Short\n val DOCUMENT\_TYPE\_NODE: Short\n val DOCUMENT\_FRAGMENT\_NODE: Short\n val NOTATION\_NODE: Short\n val DOCUMENT\_POSITION\_DISCONNECTED: Short\n val DOCUMENT\_POSITION\_PRECEDING: Short\n

 val DOCUMENT\_POSITION\_FOLLOWING: Short\n val DOCUMENT\_POSITION\_CONTAINS: Short\n val DOCUMENT\_POSITION\_CONTAINED\_BY: Short\n val

DOCUMENT\_POSITION\_IMPLEMENTATION\_SPECIFIC: Short\n  $\ln\ln\pi$ \*\n \* Exposes the JavaScript[SVGAnimatedPoints](https://developer.mozilla.org/en/docs/Web/API/SVGAnimatedPoints) to Kotlin\n \*/\npublic external interface SVGAnimatedPoints  $\ln$  val points: SVGPointList $\ln$  val animatedPoints: SVGPointList\n}\n\npublic external abstract

class SVGPointList  $\{\n\rangle$  open val length: Int $\ln$  open val numberOfItems: Int $\ln$  fun clear() $\ln$  fun initialize(newItem: DOMPoint): DOMPoint\n fun insertItemBefore(newItem: DOMPoint, index: Int): DOMPoint\n fun replaceItem(newItem: DOMPoint, index: Int): DOMPoint\n fun removeItem(index: Int): DOMPoint\n fun appendItem(newItem: DOMPoint): DOMPoint\n fun getItem(index: Int): DOMPoint\n}\n\n@kotlin.internal.InlineOnly\npublic inline operator fun SVGPointList.get(index: Int): DOMPoint? = asDynamic()[index]\n\n@kotlin.internal.InlineOnly\npublic inline operator fun SVGPointList.set(index: Int, newItem: DOMPoint) { asDynamic()[index] = newItem  $\ln\ln x^* \neq$  Exposes the JavaScript [SVGPolylineElement](https://developer.mozilla.org/en/docs/Web/API/SVGPolylineElement) to Kotlin\n \*/\npublic external abstract class SVGPolylineElement : SVGGeometryElement, SVGAnimatedPoints {\n companion object  ${\n \alpha \in \mathbb{R}}$  val ELEMENT\_NODE: Short $\mathsf{v}_n$  val ATTRIBUTE\_NODE: Short $\mathsf{v}_n$ 

val TEXT\_NODE: Short\n val CDATA\_SECTION\_NODE: Short\n val ENTITY\_REFERENCE\_NODE: Short\n val ENTITY\_NODE: Short\n val PROCESSING\_INSTRUCTION\_NODE: Short\n val COMMENT\_NODE: Short\n val DOCUMENT\_NODE: Short\n val DOCUMENT\_TYPE\_NODE: Short\n val DOCUMENT\_FRAGMENT\_NODE: Short\n val NOTATION\_NODE: Short\n val DOCUMENT\_POSITION\_DISCONNECTED: Short\n val DOCUMENT\_POSITION\_PRECEDING: Short\n

val DOCUMENT\_POSITION\_FOLLOWING: Short\n val DOCUMENT\_POSITION\_CONTAINS: Short\n

val DOCUMENT\_POSITION\_CONTAINED\_BY: Short\n val

DOCUMENT\_POSITION\_IMPLEMENTATION\_SPECIFIC: Short\n  $\ln\ln\pi$ \*\n \* Exposes the JavaScript[SVGPolygonElement](https://developer.mozilla.org/en/docs/Web/API/SVGPolygonElement) to Kotlin\n \*/\npublic external abstract class SVGPolygonElement : SVGGeometryElement, SVGAnimatedPoints {\n

companion object  $\{\n\$  val ELEMENT\_NODE: Short $\n\$  val ATTRIBUTE\_NODE: Short\n val TEXT\_NODE: Short\n val CDATA\_SECTION\_NODE: Short\n val ENTITY\_REFERENCE\_NODE: Short\n val ENTITY\_NODE: Short\n val PROCESSING\_INSTRUCTION\_NODE: Short\n val COMMENT\_NODE: Short\n val DOCUMENT\_NODE: Short\n val DOCUMENT\_TYPE\_NODE: Short\n val DOCUMENT\_FRAGMENT\_NODE: Short\n val NOTATION\_NODE: Short\n val DOCUMENT\_POSITION\_DISCONNECTED: Short\n val DOCUMENT\_POSITION\_PRECEDING: Short\n val DOCUMENT\_POSITION\_FOLLOWING: Short\n val DOCUMENT\_POSITION\_CONTAINS: Short\n val DOCUMENT\_POSITION\_CONTAINED\_BY: Short\n val

DOCUMENT\_POSITION\_IMPLEMENTATION\_SPECIFIC: Short\n  $\ln\ln\pi$ \*\n \* Exposes the JavaScript[SVGTextContentElement](https://developer.mozilla.org/en/docs/Web/API/SVGTextContentElement) to Kotlin\n \*/\npublic external abstract class SVGTextContentElement : SVGGraphicsElement {\n open val textLength: SVGAnimatedLength\n open val lengthAdjust: SVGAnimatedEnumeration\n

 fun getNumberOfChars(): Int\n fun getComputedTextLength(): Float\n fun getSubStringLength(charnum: Int, nchars: Int): Float\n fun getStartPositionOfChar(charnum: Int): DOMPoint\n fun getEndPositionOfChar(charnum: Int): DOMPoint\n fun getExtentOfChar(charnum: Int): DOMRect\n fun getRotationOfChar(charnum: Int): Float\n fun getCharNumAtPosition(point: DOMPoint): Int\n fun selectSubString(charnum: Int, nchars: Int)\n\n companion object  $\{\n\$  val LENGTHADJUST UNKNOWN: Short\n val LENGTHADJUST\_SPACING: Short\n val LENGTHADJUST\_SPACINGANDGLYPHS: Short\n val ELEMENT\_NODE: Short\n val ATTRIBUTE\_NODE: Short\n val TEXT\_NODE: Short\n val CDATA\_SECTION\_NODE: Short\n val ENTITY\_REFERENCE\_NODE: Short\n val ENTITY\_NODE: Short\n val PROCESSING\_INSTRUCTION\_NODE: Short\n val COMMENT\_NODE:

Short\n val DOCUMENT\_NODE: Short\n val DOCUMENT\_TYPE\_NODE: Short\n val DOCUMENT\_FRAGMENT\_NODE:

Short\n val NOTATION\_NODE: Short\n val DOCUMENT\_POSITION\_DISCONNECTED: Short\n val DOCUMENT\_POSITION\_PRECEDING: Short\n val DOCUMENT\_POSITION\_FOLLOWING: Short\n val DOCUMENT\_POSITION\_CONTAINS: Short\n val DOCUMENT\_POSITION\_CONTAINED\_BY: Short\n val DOCUMENT\_POSITION\_IMPLEMENTATION\_SPECIFIC: Short\n  $\ln\ln(x^*)\ln x$ \n\n/\*\*\n \* Exposes the JavaScript

[SVGTextPositioningElement](https://developer.mozilla.org/en/docs/Web/API/SVGTextPositioningElement) to Kotlin\n \*/\npublic external abstract class SVGTextPositioningElement : SVGTextContentElement {\n open val x: SVGAnimatedLengthList\n open val y: SVGAnimatedLengthList\n open val dx: SVGAnimatedLengthList\n open val dy: SVGAnimatedLengthList $\in$  open val rotate: SVGAnimatedNumberList $\ln$  companion object  $\ln$ val LENGTHADJUST\_UNKNOWN: Short\n val LENGTHADJUST\_SPACING: Short\n val LENGTHADJUST\_SPACINGANDGLYPHS: Short\n val ELEMENT\_NODE: Short\n

val ATTRIBUTE\_NODE: Short\n val TEXT\_NODE: Short\n val CDATA\_SECTION\_NODE: Short\n val ENTITY\_REFERENCE\_NODE: Short\n val ENTITY\_NODE: Short\n val PROCESSING\_INSTRUCTION\_NODE: Short\n val COMMENT\_NODE: Short\n val DOCUMENT\_NODE: Short\n val DOCUMENT\_TYPE\_NODE: Short\n val DOCUMENT\_FRAGMENT\_NODE: Short\n val NOTATION\_NODE: Short\n val DOCUMENT\_POSITION\_DISCONNECTED: Short\n val DOCUMENT\_POSITION\_PRECEDING: Short\n

val DOCUMENT\_POSITION\_FOLLOWING: Short\n val DOCUMENT\_POSITION\_CONTAINS: Short\n val DOCUMENT\_POSITION\_CONTAINED\_BY: Short\n val

DOCUMENT\_POSITION\_IMPLEMENTATION\_SPECIFIC: Short\n }\n\\n\n\\*\*\n \* Exposes the JavaScript [SVGTextElement](https://developer.mozilla.org/en/docs/Web/API/SVGTextElement) to Kotlin\n \*/\npublic external abstract class SVGTextElement : SVGTextPositioningElement {\n companion object {\n val LENGTHADJUST\_UNKNOWN: Short\n

 val LENGTHADJUST\_SPACING: Short\n val LENGTHADJUST\_SPACINGANDGLYPHS: Short\n val ELEMENT\_NODE: Short\n val ATTRIBUTE\_NODE: Short\n val TEXT\_NODE: Short\n val CDATA\_SECTION\_NODE: Short\n val ENTITY\_REFERENCE\_NODE: Short\n val ENTITY\_NODE: Short\n val PROCESSING\_INSTRUCTION\_NODE: Short\n val COMMENT\_NODE: Short\n val DOCUMENT\_NODE: Short\n val DOCUMENT\_TYPE\_NODE: Short\n val DOCUMENT\_FRAGMENT\_NODE: Short\n val NOTATION\_NODE: Short\n val DOCUMENT\_POSITION\_DISCONNECTED: Short\n val DOCUMENT\_POSITION\_PRECEDING: Short\n val DOCUMENT\_POSITION\_FOLLOWING: Short\n val DOCUMENT\_POSITION\_CONTAINS: Short\n val DOCUMENT\_POSITION\_CONTAINED\_BY: Short\n val DOCUMENT\_POSITION\_IMPLEMENTATION\_SPECIFIC: Short\n  $\ln\ln\pi$ \*\n \* Exposes the JavaScript[SVGTSpanElement](https://developer.mozilla.org/en/docs/Web/API/SVGTSpanElement) to Kotlin\n \*/\npublic external abstract class SVGTSpanElement : SVGTextPositioningElement {\n companion object {\n val LENGTHADJUST\_UNKNOWN: Short\n val LENGTHADJUST\_SPACING: Short\n val LENGTHADJUST\_SPACINGANDGLYPHS: Short\n val ELEMENT\_NODE: Short\n val ATTRIBUTE\_NODE: Short\n val TEXT\_NODE: Short\n val CDATA\_SECTION\_NODE: Short\n val ENTITY\_REFERENCE\_NODE: Short\n val ENTITY\_NODE: Short\n val PROCESSING\_INSTRUCTION\_NODE: Short\n val COMMENT\_NODE: Short\n val DOCUMENT\_NODE: Short\n val DOCUMENT\_TYPE\_NODE: Short\n val DOCUMENT\_FRAGMENT\_NODE: Short\n val NOTATION\_NODE: Short\n val DOCUMENT\_POSITION\_DISCONNECTED: Short\n val DOCUMENT\_POSITION\_PRECEDING: Short\n val DOCUMENT\_POSITION\_FOLLOWING: Short\n val DOCUMENT\_POSITION\_CONTAINS: Short\n val DOCUMENT\_POSITION\_CONTAINED\_BY: Short\n val DOCUMENT\_POSITION\_IMPLEMENTATION\_SPECIFIC: Short\n  $\ln\ln\pi$ \*\n \* Exposes the JavaScript [SVGTextPathElement](https://developer.mozilla.org/en/docs/Web/API/SVGTextPathElement) to Kotlin\n \*/\npublic external abstract class SVGTextPathElement : SVGTextContentElement, SVGURIReference {\n open val startOffset: SVGAnimatedLength\n open val method: SVGAnimatedEnumeration\n open val spacing: SVGAnimatedEnumeration\n\n companion object {\n val TEXTPATH\_METHODTYPE\_UNKNOWN: Short\n val TEXTPATH\_METHODTYPE\_ALIGN: Short\n val TEXTPATH\_METHODTYPE\_STRETCH: Short\n val TEXTPATH\_SPACINGTYPE\_UNKNOWN: Short\n val TEXTPATH\_SPACINGTYPE\_AUTO: Short\n val TEXTPATH\_SPACINGTYPE\_EXACT: Short\n val LENGTHADJUST\_UNKNOWN: Short\n val LENGTHADJUST\_SPACING: Short\n val LENGTHADJUST\_SPACINGANDGLYPHS: Short\n val ELEMENT\_NODE: Short\n val ATTRIBUTE\_NODE: Short\n val TEXT\_NODE: Short\n val CDATA\_SECTION\_NODE: Short\n val ENTITY\_REFERENCE\_NODE: Short\n val ENTITY\_NODE: Short\n val PROCESSING\_INSTRUCTION\_NODE: Short\n val COMMENT\_NODE: Short\n val DOCUMENT\_NODE: Short\n val DOCUMENT\_TYPE\_NODE: Short\n val DOCUMENT\_FRAGMENT\_NODE: Short\n val NOTATION\_NODE: Short\n val DOCUMENT\_POSITION\_DISCONNECTED: Short\n val DOCUMENT\_POSITION\_PRECEDING: Short\n val DOCUMENT\_POSITION\_FOLLOWING: Short\n val DOCUMENT\_POSITION\_CONTAINS: Short\n val DOCUMENT\_POSITION\_CONTAINED\_BY: Short\n val

DOCUMENT\_POSITION\_IMPLEMENTATION\_SPECIFIC: Short\n  $\ln\ln\ar 4\ln x$  \* Exposes the JavaScript [SVGImageElement](https://developer.mozilla.org/en/docs/Web/API/SVGImageElement) to Kotlin\n \*/\npublic external abstract class SVGImageElement : SVGGraphicsElement, SVGURIReference,

HTMLOrSVGImageElement {\n open val x: SVGAnimatedLength\n open val y: SVGAnimatedLength\n open val width: SVGAnimatedLength $\ln$  open val height: SVGAnimatedLength $\ln$  open val preserveAspectRatio: SVGAnimatedPreserveAspectRatio\n open

var crossOrigin: String?\n\n companion object {\n val ELEMENT\_NODE: Short\n val ATTRIBUTE\_NODE: Short\n val TEXT\_NODE: Short\n val CDATA\_SECTION\_NODE: Short\n val ENTITY\_REFERENCE\_NODE: Short\n val ENTITY\_NODE: Short\n val PROCESSING\_INSTRUCTION\_NODE: Short\n val COMMENT\_NODE: Short\n val DOCUMENT\_NODE: Short\n val DOCUMENT\_TYPE\_NODE: Short\n val DOCUMENT\_FRAGMENT\_NODE: Short\n val NOTATION\_NODE: Short\n val DOCUMENT\_POSITION\_DISCONNECTED: Short\n val DOCUMENT\_POSITION\_PRECEDING: Short\n val DOCUMENT\_POSITION\_FOLLOWING: Short\n val DOCUMENT\_POSITION\_CONTAINS: Short\n val DOCUMENT\_POSITION\_CONTAINED\_BY: Short\n val

DOCUMENT\_POSITION\_IMPLEMENTATION\_SPECIFIC: Short\n  $\ln\ln\pi$ \*\n \* Exposes the JavaScript[SVGForeignObjectElement](https://developer.mozilla.org/en/docs/Web/API/SVGForeignObjectElement) to Kotlin\n \*/\npublic external abstract class SVGForeignObjectElement

 : SVGGraphicsElement {\n open val x: SVGAnimatedLength\n open val y: SVGAnimatedLength\n open val width: SVGAnimatedLength\n open val height: SVGAnimatedLength\n\n companion object {\n val ELEMENT\_NODE: Short\n val ATTRIBUTE\_NODE: Short\n val TEXT\_NODE: Short\n val CDATA\_SECTION\_NODE: Short\n val ENTITY\_REFERENCE\_NODE: Short\n val ENTITY\_NODE: Short\n val PROCESSING\_INSTRUCTION\_NODE: Short\n val COMMENT\_NODE: Short\n val DOCUMENT\_NODE: Short\n val DOCUMENT\_TYPE\_NODE: Short\n val DOCUMENT\_FRAGMENT\_NODE: Short\n val NOTATION\_NODE: Short\n val DOCUMENT\_POSITION\_DISCONNECTED: Short\n val DOCUMENT\_POSITION\_PRECEDING: Short\n val DOCUMENT\_POSITION\_FOLLOWING: Short\n val DOCUMENT\_POSITION\_CONTAINS: Short\n

val DOCUMENT\_POSITION\_CONTAINED\_BY: Short\n val

DOCUMENT\_POSITION\_IMPLEMENTATION\_SPECIFIC: Short\n }\n}\n\npublic external abstract class SVGMarkerElement : SVGElement, SVGFitToViewBox {\n open val refX: SVGAnimatedLength\n open val refY: SVGAnimatedLength\n open val markerUnits: SVGAnimatedEnumeration\n open val markerWidth: SVGAnimatedLength\n open val markerHeight: SVGAnimatedLength\n open val orientType: SVGAnimatedEnumeration\n open val orientAngle: SVGAnimatedAngle\n open var orient: String\n fun setOrientToAuto()\n fun setOrientToAngle(angle: SVGAngle)\n\n companion object {\n val SVG\_MARKERUNITS\_UNKNOWN: Short\n val SVG\_MARKERUNITS\_USERSPACEONUSE: Short\n val SVG\_MARKERUNITS\_STROKEWIDTH: Short\n val SVG\_MARKER\_ORIENT\_UNKNOWN: Short\n

val SVG\_MARKER\_ORIENT\_AUTO: Short\n val SVG\_MARKER\_ORIENT\_ANGLE: Short\n val ELEMENT\_NODE: Short\n val ATTRIBUTE\_NODE: Short\n val TEXT\_NODE: Short\n val CDATA\_SECTION\_NODE: Short\n val ENTITY\_REFERENCE\_NODE: Short\n val ENTITY\_NODE: Short\n val PROCESSING\_INSTRUCTION\_NODE:

Short\n val COMMENT\_NODE: Short\n val DOCUMENT\_NODE: Short\n val DOCUMENT\_TYPE\_NODE: Short\n val DOCUMENT\_FRAGMENT\_NODE: Short\n val NOTATION\_NODE: Short\n val DOCUMENT\_POSITION\_DISCONNECTED: Short\n val DOCUMENT\_POSITION\_PRECEDING: Short\n val DOCUMENT\_POSITION\_FOLLOWING: Short\n val DOCUMENT\_POSITION\_CONTAINS: Short\n val DOCUMENT\_POSITION\_CONTAINED\_BY: Short\n val DOCUMENT\_POSITION\_IMPLEMENTATION\_SPECIFIC: Short\n  $\ln\ln(x^*)\ln x^*$ \n \* Exposes the JavaScript [SVGSolidcolorElement](https://developer.mozilla.org/en/docs/Web/API/SVGSolidcolorElement) to Kotlin\n \*/\npublic external abstract class SVGSolidcolorElement : SVGElement  ${\n}$  companion object  ${\n}$ val ELEMENT\_NODE: Short\n val ATTRIBUTE\_NODE: Short\n val TEXT\_NODE: Short\n val CDATA\_SECTION\_NODE: Short\n val ENTITY\_REFERENCE\_NODE: Short\n val ENTITY\_NODE: Short\n val PROCESSING\_INSTRUCTION\_NODE:

Short\n val COMMENT\_NODE: Short\n val DOCUMENT\_NODE: Short\n val DOCUMENT\_TYPE\_NODE: Short\n val DOCUMENT\_FRAGMENT\_NODE: Short\n val NOTATION\_NODE: Short\n val DOCUMENT\_POSITION\_DISCONNECTED: Short\n val DOCUMENT\_POSITION\_PRECEDING: Short\n val DOCUMENT\_POSITION\_FOLLOWING: Short\n val DOCUMENT\_POSITION\_CONTAINS: Short\n val DOCUMENT\_POSITION\_CONTAINED\_BY: Short\n val DOCUMENT\_POSITION\_IMPLEMENTATION\_SPECIFIC: Short\n  $\ln\ln\ln^* \ln *$  Exposes the JavaScript [SVGGradientElement](https://developer.mozilla.org/en/docs/Web/API/SVGGradientElement) to Kotlin\n \*/\npublic external abstract class SVGGradientElement : SVGElement, SVGURIReference, SVGUnitTypes {\n open val gradientUnits: SVGAnimatedEnumeration\n open val gradientTransform:  $SVGAnimal$ TransformList $\in$  open val spreadMethod: SVGAnimatedEnumeration $\infty$  companion object  $\in$ val SVG\_SPREADMETHOD\_UNKNOWN: Short\n val SVG\_SPREADMETHOD\_PAD: Short\n val SVG\_SPREADMETHOD\_REFLECT: Short\n val SVG\_SPREADMETHOD\_REPEAT: Short\n val SVG\_UNIT\_TYPE\_UNKNOWN: Short\n val SVG\_UNIT\_TYPE\_USERSPACEONUSE: Short\n val SVG\_UNIT\_TYPE\_OBJECTBOUNDINGBOX: Short\n val ELEMENT\_NODE: Short\n

val ATTRIBUTE\_NODE: Short\n val TEXT\_NODE: Short\n val CDATA\_SECTION\_NODE: Short\n val ENTITY\_REFERENCE\_NODE: Short\n val ENTITY\_NODE: Short\n val PROCESSING\_INSTRUCTION\_NODE: Short\n val COMMENT\_NODE: Short\n val

DOCUMENT\_NODE: Short\n val DOCUMENT\_TYPE\_NODE: Short\n val

DOCUMENT\_FRAGMENT\_NODE: Short\n val NOTATION\_NODE: Short\n val

DOCUMENT\_POSITION\_DISCONNECTED: Short\n val DOCUMENT\_POSITION\_PRECEDING: Short\n val DOCUMENT\_POSITION\_FOLLOWING: Short\n val DOCUMENT\_POSITION\_CONTAINS: Short\n val DOCUMENT\_POSITION\_CONTAINED\_BY: Short\n val

DOCUMENT\_POSITION\_IMPLEMENTATION\_SPECIFIC: Short\n

 $\ln\ln\frac{**\n * Exposes the JavaScript$ 

[SVGLinearGradientElement](https://developer.mozilla.org/en/docs/Web/API/SVGLinearGradientElement) to Kotlin\n \*/\npublic external abstract class SVGLinearGradientElement : SVGGradientElement {\n open val x1: SVGAnimatedLength\n open val y1: SVGAnimatedLength\n open val x2: SVGAnimatedLength\n open val y2: SVGAnimatedLength\n\n companion object {\n val SVG\_SPREADMETHOD\_UNKNOWN: Short\n val SVG\_SPREADMETHOD\_PAD: Short\n val SVG\_SPREADMETHOD\_REFLECT: Short\n val SVG\_SPREADMETHOD\_REPEAT: Short\n val SVG\_UNIT\_TYPE\_UNKNOWN: Short\n val SVG\_UNIT\_TYPE\_USERSPACEONUSE: Short\n val SVG\_UNIT\_TYPE\_OBJECTBOUNDINGBOX: Short\n val ELEMENT\_NODE: Short\n val ATTRIBUTE\_NODE: Short\n val TEXT\_NODE: Short\n val CDATA\_SECTION\_NODE: Short\n val ENTITY\_REFERENCE\_NODE: Short\n val ENTITY\_NODE: Short\n val PROCESSING\_INSTRUCTION\_NODE: Short\n val COMMENT\_NODE: Short\n val DOCUMENT\_NODE: Short\n val DOCUMENT\_TYPE\_NODE:

Short\n val DOCUMENT\_FRAGMENT\_NODE: Short\n val NOTATION\_NODE: Short\n val DOCUMENT\_POSITION\_DISCONNECTED: Short\n val DOCUMENT\_POSITION\_PRECEDING: Short\n

 val DOCUMENT\_POSITION\_FOLLOWING: Short\n val DOCUMENT\_POSITION\_CONTAINS: Short\n val DOCUMENT\_POSITION\_CONTAINED\_BY: Short\n val

DOCUMENT\_POSITION\_IMPLEMENTATION\_SPECIFIC: Short\n  $\ln\ln\pi$ \*\n \* Exposes the JavaScript[SVGRadialGradientElement](https://developer.mozilla.org/en/docs/Web/API/SVGRadialGradientElement) to Kotlin\n \*/\npublic external abstract class SVGRadialGradientElement : SVGGradientElement {\n open val cx: SVGAnimatedLength\n open val cy: SVGAnimatedLength\n open val r: SVGAnimatedLength\n open val fx: SVGAnimatedLength\n open val fy: SVGAnimatedLength\n open val fr: SVGAnimatedLength\n\n companion object {\n val SVG\_SPREADMETHOD\_UNKNOWN: Short\n

val SVG\_SPREADMETHOD\_PAD: Short\n val SVG\_SPREADMETHOD\_REFLECT: Short\n val SVG\_SPREADMETHOD\_REPEAT: Short\n val SVG\_UNIT\_TYPE\_UNKNOWN: Short\n val SVG\_UNIT\_TYPE\_USERSPACEONUSE: Short\n val SVG\_UNIT\_TYPE\_OBJECTBOUNDINGBOX: Short\n val ELEMENT\_NODE: Short\n val ATTRIBUTE\_NODE: Short\n val TEXT\_NODE: Short\n val CDATA\_SECTION\_NODE: Short\n val ENTITY\_REFERENCE\_NODE: Short\n val ENTITY\_NODE: Short\n val PROCESSING\_INSTRUCTION\_NODE: Short\n val COMMENT\_NODE:

 **Open Source Used In AppDynamics EUM On-Prem 24.2.0-linux 1303**

SVG\_SPREADMETHOD\_REPEAT: Short\n val SVG\_UNIT\_TYPE\_UNKNOWN: Short\n val SVG\_UNIT\_TYPE\_USERSPACEONUSE: Short\n val SVG\_UNIT\_TYPE\_OBJECTBOUNDINGBOX: Short\n val ELEMENT\_NODE: Short\n val ATTRIBUTE\_NODE: Short\n val TEXT\_NODE: Short\n val CDATA\_SECTION\_NODE: Short\n val ENTITY\_REFERENCE\_NODE: Short\n val ENTITY\_NODE: Short\n val PROCESSING\_INSTRUCTION\_NODE: Short\n val COMMENT\_NODE: Short\n val DOCUMENT\_NODE: Short\n val DOCUMENT\_TYPE\_NODE: Short\n val DOCUMENT\_FRAGMENT\_NODE: Short\n val NOTATION\_NODE: Short\n val DOCUMENT\_POSITION\_DISCONNECTED: Short\n val DOCUMENT\_POSITION\_PRECEDING: Short\n val DOCUMENT\_POSITION\_FOLLOWING: Short\n val DOCUMENT\_POSITION\_CONTAINS: Short\n val DOCUMENT\_POSITION\_CONTAINED\_BY: Short\n val DOCUMENT\_POSITION\_IMPLEMENTATION\_SPECIFIC: Short\n }\n}\n\npublic external abstract class SVGMeshrowElement : SVGElement {\n companion object {\n val ELEMENT\_NODE: Short\n val ATTRIBUTE\_NODE: Short\n val TEXT\_NODE: Short\n val CDATA\_SECTION\_NODE: Short\n val ENTITY\_REFERENCE\_NODE: Short\n val ENTITY\_NODE: Short\n val PROCESSING\_INSTRUCTION\_NODE: Short\n val COMMENT\_NODE: Short\n val DOCUMENT\_NODE: Short\n val DOCUMENT\_TYPE\_NODE: Short\n val DOCUMENT\_FRAGMENT\_NODE: Short\n val NOTATION\_NODE: Short\n val DOCUMENT\_POSITION\_DISCONNECTED: Short\n val DOCUMENT\_POSITION\_PRECEDING: Short\n val DOCUMENT\_POSITION\_FOLLOWING: Short\n val DOCUMENT\_POSITION\_CONTAINS: Short\n val DOCUMENT\_POSITION\_CONTAINED\_BY: Short\n val DOCUMENT\_POSITION\_IMPLEMENTATION\_SPECIFIC: Short\n }\n}\n\npublic external abstract class SVGMeshpatchElement : SVGElement {\n companion object {\n val ELEMENT\_NODE: Short\n val ATTRIBUTE\_NODE: Short\n val TEXT\_NODE: Short\n val CDATA\_SECTION\_NODE: Short\n val ENTITY\_REFERENCE\_NODE: Short\n val ENTITY\_NODE: Short\n val PROCESSING\_INSTRUCTION\_NODE: Short\n val COMMENT\_NODE: Short\n val DOCUMENT\_NODE: Short\n val DOCUMENT\_TYPE\_NODE: Short\n val DOCUMENT\_FRAGMENT\_NODE: Short\n val NOTATION\_NODE: Short\n val DOCUMENT\_POSITION\_DISCONNECTED: Short\n val DOCUMENT\_POSITION\_PRECEDING: Short\n val DOCUMENT\_POSITION\_FOLLOWING: Short\n val DOCUMENT\_POSITION\_CONTAINS: Short\n val DOCUMENT\_POSITION\_CONTAINED\_BY: Short\n val DOCUMENT\_POSITION\_IMPLEMENTATION\_SPECIFIC: Short\n  $\ln\ln\pi$ \*\n \* Exposes the JavaScript[SVGStopElement](https://developer.mozilla.org/en/docs/Web/API/SVGStopElement) to Kotlin\n \*/\npublic external abstract class SVGStopElement : SVGElement {\n open val offset:  $SVGAnimalNumber\n\ln$  companion object  ${\n \mu \$  val ELEMENT\_NODE: Short\n val ATTRIBUTE\_NODE: Short\n val TEXT\_NODE: Short\n val CDATA\_SECTION\_NODE: Short\n val ENTITY\_REFERENCE\_NODE: Short\n val ENTITY\_NODE: Short\n val PROCESSING\_INSTRUCTION\_NODE: Short\n val COMMENT\_NODE: Short\n val DOCUMENT\_NODE: Short\n val DOCUMENT\_TYPE\_NODE: Short\n val DOCUMENT\_FRAGMENT\_NODE: Short\n val NOTATION\_NODE: Short\n val

val DOCUMENT\_POSITION\_CONTAINED\_BY: Short\n val DOCUMENT\_POSITION\_IMPLEMENTATION\_SPECIFIC: Short\n }\n\npublic external abstract class SVGMeshGradientElement : SVGGradientElement {\n

companion object {\n val SVG\_SPREADMETHOD\_UNKNOWN: Short\n val

SVG\_SPREADMETHOD\_PAD: Short\n val SVG\_SPREADMETHOD\_REFLECT: Short\n val

Short\n val DOCUMENT\_NODE: Short\n val DOCUMENT\_TYPE\_NODE: Short\n val DOCUMENT\_FRAGMENT\_NODE: Short\n val NOTATION\_NODE: Short\n val DOCUMENT\_POSITION\_DISCONNECTED: Short\n val DOCUMENT\_POSITION\_PRECEDING: Short\n val DOCUMENT\_POSITION\_FOLLOWING: Short\n val DOCUMENT\_POSITION\_CONTAINS: Short\n DOCUMENT\_POSITION\_DISCONNECTED: Short\n val DOCUMENT\_POSITION\_PRECEDING: Short\n val DOCUMENT\_POSITION\_FOLLOWING: Short\n val DOCUMENT\_POSITION\_CONTAINS: Short\n

val DOCUMENT\_POSITION\_CONTAINED\_BY: Short\n val

DOCUMENT\_POSITION\_IMPLEMENTATION\_SPECIFIC: Short\n }\n}\n\n/\*\*\n \* Exposes the JavaScript [SVGPatternElement](https://developer.mozilla.org/en/docs/Web/API/SVGPatternElement) to Kotlin\n \*/\npublic external abstract class SVGPatternElement : SVGElement, SVGFitToViewBox, SVGURIReference, SVGUnitTypes {\n open val patternUnits: SVGAnimatedEnumeration\n open val patternContentUnits: SVGAnimatedEnumeration\n open val patternTransform: SVGAnimatedTransformList\n open val x: SVGAnimatedLength\n open val y: SVGAnimatedLength\n open val width: SVGAnimatedLength\n open val height: SVGAnimatedLength $\ln$  companion object  $\ln$  val SVG\_UNIT\_TYPE\_UNKNOWN: Short\n val SVG\_UNIT\_TYPE\_USERSPACEONUSE: Short\n val SVG\_UNIT\_TYPE\_OBJECTBOUNDINGBOX: Short\n val ELEMENT\_NODE: Short\n val ATTRIBUTE\_NODE: Short\n val TEXT\_NODE: Short\n val CDATA\_SECTION\_NODE: Short\n val ENTITY\_REFERENCE\_NODE: Short\n val ENTITY\_NODE: Short\n val PROCESSING\_INSTRUCTION\_NODE: Short\n val COMMENT\_NODE: Short\n val DOCUMENT\_NODE: Short\n val DOCUMENT\_TYPE\_NODE: Short\n val DOCUMENT\_FRAGMENT\_NODE: Short\n val NOTATION\_NODE: Short\n val DOCUMENT\_POSITION\_DISCONNECTED: Short\n val DOCUMENT\_POSITION\_PRECEDING: Short\n val DOCUMENT\_POSITION\_FOLLOWING: Short\n val DOCUMENT\_POSITION\_CONTAINS: Short\n val DOCUMENT\_POSITION\_CONTAINED\_BY: Short\n val DOCUMENT\_POSITION\_IMPLEMENTATION\_SPECIFIC: Short\n  $\n\n\in$  {\n}\n\npublic external abstract class SVGHatchElement : SVGElement  $\n \alpha$  companion object  $\n \alpha$  val ELEMENT\_NODE: Short\n val ATTRIBUTE\_NODE: Short\n val TEXT\_NODE: Short\n val CDATA\_SECTION\_NODE: Short\n val ENTITY\_REFERENCE\_NODE: Short\n val ENTITY\_NODE: Short\n val PROCESSING\_INSTRUCTION\_NODE: Short\n val COMMENT\_NODE: Short\n val DOCUMENT\_NODE: Short\n val DOCUMENT\_TYPE\_NODE: Short\n val DOCUMENT\_FRAGMENT\_NODE: Short\n val NOTATION\_NODE: Short\n val DOCUMENT\_POSITION\_DISCONNECTED: Short\n val DOCUMENT\_POSITION\_PRECEDING: Short\n val DOCUMENT\_POSITION\_FOLLOWING: Short\n val DOCUMENT\_POSITION\_CONTAINS: Short\n val

DOCUMENT\_POSITION\_CONTAINED\_BY: Short\n val

DOCUMENT\_POSITION\_IMPLEMENTATION\_SPECIFIC: Short\n }\n}\n\npublic external abstract class  $SVGHatchpathElement : SVGElement {\n \cdots} companion object {\n \cdots} dELEMENT_NODE: Short\n \cdots$ ATTRIBUTE\_NODE: Short\n val TEXT\_NODE: Short\n val CDATA\_SECTION\_NODE: Short\n val ENTITY\_REFERENCE\_NODE: Short\n val ENTITY\_NODE: Short\n val PROCESSING\_INSTRUCTION\_NODE: Short\n val COMMENT\_NODE: Short\n val DOCUMENT\_NODE: Short\n val DOCUMENT\_TYPE\_NODE: Short\n val DOCUMENT\_FRAGMENT\_NODE: Short\n val NOTATION\_NODE: Short\n val DOCUMENT\_POSITION\_DISCONNECTED: Short\n val DOCUMENT\_POSITION\_PRECEDING: Short\n

val DOCUMENT\_POSITION\_FOLLOWING: Short\n val DOCUMENT\_POSITION\_CONTAINS: Short\n val DOCUMENT\_POSITION\_CONTAINED\_BY: Short\n val

DOCUMENT\_POSITION\_IMPLEMENTATION\_SPECIFIC: Short\n  $\ln\ln\ar 4\ln x$  \* Exposes the JavaScript [SVGCursorElement](https://developer.mozilla.org/en/docs/Web/API/SVGCursorElement) to Kotlin\n \*/\npublic external abstract class SVGCursorElement : SVGElement, SVGURIReference {\n open val x:  $SVG$ AnimatedLength $\in$  open val y:  $SVG$ AnimatedLength $\ln$  companion object  $\ln$  val ELEMENT\_NODE: Short\n val ATTRIBUTE\_NODE: Short\n val TEXT\_NODE: Short\n val CDATA\_SECTION\_NODE: Short\n val ENTITY\_REFERENCE\_NODE: Short\n val ENTITY\_NODE: Short\n val PROCESSING\_INSTRUCTION\_NODE: Short\n val COMMENT\_NODE: Short\n val

DOCUMENT\_NODE: Short\n val DOCUMENT\_TYPE\_NODE: Short\n val

DOCUMENT\_FRAGMENT\_NODE: Short\n val NOTATION\_NODE: Short\n val

DOCUMENT\_POSITION\_DISCONNECTED: Short\n val DOCUMENT\_POSITION\_PRECEDING: Short\n val DOCUMENT\_POSITION\_FOLLOWING:

Short\n val DOCUMENT\_POSITION\_CONTAINS: Short\n val

DOCUMENT\_POSITION\_CONTAINED\_BY: Short\n val

DOCUMENT\_POSITION\_IMPLEMENTATION\_SPECIFIC: Short\n  $\ln\ln\pi$ \*\n \* Exposes the JavaScript[SVGScriptElement](https://developer.mozilla.org/en/docs/Web/API/SVGScriptElement) to Kotlin\n \*/\npublic external abstract class SVGScriptElement : SVGElement, SVGURIReference, HTMLOrSVGScriptElement {\n open var type: String\n open var crossOrigin: String?\n\n companion object {\n val ELEMENT\_NODE: Short\n val ATTRIBUTE\_NODE: Short\n val TEXT\_NODE: Short\n val CDATA\_SECTION\_NODE: Short\n val ENTITY\_REFERENCE\_NODE: Short\n val ENTITY\_NODE: Short\n val PROCESSING\_INSTRUCTION\_NODE: Short\n val COMMENT\_NODE: Short\n val DOCUMENT\_NODE: Short\n val DOCUMENT\_TYPE\_NODE: Short\n val DOCUMENT\_FRAGMENT\_NODE: Short\n val NOTATION\_NODE: Short\n val

DOCUMENT\_POSITION\_DISCONNECTED:

Short\n val DOCUMENT\_POSITION\_PRECEDING: Short\n val

DOCUMENT\_POSITION\_FOLLOWING: Short\n val DOCUMENT\_POSITION\_CONTAINS: Short\n val DOCUMENT\_POSITION\_CONTAINED\_BY: Short\n val

DOCUMENT\_POSITION\_IMPLEMENTATION\_SPECIFIC: Short\n }\n\n/\*\*\n \* Exposes the JavaScript [SVGAElement](https://developer.mozilla.org/en/docs/Web/API/SVGAElement) to Kotlin\n \*/\npublic external abstract class SVGAElement : SVGGraphicsElement, SVGURIReference {\n open val target:

SVGAnimatedString\n open val download: SVGAnimatedString\n open val rel: SVGAnimatedString\n open val relList: SVGAnimatedString\n open val hreflang: SVGAnimatedString\n open val type:

 $SVGAnimal\ln n$  companion object  ${\n \nu}$  val ELEMENT\_NODE: Short\n val

ATTRIBUTE\_NODE: Short\n val TEXT\_NODE: Short\n val CDATA\_SECTION\_NODE: Short\n val ENTITY\_REFERENCE\_NODE: Short\n val ENTITY\_NODE: Short\n val PROCESSING\_INSTRUCTION\_NODE: Short\n

val COMMENT\_NODE: Short\n val DOCUMENT\_NODE: Short\n val DOCUMENT\_TYPE\_NODE: Short\n val DOCUMENT\_FRAGMENT\_NODE: Short\n val NOTATION\_NODE: Short\n val DOCUMENT\_POSITION\_DISCONNECTED: Short\n val DOCUMENT\_POSITION\_PRECEDING: Short\n val DOCUMENT\_POSITION\_FOLLOWING: Short\n val DOCUMENT\_POSITION\_CONTAINS: Short\n val DOCUMENT\_POSITION\_CONTAINED\_BY: Short\n val DOCUMENT\_POSITION\_IMPLEMENTATION\_SPECIFIC: Short\n  $\ln|\ln|^{**}\ln$  \* Exposes the JavaScript [SVGViewElement](https://developer.mozilla.org/en/docs/Web/API/SVGViewElement) to Kotlin\n \*/\npublic external abstract class SVGViewElement : SVGElement, SVGFitToViewBox, SVGZoomAndPan {\n companion object {\n val SVG\_ZOOMANDPAN\_UNKNOWN: Short\n val

SVG\_ZOOMANDPAN\_DISABLE: Short\n val SVG\_ZOOMANDPAN\_MAGNIFY: Short\n val ELEMENT\_NODE: Short\n val ATTRIBUTE\_NODE: Short\n val TEXT\_NODE: Short\n val CDATA\_SECTION\_NODE:

Short\n val ENTITY\_REFERENCE\_NODE: Short\n val ENTITY\_NODE: Short\n val PROCESSING\_INSTRUCTION\_NODE: Short\n val COMMENT\_NODE: Short\n val

DOCUMENT\_NODE: Short\n val DOCUMENT\_TYPE\_NODE: Short\n val

DOCUMENT\_FRAGMENT\_NODE: Short\n val NOTATION\_NODE: Short\n val

DOCUMENT\_POSITION\_DISCONNECTED: Short\n val DOCUMENT\_POSITION\_PRECEDING: Short\n val DOCUMENT\_POSITION\_FOLLOWING: Short\n val DOCUMENT\_POSITION\_CONTAINS: Short\n val DOCUMENT\_POSITION\_CONTAINED\_BY: Short\n val

DOCUMENT\_POSITION\_IMPLEMENTATION\_SPECIFIC: Short\n }\n}","/\*\n \* Copyright 2010-2019

JetBrains s.r.o. and Kotlin Programming Language contributors.\n \* Use of this source code is governed by the Apache 2.0 license that can be found in the license/LICENSE.txt file.\n \*/\n\n// NOTE: THIS FILE IS AUTO-GENERATED, DO NOT EDIT!\n// See github.com/kotlin/dukat for details\n\npackage org.w3c.files\n\nimport kotlin.js.\*\nimport

 org.khronos.webgl.\*\nimport org.w3c.css.masking.\*\nimport org.w3c.dom.\*\nimport org.w3c.dom.clipboard.\*\nimport org.w3c.dom.css.\*\nimport org.w3c.dom.events.\*\nimport org.w3c.dom.mediacapture.\*\nimport org.w3c.dom.parsing.\*\nimport org.w3c.dom.pointerevents.\*\nimport org.w3c.dom.svg.\*\nimport org.w3c.dom.url.\*\nimport org.w3c.fetch.\*\nimport org.w3c.notifications.\*\nimport org.w3c.performance.\*\nimport org.w3c.workers.\*\nimport org.w3c.xhr.\*\n\n/\*\*\n \* Exposes the JavaScript [Blob](https://developer.mozilla.org/en/docs/Web/API/Blob) to Kotlin\n \*/\npublic external open class Blob(blobParts: Array<dynamic> = definedExternally, options: BlobPropertyBag = definedExternally) : ImageBitmapSource {\n open val size: Number\n open val type: String\n open val isClosed: Boolean\n fun slice(start: Int = definedExternally, end: Int = definedExternally, contentType: String = definedExternally): Blob\n fun close()\n}\n\npublic external interface BlobPropertyBag {\n var type: String?

 $\psi^* = \Upsilon^* \times \Lambda$ n get() = definedExternally\n set(value) =

definedExternally\n}\n\n@kotlin.internal.InlineOnly\npublic inline fun BlobPropertyBag(type: String? = \"\"): BlobPropertyBag  $\n\alpha = j s(\lceil({})\rceil) \neq 0$  return o\n $\n\alpha^* \n$  \* Exposes the JavaScript [File](https://developer.mozilla.org/en/docs/Web/API/File) to Kotlin\n \*/\npublic external open class File(fileBits: Array<dynamic>, fileName: String, options: FilePropertyBag = definedExternally) : Blob  $\{\n\}$  open val name: String\n open val lastModified: Int\n}\n\npublic external interface FilePropertyBag : BlobPropertyBag {\n var lastModified: Int?\n get() = definedExternally\n set(value) =

definedExternally\n}\n\n@kotlin.internal.InlineOnly\npublic inline fun FilePropertyBag(lastModified: Int? = undefined, type: String? = \"\"): FilePropertyBag  $\{n \ val o = is(\"(\{\})\")\n o[\"lastModified\"]= lastModified\n$ o[\"type\"] = type\n return o\n \\n\n/\*\*\n

 \* Exposes the JavaScript [FileList](https://developer.mozilla.org/en/docs/Web/API/FileList) to Kotlin\n \*/\npublic external abstract class FileList : ItemArrayLike<File> {\n override fun item(index: Int):

File?\n}\n\n@kotlin.internal.InlineOnly\npublic inline operator fun FileList.get(index: Int): File? =

asDynamic()[index] $\ln\frac{*}{\n*}$  Exposes the JavaScript

[FileReader](https://developer.mozilla.org/en/docs/Web/API/FileReader) to Kotlin\n \*/\npublic external open class FileReader : EventTarget {\n open val readyState: Short\n open val result: dynamic\n open val error: dynamic\n var onloadstart: ((ProgressEvent) -> dynamic)?\n var onprogress: ((ProgressEvent) -> dynamic)?\n var onload: ((Event) -> dynamic)?\n var onabort: ((Event) -> dynamic)?\n var onerror: ((Event) -> dynamic)?\n var onloadend: ((Event) -> dynamic)?\n fun readAsArrayBuffer(blob: Blob)\n fun readAsBinaryString(blob:  $Blob\rangle$ n fun readAsText(blob: Blob, label: String = definedExternally)\n

fun readAsDataURL(blob: Blob)\n fun abort()\n\n companion object {\n val EMPTY: Short\n val LOADING: Short\n val DONE: Short\n  $\ln\ln\frac{**\ln *}{x}$  Exposes the JavaScript [FileReaderSync](https://developer.mozilla.org/en/docs/Web/API/FileReaderSync) to Kotlin\n \*/\npublic external open class FileReaderSync {\n fun readAsArrayBuffer(blob: Blob): ArrayBuffer\n fun readAsBinaryString(blob: Blob): String\n fun readAsText(blob: Blob, label: String = definedExternally): String\n fun readAsDataURL(blob: Blob): String\n}","/\*\n \* Copyright 2010-2019 JetBrains s.r.o. and Kotlin Programming Language contributors.\n \* Use of this source code is governed by the Apache 2.0 license that can be found in the license/LICENSE.txt file.\n \*/\n\n// NOTE: THIS FILE IS AUTO-GENERATED, DO NOT EDIT!\n// See github.com/kotlin/dukat for details\n\npackage org.w3c.notifications\n\nimport kotlin.js.\*\nimport org.khronos.webgl.\*\nimport org.w3c.css.masking.\*\nimport org.w3c.dom.\*\nimport org.w3c.dom.clipboard.\*\nimport org.w3c.dom.css.\*\nimport org.w3c.dom.events.\*\nimport org.w3c.dom.mediacapture.\*\nimport org.w3c.dom.parsing.\*\nimport org.w3c.dom.pointerevents.\*\nimport org.w3c.dom.svg.\*\nimport org.w3c.dom.url.\*\nimport org.w3c.fetch.\*\nimport org.w3c.files.\*\nimport org.w3c.performance.\*\nimport org.w3c.workers.\*\nimport org.w3c.xhr.\*\n\n/\*\*\n \* Exposes the JavaScript

[Notification](https://developer.mozilla.org/en/docs/Web/API/Notification) to Kotlin\n \*/\npublic external open class Notification(title: String, options: NotificationOptions = definedExternally) : EventTarget  $\{\n\$  var onclick:  $((MouseEvent) \rightarrow dynamic)$ ? $\ln$  var onerror:  $((Event) \rightarrow dynamic)$ ? $\ln$  open val title: String $\ln$  open val dir: NotificationDirection\n open val lang: String\n open val body: String\n open val tag: String\n open val image: String\n open val icon: String\n open val badge: String\n open val sound: String\n open val vibrate: Array<out

 Int>\n open val timestamp: Number\n open val renotify: Boolean\n open val silent: Boolean\n open val noscreen: Boolean\n open val requireInteraction: Boolean\n open val sticky: Boolean\n open val data: Any?\n open val actions: Array<out NotificationAction> $\ln$  fun close() $\ln$  companion object {\n val permission: NotificationPermission\n val maxActions: Int\n fun requestPermission(deprecatedCallback: (NotificationPermission) -> Unit = definedExternally): Promise<NotificationPermission> $n \in \mathbb{N}$ external interface NotificationOptions  ${\n \mu \n}$  var dir: NotificationDirection? /\* = NotificationDirection.AUTO \*/\n  $get() = defined Externally \land \text{set}(\text{value}) = defined Externally \land \text{var lang: String? } \text{#} \geq \text{#} \land \text{get()} = \text{#} \land \text{get()} = \text{#} \land \text{get()} = \text{#} \land \text{get()} = \text{#} \land \text{get()} = \text{#} \land \text{get()} = \text{#} \land \text{get()} = \text{#} \land \text{get()} = \text{#} \land \text{get()} = \text{#} \land \text{get()} = \text{#} \land \text{get()} = \text{#} \land \text{get()} = \text{#} \land \text$ definedExternally\n set(value) = definedExternally\n var body: String?  $/* = \\\{'' *}{n}$  get() = definedExternally\n set(value) = definedExternally\n var tag: String? /\* = \"\"

\*/\n get() = definedExternally\n set(value) = definedExternally\n var image: String?\n get() = definedExternally\n set(value) = definedExternally\n var icon: String?\n get() = definedExternally\n set(value) = definedExternally\n var badge: String?\n get() = definedExternally\n set(value) = definedExternally\n var sound: String?\n get() = definedExternally\n set(value) = definedExternally\n var vibrate: dynamic $\infty$  get() = definedExternally $\infty$  set(value) = definedExternally $\infty$  var timestamp: Number?\n get() = definedExternally\n set(value) = definedExternally\n var renotify: Boolean? /\* = false \*/\n get() = definedExternally\n set(value) = definedExternally\n var silent: Boolean? /\* = false \*/\n get() = definedExternally\n set(value) = definedExternally\n var noscreen: Boolean? /\* = false \*/\n get() = definedExternally\n set(value)

 $=$  definedExternally\n var requireInteraction: Boolean? /\* = false \*/\n get() = definedExternally\n set(value) = definedExternally\n var sticky: Boolean? /\* = false \*/\n get() = definedExternally\n set(value)  $=$  definedExternally\n var data: Any?  $\hat{x}$  = null  $\hat{x}$   $\hat{y}$  = definedExternally\n set(value) = definedExternally\n var actions: Array<NotificationAction>? /\* = arrayOf() \*/\n get() = definedExternally\n set(value) = definedExternally\n}\n\n@kotlin.internal.InlineOnly\npublic inline fun NotificationOptions(dir:

NotificationDirection? = NotificationDirection.AUTO, lang: String? = \"\", body: String? = \"\", tag: String? = \"\", image: String? = undefined, icon: String? = undefined, badge: String? = undefined, sound: String? = undefined, vibrate: dynamic = undefined, timestamp: Number? = undefined, renotify: Boolean? = false, silent: Boolean? = false, noscreen: Boolean? = false, requireInteraction: Boolean? =

 false, sticky: Boolean? = false, data: Any? = null, actions: Array<NotificationAction>? = arrayOf()): NotificationOptions  $\{\nabla \cdot \alpha = \frac{s(\lceil \{\} \rceil)}{n}$  o[\"dir\"] = dir\n o[\"lang\"] = lang\n o[\"body\"] = body\n  $o[\Gamma'tag\Gamma] = tag\n\text{in } o[\Gamma'] = image\n\text{in } o[\Gamma'] = icon\n\text{in } o[\Gamma'] = badge\n\text{in } o[\Gamma'] = badge\n\text{in } o[\Gamma'] = sound\n\text{in } o[\Gamma'] = loadge\n\text{in } o[\Gamma'] = loadge\n\text{in } o[\Gamma'] = loadge\n\text{in } o[\Gamma'] = loadge\n\text{in } o[\Gamma'] = loadge\n\text{in } o[\Gamma'] = loadge\n\text{in } o[\Gamma'] = loadge\n\text{in } o[\Gamma'] = loadge\n\text{in } o[\Gamma'] = loadge\n\text{in } o[\Gamma'] = loadge\n\text{in } o[\Gamma'] = loadge\n\text{in$ o[\"vibrate\"] = vibrate\n o[\"timestamp\"] = timestamp\n o[\"renotify\"] = renotify\n o[\"silent\"] = silent\n o[\"noscreen\"] = noscreen\n o[\"requireInteraction\"] = requireInteraction\n o[\"sticky\"] = sticky\n o[\"data\"]  $=$  data\n o[\"actions\"] = actions\n return o\n}\n\npublic external interface NotificationAction {\n var action: String?\n get() = definedExternally\n set(value) = definedExternally\n var title: String?\n get() = definedExternally $\ln$  set(value) = definedExternally $\ln$  var icon: String? $\ln$  get() = definedExternally $\ln$  $set(value) = defined Externally\n\h\n\n\n@kotlin.internal. InlineOnly\n\npublic$ 

inline fun NotificationAction(action: String?, title: String?, icon: String? = undefined): NotificationAction  ${\n \alpha \}$  $o = j s(\lceil {\} \rceil) \in o[\lceil {\rm action} \rceil = action \cap o[\lceil {\rm title} \rceil = title \cap o[\lceil {\rm con} \rceil = icon \cap return o\cap{\\backslash}{\backslash}{\backslash}$ external interface GetNotificationOptions {\n var tag: String?  $/* = \Upsilon \wedge n$  get() = definedExternally\n set(value) = definedExternally\n}\n\n@kotlin.internal.InlineOnly\npublic inline fun GetNotificationOptions(tag: String? = \"\"): GetNotificationOptions {\n val o = js(\"({})\")\n o[\"tag\"] = tag\n return o\n}\n\n/\*\*\n \* Exposes the JavaScript [NotificationEvent](https://developer.mozilla.org/en/docs/Web/API/NotificationEvent) to

Kotlin\n \*/\npublic external open class NotificationEvent(type: String, eventInitDict: NotificationEventInit) : ExtendableEvent  ${\n \alpha}$  open val notification: Notification\n open val action: String\n\n companion object  ${\n \alpha}$ val NONE: Short\n

val CAPTURING\_PHASE: Short\n val AT\_TARGET: Short\n val BUBBLING\_PHASE: Short\n }\n}\n\npublic external interface NotificationEventInit : ExtendableEventInit {\n var notification: Notification?\n

 $get() = defined Externally \land \text{set}(\text{value}) = defined Externally \land \text{var action}: String? \land^* = \text{'\text{'\text{'}}" \land^* \text{per}() = get() = \text{var action}$ definedExternally\n set(value) = definedExternally\n $\hbar$ \n\n@kotlin.internal.InlineOnly\npublic inline fun NotificationEventInit(notification: Notification?, action: String? =  $\lceil \lceil \cdot \rceil \rceil$ , bubbles: Boolean? = false, cancelable: Boolean? = false, composed: Boolean? = false): NotificationEventInit  $\{\n \$  val  $o = js(\(\{\})\)\n$  o $[\n \$  notification $\]$  $=$  notification $\ln$  o[\"action\"] = action $\ln$  o[\"bubbles\"] = bubbles\n o[\"cancelable\"] = cancelable\n o[\"composed\"] = composed\n return o\n \\n\n/\* please, don't implement this interface! \*/\n@Suppress(\"NESTED\_CLASS\_IN\_EXTERNAL\_INTERFACE\")\npublic external interface

NotificationPermission

{\n companion object\n}\n\npublic inline val NotificationPermission.Companion.DEFAULT:

NotificationPermission get() = \"default\".asDynamic().unsafeCast<NotificationPermission>()\n\npublic inline val NotificationPermission.Companion.DENIED: NotificationPermission get() =

\"denied\".asDynamic().unsafeCast<NotificationPermission>()\n\npublic inline val

NotificationPermission.Companion.GRANTED: NotificationPermission get() =

\"granted\".asDynamic().unsafeCast<NotificationPermission>()\n\n/\* please, don't implement this interface! \*/\n@Suppress(\"NESTED\_CLASS\_IN\_EXTERNAL\_INTERFACE\")\npublic external interface

NotificationDirection {\n companion object\n}\n\npublic inline val NotificationDirection.Companion.AUTO: NotificationDirection get() = \"auto\".asDynamic().unsafeCast<NotificationDirection>()\n\npublic inline val NotificationDirection.Companion.LTR: NotificationDirection get() =

\"ltr\".asDynamic().unsafeCast<NotificationDirection>()\n\npublic inline val

NotificationDirection.Companion.RTL:

 NotificationDirection get() = \"rtl\".asDynamic().unsafeCast<NotificationDirection>()","/\*\n \* Copyright 2010- 2019 JetBrains s.r.o. and Kotlin Programming Language contributors.\n \* Use of this source code is governed by the Apache 2.0 license that can be found in the license/LICENSE.txt file. $\ln \frac{\pi}{n} \ln \frac{N}{N}$  NOTE: THIS FILE IS AUTO-GENERATED, DO NOT EDIT!\n// See github.com/kotlin/dukat for details\n\npackage org.w3c.workers\n\nimport kotlin.js.\*\nimport org.khronos.webgl.\*\nimport org.w3c.css.masking.\*\nimport org.w3c.dom.\*\nimport org.w3c.dom.clipboard.\*\nimport org.w3c.dom.css.\*\nimport org.w3c.dom.events.\*\nimport org.w3c.dom.mediacapture.\*\nimport org.w3c.dom.parsing.\*\nimport org.w3c.dom.pointerevents.\*\nimport org.w3c.dom.svg.\*\nimport org.w3c.dom.url.\*\nimport org.w3c.fetch.\*\nimport org.w3c.files.\*\nimport org.w3c.notifications.\*\nimport org.w3c.performance.\*\nimport org.w3c.xhr.\*\n\n/\*\*\n \* Exposes the JavaScript [ServiceWorker](https://developer.mozilla.org/en/docs/Web/API/ServiceWorker)

to Kotlin\n \*/\npublic external abstract class ServiceWorker : EventTarget, AbstractWorker,

UnionMessagePortOrServiceWorker, UnionClientOrMessagePortOrServiceWorker {\n open val scriptURL: String\n open val state: ServiceWorkerState\n open var onstatechange: ((Event) -> dynamic)?\n fun postMessage(message: Any?, transfer: Array<dynamic> = definedExternally)\n}\n\n/\*\*\n \* Exposes the JavaScript [ServiceWorkerRegistration](https://developer.mozilla.org/en/docs/Web/API/ServiceWorkerRegistration) to Kotlin $n * \n\rightharpoonup$ npublic external abstract class ServiceWorkerRegistration : EventTarget { $\n\rightharpoonup$ n open val installing: ServiceWorker?\n open val waiting: ServiceWorker?\n open val active: ServiceWorker?\n open val scope: String\n open var onupdatefound: ((Event) -> dynamic)?\n open val APISpace: dynamic\n fun update(): Promise<Unit>\n fun unregister(): Promise<Boolean>\n fun showNotification(title: String, options: NotificationOptions =

definedExternally): Promise<Unit>\n fun getNotifications(filter: GetNotificationOptions = definedExternally): Promise $\langle$ Array $\langle$ Notification $\rangle$ \n fun methodName(): Promise $\langle$ dynamic $\rangle$ \n\n/\*\*\n \* Exposes the JavaScript [ServiceWorkerContainer](https://developer.mozilla.org/en/docs/Web/API/ServiceWorkerContainer) to Kotlin\n

\*/\npublic external abstract class ServiceWorkerContainer : EventTarget {\n open val controller: ServiceWorker?\n open val ready: Promise<ServiceWorkerRegistration>\n open var oncontrollerchange: ((Event) -> dynamic)?\n open var onmessage: ((MessageEvent) -> dynamic)?\n fun register(scriptURL: String, options: RegistrationOptions = definedExternally): Promise<ServiceWorkerRegistration>\n fun getRegistration(clientURL: String = definedExternally): Promise<Any?>\n fun getRegistrations(): Promise<Array<ServiceWorkerRegistration $>>\n$  fun startMessages()\n}\n\npublic external interface RegistrationOptions  $\ln$  var scope: String? $\ln$  get() =

definedExternally $\in$  set(value) = definedExternally $\in$  var type: WorkerType? /\* = WorkerType.CLASSIC  $*\ln$  get() = definedExternally\n set(value) = definedExternally\n\n\n@kotlin.internal.InlineOnly\npublic inline fun RegistrationOptions(scope: String? = undefined, type: WorkerType? = WorkerType.CLASSIC): RegistrationOptions  $\{\nabla \cdot \mathbf{v}_0 = \mathbf{s}(\nabla \cdot \mathbf{v}_0) = \mathbf{s}(\nabla \cdot \mathbf{v}_0) = \mathbf{s}(\nabla \cdot \mathbf{v}_0) = \mathbf{s}(\nabla \cdot \mathbf{v}_0) = \mathbf{s}(\nabla \cdot \mathbf{v}_0) = \mathbf{s}(\nabla \cdot \mathbf{v}_0) = \mathbf{s}(\nabla \cdot \mathbf{v}_0)$ \* Exposes the JavaScript

[ServiceWorkerMessageEvent](https://developer.mozilla.org/en/docs/Web/API/ServiceWorkerMessageEvent) to Kotlin\n \*/\npublic external open class ServiceWorkerMessageEvent(type: String, eventInitDict:

ServiceWorkerMessageEventInit = definedExternally) : Event  $\{\n\}$  open val data: Any? $\n\$  open val origin: String\n open val lastEventId: String\n open val source: UnionMessagePortOrServiceWorker?\n open val ports: Array<out MessagePort>?\n\n companion object {\n val NONE: Short\n val CAPTURING\_PHASE:

Short\n val AT\_TARGET: Short\n val BUBBLING\_PHASE: Short\n }\n}\n\npublic external interface ServiceWorkerMessageEventInit : EventInit  $\{\n\alpha$  var data: Any?\n get() = definedExternally\n set(value) =  $\text{definedExternally}\$  var origin: String?\n get() = definedExternally\n set(value) = definedExternally\n var lastEventId: String?\n get() = definedExternally\n set(value) = definedExternally\n var source: UnionMessagePortOrServiceWorker?\n get() = definedExternally\n set(value) = definedExternally\n var ports: Array<MessagePort>?\n get() = definedExternally\n set(value) =

definedExternally\n}\n\n@kotlin.internal.InlineOnly\npublic inline fun ServiceWorkerMessageEventInit(data: Any?  $=$  undefined, origin: String?  $=$  undefined, lastEventId: String?  $=$  undefined, source:

UnionMessagePortOrServiceWorker? = undefined, ports: Array<MessagePort>? = undefined, bubbles: Boolean? = false, cancelable:

Boolean? = false, composed: Boolean? = false): ServiceWorkerMessageEventInit  $\ln$  val  $o = i\frac{\gamma(\{\})\}}{n}$  $o[\Gamma' data]\$  = data\n  $o[\Gamma' origin]\$  = origin\n  $o[\Gamma' ]$  = lastEventId\" = lastEventId\n  $o[\Gamma' ]$  = source\n  $o[\Gamma]$ "ports $\Gamma]$  = ports $\Lambda$  o[ $\Gamma$ "bubbles $\Gamma$ ] = bubbles $\Lambda$  o[ $\Gamma$ "cancelable $\Gamma$ ] = cancelable $\Lambda$  o[ $\Gamma$ "composed $\Gamma$ ] = composed $\n\rightharpoonup$ n return  $o\n\rightharpoonup$ n $\n\rightharpoonup$ <sup>\*</sup>\n \* Exposes the JavaScript

[ServiceWorkerGlobalScope](https://developer.mozilla.org/en/docs/Web/API/ServiceWorkerGlobalScope) to Kotlin\n \*/\npublic external abstract class ServiceWorkerGlobalScope : WorkerGlobalScope {\n open val clients: Clients\n open val registration: ServiceWorkerRegistration\n open var oninstall: ((Event) -> dynamic)?\n open var onactivate: ((Event) -> dynamic)?\n open var onfetch: ((FetchEvent) -> dynamic)?\n open var onforeignfetch: ((Event) -> dynamic)?\n open var onmessage: ((MessageEvent) -> dynamic)?\n open var onnotificationclick: ((NotificationEvent) -> dynamic)?\n

 open var onnotificationclose: ((NotificationEvent) -> dynamic)?\n open var onfunctionalevent: ((Event) -> dynamic)?\n fun skipWaiting(): Promise<Unit>\n\\n\n/\*\*\n \* Exposes the JavaScript

[Client](https://developer.mozilla.org/en/docs/Web/API/Client) to Kotlin\n \*/\npublic external abstract class Client : UnionClientOrMessagePortOrServiceWorker {\n open val url: String\n open val frameType: FrameType\n open val id: String\n fun postMessage(message: Any?, transfer: Array<dynamic> = definedExternally\n}\n\n/\*\*\n \* Exposes the JavaScript [WindowClient](https://developer.mozilla.org/en/docs/Web/API/WindowClient) to Kotlin\n \*/\npublic external abstract class WindowClient : Client {\n open val visibilityState: dynamic\n open val focused: Boolean\n fun focus(): Promise<WindowClient>\n fun navigate(url: String): Promise<WindowClient> $\n\ln{\ln^{**}}\n$  \* Exposes the JavaScript

[Clients](https://developer.mozilla.org/en/docs/Web/API/Clients) to Kotlin\n \*/\npublic external

abstract class Clients  $\{\n\$  fun get(id: String): Promise<Any? $\n\$  fun matchAll(options: ClientQueryOptions = definedExternally): Promise<Array<Client>>\n fun openWindow(url: String): Promise<WindowClient?>\n fun claim(): Promise<Unit>\n}\n\npublic external interface ClientQueryOptions {\n var includeUncontrolled: Boolean? /\* = false \*/\n get() = definedExternally\n set(value) = definedExternally\n var type: ClientType? /\* = ClientType.WINDOW \*/\n get() = definedExternally\n set(value) = definedExternally\n}\n\n@kotlin.internal.InlineOnly\npublic inline fun ClientQueryOptions(includeUncontrolled: Boolean? = false, type: ClientType? = ClientType.WINDOW): ClientOueryOptions  $\{\n \$  val  $o = is(\n \'(\{\})\n \$ o[\"includeUncontrolled\"] = includeUncontrolled\n o[\"type\"] = type\n return o\n \\n\n/\*\*\n \* Exposes the JavaScript [ExtendableEvent](https://developer.mozilla.org/en/docs/Web/API/ExtendableEvent) to Kotlin\n \*/\npublic external

open class ExtendableEvent(type: String, eventInitDict: ExtendableEventInit = definedExternally) : Event { $\ln$  fun waitUntil(f: Promise<Any?>)\n\n companion object {\n val NONE: Short\n val CAPTURING\_PHASE: Short\n val AT\_TARGET: Short\n val BUBBLING\_PHASE: Short\n  $\ln$ \npublic external interface ExtendableEventInit : EventInit\n\n@kotlin.internal.InlineOnly\npublic inline fun ExtendableEventInit(bubbles: Boolean? = false, cancelable: Boolean? = false, composed: Boolean? = false): ExtendableEventInit  $\{\n\$  val  $o =$  $j\sin(\frac{1}{2})\sin(\frac{1}{2})\sin(\frac{1}{2})$  of  $\sinh(\frac{1}{2})$  = bubbles $\ln$  of  $\cosh(\frac{1}{2})$  = cancelable $\ln$  of  $\cosh(\frac{1}{2})$  = composed $\ln$ return  $o\n\ln\ln^*n *$  Exposes the JavaScript

[InstallEvent](https://developer.mozilla.org/en/docs/Web/API/InstallEvent) to Kotlin\n \*/\npublic external open class InstallEvent(type: String, eventInitDict: ExtendableEventInit = definedExternally) : ExtendableEvent {\n fun registerForeignFetch(options: ForeignFetchOptions)\n\n

companion object {\n val NONE: Short\n val CAPTURING PHASE: Short\n val AT\_TARGET: Short $\in$  val BUBBLING\_PHASE: Short $\n\in \{\n\}$ \n $\n\in \mathbb{Z}$  external interface ForeignFetchOptions  $\{\n\$ scopes: Array<String>?\n get() = definedExternally\n set(value) = definedExternally\n var origins:  $Array < String>? \n\in get() = defined Externally \n\in set(value) =$ 

definedExternally\n}\n\n@kotlin.internal.InlineOnly\npublic inline fun ForeignFetchOptions(scopes:

Array<String>?, origins: Array<String>?): ForeignFetchOptions  $\{\nabla \cdot \nabla u\circ \partial v = \nabla u\circ \partial v$  of  $\varphi$  scopes $\| =$ 

scopes\n o[\"origins\"] = origins\n return o\n\\n\n/\*\*\n \* Exposes the JavaScript

[FetchEvent](https://developer.mozilla.org/en/docs/Web/API/FetchEvent) to Kotlin\n \*/\npublic external open class FetchEvent(type: String, eventInitDict: FetchEventInit) : ExtendableEvent {\n open val request: Request\n open val clientId: String?\n open val isReload: Boolean\n fun

respondWith(r: Promise<Response>)\n\n companion object {\n val NONE: Short\n val CAPTURING PHASE: Short\n val AT\_TARGET: Short\n val BUBBLING\_PHASE: Short\n  $\ln\ln\min$  in  $\ln\ln\min$  external interface FetchEventInit : ExtendableEventInit  $\ln$  var request: Request?\n get() = definedExternally\n set(value) = definedExternally\n var clientId: String?  $/* = null$  \*/\n get() = definedExternally\n set(value) = definedExternally\n var isReload: Boolean? /\* = false \*/\n get() = definedExternally\n set(value) = definedExternally\n\n\n@kotlin.internal.InlineOnly\npublic inline fun FetchEventInit(request: Request?, clientId: String? = null, isReload: Boolean? = false, bubbles: Boolean? = false, cancelable: Boolean? = false, composed: Boolean? = false): FetchEventInit  $\{\n\$  val  $o = js(\(\{\})\')\n\$  $o[\Gamma'] = request\cap o[\Gamma'] = clientId\cap o[\Gamma'] = selfId\cap o[\Gamma'] = isReload\cap o[\Gamma'] = bubbles\cap o[\Gamma'] = bubbles\cap o[\Gamma']$ o[\"cancelable\"] = cancelable\n o[\"composed\"] = composed\n return o\n\npublic external open class ForeignFetchEvent(type: String, eventInitDict: ForeignFetchEventInit) : ExtendableEvent {\n open val request: Request\n open val origin: String\n fun respondWith(r: Promise<ForeignFetchResponse>)\n\n companion object {\n val NONE: Short\n val CAPTURING\_PHASE: Short\n val AT\_TARGET: Short\n val BUBBLING\_PHASE: Short\n  $\n\rightharpoonup \n\rightharpoonup \n\rightharpoonup \n\rightharpoonup \n\rightharpoonup \n\rightharpoonup \n\rightharpoonup \nightharpoonup \nighth$ var request: Request?\n get() = definedExternally\n set(value) = definedExternally\n var origin: String? /\*  $= \lvert \text{``null''} \rvert^* \wedge n$  get() = definedExternally \n set(value) =

definedExternally\n}\n\n@kotlin.internal.InlineOnly\npublic inline fun ForeignFetchEventInit(request: Request?, origin: String? = \"null\", bubbles: Boolean? = false, cancelable: Boolean? = false, composed: Boolean? = false):

### ForeignFetchEventInit

 {\n val o = js(\"({})\")\n o[\"request\"] = request\n o[\"origin\"] = origin\n o[\"bubbles\"] = bubbles\n o[\"cancelable\"] = cancelable\n o[\"composed\"] = composed\n return o\n}\n\npublic external interface ForeignFetchResponse  $\{\n \alpha : \alpha : \beta : \alpha \in \mathbb{R} \}$  get() = definedExternally $\| \alpha \|$  set(value) = definedExternally\n var origin: String?\n get() = definedExternally\n set(value) = definedExternally\n var headers: Array<String>?\n get() = definedExternally\n set(value) = definedExternally\n}\n\n@kotlin.internal.InlineOnly\npublic inline fun ForeignFetchResponse(response: Response?, origin: String? = undefined, headers: Array<String>? = undefined): ForeignFetchResponse {\n val o =  $j\text{s}(\text{y}(\{\})\text{w})$ n o[\"response\"] = response\n o[\"origin\"] = origin\n o[\"headers\"] = headers\n return  $o\ln{\ln\pi}$ <sup>\*\*</sup>\n \* Exposes the JavaScript [ExtendableMessageEvent](https://developer.mozilla.org/en/docs/Web/API/ExtendableMessageEvent) to Kotlin\n \*/\npublic external open class ExtendableMessageEvent(type: String, eventInitDict: ExtendableMessageEventInit = definedExternally) : ExtendableEvent  $\{\n\$  open val data: Any?\n open val origin: String\n open val lastEventId: String\n open val source: UnionClientOrMessagePortOrServiceWorker?\n open val ports: Array<out MessagePort>?\n\n companion object  $\{\n\$  val NONE: Short\n val CAPTURING\_PHASE: Short\n val AT\_TARGET: Short\n val BUBBLING\_PHASE: Short\n }\n}\n\npublic external interface ExtendableMessageEventInit : ExtendableEventInit {\n var data: Any?\n  $get() = defined Externally \setminus n$  set(value) = definedExternally $\setminus n$  var origin: String? $\setminus n$  get() = definedExternally\n set(value) = definedExternally\n var lastEventId: String?\n get() = definedExternally $\ln$  set(value) = definedExternally $\ln$  var source: UnionClientOrMessagePortOrServiceWorker?\n get() = definedExternally\n set(value) = definedExternally\n var ports: Array<MessagePort>?\n get() = definedExternally\n  $set(value) = defined Externally\n\h$ \n\n@kotlin.internal.InlineOnly\npublic inline fun ExtendableMessageEventInit(data: Any? = undefined, origin: String? = undefined, lastEventId: String? = undefined, source: UnionClientOrMessagePortOrServiceWorker? = undefined, ports: Array<MessagePort>? = undefined, bubbles: Boolean? = false, cancelable: Boolean? = false, composed: Boolean? = false): ExtendableMessageEventInit  ${\nabla \nabla \cdot \mathbf{v} = \mathbf{v}(\mathbf{v}|\mathbf{v}) \cdot \mathbf{v} = \mathbf{v}(\mathbf{v}|\mathbf{v})$  o[\"data\"] = data\n o[\"origin\"] = origin\n o[\"lastEventId\"] = lastEventId\n  $o[\Gamma]$ source $\Gamma$  = source $\Lambda$  o $[\Gamma]$  ports $\Lambda$ " = ports $\Lambda$  o $[\Gamma]$ bubbles $\Lambda$ " = bubbles $\Lambda$  o $[\Gamma]$ cancelable $\Lambda$ " = cancelable $\Lambda$ n o[\"composed\"] = composed\n return o\n}\n\n/\*\*\n \* Exposes the JavaScript [Cache](https://developer.mozilla.org/en/docs/Web/API/Cache) to Kotlin\n \*/\npublic external abstract class Cache  ${\n $\{n \text{ fun match}(request)\}$$ dynamic, options: CacheQueryOptions = definedExternally): Promise $\langle Any? \rangle$ |n fun matchAll(request: dynamic = definedExternally, options: CacheQueryOptions = definedExternally): Promise<Array<Response>> $\ln$  fun add(request: dynamic): Promise<Unit> $\n\rangle$ n fun addAll(requests: Array<dynamic>): Promise<Unit> $\n\rangle$ n fun put(request: dynamic, response: Response): Promise<Unit>\n fun delete(request: dynamic, options:  $CacheQueryOptions = definedExternally)$ : Promise<Boolean> $\n\lambda$  fun keys(request: dynamic = definedExternally,

options: CacheQueryOptions = definedExternally): Promise<Array<Request>>\n}\n\npublic external interface CacheQueryOptions  ${\n \alpha \}$  var ignoreSearch: Boolean? /\* = false \*/\n get() = definedExternally\n set(value)  $=$  definedExternally\n var ignoreMethod: Boolean? /\* = false \*/\n get() = definedExternally\n set(value) = definedExternally\n var ignoreVary: Boolean? /\* = false \*/\n get() = definedExternally\n set(value) = definedExternally\n

var cacheName: String?\n get() = definedExternally\n set(value) = definedExternally\n}\n\n@kotlin.internal.InlineOnly\npublic inline fun CacheQueryOptions(ignoreSearch: Boolean? = false, ignoreMethod: Boolean? = false, ignoreVary: Boolean? = false, cacheName: String? = undefined): CacheQueryOptions  $\{\n\$  val  $o = j s(\n\'(\})\n\$ )\n o[\"ignoreSearch\"] = ignoreSearch\n o[\"ignoreMethod\"] = ignoreMethod\n  $o[\Gamma\circVar\)] = ignoreVar\$ n  $o[\Gamma\circVar\$  = cacheName\" = cacheName\n return o\n }\n\npublic external interface CacheBatchOperation  $\{\n\$  var type: String?\n get() = definedExternally\n set(value) = definedExternally\n var request: Request?\n get() = definedExternally\n set(value) = definedExternally\n

var response: Response?\n get() = definedExternally\n set(value) = definedExternally\n var options:  $CacheQueryOptions?\n^n$  get() = definedExternally\n set(value) = definedExternally\n}\n\n@kotlin.internal.InlineOnly\npublic inline fun CacheBatchOperation(type: String? = undefined, request: Request? = undefined, response: Response? = undefined, options: CacheQueryOptions? = undefined): CacheBatchOperation  $\{\n\}$  val  $o = js(\"(\{\})\")\n\$  $o[\Upsilon_{\text{type}}\Upsilon] = \text{type}\$ n  $o[\Upsilon_{\text{request}}\Upsilon] = \text{request}\$ n  $o[\Upsilon_{\text{response}}\Upsilon] = \text{response}\$ n  $o[\Upsilon_{\text{options}}\Upsilon] = \text{options}\$ n return  $o\ln{\ln\pi}$ <sup>\*\*</sup>\n \* Exposes the JavaScript [CacheStorage](https://developer.mozilla.org/en/docs/Web/API/CacheStorage) to Kotlin\n \*/\npublic external abstract class CacheStorage {\n fun match(request: dynamic, options: CacheQueryOptions = definedExternally): Promise<Any?>\n fun has(cacheName: String): Promise<Boolean>\n fun open(cacheName: String): Promise<Cache>\n fun delete(cacheName: String): Promise<Boolean>\n fun keys(): Promise<Array<String>>\n}\n\npublic external open class FunctionalEvent : ExtendableEvent {\n companion object {\n val NONE: Short\n val CAPTURING\_PHASE: Short\n val AT\_TARGET: Short\n val BUBBLING\_PHASE: Short\n }\n}\n\npublic external interface UnionMessagePortOrServiceWorker\n\npublic external interface UnionClientOrMessagePortOrServiceWorker\n\n/\* please, don't implement this interface! \*/\n@Suppress(\"NESTED\_CLASS\_IN\_EXTERNAL\_INTERFACE\")\npublic external interface ServiceWorkerState {\n companion object\n}\n\npublic inline val ServiceWorkerState.Companion.INSTALLING: ServiceWorkerState get() = \"installing\".asDynamic().unsafeCast<ServiceWorkerState>()\n\npublic inline val ServiceWorkerState.Companion.INSTALLED: ServiceWorkerState get() = \"installed\".asDynamic().unsafeCast<ServiceWorkerState>()\n\npublic inline val ServiceWorkerState.Companion.ACTIVATING: ServiceWorkerState get() = \"activating\".asDynamic().unsafeCast<ServiceWorkerState>()\n\npublic inline val ServiceWorkerState.Companion.ACTIVATED: ServiceWorkerState get() = \"activated\".asDynamic().unsafeCast<ServiceWorkerState>()\n\npublic inline val ServiceWorkerState.Companion.REDUNDANT: ServiceWorkerState get() = \"redundant\".asDynamic().unsafeCast<ServiceWorkerState>()\n\n/\* please, don't implement this interface! \*/\n@Suppress(\"NESTED\_CLASS\_IN\_EXTERNAL\_INTERFACE\")\npublic external interface FrameType {\n companion object\n}\n\npublic inline val FrameType.Companion.AUXILIARY: FrameType get() = \"auxiliary\".asDynamic().unsafeCast<FrameType>()\n\npublic inline val FrameType.Companion.TOP\_LEVEL: FrameType get() = \"toplevel\".asDynamic().unsafeCast<FrameType>()\n\npublic inline val FrameType.Companion.NESTED: FrameType get() = \"nested\".asDynamic().unsafeCast<FrameType>()\n\npublic inline val FrameType.Companion.NONE: FrameType get() = \"none\".asDynamic().unsafeCast<FrameType>()\n\n/\* please, don't implement this interface! \*/\n@Suppress(\"NESTED\_CLASS\_IN\_EXTERNAL\_INTERFACE\")\npublic external interface ClientType {\n companion object\n}\n\npublic inline val ClientType.Companion.WINDOW: ClientType get() = \"window\".asDynamic().unsafeCast<ClientType>()\n\npublic inline val ClientType.Companion.WORKER: ClientType get() = \"worker\".asDynamic().unsafeCast<ClientType>()\n\npublic inline val ClientType.Companion.SHAREDWORKER: ClientType get() = \"sharedworker\".asDynamic().unsafeCast<ClientType>()\n\npublic inline val ClientType.Companion.ALL: ClientType get() = \"all\".asDynamic().unsafeCast<ClientType>()","/\*\n \* Copyright 2010-2019 JetBrains s.r.o. and Kotlin Programming Language contributors. $\ln *$  Use of this source code is governed by the Apache 2.0 license that can be found in the license/LICENSE.txt file.\n \*/\n\n// NOTE: THIS FILE IS AUTO-GENERATED, DO NOT EDIT!\n// See github.com/kotlin/dukat for details\n\npackage org.w3c.xhr\n\nimport kotlin.js.\*\nimport org.khronos.webgl.\*\nimport org.w3c.css.masking.\*\nimport org.w3c.dom.\*\nimport org.w3c.dom.clipboard.\*\nimport org.w3c.dom.css.\*\nimport org.w3c.dom.events.\*\nimport org.w3c.dom.mediacapture.\*\nimport org.w3c.dom.parsing.\*\nimport org.w3c.dom.pointerevents.\*\nimport

 org.w3c.dom.svg.\*\nimport org.w3c.dom.url.\*\nimport org.w3c.fetch.\*\nimport org.w3c.files.\*\nimport org.w3c.notifications.\*\nimport org.w3c.performance.\*\nimport org.w3c.workers.\*\n\n/\*\*\n \* Exposes the JavaScript

[XMLHttpRequestEventTarget](https://developer.mozilla.org/en/docs/Web/API/XMLHttpRequestEventTarget) to Kotlin\n \*/\npublic external abstract class XMLHttpRequestEventTarget : EventTarget {\n open var onloadstart: ((ProgressEvent) -> dynamic)?\n open var onprogress: ((ProgressEvent) -> dynamic)?\n open var onabort:  $((Event) \rightarrow dynamic)$ ?\n open var onerror:  $((Event) \rightarrow dynamic)$ ?\n open var onload:  $((Event) \rightarrow dynamic)$ ?\n open var ontimeout: ((Event) -> dynamic)?\n open var onloadend: ((Event) -> dynamic)?\n}\n\npublic external abstract class XMLHttpRequestUpload : XMLHttpRequestEventTarget\n\n/\*\*\n \* Exposes the JavaScript [XMLHttpRequest](https://developer.mozilla.org/en/docs/Web/API/XMLHttpRequest) to Kotlin\n \*/\npublic external open class XMLHttpRequest

 : XMLHttpRequestEventTarget {\n var onreadystatechange: ((Event) -> dynamic)?\n open val readyState: Short\n var timeout: Int\n var withCredentials: Boolean\n open val upload: XMLHttpRequestUpload\n open val responseURL: String\n open val status: Short\n open val statusText: String\n var responseType: XMLHttpRequestResponseType\n open val response: Any?\n open val responseText: String\n open val responseXML: Document?\n fun open(method: String, url: String)\n fun open(method: String, url: String, async: Boolean, username: String? = definedExternally, password: String? = definedExternally)\n fun setRequestHeader(name: String, value: String)\n fun send(body: dynamic = definedExternally)\n fun abort()\n fun getResponseHeader(name: String): String?\n fun getAllResponseHeaders(): String\n fun overrideMimeType(mime: String)\n\n companion object {\n val UNSENT: Short\n val OPENED: Short\n

### val HEADERS\_RECEIVED:

Short\n val LOADING: Short\n val DONE: Short\n  $\ln\ln\ln^{**}\n$  \* Exposes the JavaScript [FormData](https://developer.mozilla.org/en/docs/Web/API/FormData) to Kotlin\n \*/\npublic external open class FormData(form: HTMLFormElement = definedExternally)  $\{\n\$  fun append(name: String, value: String)\n fun append(name: String, value: Blob, filename: String = definedExternally) $\ln$  fun delete(name: String) $\ln$  fun get(name: String): dynamic\n fun getAll(name: String): Array<dynamic>\n fun has(name: String): Boolean\n fun set(name: String, value: String) $\ln$  fun set(name: String, value: Blob, filename: String = definedExternally $\n\ln\ln^*n \cdot$  Exposes the JavaScript

[ProgressEvent](https://developer.mozilla.org/en/docs/Web/API/ProgressEvent) to Kotlin\n \*/\npublic external open class ProgressEvent(type: String, eventInitDict: ProgressEventInit = definedExternally) : Event {\n open val lengthComputable: Boolean\n open val loaded: Number\n open

val total: Number\n\n companion object {\n val NONE: Short\n val CAPTURING PHASE: Short\n val AT\_TARGET: Short\n val BUBBLING\_PHASE: Short\n }\n\npublic external interface

ProgressEventInit : EventInit {\n var lengthComputable: Boolean? /\* = false \*/\n get() = definedExternally\n set(value) = definedExternally\n var loaded: Number?  $/* = 0$  \*/\n get() = definedExternally\n set(value)  $=$  definedExternally\n var total: Number?  $\frac{f}{f} = 0 \frac{f}{\ln}$  get() = definedExternally\n set(value) = definedExternally\n}\n\n@kotlin.internal.InlineOnly\npublic inline fun ProgressEventInit(lengthComputable: Boolean? = false, loaded: Number? = 0, total: Number? = 0, bubbles: Boolean? = false, cancelable: Boolean? = false, composed: Boolean? = false): ProgressEventInit  $\{\n\$  val  $o = js(\n\'(\{\})\)\n\$ ) $\|o\|\$  lengthComputable $\| =$ lengthComputable\n o[\"loaded\"] = loaded\n o[\"total\"] = total\n o[\"bubbles\"] = bubbles\n o[\"cancelable\"] = cancelable\n o[\"composed\"] = composed\n return o\n\n\n/\* please, don't implement this interface! \*/\n@Suppress(\"NESTED\_CLASS\_IN\_EXTERNAL\_INTERFACE\")\npublic external interface  $XMLHttpRequestResponseType {\n companion object\n}\n\n\npublic inline val$ XMLHttpRequestResponseType.Companion.EMPTY: XMLHttpRequestResponseType get() =

\"\".asDynamic().unsafeCast<XMLHttpRequestResponseType>()\n\npublic inline val

XMLHttpRequestResponseType.Companion.ARRAYBUFFER: XMLHttpRequestResponseType get() =

\"arraybuffer\".asDynamic().unsafeCast<XMLHttpRequestResponseType>()\n\npublic inline val

XMLHttpRequestResponseType.Companion.BLOB: XMLHttpRequestResponseType get() =

\"blob\".asDynamic().unsafeCast<XMLHttpRequestResponseType>()\n\npublic inline val XMLHttpRequestResponseType.Companion.DOCUMENT: XMLHttpRequestResponseType get() = \"document\".asDynamic().unsafeCast<XMLHttpRequestResponseType>()\n\npublic inline val XMLHttpRequestResponseType.Companion.JSON: XMLHttpRequestResponseType  $get() = \text{ison}\text{asDynamic}()$ .unsafeCast<XMLHttpRequestResponseType>()\n\npublic inline val XMLHttpRequestResponseType.Companion.TEXT: XMLHttpRequestResponseType get() = \"text\".asDynamic().unsafeCast<XMLHttpRequestResponseType>()","/\*\n \* Copyright 2010-2018 JetBrains s.r.o. and Kotlin Programming Language contributors.\n \* Use of this source code is governed by the Apache 2.0 license that can be found in the license/LICENSE.txt file. $\ln */\n\neq \kappa$  has kotlin $\ln \min$ kotlin.annotation.AnnotationRetention.BINARY\nimport kotlin.annotation.AnnotationRetention.SOURCE\nimport kotlin.annotation.AnnotationTarget.\*\nimport kotlin.internal.RequireKotlin\nimport kotlin.internal.RequireKotlinVersionKind\nimport kotlin.reflect.KClass\n\n/\*\*\n \* Signals that the annotated annotation class is a marker of an experimental API. $\ln * \ln *$  Any declaration annotated with that marker is considered an experimental declaration\n \* and its call sites should accept the experimental aspect of it either by using [UseExperimental],\n \* or by being annotated with that marker themselves, effectively causing

further propagation of that experimental aspect. $\ln \pi \neq \ln s$  This class is deprecated in favor of a more general approach provided by [RequiresOptIn]/[OptIn].\n

\*/\n@Target(ANNOTATION\_CLASS)\n@Retention(BINARY)\n@SinceKotlin(\"1.2\")\n@RequireKotlin(\"1.2.50 \", versionKind = RequireKotlinVersionKind.COMPILER\_VERSION)\n@Deprecated(\"Please use RequiresOptIn instead.\")\npublic annotation class Experimental(val level: Level = Level.ERROR) {\n /\*\*\n \* Severity of the diagnostic that should be reported on usages of experimental API which did not explicitly accept the experimental aspect $\ln$  \* of that API either by using [UseExperimental] or by being annotated with the corresponding marker annotation. $\ln$  \*/\n public enum class Level  $\{\ln$  /\*\* Specifies that a warning should be reported on incorrect usages of this experimental API.  $*\n\wedge$ n WARNING,  $*\n$  /\*\* Specifies

that an error should be reported on incorrect usages of this experimental API.  $*\n$  ERROR,\n  $\ln\ln\max*\n$  \* Allows to use experimental API denoted by the given markers in the annotated file, declaration, or expression. $\ln * If$ a declaration is annotated with [UseExperimental], its usages are \*\*not\*\* required to opt-in to that experimental API.\n \*\n \* This class is deprecated in favor of a more general approach provided by [RequiresOptIn]/[OptIn].\n \*/\n@Target(\n CLASS, PROPERTY, LOCAL\_VARIABLE, VALUE\_PARAMETER, CONSTRUCTOR, FUNCTION, PROPERTY\_GETTER, PROPERTY\_SETTER, EXPRESSION, FILE,

TYPEALIAS\n)\n@Retention(SOURCE)\n@SinceKotlin(\"1.2\")\n@RequireKotlin(\"1.2.50\", versionKind = RequireKotlinVersionKind.COMPILER\_VERSION)\n@Deprecated(\"Please use OptIn instead.\",

ReplaceWith(\"OptIn(\*markerClass)\", \"kotlin.OptIn\"))\npublic annotation class UseExperimental(\n vararg val markerClass: KClass<out Annotation>\n)\n\n\n@Target(CLASS, PROPERTY, CONSTRUCTOR, FUNCTION, TYPEALIAS)\n@Retention(BINARY)\ninternal annotation class WasExperimental(\n vararg val markerClass: KClass<out Annotation>\n)\n","package kotlin\n\nimport kotlin.annotation.AnnotationTarget.\*\n\n/\*\*\n \* This annotation marks the standard library API that is considered experimental and is not subject to the $\ln *$  [general compatibility guarantees](https://kotlinlang.org/docs/reference/evolution/components-stability.html) given for the standard library:\n \* the behavior of such API may be changed or the API may be removed completely in any further release. $\ln * \ln *$  > Beware using the annotated API especially if you're developing a library, since your library might become binary incompatible $\ln *$  with the future versions of the standard library. $\ln * \ln *$  Any usage of a declaration annotated with `@ExperimentalStdlibApi` must be accepted either by\n \* annotating that usage with the [OptIn] annotation, e.g. `@OptIn(ExperimentalStdlibApi::class)`,\n \* or by using the compiler argument `-Xopt-in=kotlin.ExperimentalStdlibApi`.\n \*/\n@Suppress(\"DEPRECATION\")\n@Experimental(level =

Experimental.Level.ERROR)\n@RequiresOptIn(level =

RequiresOptIn.Level.ERROR)\n@Retention(AnnotationRetention.BINARY)\n@Target(\n CLASS,\n ANNOTATION CLASS,\n PROPERTY,\n FIELD,\n LOCAL VARIABLE,\n VALUE PARAMETER,\n CONSTRUCTOR,\n FUNCTION,\n PROPERTY\_GETTER,\n PROPERTY\_SETTER,\n

TYPEALIAS\n)\n@MustBeDocumented\n@ExperimentalStdlibApi\n@SinceKotlin(\"1.3\") // TODO: Remove experimental status from itself and advance SinceKotlin to 1.4\npublic annotation class ExperimentalStdlibApi\n","/\*\n \* Copyright 2010-2018 JetBrains s.r.o. and Kotlin Programming Language contributors.\n \* Use of this source code is governed by the Apache 2.0 license that can be found in the license/LICENSE.txt file.\n \*/\n\npackage kotlin\n\nimport kotlin.annotation.AnnotationTarget.\*\nimport kotlin.experimental.ExperimentalTypeInference $\ln\frac{m}{m^*}$  Allows to infer generic type arguments of a function from the calls in the annotated function parameter of that function. $\ln * \ln *$  When this annotation is placed on a generic function parameter of a function,\n \* it enables to infer the type arguments of that generic function from the lambda body passed to that parameter.\n  $*\n$  The calls that affect inference are either members of the receiver type of an annotated function parameter or  $\ln$  \* extensions for that type. The extensions must be themselves annotated with `@BuilderInference`.\n \*\n \* Example: we declare\n \* ```\n \* fun <T> sequence(@BuilderInference block: suspend SequenceScope<T>.() -> Unit): Sequence<T>\n \* ```\n \* and use it like $\ln *$ "\n \* val result = sequence { yield(\"result\") }\n \* "\n \* Here the type argument of the resulting sequence is inferred to `String` from\n \* the argument of the [SequenceScope.yield] function, that is called inside the lambda passed to [sequence]. $\ln \sqrt[k]{n^*}$  Note: this annotation is experimental, see [ExperimentalTypeInference] on how to opt-in for it.\n \*/\n@Target(VALUE\_PARAMETER, FUNCTION,

PROPERTY)\n@Retention(AnnotationRetention.BINARY)\n@SinceKotlin(\"1.3\")\n@ExperimentalTypeInferenc e\npublic annotation class BuilderInference\n","/\*\n \* Copyright 2010-2018 JetBrains s.r.o. and Kotlin Programming Language contributors. $\ln *$  Use of this source code is governed by the Apache 2.0 license that can be found in the license/LICENSE.txt file.\n \*/\n\npackage kotlin\n\nimport

kotlin.annotation.AnnotationTarget.\*\nimport kotlin.internal.RequireKotlin\nimport

kotlin.internal.RequireKotlinVersionKind\n\n/\*\*\n \* The experimental multiplatform support API marker.\n \*\n \* Any usage of a declaration annotated with `@ExperimentalMultiplatform` must be accepted either by $\ln *$  annotating that usage with the [OptIn] annotation, e.g. `@OptIn(ExperimentalMultiplatform::class)`,\n \* or by using the compiler argument `-Xopt-in=kotlin.ExperimentalMultiplatform`.\n

\*/\n@Suppress(\"DEPRECATION\")\n@Experimental\n@RequiresOptIn\n@MustBeDocumented\n@Target(\n CLASS,\n ANNOTATION\_CLASS,\n PROPERTY,\n FIELD,\n LOCAL\_VARIABLE,\n VALUE\_PARAMETER,\n CONSTRUCTOR,\n FUNCTION,\n PROPERTY\_GETTER,\n PROPERTY\_SETTER,\n

 $TYPEALIAS\n\in\mathbb{R}$  (Annotation Retention.BINARY) $n@$ Require Kotlin(\"1.2.50\", version Kind = RequireKotlinVersionKind.COMPILER\_VERSION)\npublic annotation class ExperimentalMultiplatform\n\n/\*\*\n \* Marks an expected annotation class that it isn't required to have actual counterparts in all platforms. $\ln * \ln *$  This annotation is only applicable to `expect` annotation classes in multi-platform projects and marks that class as \"optional\".\n \* Optional expected class is allowed to have no corresponding actual class on the platform. Optional annotations can only be used\n \* to annotate something, not as types in signatures. If an optional annotation has no corresponding actual class on a platform, \n \* the annotation entries where it's used are simply erased when compiling code on

that platform. $\ln * \ln *$  Note: this annotation is experimental, see [ExperimentalMultiplatform] on how to opt-in for it.\n

\*/\n@Target(ANNOTATION\_CLASS)\n@Retention(AnnotationRetention.BINARY)\n@ExperimentalMultiplatfor m\n@RequireKotlin(\"1.2.50\", versionKind = RequireKotlinVersionKind.COMPILER\_VERSION)\npublic annotation class OptionalExpectation\n","/\*\n \* Copyright 2010-2018 JetBrains s.r.o. and Kotlin Programming Language contributors.\n \* Use of this source code is governed by the Apache 2.0 license that can be found in the license/LICENSE.txt file.\n \*/\n\npackage kotlin\n\nimport

kotlin.annotation.AnnotationRetention.BINARY\nimport kotlin.annotation.AnnotationRetention.SOURCE\nimport kotlin.annotation.AnnotationTarget.\*\nimport kotlin.internal.RequireKotlin\nimport

kotlin.internal.RequireKotlinVersionKind\nimport kotlin.reflect.KClass\n\n/\*\*\n \* Signals that the annotated annotation class is a marker of an API that requires an explicit opt-in.\n  $*\n$  Call sites of any declaration

 annotated with that marker should opt in to the API either by using [OptIn],\n \* or by being annotated with that marker themselves, effectively causing further propagation of the opt-in requirement.\n \*\n \* This class requires optin itself and can only be used with the compiler argument `-Xopt-in=kotlin.RequiresOptIn`. $\ln * \ln * \textcircled{ property}$ message message to be reported on usages of API without an explicit opt-in, or empty string for the default message.\n \* The default message is: \"This declaration is experimental and its usage should be marked with 'Marker'\n \* or '@OptIn(Marker::class)'\", where `Marker` is the opt-in requirement marker.\n \* @property level specifies how usages of API without an explicit opt-in are reported in code.\n \*/\n@Target(ANNOTATION\_CLASS)\n@Retention(BINARY)\n@SinceKotlin(\"1.3\")\n@RequireKotlin(\"1.3.70

\", versionKind = RequireKotlinVersionKind.COMPILER\_VERSION)\npublic annotation class RequiresOptIn(\n val message:

 String = \"\",\n val level: Level = Level.ERROR\n) {\n /\*\*\n \* Severity of the diagnostic that should be reported on usages which did not explicitly opted into\n \* the API either by using [OptIn] or by being annotated with the corresponding marker annotation. $\ln$  \*/ $\ln$  public enum class Level  $\{\ln$  /\*\* Specifies that a warning should be reported on incorrect usages of this API.  $*\n\lambda$ n WARNING, $\lambda$ n $\lambda$  /\*\* Specifies that an error should be reported on incorrect usages of this API. \*/\n ERROR,\n  $\ln\max$  \* Allows to use the API denoted by the given markers in the annotated file, declaration, or expression. $\ln * If$  a declaration is annotated with [OptIn], its usages are \*\*not\*\* required to opt in to that API.\n \*\n \* This class requires opt-in itself and can only be used with the compiler argument `-Xopt-in=kotlin.RequiresOptIn`.\n \*/\n@Target(\n CLASS, PROPERTY, LOCAL\_VARIABLE, VALUE\_PARAMETER, CONSTRUCTOR, FUNCTION, PROPERTY\_GETTER, PROPERTY\_SETTER,

# EXPRESSION, FILE,

 $TYPEALIAS\n\in\mathbb{S}(n)\n\in\mathbb{C}(SOURCE)\n\in\mathbb{C}(n[1.3,\mathbb{Z}])\n\in\mathbb{C}(n[1.3,\mathbb{Z}])\n\in\mathbb{C}(n[1.3,\mathbb{Z}])\n\in\mathbb{C}(n[1.3,\mathbb{Z}])\n\in\mathbb{C}(n[1.3,\mathbb{Z}])\n\in\mathbb{C}(n[1.3,\mathbb{Z}])\n\in\mathbb{C}(n[1.3,\mathbb{Z}])\n\in\mathbb{C}(n[1.3,\mathbb{Z}])\n\in\mathbb{C}(n[1.3$ RequireKotlinVersionKind.COMPILER\_VERSION)\npublic annotation class OptIn(\n vararg val markerClass: KClass<out Annotation> $\ln \frac{n}{n}$ ,"/\* $\ln$  \* Copyright 2010-2018 JetBrains s.r.o. and Kotlin Programming Language contributors.\n \* Use of this source code is governed by the Apache 2.0 license that can be found in the license/LICENSE.txt file.\n \*/\npackage kotlin.collections\n\nimport kotlin.js.JsName\n\n/\*\*\n \* Provides a skeletal implementation of the read-only [Collection] interface. $\ln * \ln * \mathcal{Q}$  param E the type of elements contained in the collection. The collection is covariant on its element type. $\in \mathbb{C}$  absorber  $(\T1.1\$ ) npublic abstract class AbstractCollection<out E> protected constructor() : Collection<E>  ${\n}$  abstract override val size: Int\n abstract override fun iterator(): Iterator<E>\n\n override fun contains(element: @UnsafeVariance E): Boolean  $=$  any { it == element }\n\n override fun containsAll(elements: Collection<@UnsafeVariance E>): Boolean =\n elements.all { contains(it) } // use when js will support bound refs: elements.all(this::contains)\n\n override fun isEmpty(): Boolean = size ==  $0\ln\pi$  override fun toString(): String = joinToString(\", \", \"|\", \"|\") {\n if (it  $==$  this) \"(this Collection)\" else it.toString()\n }\n\n /\*\*\n \* Returns new array of type `Array<Any?>` with the elements of this collection. $\ln$  \*/ $\ln$  @JsName(\"toArray\")\n protected open fun toArray(): Array<Any?> = copyToArrayImpl(this)\n\n /\*\*\n \* Fills the provided [array] or creates new array of the same type\n \* and fills it with the elements of this collection. $\ln \frac{*}{\ln}$  protected open fun <T> toArray(array: Array<T>): Array<T>  $=$  copyToArrayImpl(this, array)\n}\n","/\*\n \* Copyright 2010-2018 JetBrains s.r.o. and Kotlin Programming Language contributors. $\ln *$  Use of this source code is

governed by the Apache 2.0 license that can be found in the license/LICENSE.txt file. $\ln \frac{*}{\ln \rho}$ 

kotlin.collections\n\n\nprivate enum class State  $\{\n \$  Ready,\n NotReady,\n Done,\n Failed\n\n\n/\*\*\n \* A base class to simplify implementing iterators so that implementations only have to implement [computeNext]\n \* to implement the iterator, calling  $\lceil$  done] when the iteration is complete. $\ln \sqrt{\pi}$  npublic abstract class AbstractIterator<T> : Iterator<T>  ${\nabla}$  private var state = State.NotReady\n private var nextValue: T? = null\n\n override fun hasNext(): Boolean  ${\n}$  require(state != State.Failed)\n return when (state)  ${\n}$  State.Done -> false\n

State.Ready -> true\n else -> tryToComputeNext()\n  $\ln \ln$  override fun next(): T {\n if  $(!hasNext() )$  throw NoSuchElementException()\n state = State.NotReady\n

 $@Suppress(\lvert \text{UNCHECKED_CAST}\rvert)\n$  return nextValue as T\n }\n\n private fun

tryToComputeNext(): Boolean  $\{\n\mathbf{r} = \text{State} - \text{Bailed}\n\}$  computeNext()\n return state == State.Ready\n  $\ln \frac{**\n}{n}$  \* Computes the next item in the iterator.\n \*\n \* This callback method should call one of these two methods:\n  $*\nmid$  \* \* [setNext] with the next value of the iteration\n  $**$  [done] to indicate there are no more elements $\ln$  \*\n \* Failure to call either method will result in the iteration terminating with a failed state\n  $*\wedge$ n abstract protected fun computeNext(): Unit\n\n /\*\*\n \* Sets the next value in the iteration, called from the [computeNext] function\n  $*\wedge$  protected fun setNext(value: T): Unit {\n nextValue = value\n state = State.Ready\n  $\ln \frac{x^*}\n$  \* Sets the state to done so that the iteration terminates.\n \*/\n protected fun done()  $\n\$  state = State.Done $\n\| \n\| \n\| \n''$ ,"/\*\n \* Copyright 2010-2018 JetBrains s.r.o. and Kotlin Programming Language contributors.\n

 \* Use of this source code is governed by the Apache 2.0 license that can be found in the license/LICENSE.txt file.\n \*/\n/\*\n \* Based on GWT AbstractList\n \* Copyright 2007 Google Inc.\n\*/\n\npackage kotlin.collections\n\n/\*\*\n \* Provides a skeletal implementation of the read-only [List] interface. $\ln \sqrt[*]{n}$  \* This class is intended to help implementing read-only lists so it doesn't support concurrent modification tracking. $\ln * \ln * \mathbb{Q}$  param E the type of elements contained in the list. The list is covariant on its element type. $\n$  \*/\n @SinceKotlin(\"1.1\")\npublic abstract class AbstractList<out E> protected constructor() : AbstractCollection<E>(), List<E> {\n abstract override val size: Int $\in$  abstract override fun get(index: Int): E\n\n override fun iterator(): Iterator<E> = IteratorImpl()\n\n override fun indexOf(element: @UnsafeVariance E): Int = indexOfFirst { it = element  $\ln$  override fun lastIndexOf(element:  $@$ UnsafeVariance E): Int = indexOfLast { it == element

 $\ln$  override fun listIterator(): ListIterator $\langle E \rangle =$  ListIteratorImpl(0)\n\n override fun listIterator(index: Int): ListIterator $\langle E \rangle$  = ListIteratorImpl(index)\n\n override fun subList(fromIndex: Int, toIndex: Int): List $\langle E \rangle$  =  $SubList(this, fromIndex, toIndex)\n\in \text{Diviate class SubList} \times \text{Diviate val}$  ist: AbstractList $\leq \geq$ , private val fromIndex: Int, toIndex: Int) : AbstractList  $\leq$  E>(), RandomAccess {\n private var \_size: Int = 0\n\n init {\n

checkRangeIndexes(fromIndex, toIndex, list.size)\n this.\_size = toIndex - fromIndex\n }\n\n override fun get(index: Int): E {\n checkElementIndex(index, size)\n\n return list[fromIndex + index]\n  $\ln\$  override val size: Int get() = \_size\n  $\ln\$  \*\*\n \* Compares this list with other list instance with the ordered structural equality. $\ln$  \*  $\mathbb{R}$  \* @return true, if [other] instance is a [List] of the same size, which contains the same elements

in the same order. $\ln$  \*/\n override fun equals(other: Any?): Boolean {\n if (other === this) return true\n if (other !is List  $\ll$  >) return false $\ln\$ n return ordered Equals(this, other) $\ln$  /\n\n /\*\*\n \* Returns the hash code value for this list. $\ln$  \*/ $\ln$  override fun hashCode(): Int = orderedHashCode(this)\n\n private open inner class IteratorImpl : Iterator<E>  ${\n \mathcal{L}}$  /\*\* the index of the item that will be returned on the next call to [next]`()` \*/\n protected var index = 0\n\n override fun hasNext(): Boolean = index < size\n\n override fun next(): E  ${\nvert \nvert n \in \mathbb{N} \text{ such } \nvert n \in \mathbb{N} \text{ such } \nvert n \in \mathbb{N} \text{ such } \nvert n \in \mathbb{N} \text{ such } \nvert n \in \mathbb{N} \text{ such } \nvert n \in \mathbb{N} \text{ such } \nvert n \in \mathbb{N} \text{ such } \nvert n \in \mathbb{N} \text{ such } \nvert n \in \mathbb{N} \text{ such } \nvert n \in \mathbb{N} \text{ such } \nvert n \in \mathbb{N} \text{ such that } \nvert n \in \mathbb{N} \text{ such that } \nvert n \in \mathbb$  $/*\n * \n *m*$  \* Implementation of [ListIterator] for abstract lists. $\n *m*$  \*/\n private open inner class ListIteratorImpl(index: Int) : IteratorImpl(), ListIterator $\leq$  {\n\n init {\n checkPositionIndex(index, this@AbstractList.size)\n

this.index = index\n  $\ln \max$  override fun hasPrevious(): Boolean = index > 0\n\n override fun nextIndex(): Int = index\n\n override fun previous(): E {\n if (!hasPrevious()) throw NoSuchElementException()\n return get(--index)\n }\n\n override fun previousIndex(): Int = index - $1\n\$  }\n\n internal companion object {\n internal fun checkElementIndex(index: Int, size: Int) {\n if  $(\text{index} < 0 \parallel \text{index} \geq \text{size} \setminus \text{index}$  (\\text{n} throw IndexOutOfBoundsException(\"index: \$index, size: \$size\")\n  $\ln$  }\n\n internal fun checkPositionIndex(index: Int, size: Int) {\n if (index < 0 || index > size) {\n

throw IndexOutOfBoundsException(\"index: \$index, size: \$size\")\n }\n }\n internal fun checkRangeIndexes(fromIndex: Int, toIndex: Int, size: Int)  $\{\n\}$  if (fromIndex < 0 || toIndex > size)  $\{\n\}$ throw IndexOutOfBoundsException(\"fromIndex:

\$fromIndex, toIndex: \$toIndex, size: \$size\")\n  $\ln$  if (fromIndex > toIndex) {\n throw IllegalArgumentException(\"fromIndex: \$fromIndex > toIndex: \$toIndex\")\n }\n }\n internal fun checkBoundsIndexes(startIndex: Int, endIndex: Int, size: Int) {\n if (startIndex < 0 || endIndex > size) {\n

throw IndexOutOfBoundsException(\"startIndex: \$startIndex, endIndex: \$endIndex, size: \$size\")\n }\n if (startIndex > endIndex)  $\{\n\}$  throw IllegalArgumentException(\"startIndex: \$startIndex > endIndex:  $\end{math}$  }\n  $\ln \Big| \ln \arctan \frac{dHashCode(c: Collection<*)\right|$ . Int {\n var hashCode = 1\n for (e in c) {\n hashCode = 31 \* hashCode + (e?.hashCode() ?: 0)\n }\n return hashCode\n  $\{\n\}$ \n\n internal fun orderedEquals(c: Collection  $\lt^*$  >, other: Collection $\ll$   $\gg$ ): Boolean  $\{\n\$  if (c.size != other.size) return false $\ln$ other.iterator()\n for (elem in c) {\n val elemOther = otherIterator.next()\n if (elem != elemOther)  ${\n \mu }$  return false ${\n \mu }$   ${\n \mu }$  return true ${\n \mu }$   ${\n \mu }$ ","/\* ${\n \mu }$ ","/\* ${\n \mu }$ " Copyright 2010-2018 JetBrains s.r.o. and Kotlin Programming Language contributors.\n \* Use of this source code is governed by the Apache 2.0 license that can be found in the license/LICENSE.txt file. $\ln \sqrt{\pi}$  assed on GWT AbstractMap $\n$  \* Copyright 2007 Google Inc. $\n$  \*/ $\n$ \npackage kotlin.collections $\n$ | $\n$ <sup>\*\*</sup> $\n$  \* Provides a skeletal implementation of the read-only [Map] interface. $\ln \sqrt{\frac{n}{n}}$  The implementor is required to implement [entries] property, which should return read-only set of map entries. $\ln \pi$   $\cong$  @param K the type of map keys. The map is invariant on its key type. $\ln * \omega$  param V the type of map values. The map is covariant on its value type. $\ln \pi / \neq 0$  SinceKotlin(\"1.1\")\npublic abstract class AbstractMap<K, out V> protected constructor() : Map<K,  $V > {\n\rangle}$  override fun containsKey(key: K): Boolean  ${\n\rangle}$  return  $implFindEntry(key) := null\n\quad \{\n\in \text{V} \in \text{V} \in \$ entries.any { it.value == value  $\ln \mathbf{n}$  internal fun contains Entry(entry: Map. Entry  $\langle x, x \rangle$ ): Boolean {\n // since entry comes from @UnsafeVariance parameters it can be virtually anything $\n\cdot$  if (entry !is Map.Entry <\*, \*>) return false\n val key = entry.key\n val value = entry.value\n val ourValue = get(key)\n\n if (value  $!=$  ourValue)  $\ln$  return false $\ln$   $\ln$  // Perhaps it was null and we don't contain the key? $\ln$  if (ourValue == null && !containsKey(key))  $\nvert$  return false $\ln$   $\ln\ln$  return true $\ln$   $\ln\ln$  /\*\* $\ln$ Compares this map with other instance with the ordered structural equality. $\ln$  \*  $\alpha$  \* @return true, if [other] instance is a [Map] of the same size, all entries of which are contained in the [entries] set of this map. $\in$  \*/\n override fun equals(other: Any?): Boolean {\n if (other === this) return true\n if (other !is Map<\*, \*>) return false\n if (size != other.size) return false\n\n return other.entries.all { containsEntry(it) }\n }\n\n override operator fun get(key: K): V? = implFindEntry(key)?.value\n\n\n /\*\*\n \* Returns the hash code value for this map.\n \*\n \* It is the same as the hashCode of [entries] set. $\vert n \vert \neq \$  override fun hashCode(): Int = entries.hashCode() $\vert n \vert$  override fun isEmpty(): Boolean = size == 0\n override val size: Int get() = entries.size\n\n /\*\*\n \* Returns a read-only [Set] of all keys in this map. $\ln$  \*  $\Lambda$  \* Accessing this property first time creates a keys view from [entries]. $\ln$ All subsequent accesses just return the created instance.\n \*/\n override val keys: Set  $K$  \n get() {\n if (\_keys = null) {\n \_ keys = object : AbstractSet<K>() {\n override operator fun contains(element: K): Boolean = containsKey(element)\n\n override operator fun iterator(): Iterator  $K > \{\n\}$  val entryIterator = entries.iterator()\n return object : Iterator<K> {\n override fun hasNext(): Boolean = entryIterator.hasNext()\n override fun next(): K = entryIterator.next().key\n  $\ln$ override val size: Int get() = this  $\triangle$ AbstractMap.size\n  $\ln$   $\ln$  return \_keys!!\n  $\ln$  $@kotlin.jvm.Volatile\n\in \text{private var\_keys:} \text{Set} < K > ? = \text{null}\n\in \text{num} \in \text{overide} \in \text{form} \in \text{String} \in \text{String}$ entries.joinToString(\", \", \"{\", \"}\") { toString(it) }\n\n private fun toString(entry: Map.Entry<K, V>): String = toString(entry.key) +  $\Udash$  + toString(entry.value)\n\n private fun toString(o: Any?): String = if (o === this) \"(this Map)\" else o.toString()\n\n /\*\*\n \* Returns a read-only [Collection] of all values in this map. $\n\mathbf{n} \neq \mathbf{h}$  \* Accessing this property first time creates a values view from [entries]. $\mathbf{n} \neq \mathbf{h}$ ] subsequent accesses just return the created instance.\n  $*\langle n \rangle$  override val values: Collection<V>\n get()  $\{\langle n \rangle\}$ if (\_values == null)  ${\n_$  values = object : AbstractCollection<V>()  ${\n_$  override operator fun contains(element: @UnsafeVariance V): Boolean = containsValue(element)\n\n override operator fun iterator(): Iterator $\langle V \rangle$  {\n val entryIterator = entries.iterator()\n return object : Iterator $\langle V \rangle$  {\n override fun hasNext(): Boolean = entryIterator.hasNext()\n

override fun next(): V = entryIterator.next().value\n  $\ln$   $\ln$  override val size: Int get() = this @AbstractMap.size\n }\n }\n return \_values!!\n }\n }\n  $@kotlin.jvm.Volatile\n\rightharpoonup private var_Values: Collection < V> ? = null\n\rightharpoonup n \quad private fun implFindEntry(key: K):$ Map.Entry<K,  $V>$ ? = entries.firstOrNull { it.key == key }\n\n internal companion object {\n\n internal fun entryHashCode(e: Map.Entry<\*, \*>): Int = with(e) { (key?.hashCode() ?: 0) xor (value?.hashCode() ?: 0) }\n internal fun entryToString(e: Map.Entry<\*, \*>): String = with(e) {  $\%key=\$value\\"$  }\n internal fun entryEquals(e: Map.Entry $\lt^*,$  \*>, other: Any?): Boolean {\n if (other !is Map.Entry $\lt^*,$  \*>) return false\n return e.key == other.key && e.value == other.value\n  $\ln |\n$ ,","/\*\n \* Copyright 2010-2018 JetBrains s.r.o. and Kotlin Programming Language contributors.\n

 \* Use of this source code is governed by the Apache 2.0 license that can be found in the license/LICENSE.txt file.\n \*/\npackage kotlin.collections\n\n/\*\*\n \* Provides a skeletal implementation of the read-only [Set] interface.\n \*\n \* This class is intended to help implementing read-only sets so it doesn't support concurrent modification tracking.\n  $*\n$   $\infty$   $\mathbb{R}$  aram E the type of elements contained in the set. The set is covariant on its element type. \*/\n@SinceKotlin(\"1.1\")\npublic abstract class AbstractSet<out E> protected constructor() :

AbstractCollection $\langle E \rangle$ (), Set $\langle E \rangle$  {\n\n /\*\*\n \* Compares this set with other set instance with the unordered structural equality. $\ln$  \*  $\infty$  \* @return true, if [other] instance is a [Set] of the same size, all elements of which are contained in this set. $\ln$  \*/ $\ln$  override fun equals(other: Any?): Boolean {\n if (other === this) return true\n if (other !is Set  $\langle \rangle$ ) return false $\langle n \rangle$  return setEquals(this, other) $\langle n \rangle$ 

 $\ln \frac{\pi + \ln x}{\ln x}$  \* Returns the hash code value for this set. $\ln \frac{\pi - \ln x}{\ln x}$  override fun hashCode(): Int = unorderedHashCode(this)\n\n internal companion object  $\{\n\$  internal fun unorderedHashCode(c: Collection $\langle\langle\cdot\rangle\rangle$ : Int  $\{\n\eta$  var hashCode = 0\n for (element in c)  $\{\n\eta$  hashCode += (element?.hashCode() ?: 0)\n  $\{\n\}$ \n return hashCode\n  $\{\n\}$ \n\n internal fun setEquals(c: Set<\*>, other: Set <\*>): Boolean {\n if (c.size != other.size) return false\n return c.containsAll(other)\n }\n }\n\n}","/\*\n \* Copyright 2010-2019 JetBrains s.r.o. and Kotlin Programming Language contributors.\n \* Use of this source code is governed by the Apache 2.0 license that can be found in the license/LICENSE.txt file.\n \*/\n\npackage kotlin.collections\n\nimport

kotlin.native.concurrent.SharedImmutable\n\n@SharedImmutable\nprivate val emptyElementData = emptyArray<Any?>()\nprivate const val maxArraySize =

Int.MAX\_VALUE - 8\nprivate const val defaultMinCapacity =  $10\ln\ln/**\ln$  \* Resizable-array implementation of the deque data structure. $\ln \sqrt[*]{n}$  The name deque is short for  $\sqrt{2}$  double ended queue $\sqrt{2}$  and is usually pronounced  $\Upsilon'$ deck $\Upsilon$ .\n \*\n \* The collection provide methods for convenient access to the both ends.\n \* It also implements [MutableList] interface and supports efficient get/set operations by index.\n

\*/\n@SinceKotlin(\"1.3\")\n@ExperimentalStdlibApi\npublic class ArrayDeque<E> : AbstractMutableList<E> {\n private var head: Int = 0\n private var elementData: Array<Any?>\n\n override var size: Int = 0\n private set $\ln \frac{**}{n}$  \* Constructs an empty deque with specified [initialCapacity], or throws

[IllegalArgumentException] if [initialCapacity] is negative.\n  $*\langle n \rangle$  public constructor(initialCapacity: Int)  $\langle n \rangle$ elementData = when  ${\n \mu \n}$  initialCapacity == 0 -> emptyElementData\n initialCapacity > 0 -> arrayOfNulls(initialCapacity)\n

else -> throw IllegalArgumentException(\"Illegal Capacity: \$initialCapacity\")\n }\n }\n /\*\*\n \* Constructs an empty deque. $\n\lambda$  \*/\n public constructor()  $\{\n\lambda$  elementData = emptyElementData\n  $\|\n\lambda\|$  $/*\$ n \* Consider 10 \* Constructs a deque that contains the same elements as the specified [elements] collection in the same order.\n \*/\n public constructor(elements: Collection<E>) {\n elementData = elements.toTypedArray()\n size = elementData.size\n if (elementData.isEmpty()) elementData = emptyElementData\n  $\ln \frac{**\ln}{**}\$ Ensures that the capacity of this deque is at least equal to the specified  $[\text{minCapacity}]\cdot\$ <sup>\*</sup>\n \* If the current capacity is less than the [minCapacity], a new backing storage is allocated with greater capacity. $\ln$  \* Otherwise, this method takes no action and simply returns. $\ln$  \*/\n private fun ensureCapacity(minCapacity: Int) {\n if  $(\text{minCapacity} < 0)$  throw IllegalStateException $\langle$ "Deque

is too big.\") // overflow\n if (minCapacity  $\leq$  elementData.size) return\n if (elementData === emptyElementData)  ${\n \mu$  elementData = arrayOfNulls(minCapacity.coerceAtLeast(defaultMinCapacity))\n

return $\n\lambda$  } $\n\lambda$  val newCapacity = newCapacity(elementData.size, minCapacity) $\lambda$ 

copyElements(newCapacity)\n }\n\n // made internal for testing\n internal fun newCapacity(oldCapacity: Int, minCapacity: Int): Int {\n // overflow-conscious\n var newCapacity = oldCapacity + (oldCapacity shr 1)\n if (newCapacity - minCapacity  $\langle 0 \rangle$ ) newCapacity = minCapacity nif (newCapacity - maxArraySize > 0)\n newCapacity = if (minCapacity > maxArraySize) Int.MAX\_VALUE else maxArraySize\n return newCapacity\n  $\ln \frac{**}{n}$  \* Creates a new array with the specified [newCapacity] size and copies elements in the [elementData] array to it.\n  $*\wedge$ n private fun copyElements(newCapacity:

Int)  ${\nabla}$  val newElements = arrayOfNulls<Any?>(newCapacity)\n elementData.copyInto(newElements, 0, head, elementData.size)\n elementData.copyInto(newElements, elementData.size - head, 0, head)\n head = 0\n elementData = newElements\n }\n\n @kotlin.internal.InlineOnly\n private inline fun internalGet(internalIndex: Int): E {\n @Suppress(\"UNCHECKED\_CAST\")\n return elementData[internalIndex] as E\n  $\ln$  private fun positiveMod(index: Int): Int = if (index >= elementData.size) index - elementData.size else index\n\n private fun negativeMod(index: Int): Int = if (index < 0) index + elementData.size else index\n\n @kotlin.internal.InlineOnly\n private inline fun internalIndex(index: Int): Int = positiveMod(head + index)\n\n private fun incremented(index: Int): Int = if (index == elementData.lastIndex) 0 else index + 1\n\n private fun decremented(index: Int): Int = if (index == 0) elementData.lastIndex

else index - 1\n\n override fun isEmpty(): Boolean = size == 0\n\n /\*\*\n \* Returns the first element, or throws [NoSuchElementException] if this deque is empty. $\ln$  \*/ $\ln$  public fun first(): E = if (isEmpty()) throw NoSuchElementException(\"ArrayDeque is empty.\") else internalGet(head)\n\n /\*\*\n \* Returns the first element, or `null` if this deque is empty.\n  $*\wedge$ n public fun firstOrNull(): E? = if (isEmpty()) null else internalGet(head)\n\n /\*\*\n \* Returns the last element, or throws [NoSuchElementException] if this deque is empty. $\ln$  \*/ $\ln$  public fun last(): E = if (isEmpty()) throw NoSuchElementException( $\ln$ ArrayDeque is empty. $\ln$ ) else internalGet(internalIndex(lastIndex) $\ln \frac{\ast \cdot \ln}{}$  Returns the last element, or `null` if this deque is empty. \*/\n public fun lastOrNull(): E? = if (isEmpty()) null else internalGet(internalIndex(lastIndex))\n\n /\*\*\n

Prepends the specified [element] to this deque. $\ln$  \*/ $\ln$  public

fun addFirst(element: E)  $\ln$  ensureCapacity(size + 1)\n\n head = decremented(head)\n elementData[head] = element\n size += 1\n }\n\n /\*\*\n \* Appends the specified [element] to this deque.\n \*/\n public fun addLast(element: E) {\n ensureCapacity(size + 1)\n\n elementData[internalIndex(size)] = element $\ln$  size += 1\n }\n\n /\*\*\n \* Removes the first element from this deque and returns that removed element, or throws [NoSuchElementException] if this deque is empty. $\ln$  \*/\n public fun removeFirst(): E {\n if (isEmpty()) throw NoSuchElementException(\"ArrayDeque is empty.\")\n\n val element = internalGet(head)\n elementData[head] = null\n head = incremented(head)\n size  $- = 1\$ n return element $\ln |\n\|$  /\*\*\n \* Removes the first element from this deque and returns that removed element, or returns `null` if this deque is empty. $\ln$  \*/ $\ln$  public fun removeFirstOrNull():

 $E$ ? = if (isEmpty()) null else removeFirst()\n\n /\*\*\n \* Removes the last element from this deque and returns that removed element, or throws [NoSuchElementException] if this deque is empty. $\ln$  \*/ $\ln$  public fun removeLast(): E  $\ln$  if (isEmpty()) throw NoSuchElementException(\"ArrayDeque is empty.\")\n\n val internalLastIndex = internalIndex(lastIndex)\n val element = internalGet(internalLastIndex)\n

elementData[internalLastIndex] = null\n size  $-1\ln$  return element\n  $\ln \ln /^* \ln$  \* Removes the last element from this deque and returns that removed element, or returns `null` if this deque is empty. $\ln$  \*/ $\ln$  public fun removeLastOrNull():  $E$ ? = if (isEmpty()) null else removeLast()\n\n // MutableList, MutableCollection\n public override fun add(element: E): Boolean  ${\n \cdot \alpha}$  addLast(element)\n return true\n  ${\n \cdot \alpha}$  public override fun add(index: Int, element: E) {\n AbstractList.checkPositionIndex(index,

```
size)\n\n if (index == size) {\n addLast(element)\n return\n } else if (index == 0) {\n
addFirst(element)\n return\n \ln ensureCapacity(size + 1)\n\n // Elements in circular array lay
```
in 2 ways:\n  $// 1. \text{head} is less than 'tail': \quad [\#, \#, \text{el}, \text{el}, \#] \$  // 2. `head` is greater than `tail`: [e3,  $\#$ ,  $\#$ ,  $\#$ ,  $\{e1, e2\}$ \n // where head is the index of the first element in the circular array,\n // and tail is the index following the last element. $\ln //\ln /$  // At this point the insertion index is not equal to head or tail. $\ln //\ln$  // Also the circular array can store at least one more element. $\ln$  // $\ln$  // Depending on where the given element must be inserted the preceding or the succeeding $\ln$  // elements will be shifted to make room for the element to be inserted. $\ln$  //|  $\ln$  case the preceding elements are shifted: $\ln$ 

//  $*$  if the insertion index is greater than the head (regardless of circular array form)\n // -> shift the preceding elements\n  $\frac{1}{x}$  \* otherwise, the circular array has (2) form and the insertion index is less than tail\n // -> shift all elements in the back of the array\n // -> shift preceding elements in the front of the array\n // In case the succeeding elements are shifted:\n  $\frac{1}{x}$  if the insertion index is less than the tail (regardless of circular array form)\n  $\qquad$  // -> shift the succeeding elements\n  $\qquad$  // \* otherwise, the circular array has (2) form and the insertion index is greater than head $\ln$  // -> shift all elements in the front of the array $\ln$  //  $\rightarrow$  shift succeeding elements in the back of the array\n\n val internalIndex = internalIndex(index)\n\n if  $(\text{index} < (\text{size} + 1) \text{ shr 1})$  {\n // closer to the first element -> shift preceding elements\n

val decrementedInternalIndex = decremented(internalIndex) $\ln$  val decrementedHead = decremented(head)\n\n if (decrementedInternalIndex >= head) {\n elementData[decrementedHead] = elementData[head] // head can be zero\n elementData.copyInto(elementData, head, head + 1, decrementedInternalIndex + 1)\n  $\}$  else { // head > tail\n elementData.copyInto(elementData, head -1, head, elementData.size) // head can't be zero $\ln$  elementData[elementData.size - 1] = elementData[0] $\ln$ 

elementData.copyInto(elementData, 0, 1, decrementedInternalIndex + 1)\n }\n\n elementData[decrementedInternalIndex] = element\n head = decrementedHead\n  $\}$  else {\n // closer to the last element -> shift succeeding elements\n val tail = internalIndex(size)\n\n if  $(internalIndex < tail)$  { $\n\{n$  elementData.copyInto(elementData, internalIndex + 1, internalIndex, tail) $\ln$  } else { // head > tail $\ln$  elementData.copyInto(elementData, 1, 0, tail)\n elementData[0] = elementData[elementData.size - 1]\n elementData.copyInto(elementData, internalIndex + 1, internalIndex, elementData.size - 1)\n  $\ln\ln$ elementData[internalIndex] = element\n  $\ln$  size += 1\n  $\ln$  private fun copyCollectionElements(internalIndex: Int, elements: Collection<E>) {\n val iterator = elements.iterator()\n\n

 for (index in internalIndex until elementData.size) {\n if (!iterator.hasNext()) break\n elementData[index] = iterator.next()\n  $\ln$  for (index in 0 until head) {\n if (!iterator.hasNext()) break $\in$  elementData[index] = iterator.next() $\in$   $\ln$  size += elements.size $\ln$   $\ln$  public override fun addAll(elements: Collection  $\leq$   $\geq$ ): Boolean  $\{\n\$  if (elements.is Empty()) return false\n ensureCapacity(this.size + elements.size)\n copyCollectionElements(internalIndex(size), elements)\n return true\n  $\ln$  public override fun addAll(index: Int, elements: Collection <E>): Boolean {\n

AbstractList.checkPositionIndex(index, size)\n\n if (elements.isEmpty())  $\{\n\}$  return false\n } else if (index == size)  $\{\n\$  return addAll(elements)\n  $\{\n\}\n\$  ensureCapacity(this.size + elements.size)\n\n val tail = internalIndex(size)\n val internalIndex = internalIndex(index)\n val elementsSize = elements.size $\ln$  if (index < (size + 1) shr 1) { $\ln$  // closer to the first element -> shift preceding elements\n\n var shiftedHead = head - elementsSize\n\n if (internalIndex >= head) {\n if  $(\text{shiftedHead} > = 0)$  {\n elementData.copyInto(elementData, shiftedHead, head, internalIndex)\n } else

 $\frac{1}{2}$  // head < tail, insertion leads to head >= tail\n shiftedHead += elementData.size\n val elementsToShift = internalIndex - head\n val shiftToBack = elementData.size - shiftedHead\n\n if  $(\text{shiftToBack} \geq \text{elementsToShift} {\mathcal{N}})$  elementData.copyInto(elementData, shiftedHead, head, internalIndex)\n } else {\n elementData.copyInto(elementData, shiftedHead, head, head + shiftToBack)\n elementData.copyInto(elementData, 0, head + shiftToBack, internalIndex)\n  $\ln$  } else { // head > tail, internalIndex < tail\n elementData.copyInto(elementData, shiftedHead, head, elementData.size)\n if (elementsSize  $>=$  internalIndex) {\n

elementData.copyInto(elementData, elementData.size - elementsSize, 0, internalIndex)\n } else {\n elementData.copyInto(elementData, elementData.size - elementsSize, 0, elementsSize)\n elementData.copyInto(elementData, 0, elementSize, internalIndex)\n  $\n\ln$   $\ln$  head = shiftedHead\n copyCollectionElements(negativeMod(internalIndex - elementsSize), elements)\n } else  ${\n\mu \n/}$  // closer to the last element -> shift succeeding elements $\ln \ln$  val shiftedInternalIndex = internalIndex + elementsSize $\ln$  if (internalIndex < tail) {\n if (tail + elementsSize  $\leq$ elementData.size) {\n elementData.copyInto(elementData, shiftedInternalIndex, internalIndex, tail)\n } else { // head < tail, insertion leads to head >= tail\n if (shiftedInternalIndex >= elementData.size) {\n elementData.copyInto(elementData, shiftedInternalIndex - elementData.size, internalIndex, tail)\n } else {\n val shiftToFront = tail + elementsSize - elementData.size\n elementData.copyInto(elementData, 0, tail - shiftToFront, tail)\n elementData.copyInto(elementData, shiftedInternalIndex, internalIndex, tail - shiftToFront)\n  $\ln$  } else { // head > tail, internalIndex > head\n elementData.copyInto(elementData, elementsSize, 0, tail)\n if  $(\text{shiftedInternal Index} \geq \text{elementData.size})$  {\n elementData.copyInto(elementData, shiftedInternalIndex - elementData.size, internalIndex, elementData.size)\n } else {\n elementData.copyInto(elementData, 0, elementData.size - elementsSize, elementData.size)\n elementData.copyInto(elementData, shiftedInternalIndex, internalIndex, elementData.size - elementsSize)\n  $\ln$   $\ln$  copyCollectionElements(internalIndex, elements)\n  $\ln \max_{\n\ln \tau \to \infty} \ln \mathcal{N}$  return true\n }\n\n public override fun get(index: Int): E {\n  $AbstractList.checkElementIndex/index, size)\n\$  return internalGet(internalIndex(index) $\n\lambda$  }\n public override fun set(index: Int, element: E): E {\n AbstractList.checkElementIndex(index, size)\n\n val internalIndex = internalIndex(index)\n val oldElement = internalGet(internalIndex)\n elementData[internalIndex] = element\n\n return oldElement\n  $\ln$  public override fun contains(element: E): Boolean = indexOf(element) != -1\n\n public override fun indexOf(element: E): Int {\n val tail = internalIndex(size)\n\n if (head < tail) {\n for (index in head until tail) {\n if (element == elementData[index]) return index - head\n  $\{\n \}$  else if (head  $>=$  tail)  $\{\n \}$  for (index in head until elementData.size)  ${\n \mu \}$  if (element == elementData[index]) return index - head\n  $\ln$  for (index in 0 until tail) {\n if (element == elementData[index]) return index + elementData.size - head\n  $\ln$  }\n\n return -1\n }\n\n public override fun lastIndexOf(element: E): Int {\n val tail = internalIndex(size)\n\n if (head < tail) {\n for (index in tail - 1 downTo head)  ${\n \mu \in \mathbb{C}}$  if (element == elementData[index]) return index - head\n  ${\n \ \ \ }$  else if  $(\text{head} > \text{tail}) \{\n \}$  for  $(\text{index in tail - 1 downTo 0}) \{\n \}$  if  $(\text{element} == \text{elementData}[\text{index}])$  return index + elementData.size - head\n  $\ln$  for (index in elementData.lastIndex downTo head) {\n if (element == elementData[index]) return index - head\n  $\ln$  }\n\n return -1\n }\n\n public override fun remove(element: E): Boolean  $\{\n\}$  val index = indexOf(element) $\n\$  if (index == -1) return false\n removeAt(index)\n return true\n  $\ln$  public override fun removeAt(index: Int): E {\n AbstractList.checkElementIndex(index, size)\n\n if (index == lastIndex) {\n return removeLast()\n } else if (index == 0) {\n return removeFirst()\n }\n\n val internalIndex = internalIndex(index)\n val element = internalGet(internalIndex)\n\n if (index < size shr 1) {\n // closer to the first element -> shift preceding elements $\in$  if (internalIndex  $>=$  head)  $\{\n\}$  elementData.copyInto(elementData, head  $+ 1$ , head, internalIndex)\n } else { // head > tail, internalIndex < head\n

elementData.copyInto(elementData, 1, 0, internalIndex)\n elementData[0] = elementData[elementData.size  $- 1$ ]\n elementData.copyInto(elementData, head + 1, head, elementData.size - 1)\n }\n\n elementData[head] = null\n

head = incremented(head)\n } else {\n  $\mathcal{O}$  // closer to the last element -> shift succeeding elements\n val internalLastIndex = internalIndex(lastIndex)\n\n if (internalIndex  $\leq$  internalLastIndex) {\n

elementData.copyInto(elementData, internalIndex, internalIndex + 1, internalLastIndex + 1)\n } else { // head  $>$  tail, internalIndex  $>$  head $\ln$  elementData.copyInto(elementData, internalIndex, internalIndex + 1, elementData.size)\n elementData[elementData.size - 1] = elementData[0]\n elementData.copyInto(elementData, 0, 1, internalLastIndex + 1)\n }\n\n elementData[internalLastIndex] = null\n  $\langle$ n size  $= 1\n\$ n return element\n  $\ln$  public override fun removeAll(elements: Collection<E>): Boolean = filterInPlace { !elements.contains(it) }\n\n public override fun retainAll(elements: Collection<E>): Boolean = filterInPlace { elements.contains(it)  $\ln\$  private inline fun filterInPlace(predicate: (E) -> Boolean): Boolean {\n if (this.isEmpty() || elementData.isEmpty())\n return false\n\n val tail = internalIndex(size)\n var newTail = head\n var modified = false\n\n if (head < tail) {\n for (index in head until tail) {\n val element = elementData[index]\n\n @Suppress(\"UNCHECKED\_CAST\")\n if (predicate(element as E))\n elementData[newTail++] = element\n else\n modified = true\n  $}}\n$ elementData.fill(null, newTail, tail)\n\n } else {\n for (index in head until elementData.size) {\n val element = elementData[index]\n elementData[index] = null\n\n  $@Suppress(\text{''UNCHECKED_CAST\text{''})\n}$  if (predicate(element as E))\n  $elementData[newTail++] = element\$ n else\n modified = true\n  $\ln \max$  newTail = positiveMod(newTail)\n\n for (index in 0 until tail)  ${\n \alpha \}$  val element = elementData[index]\n elementData[index] = null\n\n  $@Suppress(\text{''UNCHECKED_CAST\text{''})\n}$  if (predicate(element as E))  ${\n}$ elementData[newTail] = element\n newTail = incremented(newTail)\n } else {\n modified = true\n  $\ln$  }\n }\n if (modified)\n size = negativeMod(newTail head)\n\n return modified\n }\n\n public override fun clear() {\n val tail = internalIndex(size)\n if  $(\text{head} < \text{tail}) \$  elementData.fill(null, head, tail)\n } else if (isNotEmpty())  $\{\text{in} \}$ 

elementData.fill(null, head, elementData.size)\n elementData.fill(null, 0, tail)\n }\n head = 0\n  $size =$ 

 $0\n\$  }\n\n // For testing only\n internal fun internalStructure(structure: (head: Int, elements: Array<Any?>) -> Unit)  ${\nabla}$  val tail = internalIndex(size)\n\n if (isEmpty())  ${\nabla}$  structure(head, emptyArray())\n return\n  $\ln$  val elements = arrayOfNulls<Any?>(size)\n if (head < tail) {\n elementData.copyInto(elements, startIndex = head, endIndex = tail)\n structure(head, elements)\n } else

 ${\nvert n}$  elementData.copyInto(elements, startIndex = head)\n elementData.copyInto(elements, elementData.size - head, startIndex = 0, endIndex = tail) $\ln$  structure(head - elementData.size, elements) $\ln$ }\n }\n}","/\*\n \* Copyright 2010-2018 JetBrains s.r.o. and Kotlin Programming Language contributors.\n \* Use of this source code is governed by the Apache 2.0 license that can be found in the license/LICENSE.txt file.\n \*/\n\n@file:kotlin.jvm.JvmMultifileClass\n@file:kotlin.jvm.JvmName(\"ArraysKt\")\n\n\npackage kotlin.collections\n\nimport kotlin.contracts.\*\n\n\n/\*\*\n \* Returns a single list of all elements from all arrays in the given array.\n \* @sample samples.collections.Arrays.Transformations.flattenArray\n \*/\npublic fun <T> Array<out Array<out T>>.flatten(): List<T> {\n val result = ArrayList<T>(sumBy { it.size })\n for (element in this) {\n result.addAll(element)\n }\n return result\n\n/\*\*\n \* Returns a pair of lists, where\n \* \*first\* list is built from the first values of each pair from this array,\n \* \*second\* list is built from the second values of each pair from this array.\n \* @sample samples.collections.Arrays.Transformations.unzipArray\n \*/\npublic fun <T, R> Array<out Pair<T, R>>.unzip(): Pair<List<T>, List<R>> $\{\nabla \cdot \mathbf{z}\}$  \n val listT = ArrayList<T> $\langle \cdot \rangle$  val listR =  $ArrayList\> (size)\n$  for (pair in this)  $\{\n$  listT.add(pair.first)\n listR.add(pair.second)\n  $\{\n$  return listT to listR\n }\n\n/\*\*\n \*

Returns `true` if this nullable array is either null or empty. $\ln * \omega$  sample

samples.collections.Arrays.Usage.arrayIsNullOrEmpty\n

\*/\n@SinceKotlin(\"1.3\")\n@kotlin.internal.InlineOnly\npublic inline fun Array<\*>?.isNullOrEmpty(): Boolean {\n contract {\n returns(false) implies (this@isNullOrEmpty != null)\n }\n\n return this == null || this.isEmpty()\n}\n\n/\*\*\n \* Returns this array if it's not empty\n \* or the result of calling [defaultValue] function if the array is empty. $\ln * \omega$  sample samples.collections. Arrays. Usage.arrayIfEmpty $\ln$ 

\*/\n@SinceKotlin(\"1.3\")\n@kotlin.internal.InlineOnly\n@Suppress(\"UPPER\_BOUND\_CANNOT\_BE\_ARRAY\ ")\npublic inline fun <C, R> C.ifEmpty(defaultValue: () -> R): R where C : Array <\*>, C : R =\n if (isEmpty()) defaultValue() else

this\n\n\n@UseExperimental(ExperimentalUnsignedTypes::class)\n@SinceKotlin(\"1.3\")\n@PublishedApi\n@kotl in.jvm.JvmName(\"contentDeepEquals\")\n@kotlin.js.JsName(\"contentDeepEqualsImpl\")\ninternal fun <T> Array<out

T>.contentDeepEqualsImpl(other: Array<out T>): Boolean {\n if (this === other) return true\n if (this.size != other.size) return false $\ln$  for (i in indices)  $\ln$  val v1 = this[i] $\ln$  val v2 = other[i] $\ln$ n if (v1 === v2)  ${\n\mu \in \mathbb{R} \text{ is a finite}}$  and  ${\ln \max_{\alpha} \ell}$  is equilibration  ${\ln \max_{\alpha} \ell}$ v1 is Array $\langle\cdot\rangle$  && v2 is Array $\langle\cdot\rangle$  -> if (!v1.contentDeepEquals(v2)) return false\n v1 is ByteArray && v2 is ByteArray  $\rightarrow$  if (!v1.contentEquals(v2)) return false\n v1 is ShortArray && v2 is ShortArray - $>$  if (!v1.contentEquals(v2)) return false\n v1 is IntArray && v2 is IntArray -> if  $(1 \vee 1$ .contentEquals(v2)) return false $\ln$  v1 is LongArray && v2 is LongArray -> if  $(1 \vee 1$ .contentEquals(v2)) return false\n v1 is FloatArray &  $\&$  v2 is FloatArray  $\rightarrow$  if (!v1.contentEquals(v2)) return false\n v1 is DoubleArray

&& v2 is DoubleArray  $\rightarrow$  if (!v1.contentEquals(v2)) return false\n v1 is CharArray && v2 is CharArray  $\rightarrow$  if (!v1.contentEquals(v2)) return false\n v1 is BooleanArray && v2 is BooleanArray -> if

 $(1 \times 1 \cdot \text{codim} \times \text{codim} \cdot \text{val})$  return false $\ln\ln$  v1 is UByteArray && v2 is UByteArray -> if

 $(1 \vee 1$ .contentEquals(v2)) return false\n v1 is UShortArray && v2 is UShortArray -> if

 $(1 \vee 1 \cdot \text{contentEquals}(v2))$  return false $\ln$  v1 is UIntArray  $\&&$  v2 is UIntArray  $\rightarrow$  if  $(1 \vee 1 \cdot \text{contentEquals}(v2))$ return false\n v1 is ULongArray && v2 is ULongArray  $\rightarrow$  if (!v1.contentEquals(v2)) return false\n\n

else -> if (v1 != v2) return false $\n \lambda$  }\n\n }\n return

true\n}\n\n@SinceKotlin(\"1.3\")\n@PublishedApi\n@kotlin.jvm.JvmName(\"contentDeepToString\")\n@kotlin.js. JsName(\"contentDeepToStringImpl\")\ninternal fun <T> Array<out T>.contentDeepToStringImpl(): String {\n val length = size.coerceAtMost((Int.MAX\_VALUE - 2) / 5)

 $* 5 + 2$  // in order not to overflow Int.MAX VALUE\n return buildString(length) {\n

contentDeepToStringInternal(this, mutableListOf())\n

}\n}\n\n@UseExperimental(ExperimentalUnsignedTypes::class)\nprivate fun <T> Array<out

T>.contentDeepToStringInternal(result: StringBuilder, processed: MutableList<Array<\*>>) {\n if (this in processed)  ${\n \mu \ result.append(\lceil ... \rceil)'\n \ }$  return\n  ${\n \rho \ theorem{def\hskip 0.5pt \eta \}'}$  result.append('[')\n\n for (i in indices)  ${\n \in \text{if } i = 0} {\n \in \text{regular}.\n}$  result.append $(\lceil \cdot \rceil)|n \rceil$  val element = this[i]\n when (element)  ${\n \mu$  null  $\rightarrow$  result.append(\"null\")\n is Array $\ll$  > -> element.contentDeepToStringInternal(result, processed)\n is ByteArray -> result.append(element.contentToString())\n is ShortArray -> result.append(element.contentToString())\n

is IntArray  $\rightarrow$  result.append(element.contentToString()) $\ln$  is LongArray

 $\rightarrow$  result.append(element.contentToString())\n is FloatArray  $\rightarrow$ 

result.append(element.contentToString())\n is DoubleArray -> result.append(element.contentToString())\n is CharArray -> result.append(element.contentToString())\n is BooleanArray ->

result.append(element.contentToString())\n\n is UByteArray -> result.append(element.contentToString())\n is UShortArray  $\rightarrow$  result.append(element.contentToString())\n is UIntArray  $\rightarrow$ 

result.append(element.contentToString())\n is ULongArray -> result.append(element.contentToString())\n\n else -> result.append(element.toString())\n }\n }\n result.append(']')\n

processed.removeAt(processed.lastIndex)\n}","/\*\n \* Copyright 2010-2018 JetBrains s.r.o. and Kotlin Programming Language contributors.\n \* Use of this source code is governed by the Apache 2.0 license that can be found in the license/LICENSE.txt

file.\n \*/\n\npackage kotlin.collections\n\n/\*\*\n \* Data class representing a value from a collection or sequence, along with its index in that collection or sequence.\n  $*\n$  @property value the underlying value.\n  $*\n$  @property

index the index of the value in the collection or sequence. $\ln$  \*/\npublic data class IndexedValue<out T>(public val index: Int, public val value: T)\n","/\*\n \* Copyright 2010-2018 JetBrains s.r.o. and Kotlin Programming Language contributors.\n \* Use of this source code is governed by the Apache 2.0 license that can be found in the license/LICENSE.txt file.\n \*/\n\n@file:kotlin.jvm.JvmName(\"MapAccessorsKt\")\n\npackage kotlin.collections\n\nimport kotlin.reflect.KProperty\nimport kotlin.internal.Exact\n\n/\*\*\n \* Returns the value of the property for the given object from this read-only map.\n \* @param thisRef the object for which the value is requested (not used).\n \* @param property the metadata for the property, used to get the name of property and lookup the

value corresponding to this name in the map. $\ln * \mathbb{Q}$  return the property value. $\ln * \mathbb{Q}$  throws NoSuchElementException when the map doesn't contain value for the property name and doesn't provide an implicit default (see [withDefault]).\n \*/\n@kotlin.internal.InlineOnly\npublic inline operator fun <V, V1 : V> Map<in String, @Exact V>.getValue(thisRef: Any?, property: KProperty <\* >): V1 =\n

@Suppress(\"UNCHECKED\_CAST\") (getOrImplicitDefault(property.name) as V1)\n\n/\*\*\n \* Returns the value of the property for the given object from this mutable map. $\ln * \omega$  and this Ref the object for which the value is requested (not used).\n \* @param property the metadata for the property, used to get the name of property and lookup the value corresponding to this name in the map. $\ln * \mathcal{Q}$  return the property value. $\ln * \mathcal{Q}$  throws NoSuchElementException when the map doesn't contain value for the property name and doesn't provide an implicit default (see [withDefault]).\n \*/\n@kotlin.jvm.JvmName(\"getVar\")\n@kotlin.internal.InlineOnly\npublic inline operator fun <V, V1 : V> MutableMap<in String, out @Exact V>.getValue(thisRef: Any?, property: KProperty $\langle\langle\langle\langle\rangle\rangle\rangle$ : V1 =\n  $@$ Suppress(\"UNCHECKED\_CAST\") (getOrImplicitDefault(property.name) as V1)\n\n $@$ Deprecated(\"Use getValue() with two type parameters instead\", level =

DeprecationLevel.ERROR)\n@kotlin.jvm.JvmName(\"getVarContravariant\")\n@kotlin.internal.LowPriorityInOver loadResolution\n@kotlin.internal.InlineOnly\npublic inline fun <V> MutableMap<in String, in

 $V > getValue(thisRef: Any?, property: KProperty <*) : V = \n\infty$  @Suppress(\"UNCHECKED\_CAST\")  $(getOrImplicitDefault(property.name)$  as  $V)\n<sup>*</sup>\n<sup>n</sup>$  Stores the value of the property for the given object in this mutable map. $\ln * \mathcal{Q}$  param this Ref the object for which the value is requested (not used). $\ln * \mathcal{Q}$  param property the metadata for the property, used to get the name of property and store the value associated with that name in the map. $\ln * \mathcal{Q}$  param value the value to set. $\ln * \ln \mathcal{Q}$  kotlin.internal.InlineOnly $\ln \text{Q}$ 

inline operator fun <V> MutableMap<in String, in V>.setValue(thisRef: Any?, property: KProperty<\*>, value: V)  ${\n\mu$  this.put(property.name, value)\n}\n","/\*\n \* Copyright 2010-2018 JetBrains s.r.o. and Kotlin Programming Language contributors. $\ln *$  Use of this source code is governed by the Apache 2.0 license that can be found in the license/LICENSE.txt file.\n

\*/\n\n@file:kotlin.jvm.JvmMultifileClass\n@file:kotlin.jvm.JvmName(\"MapsKt\")\n\npackage

kotlin.collections\n\n/\*\*\n \* Returns the value for the given key, or the implicit default value for this map.\n \* By default no implicit value is provided for maps and a [NoSuchElementException] is thrown.\n \* To create a map with implicit default value use [withDefault] method. $\ln * \pi * \mathcal{Q}$  throws NoSuchElementException when the map doesn't contain a value for the specified key and no implicit default was provided for that map.\n

\*/\n@kotlin.jvm.JvmName(\"getOrImplicitDefaultNullable\")\n@PublishedApi\ninternal fun <K,

V> Map<K, V>.getOrImplicitDefault(key: K): V {\n if (this is MapWithDefault)\n return

this.getOrImplicitDefault(key)\n\n return getOrElseNullable(key, { throw NoSuchElementException(\"Key \$key is missing in the map. $\ln \ln \max$   $\ln \frac{*}{n^*}\neq$  Returns a wrapper of this read-only map, having the implicit default value provided with the specified function  $\delta$  [defaultValue]. $\ln * \ln *$  This implicit default value is used when the original map doesn't contain a value for the key specified\n \* and a value is obtained with [Map.getValue] function, for example when properties are delegated to the map. $\ln \pi$  When this map already has an implicit default value provided with a former call to [withDefault], it is being replaced by this call. $\ln * \Lambda$ , public fun <K, V> Map<K, V>.withDefault(defaultValue: (key: K) -> V): Map<K, V> =\n when (this)  $\{\n\$  is MapWithDefault -> this.map.withDefault(defaultValue)\n else -> MapWithDefaultImpl(this, defaultValue)\n  $\ln\frac{x*\pi * R$ eturns

 wrapper of this mutable map, having the implicit default value provided with the specified function  $\delta$  [defaultValue].\n \*\n \* This implicit default value is used when the original map doesn't contain a value for the key specified\n \* and a value is obtained with [Map.getValue] function, for example when properties are delegated to the map. $\ln * \ln *$  When this map already has an implicit default value provided with a former call to [withDefault], it is being replaced by this call. $\ln \pi / n \omega$  kotlin.jvm.JvmName(\"withDefaultMutable\")\npublic fun <K, V> MutableMap<K, V>.withDefault(defaultValue: (key: K) -> V): MutableMap<K, V> =\n when (this) {\n is MutableMapWithDefault -> this.map.withDefault(defaultValue)\n else -> MutableMapWithDefaultImpl(this, defaultValue)\n  $\infty$ \n\nprivate interface MapWithDefault<K, out V>: Map<K, V>  $\infty$  public val map: Map<K, V>\n public fun getOrImplicitDefault(key: K): V\n}\n\nprivate interface MutableMapWithDefault<K, V>: MutableMap<K, V>,

MapWithDefault<K,  $V > \{\n\}$  public override val map: MutableMap<K,  $V > \n\}\n\infty$ MapWithDefaultImpl<K, out V>(public override val map: Map<K, V>, private val default: (key: K) -> V) : MapWithDefault<K,  $V > \{\nightharpoonup\}$  override fun equals(other: Any?): Boolean = map.equals(other)\n override fun hashCode(): Int = map.hashCode()\n override fun toString(): String = map.toString()\n override val size: Int get()  $=$  map.size\n override fun isEmpty(): Boolean  $=$  map.isEmpty()\n override fun containsKey(key: K): Boolean  $=$ map.containsKey(key)\n override fun containsValue(value: @UnsafeVariance V): Boolean = map.containsValue(value)\n override fun get(key: K): V? = map.get(key)\n override val keys: Set<K> get() = map.keys\n override val values: Collection<V> get() = map.values\n override val entries: Set<Map.Entry<K,  $V>> get() = map. entries \n\infty$  override fun getOrImplicitDefault(key: K):  $V = map.getOrElseNullable(key, \{$ default(key) })\n}\n\nprivate class MutableMapWithDefaultImpl<K,

 V>(public override val map: MutableMap<K, V>, private val default: (key: K) -> V) : MutableMapWithDefault<K,  $V>\{\n$  override fun equals(other: Any?): Boolean = map.equals(other)\n override fun hashCode(): Int = map.hashCode()\n override fun toString(): String = map.toString()\n override val size: Int get() = map.size\n override fun isEmpty(): Boolean = map.isEmpty()\n override fun containsKey(key: K): Boolean = map.containsKey(key)\n override fun containsValue(value: @UnsafeVariance V): Boolean = map.containsValue(value)\n override fun get(key: K): V? = map.get(key)\n override val keys: MutableSet<K>  $get() = map.keys \in override val values$ : MutableCollection<V>  $get() = map.values \in override val entries$ : MutableSet<MutableMap.MutableEntry<K, V>> get() = map.entries\n\n override fun put(key: K, value: V): V? = map.put(key, value)\n override fun remove(key: K):  $V$ ? = map.remove(key)\n override fun putAll(from: Map $\lt$ out K, V $>$ )

 $=$  map.putAll(from)\n override fun clear() = map.clear()\n\n override fun getOrImplicitDefault(key: K): V = map.getOrElseNullable(key, { default(key) })\n}\n\n","/\*\n \* Copyright 2010-2018 JetBrains s.r.o. and Kotlin Programming Language contributors.\n \* Use of this source code is governed by the Apache 2.0 license that can be found in the license/LICENSE.txt file.\n

\*/\n\n@file:kotlin.jvm.JvmMultifileClass\n@file:kotlin.jvm.JvmName(\"CollectionsKt\")\n\npackage kotlin.collections\n\nimport kotlin.random.Random\n\n/\*\*\n \* Removes a single instance of the specified element from this\n  $*$  collection, if it is present.\n  $*$ \n  $*$  Allows to overcome type-safety restriction of `remove` that requires to pass an element of type `E`.\n \*\n \* @return `true` if the element has been successfully removed; `false` if it was not present in the collection.\n \*/\n@kotlin.internal.InlineOnly\npublic inline fun <@kotlin.internal.OnlyInputTypes T> MutableCollection<out T>.remove(element: T): Boolean

 $=\ln$  @Suppress(\"UNCHECKED\_CAST\") (this as MutableCollection<T>).remove(element)\n\n/\*\*\n \* Removes all of this collection's elements that are also contained in the specified collection. $\ln \frac{*}{\text{Allow}}$  and  $\ln \frac{1}{\text{New}}$ safety restriction of `removeAll` that requires to pass a collection of type `Collection $\langle E \rangle \cdot \langle n * \rangle$  \* @return `true` if any of the specified elements was removed from the collection, `false` if the collection was not modified.\n \*/\n@kotlin.internal.InlineOnly\npublic inline fun <@kotlin.internal.OnlyInputTypes T> MutableCollection<out T>.removeAll(elements: Collection<T>): Boolean =\n @Suppress(\"UNCHECKED\_CAST\") (this as MutableCollection<T>).removeAll(elements) $\ln\frac{x*\ln x}{x}$  Retains only the elements in this collection that are contained in the specified collection. $\ln * \ln *$  Allows to overcome type-safety restriction of `retainAll` that requires

to pass a collection of type `Collection<E>`.\n \*\n \* @return `true` if any element was removed from the collection, `false`

if the collection was not modified. $\ln \pi/\ln \omega$ .Internal.InlineOnly\npublic inline fun

<@kotlin.internal.OnlyInputTypes T> MutableCollection<out T>.retainAll(elements: Collection<T>): Boolean =\n @Suppress(\"UNCHECKED\_CAST\") (this as MutableCollection<T>).retainAll(elements)\n\n/\*\*\n \* Adds the specified [element] to this mutable collection.\n  $*\$ \n @kotlin.internal.InlineOnly\npublic inline operator fun <T> MutableCollection<in T>.plusAssign(element: T)  $\ln \theta$ (element)\n}\n\n/\*\*\n \* Adds all elements of the given [elements] collection to this mutable collection.\n \*/\n @kotlin.internal.InlineOnly\npublic inline operator fun  $\langle T \rangle$  MutableCollection $\langle T \rangle$ .plusAssign(elements: Iterable $\langle T \rangle$  {\n this.addAll(elements)\n}\n\n/\*\*\n \* Adds all elements of the given [elements] array to this mutable collection.\n \*/\n@kotlin.internal.InlineOnly\npublic inline operator fun <T> MutableCollection<in T>.plusAssign(elements: Array<T>) {\n

## this.addAll(elements)\n}\n\n/\*\*\n \* Adds all

elements of the given [elements] sequence to this mutable collection. $\ln \pi/\ln \omega$  kotlin.internal.InlineOnly $\ln \omega$ inline operator fun <T> MutableCollection<in T>.plusAssign(elements: Sequence<T>></>>) {\n

this.addAll(elements)\n\n\n/\*\*\n \* Removes a single instance of the specified [element] from this mutable collection.\n \*/\n@kotlin.internal.InlineOnly\npublic inline operator fun <T> MutableCollection<in T>.minusAssign(element: T) {\n this.remove(element)\n}\n\n/\*\*\n \* Removes all elements contained in the given [elements] collection from this mutable collection.\n \*/\n@kotlin.internal.InlineOnly\npublic inline operator fun  $\langle T \rangle$  MutableCollection $\langle T \rangle$ .minusAssign(elements: Iterable $\langle T \rangle$  \\n this.removeAll(elements)\n\n\n/\*\*\n \* Removes all elements contained in the given [elements] array from this mutable collection.\n

\*/\n@kotlin.internal.InlineOnly\npublic inline operator fun <T> MutableCollection<in T>.minusAssign(elements: Array $\mathcal{T}$  \| \| this.removeAll(elements)\n \|\n\n/\*\*\n

\* Removes all elements contained in the given [elements] sequence from this mutable collection.\n

\*/\n@kotlin.internal.InlineOnly\npublic inline operator fun <T> MutableCollection<in T>.minusAssign(elements: Sequence $\langle T \rangle$  {\n this.removeAll(elements)\n}\n\n/\*\*\n \* Adds all elements of the given [elements] collection to this [MutableCollection].\n \*/\npublic fun <T> MutableCollection<in T>.addAll(elements: Iterable<T>): Boolean  ${\nvert \nvert n \nvert}$  when (elements)  ${\nvert \nvert n \nvert}$  is Collection -> return addAll(elements) ${\nvert \nvert}$  else ->  ${\nvert \nvert}$  var result: Boolean  $=$  false\n for (item in elements)\n if (add(item)) result = true\n return result\n }\n  $\ln\ln\pi$ <sup>\*</sup>\n \* Adds all elements of the given [elements] sequence to this [MutableCollection].\n \*/\npublic fun  $\langle T \rangle$  MutableCollection $\langle T \rangle$ .addAll(elements: Sequence $\langle T \rangle$ ): Boolean  $\{\n$  var result: Boolean = false $\langle n \rangle$  for (item in elements)  $\ln$  if (add(item)) result = true\n  $\ln$  return result\n  $\ln^*$ n\n<sup>/\*\*</sup>\n

\* Adds all elements of the given [elements] array to this [MutableCollection].\n \*/\npublic fun <T>

MutableCollection<in T>.addAll(elements: Array<out T>): Boolean {\n return

 $addAll(elements.asList())\n\}\n\nn'^{**\n * Removes all elements from this [MutableCollection] that are also contained$ in the given [elements] collection.\n \*/\npublic fun <T> MutableCollection<in T>.removeAll(elements:

Iterable $\langle T \rangle$ : Boolean  $\{\n\$ return removeAll(elements.convertToSetForSetOperationWith(this))\n $\n\|n\|^{**}\n\$ n \*

Removes all elements from this [MutableCollection] that are also contained in the given [elements] sequence.\n

\*/\npublic fun <T> MutableCollection<in T>.removeAll(elements: Sequence<T>): Boolean {\n val set =

elements.toHashSet()\n return set.isNotEmpty() && removeAll(set)\n}\n\n/\*\*\n \* Removes all elements from this [MutableCollection] that are also contained in the given [elements] array. $\ln \frac{\pi}{\pi}$ 

MutableCollection<in T>.removeAll(elements: Array<out T>): Boolean

 ${\n\mu \in \mathbb{R}^n$  return elements.isNotEmpty() && removeAll(elements.toHashSet())\n  ${\n\mu \in \mathbb{R}^n}$  \* Retains only elements of this [MutableCollection] that are contained in the given [elements] collection. $\ln \pi$  /npublic fun <T>

MutableCollection<in T>.retainAll(elements: Iterable<T>): Boolean {\n return

retainAll(elements.convertToSetForSetOperationWith(this))\n}\n\n/\*\*\n \* Retains only elements of this

[MutableCollection] that are contained in the given [elements] array.\n \*/\npublic fun <T> MutableCollection<in

T>.retainAll(elements: Array<out T>): Boolean  ${\n \in \mathbb{R}^n$  if (elements.isNotEmpty())\n return

retainAll(elements.toHashSet())\n else\n return retainNothing()\n}\n\n/\*\*\n \* Retains only elements of this

[MutableCollection] that are contained in the given [elements] sequence. $\ln \frac{*}{\nuparrow}$  (in  $\lt$ T> MutableCollection<in T>.retainAll(elements: Sequence<T>): Boolean {\n val set = elements.toHashSet()\n if  $(set.isNotEmpty())\n \qquad return retainAll(set)\n \qquad else\n$ 

return retainNothing()\n}\n\nprivate fun MutableCollection  $\ll$ >.retainNothing(): Boolean {\n val result = isNotEmpty()\n clear()\n return result\n\n\n\n\n\n\n\\*\*\n \* Removes all elements from this [MutableIterable] that match the given [predicate]. $\ln * \ln * \mathcal{Q}$  return `true` if any element was removed from this collection, or `false` when no elements were removed and collection was not modified. $\ln$  \*/\npublic fun <T>

MutableIterable<T>.removeAll(predicate: (T) -> Boolean): Boolean = filterInPlace(predicate, true)\n\n/\*\*\n \* Retains only elements of this [MutableIterable] that match the given [predicate]. $\ln * \ln *$  @return `true` if any element was removed from this collection, or `false` when all elements were retained and collection was not modified.\n \*/\npublic fun <T> MutableIterable<T>.retainAll(predicate: (T) -> Boolean): Boolean = filterInPlace(predicate, false)\n\nprivate fun <T> MutableIterable<T>.filterInPlace(predicate: (T) -> Boolean, predicateResultToRemove: Boolean): Boolean

 ${\n\mu \nu} = false\gamma \twith(iterator() {\n\mu \nu} = \frac{f(\alpha + \beta)}{r}$  if (predicate(next()) == predicateResultToRemove)  $\ln$  remove()\n result = true\n  $\ln$  }\n return result\n\n\n\n\n\\*\*\n \* Returns a new list with the elements of this list randomly shuffled\n \* using the specified [random] instance as the source of randomness. $\ln \pi / n \omega$ SinceKotlin(\"1.3\")\npublic fun <T> Iterable<T>.shuffled(random: Random): List<T> = toMutableList().apply { shuffle(random) }\n\n/\*\*\n \* Removes the element at the specified [index] from this list. $\ln * \ln$  Kotlin one should use the [MutableList.removeAt] function instead.\n \*/\n@Deprecated(\"Use removeAt(index) instead.\", ReplaceWith(\"removeAt(index)\"), level = DeprecationLevel.ERROR)\n@kotlin.internal.InlineOnly\npublic inline fun <T> MutableList<T>.remove(index: Int): T = removeAt(index)\n\n/\*\*\n \* Removes the first element from this

mutable list and returns that removed element, or throws

 [NoSuchElementException] if this list is empty.\n \*/\n@SinceKotlin(\"1.3\")\n@ExperimentalStdlibApi\npublic fun <T> MutableList<T>.removeFirst(): T = if (isEmpty()) throw NoSuchElementException(\"List is empty.\") else remove $At(0)\n\ln\frac{x^*}{n^*}$  Removes the first element from this mutable list and returns that removed element, or returns `null` if this list is empty.\n \*/\n@SinceKotlin(\"1.3\")\n@ExperimentalStdlibApi\npublic fun <T> MutableList<T>.removeFirstOrNull(): T? = if (isEmpty()) null else removeAt(0)\n\n/\*\*\n \* Removes the last element from this mutable list and returns that removed element, or throws [NoSuchElementException] if this list is empty.\n \*/\n@SinceKotlin(\"1.3\")\n@ExperimentalStdlibApi\npublic fun <T> MutableList<T>.removeLast(): T = if (isEmpty()) throw NoSuchElementException(\"List is empty.\") else removeAt(lastIndex)\n\n/\*\*\n \* Removes the last element from this mutable list and returns that removed element, or returns `null` if this list is empty.\n \*/\n@SinceKotlin(\"1.3\")\n@ExperimentalStdlibApi\npublic

fun <T> MutableList<T>.removeLastOrNull(): T? = if (isEmpty()) null else removeAt(lastIndex)\n\n/\*\*\n \* Removes all elements from this [MutableList] that match the given [predicate]. $\ln * \ln * \omega$  return `true` if any element was removed from this collection, or `false` when no elements were removed and collection was not modified.\n \*/\npublic fun <T> MutableList<T>.removeAll(predicate: (T) -> Boolean): Boolean = filterInPlace(predicate, true)\n\n/\*\*\n \* Retains only elements of this [MutableList] that match the given [predicate]. $\ln$  \*\n \* @return `true` if any element was removed from this collection, or `false` when all elements were retained and collection was not modified.\n \*/\npublic fun <T> MutableList<T>.retainAll(predicate: (T) -> Boolean): Boolean = filterInPlace(predicate, false)\n\nprivate fun <T> MutableList<T>.filterInPlace(predicate: (T) -> Boolean, predicateResultToRemove: Boolean): Boolean {\n if (this !is RandomAccess)\n

 return (this as MutableIterable<T>).filterInPlace(predicate, predicateResultToRemove)\n\n var writeIndex: Int = 0\n for (readIndex in 0..lastIndex)  $\{\n\}$  val element = this[readIndex]\n if (predicate(element) == predicateResultToRemove)\n continue\n\n if (writeIndex != readIndex)\n this[writeIndex] = element\n\n writeIndex++\n }\n if (writeIndex < size) {\n for (removeIndex in lastIndex downTo writeIndex)\n removeAt(removeIndex)\n\n return true\n } else {\n return false\n }\n\n\n/\*\*\n \* Randomly shuffles elements in this mutable list using the specified [random] instance as the source of

randomness.\n \*\n \* See: https://en.wikipedia.org/wiki/Fisher%E2%80%93Yates\_shuffle#The\_modern\_algorithm\n \*/\n@SinceKotlin(\"1.3\")\npublic fun <T> MutableList<T>.shuffle(random: Random): Unit {\n for (i in lastIndex downTo 1)  $\{\n\$  val j = random.nextInt(i + 1)\n val copy = this[i]\n

this[i] = this[j]\n this[j] = copy\n }\n\n","/\*\n \* Copyright 2010-2018 JetBrains s.r.o. and Kotlin Programming Language contributors.\n \* Use of this source code is governed by the Apache 2.0 license that can be found in the license/LICENSE.txt file.\n

\*/\n\n@file:kotlin.jvm.JvmMultifileClass\n@file:kotlin.jvm.JvmName(\"CollectionsKt\")\n\npackage kotlin.collections\n\nprivate open class ReversedListReadOnly<out T>(private val delegate: List<T> $\rangle$ ) : AbstractList<T>() {\n override val size: Int get() = delegate.size\n override fun get(index: Int): T = delegate[reverseElementIndex(index)]\n}\n\nprivate class ReversedList<T>(private val delegate: MutableList<T>) : AbstractMutableList<T>() {\n override val size: Int get() = delegate.size\n override fun get(index: Int): T = delegate[reverseElementIndex(index)]\n\n override fun clear() = delegate.clear()\n override fun removeAt(index: Int):  $T =$  delegate.removeAt(reverseElementIndex(index)) $\ln \$  override

fun set(index: Int, element: T):  $T =$  delegate.set(reverseElementIndex(index), element)\n override fun add(index:

Int, element: T)  $\ln$  delegate.add(reversePositionIndex(index), element)\n  $\ln$ \nprivate fun

List  $\leq$  > reverse Element Index (index: Int)  $=$  \n if (index in 0..last Index) last Index - index else throw

IndexOutOfBoundsException(\"Element index \$index must be in range [\${0..lastIndex}].\")\n\nprivate fun

List  $\langle\text{Lst}\rangle$  reverse PositionIndex(index: Int) =\n if (index in 0..size) size - index else throw

IndexOutOfBoundsException(\"Position index \$index must be in range  $[\frac{1}{\n\cdot} \cdot \cdot] \cdot \cdot \cdot \cdot \cdot$ \n\n\n/\*\*\n \* Returns a reversed read-only view of the original List.\n \* All changes made in the original list will be reflected in the reversed one.\n \* @sample samples.collections.ReversedViews.asReversedList\n \*/\npublic fun <T> List<T>.asReversed(): List  $\langle T \rangle$  = Reversed List ReadOnly(this)\n\n/\*\*\n \* Returns a reversed mutable view of the original mutable List.\n \* All changes made in

the original list will be reflected in the reversed one and vice versa. $\ln * \omega$  sample

samples.collections.ReversedViews.asReversedMutableList\n

\*/\n@kotlin.jvm.JvmName(\"asReversedMutable\")\npublic fun <T> MutableList<T>.asReversed():

MutableList  $\langle T \rangle$  = ReversedList(this)\n\n","/\*\n \* Copyright 2010-2018 JetBrains s.r.o. and Kotlin Programming Language contributors.\n \* Use of this source code is governed by the Apache 2.0 license that can be found in the license/LICENSE.txt file.\n

\*/\n\n@file:kotlin.jvm.JvmMultifileClass\n@file:kotlin.jvm.JvmName(\"SequencesKt\")\n@file:UseExperimental( ExperimentalTypeInference::class)\n\npackage kotlin.sequences\n\nimport kotlin.coroutines.\*\nimport kotlin.coroutines.intrinsics.\*\nimport kotlin.experimental.ExperimentalTypeInference\n\n/\*\*\n \* Builds a

[Sequence] lazily yielding values one by one.\n  $*\n$  \* @see kotlin.sequences.generateSequence\n  $*\n$  \n  $*\n$  @sample samples.collections.Sequences.Building.buildSequenceYieldAll\n \* @sample

samples.collections.Sequences.Building.buildFibonacciSequence\n

 \*/\n@SinceKotlin(\"1.3\")\npublic fun <T> sequence(@BuilderInference block: suspend SequenceScope<T>.() -> Unit): Sequence<T> = Sequence { iterator(block)  $\ln n@SinceKotlin('1.3')\n@Deprecated('Use 'sequence { }'$ function instead.\", ReplaceWith(\"sequence(builderAction)\"), level =

DeprecationLevel.ERROR)\n@kotlin.internal.InlineOnly\npublic inline fun <T> buildSequence(@BuilderInference noinline builderAction: suspend SequenceScope<T>.() -> Unit): Sequence<T> = Sequence { iterator(builderAction)  $\ln\frac{x*\ln x}{n}$  Builds an [Iterator] lazily yielding values one by one.\n \*\n \* @sample

samples.collections.Sequences.Building.buildIterator\n \* @sample samples.collections.Iterables.Building.iterable\n \*/\n@SinceKotlin(\"1.3\")\npublic fun <T> iterator(@BuilderInference block: suspend SequenceScope<T>.() ->

Unit): Iterator<T>  ${\n \nu \ al \ iterator = SequenceBuilderIterator < T>)}$  iterator.nextStep =

block.createCoroutineUnintercepted(receiver = iterator,

completion = iterator\n return iterator\n }\n\n@SinceKotlin(\"1.3\")\n@Deprecated(\"Use 'iterator { }' function  $instead$ ,  $\emptyset$ ,  $ReplaceWith(\text{winteraction})$ ,  $level =$ 

DeprecationLevel.ERROR)\n@kotlin.internal.InlineOnly\npublic inline fun <T> buildIterator(@BuilderInference

noinline builderAction: suspend SequenceScope<T>.() -> Unit): Iterator<T> = iterator(builderAction)\n\n/\*\*\n \* The scope for yielding values of a [Sequence] or an [Iterator], provides [yield] and [yieldAll] suspension functions. $\ln * \ln * \omega$  see sequence $\ln * \omega$  see iterator $\ln * \omega$  sample samples.collections.Sequences.Building.buildSequenceYieldAll\n \* @sample samples.collections.Sequences.Building.buildFibonacciSequence\n \*/\n@RestrictsSuspension\n@SinceKotlin(\"1.3\")\npublic abstract class SequenceScope<in T> internal constructor()  $\{\n\|$  /\*\*\n \* Yields a value to the [Iterator] being built and suspends\n \* until the next value is requested. $\ln$  \* \mathbb{\mathbb{a}} \mathbb{a}} assumptes.collections.Sequences.Building.buildSequenceYieldAll\n \* @sample samples.collections.Sequences.Building.buildFibonacciSequence\n \*/\n public abstract suspend fun yield(value: T)\n\n /\*\*\n \* Yields all values from the `iterator` to the [Iterator] being built\n \* and suspends until all these values are iterated and the next one is requested. $\ln$  \*\n \* The sequence of values returned by the given iterator can be potentially infinite. $\ln$  \*\n \* @sample samples.collections.Sequences.Building.buildSequenceYieldAll\n  $*$  $\wedge$ n public abstract suspend fun yieldAll(iterator: Iterator<T>)\n\n /\*\*\n \* Yields a collections of values to the [Iterator] being built\n \* and suspends until all these values are iterated and the next one is requested. $\ln$  \* @sample samples.collections.Sequences.Building.buildSequenceYieldAll\n \*/\n public suspend fun yieldAll(elements: Iterable $\langle T \rangle$  {\n if (elements is Collection && elements.isEmpty()) return\n return yieldAll(elements.iterator())\n  $\ln \frac{x^*}{n}$  \* Yields potentially infinite sequence of values to the [Iterator] being built $\infty$  \* and suspends until all these values are iterated and the next one is requested. $\infty$  \*\n \* The sequence can be potentially infinite. $\ln$  \*\n \* @sample samples.collections.Sequences.Building.buildSequenceYieldAll\n \*/\n public suspend fun yieldAll(sequence: Sequence $\langle T \rangle$  = yieldAll(sequence.iterator())\n}\n\n@Deprecated(\"Use SequenceScope class instead.\",  $ReplaceWith(\text{``SequenceScope}\text{''}), level = DeprecationLevel.ERROR)\n\nhpublic typealias SequenceBuilder=$ SequenceScope<T> $\n\alpha$ tivate typealias State = Int\n\nprivate const val State NotReady: State = 0\nprivate const val State\_ManyNotReady: State = 1\nprivate const val State\_ManyReady: State = 2\nprivate const val State\_Ready: State = 3\nprivate const val State Done: State = 4\nprivate const val State Failed: State = 5\n\nprivate class SequenceBuilderIterator<T> : SequenceScope<T>(), Iterator<T>, Continuation<Unit> {\n private var state = State\_NotReady\n private var nextValue: T? = null\n private var nextIterator: Iterator $\langle T \rangle$ ? = null\n var nextStep: Continuation $\langle$ Unit $\rangle$ ? = null\n\n override fun hasNext(): Boolean  ${\n \mu \}$  while (true)  ${\n \mu \}$  when (state)  ${\n \mu \}$  State NotReady ->  ${\n \mu \}$ State\_ManyNotReady ->\n if (nextIterator!!.hasNext()) {\n state = State\_ManyReady\n return true\n  $}$  else  $\{\n\}$  nextIterator = null\n  $\{\n\}$ State\_Done -> return false\n State\_Ready, State\_ManyReady -> return true\n else -> throw  $exceptionalState()$   $\n\alpha$   $\n\alpha$  state = State\_Failed\n val step = nextStep!!\n nextStep = null\n step.resume(Unit)\n  $\{\n\$  \n \\n override fun next(): T {\n when (state)  ${\n\mu \atop \text{State\_NotReady, State\_ManyNotReady \rightarrow return nextNotReady(\n\} \atop \text{State\_ManyReady \rightarrow \n\}}$ state = State\_ManyNotReady\n return nextIterator!!.next()\n  $\{\n\}$  State\_Ready ->  $\{\n\}$  state = State\_NotReady\n @Suppress(\"UNCHECKED\_CAST\")\n val result = nextValue as T\n nextValue = null\n return result\n  $\|\cdot\|$  else -> throw exceptionalState()\n  $\|\cdot\|$  $\ln$  private fun nextNotReady(): T {\n if (!hasNext()) throw NoSuchElementException() else return next()\n  $\ln$  private fun exceptionalState(): Throwable = when (state)  $\ln$  State Done ->  $NoSuch ElementException()$ n State Failed -> IllegalStateException(\"Iterator has failed. $\lceil$ ")\n else -> IllegalStateException(\"Unexpected state of the iterator: \$state\")\n  $\ln\ln\$  override suspend fun yield(value: T)  ${\nvert \nvert n}$  nextValue = value\n state = State Ready\n return suspendCoroutineUninterceptedOrReturn {  $c$  ->\n nextStep = c\n COROUTINE\_SUSPENDED\n  $\ln$   $\ln$  override suspend fun yieldAll(iterator: Iterator<T>) {\n if  $(literator.hasNext())$  return\n nextIterator = iterator\n state = State ManyReady\n return

suspendCoroutineUninterceptedOrReturn {  $c$  ->\n nextStep = c\n COROUTINE SUSPENDED\n

 $\ln \ \ln \ \frac{1}{\ln \max}$  // Completion continuation implementation \n override fun resumeWith(result: Result<Unit>) {\n result.getOrThrow() // just rethrow exception if it is there $\ln$  state = State Done $\ln$  } $\ln$  override val context: CoroutineContext\n get() = EmptyCoroutineContext\n}\n","/\*\n \* Copyright 2010-2018 JetBrains s.r.o. and Kotlin Programming Language contributors.\n \* Use of this source code is governed by the Apache 2.0 license that can be found in the license/LICENSE.txt file. $\ln \sqrt{\nabla \cdot \Delta}$  and  $\Delta$  and  $\Delta$  and  $\Delta$  and  $\Delta$  and  $\Delta$  and  $\Delta$  and  $\Delta$  and  $\Delta$  and  $\Delta$  and  $\Delta$  and  $\Delta$  and  $\Delta$  and  $\Delta$  and  $\Delta$  and  $\Delta$  and  $\Delta$  and  $\Delta$  and  $\Delta$ fun checkWindowSizeStep(size: Int, step: Int)  $\{\n\$  require(size > 0 && step > 0)  $\{\n\}$  if (size != step)\n  $\Upsilon$ Both size \$size and step \$step must be greater than zero. $\Upsilon$ n else $\Omega$  else $\Omega$   $\Upsilon$  size \$size must be greater than zero.\"\n }\n}\n\ninternal fun <T> Sequence<T>.windowedSequence(size: Int, step: Int, partialWindows: Boolean, reuseBuffer: Boolean): Sequence<List<T>> $\{\n\$  checkWindowSizeStep(size, step)\n return Sequence { windowedIterator(iterator(), size, step, partialWindows, reuseBuffer)  $\n\ln\ln\$ ternal fun <T> windowedIterator(iterator: Iterator<T>, size: Int, step: Int, partialWindows: Boolean, reuseBuffer: Boolean): Iterator<List<T>> {\n if (!iterator.hasNext()) return EmptyIterator\n return iterator<List<T>> {\n val bufferInitialCapacity = size.coerceAtMost(1024)\n val gap = step - size\n if (gap >= 0) {\n var buffer  $=$  ArrayList  $\langle T \rangle$ (bufferInitialCapacity)\n var skip = 0\n

for (e in iterator)  ${\n \in \text{if (skip > 0) }$  { skip -= 1; continue  ${\n \in \text{if (cm,add(e))n}}$  if (buffer.size == size)  ${\n \mu \}$  yield(buffer)\n if (reuseBuffer) buffer.clear() else buffer = ArrayList(size)\n skip = gap\n  $\{\n\}$ \n if (buffer.isNotEmpty()) {\n if  ${\partial W}$  (partialWindows || buffer.size == size) yield(buffer)\n }\n } else {\n var buffer = RingBuffer<T>(bufferInitialCapacity)\n for (e in iterator) {\n buffer.add(e)\n if (buffer.isFull())  ${\n \lambda}$  if (buffer.size < size) { buffer = buffer.expanded(maxCapacity = size); continue }\n\n yield(if (reuseBuffer) buffer else ArrayList(buffer))\n buffer.removeFirst(step)\n  $\ln$  if (partialWindows)  $\ln$  while (buffer.size >

step)  ${\n \nu}$  yield(if (reuseBuffer) buffer else ArrayList(buffer))\n buffer.removeFirst(step)\n  $\ln$  if (buffer.isNotEmpty()) yield(buffer)\n  $\ln$  }\n }\n }\n \internal class MovingSubList<out E>(private val list: List<E>) : AbstractList<E>(), RandomAccess {\n private var fromIndex:

Int = 0\n private var size: Int = 0\n\n fun move(fromIndex: Int, toIndex: Int) {\n checkRangeIndexes(fromIndex, toIndex, list.size)\n this.fromIndex = fromIndex\n this. size = toIndex fromIndex\n  $\ln \max$  override fun get(index: Int): E {\n checkElementIndex(index, \_size)\n\n return list[fromIndex + index]\n  $\ln \max$  override val size: Int get() = \_size\n\n\n\n\\*\*\n \* Provides ring buffer implementation. $\ln * \ln *$  Buffer overflow is not allowed so [add] doesn't overwrite tail but raises an exception. $\ln$ \*/\nprivate class RingBuffer<T>(private val buffer: Array<Any?>, filledSize:

Int): AbstractList<T>(), RandomAccess  $\{\n \{ \in \} \{ \in \} \}$  require(filledSize  $\geq 0$ )  $\{\n \{ \text{ in } \} \}$  require(filledSize  $\geq 0$ )  $\{\n \{ \text{ in } \} \}$ not be negative but it is  $$filledSize\" \$ cannot be larger than the buffer size:  ${\begin{bmatrix} \n\in \\ \in \\ \in \mathbb{C} \n\end{bmatrix}}^n$  }\n constructor(capacity: Int) :

this(arrayOfNulls<Any?>(capacity), 0)\n\n private val capacity = buffer.size\n private var startIndex: Int = 0\n\n override var size: Int = filledSize\n private set\n\n override fun get(index: Int): T {\n

checkElementIndex(index, size)\n @Suppress(\"UNCHECKED\_CAST\")\n return

buffer[startIndex.forward(index)] as T\n  $\ln$  fun isFull() = size == capacity\n\n override fun iterator():

Iterator<T> = object : AbstractIterator<T>() {\n private var count = size\n private var index = startIndex\n\n override fun computeNext()  ${\n \mu \text{ if (count == 0) } {\n \ m} \text{ } \n}$ 

 } else {\n @Suppress(\"UNCHECKED\_CAST\")\n setNext(buffer[index] as T)\n  $index = index.forward(1)\n$  count--\n  $\ln$  }\n }\n & Suppress(\"UNCHECKED CAST\")\n override fun <T> toArray(array: Array<T>): Array<T>  $\ln$  val result: Array<T?> =\n if (array.size < this.size) array.copyOf(this.size) else array as Array $\langle T? \rangle \ln \rho$  val size = this.size $\ln \rho$  var widx = 0\n var  $idx = startIndex\ln \text{ while } (widx < size & dx < capacity) \ln$  result[widx] = buffer[idx] as T\n widx++\n idx++\n  $\ln$  idx = 0\n while (widx < size) {\n result[widx] = buffer[idx] as T\n widx++\n idx++\n }\n if (result.size > this.size) result[this.size] = null\n\n return result as Array $\mathcal{T} \in \{\n\}$  \\n override fun toArray(): Array $\mathcal{S} \in \text{return toArray(arrayOfNulls(size))}\n$ 

 $\ln\ln$  /\*\*\n \* Creates a new ring buffer with the capacity equal to the minimum of [maxCapacity] and 1.5 \* [capacity]. $\infty$  \* The returned ring buffer contains the same elements as this ring buffer. $\infty$  \*/n fun expanded(maxCapacity: Int): RingBuffer<T>  $\{\n\$  val newCapacity = (capacity + (capacity shr 1) + 1).coerceAtMost(maxCapacity)\n val newBuffer = if (startIndex == 0) buffer.copyOf(newCapacity) else toArray(arrayOfNulls(newCapacity))\n return RingBuffer(newBuffer, size)\n }\n\n /\*\*\n \* Add [element] to the buffer or fail with [IllegalStateException] if no free space available in the buffer $\ln$  \*/ $\ln$  fun add(element: T)  ${\n\mu$  if (isFull())  ${\n\mu}$  throw IllegalStateException(\"ring buffer is full\")\n  ${\n\mu}$ buffer[startIndex.forward(size)] = element\n size++\n  $\ln n$  /\*\*\n \* Removes [n] first elements from the buffer or fails with [IllegalArgumentException] if not enough elements in the buffer to remove $\ln$  \*/\n fun removeFirst(n: Int) {\n require(n >= 0) { \"n shouldn't be negative but it is  $\ln \$  require(n <= size) { \"n shouldn't be greater than the buffer size: n =  $\ln$ , size =  $\frac{\sinh(\ln x)}{\ln x}$  if (n > 0)  ${\n\rangle}$  val start = startIndex\n val end = start.forward(n)\n\n if (start > end)  ${\n\rangle}$ buffer.fill(null, start, capacity)\n buffer.fill(null, 0, end)\n } else {\n buffer.fill(null, start, end)\n  $\ln\ln$  startIndex = end\n size -= n\n }\n }\n }\n\n\n  $\circledR$  Suppress(\"NOTHING\_TO\_INLINE\")\n private inline fun Int.forward(n: Int): Int = (this + n) % capacity\n'\n","/\*\n \* Copyright 2010-2019 JetBrains s.r.o. and Kotlin Programming Language contributors.\n \* Use of this source code is governed by the Apache 2.0 license that can be found in the license/LICENSE.txt file.\n \*/\n\npackage kotlin.collections\n\n// UByteArray  $= === \n **W** \nexp{\left( \frac{1}{2} \pi \right)}$ 

erimentalUnsignedTypes\nprivate fun partition(\n array: UByteArray, left: Int, right: Int): Int {\n var i = left\n var j = right\n val pivot = array[(left + right) / 2]\n while (i <= j) {\n while (array[i] < pivot\n i++\n while  $(\arctan y[i] > pivot)\n$   $j-\n|$  if  $(i \leq j) \$ n val tmp = array[i] $\ln$  array[i] = array[i] $\ln$  $array[j] = tmp\n$   $i++\n$   $j--\n$  }\n  $\ln \alpha$  return i\n}\n\n@ExperimentalUnsignedTypes\nprivate fun quickSort(\n array: UByteArray, left: Int, right: Int) {\n val index = partition(array, left, right)\n if (left < index - 1)\n quickSort(array, left, index - 1)\n if (index < right)\n quickSort(array, index, right)\n \\n\n// **UShortArray** 

================\n@Exp

### erimentalUnsignedTypes\nprivate

fun partition(\n array: UShortArray, left: Int, right: Int): Int {\n var i = left\n var j = right\n val pivot =  $\arctan\left(\left(\left(\frac{1}{\pi} + \frac{1}{\pi}\right)/2\right)\right)$  while  $(i \leq j)$  {\n while  $\arctan\left(\frac{j}{2}\right)$   $\arctan\left(\frac{j}{2}\right)$  while (array[i] > pivot)\n j--\n if (i <= j) {\n val tmp = array[i]\n array[i] = array[j]\n array[j] = tmp\n i++\n j--\n  $\{\n\}$ \n return i\n}\n\n@ExperimentalUnsignedTypes\nprivate fun quickSort(\n array: UShortArray, left: Int, right: Int)  $\{\n\$  val index = partition(array, left, right)\n if (left < index - 1)\n quickSort(array, left, index - 1)\n if (index < right)\n quickSort(array, index, right)\n}\n\n// UIntArray =============================================================================\n@Exp

erimentalUnsignedTypes\nprivate fun partition(\n array: UIntArray, left: Int, right: Int): Int {\n var i = left\n  $var j = right \land n$  val pivot

 $=$  array[(left + right) / 2]\n while (i <= j) {\n while (array[i] < pivot)\n i++\n while (array[j] > pivot)\n j--\n if (i <= j) {\n val tmp = array[i]\n array[i] = array[j]\n array[j] = tmp\n i++\n j--\n }\n return i\n}\n\n@ExperimentalUnsignedTypes\nprivate fun quickSort(\n

array: UIntArray, left: Int, right: Int)  $\{\n\$  val index = partition(array, left, right)\n if (left < index - 1)\n quickSort(array, left, index - 1)\n if (index < right)\n quickSort(array, index, right)\n\n\n// ULongArray =============================================================================\n@Exp

erimentalUnsignedTypes\nprivate fun partition(\n array: ULongArray, left: Int, right: Int): Int {\n var i = left\n var j = right\n val pivot = array[(left + right) / 2]\n while (i <= j) {\n while (array[i] < pivot)\n i++\n while (array[j]

 $> pivot\$  n j--\n if (i <= j) {\n val tmp = array[i]\n array[i] = array[j]\n array[j] = tmp\n i++\n j--\n }\n }\n return i\n }\n\n@ExperimentalUnsignedTypes\nprivate fun
quickSort(\n array: ULongArray, left: Int, right: Int) {\n val index = partition(array, left, right)\n if (left < index  $- 1$ )\n quickSort(array, left, index - 1)\n if (index < right)\n quickSort(array, index, right)\n}\n\n\n// Interfaces

==========\n/\*\*\n \* Sorts the given array using qsort algorithm.\n \*/\n@ExperimentalUnsignedTypes\ninternal fun sortArray(array: UByteArray) = quickSort(array, 0, array.size - 1)\n@ExperimentalUnsignedTypes\ninternal fun sortArray(array: UShortArray) = quickSort(array, 0, array.size - 1)\n@ExperimentalUnsignedTypes\ninternal fun sortArray(array: UIntArray) = quickSort(array, 0, array.size - 1)\n  $@$ ExperimentalUnsignedTypes\ninternal fun sortArray(array: ULongArray) = quickSort(array, 0, array.size - 1)","/\*\n \* Copyright 2010-2018 JetBrains s.r.o. and Kotlin Programming Language contributors.\n \* Use of this source code is governed by the Apache 2.0 license that can be found in the license/LICENSE.txt file.\n \*/\n\npackage kotlin.contracts\n\nimport kotlin.internal.ContractsDsl\nimport kotlin.internal.InlineOnly\n\n/\*\*\n \* This marker distinguishes the experimental contract declaration API and is used to opt-in for that feature\n \* when declaring contracts of user functions.\n \*\n \* Any usage of a declaration annotated with `@ExperimentalContracts` must be accepted either by $\langle \text{b} \rangle$ n \* annotating that usage with the [OptIn] annotation, e.g. `@OptIn(ExperimentalContracts::class)`, $\langle \text{b} \rangle$  \* or by using the compiler argument `-Xopt-in=kotlin.contracts.ExperimentalContracts`.\n

\*/\n@Suppress(\"DEPRECATION\")\n@Retention(AnnotationRetention.BINARY)\n@SinceKotlin(\"1.3\")\n@Ex perimental\n@RequiresOptIn\n@MustBeDocumented\npublic

annotation class ExperimentalContracts\n\n/\*\*\n \* Provides a scope, where the functions of the contract DSL, such as [returns], [callsInPlace], etc., $\ln *$  can be used to describe the contract of a function. $\ln * \ln *$  This type is used as a receiver type of the lambda function passed to the [contract] function. $\ln * \ln * \mathcal{Q}$  see contract $\ln$ 

\*/\n@ContractsDsl\n@ExperimentalContracts\n@SinceKotlin(\"1.3\")\npublic interface ContractBuilder {\n /\*\*\n \* Describes a situation when a function returns normally, without any exceptions thrown. $\nu$  \* We [SimpleEffect.implies] function to describe a conditional effect that happens in such case. $\ln \frac{*}{\ln} \frac{\wedge \ln \sqrt{}}{\wedge \ln \sqrt{}}$ @sample samples.contracts.returnsContract\n @ContractsDsl public fun returns(): Returns\n\n /\*\*\n \* Describes a situation when a function returns normally with the specified return [value]. $\ln$  \* The possible values of [value] are limited to `true`, `false` or `null`.\n

\*\n \* Use [SimpleEffect.implies] function to describe a conditional effect that happens in such case.\n \*\n \*/\n // @sample samples.contracts.returnsTrueContract\n // @sample samples.contracts.returnsFalseContract\n // @sample samples.contracts.returnsNullContract\n @ContractsDsl public fun returns(value: Any?): Returns\n\n /\*\*\n \* Describes a situation when a function returns normally with any value that is not `null`.\n \*\n \* Use [SimpleEffect.implies] function to describe a conditional effect that happens in such case. $\ln * \ln * \ln /$ @sample samples.contracts.returnsNotNullContract\n @ContractsDsl public fun returnsNotNull(): ReturnsNotNull\n\n /\*\*\n \* Specifies that the function parameter [lambda] is invoked in place.\n \*\n \* This contract specifies that: $\infty$  \* 1. the function [lambda] can only be invoked during the call of the owner function, $\infty$ 

\* and it won't be invoked after that owner function call is completed; $\ln$  \* 2. \_(optionally)\_ the function [lambda] is invoked the amount of times specified by the [kind] parameter,\n \* see the [InvocationKind] enum for possible values.\n \*\n \* A function declaring the

`callsInPlace` effect must be \_inline\_.\n  $*\n\$   $*\n\$  /\* @sample

samples.contracts.callsInPlaceAtMostOnceContract\n \* @sample

samples.contracts.callsInPlaceAtLeastOnceContract\n \* @sample

samples.contracts.callsInPlaceExactlyOnceContract\n \* @sample

samples.contracts.callsInPlaceUnknownContract\n \*/\n @ContractsDsl public fun <R> callsInPlace(lambda: Function<R>, kind: InvocationKind = InvocationKind.UNKNOWN): CallsInPlace\n  $\ln x^* \n$  \* Specifies how many times a function invokes its function parameter in place. $\ln \pi$  See [ContractBuilder.callsInPlace] for the details of the call-in-place function contract.\n

\*/\n@ContractsDsl\n@ExperimentalContracts\n@SinceKotlin(\"1.3\")\npublic enum class InvocationKind {\n  $/*\$  n \* A function

parameter will be invoked one time or not invoked at all. $\ln$  \*/ $\ln$  // @sample samples.contracts.callsInPlaceAtMostOnceContract\n @ContractsDsl AT\_MOST\_ONCE,\n\n /\*\*\n \* A function parameter will be invoked one or more times. $\ln$  \*\n \*/\n // @sample samples.contracts.callsInPlaceAtLeastOnceContract\n @ContractsDsl AT\_LEAST\_ONCE,\n\n /\*\*\n function parameter will be invoked exactly one time.\n  $*\n\$ samples.contracts.callsInPlaceExactlyOnceContract\n @ContractsDsl EXACTLY\_ONCE,\n\n /\*\*\n \* A function parameter is called in place, but it's unknown how many times it can be called. $\ln * \n\frac{\ast}{n} / \alpha$  sample samples.contracts.callsInPlaceUnknownContract\n @ContractsDsl UNKNOWN\n}\n\n/\*\*\n \* Specifies the contract of a function. $\ln \sqrt[*]{n}$  The contract description must be at the beginning of a function and have at least one effect.\n \*\n \* Only the top-level functions can have a contract for now.\n \*\n \* @param builder the lambda where the contract of a function is described with the help of the [ContractBuilder] members. $\ln * \nvert$ \*/\n/\* @sample samples.contracts.returnsContract\n\* @sample samples.contracts.returnsTrueContract\n\* @sample samples.contracts.returnsFalseContract\n\* @sample samples.contracts.returnsNullContract\n\* @sample samples.contracts.returnsNotNullContract\n\* @sample samples.contracts.callsInPlaceAtMostOnceContract\n\* @sample samples.contracts.callsInPlaceAtLeastOnceContract\n\* @sample samples.contracts.callsInPlaceExactlyOnceContract\n\* @sample

samples.contracts.callsInPlaceUnknownContract\n\*/\n@ContractsDsl\n@ExperimentalContracts\n@InlineOnly\n@ SinceKotlin(\"1.3\")\n@Suppress(\"UNUSED\_PARAMETER\")\npublic inline fun contract(builder: ContractBuilder.() -> Unit)  $\{\n}$ ","/\*\n \* Copyright 2010-2018 JetBrains s.r.o. and Kotlin Programming Language contributors.\n \* Use of this source code is governed by the Apache 2.0 license that can be found in the license/LICENSE.txt file.\n

\*/\n\npackage kotlin.coroutines\n\n/\*\*\n \* Marks coroutine context element that intercepts coroutine continuations. $\ln$  \* The coroutines framework uses [ContinuationInterceptor.Key] to retrieve the interceptor and $\ln$  \* intercepts all coroutine continuations with [interceptContinuation] invocations.\n \*\n \* [ContinuationInterceptor] behaves like a [polymorphic element][AbstractCoroutineContextKey], meaning that\n \* its implementation delegates [get][CoroutineContext.Element.get] and [minusKey][CoroutineContext.Element.minusKey]\n \* to [getPolymorphicElement] and [minusPolymorphicKey] respectively.\n \* [ContinuationInterceptor] subtypes can be extracted from the coroutine context using either [ContinuationInterceptor.Key]\n \* or subtype key if it extends [AbstractCoroutineContextKey].\n \*/\n@SinceKotlin(\"1.3\")\npublic interface ContinuationInterceptor : CoroutineContext.Element  ${\nightharpoonup}$  \*\*\n \* The key that defines \*the\* context interceptor.\n \*/\n companion object Key : CoroutineContext.Key<ContinuationInterceptor>\n\n

 $\frac{1}{1}$  \* Returns continuation that wraps the original [continuation], thus intercepting all resumptions.\n \* This function is invoked by coroutines framework when needed and the resulting continuations are $\ln$  \* cached internally per each instance of the original [continuation]. $\ln$  \*\n \* This function may simply return original [continuation] if it does not want to intercept this particular continuation. $\ln$  \*\n \* When the original [continuation] completes, coroutine framework invokes [releaseInterceptedContinuation]\n \* with the resulting continuation if it was intercepted, that is if `interceptContinuation` had previously\n \* returned a different continuation instance. $\ln$  \*/ $\ln$  public fun <T> interceptContinuation(continuation: Continuation<T>): Continuation $\langle T \rangle \ln \mathcal{I}^* \ln$  \* Invoked for the continuation instance returned by [interceptContinuation] when the original  $\infty$  \* continuation completes and

will not be used anymore. This function is invoked only if [interceptContinuation]\n \* had returned a different continuation instance from the one it was invoked with. $\ln$  \*\n \* Default implementation does nothing. $\ln$  \*\n \* @param continuation Continuation instance returned by this interceptor's [interceptContinuation] invocation.\n  $*\$ /n public fun releaseInterceptedContinuation(continuation: Continuation $\lt^*$ ) {\n /\* do nothing by default \*/\n }\n\n public override operator fun <E : CoroutineContext.Element> get(key: CoroutineContext.Key<E>): E?  ${\n \langle \n \rangle}$  // getPolymorphicKey specialized for ContinuationInterceptor key\n

@OptIn(ExperimentalStdlibApi::class)\n if (key is AbstractCoroutineContextKey<\*, \*>) {\n

@Suppress(\"UNCHECKED\_CAST\")\n return if (key.isSubKey(this.key)) key.tryCast(this) as? E else

null\n  $\{\n\}$ \n @Suppress(\"UNCHECKED\_CAST\")\n return if (ContinuationInterceptor === key) this as E else null\n  $\ln\ln$  public override fun minusKey(key: CoroutineContext.Key<\*>): CoroutineContext {\n // minusPolymorphicKey specialized for ContinuationInterceptor key\n

@OptIn(ExperimentalStdlibApi::class)\n if (key is AbstractCoroutineContextKey<\*, \*>) {\n return if  $(key.isSubKey(this.key) & key.tryCast(this) != null) EmptyCoroutinesContext else this\n\quad {\n\quad 1: 1\n}$ (ContinuationInterceptor === key) EmptyCoroutineContext else this\n }\n}\n","/\*\n \* Copyright 2010-2018 JetBrains s.r.o. and Kotlin Programming Language contributors.\n \* Use of this source code is governed by the Apache 2.0 license that can be found in the license/LICENSE.txt file.\n \*/\n\npackage kotlin.coroutines\n\n/\*\*\n \* Persistent context for the coroutine. It is an indexed set of [Element] instances. $\ln *$  An indexed set is a mix between a set and a map.\n \* Every element in this set has a unique  $Keyl.\n\ast \ln \mathcal{O}$ Since $Kotlin(\lceil 1.3\rceil \mathrm{C})$ CoroutineContext

 ${\n\mu \nearrow^*\n\}$  \* Returns the element with the given [key] from this context or `null`. $\n\mu \nearrow \n\uparrow$  public operator fun  $\leq$  : Element> get(key: Key $\leq$ E>): E?\n\n /\*\*\n \* Accumulates entries of this context starting with [initial] value and applying [operation] $\n\cdot$  \* from left to right to current accumulator value and each element of this context. $\ln$ \*/\n public fun <R> fold(initial: R, operation: (R, Element) -> R): R\n\n /\*\*\n \* Returns a context containing elements from this context and elements from other [context].\n \* The elements from this context with the same key as in the other one are dropped. $\n *\n*$  public operator fun plus(context: CoroutineContext):

CoroutineContext  $=\n\begin{cases}\n\text{in } \text{C} \\
\text{in } \text{C} \\
\text{in } \text{C} \\
\text{in } \text{C} \\
\text{in } \text{C} \\
\text{in } \text{C} \\
\text{in } \text{C} \\
\text{in } \text{C} \\
\text{in } \text{C} \\
\text{in } \text{C} \\
\text{in } \text{C} \\
\text{in } \text{C} \\
\text{in } \text{C} \\
\text{in } \text{C} \\
\text{in } \text{C} \\
\text{in } \text{C} \\
\text{in } \text{C} \\
\text{in } \text{$ context.fold(this) {  $acc$ , element  $\rightarrow \nightharpoonup$  val removed =  $acc$ .minusKey(element.key)\n if (removed === EmptyCoroutineContext) element

else  ${\nvert \nvert}$  // make sure interceptor is always last in the context (and thus is fast to get when present)\n

val interceptor = removed[ContinuationInterceptor] $\ln$  if (interceptor == null) CombinedContext(removed, element) else  ${\n}$  val left = removed.minusKey(ContinuationInterceptor)\n if (left === EmptyCoroutineContext) CombinedContext(element, interceptor) else\n CombinedContext(CombinedContext(left, element), interceptor)\n  $\ln \ln \frac{\ln \frac{x}{\ln} + \cdot \cdot \cdot x}{\ln x}$  Returns a context containing elements from this context, but without an element with $\infty$  \* the specified [key]. $\infty$  \*/\n public fun minusKey(key: Key<\*>): CoroutineContext\n\n /\*\*\n \* Key for the elements of [CoroutineContext]. [E] is a type of element with this key.\n  $*$   $\wedge$  public interface Key  $\leq$  : Element  $\wedge$   $\wedge$   $*$  An element of the [CoroutineContext]. An element of the coroutine context is a singleton context by itself. $\ln$  \*/ $\ln$  public interface Element : CoroutineContext  $\ln$  /\*\*\n \* A key of this coroutine context element.\n \*/\n public val key: Key $\langle k \rangle$  h\n public override operator fun  $\langle E : E$  lement get(key: Key $\langle E \rangle$ ): E? =\n  $\circledcirc$ Suppress(\"UNCHECKED\_CAST\")\n if (this.key == key) this as E else null\n\n public override fun  $\langle R \rangle$  fold(initial: R, operation: (R, Element)  $\langle R \rangle$ : R =\n operation(initial, this)\n\n public override fun minusKey(key: Key<\*>): CoroutineContext =\n if (this.key == key) EmptyCoroutineContext else this\n }\n}\n","/\*\n \* Copyright 2010-2020 JetBrains s.r.o. and Kotlin Programming Language contributors.\n \* Use of this source code is governed by the Apache 2.0 license that can be found in the license/LICENSE.txt file.\n \*/\n\npackage kotlin.coroutines\n\nimport kotlin.coroutines.CoroutineContext.Element\nimport kotlin.coroutines.CoroutineContext.Key\n\n/\*\*\n \* Base class for [CoroutineContext.Element] implementations.\n \*/\n@SinceKotlin(\"1.3\")\npublic abstract class AbstractCoroutineContextElement(public override val key: Key $\langle\langle\rangle\rangle$ : Element\n\n<sup>/\*\*</sup>\n \* Base class for [CoroutineContext.Key] associated with polymorphic [CoroutineContext.Element] implementation.\n \* Polymorphic element implementation implies delegating its [get][Element.get] and [minusKey][Element.minusKey]\n \* to [getPolymorphicElement] and [minusPolymorphicKey] respectively.\n \*\n \* Polymorphic elements can be extracted from the coroutine context using both element key and its supertype key.\n \* Example of polymorphic elements:\n \* ```\n \* open class BaseElement : CoroutineContext.Element {\n \* companion object Key : CoroutineContext.Key<BaseElement>\n override val key: CoroutineContext.Key $\ll^*$  get() = Key\n \* // It is important to use getPolymorphicKey and minusPolymorphicKey\n  $*$  override fun <E :

CoroutineContext.Element> get(key: CoroutineContext.Key<E>): E? = getPolymorphicElement(key)\n \* override fun minusKey(key: CoroutineContext.Key<\*>): CoroutineContext = minusPolymorphicKey(key)\n \* }\n  $*\n n * class DerivedElement : BaseElement() {\n * component of the image.$ 

AbstractCoroutineContextKey<BaseElement, DerivedElement>(BaseElement, { it as? DerivedElement })\n \* }\n \* // Now it is possible to query both `BaseElement` and `DerivedElement`\n \* someContext[BaseElement] // Returns BaseElement?, non-null both for BaseElement and DerivedElement instances\n \* someContext[DerivedElement] // Returns DerivedElement?, non-null only for DerivedElement instance\n \* ```\n \* @param B base class of a polymorphic element\n \* @param baseKey an instance of base key\n \* @param E element type associated with the current key\n \* @param safeCast a function that can safely cast abstract [CoroutineContext.Element] to the concrete  $[E]$  type $\ln$ <sup>\*</sup> and return the element if it is a

subtype of [E] or `null` otherwise.\n \*/\n @SinceKotlin(\"1.3\")\n @ExperimentalStdlibApi\npublic abstract class AbstractCoroutineContextKey<B : Element, E : B>(\n baseKey: Key<B>,\n private val safeCast: (element: Element) -> E?\n) : Key<E> {\n private val topmostKey: Key<\*> = if (baseKey is

AbstractCoroutineContextKey $\langle *, * \rangle$ ) baseKey.topmostKey else baseKey\n\n internal fun tryCast(element: Element): E? = safeCast(element)\n internal fun isSubKey(key: Key<\*>): Boolean = key === this || topmostKey  $==$  key\n}\n\n/\*\*\n \* Returns the current element is it is associated with the given [key] in a polymorphic manner or `null` otherwise.\n \* This method returns non-null value if either [Element.key] is equal to the given [key] or if the [key] is associated $\ln$  \* with [Element.key] via [AbstractCoroutineContextKey]. $\ln$  \* See

[AbstractCoroutineContextKey] for the example of usage.\n

\*/\n@SinceKotlin(\"1.3\")\n@ExperimentalStdlibApi\npublic fun <E : Element>

Element.getPolymorphicElement(key:

Key $\&$  E? {\n if (key is AbstractCoroutineContextKey $\&$ , \*>) {\n

@Suppress(\"UNCHECKED\_CAST\")\n return if (key.isSubKey(this.key)) key.tryCast(this) as? E else null\n  $\ln$  @Suppress(\"UNCHECKED\_CAST\")\n return if (this.key === key) this as E else null\n}\n\n/\*\*\n \* Returns empty coroutine context if the element is associated with the given [key] in a polymorphic manner $\ln *$  or `null` otherwise.\n \* This method returns empty context if either [Element.key] is equal to the given [key] or if the [key] is associated\n \* with [Element.key] via [AbstractCoroutineContextKey]. $\ln$  \* See

[AbstractCoroutineContextKey] for the example of usage.\n

\*/\n@SinceKotlin(\"1.3\")\n@ExperimentalStdlibApi\npublic fun Element.minusPolymorphicKey(key: Key<\*>): CoroutineContext  ${\n \{ \infty \} \in \mathbb{C} \}$  if (key is AbstractCoroutineContextKey $\leq$ ,  $\| \cdot \|$  return if (key.isSubKey(this.key) && key.tryCast(this) != null) EmptyCoroutineContext else this $\ln$  } $\ln$  return if (this.key === key) EmptyCoroutineContext

else this\n  $\ln\max$ \*\n \* An empty coroutine context.\n \*/\n @SinceKotlin(\"1.3\")\npublic object

EmptyCoroutineContext : CoroutineContext, Serializable  $\{\n\}$  private const val serialVersionUID: Long = 0\n private fun readResolve(): Any = EmptyCoroutineContext $\ln \ln \frac{1}{\ln \ln \sqrt{E}}$  substitution = Element> get(key: Key<E>): E? = null\n public override fun <R> fold(initial: R, operation: (R, Element) -> R): R = initial\n public override fun plus(context: CoroutineContext): CoroutineContext = context $\ln$  public override fun minusKey(key: Key<\*>): CoroutineContext = this\n public override fun hashCode(): Int = 0\n public override fun toString(): String = \"EmptyCoroutineContext\"\n}\n\n//--------------------- internal impl ---------------------\n\n// this class is not exposed, but is hidden inside implementations\n// this is a left-biased list, so that `plus` works naturally\n@SinceKotlin(\"1.3\")\ninternal class CombinedContext(\n private val left: CoroutineContext,\n

private val element: Element\n) : CoroutineContext, Serializable  $\{\n\$ n override fun <E : Element> get(key: Key $\langle E \rangle$ : E?  ${\n \nu \ar cur = this\ n \wedge (true) {\n \nu \arccos}$  while (true)  ${\n \nu \arccos}$  cur.element[key]?.let { return it }\n val next  $=$  cur.left\n if (next is CombinedContext) {\n cur = next\n } else {\n return next[key]\n }\n }\n }\n public override fun <R> fold(initial: R, operation: (R, Element) -> R): R =\n operation(left.fold(initial, operation), element)\n\n public override fun minusKey(key: Key<\*>):

CoroutineContext  $\{\n\}$  element $\text{[key]}$ ?.let  $\{\n\$ return left  $\|\n\|$  val newLeft = left.minusKey(key) $\|$  return when  ${\{\n}$  newLeft === left -> this n newLeft === EmptyCoroutineContext -> element n else -> CombinedContext(newLeft, element)\n  $\ln$  \n private fun size(): Int {\n var cur = this\n var size  $= 2\lambda n$ 

while (true)  ${\n \mu \ cur = cur.left as? CombinedContext ?: return size\n \ni \ ize++\n \n }n \n }n\$ private fun contains(element: Element): Boolean =\n get(element.key) == element\n\n private fun containsAll(context: CombinedContext): Boolean  ${\n \nu$ ar cur = context ${\n \nu}$  while (true)  ${\n \nu}$  if (!contains(cur.element)) return false $\infty$  val next = cur.left $\infty$  if (next is CombinedContext)  $\infty$ cur = next\n  $\text{ }$  else {\n return contains(next as Element)\n }\n }\n }\n override fun equals(other: Any?): Boolean =\n this === other || other is CombinedContext && other.size() == size() && other.containsAll(this)\n\n override fun hashCode(): Int = left.hashCode() + element.hashCode()\n\n override fun toString(): String  $=\n\frac{\gamma}{\gamma} + \frac{\frac{1}{\gamma}}{\arcc}$  { acc, element  $\frac{1}{\gamma}$  if (acc.isEmpty()) element.toString() else \"\$acc, \$element\"\n

 $\} + \{\text{"}\}\$  private fun writeReplace(): Any  $\{\n\$  val n = size()\n val elements =  $arrayOfNulls **Cor<sup>(n)</sup>)n var index = 0\n fold(Unit) { _, element -> elements[index++] =**$ element  $\ln$  check(index == n)\n @Suppress(\"UNCHECKED\_CAST\")\n return Serialized(elements as Array<CoroutineContext>)\n }\n\n private class Serialized(val elements: Array<CoroutineContext>) : Serializable  ${\n \mu \substack{\text{or} \text{odd} \text{odd} \text{odd} \text{odd} \text{odd}}}$ private fun readResolve(): Any = elements.fold(EmptyCoroutineContext, CoroutineContext::plus)\n }\n',"/\*\n \* Copyright 2010-2018 JetBrains s.r.o. and Kotlin Programming Language contributors.\n \* Use of this source code is governed by the Apache 2.0 license that can be found in the license/LICENSE.txt file.\n \*/\n\n@file:kotlin.jvm.JvmName(\"IntrinsicsKt\")\n@file:kotlin.jvm.JvmMultifileClass\n\npackage kotlin.coroutines.intrinsics\n\nimport

kotlin.coroutines.\*\nimport kotlin.internal.InlineOnly\n\n/\*\*\n \* Obtains the current continuation instance inside suspend functions and either suspends\n \* currently running coroutine or returns result immediately without suspension. $\ln * \ln *$  If the [block] returns the special [COROUTINE\_SUSPENDED] value, it means that suspend function did suspend the execution and will $\ln *$  not return any result immediately. In this case, the [Continuation] provided to the [block] shall be\n \* resumed by invoking [Continuation.resumeWith] at some moment in the\n \* future when the result becomes available to resume the computation. $\ln \pi$  To Otherwise, the return value of the [block] must have a type assignable to [T] and represents the result of this suspend function.\n \* It means that the execution was not suspended and the [Continuation] provided to the [block] shall not be invoked.\n \* As the result type of the [block] is declared as `Any?` and cannot be correctly type-checked,\n \* its proper return type remains on the conscience of the suspend function's author. $\ln * \ln *$  Invocation of [Continuation.resumeWith] resumes coroutine directly in the invoker's thread without going through the\n \* [ContinuationInterceptor] that might be present in the coroutine's [CoroutineContext].\n \* It is the invoker's

responsibility to ensure that a proper invocation context is established.\n \* [Continuation.intercepted] can be used to acquire the intercepted continuation. $\ln * \ln *$  Note that it is not recommended to call either [Continuation.resume] nor [Continuation.resumeWithException] functions synchronously\n \* in the same stackframe where suspension function is run. Use [suspendCoroutine] as a safer way to obtain current\n \* continuation instance.\n \*/\n@SinceKotlin(\"1.3\")\n@InlineOnly\n@Suppress(\"UNUSED\_PARAMETER\",

\"RedundantSuspendModifier\")\npublic suspend inline fun <T>

suspendCoroutineUninterceptedOrReturn(crossinline block: (Continuation<T>) -> Any?):  $T = \n\ln$  throw NotImplementedError(\"Implementation

of suspendCoroutineUninterceptedOrReturn is intrinsic $\langle$ ")\n\n/\*\*\n \* This value is used as a return value of [suspendCoroutineUninterceptedOrReturn] `block` argument to state that\n \* the execution was suspended and will not return any result immediately. $\ln * \cdot * *N$ ote: this value should not be used in general code.\*\* Using it outside of the context of\n \* `suspendCoroutineUninterceptedOrReturn` function return value (including, but not limited to, $\ln$  \* storing this value in other properties, returning it from other functions, etc) $\ln$  \* can lead to unspecified behavior of the code.\n \*/\n// It is implemented as property with getter to avoid ProGuard <clinit> problem with multifile IntrinsicsKt class\n@SinceKotlin(\"1.3\")\npublic val COROUTINE SUSPENDED: Any get() =

CoroutineSingletons.COROUTINE\_SUSPENDED\n\n// Using enum here ensures two important properties:\n// 1. It makes SafeContinuation serializable with all kinds of serialization frameworks (since all

 of them natively support enums)\n// 2. It improves debugging experience, since you clearly see toString() value of those objects and what package they come from\n@SinceKotlin(\"1.3\")\n@PublishedApi // This class is Published API via serialized representation of SafeContinuation, don't rename/move\ninternal enum class CoroutineSingletons { COROUTINE\_SUSPENDED, UNDECIDED, RESUMED }\n","/\*\n \* Copyright 2010-2018 JetBrains s.r.o. and Kotlin Programming Language contributors.\n \* Use of this source code is governed by the Apache 2.0 license that can be found in the license/LICENSE.txt file.\n \*/\n\npackage kotlin.experimental\n\n/\*\* Performs a bitwise AND operation between the two values. \*/ $\cap$ @SinceKotlin(\"1.1\")\n@kotlin.internal.InlineOnly\npublic inline infix fun Byte.and(other: Byte): Byte = (this.toInt() and other.toInt()).toByte()\n\n/\*\* Performs a bitwise OR operation between the two values. \*/\n@SinceKotlin(\"1.1\")\n@kotlin.internal.InlineOnly\npublic inline infix fun Byte.or(other:

Byte): Byte = (this.toInt() or other.toInt()).toByte()\n\n/\*\* Performs a bitwise XOR operation between the two values. \*/\n@SinceKotlin(\"1.1\")\n@kotlin.internal.InlineOnly\npublic inline infix fun Byte.xor(other: Byte): Byte  $=$  (this.toInt() xor other.toInt()).toByte()\n\n/\*\* Inverts the bits in this value.

\*/\n@SinceKotlin(\"1.1\")\n@kotlin.internal.InlineOnly\npublic inline fun Byte.inv(): Byte =

 $(this.tolInt().inv()) . toByte() \n\alpha\n\frac{*}{ Terforms a bitwise AND operation between the two values.$ 

 $*\ln\omega$ SinceKotlin(\"1.1\")\n $\omega$ kotlin.internal.InlineOnly\npublic inline infix fun Short.and(other: Short): Short =

 $(this.tofInt() and other.tofInt()).toShort() \n|h\n^** Performs a bitwise OR operation between the two values.$ 

 $*\ln\mathcal{O}$  SinceKotlin(\"1.1\")\n $\mathcal{O}$  kotlin.internal.InlineOnly\npublic inline infix fun Short.or(other: Short): Short =

 $(t$ his.toInt() or other.toInt()).toShort()\n\n/\*\* Performs a bitwise XOR operation between the two values.

\*/\n@SinceKotlin(\"1.1\")\n@kotlin.internal.InlineOnly\npublic

inline infix fun Short.xor(other: Short): Short = (this.toInt() xor other.toInt()).toShort()\n\n/\*\* Inverts the bits in this value. \*/\n@SinceKotlin(\"1.1\")\n@kotlin.internal.InlineOnly\npublic inline fun Short.inv(): Short =  $(t\text{his.tolnt}().\text{inv}()).\text{toShort}(\text{in}\mathbf{n}\cdot\mathbf{n}''$ ,"/\*\n \* Copyright 2010-2018 JetBrains s.r.o. and Kotlin Programming Language contributors.\n \* Use of this source code is governed by the Apache 2.0 license that can be found in the license/LICENSE.txt file. $\ln$  \*/\n $\ln$ package kotlin.experimental $\ln\ln/$ \*\* $\ln$  \* The experimental marker for type inference augmenting annotations. $\ln * \ln *$  Any usage of a declaration annotated with

 $\degree$  @ExperimentalTypeInference must be accepted either by\n \* annotating that usage with the [OptIn] annotation,

e.g. `@OptIn(ExperimentalTypeInference::class)`,\n \* or by using the compiler argument `-Xopt-

in=kotlin.experimental.ExperimentalTypeInference`.\n \*/\n@Suppress(\"DEPRECATION\")\n@Experimental(level = Experimental.Level.ERROR)\n@RequiresOptIn(level

=

RequiresOptIn.Level.ERROR)\n@MustBeDocumented\n@Retention(AnnotationRetention.BINARY)\n@Target(A nnotationTarget.ANNOTATION\_CLASS)\n@SinceKotlin(\"1.3\")\npublic annotation class

ExperimentalTypeInference\n","/\*\n \* Copyright 2010-2018 JetBrains s.r.o. and Kotlin Programming Language contributors.\n \* Use of this source code is governed by the Apache 2.0 license that can be found in the license/LICENSE.txt file. $\ln$  \*/\n $\neq$ \n $\ln$ internal $\ln\ln$ <sup>\*\*</sup> $\ln$  \* Specifies that the corresponding type should be ignored during type inference.\n

\*/\n@Target(AnnotationTarget.TYPE)\n@Retention(AnnotationRetention.BINARY)\ninternal annotation class NoInfer $\ln\frac{x*\ln x}{n}$  \* Specifies that the constraint built for the type during type inference should be an equality one. \*/\n@Target(AnnotationTarget.TYPE)\n@Retention(AnnotationRetention.BINARY)\ninternal annotation class Exact\n\n/\*\*\n \* Specifies that a corresponding member has the lowest priority in overload resolution.\n \*/\n@Target(AnnotationTarget.FUNCTION,

 AnnotationTarget.PROPERTY)\n@Retention(AnnotationRetention.BINARY)\ninternal annotation class LowPriorityInOverloadResolution\n\n/\*\*\n \* Specifies that the corresponding member has the highest priority in overload resolution. Effectively this means that\n \* an extension annotated with this annotation will win in overload resolution over a member with the same signature.\n \*/\n@Target(AnnotationTarget.FUNCTION,

AnnotationTarget.PROPERTY)\n@Retention(AnnotationRetention.BINARY)\ninternal annotation class HidesMembers $\ln\frac{x*\ln x}{n^*}$  The value of this type parameter should be mentioned in input types (argument types, receiver type or expected type).\n

\*/\n@Target(AnnotationTarget.TYPE\_PARAMETER)\n@Retention(AnnotationRetention.BINARY)\ninternal annotation class OnlyInputTypes\n\n/\*\*\n \* Specifies that this function should not be called directly without inlining\n \*/\n@Target(AnnotationTarget.FUNCTION, AnnotationTarget.PROPERTY, AnnotationTarget.PROPERTY\_GETTER,

AnnotationTarget.PROPERTY\_SETTER)\n@Retention(AnnotationRetention.BINARY)\ninternal annotation class InlineOnly\n\n/\*\*\n \* Specifies that this declaration can have dynamic receiver type. $\ln$ \*/\n@Target(AnnotationTarget.FUNCTION,

AnnotationTarget.PROPERTY)\n@Retention(AnnotationRetention.BINARY)\ninternal annotation class DynamicExtension $\ln\frac{x}{\pi}$  \* The value of this parameter should be a property reference expression (`this::foo`), referencing a `lateinit` property,\n  $*$  the backing field of which is accessible at the point where the corresponding argument is passed.\n

\*/\n@Target(AnnotationTarget.VALUE\_PARAMETER)\n@Retention(AnnotationRetention.BINARY)\n@SinceK otlin( $\lceil 1.2\rceil$ )\ninternal annotation class AccessibleLateinitPropertyLiteral\n\n/\*\*\n \* Specifies that this declaration is only completely supported since the specified version.\n \*\n \* The Kotlin compiler of an earlier version is going to report a diagnostic on usages of this declaration. $\ln *$  The diagnostic message can be specified with [message], or via [errorCode] (takes less space, but might not be immediately clear\n \* to the user). The diagnostic severity can be specified with [level]: WARNING/ERROR mean that either a warning or an error $\ln *$  is going to be reported, HIDDEN means that the declaration is going to be removed from resolution completely. $\ln * \ln *$  [versionKind] specifies which version should be compared with the [version] value, when compiling the usage of the annotated declaration.\n \* Note that prior to 1.2, only [RequireKotlinVersionKind.LANGUAGE\_VERSION] was supported, so the Kotlin compiler before 1.2 is going to\n \* treat any [RequireKotlin] as if it requires the language version. Since 1.2, the Kotlin compiler supports\n \* [RequireKotlinVersionKind.LANGUAGE\_VERSION],

[RequireKotlinVersionKind.COMPILER\_VERSION] and [RequireKotlinVersionKind.API\_VERSION].\n \* If the actual value of [versionKind] is something different (e.g. a new version kind, added in future versions of Kotlin), $\ln *$ Kotlin 1.2 is going to ignore

 this [RequireKotlin] altogether, where as Kotlin before 1.2 is going to treat this as a requirement\n \* on the language version. $\ln \sqrt[k]{n}$  This annotation is erased at compile time; its arguments are stored in a more compact form in the Kotlin metadata.\n \*/\n@Target(AnnotationTarget.CLASS, AnnotationTarget.FUNCTION, AnnotationTarget.PROPERTY, AnnotationTarget.CONSTRUCTOR,

AnnotationTarget.TYPEALIAS)\n@Retention(AnnotationRetention.SOURCE)\n@Repeatable\n@SinceKotlin(\"1.  $2\$ )\ninternal annotation class RequireKotlin $\langle \cdot \rangle$  val version: String, $\langle \cdot \rangle$ n val message: String =  $\langle \cdot \rangle$ , val level: DeprecationLevel = DeprecationLevel.ERROR,\n val versionKind: RequireKotlinVersionKind = RequireKotlinVersionKind.LANGUAGE\_VERSION,\n val errorCode: Int = -1\n)\n\n/\*\*\n \* The kind of the version that is required by  $[Required Not in] \n */n@SinceKotlin('1.2\")\nintercal enum class$ RequireKotlinVersionKind {\n LANGUAGE\_VERSION,\n COMPILER\_VERSION,\n  $API_VERSION, \n\| \n\| \$ 

that this declaration is a part of special DSL, used for constructing function's contract.\n

\*/\n@Retention(AnnotationRetention.BINARY)\n@SinceKotlin(\"1.2\")\ninternal annotation class

ContractsDs $\ln$ ","/\*\n \* Copyright 2010-2018 JetBrains s.r.o. and Kotlin Programming Language contributors.\n \* Use of this source code is governed by the Apache 2.0 license that can be found in the license/LICENSE.txt file.\n \*/\n\npackage kotlin.properties\n\nimport kotlin.reflect.KProperty\n\n/\*\*\n \* Standard property delegates.\n \*/\npublic object Delegates  ${\nightharpoonup}$  /\*\*\n \* Returns a property delegate for a read/write property with a non-`null` value that is initialized not during\n \* object construction time but at a later time. Trying to read the property before the initial value has been\n  $*$  assigned results in an exception.\n  $*\n\mathbf{n} * \mathbf{\emptyset}$  sample samples.properties.Delegates.notNullDelegate $\langle n \ \ast \land n \ \ \text{public fun} \ \langle T : Any \rangle$  notNull():

ReadWriteProperty<Any?,  $T$  > = NotNullVar()\n\n /\*\*\n

 \* Returns a property delegate for a read/write property that calls a specified callback function when changed.\n \* @param initialValue the initial value of the property.\n \* @param onChange the callback which is called after the change of the property is made. The value of the property $\ln$  \* has already been changed when this callback is invoked.\n  $*\n$   $\text{ as a number of vertices.}$  Delegates.observableDelegate\n  $*\n$  public inline fun <T> observable(initialValue: T, crossinline onChange: (property: KProperty<\*>, oldValue: T, newValue: T) -> Unit):\n

ReadWriteProperty<Any?,  $T> =\n\alpha$  object : ObservableProperty<T>(initialValue)  $\{\n\alpha$  override fun afterChange(property: KProperty<\*>, oldValue: T, newValue: T) = onChange(property, oldValue, newValue)\n  $\ln \frac{x}{\ln \max}$  \* Returns a property delegate for a read/write property that calls a specified callback function when changed, $\ln$  \* allowing the callback to veto the modification. $\ln$ 

 \* @param initialValue the initial value of the property.\n \* @param onChange the callback which is called before a change to the property value is attempted. $\ln$  \* The value of the property hasn't been changed yet, when this callback is invoked.\n  $*$  If the callback returns `true` the value of the property is being set to the new value,\n

\* and if the callback returns `false` the new value is discarded and the property remains its old value. $\ln$  \*\n \* @sample samples.properties.Delegates.vetoableDelegate\n \* @sample samples.properties.Delegates.throwVetoableDelegate $\parallel$ n \*/\n public inline fun <T> vetoable(initialValue: T, crossinline onChange: (property: KProperty<\*>, oldValue: T, newValue: T) -> Boolean):\n ReadWriteProperty<Any?,  $T>\nvert n$  object : ObservableProperty<T>(initialValue)  $\ln$  override fun beforeChange(property: KProperty<\*>, oldValue: T, newValue: T): Boolean = onChange(property, oldValue,

newValue)\n

 $\ln\ln\ln\prime$ n\nprivate class NotNullVar<T : Any>() : ReadWriteProperty<Any?, T> {\n private var value: T? = null $\ln$  public override fun getValue(thisRef: Any?, property: KProperty $\lt^*$ ): T  $\ln$  return value ?: throw IllegalStateException(\"Property  $\{$  {property.name} should be initialized before get.\")\n }\n\n public override fun setValue(thisRef: Any?, property: KProperty $\ll \infty$ ; value: T)  $\{\n\$  this.value = value $\n\$   $\ln \{\ln^n, \gamma^*\|n^*$ Copyright 2010-2018 JetBrains s.r.o. and Kotlin Programming Language contributors.\n \* Use of this source code is governed by the Apache 2.0 license that can be found in the license/LICENSE.txt file. $\ln \frac{*}{\eta}$ kotlin.properties\n\nimport kotlin.reflect.KProperty\n\n/\*\*\n \* Implements the core logic of a property delegate for a read/write property that calls callback functions when changed.\n \* @param initialValue the initial value of the property.\n \*/\npublic abstract class ObservableProperty<T>(initialValue: T) : ReadWriteProperty<Any?, T>  ${\nabla}$  private var value = initialValue\n\n /\*\*\n \* The callback which is called before a change to the property value is attempted. $\ln$  \* The value of the property hasn't been changed yet, when this callback is invoked. $\ln$  \* If the callback returns `true` the value of the property is being set to the new value, $\ln$  \* and if the callback returns `false` the new value is discarded and the property remains its old value. $\ln * \wedge n$  protected open fun beforeChange(property: KProperty <\*>>>>>, oldValue: T, newValue: T): Boolean = true\n\n /\*\*\n \* The callback which is called after the change of the property is made. The value of the property $\ln$  \* has already been changed when this callback is invoked. $\ln \frac{*}{\ln}$  protected open fun afterChange(property: KProperty $\lt^*$ , oldValue: T, newValue: T): Unit {}\n\n public override fun getValue(thisRef: Any?, property: KProperty<\*>): T {\n return value $\langle n \rangle$  } $\langle n \rangle$  public override fun setValue(thisRef:

Any?, property: KProperty <\* >, value: T)  $\{\n\mathbf{v} = \n\mathbf{v} = \n\mathbf{v} = \n\mathbf{v} = \n\mathbf{v} = \n\mathbf{v} = \n\mathbf{v} = \n\mathbf{v} = \n\mathbf{v} = \n\mathbf{v} = \n\mathbf{v} = \n\mathbf{v} = \n\mathbf{v} = \n\mathbf{v} = \n\mathbf{v} = \n\mathbf{v} = \n\mathbf{v} = \n\mathbf{v} = \n\mathbf{v} = \n\mathbf{$ oldValue, value))  $\ln$  return\n }\n this.value = value\n afterChange(property, oldValue, value)\n }\n}","/\*\n \* Copyright 2010-2018 JetBrains s.r.o. and Kotlin Programming Language contributors.\n \* Use of this source code is governed by the Apache 2.0 license that can be found in the license/LICENSE.txt file.\n \*/\n\npackage kotlin.random\n\nimport kotlin.math.nextDown\n\n/\*\*\n \* An abstract class that is implemented by random number generator algorithms. $\ln * \ln *$  The companion object [Random.Default] is the default instance of [Random].\n \*\n \* To get a seeded instance of random generator use [Random] function.\n \*\n \* @sample samples.random.Randoms.defaultRandom\n \*/\n @SinceKotlin(\"1.3\")\npublic abstract class Random  ${\n\mu \rightarrow *\$ \* Gets the next random [bitCount] number of bits. $\ln$  \*\n \* Generates an `Int` whose

lower [bitCount] bits are filled with random values and the remaining upper bits are zero. $\nu$  \*  $\nu$  \* @param bitCount number of bits to generate, must be in range 0..32, otherwise the behavior is unspecified. $\ln$  \*/\n public abstract fun nextBits(bitCount: Int): Int $\ln \frac{x^*}{n}$  \* Gets the next random `Int` from the random number generator.\n \*\n \* Generates an `Int` random value uniformly distributed between `Int.MIN\_VALUE` and `Int.MAX\_VALUE` (inclusive).\n  $*\wedge$  public open fun nextInt(): Int = nextBits(32)\n\n /\*\*\n \* Gets the next random non-negative `Int` from the random number generator less than the specified [until] bound. $\n\mid n \quad \n\text{*}\n\mid n$ Generates an `Int` random value uniformly distributed between `0` (inclusive) and the specified [until] bound (exclusive). $\ln \quad * \cap \quad * \quad$  @param until must be positive. $\ln \quad * \cap \quad * \quad$  @throws IllegalArgumentException if [until] is negative or zero. $\ln$  \*/ $\ln$  public open fun nextInt(until: Int): Int =

nextInt(0, until)\n\n /\*\*\n \* Gets the next random `Int` from the random number generator in the specified range. $\ln$  \* Generates an `Int` random value uniformly distributed between the specified [from] (inclusive) and [until] (exclusive) bounds.\n  $*\nightharpoonup \mathbb{R}$  \* @throws IllegalArgumentException if [from] is greater than or equal to  $[until].\n * $\land$  public open fun nextInt(from: Int, until: Int): Int { $\land$  checkRangeBounds(from, until) $\land$$ val n = until - from\n if  $(n > 0 || n == Int.MIN_VALUE)$  {\n val rnd = if  $(n$  and -n == n) {\n val bitCount = fastLog2(n)\n nextBits(bitCount)\n } else {\n var v: Int\n do {\n val bits = nextInt().ushr(1)\n v = bits % n\n } while (bits - v + (n - 1) < 0)\n v\n

 $\ln$  return from + rnd\n } else {\n while (true) {\n

val rnd = nextInt()\n if (rnd in from until until) return rnd\n  $\ln$  }\n  $\ln \frac{x*\ln x}{\ln x}$  \* Gets the next random `Long` from the random number generator.\n  $*\n$  \* Generates a `Long` random value uniformly distributed between `Long.MIN\_VALUE` and `Long.MAX\_VALUE` (inclusive).\n \*/\n public open fun nextLong(): Long = nextInt().toLong().shl(32) + nextInt()\n\n /\*\*\n \* Gets the next random non-negative `Long` from the random number generator less than the specified [until] bound. $\ln$  \*\n \* Generates a `Long` random value uniformly distributed between  $\delta$  (inclusive) and the specified [until] bound (exclusive). $\ln$  \*\n @param until must be positive.\n  $*\n$   $*\n$  @throws IllegalArgumentException if [until] is negative or zero.\n  $*\ln$  public open fun nextLong(until: Long): Long = nextLong(0, until)\n\n /\*\*\n \* Gets the next random `Long` from the random number generator in the specified range. $\ln$  \*\n

 \* Generates a `Long` random value uniformly distributed between the specified [from] (inclusive) and [until] (exclusive) bounds. $\n\mathbb{R}$  \* @throws IllegalArgumentException if [from] is greater than or equal to [until]. $\mathbb{R}$ \*/\n public open fun nextLong(from: Long, until: Long): Long {\n checkRangeBounds(from, until)\n val  $n =$  until - from\n if  $(n > 0)$  {\n val rnd: Long\n if  $(n \text{ and } -n == n)$  {\n val nLow = n.toInt()\n val nHigh = (n ushr 32).toInt()\n rnd = when  ${\n}$  rnd = when  ${\n}$  nLow != 0 ->  ${\n}$ 

val bitCount = fastLog2(nLow)\n // toUInt().toLong()\n nextBits(bitCount).toLong() and 0xFFFF\_FFFF\n  $\ln$   $\ln$  nHigh = 1 ->\n //  $toUInt().toLong()$ n nextInt().toLong() and 0xFFFF\_FFFF\n else -> {\n val bitCount = fastLog2(nHigh)\n nextBits(bitCount).toLong().shl(32) + nextInt()\n }\n  $\ln$  } else {\n var v: Long\n do {\n val bits = nextLong().ushr(1)\n  $v = bits \% n\ln$  } while (bits - v + (n - 1) < 0)\n rnd = v\n }\n return from + rnd\n } else  ${\n \mu \in {\rm true}} {\n \mu \in {\rm real}}$  val rnd = nextLong()\n if (rnd in from until until) return rnd\n  $\ln$  }\n }\n /\*\*\n \* Gets the next random [Boolean] value.\n \*/\n public open fun nextBoolean(): Boolean = nextBits(1) !=  $0\ln\frac{x*\pi}{\pi}$  \* Gets the next random [Double] value uniformly distributed between 0 (inclusive) and 1 (exclusive).\n \*/\n public open fun nextDouble(): Double = doubleFromParts(nextBits(26),  $nextBits(27)\ln\sqrt{\ast n}$  \* Gets the next random non-negative `Double` from the random number generator less than the specified [until] bound.\n  $*\n$   $*$  Generates a `Double` random value uniformly distributed between 0 (inclusive) and [until] (exclusive). $\ln$  \*\n \* @throws IllegalArgumentException if [until] is negative or zero. $\ln * \Lambda$  public open fun nextDouble(until: Double): Double = nextDouble(0.0, until)\n\n /\*\*\n \* Gets the next random `Double` from the random number generator in the specified range. $\ln$  \*\n \* Generates a `Double` random value uniformly distributed between the specified [from] (inclusive) and [until] (exclusive) bounds.\n  $*\n$  [from] and [until] must be finite otherwise the

behavior is unspecified.\n  $*\n\pi * \mathcal{Q}$  throws IllegalArgumentException if [from] is greater than or equal to  $[until] \n^* \n| \npublic open fun nextDouble(from: Double, until: Double): Double {\n}$ checkRangeBounds(from, until)\n val size = until - from\n val r = if (size.isInfinite() && from.isFinite() && until.isFinite()) {\n val r1 = nextDouble() \* (until / 2 - from / 2)\n from + r1 + r1\n } else {\n

from + nextDouble() \* size\n  $\{\n\$ Gets the next random [Float] value uniformly distributed between 0 (inclusive) and 1 (exclusive). $\ln$  \*/ $\ln$  public open fun nextFloat(): Float = nextBits(24) / (1 shl 24).toFloat()\n\n /\*\*\n \* Fills a subrange of the specified byte [array] starting from [fromIndex] inclusive and ending [toIndex] exclusive $\infty$  \* with random bytes. $\infty$  \*\n @return [array] with the subrange filled with random bytes. $\ln$  \*/ $\ln$  public open fun nextBytes(array: ByteArray, fromIndex: Int = 0, toIndex: Int = array.size): ByteArray  $\{\n\}$  require(fromIndex in 0..array.size && toIndex in 0..array.size) { \"fromIndex (\$fromIndex) or toIndex (\$toIndex) are out of range: 0..\${array.size}.\" }\n require(fromIndex <=

toIndex) {  $\forall$  fromIndex (\$fromIndex) must be not greater than toIndex (\$toIndex). $\forall$  }\n\n val steps = (toIndex fromIndex) /  $4\ln\$  var position = fromIndex\n repeat(steps) {\n val v = nextInt()\n  $array[position] = v.toByte()$ \n array[position + 1] = v.ushr(8).toByte()\n array[position + 2] = v.ushr(16).toByte()\n array[position + 3] = v.ushr(24).toByte()\n position += 4\n }\n\n val remainder = toIndex - position\n val vr = nextBits(remainder \* 8)\n for (i in 0 until remainder) {\n  $array[position + i] = vr, ushr(i * 8), to Bvte(\n)$   $\ln$  return array\n  $\ln$  /\*\*\n \* Fills the specified byte [array] with random bytes and returns it.\n  $*\n$  \* @return [array] filled with random bytes.\n  $*\n$  public open fun nextBytes(array: ByteArray): ByteArray = nextBytes(array, 0, array.size)\n\n /\*\*\n \* Creates a byte array of the specified

[size], filled with random bytes. $\ln$  \*/\n public open fun nextBytes(size: Int): ByteArray = nextBytes(ByteArray(size))\n\n\n /\*\*\n \* The default random number generator.\n \*\n \* On JVM this generator is thread-safe, its methods can be invoked from multiple threads. $\ln$  \*\n \* @sample samples.random.Randoms.defaultRandom $\in$  \*/n companion object Default : Random()  $\ln$  private val defaultRandom: Random = defaultPlatformRandom( $\ln$ n override fun nextBits(bitCount: Int): Int = defaultRandom.nextBits(bitCount)\n override fun nextInt(): Int = defaultRandom.nextInt()\n override fun nextInt(until: Int): Int = defaultRandom.nextInt(until)\n override fun nextInt(from: Int, until: Int): Int =  $defaultRandom.nextInt(from, until)\n\alpha$  override fun nextLong(): Long = defaultRandom.nextLong()\n override fun nextLong(until: Long): Long = defaultRandom.nextLong(until)\n override fun nextLong(from: Long, until: Long):

Long = defaultRandom.nextLong(from, until)\n\n override fun nextBoolean(): Boolean = defaultRandom.nextBoolean()\n\n override fun nextDouble(): Double = defaultRandom.nextDouble()\n override fun nextDouble(until: Double): Double = defaultRandom.nextDouble(until)\n override fun nextDouble(from: Double, until: Double): Double = defaultRandom.nextDouble(from, until)\n\n override fun nextFloat(): Float = defaultRandom.nextFloat()\n\n override fun nextBytes(array: ByteArray): ByteArray = defaultRandom.nextBytes(array)\n override fun nextBytes(size: Int): ByteArray =

defaultRandom.nextBytes(size)\n override fun nextBytes(array: ByteArray, fromIndex: Int, toIndex: Int): ByteArray = defaultRandom.nextBytes(array, fromIndex, toIndex)\n\n  $@$ Deprecated(\"Use Default companion object instead\", level = DeprecationLevel.HIDDEN)\n  $@$ Suppress(\"DEPRECATION\_ERROR\")\n @kotlin.jvm.JvmField\n public val Companion: Random.Companion

 $=$  Random.Companion\n  $\ln \$  @Deprecated(\"Use Default companion object instead\", level =

DeprecationLevel.HIDDEN)\n public object Companion : Random()  $\{\n\}$  override fun nextBits(bitCount: Int): Int = Default.nextBits(bitCount)\n  $\ln\ln\frac{**\n * Returns a repeatable random number generator seeded with the$ given [seed] `Int` value.\n \*\n \* Two generators with the same seed produce the same sequence of values within the same version of Kotlin runtime.\n \*\n \* \*Note:\* Future versions of Kotlin may change the algorithm of this seeded number generator so that it will return\n \* a sequence of values different from the current one for a given seed.\n  $*\n$ \* @sample samples.random.Randoms.seededRandom\n \*/\n@SinceKotlin(\"1.3\")\npublic fun Random(seed: Int):

Random = XorWowRandom(seed, seed.shr(31))\n\n/\*\*\n \* Returns a repeatable random number generator seeded with the given [seed] `Long` value.\n  $*\nabla$  \* Two generators with the same seed produce the same sequence of values within the same version of Kotlin runtime. $\ln * \nvert n * N$ ote:\* Future versions of Kotlin may change the algorithm of this seeded number generator so that it will return\n \* a sequence of values different from the current one for a given seed.\n \*\n \* @sample samples.random.Randoms.seededRandom\n

 $*\ln\omega$ SinceKotlin(\"1.3\")\npublic fun Random(seed: Long): Random = XorWowRandom(seed.toInt(), seed.shr(32).toInt())\n\n\n\n\\*\*\n \* Gets the next random `Int` from the random number generator in the specified [range].\n \*\n \* Generates an `Int` random value uniformly distributed in the specified [range]:\n \* from `range.start` inclusive to `range.endInclusive` inclusive.\n  $*\pi * \omega$  throws IllegalArgumentException if [range] is empty.\n \*/\n $\circ$ SinceKotlin(\"1.3\")\npublic fun Random.nextInt(range: IntRange): Int = when  $\{\n\$ n range.isEmpty() -> throw IllegalArgumentException(\"Cannot get random in empty range: \$range\")\n range.last < Int.MAX\_VALUE -> nextInt(range.first, range.last + 1)\n

range.first > Int.MIN\_VALUE -> nextInt(range.first - 1, range.last) + 1\n else -> nextInt()\n\n\n/\*\*\n \* Gets the next random `Long` from the random number generator in the specified [range]. $\ln \pi \ln \ast$  Generates a `Long` random value uniformly distributed in the specified [range]:\n \* from `range.start` inclusive to `range.endInclusive` inclusive.\n \*\n \* @throws IllegalArgumentException if [range] is empty.\n \*\n@SinceKotlin(\"1.3\")\npublic fun Random.nextLong(range: LongRange): Long = when  $\ln$  range.isEmpty() -> throw

IllegalArgumentException(\"Cannot get random in empty range: \$range\")\n range.last < Long.MAX\_VALUE -> nextLong(range.first, range.last + 1)\n range.first > Long.MIN\_VALUE -> nextLong(range.first - 1, range.last) + 1\n else -> nextLong()\n}\n\n\ninternal expect fun defaultPlatformRandom(): Random\ninternal expect fun doubleFromParts(hi26: Int, low27: Int): Double\n\n@UseExperimental(ExperimentalStdlibApi::class)\ninternal fun fastLog2(value: Int): Int

 $= 31$  - value.countLeadingZeroBits()\n\n/\*\* Takes upper [bitCount] bits (0..32) from this number. \*/\ninternal fun Int.takeUpperBits(bitCount: Int): Int  $=\ln \text{ this.ushr}(32 - bitCount)$  and  $(-bitCount).shr(31)\n\nin\text{ final fun$ checkRangeBounds(from: Int, until: Int) = require(until > from) { boundsErrorMessage(from, until) }\ninternal fun checkRangeBounds(from: Long, until: Long) = require(until > from) { boundsErrorMessage(from, until) }\ninternal fun checkRangeBounds(from: Double, until: Double) = require(until > from) { boundsErrorMessage(from, until) }\n\ninternal fun boundsErrorMessage(from: Any, until: Any) = \"Random range is empty: [\$from,  $\text{Suntil}\$ .\"\n","/\*\n \* Copyright 2010-2018 JetBrains s.r.o. and Kotlin Programming Language contributors.\n \* Use of this source code is governed by the Apache 2.0 license that can be found in the license/LICENSE.txt file.\n \*/\n\npackage kotlin.random\n\n\n/\*\*\n \* Gets the next random [UInt] from the random number generator.\n \*\n \* **Generates** 

 a [UInt] random value uniformly distributed between [UInt.MIN\_VALUE] and [UInt.MAX\_VALUE]  $(inclusive)$ .\n \*/\n @SinceKotlin(\"1.3\")\n @ExperimentalUnsignedTypes\npublic fun Random.nextUInt(): UInt = nextInt().toUInt()\n\n/\*\*\n \* Gets the next random [UInt] from the random number generator less than the specified [until] bound. $\ln \pi$  \n \* Generates a [UInt] random value uniformly distributed between `0` (inclusive) and the specified [until] bound (exclusive). $\ln * \pi * \mathcal{O}$  throws IllegalArgumentException if [until] is zero. $\ln$  $*\ln\omega$ SinceKotlin(\"1.3\")\n@ExperimentalUnsignedTypes\npublic fun Random.nextUInt(until: UInt): UInt = nextUInt(0u, until)\n\n/\*\*\n \* Gets the next random [UInt] from the random number generator in the specified range. $\ln * \ln *$  Generates a [UInt] random value uniformly distributed between the specified [from] (inclusive) and [until] (exclusive) bounds.\n \*\n \* @throws IllegalArgumentException if [from] is greater than or equal to [until].\n \*/\n@SinceKotlin(\"1.3\")\n@ExperimentalUnsignedTypes\npublic

fun Random.nextUInt(from: UInt, until: UInt): UInt {\n checkUIntRangeBounds(from, until)\n\n val  $signedFrom = from.tolnt() xor Int.MIN_VALUE\n$  val signedUntil = until.toInt() xor Int.MIN\_VALUE\n\n val signedResult = nextInt(signedFrom, signedUntil) xor Int.MIN\_VALUE\n return signedResult.toUInt()\n \\n\n/\*\*\n \* Gets the next random [UInt] from the random number generator in the specified [range].\n \*\n \* Generates a [UInt] random value uniformly distributed in the specified [range]:\n \* from `range.start` inclusive to `range.endInclusive` inclusive.\n  $*\nabla * \mathcal{O}$  throws IllegalArgumentException if [range] is empty.\n

\*/\n@SinceKotlin(\"1.3\")\n@ExperimentalUnsignedTypes\npublic fun Random.nextUInt(range: UIntRange): UInt = when {\n range.isEmpty() -> throw IllegalArgumentException(\"Cannot get random in empty range: \$range\")\n range.last < UInt.MAX\_VALUE -> nextUInt(range.first, range.last + 1u)\n range.first > UInt.MIN\_VALUE -> nextUInt(range.first

- 1u, range.last) + 1u\n else -> nextUInt()\n}\n\n/\*\*\n \* Gets the next random [ULong] from the random number generator.\n \*\n \* Generates a [ULong] random value uniformly distributed between [ULong.MIN\_VALUE] and [ULong.MAX\_VALUE] (inclusive).\n \*/\n@SinceKotlin(\"1.3\")\n@ExperimentalUnsignedTypes\npublic fun Random.nextULong(): ULong = nextLong().toULong()\n\n/\*\*\n \* Gets the next random [ULong] from the random number generator less than the specified [until] bound. $\ln \pi$  Generates a [ULong] random value uniformly distributed between `0` (inclusive) and the specified [until] bound (exclusive). $\ln * \ln * \mathcal{O}$  throws IllegalArgumentException if [until] is zero.\n \*/\n@SinceKotlin(\"1.3\")\n@ExperimentalUnsignedTypes\npublic fun Random.nextULong(until: ULong): ULong = nextULong(0uL, until)\n\n/\*\*\n \* Gets the next random [ULong] from the random number generator in the specified range. $\ln \pi$  Generates a [ULong] random value uniformly distributed between the specified [from]

(inclusive) and [until] (exclusive) bounds. $\ln * \ln * \mathcal{Q}$  throws IllegalArgumentException if [from] is greater than or equal to [until].\n \*/\n@SinceKotlin(\"1.3\")\n@ExperimentalUnsignedTypes\npublic fun Random.nextULong(from: ULong, until: ULong): ULong {\n checkULongRangeBounds(from, until)\n\n val  $signedFrom = from.toLong()$  xor Long, MIN VALUE $\vert n \vert$  val signedUntil = until.toLong() xor Long.MIN\_VALUE\n\n val signedResult = nextLong(signedFrom, signedUntil) xor Long.MIN\_VALUE\n return signedResult.toULong()\n}\n\n/\*\*\n \* Gets the next random [ULong] from the random number generator in the specified [range]. $\ln * \ln *$  Generates a [ULong] random value uniformly distributed in the specified [range]: $\ln *$ from `range.start` inclusive to `range.endInclusive` inclusive.\n \*\n \* @throws IllegalArgumentException if [range] is empty.\n \*/\n@SinceKotlin(\"1.3\")\n@ExperimentalUnsignedTypes\npublic fun Random.nextULong(range: ULongRange): ULong = when  ${\n \mu}$  range.isEmpty() -> throw IllegalArgumentException(\"Cannot get random in empty range: \$range\")\n range.last < ULong.MAX\_VALUE -> nextULong(range.first, range.last  $+ 1u$ )\n range.first > ULong.MIN\_VALUE -> nextULong(range.first - 1u, range.last) + 1u\n else -> nextULong()\n}\n\n/\*\*\n \* Fills the specified unsigned byte [array] with random bytes and returns it.\n \*\n \* @return [array] filled with random bytes.\n \*/\n@SinceKotlin(\"1.3\")\n@ExperimentalUnsignedTypes\npublic fun Random.nextUBytes(array: UByteArray): UByteArray {\n nextBytes(array.asByteArray())\n return  $\arctan\ln\ln\arctan^*$  \* Creates an unsigned byte array of the specified [size], filled with random bytes.\n \*/\n@SinceKotlin(\"1.3\")\n@ExperimentalUnsignedTypes\npublic fun Random.nextUBytes(size: Int): UByteArray  $=$  nextBytes(size).asUByteArray()\n\n/\*\*\n \* Fills a subrange of the specified `UByte` [array] starting from [fromIndex] inclusive and ending [toIndex] exclusive with random UBytes. $\ln * \ln * \mathcal{O}$  return [array] with the subrange filled with

random bytes.\n \*/\n @SinceKotlin(\"1.3\")\n @ExperimentalUnsignedTypes\npublic fun Random.nextUBytes(array: UByteArray, fromIndex: Int = 0, toIndex: Int = array.size): UByteArray  $\{\n\}$ nextBytes(array.asByteArray(), fromIndex, toIndex)\n return

array\n}\n\n\n@ExperimentalUnsignedTypes\ninternal fun checkUIntRangeBounds(from: UInt, until: UInt) = require(until > from) { boundsErrorMessage(from, until) }\n@ExperimentalUnsignedTypes\ninternal fun checkULongRangeBounds(from: ULong, until: ULong) = require(until > from) { boundsErrorMessage(from, until) }\n","/\*\n \* Copyright 2010-2018 JetBrains s.r.o. and Kotlin Programming Language contributors.\n \* Use of this source code is governed by the Apache 2.0 license that can be found in the license/LICENSE.txt file.\n \*/\n\npackage kotlin.random\n\n/\*\*\n \* Random number generator, using Marsaglia's \"xorwow\" algorithm\n \*\n \* Cycles after  $2^192 - 2^32$  repetitions. $\ln \pi$  For more details, see Marsaglia, George (July 2003).  $\gamma$ Xorshift RNGs\".

Journal of Statistical Software. 8 (14). doi:10.18637/jss.v008.i14 $\ln$ \*\n \* Available at

https://www.jstatsoft.org/v08/i14/paper\n \*\n \*/\ninternal class XorWowRandom\ninternal constructor(\n private var x: Int,\n private var y: Int,\n private var z: Int,\n private var w: Int,\n private var v: Int,\n private var

addend: Int $\ln$ ) : Random()  $\ln$  internal constructor(seed1: Int, seed2: Int) : $\ln$  this(seed1, seed2, 0, 0, seed1.inv(), (seed1 shl 10) xor (seed2 ushr 4))\n\n init  $\{\n\$  require((x or y or z or w or v) != 0)  $\{\n\$  Thitial state must have at least one non-zero element.\" }\n\n // some trivial seeds can produce several values with zeroes in upper bits, so we discard first 64\n repeat(64) { nextInt() }\n \\n\n override fun nextInt(): Int {\n // Equivalent to the xorxow algorithm\n // From Marsaglia, G. 2003. Xorshift RNGs. J. Statis. Soft. 8, 14, p. 5\n var  $t = x \ln \t = t$  xor (t ushr 2) $\ln$ 

 $x = y\ln$   $y = z\ln$   $z = w\ln$  val v0 = v\n w = v0\n t = (t xor (t shl 1)) xor v0 xor (v0 shl 4)\n v  $= t\n$  addend += 362437\n return t + addend\n  $\ln \maxBits(bitCount: Int): Int =\n$ nextInt().takeUpperBits(bitCount)\n}\n","/\*\n \* Copyright 2010-2018 JetBrains s.r.o. and Kotlin Programming Language contributors.\n \* Use of this source code is governed by the Apache 2.0 license that can be found in the license/LICENSE.txt file.\n

\*/\n\n@file:kotlin.jvm.JvmMultifileClass\n@file:kotlin.jvm.JvmName(\"RangesKt\")\n\npackage kotlin.ranges\n\n/\*\*\n \* Represents a range of [Comparable] values.\n \*/\nprivate open class ComparableRange<T : Comparable<T>> $(\n\alpha)$  override val start: T,\n override val endInclusive: T\n) : ClosedRange<T>  $\{\n\alpha\}$  override fun equals(other: Any?): Boolean {\n return other is ComparableRange<\*> && (isEmpty() && other.isEmpty()  $\|\|$ n start == other.start && endInclusive

 $==$  other.endInclusive $\n\ln \ \overline{\cdot}$  override fun hashCode(): Int  $\ln \ \overline{\cdot}$  return if (isEmpty()) -1 else 31 \* start.hashCode() + endInclusive.hashCode()\n  $\ln\$ n override fun toString(): String =

 $\gamma$  \"\$start..\$endInclusive\"\n}\n\n/\*\*\n \* Creates a range from this [Comparable] value to the specified [that] value.\n  $*\n$  This value needs to be smaller than [that] value, otherwise the returned range will be empty. $\n$ n  $* \mathcal{O}$  sample samples.ranges.Ranges.rangeFromComparable\n \*/\npublic operator fun <T : Comparable<T>> T.rangeTo(that: T): ClosedRange<T> = ComparableRange(this, that)\n\n\n\n\n\n\n \* Represents a range of floating point numbers.\n \* Extends [ClosedRange] interface providing custom operation [lessThanOrEquals] for comparing values of range domain type.\n \*\n \* This interface is implemented by floating point ranges returned by [Float.rangeTo] and [Double.rangeTo] operators to\n \* achieve IEEE-754 comparison order instead of total order of floating point numbers.\n  $*\$ \n @ SinceKotlin(\"1.1\")\npublic

interface ClosedFloatingPointRange<T : Comparable<T>>: ClosedRange<T> {\n override fun contains(value: T): Boolean = lessThanOrEquals(start, value) & & lessThanOrEquals(value, endInclusive) $\ln$  override fun isEmpty(): Boolean = !lessThanOrEquals(start, endInclusive)\n\n /\*\*\n \* Compares two values of range domain type and returns true if first is less than or equal to second. $\ln \frac{*}{\n}$  fun lessThanOrEquals(a: T, b: T): Boolean\n}\n\n\n/\*\*\n \* A closed range of values of type `Double`.\n \*\n \* Numbers are compared with the ends of this range according to IEEE-754.\n \*/\nprivate class ClosedDoubleRange(\n start: Double,\n endInclusive: Double $\ln$ ) : ClosedFloatingPointRange<Double> { $\ln$  private val \_start = start $\ln$  private val \_endInclusive = endInclusive $\infty$  override val start: Double get() = \_start $\infty$  override val endInclusive: Double get() = \_endInclusive $\ln \ln$  override fun lessThanOrEquals(a: Double, b: Double): Boolean = a <= b\n\n override fun contains(value: Double): Boolean = value  $>=$  \_start && value  $<=$  \_endInclusive\n override fun isEmpty(): Boolean =  $!$ (\_start <= \_endInclusive)\n\n override fun equals(other: Any?): Boolean {\n return other is ClosedDoubleRange && (isEmpty() && other.isEmpty() ||\n \_start == other.\_start &&

 $_{endInclusive} = other\_endInclusive\$   $\n\alpha$  override fun hashCode(): Int {\n return if (isEmpty()) -1 else 31 \* start.hashCode() + endInclusive.hashCode()\n  $\ln$  override fun toString(): String =

 $\lvert \mathcal{S}\rvert$  start..\$ endInclusive\"\n\n\n/\*\*\n \* Creates a range from this [Double] value to the specified [that] value.\n \*\n \* Numbers are compared with the ends of this range according to IEEE-754.\n \* @sample

samples.ranges.Ranges.rangeFromDouble\n \*/\n@SinceKotlin(\"1.1\")\npublic operator fun Double.rangeTo(that: Double): ClosedFloatingPointRange<Double> = ClosedDoubleRange(this, that)\n\n\n\n\n\\*\*\n \* A closed range of values of type `Float`. $\ln * \ln *$ 

Numbers are compared with the ends of this range according to IEEE-754.\n \*/\nprivate class ClosedFloatRange(\n start: Float,\n endInclusive: Float\n) : ClosedFloatingPointRange<Float>  $\{\n\}$  private val start = start\n private val endInclusive = endInclusive $\ln$  override val start: Float get() = start $\ln$  override val endInclusive: Float get()

 $=$  endInclusive $\ln\Lambda$  override fun lessThanOrEquals(a: Float, b: Float): Boolean = a  $\leq$  b $\ln\Lambda$  override fun contains(value: Float): Boolean = value >= \_start && value <= \_endInclusive\n override fun isEmpty(): Boolean = !(\_start <= \_endInclusive)\n\n override fun equals(other: Any?): Boolean {\n return other is ClosedFloatRange && (isEmpty() && other.isEmpty() ||\n \_start == other.\_start && \_endInclusive == other.\_endInclusive)\n  $\ln$  override fun hashCode(): Int  $\ln$  return if (isEmpty()) -1 else 31 \* \_start.hashCode() +

 $endInclusive.hashCode() \n \{\n \n \} \n \in override fun toString(): String$ 

 $= \lvert \mathcal{S}\rvert$  start..\$\_endInclusive $\lvert \mathcal{S}\rvert$  \n $\lvert \mathcal{S}\rvert$  \* Creates a range from this [Float] value to the specified [that] value. $\lvert \mathcal{S}\rvert$  $*\n$  m  $*$  Numbers are compared with the ends of this range according to IEEE-754. $\n$ n  $*$  @sample

samples.ranges.Ranges.rangeFromFloat\n \*/\n@SinceKotlin(\"1.1\")\npublic operator fun Float.rangeTo(that:

Float): ClosedFloatingPointRange<Float> = ClosedFloatRange(this, that)\n\n\n/\*\*\n \* Returns `true` if this iterable range contains the specified [element]. $\ln * \Lambda *$  Always returns `false` if the [element] is `null`. $\ln$ 

\*/\n@SinceKotlin(\"1.3\")\n@kotlin.internal.InlineOnly\npublic inline operator fun <T, R> R.contains(element: T?): Boolean where T : Any, R : Iterable $\langle T \rangle$ , R : ClosedRange $\langle T \rangle =\n\vert n \vert$  element  $\vert n \vert$  and  $\&\&$ 

contains(element)\n\n\ninternal fun checkStepIsPositive(isPositive: Boolean, step: Number) {\n if (!isPositive) throw IllegalArgumentException(\"Step must be positive, was:  $$step.\$ )\n}\n","/\*\n \* Copyright 2010-2019 JetBrains s.r.o. and Kotlin Programming Language

 contributors.\n \* Use of this source code is governed by the Apache 2.0 license that can be found in the license/LICENSE.txt file.\n

\*/\n\n@file:kotlin.jvm.JvmName(\"KClasses\")\n@file:Suppress(\"UNCHECKED\_CAST\")\n\npackage kotlin.reflect\n\nimport kotlin.internal.LowPriorityInOverloadResolution\n\n/\*\*\n \* Casts the given [value] to the class represented by this [KClass] object.\n  $*$  Throws an exception if the value is `null` or if it is not an instance of this class. $\ln \sqrt[n]{n}$  This is an experimental function that behaves as a similar function from kotlin.reflect.full on JVM.\n \*\n \* @see [KClass.isInstance]\n \* @see [KClass.safeCast]\n

\*/\n@SinceKotlin(\"1.3\")\n@ExperimentalStdlibApi\n@LowPriorityInOverloadResolution\nfun <T : Any> KClass $\langle \text{XClass} \rangle$ :  $\langle \text{XClass} \rangle$  if (!isInstance(value)) throw ClassCastException(\"Value cannot be cast to  $\quad$ qualifiedName\")\n return value as  $\text{Tr}\hbar\ln\frac{*}{\mathbf{n}}$  \* Casts the given [value] to the class represented by this [KClass] object.\n \* Returns

`null` if the value is `null` or if it is not an instance of this class.\n  $*\n$ <sup>x</sup>.This is an experimental function that behaves as a similar function from kotlin.reflect.full on JVM.\n \*\n \* @see [KClass.isInstance]\n \* @see [KClass.cast]\n \*/\n@SinceKotlin(\"1.3\")\n@ExperimentalStdlibApi\n@LowPriorityInOverloadResolution\nfun <T : Any> KClass<T>.safeCast(value: Any?): T? {\n return if (isInstance(value)) value as T else null\n}\n","/\*\n \* Copyright 2010-2019 JetBrains s.r.o. and Kotlin Programming Language contributors.\n \* Use of this source code is governed by the Apache 2.0 license that can be found in the license/LICENSE.txt file.\n \*/\n\npackage kotlin.reflect\n\n/\*\*\n \* Returns a runtime representation of the given reified type [T] as an instance of [KType].\n \*/\n@Suppress(\"unused\") // KT-12448\n@SinceKotlin(\"1.3\")\n@ExperimentalStdlibApi\npublic inline fun  $\le$ reified T $>$  typeOf(): KType  $=$ \n throw UnsupportedOperationException(\"This function is implemented as an intrinsic

 on all supported platforms.\")\n","/\*\n \* Copyright 2010-2019 JetBrains s.r.o. and Kotlin Programming Language contributors.\n \* Use of this source code is governed by the Apache 2.0 license that can be found in the license/LICENSE.txt file.\n

\*/\n\n@file:kotlin.jvm.JvmMultifileClass\n@file:kotlin.jvm.JvmName(\"StringsKt\")\n\npackage kotlin.text\n\n/\*\*\n \* An object to which char sequences and values can be appended.\n \*/\nexpect interface Appendable  $\{\n\mid \mathbb{R}^* \mid \mathbb{R}^* \geq \mathbb{R}^* \}$  Appends the specified character [value] to this Appendable and returns this instance. \*\n \* @param value the character to append.\n \*\n fun append(value: Char): Appendable\n\n /\*\*\n Appends the specified character sequence [value] to this Appendable and returns this instance. $\ln$  \*  $\infty$   $\infty$   $\infty$   $\infty$ value the character sequence to append. If [value] is `null`, then the four characters `\"null\"` are appended to this Appendable. $\ln$  \*/ $\ln$  fun append(value: CharSequence?): Appendable $\ln\ln$ 

 /\*\*\n \* Appends a subsequence of the specified character sequence [value] to this Appendable and returns this instance. $\ln$  \*  $\in$   $\mathbb{Q}$  param value the character sequence from which a subsequence is appended. If [value] is `null`,\n  $*$  then characters are appended as if [value] contained the four characters `\"null\"`.\n  $*$  @param startIndex the beginning (inclusive) of the subsequence to append.\n \* @param endIndex the end (exclusive) of the subsequence to append. $\ln \quad * \oplus$  throws IndexOutOfBoundsException or [IllegalArgumentException] when  $[startIndex]$  or  $[endIndex]$  is out of range of the  $[value]$  character sequence indices or when  $\text{'startIndex}$ endIndex`.\n \*/\n fun append(value: CharSequence?, startIndex: Int, endIndex: Int): Appendable\n  $\ln\frac{x}{\ln x}$  \*\n \* Appends a subsequence of the specified character sequence [value] to this Appendable and returns this instance.\n  $*\n$   $\infty$   $\mathbb{R}$  aram value the character sequence from which a subsequence is appended. If [value]

is `null`,\n \* then characters are appended as if [value] contained the four characters `\"null\"`.\n \* @param startIndex the beginning (inclusive) of the subsequence to append. $\ln * \omega$  param endIndex the end (exclusive) of the subsequence to append.\n \*\n \* @throws IndexOutOfBoundsException or [IllegalArgumentException] when [startIndex] or [endIndex] is out of range of the [value] character sequence indices or when `startIndex > endIndex`.\n \*/\n@SinceKotlin(\"1.3\")\n@ExperimentalStdlibApi\npublic fun <T : Appendable>

T.appendRange(value: CharSequence?, startIndex: Int, endIndex: Int): T {\n

 $@Suppress(\text{'UNCHECKED_CAST\text{'})\n return append(value, startIndex, endIndex) as T\n\n\n'\n*'\n * Appendix 2$ all arguments to the given [Appendable]. $\ln \sqrt{\frac{2T}{T}}$  : Appendable> T.append(vararg value:

CharSequence?): T {\n for (item in value)\n append(item)\n return this\n\n\n\ninternal fun <T > Appendable.appendElement(element: T, transform:  $((T)$  -> CharSequence)?  $\{\n\}$  when

 ${\n\mu = null \rightarrow append(trainstorm(element))\n\$  element is CharSequence? -> append(element)\n element is Char -> append(element)\n else -> append(element.toString())\n  $\ln\ln\frac{m}{m}$ ","/\*\n \* Copyright 2010-2018 JetBrains s.r.o. and Kotlin Programming Language contributors.\n \* Use of this source code is governed by the Apache 2.0 license that can be found in the license/LICENSE.txt file.\n

\*/\n\n@file:kotlin.jvm.JvmMultifileClass\n@file:kotlin.jvm.JvmName(\"CharsKt\")\n\npackage kotlin.text\n\n/\*\*\n \* Concatenates this Char and a String.\n \*\n \* @sample samples.text.Chars.plus\n

\*/\n@kotlin.internal.InlineOnly\npublic inline operator fun Char.plus(other: String): String = this.toString() + other $\ln\frac{x}{\ln x}$  Returns `true` if this character is equal to the [other] character, optionally ignoring character case. $\ln$ \*\n \* @param ignoreCase `true` to ignore character case when comparing characters. By default `false`.\n \*\n \* Two characters are considered the same

ignoring case if at least one of the following is `true`: $\ln *$  - The two characters are the same (as compared by the  $=$  operator)\n  $*$  - Applying the method [toUpperCase] to each character produces the same result\n  $*$  - Applying the method [toLowerCase] to each character produces the same result\n  $*\n$ <sup>\*</sup> @sample samples.text.Chars.equals\n \*/\npublic fun Char.equals(other: Char, ignoreCase: Boolean = false): Boolean {\n if (this == other) return true\n if (!ignoreCase) return false\n\n if (this.toUpperCase() == other.toUpperCase()) return true\n if

 $(this.toLowerCase() == other.toLowerCase())$  return false $\n\ln\ln\frac{**\n}$  \* Returns `true` if this character is a Unicode surrogate code unit.\n \*/\npublic fun Char.isSurrogate(): Boolean = this in

Char.MIN\_SURROGATE..Char.MAX\_SURROGATE\n","/\*\n \* Copyright 2010-2018 JetBrains s.r.o. and Kotlin Programming Language contributors.\n \* Use of this source code is governed by the Apache 2.0 license that can be found in

the license/LICENSE.txt file.\n

\*/\n\n@file:kotlin.jvm.JvmMultifileClass\n@file:kotlin.jvm.JvmName(\"StringsKt\")\n\npackage

kotlin.text\n\n/\*\*\n \* Trims leading whitespace characters followed by [marginPrefix] from every line of a source string and removes $\ln *$  the first and the last lines if they are blank (notice difference blank vs empty). $\ln * \ln *$  Doesn't affect a line if it doesn't contain [marginPrefix] except the first and the last blank lines. $\ln * \ln *$  Doesn't preserve the original line endings.\n \*\n \* @param marginPrefix non-blank string, which is used as a margin delimiter. Default is `|` (pipe character).\n \*\n \* @sample samples.text.Strings.trimMargin\n \* @see trimIndent\n \* @see kotlin.text.isWhitespace\n \*/\npublic fun String.trimMargin(marginPrefix: String = \"|\"): String =\n replaceIndentByMargin(\"\", marginPrefix)\n\n/\*\*\n \* Detects indent by [marginPrefix] as it does [trimMargin] and

replace it with [newIndent]. $\ln * \ln * \mathcal{Q}$  param marginPrefix non-blank string, which is used as a margin delimiter. Default is  $\lceil \cdot \rceil$  (pipe character). $\ln \sqrt{\frac{k}{\pi}}$ String.replaceIndentByMargin(newIndent: String = \"\", marginPrefix: String = \"|\"): String {\n require(marginPrefix.isNotBlank()) { \"marginPrefix must be non-blank string.\" }\n val lines = lines()\n\n return lines.reindent(length + newIndent.length \* lines.size, getIndentFunction(newIndent), { line ->\n val firstNonWhitespaceIndex = line.indexOfFirst { !it.isWhitespace()  $\ln$  when  ${\n$ firstNonWhitespaceIndex  $== -1$  -> null\n line.startsWith(marginPrefix, firstNonWhitespaceIndex) -> line.substring(firstNonWhitespaceIndex + marginPrefix.length)\n else -> null\n }\n })\n }\n\n/\*\*\n \* Detects a common minimal indent of all the input lines, removes it from every line and also removes the first and the last\n  $*$  lines if they are blank (notice difference blank vs empty). $\ln * \ln *$  Note that blank lines do not affect the detected indent level.\n

 $*\n$  In case if there are non-blank lines with no leading whitespace characters (no indent at all) then the  $\n$ common indent is 0, and therefore this function doesn't change the indentation. $\ln \pi$   $\Delta$  Poesn't preserve the original line endings.\n \*\n \* @sample samples.text.Strings.trimIndent\n \* @see trimMargin\n \* @see kotlin.text.isBlank\n \*/\npublic fun String.trimIndent(): String = replaceIndent(\"\")\n\n/\*\*\n \* Detects a common minimal indent like it does [trimIndent] and replaces it with the specified [newIndent].\n \*/\npublic fun String.replaceIndent(newIndent: String = \"\"): String {\n val lines = lines()\n\n val minCommonIndent = lines\n .filter(String::isNotBlank)\n

.map(String::indentWidth)\n .min() ?:  $0\ln\pi$  return lines.reindent(length + newIndent.length \* lines.size, getIndentFunction(newIndent), { line -> line.drop(minCommonIndent) })\n}\n\n/\*\*\n \* Prepends [indent] to every line of the original string. $\ln * \ln *$  Doesn't preserve the original

line endings. $\infty$  \*/\npublic fun String.prependIndent(indent: String = \" \"): String =\n lineSequence()\n .map  ${\n \mu \in {\mathbb{R}} \setminus {\mathbb{R}} \setminus {\mathbb{R}} \$ indent $\ln$  else -> it $\ln$  } $\ln$   $\ln$  else -> indent + it $\ln$  } $\ln$ .joinToString(\"\\n\")\n\nprivate fun String.indentWidth(): Int = indexOfFirst { !it.isWhitespace() }.let { if (it == -1) length else it  $\infty$ intention(indent: String) = when  $\infty$  indent.isEmpty() -> { line: String -> line  $\ln$  else  $\{$  line: String  $\in \ln + \ln \ln \ln$ nprivate inline fun List $\langle$ String > reindent(\n resultSizeEstimate: Int,\n indentAddFunction: (String) -> String,\n indentCutFunction: (String) -> String?\n): String  ${\nightharpoonup}$  val lastIndex = lastIndex ${\nightharpoonup}$  return mapIndexedNotNull  ${\nightharpoonup}$  index, value -> ${\nightharpoonup}$  if ((index == 0 || index  $==$  lastIndex) && value.isBlank())\n null\n else\n indentCutFunction(value)?.let(indentAddFunction) ?: value\n \\n .joinTo(StringBuilder(resultSizeEstimate),  $\langle \|\n\| \$  .toString()\n }\n","/\*\n \* Copyright 2010-2018 JetBrains s.r.o. and Kotlin Programming Language contributors.\n \* Use of this source code is governed by the Apache 2.0 license that can be found in the license/LICENSE.txt file.\n \*/\n\npackage kotlin.text\n\n/\*\*\n \* Defines names for Unicode symbols used in proper Typography.\n \*/\npublic object Typography {\n /\*\* The character " \u2013 quotation mark \*/\n public const val quote: Char = '\\u0022'\n /\*\* The character \$ \u2013 dollar sign \*/\n public const val dollar: Char = '\\u0024'\n /\*\* The character & \u2013 ampersand \*/\n public const val amp: Char = '\\u0026'\n /\*\* The character  $\&\#x3C$ ; \u2013 less-than sign \*/\n public const val less: Char = '\\u003C'\n /\*\* The character >

 \u2013 greater-than sign \*/\n public const val greater: Char = '\\u003E'\n /\*\* The non-breaking space character \*/\n public const val nbsp: Char = '\\u00A0'\n /\*\* The character  $&\#xD7$ ; \*/\n public const val times: Char =  $\lceil \cdot \cdot \cdot \rceil \rceil$  /\*\* The character ¢ \*/\n public const val cent: Char =  $\lceil \cdot \cdot \cdot \rceil \rceil$  /\*\* The character £ \*/\n public const val pound: Char = '\\u00A3'\n /\*\* The character &#xA7: \*/\n public const val section: Char =  $\lceil \cdot \cdot \cdot \rceil \rceil$  /\*\* The character © \*/\n public const val copyright: Char =  $\lceil \cdot \cdot \cdot \rceil \rceil$  /\*\* The character « \*/\n public const val leftGuillemete: Char = '\\u00AB'\n /\*\* The character » \*/\n public const val rightGuillemete: Char = '\\u00BB'\n /\*\* The character &#xAE: \*/\n public const val registered: Char =  $\u00A E'\n \quad \rightarrow \varkappa^*$  The character ° \*/\n public const val degree: Char = '\\u00B0'\n /\*\* The character  $& #xB1; * \n\rightharpoonup \text{public const val plus Minus: Char = }\u00B1'\n$  /\*\*

The character ¶ \*/\n public const val paragraph: Char = '\\u00B6'\n /\*\* The character · \*/\n public const val middleDot: Char = '\\u00B7'\n /\*\* The character ½ \*/\n public const val half: Char =  $\u00BD\n'$  /\*\* The character – \*/\n public const val ndash: Char = '\\u2013'\n /\*\* The character  $&\#x2014$ ; \*/\n public const val mdash: Char = '\\u2014'\n /\*\* The character  $&\#x2018$ ; \*/\n public const val leftSingleQuote: Char = '\\u2018'\n /\*\* The character  $&\#x2019$ ; \*/\n public const val rightSingleQuote: Char =  $\lvert \u2019'\rvert \u^*$  The character  $\&\#x201A$ ; \*/\n public const val lowSingleQuote: Char =  $\lvert \u201A'\rvert \u^*$  The character " \*/\n public const val leftDoubleQuote: Char = '\\u201C'\n /\*\* The character " \*/\n public const val rightDoubleQuote: Char = '\\u201D'\n /\*\* The character  $\&\#x201E$ ; \*/\n public const val lowDoubleQuote: Char = '\\u201E'\n /\*\* The character † \*/\n public const val dagger: Char = '\\u2020'\n /\*\* The character  $\&\#x2021$ ; \*/\n public const val doubleDagger: Char = '\\u2021'\n /\*\* The character • \*/\n public const val bullet: Char = '\\u2022'\n /\*\* The character … \*/\n public const val ellipsis: Char = '\\u2026'\n /\*\* The character ′ \*/\n public const val prime: Char =  $\lceil \nu^2032'\n \rceil$  /\*\* The character ″ \*/\n public const val doublePrime: Char =  $\lceil \nu^2033'\n \rceil$  /\*\* The character  $&\#x20AC$ ; \*/n public const val euro: Char = '\\u20AC'\n /\*\* The character  $&\#x2122$ ; \*/\n public const val tm: Char = '\\u2122'\n /\*\* The character ≈ \*/\n public const val almostEqual: Char = '\\u2248'\n /\*\* The character ≠ \*/\n public const val notEqual: Char = '\\u2260'\n /\*\* The character ≤ \*/\n public const val lessOrEqual: Char = '\\u2264'\n /\*\* The character ≥ \*/\n public const val greaterOrEqual: Char  $= \lvert \u2265'\rvert^n$ , ","/\*\n \* Copyright 2010-2018 JetBrains s.r.o.

 and Kotlin Programming Language contributors.\n \* Use of this source code is governed by the Apache 2.0 license that can be found in the license/LICENSE.txt file.\n \*/\n\npackage kotlin.text\n\n/\*\*\n \* Represents a collection of captured groups in a single match of a regular expression. $\ln \pi$  This collection has size of `groupCount + 1` where `groupCount` is the count of groups in the regular expression. $\ln *$  Groups are indexed from 1 to `groupCount` and group with the index 0 corresponds to the entire match. $\ln \pi$  An element of the collection at the particular index can be `null`,\n  $*$  if the corresponding group in the regular expression is optional and\n  $*$  there was no match captured by that group.\n \*/\npublic interface MatchGroupCollection : Collection<MatchGroup?> {\n\n /\*\* Returns a group with the specified [index]. $\ln$  \*  $\mathbb{R}$  \* @return An instance of [MatchGroup] if the group with the specified [index] was matched or `null` otherwise. $\ln \times \Gamma^*$  Groups are indexed

from 1 to the count of groups in the regular expression. A group with the index  $0\backslash n$  \* corresponds to the entire match.\n  $*\wedge$  public operator fun get(index: Int): MatchGroup?\n\n\n/\*\*\n \* Extends [MatchGroupCollection] by introducing a way to get matched groups by name, when regex supports it. $\in \mathbb{C}$  SinceKotlin(\"1.1\")\npublic interface MatchNamedGroupCollection : MatchGroupCollection  ${\n \over |n}$  \* Returns a named group with the specified [name].\n \* @return An instance of [MatchGroup] if the group with the specified [name] was matched or `null` otherwise.\n \* @throws IllegalArgumentException if there is no group with the specified [name] defined in the regex pattern.\n \* @throws UnsupportedOperationException if getting named groups isn't supported on the current platform. $\ln$  \*/\n public operator fun get(name: String): MatchGroup?\n}\n\n/\*\*\n \* Represents the results from a single regular expression match.\n \*/\npublic interface MatchResult {\n

/\*\* The range of indices in the original string where match was captured. \*/\n public val range: IntRange\n /\*\* The substring from the input string captured by this match. \*/\n public val value: String\n /\*\*\n \* A collection of groups matched by the regular expression. $\ln$  \*\n \* This collection has size of `groupCount + 1` where `groupCount` is the count of groups in the regular expression.\n \* Groups are indexed from 1 to `groupCount` and group with the index 0 corresponds to the entire match. $\ln$  \*/\n public val groups: MatchGroupCollection\n  $\frac{\ast \cdot \cdot \cdot}{\cdot \cdot \cdot \cdot}$  \* A list of matched indexed group values.\n  $\cdot \cdot \cdot \cdot \cdot \cdot$  This list has size of `groupCount + 1` where `groupCount` is the count of groups in the regular expression.\n \* Groups are indexed from 1 to `groupCount` and group with the index 0 corresponds to the entire match. $\ln$  \*\n \* If the group in the regular expression is optional and there were no match captured by that group,  $\ln$  \* corresponding item in [groupValues] is an empty string. $\ln$  \*\n \* @sample

samples.text.Regexps.matchDestructuringToGroupValues\n  $*\wedge$  public val groupValues: List<String>\n\n /\*\*\n \* An instance of [MatchResult.Destructured] wrapper providing components for destructuring assignment of group values. $\ln$  \*\n \* component1 corresponds to the value of the first group, component2  $\u2014$  of the second, and so on.\n \*\n \* @sample samples.text.Regexps.matchDestructuringToGroupValues\n \*\n public val destructured: Destructured get() = Destructured(this)\n\n  $\frac{**}{*}$  Returns a new [MatchResult] with the results for the next match, starting at the position\n \* at which the last match ended (at the character after the last matched character). $\ln$  \*/ $\ln$  public fun next(): MatchResult? $\ln$  /\*\* $\ln$  \* Provides components for destructuring assignment of group values. $\ln$  \* [component1] corresponds to the value of the first group,  $[component2] \u2014$ 

of the second, and so on. $\infty$  \* If the group in the regular expression is optional and there were no match captured by that group,\n \* corresponding component value is an empty string.\n \*\n \* @sample samples.text.Regexps.matchDestructuringToGroupValues\n \*/\n public class Destructured internal

constructor(public val match: MatchResult) {\n @kotlin.internal.InlineOnly\n public operator inline fun component1(): String = match.groupValues[1]\n @kotlin.internal.InlineOnly\n public operator inline fun component2(): String = match.groupValues[2]\n  $@$ kotlin.internal.InlineOnly\n public operator inline fun component3(): String = match.groupValues[3]\n  $@$ kotlin.internal.InlineOnly\n public operator inline fun component4(): String = match.groupValues[4]\n  $@$ kotlin.internal.InlineOnly\n public operator inline fun component5(): String = match.groupValues[5]\n  $@$ kotlin.internal.InlineOnly\n

public operator inline fun component6(): String = match.groupValues[6]\n  $@$ kotlin.internal.InlineOnly\n public operator inline fun component7(): String = match.groupValues[7]\n  $@$ kotlin.internal.InlineOnly\n public operator inline fun component8(): String = match.groupValues[8]\n  $@$ kotlin.internal.InlineOnly\n public operator inline fun component9(): String = match.groupValues[9]\n @kotlin.internal.InlineOnly\n public operator inline fun component10(): String = match.groupValues[10]\n\n /\*\*\n \* Returns destructured group values as a list of strings.\n \* First value in the returned list corresponds to the value of the first group, and so on. $\infty$  \*  $\infty$  \* @sample samples.text.Regexps.matchDestructuringToGroupValues\n \*/\n public fun toList(): List  $\langle$ String  $\rangle$  = match.groupValues.subList(1, match.groupValues.size)\n  $\| \n\|$ ,"/\*\n \* Copyright 2010-2019 JetBrains s.r.o. and Kotlin

 Programming Language contributors.\n \* Use of this source code is governed by the Apache 2.0 license that can be found in the license/LICENSE.txt file.\n \*/\n\npackage kotlin.time\n\nimport

kotlin.math.abs\n\n@UseExperimental(ExperimentalTime::class)\nprivate inline val storageUnit get() = DurationUnit.NANOSECONDS\n\n/\*\*\n \* Represents the amount of time one instant of time is away from another instant.\n \*\n \* A negative duration is possible in a situation when the second instant is earlier than the first one.\n \* An infinite duration value [Duration.INFINITE] can be used to represent infinite timeouts. $\ln * \ln *$  To construct a duration use either the extension function [toDuration],\n \* or the extension properties [hours], [minutes], [seconds], and so on,\n \* available on [Int], [Long], and [Double] numeric types.\n \*\n \* To get the value of this duration expressed in a particular [duration units][DurationUnit]\n \* use the functions [toInt], [toLong], and [toDouble]\n \* or the properties

[inHours], [inMinutes], [inSeconds], [inNanoseconds], and so on.\n

\*/\n@SinceKotlin(\"1.3\")\n@ExperimentalTime\n@Suppress(\"NON\_PUBLIC\_PRIMARY\_CONSTRUCTOR\_O F\_INLINE\_CLASS\")\npublic inline class Duration internal constructor(internal val value: Double) : Comparable<Duration> {\n// TODO: backend fails on init block, wait for KT-28055\n\n// init {\n// require(\_value.isNaN().not())\n//  $\ln$  companion object {\n /\*\* The duration equal to exactly 0 seconds. \*/\n public val ZERO: Duration = Duration(0.0)\n\n /\*\* The duration whose value is positive infinity. It is useful for representing timeouts that should never expire.  $*\wedge n$  public val INFINITE: Duration = Duration(Double.POSITIVE\_INFINITY)\n\n /\*\* Converts the given time duration [value] expressed in the specified [sourceUnit] into the specified [targetUnit].  $*\$ <sub>n</sub> public fun convert(value: Double, sourceUnit: DurationUnit, targetUnit: DurationUnit): Double =\n

convertDurationUnit(value, sourceUnit, targetUnit)\n  $\ln \Lambda$  // arithmetic operators\n\n /\*\* Returns the negative of this value. \*/\n public operator fun unaryMinus(): Duration = Duration(-value)\n\n /\*\* Returns a duration whose value is the sum of this and [other] duration values.  $*\wedge$ n public operator fun plus(other: Duration): Duration = Duration(value + other.value) $\ln \frac{\ast \ast \text{Returns a duration whose value is the difference between this}}{2}$ and [other] duration values.  $*\langle n \rangle$  public operator fun minus(other: Duration): Duration = Duration(value -

other.value) $\ln \frac{x^*}{\ln x}$  Returns a duration whose value is this duration value multiplied by the given [scale] number. \*/\n public operator fun times(scale: Int): Duration = Duration(value \* scale)\n\n /\*\* Returns a duration whose value is this duration value multiplied by the given [scale] number.  $*\wedge$ n public operator fun times(scale: Double): Duration = Duration(value \* scale)\n\n /\*\* Returns a duration whose value

is this duration value divided by the given [scale] number.  $*\wedge$ n public operator fun div(scale: Int): Duration = Duration(value / scale)\n\n /\*\* Returns a duration whose value is this duration value divided by the given [scale] number. \*/\n public operator fun div(scale: Double): Duration = Duration(value / scale)\n\n /\*\* Returns a number that is the ratio of this and [other] duration values. \*/\n public operator fun div(other: Duration): Double = this.value / other.value\n\n /\*\* Returns true, if the duration value is less than zero. \*/\n public fun isNegative(): Boolean = value <  $0\ln n$  /\*\* Returns true, if the duration value is greater than zero. \*/\n public fun isPositive(): Boolean = value >  $0\ln\frac{x}{x}$  Returns true, if the duration value is infinite. \*/\n public fun isInfinite(): Boolean = value.isInfinite()\n\n /\*\* Returns true, if the duration value is finite. \*/\n public fun isFinite(): Boolean = value.isFinite() $\ln \frac{\ast \ast \text{Returns the absolute}}{}$ 

value of this value. The returned value is always non-negative. \*/\n public val absoluteValue: Duration get() = if (isNegative()) -this else this $\ln\ln$  override fun compareTo(other: Duration): Int =

this.value.compareTo(other.value)\n\n\n // splitting to components\n\n /\*\*\n \* Splits this duration into days, hours, minutes, seconds, and nanoseconds and executes the given [action] with these components. $\ln$  \* The result of [action] is returned as the result of this function. $\ln \sqrt{\pi}$  \* - `nanoseconds` represents the whole number of nanoseconds in this duration, and its absolute value is less than  $1\,000\,000$ ;  $m$  \* - `seconds` represents the whole number of seconds in this duration, and its absolute value is less than  $60\sqrt{n}$  \* - `minutes` represents the whole number of minutes in this duration, and its absolute value is less than  $60\frac{\pi}{2}$  \* - `hours` represents the whole number of hours in this duration, and its absolute value is less than  $24$ ; $\ln$ 

 `days` represents the whole number of days in this duration.\n \* If the value doesn't fit in [Int] range, i.e. it's greater than [Int.MAX\_VALUE] or less than [Int.MIN\_VALUE],\n  $*$  it is coerced into that range.\n  $*$ /\n public inline fun <T> toComponents(action: (days: Int, hours: Int, minutes: Int, seconds: Int, nanoseconds: Int) -> T):  $T = \n\ln$  action(inDays.toInt(), hoursComponent, minutesComponent, secondsComponent, nanosecondsComponent)\n\n /\*\*\n \* Splits this duration into hours, minutes, seconds, and nanoseconds and executes the given [action] with these components. $\ln$  \* The result of [action] is returned as the result of this function. $\ln$  \* - `nanoseconds` represents the whole number of nanoseconds in this duration, and its absolute value is less than  $1\_000\_000\_000$ ;  $m$  \* - `seconds` represents the whole number of seconds in this duration, and its absolute value is less than  $60$ ;  $n \rightarrow \infty$  iminutes' represents the whole number of minutes in this duration, and its absolute value is less than  $60$ ;  $\infty$  \* - `hours` represents the whole number of hours in this duration. $\ln$  \* If the value doesn't fit in [Int] range, i.e. it's greater than [Int.MAX\_VALUE] or less than  $[Int.MIN_VALUE],\n\quad *$  it is coerced into that range. $\n\lambda$   $\lambda$  public inline fun <T > to Components(action: (hours: Int, minutes: Int, seconds: Int, nanoseconds: Int)  $\rightarrow$  T): T =\n action(inHours.toInt(), minutesComponent, secondsComponent, nanosecondsComponent)\n\n /\*\*\n \* Splits this duration into minutes, seconds, and nanoseconds and executes the given [action] with these components. $\ln$  \* The result of [action] is returned as the result of this function. $\ln$  \*  $\cdot$  \* - `nanoseconds` represents the whole number of nanoseconds in this duration, and its absolute value is less than 1\_000\_000\_000;\n  $*$  - `seconds` represents the whole number of seconds in this duration, and its absolute value is less than  $60$ ; \* - `minutes` represents the whole number of minutes in this duration. $\ln$  \* If the value doesn't fit in [Int] range, i.e. it's greater than [Int.MAX\_VALUE] or less than  $[Int.MIN_VALUE]$ ,  $\uparrow$  it is coerced into that range. $\uparrow$   $\uparrow$   $\uparrow$   $\uparrow$  public inline fun <T> toComponents(action: (minutes: Int, seconds: Int, nanoseconds: Int) -> T):  $T = \ln$ action(inMinutes.toInt(), secondsComponent, nanosecondsComponent)\n\n /\*\*\n \* Splits this duration into seconds, and nanoseconds and executes the given [action] with these components. $\ln$  \* The result of [action] is returned as the result of this function. $\ln$  \*  $\cdot \cdot$  annoseconds` represents the whole number of nanoseconds in

this duration, and its absolute value is less than  $1_000_000_0(00)$ ; \* - `seconds` represents the whole number of seconds in this duration. $\ln$  \* If the value doesn't fit in [Long] range, i.e. it's greater than [Long.MAX\_VALUE] or less than [Long.MIN\_VALUE],\n \* it is coerced into that range.\n

\*/\n public inline fun <T > toComponents(action: (seconds: Long, nanoseconds: Int) -> T): T =\n action(inSeconds.toLong(), nanosecondsComponent)\n\n @PublishedApi\n internal val hoursComponent: Int  $get() = (inHours % 24).toInt() \n\in @Public@PublishedApi\n\in internal val minutesComponent: Int get() = (inMinutes % 24).toInt() \n\in @Public@PublishedApi\n\in linearly and mainutesComponent: Int get() = (inMinutes % 24).toInt() \n\in @Public@Pubits?$ 60).toInt()\n  $@$ PublishedApi\n internal val secondsComponent: Int get() = (inSeconds % 60).toInt()\n  $@PublishedApi\$  internal val nanosecondsComponent: Int get() = (inNanoseconds % 1e9).toInt()\n\n // conversion to units $\ln \frac{**}{*}$  Returns the value of this duration expressed as a [Double] number of the specified [unit]. \*/\n public fun toDouble(unit: DurationUnit): Double = convertDurationUnit(value, storageUnit, unit)\n\n /\*\*\n \* Returns the value of this duration expressed as a [Long] number of the specified [unit].\n \*\n \* If the value doesn't fit in the range of [Long] type, it is coerced into that range, see the conversion [Double.toLong] for details.\n  $*\wedge$  public fun toLong(unit: DurationUnit): Long = toDouble(unit).toLong()\n\n /\*\*\n \* Returns the value of this duration expressed as an [Int] number of the specified [unit]. $\ln$  \*\n \* If the value doesn't fit in the range of [Int] type, it is coerced into that range, see the conversion [Double.toInt] for details.\n \*/\n public fun toInt(unit: DurationUnit): Int = toDouble(unit).toInt()\n\n /\*\* The value of this duration expressed as a [Double] number of days.  $*\n\pi$  public val inDays: Double get() =

toDouble(DurationUnit.DAYS)\n\n /\*\* The value of this duration expressed as a [Double] number of hours.  $*\wedge$ n public val inHours: Double get() = toDouble(DurationUnit.HOURS) $\ln \frac{\pi^*}{n}$  The value of this duration expressed as a [Double] number of minutes.  $*\wedge$ n public val inMinutes: Double get() =

toDouble(DurationUnit.MINUTES)\n\n /\*\* The value of this duration expressed as a [Double] number of seconds. \*/\n public val

inSeconds: Double get() = toDouble(DurationUnit.SECONDS)\n\n /\*\* The value of this duration expressed as a [Double] number of milliseconds.  $*\wedge$ n public val inMilliseconds: Double get() =

toDouble(DurationUnit.MILLISECONDS)\n\n /\*\* The value of this duration expressed as a [Double] number of microseconds. \*/\n public val inMicroseconds: Double get() = toDouble(DurationUnit.MICROSECONDS)\n\n  $/*$  The value of this duration expressed as a [Double] number of nanoseconds. \*/\n public val inNanoseconds: Double get() = toDouble(DurationUnit.NANOSECONDS)\n\n // shortcuts\n\n /\*\*\n \* Returns the value of this duration expressed as a [Long] number of nanoseconds. $\ln$  \* If the value doesn't fit in the range of [Long] type, it is coerced into that range, see the conversion [Double.toLong] for details. $\n\downarrow^*$  The range of durations that can be expressed as a `Long` number of nanoseconds is approximately  $\u00b1292$  years. $\n\cdot \n\cdot \Delta$ public fun toLongNanoseconds():

Long = toLong(DurationUnit.NANOSECONDS)\n\n /\*\*\n \* Returns the value of this duration expressed as a [Long] number of milliseconds. $\ln$  \* The value is coerced to the range of [Long] type, if it doesn't fit in that range, see the conversion [Double.toLong] for details. $\ln$  \* The range of durations that can be expressed as a `Long` number of milliseconds is approximately  $\u00b1292$  million years. $\ln \pi / \n$  public fun toLongMilliseconds(): Long = toLong(DurationUnit.MILLISECONDS)\n\n /\*\*\n \* Returns a string representation of this duration value expressed in the unit which yields the most compact and readable number value. $\ln$  \* \n \* Special cases: $\ln$  \* - zero duration is formatted as  $\lq \log \lq \ln$  \* - the infinite duration is formatted as `\"Infinity\"` without unit\n  $*$  - very small durations (less than 1e-15 s) are expressed in seconds and formatted in scientific notation $\ln$  \* - very big durations (more than 1e+7 days) are expressed in days and formatted in scientific notation $\ln$  \* @ return the value of duration in the automatically determined unit followed by that unit abbreviated name: `d`, `h`, `m`, `s`, `ms`, `us`, or `ns`.\n  $*\n$ \* @sample samples.time.Durations.toStringDefault $\in$  \*/\n override fun toString(): String = when  ${\n}$ isInfinite() -> value.toString()\n value ==  $0.0 \rightarrow \$ ''\n else -> {\n val absNs = absoluteValue.inNanoseconds\n var scientific = false\n var maxDecimals = 0\n val unit = when  ${\n $n$ \n  $absNs < 1e-6 \rightarrow DurationUnit.SECONDS. also {\n $s$  circuitic = true }\n  $absNs < 1 \rightarrow$$$ DurationUnit.NANOSECONDS.also { maxDecimals = 7 } $n$  absNs < 1e3 ->

DurationUnit.NANOSECONDS\n absNs < 1e6 -> DurationUnit.MICROSECONDS\n absNs < 1e9 -> DurationUnit.MILLISECONDS\n absNs < 1000e9 -> DurationUnit.SECONDS\n absNs  $< 60\,000e9$  -> DurationUnit.MINUTES\n absNs  $< 3600\,000e9$  -> DurationUnit.HOURS\n absNs < 86400e9 \* 1e7 -> DurationUnit.DAYS\n else -> DurationUnit.DAYS.also { scientific = true }\n  $\ln$  val value = toDouble(unit)\n when {\n scientific -> formatScientific(value)\n maxDecimals > 0 -> formatUpToDecimals(value, maxDecimals)\n else -> formatToExactDecimals(value, precision(abs(value)))\n } + unit.shortName()\n }\n }\n\n private fun precision(value: Double): Int = when  ${\n \mu \in \{\n \mu \leq 1 -> 3\n \nu \alpha < 10 -> 2\} \n \nu \alpha +\n \nu \alpha +\n \nu \$ Returns a string representation of this duration value expressed in the given  $\lceil \text{unit} \rceil \$ <sup>\*</sup> and formatted with the specified [decimals] number of digits after decimal point. $\ln$  \*  $\ln$  \* Special cases: $\ln$  \* - the infinite duration is formatted as `\"Infinity\"`

without unit $\ln$  \*\n \* @return the value of duration in the specified [unit] followed by that unit abbreviated name: `d`, `h`, `m`, `s`, `ms`, `us`, or `ns`.\n  $*\n\cong \mathbb{C}$  throws IllegalArgumentException if [decimals] is less than zero.\n  $*\$ \n \* @sample samples.time.Durations.toStringDecimals\n  $*\$ \n public fun toString(unit: DurationUnit, decimals: Int = 0): String  $\{\n\}$  require(decimals  $>= 0$ )  $\{\n\}$  decimals must be not negative, but was  $\delta$  \tecimals\" }\n if (isInfinite()) return value.toString()\n val number = toDouble(unit)\n return when {\n

 abs(number) < 1e14 -> formatToExactDecimals(number, decimals.coerceAtMost(12))\n else -> formatScientific(number)\n } + unit.shortName()\n }\n\n\n /\*\*\n \* Returns an ISO-8601 based string representation of this duration. $\ln$  \*  $\ln$  \* The returned value is presented in the format `PThHmMs.fS`, where `h`, `m`, `s` are the integer components of this duration

(see [toComponents]) $\n\cdot$  \* and `f` is a fractional part of second. Depending on the roundness of the value the fractional part can be formatted with either $\nu$  \* 0, 3, 6, or 9 decimal digits. $\nu$  \*\n \* If the hours component absolute value of this duration is greater than [Int.MAX\_VALUE], it is replaced with [Int.MAX\_VALUE],\n \* so the infinite duration is formatted as `\"PT2147483647H\".\n  $*\n$  \* Negative durations are indicated with the sign `-` in the beginning of the returned string, for example, `\''-PT5M30S\''`.\n \*\n \* @sample samples.time.Durations.toIsoString\n  $*\$ \n @UseExperimental(ExperimentalStdlibApi::class)\n public fun toIsoString(): String = buildString  $\{\n\$  if (isNegative()) append('-')\n append(\"PT\")\n absoluteValue.toComponents { hours, minutes, seconds, nanoseconds  $\rightarrow$ \n val hasHours = hours != 0\n val hasSeconds = seconds != 0 || nanoseconds != 0\n val hasMinutes = minutes  $!= 0$  || (hasSeconds && hasHours)\n if (hasHours) {\n append(hours).append('H')\n }\n if (hasMinutes)  ${\n \mu \in \mathbb{N} \setminus \mathbb{N} \setminus$  $\text{In a special (seconds)} \in \text{if (nanoseconds } != 0) \{\n \quad \text{append('.)}\n}$ val nss = nanoseconds.toString().padStart(9, '0')\n when  ${\n \times \mathbb{R}}$  manoseconds % 1\_000\_000  $= 0$  -> appendRange(nss, 0, 3)\n nanoseconds % 1\_000 = 0 -> appendRange(nss, 0, 6)\n else -> append(nss)\n }\n }\n }\n append('S')\n }\n }\n }\n\n}\n\n// constructing from number of units\n// extension functions\n\n/\*\* Returns a [Duration] equal to this [Int] number of the specified [unit]. \*/\n@SinceKotlin(\"1.3\")\n@ExperimentalTime\npublic fun Int.toDuration(unit: DurationUnit): Duration = toDouble().toDuration(unit)\n\n/\*\* Returns a [Duration] equal to this [Long] number of

the specified [unit]. \*/\n@SinceKotlin(\"1.3\")\n@ExperimentalTime\npublic fun Long.toDuration(unit: DurationUnit): Duration = toDouble().toDuration(unit)\n\n/\*\* Returns a [Duration] equal to this [Double] number of

the specified [unit]. \*/\n@SinceKotlin(\"1.3\")\n@ExperimentalTime\npublic fun Double.toDuration(unit: DurationUnit): Duration = Duration(convertDurationUnit(this, unit, storageUnit) $\ln\ln$ // constructing from number of units $n/$  extension properties $n\pi$ <sup>\*</sup> Returns a [Duration] equal to this [Int] number of nanoseconds.

 $*\$ <sub>n</sub> $@SinceKotlin(\$ "1.3\")\n $@ExperimentalTime\$ \npublic val Int.nanoseconds get() =

toDuration(DurationUnit.NANOSECONDS) $\ln\frac{n}{*}$  Returns a [Duration] equal to this [Long] number of nanoseconds. \*/ $\cap$ @SinceKotlin(\"1.3\")\n@ExperimentalTime\npublic val Long.nanoseconds get() = toDuration(DurationUnit.NANOSECONDS)\n\n/\*\* Returns a [Duration] equal

to this [Double] number of nanoseconds. \*/\n @ Since Kotlin(\"1.3\")\n @ ExperimentalTime\npublic val Double.nanoseconds get() = toDuration(DurationUnit.NANOSECONDS)\n\n/\*\* Returns a [Duration] equal to this [Int] number of microseconds. \*/\n@SinceKotlin(\"1.3\")\n@ExperimentalTime\npublic val Int.microseconds get()  $=$  toDuration(DurationUnit.MICROSECONDS)\n\n/\*\* Returns a [Duration] equal to this [Long] number of microseconds. \*/ $\ln\omega$ SinceKotlin(\"1.3\")\n $\omega$ ExperimentalTime\npublic val Long.microseconds get() = toDuration(DurationUnit.MICROSECONDS)\n\n/\*\* Returns a [Duration] equal to this [Double] number of microseconds. \*/\n@SinceKotlin(\"1.3\")\n@ExperimentalTime\npublic val Double.microseconds get() = toDuration(DurationUnit.MICROSECONDS)\n\n/\*\* Returns a [Duration] equal to this [Int] number of milliseconds. \*/ $\ln$ @SinceKotlin(\"1.3\")\n@ExperimentalTime\npublic val Int.milliseconds get() = toDuration(DurationUnit.MILLISECONDS) $\ln\frac{x^*}{R}$  Returns a [Duration] equal to this [Long] number of milliseconds. \*/ $\cap$ @SinceKotlin(\"1.3\")\n@ExperimentalTime\npublic val Long.milliseconds get() = toDuration(DurationUnit.MILLISECONDS)\n\n/\*\* Returns a [Duration] equal to this [Double] number of milliseconds. \*/ $\cap$ @SinceKotlin(\"1.3\")\n@ExperimentalTime\npublic val Double.milliseconds get() = toDuration(DurationUnit.MILLISECONDS)\n\n/\*\* Returns a [Duration] equal to this [Int] number of seconds.  $*\ln\omega$ SinceKotlin(\"1.3\")\n $\omega$ ExperimentalTime\npublic val Int.seconds get() = toDuration(DurationUnit.SECONDS) $\ln\frac{**}{R}$ eturns a [Duration] equal to this [Long] number of seconds.  $*\$ <sub>n</sub>@SinceKotlin(\"1.3\")\n@ExperimentalTime\npublic val Long.seconds get() = toDuration(DurationUnit.SECONDS)\n\n/\*\* Returns a [Duration] equal to this [Double] number of seconds.  $*\ln\omega$ SinceKotlin(\"1.3\")\n $\omega$ ExperimentalTime\npublic val Double.seconds get() = toDuration(DurationUnit.SECONDS) $\ln\frac{**}{R}$  Returns a [Duration] equal to this [Int] number of minutes.  $*\ln\omega$ SinceKotlin(\"1.3\")\n $\omega$ ExperimentalTime\npublic val Int.minutes  $get() = toDuration(DurationUnit. MINUTES)\n\in\mathbb{R}^*$  Returns a [Duration] equal to this [Long] number of minutes.  $*\ln\omega$ SinceKotlin(\"1.3\")\n $\omega$ ExperimentalTime\npublic val Long.minutes get() = toDuration(DurationUnit.MINUTES) $\ln\frac{*}{*}$  Returns a [Duration] equal to this [Double] number of minutes.  $*\$  n@SinceKotlin(\"1.3\")\n@ExperimentalTime\npublic val Double.minutes get() = toDuration(DurationUnit.MINUTES)\n\n/\*\* Returns a [Duration] equal to this [Int] number of hours.  $*\ln\omega$ SinceKotlin(\"1.3\")\n $\omega$ ExperimentalTime\npublic val Int.hours get() = toDuration(DurationUnit.HOURS)\n\n/\*\* Returns a [Duration] equal to this [Long] number of hours.  $*\ln\omega$ SinceKotlin(\"1.3\")\n $\omega$ ExperimentalTime\npublic val Long.hours get() = toDuration(DurationUnit.HOURS) $\ln\ln^{**}$  Returns a [Duration] equal to this [Double] number of hours.  $*\ln @SinceKotlin(\lceil 1.3\rceil')\n@ExperimentalTime\npublic val Double-hours get() =$ toDuration(DurationUnit.HOURS)\n\n/\*\* Returns a [Duration] equal to this [Int] number of days. \*/\n@SinceKotlin(\"1.3\")\n@ExperimentalTime\npublic val Int.days get() = toDuration(DurationUnit.DAYS)\n\n/\*\* Returns a [Duration] equal to this [Long] number of days. \*/\n@SinceKotlin(\"1.3\")\n@ExperimentalTime\npublic val Long.days get() = toDuration(DurationUnit.DAYS)\n\n/\*\* Returns a [Duration] equal to this [Double] number of days.  $*\ln\omega$ SinceKotlin(\"1.3\")\n $\omega$ ExperimentalTime\npublic val Double.days get() = toDuration(DurationUnit.DAYS)\n\n\n\n\nixt Returns a duration whose value is the specified [duration] value multiplied by this number. \*/\n@SinceKotlin(\"1.3\")\n@ExperimentalTime\n@kotlin.internal.InlineOnly\npublic inline operator fun Int.times(duration: Duration): Duration = duration \* this $\ln\ln^{**}$  Returns a duration whose value is the specified [duration] value multiplied by this number. \*/\n@SinceKotlin(\"1.3\")\n@ExperimentalTime\n@kotlin.internal.InlineOnly\npublic inline operator fun Double.times(duration: Duration): Duration = duration \* this $\ln\ln\left|n\right|$  expect fun formatToExactDecimals(value: Double, decimals: Int): String\ninternal expect fun formatUpToDecimals(value: Double, decimals: Int): String\ninternal expect fun formatScientific(value: Double): String","/\*\n \* Copyright 2010-2019 JetBrains s.r.o.

and Kotlin Programming Language contributors.\n \* Use of this source code is governed by the Apache 2.0 license that can be found in the license/LICENSE.txt file.\n

\*/\n\n@file:kotlin.jvm.JvmMultifileClass()\n@file:kotlin.jvm.JvmName(\"DurationUnitKt\")\n\npackage kotlin.time\n\n\n/\*\*\n \* The list of possible time measurement units, in which a duration can be expressed. $\ln$ \*\n \* The smallest time unit is [NANOSECONDS] and the largest is [DAYS], which corresponds to exactly 24  $[HOURS].\n<sup>*</sup>\n<sup>2</sup>\n<sup>1</sup>\n<sup>2</sup>\n<sup>3</sup>\n<sup>3</sup>\n<sup>4</sup>\n<sup>2</sup>\n<sup>4</sup>\n<sup>3</sup>\n<sup>4</sup>\n<sup>5</sup>\n<sup>6</sup>\n<sup>6</sup>\n<sup>7</sup>\n<sup>8</sup>\n<sup>8</sup>\n<sup>10</sup>\n<sup>8</sup>\n<sup>8</sup>\n<sup>11</sup>\n<sup>12</sup>\n<sup>13</sup>\n<sup>14</sup>\n<sup>15</sup>\n<sup>16</sup>\n<$ \* Time unit representing one nanosecond, which is  $1/1000$  of a microsecond. $\n\ln \frac{*}{\nN}$  NANOSECONDS.  $/*\$ n \* Time unit representing one microsecond, which is 1/1000

of a millisecond. $\ln$  \*/ $\ln$  MICROSECONDS, $\ln$  /\*\* $\ln$  \* Time unit representing one millisecond, which is 1/1000 of a second. $\ln \sqrt{\pi}$  MILLISECONDS,  $\ln / \sqrt{\pi}$  Time unit representing one second. $\ln \sqrt{\pi}$ SECONDS,\n /\*\*\n \* Time unit representing one minute.\n \*/\n MINUTES,\n /\*\*\n \* Time unit representing one hour. $\infty$  \*/\n HOURS, $\infty$  /\*\*\n \* Time unit representing one day, which is always equal to 24 hours.\n  $*$   $\mathbb{R}$  DAYS;\n}\n\n/\*\* Converts the given time duration [value] expressed in the specified [sourceUnit] into the specified [targetUnit]. \*/\n@SinceKotlin(\"1.3\")\n@ExperimentalTime\ninternal expect fun convertDurationUnit(value: Double, sourceUnit: DurationUnit, targetUnit: DurationUnit): Double\n\n\n\time\tallin(\"1.3\")\n\timexperimentalTime\ninternal fun DurationUnit.shortName(): String = when (this)  ${\nvert n$  DurationUnit.NANOSECONDS -> \"ns\"\n DurationUnit.MICROSECONDS -> \"us\"\n DurationUnit.MILLISECONDS -> \"ms\"\n

DurationUnit.SECONDS -> \"s\"\n DurationUnit.MINUTES -> \"m\"\n DurationUnit.HOURS -> \"h\"\n DurationUnit.DAYS -> \"d\"\n}","/\*\n \* Copyright 2010-2019 JetBrains s.r.o. and Kotlin Programming Language contributors.\n \* Use of this source code is governed by the Apache 2.0 license that can be found in the license/LICENSE.txt file.\n \*/\n\npackage kotlin.time\n\nimport kotlin.annotation.AnnotationTarget.\*\n\n/\*\*\n \* This annotation marks the experimental preview of the standard library API for measuring time and working with durations. $\ln \sqrt[n]{n}$  > Note that this API is in a preview state and has a very high chance of being changed in the future.\n \* Do not use it if you develop a library since your library will become binary incompatible\n \* with the future versions of the standard library.\n  $*\nabla \cdot$  Any usage of a declaration annotated with `@ExperimentalTime` must be accepted either by $\ln *$  annotating that usage with the [OptIn] annotation, e.g.

`@OptIn(ExperimentalTime::class)`,\n

\* or by using the compiler argument `-Xopt-in=kotlin.time.ExperimentalTime`.\n

\*/\n@Suppress(\"DEPRECATION\")\n@Experimental(level =

Experimental.Level.ERROR)\n@RequiresOptIn(level =

RequiresOptIn.Level.ERROR)\n@MustBeDocumented\n@Retention(AnnotationRetention.BINARY)\n@Target(\n CLASS,\n ANNOTATION\_CLASS,\n PROPERTY,\n FIELD,\n LOCAL\_VARIABLE,\n VALUE PARAMETER,\n CONSTRUCTOR,\n FUNCTION,\n PROPERTY\_GETTER,\n PROPERTY\_SETTER,\n TYPEALIAS\n)\n@SinceKotlin(\"1.3\")\npublic annotation class ExperimentalTime\n","/\*\n \* Copyright 2010-2020 JetBrains s.r.o. and Kotlin Programming Language contributors.\n \* Use of this source code is governed by the Apache 2.0 license that can be found in the license/LICENSE.txt file.\n \*/\n\npackage kotlin.time\n\n/\*\*\n \* A source of time for measuring time intervals.\n \*\n \* The only operation provided by the time source is [markNow]. It returns a [TimeMark], which can be used to query the elapsed time later.\n

\*\n \* @see [measureTime]\n \* @see [measureTimedValue]\n

\*/\n \times\text{\measure {\n /\*\*\n \* Marks a point in \time \measure {\n /\*\*\n \* Marks a point in \times\) time on this time source. $\ln$  \* The returned [TimeMark] instance encapsulates the captured time point and allows querying\n  $*$  the duration of time interval [elapsed][TimeMark.elapsedNow] from that point.\n  $*\wedge$ n public fun markNow(): TimeMark $\ln \frac{**}{n}$  \* The most precise time source available in the platform. $\ln$  \*\n \* This time source returns its readings from a source of monotonic time when it is available in a target platform,\n \* and resorts to a non-monotonic time source otherwise.\n \*/\n public object Monotonic : TimeSource by MonotonicTimeSource  $\{\n \quad override fun toString(): String = MonotonicTimeSource.toString()\n \n \|\n\|$ public companion object  ${\n\rangle \in \{\n\rangle * \mathcal{N}^* \neq \mathcal{N} \neq \mathcal{N} \neq \math$ Remains bound to the time source

 it was taken from\n \* and allows querying for the duration of time elapsed from that point (see the function [elapsedNow]).\n \*/\n@SinceKotlin(\"1.3\")\n@ExperimentalTime\npublic abstract class TimeMark {\n /\*\*\n \* Returns the amount of time passed from this mark measured with the time source from which this mark was taken.\n

\*\n \* Note that the value returned by this function can change on subsequent invocations.\n \*/\n public abstract fun elapsedNow(): Duration\n\n /\*\*\n \* Returns a time mark on the same time source that is ahead of this time mark by the specified [duration]. $\ln$  \*\n \* The returned time mark is more \_late\_ when the [duration] is positive, and more early when the [duration] is negative. $\ln$  \*/ $\ln$  public open operator fun plus(duration: Duration): TimeMark = AdjustedTimeMark(this, duration)\n\n /\*\*\n \* Returns a time mark on the same time source that is behind this time mark by the specified [duration]. $\ln$  \*\n

 \* The returned time mark is more \_early\_ when the [duration] is positive, and more \_late\_ when the [duration] is negative.\n \*/\n public open operator fun minus(duration: Duration): TimeMark = plus(-duration)\n\n\n /\*\*\n \* Returns true if this time mark has passed according to the time source from which this mark was taken. $\ln$  \*\n \* Note that the value returned by this function can change on subsequent invocations.\n \* If the time source is monotonic, it can change only from `false` to `true`, namely, when the time mark becomes behind the current point of the time source.\n  $*$   $\wedge$ n public fun hasPassedNow(): Boolean = !elapsedNow().isNegative()\n\n /\*\*\n \* Returns false if this time mark has not passed according to the time source from which this mark was taken. $\ln$  \*\n

 \* Note that the value returned by this function can change on subsequent invocations.\n \* If the time source is monotonic, it can change only from 'true' to 'false', namely,

when the time mark becomes behind the current point of the time source. $\ln$  \*/ $\ln$  public fun hasNotPassedNow(): Boolean =

elapsedNow().isNegative()\n}\n\n\n@ExperimentalTime\n@SinceKotlin(\"1.3\")\n@kotlin.internal.InlineOnly\n@ Deprecated(\n \"Subtracting one TimeMark from another is not a well defined operation because these time marks could have been obtained from the different time sources. $\langle \cdot, n \rangle$  level = DeprecationLevel.ERROR\n)\npublic inline operator fun TimeMark.minus(other: TimeMark): Duration = throw Error(\"Operation is

disallowed.\")\n\n@ExperimentalTime\n@SinceKotlin(\"1.3\")\n@kotlin.internal.InlineOnly\n@Deprecated(\n \"Comparing one TimeMark to another is not a well defined operation because these time marks could have been obtained from the different time sources. $\lceil \cdot \rceil$  level = DeprecationLevel.ERROR\n)\npublic inline operator fun TimeMark.compareTo(other: TimeMark): Int = throw Error(\"Operation is

disallowed.\")\n\n\n@ExperimentalTime\nprivate class AdjustedTimeMark(val

mark: TimeMark, val adjustment: Duration) : TimeMark()  $\{\n\}$  override fun elapsedNow(): Duration =

mark.elapsedNow() - adjustment\n\n override fun plus(duration: Duration): TimeMark =

AdjustedTimeMark(mark, adjustment +

duration)\n}\n\n\n@SinceKotlin(\"1.3\")\n@ExperimentalTime\n@Deprecated(\"Use TimeSource interface instead.\", ReplaceWith(\"TimeSource\", \"kotlin.time.TimeSource\"))\npublic typealias Clock =

TimeSource\n\n@SinceKotlin(\"1.3\")\n@ExperimentalTime\n@Deprecated(\"Use TimeMark class instead.\", ReplaceWith(\"TimeMark\", \"kotlin.time.TimeMark\"))\npublic typealias ClockMark = TimeMark\n","/\*\n \* Copyright 2010-2020 JetBrains s.r.o. and Kotlin Programming Language contributors.\n \* Use of this source code is governed by the Apache 2.0 license that can be found in the license/LICENSE.txt file. $\ln \frac{\ln \pi}{\ln \pi}$ kotlin.time\n\n@SinceKotlin(\"1.3\")\n@ExperimentalTime\ninternal expect object MonotonicTimeSource : TimeSource $\ln\frac{n}{*}\n$  \* An abstract class

used to implement time sources that return their readings as [Long] values in the specified [unit]. $\ln \pi \neq \mathbb{Q}$  property unit The unit in which this time source's readings are expressed.\n

\*/\n@SinceKotlin(\"1.3\")\n@ExperimentalTime\npublic abstract class AbstractLongTimeSource(protected val unit: DurationUnit) : TimeSource  ${\n \mathsf{m}}^*$  /\*\*\n \* This protected method should be overridden to return the current reading of the time source expressed as a [Long] number $\ln$  \* in the unit specified by the [unit] property. $\ln$  \*/\n protected abstract fun read(): Long\n\n private class LongTimeMark(private val startedAt: Long, private val timeSource: AbstractLongTimeSource, private val offset: Duration) : TimeMark() {\n override fun elapsedNow(): Duration = (timeSource.read() - startedAt).toDuration(timeSource.unit) - offset\n override fun

plus(duration: Duration): TimeMark = LongTimeMark(startedAt, timeSource, offset + duration)\n }\n\n override fun markNow(): TimeMark

 $=$  LongTimeMark(read(), this, Duration.ZERO)\n}\n\n/\*\*\n \* An abstract class used to implement time sources that return their readings as [Double] values in the specified [unit]. $\ln * \n\approx \n\omega$  property unit The unit in which this time source's readings are expressed.\n \*/\n@SinceKotlin(\"1.3\")\n@ExperimentalTime\npublic abstract class AbstractDoubleTimeSource(protected val unit: DurationUnit) : TimeSource  $\{\n\mid \pi \neq n\}$  \* This protected method should be overridden to return the current reading of the time source expressed as a [Double] number $\ln$  \* in the unit specified by the [unit] property. $\ln$  \*/ $\ln$  protected abstract fun read(): Double\n\n private class DoubleTimeMark(private val startedAt: Double, private val timeSource: AbstractDoubleTimeSource, private val offset: Duration) : TimeMark()  $\{\n\}$  override fun elapsedNow(): Duration = (timeSource.read() startedAt).toDuration(timeSource.unit) - offset\n override fun plus(duration: Duration): TimeMark = DoubleTimeMark(startedAt,

 timeSource, offset + duration)\n }\n\n override fun markNow(): TimeMark = DoubleTimeMark(read(), this, Duration.ZERO)\n}\n\n/\*\*\n \* A time source that has programmatically updatable readings. It is useful as a predictable source of time in tests. $\ln * \ln *$  The current reading value can be advanced by the specified duration amount with the operator [plusAssign]: $\ln * \infty$  al timeSource = TestTimeSource()\n \* timeSource += 10.seconds\n \* ```\n \*\n \* Implementation note: the current reading value is stored as a [Long] number of nanoseconds,\n \* thus it's capable to represent a time range of approximately \u00b1292 years.\n \* Should the reading value overflow as the result of [plusAssign] operation, an [IllegalStateException] is thrown.\n \*/\n@SinceKotlin(\"1.3\")\n@ExperimentalTime\npublic class TestTimeSource : AbstractLongTimeSource(unit = DurationUnit.NANOSECONDS) {\n private var reading: Long = 0L\n\n override fun read(): Long = reading\n\n /\*\*\n

\* Advances the current reading value of this time source by the specified [duration]. $\n\ln \quad *$  [duration] value is rounded down towards zero when converting it to a [Long] number of nanoseconds. $\ln$  \* For example, if the duration being added is `0.6.nanoseconds`, the reading doesn't advance because\n \* the duration value is rounded to zero nanoseconds.\n  $*\n\mathbf{a} = \mathbf{b}$  with  $\mathbf{b}$  as a the reading value overflows as the result of this operation. $\ln$  \*/ $\ln$  public operator fun plusAssign(duration: Duration) { $\ln$  val delta = duration.toDouble(unit)\n val longDelta = delta.toLong()\n reading = if (longDelta != Long.MIN\_VALUE && longDelta != Long.MAX\_VALUE)  $\{\n\}$  // when delta fits in long, add it as long\n val newReading  $=$  reading + longDelta $\rangle$ n if (reading xor longDelta  $>$  = 0 && reading xor newReading < 0) overflow(duration)\n newReading\n } else {\n // when delta is greater than long, add it as double\n val newReading = reading + delta\n if (newReading > Long.MAX\_VALUE || newReading < Long.MIN\_VALUE) overflow(duration)\n newReading.toLong()\n  $\ln$  }\n\n private fun overflow(duration: Duration) {\n throw IllegalStateException(\"TestTimeSource will overflow if its reading \${reading}ns is advanced by \$duration.\")\n

}\n}\n\n@SinceKotlin(\"1.3\")\n@ExperimentalTime\n@Deprecated(\"Use TimeSource.Monotonic instead.\",

ReplaceWith(\"TimeSource.Monotonic\", \"kotlin.time.TimeSource\"))\npublic typealias MonoClock =

TimeSource.Monotonic\n\n@SinceKotlin(\"1.3\")\n@ExperimentalTime\n@Deprecated(\"Use

AbstractLongTimeSource instead.\", ReplaceWith(\"AbstractLongTimeSource\",

\"kotlin.time.AbstractLongTimeSource\"))\npublic typealias AbstractLongClock =

AbstractLongTimeSource\n\n@SinceKotlin(\"1.3\")\n@ExperimentalTime\n@Deprecated(\"Use

AbstractDoubleTimeSource instead.\", ReplaceWith(\"AbstractDoubleTimeSource\",

\"kotlin.time.AbstractDoubleTimeSource\"))\npublic typealias AbstractDoubleClock =

AbstractDoubleTimeSource\n\n@SinceKotlin(\"1.3\")\n@ExperimentalTime\n@Deprecated(\"Use TestTimeSource instead.\", ReplaceWith(\"TestTimeSource\", \"kotlin.time.TestTimeSource\"))\npublic typealias TestClock =

TestTimeSource\n","/\*\n \* Copyright 2010-2020 JetBrains s.r.o. and Kotlin Programming Language contributors.\n \* Use of this source code is governed by the Apache 2.0 license that can be found in the license/LICENSE.txt file.\n

\*/\n\npackage kotlin.time\n\nimport kotlin.contracts.\*\n\n/\*\*\n \* Executes the given function [block] and returns the

duration of elapsed time interval. $\ln \pi$  The elapsed time is measured with [TimeSource.Monotonic]. $\ln$ \*/\n@SinceKotlin(\"1.3\")\n@ExperimentalTime\npublic inline fun measureTime(block: () -> Unit): Duration {\n contract {\n callsInPlace(block, InvocationKind.EXACTLY\_ONCE)\n }\n return TimeSource.Monotonic.measureTime(block)\n}\n\n\n/\*\*\n \* Executes

the given function [block] and returns the duration of elapsed time interval. $\ln * \ln *$  The elapsed time is measured with the specified `this` [TimeSource] instance. $\ln \pi$  \n@SinceKotlin(\"1.3\")\n@ExperimentalTime\npublic inline fun TimeSource.measureTime(block: () -> Unit): Duration  ${\n}$  contract  ${\n}$  callsInPlace(block, InvocationKind.EXACTLY\_ONCE)\n  $\ln$  val mark = markNow()\n block()\n return mark.elapsedNow()\n}\n\n\n/\*\*\n \* Data class representing a result of executing an action, along with the duration of elapsed time interval. $\ln * \ln * \omega$  aproperty value the result of the action. $\ln * \omega$  property duration the time elapsed to execute the action.\n \*/\n@SinceKotlin(\"1.3\")\n@ExperimentalTime\npublic data class TimedValue<T>(val value: T, val duration: Duration) $\ln\frac{x*\ln x}{\ln x}$  Executes the given function [block] and returns an instance of [TimedValue] class, containing both\n \* the result of the function execution and the duration of elapsed time interval. $\ln * \ln *$ 

The elapsed time is measured with [TimeSource.Monotonic].\n

 $*\ln\omega$ SinceKotlin(\"1.3\")\n $\omega$ ExperimentalTime\npublic inline fun <T> measureTimedValue(block: () -> T): TimedValue<T> {\n contract {\n callsInPlace(block, InvocationKind.EXACTLY\_ONCE)\n }\n\n return TimeSource.Monotonic.measureTimedValue(block)\n \\n\n/\*\*\n \* Executes the given [block] and returns an instance of [TimedValue] class, containing both\n \* the result of function execution and the duration of elapsed time interval. $\ln * \ln *$  The elapsed time is measured with the specified `this` [TimeSource] instance. $\ln$ \*/\n@SinceKotlin(\"1.3\")\n@ExperimentalTime\npublic inline fun <T> TimeSource.measureTimedValue(block: () -> T): TimedValue<T> {\n contract {\n callsInPlace(block, InvocationKind.EXACTLY\_ONCE)\n }\n\n val mark = markNow()\n val result = block()\n return TimedValue(result, mark.elapsedNow())\n}\n","/\*\n \* Copyright 2010-2018 JetBrains s.r.o. and Kotlin Programming Language contributors.\n

 \* Use of this source code is governed by the Apache 2.0 license that can be found in the license/LICENSE.txt file.\n  $*\ln\max_{\alpha}$  kotlin\n\nimport kotlin.internal.InlineOnly\n\n\n/\*\*\n \* Returns a hash code value for the object or zero if the object is `null`.\n \*\n \* @see Any.hashCode\n \*/\n @SinceKotlin(\"1.3\")\n @InlineOnly\npublic inline fun Any?.hashCode(): Int = this?.hashCode() ?: 0\n","/\*\n \* Copyright 2010-2018 JetBrains s.r.o. and Kotlin Programming Language contributors.\n \* Use of this source code is governed by the Apache 2.0 license that can be found in the license/LICENSE.txt file.\n \*/\n\npackage kotlin\n\n/\*\*\n \* Represents a version of the Kotlin standard library.\n \*\n \* [major], [minor] and [patch] are integer components of a version,\n \* they must be non-negative and not greater than 255 ([MAX\_COMPONENT\_VALUE]).\n  $*\n$  @constructor Creates a version from all three components.\n \*/\n@SinceKotlin(\"1.1\")\npublic class KotlinVersion(val major: Int, val minor: Int, val patch: Int) : Comparable<KotlinVersion> {\n /\*\*\n \* Creates a version from [major] and [minor] components, leaving [patch] component zero. $\ln$  \*/ $\ln$  public constructor(major: Int, minor: Int) : this(major, minor,  $0 \in \mathbb{N}$  private val version = versionOf(major, minor, patch) $\in \mathbb{N}$  private fun versionOf(major: Int, minor: Int, patch: Int): Int  ${\n \mu}$  require(major in 0..MAX\_COMPONENT\_VALUE && minor in 0..MAX\_COMPONENT\_VALUE && patch in 0..MAX\_COMPONENT\_VALUE)  $\{\n\$  <br>
<br>
Version components are out of range: \$major.\$minor.\$patch\"\n }\n return major.shl(16) + minor.shl(8) + patch\n  $|\n\ln \frac{x}{\ln}$  \* Returns the string representation of this version $\ln$  \*/\n override fun toString(): String = \"\$major.\$minor.\$patch\"\n\n override fun equals(other: Any?): Boolean {\n if (this === other) return true\n val otherVersion = (other as? KotlinVersion) ?: return false $\ln$  return this.version == otherVersion.version $\ln$  $\ln\$ 

 override fun hashCode(): Int = version\n\n override fun compareTo(other: KotlinVersion): Int = version other.version\n\n /\*\*\n \* Returns `true` if this version is not less than the version specified\n \* with the provided [major] and [minor] components. $\ln$  \*/ $\ln$  public fun isAtLeast(major: Int, minor: Int): Boolean = // this.version  $\geq$  versionOf(major, minor, 0)\n this.major > major || (this.major == major &&\n this.minor  $>=$  minor $\ln \frac{x}{\ln}$  \* Returns `true` if this version is not less than the version specified $\ln$  \* with

the provided [major], [minor] and [patch] components. $\ln$  \*/ $\ln$  public fun isAtLeast(major: Int, minor: Int, patch: Int): Boolean = // this.version >= versionOf(major, minor, patch) $\ln$  this.major > major || (this.major == major  $&\&\n\$  (this.minor > minor || this.minor == minor  $&\&\n\$ n this.patch >= patch))\n\n companion object  ${\n \dots \quad}^* \n$  \* Maximum value a version component can have, a constant value  $255.\n\text{m}$   $\frac{\text{*}}{\text{N}}$  // NOTE: Must be placed before CURRENT because its initialization requires this field being initialized in  $JS\$ n public const val MAX\_COMPONENT\_VALUE =  $255\ln\ n$  \*\* \n \* Returns the current version of the Kotlin standard library.\n \*/\n @kotlin.jvm.JvmField\n public val CURRENT: KotlinVersion = KotlinVersion(1, 3, 70) // value is written here automatically during build $\n \lambda$   $\n \lambda^*$ n \* Copyright 2010-2018 JetBrains s.r.o. and Kotlin Programming Language contributors.\n \* Use of this source code is governed by the Apache 2.0 license that can be found in the license/LICENSE.txt file.\n \*/\n\n@file:kotlin.jvm.JvmName(\"LateinitKt\")\n@file:Suppress(\"unused\")\n\npackage kotlin\n\nimport kotlin.internal.InlineOnly\nimport kotlin.internal.AccessibleLateinitPropertyLiteral\nimport kotlin.reflect.KProperty0\n\n/\*\*\n \* Returns `true` if this lateinit property has been assigned a value, and `false` otherwise.\n \*\n \* Cannot be used in an inline function, to avoid binary compatibility issues.\n \*/\n@SinceKotlin(\"1.2\")\n@InlineOnly\ninline val @receiver:AccessibleLateinitPropertyLiteral KProperty0<\*>.isInitialized: Boolean $\ln$  get() = throw NotImplementedError( $\lceil$ 'Implementation is intrinsic\")\n","/\*\n \* Copyright 2010-2018 JetBrains s.r.o. and Kotlin Programming Language contributors.\n \* Use of this source code is governed by the Apache 2.0 license that can be found in the license/LICENSE.txt file.\n \*/\n\n@file:kotlin.jvm.JvmName(\"LazyKt\")\n@file:kotlin.jvm.JvmMultifileClass\n\npackage kotlin\n\nimport kotlin.reflect.KProperty\n\n/\*\*\n \* Represents a value with lazy initialization.\n \*\n \* To create an instance of [Lazy] use the [lazy] function.\n \*/\npublic interface Lazy<out T> {\n /\*\*\n \* Gets the lazily initialized value of the current Lazy instance. $\ln$  \* Once the value was initialized it must not change during the rest of lifetime of this Lazy instance. $\ln$  \*/\n public val value: T\n\n /\*\*\n \* Returns `true` if a value for this Lazy instance has been already initialized, and `false` otherwise.\n \* Once this function has returned `true` it stays `true` for the rest of lifetime of this Lazy instance.\n  $*\w$  public fun isInitialized(): Boolean\n\n\n/\*\*\n \* Creates a new instance of the [Lazy] that is already initialized with the specified [value].\n \*/\npublic fun <T> lazyOf(value: T): Lazy<T> = InitializedLazyImpl(value) $\ln\frac{*}{\ln x}$  An extension to delegate a read-only property of type [T] to an instance of [Lazy].\n \*\n \* This extension allows to use instances of Lazy for property delegation:\n \* `val property: String by lazy { initializer }`\n \*/\n@kotlin.internal.InlineOnly\npublic inline operator fun <T> Lazy<T>.getValue(thisRef: Any?, property: KProperty <\*>>>>>: T = value $\ln\frac{n}{*}\$  > Specifies how a [Lazy] instance synchronizes initialization among multiple threads.\n \*/\npublic enum class LazyThreadSafetyMode  ${\n\mu \nearrow^*}\n$  \* Locks are used to ensure that only a single thread can initialize the [Lazy] instance.\n \*/\n  $SYNCHRONIZED\nn\r$ <sup>\*\*</sup>\n \* Initializer function can be called several times on concurrent access to uninitialized [Lazy] instance value, $\vert n \vert$  \* but only the first returned value will be used as the value of [Lazy] instance.\n  $*\n\alpha$  PUBLICATION,\n\n /\*\*\n  $*\n$  No locks are used to synchronize an access to the [Lazy] instance value; if the instance is accessed from multiple threads, its behavior is undefined. $\ln$  \* This mode should not be used unless the [Lazy] instance is guaranteed never to be initialized from more than one thread.\n \*/\n NONE,\n}\n\ninternal object UNINITIALIZED\_VALUE\n\n// internal to be called from lazy in JS\ninternal class UnsafeLazyImpl<out T>(initializer: () -> T) : Lazy<T>, Serializable {\n private var initializer:  $($ () -> T)? = initializer $\ln$  private var value: Any? = UNINITIALIZED VALUE $\ln\ln$ override val value:  $T\ln$  get()  $\ln$  if (\_value === UNINITIALIZED\_VALUE)  $\ln$  value =  $initializer!!()$ \n initializer = null\n  $\ln$  @Suppress(\"UNCHECKED\_CAST\")\n return value as  $T\n \in \{\n n\}$  override fun isInitialized(): Boolean = \_value !== UNINITIALIZED\_VALUE\n\n override fun toString(): String = if (isInitialized()) value.toString() else \"Lazy value not initialized yet.\"\n\n

private fun writeReplace(): Any = InitializedLazyImpl(value)\n}\n\ninternal class InitializedLazyImpl<out T>(override val value: T) : Lazy<T>, Serializable  ${\n\rceil n \quad \text{override fun isInitializeed()}: Boolean = true\n\rceil n \quad \text{override}$ fun toString(): String = value.toString()\n\n}\n","/\*\n \* Copyright 2010-2019 JetBrains s.r.o. and Kotlin

Programming Language contributors. $\ln *$  Use of this source code is governed by the Apache 2.0 license that can be found in the license/LICENSE.txt file.\n

\*/\n\n@file:kotlin.jvm.JvmMultifileClass\n@file:kotlin.jvm.JvmName(\"NumbersKt\")\npackage kotlin\n\n/\*\*\n \* Counts the number of set bits in the binary representation of this [Int] number.\n \*/\n@SinceKotlin(\"1.3\")\n@ExperimentalStdlibApi\npublic expect fun Int.countOneBits(): Int\n\n/\*\*\n \* Counts the number of consecutive most significant bits that are zero in the binary representation of this [Int] number.\n \*/\n@SinceKotlin(\"1.3\")\n@ExperimentalStdlibApi\npublic expect fun Int.countLeadingZeroBits(): Int\n\n/\*\*\n \* Counts the number of consecutive least significant bits that are zero in the binary representation of this [Int] number.\n \*/\n@SinceKotlin(\"1.3\")\n@ExperimentalStdlibApi\npublic expect fun Int.countTrailingZeroBits(): Int $\ln\ln\frac{x}{\ln x}$  Returns a number having a single bit set in the position of the most significant set bit of this [Int] number,\n \* or zero, if this number is zero.\n \*/\n@SinceKotlin(\"1.3\")\n@ExperimentalStdlibApi\npublic expect fun Int.takeHighestOneBit(): Int\n\n/\*\*\n \* Returns

a number having a single bit set in the position of the least significant set bit of this  $[Int]$  number, $\ln^*$  or zero, if this number is zero.\n \*/\n@SinceKotlin(\"1.3\")\n@ExperimentalStdlibApi\npublic expect fun Int.takeLowestOneBit(): Int $\ln\ln\frac{n}{*}\$ . Rotates the binary representation of this [Int] number left by the specified [bitCount] number of bits. \* The most significant bits pushed out from the left side reenter the number as the least significant bits on the right side. $\ln \sqrt{\pi}$  Rotating the number left by a negative bit count is the same as rotating it right by the negated bit count:\n \* `number.rotateLeft(-n) == number.rotateRight(n)`\n \*\n \* Rotating by a multiple of [Int.SIZE\_BITS] (32) returns the same number, or more generally\n \* `number.rotateLeft(n) == number.rotateLeft(n % 32)`\n \*/\n@SinceKotlin(\"1.3\")\n@ExperimentalStdlibApi\npublic expect fun Int.rotateLeft(bitCount: Int): Int\n\n\n/\*\*\n

\* Rotates the binary representation of this [Int] number right by the specified

 [bitCount] number of bits.\n \* The least significant bits pushed out from the right side reenter the number as the most significant bits on the left side. $\ln * \ln *$  Rotating the number right by a negative bit count is the same as rotating it left by the negated bit count:\n \* `number.rotateRight(-n) == number.rotateLeft(n)`\n \*\n \* Rotating by a multiple of [Int.SIZE\_BITS] (32) returns the same number, or more generally $\ln$  \* `number.rotateRight(n) == number.rotateRight(n % 32)`\n \*/\n@SinceKotlin(\"1.3\")\n@ExperimentalStdlibApi\npublic expect fun Int.rotateRight(bitCount: Int): Int\n\n\n/\*\*\n \* Counts the number of set bits in the binary representation of this [Long] number.\n \*/\n@SinceKotlin(\"1.3\")\n@ExperimentalStdlibApi\npublic expect fun Long.countOneBits(): Int $\ln\ln\frac{x*\ln x}{n}$  Counts the number of consecutive most significant bits that are zero in the binary representation of this  $[Long] number.\n\in \mathbb{R}^n \cap \mathbb{C}$  Since Kotlin(\"1.3\")\n  $\mathbb{C}$  Experimental StdlibApi\npublic expect fun Long.countLeadingZeroBits():

Int $\ln\ln\frac{x^*}{n^*}$  Counts the number of consecutive least significant bits that are zero in the binary representation of this [Long] number.\n \*/\n @SinceKotlin(\"1.3\")\n @ExperimentalStdlibApi\npublic expect fun Long.countTrailingZeroBits(): Int $\ln\lambda^*$   $\Lambda^*$  Returns a number having a single bit set in the position of the most significant set bit of this [Long] number, $\ln *$  or zero, if this number is zero. $\ln$ 

\*/\n@SinceKotlin(\"1.3\")\n@ExperimentalStdlibApi\npublic expect fun Long.takeHighestOneBit(): Long\n\n/\*\*\n \* Returns a number having a single bit set in the position of the least significant set bit of this [Long] number,\n \* or zero, if this number is zero.\n \*/\n@SinceKotlin(\"1.3\")\n@ExperimentalStdlibApi\npublic expect fun Long.takeLowestOneBit(): Long\n\n/\*\*\n \* Rotates the binary representation of this [Long] number left by the specified [bitCount] number of bits. $\ln *$  The most significant bits pushed out from the left side reenter the number as the least significant

bits on the right side.\n \*\n \* Rotating the number left by a negative bit count is the same as rotating it right by the negated bit count:\n \* `number.rotateLeft(-n) == number.rotateRight(n)`\n \*\n \* Rotating by a multiple of

[Long, SIZE\_BITS] (64) returns the same number, or more generally $\ln$  \* `number.rotateLeft(n) ==

number.rotateLeft(n % 64)`\n \*/\n@SinceKotlin(\"1.3\")\n@ExperimentalStdlibApi\npublic expect fun Long.rotateLeft(bitCount: Int): Long\n\n/\*\*\n \* Rotates the binary representation of this [Long] number right by the specified [bitCount] number of bits.\n \* The least significant bits pushed out from the right side reenter the number as the most significant bits on the left side. $\ln * \ln *$  Rotating the number right by a negative bit count is the same as

rotating it left by the negated bit count:\n \* `number.rotateRight(-n) == number.rotateLeft(n)`\n \*\n \* Rotating by a multiple of [Long.SIZE\_BITS] (64) returns the same number, or more generally\n \* `number.rotateRight(n)  $==$  number.rotateRight(n % 64)`\n \*/\n@SinceKotlin(\"1.3\")\n@ExperimentalStdlibApi\npublic expect fun Long.rotateRight(bitCount: Int): Long\n\n/\*\*\n \* Counts the number of set bits in the binary representation of this [Byte] number.\n \*/\n@SinceKotlin(\"1.3\")\n@ExperimentalStdlibApi\n@kotlin.internal.InlineOnly\npublic inline fun Byte.countOneBits(): Int = (toInt() and 0xFF).countOneBits()\n\n/\*\*\n \* Counts the number of consecutive most significant bits that are zero in the binary representation of this [Byte] number.\n

\*/\n@SinceKotlin(\"1.3\")\n@ExperimentalStdlibApi\n@kotlin.internal.InlineOnly\npublic inline fun Byte.countLeadingZeroBits(): Int = (toInt() and 0xFF).countLeadingZeroBits() - (Int.SIZE\_BITS -

Byte. SIZE BITS) $\ln\frac{x}{\ln x}$  Counts the number of consecutive least significant bits that are zero in the binary representation of this [Byte] number.\n

\*/\n@SinceKotlin(\"1.3\")\n@ExperimentalStdlibApi\n@kotlin.internal.InlineOnly\npublic inline fun Byte.countTrailingZeroBits():

Int = (toInt() or 0x100).countTrailingZeroBits()\n\n/\*\*\n \* Returns a number having a single bit set in the position of the most significant set bit of this [Byte] number, $\ln *$  or zero, if this number is zero. $\ln$ 

\*/\n@SinceKotlin(\"1.3\")\n@ExperimentalStdlibApi\n@kotlin.internal.InlineOnly\npublic inline fun Byte.takeHighestOneBit(): Byte = (toInt() and 0xFF).takeHighestOneBit().toByte()\n\n/\*\*\n \* Returns a number having a single bit set in the position of the least significant set bit of this [Byte] number,\n \* or zero, if this number is zero.\n \*/\n@SinceKotlin(\"1.3\")\n@ExperimentalStdlibApi\n@kotlin.internal.InlineOnly\npublic inline fun Byte.takeLowestOneBit(): Byte = toInt().takeLowestOneBit().toByte()\n\n\n/\*\*\n \* Rotates the binary representation of this [Byte] number left by the specified [bitCount] number of bits.\n \* The most significant bits pushed out from the left side reenter the number as the least significant bits on the right side. $\ln * \ln *$  Rotating the number left

by a negative bit count is the same as rotating it right by the negated bit count: $\ln * \infty$ number.rotateLeft(-n) == number.rotateRight(n)`\n \*\n \* Rotating by a multiple of [Byte.SIZE\_BITS] (8) returns the same number, or more generally\n \* `number.rotateLeft(n) == number.rotateLeft(n % 8)`\n

\*/\n@SinceKotlin(\"1.3\")\n@ExperimentalStdlibApi\npublic fun Byte.rotateLeft(bitCount: Int): Byte =\n (toInt().shl(bitCount and 7) or (toInt() and  $0xFF$ ).ushr(8 - (bitCount and 7))).toByte()\n\n/\*\*\n \* Rotates the binary representation of this [Byte] number right by the specified [bitCount] number of bits.\n \* The least significant bits pushed out from the right side reenter the number as the most significant bits on the left side. $\ln * \ln *$  Rotating the number right by a negative bit count is the same as rotating it left by the negated bit count: $\ln *$ 

`number.rotateRight(-n) == number.rotateLeft(n)`\n \*\n \* Rotating by a multiple of [Byte.SIZE\_BITS] (8) returns the same number, or more generally $\ln$ <sup>\*</sup>

`number.rotateRight(n) == number.rotateRight(n % 8)`\n

\*/\n@SinceKotlin(\"1.3\")\n@ExperimentalStdlibApi\npublic fun Byte.rotateRight(bitCount: Int): Byte =\n

 $(tolnt().shl(8 - (bitCount and 7))$  or  $(tolnt()$  and  $0xFF).ushr(bitCount and 7))$ .toByte $()n/**n * Counts$  the number of set bits in the binary representation of this [Short] number.\n

\*/\n@SinceKotlin(\"1.3\")\n@ExperimentalStdlibApi\n@kotlin.internal.InlineOnly\npublic inline fun

Short.countOneBits(): Int = (toInt() and 0xFFFF).countOneBits()\n\n/\*\*\n \* Counts the number of consecutive most significant bits that are zero in the binary representation of this [Short] number.\n

\*/\n@SinceKotlin(\"1.3\")\n@ExperimentalStdlibApi\n@kotlin.internal.InlineOnly\npublic inline fun

Short.countLeadingZeroBits():  $Int = \nightharpoonup$  (toInt() and 0xFFFF).countLeadingZeroBits() - (Int.SIZE BITS -

Short.SIZE\_BITS)\n\n/\*\*\n \* Counts the number of consecutive least significant bits that are zero in the binary representation of this [Short] number.\n

\*/\n@SinceKotlin(\"1.3\")\n@ExperimentalStdlibApi\n@kotlin.internal.InlineOnly\npublic

inline fun Short.countTrailingZeroBits(): Int = (toInt() or 0x10000).countTrailingZeroBits()\n\n/\*\*\n \* Returns a number having a single bit set in the position of the most significant set bit of this [Short] number, \n \* or zero, if this number is zero.\n \*/\n @SinceKotlin(\"1.3\")\n @ExperimentalStdlibApi\n @kotlin.internal.InlineOnly\npublic inline

fun Short.takeHighestOneBit(): Short = (toInt() and 0xFFFF).takeHighestOneBit().toShort()\n\n/\*\*\n \* Returns a number having a single bit set in the position of the least significant set bit of this [Short] number, 'n \* or zero, if this number is zero.\n \*/\n@SinceKotlin(\"1.3\")\n@ExperimentalStdlibApi\n@kotlin.internal.InlineOnly\npublic inline fun Short.takeLowestOneBit(): Short = toInt().takeLowestOneBit().toShort()\n\n\n/\*\*\n \* Rotates the binary representation of this [Short] number left by the specified [bitCount] number of bits.\n \* The most significant bits pushed out from the left side reenter the number as the least significant bits on the right side. $\ln * \ln *$  Rotating the number left by a negative bit count is the same as rotating it right by the negated bit count: $\ln^*$ `number.rotateLeft(-n) == number.rotateRight(n)`\n \*\n \* Rotating by a multiple of [Short.SIZE\_BITS] (16) returns the same number, or more generally $\ln *$  `number.rotateLeft(n) == number.rotateLeft(n % 16)` $\ln$ \*/\n@SinceKotlin(\"1.3\")\n@ExperimentalStdlibApi\npublic fun Short.rotateLeft(bitCount: Int): Short =\n  $(tolnt().shl(bitCount and 15)$  or  $(tolnt()$  and  $0xFFFF).ushr(16 - (bitCount and 15))$ .toShort()\n\n/\*\*\n \* Rotates the binary representation of this [Short] number right by the specified [bitCount] number of bits.\n \* The least significant bits pushed out from the right side reenter the number as the most significant bits on the left side. $\ln \sqrt[8]{n}$ Rotating the number right by a negative bit count is the same as rotating it left by the negated bit count: $\ln *$ `number.rotateRight(-n) == number.rotateLeft(n)`\n \*\n \* Rotating by a multiple of [Short.SIZE\_BITS] (16) returns the same number, or more generally $\ln *$  `number.rotateRight(n) == number.rotateRight(n % 16)`\n \*/\n@SinceKotlin(\"1.3\")\n@ExperimentalStdlibApi\npublic fun Short.rotateRight(bitCount: Int): Short =\n  $(tolnt() \cdot \text{sh}(16 - (\text{bitCount and } 15))$  or  $(tolnt()$  and  $0x$  FFFF).ushr $(\text{bitCount and } 15)$ .toShort $(\text{in} \cdot \text{m}^*)^*$   $\land$  \* Copyright 2010-2018 JetBrains s.r.o. and Kotlin Programming Language contributors.\n \* Use of this source code is governed by the Apache 2.0 license that can be found in the license/LICENSE.txt file. $\ln \frac{\hat{\mathbf{m}}}{\hat{\mathbf{n}}}$ kotlin.internal.RequireKotlin\nimport

kotlin.internal.RequireKotlinVersionKind\n\n@kotlin.internal.InlineOnly\n@SinceKotlin(\"1.2\")\n@Suppress(\"IN VISIBLE\_MEMBER\", \"INVISIBLE\_REFERENCE\")\n@RequireKotlin(\"1.2.30\", level =

DeprecationLevel.HIDDEN, versionKind = RequireKotlinVersionKind.COMPILER\_VERSION)\npublic inline fun <R> suspend(noinline

block: suspend () -> R): suspend () -> R = block\n","/\*\n \* Copyright 2010-2018 JetBrains s.r.o. and Kotlin Programming Language contributors. $\ln *$  Use of this source code is governed by the Apache 2.0 license that can be found in the license/LICENSE.txt file.\n \*/\n\n@file:kotlin.jvm.JvmName(\"TuplesKt\")\n\npackage kotlin\n\n\n<sup>\*\*</sup>\n \* Represents a generic pair of two values.\n \*\n \* There is no meaning attached to values in this class, it can be used for any purpose.\n \* Pair exhibits value semantics, i.e. two pairs are equal if both components are equal. $\ln * \ln *$  An example of decomposing it into values: $\ln * \omega$  sample samples.misc. Tuples.pairDestructuring $\ln$ \*\n \* @param A type of the first value.\n \* @param B type of the second value.\n \* @property first First value.\n \* @property second Second value.\n \* @constructor Creates a new instance of Pair.\n \*/\npublic data class Pair<out A, out B>(\n public val first: A,\n public val second: B\n) : Serializable  $\{\ln\}$  /\*\*\n Returns string representation of the [Pair] including its [first] and [second] values. $\ln$  \*/ $\ln$  public override fun toString(): String = \"(\$first, \$second)\"\n\n\n\tark\n \* Creates a tuple of type [Pair] from this and [that].\n \*\n \* This can be useful for creating [Map] literals with less noise, for example:\n \* @sample samples.collections.Maps.Instantiation.mapFromPairs\n \*/\npublic infix fun <A, B> A.to(that: B): Pair<A, B> = Pair(this, that)\n\n/\*\*\n \* Converts this pair into a list.\n \* @sample samples.misc.Tuples.pairToList\n \*/\npublic fun <T> Pair<T, T>.toList(): List<T> = listOf(first, second)\n\n/\*\*\n \* Represents a triad of values\n \*\n \* There is no meaning attached to values in this class, it can be used for any purpose. $\ln$  \* Triple exhibits value semantics, i.e. two triples are equal if all three components are equal. $\ln *$  An example of decomposing it into values: $\ln * \mathcal{O}$  sample samples.misc.Tuples.tripleDestructuring\n  $*\n$   $\infty$   $\mathbb{R}$  aram A type of the first value.\n  $*\n$  @param B type of the second value.\n \* @param C type of the third value.\n \* @property first First value.\n \* @property second Second value. $\ln * \circledast$  property third Third value. $\ln * \land \text{npublic data class Triple} < \text{Out B, out C}~\land \text{Out D}~\land \text{Out D}~\land \text{Out D}~\land \text{Out D}~\land \text{Out D}~\land \text{Out D}~\land \text{Out D}~\land \text{Out D}~\land \text{Out D}~\land \text{Out D}~\land \text{Out D}~\land \text{Out D}~\land \text{Out D}~\land \text{Out D}~\land \text{Out D}~\$ public val first: A,\n public val second: B,\n public val third: C\n) : Serializable  $\ln \frac{\ast \ln \mathbf{r}}{\mathbf{r} + \ln \mathbf{r}}$  \* Returns string representation of the [Triple] including its [first], [second] and [third] values.\n \*/\n public override fun toString(): String = \"(\$first, \$second, \$third)\"\n\n/\*\*\n \* Converts this triple into a list.\n \* @sample

samples.misc.Tuples.tripleToList\n \*/\npublic fun  $\langle T \rangle$  Triple $\langle T, T, T \rangle$ .toList(): List $\langle T \rangle =$  listOf(first, second, third)\n","/\*\n \* Copyright 2010-2019 JetBrains s.r.o. and Kotlin Programming Language contributors.\n \* Use of this source code is governed by the Apache 2.0 license that can be found in the license/LICENSE.txt file. $\ln \frac{\hat{x}}{\ln \ln \frac{\hat{x}}{n}}$ Auto-generated file. DO NOT EDIT!\n\npackage kotlin.ranges\n\n\n\nimport kotlin.internal.\*\n\n/\*\*\n \* A range of values of type `UInt`.\n \*/\n @SinceKotlin(\"1.3\")\n @ExperimentalUnsignedTypes\npublic class UIntRange(start: UInt, endInclusive: UInt) : UIntProgression(start, endInclusive, 1), ClosedRange<UInt> {\n override val start: UInt get() = first\n override val endInclusive: UInt get() = last\n\n override fun contains(value: UInt): Boolean = first  $\lt$  value  $\&&$  value  $\lt$  = last $\ln\$ n override fun isEmpty(): Boolean = first > last $\ln\$ n override fun equals(other: Any?): Boolean =\n other is UIntRange && (isEmpty() && other.isEmpty() ||\n first  $=$  other.first && last  $=$  other.last)\n\n override fun hashCode(): Int  $=$ \n if (isEmpty()) -1 else (31 \* first.toInt() + last.toInt())\n\n override fun toString(): String = \"\$first..\$last\"\n\n companion object {\n /\*\* An empty range of values of type UInt.  $*\wedge$ n public val EMPTY: UIntRange = UIntRange(UInt.MAX\_VALUE, UInt.MIN VALUE)\n  $\ln{\n\frac{**\n \cdot A progression}$ 

 of values of type `UInt`.\n \*/\n@SinceKotlin(\"1.3\")\n@ExperimentalUnsignedTypes\npublic open class UIntProgression\ninternal constructor(\n start: UInt,\n endInclusive: UInt,\n step: Int\n) : Iterable<UInt> {\n init  ${\nvert \nvert}$  if (step == 0.toInt()) throw kotlin.IllegalArgumentException(\"Step must be non-zero.\")\n if (step == Int.MIN\_VALUE) throw kotlin.IllegalArgumentException(\"Step must be greater than Int.MIN\_VALUE to avoid overflow on negation.\")\n  $\ln /^{*}\n$  \* The first element in the progression.\n \*/\n public val first: UInt = start\n\n /\*\*\n \* The last element in the progression.\n \*/\n public val last: UInt = getProgressionLastElement(start, endInclusive, step)\n\n /\*\*\n \* The step of the progression.\n \*/\n public val step: Int = step\n\n override fun iterator(): UIntIterator = UIntProgressionIterator(first, last, step)\n\n /\*\* Checks if the progression is empty.  $*\wedge$ n public open fun isEmpty():

Boolean = if (step > 0) first > last else first < last\n\n override fun equals(other: Any?): Boolean =\n other is UIntProgression && (isEmpty() && other.isEmpty()  $\|\cdot\|$  first == other.first && last == other.last && step  $=$  other.step)\n\n override fun hashCode(): Int  $=$ \n if (isEmpty()) -1 else (31 \* (31 \* first.toInt() + last.toInt()) + step.toInt())\n\n override fun toString(): String = if (step > 0) \"\$first..\$last step \$step\" else \"\$first downTo \$last step  ${\frac{\gamma}{\alpha}}$  \'\n\n companion object  ${\n \mu \quad *}}\n$  \* Creates UIntProgression within the specified bounds of a closed range. $\ln \frac{*}{\ln}$  The progression starts with the [rangeStart] value and goes toward the [rangeEnd] value not excluding it, with the specified [step].\n \* In order to go backwards the [step] must be negative.\n  $*\nabla$  \* [step] must be greater than `Int.MIN\_VALUE` and not equal to zero.\n  $*\nabla$ public fun fromClosedRange(rangeStart:

UInt, rangeEnd: UInt, step: Int): UIntProgression = UIntProgression(rangeStart, rangeEnd, step)\n  $\ln\ln\ln\frac{**\ln\$ \* An iterator over a progression of values of type `UInt`.\n \* @property step the number by which the value is incremented on each step.\n \*/\n @SinceKotlin(\"1.3\")\n @ExperimentalUnsignedTypes\nprivate class UIntProgressionIterator(first: UInt, last: UInt, step: Int) : UIntIterator() {\n private val finalElement = last\n private var hasNext: Boolean = if (step > 0) first  $\lt$ = last else first  $\gt$ = last\n private val step = step.toUInt() // use 2complement math for negative steps\n private var next = if (hasNext) first else finalElement\n\n override fun hasNext(): Boolean = hasNext\n\n override fun nextUInt(): UInt  $\{\n\$  val value = next\n if (value == finalElement)  ${\n \{ \infty \} \}$  if (!hasNext) throw kotlin.NoSuchElementException()\n hasNext = false\n } else  $\{\n\$  next += step\n  $\{\n\}$  return value\n  $\{\n\}\n\|\n\|$ ,"/\*\n

 \* Copyright 2010-2019 JetBrains s.r.o. and Kotlin Programming Language contributors.\n \* Use of this source code is governed by the Apache 2.0 license that can be found in the license/LICENSE.txt file. $\ln \frac{\pi}{\ln \ln}/\Lambda$  Auto-generated file. DO NOT EDIT!\n\npackage kotlin.collections\n\n/\*\* An iterator over a sequence of values of type `UByte`. \*/\n@SinceKotlin(\"1.3\")\n@ExperimentalUnsignedTypes\npublic abstract class UByteIterator : Iterator<UByte>  ${\n\mu$  override final fun next() = nextUByte()\n\n /\*\* Returns the next value in the sequence without boxing. \*/\n public abstract fun nextUByte(): UByte\n}\n\n/\*\* An iterator over a sequence of values of type `UShort`. \*/\n@SinceKotlin(\"1.3\")\n@ExperimentalUnsignedTypes\npublic abstract class UShortIterator : Iterator<UShort>  ${\n\mu \quad override final fun next() = nextUShort() \n\|n \quad \n\{\n\ast \quad Returns the next value in the sequence without boxing. \n\|\n\|n\}$ 

public abstract fun nextUShort(): UShort $\ln\ln\frac{**}{\ln\arctan 0}$  as sequence of

values of type `UInt`. \*/\n@SinceKotlin(\"1.3\")\n@ExperimentalUnsignedTypes\npublic abstract class UIntIterator : Iterator<UInt> {\n override final fun next() = nextUInt()\n\n /\*\* Returns the next value in the sequence without boxing. \*/\n public abstract fun nextUInt(): UInt\n}\n\n/\*\* An iterator over a sequence of values of type `ULong`. \*/\n@SinceKotlin(\"1.3\")\n@ExperimentalUnsignedTypes\npublic abstract class ULongIterator : Iterator<ULong> {\n override final fun next() = nextULong()\n\n /\*\* Returns the next value in the sequence without boxing. \*/\n public abstract fun nextULong(): ULong\n\\n\n","/\*\n \* Copyright 2010-2019 JetBrains s.r.o. and Kotlin Programming Language contributors.\n \* Use of this source code is governed by the Apache 2.0 license that can be found in the license/LICENSE.txt file.\n \*/\n\n// Auto-generated file. DO NOT EDIT!\n\npackage kotlin.ranges\n\n\n\nimport kotlin.internal.\*\n\n/\*\*\n \* A range of values of type `ULong`.\n \*/\n@SinceKotlin(\"1.3\")\n@ExperimentalUnsignedTypes\npublic

class ULongRange(start: ULong, endInclusive: ULong) : ULongProgression(start, endInclusive, 1),

ClosedRange<ULong> {\n override val start: ULong get() = first\n override val endInclusive: ULong get() = last $\ln \ln$  override fun contains(value: ULong): Boolean = first  $\lt$  value  $\&&$  value  $\lt$  last $\ln \ln$  override fun isEmpty(): Boolean = first > last\n\n override fun equals(other: Any?): Boolean =\n other is ULongRange &&  $(i$ sEmpty() && other.isEmpty()  $\|\n\|$  first == other.first && last == other.last $\|\n\|$  override fun hashCode(): Int =\n if (isEmpty()) -1 else (31 \* (first xor (first shr 32)).toInt() + (last xor (last shr 32)).toInt())\n\n override fun toString(): String = \"\$first..\$last\"\n\n companion object {\n /\*\* An empty range of values of type ULong.  $*\wedge$ n public val EMPTY: ULongRange = ULongRange(ULong.MAX\_VALUE, ULong.MIN\_VALUE $\n \ln \ln\ln^* \n * A$  progression of values of

 type `ULong`.\n \*/\n@SinceKotlin(\"1.3\")\n@ExperimentalUnsignedTypes\npublic open class ULongProgression\ninternal constructor(\n start: ULong,\n endInclusive: ULong,\n step: Long\n) : Iterable<ULong>  ${\n \{ \in \infty \} \in \mathcal{S} \}$  init  ${\n \in \infty \}$  if (step == 0.toLong()) throw kotlin.IllegalArgumentException(\"Step must be non-zero.\")\n if (step == Long.MIN\_VALUE) throw kotlin.IllegalArgumentException(\"Step must be greater than Long.MIN\_VALUE to avoid overflow on negation.\")\n  $\ln \frac{x*\pi}$  \* The first element in the progression.\n \*/\n public val first: ULong = start\n\n /\*\*\n \* The last element in the progression.\n \*/\n public val last: ULong = getProgressionLastElement(start, endInclusive, step)\n\n /\*\*\n \* The step of the progression.\n  $*\langle n \rangle$  public val step: Long = step\n\n override fun iterator(): ULongIterator = ULongProgressionIterator(first, last, step)\n\n /\*\* Checks if the progression is empty. \*/\n public open fun isEmpty():

Boolean = if (step > 0) first > last else first < last\n\n override fun equals(other: Any?): Boolean =\n other is ULongProgression && (isEmpty() && other.isEmpty()  $\|\cdot\|$  first == other.first && last == other.last && step == other.step)\n\n override fun hashCode(): Int =\n if (isEmpty()) -1 else (31  $*$  (31  $*$  (first xor (first shr 32)).toInt() + (last xor (last shr 32)).toInt()) + (step xor (step ushr 32)).toInt())\n\n override fun toString(): String = if (step > 0) \"\$first..\$last step \$step\" else \"\$first downTo \$last step  ${\-\frac{1}{\n}}\$ "\n\n companion object  ${\n}$  $/*\$ n \* Creates ULongProgression within the specified bounds of a closed range. $\n\ln$  \* The progression starts with the [rangeStart] value and goes toward the [rangeEnd] value not excluding it, with the specified [step].\n

\* In order to go backwards the [step] must be negative.\n  $*\n$  [step] must be greater than `Long.MIN\_VALUE` and not equal to

zero.\n \*/\n public fun fromClosedRange(rangeStart: ULong, rangeEnd: ULong, step: Long): ULongProgression = ULongProgression(rangeStart, rangeEnd, step)\n  $\ln\ln\ln^*$ n \* An iterator over a progression of values of type `ULong`. $\ln * \omega$  property step the number by which the value is incremented on each step.\n \*/\n@SinceKotlin(\"1.3\")\n@ExperimentalUnsignedTypes\nprivate class ULongProgressionIterator(first: ULong, last: ULong, step: Long) : ULongIterator()  $\{\n\$  private val finalElement = last $\infty$  private var hasNext: Boolean = if (step > 0) first  $\leq$  last else first  $\geq$  last $\ln$  private val step = step.toULong() // use 2-complement math for negative steps\n private var next = if (hasNext) first else finalElement\n\n override fun hasNext(): Boolean = hasNext\n\n override fun nextULong(): ULong {\n val value = next\n if (value == finalElement) {\n if (!hasNext) throw kotlin.NoSuchElementException()\n hasNext = false\n

} else  $\ln$  next += step\n }\n return value\n }\n\n","/\*\n \* Copyright 2010-2019 JetBrains s.r.o. and Kotlin Programming Language contributors. $\ln *$  Use of this source code is governed by the Apache 2.0 license that can be found in the license/LICENSE.txt file. $\n$  \*/\n \npackage kotlin.math\n\n/\*\*\n \* Returns the smaller of two values.\n

\*/\n@SinceKotlin(\"1.3\")\n@ExperimentalUnsignedTypes\n@kotlin.internal.InlineOnly\npublic inline fun min(a: UInt, b: UInt): UInt  $\ln \minOf(a, b)\n\|_**\n$  \* Returns the smaller of two values.

\*/\n@SinceKotlin(\"1.3\")\n@ExperimentalUnsignedTypes\n@kotlin.internal.InlineOnly\npublic inline fun min(a: ULong, b: ULong): ULong  $\{\n n$  return minOf(a, b)\n\n/\*\*\n \* Returns the greater of two values.\n

\*/\n@SinceKotlin(\"1.3\")\n@ExperimentalUnsignedTypes\n@kotlin.internal.InlineOnly\npublic inline fun max(a: UInt, b: UInt): UInt  $\ln$  return maxOf(a, b)\n $\ln\frac{**\ln *$  Returns the greater of two values.

\*/\n@SinceKotlin(\"1.3\")\n@ExperimentalUnsignedTypes\n@kotlin.internal.InlineOnly\npublic

inline fun max(a: ULong, b: ULong): ULong  $\{\n\$  return maxOf(a, b)\n}","/\*\n \* Copyright 2010-2019 JetBrains s.r.o. and Kotlin Programming Language contributors. \n \* Use of this source code is governed by the Apache 2.0 license that can be found in the license/LICENSE.txt file.\n

\*/\n\n@file:kotlin.jvm.JvmName(\"UNumbersKt\")\npackage kotlin\n\n/\*\*\n \* Counts the number of set bits in the binary representation of this [UInt] number.\n

\*/\n@SinceKotlin(\"1.3\")\n@ExperimentalStdlibApi\n@ExperimentalUnsignedTypes\n@kotlin.internal.InlineOnl  $\gamma$ \npublic inline fun UInt.countOneBits(): Int = toInt().countOneBits()\n\n/\*\*\n \* Counts the number of consecutive most significant bits that are zero in the binary representation of this [UInt] number.\n

\*/\n@SinceKotlin(\"1.3\")\n@ExperimentalStdlibApi\n@ExperimentalUnsignedTypes\n@kotlin.internal.InlineOnl y\npublic inline fun UInt.countLeadingZeroBits(): Int = toInt().countLeadingZeroBits()\n\n/\*\*\n

 \* Counts the number of consecutive least significant bits that are zero in the binary representation of this [UInt] number.\n

\*/\n@SinceKotlin(\"1.3\")\n@ExperimentalStdlibApi\n@ExperimentalUnsignedTypes\n@kotlin.internal.InlineOnl y\npublic inline fun UInt.countTrailingZeroBits(): Int = toInt().countTrailingZeroBits()\n\n/\*\*\n \* Returns a number having a single bit set in the position of the most significant set bit of this [UInt] number,\n \* or zero, if this number is zero.\n

\*/\n@SinceKotlin(\"1.3\")\n@ExperimentalStdlibApi\n@ExperimentalUnsignedTypes\n@kotlin.internal.InlineOnl y\npublic inline fun UInt.takeHighestOneBit(): UInt = toInt().takeHighestOneBit().toUInt()\n\n/\*\*\n \* Returns a number having a single bit set in the position of the least significant set bit of this [UInt] number,  $n *$  or zero, if this number is zero.\n

\*/\n@SinceKotlin(\"1.3\")\n@ExperimentalStdlibApi\n@ExperimentalUnsignedTypes\n@kotlin.internal.InlineOnl y\npublic inline fun

UInt.takeLowestOneBit(): UInt = toInt().takeLowestOneBit().toUInt()\n\n/\*\*\n \* Rotates the binary representation of this [UInt] number left by the specified [bitCount] number of bits.\n \* The most significant bits pushed out from the left side reenter the number as the least significant bits on the right side. $\ln * \ln *$  Rotating the number left by a negative bit count is the same as rotating it right by the negated bit count: $\ln *$  `number.rotateLeft(-n) ==

number.rotateRight(n)`\n \*\n \* Rotating by a multiple of [UInt.SIZE\_BITS] (32) returns the same number, or more generally\n \* `number.rotateLeft(n) == number.rotateLeft(n % 32)`\n

\*/\n@SinceKotlin(\"1.3\")\n@ExperimentalStdlibApi\n@ExperimentalUnsignedTypes\n@kotlin.internal.InlineOnl y\npublic inline fun UInt.rotateLeft(bitCount: Int): UInt = toInt().rotateLeft(bitCount).toUInt()\n\n\n/\*\*\n \* Rotates the binary representation of this [UInt] number right by the specified [bitCount] number of bits.\n \* The least significant bits pushed

out from the right side reenter the number as the most significant bits on the left side. $\ln * \ln *$  Rotating the number right by a negative bit count is the same as rotating it left by the negated bit count:\n \* `number.rotateRight(-n) == number.rotateLeft(n)`\n \*\n \* Rotating by a multiple of [UInt.SIZE\_BITS] (32) returns the same number, or more generally $n^*$ 'number.rotateRight(n) == number.rotateRight(n % 32)'\n

\*/\n@SinceKotlin(\"1.3\")\n@ExperimentalStdlibApi\n@ExperimentalUnsignedTypes\n@kotlin.internal.InlineOnl

y\npublic inline fun UInt.rotateRight(bitCount: Int): UInt = toInt().rotateRight(bitCount).toUInt()\n\n\n/\*\*\n \* Counts the number of set bits in the binary representation of this [ULong] number.\n

\*/\n@SinceKotlin(\"1.3\")\n@ExperimentalStdlibApi\n@ExperimentalUnsignedTypes\n@kotlin.internal.InlineOnl y\npublic inline fun ULong.countOneBits(): Int = toLong().countOneBits()\n\n/\*\*\n \* Counts the number of consecutive most significant bits that are zero in the binary representation

of this [ULong] number.\n

\*/\n@SinceKotlin(\"1.3\")\n@ExperimentalStdlibApi\n@ExperimentalUnsignedTypes\n@kotlin.internal.InlineOnl y\npublic inline fun ULong.countLeadingZeroBits(): Int = toLong().countLeadingZeroBits()\n\n/\*\*\n \* Counts the number of consecutive least significant bits that are zero in the binary representation of this [ULong] number.\n \*/\n@SinceKotlin(\"1.3\")\n@ExperimentalStdlibApi\n@ExperimentalUnsignedTypes\n@kotlin.internal.InlineOnl y\npublic inline fun ULong.countTrailingZeroBits(): Int = toLong().countTrailingZeroBits()\n\n/\*\*\n \* Returns a number having a single bit set in the position of the most significant set bit of this [ULong] number,\n \* or zero, if this number is zero.\n

\*/\n@SinceKotlin(\"1.3\")\n@ExperimentalStdlibApi\n@ExperimentalUnsignedTypes\n@kotlin.internal.InlineOnl y\npublic inline fun ULong.takeHighestOneBit(): ULong = toLong().takeHighestOneBit().toULong()\n\n/\*\*\n \* Returns a number having a single bit set in the position of the least

significant set bit of this [ULong] number,\n \* or zero, if this number is zero.\n

\*/\n@SinceKotlin(\"1.3\")\n@ExperimentalStdlibApi\n@ExperimentalUnsignedTypes\n@kotlin.internal.InlineOnl y\npublic inline fun ULong.takeLowestOneBit(): ULong = toLong().takeLowestOneBit().toULong()\n\n/\*\*\n \* Rotates the binary representation of this [ULong] number left by the specified [bitCount] number of bits.\n \* The most significant bits pushed out from the left side reenter the number as the least significant bits on the right side.\n \*\n \* Rotating the number left by a negative bit count is the same as rotating it right by the negated bit count:\n \* `number.rotateLeft(-n) == number.rotateRight(n)'\n \*\n \* Rotating by a multiple of [ULong.SIZE\_BITS] (64) returns the same number, or more generally $\ln *$  `number.rotateLeft(n) == number.rotateLeft(n % 64)`\n \*/\n@SinceKotlin(\"1.3\")\n@ExperimentalStdlibApi\n@ExperimentalUnsignedTypes\n@kotlin.internal.InlineOnl y\npublic inline fun ULong.rotateLeft(bitCount:

Int): ULong = toLong().rotateLeft(bitCount).toULong()\n\n/\*\*\n \* Rotates the binary representation of this [ULong] number right by the specified [bitCount] number of bits.\n \* The least significant bits pushed out from the right side reenter the number as the most significant bits on the left side. $\ln * \ln *$  Rotating the number right by a negative bit count is the same as rotating it left by the negated bit count:\n \* `number.rotateRight(-n) == number.rotateLeft(n)`\n \*\n \* Rotating by a multiple of [ULong.SIZE\_BITS] (64) returns the same number, or more generally\n \* `number.rotateRight(n) == number.rotateRight(n % 64)`\n

\*/\n@SinceKotlin(\"1.3\")\n@ExperimentalStdlibApi\n@ExperimentalUnsignedTypes\n@kotlin.internal.InlineOnl y\npublic inline fun ULong.rotateRight(bitCount: Int): ULong = toLong().rotateRight(bitCount).toULong()\n\n/\*\*\n \* Counts the number of set bits in the binary representation of this [UByte] number.\n

\*/\n@SinceKotlin(\"1.3\")\n@ExperimentalStdlibApi\n@ExperimentalUnsignedTypes\n@kotlin.internal.InlineOnl y\npublic

inline fun UByte.countOneBits(): Int = toUInt().countOneBits()\n\n/\*\*\n \* Counts the number of consecutive most significant bits that are zero in the binary representation of this [UByte] number.\n

\*/\n@SinceKotlin(\"1.3\")\n@ExperimentalStdlibApi\n@ExperimentalUnsignedTypes\n@kotlin.internal.InlineOnl y\npublic inline fun UByte.countLeadingZeroBits(): Int = toByte().countLeadingZeroBits()\n\n/\*\*\n \* Counts the number of consecutive least significant bits that are zero in the binary representation of this [UByte] number.\n \*/\n@SinceKotlin(\"1.3\")\n@ExperimentalStdlibApi\n@ExperimentalUnsignedTypes\n@kotlin.internal.InlineOnl y\npublic inline fun UByte.countTrailingZeroBits(): Int = toByte().countTrailingZeroBits()\n\n/\*\*\n \* Returns a number having a single bit set in the position of the most significant set bit of this [UByte] number,\n \* or zero, if this number is zero.\n

\*/\n@SinceKotlin(\"1.3\")\n@ExperimentalStdlibApi\n@ExperimentalUnsignedTypes\n@kotlin.internal.InlineOnl y\npublic

inline fun UByte.takeHighestOneBit(): UByte = toInt().takeHighestOneBit().toUByte()\n\n/\*\*\n \* Returns a number having a single bit set in the position of the least significant set bit of this [UByte] number, \n \* or zero, if this number is zero.\n

\*/\n@SinceKotlin(\"1.3\")\n@ExperimentalStdlibApi\n@ExperimentalUnsignedTypes\n@kotlin.internal.InlineOnl y\npublic inline fun UByte.takeLowestOneBit(): UByte = toInt().takeLowestOneBit().toUByte()\n\n/\*\*\n \* Rotates the binary representation of this [UByte] number left by the specified [bitCount] number of bits. $\ln *$  The most significant bits pushed out from the left side reenter the number as the least significant bits on the right side.\n \*\n \* Rotating the number left by a negative bit count is the same as rotating it right by the negated bit count:\n \* `number.rotateLeft(-n) == number.rotateRight(n)`\n \*\n \* Rotating by a multiple of [UByte.SIZE\_BITS] (8) returns the same number,

or more generally\n \* `number.rotateLeft(n) == number.rotateLeft(n % 8)`\n

\*/\n@SinceKotlin(\"1.3\")\n@ExperimentalStdlibApi\n@ExperimentalUnsignedTypes\n@kotlin.internal.InlineOnl y\npublic inline fun UByte.rotateLeft(bitCount: Int): UByte = toByte().rotateLeft(bitCount).toUByte()\n\n/\*\*\n \* Rotates the binary representation of this [UByte] number right by the specified [bitCount] number of bits.\n \* The least significant bits pushed out from the right side reenter the number as the most significant bits on the left side.\n \*\n \* Rotating the number right by a negative bit count is the same as rotating it left by the negated bit count:\n \* `number.rotateRight(-n) == number.rotateLeft(n)`\n \*\n \* Rotating by a multiple of [UByte.SIZE\_BITS] (8) returns the same number, or more generally $\ln *$  `number.rotateRight(n) == number.rotateRight(n % 8) `\n \*/\n@SinceKotlin(\"1.3\")\n@ExperimentalStdlibApi\n@ExperimentalUnsignedTypes\n@kotlin.internal.InlineOnl

y\npublic inline fun UByte.rotateRight(bitCount:

Int): UByte = toByte().rotateRight(bitCount).toUByte()\n\n/\*\*\n \* Counts the number of set bits in the binary representation of this [UShort] number.\n

\*/\n@SinceKotlin(\"1.3\")\n@ExperimentalStdlibApi\n@ExperimentalUnsignedTypes\n@kotlin.internal.InlineOnl y\npublic inline fun UShort.countOneBits(): Int = toUInt().countOneBits()\n\n/\*\*\n \* Counts the number of consecutive most significant bits that are zero in the binary representation of this [UShort] number.\n \*/\n@SinceKotlin(\"1.3\")\n@ExperimentalStdlibApi\n@ExperimentalUnsignedTypes\n@kotlin.internal.InlineOnl y\npublic inline fun UShort.countLeadingZeroBits(): Int = toShort().countLeadingZeroBits()\n\n/\*\*\n \* Counts the number of consecutive least significant bits that are zero in the binary representation of this [UShort] number.\n \*/\n@SinceKotlin(\"1.3\")\n@ExperimentalStdlibApi\n@ExperimentalUnsignedTypes\n@kotlin.internal.InlineOnl y\npublic inline fun UShort.countTrailingZeroBits(): Int = toShort().countTrailingZeroBits()\n\n/\*\*\n

 \* Returns a number having a single bit set in the position of the most significant set bit of this [UShort] number,\n \* or zero, if this number is zero.\n

\*/\n@SinceKotlin(\"1.3\")\n@ExperimentalStdlibApi\n@ExperimentalUnsignedTypes\n@kotlin.internal.InlineOnl y\npublic inline fun UShort.takeHighestOneBit(): UShort = toInt().takeHighestOneBit().toUShort()\n\n/\*\*\n \* Returns a number having a single bit set in the position of the least significant set bit of this [UShort] number,\n \* or zero, if this number is zero.\n

\*/\n@SinceKotlin(\"1.3\")\n@ExperimentalStdlibApi\n@ExperimentalUnsignedTypes\n@kotlin.internal.InlineOnl y\npublic inline fun UShort.takeLowestOneBit(): UShort = toInt().takeLowestOneBit().toUShort()\n\n/\*\*\n \* Rotates the binary representation of this [UShort] number left by the specified [bitCount] number of bits.\n \* The most significant bits pushed out from the left side reenter the number as the least significant bits on the right side.\n \*\n \* Rotating

the number left by a negative bit count is the same as rotating it right by the negated bit count: $\ln *$ `number.rotateLeft(-n) == number.rotateRight(n)`\n \*\n \* Rotating by a multiple of [UShort.SIZE\_BITS] (16) returns the same number, or more generally\n \* `number.rotateLeft(n) == number.rotateLeft(n % 16)`\n \*/\n@SinceKotlin(\"1.3\")\n@ExperimentalStdlibApi\n@ExperimentalUnsignedTypes\n@kotlin.internal.InlineOnl y\npublic inline fun UShort.rotateLeft(bitCount: Int): UShort = toShort().rotateLeft(bitCount).toUShort()\n\n/\*\*\n \* Rotates the binary representation of this [UShort] number right by the specified [bitCount] number of bits.\n \* The least significant bits pushed out from the right side reenter the number as the most significant bits on the left side.\n

 $*\n$  a Rotating the number right by a negative bit count is the same as rotating it left by the negated bit count:\n  $*$ `number.rotateRight(-n) == number.rotateLeft(n)`\n \*\n \* Rotating by a multiple of [UShort.SIZE\_BITS] (16) returns the same number, or more generally\n \* `number.rotateRight(n) == number.rotateRight(n % 16)`\n \*/\n@SinceKotlin(\"1.3\")\n@ExperimentalStdlibApi\n@ExperimentalUnsignedTypes\n@kotlin.internal.InlineOnl y\npublic inline fun UShort.rotateRight(bitCount: Int): UShort = toShort().rotateRight(bitCount).toUShort()\n","/\*\n \* Copyright 2010-2018 JetBrains s.r.o. and Kotlin Programming Language contributors.\n \* Use of this source code is governed by the Apache 2.0 license that can be found in the license/LICENSE.txt file.\n

\*/\n\n@file:UseExperimental(ExperimentalUnsignedTypes::class)\npackage kotlin.internal\n\n// (a - b) mod c\nprivate fun differenceModulo(a: UInt, b: UInt, c: UInt): UInt  $\ln$  val ac = a % c\n val bc = b % c\n return if  $(ac \geq bc)$  ac - bc else ac - bc + c $n\in\mathbb{N}$  private fun differenceModulo(a: ULong, b: ULong, c: ULong): ULong  ${\n}$ val ac = a % c\n val bc = b % c\n return if (ac >= bc) ac - bc else ac - bc + c\n}\n\n/\*\*\n \* Calculates the final element

of a bounded arithmetic progression, i.e. the last element of the progression which is in the range $\ln$  \* from [start] to [end] in case of a positive [step], or from [end] to [start] in case of a negative\n \* [step]. $\ln$  \*\n \* No validation on passed parameters is performed. The given parameters should satisfy the condition: $\ln * \ln * -$  either `step > 0` and `start  $\le$  end`,\n  $*$  - or `step  $\lt$  0` and `start  $\gt$  = end`.\n  $*\$ \n  $*$  @param start first element of the progression\n  $*$ @param end ending bound for the progression\n \* @param step increment, or difference of successive elements in the progression\n  $* \mathcal{Q}$  return the final element of the progression\n  $* \mathcal{Q}$  suppress\n

\*/\n@PublishedApi\n@SinceKotlin(\"1.3\")\ninternal fun getProgressionLastElement(start: UInt, end: UInt, step: Int): UInt = when  $\{\n\$  step > 0 -> if (start >= end) end else end - differenceModulo(end, start, step.toUInt())\n step  $\langle 0 \rangle$  if (start  $\langle \rangle$  end) end else end + differenceModulo(start, end, (-step).toUInt())\n else -> throw kotlin.IllegalArgumentException(\"Step is zero.\")\n\\n\n\\*\*\n \* Calculates the final element of a bounded arithmetic progression, i.e. the last element of the progression which is in the range $\ln$  \* from [start] to [end] in case of a positive [step], or from [end] to [start] in case of a negative $\ln$  \* [step]. $\ln$  \* $\ln$  \* No validation on passed parameters is performed. The given parameters should satisfy the condition: $\ln * \ln * -$  either `step > 0` and `start <= end`,\n \* - or `step < 0` and `start >= end`.\n \*\n \* @param start first element of the progression\n \* @param end ending bound for the progression $\ln * \mathcal{Q}$  param step increment, or difference of successive elements in the progression $n^* \mathcal{Q}$  return the final element of the progression $n^* \mathcal{Q}$  suppress $n$ 

\*/\n@PublishedApi\n@SinceKotlin(\"1.3\")\ninternal fun getProgressionLastElement(start: ULong, end: ULong, step: Long): ULong = when  $\{\n \{ \text{step} > 0 \rightarrow \text{if} \ (start >= end) \} \}$  end  $\}$  = differenceModulo(end, start, step.toULong())\n step

 $< 0$  -> if (start  $< =$  end) end else end + differenceModulo(start, end, (-step).toULong())\n else -> throw kotlin.IllegalArgumentException(\"Step is zero.\")\n}\n","/\*\n \* Copyright 2010-2018 JetBrains s.r.o. and Kotlin Programming Language contributors. $\ln *$  Use of this source code is governed by the Apache 2.0 license that can be found in the license/LICENSE.txt file.\n \*/\n\n@file:kotlin.jvm.JvmName(\"UStringsKt\") // string representation of unsigned numbers\n\npackage kotlin.text\n\n/\*\*\n \* Returns a string representation of this [Byte] value in the specified [radix].\n  $*\n$   $\in \mathcal{C}$  at moss IllegalArgumentException when [radix] is not a valid radix for number to string conversion.\n \*/\n@SinceKotlin(\"1.3\")\n@ExperimentalUnsignedTypes\n//@kotlin.internal.InlineOnly\npublic  $\frac{\text{minine*}}{\text{minine*}}$  fun UByte.toString(radix: Int): String = this.toInt().toString(radix)\n\n\\*\*\n \* Returns a string representation of this [Short] value in the specified [radix]. $\ln \pi$   $\oplus$  @throws IllegalArgumentException when [radix] is not a valid radix for number to string conversion.\n

\*/\n@SinceKotlin(\"1.3\")\n@ExperimentalUnsignedTypes\n//@kotlin.internal.InlineOnly\npublic /\*inline\*/ fun UShort.toString(radix: Int): String = this.toInt().toString(radix)\n\n\n/\*\*\n \* Returns a string representation of this [Int] value in the specified [radix]. $\ln \pi$   $\in \mathbb{R}$  ethrows IllegalArgumentException when [radix] is not a valid radix for number to string conversion.\n

\*/\n@SinceKotlin(\"1.3\")\n@ExperimentalUnsignedTypes\n//@kotlin.internal.InlineOnly\npublic /\*inline\*/ fun UInt.toString(radix: Int): String = this.toLong().toString(radix)\n\n/\*\*\n \* Returns a string representation of this [Long] value in the specified  $[radix]$ .\n  $*\$ \n  $*\$  @throws IllegalArgumentException when  $[radix]$  is not a valid radix
for number to string conversion.\n \*/\n@SinceKotlin(\"1.3\")\n@ExperimentalUnsignedTypes\npublic fun ULong.toString(radix: Int): String = ulongToString(this.toLong(), checkRadix(radix))\n\n\n/\*\*\n \* Parses the string as

 a signed [UByte] number and returns the result.\n \* @throws NumberFormatException if the string is not a valid representation of a number.\n \*/\n @SinceKotlin(\"1.3\")\n @ExperimentalUnsignedTypes\npublic fun String.toUByte(): UByte = toUByteOrNull() ?: numberFormatError(this)\n\n/\*\*\n \* Parses the string as a signed [UByte] number and returns the result. $\ln * \mathcal{Q}$  throws NumberFormatException if the string is not a valid representation of a number.\n \* @throws IllegalArgumentException when [radix] is not a valid radix for string to number conversion.\n \*/\n@SinceKotlin(\"1.3\")\n@ExperimentalUnsignedTypes\npublic fun String.toUByte(radix: Int): UByte = toUByteOrNull(radix) ?: numberFormatError(this)\n\n\n\text{n \* Parses the string as a [UShort] number and returns the result.\n \* @throws NumberFormatException if the string is not a valid representation of a number.\n \*/\n@SinceKotlin(\"1.3\")\n@ExperimentalUnsignedTypes\npublic fun String.toUShort(): UShort = toUShortOrNull() ?: numberFormatError(this)\n\n/\*\*\n

 \* Parses the string as a [UShort] number and returns the result.\n \* @throws NumberFormatException if the string is not a valid representation of a number.\n  $* \mathcal{Q}$  throws IllegalArgumentException when [radix] is not a valid radix for string to number conversion.\n \*/\n @SinceKotlin(\"1.3\")\n @ExperimentalUnsignedTypes\npublic fun String.toUShort(radix: Int): UShort = toUShortOrNull(radix) ?: numberFormatError(this)\n\n/\*\*\n \* Parses the string as an [UInt] number and returns the result. $\ln * \omega$  throws NumberFormatException if the string is not a valid representation of a number.\n \*/\n@SinceKotlin(\"1.3\")\n@ExperimentalUnsignedTypes\npublic fun String.toUInt(): UInt = toUIntOrNull() ?: numberFormatError(this)\n\n/\*\*\n \* Parses the string as an [UInt] number and returns the result. $\ln * \mathcal{Q}$  throws NumberFormatException if the string is not a valid representation of a number.\n \* @throws IllegalArgumentException when [radix] is not a valid radix for string to number conversion.\n  $*\$ <sub>n</sub>@SinceKotlin(\"1.3\")\n@ExperimentalUnsignedTypes\npublic fun String.toUInt(radix: Int): UInt = toUIntOrNull(radix) ?: numberFormatError(this)\n\n/\*\*\n \* Parses the string as a [ULong] number and returns the result.\n \* @throws NumberFormatException if the string is not a valid representation of a number.\n  $*\ln\omega$  SinceKotlin(\"1.3\")\n $\omega$ ExperimentalUnsignedTypes\npublic fun String.toULong(): ULong = toULongOrNull() ?: numberFormatError(this)\n\n/\*\*\n \* Parses the string as a [ULong] number and returns the result.\n \* @throws NumberFormatException if the string is not a valid representation of a number.\n \* @throws IllegalArgumentException when [radix] is not a valid radix for string to number conversion.\n \*/\n@SinceKotlin(\"1.3\")\n@ExperimentalUnsignedTypes\npublic fun String.toULong(radix: Int): ULong = toULongOrNull(radix) ?: numberFormatError(this)\n\n\n\n\n\n\n\\*\*\n \* Parses the string as an [UByte] number and

returns the result  $n *$  or `null` if the string is not a valid representation

 of a number.\n \*/\n@SinceKotlin(\"1.3\")\n@ExperimentalUnsignedTypes\npublic fun String.toUByteOrNull(): UByte? = toUByteOrNull(radix = 10)\n\n/\*\*\n \* Parses the string as an [UByte] number and returns the result\n \* or `null` if the string is not a valid representation of a number.\n  $*\nabla \cdot \mathbf{n} * \mathbf{Q}$  throws IllegalArgumentException when [radix] is not a valid radix for string to number conversion.\n

\*/\n@SinceKotlin(\"1.3\")\n@ExperimentalUnsignedTypes\npublic fun String.toUByteOrNull(radix: Int): UByte?  ${\n\mu$  val int = this.toUIntOrNull(radix) ?: return null\n if (int > UByte.MAX\_VALUE) return null\n return int.toUByte()\n}\n\n/\*\*\n \* Parses the string as an [UShort] number and returns the result\n \* or `null` if the string is not a valid representation of a number.\n \*/\n @SinceKotlin(\"1.3\")\n @ExperimentalUnsignedTypes\npublic fun String.toUShortOrNull(): UShort? = toUShortOrNull(radix = 10)\n\n/\*\*\n \* Parses the string as an [UShort] number and returns the result\n \* or `null`

if the string is not a valid representation of a number.\n  $*\n$  @throws IllegalArgumentException when [radix] is not a valid radix for string to number conversion.\n

\*/\n@SinceKotlin(\"1.3\")\n@ExperimentalUnsignedTypes\npublic fun String.toUShortOrNull(radix: Int): UShort?  ${\nightharpoonup$  val int = this.toUIntOrNull(radix) ?: return null\n if (int > UShort.MAX\_VALUE) return null\n return int.toUShort()\n}\n\n/\*\*\n \* Parses the string as an [UInt] number and returns the result\n \* or `null` if the string is not a valid representation of a number.\n \*/\n @SinceKotlin(\"1.3\")\n @ExperimentalUnsignedTypes\npublic fun

String.toUIntOrNull(): UInt? = toUIntOrNull(radix = 10)\n\n/\*\*\n \* Parses the string as an [UInt] number and returns the result\n \* or `null` if the string is not a valid representation of a number. $\ln$  \* @throws IllegalArgumentException when [radix] is not a valid radix for string to number conversion.\n \*/\n@SinceKotlin(\"1.3\")\n@ExperimentalUnsignedTypes\npublic fun String.toUIntOrNull(radix: Int): UInt?  $\ln$  checkRadix(radix)\n\n val length = this.length\n if (length == 0) return null\n\n val limit: UInt = UInt.MAX\_VALUE\n val start: Int\n\n val firstChar = this[0]\n if (firstChar < '0') {\n if (length == 1 || firstChar != '+') return null\n start = 1\n } else {\n start = 0\n }\n\n val limitForMaxRadix = 119304647u // limit / 36\n\n var limitBeforeMul = limitForMaxRadix\n val uradix = radix.toUInt()\n var result =  $0u\$ n for (i in start until length)  $\{\n\$  val digit = digitOf(this[i], radix) $\n\$ n if (digit < 0) return null $\|$ n

if (result > limitBeforeMul)  $\{\n\$  if (limitBeforeMul == limitForMaxRadix)  $\{\n\}$  limitBeforeMul = limit / uradix\n\n if (result > limitBeforeMul) {\n return null\n }\n } else {\n return null\n  $\{\n\}$ \n  $\|\n\|$  result \*= uradix\n\n

val beforeAdding = result $\ln$  result += digit.toUInt() $\ln$  if (result < beforeAdding) return null // overflow has happened\n  $\ln \mathrm{result}(n)\n\ln^* \max \mathbb{R}$  \* Parses the string as an [ULong] number and returns the result\n \* or `null` if the string is not a valid representation of a number.\n

\*/\n@SinceKotlin(\"1.3\")\n@ExperimentalUnsignedTypes\npublic fun String.toULongOrNull(): ULong? = toULongOrNull(radix = 10)\n\n/\*\*\n \* Parses the string as an [ULong] number and returns the result\n \* or `null` if the string is not a valid representation of a number.\n  $*\n$  @throws IllegalArgumentException when [radix] is not a valid radix for string to number conversion.\n \*/\n@SinceKotlin(\"1.3\")\n@ExperimentalUnsignedTypes\npublic fun String.toULongOrNull(radix: Int): ULong? {\n checkRadix(radix)\n\n val length = this.length\n if (length  $=$  = 0) return null $\ln\$ n val limit: ULong = ULong.MAX\_VALUE $\ln$  val start: Int $\ln$ n val firstChar = this[0] $\ln$  if (firstChar

 $\langle$  '0')  $\{\n\$  if (length == 1 || firstChar != '+') return null\n start = 1\n } else  $\{\n\$  start = 0\n  $\|\n\|\$ val limitForMaxRadix = 512409557603043100uL // limit / 36\n\n var limitBeforeMul = limitForMaxRadix\n val uradix = radix.toULong()\n var result = 0uL\n for (i in start until length) {\n val digit = digitOf(this[i], radix)\n\n if (digit < 0) return null\n if (result > limitBeforeMul) {\n if (limitBeforeMul == limitForMaxRadix)  $\ln$  limitBeforeMul = limit / uradix $\ln$  if (result > limitBeforeMul)  $\ln$ 

return null\n  $\ln$  } else {\n return null\n }\n }\n result \*= uradix\n\n val beforeAdding = result\n result += digit.toUInt()\n if (result < beforeAdding) return null // overflow has happened $\n\ln \ln \mathbf{h}\n''$ ,"/\*\n \* Copyright 2010-2018 JetBrains s.r.o. and Kotlin Programming Language contributors. $\ln *$  Use of this source code is governed by the Apache 2.0 license that can be

found in the license/LICENSE.txt file.\n \*/\n\n@file:Suppress(\"INVISIBLE\_REFERENCE\",

\"INVISIBLE\_MEMBER\")\npackage kotlin\n\nimport kotlin.annotation.AnnotationTarget.\*\nimport kotlin.internal.RequireKotlin\nimport kotlin.internal.RequireKotlinVersionKind\n\n/\*\*\n \* Marks the API that is dependent on the experimental unsigned types, including those types themselves. $\ln * \ln *$  Usages of such API will be reported as warnings unless an explicit opt-in with\n \* the [OptIn] annotation, e.g.

`@OptIn(ExperimentalUnsignedTypes::class)`,\n \* or with the `-Xopt-in=kotlin.ExperimentalUnsignedTypes` compiler option is given. $\ln * \ln *$  It's recommended to propagate the experimental status to the API that depends on unsigned types by annotating it with this annotation.\n \*/\n@Suppress(\"DEPRECATION\")\n@Experimental(level  $=$  Experimental.Level.WARNING)\n @RequiresOptIn(level =

RequiresOptIn.Level.WARNING)\n@MustBeDocumented\n@Target(CLASS,

ANNOTATION\_CLASS, PROPERTY, FIELD, LOCAL\_VARIABLE, VALUE\_PARAMETER,

CONSTRUCTOR, FUNCTION, PROPERTY\_GETTER, PROPERTY\_SETTER,

TYPEALIAS)\n@Retention(AnnotationRetention.BINARY)\n@RequireKotlin(\"1.2.50\", versionKind =

RequireKotlinVersionKind.COMPILER\_VERSION)\npublic annotation class ExperimentalUnsignedTypes\n","/\*\n \* Copyright 2010-2018 JetBrains s.r.o. and Kotlin Programming Language contributors.\n \* Use of this source code is governed by the Apache 2.0 license that can be found in the license/LICENSE.txt file.\n

\*/\n\n@file:kotlin.jvm.JvmMultifileClass\n@file:kotlin.jvm.JvmName(\"MathKt\")\n\n\npackage

kotlin.math $\ln\ln\ln/\ln$ / constants, can't use them from nativeMath as they are not constants there $\ln\ln/\pi$ <sup>\*\*</sup> Ratio of the circumference of a circle to its diameter, approximately 3.14159. \*/\n@SinceKotlin(\"1.2\")\npublic const val PI: Double =  $3.141592653589793\h{m}$ <sup>\*\*</sup> Base of the natural logarithms, approximately 2.71828. \*/\n@SinceKotlin(\"1.2\")\npublic

const val E: Double =  $2.718281828459045 \ln \frac{n}{}{n}$  region ================== Double Math

========================================\n\n/\*\* Computes the sine of the angle [x] given in radians. $\infty$  \* Special cases: $\infty$  \* - `sin(NaN|+Inf|-Inf)` is `NaN'\n \*/\n @SinceKotlin(\"1.2\")\npublic expect fun  $\sin(x: Double)$ : Double $\ln\ln x^*$  Computes the cosine of the angle [x] given in radians. $\ln x \ln x$  Special cases: $\ln x$  -`cos(NaN|+Inf|-Inf)` is `NaN`\n \*/\n@SinceKotlin(\"1.2\")\npublic expect fun cos(x: Double): Double\n\n/\*\* Computes the tangent of the angle [x] given in radians. $\ln * \ln *$  Special cases: $\ln * - \tan(NaN|+Inf[-Inf])$  is  $\NaN \ln *$ \*/\n\mu\ne{\mu\ne{\mu\ne{\mu\ne{\mu\ne{\mu\ne{\mu\ne{\mu\ne{\mu\ne{\mu\ne{\mu\ne{\mu\ne{\mu\ne{\mu\ne{\mu\ne{\mu\ne{\mu\ne{\mu\ne{\mu\ne{\mu\ne{\mu\ne{\mu\ne{\mu\ne{\mu\ne{\mu\ne{\mu\ne{\mu\ne{\mu\ne{\mu\ne{\mu\ne{\mu\ne{ [x];\n \* the returned value is an angle in the range from `-PI/2` to `PI/2` radians.\n \*\n \* Special cases:\n \* `asin(x)` is `NaN`, when `abs(x) > 1` or x is `NaN`\n \*/\n@SinceKotlin(\"1.2\")\npublic expect fun asin(x: Double): Double $\ln\frac{n}{*}\n$  \* Computes the arc cosine of the value [x];  $\ln$  \* the returned value is an angle in the range from  $0.0$ ` to `PI` radians.\n \*\n \* Special cases:\n \* - `acos(x)` is `NaN`, when `abs(x) > 1` or x is `NaN`\n \*/\n $@SinceKotlin(\lceil 1.2\rceil)$ \npublic expect fun acos(x: Double): Double\n\n/\*\*\n \* Computes the arc tangent of the value [x];\n \* the returned value is an angle in the range from `-PI/2` to `PI/2` radians.\n \*\n \* Special cases:\n \* -`atan(NaN)` is `NaN`\n \*/\n@SinceKotlin(\"1.2\")\npublic expect fun atan(x: Double): Double\n\n/\*\*\n \* Returns the angle `theta` of the polar coordinates `(r, theta)` that correspond\n \* to the rectangular coordinates `(x, y)` by computing the arc tangent of the value  $[y]/[x]$ ;  $\infty$  \* the returned value is an angle in the range from `-PI` to `PI` radians. $\ln * \ln *$  Special cases: $\ln *$  - `atan2(0.0, 0.0)` is `0.0`\n \* - `atan2(0.0, x)` is `0.0` for `x > 0` and `PI` for  $x < 0$ 'n \* - `atan2(-0.0, x)` is `-0.0` for 'x > 0` and `-PI` for ` $x < 0$ '\n \* - `atan2(y, +Inf)` is `0.0` for `0 < y < +Inf` and `-0.0` for '-Inf < y < 0'\n \* - `atan2(y, -Inf)` is `PI` for

` $0 < y < +Inf$  and `-PI` for `-Inf  $< y < 0$ `\n \* - `atan2(y, 0.0)` is `PI/2` for `y > 0` and `-PI/2` for `y < 0`\n \* `atan2(+Inf, x)` is `PI/2` for finite `x`y\n \* - `atan2(-Inf, x)` is `-PI/2` for finite `x`\n \* - `atan2(NaN, x)` and `atan2(y, NaN)` is `NaN`\n \*/\n@SinceKotlin(\"1.2\")\npublic expect fun atan2(y: Double, x: Double): Double\n\n/\*\*\n \* Computes the hyperbolic sine of the value [x].\n \*\n \* Special cases:\n \* - `sinh(NaN)` is `NaN`\n \* - `sinh(+Inf)` is `+Inf`\n \* - `sinh(-Inf)` is `-Inf`\n \*/\n@SinceKotlin(\"1.2\")\npublic expect fun sinh(x: Double): Double $\ln\ln^{**}\ln$  \* Computes the hyperbolic cosine of the value [x]. $\ln$  \* $\ln$  \* Special cases: $\ln$  \* -`cosh(NaN)` is `NaN`\n \* - `cosh(+Inf|-Inf)` is `+Inf`\n \*/\n@SinceKotlin(\"1.2\")\npublic expect fun cosh(x: Double): Double $\langle n \rangle \wedge^* \langle n \rangle^*$  Computes the hyperbolic tangent of the value [x]. $\langle n \rangle$ 

\*\n \* Special cases:\n \* - `tanh(NaN)` is `NaN`\n \* - `tanh(+Inf)` is `1.0`\n \* - `tanh(-Inf)` is `-1.0`\n \*/\n $\mathscr{C}$ SinceKotlin(\"1.2\")\npublic expect fun tanh(x: Double\: Double\n\n/\*\*\n \* Computes the inverse hyperbolic sine of the value [x].\n \*\n \* The returned value is `y` such that `sinh(y) == x`.\n \*\n \* Special cases:\n \* -`asinh(NaN)` is `NaN`\n \* - `asinh(+Inf)` is `+Inf`\n \* - `asinh(-Inf)` is `-Inf`\n \*/\n@SinceKotlin(\"1.2\")\npublic expect fun asinh(x: Double): Double\n\n/\*\*\n \* Computes the inverse hyperbolic cosine of the value [x].\n \*\n \* The returned value is positive `y` such that  $\cosh(y) = x \cdot \ln * \text{Special cases:}\n * - \acosh(NaN)$  is `NaN`\n \* -`acosh(x)` is `NaN` when `x < 1`\n \* - `acosh(+Inf)` is `+Inf`\n \*/\n@SinceKotlin(\"1.2\")\npublic expect fun  $a\cosh(x: Double)$ : Double $\ln\ln^{**}\ln^*$  Computes the inverse hyperbolic tangent of the value [x]. $\ln^*$  The returned value is 'y' such that 'tanh(y) == x'.\n \*\n \* Special cases:\n \* - 'tanh(NaN)'

is `NaN`\n \* - `tanh(x)` is `NaN` when `x > 1` or `x < -1`\n \* - `tanh(1.0)` is `+Inf`\n \* - `tanh(-1.0)` is `-Inf`\n \*/\n@SinceKotlin(\"1.2\")\npublic expect fun atanh(x: Double): Double\n\n/\*\*\n \* Computes `sqrt(x^2 + y^2)` without intermediate overflow or underflow. $\ln * \ln *$  Special cases: $\ln *$  - returns `+Inf` if any of arguments is infinite $\ln *$  - returns `NaN` if any of arguments is `NaN` and the other is not infinite $\ln$ \*/\n@SinceKotlin(\"1.2\")\npublic expect fun hypot(x: Double, y: Double): Double\n\n/\*\*\n \* Computes the

positive square root of the value  $[x] \cdot \mathbb{R}^*$  Special cases: $\ln^* - \sqrt{x}$  is `NaN` when  $x < 0$ ` or `x` is `NaN` $\ln$ \*/\n@SinceKotlin(\"1.2\")\npublic expect fun sqrt(x: Double): Double\n\n/\*\*\n \* Computes Euler's number `e` raised to the power of the value  $[x] \cdot \n \in \mathbb{Z}$ .  $\mathbb{R}^* \cdot \text{exp}(NaN)^{i}$  is `NaN`\n \* - `exp(+Inf)` is `+Inf`\n

\* - `exp(-Inf)` is `0.0`\n \*/\n @SinceKotlin(\"1.2\")\npublic expect fun exp(x: Double): Double\n\n/\*\*\n \* Computes `exp(x) - 1`.\n \*\n \* This function can be implemented to produce more precise result for [x] near zero. $\ln \pi$  Special cases: $\ln \pi$  - `expm1(NaN)` is `NaN` $\ln \pi$  - `expm1(+Inf)` is `+Inf`\n \* - `expm1(-Inf)` is `-1.0`\n \*\n \* @see [exp] function.\n \*/\n@SinceKotlin(\"1.2\")\npublic expect fun expm1(x: Double): Double\n\n/\*\*\n \* Computes the logarithm of the value [x] to the given [base].\n \*\n \* Special cases:\n \* - `log(x, b)` is `NaN` if either `x` or `b` are `NaN`\n \* - `log(x, b)` is `NaN` when `x < 0` or `b <= 0` or `b == 1.0'\n \* - $\log(+\text{Inf}, +\text{Inf})$  is  $\text{NaN}\$  \* -  $\log(+\text{Inf}, b)$  is  $\text{Inf}$  for  $b > 1$  and  $\text{Inf}$  for  $b < 1 \text{ n}$  \* -  $\log(0.0, b)$  is  $\text{Inf}$ for `b > 1` and `+Inf` for `b > 1`\n \*\n \* See also logarithm functions for common fixed bases: [ln], [log10] and  $\lceil \log 2 \rceil$ .\n \*/\n@SinceKotlin(\"1.2\")\npublic expect fun log(x: Double, base: Double): Double\n\n/\*\*\n \* Computes the natural logarithm (base  $E'$ ) of the value  $[x] \cdot \ln * \ln *$  Special cases: $\ln$ 

\* - `ln(NaN)` is `NaN`\n \* - `ln(x)` is `NaN` when `x < 0.0'\n \* - `ln(+Inf)` is `+Inf`\n \* - `ln(0.0)` is `-Inf`\n \*/\n@SinceKotlin(\"1.2\")\npublic expect fun ln(x: Double): Double\n\n/\*\*\n \* Computes the common logarithm (base 10) of the value  $[x]$ . $\ln * \mathbb{Q}$  see [In] function for special cases. $\ln * \Lambda \mathbb{Q}$  SinceKotlin(\"1.2\")\npublic expect fun log10(x: Double): Double\n\n/\*\*\n \* Computes the binary logarithm (base 2) of the value [x].\n \*\n \* @see [ln] function for special cases.\n \*/\n \times\to \effin(\"1.2\")\npublic expect fun log2(x: Double): Double\n\n/\*\*\n \* Computes  $\ln(x + 1)$ .  $\ln \ln x$  This function can be implemented to produce more precise result for [x] near zero. \*\n \* Special cases:\n \* - `ln1p(NaN)` is `NaN`\n \* - `ln1p(x)` is `NaN` where `x < -1.0`\n \* - `ln1p(-1.0)` is `-Inf`\n \* - `ln1p(+Inf)` is `+Inf`\n \*\n \* @see [ln] function\n \* @see [expm1] function\n

\*/\n@SinceKotlin(\"1.2\")\npublic expect fun ln1p(x: Double): Double\n\n/\*\*\n \* Rounds the given value [x] to an integer towards positive infinity. $\ln \pi * \omega$  return the smallest double value that is greater than or equal to the given value [x] and is a mathematical integer.\n  $*\nabla \cdot \mathbf{n} * \mathbf{S}$  special cases:\n  $* - \text{`ceil}(x) * \text{`s'} \times \nabla$  where `x` is `NaN` or `+Inf` or `-Inf` or already a mathematical integer.\n \*/\n @SinceKotlin(\"1.2\")\npublic expect fun ceil(x: Double): Double $\ln\frac{*}{\ln}$  \* Rounds the given value [x] to an integer towards negative infinity. $\ln$  \* @return the largest double value that is smaller than or equal to the given value [x] and is a mathematical integer.\n  $*\n$  Special cases: $\ln *$  -  $\cdot$  floor(x) is  $\cdot x \cdot$  where  $\cdot x \cdot$  is  $\cdot \text{NaN}$  or  $\cdot \text{Inf}$  or  $\cdot \text{Inf}$  or already a mathematical integer. $\ln$ \*/\n@SinceKotlin(\"1.2\")\npublic expect fun floor(x: Double): Double\n\n/\*\*\n \* Rounds the given value [x] to an integer towards zero. $\ln * \ln * \omega$  return the value [x] having its fractional part truncated. $\ln * \ln *$  Special cases: $\ln *$  -`truncate(x)` is `x` where `x` is `NaN` or `+Inf` or `-Inf` or already a

mathematical integer.\n \*/\n@SinceKotlin(\"1.2\")\npublic expect fun truncate(x: Double): Double\n\n/\*\*\n \* Rounds the given value [x] towards the closest integer with ties rounded towards even integer.\n  $*\n$  Special cases: $\ln *$  - `round(x)` is `x` where `x` is `NaN` or `+Inf` or `-Inf` or already a mathematical integer. $\ln$ \*/\n@SinceKotlin(\"1.2\")\npublic expect fun round(x: Double): Double\n\n/\*\*\n \* Returns the absolute value of the given value [x].\n \*\n \* Special cases:\n \* - `abs(NaN)` is `NaN`\n \*\n \* @see absoluteValue extension property for  $[Double]\n$ \*/n@SinceKotlin(\"1.2\")\npublic expect fun abs(x: Double): Double\n\n/\*\*\n \* Returns the sign of the given value  $[x]:\n\begin{cases}\n\text{if the value is negative,}\n\end{cases}$  - zero if the value is zero, $\ln \frac{x-1.0}{x-1.0}$  if the value is positive $\ln \pi$  Special case: $\ln \pi$  - `sign(NaN)` is `NaN` $\ln \pi$ /\n @SinceKotlin(\"1.2\")\npublic expect fun sign(x: Double): Double $\ln\ln\frac{x^*}{n}$  Returns the smaller of two values. $\ln \ln x$  If either value

is `NaN`, then the result is `NaN`. $\ln \pi$ \n @SinceKotlin(\"1.2\")\npublic expect fun min(a: Double, b: Double): Double $\ln\ln^{**}\n$  \* Returns the greater of two values. $\ln \ln \ln x$  If either value is `NaN`, then the result is `NaN`. $\ln$ \*/\n@SinceKotlin(\"1.2\")\npublic expect fun max(a: Double, b: Double): Double\n\n// extensions\n\n/\*\*\n \* Raises this value to the power  $[x] \in \mathbb{R}^n$  \* Special cases: $\in \mathbb{R}^*$  - `b.pow $(0.0)$ ` is `1.0` $\in \mathbb{R}^*$  - `b.pow $(1.0) = b$ ` $\in \mathbb{R}^*$  -`b.pow(NaN)` is `NaN`\n \* - `NaN.pow(x)` is `NaN` for `x !=  $0.0\ln *$  - `b.pow(Inf)` is `NaN` for `abs(b) == 1.0`\n \* - `b.pow(x)` is `NaN` for `b < 0` and `x` is finite and not an integer\n \*/\n@SinceKotlin(\"1.2\")\npublic expect fun Double.pow(x: Double): Double\n\n/\*\*\n \* Raises this value to the integer power [n].\n \*\n \* See the other overload of  $[pow]$  for details. $\ln \pi / \log \text{Sineekotlin}(\text{1.2}\text{)}$  npublic expect fun Double.pow(n: Int): Double\n\n/\*\*\n \* Returns the absolute value of this value.\n \*\n \* Special cases:\n \* - `NaN.absoluteValue` is `NaN`\n \*\n \* @see abs function\n \*/\n @SinceKotlin(\"1.2\")\npublic expect val Double.absoluteValue: Double $\ln\ln^{**}\n$  \* Returns the sign of this value: $\ln^*$  - `-1.0` if the value is negative, $\ln^*$  - zero if the value is

zero,\n \* - `1.0` if the value is positive\n \*\n \* Special case:\n \* - `NaN.sign` is `NaN`\n \*/\n $\&$ SinceKotlin(\"1.2\")\npublic expect val Double.sign: Double\n\n/\*\*\n \* Returns this value with the sign bit same as of the [sign] value. $\ln \sqrt[k]{n * If}$  [sign] is `NaN` the sign of the result is undefined. $\ln$ \*/\n@SinceKotlin(\"1.2\")\npublic expect fun Double.withSign(sign: Double): Double\n\n/\*\*\n \* Returns this value with the sign bit same as of the [sign] value. $\ln \pi$ ( $\Omega$ ").  $\eta$ ) apublic expect fun Double.with Sign(sign: Int): Double\n\n/\*\*\n \* Returns the ulp (unit in the last place) of this value.\n \*\n \* An ulp is a positive distance between this value and the next nearest [Double] value larger in magnitude. $\ln * \ln *$  Special Cases: $\ln * - \text{NaN.ulp}$ is `NaN`\n \* - `x.ulp` is `+Inf` when `x` is `+Inf` or `-Inf`\n \* - `0.0.ulp` is `Double.MIN\_VALUE`\n \*/\n $@SinceKotlin(\lvert 1.2\rvert \lvert \rangle$ \npublic expect val Double.ulp: Double\n\n/\*\*\n \* Returns the [Double] value nearest to this value in direction of positive infinity. $\ln \pi / n \otimes SinceKotlin(\T1.2\T)$ \npublic expect fun Double.nextUp(): Double $\ln\frac{x}{\ln x}$  Returns the [Double] value nearest to this value in direction of negative infinity. \*/\n@SinceKotlin(\"1.2\")\npublic expect fun Double.nextDown(): Double\n\n/\*\*\n \* Returns the [Double] value nearest to this value in direction from this value towards the value [to].\n  $*\n$  Special cases:\n  $*$  -`x.nextTowards(y)` is `NaN` if either `x` or `y` are `NaN`\n \* - `x.nextTowards(x) == x`\n \*\n \*/\n@SinceKotlin(\"1.2\")\npublic expect fun Double.nextTowards(to: Double): Double\n\n/\*\*\n \* Rounds this [Double] value to the nearest integer and converts the result to [Int].\n \* Ties are rounded towards positive infinity.\n

\*\n \* Special cases:\n

\* - `x.roundToInt() == Int.MAX\_VALUE` when `x > Int.MAX\_VALUE`\n \* - `x.roundToInt() == Int.MIN\_VALUE` when `x < Int.MIN\_VALUE`\n \*\n \* @throws IllegalArgumentException when this value is `NaN`\n \*/\n@SinceKotlin(\"1.2\")\npublic expect fun Double.roundToInt(): Int\n\n/\*\*\n \* Rounds this [Double] value to the nearest integer and converts the result to [Long].\n \* Ties are rounded towards positive infinity.\n \*\n \* Special cases:\n \* - `x.roundToLong() == Long.MAX\_VALUE` when `x > Long.MAX\_VALUE`\n \* -`x.roundToLong() == Long.MIN\_VALUE` when `x < Long.MIN\_VALUE`\n \*\n \* @throws IllegalArgumentException when this value is `NaN`\n \*/\n@SinceKotlin(\"1.2\")\npublic expect fun Double.roundToLong():  $Long\n\n\in\mathbb{N}$  endregion $\n\in\mathbb{N}$  region ================= Float Math ========================================\n\n/\*\* Computes the sine of the angle [x] given in

radians. $\ln * \n\leq 2\$  Special cases: $\ln * - \sin(NaN) + \ln f$ . In  $\ln \sqrt{Q}$  Since Kotlin(\"1.2\")\npublic expect fun sin(x: Float):

Float\n\n/\*\* Computes the cosine of the angle [x] given in radians.\n \*\n \* Special cases:\n \* - `cos(NaN|+Inf|-Inf)` is `NaN`\n \*/\n @SinceKotlin(\"1.2\")\npublic expect fun cos(x: Float): Float\n\n/\*\* Computes the tangent of the angle [x] given in radians. $\ln * \ln *$  Special cases: $\ln * - \tan(NaN|+Inf)$  is `NaN`\n \*/\n@SinceKotlin(\"1.2\")\npublic expect fun tan(x: Float): Float\n\n/\*\*\n \* Computes the arc sine of the value [x];\n \* the returned value is an angle in the range from `-PI/2` to `PI/2` radians.\n \*\n \* Special cases:\n \* `asin(x)` is `NaN`, when `abs(x) > 1` or x is `NaN`\n \*/\n @SinceKotlin(\"1.2\")\npublic expect fun asin(x: Float): Float\n\n/\*\*\n \* Computes the arc cosine of the value [x];\n \* the returned value is an angle in the range from `0.0` to `PI` radians.\n \*\n \* Special cases:\n \* - `acos(x)` is `NaN`, when `abs(x) > 1` or x is `NaN`\n \*/\n $\circ$ SinceKotlin(\"1.2\")\npublic expect fun acos(x: Float): Float\n\n/\*\*\n \* Computes the arc tangent of the value [x];\n \* the returned value is an angle in the range from `-PI/2` to `PI/2` radians.\n \*\n \* Special cases:\n \* - `atan(NaN)` is `NaN`\n \*/\n @SinceKotlin(\"1.2\")\npublic expect fun atan(x: Float): Float\n\n/\*\*\n \* Returns the angle `theta` of the polar coordinates `(r, theta)` that correspond\n \* to the rectangular coordinates `(x, y)` by computing the arc tangent of the value  $[y]/[x]$ ;  $\infty$  \* the returned value is an angle in the range from  $\text{P}\Gamma$  to  $\text{P}\Gamma$ radians. $\ln \pi$  Special cases: $\ln \pi$  - `atan2(0.0, 0.0)` is `0.0`\n  $\pi$  - `atan2(0.0, x)` is `0.0` for `x > 0` and `PI` for  $x < 0$ 'n \* - `atan2(-0.0, x)` is `-0.0` for 'x > 0` and `-PI` for  $x < 0$ 'n \* - `atan2(y, +Inf)` is `0.0` for `0 < y < +Inf` and `-0.0` for '-Inf  $\langle y \langle 0 \rangle$ 'n \* - `atan2(y, -Inf)` is `PI` for `0  $\langle y \langle +1 \rangle$  for  $\langle -1 \rangle$  for `-Inf  $\langle y \langle 0 \rangle$ 'n \* -`atan2(y, 0.0)` is `PI/2` for `y > 0` and `-PI/2` for `y < 0`\n \* - `atan2(+Inf, x)` is `PI/2` for finite `x`y\n \* -`atan2(-Inf, x)` is `-PI/2` for

finite `x`\n \* - `atan2(NaN, x)` and `atan2(y, NaN)` is `NaN`\n \*/\n @SinceKotlin(\"1.2\")\npublic expect fun atan2(y: Float, x: Float): Float $\ln\ln x^* \ln x$  Computes the hyperbolic sine of the value [x]. $\ln x \ln x$  Special cases: $\ln x$  -

`sinh(NaN)` is `NaN`\n \* - `sinh(+Inf)` is `+Inf`\n \* - `sinh(-Inf)` is `-Inf`\n \*/\n@SinceKotlin(\"1.2\")\npublic expect fun sinh(x: Float): Float\n\n/\*\*\n \* Computes the hyperbolic cosine of the value [x].\n \*\n \* Special cases:\n \* - `cosh(NaN)` is `NaN`\n \* - `cosh(+Inf|-Inf)` is `+Inf`\n \*/\n @SinceKotlin(\"1.2\")\npublic expect fun cosh(x: Float): Float $\ln\max\{n\}$  \* Computes the hyperbolic tangent of the value [x]. $\ln \ln x$  Special cases: $\ln x$  - `tanh(NaN)` is `NaN`\n \* - `tanh(+Inf)` is `1.0`\n \* - `tanh(-Inf)` is `-1.0`\n \*/\n@SinceKotlin(\"1.2\")\npublic expect fun  $tanh(x: Float): Float\n\ln\frac{x}{\ln x}$  \*\n \* Computes the inverse hyperbolic sine of the value [x]. $\ln x$  The returned value is `y` such that `sinh(y) ==  $x\lambda \nightharpoonup$  \*\n \* Special cases:\n \*

- `asinh(NaN)` is `NaN`\n \* - `asinh(+Inf)` is `+Inf`\n \* - `asinh(-Inf)` is `-Inf`\n

\*/\n $\&$ SinceKotlin(\"1.2\")\npublic expect fun asinh(x: Float): Float\n\n/\*\*\n \* Computes the inverse hyperbolic cosine of the value  $[x] \cdot \mathbf{n}^*$  The returned value is positive  $\mathbf{v}$  such that  $\cosh(\mathbf{v}) = x \cdot \ln \mathbf{v}$  Special cases: $\ln \mathbf{v}$ - `acosh(NaN)` is `NaN`\n \* - `acosh(x)` is `NaN` when ` $x < 1 \ln^*$  - `acosh(+Inf)` is `+Inf`\n \*/\n \text{\meta>\$\left{\mu\ni\numblic expect fun acosh(x: Float): Float\n\n/\*\*\n \* Computes the inverse hyperbolic tangent of the value [x].\n \*\n \* The returned value is `y` such that `tanh(y) == x`.\n \*\n \* Special cases:\n \* -`tanh(NaN)` is `NaN`\n \* - `tanh(x)` is `NaN` when `x > 1` or `x < -1`\n \* - `tanh(1.0)` is `+Inf`\n \* - `tanh(-1.0)` is `-Inf`\n \*/\n @SinceKotlin(\"1.2\")\npublic expect fun atanh(x: Float): Float\n\n/\*\*\n \* Computes `sqrt(x^2 +  $y^2$ )` without intermediate overflow or underflow.\n \*\n \* Special cases:\n \* - returns `+Inf` if any of arguments is infinite $\ln *$  - returns `NaN` if any of arguments is `NaN` and the other is not infinite $\ln$ \*/\n@SinceKotlin(\"1.2\")\npublic expect fun hypot(x: Float, y: Float): Float\n\n/\*\*\n \* Computes the positive square root of the value  $[x]$ . \n \* \n \* Special cases:\n \* - `sqrt(x)` is `NaN` when `x < 0` or `x` is `NaN`\n \*/\n@SinceKotlin(\"1.2\")\npublic expect fun sqrt(x: Float): Float\n\n/\*\*\n \* Computes Euler's number `e` raised to the power of the value  $[x]$ . $\ln * \ln *$  Special cases: $\ln * - \exp(\text{NaN})$  is  $\text{NaN} \in \text{exp}(+ \text{Inf})$  is  $\text{In} \in \text{Inv}$ `exp(-Inf)` is `0.0`\n \*/\n @SinceKotlin(\"1.2\")\npublic expect fun exp(x: Float): Float\n\n/\*\*\n \* Computes `exp(x) - 1`.\n \*\n \* This function can be implemented to produce more precise result for [x] near zero.\n \*\n \* Special cases:\n \* - `expm1(NaN)` is `NaN`\n \* - `expm1(+Inf)` is `+Inf`\n \* - `expm1(-Inf)` is `-1.0`\n \*\n \* @see  $[exp]$  function.\n \*/\n @SinceKotlin(\"1.2\")\npublic expect fun expm1(x: Float): Float\n\n/\*\*\n \* Computes the logarithm of the value [x] to the given [base]. $\ln * \ln *$  Special cases: $\ln * - \log(x, b)$ ` is `NaN` if either `x` or `b` are `NaN`\n \* - `log(x, b)` is `NaN` when `x < 0` or `b <= 0` or `b ==  $1.0\$ \n \* - `log(+Inf, +Inf)` is `NaN`\n \* -`log(+Inf, b)` is `+Inf` for `b > 1` and `-Inf` for `b < 1`\n \* - `log(0.0, b)` is `-Inf` for `b > 1` and `+Inf` for `b > 1`\n  $*\n$   $\mathbb{R}$  See also logarithm functions for common fixed bases: [ln], [log10] and [log2]. $\n$ 

\*/\n $\mathscr{C}$ SinceKotlin(\"1.2\")\npublic expect fun log(x: Float, base: Float): Float\n\n/\*\*\n \* Computes the natural logarithm (base `E`) of the value [x].\n \*\n \* Special cases:\n \* - `ln(NaN)` is `NaN`\n \* - `ln(x)` is `NaN` when  $x < 0.0^\infty$  \* - `ln(+Inf)` is `+Inf\n \* - `ln(0.0)` is `-Inf\n \*/\n @SinceKotlin(\"1.2\")\npublic expect fun ln(x: Float): Float\n\n/\*\*\n \* Computes the common logarithm (base 10) of the value [x].\n \*\n \* @see [ln] function for special cases. $\ln * \ln @SinceKotlin('1.2'')\npublic expect fun log10(x:$ 

Float): Float\n\n/\*\*\n \* Computes the binary logarithm (base 2) of the value [x].\n \*\n \* @see [ln] function for special cases.\n \*/\n \times\to Since Kotlin(\"1.2\")\npublic expect fun log2(x: Float\: Float\n\n/\*\*\n \* Computes `ln(a + 1)`.\n \*\n \* This function can be implemented to produce more precise result for [x] near zero.\n \*\n \* Special cases:\n \* - `ln1p(NaN)` is `NaN`\n \* - `ln1p(x)` is `NaN` where `x < -1.0`\n \* - `ln1p(-1.0)` is `-Inf`\n \* -`ln1p(+Inf)` is `+Inf`\n \*\n \* @see [ln] function\n \* @see [expm1] function\n \*/\n@SinceKotlin(\"1.2\")\npublic expect fun ln1p(x: Float): Float\n\n/\*\*\n \* Rounds the given value [x] to an integer towards positive infinity.\n\n \* @return the smallest Float value that is greater than or equal to the given value  $[x]$  and is a mathematical integer. $\ln$ \*\n \* Special cases:\n \* - `ceil(x)` is `x` where `x` is `NaN` or `+Inf` or `-Inf` or already a mathematical integer.\n \*/\n \e Since Kotlin(\"1.2\")\npublic expect fun ceil(x: Float): Float\n\n/\*\*\n

\* Rounds the given value [x] to an integer towards negative infinity. $\ln \pi$  @return the largest Float value that is smaller than or equal to the given value [x] and is a mathematical integer.\n  $*\n$  Special cases:\n  $* - \text{'floor(x)}$  is `x` where `x` is `NaN` or `+Inf` or `-Inf` or already a mathematical integer. $\ln \pi /n \omega$ SinceKotlin(\"1.2\")\npublic expect fun floor(x: Float): Float\n\n/\*\*\n \* Rounds the given value [x] to an integer towards zero.\n \*\n \* @return the value [x] having its fractional part truncated.\n  $*\nabla$  \* Special cases:\n  $* - \rangle$ truncate(x) is  $\urcorner x \urcorner$  is  $\urcorner \text{NaN}$  or `+Inf` or `-Inf` or already a mathematical integer.\n \*/\n @SinceKotlin(\"1.2\")\npublic expect fun truncate(x: Float): Float\n\n/\*\*\n \* Rounds the given value [x] towards the closest integer with ties rounded towards even integer. $\ln \pi$  Special cases: $\ln \pi$  - `round(x)` is `x` where `x` is `NaN` or `+Inf` or `-Inf` or already a mathematical integer. $\ln \pi/\ln \omega$ SinceKotlin(\"1.2\")\npublic expect fun round(x:

Float): Float\n\n\n/\*\*\n \* Returns the absolute value of the given value [x].\n \*\n \* Special cases:\n \* - `abs(NaN)` is `NaN`\n \*\n \* @see absoluteValue extension property for [Float]\n \*/\n @SinceKotlin(\"1.2\")\npublic expect fun abs(x: Float): Float $\ln\ln\left(\frac{x}{x}\right)$  \* Returns the sign of the given value [x]: $\ln x$  -  $\ln x$  if the value is negative, $\ln x$  zero if the value is zero, $\ln * - 1.0$  if the value is positive $\ln * \ln *$  Special case: $\ln * - \sigma \sin(NaN)$  is `NaN`\n \*/\n $\&$ SinceKotlin(\"1.2\")\npublic expect fun sign(x: Float\: Float\n\n\n\n\n\n\\*\*\n \* Returns the smaller of two values.\n \*\n \* If either value is `NaN`, then the result is `NaN`.\n \*/\n@SinceKotlin(\"1.2\")\npublic expect fun min(a: Float, b: Float): Float\n\n/\*\*\n \* Returns the greater of two values. $\ln$  \* If either value is `NaN`, then the result is `NaN`.\n \*/\n @SinceKotlin(\"1.2\")\npublic expect fun max(a: Float, b: Float): Float\n\n//

extensions $\ln\ln\frac{x}{\ln x}$  as this value to the power [x]. $\ln x \ln x$  Special

cases: $\ln *$  - `b.pow(0.0)` is `1.0`\n \* - `b.pow(1.0) == b`\n \* - `b.pow(NaN)` is `NaN`\n \* - `NaN.pow(x)` is `NaN` for `x !=  $0.0\ln * -$ `b.pow(Inf)` is `NaN` for `abs(b) ==  $1.0\ln * -$ `b.pow(x)` is `NaN` for `b < 0` and `x` is finite and not an integer\n \*/\n @SinceKotlin(\"1.2\")\npublic expect fun Float.pow(x: Float): Float\n\n/\*\*\n \* Raises this value to the integer power [n]. $\ln * \ln *$  See the other overload of [pow] for details. $\ln$ 

\*/\n@SinceKotlin(\"1.2\")\npublic expect fun Float.pow(n: Int): Float\n\n/\*\*\n \* Returns the absolute value of this value.\n \*\n \* Special cases:\n \* - `NaN.absoluteValue` is `NaN`\n \*\n \* @see abs function\n

\*/\n@SinceKotlin(\"1.2\")\npublic expect val Float.absoluteValue: Float\n\n/\*\*\n \* Returns the sign of this value:\n \* - `-1.0` if the value is negative,\n \* - zero if the value is zero,\n \* - `1.0` if the value is positive\n \*\n \* Special case:\n \* - `NaN.sign` is `NaN`\n \*/\n \text{\mathbf{\mathbf{a}}\$ \lin \text{\mathbf{a}}\$ \cdot \cdot \cdot \n \text{\mathbf{a}}\$ \cdot \cdot \n \text{\mathbf{a}}\$ \cdot \cdot \n \text{\mathbf{a}}\$ \cdot \cdot \n \text{\m

Float\n\n/\*\*\n \* Returns this value with the sign bit same as of the [sign] value.\n \*\n \* If [sign] is `NaN` the sign of the result is undefined.\n \*\n@SinceKotlin(\"1.2\")\npublic expect fun Float.withSign(sign: Float): Float\n\n/\*\*\n \* Returns this value with the sign bit same as of the [sign] value. $\ln \pi/\ln \omega$ SinceKotlin(\"1.2\")\npublic expect fun Float.withSign(sign: Int): Float $\ln\ln\frac{x}{\ln x}$  Rounds this [Float] value to the nearest integer and converts the result to  $[Int].\n\infty$  \* Ties are rounded towards positive infinity. $\infty$  \*  $\infty$  Special cases: $\infty$  \* - `x.roundToInt() ==

Int.MAX\_VALUE` when `x > Int.MAX\_VALUE`\n \* - `x.roundToInt() == Int.MIN\_VALUE` when `x < Int.MIN\_VALUE`\n \*\n \* @throws IllegalArgumentException when this value is `NaN`\n

\*/\n $\&$ SinceKotlin(\"1.2\")\npublic expect fun Float.roundToInt(): Int\n\n/\*\*\n \* Rounds this [Float] value to the nearest integer and converts the result to [Long].\n \* Ties are rounded towards positive infinity.\n \*\n \* Special cases: $\ln$  \* -

`x.roundToLong() == Long.MAX\_VALUE` when `x > Long.MAX\_VALUE`\n \* - `x.roundToLong() == Long.MIN\_VALUE` when `x < Long.MIN\_VALUE`\n \*\n \* @throws IllegalArgumentException when this value is `NaN`\n \*/\n@SinceKotlin(\"1.2\")\npublic expect fun Float.roundToLong(): Long\n\n\n// endregion\n\n// region ================ Integer Math ========================================\n\n\n/\*\*\n \* Returns

the absolute value of the given value  $[n].\n\in \mathbb{R}^*$  is Special cases: $\ln^*$  - `abs(Int.MIN\_VALUE)` is

`Int.MIN\_VALUE` due to an overflow\n  $*\n$ <sup>\*</sup>\n \* @see absoluteValue extension property for [Int]\n

\*/\n@SinceKotlin(\"1.2\")\npublic expect fun abs(n: Int): Int\n\n/\*\*\n \* Returns the smaller of two values.\n

\*/\n@SinceKotlin(\"1.2\")\npublic expect fun min(a: Int, b: Int): Int\n\n/\*\*\n \* Returns the greater of two values.\n \*/\n \te \at \angle Since Kotlin(\"1.2\")\npublic expect fun max(a: Int, b: Int): Int\n\n/\*\*\n \* Returns the absolute value of this value. $\ln * \ln *$  Special cases: $\ln *$  - `Int.MIN\_VALUE.absoluteValue` is

`Int.MIN\_VALUE` due to an overflow\n \*\n \* @see abs function\n \*/\n@SinceKotlin(\"1.2\")\npublic expect val Int.absoluteValue: Int $\ln\ln\frac{x}{x}$  \* Returns the sign of this value: $\ln x$  -  $\ln x$  if the value is negative, $\ln x$  -  $\ln x$ value is zero, $\ln * -1$  if the value is positive $\ln * \ln \mathcal{E}$  Since Kotlin( $\ln 1.2\$ ) \npublic expect val Int.sign: Int $\ln\ln\ln\pi$ <sup>\*\*</sup>\n \* Returns the absolute value of the given value [n].\n \*\n \* Special cases:\n \* -`abs(Long.MIN\_VALUE)` is `Long.MIN\_VALUE` due to an overflow\n  $*\n$ <sup>+</sup> $\mathbf$   $* \mathbf \omega$  see absoluteValue extension property for  $[Long]$ \n \* $\neq$ \n @SinceKotlin(\"1.2\")\npublic expect fun abs(n: Long): Long\n\n/\*\*\n \* Returns the

smaller of two values.\n \*/\n@SinceKotlin(\"1.2\")\npublic expect fun min(a: Long, b: Long): Long\n\n/\*\*\n \* Returns the greater of two values. $\ln \pi /n\omega$ SinceKotlin(\"1.2\")\npublic expect fun max(a: Long, b: Long):

Long\n\n/\*\*\n \* Returns the absolute value of this value.\n \*\n \* Special cases:\n \* -

`Long.MIN\_VALUE.absoluteValue` is `Long.MIN\_VALUE`

due to an overflow $\ln * \ln * \omega$  see abs function $\ln * \wedge \omega$ SinceKotlin(\"1.2\")\npublic expect val Long.absoluteValue: Long\n\n/\*\*\n \* Returns the sign of this value:\n \* - `-1` if the value is negative,\n \* - `0` if the value is zero,\n \* - `1` if the value is positive\n \*/\n@SinceKotlin(\"1.2\")\npublic expect val Long.sign: Int\n\n\n//

endregion\n",null,null,null,null,null,null,null,null,null],"names":[],"mappings":"AAWC,CAXA,yB;EACG,IAAI,OA AO,MAAO,KAAI,UAAW,IAAG,MAAM,IAA1C,C;IACI,MAAM,CAAC,QAAD,EAAW,CAAC,SAAD,CAAX,E AAwB,OAAxB,C;SAEL,IAAI,OAAO,OAAQ,KAAI,QAAvB,C;IACD,OAAO,CAAC,MAAM,QAAP,C;;IAGP,IA AI,OAAQ,GAAE,E;IACd,OAAO,CAAC,IAAI,OAAL,C;;CAEd,CAAC,IAAD,EAAO,kB;EACJ,IAAI,IAAI,M;EC PZ,MAAM,eAAgB,GAAE,a;IACpB,OAAoD,CAA5C,KAAK,QAAQ,CAAC,CAAD,CAAI,IAAG,CAAE,YAAW, SAAW,KAAG,CAAC,OAAQ,KAAI,c;G;EAGxE,MAAM,YAAa,GAAE,a;IACjB,OAAO,CAAE,YAAW,SAAU,I AAG,CAAC,OAAQ,KAAI,c;G;EAGlD,MAAM,aAAc,GAAE,a;IAClB,OAAO,CAAE,YAAW,U;G;EAGxB,MAA M,YAAa,GAAE,a;IACjB,OAAO,CAAE,YAAW,WAAY,IAAG,CAAC,OAAQ,KAAI,W;G;EAGpD,MAAM,WAA Y,GAAE,a;IAChB,OAAO,CAAE,YAAW,U;G;EAGxB,MAAM,aAAc,GAAE,a;IAClB,OAAO,CAAE,YAAW,Y;G ;EAGxB,MAAM,cAAe,GAAE,a;IACnB,OAAO,CAAE,YAAW,Y;G;EAGxB,MAAM,YAAa,GAAE,a;IACjB,OAA O,KAAK,QAAQ,CAAC,CAAD,CAAI,IAAG,CAAC,OAAQ,KAAI,W;G;EAG5C,MAAM,QAAS,GAAE,a;IACb,O AAO,KAAK,QAAQ,CAAC,CAAD,CAAI,IAAG,CAAC,CAAC,O;G;EAGjC,MAAM,WAAY,GAAE,a;IAChB,OA AO,KAAK,QAAQ,CAAC,CAAD,CAAI,IAAG,WAAW,OAAO,CAAC,CAAD,C;G;EAGjD,MAAM,cAAe,GAAE, a;IACnB,IAAI,WAAW,MAAM,YAAY,CAAC,CAAD,CAAI,GAAE,MAAM,aAAR,GAAwB,MAAM,S;IACnE,O AAO,GAAI,GAAE,KAAK,UAAU,IAAI,KAAK,CAAC,CAAD,EAAI,a;MAAc,OAAO,QAAQ,CAAC,CAAD,C;K AAjC,CAAwC,KAAK,CAAC,IAAD,CAAO,GAAE,G;G;EAG/F,MAAM,kBAAmB,GAAE,e;IACvB,OAAO,MAA M,OAAO,YAAY,wBAAwB,CAAC,GAAD,C;G;EAG5D,MAAM,YAAa,GAAE,gB;IACjB,IAAI,CAAE,KAAI,CA AV,C;MACI,OAAO,I;KAEX,IAAI,CAAC,MAAM,WAAW,CAAC,CAAD,CAAI,IAAG,CAAC,OAAQ,KAAI,CA AC,OAA3C,C;MACI,OAAO,K;KAGX,KAAK,IAAI,IAAI,CAAR,EAAW,IAAI,CAAC,OAArB,EAA8B,CAAE,G AAE,CAAlC,EAAqC,CAAC,EAAtC,C;MACI,IAAI,CAAC,MAAM,OAAO,CAAC,CAAC,CAAC,CAAD,CAAF, EAAO,CAAC,CAAC,CAAD,CAAR,CAAlB,C;QACI,OAAO,K;;IAGf,OAAO,I;G;EAGX,MAAM,gBAAiB,GAAE ,gB;IACrB,OAAO,MAAM,OAAO,YAAY,sBAAsB,CAAC,CAAD,EAAI,CAAJ,C;G;EAG1D,MAAM,cAAe,GAA E,e;IACnB,IAAI,SAAS,C;IACb,KAAK,IAAI,IAAI,CAAR,EAAW,IAAI,GAAG,OAAvB,EAAgC,CAAE,GAAE,C AApC,EAAuC,CAAC,EAAxC,C;MACI,MAAO,GAAqB,CAAjB,EAAG,GAAE,MAAO,GAAE,CAAG,IAAE,MA AM,SAAS,CAAC,GAAG,CAAC,CAAD,CAAJ,CAAU,GAAE,C;;IAE7D,OAAO,M;G;EAGX,MAAM,kBAAmB, GAAE,e;IACvB,OAAO,MAAM,OAAO,YAAY,wBAAwB,CAAC,GAAD,C;G;EAG5D,MAAM,mBAAoB,GAAE, iB;IACxB,KAAK,KAAK,CAAC,MAAM,gBAAP,C;G;EClFd,MAAM,eAAgB,GAAE,mB;IACpB,CAAC,aAAc,G AAE,I;IACjB,OAAO,C;G;EAGX,MAAM,uBAAwB,GAAE,4C;IAC5B,MAAM,IAAK,GAAE,M;IACb,MAAM,IA AK,GAAE,M;IACb,MAAM,aAAc,GAAE,I;IACtB,OAAO,mBAAmB,CAAC,MAAD,EAAS,MAAT,EAAiB,6BA A6B,CAAC,UAAD,CAA9C,C;G;EAG9B,iD;IACI,GAAG,WAAY,GAAE,sBAAsB,CAAC,OAAO,MAAO,KAAI, UAAW,GAAE,KAAK,QAAP,GAAkB,KAAK,UAArD,C;IACvC,GAAG,YAAa,GAAE,G;IAClB,OAAO,G;G;EA GX,IAAI,gCAAgC,CAChC,UACa,QAAS,IAAT,wBAAqC,Y;IAC1C,OAAO,MAAM,OAAO,QAAQ,kB;GADvB, CADb,aAIe,QAAS,IAAT,wBAAqC,Y;IAC5C,OAAO,MAAM,OAAO,QAAQ,W;GADrB,CAJf,CADgC,EAShC,U ACa,QAAS,IAAT,wBAAqC,Y;IAC1C,OAAO,MAAM,OAAO,QAAQ,kB;GADvB,CADb,aAIe,QAAS,IAAT,wBA AqC,Y;IAC5C,OAAO,MAAM,OAAO,QAAQ,W;GADrB,CAJf,CATgC,C;EAmBpC,uC;IACI,IAAI,KAAK,MAA O,KAAI,IAApB,C;MACI,KAAK,MAAO,GAAE,aACE,CAAC,KAAK,qBAAqB,EAA3B,CADF,aAEC,IAFD,aAG C,EAHD,cAIE,EAJF,SAKH,EALG,iBAMK,EANL,C;KASlB,OAAO,KAAK,M;G;EChDhB,MAAM,QAAS,GAA E,a;IACb,OAAoB,CAAZ,CAAE,GAAE,KAAQ,KAAG,EAAG,IAAG,E;G;EAGjC,MAAM,OAAQ,GAAE,a;IACZ, OAAkB,CAAV,CAAE,GAAE,GAAM,KAAG,EAAG,IAAG,E;G;EAG/B,MAAM,OAAQ,GAAE,a;IACZ,OAAO,C AAE,GAAE,K;G;EAGf,MAAM,aAAc,GAAE,a;IAClB,OAAO,CAAE,YAAW,MAAM,KAAM,GAAE,CAAF,GA AM,MAAM,KAAK,WAAW,CAAC,CAAD,C;G;EAGhE,MAAM,YAAa,GAAE,a;IACjB,OAAO,CAAE,YAAW,

MAAM,KAAM,GAAE,CAAC,MAAM,EAAT,GAAc,MAAM,YAAY,CAAC,CAAD,C;G;EAGpE,MAAM,cAAe, GAAE,a;IACnB,OAAO,MAAM,QAAQ,CAAC,MAAM,YAAY,CAAC,CAAD,CAAnB,C;G;EAGzB,MAAM,aAA c,GAAE,a;IAClB,OAAO,MAAM,OAAO,CAAC,MAAM,YAAY,CAAC,CAAD,CAAnB,C;G;EAGxB,MAAM,eA AgB,GAAE,a;IACpB,OAAO,CAAC,C;G;EAGZ,MAAM,aAAc,GAAE,a;IAClB,OAAO,MAAM,OAAO,CAAC,M AAM,YAAY,CAAC,CAAD,CAAnB,C;G;EAGxB,MAAM,YAAa,GAAE,a;IACjB,IAAI,CAAE,GAAE,UAAR,C; MAAoB,OAAO,U;IAC3B,IAAI,CAAE,GAAE,WAAR,C;MAAqB,OAAO,W;IAC5B,OAAO,CAAE,GAAE,C;G;E AGf,MAAM,YAAa,GAAE,a;IACjB,IAAI,CAAE,IAAG,IAAT,C;MAAe,OAAO,C;IACtB,IAAI,CAAE,YAAW,M AAM,UAAvB,C;MAAmC,OAAO,C;IAC1C,OAAO,IAAI,MAAM,UAAV,CAAqB,CAArB,C;G;EAGX,MAAM,U AAW,GAAE,a;IACf,IAAI,CAAE,IAAG,IAAT,C;MAAe,OAAO,C;IACtB,OAAO,MAAM,OAAO,CAAC,CAAD, C;G;EClDxB,MAAM,OAAQ,GAAE,sB;IACZ,IAAI,IAAK,IAAG,IAAZ,C;MACI,OAAO,IAAK,IAAG,I;KAGnB,I AAI,IAAK,IAAG,IAAZ,C;MACI,OAAO,K;KAGX,IAAI,IAAK,KAAI,IAAb,C;MACI,OAAO,IAAK,KAAI,I;KA GpB,IAAI,OAAO,IAAK,KAAI,QAAS,IAAG,OAAO,IAAI,OAAQ,KAAI,UAAvD,C;MACI,OAAO,IAAI,OAAO, CAAC,IAAD,C;KAGtB,IAAI,OAAO,IAAK,KAAI,QAAS,IAAG,OAAO,IAAK,KAAI,QAAhD,C;MACI,OAAO,I AAK,KAAI,IAAK,KAAI,IAAK,KAAI,CAAE,IAAG,CAAE,GAAE,IAAK,KAAI,CAAE,GAAE,IAAnC,C;KAGzB ,OAAO,IAAK,KAAI,I;G;EAGpB,MAAM,SAAU,GAAE,e;IACd,IAAI,GAAI,IAAG,IAAX,C;MACI,OAAO,C;KA EX,IAAI,UAAU,OAAO,G;IACrB,IAAI,QAAS,KAAI,OAAjB,C;MACI,OAAO,UAAW,KAAI,OAAO,GAAG,SA AU,GAAE,GAAG,SAAS,EAAd,GAAmB,iBAAiB,CAAC,GAAD,C;KAElF,IAAI,UAAW,KAAI,OAAnB,C;MACI ,OAAO,iBAAiB,CAAC,GAAD,C;KAE5B,IAAI,QAAS,KAAI,OAAjB,C;MACI,OAAO,MAAM,eAAe,CAAC,GA AD,C;KAEhC,IAAI,SAAU,KAAI,OAAlB,C;MACI,OAAO,MAAM,CAAC,GAAD,C;KAGjB,IAAI,MAAM,MAA M,CAAC,GAAD,C;IAChB,OAAO,iBAAiB,CAAC,GAAD,C;G;EAI5B,MAAM,SAAU,GAAE,a;IACd,IAAI,CAA E,IAAG,IAAT,C;MACI,OAAO,M;WAEN,IAAI,MAAM,WAAW,CAAC,CAAD,CAArB,C;MACD,OAAO,O;;MA GP,OAAO,CAAC,SAAS,E;;G;EAKzB,IAAI,WAAW,a;EAGf,IAAI,iCAAiC,sB;EAErC,gC;IACI,IAAI,EAAE,8BA A+B,IAAG,GAApC,CAAJ,C;MACI,IAAI,OAAQ,IAAI,OAAO,EAAG,GAAE,QAAU,GAAE,C;MACxC,MAAM, eAAe,CAAC,GAAD,EAAM,8BAAN,EAAsC,QAAU,IAAV,cAA4B,KAA5B,CAAtC,C;KAEzB,OAAO,GAAG,C AAC,8BAAD,C;G;EAGd,gC;IACI,IAAI,OAAO,C;IACX,KAAK,IAAI,IAAI,CAAb,EAAgB,CAAE,GAAE,GAAG ,OAAvB,EAAgC,CAAC,EAAjC,C;MACI,IAAI,OAAQ,GAAG,WAAW,CAAC,CAAD,C;MAC1B,IAAM,GAAG,I AAK,GAAE,EAAG,GAAE,IAAM,GAAE,C;;IAEjC,OAAO,I;G;EAGX,MAAM,iBAAkB,GAAE,iB;EC9C1B,MA AM,KAAM,GAAE,qB;IAKZ,IAAI,KAAM,GAAE,GAAI,GAAE,C;IAMlB,IAAI,MAAO,GAAE,IAAK,GAAE,C; G;EAGtB,MAAM,KAAK,WAAY,GAAE,OACf,OADe,cAET,MAFS,cAGV,EAHU,C;EAgBzB,MAAM,KAAK,U AAW,GAAE,E;EAQxB,MAAM,KAAK,QAAS,GAAE,iB;IACpB,IAAI,IAAK,IAAG,KAAM,IAAG,KAAM,GAA E,GAA7B,C;MACE,IAAI,YAAY,MAAM,KAAK,UAAU,CAAC,KAAD,C;MACrC,IAAI,SAAJ,C;QACE,OAAO, S;QAIX,IAAI,MAAM,IAAI,MAAM,KAAV,CAAgB,KAAM,GAAE,CAAxB,EAA2B,KAAM,GAAE,CAAE,GAA E,EAAF,GAAO,CAA5C,C;IACV,IAAI,IAAK,IAAG,KAAM,IAAG,KAAM,GAAE,GAA7B,C;MACE,MAAM,K AAK,UAAU,CAAC,KAAD,CAAQ,GAAE,G;KAEjC,OAAO,G;G;EAYT,MAAM,KAAK,WAAY,GAAE,iB;IACv B,IAAI,KAAK,CAAC,KAAD,CAAT,C;MACE,OAAO,MAAM,KAAK,K;WACb,IAAI,KAAM,IAAG,CAAC,MA AM,KAAK,gBAAzB,C;MACL,OAAO,MAAM,KAAK,U;WACb,IAAI,KAAM,GAAE,CAAE,IAAG,MAAM,KA AK,gBAA5B,C;MACL,OAAO,MAAM,KAAK,U;WACb,IAAI,KAAM,GAAE,CAAZ,C;MACL,OAAO,MAAM,K AAK,WAAW,CAAC,CAAC,KAAF,CAAQ,OAAO,E;;MAE5C,OAAO,IAAI,MAAM,KAAV,CACF,KAAM,GAA E,MAAM,KAAK,gBAAkB,GAAE,CADrC,EAEF,KAAM,GAAE,MAAM,KAAK,gBAAkB,GAAE,CAFrC,C;;G;E AcX,MAAM,KAAK,SAAU,GAAE,6B;IACrB,OAAO,IAAI,MAAM,KAAV,CAAgB,OAAhB,EAAyB,QAAzB,C; G;EAWT,MAAM,KAAK,WAAY,GAAE,0B;IACvB,IAAI,GAAG,OAAQ,IAAG,CAAlB,C;MACE,MAAM,KAA K,CAAC,mCAAD,C;KAGb,IAAI,QAAQ,SAAU,IAAG,E;IACzB,IAAI,KAAM,GAAE,CAAE,IAAG,EAAG,GAA E,KAAtB,C;MACE,MAAM,KAAK,CAAC,sBAAuB,GAAE,KAA1B,C;KAGb,IAAI,GAAG,OAAO,CAAC,CAA D,CAAI,IAAG,GAArB,C;MACE,OAAO,MAAM,KAAK,WAAW,CAAC,GAAG,UAAU,CAAC,CAAD,CAAd,E AAmB,KAAnB,CAAyB,OAAO,E;WACxD,IAAI,GAAG,QAAQ,CAAC,GAAD,CAAM,IAAG,CAAxB,C;MACL, MAAM,KAAK,CAAC,+CAAgD,GAAE,GAAnD,C;KAKb,IAAI,eAAe,MAAM,KAAK,WAAW,CAAC,IAAI,IAA I,CAAC,KAAD,EAAQ,CAAR,CAAT,C;IAEzC,IAAI,SAAS,MAAM,KAAK,K;IACxB,KAAK,IAAI,IAAI,CAAb, EAAgB,CAAE,GAAE,GAAG,OAAvB,EAAgC,CAAE,IAAG,CAArC,C;MACE,IAAI,OAAO,IAAI,IAAI,CAAC,C

AAD,EAAI,GAAG,OAAQ,GAAE,CAAjB,C;MACnB,IAAI,QAAQ,QAAQ,CAAC,GAAG,UAAU,CAAC,CAAD, EAAI,CAAE,GAAE,IAAR,CAAd,EAA6B,KAA7B,C;MACpB,IAAI,IAAK,GAAE,CAAX,C;QACE,IAAI,QAAQ, MAAM,KAAK,WAAW,CAAC,IAAI,IAAI,CAAC,KAAD,EAAQ,IAAR,CAAT,C;QAClC,MAAO,GAAE,MAAM ,SAAS,CAAC,KAAD,CAAO,IAAI,CAAC,MAAM,KAAK,WAAW,CAAC,KAAD,CAAvB,C;;QAEnC,MAAO,G AAE,MAAM,SAAS,CAAC,YAAD,C;QACxB,MAAO,GAAE,MAAM,IAAI,CAAC,MAAM,KAAK,WAAW,CAA C,KAAD,CAAvB,C;;;IAGvB,OAAO,M;G;EAcT,MAAM,KAAK,gBAAiB,GAAE,CAAE,IAAG,E;EAOnC,MAA M,KAAK,gBAAiB,GAAE,CAAE,IAAG,E;EAOnC,MAAM,KAAK,gBAAiB,GACxB,MAAM,KAAK,gBAAiB,G AAE,MAAM,KAAK,gB;EAO7C,MAAM,KAAK,gBAAiB,GACxB,MAAM,KAAK,gBAAiB,GAAE,C;EAOlC,M AAM,KAAK,gBAAiB,GACxB,MAAM,KAAK,gBAAiB,GAAE,MAAM,KAAK,gB;EAO7C,MAAM,KAAK,gBA AiB,GACxB,MAAM,KAAK,gBAAiB,GAAE,MAAM,KAAK,gB;EAO7C,MAAM,KAAK,gBAAiB,GACxB,MAA M,KAAK,gBAAiB,GAAE,C;EAIlC,MAAM,KAAK,KAAM,GAAE,MAAM,KAAK,QAAQ,CAAC,CAAD,C;EAIt C,MAAM,KAAK,IAAK,GAAE,MAAM,KAAK,QAAQ,CAAC,CAAD,C;EAIrC,MAAM,KAAK,QAAS,GAAE,M AAM,KAAK,QAAQ,CAAC,EAAD,C;EAIzC,MAAM,KAAK,UAAW,GAClB,MAAM,KAAK,SAAS,CAAC,aAA W,GAAE,CAAd,EAAiB,UAAW,GAAE,CAA9B,C;EAIxB,MAAM,KAAK,UAAW,GAAE,MAAM,KAAK,SAAS, CAAC,CAAD,EAAI,aAAW,GAAE,CAAjB,C;EAO5C,MAAM,KAAK,YAAa,GAAE,MAAM,KAAK,QAAQ,CA AC,CAAE,IAAG,EAAN,C;EAI7C,MAAM,KAAK,UAAU,MAAO,GAAE,Y;IAC5B,OAAO,IAAI,K;G;EAKb,MA AM,KAAK,UAAU,SAAU,GAAE,Y;IAC/B,OAAO,IAAI,MAAO,GAAE,MAAM,KAAK,gBAAiB,GACzC,IAAI, mBAAmB,E;G;EAIhC,MAAM,KAAK,UAAU,SAAU,GAAE,Y;IAC/B,OAAO,IAAI,MAAO,GAAE,IAAI,K;G;EA Q1B,MAAM,KAAK,UAAU,SAAU,GAAE,qB;IAC/B,IAAI,QAAQ,SAAU,IAAG,E;IACzB,IAAI,KAAM,GAAE,C AAE,IAAG,EAAG,GAAE,KAAtB,C;MACE,MAAM,KAAK,CAAC,sBAAuB,GAAE,KAA1B,C;KAGb,IAAI,IAA I,OAAO,EAAf,C;MACE,OAAO,G;KAGT,IAAI,IAAI,WAAW,EAAnB,C;MACE,IAAI,IAAI,WAAW,CAAC,MA AM,KAAK,UAAZ,CAAnB,C;QAGE,IAAI,YAAY,MAAM,KAAK,WAAW,CAAC,KAAD,C;QACtC,IAAI,MAA M,IAAI,IAAI,CAAC,SAAD,C;QAClB,IAAI,MAAM,GAAG,SAAS,CAAC,SAAD,CAAW,SAAS,CAAC,IAAD,C; QAC1C,OAAO,GAAG,SAAS,CAAC,KAAD,CAAQ,GAAE,GAAG,MAAM,EAAE,SAAS,CAAC,KAAD,C;;QAE jD,OAAO,GAAI,GAAE,IAAI,OAAO,EAAE,SAAS,CAAC,KAAD,C;;KAMvC,IAAI,eAAe,MAAM,KAAK,WAA W,CAAC,IAAI,IAAI,CAAC,KAAD,EAAQ,CAAR,CAAT,C;IAEzC,IAAI,MAAM,I;IACV,IAAI,SAAS,E;IACb,O AAO,IAAP,C;MACE,IAAI,SAAS,GAAG,IAAI,CAAC,YAAD,C;MACpB,IAAI,SAAS,GAAG,SAAS,CAAC,MA AM,SAAS,CAAC,YAAD,CAAhB,CAA+B,MAAM,E;MAC9D,IAAI,SAAS,MAAM,SAAS,CAAC,KAAD,C;MA E5B,GAAI,GAAE,M;MACN,IAAI,GAAG,OAAO,EAAd,C;QACE,OAAO,MAAO,GAAE,M;;QAEhB,OAAO,MA AM,OAAQ,GAAE,CAAvB,C;UACE,MAAO,GAAE,GAAI,GAAE,M;;QAEjB,MAAO,GAAE,EAAG,GAAE,MA AO,GAAE,M;;;G;EAO7B,MAAM,KAAK,UAAU,YAAa,GAAE,Y;IAClC,OAAO,IAAI,M;G;EAKb,MAAM,KAA K,UAAU,WAAY,GAAE,Y;IACjC,OAAO,IAAI,K;G;EAKb,MAAM,KAAK,UAAU,mBAAoB,GAAE,Y;IACzC,O AAQ,IAAI,KAAM,IAAG,CAAG,GACpB,IAAI,KADgB,GACR,MAAM,KAAK,gBAAiB,GAAE,IAAI,K;G;EAQp D,MAAM,KAAK,UAAU,cAAe,GAAE,Y;IACpC,IAAI,IAAI,WAAW,EAAnB,C;MACE,IAAI,IAAI,WAAW,CAA C,MAAM,KAAK,UAAZ,CAAnB,C;QACE,OAAO,E;;QAEP,OAAO,IAAI,OAAO,EAAE,cAAc,E;;;MAGpC,IAAI ,MAAM,IAAI,MAAO,IAAG,CAAE,GAAE,IAAI,MAAN,GAAe,IAAI,K;MAC7C,KAAK,IAAI,MAAM,EAAf,EA AmB,GAAI,GAAE,CAAzB,EAA4B,GAAG,EAA/B,C;QACE,IAAuB,CAAlB,GAAI,GAAG,CAAE,IAAG,GAAM ,KAAG,CAA1B,C;UACE,K;;MAGJ,OAAO,IAAI,MAAO,IAAG,CAAE,GAAE,GAAI,GAAE,EAAR,GAAa,GAAI ,GAAE,C;;G;EAM9C,MAAM,KAAK,UAAU,OAAQ,GAAE,Y;IAC7B,OAAO,IAAI,MAAO,IAAG,CAAE,IAAG,I AAI,KAAM,IAAG,C;G;EAKzC,MAAM,KAAK,UAAU,WAAY,GAAE,Y;IACjC,OAAO,IAAI,MAAO,GAAE,C; G;EAKtB,MAAM,KAAK,UAAU,MAAO,GAAE,Y;IAC5B,OAAuB,CAAf,IAAI,KAAM,GAAE,CAAG,KAAG,C; G;EAQ5B,MAAM,KAAK,UAAU,WAAY,GAAE,iB;IACjC,OAAQ,IAAI,MAAO,IAAG,KAAK,MAAQ,IAAI,IA AI,KAAM,IAAG,KAAK,K;G;EAQ3D,MAAM,KAAK,UAAU,cAAe,GAAE,iB;IACpC,OAAQ,IAAI,MAAO,IAA G,KAAK,MAAQ,IAAI,IAAI,KAAM,IAAG,KAAK,K;G;EAQ3D,MAAM,KAAK,UAAU,SAAU,GAAE,iB;IAC/B, OAAO,IAAI,QAAQ,CAAC,KAAD,CAAQ,GAAE,C;G;EAQ/B,MAAM,KAAK,UAAU,gBAAiB,GAAE,iB;IACtC ,OAAO,IAAI,QAAQ,CAAC,KAAD,CAAQ,IAAG,C;G;EAQhC,MAAM,KAAK,UAAU,YAAa,GAAE,iB;IAClC,O AAO,IAAI,QAAQ,CAAC,KAAD,CAAQ,GAAE,C;G;EAQ/B,MAAM,KAAK,UAAU,mBAAoB,GAAE,iB;IACzC, OAAO,IAAI,QAAQ,CAAC,KAAD,CAAQ,IAAG,C;G;EAUhC,MAAM,KAAK,UAAU,QAAS,GAAE,iB;IAC9B,I

AAI,IAAI,WAAW,CAAC,KAAD,CAAnB,C;MACE,OAAO,C;KAGT,IAAI,UAAU,IAAI,WAAW,E;IAC7B,IAAI, WAAW,KAAK,WAAW,E;IAC/B,IAAI,OAAQ,IAAG,CAAC,QAAhB,C;MACE,OAAO,E;KAET,IAAI,CAAC,O AAQ,IAAG,QAAhB,C;MACE,OAAO,C;KAIT,IAAI,IAAI,SAAS,CAAC,KAAD,CAAO,WAAW,EAAnC,C;MAC E,OAAO,E;;MAEP,OAAO,C;;G;EAMX,MAAM,KAAK,UAAU,OAAQ,GAAE,Y;IAC7B,IAAI,IAAI,WAAW,CA AC,MAAM,KAAK,UAAZ,CAAnB,C;MACE,OAAO,MAAM,KAAK,U;;MAElB,OAAO,IAAI,IAAI,EAAE,IAAI, CAAC,MAAM,KAAK,IAAZ,C;;G;EAUzB,MAAM,KAAK,UAAU,IAAK,GAAE,iB;IAG1B,IAAI,MAAM,IAAI, MAAO,KAAI,E;IACzB,IAAI,MAAM,IAAI,MAAO,GAAE,K;IACvB,IAAI,MAAM,IAAI,KAAM,KAAI,E;IACxB ,IAAI,MAAM,IAAI,KAAM,GAAE,K;IAEtB,IAAI,MAAM,KAAK,MAAO,KAAI,E;IAC1B,IAAI,MAAM,KAAK, MAAO,GAAE,K;IACxB,IAAI,MAAM,KAAK,KAAM,KAAI,E;IACzB,IAAI,MAAM,KAAK,KAAM,GAAE,K;I AEvB,IAAI,MAAM,CAAV,EAAa,MAAM,CAAnB,EAAsB,MAAM,CAA5B,EAA+B,MAAM,C;IACrC,GAAI,IA AG,GAAI,GAAE,G;IACb,GAAI,IAAG,GAAI,KAAI,E;IACf,GAAI,IAAG,K;IACP,GAAI,IAAG,GAAI,GAAE,G;I ACb,GAAI,IAAG,GAAI,KAAI,E;IACf,GAAI,IAAG,K;IACP,GAAI,IAAG,GAAI,GAAE,G;IACb,GAAI,IAAG,G AAI,KAAI,E;IACf,GAAI,IAAG,K;IACP,GAAI,IAAG,GAAI,GAAE,G;IACb,GAAI,IAAG,K;IACP,OAAO,MAA M,KAAK,SAAS,CAAE,GAAI,IAAG,EAAI,GAAE,GAAf,EAAqB,GAAI,IAAG,EAAI,GAAE,GAAlC,C;G;EAS7 B,MAAM,KAAK,UAAU,SAAU,GAAE,iB;IAC/B,OAAO,IAAI,IAAI,CAAC,KAAK,OAAO,EAAb,C;G;EASjB,M AAM,KAAK,UAAU,SAAU,GAAE,iB;IAC/B,IAAI,IAAI,OAAO,EAAf,C;MACE,OAAO,MAAM,KAAK,K;WAC b,IAAI,KAAK,OAAO,EAAhB,C;MACL,OAAO,MAAM,KAAK,K;KAGpB,IAAI,IAAI,WAAW,CAAC,MAAM,K AAK,UAAZ,CAAnB,C;MACE,OAAO,KAAK,MAAM,EAAG,GAAE,MAAM,KAAK,UAAb,GAA0B,MAAM,K AAK,K;WACrD,IAAI,KAAK,WAAW,CAAC,MAAM,KAAK,UAAZ,CAApB,C;MACL,OAAO,IAAI,MAAM,EA AG,GAAE,MAAM,KAAK,UAAb,GAA0B,MAAM,KAAK,K;KAG3D,IAAI,IAAI,WAAW,EAAnB,C;MACE,IAA I,KAAK,WAAW,EAApB,C;QACE,OAAO,IAAI,OAAO,EAAE,SAAS,CAAC,KAAK,OAAO,EAAb,C;;QAE7B,O AAO,IAAI,OAAO,EAAE,SAAS,CAAC,KAAD,CAAO,OAAO,E;;WAExC,IAAI,KAAK,WAAW,EAApB,C;MAC L,OAAO,IAAI,SAAS,CAAC,KAAK,OAAO,EAAb,CAAgB,OAAO,E;KAI7C,IAAI,IAAI,SAAS,CAAC,MAAM,K AAK,YAAZ,CAA0B,IACvC,KAAK,SAAS,CAAC,MAAM,KAAK,YAAZ,CADlB,C;MAEE,OAAO,MAAM,KA AK,WAAW,CAAC,IAAI,SAAS,EAAG,GAAE,KAAK,SAAS,EAAjC,C;KAM/B,IAAI,MAAM,IAAI,MAAO,KA AI,E;IACzB,IAAI,MAAM,IAAI,MAAO,GAAE,K;IACvB,IAAI,MAAM,IAAI,KAAM,KAAI,E;IACxB,IAAI,MA AM,IAAI,KAAM,GAAE,K;IAEtB,IAAI,MAAM,KAAK,MAAO,KAAI,E;IAC1B,IAAI,MAAM,KAAK,MAAO,G AAE,K;IACxB,IAAI,MAAM,KAAK,KAAM,KAAI,E;IACzB,IAAI,MAAM,KAAK,KAAM,GAAE,K;IAEvB,IAA I,MAAM,CAAV,EAAa,MAAM,CAAnB,EAAsB,MAAM,CAA5B,EAA+B,MAAM,C;IACrC,GAAI,IAAG,GAAI, GAAE,G;IACb,GAAI,IAAG,GAAI,KAAI,E;IACf,GAAI,IAAG,K;IACP,GAAI,IAAG,GAAI,GAAE,G;IACb,GAA I,IAAG,GAAI,KAAI,E;IACf,GAAI,IAAG,K;IACP,GAAI,IAAG,GAAI,GAAE,G;IACb,GAAI,IAAG,GAAI,KAAI, E;IACf,GAAI,IAAG,K;IACP,GAAI,IAAG,GAAI,GAAE,G;IACb,GAAI,IAAG,GAAI,KAAI,E;IACf,GAAI,IAAG, K;IACP,GAAI,IAAG,GAAI,GAAE,G;IACb,GAAI,IAAG,GAAI,KAAI,E;IACf,GAAI,IAAG,K;IACP,GAAI,IAAG ,GAAI,GAAE,G;IACb,GAAI,IAAG,GAAI,KAAI,E;IACf,GAAI,IAAG,K;IACP,GAAI,IAAG,GAAI,GAAE,GAAI, GAAE,GAAI,GAAE,GAAI,GAAE,GAAI,GAAE,GAAI,GAAE,GAAI,GAAE,G;IACjD,GAAI,IAAG,K;IACP,OA AO,MAAM,KAAK,SAAS,CAAE,GAAI,IAAG,EAAI,GAAE,GAAf,EAAqB,GAAI,IAAG,EAAI,GAAE,GAAlC,C ;G;EAS7B,MAAM,KAAK,UAAU,IAAK,GAAE,iB;IAC1B,IAAI,KAAK,OAAO,EAAhB,C;MACE,MAAM,KAA K,CAAC,kBAAD,C;WACN,IAAI,IAAI,OAAO,EAAf,C;MACL,OAAO,MAAM,KAAK,K;KAGpB,IAAI,IAAI,W AAW,CAAC,MAAM,KAAK,UAAZ,CAAnB,C;MACE,IAAI,KAAK,WAAW,CAAC,MAAM,KAAK,IAAZ,CAA kB,IAClC,KAAK,WAAW,CAAC,MAAM,KAAK,QAAZ,CADpB,C;QAEE,OAAO,MAAM,KAAK,U;aACb,IAAI, KAAK,WAAW,CAAC,MAAM,KAAK,UAAZ,CAApB,C;QACL,OAAO,MAAM,KAAK,I;;QAGlB,IAAI,WAAW, IAAI,WAAW,CAAC,CAAD,C;QAC9B,IAAI,SAAS,QAAQ,IAAI,CAAC,KAAD,CAAO,UAAU,CAAC,CAAD,C; QAC1C,IAAI,MAAM,WAAW,CAAC,MAAM,KAAK,KAAZ,CAArB,C;UACE,OAAO,KAAK,WAAW,EAAG,G AAE,MAAM,KAAK,IAAb,GAAoB,MAAM,KAAK,Q;;UAEzD,IAAI,MAAM,IAAI,SAAS,CAAC,KAAK,SAAS, CAAC,MAAD,CAAf,C;UACvB,IAAI,SAAS,MAAM,IAAI,CAAC,GAAG,IAAI,CAAC,KAAD,CAAR,C;UACvB, OAAO,M;;;WAGN,IAAI,KAAK,WAAW,CAAC,MAAM,KAAK,UAAZ,CAApB,C;MACL,OAAO,MAAM,KAA K,K;KAGpB,IAAI,IAAI,WAAW,EAAnB,C;MACE,IAAI,KAAK,WAAW,EAApB,C;QACE,OAAO,IAAI,OAAO, EAAE,IAAI,CAAC,KAAK,OAAO,EAAb,C;;QAExB,OAAO,IAAI,OAAO,EAAE,IAAI,CAAC,KAAD,CAAO,OA AO,E;;WAEnC,IAAI,KAAK,WAAW,EAApB,C;MACL,OAAO,IAAI,IAAI,CAAC,KAAK,OAAO,EAAb,CAAgB, OAAO,E;KAQxC,IAAI,MAAM,MAAM,KAAK,K;IACrB,IAAI,MAAM,I;IACV,OAAO,GAAG,mBAAmB,CAAC ,KAAD,CAA7B,C;MAGE,IAAI,SAAS,IAAI,IAAI,CAAC,CAAD,EAAI,IAAI,MAAM,CAAC,GAAG,SAAS,EAA G,GAAE,KAAK,SAAS,EAAhC,CAAd,C;MAIrB,IAAI,OAAO,IAAI,KAAK,CAAC,IAAI,IAAI,CAAC,MAAD,C AAS,GAAE,IAAI,IAAxB,C;MACpB,IAAI,QAAS,IAAK,IAAG,EAAI,GAAE,CAAF,GAAM,IAAI,IAAI,CAAC,C AAD,EAAI,IAAK,GAAE,EAAX,C;MAIvC,IAAI,YAAY,MAAM,KAAK,WAAW,CAAC,MAAD,C;MACtC,IAAI ,YAAY,SAAS,SAAS,CAAC,KAAD,C;MAClC,OAAO,SAAS,WAAW,EAAG,IAAG,SAAS,YAAY,CAAC,GAAD ,CAAtD,C;QACE,MAAO,IAAG,K;QACV,SAAU,GAAE,MAAM,KAAK,WAAW,CAAC,MAAD,C;QAClC,SAA U,GAAE,SAAS,SAAS,CAAC,KAAD,C;;MAKhC,IAAI,SAAS,OAAO,EAApB,C;QACE,SAAU,GAAE,MAAM,K AAK,I;OAGzB,GAAI,GAAE,GAAG,IAAI,CAAC,SAAD,C;MACb,GAAI,GAAE,GAAG,SAAS,CAAC,SAAD,C;; IAEpB,OAAO,G;G;EAST,MAAM,KAAK,UAAU,OAAQ,GAAE,iB;IAC7B,OAAO,IAAI,SAAS,CAAC,IAAI,IAA I,CAAC,KAAD,CAAO,SAAS,CAAC,KAAD,CAAzB,C;G;EAKtB,MAAM,KAAK,UAAU,IAAK,GAAE,Y;IAC1 B,OAAO,MAAM,KAAK,SAAS,CAAC,CAAC,IAAI,KAAN,EAAa,CAAC,IAAI,MAAlB,C;G;EAS7B,MAAM,K AAK,UAAU,IAAK,GAAE,iB;IAC1B,OAAO,MAAM,KAAK,SAAS,CAAC,IAAI,KAAM,GAAE,KAAK,KAAlB, EACI,IAAI,MAAO,GAAE,KAAK,MADtB,C;G;EAU7B,MAAM,KAAK,UAAU,GAAI,GAAE,iB;IACzB,OAAO, MAAM,KAAK,SAAS,CAAC,IAAI,KAAM,GAAE,KAAK,KAAlB,EACI,IAAI,MAAO,GAAE,KAAK,MADtB,C; G;EAU7B,MAAM,KAAK,UAAU,IAAK,GAAE,iB;IAC1B,OAAO,MAAM,KAAK,SAAS,CAAC,IAAI,KAAM,G AAE,KAAK,KAAlB,EACI,IAAI,MAAO,GAAE,KAAK,MADtB,C;G;EAU7B,MAAM,KAAK,UAAU,UAAW,GA AE,mB;IAChC,OAAQ,IAAG,E;IACX,IAAI,OAAQ,IAAG,CAAf,C;MACE,OAAO,I;;MAEP,IAAI,MAAM,IAAI, K;MACd,IAAI,OAAQ,GAAE,EAAd,C;QACE,IAAI,OAAO,IAAI,M;QACf,OAAO,MAAM,KAAK,SAAS,CACvB ,GAAI,IAAG,OADgB,EAEtB,IAAK,IAAG,OAAS,GAAG,GAAI,KAAK,EAAG,GAAE,OAFZ,C;;QAI3B,OAAO, MAAM,KAAK,SAAS,CAAC,CAAD,EAAI,GAAI,IAAI,OAAQ,GAAE,EAAtB,C;;;G;EAWjC,MAAM,KAAK,UA AU,WAAY,GAAE,mB;IACjC,OAAQ,IAAG,E;IACX,IAAI,OAAQ,IAAG,CAAf,C;MACE,OAAO,I;;MAEP,IAAI, OAAO,IAAI,M;MACf,IAAI,OAAQ,GAAE,EAAd,C;QACE,IAAI,MAAM,IAAI,K;QACd,OAAO,MAAM,KAAK, SAAS,CACtB,GAAI,KAAI,OAAS,GAAG,IAAK,IAAI,EAAG,GAAE,OADZ,EAEvB,IAAK,IAAG,OAFe,C;;QAI 3B,OAAO,MAAM,KAAK,SAAS,CACvB,IAAK,IAAI,OAAQ,GAAE,EADI,EAEvB,IAAK,IAAG,CAAE,GAAE, CAAF,GAAM,EAFO,C;;;G;EAejC,MAAM,KAAK,UAAU,mBAAoB,GAAE,mB;IACzC,OAAQ,IAAG,E;IACX,I AAI,OAAQ,IAAG,CAAf,C;MACE,OAAO,I;;MAEP,IAAI,OAAO,IAAI,M;MACf,IAAI,OAAQ,GAAE,EAAd,C;Q ACE,IAAI,MAAM,IAAI,K;QACd,OAAO,MAAM,KAAK,SAAS,CACtB,GAAI,KAAI,OAAS,GAAG,IAAK,IAAI ,EAAG,GAAE,OADZ,EAEvB,IAAK,KAAI,OAFc,C;aAGtB,IAAI,OAAQ,IAAG,EAAf,C;QACL,OAAO,MAAM, KAAK,SAAS,CAAC,IAAD,EAAO,CAAP,C;;QAE3B,OAAO,MAAM,KAAK,SAAS,CAAC,IAAK,KAAK,OAAQ ,GAAE,EAArB,EAA0B,CAA1B,C;;;G;EAMjC,MAAM,KAAK,UAAU,OAAQ,GAAE,iB;IAC3B,OAAO,KAAM, YAAW,MAAM,KAAM,IAAG,IAAI,WAAW,CAAC,KAAD,C;G;EAG1D,MAAM,KAAK,UAAU,gBAAiB,GAAE ,MAAM,KAAK,UAAU,Q;EAE7D,MAAM,KAAK,UAAU,IAAK,GAAE,Y;IACxB,OAAO,IAAI,IAAI,CAAC,MA AM,KAAK,IAAZ,C;G;EAGnB,MAAM,KAAK,UAAU,IAAK,GAAE,Y;IACxB,OAAO,IAAI,IAAI,CAAC,MAA M,KAAK,QAAZ,C;G;EAGnB,MAAM,KAAK,UAAU,QAAS,GAAE,Y;IAC5B,OAAO,IAAI,SAAS,E;G;EAGxB, MAAM,KAAK,UAAU,UAAW,GAAE,Y;IAC9B,OAAO,I;G;EAGX,MAAM,KAAK,UAAU,WAAY,GAAE,MAA M,KAAK,UAAU,O;EACxD,MAAM,KAAK,UAAU,IAAK,GAAE,MAAM,KAAK,UAAU,I;EAEjD,MAAM,KAA K,UAAU,QAAS,GAAE,iB;IAC5B,OAAO,IAAI,MAAM,OAAO,OAAO,UAAxB,CAAmC,IAAnC,EAAyC,KAAz C,C;G;EC1zBX,MAAM,aAAc,GAAE,2B;G;EAGtB,MAAM,qBAAsB,GAAE,oB;IAC1B,OAAO,G;G;EAGX,MA AM,aAAc,GAAE,e;IAClB,IAAI,IAAI,Y;MACJ,CAAE,GAAE,GAAG,E;MACP,OAAO,CAAC,MAAM,CAAC,IA AD,EAAO,SAAP,C;K;IAElB,OAAO,Y;MACH,OAAO,CAAC,MAAM,CAAC,IAAD,EAAO,SAAP,C;K;G;EAItB, MAAM,SAAU,GAAE,gB;IACd,OAAO,kB;MACH,OAAO,OAAO,MAAO,KAAI,I;K;G;EAIjC,MAAM,aAAc,GA AE,iB;IAClB,OAAO,kB;MACH,OAAO,MAAM,OAAO,CAAC,MAAD,EAAS,KAAT,C;K;G;EAI5B,MAAM,OA AQ,GAAE,c;IACZ,OAAO,kB;MACH,OAAO,MAAO,IAAG,IAAK,IAAG,EAAE,CAAC,MAAD,C;K;G;EAInC,M AAM,aAAc,GAAE,gB;IAClB,OAAO,kB;MACH,OAAO,CAAC,CAAC,MAAD,CAAS,IAAG,CAAC,CAAC,MA AD,C;K;G;EAI7B,MAAM,qBAAsB,GAAE,wC;G;EAG9B,MAAM,YAAa,GAAE,iB;IACjB,OAAO,K;G;EAGX, MAAM,gBAAiB,GAAE,qB;IACrB,gBAAgB,E;G;EAGpB,MAAM,oBAAqB,GAAE,qB;IACzB,gBAAgB,E;G;EA

GpB,MAAM,kBAAmB,GAAE,qB;IACvB,gBAAgB,E;G;EAGpB,MAAM,mBAAoB,GAAE,4B;IACxB,gBAAgB, E;G;EAGpB,MAAM,6BAA8B,GAAE,yB;IAClC,gBAAgB,E;G;EAGpB,4B;IACI,MAAM,IAAI,KAAJ,CACF,iDA AkD,GAClD,qDAAsD,GACtD,uDAHE,C;G;EAMV,MAAM,gBAAiB,GAAE,4B;IACrB,OAAO,Y;MACH,OAAO ,Y;K;G;ECjFf,MAAM,UAAW,GAAE,gB;IACf,IAAI,QAAQ,OAAO,C;IACnB,IAAI,KAAM,KAAI,QAAd,C;MA CI,IAAI,OAAO,CAAE,KAAI,QAAjB,C;QACI,OAAO,MAAM,gBAAgB,CAAC,CAAD,EAAI,CAAJ,C;OAEjC,O AAO,MAAM,mBAAmB,CAAC,CAAD,EAAI,CAAJ,C;KAEpC,IAAI,KAAM,KAAI,QAAS,IAAG,KAAM,KAAI, SAApC,C;MACI,OAAO,MAAM,mBAAmB,CAAC,CAAD,EAAI,CAAJ,C;KAEpC,OAAO,CAAC,gBAAgB,CAA C,CAAD,C;G;EAG5B,MAAM,mBAAoB,GAAE,gB;IACxB,OAAO,CAAE,GAAE,CAAE,GAAE,EAAF,GAAO,C AAE,GAAE,CAAE,GAAE,CAAF,GAAM,C;G;EAGpC,MAAM,gBAAiB,GAAE,gB;IACrB,IAAI,CAAE,GAAE,C AAR,C;MAAW,OAAO,E;IAClB,IAAI,CAAE,GAAE,CAAR,C;MAAW,OAAO,C;IAElB,IAAI,CAAE,KAAI,CAA V,C;MACI,IAAI,CAAE,KAAI,CAAV,C;QAAa,OAAO,C;MAEpB,IAAI,KAAK,CAAE,GAAE,C;MACb,OAAO,E AAG,KAAI,CAAE,GAAE,CAAE,GAAE,CAAF,GAAO,EAAG,GAAE,CAAE,GAAE,EAAF,GAAO,C;KAG7C,O AAO,CAAE,KAAI,CAAE,GAAG,CAAE,KAAI,CAAE,GAAE,CAAF,GAAM,CAAjB,GAAsB,E;G;EAGzC,MAA M,QAAS,GAAE,iB;IACb,OAAO,MAAM,OAAO,CAAC,KAAK,GAAC,CAAP,C;G;EAGxB,MAAM,QAAS,GAA E,iB;IACb,OAAO,MAAM,OAAO,CAAC,KAAK,GAAC,CAAP,C;G;EAGxB,MAAM,KAAM,GAAE,IAAI,KAA M,IAAG,I;EAE3B,MAAM,aAAc,GAAE,I;EAEtB,oB;IACI,OAAyB,CAAhB,CAAE,GAAE,YAAY,KAAG,CAAE, GAAE,KAAP,CAAe,GAAe,CAAZ,CAAE,GAAE,KAAQ,KAAG,CAAE,GAAE,CAAP,CAAW,GAAE,C;G;EA6D tE,CA1DD,Y;IACG,IAAI,MAAM,IAAI,WAAJ,CAAgB,CAAhB,C;IACV,IAAI,aAAa,IAAI,YAAJ,CAAiB,GAAj B,C;IACjB,IAAI,aAAa,IAAI,YAAJ,CAAiB,GAAjB,C;IACjB,IAAI,WAAW,IAAI,UAAJ,CAAe,GAAf,C;IACf,IA AI,WAAW,C;IACf,IAAI,YAAY,C;IAEhB,UAAU,CAAC,CAAD,CAAI,GAAE,E;IAChB,IAAI,QAAQ,CAAC,QA AD,CAAW,KAAI,CAA3B,C;MACI,QAAS,GAAE,C;MACX,SAAU,GAAE,C;KAGhB,MAAM,aAAc,GAAE,iB; MAClB,OAAO,MAAM,gBAAgB,CAAC,KAAK,CAAC,KAAD,CAAQ,GAAE,GAAF,GAAQ,KAAtB,C;K;IAGjC ,MAAM,gBAAiB,GAAE,iB;MACrB,UAAU,CAAC,CAAD,CAAI,GAAE,K;MAChB,OAAO,MAAM,KAAK,SAA S,CAAC,QAAQ,CAAC,QAAD,CAAT,EAAqB,QAAQ,CAAC,SAAD,CAA7B,C;K;IAG/B,MAAM,eAAgB,GAAE ,iB;MACpB,QAAQ,CAAC,QAAD,CAAW,GAAE,KAAK,K;MAC1B,QAAQ,CAAC,SAAD,CAAY,GAAE,KAAK ,M;MAC3B,OAAO,UAAU,CAAC,CAAD,C;K;IAGrB,MAAM,YAAa,GAAE,iB;MACjB,OAAO,MAAM,eAAe,C AAC,KAAK,CAAC,KAAD,CAAQ,GAAE,GAAF,GAAQ,KAAtB,C;K;IAGhC,MAAM,eAAgB,GAAE,iB;MACp B,UAAU,CAAC,CAAD,CAAI,GAAE,K;MAChB,OAAO,QAAQ,CAAC,CAAD,C;K;IAGnB,MAAM,cAAe,GAA E,iB;MACnB,QAAQ,CAAC,CAAD,CAAI,GAAE,K;MACd,OAAO,UAAU,CAAC,CAAD,C;K;IAIrB,MAAM,cA Ae,GAAE,iB;MACnB,UAAU,CAAC,CAAD,CAAI,GAAE,K;MAChB,OAAO,QAAQ,CAAC,SAAD,CAAY,GAA E,a;K;IAGjC,MAAM,eAAgB,GAAE,e;MACpB,IAAc,CAAT,GAAI,GAAE,CAAG,MAAI,GAAlB,C;QACI,OAA O,GAAI,GAAE,C;;QAGb,UAAU,CAAC,CAAD,CAAI,GAAE,G;QAChB,OAAsC,CAA9B,QAAQ,CAAC,SAAD, CAAY,GAAE,EAAG,GAAE,CAAG,IAAE,QAAQ,CAAC,QAAD,CAAW,GAAE,C;;K;GAGvE,G;EAEF,MAAM, cAAe,GAAE,a;IACnB,OAAO,CAAE,IAAG,IAAK,GAAE,CAAF,GAAM,MAAM,SAAS,E;G;EC7G1C,IAAI,OA AO,MAAM,UAAU,WAAY,KAAI,WAA3C,C;IACI,MAAM,UAAU,WAAY,GAAE,kC;MAC1B,QAAS,GAAE,Q AAS,IAAG,C;MACvB,OAAO,IAAI,YAAY,CAAC,YAAD,EAAe,QAAf,CAAyB,KAAI,Q;K;GAG5D,IAAI,OAA O,MAAM,UAAU,SAAU,KAAI,WAAzC,C;IACI,MAAM,UAAU,SAAU,GAAE,kC;MACxB,IAAI,gBAAgB,IAAI, SAAS,E;MACjC,IAAI,QAAS,KAAI,SAAU,IAAG,QAAS,GAAE,aAAa,OAAtD,C;QACI,QAAS,GAAE,aAAa,O; OAE5B,QAAS,IAAG,YAAY,O;MACxB,IAAI,YAAY,aAAa,QAAQ,CAAC,YAAD,EAAe,QAAf,C;MACrC,OAA O,SAAU,KAAI,EAAG,IAAG,SAAU,KAAI,Q;K;GAIjD,IAAI,OAAO,IAAI,KAAM,KAAI,WAAzB,C;IACI,IAAI, KAAM,GAAE,a;MACR,CAAE,GAAE,CAAC,C;MACL,IAAI,CAAE,KAAI,CAAE,IAAG,KAAK,CAAC,CAAD, CAApB,C;QACI,OAAO,MAAM,CAAC,CAAD,C;OAEjB,OAAO,CAAE,GAAE,CAAE,GAAE,CAAF,GAAM,E; K;GAG3B,IAAI,OAAO,IAAI,MAAO,KAAI,WAA1B,C;IACI,IAAI,MAAO,GAAE,a;MACT,IAAI,KAAK,CAAC, CAAD,CAAT,C;QACI,OAAO,G;OAEX,IAAI,CAAE,GAAE,CAAR,C;QACI,OAAO,IAAI,MAAM,CAAC,CAAD ,C;OAErB,OAAO,IAAI,KAAK,CAAC,CAAD,C;K;GAuKtB,CAnKD,Y;IACG,IAAI,UAAU,qB;IACd,IAAI,iBAAi B,IAAI,KAAK,CAAC,OAAD,C;IAC9B,IAAI,iBAAiB,IAAI,KAAK,CAAC,cAAD,C;IAC9B,IAAI,uBAAuB,CAA C,GAAC,c;IAC7B,IAAI,uBAAuB,CAAC,GAAC,c;IAE7B,IAAI,OAAO,IAAI,KAAM,KAAI,WAAzB,C;MACI,IA AI,KAAM,GAAE,a;QACR,IAAI,IAAI,IAAI,CAAC,CAAD,CAAI,GAAE,cAAlB,C;UACI,IAAI,SAAS,C;UACb,I

AAI,IAAI,IAAI,CAAC,CAAD,CAAI,GAAE,cAAlB,C;YACI,MAAO,IAAI,CAAE,GAAE,CAAE,GAAE,CAAG,G AAE,C;WAE5B,OAAO,M;;UAEP,IAAI,IAAI,IAAI,IAAI,CAAC,CAAD,C;UAChB,IAAI,KAAK,CAAE,GAAE,C ;UACb,IAAI,CAAC,QAAQ,CAAC,CAAD,CAAb,C;YAAkB,OAAO,IAAI,IAAI,CAAC,CAAE,GAAE,IAAI,IAAT ,C;UACjC,IAAI,CAAC,QAAQ,CAAC,EAAD,CAAb,C;YAAmB,OAAO,CAAC,IAAI,IAAI,CAAC,CAAC,CAAE, GAAE,IAAI,IAAV,C;UACnC,OAAgB,CAAR,CAAE,GAAE,EAAI,IAAE,C;;O;KAI9B,IAAI,OAAO,IAAI,KAA M,KAAI,WAAzB,C;MACI,IAAI,KAAM,GAAE,a;QACR,IAAI,IAAI,IAAI,IAAI,CAAC,CAAD,C;QAChB,IAAI, KAAK,CAAE,GAAE,C;QACb,IAAI,CAAC,QAAQ,CAAC,CAAD,CAAI,IAAG,CAAC,QAAQ,CAAC,EAAD,CA A7B,C;UAAmC,OAAO,IAAI,IAAI,CAAC,IAAI,IAAI,CAAC,CAAD,CAAI,GAAE,IAAI,IAAnB,C;QAClD,OAA gB,CAAR,CAAE,GAAE,EAAI,IAAE,C;O;KAI1B,IAAI,OAAO,IAAI,KAAM,KAAI,WAAzB,C;MACI,IAAI,KA AM,GAAE,a;QACR,IAAI,IAAI,IAAI,CAAC,CAAD,CAAI,GAAE,cAAlB,C;UACI,IAAI,SAAS,C;UACb,IAAI,IA AI,IAAI,CAAC,CAAD,CAAI,GAAE,cAAlB,C;YACI,MAAO,IAAI,CAAE,GAAE,CAAE,GAAE,CAAG,GAAE,C ;WAE5B,OAAO,M;;UAGP,IAAI,IAAI,IAAI,IAAI,CAAC,CAAC,CAAF,CAAhB,EAAsB,IAAI,IAAI,IAAI,CAAC ,CAAC,CAAF,C;UAClC,OAAO,CAAE,KAAI,QAAS,GAAE,CAAF,GAAM,CAAE,KAAI,QAAS,GAAE,EAAF, GAAe,CAAP,CAAE,GAAE,CAAG,KAAG,CAAE,GAAE,CAAP,C;;O;KAQtE,IAAI,OAAO,IAAI,MAAO,KAAI, WAA1B,C;MACI,IAAI,QAAQ,a;QACR,IAAI,CAAE,IAAG,CAAC,cAAV,C;UAEI,IAAI,CAAE,GAAE,oBAAR, C;YAEI,IAAI,CAAE,GAAE,oBAAR,C;cAGI,OAAO,IAAI,IAAI,CAAC,CAAD,CAAI,GAAE,IAAI,I;;cAKzB,OA AO,IAAI,IAAI,CAAC,CAAE,GAAE,CAAE,GAAG,CAAE,IAAG,CAAE,GAAE,CAAP,CAAZ,C;;;YAKnB,OAA O,IAAI,IAAI,CAAC,CAAE,GAAE,IAAI,KAAK,CAAC,CAAE,GAAE,CAAE,GAAE,CAAT,CAAd,C;;eAGlB,IA AI,CAAE,IAAG,CAAC,cAAV,C;UAED,OAAO,CAAC,KAAK,CAAC,CAAC,CAAF,C;;UAKb,IAAI,SAAS,C;U ACb,IAAI,IAAI,IAAI,CAAC,CAAD,CAAI,IAAG,cAAnB,C;YAEI,IAAI,KAAK,CAAE,GAAE,CAAE,GAAE,C; YAEjB,MAAO,IAAG,EAAG,GAAE,C;WAEnB,OAAO,M;;O;MAGf,IAAI,MAAO,GAAE,K;KAEjB,IAAI,OAAO ,IAAI,MAAO,KAAI,WAA1B,C;MACI,IAAI,MAAO,GAAE,a;QACT,IAAI,CAAE,GAAE,CAAR,C;UAEI,OAAO, G;eAEN,IAAI,CAAE,GAAE,CAAE,IAAG,cAAb,C;UAED,IAAI,CAAE,GAAE,oBAAR,C;YAGI,OAAO,IAAI,IA AI,CAAC,CAAD,CAAI,GAAE,IAAI,I;;YAIzB,OAAO,IAAI,IAAI,CAAC,CAAE,GAAE,IAAI,KAAK,CAAC,CA AE,GAAE,CAAE,GAAE,CAAT,CAAd,C;;;UAKnB,IAAI,IAAI,IAAI,KAAK,CAAC,CAAE,GAAE,CAAL,C;UAE jB,IAAI,SAAS,C;UACb,IAAI,CAAE,IAAG,cAAT,C;YAEI,IAAI,KAAK,CAAE,GAAE,CAAE,GAAE,C;YAEjB, MAAO,IAAG,EAAG,GAAE,E;WAGnB,OAAO,IAAI,KAAK,CAAC,CAAD,CAAI,GAAE,M;;O;KAIlC,IAAI,OA AO,IAAI,MAAO,KAAI,WAA1B,C;MACI,IAAI,MAAO,GAAE,a;QACT,IAAI,IAAI,IAAI,CAAC,CAAD,CAAI,G AAE,cAAlB,C;UACI,IAAI,SAAS,C;UACb,IAAI,IAAI,IAAI,CAAC,CAAD,CAAI,GAAE,cAAlB,C;YACI,MAAO ,IAAI,CAAE,GAAE,CAAE,GAAE,CAAG,GAAE,C;WAE5B,OAAO,M;SAEX,OAAO,IAAI,IAAI,CAAS,CAAP, CAAE,GAAE,CAAG,KAAG,CAAE,GAAE,CAAP,CAAT,CAAoB,GAAE,C;O;KAG7C,IAAI,OAAO,IAAI,MAA O,KAAI,WAA1B,C;MACI,IAAI,MAAO,GAAE,a;QACT,IAAI,IAAI,IAAI,CAAC,CAAD,CAAI,GAAE,cAAlB,C; UACI,IAAI,KAAK,CAAE,GAAE,C;UACb,IAAI,KAAK,EAAG,GAAE,C;UACd,IAAI,KAAK,EAAG,GAAE,C;U AEd,OAAQ,CAAC,EAAG,GAAE,CAAE,GAAE,EAAG,GAAE,CAAE,GAAE,EAAG,GAAE,CAAE,GAAE,C;SA ExC,OAAO,IAAI,IAAI,CAAC,CAAE,GAAE,CAAL,C;O;KAGvB,IAAI,OAAO,IAAI,MAAO,KAAI,WAA1B,C; MACI,IAAI,MAAO,GAAE,a;QACT,IAAI,IAAI,IAAI,CAAC,CAAD,CAAI,GAAE,cAAlB,C;UACI,IAAI,KAAK, CAAE,GAAE,C;UACb,IAAI,KAAK,EAAG,GAAE,C;UACd,IAAI,KAAK,EAAG,GAAE,C;UAEd,OAAQ,EAAG, GAAE,EAAG,GAAE,EAAG,GAAE,CAAE,GAAE,EAAG,GAAE,CAAE,GAAE,C;SAExC,OAAO,IAAI,IAAI,CA AC,CAAD,CAAI,GAAE,C;O;MAG/B,G;EACF,IAAI,OAAO,IAAI,MAAO,KAAI,WAA1B,C;IACI,IAAI,MAAO, GAAE,Y;MACT,IAAI,IAAI,C;MACR,IAAI,SAAS,SAAS,O;MAEtB,KAAK,IAAI,IAAI,CAAb,EAAgB,CAAE,G AAE,MAApB,EAA4B,CAAC,EAA7B,C;QACI,IAAI,SAAS,CAAC,CAAD,CAAI,KAAI,QAAS,IAAG,SAAS,CA AC,CAAD,CAAI,KAAI,CAAC,QAAnD,C;UACI,OAAO,Q;SAEX,CAAE,IAAG,SAAS,CAAC,CAAD,CAAI,GA AE,SAAS,CAAC,CAAD,C;;MAEjC,OAAO,IAAI,KAAK,CAAC,CAAD,C;K;GAGxB,IAAI,OAAO,IAAI,MAAO, KAAI,WAA1B,C;IACI,IAAI,MAAO,GAAE,a;MACT,OAAO,IAAI,IAAI,CAAC,CAAD,CAAI,GAAE,IAAI,O;K; GAGjC,IAAI,OAAO,IAAI,KAAM,KAAI,WAAzB,C;IACI,IAAI,KAAM,GAAE,a;MACR,OAAO,IAAI,IAAI,CA AC,CAAD,CAAI,GAAE,IAAI,M;K;GAGjC,IAAI,OAAO,IAAI,MAAO,KAAI,WAA1B,C;IACI,IAAI,MAAO,GA AG,oB;MACV,OAAO,a;QACH,IAAI,SAAS,CAAE,KAAI,C;QACnB,IAAI,MAAO,KAAI,CAAf,C;UACI,OAAO, E;SAEX,OAAO,EAAG,IAAG,GAAG,CAAC,MAAD,CAAS,GAAE,GAAI,GAAE,CAAvB,CAA0B,GAAE,C;O;K

AE5C,CAAC,IAAI,IAAL,EAAW,IAAI,IAAf,C;GAIN,IAAI,OAAO,WAAW,OAAQ,KAAI,WAAlC,C;IACI,WAA W,OAAQ,GAAE,a;MACjB,OAAO,CAAE,IAAG,IAAK,IAAG,CAAC,UAAW,IAAG,IAAK,IAAG,CAAC,UAAU, UAAW,KAAI,SAAS,UAAU,U;K;GAIhG,IAAI,OAAO,KAAK,UAAU,KAAM,KAAI,WAApC,C;IAEI,KAAK,UA AU,KAAM,GAAE,Y;MAErB,IAAI,IAAK,IAAG,IAAZ,C;QACE,MAAM,IAAI,SAAJ,CAAc,6BAAd,C;OAGR,IA AI,IAAI,MAAM,CAAC,IAAD,C;MAGd,IAAI,MAAM,CAAC,OAAQ,KAAI,C;MAGvB,IAAI,QAAQ,SAAS,CAA C,CAAD,C;MACrB,IAAI,gBAAgB,KAAM,IAAG,C;MAG7B,IAAI,IAAI,aAAc,GAAE,CAAE,GACxB,IAAI,IAA I,CAAC,GAAI,GAAE,aAAP,EAAsB,CAAtB,CADgB,GAExB,IAAI,IAAI,CAAC,aAAD,EAAgB,GAAhB,C;MAG V,IAAI,MAAM,SAAS,CAAC,CAAD,C;MACnB,IAAI,cAAc,GAAI,KAAI,SAAU,GAClC,GADkC,GAC5B,GAAI ,IAAG,C;MAGf,IAAI,QAAQ,WAAY,GAAE,CAAE,GAC1B,IAAI,IAAI,CAAC,GAAI,GAAE,WAAP,EAAoB,C AApB,CADkB,GAE1B,IAAI,IAAI,CAAC,WAAD,EAAc,GAAd,C;MAGV,OAAO,CAAE,GAAE,KAAX,C;QAC E,CAAC,CAAC,CAAD,CAAI,GAAE,K;QACP,CAAC,E;;MAIH,OAAO,C;K;GAkFX,CA9ED,Y;IACG,yC;MACI, IAAI,MAAO,GAAE,CAAb,C;QAAgB,OAAO,IAAI,IAAI,CAAC,CAAD,EAAI,MAAO,GAAE,MAAb,C;MAC/B, OAAO,IAAI,IAAI,CAAC,MAAD,EAAS,MAAT,C;K;IAEnB,qC;MACI,IAAI,OAAO,GAAI,KAAI,WAAnB,C;QA CI,GAAI,GAAE,IAAI,O;OAEd,KAAM,GAAE,eAAe,CAAC,KAAM,IAAG,CAAV,EAAa,IAAI,OAAjB,C;MACv B,GAAI,GAAE,IAAI,IAAI,CAAC,KAAD,EAAQ,eAAe,CAAC,GAAD,EAAM,IAAI,OAAV,CAAvB,C;MACd,O AAO,IAAI,IAAI,YAAR,CAAqB,IAAI,SAAS,CAAC,KAAD,EAAQ,GAAR,CAAlC,C;K;IAGX,IAAI,SAAS,CAA C,SAAD,EAAY,UAAZ,EAAwB,WAAxB,EAAqC,UAArC,EAAiD,YAAjD,EAA+D,YAA/D,C;IACb,KAAK,IAAI ,IAAI,CAAb,EAAgB,CAAE,GAAE,MAAM,OAA1B,EAAmC,EAAE,CAArC,C;MACI,IAAI,aAAa,MAAM,CAA C,CAAD,C;MACvB,IAAI,OAAO,UAAU,UAAU,KAAM,KAAI,WAAzC,C;QACI,UAAU,UAAU,KAAM,GAAE, KAAK,UAAU,K;OAE/C,IAAI,OAAO,UAAU,UAAU,MAAO,KAAI,WAA1C,C;QACI,MAAM,eAAe,CAAC,UA AU,UAAX,EAAuB,OAAvB,EAAgC,QAC1C,eAD0C,CAAhC,C;;;MAQJ,CAApB,Y;OAAc,MAAM,CAAC,IAAD ,EAAO,IAAI,UAAJ,CAAe,CAAf,CAAP,E;;MAErB,IAAI,QAAQ,QAAQ,UAAU,M;MAC9B,MAAM,eAAe,CAA C,QAAQ,UAAT,EAAqB,OAArB,EAA8B,QACxC,uB;QACH,OAAO,KAAK,KAAK,CAAC,IAAD,EAAO,IAAP, EAAa,EAAE,MAAM,KAAK,CAAC,KAAD,CAA1B,C;OAF0B,CAA9B,C;;IASzB,KAAK,IAAI,IAAI,CAAb,EA AgB,CAAE,GAAE,MAAM,OAA1B,EAAmC,EAAE,CAArC,C;MACI,IAAI,aAAa,MAAM,CAAC,CAAD,C;MAC vB,IAAI,OAAO,UAAU,UAAU,IAAK,KAAI,WAAxC,C;QACI,MAAM,eAAe,CAAC,UAAU,UAAX,EAAuB,KA AvB,EAA8B,QACxC,0B;UACH,OAAO,EAAE,MAAM,KAAK,CAAC,IAAD,CAAM,IAAI,CAAC,QAAD,EAA W,IAAX,C;SAFa,CAA9B,C;;IAU7B,IAAI,uBAAuB,gB;MACvB,IAAI,CAAE,GAAE,CAAR,C;QAAW,OAAO,E; MAClB,IAAI,CAAE,GAAE,CAAR,C;QAAW,OAAO,C;MAElB,IAAI,CAAE,KAAI,CAAV,C;QACI,IAAI,CAAE, KAAI,CAAV,C;UAAa,OAAO,C;QAEpB,IAAI,KAAK,CAAE,GAAE,C;QACb,OAAO,EAAG,KAAI,CAAE,GAA E,CAAE,GAAE,CAAF,GAAO,EAAG,GAAE,CAAE,GAAE,EAAF,GAAO,C;OAG7C,OAAO,CAAE,KAAI,CAA E,GAAG,CAAE,KAAI,CAAE,GAAE,CAAF,GAAM,CAAjB,GAAsB,E;K;IAGzC,KAAK,IAAI,IAAI,CAAb,EAA gB,CAAE,GAAE,MAAM,OAA1B,EAAmC,EAAE,CAArC,C;MACI,IAAI,aAAa,MAAM,CAAC,CAAD,C;MACv B,IAAI,OAAO,UAAU,UAAU,KAAM,KAAI,WAAzC,C;QACI,MAAM,eAAe,CAAC,UAAU,UAAX,EAAuB,MA AvB,EAA+B,QACzC,2B;UACH,OAAO,KAAK,UAAU,KAAK,KAAK,CAAC,IAAD,EAAO,eAAgB,IAAG,oBA A1B,C;SAFY,CAA/B,C;;GAO/B,G;EC/WF,MAAM,KAAM,GAAE,QACH,OADG,aAEC,WAFD,UAGF,QAHE,C ;EAMd,MAAM,WAAY,GAAE,2C;IAChB,IAAI,qBAAqB,MAAM,yBAAyB,CAAC,KAAD,EAAQ,YAAR,C;IAC xD,IAAI,kBAAmB,IAAG,IAAK,IAAG,kBAAkB,IAAK,IAAG,IAA5D,C;MACI,OAAO,kBAAkB,IAAI,KAAK,C AAC,UAAD,C;KAGtC,kBAAmB,GAAE,MAAM,yBAAyB,CAAC,UAAD,EAAa,YAAb,C;IACpD,IAAI,kBAAm B,IAAG,IAAK,IAAG,OAAQ,IAAG,kBAA7C,C;MACI,OAAO,UAAU,CAAC,YAAD,C;KAGrB,OAAO,MAAM, WAAW,CAAC,UAAD,EAAa,MAAM,eAAe,CAAC,KAAD,CAAlC,EAA2C,YAA3C,C;G;EAG5B,MAAM,WAA Y,GAAE,kD;IAChB,IAAI,qBAAqB,MAAM,yBAAyB,CAAC,KAAD,EAAQ,YAAR,C;IACxD,IAAI,kBAAmB,IA AG,IAAK,IAAG,kBAAkB,IAAK,IAAG,IAA5D,C;MACI,kBAAkB,IAAI,KAAK,CAAC,UAAD,EAAa,KAAb,C; MAC3B,M;KAGJ,kBAAmB,GAAE,MAAM,yBAAyB,CAAC,UAAD,EAAa,YAAb,C;IACpD,IAAI,kBAAmB,IA AG,IAAK,IAAG,OAAQ,IAAG,kBAA7C,C;MACI,UAAU,CAAC,YAAD,CAAe,GAAE,K;MAC3B,M;KAGJ,MA AM,WAAW,CAAC,UAAD,EAAa,MAAM,eAAe,CAAC,KAAD,CAAlC,EAA2C,YAA3C,EAAyD,KAAzD,C;G;E AGrB,iD;IACI,IAAI,IAAK,KAAI,KAAb,C;MAAoB,OAAO,I;IAE3B,IAAI,WAAW,IAAI,W;IACnB,IAAI,QAAS, IAAG,IAAhB,C;MACI,IAAI,aAAa,QAAQ,W;MACzB,KAAK,IAAI,IAAI,CAAb,EAAgB,CAAE,GAAE,UAAU,O

AA9B,EAAuC,CAAC,EAAxC,C;QACI,IAAI,0BAA0B,CAAC,UAAU,CAAC,CAAD,CAAX,EAAgB,KAAhB,CA A9B,C;UACI,OAAO,I;;KAKnB,IAAI,iBAAiB,IAAI,UAAW,IAAG,IAAK,GAAE,MAAM,eAAe,CAAC,IAAI,UA AL,CAAvB,GAA0C,I;IACtF,IAAI,mBAAmB,cAAe,IAAG,IAAK,GAAE,cAAc,YAAhB,GAA+B,I;IAC7E,OAAO ,gBAAiB,IAAG,IAAK,IAAG,0BAA0B,CAAC,gBAAD,EAAmB,KAAnB,C;G;EASjE,MAAM,OAAQ,GAAE,yB;I ACZ,IAAI,KAAM,KAAI,MAAd,C;MACI,QAAQ,OAAO,MAAf,C;aACS,Q;aACA,Q;aACA,S;aACA,U;UACD,O AAO,I;gBAEP,OAAO,MAAO,YAAW,M;;KAIrC,IAAI,MAAO,IAAG,IAAK,IAAG,KAAM,IAAG,IAAK,KAAI,O AAO,MAAO,KAAI,QAAS,IAAG,OAAO,MAAO,KAAI,UAApD,CAApC,C;MACI,OAAO,K;KAGX,IAAI,OAA O,KAAM,KAAI,UAAW,IAAG,MAAO,YAAW,KAArD,C;MACI,OAAO,I;KAGX,IAAI,QAAQ,MAAM,eAAe,C AAC,KAAD,C;IACjC,IAAI,cAAc,KAAM,IAAG,IAAK,GAAE,KAAK,YAAP,GAAsB,I;IACtD,IAAI,WAAY,IAA G,IAAK,IAAG,YAAa,IAAG,WAA3C,C;MACI,IAAI,WAAW,WAAW,W;MAC1B,IAAI,QAAQ,KAAM,KAAI,M AAM,KAAK,OAAjC,C;QACI,OAAO,MAAO,KAAI,K;QAI1B,IAAI,gBAAgB,KAAK,W;IAGzB,IAAI,aAAc,IAA G,IAArB,C;MACI,OAAO,MAAO,YAAW,K;KAG7B,IAAI,aAAa,KAAM,KAAI,MAAM,KAAK,UAAW,IAAG,M AAM,YAAa,IAAG,IAA1E,C;MACI,OAAO,0BAA0B,CAAC,MAAM,YAAP,EAAqB,KAArB,C;KAGrC,OAAO, K;G;EAGX,MAAM,SAAU,GAAE,a;IACd,OAAO,OAAO,CAAE,IAAG,QAAS,IAAG,CAAE,YAAW,MAAM,K; G;EAGtD,MAAM,OAAQ,GAAE,iB;IACZ,OAAO,KAAM,YAAW,MAAM,U;G;EAGlC,MAAM,aAAc,GAAE,iB; IAClB,IAAI,OAAO,OAAO,K;IAElB,OAAO,IAAK,KAAI,QAAS,IAClB,IAAK,KAAI,SAAU,IACnB,MAAM,SA AS,CAAC,KAAD,CAAQ,IACvB,MAAM,OAAO,CAAC,KAAD,EAAQ,MAAM,OAAO,WAArB,C;G;EAGxB,M AAM,eAAgB,GAAE,iB;IACpB,OAAO,OAAO,KAAM,KAAI,QAAS,IAAG,MAAM,OAAO,CAAC,KAAD,EAA Q,MAAM,OAAO,aAArB,C;G;;;;;;;;;aCnDV,gB;;;;ICrE3C,gB;MAkBI,4B;MAjBA,aAA6C,E;MAC7C,gBAAgD,C; K;wDAG5C,Y;MAAQ,iB;K;2DAGR,Y;MAAQ,oB;K;qCAEZ,iB;MAAyC,OAAQ,0BAAR,YAAQ,EAAU,KAAM, QAAhB,C;K;4BAEjD,iB;MAAmC,gBAAS,K;K;8BAE5C,Y;MAA+B,OAAnC,MAAmC,kBAA8B,IAA9B,C;K;8B AE/B,Y;MAA0B,gB;K;IAE1B,0B;MAAA,8B;K;;;IAAA,sC;MAAA,qC;QAAA,oB;OAAA,8B;K;;IDfJ,mC;MAC4 C,oBAAa,MAAS,IAAT,CAAb,EAA6B,SAA7B,C;K;gEAE5C,yB;MAAA,mB;MAAA,6B;QAC2D,YAAa,QAAS,I AAT,C;QAIvD,Q;QAAA,OAAA,KAAM,OAAN,GAAa,CAAb,I;QAAb,aAAU,CAAV,iB;UACI,MAAM,CAAN,I ALgF,IAKrE,CAAK,CAAL,C;;QALwC,OAOhD,K;O;KARX,C;gEAGA,uB;MAEiB,Q;MAAA,OAAA,KAAM,O AAN,GAAa,CAAb,I;MAAb,aAAU,CAAV,iB;QACI,MAAM,CAAN,IAAW,KAAK,CAAL,C;;MAEf,OAAO,K;K; IAGX,kC;MAIiB,IAAN,I;MAFP,aAAsB,MAAe,IAAf,C;MACtB,gBAAkB,c;MAEd,IADS,IACT,mBADS,IACT,E AAM,IAAN,E;QAAc,oBAAa,MAAb,EAAqB,KAArB,C;WACd,WAFS,IAET,S;QAAS,a;;QAZA,U;QAAA,SAaqB ,MAbf,OAAN,GAAa,CAAb,I;QAAb,aAAU,CAAV,mB;UAakC,MAZ9B,CAAM,CAAN,IAYsC,IAZ3B,CAAK,C AAL,C;;QAYH,OAAsB,M;;MAHlC,W;K;2EAOJ,yB;MAAA,iC;MAAA,6B;QACoF,YAAa,aAAa,IAAb,EAAmB, KAAnB,C;QAlBhF,Q;QAAA,OAAA,KAAM,OAAN,GAAa,CAAb,I;QAAb,aAAU,CAAV,iB;UACI,MAAM,CAA N,IAiBoH,IAjBzG,CAAK,CAAL,C;;QAiBiE,OAfzE,K;O;KAcX,C;IAGA,+B;MAKiB,IAAN,I;MAFP,aAAa,IAAb, WAAa,CAAD,IAAC,C;MACb,gBAAkB,W;MAEd,IADS,IACT,mBADS,IACT,EAAM,IAAN,YADS,IACT,EAAY ,KAAZ,E;QAAqB,a;;QA1BZ,U;QAAA,SA2BkB,MA3BZ,OAAN,GAAa,CAAb,I;QAAb,aAAU,CAAV,mB;UA2B +B,MA1B3B,CAAM,CAAN,IA0BmC,IA1BxB,CAAK,CAAL,C;;QA0BH,OAAmB,M;;MAF/B,W;K;qEAMJ,yB; MAAA,2B;MAAA,gC;MAAA,6B;QAGiB,Q;QADb,YAAY,UAAU,IAAV,EAAgB,IAAhB,C;QACC,OAAA,KAA M,OAAN,GAAa,CAAb,I;QAAb,aAAU,CAAV,iB;UACI,YACY,eAAK,CAAL,E;UACpB,KAAK,CAAC,CAAD,C AAG,GAAG,K;;QAEP,OAAO,K;O;KARX,C;mFAWA,yB;MAAA,mB;MAAA,gC;MAAA,6B;QAGiB,Q;QADb, YAAY,QAAY,IAAZ,C;QACC,OAAA,KAAM,OAAN,GAAa,CAAb,I;QAAb,aAAU,CAAV,iB;UACI,YACY,eAA K,CAAL,E;UACpB,KAAK,CAAC,CAAD,CAAG,GAAG,K;;QAEP,OAAO,K;O;KARX,C;IAWA,+B;MAIiB,IAA N,I;MAFP,aAAsB,MAAY,IAAZ,C;MACtB,gBAAkB,W;MAEd,IADS,IACT,mBADS,IACT,EAAM,IAAN,E;QAA c,oBAAa,MAAb,K;WACd,WAFS,IAET,S;QAAS,a;;QA3DA,U;QAAA,SA4DkB,MA5DZ,OAAN,GAAa,CAAb,I; QAAb,aAAU,CAAV,mB;UA4D+B,MA3D3B,CAAM,CAAN,IA2DmC,IA3DxB,CAAK,CAAL,C;;QA2DH,OAA mB,M;;MAH/B,W;K;qEAOJ,yB;MAAA,2B;MAAA,6B;QAC2E,YAAa,UAAU,IAAV,EAAgB,KAAhB,C;QAjEvE ,Q;QAAA,OAAA,KAAM,OAAN,GAAa,CAAb,I;QAAb,aAAU,CAAV,iB;UACI,MAAM,CAAN,IAgEwG,IAhE7F ,CAAK,CAAL,C;;QAgEwD,OA9DhE,K;O;KA6DX,C;IAGA,wC;MACiB,Q;MAAA,OAAA,KAAM,OAAN,GAAa ,CAAb,I;MAAb,aAAU,CAAV,iB;QACI,MAAM,CAAN,IAAW,S;;MAEf,OAAO,K;K;IElFX,iC;MAAA,qC;MAEI, iBACJ,MAA4B,U;MAExB,iBACJ,MAA4B,U;MAExB,yBACJ,MAAoC,kB;MAEhC,yBACJ,MAAoC,kB;MAEhC,

WACJ,MAAsB,I;K;;;IAftB,6C;MAAA,4C;QAAA,2B;OAAA,qC;K;IAkBA,gC;MAAA,oC;MAEI,iBACJ,MAA2B, U;MAEvB,iBACJ,MAA2B,U;MAEvB,yBACJ,MAAmC,kB;MAE/B,yBACJ,MAAmC,kB;MAE/B,WACJ,MAAqB ,I;K;;;IAfrB,4C;MAAA,2C;QAAA,0B;OAAA,oC;K;IAkBA,8B;MAAA,kC;MAEI,iBACqB,W;MAErB,iBACqB,U ;MAErB,kBACuB,C;MAEvB,iBACsB,E;K;;;IAZ1B,0C;MAAA,yC;QAAA,wB;OAAA,kC;K;IAeA,+B;MAAA,mC ;MAEI,iBACJ,MAAM,KAAoB,U;MAEtB,iBACJ,MAAM,KAAoB,U;MAEtB,kBACuB,C;MAEvB,iBACsB,E;K;;; IAZ1B,2C;MAAA,0C;QAAA,yB;OAAA,mC;K;IAeA,gC;MAAA,oC;MAEI,iBACuB,U;MAEvB,iBACuB,K;MAE vB,kBACuB,C;MAEvB,iBACsB,E;K;;;IAZ1B,4C;MAAA,2C;QAAA,0B;OAAA,oC;K;IAeA,+B;MAAA,mC;MAE I,iBACsB,Q;MAEtB,iBACsB,G;MAEtB,kBACuB,C;MAEvB,iBACsB,C;K;;;IAZ1B,2C;MAAA,0C;QAAA,yB;OA AA,mC;K;IAeA,+B;MAAA,mC;MAEI,iBACmC,C;MAEnC,iBACmC,K;MAEnC,0BAC4C,K;MAE5C,0BAC4C, K;MAE5C,yBAC2C,K;MAE3C,yBAC2C,K;MAE3C,qBACuC,uB;MAEvC,qBACuC,sB;MAEvC,kBACuB,C;MA EvB,iBACsB,E;K;;;IA9B1B,2C;MAAA,0C;QAAA,yB;OAAA,mC;K;IAiCA,iC;MAAA,qC;K;;;IAAA,6C;MAAA, 4C;QAAA,2B;OAAA,qC;K;IAEA,kC;MAAA,sC;K;;;IAAA,8C;MAAA,6C;QAAA,4B;OAAA,sC;K;;;;;;;;;;;;;;;;;;;;;;;; ;;;;;;;;;;;;;;;;aCgwfoB,gB;;;;cC3ze0C,mB;;gBAyEvC,yB;eAAyB,wB;;;uBAgBzB,gC;sBAAwB,+B;mCA4JjC,qB;mC A5ImC,qB;;kBAQ1B,2B;iBAA0B,0B;;;;;eCvdgB,wB;sBCQA,sB;iBCPA,0B;;;;aC1K8B,e;;;;;;;;;;;;gCCzChD,yC;+B  $CTA, uC; +BCAA, sC; gCCyJ/B, +B; +BAIW, sC; gBCIF0D, yB;$ ;;;;;;;;;;;;;;;;;;;;;;;;;;;;;;;;;;;;;;;;;;;;;;;;;;;;;;;;;;;;;;;;;;;;;;;;;;;;;;;;;;;;;;;;;;;;;;;;;;;;;;;;;;;;;;;;;;;;;;;;;;;;;;;;;;;;;;;;;;;;;IChFrF,kD;MAM uF,wC;K;IANvF,4CAOI,Y;MAAuC,8B;K;IAP3C,8E;ICCA,kD;MAQuF,wC;K;IARvF,4CASI,Y;MAAuC,8B;K;IA T3C,8E;0FZSA,qB;MAQI,OAAO,UAAI,CAAJ,C;K;4FAGX,qB;MAQI,OAAO,UAAI,CAAJ,C;K;4FAGX,qB;MA QI,OAAO,UAAI,CAAJ,C;K;4FAGX,qB;MAQI,OAAO,UAAI,CAAJ,C;K;4FAGX,qB;MAQI,OAAO,UAAI,CAAJ, C;K;4FAGX,qB;MAQI,OAAO,UAAI,CAAJ,C;K;4FAGX,qB;MAQI,OAAO,UAAI,CAAJ,C;K;4FAGX,qB;MAQI, OAAO,UAAI,CAAJ,C;K;4FAGX,qB;MAQI,OAAO,UAAI,CAAJ,C;K;0FAGX,qB;MAQI,OAAO,UAAI,CAAJ,C; K;4FAGX,qB;MAQI,OAAO,UAAI,CAAJ,C;K;4FAGX,qB;MAQI,OAAO,UAAI,CAAJ,C;K;4FAGX,qB;MAQI,O AAO,UAAI,CAAJ,C;K;4FAGX,qB;MAQI,OAAO,UAAI,CAAJ,C;K;4FAGX,qB;MAQI,OAAO,UAAI,CAAJ,C;K; 4FAGX,qB;MAQI,OAAO,UAAI,CAAJ,C;K;4FAGX,qB;MAQI,OAAO,UAAI,CAAJ,C;K;4FAGX,qB;MAQI,OA AO,UAAI,CAAJ,C;K;0FAGX,qB;MAQI,OAAO,UAAI,CAAJ,C;K;4FAGX,qB;MAQI,OAAO,UAAI,CAAJ,C;K;4 FAGX,qB;MAQI,OAAO,UAAI,CAAJ,C;K;4FAGX,qB;MAQI,OAAO,UAAI,CAAJ,C;K;4FAGX,qB;MAQI,OAA O,UAAI,CAAJ,C;K;4FAGX,qB;MAQI,OAAO,UAAI,CAAJ,C;K;4FAGX,qB;MAQI,OAAO,UAAI,CAAJ,C;K;4F AGX,qB;MAQI,OAAO,UAAI,CAAJ,C;K;4FAGX,qB;MAQI,OAAO,UAAI,CAAJ,C;K;0FAGX,qB;MAQI,OAAO, UAAI,CAAJ,C;K;4FAGX,qB;MAQI,OAAO,UAAI,CAAJ,C;K;4FAGX,qB;MAQI,OAAO,UAAI,CAAJ,C;K;4FAG X,qB;MAQI,OAAO,UAAI,CAAJ,C;K;4FAGX,qB;MAQI,OAAO,UAAI,CAAJ,C;K;4FAGX,qB;MAQI,OAAO,UA AI,CAAJ,C;K;4FAGX,qB;MAQI,OAAO,UAAI,CAAJ,C;K;4FAGX,qB;MAQI,OAAO,UAAI,CAAJ,C;K;4FAGX, qB;MAQI,OAAO,UAAI,CAAJ,C;K;0FAGX,qB;MAQI,OAAO,UAAI,CAAJ,C;K;4FAGX,qB;MAQI,OAAO,UAA I,CAAJ,C;K;4FAGX,qB;MAQI,OAAO,UAAI,CAAJ,C;K;4FAGX,qB;MAQI,OAAO,UAAI,CAAJ,C;K;4FAGX,qB ;MAQI,OAAO,UAAI,CAAJ,C;K;4FAGX,qB;MAQI,OAAO,UAAI,CAAJ,C;K;4FAGX,qB;MAQI,OAAO,UAAI,C AAJ,C;K;4FAGX,qB;MAQI,OAAO,UAAI,CAAJ,C;K;4FAGX,qB;MAQI,OAAO,UAAI,CAAJ,C;K;IAGX,sC;MA II,OAAO,mBAAQ,OAAR,KAAoB,C;K;IAG/B,wC;MAII,OAAO,qBAAQ,OAAR,KAAoB,C;K;IAG/B,wC;MAII, OAAO,qBAAQ,OAAR,KAAoB,C;K;IAG/B,wC;MAII,OAAO,qBAAQ,OAAR,KAAoB,C;K;IAG/B,wC;MAII,OA AO,qBAAQ,OAAR,KAAoB,C;K;IAG/B,wC;MAII,OAAO,qBAAQ,OAAR,KAAoB,C;K;IAG/B,wC;MAII,OAAO, qBAAQ,OAAR,KAAoB,C;K;IAG/B,wC;MAII,OAAO,qBAAQ,OAAR,KAAoB,C;K;IAG/B,wC;MAII,OAAO,qB AAQ,OAAR,KAAoB,C;K;oGAkE/B,yB;MAAA,8D;MAAA,iD;QAOI,OAAW,SAAS,CAAT,IAAc,SAAS,wBAA3 B,GAAsC,UAAI,KAAJ,CAAtC,GAAsD,aAAa,KAAb,C;O;KAPjE,C;sGAUA,yB;MAAA,8D;MAAA,iD;QAOI,O AAW,SAAS,CAAT,IAAc,SAAS,wBAA3B,GAAsC,UAAI,KAAJ,CAAtC,GAAsD,aAAa,KAAb,C;O;KAPjE,C;sG AUA,yB;MAAA,8D;MAAA,iD;QAOI,OAAW,SAAS,CAAT,IAAc,SAAS,wBAA3B,GAAsC,UAAI,KAAJ,CAAtC ,GAAsD,aAAa,KAAb,C;O;KAPjE,C;sGAUA,yB;MAAA,8D;MAAA,iD;QAOI,OAAW,SAAS,CAAT,IAAc,SAAS ,wBAA3B,GAAsC,UAAI,KAAJ,CAAtC,GAAsD,aAAa,KAAb,C;O;KAPjE,C;sGAUA,yB;MAAA,8D;MAAA,iD; QAOI,OAAW,SAAS,CAAT,IAAc,SAAS,wBAA3B,GAAsC,UAAI,KAAJ,CAAtC,GAAsD,aAAa,KAAb,C;O;KAP jE,C;sGAUA,yB;MAAA,8D;MAAA,iD;QAOI,OAAW,SAAS,CAAT,IAAc,SAAS,wBAA3B,GAAsC,UAAI,KAAJ ,CAAtC,GAAsD,aAAa,KAAb,C;O;KAPjE,C;sGAUA,yB;MAAA,8D;MAAA,iD;QAOI,OAAW,SAAS,CAAT,IAA c,SAAS,wBAA3B,GAAsC,UAAI,KAAJ,CAAtC,GAAsD,aAAa,KAAb,C;O;KAPjE,C;sGAUA,yB;MAAA,8D;MA AA,iD;QAOI,OAAW,SAAS,CAAT,IAAc,SAAS,wBAA3B,GAAsC,UAAI,KAAJ,CAAtC,GAAsD,aAAa,KAAb,C; O;KAPjE,C;sGAUA,yB;MAAA,8D;MAAA,gC;MAAA,iD;QAOI,OAAW,SAAS,CAAT,IAAc,SAAS,wBAA3B,G AAsC,UAAI,KAAJ,CAAtC,GAAsD,uBAAa,KAAb,E;O;KAPjE,C;oGAUA,yB;MAAA,sD;MAAA,mC;QAOI,OA AY,UAAL,SAAK,EAAU,KAAV,C;O;KAPhB,C;qGAUA,yB;MAAA,qD;MAAA,mC;QAOI,OAAY,UAAL,SAAK ,EAAU,KAAV,C;O;KAPhB,C;sGAUA,yB;MAAA,sD;MAAA,mC;QAOI,OAAY,UAAL,SAAK,EAAU,KAAV,C; O;KAPhB,C;sGAUA,yB;MAAA,sD;MAAA,mC;QAOI,OAAY,UAAL,SAAK,EAAU,KAAV,C;O;KAPhB,C;sGA UA,yB;MAAA,sD;MAAA,mC;QAOI,OAAY,UAAL,SAAK,EAAU,KAAV,C;O;KAPhB,C;sGAUA,yB;MAAA,sD ;MAAA,mC;QAOI,OAAY,UAAL,SAAK,EAAU,KAAV,C;O;KAPhB,C;sGAUA,yB;MAAA,sD;MAAA,mC;QAO I,OAAY,UAAL,SAAK,EAAU,KAAV,C;O;KAPhB,C;sGAUA,yB;MAAA,sD;MAAA,mC;QAOI,OAAY,UAAL,S AAK,EAAU,KAAV,C;O;KAPhB,C;sGAUA,yB;MAAA,sD;MAAA,mC;QAOI,OAAY,UAAL,SAAK,EAAU,KAA V,C;O;KAPhB,C;8EAUA,gC;MAKW,sB;;QAyXS,Q;QAAhB,iD;UAAgB,cAAhB,e;UAAsB,IAzXH,SAyXO,CAA U,OAAV,CAAJ,C;YAAwB,qBAAO,O;YAAP,uB;;QAC9C,qBAAO,I;;;MA1XP,yB;K;gFAGJ,gC;MAKW,sB;;QA yXS,Q;QAAhB,iD;UAAgB,cAAhB,e;UAAsB,IAzXH,SAyXO,CAAU,OAAV,CAAJ,C;YAAwB,qBAAO,O;YAAP ,uB;;QAC9C,qBAAO,I;;;MA1XP,yB;K;gFAGJ,gC;MAKW,sB;;QAyXS,Q;QAAhB,iD;UAAgB,cAAhB,e;UAAsB, IAzXH,SAyXO,CAAU,OAAV,CAAJ,C;YAAwB,qBAAO,O;YAAP,uB;;QAC9C,qBAAO,I;;;MA1XP,yB;K;gFAG J,gC;MAKW,sB;;QAyXS,Q;QAAhB,iD;UAAgB,cAAhB,e;UAAsB,IAzXH,SAyXO,CAAU,OAAV,CAAJ,C;YAA wB,qBAAO,O;YAAP,uB;;QAC9C,qBAAO,I;;;MA1XP,yB;K;gFAGJ,gC;MAKW,sB;;QAyXS,Q;QAAhB,iD;UAA gB,cAAhB,e;UAAsB,IAzXH,SAyXO,CAAU,OAAV,CAAJ,C;YAAwB,qBAAO,O;YAAP,uB;;QAC9C,qBAAO,I;; ;MA1XP,yB;K;gFAGJ,gC;MAKW,sB;;QAyXS,Q;QAAhB,iD;UAAgB,cAAhB,e;UAAsB,IAzXH,SAyXO,CAAU, OAAV,CAAJ,C;YAAwB,qBAAO,O;YAAP,uB;;QAC9C,qBAAO,I;;;MA1XP,yB;K;gFAGJ,gC;MAKW,sB;;QAyX S,Q;QAAhB,iD;UAAgB,cAAhB,e;UAAsB,IAzXH,SAyXO,CAAU,OAAV,CAAJ,C;YAAwB,qBAAO,O;YAAP,u B;;QAC9C,qBAAO,I;;;MA1XP,yB;K;gFAGJ,gC;MAKW,sB;;QAyXS,Q;QAAhB,iD;UAAgB,cAAhB,e;UAAsB,IA zXH,SAyXO,CAAU,OAAV,CAAJ,C;YAAwB,qBAAO,O;YAAP,uB;;QAC9C,qBAAO,I;;;MA1XP,yB;K;gFAGJ,y B;MA0XA,oC;MAAA,gC;MA1XA,uC;QAKW,sB;;UAyXS,Q;UAAhB,iD;YAAgB,cAAhB,0B;YAAsB,IAzXH,SA yXO,CAAU,oBAAV,CAAJ,C;cAAwB,qBAAO,O;cAAP,uB;;UAC9C,qBAAO,I;;;QA1XP,yB;O;KALJ,C;sFAQA,y B;MAssCA,0D;MAAA,+C;MAtsCA,uC;QAKW,qB;;UAqsCO,Q;UAAA,OAAa,SAAR,sBAAQ,CAAb,W;UAAd, OAAc,cAAd,C;YAAc,uB;YACV,cAAc,UAAK,KAAL,C;YACd,IAvsCc,SAusCV,CAAU,OAAV,CAAJ,C;cAAwB ,oBAAO,O;cAAP,sB;;UAE5B,oBAAO,I;;;QAzsCP,wB;O;KALJ,C;wFAQA,yB;MAysCA,0D;MAAA,+C;MAzsC A,uC;QAKW,qB;;UAwsCO,Q;UAAA,OAAa,SAAR,sBAAQ,CAAb,W;UAAd,OAAc,cAAd,C;YAAc,uB;YACV,c AAc,UAAK,KAAL,C;YACd,IA1sCc,SA0sCV,CAAU,OAAV,CAAJ,C;cAAwB,oBAAO,O;cAAP,sB;;UAE5B,oB AAO,I;;;QA5sCP,wB;O;KALJ,C;wFAQA,yB;MA4sCA,0D;MAAA,+C;MA5sCA,uC;QAKW,qB;;UA2sCO,Q;UA AA,OAAa,SAAR,sBAAQ,CAAb,W;UAAd,OAAc,cAAd,C;YAAc,uB;YACV,cAAc,UAAK,KAAL,C;YACd,IA7s Cc,SA6sCV,CAAU,OAAV,CAAJ,C;cAAwB,oBAAO,O;cAAP,sB;;UAE5B,oBAAO,I;;;QA/sCP,wB;O;KALJ,C;w FAQA,yB;MA+sCA,0D;MAAA,+C;MA/sCA,uC;QAKW,qB;;UA8sCO,Q;UAAA,OAAa,SAAR,sBAAQ,CAAb,W ;UAAd,OAAc,cAAd,C;YAAc,uB;YACV,cAAc,UAAK,KAAL,C;YACd,IAhtCc,SAgtCV,CAAU,OAAV,CAAJ,C; cAAwB,oBAAO,O;cAAP,sB;;UAE5B,oBAAO,I;;;QAltCP,wB;O;KALJ,C;wFAQA,yB;MAktCA,0D;MAAA,+C;M AltCA,uC;QAKW,qB;;UAitCO,Q;UAAA,OAAa,SAAR,sBAAQ,CAAb,W;UAAd,OAAc,cAAd,C;YAAc,uB;YAC V,cAAc,UAAK,KAAL,C;YACd,IAntCc,SAmtCV,CAAU,OAAV,CAAJ,C;cAAwB,oBAAO,O;cAAP,sB;;UAE5B, oBAAO,I;;;QArtCP,wB;O;KALJ,C;wFAQA,yB;MAqtCA,0D;MAAA,+C;MArtCA,uC;QAKW,qB;;UAotCO,Q;UA AA,OAAa,SAAR,sBAAQ,CAAb,W;UAAd,OAAc,cAAd,C;YAAc,uB;YACV,cAAc,UAAK,KAAL,C;YACd,IAttC c,SAstCV,CAAU,OAAV,CAAJ,C;cAAwB,oBAAO,O;cAAP,sB;;UAE5B,oBAAO,I;;;QAxtCP,wB;O;KALJ,C;wF AQA,yB;MAwtCA,0D;MAAA,+C;MAxtCA,uC;QAKW,qB;;UAutCO,Q;UAAA,OAAa,SAAR,sBAAQ,CAAb,W; UAAd,OAAc,cAAd,C;YAAc,uB;YACV,cAAc,UAAK,KAAL,C;YACd,IAztCc,SAytCV,CAAU,OAAV,CAAJ,C;c AAwB,oBAAO,O;cAAP,sB;;UAE5B,oBAAO,I;;;QA3tCP,wB;O;KALJ,C;wFAQA,yB;MA2tCA,0D;MAAA,+C;M A3tCA,uC;QAKW,qB;;UA0tCO,Q;UAAA,OAAa,SAAR,sBAAQ,CAAb,W;UAAd,OAAc,cAAd,C;YAAc,uB;YAC V,cAAc,UAAK,KAAL,C;YACd,IA5tCc,SA4tCV,CAAU,OAAV,CAAJ,C;cAAwB,oBAAO,O;cAAP,sB;;UAE5B,o BAAO,I;;;QA9tCP,wB;O;KALJ,C;wFAQA,yB;MA8tCA,0D;MAAA,+C;MAAA,oC;MA9tCA,uC;QAKW,qB;;UA

6tCO,Q;UAAA,OAAa,SAAR,sBAAQ,CAAb,W;UAAd,OAAc,cAAd,C;YAAc,uB;YACV,cAAc,UAAK,KAAL,C; YACd,IA/tCc,SA+tCV,CAAU,oBAAV,CAAJ,C;cAAwB,oBAAO,O;cAAP,sB;;UAE5B,oBAAO,I;;;QAjuCP,wB;O ;KALJ,C;IAQA,0B;MAKI,IAsuLO,qBAAQ,CAtuLf,C;QACI,MAAM,2BAAuB,iBAAvB,C;MACV,OAAO,UAAK ,CAAL,C;K;IAGX,4B;MAKI,IAouLO,qBAAQ,CApuLf,C;QACI,MAAM,2BAAuB,iBAAvB,C;MACV,OAAO,U AAK,CAAL,C;K;IAGX,4B;MAKI,IAkuLO,qBAAQ,CAluLf,C;QACI,MAAM,2BAAuB,iBAAvB,C;MACV,OAA O,UAAK,CAAL,C;K;IAGX,4B;MAKI,IAguLO,qBAAQ,CAhuLf,C;QACI,MAAM,2BAAuB,iBAAvB,C;MACV, OAAO,UAAK,CAAL,C;K;IAGX,4B;MAKI,IA8tLO,qBAAQ,CA9tLf,C;QACI,MAAM,2BAAuB,iBAAvB,C;MA CV,OAAO,UAAK,CAAL,C;K;IAGX,4B;MAKI,IA4tLO,qBAAQ,CA5tLf,C;QACI,MAAM,2BAAuB,iBAAvB,C; MACV,OAAO,UAAK,CAAL,C;K;IAGX,4B;MAKI,IA0tLO,qBAAQ,CA1tLf,C;QACI,MAAM,2BAAuB,iBAAvB ,C;MACV,OAAO,UAAK,CAAL,C;K;IAGX,4B;MAKI,IAwtLO,qBAAQ,CAxtLf,C;QACI,MAAM,2BAAuB,iBA AvB,C;MACV,OAAO,UAAK,CAAL,C;K;IAGX,4B;MAKI,IAstLO,qBAAQ,CAttLf,C;QACI,MAAM,2BAAuB,iB AAvB,C;MACV,OAAO,UAAK,CAAL,C;K;kFAGX,yB;MAAA,iE;MAAA,uC;QAKoB,Q;QAAhB,wBAAgB,SA AhB,gB;UAAgB,cAAA,SAAhB,M;UAAsB,IAAI,UAAU,OAAV,CAAJ,C;YAAwB,OAAO,O;;QACrD,MAAM,gC AAuB,mDAAvB,C;O;KANV,C;kFASA,yB;MAAA,iE;MAAA,uC;QAKoB,Q;QAAhB,wBAAgB,SAAhB,gB;UAA gB,cAAA,SAAhB,M;UAAsB,IAAI,UAAU,OAAV,CAAJ,C;YAAwB,OAAO,O;;QACrD,MAAM,gCAAuB,mDAA vB,C;O;KANV,C;mFASA,yB;MAAA,iE;MAAA,uC;QAKoB,Q;QAAhB,wBAAgB,SAAhB,gB;UAAgB,cAAA,SA AhB,M;UAAsB,IAAI,UAAU,OAAV,CAAJ,C;YAAwB,OAAO,O;;QACrD,MAAM,gCAAuB,mDAAvB,C;O;KAN V,C;mFASA,yB;MAAA,iE;MAAA,uC;QAKoB,Q;QAAhB,wBAAgB,SAAhB,gB;UAAgB,cAAA,SAAhB,M;UAA sB,IAAI,UAAU,OAAV,CAAJ,C;YAAwB,OAAO,O;;QACrD,MAAM,gCAAuB,mDAAvB,C;O;KANV,C;mFASA, yB;MAAA,iE;MAAA,uC;QAKoB,Q;QAAhB,wBAAgB,SAAhB,gB;UAAgB,cAAA,SAAhB,M;UAAsB,IAAI,UA AU,OAAV,CAAJ,C;YAAwB,OAAO,O;;QACrD,MAAM,gCAAuB,mDAAvB,C;O;KANV,C;mFASA,yB;MAAA,i E;MAAA,uC;QAKoB,Q;QAAhB,wBAAgB,SAAhB,gB;UAAgB,cAAA,SAAhB,M;UAAsB,IAAI,UAAU,OAAV,C AAJ,C;YAAwB,OAAO,O;;QACrD,MAAM,gCAAuB,mDAAvB,C;O;KANV,C;mFASA,yB;MAAA,iE;MAAA,uC ;QAKoB,Q;QAAhB,wBAAgB,SAAhB,gB;UAAgB,cAAA,SAAhB,M;UAAsB,IAAI,UAAU,OAAV,CAAJ,C;YAA wB,OAAO,O;;QACrD,MAAM,gCAAuB,mDAAvB,C;O;KANV,C;mFASA,yB;MAAA,iE;MAAA,uC;QAKoB,Q; QAAhB,wBAAgB,SAAhB,gB;UAAgB,cAAA,SAAhB,M;UAAsB,IAAI,UAAU,OAAV,CAAJ,C;YAAwB,OAAO, O;;QACrD,MAAM,gCAAuB,mDAAvB,C;O;KANV,C;mFASA,yB;MAAA,oC;MAAA,gC;MAAA,iE;MAAA,uC; QAKoB,Q;QAAhB,wBAAgB,SAAhB,gB;UAAgB,cAAhB,UAAgB,SAAhB,O;UAAsB,IAAI,UAAU,oBAAV,CA AJ,C;YAAwB,OAAO,O;;QACrD,MAAM,gCAAuB,mDAAvB,C;O;KANV,C;IASA,gC;MAII,OA4jLO,qBAAQ,C A5jLR,GAAe,IAAf,GAAyB,UAAK,CAAL,C;K;IAGpC,kC;MAII,OA6jLO,qBAAQ,CA7jLR,GAAe,IAAf,GAAyB ,UAAK,CAAL,C;K;IAGpC,kC;MAII,OA8jLO,qBAAQ,CA9jLR,GAAe,IAAf,GAAyB,UAAK,CAAL,C;K;IAGpC, kC;MAII,OA+jLO,qBAAQ,CA/jLR,GAAe,IAAf,GAAyB,UAAK,CAAL,C;K;IAGpC,kC;MAII,OAgkLO,qBAAQ, CAhkLR,GAAe,IAAf,GAAyB,UAAK,CAAL,C;K;IAGpC,kC;MAII,OAikLO,qBAAQ,CAjkLR,GAAe,IAAf,GAA yB,UAAK,CAAL,C;K;IAGpC,kC;MAII,OAkkLO,qBAAQ,CAlkLR,GAAe,IAAf,GAAyB,UAAK,CAAL,C;K;IAG pC,kC;MAII,OAmkLO,qBAAQ,CAnkLR,GAAe,IAAf,GAAyB,UAAK,CAAL,C;K;IAGpC,kC;MAII,OAokLO,qB AAQ,CApkLR,GAAe,IAAf,GAAyB,UAAK,CAAL,C;K;8FAGpC,gC;MAIoB,Q;MAAhB,wBAAgB,SAAhB,gB;Q AAgB,cAAA,SAAhB,M;QAAsB,IAAI,UAAU,OAAV,CAAJ,C;UAAwB,OAAO,O;;MACrD,OAAO,I;K;8FAGX,g C;MAIoB,Q;MAAhB,wBAAgB,SAAhB,gB;QAAgB,cAAA,SAAhB,M;QAAsB,IAAI,UAAU,OAAV,CAAJ,C;UA AwB,OAAO,O;;MACrD,OAAO,I;K;+FAGX,gC;MAIoB,Q;MAAhB,wBAAgB,SAAhB,gB;QAAgB,cAAA,SAAh B,M;QAAsB,IAAI,UAAU,OAAV,CAAJ,C;UAAwB,OAAO,O;;MACrD,OAAO,I;K;+FAGX,gC;MAIoB,Q;MAAh B,wBAAgB,SAAhB,gB;QAAgB,cAAA,SAAhB,M;QAAsB,IAAI,UAAU,OAAV,CAAJ,C;UAAwB,OAAO,O;;MA CrD,OAAO,I;K;+FAGX,gC;MAIoB,Q;MAAhB,wBAAgB,SAAhB,gB;QAAgB,cAAA,SAAhB,M;QAAsB,IAAI,U AAU,OAAV,CAAJ,C;UAAwB,OAAO,O;;MACrD,OAAO,I;K;+FAGX,gC;MAIoB,Q;MAAhB,wBAAgB,SAAhB, gB;QAAgB,cAAA,SAAhB,M;QAAsB,IAAI,UAAU,OAAV,CAAJ,C;UAAwB,OAAO,O;;MACrD,OAAO,I;K;+FA GX,gC;MAIoB,Q;MAAhB,wBAAgB,SAAhB,gB;QAAgB,cAAA,SAAhB,M;QAAsB,IAAI,UAAU,OAAV,CAAJ, C;UAAwB,OAAO,O;;MACrD,OAAO,I;K;+FAGX,gC;MAIoB,Q;MAAhB,wBAAgB,SAAhB,gB;QAAgB,cAAA,S AAhB,M;QAAsB,IAAI,UAAU,OAAV,CAAJ,C;UAAwB,OAAO,O;;MACrD,OAAO,I;K;+FAGX,yB;MAAA,oC; MAAA,gC;MAAA,uC;QAIoB,Q;QAAhB,wBAAgB,SAAhB,gB;UAAgB,cAAhB,UAAgB,SAAhB,O;UAAsB,IAA

I,UAAU,oBAAV,CAAJ,C;YAAwB,OAAO,O;;QACrD,OAAO,I;O;KALX,C;wFAQA,yB;MAAA,8D;MAAA,iD;Q AKI,OAAW,SAAS,CAAT,IAAc,SAAS,wBAA3B,GAAsC,UAAI,KAAJ,CAAtC,GAAsD,aAAa,KAAb,C;O;KALj E,C;0FAQA,yB;MAAA,8D;MAAA,iD;QAKI,OAAW,SAAS,CAAT,IAAc,SAAS,wBAA3B,GAAsC,UAAI,KAAJ, CAAtC,GAAsD,aAAa,KAAb,C;O;KALjE,C;0FAQA,yB;MAAA,8D;MAAA,iD;QAKI,OAAW,SAAS,CAAT,IAA c,SAAS,wBAA3B,GAAsC,UAAI,KAAJ,CAAtC,GAAsD,aAAa,KAAb,C;O;KALjE,C;0FAQA,yB;MAAA,8D;MA AA,iD;QAKI,OAAW,SAAS,CAAT,IAAc,SAAS,wBAA3B,GAAsC,UAAI,KAAJ,CAAtC,GAAsD,aAAa,KAAb,C; O;KALjE,C;0FAQA,yB;MAAA,8D;MAAA,iD;QAKI,OAAW,SAAS,CAAT,IAAc,SAAS,wBAA3B,GAAsC,UAA I,KAAJ,CAAtC,GAAsD,aAAa,KAAb,C;O;KALjE,C;0FAQA,yB;MAAA,8D;MAAA,iD;QAKI,OAAW,SAAS,CA AT,IAAc,SAAS,wBAA3B,GAAsC,UAAI,KAAJ,CAAtC,GAAsD,aAAa,KAAb,C;O;KALjE,C;0FAQA,yB;MAAA, 8D;MAAA,iD;QAKI,OAAW,SAAS,CAAT,IAAc,SAAS,wBAA3B,GAAsC,UAAI,KAAJ,CAAtC,GAAsD,aAAa,K AAb,C;O;KALjE,C;0FAQA,yB;MAAA,8D;MAAA,iD;QAKI,OAAW,SAAS,CAAT,IAAc,SAAS,wBAA3B,GAAs C,UAAI,KAAJ,CAAtC,GAAsD,aAAa,KAAb,C;O;KALjE,C;0FAQA,yB;MAAA,8D;MAAA,gC;MAAA,iD;QAKI, OAAW,SAAS,CAAT,IAAc,SAAS,wBAA3B,GAAsC,UAAI,KAAJ,CAAtC,GAAsD,uBAAa,KAAb,E;O;KALjE,C; IAQA,qC;MAII,OAAW,SAAS,CAAT,IAAc,SAAS,wBAA3B,GAAsC,UAAI,KAAJ,CAAtC,GAAsD,I;K;IAGjE,u C;MAII,OAAW,SAAS,CAAT,IAAc,SAAS,0BAA3B,GAAsC,UAAI,KAAJ,CAAtC,GAAsD,I;K;IAGjE,uC;MAII, OAAW,SAAS,CAAT,IAAc,SAAS,0BAA3B,GAAsC,UAAI,KAAJ,CAAtC,GAAsD,I;K;IAGjE,uC;MAII,OAAW,S AAS,CAAT,IAAc,SAAS,0BAA3B,GAAsC,UAAI,KAAJ,CAAtC,GAAsD,I;K;IAGjE,uC;MAII,OAAW,SAAS,CA AT,IAAc,SAAS,0BAA3B,GAAsC,UAAI,KAAJ,CAAtC,GAAsD,I;K;IAGjE,uC;MAII,OAAW,SAAS,CAAT,IAAc ,SAAS,0BAA3B,GAAsC,UAAI,KAAJ,CAAtC,GAAsD,I;K;IAGjE,uC;MAII,OAAW,SAAS,CAAT,IAAc,SAAS,0 BAA3B,GAAsC,UAAI,KAAJ,CAAtC,GAAsD,I;K;IAGjE,uC;MAII,OAAW,SAAS,CAAT,IAAc,SAAS,0BAA3B, GAAsC,UAAI,KAAJ,CAAtC,GAAsD,I;K;IAGjE,uC;MAII,OAAW,SAAS,CAAT,IAAc,SAAS,0BAA3B,GAAsC, UAAI,KAAJ,CAAtC,GAAsD,I;K;IAGjE,qC;MAII,IAAI,eAAJ,C;QACI,wD;UACI,IAAI,UAAK,KAAL,SAAJ,C;Y ACI,OAAO,K;;;QAIf,8D;UACI,IAAI,gBAAW,UAAK,OAAL,CAAX,CAAJ,C;YACI,OAAO,O;;;MAInB,OAAO, E;K;IAGX,uC;MAII,wD;QACI,IAAI,YAAW,UAAK,KAAL,CAAf,C;UACI,OAAO,K;;MAGf,OAAO,E;K;IAGX, uC;MAII,wD;QACI,IAAI,YAAW,UAAK,KAAL,CAAf,C;UACI,OAAO,K;;MAGf,OAAO,E;K;IAGX,uC;MAII,w D;QACI,IAAI,YAAW,UAAK,KAAL,CAAf,C;UACI,OAAO,K;;MAGf,OAAO,E;K;IAGX,uC;MAII,wD;QACI,IA AI,gBAAW,UAAK,KAAL,CAAX,CAAJ,C;UACI,OAAO,K;;MAGf,OAAO,E;K;IAGX,uC;MAII,wD;QACI,IAAI, YAAW,UAAK,KAAL,CAAf,C;UACI,OAAO,K;;MAGf,OAAO,E;K;IAGX,uC;MAII,wD;QACI,IAAI,YAAW,UA AK,KAAL,CAAf,C;UACI,OAAO,K;;MAGf,OAAO,E;K;IAGX,uC;MAII,wD;QACI,IAAI,YAAW,UAAK,KAAL, CAAf,C;UACI,OAAO,K;;MAGf,OAAO,E;K;IAGX,uC;MAII,wD;QACI,IAAI,YAAW,UAAK,KAAL,CAAf,C;UA CI,OAAO,K;;MAGf,OAAO,E;K;8FAGX,gC;MAII,wD;QACI,IAAI,UAAU,UAAK,KAAL,CAAV,CAAJ,C;UACI, OAAO,K;;MAGf,OAAO,E;K;gGAGX,gC;MAII,wD;QACI,IAAI,UAAU,UAAK,KAAL,CAAV,CAAJ,C;UACI,O AAO,K;;MAGf,OAAO,E;K;gGAGX,gC;MAII,wD;QACI,IAAI,UAAU,UAAK,KAAL,CAAV,CAAJ,C;UACI,OA AO,K;;MAGf,OAAO,E;K;gGAGX,gC;MAII,wD;QACI,IAAI,UAAU,UAAK,KAAL,CAAV,CAAJ,C;UACI,OAA O,K;;MAGf,OAAO,E;K;gGAGX,gC;MAII,wD;QACI,IAAI,UAAU,UAAK,KAAL,CAAV,CAAJ,C;UACI,OAAO, K;;MAGf,OAAO,E;K;gGAGX,gC;MAII,wD;QACI,IAAI,UAAU,UAAK,KAAL,CAAV,CAAJ,C;UACI,OAAO,K;; MAGf,OAAO,E;K;gGAGX,gC;MAII,wD;QACI,IAAI,UAAU,UAAK,KAAL,CAAV,CAAJ,C;UACI,OAAO,K;;M AGf,OAAO,E;K;gGAGX,gC;MAII,wD;QACI,IAAI,UAAU,UAAK,KAAL,CAAV,CAAJ,C;UACI,OAAO,K;;MA Gf,OAAO,E;K;gGAGX,yB;MAAA,oC;MAAA,uC;QAII,wD;UACI,IAAI,UAAU,sBAAK,KAAL,EAAV,CAAJ,C; YACI,OAAO,K;;QAGf,OAAO,E;O;KATX,C;4FAYA,yB;MAAA,0D;MAAA,+C;MAAA,uC;QAIkB,Q;QAAA,O AAQ,SAAR,sBAAQ,CAAR,W;QAAd,OAAc,cAAd,C;UAAc,uB;UACV,IAAI,UAAU,UAAK,KAAL,CAAV,CAA J,C;YACI,OAAO,K;;QAGf,OAAO,E;O;KATX,C;8FAYA,yB;MAAA,0D;MAAA,+C;MAAA,uC;QAIkB,Q;QAA A,OAAQ,SAAR,sBAAQ,CAAR,W;QAAd,OAAc,cAAd,C;UAAc,uB;UACV,IAAI,UAAU,UAAK,KAAL,CAAV, CAAJ,C;YACI,OAAO,K;;QAGf,OAAO,E;O;KATX,C;8FAYA,yB;MAAA,0D;MAAA,+C;MAAA,uC;QAIkB,Q;Q AAA,OAAQ,SAAR,sBAAQ,CAAR,W;QAAd,OAAc,cAAd,C;UAAc,uB;UACV,IAAI,UAAU,UAAK,KAAL,CAA V,CAAJ,C;YACI,OAAO,K;;QAGf,OAAO,E;O;KATX,C;8FAYA,yB;MAAA,0D;MAAA,+C;MAAA,uC;QAIkB,Q ;QAAA,OAAQ,SAAR,sBAAQ,CAAR,W;QAAd,OAAc,cAAd,C;UAAc,uB;UACV,IAAI,UAAU,UAAK,KAAL,C AAV,CAAJ,C;YACI,OAAO,K;;QAGf,OAAO,E;O;KATX,C;8FAYA,yB;MAAA,0D;MAAA,+C;MAAA,uC;QAIk

B,Q;QAAA,OAAQ,SAAR,sBAAQ,CAAR,W;QAAd,OAAc,cAAd,C;UAAc,uB;UACV,IAAI,UAAU,UAAK,KAA L,CAAV,CAAJ,C;YACI,OAAO,K;;QAGf,OAAO,E;O;KATX,C;8FAYA,yB;MAAA,0D;MAAA,+C;MAAA,uC;Q AIkB,Q;QAAA,OAAQ,SAAR,sBAAQ,CAAR,W;QAAd,OAAc,cAAd,C;UAAc,uB;UACV,IAAI,UAAU,UAAK,K AAL,CAAV,CAAJ,C;YACI,OAAO,K;;QAGf,OAAO,E;O;KATX,C;8FAYA,yB;MAAA,0D;MAAA,+C;MAAA,u C;QAIkB,Q;QAAA,OAAQ,SAAR,sBAAQ,CAAR,W;QAAd,OAAc,cAAd,C;UAAc,uB;UACV,IAAI,UAAU,UAA K,KAAL,CAAV,CAAJ,C;YACI,OAAO,K;;QAGf,OAAO,E;O;KATX,C;8FAYA,yB;MAAA,0D;MAAA,+C;MAA A,uC;QAIkB,Q;QAAA,OAAQ,SAAR,sBAAQ,CAAR,W;QAAd,OAAc,cAAd,C;UAAc,uB;UACV,IAAI,UAAU,U AAK,KAAL,CAAV,CAAJ,C;YACI,OAAO,K;;QAGf,OAAO,E;O;KATX,C;8FAYA,yB;MAAA,0D;MAAA,+C;M AAA,oC;MAAA,uC;QAIkB,Q;QAAA,OAAQ,SAAR,sBAAQ,CAAR,W;QAAd,OAAc,cAAd,C;UAAc,uB;UACV, IAAI,UAAU,sBAAK,KAAL,EAAV,CAAJ,C;YACI,OAAO,K;;QAGf,OAAO,E;O;KATX,C;IAYA,yB;MAKI,IAi+ JO,qBAAQ,CAj+Jf,C;QACI,MAAM,2BAAuB,iBAAvB,C;MACV,OAAO,UAAK,wBAAL,C;K;IAGX,2B;MAKI,I A+9JO,qBAAQ,CA/9Jf,C;QACI,MAAM,2BAAuB,iBAAvB,C;MACV,OAAO,UAAK,0BAAL,C;K;IAGX,2B;MA KI,IA69JO,qBAAQ,CA79Jf,C;QACI,MAAM,2BAAuB,iBAAvB,C;MACV,OAAO,UAAK,0BAAL,C;K;IAGX,2B; MAKI,IA29JO,qBAAQ,CA39Jf,C;QACI,MAAM,2BAAuB,iBAAvB,C;MACV,OAAO,UAAK,0BAAL,C;K;IAGX ,2B;MAKI,IAy9JO,qBAAQ,CAz9Jf,C;QACI,MAAM,2BAAuB,iBAAvB,C;MACV,OAAO,UAAK,0BAAL,C;K;I AGX,2B;MAKI,IAu9JO,qBAAQ,CAv9Jf,C;QACI,MAAM,2BAAuB,iBAAvB,C;MACV,OAAO,UAAK,0BAAL,C ;K;IAGX,2B;MAKI,IAq9JO,qBAAQ,CAr9Jf,C;QACI,MAAM,2BAAuB,iBAAvB,C;MACV,OAAO,UAAK,0BAA L,C;K;IAGX,2B;MAKI,IAm9JO,qBAAQ,CAn9Jf,C;QACI,MAAM,2BAAuB,iBAAvB,C;MACV,OAAO,UAAK,0 BAAL,C;K;IAGX,2B;MAKI,IAi9JO,qBAAQ,CAj9Jf,C;QACI,MAAM,2BAAuB,iBAAvB,C;MACV,OAAO,UAA K,0BAAL,C;K;gFAGX,yB;MAAA,0D;MAAA,+C;MAAA,iE;MAAA,uC;QAKkB,Q;QAAA,OAAa,SAAR,YAAL, SAAK,CAAQ,CAAb,W;QAAd,OAAc,cAAd,C;UAAc,uB;UACV,cAAc,UAAK,KAAL,C;UACd,IAAI,UAAU,OA AV,CAAJ,C;YAAwB,OAAO,O;;QAEnC,MAAM,gCAAuB,mDAAvB,C;O;KATV,C;gFAYA,yB;MAAA,0D;MA AA,+C;MAAA,iE;MAAA,uC;QAKkB,Q;QAAA,OAAa,SAAR,YAAL,SAAK,CAAQ,CAAb,W;QAAd,OAAc,cAA d,C;UAAc,uB;UACV,cAAc,UAAK,KAAL,C;UACd,IAAI,UAAU,OAAV,CAAJ,C;YAAwB,OAAO,O;;QAEnC,M AAM,gCAAuB,mDAAvB,C;O;KATV,C;iFAYA,yB;MAAA,0D;MAAA,+C;MAAA,iE;MAAA,uC;QAKkB,Q;QA AA,OAAa,SAAR,YAAL,SAAK,CAAQ,CAAb,W;QAAd,OAAc,cAAd,C;UAAc,uB;UACV,cAAc,UAAK,KAAL,C ;UACd,IAAI,UAAU,OAAV,CAAJ,C;YAAwB,OAAO,O;;QAEnC,MAAM,gCAAuB,mDAAvB,C;O;KATV,C;iFA YA,yB;MAAA,0D;MAAA,+C;MAAA,iE;MAAA,uC;QAKkB,Q;QAAA,OAAa,SAAR,YAAL,SAAK,CAAQ,CAA b,W;QAAd,OAAc,cAAd,C;UAAc,uB;UACV,cAAc,UAAK,KAAL,C;UACd,IAAI,UAAU,OAAV,CAAJ,C;YAAw B,OAAO,O;;QAEnC,MAAM,gCAAuB,mDAAvB,C;O;KATV,C;iFAYA,yB;MAAA,0D;MAAA,+C;MAAA,iE;M AAA,uC;QAKkB,Q;QAAA,OAAa,SAAR,YAAL,SAAK,CAAQ,CAAb,W;QAAd,OAAc,cAAd,C;UAAc,uB;UAC V,cAAc,UAAK,KAAL,C;UACd,IAAI,UAAU,OAAV,CAAJ,C;YAAwB,OAAO,O;;QAEnC,MAAM,gCAAuB,mD AAvB,C;O;KATV,C;iFAYA,yB;MAAA,0D;MAAA,+C;MAAA,iE;MAAA,uC;QAKkB,Q;QAAA,OAAa,SAAR,Y AAL,SAAK,CAAQ,CAAb,W;QAAd,OAAc,cAAd,C;UAAc,uB;UACV,cAAc,UAAK,KAAL,C;UACd,IAAI,UAA U,OAAV,CAAJ,C;YAAwB,OAAO,O;;QAEnC,MAAM,gCAAuB,mDAAvB,C;O;KATV,C;iFAYA,yB;MAAA,0D; MAAA,+C;MAAA,iE;MAAA,uC;QAKkB,Q;QAAA,OAAa,SAAR,YAAL,SAAK,CAAQ,CAAb,W;QAAd,OAAc, cAAd,C;UAAc,uB;UACV,cAAc,UAAK,KAAL,C;UACd,IAAI,UAAU,OAAV,CAAJ,C;YAAwB,OAAO,O;;QAEn C,MAAM,gCAAuB,mDAAvB,C;O;KATV,C;iFAYA,yB;MAAA,0D;MAAA,+C;MAAA,iE;MAAA,uC;QAKkB,Q ;QAAA,OAAa,SAAR,YAAL,SAAK,CAAQ,CAAb,W;QAAd,OAAc,cAAd,C;UAAc,uB;UACV,cAAc,UAAK,KA AL,C;UACd,IAAI,UAAU,OAAV,CAAJ,C;YAAwB,OAAO,O;;QAEnC,MAAM,gCAAuB,mDAAvB,C;O;KATV, C;iFAYA,yB;MAAA,0D;MAAA,+C;MAAA,oC;MAAA,iE;MAAA,uC;QAKkB,Q;QAAA,OAAa,SAAR,YAAL,S AAK,CAAQ,CAAb,W;QAAd,OAAc,cAAd,C;UAAc,uB;UACV,cAAc,UAAK,KAAL,C;UACd,IAAI,UAAU,oBA AV,CAAJ,C;YAAwB,OAAO,O;;QAEnC,MAAM,gCAAuB,mDAAvB,C;O;KATV,C;IAYA,yC;MAKsB,UAMA, M;MAPlB,IAAI,eAAJ,C;QACkB,OAAQ,WAAR,sBAAQ,CAAR,W;QAAd,OAAc,cAAd,C;UAAc,uB;UACV,IAA I,UAAK,KAAL,SAAJ,C;YACI,OAAO,K;;;QAID,SAAQ,WAAR,sBAAQ,CAAR,W;QAAd,OAAc,gBAAd,C;UAA c,2B;UACV,IAAI,gBAAW,UAAK,OAAL,CAAX,CAAJ,C;YACI,OAAO,O;;;MAInB,OAAO,E;K;IAGX,2C;MAIk B,Q;MAAA,OAAQ,WAAR,wBAAQ,CAAR,W;MAAd,OAAc,cAAd,C;QAAc,uB;QACV,IAAI,YAAW,UAAK,K AAL,CAAf,C;UACI,OAAO,K;;MAGf,OAAO,E;K;IAGX,2C;MAIkB,Q;MAAA,OAAQ,WAAR,wBAAQ,CAAR,

W;MAAd,OAAc,cAAd,C;QAAc,uB;QACV,IAAI,YAAW,UAAK,KAAL,CAAf,C;UACI,OAAO,K;;MAGf,OAAO ,E;K;IAGX,2C;MAIkB,Q;MAAA,OAAQ,WAAR,wBAAQ,CAAR,W;MAAd,OAAc,cAAd,C;QAAc,uB;QACV,IA AI,YAAW,UAAK,KAAL,CAAf,C;UACI,OAAO,K;;MAGf,OAAO,E;K;IAGX,2C;MAIkB,Q;MAAA,OAAQ,WA AR,wBAAQ,CAAR,W;MAAd,OAAc,cAAd,C;QAAc,uB;QACV,IAAI,gBAAW,UAAK,KAAL,CAAX,CAAJ,C;U ACI,OAAO,K;;MAGf,OAAO,E;K;IAGX,2C;MAIkB,Q;MAAA,OAAQ,WAAR,wBAAQ,CAAR,W;MAAd,OAAc, cAAd,C;QAAc,uB;QACV,IAAI,YAAW,UAAK,KAAL,CAAf,C;UACI,OAAO,K;;MAGf,OAAO,E;K;IAGX,2C;M AIkB,Q;MAAA,OAAQ,WAAR,wBAAQ,CAAR,W;MAAd,OAAc,cAAd,C;QAAc,uB;QACV,IAAI,YAAW,UAAK ,KAAL,CAAf,C;UACI,OAAO,K;;MAGf,OAAO,E;K;IAGX,2C;MAIkB,Q;MAAA,OAAQ,WAAR,wBAAQ,CAA R,W;MAAd,OAAc,cAAd,C;QAAc,uB;QACV,IAAI,YAAW,UAAK,KAAL,CAAf,C;UACI,OAAO,K;;MAGf,OAA O,E;K;IAGX,2C;MAIkB,Q;MAAA,OAAQ,WAAR,wBAAQ,CAAR,W;MAAd,OAAc,cAAd,C;QAAc,uB;QACV,I AAI,YAAW,UAAK,KAAL,CAAf,C;UACI,OAAO,K;;MAGf,OAAO,E;K;IAGX,+B;MAII,OAwqJO,qBAAQ,CAx qJR,GAAe,IAAf,GAAyB,UAAK,mBAAO,CAAP,IAAL,C;K;IAGpC,iC;MAII,OAyqJO,qBAAQ,CAzqJR,GAAe,I AAf,GAAyB,UAAK,mBAAO,CAAP,IAAL,C;K;IAGpC,iC;MAII,OA0qJO,qBAAQ,CA1qJR,GAAe,IAAf,GAAyB ,UAAK,mBAAO,CAAP,IAAL,C;K;IAGpC,iC;MAII,OA2qJO,qBAAQ,CA3qJR,GAAe,IAAf,GAAyB,UAAK,mB AAO,CAAP,IAAL,C;K;IAGpC,iC;MAII,OA4qJO,qBAAQ,CA5qJR,GAAe,IAAf,GAAyB,UAAK,mBAAO,CAAP, IAAL,C;K;IAGpC,iC;MAII,OA6qJO,qBAAQ,CA7qJR,GAAe,IAAf,GAAyB,UAAK,mBAAO,CAAP,IAAL,C;K;I AGpC,iC;MAII,OA8qJO,qBAAQ,CA9qJR,GAAe,IAAf,GAAyB,UAAK,mBAAO,CAAP,IAAL,C;K;IAGpC,iC;M AII,OA+qJO,qBAAQ,CA/qJR,GAAe,IAAf,GAAyB,UAAK,mBAAO,CAAP,IAAL,C;K;IAGpC,iC;MAII,OAgrJO, qBAAQ,CAhrJR,GAAe,IAAf,GAAyB,UAAK,mBAAO,CAAP,IAAL,C;K;4FAGpC,yB;MAAA,0D;MAAA,+C;M AAA,uC;QAIkB,Q;QAAA,OAAa,SAAR,YAAL,SAAK,CAAQ,CAAb,W;QAAd,OAAc,cAAd,C;UAAc,uB;UACV ,cAAc,UAAK,KAAL,C;UACd,IAAI,UAAU,OAAV,CAAJ,C;YAAwB,OAAO,O;;QAEnC,OAAO,I;O;KARX,C;4F AWA,yB;MAAA,0D;MAAA,+C;MAAA,uC;QAIkB,Q;QAAA,OAAa,SAAR,YAAL,SAAK,CAAQ,CAAb,W;QA Ad,OAAc,cAAd,C;UAAc,uB;UACV,cAAc,UAAK,KAAL,C;UACd,IAAI,UAAU,OAAV,CAAJ,C;YAAwB,OAA O,O;;QAEnC,OAAO,I;O;KARX,C;6FAWA,yB;MAAA,0D;MAAA,+C;MAAA,uC;QAIkB,Q;QAAA,OAAa,SAA R,YAAL,SAAK,CAAQ,CAAb,W;QAAd,OAAc,cAAd,C;UAAc,uB;UACV,cAAc,UAAK,KAAL,C;UACd,IAAI,U AAU,OAAV,CAAJ,C;YAAwB,OAAO,O;;QAEnC,OAAO,I;O;KARX,C;6FAWA,yB;MAAA,0D;MAAA,+C;MA AA,uC;QAIkB,Q;QAAA,OAAa,SAAR,YAAL,SAAK,CAAQ,CAAb,W;QAAd,OAAc,cAAd,C;UAAc,uB;UACV,c AAc,UAAK,KAAL,C;UACd,IAAI,UAAU,OAAV,CAAJ,C;YAAwB,OAAO,O;;QAEnC,OAAO,I;O;KARX,C;6FA WA,yB;MAAA,0D;MAAA,+C;MAAA,uC;QAIkB,Q;QAAA,OAAa,SAAR,YAAL,SAAK,CAAQ,CAAb,W;QAAd ,OAAc,cAAd,C;UAAc,uB;UACV,cAAc,UAAK,KAAL,C;UACd,IAAI,UAAU,OAAV,CAAJ,C;YAAwB,OAAO,O ;;QAEnC,OAAO,I;O;KARX,C;6FAWA,yB;MAAA,0D;MAAA,+C;MAAA,uC;QAIkB,Q;QAAA,OAAa,SAAR,Y AAL,SAAK,CAAQ,CAAb,W;QAAd,OAAc,cAAd,C;UAAc,uB;UACV,cAAc,UAAK,KAAL,C;UACd,IAAI,UAA U,OAAV,CAAJ,C;YAAwB,OAAO,O;;QAEnC,OAAO,I;O;KARX,C;6FAWA,yB;MAAA,0D;MAAA,+C;MAAA, uC;QAIkB,Q;QAAA,OAAa,SAAR,YAAL,SAAK,CAAQ,CAAb,W;QAAd,OAAc,cAAd,C;UAAc,uB;UACV,cAAc ,UAAK,KAAL,C;UACd,IAAI,UAAU,OAAV,CAAJ,C;YAAwB,OAAO,O;;QAEnC,OAAO,I;O;KARX,C;6FAWA, yB;MAAA,0D;MAAA,+C;MAAA,uC;QAIkB,Q;QAAA,OAAa,SAAR,YAAL,SAAK,CAAQ,CAAb,W;QAAd,OA Ac,cAAd,C;UAAc,uB;UACV,cAAc,UAAK,KAAL,C;UACd,IAAI,UAAU,OAAV,CAAJ,C;YAAwB,OAAO,O;;Q AEnC,OAAO,I;O;KARX,C;6FAWA,yB;MAAA,0D;MAAA,+C;MAAA,oC;MAAA,uC;QAIkB,Q;QAAA,OAAa,S AAR,YAAL,SAAK,CAAQ,CAAb,W;QAAd,OAAc,cAAd,C;UAAc,uB;UACV,cAAc,UAAK,KAAL,C;UACd,IAA I,UAAU,oBAAV,CAAJ,C;YAAwB,OAAO,O;;QAEnC,OAAO,I;O;KARX,C;kFAWA,yB;MAAA,mC;MAAA,gD; MAAA,4B;QAQI,OAAO,kBAAO,cAAP,C;O;KARX,C;oFAWA,yB;MAAA,mC;MAAA,gD;MAAA,4B;QAQI,O AAO,kBAAO,cAAP,C;O;KARX,C;oFAWA,yB;MAAA,mC;MAAA,gD;MAAA,4B;QAQI,OAAO,kBAAO,cAAP, C;O;KARX,C;oFAWA,yB;MAAA,mC;MAAA,gD;MAAA,4B;QAQI,OAAO,kBAAO,cAAP,C;O;KARX,C;oFAW A,yB;MAAA,mC;MAAA,gD;MAAA,4B;QAQI,OAAO,kBAAO,cAAP,C;O;KARX,C;oFAWA,yB;MAAA,mC;M AAA,gD;MAAA,4B;QAQI,OAAO,kBAAO,cAAP,C;O;KARX,C;oFAWA,yB;MAAA,mC;MAAA,gD;MAAA,4B; QAQI,OAAO,kBAAO,cAAP,C;O;KARX,C;oFAWA,yB;MAAA,mC;MAAA,gD;MAAA,4B;QAQI,OAAO,kBAA O,cAAP,C;O;KARX,C;oFAWA,yB;MAAA,mC;MAAA,gD;MAAA,4B;QAQI,OAAO,kBAAO,cAAP,C;O;KARX, C;IAWA,qC;MAOI,IAg6IO,qBAAQ,CAh6If,C;QACI,MAAM,2BAAuB,iBAAvB,C;MACV,OAAO,UAAI,MAAO

,iBAAQ,gBAAR,CAAX,C;K;IAGX,qC;MAOI,IA45IO,qBAAQ,CA55If,C;QACI,MAAM,2BAAuB,iBAAvB,C;M ACV,OAAO,UAAI,MAAO,iBAAQ,gBAAR,CAAX,C;K;IAGX,sC;MAOI,IAw5IO,qBAAQ,CAx5If,C;QACI,MA AM,2BAAuB,iBAAvB,C;MACV,OAAO,UAAI,MAAO,iBAAQ,gBAAR,CAAX,C;K;IAGX,sC;MAOI,IAo5IO,qB AAQ,CAp5If,C;QACI,MAAM,2BAAuB,iBAAvB,C;MACV,OAAO,UAAI,MAAO,iBAAQ,gBAAR,CAAX,C;K;I AGX,sC;MAOI,IAg5IO,qBAAQ,CAh5If,C;QACI,MAAM,2BAAuB,iBAAvB,C;MACV,OAAO,UAAI,MAAO,iB AAQ,gBAAR,CAAX,C;K;IAGX,sC;MAOI,IA44IO,qBAAQ,CA54If,C;QACI,MAAM,2BAAuB,iBAAvB,C;MAC V,OAAO,UAAI,MAAO,iBAAQ,gBAAR,CAAX,C;K;IAGX,sC;MAOI,IAw4IO,qBAAQ,CAx4If,C;QACI,MAAM, 2BAAuB,iBAAvB,C;MACV,OAAO,UAAI,MAAO,iBAAQ,gBAAR,CAAX,C;K;IAGX,sC;MAOI,IAo4IO,qBAA Q,CAp4If,C;QACI,MAAM,2BAAuB,iBAAvB,C;MACV,OAAO,UAAI,MAAO,iBAAQ,gBAAR,CAAX,C;K;IAG X,sC;MAOI,IAg4IO,qBAAQ,CAh4If,C;QACI,MAAM,2BAAuB,iBAAvB,C;MACV,OAAO,UAAI,MAAO,iBAA Q,gBAAR,CAAX,C;K;8FAGX,yB;MAAA,mC;MAAA,4D;MAAA,4B;QAOI,OAAO,wBAAa,cAAb,C;O;KAPX,C ;gGAUA,yB;MAAA,mC;MAAA,4D;MAAA,4B;QAOI,OAAO,wBAAa,cAAb,C;O;KAPX,C;gGAUA,yB;MAAA, mC;MAAA,4D;MAAA,4B;QAOI,OAAO,wBAAa,cAAb,C;O;KAPX,C;gGAUA,yB;MAAA,mC;MAAA,4D;MAA A,4B;QAOI,OAAO,wBAAa,cAAb,C;O;KAPX,C;gGAUA,yB;MAAA,mC;MAAA,4D;MAAA,4B;QAOI,OAAO,w BAAa,cAAb,C;O;KAPX,C;gGAUA,yB;MAAA,mC;MAAA,4D;MAAA,4B;QAOI,OAAO,wBAAa,cAAb,C;O;KA PX,C;gGAUA,yB;MAAA,mC;MAAA,4D;MAAA,4B;QAOI,OAAO,wBAAa,cAAb,C;O;KAPX,C;gGAUA,yB;MA AA,mC;MAAA,4D;MAAA,4B;QAOI,OAAO,wBAAa,cAAb,C;O;KAPX,C;gGAUA,yB;MAAA,mC;MAAA,4D;M AAA,4B;QAOI,OAAO,wBAAa,cAAb,C;O;KAPX,C;IAUA,2C;MAMI,IA2tIO,qBAAQ,CA3tIf,C;QACI,OAAO,I; MACX,OAAO,UAAI,MAAO,iBAAQ,gBAAR,CAAX,C;K;IAGX,2C;MAMI,IAwtIO,qBAAQ,CAxtIf,C;QACI,OA AO,I;MACX,OAAO,UAAI,MAAO,iBAAQ,gBAAR,CAAX,C;K;IAGX,4C;MAMI,IAqtIO,qBAAQ,CArtIf,C;QAC I,OAAO,I;MACX,OAAO,UAAI,MAAO,iBAAQ,gBAAR,CAAX,C;K;IAGX,4C;MAMI,IAktIO,qBAAQ,CAltIf,C; QACI,OAAO,I;MACX,OAAO,UAAI,MAAO,iBAAQ,gBAAR,CAAX,C;K;IAGX,4C;MAMI,IA+sIO,qBAAQ,CA/ sIf,C;QACI,OAAO,I;MACX,OAAO,UAAI,MAAO,iBAAQ,gBAAR,CAAX,C;K;IAGX,4C;MAMI,IA4sIO,qBAA Q,CA5sIf,C;QACI,OAAO,I;MACX,OAAO,UAAI,MAAO,iBAAQ,gBAAR,CAAX,C;K;IAGX,4C;MAMI,IAysIO, qBAAQ,CAzsIf,C;QACI,OAAO,I;MACX,OAAO,UAAI,MAAO,iBAAQ,gBAAR,CAAX,C;K;IAGX,4C;MAMI,I AssIO,qBAAQ,CAtsIf,C;QACI,OAAO,I;MACX,OAAO,UAAI,MAAO,iBAAQ,gBAAR,CAAX,C;K;IAGX,4C;M AMI,IAmsIO,qBAAQ,CAnsIf,C;QACI,OAAO,I;MACX,OAAO,UAAI,MAAO,iBAAQ,gBAAR,CAAX,C;K;IAGX ,2B;MAIiB,IAAN,I;MAAA,QAAM,gBAAN,C;aACH,C;UAAK,MAAM,2BAAuB,iBAAvB,C;aACX,C;UAAK,iB AAK,CAAL,C;UAAL,K;gBACQ,MAAM,gCAAyB,kCAAzB,C;;MAHlB,W;K;IAOJ,6B;MAIiB,IAAN,I;MAAA,Q AAM,gBAAN,C;aACH,C;UAAK,MAAM,2BAAuB,iBAAvB,C;aACX,C;UAAK,iBAAK,CAAL,C;UAAL,K;gBA CQ,MAAM,gCAAyB,kCAAzB,C;;MAHlB,W;K;IAOJ,6B;MAIiB,IAAN,I;MAAA,QAAM,gBAAN,C;aACH,C;UA AK,MAAM,2BAAuB,iBAAvB,C;aACX,C;UAAK,iBAAK,CAAL,C;UAAL,K;gBACQ,MAAM,gCAAyB,kCAAz B,C;;MAHlB,W;K;IAOJ,6B;MAIiB,IAAN,I;MAAA,QAAM,gBAAN,C;aACH,C;UAAK,MAAM,2BAAuB,iBAAv B,C;aACX,C;UAAK,iBAAK,CAAL,C;UAAL,K;gBACQ,MAAM,gCAAyB,kCAAzB,C;;MAHlB,W;K;IAOJ,6B;M AIiB,IAAN,I;MAAA,QAAM,gBAAN,C;aACH,C;UAAK,MAAM,2BAAuB,iBAAvB,C;aACX,C;UAAK,iBAAK, CAAL,C;UAAL,K;gBACQ,MAAM,gCAAyB,kCAAzB,C;;MAHlB,W;K;IAOJ,6B;MAIiB,IAAN,I;MAAA,QAAM ,gBAAN,C;aACH,C;UAAK,MAAM,2BAAuB,iBAAvB,C;aACX,C;UAAK,iBAAK,CAAL,C;UAAL,K;gBACQ,M AAM,gCAAyB,kCAAzB,C;;MAHlB,W;K;IAOJ,6B;MAIiB,IAAN,I;MAAA,QAAM,gBAAN,C;aACH,C;UAAK, MAAM,2BAAuB,iBAAvB,C;aACX,C;UAAK,iBAAK,CAAL,C;UAAL,K;gBACQ,MAAM,gCAAyB,kCAAzB,C;; MAHlB,W;K;IAOJ,6B;MAIiB,IAAN,I;MAAA,QAAM,gBAAN,C;aACH,C;UAAK,MAAM,2BAAuB,iBAAvB,C; aACX,C;UAAK,iBAAK,CAAL,C;UAAL,K;gBACQ,MAAM,gCAAyB,kCAAzB,C;;MAHlB,W;K;IAOJ,6B;MAIi B,IAAN,I;MAAA,QAAM,gBAAN,C;aACH,C;UAAK,MAAM,2BAAuB,iBAAvB,C;aACX,C;UAAK,iBAAK,CA AL,C;UAAL,K;gBACQ,MAAM,gCAAyB,kCAAzB,C;;MAHlB,W;K;oFAOJ,yB;MAAA,kF;MAAA,iE;MAAA,gB ;MAAA,8B;MAAA,uC;QAMoB,UAST,M;QAXP,aAAiB,I;QACjB,YAAY,K;QACZ,wBAAgB,SAAhB,gB;UAAg B,cAAA,SAAhB,M;UACI,IAAI,UAAU,OAAV,CAAJ,C;YACI,IAAI,KAAJ,C;cAAW,MAAM,8BAAyB,gDAAzB, C;YACjB,SAAS,O;YACT,QAAQ,I;;QAGhB,IAAI,CAAC,KAAL,C;UAAY,MAAM,gCAAuB,mDAAvB,C;QAEl B,OAAO,6E;O;KAfX,C;oFAkBA,yB;MAAA,kF;MAAA,iE;MAAA,8B;MAAA,uC;QAMoB,UAST,M;QAXP,aAA oB,I;QACpB,YAAY,K;QACZ,wBAAgB,SAAhB,gB;UAAgB,cAAA,SAAhB,M;UACI,IAAI,UAAU,OAAV,CAAJ

,C;YACI,IAAI,KAAJ,C;cAAW,MAAM,8BAAyB,gDAAzB,C;YACjB,SAAS,O;YACT,QAAQ,I;;QAGhB,IAAI,C AAC,KAAL,C;UAAY,MAAM,gCAAuB,mDAAvB,C;QAElB,OAAO,2D;O;KAfX,C;qFAkBA,yB;MAAA,kF;MA AA,iE;MAAA,8B;MAAA,uC;QAMoB,UAST,M;QAXP,aAAqB,I;QACrB,YAAY,K;QACZ,wBAAgB,SAAhB,gB; UAAgB,cAAA,SAAhB,M;UACI,IAAI,UAAU,OAAV,CAAJ,C;YACI,IAAI,KAAJ,C;cAAW,MAAM,8BAAyB,gD AAzB,C;YACjB,SAAS,O;YACT,QAAQ,I;;QAGhB,IAAI,CAAC,KAAL,C;UAAY,MAAM,gCAAuB,mDAAvB,C; QAElB,OAAO,2D;O;KAfX,C;qFAkBA,yB;MAAA,kF;MAAA,iE;MAAA,8B;MAAA,uC;QAMoB,UAST,M;QAX P,aAAmB,I;QACnB,YAAY,K;QACZ,wBAAgB,SAAhB,gB;UAAgB,cAAA,SAAhB,M;UACI,IAAI,UAAU,OAA V,CAAJ,C;YACI,IAAI,KAAJ,C;cAAW,MAAM,8BAAyB,gDAAzB,C;YACjB,SAAS,O;YACT,QAAQ,I;;QAGhB, IAAI,CAAC,KAAL,C;UAAY,MAAM,gCAAuB,mDAAvB,C;QAElB,OAAO,2D;O;KAfX,C;qFAkBA,yB;MAAA, kF;MAAA,iE;MAAA,8B;MAAA,uC;QAMoB,UAST,M;QAXP,aAAoB,I;QACpB,YAAY,K;QACZ,wBAAgB,SA AhB,gB;UAAgB,cAAA,SAAhB,M;UACI,IAAI,UAAU,OAAV,CAAJ,C;YACI,IAAI,KAAJ,C;cAAW,MAAM,8B AAyB,gDAAzB,C;YACjB,SAAS,O;YACT,QAAQ,I;;QAGhB,IAAI,CAAC,KAAL,C;UAAY,MAAM,gCAAuB,m DAAvB,C;QAElB,OAAO,iE;O;KAfX,C;qFAkBA,yB;MAAA,kF;MAAA,iE;MAAA,8B;MAAA,uC;QAMoB,UAS T,M;QAXP,aAAqB,I;QACrB,YAAY,K;QACZ,wBAAgB,SAAhB,gB;UAAgB,cAAA,SAAhB,M;UACI,IAAI,UAA U,OAAV,CAAJ,C;YACI,IAAI,KAAJ,C;cAAW,MAAM,8BAAyB,gDAAzB,C;YACjB,SAAS,O;YACT,QAAQ,I;; QAGhB,IAAI,CAAC,KAAL,C;UAAY,MAAM,gCAAuB,mDAAvB,C;QAElB,OAAO,2D;O;KAfX,C;qFAkBA,yB ;MAAA,kF;MAAA,iE;MAAA,8B;MAAA,uC;QAMoB,UAST,M;QAXP,aAAsB,I;QACtB,YAAY,K;QACZ,wBAA gB,SAAhB,gB;UAAgB,cAAA,SAAhB,M;UACI,IAAI,UAAU,OAAV,CAAJ,C;YACI,IAAI,KAAJ,C;cAAW,MAA M,8BAAyB,gDAAzB,C;YACjB,SAAS,O;YACT,QAAQ,I;;QAGhB,IAAI,CAAC,KAAL,C;UAAY,MAAM,gCAA uB,mDAAvB,C;QAElB,OAAO,2D;O;KAfX,C;qFAkBA,yB;MAAA,kF;MAAA,iE;MAAA,8B;MAAA,uC;QAMoB ,UAST,M;QAXP,aAAuB,I;QACvB,YAAY,K;QACZ,wBAAgB,SAAhB,gB;UAAgB,cAAA,SAAhB,M;UACI,IAAI ,UAAU,OAAV,CAAJ,C;YACI,IAAI,KAAJ,C;cAAW,MAAM,8BAAyB,gDAAzB,C;YACjB,SAAS,O;YACT,QA AQ,I;;QAGhB,IAAI,CAAC,KAAL,C;UAAY,MAAM,gCAAuB,mDAAvB,C;QAElB,OAAO,4D;O;KAfX,C;qFAk BA,yB;MAAA,oC;MAAA,kF;MAAA,gC;MAAA,iE;MAAA,8B;MAAA,uC;QAMoB,UAST,M;QAXP,aAAoB,I;Q ACpB,YAAY,K;QACZ,wBAAgB,SAAhB,gB;UAAgB,cAAhB,UAAgB,SAAhB,O;UACI,IAAI,UAAU,oBAAV,C AAJ,C;YACI,IAAI,KAAJ,C;cAAW,MAAM,8BAAyB,gDAAzB,C;YACjB,SAAS,O;YACT,QAAQ,I;;QAGhB,IA AI,CAAC,KAAL,C;UAAY,MAAM,gCAAuB,mDAAvB,C;QAElB,OAAO,4E;O;KAfX,C;IAkBA,iC;MAII,OAAW ,qBAAQ,CAAZ,GAAe,UAAK,CAAL,CAAf,GAA4B,I;K;IAGvC,mC;MAII,OAAW,qBAAQ,CAAZ,GAAe,UAAK ,CAAL,CAAf,GAA4B,I;K;IAGvC,mC;MAII,OAAW,qBAAQ,CAAZ,GAAe,UAAK,CAAL,CAAf,GAA4B,I;K;IA GvC,mC;MAII,OAAW,qBAAQ,CAAZ,GAAe,UAAK,CAAL,CAAf,GAA4B,I;K;IAGvC,mC;MAII,OAAW,qBAA Q,CAAZ,GAAe,UAAK,CAAL,CAAf,GAA4B,I;K;IAGvC,mC;MAII,OAAW,qBAAQ,CAAZ,GAAe,UAAK,CAA L,CAAf,GAA4B,I;K;IAGvC,mC;MAII,OAAW,qBAAQ,CAAZ,GAAe,UAAK,CAAL,CAAf,GAA4B,I;K;IAGvC, mC;MAII,OAAW,qBAAQ,CAAZ,GAAe,UAAK,CAAL,CAAf,GAA4B,I;K;IAGvC,mC;MAII,OAAW,qBAAQ,CA AZ,GAAe,UAAK,CAAL,CAAf,GAA4B,I;K;gGAGvC,gC;MAMoB,Q;MAFhB,aAAiB,I;MACjB,YAAY,K;MACZ ,wBAAgB,SAAhB,gB;QAAgB,cAAA,SAAhB,M;QACI,IAAI,UAAU,OAAV,CAAJ,C;UACI,IAAI,KAAJ,C;YAA W,OAAO,I;UAClB,SAAS,O;UACT,QAAQ,I;;MAGhB,IAAI,CAAC,KAAL,C;QAAY,OAAO,I;MACnB,OAAO,M ;K;gGAGX,gC;MAMoB,Q;MAFhB,aAAoB,I;MACpB,YAAY,K;MACZ,wBAAgB,SAAhB,gB;QAAgB,cAAA,SA AhB,M;QACI,IAAI,UAAU,OAAV,CAAJ,C;UACI,IAAI,KAAJ,C;YAAW,OAAO,I;UAClB,SAAS,O;UACT,QAA Q,I;;MAGhB,IAAI,CAAC,KAAL,C;QAAY,OAAO,I;MACnB,OAAO,M;K;iGAGX,gC;MAMoB,Q;MAFhB,aAAq B,I;MACrB,YAAY,K;MACZ,wBAAgB,SAAhB,gB;QAAgB,cAAA,SAAhB,M;QACI,IAAI,UAAU,OAAV,CAAJ, C;UACI,IAAI,KAAJ,C;YAAW,OAAO,I;UAClB,SAAS,O;UACT,QAAQ,I;;MAGhB,IAAI,CAAC,KAAL,C;QAA Y,OAAO,I;MACnB,OAAO,M;K;iGAGX,gC;MAMoB,Q;MAFhB,aAAmB,I;MACnB,YAAY,K;MACZ,wBAAgB, SAAhB,gB;QAAgB,cAAA,SAAhB,M;QACI,IAAI,UAAU,OAAV,CAAJ,C;UACI,IAAI,KAAJ,C;YAAW,OAAO,I ;UAClB,SAAS,O;UACT,QAAQ,I;;MAGhB,IAAI,CAAC,KAAL,C;QAAY,OAAO,I;MACnB,OAAO,M;K;iGAGX ,gC;MAMoB,Q;MAFhB,aAAoB,I;MACpB,YAAY,K;MACZ,wBAAgB,SAAhB,gB;QAAgB,cAAA,SAAhB,M;QA CI,IAAI,UAAU,OAAV,CAAJ,C;UACI,IAAI,KAAJ,C;YAAW,OAAO,I;UAClB,SAAS,O;UACT,QAAQ,I;;MAGh B,IAAI,CAAC,KAAL,C;QAAY,OAAO,I;MACnB,OAAO,M;K;iGAGX,gC;MAMoB,Q;MAFhB,aAAqB,I;MACrB ,YAAY,K;MACZ,wBAAgB,SAAhB,gB;QAAgB,cAAA,SAAhB,M;QACI,IAAI,UAAU,OAAV,CAAJ,C;UACI,IA

AI,KAAJ,C;YAAW,OAAO,I;UAClB,SAAS,O;UACT,QAAQ,I;;MAGhB,IAAI,CAAC,KAAL,C;QAAY,OAAO,I; MACnB,OAAO,M;K;iGAGX,gC;MAMoB,Q;MAFhB,aAAsB,I;MACtB,YAAY,K;MACZ,wBAAgB,SAAhB,gB;Q AAgB,cAAA,SAAhB,M;QACI,IAAI,UAAU,OAAV,CAAJ,C;UACI,IAAI,KAAJ,C;YAAW,OAAO,I;UAClB,SAA S,O;UACT,QAAQ,I;;MAGhB,IAAI,CAAC,KAAL,C;QAAY,OAAO,I;MACnB,OAAO,M;K;iGAGX,gC;MAMoB, Q;MAFhB,aAAuB,I;MACvB,YAAY,K;MACZ,wBAAgB,SAAhB,gB;QAAgB,cAAA,SAAhB,M;QACI,IAAI,UA AU,OAAV,CAAJ,C;UACI,IAAI,KAAJ,C;YAAW,OAAO,I;UAClB,SAAS,O;UACT,QAAQ,I;;MAGhB,IAAI,CAA C,KAAL,C;QAAY,OAAO,I;MACnB,OAAO,M;K;iGAGX,yB;MAAA,oC;MAAA,gC;MAAA,uC;QAMoB,Q;QAF hB,aAAoB,I;QACpB,YAAY,K;QACZ,wBAAgB,SAAhB,gB;UAAgB,cAAhB,UAAgB,SAAhB,O;UACI,IAAI,UA AU,oBAAV,CAAJ,C;YACI,IAAI,KAAJ,C;cAAW,OAAO,I;YAClB,SAAS,O;YACT,QAAQ,I;;QAGhB,IAAI,CAA C,KAAL,C;UAAY,OAAO,I;QACnB,OAAO,M;O;KAdX,C;IAiBA,4B;Ma3+FI,IAAI,Ebm/FI,KAAK,Can/FT,CAA J,C;QACI,cbk/Fc,sD;Qaj/Fd,MAAM,gCAAyB,OAAQ,WAAjC,C;Obk/FV,OAAO,oBAAoB,gBAAV,mBAAO,CA AP,IAAU,EAAc,CAAd,CAApB,C;K;IAGX,8B;Mav/FI,IAAI,Eb+/FI,KAAK,Ca//FT,CAAJ,C;QACI,cb8/Fc,sD;Qa 7/Fd,MAAM,gCAAyB,OAAQ,WAAjC,C;Ob8/FV,OAAO,sBAAoB,gBAAV,mBAAO,CAAP,IAAU,EAAc,CAAd, CAApB,C;K;IAGX,8B;MangGI,IAAI,Eb2gGI,KAAK,Ca3gGT,CAAJ,C;QACI,cb0gGc,sD;QazgGd,MAAM,gCAA yB,OAAQ,WAAjC,C;Ob0gGV,OAAO,sBAAoB,gBAAV,mBAAO,CAAP,IAAU,EAAc,CAAd,CAApB,C;K;IAGX ,8B;Ma/gGI,IAAI,EbuhGI,KAAK,CavhGT,CAAJ,C;QACI,cbshGc,sD;QarhGd,MAAM,gCAAyB,OAAQ,WAAjC, C;ObshGV,OAAO,sBAAoB,gBAAV,mBAAO,CAAP,IAAU,EAAc,CAAd,CAApB,C;K;IAGX,8B;Ma3hGI,IAAI, EbmiGI,KAAK,CaniGT,CAAJ,C;QACI,cbkiGc,sD;QajiGd,MAAM,gCAAyB,OAAQ,WAAjC,C;ObkiGV,OAAO,s BAAoB,gBAAV,mBAAO,CAAP,IAAU,EAAc,CAAd,CAApB,C;K;IAGX,8B;MaviGI,IAAI,Eb+iGI,KAAK,Ca/iG T,CAAJ,C;QACI,cb8iGc,sD;Qa7iGd,MAAM,gCAAyB,OAAQ,WAAjC,C;Ob8iGV,OAAO,sBAAoB,gBAAV,mB AAO,CAAP,IAAU,EAAc,CAAd,CAApB,C;K;IAGX,8B;ManjGI,IAAI,Eb2jGI,KAAK,Ca3jGT,CAAJ,C;QACI,cb0 jGc,sD;QazjGd,MAAM,gCAAyB,OAAQ,WAAjC,C;Ob0jGV,OAAO,sBAAoB,gBAAV,mBAAO,CAAP,IAAU,E AAc,CAAd,CAApB,C;K;IAGX,8B;Ma/jGI,IAAI,EbukGI,KAAK,CavkGT,CAAJ,C;QACI,cbskGc,sD;QarkGd,MA AM,gCAAyB,OAAQ,WAAjC,C;ObskGV,OAAO,sBAAoB,gBAAV,mBAAO,CAAP,IAAU,EAAc,CAAd,CAApB, C;K;IAGX,8B;Ma3kGI,IAAI,EbmlGI,KAAK,CanlGT,CAAJ,C;QACI,cbklGc,sD;QajlGd,MAAM,gCAAyB,OAAQ ,WAAjC,C;ObklGV,OAAO,sBAAoB,gBAAV,mBAAO,CAAP,IAAU,EAAc,CAAd,CAApB,C;K;IAGX,gC;MavlG I,IAAI,Eb+lGI,KAAK,Ca/lGT,CAAJ,C;QACI,cb8lGc,sD;Qa7lGd,MAAM,gCAAyB,OAAQ,WAAjC,C;Ob8lGV,O AAO,gBAAgB,gBAAV,mBAAO,CAAP,IAAU,EAAc,CAAd,CAAhB,C;K;IAGX,kC;ManmGI,IAAI,Eb2mGI,KA AK,Ca3mGT,CAAJ,C;QACI,cb0mGc,sD;QazmGd,MAAM,gCAAyB,OAAQ,WAAjC,C;Ob0mGV,OAAO,kBAAg B,gBAAV,mBAAO,CAAP,IAAU,EAAc,CAAd,CAAhB,C;K;IAGX,kC;Ma/mGI,IAAI,EbunGI,KAAK,CavnGT,C AAJ,C;QACI,cbsnGc,sD;QarnGd,MAAM,gCAAyB,OAAQ,WAAjC,C;ObsnGV,OAAO,kBAAgB,gBAAV,mBAA O,CAAP,IAAU,EAAc,CAAd,CAAhB,C;K;IAGX,kC;Ma3nGI,IAAI,EbmoGI,KAAK,CanoGT,CAAJ,C;QACI,cbko Gc,sD;QajoGd,MAAM,gCAAyB,OAAQ,WAAjC,C;ObkoGV,OAAO,kBAAgB,gBAAV,mBAAO,CAAP,IAAU,E AAc,CAAd,CAAhB,C;K;IAGX,kC;MavoGI,IAAI,Eb+oGI,KAAK,Ca/oGT,CAAJ,C;QACI,cb8oGc,sD;Qa7oGd,M AAM,gCAAyB,OAAQ,WAAjC,C;Ob8oGV,OAAO,kBAAgB,gBAAV,mBAAO,CAAP,IAAU,EAAc,CAAd,CAAh B,C;K;IAGX,kC;ManpGI,IAAI,Eb2pGI,KAAK,Ca3pGT,CAAJ,C;QACI,cb0pGc,sD;QazpGd,MAAM,gCAAyB,O AAQ,WAAjC,C;Ob0pGV,OAAO,kBAAgB,gBAAV,mBAAO,CAAP,IAAU,EAAc,CAAd,CAAhB,C;K;IAGX,kC; Ma/pGI,IAAI,EbuqGI,KAAK,CavqGT,CAAJ,C;QACI,cbsqGc,sD;QarqGd,MAAM,gCAAyB,OAAQ,WAAjC,C;O bsqGV,OAAO,kBAAgB,gBAAV,mBAAO,CAAP,IAAU,EAAc,CAAd,CAAhB,C;K;IAGX,kC;Ma3qGI,IAAI,Ebm rGI,KAAK,CanrGT,CAAJ,C;QACI,cbkrGc,sD;QajrGd,MAAM,gCAAyB,OAAQ,WAAjC,C;ObkrGV,OAAO,kBA AgB,gBAAV,mBAAO,CAAP,IAAU,EAAc,CAAd,CAAhB,C;K;IAGX,kC;MavrGI,IAAI,Eb+rGI,KAAK,Ca/rGT,C AAJ,C;QACI,cb8rGc,sD;Qa7rGd,MAAM,gCAAyB,OAAQ,WAAjC,C;Ob8rGV,OAAO,kBAAgB,gBAAV,mBAA O,CAAP,IAAU,EAAc,CAAd,CAAhB,C;K;gGAGX,yB;MAAA,8D;MAAA,4C;MAAA,qD;MAAA,uC;QAMI,iBA Ac,wBAAd,WAA+B,CAA/B,U;UACI,IAAI,CAAC,UAAU,UAAK,KAAL,CAAV,CAAL,C;YACI,OAAO,gBAAK ,QAAQ,CAAR,IAAL,C;;QAGf,OAAO,W;O;KAXX,C;kGAcA,yB;MAAA,8D;MAAA,2C;MAAA,qD;MAAA,uC; QAMI,iBAAc,wBAAd,WAA+B,CAA/B,U;UACI,IAAI,CAAC,UAAU,UAAK,KAAL,CAAV,CAAL,C;YACI,OA AO,gBAAK,QAAQ,CAAR,IAAL,C;;QAGf,OAAO,W;O;KAXX,C;kGAcA,yB;MAAA,8D;MAAA,4C;MAAA,qD; MAAA,uC;QAMI,iBAAc,wBAAd,WAA+B,CAA/B,U;UACI,IAAI,CAAC,UAAU,UAAK,KAAL,CAAV,CAAL,C

;YACI,OAAO,gBAAK,QAAQ,CAAR,IAAL,C;;QAGf,OAAO,W;O;KAXX,C;kGAcA,yB;MAAA,8D;MAAA,4C; MAAA,qD;MAAA,uC;QAMI,iBAAc,wBAAd,WAA+B,CAA/B,U;UACI,IAAI,CAAC,UAAU,UAAK,KAAL,CA AV,CAAL,C;YACI,OAAO,gBAAK,QAAQ,CAAR,IAAL,C;;QAGf,OAAO,W;O;KAXX,C;kGAcA,yB;MAAA,8D ;MAAA,4C;MAAA,qD;MAAA,uC;QAMI,iBAAc,wBAAd,WAA+B,CAA/B,U;UACI,IAAI,CAAC,UAAU,UAAK, KAAL,CAAV,CAAL,C;YACI,OAAO,gBAAK,QAAQ,CAAR,IAAL,C;;QAGf,OAAO,W;O;KAXX,C;kGAcA,yB; MAAA,8D;MAAA,4C;MAAA,qD;MAAA,uC;QAMI,iBAAc,wBAAd,WAA+B,CAA/B,U;UACI,IAAI,CAAC,UA AU,UAAK,KAAL,CAAV,CAAL,C;YACI,OAAO,gBAAK,QAAQ,CAAR,IAAL,C;;QAGf,OAAO,W;O;KAXX,C; kGAcA,yB;MAAA,8D;MAAA,4C;MAAA,qD;MAAA,uC;QAMI,iBAAc,wBAAd,WAA+B,CAA/B,U;UACI,IAAI, CAAC,UAAU,UAAK,KAAL,CAAV,CAAL,C;YACI,OAAO,gBAAK,QAAQ,CAAR,IAAL,C;;QAGf,OAAO,W;O ;KAXX,C;kGAcA,yB;MAAA,8D;MAAA,4C;MAAA,qD;MAAA,uC;QAMI,iBAAc,wBAAd,WAA+B,CAA/B,U;U ACI,IAAI,CAAC,UAAU,UAAK,KAAL,CAAV,CAAL,C;YACI,OAAO,gBAAK,QAAQ,CAAR,IAAL,C;;QAGf,O AAO,W;O;KAXX,C;kGAcA,yB;MAAA,8D;MAAA,oC;MAAA,4C;MAAA,qD;MAAA,uC;QAMI,iBAAc,wBAAd ,WAA+B,CAA/B,U;UACI,IAAI,CAAC,UAAU,sBAAK,KAAL,EAAV,CAAL,C;YACI,OAAO,gBAAK,QAAQ,C AAR,IAAL,C;;QAGf,OAAO,W;O;KAXX,C;wFAcA,yB;MAAA,+D;MAAA,uC;QAQiB,Q;QAFb,eAAe,K;QACf, WAAW,gB;QACX,wBAAa,SAAb,gB;UAAa,WAAA,SAAb,M;UACI,IAAI,QAAJ,C;YACI,IAAK,WAAI,IAAJ,C; eACJ,IAAI,CAAC,UAAU,IAAV,CAAL,C;YACD,IAAK,WAAI,IAAJ,C;YACL,WAAW,I;;QAEnB,OAAO,I;O;K AfX,C;0FAkBA,yB;MAAA,+D;MAAA,uC;QAQiB,Q;QAFb,eAAe,K;QACf,WAAW,gB;QACX,wBAAa,SAAb,g B;UAAa,WAAA,SAAb,M;UACI,IAAI,QAAJ,C;YACI,IAAK,WAAI,IAAJ,C;eACJ,IAAI,CAAC,UAAU,IAAV,CA AL,C;YACD,IAAK,WAAI,IAAJ,C;YACL,WAAW,I;;QAEnB,OAAO,I;O;KAfX,C;0FAkBA,yB;MAAA,+D;MAA A,uC;QAQiB,Q;QAFb,eAAe,K;QACf,WAAW,gB;QACX,wBAAa,SAAb,gB;UAAa,WAAA,SAAb,M;UACI,IAAI ,QAAJ,C;YACI,IAAK,WAAI,IAAJ,C;eACJ,IAAI,CAAC,UAAU,IAAV,CAAL,C;YACD,IAAK,WAAI,IAAJ,C;Y ACL,WAAW,I;;QAEnB,OAAO,I;O;KAfX,C;0FAkBA,yB;MAAA,+D;MAAA,uC;QAQiB,Q;QAFb,eAAe,K;QACf ,WAAW,gB;QACX,wBAAa,SAAb,gB;UAAa,WAAA,SAAb,M;UACI,IAAI,QAAJ,C;YACI,IAAK,WAAI,IAAJ,C; eACJ,IAAI,CAAC,UAAU,IAAV,CAAL,C;YACD,IAAK,WAAI,IAAJ,C;YACL,WAAW,I;;QAEnB,OAAO,I;O;K AfX,C;0FAkBA,yB;MAAA,+D;MAAA,uC;QAQiB,Q;QAFb,eAAe,K;QACf,WAAW,gB;QACX,wBAAa,SAAb,g B;UAAa,WAAA,SAAb,M;UACI,IAAI,QAAJ,C;YACI,IAAK,WAAI,IAAJ,C;eACJ,IAAI,CAAC,UAAU,IAAV,CA AL,C;YACD,IAAK,WAAI,IAAJ,C;YACL,WAAW,I;;QAEnB,OAAO,I;O;KAfX,C;0FAkBA,yB;MAAA,+D;MAA A,uC;QAQiB,Q;QAFb,eAAe,K;QACf,WAAW,gB;QACX,wBAAa,SAAb,gB;UAAa,WAAA,SAAb,M;UACI,IAAI ,QAAJ,C;YACI,IAAK,WAAI,IAAJ,C;eACJ,IAAI,CAAC,UAAU,IAAV,CAAL,C;YACD,IAAK,WAAI,IAAJ,C;Y ACL,WAAW,I;;QAEnB,OAAO,I;O;KAfX,C;0FAkBA,yB;MAAA,+D;MAAA,uC;QAQiB,Q;QAFb,eAAe,K;QACf ,WAAW,gB;QACX,wBAAa,SAAb,gB;UAAa,WAAA,SAAb,M;UACI,IAAI,QAAJ,C;YACI,IAAK,WAAI,IAAJ,C; eACJ,IAAI,CAAC,UAAU,IAAV,CAAL,C;YACD,IAAK,WAAI,IAAJ,C;YACL,WAAW,I;;QAEnB,OAAO,I;O;K AfX,C;0FAkBA,yB;MAAA,+D;MAAA,uC;QAQiB,Q;QAFb,eAAe,K;QACf,WAAW,gB;QACX,wBAAa,SAAb,g B;UAAa,WAAA,SAAb,M;UACI,IAAI,QAAJ,C;YACI,IAAK,WAAI,IAAJ,C;eACJ,IAAI,CAAC,UAAU,IAAV,CA AL,C;YACD,IAAK,WAAI,IAAJ,C;YACL,WAAW,I;;QAEnB,OAAO,I;O;KAfX,C;0FAkBA,yB;MAAA,+D;MAA A,oC;MAAA,gC;MAAA,uC;QAQiB,Q;QAFb,eAAe,K;QACf,WAAW,gB;QACX,wBAAa,SAAb,gB;UAAa,WAA b,UAAa,SAAb,O;UACI,IAAI,QAAJ,C;YACI,IAAK,WAAI,iBAAJ,C;eACJ,IAAI,CAAC,UAAU,iBAAV,CAAL,C ;YACD,IAAK,WAAI,iBAAJ,C;YACL,WAAW,I;;QAEnB,OAAO,I;O;KAfX,C;kFAkBA,yB;MAAA,+D;MAAA,u C;QAIW,kBAAS,gB;QAiaA,Q;QAAhB,iD;UAAgB,cAAhB,e;UAAsB,IAjaU,SAiaN,CAAU,OAAV,CAAJ,C;YAA wB,WAAY,WAAI,OAAJ,C;;QAja1D,OAkaO,W;O;KAtaX,C;oFAOA,yB;MAAA,+D;MAAA,uC;QAIW,kBAAS,g B;QAkaA,Q;QAAhB,iD;UAAgB,cAAhB,e;UAAsB,IAlaa,SAkaT,CAAU,OAAV,CAAJ,C;YAAwB,WAAY,WAAI ,OAAJ,C;;QAla1D,OAmaO,W;O;KAvaX,C;oFAOA,yB;MAAA,+D;MAAA,uC;QAIW,kBAAS,gB;QAmaA,Q;QA AhB,iD;UAAgB,cAAhB,e;UAAsB,IAnac,SAmaV,CAAU,OAAV,CAAJ,C;YAAwB,WAAY,WAAI,OAAJ,C;;QAn a1D,OAoaO,W;O;KAxaX,C;oFAOA,yB;MAAA,+D;MAAA,uC;QAIW,kBAAS,gB;QAoaA,Q;QAAhB,iD;UAAgB ,cAAhB,e;UAAsB,IApaY,SAoaR,CAAU,OAAV,CAAJ,C;YAAwB,WAAY,WAAI,OAAJ,C;;QApa1D,OAqaO,W; O;KAzaX,C;oFAOA,yB;MAAA,+D;MAAA,uC;QAIW,kBAAS,gB;QAqaA,Q;QAAhB,iD;UAAgB,cAAhB,e;UAA sB,IAraa,SAqaT,CAAU,OAAV,CAAJ,C;YAAwB,WAAY,WAAI,OAAJ,C;;QAra1D,OAsaO,W;O;KA1aX,C;oFA OA,yB;MAAA,+D;MAAA,uC;QAIW,kBAAS,gB;QAsaA,Q;QAAhB,iD;UAAgB,cAAhB,e;UAAsB,IAtac,SAsaV,

CAAU,OAAV,CAAJ,C;YAAwB,WAAY,WAAI,OAAJ,C;;QAta1D,OAuaO,W;O;KA3aX,C;oFAOA,yB;MAAA,+ D;MAAA,uC;QAIW,kBAAS,gB;QAuaA,Q;QAAhB,iD;UAAgB,cAAhB,e;UAAsB,IAvae,SAuaX,CAAU,OAAV,C AAJ,C;YAAwB,WAAY,WAAI,OAAJ,C;;QAva1D,OAwaO,W;O;KA5aX,C;oFAOA,yB;MAAA,+D;MAAA,uC;Q AIW,kBAAS,gB;QAwaA,Q;QAAhB,iD;UAAgB,cAAhB,e;UAAsB,IAxagB,SAwaZ,CAAU,OAAV,CAAJ,C;YAA wB,WAAY,WAAI,OAAJ,C;;QAxa1D,OAyaO,W;O;KA7aX,C;oFAOA,yB;MAAA,+D;MAyaA,oC;MAAA,gC;M AzaA,uC;QAIW,kBAAS,gB;QAyaA,Q;QAAhB,iD;UAAgB,cAAhB,0B;UAAsB,IAzaa,SAyaT,CAAU,oBAAV,CA AJ,C;YAAwB,WAAY,WAAI,oBAAJ,C;;QAza1D,OA0aO,W;O;KA9aX,C;gGAOA,yB;MAAA,+D;MAAA,uC;QA MW,kBAAgB,gB;QA8oPV,gB;QADb,YAAY,C;QACZ,iD;UAAa,WAAb,e;UA5jPI,IAlFmC,SAkF/B,EA4jPkB,cA 5jPlB,EA4jPkB,sBA5jPlB,WA4jP2B,IA5jP3B,CAAJ,C;YAA2C,sBA4jPZ,IA5jPY,C;;QAlF/C,OAoFO,W;O;KA1F X,C;kGASA,yB;MAAA,+D;MAAA,uC;QAMW,kBAAgB,gB;QA+oPV,gB;QADb,YAAY,C;QACZ,iD;UAAa,WA Ab,e;UA1jPI,IArFsC,SAqFlC,EA0jPkB,cA1jPlB,EA0jPkB,sBA1jPlB,WA0jP2B,IA1jP3B,CAAJ,C;YAA2C,sBA0j PZ,IA1jPY,C;;QArF/C,OAuFO,W;O;KA7FX,C;kGASA,yB;MAAA,+D;MAAA,uC;QAMW,kBAAgB,gB;QAgpP V,gB;QADb,YAAY,C;QACZ,iD;UAAa,WAAb,e;UAxjPI,IAxFuC,SAwFnC,EAwjPkB,cAxjPlB,EAwjPkB,sBAxjP lB,WAwjP2B,IAxjP3B,CAAJ,C;YAA2C,sBAwjPZ,IAxjPY,C;;QAxF/C,OA0FO,W;O;KAhGX,C;kGASA,yB;MA AA,+D;MAAA,uC;QAMW,kBAAgB,gB;QAipPV,gB;QADb,YAAY,C;QACZ,iD;UAAa,WAAb,e;UAtjPI,IA3FqC ,SA2FjC,EAsjPkB,cAtjPlB,EAsjPkB,sBAtjPlB,WAsjP2B,IAtjP3B,CAAJ,C;YAA2C,sBAsjPZ,IAtjPY,C;;QA3F/C, OA6FO,W;O;KAnGX,C;kGASA,yB;MAAA,+D;MAAA,uC;QAMW,kBAAgB,gB;QAkpPV,gB;QADb,YAAY,C; QACZ,iD;UAAa,WAAb,e;UApjPI,IA9FsC,SA8FlC,EAojPkB,cApjPlB,EAojPkB,sBApjPlB,WAojP2B,IApjP3B,C AAJ,C;YAA2C,sBAojPZ,IApjPY,C;;QA9F/C,OAgGO,W;O;KAtGX,C;kGASA,yB;MAAA,+D;MAAA,uC;QAM W,kBAAgB,gB;QAmpPV,gB;QADb,YAAY,C;QACZ,iD;UAAa,WAAb,e;UAljPI,IAjGuC,SAiGnC,EAkjPkB,cAlj PlB,EAkjPkB,sBAljPlB,WAkjP2B,IAljP3B,CAAJ,C;YAA2C,sBAkjPZ,IAljPY,C;;QAjG/C,OAmGO,W;O;KAzGX ,C;kGASA,yB;MAAA,+D;MAAA,uC;QAMW,kBAAgB,gB;QAopPV,gB;QADb,YAAY,C;QACZ,iD;UAAa,WAA b,e;UAhjPI,IApGwC,SAoGpC,EAgjPkB,cAhjPlB,EAgjPkB,sBAhjPlB,WAgjP2B,IAhjP3B,CAAJ,C;YAA2C,sBAg jPZ,IAhjPY,C;;QApG/C,OAsGO,W;O;KA5GX,C;kGASA,yB;MAAA,+D;MAAA,uC;QAMW,kBAAgB,gB;QAqp PV,gB;QADb,YAAY,C;QACZ,iD;UAAa,WAAb,e;UA9iPI,IAvGyC,SAuGrC,EA8iPkB,cA9iPlB,EA8iPkB,sBA9iP lB,WA8iP2B,IA9iP3B,CAAJ,C;YAA2C,sBA8iPZ,IA9iPY,C;;QAvG/C,OAyGO,W;O;KA/GX,C;kGASA,yB;MAA A,+D;MAyGA,gC;MA4iPA,oC;MArpPA,uC;QAMW,kBAAgB,gB;QAspPV,gB;QADb,YAAY,C;QACZ,iD;UAAa ,WAAb,0B;UAAmB,eAAO,cAAP,EAAO,sBAAP,S;UAAA,cAAgB,iB;UA5iP/B,IA1GsC,SA0GlC,CAAU,OAAV, EAAiB,OAAjB,CAAJ,C;YAA2C,sBAAI,OAAJ,C;;QA1G/C,OA4GO,W;O;KAlHX,C;oGASA,6C;MAmkPiB,gB; MADb,YAAY,C;MACZ,iD;QAAa,WAAb,e;QA5jPI,IAAI,WA4jPkB,cA5jPlB,EA4jPkB,sBA5jPlB,WA4jP2B,IA5j P3B,CAAJ,C;UAA2C,sBA4jPZ,IA5jPY,C;;MAE/C,OAAO,W;K;qGAGX,6C;MAikPiB,gB;MADb,YAAY,C;MAC Z,iD;QAAa,WAAb,e;QA1jPI,IAAI,WA0jPkB,cA1jPlB,EA0jPkB,sBA1jPlB,WA0jP2B,IA1jP3B,CAAJ,C;UAA2C, sBA0jPZ,IA1jPY,C;;MAE/C,OAAO,W;K;sGAGX,6C;MA+jPiB,gB;MADb,YAAY,C;MACZ,iD;QAAa,WAAb,e; QAxjPI,IAAI,WAwjPkB,cAxjPlB,EAwjPkB,sBAxjPlB,WAwjP2B,IAxjP3B,CAAJ,C;UAA2C,sBAwjPZ,IAxjPY,C ;;MAE/C,OAAO,W;K;qGAGX,6C;MA6jPiB,gB;MADb,YAAY,C;MACZ,iD;QAAa,WAAb,e;QAtjPI,IAAI,WAsjP kB,cAtjPlB,EAsjPkB,sBAtjPlB,WAsjP2B,IAtjP3B,CAAJ,C;UAA2C,sBAsjPZ,IAtjPY,C;;MAE/C,OAAO,W;K;sG AGX,6C;MA2jPiB,gB;MADb,YAAY,C;MACZ,iD;QAAa,WAAb,e;QApjPI,IAAI,WAojPkB,cApjPlB,EAojPkB,sB ApjPlB,WAojP2B,IApjP3B,CAAJ,C;UAA2C,sBAojPZ,IApjPY,C;;MAE/C,OAAO,W;K;sGAGX,6C;MAyjPiB,gB; MADb,YAAY,C;MACZ,iD;QAAa,WAAb,e;QAljPI,IAAI,WAkjPkB,cAljPlB,EAkjPkB,sBAljPlB,WAkjP2B,IAljP 3B,CAAJ,C;UAA2C,sBAkjPZ,IAljPY,C;;MAE/C,OAAO,W;K;sGAGX,6C;MAujPiB,gB;MADb,YAAY,C;MACZ, iD;QAAa,WAAb,e;QAhjPI,IAAI,WAgjPkB,cAhjPlB,EAgjPkB,sBAhjPlB,WAgjP2B,IAhjP3B,CAAJ,C;UAA2C,sB AgjPZ,IAhjPY,C;;MAE/C,OAAO,W;K;sGAGX,6C;MAqjPiB,gB;MADb,YAAY,C;MACZ,iD;QAAa,WAAb,e;QA 9iPI,IAAI,WA8iPkB,cA9iPlB,EA8iPkB,sBA9iPlB,WA8iP2B,IA9iP3B,CAAJ,C;UAA2C,sBA8iPZ,IA9iPY,C;;MA E/C,OAAO,W;K;sGAGX,yB;MAAA,gC;MA4iPA,oC;MA5iPA,oD;QAmjPiB,gB;QADb,YAAY,C;QACZ,iD;UAA a,WAAb,0B;UAAmB,eAAO,cAAP,EAAO,sBAAP,S;UAAA,cAAgB,iB;UA5iP/B,IAAI,UAAU,OAAV,EAAiB,O AAjB,CAAJ,C;YAA2C,sBAAI,OAAJ,C;;QAE/C,OAAO,W;O;KATX,C;sGAYA,yB;MAAA,+D;MAAA,sC;QAI W,kBAAmB,gB;QAOV,Q;QAAhB,iD;UAAgB,cAAhB,e;UAAsB,IAAI,YAAJ,C;YAAkB,WAAY,WAAI,OAAJ,C ;;QAPpD,OAQO,W;O;KAZX,C;0GAOA,4C;MAIoB,Q;MAAhB,wBAAgB,SAAhB,gB;QAAgB,cAAA,SAAhB,M;

QAAsB,IAAI,YAAJ,C;UAAkB,WAAY,WAAI,OAAJ,C;;MACpD,OAAO,W;K;wFAGX,yB;MAAA,+D;MAAA,u C;QAIW,kBAAY,gB;QA8EH,Q;QAAhB,iD;UAAgB,cAAhB,e;UAAsB,IAAI,CA9ES,SA8ER,CAAU,OAAV,CAA L,C;YAAyB,WAAY,WAAI,OAAJ,C;;QA9E3D,OA+EO,W;O;KAnFX,C;0FAOA,yB;MAAA,+D;MAAA,uC;QAI W,kBAAY,gB;QA+EH,Q;QAAhB,iD;UAAgB,cAAhB,e;UAAsB,IAAI,CA/EY,SA+EX,CAAU,OAAV,CAAL,C;Y AAyB,WAAY,WAAI,OAAJ,C;;QA/E3D,OAgFO,W;O;KApFX,C;0FAOA,yB;MAAA,+D;MAAA,uC;QAIW,kBA AY,gB;QAgFH,Q;QAAhB,iD;UAAgB,cAAhB,e;UAAsB,IAAI,CAhFa,SAgFZ,CAAU,OAAV,CAAL,C;YAAyB, WAAY,WAAI,OAAJ,C;;QAhF3D,OAiFO,W;O;KArFX,C;0FAOA,yB;MAAA,+D;MAAA,uC;QAIW,kBAAY,gB; QAiFH,Q;QAAhB,iD;UAAgB,cAAhB,e;UAAsB,IAAI,CAjFW,SAiFV,CAAU,OAAV,CAAL,C;YAAyB,WAAY, WAAI,OAAJ,C;;QAjF3D,OAkFO,W;O;KAtFX,C;0FAOA,yB;MAAA,+D;MAAA,uC;QAIW,kBAAY,gB;QAkFH, Q;QAAhB,iD;UAAgB,cAAhB,e;UAAsB,IAAI,CAlFY,SAkFX,CAAU,OAAV,CAAL,C;YAAyB,WAAY,WAAI,O AAJ,C;;QAlF3D,OAmFO,W;O;KAvFX,C;0FAOA,yB;MAAA,+D;MAAA,uC;QAIW,kBAAY,gB;QAmFH,Q;QA AhB,iD;UAAgB,cAAhB,e;UAAsB,IAAI,CAnFa,SAmFZ,CAAU,OAAV,CAAL,C;YAAyB,WAAY,WAAI,OAAJ, C;;QAnF3D,OAoFO,W;O;KAxFX,C;0FAOA,yB;MAAA,+D;MAAA,uC;QAIW,kBAAY,gB;QAoFH,Q;QAAhB,i D;UAAgB,cAAhB,e;UAAsB,IAAI,CApFc,SAoFb,CAAU,OAAV,CAAL,C;YAAyB,WAAY,WAAI,OAAJ,C;;QAp F3D,OAqFO,W;O;KAzFX,C;0FAOA,yB;MAAA,+D;MAAA,uC;QAIW,kBAAY,gB;QAqFH,Q;QAAhB,iD;UAAg B,cAAhB,e;UAAsB,IAAI,CArFe,SAqFd,CAAU,OAAV,CAAL,C;YAAyB,WAAY,WAAI,OAAJ,C;;QArF3D,OAs FO,W;O;KA1FX,C;0FAOA,yB;MAAA,+D;MAsFA,oC;MAAA,gC;MAtFA,uC;QAIW,kBAAY,gB;QAsFH,Q;QA AhB,iD;UAAgB,cAAhB,0B;UAAsB,IAAI,CAtFY,SAsFX,CAAU,oBAAV,CAAL,C;YAAyB,WAAY,WAAI,oBA AJ,C;;QAtF3D,OAuFO,W;O;KA3FX,C;IAOA,kC;MAII,OAAO,2BAAgB,gBAAhB,C;K;IAGX,iD;MAIoB,Q;MA AhB,wBAAgB,SAAhB,gB;QAAgB,cAAA,SAAhB,M;QAAsB,IAAI,eAAJ,C;UAAqB,WAAY,WAAI,OAAJ,C;;M ACvD,OAAO,W;K;4FAGX,6C;MAIoB,Q;MAAhB,wBAAgB,SAAhB,gB;QAAgB,cAAA,SAAhB,M;QAAsB,IAA I,CAAC,UAAU,OAAV,CAAL,C;UAAyB,WAAY,WAAI,OAAJ,C;;MAC3D,OAAO,W;K;8FAGX,6C;MAIoB,Q; MAAhB,wBAAgB,SAAhB,gB;QAAgB,cAAA,SAAhB,M;QAAsB,IAAI,CAAC,UAAU,OAAV,CAAL,C;UAAyB, WAAY,WAAI,OAAJ,C;;MAC3D,OAAO,W;K;8FAGX,6C;MAIoB,Q;MAAhB,wBAAgB,SAAhB,gB;QAAgB,cA AA,SAAhB,M;QAAsB,IAAI,CAAC,UAAU,OAAV,CAAL,C;UAAyB,WAAY,WAAI,OAAJ,C;;MAC3D,OAAO, W;K;8FAGX,6C;MAIoB,Q;MAAhB,wBAAgB,SAAhB,gB;QAAgB,cAAA,SAAhB,M;QAAsB,IAAI,CAAC,UAA U,OAAV,CAAL,C;UAAyB,WAAY,WAAI,OAAJ,C;;MAC3D,OAAO,W;K;8FAGX,6C;MAIoB,Q;MAAhB,wBA AgB,SAAhB,gB;QAAgB,cAAA,SAAhB,M;QAAsB,IAAI,CAAC,UAAU,OAAV,CAAL,C;UAAyB,WAAY,WAAI ,OAAJ,C;;MAC3D,OAAO,W;K;8FAGX,6C;MAIoB,Q;MAAhB,wBAAgB,SAAhB,gB;QAAgB,cAAA,SAAhB,M; QAAsB,IAAI,CAAC,UAAU,OAAV,CAAL,C;UAAyB,WAAY,WAAI,OAAJ,C;;MAC3D,OAAO,W;K;8FAGX,6C ;MAIoB,Q;MAAhB,wBAAgB,SAAhB,gB;QAAgB,cAAA,SAAhB,M;QAAsB,IAAI,CAAC,UAAU,OAAV,CAAL, C;UAAyB,WAAY,WAAI,OAAJ,C;;MAC3D,OAAO,W;K;8FAGX,6C;MAIoB,Q;MAAhB,wBAAgB,SAAhB,gB; QAAgB,cAAA,SAAhB,M;QAAsB,IAAI,CAAC,UAAU,OAAV,CAAL,C;UAAyB,WAAY,WAAI,OAAJ,C;;MAC 3D,OAAO,W;K;8FAGX,yB;MAAA,oC;MAAA,gC;MAAA,oD;QAIoB,Q;QAAhB,wBAAgB,SAAhB,gB;UAAgB, cAAhB,UAAgB,SAAhB,O;UAAsB,IAAI,CAAC,UAAU,oBAAV,CAAL,C;YAAyB,WAAY,WAAI,oBAAJ,C;;QA C3D,OAAO,W;O;KALX,C;sFAQA,6C;MAIoB,Q;MAAhB,wBAAgB,SAAhB,gB;QAAgB,cAAA,SAAhB,M;QAA sB,IAAI,UAAU,OAAV,CAAJ,C;UAAwB,WAAY,WAAI,OAAJ,C;;MAC1D,OAAO,W;K;wFAGX,6C;MAIoB,Q; MAAhB,wBAAgB,SAAhB,gB;QAAgB,cAAA,SAAhB,M;QAAsB,IAAI,UAAU,OAAV,CAAJ,C;UAAwB,WAAY ,WAAI,OAAJ,C;;MAC1D,OAAO,W;K;wFAGX,6C;MAIoB,Q;MAAhB,wBAAgB,SAAhB,gB;QAAgB,cAAA,SA AhB,M;QAAsB,IAAI,UAAU,OAAV,CAAJ,C;UAAwB,WAAY,WAAI,OAAJ,C;;MAC1D,OAAO,W;K;wFAGX,6 C;MAIoB,Q;MAAhB,wBAAgB,SAAhB,gB;QAAgB,cAAA,SAAhB,M;QAAsB,IAAI,UAAU,OAAV,CAAJ,C;UA AwB,WAAY,WAAI,OAAJ,C;;MAC1D,OAAO,W;K;wFAGX,6C;MAIoB,Q;MAAhB,wBAAgB,SAAhB,gB;QAA gB,cAAA,SAAhB,M;QAAsB,IAAI,UAAU,OAAV,CAAJ,C;UAAwB,WAAY,WAAI,OAAJ,C;;MAC1D,OAAO,W ;K;wFAGX,6C;MAIoB,Q;MAAhB,wBAAgB,SAAhB,gB;QAAgB,cAAA,SAAhB,M;QAAsB,IAAI,UAAU,OAAV, CAAJ,C;UAAwB,WAAY,WAAI,OAAJ,C;;MAC1D,OAAO,W;K;wFAGX,6C;MAIoB,Q;MAAhB,wBAAgB,SAA hB,gB;QAAgB,cAAA,SAAhB,M;QAAsB,IAAI,UAAU,OAAV,CAAJ,C;UAAwB,WAAY,WAAI,OAAJ,C;;MAC1 D,OAAO,W;K;wFAGX,6C;MAIoB,Q;MAAhB,wBAAgB,SAAhB,gB;QAAgB,cAAA,SAAhB,M;QAAsB,IAAI,U AAU,OAAV,CAAJ,C;UAAwB,WAAY,WAAI,OAAJ,C;;MAC1D,OAAO,W;K;wFAGX,yB;MAAA,oC;MAAA,g

C;MAAA,oD;QAIoB,Q;QAAhB,wBAAgB,SAAhB,gB;UAAgB,cAAhB,UAAgB,SAAhB,O;UAAsB,IAAI,UAAU, oBAAV,CAAJ,C;YAAwB,WAAY,WAAI,oBAAJ,C;;QAC1D,OAAO,W;O;KALX,C;IAQA,mC;MAII,IAAI,OAA Q,UAAZ,C;QAAuB,OMj6He,W;ONk6HtC,OAA4D,OAArD,yBAAY,OAAQ,MAApB,EAA2B,OAAQ,aAAR,GA AuB,CAAvB,IAA3B,CAAqD,C;K;IAGhE,qC;MAII,IAAI,OAAQ,UAAZ,C;QAAuB,OMz6He,W;ON06HtC,Oc74 HsC,Od64H/B,yBAAY,OAAQ,MAApB,EAA2B,OAAQ,aAAR,GAAuB,CAAvB,IAA3B,Cc74H+B,C;K;Idg5H1C, qC;MAII,IAAI,OAAQ,UAAZ,C;QAAuB,OMj7He,W;ONk7HtC,Oc74HuC,Od64HhC,yBAAY,OAAQ,MAApB,E AA2B,OAAQ,aAAR,GAAuB,CAAvB,IAA3B,Cc74HgC,C;K;Idg5H3C,qC;MAII,IAAI,OAAQ,UAAZ,C;QAAuB, OMz7He,W;ON07HtC,Oc74HqC,Od64H9B,yBAAY,OAAQ,MAApB,EAA2B,OAAQ,aAAR,GAAuB,CAAvB,IA A3B,Cc74H8B,C;K;Idg5HzC,qC;MAII,IAAI,OAAQ,UAAZ,C;QAAuB,OMj8He,W;ONk8HtC,Oc74HsC,Od64H/B ,yBAAY,OAAQ,MAApB,EAA2B,OAAQ,aAAR,GAAuB,CAAvB,IAA3B,Cc74H+B,C;K;Idg5H1C,qC;MAII,IAAI ,OAAQ,UAAZ,C;QAAuB,OMz8He,W;ON08HtC,Oc74HuC,Od64HhC,yBAAY,OAAQ,MAApB,EAA2B,OAAQ,a AAR,GAAuB,CAAvB,IAA3B,Cc74HgC,C;K;Idg5H3C,qC;MAII,IAAI,OAAQ,UAAZ,C;QAAuB,OMj9He,W;ON k9HtC,Oc74HwC,Od64HjC,yBAAY,OAAQ,MAApB,EAA2B,OAAQ,aAAR,GAAuB,CAAvB,IAA3B,Cc74HiC,C; K;Idg5H5C,qC;MAII,IAAI,OAAQ,UAAZ,C;QAAuB,OMz9He,W;ON09HtC,Oc74HyC,Od64HlC,0BAAY,OAAQ, MAApB,EAA2B,OAAQ,aAAR,GAAuB,CAAvB,IAA3B,Cc74HkC,C;K;Idg5H7C,qC;MAII,IAAI,OAAQ,UAAZ, C;QAAuB,OMj+He,W;ONk+HtC,OAA4D,SAArD,0BAAY,OAAQ,MAApB,EAA2B,OAAQ,aAAR,GAAuB,CAA vB,IAA3B,CAAqD,C;K;IAGhE,qC;MAOkB,Q;MAHd,WAAmB,wBAAR,OAAQ,EAAwB,EAAxB,C;MACnB,IA AI,SAAQ,CAAZ,C;QAAe,OAAO,W;MACtB,WAAW,iBAAa,IAAb,C;MACG,yB;MAAd,OAAc,cAAd,C;QAAc,u B;QACV,IAAK,WAAI,UAAI,KAAJ,CAAJ,C;;MAET,OAAO,I;K;IAGX,qC;MAOkB,Q;MAHd,WAAmB,wBAAR ,OAAQ,EAAwB,EAAxB,C;MACnB,IAAI,SAAQ,CAAZ,C;QAAe,OAAO,W;MACtB,WAAW,iBAAgB,IAAhB,C; MACG,yB;MAAd,OAAc,cAAd,C;QAAc,uB;QACV,IAAK,WAAI,UAAI,KAAJ,CAAJ,C;;MAET,OAAO,I;K;IAG X,sC;MAOkB,Q;MAHd,WAAmB,wBAAR,OAAQ,EAAwB,EAAxB,C;MACnB,IAAI,SAAQ,CAAZ,C;QAAe,OA AO,W;MACtB,WAAW,iBAAiB,IAAjB,C;MACG,yB;MAAd,OAAc,cAAd,C;QAAc,uB;QACV,IAAK,WAAI,UA AI,KAAJ,CAAJ,C;;MAET,OAAO,I;K;IAGX,sC;MAOkB,Q;MAHd,WAAmB,wBAAR,OAAQ,EAAwB,EAAxB,C ;MACnB,IAAI,SAAQ,CAAZ,C;QAAe,OAAO,W;MACtB,WAAW,iBAAe,IAAf,C;MACG,yB;MAAd,OAAc,cAA d,C;QAAc,uB;QACV,IAAK,WAAI,UAAI,KAAJ,CAAJ,C;;MAET,OAAO,I;K;IAGX,sC;MAOkB,Q;MAHd,WAA mB,wBAAR,OAAQ,EAAwB,EAAxB,C;MACnB,IAAI,SAAQ,CAAZ,C;QAAe,OAAO,W;MACtB,WAAW,iBAA gB,IAAhB,C;MACG,yB;MAAd,OAAc,cAAd,C;QAAc,uB;QACV,IAAK,WAAI,UAAI,KAAJ,CAAJ,C;;MAET,O AAO,I;K;IAGX,sC;MAOkB,Q;MAHd,WAAmB,wBAAR,OAAQ,EAAwB,EAAxB,C;MACnB,IAAI,SAAQ,CAAZ ,C;QAAe,OAAO,W;MACtB,WAAW,iBAAiB,IAAjB,C;MACG,yB;MAAd,OAAc,cAAd,C;QAAc,uB;QACV,IAA K,WAAI,UAAI,KAAJ,CAAJ,C;;MAET,OAAO,I;K;IAGX,sC;MAOkB,Q;MAHd,WAAmB,wBAAR,OAAQ,EAA wB,EAAxB,C;MACnB,IAAI,SAAQ,CAAZ,C;QAAe,OAAO,W;MACtB,WAAW,iBAAkB,IAAlB,C;MACG,yB;M AAd,OAAc,cAAd,C;QAAc,uB;QACV,IAAK,WAAI,UAAI,KAAJ,CAAJ,C;;MAET,OAAO,I;K;IAGX,sC;MAOkB ,Q;MAHd,WAAmB,wBAAR,OAAQ,EAAwB,EAAxB,C;MACnB,IAAI,SAAQ,CAAZ,C;QAAe,OAAO,W;MACt B,WAAW,iBAAmB,IAAnB,C;MACG,yB;MAAd,OAAc,cAAd,C;QAAc,uB;QACV,IAAK,WAAI,UAAI,KAAJ,C AAJ,C;;MAET,OAAO,I;K;IAGX,sC;MAOkB,Q;MAHd,WAAmB,wBAAR,OAAQ,EAAwB,EAAxB,C;MACnB,I AAI,SAAQ,CAAZ,C;QAAe,OAAO,W;MACtB,WAAW,iBAAgB,IAAhB,C;MACG,yB;MAAd,OAAc,cAAd,C;Q AAc,uB;QACV,IAAK,WAAI,sBAAI,KAAJ,EAAJ,C;;MAET,OAAO,I;K;IAGX,wC;MAMwB,UACT,M;MAHX,a AAa,aAAa,SAAb,EAAmB,OAAQ,KAA3B,C;MACb,kBAAkB,C;MACE,yB;MAApB,OAAoB,cAApB,C;QAAoB, 6B;QAChB,OAAO,oBAAP,EAAO,4BAAP,YAAwB,UAAK,WAAL,C;;MAE5B,OAAO,M;K;IAGX,0C;MAMwB, UACT,M;MAHX,aAAa,cAAU,OAAQ,KAAlB,C;MACb,kBAAkB,C;MACE,yB;MAApB,OAAoB,cAApB,C;QAA oB,6B;QAChB,OAAO,oBAAP,EAAO,4BAAP,YAAwB,UAAK,WAAL,C;;MAE5B,OAAO,M;K;IAGX,0C;MAM wB,UACT,M;MAHX,aAAa,eAAW,OAAQ,KAAnB,C;MACb,kBAAkB,C;MACE,yB;MAApB,OAAoB,cAApB,C; QAAoB,6B;QAChB,OAAO,oBAAP,EAAO,4BAAP,YAAwB,UAAK,WAAL,C;;MAE5B,OAAO,M;K;IAGX,0C; MAMwB,UACT,M;MAHX,aAAa,eAAS,OAAQ,KAAjB,C;MACb,kBAAkB,C;MACE,yB;MAApB,OAAoB,cAAp B,C;QAAoB,6B;QAChB,OAAO,oBAAP,EAAO,4BAAP,YAAwB,UAAK,WAAL,C;;MAE5B,OAAO,M;K;IAGX, 0C;MAMwB,UACT,M;MAHX,aAAa,iBAAU,OAAQ,KAAlB,C;MACb,kBAAkB,C;MACE,yB;MAApB,OAAoB,c AApB,C;QAAoB,6B;QAChB,OAAO,oBAAP,EAAO,4BAAP,YAAwB,UAAK,WAAL,C;;MAE5B,OAAO,M;K;IA

GX,0C;MAMwB,UACT,M;MAHX,aAAa,iBAAW,OAAQ,KAAnB,C;MACb,kBAAkB,C;MACE,yB;MAApB,OA AoB,cAApB,C;QAAoB,6B;QAChB,OAAO,oBAAP,EAAO,4BAAP,YAAwB,UAAK,WAAL,C;;MAE5B,OAAO, M;K;IAGX,0C;MAMwB,UACT,M;MAHX,aAAa,iBAAY,OAAQ,KAApB,C;MACb,kBAAkB,C;MACE,yB;MAA pB,OAAoB,cAApB,C;QAAoB,6B;QAChB,OAAO,oBAAP,EAAO,4BAAP,YAAwB,UAAK,WAAL,C;;MAE5B,O AAO,M;K;IAGX,0C;MAMwB,UACT,M;MAHX,aAAa,oBAAa,OAAQ,KAArB,C;MACb,kBAAkB,C;MACE,yB; MAApB,OAAoB,cAApB,C;QAAoB,6B;QAChB,OAAO,oBAAP,EAAO,4BAAP,YAAwB,UAAK,WAAL,C;;MAE 5B,OAAO,M;K;IAGX,0C;MAMwB,UACT,M;MAHX,aAAa,iBAAU,OAAQ,KAAlB,C;MACb,kBAAkB,C;MACE ,yB;MAApB,OAAoB,cAApB,C;QAAoB,6B;QAChB,OAAO,oBAAP,EAAO,4BAAP,YAAwB,UAAK,WAAL,C;; MAE5B,OAAO,M;K;IAGX,0C;MAII,IAAI,OAAQ,UAAZ,C;QAAuB,OAAO,yBAAY,CAAZ,EAAe,CAAf,C;MA C9B,OAAO,yBAAY,OAAQ,MAApB,EAA2B,OAAQ,aAAR,GAAuB,CAAvB,IAA3B,C;K;IAGX,0C;MAII,IAAI, OAAQ,UAAZ,C;QAAuB,OAAO,cAAU,CAAV,C;MAC9B,OAAO,yBAAY,OAAQ,MAApB,EAA2B,OAAQ,aAA R,GAAuB,CAAvB,IAA3B,C;K;IAGX,2C;MAII,IAAI,OAAQ,UAAZ,C;QAAuB,OAAO,eAAW,CAAX,C;MAC9B ,OAAO,yBAAY,OAAQ,MAApB,EAA2B,OAAQ,aAAR,GAAuB,CAAvB,IAA3B,C;K;IAGX,2C;MAII,IAAI,OAA Q,UAAZ,C;QAAuB,OAAO,eAAS,CAAT,C;MAC9B,OAAO,yBAAY,OAAQ,MAApB,EAA2B,OAAQ,aAAR,GA AuB,CAAvB,IAA3B,C;K;IAGX,2C;MAII,IAAI,OAAQ,UAAZ,C;QAAuB,OAAO,iBAAU,CAAV,C;MAC9B,OA AO,yBAAY,OAAQ,MAApB,EAA2B,OAAQ,aAAR,GAAuB,CAAvB,IAA3B,C;K;IAGX,2C;MAII,IAAI,OAAQ,U AAZ,C;QAAuB,OAAO,iBAAW,CAAX,C;MAC9B,OAAO,yBAAY,OAAQ,MAApB,EAA2B,OAAQ,aAAR,GAA uB,CAAvB,IAA3B,C;K;IAGX,2C;MAII,IAAI,OAAQ,UAAZ,C;QAAuB,OAAO,iBAAY,CAAZ,C;MAC9B,OAA O,yBAAY,OAAQ,MAApB,EAA2B,OAAQ,aAAR,GAAuB,CAAvB,IAA3B,C;K;IAGX,2C;MAII,IAAI,OAAQ,UA AZ,C;QAAuB,OAAO,oBAAa,CAAb,C;MAC9B,OAAO,0BAAY,OAAQ,MAApB,EAA2B,OAAQ,aAAR,GAAuB, CAAvB,IAA3B,C;K;IAGX,2C;MAII,IAAI,OAAQ,UAAZ,C;QAAuB,OAAO,iBAAU,CAAV,C;MAC9B,OAAO,0 BAAY,OAAQ,MAApB,EAA2B,OAAQ,aAAR,GAAuB,CAAvB,IAA3B,C;K;IAGX,4B;MAciB,Q;Ma30Ib,IAAI,E bq0II,KAAK,Car0IT,CAAJ,C;QACI,cbo0Ic,sD;Qan0Id,MAAM,gCAAyB,OAAQ,WAAjC,C;Obo0IV,IAAI,MAAK ,CAAT,C;QAAY,OAAO,W;MACnB,IAAI,KAAK,gBAAT,C;QAAe,OAAO,iB;MACtB,IAAI,MAAK,CAAT,C;Q AAY,OAAO,OAAO,UAAK,CAAL,CAAP,C;MACnB,YAAY,C;MACZ,WAAW,iBAAa,CAAb,C;MACX,wBAAa ,SAAb,gB;QAAa,WAAA,SAAb,M;QACI,IAAK,WAAI,IAAJ,C;QACL,IAAI,mCAAW,CAAf,C;UACI,K;;MAER, OAAO,I;K;IAGX,8B;MAciB,Q;Maj2Ib,IAAI,Eb21II,KAAK,Ca31IT,CAAJ,C;QACI,cb01Ic,sD;Qaz1Id,MAAM,gC AAyB,OAAQ,WAAjC,C;Ob01IV,IAAI,MAAK,CAAT,C;QAAY,OAAO,W;MACnB,IAAI,KAAK,gBAAT,C;QA Ae,OAAO,mB;MACtB,IAAI,MAAK,CAAT,C;QAAY,OAAO,OAAO,UAAK,CAAL,CAAP,C;MACnB,YAAY,C; MACZ,WAAW,iBAAgB,CAAhB,C;MACX,wBAAa,SAAb,gB;QAAa,WAAA,SAAb,M;QACI,IAAK,WAAI,IAAJ ,C;QACL,IAAI,mCAAW,CAAf,C;UACI,K;;MAER,OAAO,I;K;IAGX,8B;MAciB,Q;Mav3Ib,IAAI,Ebi3II,KAAK, Caj3IT,CAAJ,C;QACI,cbg3Ic,sD;Qa/2Id,MAAM,gCAAyB,OAAQ,WAAjC,C;Obg3IV,IAAI,MAAK,CAAT,C;QA AY,OAAO,W;MACnB,IAAI,KAAK,gBAAT,C;QAAe,OAAO,mB;MACtB,IAAI,MAAK,CAAT,C;QAAY,OAAO, OAAO,UAAK,CAAL,CAAP,C;MACnB,YAAY,C;MACZ,WAAW,iBAAiB,CAAjB,C;MACX,wBAAa,SAAb,gB; QAAa,WAAA,SAAb,M;QACI,IAAK,WAAI,IAAJ,C;QACL,IAAI,mCAAW,CAAf,C;UACI,K;;MAER,OAAO,I;K ;IAGX,8B;MAciB,Q;Ma74Ib,IAAI,Ebu4II,KAAK,Cav4IT,CAAJ,C;QACI,cbs4Ic,sD;Qar4Id,MAAM,gCAAyB,OA AQ,WAAjC,C;Obs4IV,IAAI,MAAK,CAAT,C;QAAY,OAAO,W;MACnB,IAAI,KAAK,gBAAT,C;QAAe,OAAO, mB;MACtB,IAAI,MAAK,CAAT,C;QAAY,OAAO,OAAO,UAAK,CAAL,CAAP,C;MACnB,YAAY,C;MACZ,WA AW,iBAAe,CAAf,C;MACX,wBAAa,SAAb,gB;QAAa,WAAA,SAAb,M;QACI,IAAK,WAAI,IAAJ,C;QACL,IAAI ,mCAAW,CAAf,C;UACI,K;;MAER,OAAO,I;K;IAGX,8B;MAciB,Q;Man6Ib,IAAI,Eb65II,KAAK,Ca75IT,CAAJ, C;QACI,cb45Ic,sD;Qa35Id,MAAM,gCAAyB,OAAQ,WAAjC,C;Ob45IV,IAAI,MAAK,CAAT,C;QAAY,OAAO,W ;MACnB,IAAI,KAAK,gBAAT,C;QAAe,OAAO,mB;MACtB,IAAI,MAAK,CAAT,C;QAAY,OAAO,OAAO,UAA K,CAAL,CAAP,C;MACnB,YAAY,C;MACZ,WAAW,iBAAgB,CAAhB,C;MACX,wBAAa,SAAb,gB;QAAa,WA AA,SAAb,M;QACI,IAAK,WAAI,IAAJ,C;QACL,IAAI,mCAAW,CAAf,C;UACI,K;;MAER,OAAO,I;K;IAGX,8B; MAciB,Q;Maz7Ib,IAAI,Ebm7II,KAAK,Can7IT,CAAJ,C;QACI,cbk7Ic,sD;Qaj7Id,MAAM,gCAAyB,OAAQ,WAAj C,C;Obk7IV,IAAI,MAAK,CAAT,C;QAAY,OAAO,W;MACnB,IAAI,KAAK,gBAAT,C;QAAe,OAAO,mB;MACt B,IAAI,MAAK,CAAT,C;QAAY,OAAO,OAAO,UAAK,CAAL,CAAP,C;MACnB,YAAY,C;MACZ,WAAW,iBAA iB,CAAjB,C;MACX,wBAAa,SAAb,gB;QAAa,WAAA,SAAb,M;QACI,IAAK,WAAI,IAAJ,C;QACL,IAAI,mCAA

W,CAAf,C;UACI,K;;MAER,OAAO,I;K;IAGX,8B;MAciB,Q;Ma/8Ib,IAAI,Eby8II,KAAK,Caz8IT,CAAJ,C;QACI, cbw8Ic,sD;Qav8Id,MAAM,gCAAyB,OAAQ,WAAjC,C;Obw8IV,IAAI,MAAK,CAAT,C;QAAY,OAAO,W;MACn B,IAAI,KAAK,gBAAT,C;QAAe,OAAO,mB;MACtB,IAAI,MAAK,CAAT,C;QAAY,OAAO,OAAO,UAAK,CAA L,CAAP,C;MACnB,YAAY,C;MACZ,WAAW,iBAAkB,CAAlB,C;MACX,wBAAa,SAAb,gB;QAAa,WAAA,SAA b,M;QACI,IAAK,WAAI,IAAJ,C;QACL,IAAI,mCAAW,CAAf,C;UACI,K;;MAER,OAAO,I;K;IAGX,8B;MAciB,Q ;Mar+Ib,IAAI,Eb+9II,KAAK,Ca/9IT,CAAJ,C;QACI,cb89Ic,sD;Qa79Id,MAAM,gCAAyB,OAAQ,WAAjC,C;Ob89 IV,IAAI,MAAK,CAAT,C;QAAY,OAAO,W;MACnB,IAAI,KAAK,gBAAT,C;QAAe,OAAO,mB;MACtB,IAAI,M AAK,CAAT,C;QAAY,OAAO,OAAO,UAAK,CAAL,CAAP,C;MACnB,YAAY,C;MACZ,WAAW,iBAAmB,CAA nB,C;MACX,wBAAa,SAAb,gB;QAAa,WAAA,SAAb,M;QACI,IAAK,WAAI,IAAJ,C;QACL,IAAI,mCAAW,CAA f,C;UACI,K;;MAER,OAAO,I;K;IAGX,8B;MAciB,Q;Ma3/Ib,IAAI,Ebq/II,KAAK,Car/IT,CAAJ,C;QACI,cbo/Ic,sD; Qan/Id,MAAM,gCAAyB,OAAQ,WAAjC,C;Obo/IV,IAAI,MAAK,CAAT,C;QAAY,OAAO,W;MACnB,IAAI,KAA K,gBAAT,C;QAAe,OAAO,mB;MACtB,IAAI,MAAK,CAAT,C;QAAY,OAAO,OAAO,sBAAK,CAAL,EAAP,C;M ACnB,YAAY,C;MACZ,WAAW,iBAAgB,CAAhB,C;MACX,wBAAa,SAAb,gB;QAAa,WAAb,UAAa,SAAb,O;Q ACI,IAAK,WAAI,iBAAJ,C;QACL,IAAI,mCAAW,CAAf,C;UACI,K;;MAER,OAAO,I;K;IAGX,gC;MangJI,IAAI, Eb2gJI,KAAK,Ca3gJT,CAAJ,C;QACI,cb0gJc,sD;QazgJd,MAAM,gCAAyB,OAAQ,WAAjC,C;Ob0gJV,IAAI,MA AK,CAAT,C;QAAY,OAAO,W;MACnB,WAAW,gB;MACX,IAAI,KAAK,IAAT,C;QAAe,OAAO,iB;MACtB,IAA I,MAAK,CAAT,C;QAAY,OAAO,OAAO,UAAK,OAAO,CAAP,IAAL,CAAP,C;MACnB,WAAW,iBAAa,CAAb, C;MACX,iBAAc,OAAO,CAAP,IAAd,UAA6B,IAA7B,U;QACI,IAAK,WAAI,UAAK,KAAL,CAAJ,C;MACT,OA AO,I;K;IAGX,kC;MathJI,IAAI,Eb8hJI,KAAK,Ca9hJT,CAAJ,C;QACI,cb6hJc,sD;Qa5hJd,MAAM,gCAAyB,OAA Q,WAAjC,C;Ob6hJV,IAAI,MAAK,CAAT,C;QAAY,OAAO,W;MACnB,WAAW,gB;MACX,IAAI,KAAK,IAAT, C;QAAe,OAAO,mB;MACtB,IAAI,MAAK,CAAT,C;QAAY,OAAO,OAAO,UAAK,OAAO,CAAP,IAAL,CAAP,C ;MACnB,WAAW,iBAAgB,CAAhB,C;MACX,iBAAc,OAAO,CAAP,IAAd,UAA6B,IAA7B,U;QACI,IAAK,WAAI ,UAAK,KAAL,CAAJ,C;MACT,OAAO,I;K;IAGX,kC;MaziJI,IAAI,EbijJI,KAAK,CajjJT,CAAJ,C;QACI,cbgjJc,sD ;Qa/iJd,MAAM,gCAAyB,OAAQ,WAAjC,C;ObgjJV,IAAI,MAAK,CAAT,C;QAAY,OAAO,W;MACnB,WAAW,g B;MACX,IAAI,KAAK,IAAT,C;QAAe,OAAO,mB;MACtB,IAAI,MAAK,CAAT,C;QAAY,OAAO,OAAO,UAAK, OAAO,CAAP,IAAL,CAAP,C;MACnB,WAAW,iBAAiB,CAAjB,C;MACX,iBAAc,OAAO,CAAP,IAAd,UAA6B,I AA7B,U;QACI,IAAK,WAAI,UAAK,KAAL,CAAJ,C;MACT,OAAO,I;K;IAGX,kC;Ma5jJI,IAAI,EbokJI,KAAK,C apkJT,CAAJ,C;QACI,cbmkJc,sD;QalkJd,MAAM,gCAAyB,OAAQ,WAAjC,C;ObmkJV,IAAI,MAAK,CAAT,C;Q AAY,OAAO,W;MACnB,WAAW,gB;MACX,IAAI,KAAK,IAAT,C;QAAe,OAAO,mB;MACtB,IAAI,MAAK,CAA T,C;QAAY,OAAO,OAAO,UAAK,OAAO,CAAP,IAAL,CAAP,C;MACnB,WAAW,iBAAe,CAAf,C;MACX,iBAA c,OAAO,CAAP,IAAd,UAA6B,IAA7B,U;QACI,IAAK,WAAI,UAAK,KAAL,CAAJ,C;MACT,OAAO,I;K;IAGX,k C;Ma/kJI,IAAI,EbulJI,KAAK,CavlJT,CAAJ,C;QACI,cbslJc,sD;QarlJd,MAAM,gCAAyB,OAAQ,WAAjC,C;ObslJ V,IAAI,MAAK,CAAT,C;QAAY,OAAO,W;MACnB,WAAW,gB;MACX,IAAI,KAAK,IAAT,C;QAAe,OAAO,mB ;MACtB,IAAI,MAAK,CAAT,C;QAAY,OAAO,OAAO,UAAK,OAAO,CAAP,IAAL,CAAP,C;MACnB,WAAW,iB AAgB,CAAhB,C;MACX,iBAAc,OAAO,CAAP,IAAd,UAA6B,IAA7B,U;QACI,IAAK,WAAI,UAAK,KAAL,CAA J,C;MACT,OAAO,I;K;IAGX,kC;MalmJI,IAAI,Eb0mJI,KAAK,Ca1mJT,CAAJ,C;QACI,cbymJc,sD;QaxmJd,MAA M,gCAAyB,OAAQ,WAAjC,C;ObymJV,IAAI,MAAK,CAAT,C;QAAY,OAAO,W;MACnB,WAAW,gB;MACX,I AAI,KAAK,IAAT,C;QAAe,OAAO,mB;MACtB,IAAI,MAAK,CAAT,C;QAAY,OAAO,OAAO,UAAK,OAAO,CA AP,IAAL,CAAP,C;MACnB,WAAW,iBAAiB,CAAjB,C;MACX,iBAAc,OAAO,CAAP,IAAd,UAA6B,IAA7B,U;Q ACI,IAAK,WAAI,UAAK,KAAL,CAAJ,C;MACT,OAAO,I;K;IAGX,kC;MarnJI,IAAI,Eb6nJI,KAAK,Ca7nJT,CA AJ,C;QACI,cb4nJc,sD;Qa3nJd,MAAM,gCAAyB,OAAQ,WAAjC,C;Ob4nJV,IAAI,MAAK,CAAT,C;QAAY,OAA O,W;MACnB,WAAW,gB;MACX,IAAI,KAAK,IAAT,C;QAAe,OAAO,mB;MACtB,IAAI,MAAK,CAAT,C;QAA Y,OAAO,OAAO,UAAK,OAAO,CAAP,IAAL,CAAP,C;MACnB,WAAW,iBAAkB,CAAlB,C;MACX,iBAAc,OAA O,CAAP,IAAd,UAA6B,IAA7B,U;QACI,IAAK,WAAI,UAAK,KAAL,CAAJ,C;MACT,OAAO,I;K;IAGX,kC;Max oJI,IAAI,EbgpJI,KAAK,CahpJT,CAAJ,C;QACI,cb+oJc,sD;Qa9oJd,MAAM,gCAAyB,OAAQ,WAAjC,C;Ob+oJV,I AAI,MAAK,CAAT,C;QAAY,OAAO,W;MACnB,WAAW,gB;MACX,IAAI,KAAK,IAAT,C;QAAe,OAAO,mB;M ACtB,IAAI,MAAK,CAAT,C;QAAY,OAAO,OAAO,UAAK,OAAO,CAAP,IAAL,CAAP,C;MACnB,WAAW,iBA AmB,CAAnB,C;MACX,iBAAc,OAAO,CAAP,IAAd,UAA6B,IAA7B,U;QACI,IAAK,WAAI,UAAK,KAAL,CAAJ

,C;MACT,OAAO,I;K;IAGX,kC;Ma3pJI,IAAI,EbmqJI,KAAK,CanqJT,CAAJ,C;QACI,cbkqJc,sD;QajqJd,MAAM,g CAAyB,OAAQ,WAAjC,C;ObkqJV,IAAI,MAAK,CAAT,C;QAAY,OAAO,W;MACnB,WAAW,gB;MACX,IAAI, KAAK,IAAT,C;QAAe,OAAO,mB;MACtB,IAAI,MAAK,CAAT,C;QAAY,OAAO,OAAO,sBAAK,OAAO,CAAP,I AAL,EAAP,C;MACnB,WAAW,iBAAgB,CAAhB,C;MACX,iBAAc,OAAO,CAAP,IAAd,UAA6B,IAA7B,U;QAC I,IAAK,WAAI,sBAAK,KAAL,EAAJ,C;MACT,OAAO,I;K;gGAGX,yB;MAAA,8D;MAAA,4C;MAAA,gD;MAA A,uC;QAMI,iBAAc,wBAAd,WAA+B,CAA/B,U;UACI,IAAI,CAAC,UAAU,UAAK,KAAL,CAAV,CAAL,C;YAC I,OAAO,gBAAK,QAAQ,CAAR,IAAL,C;;QAGf,OAAO,iB;O;KAXX,C;kGAcA,yB;MAAA,8D;MAAA,2C;MAA A,gD;MAAA,uC;QAMI,iBAAc,wBAAd,WAA+B,CAA/B,U;UACI,IAAI,CAAC,UAAU,UAAK,KAAL,CAAV,C AAL,C;YACI,OAAO,gBAAK,QAAQ,CAAR,IAAL,C;;QAGf,OAAO,iB;O;KAXX,C;kGAcA,yB;MAAA,8D;MA AA,4C;MAAA,gD;MAAA,uC;QAMI,iBAAc,wBAAd,WAA+B,CAA/B,U;UACI,IAAI,CAAC,UAAU,UAAK,KA AL,CAAV,CAAL,C;YACI,OAAO,gBAAK,QAAQ,CAAR,IAAL,C;;QAGf,OAAO,iB;O;KAXX,C;kGAcA,yB;MA AA,8D;MAAA,4C;MAAA,gD;MAAA,uC;QAMI,iBAAc,wBAAd,WAA+B,CAA/B,U;UACI,IAAI,CAAC,UAAU, UAAK,KAAL,CAAV,CAAL,C;YACI,OAAO,gBAAK,QAAQ,CAAR,IAAL,C;;QAGf,OAAO,iB;O;KAXX,C;kGA cA,yB;MAAA,8D;MAAA,4C;MAAA,gD;MAAA,uC;QAMI,iBAAc,wBAAd,WAA+B,CAA/B,U;UACI,IAAI,CA AC,UAAU,UAAK,KAAL,CAAV,CAAL,C;YACI,OAAO,gBAAK,QAAQ,CAAR,IAAL,C;;QAGf,OAAO,iB;O;K AXX,C;kGAcA,yB;MAAA,8D;MAAA,4C;MAAA,gD;MAAA,uC;QAMI,iBAAc,wBAAd,WAA+B,CAA/B,U;UA CI,IAAI,CAAC,UAAU,UAAK,KAAL,CAAV,CAAL,C;YACI,OAAO,gBAAK,QAAQ,CAAR,IAAL,C;;QAGf,OA AO,iB;O;KAXX,C;kGAcA,yB;MAAA,8D;MAAA,4C;MAAA,gD;MAAA,uC;QAMI,iBAAc,wBAAd,WAA+B,CA A/B,U;UACI,IAAI,CAAC,UAAU,UAAK,KAAL,CAAV,CAAL,C;YACI,OAAO,gBAAK,QAAQ,CAAR,IAAL,C;; QAGf,OAAO,iB;O;KAXX,C;kGAcA,yB;MAAA,8D;MAAA,4C;MAAA,gD;MAAA,uC;QAMI,iBAAc,wBAAd,W AA+B,CAA/B,U;UACI,IAAI,CAAC,UAAU,UAAK,KAAL,CAAV,CAAL,C;YACI,OAAO,gBAAK,QAAQ,CAA R,IAAL,C;;QAGf,OAAO,iB;O;KAXX,C;kGAcA,yB;MAAA,8D;MAAA,oC;MAAA,4C;MAAA,gD;MAAA,uC;Q AMI,iBAAc,wBAAd,WAA+B,CAA/B,U;UACI,IAAI,CAAC,UAAU,sBAAK,KAAL,EAAV,CAAL,C;YACI,OAA O,gBAAK,QAAQ,CAAR,IAAL,C;;QAGf,OAAO,iB;O;KAXX,C;wFAcA,yB;MAAA,+D;MAAA,uC;QAOiB,Q;Q ADb,WAAW,gB;QACX,wBAAa,SAAb,gB;UAAa,WAAA,SAAb,M;UACI,IAAI,CAAC,UAAU,IAAV,CAAL,C;Y ACI,K;UACJ,IAAK,WAAI,IAAJ,C;;QAET,OAAO,I;O;KAZX,C;0FAeA,yB;MAAA,+D;MAAA,uC;QAOiB,Q;QA Db,WAAW,gB;QACX,wBAAa,SAAb,gB;UAAa,WAAA,SAAb,M;UACI,IAAI,CAAC,UAAU,IAAV,CAAL,C;YA CI,K;UACJ,IAAK,WAAI,IAAJ,C;;QAET,OAAO,I;O;KAZX,C;0FAeA,yB;MAAA,+D;MAAA,uC;QAOiB,Q;QAD b,WAAW,gB;QACX,wBAAa,SAAb,gB;UAAa,WAAA,SAAb,M;UACI,IAAI,CAAC,UAAU,IAAV,CAAL,C;YAC I,K;UACJ,IAAK,WAAI,IAAJ,C;;QAET,OAAO,I;O;KAZX,C;0FAeA,yB;MAAA,+D;MAAA,uC;QAOiB,Q;QADb ,WAAW,gB;QACX,wBAAa,SAAb,gB;UAAa,WAAA,SAAb,M;UACI,IAAI,CAAC,UAAU,IAAV,CAAL,C;YACI, K;UACJ,IAAK,WAAI,IAAJ,C;;QAET,OAAO,I;O;KAZX,C;0FAeA,yB;MAAA,+D;MAAA,uC;QAOiB,Q;QADb, WAAW,gB;QACX,wBAAa,SAAb,gB;UAAa,WAAA,SAAb,M;UACI,IAAI,CAAC,UAAU,IAAV,CAAL,C;YACI, K;UACJ,IAAK,WAAI,IAAJ,C;;QAET,OAAO,I;O;KAZX,C;0FAeA,yB;MAAA,+D;MAAA,uC;QAOiB,Q;QADb, WAAW,gB;QACX,wBAAa,SAAb,gB;UAAa,WAAA,SAAb,M;UACI,IAAI,CAAC,UAAU,IAAV,CAAL,C;YACI, K;UACJ,IAAK,WAAI,IAAJ,C;;QAET,OAAO,I;O;KAZX,C;0FAeA,yB;MAAA,+D;MAAA,uC;QAOiB,Q;QADb, WAAW,gB;QACX,wBAAa,SAAb,gB;UAAa,WAAA,SAAb,M;UACI,IAAI,CAAC,UAAU,IAAV,CAAL,C;YACI, K;UACJ,IAAK,WAAI,IAAJ,C;;QAET,OAAO,I;O;KAZX,C;0FAeA,yB;MAAA,+D;MAAA,uC;QAOiB,Q;QADb, WAAW,gB;QACX,wBAAa,SAAb,gB;UAAa,WAAA,SAAb,M;UACI,IAAI,CAAC,UAAU,IAAV,CAAL,C;YACI, K;UACJ,IAAK,WAAI,IAAJ,C;;QAET,OAAO,I;O;KAZX,C;0FAeA,yB;MAAA,+D;MAAA,oC;MAAA,gC;MAA A,uC;QAOiB,Q;QADb,WAAW,gB;QACX,wBAAa,SAAb,gB;UAAa,WAAb,UAAa,SAAb,O;UACI,IAAI,CAAC, UAAU,iBAAV,CAAL,C;YACI,K;UACJ,IAAK,WAAI,iBAAJ,C;;QAET,OAAO,I;O;KAZX,C;IAeA,4B;MAII,eAA e,CAAC,mBAAO,CAAP,IAAD,IAAa,CAAb,I;MACf,IAAI,WAAW,CAAf,C;QAAkB,M;MAClB,mBAAmB,wB; MACnB,iBAAc,CAAd,WAAiB,QAAjB,U;QACI,UAAU,UAAK,KAAL,C;QACV,UAAK,KAAL,IAAc,UAAK,Y AAL,C;QACd,UAAK,YAAL,IAAqB,G;QACrB,mC;;K;IAIR,8B;MAII,eAAe,CAAC,mBAAO,CAAP,IAAD,IAAa, CAAb,I;MACf,IAAI,WAAW,CAAf,C;QAAkB,M;MAClB,mBAAmB,0B;MACnB,iBAAc,CAAd,WAAiB,QAAjB, U;QACI,UAAU,UAAK,KAAL,C;QACV,UAAK,KAAL,IAAc,UAAK,YAAL,C;QACd,UAAK,YAAL,IAAqB,G;Q ACrB,mC;;K;IAIR,8B;MAII,eAAe,CAAC,mBAAO,CAAP,IAAD,IAAa,CAAb,I;MACf,IAAI,WAAW,CAAf,C;Q

AAkB,M;MAClB,mBAAmB,0B;MACnB,iBAAc,CAAd,WAAiB,QAAjB,U;QACI,UAAU,UAAK,KAAL,C;QAC V,UAAK,KAAL,IAAc,UAAK,YAAL,C;QACd,UAAK,YAAL,IAAqB,G;QACrB,mC;;K;IAIR,8B;MAII,eAAe,CA AC,mBAAO,CAAP,IAAD,IAAa,CAAb,I;MACf,IAAI,WAAW,CAAf,C;QAAkB,M;MAClB,mBAAmB,0B;MACn B,iBAAc,CAAd,WAAiB,QAAjB,U;QACI,UAAU,UAAK,KAAL,C;QACV,UAAK,KAAL,IAAc,UAAK,YAAL,C; QACd,UAAK,YAAL,IAAqB,G;QACrB,mC;;K;IAIR,8B;MAII,eAAe,CAAC,mBAAO,CAAP,IAAD,IAAa,CAAb,I ;MACf,IAAI,WAAW,CAAf,C;QAAkB,M;MAClB,mBAAmB,0B;MACnB,iBAAc,CAAd,WAAiB,QAAjB,U;QAC I,UAAU,UAAK,KAAL,C;QACV,UAAK,KAAL,IAAc,UAAK,YAAL,C;QACd,UAAK,YAAL,IAAqB,G;QACrB, mC;;K;IAIR,8B;MAII,eAAe,CAAC,mBAAO,CAAP,IAAD,IAAa,CAAb,I;MACf,IAAI,WAAW,CAAf,C;QAAkB, M;MAClB,mBAAmB,0B;MACnB,iBAAc,CAAd,WAAiB,QAAjB,U;QACI,UAAU,UAAK,KAAL,C;QACV,UAA K,KAAL,IAAc,UAAK,YAAL,C;QACd,UAAK,YAAL,IAAqB,G;QACrB,mC;;K;IAIR,8B;MAII,eAAe,CAAC,mB AAO,CAAP,IAAD,IAAa,CAAb,I;MACf,IAAI,WAAW,CAAf,C;QAAkB,M;MAClB,mBAAmB,0B;MACnB,iBA Ac,CAAd,WAAiB,QAAjB,U;QACI,UAAU,UAAK,KAAL,C;QACV,UAAK,KAAL,IAAc,UAAK,YAAL,C;QACd ,UAAK,YAAL,IAAqB,G;QACrB,mC;;K;IAIR,8B;MAII,eAAe,CAAC,mBAAO,CAAP,IAAD,IAAa,CAAb,I;MAC f,IAAI,WAAW,CAAf,C;QAAkB,M;MAClB,mBAAmB,0B;MACnB,iBAAc,CAAd,WAAiB,QAAjB,U;QACI,UA AU,UAAK,KAAL,C;QACV,UAAK,KAAL,IAAc,UAAK,YAAL,C;QACd,UAAK,YAAL,IAAqB,G;QACrB,mC;; K;IAIR,8B;MAII,eAAe,CAAC,mBAAO,CAAP,IAAD,IAAa,CAAb,I;MACf,IAAI,WAAW,CAAf,C;QAAkB,M;M AClB,mBAAmB,0B;MACnB,iBAAc,CAAd,WAAiB,QAAjB,U;QACI,UAAU,UAAK,KAAL,C;QACV,UAAK,K AAL,IAAc,UAAK,YAAL,C;QACd,UAAK,YAAL,IAAqB,G;QACrB,mC;;K;IAIR,6B;MAII,IA8kDO,qBAAQ,CA 9kDf,C;QAAe,OAAO,W;MACtB,WAAW,wB;MACN,WAAL,IAAK,C;MACL,OAAO,I;K;IAGX,+B;MAII,IA4k DO,qBAAQ,CA5kDf,C;QAAe,OAAO,W;MACtB,WAAW,0B;MACN,WAAL,IAAK,C;MACL,OAAO,I;K;IAGX, +B;MAII,IA0kDO,qBAAQ,CA1kDf,C;QAAe,OAAO,W;MACtB,WAAW,0B;MACN,WAAL,IAAK,C;MACL,OA AO,I;K;IAGX,+B;MAII,IAwkDO,qBAAQ,CAxkDf,C;QAAe,OAAO,W;MACtB,WAAW,0B;MACN,WAAL,IAA K,C;MACL,OAAO,I;K;IAGX,+B;MAII,IAskDO,qBAAQ,CAtkDf,C;QAAe,OAAO,W;MACtB,WAAW,0B;MAC N,WAAL,IAAK,C;MACL,OAAO,I;K;IAGX,+B;MAII,IAokDO,qBAAQ,CApkDf,C;QAAe,OAAO,W;MACtB,W AAW,0B;MACN,WAAL,IAAK,C;MACL,OAAO,I;K;IAGX,+B;MAII,IAkkDO,qBAAQ,CAlkDf,C;QAAe,OAAO, W;MACtB,WAAW,0B;MACN,WAAL,IAAK,C;MACL,OAAO,I;K;IAGX,+B;MAII,IAgkDO,qBAAQ,CAhkDf,C; QAAe,OAAO,W;MACtB,WAAW,0B;MACN,WAAL,IAAK,C;MACL,OAAO,I;K;IAGX,+B;MAII,IA8jDO,qBAA Q,CA9jDf,C;QAAe,OAAO,W;MACtB,WAAW,0B;MACN,WAAL,IAAK,C;MACL,OAAO,I;K;IAGX,kC;MAII,I Ao/CO,qBAAQ,CAp/Cf,C;QAAe,OAAO,S;MACtB,aAAa,aAAa,SAAb,EAAmB,gBAAnB,C;MACb,gBAAgB,wB; MAChB,aAAU,CAAV,OAAa,SAAb,M;QACI,OAAO,YAAY,CAAZ,IAAP,IAAwB,UAAK,CAAL,C;MAC5B,OA AO,M;K;IAGX,oC;MAII,IAg/CO,qBAAQ,CAh/Cf,C;QAAe,OAAO,S;MACtB,aAAa,cAAU,gBAAV,C;MACb,gB AAgB,0B;MAChB,aAAU,CAAV,OAAa,SAAb,M;QACI,OAAO,YAAY,CAAZ,IAAP,IAAwB,UAAK,CAAL,C;M AC5B,OAAO,M;K;IAGX,oC;MAII,IA4+CO,qBAAQ,CA5+Cf,C;QAAe,OAAO,S;MACtB,aAAa,eAAW,gBAAX, C;MACb,gBAAgB,0B;MAChB,aAAU,CAAV,OAAa,SAAb,M;QACI,OAAO,YAAY,CAAZ,IAAP,IAAwB,UAAK ,CAAL,C;MAC5B,OAAO,M;K;IAGX,oC;MAII,IAw+CO,qBAAQ,CAx+Cf,C;QAAe,OAAO,S;MACtB,aAAa,eA AS,gBAAT,C;MACb,gBAAgB,0B;MAChB,aAAU,CAAV,OAAa,SAAb,M;QACI,OAAO,YAAY,CAAZ,IAAP,IA AwB,UAAK,CAAL,C;MAC5B,OAAO,M;K;IAGX,oC;MAII,IAo+CO,qBAAQ,CAp+Cf,C;QAAe,OAAO,S;MACt B,aAAa,iBAAU,gBAAV,C;MACb,gBAAgB,0B;MAChB,aAAU,CAAV,OAAa,SAAb,M;QACI,OAAO,YAAY,CA AZ,IAAP,IAAwB,UAAK,CAAL,C;MAC5B,OAAO,M;K;IAGX,oC;MAII,IAg+CO,qBAAQ,CAh+Cf,C;QAAe,OA AO,S;MACtB,aAAa,iBAAW,gBAAX,C;MACb,gBAAgB,0B;MAChB,aAAU,CAAV,OAAa,SAAb,M;QACI,OAA O,YAAY,CAAZ,IAAP,IAAwB,UAAK,CAAL,C;MAC5B,OAAO,M;K;IAGX,oC;MAII,IA49CO,qBAAQ,CA59Cf, C;QAAe,OAAO,S;MACtB,aAAa,iBAAY,gBAAZ,C;MACb,gBAAgB,0B;MAChB,aAAU,CAAV,OAAa,SAAb,M; QACI,OAAO,YAAY,CAAZ,IAAP,IAAwB,UAAK,CAAL,C;MAC5B,OAAO,M;K;IAGX,oC;MAII,IAw9CO,qBA AQ,CAx9Cf,C;QAAe,OAAO,S;MACtB,aAAa,oBAAa,gBAAb,C;MACb,gBAAgB,0B;MAChB,aAAU,CAAV,OA Aa,SAAb,M;QACI,OAAO,YAAY,CAAZ,IAAP,IAAwB,UAAK,CAAL,C;MAC5B,OAAO,M;K;IAGX,oC;MAII,I Ao9CO,qBAAQ,CAp9Cf,C;QAAe,OAAO,S;MACtB,aAAa,iBAAU,gBAAV,C;MACb,gBAAgB,0B;MAChB,aAA U,CAAV,OAAa,SAAb,M;QACI,OAAO,YAAY,CAAZ,IAAP,IAAwB,UAAK,CAAL,C;MAC5B,OAAO,M;K;kFA GX,yB;MAAA,oD;MersKA,sC;MCjFA,kC;MAAA,oC;MAAA,sD;QAAsG,4C;O;MAAtG,6CACI,gB;QAAwC,+B

AAW,CAAX,EAAc,CAAd,C;O;MAD5C,kF;MDiFA,uBAOe,yB;QArEf,8D;eAqEe,4B;UAAA,uB;YAAU,eAAsB, gB;YAAtB,OA5Dd,cAAc,SA4DgB,CA5DhB,CAAd,EAA2B,SA4DM,CA5DN,CAA3B,C;W;S;OA4DI,C;Mf8rKf,s C;QAMI,IAAI,mBAAO,CAAX,C;UAAc,iDepsKH,iBfosKsB,QepsKtB,CfosKG,E;U;KANlB,C;sGASA,yB;MAA A,oD;Me3rKA,sC;MCpGA,kC;MAAA,oC;MAAA,sD;QAAsG,4C;O;MAAtG,6CACI,gB;QAAwC,+BAAW,CAA X,EAAc,CAAd,C;O;MAD5C,kF;MDoGA,iCAOe,yB;QAxFf,8D;eAwFe,4B;UAAA,uB;YAAU,eAAsB,gB;YAAtB ,OA/Ed,cAAc,SA+EgB,CA/EhB,CAAd,EAA2B,SA+EM,CA/EN,CAA3B,C;W;S;OA+EI,C;MforKf,sC;QAMI,IAA I,mBAAO,CAAX,C;UAAc,iDe1rKH,2Bf0rKgC,Qe1rKhC,Cf0rKG,E;U;KANlB,C;IASA,mC;MAMI,oBAAS,cAA T,C;K;IAGJ,qC;MAII,IAAI,mBAAO,CAAX,C;QACI,e;QACA,oB;Q;IAIR,qC;MAII,IAAI,mBAAO,CAAX,C;QA CI,e;QACA,oB;Q;IAIR,qC;MAII,IAAI,mBAAO,CAAX,C;QACI,e;QACA,oB;Q;IAIR,qC;MAII,IAAI,mBAAO,C AAX,C;QACI,iB;QACA,oB;Q;IAIR,qC;MAII,IAAI,mBAAO,CAAX,C;QACI,e;QACA,oB;Q;IAIR,qC;MAII,IAAI ,mBAAO,CAAX,C;QACI,e;QACA,oB;Q;IAIR,qC;MAII,IAAI,mBAAO,CAAX,C;QACI,e;QACA,oB;Q;IAIR,2B; MAMI,OAAqB,OAAd,sBAAc,C;K;IAGzB,6B;MAI0B,kBAAf,yB;MAAuB,mB;MAA9B,OAAuC,OiB9zKhC,WjB 8zKgC,C;K;IAG3C,6B;MAI0B,kBAAf,yB;MAAuB,mB;MAA9B,OAAuC,OiBr0KhC,WjBq0KgC,C;K;IAG3C,6B; MAI0B,kBAAf,yB;MAAuB,mB;MAA9B,OAAuC,OiB50KhC,WjB40KgC,C;K;IAG3C,6B;MAI0B,kBAAf,yB;M AAuB,mB;MAA9B,OAAuC,OiBn1KhC,WjBm1KgC,C;K;IAG3C,6B;MAI0B,kBAAf,yB;MAAuB,mB;MAA9B,O AAuC,OiB11KhC,WjB01KgC,C;K;IAG3C,6B;MAI0B,kBAAf,yB;MAAuB,mB;MAA9B,OAAuC,OiBj2KhC,WjB i2KgC,C;K;IAG3C,6B;MAI0B,kBAAf,0B;MAAuB,mB;MAA9B,OAAuC,OiBx2KhC,WjBw2KgC,C;K;IAG3C,gC ;MAMI,IA2uCO,qBAAQ,CA3uCf,C;QAAe,OAAO,S;MACD,kBAAd,ScztJiB,Q;MdytJK,mB;MAA7B,OiBl3KO, W;K;IjBq3KX,kC;MAII,IA2uCO,qBAAQ,CA3uCf,C;QAAe,OAAO,S;MACD,kBAAd,ScvtJiB,Q;MdutJK,iB;MA A7B,OiB13KO,W;K;IjB63KX,kC;MAII,IA2uCO,qBAAQ,CA3uCf,C;QAAe,OAAO,S;MACD,kBAAd,ScrtJiB,Q; MdqtJK,iB;MAA7B,OiBl4KO,W;K;IjBq4KX,kC;MAII,IA2uCO,qBAAQ,CA3uCf,C;QAAe,OAAO,S;MACD,kBA Ad,ScntJiB,Q;MdmtJK,iB;MAA7B,OiB14KO,W;K;IjB64KX,kC;MAII,IA2uCO,qBAAQ,CA3uCf,C;QAAe,OAAO ,S;MACD,kBAAT,UAAL,SAAK,C;MAAiB,mB;MAA7B,OiBl5KO,W;K;IjBq5KX,kC;MAII,IA2uCO,qBAAQ,CA 3uCf,C;QAAe,OAAO,S;MACD,kBAAd,SchtJiB,Q;MdgtJK,iB;MAA7B,OiB15KO,W;K;IjB65KX,kC;MAII,IA2uC O,qBAAQ,CA3uCf,C;QAAe,OAAO,S;MACD,kBAAd,Sc9sJiB,Q;Md8sJK,iB;MAA7B,OiBl6KO,W;K;IjBq6KX,k C;MAII,IAmvCO,qBAAQ,CAnvCf,C;QAAe,OAAO,S;MACD,kBAAT,UAAL,SAAK,C;MAAiB,iB;MAA7B,OiB1 6KO,W;K;IjB66KX,0C;MAMI,IAyqCO,qBAAQ,CAzqCf,C;QAAe,OAAO,S;MACD,kBAAd,Sc3xJiB,Q;Md2xJK, sBAAS,cAAT,C;MAA7B,OiBp7KO,W;K;IjBu7KX,4C;MAII,IAyqCO,qBAAQ,CAzqCf,C;QAAe,OAAO,S;MAC D,kBAAd,SczxJiB,Q;MdyxJK,6B;MAA7B,OiB57KO,W;K;IjB+7KX,4C;MAII,IAyqCO,qBAAQ,CAzqCf,C;QAA e,OAAO,S;MACD,kBAAd,ScvxJiB,Q;MduxJK,6B;MAA7B,OiBp8KO,W;K;IjBu8KX,4C;MAII,IAyqCO,qBAAQ, CAzqCf,C;QAAe,OAAO,S;MACD,kBAAd,ScrxJiB,Q;MdqxJK,6B;MAA7B,OiB58KO,W;K;IjB+8KX,4C;MAII,I AyqCO,qBAAQ,CAzqCf,C;QAAe,OAAO,S;MACD,kBAAT,UAAL,SAAK,C;MAAiB,6B;MAA7B,OiBp9KO,W; K;IjBu9KX,4C;MAII,IAyqCO,qBAAQ,CAzqCf,C;QAAe,OAAO,S;MACD,kBAAd,SclxJiB,Q;MdkxJK,6B;MAA7 B,OiB59KO,W;K;IjB+9KX,4C;MAII,IAyqCO,qBAAQ,CAzqCf,C;QAAe,OAAO,S;MACD,kBAAd,SchxJiB,Q;Md gxJK,6B;MAA7B,OiBp+KO,W;K;IjBu+KX,4C;MAII,IAirCO,qBAAQ,CAjrCf,C;QAAe,OAAO,S;MACD,kBAAT ,UAAL,SAAK,C;MAAiB,6B;MAA7B,OiB5+KO,W;K;IjB++KX,gD;MAMI,IAumCO,qBAAQ,CAvmCf,C;QAAe, OAAO,S;MACD,kBAAd,Sc71JiB,Q;Md61JK,iC;MAA7B,OiBt/KO,W;K;sFjBy/KX,yB;MAAA,wD;Me9+KA,sC; MCjFA,kC;MAAA,oC;MAAA,sD;QAAsG,4C;O;MAAtG,6CACI,gB;QAAwC,+BAAW,CAAX,EAAc,CAAd,C;O; MAD5C,kF;MDiFA,uBAOe,yB;QArEf,8D;eAqEe,4B;UAAA,uB;YAAU,eAAsB,gB;YAAtB,OA5Dd,cAAc,SA4D gB,CA5DhB,CAAd,EAA2B,SA4DM,CA5DN,CAA3B,C;W;S;OA4DI,C;Mfu+Kf,sC;QAMI,OAAO,mDe7+KI,iBf6 +KiB,Qe7+KjB,Cf6+KJ,E;O;KANX,C;wFASA,yB;MAAA,wD;Mev/KA,sC;MCjFA,kC;MAAA,oC;MAAA,sD;Q AAsG,4C;O;MAAtG,6CACI,gB;QAAwC,+BAAW,CAAX,EAAc,CAAd,C;O;MAD5C,kF;MDiFA,uBAOe,yB;QAr Ef,8D;eAqEe,4B;UAAA,uB;YAAU,eAAsB,gB;YAAtB,OA5Dd,cAAc,SA4DgB,CA5DhB,CAAd,EAA2B,SA4DM, CA5DN,CAA3B,C;W;S;OA4DI,C;Mfg/Kf,sC;QAII,OAAO,mDep/KI,iBfo/KiB,Qep/KjB,Cfo/KJ,E;O;KAJX,C;wF AOA,yB;MAAA,wD;Me9/KA,sC;MCjFA,kC;MAAA,oC;MAAA,sD;QAAsG,4C;O;MAAtG,6CACI,gB;QAAwC,+ BAAW,CAAX,EAAc,CAAd,C;O;MAD5C,kF;MDiFA,uBAOe,yB;QArEf,8D;eAqEe,4B;UAAA,uB;YAAU,eAAsB ,gB;YAAtB,OA5Dd,cAAc,SA4DgB,CA5DhB,CAAd,EAA2B,SA4DM,CA5DN,CAA3B,C;W;S;OA4DI,C;Mfu/Kf, sC;QAII,OAAO,mDe3/KI,iBf2/KiB,Qe3/KjB,Cf2/KJ,E;O;KAJX,C;wFAOA,yB;MAAA,wD;MergLA,sC;MCjFA,k

C;MAAA,oC;MAAA,sD;QAAsG,4C;O;MAAtG,6CACI,gB;QAAwC,+BAAW,CAAX,EAAc,CAAd,C;O;MAD5C, kF;MDiFA,uBAOe,yB;QArEf,8D;eAqEe,4B;UAAA,uB;YAAU,eAAsB,gB;YAAtB,OA5Dd,cAAc,SA4DgB,CA5D hB,CAAd,EAA2B,SA4DM,CA5DN,CAA3B,C;W;S;OA4DI,C;Mf8/Kf,sC;QAII,OAAO,mDelgLI,iBfkgLiB,QelgLj B,CfkgLJ,E;O;KAJX,C;wFAOA,yB;MAAA,wD;Me5gLA,sC;MCjFA,kC;MAAA,oC;MAAA,sD;QAAsG,4C;O;M AAtG,6CACI,gB;QAAwC,+BAAW,CAAX,EAAc,CAAd,C;O;MAD5C,kF;MDiFA,uBAOe,yB;QArEf,8D;eAqEe,4 B;UAAA,uB;YAAU,eAAsB,gB;YAAtB,OA5Dd,cAAc,SA4DgB,CA5DhB,CAAd,EAA2B,SA4DM,CA5DN,CAA3 B,C;W;S;OA4DI,C;MfqgLf,sC;QAII,OAAO,mDezgLI,iBfygLiB,QezgLjB,CfygLJ,E;O;KAJX,C;wFAOA,yB;MA AA,wD;MenhLA,sC;MCjFA,kC;MAAA,oC;MAAA,sD;QAAsG,4C;O;MAAtG,6CACI,gB;QAAwC,+BAAW,CA AX,EAAc,CAAd,C;O;MAD5C,kF;MDiFA,uBAOe,yB;QArEf,8D;eAqEe,4B;UAAA,uB;YAAU,eAAsB,gB;YAAt B,OA5Dd,cAAc,SA4DgB,CA5DhB,CAAd,EAA2B,SA4DM,CA5DN,CAA3B,C;W;S;OA4DI,C;Mf4gLf,sC;QAII, OAAO,mDehhLI,iBfghLiB,QehhLjB,CfghLJ,E;O;KAJX,C;wFAOA,yB;MAAA,wD;Me1hLA,sC;MCjFA,kC;MAA A,oC;MAAA,sD;QAAsG,4C;O;MAAtG,6CACI,gB;QAAwC,+BAAW,CAAX,EAAc,CAAd,C;O;MAD5C,kF;MDi FA,uBAOe,yB;QArEf,8D;eAqEe,4B;UAAA,uB;YAAU,eAAsB,gB;YAAtB,OA5Dd,cAAc,SA4DgB,CA5DhB,CA Ad,EAA2B,SA4DM,CA5DN,CAA3B,C;W;S;OA4DI,C;MfmhLf,sC;QAII,OAAO,mDevhLI,iBfuhLiB,QevhLjB,Cf uhLJ,E;O;KAJX,C;wFAOA,yB;MAAA,wD;MejiLA,sC;MCjFA,kC;MAAA,oC;MAAA,sD;QAAsG,4C;O;MAAtG, 6CACI,gB;QAAwC,+BAAW,CAAX,EAAc,CAAd,C;O;MAD5C,kF;MDiFA,uBAOe,yB;QArEf,8D;eAqEe,4B;UA AA,uB;YAAU,eAAsB,gB;YAAtB,OA5Dd,cAAc,SA4DgB,CA5DhB,CAAd,EAA2B,SA4DM,CA5DN,CAA3B,C; W;S;OA4DI,C;Mf0hLf,sC;QAII,OAAO,mDe9hLI,iBf8hLiB,Qe9hLjB,Cf8hLJ,E;O;KAJX,C;wFAOA,yB;MAAA,w D;MexiLA,sC;MCjFA,kC;MAAA,oC;MAAA,sD;QAAsG,4C;O;MAAtG,6CACI,gB;QAAwC,+BAAW,CAAX,EA Ac,CAAd,C;O;MAD5C,kF;MDiFA,uBAOe,yB;QArEf,8D;eAqEe,4B;UAAA,uB;YAAU,eAAsB,gB;YAAtB,OA5D d,cAAc,SA4DgB,CA5DhB,CAAd,EAA2B,SA4DM,CA5DN,CAA3B,C;W;S;OA4DI,C;MfiiLf,sC;QAII,OAAO,m DeriLI,iBfqiLiB,QeriLjB,CfqiLJ,E;O;KAJX,C;0GAOA,yB;MAAA,wD;Me5hLA,sC;MCpGA,kC;MAAA,oC;MAA A,sD;QAAsG,4C;O;MAAtG,6CACI,gB;QAAwC,+BAAW,CAAX,EAAc,CAAd,C;O;MAD5C,kF;MDoGA,iCAOe, yB;QAxFf,8D;eAwFe,4B;UAAA,uB;YAAU,eAAsB,gB;YAAtB,OA/Ed,cAAc,SA+EgB,CA/EhB,CAAd,EAA2B,S A+EM,CA/EN,CAA3B,C;W;S;OA+EI,C;MfqhLf,sC;QAMI,OAAO,mDe3hLI,2Bf2hL2B,Qe3hL3B,Cf2hLJ,E;O;K ANX,C;4GASA,yB;MAAA,wD;MeriLA,sC;MCpGA,kC;MAAA,oC;MAAA,sD;QAAsG,4C;O;MAAtG,6CACI,gB ;QAAwC,+BAAW,CAAX,EAAc,CAAd,C;O;MAD5C,kF;MDoGA,iCAOe,yB;QAxFf,8D;eAwFe,4B;UAAA,uB;Y AAU,eAAsB,gB;YAAtB,OA/Ed,cAAc,SA+EgB,CA/EhB,CAAd,EAA2B,SA+EM,CA/EN,CAA3B,C;W;S;OA+EI, C;Mf8hLf,sC;QAII,OAAO,mDeliLI,2BfkiL2B,QeliL3B,CfkiLJ,E;O;KAJX,C;4GAOA,yB;MAAA,wD;Me5iLA,sC; MCpGA,kC;MAAA,oC;MAAA,sD;QAAsG,4C;O;MAAtG,6CACI,gB;QAAwC,+BAAW,CAAX,EAAc,CAAd,C; O;MAD5C,kF;MDoGA,iCAOe,yB;QAxFf,8D;eAwFe,4B;UAAA,uB;YAAU,eAAsB,gB;YAAtB,OA/Ed,cAAc,SA +EgB,CA/EhB,CAAd,EAA2B,SA+EM,CA/EN,CAA3B,C;W;S;OA+EI,C;MfqiLf,sC;QAII,OAAO,mDeziLI,2Bfyi L2B,QeziL3B,CfyiLJ,E;O;KAJX,C;4GAOA,yB;MAAA,wD;MenjLA,sC;MCpGA,kC;MAAA,oC;MAAA,sD;QAA sG,4C;O;MAAtG,6CACI,gB;QAAwC,+BAAW,CAAX,EAAc,CAAd,C;O;MAD5C,kF;MDoGA,iCAOe,yB;QAxFf, 8D;eAwFe,4B;UAAA,uB;YAAU,eAAsB,gB;YAAtB,OA/Ed,cAAc,SA+EgB,CA/EhB,CAAd,EAA2B,SA+EM,CA/ EN,CAA3B,C;W;S;OA+EI,C;Mf4iLf,sC;QAII,OAAO,mDehjLI,2BfgjL2B,QehjL3B,CfgjLJ,E;O;KAJX,C;4GAOA, yB;MAAA,wD;Me1jLA,sC;MCpGA,kC;MAAA,oC;MAAA,sD;QAAsG,4C;O;MAAtG,6CACI,gB;QAAwC,+BAA W,CAAX,EAAc,CAAd,C;O;MAD5C,kF;MDoGA,iCAOe,yB;QAxFf,8D;eAwFe,4B;UAAA,uB;YAAU,eAAsB,gB; YAAtB,OA/Ed,cAAc,SA+EgB,CA/EhB,CAAd,EAA2B,SA+EM,CA/EN,CAA3B,C;W;S;OA+EI,C;MfmjLf,sC;QA II,OAAO,mDevjLI,2BfujL2B,QevjL3B,CfujLJ,E;O;KAJX,C;4GAOA,yB;MAAA,wD;MejkLA,sC;MCpGA,kC;M AAA,oC;MAAA,sD;QAAsG,4C;O;MAAtG,6CACI,gB;QAAwC,+BAAW,CAAX,EAAc,CAAd,C;O;MAD5C,kF; MDoGA,iCAOe,yB;QAxFf,8D;eAwFe,4B;UAAA,uB;YAAU,eAAsB,gB;YAAtB,OA/Ed,cAAc,SA+EgB,CA/EhB, CAAd,EAA2B,SA+EM,CA/EN,CAA3B,C;W;S;OA+EI,C;Mf0jLf,sC;QAII,OAAO,mDe9jLI,2Bf8jL2B,Qe9jL3B,C f8jLJ,E;O;KAJX,C;4GAOA,yB;MAAA,wD;MexkLA,sC;MCpGA,kC;MAAA,oC;MAAA,sD;QAAsG,4C;O;MAAt G,6CACI,gB;QAAwC,+BAAW,CAAX,EAAc,CAAd,C;O;MAD5C,kF;MDoGA,iCAOe,yB;QAxFf,8D;eAwFe,4B; UAAA,uB;YAAU,eAAsB,gB;YAAtB,OA/Ed,cAAc,SA+EgB,CA/EhB,CAAd,EAA2B,SA+EM,CA/EN,CAA3B,C; W;S;OA+EI,C;MfikLf,sC;QAII,OAAO,mDerkLI,2BfqkL2B,QerkL3B,CfqkLJ,E;O;KAJX,C;4GAOA,yB;MAAA,w D;Me/kLA,sC;MCpGA,kC;MAAA,oC;MAAA,sD;QAAsG,4C;O;MAAtG,6CACI,gB;QAAwC,+BAAW,CAAX,E

AAc,CAAd,C;O;MAD5C,kF;MDoGA,iCAOe,yB;QAxFf,8D;eAwFe,4B;UAAA,uB;YAAU,eAAsB,gB;YAAtB,OA /Ed,cAAc,SA+EgB,CA/EhB,CAAd,EAA2B,SA+EM,CA/EN,CAA3B,C;W;S;OA+EI,C;MfwkLf,sC;QAII,OAAO, mDe5kLI,2Bf4kL2B,Qe5kL3B,Cf4kLJ,E;O;KAJX,C;4GAOA,yB;MAAA,wD;MetlLA,sC;MCpGA,kC;MAAA,oC; MAAA,sD;QAAsG,4C;O;MAAtG,6CACI,gB;QAAwC,+BAAW,CAAX,EAAc,CAAd,C;O;MAD5C,kF;MDoGA,i CAOe,yB;QAxFf,8D;eAwFe,4B;UAAA,uB;YAAU,eAAsB,gB;YAAtB,OA/Ed,cAAc,SA+EgB,CA/EhB,CAAd,EA A2B,SA+EM,CA/EN,CAA3B,C;W;S;OA+EI,C;Mf+kLf,sC;QAII,OAAO,mDenlLI,2BfmlL2B,QenlL3B,CfmlLJ,E; O;KAJX,C;IAOA,qC;MAMI,OAAO,sBAAW,cAAX,C;K;IAGX,uC;MAIoB,kBcr+JQ,iB;Mdq+JA,iB;MAAxB,OA AiC,WiBxoL1B,WjBwoL0B,C;K;IAGrC,uC;MAIoB,kBcl+JQ,iB;Mdk+JA,iB;MAAxB,OAAiC,WiB/oL1B,WjB+o L0B,C;K;IAGrC,uC;MAIoB,kBc/9JQ,iB;Md+9JA,iB;MAAxB,OAAiC,WiBtpL1B,WjBspL0B,C;K;IAGrC,uC;MAI oB,kBAAT,oB;MAAiB,mB;MAAxB,OAAiC,WiB7pL1B,WjB6pL0B,C;K;IAGrC,uC;MAIoB,kBc19JQ,iB;Md09J A,iB;MAAxB,OAAiC,WiBpqL1B,WjBoqL0B,C;K;IAGrC,uC;MAIoB,kBcv9JQ,iB;Mdu9JA,iB;MAAxB,OAAiC, WiB3qL1B,WjB2qL0B,C;K;IAGrC,uC;MAIoB,kBAAT,oB;MAAiB,iB;MAAxB,OAAiC,WiBlrL1B,WjBkrL0B,C; K;IAGrC,2C;MAMI,OAAmC,OAA5B,2BAAgB,UAAhB,CAA4B,C;K;IAGvC,6C;MAI0B,kBAAf,yB;MAAuB,iC; MAA9B,OAAqD,OiBlsL9C,WjBksL8C,C;K;IAGzD,6C;MAI0B,kBAAf,yB;MAAuB,iC;MAA9B,OAAqD,OiBzsL 9C,WjBysL8C,C;K;IAGzD,6C;MAI0B,kBAAf,yB;MAAuB,iC;MAA9B,OAAqD,OiBhtL9C,WjBgtL8C,C;K;IAGz D,6C;MAI0B,kBAAf,yB;MAAuB,iC;MAA9B,OAAqD,OiBvtL9C,WjButL8C,C;K;IAGzD,6C;MAI0B,kBAAf,yB; MAAuB,iC;MAA9B,OAAqD,OiB9tL9C,WjB8tL8C,C;K;IAGzD,6C;MAI0B,kBAAf,yB;MAAuB,iC;MAA9B,OA AqD,OiBruL9C,WjBquL8C,C;K;IAGzD,6C;MAI0B,kBAAf,yB;MAAuB,iC;MAA9B,OAAqD,OiB5uL9C,WjB4uL 8C,C;K;IAGzD,6C;MAI0B,kBAAf,0B;MAAuB,iC;MAA9B,OAAqD,OiBnvL9C,WjBmvL8C,C;K;IAkzBrD,gC;M AAQ,oBAAS,CAAT,EAAY,wBAAZ,C;K;IAMR,kC;MAAQ,oBAAS,CAAT,EAAY,0BAAZ,C;K;IAMR,kC;MAA Q,oBAAS,CAAT,EAAY,0BAAZ,C;K;IAMR,kC;MAAQ,oBAAS,CAAT,EAAY,0BAAZ,C;K;IAMR,kC;MAAQ,o BAAS,CAAT,EAAY,0BAAZ,C;K;IAMR,kC;MAAQ,oBAAS,CAAT,EAAY,0BAAZ,C;K;IAMR,kC;MAAQ,oBA AS,CAAT,EAAY,0BAAZ,C;K;IAMR,kC;MAAQ,oBAAS,CAAT,EAAY,0BAAZ,C;K;IAMR,kC;MAAQ,oBAAS, CAAT,EAAY,0BAAZ,C;K;oFAEZ,qB;MAKI,OAAO,qBAAQ,C;K;sFAGnB,qB;MAKI,OAAO,qBAAQ,C;K;sFA GnB,qB;MAKI,OAAO,qBAAQ,C;K;sFAGnB,qB;MAKI,OAAO,qBAAQ,C;K;sFAGnB,qB;MAKI,OAAO,qBAAQ ,C;K;sFAGnB,qB;MAKI,OAAO,qBAAQ,C;K;sFAGnB,qB;MAKI,OAAO,qBAAQ,C;K;sFAGnB,qB;MAKI,OAA O,qBAAQ,C;K;sFAGnB,qB;MAKI,OAAO,qBAAQ,C;K;0FAGnB,qB;MAKI,OAAO,EAxEA,qBAAQ,CAwER,C; K;4FAGX,qB;MAKI,OAAO,EAxEA,qBAAQ,CAwER,C;K;4FAGX,qB;MAKI,OAAO,EAxEA,qBAAQ,CAwER, C;K;4FAGX,qB;MAKI,OAAO,EAxEA,qBAAQ,CAwER,C;K;4FAGX,qB;MAKI,OAAO,EAxEA,qBAAQ,CAwE R,C;K;4FAGX,qB;MAKI,OAAO,EAxEA,qBAAQ,CAwER,C;K;4FAGX,qB;MAKI,OAAO,EAxEA,qBAAQ,CAw ER,C;K;4FAGX,qB;MAKI,OAAO,EAxEA,qBAAQ,CAwER,C;K;4FAGX,qB;MAKI,OAAO,EAxEA,qBAAQ,CA wER,C;K;IAOP,kC;MAAQ,0BAAO,CAAP,I;K;IAMR,oC;MAAQ,0BAAO,CAAP,I;K;IAMR,oC;MAAQ,0BAAO, CAAP,I;K;IAMR,oC;MAAQ,0BAAO,CAAP,I;K;IAMR,oC;MAAQ,0BAAO,CAAP,I;K;IAMR,oC;MAAQ,0BAA O,CAAP,I;K;IAMR,oC;MAAQ,0BAAO,CAAP,I;K;IAMR,oC;MAAQ,0BAAO,CAAP,I;K;IAMR,oC;MAAQ,0BA AO,CAAP,I;K;IAuNkB,oD;MAAA,wB;QAAW,2BAAK,KAAL,C;O;K;IAJzC,mC;MAII,OAAO,qBAAa,gBAAb,E AAmB,gCAAnB,C;K;IAOgB,8C;MAAA,wB;QAAW,wBAAK,KAAL,C;O;K;IAJtC,gC;MAII,OAAO,+BAAU,gB AAV,GAAgB,6BAAhB,C;K;IAOgB,8C;MAAA,wB;QAAW,wBAAK,KAAL,C;O;K;IAJtC,gC;MAII,OAAO,kBA AU,gBAAV,EAAgB,6BAAhB,C;K;IAOkB,kD;MAAA,wB;QAAW,0BAAK,KAAL,C;O;K;IAJxC,kC;MAII,OAA O,kCAAY,gBAAZ,GAAkB,+BAAlB,C;K;IAOiB,gD;MAAA,wB;QAAW,yBAAK,KAAL,C;O;K;IAJvC,iC;MAII, OAAO,kCAAW,gBAAX,GAAiB,8BAAjB,C;K;IAOe,4C;MAAA,wB;QAAW,uBAAK,KAAL,C;O;K;IAJrC,+B;M AII,OAAO,gCAAS,gBAAT,GAAe,4BAAf,C;K;IAOgB,8C;MAAA,wB;QAAW,wBAAK,KAAL,C;O;K;IAJtC,gC; MAII,OAAO,kBAAU,gBAAV,EAAgB,6BAAhB,C;K;IAOiB,gD;MAAA,wB;QAAW,yBAAK,KAAL,C;O;K;IAJv C,iC;MAII,OAAO,gCAAW,gBAAX,GAAiB,8BAAjB,C;K;wFA2CX,yB;MAAA,0D;MAAA,yD;MAAA,uE;MAA A,uC;QAWI,eAAiC,cAAlB,YAAY,gBAAZ,CAAkB,EAAc,EAAd,C;QAC1B,kBAAY,mBAAoB,QAApB,C;QAyq BH,Q;QAAhB,iD;UAAgB,cAAhB,e;UACI,WA1qB8C,SA0qB/B,CAAU,OAAV,C;UOlsOnB,wBAAI,IAAK,MAA T,EAAgB,IAAK,OAArB,C;;QPwhNA,OA4qBO,W;O;KAxrBX,C;0FAeA,yB;MAAA,0D;MAAA,yD;MAAA,uE; MAAA,uC;QAWI,eAAiC,cAAlB,YAAY,gBAAZ,CAAkB,EAAc,EAAd,C;QAC1B,kBAAY,mBAAoB,QAApB,C; QAyqBH,Q;QAAhB,iD;UAAgB,cAAhB,e;UACI,WA1qB8C,SA0qB/B,CAAU,OAAV,C;UOjtOnB,wBAAI,IAAK,
MAAT,EAAgB,IAAK,OAArB,C;;QPuiNA,OA4qBO,W;O;KAxrBX,C;0FAeA,yB;MAAA,0D;MAAA,yD;MAAA, uE;MAAA,uC;QAWI,eAAiC,cAAlB,YAAY,gBAAZ,CAAkB,EAAc,EAAd,C;QAC1B,kBAAY,mBAAoB,QAApB ,C;QAyqBH,Q;QAAhB,iD;UAAgB,cAAhB,e;UACI,WA1qB8C,SA0qB/B,CAAU,OAAV,C;UOhuOnB,wBAAI,IA AK,MAAT,EAAgB,IAAK,OAArB,C;;QPsjNA,OA4qBO,W;O;KAxrBX,C;0FAeA,yB;MAAA,0D;MAAA,yD;MA AA,uE;MAAA,uC;QAWI,eAAiC,cAAlB,YAAY,gBAAZ,CAAkB,EAAc,EAAd,C;QAC1B,kBAAY,mBAAoB,QA ApB,C;QAyqBH,Q;QAAhB,iD;UAAgB,cAAhB,e;UACI,WA1qB8C,SA0qB/B,CAAU,OAAV,C;UO/uOnB,wBAA I,IAAK,MAAT,EAAgB,IAAK,OAArB,C;;QPqkNA,OA4qBO,W;O;KAxrBX,C;0FAeA,yB;MAAA,0D;MAAA,yD; MAAA,uE;MAAA,uC;QAWI,eAAiC,cAAlB,YAAY,gBAAZ,CAAkB,EAAc,EAAd,C;QAC1B,kBAAY,mBAAoB, QAApB,C;QAyqBH,Q;QAAhB,iD;UAAgB,cAAhB,e;UACI,WA1qB8C,SA0qB/B,CAAU,OAAV,C;UO9vOnB,w BAAI,IAAK,MAAT,EAAgB,IAAK,OAArB,C;;QPolNA,OA4qBO,W;O;KAxrBX,C;0FAeA,yB;MAAA,0D;MAA A,yD;MAAA,uE;MAAA,uC;QAWI,eAAiC,cAAlB,YAAY,gBAAZ,CAAkB,EAAc,EAAd,C;QAC1B,kBAAY,mB AAoB,QAApB,C;QAyqBH,Q;QAAhB,iD;UAAgB,cAAhB,e;UACI,WA1qB8C,SA0qB/B,CAAU,OAAV,C;UO7w OnB,wBAAI,IAAK,MAAT,EAAgB,IAAK,OAArB,C;;QPmmNA,OA4qBO,W;O;KAxrBX,C;0FAeA,yB;MAAA,0 D;MAAA,yD;MAAA,uE;MAAA,uC;QAWI,eAAiC,cAAlB,YAAY,gBAAZ,CAAkB,EAAc,EAAd,C;QAC1B,kBA AY,mBAAoB,QAApB,C;QAyqBH,Q;QAAhB,iD;UAAgB,cAAhB,e;UACI,WA1qB8C,SA0qB/B,CAAU,OAAV,C ;UO5xOnB,wBAAI,IAAK,MAAT,EAAgB,IAAK,OAArB,C;;QPknNA,OA4qBO,W;O;KAxrBX,C;0FAeA,yB;MA AA,0D;MAAA,yD;MAAA,uE;MAAA,uC;QAWI,eAAiC,cAAlB,YAAY,gBAAZ,CAAkB,EAAc,EAAd,C;QAC1B, kBAAY,mBAAoB,QAApB,C;QAyqBH,Q;QAAhB,iD;UAAgB,cAAhB,e;UACI,WA1qB8C,SA0qB/B,CAAU,OA AV,C;UO3yOnB,wBAAI,IAAK,MAAT,EAAgB,IAAK,OAArB,C;;QPioNA,OA4qBO,W;O;KAxrBX,C;0FAeA,yB ;MAAA,0D;MAAA,yD;MAAA,uE;MA4qBA,oC;MAAA,gC;MA5qBA,uC;QAWI,eAAiC,cAAlB,YAAY,gBAAZ, CAAkB,EAAc,EAAd,C;QAC1B,kBAAY,mBAAoB,QAApB,C;QAyqBH,Q;QAAhB,iD;UAAgB,cAAhB,0B;UACI ,WA1qB8C,SA0qB/B,CAAU,oBAAV,C;UO1zOnB,wBAAI,IAAK,MAAT,EAAgB,IAAK,OAArB,C;;QPgpNA,O A4qBO,W;O;KAxrBX,C;4FAeA,yB;MAAA,0D;MAAA,yD;MAAA,uE;MAAA,yC;QAWI,eAAiC,cAAlB,YAAY, gBAAZ,CAAkB,EAAc,EAAd,C;QAC1B,kBAAc,mBAAoB,QAApB,C;QAmQL,Q;QAAhB,iD;UAAgB,cAAhB,e; UACI,WAAY,aApQoC,WAoQhC,CAAY,OAAZ,CAAJ,EAA0B,OAA1B,C;;QApQhB,OAsQO,W;O;KAlRX,C;8F AeA,yB;MAAA,0D;MAAA,yD;MAAA,uE;MAAA,yC;QAWI,eAAiC,cAAlB,YAAY,gBAAZ,CAAkB,EAAc,EAA d,C;QAC1B,kBAAc,mBAAuB,QAAvB,C;QAoQL,Q;QAAhB,iD;UAAgB,cAAhB,e;UACI,WAAY,aArQuC,WAq QnC,CAAY,OAAZ,CAAJ,EAA0B,OAA1B,C;;QArQhB,OAuQO,W;O;KAnRX,C;8FAeA,yB;MAAA,0D;MAAA, yD;MAAA,uE;MAAA,yC;QAWI,eAAiC,cAAlB,YAAY,gBAAZ,CAAkB,EAAc,EAAd,C;QAC1B,kBAAc,mBAA wB,QAAxB,C;QAqQL,Q;QAAhB,iD;UAAgB,cAAhB,e;UACI,WAAY,aAtQwC,WAsQpC,CAAY,OAAZ,CAAJ,E AA0B,OAA1B,C;;QAtQhB,OAwQO,W;O;KApRX,C;8FAeA,yB;MAAA,0D;MAAA,yD;MAAA,uE;MAAA,yC;Q AWI,eAAiC,cAAlB,YAAY,gBAAZ,CAAkB,EAAc,EAAd,C;QAC1B,kBAAc,mBAAsB,QAAtB,C;QAsQL,Q;QA AhB,iD;UAAgB,cAAhB,e;UACI,WAAY,aAvQsC,WAuQlC,CAAY,OAAZ,CAAJ,EAA0B,OAA1B,C;;QAvQhB, OAyQO,W;O;KArRX,C;8FAeA,yB;MAAA,0D;MAAA,yD;MAAA,uE;MAAA,yC;QAWI,eAAiC,cAAlB,YAAY,g BAAZ,CAAkB,EAAc,EAAd,C;QAC1B,kBAAc,mBAAuB,QAAvB,C;QAuQL,Q;QAAhB,iD;UAAgB,cAAhB,e;U ACI,WAAY,aAxQuC,WAwQnC,CAAY,OAAZ,CAAJ,EAA0B,OAA1B,C;;QAxQhB,OA0QO,W;O;KAtRX,C;8F AeA,yB;MAAA,0D;MAAA,yD;MAAA,uE;MAAA,yC;QAWI,eAAiC,cAAlB,YAAY,gBAAZ,CAAkB,EAAc,EAA d,C;QAC1B,kBAAc,mBAAwB,QAAxB,C;QAwQL,Q;QAAhB,iD;UAAgB,cAAhB,e;UACI,WAAY,aAzQwC,WA yQpC,CAAY,OAAZ,CAAJ,EAA0B,OAA1B,C;;QAzQhB,OA2QO,W;O;KAvRX,C;8FAeA,yB;MAAA,0D;MAAA ,yD;MAAA,uE;MAAA,yC;QAWI,eAAiC,cAAlB,YAAY,gBAAZ,CAAkB,EAAc,EAAd,C;QAC1B,kBAAc,mBAA yB,QAAzB,C;QAyQL,Q;QAAhB,iD;UAAgB,cAAhB,e;UACI,WAAY,aA1QyC,WA0QrC,CAAY,OAAZ,CAAJ,E AA0B,OAA1B,C;;QA1QhB,OA4QO,W;O;KAxRX,C;8FAeA,yB;MAAA,0D;MAAA,yD;MAAA,uE;MAAA,yC;Q AWI,eAAiC,cAAlB,YAAY,gBAAZ,CAAkB,EAAc,EAAd,C;QAC1B,kBAAc,mBAA0B,QAA1B,C;QA0QL,Q;QA AhB,iD;UAAgB,cAAhB,e;UACI,WAAY,aA3Q0C,WA2QtC,CAAY,OAAZ,CAAJ,EAA0B,OAA1B,C;;QA3QhB, OA6QO,W;O;KAzRX,C;8FAeA,yB;MAAA,0D;MAAA,yD;MAAA,uE;MA6QA,oC;MAAA,gC;MA7QA,yC;QA WI,eAAiC,cAAlB,YAAY,gBAAZ,CAAkB,EAAc,EAAd,C;QAC1B,kBAAc,mBAAuB,QAAvB,C;QA2QL,Q;QAA hB,iD;UAAgB,cAAhB,0B;UACI,WAAY,aA5QuC,WA4QnC,CAAY,oBAAZ,CAAJ,EAA0B,oBAA1B,C;;QA5Qh B,OA8QO,W;O;KA1RX,C;8FAeA,yB;MAAA,0D;MAAA,yD;MAAA,uE;MAAA,yD;QAUI,eAAiC,cAAlB,YAA

Y,gBAAZ,CAAkB,EAAc,EAAd,C;QAC1B,kBAAc,mBAAoB,QAApB,C;QA6QL,Q;QAAhB,iD;UAAgB,cAAhB, e;UACI,WAAY,aA9QoC,WA8QhC,CAAY,OAAZ,CAAJ,EA9QiD,cA8QvB,CAAe,OAAf,CAA1B,C;;QA9QhB,O AgRO,W;O;KA3RX,C;8FAcA,yB;MAAA,0D;MAAA,yD;MAAA,uE;MAAA,yD;QAUI,eAAiC,cAAlB,YAAY,gB AAZ,CAAkB,EAAc,EAAd,C;QAC1B,kBAAc,mBAAoB,QAApB,C;QA+QL,Q;QAAhB,iD;UAAgB,cAAhB,e;UA CI,WAAY,aAhRoC,WAgRhC,CAAY,OAAZ,CAAJ,EAhRiD,cAgRvB,CAAe,OAAf,CAA1B,C;;QAhRhB,OAkRO ,W;O;KA7RX,C;+FAcA,yB;MAAA,0D;MAAA,yD;MAAA,uE;MAAA,yD;QAUI,eAAiC,cAAlB,YAAY,gBAAZ, CAAkB,EAAc,EAAd,C;QAC1B,kBAAc,mBAAoB,QAApB,C;QAiRL,Q;QAAhB,iD;UAAgB,cAAhB,e;UACI,WA AY,aAlRoC,WAkRhC,CAAY,OAAZ,CAAJ,EAlRiD,cAkRvB,CAAe,OAAf,CAA1B,C;;QAlRhB,OAoRO,W;O;K A/RX,C;+FAcA,yB;MAAA,0D;MAAA,yD;MAAA,uE;MAAA,yD;QAUI,eAAiC,cAAlB,YAAY,gBAAZ,CAAkB, EAAc,EAAd,C;QAC1B,kBAAc,mBAAoB,QAApB,C;QAmRL,Q;QAAhB,iD;UAAgB,cAAhB,e;UACI,WAAY,aA pRoC,WAoRhC,CAAY,OAAZ,CAAJ,EApRiD,cAoRvB,CAAe,OAAf,CAA1B,C;;QApRhB,OAsRO,W;O;KAjSX, C;+FAcA,yB;MAAA,0D;MAAA,yD;MAAA,uE;MAAA,yD;QAUI,eAAiC,cAAlB,YAAY,gBAAZ,CAAkB,EAAc, EAAd,C;QAC1B,kBAAc,mBAAoB,QAApB,C;QAqRL,Q;QAAhB,iD;UAAgB,cAAhB,e;UACI,WAAY,aAtRoC, WAsRhC,CAAY,OAAZ,CAAJ,EAtRiD,cAsRvB,CAAe,OAAf,CAA1B,C;;QAtRhB,OAwRO,W;O;KAnSX,C;+FA cA,yB;MAAA,0D;MAAA,yD;MAAA,uE;MAAA,yD;QAUI,eAAiC,cAAlB,YAAY,gBAAZ,CAAkB,EAAc,EAAd, C;QAC1B,kBAAc,mBAAoB,QAApB,C;QAuRL,Q;QAAhB,iD;UAAgB,cAAhB,e;UACI,WAAY,aAxRoC,WAwR hC,CAAY,OAAZ,CAAJ,EAxRiD,cAwRvB,CAAe,OAAf,CAA1B,C;;QAxRhB,OA0RO,W;O;KArSX,C;+FAcA,y B;MAAA,0D;MAAA,yD;MAAA,uE;MAAA,yD;QAUI,eAAiC,cAAlB,YAAY,gBAAZ,CAAkB,EAAc,EAAd,C;Q AC1B,kBAAc,mBAAoB,QAApB,C;QAyRL,Q;QAAhB,iD;UAAgB,cAAhB,e;UACI,WAAY,aA1RoC,WA0RhC,C AAY,OAAZ,CAAJ,EA1RiD,cA0RvB,CAAe,OAAf,CAA1B,C;;QA1RhB,OA4RO,W;O;KAvSX,C;+FAcA,yB;MA AA,0D;MAAA,yD;MAAA,uE;MAAA,yD;QAUI,eAAiC,cAAlB,YAAY,gBAAZ,CAAkB,EAAc,EAAd,C;QAC1B, kBAAc,mBAAoB,QAApB,C;QA2RL,Q;QAAhB,iD;UAAgB,cAAhB,e;UACI,WAAY,aA5RoC,WA4RhC,CAAY, OAAZ,CAAJ,EA5RiD,cA4RvB,CAAe,OAAf,CAA1B,C;;QA5RhB,OA8RO,W;O;KAzSX,C;+FAcA,yB;MAAA,0 D;MAAA,yD;MAAA,uE;MA8RA,oC;MAAA,gC;MA9RA,yD;QAUI,eAAiC,cAAlB,YAAY,gBAAZ,CAAkB,EA Ac,EAAd,C;QAC1B,kBAAc,mBAAoB,QAApB,C;QA6RL,Q;QAAhB,iD;UAAgB,cAAhB,0B;UACI,WAAY,aA9 RoC,WA8RhC,CAAY,oBAAZ,CAAJ,EA9RiD,cA8RvB,CAAe,oBAAf,CAA1B,C;;QA9RhB,OAgSO,W;O;KA3S X,C;gGAcA,+C;MAUoB,Q;MAAhB,wBAAgB,SAAhB,gB;QAAgB,cAAA,SAAhB,M;QACI,WAAY,aAAI,YAA Y,OAAZ,CAAJ,EAA0B,OAA1B,C;;MAEhB,OAAO,W;K;kGAGX,+C;MAUoB,Q;MAAhB,wBAAgB,SAAhB,gB; QAAgB,cAAA,SAAhB,M;QACI,WAAY,aAAI,YAAY,OAAZ,CAAJ,EAA0B,OAA1B,C;;MAEhB,OAAO,W;K;k GAGX,+C;MAUoB,Q;MAAhB,wBAAgB,SAAhB,gB;QAAgB,cAAA,SAAhB,M;QACI,WAAY,aAAI,YAAY,OA AZ,CAAJ,EAA0B,OAA1B,C;;MAEhB,OAAO,W;K;iGAGX,+C;MAUoB,Q;MAAhB,wBAAgB,SAAhB,gB;QAA gB,cAAA,SAAhB,M;QACI,WAAY,aAAI,YAAY,OAAZ,CAAJ,EAA0B,OAA1B,C;;MAEhB,OAAO,W;K;kGAG X,+C;MAUoB,Q;MAAhB,wBAAgB,SAAhB,gB;QAAgB,cAAA,SAAhB,M;QACI,WAAY,aAAI,YAAY,OAAZ,C AAJ,EAA0B,OAA1B,C;;MAEhB,OAAO,W;K;kGAGX,+C;MAUoB,Q;MAAhB,wBAAgB,SAAhB,gB;QAAgB,c AAA,SAAhB,M;QACI,WAAY,aAAI,YAAY,OAAZ,CAAJ,EAA0B,OAA1B,C;;MAEhB,OAAO,W;K;kGAGX,+C ;MAUoB,Q;MAAhB,wBAAgB,SAAhB,gB;QAAgB,cAAA,SAAhB,M;QACI,WAAY,aAAI,YAAY,OAAZ,CAAJ, EAA0B,OAA1B,C;;MAEhB,OAAO,W;K;kGAGX,+C;MAUoB,Q;MAAhB,wBAAgB,SAAhB,gB;QAAgB,cAAA, SAAhB,M;QACI,WAAY,aAAI,YAAY,OAAZ,CAAJ,EAA0B,OAA1B,C;;MAEhB,OAAO,W;K;iGAGX,yB;MAA A,oC;MAAA,gC;MAAA,sD;QAUoB,Q;QAAhB,wBAAgB,SAAhB,gB;UAAgB,cAAhB,UAAgB,SAAhB,O;UACI, WAAY,aAAI,YAAY,oBAAZ,CAAJ,EAA0B,oBAA1B,C;;QAEhB,OAAO,W;O;KAbX,C;kGAgBA,+D;MAUoB,Q ;MAAhB,wBAAgB,SAAhB,gB;QAAgB,cAAA,SAAhB,M;QACI,WAAY,aAAI,YAAY,OAAZ,CAAJ,EAA0B,eA Ae,OAAf,CAA1B,C;;MAEhB,OAAO,W;K;kGAGX,+D;MAUoB,Q;MAAhB,wBAAgB,SAAhB,gB;QAAgB,cAA A,SAAhB,M;QACI,WAAY,aAAI,YAAY,OAAZ,CAAJ,EAA0B,eAAe,OAAf,CAA1B,C;;MAEhB,OAAO,W;K;m GAGX,+D;MAUoB,Q;MAAhB,wBAAgB,SAAhB,gB;QAAgB,cAAA,SAAhB,M;QACI,WAAY,aAAI,YAAY,OA AZ,CAAJ,EAA0B,eAAe,OAAf,CAA1B,C;;MAEhB,OAAO,W;K;mGAGX,+D;MAUoB,Q;MAAhB,wBAAgB,SA AhB,gB;QAAgB,cAAA,SAAhB,M;QACI,WAAY,aAAI,YAAY,OAAZ,CAAJ,EAA0B,eAAe,OAAf,CAA1B,C;;M AEhB,OAAO,W;K;mGAGX,+D;MAUoB,Q;MAAhB,wBAAgB,SAAhB,gB;QAAgB,cAAA,SAAhB,M;QACI,WA AY,aAAI,YAAY,OAAZ,CAAJ,EAA0B,eAAe,OAAf,CAA1B,C;;MAEhB,OAAO,W;K;mGAGX,+D;MAUoB,Q;M

AAhB,wBAAgB,SAAhB,gB;QAAgB,cAAA,SAAhB,M;QACI,WAAY,aAAI,YAAY,OAAZ,CAAJ,EAA0B,eAAe, OAAf,CAA1B,C;;MAEhB,OAAO,W;K;mGAGX,+D;MAUoB,Q;MAAhB,wBAAgB,SAAhB,gB;QAAgB,cAAA,S AAhB,M;QACI,WAAY,aAAI,YAAY,OAAZ,CAAJ,EAA0B,eAAe,OAAf,CAA1B,C;;MAEhB,OAAO,W;K;mGA GX,+D;MAUoB,Q;MAAhB,wBAAgB,SAAhB,gB;QAAgB,cAAA,SAAhB,M;QACI,WAAY,aAAI,YAAY,OAAZ, CAAJ,EAA0B,eAAe,OAAf,CAA1B,C;;MAEhB,OAAO,W;K;mGAGX,yB;MAAA,oC;MAAA,gC;MAAA,sE;QA UoB,Q;QAAhB,wBAAgB,SAAhB,gB;UAAgB,cAAhB,UAAgB,SAAhB,O;UACI,WAAY,aAAI,YAAY,oBAAZ,C AAJ,EAA0B,eAAe,oBAAf,CAA1B,C;;QAEhB,OAAO,W;O;KAbX,C;2FAgBA,6C;MASoB,Q;MAAhB,wBAAgB, SAAhB,gB;QAAgB,cAAA,SAAhB,M;QACI,WAAe,UAAU,OAAV,C;QOlsOnB,wBAAI,IAAK,MAAT,EAAgB,I AAK,OAArB,C;;MPosOA,OAAO,W;K;8FAGX,6C;MASoB,Q;MAAhB,wBAAgB,SAAhB,gB;QAAgB,cAAA,SA AhB,M;QACI,WAAe,UAAU,OAAV,C;QOjtOnB,wBAAI,IAAK,MAAT,EAAgB,IAAK,OAArB,C;;MPmtOA,OA AO,W;K;8FAGX,6C;MASoB,Q;MAAhB,wBAAgB,SAAhB,gB;QAAgB,cAAA,SAAhB,M;QACI,WAAe,UAAU, OAAV,C;QOhuOnB,wBAAI,IAAK,MAAT,EAAgB,IAAK,OAArB,C;;MPkuOA,OAAO,W;K;8FAGX,6C;MASoB ,Q;MAAhB,wBAAgB,SAAhB,gB;QAAgB,cAAA,SAAhB,M;QACI,WAAe,UAAU,OAAV,C;QO/uOnB,wBAAI,I AAK,MAAT,EAAgB,IAAK,OAArB,C;;MPivOA,OAAO,W;K;8FAGX,6C;MASoB,Q;MAAhB,wBAAgB,SAAhB, gB;QAAgB,cAAA,SAAhB,M;QACI,WAAe,UAAU,OAAV,C;QO9vOnB,wBAAI,IAAK,MAAT,EAAgB,IAAK,O AArB,C;;MPgwOA,OAAO,W;K;8FAGX,6C;MASoB,Q;MAAhB,wBAAgB,SAAhB,gB;QAAgB,cAAA,SAAhB,M ;QACI,WAAe,UAAU,OAAV,C;QO7wOnB,wBAAI,IAAK,MAAT,EAAgB,IAAK,OAArB,C;;MP+wOA,OAAO, W;K;8FAGX,6C;MASoB,Q;MAAhB,wBAAgB,SAAhB,gB;QAAgB,cAAA,SAAhB,M;QACI,WAAe,UAAU,OAA V,C;QO5xOnB,wBAAI,IAAK,MAAT,EAAgB,IAAK,OAArB,C;;MP8xOA,OAAO,W;K;8FAGX,6C;MASoB,Q;M AAhB,wBAAgB,SAAhB,gB;QAAgB,cAAA,SAAhB,M;QACI,WAAe,UAAU,OAAV,C;QO3yOnB,wBAAI,IAAK, MAAT,EAAgB,IAAK,OAArB,C;;MP6yOA,OAAO,W;K;8FAGX,yB;MAAA,oC;MAAA,gC;MAAA,oD;QASoB, Q;QAAhB,wBAAgB,SAAhB,gB;UAAgB,cAAhB,UAAgB,SAAhB,O;UACI,WAAe,UAAU,oBAAV,C;UO1zOnB, wBAAI,IAAK,MAAT,EAAgB,IAAK,OAArB,C;;QP4zOA,OAAO,W;O;KAZX,C;IAeA,8C;MAIiB,Q;MAAb,wBA Aa,SAAb,gB;QAAa,WAAA,SAAb,M;QACI,WAAY,WAAI,IAAJ,C;;MAEhB,OAAO,W;K;IAGX,gD;MAIiB,Q;M AAb,wBAAa,SAAb,gB;QAAa,WAAA,SAAb,M;QACI,WAAY,WAAI,IAAJ,C;;MAEhB,OAAO,W;K;IAGX,gD; MAIiB,Q;MAAb,wBAAa,SAAb,gB;QAAa,WAAA,SAAb,M;QACI,WAAY,WAAI,IAAJ,C;;MAEhB,OAAO,W;K; IAGX,gD;MAIiB,Q;MAAb,wBAAa,SAAb,gB;QAAa,WAAA,SAAb,M;QACI,WAAY,WAAI,IAAJ,C;;MAEhB,O AAO,W;K;IAGX,gD;MAIiB,Q;MAAb,wBAAa,SAAb,gB;QAAa,WAAA,SAAb,M;QACI,WAAY,WAAI,IAAJ,C;; MAEhB,OAAO,W;K;IAGX,gD;MAIiB,Q;MAAb,wBAAa,SAAb,gB;QAAa,WAAA,SAAb,M;QACI,WAAY,WAA I,IAAJ,C;;MAEhB,OAAO,W;K;IAGX,gD;MAIiB,Q;MAAb,wBAAa,SAAb,gB;QAAa,WAAA,SAAb,M;QACI,W AAY,WAAI,IAAJ,C;;MAEhB,OAAO,W;K;IAGX,gD;MAIiB,Q;MAAb,wBAAa,SAAb,gB;QAAa,WAAA,SAAb, M;QACI,WAAY,WAAI,IAAJ,C;;MAEhB,OAAO,W;K;IAGX,gD;MAIiB,Q;MAAb,wBAAa,SAAb,gB;QAAa,WA Ab,UAAa,SAAb,O;QACI,WAAY,WAAI,iBAAJ,C;;MAEhB,OAAO,W;K;IAGX,8B;MAII,OAAO,wBAAa,eAAW ,YAAY,gBAAZ,CAAX,CAAb,C;K;IAGX,gC;MAII,OAAO,0BAAa,eAAc,YAAY,gBAAZ,CAAd,CAAb,C;K;IAG X,gC;MAII,OAAO,0BAAa,eAAe,YAAY,gBAAZ,CAAf,CAAb,C;K;IAGX,gC;MAII,OAAO,0BAAa,eAAa,YAAY ,gBAAZ,CAAb,CAAb,C;K;IAGX,gC;MAII,OAAO,0BAAa,eAAc,YAAY,gBAAZ,CAAd,CAAb,C;K;IAGX,gC;M AII,OAAO,0BAAa,eAAe,YAAY,gBAAZ,CAAf,CAAb,C;K;IAGX,gC;MAII,OAAO,0BAAa,eAAgB,YAAY,gBA AZ,CAAhB,CAAb,C;K;IAGX,gC;MAII,OAAO,0BAAa,eAAiB,YAAY,gBAAZ,CAAjB,CAAb,C;K;IAGX,gC;MA II,OAAO,0BAAa,eAAc,YAAY,gBAAZ,CAAd,CAAb,C;K;IAGX,2B;MAIiB,IAAN,I;MAAA,QAAM,gBAAN,C;a ACH,C;UAAK,kB;UAAL,K;aACA,C;UAAK,cAAO,UAAK,CAAL,CAAP,C;UAAL,K;gBACa,qBAAL,SAAK,C; UAHV,K;;MAAP,W;K;IAOJ,6B;MAIiB,IAAN,I;MAAA,QAAM,gBAAN,C;aACH,C;UAAK,kB;UAAL,K;aACA, C;UAAK,cAAO,UAAK,CAAL,CAAP,C;UAAL,K;gBACa,uBAAL,SAAK,C;UAHV,K;;MAAP,W;K;IAOJ,6B;M AIiB,IAAN,I;MAAA,QAAM,gBAAN,C;aACH,C;UAAK,kB;UAAL,K;aACA,C;UAAK,cAAO,UAAK,CAAL,CA AP,C;UAAL,K;gBACa,uBAAL,SAAK,C;UAHV,K;;MAAP,W;K;IAOJ,6B;MAIiB,IAAN,I;MAAA,QAAM,gBAA N,C;aACH,C;UAAK,kB;UAAL,K;aACA,C;UAAK,cAAO,UAAK,CAAL,CAAP,C;UAAL,K;gBACa,uBAAL,SAA K,C;UAHV,K;;MAAP,W;K;IAOJ,6B;MAIiB,IAAN,I;MAAA,QAAM,gBAAN,C;aACH,C;UAAK,kB;UAAL,K;aA CA,C;UAAK,cAAO,UAAK,CAAL,CAAP,C;UAAL,K;gBACa,uBAAL,SAAK,C;UAHV,K;;MAAP,W;K;IAOJ,6B ;MAIiB,IAAN,I;MAAA,QAAM,gBAAN,C;aACH,C;UAAK,kB;UAAL,K;aACA,C;UAAK,cAAO,UAAK,CAAL,

CAAP,C;UAAL,K;gBACa,uBAAL,SAAK,C;UAHV,K;;MAAP,W;K;IAOJ,6B;MAIiB,IAAN,I;MAAA,QAAM,gB AAN,C;aACH,C;UAAK,kB;UAAL,K;aACA,C;UAAK,cAAO,UAAK,CAAL,CAAP,C;UAAL,K;gBACa,uBAAL,S AAK,C;UAHV,K;;MAAP,W;K;IAOJ,6B;MAIiB,IAAN,I;MAAA,QAAM,gBAAN,C;aACH,C;UAAK,kB;UAAL,K ;aACA,C;UAAK,cAAO,UAAK,CAAL,CAAP,C;UAAL,K;gBACa,uBAAL,SAAK,C;UAHV,K;;MAAP,W;K;IAOJ ,6B;MAIiB,IAAN,I;MAAA,QAAM,gBAAN,C;aACH,C;UAAK,kB;UAAL,K;aACA,C;UAAK,cAAO,sBAAK,CA AL,EAAP,C;UAAL,K;gBACa,uBAAL,SAAK,C;UAHV,K;;MAAP,W;K;IAOJ,kC;MAII,OAAO,iBAAe,aAAL,SA AK,CAAf,C;K;IAGX,oC;MAKiB,Q;MADb,WAAW,iBAAgB,gBAAhB,C;MACX,wBAAa,SAAb,gB;QAAa,WAA A,SAAb,M;QAAmB,IAAK,WAAI,IAAJ,C;;MACxB,OAAO,I;K;IAGX,oC;MAKiB,Q;MADb,WAAW,iBAAiB,gB AAjB,C;MACX,wBAAa,SAAb,gB;QAAa,WAAA,SAAb,M;QAAmB,IAAK,WAAI,IAAJ,C;;MACxB,OAAO,I;K;I AGX,oC;MAKiB,Q;MADb,WAAW,iBAAe,gBAAf,C;MACX,wBAAa,SAAb,gB;QAAa,WAAA,SAAb,M;QAAm B,IAAK,WAAI,IAAJ,C;;MACxB,OAAO,I;K;IAGX,oC;MAKiB,Q;MADb,WAAW,iBAAgB,gBAAhB,C;MACX, wBAAa,SAAb,gB;QAAa,WAAA,SAAb,M;QAAmB,IAAK,WAAI,IAAJ,C;;MACxB,OAAO,I;K;IAGX,oC;MAKi B,Q;MADb,WAAW,iBAAiB,gBAAjB,C;MACX,wBAAa,SAAb,gB;QAAa,WAAA,SAAb,M;QAAmB,IAAK,WA AI,IAAJ,C;;MACxB,OAAO,I;K;IAGX,oC;MAKiB,Q;MADb,WAAW,iBAAkB,gBAAlB,C;MACX,wBAAa,SAAb ,gB;QAAa,WAAA,SAAb,M;QAAmB,IAAK,WAAI,IAAJ,C;;MACxB,OAAO,I;K;IAGX,oC;MAKiB,Q;MADb,W AAW,iBAAmB,gBAAnB,C;MACX,wBAAa,SAAb,gB;QAAa,WAAA,SAAb,M;QAAmB,IAAK,WAAI,IAAJ,C;; MACxB,OAAO,I;K;IAGX,oC;MAKiB,Q;MADb,WAAW,iBAAgB,gBAAhB,C;MACX,wBAAa,SAAb,gB;QAAa, WAAb,UAAa,SAAb,O;QAAmB,IAAK,WAAI,iBAAJ,C;;MACxB,OAAO,I;K;IAGX,0B;MAMiB,IAAN,I;MAAA, QAAM,gBAAN,C;aACH,C;UAAK,iB;UAAL,K;aACA,C;UAAK,aAAM,UAAK,CAAL,CAAN,C;UAAL,K;gBAC Q,+BAAa,qBAAiB,YAAY,gBAAZ,CAAjB,CAAb,C;UAHL,K;;MAAP,W;K;IAOJ,4B;MAMiB,IAAN,I;MAAA,Q AAM,gBAAN,C;aACH,C;UAAK,iB;UAAL,K;aACA,C;UAAK,aAAM,UAAK,CAAL,CAAN,C;UAAL,K;gBACQ ,iCAAa,qBAAoB,YAAY,gBAAZ,CAApB,CAAb,C;UAHL,K;;MAAP,W;K;IAOJ,4B;MAMiB,IAAN,I;MAAA,QA AM,gBAAN,C;aACH,C;UAAK,iB;UAAL,K;aACA,C;UAAK,aAAM,UAAK,CAAL,CAAN,C;UAAL,K;gBACQ,i CAAa,qBAAqB,YAAY,gBAAZ,CAArB,CAAb,C;UAHL,K;;MAAP,W;K;IAOJ,4B;MAMiB,IAAN,I;MAAA,QAA M,gBAAN,C;aACH,C;UAAK,iB;UAAL,K;aACA,C;UAAK,aAAM,UAAK,CAAL,CAAN,C;UAAL,K;gBACQ,iC AAa,qBAAmB,YAAY,gBAAZ,CAAnB,CAAb,C;UAHL,K;;MAAP,W;K;IAOJ,4B;MAMiB,IAAN,I;MAAA,QAA M,gBAAN,C;aACH,C;UAAK,iB;UAAL,K;aACA,C;UAAK,aAAM,UAAK,CAAL,CAAN,C;UAAL,K;gBACQ,iC AAa,qBAAoB,YAAY,gBAAZ,CAApB,CAAb,C;UAHL,K;;MAAP,W;K;IAOJ,4B;MAMiB,IAAN,I;MAAA,QAA M,gBAAN,C;aACH,C;UAAK,iB;UAAL,K;aACA,C;UAAK,aAAM,UAAK,CAAL,CAAN,C;UAAL,K;gBACQ,iC AAa,qBAAqB,YAAY,gBAAZ,CAArB,CAAb,C;UAHL,K;;MAAP,W;K;IAOJ,4B;MAMiB,IAAN,I;MAAA,QAA M,gBAAN,C;aACH,C;UAAK,iB;UAAL,K;aACA,C;UAAK,aAAM,UAAK,CAAL,CAAN,C;UAAL,K;gBACQ,iC AAa,qBAAsB,YAAY,gBAAZ,CAAtB,CAAb,C;UAHL,K;;MAAP,W;K;IAOJ,4B;MAMiB,IAAN,I;MAAA,QAAM ,gBAAN,C;aACH,C;UAAK,iB;UAAL,K;aACA,C;UAAK,aAAM,UAAK,CAAL,CAAN,C;UAAL,K;gBACQ,iCA Aa,qBAAuB,YAAY,gBAAZ,CAAvB,CAAb,C;UAHL,K;;MAAP,W;K;IAOJ,4B;MAMiB,IAAN,I;MAAA,QAAM, gBAAN,C;aACH,C;UAAK,iB;UAAL,K;aACA,C;UAAK,aAAM,sBAAK,CAAL,EAAN,C;UAAL,K;gBACQ,iCA Aa,qBAAoB,YAAY,gBAAZ,CAApB,CAAb,C;UAHL,K;;MAAP,W;K;oFAOJ,yB;MAAA,+D;MAiFA,gD;MAjFA ,uC;QAMW,kBAAU,gB;QA+ED,Q;QAAhB,iD;UAAgB,cAAhB,e;UACI,WAhF6B,SAgFlB,CAAU,OAAV,C;UA CC,OAAZ,WAAY,EAAO,IAAP,C;;QAjFhB,OAmFO,W;O;KAzFX,C;sFASA,yB;MAAA,+D;MAmFA,gD;MAnF A,uC;QAMW,kBAAU,gB;QAiFD,Q;QAAhB,iD;UAAgB,cAAhB,e;UACI,WAlF6B,SAkFlB,CAAU,OAAV,C;UA CC,OAAZ,WAAY,EAAO,IAAP,C;;QAnFhB,OAqFO,W;O;KA3FX,C;sFASA,yB;MAAA,+D;MAqFA,gD;MArFA ,uC;QAMW,kBAAU,gB;QAmFD,Q;QAAhB,iD;UAAgB,cAAhB,e;UACI,WApF6B,SAoFlB,CAAU,OAAV,C;UA CC,OAAZ,WAAY,EAAO,IAAP,C;;QArFhB,OAuFO,W;O;KA7FX,C;sFASA,yB;MAAA,+D;MAuFA,gD;MAvFA ,uC;QAMW,kBAAU,gB;QAqFD,Q;QAAhB,iD;UAAgB,cAAhB,e;UACI,WAtF6B,SAsFlB,CAAU,OAAV,C;UAC C,OAAZ,WAAY,EAAO,IAAP,C;;QAvFhB,OAyFO,W;O;KA/FX,C;sFASA,yB;MAAA,+D;MAyFA,gD;MAzFA,u C;QAMW,kBAAU,gB;QAuFD,Q;QAAhB,iD;UAAgB,cAAhB,e;UACI,WAxF6B,SAwFlB,CAAU,OAAV,C;UAC C,OAAZ,WAAY,EAAO,IAAP,C;;QAzFhB,OA2FO,W;O;KAjGX,C;sFASA,yB;MAAA,+D;MA2FA,gD;MA3FA, uC;QAMW,kBAAU,gB;QAyFD,Q;QAAhB,iD;UAAgB,cAAhB,e;UACI,WA1F6B,SA0FlB,CAAU,OAAV,C;UAC C,OAAZ,WAAY,EAAO,IAAP,C;;QA3FhB,OA6FO,W;O;KAnGX,C;sFASA,yB;MAAA,+D;MA6FA,gD;MA7FA,

uC;QAMW,kBAAU,gB;QA2FD,Q;QAAhB,iD;UAAgB,cAAhB,e;UACI,WA5F6B,SA4FlB,CAAU,OAAV,C;UAC C,OAAZ,WAAY,EAAO,IAAP,C;;QA7FhB,OA+FO,W;O;KArGX,C;sFASA,yB;MAAA,+D;MA+FA,gD;MA/FA, uC;QAMW,kBAAU,gB;QA6FD,Q;QAAhB,iD;UAAgB,cAAhB,e;UACI,WA9F6B,SA8FlB,CAAU,OAAV,C;UAC C,OAAZ,WAAY,EAAO,IAAP,C;;QA/FhB,OAiGO,W;O;KAvGX,C;sFASA,yB;MAAA,+D;MAiGA,oC;MAAA,g D;MAAA,gC;MAjGA,uC;QAMW,kBAAU,gB;QA+FD,Q;QAAhB,iD;UAAgB,cAAhB,0B;UACI,WAhG6B,SAgG lB,CAAU,oBAAV,C;UACC,OAAZ,WAAY,EAAO,IAAP,C;;QAjGhB,OAmGO,W;O;KAzGX,C;uFASA,yB;MAA A,gD;MAAA,oD;QAIoB,Q;QAAhB,wBAAgB,SAAhB,gB;UAAgB,cAAA,SAAhB,M;UACI,WAAW,UAAU,OAA V,C;UACC,OAAZ,WAAY,EAAO,IAAP,C;;QAEhB,OAAO,W;O;KARX,C;0FAWA,yB;MAAA,gD;MAAA,oD;Q AIoB,Q;QAAhB,wBAAgB,SAAhB,gB;UAAgB,cAAA,SAAhB,M;UACI,WAAW,UAAU,OAAV,C;UACC,OAAZ, WAAY,EAAO,IAAP,C;;QAEhB,OAAO,W;O;KARX,C;0FAWA,yB;MAAA,gD;MAAA,oD;QAIoB,Q;QAAhB,w BAAgB,SAAhB,gB;UAAgB,cAAA,SAAhB,M;UACI,WAAW,UAAU,OAAV,C;UACC,OAAZ,WAAY,EAAO,IA AP,C;;QAEhB,OAAO,W;O;KARX,C;0FAWA,yB;MAAA,gD;MAAA,oD;QAIoB,Q;QAAhB,wBAAgB,SAAhB,g B;UAAgB,cAAA,SAAhB,M;UACI,WAAW,UAAU,OAAV,C;UACC,OAAZ,WAAY,EAAO,IAAP,C;;QAEhB,OA AO,W;O;KARX,C;0FAWA,yB;MAAA,gD;MAAA,oD;QAIoB,Q;QAAhB,wBAAgB,SAAhB,gB;UAAgB,cAAA,S AAhB,M;UACI,WAAW,UAAU,OAAV,C;UACC,OAAZ,WAAY,EAAO,IAAP,C;;QAEhB,OAAO,W;O;KARX,C; 0FAWA,yB;MAAA,gD;MAAA,oD;QAIoB,Q;QAAhB,wBAAgB,SAAhB,gB;UAAgB,cAAA,SAAhB,M;UACI,W AAW,UAAU,OAAV,C;UACC,OAAZ,WAAY,EAAO,IAAP,C;;QAEhB,OAAO,W;O;KARX,C;0FAWA,yB;MAA A,gD;MAAA,oD;QAIoB,Q;QAAhB,wBAAgB,SAAhB,gB;UAAgB,cAAA,SAAhB,M;UACI,WAAW,UAAU,OAA V,C;UACC,OAAZ,WAAY,EAAO,IAAP,C;;QAEhB,OAAO,W;O;KARX,C;0FAWA,yB;MAAA,gD;MAAA,oD;Q AIoB,Q;QAAhB,wBAAgB,SAAhB,gB;UAAgB,cAAA,SAAhB,M;UACI,WAAW,UAAU,OAAV,C;UACC,OAAZ, WAAY,EAAO,IAAP,C;;QAEhB,OAAO,W;O;KARX,C;0FAWA,yB;MAAA,oC;MAAA,gD;MAAA,gC;MAAA,o D;QAIoB,Q;QAAhB,wBAAgB,SAAhB,gB;UAAgB,cAAhB,UAAgB,SAAhB,O;UACI,WAAW,UAAU,oBAAV,C; UACC,OAAZ,WAAY,EAAO,IAAP,C;;QAEhB,OAAO,W;O;KARX,C;oFAWA,yB;MAAA,wE;MAiOA,+D;MAj OA,yC;QASW,kBAAU,oB;QAiOD,Q;QAAhB,iD;UAAgB,cAAhB,e;UACI,UAlOiD,WAkOvC,CAAY,OAAZ,C;U Ox9QP,U;UADP,YP09Qe,WO19QH,WP09QwB,GO19QxB,C;UACL,IAAI,aAAJ,C;YACH,aPw9QuC,gB;YAA5B ,WOv9QX,aPu9QgC,GOv9QhC,EAAS,MAAT,C;YACA,e;;YAEA,c;;UPo9QA,iB;UACA,IAAK,WAAI,OAAJ,C;; QApOT,OAsOO,W;O;KA/OX,C;sFAYA,yB;MAAA,wE;MAsOA,+D;MAtOA,yC;QASW,kBAAU,oB;QAsOD,Q; QAAhB,iD;UAAgB,cAAhB,e;UACI,UAvOoD,WAuO1C,CAAY,OAAZ,C;UOz+QP,U;UADP,YP2+Qe,WO3+QH, WP2+QwB,GO3+QxB,C;UACL,IAAI,aAAJ,C;YACH,aPy+QuC,gB;YAA5B,WOx+QX,aPw+QgC,GOx+QhC,EA AS,MAAT,C;YACA,e;;YAEA,c;;UPq+QA,iB;UACA,IAAK,WAAI,OAAJ,C;;QAzOT,OA2OO,W;O;KApPX,C;sF AYA,yB;MAAA,wE;MA2OA,+D;MA3OA,yC;QASW,kBAAU,oB;QA2OD,Q;QAAhB,iD;UAAgB,cAAhB,e;UA CI,UA5OqD,WA4O3C,CAAY,OAAZ,C;UO1/QP,U;UADP,YP4/Qe,WO5/QH,WP4/QwB,GO5/QxB,C;UACL,IAA I,aAAJ,C;YACH,aP0/QuC,gB;YAA5B,WOz/QX,aPy/QgC,GOz/QhC,EAAS,MAAT,C;YACA,e;;YAEA,c;;UPs/Q A,iB;UACA,IAAK,WAAI,OAAJ,C;;QA9OT,OAgPO,W;O;KAzPX,C;sFAYA,yB;MAAA,wE;MAgPA,+D;MAhP A,yC;QASW,kBAAU,oB;QAgPD,Q;QAAhB,iD;UAAgB,cAAhB,e;UACI,UAjPmD,WAiPzC,CAAY,OAAZ,C;UO 3gRP,U;UADP,YP6gRe,WO7gRH,WP6gRwB,GO7gRxB,C;UACL,IAAI,aAAJ,C;YACH,aP2gRuC,gB;YAA5B,W O1gRX,aP0gRgC,GO1gRhC,EAAS,MAAT,C;YACA,e;;YAEA,c;;UPugRA,iB;UACA,IAAK,WAAI,OAAJ,C;;QA nPT,OAqPO,W;O;KA9PX,C;sFAYA,yB;MAAA,wE;MAqPA,+D;MArPA,yC;QASW,kBAAU,oB;QAqPD,Q;QAA hB,iD;UAAgB,cAAhB,e;UACI,UAtPoD,WAsP1C,CAAY,OAAZ,C;UO5hRP,U;UADP,YP8hRe,WO9hRH,WP8h RwB,GO9hRxB,C;UACL,IAAI,aAAJ,C;YACH,aP4hRuC,gB;YAA5B,WO3hRX,aP2hRgC,GO3hRhC,EAAS,MA AT,C;YACA,e;;YAEA,c;;UPwhRA,iB;UACA,IAAK,WAAI,OAAJ,C;;QAxPT,OA0PO,W;O;KAnQX,C;sFAYA,y B;MAAA,wE;MA0PA,+D;MA1PA,yC;QASW,kBAAU,oB;QA0PD,Q;QAAhB,iD;UAAgB,cAAhB,e;UACI,UA3P qD,WA2P3C,CAAY,OAAZ,C;UO7iRP,U;UADP,YP+iRe,WO/iRH,WP+iRwB,GO/iRxB,C;UACL,IAAI,aAAJ,C; YACH,aP6iRuC,gB;YAA5B,WO5iRX,aP4iRgC,GO5iRhC,EAAS,MAAT,C;YACA,e;;YAEA,c;;UPyiRA,iB;UAC A,IAAK,WAAI,OAAJ,C;;QA7PT,OA+PO,W;O;KAxQX,C;sFAYA,yB;MAAA,wE;MA+PA,+D;MA/PA,yC;QAS W,kBAAU,oB;QA+PD,Q;QAAhB,iD;UAAgB,cAAhB,e;UACI,UAhQsD,WAgQ5C,CAAY,OAAZ,C;UO9jRP,U;U ADP,YPgkRe,WOhkRH,WPgkRwB,GOhkRxB,C;UACL,IAAI,aAAJ,C;YACH,aP8jRuC,gB;YAA5B,WO7jRX,aP 6jRgC,GO7jRhC,EAAS,MAAT,C;YACA,e;;YAEA,c;;UP0jRA,iB;UACA,IAAK,WAAI,OAAJ,C;;QAlQT,OAoQO

,W;O;KA7QX,C;sFAYA,yB;MAAA,wE;MAoQA,+D;MApQA,yC;QASW,kBAAU,oB;QAoQD,Q;QAAhB,iD;UA AgB,cAAhB,e;UACI,UArQuD,WAqQ7C,CAAY,OAAZ,C;UO/kRP,U;UADP,YPilRe,WOjlRH,WPilRwB,GOjlRx B,C;UACL,IAAI,aAAJ,C;YACH,aP+kRuC,gB;YAA5B,WO9kRX,aP8kRgC,GO9kRhC,EAAS,MAAT,C;YACA,e; ;YAEA,c;;UP2kRA,iB;UACA,IAAK,WAAI,OAAJ,C;;QAvQT,OAyQO,W;O;KAlRX,C;sFAYA,yB;MAAA,wE;M AyQA,oC;MAAA,+D;MAAA,gC;MAzQA,yC;QASW,kBAAU,oB;QAyQD,Q;QAAhB,iD;UAAgB,cAAhB,0B;UA CI,UA1QoD,WA0Q1C,CAAY,oBAAZ,C;UOhmRP,U;UADP,YPkmRe,WOlmRH,WPkmRwB,GOlmRxB,C;UAC L,IAAI,aAAJ,C;YACH,aPgmRuC,gB;YAA5B,WO/lRX,aP+lRgC,GO/lRhC,EAAS,MAAT,C;YACA,e;;YAEA,c;; UP4lRA,iB;UACA,IAAK,WAAI,oBAAJ,C;;QA5QT,OA8QO,W;O;KAvRX,C;sFAYA,yB;MAAA,wE;MA8QA,+ D;MA9QA,yD;QAUW,kBAAU,oB;QA8QD,Q;QAAhB,iD;UAAgB,cAAhB,e;UACI,UA/QiD,WA+QvC,CAAY,O AAZ,C;UOlnRP,U;UADP,YPonRe,WOpnRH,WPonRwB,GOpnRxB,C;UACL,IAAI,aAAJ,C;YACH,aPknRuC,gB; YAA5B,WOjnRX,aPinRgC,GOjnRhC,EAAS,MAAT,C;YACA,e;;YAEA,c;;UP8mRA,iB;UACA,IAAK,WAjRyD,c AiRrD,CAAe,OAAf,CAAJ,C;;QAjRT,OAmRO,W;O;KA7RX,C;sFAaA,yB;MAAA,wE;MAmRA,+D;MAnRA,yD; QAUW,kBAAU,oB;QAmRD,Q;QAAhB,iD;UAAgB,cAAhB,e;UACI,UApRiD,WAoRvC,CAAY,OAAZ,C;UOpoR P,U;UADP,YPsoRe,WOtoRH,WPsoRwB,GOtoRxB,C;UACL,IAAI,aAAJ,C;YACH,aPooRuC,gB;YAA5B,WOnoR X,aPmoRgC,GOnoRhC,EAAS,MAAT,C;YACA,e;;YAEA,c;;UPgoRA,iB;UACA,IAAK,WAtRyD,cAsRrD,CAAe, OAAf,CAAJ,C;;QAtRT,OAwRO,W;O;KAlSX,C;uFAaA,yB;MAAA,wE;MAwRA,+D;MAxRA,yD;QAUW,kBAA U,oB;QAwRD,Q;QAAhB,iD;UAAgB,cAAhB,e;UACI,UAzRiD,WAyRvC,CAAY,OAAZ,C;UOtpRP,U;UADP,YP wpRe,WOxpRH,WPwpRwB,GOxpRxB,C;UACL,IAAI,aAAJ,C;YACH,aPspRuC,gB;YAA5B,WOrpRX,aPqpRgC, GOrpRhC,EAAS,MAAT,C;YACA,e;;YAEA,c;;UPkpRA,iB;UACA,IAAK,WA3RyD,cA2RrD,CAAe,OAAf,CAAJ, C;;QA3RT,OA6RO,W;O;KAvSX,C;uFAaA,yB;MAAA,wE;MA6RA,+D;MA7RA,yD;QAUW,kBAAU,oB;QA6RD ,Q;QAAhB,iD;UAAgB,cAAhB,e;UACI,UA9RiD,WA8RvC,CAAY,OAAZ,C;UOxqRP,U;UADP,YP0qRe,WO1qR H,WP0qRwB,GO1qRxB,C;UACL,IAAI,aAAJ,C;YACH,aPwqRuC,gB;YAA5B,WOvqRX,aPuqRgC,GOvqRhC,EA AS,MAAT,C;YACA,e;;YAEA,c;;UPoqRA,iB;UACA,IAAK,WAhSyD,cAgSrD,CAAe,OAAf,CAAJ,C;;QAhST,O AkSO,W;O;KA5SX,C;uFAaA,yB;MAAA,wE;MAkSA,+D;MAlSA,yD;QAUW,kBAAU,oB;QAkSD,Q;QAAhB,iD; UAAgB,cAAhB,e;UACI,UAnSiD,WAmSvC,CAAY,OAAZ,C;UO1rRP,U;UADP,YP4rRe,WO5rRH,WP4rRwB,G O5rRxB,C;UACL,IAAI,aAAJ,C;YACH,aP0rRuC,gB;YAA5B,WOzrRX,aPyrRgC,GOzrRhC,EAAS,MAAT,C;YA CA,e;;YAEA,c;;UPsrRA,iB;UACA,IAAK,WArSyD,cAqSrD,CAAe,OAAf,CAAJ,C;;QArST,OAuSO,W;O;KAjTX, C;uFAaA,yB;MAAA,wE;MAuSA,+D;MAvSA,yD;QAUW,kBAAU,oB;QAuSD,Q;QAAhB,iD;UAAgB,cAAhB,e; UACI,UAxSiD,WAwSvC,CAAY,OAAZ,C;UO5sRP,U;UADP,YP8sRe,WO9sRH,WP8sRwB,GO9sRxB,C;UACL,I AAI,aAAJ,C;YACH,aP4sRuC,gB;YAA5B,WO3sRX,aP2sRgC,GO3sRhC,EAAS,MAAT,C;YACA,e;;YAEA,c;;UP wsRA,iB;UACA,IAAK,WA1SyD,cA0SrD,CAAe,OAAf,CAAJ,C;;QA1ST,OA4SO,W;O;KAtTX,C;uFAaA,yB;MA AA,wE;MA4SA,+D;MA5SA,yD;QAUW,kBAAU,oB;QA4SD,Q;QAAhB,iD;UAAgB,cAAhB,e;UACI,UA7SiD,W A6SvC,CAAY,OAAZ,C;UO9tRP,U;UADP,YPguRe,WOhuRH,WPguRwB,GOhuRxB,C;UACL,IAAI,aAAJ,C;YA CH,aP8tRuC,gB;YAA5B,WO7tRX,aP6tRgC,GO7tRhC,EAAS,MAAT,C;YACA,e;;YAEA,c;;UP0tRA,iB;UACA,I AAK,WA/SyD,cA+SrD,CAAe,OAAf,CAAJ,C;;QA/ST,OAiTO,W;O;KA3TX,C;uFAaA,yB;MAAA,wE;MAiTA,+ D;MAjTA,yD;QAUW,kBAAU,oB;QAiTD,Q;QAAhB,iD;UAAgB,cAAhB,e;UACI,UAlTiD,WAkTvC,CAAY,OA AZ,C;UOhvRP,U;UADP,YPkvRe,WOlvRH,WPkvRwB,GOlvRxB,C;UACL,IAAI,aAAJ,C;YACH,aPgvRuC,gB;Y AA5B,WO/uRX,aP+uRgC,GO/uRhC,EAAS,MAAT,C;YACA,e;;YAEA,c;;UP4uRA,iB;UACA,IAAK,WApTyD,c AoTrD,CAAe,OAAf,CAAJ,C;;QApTT,OAsTO,W;O;KAhUX,C;uFAaA,yB;MAAA,wE;MAsTA,oC;MAAA,+D;M AAA,gC;MAtTA,yD;QAUW,kBAAU,oB;QAsTD,Q;QAAhB,iD;UAAgB,cAAhB,0B;UACI,UAvTiD,WAuTvC,C AAY,oBAAZ,C;UOlwRP,U;UADP,YPowRe,WOpwRH,WPowRwB,GOpwRxB,C;UACL,IAAI,aAAJ,C;YACH,aP kwRuC,gB;YAA5B,WOjwRX,aPiwRgC,GOjwRhC,EAAS,MAAT,C;YACA,e;;YAEA,c;;UP8vRA,iB;UACA,IAA K,WAzTyD,cAyTrD,CAAe,oBAAf,CAAJ,C;;QAzTT,OA2TO,W;O;KArUX,C;wFAaA,yB;MAAA,+D;MAAA,sD; QASoB,Q;QAAhB,wBAAgB,SAAhB,gB;UAAgB,cAAA,SAAhB,M;UACI,UAAU,YAAY,OAAZ,C;UOx9QP,U;U ADP,YP09Qe,WO19QH,WP09QwB,GO19QxB,C;UACL,IAAI,aAAJ,C;YACH,aPw9QuC,gB;YAA5B,WOv9QX,a Pu9QgC,GOv9QhC,EAAS,MAAT,C;YACA,e;;YAEA,c;;UPo9QA,iB;UACA,IAAK,WAAI,OAAJ,C;;QAET,OAA O,W;O;KAdX,C;0FAiBA,yB;MAAA,+D;MAAA,sD;QASoB,Q;QAAhB,wBAAgB,SAAhB,gB;UAAgB,cAAA,SA AhB,M;UACI,UAAU,YAAY,OAAZ,C;UOz+QP,U;UADP,YP2+Qe,WO3+QH,WP2+QwB,GO3+QxB,C;UACL,I

AAI,aAAJ,C;YACH,aPy+QuC,gB;YAA5B,WOx+QX,aPw+QgC,GOx+QhC,EAAS,MAAT,C;YACA,e;;YAEA,c;; UPq+QA,iB;UACA,IAAK,WAAI,OAAJ,C;;QAET,OAAO,W;O;KAdX,C;0FAiBA,yB;MAAA,+D;MAAA,sD;QA SoB,Q;QAAhB,wBAAgB,SAAhB,gB;UAAgB,cAAA,SAAhB,M;UACI,UAAU,YAAY,OAAZ,C;UO1/QP,U;UAD P,YP4/Qe,WO5/QH,WP4/QwB,GO5/QxB,C;UACL,IAAI,aAAJ,C;YACH,aP0/QuC,gB;YAA5B,WOz/QX,aPy/Qg C,GOz/QhC,EAAS,MAAT,C;YACA,e;;YAEA,c;;UPs/QA,iB;UACA,IAAK,WAAI,OAAJ,C;;QAET,OAAO,W;O; KAdX,C;0FAiBA,yB;MAAA,+D;MAAA,sD;QASoB,Q;QAAhB,wBAAgB,SAAhB,gB;UAAgB,cAAA,SAAhB,M; UACI,UAAU,YAAY,OAAZ,C;UO3gRP,U;UADP,YP6gRe,WO7gRH,WP6gRwB,GO7gRxB,C;UACL,IAAI,aAAJ ,C;YACH,aP2gRuC,gB;YAA5B,WO1gRX,aP0gRgC,GO1gRhC,EAAS,MAAT,C;YACA,e;;YAEA,c;;UPugRA,iB; UACA,IAAK,WAAI,OAAJ,C;;QAET,OAAO,W;O;KAdX,C;0FAiBA,yB;MAAA,+D;MAAA,sD;QASoB,Q;QAAh B,wBAAgB,SAAhB,gB;UAAgB,cAAA,SAAhB,M;UACI,UAAU,YAAY,OAAZ,C;UO5hRP,U;UADP,YP8hRe,W O9hRH,WP8hRwB,GO9hRxB,C;UACL,IAAI,aAAJ,C;YACH,aP4hRuC,gB;YAA5B,WO3hRX,aP2hRgC,GO3hRh C,EAAS,MAAT,C;YACA,e;;YAEA,c;;UPwhRA,iB;UACA,IAAK,WAAI,OAAJ,C;;QAET,OAAO,W;O;KAdX,C; 0FAiBA,yB;MAAA,+D;MAAA,sD;QASoB,Q;QAAhB,wBAAgB,SAAhB,gB;UAAgB,cAAA,SAAhB,M;UACI,U AAU,YAAY,OAAZ,C;UO7iRP,U;UADP,YP+iRe,WO/iRH,WP+iRwB,GO/iRxB,C;UACL,IAAI,aAAJ,C;YACH,a P6iRuC,gB;YAA5B,WO5iRX,aP4iRgC,GO5iRhC,EAAS,MAAT,C;YACA,e;;YAEA,c;;UPyiRA,iB;UACA,IAAK, WAAI,OAAJ,C;;QAET,OAAO,W;O;KAdX,C;0FAiBA,yB;MAAA,+D;MAAA,sD;QASoB,Q;QAAhB,wBAAgB,S AAhB,gB;UAAgB,cAAA,SAAhB,M;UACI,UAAU,YAAY,OAAZ,C;UO9jRP,U;UADP,YPgkRe,WOhkRH,WPgk RwB,GOhkRxB,C;UACL,IAAI,aAAJ,C;YACH,aP8jRuC,gB;YAA5B,WO7jRX,aP6jRgC,GO7jRhC,EAAS,MAAT ,C;YACA,e;;YAEA,c;;UP0jRA,iB;UACA,IAAK,WAAI,OAAJ,C;;QAET,OAAO,W;O;KAdX,C;0FAiBA,yB;MAA A,+D;MAAA,sD;QASoB,Q;QAAhB,wBAAgB,SAAhB,gB;UAAgB,cAAA,SAAhB,M;UACI,UAAU,YAAY,OAA Z,C;UO/kRP,U;UADP,YPilRe,WOjlRH,WPilRwB,GOjlRxB,C;UACL,IAAI,aAAJ,C;YACH,aP+kRuC,gB;YAA5B ,WO9kRX,aP8kRgC,GO9kRhC,EAAS,MAAT,C;YACA,e;;YAEA,c;;UP2kRA,iB;UACA,IAAK,WAAI,OAAJ,C;; QAET,OAAO,W;O;KAdX,C;0FAiBA,yB;MAAA,oC;MAAA,+D;MAAA,gC;MAAA,sD;QASoB,Q;QAAhB,wBA AgB,SAAhB,gB;UAAgB,cAAhB,UAAgB,SAAhB,O;UACI,UAAU,YAAY,oBAAZ,C;UOhmRP,U;UADP,YPkmR e,WOlmRH,WPkmRwB,GOlmRxB,C;UACL,IAAI,aAAJ,C;YACH,aPgmRuC,gB;YAA5B,WO/lRX,aP+lRgC,GO/l RhC,EAAS,MAAT,C;YACA,e;;YAEA,c;;UP4lRA,iB;UACA,IAAK,WAAI,oBAAJ,C;;QAET,OAAO,W;O;KAdX, C;0FAiBA,yB;MAAA,+D;MAAA,sE;QAUoB,Q;QAAhB,wBAAgB,SAAhB,gB;UAAgB,cAAA,SAAhB,M;UACI, UAAU,YAAY,OAAZ,C;UOlnRP,U;UADP,YPonRe,WOpnRH,WPonRwB,GOpnRxB,C;UACL,IAAI,aAAJ,C;YA CH,aPknRuC,gB;YAA5B,WOjnRX,aPinRgC,GOjnRhC,EAAS,MAAT,C;YACA,e;;YAEA,c;;UP8mRA,iB;UACA, IAAK,WAAI,eAAe,OAAf,CAAJ,C;;QAET,OAAO,W;O;KAfX,C;0FAkBA,yB;MAAA,+D;MAAA,sE;QAUoB,Q; QAAhB,wBAAgB,SAAhB,gB;UAAgB,cAAA,SAAhB,M;UACI,UAAU,YAAY,OAAZ,C;UOpoRP,U;UADP,YPso Re,WOtoRH,WPsoRwB,GOtoRxB,C;UACL,IAAI,aAAJ,C;YACH,aPooRuC,gB;YAA5B,WOnoRX,aPmoRgC,GO noRhC,EAAS,MAAT,C;YACA,e;;YAEA,c;;UPgoRA,iB;UACA,IAAK,WAAI,eAAe,OAAf,CAAJ,C;;QAET,OAA O,W;O;KAfX,C;2FAkBA,yB;MAAA,+D;MAAA,sE;QAUoB,Q;QAAhB,wBAAgB,SAAhB,gB;UAAgB,cAAA,SA AhB,M;UACI,UAAU,YAAY,OAAZ,C;UOtpRP,U;UADP,YPwpRe,WOxpRH,WPwpRwB,GOxpRxB,C;UACL,IA AI,aAAJ,C;YACH,aPspRuC,gB;YAA5B,WOrpRX,aPqpRgC,GOrpRhC,EAAS,MAAT,C;YACA,e;;YAEA,c;;UPk pRA,iB;UACA,IAAK,WAAI,eAAe,OAAf,CAAJ,C;;QAET,OAAO,W;O;KAfX,C;2FAkBA,yB;MAAA,+D;MAAA ,sE;QAUoB,Q;QAAhB,wBAAgB,SAAhB,gB;UAAgB,cAAA,SAAhB,M;UACI,UAAU,YAAY,OAAZ,C;UOxqRP, U;UADP,YP0qRe,WO1qRH,WP0qRwB,GO1qRxB,C;UACL,IAAI,aAAJ,C;YACH,aPwqRuC,gB;YAA5B,WOvqR X,aPuqRgC,GOvqRhC,EAAS,MAAT,C;YACA,e;;YAEA,c;;UPoqRA,iB;UACA,IAAK,WAAI,eAAe,OAAf,CAAJ, C;;QAET,OAAO,W;O;KAfX,C;2FAkBA,yB;MAAA,+D;MAAA,sE;QAUoB,Q;QAAhB,wBAAgB,SAAhB,gB;UA AgB,cAAA,SAAhB,M;UACI,UAAU,YAAY,OAAZ,C;UO1rRP,U;UADP,YP4rRe,WO5rRH,WP4rRwB,GO5rRxB ,C;UACL,IAAI,aAAJ,C;YACH,aP0rRuC,gB;YAA5B,WOzrRX,aPyrRgC,GOzrRhC,EAAS,MAAT,C;YACA,e;;Y AEA,c;;UPsrRA,iB;UACA,IAAK,WAAI,eAAe,OAAf,CAAJ,C;;QAET,OAAO,W;O;KAfX,C;2FAkBA,yB;MAAA ,+D;MAAA,sE;QAUoB,Q;QAAhB,wBAAgB,SAAhB,gB;UAAgB,cAAA,SAAhB,M;UACI,UAAU,YAAY,OAAZ, C;UO5sRP,U;UADP,YP8sRe,WO9sRH,WP8sRwB,GO9sRxB,C;UACL,IAAI,aAAJ,C;YACH,aP4sRuC,gB;YAA5 B,WO3sRX,aP2sRgC,GO3sRhC,EAAS,MAAT,C;YACA,e;;YAEA,c;;UPwsRA,iB;UACA,IAAK,WAAI,eAAe,OA Af,CAAJ,C;;QAET,OAAO,W;O;KAfX,C;2FAkBA,yB;MAAA,+D;MAAA,sE;QAUoB,Q;QAAhB,wBAAgB,SAA

hB,gB;UAAgB,cAAA,SAAhB,M;UACI,UAAU,YAAY,OAAZ,C;UO9tRP,U;UADP,YPguRe,WOhuRH,WPguRw B,GOhuRxB,C;UACL,IAAI,aAAJ,C;YACH,aP8tRuC,gB;YAA5B,WO7tRX,aP6tRgC,GO7tRhC,EAAS,MAAT,C; YACA,e;;YAEA,c;;UP0tRA,iB;UACA,IAAK,WAAI,eAAe,OAAf,CAAJ,C;;QAET,OAAO,W;O;KAfX,C;2FAkBA ,yB;MAAA,+D;MAAA,sE;QAUoB,Q;QAAhB,wBAAgB,SAAhB,gB;UAAgB,cAAA,SAAhB,M;UACI,UAAU,YA AY,OAAZ,C;UOhvRP,U;UADP,YPkvRe,WOlvRH,WPkvRwB,GOlvRxB,C;UACL,IAAI,aAAJ,C;YACH,aPgvRu C,gB;YAA5B,WO/uRX,aP+uRgC,GO/uRhC,EAAS,MAAT,C;YACA,e;;YAEA,c;;UP4uRA,iB;UACA,IAAK,WA AI,eAAe,OAAf,CAAJ,C;;QAET,OAAO,W;O;KAfX,C;2FAkBA,yB;MAAA,oC;MAAA,+D;MAAA,gC;MAAA,sE ;QAUoB,Q;QAAhB,wBAAgB,SAAhB,gB;UAAgB,cAAhB,UAAgB,SAAhB,O;UACI,UAAU,YAAY,oBAAZ,C;U OlwRP,U;UADP,YPowRe,WOpwRH,WPowRwB,GOpwRxB,C;UACL,IAAI,aAAJ,C;YACH,aPkwRuC,gB;YAA5 B,WOjwRX,aPiwRgC,GOjwRhC,EAAS,MAAT,C;YACA,e;;YAEA,c;;UP8vRA,iB;UACA,IAAK,WAAI,eAAe,oB AAf,CAAJ,C;;QAET,OAAO,W;O;KAfX,C;0FAkBA,yB;MAAA,kC;MAAA,4C;MAAA,wE;QAQW,sC;QAAA,8C ;O;MARX,oDASQ,Y;QAA6C,OAAgB,qBAAhB,oBAAgB,C;O;MATrE,iDAUQ,mB;QAAoC,gCAAY,OAAZ,C;O ;MAV5C,gF;MAAA,yC;QAQI,2D;O;KARJ,C;4EAcA,yB;MAAA,gE;MAAA,uC;QAOW,kBAAM,eAAa,gBAAb, C;QA6UA,Q;QAAb,iD;UAAa,WAAb,e;UACI,WAAY,WA9UiB,SA8Ub,CAAU,IAAV,CAAJ,C;;QA9UhB,OA+U O,W;O;KAtVX,C;8EAUA,yB;MAAA,gE;MAAA,uC;QAOW,kBAAM,eAAa,gBAAb,C;QA6UA,Q;QAAb,iD;UA Aa,WAAb,e;UACI,WAAY,WA9UiB,SA8Ub,CAAU,IAAV,CAAJ,C;;QA9UhB,OA+UO,W;O;KAtVX,C;8EAUA, yB;MAAA,gE;MAAA,uC;QAOW,kBAAM,eAAa,gBAAb,C;QA6UA,Q;QAAb,iD;UAAa,WAAb,e;UACI,WAAY, WA9UiB,SA8Ub,CAAU,IAAV,CAAJ,C;;QA9UhB,OA+UO,W;O;KAtVX,C;8EAUA,yB;MAAA,gE;MAAA,uC;Q AOW,kBAAM,eAAa,gBAAb,C;QA6UA,Q;QAAb,iD;UAAa,WAAb,e;UACI,WAAY,WA9UiB,SA8Ub,CAAU,IA AV,CAAJ,C;;QA9UhB,OA+UO,W;O;KAtVX,C;8EAUA,yB;MAAA,gE;MAAA,uC;QAOW,kBAAM,eAAa,gBAA b,C;QA6UA,Q;QAAb,iD;UAAa,WAAb,e;UACI,WAAY,WA9UiB,SA8Ub,CAAU,IAAV,CAAJ,C;;QA9UhB,OA+ UO,W;O;KAtVX,C;8EAUA,yB;MAAA,gE;MAAA,uC;QAOW,kBAAM,eAAa,gBAAb,C;QA6UA,Q;QAAb,iD;U AAa,WAAb,e;UACI,WAAY,WA9UiB,SA8Ub,CAAU,IAAV,CAAJ,C;;QA9UhB,OA+UO,W;O;KAtVX,C;8EAU A,yB;MAAA,gE;MAAA,uC;QAOW,kBAAM,eAAa,gBAAb,C;QA6UA,Q;QAAb,iD;UAAa,WAAb,e;UACI,WAA Y,WA9UiB,SA8Ub,CAAU,IAAV,CAAJ,C;;QA9UhB,OA+UO,W;O;KAtVX,C;8EAUA,yB;MAAA,gE;MAAA,uC ;QAOW,kBAAM,eAAa,gBAAb,C;QA6UA,Q;QAAb,iD;UAAa,WAAb,e;UACI,WAAY,WA9UiB,SA8Ub,CAAU,I AAV,CAAJ,C;;QA9UhB,OA+UO,W;O;KAtVX,C;8EAUA,yB;MAAA,gE;MA+UA,oC;MAAA,gC;MA/UA,uC;Q AOW,kBAAM,eAAa,gBAAb,C;QA6UA,Q;QAAb,iD;UAAa,WAAb,0B;UACI,WAAY,WA9UiB,SA8Ub,CAAU,i BAAV,CAAJ,C;;QA9UhB,OA+UO,W;O;KAtVX,C;0FAUA,yB;MAAA,gE;MAAA,uC;QAOW,kBAAa,eAAa,gB AAb,C;QAgHP,gB;QADb,YAAY,C;QACZ,iD;UAAa,WAAb,e;UACI,WAAY,WAjHwB,SAiHpB,EAAU,cAAV,E AAU,sBAAV,WAAmB,IAAnB,CAAJ,C;;QAjHhB,OAkHO,W;O;KAzHX,C;4FAUA,yB;MAAA,gE;MAAA,uC;Q AOW,kBAAa,eAAa,gBAAb,C;QAmHP,gB;QADb,YAAY,C;QACZ,iD;UAAa,WAAb,e;UACI,WAAY,WApHwB, SAoHpB,EAAU,cAAV,EAAU,sBAAV,WAAmB,IAAnB,CAAJ,C;;QApHhB,OAqHO,W;O;KA5HX,C;4FAUA,yB ;MAAA,gE;MAAA,uC;QAOW,kBAAa,eAAa,gBAAb,C;QAsHP,gB;QADb,YAAY,C;QACZ,iD;UAAa,WAAb,e;U ACI,WAAY,WAvHwB,SAuHpB,EAAU,cAAV,EAAU,sBAAV,WAAmB,IAAnB,CAAJ,C;;QAvHhB,OAwHO,W; O;KA/HX,C;4FAUA,yB;MAAA,gE;MAAA,uC;QAOW,kBAAa,eAAa,gBAAb,C;QAyHP,gB;QADb,YAAY,C;QA CZ,iD;UAAa,WAAb,e;UACI,WAAY,WA1HwB,SA0HpB,EAAU,cAAV,EAAU,sBAAV,WAAmB,IAAnB,CAAJ, C;;QA1HhB,OA2HO,W;O;KAlIX,C;4FAUA,yB;MAAA,gE;MAAA,uC;QAOW,kBAAa,eAAa,gBAAb,C;QA4HP, gB;QADb,YAAY,C;QACZ,iD;UAAa,WAAb,e;UACI,WAAY,WA7HwB,SA6HpB,EAAU,cAAV,EAAU,sBAAV, WAAmB,IAAnB,CAAJ,C;;QA7HhB,OA8HO,W;O;KArIX,C;2FAUA,yB;MAAA,gE;MAAA,uC;QAOW,kBAAa,e AAa,gBAAb,C;QA+HP,gB;QADb,YAAY,C;QACZ,iD;UAAa,WAAb,e;UACI,WAAY,WAhIwB,SAgIpB,EAAU,c AAV,EAAU,sBAAV,WAAmB,IAAnB,CAAJ,C;;QAhIhB,OAiIO,W;O;KAxIX,C;4FAUA,yB;MAAA,gE;MAAA,u C;QAOW,kBAAa,eAAa,gBAAb,C;QAkIP,gB;QADb,YAAY,C;QACZ,iD;UAAa,WAAb,e;UACI,WAAY,WAnIw B,SAmIpB,EAAU,cAAV,EAAU,sBAAV,WAAmB,IAAnB,CAAJ,C;;QAnIhB,OAoIO,W;O;KA3IX,C;4FAUA,yB; MAAA,gE;MAAA,uC;QAOW,kBAAa,eAAa,gBAAb,C;QAqIP,gB;QADb,YAAY,C;QACZ,iD;UAAa,WAAb,e;U ACI,WAAY,WAtIwB,SAsIpB,EAAU,cAAV,EAAU,sBAAV,WAAmB,IAAnB,CAAJ,C;;QAtIhB,OAuIO,W;O;KA 9IX,C;4FAUA,yB;MAAA,gE;MAuIA,oC;MAAA,gC;MAvIA,uC;QAOW,kBAAa,eAAa,gBAAb,C;QAwIP,gB;QA Db,YAAY,C;QACZ,iD;UAAa,WAAb,0B;UACI,WAAY,WAzIwB,SAyIpB,EAAU,cAAV,EAAU,sBAAV,WAAm

B,iBAAnB,CAAJ,C;;QAzIhB,OA0IO,W;O;KAjJX,C;wGAUA,yB;MAAA,+D;MAAA,uC;QAOW,kBAAoB,gB;Q A46Dd,gB;QADb,YAAY,C;QACZ,iD;UAAa,WAAb,e;UAl6DmC,U;UAAA,cAVQ,SAUR,EAk6DT,cAl6DS,EAk 6DT,sBAl6DS,WAk6DA,IAl6DA,W;YAA6C,6B;;QAVhF,OAWO,W;O;KAlBX,C;4GAUA,yB;MAAA,oD;QAy6 DiB,gB;QADb,YAAY,C;QACZ,iD;UAAa,WAAb,e;UAl6DmC,U;UAAA,yBAk6DT,cAl6DS,EAk6DT,sBAl6DS, WAk6DA,IAl6DA,W;YAA6C,6B;;QAChF,OAAO,W;O;KARX,C;8FAWA,6C;MAQiB,UACiB,M;MAF9B,YAA Y,C;MACZ,wBAAa,SAAb,gB;QAAa,WAAA,SAAb,M;QACI,WAAY,WAAI,WAAU,cAAV,EAAU,sBAAV,WA AmB,IAAnB,CAAJ,C;;MAChB,OAAO,W;K;gGAGX,6C;MAQiB,UACiB,M;MAF9B,YAAY,C;MACZ,wBAAa,S AAb,gB;QAAa,WAAA,SAAb,M;QACI,WAAY,WAAI,WAAU,cAAV,EAAU,sBAAV,WAAmB,IAAnB,CAAJ,C;; MAChB,OAAO,W;K;gGAGX,6C;MAQiB,UACiB,M;MAF9B,YAAY,C;MACZ,wBAAa,SAAb,gB;QAAa,WAAA ,SAAb,M;QACI,WAAY,WAAI,WAAU,cAAV,EAAU,sBAAV,WAAmB,IAAnB,CAAJ,C;;MAChB,OAAO,W;K;g GAGX,6C;MAQiB,UACiB,M;MAF9B,YAAY,C;MACZ,wBAAa,SAAb,gB;QAAa,WAAA,SAAb,M;QACI,WAA Y,WAAI,WAAU,cAAV,EAAU,sBAAV,WAAmB,IAAnB,CAAJ,C;;MAChB,OAAO,W;K;gGAGX,6C;MAQiB,U ACiB,M;MAF9B,YAAY,C;MACZ,wBAAa,SAAb,gB;QAAa,WAAA,SAAb,M;QACI,WAAY,WAAI,WAAU,cAA V,EAAU,sBAAV,WAAmB,IAAnB,CAAJ,C;;MAChB,OAAO,W;K;gGAGX,6C;MAQiB,UACiB,M;MAF9B,YAA Y,C;MACZ,wBAAa,SAAb,gB;QAAa,WAAA,SAAb,M;QACI,WAAY,WAAI,WAAU,cAAV,EAAU,sBAAV,WA AmB,IAAnB,CAAJ,C;;MAChB,OAAO,W;K;gGAGX,6C;MAQiB,UACiB,M;MAF9B,YAAY,C;MACZ,wBAAa,S AAb,gB;QAAa,WAAA,SAAb,M;QACI,WAAY,WAAI,WAAU,cAAV,EAAU,sBAAV,WAAmB,IAAnB,CAAJ,C;; MAChB,OAAO,W;K;+FAGX,6C;MAQiB,UACiB,M;MAF9B,YAAY,C;MACZ,wBAAa,SAAb,gB;QAAa,WAAA, SAAb,M;QACI,WAAY,WAAI,WAAU,cAAV,EAAU,sBAAV,WAAmB,IAAnB,CAAJ,C;;MAChB,OAAO,W;K;g GAGX,yB;MAAA,oC;MAAA,gC;MAAA,oD;QAQiB,UACiB,M;QAF9B,YAAY,C;QACZ,wBAAa,SAAb,gB;UA Aa,WAAb,UAAa,SAAb,O;UACI,WAAY,WAAI,WAAU,cAAV,EAAU,sBAAV,WAAmB,iBAAnB,CAAJ,C;;QA ChB,OAAO,W;O;KAVX,C;0FAaA,yB;MAAA,+D;MAAA,uC;QAKW,kBAAa,gB;QAkuDJ,Q;QAAhB,iD;UAAg B,cAAhB,e;UA1tDqB,U;UAAA,cARe,SAQf,CA0tDQ,OA1tDR,W;YAAsC,6B;;QAR3D,OASO,W;O;KAdX,C;8F AQA,yB;MAAA,oD;QA+tDoB,Q;QAAhB,iD;UAAgB,cAAhB,e;UA1tDqB,U;UAAA,wBA0tDQ,OA1tDR,W;YA AsC,6B;;QAC3D,OAAO,W;O;KANX,C;gFASA,6C;MAKiB,Q;MAAb,wBAAa,SAAb,gB;QAAa,WAAA,SAAb,M ;QACI,WAAY,WAAI,UAAU,IAAV,CAAJ,C;;MAChB,OAAO,W;K;kFAGX,6C;MAKiB,Q;MAAb,wBAAa,SAAb ,gB;QAAa,WAAA,SAAb,M;QACI,WAAY,WAAI,UAAU,IAAV,CAAJ,C;;MAChB,OAAO,W;K;kFAGX,6C;MA KiB,Q;MAAb,wBAAa,SAAb,gB;QAAa,WAAA,SAAb,M;QACI,WAAY,WAAI,UAAU,IAAV,CAAJ,C;;MAChB, OAAO,W;K;kFAGX,6C;MAKiB,Q;MAAb,wBAAa,SAAb,gB;QAAa,WAAA,SAAb,M;QACI,WAAY,WAAI,UA AU,IAAV,CAAJ,C;;MAChB,OAAO,W;K;kFAGX,6C;MAKiB,Q;MAAb,wBAAa,SAAb,gB;QAAa,WAAA,SAAb, M;QACI,WAAY,WAAI,UAAU,IAAV,CAAJ,C;;MAChB,OAAO,W;K;kFAGX,6C;MAKiB,Q;MAAb,wBAAa,SA Ab,gB;QAAa,WAAA,SAAb,M;QACI,WAAY,WAAI,UAAU,IAAV,CAAJ,C;;MAChB,OAAO,W;K;kFAGX,6C; MAKiB,Q;MAAb,wBAAa,SAAb,gB;QAAa,WAAA,SAAb,M;QACI,WAAY,WAAI,UAAU,IAAV,CAAJ,C;;MAC hB,OAAO,W;K;kFAGX,6C;MAKiB,Q;MAAb,wBAAa,SAAb,gB;QAAa,WAAA,SAAb,M;QACI,WAAY,WAAI, UAAU,IAAV,CAAJ,C;;MAChB,OAAO,W;K;kFAGX,yB;MAAA,oC;MAAA,gC;MAAA,oD;QAKiB,Q;QAAb,w BAAa,SAAb,gB;UAAa,WAAb,UAAa,SAAb,O;UACI,WAAY,WAAI,UAAU,iBAAV,CAAJ,C;;QAChB,OAAO,W ;O;KAPX,C;IAe4B,0C;MAAA,mB;QAAE,2C;O;K;IAL9B,8B;MAKI,OAAO,qBAAiB,2BAAjB,C;K;IAQiB,4C;M AAA,mB;QAAE,+C;O;K;IAL9B,gC;MAKI,OAAO,qBAAiB,6BAAjB,C;K;IAQiB,4C;MAAA,mB;QAAE,gD;O;K; IAL9B,gC;MAKI,OAAO,qBAAiB,6BAAjB,C;K;IAQiB,4C;MAAA,mB;QAAE,8C;O;K;IAL9B,gC;MAKI,OAAO, qBAAiB,6BAAjB,C;K;IAQiB,4C;MAAA,mB;QAAE,+C;O;K;IAL9B,gC;MAKI,OAAO,qBAAiB,6BAAjB,C;K;IA QiB,4C;MAAA,mB;QAAE,gD;O;K;IAL9B,gC;MAKI,OAAO,qBAAiB,6BAAjB,C;K;IAQiB,4C;MAAA,mB;QAA E,iD;O;K;IAL9B,gC;MAKI,OAAO,qBAAiB,6BAAjB,C;K;IAQiB,4C;MAAA,mB;QAAE,kD;O;K;IAL9B,gC;MA KI,OAAO,qBAAiB,6BAAjB,C;K;IAQiB,4C;MAAA,mB;QAAE,+C;O;K;IAL9B,gC;MAKI,OAAO,qBAAiB,6BA AjB,C;K;IAGX,6B;MAQI,OAA2B,SAAf,aAAL,SAAK,CAAe,C;K;IAG/B,+B;MAQI,OAA2B,SAAf,eAAL,SAAK ,CAAe,C;K;IAG/B,+B;MAQI,OAA2B,SAAf,eAAL,SAAK,CAAe,C;K;IAG/B,+B;MAQI,OAA2B,SAAf,eAAL,SA AK,CAAe,C;K;IAG/B,+B;MAQI,OAA2B,SAAf,eAAL,SAAK,CAAe,C;K;IAG/B,+B;MAQI,OAA2B,SAAf,eAAL, SAAK,CAAe,C;K;IAG/B,+B;MAQI,OAA2B,SAAf,eAAL,SAAK,CAAe,C;K;IAG/B,+B;MAQI,OAA2B,SAAf,eA AL,SAAK,CAAe,C;K;IAG/B,+B;MAQI,OAA2B,SAAf,eAAL,SAAK,CAAe,C;K;0FAG/B,yB;MAAA,2D;MAAA,

+D;MAAA,sC;QAWc,Q;QAFV,UAAU,c;QACV,WAAW,gB;QACX,wBAAU,SAAV,gB;UAAU,QAAA,SAAV,M ;UACI,UAAU,SAAS,CAAT,C;UACV,IAAI,GAAI,WAAI,GAAJ,CAAR,C;YACI,IAAK,WAAI,CAAJ,C;;QAEb,O AAO,I;O;KAhBX,C;4FAmBA,yB;MAAA,2D;MAAA,+D;MAAA,sC;QAWc,Q;QAFV,UAAU,c;QACV,WAAW,g B;QACX,wBAAU,SAAV,gB;UAAU,QAAA,SAAV,M;UACI,UAAU,SAAS,CAAT,C;UACV,IAAI,GAAI,WAAI, GAAJ,CAAR,C;YACI,IAAK,WAAI,CAAJ,C;;QAEb,OAAO,I;O;KAhBX,C;4FAmBA,yB;MAAA,2D;MAAA,+D; MAAA,sC;QAWc,Q;QAFV,UAAU,c;QACV,WAAW,gB;QACX,wBAAU,SAAV,gB;UAAU,QAAA,SAAV,M;U ACI,UAAU,SAAS,CAAT,C;UACV,IAAI,GAAI,WAAI,GAAJ,CAAR,C;YACI,IAAK,WAAI,CAAJ,C;;QAEb,OA AO,I;O;KAhBX,C;4FAmBA,yB;MAAA,2D;MAAA,+D;MAAA,sC;QAWc,Q;QAFV,UAAU,c;QACV,WAAW,gB ;QACX,wBAAU,SAAV,gB;UAAU,QAAA,SAAV,M;UACI,UAAU,SAAS,CAAT,C;UACV,IAAI,GAAI,WAAI,G AAJ,CAAR,C;YACI,IAAK,WAAI,CAAJ,C;;QAEb,OAAO,I;O;KAhBX,C;4FAmBA,yB;MAAA,2D;MAAA,+D;M AAA,sC;QAWc,Q;QAFV,UAAU,c;QACV,WAAW,gB;QACX,wBAAU,SAAV,gB;UAAU,QAAA,SAAV,M;UAC I,UAAU,SAAS,CAAT,C;UACV,IAAI,GAAI,WAAI,GAAJ,CAAR,C;YACI,IAAK,WAAI,CAAJ,C;;QAEb,OAAO, I;O;KAhBX,C;4FAmBA,yB;MAAA,2D;MAAA,+D;MAAA,sC;QAWc,Q;QAFV,UAAU,c;QACV,WAAW,gB;QA CX,wBAAU,SAAV,gB;UAAU,QAAA,SAAV,M;UACI,UAAU,SAAS,CAAT,C;UACV,IAAI,GAAI,WAAI,GAAJ, CAAR,C;YACI,IAAK,WAAI,CAAJ,C;;QAEb,OAAO,I;O;KAhBX,C;4FAmBA,yB;MAAA,2D;MAAA,+D;MAA A,sC;QAWc,Q;QAFV,UAAU,c;QACV,WAAW,gB;QACX,wBAAU,SAAV,gB;UAAU,QAAA,SAAV,M;UACI,U AAU,SAAS,CAAT,C;UACV,IAAI,GAAI,WAAI,GAAJ,CAAR,C;YACI,IAAK,WAAI,CAAJ,C;;QAEb,OAAO,I;O ;KAhBX,C;4FAmBA,yB;MAAA,2D;MAAA,+D;MAAA,sC;QAWc,Q;QAFV,UAAU,c;QACV,WAAW,gB;QACX ,wBAAU,SAAV,gB;UAAU,QAAA,SAAV,M;UACI,UAAU,SAAS,CAAT,C;UACV,IAAI,GAAI,WAAI,GAAJ,CA AR,C;YACI,IAAK,WAAI,CAAJ,C;;QAEb,OAAO,I;O;KAhBX,C;4FAmBA,yB;MAAA,2D;MAAA,+D;MAAA,o C;MAAA,gC;MAAA,sC;QAWc,Q;QAFV,UAAU,c;QACV,WAAW,gB;QACX,wBAAU,SAAV,gB;UAAU,QAAV ,UAAU,SAAV,O;UACI,UAAU,SAAS,cAAT,C;UACV,IAAI,GAAI,WAAI,GAAJ,CAAR,C;YACI,IAAK,WAAI,c AAJ,C;;QAEb,OAAO,I;O;KAhBX,C;IAmBA,qC;MAQI,UAAe,aAAL,SAAK,C;MACX,YAAJ,GAAI,EAAU,KAA V,C;MACJ,OAAO,G;K;IAGX,uC;MAQI,UAAe,eAAL,SAAK,C;MACX,YAAJ,GAAI,EAAU,KAAV,C;MACJ,O AAO,G;K;IAGX,uC;MAQI,UAAe,eAAL,SAAK,C;MACX,YAAJ,GAAI,EAAU,KAAV,C;MACJ,OAAO,G;K;IAG X,uC;MAQI,UAAe,eAAL,SAAK,C;MACX,YAAJ,GAAI,EAAU,KAAV,C;MACJ,OAAO,G;K;IAGX,uC;MAQI,U AAe,eAAL,SAAK,C;MACX,YAAJ,GAAI,EAAU,KAAV,C;MACJ,OAAO,G;K;IAGX,uC;MAQI,UAAe,eAAL,SA AK,C;MACX,YAAJ,GAAI,EAAU,KAAV,C;MACJ,OAAO,G;K;IAGX,uC;MAQI,UAAe,eAAL,SAAK,C;MACX, YAAJ,GAAI,EAAU,KAAV,C;MACJ,OAAO,G;K;IAGX,uC;MAQI,UAAe,eAAL,SAAK,C;MACX,YAAJ,GAAI,E AAU,KAAV,C;MACJ,OAAO,G;K;IAGX,uC;MAQI,UAAe,eAAL,SAAK,C;MACX,YAAJ,GAAI,EAAU,KAAV, C;MACJ,OAAO,G;K;IAGX,oC;MAMI,UAAe,aAAL,SAAK,C;MACX,YAAJ,GAAI,EAAU,KAAV,C;MACJ,OA AO,G;K;IAGX,sC;MAMI,UAAe,eAAL,SAAK,C;MACX,YAAJ,GAAI,EAAU,KAAV,C;MACJ,OAAO,G;K;IAG X,sC;MAMI,UAAe,eAAL,SAAK,C;MACX,YAAJ,GAAI,EAAU,KAAV,C;MACJ,OAAO,G;K;IAGX,sC;MAMI,U AAe,eAAL,SAAK,C;MACX,YAAJ,GAAI,EAAU,KAAV,C;MACJ,OAAO,G;K;IAGX,sC;MAMI,UAAe,eAAL,S AAK,C;MACX,YAAJ,GAAI,EAAU,KAAV,C;MACJ,OAAO,G;K;IAGX,sC;MAMI,UAAe,eAAL,SAAK,C;MAC X,YAAJ,GAAI,EAAU,KAAV,C;MACJ,OAAO,G;K;IAGX,sC;MAMI,UAAe,eAAL,SAAK,C;MACX,YAAJ,GAA I,EAAU,KAAV,C;MACJ,OAAO,G;K;IAGX,sC;MAMI,UAAe,eAAL,SAAK,C;MACX,YAAJ,GAAI,EAAU,KAA V,C;MACJ,OAAO,G;K;IAGX,sC;MAMI,UAAe,eAAL,SAAK,C;MACX,YAAJ,GAAI,EAAU,KAAV,C;MACJ,O AAO,G;K;IAGX,iC;MAOiB,Q;MADb,UAAU,qBAAiB,YAAY,gBAAZ,CAAjB,C;MACV,wBAAa,SAAb,gB;QA Aa,WAAA,SAAb,M;QAAmB,GAAI,WAAI,IAAJ,C;;MACvB,OAAO,G;K;IAGX,mC;MAOiB,Q;MADb,UAAU,q BAAoB,YAAY,gBAAZ,CAApB,C;MACV,wBAAa,SAAb,gB;QAAa,WAAA,SAAb,M;QAAmB,GAAI,WAAI,IA AJ,C;;MACvB,OAAO,G;K;IAGX,mC;MAOiB,Q;MADb,UAAU,qBAAqB,YAAY,gBAAZ,CAArB,C;MACV,wB AAa,SAAb,gB;QAAa,WAAA,SAAb,M;QAAmB,GAAI,WAAI,IAAJ,C;;MACvB,OAAO,G;K;IAGX,mC;MAOiB, Q;MADb,UAAU,qBAAmB,YAAY,gBAAZ,CAAnB,C;MACV,wBAAa,SAAb,gB;QAAa,WAAA,SAAb,M;QAAm B,GAAI,WAAI,IAAJ,C;;MACvB,OAAO,G;K;IAGX,mC;MAOiB,Q;MADb,UAAU,qBAAoB,YAAY,gBAAZ,CA ApB,C;MACV,wBAAa,SAAb,gB;QAAa,WAAA,SAAb,M;QAAmB,GAAI,WAAI,IAAJ,C;;MACvB,OAAO,G;K;I AGX,mC;MAOiB,Q;MADb,UAAU,qBAAqB,YAAY,gBAAZ,CAArB,C;MACV,wBAAa,SAAb,gB;QAAa,WAAA ,SAAb,M;QAAmB,GAAI,WAAI,IAAJ,C;;MACvB,OAAO,G;K;IAGX,mC;MAOiB,Q;MADb,UAAU,qBAAsB,Y

AAY,gBAAZ,CAAtB,C;MACV,wBAAa,SAAb,gB;QAAa,WAAA,SAAb,M;QAAmB,GAAI,WAAI,IAAJ,C;;MAC vB,OAAO,G;K;IAGX,mC;MAOiB,Q;MADb,UAAU,qBAAuB,YAAY,gBAAZ,CAAvB,C;MACV,wBAAa,SAAb, gB;QAAa,WAAA,SAAb,M;QAAmB,GAAI,WAAI,IAAJ,C;;MACvB,OAAO,G;K;IAGX,mC;MAOiB,Q;MADb,U AAU,qBAAoB,YAAY,gBAAZ,CAApB,C;MACV,wBAAa,SAAb,gB;QAAa,WAAb,UAAa,SAAb,O;QAAmB,GA AI,WAAI,iBAAJ,C;;MACvB,OAAO,G;K;IAGX,iC;MAUI,UAAe,aAAL,SAAK,C;MACX,OAAJ,GAAI,EAAO,K AAP,C;MACJ,OAAO,G;K;IAGX,mC;MAUI,UAAe,eAAL,SAAK,C;MACX,OAAJ,GAAI,EAAO,KAAP,C;MACJ ,OAAO,G;K;IAGX,mC;MAUI,UAAe,eAAL,SAAK,C;MACX,OAAJ,GAAI,EAAO,KAAP,C;MACJ,OAAO,G;K;I AGX,mC;MAUI,UAAe,eAAL,SAAK,C;MACX,OAAJ,GAAI,EAAO,KAAP,C;MACJ,OAAO,G;K;IAGX,mC;MA UI,UAAe,eAAL,SAAK,C;MACX,OAAJ,GAAI,EAAO,KAAP,C;MACJ,OAAO,G;K;IAGX,mC;MAUI,UAAe,eAA L,SAAK,C;MACX,OAAJ,GAAI,EAAO,KAAP,C;MACJ,OAAO,G;K;IAGX,mC;MAUI,UAAe,eAAL,SAAK,C;M ACX,OAAJ,GAAI,EAAO,KAAP,C;MACJ,OAAO,G;K;IAGX,mC;MAUI,UAAe,eAAL,SAAK,C;MACX,OAAJ,G AAI,EAAO,KAAP,C;MACJ,OAAO,G;K;IAGX,mC;MAUI,UAAe,eAAL,SAAK,C;MACX,OAAJ,GAAI,EAAO,K AAP,C;MACJ,OAAO,G;K;4EAGX,gC;MAMoB,Q;MAAhB,wBAAgB,SAAhB,gB;QAAgB,cAAA,SAAhB,M;QA AsB,IAAI,CAAC,UAAU,OAAV,CAAL,C;UAAyB,OAAO,K;;MACtD,OAAO,I;K;8EAGX,gC;MAMoB,Q;MAAh B,wBAAgB,SAAhB,gB;QAAgB,cAAA,SAAhB,M;QAAsB,IAAI,CAAC,UAAU,OAAV,CAAL,C;UAAyB,OAAO ,K;;MACtD,OAAO,I;K;8EAGX,gC;MAMoB,Q;MAAhB,wBAAgB,SAAhB,gB;QAAgB,cAAA,SAAhB,M;QAAs B,IAAI,CAAC,UAAU,OAAV,CAAL,C;UAAyB,OAAO,K;;MACtD,OAAO,I;K;8EAGX,gC;MAMoB,Q;MAAhB, wBAAgB,SAAhB,gB;QAAgB,cAAA,SAAhB,M;QAAsB,IAAI,CAAC,UAAU,OAAV,CAAL,C;UAAyB,OAAO,K ;;MACtD,OAAO,I;K;8EAGX,gC;MAMoB,Q;MAAhB,wBAAgB,SAAhB,gB;QAAgB,cAAA,SAAhB,M;QAAsB,I AAI,CAAC,UAAU,OAAV,CAAL,C;UAAyB,OAAO,K;;MACtD,OAAO,I;K;8EAGX,gC;MAMoB,Q;MAAhB,wB AAgB,SAAhB,gB;QAAgB,cAAA,SAAhB,M;QAAsB,IAAI,CAAC,UAAU,OAAV,CAAL,C;UAAyB,OAAO,K;;M ACtD,OAAO,I;K;8EAGX,gC;MAMoB,Q;MAAhB,wBAAgB,SAAhB,gB;QAAgB,cAAA,SAAhB,M;QAAsB,IAAI ,CAAC,UAAU,OAAV,CAAL,C;UAAyB,OAAO,K;;MACtD,OAAO,I;K;8EAGX,gC;MAMoB,Q;MAAhB,wBAAg B,SAAhB,gB;QAAgB,cAAA,SAAhB,M;QAAsB,IAAI,CAAC,UAAU,OAAV,CAAL,C;UAAyB,OAAO,K;;MACt D,OAAO,I;K;8EAGX,yB;MAAA,oC;MAAA,gC;MAAA,uC;QAMoB,Q;QAAhB,wBAAgB,SAAhB,gB;UAAgB,c AAhB,UAAgB,SAAhB,O;UAAsB,IAAI,CAAC,UAAU,oBAAV,CAAL,C;YAAyB,OAAO,K;;QACtD,OAAO,I;O; KAPX,C;IAUA,wB;MAMI,OAAO,EApuHA,qBAAQ,CAouHR,C;K;IAGX,0B;MAMI,OAAO,EAruHA,qBAAQ,C AquHR,C;K;IAGX,0B;MAMI,OAAO,EAtuHA,qBAAQ,CAsuHR,C;K;IAGX,0B;MAMI,OAAO,EAvuHA,qBAAQ ,CAuuHR,C;K;IAGX,0B;MAMI,OAAO,EAxuHA,qBAAQ,CAwuHR,C;K;IAGX,0B;MAMI,OAAO,EAzuHA,qBA AQ,CAyuHR,C;K;IAGX,0B;MAMI,OAAO,EA1uHA,qBAAQ,CA0uHR,C;K;IAGX,0B;MAMI,OAAO,EA3uHA,q BAAQ,CA2uHR,C;K;IAGX,0B;MAMI,OAAO,EA5uHA,qBAAQ,CA4uHR,C;K;8EAGX,gC;MAMoB,Q;MAAhB, wBAAgB,SAAhB,gB;QAAgB,cAAA,SAAhB,M;QAAsB,IAAI,UAAU,OAAV,CAAJ,C;UAAwB,OAAO,I;;MACr D,OAAO,K;K;8EAGX,gC;MAMoB,Q;MAAhB,wBAAgB,SAAhB,gB;QAAgB,cAAA,SAAhB,M;QAAsB,IAAI,U AAU,OAAV,CAAJ,C;UAAwB,OAAO,I;;MACrD,OAAO,K;K;+EAGX,gC;MAMoB,Q;MAAhB,wBAAgB,SAAh B,gB;QAAgB,cAAA,SAAhB,M;QAAsB,IAAI,UAAU,OAAV,CAAJ,C;UAAwB,OAAO,I;;MACrD,OAAO,K;K;+ EAGX,gC;MAMoB,Q;MAAhB,wBAAgB,SAAhB,gB;QAAgB,cAAA,SAAhB,M;QAAsB,IAAI,UAAU,OAAV,CA AJ,C;UAAwB,OAAO,I;;MACrD,OAAO,K;K;+EAGX,gC;MAMoB,Q;MAAhB,wBAAgB,SAAhB,gB;QAAgB,cA AA,SAAhB,M;QAAsB,IAAI,UAAU,OAAV,CAAJ,C;UAAwB,OAAO,I;;MACrD,OAAO,K;K;+EAGX,gC;MAMo B,Q;MAAhB,wBAAgB,SAAhB,gB;QAAgB,cAAA,SAAhB,M;QAAsB,IAAI,UAAU,OAAV,CAAJ,C;UAAwB,O AAO,I;;MACrD,OAAO,K;K;+EAGX,gC;MAMoB,Q;MAAhB,wBAAgB,SAAhB,gB;QAAgB,cAAA,SAAhB,M;Q AAsB,IAAI,UAAU,OAAV,CAAJ,C;UAAwB,OAAO,I;;MACrD,OAAO,K;K;+EAGX,gC;MAMoB,Q;MAAhB,wB AAgB,SAAhB,gB;QAAgB,cAAA,SAAhB,M;QAAsB,IAAI,UAAU,OAAV,CAAJ,C;UAAwB,OAAO,I;;MACrD,O AAO,K;K;+EAGX,yB;MAAA,oC;MAAA,gC;MAAA,uC;QAMoB,Q;QAAhB,wBAAgB,SAAhB,gB;UAAgB,cAA hB,UAAgB,SAAhB,O;UAAsB,IAAI,UAAU,oBAAV,CAAJ,C;YAAwB,OAAO,I;;QACrD,OAAO,K;O;KAPX,C;g FAUA,qB;MAKI,OAAO,gB;K;kFAGX,qB;MAKI,OAAO,gB;K;kFAGX,qB;MAKI,OAAO,gB;K;kFAGX,qB;MA KI,OAAO,gB;K;kFAGX,qB;MAKI,OAAO,gB;K;kFAGX,qB;MAKI,OAAO,gB;K;kFAGX,qB;MAKI,OAAO,gB; K;kFAGX,qB;MAKI,OAAO,gB;K;kFAGX,qB;MAKI,OAAO,gB;K;kFAGX,gC;MAKoB,Q;MADhB,YAAY,C;M ACZ,wBAAgB,SAAhB,gB;QAAgB,cAAA,SAAhB,M;QAAsB,IAAI,UAAU,OAAV,CAAJ,C;UAAwB,qB;;MAC9

C,OAAO,K;K;kFAGX,gC;MAKoB,Q;MADhB,YAAY,C;MACZ,wBAAgB,SAAhB,gB;QAAgB,cAAA,SAAhB,M ;QAAsB,IAAI,UAAU,OAAV,CAAJ,C;UAAwB,qB;;MAC9C,OAAO,K;K;mFAGX,gC;MAKoB,Q;MADhB,YAA Y,C;MACZ,wBAAgB,SAAhB,gB;QAAgB,cAAA,SAAhB,M;QAAsB,IAAI,UAAU,OAAV,CAAJ,C;UAAwB,qB;; MAC9C,OAAO,K;K;mFAGX,gC;MAKoB,Q;MADhB,YAAY,C;MACZ,wBAAgB,SAAhB,gB;QAAgB,cAAA,SA AhB,M;QAAsB,IAAI,UAAU,OAAV,CAAJ,C;UAAwB,qB;;MAC9C,OAAO,K;K;mFAGX,gC;MAKoB,Q;MADh B,YAAY,C;MACZ,wBAAgB,SAAhB,gB;QAAgB,cAAA,SAAhB,M;QAAsB,IAAI,UAAU,OAAV,CAAJ,C;UAA wB,qB;;MAC9C,OAAO,K;K;mFAGX,gC;MAKoB,Q;MADhB,YAAY,C;MACZ,wBAAgB,SAAhB,gB;QAAgB,c AAA,SAAhB,M;QAAsB,IAAI,UAAU,OAAV,CAAJ,C;UAAwB,qB;;MAC9C,OAAO,K;K;mFAGX,gC;MAKoB, Q;MADhB,YAAY,C;MACZ,wBAAgB,SAAhB,gB;QAAgB,cAAA,SAAhB,M;QAAsB,IAAI,UAAU,OAAV,CAAJ ,C;UAAwB,qB;;MAC9C,OAAO,K;K;mFAGX,gC;MAKoB,Q;MADhB,YAAY,C;MACZ,wBAAgB,SAAhB,gB;Q AAgB,cAAA,SAAhB,M;QAAsB,IAAI,UAAU,OAAV,CAAJ,C;UAAwB,qB;;MAC9C,OAAO,K;K;mFAGX,yB;M AAA,oC;MAAA,gC;MAAA,uC;QAKoB,Q;QADhB,YAAY,C;QACZ,wBAAgB,SAAhB,gB;UAAgB,cAAhB,UAA gB,SAAhB,O;UAAsB,IAAI,UAAU,oBAAV,CAAJ,C;YAAwB,qB;;QAC9C,OAAO,K;O;KANX,C;8EASA,yC;MA KoB,Q;MADhB,kBAAkB,O;MAClB,wBAAgB,SAAhB,gB;QAAgB,cAAA,SAAhB,M;QAAsB,cAAc,UAAU,WA AV,EAAuB,OAAvB,C;;MACpC,OAAO,W;K;gFAGX,yC;MAKoB,Q;MADhB,kBAAkB,O;MAClB,wBAAgB,SA AhB,gB;QAAgB,cAAA,SAAhB,M;QAAsB,cAAc,UAAU,WAAV,EAAuB,OAAvB,C;;MACpC,OAAO,W;K;gFA GX,yC;MAKoB,Q;MADhB,kBAAkB,O;MAClB,wBAAgB,SAAhB,gB;QAAgB,cAAA,SAAhB,M;QAAsB,cAAc, UAAU,WAAV,EAAuB,OAAvB,C;;MACpC,OAAO,W;K;gFAGX,yC;MAKoB,Q;MADhB,kBAAkB,O;MAClB,w BAAgB,SAAhB,gB;QAAgB,cAAA,SAAhB,M;QAAsB,cAAc,UAAU,WAAV,EAAuB,OAAvB,C;;MACpC,OAA O,W;K;gFAGX,yC;MAKoB,Q;MADhB,kBAAkB,O;MAClB,wBAAgB,SAAhB,gB;QAAgB,cAAA,SAAhB,M;QA AsB,cAAc,UAAU,WAAV,EAAuB,OAAvB,C;;MACpC,OAAO,W;K;gFAGX,yC;MAKoB,Q;MADhB,kBAAkB,O ;MAClB,wBAAgB,SAAhB,gB;QAAgB,cAAA,SAAhB,M;QAAsB,cAAc,UAAU,WAAV,EAAuB,OAAvB,C;;MA CpC,OAAO,W;K;gFAGX,yC;MAKoB,Q;MADhB,kBAAkB,O;MAClB,wBAAgB,SAAhB,gB;QAAgB,cAAA,SA AhB,M;QAAsB,cAAc,UAAU,WAAV,EAAuB,OAAvB,C;;MACpC,OAAO,W;K;gFAGX,yC;MAKoB,Q;MADhB, kBAAkB,O;MAClB,wBAAgB,SAAhB,gB;QAAgB,cAAA,SAAhB,M;QAAsB,cAAc,UAAU,WAAV,EAAuB,OA AvB,C;;MACpC,OAAO,W;K;gFAGX,yB;MAAA,oC;MAAA,gC;MAAA,gD;QAKoB,Q;QADhB,kBAAkB,O;QA ClB,wBAAgB,SAAhB,gB;UAAgB,cAAhB,UAAgB,SAAhB,O;UAAsB,cAAc,UAAU,WAAV,EAAuB,oBAAvB,C ;;QACpC,OAAO,W;O;KANX,C;4FASA,yC;MASoB,UAA8B,M;MAF9C,YAAY,C;MACZ,kBAAkB,O;MAClB,w BAAgB,SAAhB,gB;QAAgB,cAAA,SAAhB,M;QAAsB,cAAc,WAAU,cAAV,EAAU,sBAAV,WAAmB,WAAnB,E AAgC,OAAhC,C;;MACpC,OAAO,W;K;8FAGX,yC;MASoB,UAA8B,M;MAF9C,YAAY,C;MACZ,kBAAkB,O;M AClB,wBAAgB,SAAhB,gB;QAAgB,cAAA,SAAhB,M;QAAsB,cAAc,WAAU,cAAV,EAAU,sBAAV,WAAmB,W AAnB,EAAgC,OAAhC,C;;MACpC,OAAO,W;K;8FAGX,yC;MASoB,UAA8B,M;MAF9C,YAAY,C;MACZ,kBA AkB,O;MAClB,wBAAgB,SAAhB,gB;QAAgB,cAAA,SAAhB,M;QAAsB,cAAc,WAAU,cAAV,EAAU,sBAAV,W AAmB,WAAnB,EAAgC,OAAhC,C;;MACpC,OAAO,W;K;8FAGX,yC;MASoB,UAA8B,M;MAF9C,YAAY,C;M ACZ,kBAAkB,O;MAClB,wBAAgB,SAAhB,gB;QAAgB,cAAA,SAAhB,M;QAAsB,cAAc,WAAU,cAAV,EAAU,s BAAV,WAAmB,WAAnB,EAAgC,OAAhC,C;;MACpC,OAAO,W;K;8FAGX,yC;MASoB,UAA8B,M;MAF9C,YA AY,C;MACZ,kBAAkB,O;MAClB,wBAAgB,SAAhB,gB;QAAgB,cAAA,SAAhB,M;QAAsB,cAAc,WAAU,cAAV, EAAU,sBAAV,WAAmB,WAAnB,EAAgC,OAAhC,C;;MACpC,OAAO,W;K;8FAGX,yC;MASoB,UAA8B,M;MA F9C,YAAY,C;MACZ,kBAAkB,O;MAClB,wBAAgB,SAAhB,gB;QAAgB,cAAA,SAAhB,M;QAAsB,cAAc,WAA U,cAAV,EAAU,sBAAV,WAAmB,WAAnB,EAAgC,OAAhC,C;;MACpC,OAAO,W;K;8FAGX,yC;MASoB,UAA8 B,M;MAF9C,YAAY,C;MACZ,kBAAkB,O;MAClB,wBAAgB,SAAhB,gB;QAAgB,cAAA,SAAhB,M;QAAsB,cA Ac,WAAU,cAAV,EAAU,sBAAV,WAAmB,WAAnB,EAAgC,OAAhC,C;;MACpC,OAAO,W;K;8FAGX,yC;MAS oB,UAA8B,M;MAF9C,YAAY,C;MACZ,kBAAkB,O;MAClB,wBAAgB,SAAhB,gB;QAAgB,cAAA,SAAhB,M;Q AAsB,cAAc,WAAU,cAAV,EAAU,sBAAV,WAAmB,WAAnB,EAAgC,OAAhC,C;;MACpC,OAAO,W;K;8FAGX, yB;MAAA,oC;MAAA,gC;MAAA,gD;QASoB,UAA8B,M;QAF9C,YAAY,C;QACZ,kBAAkB,O;QAClB,wBAAgB ,SAAhB,gB;UAAgB,cAAhB,UAAgB,SAAhB,O;UAAsB,cAAc,WAAU,cAAV,EAAU,sBAAV,WAAmB,WAAnB, EAAgC,oBAAhC,C;;QACpC,OAAO,W;O;KAVX,C;wFAaA,yB;MAAA,8D;MAAA,gD;QAOoC,Q;QAHhC,YAA Y,wB;QACZ,kBAAkB,O;QAClB,OAAO,SAAS,CAAhB,C;UACI,cAAc,UAAU,UAAI,YAAJ,EAAI,oBAAJ,OAA

V,EAAwB,WAAxB,C;;QAElB,OAAO,W;O;KATX,C;0FAYA,yB;MAAA,8D;MAAA,gD;QAOoC,Q;QAHhC,YA AY,wB;QACZ,kBAAkB,O;QAClB,OAAO,SAAS,CAAhB,C;UACI,cAAc,UAAU,UAAI,YAAJ,EAAI,oBAAJ,OA AV,EAAwB,WAAxB,C;;QAElB,OAAO,W;O;KATX,C;0FAYA,yB;MAAA,8D;MAAA,gD;QAOoC,Q;QAHhC,Y AAY,wB;QACZ,kBAAkB,O;QAClB,OAAO,SAAS,CAAhB,C;UACI,cAAc,UAAU,UAAI,YAAJ,EAAI,oBAAJ,O AAV,EAAwB,WAAxB,C;;QAElB,OAAO,W;O;KATX,C;0FAYA,yB;MAAA,8D;MAAA,gD;QAOoC,Q;QAHhC, YAAY,wB;QACZ,kBAAkB,O;QAClB,OAAO,SAAS,CAAhB,C;UACI,cAAc,UAAU,UAAI,YAAJ,EAAI,oBAAJ, OAAV,EAAwB,WAAxB,C;;QAElB,OAAO,W;O;KATX,C;0FAYA,yB;MAAA,8D;MAAA,gD;QAOoC,Q;QAHh C,YAAY,wB;QACZ,kBAAkB,O;QAClB,OAAO,SAAS,CAAhB,C;UACI,cAAc,UAAU,UAAI,YAAJ,EAAI,oBAA J,OAAV,EAAwB,WAAxB,C;;QAElB,OAAO,W;O;KATX,C;0FAYA,yB;MAAA,8D;MAAA,gD;QAOoC,Q;QAH hC,YAAY,wB;QACZ,kBAAkB,O;QAClB,OAAO,SAAS,CAAhB,C;UACI,cAAc,UAAU,UAAI,YAAJ,EAAI,oBA AJ,OAAV,EAAwB,WAAxB,C;;QAElB,OAAO,W;O;KATX,C;0FAYA,yB;MAAA,8D;MAAA,gD;QAOoC,Q;QA HhC,YAAY,wB;QACZ,kBAAkB,O;QAClB,OAAO,SAAS,CAAhB,C;UACI,cAAc,UAAU,UAAI,YAAJ,EAAI,oB AAJ,OAAV,EAAwB,WAAxB,C;;QAElB,OAAO,W;O;KATX,C;0FAYA,yB;MAAA,8D;MAAA,gD;QAOoC,Q;Q AHhC,YAAY,wB;QACZ,kBAAkB,O;QAClB,OAAO,SAAS,CAAhB,C;UACI,cAAc,UAAU,UAAI,YAAJ,EAAI,o BAAJ,OAAV,EAAwB,WAAxB,C;;QAElB,OAAO,W;O;KATX,C;0FAYA,yB;MAAA,8D;MAAA,oC;MAAA,gD; QAOoC,Q;QAHhC,YAAY,wB;QACZ,kBAAkB,O;QAClB,OAAO,SAAS,CAAhB,C;UACI,cAAc,UAAU,sBAAI, YAAJ,EAAI,oBAAJ,QAAV,EAAwB,WAAxB,C;;QAElB,OAAO,W;O;KATX,C;sGAYA,yB;MAAA,8D;MAAA,g D;QAOI,YAAY,wB;QACZ,kBAAkB,O;QAClB,OAAO,SAAS,CAAhB,C;UACI,cAAc,UAAU,KAAV,EAAiB,UA AI,KAAJ,CAAjB,EAA6B,WAA7B,C;UACd,qB;;QAEJ,OAAO,W;O;KAbX,C;wGAgBA,yB;MAAA,8D;MAAA,g D;QAOI,YAAY,wB;QACZ,kBAAkB,O;QAClB,OAAO,SAAS,CAAhB,C;UACI,cAAc,UAAU,KAAV,EAAiB,UA AI,KAAJ,CAAjB,EAA6B,WAA7B,C;UACd,qB;;QAEJ,OAAO,W;O;KAbX,C;wGAgBA,yB;MAAA,8D;MAAA,g D;QAOI,YAAY,wB;QACZ,kBAAkB,O;QAClB,OAAO,SAAS,CAAhB,C;UACI,cAAc,UAAU,KAAV,EAAiB,UA AI,KAAJ,CAAjB,EAA6B,WAA7B,C;UACd,qB;;QAEJ,OAAO,W;O;KAbX,C;wGAgBA,yB;MAAA,8D;MAAA,g D;QAOI,YAAY,wB;QACZ,kBAAkB,O;QAClB,OAAO,SAAS,CAAhB,C;UACI,cAAc,UAAU,KAAV,EAAiB,UA AI,KAAJ,CAAjB,EAA6B,WAA7B,C;UACd,qB;;QAEJ,OAAO,W;O;KAbX,C;wGAgBA,yB;MAAA,8D;MAAA,g D;QAOI,YAAY,wB;QACZ,kBAAkB,O;QAClB,OAAO,SAAS,CAAhB,C;UACI,cAAc,UAAU,KAAV,EAAiB,UA AI,KAAJ,CAAjB,EAA6B,WAA7B,C;UACd,qB;;QAEJ,OAAO,W;O;KAbX,C;wGAgBA,yB;MAAA,8D;MAAA,g D;QAOI,YAAY,wB;QACZ,kBAAkB,O;QAClB,OAAO,SAAS,CAAhB,C;UACI,cAAc,UAAU,KAAV,EAAiB,UA AI,KAAJ,CAAjB,EAA6B,WAA7B,C;UACd,qB;;QAEJ,OAAO,W;O;KAbX,C;wGAgBA,yB;MAAA,8D;MAAA,g D;QAOI,YAAY,wB;QACZ,kBAAkB,O;QAClB,OAAO,SAAS,CAAhB,C;UACI,cAAc,UAAU,KAAV,EAAiB,UA AI,KAAJ,CAAjB,EAA6B,WAA7B,C;UACd,qB;;QAEJ,OAAO,W;O;KAbX,C;wGAgBA,yB;MAAA,8D;MAAA,g D;QAOI,YAAY,wB;QACZ,kBAAkB,O;QAClB,OAAO,SAAS,CAAhB,C;UACI,cAAc,UAAU,KAAV,EAAiB,UA AI,KAAJ,CAAjB,EAA6B,WAA7B,C;UACd,qB;;QAEJ,OAAO,W;O;KAbX,C;wGAgBA,yB;MAAA,8D;MAAA,o C;MAAA,gD;QAOI,YAAY,wB;QACZ,kBAAkB,O;QAClB,OAAO,SAAS,CAAhB,C;UACI,cAAc,UAAU,KAAV, EAAiB,sBAAI,KAAJ,EAAjB,EAA6B,WAA7B,C;UACd,qB;;QAEJ,OAAO,W;O;KAbX,C;oFAgBA,6B;MAIoB,Q ;MAAhB,wBAAgB,SAAhB,gB;QAAgB,cAAA,SAAhB,M;QAAsB,OAAO,OAAP,C;;K;sFAG1B,6B;MAIoB,Q;M AAhB,wBAAgB,SAAhB,gB;QAAgB,cAAA,SAAhB,M;QAAsB,OAAO,OAAP,C;;K;sFAG1B,6B;MAIoB,Q;MAA hB,wBAAgB,SAAhB,gB;QAAgB,cAAA,SAAhB,M;QAAsB,OAAO,OAAP,C;;K;sFAG1B,6B;MAIoB,Q;MAAhB, wBAAgB,SAAhB,gB;QAAgB,cAAA,SAAhB,M;QAAsB,OAAO,OAAP,C;;K;sFAG1B,6B;MAIoB,Q;MAAhB,wB AAgB,SAAhB,gB;QAAgB,cAAA,SAAhB,M;QAAsB,OAAO,OAAP,C;;K;sFAG1B,6B;MAIoB,Q;MAAhB,wBAA gB,SAAhB,gB;QAAgB,cAAA,SAAhB,M;QAAsB,OAAO,OAAP,C;;K;sFAG1B,6B;MAIoB,Q;MAAhB,wBAAgB, SAAhB,gB;QAAgB,cAAA,SAAhB,M;QAAsB,OAAO,OAAP,C;;K;sFAG1B,6B;MAIoB,Q;MAAhB,wBAAgB,SA AhB,gB;QAAgB,cAAA,SAAhB,M;QAAsB,OAAO,OAAP,C;;K;sFAG1B,yB;MAAA,oC;MAAA,gC;MAAA,oC;Q AIoB,Q;QAAhB,wBAAgB,SAAhB,gB;UAAgB,cAAhB,UAAgB,SAAhB,O;UAAsB,OAAO,oBAAP,C;;O;KAJ1B, C;kGAOA,6B;MAOiB,UAAa,M;MAD1B,YAAY,C;MACZ,wBAAa,SAAb,gB;QAAa,WAAA,SAAb,M;QAAmB, QAAO,cAAP,EAAO,sBAAP,WAAgB,IAAhB,C;;K;oGAGvB,6B;MAOiB,UAAa,M;MAD1B,YAAY,C;MACZ,w BAAa,SAAb,gB;QAAa,WAAA,SAAb,M;QAAmB,QAAO,cAAP,EAAO,sBAAP,WAAgB,IAAhB,C;;K;oGAGvB, 6B;MAOiB,UAAa,M;MAD1B,YAAY,C;MACZ,wBAAa,SAAb,gB;QAAa,WAAA,SAAb,M;QAAmB,QAAO,cAA

P,EAAO,sBAAP,WAAgB,IAAhB,C;;K;oGAGvB,6B;MAOiB,UAAa,M;MAD1B,YAAY,C;MACZ,wBAAa,SAAb, gB;QAAa,WAAA,SAAb,M;QAAmB,QAAO,cAAP,EAAO,sBAAP,WAAgB,IAAhB,C;;K;oGAGvB,6B;MAOiB,U AAa,M;MAD1B,YAAY,C;MACZ,wBAAa,SAAb,gB;QAAa,WAAA,SAAb,M;QAAmB,QAAO,cAAP,EAAO,sBA AP,WAAgB,IAAhB,C;;K;oGAGvB,6B;MAOiB,UAAa,M;MAD1B,YAAY,C;MACZ,wBAAa,SAAb,gB;QAAa,W AAA,SAAb,M;QAAmB,QAAO,cAAP,EAAO,sBAAP,WAAgB,IAAhB,C;;K;oGAGvB,6B;MAOiB,UAAa,M;MA D1B,YAAY,C;MACZ,wBAAa,SAAb,gB;QAAa,WAAA,SAAb,M;QAAmB,QAAO,cAAP,EAAO,sBAAP,WAAg B,IAAhB,C;;K;oGAGvB,6B;MAOiB,UAAa,M;MAD1B,YAAY,C;MACZ,wBAAa,SAAb,gB;QAAa,WAAA,SAA b,M;QAAmB,QAAO,cAAP,EAAO,sBAAP,WAAgB,IAAhB,C;;K;oGAGvB,yB;MAAA,oC;MAAA,gC;MAAA,oC ;QAOiB,UAAa,M;QAD1B,YAAY,C;QACZ,wBAAa,SAAb,gB;UAAa,WAAb,UAAa,SAAb,O;UAAmB,QAAO,cA AP,EAAO,sBAAP,WAAgB,iBAAhB,C;;O;KAPvB,C;IAUA,wB;MAUiB,Q;MAHb,IApoJO,qBAAQ,CAooJf,C;Q AAe,OAAO,I;MACtB,UAAU,UAAK,CAAL,C;MACV,IAAQ,QAAJ,GAAI,CAAR,C;QAAiB,OAAO,G;MACX,+ B;MAAb,aAAU,CAAV,iB;QACI,QAAQ,UAAK,CAAL,C;QACR,IAAM,QAAF,CAAE,CAAN,C;UAAe,OAAO,C ;QACtB,IAAI,MAAM,CAAV,C;UAAa,MAAM,C;;MAEvB,OAAO,G;K;IAGX,0B;MAUiB,Q;MAHb,IAtpJO,qBA AQ,CAspJf,C;QAAe,OAAO,I;MACtB,UAAU,UAAK,CAAL,C;MACV,IAAQ,QAAJ,GAAI,CAAR,C;QAAiB,OA AO,G;MACX,+B;MAAb,aAAU,CAAV,iB;QACI,QAAQ,UAAK,CAAL,C;QACR,IAAM,QAAF,CAAE,CAAN,C; UAAe,OAAO,C;QACtB,IAAI,MAAM,CAAV,C;UAAa,MAAM,C;;MAEvB,OAAO,G;K;IAGX,0B;MAMiB,Q;M AFb,IArqJO,qBAAQ,CAqqJf,C;QAAe,OAAO,I;MACtB,UAAU,UAAK,CAAL,C;MACG,+B;MAAb,aAAU,CAA V,iB;QACI,QAAQ,UAAK,CAAL,C;QACR,IAAI,sBAAM,CAAN,KAAJ,C;UAAa,MAAM,C;;MAEvB,OAAO,G; K;IAGX,0B;MAMiB,Q;MAFb,IA1qJO,qBAAQ,CA0qJf,C;QAAe,OAAO,I;MACtB,UAAU,UAAK,CAAL,C;MAC G,iC;MAAb,aAAU,CAAV,iB;QACI,QAAQ,UAAK,CAAL,C;QACR,IAAI,MAAM,CAAV,C;UAAa,MAAM,C;;M AEvB,OAAO,G;K;IAGX,0B;MAMiB,Q;MAFb,IA/qJO,qBAAQ,CA+qJf,C;QAAe,OAAO,I;MACtB,UAAU,UAA K,CAAL,C;MACG,iC;MAAb,aAAU,CAAV,iB;QACI,QAAQ,UAAK,CAAL,C;QACR,IAAI,MAAM,CAAV,C;U AAa,MAAM,C;;MAEvB,OAAO,G;K;IAGX,0B;MAMiB,Q;MAFb,IAprJO,qBAAQ,CAorJf,C;QAAe,OAAO,I;MA CtB,UAAU,UAAK,CAAL,C;MACG,iC;MAAb,aAAU,CAAV,iB;QACI,QAAQ,UAAK,CAAL,C;QACR,IAAI,MA AM,CAAV,C;UAAa,MAAM,C;;MAEvB,OAAO,G;K;IAGX,0B;MAMiB,Q;MAFb,IAzrJO,qBAAQ,CAyrJf,C;QA Ae,OAAO,I;MACtB,UAAU,UAAK,CAAL,C;MACG,iC;MAAb,aAAU,CAAV,iB;QACI,QAAQ,UAAK,CAAL,C; QACR,IAAI,oBAAM,CAAN,KAAJ,C;UAAa,MAAM,C;;MAEvB,OAAO,G;K;IAGX,0B;MASiB,Q;MAHb,IAhsJ O,qBAAQ,CAgsJf,C;QAAe,OAAO,I;MACtB,UAAU,UAAK,CAAL,C;MACV,IAAQ,QAAJ,GAAI,CAAR,C;QAA iB,OAAO,G;MACX,iC;MAAb,aAAU,CAAV,iB;QACI,QAAQ,UAAK,CAAL,C;QACR,IAAM,QAAF,CAAE,CA AN,C;UAAe,OAAO,C;QACtB,IAAI,MAAM,CAAV,C;UAAa,MAAM,C;;MAEvB,OAAO,G;K;IAGX,0B;MASiB, Q;MAHb,IAzsJO,qBAAQ,CAysJf,C;QAAe,OAAO,I;MACtB,UAAU,UAAK,CAAL,C;MACV,IAAQ,QAAJ,GAAI ,CAAR,C;QAAiB,OAAO,G;MACX,iC;MAAb,aAAU,CAAV,iB;QACI,QAAQ,UAAK,CAAL,C;QACR,IAAM,QA AF,CAAE,CAAN,C;UAAe,OAAO,C;QACtB,IAAI,MAAM,CAAV,C;UAAa,MAAM,C;;MAEvB,OAAO,G;K;IAG X,0B;MAMiB,Q;MAFb,IAxsJO,qBAAQ,CAwsJf,C;QAAe,OAAO,I;MACtB,UAAU,UAAK,CAAL,C;MACG,iC; MAAb,aAAU,CAAV,iB;QACI,QAAQ,UAAK,CAAL,C;QACR,IAAI,MAAM,CAAV,C;UAAa,MAAM,C;;MAEv B,OAAO,G;K;gFAGX,yB;MAAA,8D;MAAA,sC;QAMI,IAvxJO,qBAAQ,CAuxJf,C;UAAe,OAAO,I;QACtB,cAA c,UAAK,CAAL,C;QACd,gBAAqB,cAAL,SAAK,C;QACrB,IAAI,cAAa,CAAjB,C;UAAoB,OAAO,O;QAC3B,eA Ae,SAAS,OAAT,C;QACf,aAAU,CAAV,OAAa,SAAb,M;UACI,QAAQ,UAAK,CAAL,C;UACR,QAAQ,SAAS,C AAT,C;UACR,IAAI,2BAAW,CAAX,KAAJ,C;YACI,UAAU,C;YACV,WAAW,C;;QAGnB,OAAO,O;O;KAnBX, C;kFAsBA,yB;MAAA,8D;MAAA,sC;QAMI,IAryJO,qBAAQ,CAqyJf,C;UAAe,OAAO,I;QACtB,cAAc,UAAK,CA AL,C;QACd,gBAAqB,cAAL,SAAK,C;QACrB,IAAI,cAAa,CAAjB,C;UAAoB,OAAO,O;QAC3B,eAAe,SAAS,OA AT,C;QACf,aAAU,CAAV,OAAa,SAAb,M;UACI,QAAQ,UAAK,CAAL,C;UACR,QAAQ,SAAS,CAAT,C;UACR, IAAI,2BAAW,CAAX,KAAJ,C;YACI,UAAU,C;YACV,WAAW,C;;QAGnB,OAAO,O;O;KAnBX,C;kFAsBA,yB; MAAA,8D;MAAA,sC;QAMI,IAnzJO,qBAAQ,CAmzJf,C;UAAe,OAAO,I;QACtB,cAAc,UAAK,CAAL,C;QACd,g BAAqB,cAAL,SAAK,C;QACrB,IAAI,cAAa,CAAjB,C;UAAoB,OAAO,O;QAC3B,eAAe,SAAS,OAAT,C;QACf,a AAU,CAAV,OAAa,SAAb,M;UACI,QAAQ,UAAK,CAAL,C;UACR,QAAQ,SAAS,CAAT,C;UACR,IAAI,2BAA W,CAAX,KAAJ,C;YACI,UAAU,C;YACV,WAAW,C;;QAGnB,OAAO,O;O;KAnBX,C;kFAsBA,yB;MAAA,8D; MAAA,sC;QAMI,IAj0JO,qBAAQ,CAi0Jf,C;UAAe,OAAO,I;QACtB,cAAc,UAAK,CAAL,C;QACd,gBAAqB,cAA

L,SAAK,C;QACrB,IAAI,cAAa,CAAjB,C;UAAoB,OAAO,O;QAC3B,eAAe,SAAS,OAAT,C;QACf,aAAU,CAAV, OAAa,SAAb,M;UACI,QAAQ,UAAK,CAAL,C;UACR,QAAQ,SAAS,CAAT,C;UACR,IAAI,2BAAW,CAAX,KA AJ,C;YACI,UAAU,C;YACV,WAAW,C;;QAGnB,OAAO,O;O;KAnBX,C;kFAsBA,yB;MAAA,8D;MAAA,sC;QA MI,IA/0JO,qBAAQ,CA+0Jf,C;UAAe,OAAO,I;QACtB,cAAc,UAAK,CAAL,C;QACd,gBAAqB,cAAL,SAAK,C;Q ACrB,IAAI,cAAa,CAAjB,C;UAAoB,OAAO,O;QAC3B,eAAe,SAAS,OAAT,C;QACf,aAAU,CAAV,OAAa,SAAb, M;UACI,QAAQ,UAAK,CAAL,C;UACR,QAAQ,SAAS,CAAT,C;UACR,IAAI,2BAAW,CAAX,KAAJ,C;YACI,U AAU,C;YACV,WAAW,C;;QAGnB,OAAO,O;O;KAnBX,C;kFAsBA,yB;MAAA,8D;MAAA,sC;QAMI,IA71JO,qB AAQ,CA61Jf,C;UAAe,OAAO,I;QACtB,cAAc,UAAK,CAAL,C;QACd,gBAAqB,cAAL,SAAK,C;QACrB,IAAI,cA Aa,CAAjB,C;UAAoB,OAAO,O;QAC3B,eAAe,SAAS,OAAT,C;QACf,aAAU,CAAV,OAAa,SAAb,M;UACI,QAA Q,UAAK,CAAL,C;UACR,QAAQ,SAAS,CAAT,C;UACR,IAAI,2BAAW,CAAX,KAAJ,C;YACI,UAAU,C;YACV ,WAAW,C;;QAGnB,OAAO,O;O;KAnBX,C;kFAsBA,yB;MAAA,8D;MAAA,sC;QAMI,IA32JO,qBAAQ,CA22Jf, C;UAAe,OAAO,I;QACtB,cAAc,UAAK,CAAL,C;QACd,gBAAqB,cAAL,SAAK,C;QACrB,IAAI,cAAa,CAAjB,C; UAAoB,OAAO,O;QAC3B,eAAe,SAAS,OAAT,C;QACf,aAAU,CAAV,OAAa,SAAb,M;UACI,QAAQ,UAAK,CA AL,C;UACR,QAAQ,SAAS,CAAT,C;UACR,IAAI,2BAAW,CAAX,KAAJ,C;YACI,UAAU,C;YACV,WAAW,C;; QAGnB,OAAO,O;O;KAnBX,C;kFAsBA,yB;MAAA,8D;MAAA,sC;QAMI,IAz3JO,qBAAQ,CAy3Jf,C;UAAe,OA AO,I;QACtB,cAAc,UAAK,CAAL,C;QACd,gBAAqB,cAAL,SAAK,C;QACrB,IAAI,cAAa,CAAjB,C;UAAoB,OA AO,O;QAC3B,eAAe,SAAS,OAAT,C;QACf,aAAU,CAAV,OAAa,SAAb,M;UACI,QAAQ,UAAK,CAAL,C;UACR ,QAAQ,SAAS,CAAT,C;UACR,IAAI,2BAAW,CAAX,KAAJ,C;YACI,UAAU,C;YACV,WAAW,C;;QAGnB,OAA O,O;O;KAnBX,C;kFAsBA,yB;MAAA,8D;MAAA,oC;MAAA,sC;QAMI,IAv4JO,qBAAQ,CAu4Jf,C;UAAe,OAA O,I;QACtB,cAAc,UAAK,CAAL,C;QACd,gBAAqB,cAAL,SAAK,C;QACrB,IAAI,cAAa,CAAjB,C;UAAoB,OAA O,O;QAC3B,eAAe,SAAS,oBAAT,C;QACf,aAAU,CAAV,OAAa,SAAb,M;UACI,QAAQ,UAAK,CAAL,C;UACR, QAAQ,SAAS,cAAT,C;UACR,IAAI,2BAAW,CAAX,KAAJ,C;YACI,UAAU,C;YACV,WAAW,C;;QAGnB,OAA O,O;O;KAnBX,C;IAsBA,wC;MAMiB,Q;MAFb,IA39JO,qBAAQ,CA29Jf,C;QAAe,OAAO,I;MACtB,UAAU,UAA K,CAAL,C;MACG,+B;MAAb,aAAU,CAAV,iB;QACI,QAAQ,UAAK,CAAL,C;QACR,IAAI,UAAW,SAAQ,GAA R,EAAa,CAAb,CAAX,GAA6B,CAAjC,C;UAAoC,MAAM,C;;MAE9C,OAAO,G;K;IAGX,0C;MAMiB,Q;MAFb,I Ah+JO,qBAAQ,CAg+Jf,C;QAAe,OAAO,I;MACtB,UAAU,UAAK,CAAL,C;MACG,iC;MAAb,aAAU,CAAV,iB; QACI,QAAQ,UAAK,CAAL,C;QACR,IAAI,UAAW,SAAQ,GAAR,EAAa,CAAb,CAAX,GAA6B,CAAjC,C;UAA oC,MAAM,C;;MAE9C,OAAO,G;K;IAGX,0C;MAMiB,Q;MAFb,IAr+JO,qBAAQ,CAq+Jf,C;QAAe,OAAO,I;MA CtB,UAAU,UAAK,CAAL,C;MACG,iC;MAAb,aAAU,CAAV,iB;QACI,QAAQ,UAAK,CAAL,C;QACR,IAAI,UA AW,SAAQ,GAAR,EAAa,CAAb,CAAX,GAA6B,CAAjC,C;UAAoC,MAAM,C;;MAE9C,OAAO,G;K;IAGX,0C;M AMiB,Q;MAFb,IA1+JO,qBAAQ,CA0+Jf,C;QAAe,OAAO,I;MACtB,UAAU,UAAK,CAAL,C;MACG,iC;MAAb,a AAU,CAAV,iB;QACI,QAAQ,UAAK,CAAL,C;QACR,IAAI,UAAW,SAAQ,GAAR,EAAa,CAAb,CAAX,GAA6B, CAAjC,C;UAAoC,MAAM,C;;MAE9C,OAAO,G;K;IAGX,0C;MAMiB,Q;MAFb,IA/+JO,qBAAQ,CA++Jf,C;QAA e,OAAO,I;MACtB,UAAU,UAAK,CAAL,C;MACG,iC;MAAb,aAAU,CAAV,iB;QACI,QAAQ,UAAK,CAAL,C;Q ACR,IAAI,UAAW,SAAQ,GAAR,EAAa,CAAb,CAAX,GAA6B,CAAjC,C;UAAoC,MAAM,C;;MAE9C,OAAO,G; K;IAGX,0C;MAMiB,Q;MAFb,IAp/JO,qBAAQ,CAo/Jf,C;QAAe,OAAO,I;MACtB,UAAU,UAAK,CAAL,C;MAC G,iC;MAAb,aAAU,CAAV,iB;QACI,QAAQ,UAAK,CAAL,C;QACR,IAAI,UAAW,SAAQ,GAAR,EAAa,CAAb,C AAX,GAA6B,CAAjC,C;UAAoC,MAAM,C;;MAE9C,OAAO,G;K;IAGX,0C;MAMiB,Q;MAFb,IAz/JO,qBAAQ,C Ay/Jf,C;QAAe,OAAO,I;MACtB,UAAU,UAAK,CAAL,C;MACG,iC;MAAb,aAAU,CAAV,iB;QACI,QAAQ,UAA K,CAAL,C;QACR,IAAI,UAAW,SAAQ,GAAR,EAAa,CAAb,CAAX,GAA6B,CAAjC,C;UAAoC,MAAM,C;;MAE 9C,OAAO,G;K;IAGX,0C;MAMiB,Q;MAFb,IA9/JO,qBAAQ,CA8/Jf,C;QAAe,OAAO,I;MACtB,UAAU,UAAK,C AAL,C;MACG,iC;MAAb,aAAU,CAAV,iB;QACI,QAAQ,UAAK,CAAL,C;QACR,IAAI,UAAW,SAAQ,GAAR,E AAa,CAAb,CAAX,GAA6B,CAAjC,C;UAAoC,MAAM,C;;MAE9C,OAAO,G;K;IAGX,0C;MAMiB,Q;MAFb,IAn gKO,qBAAQ,CAmgKf,C;QAAe,OAAO,I;MACtB,UAAU,UAAK,CAAL,C;MACG,iC;MAAb,aAAU,CAAV,iB;Q ACI,QAAQ,UAAK,CAAL,C;QACR,IAAI,UAAW,SAAQ,gBAAR,EAAa,cAAb,CAAX,GAA6B,CAAjC,C;UAAo C,MAAM,C;;MAE9C,OAAO,G;K;IAGX,wB;MAUiB,Q;MAHb,IAnlKO,qBAAQ,CAmlKf,C;QAAe,OAAO,I;MA CtB,UAAU,UAAK,CAAL,C;MACV,IAAQ,QAAJ,GAAI,CAAR,C;QAAiB,OAAO,G;MACX,+B;MAAb,aAAU,C AAV,iB;QACI,QAAQ,UAAK,CAAL,C;QACR,IAAM,QAAF,CAAE,CAAN,C;UAAe,OAAO,C;QACtB,IAAI,MA

AM,CAAV,C;UAAa,MAAM,C;;MAEvB,OAAO,G;K;IAGX,0B;MAUiB,Q;MAHb,IArmKO,qBAAQ,CAqmKf,C; QAAe,OAAO,I;MACtB,UAAU,UAAK,CAAL,C;MACV,IAAQ,QAAJ,GAAI,CAAR,C;QAAiB,OAAO,G;MACX, +B;MAAb,aAAU,CAAV,iB;QACI,QAAQ,UAAK,CAAL,C;QACR,IAAM,QAAF,CAAE,CAAN,C;UAAe,OAAO, C;QACtB,IAAI,MAAM,CAAV,C;UAAa,MAAM,C;;MAEvB,OAAO,G;K;IAGX,0B;MAMiB,Q;MAFb,IApnKO,q BAAQ,CAonKf,C;QAAe,OAAO,I;MACtB,UAAU,UAAK,CAAL,C;MACG,+B;MAAb,aAAU,CAAV,iB;QACI,Q AAQ,UAAK,CAAL,C;QACR,IAAI,sBAAM,CAAN,KAAJ,C;UAAa,MAAM,C;;MAEvB,OAAO,G;K;IAGX,0B;M AMiB,Q;MAFb,IAznKO,qBAAQ,CAynKf,C;QAAe,OAAO,I;MACtB,UAAU,UAAK,CAAL,C;MACG,iC;MAAb, aAAU,CAAV,iB;QACI,QAAQ,UAAK,CAAL,C;QACR,IAAI,MAAM,CAAV,C;UAAa,MAAM,C;;MAEvB,OAA O,G;K;IAGX,0B;MAMiB,Q;MAFb,IA9nKO,qBAAQ,CA8nKf,C;QAAe,OAAO,I;MACtB,UAAU,UAAK,CAAL,C ;MACG,iC;MAAb,aAAU,CAAV,iB;QACI,QAAQ,UAAK,CAAL,C;QACR,IAAI,MAAM,CAAV,C;UAAa,MAA M,C;;MAEvB,OAAO,G;K;IAGX,0B;MAMiB,Q;MAFb,IAnoKO,qBAAQ,CAmoKf,C;QAAe,OAAO,I;MACtB,UA AU,UAAK,CAAL,C;MACG,iC;MAAb,aAAU,CAAV,iB;QACI,QAAQ,UAAK,CAAL,C;QACR,IAAI,MAAM,CA AV,C;UAAa,MAAM,C;;MAEvB,OAAO,G;K;IAGX,0B;MAMiB,Q;MAFb,IAxoKO,qBAAQ,CAwoKf,C;QAAe,O AAO,I;MACtB,UAAU,UAAK,CAAL,C;MACG,iC;MAAb,aAAU,CAAV,iB;QACI,QAAQ,UAAK,CAAL,C;QAC R,IAAI,oBAAM,CAAN,KAAJ,C;UAAa,MAAM,C;;MAEvB,OAAO,G;K;IAGX,0B;MASiB,Q;MAHb,IA/oKO,qB AAQ,CA+oKf,C;QAAe,OAAO,I;MACtB,UAAU,UAAK,CAAL,C;MACV,IAAQ,QAAJ,GAAI,CAAR,C;QAAiB, OAAO,G;MACX,iC;MAAb,aAAU,CAAV,iB;QACI,QAAQ,UAAK,CAAL,C;QACR,IAAM,QAAF,CAAE,CAAN, C;UAAe,OAAO,C;QACtB,IAAI,MAAM,CAAV,C;UAAa,MAAM,C;;MAEvB,OAAO,G;K;IAGX,0B;MASiB,Q; MAHb,IAxpKO,qBAAQ,CAwpKf,C;QAAe,OAAO,I;MACtB,UAAU,UAAK,CAAL,C;MACV,IAAQ,QAAJ,GAA I,CAAR,C;QAAiB,OAAO,G;MACX,iC;MAAb,aAAU,CAAV,iB;QACI,QAAQ,UAAK,CAAL,C;QACR,IAAM,Q AAF,CAAE,CAAN,C;UAAe,OAAO,C;QACtB,IAAI,MAAM,CAAV,C;UAAa,MAAM,C;;MAEvB,OAAO,G;K;IA GX,0B;MAMiB,Q;MAFb,IAvpKO,qBAAQ,CAupKf,C;QAAe,OAAO,I;MACtB,UAAU,UAAK,CAAL,C;MACG,i C;MAAb,aAAU,CAAV,iB;QACI,QAAQ,UAAK,CAAL,C;QACR,IAAI,MAAM,CAAV,C;UAAa,MAAM,C;;MAE vB,OAAO,G;K;gFAGX,yB;MAAA,8D;MAAA,sC;QAMI,IAtuKO,qBAAQ,CAsuKf,C;UAAe,OAAO,I;QACtB,cA Ac,UAAK,CAAL,C;QACd,gBAAqB,cAAL,SAAK,C;QACrB,IAAI,cAAa,CAAjB,C;UAAoB,OAAO,O;QAC3B,e AAe,SAAS,OAAT,C;QACf,aAAU,CAAV,OAAa,SAAb,M;UACI,QAAQ,UAAK,CAAL,C;UACR,QAAQ,SAAS, CAAT,C;UACR,IAAI,2BAAW,CAAX,KAAJ,C;YACI,UAAU,C;YACV,WAAW,C;;QAGnB,OAAO,O;O;KAnBX ,C;kFAsBA,yB;MAAA,8D;MAAA,sC;QAMI,IApvKO,qBAAQ,CAovKf,C;UAAe,OAAO,I;QACtB,cAAc,UAAK, CAAL,C;QACd,gBAAqB,cAAL,SAAK,C;QACrB,IAAI,cAAa,CAAjB,C;UAAoB,OAAO,O;QAC3B,eAAe,SAAS, OAAT,C;QACf,aAAU,CAAV,OAAa,SAAb,M;UACI,QAAQ,UAAK,CAAL,C;UACR,QAAQ,SAAS,CAAT,C;UA CR,IAAI,2BAAW,CAAX,KAAJ,C;YACI,UAAU,C;YACV,WAAW,C;;QAGnB,OAAO,O;O;KAnBX,C;kFAsBA, yB;MAAA,8D;MAAA,sC;QAMI,IAlwKO,qBAAQ,CAkwKf,C;UAAe,OAAO,I;QACtB,cAAc,UAAK,CAAL,C;Q ACd,gBAAqB,cAAL,SAAK,C;QACrB,IAAI,cAAa,CAAjB,C;UAAoB,OAAO,O;QAC3B,eAAe,SAAS,OAAT,C;Q ACf,aAAU,CAAV,OAAa,SAAb,M;UACI,QAAQ,UAAK,CAAL,C;UACR,QAAQ,SAAS,CAAT,C;UACR,IAAI,2 BAAW,CAAX,KAAJ,C;YACI,UAAU,C;YACV,WAAW,C;;QAGnB,OAAO,O;O;KAnBX,C;kFAsBA,yB;MAAA, 8D;MAAA,sC;QAMI,IAhxKO,qBAAQ,CAgxKf,C;UAAe,OAAO,I;QACtB,cAAc,UAAK,CAAL,C;QACd,gBAAq B,cAAL,SAAK,C;QACrB,IAAI,cAAa,CAAjB,C;UAAoB,OAAO,O;QAC3B,eAAe,SAAS,OAAT,C;QACf,aAAU, CAAV,OAAa,SAAb,M;UACI,QAAQ,UAAK,CAAL,C;UACR,QAAQ,SAAS,CAAT,C;UACR,IAAI,2BAAW,CA AX,KAAJ,C;YACI,UAAU,C;YACV,WAAW,C;;QAGnB,OAAO,O;O;KAnBX,C;kFAsBA,yB;MAAA,8D;MAAA, sC;QAMI,IA9xKO,qBAAQ,CA8xKf,C;UAAe,OAAO,I;QACtB,cAAc,UAAK,CAAL,C;QACd,gBAAqB,cAAL,SA AK,C;QACrB,IAAI,cAAa,CAAjB,C;UAAoB,OAAO,O;QAC3B,eAAe,SAAS,OAAT,C;QACf,aAAU,CAAV,OAA a,SAAb,M;UACI,QAAQ,UAAK,CAAL,C;UACR,QAAQ,SAAS,CAAT,C;UACR,IAAI,2BAAW,CAAX,KAAJ,C; YACI,UAAU,C;YACV,WAAW,C;;QAGnB,OAAO,O;O;KAnBX,C;kFAsBA,yB;MAAA,8D;MAAA,sC;QAMI,IA 5yKO,qBAAQ,CA4yKf,C;UAAe,OAAO,I;QACtB,cAAc,UAAK,CAAL,C;QACd,gBAAqB,cAAL,SAAK,C;QACr B,IAAI,cAAa,CAAjB,C;UAAoB,OAAO,O;QAC3B,eAAe,SAAS,OAAT,C;QACf,aAAU,CAAV,OAAa,SAAb,M; UACI,QAAQ,UAAK,CAAL,C;UACR,QAAQ,SAAS,CAAT,C;UACR,IAAI,2BAAW,CAAX,KAAJ,C;YACI,UAA U,C;YACV,WAAW,C;;QAGnB,OAAO,O;O;KAnBX,C;kFAsBA,yB;MAAA,8D;MAAA,sC;QAMI,IA1zKO,qBA AQ,CA0zKf,C;UAAe,OAAO,I;QACtB,cAAc,UAAK,CAAL,C;QACd,gBAAqB,cAAL,SAAK,C;QACrB,IAAI,cA

Aa,CAAjB,C;UAAoB,OAAO,O;QAC3B,eAAe,SAAS,OAAT,C;QACf,aAAU,CAAV,OAAa,SAAb,M;UACI,QAA Q,UAAK,CAAL,C;UACR,QAAQ,SAAS,CAAT,C;UACR,IAAI,2BAAW,CAAX,KAAJ,C;YACI,UAAU,C;YACV ,WAAW,C;;QAGnB,OAAO,O;O;KAnBX,C;kFAsBA,yB;MAAA,8D;MAAA,sC;QAMI,IAx0KO,qBAAQ,CAw0K f,C;UAAe,OAAO,I;QACtB,cAAc,UAAK,CAAL,C;QACd,gBAAqB,cAAL,SAAK,C;QACrB,IAAI,cAAa,CAAjB, C;UAAoB,OAAO,O;QAC3B,eAAe,SAAS,OAAT,C;QACf,aAAU,CAAV,OAAa,SAAb,M;UACI,QAAQ,UAAK,C AAL,C;UACR,QAAQ,SAAS,CAAT,C;UACR,IAAI,2BAAW,CAAX,KAAJ,C;YACI,UAAU,C;YACV,WAAW,C; ;QAGnB,OAAO,O;O;KAnBX,C;kFAsBA,yB;MAAA,8D;MAAA,oC;MAAA,sC;QAMI,IAt1KO,qBAAQ,CAs1Kf, C;UAAe,OAAO,I;QACtB,cAAc,UAAK,CAAL,C;QACd,gBAAqB,cAAL,SAAK,C;QACrB,IAAI,cAAa,CAAjB,C; UAAoB,OAAO,O;QAC3B,eAAe,SAAS,oBAAT,C;QACf,aAAU,CAAV,OAAa,SAAb,M;UACI,QAAQ,UAAK,C AAL,C;UACR,QAAQ,SAAS,cAAT,C;UACR,IAAI,2BAAW,CAAX,KAAJ,C;YACI,UAAU,C;YACV,WAAW,C;; QAGnB,OAAO,O;O;KAnBX,C;IAsBA,wC;MAMiB,Q;MAFb,IA16KO,qBAAQ,CA06Kf,C;QAAe,OAAO,I;MACt B,UAAU,UAAK,CAAL,C;MACG,+B;MAAb,aAAU,CAAV,iB;QACI,QAAQ,UAAK,CAAL,C;QACR,IAAI,UAA W,SAAQ,GAAR,EAAa,CAAb,CAAX,GAA6B,CAAjC,C;UAAoC,MAAM,C;;MAE9C,OAAO,G;K;IAGX,0C;MA MiB,Q;MAFb,IA/6KO,qBAAQ,CA+6Kf,C;QAAe,OAAO,I;MACtB,UAAU,UAAK,CAAL,C;MACG,iC;MAAb,a AAU,CAAV,iB;QACI,QAAQ,UAAK,CAAL,C;QACR,IAAI,UAAW,SAAQ,GAAR,EAAa,CAAb,CAAX,GAA6B, CAAjC,C;UAAoC,MAAM,C;;MAE9C,OAAO,G;K;IAGX,0C;MAMiB,Q;MAFb,IAp7KO,qBAAQ,CAo7Kf,C;QA Ae,OAAO,I;MACtB,UAAU,UAAK,CAAL,C;MACG,iC;MAAb,aAAU,CAAV,iB;QACI,QAAQ,UAAK,CAAL,C; QACR,IAAI,UAAW,SAAQ,GAAR,EAAa,CAAb,CAAX,GAA6B,CAAjC,C;UAAoC,MAAM,C;;MAE9C,OAAO, G;K;IAGX,0C;MAMiB,Q;MAFb,IAz7KO,qBAAQ,CAy7Kf,C;QAAe,OAAO,I;MACtB,UAAU,UAAK,CAAL,C; MACG,iC;MAAb,aAAU,CAAV,iB;QACI,QAAQ,UAAK,CAAL,C;QACR,IAAI,UAAW,SAAQ,GAAR,EAAa,CA Ab,CAAX,GAA6B,CAAjC,C;UAAoC,MAAM,C;;MAE9C,OAAO,G;K;IAGX,0C;MAMiB,Q;MAFb,IA97KO,qB AAQ,CA87Kf,C;QAAe,OAAO,I;MACtB,UAAU,UAAK,CAAL,C;MACG,iC;MAAb,aAAU,CAAV,iB;QACI,QA AQ,UAAK,CAAL,C;QACR,IAAI,UAAW,SAAQ,GAAR,EAAa,CAAb,CAAX,GAA6B,CAAjC,C;UAAoC,MAA M,C;;MAE9C,OAAO,G;K;IAGX,0C;MAMiB,Q;MAFb,IAn8KO,qBAAQ,CAm8Kf,C;QAAe,OAAO,I;MACtB,UA AU,UAAK,CAAL,C;MACG,iC;MAAb,aAAU,CAAV,iB;QACI,QAAQ,UAAK,CAAL,C;QACR,IAAI,UAAW,SA AQ,GAAR,EAAa,CAAb,CAAX,GAA6B,CAAjC,C;UAAoC,MAAM,C;;MAE9C,OAAO,G;K;IAGX,0C;MAMiB, Q;MAFb,IAx8KO,qBAAQ,CAw8Kf,C;QAAe,OAAO,I;MACtB,UAAU,UAAK,CAAL,C;MACG,iC;MAAb,aAAU ,CAAV,iB;QACI,QAAQ,UAAK,CAAL,C;QACR,IAAI,UAAW,SAAQ,GAAR,EAAa,CAAb,CAAX,GAA6B,CAA jC,C;UAAoC,MAAM,C;;MAE9C,OAAO,G;K;IAGX,0C;MAMiB,Q;MAFb,IA78KO,qBAAQ,CA68Kf,C;QAAe,O AAO,I;MACtB,UAAU,UAAK,CAAL,C;MACG,iC;MAAb,aAAU,CAAV,iB;QACI,QAAQ,UAAK,CAAL,C;QAC R,IAAI,UAAW,SAAQ,GAAR,EAAa,CAAb,CAAX,GAA6B,CAAjC,C;UAAoC,MAAM,C;;MAE9C,OAAO,G;K;I AGX,0C;MAMiB,Q;MAFb,IAl9KO,qBAAQ,CAk9Kf,C;QAAe,OAAO,I;MACtB,UAAU,UAAK,CAAL,C;MACG, iC;MAAb,aAAU,CAAV,iB;QACI,QAAQ,UAAK,CAAL,C;QACR,IAAI,UAAW,SAAQ,gBAAR,EAAa,cAAb,CA AX,GAA6B,CAAjC,C;UAAoC,MAAM,C;;MAE9C,OAAO,G;K;IAGX,yB;MAMI,OAjiLO,qBAAQ,C;K;IAoiLnB ,2B;MAMI,OAliLO,qBAAQ,C;K;IAqiLnB,2B;MAMI,OAniLO,qBAAQ,C;K;IAsiLnB,2B;MAMI,OApiLO,qBAA Q,C;K;IAuiLnB,2B;MAMI,OAriLO,qBAAQ,C;K;IAwiLnB,2B;MAMI,OAtiLO,qBAAQ,C;K;IAyiLnB,2B;MAMI, OAviLO,qBAAQ,C;K;IA0iLnB,2B;MAMI,OAxiLO,qBAAQ,C;K;IA2iLnB,2B;MAMI,OAziLO,qBAAQ,C;K;gFA 4iLnB,gC;MAMoB,Q;MAAhB,wBAAgB,SAAhB,gB;QAAgB,cAAA,SAAhB,M;QAAsB,IAAI,UAAU,OAAV,CA AJ,C;UAAwB,OAAO,K;;MACrD,OAAO,I;K;gFAGX,gC;MAMoB,Q;MAAhB,wBAAgB,SAAhB,gB;QAAgB,cA AA,SAAhB,M;QAAsB,IAAI,UAAU,OAAV,CAAJ,C;UAAwB,OAAO,K;;MACrD,OAAO,I;K;iFAGX,gC;MAMo B,Q;MAAhB,wBAAgB,SAAhB,gB;QAAgB,cAAA,SAAhB,M;QAAsB,IAAI,UAAU,OAAV,CAAJ,C;UAAwB,O AAO,K;;MACrD,OAAO,I;K;iFAGX,gC;MAMoB,Q;MAAhB,wBAAgB,SAAhB,gB;QAAgB,cAAA,SAAhB,M;Q AAsB,IAAI,UAAU,OAAV,CAAJ,C;UAAwB,OAAO,K;;MACrD,OAAO,I;K;iFAGX,gC;MAMoB,Q;MAAhB,wB AAgB,SAAhB,gB;QAAgB,cAAA,SAAhB,M;QAAsB,IAAI,UAAU,OAAV,CAAJ,C;UAAwB,OAAO,K;;MACrD, OAAO,I;K;iFAGX,gC;MAMoB,Q;MAAhB,wBAAgB,SAAhB,gB;QAAgB,cAAA,SAAhB,M;QAAsB,IAAI,UAA U,OAAV,CAAJ,C;UAAwB,OAAO,K;;MACrD,OAAO,I;K;iFAGX,gC;MAMoB,Q;MAAhB,wBAAgB,SAAhB,gB ;QAAgB,cAAA,SAAhB,M;QAAsB,IAAI,UAAU,OAAV,CAAJ,C;UAAwB,OAAO,K;;MACrD,OAAO,I;K;iFAGX ,gC;MAMoB,Q;MAAhB,wBAAgB,SAAhB,gB;QAAgB,cAAA,SAAhB,M;QAAsB,IAAI,UAAU,OAAV,CAAJ,C;

UAAwB,OAAO,K;;MACrD,OAAO,I;K;iFAGX,yB;MAAA,oC;MAAA,gC;MAAA,uC;QAMoB,Q;QAAhB,wBAA gB,SAAhB,gB;UAAgB,cAAhB,UAAgB,SAAhB,O;UAAsB,IAAI,UAAU,oBAAV,CAAJ,C;YAAwB,OAAO,K;;Q ACrD,OAAO,I;O;KAPX,C;kFAUA,yB;MAAA,4F;MAAA,8D;MAAA,uC;QASqB,Q;QAHjB,IA5sLO,qBAAQ,CA 4sLf,C;UACI,MAAM,mCAA8B,+BAA9B,C;QACV,kBAAqB,UAAK,CAAL,C;QACJ,+B;QAAjB,iBAAc,CAAd,y B;UACI,cAAc,UAAU,WAAV,EAAuB,UAAK,KAAL,CAAvB,C;;QAElB,OAAO,W;O;KAZX,C;oFAeA,yB;MAA A,4F;MAAA,8D;MAAA,uC;QASqB,Q;QAHjB,IAntLO,qBAAQ,CAmtLf,C;UACI,MAAM,mCAA8B,+BAA9B,C; QACV,kBAAkB,UAAK,CAAL,C;QACD,+B;QAAjB,iBAAc,CAAd,yB;UACI,cAAc,UAAU,WAAV,EAAuB,UA AK,KAAL,CAAvB,C;;QAElB,OAAO,W;O;KAZX,C;oFAeA,yB;MAAA,4F;MAAA,8D;MAAA,uC;QASqB,Q;QA HjB,IA1tLO,qBAAQ,CA0tLf,C;UACI,MAAM,mCAA8B,+BAA9B,C;QACV,kBAAkB,UAAK,CAAL,C;QACD,+ B;QAAjB,iBAAc,CAAd,yB;UACI,cAAc,UAAU,WAAV,EAAuB,UAAK,KAAL,CAAvB,C;;QAElB,OAAO,W;O; KAZX,C;oFAeA,yB;MAAA,4F;MAAA,8D;MAAA,uC;QASqB,Q;QAHjB,IAjuLO,qBAAQ,CAiuLf,C;UACI,MA AM,mCAA8B,+BAA9B,C;QACV,kBAAkB,UAAK,CAAL,C;QACD,+B;QAAjB,iBAAc,CAAd,yB;UACI,cAAc,U AAU,WAAV,EAAuB,UAAK,KAAL,CAAvB,C;;QAElB,OAAO,W;O;KAZX,C;oFAeA,yB;MAAA,4F;MAAA,8D ;MAAA,uC;QASqB,Q;QAHjB,IAxuLO,qBAAQ,CAwuLf,C;UACI,MAAM,mCAA8B,+BAA9B,C;QACV,kBAAk B,UAAK,CAAL,C;QACD,+B;QAAjB,iBAAc,CAAd,yB;UACI,cAAc,UAAU,WAAV,EAAuB,UAAK,KAAL,CA AvB,C;;QAElB,OAAO,W;O;KAZX,C;oFAeA,yB;MAAA,4F;MAAA,8D;MAAA,uC;QASqB,Q;QAHjB,IA/uLO,q BAAQ,CA+uLf,C;UACI,MAAM,mCAA8B,+BAA9B,C;QACV,kBAAkB,UAAK,CAAL,C;QACD,+B;QAAjB,iB AAc,CAAd,yB;UACI,cAAc,UAAU,WAAV,EAAuB,UAAK,KAAL,CAAvB,C;;QAElB,OAAO,W;O;KAZX,C;oF AeA,yB;MAAA,4F;MAAA,8D;MAAA,uC;QASqB,Q;QAHjB,IAtvLO,qBAAQ,CAsvLf,C;UACI,MAAM,mCAA8 B,+BAA9B,C;QACV,kBAAkB,UAAK,CAAL,C;QACD,+B;QAAjB,iBAAc,CAAd,yB;UACI,cAAc,UAAU,WAA V,EAAuB,UAAK,KAAL,CAAvB,C;;QAElB,OAAO,W;O;KAZX,C;oFAeA,yB;MAAA,4F;MAAA,8D;MAAA,uC; QASqB,Q;QAHjB,IA7vLO,qBAAQ,CA6vLf,C;UACI,MAAM,mCAA8B,+BAA9B,C;QACV,kBAAkB,UAAK,CA AL,C;QACD,+B;QAAjB,iBAAc,CAAd,yB;UACI,cAAc,UAAU,WAAV,EAAuB,UAAK,KAAL,CAAvB,C;;QAEl B,OAAO,W;O;KAZX,C;oFAeA,yB;MAAA,4F;MAAA,8D;MAAA,oC;MAAA,gC;MAAA,uC;QASqB,Q;QAHjB,I ApwLO,qBAAQ,CAowLf,C;UACI,MAAM,mCAA8B,+BAA9B,C;QACV,kBAAkB,UAAK,CAAL,C;QACD,+B; QAAjB,iBAAc,CAAd,yB;UACI,cAAc,oBAAU,wBAAV,EAAuB,sBAAK,KAAL,EAAvB,E;;QAElB,OAAO,W;O; KAZX,C;gGAeA,yB;MAAA,4F;MAAA,8D;MAAA,uC;QAYqB,Q;QAHjB,IAt1LO,qBAAQ,CAs1Lf,C;UACI,MA AM,mCAA8B,+BAA9B,C;QACV,kBAAqB,UAAK,CAAL,C;QACJ,+B;QAAjB,iBAAc,CAAd,yB;UACI,cAAc,U AAU,KAAV,EAAiB,WAAjB,EAA8B,UAAK,KAAL,CAA9B,C;;QAElB,OAAO,W;O;KAfX,C;kGAkBA,yB;MA AA,4F;MAAA,8D;MAAA,uC;QAYqB,Q;QAHjB,IAh2LO,qBAAQ,CAg2Lf,C;UACI,MAAM,mCAA8B,+BAA9B ,C;QACV,kBAAkB,UAAK,CAAL,C;QACD,+B;QAAjB,iBAAc,CAAd,yB;UACI,cAAc,UAAU,KAAV,EAAiB,W AAjB,EAA8B,UAAK,KAAL,CAA9B,C;;QAElB,OAAO,W;O;KAfX,C;kGAkBA,yB;MAAA,4F;MAAA,8D;MAA A,uC;QAYqB,Q;QAHjB,IA12LO,qBAAQ,CA02Lf,C;UACI,MAAM,mCAA8B,+BAA9B,C;QACV,kBAAkB,UA AK,CAAL,C;QACD,+B;QAAjB,iBAAc,CAAd,yB;UACI,cAAc,UAAU,KAAV,EAAiB,WAAjB,EAA8B,UAAK,K AAL,CAA9B,C;;QAElB,OAAO,W;O;KAfX,C;kGAkBA,yB;MAAA,4F;MAAA,8D;MAAA,uC;QAYqB,Q;QAHjB ,IAp3LO,qBAAQ,CAo3Lf,C;UACI,MAAM,mCAA8B,+BAA9B,C;QACV,kBAAkB,UAAK,CAAL,C;QACD,+B; QAAjB,iBAAc,CAAd,yB;UACI,cAAc,UAAU,KAAV,EAAiB,WAAjB,EAA8B,UAAK,KAAL,CAA9B,C;;QAElB, OAAO,W;O;KAfX,C;kGAkBA,yB;MAAA,4F;MAAA,8D;MAAA,uC;QAYqB,Q;QAHjB,IA93LO,qBAAQ,CA83 Lf,C;UACI,MAAM,mCAA8B,+BAA9B,C;QACV,kBAAkB,UAAK,CAAL,C;QACD,+B;QAAjB,iBAAc,CAAd,y B;UACI,cAAc,UAAU,KAAV,EAAiB,WAAjB,EAA8B,UAAK,KAAL,CAA9B,C;;QAElB,OAAO,W;O;KAfX,C;k GAkBA,yB;MAAA,4F;MAAA,8D;MAAA,uC;QAYqB,Q;QAHjB,IAx4LO,qBAAQ,CAw4Lf,C;UACI,MAAM,mC AA8B,+BAA9B,C;QACV,kBAAkB,UAAK,CAAL,C;QACD,+B;QAAjB,iBAAc,CAAd,yB;UACI,cAAc,UAAU,K AAV,EAAiB,WAAjB,EAA8B,UAAK,KAAL,CAA9B,C;;QAElB,OAAO,W;O;KAfX,C;kGAkBA,yB;MAAA,4F; MAAA,8D;MAAA,uC;QAYqB,Q;QAHjB,IAl5LO,qBAAQ,CAk5Lf,C;UACI,MAAM,mCAA8B,+BAA9B,C;QAC V,kBAAkB,UAAK,CAAL,C;QACD,+B;QAAjB,iBAAc,CAAd,yB;UACI,cAAc,UAAU,KAAV,EAAiB,WAAjB,E AA8B,UAAK,KAAL,CAA9B,C;;QAElB,OAAO,W;O;KAfX,C;kGAkBA,yB;MAAA,4F;MAAA,8D;MAAA,uC;Q AYqB,Q;QAHjB,IA55LO,qBAAQ,CA45Lf,C;UACI,MAAM,mCAA8B,+BAA9B,C;QACV,kBAAkB,UAAK,CA AL,C;QACD,+B;QAAjB,iBAAc,CAAd,yB;UACI,cAAc,UAAU,KAAV,EAAiB,WAAjB,EAA8B,UAAK,KAAL,C

AA9B,C;;QAElB,OAAO,W;O;KAfX,C;kGAkBA,yB;MAAA,4F;MAAA,8D;MAAA,oC;MAAA,gC;MAAA,uC;Q AYqB,Q;QAHjB,IAt6LO,qBAAQ,CAs6Lf,C;UACI,MAAM,mCAA8B,+BAA9B,C;QACV,kBAAkB,UAAK,CAA L,C;QACD,+B;QAAjB,iBAAc,CAAd,yB;UACI,cAAc,oBAAU,KAAV,EAAiB,wBAAjB,EAA8B,sBAAK,KAAL, EAA9B,E;;QAElB,OAAO,W;O;KAfX,C;8FAkBA,yB;MAAA,8D;MAAA,uC;QAWqB,Q;QAHjB,IAv/LO,qBAAQ ,CAu/Lf,C;UACI,OAAO,I;QACX,kBAAqB,UAAK,CAAL,C;QACJ,+B;QAAjB,iBAAc,CAAd,yB;UACI,cAAc,U AAU,WAAV,EAAuB,UAAK,KAAL,CAAvB,C;;QAElB,OAAO,W;O;KAdX,C;gGAiBA,yB;MAAA,8D;MAAA,u C;QAWqB,Q;QAHjB,IAhgMO,qBAAQ,CAggMf,C;UACI,OAAO,I;QACX,kBAAkB,UAAK,CAAL,C;QACD,+B; QAAjB,iBAAc,CAAd,yB;UACI,cAAc,UAAU,WAAV,EAAuB,UAAK,KAAL,CAAvB,C;;QAElB,OAAO,W;O;K AdX,C;gGAiBA,yB;MAAA,8D;MAAA,uC;QAWqB,Q;QAHjB,IAzgMO,qBAAQ,CAygMf,C;UACI,OAAO,I;QA CX,kBAAkB,UAAK,CAAL,C;QACD,+B;QAAjB,iBAAc,CAAd,yB;UACI,cAAc,UAAU,WAAV,EAAuB,UAAK, KAAL,CAAvB,C;;QAElB,OAAO,W;O;KAdX,C;gGAiBA,yB;MAAA,8D;MAAA,uC;QAWqB,Q;QAHjB,IAlhMO ,qBAAQ,CAkhMf,C;UACI,OAAO,I;QACX,kBAAkB,UAAK,CAAL,C;QACD,+B;QAAjB,iBAAc,CAAd,yB;UAC I,cAAc,UAAU,WAAV,EAAuB,UAAK,KAAL,CAAvB,C;;QAElB,OAAO,W;O;KAdX,C;gGAiBA,yB;MAAA,8D; MAAA,uC;QAWqB,Q;QAHjB,IA3hMO,qBAAQ,CA2hMf,C;UACI,OAAO,I;QACX,kBAAkB,UAAK,CAAL,C;Q ACD,+B;QAAjB,iBAAc,CAAd,yB;UACI,cAAc,UAAU,WAAV,EAAuB,UAAK,KAAL,CAAvB,C;;QAElB,OAA O,W;O;KAdX,C;gGAiBA,yB;MAAA,8D;MAAA,uC;QAWqB,Q;QAHjB,IApiMO,qBAAQ,CAoiMf,C;UACI,OA AO,I;QACX,kBAAkB,UAAK,CAAL,C;QACD,+B;QAAjB,iBAAc,CAAd,yB;UACI,cAAc,UAAU,WAAV,EAAu B,UAAK,KAAL,CAAvB,C;;QAElB,OAAO,W;O;KAdX,C;gGAiBA,yB;MAAA,8D;MAAA,uC;QAWqB,Q;QAHj B,IA7iMO,qBAAQ,CA6iMf,C;UACI,OAAO,I;QACX,kBAAkB,UAAK,CAAL,C;QACD,+B;QAAjB,iBAAc,CAA d,yB;UACI,cAAc,UAAU,WAAV,EAAuB,UAAK,KAAL,CAAvB,C;;QAElB,OAAO,W;O;KAdX,C;gGAiBA,yB; MAAA,8D;MAAA,uC;QAWqB,Q;QAHjB,IAtjMO,qBAAQ,CAsjMf,C;UACI,OAAO,I;QACX,kBAAkB,UAAK,C AAL,C;QACD,+B;QAAjB,iBAAc,CAAd,yB;UACI,cAAc,UAAU,WAAV,EAAuB,UAAK,KAAL,CAAvB,C;;QA ElB,OAAO,W;O;KAdX,C;gGAiBA,yB;MAAA,8D;MAAA,oC;MAAA,gC;MAAA,uC;QAWqB,Q;QAHjB,IA/jMO ,qBAAQ,CA+jMf,C;UACI,OAAO,I;QACX,kBAAkB,UAAK,CAAL,C;QACD,+B;QAAjB,iBAAc,CAAd,yB;UAC I,cAAc,oBAAU,wBAAV,EAAuB,sBAAK,KAAL,EAAvB,E;;QAElB,OAAO,W;O;KAdX,C;4FAiBA,yB;MAAA,8 D;MAAA,4F;MAAA,uC;QAQ6B,UAEO,M;QAJhC,YAAY,wB;QACZ,IAAI,QAAQ,CAAZ,C;UAAe,MAAM,mC AA8B,+BAA9B,C;QACrB,kBAAqB,UAAI,YAAJ,EAAI,oBAAJ,O;QACrB,OAAO,SAAS,CAAhB,C;UACI,cAAc, UAAU,UAAI,cAAJ,EAAI,sBAAJ,SAAV,EAAwB,WAAxB,C;;QAElB,OAAO,W;O;KAZX,C;8FAeA,yB;MAAA, 8D;MAAA,4F;MAAA,uC;QAQ0B,UAEU,M;QAJhC,YAAY,wB;QACZ,IAAI,QAAQ,CAAZ,C;UAAe,MAAM,m CAA8B,+BAA9B,C;QACrB,kBAAkB,UAAI,YAAJ,EAAI,oBAAJ,O;QAClB,OAAO,SAAS,CAAhB,C;UACI,cAA c,UAAU,UAAI,cAAJ,EAAI,sBAAJ,SAAV,EAAwB,WAAxB,C;;QAElB,OAAO,W;O;KAZX,C;8FAeA,yB;MAA A,8D;MAAA,4F;MAAA,uC;QAQ0B,UAEU,M;QAJhC,YAAY,wB;QACZ,IAAI,QAAQ,CAAZ,C;UAAe,MAAM, mCAA8B,+BAA9B,C;QACrB,kBAAkB,UAAI,YAAJ,EAAI,oBAAJ,O;QAClB,OAAO,SAAS,CAAhB,C;UACI,cA Ac,UAAU,UAAI,cAAJ,EAAI,sBAAJ,SAAV,EAAwB,WAAxB,C;;QAElB,OAAO,W;O;KAZX,C;8FAeA,yB;MA AA,8D;MAAA,4F;MAAA,uC;QAQ0B,UAEU,M;QAJhC,YAAY,wB;QACZ,IAAI,QAAQ,CAAZ,C;UAAe,MAA M,mCAA8B,+BAA9B,C;QACrB,kBAAkB,UAAI,YAAJ,EAAI,oBAAJ,O;QAClB,OAAO,SAAS,CAAhB,C;UACI, cAAc,UAAU,UAAI,cAAJ,EAAI,sBAAJ,SAAV,EAAwB,WAAxB,C;;QAElB,OAAO,W;O;KAZX,C;8FAeA,yB;M AAA,8D;MAAA,4F;MAAA,uC;QAQ0B,UAEU,M;QAJhC,YAAY,wB;QACZ,IAAI,QAAQ,CAAZ,C;UAAe,MAA M,mCAA8B,+BAA9B,C;QACrB,kBAAkB,UAAI,YAAJ,EAAI,oBAAJ,O;QAClB,OAAO,SAAS,CAAhB,C;UACI, cAAc,UAAU,UAAI,cAAJ,EAAI,sBAAJ,SAAV,EAAwB,WAAxB,C;;QAElB,OAAO,W;O;KAZX,C;8FAeA,yB;M AAA,8D;MAAA,4F;MAAA,uC;QAQ0B,UAEU,M;QAJhC,YAAY,wB;QACZ,IAAI,QAAQ,CAAZ,C;UAAe,MAA M,mCAA8B,+BAA9B,C;QACrB,kBAAkB,UAAI,YAAJ,EAAI,oBAAJ,O;QAClB,OAAO,SAAS,CAAhB,C;UACI, cAAc,UAAU,UAAI,cAAJ,EAAI,sBAAJ,SAAV,EAAwB,WAAxB,C;;QAElB,OAAO,W;O;KAZX,C;8FAeA,yB;M AAA,8D;MAAA,4F;MAAA,uC;QAQ0B,UAEU,M;QAJhC,YAAY,wB;QACZ,IAAI,QAAQ,CAAZ,C;UAAe,MAA M,mCAA8B,+BAA9B,C;QACrB,kBAAkB,UAAI,YAAJ,EAAI,oBAAJ,O;QAClB,OAAO,SAAS,CAAhB,C;UACI, cAAc,UAAU,UAAI,cAAJ,EAAI,sBAAJ,SAAV,EAAwB,WAAxB,C;;QAElB,OAAO,W;O;KAZX,C;8FAeA,yB;M AAA,8D;MAAA,4F;MAAA,uC;QAQ0B,UAEU,M;QAJhC,YAAY,wB;QACZ,IAAI,QAAQ,CAAZ,C;UAAe,MAA M,mCAA8B,+BAA9B,C;QACrB,kBAAkB,UAAI,YAAJ,EAAI,oBAAJ,O;QAClB,OAAO,SAAS,CAAhB,C;UACI, cAAc,UAAU,UAAI,cAAJ,EAAI,sBAAJ,SAAV,EAAwB,WAAxB,C;;QAElB,OAAO,W;O;KAZX,C;8FAeA,yB;M AAA,8D;MAAA,4F;MAAA,oC;MAAA,gC;MAAA,uC;QAQ0B,UAEU,M;QAJhC,YAAY,wB;QACZ,IAAI,QAA Q,CAAZ,C;UAAe,MAAM,mCAA8B,+BAA9B,C;QACrB,kBAAkB,UAAI,YAAJ,EAAI,oBAAJ,O;QAClB,OAAO ,SAAS,CAAhB,C;UACI,cAAc,oBAAU,sBAAI,cAAJ,EAAI,sBAAJ,UAAV,EAAwB,wBAAxB,E;;QAElB,OAAO, W;O;KAZX,C;0GAeA,yB;MAAA,8D;MAAA,4F;MAAA,uC;QAW6B,Q;QAFzB,YAAY,wB;QACZ,IAAI,QAAQ, CAAZ,C;UAAe,MAAM,mCAA8B,+BAA9B,C;QACrB,kBAAqB,UAAI,YAAJ,EAAI,oBAAJ,O;QACrB,OAAO,S AAS,CAAhB,C;UACI,cAAc,UAAU,KAAV,EAAiB,UAAI,KAAJ,CAAjB,EAA6B,WAA7B,C;UACd,qB;;QAEJ,O AAO,W;O;KAhBX,C;4GAmBA,yB;MAAA,8D;MAAA,4F;MAAA,uC;QAW0B,Q;QAFtB,YAAY,wB;QACZ,IAA I,QAAQ,CAAZ,C;UAAe,MAAM,mCAA8B,+BAA9B,C;QACrB,kBAAkB,UAAI,YAAJ,EAAI,oBAAJ,O;QAClB, OAAO,SAAS,CAAhB,C;UACI,cAAc,UAAU,KAAV,EAAiB,UAAI,KAAJ,CAAjB,EAA6B,WAA7B,C;UACd,qB; ;QAEJ,OAAO,W;O;KAhBX,C;4GAmBA,yB;MAAA,8D;MAAA,4F;MAAA,uC;QAW0B,Q;QAFtB,YAAY,wB;Q ACZ,IAAI,QAAQ,CAAZ,C;UAAe,MAAM,mCAA8B,+BAA9B,C;QACrB,kBAAkB,UAAI,YAAJ,EAAI,oBAAJ, O;QAClB,OAAO,SAAS,CAAhB,C;UACI,cAAc,UAAU,KAAV,EAAiB,UAAI,KAAJ,CAAjB,EAA6B,WAA7B,C; UACd,qB;;QAEJ,OAAO,W;O;KAhBX,C;4GAmBA,yB;MAAA,8D;MAAA,4F;MAAA,uC;QAW0B,Q;QAFtB,YA AY,wB;QACZ,IAAI,QAAQ,CAAZ,C;UAAe,MAAM,mCAA8B,+BAA9B,C;QACrB,kBAAkB,UAAI,YAAJ,EAAI ,oBAAJ,O;QAClB,OAAO,SAAS,CAAhB,C;UACI,cAAc,UAAU,KAAV,EAAiB,UAAI,KAAJ,CAAjB,EAA6B,W AA7B,C;UACd,qB;;QAEJ,OAAO,W;O;KAhBX,C;4GAmBA,yB;MAAA,8D;MAAA,4F;MAAA,uC;QAW0B,Q;Q AFtB,YAAY,wB;QACZ,IAAI,QAAQ,CAAZ,C;UAAe,MAAM,mCAA8B,+BAA9B,C;QACrB,kBAAkB,UAAI,Y AAJ,EAAI,oBAAJ,O;QAClB,OAAO,SAAS,CAAhB,C;UACI,cAAc,UAAU,KAAV,EAAiB,UAAI,KAAJ,CAAjB, EAA6B,WAA7B,C;UACd,qB;;QAEJ,OAAO,W;O;KAhBX,C;4GAmBA,yB;MAAA,8D;MAAA,4F;MAAA,uC;Q AW0B,Q;QAFtB,YAAY,wB;QACZ,IAAI,QAAQ,CAAZ,C;UAAe,MAAM,mCAA8B,+BAA9B,C;QACrB,kBAAk B,UAAI,YAAJ,EAAI,oBAAJ,O;QAClB,OAAO,SAAS,CAAhB,C;UACI,cAAc,UAAU,KAAV,EAAiB,UAAI,KAA J,CAAjB,EAA6B,WAA7B,C;UACd,qB;;QAEJ,OAAO,W;O;KAhBX,C;4GAmBA,yB;MAAA,8D;MAAA,4F;MA AA,uC;QAW0B,Q;QAFtB,YAAY,wB;QACZ,IAAI,QAAQ,CAAZ,C;UAAe,MAAM,mCAA8B,+BAA9B,C;QACr B,kBAAkB,UAAI,YAAJ,EAAI,oBAAJ,O;QAClB,OAAO,SAAS,CAAhB,C;UACI,cAAc,UAAU,KAAV,EAAiB,U AAI,KAAJ,CAAjB,EAA6B,WAA7B,C;UACd,qB;;QAEJ,OAAO,W;O;KAhBX,C;4GAmBA,yB;MAAA,8D;MAA A,4F;MAAA,uC;QAW0B,Q;QAFtB,YAAY,wB;QACZ,IAAI,QAAQ,CAAZ,C;UAAe,MAAM,mCAA8B,+BAA9B ,C;QACrB,kBAAkB,UAAI,YAAJ,EAAI,oBAAJ,O;QAClB,OAAO,SAAS,CAAhB,C;UACI,cAAc,UAAU,KAAV, EAAiB,UAAI,KAAJ,CAAjB,EAA6B,WAA7B,C;UACd,qB;;QAEJ,OAAO,W;O;KAhBX,C;4GAmBA,yB;MAAA, 8D;MAAA,4F;MAAA,oC;MAAA,gC;MAAA,uC;QAW0B,Q;QAFtB,YAAY,wB;QACZ,IAAI,QAAQ,CAAZ,C;U AAe,MAAM,mCAA8B,+BAA9B,C;QACrB,kBAAkB,UAAI,YAAJ,EAAI,oBAAJ,O;QAClB,OAAO,SAAS,CAAh B,C;UACI,cAAc,oBAAU,KAAV,EAAiB,sBAAI,KAAJ,EAAjB,EAA6B,wBAA7B,E;UACd,qB;;QAEJ,OAAO,W; O;KAhBX,C;wGAmBA,yB;MAAA,8D;MAAA,uC;QAU6B,UAEO,M;QAJhC,YAAY,wB;QACZ,IAAI,QAAQ,C AAZ,C;UAAe,OAAO,I;QACtB,kBAAqB,UAAI,YAAJ,EAAI,oBAAJ,O;QACrB,OAAO,SAAS,CAAhB,C;UACI,c AAc,UAAU,UAAI,cAAJ,EAAI,sBAAJ,SAAV,EAAwB,WAAxB,C;;QAElB,OAAO,W;O;KAdX,C;0GAiBA,yB;M AAA,8D;MAAA,uC;QAU0B,UAEU,M;QAJhC,YAAY,wB;QACZ,IAAI,QAAQ,CAAZ,C;UAAe,OAAO,I;QACtB, kBAAkB,UAAI,YAAJ,EAAI,oBAAJ,O;QAClB,OAAO,SAAS,CAAhB,C;UACI,cAAc,UAAU,UAAI,cAAJ,EAAI, sBAAJ,SAAV,EAAwB,WAAxB,C;;QAElB,OAAO,W;O;KAdX,C;0GAiBA,yB;MAAA,8D;MAAA,uC;QAU0B,U AEU,M;QAJhC,YAAY,wB;QACZ,IAAI,QAAQ,CAAZ,C;UAAe,OAAO,I;QACtB,kBAAkB,UAAI,YAAJ,EAAI,o BAAJ,O;QAClB,OAAO,SAAS,CAAhB,C;UACI,cAAc,UAAU,UAAI,cAAJ,EAAI,sBAAJ,SAAV,EAAwB,WAAx B,C;;QAElB,OAAO,W;O;KAdX,C;0GAiBA,yB;MAAA,8D;MAAA,uC;QAU0B,UAEU,M;QAJhC,YAAY,wB;QA CZ,IAAI,QAAQ,CAAZ,C;UAAe,OAAO,I;QACtB,kBAAkB,UAAI,YAAJ,EAAI,oBAAJ,O;QAClB,OAAO,SAAS, CAAhB,C;UACI,cAAc,UAAU,UAAI,cAAJ,EAAI,sBAAJ,SAAV,EAAwB,WAAxB,C;;QAElB,OAAO,W;O;KAd X,C;0GAiBA,yB;MAAA,8D;MAAA,uC;QAU0B,UAEU,M;QAJhC,YAAY,wB;QACZ,IAAI,QAAQ,CAAZ,C;UA Ae,OAAO,I;QACtB,kBAAkB,UAAI,YAAJ,EAAI,oBAAJ,O;QAClB,OAAO,SAAS,CAAhB,C;UACI,cAAc,UAA U,UAAI,cAAJ,EAAI,sBAAJ,SAAV,EAAwB,WAAxB,C;;QAElB,OAAO,W;O;KAdX,C;0GAiBA,yB;MAAA,8D; MAAA,uC;QAU0B,UAEU,M;QAJhC,YAAY,wB;QACZ,IAAI,QAAQ,CAAZ,C;UAAe,OAAO,I;QACtB,kBAAkB ,UAAI,YAAJ,EAAI,oBAAJ,O;QAClB,OAAO,SAAS,CAAhB,C;UACI,cAAc,UAAU,UAAI,cAAJ,EAAI,sBAAJ,S

AAV,EAAwB,WAAxB,C;;QAElB,OAAO,W;O;KAdX,C;0GAiBA,yB;MAAA,8D;MAAA,uC;QAU0B,UAEU,M; QAJhC,YAAY,wB;QACZ,IAAI,QAAQ,CAAZ,C;UAAe,OAAO,I;QACtB,kBAAkB,UAAI,YAAJ,EAAI,oBAAJ,O ;QAClB,OAAO,SAAS,CAAhB,C;UACI,cAAc,UAAU,UAAI,cAAJ,EAAI,sBAAJ,SAAV,EAAwB,WAAxB,C;;QA ElB,OAAO,W;O;KAdX,C;0GAiBA,yB;MAAA,8D;MAAA,uC;QAU0B,UAEU,M;QAJhC,YAAY,wB;QACZ,IAA I,QAAQ,CAAZ,C;UAAe,OAAO,I;QACtB,kBAAkB,UAAI,YAAJ,EAAI,oBAAJ,O;QAClB,OAAO,SAAS,CAAhB ,C;UACI,cAAc,UAAU,UAAI,cAAJ,EAAI,sBAAJ,SAAV,EAAwB,WAAxB,C;;QAElB,OAAO,W;O;KAdX,C;0GA iBA,yB;MAAA,8D;MAAA,oC;MAAA,gC;MAAA,uC;QAU0B,UAEU,M;QAJhC,YAAY,wB;QACZ,IAAI,QAAQ, CAAZ,C;UAAe,OAAO,I;QACtB,kBAAkB,UAAI,YAAJ,EAAI,oBAAJ,O;QAClB,OAAO,SAAS,CAAhB,C;UACI, cAAc,oBAAU,sBAAI,cAAJ,EAAI,sBAAJ,UAAV,EAAwB,wBAAxB,E;;QAElB,OAAO,W;O;KAdX,C;8EAiBA,y B;MAAA,gD;MAAA,gE;MAAA,gD;QAiBoB,Q;QAHhB,IAjmNO,qBAAQ,CAimNf,C;UAAe,OAAO,OAAO,OA AP,C;QACc,kBAAvB,eAAa,mBAAO,CAAP,IAAb,C;QAA+B,8B;QAA5C,aiB9raO,W;QjB+raP,kBAAkB,O;QAC lB,wBAAgB,SAAhB,gB;UAAgB,cAAA,SAAhB,M;UACI,cAAc,UAAU,WAAV,EAAuB,OAAvB,C;UACd,MAA O,WAAI,WAAJ,C;;QAEX,OAAO,M;O;KArBX,C;gFAwBA,yB;MAAA,gD;MAAA,gE;MAAA,gD;QAkBoB,Q;Q AHhB,IAlnNO,qBAAQ,CAknNf,C;UAAe,OAAO,OAAO,OAAP,C;QACc,kBAAvB,eAAa,mBAAO,CAAP,IAAb, C;QAA+B,8B;QAA5C,aiBvtaO,W;QjBwtaP,kBAAkB,O;QAClB,wBAAgB,SAAhB,gB;UAAgB,cAAA,SAAhB,M ;UACI,cAAc,UAAU,WAAV,EAAuB,OAAvB,C;UACd,MAAO,WAAI,WAAJ,C;;QAEX,OAAO,M;O;KAtBX,C;g FAyBA,yB;MAAA,gD;MAAA,gE;MAAA,gD;QAkBoB,Q;QAHhB,IAnoNO,qBAAQ,CAmoNf,C;UAAe,OAAO,O AAO,OAAP,C;QACc,kBAAvB,eAAa,mBAAO,CAAP,IAAb,C;QAA+B,8B;QAA5C,aiBhvaO,W;QjBivaP,kBAAk B,O;QAClB,wBAAgB,SAAhB,gB;UAAgB,cAAA,SAAhB,M;UACI,cAAc,UAAU,WAAV,EAAuB,OAAvB,C;UA Cd,MAAO,WAAI,WAAJ,C;;QAEX,OAAO,M;O;KAtBX,C;gFAyBA,yB;MAAA,gD;MAAA,gE;MAAA,gD;QAk BoB,Q;QAHhB,IAppNO,qBAAQ,CAopNf,C;UAAe,OAAO,OAAO,OAAP,C;QACc,kBAAvB,eAAa,mBAAO,CA AP,IAAb,C;QAA+B,8B;QAA5C,aiBzwaO,W;QjB0waP,kBAAkB,O;QAClB,wBAAgB,SAAhB,gB;UAAgB,cAAA ,SAAhB,M;UACI,cAAc,UAAU,WAAV,EAAuB,OAAvB,C;UACd,MAAO,WAAI,WAAJ,C;;QAEX,OAAO,M;O; KAtBX,C;gFAyBA,yB;MAAA,gD;MAAA,gE;MAAA,gD;QAkBoB,Q;QAHhB,IArqNO,qBAAQ,CAqqNf,C;UAA e,OAAO,OAAO,OAAP,C;QACc,kBAAvB,eAAa,mBAAO,CAAP,IAAb,C;QAA+B,8B;QAA5C,aiBlyaO,W;QjBm yaP,kBAAkB,O;QAClB,wBAAgB,SAAhB,gB;UAAgB,cAAA,SAAhB,M;UACI,cAAc,UAAU,WAAV,EAAuB,O AAvB,C;UACd,MAAO,WAAI,WAAJ,C;;QAEX,OAAO,M;O;KAtBX,C;gFAyBA,yB;MAAA,gD;MAAA,gE;MA AA,gD;QAkBoB,Q;QAHhB,IAtrNO,qBAAQ,CAsrNf,C;UAAe,OAAO,OAAO,OAAP,C;QACc,kBAAvB,eAAa,m BAAO,CAAP,IAAb,C;QAA+B,8B;QAA5C,aiB3zaO,W;QjB4zaP,kBAAkB,O;QAClB,wBAAgB,SAAhB,gB;UAA gB,cAAA,SAAhB,M;UACI,cAAc,UAAU,WAAV,EAAuB,OAAvB,C;UACd,MAAO,WAAI,WAAJ,C;;QAEX,OA AO,M;O;KAtBX,C;gFAyBA,yB;MAAA,gD;MAAA,gE;MAAA,gD;QAkBoB,Q;QAHhB,IAvsNO,qBAAQ,CAusN f,C;UAAe,OAAO,OAAO,OAAP,C;QACc,kBAAvB,eAAa,mBAAO,CAAP,IAAb,C;QAA+B,8B;QAA5C,aiBp1aO, W;QjBq1aP,kBAAkB,O;QAClB,wBAAgB,SAAhB,gB;UAAgB,cAAA,SAAhB,M;UACI,cAAc,UAAU,WAAV,EA AuB,OAAvB,C;UACd,MAAO,WAAI,WAAJ,C;;QAEX,OAAO,M;O;KAtBX,C;gFAyBA,yB;MAAA,gD;MAAA,g E;MAAA,gD;QAkBoB,Q;QAHhB,IAxtNO,qBAAQ,CAwtNf,C;UAAe,OAAO,OAAO,OAAP,C;QACc,kBAAvB,e AAa,mBAAO,CAAP,IAAb,C;QAA+B,8B;QAA5C,aiB72aO,W;QjB82aP,kBAAkB,O;QAClB,wBAAgB,SAAhB,g B;UAAgB,cAAA,SAAhB,M;UACI,cAAc,UAAU,WAAV,EAAuB,OAAvB,C;UACd,MAAO,WAAI,WAAJ,C;;QA EX,OAAO,M;O;KAtBX,C;gFAyBA,yB;MAAA,gD;MAAA,gE;MAAA,oC;MAAA,gC;MAAA,gD;QAkBoB,Q;Q AHhB,IAzuNO,qBAAQ,CAyuNf,C;UAAe,OAAO,OAAO,OAAP,C;QACc,kBAAvB,eAAa,mBAAO,CAAP,IAAb, C;QAA+B,8B;QAA5C,aiBt4aO,W;QjBu4aP,kBAAkB,O;QAClB,wBAAgB,SAAhB,gB;UAAgB,cAAhB,UAAgB, SAAhB,O;UACI,cAAc,UAAU,WAAV,EAAuB,oBAAvB,C;UACd,MAAO,WAAI,WAAJ,C;;QAEX,OAAO,M;O; KAtBX,C;4FAyBA,yB;MAAA,gD;MAAA,gE;MAAA,gD;QAeI,IAl0NO,qBAAQ,CAk0Nf,C;UAAe,OAAO,OAA O,OAAP,C;QACc,kBAAvB,eAAa,mBAAO,CAAP,IAAb,C;QAA+B,8B;QAA5C,aiB/5aO,W;QjBg6aP,kBAAkB,O ;QAClB,wD;UACI,cAAc,UAAU,KAAV,EAAiB,WAAjB,EAA8B,UAAK,KAAL,CAA9B,C;UACd,MAAO,WAAI ,WAAJ,C;;QAEX,OAAO,M;O;KAtBX,C;8FAyBA,yB;MAAA,gD;MAAA,gE;MAAA,gD;QAgBI,IAp1NO,qBAA Q,CAo1Nf,C;UAAe,OAAO,OAAO,OAAP,C;QACc,kBAAvB,eAAa,mBAAO,CAAP,IAAb,C;QAA+B,8B;QAA5C ,aiBz7aO,W;QjB07aP,kBAAkB,O;QAClB,wD;UACI,cAAc,UAAU,KAAV,EAAiB,WAAjB,EAA8B,UAAK,KAA L,CAA9B,C;UACd,MAAO,WAAI,WAAJ,C;;QAEX,OAAO,M;O;KAvBX,C;8FA0BA,yB;MAAA,gD;MAAA,gE;

MAAA,gD;QAgBI,IAt2NO,qBAAQ,CAs2Nf,C;UAAe,OAAO,OAAO,OAAP,C;QACc,kBAAvB,eAAa,mBAAO,C AAP,IAAb,C;QAA+B,8B;QAA5C,aiBn9aO,W;QjBo9aP,kBAAkB,O;QAClB,wD;UACI,cAAc,UAAU,KAAV,EA AiB,WAAjB,EAA8B,UAAK,KAAL,CAA9B,C;UACd,MAAO,WAAI,WAAJ,C;;QAEX,OAAO,M;O;KAvBX,C;8 FA0BA,yB;MAAA,gD;MAAA,gE;MAAA,gD;QAgBI,IAx3NO,qBAAQ,CAw3Nf,C;UAAe,OAAO,OAAO,OAAP, C;QACc,kBAAvB,eAAa,mBAAO,CAAP,IAAb,C;QAA+B,8B;QAA5C,aiB7+aO,W;QjB8+aP,kBAAkB,O;QAClB, wD;UACI,cAAc,UAAU,KAAV,EAAiB,WAAjB,EAA8B,UAAK,KAAL,CAA9B,C;UACd,MAAO,WAAI,WAAJ, C;;QAEX,OAAO,M;O;KAvBX,C;8FA0BA,yB;MAAA,gD;MAAA,gE;MAAA,gD;QAgBI,IA14NO,qBAAQ,CA04 Nf,C;UAAe,OAAO,OAAO,OAAP,C;QACc,kBAAvB,eAAa,mBAAO,CAAP,IAAb,C;QAA+B,8B;QAA5C,aiBvgb O,W;QjBwgbP,kBAAkB,O;QAClB,wD;UACI,cAAc,UAAU,KAAV,EAAiB,WAAjB,EAA8B,UAAK,KAAL,CAA 9B,C;UACd,MAAO,WAAI,WAAJ,C;;QAEX,OAAO,M;O;KAvBX,C;8FA0BA,yB;MAAA,gD;MAAA,gE;MAAA, gD;QAgBI,IA55NO,qBAAQ,CA45Nf,C;UAAe,OAAO,OAAO,OAAP,C;QACc,kBAAvB,eAAa,mBAAO,CAAP,I AAb,C;QAA+B,8B;QAA5C,aiBjibO,W;QjBkibP,kBAAkB,O;QAClB,wD;UACI,cAAc,UAAU,KAAV,EAAiB,WA AjB,EAA8B,UAAK,KAAL,CAA9B,C;UACd,MAAO,WAAI,WAAJ,C;;QAEX,OAAO,M;O;KAvBX,C;8FA0BA,y B;MAAA,gD;MAAA,gE;MAAA,gD;QAgBI,IA96NO,qBAAQ,CA86Nf,C;UAAe,OAAO,OAAO,OAAP,C;QACc,k BAAvB,eAAa,mBAAO,CAAP,IAAb,C;QAA+B,8B;QAA5C,aiB3jbO,W;QjB4jbP,kBAAkB,O;QAClB,wD;UACI, cAAc,UAAU,KAAV,EAAiB,WAAjB,EAA8B,UAAK,KAAL,CAA9B,C;UACd,MAAO,WAAI,WAAJ,C;;QAEX, OAAO,M;O;KAvBX,C;8FA0BA,yB;MAAA,gD;MAAA,gE;MAAA,gD;QAgBI,IAh8NO,qBAAQ,CAg8Nf,C;UA Ae,OAAO,OAAO,OAAP,C;QACc,kBAAvB,eAAa,mBAAO,CAAP,IAAb,C;QAA+B,8B;QAA5C,aiBrlbO,W;QjBs lbP,kBAAkB,O;QAClB,wD;UACI,cAAc,UAAU,KAAV,EAAiB,WAAjB,EAA8B,UAAK,KAAL,CAA9B,C;UACd ,MAAO,WAAI,WAAJ,C;;QAEX,OAAO,M;O;KAvBX,C;8FA0BA,yB;MAAA,gD;MAAA,gE;MAAA,oC;MAAA, gD;QAgBI,IAl9NO,qBAAQ,CAk9Nf,C;UAAe,OAAO,OAAO,OAAP,C;QACc,kBAAvB,eAAa,mBAAO,CAAP,IA Ab,C;QAA+B,8B;QAA5C,aiB/mbO,W;QjBgnbP,kBAAkB,O;QAClB,wD;UACI,cAAc,UAAU,KAAV,EAAiB,WA AjB,EAA8B,sBAAK,KAAL,EAA9B,C;UACd,MAAO,WAAI,WAAJ,C;;QAEX,OAAO,M;O;KAvBX,C;0FA0BA, yB;MAAA,qD;MAAA,gE;MAAA,uC;QAcI,IA1iOO,qBAAQ,CA0iOf,C;UAAe,OAAO,W;QACtB,sBAAqB,UAA K,CAAL,CAArB,C;QACgC,kBAAnB,eAAa,gBAAb,C;QAA2B,sBAAI,aAAJ,C;QAAxC,aiBxobO,W;QjByobP,iB AAc,CAAd,UAAsB,gBAAtB,U;UACI,gBAAc,UAAU,aAAV,EAAuB,UAAK,KAAL,CAAvB,C;UACd,MAAO,W AAI,aAAJ,C;;QAEX,OAAO,M;O;KArBX,C;4FAwBA,yB;MAAA,qD;MAAA,gE;MAAA,uC;QAYI,IAxjOO,qBA AQ,CAwjOf,C;UAAe,OAAO,W;QACtB,sBAAkB,UAAK,CAAL,CAAlB,C;QACmC,kBAAtB,eAAgB,gBAAhB,C ;QAA8B,sBAAI,aAAJ,C;QAA3C,aiB9pbO,W;QjB+pbP,iBAAc,CAAd,UAAsB,gBAAtB,U;UACI,gBAAc,UAAU, aAAV,EAAuB,UAAK,KAAL,CAAvB,C;UACd,MAAO,WAAI,aAAJ,C;;QAEX,OAAO,M;O;KAnBX,C;4FAsBA, yB;MAAA,qD;MAAA,gE;MAAA,uC;QAYI,IAtkOO,qBAAQ,CAskOf,C;UAAe,OAAO,W;QACtB,sBAAkB,UAA K,CAAL,CAAlB,C;QACoC,kBAAvB,eAAiB,gBAAjB,C;QAA+B,sBAAI,aAAJ,C;QAA5C,aiBprbO,W;QjBqrbP,i BAAc,CAAd,UAAsB,gBAAtB,U;UACI,gBAAc,UAAU,aAAV,EAAuB,UAAK,KAAL,CAAvB,C;UACd,MAAO, WAAI,aAAJ,C;;QAEX,OAAO,M;O;KAnBX,C;4FAsBA,yB;MAAA,qD;MAAA,gE;MAAA,uC;QAYI,IAplOO,qB AAQ,CAolOf,C;UAAe,OAAO,W;QACtB,sBAAkB,UAAK,CAAL,CAAlB,C;QACkC,kBAArB,eAAe,gBAAf,C;Q AA6B,sBAAI,aAAJ,C;QAA1C,aiB1sbO,W;QjB2sbP,iBAAc,CAAd,UAAsB,gBAAtB,U;UACI,gBAAc,UAAU,aA AV,EAAuB,UAAK,KAAL,CAAvB,C;UACd,MAAO,WAAI,aAAJ,C;;QAEX,OAAO,M;O;KAnBX,C;4FAsBA,yB ;MAAA,qD;MAAA,gE;MAAA,uC;QAYI,IAlmOO,qBAAQ,CAkmOf,C;UAAe,OAAO,W;QACtB,sBAAkB,UAA K,CAAL,CAAlB,C;QACmC,kBAAtB,eAAgB,gBAAhB,C;QAA8B,sBAAI,aAAJ,C;QAA3C,aiBhubO,W;QjBiubP, iBAAc,CAAd,UAAsB,gBAAtB,U;UACI,gBAAc,UAAU,aAAV,EAAuB,UAAK,KAAL,CAAvB,C;UACd,MAAO, WAAI,aAAJ,C;;QAEX,OAAO,M;O;KAnBX,C;4FAsBA,yB;MAAA,qD;MAAA,gE;MAAA,uC;QAYI,IAhnOO,qB AAQ,CAgnOf,C;UAAe,OAAO,W;QACtB,sBAAkB,UAAK,CAAL,CAAlB,C;QACoC,kBAAvB,eAAiB,gBAAjB, C;QAA+B,sBAAI,aAAJ,C;QAA5C,aiBtvbO,W;QjBuvbP,iBAAc,CAAd,UAAsB,gBAAtB,U;UACI,gBAAc,UAAU ,aAAV,EAAuB,UAAK,KAAL,CAAvB,C;UACd,MAAO,WAAI,aAAJ,C;;QAEX,OAAO,M;O;KAnBX,C;4FAsBA, yB;MAAA,qD;MAAA,gE;MAAA,uC;QAYI,IA9nOO,qBAAQ,CA8nOf,C;UAAe,OAAO,W;QACtB,sBAAkB,UA AK,CAAL,CAAlB,C;QACqC,kBAAxB,eAAkB,gBAAlB,C;QAAgC,sBAAI,aAAJ,C;QAA7C,aiB5wbO,W;QjB6w bP,iBAAc,CAAd,UAAsB,gBAAtB,U;UACI,gBAAc,UAAU,aAAV,EAAuB,UAAK,KAAL,CAAvB,C;UACd,MA AO,WAAI,aAAJ,C;;QAEX,OAAO,M;O;KAnBX,C;4FAsBA,yB;MAAA,qD;MAAA,gE;MAAA,uC;QAYI,IA5oO

O,qBAAQ,CA4oOf,C;UAAe,OAAO,W;QACtB,sBAAkB,UAAK,CAAL,CAAlB,C;QACsC,kBAAzB,eAAmB,gB AAnB,C;QAAiC,sBAAI,aAAJ,C;QAA9C,aiBlybO,W;QjBmybP,iBAAc,CAAd,UAAsB,gBAAtB,U;UACI,gBAAc, UAAU,aAAV,EAAuB,UAAK,KAAL,CAAvB,C;UACd,MAAO,WAAI,aAAJ,C;;QAEX,OAAO,M;O;KAnBX,C;4 FAsBA,yB;MAAA,qD;MAAA,gE;MAAA,oC;MAAA,gC;MAAA,uC;QAYI,IA1pOO,qBAAQ,CA0pOf,C;UAAe, OAAO,W;QACtB,sBAAkB,UAAK,CAAL,CAAlB,C;QACmC,kBAAtB,eAAgB,gBAAhB,C;QAA8B,sBAAI,0BA AJ,C;QAA3C,aiBxzbO,W;QjByzbP,iBAAc,CAAd,UAAsB,gBAAtB,U;UACI,gBAAc,oBAAU,0BAAV,EAAuB,sB AAK,KAAL,EAAvB,E;UACd,MAAO,WAAI,0BAAJ,C;;QAEX,OAAO,M;O;KAnBX,C;wGAsBA,yB;MAAA,qD; MAAA,gE;MAAA,uC;QAeI,IAnvOO,qBAAQ,CAmvOf,C;UAAe,OAAO,W;QACtB,sBAAqB,UAAK,CAAL,CA ArB,C;QACgC,kBAAnB,eAAa,gBAAb,C;QAA2B,sBAAI,aAAJ,C;QAAxC,aiBj1bO,W;QjBk1bP,iBAAc,CAAd,U AAsB,gBAAtB,U;UACI,gBAAc,UAAU,KAAV,EAAiB,aAAjB,EAA8B,UAAK,KAAL,CAA9B,C;UACd,MAAO, WAAI,aAAJ,C;;QAEX,OAAO,M;O;KAtBX,C;0GAyBA,yB;MAAA,qD;MAAA,gE;MAAA,uC;QAaI,IAlwOO,qB AAQ,CAkwOf,C;UAAe,OAAO,W;QACtB,sBAAkB,UAAK,CAAL,CAAlB,C;QACmC,kBAAtB,eAAgB,gBAAhB ,C;QAA8B,sBAAI,aAAJ,C;QAA3C,aiBx2bO,W;QjBy2bP,iBAAc,CAAd,UAAsB,gBAAtB,U;UACI,gBAAc,UAA U,KAAV,EAAiB,aAAjB,EAA8B,UAAK,KAAL,CAA9B,C;UACd,MAAO,WAAI,aAAJ,C;;QAEX,OAAO,M;O;K ApBX,C;0GAuBA,yB;MAAA,qD;MAAA,gE;MAAA,uC;QAaI,IAjxOO,qBAAQ,CAixOf,C;UAAe,OAAO,W;QA CtB,sBAAkB,UAAK,CAAL,CAAlB,C;QACoC,kBAAvB,eAAiB,gBAAjB,C;QAA+B,sBAAI,aAAJ,C;QAA5C,aiB /3bO,W;QjBg4bP,iBAAc,CAAd,UAAsB,gBAAtB,U;UACI,gBAAc,UAAU,KAAV,EAAiB,aAAjB,EAA8B,UAAK ,KAAL,CAA9B,C;UACd,MAAO,WAAI,aAAJ,C;;QAEX,OAAO,M;O;KApBX,C;0GAuBA,yB;MAAA,qD;MAA A,gE;MAAA,uC;QAaI,IAhyOO,qBAAQ,CAgyOf,C;UAAe,OAAO,W;QACtB,sBAAkB,UAAK,CAAL,CAAlB,C; QACkC,kBAArB,eAAe,gBAAf,C;QAA6B,sBAAI,aAAJ,C;QAA1C,aiBt5bO,W;QjBu5bP,iBAAc,CAAd,UAAsB,g BAAtB,U;UACI,gBAAc,UAAU,KAAV,EAAiB,aAAjB,EAA8B,UAAK,KAAL,CAA9B,C;UACd,MAAO,WAAI,a AAJ,C;;QAEX,OAAO,M;O;KApBX,C;0GAuBA,yB;MAAA,qD;MAAA,gE;MAAA,uC;QAaI,IA/yOO,qBAAQ,C A+yOf,C;UAAe,OAAO,W;QACtB,sBAAkB,UAAK,CAAL,CAAlB,C;QACmC,kBAAtB,eAAgB,gBAAhB,C;QA A8B,sBAAI,aAAJ,C;QAA3C,aiB76bO,W;QjB86bP,iBAAc,CAAd,UAAsB,gBAAtB,U;UACI,gBAAc,UAAU,KA AV,EAAiB,aAAjB,EAA8B,UAAK,KAAL,CAA9B,C;UACd,MAAO,WAAI,aAAJ,C;;QAEX,OAAO,M;O;KApBX ,C;0GAuBA,yB;MAAA,qD;MAAA,gE;MAAA,uC;QAaI,IA9zOO,qBAAQ,CA8zOf,C;UAAe,OAAO,W;QACtB,s BAAkB,UAAK,CAAL,CAAlB,C;QACoC,kBAAvB,eAAiB,gBAAjB,C;QAA+B,sBAAI,aAAJ,C;QAA5C,aiBp8bO ,W;QjBq8bP,iBAAc,CAAd,UAAsB,gBAAtB,U;UACI,gBAAc,UAAU,KAAV,EAAiB,aAAjB,EAA8B,UAAK,KA AL,CAA9B,C;UACd,MAAO,WAAI,aAAJ,C;;QAEX,OAAO,M;O;KApBX,C;0GAuBA,yB;MAAA,qD;MAAA,gE ;MAAA,uC;QAaI,IA70OO,qBAAQ,CA60Of,C;UAAe,OAAO,W;QACtB,sBAAkB,UAAK,CAAL,CAAlB,C;QAC qC,kBAAxB,eAAkB,gBAAlB,C;QAAgC,sBAAI,aAAJ,C;QAA7C,aiB39bO,W;QjB49bP,iBAAc,CAAd,UAAsB,g BAAtB,U;UACI,gBAAc,UAAU,KAAV,EAAiB,aAAjB,EAA8B,UAAK,KAAL,CAA9B,C;UACd,MAAO,WAAI,a AAJ,C;;QAEX,OAAO,M;O;KApBX,C;0GAuBA,yB;MAAA,qD;MAAA,gE;MAAA,uC;QAaI,IA51OO,qBAAQ,C A41Of,C;UAAe,OAAO,W;QACtB,sBAAkB,UAAK,CAAL,CAAlB,C;QACsC,kBAAzB,eAAmB,gBAAnB,C;QA AiC,sBAAI,aAAJ,C;QAA9C,aiBl/bO,W;QjBm/bP,iBAAc,CAAd,UAAsB,gBAAtB,U;UACI,gBAAc,UAAU,KAA V,EAAiB,aAAjB,EAA8B,UAAK,KAAL,CAA9B,C;UACd,MAAO,WAAI,aAAJ,C;;QAEX,OAAO,M;O;KApBX, C;0GAuBA,yB;MAAA,qD;MAAA,gE;MAAA,oC;MAAA,gC;MAAA,uC;QAaI,IA32OO,qBAAQ,CA22Of,C;UA Ae,OAAO,W;QACtB,sBAAkB,UAAK,CAAL,CAAlB,C;QACmC,kBAAtB,eAAgB,gBAAhB,C;QAA8B,sBAAI,0 BAAJ,C;QAA3C,aiBzgcO,W;QjB0gcP,iBAAc,CAAd,UAAsB,gBAAtB,U;UACI,gBAAc,oBAAU,KAAV,EAAiB, 0BAAjB,EAA8B,sBAAK,KAAL,EAA9B,E;UACd,MAAO,WAAI,0BAAJ,C;;QAEX,OAAO,M;O;KApBX,C;gFA uBA,+B;MAKoB,Q;MADhB,UAAe,C;MACf,wBAAgB,SAAhB,gB;QAAgB,cAAA,SAAhB,M;QACI,YAAO,SAA S,OAAT,CAAP,I;;MAEJ,OAAO,G;K;kFAGX,+B;MAKoB,Q;MADhB,UAAe,C;MACf,wBAAgB,SAAhB,gB;QA AgB,cAAA,SAAhB,M;QACI,YAAO,SAAS,OAAT,CAAP,I;;MAEJ,OAAO,G;K;kFAGX,+B;MAKoB,Q;MADhB, UAAe,C;MACf,wBAAgB,SAAhB,gB;QAAgB,cAAA,SAAhB,M;QACI,YAAO,SAAS,OAAT,CAAP,I;;MAEJ,OA AO,G;K;kFAGX,+B;MAKoB,Q;MADhB,UAAe,C;MACf,wBAAgB,SAAhB,gB;QAAgB,cAAA,SAAhB,M;QACI, YAAO,SAAS,OAAT,CAAP,I;;MAEJ,OAAO,G;K;kFAGX,+B;MAKoB,Q;MADhB,UAAe,C;MACf,wBAAgB,SA AhB,gB;QAAgB,cAAA,SAAhB,M;QACI,YAAO,SAAS,OAAT,CAAP,I;;MAEJ,OAAO,G;K;kFAGX,+B;MAKoB ,Q;MADhB,UAAe,C;MACf,wBAAgB,SAAhB,gB;QAAgB,cAAA,SAAhB,M;QACI,YAAO,SAAS,OAAT,CAAP,I

;;MAEJ,OAAO,G;K;kFAGX,+B;MAKoB,Q;MADhB,UAAe,C;MACf,wBAAgB,SAAhB,gB;QAAgB,cAAA,SAAh B,M;QACI,YAAO,SAAS,OAAT,CAAP,I;;MAEJ,OAAO,G;K;kFAGX,+B;MAKoB,Q;MADhB,UAAe,C;MACf,w BAAgB,SAAhB,gB;QAAgB,cAAA,SAAhB,M;QACI,YAAO,SAAS,OAAT,CAAP,I;;MAEJ,OAAO,G;K;kFAGX, yB;MAAA,oC;MAAA,gC;MAAA,sC;QAKoB,Q;QADhB,UAAe,C;QACf,wBAAgB,SAAhB,gB;UAAgB,cAAhB, UAAgB,SAAhB,O;UACI,YAAO,SAAS,oBAAT,CAAP,I;;QAEJ,OAAO,G;O;KARX,C;4FAWA,+B;MAKoB,Q;M ADhB,UAAkB,G;MAClB,wBAAgB,SAAhB,gB;QAAgB,cAAA,SAAhB,M;QACI,OAAO,SAAS,OAAT,C;;MAE X,OAAO,G;K;8FAGX,+B;MAKoB,Q;MADhB,UAAkB,G;MAClB,wBAAgB,SAAhB,gB;QAAgB,cAAA,SAAhB, M;QACI,OAAO,SAAS,OAAT,C;;MAEX,OAAO,G;K;8FAGX,+B;MAKoB,Q;MADhB,UAAkB,G;MAClB,wBAA gB,SAAhB,gB;QAAgB,cAAA,SAAhB,M;QACI,OAAO,SAAS,OAAT,C;;MAEX,OAAO,G;K;8FAGX,+B;MAKo B,Q;MADhB,UAAkB,G;MAClB,wBAAgB,SAAhB,gB;QAAgB,cAAA,SAAhB,M;QACI,OAAO,SAAS,OAAT,C;; MAEX,OAAO,G;K;8FAGX,+B;MAKoB,Q;MADhB,UAAkB,G;MAClB,wBAAgB,SAAhB,gB;QAAgB,cAAA,SA AhB,M;QACI,OAAO,SAAS,OAAT,C;;MAEX,OAAO,G;K;8FAGX,+B;MAKoB,Q;MADhB,UAAkB,G;MAClB,w BAAgB,SAAhB,gB;QAAgB,cAAA,SAAhB,M;QACI,OAAO,SAAS,OAAT,C;;MAEX,OAAO,G;K;8FAGX,+B;M AKoB,Q;MADhB,UAAkB,G;MAClB,wBAAgB,SAAhB,gB;QAAgB,cAAA,SAAhB,M;QACI,OAAO,SAAS,OAA T,C;;MAEX,OAAO,G;K;8FAGX,+B;MAKoB,Q;MADhB,UAAkB,G;MAClB,wBAAgB,SAAhB,gB;QAAgB,cAA A,SAAhB,M;QACI,OAAO,SAAS,OAAT,C;;MAEX,OAAO,G;K;8FAGX,yB;MAAA,oC;MAAA,gC;MAAA,sC;Q AKoB,Q;QADhB,UAAkB,G;QAClB,wBAAgB,SAAhB,gB;UAAgB,cAAhB,UAAgB,SAAhB,O;UACI,OAAO,SA AS,oBAAT,C;;QAEX,OAAO,G;O;KARX,C;IAWA,mC;MAIoB,UAMT,M;MANP,wBAAgB,SAAhB,gB;QAAgB, cAAA,SAAhB,M;QACI,IAAI,eAAJ,C;UACI,MAAM,gCAAyB,2BAAwB,SAAxB,MAAzB,C;;MAId,OAAO,0D; K;wFAGX,yB;MAAA,+D;MAAA,6B;MAAA,uC;QAQoB,Q;QAFhB,YAAY,gB;QACZ,aAAa,gB;QACb,wBAAg B,SAAhB,gB;UAAgB,cAAA,SAAhB,M;UACI,IAAI,UAAU,OAAV,CAAJ,C;YACI,KAAM,WAAI,OAAJ,C;;YA EN,MAAO,WAAI,OAAJ,C;;;QAGf,OAAO,cAAK,KAAL,EAAY,MAAZ,C;O;KAfX,C;0FAkBA,yB;MAAA,+D; MAAA,6B;MAAA,uC;QAQoB,Q;QAFhB,YAAY,gB;QACZ,aAAa,gB;QACb,wBAAgB,SAAhB,gB;UAAgB,cAA A,SAAhB,M;UACI,IAAI,UAAU,OAAV,CAAJ,C;YACI,KAAM,WAAI,OAAJ,C;;YAEN,MAAO,WAAI,OAAJ,C; ;;QAGf,OAAO,cAAK,KAAL,EAAY,MAAZ,C;O;KAfX,C;0FAkBA,yB;MAAA,+D;MAAA,6B;MAAA,uC;QAQo B,Q;QAFhB,YAAY,gB;QACZ,aAAa,gB;QACb,wBAAgB,SAAhB,gB;UAAgB,cAAA,SAAhB,M;UACI,IAAI,UA AU,OAAV,CAAJ,C;YACI,KAAM,WAAI,OAAJ,C;;YAEN,MAAO,WAAI,OAAJ,C;;;QAGf,OAAO,cAAK,KAAL ,EAAY,MAAZ,C;O;KAfX,C;0FAkBA,yB;MAAA,+D;MAAA,6B;MAAA,uC;QAQoB,Q;QAFhB,YAAY,gB;QAC Z,aAAa,gB;QACb,wBAAgB,SAAhB,gB;UAAgB,cAAA,SAAhB,M;UACI,IAAI,UAAU,OAAV,CAAJ,C;YACI,K AAM,WAAI,OAAJ,C;;YAEN,MAAO,WAAI,OAAJ,C;;;QAGf,OAAO,cAAK,KAAL,EAAY,MAAZ,C;O;KAfX,C ;0FAkBA,yB;MAAA,+D;MAAA,6B;MAAA,uC;QAQoB,Q;QAFhB,YAAY,gB;QACZ,aAAa,gB;QACb,wBAAgB, SAAhB,gB;UAAgB,cAAA,SAAhB,M;UACI,IAAI,UAAU,OAAV,CAAJ,C;YACI,KAAM,WAAI,OAAJ,C;;YAEN ,MAAO,WAAI,OAAJ,C;;;QAGf,OAAO,cAAK,KAAL,EAAY,MAAZ,C;O;KAfX,C;0FAkBA,yB;MAAA,+D;MA AA,6B;MAAA,uC;QAQoB,Q;QAFhB,YAAY,gB;QACZ,aAAa,gB;QACb,wBAAgB,SAAhB,gB;UAAgB,cAAA,S AAhB,M;UACI,IAAI,UAAU,OAAV,CAAJ,C;YACI,KAAM,WAAI,OAAJ,C;;YAEN,MAAO,WAAI,OAAJ,C;;;Q AGf,OAAO,cAAK,KAAL,EAAY,MAAZ,C;O;KAfX,C;0FAkBA,yB;MAAA,+D;MAAA,6B;MAAA,uC;QAQoB, Q;QAFhB,YAAY,gB;QACZ,aAAa,gB;QACb,wBAAgB,SAAhB,gB;UAAgB,cAAA,SAAhB,M;UACI,IAAI,UAA U,OAAV,CAAJ,C;YACI,KAAM,WAAI,OAAJ,C;;YAEN,MAAO,WAAI,OAAJ,C;;;QAGf,OAAO,cAAK,KAAL,E AAY,MAAZ,C;O;KAfX,C;0FAkBA,yB;MAAA,+D;MAAA,6B;MAAA,uC;QAQoB,Q;QAFhB,YAAY,gB;QACZ, aAAa,gB;QACb,wBAAgB,SAAhB,gB;UAAgB,cAAA,SAAhB,M;UACI,IAAI,UAAU,OAAV,CAAJ,C;YACI,KA AM,WAAI,OAAJ,C;;YAEN,MAAO,WAAI,OAAJ,C;;;QAGf,OAAO,cAAK,KAAL,EAAY,MAAZ,C;O;KAfX,C;0 FAkBA,yB;MAAA,+D;MAAA,oC;MAAA,gC;MAAA,6B;MAAA,uC;QAQoB,Q;QAFhB,YAAY,gB;QACZ,aAAa ,gB;QACb,wBAAgB,SAAhB,gB;UAAgB,cAAhB,UAAgB,SAAhB,O;UACI,IAAI,UAAU,oBAAV,CAAJ,C;YACI, KAAM,WAAI,oBAAJ,C;;YAEN,MAAO,WAAI,oBAAJ,C;;;QAGf,OAAO,cAAK,KAAL,EAAY,MAAZ,C;O;KAf X,C;IAkBA,+B;MAkGI,WkBl4cO,MAAK,KlBk4cK,gBkBl4cL,ElBuycD,KA2FkB,OkBl4cjB,C;MlBm4cZ,WAA W,iBAAa,IAAb,C;MACX,aAAU,CAAV,MAAkB,IAAlB,M;QACI,IAAK,WA9FqB,GA8FP,UAAK,CAAL,CA9F O,EAAnB,KA8FqB,CAAM,CAAN,CA9FF,CA8FrB,C;;MA9FT,OAgGO,I;K;IA7FX,iC;MAwGI,WkBl5cO,MAA K,KlBk5cK,gBkBl5cL,ElBizcD,KAiGkB,OkBl5cjB,C;MlBm5cZ,WAAW,iBAAa,IAAb,C;MACX,aAAU,CAAV,

MAAkB,IAAlB,M;QACI,IAAK,WApGqB,GAoGP,UAAK,CAAL,CApGO,EAAnB,KAoGqB,CAAM,CAAN,CAp GF,CAoGrB,C;;MApGT,OAsGO,I;K;IAnGX,iC;MA8GI,WkBl6cO,MAAK,KlBk6cK,gBkBl6cL,ElB2zcD,KAuGk B,OkBl6cjB,C;MlBm6cZ,WAAW,iBAAa,IAAb,C;MACX,aAAU,CAAV,MAAkB,IAAlB,M;QACI,IAAK,WA1Gq B,GA0GP,UAAK,CAAL,CA1GO,EAAnB,KA0GqB,CAAM,CAAN,CA1GF,CA0GrB,C;;MA1GT,OA4GO,I;K;IA zGX,iC;MAoHI,WkBl7cO,MAAK,KlBk7cK,gBkBl7cL,ElBq0cD,KA6GkB,OkBl7cjB,C;MlBm7cZ,WAAW,iBAA a,IAAb,C;MACX,aAAU,CAAV,MAAkB,IAAlB,M;QACI,IAAK,WAhHqB,GAgHP,UAAK,CAAL,CAhHO,EAAn B,KAgHqB,CAAM,CAAN,CAhHF,CAgHrB,C;;MAhHT,OAkHO,I;K;IA/GX,iC;MA0HI,WkBl8cO,MAAK,KlBk8 cK,gBkBl8cL,ElB+0cD,KAmHkB,OkBl8cjB,C;MlBm8cZ,WAAW,iBAAa,IAAb,C;MACX,aAAU,CAAV,MAAkB ,IAAlB,M;QACI,IAAK,WAtHqB,GAsHP,UAAK,CAAL,CAtHO,EAAnB,KAsHqB,CAAM,CAAN,CAtHF,CAsHr B,C;;MAtHT,OAwHO,I;K;IArHX,iC;MAgII,WkBl9cO,MAAK,KlBk9cK,gBkBl9cL,ElBy1cD,KAyHkB,OkBl9cjB ,C;MlBm9cZ,WAAW,iBAAa,IAAb,C;MACX,aAAU,CAAV,MAAkB,IAAlB,M;QACI,IAAK,WA5HqB,GA4HP,U AAK,CAAL,CA5HO,EAAnB,KA4HqB,CAAM,CAAN,CA5HF,CA4HrB,C;;MA5HT,OA8HO,I;K;IA3HX,iC;MAs II,WkBl+cO,MAAK,KlBk+cK,gBkBl+cL,ElBm2cD,KA+HkB,OkBl+cjB,C;MlBm+cZ,WAAW,iBAAa,IAAb,C;M ACX,aAAU,CAAV,MAAkB,IAAlB,M;QACI,IAAK,WAlIqB,GAkIP,UAAK,CAAL,CAlIO,EAAnB,KAkIqB,CAA M,CAAN,CAlIF,CAkIrB,C;;MAlIT,OAoIO,I;K;IAjIX,iC;MA4II,WkBl/cO,MAAK,KlBk/cK,gBkBl/cL,ElB62cD,K AqIkB,OkBl/cjB,C;MlBm/cZ,WAAW,iBAAa,IAAb,C;MACX,aAAU,CAAV,MAAkB,IAAlB,M;QACI,IAAK,WA xIqB,GAwIP,UAAK,CAAL,CAxIO,EAAnB,KAwIqB,CAAM,CAAN,CAxIF,CAwIrB,C;;MAxIT,OA0IO,I;K;IAvI X,iC;MAkJI,WkBlgdO,MAAK,KlBkgdK,gBkBlgdL,ElBu3cD,KA2IkB,OkBlgdjB,C;MlBmgdZ,WAAW,iBAAa,IA Ab,C;MACX,aAAU,CAAV,MAAkB,IAAlB,M;QACI,IAAK,WA9IqB,GA8IP,sBAAK,CAAL,EA9IO,EAAnB,KA 8IqB,CAAM,CAAN,CA9IF,CA8IrB,C;;MA9IT,OAgJO,I;K;8EA7IX,yB;MAAA,gE;MkBj4cA,iB;MlBi4cA,8C;QA QI,WkBl4cO,MAAK,KlBk4cK,gBkBl4cL,ElBk4cW,KAAM,OkBl4cjB,C;QlBm4cZ,WAAW,eAAa,IAAb,C;QAC X,aAAU,CAAV,MAAkB,IAAlB,M;UACI,IAAK,WAAI,UAAU,UAAK,CAAL,CAAV,EAAmB,MAAM,CAAN,C AAnB,CAAJ,C;;QAET,OAAO,I;O;KAbX,C;8EAgBA,yB;MAAA,gE;MkBj5cA,iB;MlBi5cA,8C;QAQI,WkBl5cO, MAAK,KlBk5cK,gBkBl5cL,ElBk5cW,KAAM,OkBl5cjB,C;QlBm5cZ,WAAW,eAAa,IAAb,C;QACX,aAAU,CAA V,MAAkB,IAAlB,M;UACI,IAAK,WAAI,UAAU,UAAK,CAAL,CAAV,EAAmB,MAAM,CAAN,CAAnB,CAAJ, C;;QAET,OAAO,I;O;KAbX,C;+EAgBA,yB;MAAA,gE;MkBj6cA,iB;MlBi6cA,8C;QAQI,WkBl6cO,MAAK,KlBk 6cK,gBkBl6cL,ElBk6cW,KAAM,OkBl6cjB,C;QlBm6cZ,WAAW,eAAa,IAAb,C;QACX,aAAU,CAAV,MAAkB,I AAlB,M;UACI,IAAK,WAAI,UAAU,UAAK,CAAL,CAAV,EAAmB,MAAM,CAAN,CAAnB,CAAJ,C;;QAET,OA AO,I;O;KAbX,C;8EAgBA,yB;MAAA,gE;MkBj7cA,iB;MlBi7cA,8C;QAQI,WkBl7cO,MAAK,KlBk7cK,gBkBl7c L,ElBk7cW,KAAM,OkBl7cjB,C;QlBm7cZ,WAAW,eAAa,IAAb,C;QACX,aAAU,CAAV,MAAkB,IAAlB,M;UAC I,IAAK,WAAI,UAAU,UAAK,CAAL,CAAV,EAAmB,MAAM,CAAN,CAAnB,CAAJ,C;;QAET,OAAO,I;O;KAbX ,C;+EAgBA,yB;MAAA,gE;MkBj8cA,iB;MlBi8cA,8C;QAQI,WkBl8cO,MAAK,KlBk8cK,gBkBl8cL,ElBk8cW,K AAM,OkBl8cjB,C;QlBm8cZ,WAAW,eAAa,IAAb,C;QACX,aAAU,CAAV,MAAkB,IAAlB,M;UACI,IAAK,WAAI ,UAAU,UAAK,CAAL,CAAV,EAAmB,MAAM,CAAN,CAAnB,CAAJ,C;;QAET,OAAO,I;O;KAbX,C;+EAgBA,y B;MAAA,gE;MkBj9cA,iB;MlBi9cA,8C;QAQI,WkBl9cO,MAAK,KlBk9cK,gBkBl9cL,ElBk9cW,KAAM,OkBl9cj B,C;QlBm9cZ,WAAW,eAAa,IAAb,C;QACX,aAAU,CAAV,MAAkB,IAAlB,M;UACI,IAAK,WAAI,UAAU,UAA K,CAAL,CAAV,EAAmB,MAAM,CAAN,CAAnB,CAAJ,C;;QAET,OAAO,I;O;KAbX,C;+EAgBA,yB;MAAA,gE; MkBj+cA,iB;MlBi+cA,8C;QAQI,WkBl+cO,MAAK,KlBk+cK,gBkBl+cL,ElBk+cW,KAAM,OkBl+cjB,C;QlBm+c Z,WAAW,eAAa,IAAb,C;QACX,aAAU,CAAV,MAAkB,IAAlB,M;UACI,IAAK,WAAI,UAAU,UAAK,CAAL,CA AV,EAAmB,MAAM,CAAN,CAAnB,CAAJ,C;;QAET,OAAO,I;O;KAbX,C;+EAgBA,yB;MAAA,gE;MkBj/cA,iB; MlBi/cA,8C;QAQI,WkBl/cO,MAAK,KlBk/cK,gBkBl/cL,ElBk/cW,KAAM,OkBl/cjB,C;QlBm/cZ,WAAW,eAAa,I AAb,C;QACX,aAAU,CAAV,MAAkB,IAAlB,M;UACI,IAAK,WAAI,UAAU,UAAK,CAAL,CAAV,EAAmB,MA AM,CAAN,CAAnB,CAAJ,C;;QAET,OAAO,I;O;KAbX,C;+EAgBA,yB;MAAA,gE;MAAA,oC;MkBjgdA,iB;MlBi gdA,8C;QAQI,WkBlgdO,MAAK,KlBkgdK,gBkBlgdL,ElBkgdW,KAAM,OkBlgdjB,C;QlBmgdZ,WAAW,eAAa,I AAb,C;QACX,aAAU,CAAV,MAAkB,IAAlB,M;UACI,IAAK,WAAI,UAAU,sBAAK,CAAL,EAAV,EAAmB,MA AM,CAAN,CAAnB,CAAJ,C;;QAET,OAAO,I;O;KAbX,C;IAgBA,kC;MAqGoB,gB;MAHhB,gBAAgB,gB;MACh B,WAAW,iBkB7mdJ,MAAK,KlB6mdwB,wBA5FzB,KA4FyB,EAAwB,EAAxB,CkB7mdxB,ElB6mdqD,SkB7mdr D,ClB6mdD,C;MACX,QAAQ,C;MACQ,OA9FL,KA8FK,W;MAAhB,OAAgB,cAAhB,C;QAAgB,yB;QACZ,IAAI

,KAAK,SAAT,C;UAAoB,K;QACpB,IAAK,WAhGqB,GAgGP,UAAK,UAAL,EAAK,kBAAL,SAhGO,EAgGI,OA hGJ,CAgGrB,C;;MAhGT,OAkGO,I;K;IA/FX,kC;MA6GoB,gB;MAHhB,gBAAgB,gB;MAChB,WAAW,iBkB/ndJ, MAAK,KlB+ndwB,wBApGzB,KAoGyB,EAAwB,EAAxB,CkB/ndxB,ElB+ndqD,SkB/ndrD,ClB+ndD,C;MACX,Q AAQ,C;MACQ,OAtGL,KAsGK,W;MAAhB,OAAgB,cAAhB,C;QAAgB,yB;QACZ,IAAI,KAAK,SAAT,C;UAAo B,K;QACpB,IAAK,WAxGqB,GAwGP,UAAK,UAAL,EAAK,kBAAL,SAxGO,EAwGI,OAxGJ,CAwGrB,C;;MAx GT,OA0GO,I;K;IAvGX,kC;MAqHoB,gB;MAHhB,gBAAgB,gB;MAChB,WAAW,iBkBjpdJ,MAAK,KlBipdwB,w BA5GzB,KA4GyB,EAAwB,EAAxB,CkBjpdxB,ElBipdqD,SkBjpdrD,ClBipdD,C;MACX,QAAQ,C;MACQ,OA9G L,KA8GK,W;MAAhB,OAAgB,cAAhB,C;QAAgB,yB;QACZ,IAAI,KAAK,SAAT,C;UAAoB,K;QACpB,IAAK,W AhHqB,GAgHP,UAAK,UAAL,EAAK,kBAAL,SAhHO,EAgHI,OAhHJ,CAgHrB,C;;MAhHT,OAkHO,I;K;IA/GX, kC;MA6HoB,gB;MAHhB,gBAAgB,gB;MAChB,WAAW,iBkBnqdJ,MAAK,KlBmqdwB,wBApHzB,KAoHyB,EA AwB,EAAxB,CkBnqdxB,ElBmqdqD,SkBnqdrD,ClBmqdD,C;MACX,QAAQ,C;MACQ,OAtHL,KAsHK,W;MAAh B,OAAgB,cAAhB,C;QAAgB,yB;QACZ,IAAI,KAAK,SAAT,C;UAAoB,K;QACpB,IAAK,WAxHqB,GAwHP,UA AK,UAAL,EAAK,kBAAL,SAxHO,EAwHI,OAxHJ,CAwHrB,C;;MAxHT,OA0HO,I;K;IAvHX,kC;MAqIoB,gB;M AHhB,gBAAgB,gB;MAChB,WAAW,iBkBrrdJ,MAAK,KlBqrdwB,wBA5HzB,KA4HyB,EAAwB,EAAxB,CkBrrd xB,ElBqrdqD,SkBrrdrD,ClBqrdD,C;MACX,QAAQ,C;MACQ,OA9HL,KA8HK,W;MAAhB,OAAgB,cAAhB,C;Q AAgB,yB;QACZ,IAAI,KAAK,SAAT,C;UAAoB,K;QACpB,IAAK,WAhIqB,GAgIP,UAAK,UAAL,EAAK,kBAA L,SAhIO,EAgII,OAhIJ,CAgIrB,C;;MAhIT,OAkIO,I;K;IA/HX,kC;MA6IoB,gB;MAHhB,gBAAgB,gB;MAChB,W AAW,iBkBvsdJ,MAAK,KlBusdwB,wBApIzB,KAoIyB,EAAwB,EAAxB,CkBvsdxB,ElBusdqD,SkBvsdrD,ClBusd D,C;MACX,QAAQ,C;MACQ,OAtIL,KAsIK,W;MAAhB,OAAgB,cAAhB,C;QAAgB,yB;QACZ,IAAI,KAAK,SA AT,C;UAAoB,K;QACpB,IAAK,WAxIqB,GAwIP,UAAK,UAAL,EAAK,kBAAL,SAxIO,EAwII,OAxIJ,CAwIrB,C ;;MAxIT,OA0IO,I;K;IAvIX,kC;MAqJoB,gB;MAHhB,gBAAgB,gB;MAChB,WAAW,iBkBztdJ,MAAK,KlBytdwB, wBA5IzB,KA4IyB,EAAwB,EAAxB,CkBztdxB,ElBytdqD,SkBztdrD,ClBytdD,C;MACX,QAAQ,C;MACQ,OA9IL, KA8IK,W;MAAhB,OAAgB,cAAhB,C;QAAgB,yB;QACZ,IAAI,KAAK,SAAT,C;UAAoB,K;QACpB,IAAK,WAhJ qB,GAgJP,UAAK,UAAL,EAAK,kBAAL,SAhJO,EAgJI,OAhJJ,CAgJrB,C;;MAhJT,OAkJO,I;K;IA/IX,kC;MA6Jo B,gB;MAHhB,gBAAgB,gB;MAChB,WAAW,iBkB3udJ,MAAK,KlB2udwB,wBApJzB,KAoJyB,EAAwB,EAAxB, CkB3udxB,ElB2udqD,SkB3udrD,ClB2udD,C;MACX,QAAQ,C;MACQ,OAtJL,KAsJK,W;MAAhB,OAAgB,cAAh B,C;QAAgB,yB;QACZ,IAAI,KAAK,SAAT,C;UAAoB,K;QACpB,IAAK,WAxJqB,GAwJP,UAAK,UAAL,EAAK, kBAAL,SAxJO,EAwJI,OAxJJ,CAwJrB,C;;MAxJT,OA0JO,I;K;IAvJX,kC;MAqKoB,gB;MAHhB,gBAAgB,gB;MA ChB,WAAW,iBkB7vdJ,MAAK,KlB6vdwB,wBA5JzB,KA4JyB,EAAwB,EAAxB,CkB7vdxB,ElB6vdqD,SkB7vdr D,ClB6vdD,C;MACX,QAAQ,C;MACQ,OA9JL,KA8JK,W;MAAhB,OAAgB,cAAhB,C;QAAgB,yB;QACZ,IAAI, KAAK,SAAT,C;UAAoB,K;QACpB,IAAK,WAhKqB,GAgKP,sBAAK,UAAL,EAAK,kBAAL,UAhKO,EAgKI,OA hKJ,CAgKrB,C;;MAhKT,OAkKO,I;K;+EA/JX,yB;MAAA,kF;MAAA,gE;MkB3mdA,iB;MlB2mdA,8C;QAWoB,U AEY,M;QAL5B,gBAAgB,gB;QAChB,WAAW,ekB7mdJ,MAAK,KlB6mdwB,wBAAN,KAAM,EAAwB,EAAxB, CkB7mdxB,ElB6mdqD,SkB7mdrD,ClB6mdD,C;QACX,QAAQ,C;QACQ,uB;QAAhB,OAAgB,cAAhB,C;UAAgB, yB;UACZ,IAAI,KAAK,SAAT,C;YAAoB,K;UACpB,IAAK,WAAI,UAAU,UAAK,UAAL,EAAK,kBAAL,SAAV, EAAqB,OAArB,CAAJ,C;;QAET,OAAO,I;O;KAfX,C;+EAkBA,yB;MAAA,kF;MAAA,gE;MkB7ndA,iB;MlB6nd A,8C;QAWoB,UAEY,M;QAL5B,gBAAgB,gB;QAChB,WAAW,ekB/ndJ,MAAK,KlB+ndwB,wBAAN,KAAM,EA AwB,EAAxB,CkB/ndxB,ElB+ndqD,SkB/ndrD,ClB+ndD,C;QACX,QAAQ,C;QACQ,uB;QAAhB,OAAgB,cAAhB, C;UAAgB,yB;UACZ,IAAI,KAAK,SAAT,C;YAAoB,K;UACpB,IAAK,WAAI,UAAU,UAAK,UAAL,EAAK,kBA AL,SAAV,EAAqB,OAArB,CAAJ,C;;QAET,OAAO,I;O;KAfX,C;+EAkBA,yB;MAAA,kF;MAAA,gE;MkB/odA,i B;MlB+odA,8C;QAWoB,UAEY,M;QAL5B,gBAAgB,gB;QAChB,WAAW,ekBjpdJ,MAAK,KlBipdwB,wBAAN,K AAM,EAAwB,EAAxB,CkBjpdxB,ElBipdqD,SkBjpdrD,ClBipdD,C;QACX,QAAQ,C;QACQ,uB;QAAhB,OAAgB, cAAhB,C;UAAgB,yB;UACZ,IAAI,KAAK,SAAT,C;YAAoB,K;UACpB,IAAK,WAAI,UAAU,UAAK,UAAL,EAA K,kBAAL,SAAV,EAAqB,OAArB,CAAJ,C;;QAET,OAAO,I;O;KAfX,C;+EAkBA,yB;MAAA,kF;MAAA,gE;MkBj qdA,iB;MlBiqdA,8C;QAWoB,UAEY,M;QAL5B,gBAAgB,gB;QAChB,WAAW,ekBnqdJ,MAAK,KlBmqdwB,wB AAN,KAAM,EAAwB,EAAxB,CkBnqdxB,ElBmqdqD,SkBnqdrD,ClBmqdD,C;QACX,QAAQ,C;QACQ,uB;QAAh B,OAAgB,cAAhB,C;UAAgB,yB;UACZ,IAAI,KAAK,SAAT,C;YAAoB,K;UACpB,IAAK,WAAI,UAAU,UAAK, UAAL,EAAK,kBAAL,SAAV,EAAqB,OAArB,CAAJ,C;;QAET,OAAO,I;O;KAfX,C;+EAkBA,yB;MAAA,kF;MA

AA,gE;MkBnrdA,iB;MlBmrdA,8C;QAWoB,UAEY,M;QAL5B,gBAAgB,gB;QAChB,WAAW,ekBrrdJ,MAAK,Kl BqrdwB,wBAAN,KAAM,EAAwB,EAAxB,CkBrrdxB,ElBqrdqD,SkBrrdrD,ClBqrdD,C;QACX,QAAQ,C;QACQ,u B;QAAhB,OAAgB,cAAhB,C;UAAgB,yB;UACZ,IAAI,KAAK,SAAT,C;YAAoB,K;UACpB,IAAK,WAAI,UAAU, UAAK,UAAL,EAAK,kBAAL,SAAV,EAAqB,OAArB,CAAJ,C;;QAET,OAAO,I;O;KAfX,C;+EAkBA,yB;MAAA, kF;MAAA,gE;MkBrsdA,iB;MlBqsdA,8C;QAWoB,UAEY,M;QAL5B,gBAAgB,gB;QAChB,WAAW,ekBvsdJ,MA AK,KlBusdwB,wBAAN,KAAM,EAAwB,EAAxB,CkBvsdxB,ElBusdqD,SkBvsdrD,ClBusdD,C;QACX,QAAQ,C; QACQ,uB;QAAhB,OAAgB,cAAhB,C;UAAgB,yB;UACZ,IAAI,KAAK,SAAT,C;YAAoB,K;UACpB,IAAK,WAA I,UAAU,UAAK,UAAL,EAAK,kBAAL,SAAV,EAAqB,OAArB,CAAJ,C;;QAET,OAAO,I;O;KAfX,C;+EAkBA,yB ;MAAA,kF;MAAA,gE;MkBvtdA,iB;MlButdA,8C;QAWoB,UAEY,M;QAL5B,gBAAgB,gB;QAChB,WAAW,ekBz tdJ,MAAK,KlBytdwB,wBAAN,KAAM,EAAwB,EAAxB,CkBztdxB,ElBytdqD,SkBztdrD,ClBytdD,C;QACX,QAA Q,C;QACQ,uB;QAAhB,OAAgB,cAAhB,C;UAAgB,yB;UACZ,IAAI,KAAK,SAAT,C;YAAoB,K;UACpB,IAAK, WAAI,UAAU,UAAK,UAAL,EAAK,kBAAL,SAAV,EAAqB,OAArB,CAAJ,C;;QAET,OAAO,I;O;KAfX,C;+EAk BA,yB;MAAA,kF;MAAA,gE;MkBzudA,iB;MlByudA,8C;QAWoB,UAEY,M;QAL5B,gBAAgB,gB;QAChB,WAA W,ekB3udJ,MAAK,KlB2udwB,wBAAN,KAAM,EAAwB,EAAxB,CkB3udxB,ElB2udqD,SkB3udrD,ClB2udD,C; QACX,QAAQ,C;QACQ,uB;QAAhB,OAAgB,cAAhB,C;UAAgB,yB;UACZ,IAAI,KAAK,SAAT,C;YAAoB,K;UA CpB,IAAK,WAAI,UAAU,UAAK,UAAL,EAAK,kBAAL,SAAV,EAAqB,OAArB,CAAJ,C;;QAET,OAAO,I;O;KA fX,C;+EAkBA,yB;MAAA,kF;MAAA,gE;MAAA,oC;MkB3vdA,iB;MlB2vdA,8C;QAWoB,UAEY,M;QAL5B,gBA AgB,gB;QAChB,WAAW,ekB7vdJ,MAAK,KlB6vdwB,wBAAN,KAAM,EAAwB,EAAxB,CkB7vdxB,ElB6vdqD,S kB7vdrD,ClB6vdD,C;QACX,QAAQ,C;QACQ,uB;QAAhB,OAAgB,cAAhB,C;UAAgB,yB;UACZ,IAAI,KAAK,S AAT,C;YAAoB,K;UACpB,IAAK,WAAI,UAAU,sBAAK,UAAL,EAAK,kBAAL,UAAV,EAAqB,OAArB,CAAJ,C ;;QAET,OAAO,I;O;KAfX,C;IAkBA,kC;MAwFI,WkB91dO,MAAK,KlB81dK,gBkB91dL,ElB6wdD,KAiFkB,OkB 91djB,C;MlB+1dZ,WAAW,iBAAa,IAAb,C;MACX,aAAU,CAAV,MAAkB,IAAlB,M;QACI,IAAK,WApFqB,GAo FP,UAAK,CAAL,CApFO,EAAnB,KAoFqB,CAAM,CAAN,CApFF,CAoFrB,C;;MApFT,OAsFO,I;K;IAnFX,kC;M A8FI,WkB92dO,MAAK,KlB82dK,gBkB92dL,ElBuxdD,KAuFkB,OkB92djB,C;MlB+2dZ,WAAW,iBAAa,IAAb,C ;MACX,aAAU,CAAV,MAAkB,IAAlB,M;QACI,IAAK,WA1FqB,GA0FP,UAAK,CAAL,CA1FO,EAAnB,KA0Fq B,CAAM,CAAN,CA1FF,CA0FrB,C;;MA1FT,OA4FO,I;K;IAzFX,kC;MAoGI,WkB93dO,MAAK,KlB83dK,gBkB9 3dL,ElBiydD,KA6FkB,OkB93djB,C;MlB+3dZ,WAAW,iBAAa,IAAb,C;MACX,aAAU,CAAV,MAAkB,IAAlB,M; QACI,IAAK,WAhGqB,GAgGP,UAAK,CAAL,CAhGO,EAAnB,KAgGqB,CAAM,CAAN,CAhGF,CAgGrB,C;;M AhGT,OAkGO,I;K;IA/FX,kC;MA0GI,WkB94dO,MAAK,KlB84dK,gBkB94dL,ElB2ydD,KAmGkB,OkB94djB,C; MlB+4dZ,WAAW,iBAAa,IAAb,C;MACX,aAAU,CAAV,MAAkB,IAAlB,M;QACI,IAAK,WAtGqB,GAsGP,UAA K,CAAL,CAtGO,EAAnB,KAsGqB,CAAM,CAAN,CAtGF,CAsGrB,C;;MAtGT,OAwGO,I;K;IArGX,kC;MAgHI, WkB95dO,MAAK,KlB85dK,gBkB95dL,ElBqzdD,KAyGkB,OkB95djB,C;MlB+5dZ,WAAW,iBAAa,IAAb,C;MA CX,aAAU,CAAV,MAAkB,IAAlB,M;QACI,IAAK,WA5GqB,GA4GP,UAAK,CAAL,CA5GO,EAAnB,KA4GqB,C AAM,CAAN,CA5GF,CA4GrB,C;;MA5GT,OA8GO,I;K;IA3GX,kC;MAsHI,WkB96dO,MAAK,KlB86dK,gBkB96 dL,ElB+zdD,KA+GkB,OkB96djB,C;MlB+6dZ,WAAW,iBAAa,IAAb,C;MACX,aAAU,CAAV,MAAkB,IAAlB,M; QACI,IAAK,WAlHqB,GAkHP,UAAK,CAAL,CAlHO,EAAnB,KAkHqB,CAAM,CAAN,CAlHF,CAkHrB,C;;MAl HT,OAoHO,I;K;IAjHX,kC;MA4HI,WkB97dO,MAAK,KlB87dK,gBkB97dL,ElBy0dD,KAqHkB,OkB97djB,C;Ml B+7dZ,WAAW,iBAAa,IAAb,C;MACX,aAAU,CAAV,MAAkB,IAAlB,M;QACI,IAAK,WAxHqB,GAwHP,UAAK ,CAAL,CAxHO,EAAnB,KAwHqB,CAAM,CAAN,CAxHF,CAwHrB,C;;MAxHT,OA0HO,I;K;IAvHX,kC;MAkII, WkB98dO,MAAK,KlB88dK,gBkB98dL,ElBm1dD,KA2HkB,OkB98djB,C;MlB+8dZ,WAAW,iBAAa,IAAb,C;MA CX,aAAU,CAAV,MAAkB,IAAlB,M;QACI,IAAK,WA9HqB,GA8HP,sBAAK,CAAL,EA9HO,EA8HE,YA9HrB,K A8HqB,CAAM,CAAN,EA9HF,CA8HrB,C;;MA9HT,OAgIO,I;K;+EA7HX,yB;MAAA,gE;MkB71dA,iB;MlB61dA ,8C;QAQI,WkB91dO,MAAK,KlB81dK,gBkB91dL,ElB81dW,KAAM,OkB91djB,C;QlB+1dZ,WAAW,eAAa,IAAb ,C;QACX,aAAU,CAAV,MAAkB,IAAlB,M;UACI,IAAK,WAAI,UAAU,UAAK,CAAL,CAAV,EAAmB,MAAM,C AAN,CAAnB,CAAJ,C;;QAET,OAAO,I;O;KAbX,C;+EAgBA,yB;MAAA,gE;MkB72dA,iB;MlB62dA,8C;QAQI, WkB92dO,MAAK,KlB82dK,gBkB92dL,ElB82dW,KAAM,OkB92djB,C;QlB+2dZ,WAAW,eAAa,IAAb,C;QACX, aAAU,CAAV,MAAkB,IAAlB,M;UACI,IAAK,WAAI,UAAU,UAAK,CAAL,CAAV,EAAmB,MAAM,CAAN,CA AnB,CAAJ,C;;QAET,OAAO,I;O;KAbX,C;+EAgBA,yB;MAAA,gE;MkB73dA,iB;MlB63dA,8C;QAQI,WkB93dO,

MAAK,KlB83dK,gBkB93dL,ElB83dW,KAAM,OkB93djB,C;QlB+3dZ,WAAW,eAAa,IAAb,C;QACX,aAAU,CA AV,MAAkB,IAAlB,M;UACI,IAAK,WAAI,UAAU,UAAK,CAAL,CAAV,EAAmB,MAAM,CAAN,CAAnB,CAAJ ,C;;QAET,OAAO,I;O;KAbX,C;+EAgBA,yB;MAAA,gE;MkB74dA,iB;MlB64dA,8C;QAQI,WkB94dO,MAAK,Kl B84dK,gBkB94dL,ElB84dW,KAAM,OkB94djB,C;QlB+4dZ,WAAW,eAAa,IAAb,C;QACX,aAAU,CAAV,MAAk B,IAAlB,M;UACI,IAAK,WAAI,UAAU,UAAK,CAAL,CAAV,EAAmB,MAAM,CAAN,CAAnB,CAAJ,C;;QAET, OAAO,I;O;KAbX,C;+EAgBA,yB;MAAA,gE;MkB75dA,iB;MlB65dA,8C;QAQI,WkB95dO,MAAK,KlB85dK,gBk B95dL,ElB85dW,KAAM,OkB95djB,C;QlB+5dZ,WAAW,eAAa,IAAb,C;QACX,aAAU,CAAV,MAAkB,IAAlB,M; UACI,IAAK,WAAI,UAAU,UAAK,CAAL,CAAV,EAAmB,MAAM,CAAN,CAAnB,CAAJ,C;;QAET,OAAO,I;O; KAbX,C;+EAgBA,yB;MAAA,gE;MkB76dA,iB;MlB66dA,8C;QAQI,WkB96dO,MAAK,KlB86dK,gBkB96dL,ElB 86dW,KAAM,OkB96djB,C;QlB+6dZ,WAAW,eAAa,IAAb,C;QACX,aAAU,CAAV,MAAkB,IAAlB,M;UACI,IAA K,WAAI,UAAU,UAAK,CAAL,CAAV,EAAmB,MAAM,CAAN,CAAnB,CAAJ,C;;QAET,OAAO,I;O;KAbX,C;+E AgBA,yB;MAAA,gE;MkB77dA,iB;MlB67dA,8C;QAQI,WkB97dO,MAAK,KlB87dK,gBkB97dL,ElB87dW,KAA M,OkB97djB,C;QlB+7dZ,WAAW,eAAa,IAAb,C;QACX,aAAU,CAAV,MAAkB,IAAlB,M;UACI,IAAK,WAAI,U AAU,UAAK,CAAL,CAAV,EAAmB,MAAM,CAAN,CAAnB,CAAJ,C;;QAET,OAAO,I;O;KAbX,C;+EAgBA,yB; MAAA,gE;MAAA,oC;MkB78dA,iB;MlB68dA,8C;QAQI,WkB98dO,MAAK,KlB88dK,gBkB98dL,ElB88dW,KA AM,OkB98djB,C;QlB+8dZ,WAAW,eAAa,IAAb,C;QACX,aAAU,CAAV,MAAkB,IAAlB,M;UACI,IAAK,WAAI, UAAU,sBAAK,CAAL,EAAV,EAAmB,kBAAM,CAAN,EAAnB,CAAJ,C;;QAET,OAAO,I;O;KAbX,C;IAgBA,4F; MAQ8D,yB;QAAA,YAA0B,I;MAAM,sB;QAAA,SAAuB,E;MAAI,uB;QAAA,UAAwB,E;MAAI,qB;QAAA,QAA a,E;MAAI,yB;QAAA,YAA0B,K;MAAO,yB;QAAA,YAAoC,I;MAGvN,Q;MAFhB,MAAO,gBAAO,MAAP,C;MA CP,YAAY,C;MACZ,wBAAgB,SAAhB,gB;QAAgB,cAAA,SAAhB,M;QACI,IAAI,iCAAU,CAAd,C;UAAiB,MAA O,gBAAO,SAAP,C;QACxB,IAAI,QAAQ,CAAR,IAAa,SAAS,KAA1B,C;UACW,gBAAP,MAAO,EAAc,OAAd,E AAuB,SAAvB,C;;UACJ,K;;MAEX,IAAI,SAAS,CAAT,IAAc,QAAQ,KAA1B,C;QAAiC,MAAO,gBAAO,SAAP,C ;MACxC,MAAO,gBAAO,OAAP,C;MACP,OAAO,M;K;IAGX,8F;MAQwD,yB;QAAA,YAA0B,I;MAAM,sB;QA AA,SAAuB,E;MAAI,uB;QAAA,UAAwB,E;MAAI,qB;QAAA,QAAa,E;MAAI,yB;QAAA,YAA0B,K;MAAO,yB; QAAA,YAAuC,I;MAGpN,Q;MAFhB,MAAO,gBAAO,MAAP,C;MACP,YAAY,C;MACZ,wBAAgB,SAAhB,gB; QAAgB,cAAA,SAAhB,M;QACI,IAAI,iCAAU,CAAd,C;UAAiB,MAAO,gBAAO,SAAP,C;QACxB,IAAI,QAAQ, CAAR,IAAa,SAAS,KAA1B,C;UACI,IAAI,iBAAJ,C;YACI,MAAO,gBAAO,UAAU,OAAV,CAAP,C;;YAEP,MA AO,gBAAO,OAAQ,WAAf,C;;UACR,K;;MAEX,IAAI,SAAS,CAAT,IAAc,QAAQ,KAA1B,C;QAAiC,MAAO,gB AAO,SAAP,C;MACxC,MAAO,gBAAO,OAAP,C;MACP,OAAO,M;K;IAGX,8F;MAQyD,yB;QAAA,YAA0B,I;M AAM,sB;QAAA,SAAuB,E;MAAI,uB;QAAA,UAAwB,E;MAAI,qB;QAAA,QAAa,E;MAAI,yB;QAAA,YAA0B,K ;MAAO,yB;QAAA,YAAwC,I;MAGtN,Q;MAFhB,MAAO,gBAAO,MAAP,C;MACP,YAAY,C;MACZ,wBAAgB, SAAhB,gB;QAAgB,cAAA,SAAhB,M;QACI,IAAI,iCAAU,CAAd,C;UAAiB,MAAO,gBAAO,SAAP,C;QACxB,IA AI,QAAQ,CAAR,IAAa,SAAS,KAA1B,C;UACI,IAAI,iBAAJ,C;YACI,MAAO,gBAAO,UAAU,OAAV,CAAP,C;; YAEP,MAAO,gBAAO,OAAQ,WAAf,C;;UACR,K;;MAEX,IAAI,SAAS,CAAT,IAAc,QAAQ,KAA1B,C;QAAiC, MAAO,gBAAO,SAAP,C;MACxC,MAAO,gBAAO,OAAP,C;MACP,OAAO,M;K;IAGX,8F;MAQuD,yB;QAAA,Y AA0B,I;MAAM,sB;QAAA,SAAuB,E;MAAI,uB;QAAA,UAAwB,E;MAAI,qB;QAAA,QAAa,E;MAAI,yB;QAAA, YAA0B,K;MAAO,yB;QAAA,YAAsC,I;MAGlN,Q;MAFhB,MAAO,gBAAO,MAAP,C;MACP,YAAY,C;MACZ,w BAAgB,SAAhB,gB;QAAgB,cAAA,SAAhB,M;QACI,IAAI,iCAAU,CAAd,C;UAAiB,MAAO,gBAAO,SAAP,C;Q ACxB,IAAI,QAAQ,CAAR,IAAa,SAAS,KAA1B,C;UACI,IAAI,iBAAJ,C;YACI,MAAO,gBAAO,UAAU,OAAV,C AAP,C;;YAEP,MAAO,gBAAO,OAAQ,WAAf,C;;UACR,K;;MAEX,IAAI,SAAS,CAAT,IAAc,QAAQ,KAA1B,C; QAAiC,MAAO,gBAAO,SAAP,C;MACxC,MAAO,gBAAO,OAAP,C;MACP,OAAO,M;K;IAGX,8F;MAQwD,yB; QAAA,YAA0B,I;MAAM,sB;QAAA,SAAuB,E;MAAI,uB;QAAA,UAAwB,E;MAAI,qB;QAAA,QAAa,E;MAAI,y B;QAAA,YAA0B,K;MAAO,yB;QAAA,YAAuC,I;MAGpN,Q;MAFhB,MAAO,gBAAO,MAAP,C;MACP,YAAY, C;MACZ,wBAAgB,SAAhB,gB;QAAgB,cAAA,SAAhB,M;QACI,IAAI,iCAAU,CAAd,C;UAAiB,MAAO,gBAAO, SAAP,C;QACxB,IAAI,QAAQ,CAAR,IAAa,SAAS,KAA1B,C;UACI,IAAI,iBAAJ,C;YACI,MAAO,gBAAO,UAA U,OAAV,CAAP,C;;YAEP,MAAO,gBAAO,OAAQ,WAAf,C;;UACR,K;;MAEX,IAAI,SAAS,CAAT,IAAc,QAAQ, KAA1B,C;QAAiC,MAAO,gBAAO,SAAP,C;MACxC,MAAO,gBAAO,OAAP,C;MACP,OAAO,M;K;IAGX,8F;M AQyD,yB;QAAA,YAA0B,I;MAAM,sB;QAAA,SAAuB,E;MAAI,uB;QAAA,UAAwB,E;MAAI,qB;QAAA,QAAa,

E;MAAI,yB;QAAA,YAA0B,K;MAAO,yB;QAAA,YAAwC,I;MAGtN,Q;MAFhB,MAAO,gBAAO,MAAP,C;MAC P,YAAY,C;MACZ,wBAAgB,SAAhB,gB;QAAgB,cAAA,SAAhB,M;QACI,IAAI,iCAAU,CAAd,C;UAAiB,MAA O,gBAAO,SAAP,C;QACxB,IAAI,QAAQ,CAAR,IAAa,SAAS,KAA1B,C;UACI,IAAI,iBAAJ,C;YACI,MAAO,gB AAO,UAAU,OAAV,CAAP,C;;YAEP,MAAO,gBAAO,OAAQ,WAAf,C;;UACR,K;;MAEX,IAAI,SAAS,CAAT,IA Ac,QAAQ,KAA1B,C;QAAiC,MAAO,gBAAO,SAAP,C;MACxC,MAAO,gBAAO,OAAP,C;MACP,OAAO,M;K;I AGX,8F;MAQ0D,yB;QAAA,YAA0B,I;MAAM,sB;QAAA,SAAuB,E;MAAI,uB;QAAA,UAAwB,E;MAAI,qB;QA AA,QAAa,E;MAAI,yB;QAAA,YAA0B,K;MAAO,yB;QAAA,YAAyC,I;MAGxN,Q;MAFhB,MAAO,gBAAO,MA AP,C;MACP,YAAY,C;MACZ,wBAAgB,SAAhB,gB;QAAgB,cAAA,SAAhB,M;QACI,IAAI,iCAAU,CAAd,C;UA AiB,MAAO,gBAAO,SAAP,C;QACxB,IAAI,QAAQ,CAAR,IAAa,SAAS,KAA1B,C;UACI,IAAI,iBAAJ,C;YACI, MAAO,gBAAO,UAAU,OAAV,CAAP,C;;YAEP,MAAO,gBAAO,OAAQ,WAAf,C;;UACR,K;;MAEX,IAAI,SAA S,CAAT,IAAc,QAAQ,KAA1B,C;QAAiC,MAAO,gBAAO,SAAP,C;MACxC,MAAO,gBAAO,OAAP,C;MACP,O AAO,M;K;IAGX,8F;MAQ2D,yB;QAAA,YAA0B,I;MAAM,sB;QAAA,SAAuB,E;MAAI,uB;QAAA,UAAwB,E;M AAI,qB;QAAA,QAAa,E;MAAI,yB;QAAA,YAA0B,K;MAAO,yB;QAAA,YAA0C,I;MAG1N,Q;MAFhB,MAAO,g BAAO,MAAP,C;MACP,YAAY,C;MACZ,wBAAgB,SAAhB,gB;QAAgB,cAAA,SAAhB,M;QACI,IAAI,iCAAU,C AAd,C;UAAiB,MAAO,gBAAO,SAAP,C;QACxB,IAAI,QAAQ,CAAR,IAAa,SAAS,KAA1B,C;UACI,IAAI,iBAA J,C;YACI,MAAO,gBAAO,UAAU,OAAV,CAAP,C;;YAEP,MAAO,gBAAO,OAAQ,WAAf,C;;UACR,K;;MAEX,I AAI,SAAS,CAAT,IAAc,QAAQ,KAA1B,C;QAAiC,MAAO,gBAAO,SAAP,C;MACxC,MAAO,gBAAO,OAAP,C; MACP,OAAO,M;K;IAGX,8F;MAQwD,yB;QAAA,YAA0B,I;MAAM,sB;QAAA,SAAuB,E;MAAI,uB;QAAA,UA AwB,E;MAAI,qB;QAAA,QAAa,E;MAAI,yB;QAAA,YAA0B,K;MAAO,yB;QAAA,YAAuC,I;MAGpN,Q;MAFh B,MAAO,gBAAO,MAAP,C;MACP,YAAY,C;MACZ,wBAAgB,SAAhB,gB;QAAgB,cAAhB,UAAgB,SAAhB,O; QACI,IAAI,iCAAU,CAAd,C;UAAiB,MAAO,gBAAO,SAAP,C;QACxB,IAAI,QAAQ,CAAR,IAAa,SAAS,KAA1 B,C;UACI,IAAI,iBAAJ,C;YACI,MAAO,gBAAO,UAAU,oBAAV,CAAP,C;;YAEP,MAAO,gBAAO,OAAP,C;;UA CR,K;;MAEX,IAAI,SAAS,CAAT,IAAc,QAAQ,KAA1B,C;QAAiC,MAAO,gBAAO,SAAP,C;MACxC,MAAO,gB AAO,OAAP,C;MACP,OAAO,M;K;IAGX,0F;MAQyC,yB;QAAA,YAA0B,I;MAAM,sB;QAAA,SAAuB,E;MAAI, uB;QAAA,UAAwB,E;MAAI,qB;QAAA,QAAa,E;MAAI,yB;QAAA,YAA0B,K;MAAO,yB;QAAA,YAAoC,I;MA ClN,OAAO,kBAAO,sBAAP,EAAwB,SAAxB,EAAmC,MAAnC,EAA2C,OAA3C,EAAoD,KAApD,EAA2D,SAA 3D,EAAsE,SAAtE,CAAiF,W;K;IAG5F,4F;MAQkC,yB;QAAA,YAA0B,I;MAAM,sB;QAAA,SAAuB,E;MAAI,uB ;QAAA,UAAwB,E;MAAI,qB;QAAA,QAAa,E;MAAI,yB;QAAA,YAA0B,K;MAAO,yB;QAAA,YAAuC,I;MAC9 M,OAAO,oBAAO,sBAAP,EAAwB,SAAxB,EAAmC,MAAnC,EAA2C,OAA3C,EAAoD,KAApD,EAA2D,SAA3D ,EAAsE,SAAtE,CAAiF,W;K;IAG5F,4F;MAQmC,yB;QAAA,YAA0B,I;MAAM,sB;QAAA,SAAuB,E;MAAI,uB;Q AAA,UAAwB,E;MAAI,qB;QAAA,QAAa,E;MAAI,yB;QAAA,YAA0B,K;MAAO,yB;QAAA,YAAwC,I;MAChN, OAAO,oBAAO,sBAAP,EAAwB,SAAxB,EAAmC,MAAnC,EAA2C,OAA3C,EAAoD,KAApD,EAA2D,SAA3D,E AAsE,SAAtE,CAAiF,W;K;IAG5F,4F;MAQiC,yB;QAAA,YAA0B,I;MAAM,sB;QAAA,SAAuB,E;MAAI,uB;QAA A,UAAwB,E;MAAI,qB;QAAA,QAAa,E;MAAI,yB;QAAA,YAA0B,K;MAAO,yB;QAAA,YAAsC,I;MAC5M,OA AO,oBAAO,sBAAP,EAAwB,SAAxB,EAAmC,MAAnC,EAA2C,OAA3C,EAAoD,KAApD,EAA2D,SAA3D,EAA sE,SAAtE,CAAiF,W;K;IAG5F,4F;MAQkC,yB;QAAA,YAA0B,I;MAAM,sB;QAAA,SAAuB,E;MAAI,uB;QAAA, UAAwB,E;MAAI,qB;QAAA,QAAa,E;MAAI,yB;QAAA,YAA0B,K;MAAO,yB;QAAA,YAAuC,I;MAC9M,OAA O,oBAAO,sBAAP,EAAwB,SAAxB,EAAmC,MAAnC,EAA2C,OAA3C,EAAoD,KAApD,EAA2D,SAA3D,EAAsE ,SAAtE,CAAiF,W;K;IAG5F,4F;MAQmC,yB;QAAA,YAA0B,I;MAAM,sB;QAAA,SAAuB,E;MAAI,uB;QAAA,U AAwB,E;MAAI,qB;QAAA,QAAa,E;MAAI,yB;QAAA,YAA0B,K;MAAO,yB;QAAA,YAAwC,I;MAChN,OAAO, oBAAO,sBAAP,EAAwB,SAAxB,EAAmC,MAAnC,EAA2C,OAA3C,EAAoD,KAApD,EAA2D,SAA3D,EAAsE,S AAtE,CAAiF,W;K;IAG5F,4F;MAQoC,yB;QAAA,YAA0B,I;MAAM,sB;QAAA,SAAuB,E;MAAI,uB;QAAA,UA AwB,E;MAAI,qB;QAAA,QAAa,E;MAAI,yB;QAAA,YAA0B,K;MAAO,yB;QAAA,YAAyC,I;MAClN,OAAO,oB AAO,sBAAP,EAAwB,SAAxB,EAAmC,MAAnC,EAA2C,OAA3C,EAAoD,KAApD,EAA2D,SAA3D,EAAsE,SA AtE,CAAiF,W;K;IAG5F,4F;MAQqC,yB;QAAA,YAA0B,I;MAAM,sB;QAAA,SAAuB,E;MAAI,uB;QAAA,UAA wB,E;MAAI,qB;QAAA,QAAa,E;MAAI,yB;QAAA,YAA0B,K;MAAO,yB;QAAA,YAA0C,I;MACpN,OAAO,oBA AO,sBAAP,EAAwB,SAAxB,EAAmC,MAAnC,EAA2C,OAA3C,EAAoD,KAApD,EAA2D,SAA3D,EAAsE,SAAt E,CAAiF,W;K;IAG5F,4F;MAQkC,yB;QAAA,YAA0B,I;MAAM,sB;QAAA,SAAuB,E;MAAI,uB;QAAA,UAAwB, E;MAAI,qB;QAAA,QAAa,E;MAAI,yB;QAAA,YAA0B,K;MAAO,yB;QAAA,YAAuC,I;MAC9M,OAAO,oBAAO ,sBAAP,EAAwB,SAAxB,EAAmC,MAAnC,EAA2C,OAA3C,EAAoD,KAApD,EAA2D,SAA3D,EAAsE,SAAtE,C AAiF,W;K;IAQxE,4C;MAAA,mB;QAAE,OAAK,qBAAL,eAAK,C;O;K;IAL3B,+B;MAII,IA9yRO,qBAAQ,CA8y Rf,C;QAAe,OAAO,W;MACtB,kCAAgB,4BAAhB,C;K;IAQgB,8C;MAAA,mB;QAAE,OAAK,yBAAL,eAAK,C;O ;K;IAL3B,iC;MAII,IA9yRO,qBAAQ,CA8yRf,C;QAAe,OAAO,W;MACtB,kCAAgB,8BAAhB,C;K;IAQgB,8C;M AAA,mB;QAAE,OAAK,0BAAL,eAAK,C;O;K;IAL3B,iC;MAII,IA9yRO,qBAAQ,CA8yRf,C;QAAe,OAAO,W;M ACtB,kCAAgB,8BAAhB,C;K;IAQgB,8C;MAAA,mB;QAAE,OAAK,wBAAL,eAAK,C;O;K;IAL3B,iC;MAII,IA9 yRO,qBAAQ,CA8yRf,C;QAAe,OAAO,W;MACtB,kCAAgB,8BAAhB,C;K;IAQgB,8C;MAAA,mB;QAAE,OAAK ,yBAAL,eAAK,C;O;K;IAL3B,iC;MAII,IA9yRO,qBAAQ,CA8yRf,C;QAAe,OAAO,W;MACtB,kCAAgB,8BAAhB ,C;K;IAQgB,8C;MAAA,mB;QAAE,OAAK,0BAAL,eAAK,C;O;K;IAL3B,iC;MAII,IA9yRO,qBAAQ,CA8yRf,C;Q AAe,OAAO,W;MACtB,kCAAgB,8BAAhB,C;K;IAQgB,8C;MAAA,mB;QAAE,OAAK,2BAAL,eAAK,C;O;K;IAL 3B,iC;MAII,IA9yRO,qBAAQ,CA8yRf,C;QAAe,OAAO,W;MACtB,kCAAgB,8BAAhB,C;K;IAQgB,8C;MAAA,m B;QAAE,OAAK,4BAAL,eAAK,C;O;K;IAL3B,iC;MAII,IA9yRO,qBAAQ,CA8yRf,C;QAAe,OAAO,W;MACtB,k CAAgB,8BAAhB,C;K;IAQgB,8C;MAAA,mB;QAAE,OAAK,yBAAL,eAAK,C;O;K;IAL3B,iC;MAII,IA9yRO,qB AAQ,CA8yRf,C;QAAe,OAAO,W;MACtB,kCAAgB,8BAAhB,C;K;IAUgB,4C;MAAA,mB;QAAE,OAAK,qBAAL ,eAAK,C;O;K;IAP3B,+B;MAMI,IAx3RO,qBAAQ,CAw3Rf,C;QAAe,OAAO,e;MACtB,kCAAgB,4BAAhB,C;K;I AUgB,8C;MAAA,mB;QAAE,OAAK,yBAAL,eAAK,C;O;K;IAP3B,iC;MAMI,IA13RO,qBAAQ,CA03Rf,C;QAAe ,OAAO,e;MACtB,kCAAgB,8BAAhB,C;K;IAUgB,8C;MAAA,mB;QAAE,OAAK,0BAAL,eAAK,C;O;K;IAP3B,iC ;MAMI,IA53RO,qBAAQ,CA43Rf,C;QAAe,OAAO,e;MACtB,kCAAgB,8BAAhB,C;K;IAUgB,8C;MAAA,mB;QA AE,OAAK,wBAAL,eAAK,C;O;K;IAP3B,iC;MAMI,IA93RO,qBAAQ,CA83Rf,C;QAAe,OAAO,e;MACtB,kCAAg B,8BAAhB,C;K;IAUgB,8C;MAAA,mB;QAAE,OAAK,yBAAL,eAAK,C;O;K;IAP3B,iC;MAMI,IAh4RO,qBAAQ, CAg4Rf,C;QAAe,OAAO,e;MACtB,kCAAgB,8BAAhB,C;K;IAUgB,8C;MAAA,mB;QAAE,OAAK,0BAAL,eAAK ,C;O;K;IAP3B,iC;MAMI,IAl4RO,qBAAQ,CAk4Rf,C;QAAe,OAAO,e;MACtB,kCAAgB,8BAAhB,C;K;IAUgB,8C ;MAAA,mB;QAAE,OAAK,2BAAL,eAAK,C;O;K;IAP3B,iC;MAMI,IAp4RO,qBAAQ,CAo4Rf,C;QAAe,OAAO,e; MACtB,kCAAgB,8BAAhB,C;K;IAUgB,8C;MAAA,mB;QAAE,OAAK,4BAAL,eAAK,C;O;K;IAP3B,iC;MAMI,I At4RO,qBAAQ,CAs4Rf,C;QAAe,OAAO,e;MACtB,kCAAgB,8BAAhB,C;K;IAUgB,8C;MAAA,mB;QAAE,OAA K,yBAAL,eAAK,C;O;K;IAP3B,iC;MAMI,IAx4RO,qBAAQ,CAw4Rf,C;QAAe,OAAO,e;MACtB,kCAAgB,8BAA hB,C;K;IAGJ,4B;MAOoB,Q;MAFhB,UAAkB,G;MAClB,YAAiB,C;MACjB,wBAAgB,SAAhB,gB;QAAgB,cAAA ,SAAhB,M;QACI,OAAO,O;QACP,qB;;MAEJ,OAAW,UAAS,CAAb,GAAgB,wCAAO,IAAvB,GAAgC,MAAM,K ;K;IAGjD,8B;MAOoB,Q;MAFhB,UAAkB,G;MAClB,YAAiB,C;MACjB,wBAAgB,SAAhB,gB;QAAgB,cAAA,SA AhB,M;QACI,OAAO,O;QACP,qB;;MAEJ,OAAW,UAAS,CAAb,GAAgB,wCAAO,IAAvB,GAAgC,MAAM,K;K; IAGjD,8B;MAOoB,Q;MAFhB,UAAkB,G;MAClB,YAAiB,C;MACjB,wBAAgB,SAAhB,gB;QAAgB,cAAA,SAAh B,M;QACI,OAAO,O;QACP,qB;;MAEJ,OAAW,UAAS,CAAb,GAAgB,wCAAO,IAAvB,GAAgC,MAAM,K;K;IA GjD,8B;MAOoB,Q;MAFhB,UAAkB,G;MAClB,YAAiB,C;MACjB,wBAAgB,SAAhB,gB;QAAgB,cAAA,SAAhB, M;QACI,OAAO,O;QACP,qB;;MAEJ,OAAW,UAAS,CAAb,GAAgB,wCAAO,IAAvB,GAAgC,MAAM,K;K;IAGj D,8B;MAOoB,Q;MAFhB,UAAkB,G;MAClB,YAAiB,C;MACjB,wBAAgB,SAAhB,gB;QAAgB,cAAA,SAAhB,M; QACI,OAAO,O;QACP,qB;;MAEJ,OAAW,UAAS,CAAb,GAAgB,wCAAO,IAAvB,GAAgC,MAAM,K;K;IAGjD,8 B;MAOoB,Q;MAFhB,UAAkB,G;MAClB,YAAiB,C;MACjB,wBAAgB,SAAhB,gB;QAAgB,cAAA,SAAhB,M;QA CI,OAAO,O;QACP,qB;;MAEJ,OAAW,UAAS,CAAb,GAAgB,wCAAO,IAAvB,GAAgC,MAAM,K;K;IAGjD,8B; MAMoB,Q;MAFhB,UAAkB,G;MAClB,YAAiB,C;MACjB,wBAAgB,SAAhB,gB;QAAgB,cAAA,SAAhB,M;QAC I,OAAO,O;QACP,qB;;MAEJ,OAAW,UAAS,CAAb,GAAgB,wCAAO,IAAvB,GAAgC,MAAM,K;K;IAGjD,8B;M AMoB,Q;MAFhB,UAAkB,G;MAClB,YAAiB,C;MACjB,wBAAgB,SAAhB,gB;QAAgB,cAAA,SAAhB,M;QACI, OAAO,O;QACP,qB;;MAEJ,OAAW,UAAS,CAAb,GAAgB,wCAAO,IAAvB,GAAgC,MAAM,K;K;IAGjD,8B;MA MoB,Q;MAFhB,UAAkB,G;MAClB,YAAiB,C;MACjB,wBAAgB,SAAhB,gB;QAAgB,cAAA,SAAhB,M;QACI,O AAO,O;QACP,qB;;MAEJ,OAAW,UAAS,CAAb,GAAgB,wCAAO,IAAvB,GAAgC,MAAM,K;K;IAGjD,8B;MAM oB,Q;MAFhB,UAAkB,G;MAClB,YAAiB,C;MACjB,wBAAgB,SAAhB,gB;QAAgB,cAAA,SAAhB,M;QACI,OA AO,O;QACP,qB;;MAEJ,OAAW,UAAS,CAAb,GAAgB,wCAAO,IAAvB,GAAgC,MAAM,K;K;IAGjD,8B;MAMo B,Q;MAFhB,UAAkB,G;MAClB,YAAiB,C;MACjB,wBAAgB,SAAhB,gB;QAAgB,cAAA,SAAhB,M;QACI,OAA

O,O;QACP,qB;;MAEJ,OAAW,UAAS,CAAb,GAAgB,wCAAO,IAAvB,GAAgC,MAAM,K;K;IAGjD,+B;MAMoB, Q;MAFhB,UAAkB,G;MAClB,YAAiB,C;MACjB,wBAAgB,SAAhB,gB;QAAgB,cAAA,SAAhB,M;QACI,OAAO, O;QACP,qB;;MAEJ,OAAW,UAAS,CAAb,GAAgB,wCAAO,IAAvB,GAAgC,MAAM,K;K;IAGjD,wB;MAMoB,Q ;MADhB,UAAe,C;MACf,wBAAgB,SAAhB,gB;QAAgB,cAAA,SAAhB,M;QACI,YAAO,O;;MAEX,OAAO,G;K;I AGX,0B;MAMoB,Q;MADhB,UAAe,C;MACf,wBAAgB,SAAhB,gB;QAAgB,cAAA,SAAhB,M;QACI,YAAO,O;; MAEX,OAAO,G;K;IAGX,0B;MAMoB,Q;MADhB,UAAe,C;MACf,wBAAgB,SAAhB,gB;QAAgB,cAAA,SAAhB ,M;QACI,YAAO,OAAP,I;;MAEJ,OAAO,G;K;IAGX,0B;MAMoB,Q;MADhB,Y;MACA,wBAAgB,SAAhB,gB;QA AgB,cAAA,SAAhB,M;QACI,cAAO,OAAP,C;;MAEJ,OAAO,G;K;IAGX,0B;MAMoB,Q;MADhB,UAAiB,G;MA CjB,wBAAgB,SAAhB,gB;QAAgB,cAAA,SAAhB,M;QACI,OAAO,O;;MAEX,OAAO,G;K;IAGX,0B;MAMoB,Q; MADhB,UAAkB,G;MAClB,wBAAgB,SAAhB,gB;QAAgB,cAAA,SAAhB,M;QACI,OAAO,O;;MAEX,OAAO,G; K;IAGX,0B;MAKoB,Q;MADhB,UAAe,C;MACf,wBAAgB,SAAhB,gB;QAAgB,cAAA,SAAhB,M;QACI,YAAO, O;;MAEX,OAAO,G;K;IAGX,0B;MAKoB,Q;MADhB,UAAe,C;MACf,wBAAgB,SAAhB,gB;QAAgB,cAAA,SAA hB,M;QACI,YAAO,O;;MAEX,OAAO,G;K;IAGX,0B;MAKoB,Q;MADhB,UAAe,C;MACf,wBAAgB,SAAhB,gB; QAAgB,cAAA,SAAhB,M;QACI,YAAO,OAAP,I;;MAEJ,OAAO,G;K;IAGX,0B;MAKoB,Q;MADhB,Y;MACA,w BAAgB,SAAhB,gB;QAAgB,cAAA,SAAhB,M;QACI,cAAO,OAAP,C;;MAEJ,OAAO,G;K;IAGX,0B;MAKoB,Q; MADhB,UAAiB,G;MACjB,wBAAgB,SAAhB,gB;QAAgB,cAAA,SAAhB,M;QACI,OAAO,O;;MAEX,OAAO,G; K;IAGX,2B;MAKoB,Q;MADhB,UAAkB,G;MAClB,wBAAgB,SAAhB,gB;QAAgB,cAAA,SAAhB,M;QACI,OAA O,O;;MAEX,OAAO,G;K;IY15fX,oD;MAQuF,wC;K;IARvF,8CASI,Y;MAAuC,8B;K;IAT3C,gF;4FOSA,qB;MAO I,OAAO,sBAAI,CAAJ,C;K;4FAGX,qB;MAOI,OAAO,sBAAI,CAAJ,C;K;4FAGX,qB;MAOI,OAAO,sBAAI,CAA J,C;K;4FAGX,qB;MAOI,OAAO,sBAAI,CAAJ,C;K;4FAGX,qB;MAOI,OAAO,sBAAI,CAAJ,C;K;IAGX,wC;MAII ,IAAI,oCAAJ,C;QACI,OAAO,yBAAS,OAAT,C;MACX,OAAO,qBAAQ,OAAR,KAAoB,C;K;IAWG,yC;MAAA, qB;QAAE,MAAM,8BAA0B,iDAA8C,aAA9C,MAA1B,C;O;K;IAR1C,qC;MAMI,IAAI,8BAAJ,C;QACI,OAAO,s BAAI,KAAJ,C;MACX,OAAO,6BAAgB,KAAhB,EAAuB,uBAAvB,C;K;0FAGX,4B;MAOI,OAAO,sBAAI,KAAJ, C;K;IAGX,2D;MAcqB,Q;MARjB,IAAI,8BAAJ,C;QACI,OAAsB,KAwJf,IAAS,CAAT,IAxJe,KAwJD,IAAS,iBAx JvB,SAwJuB,CAA3B,GAxJI,SAwJkC,aAxJnB,KAwJmB,CAAtC,GAxJ0B,YAwJ4B,CAxJnC,KAwJmC,C;OAvJ7 D,IAAI,QAAQ,CAAZ,C;QACI,OAAO,aAAa,KAAb,C;MACX,eAAe,oB;MACf,YAAY,C;MACZ,OAAO,QAAS, UAAhB,C;QACI,cAAc,QAAS,O;QACvB,IAAI,WAAS,YAAT,EAAS,oBAAT,OAAJ,C;UACI,OAAO,O;;MAEf,O AAO,aAAa,KAAb,C;K;sGAGX,yB;MAAA,8D;MAAA,iD;QAOI,OAAW,SAAS,CAAT,IAAc,SAAS,wBAA3B,G AAsC,sBAAI,KAAJ,CAAtC,GAAsD,aAAa,KAAb,C;O;KAPjE,C;IAUA,6C;MAcqB,Q;MARjB,IAAI,8BAAJ,C;Q ACI,OAAY,YAAL,SAAK,EAAU,KAAV,C;MAChB,IAAI,QAAQ,CAAZ,C;QACI,OAAO,I;MACX,eAAe,oB;MA Cf,YAAY,C;MACZ,OAAO,QAAS,UAAhB,C;QACI,cAAc,QAAS,O;QACvB,IAAI,WAAS,YAAT,EAAS,oBAAT, OAAJ,C;UACI,OAAO,O;;MAEf,OAAO,I;K;sGAGX,yB;MAAA,sD;MAAA,mC;QAOI,OAAY,UAAL,SAAK,EA AU,KAAV,C;O;KAPhB,C;gFAUA,gC;MAKW,sB;;QAqFS,Q;QAAA,2B;QAAhB,OAAgB,cAAhB,C;UAAgB,yB; UAAM,IArFH,SAqFO,CAAU,OAAV,CAAJ,C;YAAwB,qBAAO,O;YAAP,uB;;QAC9C,qBAAO,I;;;MAtFP,yB;K; wFAGJ,gC;MAqSoB,Q;MADhB,WAAe,I;MACC,2B;MAAhB,OAAgB,cAAhB,C;QAAgB,yB;QACZ,IAjSc,SAiS V,CAAU,OAAV,CAAJ,C;UACI,OAAO,O;;MAlSf,OAqSO,I;K;wFAlSX,gC;MAKW,qB;;QAoSP,eAAoB,+BAAa, cAAb,C;QACpB,OAAO,QAAS,cAAhB,C;UACI,cAAc,QAAS,W;UACvB,IAvSc,SAuSV,CAAU,OAAV,CAAJ,C; YAAwB,oBAAO,O;YAAP,sB;;QAE5B,oBAAO,I;;;MAzSP,wB;K;IAGJ,6B;MAMQ,kBADE,SACF,Q;QAAW,OA AY,SAAL,SAAK,C;;QAEnB,eAAe,oB;QACf,IAAI,CAAC,QAAS,UAAd,C;UACI,MAAM,2BAAuB,sBAAvB,C; QACV,OAAO,QAAS,O;;K;IAK5B,6B;MAKI,IAAI,mBAAJ,C;QACI,MAAM,2BAAuB,gBAAvB,C;MACV,OAA O,sBAAK,CAAL,C;K;mFAGX,yB;MAAA,iE;MAAA,uC;QAKoB,Q;QAAA,2B;QAAhB,OAAgB,cAAhB,C;UAA gB,yB;UAAM,IAAI,UAAU,OAAV,CAAJ,C;YAAwB,OAAO,O;;QACrD,MAAM,gCAAuB,wDAAvB,C;O;KANV ,C;IASA,mC;MAKQ,kBADE,SACF,Q;QACI,IAAI,mBAAJ,C;UACI,OAAO,I;;UAEP,OAAO,sBAAK,CAAL,C;;Q AGX,eAAe,oB;QACf,IAAI,CAAC,QAAS,UAAd,C;UACI,OAAO,I;QACX,OAAO,QAAS,O;;K;IAK5B,mC;MAII, OAAW,mBAAJ,GAAe,IAAf,GAAyB,sBAAK,CAAL,C;K;+FAGpC,gC;MAIoB,Q;MAAA,2B;MAAhB,OAAgB,c AAhB,C;QAAgB,yB;QAAM,IAAI,UAAU,OAAV,CAAJ,C;UAAwB,OAAO,O;;MACrD,OAAO,I;K;0FAGX,yB; MAAA,8D;MAAA,iD;QAKI,OAAW,SAAS,CAAT,IAAc,SAAS,wBAA3B,GAAsC,sBAAI,KAAJ,CAAtC,GAAsD ,aAAa,KAAb,C;O;KALjE,C;IAQA,uC;MAII,OAAW,SAAS,CAAT,IAAc,SAAS,2BAA3B,GAAsC,sBAAI,KAAJ,

CAAtC,GAAsD,I;K;IAGjE,uC;MAMiB,Q;MAFb,IAAI,8BAAJ,C;QAAkB,OAAO,SAAK,eAAQ,OAAR,C;MAC9 B,YAAY,C;MACC,2B;MAAb,OAAa,cAAb,C;QAAa,sB;QACT,mBAAmB,KAAnB,C;QACA,IAAI,gBAAW,IAA X,CAAJ,C;UACI,OAAO,K;QACX,qB;;MAEJ,OAAO,E;K;IAGX,uC;MAKI,OAAO,wBAAQ,OAAR,C;K;gGAGX ,yB;MAAA,wE;MAAA,uC;QAKiB,Q;QADb,YAAY,C;QACC,2B;QAAb,OAAa,cAAb,C;UAAa,sB;UACT,mBAA mB,KAAnB,C;UACA,IAAI,UAAU,IAAV,CAAJ,C;YACI,OAAO,K;UACX,qB;;QAEJ,OAAO,E;O;KAXX,C;gGA cA,gC;MAKiB,Q;MADb,YAAY,C;MACC,2B;MAAb,OAAa,cAAb,C;QAAa,sB;QACT,IAAI,UAAU,IAAV,CAAJ ,C;UACI,OAAO,K;QACX,qB;;MAEJ,OAAO,E;K;8FAGX,yB;MAAA,wE;MAAA,uC;QAMiB,Q;QAFb,gBAAgB, E;QAChB,YAAY,C;QACC,2B;QAAb,OAAa,cAAb,C;UAAa,sB;UACT,mBAAmB,KAAnB,C;UACA,IAAI,UAA U,IAAV,CAAJ,C;YACI,YAAY,K;UAChB,qB;;QAEJ,OAAO,S;O;KAZX,C;8FAeA,gC;MAII,eAAe,SAAK,sBAA a,cAAb,C;MACpB,OAAO,QAAS,cAAhB,C;QACI,IAAI,UAAU,QAAS,WAAnB,CAAJ,C;UACI,OAAO,QAAS,Y ;;MAGxB,OAAO,E;K;IAGX,4B;MAMQ,kBADE,SACF,Q;QAAW,OAAY,QAAL,SAAK,C;;QAEnB,eAAe,oB;Q ACf,IAAI,CAAC,QAAS,UAAd,C;UACI,MAAM,2BAAuB,sBAAvB,C;QACV,WAAW,QAAS,O;QACpB,OAAO, QAAS,UAAhB,C;UACI,OAAO,QAAS,O;QACpB,OAAO,I;;K;IAKnB,4B;MAKI,IAAI,mBAAJ,C;QACI,MAAM, 2BAAuB,gBAAvB,C;MACV,OAAO,sBAAK,2BAAL,C;K;iFAGX,yB;MAAA,iE;MAAA,gB;MAAA,8B;MAAA,u C;QAOoB,UAQT,M;QAVP,WAAe,I;QACf,YAAY,K;QACI,2B;QAAhB,OAAgB,cAAhB,C;UAAgB,yB;UACZ,I AAI,UAAU,OAAV,CAAJ,C;YACI,OAAO,O;YACP,QAAQ,I;;QAGhB,IAAI,CAAC,KAAL,C;UAAY,MAAM,gC AAuB,wDAAvB,C;QAElB,OAAO,2E;O;KAfX,C;iFAkBA,yB;MAAA,iE;MAAA,uC;QAKI,eAAe,SAAK,sBAAa, cAAb,C;QACpB,OAAO,QAAS,cAAhB,C;UACI,cAAc,QAAS,W;UACvB,IAAI,UAAU,OAAV,CAAJ,C;YAAwB, OAAO,O;;QAEnC,MAAM,gCAAuB,kDAAvB,C;O;KAVV,C;IAaA,2C;MAOiB,Q;MAHb,IAAI,8BAAJ,C;QAAk B,OAAO,SAAK,mBAAY,OAAZ,C;MAC9B,gBAAgB,E;MAChB,YAAY,C;MACC,2B;MAAb,OAAa,cAAb,C;Q AAa,sB;QACT,mBAAmB,KAAnB,C;QACA,IAAI,gBAAW,IAAX,CAAJ,C;UACI,YAAY,K;QAChB,qB;;MAEJ, OAAO,S;K;IAGX,2C;MAKI,OAAO,4BAAY,OAAZ,C;K;IAGX,kC;MAKQ,kBADE,SACF,Q;QAAW,OAAW,mB AAJ,GAAe,IAAf,GAAyB,sBAAK,iBAAO,CAAP,IAAL,C;;QAEvC,eAAe,oB;QACf,IAAI,CAAC,QAAS,UAAd,C ;UACI,OAAO,I;QACX,WAAW,QAAS,O;QACpB,OAAO,QAAS,UAAhB,C;UACI,OAAO,QAAS,O;QACpB,OA AO,I;;K;IAKnB,kC;MAII,OAAW,mBAAJ,GAAe,IAAf,GAAyB,sBAAK,iBAAO,CAAP,IAAL,C;K;6FAGpC,gC; MAKoB,Q;MADhB,WAAe,I;MACC,2B;MAAhB,OAAgB,cAAhB,C;QAAgB,yB;QACZ,IAAI,UAAU,OAAV,CA AJ,C;UACI,OAAO,O;;MAGf,OAAO,I;K;6FAGX,gC;MAII,eAAe,SAAK,sBAAa,cAAb,C;MACpB,OAAO,QAAS, cAAhB,C;QACI,cAAc,QAAS,W;QACvB,IAAI,UAAU,OAAV,CAAJ,C;UAAwB,OAAO,O;;MAEnC,OAAO,I;K;q FAGX,yB;MAAA,mC;MAAA,gD;MAAA,4B;QAQI,OAAO,kBAAO,cAAP,C;O;KARX,C;IAWA,sC;MAOI,IAAI, mBAAJ,C;QACI,MAAM,2BAAuB,sBAAvB,C;MACV,OAAO,qBAAU,MAAO,iBAAQ,cAAR,CAAjB,C;K;iGAG X,yB;MAAA,mC;MAAA,4D;MAAA,4B;QAOI,OAAO,wBAAa,cAAb,C;O;KAPX,C;IAUA,4C;MAMI,IAAI,mBA AJ,C;QACI,OAAO,I;MACX,OAAO,qBAAU,MAAO,iBAAQ,cAAR,CAAjB,C;K;IAGX,8B;MAKQ,kBADE,SAC F,Q;QAAW,OAAY,UAAL,SAAK,C;;QAEnB,eAAe,oB;QACf,IAAI,CAAC,QAAS,UAAd,C;UACI,MAAM,2BAA uB,sBAAvB,C;QACV,aAAa,QAAS,O;QACtB,IAAI,QAAS,UAAb,C;UACI,MAAM,gCAAyB,uCAAzB,C;QACV, OAAO,M;;K;IAKnB,8B;MAIiB,IAAN,I;MAAA,QAAM,cAAN,C;aACH,C;UAAK,MAAM,2BAAuB,gBAAvB,C; aACX,C;UAAK,6BAAK,CAAL,C;UAAL,K;gBACQ,MAAM,gCAAyB,iCAAzB,C;;MAHlB,W;K;qFAOJ,yB;MA AA,kF;MAAA,iE;MAAA,gB;MAAA,8B;MAAA,uC;QAMoB,UAST,M;QAXP,aAAiB,I;QACjB,YAAY,K;QACI, 2B;QAAhB,OAAgB,cAAhB,C;UAAgB,yB;UACZ,IAAI,UAAU,OAAV,CAAJ,C;YACI,IAAI,KAAJ,C;cAAW,MA AM,8BAAyB,qDAAzB,C;YACjB,SAAS,O;YACT,QAAQ,I;;QAGhB,IAAI,CAAC,KAAL,C;UAAY,MAAM,gCA AuB,wDAAvB,C;QAElB,OAAO,6E;O;KAfX,C;IAkBA,oC;MAKQ,kBADE,SACF,Q;QAAW,OAAW,mBAAQ,C AAZ,GAAe,sBAAK,CAAL,CAAf,GAA4B,I;;QAE1C,eAAe,oB;QACf,IAAI,CAAC,QAAS,UAAd,C;UACI,OAAO ,I;QACX,aAAa,QAAS,O;QACtB,IAAI,QAAS,UAAb,C;UACI,OAAO,I;QACX,OAAO,M;;K;IAKnB,oC;MAII,OA AW,mBAAQ,CAAZ,GAAe,sBAAK,CAAL,CAAf,GAA4B,I;K;iGAGvC,gC;MAMoB,Q;MAFhB,aAAiB,I;MACjB ,YAAY,K;MACI,2B;MAAhB,OAAgB,cAAhB,C;QAAgB,yB;QACZ,IAAI,UAAU,OAAV,CAAJ,C;UACI,IAAI,K AAJ,C;YAAW,OAAO,I;UAClB,SAAS,O;UACT,QAAQ,I;;MAGhB,IAAI,CAAC,KAAL,C;QAAY,OAAO,I;MAC nB,OAAO,M;K;IAGX,8B;MAoBsC,UAGT,MAHS,EAarB,M;MNnmBb,IAAI,EM0kBI,KAAK,CN1kBT,CAAJ,C; QACI,cMykBc,sD;QNxkBd,MAAM,gCAAyB,OAAQ,WAAjC,C;OMykBV,IAAI,MAAK,CAAT,C;QAAY,OAAO ,mB;MACnB,Q;MACA,IAAI,oCAAJ,C;QACI,iBAAiB,iBAAO,CAAP,I;QACjB,IAAI,cAAc,CAAlB,C;UACI,OA

AO,W;QACX,IAAI,eAAc,CAAlB,C;UACI,OAAO,OAAO,kBAAP,C;QACX,OAAO,iBAAa,UAAb,C;QACP,IAAI ,8BAAJ,C;UACI,IAAI,sCAAJ,C;YAC0B,qB;YAAtB,iBAAc,CAAd,wB;cACI,IAAK,WAAI,sBAAK,KAAL,CAAJ ,C;;YAEI,wCAAa,CAAb,C;YAAb,OAAa,gBAAb,C;cAAa,wB;cACT,IAAK,WAAI,IAAJ,C;;;UAEb,OAAO,I;;QAI X,OAAO,gB;;MAEX,YAAY,C;MACC,6B;MAAb,OAAa,gBAAb,C;QAAa,0B;QACT,IAAI,SAAS,CAAb,C;UAA gB,IAAK,WAAI,MAAJ,C;;UAAe,qB;;MAExC,OAAY,qBAAL,IAAK,C;K;IAGhB,kC;MNzmBI,IAAI,EMinBI,K AAK,CNjnBT,CAAJ,C;QACI,cMgnBc,sD;QN/mBd,MAAM,gCAAyB,OAAQ,WAAjC,C;OMgnBV,OAAO,kBAA gB,gBAAV,iBAAO,CAAP,IAAU,EAAc,CAAd,CAAhB,C;K;kGAGX,yB;MAAA,4C;MAAA,qD;MAAA,uC;QA MI,IAAI,CAAC,mBAAL,C;UACI,eAAe,+BAAa,cAAb,C;UACf,OAAO,QAAS,cAAhB,C;YACI,IAAI,CAAC,UA AU,QAAS,WAAnB,CAAL,C;cACI,OAAO,gBAAK,QAAS,YAAT,GAAuB,CAAvB,IAAL,C;;SAInB,OAAO,W;O ;KAdX,C;0FAiBA,yB;MAAA,+D;MAAA,uC;QAQiB,Q;QAFb,eAAe,K;QACf,WAAW,gB;QACE,2B;QAAb,OA Aa,cAAb,C;UAAa,sB;UACT,IAAI,QAAJ,C;YACI,IAAK,WAAI,IAAJ,C;eACJ,IAAI,CAAC,UAAU,IAAV,CAAL, C;YACD,IAAK,WAAI,IAAJ,C;YACL,WAAW,I;;QAEnB,OAAO,I;O;KAfX,C;oFAkBA,yB;MAAA,+D;MAAA,u C;QAIW,kBAAS,gB;QAyEA,Q;QAAA,2B;QAAhB,OAAgB,cAAhB,C;UAAgB,yB;UAAM,IAzEU,SAyEN,CAA U,OAAV,CAAJ,C;YAAwB,WAAY,WAAI,OAAJ,C;;QAzE1D,OA0EO,W;O;KA9EX,C;kGAOA,yB;MAAA,+D; MA06BA,wE;MA16BA,uC;QAMW,kBAAgB,gB;QA26BV,gB;QADb,YAAY,C;QACC,2B;QAAb,OAAa,cAAb,C ;UAAa,sB;UAj6BT,IAVmC,SAU/B,CAi6BkB,oBAAmB,cAAnB,EAAmB,sBAAnB,UAj6BlB,EAi6B+C,IAj6B/C, CAAJ,C;YAA2C,sBAi6BQ,IAj6BR,C;;QAV/C,OAYO,W;O;KAlBX,C;sGASA,yB;MAi6BA,wE;MAj6BA,oD;QA w6BiB,gB;QADb,YAAY,C;QACC,2B;QAAb,OAAa,cAAb,C;UAAa,sB;UAj6BT,IAAI,UAi6BkB,oBAAmB,cAAn B,EAAmB,sBAAnB,UAj6BlB,EAi6B+C,IAj6B/C,CAAJ,C;YAA2C,sBAi6BQ,IAj6BR,C;;QAE/C,OAAO,W;O;KA TX,C;wGAYA,yB;MAAA,+D;MAAA,sC;QAIW,kBAAmB,gB;QAOV,Q;QAAA,2B;QAAhB,OAAgB,cAAhB,C; UAAgB,yB;UAAM,IAAI,YAAJ,C;YAAkB,WAAY,WAAI,OAAJ,C;;QAPpD,OAQO,W;O;KAZX,C;4GAOA,4C; MAIoB,Q;MAAA,2B;MAAhB,OAAgB,cAAhB,C;QAAgB,yB;QAAM,IAAI,YAAJ,C;UAAkB,WAAY,WAAI,OA AJ,C;;MACpD,OAAO,W;K;0FAGX,yB;MAAA,+D;MAAA,uC;QAIW,kBAAY,gB;QAsBH,Q;QAAA,2B;QAAhB ,OAAgB,cAAhB,C;UAAgB,yB;UAAM,IAAI,CAtBS,SAsBR,CAAU,OAAV,CAAL,C;YAAyB,WAAY,WAAI,OA AJ,C;;QAtB3D,OAuBO,W;O;KA3BX,C;IAOA,oC;MAII,OAAO,6BAAgB,gBAAhB,C;K;IAGX,mD;MAIoB,Q;M AAA,2B;MAAhB,OAAgB,cAAhB,C;QAAgB,yB;QAAM,IAAI,eAAJ,C;UAAqB,WAAY,WAAI,OAAJ,C;;MACv D,OAAO,W;K;8FAGX,6C;MAIoB,Q;MAAA,2B;MAAhB,OAAgB,cAAhB,C;QAAgB,yB;QAAM,IAAI,CAAC,U AAU,OAAV,CAAL,C;UAAyB,WAAY,WAAI,OAAJ,C;;MAC3D,OAAO,W;K;wFAGX,6C;MAIoB,Q;MAAA,2B; MAAhB,OAAgB,cAAhB,C;QAAgB,yB;QAAM,IAAI,UAAU,OAAV,CAAJ,C;UAAwB,WAAY,WAAI,OAAJ,C;; MAC1D,OAAO,W;K;IAGX,sC;MAII,IAAI,OAAQ,UAAZ,C;QAAuB,Ob9rBe,W;Oa+rBtC,OAA6D,SAAtD,SAA K,iBAAQ,OAAQ,MAAhB,EAAuB,OAAQ,aAAR,GAAuB,CAAvB,IAAvB,CAAiD,C;K;IAGjE,sC;MAOkB,Q;M AHd,WAAmB,wBAAR,OAAQ,EAAwB,EAAxB,C;MACnB,IAAI,SAAQ,CAAZ,C;QAAe,OAAO,W;MACtB,WA AW,iBAAa,IAAb,C;MACG,yB;MAAd,OAAc,cAAd,C;QAAc,uB;QACV,IAAK,WAAI,sBAAI,KAAJ,CAAJ,C;;M AET,OAAO,I;K;IAGX,8B;MAgBiB,Q;MN9wBb,IAAI,EMswBI,KAAK,CNtwBT,CAAJ,C;QACI,cMqwBc,sD;QN pwBd,MAAM,gCAAyB,OAAQ,WAAjC,C;OMqwBV,IAAI,MAAK,CAAT,C;QAAY,OAAO,W;MACnB,IAAI,oC AAJ,C;QACI,IAAI,KAAK,cAAT,C;UAAe,OAAO,mB;QACtB,IAAI,MAAK,CAAT,C;UAAY,OAAO,OAAO,mB AAP,C;OAEvB,YAAY,C;MACZ,WAAW,iBAAa,CAAb,C;MACE,2B;MAAb,OAAa,cAAb,C;QAAa,sB;QACT,IA AK,WAAI,IAAJ,C;QACL,IAAI,mCAAW,CAAf,C;UACI,K;;MAER,OAAY,qBAAL,IAAK,C;K;IAGhB,kC;MAeq C,IAGhB,I;MNxyBjB,IAAI,EM8xBI,KAAK,CN9xBT,CAAJ,C;QACI,cM6xBc,sD;QN5xBd,MAAM,gCAAyB,OA AQ,WAAjC,C;OM6xBV,IAAI,MAAK,CAAT,C;QAAY,OAAO,W;MACnB,WAAW,c;MACX,IAAI,KAAK,IAAT ,C;QAAe,OAAO,mB;MACtB,IAAI,MAAK,CAAT,C;QAAY,OAAO,OAAO,kBAAP,C;MACnB,WAAW,iBAAa,C AAb,C;MACX,IAAI,sCAAJ,C;QACI,iBAAc,OAAO,CAAP,IAAd,UAA6B,IAA7B,U;UACI,IAAK,WAAI,sBAAK ,KAAL,CAAJ,C;;QAEI,sCAAa,OAAO,CAAP,IAAb,C;QAAb,OAAa,cAAb,C;UAAa,sB;UACT,IAAK,WAAI,IAA J,C;;;MAEb,OAAO,I;K;kGAGX,yB;MAAA,qD;MAAA,gE;MAAA,gD;MAAA,uC;QAMI,IAAI,mBAAJ,C;UACI, OAAO,W;QACX,eAAe,+BAAa,cAAb,C;QACf,OAAO,QAAS,cAAhB,C;UACI,IAAI,CAAC,UAAU,QAAS,WAA nB,CAAL,C;YACI,QAAS,O;YACT,mBAAmB,iBAAO,QAAS,YAAhB,I;YACnB,IAAI,iBAAgB,CAApB,C;cAAu B,OAAO,W;YACI,kBAA3B,eAAa,YAAb,C;YACH,OAAgB,kBAAhB,C;cACI,sBAAa,eAAb,C;YAFR,OF5wBD, W;;QEkxBP,OAAO,iB;O;KApBX,C;0FAuBA,yB;MAAA,+D;MAAA,uC;QAOiB,Q;QADb,WAAW,gB;QACE,2B

;QAAb,OAAa,cAAb,C;UAAa,sB;UACT,IAAI,CAAC,UAAU,IAAV,CAAL,C;YACI,K;UACJ,IAAK,WAAI,IAAJ, C;;QAET,OAAO,I;O;KAZX,C;IAoBA,+B;MAII,IAAI,wCAAsB,kBAAQ,CAAlC,C;QAAqC,OAAO,mB;MAC5C, WAAW,0B;MACN,WAAL,IAAK,C;MACL,OAAO,I;K;oFAGX,yB;MAAA,oD;MJxyBA,sC;MCjFA,kC;MAAA,o C;MAAA,sD;QAAsG,4C;O;MAAtG,6CACI,gB;QAAwC,+BAAW,CAAX,EAAc,CAAd,C;O;MAD5C,kF;MDiFA, uBAOe,yB;QArEf,8D;eAqEe,4B;UAAA,uB;YAAU,eAAsB,gB;YAAtB,OA5Dd,cAAc,SA4DgB,CA5DhB,CAAd,E AA2B,SA4DM,CA5DN,CAA3B,C;W;S;OA4DI,C;MIiyBf,sC;QAMI,IAAI,iBAAO,CAAX,C;UAAc,iDJvyBH,iBIu yBsB,QJvyBtB,CIuyBG,E;U;KANlB,C;wGASA,yB;MAAA,oD;MJ9xBA,sC;MCpGA,kC;MAAA,oC;MAAA,sD; QAAsG,4C;O;MAAtG,6CACI,gB;QAAwC,+BAAW,CAAX,EAAc,CAAd,C;O;MAD5C,kF;MDoGA,iCAOe,yB;Q AxFf,8D;eAwFe,4B;UAAA,uB;YAAU,eAAsB,gB;YAAtB,OA/Ed,cAAc,SA+EgB,CA/EhB,CAAd,EAA2B,SA+E M,CA/EN,CAA3B,C;W;S;OA+EI,C;MIuxBf,sC;QAMI,IAAI,iBAAO,CAAX,C;UAAc,iDJ7xBH,2BI6xBgC,QJ7xB hC,CI6xBG,E;U;KANlB,C;IASA,qC;MAMI,sBAAS,cAAT,C;K;IAGJ,6B;MASgB,Q;MAHZ,IAAI,oCAAJ,C;QAC I,IAAI,kBAAQ,CAAZ,C;UAAe,OAAY,SAAL,SAAK,C;QAEwB,kBAA3C,sBC35BsD,sBD25BtD,uB;QAAmD,m B;QAA3D,OAAoE,OFv1BjE,WEu1BiE,C;OAEjD,kBAAhB,0B;MAAwB,oB;MAA/B,OFz1BO,W;K;wFE41BX,y B;MAAA,wD;MJj1BA,sC;MCjFA,kC;MAAA,oC;MAAA,sD;QAAsG,4C;O;MAAtG,6CACI,gB;QAAwC,+BAA W,CAAX,EAAc,CAAd,C;O;MAD5C,kF;MDiFA,uBAOe,yB;QArEf,8D;eAqEe,4B;UAAA,uB;YAAU,eAAsB,gB; YAAtB,OA5Dd,cAAc,SA4DgB,CA5DhB,CAAd,EAA2B,SA4DM,CA5DN,CAA3B,C;W;S;OA4DI,C;MI00Bf,sC; QAMI,OAAO,mDJh1BI,iBIg1BiB,QJh1BjB,CIg1BJ,E;O;KANX,C;4GASA,yB;MAAA,wD;MJv0BA,sC;MCpGA, kC;MAAA,oC;MAAA,sD;QAAsG,4C;O;MAAtG,6CACI,gB;QAAwC,+BAAW,CAAX,EAAc,CAAd,C;O;MAD5 C,kF;MDoGA,iCAOe,yB;QAxFf,8D;eAwFe,4B;UAAA,uB;YAAU,eAAsB,gB;YAAtB,OA/Ed,cAAc,SA+EgB,CA/ EhB,CAAd,EAA2B,SA+EM,CA/EN,CAA3B,C;W;S;OA+EI,C;MIg0Bf,sC;QAMI,OAAO,mDJt0BI,2BIs0B2B,QJt 0B3B,CIs0BJ,E;O;KANX,C;IASA,uC;MAMI,OAAO,wBAAW,cAAX,C;K;IAGX,6C;MASe,Q;MAHX,IAAI,oCA AJ,C;QACG,IAAI,kBAAQ,CAAZ,C;UAAe,OAAY,SAAL,SAAK,C;QAEe,kBAAlC,sBCp8BuD,sBDo8BvD,uB;Q AA0C,iC;QAAlD,OAAyE,OFh4BrE,WEg4BqE,C;OAErD,kBAAhB,0B;MAAwB,mC;MAA/B,OFl4BO,W;K;IEq4 BX,qC;MAMoB,UACL,M;MAHX,aAAa,oBAAa,cAAb,C;MACb,YAAY,C;MACI,2B;MAAhB,OAAgB,cAAhB,C ;QAAgB,yB;QACZ,OAAO,cAAP,EAAO,sBAAP,YAAkB,O;;MACtB,OAAO,M;K;IAGX,kC;MAMoB,UACL,M; MAHX,aAAa,cAAU,cAAV,C;MACb,YAAY,C;MACI,2B;MAAhB,OAAgB,cAAhB,C;QAAgB,yB;QACZ,OAAO, cAAP,EAAO,sBAAP,YAAkB,O;;MACtB,OAAO,M;K;IAGX,kC;MAMoB,UACL,M;MAHX,aAAa,iBAAU,cAAV ,C;MACb,YAAY,C;MACI,2B;MAAhB,OAAgB,cAAhB,C;QAAgB,oC;QACZ,OAAO,cAAP,EAAO,sBAAP,YAA kB,O;;MACtB,OAAO,M;K;IAGX,oC;MAMoB,UACL,M;MAHX,aAAa,iBAAY,cAAZ,C;MACb,YAAY,C;MACI, 2B;MAAhB,OAAgB,cAAhB,C;QAAgB,yB;QACZ,OAAO,cAAP,EAAO,sBAAP,YAAkB,O;;MACtB,OAAO,M;K ;IAGX,mC;MAMoB,UACL,M;MAHX,aAAa,iBAAW,cAAX,C;MACb,YAAY,C;MACI,2B;MAAhB,OAAgB,cAA hB,C;QAAgB,yB;QACZ,OAAO,cAAP,EAAO,sBAAP,YAAkB,O;;MACtB,OAAO,M;K;IAGX,iC;MAMoB,UACL ,M;MAHX,aAAa,eAAS,cAAT,C;MACb,YAAY,C;MACI,2B;MAAhB,OAAgB,cAAhB,C;QAAgB,yB;QACZ,OA AO,cAAP,EAAO,sBAAP,YAAkB,O;;MACtB,OAAO,M;K;IAGX,kC;MAMoB,UACL,M;MAHX,aAAa,iBAAU,c AAV,C;MACb,YAAY,C;MACI,2B;MAAhB,OAAgB,cAAhB,C;QAAgB,yB;QACZ,OAAO,cAAP,EAAO,sBAAP, YAAkB,O;;MACtB,OAAO,M;K;IAGX,mC;MAMoB,UACL,M;MAHX,aAAa,eAAW,cAAX,C;MACb,YAAY,C; MACI,2B;MAAhB,OAAgB,cAAhB,C;QAAgB,yB;QACZ,OAAO,cAAP,EAAO,sBAAP,YAAkB,O;;MACtB,OAA O,M;K;0FAGX,yB;MAAA,kF;MAAA,0D;MAAA,yD;MAAA,uE;MAAA,uC;QAWI,eAAwD,cAAzC,YAAY,mC AAwB,EAAxB,CAAZ,CAAyC,EAAc,EAAd,C;QACjD,kBAAY,mBAAoB,QAApB,C;QAyEH,Q;QAAA,2B;QAA hB,OAAgB,cAAhB,C;UAAgB,yB;UACZ,WA1E8C,SA0E/B,CAAU,OAAV,C;UZjfnB,wBAAI,IAAK,MAAT,EA AgB,IAAK,OAArB,C;;QYuaA,OA4EO,W;O;KAxFX,C;+FAeA,yB;MAAA,kF;MAAA,0D;MAAA,yD;MAAA,uE; MAAA,yC;QAWI,eAAwD,cAAzC,YAAY,mCAAwB,EAAxB,CAAZ,CAAyC,EAAc,EAAd,C;QACjD,kBAAc,m BAAoB,QAApB,C;QA2BL,Q;QAAA,2B;QAAhB,OAAgB,cAAhB,C;UAAgB,yB;UACZ,WAAY,aA5BoC,WA4B hC,CAAY,OAAZ,CAAJ,EAA0B,OAA1B,C;;QA5BhB,OA8BO,W;O;KA1CX,C;+FAeA,yB;MAAA,kF;MAAA,0D ;MAAA,yD;MAAA,uE;MAAA,yD;QAUI,eAAwD,cAAzC,YAAY,mCAAwB,EAAxB,CAAZ,CAAyC,EAAc,EAA d,C;QACjD,kBAAc,mBAAoB,QAApB,C;QA6BL,Q;QAAA,2B;QAAhB,OAAgB,cAAhB,C;UAAgB,yB;UACZ,W AAY,aA9BoC,WA8BhC,CAAY,OAAZ,CAAJ,EA9BiD,cA8BvB,CAAe,OAAf,CAA1B,C;;QA9BhB,OAgCO,W;O ;KA3CX,C;mGAcA,+C;MAUoB,Q;MAAA,2B;MAAhB,OAAgB,cAAhB,C;QAAgB,yB;QACZ,WAAY,aAAI,YA

AY,OAAZ,CAAJ,EAA0B,OAA1B,C;;MAEhB,OAAO,W;K;mGAGX,+D;MAUoB,Q;MAAA,2B;MAAhB,OAAg B,cAAhB,C;QAAgB,yB;QACZ,WAAY,aAAI,YAAY,OAAZ,CAAJ,EAA0B,eAAe,OAAf,CAA1B,C;;MAEhB,OA AO,W;K;8FAGX,6C;MASoB,Q;MAAA,2B;MAAhB,OAAgB,cAAhB,C;QAAgB,yB;QACZ,WAAe,UAAU,OAA V,C;QZjfnB,wBAAI,IAAK,MAAT,EAAgB,IAAK,OAArB,C;;MYmfA,OAAO,W;K;gGAGX,yB;MAAA,kF;MAA A,0D;MAAA,yD;MAAA,uE;MAAA,2C;QAYI,aAAa,mBAA6D,cAAzC,YAAY,mCAAwB,EAAxB,CAAZ,CAAy C,EAAc,EAAd,CAA7D,C;QAcG,Q;QAAA,2B;QAAhB,OAAgB,cAAhB,C;UAAgB,yB;UAbO,MAcP,aAAI,OAAJ ,EAde,aAcF,CAAc,OAAd,CAAb,C;;QAdhB,OAAuB,M;O;KAb3B,C;oGAgBA,iD;MAUoB,Q;MAAA,2B;MAAhB ,OAAgB,cAAhB,C;QAAgB,yB;QACZ,WAAY,aAAI,OAAJ,EAAa,cAAc,OAAd,CAAb,C;;MAEhB,OAAO,W;K;I AGX,gD;MAIiB,Q;MAAA,2B;MAAb,OAAa,cAAb,C;QAAa,sB;QACT,WAAY,WAAI,IAAJ,C;;MAEhB,OAAO, W;K;IAGX,gC;MAII,OAAO,0BAAa,eAAW,YAAY,mCAAwB,EAAxB,CAAZ,CAAX,CAAb,C;K;IAGX,6B;MA KqB,IAAN,I;MADX,IAAI,oCAAJ,C;QACW,QAAM,cAAN,C;eACH,C;YAAK,kB;YAAL,K;eACA,C;YAAK,cA AW,8BAAJ,GAAkB,sBAAI,CAAJ,CAAlB,GAA8B,oBAAW,OAAhD,C;YAAL,K;kBACa,uBAAL,SAAK,C;YAH V,K;;QAAP,W;OAMJ,OAA4B,qBAAhB,gBAAL,SAAK,CAAgB,C;K;IAGhC,oC;MAII,IAAI,oCAAJ,C;QACI,O AAY,gBAAL,SAAK,C;MAChB,OAAO,0BAAa,gBAAb,C;K;IAGX,oC;MAII,OAAO,iBAAU,SAAV,C;K;IAGX,4 B;MAOqB,IAAN,I;MADX,IAAI,oCAAJ,C;QACW,QAAM,cAAN,C;eACH,C;YAAK,iB;YAAL,K;eACA,C;YAA K,aAAU,8BAAJ,GAAkB,sBAAK,CAAL,CAAlB,GAA+B,oBAAW,OAAhD,C;YAAL,K;kBACQ,iCAAa,qBAAiB ,YAAY,cAAZ,CAAjB,CAAb,C;YAHL,K;;QAAP,W;OAMJ,OAAwC,oBAAjC,0BAAa,sBAAb,CAAiC,C;K;sFAG 5C,yB;MAAA,+D;MASA,gD;MATA,uC;QAMW,kBAAU,gB;QAOD,Q;QAAA,2B;QAAhB,OAAgB,cAAhB,C;U AAgB,yB;UACZ,WAR6B,SAQlB,CAAU,OAAV,C;UACC,OAAZ,WAAY,EAAO,IAAP,C;;QAThB,OAWO,W;O; KAjBX,C;0FASA,yB;MAAA,gD;MAAA,oD;QAIoB,Q;QAAA,2B;QAAhB,OAAgB,cAAhB,C;UAAgB,yB;UACZ ,WAAW,UAAU,OAAV,C;UACC,OAAZ,WAAY,EAAO,IAAP,C;;QAEhB,OAAO,W;O;KARX,C;uFAWA,yB;M AAA,wE;MAyBA,+D;MAzBA,yC;QASW,kBAAU,oB;QAyBD,Q;QAAA,2B;QAAhB,OAAgB,cAAhB,C;UAAgB ,yB;UACZ,UA1BiD,WA0BvC,CAAY,OAAZ,C;UZt8BP,U;UADP,YYw8Be,WZx8BH,WYw8BwB,GZx8BxB,C; UACL,IAAI,aAAJ,C;YACH,aYs8BuC,gB;YAA5B,WZr8BX,aYq8BgC,GZr8BhC,EAAS,MAAT,C;YACA,e;;YAE A,c;;UYk8BA,iB;UACA,IAAK,WAAI,OAAJ,C;;QA5BT,OA8BO,W;O;KAvCX,C;uFAYA,yB;MAAA,wE;MA8B A,+D;MA9BA,yD;QAUW,kBAAU,oB;QA8BD,Q;QAAA,2B;QAAhB,OAAgB,cAAhB,C;UAAgB,yB;UACZ,UA/ BiD,WA+BvC,CAAY,OAAZ,C;UZx9BP,U;UADP,YY09Be,WZ19BH,WY09BwB,GZ19BxB,C;UACL,IAAI,aAA J,C;YACH,aYw9BuC,gB;YAA5B,WZv9BX,aYu9BgC,GZv9BhC,EAAS,MAAT,C;YACA,e;;YAEA,c;;UYo9BA,i B;UACA,IAAK,WAjCyD,cAiCrD,CAAe,OAAf,CAAJ,C;;QAjCT,OAmCO,W;O;KA7CX,C;0FAaA,yB;MAAA,+ D;MAAA,sD;QASoB,Q;QAAA,2B;QAAhB,OAAgB,cAAhB,C;UAAgB,yB;UACZ,UAAU,YAAY,OAAZ,C;UZt8 BP,U;UADP,YYw8Be,WZx8BH,WYw8BwB,GZx8BxB,C;UACL,IAAI,aAAJ,C;YACH,aYs8BuC,gB;YAA5B,W Zr8BX,aYq8BgC,GZr8BhC,EAAS,MAAT,C;YACA,e;;YAEA,c;;UYk8BA,iB;UACA,IAAK,WAAI,OAAJ,C;;QA ET,OAAO,W;O;KAdX,C;2FAiBA,yB;MAAA,+D;MAAA,sE;QAUoB,Q;QAAA,2B;QAAhB,OAAgB,cAAhB,C;U AAgB,yB;UACZ,UAAU,YAAY,OAAZ,C;UZx9BP,U;UADP,YY09Be,WZ19BH,WY09BwB,GZ19BxB,C;UACL, IAAI,aAAJ,C;YACH,aYw9BuC,gB;YAA5B,WZv9BX,aYu9BgC,GZv9BhC,EAAS,MAAT,C;YACA,e;;YAEA,c;; UYo9BA,iB;UACA,IAAK,WAAI,eAAe,OAAf,CAAJ,C;;QAET,OAAO,W;O;KAfX,C;4FAkBA,yB;MAAA,kC;M AAA,4C;MAAA,wE;QAQW,sC;QAAA,8C;O;MARX,oDASQ,Y;QAA6C,OAAA,oBAAgB,W;O;MATrE,iDAUQ, mB;QAAoC,gCAAY,OAAZ,C;O;MAV5C,gF;MAAA,yC;QAQI,2D;O;KARJ,C;8EAcA,yB;MAAA,kF;MAAA,gE; MAAA,uC;QAOW,kBAAM,eAAa,mCAAwB,EAAxB,CAAb,C;QAqEA,Q;QAAA,2B;QAAb,OAAa,cAAb,C;UA Aa,sB;UACT,WAAY,WAtEwC,SAsEpC,CAAU,IAAV,CAAJ,C;;QAtEhB,OAuEO,W;O;KA9EX,C;4FAUA,yB;M AAA,kF;MAAA,gE;MA+BA,wE;MA/BA,uC;QAOW,kBAAa,eAAa,mCAAwB,EAAxB,CAAb,C;QAgCP,gB;QA Db,YAAY,C;QACC,2B;QAAb,OAAa,cAAb,C;UAAa,sB;UACT,WAAY,WAjC+C,SAiC3C,CAAU,oBAAmB,cA AnB,EAAmB,sBAAnB,UAAV,EAAuC,IAAvC,CAAJ,C;;QAjChB,OAkCO,W;O;KAzCX,C;0GAUA,yB;MAAA,+ D;MAgRA,wE;MAhRA,uC;QAOW,kBAAoB,gB;QAgRd,gB;QADb,YAAY,C;QACC,2B;QAAb,OAAa,cAAb,C;U AAa,sB;UAtQsB,U;UAAA,cAVQ,SAUR,CAsQT,oBAAmB,cAAnB,EAAmB,sBAAnB,UAtQS,EAsQoB,IAtQpB, W;YAA6C,6B;;QAVhF,OAWO,W;O;KAlBX,C;8GAUA,yB;MAsQA,wE;MAtQA,oD;QA6QiB,gB;QADb,YAAY, C;QACC,2B;QAAb,OAAa,cAAb,C;UAAa,sB;UAtQsB,U;UAAA,wBAsQT,oBAAmB,cAAnB,EAAmB,sBAAnB, UAtQS,EAsQoB,IAtQpB,W;YAA6C,6B;;QAChF,OAAO,W;O;KARX,C;+FAWA,yB;MAAA,wE;MAAA,oD;QA

QiB,UACoC,M;QAFjD,YAAY,C;QACC,2B;QAAb,OAAa,cAAb,C;UAAa,sB;UACT,WAAY,WAAI,UAAU,oBA AmB,cAAnB,EAAmB,sBAAnB,UAAV,EAAuC,IAAvC,CAAJ,C;;QAChB,OAAO,W;O;KAVX,C;4FAaA,yB;MA AA,+D;MAAA,uC;QAKW,kBAAa,gB;QAsOJ,Q;QAAA,2B;QAAhB,OAAgB,cAAhB,C;UAAgB,yB;UA9NK,U;U AAA,cARe,SAQf,CA8NQ,OA9NR,W;YAAsC,6B;;QAR3D,OASO,W;O;KAdX,C;gGAQA,yB;MAAA,oD;QAmO oB,Q;QAAA,2B;QAAhB,OAAgB,cAAhB,C;UAAgB,yB;UA9NK,U;UAAA,wBA8NQ,OA9NR,W;YAAsC,6B;;Q AC3D,OAAO,W;O;KANX,C;kFASA,6C;MAKiB,Q;MAAA,2B;MAAb,OAAa,cAAb,C;QAAa,sB;QACT,WAAY, WAAI,UAAU,IAAV,CAAJ,C;;MAChB,OAAO,W;K;IAQiB,4C;MAAA,mB;QAAE,gC;O;K;IAL9B,gC;MAKI,OA AO,qBAAiB,6BAAjB,C;K;IAGX,+B;MAQI,OAA2B,SAAf,eAAL,SAAK,CAAe,C;K;4FAG/B,yB;MAAA,2D;MA AA,+D;MAAA,sC;QAWc,Q;QAFV,UAAU,c;QACV,WAAW,gB;QACD,2B;QAAV,OAAU,cAAV,C;UAAU,mB; UACN,UAAU,SAAS,CAAT,C;UACV,IAAI,GAAI,WAAI,GAAJ,CAAR,C;YACI,IAAK,WAAI,CAAJ,C;;QAEb,O AAO,I;O;KAhBX,C;IAmBA,uC;MAQI,UAAe,eAAL,SAAK,C;MACX,YAAJ,GAAI,EAAU,KAAV,C;MACJ,OA AO,G;K;IAGX,sC;MAMI,UAAe,eAAL,SAAK,C;MACX,YAAJ,GAAI,EAAU,KAAV,C;MACJ,OAAO,G;K;IAG X,mC;MAMiB,IAAN,I;MACH,kBADS,SACT,c;QAAoB,4BAAc,SAAd,C;;QACZ,iCAAa,sBAAb,C;MAFZ,W;K;I AMJ,mC;MAUI,UAAe,eAAL,SAAK,C;MACX,OAAJ,GAAI,EAAO,KAAP,C;MACJ,OAAO,G;K;8EAGX,yB;M AAA,gD;MAAA,uC;QAOoB,Q;QADhB,IAAI,wCAAsB,mBAA1B,C;UAAqC,OAAO,I;QAC5B,2B;QAAhB,OAA gB,cAAhB,C;UAAgB,yB;UAAM,IAAI,CAAC,UAAU,OAAV,CAAL,C;YAAyB,OAAO,K;;QACtD,OAAO,I;O;K ARX,C;IAWA,2B;MAMI,IAAI,oCAAJ,C;QAAwB,OAAO,CAAC,mB;MAChC,OAAO,oBAAW,U;K;+EAGtB,yB ;MAAA,gD;MAAA,uC;QAOoB,Q;QADhB,IAAI,wCAAsB,mBAA1B,C;UAAqC,OAAO,K;QAC5B,2B;QAAhB,O AAgB,cAAhB,C;UAAgB,yB;UAAM,IAAI,UAAU,OAAV,CAAJ,C;YAAwB,OAAO,I;;QACrD,OAAO,K;O;KAR X,C;IAWA,6B;MAMoB,Q;MAFhB,IAAI,oCAAJ,C;QAAwB,OAAO,c;MAC/B,YAAY,C;MACI,2B;MAAhB,OA AgB,cAAhB,C;QAAgB,yB;QAAM,oBAAmB,qBAAnB,EAAmB,KAAnB,E;;MACtB,OAAO,K;K;mFAGX,qB;M AKI,OAAO,c;K;mFAGX,yB;MAAA,gD;MAAA,wE;MAAA,uC;QAMoB,Q;QAFhB,IAAI,wCAAsB,mBAA1B,C; UAAqC,OAAO,C;QAC5C,YAAY,C;QACI,2B;QAAhB,OAAgB,cAAhB,C;UAAgB,yB;UAAM,IAAI,UAAU,OA AV,CAAJ,C;YAAwB,oBAAmB,qBAAnB,EAAmB,KAAnB,E;;QAC9C,OAAO,K;O;KAPX,C;gFAUA,yC;MAKo B,Q;MADhB,kBAAkB,O;MACF,2B;MAAhB,OAAgB,cAAhB,C;QAAgB,yB;QAAM,cAAc,UAAU,WAAV,EAAu B,OAAvB,C;;MACpC,OAAO,W;K;8FAGX,yB;MAAA,wE;MAAA,gD;QASoB,UAAiD,M;QAFjE,YAAY,C;QAC Z,kBAAkB,O;QACF,2B;QAAhB,OAAgB,cAAhB,C;UAAgB,yB;UAAM,cAAc,UAAU,oBAAmB,cAAnB,EAAm B,sBAAnB,UAAV,EAAuC,WAAvC,EAAoD,OAApD,C;;QACpC,OAAO,W;O;KAVX,C;0FAaA,yC;MAII,kBAA kB,O;MAClB,IAAI,CAAC,mBAAL,C;QACI,eAAe,+BAAa,cAAb,C;QACf,OAAO,QAAS,cAAhB,C;UACI,cAAc, UAAU,QAAS,WAAnB,EAA+B,WAA/B,C;;OAGtB,OAAO,W;K;wGAGX,yC;MAOI,kBAAkB,O;MAClB,IAAI,C AAC,mBAAL,C;QACI,eAAe,+BAAa,cAAb,C;QACf,OAAO,QAAS,cAAhB,C;UACI,YAAY,QAAS,gB;UACrB,c AAc,UAAU,KAAV,EAAiB,QAAS,WAA1B,EAAsC,WAAtC,C;;OAGtB,OAAO,W;K;sFAGX,6B;MAKoB,Q;MA AA,2B;MAAhB,OAAgB,cAAhB,C;QAAgB,yB;QAAM,OAAO,OAAP,C;;K;oGAG1B,yB;MAAA,wE;MAAA,oC; QAOiB,UAAgC,M;QAD7C,YAAY,C;QACC,2B;QAAb,OAAa,cAAb,C;UAAa,sB;UAAM,OAAO,oBAAmB,cAA nB,EAAmB,sBAAnB,UAAP,EAAoC,IAApC,C;;O;KAPvB,C;IAUA,0B;MAOI,eAAe,oB;MACf,IAAI,CAAC,QA AS,UAAd,C;QAAyB,OAAO,I;MAChC,UAAU,QAAS,O;MACnB,IAAQ,QAAJ,GAAI,CAAR,C;QAAiB,OAAO,G ;MACxB,OAAO,QAAS,UAAhB,C;QACI,QAAQ,QAAS,O;QACjB,IAAM,QAAF,CAAE,CAAN,C;UAAe,OAAO, C;QACtB,IAAI,MAAM,CAAV,C;UAAa,MAAM,C;;MAEvB,OAAO,G;K;IAGX,2B;MAOI,eAAe,oB;MACf,IAAI ,CAAC,QAAS,UAAd,C;QAAyB,OAAO,I;MAChC,UAAU,QAAS,O;MACnB,IAAQ,QAAJ,GAAI,CAAR,C;QAAi B,OAAO,G;MACxB,OAAO,QAAS,UAAhB,C;QACI,QAAQ,QAAS,O;QACjB,IAAM,QAAF,CAAE,CAAN,C;U AAe,OAAO,C;QACtB,IAAI,MAAM,CAAV,C;UAAa,MAAM,C;;MAEvB,OAAO,G;K;IAGX,2B;MAII,eAAe,oB; MACf,IAAI,CAAC,QAAS,UAAd,C;QAAyB,OAAO,I;MAChC,UAAU,QAAS,O;MACnB,OAAO,QAAS,UAAhB, C;QACI,QAAQ,QAAS,O;QACjB,IAAI,sBAAM,CAAN,KAAJ,C;UAAa,MAAM,C;;MAEvB,OAAO,G;K;kFAGX, +B;MAMI,eAAe,oB;MACf,IAAI,CAAC,QAAS,UAAd,C;QAAyB,OAAO,I;MAChC,cAAc,QAAS,O;MACvB,IAA I,CAAC,QAAS,UAAd,C;QAAyB,OAAO,O;MAChC,eAAe,SAAS,OAAT,C;;QAEX,QAAQ,QAAS,O;QACjB,QA AQ,SAAS,CAAT,C;QACR,IAAI,2BAAW,CAAX,KAAJ,C;UACI,UAAU,C;UACV,WAAW,C;;MAED,QAAT,QA AS,W;MAClB,OAAO,O;K;IAGX,0C;MAII,eAAe,oB;MACf,IAAI,CAAC,QAAS,UAAd,C;QAAyB,OAAO,I;MA ChC,UAAU,QAAS,O;MACnB,OAAO,QAAS,UAAhB,C;QACI,QAAQ,QAAS,O;QACjB,IAAI,UAAW,SAAQ,GA
AR,EAAa,CAAb,CAAX,GAA6B,CAAjC,C;UAAoC,MAAM,C;;MAE9C,OAAO,G;K;IAGX,0B;MAOI,eAAe,oB; MACf,IAAI,CAAC,QAAS,UAAd,C;QAAyB,OAAO,I;MAChC,UAAU,QAAS,O;MACnB,IAAQ,QAAJ,GAAI,CA AR,C;QAAiB,OAAO,G;MACxB,OAAO,QAAS,UAAhB,C;QACI,QAAQ,QAAS,O;QACjB,IAAM,QAAF,CAAE, CAAN,C;UAAe,OAAO,C;QACtB,IAAI,MAAM,CAAV,C;UAAa,MAAM,C;;MAEvB,OAAO,G;K;IAGX,2B;MA OI,eAAe,oB;MACf,IAAI,CAAC,QAAS,UAAd,C;QAAyB,OAAO,I;MAChC,UAAU,QAAS,O;MACnB,IAAQ,QA AJ,GAAI,CAAR,C;QAAiB,OAAO,G;MACxB,OAAO,QAAS,UAAhB,C;QACI,QAAQ,QAAS,O;QACjB,IAAM,Q AAF,CAAE,CAAN,C;UAAe,OAAO,C;QACtB,IAAI,MAAM,CAAV,C;UAAa,MAAM,C;;MAEvB,OAAO,G;K;IA GX,2B;MAII,eAAe,oB;MACf,IAAI,CAAC,QAAS,UAAd,C;QAAyB,OAAO,I;MAChC,UAAU,QAAS,O;MACnB, OAAO,QAAS,UAAhB,C;QACI,QAAQ,QAAS,O;QACjB,IAAI,sBAAM,CAAN,KAAJ,C;UAAa,MAAM,C;;MAE vB,OAAO,G;K;kFAGX,+B;MAMI,eAAe,oB;MACf,IAAI,CAAC,QAAS,UAAd,C;QAAyB,OAAO,I;MAChC,cAA c,QAAS,O;MACvB,IAAI,CAAC,QAAS,UAAd,C;QAAyB,OAAO,O;MAChC,eAAe,SAAS,OAAT,C;;QAEX,QA AQ,QAAS,O;QACjB,QAAQ,SAAS,CAAT,C;QACR,IAAI,2BAAW,CAAX,KAAJ,C;UACI,UAAU,C;UACV,WA AW,C;;MAED,QAAT,QAAS,W;MAClB,OAAO,O;K;IAGX,0C;MAII,eAAe,oB;MACf,IAAI,CAAC,QAAS,UAA d,C;QAAyB,OAAO,I;MAChC,UAAU,QAAS,O;MACnB,OAAO,QAAS,UAAhB,C;QACI,QAAQ,QAAS,O;QACj B,IAAI,UAAW,SAAQ,GAAR,EAAa,CAAb,CAAX,GAA6B,CAAjC,C;UAAoC,MAAM,C;;MAE9C,OAAO,G;K;I AGX,4B;MAMI,IAAI,oCAAJ,C;QAAwB,OAAO,mB;MAC/B,OAAO,CAAC,oBAAW,U;K;iFAGvB,yB;MAAA,g D;MAAA,uC;QAOoB,Q;QADhB,IAAI,wCAAsB,mBAA1B,C;UAAqC,OAAO,I;QAC5B,2B;QAAhB,OAAgB,cA AhB,C;UAAgB,yB;UAAM,IAAI,UAAU,OAAV,CAAJ,C;YAAwB,OAAO,K;;QACrD,OAAO,I;O;KARX,C;kFA WA,6B;MAKmC,Q;MAAA,2B;MAAhB,OAAgB,cAAhB,C;QAAgB,yB;QAAM,OAAO,OAAP,C;;MAArC,gB;K; oFAGJ,yB;MAAA,4F;MAAA,uC;QAMI,eAAe,SAAK,W;QACpB,IAAI,CAAC,QAAS,UAAd,C;UAAyB,MAAM, mCAA8B,oCAA9B,C;QAC/B,kBAAqB,QAAS,O;QAC9B,OAAO,QAAS,UAAhB,C;UACI,cAAc,UAAU,WAAV, EAAuB,QAAS,OAAhC,C;;QAElB,OAAO,W;O;KAZX,C;kGAeA,yB;MAAA,4F;MAAA,wE;MAAA,uC;QAcmD, Q;QAL/C,eAAe,SAAK,W;QACpB,IAAI,CAAC,QAAS,UAAd,C;UAAyB,MAAM,mCAA8B,oCAA9B,C;QAC/B, YAAY,C;QACZ,kBAAqB,QAAS,O;QAC9B,OAAO,QAAS,UAAhB,C;UACI,cAAc,UAAU,oBAAmB,YAAnB,E AAmB,oBAAnB,QAAV,EAAuC,WAAvC,EAAoD,QAAS,OAA7D,C;;QAElB,OAAO,W;O;KAhBX,C;gGAmBA, gC;MAQI,eAAe,SAAK,W;MACpB,IAAI,CAAC,QAAS,UAAd,C;QAAyB,OAAO,I;MAChC,kBAAqB,QAAS,O; MAC9B,OAAO,QAAS,UAAhB,C;QACI,cAAc,UAAU,WAAV,EAAuB,QAAS,OAAhC,C;;MAElB,OAAO,W;K;8 FAGX,yB;MAAA,4F;MAAA,uC;QAMI,eAAe,+BAAa,cAAb,C;QACf,IAAI,CAAC,QAAS,cAAd,C;UACI,MAA M,mCAA8B,8BAA9B,C;QACV,kBAAqB,QAAS,W;QAC9B,OAAO,QAAS,cAAhB,C;UACI,cAAc,UAAU,QAAS ,WAAnB,EAA+B,WAA/B,C;;QAElB,OAAO,W;O;KAbX,C;4GAgBA,yB;MAAA,4F;MAAA,uC;QASI,eAAe,+B AAa,cAAb,C;QACf,IAAI,CAAC,QAAS,cAAd,C;UACI,MAAM,mCAA8B,8BAA9B,C;QACV,kBAAqB,QAAS, W;QAC9B,OAAO,QAAS,cAAhB,C;UACI,YAAY,QAAS,gB;UACrB,cAAc,UAAU,KAAV,EAAiB,QAAS,WAA1 B,EAAsC,WAAtC,C;;QAElB,OAAO,W;O;KAjBX,C;0GAoBA,gC;MAQI,eAAe,+BAAa,cAAb,C;MACf,IAAI,CA AC,QAAS,cAAd,C;QACI,OAAO,I;MACX,kBAAqB,QAAS,W;MAC9B,OAAO,QAAS,cAAhB,C;QACI,cAAc,U AAU,QAAS,WAAnB,EAA+B,WAA/B,C;;MAElB,OAAO,W;K;gFAGX,yB;MAAA,kF;MAAA,gD;MAAA,gE;M AAA,gD;QAkBoB,Q;QAJhB,oBAAoB,mCAAwB,CAAxB,C;QACpB,IAAI,kBAAiB,CAArB,C;UAAwB,OAAO, OAAO,OAAP,C;QACc,kBAAhC,eAAa,gBAAgB,CAAhB,IAAb,C;QAAwC,8B;QAArD,aFz2DO,W;QE02DP,kB AAkB,O;QACF,2B;QAAhB,OAAgB,cAAhB,C;UAAgB,yB;UACZ,cAAc,UAAU,WAAV,EAAuB,OAAvB,C;UA Cd,MAAO,WAAI,WAAJ,C;;QAEX,OAAO,M;O;KAtBX,C;8FAyBA,yB;MAAA,kF;MAAA,gD;MAAA,gE;MAA A,gD;QAoBoB,UACY,M;QAN5B,oBAAoB,mCAAwB,CAAxB,C;QACpB,IAAI,kBAAiB,CAArB,C;UAAwB,OA AO,OAAO,OAAP,C;QACc,kBAAhC,eAAa,gBAAgB,CAAhB,IAAb,C;QAAwC,8B;QAArD,aFn4DO,W;QEo4DP, YAAY,C;QACZ,kBAAkB,O;QACF,2B;QAAhB,OAAgB,cAAhB,C;UAAgB,yB;UACZ,cAAc,WAAU,cAAV,EAA U,sBAAV,WAAmB,WAAnB,EAAgC,OAAhC,C;UACd,MAAO,WAAI,WAAJ,C;;QAEX,OAAO,M;O;KAxBX,C; 4FA2BA,yB;MAAA,qD;MAAA,kF;MAAA,gE;MAAA,uC;QAcI,eAAe,SAAK,W;QACpB,IAAI,CAAC,QAAS,U AAd,C;UAAyB,OAAO,W;QAChC,sBAAqB,QAAS,OAA9B,C;QACuD,kBAA1C,eAAa,mCAAwB,EAAxB,CAA b,C;QAAkD,sBAAI,aAAJ,C;QAA/D,aF95DO,W;QE+5DP,OAAO,QAAS,UAAhB,C;UACI,gBAAc,UAAU,aAAV, EAAuB,QAAS,OAAhC,C;UACd,MAAO,WAAI,aAAJ,C;;QAEX,OAAO,M;O;KAtBX,C;0GAyBA,yB;MAAA,qD ;MAAA,kF;MAAA,gE;MAAA,uC;QAqBgC,Q;QAN5B,eAAe,SAAK,W;QACpB,IAAI,CAAC,QAAS,UAAd,C;U

AAyB,OAAO,W;QAChC,sBAAqB,QAAS,OAA9B,C;QACuD,kBAA1C,eAAa,mCAAwB,EAAxB,CAAb,C;QAA kD,sBAAI,aAAJ,C;QAA/D,aFx7DO,W;QEy7DP,YAAY,C;QACZ,OAAO,QAAS,UAAhB,C;UACI,gBAAc,WAA U,YAAV,EAAU,oBAAV,SAAmB,aAAnB,EAAgC,QAAS,OAAzC,C;UACd,MAAO,WAAI,aAAJ,C;;QAEX,OAA O,M;O;KAxBX,C;kFA2BA,+B;MAKoB,Q;MADhB,UAAe,C;MACC,2B;MAAhB,OAAgB,cAAhB,C;QAAgB,yB; QACZ,YAAO,SAAS,OAAT,CAAP,I;;MAEJ,OAAO,G;K;8FAGX,+B;MAKoB,Q;MADhB,UAAkB,G;MACF,2B; MAAhB,OAAgB,cAAhB,C;QAAgB,yB;QACZ,OAAO,SAAS,OAAT,C;;MAEX,OAAO,G;K;IAGX,qC;MAIoB,U AMT,M;MANS,2B;MAAhB,OAAgB,cAAhB,C;QAAgB,yB;QACZ,IAAI,eAAJ,C;UACI,MAAM,gCAAyB,2BAA wB,SAAxB,MAAzB,C;;MAId,OAAO,mE;K;IAGX,qC;MAIoB,UAMT,M;MANS,2B;MAAhB,OAAgB,cAAhB,C; QAAgB,yB;QACZ,IAAI,eAAJ,C;UACI,MAAM,gCAAyB,2BAAwB,SAAxB,MAAzB,C;;MAId,OAAO,+D;K;IAG X,kC;MAWI,OAAO,oBAAS,IAAT,EAAe,IAAf,EAAsC,IAAtC,C;K;IAGX,+C;MAgBI,OAAO,sBAAS,IAAT,EA Ae,IAAf,EAAsC,IAAtC,EAAwD,SAAxD,C;K;IAGX,mC;MAII,aAAa,iBAAa,mCAAwB,EAAxB,CAAb,C;MACb, kBAAc,KAAd,C;MAl2CgB,Q;MAAA,OAm2CT,SAn2CS,W;MAAhB,OAAgB,cAAhB,C;QAAgB,2B;QAAU,oB; QAm2CK,IAAI,CAAC,SAAD,IAAY,OAn2CX,SAm2CW,UAAhB,C;UAAiC,YAAU,I;UAA3C,mBAAiD,K;;UAA jD,mBAA8D,I;;QAn2CvE,qB;UAm2CD,MAn2CqC,WAAI,SAAJ,C;;MAm2C1D,OAAqB,M;K;IAGzB,sC;MAOI, IAAI,QnB0jJG,YAAQ,CmB1jJf,C;QAAwB,OAAY,SAAL,SAAK,C;MACpC,YAAqB,UAAT,QAAS,C;MA54Cd, kBAAY,gB;MAsBH,Q;MAAA,OAu3CT,SAv3CS,W;MAAhB,OAAgB,cAAhB,C;QAAgB,yB;QAAM,IAAI,CAu3 CF,qBAv3Ca,OAu3Cb,CAv3CF,C;UAAyB,WAAY,WAAI,OAAJ,C;;MAu3C3D,OAt3CO,W;K;IAy3CX,sC;MAO I,YAAqB,gCAAT,QAAS,EAAgC,SAAhC,C;MACrB,IAAI,KAAM,UAAV,C;QACI,OAAY,SAAL,SAAK,C;MAz 5CT,kBAAY,gB;MAsBH,Q;MAAA,OAo4CT,SAp4CS,W;MAAhB,OAAgB,cAAhB,C;QAAgB,yB;QAAM,IAAI, CAo4CF,qBAp4Ca,OAo4Cb,CAp4CF,C;UAAyB,WAAY,WAAI,OAAJ,C;;MAo4C3D,OAn4CO,W;K;IAs4CX,sC; MAOI,YAAqB,YAAT,QAAS,C;MACrB,IAAI,KAAM,UAAV,C;QACI,OAAY,SAAL,SAAK,C;MAt6CT,kBAAY ,gB;MAsBH,Q;MAAA,OAi5CT,SAj5CS,W;MAAhB,OAAgB,cAAhB,C;QAAgB,yB;QAAM,IAAI,CAi5CF,qBAj5 Ca,OAi5Cb,CAj5CF,C;UAAyB,WAAY,WAAI,OAAJ,C;;MAi5C3D,OAh5CO,W;K;8FAm5CX,yB;MAAA,8C;M AAA,qC;QAKI,OAAO,iBAAM,OAAN,C;O;KALX,C;0FAQA,yB;MAAA,+D;MAAA,6B;MAAA,uC;QAQoB,Q; QAFhB,YAAY,gB;QACZ,aAAa,gB;QACG,2B;QAAhB,OAAgB,cAAhB,C;UAAgB,yB;UACZ,IAAI,UAAU,OAA V,CAAJ,C;YACI,KAAM,WAAI,OAAJ,C;;YAEN,MAAO,WAAI,OAAJ,C;;;QAGf,OAAO,cAAK,KAAL,EAAY, MAAZ,C;O;KAfX,C;IAkBA,kC;MAII,IAAI,oCAAJ,C;QAAwB,OAAY,OAAL,SAAK,EAAK,OAAL,C;MACpC,a AAa,gB;MACN,OAAP,MAAO,EAAO,SAAP,C;MACP,MAAO,WAAI,OAAJ,C;MACP,OAAO,M;K;IAGX,oC;M AII,aAAa,iBAAa,iBAAO,CAAP,IAAb,C;MACb,MAAO,gBAAO,SAAP,C;MACP,MAAO,WAAI,OAAJ,C;MACP ,OAAO,M;K;IAGX,qC;MAII,IAAI,oCAAJ,C;QAAwB,OAAY,OAAL,SAAK,EAAK,QAAL,C;MACpC,aAAa,gB; MACN,OAAP,MAAO,EAAO,SAAP,C;MACA,SAAP,MAAO,EAAO,QAAP,C;MACP,OAAO,M;K;IAGX,qC;M AII,aAAa,iBAAa,SAAK,KAAL,GAAY,QAAS,OAArB,IAAb,C;MACb,MAAO,gBAAO,SAAP,C;MACA,SAAP, MAAO,EAAO,QAAP,C;MACP,OAAO,M;K;IAGX,qC;MAII,IAAI,oCAAJ,C;QAAwB,OAAY,OAAL,SAAK,EA AK,QAAL,C;MACpC,aAAa,gB;MACN,OAAP,MAAO,EAAO,SAAP,C;MACA,OAAP,MAAO,EAAO,QAAP,C; MACP,OAAO,M;K;IAGX,qC;MAII,IAAI,mCAAJ,C;QACI,aAAa,iBAAa,SAAK,KAAL,GAAY,QAAS,KAArB,I AAb,C;QACb,MAAO,gBAAO,SAAP,C;QACP,MAAO,gBAAO,QAAP,C;QACP,OAAO,M;;QAEP,eAAa,iBAAa, SAAb,C;QACN,OAAP,QAAO,EAAO,QAAP,C;QACP,OAAO,Q;;K;IAIf,qC;MAII,aAAa,gB;MACN,OAAP,MAA O,EAAO,SAAP,C;MACA,SAAP,MAAO,EAAO,QAAP,C;MACP,OAAO,M;K;IAGX,qC;MAII,aAAa,iBAAa,SA AK,KAAL,GAAY,EAAZ,IAAb,C;MACb,MAAO,gBAAO,SAAP,C;MACA,SAAP,MAAO,EAAO,QAAP,C;MAC P,OAAO,M;K;4FAGX,yB;MAAA,4C;MAAA,qC;QAKI,OAAO,gBAAK,OAAL,C;O;KALX,C;8FAQA,yB;MAA A,4C;MAAA,qC;QAKI,OAAO,gBAAK,OAAL,C;O;KALX,C;IAQA,yD;MAgB+C,oB;QAAA,OAAY,C;MAAG,8 B;QAAA,iBAA0B,K;MAOzE,Q;MANX,oBAAoB,IAApB,EAA0B,IAA1B,C;MACA,IAAI,0CAAwB,8BAA5B,C; QACI,eAAe,SAAK,K;QACpB,qBAAqB,YAAW,IAAX,SAAsB,WAAW,IAAX,KAAmB,CAAvB,GAA0B,CAA1 B,GAAiC,CAAnD,K;QACrB,aAAa,iBAAmB,cAAnB,C;QACb,gBAAY,CAAZ,C;QACA,Y;UAAO,c;UAAP,MAA gB,CAAT,mBAAiB,QAAxB,E;YAAA,K;UACI,iBAAsB,eAAL,IAAK,EAAa,WAAW,OAAX,IAAb,C;UACtB,IA AI,aAAa,IAAb,IAAqB,CAAC,cAA1B,C;YAA0C,K;UbzpElD,WAAW,iBa0pEa,Ub1pEb,C;UWFX,mBAAc,CAAd ,YE4pEwB,UF5pExB,Y;YXG6B,eaypES,sBF3pE3B,OE2pEgC,GAAK,OAAL,IAAL,CbzpET,C;;UaypErB,MAAO ,WbxpER,IawpEQ,C;UACP,oBAAS,IAAT,I;;QAEJ,OAAO,M;OAEX,eAAa,gB;MACiE,kBAA9E,iBAAiB,oBAAj

B,EAA6B,IAA7B,EAAmC,IAAnC,EAAyC,cAAzC,EAAuE,KAAvE,C;MExxEA,OAAgB,qBAAhB,C;QAAgB,gC ;QFyxEL,mBEzxEqB,OFyxErB,C;;MAEX,OAAO,Q;K;IAGX,sE;MAkBkD,oB;QAAA,OAAY,C;MAAG,8B;QAA A,iBAA0B,K;MACvF,oBAAoB,IAApB,EAA0B,IAA1B,C;MACA,IAAI,0CAAwB,8BAA5B,C;QACI,eAAe,SAA K,K;QACpB,qBAAqB,YAAW,IAAX,SAAsB,WAAW,IAAX,KAAmB,CAAvB,GAA0B,CAA1B,GAAiC,CAAnD, K;QACrB,aAAa,iBAAa,cAAb,C;QACb,eAAa,kBAAc,SAAd,C;QACb,YAAY,C;QACZ,OAAgB,CAAT,qBAAiB, QAAxB,C;UACI,iBAAsB,eAAL,IAAK,EAAa,WAAW,KAAX,IAAb,C;UACtB,IAAI,CAAC,cAAD,IAAmB,aAAa ,IAApC,C;YAA0C,K;UAC1C,QAAO,cAAK,KAAL,EAAY,QAAQ,UAAR,IAAZ,C;UACP,MAAO,WAAI,UAAU, QAAV,CAAJ,C;UACP,gBAAS,IAAT,I;;QAEJ,OAAO,M;OAEX,eAAa,gB;MACgE,kBAA7E,iBAAiB,oBAAjB,E AA6B,IAA7B,EAAmC,IAAnC,EAAyC,cAAzC,EAAuE,IAAvE,C;MEl0EA,OAAgB,qBAAhB,C;QAAgB,gC;QFm 0EL,mBAAI,UEn0EiB,OFm0EjB,CAAJ,C;;MAEX,OAAO,Q;K;IAGX,kC;MAqBoB,gB;MAHhB,gBAXW,KAW W,O;MACtB,WAAW,iBDjsEJ,MAAK,KCisEkB,mCAAwB,EAAxB,CDjsElB,ECisE+C,SDjsE/C,CCisED,C;MAC X,QAAQ,C;MACQ,2B;MAAhB,OAAgB,cAAhB,C;QAAgB,yB;QACZ,IAAI,KAAK,SAAT,C;UAAoB,K;QACpB, IAAK,WAhBqB,GAgBP,OAhBO,EAAnB,KAgBqB,CAAM,UAAN,EAAM,kBAAN,SAhBF,CAgBrB,C;;MAhBT, OAkBO,I;K;+EAfX,yB;MAAA,kF;MAAA,gE;MD/rEA,iB;MC+rEA,8C;QAWoB,UAEsB,M;QALtC,gBAAgB,KA AM,O;QACtB,WAAW,eDjsEJ,MAAK,KCisEkB,mCAAwB,EAAxB,CDjsElB,ECisE+C,SDjsE/C,CCisED,C;QAC X,QAAQ,C;QACQ,2B;QAAhB,OAAgB,cAAhB,C;UAAgB,yB;UACZ,IAAI,KAAK,SAAT,C;YAAoB,K;UACpB,I AAK,WAAI,UAAU,OAAV,EAAmB,MAAM,UAAN,EAAM,kBAAN,SAAnB,CAAJ,C;;QAET,OAAO,I;O;KAfX, C;IAkBA,kC;MAkBI,YAAY,oB;MACZ,aAZW,KAYQ,W;MACnB,WAAW,iBD9tEJ,MAAK,KC8tEkB,mCAAwB ,EAAxB,CD9tElB,EC8tEqD,wBAbtD,KAasD,EAAwB,EAAxB,CD9tErD,CC8tED,C;MACX,OAAO,KAAM,UAA N,IAAmB,MAAO,UAAjC,C;QACI,IAAK,WAfqB,GAeP,KAAM,OAfC,EAeO,MAAO,OAfd,CAerB,C;;MAfT,OA iBO,I;K;+EAdX,yB;MAAA,kF;MAAA,gE;MD3tEA,iB;MC2tEA,8C;QAQI,YAAY,oB;QACZ,aAAa,KAAM,W;Q ACnB,WAAW,eD9tEJ,MAAK,KC8tEkB,mCAAwB,EAAxB,CD9tElB,EC8tEqD,wBAAN,KAAM,EAAwB,EAAx B,CD9tErD,CC8tED,C;QACX,OAAO,KAAM,UAAN,IAAmB,MAAO,UAAjC,C;UACI,IAAK,WAAI,UAAU,KA AM,OAAhB,EAAwB,MAAO,OAA/B,CAAJ,C;;QAET,OAAO,I;O;KAdX,C;IAiBA,gC;MASW,sB;;QAaP,eAAe,o B;QACf,IAAI,CAAC,QAAS,UAAd,C;UAAyB,qBAAO,W;UAAP,uB;SACzB,ab51EoD,gB;Qa61EpD,cAAc,QAA S,O;QACvB,OAAO,QAAS,UAAhB,C;UACI,WAAW,QAAS,O;UACpB,MAAO,WAnBkB,GAmBJ,OAnBI,EAm BK,IAnBL,CAmBlB,C;UACP,UAAU,I;;QAEd,qBAAO,M;;;MAtBP,yB;K;8FAGJ,yB;MAAA,qD;Mbt1EA,+D;Ma s1EA,uC;QAUI,eAAe,oB;QACf,IAAI,CAAC,QAAS,UAAd,C;UAAyB,OAAO,W;QAChC,ab51EoD,gB;Qa61EpD ,cAAc,QAAS,O;QACvB,OAAO,QAAS,UAAhB,C;UACI,WAAW,QAAS,O;UACpB,MAAO,WAAI,UAAU,OAA V,EAAmB,IAAnB,CAAJ,C;UACP,UAAU,I;;QAEd,OAAO,M;O;KAnBX,C;IAsBA,8F;MAQ6D,yB;QAAA,YAA0 B,I;MAAM,sB;QAAA,SAAuB,E;MAAI,uB;QAAA,UAAwB,E;MAAI,qB;QAAA,QAAa,E;MAAI,yB;QAAA,YA A0B,K;MAAO,yB;QAAA,YAAoC,I;MAGtN,Q;MAFhB,MAAO,gBAAO,MAAP,C;MACP,YAAY,C;MACI,2B;M AAhB,OAAgB,cAAhB,C;QAAgB,yB;QACZ,IAAI,iCAAU,CAAd,C;UAAiB,MAAO,gBAAO,SAAP,C;QACxB,I AAI,QAAQ,CAAR,IAAa,SAAS,KAA1B,C;UACW,gBAAP,MAAO,EAAc,OAAd,EAAuB,SAAvB,C;;UACJ,K;;M AEX,IAAI,SAAS,CAAT,IAAc,QAAQ,KAA1B,C;QAAiC,MAAO,gBAAO,SAAP,C;MACxC,MAAO,gBAAO,OA AP,C;MACP,OAAO,M;K;IAGX,4F;MAQwC,yB;QAAA,YAA0B,I;MAAM,sB;QAAA,SAAuB,E;MAAI,uB;QAA A,UAAwB,E;MAAI,qB;QAAA,QAAa,E;MAAI,yB;QAAA,YAA0B,K;MAAO,yB;QAAA,YAAoC,I;MACjN,OAA O,oBAAO,sBAAP,EAAwB,SAAxB,EAAmC,MAAnC,EAA2C,OAA3C,EAAoD,KAApD,EAA2D,SAA3D,EAAsE ,SAAtE,CAAiF,W;K;4FAG5F,qB;MAKI,OAAO,S;K;IASS,8C;MAAA,mB;QAAE,OAAA,eAAK,W;O;K;IAN3B,i C;MAMI,oCAAgB,8BAAhB,C;K;IAGJ,+B;MAOoB,Q;MAFhB,UAAkB,G;MAClB,YAAiB,C;MACD,2B;MAAh B,OAAgB,cAAhB,C;QAAgB,yB;QACZ,OAAO,O;QACP,oBAAmB,qBAAnB,EAAmB,KAAnB,E;;MAEJ,OAAW ,UAAS,CAAb,GAAgB,wCAAO,IAAvB,GAAgC,MAAM,K;K;IAGjD,+B;MAOoB,Q;MAFhB,UAAkB,G;MAClB, YAAiB,C;MACD,2B;MAAhB,OAAgB,cAAhB,C;QAAgB,yB;QACZ,OAAO,O;QACP,oBAAmB,qBAAnB,EAA mB,KAAnB,E;;MAEJ,OAAW,UAAS,CAAb,GAAgB,wCAAO,IAAvB,GAAgC,MAAM,K;K;IAGjD,+B;MAOoB, Q;MAFhB,UAAkB,G;MAClB,YAAiB,C;MACD,2B;MAAhB,OAAgB,cAAhB,C;QAAgB,yB;QACZ,OAAO,O;Q ACP,oBAAmB,qBAAnB,EAAmB,KAAnB,E;;MAEJ,OAAW,UAAS,CAAb,GAAgB,wCAAO,IAAvB,GAAgC,M AAM,K;K;IAGjD,+B;MAOoB,Q;MAFhB,UAAkB,G;MAClB,YAAiB,C;MACD,2B;MAAhB,OAAgB,cAAhB,C; QAAgB,yB;QACZ,OAAO,O;QACP,oBAAmB,qBAAnB,EAAmB,KAAnB,E;;MAEJ,OAAW,UAAS,CAAb,GAAg

B,wCAAO,IAAvB,GAAgC,MAAM,K;K;IAGjD,+B;MAOoB,Q;MAFhB,UAAkB,G;MAClB,YAAiB,C;MACD,2B ;MAAhB,OAAgB,cAAhB,C;QAAgB,yB;QACZ,OAAO,O;QACP,oBAAmB,qBAAnB,EAAmB,KAAnB,E;;MAEJ, OAAW,UAAS,CAAb,GAAgB,wCAAO,IAAvB,GAAgC,MAAM,K;K;IAGjD,+B;MAOoB,Q;MAFhB,UAAkB,G; MAClB,YAAiB,C;MACD,2B;MAAhB,OAAgB,cAAhB,C;QAAgB,yB;QACZ,OAAO,O;QACP,oBAAmB,qBAAn B,EAAmB,KAAnB,E;;MAEJ,OAAW,UAAS,CAAb,GAAgB,wCAAO,IAAvB,GAAgC,MAAM,K;K;IAGjD,2B;M AMoB,Q;MADhB,UAAe,C;MACC,2B;MAAhB,OAAgB,cAAhB,C;QAAgB,yB;QACZ,YAAO,O;;MAEX,OAAO, G;K;IAGX,2B;MAMoB,Q;MADhB,UAAe,C;MACC,2B;MAAhB,OAAgB,cAAhB,C;QAAgB,yB;QACZ,YAAO,O ;;MAEX,OAAO,G;K;IAGX,2B;MAMoB,Q;MADhB,UAAe,C;MACC,2B;MAAhB,OAAgB,cAAhB,C;QAAgB,yB ;QACZ,YAAO,OAAP,I;;MAEJ,OAAO,G;K;IAGX,2B;MAMoB,Q;MADhB,Y;MACgB,2B;MAAhB,OAAgB,cAA hB,C;QAAgB,yB;QACZ,cAAO,OAAP,C;;MAEJ,OAAO,G;K;IAGX,2B;MAMoB,Q;MADhB,UAAiB,G;MACD,2 B;MAAhB,OAAgB,cAAhB,C;QAAgB,yB;QACZ,OAAO,O;;MAEX,OAAO,G;K;IAGX,2B;MAMoB,Q;MADhB, UAAkB,G;MACF,2B;MAAhB,OAAgB,cAAhB,C;QAAgB,yB;QACZ,OAAO,O;;MAEX,OAAO,G;K;IG1hFX,oC; MAKI,OAAO,QAAM,CAAN,EAAS,QAAM,CAAN,EAAS,CAAT,EAAY,UAAZ,CAAT,EAAkC,UAAlC,C;K;IA GX,mC;MAMI,OAAW,UAAW,SAAQ,CAAR,EAAW,CAAX,CAAX,IAA4B,CAAhC,GAAmC,CAAnC,GAA0C, C;K;IAoGrD,oC;MAKI,OAAO,QAAM,CAAN,EAAS,QAAM,CAAN,EAAS,CAAT,EAAY,UAAZ,CAAT,EAAkC ,UAAlC,C;K;IAGX,mC;MAMI,OAAW,UAAW,SAAQ,CAAR,EAAW,CAAX,CAAX,IAA4B,CAAhC,GAAmC,C AAnC,GAA0C,C;K;IC/NrD,6B;MAII,IAAI,mBAAQ,CAAZ,C;QACI,OAAO,W;MACX,eAAe,iBAAQ,W;MACvB ,IAAI,CAAC,QAAS,UAAd,C;QACI,OAAO,W;MACX,YAAY,QAAS,O;MACrB,IAAI,CAAC,QAAS,UAAd,C;Q ACI,OAAO,OhBkRiD,SgBlR1C,KhBkR+C,IAAL,EgBlR1C,KhBkRoD,MAAV,CgBlRjD,C;OACX,aAAa,iBAAsB ,cAAtB,C;MACb,MAAO,WhBgRqD,SgBhRjD,KhBgRsD,IAAL,EgBhRjD,KhBgR2D,MAAV,CgBhRrD,C;;QAE wB,kBAAhB,QAAS,O;QAApB,MAAO,WhB8QiD,SAAK,eAAL,EAAU,iBAAV,CgB9QjD,C;;MACO,QAAT,QA AS,W;MAClB,OAAO,M;K;sFAGX,yB;MAAA,+D;MASA,gD;MATA,uC;QAMW,kBAAU,gB;QAOD,Q;QAAA, OhBsToE,iBAAQ,W;QgBtT5F,OAAgB,cAAhB,C;UAAgB,yB;UACZ,WAR6B,SAQlB,CAAU,OAAV,C;UACC,O AAZ,WAAY,EAAO,IAAP,C;;QAThB,OAWO,W;O;KAjBX,C;0FASA,yB;MAAA,gD;MAAA,oD;QAIoB,Q;QAA A,OAAA,ShBsToE,QAAQ,W;QgBtT5F,OAAgB,cAAhB,C;UAAgB,yB;UACZ,WAAW,UAAU,OAAV,C;UACC, OAAZ,WAAY,EAAO,IAAP,C;;QAEhB,OAAO,W;O;KARX,C;8EAWA,yB;MAAA,gE;MAAA,uC;QAOW,kBAA M,eAAa,cAAb,C;QAyBA,Q;QAAA,OhB+QuE,iBAAQ,W;QgB/Q5F,OAAa,cAAb,C;UAAa,sB;UACT,WAAY,W A1BiB,SA0Bb,CAAU,IAAV,CAAJ,C;;QA1BhB,OA2BO,W;O;KAlCX,C;4FAUA,yB;MAAA,+D;MAAA,uC;QA KW,kBAAa,gB;QA4EJ,Q;QAAA,OhBoNoE,iBAAQ,W;QgBpN5F,OAAgB,cAAhB,C;UAAgB,yB;UApEK,U;UA AA,cARe,SAQf,CAoEQ,OApER,W;YAAsC,6B;;QAR3D,OASO,W;O;KAdX,C;gGAQA,yB;MAAA,oD;QAyEoB, Q;QAAA,OhBoNoE,iBAAQ,W;QgBpN5F,OAAgB,cAAhB,C;UAAgB,yB;UApEK,U;UAAA,wBAoEQ,OApER,W ;YAAsC,6B;;QAC3D,OAAO,W;O;KANX,C;kFASA,6C;MAKiB,Q;MAAA,OAAA,ShB+QuE,QAAQ,W;MgB/Q5 F,OAAa,cAAb,C;QAAa,sB;QACT,WAAY,WAAI,UAAU,IAAV,CAAJ,C;;MAChB,OAAO,W;K;8EAGX,gC;MA OoB,Q;MADhB,IAAI,mBAAJ,C;QAAe,OAAO,I;MACN,OAAA,ShBmQoE,QAAQ,W;MgBnQ5F,OAAgB,cAAh B,C;QAAgB,yB;QAAM,IAAI,CAAC,UAAU,OAAV,CAAL,C;UAAyB,OAAO,K;;MACtD,OAAO,I;K;IAGX,2B; MAMI,OAAO,CAAC,mB;K;+EAGZ,gC;MAOoB,Q;MADhB,IAAI,mBAAJ,C;QAAe,OAAO,K;MACN,OAAA,Sh B+OoE,QAAQ,W;MgB/O5F,OAAgB,cAAhB,C;QAAgB,yB;QAAM,IAAI,UAAU,OAAV,CAAJ,C;UAAwB,OAA O,I;;MACrD,OAAO,K;K;mFAGX,qB;MAKI,OAAO,c;K;mFAGX,gC;MAMoB,Q;MAFhB,IAAI,mBAAJ,C;QAAe ,OAAO,C;MACtB,YAAY,C;MACI,OAAA,ShB6NoE,QAAQ,W;MgB7N5F,OAAgB,cAAhB,C;QAAgB,yB;QAA M,IAAI,UAAU,OAAV,CAAJ,C;UAAwB,qB;;MAC9C,OAAO,K;K;sFAGX,6B;MAKoB,Q;MAAA,OAAA,ShBoN oE,QAAQ,W;MgBpN5F,OAAgB,cAAhB,C;QAAgB,yB;QAAM,OAAO,OAAP,C;;K;kFAG1B,+B;MAOmB,kBA AR,iB;MAAQ,gB;;QJghDf,eAAe,sB;QACf,IAAI,CAAC,QAAS,UAAd,C;UAAyB,eAAO,I;UAAP,iB;SACzB,cAA c,QAAS,O;QACvB,IAAI,CAAC,QAAS,UAAd,C;UAAyB,eAAO,O;UAAP,iB;SACzB,eIphDqB,QJohDN,CAAS,O AAT,C;;UAEX,QAAQ,QAAS,O;UACjB,QIvhDiB,QJuhDT,CAAS,CAAT,C;UACR,IAAI,2BAAW,CAAX,KAAJ, C;YACI,UAAU,C;YACV,WAAW,C;;QAED,QAAT,QAAS,W;QAClB,eAAO,O;;;MI7hDP,mB;K;sFAGJ,yB;MA AA,kD;MAAA,wC;QAKI,OAAe,QAAR,iBAAQ,EAAQ,UAAR,C;O;KALnB,C;kFAQA,+B;MAMmB,kBAAR,iB; MAAQ,gB;;QJulDf,eAAe,sB;QACf,IAAI,CAAC,QAAS,UAAd,C;UAAyB,eAAO,I;UAAP,iB;SACzB,cAAc,QAA S,O;QACvB,IAAI,CAAC,QAAS,UAAd,C;UAAyB,eAAO,O;UAAP,iB;SACzB,eI3lDqB,QJ2lDN,CAAS,OAAT,C;

;UAEX,QAAQ,QAAS,O;UACjB,QI9lDiB,QJ8lDT,CAAS,CAAT,C;UACR,IAAI,2BAAW,CAAX,KAAJ,C;YACI, UAAU,C;YACV,WAAW,C;;QAED,QAAT,QAAS,W;QAClB,eAAO,O;;;MIpmDP,mB;K;IAGJ,0C;MAII,OAAe,U AAR,iBAAQ,EAAQ,UAAR,C;K;IAGnB,4B;MAMI,OAAO,mB;K;iFAGX,gC;MAOoB,Q;MADhB,IAAI,mBAAJ, C;QAAe,OAAO,I;MACN,OAAA,ShB+JoE,QAAQ,W;MgB/J5F,OAAgB,cAAhB,C;QAAgB,yB;QAAM,IAAI,UA AU,OAAV,CAAJ,C;UAAwB,OAAO,K;;MACrD,OAAO,I;K;oFAGX,6B;MAKmC,Q;MAAA,OhBsJqD,iBAAQ,W ;MgBtJ7E,OAAgB,cAAhB,C;QAAgB,yB;QAAM,OAAO,OAAP,C;;MAArC,gB;K;4FAGJ,qB;MAKI,OAAO,iB;K; IAGX,iC;MAII,OAAe,aAAR,iBAAQ,C;K;gFtBlNnB,yB;MAAA,mC;MAAA,2C;MAAA,4B;QAQI,OAAO,kBAA O,cAAP,C;O;KARX,C;gFAWA,yB;MAAA,mC;MAAA,2C;MAAA,4B;QAQI,OAAO,kBAAO,cAAP,C;O;KARX, C;gFAWA,yB;MAAA,mC;MAAA,2C;MAAA,4B;QAQI,OAAO,kBAAO,cAAP,C;O;KARX,C;IAWA,sC;;QAQQ, OAAc,QAAP,MAAO,EAAQ,SAAR,C;;QAChB,+C;UACE,MAAM,2BAAuB,CAAE,QAAzB,C;;UAHV,O;;K;IAO J,sC;;QAQQ,OAAc,SAAP,MAAO,EAAS,SAAT,C;;QAChB,+C;UACE,MAAM,2BAAuB,CAAE,QAAzB,C;;UAH V,O;;K;IAOJ,sC;;QAQQ,OAAuD,OAAhD,MAAO,iBAAQ,eAAM,IAAd,EAAuB,CAAA,cAAK,IAAL,IAAe,CAA f,IAAvB,CAAyC,C;;QACzD,+C;UACE,MAAM,2BAAuB,CAAE,QAAzB,C;;UAHV,O;;K;4FAOJ,yB;MAAA,mC; MAAA,uD;MAAA,4B;QAOI,OAAO,wBAAa,cAAb,C;O;KAPX,C;4FAUA,yB;MAAA,mC;MAAA,uD;MAAA,4B ;QAOI,OAAO,wBAAa,cAAb,C;O;KAPX,C;4FAUA,yB;MAAA,mC;MAAA,uD;MAAA,4B;QAOI,OAAO,wBAA a,cAAb,C;O;KAPX,C;IAUA,4C;MAMI,IAAI,mBAAJ,C;QACI,OAAO,I;MACX,OAAc,QAAP,MAAO,EAAQ,SA AR,C;K;IAGlB,4C;MAMI,IAAI,mBAAJ,C;QACI,OAAO,I;MACX,OAAc,SAAP,MAAO,EAAS,SAAT,C;K;IAGl B,4C;MAMI,IAAI,mBAAJ,C;QACI,OAAO,I;MACX,OAAuD,OAAhD,MAAO,iBAAQ,eAAM,IAAd,EAAuB,CA AA,cAAK,IAAL,IAAe,CAAf,IAAvB,CAAyC,C;K;mFAG3D,8B;MAQI,OAAO,mBAAmB,2BAAS,OAAT,C;K;o FAG9B,8B;MAQI,OAAO,mBAAmB,2BAAS,OAAT,C;K;oFAG9B,8B;MAQI,OAAO,mBAAmB,2BAAS,OAAT, C;K;IAG9B,uC;MAKI,OAAO,2BAAe,KAAf,C;K;IAGX,uC;MAKI,OAAO,2BAAe,oBAAN,KAAM,CAAf,C;K;IA GX,uC;MAKI,OAAO,2BAAe,KAAf,C;K;IAGX,uC;MAMI,OAAO,2BAAe,KAAf,C;K;IAGX,uC;MAMI,OAAO,2 BAAe,KAAf,C;K;IAGX,uC;MgBvHW,ShB6HM,mBAAN,KAAM,C;MAAb,OAA0C,UAAJ,GAAgB,2BAAS,EA AT,CAAhB,GAAkC,K;K;IAG5E,uC;MgBhIW,ShBsIM,kBAAN,KAAM,C;MAAb,OAA2C,UAAJ,GAAgB,2BAA S,EAAT,CAAhB,GAAkC,K;K;IAG7E,uC;MgBzIW,ShB+IM,oBAAN,KAAM,C;MAAb,OAA2C,UAAJ,GAAgB,2 BAAS,EAAT,CAAhB,GAAkC,K;K;IAG7E,uC;MgBlJW,ShBwJM,qBAAN,KAAM,C;MAAb,OAA4C,UAAJ,GA AgB,2BAAS,EAAT,CAAhB,GAAkC,K;K;IAG9E,uC;MAKI,OAAO,2BAAe,KAAf,C;K;IAGX,uC;MgBnKW,ShB yKM,mBAAN,KAAM,C;MAAb,OAA0C,UAAJ,GAAgB,2BAAS,EAAT,CAAhB,GAAkC,K;K;IAG5E,uC;MgB5 KW,ShBkLM,oBAAN,KAAM,C;MAAb,OAA2C,UAAJ,GAAgB,2BAAS,EAAT,CAAhB,GAAkC,K;K;IAG7E,uC ;MgBrLW,ShB2LM,oBAAN,KAAM,C;MAAb,OAA2C,UAAJ,GAAgB,2BAAS,EAAT,CAAhB,GAAkC,K;K;IAG 7E,uC;MgB9LW,ShBoMM,qBAAN,KAAM,C;MAAb,OAA4C,UAAJ,GAAgB,2BAAS,EAAT,CAAhB,GAAkC,K; K;IAG9E,uC;MAKI,OAAO,2BAAe,KAAf,C;K;IAGX,uC;MAKI,OAAO,2BAAe,oBAAN,KAAM,CAAf,C;K;IAG X,uC;MgBvNW,ShB4NM,kBAAN,KAAM,C;MAAb,OAA2C,UAAJ,GAAgB,2BAAS,EAAT,CAAhB,GAAkC,K; K;IAG7E,uC;MgB/NW,ShBoOM,mBAAN,KAAM,C;MAAb,OAA4C,UAAJ,GAAgB,2BAAS,EAAT,CAAhB,GA AkC,K;K;IAG9E,uC;MAMI,OAAO,2BAAe,KAAf,C;K;IAGX,uC;MAMI,OAAO,2BAAe,KAAf,C;K;IAGX,uC;M gBzPW,ShB8PM,iBAAN,KAAM,C;MAAb,OAA0C,UAAJ,GAAgB,2BAAS,EAAT,CAAhB,GAAkC,K;K;IAG5E, uC;MgBjQW,ShBsQM,oBAAN,KAAM,C;MAAb,OAA2C,UAAJ,GAAgB,2BAAS,EAAT,CAAhB,GAAkC,K;K;I AG7E,uC;MgBzQW,ShB8QM,qBAAN,KAAM,C;MAAb,OAA4C,UAAJ,GAAgB,2BAAS,EAAT,CAAhB,GAAk C,K;K;IAG9E,uC;MAMI,OAAO,2BAAS,KAAM,WAAf,C;K;IAGX,uC;MAMI,OAAO,2BAAS,KAAM,WAAf,C; K;IAGX,uC;MAKI,OAAO,2BAAe,KAAf,C;K;IAGX,uC;MAKI,OAAO,2BAAe,oBAAN,KAAM,CAAf,C;K;IAG X,uC;MgBnTW,ShBwTM,oBAAN,KAAM,C;MAAb,OAA2C,UAAJ,GAAgB,2BAAS,EAAT,CAAhB,GAAkC,K; K;IAG7E,uC;MAMI,OAAO,2BAAe,KAAf,C;K;IAGX,uC;MAMI,OAAO,2BAAe,KAAf,C;K;IAGX,+B;MAOI,O AAO,sCAAe,yBAAgB,SAAhB,EAAyB,EAAzB,EAAkC,EAAlC,C;K;IAG1B,iC;MAOI,OAAO,uCAAgB,yBAAg B,SAAhB,EAAyB,oBAAH,EAAG,CAAzB,M;K;IAG3B,iC;MAOI,OAAO,sCAAe,yBAAqB,SAArB,EAAiC,EAAj C,EAA0C,EAA1C,C;K;IAG1B,iC;MAOI,OAAO,sCAAe,yBAAqB,SAArB,EAAiC,EAAjC,EAA0C,EAA1C,C;K;I AG1B,iC;MAOI,OAAO,uCAAgB,yBAAgB,SAAhB,EAAsB,EAAtB,EAA0B,EAA1B,C;K;IAG3B,iC;MAOI,OAA O,sCAAe,yBAAgB,SAAhB,EAAsB,EAAtB,EAA0B,EAA1B,C;K;IAG1B,iC;MAOI,OAAO,uCAAgB,yBAAgB,S AAhB,EAAyB,oBAAH,EAAG,CAAzB,M;K;IAG3B,iC;MAOI,OAAO,sCAAe,yBAAqB,SAArB,EAA8B,EAA9B,

EAAkC,EAAlC,C;K;IAG1B,iC;MAOI,OAAO,sCAAe,yBAAqB,SAArB,EAA8B,EAA9B,EAAkC,EAAlC,C;K;IA G1B,iC;MAOI,OAAO,uCAAgB,yBAAqB,oBAAL,SAAK,CAArB,EAA+B,EAA/B,M;K;IAG3B,iC;MAOI,OAAO, uCAAgB,yBAAgB,SAAhB,EAAsB,EAAtB,M;K;IAG3B,kC;MAOI,OAAO,uCAAgB,yBAAqB,oBAAL,SAAK,C AArB,EAA+B,EAA/B,M;K;IAG3B,kC;MAOI,OAAO,uCAAgB,yBAAqB,oBAAL,SAAK,CAArB,EAA+B,EAA/B ,M;K;IAG3B,kC;MAOI,OAAO,sCAAe,yBAAgB,SAAhB,EAAyB,EAAzB,EAAkC,EAAlC,C;K;IAG1B,kC;MAOI ,OAAO,uCAAgB,yBAAgB,SAAhB,EAAyB,oBAAH,EAAG,CAAzB,M;K;IAG3B,kC;MAOI,OAAO,sCAAe,yBA AqB,SAArB,EAAiC,EAAjC,EAA0C,EAA1C,C;K;IAG1B,kC;MAOI,OAAO,sCAAe,yBAAqB,SAArB,EAAiC,EA AjC,EAA0C,EAA1C,C;K;IAG1B,+B;MAII,OAAO,sCAAe,yBAAgB,cAAhB,EAAsB,eAAtB,EAA6B,CAAC,cAA D,IAA7B,C;K;IAG1B,gC;MAII,OAAO,uCAAgB,yBAAgB,cAAhB,EAAsB,eAAtB,EAA8B,cAAD,aAA7B,C;K;I AG3B,gC;MAII,OAAO,uCAAgB,yBAAgB,cAAhB,EAAsB,eAAtB,EAA6B,CAAC,cAAD,IAA7B,C;K;IAG3B,+B ;MAII,oBAAoB,OAAO,CAA3B,EAA8B,IAA9B,C;MACA,OAAO,sCAAe,yBAAgB,eAAhB,EAAuB,cAAvB,EA AiC,SAAK,KAAL,GAAY,CAAhB,GAAmB,IAAnB,GAA6B,CAAC,IAAD,IAA1D,C;K;IAG1B,iC;MAII,oBAAo B,kBAAO,CAA3B,EAA8B,IAA9B,C;MACA,OAAO,uCAAgB,yBAAgB,eAAhB,EAAuB,cAAvB,EAAiC,SAAK, KAAL,cAAY,CAAhB,GAAmB,IAAnB,GAA8B,IAAD,aAA1D,C;K;IAG3B,iC;MAII,oBAAoB,OAAO,CAA3B,E AA8B,IAA9B,C;MACA,OAAO,uCAAgB,yBAAgB,eAAhB,EAAuB,cAAvB,EAAiC,SAAK,KAAL,GAAY,CAAh B,GAAmB,IAAnB,GAA6B,CAAC,IAAD,IAA1D,C;K;IAG3B,sC;MACI,OAAmB,IAAR,8BAAgC,GAApC,GAAi E,OAAL,SAAK,CAAjE,GAA+E,I;K;IAG1F,wC;MACI,OAAW,mEAAJ,GAAmE,OAAL,SAAK,SAAnE,GAAiF,I; K;IAG5F,wC;MACI,OAAW,YAAQ,aAAA,sCAAe,UAAf,EAA0B,sCAAe,UAAzC,CAAR,YAAJ,GAAqE,OAAL, SAAK,CAArE,GAAmF,I;K;IAG9F,wC;MACI,OAAmB,UAAA,sCAAe,UAAf,EAA2B,sCAAe,UAA1C,CAAR,4B AAJ,GAAuE,mBAAL,SAAK,EAAvE,GAAqF,I;K;IAGhG,wC;MACI,OAAmB,UAAA,sCAAe,UAAf,EAA0B,sC AAe,UAAzC,CAAR,4BAAJ,GAAqE,mBAAL,SAAK,EAArE,GAAmF,I;K;IAG9F,qC;MACI,OAAW,iFAAJ,GAA 4D,SAAK,QAAjE,GAA8E,I;K;IAGzF,uC;MACI,OAAmB,UAAc,WAAd,EAAwC,UAAxC,CAAR,4BAAJ,GAAq E,YAAL,SAAK,CAArE,GAAkF,I;K;IAG7F,uC;MACI,OAAmB,UAAc,WAAd,EAAuC,UAAvC,CAAR,4BAAJ,G AAmE,YAAL,SAAK,CAAnE,GAAgF,I;K;IAG3F,sC;MACI,OAAmB,UAAe,mCAAf,EAA0C,mCAA1C,CAAR,4 BAAJ,GAAuE,uBAAL,SAAK,CAAvE,GAAqF,I;K;IAGhG,wC;MACI,OAAmB,UAAe,mCAAf,EAAyC,mCAAzC ,CAAR,4BAAJ,GAAqE,uBAAL,SAAK,CAArE,GAAmF,I;K;IAG9F,uC;MACI,OAAmB,MAAR,8BAAiC,KAArC ,GAAmE,QAAL,SAAK,CAAnE,GAAkF,I;K;IAG7F,yC;MACI,OAAW,uEAAJ,GAAqE,QAAL,SAAK,SAArE,GA AoF,I;K;IAG/F,yC;MACI,OAAmB,UAAA,uCAAgB,UAAhB,EAA4B,uCAAgB,UAA5C,CAAR,4BAAJ,GAAyE, oBAAL,SAAK,EAAzE,GAAwF,I;K;IAGnG,yC;MACI,OAAmB,UAAA,uCAAgB,UAAhB,EAA2B,uCAAgB,UA A3C,CAAR,4BAAJ,GAAuE,oBAAL,SAAK,EAAvE,GAAsF,I;K;IAGjG,8B;MAMI,OAAO,wBAAY,EAAa,GAA H,CAAG,IAAzB,C;K;IAGX,gC;MAMI,OAAO,kBAAY,oBAAH,EAAG,CAAc,8BAAH,CAAG,EAA1B,C;K;IAG X,gC;MAMI,OAAO,aAAK,SAAL,EAAoB,EAAa,GAAH,CAAG,IAAjC,C;K;IAGX,gC;MAMI,OAAO,aAAK,SA AL,EAAoB,EAAa,GAAH,CAAG,IAAjC,C;K;IAGX,gC;MAMI,IAAI,MAAM,CAAV,C;QAAoB,OAAO,iCAAU, M;MACrC,OAAO,yBAAiB,OAAR,EAAQ,GAAH,CAAG,CAAjB,C;K;IAGX,gC;MAMI,IAAI,MAAM,WAAV,C; QAAyB,OAAO,gCAAS,M;MACzC,OAAO,wBAAS,EAAQ,GAAH,CAAG,IAAjB,C;K;IAGX,gC;MAMI,OAAO, kBAAY,oBAAH,EAAG,CAAc,8BAAH,CAAG,EAA1B,C;K;IAGX,gC;MAMI,IAAI,MAAM,WAAV,C;QAAyB, OAAO,gCAAS,M;MACzC,OAAO,aAAK,SAAL,EAAiB,EAAQ,GAAH,CAAG,IAAzB,C;K;IAGX,gC;MAMI,IA AI,MAAM,WAAV,C;QAAyB,OAAO,gCAAS,M;MACzC,OAAO,aAAK,SAAL,EAAiB,EAAQ,GAAH,CAAG,IA AzB,C;K;IAGX,gC;MAMI,IAAI,iDAAJ,C;QAA0B,OAAO,iCAAU,M;MAC3C,OAAY,oBAAL,SAAK,CAAL,SA AkB,EAAQ,8BAAH,CAAG,EAA1B,C;K;IAGX,gC;MAMI,IAAI,iDAAJ,C;QAA0B,OAAO,iCAAU,M;MAC3C,O AAO,kBAAS,EAAQ,8BAAH,CAAG,EAAjB,C;K;IAGX,iC;MAMI,IAAI,iDAAJ,C;QAA0B,OAAO,iCAAU,M;M AC3C,OAAY,oBAAL,SAAK,CAAL,SAAkB,EAAQ,8BAAH,CAAG,EAA1B,C;K;IAGX,iC;MAMI,IAAI,iDAAJ, C;QAA0B,OAAO,iCAAU,M;MAC3C,OAAY,oBAAL,SAAK,CAAL,SAAkB,EAAQ,8BAAH,CAAG,EAA1B,C;K ;IAGX,iC;MAMI,OAAO,wBAAY,EAAa,GAAH,CAAG,IAAzB,C;K;IAGX,iC;MAMI,OAAO,kBAAY,oBAAH,E AAG,CAAc,8BAAH,CAAG,EAA1B,C;K;IAGX,iC;MAMI,OAAO,aAAK,SAAL,EAAoB,EAAa,GAAH,CAAG,IA AjC,C;K;IAGX,iC;MAMI,OAAO,aAAK,SAAL,EAAoB,EAAa,GAAH,CAAG,IAAjC,C;K;IAGX,gD;MAQI,OAA W,4BAAO,YAAP,KAAJ,GAAyB,YAAzB,GAA2C,S;K;IAGtD,kD;MAQI,OAAW,YAAO,YAAX,GAAyB,YAAz B,GAA2C,S;K;IAGtD,kD;MAQI,OAAW,YAAO,YAAX,GAAyB,YAAzB,GAA2C,S;K;IAGtD,kD;MAQI,OAAW,

YAAO,YAAX,GAAyB,YAAzB,GAA2C,S;K;IAGtD,kD;MAQI,OAAW,0BAAO,YAAP,KAAJ,GAAyB,YAAzB,G AA2C,S;K;IAGtD,kD;MAQI,OAAW,YAAO,YAAX,GAAyB,YAAzB,GAA2C,S;K;IAGtD,kD;MAQI,OAAW,YA AO,YAAX,GAAyB,YAAzB,GAA2C,S;K;IAGtD,+C;MAQI,OAAW,4BAAO,YAAP,KAAJ,GAAyB,YAAzB,GA A2C,S;K;IAGtD,iD;MAQI,OAAW,YAAO,YAAX,GAAyB,YAAzB,GAA2C,S;K;IAGtD,iD;MAQI,OAAW,YAA O,YAAX,GAAyB,YAAzB,GAA2C,S;K;IAGtD,iD;MAQI,OAAW,YAAO,YAAX,GAAyB,YAAzB,GAA2C,S;K;I AGtD,iD;MAQI,OAAW,0BAAO,YAAP,KAAJ,GAAyB,YAAzB,GAA2C,S;K;IAGtD,iD;MAQI,OAAW,YAAO,Y AAX,GAAyB,YAAzB,GAA2C,S;K;IAGtD,iD;MAQI,OAAW,YAAO,YAAX,GAAyB,YAAzB,GAA2C,S;K;IAGt D,yD;MAQI,IAAI,iBAAiB,IAAjB,IAAyB,iBAAiB,IAA9C,C;QACI,IAAI,+BAAe,YAAf,KAAJ,C;UAAiC,MAAM ,gCAAyB,6DAAiD,YAAjD,wCAAoF,YAApF,OAAzB,C;QACvC,IAAI,4BAAO,YAAP,KAAJ,C;UAAyB,OAAO, Y;QAChC,IAAI,4BAAO,YAAP,KAAJ,C;UAAyB,OAAO,Y;;QAGhC,IAAI,iBAAiB,IAAjB,IAAyB,4BAAO,YAA P,KAA7B,C;UAAkD,OAAO,Y;QACzD,IAAI,iBAAiB,IAAjB,IAAyB,4BAAO,YAAP,KAA7B,C;UAAkD,OAAO, Y;;MAE7D,OAAO,S;K;IAGX,2D;MAQI,IAAI,eAAe,YAAnB,C;QAAiC,MAAM,gCAAyB,oDAAiD,YAAjD,8BA AoF,YAApF,MAAzB,C;MACvC,IAAI,YAAO,YAAX,C;QAAyB,OAAO,Y;MAChC,IAAI,YAAO,YAAX,C;QAA yB,OAAO,Y;MAChC,OAAO,S;K;IAGX,2D;MAQI,IAAI,eAAe,YAAnB,C;QAAiC,MAAM,gCAAyB,oDAAiD,Y AAjD,8BAAoF,YAApF,MAAzB,C;MACvC,IAAI,YAAO,YAAX,C;QAAyB,OAAO,Y;MAChC,IAAI,YAAO,YA AX,C;QAAyB,OAAO,Y;MAChC,OAAO,S;K;IAGX,2D;MAQI,IAAI,eAAe,YAAnB,C;QAAiC,MAAM,gCAAyB, oDAAiD,YAAjD,8BAAoF,YAApF,MAAzB,C;MACvC,IAAI,YAAO,YAAX,C;QAAyB,OAAO,Y;MAChC,IAAI, YAAO,YAAX,C;QAAyB,OAAO,Y;MAChC,OAAO,S;K;IAGX,2D;MAQI,IAAI,6BAAe,YAAf,KAAJ,C;QAAiC, MAAM,gCAAyB,oDAAiD,YAAjD,yCAAoF,YAApF,iBAAzB,C;MACvC,IAAI,0BAAO,YAAP,KAAJ,C;QAAyB ,OAAO,Y;MAChC,IAAI,0BAAO,YAAP,KAAJ,C;QAAyB,OAAO,Y;MAChC,OAAO,S;K;IAGX,2D;MAQI,IAAI, eAAe,YAAnB,C;QAAiC,MAAM,gCAAyB,oDAAiD,YAAjD,8BAAoF,YAApF,MAAzB,C;MACvC,IAAI,YAAO, YAAX,C;QAAyB,OAAO,Y;MAChC,IAAI,YAAO,YAAX,C;QAAyB,OAAO,Y;MAChC,OAAO,S;K;IAGX,2D;M AQI,IAAI,eAAe,YAAnB,C;QAAiC,MAAM,gCAAyB,oDAAiD,YAAjD,8BAAoF,YAApF,MAAzB,C;MACvC,IA AI,YAAO,YAAX,C;QAAyB,OAAO,Y;MAChC,IAAI,YAAO,YAAX,C;QAAyB,OAAO,Y;MAChC,OAAO,S;K;I AGX,sC;MAUW,Q;MADP,IAAI,KAAM,UAAV,C;QAAqB,MAAM,gCAAyB,4CAAyC,KAAzC,MAAzB,C;MAG vB,IAAA,KAAM,0BAAiB,SAAjB,EAAuB,KAAM,MAA7B,CAAN,IAA6C,CAAC,KAAM,0BAAiB,KAAM,MA AvB,EAA8B,SAA9B,CAApD,C;QAAiG,OAAN,KAAM,M;WAEjG,IAAA,KAAM,0BAAiB,KAAM,aAAvB,EAA qC,SAArC,CAAN,IAAoD,CAAC,KAAM,0BAAiB,SAAjB,EAAuB,KAAM,aAA7B,CAA3D,C;QAA+G,OAAN,K AAM,a;;QACvG,gB;MALZ,W;K;IASJ,sC;MAYW,Q;MAJP,IAAI,8CAAJ,C;QACI,OAAY,WAAL,SAAK,EAAY, KAAZ,C;OAEhB,IAAI,KAAM,UAAV,C;QAAqB,MAAM,gCAAyB,4CAAyC,KAAzC,MAAzB,C;MAEvB,gCAA O,KAAM,MAAb,M;QAA4B,OAAN,KAAM,M;WAC5B,gCAAO,KAAM,aAAb,M;QAAmC,OAAN,KAAM,a;;Q AC3B,gB;MAHZ,W;K;IAOJ,sC;MAYW,Q;MAJP,IAAI,8CAAJ,C;QACI,OAAY,WAAL,SAAK,EAAc,KAAd,C;O AEhB,IAAI,KAAM,UAAV,C;QAAqB,MAAM,gCAAyB,4CAAyC,KAAzC,MAAzB,C;MAEvB,gBAAO,KAAM, MAAb,C;QAA4B,OAAN,KAAM,M;WAC5B,gBAAO,KAAM,aAAb,C;QAAmC,OAAN,KAAM,a;;QAC3B,gB;M AHZ,W;K;IAOJ,sC;MAYW,Q;MAJP,IAAI,8CAAJ,C;QACI,OAAY,WAAL,SAAK,EAAe,KAAf,C;OAEhB,IAAI, KAAM,UAAV,C;QAAqB,MAAM,gCAAyB,4CAAyC,KAAzC,MAAzB,C;MAEvB,8BAAO,KAAM,MAAb,M;Q AA4B,OAAN,KAAM,M;WAC5B,8BAAO,KAAM,aAAb,M;QAAmC,OAAN,KAAM,a;;QAC3B,gB;MAHZ,W;K; IU1qCJ,oD;MAMuF,wC;K;IANvF,8CAOI,Y;MAAuC,8B;K;IAP3C,gF;IaQA,yC;MAMI,OAAO,sBAAQ,OAAR,K AAoB,C;K;IAWG,2C;MAAA,qB;QAAE,MAAM,8BAA0B,+CAA4C,aAA5C,MAA1B,C;O;K;IAR1C,uC;MAQI, OAAO,8BAAgB,KAAhB,EAAuB,yBAAvB,C;K;IAGX,4D;MAcqB,Q;MANjB,IAAI,QAAQ,CAAZ,C;QACI,OAA O,aAAa,KAAb,C;MACX,eAAe,oB;MACf,YAAY,C;MACZ,OAAO,QAAS,UAAhB,C;QACI,cAAc,QAAS,O;QAC vB,IAAI,WAAS,YAAT,EAAS,oBAAT,OAAJ,C;UACI,OAAO,O;;MAEf,OAAO,aAAa,KAAb,C;K;IAGX,8C;MA cqB,Q;MANjB,IAAI,QAAQ,CAAZ,C;QACI,OAAO,I;MACX,eAAe,oB;MACf,YAAY,C;MACZ,OAAO,QAAS,U AAhB,C;QACI,cAAc,QAAS,O;QACvB,IAAI,WAAS,YAAT,EAAS,oBAAT,OAAJ,C;UACI,OAAO,O;;MAEf,OA AO,I;K;8EAGX,gC;MAOW,sB;;QAuDS,Q;QAAA,2B;QAAhB,OAAgB,cAAhB,C;UAAgB,yB;UAAM,IAvDH,SA uDO,CAAU,OAAV,CAAJ,C;YAAwB,qBAAO,O;YAAP,uB;;QAC9C,qBAAO,I;;;MAxDP,yB;K;uFAGJ,gC;MAo LoB,Q;MADhB,WAAe,I;MACC,2B;MAAhB,OAAgB,cAAhB,C;QAAgB,yB;QACZ,IA9Kc,SA8KV,CAAU,OAA V,CAAJ,C;UACI,OAAO,O;;MA/Kf,OAkLO,I;K;IA/KX,6B;MAOI,eAAe,oB;MACf,IAAI,CAAC,QAAS,UAAd,C;

QACI,MAAM,2BAAuB,oBAAvB,C;MACV,OAAO,QAAS,O;K;iFAGpB,yB;MAAA,iE;MAAA,uC;QAOoB,Q;Q AAA,2B;QAAhB,OAAgB,cAAhB,C;UAAgB,yB;UAAM,IAAI,UAAU,OAAV,CAAJ,C;YAAwB,OAAO,O;;QACr D,MAAM,gCAAuB,sDAAvB,C;O;KARV,C;IAWA,mC;MAMI,eAAe,oB;MACf,IAAI,CAAC,QAAS,UAAd,C;QA CI,OAAO,I;MACX,OAAO,QAAS,O;K;6FAGpB,gC;MAMoB,Q;MAAA,2B;MAAhB,OAAgB,cAAhB,C;QAAgB, yB;QAAM,IAAI,UAAU,OAAV,CAAJ,C;UAAwB,OAAO,O;;MACrD,OAAO,I;K;IAGX,wC;MAOiB,Q;MADb,Y AAY,C;MACC,2B;MAAb,OAAa,cAAb,C;QAAa,sB;QACT,mBAAmB,KAAnB,C;QACA,IAAI,gBAAW,IAAX,C AAJ,C;UACI,OAAO,K;QACX,qB;;MAEJ,OAAO,E;K;+FAGX,yB;MAAA,wE;MAAA,uC;QAOiB,Q;QADb,YAA Y,C;QACC,2B;QAAb,OAAa,cAAb,C;UAAa,sB;UACT,mBAAmB,KAAnB,C;UACA,IAAI,UAAU,IAAV,CAAJ,C ;YACI,OAAO,K;UACX,qB;;QAEJ,OAAO,E;O;KAbX,C;6FAgBA,yB;MAAA,wE;MAAA,uC;QAQiB,Q;QAFb,g BAAgB,E;QAChB,YAAY,C;QACC,2B;QAAb,OAAa,cAAb,C;UAAa,sB;UACT,mBAAmB,KAAnB,C;UACA,IA AI,UAAU,IAAV,CAAJ,C;YACI,YAAY,K;UAChB,qB;;QAEJ,OAAO,S;O;KAdX,C;IAiBA,4B;MAOI,eAAe,oB;M ACf,IAAI,CAAC,QAAS,UAAd,C;QACI,MAAM,2BAAuB,oBAAvB,C;MACV,WAAW,QAAS,O;MACpB,OAAO ,QAAS,UAAhB,C;QACI,OAAO,QAAS,O;MACpB,OAAO,I;K;+EAGX,yB;MAAA,iE;MAAA,gB;MAAA,8B;MA AA,uC;QASoB,UAQT,M;QAVP,WAAe,I;QACf,YAAY,K;QACI,2B;QAAhB,OAAgB,cAAhB,C;UAAgB,yB;UA CZ,IAAI,UAAU,OAAV,CAAJ,C;YACI,OAAO,O;YACP,QAAQ,I;;QAGhB,IAAI,CAAC,KAAL,C;UAAY,MAA M,gCAAuB,sDAAvB,C;QAElB,OAAO,2E;O;KAjBX,C;IAoBA,4C;MAQiB,Q;MAFb,gBAAgB,E;MAChB,YAAY ,C;MACC,2B;MAAb,OAAa,cAAb,C;QAAa,sB;QACT,mBAAmB,KAAnB,C;QACA,IAAI,gBAAW,IAAX,CAAJ, C;UACI,YAAY,K;QAChB,qB;;MAEJ,OAAO,S;K;IAGX,kC;MAMI,eAAe,oB;MACf,IAAI,CAAC,QAAS,UAAd, C;QACI,OAAO,I;MACX,WAAW,QAAS,O;MACpB,OAAO,QAAS,UAAhB,C;QACI,OAAO,QAAS,O;MACpB,O AAO,I;K;2FAGX,gC;MAOoB,Q;MADhB,WAAe,I;MACC,2B;MAAhB,OAAgB,cAAhB,C;QAAgB,yB;QACZ,IA AI,UAAU,OAAV,CAAJ,C;UACI,OAAO,O;;MAGf,OAAO,I;K;IAGX,8B;MAMI,eAAe,oB;MACf,IAAI,CAAC,Q AAS,UAAd,C;QACI,MAAM,2BAAuB,oBAAvB,C;MACV,aAAa,QAAS,O;MACtB,IAAI,QAAS,UAAb,C;QACI, MAAM,gCAAyB,qCAAzB,C;MACV,OAAO,M;K;mFAGX,yB;MAAA,kF;MAAA,iE;MAAA,gB;MAAA,8B;MA AA,uC;QAQoB,UAST,M;QAXP,aAAiB,I;QACjB,YAAY,K;QACI,2B;QAAhB,OAAgB,cAAhB,C;UAAgB,yB;U ACZ,IAAI,UAAU,OAAV,CAAJ,C;YACI,IAAI,KAAJ,C;cAAW,MAAM,8BAAyB,mDAAzB,C;YACjB,SAAS,O; YACT,QAAQ,I;;QAGhB,IAAI,CAAC,KAAL,C;UAAY,MAAM,gCAAuB,sDAAvB,C;QAElB,OAAO,6E;O;KAjB X,C;IAoBA,oC;MAMI,eAAe,oB;MACf,IAAI,CAAC,QAAS,UAAd,C;QACI,OAAO,I;MACX,aAAa,QAAS,O;MA CtB,IAAI,QAAS,UAAb,C;QACI,OAAO,I;MACX,OAAO,M;K;+FAGX,gC;MAQoB,Q;MAFhB,aAAiB,I;MACjB, YAAY,K;MACI,2B;MAAhB,OAAgB,cAAhB,C;QAAgB,yB;QACZ,IAAI,UAAU,OAAV,CAAJ,C;UACI,IAAI,K AAJ,C;YAAW,OAAO,I;UAClB,SAAS,O;UACT,QAAQ,I;;MAGhB,IAAI,CAAC,KAAL,C;QAAY,OAAO,I;MAC nB,OAAO,M;K;IAGX,8B;MAWW,Q;MXhUP,IAAI,EW+TI,KAAK,CX/TT,CAAJ,C;QACI,cW8Tc,sD;QX7Td,M AAM,gCAAyB,OAAQ,WAAjC,C;OW+TN,UAAK,CAAL,C;QAAU,gB;WACV,+C;QAAiC,OAAL,SAAK,cAAK, CAAL,C;;QACzB,wBAAa,SAAb,EAAmB,CAAnB,C;MAHZ,W;K;IAOJ,2C;MAQI,OAAO,sBAAkB,SAAlB,EAA wB,SAAxB,C;K;IAGX,wC;MAMI,OAAO,sBAAkB,SAAlB,EAAwB,IAAxB,EAA8B,SAA9B,C;K;IAYqE,iD;MA AA,qB;QAAE,yBAAU,EAAG,MAAb,EAAoB,EAAG,MAAvB,C;O;K;IAAkC,oC;MAAE,OAAA,EAAG,M;K;IA TzH,+C;MASI,OAAO,yBAAqB,sBAAkB,qBAAiB,SAAjB,CAAlB,EAA0C,IAA1C,EAAgD,+BAAhD,CAArB,EA AyG,sBAAzG,C;K;oGAGX,yB;MAwsBA,wE;MAxsBA,oD;QAitBiB,gB;QADb,YAAY,C;QACC,2B;QAAb,OAA a,cAAb,C;UAAa,sB;UAxsBT,IAAI,UAwsBkB,oBAAmB,cAAnB,EAAmB,sBAAnB,UAxsBlB,EAwsB+C,IAxsB/ C,CAAJ,C;YAA2C,sBAwsBQ,IAxsBR,C;;QAE/C,OAAO,W;O;KAXX,C;sGAcA,yB;MAAA,8C;MAAA,0C;MAA A,8B;MAOkB,qD;QAAA,qB;UAAE,c;S;O;MAPpB,sC;QAOW,Q;QAAP,OAAO,uCAAO,iCAAP,gC;O;KAPX,C; 0GAUA,4C;MAMoB,Q;MAAA,2B;MAAhB,OAAgB,cAAhB,C;QAAgB,yB;QAAM,IAAI,YAAJ,C;UAAkB,WAA Y,WAAI,OAAJ,C;;MACpD,OAAO,W;K;IAGX,2C;MAMI,OAAO,sBAAkB,SAAlB,EAAwB,KAAxB,EAA+B,SA A/B,C;K;IAUU,kC;MAAE,iB;K;IAPvB,oC;MAOW,Q;MAAP,OAAO,4CAAU,oBAAV,kC;K;IAGX,mD;MAMoB ,Q;MAAA,2B;MAAhB,OAAgB,cAAhB,C;QAAgB,yB;QAAM,IAAI,eAAJ,C;UAAqB,WAAY,WAAI,OAAJ,C;;M ACvD,OAAO,W;K;4FAGX,6C;MAMoB,Q;MAAA,2B;MAAhB,OAAgB,cAAhB,C;QAAgB,yB;QAAM,IAAI,CA AC,UAAU,OAAV,CAAL,C;UAAyB,WAAY,WAAI,OAAJ,C;;MAC3D,OAAO,W;K;sFAGX,6C;MAMoB,Q;MA AA,2B;MAAhB,OAAgB,cAAhB,C;QAAgB,yB;QAAM,IAAI,UAAU,OAAV,CAAJ,C;UAAwB,WAAY,WAAI,O AAJ,C;;MAC1D,OAAO,W;K;IAGX,8B;MAWW,Q;MXrcP,IAAI,EWocI,KAAK,CXpcT,CAAJ,C;QACI,cWmcc,s

D;QXlcd,MAAM,gCAAyB,OAAQ,WAAjC,C;OWocN,UAAK,CAAL,C;QAAU,sB;WACV,+C;QAAiC,OAAL,SA AK,cAAK,CAAL,C;;QACzB,wBAAa,SAAb,EAAmB,CAAnB,C;MAHZ,W;K;IAOJ,2C;MAQI,OAAO,sBAAkB,S AAlB,EAAwB,SAAxB,C;K;IAWA,2C;MAAA,8B;K;8CACH,Y;MACI,iBAA6B,iBAAZ,gBAAY,C;MAClB,QAA X,UAAW,C;MACX,OAAO,UAAW,W;K;;IAZ9B,6B;MAQI,0C;K;sFASJ,yB;MAAA,sD;MT7aA,sC;MCjFA,kC; MAAA,oC;MAAA,sD;QAAsG,4C;O;MAAtG,6CACI,gB;QAAwC,+BAAW,CAAX,EAAc,CAAd,C;O;MAD5C,kF ;MDiFA,uBAOe,yB;QArEf,8D;eAqEe,4B;UAAA,uB;YAAU,eAAsB,gB;YAAtB,OA5Dd,cAAc,SA4DgB,CA5DhB ,CAAd,EAA2B,SA4DM,CA5DN,CAA3B,C;W;S;OA4DI,C;MSsaf,sC;QAQI,OAAO,mDT9aI,iBS8aiB,QT9ajB,CS 8aJ,E;O;KARX,C;0GAWA,yB;MAAA,sD;MTraA,sC;MCpGA,kC;MAAA,oC;MAAA,sD;QAAsG,4C;O;MAAtG,6 CACI,gB;QAAwC,+BAAW,CAAX,EAAc,CAAd,C;O;MAD5C,kF;MDoGA,iCAOe,yB;QAxFf,8D;eAwFe,4B;UA AA,uB;YAAU,eAAsB,gB;YAAtB,OA/Ed,cAAc,SA+EgB,CA/EhB,CAAd,EAA2B,SA+EM,CA/EN,CAA3B,C;W; S;OA+EI,C;MS8Zf,sC;QAQI,OAAO,mDTtaI,2BSsa2B,QTta3B,CSsaJ,E;O;KARX,C;IAWA,uC;MAQI,OAAO,wB AAW,cAAX,C;K;IAWA,uE;MAAA,sC;MAAA,4C;K;kDACH,Y;MACI,iBAAiC,iBAAhB,oBAAgB,C;MACtB,W AAX,UAAW,EAAS,uBAAT,C;MACX,OAAO,UAAW,W;K;;IAZ9B,6C;MAQI,0D;K;wFASJ,yB;MAAA,wE;MA AA,uC;QAaW,kBAAY,oB;QAiFH,Q;QAAA,2B;QAAhB,OAAgB,cAAhB,C;UAAgB,yB;UACZ,WAlFsC,SAkFv B,CAAU,OAAV,C;UjBPnB,wBAAI,IAAK,MAAT,EAAgB,IAAK,OAArB,C;;QiB3EA,OAoFO,W;O;KAjGX,C;6 FAgBA,yB;MAAA,wE;MAAA,yC;QAaW,kBAAc,oB;QA8BL,Q;QAAA,2B;QAAhB,OAAgB,cAAhB,C;UAAgB, yB;UACZ,WAAY,aA/B4B,WA+BxB,CAAY,OAAZ,CAAJ,EAA0B,OAA1B,C;;QA/BhB,OAiCO,W;O;KA9CX,C; 6FAgBA,yB;MAAA,wE;MAAA,yD;QAYW,kBAAc,oB;QAiCL,Q;QAAA,2B;QAAhB,OAAgB,cAAhB,C;UAAgB ,yB;UACZ,WAAY,aAlC4B,WAkCxB,CAAY,OAAZ,CAAJ,EAlCyC,cAkCf,CAAe,OAAf,CAA1B,C;;QAlChB,O AoCO,W;O;KAhDX,C;iGAeA,+C;MAYoB,Q;MAAA,2B;MAAhB,OAAgB,cAAhB,C;QAAgB,yB;QACZ,WAAY, aAAI,YAAY,OAAZ,CAAJ,EAA0B,OAA1B,C;;MAEhB,OAAO,W;K;iGAGX,+D;MAYoB,Q;MAAA,2B;MAAhB ,OAAgB,cAAhB,C;QAAgB,yB;QACZ,WAAY,aAAI,YAAY,OAAZ,CAAJ,EAA0B,eAAe,OAAf,CAA1B,C;;MAE hB,OAAO,W;K;4FAGX,6C;MAWoB,Q;MAAA,2B;MAAhB,OAAgB,cAAhB,C;QAAgB,yB;QACZ,WAAe,UAA U,OAAV,C;QjBPnB,wBAAI,IAAK,MAAT,EAAgB,IAAK,OAArB,C;;MiBSA,OAAO,W;K;gGAGX,yB;MAAA,w E;MAAA,2C;QAcI,aAAa,oB;QAgBG,Q;QAAA,2B;QAAhB,OAAgB,cAAhB,C;UAAgB,yB;UAfO,MAgBP,aAAI, OAAJ,EAhBe,aAgBF,CAAc,OAAd,CAAb,C;;QAhBhB,OAAuB,M;O;KAf3B,C;oGAkBA,iD;MAYoB,Q;MAAA,2 B;MAAhB,OAAgB,cAAhB,C;QAAgB,yB;QACZ,WAAY,aAAI,OAAJ,EAAa,cAAc,OAAd,CAAb,C;;MAEhB,OA AO,W;K;IAGX,gD;MAMiB,Q;MAAA,2B;MAAb,OAAa,cAAb,C;QAAa,sB;QACT,WAAY,WAAI,IAAJ,C;;MAE hB,OAAO,W;K;IAGX,gC;MAMI,OAAO,0BAAa,cAAb,C;K;IAGX,8B;MAMI,OAA4B,qBAAhB,iBAAL,SAAK, CAAgB,C;K;IAGhC,qC;MAMI,OAAO,0BAAa,gBAAb,C;K;IAGX,4B;MAQI,OAAwC,oBAAjC,0BAAa,sBAAb, CAAiC,C;K;IAWG,4B;MAAE,OAAA,EAAG,W;K;IARpD,0C;MAQI,OAAO,uBAAmB,SAAnB,EAAyB,SAAzB, EAAoC,cAApC,C;K;yFAGX,yB;MAAA,gD;MAAA,oD;QAMoB,Q;QAAA,2B;QAAhB,OAAgB,cAAhB,C;UAAg B,yB;UACZ,WAAW,UAAU,OAAV,C;UACC,OAAZ,WAAY,EAAO,IAAP,C;;QAEhB,OAAO,W;O;KAVX,C;qF AaA,yB;MAAA,wE;MA6BA,+D;MA7BA,yC;QAWW,kBAAU,oB;QA6BD,Q;QAAA,2B;QAAhB,OAAgB,cAAh B,C;UAAgB,yB;UACZ,UA9BiD,WA8BvC,CAAY,OAAZ,C;UjB7dP,U;UADP,YiB+de,WjB/dH,WiB+dwB,GjB/d xB,C;UACL,IAAI,aAAJ,C;YACH,aiB6duC,gB;YAA5B,WjB5dX,aiB4dgC,GjB5dhC,EAAS,MAAT,C;YACA,e;;Y AEA,c;;UiBydA,iB;UACA,IAAK,WAAI,OAAJ,C;;QAhCT,OAkCO,W;O;KA7CX,C;qFAcA,yB;MAAA,wE;MAk CA,+D;MAlCA,yD;QAYW,kBAAU,oB;QAkCD,Q;QAAA,2B;QAAhB,OAAgB,cAAhB,C;UAAgB,yB;UACZ,UA nCiD,WAmCvC,CAAY,OAAZ,C;UjBjfP,U;UADP,YiBmfe,WjBnfH,WiBmfwB,GjBnfxB,C;UACL,IAAI,aAAJ,C; YACH,aiBifuC,gB;YAA5B,WjBhfX,aiBgfgC,GjBhfhC,EAAS,MAAT,C;YACA,e;;YAEA,c;;UiB6eA,iB;UACA,I AAK,WArCyD,cAqCrD,CAAe,OAAf,CAAJ,C;;QArCT,OAuCO,W;O;KAnDX,C;yFAeA,yB;MAAA,+D;MAAA,s D;QAWoB,Q;QAAA,2B;QAAhB,OAAgB,cAAhB,C;UAAgB,yB;UACZ,UAAU,YAAY,OAAZ,C;UjB7dP,U;UAD P,YiB+de,WjB/dH,WiB+dwB,GjB/dxB,C;UACL,IAAI,aAAJ,C;YACH,aiB6duC,gB;YAA5B,WjB5dX,aiB4dgC,Gj B5dhC,EAAS,MAAT,C;YACA,e;;YAEA,c;;UiBydA,iB;UACA,IAAK,WAAI,OAAJ,C;;QAET,OAAO,W;O;KAhB X,C;yFAmBA,yB;MAAA,+D;MAAA,sE;QAYoB,Q;QAAA,2B;QAAhB,OAAgB,cAAhB,C;UAAgB,yB;UACZ,U AAU,YAAY,OAAZ,C;UjBjfP,U;UADP,YiBmfe,WjBnfH,WiBmfwB,GjBnfxB,C;UACL,IAAI,aAAJ,C;YACH,aiB ifuC,gB;YAA5B,WjBhfX,aiBgfgC,GjBhfhC,EAAS,MAAT,C;YACA,e;;YAEA,c;;UiB6eA,iB;UACA,IAAK,WAAI ,eAAe,OAAf,CAAJ,C;;QAET,OAAO,W;O;KAjBX,C;0FAoBA,yB;MAAA,kC;MAAA,4C;MAAA,wE;QAUW,sC;

QAAA,8C;O;MAVX,oDAWQ,Y;QAA6C,OAAA,oBAAgB,W;O;MAXrE,iDAYQ,mB;QAAoC,gCAAY,OAAZ,C; O;MAZ5C,gF;MAAA,yC;QAUI,2D;O;KAVJ,C;IAgBA,sC;MASI,OAAO,yBAAqB,SAArB,EAA2B,SAA3B,C;K;I AGX,4C;MASI,OAAO,gCAA4B,SAA5B,EAAkC,SAAlC,C;K;IAGX,mD;MASI,OAAoD,gBAA7C,gCAA4B,SAA 5B,EAAkC,SAAlC,CAA6C,C;K;4GAGxD,yB;MA2MA,wE;MA3MA,oD;QAoNiB,gB;QADb,YAAY,C;QACC,2B ;QAAb,OAAa,cAAb,C;UAAa,sB;UA3MsB,U;UAAA,wBA2MT,oBAAmB,cAAnB,EAAmB,sBAAnB,UA3MS,EA 2MoB,IA3MpB,W;YAA6C,6B;;QAChF,OAAO,W;O;KAVX,C;8FAaA,yB;MAAA,wE;MAAA,oD;QAUiB,UACo C,M;QAFjD,YAAY,C;QACC,2B;QAAb,OAAa,cAAb,C;UAAa,sB;UACT,WAAY,WAAI,UAAU,oBAAmB,cAAn B,EAAmB,sBAAnB,UAAV,EAAuC,IAAvC,CAAJ,C;;QAChB,OAAO,W;O;KAZX,C;IAeA,4C;MAOI,OAA6C,g BAAtC,yBAAqB,SAArB,EAA2B,SAA3B,CAAsC,C;K;8FAGjD,yB;MAAA,oD;QAkKoB,Q;QAAA,2B;QAAhB, OAAgB,cAAhB,C;UAAgB,yB;UA3JK,U;UAAA,wBA2JQ,OA3JR,W;YAAsC,6B;;QAC3D,OAAO,W;O;KARX,C ;iFAWA,6C;MAOiB,Q;MAAA,2B;MAAb,OAAa,cAAb,C;QAAa,sB;QACT,WAAY,WAAI,UAAU,IAAV,CAAJ, C;;MAChB,OAAO,W;K;IAGX,gC;MAOI,OAAO,qBAAiB,SAAjB,C;K;IAagB,6B;MAAE,S;K;IAV7B,+B;MAUI, OAAY,aAAL,SAAK,EAAW,eAAX,C;K;IAGhB,2C;MAWI,OAAO,qBAAiB,SAAjB,EAAuB,QAAvB,C;K;IAGX, mC;MASiB,Q;MADb,UAAU,sB;MACG,2B;MAAb,OAAa,cAAb,C;QAAa,sB;QAAM,GAAI,WAAI,IAAJ,C;;MA CvB,OAAO,G;K;6EAGX,gC;MAQoB,Q;MAAA,2B;MAAhB,OAAgB,cAAhB,C;QAAgB,yB;QAAM,IAAI,CAAC ,UAAU,OAAV,CAAL,C;UAAyB,OAAO,K;;MACtD,OAAO,I;K;IAGX,2B;MAQI,OAAO,oBAAW,U;K;6EAGtB, gC;MAQoB,Q;MAAA,2B;MAAhB,OAAgB,cAAhB,C;QAAgB,yB;QAAM,IAAI,UAAU,OAAV,CAAJ,C;UAAwB ,OAAO,I;;MACrD,OAAO,K;K;IAGX,6B;MAOoB,Q;MADhB,YAAY,C;MACI,2B;MAAhB,OAAgB,cAAhB,C;Q AAgB,yB;QAAM,oBAAmB,qBAAnB,EAAmB,KAAnB,E;;MACtB,OAAO,K;K;iFAGX,yB;MAAA,wE;MAAA,u C;QAOoB,Q;QADhB,YAAY,C;QACI,2B;QAAhB,OAAgB,cAAhB,C;UAAgB,yB;UAAM,IAAI,UAAU,OAAV,C AAJ,C;YAAwB,oBAAmB,qBAAnB,EAAmB,KAAnB,E;;QAC9C,OAAO,K;O;KARX,C;8EAWA,yC;MAOoB,Q; MADhB,kBAAkB,O;MACF,2B;MAAhB,OAAgB,cAAhB,C;QAAgB,yB;QAAM,cAAc,UAAU,WAAV,EAAuB,O AAvB,C;;MACpC,OAAO,W;K;4FAGX,yB;MAAA,wE;MAAA,gD;QAWoB,UAAiD,M;QAFjE,YAAY,C;QACZ, kBAAkB,O;QACF,2B;QAAhB,OAAgB,cAAhB,C;UAAgB,yB;UAAM,cAAc,UAAU,oBAAmB,cAAnB,EAAmB,s BAAnB,UAAV,EAAuC,WAAvC,EAAoD,OAApD,C;;QACpC,OAAO,W;O;KAZX,C;qFAeA,6B;MAMoB,Q;MA AA,2B;MAAhB,OAAgB,cAAhB,C;QAAgB,yB;QAAM,OAAO,OAAP,C;;K;kGAG1B,yB;MAAA,wE;MAAA,oC; QASiB,UAAgC,M;QAD7C,YAAY,C;QACC,2B;QAAb,OAAa,cAAb,C;UAAa,sB;UAAM,OAAO,oBAAmB,cAAn B,EAAmB,sBAAnB,UAAP,EAAoC,IAApC,C;;O;KATvB,C;IAYA,2B;MASI,eAAe,oB;MACf,IAAI,CAAC,QAA S,UAAd,C;QAAyB,OAAO,I;MAChC,UAAU,QAAS,O;MACnB,IAAQ,QAAJ,GAAI,CAAR,C;QAAiB,OAAO,G; MACxB,OAAO,QAAS,UAAhB,C;QACI,QAAQ,QAAS,O;QACjB,IAAM,QAAF,CAAE,CAAN,C;UAAe,OAAO, C;QACtB,IAAI,MAAM,CAAV,C;UAAa,MAAM,C;;MAEvB,OAAO,G;K;IAGX,2B;MASI,eAAe,oB;MACf,IAAI, CAAC,QAAS,UAAd,C;QAAyB,OAAO,I;MAChC,UAAU,QAAS,O;MACnB,IAAQ,QAAJ,GAAI,CAAR,C;QAAi B,OAAO,G;MACxB,OAAO,QAAS,UAAhB,C;QACI,QAAQ,QAAS,O;QACjB,IAAM,QAAF,CAAE,CAAN,C;U AAe,OAAO,C;QACtB,IAAI,MAAM,CAAV,C;UAAa,MAAM,C;;MAEvB,OAAO,G;K;IAGX,2B;MAMI,eAAe,oB ;MACf,IAAI,CAAC,QAAS,UAAd,C;QAAyB,OAAO,I;MAChC,UAAU,QAAS,O;MACnB,OAAO,QAAS,UAAhB ,C;QACI,QAAQ,QAAS,O;QACjB,IAAI,sBAAM,CAAN,KAAJ,C;UAAa,MAAM,C;;MAEvB,OAAO,G;K;iFAGX, +B;MAQI,eAAe,oB;MACf,IAAI,CAAC,QAAS,UAAd,C;QAAyB,OAAO,I;MAChC,cAAc,QAAS,O;MACvB,IAA I,CAAC,QAAS,UAAd,C;QAAyB,OAAO,O;MAChC,eAAe,SAAS,OAAT,C;;QAEX,QAAQ,QAAS,O;QACjB,QA AQ,SAAS,CAAT,C;QACR,IAAI,2BAAW,CAAX,KAAJ,C;UACI,UAAU,C;UACV,WAAW,C;;MAED,QAAT,QA AS,W;MAClB,OAAO,O;K;IAGX,2C;MAMI,eAAe,oB;MACf,IAAI,CAAC,QAAS,UAAd,C;QAAyB,OAAO,I;MA ChC,UAAU,QAAS,O;MACnB,OAAO,QAAS,UAAhB,C;QACI,QAAQ,QAAS,O;QACjB,IAAI,UAAW,SAAQ,GA AR,EAAa,CAAb,CAAX,GAA6B,CAAjC,C;UAAoC,MAAM,C;;MAE9C,OAAO,G;K;IAGX,2B;MASI,eAAe,oB; MACf,IAAI,CAAC,QAAS,UAAd,C;QAAyB,OAAO,I;MAChC,UAAU,QAAS,O;MACnB,IAAQ,QAAJ,GAAI,CA AR,C;QAAiB,OAAO,G;MACxB,OAAO,QAAS,UAAhB,C;QACI,QAAQ,QAAS,O;QACjB,IAAM,QAAF,CAAE, CAAN,C;UAAe,OAAO,C;QACtB,IAAI,MAAM,CAAV,C;UAAa,MAAM,C;;MAEvB,OAAO,G;K;IAGX,2B;MA SI,eAAe,oB;MACf,IAAI,CAAC,QAAS,UAAd,C;QAAyB,OAAO,I;MAChC,UAAU,QAAS,O;MACnB,IAAQ,QA AJ,GAAI,CAAR,C;QAAiB,OAAO,G;MACxB,OAAO,QAAS,UAAhB,C;QACI,QAAQ,QAAS,O;QACjB,IAAM,Q AAF,CAAE,CAAN,C;UAAe,OAAO,C;QACtB,IAAI,MAAM,CAAV,C;UAAa,MAAM,C;;MAEvB,OAAO,G;K;IA

GX,2B;MAMI,eAAe,oB;MACf,IAAI,CAAC,QAAS,UAAd,C;QAAyB,OAAO,I;MAChC,UAAU,QAAS,O;MACn B,OAAO,QAAS,UAAhB,C;QACI,QAAQ,QAAS,O;QACjB,IAAI,sBAAM,CAAN,KAAJ,C;UAAa,MAAM,C;;MA EvB,OAAO,G;K;iFAGX,+B;MAQI,eAAe,oB;MACf,IAAI,CAAC,QAAS,UAAd,C;QAAyB,OAAO,I;MAChC,cA Ac,QAAS,O;MACvB,IAAI,CAAC,QAAS,UAAd,C;QAAyB,OAAO,O;MAChC,eAAe,SAAS,OAAT,C;;QAEX,Q AAQ,QAAS,O;QACjB,QAAQ,SAAS,CAAT,C;QACR,IAAI,2BAAW,CAAX,KAAJ,C;UACI,UAAU,C;UACV,W AAW,C;;MAED,QAAT,QAAS,W;MAClB,OAAO,O;K;IAGX,2C;MAMI,eAAe,oB;MACf,IAAI,CAAC,QAAS,U AAd,C;QAAyB,OAAO,I;MAChC,UAAU,QAAS,O;MACnB,OAAO,QAAS,UAAhB,C;QACI,QAAQ,QAAS,O;Q ACjB,IAAI,UAAW,SAAQ,GAAR,EAAa,CAAb,CAAX,GAA6B,CAAjC,C;UAAoC,MAAM,C;;MAE9C,OAAO,G ;K;IAGX,4B;MAQI,OAAO,CAAC,oBAAW,U;K;+EAGvB,gC;MAQoB,Q;MAAA,2B;MAAhB,OAAgB,cAAhB,C ;QAAgB,yB;QAAM,IAAI,UAAU,OAAV,CAAJ,C;UAAwB,OAAO,K;;MACrD,OAAO,I;K;IAUI,uC;MAAA,qB;Q ACP,eAAO,EAAP,C;QAAA,OACA,E;O;K;IATR,qC;MAOI,OAAO,kBAAI,qBAAJ,C;K;kFAMX,yB;MAAA,4F; MAAA,uC;QAQI,eAAe,SAAK,W;QACpB,IAAI,CAAC,QAAS,UAAd,C;UAAyB,MAAM,mCAA8B,kCAA9B,C; QAC/B,kBAAqB,QAAS,O;QAC9B,OAAO,QAAS,UAAhB,C;UACI,cAAc,UAAU,WAAV,EAAuB,QAAS,OAAh C,C;;QAElB,OAAO,W;O;KAdX,C;gGAiBA,yB;MAAA,4F;MAAA,wE;MAAA,uC;QAgBmD,Q;QAL/C,eAAe,SA AK,W;QACpB,IAAI,CAAC,QAAS,UAAd,C;UAAyB,MAAM,mCAA8B,kCAA9B,C;QAC/B,YAAY,C;QACZ,kB AAqB,QAAS,O;QAC9B,OAAO,QAAS,UAAhB,C;UACI,cAAc,UAAU,oBAAmB,YAAnB,EAAmB,oBAAnB,QA AV,EAAuC,WAAvC,EAAoD,QAAS,OAA7D,C;;QAElB,OAAO,W;O;KAlBX,C;8FAqBA,gC;MAUI,eAAe,SAA K,W;MACpB,IAAI,CAAC,QAAS,UAAd,C;QAAyB,OAAO,I;MAChC,kBAAqB,QAAS,O;MAC9B,OAAO,QAAS ,UAAhB,C;QACI,cAAc,UAAU,WAAV,EAAuB,QAAS,OAAhC,C;;MAElB,OAAO,W;K;IAqBS,6H;MAAA,wC; MAAA,6B;MAAA,yB;MAAA,8C;MAAA,kC;MAAA,kD;MAAA,wB;MAAA,+B;MAAA,kC;K;;;;+CAAA,Y;;;;;c ACZ,gB;8BAAA,iCAAM,0BAAN,O;kBAAA,2C;uBAAA,yB;cAAA,Q;;;;uCACkB,0B;cACF,iD;cAAhB,gB;;;cAA A,KAAgB,yBAAhB,C;gBAAA,gB;;;cAAgB,oC;cACZ,yBAAc,6BAAU,sBAAV,EAAuB,OAAvB,C;cACd,gB;8B AAA,iCAAM,sBAAN,O;kBAAA,2C;uBAAA,yB;cAAA,Q;;cAFJ,gB;;;cAIJ,W;;;;;;;;;;;;;;K;IAPgB,0E;MAAA,yD;u BAAA,iH;YAAA,S;iBAAA,Q;;iBAAA,uB;O;K;IAlBpB,+C;MAkBI,OAAO,SAAS,0CAAT,C;K;IA6BS,2I;MAAA ,wC;MAAA,6B;MAAA,yB;MAAA,8C;MAAA,gD;MAAA,kD;MAAA,wB;MAAA,yB;MAAA,+B;MAAA,kC;K;;; ;sDAAA,Y;;;;;kBAKmC,I;cAJ/C,gB;8BAAA,iCAAM,0BAAN,O;kBAAA,2C;uBAAA,yB;cAAA,Q;;;;iCACY,C;u CACM,0B;cACF,wD;cAAhB,gB;;;cAAA,KAAgB,yBAAhB,C;gBAAA,gB;;;cAAgB,oC;cACZ,yBAAc,6BAAU,o BAAmB,uBAAnB,EAAmB,+BAAnB,QAAV,EAAuC,sBAAvC,EAAoD,OAApD,C;cACd,gB;8BAAA,iCAAM,sB AAN,O;kBAAA,2C;uBAAA,yB;cAAA,Q;;cAFJ,gB;;;cAIJ,W;;;;;;;;;;;;;;K;IARgB,wF;MAAA,yD;uBAAA,+H;YAA A,S;iBAAA,Q;;iBAAA,uB;O;K;IAnBpB,sD;MAmBI,OAAO,SAAS,iDAAT,C;K;IA2BS,sH;MAAA,wC;MAAA,6 B;MAAA,yB;MAAA,8C;MAAA,kD;MAAA,4B;MAAA,+B;MAAA,kC;K;;;;qDAAA,Y;;;;;oCACG,qC;cACf,IAAI ,mBAAS,UAAb,C;yCACyB,mBAAS,O;gBAC9B,gB;gCAAA,iCAAM,sBAAN,O;oBAAA,2C;yBAAA,yB;gBAA A,Q;;gBAFJ,gB;;;;;;;cAGI,gB;;;cAAA,KAAO,mBAAS,UAAhB,C;gBAAA,gB;;;cACI,yBAAc,6BAAU,sBAAV,E AAuB,mBAAS,OAAhC,C;cACd,gB;8BAAA,iCAAM,sBAAN,O;kBAAA,2C;uBAAA,yB;cAAA,Q;;cAFJ,gB;;;cA HJ,gB;;;cAQJ,W;;;;;;;;;;;;;;K;IAVgB,mE;MAAA,yD;uBAAA,0G;YAAA,S;iBAAA,Q;;iBAAA,uB;O;K;IAhBpB,4C ;MAgBI,OAAO,SAAS,uCAAT,C;K;IA8BS,oI;MAAA,wC;MAAA,6B;MAAA,yB;MAAA,4D;MAAA,kD;MAAA, 4B;MAAA,+B;MAAA,yB;MAAA,kC;K;;;;4DAAA,Y;;;;;cAOuC,Q;oCANpC,4C;cACf,IAAI,mBAAS,UAAb,C;yC ACyB,mBAAS,O;gBAC9B,gB;gCAAA,iCAAM,sBAAN,O;oBAAA,2C;yBAAA,yB;gBAAA,Q;;gBAFJ,gB;;;;;;;iC AGgB,C;cACZ,gB;;;cAAA,KAAO,mBAAS,UAAhB,C;gBAAA,gB;;;cACI,yBAAc,6BAAU,oBAAmB,uBAAnB,E AAmB,+BAAnB,QAAV,EAAuC,sBAAvC,EAAoD,mBAAS,OAA7D,C;cACd,gB;8BAAA,iCAAM,sBAAN,O;kB AAA,2C;uBAAA,yB;cAAA,Q;;cAFJ,gB;;;cAJJ,gB;;;cASJ,W;;;;;;;;;;;;;;K;IAXgB,iF;MAAA,yD;uBAAA,wH;YAA A,S;iBAAA,Q;;iBAAA,uB;O;K;IAjBpB,mD;MAiBI,OAAO,SAAS,8CAAT,C;K;gFAcX,+B;MAOoB,Q;MADhB, UAAe,C;MACC,2B;MAAhB,OAAgB,cAAhB,C;QAAgB,yB;QACZ,YAAO,SAAS,OAAT,CAAP,I;;MAEJ,OAAO ,G;K;4FAGX,+B;MAOoB,Q;MADhB,UAAkB,G;MACF,2B;MAAhB,OAAgB,cAAhB,C;QAAgB,yB;QACZ,OAA O,SAAS,OAAT,C;;MAEX,OAAO,G;K;IASI,oD;MAAA,qB;QAAE,e;UAAM,MAAM,gCAAyB,2BAAwB,mBAA xB,MAAzB,C;SAAZ,S;O;K;IANjB,qC;MAMI,OAAO,kBAAI,gCAAJ,C;K;IAGX,oC;MAaI,OAAO,sBAAS,IAAT, EAAe,IAAf,EAAsC,IAAtC,C;K;IAGX,+C;MAkBI,OAAO,sBAAS,IAAT,EAAe,IAAf,EAAsC,IAAtC,EAAwD,SA AxD,C;K;IASA,0D;MAAA,4B;MAAA,sC;K;IAG0B,+E;MAAA,qB;QAAE,IAAI,CAAC,iBAAD,IAAY,WAAM,e

AAN,CAAhB,C;UAAiC,oBAAU,I;UAA3C,OAAiD,K;;UAAjD,OAA8D,I;O;K;6CAF7F,Y;MACI,kBAAc,KAAd, C;MACA,OAAkB,SAAX,eAAW,EAAO,kEAAP,CAA8E,W;K;;IAT5G,qC;MAMI,kD;K;IAqBO,6D;MAAA,wC; MAAA,4B;K;IAG6B,8D;MAAA,qB;QAAE,OAAM,aAAN,mB;O;K;+CAFlC,Y;MACI,YAAqB,UAAT,qBAAS,C; MACrB,OAAkB,YAAX,eAAW,EAAU,4CAAV,CAA0B,W;K;;IAhBxD,sC;MAYI,IAAI,QxBwlKG,YAAQ,CwBx lKf,C;QAAwB,OAAO,S;MAC/B,qD;K;IAoBO,6D;MAAA,wC;MAAA,4B;K;IAMiC,8D;MAAA,qB;QAAE,OAA M,aAAN,mB;O;K;+CALtC,Y;MACI,YAAqB,4BAAT,qBAAS,C;MACrB,IAAI,KAAM,UAAV,C;QACI,OAAO,e AAW,W;;QAElB,OAAkB,YAAX,eAAW,EAAU,4CAAV,CAA0B,W;K;;IAlB5D,sC;MAYI,qD;K;IAuBO,6D;MA AA,wC;MAAA,4B;K;IAMiC,8D;MAAA,qB;QAAE,OAAM,aAAN,mB;O;K;+CALtC,Y;MACI,YAAqB,YAAT,q BAAS,C;MACrB,IAAI,KAAM,UAAV,C;QACI,OAAO,eAAW,W;;QAElB,OAAkB,YAAX,eAAW,EAAU,4CAA V,CAA0B,W;K;;IAlB5D,sC;MAYI,qD;K;8FAWJ,yB;MAAA,4C;MAAA,qC;QAOI,OAAO,iBAAM,OAAN,C;O;K APX,C;wFAUA,yB;MAAA,+D;MAAA,6B;MAAA,uC;QAUoB,Q;QAFhB,YAAY,gB;QACZ,aAAa,gB;QACG,2B ;QAAhB,OAAgB,cAAhB,C;UAAgB,yB;UACZ,IAAI,UAAU,OAAV,CAAJ,C;YACI,KAAM,WAAI,OAAJ,C;;YA EN,MAAO,WAAI,OAAJ,C;;;QAGf,OAAO,cAAK,KAAL,EAAY,MAAZ,C;O;KAjBX,C;IAoBA,oC;MAMI,OAA6 C,UAAtC,YAAW,SAAX,EAAiB,YAAW,OAAX,EAAjB,EAAsC,C;K;IAGjD,qC;MASI,OAAY,OAAL,SAAK,EA Ac,OAAT,QAAS,CAAd,C;K;IAGhB,qC;MASI,OAA+C,UAAxC,YAAW,SAAX,EAA0B,aAAT,QAAS,CAA1B,E AAwC,C;K;IAGnD,sC;MASI,OAAkC,UAA3B,YAAW,SAAX,EAAiB,QAAjB,EAA2B,C;K;4FAGtC,yB;MAAA, 0C;MAAA,qC;QAOI,OAAO,gBAAK,OAAL,C;O;KAPX,C;IAUA,2D;MAgB+C,oB;QAAA,OAAY,C;MAAG,8B; QAAA,iBAA0B,K;MACpF,OAAO,8BAAiB,IAAjB,EAAuB,IAAvB,EAA6B,cAA7B,EAA2D,KAA3D,C;K;IAGX, sE;MAkBkD,oB;QAAA,OAAY,C;MAAG,8B;QAAA,iBAA0B,K;MACvF,OAAwE,OAAjE,8BAAiB,IAAjB,EAA uB,IAAvB,EAA6B,cAA7B,EAA2D,IAA3D,CAAiE,EAAI,SAAJ,C;K;IAYpC,4B;MAAY,cAAM,EAAN,C;K;IATp D,kC;MASI,OAAO,oBAAgB,SAAhB,EAAsB,KAAtB,EAA6B,UAA7B,C;K;IAGX,6C;MAUI,OAAO,oBAAgB,S AAhB,EAAsB,KAAtB,EAA6B,SAA7B,C;K;IAcY,kC;MAAU,aAAK,CAAL,C;K;IAXjC,kC;MAWI,OAAO,yBAA Y,kBAAZ,C;K;IAeiB,wH;MAAA,wC;MAAA,6B;MAAA,yB;MAAA,gD;MAAA,kD;MAAA,4B;MAAA,2B;MAA A,wB;MAAA,kC;K;;;;sDAAA,Y;;;;;oCACL,sC;cACf,IAAI,CAAC,mBAAS,UAAd,C;gBAAyB,M;;gBAAzB,gB;;;; ;;;mCACc,mBAAS,O;cACvB,gB;;;cAAA,KAAO,mBAAS,UAAhB,C;gBAAA,gB;;;gCACe,mBAAS,O;cACpB,gB; 8BAAA,iCAAM,6BAAU,kBAAV,EAAmB,eAAnB,CAAN,O;kBAAA,2C;uBAAA,yB;cAAA,Q;;cACA,qBAAU,e; cAHd,gB;;;cAKJ,W;;;;;;;;;;;;;;K;IATwB,uE;MAAA,yD;uBAAA,4G;YAAA,S;iBAAA,Q;;iBAAA,uB;O;K;IAZ5B,6 C;MAYI,OAAO,SAAS,0CAAT,C;K;IAYX,8F;MAU6D,yB;QAAA,YAA0B,I;MAAM,sB;QAAA,SAAuB,E;MAA I,uB;QAAA,UAAwB,E;MAAI,qB;QAAA,QAAa,E;MAAI,yB;QAAA,YAA0B,K;MAAO,yB;QAAA,YAAoC,I;M AGtN,Q;MAFhB,MAAO,gBAAO,MAAP,C;MACP,YAAY,C;MACI,2B;MAAhB,OAAgB,cAAhB,C;QAAgB,yB; QACZ,IAAI,iCAAU,CAAd,C;UAAiB,MAAO,gBAAO,SAAP,C;QACxB,IAAI,QAAQ,CAAR,IAAa,SAAS,KAA1 B,C;UACW,gBAAP,MAAO,EAAc,OAAd,EAAuB,SAAvB,C;;UACJ,K;;MAEX,IAAI,SAAS,CAAT,IAAc,QAAQ, KAA1B,C;QAAiC,MAAO,gBAAO,SAAP,C;MACxC,MAAO,gBAAO,OAAP,C;MACP,OAAO,M;K;IAGX,4F;M AUwC,yB;QAAA,YAA0B,I;MAAM,sB;QAAA,SAAuB,E;MAAI,uB;QAAA,UAAwB,E;MAAI,qB;QAAA,QAAa, E;MAAI,yB;QAAA,YAA0B,K;MAAO,yB;QAAA,YAAoC,I;MACjN,OAAO,oBAAO,sBAAP,EAAwB,SAAxB,E AAmC,MAAnC,EAA2C,OAA3C,EAAoD,KAApD,EAA2D,SAA3D,EAAsE,SAAtE,CAAiF,W;K;IAOxE,8C;MA AA,mB;QAAE,OAAA,eAAK,W;O;K;IAJ3B,kC;MAII,oCAAgB,8BAAhB,C;K;2FAGJ,qB;MAKI,OAAO,S;K;IAG X,+B;MASoB,Q;MAFhB,UAAkB,G;MAClB,YAAiB,C;MACD,2B;MAAhB,OAAgB,cAAhB,C;QAAgB,yB;QAC Z,OAAO,O;QACP,oBAAmB,qBAAnB,EAAmB,KAAnB,E;;MAEJ,OAAW,UAAS,CAAb,GAAgB,wCAAO,IAAv B,GAAgC,MAAM,K;K;IAGjD,+B;MASoB,Q;MAFhB,UAAkB,G;MAClB,YAAiB,C;MACD,2B;MAAhB,OAAg B,cAAhB,C;QAAgB,yB;QACZ,OAAO,O;QACP,oBAAmB,qBAAnB,EAAmB,KAAnB,E;;MAEJ,OAAW,UAAS, CAAb,GAAgB,wCAAO,IAAvB,GAAgC,MAAM,K;K;IAGjD,+B;MASoB,Q;MAFhB,UAAkB,G;MAClB,YAAiB, C;MACD,2B;MAAhB,OAAgB,cAAhB,C;QAAgB,yB;QACZ,OAAO,O;QACP,oBAAmB,qBAAnB,EAAmB,KAA nB,E;;MAEJ,OAAW,UAAS,CAAb,GAAgB,wCAAO,IAAvB,GAAgC,MAAM,K;K;IAGjD,+B;MASoB,Q;MAFhB ,UAAkB,G;MAClB,YAAiB,C;MACD,2B;MAAhB,OAAgB,cAAhB,C;QAAgB,yB;QACZ,OAAO,O;QACP,oBAA mB,qBAAnB,EAAmB,KAAnB,E;;MAEJ,OAAW,UAAS,CAAb,GAAgB,wCAAO,IAAvB,GAAgC,MAAM,K;K;I AGjD,+B;MASoB,Q;MAFhB,UAAkB,G;MAClB,YAAiB,C;MACD,2B;MAAhB,OAAgB,cAAhB,C;QAAgB,yB;Q ACZ,OAAO,O;QACP,oBAAmB,qBAAnB,EAAmB,KAAnB,E;;MAEJ,OAAW,UAAS,CAAb,GAAgB,wCAAO,IA

AvB,GAAgC,MAAM,K;K;IAGjD,+B;MASoB,Q;MAFhB,UAAkB,G;MAClB,YAAiB,C;MACD,2B;MAAhB,OA AgB,cAAhB,C;QAAgB,yB;QACZ,OAAO,O;QACP,oBAAmB,qBAAnB,EAAmB,KAAnB,E;;MAEJ,OAAW,UAA S,CAAb,GAAgB,wCAAO,IAAvB,GAAgC,MAAM,K;K;IAGjD,2B;MAQoB,Q;MADhB,UAAe,C;MACC,2B;MA AhB,OAAgB,cAAhB,C;QAAgB,yB;QACZ,YAAO,O;;MAEX,OAAO,G;K;IAGX,2B;MAQoB,Q;MADhB,UAAe, C;MACC,2B;MAAhB,OAAgB,cAAhB,C;QAAgB,yB;QACZ,YAAO,O;;MAEX,OAAO,G;K;IAGX,2B;MAQoB,Q ;MADhB,UAAe,C;MACC,2B;MAAhB,OAAgB,cAAhB,C;QAAgB,yB;QACZ,YAAO,OAAP,I;;MAEJ,OAAO,G;K ;IAGX,2B;MAQoB,Q;MADhB,Y;MACgB,2B;MAAhB,OAAgB,cAAhB,C;QAAgB,yB;QACZ,cAAO,OAAP,C;;M AEJ,OAAO,G;K;IAGX,2B;MAQoB,Q;MADhB,UAAiB,G;MACD,2B;MAAhB,OAAgB,cAAhB,C;QAAgB,yB;Q ACZ,OAAO,O;;MAEX,OAAO,G;K;IAGX,2B;MAQoB,Q;MADhB,UAAkB,G;MACF,2B;MAAhB,OAAgB,cAAh B,C;QAAgB,yB;QACZ,OAAO,O;;MAEX,OAAO,G;K;IC/hEX,qC;MAMI,aAAa,qBAAiB,YAAY,cAAZ,CAAjB,C ;MACb,kBAAc,KAAd,C;MN8uBgB,Q;MAAA,OM7uBT,SN6uBS,W;MAAhB,OAAgB,cAAhB,C;QAAgB,2B;QA AU,oB;QM7uBK,IAAI,CAAC,SAAD,IAAY,ON6uBX,SM7uBW,UAAhB,C;UAAiC,YAAU,I;UAA3C,mBAAiD, K;;UAAjD,mBAA8D,I;;QN6uBvE,qB;UM7uBD,MN6uBqC,WAAI,SAAJ,C;;MM7uB1D,OAAqB,M;K;IAGzB,sC; MASI,aAAa,qBAAiB,SAAjB,C;MACN,YAAP,MAAO,EAAU,QAAV,C;MACP,OAAO,M;K;IAGX,sC;MASI,YA AqB,gCAAT,QAAS,EAAgC,SAAhC,C;MACrB,IAAI,KAAM,UAAV,C;QACI,OAAY,QAAL,SAAK,C;MAChB,I AAI,yBAAJ,C;QACgB,kBAAY,sB;QNusBZ,Q;QAAA,OMvsBL,SNusBK,W;QAAhB,OAAgB,cAAhB,C;UAAgB, yB;UAAM,IAAI,CMvsBwB,qBNusBb,OMvsBa,CNusB5B,C;YAAyB,WAAY,WAAI,OAAJ,C;;QMvsBvD,ONws BG,W;OMvsBP,aAAa,qBAAiB,SAAjB,C;MACb,MAAO,mBAAU,KAAV,C;MACP,OAAO,M;K;IAGX,uC;MASI ,aAAa,qBAAiB,SAAjB,C;MACN,YAAP,MAAO,EAAU,QAAV,C;MACP,OAAO,M;K;gGAGX,yB;MAAA,8C;M AAA,qC;QAOI,OAAO,iBAAM,OAAN,C;O;KAPX,C;IAUA,qC;MAMI,aAAa,qBAAiB,YAAY,iBAAO,CAAP,IA AZ,CAAjB,C;MACb,MAAO,gBAAO,SAAP,C;MACP,MAAO,WAAI,OAAJ,C;MACP,OAAO,M;K;IAGX,sC;MA OI,aAAa,qBAAiB,YAAY,SAAK,KAAL,GAAY,QAAS,OAArB,IAAZ,CAAjB,C;MACb,MAAO,gBAAO,SAAP,C ;MACA,SAAP,MAAO,EAAO,QAAP,C;MACP,OAAO,M;K;IAGX,sC;MAMuD,UAAT,M;MAA1C,aAAa,qBAAi B,YAAY,WAAS,4BAAT,QAAS,CAAT,YAA4C,cAAL,WAAvC,4BAA2D,SAAK,KAAL,GAAY,CAAZ,IAAvE,C AAjB,C;MACb,MAAO,gBAAO,SAAP,C;MACA,OAAP,MAAO,EAAO,QAAP,C;MACP,OAAO,M;K;IAGX,sC; MAOI,aAAa,qBAAiB,YAAY,SAAK,KAAL,GAAY,CAAZ,IAAZ,CAAjB,C;MACb,MAAO,gBAAO,SAAP,C;MA CA,SAAP,MAAO,EAAO,QAAP,C;MACP,OAAO,M;K;8FAGX,yB;MAAA,4C;MAAA,qC;QAOI,OAAO,gBAAK ,OAAL,C;O;KAPX,C;IdhIA,oD;MAMuF,wC;K;IANvF,8CAOI,Y;MAAuC,8B;K;IAP3C,gF;ICCA,oD;MAQuF,wC ;K;IARvF,8CASI,Y;MAAuC,8B;K;IAT3C,gF;gGccA,yB;MAAA,uD;MAAA,gC;MAAA,iD;QAOI,OAAW,SAAS, CAAT,IAAc,SAAS,wBAA3B,GAAsC,qBAAI,KAAJ,CAAtC,GAAsD,uBAAa,KAAb,E;O;KAPjE,C;gGAUA,yB; MAAA,+C;MAAA,mC;QAOI,OAAY,UAAL,SAAK,EAAU,KAAV,C;O;KAPhB,C;0EAUA,yB;MA0CA,6C;MAA A,oC;MAAA,gC;MA1CA,uC;QAKW,sB;;UAyCS,Q;UAAA,0B;UAAhB,OAAgB,cAAhB,C;YAAgB,oC;YAAM,I AzCH,SAyCO,CAAU,oBAAV,CAAJ,C;cAAwB,qBAAO,O;cAAP,uB;;UAC9C,qBAAO,I;;;QA1CP,yB;O;KALJ,C ;kFAQA,yB;MA8GA,mD;MAAA,+C;MAAA,oC;MA9GA,uC;QAKW,qB;;UA6GO,Q;UAAA,OAAa,SAAR,sBAA Q,CAAb,W;UAAd,OAAc,cAAd,C;YAAc,uB;YACV,cAAc,qBAAK,KAAL,C;YACd,IA/Gc,SA+GV,CAAU,oBAA V,CAAJ,C;cAAwB,oBAAO,O;cAAP,sB;;UAE5B,oBAAO,I;;;QAjHP,wB;O;KALJ,C;IAQA,6B;MAKI,ICwKgD,q BAAU,CDxK1D,C;QACI,MAAM,2BAAuB,yBAAvB,C;MACV,OAAO,qBAAK,CAAL,C;K;4EAGX,yB;MAAA, 6C;MAAA,oC;MAAA,gC;MAAA,iE;MAAA,uC;QAKoB,Q;QAAA,0B;QAAhB,OAAgB,cAAhB,C;UAAgB,oC;U AAM,IAAI,UAAU,oBAAV,CAAJ,C;YAAwB,OAAO,O;;QACrD,MAAM,gCAAuB,6DAAvB,C;O;KANV,C;IAS A,mC;MAII,OCsJgD,qBAAU,CDtJnD,GAAe,IAAf,GAAyB,qBAAK,CAAL,C;K;wFAGpC,yB;MAAA,6C;MAAA ,oC;MAAA,gC;MAAA,uC;QAIoB,Q;QAAA,0B;QAAhB,OAAgB,cAAhB,C;UAAgB,oC;UAAM,IAAI,UAAU,oB AAV,CAAJ,C;YAAwB,OAAO,O;;QACrD,OAAO,I;O;KALX,C;mFAQA,yB;MAAA,uD;MAAA,gC;MAAA,iD;Q AKI,OAAW,SAAS,CAAT,IAAc,SAAS,wBAA3B,GAAsC,qBAAI,KAAJ,CAAtC,GAAsD,uBAAa,KAAb,E;O;KA LjE,C;IAQA,uC;MAII,OAAW,SAAS,CAAT,IAAc,SAAS,2BAA3B,GAAsC,qBAAI,KAAJ,CAAtC,GAAsD,I;K;0 FAGjE,yB;MAAA,mD;MAAA,oC;MAAA,uC;QAIkB,gC;QAAA,6B;QAAA,mB;QAAA,kB;QAAA,kB;QAAd,0D ;UACI,IAAI,UAAU,iCAAK,KAAL,EAAV,CAAJ,C;YACI,OAAO,K;;QAGf,OAAO,E;O;KATX,C;wFAYA,yB;M AAA,mD;MAAA,+C;MAAA,oC;MAAA,uC;QAIkB,Q;QAAA,OAAQ,SAAR,sBAAQ,CAAR,W;QAAd,OAAc,cA Ad,C;UAAc,uB;UACV,IAAI,UAAU,iCAAK,KAAL,EAAV,CAAJ,C;YACI,OAAO,K;;QAGf,OAAO,E;O;KATX,

C;IAYA,4B;MAKI,IC+FgD,qBAAU,CD/F1D,C;QACI,MAAM,2BAAuB,yBAAvB,C;MACV,OAAO,qBAAK,2B AAL,C;K;0EAGX,yB;MAAA,mD;MAAA,+C;MAAA,oC;MAAA,iE;MAAA,uC;QAKkB,Q;QAAA,OAAa,SAAR, YAAL,SAAK,CAAQ,CAAb,W;QAAd,OAAc,cAAd,C;UAAc,uB;UACV,cAAc,qBAAK,KAAL,C;UACd,IAAI,UA AU,oBAAV,CAAJ,C;YAAwB,OAAO,O;;QAEnC,MAAM,gCAAuB,6DAAvB,C;O;KATV,C;IAYA,kC;MAII,OC0 EgD,qBAAU,CD1EnD,GAAe,IAAf,GAAyB,qBAAK,mBAAS,CAAT,IAAL,C;K;sFAGpC,yB;MAAA,mD;MAAA ,+C;MAAA,oC;MAAA,uC;QAIkB,Q;QAAA,OAAa,SAAR,YAAL,SAAK,CAAQ,CAAb,W;QAAd,OAAc,cAAd,C ;UAAc,uB;UACV,cAAc,qBAAK,KAAL,C;UACd,IAAI,UAAU,oBAAV,CAAJ,C;YAAwB,OAAO,O;;QAEnC,OA AO,I;O;KARX,C;8EAWA,yB;MAAA,mC;MAAA,yC;MAAA,4B;QAQI,OAAO,kBAAO,cAAP,C;O;KARX,C;IA WA,sC;MAOI,IC0CgD,qBAAU,CD1C1D,C;QACI,MAAM,2BAAuB,yBAAvB,C;MACV,OAAO,qBAAI,MAAO,i BAAQ,gBAAR,CAAX,C;K;0FAGX,yB;MAAA,mC;MAAA,qD;MAAA,4B;QAOI,OAAO,wBAAa,cAAb,C;O;KA PX,C;IAUA,4C;MAMI,ICqBgD,qBAAU,CDrB1D,C;QACI,OAAO,I;MACX,OAAO,qBAAI,MAAO,iBAAQ,gBA AR,CAAX,C;K;IAGX,8B;MAIiB,IAAN,I;MAAA,QAAM,gBAAN,C;aACH,C;UAAK,MAAM,2BAAuB,yBAAvB ,C;aACX,C;UAAK,4BAAK,CAAL,C;UAAL,K;gBACQ,MAAM,gCAAyB,0CAAzB,C;;MAHlB,W;K;8EAOJ,yB; MAAA,6C;MAAA,oC;MAAA,kF;MAAA,gC;MAAA,iE;MAAA,8B;MAAA,uC;QAMoB,UAST,M;QAXP,aAAoB ,I;QACpB,YAAY,K;QACI,0B;QAAhB,OAAgB,cAAhB,C;UAAgB,oC;UACZ,IAAI,UAAU,oBAAV,CAAJ,C;YA CI,IAAI,KAAJ,C;cAAW,MAAM,8BAAyB,wDAAzB,C;YACjB,SAAS,O;YACT,QAAQ,I;;QAGhB,IAAI,CAAC, KAAL,C;UAAY,MAAM,gCAAuB,6DAAvB,C;QAElB,OAAO,4E;O;KAfX,C;IAkBA,oC;MAII,OAAW,qBAAU, CAAd,GAAiB,qBAAK,CAAL,CAAjB,GAA8B,I;K;0FAGzC,yB;MAAA,6C;MAAA,oC;MAAA,gC;MAAA,uC;Q AMoB,Q;QAFhB,aAAoB,I;QACpB,YAAY,K;QACI,0B;QAAhB,OAAgB,cAAhB,C;UAAgB,oC;UACZ,IAAI,UA AU,oBAAV,CAAJ,C;YACI,IAAI,KAAJ,C;cAAW,OAAO,I;YAClB,SAAS,O;YACT,QAAQ,I;;QAGhB,IAAI,CAA C,KAAL,C;UAAY,OAAO,I;QACnB,OAAO,M;O;KAdX,C;IAiBA,+B;Mb3OI,IAAI,EamPI,KAAK,CbnPT,CAAJ, C;QACI,cakPc,wD;QbjPd,MAAM,gCAAyB,OAAQ,WAAjC,C;OakPV,OAAO,8BAAc,eAAF,CAAE,EAAa,gBAA b,CAAd,EAAoC,gBAApC,C;K;IAGX,+B;MbvPI,IAAI,Ea+PI,KAAK,Cb/PT,CAAJ,C;QACI,ca8Pc,wD;Qb7Pd,M AAM,gCAAyB,OAAQ,WAAjC,C;Oa8PV,OEhG6E,oBFgG1D,eAAF,CAAE,EAAa,gBAAb,CEhG0D,C;K;IFmGjF ,kC;MbnQI,IAAI,Ea2QI,KAAK,Cb3QT,CAAJ,C;QACI,ca0Qc,wD;QbzQd,MAAM,gCAAyB,OAAQ,WAAjC,C;O a0QV,OAAO,mBAAkB,gBAAZ,mBAAS,CAAT,IAAY,EAAc,CAAd,CAAlB,C;K;IAGX,mC;Mb/QI,IAAI,EauRI, KAAK,CbvRT,CAAJ,C;QACI,casRc,wD;QbrRd,MAAM,gCAAyB,OAAQ,WAAjC,C;OasRV,OAAO,mBAAkB,g BAAZ,mBAAS,CAAT,IAAY,EAAc,CAAd,CAAlB,C;K;2FAGX,yB;MAAA,uD;MAAA,oC;MAAA,uC;QAMI,iB AAc,wBAAd,WAA+B,CAA/B,U;UACI,IAAI,CAAC,UAAU,iCAAK,KAAL,EAAV,CAAL,C;YACI,OAAO,8BA AY,CAAZ,EAAe,QAAQ,CAAR,IAAf,C;QACf,OAAO,E;O;KATX,C;4FAYA,yB;MAAA,uD;MAAA,oC;MAAA, uC;QAMI,iBAAc,wBAAd,WAA+B,CAA/B,U;UACI,IAAI,CAAC,UAAU,iCAAK,KAAL,EAAV,CAAL,C;YACI, OE5IoF,oBF4InE,CE5ImE,EF4IhE,QAAQ,CAAR,IE5IgE,C;WF6I5F,OAAO,E;O;KATX,C;oFAYA,yB;MAAA,m D;MAAA,oC;MAAA,uC;QAMuB,UAAL,MAAK,EAAL,MAAK,EAAL,M;QAAK,mBAAL,SAAK,C;QAAL,mB; QAAA,kB;QAAA,kB;QAAd,0D;UACI,IAAI,CAAC,UAAU,iCAAK,KAAL,EAAV,CAAL,C;YACI,OAAO,8BAA Y,KAAZ,EAAmB,gBAAnB,C;QACf,OAAO,E;O;KATX,C;oFAYA,yB;MAAA,mD;MAAA,oC;MAAA,uC;QAMu B,UAAL,MAAK,EAAL,MAAK,EAAL,M;QAAK,mBAAL,SAAK,C;QAAL,mB;QAAA,kB;QAAA,kB;QAAd,0D; UACI,IAAI,CAAC,UAAU,iCAAK,KAAL,EAAV,CAAL,C;YACI,OEvKqE,oBFuKpD,KEvKoD,C;WFwK7E,OA AO,E;O;KATX,C;8EAYA,yB;MAAA,yD;MAkEA,oC;MAlEA,uC;QAIW,kBAAS,oB;QAkEM,Q;QAAA,uB;QAA tB,iBAAc,CAAd,wB;UACI,cAAc,qBAAI,KAAJ,C;UACd,IApE6B,SAoEzB,CAAU,oBAAV,CAAJ,C;YAAwB,W AAY,gBAAO,OAAP,C;;QApExC,OAsEO,W;O;KA1EX,C;8EAOA,yB;MAAA,yD;MA2DA,oC;MA3DA,uC;QAI W,kBAAS,oB;QA2DM,Q;QAAA,uB;QAAtB,iBAAc,CAAd,wB;UACI,cAAc,qBAAI,KAAJ,C;UACd,IA7D6B,SA 6DzB,CAAU,oBAAV,CAAJ,C;YAAwB,WAAY,gBAAO,OAAP,C;;QA7DxC,OA+DO,WA/DqC,W;O;KAJhD,C;4 FAOA,yB;MAAA,yD;MAkBA,gC;MAkpBA,6C;MAAA,oC;MApqBA,uC;QAMW,kBAAgB,oB;QAqqBV,gB;QA Db,YAAY,C;QACC,0B;QAAb,OAAa,cAAb,C;UAAa,iC;UAAM,eAAO,cAAP,EAAO,sBAAP,S;UAAA,cAAgB,i B;UAlpB/B,IAnBoC,SAmBhC,CAAU,OAAV,EAAiB,OAAjB,CAAJ,C;YAA2C,2BAAO,kBAAP,C;;QAnB/C,OA qBO,W;O;KA3BX,C;4FASA,yB;MAAA,yD;MASA,gC;MAkpBA,6C;MAAA,oC;MA3pBA,uC;QAMW,kBAAgB, oB;QA4pBV,gB;QADb,YAAY,C;QACC,0B;QAAb,OAAa,cAAb,C;UAAa,iC;UAAM,eAAO,cAAP,EAAO,sBAA P,S;UAAA,cAAgB,iB;UAlpB/B,IAVoC,SAUhC,CAAU,OAAV,EAAiB,OAAjB,CAAJ,C;YAA2C,2BAAO,kBAA

P,C;;QAV/C,OAYO,WAZ4C,W;O;KANvD,C;gGASA,yB;MAAA,gC;MAkpBA,6C;MAAA,oC;MAlpBA,oD;QAy pBiB,gB;QADb,YAAY,C;QACC,0B;QAAb,OAAa,cAAb,C;UAAa,iC;UAAM,eAAO,cAAP,EAAO,sBAAP,S;UA AA,cAAgB,iB;UAlpB/B,IAAI,UAAU,OAAV,EAAiB,OAAjB,CAAJ,C;YAA2C,2BAAO,kBAAP,C;;QAE/C,OAA O,W;O;KATX,C;oFAYA,yB;MAAA,yD;MAcA,6C;MAAA,oC;MAAA,gC;MAdA,uC;QAIW,kBAAY,oB;QAcH, Q;QAAA,0B;QAAhB,OAAgB,cAAhB,C;UAAgB,oC;UAAM,IAAI,CAdU,SAcT,CAAU,oBAAV,CAAL,C;YAAy B,WAAY,gBAAO,OAAP,C;;QAd3D,OAeO,W;O;KAnBX,C;oFAOA,yB;MAAA,yD;MAOA,6C;MAAA,oC;MAA A,gC;MAPA,uC;QAIW,kBAAY,oB;QAOH,Q;QAAA,0B;QAAhB,OAAgB,cAAhB,C;UAAgB,oC;UAAM,IAAI,C APU,SAOT,CAAU,oBAAV,CAAL,C;YAAyB,WAAY,gBAAO,OAAP,C;;QAP3D,OAQO,WARwC,W;O;KAJnD, C;wFAOA,yB;MAAA,6C;MAAA,oC;MAAA,gC;MAAA,oD;QAIoB,Q;QAAA,0B;QAAhB,OAAgB,cAAhB,C;UA AgB,oC;UAAM,IAAI,CAAC,UAAU,oBAAV,CAAL,C;YAAyB,WAAY,gBAAO,OAAP,C;;QAC3D,OAAO,W;O; KALX,C;kFAQA,yB;MAAA,oC;MAAA,oD;QAI0B,Q;QAAA,uB;QAAtB,iBAAc,CAAd,wB;UACI,cAAc,qBAAI, KAAJ,C;UACd,IAAI,UAAU,oBAAV,CAAJ,C;YAAwB,WAAY,gBAAO,OAAP,C;;QAExC,OAAO,W;O;KARX, C;IAWA,sC;MAII,IAAI,OAAQ,UAAZ,C;QAAuB,OAAO,E;MAC9B,OAAO,yBAAY,OAAZ,C;K;IAGX,sC;MAII ,IAAI,OAAQ,UAAZ,C;QAAuB,OAAO,E;MAC9B,OAAO,uBAAU,OAAV,C;K;IAGX,sC;MAOc,Q;MAHV,WAA mB,wBAAR,OAAQ,EAAwB,EAAxB,C;MACnB,IAAI,SAAQ,CAAZ,C;QAAe,OAAO,E;MACtB,aAAa,mBAAc,I AAd,C;MACH,yB;MAAV,OAAU,cAAV,C;QAAU,mB;QACN,MAAO,gBAAO,qBAAI,CAAJ,CAAP,C;;MAEX, OAAO,M;K;4EAGX,yB;MAAA,8B;MAAA,uC;MAAA,qC;QAKY,Q;QAAR,OAA8B,MAAtB,2DAAsB,EAAM,O AAN,CAAe,W;O;KALjD,C;IAQA,+B;Mb7bI,IAAI,EaqcI,KAAK,CbrcT,CAAJ,C;QACI,caocc,wD;Qbncd,MAAM ,gCAAyB,OAAQ,WAAjC,C;OaocV,OAAO,8BAAY,CAAZ,EAAiB,eAAF,CAAE,EAAa,gBAAb,CAAjB,C;K;IAG X,+B;MbzcI,IAAI,EaidI,KAAK,CbjdT,CAAJ,C;QACI,cagdc,wD;Qb/cd,MAAM,gCAAyB,OAAQ,WAAjC,C;Oagd V,OE/S4F,oBF+S3E,CE/S2E,EF+StE,eAAF,CAAE,EAAa,gBAAb,CE/SsE,C;K;IFkThG,kC;MbrdI,IAAI,Ea6dI,KA AK,Cb7dT,CAAJ,C;QACI,ca4dc,wD;Qb3dd,MAAM,gCAAyB,OAAQ,WAAjC,C;Oa4dV,aAAa,gB;MACb,OAAO ,8BAAY,SAAW,eAAF,CAAE,EAAa,MAAb,CAAX,IAAZ,EAA6C,MAA7C,C;K;IAGX,mC;MbleI,IAAI,Ea0eI,K AAK,Cb1eT,CAAJ,C;QACI,cayec,wD;Qbxed,MAAM,gCAAyB,OAAQ,WAAjC,C;OayeV,aAAa,gB;MACb,OE5U 6E,oBF4U5D,SAAW,eAAF,CAAE,EAAa,MAAb,CAAX,IE5U4D,C;K;2FF+UjF,yB;MAAA,uD;MAAA,oC;MAA A,uC;QAMI,iBAAc,wBAAd,WAA+B,CAA/B,U;UACI,IAAI,CAAC,UAAU,iCAAK,KAAL,EAAV,CAAL,C;YA CI,OAAO,8BAAY,QAAQ,CAAR,IAAZ,EAAuB,gBAAvB,C;;QAGf,OAAO,8BAAY,CAAZ,EAAe,gBAAf,C;O;K AXX,C;4FAcA,yB;MAAA,uD;MAAA,oC;MAAA,uC;QAMI,iBAAc,wBAAd,WAA+B,CAA/B,U;UACI,IAAI,CA AC,UAAU,iCAAK,KAAL,EAAV,CAAL,C;YACI,OErWqE,oBFqWpD,QAAQ,CAAR,IErWoD,C;;QFwW7E,OA AO,S;O;KAXX,C;oFAcA,yB;MAAA,oC;MAAA,uC;QAM0B,Q;QAAA,uB;QAAtB,iBAAc,CAAd,wB;UACI,IAA I,CAAC,UAAU,iCAAI,KAAJ,EAAV,CAAL,C;YACI,OAAO,8BAAY,CAAZ,EAAe,KAAf,C;WAEf,OAAO,8BA AY,CAAZ,EAAe,gBAAf,C;O;KAVX,C;oFAaA,yB;MAAA,oC;MAAA,uC;QAM0B,Q;QAAA,uB;QAAtB,iBAAc, CAAd,wB;UACI,IAAI,CAAC,UAAU,iCAAI,KAAJ,EAAV,CAAL,C;YACI,OE7XoF,oBF6XnE,CE7XmE,EF6Xh E,KE7XgE,C;WF+X5F,OAAO,S;O;KAVX,C;IAaA,gC;MAII,OAAO,qBAAc,SAAd,CAAoB,U;K;kFAG/B,yB;MA AA,8B;MAAA,6C;MAAA,4B;QAKY,Q;QAAR,OAA8B,SAAtB,2DAAsB,CAAW,W;O;KAL7C,C;oFAQA,yB;M AAA,0D;MAAA,yD;MAAA,uE;MA4EA,6C;MAAA,oC;MAAA,gC;MA5EA,uC;QAWI,eAAmC,cAApB,YAAY,g BAAZ,CAAoB,EAAc,EAAd,C;QAC5B,kBAAY,mBAAoB,QAApB,C;QAyEH,Q;QAAA,0B;QAAhB,OAAgB,cA AhB,C;UAAgB,oC;UACZ,WA1E8C,SA0E/B,CAAU,oBAAV,C;UnBxBnB,wBAAI,IAAK,MAAT,EAAgB,IAAK, OAArB,C;;QmBlDA,OA4EO,W;O;KAxFX,C;wFAeA,yB;MAAA,0D;MAAA,yD;MAAA,uE;MA6BA,6C;MAAA, oC;MAAA,gC;MA7BA,yC;QAWI,eAAmC,cAApB,YAAY,gBAAZ,CAAoB,EAAc,EAAd,C;QAC5B,kBAAc,mB AAuB,QAAvB,C;QA2BL,Q;QAAA,0B;QAAhB,OAAgB,cAAhB,C;UAAgB,oC;UACZ,WAAY,aA5BuC,WA4Bn C,CAAY,oBAAZ,CAAJ,EAA0B,oBAA1B,C;;QA5BhB,OA8BO,W;O;KA1CX,C;wFAeA,yB;MAAA,0D;MAAA,y D;MAAA,uE;MA8BA,6C;MAAA,oC;MAAA,gC;MA9BA,yD;QAUI,eAAmC,cAApB,YAAY,gBAAZ,CAAoB,EA Ac,EAAd,C;QAC5B,kBAAc,mBAAoB,QAApB,C;QA6BL,Q;QAAA,0B;QAAhB,OAAgB,cAAhB,C;UAAgB,oC; UACZ,WAAY,aA9BoC,WA8BhC,CAAY,oBAAZ,CAAJ,EA9BiD,cA8BvB,CAAe,oBAAf,CAA1B,C;;QA9BhB,O AgCO,W;O;KA3CX,C;4FAcA,yB;MAAA,6C;MAAA,oC;MAAA,gC;MAAA,sD;QAUoB,Q;QAAA,0B;QAAhB,O AAgB,cAAhB,C;UAAgB,oC;UACZ,WAAY,aAAI,YAAY,oBAAZ,CAAJ,EAA0B,oBAA1B,C;;QAEhB,OAAO,W ;O;KAbX,C;4FAgBA,yB;MAAA,6C;MAAA,oC;MAAA,gC;MAAA,sE;QAUoB,Q;QAAA,0B;QAAhB,OAAgB,c

AAhB,C;UAAgB,oC;UACZ,WAAY,aAAI,YAAY,oBAAZ,CAAJ,EAA0B,eAAe,oBAAf,CAA1B,C;;QAEhB,OAA O,W;O;KAbX,C;wFAgBA,yB;MAAA,6C;MAAA,oC;MAAA,gC;MAAA,oD;QASoB,Q;QAAA,0B;QAAhB,OAA gB,cAAhB,C;UAAgB,oC;UACZ,WAAe,UAAU,oBAAV,C;UnBxBnB,wBAAI,IAAK,MAAT,EAAgB,IAAK,OAA rB,C;;QmB0BA,OAAO,W;O;KAZX,C;2FAeA,yB;MAAA,0D;MAAA,yD;MAAA,uE;MAgBA,6C;MAAA,oC;MA AA,gC;MAhBA,2C;QAYI,aAAa,mBAA2C,cAApB,YAAY,gBAAZ,CAAoB,EAAc,EAAd,CAA3C,C;QAcG,Q;QA AA,0B;QAAhB,OAAgB,cAAhB,C;UAAgB,oC;UAbO,MAcP,aAAI,oBAAJ,EAde,aAcF,CAAc,oBAAd,CAAb,C;; QAdhB,OAAuB,M;O;KAb3B,C;8FAgBA,yB;MAAA,6C;MAAA,oC;MAAA,gC;MAAA,wD;QAUoB,Q;QAAA,0 B;QAAhB,OAAgB,cAAhB,C;UAAgB,oC;UACZ,WAAY,aAAI,oBAAJ,EAAa,cAAc,oBAAd,CAAb,C;;QAEhB,O AAO,W;O;KAbX,C;IAgBA,iD;MAIiB,Q;MAAA,4B;MAAb,OAAa,cAAb,C;QAAa,iC;QACT,WAAY,WAAI,iBA AJ,C;;MAEhB,OAAO,W;K;IAGX,iC;MAII,OAAO,2BAAa,eAAc,YAAY,gBAAZ,CAAd,CAAb,C;K;IAGX,8B;M AIiB,IAAN,I;MAAA,QAAM,gBAAN,C;aACH,C;UAAK,kB;UAAL,K;aACA,C;UAAK,cAAO,iCAAK,CAAL,EA AP,C;UAAL,K;gBACa,wBAAL,SAAK,C;UAHV,K;;MAAP,W;K;IAOJ,qC;MAII,OAAO,2BAAa,iBAAgB,gBAA hB,CAAb,C;K;IAGX,6B;MAMiB,IAAN,I;MAAA,QAAM,gBAAN,C;aACH,C;UAAK,iB;UAAL,K;aACA,C;UAA K,aAAM,iCAAK,CAAL,EAAN,C;UAAL,K;gBACQ,kCAAa,qBAAoB,YAAY,gBAAZ,CAApB,CAAb,C;UAHL, K;;MAAP,W;K;gFAOJ,yB;MAAA,+D;MASA,6C;MAAA,oC;MAAA,gD;MAAA,gC;MATA,uC;QAMW,kBAAU, gB;QAOD,Q;QAAA,0B;QAAhB,OAAgB,cAAhB,C;UAAgB,oC;UACZ,WAR6B,SAQlB,CAAU,oBAAV,C;UAC C,OAAZ,WAAY,EAAO,IAAP,C;;QAThB,OAWO,W;O;KAjBX,C;oFASA,yB;MAAA,6C;MAAA,oC;MAAA,gD; MAAA,gC;MAAA,oD;QAIoB,Q;QAAA,0B;QAAhB,OAAgB,cAAhB,C;UAAgB,oC;UACZ,WAAW,UAAU,oBA AV,C;UACC,OAAZ,WAAY,EAAO,IAAP,C;;QAEhB,OAAO,W;O;KARX,C;gFAWA,yB;MAAA,wE;MAyBA,6C ;MAAA,oC;MAAA,+D;MAAA,gC;MAzBA,yC;QASW,kBAAU,oB;QAyBD,Q;QAAA,0B;QAAhB,OAAgB,cAAh B,C;UAAgB,oC;UACZ,UA1BoD,WA0B1C,CAAY,oBAAZ,C;UnB9dP,U;UADP,YmBgee,WnBheH,WmBgewB, GnBhexB,C;UACL,IAAI,aAAJ,C;YACH,amB8duC,gB;YAA5B,WnB7dX,amB6dgC,GnB7dhC,EAAS,MAAT,C; YACA,e;;YAEA,c;;UmB0dA,iB;UACA,IAAK,WAAI,oBAAJ,C;;QA5BT,OA8BO,W;O;KAvCX,C;gFAYA,yB;M AAA,wE;MA8BA,6C;MAAA,oC;MAAA,+D;MAAA,gC;MA9BA,yD;QAUW,kBAAU,oB;QA8BD,Q;QAAA,0B; QAAhB,OAAgB,cAAhB,C;UAAgB,oC;UACZ,UA/BiD,WA+BvC,CAAY,oBAAZ,C;UnBhfP,U;UADP,YmBkfe, WnBlfH,WmBkfwB,GnBlfxB,C;UACL,IAAI,aAAJ,C;YACH,amBgfuC,gB;YAA5B,WnB/eX,amB+egC,GnB/ehC, EAAS,MAAT,C;YACA,e;;YAEA,c;;UmB4eA,iB;UACA,IAAK,WAjCyD,cAiCrD,CAAe,oBAAf,CAAJ,C;;QAjCT ,OAmCO,W;O;KA7CX,C;oFAaA,yB;MAAA,6C;MAAA,oC;MAAA,+D;MAAA,gC;MAAA,sD;QASoB,Q;QAAA ,0B;QAAhB,OAAgB,cAAhB,C;UAAgB,oC;UACZ,UAAU,YAAY,oBAAZ,C;UnB9dP,U;UADP,YmBgee,WnBhe H,WmBgewB,GnBhexB,C;UACL,IAAI,aAAJ,C;YACH,amB8duC,gB;YAA5B,WnB7dX,amB6dgC,GnB7dhC,EA AS,MAAT,C;YACA,e;;YAEA,c;;UmB0dA,iB;UACA,IAAK,WAAI,oBAAJ,C;;QAET,OAAO,W;O;KAdX,C;oFAi BA,yB;MAAA,6C;MAAA,oC;MAAA,+D;MAAA,gC;MAAA,sE;QAUoB,Q;QAAA,0B;QAAhB,OAAgB,cAAhB, C;UAAgB,oC;UACZ,UAAU,YAAY,oBAAZ,C;UnBhfP,U;UADP,YmBkfe,WnBlfH,WmBkfwB,GnBlfxB,C;UAC L,IAAI,aAAJ,C;YACH,amBgfuC,gB;YAA5B,WnB/eX,amB+egC,GnB/ehC,EAAS,MAAT,C;YACA,e;;YAEA,c;; UmB4eA,iB;UACA,IAAK,WAAI,eAAe,oBAAf,CAAJ,C;;QAET,OAAO,W;O;KAfX,C;qFAkBA,yB;MAAA,6C; MAAA,oC;MAAA,kC;MAAA,4C;MAAA,wE;QAQW,sC;QAAA,8C;O;MARX,oDASQ,Y;QAAgD,OAAgB,SAA hB,oBAAgB,C;O;MATxE,iDAUQ,mB;QAAuC,gCAAY,oBAAZ,C;O;MAV/C,gF;MAAA,yC;QAQI,2D;O;KARJ, C;wEAcA,yB;MAAA,gE;MAuEA,6C;MAAA,oC;MAAA,gC;MAvEA,uC;QAOW,kBAAM,eAAa,gBAAb,C;QAq EA,Q;QAAA,0B;QAAb,OAAa,cAAb,C;UAAa,iC;UACT,WAAY,WAtEmB,SAsEf,CAAU,iBAAV,CAAJ,C;;QAt EhB,OAuEO,W;O;KA9EX,C;sFAUA,yB;MAAA,gE;MA+BA,6C;MAAA,oC;MAAA,gC;MA/BA,uC;QAOW,kBA Aa,eAAa,gBAAb,C;QAgCP,gB;QADb,YAAY,C;QACC,0B;QAAb,OAAa,cAAb,C;UAAa,iC;UACT,WAAY,WAj C0B,SAiCtB,EAAU,cAAV,EAAU,sBAAV,WAAmB,iBAAnB,CAAJ,C;;QAjChB,OAkCO,W;O;KAzCX,C;mGAU A,yB;MAAA,+D;MAUA,gC;MAkKA,6C;MAAA,oC;MA5KA,uC;QAOW,kBAAoB,gB;QA4Kd,gB;QADb,YAAY ,C;QACC,0B;QAAb,OAAa,cAAb,C;UAAa,iC;UAlKsB,U;UAAA,cAVQ,SAUR,EAkKT,cAlKS,EAkKT,sBAlKS, WAkKA,iBAlKA,W;YAA6C,6B;;QAVhF,OAWO,W;O;KAlBX,C;uGAUA,yB;MAAA,gC;MAkKA,6C;MAAA,o C;MAlKA,oD;QAyKiB,gB;QADb,YAAY,C;QACC,0B;QAAb,OAAa,cAAb,C;UAAa,iC;UAlKsB,U;UAAA,yBAk KT,cAlKS,EAkKT,sBAlKS,WAkKA,iBAlKA,W;YAA6C,6B;;QAChF,OAAO,W;O;KARX,C;0FAWA,yB;MAAA ,6C;MAAA,oC;MAAA,gC;MAAA,oD;QAQiB,UACiB,M;QAF9B,YAAY,C;QACC,0B;QAAb,OAAa,cAAb,C;UA

Aa,iC;UACT,WAAY,WAAI,WAAU,cAAV,EAAU,sBAAV,WAAmB,iBAAnB,CAAJ,C;;QAChB,OAAO,W;O;K AVX,C;qFAaA,yB;MAAA,+D;MAQA,gC;MA2HA,6C;MAAA,oC;MAnIA,uC;QAKW,kBAAa,gB;QAkIJ,Q;QAA A,0B;QAAhB,OAAgB,cAAhB,C;UAAgB,oC;UA1HK,U;UAAA,cARe,SAQf,CA0HQ,oBA1HR,W;YAAsC,6B;;Q AR3D,OASO,W;O;KAdX,C;yFAQA,yB;MAAA,gC;MA2HA,6C;MAAA,oC;MA3HA,oD;QA+HoB,Q;QAAA,0B; QAAhB,OAAgB,cAAhB,C;UAAgB,oC;UA1HK,U;UAAA,wBA0HQ,oBA1HR,W;YAAsC,6B;;QAC3D,OAAO,W ;O;KANX,C;4EASA,yB;MAAA,6C;MAAA,oC;MAAA,gC;MAAA,oD;QAKiB,Q;QAAA,0B;QAAb,OAAa,cAAb, C;UAAa,iC;UACT,WAAY,WAAI,UAAU,iBAAV,CAAJ,C;;QAChB,OAAO,W;O;KAPX,C;IAe4B,4C;MAAA,mB ;QAAE,iC;O;K;IAL9B,iC;MAKI,OAAO,qBAAiB,6BAAjB,C;K;wEAGX,yB;MAAA,6C;MAAA,oC;MAAA,gC;M AAA,uC;QAMoB,Q;QAAA,0B;QAAhB,OAAgB,cAAhB,C;UAAgB,oC;UAAM,IAAI,CAAC,UAAU,oBAAV,CA AL,C;YAAyB,OAAO,K;;QACtD,OAAO,I;O;KAPX,C;IAUA,2B;MAMI,OAAO,EChuByC,qBAAU,CDguBnD,C; K;wEAGX,yB;MAAA,6C;MAAA,oC;MAAA,gC;MAAA,uC;QAMoB,Q;QAAA,0B;QAAhB,OAAgB,cAAhB,C;U AAgB,oC;UAAM,IAAI,UAAU,oBAAV,CAAJ,C;YAAwB,OAAO,I;;QACrD,OAAO,K;O;KAPX,C;4EAUA,qB;M AKI,OAAO,gB;K;4EAGX,yB;MAAA,6C;MAAA,oC;MAAA,gC;MAAA,uC;QAKoB,Q;QADhB,YAAY,C;QACI, 0B;QAAhB,OAAgB,cAAhB,C;UAAgB,oC;UAAM,IAAI,UAAU,oBAAV,CAAJ,C;YAAwB,qB;;QAC9C,OAAO, K;O;KANX,C;0EASA,yB;MAAA,6C;MAAA,oC;MAAA,gC;MAAA,gD;QAKoB,Q;QADhB,kBAAkB,O;QACF,0 B;QAAhB,OAAgB,cAAhB,C;UAAgB,oC;UAAM,cAAc,UAAU,WAAV,EAAuB,oBAAvB,C;;QACpC,OAAO,W; O;KANX,C;wFASA,yB;MAAA,6C;MAAA,oC;MAAA,gC;MAAA,gD;QASoB,UAA8B,M;QAF9C,YAAY,C;QA CZ,kBAAkB,O;QACF,0B;QAAhB,OAAgB,cAAhB,C;UAAgB,oC;UAAM,cAAc,WAAU,cAAV,EAAU,sBAAV, WAAmB,WAAnB,EAAgC,oBAAhC,C;;QACpC,OAAO,W;O;KAVX,C;mFAaA,yB;MAAA,uD;MAAA,oC;MAA A,gD;QAOoC,Q;QAHhC,YAAY,wB;QACZ,kBAAkB,O;QAClB,OAAO,SAAS,CAAhB,C;UACI,cAAc,UAAU,kC AAI,YAAJ,EAAI,oBAAJ,SAAV,EAAwB,WAAxB,C;;QAElB,OAAO,W;O;KATX,C;iGAYA,yB;MAAA,uD;MA AA,oC;MAAA,gD;QAOI,YAAY,wB;QACZ,kBAAkB,O;QAClB,OAAO,SAAS,CAAhB,C;UACI,cAAc,UAAU,K AAV,EAAiB,iCAAI,KAAJ,EAAjB,EAA6B,WAA7B,C;UACd,qB;;QAEJ,OAAO,W;O;KAbX,C;gFAgBA,yB;MA AA,6C;MAAA,oC;MAAA,gC;MAAA,oC;QAIoB,Q;QAAA,0B;QAAhB,OAAgB,cAAhB,C;UAAgB,oC;UAAM,O AAO,oBAAP,C;;O;KAJ1B,C;8FAOA,yB;MAAA,6C;MAAA,oC;MAAA,gC;MAAA,oC;QAOiB,UAAa,M;QAD1 B,YAAY,C;QACC,0B;QAAb,OAAa,cAAb,C;UAAa,iC;UAAM,QAAO,cAAP,EAAO,sBAAP,WAAgB,iBAAhB,C ;;O;KAPvB,C;IAUA,2B;MAMiB,Q;MAFb,ICr0BgD,qBAAU,CDq0B1D,C;QAAe,OAAO,I;MACtB,UAAU,qBAA K,CAAL,C;MACG,kC;MAAb,aAAU,CAAV,iB;QACI,QAAQ,qBAAK,CAAL,C;QACR,IAAI,MAAM,CAAV,C;U AAa,MAAM,C;;MAEvB,OAAO,G;K;4EAGX,yB;MAAA,uD;MAAA,oC;MAAA,sC;QAMI,ICp1BgD,qBAAU,C Do1B1D,C;UAAe,OAAO,I;QACtB,cAAc,qBAAK,CAAL,C;QACd,gBAAqB,cAAL,SAAK,C;QACrB,IAAI,cAAa, CAAjB,C;UAAoB,OAAO,O;QAC3B,eAAe,SAAS,oBAAT,C;QACf,aAAU,CAAV,OAAa,SAAb,M;UACI,QAAQ, qBAAK,CAAL,C;UACR,QAAQ,SAAS,cAAT,C;UACR,IAAI,2BAAW,CAAX,KAAJ,C;YACI,UAAU,C;YACV, WAAW,C;;QAGnB,OAAO,O;O;KAnBX,C;IAsBA,2C;MAMiB,Q;MAFb,ICx2BgD,qBAAU,CDw2B1D,C;QAAe, OAAO,I;MACtB,UAAU,qBAAK,CAAL,C;MACG,kC;MAAb,aAAU,CAAV,iB;QACI,QAAQ,qBAAK,CAAL,C; QACR,IAAI,UAAW,SAAQ,gBAAR,EAAa,cAAb,CAAX,GAA6B,CAAjC,C;UAAoC,MAAM,C;;MAE9C,OAAO, G;K;IAGX,2B;MAMiB,Q;MAFb,ICr3BgD,qBAAU,CDq3B1D,C;QAAe,OAAO,I;MACtB,UAAU,qBAAK,CAAL, C;MACG,kC;MAAb,aAAU,CAAV,iB;QACI,QAAQ,qBAAK,CAAL,C;QACR,IAAI,MAAM,CAAV,C;UAAa,MA AM,C;;MAEvB,OAAO,G;K;4EAGX,yB;MAAA,uD;MAAA,oC;MAAA,sC;QAMI,ICp4BgD,qBAAU,CDo4B1D, C;UAAe,OAAO,I;QACtB,cAAc,qBAAK,CAAL,C;QACd,gBAAqB,cAAL,SAAK,C;QACrB,IAAI,cAAa,CAAjB,C ;UAAoB,OAAO,O;QAC3B,eAAe,SAAS,oBAAT,C;QACf,aAAU,CAAV,OAAa,SAAb,M;UACI,QAAQ,qBAAK, CAAL,C;UACR,QAAQ,SAAS,cAAT,C;UACR,IAAI,2BAAW,CAAX,KAAJ,C;YACI,UAAU,C;YACV,WAAW,C ;;QAGnB,OAAO,O;O;KAnBX,C;IAsBA,2C;MAMiB,Q;MAFb,ICx5BgD,qBAAU,CDw5B1D,C;QAAe,OAAO,I; MACtB,UAAU,qBAAK,CAAL,C;MACG,kC;MAAb,aAAU,CAAV,iB;QACI,QAAQ,qBAAK,CAAL,C;QACR,IA AI,UAAW,SAAQ,gBAAR,EAAa,cAAb,CAAX,GAA6B,CAAjC,C;UAAoC,MAAM,C;;MAE9C,OAAO,G;K;IAG X,4B;MAMI,OCv6BgD,qBAAU,C;K;0ED06B9D,yB;MAAA,6C;MAAA,oC;MAAA,gC;MAAA,uC;QAMoB,Q;Q AAA,0B;QAAhB,OAAgB,cAAhB,C;UAAgB,oC;UAAM,IAAI,UAAU,oBAAV,CAAJ,C;YAAwB,OAAO,K;;QAC rD,OAAO,I;O;KAPX,C;6EAUA,yB;MAAA,6C;MAAA,oC;MAAA,gC;MAAA,oC;QAKmC,Q;QAAA,0B;QAAhB ,OAAgB,cAAhB,C;UAAgB,oC;UAAM,OAAO,oBAAP,C;;QAArC,gB;O;KALJ,C;8EAQA,yB;MAAA,4F;MAAA,

uD;MAAA,oC;MAAA,gC;MAAA,uC;QASqB,Q;QAHjB,ICl8BgD,qBAAU,CDk8B1D,C;UACI,MAAM,mCAA8B ,uCAA9B,C;QACV,kBAAkB,qBAAK,CAAL,C;QACD,+B;QAAjB,iBAAc,CAAd,yB;UACI,cAAc,oBAAU,wBA AV,EAAuB,iCAAK,KAAL,EAAvB,E;;QAElB,OAAO,W;O;KAZX,C;4FAeA,yB;MAAA,4F;MAAA,uD;MAAA,o C;MAAA,gC;MAAA,uC;QAYqB,Q;QAHjB,ICp9BgD,qBAAU,CDo9B1D,C;UACI,MAAM,mCAA8B,uCAA9B,C ;QACV,kBAAkB,qBAAK,CAAL,C;QACD,+B;QAAjB,iBAAc,CAAd,yB;UACI,cAAc,oBAAU,KAAV,EAAiB,w BAAjB,EAA8B,iCAAK,KAAL,EAA9B,E;;QAElB,OAAO,W;O;KAfX,C;0FAkBA,yB;MAAA,uD;MAAA,oC;MA AA,gC;MAAA,uC;QAWqB,Q;QAHjB,ICr+BgD,qBAAU,CDq+B1D,C;UACI,OAAO,I;QACX,kBAAkB,qBAAK, CAAL,C;QACD,+B;QAAjB,iBAAc,CAAd,yB;UACI,cAAc,oBAAU,wBAAV,EAAuB,iCAAK,KAAL,EAAvB,E;; QAElB,OAAO,W;O;KAdX,C;uFAiBA,yB;MAAA,uD;MAAA,4F;MAAA,oC;MAAA,gC;MAAA,uC;QAQ0B,UA EU,M;QAJhC,YAAY,wB;QACZ,IAAI,QAAQ,CAAZ,C;UAAe,MAAM,mCAA8B,uCAA9B,C;QACrB,kBAAkB,s BAAI,YAAJ,EAAI,oBAAJ,Q;QAClB,OAAO,SAAS,CAAhB,C;UACI,cAAc,oBAAU,kCAAI,cAAJ,EAAI,sBAAJ, WAAV,EAAwB,wBAAxB,E;;QAElB,OAAO,W;O;KAZX,C;qGAeA,yB;MAAA,uD;MAAA,4F;MAAA,oC;MAA A,gC;MAAA,uC;QAW0B,Q;QAFtB,YAAY,wB;QACZ,IAAI,QAAQ,CAAZ,C;UAAe,MAAM,mCAA8B,uCAA9B ,C;QACrB,kBAAkB,sBAAI,YAAJ,EAAI,oBAAJ,Q;QAClB,OAAO,SAAS,CAAhB,C;UACI,cAAc,oBAAU,KAA V,EAAiB,iCAAI,KAAJ,EAAjB,EAA6B,wBAA7B,E;UACd,qB;;QAEJ,OAAO,W;O;KAhBX,C;mGAmBA,yB;MA AA,uD;MAAA,oC;MAAA,gC;MAAA,uC;QAU0B,UAEU,M;QAJhC,YAAY,wB;QACZ,IAAI,QAAQ,CAAZ,C;U AAe,OAAO,I;QACtB,kBAAkB,sBAAI,YAAJ,EAAI,oBAAJ,Q;QAClB,OAAO,SAAS,CAAhB,C;UACI,cAAc,oB AAU,kCAAI,cAAJ,EAAI,sBAAJ,WAAV,EAAwB,wBAAxB,E;;QAElB,OAAO,W;O;KAdX,C;0EAiBA,yB;MAA A,gD;MAAA,gE;MAAA,6C;MAAA,oC;MAAA,gC;MAAA,gD;QAiBoB,Q;QAHhB,IC/iCgD,qBAAU,CD+iC1D, C;UAAe,OAAO,OAAO,OAAP,C;QACgB,kBAAzB,eAAa,mBAAS,CAAT,IAAb,C;QAAiC,8B;QAA9C,aTtsCO, W;QSusCP,kBAAkB,O;QACF,0B;QAAhB,OAAgB,cAAhB,C;UAAgB,oC;UACZ,cAAc,UAAU,WAAV,EAAuB,o BAAvB,C;UACd,MAAO,WAAI,WAAJ,C;;QAEX,OAAO,M;O;KArBX,C;wFAwBA,yB;MAAA,gD;MAAA,gE;M AAA,mD;MAAA,oC;MAAA,gD;QAkBkB,gC;QAHd,ICxkCgD,qBAAU,CDwkC1D,C;UAAe,OAAO,OAAO,OA AP,C;QACgB,kBAAzB,eAAa,mBAAS,CAAT,IAAb,C;QAAiC,8B;QAA9C,aT/tCO,W;QSguCP,kBAAkB,O;QAC J,6B;QAAA,mB;QAAA,kB;QAAA,kB;QAAd,0D;UACI,cAAc,UAAU,KAAV,EAAiB,WAAjB,EAA8B,iCAAK,K AAL,EAA9B,C;UACd,MAAO,WAAI,WAAJ,C;;QAEX,OAAO,M;O;KAtBX,C;sFAyBA,yB;MAAA,qD;MAAA,g E;MAAA,oC;MAAA,gC;MAAA,uC;QAiB0B,Q;QAHtB,IChmCgD,qBAAU,CDgmC1D,C;UAAe,OAAO,W;QACt B,sBAAkB,qBAAK,CAAL,CAAlB,C;QACqC,kBAAxB,eAAgB,gBAAhB,C;QAAgC,sBAAI,0BAAJ,C;QAA7C,a TxvCO,W;QSyvCe,uB;QAAtB,iBAAc,CAAd,wB;UACI,gBAAc,oBAAU,0BAAV,EAAuB,iCAAK,KAAL,EAAvB ,E;UACd,MAAO,WAAI,0BAAJ,C;;QAEX,OAAO,M;O;KArBX,C;oGAwBA,yB;MAAA,qD;MAAA,gE;MAAA,o C;MAAA,gC;MAAA,uC;QAkB0B,Q;QAHtB,ICznCgD,qBAAU,CDynC1D,C;UAAe,OAAO,W;QACtB,sBAAkB, qBAAK,CAAL,CAAlB,C;QACqC,kBAAxB,eAAgB,gBAAhB,C;QAAgC,sBAAI,0BAAJ,C;QAA7C,aTjxCO,W;Q SkxCe,uB;QAAtB,iBAAc,CAAd,wB;UACI,gBAAc,oBAAU,KAAV,EAAiB,0BAAjB,EAA8B,iCAAK,KAAL,EA A9B,E;UACd,MAAO,WAAI,0BAAJ,C;;QAEX,OAAO,M;O;KAtBX,C;4EAyBA,yB;MAAA,6C;MAAA,oC;MAA A,gC;MAAA,sC;QAKoB,Q;QADhB,UAAe,C;QACC,0B;QAAhB,OAAgB,cAAhB,C;UAAgB,oC;UACZ,YAAO,S AAS,oBAAT,CAAP,I;;QAEJ,OAAO,G;O;KARX,C;wFAWA,yB;MAAA,6C;MAAA,oC;MAAA,gC;MAAA,sC;Q AKoB,Q;QADhB,UAAkB,G;QACF,0B;QAAhB,OAAgB,cAAhB,C;UAAgB,oC;UACZ,OAAO,SAAS,oBAAT,C;; QAEX,OAAO,G;O;KARX,C;IAWA,oC;MAWI,OAAO,sBAAS,IAAT,EAAe,IAAf,EAAsC,IAAtC,C;K;IAGX,+C; MAgBI,OAAO,sBAAS,IAAT,EAAe,IAAf,EAAsC,IAAtC,EAAwD,SAAxD,C;K;IAcsB,oC;MAAE,OAAA,EAAG, W;K;IAXtC,0C;MAWI,OAAO,6BAAgB,IAAhB,EAAsB,sBAAtB,C;K;IAGX,uD;MAgBI,OAAO,8BAAiB,IAAjB, EAAuB,IAAvB,EAA8C,IAA9C,EAAgE,SAAhE,C;K;oFAGX,yB;MAAA,yD;MAAA,6C;MAAA,oC;MAAA,gC; MAAA,6B;MAAA,uC;QAQoB,Q;QAFhB,YAAY,oB;QACZ,aAAa,oB;QACG,0B;QAAhB,OAAgB,cAAhB,C;UA AgB,oC;UACZ,IAAI,UAAU,oBAAV,CAAJ,C;YACI,KAAM,gBAAO,OAAP,C;;YAEN,MAAO,gBAAO,OAAP,C ;;;QAGf,OAAO,cAAK,KAAL,EAAY,MAAZ,C;O;KAfX,C;oFAkBA,yB;MAAA,yD;MAAA,6C;MAAA,oC;MAA A,gC;MAAA,6B;MAAA,uC;QAQoB,Q;QAFhB,YAAY,oB;QACZ,aAAa,oB;QACG,0B;QAAhB,OAAgB,cAAhB, C;UAAgB,oC;UACZ,IAAI,UAAU,oBAAV,CAAJ,C;YACI,KAAM,gBAAO,OAAP,C;;YAEN,MAAO,gBAAO,O AAP,C;;;QAGf,OAAO,cAAK,KAAM,WAAX,EAAuB,MAAO,WAA9B,C;O;KAfX,C;IAmCgD,6B;MAAE,OAA A,EAAG,W;K;IAjBrD,2D;MAgB4C,oB;QAAA,OAAY,C;MAAG,8B;QAAA,iBAA0B,K;MACjF,OAAO,sBAAS,I AAT,EAAe,IAAf,EAAqB,cAArB,EAAqC,eAArC,C;K;IAGX,sE;MAkBgD,oB;QAAA,OAAY,C;MAAG,8B;QAA A,iBAA0B,K;MAQhE,Q;MAPrB,oBAAoB,IAApB,EAA0B,IAA1B,C;MACA,eAAe,SAAK,O;MACpB,qBAAqB, YAAW,IAAX,SAAsB,WAAW,IAAX,KAAmB,CAAvB,GAA0B,CAA1B,GAAiC,CAAnD,K;MACrB,aAAa,iBAA a,cAAb,C;MACb,YAAY,C;MACZ,OAAgB,CAAT,qBAAiB,QAAxB,C;QACI,UAAU,QAAQ,IAAR,I;QACO,IAA I,MAAM,CAAN,IAAW,MAAM,QAArB,C;UAAiC,IAAI,cAAJ,C;YAAoB,e;;YAAc,K;;UAAa,U;QAAjG,qB;QAC A,MAAO,WAAI,UAAU,8BAAY,KAAZ,EAAmB,UAAnB,CAAV,CAAJ,C;QACP,gBAAS,IAAT,I;;MAEJ,OAAO ,M;K;IAoB6C,qC;MAAE,OAAA,EAAG,W;K;IAjB7D,iE;MAgBoD,oB;QAAA,OAAY,C;MAAG,8B;QAAA,iBA A0B,K;MACzF,OAAO,8BAAiB,IAAjB,EAAuB,IAAvB,EAA6B,cAA7B,EAA6C,uBAA7C,C;K;IAwByB,2F;MA AA,wB;QAC5B,UAAU,QAAQ,YAAR,I;QACV,iBAAqB,MAAM,CAAN,IAAW,MAAM,4BAArB,GAA6B,4BA A7B,GAAyC,G;QAD1D,OAEA,kBAAU,0CAAY,KAAZ,EAAmB,UAAnB,CAAV,C;O;K;IAxBR,gF;MAkBwD,s B;QAAA,SAAY,C;MAAG,8B;QAAA,iBAA0B,K;MAC7F,oBAAoB,IAApB,EAA0B,MAA1B,C;MACA,cAAc,K AAK,cAAJ,GAAoB,yBAApB,GAAiC,WAAQ,mBAAS,IAAT,GAAgB,CAAhB,IAAR,CAAlC,EAAkE,MAAlE,C; MACd,OAA4B,OAAb,aAAR,OAAQ,CAAa,EAAI,qDAAJ,C;K;IAOhC,kC;MAkBI,aRt6CO,MAAK,KQs6CY,gB Rt6CZ,EQ25CD,KAW2B,ORt6C1B,C;MQu6CZ,WAAW,iBAAa,MAAb,C;MACX,aAAU,CAAV,MAAkB,MAAl B,M;QACI,IAAK,WAdqB,GAcP,iCAAK,CAAL,EAdO,EAcE,YAdrB,KAcqB,YAAM,CAAN,EAdF,CAcrB,C;;M AdT,OAgBO,I;K;wEAbX,yB;MAAA,gE;MAAA,oC;MRr6CA,iB;MQq6CA,8C;QAQI,aRt6CO,MAAK,KQs6CO,S AAK,ORt6CZ,EQs6CoB,KAAM,ORt6C1B,C;QQu6CZ,WAAW,eAAa,MAAb,C;QACX,aAAU,CAAV,MAAkB,M AAlB,M;UACI,IAAK,WAAI,UAAU,iCAAK,CAAL,EAAV,EAAmB,6BAAM,CAAN,EAAnB,CAAJ,C;;QAET,O AAO,I;O;KAbX,C;IAgBA,kC;MASW,sB;;QAaP,WAAW,mBAAS,CAAT,I;QACX,IAAI,OAAO,CAAX,C;UAAc, qBAAO,W;UAAP,uB;SACd,aAAa,iBAAa,IAAb,C;QACb,iBAAc,CAAd,UAAsB,IAAtB,U;UACI,MAAO,WAjBk B,GAiBJ,iCAAK,KAAL,EAjBI,EAiBS,iCAAK,QAAQ,CAAR,IAAL,EAjBT,CAiBlB,C;;QAEX,qBAAO,M;;;MAn BP,yB;K;uFAGJ,yB;MAAA,qD;MAAA,gE;MAAA,oC;MAAA,uC;QAUI,WAAW,mBAAS,CAAT,I;QACX,IAAI, OAAO,CAAX,C;UAAc,OAAO,W;QACrB,aAAa,eAAa,IAAb,C;QACb,iBAAc,CAAd,UAAsB,IAAtB,U;UACI,M AAO,WAAI,UAAU,iCAAK,KAAL,EAAV,EAAuB,iCAAK,QAAQ,CAAR,IAAL,EAAvB,CAAJ,C;;QAEX,OAA O,M;O;KAhBX,C;IAwBoB,8C;MAAA,mB;QAAE,OAAK,WAAL,eAAK,C;O;K;IAL3B,kC;MAIQ,wC;MAAA,S; QAAkB,OCj6C0B,qBAAU,C;ODi6C1D,S;QAAiC,OAAO,W;MACxC,oCAAgB,8BAAhB,C;K;IAQgB,8C;MAAA ,mB;QAAE,OAAK,WAAL,eAAK,C;O;K;IAL3B,kC;MAIQ,wC;MAAA,S;QAAkB,OCz6C0B,qBAAU,C;ODy6C1 D,S;QAAiC,OAAO,e;MACxC,oCAAgB,8BAAhB,C;K;IGxkDkC,yC;MAAA,wB;QAAW,OAAA,aAAK,KAAL,C 3B8FV,K;O;K;I4B9FH,wC;MAAA,wB;QAAW,OAAA,aAAK,KAAL,C3B0HV,K;O;K;I4B1HC,yC;MAAA,wB;Q AAW,OAAA,aAAK,KAAL,CCqIV,K;O;K;ICrIC,0C;MAAA,wB;QAAW,OAAA,aAAK,KAAL,C7ByGV,K;O;K;4 F8BhKzC,qB;MAUI,OAAO,sBAAI,CAAJ,C;K;6FAGX,qB;MAUI,OAAO,sBAAI,CAAJ,C;K;6FAGX,qB;MAUI, OAAO,sBAAI,CAAJ,C;K;6FAGX,qB;MAUI,OAAO,sBAAI,CAAJ,C;K;4FAGX,qB;MAUI,OAAO,sBAAI,CAAJ, C;K;6FAGX,qB;MAUI,OAAO,sBAAI,CAAJ,C;K;6FAGX,qB;MAUI,OAAO,sBAAI,CAAJ,C;K;6FAGX,qB;MAU I,OAAO,sBAAI,CAAJ,C;K;4FAGX,qB;MAUI,OAAO,sBAAI,CAAJ,C;K;6FAGX,qB;MAUI,OAAO,sBAAI,CAA J,C;K;6FAGX,qB;MAUI,OAAO,sBAAI,CAAJ,C;K;6FAGX,qB;MAUI,OAAO,sBAAI,CAAJ,C;K;4FAGX,qB;MA UI,OAAO,sBAAI,CAAJ,C;K;6FAGX,qB;MAUI,OAAO,sBAAI,CAAJ,C;K;6FAGX,qB;MAUI,OAAO,sBAAI,CA AJ,C;K;6FAGX,qB;MAUI,OAAO,sBAAI,CAAJ,C;K;4FAGX,qB;MAUI,OAAO,sBAAI,CAAJ,C;K;6FAGX,qB;M AUI,OAAO,sBAAI,CAAJ,C;K;6FAGX,qB;MAUI,OAAO,sBAAI,CAAJ,C;K;6FAGX,qB;MAUI,OAAO,sBAAI,C AAJ,C;K;uGAuCX,yB;MA8lGI,8D;MA9lGJ,iD;QASe,oBAAS,C;QAAT,S;UAAc,gBAqlGT,cAAR,iBAAQ,C;SAr lGhB,OAAO,OAAsC,sBAAI,KAAJ,CAAtC,GAAsD,aAAa,KAAb,C;O;KATjE,C;uGAYA,yB;MA0lGI,8D;MA1lG J,iD;QASe,oBAAS,C;QAAT,S;UAAc,gBAilGT,cAAR,iBAAQ,C;SAjlGhB,OAAO,OAAsC,sBAAI,KAAJ,CAAtC, GAAsD,aAAa,KAAb,C;O;KATjE,C;uGAYA,yB;MAslGI,8D;MAtlGJ,iD;QASe,oBAAS,C;QAAT,S;UAAc,gBA6k GT,cAAR,iBAAQ,C;SA7kGhB,OAAO,OAAsC,sBAAI,KAAJ,CAAtC,GAAsD,aAAa,KAAb,C;O;KATjE,C;uGAY A,yB;MAklGI,8D;MAllGJ,iD;QASe,oBAAS,C;QAAT,S;UAAc,gBAykGT,cAAR,iBAAQ,C;SAzkGhB,OAAO,OA AsC,sBAAI,KAAJ,CAAtC,GAAsD,aAAa,KAAb,C;O;KATjE,C;uGAYA,yB;MAAA,sD;MAAA,mC;QASI,OAAY ,UAAL,SAAK,EAAU,KAAV,C;O;KAThB,C;uGAYA,yB;MAAA,sD;MAAA,mC;QASI,OAAY,UAAL,SAAK,EA AU,KAAV,C;O;KAThB,C;uGAYA,yB;MAAA,sD;MAAA,mC;QASI,OAAY,UAAL,SAAK,EAAU,KAAV,C;O;K AThB,C;uGAYA,yB;MAAA,sD;MAAA,mC;QASI,OAAY,UAAL,SAAK,EAAU,KAAV,C;O;KAThB,C;iFAYA,g

C;MAOW,sB;;QAgNS,Q;QAAA,2B;QAAhB,OAAgB,cAAhB,C;UAAgB,yB;UAAM,IAhNH,SAgNO,CAAU,OA AV,CAAJ,C;YAAwB,qBAAO,O;YAAP,uB;;QAC9C,qBAAO,I;;;MAjNP,yB;K;iFAGJ,gC;MAOW,sB;;QAiNS,Q; QAAA,2B;QAAhB,OAAgB,cAAhB,C;UAAgB,yB;UAAM,IAjNH,SAiNO,CAAU,OAAV,CAAJ,C;YAAwB,qBA AO,O;YAAP,uB;;QAC9C,qBAAO,I;;;MAlNP,yB;K;iFAGJ,gC;MAOW,sB;;QAkNS,Q;QAAA,2B;QAAhB,OAAg B,cAAhB,C;UAAgB,yB;UAAM,IAlNH,SAkNO,CAAU,OAAV,CAAJ,C;YAAwB,qBAAO,O;YAAP,uB;;QAC9C, qBAAO,I;;;MAnNP,yB;K;iFAGJ,gC;MAOW,sB;;QAmNS,Q;QAAA,2B;QAAhB,OAAgB,cAAhB,C;UAAgB,yB; UAAM,IAnNH,SAmNO,CAAU,OAAV,CAAJ,C;YAAwB,qBAAO,O;YAAP,uB;;QAC9C,qBAAO,I;;;MApNP,yB; K;yFAGJ,yB;MA4kBA,+C;MA02EI,0D;MAt7FJ,uC;QAOW,qB;;UA4kBO,Q;UAAA,OAAa,SAm2EX,YAAR,iBA AQ,CAn2EW,CAAb,W;UAAd,OAAc,cAAd,C;YAAc,uB;YACV,cAAc,sBAAK,KAAL,C;YACd,IA9kBc,SA8kBV ,CAAU,OAAV,CAAJ,C;cAAwB,oBAAO,O;cAAP,sB;;UAE5B,oBAAO,I;;;QAhlBP,wB;O;KAPJ,C;yFAUA,yB;M AglBA,+C;MAo2EI,0D;MAp7FJ,uC;QAOW,qB;;UAglBO,Q;UAAA,OAAa,SA61EX,YAAR,iBAAQ,CA71EW,C AAb,W;UAAd,OAAc,cAAd,C;YAAc,uB;YACV,cAAc,sBAAK,KAAL,C;YACd,IAllBc,SAklBV,CAAU,OAAV,C AAJ,C;cAAwB,oBAAO,O;cAAP,sB;;UAE5B,oBAAO,I;;;QAplBP,wB;O;KAPJ,C;yFAUA,yB;MAolBA,+C;MA81 EI,0D;MAl7FJ,uC;QAOW,qB;;UAolBO,Q;UAAA,OAAa,SAu1EX,YAAR,iBAAQ,CAv1EW,CAAb,W;UAAd,OA Ac,cAAd,C;YAAc,uB;YACV,cAAc,sBAAK,KAAL,C;YACd,IAtlBc,SAslBV,CAAU,OAAV,CAAJ,C;cAAwB,oB AAO,O;cAAP,sB;;UAE5B,oBAAO,I;;;QAxlBP,wB;O;KAPJ,C;yFAUA,yB;MAwlBA,+C;MAw1EI,0D;MAh7FJ,u C;QAOW,qB;;UAwlBO,Q;UAAA,OAAa,SAi1EX,YAAR,iBAAQ,CAj1EW,CAAb,W;UAAd,OAAc,cAAd,C;YAA c,uB;YACV,cAAc,sBAAK,KAAL,C;YACd,IA1lBc,SA0lBV,CAAU,OAAV,CAAJ,C;cAAwB,oBAAO,O;cAAP,sB ;;UAE5B,oBAAO,I;;;QA5lBP,wB;O;KAPJ,C;mFAUA,yB;MAAA,8C;M/B5MA,6B;M+B4MA,4B;QAQI,O/B1M mC,c+B0MpB,MAAR,iBAAQ,C/B1MoB,C;O;K+BkMvC,C;mFAWA,yB;MAAA,8C;MFxMA,+B;MEwMA,4B;Q AQI,OFtMsC,eEsMvB,MAAR,iBAAQ,CFtMuB,C;O;KE8L1C,C;mFAWA,yB;MAAA,8C;MhCpQA,+B;MgCoQA ,4B;QAQI,OhClQsC,egCkQvB,MAAR,iBAAQ,ChClQuB,C;O;KgC0P1C,C;mFAWA,yB;MAAA,8C;M9BlQA,iC; M8BkQA,4B;QAQI,O9BhQyC,gB8BgQ1B,MAAR,iBAAQ,C9BhQ0B,C;O;K8BwP7C,C;mFAWA,yB;MAAA,iE; MAAA,uC;QAQoB,Q;QAAA,2B;QAAhB,OAAgB,cAAhB,C;UAAgB,yB;UAAM,IAAI,UAAU,OAAV,CAAJ,C;Y AAwB,OAAO,O;;QACrD,MAAM,gCAAuB,mDAAvB,C;O;KATV,C;mFAYA,yB;MAAA,iE;MAAA,uC;QAQoB, Q;QAAA,2B;QAAhB,OAAgB,cAAhB,C;UAAgB,yB;UAAM,IAAI,UAAU,OAAV,CAAJ,C;YAAwB,OAAO,O;;Q ACrD,MAAM,gCAAuB,mDAAvB,C;O;KATV,C;mFAYA,yB;MAAA,iE;MAAA,uC;QAQoB,Q;QAAA,2B;QAAh B,OAAgB,cAAhB,C;UAAgB,yB;UAAM,IAAI,UAAU,OAAV,CAAJ,C;YAAwB,OAAO,O;;QACrD,MAAM,gCA AuB,mDAAvB,C;O;KATV,C;mFAYA,yB;MAAA,iE;MAAA,uC;QAQoB,Q;QAAA,2B;QAAhB,OAAgB,cAAhB, C;UAAgB,yB;UAAM,IAAI,UAAU,OAAV,CAAJ,C;YAAwB,OAAO,O;;QACrD,MAAM,gCAAuB,mDAAvB,C;O ;KATV,C;IAYA,mC;MAMI,OAAW,mBAAJ,GAAe,IAAf,GAAyB,sBAAK,CAAL,C;K;IAGpC,mC;MAMI,OAA W,mBAAJ,GAAe,IAAf,GAAyB,sBAAK,CAAL,C;K;IAGpC,mC;MAMI,OAAW,mBAAJ,GAAe,IAAf,GAAyB,sB AAK,CAAL,C;K;IAGpC,mC;MAMI,OAAW,mBAAJ,GAAe,IAAf,GAAyB,sBAAK,CAAL,C;K;+FAGpC,gC;MA OoB,Q;MAAA,2B;MAAhB,OAAgB,cAAhB,C;QAAgB,yB;QAAM,IAAI,UAAU,OAAV,CAAJ,C;UAAwB,OAA O,O;;MACrD,OAAO,I;K;+FAGX,gC;MAOoB,Q;MAAA,2B;MAAhB,OAAgB,cAAhB,C;QAAgB,yB;QAAM,IAA I,UAAU,OAAV,CAAJ,C;UAAwB,OAAO,O;;MACrD,OAAO,I;K;+FAGX,gC;MAOoB,Q;MAAA,2B;MAAhB,OA AgB,cAAhB,C;QAAgB,yB;QAAM,IAAI,UAAU,OAAV,CAAJ,C;UAAwB,OAAO,O;;MACrD,OAAO,I;K;+FAG X,gC;MAOoB,Q;MAAA,2B;MAAhB,OAAgB,cAAhB,C;QAAgB,yB;QAAM,IAAI,UAAU,OAAV,CAAJ,C;UAA wB,OAAO,O;;MACrD,OAAO,I;K;2FAGX,yB;MAkwFI,8D;MAlwFJ,iD;QAOe,oBAAS,C;QAAT,S;UAAc,gBA2v FT,cAAR,iBAAQ,C;SA3vFhB,OAAO,OAAsC,sBAAI,KAAJ,CAAtC,GAAsD,aAAa,KAAb,C;O;KAPjE,C;2FAU A,yB;MAgwFI,8D;MAhwFJ,iD;QAOe,oBAAS,C;QAAT,S;UAAc,gBAyvFT,cAAR,iBAAQ,C;SAzvFhB,OAAO,O AAsC,sBAAI,KAAJ,CAAtC,GAAsD,aAAa,KAAb,C;O;KAPjE,C;2FAUA,yB;MA8vFI,8D;MA9vFJ,iD;QAOe,oB AAS,C;QAAT,S;UAAc,gBAuvFT,cAAR,iBAAQ,C;SAvvFhB,OAAO,OAAsC,sBAAI,KAAJ,CAAtC,GAAsD,aA Aa,KAAb,C;O;KAPjE,C;2FAUA,yB;MA4vFI,8D;MA5vFJ,iD;QAOe,oBAAS,C;QAAT,S;UAAc,gBAqvFT,cAAR, iBAAQ,C;SArvFhB,OAAO,OAAsC,sBAAI,KAAJ,CAAtC,GAAsD,aAAa,KAAb,C;O;KAPjE,C;IAUA,wC;MAMe ,oBAAS,C;MAAT,S;QAAc,gBAotFT,gBAAR,iBAAQ,C;OAptFhB,OAAO,OAAsC,sBAAI,KAAJ,CAAtC,GAAsD ,I;K;IAGjE,wC;MAMe,oBAAS,C;MAAT,S;QAAc,gBAmtFT,gBAAR,iBAAQ,C;OAntFhB,OAAO,OAAsC,sBAAI ,KAAJ,CAAtC,GAAsD,I;K;IAGjE,wC;MAMe,oBAAS,C;MAAT,S;QAAc,gBAktFT,gBAAR,iBAAQ,C;OAltFhB,

OAAO,OAAsC,sBAAI,KAAJ,CAAtC,GAAsD,I;K;IAGjE,wC;MAMe,oBAAS,C;MAAT,S;QAAc,gBAitFT,gBAA R,iBAAQ,C;OAjtFhB,OAAO,OAAsC,sBAAI,KAAJ,CAAtC,GAAsD,I;K;uFAGjE,yB;MAAA,kD;MAAA,qC;QA OI,OAAe,QAAR,iBAAQ,EAAQ,O/BtiBU,K+BsiBlB,C;O;KAPnB,C;uFAUA,yB;MAAA,kD;MAAA,qC;QAOI,O AAe,QAAR,iBAAQ,EAAQ,OFriBY,KEqiBpB,C;O;KAPnB,C;uFAUA,yB;MAAA,kD;MAAA,qC;QAOI,OAAe,Q AAR,iBAAQ,EAAQ,OhCtlBY,KgCslBpB,C;O;KAPnB,C;uFAUA,yB;MAAA,kD;MAAA,qC;QAOI,OAAe,QAAR ,iBAAQ,EAAQ,O9BrlBc,K8BqlBtB,C;O;KAPnB,C;iGAUA,yB;MAAA,sC;M/B5eA,6B;M+B4eA,0BAOgC,yB;Q/ BnfhC,6B;e+BmfgC,6B;UAAA,qB;YAAE,yB/BzeK,c+ByeK,E/BzeL,C+ByeL,C;W;S;OAAF,C;MAPhC,uC;QAO mB,kBAAR,iB;QAAQ,uB;;UlCswBf,0D;YACI,IkCvwB0B,U/BzeK,cHgvCjB,YAAK,KAAL,CGhvCiB,C+ByeL,C lCuwB1B,C;cACI,sBAAO,K;cAAP,wB;;UAGR,sBAAO,E;;;QkC3wBP,0B;O;KAPJ,C;iGAUA,yB;MAAA,sC;MFv eA,+B;MEueA,0BAOgC,yB;QF9ehC,+B;eE8egC,6B;UAAA,qB;YAAE,yBFpeQ,eEoeE,EFpeF,CEoeR,C;W;S;OA AF,C;MAPhC,uC;QAOmB,kBAAR,iB;QAAQ,uB;;UlCwwBf,0D;YACI,IkCzwB0B,UFpeQ,ehC6uCpB,YAAK,KA AL,CgC7uCoB,CEoeR,ClCywB1B,C;cACI,sBAAO,K;cAAP,wB;;UAGR,sBAAO,E;;;QkC7wBP,0B;O;KAPJ,C;iG AUA,yB;MAAA,sC;MhCliBA,+B;MgCkiBA,0BAOgC,yB;QhCziBhC,+B;egCyiBgC,6B;UAAA,qB;YAAE,yBhC/ hBQ,egC+hBE,EhC/hBF,CgC+hBR,C;W;S;OAAF,C;MAPhC,uC;QAOmB,kBAAR,iB;QAAQ,uB;;UlC0tBf,0D;Y ACI,IkC3tB0B,UhC/hBQ,eF0vCpB,YAAK,KAAL,CE1vCoB,CgC+hBR,ClC2tB1B,C;cACI,sBAAO,K;cAAP,wB;; UAGR,sBAAO,E;;;QkC/tBP,0B;O;KAPJ,C;iGAUA,yB;MAAA,sC;M9B/hBA,iC;M8B+hBA,0BAOgC,yB;Q9BtiB hC,iC;e8BsiBgC,6B;UAAA,qB;YAAE,yB9B5hBW,gB8B4hBD,E9B5hBC,C8B4hBX,C;W;S;OAAF,C;MAPhC,uC ;QAOmB,kBAAR,iB;QAAQ,uB;;UlC4tBf,0D;YACI,IkC7tB0B,U9B5hBW,gBJyvCvB,YAAK,KAAL,CIzvCuB,C8 B4hBX,ClC6tB1B,C;cACI,sBAAO,K;cAAP,wB;;UAGR,sBAAO,E;;;QkCjuBP,0B;O;KAPJ,C;+FAUA,yB;MAAA, sC;MlC60BA,0D;MAAA,+C;MGj2CA,6B;M+BohBA,yBAO+B,yB;Q/B3hB/B,6B;e+B2hB+B,6B;UAAA,qB;YA AE,yB/BjhBM,c+BihBI,E/BjhBJ,C+BihBN,C;W;S;OAAF,C;MAP/B,uC;QAOmB,kBAAR,iB;QAAQ,sB;;UlC00B D,Q;UAAA,OAAQ,SAAR,wBAAQ,CAAR,W;UAAd,OAAc,cAAd,C;YAAc,uB;YACV,IkC30ByB,U/BjhBM,cH4 1CjB,YAAK,KAAL,CG51CiB,C+BihBN,ClC20BzB,C;cACI,qBAAO,K;cAAP,uB;;UAGR,qBAAO,E;;;QkC/0BP, yB;O;KAPJ,C;+FAUA,yB;MAAA,sC;MlC+0BA,0D;MAAA,+C;MgC91CA,+B;ME+gBA,yBAO+B,yB;QFthB/B, +B;eEshB+B,6B;UAAA,qB;YAAE,yBF5gBS,eE4gBC,EF5gBD,CE4gBT,C;W;S;OAAF,C;MAP/B,uC;QAOmB,k BAAR,iB;QAAQ,sB;;UlC40BD,Q;UAAA,OAAQ,SAAR,wBAAQ,CAAR,W;UAAd,OAAc,cAAd,C;YAAc,uB;YA CV,IkC70ByB,UF5gBS,ehCy1CpB,YAAK,KAAL,CgCz1CoB,CE4gBT,ClC60BzB,C;cACI,qBAAO,K;cAAP,uB;; UAGR,qBAAO,E;;;QkCj1BP,yB;O;KAPJ,C;+FAUA,yB;MAAA,sC;MlCiyBA,0D;MAAA,+C;ME32CA,+B;MgC0 kBA,yBAO+B,yB;QhCjlB/B,+B;egCilB+B,6B;UAAA,qB;YAAE,yBhCvkBS,egCukBC,EhCvkBD,CgCukBT,C;W ;S;OAAF,C;MAP/B,uC;QAOmB,kBAAR,iB;QAAQ,sB;;UlC8xBD,Q;UAAA,OAAQ,SAAR,wBAAQ,CAAR,W;U AAd,OAAc,cAAd,C;YAAc,uB;YACV,IkC/xByB,UhCvkBS,eFs2CpB,YAAK,KAAL,CEt2CoB,CgCukBT,ClC+xB zB,C;cACI,qBAAO,K;cAAP,uB;;UAGR,qBAAO,E;;;QkCnyBP,yB;O;KAPJ,C;+FAUA,yB;MAAA,sC;MlCmyBA, 0D;MAAA,+C;MI12CA,iC;M8BukBA,yBAO+B,yB;Q9B9kB/B,iC;e8B8kB+B,6B;UAAA,qB;YAAE,yB9BpkBY, gB8BokBF,E9BpkBE,C8BokBZ,C;W;S;OAAF,C;MAP/B,uC;QAOmB,kBAAR,iB;QAAQ,sB;;UlCgyBD,Q;UAAA ,OAAQ,SAAR,wBAAQ,CAAR,W;UAAd,OAAc,cAAd,C;YAAc,uB;YACV,IkCjyByB,U9BpkBY,gBJq2CvB,YA AK,KAAL,CIr2CuB,C8BokBZ,ClCiyBzB,C;cACI,qBAAO,K;cAAP,uB;;UAGR,qBAAO,E;;;QkCryBP,yB;O;KAP J,C;iFAUA,yB;MAAA,4C;M/B5jBA,6B;M+B4jBA,4B;QAQI,O/B1jBmC,c+B0jBpB,KAAR,iBAAQ,C/B1jBoB,C; O;K+BkjBvC,C;iFAWA,yB;MAAA,4C;MFxjBA,+B;MEwjBA,4B;QAQI,OFtjBsC,eEsjBvB,KAAR,iBAAQ,CFtjB uB,C;O;KE8iB1C,C;iFAWA,yB;MAAA,4C;MhCpnBA,+B;MgConBA,4B;QAQI,OhClnBsC,egCknBvB,KAAR,iB AAQ,ChClnBuB,C;O;KgC0mB1C,C;iFAWA,yB;MAAA,4C;M9BlnBA,iC;M8BknBA,4B;QAQI,O9BhnByC,gB8 BgnB1B,KAAR,iBAAQ,C9BhnB0B,C;O;K8BwmB7C,C;iFAWA,yB;MAAA,+C;MAAA,iE;MAk/EI,0D;MAl/EJ,u C;QAQkB,Q;QAAA,OAAa,SA0+EX,YA1+EF,SA0+EN,QAAQ,CA1+EW,CAAb,W;QAAd,OAAc,cAAd,C;UAAc ,uB;UACV,cAAc,sBAAK,KAAL,C;UACd,IAAI,UAAU,OAAV,CAAJ,C;YAAwB,OAAO,O;;QAEnC,MAAM,gC AAuB,mDAAvB,C;O;KAZV,C;iFAeA,yB;MAAA,+C;MAAA,iE;MA2+EI,0D;MA3+EJ,uC;QAQkB,Q;QAAA,OA Aa,SAm+EX,YAn+EF,SAm+EN,QAAQ,CAn+EW,CAAb,W;QAAd,OAAc,cAAd,C;UAAc,uB;UACV,cAAc,sBA AK,KAAL,C;UACd,IAAI,UAAU,OAAV,CAAJ,C;YAAwB,OAAO,O;;QAEnC,MAAM,gCAAuB,mDAAvB,C;O; KAZV,C;iFAeA,yB;MAAA,+C;MAAA,iE;MAo+EI,0D;MAp+EJ,uC;QAQkB,Q;QAAA,OAAa,SA49EX,YA59EF, SA49EN,QAAQ,CA59EW,CAAb,W;QAAd,OAAc,cAAd,C;UAAc,uB;UACV,cAAc,sBAAK,KAAL,C;UACd,IAA

I,UAAU,OAAV,CAAJ,C;YAAwB,OAAO,O;;QAEnC,MAAM,gCAAuB,mDAAvB,C;O;KAZV,C;iFAeA,yB;MAA A,+C;MAAA,iE;MA69EI,0D;MA79EJ,uC;QAQkB,Q;QAAA,OAAa,SAq9EX,YAr9EF,SAq9EN,QAAQ,CAr9EW, CAAb,W;QAAd,OAAc,cAAd,C;UAAc,uB;UACV,cAAc,sBAAK,KAAL,C;UACd,IAAI,UAAU,OAAV,CAAJ,C;Y AAwB,OAAO,O;;QAEnC,MAAM,gCAAuB,mDAAvB,C;O;KAZV,C;+FAeA,yB;MAAA,0D;MAAA,qC;QAOI,O AAe,YAAR,iBAAQ,EAAY,O/BtwBM,K+BswBlB,C;O;KAPnB,C;+FAUA,yB;MAAA,0D;MAAA,qC;QAOI,OAA e,YAAR,iBAAQ,EAAY,OFrwBQ,KEqwBpB,C;O;KAPnB,C;+FAUA,yB;MAAA,0D;MAAA,qC;QAOI,OAAe,YA AR,iBAAQ,EAAY,OhCtzBQ,KgCszBpB,C;O;KAPnB,C;+FAUA,yB;MAAA,0D;MAAA,qC;QAOI,OAAe,YAAR, iBAAQ,EAAY,O9BrzBU,K8BqzBtB,C;O;KAPnB,C;IAUA,kC;MAMI,OAAW,mBAAJ,GAAe,IAAf,GAAyB,sBA AK,iBAAO,CAAP,IAAL,C;K;IAGpC,kC;MAMI,OAAW,mBAAJ,GAAe,IAAf,GAAyB,sBAAK,iBAAO,CAAP,IA AL,C;K;IAGpC,kC;MAMI,OAAW,mBAAJ,GAAe,IAAf,GAAyB,sBAAK,iBAAO,CAAP,IAAL,C;K;IAGpC,kC; MAMI,OAAW,mBAAJ,GAAe,IAAf,GAAyB,sBAAK,iBAAO,CAAP,IAAL,C;K;6FAGpC,yB;MAAA,+C;MA02E I,0D;MA12EJ,uC;QAOkB,Q;QAAA,OAAa,SAm2EX,YAn2EF,SAm2EN,QAAQ,CAn2EW,CAAb,W;QAAd,OAA c,cAAd,C;UAAc,uB;UACV,cAAc,sBAAK,KAAL,C;UACd,IAAI,UAAU,OAAV,CAAJ,C;YAAwB,OAAO,O;;QA EnC,OAAO,I;O;KAXX,C;6FAcA,yB;MAAA,+C;MAo2EI,0D;MAp2EJ,uC;QAOkB,Q;QAAA,OAAa,SA61EX,Y A71EF,SA61EN,QAAQ,CA71EW,CAAb,W;QAAd,OAAc,cAAd,C;UAAc,uB;UACV,cAAc,sBAAK,KAAL,C;UA Cd,IAAI,UAAU,OAAV,CAAJ,C;YAAwB,OAAO,O;;QAEnC,OAAO,I;O;KAXX,C;6FAcA,yB;MAAA,+C;MA81 EI,0D;MA91EJ,uC;QAOkB,Q;QAAA,OAAa,SAu1EX,YAv1EF,SAu1EN,QAAQ,CAv1EW,CAAb,W;QAAd,OAA c,cAAd,C;UAAc,uB;UACV,cAAc,sBAAK,KAAL,C;UACd,IAAI,UAAU,OAAV,CAAJ,C;YAAwB,OAAO,O;;QA EnC,OAAO,I;O;KAXX,C;6FAcA,yB;MAAA,+C;MAw1EI,0D;MAx1EJ,uC;QAOkB,Q;QAAA,OAAa,SAi1EX,Y Aj1EF,SAi1EN,QAAQ,CAj1EW,CAAb,W;QAAd,OAAc,cAAd,C;UAAc,uB;UACV,cAAc,sBAAK,KAAL,C;UAC d,IAAI,UAAU,OAAV,CAAJ,C;YAAwB,OAAO,O;;QAEnC,OAAO,I;O;KAXX,C;qFAcA,yB;MAAA,mC;MAAA, gD;MAAA,4B;QASI,OAAO,kBAAO,cAAP,C;O;KATX,C;qFAYA,yB;MAAA,mC;MAAA,gD;MAAA,4B;QASI, OAAO,kBAAO,cAAP,C;O;KATX,C;qFAYA,yB;MAAA,mC;MAAA,gD;MAAA,4B;QASI,OAAO,kBAAO,cAAP ,C;O;KATX,C;qFAYA,yB;MAAA,mC;MAAA,gD;MAAA,4B;QASI,OAAO,kBAAO,cAAP,C;O;KATX,C;IAYA,s C;MAQI,IAAI,mBAAJ,C;QACI,MAAM,2BAAuB,iBAAvB,C;MACV,OAAO,sBAAI,MAAO,iBAAQ,cAAR,CAA X,C;K;IAGX,sC;MAQI,IAAI,mBAAJ,C;QACI,MAAM,2BAAuB,iBAAvB,C;MACV,OAAO,sBAAI,MAAO,iBA AQ,cAAR,CAAX,C;K;IAGX,sC;MAQI,IAAI,mBAAJ,C;QACI,MAAM,2BAAuB,iBAAvB,C;MACV,OAAO,sBA AI,MAAO,iBAAQ,cAAR,CAAX,C;K;IAGX,sC;MAQI,IAAI,mBAAJ,C;QACI,MAAM,2BAAuB,iBAAvB,C;MA CV,OAAO,sBAAI,MAAO,iBAAQ,cAAR,CAAX,C;K;iGAGX,yB;MAAA,mC;MAAA,4D;MAAA,4B;QAQI,OAA O,wBAAa,cAAb,C;O;KARX,C;iGAWA,yB;MAAA,mC;MAAA,4D;MAAA,4B;QAQI,OAAO,wBAAa,cAAb,C;O; KARX,C;iGAWA,yB;MAAA,mC;MAAA,4D;MAAA,4B;QAQI,OAAO,wBAAa,cAAb,C;O;KARX,C;iGAWA,yB ;MAAA,mC;MAAA,4D;MAAA,4B;QAQI,OAAO,wBAAa,cAAb,C;O;KARX,C;IAWA,4C;MAOI,IAAI,mBAAJ,C ;QACI,OAAO,I;MACX,OAAO,sBAAI,MAAO,iBAAQ,cAAR,CAAX,C;K;IAGX,4C;MAOI,IAAI,mBAAJ,C;QAC I,OAAO,I;MACX,OAAO,sBAAI,MAAO,iBAAQ,cAAR,CAAX,C;K;IAGX,4C;MAOI,IAAI,mBAAJ,C;QACI,OA AO,I;MACX,OAAO,sBAAI,MAAO,iBAAQ,cAAR,CAAX,C;K;IAGX,4C;MAOI,IAAI,mBAAJ,C;QACI,OAAO,I; MACX,OAAO,sBAAI,MAAO,iBAAQ,cAAR,CAAX,C;K;qFAGX,yB;MAAA,gD;M/Bx+BA,6B;M+Bw+BA,4B; QAOI,O/Br+BmC,c+Bq+BpB,OAAR,iBAAQ,C/Br+BoB,C;O;K+B89BvC,C;qFAUA,yB;MAAA,gD;MFn+BA,+B ;MEm+BA,4B;QAOI,OFh+BsC,eEg+BvB,OAAR,iBAAQ,CFh+BuB,C;O;KEy9B1C,C;qFAUA,yB;MAAA,gD;Mh C9hCA,+B;MgC8hCA,4B;QAOI,OhC3hCsC,egC2hCvB,OAAR,iBAAQ,ChC3hCuB,C;O;KgCohC1C,C;qFAUA,y B;MAAA,gD;M9B3hCA,iC;M8B2hCA,4B;QAOI,O9BxhCyC,gB8BwhC1B,OAAR,iBAAQ,C9BxhC0B,C;O;K8Bi hC7C,C;qFAUA,yB;MAAA,kF;MAAA,iE;MAAA,wB;MAAA,8B;MAAA,uC;QASoB,UAST,M;QAXP,aAAoB,I; QACpB,YAAY,K;QACI,2B;QAAhB,OAAgB,cAAhB,C;UAAgB,yB;UACZ,IAAI,UAAU,OAAV,CAAJ,C;YACI,I AAI,KAAJ,C;cAAW,MAAM,8BAAyB,gDAAzB,C;YACjB,SAAS,O;YACT,QAAQ,I;;QAGhB,IAAI,CAAC,KAA L,C;UAAY,MAAM,gCAAuB,mDAAvB,C;QAElB,OAAO,0D;O;KAlBX,C;qFAqBA,yB;MAAA,kF;MAAA,iE;M AAA,0B;MAAA,8B;MAAA,uC;QASoB,UAST,M;QAXP,aAAqB,I;QACrB,YAAY,K;QACI,2B;QAAhB,OAAgB, cAAhB,C;UAAgB,yB;UACZ,IAAI,UAAU,OAAV,CAAJ,C;YACI,IAAI,KAAJ,C;cAAW,MAAM,8BAAyB,gDAA zB,C;YACjB,SAAS,O;YACT,QAAQ,I;;QAGhB,IAAI,CAAC,KAAL,C;UAAY,MAAM,gCAAuB,mDAAvB,C;QA ElB,OAAO,2D;O;KAlBX,C;qFAqBA,yB;MAAA,kF;MAAA,iE;MAAA,0B;MAAA,8B;MAAA,uC;QASoB,UAST,

M;QAXP,aAAqB,I;QACrB,YAAY,K;QACI,2B;QAAhB,OAAgB,cAAhB,C;UAAgB,yB;UACZ,IAAI,UAAU,OAA V,CAAJ,C;YACI,IAAI,KAAJ,C;cAAW,MAAM,8BAAyB,gDAAzB,C;YACjB,SAAS,O;YACT,QAAQ,I;;QAGhB, IAAI,CAAC,KAAL,C;UAAY,MAAM,gCAAuB,mDAAvB,C;QAElB,OAAO,2D;O;KAlBX,C;qFAqBA,yB;MAA A,kF;MAAA,iE;MAAA,4B;MAAA,8B;MAAA,uC;QASoB,UAST,M;QAXP,aAAsB,I;QACtB,YAAY,K;QACI,2B ;QAAhB,OAAgB,cAAhB,C;UAAgB,yB;UACZ,IAAI,UAAU,OAAV,CAAJ,C;YACI,IAAI,KAAJ,C;cAAW,MAA M,8BAAyB,gDAAzB,C;YACjB,SAAS,O;YACT,QAAQ,I;;QAGhB,IAAI,CAAC,KAAL,C;UAAY,MAAM,gCAA uB,mDAAvB,C;QAElB,OAAO,4D;O;KAlBX,C;IAqBA,oC;MAMI,OAAW,mBAAQ,CAAZ,GAAe,sBAAK,CAA L,CAAf,GAA4B,I;K;IAGvC,oC;MAMI,OAAW,mBAAQ,CAAZ,GAAe,sBAAK,CAAL,CAAf,GAA4B,I;K;IAGv C,oC;MAMI,OAAW,mBAAQ,CAAZ,GAAe,sBAAK,CAAL,CAAf,GAA4B,I;K;IAGvC,oC;MAMI,OAAW,mBA AQ,CAAZ,GAAe,sBAAK,CAAL,CAAf,GAA4B,I;K;iGAGvC,gC;MASoB,Q;MAFhB,aAAoB,I;MACpB,YAAY, K;MACI,2B;MAAhB,OAAgB,cAAhB,C;QAAgB,yB;QACZ,IAAI,UAAU,OAAV,CAAJ,C;UACI,IAAI,KAAJ,C;Y AAW,OAAO,I;UAClB,SAAS,O;UACT,QAAQ,I;;MAGhB,IAAI,CAAC,KAAL,C;QAAY,OAAO,I;MACnB,OAA O,M;K;iGAGX,gC;MASoB,Q;MAFhB,aAAqB,I;MACrB,YAAY,K;MACI,2B;MAAhB,OAAgB,cAAhB,C;QAAg B,yB;QACZ,IAAI,UAAU,OAAV,CAAJ,C;UACI,IAAI,KAAJ,C;YAAW,OAAO,I;UAClB,SAAS,O;UACT,QAAQ ,I;;MAGhB,IAAI,CAAC,KAAL,C;QAAY,OAAO,I;MACnB,OAAO,M;K;iGAGX,gC;MASoB,Q;MAFhB,aAAqB, I;MACrB,YAAY,K;MACI,2B;MAAhB,OAAgB,cAAhB,C;QAAgB,yB;QACZ,IAAI,UAAU,OAAV,CAAJ,C;UAC I,IAAI,KAAJ,C;YAAW,OAAO,I;UAClB,SAAS,O;UACT,QAAQ,I;;MAGhB,IAAI,CAAC,KAAL,C;QAAY,OAA O,I;MACnB,OAAO,M;K;iGAGX,gC;MASoB,Q;MAFhB,aAAsB,I;MACtB,YAAY,K;MACI,2B;MAAhB,OAAgB, cAAhB,C;QAAgB,yB;QACZ,IAAI,UAAU,OAAV,CAAJ,C;UACI,IAAI,KAAJ,C;YAAW,OAAO,I;UAClB,SAAS, O;UACT,QAAQ,I;;MAGhB,IAAI,CAAC,KAAL,C;QAAY,OAAO,I;MACnB,OAAO,M;K;IAGX,+B;MrBr9CI,IA AI,EqB+9CI,KAAK,CrB/9CT,CAAJ,C;QACI,cqB89Cc,sD;QrB79Cd,MAAM,gCAAyB,OAAQ,WAAjC,C;OqB89 CV,OAAO,uBAAoB,gBAAV,iBAAO,CAAP,IAAU,EAAc,CAAd,CAApB,C;K;IAGX,+B;MrBn+CI,IAAI,EqB6+ CI,KAAK,CrB7+CT,CAAJ,C;QACI,cqB4+Cc,sD;QrB3+Cd,MAAM,gCAAyB,OAAQ,WAAjC,C;OqB4+CV,OAA O,uBAAoB,gBAAV,iBAAO,CAAP,IAAU,EAAc,CAAd,CAApB,C;K;IAGX,+B;MrBj/CI,IAAI,EqB2/CI,KAAK,C rB3/CT,CAAJ,C;QACI,cqB0/Cc,sD;QrBz/Cd,MAAM,gCAAyB,OAAQ,WAAjC,C;OqB0/CV,OAAO,uBAAoB,gB AAV,iBAAO,CAAP,IAAU,EAAc,CAAd,CAApB,C;K;IAGX,+B;MrB//CI,IAAI,EqBygDI,KAAK,CrBzgDT,CAAJ ,C;QACI,cqBwgDc,sD;QrBvgDd,MAAM,gCAAyB,OAAQ,WAAjC,C;OqBwgDV,OAAO,uBAAoB,gBAAV,iBA AO,CAAP,IAAU,EAAc,CAAd,CAApB,C;K;IAGX,mC;MrB7gDI,IAAI,EqBuhDI,KAAK,CrBvhDT,CAAJ,C;QAC I,cqBshDc,sD;QrBrhDd,MAAM,gCAAyB,OAAQ,WAAjC,C;OqBshDV,OAAO,mBAAgB,gBAAV,iBAAO,CAAP ,IAAU,EAAc,CAAd,CAAhB,C;K;IAGX,mC;MrB3hDI,IAAI,EqBqiDI,KAAK,CrBriDT,CAAJ,C;QACI,cqBoiDc,s D;QrBniDd,MAAM,gCAAyB,OAAQ,WAAjC,C;OqBoiDV,OAAO,mBAAgB,gBAAV,iBAAO,CAAP,IAAU,EAA c,CAAd,CAAhB,C;K;IAGX,mC;MrBziDI,IAAI,EqBmjDI,KAAK,CrBnjDT,CAAJ,C;QACI,cqBkjDc,sD;QrBjjDd, MAAM,gCAAyB,OAAQ,WAAjC,C;OqBkjDV,OAAO,mBAAgB,gBAAV,iBAAO,CAAP,IAAU,EAAc,CAAd,CA AhB,C;K;IAGX,mC;MrBvjDI,IAAI,EqBikDI,KAAK,CrBjkDT,CAAJ,C;QACI,cqBgkDc,sD;QrB/jDd,MAAM,gC AAyB,OAAQ,WAAjC,C;OqBgkDV,OAAO,mBAAgB,gBAAV,iBAAO,CAAP,IAAU,EAAc,CAAd,CAAhB,C;K; mGAGX,yB;MAAA,4C;MAAA,qD;MAkzDI,8D;MAlzDJ,uC;QASI,iBAyyDgB,cAAR,iBAAQ,CAzyDhB,WAA+ B,CAA/B,U;UACI,IAAI,CAAC,UAAU,sBAAK,KAAL,CAAV,CAAL,C;YACI,OAAO,gBAAK,QAAQ,CAAR,IA AL,C;;QAGf,OAAO,W;O;KAdX,C;mGAiBA,yB;MAAA,4C;MAAA,qD;MAyyDI,8D;MAzyDJ,uC;QASI,iBAgyD gB,cAAR,iBAAQ,CAhyDhB,WAA+B,CAA/B,U;UACI,IAAI,CAAC,UAAU,sBAAK,KAAL,CAAV,CAAL,C;YA CI,OAAO,gBAAK,QAAQ,CAAR,IAAL,C;;QAGf,OAAO,W;O;KAdX,C;mGAiBA,yB;MAAA,4C;MAAA,qD;MA gyDI,8D;MAhyDJ,uC;QASI,iBAuxDgB,cAAR,iBAAQ,CAvxDhB,WAA+B,CAA/B,U;UACI,IAAI,CAAC,UAAU, sBAAK,KAAL,CAAV,CAAL,C;YACI,OAAO,gBAAK,QAAQ,CAAR,IAAL,C;;QAGf,OAAO,W;O;KAdX,C;mG AiBA,yB;MAAA,4C;MAAA,qD;MAuxDI,8D;MAvxDJ,uC;QASI,iBA8wDgB,cAAR,iBAAQ,CA9wDhB,WAA+B ,CAA/B,U;UACI,IAAI,CAAC,UAAU,sBAAK,KAAL,CAAV,CAAL,C;YACI,OAAO,gBAAK,QAAQ,CAAR,IAA L,C;;QAGf,OAAO,W;O;KAdX,C;2FAiBA,yB;MAAA,+D;MAAA,uC;QAWiB,Q;QAFb,eAAe,K;QACf,WAAW,g B;QACE,2B;QAAb,OAAa,cAAb,C;UAAa,sB;UACT,IAAI,QAAJ,C;YACI,IAAK,WAAI,IAAJ,C;eACJ,IAAI,CAA C,UAAU,IAAV,CAAL,C;YACD,IAAK,WAAI,IAAJ,C;YACL,WAAW,I;;QAEnB,OAAO,I;O;KAlBX,C;2FAqBA, yB;MAAA,+D;MAAA,uC;QAWiB,Q;QAFb,eAAe,K;QACf,WAAW,gB;QACE,2B;QAAb,OAAa,cAAb,C;UAAa,s B;UACT,IAAI,QAAJ,C;YACI,IAAK,WAAI,IAAJ,C;eACJ,IAAI,CAAC,UAAU,IAAV,CAAL,C;YACD,IAAK,W AAI,IAAJ,C;YACL,WAAW,I;;QAEnB,OAAO,I;O;KAlBX,C;2FAqBA,yB;MAAA,+D;MAAA,uC;QAWiB,Q;QA Fb,eAAe,K;QACf,WAAW,gB;QACE,2B;QAAb,OAAa,cAAb,C;UAAa,sB;UACT,IAAI,QAAJ,C;YACI,IAAK,WA AI,IAAJ,C;eACJ,IAAI,CAAC,UAAU,IAAV,CAAL,C;YACD,IAAK,WAAI,IAAJ,C;YACL,WAAW,I;;QAEnB,O AAO,I;O;KAlBX,C;2FAqBA,yB;MAAA,+D;MAAA,uC;QAWiB,Q;QAFb,eAAe,K;QACf,WAAW,gB;QACE,2B; QAAb,OAAa,cAAb,C;UAAa,sB;UACT,IAAI,QAAJ,C;YACI,IAAK,WAAI,IAAJ,C;eACJ,IAAI,CAAC,UAAU,IA AV,CAAL,C;YACD,IAAK,WAAI,IAAJ,C;YACL,WAAW,I;;QAEnB,OAAO,I;O;KAlBX,C;qFAqBA,yB;MAAA, +D;MAAA,uC;QAOW,kBAAS,gB;QAwOA,Q;QAAA,2B;QAAhB,OAAgB,cAAhB,C;UAAgB,yB;UAAM,IAxOa, SAwOT,CAAU,OAAV,CAAJ,C;YAAwB,WAAY,WAAI,OAAJ,C;;QAxO1D,OAyOO,W;O;KAhPX,C;qFAUA,yB ;MAAA,+D;MAAA,uC;QAOW,kBAAS,gB;QAyOA,Q;QAAA,2B;QAAhB,OAAgB,cAAhB,C;UAAgB,yB;UAA M,IAzOc,SAyOV,CAAU,OAAV,CAAJ,C;YAAwB,WAAY,WAAI,OAAJ,C;;QAzO1D,OA0OO,W;O;KAjPX,C;qF AUA,yB;MAAA,+D;MAAA,uC;QAOW,kBAAS,gB;QA0OA,Q;QAAA,2B;QAAhB,OAAgB,cAAhB,C;UAAgB,y B;UAAM,IA1Oc,SA0OV,CAAU,OAAV,CAAJ,C;YAAwB,WAAY,WAAI,OAAJ,C;;QA1O1D,OA2OO,W;O;KAl PX,C;qFAUA,yB;MAAA,+D;MAAA,uC;QAOW,kBAAS,gB;QA2OA,Q;QAAA,2B;QAAhB,OAAgB,cAAhB,C;U AAgB,yB;UAAM,IA3Oe,SA2OX,CAAU,OAAV,CAAJ,C;YAAwB,WAAY,WAAI,OAAJ,C;;QA3O1D,OA4OO, W;O;KAnPX,C;kGAUA,yB;MAAA,+D;MAAA,uC;QASW,kBAAgB,gB;QA6kGV,gB;QADb,YAAY,C;QACC,2B ;QAAb,OAAa,cAAb,C;UAAa,sB;UA5hGT,IAjDsC,SAiDlC,EA4hGkB,cA5hGlB,EA4hGkB,sBA5hGlB,WA4hG2 B,IA5hG3B,CAAJ,C;YAA2C,sBA4hGZ,IA5hGY,C;;QAjD/C,OAmDO,W;O;KA5DX,C;mGAYA,yB;MAAA,+D; MAAA,uC;QASW,kBAAgB,gB;QA8kGV,gB;QADb,YAAY,C;QACC,2B;QAAb,OAAa,cAAb,C;UAAa,sB;UA1h GT,IApDuC,SAoDnC,EA0hGkB,cA1hGlB,EA0hGkB,sBA1hGlB,WA0hG2B,IA1hG3B,CAAJ,C;YAA2C,sBA0hG Z,IA1hGY,C;;QApD/C,OAsDO,W;O;KA/DX,C;mGAYA,yB;MAAA,+D;MAAA,uC;QASW,kBAAgB,gB;QA+kG V,gB;QADb,YAAY,C;QACC,2B;QAAb,OAAa,cAAb,C;UAAa,sB;UAxhGT,IAvDuC,SAuDnC,EAwhGkB,cAxhG lB,EAwhGkB,sBAxhGlB,WAwhG2B,IAxhG3B,CAAJ,C;YAA2C,sBAwhGZ,IAxhGY,C;;QAvD/C,OAyDO,W;O; KAlEX,C;mGAYA,yB;MAAA,+D;MAAA,uC;QASW,kBAAgB,gB;QAglGV,gB;QADb,YAAY,C;QACC,2B;QA Ab,OAAa,cAAb,C;UAAa,sB;UAthGT,IA1DwC,SA0DpC,EAshGkB,cAthGlB,EAshGkB,sBAthGlB,WAshG2B,IA thG3B,CAAJ,C;YAA2C,sBAshGZ,IAthGY,C;;QA1D/C,OA4DO,W;O;KArEX,C;uGAYA,6C;MAsiGiB,gB;MADb ,YAAY,C;MACC,2B;MAAb,OAAa,cAAb,C;QAAa,sB;QA5hGT,IAAI,WA4hGkB,cA5hGlB,EA4hGkB,sBA5hGl B,WA4hG2B,IA5hG3B,CAAJ,C;UAA2C,sBA4hGZ,IA5hGY,C;;MAE/C,OAAO,W;K;uGAGX,6C;MAoiGiB,gB; MADb,YAAY,C;MACC,2B;MAAb,OAAa,cAAb,C;QAAa,sB;QA1hGT,IAAI,WA0hGkB,cA1hGlB,EA0hGkB,sB A1hGlB,WA0hG2B,IA1hG3B,CAAJ,C;UAA2C,sBA0hGZ,IA1hGY,C;;MAE/C,OAAO,W;K;uGAGX,6C;MAkiGi B,gB;MADb,YAAY,C;MACC,2B;MAAb,OAAa,cAAb,C;QAAa,sB;QAxhGT,IAAI,WAwhGkB,cAxhGlB,EAwhG kB,sBAxhGlB,WAwhG2B,IAxhG3B,CAAJ,C;UAA2C,sBAwhGZ,IAxhGY,C;;MAE/C,OAAO,W;K;uGAGX,6C; MAgiGiB,gB;MADb,YAAY,C;MACC,2B;MAAb,OAAa,cAAb,C;QAAa,sB;QAthGT,IAAI,WAshGkB,cAthGlB,E AshGkB,sBAthGlB,WAshG2B,IAthG3B,CAAJ,C;UAA2C,sBAshGZ,IAthGY,C;;MAE/C,OAAO,W;K;2FAGX,yB ;MAAA,+D;MAAA,uC;QAOW,kBAAY,gB;QAwCH,Q;QAAA,2B;QAAhB,OAAgB,cAAhB,C;UAAgB,yB;UAA M,IAAI,CAxCY,SAwCX,CAAU,OAAV,CAAL,C;YAAyB,WAAY,WAAI,OAAJ,C;;QAxC3D,OAyCO,W;O;KAh DX,C;2FAUA,yB;MAAA,+D;MAAA,uC;QAOW,kBAAY,gB;QAyCH,Q;QAAA,2B;QAAhB,OAAgB,cAAhB,C; UAAgB,yB;UAAM,IAAI,CAzCa,SAyCZ,CAAU,OAAV,CAAL,C;YAAyB,WAAY,WAAI,OAAJ,C;;QAzC3D,OA 0CO,W;O;KAjDX,C;2FAUA,yB;MAAA,+D;MAAA,uC;QAOW,kBAAY,gB;QA0CH,Q;QAAA,2B;QAAhB,OAA gB,cAAhB,C;UAAgB,yB;UAAM,IAAI,CA1Ca,SA0CZ,CAAU,OAAV,CAAL,C;YAAyB,WAAY,WAAI,OAAJ,C; ;QA1C3D,OA2CO,W;O;KAlDX,C;2FAUA,yB;MAAA,+D;MAAA,uC;QAOW,kBAAY,gB;QA2CH,Q;QAAA,2B; QAAhB,OAAgB,cAAhB,C;UAAgB,yB;UAAM,IAAI,CA3Cc,SA2Cb,CAAU,OAAV,CAAL,C;YAAyB,WAAY,W AAI,OAAJ,C;;QA3C3D,OA4CO,W;O;KAnDX,C;+FAUA,6C;MAOoB,Q;MAAA,2B;MAAhB,OAAgB,cAAhB,C; QAAgB,yB;QAAM,IAAI,CAAC,UAAU,OAAV,CAAL,C;UAAyB,WAAY,WAAI,OAAJ,C;;MAC3D,OAAO,W;K ;+FAGX,6C;MAOoB,Q;MAAA,2B;MAAhB,OAAgB,cAAhB,C;QAAgB,yB;QAAM,IAAI,CAAC,UAAU,OAAV, CAAL,C;UAAyB,WAAY,WAAI,OAAJ,C;;MAC3D,OAAO,W;K;+FAGX,6C;MAOoB,Q;MAAA,2B;MAAhB,OA AgB,cAAhB,C;QAAgB,yB;QAAM,IAAI,CAAC,UAAU,OAAV,CAAL,C;UAAyB,WAAY,WAAI,OAAJ,C;;MAC 3D,OAAO,W;K;+FAGX,6C;MAOoB,Q;MAAA,2B;MAAhB,OAAgB,cAAhB,C;QAAgB,yB;QAAM,IAAI,CAAC,

UAAU,OAAV,CAAL,C;UAAyB,WAAY,WAAI,OAAJ,C;;MAC3D,OAAO,W;K;yFAGX,6C;MAOoB,Q;MAAA,2 B;MAAhB,OAAgB,cAAhB,C;QAAgB,yB;QAAM,IAAI,UAAU,OAAV,CAAJ,C;UAAwB,WAAY,WAAI,OAAJ, C;;MAC1D,OAAO,W;K;yFAGX,6C;MAOoB,Q;MAAA,2B;MAAhB,OAAgB,cAAhB,C;QAAgB,yB;QAAM,IAAI ,UAAU,OAAV,CAAJ,C;UAAwB,WAAY,WAAI,OAAJ,C;;MAC1D,OAAO,W;K;yFAGX,6C;MAOoB,Q;MAAA, 2B;MAAhB,OAAgB,cAAhB,C;QAAgB,yB;QAAM,IAAI,UAAU,OAAV,CAAJ,C;UAAwB,WAAY,WAAI,OAAJ, C;;MAC1D,OAAO,W;K;yFAGX,6C;MAOoB,Q;MAAA,2B;MAAhB,OAAgB,cAAhB,C;QAAgB,yB;QAAM,IAAI ,UAAU,OAAV,CAAJ,C;UAAwB,WAAY,WAAI,OAAJ,C;;MAC1D,OAAO,W;K;IAGX,sC;MAMI,IAAI,OAAQ, UAAZ,C;QAAuB,O5Bx8De,W;O4By8DtC,OAA4D,SAmvCrD,cAAkB,cAAR,iBAAQ,EAnvCN,OAAQ,MAmvCF ,EAnvCS,OAAQ,aAAR,GAAuB,CAAvB,IAmvCT,CAAlB,CAnvCqD,C;K;IAGhE,sC;MAMI,IAAI,OAAQ,UAAZ ,C;QAAuB,O5Bl9De,W;O4Bm9DtC,OAA4D,SAsvCrD,eAAmB,cAAR,iBAAQ,EAtvCP,OAAQ,MAsvCD,EAtvC Q,OAAQ,aAAR,GAAuB,CAAvB,IAsvCR,CAAnB,CAtvCqD,C;K;IAGhE,sC;MAMI,IAAI,OAAQ,UAAZ,C;QAA uB,O5B59De,W;O4B69DtC,OAA4D,UAyvCrD,eAAmB,cAAR,iBAAQ,EAzvCP,OAAQ,MAyvCD,EAzvCQ,OAA Q,aAAR,GAAuB,CAAvB,IAyvCR,CAAnB,CAzvCqD,C;K;IAGhE,sC;MAMI,IAAI,OAAQ,UAAZ,C;QAAuB,O5 Bt+De,W;O4Bu+DtC,OAA4D,UA4vCrD,gBAAoB,cAAR,iBAAQ,EA5vCR,OAAQ,MA4vCA,EA5vCO,OAAQ,a AAR,GAAuB,CAAvB,IA4vCP,CAApB,CA5vCqD,C;K;IAGhE,sC;MASkB,Q;MAHd,WAAmB,wBAAR,OAAQ,E AAwB,EAAxB,C;MACnB,IAAI,SAAQ,CAAZ,C;QAAe,OAAO,W;MACtB,WAAW,iBAAgB,IAAhB,C;MACG,y B;MAAd,OAAc,cAAd,C;QAAc,uB;QACV,IAAK,WAAI,sBAAI,KAAJ,CAAJ,C;;MAET,OAAO,I;K;IAGX,sC;M ASkB,Q;MAHd,WAAmB,wBAAR,OAAQ,EAAwB,EAAxB,C;MACnB,IAAI,SAAQ,CAAZ,C;QAAe,OAAO,W; MACtB,WAAW,iBAAiB,IAAjB,C;MACG,yB;MAAd,OAAc,cAAd,C;QAAc,uB;QACV,IAAK,WAAI,sBAAI,KA AJ,CAAJ,C;;MAET,OAAO,I;K;IAGX,sC;MASkB,Q;MAHd,WAAmB,wBAAR,OAAQ,EAAwB,EAAxB,C;MACn B,IAAI,SAAQ,CAAZ,C;QAAe,OAAO,W;MACtB,WAAW,iBAAiB,IAAjB,C;MACG,yB;MAAd,OAAc,cAAd,C; QAAc,uB;QACV,IAAK,WAAI,sBAAI,KAAJ,CAAJ,C;;MAET,OAAO,I;K;IAGX,sC;MASkB,Q;MAHd,WAAmB, wBAAR,OAAQ,EAAwB,EAAxB,C;MACnB,IAAI,SAAQ,CAAZ,C;QAAe,OAAO,W;MACtB,WAAW,iBAAkB,I AAlB,C;MACG,yB;MAAd,OAAc,cAAd,C;QAAc,uB;QACV,IAAK,WAAI,sBAAI,KAAJ,CAAJ,C;;MAET,OAAO ,I;K;IAGX,2C;MAMI,OAAO,cAAkB,aAAR,iBAAQ,EAAW,OAAX,CAAlB,C;K;IAGX,2C;MAMI,OAAO,eAAm B,aAAR,iBAAQ,EAAW,OAAX,CAAnB,C;K;IAGX,2C;MAMI,OAAO,eAAmB,aAAR,iBAAQ,EAAW,OAAX,C AAnB,C;K;IAGX,2C;MAMI,OAAO,gBAAoB,aAAR,iBAAQ,EAAW,OAAX,CAApB,C;K;IAGX,2C;MAMI,OAA O,cAAkB,cAAR,iBAAQ,EAAW,OAAX,CAAlB,C;K;IAGX,2C;MAMI,OAAO,eAAmB,cAAR,iBAAQ,EAAW,O AAX,CAAnB,C;K;IAGX,2C;MAMI,OAAO,eAAmB,aAAR,iBAAQ,EAAW,OAAX,CAAnB,C;K;IAGX,2C;MAM I,OAAO,gBAAoB,cAAR,iBAAQ,EAAW,OAAX,CAApB,C;K;IAGX,+B;MAgBiB,Q;MrB7qEb,IAAI,EqBuqEI,K AAK,CrBvqET,CAAJ,C;QACI,cqBsqEc,sD;QrBrqEd,MAAM,gCAAyB,OAAQ,WAAjC,C;OqBsqEV,IAAI,MAA K,CAAT,C;QAAY,OAAO,W;MACnB,IAAI,KAAK,cAAT,C;QAAe,OAAO,mB;MACtB,IAAI,MAAK,CAAT,C;Q AAY,OAAO,OAAO,sBAAK,CAAL,CAAP,C;MACnB,YAAY,C;MACZ,WAAW,iBAAgB,CAAhB,C;MACE,2B; MAAb,OAAa,cAAb,C;QAAa,sB;QACT,IAAK,WAAI,IAAJ,C;QACL,IAAI,mCAAW,CAAf,C;UACI,K;;MAER,O AAO,I;K;IAGX,+B;MAgBiB,Q;MrBrsEb,IAAI,EqB+rEI,KAAK,CrB/rET,CAAJ,C;QACI,cqB8rEc,sD;QrB7rEd,M AAM,gCAAyB,OAAQ,WAAjC,C;OqB8rEV,IAAI,MAAK,CAAT,C;QAAY,OAAO,W;MACnB,IAAI,KAAK,cAA T,C;QAAe,OAAO,mB;MACtB,IAAI,MAAK,CAAT,C;QAAY,OAAO,OAAO,sBAAK,CAAL,CAAP,C;MACnB,Y AAY,C;MACZ,WAAW,iBAAiB,CAAjB,C;MACE,2B;MAAb,OAAa,cAAb,C;QAAa,sB;QACT,IAAK,WAAI,IAA J,C;QACL,IAAI,mCAAW,CAAf,C;UACI,K;;MAER,OAAO,I;K;IAGX,+B;MAgBiB,Q;MrB7tEb,IAAI,EqButEI,K AAK,CrBvtET,CAAJ,C;QACI,cqBstEc,sD;QrBrtEd,MAAM,gCAAyB,OAAQ,WAAjC,C;OqBstEV,IAAI,MAAK, CAAT,C;QAAY,OAAO,W;MACnB,IAAI,KAAK,cAAT,C;QAAe,OAAO,mB;MACtB,IAAI,MAAK,CAAT,C;QA AY,OAAO,OAAO,sBAAK,CAAL,CAAP,C;MACnB,YAAY,C;MACZ,WAAW,iBAAiB,CAAjB,C;MACE,2B;M AAb,OAAa,cAAb,C;QAAa,sB;QACT,IAAK,WAAI,IAAJ,C;QACL,IAAI,mCAAW,CAAf,C;UACI,K;;MAER,OA AO,I;K;IAGX,+B;MAgBiB,Q;MrBrvEb,IAAI,EqB+uEI,KAAK,CrB/uET,CAAJ,C;QACI,cqB8uEc,sD;QrB7uEd,M AAM,gCAAyB,OAAQ,WAAjC,C;OqB8uEV,IAAI,MAAK,CAAT,C;QAAY,OAAO,W;MACnB,IAAI,KAAK,cA AT,C;QAAe,OAAO,mB;MACtB,IAAI,MAAK,CAAT,C;QAAY,OAAO,OAAO,sBAAK,CAAL,CAAP,C;MACnB, YAAY,C;MACZ,WAAW,iBAAkB,CAAlB,C;MACE,2B;MAAb,OAAa,cAAb,C;QAAa,sB;QACT,IAAK,WAAI,I AAJ,C;QACL,IAAI,mCAAW,CAAf,C;UACI,K;;MAER,OAAO,I;K;IAGX,mC;MrB7vEI,IAAI,EqBuwEI,KAAK,

CrBvwET,CAAJ,C;QACI,cqBswEc,sD;QrBrwEd,MAAM,gCAAyB,OAAQ,WAAjC,C;OqBswEV,IAAI,MAAK,C AAT,C;QAAY,OAAO,W;MACnB,WAAW,c;MACX,IAAI,KAAK,IAAT,C;QAAe,OAAO,mB;MACtB,IAAI,MA AK,CAAT,C;QAAY,OAAO,OAAO,sBAAK,OAAO,CAAP,IAAL,CAAP,C;MACnB,WAAW,iBAAgB,CAAhB,C; MACX,iBAAc,OAAO,CAAP,IAAd,UAA6B,IAA7B,U;QACI,IAAK,WAAI,sBAAK,KAAL,CAAJ,C;MACT,OAA O,I;K;IAGX,mC;MrBlxEI,IAAI,EqB4xEI,KAAK,CrB5xET,CAAJ,C;QACI,cqB2xEc,sD;QrB1xEd,MAAM,gCAA yB,OAAQ,WAAjC,C;OqB2xEV,IAAI,MAAK,CAAT,C;QAAY,OAAO,W;MACnB,WAAW,c;MACX,IAAI,KAA K,IAAT,C;QAAe,OAAO,mB;MACtB,IAAI,MAAK,CAAT,C;QAAY,OAAO,OAAO,sBAAK,OAAO,CAAP,IAAL ,CAAP,C;MACnB,WAAW,iBAAiB,CAAjB,C;MACX,iBAAc,OAAO,CAAP,IAAd,UAA6B,IAA7B,U;QACI,IAA K,WAAI,sBAAK,KAAL,CAAJ,C;MACT,OAAO,I;K;IAGX,mC;MrBvyEI,IAAI,EqBizEI,KAAK,CrBjzET,CAAJ, C;QACI,cqBgzEc,sD;QrB/yEd,MAAM,gCAAyB,OAAQ,WAAjC,C;OqBgzEV,IAAI,MAAK,CAAT,C;QAAY,OA AO,W;MACnB,WAAW,c;MACX,IAAI,KAAK,IAAT,C;QAAe,OAAO,mB;MACtB,IAAI,MAAK,CAAT,C;QAA Y,OAAO,OAAO,sBAAK,OAAO,CAAP,IAAL,CAAP,C;MACnB,WAAW,iBAAiB,CAAjB,C;MACX,iBAAc,OA AO,CAAP,IAAd,UAA6B,IAA7B,U;QACI,IAAK,WAAI,sBAAK,KAAL,CAAJ,C;MACT,OAAO,I;K;IAGX,mC;M rB5zEI,IAAI,EqBs0EI,KAAK,CrBt0ET,CAAJ,C;QACI,cqBq0Ec,sD;QrBp0Ed,MAAM,gCAAyB,OAAQ,WAAjC, C;OqBq0EV,IAAI,MAAK,CAAT,C;QAAY,OAAO,W;MACnB,WAAW,c;MACX,IAAI,KAAK,IAAT,C;QAAe,O AAO,mB;MACtB,IAAI,MAAK,CAAT,C;QAAY,OAAO,OAAO,sBAAK,OAAO,CAAP,IAAL,CAAP,C;MACnB, WAAW,iBAAkB,CAAlB,C;MACX,iBAAc,OAAO,CAAP,IAAd,UAA6B,IAA7B,U;QACI,IAAK,WAAI,sBAAK, KAAL,CAAJ,C;MACT,OAAO,I;K;mGAGX,yB;MAAA,4C;MAAA,gD;MAsiCI,8D;MAtiCJ,uC;QASI,iBA6hCgB ,cAAR,iBAAQ,CA7hChB,WAA+B,CAA/B,U;UACI,IAAI,CAAC,UAAU,sBAAK,KAAL,CAAV,CAAL,C;YACI, OAAO,gBAAK,QAAQ,CAAR,IAAL,C;;QAGf,OAAO,iB;O;KAdX,C;mGAiBA,yB;MAAA,4C;MAAA,gD;MA6h CI,8D;MA7hCJ,uC;QASI,iBAohCgB,cAAR,iBAAQ,CAphChB,WAA+B,CAA/B,U;UACI,IAAI,CAAC,UAAU,sB AAK,KAAL,CAAV,CAAL,C;YACI,OAAO,gBAAK,QAAQ,CAAR,IAAL,C;;QAGf,OAAO,iB;O;KAdX,C;mGAi BA,yB;MAAA,4C;MAAA,gD;MAohCI,8D;MAphCJ,uC;QASI,iBA2gCgB,cAAR,iBAAQ,CA3gChB,WAA+B,CA A/B,U;UACI,IAAI,CAAC,UAAU,sBAAK,KAAL,CAAV,CAAL,C;YACI,OAAO,gBAAK,QAAQ,CAAR,IAAL,C ;;QAGf,OAAO,iB;O;KAdX,C;mGAiBA,yB;MAAA,4C;MAAA,gD;MA2gCI,8D;MA3gCJ,uC;QASI,iBAkgCgB,c AAR,iBAAQ,CAlgChB,WAA+B,CAA/B,U;UACI,IAAI,CAAC,UAAU,sBAAK,KAAL,CAAV,CAAL,C;YACI,O AAO,gBAAK,QAAQ,CAAR,IAAL,C;;QAGf,OAAO,iB;O;KAdX,C;2FAiBA,yB;MAAA,+D;MAAA,uC;QAUiB, Q;QADb,WAAW,gB;QACE,2B;QAAb,OAAa,cAAb,C;UAAa,sB;UACT,IAAI,CAAC,UAAU,IAAV,CAAL,C;YA CI,K;UACJ,IAAK,WAAI,IAAJ,C;;QAET,OAAO,I;O;KAfX,C;2FAkBA,yB;MAAA,+D;MAAA,uC;QAUiB,Q;QA Db,WAAW,gB;QACE,2B;QAAb,OAAa,cAAb,C;UAAa,sB;UACT,IAAI,CAAC,UAAU,IAAV,CAAL,C;YACI,K; UACJ,IAAK,WAAI,IAAJ,C;;QAET,OAAO,I;O;KAfX,C;2FAkBA,yB;MAAA,+D;MAAA,uC;QAUiB,Q;QADb,W AAW,gB;QACE,2B;QAAb,OAAa,cAAb,C;UAAa,sB;UACT,IAAI,CAAC,UAAU,IAAV,CAAL,C;YACI,K;UACJ, IAAK,WAAI,IAAJ,C;;QAET,OAAO,I;O;KAfX,C;2FAkBA,yB;MAAA,+D;MAAA,uC;QAUiB,Q;QADb,WAAW, gB;QACE,2B;QAAb,OAAa,cAAb,C;UAAa,sB;UACT,IAAI,CAAC,UAAU,IAAV,CAAL,C;YACI,K;UACJ,IAAK, WAAI,IAAJ,C;;QAET,OAAO,I;O;KAfX,C;sFAkBA,yB;MAAA,kD;MAAA,4B;QAOY,QAAR,iBAAQ,C;O;KAP Z,C;sFAUA,yB;MAAA,kD;MAAA,4B;QAOY,QAAR,iBAAQ,C;O;KAPZ,C;uFAUA,yB;MAAA,kD;MAAA,4B;Q AOY,QAAR,iBAAQ,C;O;KAPZ,C;uFAUA,yB;MAAA,kD;MAAA,4B;QAOY,QAAR,iBAAQ,C;O;KAPZ,C;IAU A,gC;MAMI,IAAI,mBAAJ,C;QAAe,OAAO,W;MACtB,WAAW,0B;MACN,WAAL,IAAK,C;MACL,OAAO,I;K;I AGX,gC;MAMI,IAAI,mBAAJ,C;QAAe,OAAO,W;MACtB,WAAW,0B;MACN,WAAL,IAAK,C;MACL,OAAO,I; K;IAGX,gC;MAMI,IAAI,mBAAJ,C;QAAe,OAAO,W;MACtB,WAAW,0B;MACN,WAAL,IAAK,C;MACL,OAA O,I;K;IAGX,gC;MAMI,IAAI,mBAAJ,C;QAAe,OAAO,W;MACtB,WAAW,0B;MACN,WAAL,IAAK,C;MACL,O AAO,I;K;kGAGX,yB;MAAA,8D;MAAA,uC;MAAA,4B;QAOI,OAAO,mBAAkB,cAAR,iBAAQ,CAAlB,C;O;KA PX,C;kGAUA,yB;MAAA,8D;MAAA,yC;MAAA,4B;QAOI,OAAO,oBAAmB,cAAR,iBAAQ,CAAnB,C;O;KAPX, C;mGAUA,yB;MAAA,8D;MAAA,yC;MAAA,4B;QAOI,OAAO,oBAAmB,cAAR,iBAAQ,CAAnB,C;O;KAPX,C; mGAUA,yB;MAAA,8D;MAAA,2C;MAAA,4B;QAOI,OAAO,qBAAoB,cAAR,iBAAQ,CAApB,C;O;KAPX,C;IA UA,qC;MAMI,IAAI,iBAAO,CAAX,C;QACI,iB;QAhII,UAAR,iBAAQ,C;Q;IAqIZ,qC;MAMI,IAAI,iBAAO,CAA X,C;QACI,iB;QAlII,UAAR,iBAAQ,C;Q;IAuIZ,sC;MAMI,IAAI,iBAAO,CAAX,C;QACI,iB;QApII,UAAR,iBAAQ ,C;Q;IAyIZ,sC;MAMI,IAAI,iBAAO,CAAX,C;QACI,iB;QAtII,UAAR,iBAAQ,C;Q;IA2IZ,6B;MAMoB,kBA+eT,c

AAU,iBpB35EO,QoB25EjB,C;MA/eiB,mB;MAAxB,OAAiC,SjBnmF1B,WiBmmF0B,C;K;IAGrC,8B;MAMoB,kB AkfT,eAAmB,UAAR,iBAAQ,CAAnB,C;MAlfiB,mB;MAAxB,OAAiC,SjB5mF1B,WiB4mF0B,C;K;IAGrC,8B;M AMoB,kBAqfT,eAAW,iBpBv8EM,QoBu8EjB,C;MArfiB,mB;MAAxB,OAAiC,UjBrnF1B,WiBqnF0B,C;K;IAGrC ,8B;MAMoB,kBAwfT,gBAAY,iBpBz8EK,QoBy8EjB,C;MAxfiB,mB;MAAxB,OAAiC,UjB9nF1B,WiB8nF0B,C; K;IAGrC,kC;MAMI,IAAI,mBAAJ,C;QAAe,OAAO,S;MACD,kBA0cd,cA1cA,SA0cU,QpB35EO,QoB25EjB,C;M A1csB,mB;MAA7B,OjBxoFO,W;K;IiB2oFX,kC;MAMI,IAAI,mBAAJ,C;QAAe,OAAO,S;MACD,kBA4cd,eAAm B,UA5cnB,SA4cW,QAAQ,CAAnB,C;MA5csB,mB;MAA7B,OjBlpFO,W;K;IiBqpFX,kC;MAMI,IAAI,mBAAJ,C; QAAe,OAAO,S;MACD,kBA8cd,eA9cA,SA8cW,QpBv8EM,QoBu8EjB,C;MA9csB,mB;MAA7B,OjB5pFO,W;K;I iB+pFX,mC;MAMI,IAAI,mBAAJ,C;QAAe,OAAO,S;MACD,kBAgdd,gBAhdA,SAgdY,QpBz8EK,QoBy8EjB,C; MAhdsB,mB;MAA7B,OjBtqFO,W;K;IiByqFX,4C;MAMI,IAAI,mBAAJ,C;QAAe,OAAO,S;MACD,kBAkad,cAla A,SAkaU,QpB35EO,QoB25EjB,C;MAlasB,6B;MAA7B,OjBhrFO,W;K;IiBmrFX,4C;MAMI,IAAI,mBAAJ,C;QA Ae,OAAO,S;MACD,kBAoad,eAAmB,UApanB,SAoaW,QAAQ,CAAnB,C;MApasB,6B;MAA7B,OjB1rFO,W;K;Ii B6rFX,4C;MAMI,IAAI,mBAAJ,C;QAAe,OAAO,S;MACD,kBAsad,eAtaA,SAsaW,QpBv8EM,QoBu8EjB,C;MAta sB,8B;MAA7B,OjBpsFO,W;K;IiBusFX,6C;MAMI,IAAI,mBAAJ,C;QAAe,OAAO,S;MACD,kBAwad,gBAxaA,S AwaY,QpBz8EK,QoBy8EjB,C;MAxasB,8B;MAA7B,OjB9sFO,W;K;IiBitFX,uC;MAQoB,kBAyXT,cAAU,iBpB35 EO,QoB25EjB,C;MAzXiB,mB;MAAxB,OAAiC,YjBztF1B,WiBytF0B,C;K;IAGrC,wC;MAQoB,kBA0XT,eAAmB ,UAAR,iBAAQ,CAAnB,C;MA1XiB,mB;MAAxB,OAAiC,YjBpuF1B,WiBouF0B,C;K;IAGrC,wC;MAQoB,kBA2 XT,eAAW,iBpBv8EM,QoBu8EjB,C;MA3XiB,mB;MAAxB,OAAiC,YjB/uF1B,WiB+uF0B,C;K;IAGrC,wC;MAQ oB,kBA4XT,gBAAY,iBpBz8EK,QoBy8EjB,C;MA5XiB,mB;MAAxB,OAAiC,YjB1vF1B,WiB0vF0B,C;K;4FAGr C,qB;MAQI,OAAO,iB;K;0FAGX,qB;MAQI,OAAO,iB;K;4FA+BX,qB;MAQI,OAAO,iB;K;8FAGX,qB;MAQI,O AAO,iB;K;8FAGX,yB;MAAA,yC;MAAA,4B;QAQI,OAAO,oBAAW,SAAX,C;O;KARX,C;4FAWA,yB;MAAA,u C;MAAA,4B;QAQI,OAAO,mBAAU,SAAV,C;O;KARX,C;8FAWA,yB;MAAA,yC;MAAA,4B;QAQI,OAAO,oB AAW,SAAX,C;O;KARX,C;gGAWA,yB;MAAA,2C;MAAA,4B;QAQI,OAAO,qBAAY,SAAZ,C;O;KARX,C;IAW A,2C;MAOI,OAAe,cAAR,iBAAQ,EAAc,KAAM,QAApB,C;K;IAGnB,2C;MAOI,OAAe,cAAR,iBAAQ,EAAc,KA AM,QAApB,C;K;IAGnB,2C;MAOI,OAAe,cAAR,iBAAQ,EAAc,KAAM,QAApB,C;K;IAGnB,2C;MAOI,OAAe,c AAR,iBAAQ,EAAc,KAAM,QAApB,C;K;IAGnB,sC;MAMI,OAAe,gBAAR,iBAAQ,C;K;IAGnB,sC;MAMI,OAA e,gBAAR,iBAAQ,C;K;IAGnB,sC;MAMI,OAAe,gBAAR,iBAAQ,C;K;IAGnB,sC;MAMI,OAAe,gBAAR,iBAAQ, C;K;IAGnB,oC;MAQI,OAAO,0BAAa,IAAb,EAAmB,GAAnB,EAAwB,GAAxB,C;K;IAGX,sC;MAQI,OAAO,0B AAa,IAAb,EAAmB,GAAnB,EAAwB,GAAxB,C;K;IAGX,sC;MAQI,OAAO,0BAAa,IAAb,EAAmB,GAAnB,EAA wB,GAAxB,C;K;IAGX,sC;MAQI,OAAO,0BAAa,IAAb,EAAmB,GAAnB,EAAwB,GAAxB,C;K;sFAGX,yB;MpB v+EA,8C;MoBu+EA,kF;QAmB6D,iC;UAAA,oBAAyB,C;QAAG,0B;UAAA,aAAkB,C;QAAG,wB;UAAA,WAAg B,c;QpBt+E1H,UoBu+EA,iBpBv+EA,EoBu+EiB,WAAY,QpBv+E7B,EoBu+EsC,iBpBv+EtC,EoBu+EyD,UpBv+ EzD,EoBu+EqE,QpBv+ErE,C;QoBw+EA,OAAO,W;O;KArBX,C;wFAwBA,yB;MpBv+EA,8C;MoBu+EA,kF;QA mB+D,iC;UAAA,oBAAyB,C;QAAG,0B;UAAA,aAAkB,C;QAAG,wB;UAAA,WAAgB,c;QpBt+E5H,UoBu+EA,i BpBv+EA,EoBu+EiB,WAAY,QpBv+E7B,EoBu+EsC,iBpBv+EtC,EoBu+EyD,UpBv+EzD,EoBu+EqE,QpBv+ErE, C;QoBw+EA,OAAO,W;O;KArBX,C;wFAwBA,yB;MpBvkFA,8C;MoBukFA,kF;QAmB+D,iC;UAAA,oBAAyB,C ;QAAG,0B;UAAA,aAAkB,C;QAAG,wB;UAAA,WAAgB,c;QpBtkF5H,UoBukFA,iBpBvkFA,EoBukFiB,WAAY, QpBvkF7B,EoBukFsC,iBpBvkFtC,EoBukFyD,UpBvkFzD,EoBukFqE,QpBvkFrE,C;QoBwkFA,OAAO,W;O;KArB X,C;wFAwBA,yB;MpBvkFA,8C;MoBukFA,kF;QAmBiE,iC;UAAA,oBAAyB,C;QAAG,0B;UAAA,aAAkB,C;QA AG,wB;UAAA,WAAgB,c;QpBtkF9H,UoBukFA,iBpBvkFA,EoBukFiB,WAAY,QpBvkF7B,EoBukFsC,iBpBvkFtC ,EoBukFyD,UpBvkFzD,EoBukFqE,QpBvkFrE,C;QoBwkFA,OAAO,W;O;KArBX,C;kFAwBA,yB;MAAA,uC;MA AA,4B;QASI,OAAO,mBAAU,iBpB35EO,QoB25EjB,C;O;KATX,C;oFAYA,yB;MAAA,gD;MAAA,yC;MAAA,4 B;QASI,OAAO,oBAAmB,OAAR,iBAAQ,CAAnB,C;O;KATX,C;oFAYA,yB;MAAA,yC;MAAA,4B;QASI,OAAO ,oBAAW,iBpBv8EM,QoBu8EjB,C;O;KATX,C;oFAYA,yB;MAAA,2C;MAAA,4B;QASI,OAAO,qBAAY,iBpBz8 EK,QoBy8EjB,C;O;KATX,C;oFAYA,yB;MAAA,gD;MAAA,uC;MAAA,qC;QAWI,OAAO,mBAAkB,OAAR,iBA AQ,EAAO,OAAP,CAAlB,C;O;KAXX,C;oFAcA,yB;MAAA,gD;MAAA,yC;MAAA,qC;QAWI,OAAO,oBAAmB, OAAR,iBAAQ,EAAO,OAAP,CAAnB,C;O;KAXX,C;oFAcA,yB;MAAA,+C;MAAA,yC;MAAA,qC;QAWI,OAA O,oBAAmB,OAAR,iBAAQ,EAAO,OAAP,CAAnB,C;O;KAXX,C;oFAcA,yB;MAAA,gD;MAAA,2C;MAAA,qC;

QAWI,OAAO,qBAAoB,OAAR,iBAAQ,EAAO,OAAP,CAApB,C;O;KAXX,C;4FAcA,yB;MAAA,0D;MAAA,uC; MAAA,gD;QAUI,OAAO,mBAAkB,YAAR,iBAAQ,EAAY,SAAZ,EAAuB,OAAvB,CAAlB,C;O;KAVX,C;8FAaA ,yB;MAAA,0D;MAAA,yC;MAAA,gD;QAUI,OAAO,oBAAmB,YAAR,iBAAQ,EAAY,SAAZ,EAAuB,OAAvB,C AAnB,C;O;KAVX,C;8FAaA,yB;MAAA,0D;MAAA,yC;MAAA,gD;QAUI,OAAO,oBAAmB,YAAR,iBAAQ,EAA Y,SAAZ,EAAuB,OAAvB,CAAnB,C;O;KAVX,C;6FAaA,yB;MAAA,0D;MAAA,2C;MAAA,gD;QAUI,OAAO,qB AAoB,YAAR,iBAAQ,EAAY,SAAZ,EAAuB,OAAvB,CAApB,C;O;KAVX,C;IAaA,sD;MAWyC,yB;QAAA,YAAi B,C;MAAG,uB;QAAA,UAAe,c;MAChE,OAAR,iBAAQ,EAAK,O/B/nGoB,K+B+nGzB,EAAsB,SAAtB,EAAiC,O AAjC,C;K;IAGZ,wD;MAW2C,yB;QAAA,YAAiB,C;MAAG,uB;QAAA,UAAe,c;MAClE,OAAR,iBAAQ,EAAK, OFnoGsB,KEmoG3B,EAAuB,SAAvB,EAAkC,OAAlC,C;K;IAGZ,wD;MAW2C,yB;QAAA,YAAiB,C;MAAG,uB; QAAA,UAAe,c;MAClE,OAAR,iBAAQ,EAAK,OhCzrGsB,KgCyrG3B,EAAuB,SAAvB,EAAkC,OAAlC,C;K;IAG Z,wD;MAW6C,yB;QAAA,YAAiB,C;MAAG,uB;QAAA,UAAe,c;MACpE,OAAR,iBAAQ,EAAK,O9B7rGwB,K8 B6rG7B,EAAwB,SAAxB,EAAmC,OAAnC,C;K;8FASR,yB;MAAA,0D;MAAA,4B;QAAQ,OAAQ,YAAR,iBAAQ ,C;O;KAAhB,C;8FAQA,yB;MAAA,0D;MAAA,4B;QAAQ,OAAQ,YAAR,iBAAQ,C;O;KAAhB,C;+FAQA,yB;M AAA,0D;MAAA,4B;QAAQ,OAAQ,YAAR,iBAAQ,C;O;KAAhB,C;+FAQA,yB;MAAA,0D;MAAA,4B;QAAQ,O AAQ,YAAR,iBAAQ,C;O;KAAhB,C;kGAQA,yB;MAAA,8D;MAAA,4B;QAAQ,OAAQ,cAAR,iBAAQ,C;O;KAA hB,C;kGAQA,yB;MAAA,8D;MAAA,4B;QAAQ,OAAQ,cAAR,iBAAQ,C;O;KAAhB,C;mGAQA,yB;MAAA,8D; MAAA,4B;QAAQ,OAAQ,cAAR,iBAAQ,C;O;KAAhB,C;mGAQA,yB;MAAA,8D;MAAA,4B;QAAQ,OAAQ,cAA R,iBAAQ,C;O;KAAhB,C;iFAEJ,yB;MAAA,uC;MpBrmEA,iD;MoBqmEA,qC;QAOqB,4B;QAAA,gBAAU,O/Btv GM,K;Q+BsvGjC,OAAO,mBpBvmEA,2BAxIK,gBAAW,SAAX,EAwIL,CoBumEA,C;O;KAPX,C;iFAUA,yB;M AAA,yC;MpBvmEA,iD;MoBumEA,qC;QAOI,OAAO,oBpBzmEA,qBoBymEW,iBpBzmEX,EAxIK,mBoBivEgB, OFrvGO,KlBogCvB,CAwIL,CoBymEA,C;O;KAPX,C;iFAUA,yB;MAAA,yC;MpBzoEA,iD;MoByoEA,qC;QAOs B,4B;QAAA,gBAAU,OhCtyGO,K;QgCsyGnC,OAAO,oBpB3oEA,2BAxIK,eAAY,SAAZ,EAwIL,CoB2oEA,C;O; KAPX,C;iFAUA,yB;MAAA,2C;MpB3oEA,iD;MoB2oEA,qC;QAOuB,4B;QAAA,gBAAU,O9BryGQ,K;Q8BqyGr C,OAAO,qBpB7oEA,2BAxIK,gBAAa,SAAb,EAwIL,CoB6oEA,C;O;KAPX,C;IAUA,sC;MAQoB,UAAiB,M;MAF jC,YAAY,c;MACZ,aAAqB,UAAR,iBAAQ,EAAO,iBAAO,QAAS,KAAhB,IAAP,C;MACL,0B;MAAhB,OAAgB,c AAhB,C;QAAgB,yB;QAAU,OAAO,cAAP,EAAO,sBAAP,YAAkB,O/B/xGX,K;;M+BgyGjC,OAAO,cAAU,MAA V,C;K;IAGX,sC;MAQoB,UAAiB,M;MAFjC,YAAY,c;MACZ,aAAqB,UAAR,iBAAQ,EAAO,iBAAO,QAAS,KA AhB,IAAP,C;MACL,0B;MAAhB,OAAgB,cAAhB,C;QAAgB,yB;QAAU,OAAO,cAAP,EAAO,sBAAP,YAAkB,O FhyGT,K;;MEiyGnC,OAAO,eAAW,MAAX,C;K;IAGX,sC;MAQoB,UAAiB,M;MAFjC,YAAY,c;MACZ,aAAqB, UAAR,iBAAQ,EAAO,iBAAO,QAAS,KAAhB,IAAP,C;MACL,0B;MAAhB,OAAgB,cAAhB,C;QAAgB,yB;QAA U,OAAO,cAAP,EAAO,sBAAP,YAAkB,OhCn1GT,K;;MgCo1GnC,OAAO,eAAW,MAAX,C;K;IAGX,sC;MAQoB ,UAAiB,M;MAFjC,YAAY,c;MACZ,aAAqB,UAAR,iBAAQ,EAAO,iBAAO,QAAS,KAAhB,IAAP,C;MACL,0B; MAAhB,OAAgB,cAAhB,C;QAAgB,yB;QAAU,OAAO,cAAP,EAAO,sBAAP,YAAkB,O9Bp1GP,K;;M8Bq1GrC, OAAO,gBAAY,MAAZ,C;K;iFAGX,yB;MAAA,uC;MpB7rEA,iD;MoB6rEA,sC;QAOI,OAAO,mBpB/rEA,qBoB+r EU,iBpB/rEV,EoB+rEoB,QAAS,QpB/rE7B,CoB+rEA,C;O;KAPX,C;iFAUA,yB;MAAA,yC;MpB/rEA,iD;MoB+r EA,sC;QAOI,OAAO,oBpBjsEA,qBoBisEW,iBpBjsEX,EoBisEqB,QAAS,QpBjsE9B,CoBisEA,C;O;KAPX,C;iFA UA,yB;MAAA,yC;MpBjuEA,iD;MoBiuEA,sC;QAOI,OAAO,oBpBnuEA,qBoBmuEW,iBpBnuEX,EoBmuEqB,QA AS,QpBnuE9B,CoBmuEA,C;O;KAPX,C;iFAUA,yB;MAAA,2C;MpBnuEA,iD;MoBmuEA,sC;QAOI,OAAO,qBp BruEA,qBoBquEY,iBpBruEZ,EoBquEsB,QAAS,QpBruE/B,CoBquEA,C;O;KAPX,C;IAUA,2B;MAQI,IAAI,iBAA O,CAAX,C;QAAc,YAAU,SAAV,C;K;IAGlB,2B;MAQI,IAAI,iBAAO,CAAX,C;QAAc,YAAU,SAAV,C;K;IAGlB ,2B;MAQI,IAAI,iBAAO,CAAX,C;QAAc,YAAU,SAAV,C;K;IAGlB,2B;MAQI,IAAI,iBAAO,CAAX,C;QAAc,YA AU,SAAV,C;K;8FAGlB,qB;MAQI,OAAO,iBpBl3FiB,Q;K;4FoBq3F5B,qB;MAQI,OAAO,iBpBz2FiB,Q;K;8FoB4 2F5B,yB;MAAA,gD;MAAA,4B;QAQI,OAAe,OAAR,iBAAQ,C;O;KARnB,C;gGAWA,qB;MAQI,OAAO,iBpBz4 FiB,Q;K;IoBk5FL,gD;MAAA,wB;QAAW,qCAAK,KAAL,C;O;K;IANlC,iC;MAMI,OAAO,iBAAM,cAAN,EAAY ,8BAAZ,C;K;IASY,kD;MAAA,wB;QAAW,qCAAK,KAAL,C;O;K;IANlC,mC;MAMI,OAAO,iBAAM,cAAN,EA AY,gCAAZ,C;K;IASY,kD;MAAA,wB;QAAW,qCAAK,KAAL,C;O;K;IANlC,mC;MAMI,OAAO,iBAAM,cAAN, EAAY,gCAAZ,C;K;IASY,kD;MAAA,wB;QAAW,qCAAK,KAAL,C;O;K;IANlC,mC;MAMI,OAAO,iBAAM,cAA N,EAAY,gCAAZ,C;K;IASiB,gD;MAAA,wB;QAAW,yBAAK,KAAL,C;O;K;IANvC,iC;MAMI,OL3mHO,eAAW,

+BK2mHA,gBL3mHA,GAAgB,kBK2mHV,8BL3mHU,CAAhB,CAAX,C;K;gGK8mHX,yB;MAAA,yC;MAAA,4 B;QAQI,OAAO,oBAAW,SpB38FM,QoB28FjB,C;O;KARX,C;IAiB2B,8C;MAAA,wB;QAAW,wBAAK,KAAL,C; O;K;IANtC,gC;MAMI,OJ/nHO,cAAU,gCI+nHA,gBJ/nHA,GAAe,iBI+nHT,6BJ/nHS,CAAf,CAAV,C;K;8FIkoHX, yB;MAAA,uC;MAAA,4B;QAQI,OAAO,mBAAU,SpB38FO,QoB28FjB,C;O;KARX,C;IAiB4B,gD;MAAA,wB;Q AAW,yBAAK,KAAL,C;O;K;IANvC,iC;MAMI,OHnpHO,eAAW,kBGmpHA,gBHnpHA,EAAgB,kBGmpHV,8BH npHU,CAAhB,CAAX,C;K;gGGspHX,yB;MAAA,gD;MAAA,yC;MAAA,4B;QAQI,OAAO,oBAAgB,OAAL,SAA K,CAAhB,C;O;KARX,C;IAiB6B,kD;MAAA,wB;QAAW,0BAAK,KAAL,C;O;K;IANxC,kC;MAMI,ODvqHO,gB AAY,gCCuqHA,gBDvqHA,GAAiB,mBCuqHX,+BDvqHW,CAAjB,CAAZ,C;K;kGC0qHX,yB;MAAA,2C;MAAA ,4B;QAQI,OAAO,qBAAY,SpB7/FK,QoB6/FjB,C;O;KARX,C;uFAWA,yB;MAAA,+D;MAgDA,gD;MAhDA,uC; QASW,kBAAU,gB;QA8CD,Q;QAAA,2B;QAAhB,OAAgB,cAAhB,C;UAAgB,yB;UACZ,WA/C6B,SA+ClB,CAA U,OAAV,C;UACC,OAAZ,WAAY,EAAO,IAAP,C;;QAhDhB,OAkDO,W;O;KA3DX,C;uFAYA,yB;MAAA,+D;M AkDA,gD;MAlDA,uC;QASW,kBAAU,gB;QAgDD,Q;QAAA,2B;QAAhB,OAAgB,cAAhB,C;UAAgB,yB;UACZ, WAjD6B,SAiDlB,CAAU,OAAV,C;UACC,OAAZ,WAAY,EAAO,IAAP,C;;QAlDhB,OAoDO,W;O;KA7DX,C;uF AYA,yB;MAAA,+D;MAoDA,gD;MApDA,uC;QASW,kBAAU,gB;QAkDD,Q;QAAA,2B;QAAhB,OAAgB,cAAh B,C;UAAgB,yB;UACZ,WAnD6B,SAmDlB,CAAU,OAAV,C;UACC,OAAZ,WAAY,EAAO,IAAP,C;;QApDhB,O AsDO,W;O;KA/DX,C;uFAYA,yB;MAAA,+D;MAsDA,gD;MAtDA,uC;QASW,kBAAU,gB;QAoDD,Q;QAAA,2B ;QAAhB,OAAgB,cAAhB,C;UAAgB,yB;UACZ,WArD6B,SAqDlB,CAAU,OAAV,C;UACC,OAAZ,WAAY,EAA O,IAAP,C;;QAtDhB,OAwDO,W;O;KAjEX,C;2FAYA,yB;MAAA,gD;MAAA,oD;QAOoB,Q;QAAA,2B;QAAhB, OAAgB,cAAhB,C;UAAgB,yB;UACZ,WAAW,UAAU,OAAV,C;UACC,OAAZ,WAAY,EAAO,IAAP,C;;QAEhB, OAAO,W;O;KAXX,C;2FAcA,yB;MAAA,gD;MAAA,oD;QAOoB,Q;QAAA,2B;QAAhB,OAAgB,cAAhB,C;UAA gB,yB;UACZ,WAAW,UAAU,OAAV,C;UACC,OAAZ,WAAY,EAAO,IAAP,C;;QAEhB,OAAO,W;O;KAXX,C;2 FAcA,yB;MAAA,gD;MAAA,oD;QAOoB,Q;QAAA,2B;QAAhB,OAAgB,cAAhB,C;UAAgB,yB;UACZ,WAAW,U AAU,OAAV,C;UACC,OAAZ,WAAY,EAAO,IAAP,C;;QAEhB,OAAO,W;O;KAXX,C;2FAcA,yB;MAAA,gD;MA AA,oD;QAOoB,Q;QAAA,2B;QAAhB,OAAgB,cAAhB,C;UAAgB,yB;UACZ,WAAW,UAAU,OAAV,C;UACC,O AAZ,WAAY,EAAO,IAAP,C;;QAEhB,OAAO,W;O;KAXX,C;uFAcA,yB;MAAA,wE;MA4HA,+D;MA5HA,yC;Q AYW,kBAAU,oB;QA4HD,Q;QAAA,2B;QAAhB,OAAgB,cAAhB,C;UAAgB,yB;UACZ,UA7HoD,WA6H1C,CA AY,OAAZ,C;U3BtpHP,U;UADP,Y2BwpHe,W3BxpHH,W2BwpHwB,G3BxpHxB,C;UACL,IAAI,aAAJ,C;YACH, a2BspHuC,gB;YAA5B,W3BrpHX,a2BqpHgC,G3BrpHhC,EAAS,MAAT,C;YACA,e;;YAEA,c;;U2BkpHA,iB;UA CA,IAAK,WAAI,OAAJ,C;;QA/HT,OAiIO,W;O;KA7IX,C;uFAeA,yB;MAAA,wE;MAiIA,+D;MAjIA,yC;QAYW, kBAAU,oB;QAiID,Q;QAAA,2B;QAAhB,OAAgB,cAAhB,C;UAAgB,yB;UACZ,UAlIqD,WAkI3C,CAAY,OAAZ, C;U3B1qHP,U;UADP,Y2B4qHe,W3B5qHH,W2B4qHwB,G3B5qHxB,C;UACL,IAAI,aAAJ,C;YACH,a2B0qHuC, gB;YAA5B,W3BzqHX,a2ByqHgC,G3BzqHhC,EAAS,MAAT,C;YACA,e;;YAEA,c;;U2BsqHA,iB;UACA,IAAK, WAAI,OAAJ,C;;QApIT,OAsIO,W;O;KAlJX,C;sFAeA,yB;MAAA,wE;MAsIA,+D;MAtIA,yC;QAYW,kBAAU,oB ;QAsID,Q;QAAA,2B;QAAhB,OAAgB,cAAhB,C;UAAgB,yB;UACZ,UAvIqD,WAuI3C,CAAY,OAAZ,C;U3B9rH P,U;UADP,Y2BgsHe,W3BhsHH,W2BgsHwB,G3BhsHxB,C;UACL,IAAI,aAAJ,C;YACH,a2B8rHuC,gB;YAA5B, W3B7rHX,a2B6rHgC,G3B7rHhC,EAAS,MAAT,C;YACA,e;;YAEA,c;;U2B0rHA,iB;UACA,IAAK,WAAI,OAAJ, C;;QAzIT,OA2IO,W;O;KAvJX,C;uFAeA,yB;MAAA,wE;MA2IA,+D;MA3IA,yC;QAYW,kBAAU,oB;QA2ID,Q;Q AAA,2B;QAAhB,OAAgB,cAAhB,C;UAAgB,yB;UACZ,UA5IsD,WA4I5C,CAAY,OAAZ,C;U3BltHP,U;UADP,Y 2BotHe,W3BptHH,W2BotHwB,G3BptHxB,C;UACL,IAAI,aAAJ,C;YACH,a2BktHuC,gB;YAA5B,W3BjtHX,a2Bi tHgC,G3BjtHhC,EAAS,MAAT,C;YACA,e;;YAEA,c;;U2B8sHA,iB;UACA,IAAK,WAAI,OAAJ,C;;QA9IT,OAgJ O,W;O;KA5JX,C;uFAeA,yB;MAAA,wE;MAgJA,+D;MAhJA,yD;QAaW,kBAAU,oB;QAgJD,Q;QAAA,2B;QAAh B,OAAgB,cAAhB,C;UAAgB,yB;UACZ,UAjJiD,WAiJvC,CAAY,OAAZ,C;U3BvuHP,U;UADP,Y2ByuHe,W3Bzu HH,W2ByuHwB,G3BzuHxB,C;UACL,IAAI,aAAJ,C;YACH,a2BuuHuC,gB;YAA5B,W3BtuHX,a2BsuHgC,G3Btu HhC,EAAS,MAAT,C;YACA,e;;YAEA,c;;U2BmuHA,iB;UACA,IAAK,WAnJyD,cAmJrD,CAAe,OAAf,CAAJ,C;; QAnJT,OAqJO,W;O;KAlKX,C;uFAgBA,yB;MAAA,wE;MAqJA,+D;MArJA,yD;QAaW,kBAAU,oB;QAqJD,Q;Q AAA,2B;QAAhB,OAAgB,cAAhB,C;UAAgB,yB;UACZ,UAtJiD,WAsJvC,CAAY,OAAZ,C;U3B5vHP,U;UADP,Y 2B8vHe,W3B9vHH,W2B8vHwB,G3B9vHxB,C;UACL,IAAI,aAAJ,C;YACH,a2B4vHuC,gB;YAA5B,W3B3vHX,a 2B2vHgC,G3B3vHhC,EAAS,MAAT,C;YACA,e;;YAEA,c;;U2BwvHA,iB;UACA,IAAK,WAxJyD,cAwJrD,CAAe,

OAAf,CAAJ,C;;QAxJT,OA0JO,W;O;KAvKX,C;uFAgBA,yB;MAAA,wE;MA0JA,+D;MA1JA,yD;QAaW,kBAAU ,oB;QA0JD,Q;QAAA,2B;QAAhB,OAAgB,cAAhB,C;UAAgB,yB;UACZ,UA3JiD,WA2JvC,CAAY,OAAZ,C;U3Bj xHP,U;UADP,Y2BmxHe,W3BnxHH,W2BmxHwB,G3BnxHxB,C;UACL,IAAI,aAAJ,C;YACH,a2BixHuC,gB;YA A5B,W3BhxHX,a2BgxHgC,G3BhxHhC,EAAS,MAAT,C;YACA,e;;YAEA,c;;U2B6wHA,iB;UACA,IAAK,WA7Jy D,cA6JrD,CAAe,OAAf,CAAJ,C;;QA7JT,OA+JO,W;O;KA5KX,C;uFAgBA,yB;MAAA,wE;MA+JA,+D;MA/JA,y D;QAaW,kBAAU,oB;QA+JD,Q;QAAA,2B;QAAhB,OAAgB,cAAhB,C;UAAgB,yB;UACZ,UAhKiD,WAgKvC,C AAY,OAAZ,C;U3BtyHP,U;UADP,Y2BwyHe,W3BxyHH,W2BwyHwB,G3BxyHxB,C;UACL,IAAI,aAAJ,C;YAC H,a2BsyHuC,gB;YAA5B,W3BryHX,a2BqyHgC,G3BryHhC,EAAS,MAAT,C;YACA,e;;YAEA,c;;U2BkyHA,iB;U ACA,IAAK,WAlKyD,cAkKrD,CAAe,OAAf,CAAJ,C;;QAlKT,OAoKO,W;O;KAjLX,C;2FAgBA,yB;MAAA,+D; MAAA,sD;QAYoB,Q;QAAA,2B;QAAhB,OAAgB,cAAhB,C;UAAgB,yB;UACZ,UAAU,YAAY,OAAZ,C;U3Btp HP,U;UADP,Y2BwpHe,W3BxpHH,W2BwpHwB,G3BxpHxB,C;UACL,IAAI,aAAJ,C;YACH,a2BspHuC,gB;YAA 5B,W3BrpHX,a2BqpHgC,G3BrpHhC,EAAS,MAAT,C;YACA,e;;YAEA,c;;U2BkpHA,iB;UACA,IAAK,WAAI,O AAJ,C;;QAET,OAAO,W;O;KAjBX,C;2FAoBA,yB;MAAA,+D;MAAA,sD;QAYoB,Q;QAAA,2B;QAAhB,OAAg B,cAAhB,C;UAAgB,yB;UACZ,UAAU,YAAY,OAAZ,C;U3B1qHP,U;UADP,Y2B4qHe,W3B5qHH,W2B4qHwB, G3B5qHxB,C;UACL,IAAI,aAAJ,C;YACH,a2B0qHuC,gB;YAA5B,W3BzqHX,a2ByqHgC,G3BzqHhC,EAAS,MA AT,C;YACA,e;;YAEA,c;;U2BsqHA,iB;UACA,IAAK,WAAI,OAAJ,C;;QAET,OAAO,W;O;KAjBX,C;2FAoBA,y B;MAAA,+D;MAAA,sD;QAYoB,Q;QAAA,2B;QAAhB,OAAgB,cAAhB,C;UAAgB,yB;UACZ,UAAU,YAAY,O AAZ,C;U3B9rHP,U;UADP,Y2BgsHe,W3BhsHH,W2BgsHwB,G3BhsHxB,C;UACL,IAAI,aAAJ,C;YACH,a2B8rH uC,gB;YAA5B,W3B7rHX,a2B6rHgC,G3B7rHhC,EAAS,MAAT,C;YACA,e;;YAEA,c;;U2B0rHA,iB;UACA,IAA K,WAAI,OAAJ,C;;QAET,OAAO,W;O;KAjBX,C;2FAoBA,yB;MAAA,+D;MAAA,sD;QAYoB,Q;QAAA,2B;QA AhB,OAAgB,cAAhB,C;UAAgB,yB;UACZ,UAAU,YAAY,OAAZ,C;U3BltHP,U;UADP,Y2BotHe,W3BptHH,W2 BotHwB,G3BptHxB,C;UACL,IAAI,aAAJ,C;YACH,a2BktHuC,gB;YAA5B,W3BjtHX,a2BitHgC,G3BjtHhC,EAA S,MAAT,C;YACA,e;;YAEA,c;;U2B8sHA,iB;UACA,IAAK,WAAI,OAAJ,C;;QAET,OAAO,W;O;KAjBX,C;2FAo BA,yB;MAAA,+D;MAAA,sE;QAaoB,Q;QAAA,2B;QAAhB,OAAgB,cAAhB,C;UAAgB,yB;UACZ,UAAU,YAA Y,OAAZ,C;U3BvuHP,U;UADP,Y2ByuHe,W3BzuHH,W2ByuHwB,G3BzuHxB,C;UACL,IAAI,aAAJ,C;YACH,a2 BuuHuC,gB;YAA5B,W3BtuHX,a2BsuHgC,G3BtuHhC,EAAS,MAAT,C;YACA,e;;YAEA,c;;U2BmuHA,iB;UAC A,IAAK,WAAI,eAAe,OAAf,CAAJ,C;;QAET,OAAO,W;O;KAlBX,C;2FAqBA,yB;MAAA,+D;MAAA,sE;QAaoB, Q;QAAA,2B;QAAhB,OAAgB,cAAhB,C;UAAgB,yB;UACZ,UAAU,YAAY,OAAZ,C;U3B5vHP,U;UADP,Y2B8v He,W3B9vHH,W2B8vHwB,G3B9vHxB,C;UACL,IAAI,aAAJ,C;YACH,a2B4vHuC,gB;YAA5B,W3B3vHX,a2B2v HgC,G3B3vHhC,EAAS,MAAT,C;YACA,e;;YAEA,c;;U2BwvHA,iB;UACA,IAAK,WAAI,eAAe,OAAf,CAAJ,C;; QAET,OAAO,W;O;KAlBX,C;2FAqBA,yB;MAAA,+D;MAAA,sE;QAaoB,Q;QAAA,2B;QAAhB,OAAgB,cAAhB, C;UAAgB,yB;UACZ,UAAU,YAAY,OAAZ,C;U3BjxHP,U;UADP,Y2BmxHe,W3BnxHH,W2BmxHwB,G3BnxHx B,C;UACL,IAAI,aAAJ,C;YACH,a2BixHuC,gB;YAA5B,W3BhxHX,a2BgxHgC,G3BhxHhC,EAAS,MAAT,C;YA CA,e;;YAEA,c;;U2B6wHA,iB;UACA,IAAK,WAAI,eAAe,OAAf,CAAJ,C;;QAET,OAAO,W;O;KAlBX,C;2FAqB A,yB;MAAA,+D;MAAA,sE;QAaoB,Q;QAAA,2B;QAAhB,OAAgB,cAAhB,C;UAAgB,yB;UACZ,UAAU,YAAY, OAAZ,C;U3BtyHP,U;UADP,Y2BwyHe,W3BxyHH,W2BwyHwB,G3BxyHxB,C;UACL,IAAI,aAAJ,C;YACH,a2B syHuC,gB;YAA5B,W3BryHX,a2BqyHgC,G3BryHhC,EAAS,MAAT,C;YACA,e;;YAEA,c;;U2BkyHA,iB;UACA,I AAK,WAAI,eAAe,OAAf,CAAJ,C;;QAET,OAAO,W;O;KAlBX,C;+EAqBA,yB;MAAA,gE;MAAA,uC;QAUW,kB AAM,eAAa,cAAb,C;QAsKA,Q;QAAA,2B;QAAb,OAAa,cAAb,C;UAAa,sB;UACT,WAAY,WAvKiB,SAuKb,CA AU,IAAV,CAAJ,C;;QAvKhB,OAwKO,W;O;KAlLX,C;+EAaA,yB;MAAA,gE;MAAA,uC;QAUW,kBAAM,eAAa, cAAb,C;QAsKA,Q;QAAA,2B;QAAb,OAAa,cAAb,C;UAAa,sB;UACT,WAAY,WAvKiB,SAuKb,CAAU,IAAV,C AAJ,C;;QAvKhB,OAwKO,W;O;KAlLX,C;8EAaA,yB;MAAA,gE;MAAA,uC;QAUW,kBAAM,eAAa,cAAb,C;QA sKA,Q;QAAA,2B;QAAb,OAAa,cAAb,C;UAAa,sB;UACT,WAAY,WAvKiB,SAuKb,CAAU,IAAV,CAAJ,C;;QAv KhB,OAwKO,W;O;KAlLX,C;+EAaA,yB;MAAA,gE;MAAA,uC;QAUW,kBAAM,eAAa,cAAb,C;QAsKA,Q;QAA A,2B;QAAb,OAAa,cAAb,C;UAAa,sB;UACT,WAAY,WAvKiB,SAuKb,CAAU,IAAV,CAAJ,C;;QAvKhB,OAwK O,W;O;KAlLX,C;4FAaA,yB;MAAA,gE;MAAA,uC;QAUW,kBAAa,eAAa,cAAb,C;QAqDP,gB;QADb,YAAY,C; QACC,2B;QAAb,OAAa,cAAb,C;UAAa,sB;UACT,WAAY,WAtDwB,SAsDpB,EAAU,cAAV,EAAU,sBAAV,WA AmB,IAAnB,CAAJ,C;;QAtDhB,OAuDO,W;O;KAjEX,C;6FAaA,yB;MAAA,gE;MAAA,uC;QAUW,kBAAa,eAAa

,cAAb,C;QAwDP,gB;QADb,YAAY,C;QACC,2B;QAAb,OAAa,cAAb,C;UAAa,sB;UACT,WAAY,WAzDwB,SAy DpB,EAAU,cAAV,EAAU,sBAAV,WAAmB,IAAnB,CAAJ,C;;QAzDhB,OA0DO,W;O;KApEX,C;6FAaA,yB;MA AA,gE;MAAA,uC;QAUW,kBAAa,eAAa,cAAb,C;QA2DP,gB;QADb,YAAY,C;QACC,2B;QAAb,OAAa,cAAb,C; UAAa,sB;UACT,WAAY,WA5DwB,SA4DpB,EAAU,cAAV,EAAU,sBAAV,WAAmB,IAAnB,CAAJ,C;;QA5DhB, OA6DO,W;O;KAvEX,C;4FAaA,yB;MAAA,gE;MAAA,uC;QAUW,kBAAa,eAAa,cAAb,C;QA8DP,gB;QADb,YA AY,C;QACC,2B;QAAb,OAAa,cAAb,C;UAAa,sB;UACT,WAAY,WA/DwB,SA+DpB,EAAU,cAAV,EAAU,sBAA V,WAAmB,IAAnB,CAAJ,C;;QA/DhB,OAgEO,W;O;KA1EX,C;iGAaA,6C;MAWiB,UACiB,M;MAF9B,YAAY,C; MACC,2B;MAAb,OAAa,cAAb,C;QAAa,sB;QACT,WAAY,WAAI,WAAU,cAAV,EAAU,sBAAV,WAAmB,IAAn B,CAAJ,C;;MAChB,OAAO,W;K;iGAGX,6C;MAWiB,UACiB,M;MAF9B,YAAY,C;MACC,2B;MAAb,OAAa,cA Ab,C;QAAa,sB;QACT,WAAY,WAAI,WAAU,cAAV,EAAU,sBAAV,WAAmB,IAAnB,CAAJ,C;;MAChB,OAAO, W;K;iGAGX,6C;MAWiB,UACiB,M;MAF9B,YAAY,C;MACC,2B;MAAb,OAAa,cAAb,C;QAAa,sB;QACT,WAA Y,WAAI,WAAU,cAAV,EAAU,sBAAV,WAAmB,IAAnB,CAAJ,C;;MAChB,OAAO,W;K;iGAGX,6C;MAWiB,U ACiB,M;MAF9B,YAAY,C;MACC,2B;MAAb,OAAa,cAAb,C;QAAa,sB;QACT,WAAY,WAAI,WAAU,cAAV,EA AU,sBAAV,WAAmB,IAAnB,CAAJ,C;;MAChB,OAAO,W;K;mFAGX,6C;MAQiB,Q;MAAA,2B;MAAb,OAAa,c AAb,C;QAAa,sB;QACT,WAAY,WAAI,UAAU,IAAV,CAAJ,C;;MAChB,OAAO,W;K;mFAGX,6C;MAQiB,Q;M AAA,2B;MAAb,OAAa,cAAb,C;QAAa,sB;QACT,WAAY,WAAI,UAAU,IAAV,CAAJ,C;;MAChB,OAAO,W;K;m FAGX,6C;MAQiB,Q;MAAA,2B;MAAb,OAAa,cAAb,C;QAAa,sB;QACT,WAAY,WAAI,UAAU,IAAV,CAAJ,C;; MAChB,OAAO,W;K;mFAGX,6C;MAQiB,Q;MAAA,2B;MAAb,OAAa,cAAb,C;QAAa,sB;QACT,WAAY,WAAI, UAAU,IAAV,CAAJ,C;;MAChB,OAAO,W;K;IAUiB,6C;MAAA,mB;QAAE,gC;O;K;IAP9B,iC;MAOI,OAAO,qB AAiB,8BAAjB,C;K;IAUiB,6C;MAAA,mB;QAAE,gC;O;K;IAP9B,iC;MAOI,OAAO,qBAAiB,8BAAjB,C;K;IAUi B,6C;MAAA,mB;QAAE,gC;O;K;IAP9B,iC;MAOI,OAAO,qBAAiB,8BAAjB,C;K;IAUiB,6C;MAAA,mB;QAAE,g C;O;K;IAP9B,iC;MAOI,OAAO,qBAAiB,8BAAjB,C;K;+EAGX,gC;MASoB,Q;MAAA,2B;MAAhB,OAAgB,cAA hB,C;QAAgB,yB;QAAM,IAAI,CAAC,UAAU,OAAV,CAAL,C;UAAyB,OAAO,K;;MACtD,OAAO,I;K;+EAGX,g C;MASoB,Q;MAAA,2B;MAAhB,OAAgB,cAAhB,C;QAAgB,yB;QAAM,IAAI,CAAC,UAAU,OAAV,CAAL,C;U AAyB,OAAO,K;;MACtD,OAAO,I;K;+EAGX,gC;MASoB,Q;MAAA,2B;MAAhB,OAAgB,cAAhB,C;QAAgB,yB; QAAM,IAAI,CAAC,UAAU,OAAV,CAAL,C;UAAyB,OAAO,K;;MACtD,OAAO,I;K;+EAGX,gC;MASoB,Q;MA AA,2B;MAAhB,OAAgB,cAAhB,C;QAAgB,yB;QAAM,IAAI,CAAC,UAAU,OAAV,CAAL,C;UAAyB,OAAO,K;; MACtD,OAAO,I;K;+EAGX,yB;MAAA,0C;MAAA,4B;QASI,OAAe,IAAR,iBAAQ,C;O;KATnB,C;+EAYA,yB;M AAA,0C;MAAA,4B;QASI,OAAe,IAAR,iBAAQ,C;O;KATnB,C;+EAYA,yB;MAAA,0C;MAAA,4B;QASI,OAAe,I AAR,iBAAQ,C;O;KATnB,C;+EAYA,yB;MAAA,0C;MAAA,4B;QASI,OAAe,IAAR,iBAAQ,C;O;KATnB,C;+EA YA,gC;MASoB,Q;MAAA,2B;MAAhB,OAAgB,cAAhB,C;QAAgB,yB;QAAM,IAAI,UAAU,OAAV,CAAJ,C;UA AwB,OAAO,I;;MACrD,OAAO,K;K;+EAGX,gC;MASoB,Q;MAAA,2B;MAAhB,OAAgB,cAAhB,C;QAAgB,yB; QAAM,IAAI,UAAU,OAAV,CAAJ,C;UAAwB,OAAO,I;;MACrD,OAAO,K;K;+EAGX,gC;MASoB,Q;MAAA,2B; MAAhB,OAAgB,cAAhB,C;QAAgB,yB;QAAM,IAAI,UAAU,OAAV,CAAJ,C;UAAwB,OAAO,I;;MACrD,OAAO ,K;K;+EAGX,gC;MASoB,Q;MAAA,2B;MAAhB,OAAgB,cAAhB,C;QAAgB,yB;QAAM,IAAI,UAAU,OAAV,CA AJ,C;UAAwB,OAAO,I;;MACrD,OAAO,K;K;mFAGX,gC;MAQoB,Q;MADhB,YAAY,C;MACI,2B;MAAhB,OA AgB,cAAhB,C;QAAgB,yB;QAAM,IAAI,UAAU,OAAV,CAAJ,C;UAAwB,qB;;MAC9C,OAAO,K;K;mFAGX,gC; MAQoB,Q;MADhB,YAAY,C;MACI,2B;MAAhB,OAAgB,cAAhB,C;QAAgB,yB;QAAM,IAAI,UAAU,OAAV,C AAJ,C;UAAwB,qB;;MAC9C,OAAO,K;K;mFAGX,gC;MAQoB,Q;MADhB,YAAY,C;MACI,2B;MAAhB,OAAgB ,cAAhB,C;QAAgB,yB;QAAM,IAAI,UAAU,OAAV,CAAJ,C;UAAwB,qB;;MAC9C,OAAO,K;K;mFAGX,gC;MA QoB,Q;MADhB,YAAY,C;MACI,2B;MAAhB,OAAgB,cAAhB,C;QAAgB,yB;QAAM,IAAI,UAAU,OAAV,CAAJ, C;UAAwB,qB;;MAC9C,OAAO,K;K;iFAGX,yC;MAQoB,Q;MADhB,kBAAkB,O;MACF,2B;MAAhB,OAAgB,cA AhB,C;QAAgB,yB;QAAM,cAAc,UAAU,WAAV,EAAuB,OAAvB,C;;MACpC,OAAO,W;K;iFAGX,yC;MAQoB, Q;MADhB,kBAAkB,O;MACF,2B;MAAhB,OAAgB,cAAhB,C;QAAgB,yB;QAAM,cAAc,UAAU,WAAV,EAAuB, OAAvB,C;;MACpC,OAAO,W;K;iFAGX,yC;MAQoB,Q;MADhB,kBAAkB,O;MACF,2B;MAAhB,OAAgB,cAAh B,C;QAAgB,yB;QAAM,cAAc,UAAU,WAAV,EAAuB,OAAvB,C;;MACpC,OAAO,W;K;iFAGX,yC;MAQoB,Q; MADhB,kBAAkB,O;MACF,2B;MAAhB,OAAgB,cAAhB,C;QAAgB,yB;QAAM,cAAc,UAAU,WAAV,EAAuB,O AAvB,C;;MACpC,OAAO,W;K;+FAGX,yC;MAYoB,UAA8B,M;MAF9C,YAAY,C;MACZ,kBAAkB,O;MACF,2B

;MAAhB,OAAgB,cAAhB,C;QAAgB,yB;QAAM,cAAc,WAAU,cAAV,EAAU,sBAAV,WAAmB,WAAnB,EAAgC ,OAAhC,C;;MACpC,OAAO,W;K;+FAGX,yC;MAYoB,UAA8B,M;MAF9C,YAAY,C;MACZ,kBAAkB,O;MACF, 2B;MAAhB,OAAgB,cAAhB,C;QAAgB,yB;QAAM,cAAc,WAAU,cAAV,EAAU,sBAAV,WAAmB,WAAnB,EAA gC,OAAhC,C;;MACpC,OAAO,W;K;+FAGX,yC;MAYoB,UAA8B,M;MAF9C,YAAY,C;MACZ,kBAAkB,O;MA CF,2B;MAAhB,OAAgB,cAAhB,C;QAAgB,yB;QAAM,cAAc,WAAU,cAAV,EAAU,sBAAV,WAAmB,WAAnB,E AAgC,OAAhC,C;;MACpC,OAAO,W;K;+FAGX,yC;MAYoB,UAA8B,M;MAF9C,YAAY,C;MACZ,kBAAkB,O; MACF,2B;MAAhB,OAAgB,cAAhB,C;QAAgB,yB;QAAM,cAAc,WAAU,cAAV,EAAU,sBAAV,WAAmB,WAAn B,EAAgC,OAAhC,C;;MACpC,OAAO,W;K;0FAGX,yB;MA1yCI,8D;MA0yCJ,gD;QAUoC,Q;QAHhC,YAjzCgB, cAAR,iBAAQ,C;QAkzChB,kBAAkB,O;QAClB,OAAO,SAAS,CAAhB,C;UACI,cAAc,UAAU,uBAAI,YAAJ,EA AI,oBAAJ,QAAV,EAAwB,WAAxB,C;;QAElB,OAAO,W;O;KAZX,C;2FAeA,yB;MAjzCI,8D;MAizCJ,gD;QAUo C,Q;QAHhC,YAxzCgB,cAAR,iBAAQ,C;QAyzChB,kBAAkB,O;QAClB,OAAO,SAAS,CAAhB,C;UACI,cAAc,U AAU,uBAAI,YAAJ,EAAI,oBAAJ,QAAV,EAAwB,WAAxB,C;;QAElB,OAAO,W;O;KAZX,C;2FAeA,yB;MAxzC I,8D;MAwzCJ,gD;QAUoC,Q;QAHhC,YA/zCgB,cAAR,iBAAQ,C;QAg0ChB,kBAAkB,O;QAClB,OAAO,SAAS,C AAhB,C;UACI,cAAc,UAAU,uBAAI,YAAJ,EAAI,oBAAJ,QAAV,EAAwB,WAAxB,C;;QAElB,OAAO,W;O;KAZ X,C;2FAeA,yB;MA/zCI,8D;MA+zCJ,gD;QAUoC,Q;QAHhC,YAt0CgB,cAAR,iBAAQ,C;QAu0ChB,kBAAkB,O; QAClB,OAAO,SAAS,CAAhB,C;UACI,cAAc,UAAU,uBAAI,YAAJ,EAAI,oBAAJ,QAAV,EAAwB,WAAxB,C;;Q AElB,OAAO,W;O;KAZX,C;yGAeA,yB;MAt2CI,8D;MAs2CJ,gD;QAUI,YAh3CgB,cAAR,iBAAQ,C;QAi3ChB,k BAAkB,O;QAClB,OAAO,SAAS,CAAhB,C;UACI,cAAc,UAAU,KAAV,EAAiB,sBAAI,KAAJ,CAAjB,EAA6B,W AA7B,C;UACd,qB;;QAEJ,OAAO,W;O;KAhBX,C;yGAmBA,yB;MAj3CI,8D;MAi3CJ,gD;QAUI,YA33CgB,cAA R,iBAAQ,C;QA43ChB,kBAAkB,O;QAClB,OAAO,SAAS,CAAhB,C;UACI,cAAc,UAAU,KAAV,EAAiB,sBAAI, KAAJ,CAAjB,EAA6B,WAA7B,C;UACd,qB;;QAEJ,OAAO,W;O;KAhBX,C;yGAmBA,yB;MA53CI,8D;MA43CJ, gD;QAUI,YAt4CgB,cAAR,iBAAQ,C;QAu4ChB,kBAAkB,O;QAClB,OAAO,SAAS,CAAhB,C;UACI,cAAc,UAA U,KAAV,EAAiB,sBAAI,KAAJ,CAAjB,EAA6B,WAA7B,C;UACd,qB;;QAEJ,OAAO,W;O;KAhBX,C;yGAmBA, yB;MAv4CI,8D;MAu4CJ,gD;QAUI,YAj5CgB,cAAR,iBAAQ,C;QAk5ChB,kBAAkB,O;QAClB,OAAO,SAAS,CA AhB,C;UACI,cAAc,UAAU,KAAV,EAAiB,sBAAI,KAAJ,CAAjB,EAA6B,WAA7B,C;UACd,qB;;QAEJ,OAAO,W ;O;KAhBX,C;uFAmBA,6B;MAOoB,Q;MAAA,2B;MAAhB,OAAgB,cAAhB,C;QAAgB,yB;QAAM,OAAO,OAAP ,C;;K;uFAG1B,6B;MAOoB,Q;MAAA,2B;MAAhB,OAAgB,cAAhB,C;QAAgB,yB;QAAM,OAAO,OAAP,C;;K;uF AG1B,6B;MAOoB,Q;MAAA,2B;MAAhB,OAAgB,cAAhB,C;QAAgB,yB;QAAM,OAAO,OAAP,C;;K;uFAG1B,6 B;MAOoB,Q;MAAA,2B;MAAhB,OAAgB,cAAhB,C;QAAgB,yB;QAAM,OAAO,OAAP,C;;K;qGAG1B,6B;MAU iB,UAAa,M;MAD1B,YAAY,C;MACC,2B;MAAb,OAAa,cAAb,C;QAAa,sB;QAAM,QAAO,cAAP,EAAO,sBAAP ,WAAgB,IAAhB,C;;K;qGAGvB,6B;MAUiB,UAAa,M;MAD1B,YAAY,C;MACC,2B;MAAb,OAAa,cAAb,C;QAA a,sB;QAAM,QAAO,cAAP,EAAO,sBAAP,WAAgB,IAAhB,C;;K;qGAGvB,6B;MAUiB,UAAa,M;MAD1B,YAAY, C;MACC,2B;MAAb,OAAa,cAAb,C;QAAa,sB;QAAM,QAAO,cAAP,EAAO,sBAAP,WAAgB,IAAhB,C;;K;qGAG vB,6B;MAUiB,UAAa,M;MAD1B,YAAY,C;MACC,2B;MAAb,OAAa,cAAb,C;QAAa,sB;QAAM,QAAO,cAAP,E AAO,sBAAP,WAAgB,IAAhB,C;;K;IAGvB,2B;MAQiB,Q;MAFb,IAAI,mBAAJ,C;QAAe,OAAO,I;MACtB,UAA U,sBAAK,CAAL,C;MACG,OAthDG,gBAAR,iBAAQ,C;MAshDhB,aAAU,CAAV,iB;QACI,QAAQ,sBAAK,CAA L,C;QACR,I/Br3J8D,Y+Bq3J1D,G/Br3J2E,KAAjB,E+Bq3JpD,C/Br3JiF,KAA7B,C+Bq3J1D,IAAJ,C;UAAa,MAA M,C;;MAEvB,OAAO,G;K;IAGX,2B;MAQiB,Q;MAFb,IAAI,mBAAJ,C;QAAe,OAAO,I;MACtB,UAAU,sBAAK, CAAL,C;MACG,OA7hDG,gBAAR,iBAAQ,C;MA6hDhB,aAAU,CAAV,iB;QACI,QAAQ,sBAAK,CAAL,C;QAC R,IF53J+D,aE43J3D,GF53J6E,KAAlB,EE43JrD,CF53JmF,KAA9B,CE43J3D,IAAJ,C;UAAa,MAAM,C;;MAEvB, OAAO,G;K;IAGX,2B;MAQiB,Q;MAFb,IAAI,mBAAJ,C;QAAe,OAAO,I;MACtB,UAAU,sBAAK,CAAL,C;MAC G,OApiDG,gBAAR,iBAAQ,C;MAoiDhB,aAAU,CAAV,iB;QACI,QAAQ,sBAAK,CAAL,C;QACR,IhCn6J4E,0Bg Cm6JxE,GhCnxJ8B,KAAL,GAAiB,GAhJ8B,EgCm6JlE,ChCnxJwB,KAAL,GAAiB,GAhJ8B,CgCm6JxE,IAAJ,C; UAAa,MAAM,C;;MAEvB,OAAO,G;K;IAGX,2B;MAQiB,Q;MAFb,IAAI,mBAAJ,C;QAAe,OAAO,I;MACtB,UA AU,sBAAK,CAAL,C;MACG,OA3iDG,gBAAR,iBAAQ,C;MA2iDhB,aAAU,CAAV,iB;QACI,QAAQ,sBAAK,CA AL,C;QACR,I9B16J6E,0B8B06JzE,G9BjyJ8B,KAAL,GAAiB,KAzI+B,E8B06JnE,C9BjyJwB,KAAL,GAAiB,KA zI+B,C8B06JzE,IAAJ,C;UAAa,MAAM,C;;MAEvB,OAAO,G;K;mFAGX,yB;MA1kDI,8D;MA0kDJ,sC;QASI,IAA I,mBAAJ,C;UAAe,OAAO,I;QACtB,cAAc,sBAAK,CAAL,C;QACd,gBArlDgB,cAqlDA,SArlDR,QAAQ,C;QAslD

hB,IAAI,cAAa,CAAjB,C;UAAoB,OAAO,O;QAC3B,eAAe,SAAS,OAAT,C;QACf,aAAU,CAAV,OAAa,SAAb,M; UACI,QAAQ,sBAAK,CAAL,C;UACR,QAAQ,SAAS,CAAT,C;UACR,IAAI,2BAAW,CAAX,KAAJ,C;YACI,UA AU,C;YACV,WAAW,C;;QAGnB,OAAO,O;O;KAtBX,C;mFAyBA,yB;MA3lDI,8D;MA2lDJ,sC;QASI,IAAI,mBA AJ,C;UAAe,OAAO,I;QACtB,cAAc,sBAAK,CAAL,C;QACd,gBAtmDgB,cAsmDA,SAtmDR,QAAQ,C;QAumDh B,IAAI,cAAa,CAAjB,C;UAAoB,OAAO,O;QAC3B,eAAe,SAAS,OAAT,C;QACf,aAAU,CAAV,OAAa,SAAb,M; UACI,QAAQ,sBAAK,CAAL,C;UACR,QAAQ,SAAS,CAAT,C;UACR,IAAI,2BAAW,CAAX,KAAJ,C;YACI,UA AU,C;YACV,WAAW,C;;QAGnB,OAAO,O;O;KAtBX,C;mFAyBA,yB;MA5mDI,8D;MA4mDJ,sC;QASI,IAAI,m BAAJ,C;UAAe,OAAO,I;QACtB,cAAc,sBAAK,CAAL,C;QACd,gBAvnDgB,cAunDA,SAvnDR,QAAQ,C;QAwnD hB,IAAI,cAAa,CAAjB,C;UAAoB,OAAO,O;QAC3B,eAAe,SAAS,OAAT,C;QACf,aAAU,CAAV,OAAa,SAAb,M; UACI,QAAQ,sBAAK,CAAL,C;UACR,QAAQ,SAAS,CAAT,C;UACR,IAAI,2BAAW,CAAX,KAAJ,C;YACI,UA AU,C;YACV,WAAW,C;;QAGnB,OAAO,O;O;KAtBX,C;mFAyBA,yB;MA7nDI,8D;MA6nDJ,sC;QASI,IAAI,mB AAJ,C;UAAe,OAAO,I;QACtB,cAAc,sBAAK,CAAL,C;QACd,gBAxoDgB,cAwoDA,SAxoDR,QAAQ,C;QAyoDh B,IAAI,cAAa,CAAjB,C;UAAoB,OAAO,O;QAC3B,eAAe,SAAS,OAAT,C;QACf,aAAU,CAAV,OAAa,SAAb,M; UACI,QAAQ,sBAAK,CAAL,C;UACR,QAAQ,SAAS,CAAT,C;UACR,IAAI,2BAAW,CAAX,KAAJ,C;YACI,UA AU,C;YACV,WAAW,C;;QAGnB,OAAO,O;O;KAtBX,C;IAyBA,2C;MAQiB,Q;MAFb,IAAI,mBAAJ,C;QAAe,OA AO,I;MACtB,UAAU,sBAAK,CAAL,C;MACG,OAtrDG,gBAAR,iBAAQ,C;MAsrDhB,aAAU,CAAV,iB;QACI,Q AAQ,sBAAK,CAAL,C;QACR,IAAI,UAAW,SAAQ,GAAR,EAAa,CAAb,CAAX,GAA6B,CAAjC,C;UAAoC,MA AM,C;;MAE9C,OAAO,G;K;IAGX,2C;MAQiB,Q;MAFb,IAAI,mBAAJ,C;QAAe,OAAO,I;MACtB,UAAU,sBAAK ,CAAL,C;MACG,OA7rDG,gBAAR,iBAAQ,C;MA6rDhB,aAAU,CAAV,iB;QACI,QAAQ,sBAAK,CAAL,C;QAC R,IAAI,UAAW,SAAQ,GAAR,EAAa,CAAb,CAAX,GAA6B,CAAjC,C;UAAoC,MAAM,C;;MAE9C,OAAO,G;K;I AGX,2C;MAQiB,Q;MAFb,IAAI,mBAAJ,C;QAAe,OAAO,I;MACtB,UAAU,sBAAK,CAAL,C;MACG,OApsDG,g BAAR,iBAAQ,C;MAosDhB,aAAU,CAAV,iB;QACI,QAAQ,sBAAK,CAAL,C;QACR,IAAI,UAAW,SAAQ,GAA R,EAAa,CAAb,CAAX,GAA6B,CAAjC,C;UAAoC,MAAM,C;;MAE9C,OAAO,G;K;IAGX,2C;MAQiB,Q;MAFb,I AAI,mBAAJ,C;QAAe,OAAO,I;MACtB,UAAU,sBAAK,CAAL,C;MACG,OA3sDG,gBAAR,iBAAQ,C;MA2sDhB ,aAAU,CAAV,iB;QACI,QAAQ,sBAAK,CAAL,C;QACR,IAAI,UAAW,SAAQ,GAAR,EAAa,CAAb,CAAX,GAA6 B,CAAjC,C;UAAoC,MAAM,C;;MAE9C,OAAO,G;K;IAGX,2B;MAQiB,Q;MAFb,IAAI,mBAAJ,C;QAAe,OAAO, I;MACtB,UAAU,sBAAK,CAAL,C;MACG,OAlvDG,gBAAR,iBAAQ,C;MAkvDhB,aAAU,CAAV,iB;QACI,QAA Q,sBAAK,CAAL,C;QACR,I/BjlK8D,Y+BilK1D,G/BjlK2E,KAAjB,E+BilKpD,C/BjlKiF,KAA7B,C+BilK1D,IAAJ ,C;UAAa,MAAM,C;;MAEvB,OAAO,G;K;IAGX,2B;MAQiB,Q;MAFb,IAAI,mBAAJ,C;QAAe,OAAO,I;MACtB, UAAU,sBAAK,CAAL,C;MACG,OAzvDG,gBAAR,iBAAQ,C;MAyvDhB,aAAU,CAAV,iB;QACI,QAAQ,sBAAK ,CAAL,C;QACR,IFxlK+D,aEwlK3D,GFxlK6E,KAAlB,EEwlKrD,CFxlKmF,KAA9B,CEwlK3D,IAAJ,C;UAAa,M AAM,C;;MAEvB,OAAO,G;K;IAGX,2B;MAQiB,Q;MAFb,IAAI,mBAAJ,C;QAAe,OAAO,I;MACtB,UAAU,sBAA K,CAAL,C;MACG,OAhwDG,gBAAR,iBAAQ,C;MAgwDhB,aAAU,CAAV,iB;QACI,QAAQ,sBAAK,CAAL,C;Q ACR,IhC/nK4E,0BgC+nKxE,GhC/+J8B,KAAL,GAAiB,GAhJ8B,EgC+nKlE,ChC/+JwB,KAAL,GAAiB,GAhJ8B, CgC+nKxE,IAAJ,C;UAAa,MAAM,C;;MAEvB,OAAO,G;K;IAGX,2B;MAQiB,Q;MAFb,IAAI,mBAAJ,C;QAAe,O AAO,I;MACtB,UAAU,sBAAK,CAAL,C;MACG,OAvwDG,gBAAR,iBAAQ,C;MAuwDhB,aAAU,CAAV,iB;QAC I,QAAQ,sBAAK,CAAL,C;QACR,I9BtoK6E,0B8BsoKzE,G9B7/J8B,KAAL,GAAiB,KAzI+B,E8BsoKnE,C9B7/Jw B,KAAL,GAAiB,KAzI+B,C8BsoKzE,IAAJ,C;UAAa,MAAM,C;;MAEvB,OAAO,G;K;mFAGX,yB;MAtyDI,8D;M AsyDJ,sC;QASI,IAAI,mBAAJ,C;UAAe,OAAO,I;QACtB,cAAc,sBAAK,CAAL,C;QACd,gBAjzDgB,cAizDA,SAj zDR,QAAQ,C;QAkzDhB,IAAI,cAAa,CAAjB,C;UAAoB,OAAO,O;QAC3B,eAAe,SAAS,OAAT,C;QACf,aAAU,C AAV,OAAa,SAAb,M;UACI,QAAQ,sBAAK,CAAL,C;UACR,QAAQ,SAAS,CAAT,C;UACR,IAAI,2BAAW,CAA X,KAAJ,C;YACI,UAAU,C;YACV,WAAW,C;;QAGnB,OAAO,O;O;KAtBX,C;mFAyBA,yB;MAvzDI,8D;MAuzD J,sC;QASI,IAAI,mBAAJ,C;UAAe,OAAO,I;QACtB,cAAc,sBAAK,CAAL,C;QACd,gBAl0DgB,cAk0DA,SAl0DR, QAAQ,C;QAm0DhB,IAAI,cAAa,CAAjB,C;UAAoB,OAAO,O;QAC3B,eAAe,SAAS,OAAT,C;QACf,aAAU,CAA V,OAAa,SAAb,M;UACI,QAAQ,sBAAK,CAAL,C;UACR,QAAQ,SAAS,CAAT,C;UACR,IAAI,2BAAW,CAAX, KAAJ,C;YACI,UAAU,C;YACV,WAAW,C;;QAGnB,OAAO,O;O;KAtBX,C;mFAyBA,yB;MAx0DI,8D;MAw0DJ, sC;QASI,IAAI,mBAAJ,C;UAAe,OAAO,I;QACtB,cAAc,sBAAK,CAAL,C;QACd,gBAn1DgB,cAm1DA,SAn1DR, QAAQ,C;QAo1DhB,IAAI,cAAa,CAAjB,C;UAAoB,OAAO,O;QAC3B,eAAe,SAAS,OAAT,C;QACf,aAAU,CAA

V,OAAa,SAAb,M;UACI,QAAQ,sBAAK,CAAL,C;UACR,QAAQ,SAAS,CAAT,C;UACR,IAAI,2BAAW,CAAX, KAAJ,C;YACI,UAAU,C;YACV,WAAW,C;;QAGnB,OAAO,O;O;KAtBX,C;mFAyBA,yB;MAz1DI,8D;MAy1DJ, sC;QASI,IAAI,mBAAJ,C;UAAe,OAAO,I;QACtB,cAAc,sBAAK,CAAL,C;QACd,gBAp2DgB,cAo2DA,SAp2DR, QAAQ,C;QAq2DhB,IAAI,cAAa,CAAjB,C;UAAoB,OAAO,O;QAC3B,eAAe,SAAS,OAAT,C;QACf,aAAU,CAA V,OAAa,SAAb,M;UACI,QAAQ,sBAAK,CAAL,C;UACR,QAAQ,SAAS,CAAT,C;UACR,IAAI,2BAAW,CAAX, KAAJ,C;YACI,UAAU,C;YACV,WAAW,C;;QAGnB,OAAO,O;O;KAtBX,C;IAyBA,2C;MAQiB,Q;MAFb,IAAI,m BAAJ,C;QAAe,OAAO,I;MACtB,UAAU,sBAAK,CAAL,C;MACG,OAl5DG,gBAAR,iBAAQ,C;MAk5DhB,aAAU ,CAAV,iB;QACI,QAAQ,sBAAK,CAAL,C;QACR,IAAI,UAAW,SAAQ,GAAR,EAAa,CAAb,CAAX,GAA6B,CA AjC,C;UAAoC,MAAM,C;;MAE9C,OAAO,G;K;IAGX,2C;MAQiB,Q;MAFb,IAAI,mBAAJ,C;QAAe,OAAO,I;MA CtB,UAAU,sBAAK,CAAL,C;MACG,OAz5DG,gBAAR,iBAAQ,C;MAy5DhB,aAAU,CAAV,iB;QACI,QAAQ,sB AAK,CAAL,C;QACR,IAAI,UAAW,SAAQ,GAAR,EAAa,CAAb,CAAX,GAA6B,CAAjC,C;UAAoC,MAAM,C;; MAE9C,OAAO,G;K;IAGX,2C;MAQiB,Q;MAFb,IAAI,mBAAJ,C;QAAe,OAAO,I;MACtB,UAAU,sBAAK,CAAL ,C;MACG,OAh6DG,gBAAR,iBAAQ,C;MAg6DhB,aAAU,CAAV,iB;QACI,QAAQ,sBAAK,CAAL,C;QACR,IAAI ,UAAW,SAAQ,GAAR,EAAa,CAAb,CAAX,GAA6B,CAAjC,C;UAAoC,MAAM,C;;MAE9C,OAAO,G;K;IAGX,2 C;MAQiB,Q;MAFb,IAAI,mBAAJ,C;QAAe,OAAO,I;MACtB,UAAU,sBAAK,CAAL,C;MACG,OAv6DG,gBAAR, iBAAQ,C;MAu6DhB,aAAU,CAAV,iB;QACI,QAAQ,sBAAK,CAAL,C;QACR,IAAI,UAAW,SAAQ,GAAR,EAAa ,CAAb,CAAX,GAA6B,CAAjC,C;UAAoC,MAAM,C;;MAE9C,OAAO,G;K;iFAGX,qB;MASI,OAAO,mB;K;iFAG X,qB;MASI,OAAO,mB;K;iFAGX,qB;MASI,OAAO,mB;K;iFAGX,qB;MASI,OAAO,mB;K;iFAGX,gC;MASoB,Q ;MAAA,2B;MAAhB,OAAgB,cAAhB,C;QAAgB,yB;QAAM,IAAI,UAAU,OAAV,CAAJ,C;UAAwB,OAAO,K;;M ACrD,OAAO,I;K;iFAGX,gC;MASoB,Q;MAAA,2B;MAAhB,OAAgB,cAAhB,C;QAAgB,yB;QAAM,IAAI,UAAU ,OAAV,CAAJ,C;UAAwB,OAAO,K;;MACrD,OAAO,I;K;iFAGX,gC;MASoB,Q;MAAA,2B;MAAhB,OAAgB,cA AhB,C;QAAgB,yB;QAAM,IAAI,UAAU,OAAV,CAAJ,C;UAAwB,OAAO,K;;MACrD,OAAO,I;K;iFAGX,gC;MA SoB,Q;MAAA,2B;MAAhB,OAAgB,cAAhB,C;QAAgB,yB;QAAM,IAAI,UAAU,OAAV,CAAJ,C;UAAwB,OAAO ,K;;MACrD,OAAO,I;K;qFAGX,yB;MAAA,4F;MA1iEI,8D;MA0iEJ,uC;QAYqB,Q;QAHjB,IAAI,mBAAJ,C;UAC I,MAAM,mCAA8B,+BAA9B,C;QACV,kBAAkB,sBAAK,CAAL,C;QACD,OAtjED,cAAR,iBAAQ,C;QAsjEhB,iB AAc,CAAd,yB;UACI,cAAc,UAAU,WAAV,EAAuB,sBAAK,KAAL,CAAvB,C;;QAElB,OAAO,W;O;KAfX,C;qF AkBA,yB;MAAA,4F;MApjEI,8D;MAojEJ,uC;QAYqB,Q;QAHjB,IAAI,mBAAJ,C;UACI,MAAM,mCAA8B,+BA A9B,C;QACV,kBAAkB,sBAAK,CAAL,C;QACD,OAhkED,cAAR,iBAAQ,C;QAgkEhB,iBAAc,CAAd,yB;UACI, cAAc,UAAU,WAAV,EAAuB,sBAAK,KAAL,CAAvB,C;;QAElB,OAAO,W;O;KAfX,C;qFAkBA,yB;MAAA,4F; MA9jEI,8D;MA8jEJ,uC;QAYqB,Q;QAHjB,IAAI,mBAAJ,C;UACI,MAAM,mCAA8B,+BAA9B,C;QACV,kBAAk B,sBAAK,CAAL,C;QACD,OA1kED,cAAR,iBAAQ,C;QA0kEhB,iBAAc,CAAd,yB;UACI,cAAc,UAAU,WAAV,E AAuB,sBAAK,KAAL,CAAvB,C;;QAElB,OAAO,W;O;KAfX,C;qFAkBA,yB;MAAA,4F;MAxkEI,8D;MAwkEJ,u C;QAYqB,Q;QAHjB,IAAI,mBAAJ,C;UACI,MAAM,mCAA8B,+BAA9B,C;QACV,kBAAkB,sBAAK,CAAL,C;Q ACD,OAplED,cAAR,iBAAQ,C;QAolEhB,iBAAc,CAAd,yB;UACI,cAAc,UAAU,WAAV,EAAuB,sBAAK,KAAL, CAAvB,C;;QAElB,OAAO,W;O;KAfX,C;mGAkBA,yB;MAAA,4F;MAlnEI,8D;MAknEJ,uC;QAeqB,Q;QAHjB,IA AI,mBAAJ,C;UACI,MAAM,mCAA8B,+BAA9B,C;QACV,kBAAkB,sBAAK,CAAL,C;QACD,OAjoED,cAAR,iB AAQ,C;QAioEhB,iBAAc,CAAd,yB;UACI,cAAc,UAAU,KAAV,EAAiB,WAAjB,EAA8B,sBAAK,KAAL,CAA9B ,C;;QAElB,OAAO,W;O;KAlBX,C;mGAqBA,yB;MAAA,4F;MA/nEI,8D;MA+nEJ,uC;QAeqB,Q;QAHjB,IAAI,mB AAJ,C;UACI,MAAM,mCAA8B,+BAA9B,C;QACV,kBAAkB,sBAAK,CAAL,C;QACD,OA9oED,cAAR,iBAAQ, C;QA8oEhB,iBAAc,CAAd,yB;UACI,cAAc,UAAU,KAAV,EAAiB,WAAjB,EAA8B,sBAAK,KAAL,CAA9B,C;;Q AElB,OAAO,W;O;KAlBX,C;mGAqBA,yB;MAAA,4F;MA5oEI,8D;MA4oEJ,uC;QAeqB,Q;QAHjB,IAAI,mBAAJ ,C;UACI,MAAM,mCAA8B,+BAA9B,C;QACV,kBAAkB,sBAAK,CAAL,C;QACD,OA3pED,cAAR,iBAAQ,C;Q A2pEhB,iBAAc,CAAd,yB;UACI,cAAc,UAAU,KAAV,EAAiB,WAAjB,EAA8B,sBAAK,KAAL,CAA9B,C;;QAEl B,OAAO,W;O;KAlBX,C;mGAqBA,yB;MAAA,4F;MAzpEI,8D;MAypEJ,uC;QAeqB,Q;QAHjB,IAAI,mBAAJ,C; UACI,MAAM,mCAA8B,+BAA9B,C;QACV,kBAAkB,sBAAK,CAAL,C;QACD,OAxqED,cAAR,iBAAQ,C;QAw qEhB,iBAAc,CAAd,yB;UACI,cAAc,UAAU,KAAV,EAAiB,WAAjB,EAA8B,sBAAK,KAAL,CAA9B,C;;QAElB, OAAO,W;O;KAlBX,C;iGAqBA,yB;MAtsEI,8D;MAssEJ,uC;QAaqB,Q;QAHjB,IAAI,mBAAJ,C;UACI,OAAO,I;Q ACX,kBAAkB,sBAAK,CAAL,C;QACD,OAntED,cAAR,iBAAQ,C;QAmtEhB,iBAAc,CAAd,yB;UACI,cAAc,UA

AU,WAAV,EAAuB,sBAAK,KAAL,CAAvB,C;;QAElB,OAAO,W;O;KAhBX,C;iGAmBA,yB;MAjtEI,8D;MAitEJ, uC;QAaqB,Q;QAHjB,IAAI,mBAAJ,C;UACI,OAAO,I;QACX,kBAAkB,sBAAK,CAAL,C;QACD,OA9tED,cAAR, iBAAQ,C;QA8tEhB,iBAAc,CAAd,yB;UACI,cAAc,UAAU,WAAV,EAAuB,sBAAK,KAAL,CAAvB,C;;QAElB,O AAO,W;O;KAhBX,C;iGAmBA,yB;MA5tEI,8D;MA4tEJ,uC;QAaqB,Q;QAHjB,IAAI,mBAAJ,C;UACI,OAAO,I;Q ACX,kBAAkB,sBAAK,CAAL,C;QACD,OAzuED,cAAR,iBAAQ,C;QAyuEhB,iBAAc,CAAd,yB;UACI,cAAc,UA AU,WAAV,EAAuB,sBAAK,KAAL,CAAvB,C;;QAElB,OAAO,W;O;KAhBX,C;iGAmBA,yB;MAvuEI,8D;MAuu EJ,uC;QAaqB,Q;QAHjB,IAAI,mBAAJ,C;UACI,OAAO,I;QACX,kBAAkB,sBAAK,CAAL,C;QACD,OApvED,cA AR,iBAAQ,C;QAovEhB,iBAAc,CAAd,yB;UACI,cAAc,UAAU,WAAV,EAAuB,sBAAK,KAAL,CAAvB,C;;QAEl B,OAAO,W;O;KAhBX,C;+FAmBA,yB;MAAA,4F;MAlxEI,8D;MAkxEJ,uC;QAW0B,UAEU,M;QAJhC,YA3xEg B,cAAR,iBAAQ,C;QA4xEhB,IAAI,QAAQ,CAAZ,C;UAAe,MAAM,mCAA8B,+BAA9B,C;QACrB,kBAAkB,uB AAI,YAAJ,EAAI,oBAAJ,Q;QAClB,OAAO,SAAS,CAAhB,C;UACI,cAAc,UAAU,uBAAI,cAAJ,EAAI,sBAAJ,UA AV,EAAwB,WAAxB,C;;QAElB,OAAO,W;O;KAfX,C;+FAkBA,yB;MAAA,4F;MA5xEI,8D;MA4xEJ,uC;QAW0 B,UAEU,M;QAJhC,YAryEgB,cAAR,iBAAQ,C;QAsyEhB,IAAI,QAAQ,CAAZ,C;UAAe,MAAM,mCAA8B,+BA A9B,C;QACrB,kBAAkB,uBAAI,YAAJ,EAAI,oBAAJ,Q;QAClB,OAAO,SAAS,CAAhB,C;UACI,cAAc,UAAU,uB AAI,cAAJ,EAAI,sBAAJ,UAAV,EAAwB,WAAxB,C;;QAElB,OAAO,W;O;KAfX,C;+FAkBA,yB;MAAA,4F;MAt yEI,8D;MAsyEJ,uC;QAW0B,UAEU,M;QAJhC,YA/yEgB,cAAR,iBAAQ,C;QAgzEhB,IAAI,QAAQ,CAAZ,C;UA Ae,MAAM,mCAA8B,+BAA9B,C;QACrB,kBAAkB,uBAAI,YAAJ,EAAI,oBAAJ,Q;QAClB,OAAO,SAAS,CAAh B,C;UACI,cAAc,UAAU,uBAAI,cAAJ,EAAI,sBAAJ,UAAV,EAAwB,WAAxB,C;;QAElB,OAAO,W;O;KAfX,C;+ FAkBA,yB;MAAA,4F;MAhzEI,8D;MAgzEJ,uC;QAW0B,UAEU,M;QAJhC,YAzzEgB,cAAR,iBAAQ,C;QA0zEh B,IAAI,QAAQ,CAAZ,C;UAAe,MAAM,mCAA8B,+BAA9B,C;QACrB,kBAAkB,uBAAI,YAAJ,EAAI,oBAAJ,Q; QAClB,OAAO,SAAS,CAAhB,C;UACI,cAAc,UAAU,uBAAI,cAAJ,EAAI,sBAAJ,UAAV,EAAwB,WAAxB,C;;Q AElB,OAAO,W;O;KAfX,C;6GAkBA,yB;MAAA,4F;MA11EI,8D;MA01EJ,uC;QAc0B,Q;QAFtB,YAt2EgB,cAAR ,iBAAQ,C;QAu2EhB,IAAI,QAAQ,CAAZ,C;UAAe,MAAM,mCAA8B,+BAA9B,C;QACrB,kBAAkB,uBAAI,YA AJ,EAAI,oBAAJ,Q;QAClB,OAAO,SAAS,CAAhB,C;UACI,cAAc,UAAU,KAAV,EAAiB,sBAAI,KAAJ,CAAjB,E AA6B,WAA7B,C;UACd,qB;;QAEJ,OAAO,W;O;KAnBX,C;6GAsBA,yB;MAAA,4F;MAx2EI,8D;MAw2EJ,uC;Q Ac0B,Q;QAFtB,YAp3EgB,cAAR,iBAAQ,C;QAq3EhB,IAAI,QAAQ,CAAZ,C;UAAe,MAAM,mCAA8B,+BAA9B ,C;QACrB,kBAAkB,uBAAI,YAAJ,EAAI,oBAAJ,Q;QAClB,OAAO,SAAS,CAAhB,C;UACI,cAAc,UAAU,KAAV, EAAiB,sBAAI,KAAJ,CAAjB,EAA6B,WAA7B,C;UACd,qB;;QAEJ,OAAO,W;O;KAnBX,C;6GAsBA,yB;MAAA, 4F;MAt3EI,8D;MAs3EJ,uC;QAc0B,Q;QAFtB,YAl4EgB,cAAR,iBAAQ,C;QAm4EhB,IAAI,QAAQ,CAAZ,C;UA Ae,MAAM,mCAA8B,+BAA9B,C;QACrB,kBAAkB,uBAAI,YAAJ,EAAI,oBAAJ,Q;QAClB,OAAO,SAAS,CAAh B,C;UACI,cAAc,UAAU,KAAV,EAAiB,sBAAI,KAAJ,CAAjB,EAA6B,WAA7B,C;UACd,qB;;QAEJ,OAAO,W;O; KAnBX,C;6GAsBA,yB;MAAA,4F;MAp4EI,8D;MAo4EJ,uC;QAc0B,Q;QAFtB,YAh5EgB,cAAR,iBAAQ,C;QAi5 EhB,IAAI,QAAQ,CAAZ,C;UAAe,MAAM,mCAA8B,+BAA9B,C;QACrB,kBAAkB,uBAAI,YAAJ,EAAI,oBAAJ, Q;QAClB,OAAO,SAAS,CAAhB,C;UACI,cAAc,UAAU,KAAV,EAAiB,sBAAI,KAAJ,CAAjB,EAA6B,WAA7B,C ;UACd,qB;;QAEJ,OAAO,W;O;KAnBX,C;2GAsBA,yB;MAl7EI,8D;MAk7EJ,uC;QAY0B,UAEU,M;QAJhC,YA57 EgB,cAAR,iBAAQ,C;QA67EhB,IAAI,QAAQ,CAAZ,C;UAAe,OAAO,I;QACtB,kBAAkB,uBAAI,YAAJ,EAAI,oB AAJ,Q;QAClB,OAAO,SAAS,CAAhB,C;UACI,cAAc,UAAU,uBAAI,cAAJ,EAAI,sBAAJ,UAAV,EAAwB,WAAx B,C;;QAElB,OAAO,W;O;KAhBX,C;2GAmBA,yB;MA77EI,8D;MA67EJ,uC;QAY0B,UAEU,M;QAJhC,YAv8Eg B,cAAR,iBAAQ,C;QAw8EhB,IAAI,QAAQ,CAAZ,C;UAAe,OAAO,I;QACtB,kBAAkB,uBAAI,YAAJ,EAAI,oBA AJ,Q;QAClB,OAAO,SAAS,CAAhB,C;UACI,cAAc,UAAU,uBAAI,cAAJ,EAAI,sBAAJ,UAAV,EAAwB,WAAxB, C;;QAElB,OAAO,W;O;KAhBX,C;2GAmBA,yB;MAx8EI,8D;MAw8EJ,uC;QAY0B,UAEU,M;QAJhC,YAl9EgB,c AAR,iBAAQ,C;QAm9EhB,IAAI,QAAQ,CAAZ,C;UAAe,OAAO,I;QACtB,kBAAkB,uBAAI,YAAJ,EAAI,oBAAJ, Q;QAClB,OAAO,SAAS,CAAhB,C;UACI,cAAc,UAAU,uBAAI,cAAJ,EAAI,sBAAJ,UAAV,EAAwB,WAAxB,C;; QAElB,OAAO,W;O;KAhBX,C;2GAmBA,yB;MAn9EI,8D;MAm9EJ,uC;QAY0B,UAEU,M;QAJhC,YA79EgB,cA AR,iBAAQ,C;QA89EhB,IAAI,QAAQ,CAAZ,C;UAAe,OAAO,I;QACtB,kBAAkB,uBAAI,YAAJ,EAAI,oBAAJ,Q; QAClB,OAAO,SAAS,CAAhB,C;UACI,cAAc,UAAU,uBAAI,cAAJ,EAAI,sBAAJ,UAAV,EAAwB,WAAxB,C;;Q AElB,OAAO,W;O;KAhBX,C;iFAmBA,yB;MAAA,gD;MAAA,gE;MAAA,gD;QAmBoB,Q;QAHhB,IAAI,mBAAJ ,C;UAAe,OAAO,OAAO,OAAP,C;QACc,kBAAvB,eAAa,iBAAO,CAAP,IAAb,C;QAA+B,8B;QAA5C,ajBt1LO,W

;QiBu1LP,kBAAkB,O;QACF,2B;QAAhB,OAAgB,cAAhB,C;UAAgB,yB;UACZ,cAAc,UAAU,WAAV,EAAuB,O AAvB,C;UACd,MAAO,WAAI,WAAJ,C;;QAEX,OAAO,M;O;KAvBX,C;iFA0BA,yB;MAAA,gD;MAAA,gE;MA AA,gD;QAmBoB,Q;QAHhB,IAAI,mBAAJ,C;UAAe,OAAO,OAAO,OAAP,C;QACc,kBAAvB,eAAa,iBAAO,CA AP,IAAb,C;QAA+B,8B;QAA5C,ajBh3LO,W;QiBi3LP,kBAAkB,O;QACF,2B;QAAhB,OAAgB,cAAhB,C;UAAg B,yB;UACZ,cAAc,UAAU,WAAV,EAAuB,OAAvB,C;UACd,MAAO,WAAI,WAAJ,C;;QAEX,OAAO,M;O;KAvB X,C;iFA0BA,yB;MAAA,gD;MAAA,gE;MAAA,gD;QAmBoB,Q;QAHhB,IAAI,mBAAJ,C;UAAe,OAAO,OAAO, OAAP,C;QACc,kBAAvB,eAAa,iBAAO,CAAP,IAAb,C;QAA+B,8B;QAA5C,ajB14LO,W;QiB24LP,kBAAkB,O;Q ACF,2B;QAAhB,OAAgB,cAAhB,C;UAAgB,yB;UACZ,cAAc,UAAU,WAAV,EAAuB,OAAvB,C;UACd,MAAO, WAAI,WAAJ,C;;QAEX,OAAO,M;O;KAvBX,C;iFA0BA,yB;MAAA,gD;MAAA,gE;MAAA,gD;QAmBoB,Q;QA HhB,IAAI,mBAAJ,C;UAAe,OAAO,OAAO,OAAP,C;QACc,kBAAvB,eAAa,iBAAO,CAAP,IAAb,C;QAA+B,8B; QAA5C,ajBp6LO,W;QiBq6LP,kBAAkB,O;QACF,2B;QAAhB,OAAgB,cAAhB,C;UAAgB,yB;UACZ,cAAc,UAA U,WAAV,EAAuB,OAAvB,C;UACd,MAAO,WAAI,WAAJ,C;;QAEX,OAAO,M;O;KAvBX,C;+FA0BA,yB;MAA A,gD;MAAA,gE;MAtoFI,0D;MAsoFJ,gD;QAoBkB,gC;QAHd,IAAI,mBAAJ,C;UAAe,OAAO,OAAO,OAAP,C;Q ACc,kBAAvB,eAAa,iBAAO,CAAP,IAAb,C;QAA+B,8B;QAA5C,ajB/7LO,W;QiBg8LP,kBAAkB,O;QACJ,OA1p FE,YAAR,iBAAQ,C;QA0pFF,mB;QAAA,kB;QAAA,kB;QAAd,0D;UACI,cAAc,UAAU,KAAV,EAAiB,WAAjB, EAA8B,sBAAK,KAAL,CAA9B,C;UACd,MAAO,WAAI,WAAJ,C;;QAEX,OAAO,M;O;KAxBX,C;+FA2BA,yB; MAAA,gD;MAAA,gE;MAzpFI,0D;MAypFJ,gD;QAoBkB,gC;QAHd,IAAI,mBAAJ,C;UAAe,OAAO,OAAO,OAA P,C;QACc,kBAAvB,eAAa,iBAAO,CAAP,IAAb,C;QAA+B,8B;QAA5C,ajB19LO,W;QiB29LP,kBAAkB,O;QACJ, OA7qFE,YAAR,iBAAQ,C;QA6qFF,mB;QAAA,kB;QAAA,kB;QAAd,0D;UACI,cAAc,UAAU,KAAV,EAAiB,W AAjB,EAA8B,sBAAK,KAAL,CAA9B,C;UACd,MAAO,WAAI,WAAJ,C;;QAEX,OAAO,M;O;KAxBX,C;+FA2B A,yB;MAAA,gD;MAAA,gE;MA5qFI,0D;MA4qFJ,gD;QAoBkB,gC;QAHd,IAAI,mBAAJ,C;UAAe,OAAO,OAAO ,OAAP,C;QACc,kBAAvB,eAAa,iBAAO,CAAP,IAAb,C;QAA+B,8B;QAA5C,ajBr/LO,W;QiBs/LP,kBAAkB,O;Q ACJ,OAhsFE,YAAR,iBAAQ,C;QAgsFF,mB;QAAA,kB;QAAA,kB;QAAd,0D;UACI,cAAc,UAAU,KAAV,EAAiB ,WAAjB,EAA8B,sBAAK,KAAL,CAA9B,C;UACd,MAAO,WAAI,WAAJ,C;;QAEX,OAAO,M;O;KAxBX,C;+FA 2BA,yB;MAAA,gD;MAAA,gE;MA/rFI,0D;MA+rFJ,gD;QAoBkB,gC;QAHd,IAAI,mBAAJ,C;UAAe,OAAO,OAA O,OAAP,C;QACc,kBAAvB,eAAa,iBAAO,CAAP,IAAb,C;QAA+B,8B;QAA5C,ajBhhMO,W;QiBihMP,kBAAkB, O;QACJ,OAntFE,YAAR,iBAAQ,C;QAmtFF,mB;QAAA,kB;QAAA,kB;QAAd,0D;UACI,cAAc,UAAU,KAAV,E AAiB,WAAjB,EAA8B,sBAAK,KAAL,CAA9B,C;UACd,MAAO,WAAI,WAAJ,C;;QAEX,OAAO,M;O;KAxBX,C ;6FA2BA,yB;MAAA,qD;MAAA,gE;MAAA,uC;QAmB0B,Q;QAHtB,IAAI,mBAAJ,C;UAAe,OAAO,W;QACtB,s BAAkB,sBAAK,CAAL,CAAlB,C;QACmC,kBAAtB,eAAgB,cAAhB,C;QAA8B,sBAAI,aAAJ,C;QAA3C,ajB3iM O,W;QiB4iMe,qB;QAAtB,iBAAc,CAAd,wB;UACI,gBAAc,UAAU,aAAV,EAAuB,sBAAK,KAAL,CAAvB,C;UA Cd,MAAO,WAAI,aAAJ,C;;QAEX,OAAO,M;O;KAvBX,C;6FA0BA,yB;MAAA,qD;MAAA,gE;MAAA,uC;QAm B0B,Q;QAHtB,IAAI,mBAAJ,C;UAAe,OAAO,W;QACtB,sBAAkB,sBAAK,CAAL,CAAlB,C;QACoC,kBAAvB,e AAiB,cAAjB,C;QAA+B,sBAAI,aAAJ,C;QAA5C,ajBrkMO,W;QiBskMe,qB;QAAtB,iBAAc,CAAd,wB;UACI,gB AAc,UAAU,aAAV,EAAuB,sBAAK,KAAL,CAAvB,C;UACd,MAAO,WAAI,aAAJ,C;;QAEX,OAAO,M;O;KAvB X,C;6FA0BA,yB;MAAA,qD;MAAA,gE;MAAA,uC;QAmB0B,Q;QAHtB,IAAI,mBAAJ,C;UAAe,OAAO,W;QACt B,sBAAkB,sBAAK,CAAL,CAAlB,C;QACoC,kBAAvB,eAAiB,cAAjB,C;QAA+B,sBAAI,aAAJ,C;QAA5C,ajB/l MO,W;QiBgmMe,qB;QAAtB,iBAAc,CAAd,wB;UACI,gBAAc,UAAU,aAAV,EAAuB,sBAAK,KAAL,CAAvB,C; UACd,MAAO,WAAI,aAAJ,C;;QAEX,OAAO,M;O;KAvBX,C;6FA0BA,yB;MAAA,qD;MAAA,gE;MAAA,uC;Q AmB0B,Q;QAHtB,IAAI,mBAAJ,C;UAAe,OAAO,W;QACtB,sBAAkB,sBAAK,CAAL,CAAlB,C;QACqC,kBAAx B,eAAkB,cAAlB,C;QAAgC,sBAAI,aAAJ,C;QAA7C,ajBznMO,W;QiB0nMe,qB;QAAtB,iBAAc,CAAd,wB;UACI, gBAAc,UAAU,aAAV,EAAuB,sBAAK,KAAL,CAAvB,C;UACd,MAAO,WAAI,aAAJ,C;;QAEX,OAAO,M;O;KA vBX,C;2GA0BA,yB;MAAA,qD;MAAA,gE;MAAA,uC;QAoB0B,Q;QAHtB,IAAI,mBAAJ,C;UAAe,OAAO,W;QA CtB,sBAAkB,sBAAK,CAAL,CAAlB,C;QACmC,kBAAtB,eAAgB,cAAhB,C;QAA8B,sBAAI,aAAJ,C;QAA3C,ajB ppMO,W;QiBqpMe,qB;QAAtB,iBAAc,CAAd,wB;UACI,gBAAc,UAAU,KAAV,EAAiB,aAAjB,EAA8B,sBAAK, KAAL,CAA9B,C;UACd,MAAO,WAAI,aAAJ,C;;QAEX,OAAO,M;O;KAxBX,C;2GA2BA,yB;MAAA,qD;MAAA ,gE;MAAA,uC;QAoB0B,Q;QAHtB,IAAI,mBAAJ,C;UAAe,OAAO,W;QACtB,sBAAkB,sBAAK,CAAL,CAAlB,C; QACoC,kBAAvB,eAAiB,cAAjB,C;QAA+B,sBAAI,aAAJ,C;QAA5C,ajB/qMO,W;QiBgrMe,qB;QAAtB,iBAAc,C
AAd,wB;UACI,gBAAc,UAAU,KAAV,EAAiB,aAAjB,EAA8B,sBAAK,KAAL,CAA9B,C;UACd,MAAO,WAAI,a AAJ,C;;QAEX,OAAO,M;O;KAxBX,C;2GA2BA,yB;MAAA,qD;MAAA,gE;MAAA,uC;QAoB0B,Q;QAHtB,IAAI, mBAAJ,C;UAAe,OAAO,W;QACtB,sBAAkB,sBAAK,CAAL,CAAlB,C;QACoC,kBAAvB,eAAiB,cAAjB,C;QAA +B,sBAAI,aAAJ,C;QAA5C,ajB1sMO,W;QiB2sMe,qB;QAAtB,iBAAc,CAAd,wB;UACI,gBAAc,UAAU,KAAV,E AAiB,aAAjB,EAA8B,sBAAK,KAAL,CAA9B,C;UACd,MAAO,WAAI,aAAJ,C;;QAEX,OAAO,M;O;KAxBX,C;2 GA2BA,yB;MAAA,qD;MAAA,gE;MAAA,uC;QAoB0B,Q;QAHtB,IAAI,mBAAJ,C;UAAe,OAAO,W;QACtB,sB AAkB,sBAAK,CAAL,CAAlB,C;QACqC,kBAAxB,eAAkB,cAAlB,C;QAAgC,sBAAI,aAAJ,C;QAA7C,ajBruMO, W;QiBsuMe,qB;QAAtB,iBAAc,CAAd,wB;UACI,gBAAc,UAAU,KAAV,EAAiB,aAAjB,EAA8B,sBAAK,KAAL, CAA9B,C;UACd,MAAO,WAAI,aAAJ,C;;QAEX,OAAO,M;O;KAxBX,C;mFA2BA,yB;MAAA,wB;MAAA,sC;Q AQoB,Q;QADhB,UAAgB,W;QACA,2B;QAAhB,OAAgB,cAAhB,C;UAAgB,yB;UACZ,M/B1vMiD,S+B0vMjD, G/B1vM2D,KAAK,G+B0vMzD,SAAS,OAAT,C/B1vMoE,KAAX,IAAf,C;;Q+B4vMrD,OAAO,G;O;KAXX,C;mF AcA,yB;MAAA,wB;MAAA,sC;QAQoB,Q;QADhB,UAAgB,W;QACA,2B;QAAhB,OAAgB,cAAhB,C;UAAgB,y B;UACZ,M/BxwMiD,S+BwwMjD,G/BxwM2D,KAAK,G+BwwMzD,SAAS,OAAT,C/BxwMoE,KAAX,IAAf,C;; Q+B0wMrD,OAAO,G;O;KAXX,C;mFAcA,yB;MAAA,wB;MAAA,sC;QAQoB,Q;QADhB,UAAgB,W;QACA,2B; QAAhB,OAAgB,cAAhB,C;UAAgB,yB;UACZ,M/BtxMiD,S+BsxMjD,G/BtxM2D,KAAK,G+BsxMzD,SAAS,OA AT,C/BtxMoE,KAAX,IAAf,C;;Q+BwxMrD,OAAO,G;O;KAXX,C;mFAcA,yB;MAAA,wB;MAAA,sC;QAQoB,Q; QADhB,UAAgB,W;QACA,2B;QAAhB,OAAgB,cAAhB,C;UAAgB,yB;UACZ,M/BpyMiD,S+BoyMjD,G/BpyM2 D,KAAK,G+BoyMzD,SAAS,OAAT,C/BpyMoE,KAAX,IAAf,C;;Q+BsyMrD,OAAO,G;O;KAXX,C;8FAcA,+B;M AQoB,Q;MADhB,UAAkB,G;MACF,2B;MAAhB,OAAgB,cAAhB,C;QAAgB,yB;QACZ,OAAO,SAAS,OAAT,C;; MAEX,OAAO,G;K;+FAGX,+B;MAQoB,Q;MADhB,UAAkB,G;MACF,2B;MAAhB,OAAgB,cAAhB,C;QAAgB,y B;QACZ,OAAO,SAAS,OAAT,C;;MAEX,OAAO,G;K;+FAGX,+B;MAQoB,Q;MADhB,UAAkB,G;MACF,2B;MA AhB,OAAgB,cAAhB,C;QAAgB,yB;QACZ,OAAO,SAAS,OAAT,C;;MAEX,OAAO,G;K;+FAGX,+B;MAQoB,Q; MADhB,UAAkB,G;MACF,2B;MAAhB,OAAgB,cAAhB,C;QAAgB,yB;QACZ,OAAO,SAAS,OAAT,C;;MAEX,O AAO,G;K;IAGX,kC;MA2DI,WhBlzMO,MAAK,KgBkzMK,chBlzML,EgBgwMD,KAkDkB,OhBlzMjB,C;MgBmz MZ,WAAW,iBAAa,IAAb,C;MACX,aAAU,CAAV,MAAkB,IAAlB,M;QACI,IAAK,WArDqB,GAqDP,sBAAK,C AAL,CArDO,EAAnB,KAqDqB,CAAM,CAAN,CArDF,CAqDrB,C;;MArDT,OAuDO,I;K;IApDX,kC;MAkEI,Wh Br0MO,MAAK,KgBq0MK,chBr0ML,EgB4wMD,KAyDkB,OhBr0MjB,C;MgBs0MZ,WAAW,iBAAa,IAAb,C;MA CX,aAAU,CAAV,MAAkB,IAAlB,M;QACI,IAAK,WA5DqB,GA4DP,sBAAK,CAAL,CA5DO,EAAnB,KA4DqB, CAAM,CAAN,CA5DF,CA4DrB,C;;MA5DT,OA8DO,I;K;IA3DX,kC;MAyEI,WhBx1MO,MAAK,KgBw1MK,chB x1ML,EgBwxMD,KAgEkB,OhBx1MjB,C;MgBy1MZ,WAAW,iBAAa,IAAb,C;MACX,aAAU,CAAV,MAAkB,IA AlB,M;QACI,IAAK,WAnEqB,GAmEP,sBAAK,CAAL,CAnEO,EAAnB,KAmEqB,CAAM,CAAN,CAnEF,CAmEr B,C;;MAnET,OAqEO,I;K;IAlEX,kC;MAgFI,WhB32MO,MAAK,KgB22MK,chB32ML,EgBoyMD,KAuEkB,OhB 32MjB,C;MgB42MZ,WAAW,iBAAa,IAAb,C;MACX,aAAU,CAAV,MAAkB,IAAlB,M;QACI,IAAK,WA1EqB,G A0EP,sBAAK,CAAL,CA1EO,EAAnB,KA0EqB,CAAM,CAAN,CA1EF,CA0ErB,C;;MA1ET,OA4EO,I;K;+EAzE X,yB;MAAA,gE;MhB9yMA,iB;MgB8yMA,8C;QAWI,WhBlzMO,MAAK,KgBkzMK,chBlzML,EgBkzMW,KAA M,OhBlzMjB,C;QgBmzMZ,WAAW,eAAa,IAAb,C;QACX,aAAU,CAAV,MAAkB,IAAlB,M;UACI,IAAK,WAAI, UAAU,sBAAK,CAAL,CAAV,EAAmB,MAAM,CAAN,CAAnB,CAAJ,C;;QAET,OAAO,I;O;KAhBX,C;+EAmBA ,yB;MAAA,gE;MhBj0MA,iB;MgBi0MA,8C;QAWI,WhBr0MO,MAAK,KgBq0MK,chBr0ML,EgBq0MW,KAAM, OhBr0MjB,C;QgBs0MZ,WAAW,eAAa,IAAb,C;QACX,aAAU,CAAV,MAAkB,IAAlB,M;UACI,IAAK,WAAI,UA AU,sBAAK,CAAL,CAAV,EAAmB,MAAM,CAAN,CAAnB,CAAJ,C;;QAET,OAAO,I;O;KAhBX,C;+EAmBA,yB ;MAAA,gE;MhBp1MA,iB;MgBo1MA,8C;QAWI,WhBx1MO,MAAK,KgBw1MK,chBx1ML,EgBw1MW,KAAM, OhBx1MjB,C;QgBy1MZ,WAAW,eAAa,IAAb,C;QACX,aAAU,CAAV,MAAkB,IAAlB,M;UACI,IAAK,WAAI,U AAU,sBAAK,CAAL,CAAV,EAAmB,MAAM,CAAN,CAAnB,CAAJ,C;;QAET,OAAO,I;O;KAhBX,C;+EAmBA,y B;MAAA,gE;MhBv2MA,iB;MgBu2MA,8C;QAWI,WhB32MO,MAAK,KgB22MK,chB32ML,EgB22MW,KAAM, OhB32MjB,C;QgB42MZ,WAAW,eAAa,IAAb,C;QACX,aAAU,CAAV,MAAkB,IAAlB,M;UACI,IAAK,WAAI,U AAU,sBAAK,CAAL,CAAV,EAAmB,MAAM,CAAN,CAAnB,CAAJ,C;;QAET,OAAO,I;O;KAhBX,C;IAmBA,kC ;MA8DoB,gB;MAHhB,gBAAgB,c;MAChB,WAAW,iBhB/6MJ,MAAK,KgB+6MwB,wBAnDzB,KAmDyB,EAAw B,EAAxB,ChB/6MxB,EgB+6MqD,ShB/6MrD,CgB+6MD,C;MACX,QAAQ,C;MACQ,OArDL,KAqDK,W;MAAh

B,OAAgB,cAAhB,C;QAAgB,yB;QACZ,IAAI,KAAK,SAAT,C;UAAoB,K;QACpB,IAAK,WAvDqB,GAuDP,uBA AK,UAAL,EAAK,kBAAL,UAvDO,EAuDI,OAvDJ,CAuDrB,C;;MAvDT,OAyDO,I;K;IAtDX,kC;MAuEoB,gB;M AHhB,gBAAgB,c;MAChB,WAAW,iBhBp8MJ,MAAK,KgBo8MwB,wBA5DzB,KA4DyB,EAAwB,EAAxB,ChBp 8MxB,EgBo8MqD,ShBp8MrD,CgBo8MD,C;MACX,QAAQ,C;MACQ,OA9DL,KA8DK,W;MAAhB,OAAgB,cAA hB,C;QAAgB,yB;QACZ,IAAI,KAAK,SAAT,C;UAAoB,K;QACpB,IAAK,WAhEqB,GAgEP,uBAAK,UAAL,EAA K,kBAAL,UAhEO,EAgEI,OAhEJ,CAgErB,C;;MAhET,OAkEO,I;K;IA/DX,kC;MAgFoB,gB;MAHhB,gBAAgB,c; MAChB,WAAW,iBhBz9MJ,MAAK,KgBy9MwB,wBArEzB,KAqEyB,EAAwB,EAAxB,ChBz9MxB,EgBy9MqD, ShBz9MrD,CgBy9MD,C;MACX,QAAQ,C;MACQ,OAvEL,KAuEK,W;MAAhB,OAAgB,cAAhB,C;QAAgB,yB;Q ACZ,IAAI,KAAK,SAAT,C;UAAoB,K;QACpB,IAAK,WAzEqB,GAyEP,uBAAK,UAAL,EAAK,kBAAL,UAzEO, EAyEI,OAzEJ,CAyErB,C;;MAzET,OA2EO,I;K;IAxEX,kC;MAyFoB,gB;MAHhB,gBAAgB,c;MAChB,WAAW,iB hB9+MJ,MAAK,KgB8+MwB,wBA9EzB,KA8EyB,EAAwB,EAAxB,ChB9+MxB,EgB8+MqD,ShB9+MrD,CgB8+ MD,C;MACX,QAAQ,C;MACQ,OAhFL,KAgFK,W;MAAhB,OAAgB,cAAhB,C;QAAgB,yB;QACZ,IAAI,KAAK, SAAT,C;UAAoB,K;QACpB,IAAK,WAlFqB,GAkFP,uBAAK,UAAL,EAAK,kBAAL,UAlFO,EAkFI,OAlFJ,CAkF rB,C;;MAlFT,OAoFO,I;K;+EAjFX,yB;MAAA,kF;MAAA,gE;MhB16MA,iB;MgB06MA,8C;QAcoB,UAEY,M;QA L5B,gBAAgB,c;QAChB,WAAW,ehB/6MJ,MAAK,KgB+6MwB,wBAAN,KAAM,EAAwB,EAAxB,ChB/6MxB,E gB+6MqD,ShB/6MrD,CgB+6MD,C;QACX,QAAQ,C;QACQ,uB;QAAhB,OAAgB,cAAhB,C;UAAgB,yB;UACZ,I AAI,KAAK,SAAT,C;YAAoB,K;UACpB,IAAK,WAAI,UAAU,uBAAK,UAAL,EAAK,kBAAL,UAAV,EAAqB,O AArB,CAAJ,C;;QAET,OAAO,I;O;KAlBX,C;+EAqBA,yB;MAAA,kF;MAAA,gE;MhB/7MA,iB;MgB+7MA,8C;Q AcoB,UAEY,M;QAL5B,gBAAgB,c;QAChB,WAAW,ehBp8MJ,MAAK,KgBo8MwB,wBAAN,KAAM,EAAwB,E AAxB,ChBp8MxB,EgBo8MqD,ShBp8MrD,CgBo8MD,C;QACX,QAAQ,C;QACQ,uB;QAAhB,OAAgB,cAAhB,C ;UAAgB,yB;UACZ,IAAI,KAAK,SAAT,C;YAAoB,K;UACpB,IAAK,WAAI,UAAU,uBAAK,UAAL,EAAK,kBAA L,UAAV,EAAqB,OAArB,CAAJ,C;;QAET,OAAO,I;O;KAlBX,C;+EAqBA,yB;MAAA,kF;MAAA,gE;MhBp9MA, iB;MgBo9MA,8C;QAcoB,UAEY,M;QAL5B,gBAAgB,c;QAChB,WAAW,ehBz9MJ,MAAK,KgBy9MwB,wBAAN ,KAAM,EAAwB,EAAxB,ChBz9MxB,EgBy9MqD,ShBz9MrD,CgBy9MD,C;QACX,QAAQ,C;QACQ,uB;QAAhB, OAAgB,cAAhB,C;UAAgB,yB;UACZ,IAAI,KAAK,SAAT,C;YAAoB,K;UACpB,IAAK,WAAI,UAAU,uBAAK,U AAL,EAAK,kBAAL,UAAV,EAAqB,OAArB,CAAJ,C;;QAET,OAAO,I;O;KAlBX,C;8EAqBA,yB;MAAA,kF;MA AA,gE;MhBz+MA,iB;MgBy+MA,8C;QAcoB,UAEY,M;QAL5B,gBAAgB,c;QAChB,WAAW,ehB9+MJ,MAAK,K gB8+MwB,wBAAN,KAAM,EAAwB,EAAxB,ChB9+MxB,EgB8+MqD,ShB9+MrD,CgB8+MD,C;QACX,QAAQ, C;QACQ,uB;QAAhB,OAAgB,cAAhB,C;UAAgB,yB;UACZ,IAAI,KAAK,SAAT,C;YAAoB,K;UACpB,IAAK,WA AI,UAAU,uBAAK,UAAL,EAAK,kBAAL,UAAV,EAAqB,OAArB,CAAJ,C;;QAET,OAAO,I;O;KAlBX,C;IAqBA, kC;MA2DI,WhBljNO,MAAK,KgBkjNK,chBljNL,EgBggND,KAkDkB,KhBljNjB,C;MgBmjNZ,WAAW,iBAAa,I AAb,C;MACX,aAAU,CAAV,MAAkB,IAAlB,M;QACI,IAAK,WArDqB,GAqDP,sBAAK,CAAL,CArDO,EAAnB, KAqDqB,aAAM,CAAN,CArDF,CAqDrB,C;;MArDT,OAuDO,I;K;IApDX,kC;MAkEI,WhBrkNO,MAAK,KgBqk NK,chBrkNL,EgB4gND,KAyDkB,KhBrkNjB,C;MgBskNZ,WAAW,iBAAa,IAAb,C;MACX,aAAU,CAAV,MAAk B,IAAlB,M;QACI,IAAK,WA5DqB,GA4DP,sBAAK,CAAL,CA5DO,EAAnB,KA4DqB,aAAM,CAAN,CA5DF,CA 4DrB,C;;MA5DT,OA8DO,I;K;IA3DX,kC;MAyEI,WhBxlNO,MAAK,KgBwlNK,chBxlNL,EgBwhND,KAgEkB,K hBxlNjB,C;MgBylNZ,WAAW,iBAAa,IAAb,C;MACX,aAAU,CAAV,MAAkB,IAAlB,M;QACI,IAAK,WAnEqB, GAmEP,sBAAK,CAAL,CAnEO,EAAnB,KAmEqB,aAAM,CAAN,CAnEF,CAmErB,C;;MAnET,OAqEO,I;K;IAlE X,kC;MAgFI,WhB3mNO,MAAK,KgB2mNK,chB3mNL,EgBoiND,KAuEkB,KhB3mNjB,C;MgB4mNZ,WAAW,i BAAa,IAAb,C;MACX,aAAU,CAAV,MAAkB,IAAlB,M;QACI,IAAK,WA1EqB,GA0EP,sBAAK,CAAL,CA1EO, EAAnB,KA0EqB,aAAM,CAAN,CA1EF,CA0ErB,C;;MA1ET,OA4EO,I;K;+EAzEX,yB;MAAA,gE;MhB9iNA,iB; MgB8iNA,8C;QAWI,WhBljNO,MAAK,KgBkjNK,chBljNL,EgBkjNW,KAAM,KhBljNjB,C;QgBmjNZ,WAAW,e AAa,IAAb,C;QACX,aAAU,CAAV,MAAkB,IAAlB,M;UACI,IAAK,WAAI,UAAU,sBAAK,CAAL,CAAV,EAAm B,kBAAM,CAAN,CAAnB,CAAJ,C;;QAET,OAAO,I;O;KAhBX,C;+EAmBA,yB;MAAA,gE;MhBjkNA,iB;MgBik NA,8C;QAWI,WhBrkNO,MAAK,KgBqkNK,chBrkNL,EgBqkNW,KAAM,KhBrkNjB,C;QgBskNZ,WAAW,eAAa, IAAb,C;QACX,aAAU,CAAV,MAAkB,IAAlB,M;UACI,IAAK,WAAI,UAAU,sBAAK,CAAL,CAAV,EAAmB,kB AAM,CAAN,CAAnB,CAAJ,C;;QAET,OAAO,I;O;KAhBX,C;+EAmBA,yB;MAAA,gE;MhBplNA,iB;MgBolNA,8 C;QAWI,WhBxlNO,MAAK,KgBwlNK,chBxlNL,EgBwlNW,KAAM,KhBxlNjB,C;QgBylNZ,WAAW,eAAa,IAAb

,C;QACX,aAAU,CAAV,MAAkB,IAAlB,M;UACI,IAAK,WAAI,UAAU,sBAAK,CAAL,CAAV,EAAmB,kBAAM, CAAN,CAAnB,CAAJ,C;;QAET,OAAO,I;O;KAhBX,C;+EAmBA,yB;MAAA,gE;MhBvmNA,iB;MgBumNA,8C;Q AWI,WhB3mNO,MAAK,KgB2mNK,chB3mNL,EgB2mNW,KAAM,KhB3mNjB,C;QgB4mNZ,WAAW,eAAa,IA Ab,C;QACX,aAAU,CAAV,MAAkB,IAAlB,M;UACI,IAAK,WAAI,UAAU,sBAAK,CAAL,CAAV,EAAmB,kBAA M,CAAN,CAAnB,CAAJ,C;;QAET,OAAO,I;O;KAhBX,C;IAmBA,2B;MAQoB,Q;MADhB,UAAgB,W;MAChB,w BAAgB,SAAhB,gB;QAAgB,cAAA,SAAhB,M;QACI,M/BtuNiD,S+BsuNjD,G/BtuN2D,KAAK,G+BsuNzD,O/Btu NoE,KAAX,IAAf,C;;M+BwuNrD,OAAO,G;K;IAGX,2B;MAQoB,Q;MADhB,UAAiB,2B;MACjB,wBAAgB,SAA hB,gB;QAAgB,cAAA,SAAhB,M;QACI,MFjvNmD,UEivNnD,GFjvN8D,KAAK,KEivN5D,OFjvNuE,KAAX,CAA hB,C;;MEmvNvD,OAAO,G;K;IAGX,2B;MAQoB,Q;MADhB,UAAgB,W;MAChB,wBAAgB,SAAhB,gB;QAAgB, cAAA,SAAhB,M;QACI,M/BlwNiD,S+BkwNjD,G/BlwN2D,KAAK,GAAW,CDgJ5C,SgCknNxB,OhClnNkC,KA AL,GAAiB,GAAtB,CChJ4C,MAAX,IAAf,C;;M+BowNrD,OAAO,G;K;IAGX,2B;MAQoB,Q;MADhB,UAAgB,W ;MAChB,wBAAgB,SAAhB,gB;QAAgB,cAAA,SAAhB,M;QACI,M/BhxNiD,S+BgxNjD,G/BhxN2D,KAAK,GAA W,CCiJ5C,S8B+nNxB,O9B/nNkC,KAAL,GAAiB,KAAtB,CDjJ4C,MAAX,IAAf,C;;M+BkxNrD,OAAO,G;K;+EA GX,yB;MAAA,0C;M/BpkNA,6B;M+BokNA,4B;QAOI,O/BjkNmC,c+BikNpB,IAAR,iBAAQ,C/BjkNoB,C;O;K+ B0jNvC,C;+EAUA,yB;MAAA,0C;MF/jNA,+B;ME+jNA,4B;QAOI,OF5jNsC,eE4jNvB,IAAR,iBAAQ,CF5jNuB,C ;O;KEqjN1C,C;+EAUA,yB;MAAA,sC;MA5hBA,wB;MA4hBA,iBAOiB,yB;QhCzqNb,6B;egCyqNa,c;UAAE,OhC hqNoB,cgCgqNpB,EhChqN8B,KAAL,GAAiB,GAAtB,C;S;OgCgqNtB,C;MAPjB,4B;QAphBoB,Q;QADhB,UAAg B,W;QACA,2B;QAAhB,OAAgB,cAAhB,C;UAAgB,yB;UACZ,M/BtxMiD,S+BsxMjD,G/BtxM2D,KAAK,GAAW ,CDgJ5C,SgCsoMf,OhCtoMyB,KAAL,GAAiB,GAAtB,CChJ4C,MAAX,IAAf,C;;Q+BgzNrD,OAxhBO,G;O;KAih BX,C;+EAUA,yB;MAAA,sC;MAxhBA,wB;MAwhBA,iBAOiB,yB;Q9BlrNb,6B;e8BkrNa,c;UAAE,O9BzqNoB,c8 ByqNpB,E9BzqN8B,KAAL,GAAiB,KAAtB,C;S;O8ByqNtB,C;MAPjB,4B;QAhhBoB,Q;QADhB,UAAgB,W;QAC A,2B;QAAhB,OAAgB,cAAhB,C;UAAgB,yB;UACZ,M/BpyMiD,S+BoyMjD,G/BpyM2D,KAAK,GAAW,CCiJ5C, S8BmpMf,O9BnpMyB,KAAL,GAAiB,KAAtB,CDjJ4C,MAAX,IAAf,C;;Q+B0zNrD,OAphBO,G;O;KA6gBX,C;I C/2NA,mC;MAQoB,UACL,M;MAHX,aAAa,gBAAW,cAAX,C;MACb,YAAY,C;MACI,2B;MAAhB,OAAgB,cA AhB,C;QAAgB,yB;QACZ,oBAAO,cAAP,EAAO,sBAAP,WAAkB,OAAlB,C;;MACJ,OAAO,M;K;IAGX,kC;MA QoB,UACL,M;MAHX,aAAa,eAAU,cAAV,C;MACb,YAAY,C;MACI,2B;MAAhB,OAAgB,cAAhB,C;QAAgB,yB ;QACZ,oBAAO,cAAP,EAAO,sBAAP,WAAkB,OAAlB,C;;MACJ,OAAO,M;K;IAGX,mC;MAQoB,UACL,M;MA HX,aAAa,gBAAW,cAAX,C;MACb,YAAY,C;MACI,2B;MAAhB,OAAgB,cAAhB,C;QAAgB,yB;QACZ,oBAAO, cAAP,EAAO,sBAAP,WAAkB,OAAlB,C;;MACJ,OAAO,M;K;IAGX,oC;MAQoB,UACL,M;MAHX,aAAa,iBAAY ,cAAZ,C;MACb,YAAY,C;MACI,2B;MAAhB,OAAgB,cAAhB,C;QAAgB,yB;QACZ,oBAAO,cAAP,EAAO,sBAA P,WAAkB,OAAlB,C;;MACJ,OAAO,M;K;IAGX,2B;MAQoB,Q;MADhB,UAAgB,W;MACA,2B;MAAhB,OAAgB ,cAAhB,C;QAAgB,yB;QACZ,MhCDiD,SgCCjD,GhCD2D,KAAK,GgCCzD,OhCDoE,KAAX,IAAf,C;;MgCGrD, OAAO,G;K;IAGX,2B;MAQoB,Q;MADhB,UAAiB,2B;MACD,2B;MAAhB,OAAgB,cAAhB,C;QAAgB,yB;QACZ ,MHZmD,UGYnD,GHZ8D,KAAK,KGY5D,OHZuE,KAAX,CAAhB,C;;MGcvD,OAAO,G;K;IAGX,2B;MAQoB,Q ;MADhB,UAAgB,W;MACA,2B;MAAhB,OAAgB,cAAhB,C;QAAgB,yB;QACZ,MhC7BiD,SgC6BjD,GhC7B2D, KAAK,GAAW,CDgJ5C,SiCnHxB,OjCmHkC,KAAL,GAAiB,GAAtB,CChJ4C,MAAX,IAAf,C;;MgC+BrD,OAAO ,G;K;IAGX,2B;MAQoB,Q;MADhB,UAAgB,W;MACA,2B;MAAhB,OAAgB,cAAhB,C;QAAgB,yB;QACZ,MhC3 CiD,SgC2CjD,GhC3C2D,KAAK,GAAW,CCiJ5C,S+BtGxB,O/BsGkC,KAAL,GAAiB,KAAtB,CDjJ4C,MAAX,IA Af,C;;MgC6CrD,OAAO,G;K;IC3GX,uB;MAMI,OjCsCkE,YiCtCvD,CjCsCwE,KAAjB,EiCtClD,CjCsC+E,KAA7 B,CiCtCvD,KAAJ,GAAY,CAAZ,GAAmB,C;K;IAG9B,uB;MAMI,OJqCmE,aIrCxD,CJqC0E,KAAlB,EIrCnD,CJq CiF,KAA9B,CIrCxD,KAAJ,GAAY,CAAZ,GAAmB,C;K;IAG9B,uB;MAMI,OlCIgF,0BkCJrE,ClCoJ2B,KAAL,G AAiB,GAhJ8B,EkCJhE,ClCoJsB,KAAL,GAAiB,GAhJ8B,CkCJrE,KAAJ,GAAY,CAAZ,GAAmB,C;K;IAG9B,uB; MAMI,OhCGiF,0BgCHtE,ChC4I2B,KAAL,GAAiB,KAzI+B,EgCHjE,ChC4IsB,KAAL,GAAiB,KAzI+B,CgCHtE, KAAJ,GAAY,CAAZ,GAAmB,C;K;kFAG9B,yB;MAAA,8C;MAAA,0B;QAOI,OAAO,MAAM,CAAN,EAAS,MA AM,CAAN,EAAS,CAAT,CAAT,C;O;KAPX,C;kFAUA,yB;MAAA,8C;MAAA,0B;QAOI,OAAO,MAAM,CAAN, EAAS,MAAM,CAAN,EAAS,CAAT,CAAT,C;O;KAPX,C;kFAUA,yB;MAAA,8C;MAAA,0B;QAOI,OAAO,MAA M,CAAN,EAAS,MAAM,CAAN,EAAS,CAAT,CAAT,C;O;KAPX,C;kFAUA,yB;MAAA,8C;MAAA,0B;QAOI,O AAO,MAAM,CAAN,EAAS,MAAM,CAAN,EAAS,CAAT,CAAT,C;O;KAPX,C;IAUA,uB;MAMI,OjCtCkE,YiCs

CvD,CjCtCwE,KAAjB,EiCsClD,CjCtC+E,KAA7B,CiCsCvD,KAAJ,GAAY,CAAZ,GAAmB,C;K;IAG9B,uB;MA MI,OJvCmE,aIuCxD,CJvC0E,KAAlB,EIuCnD,CJvCiF,KAA9B,CIuCxD,KAAJ,GAAY,CAAZ,GAAmB,C;K;IAG 9B,uB;MAMI,OlCxEgF,0BkCwErE,ClCwE2B,KAAL,GAAiB,GAhJ8B,EkCwEhE,ClCwEsB,KAAL,GAAiB,GAh J8B,CkCwErE,KAAJ,GAAY,CAAZ,GAAmB,C;K;IAG9B,uB;MAMI,OhCzEiF,0BgCyEtE,ChCgE2B,KAAL,GAA iB,KAzI+B,EgCyEjE,ChCgEsB,KAAL,GAAiB,KAzI+B,CgCyEtE,KAAJ,GAAY,CAAZ,GAAmB,C;K;kFAG9B,y B;MAAA,8C;MAAA,0B;QAOI,OAAO,MAAM,CAAN,EAAS,MAAM,CAAN,EAAS,CAAT,CAAT,C;O;KAPX,C ;kFAUA,yB;MAAA,8C;MAAA,0B;QAOI,OAAO,MAAM,CAAN,EAAS,MAAM,CAAN,EAAS,CAAT,CAAT,C; O;KAPX,C;kFAUA,yB;MAAA,8C;MAAA,0B;QAOI,OAAO,MAAM,CAAN,EAAS,MAAM,CAAN,EAAS,CAAT ,CAAT,C;O;KAPX,C;kFAUA,yB;MAAA,8C;MAAA,0B;QAOI,OAAO,MAAM,CAAN,EAAS,MAAM,CAAN,EA AS,CAAT,CAAT,C;O;KAPX,C;gFC9IA,yB;MAAA,mC;MAAA,2C;MAAA,4B;QASI,OAAO,kBAAO,cAAP,C;O; KATX,C;gFAYA,yB;MAAA,mC;MAAA,2C;MAAA,4B;QASI,OAAO,kBAAO,cAAP,C;O;KATX,C;IAYA,sC;;Q ASQ,OAAc,WAAP,MAAO,EAAS,SAAT,C;;QAChB,+C;UACE,MAAM,2BAAuB,CAAE,QAAzB,C;;UAHV,O;; K;IAOJ,sC;;QASQ,OAAc,YAAP,MAAO,EAAU,SAAV,C;;QAChB,+C;UACE,MAAM,2BAAuB,CAAE,QAAzB, C;;UAHV,O;;K;4FAOJ,yB;MAAA,mC;MAAA,uD;MAAA,4B;QAQI,OAAO,wBAAa,cAAb,C;O;KARX,C;4FAW A,yB;MAAA,mC;MAAA,uD;MAAA,4B;QAQI,OAAO,wBAAa,cAAb,C;O;KARX,C;IAWA,4C;MAOI,IAAI,mB AAJ,C;QACI,OAAO,I;MACX,OAAc,WAAP,MAAO,EAAS,SAAT,C;K;IAGlB,4C;MAOI,IAAI,mBAAJ,C;QACI, OAAO,I;MACX,OAAc,YAAP,MAAO,EAAU,SAAV,C;K;oFAGlB,8B;MASI,OAAO,WAAW,IAAX,IAAmB,2B AAS,OAAT,C;K;oFAG9B,8B;MASI,OAAO,WAAW,IAAX,IAAmB,2BAAS,OAAT,C;K;IAG9B,uC;MAMI,OAA O,2BnC4E4B,SmC5EnB,KnC4E6B,KAAL,GAAiB,GAAtB,CmC5E5B,C;K;IAGX,uC;MAMI,OAAO,2BnC6E8B, UAAW,oBmC7EhC,KnC6E2B,KAAK,CAAL,UAAN,CmC7E9B,C;K;IAGX,uC;MAMI,OAAO,2BlC4E8B,UAA W,oBkC5EhC,KlC4E2B,KAAK,CAAL,iBAAN,CkC5E9B,C;K;IAGX,uC;MAMY,Q;MAAD,cAAC,OLtB4C,UKs B5C,KLtBkD,yBKsBxC,ELtBwC,CAAN,CKsB7C,wBAA8B,2BAA9B,Q;MAAA,W;QAAqC,oClCwIR,SkCxIiB, KLiElB,K7BuEW,QAAV,CkCxIQ,C;OAA5C,a;K;IAGJ,uC;MAMI,OAAO,2BjCyC4B,SiCzCnB,KjCyC6B,KAAL, GAAiB,KAAtB,CiCzC5B,C;K;IAGX,uC;MAMI,OAAO,2BjC0C8B,UAAW,oBiC1ChC,KjC0C2B,KAAK,CAAL, YAAN,CiC1C9B,C;K;IAGX,kC;MASI,OAAO,uCAAgB,yBnCmBY,SmCnBI,SnCmBM,KAAL,GAAiB,GAAtB,C mCnBZ,EnCmBY,SmCnBmB,EnCmBT,KAAL,GAAiB,GAAtB,CmCnBZ,EAA4C,EAA5C,C;K;IAG3B,kC;MASI, OAAO,uCAAgB,yBAAgB,SAAhB,EAAsB,EAAtB,EAA0B,EAA1B,C;K;IAG3B,kC;MASI,OAAO,wCAAiB,yBA AgB,SAAhB,EAAsB,EAAtB,M;K;IAG5B,kC;MASI,OAAO,uCAAgB,yBjChBY,SiCgBI,SjChBM,KAAL,GAAiB, KAAtB,CiCgBZ,EjChBY,SiCgBmB,EjChBT,KAAL,GAAiB,KAAtB,CiCgBZ,EAA4C,EAA5C,C;K;IAG3B,gC;M AMI,OAAO,uCAAgB,yBAAgB,cAAhB,EAAsB,eAAtB,EAA6B,CAAC,cAAD,IAA7B,C;K;IAG3B,gC;MAMI,O AAO,wCAAiB,yBAAgB,cAAhB,EAAsB,eAAtB,EAA8B,cAAD,aAA7B,C;K;IAG5B,iC;MAMI,oBAAoB,OAAO, CAA3B,EAA8B,IAA9B,C;MACA,OAAO,uCAAgB,yBAAgB,eAAhB,EAAuB,cAAvB,EAAiC,SAAK,KAAL,GA AY,CAAhB,GAAmB,IAAnB,GAA6B,CAAC,IAAD,IAA1D,C;K;IAG3B,iC;MAMI,oBAAoB,kBAAO,CAA3B,E AA8B,IAA9B,C;MACA,OAAO,wCAAiB,yBAAgB,eAAhB,EAAuB,cAAvB,EAAiC,SAAK,KAAL,cAAY,CAAh B,GAAmB,IAAnB,GAA8B,IAAD,aAA1D,C;K;IAG5B,iC;MAQI,InCpPgF,0BmCoP5E,EnCpGkC,KAAL,GAAiB, GAhJ8B,EmCoPtE,6BAAM,UnCpGsB,KAAL,GAAiB,GAhJ8B,CmCoP5E,KAAJ,C;QAA2B,OAAO,iCAAU,M;M AChC,WnCnEuB,SmCmE5B,SnCnEsC,KAAL,GAAiB,GAAtB,C;MmCmEV,YAAK,W;MAA9B,OlCjJ6D,oBArD P,SAAU,CDmI7B,SmCmEV,EnCnEoB,KAAL,GAAiB,GAAtB,CCnI6B,MAAK,GDAK,KCAO,KAAZ,IAAf,CAq DO,C;K;IkCoJjE,iC;MAQI,IlChPkE,YkCgP9D,ElChP+E,KAAjB,EkCgPxD,4BAAK,UlChPgF,KAA7B,CkCgP9D, KAAJ,C;QAA0B,OAAO,iCAAU,M;MAC3C,OlC7J6D,ckC6JtD,SlC7JsD,EArDP,SkCkNtC,ElClNgD,KAAK,GA AY,CkCkN5D,WlClN4D,MAAZ,IAAf,CAqDO,C;K;IkCgKjE,iC;MAQI,ILpPmE,aKoP/D,ELpPiF,KAAlB,EKoPz D,6BAAM,ULpPiF,KAA9B,CKoP/D,KAAJ,C;QAA2B,OAAO,kCAAW,M;MAC7C,OLzK+D,iBKyKxD,SLzKwD ,EAlDP,UK2NxC,EL3NmD,KAAK,UAAY,C7BkJ/C,UAAW,oBAAL,CkCyEtB,WlCzEsB,MAAK,CAAL,iBAAN, C6BlJ+C,MAAZ,CAAhB,CAkDO,C;K;IK4KnE,iC;MAQI,IjChRiF,0BiCgR7E,EjCvIkC,KAAL,GAAiB,KAzI+B,E iCgRvE,8BAAO,UjCvIqB,KAAL,GAAiB,KAzI+B,CiCgR7E,KAAJ,C;QAA4B,OAAO,iCAAU,M;MACjC,WjCtG uB,SiCsG5B,SjCtGsC,KAAL,GAAiB,KAAtB,C;MiCsGV,YAAK,W;MAA9B,OlCrL6D,oBArDP,SAAU,CCoI7B, SiCsGV,EjCtGoB,KAAL,GAAiB,KAAtB,CDpI6B,MAAK,GCAK,KDAO,KAAZ,IAAf,CAqDO,C;K;IkCwLjE,kD ;MAUI,OlCtRkE,YkCsRvD,SlCtRwE,KAAjB,EkCsRhD,YlCtR6E,KAA7B,CkCsRvD,IAAJ,GAAyB,YAAzB,GA

A2C,S;K;IAGtD,kD;MAUI,OL3RmE,aK2RxD,SL3R0E,KAAlB,EK2RjD,YL3R+E,KAA9B,CK2RxD,IAAJ,GAAy B,YAAzB,GAA2C,S;K;IAGtD,kD;MAUI,OnChUgF,0BmCgUrE,SnChL2B,KAAL,GAAiB,GAhJ8B,EmCgU9D,Y nChLoB,KAAL,GAAiB,GAhJ8B,CmCgUrE,IAAJ,GAAyB,YAAzB,GAA2C,S;K;IAGtD,kD;MAUI,OjCrUiF,0BiC qUtE,SjC5L2B,KAAL,GAAiB,KAzI+B,EiCqU/D,YjC5LoB,KAAL,GAAiB,KAzI+B,CiCqUtE,IAAJ,GAAyB,YA AzB,GAA2C,S;K;IAGtD,iD;MAUI,OlC1UkE,YkC0UvD,SlC1UwE,KAAjB,EkC0UhD,YlC1U6E,KAA7B,CkC0U vD,IAAJ,GAAyB,YAAzB,GAA2C,S;K;IAGtD,iD;MAUI,OL/UmE,aK+UxD,SL/U0E,KAAlB,EK+UjD,YL/U+E,K AA9B,CK+UxD,IAAJ,GAAyB,YAAzB,GAA2C,S;K;IAGtD,iD;MAUI,OnCpXgF,0BmCoXrE,SnCpO2B,KAAL,G AAiB,GAhJ8B,EmCoX9D,YnCpOoB,KAAL,GAAiB,GAhJ8B,CmCoXrE,IAAJ,GAAyB,YAAzB,GAA2C,S;K;IA GtD,iD;MAUI,OjCzXiF,0BiCyXtE,SjChP2B,KAAL,GAAiB,KAzI+B,EiCyX/D,YjChPoB,KAAL,GAAiB,KAzI+B ,CiCyXtE,IAAJ,GAAyB,YAAzB,GAA2C,S;K;IAGtD,4D;MAUI,IlC9XkE,YkC8X9D,YlC9X+E,KAAjB,EkC8X/C ,YlC9X4E,KAA7B,CkC8X9D,IAAJ,C;QAAiC,MAAM,gCAAyB,oDAAiD,YAAjD,8BAAoF,YAApF,MAAzB,C; MACvC,IlC/XkE,YkC+X9D,SlC/X+E,KAAjB,EkC+XvD,YlC/XoF,KAA7B,CkC+X9D,IAAJ,C;QAAyB,OAAO,Y ;MAChC,IlChYkE,YkCgY9D,SlChY+E,KAAjB,EkCgYvD,YlChYoF,KAA7B,CkCgY9D,IAAJ,C;QAAyB,OAAO, Y;MAChC,OAAO,S;K;IAGX,4D;MAUI,ILtYmE,aKsY/D,YLtYiF,KAAlB,EKsYhD,YLtY8E,KAA9B,CKsY/D,IA AJ,C;QAAiC,MAAM,gCAAyB,oDAAiD,YAAjD,8BAAoF,YAApF,MAAzB,C;MACvC,ILvYmE,aKuY/D,SLvYi F,KAAlB,EKuYxD,YLvYsF,KAA9B,CKuY/D,IAAJ,C;QAAyB,OAAO,Y;MAChC,ILxYmE,aKwY/D,SLxYiF,KA AlB,EKwYxD,YLxYsF,KAA9B,CKwY/D,IAAJ,C;QAAyB,OAAO,Y;MAChC,OAAO,S;K;IAGX,4D;MAUI,InC9 agF,0BmC8a5E,YnC9RkC,KAAL,GAAiB,GAhJ8B,EmC8a7D,YnC9RmB,KAAL,GAAiB,GAhJ8B,CmC8a5E,IA AJ,C;QAAiC,MAAM,gCAAyB,oDAAiD,YAAjD,8BAAoF,YAApF,MAAzB,C;MACvC,InC/agF,0BmC+a5E,SnC/ RkC,KAAL,GAAiB,GAhJ8B,EmC+arE,YnC/R2B,KAAL,GAAiB,GAhJ8B,CmC+a5E,IAAJ,C;QAAyB,OAAO,Y; MAChC,InChbgF,0BmCgb5E,SnChSkC,KAAL,GAAiB,GAhJ8B,EmCgbrE,YnChS2B,KAAL,GAAiB,GAhJ8B,C mCgb5E,IAAJ,C;QAAyB,OAAO,Y;MAChC,OAAO,S;K;IAGX,4D;MAUI,IjCtbiF,0BiCsb7E,YjC7SkC,KAAL,G AAiB,KAzI+B,EiCsb9D,YjC7SmB,KAAL,GAAiB,KAzI+B,CiCsb7E,IAAJ,C;QAAiC,MAAM,gCAAyB,oDAAiD, YAAjD,8BAAoF,YAApF,MAAzB,C;MACvC,IjCvbiF,0BiCub7E,SjC9SkC,KAAL,GAAiB,KAzI+B,EiCubtE,YjC 9S2B,KAAL,GAAiB,KAzI+B,CiCub7E,IAAJ,C;QAAyB,OAAO,Y;MAChC,IjCxbiF,0BiCwb7E,SjC/SkC,KAAL, GAAiB,KAzI+B,EiCwbtE,YjC/S2B,KAAL,GAAiB,KAzI+B,CiCwb7E,IAAJ,C;QAAyB,OAAO,Y;MAChC,OAA O,S;K;IAGX,uC;MAcW,Q;MAJP,IAAI,8CAAJ,C;QACI,OAAY,WAAL,SAAK,EAAe,KAAf,C;OAEhB,IAAI,KA AM,UAAV,C;QAAqB,MAAM,gCAAyB,4CAAyC,KAAzC,MAAzB,C;MAEvB,IlCnc8D,YkCmc9D,SlCnc+E,KA AjB,EkCmcvD,KAAM,MlCnc8E,KAA7B,CkCmc9D,K;QAA4B,OAAN,KAAM,M;;QAC5B,IlCpc8D,YkCoc9D,Sl Cpc+E,KAAjB,EkCocvD,KAAM,alCpc8E,KAA7B,CkCoc9D,K;UAAmC,OAAN,KAAM,a;;UAC3B,gB;;MAHZ, W;K;IAOJ,uC;MAcW,Q;MAJP,IAAI,8CAAJ,C;QACI,OAAY,WAAL,SAAK,EAAgB,KAAhB,C;OAEhB,IAAI,K AAM,UAAV,C;QAAqB,MAAM,gCAAyB,4CAAyC,KAAzC,MAAzB,C;MAEvB,ILhd+D,aKgd/D,SLhdiF,KAAl B,EKgdxD,KAAM,MLhdgF,KAA9B,CKgd/D,K;QAA4B,OAAN,KAAM,M;;QAC5B,ILjd+D,aKid/D,SLjdiF,KAA lB,EKidxD,KAAM,aLjdgF,KAA9B,CKid/D,K;UAAmC,OAAN,KAAM,a;;UAC3B,gB;;MAHZ,W;K;ICngBJ,2B; MAUoB,Q;MADhB,UAAgB,W;MACA,2B;MAAhB,OAAgB,cAAhB,C;QAAgB,yB;QACZ,MnCmDiD,SmCnDjD ,GnCmD2D,KAAK,GmCnDzD,OnCmDoE,KAAX,IAAf,C;;MmCjDrD,OAAO,G;K;IAGX,2B;MAUoB,Q;MADhB ,UAAiB,2B;MACD,2B;MAAhB,OAAgB,cAAhB,C;QAAgB,yB;QACZ,MNsCmD,UMtCnD,GNsC8D,KAAK,KMt C5D,ONsCuE,KAAX,CAAhB,C;;MMpCvD,OAAO,G;K;IAGX,2B;MAUoB,Q;MADhB,UAAgB,W;MACA,2B;M AAhB,OAAgB,cAAhB,C;QAAgB,yB;QACZ,MnCmBiD,SmCnBjD,GnCmB2D,KAAK,GAAW,CDgJ5C,SoCnKx B,OpCmKkC,KAAL,GAAiB,GAAtB,CChJ4C,MAAX,IAAf,C;;MmCjBrD,OAAO,G;K;IAGX,2B;MAUoB,Q;MA DhB,UAAgB,W;MACA,2B;MAAhB,OAAgB,cAAhB,C;QAAgB,yB;QACZ,MnCGiD,SmCHjD,GnCG2D,KAAK, GAAW,CCiJ5C,SkCpJxB,OlCoJkC,KAAL,GAAiB,KAAtB,CDjJ4C,MAAX,IAAf,C;;MmCDrD,OAAO,G;K;;;;;;;;; ;;;;;;;;;;;;;;;;;;;;;;;;;;yCC8PP,6B;MASW,Q;MAAP,OAAO,uE;K;;;;;;;0CAyDX,sB;MASI,OAAO,I;K;;;;;;;;;;;;;;;;;;;;IC9 Yf,wB;K;kCAEI,Y;MAA4B,sB;K;;IAMhC,wB;K;kCAEI,Y;MAA4B,mC;K;;IAMhC,yB;K;mCAEI,Y;MAA4B,uB; K;;IAMhC,uB;K;iCAEI,Y;MAA4B,qB;K;;IAMhC,wB;K;kCAEI,Y;MAA4B,sB;K;;IAMhC,yB;K;mCAEI,Y;MAA 4B,uB;K;;IAMhC,0B;K;oCAEI,Y;MAA4B,wB;K;;IAMhC,2B;K;qCAEI,Y;MAA4B,yB;K;;ICtDM,oD;MAA2C,uB ;MAAjB,gB;MAC5D,sBAA2B,IAAK,I;MAChC,iBAAmC,YAAO,CAAX,GAAc,SAAS,IAAvB,GAAiC,SAAS,I; MACzE,cAAuB,cAAJ,GAAa,KAAM,IAAnB,GAAgC,mB;K;gDAEnD,Y;MAAkC,qB;K;iDAElC,Y;MACI,YAAY

,W;MACZ,IAAI,UAAS,mBAAb,C;QACI,IAAI,CAAC,cAAL,C;UAAc,MAAa,6B;QAC3B,iBAAU,K;;QAGV,4B AAQ,SAAR,I;;MAEJ,OAAa,OAAN,KAAM,C;K;;IAQgB,mD;MAAyC,sB;MAAjB,gB;MACzD,sBAA2B,I;MAC3 B,iBAAmC,YAAO,CAAX,GAAc,SAAS,IAAvB,GAAiC,SAAS,I;MACzE,cAAuB,cAAJ,GAAa,KAAb,GAAwB,m B;K;+CAE3C,Y;MAAkC,qB;K;+CAElC,Y;MACI,YAAY,W;MACZ,IAAI,UAAS,mBAAb,C;QACI,IAAI,CAAC,c AAL,C;UAAc,MAAa,6B;QAC3B,iBAAU,K;;QAGV,4BAAQ,SAAR,I;;MAEJ,OAAO,K;K;;IAQuB,oD;MAA4C,u B;MAAlB,gB;MAC5D,sBAA2B,I;MAC3B,iBAAmC,uBAAO,CAAX,GAAc,sBAAS,IAAT,MAAd,GAAiC,sBAA S,IAAT,M;MAChE,cAAuB,cAAJ,GAAa,KAAb,GAAwB,mB;K;gDAE3C,Y;MAAkC,qB;K;iDAElC,Y;MACI,YA AY,W;MACZ,IAAI,cAAS,mBAAT,CAAJ,C;QACI,IAAI,CAAC,cAAL,C;UAAc,MAAa,6B;QAC3B,iBAAU,K;;Q AGV,8BAAQ,SAAR,C;;MAEJ,OAAO,K;K;;IC9DX,oD;MAwCA,uC;MAjCI,IAAI,SAAQ,CAAZ,C;QAAe,MAAa ,gCAAyB,wBAAzB,C;MAC5B,IAAI,SAAQ,WAAZ,C;QAA2B,MAAa,gCAAyB,wEAAzB,C;MAG5C,aAGyB,K; MAEzB,YAG6F,OAArE,0BAA0B,KAAM,IAAhC,EAAyC,YAAa,IAAtD,EAA+D,IAA/D,CAAqE,C;MAE7F,YA GuB,I;K;yCAEvB,Y;MAAwC,mCAAwB,UAAxB,EAA+B,SAA/B,EAAqC,SAArC,C;K;wCAExC,Y;MACqC,OA AI,YAAO,CAAX,GAAc,aAAQ,SAAtB,GAAgC,aAAQ,S;K;uCAE7E,iB;MACI,iDAA6B,kBAAa,KAAM,UAAnB, KAC7B,eAAS,KAAM,MAAf,IAAwB,cAAQ,KAAM,KAAtC,IAA8C,cAAQ,KAAM,KAD/B,CAA7B,C;K;yCAGJ ,Y;MACI,OAAI,cAAJ,GAAe,EAAf,GAAwB,OAAM,OAAK,UAAM,IAAX,UAAqB,SAAK,IAA1B,KAAN,SAA2 C,SAA3C,I;K;yCAE5B,Y;MAAkC,OAAI,YAAO,CAAX,GAAc,oBAAE,UAAF,+BAAU,SAAV,eAAqB,SAAnC, GAA8C,oBAAE,UAAF,qCAAgB,SAAhB,gBAA4B,CAAC,SAAD,IAA5B,C;K;IAEhF,qC;MAAA,yC;K;kEACI,s C;MAQ2F,2BAAgB,UAAhB,EAA4B,QAA5B,EAAsC,IAAtC,C;K;;;IAT/F,iD;MAAA,gD;QAAA,+B;OAAA,yC; K;;IAiBA,mD;MAwCA,sC;MAjCI,IAAI,SAAQ,CAAZ,C;QAAe,MAAa,gCAAyB,wBAAzB,C;MAC5B,IAAI,SA AQ,WAAZ,C;QAA2B,MAAa,gCAAyB,wEAAzB,C;MAG5C,aAGwB,K;MAExB,YAG4F,0BAArC,KAAqC,EAA f,YAAe,EAAN,IAAM,C;MAE5F,YAGuB,I;K;wCAEvB,Y;MAAuC,kCAAuB,UAAvB,EAA8B,SAA9B,EAAoC,S AApC,C;K;uCAEvC,Y;MACqC,OAAI,YAAO,CAAX,GAAc,aAAQ,SAAtB,GAAgC,aAAQ,S;K;sCAE7E,iB;MA CI,gDAA4B,kBAAa,KAAM,UAAnB,KAC5B,eAAS,KAAM,MAAf,IAAwB,cAAQ,KAAM,KAAtC,IAA8C,cAAQ ,KAAM,KADhC,CAA5B,C;K;wCAGJ,Y;MACI,OAAI,cAAJ,GAAe,EAAf,GAAwB,OAAM,MAAK,UAAL,QAAa ,SAAb,IAAN,SAA2B,SAA3B,I;K;wCAE5B,Y;MAAkC,OAAI,YAAO,CAAX,GAAgB,UAAF,qBAAU,SAAV,cA AqB,SAAnC,GAAgD,UAAF,2BAAgB,SAAhB,eAA4B,CAAC,SAAD,IAA5B,C;K;IAEhF,oC;MAAA,wC;K;iEAC I,sC;MAQwF,0BAAe,UAAf,EAA2B,QAA3B,EAAqC,IAArC,C;K;;;IAT5F,gD;MAAA,+C;QAAA,8B;OAAA,wC; K;;IAiBA,oD;MAwCA,uC;MAjCI,IAAI,gBAAJ,C;QAAgB,MAAa,gCAAyB,wBAAzB,C;MAC7B,IAAI,sCAAJ,C; QAA4B,MAAa,gCAAyB,yEAAzB,C;MAG7C,aAGyB,K;MAEzB,YAG+F,4BAAvC,KAAuC,EAAhB,YAAgB,EA AN,IAAM,C;MAE/F,YAGwB,I;K;yCAExB,Y;MAAwC,mCAAwB,UAAxB,EAA+B,SAA/B,EAAqC,SAArC,C;K; wCAExC,Y;MACqC,OAAI,uBAAO,CAAX,GAAc,2BAAQ,SAAR,KAAd,GAAgC,2BAAQ,SAAR,K;K;uCAErE,i B;MACI,iDAA6B,kBAAa,KAAM,UAAnB,KAC7B,mBAAS,KAAM,MAAf,KAAwB,kBAAQ,KAAM,KAAd,CA AxB,IAA8C,kBAAQ,KAAM,KAAd,CADjB,CAA7B,C;K;yCAGJ,Y;MACI,OAAI,cAAJ,GAAe,EAAf,GAAwB,iC AAM,iCAAM,eAAW,8BAAW,EAAX,CAAX,CAAN,MAAoC,cAAU,6BAAU,EAAV,CAAV,CAApC,CAAN,MA AuE,cAAU,6BAAU,EAAV,CAAV,CAAvE,CAAiG,Q;K;yCAE7H,Y;MAAkC,OAAI,uBAAO,CAAX,GAAgB,UA AF,qBAAU,SAAV,yBAAqB,SAArB,WAAd,GAAgD,UAAF,2BAAgB,SAAhB,yBAA6B,SAAD,aAA5B,W;K;IAE hF,qC;MAAA,yC;K;kEACI,sC;MAQ4F,2BAAgB,UAAhB,EAA4B,QAA5B,EAAsC,IAAtC,C;K;;;IAThG,iD;MA AA,gD;QAAA,+B;OAAA,yC;K;;;;6CCnJA,iB;MAGkD,+BAAS,UAAT,UAAkB,wBAAS,iBAAT,M;K;oCAEpE,Y ;MAGgC,oCAAQ,iBAAR,K;K;;ItClBd,wC;MAiBlB,iC;MAjBsD,2BAAgB,KAAhB,EAAuB,YAAvB,EAAqC,CA ArC,C;K;8DAC7B,Y;MAAQ,8B;K;qEACD,Y;MAAQ,6B;K;2CAExC,iB;MAA8C,qBAAS,KAAT,IAAkB,SAAS, S;K;kCAEzE,Y;MAAkC,oBAAQ,S;K;iCAE1C,iB;MACI,2CAAuB,kBAAa,KAAM,UAAnB,KACvB,eAAS,KAA M,MAAf,IAAwB,cAAQ,KAAM,KADf,CAAvB,C;K;mCAGJ,Y;MACI,OAAI,cAAJ,GAAe,EAAf,GAAwB,OAAK ,UAAM,IAAX,UAAqB,SAAK,IAA1B,K;K;mCAE5B,Y;MAAkC,2BAAE,UAAF,+BAAU,SAAV,C;K;IAElC,+B; MAAA,mC;MACI,aAC8B,cAAY,OAAF,CAAE,CAAZ,EAAwB,OAAF,CAAE,CAAxB,C;K;;;IAFlC,2C;MAAA,0 C;QAAA,yB;OAAA,mC;K;;IASiB,uC;MAiBjB,gC;MAjBmD,0BAAe,KAAf,EAAsB,YAAtB,EAAoC,CAApC,C; K;6DAC3B,Y;MAAQ,iB;K;oEACD,Y;MAAQ,gB;K;0CAEvC,iB;MAA6C,qBAAS,KAAT,IAAkB,SAAS,S;K;iCA ExE,Y;MAAkC,oBAAQ,S;K;gCAE1C,iB;MACI,0CAAsB,kBAAa,KAAM,UAAnB,KACtB,eAAS,KAAM,MAAf, IAAwB,cAAQ,KAAM,KADhB,CAAtB,C;K;kCAGJ,Y;MACI,OAAI,cAAJ,GAAe,EAAf,GAAwB,MAAK,UAAL,

QAAa,SAAb,I;K;kCAE5B,Y;MAAkC,OAAE,UAAF,qBAAU,S;K;IAE5C,8B;MAAA,kC;MACI,aAC6B,aAAS,CA AT,EAAY,CAAZ,C;K;;;IAFjC,0C;MAAA,yC;QAAA,wB;OAAA,kC;K;;IASkB,wC;MAiBlB,iC;MAjBsD,2BAAg B,KAAhB,EAAuB,YAAvB,K;K;8DAC7B,Y;MAAQ,iB;K;qEACD,Y;MAAQ,gB;K;2CAExC,iB;MAA8C,kCAAS, KAAT,UAAkB,sBAAS,SAAT,M;K;kCAEhE,Y;MAAkC,kCAAQ,SAAR,K;K;iCAElC,iB;MACI,2CAAuB,kBAAa ,KAAM,UAAnB,KACvB,mBAAS,KAAM,MAAf,KAAwB,kBAAQ,KAAM,KAAd,CADD,CAAvB,C;K;mCAGJ, Y;MACI,OAAI,cAAJ,GAAe,EAAf,GAAwB,iCAAM,eAAW,8BAAW,EAAX,CAAX,CAAN,MAAoC,cAAU,6BA AU,EAAV,CAAV,CAApC,CAA8D,Q;K;mCAE1F,Y;MAAkC,OAAE,UAAF,qBAAU,SAAV,W;K;IAElC,+B;MA AA,mC;MACI,aAC8B,qB;K;;;IAFlC,2C;MAAA,0C;QAAA,yB;OAAA,mC;K;;IuC/DJ,gB;MAAA,oB;K;8BAII,Y; MAA0B,oB;K;;;IAJ9B,4B;MAAA,2B;QAAA,U;OAAA,oB;K;ICEA,yC;MAAA,e;MAAA,iB;MAAA,uB;K;IAAA, uC;MAAA,0C;O;MAII,kE;MAEA,wF;MAEA,oF;MAEA,wE;MAEA,kE;MAEA,oF;MAEA,sF;MAEA,8E;MAEA, wE;MAEA,sF;MAEA,uF;MAEA,iE;MAEA,6E;MAEA,iE;MAEA,2E;K;;IA5BA,8C;MAAA,6B;MAAA,sC;K;;IAE A,yD;MAAA,6B;MAAA,iD;K;;IAEA,uD;MAAA,6B;MAAA,+C;K;;IAEA,iD;MAAA,6B;MAAA,yC;K;;IAEA,8C ;MAAA,6B;MAAA,sC;K;;IAEA,uD;MAAA,6B;MAAA,+C;K;;IAEA,wD;MAAA,6B;MAAA,gD;K;;IAEA,oD;M AAA,6B;MAAA,4C;K;;IAEA,iD;MAAA,6B;MAAA,yC;K;;IAEA,wD;MAAA,6B;MAAA,gD;K;;IAEA,wD;MAA A,6B;MAAA,gD;K;;IAEA,6C;MAAA,6B;MAAA,qC;K;;IAEA,mD;MAAA,6B;MAAA,2C;K;;IAEA,6C;MAAA,6 B;MAAA,qC;K;;IAEA,kD;MAAA,6B;MAAA,0C;K;;IAhCJ,mC;MAAA,+oB;K;;IAAA,wC;MAAA,a;aAAA,O;U AAA,2C;aAAA,kB;UAAA,sD;aAAA,gB;UAAA,oD;aAAA,U;UAAA,8C;aAAA,O;UAAA,2C;aAAA,gB;UAAA,o D;aAAA,iB;UAAA,qD;aAAA,a;UAAA,iD;aAAA,U;UAAA,8C;aAAA,iB;UAAA,qD;aAAA,iB;UAAA,qD;aAAA, M;UAAA,0C;aAAA,Y;UAAA,gD;aAAA,M;UAAA,0C;aAAA,W;UAAA,+C;gBAAA,uE;;K;;IAqCA,4C;MAAA,e; MAAA,iB;MAAA,uB;K;IAAA,0C;MAAA,6C;O;MAMI,0E;MAEA,0E;MAEA,4E;K;;IAJA,kD;MAAA,gC;MAA A,0C;K;;IAEA,kD;MAAA,gC;MAAA,0C;K;;IAEA,mD;MAAA,gC;MAAA,2C;K;;IAVJ,sC;MAAA,sI;K;;IAAA,2 C;MAAA,a;aAAA,Q;UAAA,+C;aAAA,Q;UAAA,+C;aAAA,S;UAAA,gD;gBAAA,0E;;K;;IAwB8B,gC;MAAC,oC ;K;;IAQE,0B;MAAC,qB;QAAA,iD;MAAA,kB;K;;IAElC,sB;K;;IAMA,4B;K;;IC/EA,yB;K;;IAQA,6B;K;;ICnBA, mB;MAEI,UAAU,IAAI,C;MACd,OAAW,OAAO,CAAX,GAAc,GAAd,GAAuB,MAAM,CAAN,I;K;IAGlC,qB;M ACI,UAAU,SAAI,CAAJ,C;MACV,OAAW,kBAAO,CAAX,GAAc,GAAd,GAAuB,QAAM,CAAN,C;K;IAGlC,mC ;MAEI,OAAO,IAAI,IAAI,CAAJ,EAAO,CAAP,IAAY,IAAI,CAAJ,EAAO,CAAP,CAAZ,IAAJ,EAA2B,CAA3B,C; K;IAGX,qC;MACI,OAAO,MAAI,MAAI,CAAJ,EAAO,CAAP,WAAY,MAAI,CAAJ,EAAO,CAAP,CAAZ,CAAJ, EAA2B,CAA3B,C;K;IAGX,qD;MAkBI,WAAO,CAAP,C;QAD2E,OAC3D,SAAS,GAAb,GAAkB,GAAlB,GAA2 B,MAAM,iBAAiB,GAAjB,EAAsB,KAAtB,EAA6B,IAA7B,CAAN,I;WACvC,WAAO,CAAP,C;QAF2E,OAE3D, SAAS,GAAb,GAAkB,GAAlB,GAA2B,MAAM,iBAAiB,KAAjB,EAAwB,GAAxB,EAA6B,CAAC,IAAD,IAA7B, CAAN,I;;QAC/B,MAAa,gCAAyB,eAAzB,C;K;IAGzB,uD;MAkBI,sBAAO,CAAP,C;QAD+E,OAC/D,sBAAS,GA AT,MAAJ,GAAkB,GAAlB,GAA2B,aAAM,mBAAiB,GAAjB,EAAsB,KAAtB,EAA6B,IAA7B,CAAN,C;WACvC, sBAAO,CAAP,C;QAF+E,OAE/D,sBAAS,GAAT,MAAJ,GAAkB,GAAlB,GAA2B,QAAM,mBAAiB,KAAjB,EAA wB,GAAxB,EAA8B,IAAD,aAA7B,CAAN,C;;QAC/B,MAAa,gCAAyB,eAAzB,C;K;;;;;;;;;;;;;;;;;;;;;ICtBrB,wC;MA AA,e;MAAA,iB;MAAA,uB;K;IAAA,sC;MAAA,yC;O;MAKI,sE;MAGA,0F;MAGA,gE;K;;IANA,gD;MAAA,4B; MAAA,wC;K;;IAGA,0D;MAAA,4B;MAAA,kD;K;;IAGA,6C;MAAA,4B;MAAA,qC;K;;IAXJ,kC;MAAA,sI;K;;I AAA,uC;MAAA,a;aAAA,U;UAAA,6C;aAAA,oB;UAAA,uD;aAAA,O;UAAA,0C;gBAAA,mE;;K;;;;;;;;;;;;;;;;;;;;;;;;;;;; ;;;;;;;;;;;;;;;;;;;;;;;;;;;;;;;;;ICc8B,yC;MAU9B,uC;MATI,wB;MAIA,gB;K;IAKJ,qC;MAAA,yC;MACI,YAMmC,oBAA gB,IAAhB,EAAsB,IAAtB,C;K;4DAEnC,gB;MAMQ,8DAAqC,IAArC,C;K;gEAER,gB;MAKQ,uDAA8B,IAA9B, C;K;4DAER,gB;MAKQ,wDAA+B,IAA/B,C;K;;;IA7BZ,iD;MAAA,gD;QAAA,+B;OAAA,yC;K;;2CApBJ,Y;MA WQ,oB;K;2CAXR,Y;MAeQ,gB;K;6CAfR,0B;MAAA,2BAWQ,8CAXR,EAeQ,kCAfR,C;K;yCAAA,Y;MAAA,OA WQ,4DAXR,IAeQ,sCAfR,O;K;yCAAA,Y;MAAA,c;MAWQ,yD;MAIA,qD;MAfR,a;K;uCAAA,iB;MAAA,4IAW Q,4CAXR,IAeQ,oCAfR,I;K;;;;IClCA,kC;MAAA,e;MAAA,iB;MAAA,uB;K;IAAA,gC;MAAA,mC;O;MAYI,4D;M AKA,8C;MAKA,gD;K;;IAVA,2C;MAAA,sB;MAAA,mC;K;;IAKA,oC;MAAA,sB;MAAA,4B;K;;IAKA,qC;MAA A,sB;MAAA,6B;K;;IAtBJ,4B;MAAA,mG;K;;IAAA,iC;MAAA,a;aAAA,W;UAAA,wC;aAAA,I;UAAA,iC;aAAA, K;UAAA,kC;gBAAA,6D;;K;;ICAA,oC;MAAA,e;MAAA,iB;MAAA,uB;K;IAAA,kC;MAAA,qC;O;MAYI,0D;MA KA,gE;MAKA,8D;MAKA,4D;K;;IAfA,0C;MAAA,wB;MAAA,kC;K;;IAKA,6C;MAAA,wB;MAAA,qC;K;;IAKA, 4C;MAAA,wB;MAAA,oC;K;;IAKA,2C;MAAA,wB;MAAA,mC;K;;IA3BJ,8B;MAAA,qJ;K;;IAAA,mC;MAAA,a;

aAAA,Q;UAAA,uC;aAAA,W;UAAA,0C;aAAA,U;UAAA,yC;aAAA,S;UAAA,wC;gBAAA,+D;;K;;ICTQ,kD;MA AA,8B;MACI,aAAY,C;K;oDACZ,Y;MAAyB,oBAAQ,gBAAI,O;K;iDACrC,Y;MAAgD,Q;MAA1B,IAAI,aAAQ,g BAAI,OAAhB,C;QAAA,OAAsB,iBAAI,iBAAJ,EAAI,yBAAJ,O;;QAAkB,MAAM,2BAAyB,UAAF,WAAvB,C;K ;;IAPhF,oC;MAEI,IAD8D,IAC9D,S;QACI,UAA0B,K;QAF0B,2C;;QAAA,QAAM,IAAN,C;eASxD,c;YATwD,OA StC,qBAAqB,KAArB,C;eAClB,W;YAVwD,OAUzC,kBAAkB,KAAlB,C;eACf,Y;YAXwD,OAWxC,mBAAmB,K AAnB,C;eAChB,W;YAZwD,OAYzC,kBAAkB,KAAlB,C;eACf,U;YAbwD,OAa1C,iBAAiB,KAAjB,C;eACd,W;Y AdwD,OAczC,kBAAkB,KAAlB,C;eACf,Y;YAfwD,OAexC,mBAAmB,KAAnB,C;eAChB,a;YAhBwD,OAgBvC,o BAAoB,KAApB,C;kBACT,MAAM,6BAAsB,2DAA+C,IAA/C,CAAtB,C;;K;IAIuC,2D;MAAA,kC;MAAS,0B;MA C9D,aAAY,C;K;2DACZ,Y;MAAyB,oBAAQ,kBAAM,O;K;+DACvC,Y;MAA2D,Q;MAA9B,IAAI,aAAQ,kBAA M,OAAlB,C;QAAA,OAAwB,mBAAM,iBAAN,EAAM,yBAAN,O;;QAAoB,MAAM,2BAAyB,UAAF,WAAvB,C; K;;IAJnF,qC;MACyD,oD;K;IAON,wD;MAAA,kC;MAAS,uB;MACxD,aAAY,C;K;wDACZ,Y;MAAyB,oBAAQ,k BAAM,O;K;yDACvC,Y;MAAwD,Q;MAA9B,IAAI,aAAQ,kBAAM,OAAlB,C;QAAA,OAAwB,mBAAM,iBAAN, EAAM,yBAAN,O;;QAAoB,MAAM,2BAAyB,UAAF,WAAvB,C;K;;IAJhF,kC;MACmD,iD;K;IAOE,yD;MAAA,k C;MAAS,wB;MAC1D,aAAY,C;K;yDACZ,Y;MAAyB,oBAAQ,kBAAM,O;K;2DACvC,Y;MAAyD,Q;MAA9B,IA AI,aAAQ,kBAAM,OAAlB,C;QAAA,OAAwB,mBAAM,iBAAN,EAAM,yBAAN,O;;QAAoB,MAAM,2BAAyB,U AAF,WAAvB,C;K;;IAJjF,mC;MACqD,kD;K;IAOF,wD;MAAA,kC;MAAS,uB;MACxD,aAAY,C;K;wDACZ,Y;M AAyB,oBAAQ,kBAAM,O;K;yDACvC,Y;MAAwD,Q;MAA9B,IAAI,aAAQ,kBAAM,OAAlB,C;QAAA,OAAwB, mBAAM,iBAAN,EAAM,yBAAN,O;;QAAoB,MAAM,2BAAyB,UAAF,WAAvB,C;K;;IAJhF,kC;MACmD,iD;K;I AOF,uD;MAAA,kC;MAAS,sB;MACtD,aAAY,C;K;uDACZ,Y;MAAyB,oBAAQ,kBAAM,O;K;uDACvC,Y;MAAu D,Q;MAA9B,IAAI,aAAQ,kBAAM,OAAlB,C;QAAA,OAAwB,mBAAM,iBAAN,EAAM,yBAAN,O;;QAAoB,MA AM,2BAAyB,UAAF,WAAvB,C;K;;IAJ/E,iC;MACiD,gD;K;IAOI,yD;MAAA,kC;MAAS,wB;MAC1D,aAAY,C;K; yDACZ,Y;MAAyB,oBAAQ,kBAAM,O;K;2DACvC,Y;MAAyD,Q;MAA9B,IAAI,aAAQ,kBAAM,OAAlB,C;QAA A,OAAwB,mBAAM,iBAAN,EAAM,yBAAN,O;;QAAoB,MAAM,2BAAyB,UAAF,WAAvB,C;K;;IAJjF,mC;MA CqD,kD;K;IAOE,0D;MAAA,kC;MAAS,yB;MAC5D,aAAY,C;K;0DACZ,Y;MAAyB,oBAAQ,kBAAM,O;K;6DA CvC,Y;MAA0D,Q;MAA9B,IAAI,aAAQ,kBAAM,OAAlB,C;QAAA,OAAwB,mBAAM,iBAAN,EAAM,yBAAN,O ;;QAAoB,MAAM,2BAAyB,UAAF,WAAvB,C;K;;IAJlF,oC;MACuD,mD;K;IAOJ,wD;MAAA,kC;MAAS,uB;MA CxD,aAAY,C;K;wDACZ,Y;MAAyB,oBAAQ,kBAAM,O;K;yDACvC,Y;MAAwD,Q;MAA9B,IAAI,aAAQ,kBAA M,OAAlB,C;QAAA,OAAwB,mBAAM,iBAAN,EAAM,yBAAN,O;;QAAoB,MAAM,2BAAyB,UAAF,WAAvB,C; K;;IAJhF,kC;MACmD,iD;K;IAOpB,gC;MAAC,wB;K;;IAEhC,+B;MAC8C,MAAM,mC;K;IAEpD,8C;MAEI,IAAI ,qBAAJ,C;QACI,OAAO,CxB2GiF,WwB3GrE,UxB2GqE,EwB3GzD,QxB2GyD,C;;QwBzGxF,OAAS,CAAY,qBA AsB,UAAtB,EAAkC,QAAlC,C;;K;IAI7B,2C;MAEI,IAAI,KAAY,kBAAhB,C;QACI,KAAY,mBAAkB,QAAlB,E AA4C,sCAAhB,QAAgB,EAA5C,C;;QAEH,QAAT,SAA+C,CAAlB,IAAjC,KAAiC,EAAkB,O;;K;IAIvD,sC;MAG wB,Q;MADpB,gBAAgB,IAAhB,KAAgB,E;MACI,IAAI,OCjGkB,ODiGT,OAAT,EAAqB,WAArB,CAAJ,C;QAC hB,OAAI,aAAJ,GAAmB,KAAM,WAAzB,GAAyC,I;;QAEzC,c;;MAHJ,wB;MAKA,kBAAkB,K;MAClB,iBAAiB, W;MACjB,OAAO,S;K;IAIa,sB;MAAC,U;K;iCACrB,iB;MACI,OAAO,mCAAsB,WAAK,KAAM,E;K;mCAG5C, Y;MACI,OAAO,M;K;mCAGX,Y;MACI,OAAuC,oBAAnB,UAA5B,IAAe,EAAa,CAAmB,C;K;0CAG3C,iB;MAC I,OAAR,IAAI,EAAW,GAAN,K;K;kCAGL,Y;MAEI,OAAO,M;K;;+DAIf,gB;MAEI,YAAY,MAAY,IAAK,OAAjB ,C;MACZ,sBAAU,IAAV,a;QACI,UAAU,KAAK,CAAL,C;QACV,IAAI,oBAAJ,C;UACI,MAAM,CAAN,IAAW,E AAS,MAAM,MAAK,GAAL,C;;UAE1B,MAAM,CAAN,IAAW,G;;;MAGnB,OAAO,EAAS,OAAO,OAAM,EAA N,EAAgB,KAAhB,C;K;IAG3B,2B;MAMW,WAAO,S;MAlBd,YAAY,MAAY,IAAK,OAAjB,C;MACZ,sBAAU,I AAV,a;QACI,UAAU,KAAK,CAAL,C;QACV,IAAI,oBAAJ,C;UACI,MAAM,CAAN,IAAW,EAAS,MAAM,MAA K,GAAL,C;;UAE1B,MAAM,CAAN,IAAW,G;;;MAYnB,OATO,EAAS,OAAO,OAAM,EAAN,EAAgB,KAAhB,C ;K;IAY3B,oC;MAWI,WAAqB,S;MACrB,IAAI,qBAAmB,CAAY,OAAd,KAA2B,SAAhD,C;QAjCA,YAAY,MAk CM,IAlCW,OAAjB,C;QACZ,sBAiCkB,IAjClB,a;UACI,UAgCc,IAhCJ,CAAK,CAAL,C;UACV,IAAI,oBAAJ,C;Y ACI,MAAM,CAAN,IAAW,EAAS,MAAM,MAAK,GAAL,C;;YAE1B,MAAM,CAAN,IAAW,G;;;QA4Bf,OAzBG, EAAS,OAAO,OAAM,EAAN,EAAgB,KAAhB,C;;QA2BnB,WAAW,C;QACX,0BAAU,IAAV,e;UACY,IAAoB,I; UAA5B,eAAQ,QAAoB,OAApB,IAAQ,CAAH,GAAG,CAAY,OAApB,oCAAR,K;;QAEJ,aAAa,IAAjB,CAAC,YA AgB,CAAH,IAAG,C;QEzFjB,IF0FyB,CE1FhB,OAAL,KAAkB,SAAtB,C;UF0F4B,MEzFxB,UFyFqB,CEzFF,O;S

F0FnB,OAAO,C;QACP,0BAAU,IAAV,e;UAE0B,YACX,M;UAFX,YAAU,IAAQ,CAAH,GAAG,C;UACI,SAAJ, KAAI,O;UAAtB,aAAU,CAAV,kB;YACI,OAAO,aAAP,EAAO,qBAAP,YAAiB,MAAI,CAAJ,C;;;QAGzB,OAAO, M;;K;IAIf,0B;MACgC,WAAS,c;MAAT,YAAhC,EAAE,MAAM,KAAiD,CAA3C,SAA2C,C;MAWrD,eAAiB,I;M AXW,OAYrB,K;K;IAVX,uB;MAC6B,WAAS,W;MAAT,YAAsB,IAA/C,WAA+C,CAAnC,EAAE,MAAM,KAAK ,CAAC,SAAD,CAAsB,C;MAQ/C,eAAiB,I;MARQ,OASlB,K;K;IAPX,uB;MAC6B,WAAS,W;MAAT,YAA7B,EA AE,MAAM,KAA2C,CAArC,SAAqC,C;MAK/C,eAAiB,I;MALQ,OAMlB,K;K;2DAJX,uB;MAGI,eAAiB,I;MACj B,OAAO,K;K;IGxM0B,2C;MAAC,8C;MAClC,eAAsB,C;MACtB,wBAA+B,C;MAC/B,gBAA6B,I;MAC7B,mBA AsC,I;MACtC,qBAAyC,I;MAEzC,yBAAgD,yBAAmB,Q;MAEnE,sBAAgD,I;K;oEAFhD,Y;MAAA,6B;K;0CAIA, Y;MAEY,kBADR,M;MAAA,U;MAAA,2C;QAAA,e;;QAES,gBADD,2CAAQ,yCAAR,gDAAwD,IAAxD,6BAAiE ,I;QACzD,sBtCwEd,S;QsC1EF,StC2EG,S;;MsC3EH,a;K;iDAIJ,kB;MACI,kBAAc,IAAd,C;MACiC,oB;MCqBrB, Q;MADR,IDpBsB,MCoBtB,W;QADJ,mBACiB,I;;QADjB,mBAEY,QDrBc,MCqBd,+D;;MDrBZ,yC;MACA,2BA AmC,MAAO,kBAA1C,C;MAGA,OAAO,IAAP,C;QtCoCY,gBsCnCH,S;;QACD,iBAAiB,8B;QAGjB,IAAI,0BAAJ ,C;UACI,qBAAc,e;;UAEd,oBAAQ,0B;UACR,wBAAY,kB;;;UAIZ,cAAc,oB;UACd,IAAI,YAAY,yBAAhB,C;YA AqC,M;UACrC,kBAAgB,O;UAChB,qBAAmB,I;;UAEnB,kBAAgB,I;UAChB,qBAAmB,S;;QAGvB,gC;QAEA,IA AI,wCAAJ,C;UAEI,YAAU,U;;UAGV,U;UAAA,0C;YEVhB,8BD2CQ,WAAO,qBAAP,CC3CR,C;YFUgB,a;;YAA A,a;UAAA,mB;YAEK,UErBrB,oBD6CQ,WDxB+B,eCwB/B,CC7CR,C;WFsBgB,M;;;K;mDAMhB,Y;MACI,kBA AkB,mB;MAClB,IAAI,uBAAuB,gBAAgB,IAA3C,C;QACI,uCAAQ,yCAAR,EAAmC,wCAA+B,WAA/B,C;OAE vC,sBAAoB,mC;K;;IAM5B,iC;MAAA,qC;K;4EAEQ,Y;M1C0DyC,MAAM,6B0C1DjC,uC1C0D+D,WAA9B,C;K ;yD0CxDnD,kB;M1CwD6C,MAAM,6B0CvDzC,uC1CuDuE,WAA9B,C;K;+C0CpDnD,Y;MAAkC,8C;K;;;IARtC, 6C;MAAA,4C;QAAA,2B;OAAA,qC;K;IGmDA,mG;IAAA,yH;IAAA,6F;MAKW,kC;MAAS,4C;K;IALpB,sEAM Q,Y;MACI,Q;MAAA,sC;QAAiB,U;OACjB,OAAO,oB;K;IARnB,6G;sJA3HA,iC;MAgBU,OAAK,SAAL,CAAiB, UAAjB,EAA6B,KAA7B,C;K;wJAEV,2C;MAiBU,OAAK,SAAL,CAAiB,QAAjB,EAA2B,UAA3B,EAAuC,KAAv C,C;K;IAiC6C,oG;MAAA,mB;QAC3C,OAAK,iCAAL,CAAiB,kBAAjB,C;O;K;IA/BZ,6D;MA0BI,IAAS,SAAY,O AAjB,IAA2B,CAA/B,C;QAAA,OAES,SAAL,CAAiB,UAAjB,EAA6B,IAA7B,C;;QA8D0B,Q;QAhE9B,4DAImD, 0DAJnD,EAgE8B,qBA5DS,UA4DT,qCAhE9B,C;;K;IAwCmD,wH;MAAA,mB;QAC3C,OAAK,iCAAL,CAAiB,g BAAjB,EAA2B,kBAA3B,C;O;K;IAhCZ,yE;MA2BI,IAAS,SAAY,OAAjB,IAA2B,CAA/B,C;QAAA,OAES,SAAL ,CAAiB,QAAjB,EAA2B,UAA3B,EAAuC,IAAvC,C;;QA0B0B,Q;QA5B9B,4DAImD,sEAJnD,EA4B8B,qBAxBS, UAwBT,qCA5B9B,C;;K;IASJ,gC;MAWK,kBAAD,M;MAAA,kBAAC,qEAAD,4DAA2C,S;K;6CAG/C,yB;MAA A,mG;MAAA,yH;MAAA,6F;QAKW,kC;QAAS,4C;O;MALpB,sEAMQ,Y;QACI,Q;QAAA,sC;UAAiB,U;SACjB, OAAO,oB;O;MARnB,6G;MAAA,oC;QAKkC,Q;QAA9B,mEAA8B,oEAA9B,C;O;KALJ,C;iFCxHA,a;MAA6C,O AAA,MAAa,YAAW,CAAX,C;K;6FCH1D,yB;MAEI,OAAG,GAAG,CAAC,QAAD,C;K;mFAGV,oB;MAEI,OAA J,GAAI,GAAE,G;K;6EPVN,a;MAK8C,cAAvC,C;K;6ECHP,Y;MAG+C,S;K;IA6B/C,2B;MAG4D,0BAAe,WAAf, C;K;IAE5D,mC;MAIwF,0BAAe,WAAf,C;K;IAExF,mC;MAKwE,0BAAe,WAAf,C;K;IAGxE,4B;MAI8D,Q;MAH 1D,aAAkB,GAAI,O;MACtB,aAAkB,GAAI,O;MACtB,YAAiB,C;MACjB,OAAO,QAAQ,MAAR,IAAkB,QAAQ, MAAjC,C;QAAyC,IAAI,KAAJ,IAAa,IAAI,YAAJ,EAAI,oBAAJ,O;;MACtD,OAAO,G;K;IAIX,wD;MAMuC,Q;M ALnC,aAAa,MAAO,OAAM,CAAN,EAAS,OAAT,C;MA0BpB,IAzBc,MAyBL,OAAL,KAAkB,SAAtB,C;QAzBs B,MA0BlB,UA1BU,MA0BS,O;OAzBvB,YAAiB,MAAO,O;MACxB,IAAI,UAAU,KAAd,C;QACI,gBAAgB,O;Q AChB,OAAO,QAAQ,OAAf,C;UAAwB,OAAO,YAAP,EAAO,oBAAP,UAAkB,Y;;OAE9C,OAAO,M;K;IAGX,gD ;MAKoB,UAAmB,M;MAJnC,aAAa,KAAM,Q;MACnB,MAAO,OAAP,IAAiB,UAAW,K;MAc5B,IAbc,KAaL,OA AL,KAAkB,SAAtB,C;QAbqB,MAcjB,UAdU,KAcS,O;OAbvB,YAAiB,KAAM,O;MACP,4B;MAAhB,OAAgB,cA AhB,C;QAAgB,yB;QAAY,OAAO,cAAP,EAAO,sBAAP,YAAkB,O;;MAC9C,OAAO,M;K;IAGX,yD;MAEoB,UA AgB,M;MADhC,YAAY,U;MACI,4B;MAAhB,OAAgB,cAAhB,C;QAAgB,yB;QAAY,IAAI,cAAJ,EAAI,sBAAJ,Y AAe,O;;MAC3C,OAAO,G;K;oFAGX,oB;MACI,IAAI,IAAK,OAAL,KAAkB,SAAtB,C;QACI,YAAc,IAAK,O;Q;0 EAI3B,wB;MAA+D,OAAA,MAAa,QAAO,GAAP,EAAY,OAAZ,C;K;IO/F5E,mC;MAOI,kBAAkB,MAAa,eAAc, SAAd,C;MAC/B,iBAAiB,MAAa,eAAc,IAAd,C;MAC9B,OAAW,gBAAe,UAAnB,GAA+B,SAA/B,GAAyC,CAA C,S;K;0ECUrD,2B;MAKyE,OAAA,MAAa,gBAAe,IAAf,C;K;4EAyBtF,2B;MAKsE,OAAA,MAAa,eAAc,IAAd,C ;K;kEAGnF,qB;MAAgD,OAAA,MAAa,KAAK,UAAS,GAAT,EAAc,IAAd,C;K;wEAChC,qB;MAAQ,OAAK,SA AY,a;K;0EACxB,qB;MAAQ,OAAK,SAAY,c;K;IC1D5D,sC;MAMsD,OAAA,SAAY,UAAS,WAAW,KAAX,CAA T,C;K;IjDKlE,uC;MdqnBW,Q;MAAA,Ic/mBgB,Kd+mBZ,IAAS,CAAT,Ic/mBY,Kd+mBE,IAAS,wBAA3B,C;QA AA,OAAsC,Uc/mBtB,Kd+mBsB,C;;Qc/mBb,MAAM,8BAA0B,iCAAuB,gBAAvB,MAA1B,C;;MAAtC,W;K;IAG J,uC;MdsnBW,Q;MAAA,IchnBgB,KdgnBZ,IAAS,CAAT,IchnBY,KdgnBE,IAAS,0BAA3B,C;QAAA,OAAsC,Uch nBtB,KdgnBsB,C;;QchnBb,MAAM,8BAA0B,iCAAuB,gBAAvB,MAA1B,C;;MAAtC,W;K;IAGJ,uC;MdunBW,Q; MAAA,IcjnBgB,KdinBZ,IAAS,CAAT,IcjnBY,KdinBE,IAAS,0BAA3B,C;QAAA,OAAsC,UcjnBtB,KdinBsB,C;;Q cjnBb,MAAM,8BAA0B,iCAAuB,gBAAvB,MAA1B,C;;MAAtC,W;K;IAGJ,uC;MdwnBW,Q;MAAA,IclnBgB,Kdk nBZ,IAAS,CAAT,IclnBY,KdknBE,IAAS,0BAA3B,C;QAAA,OAAsC,UclnBtB,KdknBsB,C;;QclnBb,MAAM,8BA A0B,iCAAuB,gBAAvB,MAA1B,C;;MAAtC,W;K;IAGJ,uC;MdynBW,Q;MAAA,IcnnBgB,KdmnBZ,IAAS,CAAT, IcnnBY,KdmnBE,IAAS,0BAA3B,C;QAAA,OAAsC,UcnnBtB,KdmnBsB,C;;QcnnBb,MAAM,8BAA0B,iCAAuB,g BAAvB,MAA1B,C;;MAAtC,W;K;IAGJ,uC;Md0nBW,Q;MAAA,IcpnBgB,KdonBZ,IAAS,CAAT,IcpnBY,KdonBE ,IAAS,0BAA3B,C;QAAA,OAAsC,UcpnBtB,KdonBsB,C;;QcpnBb,MAAM,8BAA0B,iCAAuB,gBAAvB,MAA1B, C;;MAAtC,W;K;IAGJ,uC;Md2nBW,Q;MAAA,IcrnBgB,KdqnBZ,IAAS,CAAT,IcrnBY,KdqnBE,IAAS,0BAA3B,C ;QAAA,OAAsC,UcrnBtB,KdqnBsB,C;;QcrnBb,MAAM,8BAA0B,iCAAuB,gBAAvB,MAA1B,C;;MAAtC,W;K;IA GJ,uC;Md4nBW,Q;MAAA,IctnBgB,KdsnBZ,IAAS,CAAT,IctnBY,KdsnBE,IAAS,0BAA3B,C;QAAA,OAAsC,Uct nBtB,KdsnBsB,C;;QctnBb,MAAM,8BAA0B,iCAAuB,gBAAvB,MAA1B,C;;MAAtC,W;K;IAGJ,wC;Md6nBW,Q; MAAA,IcvnBgB,KdunBZ,IAAS,CAAT,IcvnBY,KdunBE,IAAS,0BAA3B,C;QAAA,OAAsC,UcvnBtB,KdunBsB,C ;;QcvnBb,MAAM,8BAA0B,iCAAuB,gBAAvB,MAA1B,C;;MAAtC,W;K;IAGJ,2B;MAII,OAAO,cAAa,SAAb,C;K ;oFAGX,yB;MAAA,gD;MAAA,4B;QAKI,OAAsC,OAA/B,SAA+B,C;O;KAL1C,C;oFAQA,yB;MAAA,gD;MAA A,4B;QAKI,OAAuC,OAAhC,SAAgC,C;O;KAL3C,C;oFAQA,yB;MAAA,gD;MAAA,4B;QAKI,OAAqC,OAA9B, SAA8B,C;O;KALzC,C;oFAQA,yB;MAAA,gD;MAAA,4B;QAKI,OAAsC,OAA/B,SAA+B,C;O;KAL1C,C;oFAQ A,yB;MAAA,gD;MAAA,4B;QAKI,OAAuC,OAAhC,SAAgC,C;O;KAL3C,C;oFAQA,yB;MAAA,gD;MAAA,4B; QAKI,OAAwC,OAAjC,SAAiC,C;O;KAL5C,C;oFAQA,yB;MAAA,gD;MAAA,4B;QAKI,OAAyC,OAAlC,SAAk C,C;O;KAL7C,C;IAYW,2C;MAAA,8B;MAAS,uB;K;wEACW,Y;MAAQ,OAAA,gBAAY,O;K;6CAC3C,Y;MAAk C,OAAA,gBdukN/B,YAAQ,C;K;oDctkNX,mB;MAAgD,OAAY,WAAZ,gBAAY,EAAS,OAAT,C;K;iDAC5D,iB; MACI,oCAAa,2BAAkB,KAAlB,EAAyB,SAAzB,C;MACb,OAAO,6BAAY,KAAZ,E;K;mDAEX,mB;MACS,Q;M AAL,IAAI,eAAC,uFAAD,CAAJ,C;QAAgC,OAAO,E;MACvC,OAAmB,UAAZ,gBAAY,EAAQ,OAAR,C;K;uDA EvB,mB;MACS,Q;MAAL,IAAI,eAAC,uFAAD,CAAJ,C;QAAgC,OAAO,E;MACvC,OAAmB,cAAZ,gBAAY,EA AY,OAAZ,C;K;;IAlB/B,6B;MAII,0C;K;wFAuWJ,yB;MAAA,8C;MAAA,kF;QAmB0E,iC;UAAA,oBAAyB,C;QA AG,0B;UAAA,aAAkB,C;QAAG,wB;UAAA,WAAgB,gB;QACvI,UAAU,SAAV,EAAgB,WAAhB,EAA6B,iBAA7 B,EAAgD,UAAhD,EAA4D,QAA5D,C;QACA,OAAO,W;O;KArBX,C;wFAwBA,yB;MAAA,8C;MAAA,kF;QAm BoE,iC;UAAA,oBAAyB,C;QAAG,0B;UAAA,aAAkB,C;QAAG,wB;UAAA,WAAgB,gB;QACjI,UAAU,SAAV,E AA0C,WAA1C,EAAiF,iBAAjF,EAAoG,UAApG,EAAgH,QAAhH,C;QACA,OAAO,W;O;KArBX,C;wFAwBA,y B;MAAA,8C;MAAA,kF;QAmBsE,iC;UAAA,oBAAyB,C;QAAG,0B;UAAA,aAAkB,C;QAAG,wB;UAAA,WAAg B,gB;QACnI,UAAU,SAAV,EAA2C,WAA3C,EAAmF,iBAAnF,EAAsG,UAAtG,EAAkH,QAAlH,C;QACA,OAA O,W;O;KArBX,C;wFAwBA,yB;MAAA,8C;MAAA,kF;QAmBkE,iC;UAAA,oBAAyB,C;QAAG,0B;UAAA,aAAk B,C;QAAG,wB;UAAA,WAAgB,gB;QAC/H,UAAU,SAAV,EAAyC,WAAzC,EAA+E,iBAA/E,EAAkG,UAAlG,E AA8G,QAA9G,C;QACA,OAAO,W;O;KArBX,C;wFAwBA,yB;MAAA,8C;MAAA,kF;QAmBoE,iC;UAAA,oBAA yB,C;QAAG,0B;UAAA,aAAkB,C;QAAG,wB;UAAA,WAAgB,gB;QACjI,UAAU,SAAV,EAA0C,WAA1C,EAAiF ,iBAAjF,EAAoG,UAApG,EAAgH,QAAhH,C;QACA,OAAO,W;O;KArBX,C;wFAwBA,yB;MAAA,8C;MAAA,kF ;QAmBsE,iC;UAAA,oBAAyB,C;QAAG,0B;UAAA,aAAkB,C;QAAG,wB;UAAA,WAAgB,gB;QACnI,UAAU,SA AV,EAA2C,WAA3C,EAAmF,iBAAnF,EAAsG,UAAtG,EAAkH,QAAlH,C;QACA,OAAO,W;O;KArBX,C;uFAw BA,yB;MAAA,8C;MAAA,kF;QAmBwE,iC;UAAA,oBAAyB,C;QAAG,0B;UAAA,aAAkB,C;QAAG,wB;UAAA, WAAgB,gB;QACrI,UAAU,SAAV,EAA4C,WAA5C,EAAqF,iBAArF,EAAwG,UAAxG,EAAoH,QAApH,C;QAC A,OAAO,W;O;KArBX,C;yFAwBA,yB;MAAA,8C;MAAA,kF;QAmB0E,iC;UAAA,oBAAyB,C;QAAG,0B;UAAA ,aAAkB,C;QAAG,wB;UAAA,WAAgB,gB;QACvI,UAAU,SAAV,EAA6C,WAA7C,EAAuF,iBAAvF,EAA0G,UA A1G,EAAsH,QAAtH,C;QACA,OAAO,W;O;KArBX,C;yFAwBA,yB;MAAA,8C;MAAA,kF;QAmBoE,iC;UAAA, oBAAyB,C;QAAG,0B;UAAA,aAAkB,C;QAAG,wB;UAAA,WAAgB,gB;QACjI,UAAU,SAAV,EAA0C,WAA1C, EAAiF,iBAAjF,EAAoG,UAApG,EAAgH,QAAhH,C;QACA,OAAO,W;O;KArBX,C;oFAwBA,qB;MAOI,OAAY,

SAAY,Q;K;oFAG5B,qB;MAOI,OAAY,SAAY,Q;K;oFAG5B,qB;MAOI,OAAY,SAAY,Q;K;qFAG5B,qB;MAOI,O AAY,SAAY,Q;K;IAG5B,8B;MAMW,WAAS,W;MAAT,YAA2B,SAAY,Q;MsCjkB9C,eAAiB,I;MtCikBjB,OsChk BO,K;K;qFtCmkBX,qB;MAOI,OAAY,SAAY,Q;K;qFAG5B,qB;MAOI,OAAY,SAAY,Q;K;IAG5B,8B;MAMW,W AAS,c;MAAT,YAA8B,SAAY,Q;MsC9lBjD,eAAiB,I;MtC8lBjB,OsC7lBO,K;K;ItCgmBX,8B;MAMW,WAAS,W; MAAT,YAA2B,SAAY,Q;MsCvmB9C,eAAiB,I;MtCumBjB,OsCtmBO,K;K;ItCymBX,uC;MDzxBI,IAAI,ECmyBI ,WAAW,CDnyBf,CAAJ,C;QACI,cCkyBoB,0C;QDjyBpB,MAAM,gCAAyB,OAAQ,WAAjC,C;OCkyBV,OAAO,S AAS,SAAT,EAAe,cAAU,OAAV,CAAf,C;K;IAGX,uC;MDvyBI,IAAI,ECizBI,WAAW,CDjzBf,CAAJ,C;QACI,cC gzBoB,0C;QD/yBpB,MAAM,gCAAyB,OAAQ,WAAjC,C;OCgzBV,OAAO,SAAS,SAAT,EAAe,eAAW,OAAX,C AAf,C;K;IAGX,uC;MDrzBI,IAAI,EC+zBI,WAAW,CD/zBf,CAAJ,C;QACI,cC8zBoB,0C;QD7zBpB,MAAM,gCA AyB,OAAQ,WAAjC,C;OC8zBV,OAAO,SAAS,SAAT,EAAe,eAAS,OAAT,CAAf,C;K;IAGX,uC;MDn0BI,IAAI,E C60BI,WAAW,CD70Bf,CAAJ,C;QACI,cC40BoB,0C;QD30BpB,MAAM,gCAAyB,OAAQ,WAAjC,C;OC40BH, WAAS,W;MAAT,YAAsB,gBAAgB,SAAhB,EAAsB,OAAtB,K;MsC/pB7B,eAAiB,I;MtC+pBjB,OsC9pBO,K;K;It CiqBX,uC;MDj1BI,IAAI,EC21BI,WAAW,CD31Bf,CAAJ,C;QACI,cC01BoB,0C;QDz1BpB,MAAM,gCAAyB,OA AQ,WAAjC,C;OC01BV,OAAO,SAAS,SAAT,EAAe,iBAAW,OAAX,CAAf,C;K;IAGX,uC;MD/1BI,IAAI,ECy2BI ,WAAW,CDz2Bf,CAAJ,C;QACI,cCw2BoB,0C;QDv2BpB,MAAM,gCAAyB,OAAQ,WAAjC,C;OCw2BV,OAAO, SAAS,SAAT,EAAe,iBAAY,OAAZ,CAAf,C;K;IAGX,uC;MD72BI,IAAI,ECu3BI,WAAW,CDv3Bf,CAAJ,C;QACI ,cCs3BoB,0C;QDr3BpB,MAAM,gCAAyB,OAAQ,WAAjC,C;OCs3BH,WAAS,c;MAAT,YAAyB,gBAAgB,SAAh B,EAAsB,OAAtB,EAA+B,KAA/B,C;MsCzsBhC,eAAiB,I;MtCysBjB,OsCxsBO,K;K;ItC2sBX,uC;MD33BI,IAAI, ECq4BI,WAAW,CDr4Bf,CAAJ,C;QACI,cCo4BoB,0C;QDn4BpB,MAAM,gCAAyB,OAAQ,WAAjC,C;OCo4BH, WAAS,W;MAAT,YAAsB,SAAS,SAAT,EAAe,iBAAU,OAAV,CAAf,C;MsCvtB7B,eAAiB,I;MtCutBjB,OsCttBO, K;K;ItCytBX,uC;MDz4BI,IAAI,ECo5BI,WAAW,CDp5Bf,CAAJ,C;QACI,cCm5BoB,0C;QDl5BpB,MAAM,gCAA yB,OAAQ,WAAjC,C;OCm5BV,OAAO,gBAAgB,SAAhB,EAAsB,OAAtB,EAA+B,IAA/B,C;K;IAGX,sD;MAQI,o CAAa,2BAAkB,SAAlB,EAA6B,OAA7B,EAAsC,gBAAtC,C;MACb,OAAY,SAAY,OAAM,SAAN,EAAiB,OAAj B,C;K;IAG5B,sD;MAOI,oCAAa,2BAAkB,SAAlB,EAA6B,OAA7B,EAAsC,gBAAtC,C;MACb,OAAY,SAAY,OA AM,SAAN,EAAiB,OAAjB,C;K;IAG5B,sD;MAOI,oCAAa,2BAAkB,SAAlB,EAA6B,OAA7B,EAAsC,gBAAtC,C; MACb,OAAY,SAAY,OAAM,SAAN,EAAiB,OAAjB,C;K;IAG5B,sD;MAOI,oCAAa,2BAAkB,SAAlB,EAA6B,O AA7B,EAAsC,gBAAtC,C;MACb,OAAY,SAAY,OAAM,SAAN,EAAiB,OAAjB,C;K;IAG5B,sD;MAOI,oCAAa,2 BAAkB,SAAlB,EAA6B,OAA7B,EAAsC,gBAAtC,C;MACN,WAAS,W;MAAT,YAA2B,SAAY,OAAM,SAAN,E AAiB,OAAjB,C;MsC9xB9C,eAAiB,I;MtC8xBjB,OsC7xBO,K;K;ItCgyBX,sD;MAOI,oCAAa,2BAAkB,SAAlB,E AA6B,OAA7B,EAAsC,gBAAtC,C;MACb,OAAY,SAAY,OAAM,SAAN,EAAiB,OAAjB,C;K;IAG5B,sD;MAOI,o CAAa,2BAAkB,SAAlB,EAA6B,OAA7B,EAAsC,gBAAtC,C;MACb,OAAY,SAAY,OAAM,SAAN,EAAiB,OAAj B,C;K;IAG5B,uD;MAOI,oCAAa,2BAAkB,SAAlB,EAA6B,OAA7B,EAAsC,gBAAtC,C;MACN,WAAS,c;MAAT, YAA8B,SAAY,OAAM,SAAN,EAAiB,OAAjB,C;MsC/zBjD,eAAiB,I;MtC+zBjB,OsC9zBO,K;K;ItCi0BX,uD;MA OI,oCAAa,2BAAkB,SAAlB,EAA6B,OAA7B,EAAsC,gBAAtC,C;MACN,WAAS,W;MAAT,YAA2B,SAAY,OAA M,SAAN,EAAiB,OAAjB,C;MsC10B9C,eAAiB,I;MtC00BjB,OsCz0BO,K;K;ItC40BX,wD;MAWgD,yB;QAAA,Y AAiB,C;MAAG,uB;QAAA,UAAe,gB;MAC/E,oCAAa,2BAAkB,SAAlB,EAA6B,OAA7B,EAAsC,gBAAtC,C;MA CR,SAAY,MAAK,OAAL,EAAc,SAAd,EAAyB,OAAzB,C;K;IAGrB,wD;MAWgD,yB;QAAA,YAAiB,C;MAAG, uB;QAAA,UAAe,gB;MAC/E,oCAAa,2BAAkB,SAAlB,EAA6B,OAA7B,EAAsC,gBAAtC,C;MACR,SAAY,MAA K,OAAL,EAAc,SAAd,EAAyB,OAAzB,C;K;IAGrB,wD;MAWkD,yB;QAAA,YAAiB,C;MAAG,uB;QAAA,UAAe ,gB;MACjF,oCAAa,2BAAkB,SAAlB,EAA6B,OAA7B,EAAsC,gBAAtC,C;MACR,SAAY,MAAK,OAAL,EAAc,S AAd,EAAyB,OAAzB,C;K;IAGrB,wD;MAW8C,yB;QAAA,YAAiB,C;MAAG,uB;QAAA,UAAe,gB;MAC7E,oCA Aa,2BAAkB,SAAlB,EAA6B,OAA7B,EAAsC,gBAAtC,C;MACR,SAAY,MAAK,OAAL,EAAc,SAAd,EAAyB,OA AzB,C;K;IAGrB,wD;MAWgD,yB;QAAA,YAAiB,C;MAAG,uB;QAAA,UAAe,gB;MAC/E,oCAAa,2BAAkB,SAA lB,EAA6B,OAA7B,EAAsC,gBAAtC,C;MACR,SAAY,MAAK,OAAL,EAAc,SAAd,EAAyB,OAAzB,C;K;IAGrB, wD;MAWkD,yB;QAAA,YAAiB,C;MAAG,uB;QAAA,UAAe,gB;MACjF,oCAAa,2BAAkB,SAAlB,EAA6B,OAA 7B,EAAsC,gBAAtC,C;MACR,SAAY,MAAK,OAAL,EAAc,SAAd,EAAyB,OAAzB,C;K;IAGrB,wD;MAWoD,yB; QAAA,YAAiB,C;MAAG,uB;QAAA,UAAe,gB;MACnF,oCAAa,2BAAkB,SAAlB,EAA6B,OAA7B,EAAsC,gBAA tC,C;MACR,SAAY,MAAK,OAAL,EAAc,SAAd,EAAyB,OAAzB,C;K;IAGrB,yD;MAWsD,yB;QAAA,YAAiB,C;

MAAG,uB;QAAA,UAAe,gB;MACrF,oCAAa,2BAAkB,SAAlB,EAA6B,OAA7B,EAAsC,gBAAtC,C;MACR,SAA Y,MAAK,OAAL,EAAc,SAAd,EAAyB,OAAzB,C;K;IAGrB,yD;MAWgD,yB;QAAA,YAAiB,C;MAAG,uB;QAA A,UAAe,gB;MAC/E,oCAAa,2BAAkB,SAAlB,EAA6B,OAA7B,EAAsC,gBAAtC,C;MACR,SAAY,MAAK,OAAL ,EAAc,SAAd,EAAyB,OAAzB,C;K;iFAGrB,8B;MAKI,OAAY,SAAY,QAAO,CAAQ,OAAR,CAAP,C;K;iFAG5B, yB;MAwIA,iD;MAxIA,qC;QAKI,OAwIO,gCAxIK,eAAY,OAAZ,EAwIL,C;O;KA7IX,C;iFAQA,yB;MAwIA,iD; MAxIA,qC;QAKI,OAwIO,gCAxIK,gBAAa,OAAb,EAwIL,C;O;KA7IX,C;iFAQA,yB;MAwIA,iD;MAxIA,qC;QA KI,OAwIO,gCAxIK,gBAAW,OAAX,EAwIL,C;O;KA7IX,C;iFAQA,yB;MAwIA,iD;MAxIA,qC;QAKI,OAwIO,gC AxIK,mBAAY,OAAZ,CAwIL,C;O;KA7IX,C;iFAQA,yB;MAwIA,iD;MAxIA,qC;QAKI,OAwIO,gCAxIK,kBAAa, OAAb,EAwIL,C;O;KA7IX,C;gFAQA,yB;MAwIA,iD;MAxIA,qC;QAKI,OAwIO,gCAxIK,kBAAc,OAAd,EAwIL, C;O;KA7IX,C;iFAQA,yB;MAwIA,iD;MAxIA,qC;QAKI,OAwIO,gCAxIK,sBAAe,OAAf,CAwIL,C;O;KA7IX,C;iF AQA,yB;MAwIA,iD;MAxIA,qC;QAKI,OAwIO,gCAxIK,mBAAY,OAAZ,CAwIL,C;O;KA7IX,C;IAQA,sC;MAKI ,OAAO,oBAAoB,SAApB,EAA0B,QAA1B,C;K;IAGX,sC;MAII,OAAO,mBAAwB,UAAL,SAAK,EAAO,mBAAO ,QAAS,KAAhB,IAAP,CAAxB,EAAsD,SAAK,OAA3D,EAAiE,QAAjE,C;K;IAGX,sC;MAII,OAAO,mBAAwB,U AAL,SAAK,EAAO,mBAAO,QAAS,KAAhB,IAAP,CAAxB,EAAsD,SAAK,OAA3D,EAAiE,QAAjE,C;K;IAGX,s C;MAII,OAAO,mBAAwB,UAAL,SAAK,EAAO,mBAAO,QAAS,KAAhB,IAAP,CAAxB,EAAsD,SAAK,OAA3D, EAAiE,QAAjE,C;K;IAGX,sC;MAII,OAAO,oBAAoB,SAApB,EAA0B,QAA1B,C;K;IAGX,sC;MAII,OAAO,mBA AwB,UAAL,SAAK,EAAO,mBAAO,QAAS,KAAhB,IAAP,CAAxB,EAAsD,SAAK,OAA3D,EAAiE,QAAjE,C;K;I AGX,sC;MAII,OAAO,mBAAwB,UAAL,SAAK,EAAO,mBAAO,QAAS,KAAhB,IAAP,CAAxB,EAAsD,SAAK,O AA3D,EAAiE,QAAjE,C;K;IAGX,sC;MAII,OAAO,oBAAoB,SAApB,EAA0B,QAA1B,C;K;IAGX,sC;MAII,OAA O,mBAAwB,UAAL,SAAK,EAAO,mBAAO,QAAS,KAAhB,IAAP,CAAxB,EAAsD,SAAK,OAA3D,EAAiE,QAAj E,C;K;iFAGX,+B;MAKI,OAAY,SAAY,QAAO,QAAP,C;K;iFAG5B,yB;MAAA,iD;MAAA,sC;QAKI,OAAO,qBA AqB,SAArB,EAA2B,QAA3B,C;O;KALX,C;iFAQA,yB;MAAA,iD;MAAA,sC;QAKI,OAAO,qBAAqB,SAArB,EA A2B,QAA3B,C;O;KALX,C;iFAQA,yB;MAAA,iD;MAAA,sC;QAKI,OAAO,qBAAqB,SAArB,EAA2B,QAA3B,C; O;KALX,C;iFAQA,yB;MAAA,iD;MAAA,sC;QAKI,OAAO,qBAAqB,SAArB,EAA2B,QAA3B,C;O;KALX,C;iFA QA,yB;MAAA,iD;MAAA,sC;QAKI,OAAO,qBAAqB,SAArB,EAA2B,QAA3B,C;O;KALX,C;iFAQA,yB;MAAA,i D;MAAA,sC;QAKI,OAAO,qBAAqB,SAArB,EAA2B,QAA3B,C;O;KALX,C;iFAQA,yB;MAAA,iD;MAAA,sC;Q AKI,OAAO,qBAAqB,SAArB,EAA2B,QAA3B,C;O;KALX,C;iFAQA,yB;MAAA,iD;MAAA,sC;QAKI,OAAO,qB AAqB,SAArB,EAA2B,QAA3B,C;O;KALX,C;8FAQA,8B;MAKI,OAAY,SAAY,QAAO,CAAQ,OAAR,CAAP,C; K;IAmBL,2B;MAAsB,OAAA,CAAE,iBAAU,CAAV,C;K;IAN/C,2B;MAMI,IAAI,mBAAO,CAAX,C;QAsGY,eAt GO,WAsGP,C;Q;IAjDhB,2B;MAQI,IAAI,mBAAO,CAAX,C;QAAc,UAAU,SAAV,C;K;IAGlB,uC;MAMI,IAAI, mBAAO,CAAX,C;QAAc,cAAc,SAAd,EAAoB,UAApB,C;K;gFAGlB,iC;MAKI,SAAY,MAAK,UAAL,C;K;gFAG hB,iC;MAKI,SAAY,MAAK,UAAL,C;K;gFAGhB,iC;MAKI,SAAY,MAAK,UAAL,C;K;iFAGhB,iC;MAKI,SAAY ,MAAK,UAAL,C;K;iFAGhB,iC;MAKI,SAAY,MAAK,UAAL,C;K;iFAGhB,iC;MAKI,SAAY,MAAK,UAAL,C;K; iFAGhB,iC;MAKI,SAAY,MAAK,UAAL,C;K;IAGhB,yC;MAMI,IAAI,mBAAO,CAAX,C;QAAc,gBAAc,SAAd,E AAoB,UAApB,C;K;IAGlB,mC;MAII,OAAO,EAAS,MAAM,MAAK,SAAL,C;K;IAG1B,mC;MAII,OAAO,EAAS, MAAM,MAAK,SAAL,C;K;IAG1B,mC;MAII,OAAO,EAAS,MAAM,MAAK,SAAL,C;K;IAG1B,mC;MAII,OAA O,EAAS,MAAM,MAAK,SAAL,C;K;IAG1B,mC;MAII,OAAO,EAAS,MAAM,MAAK,SAAL,C;K;IAG1B,mC;M AII,OAAO,EAAS,MAAM,MAAK,SAAL,C;K;IAG1B,mC;MAII,OAAO,EAAS,MAAM,MAAK,SAAL,C;K;IAOH ,kD;MAAA,wB;QAAW,qCAAK,KAAL,E;O;K;IAJlC,oC;MAII,OAAO,iBAAM,gBAAN,EAAY,gCAAZ,C;K;IkDt kDX,+B;MAII,eAAe,CAAC,iBAAO,CAAP,IAAD,IAAa,CAAb,I;MACf,IAAI,WAAW,CAAf,C;QAAkB,M;MACl B,mBAAmB,2B;MACnB,iBAAc,CAAd,WAAiB,QAAjB,U;QACI,UAAU,sBAAK,KAAL,C;QACV,sBAAK,KAA L,EAAc,sBAAK,YAAL,CAAd,C;QACA,sBAAK,YAAL,EAAqB,GAArB,C;QACA,mC;;K;I9CbR,uB;MAMI,OA AW,oBAAK,CAAL,MAAJ,GAAY,CAAZ,GAAmB,C;K;mFAG9B,yB;MAAA,iB;MAAA,uB;QAOI,OAAO,MAA K,KAAM,CAAN,EAAiB,CAAjB,C;O;KAPhB,C;mFAUA,yB;MAAA,iB;MAAA,uB;QAOI,OAAO,MAAK,KAA M,CAAN,EAAiB,CAAjB,C;O;KAPhB,C;mFAUA,yB;MAAA,iB;MAAA,uB;QAOI,OAAO,MAAK,KAAI,CAAJ, EAAO,CAAP,C;O;KAPhB,C;mFAUA,gB;MAMI,OAAW,kBAAK,CAAL,MAAJ,GAAY,CAAZ,GAAmB,C;K;mF AG9B,yB;MAAA,iB;MAAA,uB;QAOI,OAAO,MAAK,KAAI,CAAJ,EAAO,CAAP,C;O;KAPhB,C;mFAUA,yB;M AAA,iB;MAAA,uB;QAOI,OAAO,MAAK,KAAI,CAAJ,EAAO,CAAP,C;O;KAPhB,C;IAUA,2B;MAKI,OAAO,Q

AAM,CAAN,EAAS,QAAM,CAAN,EAAS,CAAT,CAAT,C;K;mFAGX,yB;MAAA,iB;MAAA,0B;QAOI,OAAO, MAAK,KAAM,CAAN,EAAiB,CAAjB,EAA4B,CAA5B,C;O;KAPhB,C;mFAUA,yB;MAAA,iB;MAAA,0B;QAOI, OAAO,MAAK,KAAM,CAAN,EAAiB,CAAjB,EAA4B,CAA5B,C;O;KAPhB,C;mFAUA,yB;MAAA,iB;MAAA,0 B;QAOI,OAAO,MAAK,KAAI,CAAJ,EAAO,CAAP,EAAU,CAAV,C;O;KAPhB,C;mFAUA,mB;MAMW,UAAe,C AnEX,iBAmEc,CAnEd,MAAJ,GAmEe,CAnEf,GAmEkB,C;MAAzB,OAAa,CAnEF,iBAAK,GAAL,MAAJ,GAmE M,CAnEN,GAAmB,G;K;mFAsE9B,yB;MAAA,iB;MAAA,0B;QAOI,OAAO,MAAK,KAAI,CAAJ,EAAO,CAAP, EAAU,CAAV,C;O;KAPhB,C;mFAUA,yB;MAAA,iB;MAAA,0B;QAOI,OAAO,MAAK,KAAI,CAAJ,EAAO,CAA P,EAAU,CAAV,C;O;KAPhB,C;IAUA,uB;MAMI,OAAW,oBAAK,CAAL,MAAJ,GAAY,CAAZ,GAAmB,C;K;mF AG9B,yB;MAAA,iB;MAAA,uB;QAOI,OAAO,MAAK,KAAM,CAAN,EAAiB,CAAjB,C;O;KAPhB,C;mFAUA,y B;MAAA,iB;MAAA,uB;QAOI,OAAO,MAAK,KAAM,CAAN,EAAiB,CAAjB,C;O;KAPhB,C;mFAUA,yB;MAA A,iB;MAAA,uB;QAOI,OAAO,MAAK,KAAI,CAAJ,EAAO,CAAP,C;O;KAPhB,C;mFAUA,gB;MAMI,OAAW,kB AAK,CAAL,MAAJ,GAAY,CAAZ,GAAmB,C;K;mFAG9B,yB;MAAA,iB;MAAA,uB;QAOI,OAAO,MAAK,KAA I,CAAJ,EAAO,CAAP,C;O;KAPhB,C;mFAUA,yB;MAAA,iB;MAAA,uB;QAOI,OAAO,MAAK,KAAI,CAAJ,EA AO,CAAP,C;O;KAPhB,C;IAUA,2B;MAKI,OAAO,QAAM,CAAN,EAAS,QAAM,CAAN,EAAS,CAAT,CAAT,C; K;mFAGX,yB;MAAA,iB;MAAA,0B;QAOI,OAAO,MAAK,KAAM,CAAN,EAAiB,CAAjB,EAA4B,CAA5B,C;O; KAPhB,C;mFAUA,yB;MAAA,iB;MAAA,0B;QAOI,OAAO,MAAK,KAAM,CAAN,EAAiB,CAAjB,EAA4B,CAA 5B,C;O;KAPhB,C;mFAUA,yB;MAAA,iB;MAAA,0B;QAOI,OAAO,MAAK,KAAI,CAAJ,EAAO,CAAP,EAAU,C AAV,C;O;KAPhB,C;mFAUA,mB;MAMW,UAAe,CAnEX,iBAmEc,CAnEd,MAAJ,GAmEe,CAnEf,GAmEkB,C; MAAzB,OAAa,CAnEF,iBAAK,GAAL,MAAJ,GAmEM,CAnEN,GAAmB,G;K;mFAsE9B,yB;MAAA,iB;MAAA,0 B;QAOI,OAAO,MAAK,KAAI,CAAJ,EAAO,CAAP,EAAU,CAAV,C;O;KAPhB,C;mFAUA,yB;MAAA,iB;MAAA ,0B;QAOI,OAAO,MAAK,KAAI,CAAJ,EAAO,CAAP,EAAU,CAAV,C;O;KAPhB,C;I+CpQA,wC;MvCiBW,Q;M AAA,IuCXgB,KvCWZ,IAAS,CAAT,IuCXY,KvCWE,IAAS,2BAA3B,C;QAAA,OAAsC,qBuCXtB,KvCWsB,C;;Q uCXb,MAAM,8BAA0B,mCAAyB,gBAAzB,MAA1B,C;;MAAtC,W;K;ICJJ,wC;MhCqTe,WgC7SY,KhC6SZ,IAA S,C;MAAT,S;QAAc,OgC7SF,KhC6SE,IAqlGT,gBAAR,iBAAQ,C;OArlGT,U;MAAA,S;QAAA,SAAsC,sBgC7St B,KhC6SsB,C;;QgC7Sb,MAAM,8BAA0B,iCAAuB,cAAvB,MAA1B,C;;MAAtC,a;K;IAGJ,wC;MhCsTe,WgC9SY ,KhC8SZ,IAAS,C;MAAT,S;QAAc,OgC9SF,KhC8SE,IAilGT,gBAAR,iBAAQ,C;OAjlGT,U;MAAA,S;QAAA,SA AsC,sBgC9StB,KhC8SsB,C;;QgC9Sb,MAAM,8BAA0B,iCAAuB,cAAvB,MAA1B,C;;MAAtC,a;K;IAGJ,wC;MhC uTe,WgC/SY,KhC+SZ,IAAS,C;MAAT,S;QAAc,OgC/SF,KhC+SE,IA6kGT,gBAAR,iBAAQ,C;OA7kGT,U;MAA A,S;QAAA,SAAsC,sBgC/StB,KhC+SsB,C;;QgC/Sb,MAAM,8BAA0B,iCAAuB,cAAvB,MAA1B,C;;MAAtC,a;K;I AGJ,wC;MhCwTe,WgChTY,KhCgTZ,IAAS,C;MAAT,S;QAAc,OgChTF,KhCgTE,IAykGT,gBAAR,iBAAQ,C;O AzkGT,U;MAAA,S;QAAA,SAAsC,sBgChTtB,KhCgTsB,C;;QgChTb,MAAM,8BAA0B,iCAAuB,cAAvB,MAA1B ,C;;MAAtC,a;K;IASO,6C;MAAA,8B;MAAS,uB;K;0EACW,Y;MAAQ,OAAA,gBAAY,K;K;+CAC3C,Y;MAAkC, OAAA,gBAAY,U;K;sDAC9C,mB;MAAgD,OAAA,gBAAY,gBAAS,OAAT,C;K;mDAC5D,iB;MACI,oCAAa,2B AAkB,KAAlB,EAAyB,SAAzB,C;MACb,OAAO,6BAAY,KAAZ,C;K;qDAEX,mB;MACS,Q;MAAL,IAAI,eAAC, 0EAAD,OAAJ,C;QAAgC,OAAO,E;MACvC,OhC+pBO,UgC/pBA,gBhC+pBR,QAAQ,EgC/pBoB,O/DyHF,K+Bsi BlB,C;K;yDgC7pBX,mB;MACS,Q;MAAL,IAAI,eAAC,0EAAD,OAAJ,C;QAAgC,OAAO,E;MACvC,OhC23BO,c gC33BA,gBhC23BR,QAAQ,EgC33BwB,O/DqHN,K+BswBlB,C;K;;IgC/4BnB,6B;MAMI,4C;K;IAyBO,6C;MAA A,8B;MAAS,uB;K;0EACW,Y;MAAQ,OAAA,gBAAY,K;K;+CAC3C,Y;MAAkC,OAAA,gBAAY,U;K;sDAC9C, mB;MAAiD,OAAA,gBAAY,gBAAS,OAAT,C;K;mDAC7D,iB;MACI,oCAAa,2BAAkB,KAAlB,EAAyB,SAAzB, C;MACb,OAAO,6BAAY,KAAZ,C;K;qDAEX,mB;MACS,Q;MAAL,IAAI,eAAC,0EAAD,QAAJ,C;QAAiC,OAA O,E;MACxC,OhCgpBO,UgChpBA,gBhCgpBR,QAAQ,EgChpBoB,OlC2GA,KEqiBpB,C;K;yDgC9oBX,mB;MAC S,Q;MAAL,IAAI,eAAC,0EAAD,QAAJ,C;QAAiC,OAAO,E;MACxC,OhC42BO,cgC52BA,gBhC42BR,QAAQ,Eg C52BwB,OlCuGJ,KEqwBpB,C;K;;IgCh4BnB,6B;MAMI,4C;K;IAyBO,6C;MAAA,8B;MAAS,uB;K;0EACW,Y;M AAQ,OAAA,gBAAY,K;K;+CAC3C,Y;MAAkC,OAAA,gBAAY,U;K;sDAC9C,mB;MAAiD,OAAA,gBAAY,gBA AS,OAAT,C;K;mDAC7D,iB;MACI,oCAAa,2BAAkB,KAAlB,EAAyB,SAAzB,C;MACb,OAAO,6BAAY,KAAZ, C;K;qDAEX,mB;MACS,Q;MAAL,IAAI,eAAC,0EAAD,QAAJ,C;QAAiC,OAAO,E;MACxC,OhCioBO,UgCjoBA, gBhCioBR,QAAQ,EgCjoBoB,OhE2CA,KgCslBpB,C;K;yDgC/nBX,mB;MACS,Q;MAAL,IAAI,eAAC,0EAAD,Q AAJ,C;QAAiC,OAAO,E;MACxC,OhC61BO,cgC71BA,gBhC61BR,QAAQ,EgC71BwB,OhEuCJ,KgCszBpB,C;K;;

IgCj3BnB,8B;MAMI,4C;K;IAyBO,6C;MAAA,8B;MAAS,uB;K;0EACW,Y;MAAQ,OAAA,gBAAY,K;K;+CAC3 C,Y;MAAkC,OAAA,gBAAY,U;K;sDAC9C,mB;MAAkD,OAAA,gBAAY,gBAAS,OAAT,C;K;mDAC9D,iB;MA CI,oCAAa,2BAAkB,KAAlB,EAAyB,SAAzB,C;MACb,OAAO,6BAAY,KAAZ,C;K;qDAEX,mB;MACS,Q;MAAL ,IAAI,eAAC,0EAAD,SAAJ,C;QAAkC,OAAO,E;MACzC,OhCknBO,UgClnBA,gBhCknBR,QAAQ,EgClnBoB,O9 D6BE,K8BqlBtB,C;K;yDgChnBX,mB;MACS,Q;MAAL,IAAI,eAAC,0EAAD,SAAJ,C;QAAkC,OAAO,E;MACzC, OhC80BO,cgC90BA,gBhC80BR,QAAQ,EgC90BwB,O9DyBF,K8BqzBtB,C;K;;IgCl2BnB,8B;MAMI,4C;K;+ECrI J,qB;MAC+C,OAAA,SAAY,Y;K;yEAE3D,qB;MAC4C,OAAA,SAAY,S;K;2EAExD,6B;MACwD,OAAA,SAAY, QAAO,MAAP,C;K;2EAEpE,kC;MACqE,OAAA,SAAY,QAAO,IAAP,EAAa,KAAb,C;K;2EAEjF,2B;MACwD,O AAA,SAAY,QAAO,IAAP,C;K;0EAEpE,yC;MACoF,OAAA,SAAY,QAAO,IAAP,EAAa,KAAb,EAAoB,KAApB, C;K;yEAEhG,qB;MAC4C,OAAA,SAAY,S;K;+EAExD,qB;MAC+C,OAAA,SAAY,Y;K;+EAE3D,6B;MAC2D,O AAA,SAAY,WAAU,MAAV,C;K;iFAEvE,qB;MACgD,OAAA,SAAY,a;K;;;;gFnDvB5D,yB;MAAA,kC;MAAA,o C;MAAA,sD;QAAsG,4C;O;MAAtG,6CACI,gB;QAAwC,+BAAW,CAAX,EAAc,CAAd,C;O;MAD5C,kF;MAAA, 6B;QAAsG,+C;O;KAAtG,C;IoDF8B,sB;MAAC,oB;QAAA,OAA0B,E;MAA1B,gB;K;;IAE/B,wB;K;;IAIA,wB;K;; IAIA,wB;K;;IAKiC,uB;MAAC,oB;QAAA,OAA0B,E;MAA1B,gB;K;;IAElC,kB;K;;IAqCqC,sB;MAAC,gB;K;;IAg CN,4B;MAAC,sB;K;;IAEjC,uB;K;;IA8DmC,4B;MAAC,kB;K;;IAEpC,gC;K;;IAeA,oB;K;;ICvKA,oB;K;;IAIA,wB ;K;;oFjDLA,qB;MAEqE,uCkCAtB,E;K;iGlCE/C,yB;MAAA,kD;MAAA,4B;QACsE,mBAAY,SAAZ,C;O;KADtE, C;IAGA,iC;MAGI,OAAsB,UAAY,QAAvB,KAAmC,SAA9C,GACe,UAAY,UAD3B,GAGI,gBAAgB,UAAhB,C; K;IAGR,qC;MAEI,YkChB2C,E;MlCiB3C,eAAe,UAAW,W;MAC1B,OAAO,QAAS,UAAhB,C;QACU,KAAY,M AAK,QAAS,OAAd,C;MACtB,OAAO,K;K;IAGX,8C;MAQc,Q;MANV,IAAI,KAAM,OAAN,GAAa,UAAW,KAA 5B,C;QACI,OAAO,gBAAgB,UAAhB,C;OAEX,eAAe,UAAW,W;MAC1B,YAAY,C;MACZ,OAAO,QAAS,UAAh B,C;QACI,MAAM,YAAN,EAAM,oBAAN,UAAiB,QAAS,O;;MAE9B,IAAI,QAAQ,KAAM,OAAlB,C;QACI,MA AM,KAAN,IAAe,I;OAEnB,OAAO,K;K;IAGX,yB;MAG6C,sBAAY,OAAZ,E;K;IAE7C,wB;MAG2C,oBAAU,OA AV,E;K;IAE3C,qB;MAIuD,oBAAU,IAAV,E;K;IAEvD,mC;MAOqB,Q;MAAA,kC;MAAjB,iBAAc,CAAd,yB;QA CI,sBAAK,KAAL,EAAc,KAAd,C;;K;IAIR,4B;MAMuD,qBAAQ,4BAAR,C;K;IAEvD,6B;MAIwE,kBAAhB,0B; MAAwB,oB;MAAxB,OHR7C,W;K;IGUX,4B;MAMI,gBAAgB,SAAhB,EAAsB,cAAtB,C;K;IAGJ,2C;MAMI,gB AAgB,SAAhB,EAAsB,UAAtB,C;K;IAGJ,2C;MACI,IAAI,IAAK,KAAL,IAAa,CAAjB,C;QAAoB,M;MAEpB,YA AY,YAAY,IAAZ,C;MACZ,gBAAc,KAAd,EAAqB,UAArB,C;MAEA,aAAU,CAAV,MAAkB,KAAM,OAAxB,M; QACI,iBAAK,CAAL,EAAU,MAAM,CAAN,CAAV,C;;K;IAIR,uC;MACI,OAAO,gBAAkB,IAAlB,O;K;IAGX,iF; MAII,oCAAa,2BAAkB,UAAlB,EAA8B,QAA9B,EAAwC,MAAO,OAA/C,C;MACb,gBAAgB,WAAW,UAAX,I; MAChB,oCAAa,2BAAkB,iBAAlB,EAAqC,oBAAoB,SAApB,IAArC,EAAoE,WAAY,OAAhF,C;MAEb,IAAI,WA AkB,QAAO,WAAP,CAAlB,IAAyC,WAAkB,QAAO,MAAP,CAA/D,C;QACI,eAAsB,MAAY,UAAS,UAAT,EAA qB,QAArB,C;QACtB,WAAY,KAAI,QAAJ,EAAc,iBAAd,C;;QAExB,IAAI,WAAW,WAAX,IAA0B,qBAAqB,UA AnD,C;UACI,iBAAc,CAAd,UAAsB,SAAtB,U;YACI,YAAY,oBAAoB,KAApB,IAAZ,IAAyC,OAAO,aAAa,KAA b,IAAP,C;;;UAG7C,mBAAc,YAAY,CAAZ,IAAd,aAAmC,CAAnC,Y;YACI,YAAY,oBAAoB,OAApB,IAAZ,IAA yC,OAAO,aAAa,OAAb,IAAP,C;;;;K;8GAMzD,qB;MAEgF,gB;K;kGAEhF,yB;MAAA,4D;MAAA,4B;QAC8E,O AAK,aAAL,SAAK,C;O;KADnF,C;sGAIA,gC;MAEI,OAAI,SAAJ,GAEI,SAFJ,GAII,SNwkBoB,Q;K;IMpkB5B,m C;MAEI,IAAI,QAAQ,CAAZ,C;QACI,oB;OAEJ,OAAO,K;K;IAGX,mC;MAEI,IAAI,QAAQ,CAAZ,C;QACI,oB;O AEJ,OAAO,K;K;IAIX,mC;MAIqD,mB;K;IAErD,wC;MP5JI,IAAI,EOoKI,YAAY,CPpKhB,CAAJ,C;QACI,cOmK qB,gC;QPlKrB,MAAM,gCAAyB,OAAQ,WAAjC,C;Q;IyDzB4C,qC;MAAiC,6B;K;uDAIvF,mB;MACI,eAAe,e;M ACf,OAAO,QAAS,UAAhB,C;QACI,IAAI,OAAA,QAAS,OAAT,EAAmB,OAAnB,CAAJ,C;UACI,QAAS,S;UAC T,OAAO,I;;MAGf,OAAO,K;K;yDAGX,oB;MAEoB,Q;MADhB,eAAe,K;MACC,0B;MAAhB,OAAgB,cAAhB,C; QAAgB,yB;QACZ,IAAI,eAAI,OAAJ,CAAJ,C;UAAkB,WAAW,I;;MAEjC,OAAO,Q;K;IAG8F,sE;MAAA,qB;QA AE,OAAM,gBAAN,mB;O;K;4DAA3G,oB;MAAmE,Q;MAAD,OAA6B,YAA5B,iEAA4B,EAAU,oDAAV,C;K;IA CU,sE;MAAA,qB;QAAE,QAAO,gBAAP,mB;O;K;4DAA3G,oB;MAAmE,Q;MAAD,OAA6B,YAA5B,iEAA4B,E AAU,oDAAV,C;K;gDAE/F,Y;MACI,eAAe,IAAK,W;MACpB,OAAO,QAAS,UAAhB,C;QACI,QAAS,O;QACT,Q AAS,S;;K;iDAIjB,Y;MACyB,OAAA,IAAK,U;K;;IC9BkB,+B;MAAiC,oC;MACjF,gBAA8B,C;K;8CAM9B,mB;M AMI,iBAAI,SAAJ,EAAU,OAAV,C;MACA,OAAO,I;K;mDAGX,2B;MAGc,UACF,M;MAHR,aAAa,K;MACb,cA Ac,K;MACJ,0B;MAAV,OAAU,cAAV,C;QAAU,mB;QACN,kBAAI,eAAJ,EAAI,uBAAJ,WAAc,CAAd,C;QACA,

UAAU,I;;MAEd,OAAO,O;K;0CAGX,Y;MACI,yBAAY,CAAZ,EAAe,SAAf,C;K;IAGwE,gE;MAAA,qB;QAAE,O AAM,gBAAN,mB;O;K;sDAA9E,oB;MAAkE,yBAAU,8CAAV,C;K;IACU,gE;MAAA,qB;QAAE,QAAO,gBAAP, mB;O;K;sDAA9E,oB;MAAkE,yBAAU,8CAAV,C;K;6CAGlE,Y;MAAqD,iD;K;mDAErD,mB;MAAoD,0BAAQ,O AAR,KAAoB,C;K;kDAExE,mB;MACqB,Q;MAAA,6B;MAAjB,iBAAc,CAAd,yB;QACI,IAAI,wBAAI,KAAJ,GA Ac,OAAd,CAAJ,C;UACI,OAAO,K;;MAGf,OAAO,E;K;sDAGX,mB;MACI,iBAAc,sBAAd,WAA+B,CAA/B,U;Q ACI,IAAI,wBAAI,KAAJ,GAAc,OAAd,CAAJ,C;UACI,OAAO,K;;MAGf,OAAO,E;K;iDAGX,Y;MAA6D,iCAAa, CAAb,C;K;yDAC7D,iB;MAAuE,sDAAiB,KAAjB,C;K;oDAGvE,8B;MAA4E,uCAAQ,IAAR,EAAc,SAAd,EAAy B,OAAzB,C;K;wDAE5E,8B;MAII,eAAe,0BAAa,SAAb,C;MACf,YAAO,UAAU,SAAV,I;MtDgEX,iBAAc,CAAd, UAAsB,KAAtB,U;QsD/DiB,e;QACA,iB;;K;2CAIjB,iB;MAMI,IAAI,UAAU,IAAd,C;QAAoB,OAAO,I;MAC3B,I AAI,2BAAJ,C;QAAuB,OAAO,K;MAE9B,OAAO,oCAAa,uBAAc,IAAd,EAAoB,KAApB,C;K;6CAGxB,Y;MAG+ B,OAAA,oCAAa,yBAAgB,IAAhB,C;K;IAG5C,kD;MAAA,oB;MACI,eACsB,C;MACtB,cAIqB,E;K;yDAErB,Y; MAAkC,sBAAQ,gB;K;sDAE1C,Y;MAEW,Q;MADP,IAAI,CAAC,cAAL,C;QAAgB,MAAM,6B;MACtB,eAAO,m BAAP,EAAO,2BAAP,O;MACA,OAAO,wBAAI,WAAJ,C;K;wDAGX,Y;M1D/BJ,IAAI,E0DgCU,gBAAQ,E1DhC lB,CAAJ,C;QACI,c0D+BwB,sE;Q1D9BxB,MAAM,6BAAsB,OAAQ,WAA9B,C;O0DgCF,6BAAS,WAAT,C;MA CA,eAAQ,W;MACR,cAAO,E;K;;IAOqB,6D;MAHpC,oB;MAGmD,wD;MAG3C,oCAAa,4BAAmB,KAAnB,EAA 0B,WAAyB,KAAnD,C;MACb,eAAa,K;K;iEAGjB,Y;MAAsC,sBAAQ,C;K;+DAE9C,Y;MAAgC,mB;K;8DAEhC, Y;MACI,IAAI,CAAC,kBAAL,C;QAAoB,MAAM,6B;MAE1B,eAAO,mCAAP,EAAO,YAAP,C;MACA,OAAO,w BAAI,WAAJ,C;K;mEAGX,Y;MAAoC,sBAAQ,CAAR,I;K;+DAEpC,mB;MACI,wBAAI,YAAJ,EAAW,OAAX,C; MACA,mC;MACA,cAAO,E;K;+DAGX,mB;M1DrEJ,IAAI,E0DsEU,gBAAQ,E1DtElB,CAAJ,C;QACI,c0DqEwB, 4E;Q1DpExB,MAAM,6BAAsB,OAAQ,WAA9B,C;O0DqEF,wBAAyB,WAAzB,EAAiC,OAAjC,C;K;;IAIgB,+D; MAAuF,8B;MAAtF,kB;MAA0C,4B;MAC/D,eAAyB,C;MAGrB,oCAAa,2BAAkB,gBAAlB,EAA6B,OAA7B,EAA sC,WAAK,KAA3C,C;MACb,eAAa,UAAU,gBAAV,I;K;wDAGjB,0B;MACI,oCAAa,4BAAmB,KAAnB,EAA0B, YAA1B,C;MAEb,WAAK,aAAI,mBAAY,KAAZ,IAAJ,EAAuB,OAAvB,C;MACL,mC;K;wDAGJ,iB;MACI,oCAA a,2BAAkB,KAAlB,EAAyB,YAAzB,C;MAEb,OAAO,wBAAK,mBAAY,KAAZ,IAAL,C;K;6DAGX,iB;MACI,oC AAa,2BAAkB,KAAlB,EAAyB,YAAzB,C;MAEb,aAAa,WAAK,kBAAS,mBAAY,KAAZ,IAAT,C;MAClB,mC;M ACA,OAAO,M;K;wDAGX,0B;MACI,oCAAa,2BAAkB,KAAlB,EAAyB,YAAzB,C;MAEb,OAAO,WAAK,aAAI, mBAAY,KAAZ,IAAJ,EAAuB,OAAvB,C;K;+EAGO,Y;MAAQ,mB;K;;;IC1Le,8B;MAAiC,sB;MA4BnF,uBAAoC, I;MA2CpC,yBAA6C,I;K;IAlER,oD;MAAC,wB;MAGlC,gBAAqB,K;K;iFAHa,Y;MAAA,yB;K;mFAKZ,Y;MAAQ ,oB;K;8DAE9B,oB;MACI,eAAe,IAAK,S;MACpB,gBAAc,Q;MACd,OAAO,Q;K;wDAGX,Y;MAA+B,iEAAc,IAA d,C;K;wDAC/B,Y;MAAkC,iEAAc,IAAd,C;K;sDAClC,iB;MAA4C,+DAAY,IAAZ,EAAkB,KAAlB,C;K;;IAd5C,8 E;MAAA,wE;MAAsC,2CAAK,KAAM,IAAX,EAAgB,KAAM,MAAtB,C;MAAtC,Y;K;yCAkBJ,Y;MACI,YAAQ, Q;K;IAOQ,+F;MAAA,sD;MAAS,6B;K;uFACb,mB;MAAwC,MAAM,qCAA8B,8BAA9B,C;K;mFAC9C,Y;MACI, 4BAAwB,Q;K;4FAG5B,mB;MAAsD,sDAAY,OAAZ,C;K;IAI3C,oH;MAAA,kD;K;4GACH,Y;MAAkC,OAAA,0 BAAc,U;K;yGAChD,Y;MAAyB,OAAA,0BAAc,OAAO,I;K;2GAC9C,Y;MAAwB,0BAAc,S;K;;sFAL9C,Y;MACI ,oBAAoB,oCAAQ,W;MAC5B,6G;K;0FAOJ,mB;MACI,IAAI,+CAAY,OAAZ,CAAJ,C;QACI,4BAAwB,cAAO,O AAP,C;QACxB,OAAO,I;OAEX,OAAO,K;K;gHAGY,Y;MAAQ,OAAA,4BAAwB,K;K;;sEA3BnE,Y;MACI,IAAI, 4BAAJ,C;QACI,6F;OA4BJ,OAAO,mC;K;kDAKf,gB;MACyB,Q;MAAA,OAAA,IjEqR2D,QAAQ,W;MiErRxF,O AAqB,cAArB,C;QAAqB,wB;QAAf,UjEwMsD,U;QiExMjD,YjEqNiD,Y;QiEpNxD,iBAAI,GAAJ,EAAS,KAAT,C; ;K;IAQc,iG;MAAA,sD;MAAS,oC;K;yFACf,mB;MAAwC,MAAM,qCAA8B,gCAA9B,C;K;qFAC9C,Y;MAAuB,4 BAAwB,Q;K;8FAE/C,mB;MAAsD,wDAAc,OAAd,C;K;IAI3C,sH;MAAA,kD;K;8GACH,Y;MAAkC,OAAA,0BA Ac,U;K;2GAChD,Y;MAAyB,OAAA,0BAAc,OAAO,M;K;6GAC9C,Y;MAAwB,0BAAc,S;K;;wFAL9C,Y;MACI, oBAAoB,oCAAQ,W;MAC5B,+G;K;kHAOmB,Y;MAAQ,OAAA,4BAAwB,K;K;sFAEvD,iB;MAEI,IAAI,SAAS, KAAb,C;QAAoB,OAAO,I;MAC3B,IAAI,iCAAJ,C;QAA6B,OAAO,K;MACpC,OAAO,oCAAa,uBAAc,IAAd,EA AoB,KAApB,C;K;wFAGxB,Y;MAA+B,OAAA,oCAAa,yBAAgB,IAAhB,C;K;;wEA1BxD,Y;MACI,IAAI,8BAAJ, C;QACI,iG;OA2BJ,OAAO,qC;K;gDAGf,e;MACI,WAAW,YAAQ,W;MACnB,OAAO,IAAK,UAAZ,C;QACI,YA AY,IAAK,O;QACjB,QAAQ,KAAM,I;QACd,IAAI,YAAO,CAAP,CAAJ,C;UACI,YAAY,KAAM,M;UAClB,IAA K,S;UACL,OAAO,K;;MAGf,OAAO,I;K;;IC5HoC,8B;MAAiC,oC;K;0CAEhF,iB;MAMI,IAAI,UAAU,IAAd,C;QA AoB,OAAO,I;MAC3B,IAAI,0BAAJ,C;QAAsB,OAAO,K;MAC7B,OAAO,mCAAY,mBAAU,IAAV,EAAgB,KAA hB,C;K;4CAGvB,Y;MAG+B,OAAA,mCAAY,2BAAkB,IAAlB,C;K;;ICbT,0B;MAAuD,8B;MAAlC,4B;K;qCAmB vD,Y;K;iDAGA,uB;K;6DAG8B,Y;MAAQ,OAAA,oBAAM,O;K;sCAC5C,iB;MACyC,Q;MAAA,oCAAM,0BAA W,KAAX,CAAN,4D;K;sCACzC,0B;MAGW,IAAa,I;MAFpB,0BAAW,KAAX,C;MAEoB,gBAAb,qBAAM,KAA N,C;MAAqB,qC;MAA5B,OAAO,CAAa,OzDsCjB,SyDtCI,2D;K;oCAGX,mB;MACU,oBAAY,MAAK,OAAL,C; MAClB,qC;MACA,OAAO,I;K;sCAGX,0B;MACU,oBAAY,QAAO,mCAAoB,KAApB,CAAP,EAAmC,CAAnC,E AAsC,OAAtC,C;MAClB,qC;K;yCAGJ,oB;MACI,IAAI,QAAS,UAAb,C;QAAwB,OAAO,K;MAE/B,uBAAA,oB5 D8vCoB,QM7yC0C,YsD+CrD,QtD/CqD,CN6yC1C,C;M4D7vCpB,qC;MACA,OAAO,I;K;yCAGX,2B;MACI,mC AAoB,KAApB,C;MAEA,IAAI,UAAS,SAAb,C;QAAmB,OAAO,oBAAO,QAAP,C;MAC1B,IAAI,QAAS,UAAb,C ;QAAwB,OAAO,K;MAE3B,IADE,KACF,e;QAAQ,OAAO,oBAAO,QAAP,C;WACf,IAFE,KAEF,O;QAAK,uBtD 3DqD,YsD2D7C,QtD3D6C,CN6yC1C,Q4DlvC6B,oB5DkvC7B,C;;Q4DjvCR,uBAAoC,cAA5B,oBAA4B,EAAV, CAAU,EAAP,KAAO,CAAY,QtD5DE,YsD4DK,QtD5DL,CsD4DF,EAA4C,cAAN,oBAAM,EAAY,KAAZ,EAAm B,SAAnB,CAA5C,C;;MAG5D,qC;MACA,OAAO,I;K;2CAGX,iB;MACI,0BAAW,KAAX,C;MACA,qC;MACA,O AAW,UAAS,sBAAb,GACG,oBAAY,MADf,GAGG,oBAAY,QAAO,KAAP,EAAc,CAAd,CAAlB,CAAmC,CAAn C,C;K;uCAGR,mB;MACkB,Q;MAAA,2B;MAAd,mD;QACI,IAAI,4BAAM,KAAN,GAAgB,OAAhB,CAAJ,C;UA CU,oBAAY,QAAO,KAAP,EAAc,CAAd,C;UAClB,qC;UACA,OAAO,I;;MAGf,OAAO,K;K;8CAGX,8B;MACI,q C;MACM,oBAAY,QAAO,SAAP,EAAkB,UAAU,SAAV,IAAlB,C;K;gCAGtB,Y;MACI,uBpBhGuC,E;MoBiGvC, qC;K;wCAIJ,mB;MAA+C,OAAM,QAAN,oBAAM,EAAQ,OAAR,C;K;4CAErD,mB;MAAmD,OAAM,YAAN,oB AAM,EAAY,OAAZ,C;K;mCAEzD,Y;MAA0B,qBAAc,oBAAd,C;K;kCAC1B,Y;MAAsC,OAAA,EAAS,MAAM, MAAK,oBAAL,C;K;+CAGrD,iB;MACI,oCAAa,kCAAyB,SAAzB,C;MADoB,Y;K;wDAIrC,iB;MACI,oCAAa,mC AA0B,SAA1B,C;MAD6B,Y;K;;IA7G9C,+B;MAAA,mD;MAG8B,sBpBPa,EoBOb,C;MAH9B,Y;K;IAKA,kD;MA K0B,+B;QAAA,kBAAuB,C;MALjD,mD;MAKsD,sBpBdX,EoBcW,C;MALtD,Y;K;IAOA,2C;MAAA,mD;MAGq D,sBtDhBa,YsDgBR,QtDhBQ,CsDgBb,C;MAHrD,Y;K;I1DfJ,sD;MAAsG,4C;K;IAAtG,6CACI,gB;MAAwC,+BA AW,CAAX,EAAc,CAAd,C;K;IAD5C,kF;I2DNA,0C;MACI,IAAI,6BAAJ,C;QACU,KAAY,MAAK,UAAL,C;;QA ElB,UAAU,KAAV,EAAwC,CAAxC,EAAiD,cAAN,KAAM,CAAjD,+BAAuE,UAAvE,E;;K;IAMiB,kD;MAAA,u B;QAAgB,OAAA,kBAAW,SAAQ,CAAR,EAAW,CAAX,C;O;K;IAFpD,4C;MACI,IAAI,6BAAJ,C;QACI,iBAAiB ,gC;QACX,KAAY,MAAK,UAAL,C;;QAElB,UAAU,KAAV,EAAwC,CAAxC,EAAiD,cAAN,KAAM,CAAjD,EA A4D,UAA5D,C;;K;IAMiB,gC;MAAgB,OAAE,iBAAF,CAAE,EAAU,CAAV,C;K;IAF3C,0B;MACI,IAAI,6BAAJ, C;QACI,iBAAiB,gB;QACX,KAAY,MAAK,UAAL,C;;QAElB,UAAU,KAAV,EAAwC,CAAxC,EAAiD,cAAN,K AAM,CAAjD,EAA4D,cAA5D,C;;K;;IAaa,kD;MAAoB,QAAC,IAAM,CAAP,KAAa,IAAM,CAAnB,K;K;IARzC,u C;MACI,sC;QAAiC,OAAjC,yB;OACA,4BAA4B,K;MAE5B,YAAY,E;MAGZ,iBAAc,CAAd,UAAsB,GAAtB,U;Q AAiC,KAAY,MAAK,KAAL,C;MAC7C,iBAAiB,kC;MACX,KAAY,MAAK,UAAL,C;MAClB,mBAAc,CAAd,Y AAsB,KAAM,OAA5B,Y;QACI,QAAQ,MAAM,UAAQ,CAAR,IAAN,C;QACR,QAAQ,MAAM,OAAN,C;QACR, IAAI,CAAC,IAAM,CAAP,OAAc,IAAM,CAApB,KAA0B,KAAK,CAAnC,C;UAAsC,OAAO,K;;MAEjD,4BAA4 B,I;MAC5B,OAAO,I;K;IAIX,2D;MACI,aAAa,gBAAmB,KAAM,OAAzB,O;MACb,aAAa,YAAU,KAAV,EAAiB, MAAjB,EAAyB,KAAzB,EAAgC,YAAhC,EAA8C,UAA9C,C;MACb,IAAI,WAAW,KAAf,C;Q3EgqWa,gB;QAD b,YAAY,C;QACZ,wB2E/pWI,M3E+pWJ,gB;UAAa,W2E/pWT,M3E+pWJ,M;U2E/pWoC,M3E+pWV,c2E/pWU, E3E+pWV,sB2E/pWU,Y3E+pWD,I;;Q;I2E3pWvC,4D;MAEI,IAAI,UAAS,GAAb,C;QACI,OAAO,K;OAGX,aAA a,CAAC,QAAQ,GAAR,IAAD,IAAgB,CAAhB,I;MACb,WAAW,YAAU,KAAV,EAAiB,MAAjB,EAAyB,KAAzB, EAAgC,MAAhC,EAAwC,UAAxC,C;MACX,YAAY,YAAU,KAAV,EAAiB,MAAjB,EAAyB,SAAS,CAAT,IAAz B,EAAqC,GAArC,EAA0C,UAA1C,C;MAEZ,aAAiB,SAAS,MAAb,GAAqB,KAArB,GAAgC,M;MAG7C,gBAAg B,K;MAChB,iBAAiB,SAAS,CAAT,I;MACjB,aAAU,KAAV,OAAiB,GAAjB,M;QAEQ,iBAAa,MAAb,IAAuB,cA Ac,GAArC,C;UACI,gBAAgB,KAAK,SAAL,C;UAChB,iBAAiB,MAAM,UAAN,C;UAEjB,IAAI,UAAW,SAAQ,S AAR,EAAmB,UAAnB,CAAX,IAA6C,CAAjD,C;YACI,OAAO,CAAP,IAAY,S;YACZ,6B;;YAEA,OAAO,CAAP,I AAY,U;YACZ,+B;;eAGR,iBAAa,MAAb,C;UACI,OAAO,CAAP,IAAY,KAAK,SAAL,C;UACZ,6B;;UAGA,OAA O,CAAP,IAAY,MAAM,UAAN,C;UACZ,+B;;;MAMZ,OAAO,M;K;IC/FX,4C;MAKoB,UACM,M;MAFtB,aAAa, C;MACb,wBAAgB,SAAhB,gB;QAAgB,cAAA,SAAhB,M;QAEQ,oB;UAAmB,U;;UACnB,IjBHiC,MAAa,YiBGn C,OjBHmC,CiBG9C,C;YAAwD,iCAAhC,OAAgC,C;iBAExD,uC;YAAmC,2BAAR,OAAQ,C;eACnC,wC;YAAm C,2BAAR,OAAQ,C;eACnC,sC;YAAmC,2BAAR,OAAQ,C;eACnC,uC;YAAmC,2BAAR,OAAQ,C;;YAEA,kBAA

R,OAAQ,C;;QATvC,wB;QAYA,SAAS,MAAK,MAAL,QAAc,WAAd,I;;MAEb,OAAO,M;K;;;ICRP,uC;MAAA,2 C;K;2DACI,0B;MAA2D,sBAAU,MAAV,C;K;gEAE3D,iB;MAA6C,Q;MAAA,wEAAqB,C;K;;;IAHtE,mD;MAAA ,kD;QAAA,iC;OAAA,2C;K;;;MCuBA,iC;MAKA,8B;MA8CA,0BAAmE,I;;IA1EnE,kC;MAAA,oB;MAA+B,6B;K; 2CAE3B,mB;MAAyD,MAAM,qCAA8B,iCAA9B,C;K;uCAC/D,Y;MACI,WAAa,Q;K;gDAGjB,mB;MAAuE,yCA Ac,OAAd,C;K;0CAEvE,Y;MAAwE,OAAA,iCAAY,W;K;8CAEpF,mB;MACI,IAAI,oBAAS,OAAT,CAAJ,C;QAC I,WAAa,cAAO,OAAQ,IAAf,C;QACb,OAAO,I;OAEX,OAAO,K;K;oEAGY,Y;MAAQ,OAAA,WAAa,K;K;;8BA8 ChD,Y;MACI,0BAAY,Q;K;0CAIhB,e;MAAmD,OAAA,0BAAY,gBAAS,GAAT,C;K;4CAE/D,iB;MAAmE,gBAA Z,0B;MAAY,c;;Q3Dk7CnD,Q;QADhB,IAAI,wCAAsB,mBAA1B,C;UAAqC,aAAO,K;UAAP,e;SACrB,2B;QAAh B,OAAgB,cAAhB,C;UAAgB,yB;UAAM,I2Dl7CmD,uBAAS,gB3Dk7C9C,O2Dl7CwD,MAAV,Q3Dk7C5D,C;YA AwB,aAAO,I;YAAP,e;;QAC9C,aAAO,K;;;M2Dn7CgD,iB;K;8DAInD,Y;MACI,IAAI,+BAAJ,C;QACI,0BAAW,q B;OAEf,OAAO,sC;K;uCAGf,Y;MAAiF,iC;K;kCAEjF,e;MAA+C,OAAA,0BAAY,WAAI,GAAJ,C;K;oCAE3D,sB; MAAgD,OAAA,0BAAY,aAAI,GAAJ,EAAS,KAAT,C;K;qCAE5D,e;MAAyC,OAAA,0BAAY,cAAO,GAAP,C;K; 2DAEvB,Y;MAAQ,OAAA,0BAAY,K;K;;IA7DlD,0C;MAAA,iD;MAAuD,8B;MArC3D,mB;MAsCQ,8BAAmB,W ;MACnB,2BAAgB,WAAY,S;MAFhC,Y;K;IAKA,+B;MAAA,iD;MAGuB,aAAK,kEAAL,Q;MAHvB,Y;K;IAKA,4 D;MASyC,0B;QAAA,aAAoB,G;MAT7D,iD;MASqE,qB;MjElCrE,IAAI,EiEoCQ,mBAAmB,CjEpC3B,CAAJ,C;Q ACI,ciEmCgC,+C;QjElChC,MAAM,gCAAyB,OAAQ,WAAjC,C;OAFV,IAAI,EiEqCQ,cAAc,CjErCtB,CAAJ,C;Q ACI,gBiEoC2B,yC;QjEnC3B,MAAM,gCAAyB,SAAQ,WAAjC,C;OiEuBV,Y;K;IAeA,gD;MAAA,iD;MAA2C,eA AK,eAAL,EAAsB,GAAtB,Q;MAA3C,Y;K;IAGA,yC;MAAA,iD;MAG8C,qB;MAC1C,KAAK,gBAAO,QAAP,C; MAJT,Y;K;IAqCJ,4B;MAK8E,gBAAnE,aAAmB,gEAAnB,C;MAA2E,wB;MAAlF,O7DrCO,S;K;;M8DnEP,yB;;k CA0CA,mB;MACI,UAAU,kBAAI,aAAI,OAAJ,EAAa,IAAb,C;MACd,OAAO,W;K;8BAGX,Y;MACI,kBAAI,Q;K ;uCAOR,mB;MAA6D,OAAA,kBAAI,mBAAY,OAAZ,C;K;gCAEjE,Y;MAAyC,OAAA,kBAAI,U;K;iCAE7C,Y; MAAqD,OAAA,kBAAI,KAAK,W;K;qCAE9D,mB;MAAkD,OAAA,kBAAI,cAAO,OAAP,CAAJ,Q;K;2DAEpB,Y ;MAAQ,OAAA,kBAAI,K;K;;IA7D1C,6B;MAAA,iD;MAGoB,8B;MAVxB,mB;MAWQ,sBAAM,gB;MAJV,Y;K;I AOA,yC;MAAA,iD;MAG2C,8B;MAjB/C,mB;MAkBQ,sBAAM,eAAgB,QAAS,KAAzB,C;MACN,qBAAO,QAA P,C;MALJ,Y;K;IAQA,4D;MASyC,0B;QAAA,aAAoB,G;MAT7D,iD;MASkE,8B;MA/BtE,mB;MAgCQ,sBAAM,e AAgB,eAAhB,EAAiC,UAAjC,C;MAVV,Y;K;IAaA,gD;MAAA,iD;MAA2C,eAAK,eAAL,EAAsB,GAAtB,Q;MA A3C,Y;K;IAEA,oC;MAAA,iD;MAM0C,8B;MA3C9C,mB;MA4CQ,sBAAW,G;MAPf,Y;K;IAmCJ,+B;MAKuC,g BAA5B,eAAQ,eAAR,C;MAAoC,6B;MAA3C,O9DLO,S;K;I+DzD6B,uC;MAAC,kC;MAErC,oBAAkC,kB;MACl C,sBAAyB,C;K;2EAHY,Y;MAAA,8B;K;uEAGrC,Y;MAAA,0B;K,OAAA,gB;MAAA,0B;K;gDAGA,sB;MACI,e AAe,aAAS,qBAAY,GAAZ,C;MACxB,mBAAmB,6BAAsB,QAAtB,C;MACnB,IAAI,oBAAJ,C;QAEI,kBAAW,Q AAX,IAAuB,mCAAY,GAAZ,EAAiB,KAAjB,C;;QAEvB,IAAI,6BAAJ,C;UAEI,YAA+B,Y;UAC/B,IAAI,aAAS,g BAAO,KAAM,IAAb,EAAkB,GAAlB,CAAb,C;YACI,OAAO,KAAM,gBAAS,KAAT,C;;YAEb,kBAAW,QAAX,I AAuB,CAAQ,KAAR,EAAe,mCAAY,GAAZ,EAAiB,KAAjB,CAAf,C;YACvB,6B;YACA,OAAO,I;;;UAIX,YAAu C,Y;UACvC,cAAkB,wBAAN,KAAM,EAAiB,GAAjB,C;UAClB,IAAI,eAAJ,C;YACI,OAAO,OAAM,gBAAS,KA AT,C;WAEX,KAAY,MAAK,mCAAY,GAAZ,EAAiB,KAAjB,CAAL,C;;;MAG1B,6B;MAEA,OAAO,I;K;iDAGX, e;MAEuB,Q;MADnB,eAAe,aAAS,qBAAY,GAAZ,C;MACL,oCAAsB,QAAtB,C;MAAA,iB;QAAmC,OAAO,I;O AA7D,mBAAmB,I;MACnB,IAAI,6BAAJ,C;QACI,YAAgC,Y;QAChC,IAAI,aAAS,gBAAO,KAAM,IAAb,EAAk B,GAAlB,CAAb,C;UpBzDR,OoB0D6B,iBpB1DvB,CoB0DmC,QpB1DnC,C;UoB2DM,6B;UACA,OAAO,KAAM, M;;UAEb,OAAO,I;;;QAGX,YAAuC,Y;QACvC,8BAAc,KAAd,iB;UACI,cAAY,MAAM,KAAN,C;UACZ,IAAI,a AAS,gBAAO,GAAP,EAAY,OAAM,IAAlB,CAAb,C;YACI,IAAI,KAAM,OAAN,KAAc,CAAlB,C;cACU,KAAN, UAA2B,C;cpBtE/C,OoBwEqC,iBpBxE/B,CoBwE2C,QpBxE3C,C;;coB2EoB,KAAY,QAAO,KAAP,EAAc,CAAd, C;;YAEtB,6B;YAEA,OAAO,OAAM,M;;;MAIzB,OAAO,I;K;0CAGX,Y;MACI,oBAAa,kB;MACb,YAAO,C;K;m DAGX,e;MAAyC,uBAAS,GAAT,S;K;8CAEzC,e;MAA+B,Q;MAAA,+BAAS,GAAT,8B;K;+CAE/B,e;MACuB,Q; MAAA,oCAAsB,aAAS,qBAAY,GAAZ,CAA/B,C;MAAA,iB;QAAoD,OAAO,I;OAA9E,mBAAmB,I;MACnB,IA AI,6BAAJ,C;QACI,YAAgC,Y;QAChC,IAAI,aAAS,gBAAO,KAAM,IAAb,EAAkB,GAAlB,CAAb,C;UACI,OAA O,K;;UAEP,OAAO,I;;;QAGX,YAAuC,Y;QACvC,OAAa,wBAAN,KAAM,EAAiB,GAAjB,C;;K;uDAIrB,0B;MAC I,sB;;QhFujCY,Q;QAAhB,iD;UAAgB,cAAhB,e;UAAsB,IgFvjCK,aAAS,gBhFujCA,OgFvjCa,IAAb,MhFujCd,C;Y AAwB,qBAAO,O;YAAP,uB;;QAC9C,qBAAO,I;;;MgFxjCH,yB;K;IAIO,8E;MAAA,wD;MACH,aAAY,E;MAEZ,

YAA0B,MAAa,MAAK,qCAAL,C;MACvC,gBAAe,E;MAEf,oBAA4B,I;MAC5B,eAAc,K;MACd,iBAAgB,E;MA ChB,iBAAqC,I;K;yEAErC,Y;MACI,IAAI,6BAAwB,YAA5B,C;QACI,gBAAqB,iBAAqD,O;QAC1E,IAAI,4DAAc ,SAAlB,C;UACI,OAAO,C;OAGf,IAAI,yDAAa,SAAK,OAAtB,C;QACI,oBAAe,2CAAW,UAAK,aAAL,CAAX,C; QACf,eAAU,iC;QACV,iBAAY,C;QACZ,OAAO,C;;QAEP,oBAAe,I;QACf,OAAO,C;;K;mEAIf,Y;MACI,IAAI,eA AS,EAAb,C;QACI,aAAQ,oB;MACZ,OAAO,eAAS,C;K;gEAGpB,Y;MAEoB,Q;MADhB,IAAI,CAAC,cAAL,C;Q AAgB,MAAM,6B;MACN,IAAI,YAAJ,C;QACZ,yBAAqD,cAArD,C;;QAEa,OAAb,iB;;MAHJ,oB;MAKA,iBAAi B,S;MACjB,aAAQ,E;MACR,OAAO,S;K;kEAGX,Y;MnE/CR,ImEgDyB,cnEhDrB,QAAJ,C;QACI,cAhByB,0B;Q AiBzB,MAAM,6BAAsB,OAAQ,WAA9B,C;OmE+CE,6BAAyB,cAAO,6BAAY,IAAnB,C;MACzB,iBAAY,I;MA EZ,uC;K;;6CAtDZ,Y;MAEI,2D;K;4DAyDJ,oB;MACI,mBAAmB,kBAAW,QAAX,C;MACnB,OAAW,iBAAiB,SA ArB,GAAgC,IAAhC,GAA0C,Y;K;;;;wCCtKrD,Y;MACI,aAAR,MAAM,OAAe,CAAP,IAAO,C;MAEb,OAAO,KA AP,IAAgB,C;MrBXpB,OqBYqB,MrBZf,CqBYuB,KrBZvB,C;MqBaF,OAAO,M;K;;ICNuB,qC;MAAC,kC;MAEn C,oBAAkC,kB;MAClC,sBAAyB,C;K;yEAHU,Y;MAAA,8B;K;qEAGnC,Y;MAAA,0B;K,OAAA,gB;MAAA,0B;K ;iDAWA,e;MACI,IAAI,0BAAJ,C;QAAoB,OAAO,K;MAC3B,OAAO,kBAAW,GAAX,MAAoB,S;K;4CAG/B,e;M ACI,IAAI,0BAAJ,C;QAAoB,OAAO,I;MAC3B,YAAY,kBAAW,GAAX,C;MACZ,OAAW,UAAU,SAArB,GAAg C,KAAhC,GAA2D,I;K;8CAI/D,sB;MrEVA,IAAI,EqEWQ,uBrEXR,CAAJ,C;QACI,cAda,qB;QAeb,MAAM,gCAA yB,OAAQ,WAAjC,C;OqEUN,eAAe,kBAAW,GAAX,C;MACf,kBAAW,GAAX,IAAkB,K;MAElB,IAAI,aAAa,SA AjB,C;QACI,6B;QAEA,OAAO,I;;QAGP,OAAO,Q;;K;+CAIf,e;MACI,IAAI,0BAAJ,C;QAAoB,OAAO,I;MAC3B, YAAY,kBAAW,GAAX,C;MACZ,IAAI,UAAU,SAAd,C;QtBnDJ,OsBoDyB,iBtBpDnB,CsBoD+B,GtBpD/B,C;Qs BqDE,6B;QAEA,OAAO,K;;QAGP,OAAO,I;;K;wCAKf,Y;MACI,oBAAa,kB;MACb,YAAO,C;K;IAKA,0E;MAA A,oD;MACH,cAAkC,MAAa,MAAK,mCAAL,C;MAC/C,kBAA4B,qBAAL,WAAK,C;MAC5B,iBAA+B,I;K;iEAE /B,Y;MAAkC,OAAA,eAAS,U;K;8DAE3C,Y;MAIuB,gB;MAHnB,UAAU,eAAS,O;MACnB,iBAAU,G;MAES,+E; MAAnB,OAAO,iD;K;gEAGX,Y;MAEkC,UAA9B,M;MAAA,oC;MAA8B,YAAa,c;MrEchD,uB;MAeP,IAfoB,KA ehB,QAAJ,C;QACI,cAhByB,0B;QAiBzB,MAAM,6BAAsB,OAAQ,WAA9B,C;;QAEN,sBAnBgB,K;;MqEde,oBA AO,sFAAP,C;K;;2CAjBnC,Y;MACI,yD;K;IAqBkD,0F;MAAA,8B;MAAA,oD;K;8FAC9B,Y;MAAQ,uB;K;gGAC N,Y;MAAQ,6CAAuB,gBAAvB,C;K;2EAE9B,oB;MAAwC,OAAA,2BAAuB,aAAI,gBAAJ,EAAS,QAAT,C;K;qE AE/D,Y;MAA+B,OAAA,mCAAY,uBAAc,IAAd,C;K;qEAC3C,Y;MAAkC,OAAA,mCAAY,uBAAc,IAAd,C;K;m EAC9C,iB;MAA4C,OAAA,mCAAY,qBAAY,IAAZ,EAAkB,KAAlB,C;K;;gDAR5D,e;MAAsD,iE;K;;;MCNtD,sB AOsC,I;MA6CtC,yB;;IArH8B,8C;MAAqB,0CAAqC,GAArC,EAA0C,KAA1C,C;MAC/C,oBAAuC,I;MACvC,oB AAuC,I;K;;IAG3C,wC;MAAA,oB;MAA+B,6B;K;IAE3B,sD;MAAA,oB;MACI,cACsC,I;MAEtC,cACsC,I;MAGl C,cAAO,iC;K;6DAIX,Y;MACI,OAAO,gBAAS,I;K;0DAGpB,Y;MAEI,IAAI,CAAC,cAAL,C;QAAgB,MAAM,6B; MAEtB,cAAc,0B;MACd,cAAO,O;MACa,gBAAb,OAAQ,a;;MAAf,clE8DS,SkE9DoB,KAAO,iClE8DzC,GAAqB, SAArB,GAA+B,I;MkE7D1B,OAAO,O;K;4DAGX,Y;MtE8BR,IAAI,EsE7Bc,eAAQ,ItE6BtB,CAAJ,C;QACI,cAd W,e;QAeX,MAAM,6BAAsB,OAAQ,WAA9B,C;OsE5BS,oCAAP,0BAAO,C;MACP,gCAAI,cAAO,0BAAO,IAAd ,C;MAEJ,cAAO,I;K;;iDAIf,mB;MAAyD,MAAM,qCAA8B,iCAA9B,C;K;6CAC/D,Y;MACI,WAAmB,Q;K;sDAG vB,mB;MAAuE,yCAAc,OAAd,C;K;gDAEvE,Y;MAAwE,qD;K;oDAExE,mB;MACI,IAAI,oBAAS,OAAT,CAAJ, C;QACI,WAAmB,cAAO,OAAQ,IAAf,C;QACnB,OAAO,I;OAEX,OAAO,K;K;0EAGY,Y;MAAQ,OAAA,WAAm B,K;K;;iDAatD,qB;MtEXA,IAAI,EsEgBM,0BAAQ,IAAR,IAAgB,0BAAQ,ItEhB9B,CAAJ,C;QACI,cAdW,e;QAe X,MAAM,6BAAsB,OAAQ,WAA9B,C;OsEgBN,YAAY,mB;MACZ,IAAI,SAAS,IAAb,C;QACI,sBAAO,S;QACP, yBAAO,S;QACP,yBAAO,S;;QAGK,YAAa,KAAM,a;QtERhC,uB;QAeP,IAfoB,KAehB,QAAJ,C;UACI,gBAhByB ,0B;UAiBzB,MAAM,6BAAsB,SAAQ,WAA9B,C;;UAEN,sBAnBgB,K;;QsEQZ,+B;QAEA,yBAAO,K;QACP,yBA AO,K;QAEP,qBAAa,S;QACb,qBAAa,S;;K;+CAIrB,qB;MAII,IAAI,SAAK,aAAL,KAAc,SAAlB,C;QAEI,sBAAO, I;;QAEP,IAAI,wBAAS,SAAb,C;UAEI,sBAAO,sB;SAEX,qDAAc,sB;QACd,qDAAc,sB;;MAElB,yBAAO,I;MACP ,yBAAO,I;K;oCA6CX,Y;MACI,kBAAI,Q;MACJ,sBAAO,I;K;gDASX,e;MAAmD,OAAA,kBAAI,mBAAY,GAAZ ,C;K;kDAEvD,iB;MACiC,Q;MAAA,0B;MAAA,iB;QAAQ,OAAO,K;OAA5C,WAA6B,I;;QAEzB,IAAI,OAAA,IA AK,MAAL,EAAc,KAAd,CAAJ,C;UACI,OAAO,I;SAEX,OAAO,cAAA,IAAK,aAAL,C;;MACF,iBAAS,mBAAT, C;MACT,OAAO,K;K;6CAIX,Y;MAA2E,uC;K;wCAE3E,e;MAAmD,Q;MAAJ,QAAI,OAAJ,kBAAI,WAAI,GAAJ ,CAAJ,6B;K;0CAE/C,sB;MACI,UAAU,kBAAI,WAAI,GAAJ,C;MACd,IAAI,OAAO,IAAX,C;QACI,eAAe,6BAA W,GAAX,EAAgB,KAAhB,C;QACf,kBAAI,aAAI,GAAJ,EAAS,QAAT,C;QACK,wBAAT,QAAS,C;QACT,OAA

O,I;;QAEP,OAAO,GAAI,gBAAS,KAAT,C;;K;2CAInB,e;MACI,YAAY,kBAAI,cAAO,GAAP,C;MAChB,IAAI,S AAS,IAAb,C;QACU,sBAAN,KAAM,C;QACN,OAAO,KAAM,M;OAEjB,OAAO,I;K;iEAGmB,Y;MAAQ,OAAA, kBAAI,K;K;;IArF1C,mC;MAAA,uD;MAGuB,qB;MAnJ3B,yB;MAoJQ,sBAAM,gB;MAJV,Y;K;IAOA,iD;MAAA, uD;MAAoD,qB;MAvJxD,yB;MAyJc,Q;MAAN,sBAAM,+D;MAFV,Y;K;IAKA,kE;MASyC,0B;QAAA,aAAoB,G; MAT7D,uD;MASqE,eAAM,eAAN,EAAuB,UAAvB,Q;MArKzE,yB;MAsKQ,sBAAM,gB;MAVV,Y;K;IAaA,sD; MAAA,uD;MAA2C,qBAAK,eAAL,EAAsB,GAAtB,Q;MAA3C,Y;K;IAEA,+C;MAAA,uD;MAG2C,qB;MA9K/C, yB;MA+KQ,sBAAM,gB;MACN,KAAK,gBAAO,QAAP,C;MALT,Y;K;IA8DJ,kC;MAKwD,gBAA7C,qBAAyB,e AAzB,C;MAAqD,wB;MAA5D,OlEvKO,S;K;;;;ImEjEP,wC;MAAA,uD;MAAmD,eAAM,GAAN,Q;MAPvD,yB;M AOI,Y;K;IAEA,qC;MAAA,uD;MAGuB,eAAM,oBAAN,Q;MAZ3B,yB;MASI,Y;K;IAKA,+C;MAAA,uD;MAG8C ,eAAM,oBAAN,Q;MAjBlD,yB;MAkBQ,qBAAO,QAAP,C;MAJJ,Y;K;IAOA,kE;MASyC,0B;QAAA,aAAoB,G;M AT7D,uD;MASqE,eAAM,qBAAsB,eAAtB,EAAuC,UAAvC,CAAN,Q;MA9BzE,yB;MAqBI,Y;K;IAWA,sD;MAA A,uD;MAA2C,qBAAK,eAAL,EAAsB,GAAtB,Q;MAA3C,Y;K;IAQJ,qC;MAKmD,gBAAxC,mBAAc,qBAAd,C;M AAgD,6B;MAAvD,OnE2BO,S;K;;;;kFoEnEX,uB;MAKI,OAAO,O;K;ICdX,sB;K;mCACI,Y;MACI,mBAAM,IAA N,C;K;2CAGJ,mB;MACI,mBAAM,OAAN,C;MACA,c;K;iCAKJ,Y;K;;IAKuB,oC;MAA8B,qB;MAA7B,gC;K;2C ACxB,mB;MAEI,oBA+DyC,OA/Dd,OA+Dc,C;MA9DzC,iBAAa,OAAM,aAAN,C;K;;IAIrB,8B;MAEoC,qB;K;iD AChC,mB;MACI,OAAQ,KAAI,OAAJ,C;K;mDAGZ,mB;MACI,OAAQ,KAAI,OAAJ,C;K;2CAGZ,Y;MACI,OAA Q,KAAI,EAAJ,C;K;;IAIhB,0B;MAEqC,qB;MACjC,cAAa,E;K;6CAEb,mB;MACI,eAoCyC,OApCxB,OAoCwB,C; K;qCAjC7C,Y;MACI,cAAS,E;K;;IAIjB,sC;MAE4C,yB;K;yDACxC,mB;MACI,QAwByC,OAxB1B,OAwB0B,C; MAvBzC,QAAQ,C1DuHoF,a0DvHhE,I1DuHgE,E0DvH1D,C1DuH0D,C;M0DtH5F,IAAI,KAAK,CAAT,C;QACI, 4BAAU,C1DiI0E,W0DjI9D,C1DiI8D,E0DjI3D,C1DiI2D,C;Q0DhIpF,Y;QACA,IAAI,C1D4HiE,W0D5HrD,IAAI, CAAJ,I1D4HqD,C;O0D1HzE,4BAAU,C;K;iDAGd,Y;MACI,OAAQ,KAAI,WAAJ,C;MACR,cAAS,E;K;;;IAWjB, yB;MACiD,cAAa,KAAb,C;K;IAEjD,mB;MAEI,MAAO,U;K;IAGX,4B;MAEI,MAAO,iBAAQ,OAAR,C;K;IAGX, wB;MAEI,MAAO,eAAM,OAAN,C;K;IC3FX,mD;MACI,0B;MASA,gBAA2B,a;K;uEAFvB,Y;MAAQ,OAAA,eA AS,Q;K;oDAIrB,kB;MACI,UAAU,IAAK,S;MAEX,YAAQ,2CAAR,C;QACI,gBAAc,MAAO,M;WAEzB,YAAQ,y BAAR,C;QACI,gBAAc,yC;QACd,eAAS,oBAAW,MAAX,C;;QAEL,MAAM,6BAAsB,iBAAtB,C;K;4CAItB,Y;M AOW,Q;MALP,IAAI,kBAAW,2CAAf,C;QACI,gBAAS,yB;QACT,OAAO,yB;OAEX,aAAa,IAAK,S;MAEd,eAA W,yCAAX,C;QAAsB,gC;WACtB,0C;QAA4B,MAAM,MAAO,U;;QACjC,a;MAHZ,W;K;;IA7BJ,gD;MAAA,0D; MACyD,6BAAK,QAAL,EAAe,2CAAf,C;MADzD,Y;K;I9BsCJ,yE;MASI,sC;MAAA,4C;K;IATJ,6EAWY,Y;MA AQ,2B;KAXpB,E;IAAA,0DAaQ,kB;MACI,wBAAW,MAAX,C;K;IAdZ,sF;I+B3C2E,0C;MhC4JhE,Q;MADP,egC 1JA,MhC0JA,C;MACO,QgC3JP,MhC2JO,+D;MgC1JX,W;K;;+FCuHA,gB;MACI,aAAa,IAAb,MAAa,E;MACb,K AAK,MAAL,C;MACA,OAAO,M;K;IC/HX,8C;MAKyG,kBAApB,wBAAc,IAAd,C;MAA0B,IzEoE3G,a;MyEpEiF ,OzEqE1E,W;K;IyEnEX,8C;MAM8C,kBAA1B,cAAhB,sCAAgB,EAAc,IAAd,EAAoB,IAApB,C;MAAiC,sBzE2E 3C,WyE3E2C,C;MAAjD,OzE4EO,W;K;I0EzFX,uC;MACkD,8B;MAAA,OCIN,aDJwB,yBAAa,QAAb,mCCIxB,C jE+rBgC,sB;K;IgEjsB5E,yC;M3FywHW,kBAAY,gB;MA8EH,Q;MAAhB,wB2Fj1HqB,U3Fi1HrB,gB;QAAgB,c2F j1HK,U3Fi1HrB,M;QAAsB,IAAI,C2Fj1HkB,oB3Fi1HP,O2Fj1HO,C3Fi1HtB,C;UAAyB,WAAY,WAAI,OAAJ,C;; M2Fj1H3D,qB3Fk1HO,W;M2Fj1HP,IrFqMwD,CqFrMpD,crFqMqD,UqFrMzD,C;QhEoGuC,U;QgEnGnC,qBhEm GyD,OAAtB,+BgEnGd,mBhEmGc,uBAAsB,CAAO,W;QkE2RpD,kBAAhB,sB;QF5XQ,0C;QACA,IAAI,EhEkNo C,0BAAU,CgElN9C,CAAJ,C;UACI,2BAAO,GAAP,C;SAEW,sCAAa,GAAb,C;QALnB,sB1E8DG,W4E+T8B,W; QFtXjC,OAAO,I;OAGX,OAAO,K;K;IAGX,4C;MAMmB,c;;Q3F47UC,Q;QAAhB,wB2F57UI,U3F47UJ,gB;UAA gB,c2F57UZ,U3F47UJ,M;UAAsB,I2F57UD,oB3F47Ue,O2F57Uf,C3F47UC,C;YAAwB,aAAO,I;YAAP,e;;QAC9 C,aAAO,K;;;M2F77UP,e;QACI,kBAA6B,MAAX,UAAW,C;QhE8EM,U;QgE7Eb,ahE6EmC,OAAtB,+BgE7EvB, mBhE6EuB,uBAAsB,CAAO,W;QgE7EX,kBC5BjB,aD4BD,MC5BC,CjE6uC6C,uBAAzB,CAAyB,C;QR5jB9E,k BAAS,gB;QAyEA,U;QAAA,+B;QAAhB,OAAgB,gBAAhB,C;UAAgB,6B;UAAM,IwE9tB4C,4BxE8tB9B,SwE9t B8B,CxE8tB5C,C;YAAwB,WAAY,WAAI,SAAJ,C;;QwE9tBtD,sBAAmF,exE+tBhF,WwE/tBgF,EAAa,GAAb,C; QACnF,OAAO,I;OAGX,OAAO,K;K;IGjCP,+B;MAAQ,8BAAY,IAAK,UAAjB,IAA8B,uBAAY,IAAK,mB;K;IA MvD,kC;MAAQ,8BAAY,IAAK,a;K;ICZ7B,gC;MAAoE,gCAAqB,OAArB,C;K;IAElC,uC;MAAC,wB;K;iDAC/B, iB;MACI,eAAQ,KAAR,C;K;8CAGJ,Y;MAAyC,iCAAuB,cAAvB,M;K;;ICCO,6C;MAAA,8B;MAAS,uB;K;0EACl C,Y;MAAQ,OAAA,gBAAY,O;K;mDAE3C,iB;MACI,IADoC,KACpC,IAAG,CAAH,IADoC,KACpC,IAAM,sBA

AN,C;QAD8B,OACX,gBAAY,MAAK,KAAL,C;;QACvB,MAAM,8BAA0B,WAAQ,KAAR,6BAAmC,sBAAnC, MAA1B,C;K;;IARtB,8B;MAGoD,4C;K;ICNpD,0B;MAEI,OAAO,yBAAP,C;QACI,sBAAY,mCAAZ,C;;K;IAIR,q C;MAMI,sBAAY,sCAAgB,gBAAe,IAAf,CAA5B,C;MACA,OAAO,S;K;+EChBX,qB;MAI8C,gB;K;iFAE9C,qB; MAIsE,OAAK,S;K;kFAE3E,qB;MAMyE,gB;K;IAEzE,6B;MAiBa,UAPF,M;MAFP,QAAc,S;MAGV,cAAK,UAA L,U;QACI,mBAAK,UAAL,G;;QACJ,IvC3BqC,MAAa,YuC2BvC,CvC3BuC,CuC2BlD,C;UAC6B,8BAAzB,CAAy B,C;;UAGN,UAAlB,uDAAkB,Y;;MAP3B,a;K;IC9BJ,2B;MAEI,MAAM,yBAAqB,OAArB,C;K;IAGV,sB;MAEI, MAAM,uBAAmB,cAAnB,C;K;IAGV,2B;MAEI,MAAM,6BAAsB,OAAtB,C;K;IAGV,iC;MAEI,MAAM,4CAAqC ,uBAAqB,YAArB,8BAArC,C;K;ICFqB,iC;;MAA6E,Q;MAAA,+BAAS,I;sCAAlB,O,2DAAA,O;;;;K;;;;;;;;IAC/F,2 B;MAAA,iD;MAAuB,oBAAK,IAAL,EAAW,IAAX,C;MACH,0BAAY,MAAK,KAAL,EAAW,IAAX,EAAiB,IAA jB,C;MADhC,Y;K;IAIA,sC;MAAA,iD;MAAuC,oBAAK,OAAL,EAAc,IAAd,C;MACnB,0BAAY,MAAK,KAAL, EAAW,OAAX,EAAoB,IAApB,C;MADhC,Y;K;IAIA,oC;MAAA,iD;MAAwC,oBAAK,SAAL,EAAgB,KAAhB,C; MACpB,0BAAY,MAAK,KAAL,EAAW,SAAX,EAAsB,KAAtB,C;MADhC,Y;K;IAM+B,mC;;MAA6E,Q;MAAA, +BAAS,I;sCAAlB,O,2DAAA,O;;;;K;;;;;;;;IACnG,+B;MAAA,mD;MAAuB,sBAAK,IAAL,EAAW,IAAX,C;MACC ,4BAAY,MAAK,KAAL,EAAW,IAAX,EAAiB,IAAjB,C;MADpC,Y;K;IAIA,0C;MAAA,mD;MAAuC,sBAAK,OA AL,EAAc,IAAd,C;MACf,4BAAY,MAAK,KAAL,EAAW,OAAX,EAAoB,IAApB,C;MADpC,Y;K;IAIA,wC;MAA A,mD;MAAwC,sBAAK,SAAL,EAAgB,KAAhB,C;MAChB,4BAAY,MAAK,KAAL,EAAW,SAAX,EAAsB,KAAt B,C;MADpC,Y;K;IAKsC,0C;MAA0D,qBAAU,OAAV,EAAmB,KAAnB,C;;K;;IAChG,sC;MAAA,0D;MAAuB,6B AAK,IAAL,EAAW,IAAX,C;MAAvB,Y;K;IACA,iD;MAAA,0D;MAAuC,6BAAK,OAAL,EAAc,IAAd,C;MAAvC ,Y;K;IACA,+C;MAAA,0D;MAAwC,6BAAK,SAAL,EAAgB,KAAhB,C;MAAxC,Y;K;IAG8C,kD;MAA0D,4BAA iB,OAAjB,EAA0B,KAA1B,C;;K;;IACxG,8C;MAAA,kE;MAAuB,qCAAK,IAAL,EAAW,IAAX,C;MAAvB,Y;K;I ACA,yD;MAAA,kE;MAAuC,qCAAK,OAAL,EAAc,IAAd,C;MAAvC,Y;K;IACA,uD;MAAA,kE;MAAwC,qCAA K,SAAL,EAAgB,KAAhB,C;MAAxC,Y;K;IAG2C,+C;MAA0D,4BAAiB,OAAjB,EAA0B,KAA1B,C;;K;;IACrG,2 C;MAAA,+D;MAAuB,kCAAK,IAAL,EAAW,IAAX,C;MAAvB,Y;K;IACA,sD;MAAA,+D;MAAuC,kCAAK,OA AL,EAAc,IAAd,C;MAAvC,Y;K;IACA,oD;MAAA,+D;MAAwC,kCAAK,SAAL,EAAgB,KAAhB,C;MAAxC,Y;K; IAG+C,4C;8BAAwD,O;;K;;IACvG,+C;MAAA,mE;MAAuB,sCAAK,IAAL,C;MAAvB,Y;K;IAGqD,yD;MAA0D, 4BAAiB,OAAjB,EAA0B,KAA1B,C;;K;;IAC/G,qD;MAAA,yE;MAAuB,4CAAK,IAAL,EAAW,IAAX,C;MAAvB, Y;K;IACA,gE;MAAA,yE;MAAuC,4CAAK,OAAL,EAAc,IAAd,C;MAAvC,Y;K;IACA,8D;MAAA,yE;MAAwC,4 CAAK,SAAL,EAAgB,KAAhB,C;MAAxC,Y;K;IAGmD,uD;MAA0D,4BAAiB,OAAjB,EAA0B,KAA1B,C;;K;;IA C7G,mD;MAAA,uE;MAAuB,0CAAK,IAAL,EAAW,IAAX,C;MAAvB,Y;K;IACA,8D;MAAA,uE;MAAuC,0CAA K,OAAL,EAAc,IAAd,C;MAAvC,Y;K;IACA,4D;MAAA,uE;MAAwC,0CAAK,SAAL,EAAgB,KAAhB,C;MAAxC ,Y;K;IAI2C,wC;sCAAgE,O;;K;;IAC3G,2C;MAAA,+D;MAAuB,kCAAK,IAAL,C;MAAvB,Y;K;IAI0C,uC;8BAA wD,O;;K;;IAClG,0C;MAAA,8D;MAAuB,iCAAK,IAAL,C;MAAvB,Y;K;IAGwC,qC;8BAAwD,O;;K;;IAChG,wC; MAAA,4D;MAAuB,+BAAK,IAAL,C;MAAvB,Y;K;IAGoC,wC;MAA2D,mBAAM,OAAN,EAAe,KAAf,C;;K;;IA C/F,oC;MAAA,wD;MAAuB,sBAAK,IAAL,Q;MAAvB,Y;K;IACA,+C;MAAA,wD;MAAgC,2BAAK,OAAL,EAA c,IAAd,C;MAAhC,Y;K;IACA,+C;MAAA,wD;MAAiD,IAAY,I;MAAzB,2BAAa,SAAR,OAAQ,CAAb,EAAyB,sD AAzB,C;MAApC,Y;K;IAG4C,yC;8BAAwD,O;;K;;IACpG,4C;MAAA,gE;MAAuB,mCAAK,IAAL,C;MAAvB,Y; K;IAIyC,sC;8BAAwD,O;;K;;IACjG,yC;MAAA,6D;MAAuB,gCAAK,IAAL,C;MAAvB,Y;K;IAGkD,sD;MAA0D, 4BAAiB,OAAjB,EAA0B,KAA1B,C;;K;;IAC5G,kD;MAAA,sE;MAAuB,yCAAK,IAAL,EAAW,IAAX,C;MAAvB, Y;K;IACA,6D;MAAA,sE;MAAuC,yCAAK,OAAL,EAAc,IAAd,C;MAAvC,Y;K;IACA,2D;MAAA,sE;MAAwC,y CAAK,SAAL,EAAgB,KAAhB,C;MAAxC,Y;K;IAG0D,8D;MAA0D,4BAAiB,OAAjB,EAA0B,KAA1B,C;;K;;IAC pH,0D;MAAA,8E;MAAuB,iDAAK,IAAL,EAAW,IAAX,C;MAAvB,Y;K;IACA,qE;MAAA,8E;MAAuC,iDAAK, OAAL,EAAc,IAAd,C;MAAvC,Y;K;IACA,mE;MAAA,8E;MAAwC,iDAAK,SAAL,EAAgB,KAAhB,C;MAAxC,Y ;K;ICrHJ,8B;MC8CW,kB/FqBiD,oB;M+FM9C,Q;MAAA,OAAK,0B;MAAf,OAAU,cAAV,C;QAAU,mB;QACN, UAAU,sBAAM,CAAN,C;QACV,kBAAkB,sBAAY,GAAZ,C;QAkFiD,U;QAjFnE,W/F6JJ,a+F7JgB,G/F6JhB,E8Fl OoB,CCqEkC,uBAAuB,CAAC,WAAY,mBAAY,GAAZ,CAiFhD,GDtJrC,CCsJqC,GAA6B,UAjFjC,WAiFiC,6DD tJnD,IAAM,CAAN,I9FkOpB,C;;M8FlOA,OCuEO,W;K;;;;ICUX,iC;MAK8C,OAAI,kBAAK,CAAL,MAAJ,GAAY ,CAAZ,GAAmB,C;K;IAEjE,iC;MAK8C,OAAI,kBAAK,CAAL,MAAJ,GAAY,CAAZ,GAAmB,C;K;ICvDjE,qB;M AK0B,Q;MADtB,UAAmB,E;MACnB,wBAAsB,KAAtB,gB;QAAsB,aAAA,KAAtB,M;QAAK,IAAC,0BAAD,EA

AO,2B;QACR,IAAI,IAAJ,IAAY,K;;MAEhB,OAAO,G;K;IAGX,+B;MAMgB,Q;MADZ,WAA0B,MAAa,MAAK, KAAL,C;MACvC,wBAAY,IAAZ,gB;QAAY,UAAA,IAAZ,M;QACI,IAAU,KAAY,gBAAe,GAAf,CAAtB,C;UAC I,UAAK,GAAL,IAAY,MAAM,GAAN,C;;MAGpB,OAAO,S;K;qEC3DX,yB;MAAA,iB;MAAA,oB;QAOkD,OAA A,MAAW,KAAI,CAAJ,C;O;KAP7D,C;qEASA,yB;MAAA,iB;MAAA,oB;QAOkD,OAAA,MAAW,KAAI,CAAJ, C;O;KAP7D,C;qEASA,yB;MAAA,iB;MAAA,oB;QAOkD,OAAA,MAAW,KAAI,CAAJ,C;O;KAP7D,C;uEASA,y B;MAAA,iB;MAAA,oB;QASmD,OAAA,MAAW,MAAK,CAAL,C;O;KAT9D,C;uEAWA,yB;MAAA,iB;MAAA, oB;QASmD,OAAA,MAAW,MAAK,CAAL,C;O;KAT9D,C;uEAWA,yB;MAAA,iB;MAAA,oB;QASmD,OAAA, MAAW,MAAK,CAAL,C;O;KAT9D,C;yEAWA,yB;MAAA,iB;MAAA,uB;QAkB+D,OAAA,MAAW,OAAM,CA AN,EAAS,CAAT,C;O;KAlB1E,C;uEAoBA,yB;MAAA,iB;MAAA,oB;QAUmD,OAAA,MAAW,MAAK,CAAL,C; O;KAV9D,C;uEAYA,yB;MAAA,iB;MAAA,oB;QASmD,OAAA,MAAW,MAAK,CAAL,C;O;KAT9D,C;uEAWA, yB;MAAA,iB;MAAA,oB;QAUmD,OAAA,MAAW,MAAK,CAAL,C;O;KAV9D,C;yEAYA,yB;MAAA,iB;MAAA ,oB;QAYoD,OAAA,MAAW,OAAM,CAAN,C;O;KAZ/D,C;yEAcA,yB;MAAA,iB;MAAA,oB;QAYoD,OAAA,M AAW,OAAM,CAAN,C;O;KAZ/D,C;yEAcA,yB;MAAA,iB;MAAA,oB;QAaoD,OAAA,MAAW,OAAM,CAAN,C; O;KAb/D,C;yEAeA,yB;MAAA,iB;MAAA,uB;QAS+D,OAAA,MAAW,OAAM,CAAN,EAAS,CAAT,C;O;KAT1E ,C;uEAWA,yB;MAAA,iB;MAAA,oB;QAQmD,OAAA,MAAW,MAAK,CAAL,C;O;KAR9D,C;qEAUA,yB;MAA A,iB;MAAA,oB;QAUkD,OAAA,MAAW,KAAI,CAAJ,C;O;KAV7D,C;yEAYA,yB;MAAA,iB;MAAA,oB;QAcoD ,OAAA,MAAW,OAAM,CAAN,C;O;KAd/D,C;IAgBA,sB;MAcI,IAAI,QAAQ,GAAR,IAAe,SAAQ,GAA3B,C;QA AgC,OAAO,wCAAO,I;MAC9C,OAAO,IAAW,KAAI,CAAJ,CAAX,GAAoB,IAAW,KAAI,IAAJ,C;K;mEAG1C,y B;MAAA,iB;MAAA,oB;QAWiD,OAAA,MAAW,KAAI,CAAJ,C;O;KAX5D,C;yEAaA,yB;MAAA,iB;MAAA,oB; QAOoD,OAAA,MAAW,OAAM,CAAN,C;O;KAP/D,C;uEASA,yB;MAAA,iB;MAAA,oB;QAOmD,OAAA,MAA W,MAAK,CAAL,C;O;KAP9D,C;uEASA,yB;MAAA,iB;MAAA,oB;QAgBmD,OAAA,MAAW,OAAM,CAAN,C; O;KAhB9D,C;uEAkBA,yB;MAAA,iB;MAAA,oB;QAUmD,OAAA,MAAW,MAAK,CAAL,C;O;KAV9D,C;yEAY A,yB;MAAA,iB;MAAA,oB;QAUoD,OAAA,MAAW,OAAM,CAAN,C;O;KAV/D,C;+EAYA,yB;MAAA,iB;MAA A,oB;QAUuD,OAAA,MAAW,OAAM,CAAN,C;O;KAVlE,C;IAYA,kB;MAQI,IAAI,IAAI,GAAJ,KAAW,GAAf,C ;QACI,OAAO,IAAW,OAAM,CAAN,C;OAEtB,YAzBgD,MAAW,OAyBzC,CAzByC,C;MA0B3D,OAAW,QAAQ ,CAAR,KAAa,GAAxB,GAA6B,KAA7B,GAtC+C,MAAW,MAsCb,CAtCa,C;K;qEAyC9D,yB;MAAA,iB;MAAA, oB;QAUkD,OAAA,MAAW,KAAI,CAAJ,C;O;KAV7D,C;uEAYA,yB;MAAA,iB;MAAA,oB;QAWmD,OAAA,M AAW,MAAK,CAAL,C;O;KAX9D,C;wEAcA,yB;MAAA,iB;MAAA,uB;QAO6D,OAAA,MAAW,KAAI,CAAJ,EA AO,CAAP,C;O;KAPxE,C;wEASA,yB;MAAA,iB;MAAA,uB;QAO6D,OAAA,MAAW,KAAI,CAAJ,EAAO,CAAP ,C;O;KAPxE,C;qEAWA,yB;MAAA,iB;MAAA,+B;QAayD,OAAA,MAAW,KAAI,SAAJ,EAAU,CAAV,C;O;KAb pE,C;uEAeA,yB;MAAA,iB;MAAA,+B;QAOsD,OAAA,MAAW,KAAI,SAAJ,EAAY,CAAZ,C;O;KAPjE,C;iGAm BsD,yB;MAAA,iB;MAAA,4B;QAAQ,OAAA,MAAW,KAAI,SAAJ,C;O;KAAnB,C;+EAaT,yB;MAAA,iB;MAAA ,4B;QAAQ,OAAA,MAAW,MAAK,SAAL,C;O;KAAnB,C;iFAE7C,yB;MAAA,6C;MAAA,kC;QAK8D,OAAK,SA AL,SAAK,EAAc,IAAd,C;O;KALnE,C;IAkBqC,4B;MACjC,gBAAO,CAAP,C;QADyC,OACrB,QAAP,CAAC,SA AM,C;WACpB,IAAK,QAAL,SAAK,CAAL,IAAgB,cAAQ,wCAAO,kBAA/B,C;QAFyC,OAEW,S;WACpD,kBA AQ,wCAAO,UAAf,C;QAHyC,OAGb,YAAY,SAAL,SAAK,C;;QAHC,OAI5B,OAAL,SAAK,CAAL,GAAgB,S;K; IAG5B,2B;MAKI,IAAK,QAAL,SAAK,CAAL,IAAgB,cAAQ,wCAAO,kBAA/B,C;QADwC,OACY,S;WACpD,kB AAQ,GAAR,C;QAFwC,OAEzB,wCAAO,U;;QACP,WAAc,UAAL,SAAK,CAAL,yBAAuB,YAAO,CAAX,GAAc, CAAd,GAAqB,EAAxC,E;QAHgB,O3Cjb6B,MAAa,gBAAe,IAAf,C;;K;I2CubtF,6B;MAKI,IAAK,QAAL,SAAK,C AAL,IAAgB,cAAQ,wCAAO,kBAA/B,C;QAD0C,OACU,S;WACpD,kBAAQ,GAAR,C;QAF0C,OAE3B,CAAC,w CAAO,U;;QACR,WAAc,UAAL,SAAK,CAAL,yBAAuB,YAAO,CAAX,GAAc,EAAd,GAAsB,CAAzC,E;QAHkB, O3C3b2B,MAAa,gBAAe,IAAf,C;;K;I2CkctF,oC;MAUI,IAAK,QAAL,SAAK,CAAL,IAAmB,QAAH,EAAG,CAA nB,C;QADuD,OACzB,wCAAO,I;WACrC,WAAM,SAAN,C;QAFuD,OAEzC,E;WACd,SAAK,SAAL,C;QAHuD, OAGrC,OAAL,SAAK,C;;QAHqC,OAI1B,SAAL,SAAK,C;K;IAIjC,+B;MAYI,uB;QAAW,MAAM,gCAAyB,yBA AzB,C;WACjB,gBAAO,UAAP,C;QAFyC,OAEjB,U;WACxB,gBAAO,WAAP,C;QAHyC,OAGjB,W;;QAHiB,OAI W,YAA5C,IAAW,OAAM,SAAN,CAAiC,C;;K;IAGxD,gC;MAYI,uB;QAAW,MAAM,gCAAyB,yBAAzB,C;WAC jB,oD;QAF2C,+B;WAG3C,oD;QAH2C,+B;;QAAA,OAIS,uBAA5C,IAAW,OAAM,SAAN,CAAiC,C;;K;uEASxD, yB;MAAA,iB;MAAA,oB;QAOgD,OAAA,MAA6B,KAAZ,CAAY,C;O;KAP7E,C;uEASA,yB;MAAA,iB;MAAA,o B;QAOgD,OAAA,MAA6B,KAAZ,CAAY,C;O;KAP7E,C;uEASA,yB;MAAA,iB;MAAA,oB;QAOgD,OAAA,MA A6B,KAAZ,CAAY,C;O;KAP7E,C;yEASA,yB;MAAA,iB;MAAA,oB;QASiD,OAAA,MAA8B,MAAZ,CAAY,C;O ;KAT/E,C;yEAWA,yB;MAAA,iB;MAAA,oB;QASiD,OAAA,MAA8B,MAAZ,CAAY,C;O;KAT/E,C;yEAWA,yB; MAAA,iB;MAAA,oB;QASiD,OAAA,MAA8B,MAAZ,CAAY,C;O;KAT/E,C;2EAWA,yB;MAAA,iB;MAAA,uB; QAkB4D,OAAA,MAA6C,OAA1B,CAA0B,EAAZ,CAAY,C;O;KAlBzG,C;yEAoBA,yB;MAAA,iB;MAAA,oB;Q AUiD,OAAA,MAA8B,MAAZ,CAAY,C;O;KAV/E,C;yEAYA,yB;MAAA,iB;MAAA,oB;QASiD,OAAA,MAA8B, MAAZ,CAAY,C;O;KAT/E,C;yEAWA,yB;MAAA,iB;MAAA,oB;QAUiD,OAAA,MAA8B,MAAZ,CAAY,C;O;K AV/E,C;2EAYA,yB;MAAA,iB;MAAA,oB;QAYkD,OAAA,MAA+B,OAAZ,CAAY,C;O;KAZjF,C;2EAcA,yB;M AAA,iB;MAAA,oB;QAYkD,OAAA,MAA+B,OAAZ,CAAY,C;O;KAZjF,C;2EAcA,yB;MAAA,iB;MAAA,oB;QA akD,OAAA,MAA+B,OAAZ,CAAY,C;O;KAbjF,C;2EAeA,yB;MAAA,iB;MAAA,uB;QAS4D,OAAA,MAA6C,OA A1B,CAA0B,EAAZ,CAAY,C;O;KATzG,C;yEAWA,yB;MAAA,iB;MAAA,oB;QAQiD,OAAA,MAA8B,MAAZ,C AAY,C;O;KAR/E,C;uEAUA,yB;MAAA,iB;MAAA,oB;QAUgD,OAAA,MAA6B,KAAZ,CAAY,C;O;KAV7E,C;2 EAYA,yB;MAAA,iB;MAAA,oB;QAckD,OAAA,MAA+B,OAAZ,CAAY,C;O;KAdjF,C;uEAgBA,yB;MAAA,mC; MAAA,0B;QAc6D,OAAmC,IAA7B,CAA6B,EAAZ,IAAY,C;O;KAdhG,C;qEAgBA,yB;MAAA,iB;MAAA,oB;Q AW+C,OAAA,MAA6B,KAAZ,CAAY,C;O;KAX5E,C;2EAaA,yB;MAAA,iB;MAAA,oB;QAOkD,OAAA,MAA+ B,OAAZ,CAAY,C;O;KAPjF,C;yEASA,yB;MAAA,iB;MAAA,oB;QAOiD,OAAA,MAA8B,MAAZ,CAAY,C;O;K AP/E,C;yEASA,yB;MAAA,iB;MAAA,oB;QAgBiD,OAAA,MAA+B,OAAZ,CAAY,C;O;KAhBhF,C;yEAkBA,yB; MAAA,iB;MAAA,oB;QAUiD,OAAA,MAA8B,MAAZ,CAAY,C;O;KAV/E,C;2EAYA,yB;MAAA,iB;MAAA,oB; QAUkD,OAAA,MAA+B,OAAZ,CAAY,C;O;KAVjF,C;iFAYA,yB;MA3gBA,iB;MA2gBA,oB;QAUqD,OA3gBE, MAAW,OA2gBF,CA3gBE,C;O;KAigBlE,C;2EAYA,yB;MAAA,uC;MAAA,oB;QAQkD,OAAoB,MAAZ,CAAY, C;O;KARtE,C;uEAWA,yB;MAAA,iB;MAAA,oB;QAUgD,OAAA,MAA6B,KAAZ,CAAY,C;O;KAV7E,C;yEAY A,yB;MAAA,iB;MAAA,oB;QAWiD,OAAA,MAA8B,MAAZ,CAAY,C;O;KAX/E,C;wEAeA,yB;MAAA,iB;MAA A,uB;QAO0D,OAAA,MAAW,KAAI,CAAJ,EAAO,CAAP,C;O;KAPrE,C;wEASA,yB;MAAA,iB;MAAA,uB;QAO 0D,OAAA,MAAW,KAAI,CAAJ,EAAO,CAAP,C;O;KAPrE,C;sEAYA,yB;MAAA,iB;MAAA,+B;QAasD,OAAA, MAA8C,KAA1B,SAA0B,EAAZ,CAAY,C;O;KAbpG,C;uEAeA,yB;MAAA,iB;MAAA,+B;QAOoD,OAAA,MAA8 C,KAA1B,SAA0B,EAAZ,CAAY,C;O;KAPlG,C;kGAmBoD,yB;MAAA,iB;MAAA,4B;QAAQ,OAAA,MAAgC,K AAZ,SAAY,C;O;KAAxC,C;gFAaT,yB;MAAA,iB;MAAA,4B;QAAQ,OAAA,MAAiC,MAAZ,SAAY,C;O;KAAzC ,C;gFAE3C,yB;MAAA,6C;MAAA,kC;QAO8D,OAA0C,SAArC,SAAqC,EAAZ,IAAY,C;O;KAPxG,C;iFASA,yB; MAAA,6C;MAAA,kC;QAK4D,OAA0C,SAArC,SAAqC,EAAZ,IAAY,C;O;KALtG,C;oFAQA,yB;MAAA,iD;MA AA,4B;QAYmD,OAAW,WAAX,SAAW,C;O;KAZ9D,C;sFAcA,yB;MAAA,mD;MAAA,4B;QAYqD,OAAW,YA AX,SAAW,C;O;KAZhE,C;IAoBA,kB;MAUqC,OAAI,IAAI,CAAR,GAAY,CAAC,CAAD,OAAM,CAAlB,GAA0 B,C;K;wEAE/D,yB;MAAA,iB;MAAA,uB;QAKoD,OAAA,MAAW,KAAI,CAAJ,EAAO,CAAP,C;O;KAL/D,C;wE AOA,yB;MAAA,iB;MAAA,uB;QAKoD,OAAA,MAAW,KAAI,CAAJ,EAAO,CAAP,C;O;KAL/D,C;mGAiBgD,y B;MAAA,mC;MAAA,4B;QAAQ,WAAI,SAAJ,C;O;KAAR,C;IAShB,+B;MAC5B,gBAAO,CAAP,C;QADoC,OA CxB,E;WACZ,gBAAO,CAAP,C;QAFoC,OAExB,C;;QAFwB,OAG5B,C;K;IAKZ,kB;MASuC,OAAI,eAAI,CAAR ,GAAY,CAAD,aAAX,GAAmB,C;K;wEAE1D,gB;MAKuD,OAAI,kBAAK,CAAL,MAAJ,GAAY,CAAZ,GAAmB, C;K;wEAE1E,gB;MAKuD,OAAI,kBAAK,CAAL,MAAJ,GAAY,CAAZ,GAAmB,C;K;mGAYxB,yB;MAAA,mC; MAAA,4B;QAAQ,WAAI,SAAJ,C;O;KAAR,C;IASjB,+B;MAC7B,2BAAO,CAAP,C;QADqC,OACzB,E;WACZ,2 BAAO,CAAP,C;QAFqC,OAEzB,C;;QAFyB,OAG7B,C;K;IC3kCZ,4B;MAI4C,qBAAQ,S;K;IAEpD,4B;MAI2C,q BAAQ,S;K;IAEnD,+B;MAGiD,qBAAQ,wCAAO,kBAAf,IAAoC,cAAQ,wCAAO,kB;K;IAEpG,iC;MAGgD,qBA AQ,uCAAM,kBAAd,IAAmC,cAAQ,uCAAM,kB;K;IAEjG,6B;MAG+C,QAAC,qBAAD,IAAiB,CAAC,kB;K;IAEj E,+B;MAG8C,QAAC,uBAAD,IAAiB,CAAC,kB;K;IAGhE,iC;MAOI,QAAQ,S;MACR,IAAI,CAAC,IAAM,UAAP ,KAAsB,CAAE,KAAK,CAAP,GAAc,UAApC,K;MACJ,IAAI,CAAC,IAAM,SAAP,KAAsB,CAAE,KAAK,CAAP, GAAc,SAApC,K;MACJ,IAAI,CAAC,IAAM,SAAP,KAAsB,CAAE,KAAK,CAAP,GAAc,SAApC,K;MACJ,IAAI, CAAC,IAAM,QAAP,KAAsB,CAAE,KAAK,CAAP,GAAc,QAApC,K;MACJ,IAAI,CAAC,IAAM,KAAP,KAAsB, CAAE,KAAK,EAA7B,K;MACJ,OAAO,C;K;kGAGX,yB;MAAA,iB;MAAA,4B;QAO2D,OAAe,aAAM,SAAN,C; O;KAP1E,C;IASA,0C;MAOI,YATsE,aAStC,EAAf,aAAQ,CAAC,SAAD,IAAR,CAAe,CATsC,CAStE,I;K;IAEJ,s C;MAOI,OAAI,cAAQ,CAAZ,GAAe,CAAf,GAAsB,CAAE,IAAI,EAAJ,GAlB8C,uB;K;IAoB1E,qC;MAQI,oBAA

S,CAAC,SAAD,IAAT,C;K;IAEJ,yC;MAaI,oBAAI,QAAJ,GAAiB,cAAK,EAAL,GAAqB,Q;K;IAG1C,0C;MAaI,o BAAI,EAAJ,GAAoB,QAApB,GAAiC,cAAK,Q;K;IAG1C,mC;MAMI,OAAK,a5ClEmD,uB4CkEnD,CAAL,GAA0 B,a5CnE6B,sB4CmE7B,CAA1B,I;K;IAEJ,2C;MAMU,WAAW,S5C1EuC,c;M4C2EpD,e;QADJ,OACS,KA7E6D,a 5CCf,sB4CDe,CA6E7D,I;;QADT,OA5EsE,aA8E1D,IA9E0D,C;;K;IAiF1E,4C;MAMU,UAAU,S5CtFuC,a;M4CuF nD,c;QADJ,OACS,KAAqB,sB5CtF0B,uB4CsF1B,CAArB,I;;QADT,OAEgB,sBAAJ,GAAI,C;K;IAGpB,wC;MAO U,WAAW,S5CjGuC,c;M4CkGpD,e;QAAK,UAAS,kB5CnGqC,sB4CmGrC,C;QADlB,O5CnG4C,MAAa,KAAK,U AAS,GAAT,E4CoGvB,C5CpGuB,C;;Q4CqGlD,aAAa,kBAAL,IAAK,C;QAFzB,O5CnG4C,MAAa,KAAK,U4CqG 7C,C5CrG6C,EAAc,MAAd,C;;K;I4CwGlE,uC;MAOU,UAAU,S5C9GuC,a;M4C+GnD,c;QAAK,WAAa,iB5C9Gk C,uB4C8GlC,C;QADtB,O5C/G4C,MAAa,KAAK,U4CgHhD,C5ChHgD,EAAc,IAAd,C;;Q4CiHlD,YAAS,iBAAJ, GAAI,C;QAFrB,O5C/G4C,MAAa,KAAK,UAAS,KAAT,E4CiHrB,C5CjHqB,C;;K;I4CoHlE,2C;MAaI,IAAI,CAA C,WAAa,EAAd,MAAqB,CAAzB,C;QACI,UAAU,S5CjIyC,a;Q4CkInD,WAAW,S5CjIyC,c;Q4CkIpD,aAAa,GAA I,IAAI,QAAR,GAAqB,IAAK,MAAK,CAAC,QAAD,IAAL,C;QACvC,cAAc,IAAK,IAAI,QAAT,GAAsB,GAAI,M AAK,CAAC,QAAD,IAAL,C;QACxC,OAAW,CAAC,WAAa,EAAd,MAAqB,CAAhC,G5CtIwC,MAAa,KAAK,U4 CsIlB,M5CtIkB,E4CsIV,O5CtIU,C4CsI1D,G5CtIwC,MAAa,KAAK,U4CsIS,O5CtIT,E4CsIkB,M5CtIlB,C;;Q4CwI nD,Q;QAAA,IAAI,CAAC,WAAa,EAAd,MAAqB,CAAzB,C;UAAA,OAA4B,S;;uB5CtIiB,uB;U4CsIP,a5CvIM,sB ;U4CuI5C,O5CxIiC,MAAa,KAAK,kBAAc,MAAd,C;;Q4CwI1D,W;;K;kFAKR,yB;MAAA,4C;MAAA,sC;QAaiE, 6BAAW,CAAC,QAAD,IAAX,C;O;KAbjE,C;qEC1KA,kC;MAII,OAAO,SAA8B,MAAK,WAAL,C;K;uEAGzC,8C ;MAII,OAAO,SAA8B,MAAK,WAAL,EAAkB,UAAlB,C;K;ICpCzC,iC;MACI,gBAAH,IAAI,OAAO,EAAG,GAA E,IAAI,IAAI,CAAC,CAAD,EAAI,EAAJ,CAAd,GAAyB,CAAhC,C;K;;;IAKJ,sC;MACI,cAAO,QAAP,GAAkB,Q AAQ,Q;K;ICU1B,gC;MAAQ,QxDdkC,OwDcnB,SAAf,C;aACJ,Q;UADI,OACQ,M;aACZ,Q;UAFI,OAEQ,M;aAC Z,S;UAHI,OAGS,O;gBAHT,OAII,MAAa,gBAAe,SAAf,CAAqB,Y;;K;IAO9C,2B;MAAS,Q;MAAD,OAAwB,CA AvB,iEAAuB,Q;K;IAMhC,+B;MAAQ,iBAAU,SAAV,C;K;IClC+B,4B;MACvC,8B;K;gEAAA,Y;MAAA,4B;K;qE AGI,Y;M7FQ4B,MAAM,yB;K;sE6FNlC,Y;M7FM4B,MAAM,yB;K;oE6FJlC,Y;M7FI4B,MAAM,yB;K;qE6FFlC, Y;M7FE4B,MAAM,yB;K;gE6FAlC,Y;M7FA4B,MAAM,yB;K;iE6FElC,Y;M7FF4B,MAAM,yB;K;iE6FIlC,Y;M7 FJ4B,MAAM,yB;K;gE6FMlC,Y;M7FN4B,MAAM,yB;K;kE6FQlC,Y;M7FR4B,MAAM,yB;K;iE6FUlC,Y;M7FV4 B,MAAM,yB;K;uE6FYlC,Y;M7FZ4B,MAAM,yB;K;wE6FclC,Y;M7Fd4B,MAAM,yB;K;uE6FgBlC,Y;M7FhB4B, MAAM,yB;K;oE6FkBlC,Y;M7FlB4B,MAAM,yB;K;wE6FoBlC,Y;M7FpB4B,MAAM,yB;K;0E6FsBlC,Y;M7FtB4 B,MAAM,yB;K;oE6FwBlC,Y;M7FxB4B,MAAM,yB;K;kC6F0BtC,iB;MACI,OAAO,oCAA0B,oBAAU,KAAM,O AAhB,C;K;oCAGrC,Y;MAC+B,gB;MAAA,8FAA0B,C;K;oCAEzD,Y;MAEI,OAAO,oBAAQ,eAAR,C;K;;IAIyB, kC;MAAuB,sBAAc,MAAd,C;MACL,Q;MAAtD,4BAAmC,CAAmB,OAAZ,MAAY,WAAnB,kC;K;0EAAnC,Y;M AAA,gC;K;oDAEA,iB;MACW,cAAgB,W;MAAvB,OxDqCuD,MAAa,QwDrCpD,KxDqCoD,EAAY,OAAZ,C;K;; IwDjCjC,0E;MAIvC,sBAAc,MAAd,C;MAFA,wC;MACA,8C;K;2CAEA,iB;MACI,IAAI,0CAAJ,C;QAAsC,OAA O,K;MAC7C,OAAa,uCAAO,KAAP,CAAN,IAAuB,+BAAmB,KAAM,kBAAzB,C;K;6EAGD,Y;MAAQ,6B;K;uD AEzC,iB;MACI,OAAO,0BAAmB,KAAnB,C;K;;IAIf,6B;MAAA,iC;MAAoC,sBAAoB,MAApB,C;MAChC,4BAA kC,S;K;2EAAlC,Y;MAAA,gC;K;qDAEA,iB;MAAgD,Y;K;uEAG5C,Y;MAAQ,MAAM,qCAA8B,6CAA9B,C;K;y CAElB,iB;MAA4C,iBAAU,I;K;2CAEtD,Y;MAA+B,Q;K;;;IAVnC,yC;MAAA,wC;QAAA,uB;OAAA,iC;K;ICxEA ,gE;MAMI,qBAAU,UAAV,EAAgC,OAAV,WAAU,CAAhC,EAA0C,gBAA1C,C;K;IAEJ,8B;MAC2C,iC;K;IAE3 C,kC;MAC+C,qBAAU,cAAA,KAAM,WAAN,CAAV,EAA8B,KAAM,UAApC,EAA+C,IAA/C,C;K;IAE/C,2D;M AM0B,IAAN,I;MAAA,QAAM,QAAN,C;aACZ,I;;UAAA,K;aACA,K;;UAAA,K;;UAFY,K;;MAAhB,oB;MAMA, OAAO,uBAAmB,IAAnB,EAAqC,OAAZ,WAAY,CAArC,EAA+C,SAA/C,EAA0D,KAA1D,C;K;IAGX,kC;MAEI, OAAA,uCAAgB,K;K;IAEpB,8C;MAEI,OAAA,uCAAgB,mBAAU,IAAV,C;K;IAEpB,8C;MAEI,OAAA,uCAAgB, mBAAU,IAAV,C;K;IAEpB,kD;MAEI,OAAA,uCAAgB,uBAAc,IAAd,C;K;IC/CI,8D;MACpB,sC;MACA,sC;MA CA,kD;K;mEAFA,Y;MAAA,gC;K;kEACA,Y;MAAA,+B;K;yEACA,Y;MAAA,sC;K;oEAGI,Y;MAAQ,kB;K;iCA EZ,iB;MACI,0CACQ,wBAAc,KAAM,WAApB,CADR,IAC0C,uBAAa,KAAM,UAAnB,CAD1C,IAC0E,0BAAoB, KAAM,iB;K;mCAExG,Y;MACI,SAAC,CAAW,SAAX,eAAW,CAAX,GAAwB,EAAxB,QAAuC,SAAV,cAAU,C AAvC,IAAD,IAAsD,EAAtD,QAA4E,SAAjB,qBAAiB,CAA5E,I;K;IAYgD,mD;MAAA,qB;QAAE,OAAG,0BAA H,EAAG,C;O;K;mCAVzD,Y;MACkB,UACO,M;MADrB,aAAc,2D;MAEV,cAAU,IAAV,C;QAA6B,SAAX,eAA W,W;WAC7B,IAAA,MAAO,WAAP,S;QAAoC,SAAP,MAAO,W;;QAC5B,+B;MAHZ,2B;MAMA,WACQ,cAAU, UAAd,GAAyB,EAAzB,GACe,eAAV,cAAU,EAAa,IAAb,EAAmB,GAAnB,EAAwB,GAAxB,kBAA6B,+BAA7B, C;MACnB,eAAmB,qBAAJ,GAAsB,GAAtB,GAA+B,E;MAE9C,OAAO,iBAAiB,IAAjB,GAAwB,Q;K;qCAGnC,q B;MAEI,IAAI,sBAAY,IAAhB,C;QAAsB,OAAO,G;MAC7B,OAAgB,aAAT,kBAAS,CAAT,GAA+B,SAAL,cAA K,C;K;;IAI9C,wB;MAAA,4B;MACI,4BAAwC,I;MACxC,2BAAgD,W;MAChD,kCAAyC,K;MACzC,6BAA6C,W ;K;sEAH7C,Y;MAAA,gC;K;qEACA,Y;MAAA,+B;K;4EACA,Y;MAAA,sC;K;uEACA,Y;MAAA,iC;K;sCACA,Y; MAAkC,gB;K;;;IALtC,oC;MAAA,mC;QAAA,kB;OAAA,4B;K;IAQA,iC;MACI,QAAM,SAAN,M;aACI,W;UADJ ,OAC2B,E;aACvB,I;UAFJ,OAEoB,K;aAChB,K;UAHJ,OAGqB,M;gBAHrB,mC;;K;IC/CkC,oE;MAClC,0B;MAC A,wC;MACA,kC;MACA,oC;K;sEAHA,Y;MAAA,0B;K;6EACA,Y;MAAA,iC;K;0EACA,Y;MAAA,8B;K;2EACA ,Y;MAAA,+B;K;4CAEA,Y;MAAkC,gB;K;;8CANtC,Y;MACI,gB;K;8CADJ,Y;MAEI,uB;K;8CAFJ,Y;MAGI,oB;K ;8CAHJ,Y;MAII,qB;K;gDAJJ,kD;MAAA,8BACI,kCADJ,EAEI,uDAFJ,EAGI,8CAHJ,EAII,iDAJJ,C;K;4CAAA,Y; MAAA,c;MACI,qD;MACA,4D;MACA,yD;MACA,0D;MAJJ,a;K;0CAAA,iB;MAAA,4IACI,oCADJ,IAEI,kDAFJ, IAGI,4CAHJ,IAII,8CAJJ,I;K;ICAA,4B;MAAA,gC;MAEI,gBACe,wBAAoB,MAApB,EAA6D,KAA7D,EAAoE,g CAApE,C;MAEf,mBACkB,wBAAoB,MAApB,EAAgE,QAAhE,EAA0E,mCAA1E,C;MAElB,oBACmB,+B;MAE nB,oBACmB,wBAAoB,OAApB,EAAkE,SAAlE,EAA6E,oCAA7E,C;MAEnB,iBACgB,wBAAoB,MAApB,EAA8 D,MAA9D,EAAsE,iCAAtE,C;MAEhB,kBACiB,wBAAoB,MAApB,EAA+D,OAA/D,EAAwE,kCAAxE,C;MAEjB ,gBACe,wBAAoB,MAApB,EAA6D,KAA7D,EAAoE,gCAApE,C;MAEf,kBACiB,wBAAoB,MAApB,EAA+D,OA A/D,EAAwE,kCAAxE,C;MAEjB,mBACkB,wBAAoB,MAApB,EAAgE,QAAhE,EAA0E,mCAA1E,C;MAElB,kB ACiB,wBAAoB,KAApB,EAAiE,OAAjE,EAA0E,kCAA1E,C;MAEjB,mBACkB,wBAAoB,MAApB,EAAgE,QAA hE,EAA0E,mCAA1E,C;MAElB,sBACqB,wBAAoB,KAApB,EAAkE,WAAlE,EAA+E,sCAA/E,C;MAErB,yBAC wB,wBAAoB,KAApB,EAAqE,cAArE,EAAqF,yCAArF,C;MAExB,sBACqB,wBAAoB,WAApB,EAAwE,WAAxE ,EAAqF,sCAArF,C;MAErB,sBACqB,wBAAoB,SAApB,EAAsE,WAAtE,EAAmF,sCAAnF,C;MAErB,uBACsB,w BAAoB,UAApB,EAAwE,YAAxE,EAAsF,uCAAtF,C;MAEtB,qBACoB,wBAAoB,UAApB,EAAsE,UAAtE,EAAk F,qCAAlF,C;MAEpB,sBACqB,wBAAoB,KAApB,EAAkE,WAAlE,EAA+E,sCAA/E,C;MAErB,uBACsB,wBAAo B,YAApB,EAA0E,YAA1E,EAAwF,uCAAxF,C;MAEtB,wBACuB,wBAAoB,YAApB,EAA2E,aAA3E,EAA0F,wC AA1F,C;K;IAMkB,qE;MAAA,qB;QAAE,O7D/DD,O6D+DU,EAAT,KAAiB,UAAjB,IAAkC,EAAY,OAAf,KAA0 B,a;O;K;+CAJpG,iB;MAE2B,Q;MAAhB,U;MAAA,KAAgB,OAAhB,eAAgB,CAAI,KAAJ,CAAhB,U;QAAA,a;;Q ACH,aAAa,wBAAoB,QAApB,EAA+D,kBAA/D,EACoB,mDADpB,C;QAEG,eAAhB,UAAqC,M;QAHlC,SAIH, M;;MAJJ,a;K;IA7D+E,8C;MAAE,6B;K;IAGO,iD;MAAE,0B;K;IAME,kD;MAAE,8B;K;IAGZ,+C;MAAE,6B;K;I AGC,gD;MAAE,6B;K;IAGR,8C;MAAE,6B;K;IAGI,gD;MAAE,6B;K;IAGC,iD;MAAE,6B;K;IAGH,gD;MAAE,y B;K;IAGD,iD;MAAE,6B;K;IAGM,oD;MAAE,mC;K;IAGO,uD;MAAE,gC;K;IAGL,oD;MAAE,6B;K;IAGJ,oD;M AAE,6B;K;IAGE,qD;MAAE,8B;K;IAGR,mD;MAAE,4B;K;IAGJ,oD;MAAE,6B;K;IAGQ,qD;MAAE,8B;K;IAGC, sD;MAAE,+B;K;;;IA5DvH,wC;MAAA,uC;QAAA,sB;OAAA,gC;K;;ICCA,2B;MACkE,yBAAkB,MAAlB,C;K;IA ElE,oC;MAEU,IAAN,I;MAAA,Q9DH0C,O8DG3B,CAAf,C;aACI,Q;UAA6B,OAAjB,8BAAiB,Y;UAA7B,K;aAC A,Q;UAAY,OAAI,CAAY,CvDAhC,GuDAmC,CAAf,MAAkC,CAAtC,GAAyC,8BAAiB,SAA1D,GAAwE,8BAAi B,Y;UAArG,K;aACA,S;UAA8B,OAAjB,8BAAiB,a;UAA9B,K;aACA,U;UAA+B,OAAjB,8BAAiB,eAAgB,CAA Y,OAA5B,C;UAA/B,K;gBAGQ,6B;YAAsC,OAAjB,8BAAiB,kB;eACtC,0B;YAAmC,OAAjB,8BAAiB,e;eACnC, 0B;YAAmC,OAAjB,8BAAiB,e;eACnC,2B;YAAoC,OAAjB,8BAAiB,gB;eACpC,yB;YAAkC,OAAjB,8BAAiB,c;e AClC,0B;YAAmC,OAAjB,8BAAiB,e;eACnC,2B;YAAoC,OAAjB,8BAAiB,gB;eACpC,4B;YAAqC,OAAjB,8BA AiB,iB;eACrC,6B;;eACA,sB;YAAkC,OAAjB,8BAAiB,W;;YAE9B,kBAAkB,MAAa,gBAAe,CAAf,CAAkB,Y;Y AE7C,oBAAgB,MAAhB,C;cAAiD,OAAjB,8BAAiB,S;iBACjD,oBAAgB,KAAhB,C;cAAgD,OAAjB,8BAAiB,e;;c AE5C,cAA0B,W;cAC1B,yBAAkB,OAAlB,C;;;;UAxBxB,K;;MAAA,W;K;IAgCJ,mC;MAKW,Q;MAJP,IAAI,WA AW,MAAf,C;QAA6B,OAAO,8BAAiB,Y;OAErD,eAAsB,MAAY,W;MAE3B,IAAI,gBAAJ,C;QACH,IAAI,QAAS ,SAAT,QAAJ,C;UACI,aAAa,qBAAiB,MAAjB,C;UACb,oBAAsB,M;UACtB,a;;UAES,OAAT,QAAS,S;;;QAGb,4 BAAiB,MAAjB,C;;MATJ,W;K;ICvBJ,0B;MAII,sBAAY,C;K;qEAchB,4B;MAIkE,iBAAY,KAAZ,C;K;2EAElE,q B;MAI8D,gB;K;IClDb,2C;MAC7C,qBAAwC,Q;K;iDAExC,Y;MACmB,Q;MAAA,yB;MAAA,iB;QAAe,MAAM,6 BAAsB,0CAAtB,C;OAApC,eAAe,I;MACf,qBAAc,I;MACd,OAAO,QAAS,W;K;;;;;ICDyB,2C;uBAA+B,O;;K;;IA C5E,8C;MAAA,kE;MAAuB,qCAAK,IAAL,C;MAAvB,Y;K;ICD8B,gC;MAgB9B,gBAAiC,YAAY,SAAhB,GAA2 B,OAA3B,GAAwC,E;K;mEAGjE,Y;MAAQ,OAAO,aAAY,O;K;yCAE/B,iB;MACW,gBAAP,a;M7FiEG,Q;MAA

A,I6FjEc,K7FiEV,IAAS,CAAT,I6FjEU,K7FiEI,IAAS,2BAA3B,C;QAAA,OAAsC,qB6FjExB,K7FiEwB,C;;Q6FjE f,MAAM,8BAA0B,mCAAyB,WAAzB,MAA1B,C;;MAAhC,W;K;kDAEJ,gC;MAAgF,OAAA,a3FkKY,W2FlKK, U3FkKL,E2FlKiB,Q3FkKjB,C;K;6C2FhK5F,iB;MACI,qCAAU,KAAV,C;MACA,OAAO,I;K;6CAGX,iB;MACI,i BAAgB,SAAN,KAAM,C;MAChB,OAAO,I;K;6CAGX,uC;MACkG,OAAA,IAAK,qBAAY,KAAZ,EAAmB,UAA nB,EAA+B,QAA/B,C;K;sCAEvG,Y;MAayB,UAEK,M;MAL1B,eAAe,E;MACf,YAAY,aAAO,OAAP,GAAgB,CA AhB,I;MACZ,OAAO,SAAS,CAAhB,C;QACI,UAAU,0BAAO,YAAP,EAAO,oBAAP,Q;QACV,IAAQ,eAAJ,GAA I,CAAJ,IAAwB,SAAS,CAArC,C;UACI,WAAW,0BAAO,cAAP,EAAO,sBAAP,U;UACX,IAAS,gBAAL,IAAK,C AAT,C;YACI,WAAW,+BAAW,iBAAX,wBAAkB,gBAAlB,C;;YAEX,WAAW,+BAAW,gBAAX,wBAAiB,iBAAj B,C;;;UAGf,gCAAY,GAAZ,C;;;MAGR,gBAAS,Q;MACT,OAAO,I;K;6CAGX,iB;MAOI,iBAAgB,SAAN,KAAM, C;MAChB,OAAO,I;K;6CAGX,iB;MASI,iBAAU,K;MACV,OAAO,I;K;6CAGX,iB;MAQI,iBAAgB,eAAN,KAAM ,C;MAChB,OAAO,I;K;6CAGX,iB;MAMI,gBAAA,IAAK,SAAL,GAAe,K;MACf,OAAO,I;K;uCAGX,Y;MAS6B, OAAS,IAAY,UAAjB,KAA+B,SAAnC,GrGrFtB,MAAK,KqGqF0E,IAAY,UrGrFtF,EqGqFiG,WrGrFjG,CqGqFiB, GAA6F,W;K;qDAE1H,2B;MAYI,IAAI,kBAAkB,eAAtB,C;QACS,IAAL,aAA6B,e;Q;8CAIrC,kB;MAO0C,OAAA ,IAAY,SAAY,SAAQ,MAAR,C;K;8CAElE,8B;MAQ2D,OAAA,IAAY,SAAY,SAAQ,MAAR,EAAgB,UAAhB,C; K;kDAEnF,kB;MAQ8C,OAAA,IAAY,SAAY,aAAY,MAAZ,C;K;kDAEtE,8B;MASI,IAAI,M5FyCwC,YAAU,C4F zClD,IAAoB,aAAa,CAArC,C;QAAwC,OAAO,E;MAC/C,OAAO,IAAY,SAAY,aAAY,MAAZ,EAAoB,UAApB,C; K;4CAGnC,wB;MAWI,oCAAa,4BAAmB,KAAnB,EAA0B,WAA1B,C;MAEb,gBAAS,a3FX+E,W2FW9D,C3FX8 D,E2FW3D,K3FX2D,C2FW/E,YAA6B,KAA7B,IAAqC,a3Fd2B,W2FcV,K3FdU,C;M2FezE,OAAO,I;K;6CAGX, wB;MAQI,oCAAa,4BAAmB,KAAnB,EAA0B,WAA1B,C;MAEb,gBAAS,a3FzB+E,W2FyB9D,C3FzB8D,E2FyB3 D,K3FzB2D,C2FyB/E,uBAA6B,kBAA7B,IAAqC,a3F5B2B,W2F4BV,K3F5BU,C;M2F6BzE,OAAO,I;K;6CAGX, wB;MAUI,oCAAa,4BAAmB,KAAnB,EAA0B,WAA1B,C;MAEb,gBAAS,a3FzC+E,W2FyC9D,C3FzC8D,E2FyC3 D,K3FzC2D,C2FyC/E,GAAmC,eAAN,KAAM,CAAnC,GAAsD,a3F5CU,W2F4CO,K3F5CP,C;M2F6CzE,OAAO, I;K;6CAGX,wB;MAaI,oCAAa,4BAAmB,KAAnB,EAA0B,WAA1B,C;MAEb,gBAAS,a3F5D+E,W2F4D9D,C3F5 D8D,E2F4D3D,K3F5D2D,C2F4D/E,GAAmC,SAAN,KAAM,CAAnC,GAAgD,a3F/DgB,W2F+DC,K3F/DD,C;M2 FgEzE,OAAO,I;K;6CAGX,wB;MAWI,oCAAa,4BAAmB,KAAnB,EAA0B,WAA1B,C;MAEb,gBAAS,a3F7E+E, W2F6E9D,C3F7E8D,E2F6E3D,K3F7E2D,C2F6E/E,GAAmC,SAAN,KAAM,CAAnC,GAAgD,a3FhFgB,W2FgFC, K3FhFD,C;M2FiFzE,OAAO,I;K;6CAGX,wB;MAQI,oCAAa,4BAAmB,KAAnB,EAA0B,WAA1B,C;MAEb,gBAA c,IAAK,S3F3FqE,W2F2FpD,C3F3FoD,E2F2FjD,K3F3FiD,C2F2F1E,GAAkC,KAAlC,GAA0C,IAAK,S3F9FY,W 2F8FK,K3F9FL,C;M2F+FzE,OAAO,I;K;gDAGX,qB;MAcI,IAAI,YAAY,CAAhB,C;QACI,MAAM,gCAAyB,0BA AuB,SAAvB,MAAzB,C;OAGV,IAAI,aAAa,WAAjB,C;QACI,gBAAS,a3FlH2E,W2FkH1D,C3FlH0D,E2FkHvD,S 3FlHuD,C;;Q2FoHpF,aAAU,WAAV,MAAuB,SAAvB,M;UACI,qCAAU,CAAV,C;;;K;gDAKZ,sB;MAQI,oCAAa, 4BAAmB,UAAnB,EAA+B,WAA/B,C;MAEb,OAAO,a3FvIkE,W2FuIjD,U3FvIiD,C;K;gD2F0I7E,gC;MAQI,oCA Aa,4BAAmB,UAAnB,EAA+B,QAA/B,EAAyC,WAAzC,C;MAEb,OAAO,a3FjJiF,W2FiJhE,U3FjJgE,E2FiJpD,Q3 FjJoD,C;K;yC2FoJ5F,Y;MAYI,IAAS,IAAY,UAAjB,KAA+B,SAAnC,C;QACS,IAAL,aAA6B,W;Q;uCAIrC,Y;M AAkC,oB;K;oCAElC,Y;MAOI,gBAAS,E;MACT,OAAO,I;K;0CAGX,wB;MAQI,oCAAa,2BAAkB,KAAlB,EAAy B,WAAzB,C;MAEb,gBAAS,a3F5L+E,W2F4L9D,C3F5L8D,E2F4L3D,K3F5L2D,C2F4L/E,uBAA6B,kBAA7B,IA AqC,a3F/L2B,W2F+LV,QAAQ,CAAR,I3F/LU,C;K;+C2FkM7E,uC;MAYI,yBAAkB,UAAlB,EAA8B,QAA9B,EA AwC,WAAxC,C;MAEA,gBAAc,IAAK,S3F7MqE,W2F6MpD,C3F7MoD,E2F6MjD,U3F7MiD,C2F6M1E,GAAuC ,KAAvC,GAA+C,IAAK,S3FhNO,W2FgNU,Q3FhNV,C;M2FiNzE,OAAO,I;K;kDAGX,wC;MACI,IAAI,aAAa,CA Ab,IAAkB,aAAa,MAAnC,C;QACI,MAAM,8BAA0B,iBAAc,UAAd,kBAAmC,MAA7D,C;OAEV,IAAI,aAAa,QA AjB,C;QACI,MAAM,gCAAyB,gBAAa,UAAb,qBAAqC,QAArC,MAAzB,C;Q;+CAId,iB;MAYI,oCAAa,2BAAkB ,KAAlB,EAAyB,WAAzB,C;MAEb,gBAAS,a3FxO+E,W2FwO9D,C3FxO8D,E2FwO3D,K3FxO2D,C2FwO/E,GA A6B,a3F3OmC,W2F2OlB,QAAQ,CAAR,I3F3OkB,C;M2F4OzE,OAAO,I;K;kDAGX,gC;MAWI,yBAAkB,UAAlB ,EAA8B,QAA9B,EAAwC,WAAxC,C;MAEA,gBAAS,a3FzP+E,W2FyP9D,C3FzP8D,E2FyP3D,U3FzP2D,C2FyP/ E,GAAkC,a3F5P8B,W2F4Pb,Q3F5Pa,C;M2F6PzE,OAAO,I;K;kDAGX,gE;MAc+C,iC;QAAA,oBAAyB,C;MAAG ,0B;QAAA,aAAkB,C;MAAG,wB;QAAA,WAAgB,IAAK,O;MAKlF,IACf,I;MALhB,oCAAa,4BAAmB,UAAnB,E AA+B,QAA/B,EAAyC,WAAzC,C;MACb,oCAAa,4BAAmB,iBAAnB,EAAsC,oBAAoB,QAApB,GAA+B,UAA/B ,IAAtC,EAAiF,WAAY,OAA7F,C;MAEb,eAAe,iB;MACf,iBAAc,UAAd,UAA+B,QAA/B,U;QACI,YAAY,eAAZ,

EAAY,uBAAZ,UAA0B,yBAAO,KAAP,C;;K;kDAIlC,uC;MAcI,iBAAgB,iBAAN,KAAM,EAAe,UAAf,EAA2B,Q AA3B,C;MAChB,OAAO,I;K;kDAGX,uC;MAaI,gBAAsB,SAAN,KAAM,C;MACtB,oCAAa,4BAAmB,UAAnB,E AA+B,QAA/B,EAAyC,SAAU,OAAnD,C;MAEb,iBAAU,S3FvT8E,W2FuT1D,U3FvT0D,E2FuT9C,Q3FvT8C,C; M2FwTxF,OAAO,I;K;kDAGX,8C;MAgBI,oCAAa,4BAAmB,KAAnB,EAA0B,IAAK,OAA/B,C;MAEb,gBAAS,a 3F7U+E,W2F6U9D,C3F7U8D,E2F6U3D,K3F7U2D,C2F6U/E,GAAmC,iBAAN,KAAM,EAAe,UAAf,EAA2B,QA A3B,CAAnC,GAA0E,a3FhVV,W2FgV2B,K3FhV3B,C;M2FiVzE,OAAO,I;K;kDAGX,8C;MAiBI,oCAAa,4BAA mB,KAAnB,EAA0B,WAA1B,C;MAEb,gBAAsB,SAAN,KAAM,C;MACtB,oCAAa,4BAAmB,UAAnB,EAA+B,Q AA/B,EAAyC,SAAU,OAAnD,C;MAEb,gBAAS,a3FvW+E,W2FuW9D,C3FvW8D,E2FuW3D,K3FvW2D,C2FuW/ E,GAA6B,S3FvWkD,W2FuW9B,U3FvW8B,E2FuWlB,Q3FvWkB,C2FuW/E,GAAyE,a3F1WT,W2F0W0B,K3F1 W1B,C;M2F2WzE,OAAO,I;K;;IAjiBX,6C;MAAA,uD;MAKoC,2B;MAC3B,KAAL,aAA6B,Q;MANjC,Y;K;IASA ,8C;MAAA,uD;MAC4C,0BAAK,OAAQ,WAAb,C;MAD5C,Y;K;IAGA,qC;MAAA,uD;MACuB,0BAAK,EAAL,C ;MADvB,Y;K;2EA0hBJ,qB;MAOgE,OAAA,SAAK,Q;K;uEAErE,mC;MAQ+E,SAAK,aAAI,KAAJ,EAAW,KAA X,C;K;+EAEpF,kD;MAaI,OAAA,SAAK,kBAAS,UAAT,EAAqB,QAArB,EAA+B,KAA/B,C;K;+EAET,4B;MAY 6E,OAAA,SAAK,kBAAS,KAAT,C;K;qFAElF,2C;MAWoG,OAAA,SAAK,qBAAY,UAAZ,EAAwB,QAAxB,C;K; uFAEzG,2E;MAe2E,iC;QAAA,oBAAyB,C;MAAG,0B;QAAA,aAAkB,C;MAAG,wB;QAAA,WAAgB,SAAK,O; MAC7I,SAAK,qBAAY,WAAZ,EAAyB,iBAAzB,EAA4C,UAA5C,EAAwD,QAAxD,C;K;qFAET,kD;MAeI,OAA A,SAAK,qBAAY,KAAZ,EAAmB,UAAnB,EAA+B,QAA/B,C;K;uFAET,kD;MAcI,OAAA,SAAK,qBAAY,KAAZ ,EAAmB,UAAnB,EAA+B,QAA/B,C;K;qFAET,yD;MAiBI,OAAA,SAAK,qBAAY,KAAZ,EAAmB,KAAnB,EAA 0B,UAA1B,EAAsC,QAAtC,C;K;uFAET,yD;MAkBI,OAAA,SAAK,qBAAY,KAAZ,EAAmB,KAAnB,EAA0B,UA A1B,EAAsC,QAAtC,C;K;ICjsBT,iC;MACiD,OAAW,QAAX,8BAAW,EAAQ,YAAR,C;K;qFAE5D,yB;MAAA,0 B;MAAA,4B;QACoD,OAAiF,OAArI,MAAoD,cAA0B,aAA1B,CAAmC,cAAc,YAAW,CAAX,CAAgC,C;O;KAD rI,C;qFAGA,yB;MAAA,0B;MAAA,4B;QACoD,OAAiF,OAArI,MAAoD,cAA0B,aAA1B,CAAmC,cAAc,YAAW, CAAX,CAAgC,C;O;KADrI,C;IAGA,oC;MAGoD,QAAQ,cAAA,sCAAK,mBAAL,EAAyB,sCAAK,mBAA9B,CA AR,6B;K;IAEpD,mC;MAGmD,QAAQ,cAAA,sCAAK,kBAAL,EAAwB,sCAAK,kBAA7B,CAAR,6B;K;IChBnD,8 B;MAGgD,c7FyKoB,uB6FzKpB,EAAiB,MAAjB,C;K;IAEhD,6B;MAI0C,Q;MAAA,yDAAkB,kBAAkB,SAAlB,C ;K;IAE5D,oC;MAKoD,Q;MAAA,yCAAa,KAAb,oBAAuB,kBAAkB,SAAlB,C;K;IAG3E,8B;MAI4C,Q;MAAA,0 DAAmB,kBAAkB,SAAlB,C;K;IAE/D,qC;MAKsD,Q;MAAA,0CAAc,KAAd,oBAAwB,kBAAkB,SAAlB,C;K;IAE 9E,0B;MAIwC,Q;MAAA,wDAAiB,kBAAkB,SAAlB,C;K;IAEzD,mC;MAKkD,Q;MAAA,wCAAY,KAAZ,oBAAs B,kBAAkB,SAAlB,C;K;IAExE,2B;MAI0C,Q;MAAA,yDAAkB,kBAAkB,SAAlB,C;K;IAE5D,oC;MAKoD,Q;MA AA,yCAAa,KAAb,oBAAuB,kBAAkB,SAAlB,C;K;IAE3E,6B;MAIyF,kBAA1C,CAAO,S;MAClD,IAAO,QxG0B D,WwG1BC,CAAH,IAAc,CAAM,kBAApB,KxG0BE,WwG1B6B,KAAM,GAAN,IAAkB,kBAAjD,CAAJ,C;QAC I,4B;MAFsC,OxG4BnC,W;K;6EwGvBX,yB;MAAA,6C;MAAA,4B;QAKmD,0B;O;KALnD,C;IAOA,mC;MAIgG, kBAA1C,CAAO,S;MAAR,OACjD,EAAK,QxGoCgB,WwGpChB,CAAH,IAAc,CAAM,kBAApB,KxGoCmB,Ww GpCY,KAAM,GAAN,IAAkB,kBAAjD,CAAF,CxGoCO,GAAqB,WAArB,GAA+B,I;K;yFwGjC1C,yB;MAAA,yD ;MAAA,4B;QAK0D,gC;O;KAL1D,C;iFAOA,yB;MAAA,6C;MAAA,mC;QAO6D,OAAa,SAAR,SAAQ,EAAS,KA AT,C;O;KAP1E,C;iFASA,yB;MAAA,6C;MAAA,mC;QAO8D,OAAa,SAAR,SAAQ,EAAS,KAAT,C;O;KAP3E,C; IASA,sC;MAMqD,OAAA,SAAY,UAAS,WAAW,KAAX,CAAT,C;K;IAEjE,4B;MAAsC,QAAM,S7FyDwB,c6Fz D9B,C;aAClC,K;aAAA,M;aAAA,M;UADkC,OACT,I;gBADS,OAE1B,K;;K;IAGZ,2B;MAKI,IAAI,EAAU,CAAV ,sBAAa,EAAb,CAAJ,C;QACI,MAAM,gCAAyB,WAAQ,KAAR,kCAAzB,C;OAEV,OAAO,K;K;IAGX,8B;MAA2 D,Q;MACvD,YAAQ,EAAR,IAAe,QAAQ,EAAvB,C;QAA8B,cAAO,E;WACrC,YAAQ,EAAR,IAAe,QAAQ,EAA vB,C;QAA8B,cAAO,EAAP,GAAa,EAAb,I;WAC9B,YAAQ,EAAR,IAAe,QAAQ,GAAvB,C;QAA8B,cAAO,EAA P,GAAa,EAAb,I;;QACtB,S;MxGhCD,a;MwG4BgD,OAK/C,WAAJ,GAAiB,EAAjB,GAAyB,E;K;ICpIG,2C;MAH pC,e;MAGqC,kB;MAHrC,iB;MAAA,uB;K;IAAA,kC;MAAA,qC;O;MAII,qEACY,GADZ,C;MAEA,iEAIU,GAJV, C;K;;IAFA,+C;MAAA,wB;MAAA,uC;K;;IAEA,6C;MAAA,wB;MAAA,qC;K;;IANJ,8B;MAAA,mF;K;;IAAA,mC ;MAAA,a;aAAA,a;UAAA,4C;aAAA,W;UAAA,0C;gBAAA,4D;;K;;IAmBmC,2B;MAAC,kB;K;;sCALpC,Y;MAK oC,iB;K;wCALpC,iB;MAAA,sBAKoC,qCALpC,C;K;oCAAA,Y;MAAA,OAKoC,iDALpC,M;K;oCAAA,Y;MAA A,c;MAKoC,sD;MALpC,a;K;kCAAA,iB;MAAA,2IAKoC,sCALpC,G;K;IAiB0B,iC;MAmItB,6B;MA1HA,eACoC ,O;MACpC,eACsD,QAAR,OAAQ,C;MvG2xC/C,kBAAM,iBAAa,wBuG1xC0B,OvG0xC1B,EAAwB,EAAxB,CA

Ab,C;MAqEA,Q;MAAA,OuG/1CuC,OvG+1CvC,W;MAAb,OAAa,cAAb,C;QAAa,sB;QACT,WAAY,WAAc,IuGh 2CuC,MvGg2CrD,C;;MuGh2ChB,uBAAoC,WAAO,OAAP,EAAyC,evGi2CtE,WuGj2CsE,EAAyB,EAAzB,CAAz B,GAAwD,GAAxE,C;K;sCAEpC,iB;MAEkB,MAAd,oBAAc,C;MACd,YAAY,oBAAc,MAAK,KAAM,WAAX,C; MAC1B,OAAO,iBAAiB,KAAM,MAAN,KAAe,CAAhC,IAAqC,oBAAc,UAAd,KAA2B,KAAM,O;K;8CAGjF,iB; MAEkB,MAAd,oBAAc,C;MACd,OAAO,oBAAc,MAAK,KAAM,WAAX,C;K;mCAGzB,6B;MAM4C,0B;QAAA, aAAkB,C;MAAmB,OAAc,SAAd,oBAAc,EAAS,KAAM,WAAf,EAA2B,UAA3B,C;K;IAS1E,6E;MAAA,mB;QA AE,+BAAK,aAAL,EAAY,kBAAZ,C;O;K;IAA2B,uC;MAAW,OAAA,KAAM,O;K;sCAPnE,6B;MAM+C,0B;QAA A,aAAkB,C;MAC7D,0BAAiB,6CAAjB,EAA8C,sBAA9C,C;K;0CAEJ,iB;MAMI,IAAY,aAAR,YAAQ,EAAW,EA AX,CAAR,IAAmC,WAAR,YAAQ,EAAS,EAAT,CAAvC,C;QACI,OAAO,kBAAK,KAAL,C;;QAEP,OAAkE,CA A3D,UAAM,MAA2B,UAAf,YAAR,YAAQ,qBAAU,EAAV,EAAe,qBAAQ,EAAR,EAA3B,MAAN,EAAkD,YAA lD,CAA2D,eAAK,KAAL,C;K;sCAG1E,8B;MAK8E,OAAA,KAAM,W9F4Ga,S8F5GY,oB9F4GZ,E8F5G2B,W9F 4G3B,C;K;uG8F1GjG,yB;MAAA,iE;MAAA,wC;MAAA,mC;QAMI,YAAY,kBAAK,KAAL,C;QACZ,IAAI,aAAJ, C;UAAmB,OAAO,KAAM,W;QAEhC,gBAAgB,C;QAChB,aAAa,KAAM,O;QACnB,SAAS,mBAAc,MAAd,C;;U AEL,iBAAiB,oB;UACjB,EAAG,gBAAO,KAAP,EAAc,SAAd,EAAyB,UAAW,MAAM,MAA1C,C;UACH,EAAG, gBAAO,UAAU,UAAV,CAAP,C;UACH,YAAY,UAAW,MAAM,aAAjB,GAAgC,CAAhC,I;UACZ,QAAQ,UAAW ,O;;QACd,oBAAY,MAAZ,IAAsB,aAAtB,C;QAET,IAAI,YAAY,MAAhB,C;UACI,EAAG,gBAAO,KAAP,EAAc, SAAd,EAAyB,MAAzB,C;SAGP,OAAO,EAAG,W;O;KAxBd,C;2CA2BA,8B;MAMmC,gBAAR,Y;MvGssCpB,kB AAM,iBAAa,mCAAwB,EAAxB,CAAb,C;MAqEA,Q;MAAA,2B;MAAb,OAAa,cAAb,C;QAAa,sB;QACT,WAAY ,WAAc,IuG5wCc,MvG4wC5B,C;;MuG5wCZ,uBAAgD,evG6wC7C,WuG7wC6C,EAAyB,EAAzB,C;MAChD,OA AO,KAAM,W9FwEgF,S8FxEvD,WAAO,YAAP,EAAgB,gBAAhB,C9FwEuD,E8FxEpB,W9FwEoB,C;K;oC8FrEj G,wB;MAO6C,qB;QAAA,QAAa,C;MAMxC,Q;M7GvHlB,IAAI,E6GkHQ,SAAS,C7GlHjB,CAAJ,C;QACI,c6GiH sB,8C;Q7GhHtB,MAAM,gCAAyB,OAAQ,WAAjC,C;OI0EH,SyGuCW,qBAAQ,KAAR,C;MAAd,cAAuC,UAAS, CAAb,GAAgB,EAAhB,GAA2B,OAAH,EAAG,EAAK,QAAQ,CAAR,IAAL,C;MAC9D,apH7DgD,gB;MoH8DhD ,gBAAgB,C;MAEF,yB;MAAd,OAAc,cAAd,C;QAAc,uB;QACV,MAAO,WAAU,mBAAN,KAAM,EAAY,SAAZ, EAAuB,KAAM,MAAM,MAAnC,CAA0C,WAApD,C;QACP,YAAY,KAAM,MAAM,aAAZ,GAA2B,CAA3B,I;; MAEhB,MAAO,WAAU,mBAAN,KAAM,EAAY,SAAZ,EAAuB,KAAM,OAA7B,CAAqC,WAA/C,C;MACP,OA AO,M;K;+BAIX,Y;MAMyC,OAAA,oBAAc,W;K;IAEvD,2B;MAAA,+B;MAmBI,uBAA4B,WAAO,wBAAP,EA AkC,GAAlC,C;MAC5B,2BAAgC,WAAO,KAAP,EAAiB,GAAjB,C;K;oDAnBhC,mB;MAIwD,oBAAM,oBAAO, OAAP,CAAN,C;K;+CAExD,mB;MAIoD,OAAA,O9F4ByC,S8F5BnB,oB9F4BmB,E8F5BJ,M9F4BI,C;K;0D8F1B 7F,mB;MAI+D,OAAA,O9FsB8B,S8FtBR,wB9FsBQ,E8FtBW,M9FsBX,C;K;;;I8FvCjG,uC;MAAA,sC;QAAA,qB; OAAA,+B;K;;IAjIA,4C;MAAA,+C;MACkE,kBAAK,OAAL,EAAc,MAAM,MAAN,CAAd,C;MADlE,Y;K;IAGA, sC;MAAA,+C;MAC6C,kBAAK,OAAL,EAAc,UAAd,C;MAD7C,Y;K;IAsJJ,kC;MAGkE,iBAAM,OAAN,EAAe,M AAM,MAAN,CAAf,C;K;IAElE,0B;MAG6C,iBAAM,OAAN,EAAe,UAAf,C;K;IAWlC,4F;MAAA,kC;MAAA,kC; MAAA,kC;MAAA,kC;MACH,uBAA+B,a;MAI/B,sF;MAOA,sBAA0C,I;K;2EAX1C,Y;MAAA,2B;K;2EAEI,Y;M AAQ,qBAAA,kBNtK8C,CMsKxC,CNtKwC,CMsK9C,C;K;4EAEZ,Y;MAAA,4B;K;IAY2B,oG;MAAA,kC;MAA S,uB;K;+HACG,Y;MAAQ,OAAA,kBAAM,O;K;wGACrC,iB;MAAuC,Q;MAAA,eAAA,kBNtLG,CMsLG,KNtLH ,CMsLH,mBAAgB,E;K;;iFAJnE,Y;MACI,IAAI,2BAAJ,C;QACI,yH;OAKJ,OAAO,kC;K;4CAGf,Y;MAAoC,OAA c,SAAd,kBAAc,EAAS,kBAAT,EAAoB,kBAAM,UAAV,GAAqB,kBAAM,MAAN,GAAc,CAAd,IAArB,GAA0C, kBAAM,aAAN,GAAqB,CAArB,IAA1D,C;K;IApBN,oE;MAAA,kC;MAA+B,6B;K;+FAChD,Y;MAAQ,OAAA,k BAAM,O;K;IACqC,4E;MAAA,qB;QAAE,yBAAK,EAAL,C;O;K;qEAA5E,Y;MAAiD,OAAqB,OAAb,aAAR,oBA AQ,CAAa,EAAI,iEAAJ,CAAiB,W;K;wEACvF,iB;MAA4C,Q;MAAA,eAAA,kBN3KU,CM2KJ,KN3KI,CM2KV, YAAoB,oBAApB,O;K;;;IAdxD,0C;MACI,sBAAiB,I;MACjB,YAAY,eAAK,KAAL,C;MACZ,IAAI,aAAJ,C;QAA mB,OAAO,I;MAC1B,YAAY,aAAA,KAAM,MAAN,EAAa,sBAAY,CAAZ,IAAb,C;MAEZ,iE;K;I1GzMJ,wD;MA AsG,4C;K;IAAtG,+CACI,gB;MAAwC,+BAAW,CAAX,EAAc,CAAd,C;K;IAD5C,oF;IYJA,yB;MAMiB,Q;MADb ,aAAa,E;MACb,wBAAa,KAAb,gB;QAAa,WAAb,UAAa,KAAb,O;QACI,8BAAU,IAAV,C;;MAEJ,OAAO,M;K;I AGX,yC;MAW+B,Q;MAH3B,IAAI,SAAS,CAAT,IAAc,SAAS,CAAvB,IAA4B,CAAA,KAAM,OAAN,GAAa,MA Ab,QAAsB,MAAtD,C;QACI,MAAM,8BAA0B,WAAS,KAAM,OAAf,kBAA+B,MAA/B,kBAAgD,MAA1E,C;M ACV,aAAa,E;MACc,gBAAS,MAAT,I;MAA3B,iBAAc,MAAd,wB;QACI,8BAAU,MAAM,KAAN,CAAV,C;;MA

EJ,OAAO,M;K;IAGX,mC;MAOiB,Q;MADb,aAAa,E;MACb,wBAAa,SAAb,gB;QAAa,WAAb,UAAa,SAAb,O;Q ACI,8BAAU,IAAV,C;;MAEJ,OAAO,M;K;IAGX,2D;MAY2C,0B;QAAA,aAAkB,C;MAAG,wB;QAAA,WAAgB, SAAK,O;MACjF,oCAAa,4BAAmB,UAAnB,EAA+B,QAA/B,EAAyC,SAAK,OAA9C,C;MACb,aAAa,E;MACb,i BAAc,UAAd,UAA+B,QAA/B,U;QACI,8BAAU,UAAK,KAAL,CAAV,C;;MAEJ,OAAO,M;K;IASkB,gD;MAAA, qB;QAAE,+CAAI,EAAJ,E;O;K;IAN/B,kC;MAMI,OAAO,kBAAU,gBAAV,EAAkB,+BAAlB,C;K;IAiBiC,oE;MA AA,qB;QAAE,+CAAI,qBAAa,EAAb,IAAJ,E;O;K;IAd9C,wD;MAYqC,0B;QAAA,aAAkB,C;MAAG,wB;QAAA, WAAgB,SAAK,O;MAC3E,oCAAa,4BAAmB,UAAnB,EAA+B,QAA/B,EAAyC,gBAAzC,C;MACb,OAAO,kBAA U,WAAW,UAAX,IAAV,EAAiC,2CAAjC,C;K;IAGX,mC;MAQI,OAAO,WAAW,SAAX,EAAiB,CAAjB,EAAoB, gBAApB,EAA0B,KAA1B,C;K;IAGX,mF;MAeI,0B;QAAA,aAAkB,C;MAClB,wB;QAAA,WAAgB,SAAK,O;MA CrB,sC;QAAA,yBAAkC,K;MAElC,oCAAa,4BAAmB,UAAnB,EAA+B,QAA/B,EAAyC,SAAK,OAA9C,C;MACb ,OAAO,WAAW,SAAX,EAAiB,UAAjB,EAA6B,QAA7B,EAAuC,sBAAvC,C;K;IAGX,sC;MAQI,OAAO,WAAW, SAAX,EAAiB,CAAjB,EAAoB,gBAApB,EAA4B,KAA5B,C;K;IAGX,sF;MAeI,0B;QAAA,aAAkB,C;MAClB,wB; QAAA,WAAgB,SAAK,O;MACrB,sC;QAAA,yBAAkC,K;MAElC,oCAAa,4BAAmB,UAAnB,EAA+B,QAA/B,EA AyC,gBAAzC,C;MACb,OAAO,WAAW,SAAX,EAAiB,UAAjB,EAA6B,QAA7B,EAAuC,sBAAvC,C;K;uFAGX,q B;MAMwD,OAAA,SAAY,c;K;uFAEpE,qB;MAMwD,OAAA,SAAY,c;K;yFAEpE,qC;MACoF,OAAA,SAAY,SA AQ,GAAR,EAAa,SAAb,C;K;iGAEhG,qC;MACwF,OAAA,SAAY,aAAY,GAAZ,EAAiB,SAAjB,C;K;+FAEpG,kC ;MACiF,OAAA,SAAY,YAAW,CAAX,EAAc,QAAd,C;K;2FAE7F,wB;MACgE,OAAA,SAAY,UAAS,CAAT,C;K ;iFAE5E,iC;MACqE,OAAA,SAAY,WAAU,UAAV,C;K;mFAEjF,2C;MACoF,OAAA,SAAY,WAAU,UAAV,EAA sB,QAAtB,C;K;4EAEhG,0B;MACuD,OAAA,SAAY,QAAO,GAAP,C;K;wEAEnE,4B;MACgE,OAAA,SAAY,OA AM,KAAN,C;K;yFAK5E,2C;MACyF,OAAA,SAAY,SAAQ,OAAR,EAAiB,WAAjB,C;K;IAErG,iD;MAEkD,0B; QAAA,aAAsB,K;MACpE,IAAI,UAAJ,C;QACI,SAAS,SAAK,O;QACd,SAAS,KAAM,O;QACf,UVjCG,MAAK,K UiCQ,EVjCR,EUiCY,EVjCZ,C;QUkCR,IAAI,QAAO,CAAX,C;UAAc,OAAO,KAAK,EAAL,I;QACrB,YAAY,C; QACZ,OAAO,IAAP,C;UACI,UVrCD,MAAK,KUqCY,QAAQ,EAAR,IVrCZ,EUqCwB,GVrCxB,C;UUsCJ,SAAS, SAzB2E,WAyB5D,KAzB4D,EAyBrD,GAzBqD,C;UA0BpF,SAAS,KA1B2E,WA0B3D,KA1B2D,EA0BpD,GA1B oD,C;UA2BpF,IAAI,YAAM,EAAN,CAAJ,C;YACI,KAAK,EAtD+C,c;YAuDpD,KAAK,EAvD+C,c;YAwDpD,IA AI,YAAM,EAAN,CAAJ,C;cACI,KAAK,EAjD2C,c;cAkDhD,KAAK,EAlD2C,c;cAmDhD,IAAI,YAAM,EAAN,C AAJ,C;gBACI,OAAU,iBAAH,EAAG,EAAU,EAAV,C;iBAItB,IAAI,QAAO,GAAX,C;YAAgB,K;UAChB,QAAQ, G;;QAEZ,OAAO,KAAK,EAAL,I;;QAEP,OAAO,4BAAU,KAAV,C;;K;IAKgD,oD;MAAU,OAAE,UAAF,CAAE, EAAU,CAAV,EAA0B,IAA1B,C;K;;IAIvE,+C;MAAQ,oC;K;2F+FjPZ,oC;MACiF,O/F6Ke,kB+F7KE,oBAAH,EA AG,C/F6KF,E+F7Kc,S/F6Kd,C;K;mG+F3KhG,oC;MACqF,O/F6Ke,sB+F7KM,oBAAH,EAAG,C/F6KN,E+F7Kk B,S/F6KlB,C;K;I+F3KpG,mD;MAIoD,0B;QAAA,aAAsB,K;MACtE,IAAI,CAAC,UAAL,C;QACI,O/FwKqF,qB+ FxK7D,M/FwK6D,E+FxKrD,C/FwKqD,C;;Q+FtKrF,OAAO,yBAAc,CAAd,EAAiB,MAAjB,EAAyB,CAAzB,EA A4B,MAAO,OAAnC,EAA2C,UAA3C,C;K;IAGf,iE;MAIqE,0B;QAAA,aAAsB,K;MACvF,IAAI,CAAC,UAAL,C; QACI,O/F6JqF,qB+F7J7D,M/F6J6D,E+F7JrD,U/F6JqD,C;;Q+F3JrF,OAAO,yBAAc,UAAd,EAA0B,MAA1B,EAA kC,CAAlC,EAAqC,MAAO,OAA5C,EAAoD,UAApD,C;K;IAGf,iD;MAIkD,0B;QAAA,aAAsB,K;MACpE,IAAI,C AAC,UAAL,C;QACI,O/FqJoE,mB+FrJ9C,M/FqJ8C,C;;Q+FnJpE,OAAO,yBAAc,mBAAS,MAAO,OAAhB,IAAd, EAAsC,MAAtC,EAA8C,CAA9C,EAAiD,MAAO,OAAxD,EAAgE,UAAhE,C;K;IAIf,mC;MACI,aAAa,S/F0J2D,O +F1JhD,K/F0JgD,C;M+FzJxE,OAAO,kBAAkB,MAAO,OAAP,KAAe,C;K;IAG5C,4B;MAAoD,4BAAU,CAAV,I AA+D,QAA3C,6BAAJ,GAAoB,SAApB,GAA8B,SAAK,WAAY,EAAQ,eAAR,C;K;IAEnH,gD;MACiD,0B;QAA A,aAAsB,K;MACnE,Q;MAAA,IAAI,iBAAJ,C;QAAA,OACI,a;;QACC,U;QAAA,IAAI,CAAC,UAAL,C;UAAA,S ACD,kBAAQ,KAAR,C;;UAEA,0B;UAAA,W;YAAiB,gBAAA,S/FqH2C,c+FrH3C,EAAsB,K/FqHqB,c+FrH3C,C; WAHhB,e;;QAFL,a;;MAAA,W;K;IAQJ,sF;MACkH,0B;QAAA,aAAsB,K;MACpI,oCAAkB,UAAlB,EAA8B,KAA 9B,EAAqC,WAArC,EAAkD,MAAlD,EAA0D,UAA1D,C;K;IAGJ,+B;MAOI,OhGmKmD,mBAAS,CgGnK5D,G/F wH4F,oB+FxHzD,C/FwHyD,E+FxHtD,C/FwHsD,CA1B5B,c+F9FvC,G/FqHoD,oB+FrHV,C/FqHU,C+FrH7E,GA A2E,S;K;IAG/E,iC;MAOI,OhGyJmD,mBAAS,CgGzJ5D,G/F8G4F,oB+F9GzD,C/F8GyD,E+F9GtD,C/F8GsD,CAl B5B,c+F5FvC,G/F2GoD,oB+F3GV,C/F2GU,C+F3G7E,GAA2E,S;K;IAG/E,8B;MAMiB,IAAN,I;M9G9DP,IAAI, E8G6DI,KAAK,C9G7DT,CAAJ,C;QACI,c8G4Dc,oD;Q9G3Dd,MAAM,gCAAyB,OAAQ,WAAjC,C;O8G4DH,Q AAM,CAAN,C;aACH,C;UAAK,S;UAAL,K;aACA,C;UAAU,OAAL,SAAK,W;UAAV,K;gBAEI,aAAa,E;UACb,I

AAI,EhGmIoC,qBAAU,CgGnI9C,CAAJ,C;YACI,QAAQ,SAAK,W;YACb,YAAY,C;YACZ,OAAO,IAAP,C;cACI ,IAAI,CAAC,QAAU,CAAX,MAAiB,CAArB,C;gBACI,UAAU,C;eAEd,QAAQ,UAAW,C;cACnB,IAAI,UAAS,C AAb,C;gBACI,K;eAEJ,KAAK,C;;;UAGb,OAAO,M;;MAnBf,W;K;IAwBJ,4D;MACqE,0B;QAAA,aAAsB,K;MAC vF,O/FuFiG,kB+FvFnF,WAAO,6BAAM,gBAAO,QAAP,CAAb,EAAmC,UAAJ,GAAgB,IAAhB,GAA0B,GAAzD ,C/FuFmF,E+FvFpB,6BAAM,2BAAkB,QAAlB,C/FuFc,C;K;I+FrFrG,4D;MAC+D,0B;QAAA,aAAsB,K;MACjF,O /FmFiG,kB+FnFnF,WAAO,6BAAM,gBAAe,oBAAR,OAAQ,CAAf,CAAb,EAA6C,UAAJ,GAAgB,IAAhB,GAA0 B,GAAnE,C/FmFmF,E+FnFF,oBAAR,OAAQ,C/FmFE,C;K;I+FjFrG,iE;MAC0E,0B;QAAA,aAAsB,K;MAC5F,O/ F+EiG,kB+F/EnF,WAAO,6BAAM,gBAAO,QAAP,CAAb,EAAmC,UAAJ,GAAgB,GAAhB,GAAyB,EAAxD,C/F +EmF,E+F/EtB,6BAAM,2BAAkB,QAAlB,C/F+EgB,C;K;I+F7ErG,iE;MACoE,0B;QAAA,aAAsB,K;MACtF,O/F2 EiG,kB+F3EnF,WAAO,6BAAM,gBAAe,oBAAR,OAAQ,CAAf,CAAb,EAA6C,UAAJ,GAAgB,GAAhB,GAAyB, EAAlE,C/F2EmF,E+F3EJ,oBAAR,OAAQ,C/F2EI,C;K;IgG3MrG,kD;MAGI,IAAI,gBAAJ,C;QAAsB,MAAM,6BA AyB,qCAAkC,QAAQ,CAAR,IAAlC,CAAzB,C;MAC5B,OAAO,CAAC,IAAD,I;K;IAGX,iF;MAQI,IAAI,EAAS,K AAT,oBAAiB,KAAjB,KAA2B,SAAS,QAAxC,C;QACI,OAAO,UAAU,CAAV,EAAa,KAAb,EAAoB,gBAApB,C; OAEX,UAAU,kBAAO,KAAP,CAAc,I;MACxB,IAAI,EAAQ,KAAR,kBAAgB,KAAhB,CAAJ,C;QACI,OAAO,U AAU,CAAV,EAAa,KAAb,EAAoB,gBAApB,C;OAEX,OAAO,SAAW,CAAC,OAAS,IAAV,KAAqB,EAAhC,IAA wC,MAAQ,I;K;IAG3D,yE;MAQI,IAAI,SAAU,EAAV,MAAkB,CAAlB,IAAuB,SAAS,QAApC,C;QACI,OAAO,U AAU,CAAV,EAAa,KAAb,EAAoB,gBAApB,C;OAEX,YAAY,KAAa,CAAP,KAAO,C;MACzB,IAAI,SAAU,GAA V,MAAkB,GAAtB,C;QACI,OAAO,UAAU,CAAV,EAAa,KAAb,EAAoB,gBAApB,C;OAEX,OAAQ,SAAU,CAA X,GAAkB,KAAlB,GAA4B,I;K;IAGvC,yE;MASI,IAAI,SAAS,QAAb,C;QACI,OAAO,UAAU,CAAV,EAAa,KAA b,EAAoB,gBAApB,C;OAGX,YAAY,KAAa,CAAP,KAAO,C;MACzB,IAAI,SAAU,EAAV,MAAiB,CAArB,C;QA CI,IAAI,SAAU,GAAV,MAAkB,GAAtB,C;UAEI,OAAO,UAAU,CAAV,EAAa,KAAb,EAAoB,gBAApB,C;gBAE R,IAAI,SAAU,EAAV,MAAiB,EAArB,C;QACH,IAAI,SAAU,GAAV,MAAkB,GAAtB,C;UAEI,OAAO,UAAU,C AAV,EAAa,KAAb,EAAoB,gBAApB,C;gBAER,IAAI,SAAU,GAAV,MAAkB,GAAtB,C;QACH,OAAO,UAAU,C AAV,EAAa,KAAb,EAAoB,gBAApB,C;OAGX,IAAI,SAAQ,CAAR,UAAa,QAAjB,C;QACI,OAAO,UAAU,CAA V,EAAa,KAAb,EAAoB,gBAApB,C;OAEX,YAAY,KAAiB,CAAX,QAAQ,CAAR,IAAW,C;MAC7B,IAAI,SAAU ,GAAV,MAAkB,GAAtB,C;QACI,OAAO,UAAU,CAAV,EAAa,KAAb,EAAoB,gBAApB,C;OAGX,OAAQ,SAAU ,EAAX,GAAoB,SAAU,CAA9B,GAAqC,KAArC,GAA+C,O;K;IAG1D,yE;MASI,IAAI,SAAS,QAAb,C;QACI,UA AU,CAAV,EAAa,KAAb,EAAoB,gBAApB,C;OAGJ,YAAY,KAAa,CAAP,KAAO,C;MACzB,IAAI,SAAU,EAAV, MAAiB,CAArB,C;QACI,IAAI,SAAU,GAAV,KAAkB,GAAtB,C;UAEI,OAAO,UAAU,CAAV,EAAa,KAAb,EAA oB,gBAApB,C;gBAER,IAAI,SAAU,EAAV,MAAiB,CAArB,C;QACH,IAAI,SAAU,GAAV,MAAkB,GAAtB,C;U AEI,OAAO,UAAU,CAAV,EAAa,KAAb,EAAoB,gBAApB,C;gBAER,IAAI,SAAU,EAAV,IAAgB,CAApB,C;QA CH,OAAO,UAAU,CAAV,EAAa,KAAb,EAAoB,gBAApB,C;aACJ,IAAI,SAAU,GAAV,MAAkB,GAAtB,C;QAC H,OAAO,UAAU,CAAV,EAAa,KAAb,EAAoB,gBAApB,C;OAGX,IAAI,SAAQ,CAAR,UAAa,QAAjB,C;QACI,O AAO,UAAU,CAAV,EAAa,KAAb,EAAoB,gBAApB,C;OAEX,YAAY,KAAiB,CAAX,QAAQ,CAAR,IAAW,C;M AC7B,IAAI,SAAU,GAAV,MAAkB,GAAtB,C;QACI,OAAO,UAAU,CAAV,EAAa,KAAb,EAAoB,gBAApB,C;O AGX,IAAI,SAAQ,CAAR,UAAa,QAAjB,C;QACI,OAAO,UAAU,CAAV,EAAa,KAAb,EAAoB,gBAApB,C;OAE X,YAAY,KAAiB,CAAX,QAAQ,CAAR,IAAW,C;MAC7B,IAAI,SAAU,GAAV,MAAkB,GAAtB,C;QACI,OAAO, UAAU,CAAV,EAAa,KAAb,EAAoB,gBAApB,C;OAEX,OAAQ,SAAU,EAAX,GAAoB,SAAU,EAA9B,GAAuC,S AAU,CAAjD,GAAwD,KAAxD,GAAkE,O;K;;;IAmB7E,oE;MAkB0B,UAGJ,MAHI,EAKJ,MALI,EAMJ,MANI,E ASJ,MATI,EAUJ,MAVI,EAWJ,MAXI,EAgBA,MAhBA,EAiBA,MAjBA,EAkBA,MAlBA,EAoBA,MApBA,EAq BA,OArBA,EAsBA,OAtBA,EAuBA,O;M/G/JtB,IAAI,E+GiII,cAAc,CAAd,IAAmB,YAAY,MAAO,OAAtC,IAAg D,cAAc,Q/GjIlE,CAAJ,C;QACI,cAda,qB;QAeb,MAAM,gCAAyB,OAAQ,WAAjC,C;O+GiIV,YAAY,cAAU,CAA C,WAAW,UAAX,IAAD,IAA0B,CAA1B,IAAV,C;MACZ,gBAAgB,C;MAChB,gBAAgB,U;MAEhB,OAAO,YAA Y,QAAnB,C;QACI,WAAW,mBAAO,gBAAP,EAAO,wBAAP,QAAoB,I;QAE3B,WAAO,GAAP,C;UACI,MAAM ,kBAAN,EAAM,0BAAN,YAA0B,OAAL,IAAK,C;eAC9B,WAAO,IAAP,C;UACI,MAAM,kBAAN,EAAM,0BAA N,YAA4C,OAArB,QAAS,CAAV,GAAgB,GAAM,C;UAC5C,MAAM,kBAAN,EAAM,0BAAN,YAA+C,OAAxB, OAAS,EAAV,GAAmB,GAAM,C;eAEnD,WAAO,KAAP,IAAiB,QAAQ,KAAzB,C;UACI,MAAM,kBAAN,EAA M,0BAAN,YAA6C,OAAtB,QAAS,EAAV,GAAiB,GAAM,C;UAC7C,MAAM,kBAAN,EAAM,0BAAN,YAAuD,

OAA/B,QAAS,CAAV,GAAiB,EAAlB,GAA2B,GAAM,C;UACvD,MAAM,kBAAN,EAAM,0BAAN,YAA+C,OA AxB,OAAS,EAAV,GAAmB,GAAM,C;;UAG/C,gBAAgB,uBAAuB,MAAvB,EAA+B,IAA/B,EAAqC,SAArC,EA AgD,QAAhD,EAA0D,gBAA1D,C;UAChB,IAAI,aAAa,CAAjB,C;YACI,MAAM,kBAAN,EAAM,0BAAN,YAAq B,0BAA0B,CAA1B,C;YACrB,MAAM,kBAAN,EAAM,0BAAN,YAAqB,0BAA0B,CAA1B,C;YACrB,MAAM,kB AAN,EAAM,0BAAN,YAAqB,0BAA0B,CAA1B,C;;YAErB,MAAM,kBAAN,EAAM,0BAAN,YAAkD,OAA3B,a AAc,EAAf,GAAsB,GAAM,C;YAClD,MAAM,mBAAN,EAAM,2BAAN,aAA6D,OAArC,aAAc,EAAf,GAAuB,E AAxB,GAAiC,GAAM,C;YAC7D,MAAM,mBAAN,EAAM,2BAAN,aAA4D,OAApC,aAAc,CAAf,GAAsB,EAAv B,GAAgC,GAAM,C;YAC5D,MAAM,mBAAN,EAAM,2BAAN,aAAoD,OAA7B,YAAc,EAAf,GAAwB,GAAM,C ;YACpD,6B;;;;MAMhB,OAAW,KAAM,OAAN,KAAc,SAAlB,GAA6B,KAA7B,GAA8C,UAAN,KAAM,EAAO,S AAP,C;K;;IAQzD,mE;MAiByB,Q;M/G/LrB,IAAI,E+GyLI,cAAc,CAAd,IAAmB,YAAY,KAAM,OAArC,IAA6C,c AAc,Q/GzL/D,CAAJ,C;QACI,cAda,qB;QAeb,MAAM,gCAAyB,OAAQ,WAAjC,C;O+GyLV,gBAAgB,U;MAChB ,oBAAoB,sB;MAEpB,OAAO,YAAY,QAAnB,C;QACI,WAAW,KAAmB,CAAb,gBAAa,EAAb,wBAAa,O;QAE1 B,YAAQ,CAAR,C;UACI,aAAc,gBAAY,OAAL,IAAK,CAAZ,C;aAClB,YAAS,CAAT,KAAc,EAAd,C;UACI,WA AW,eAAe,KAAf,EAAsB,IAAtB,EAA4B,SAA5B,EAAuC,QAAvC,EAAiD,gBAAjD,C;UACX,IAAI,QAAQ,CAA Z,C;YACI,aAAc,gBAAO,gBAAP,C;YACd,yBAAa,CAAC,IAAD,IAAb,K;;YAEA,aAAc,gBAAY,OAAL,IAAK,C AAZ,C;YACd,wBAAa,CAAb,I;;eAGR,YAAS,CAAT,KAAc,EAAd,C;UACI,aAAW,eAAe,KAAf,EAAsB,IAAtB,E AA4B,SAA5B,EAAuC,QAAvC,EAAiD,gBAAjD,C;UACX,IAAI,UAAQ,CAAZ,C;YACI,aAAc,gBAAO,gBAAP, C;YACd,yBAAa,CAAC,MAAD,IAAb,K;;YAEA,aAAc,gBAAY,OAAL,MAAK,CAAZ,C;YACd,wBAAa,CAAb,I; ;eAGR,YAAS,CAAT,KAAc,EAAd,C;UACI,aAAW,eAAe,KAAf,EAAsB,IAAtB,EAA4B,SAA5B,EAAuC,QAAvC ,EAAiD,gBAAjD,C;UACX,IAAI,UAAQ,CAAZ,C;YACI,aAAc,gBAAO,gBAAP,C;YACd,yBAAa,CAAC,MAAD, IAAb,K;;YAEA,WAAY,MAAD,GAAQ,KAAR,IAAqB,EAArB,GAA2B,K;YACtC,UAAW,SAAS,IAAV,GAAoB, K;YAC9B,aAAc,gBAAY,OAAL,IAAK,CAAZ,C;YACd,aAAc,gBAAW,OAAJ,GAAI,CAAX,C;YACd,wBAAa,C AAb,I;;;UAIJ,UAAU,CAAV,EAAa,SAAb,EAAwB,gBAAxB,C;UACA,aAAc,gBAAO,gBAAP,C;;;MAK1B,OAA O,aAAc,W;K;ICrQY,4C;MAFrC,e;MAEsC,0B;MAFtC,iB;MAAA,uB;K;IAAA,mC;MAAA,sC;O;MAGI,uEAGY, GAHZ,C;MAIA,yEAGa,MAHb,C;MAIA,yEAGa,SAHb,C;MAIA,+DAGQ,KAHR,C;MAIA,+DAGQ,MAHR,C;M AIA,2DAGM,MAHN,C;MAIA,yDAGK,OAHL,C;K;;IAxBA,gD;MAAA,yB;MAAA,wC;K;;IAIA,iD;MAAA,yB; MAAA,yC;K;;IAIA,iD;MAAA,yB;MAAA,yC;K;;IAIA,4C;MAAA,yB;MAAA,oC;K;;IAIA,4C;MAAA,yB;MAAA ,oC;K;;IAIA,0C;MAAA,yB;MAAA,kC;K;;IAIA,yC;MAAA,yB;MAAA,iC;K;;IA3BJ,+B;MAAA,4Q;K;;IAAA,oC; MAAA,a;aAAA,a;UAAA,6C;aAAA,c;UAAA,8C;aAAA,c;UAAA,8C;aAAA,S;UAAA,yC;aAAA,S;UAAA,yC;aA AA,O;UAAA,uC;aAAA,M;UAAA,sC;gBAAA,6D;;K;;IAiCA,4D;MAIW,Q;MADP,0BAA2C,iBAAjB,UAAW,cA AM,EAAU,UAAW,cAArB,C;MAEvC,0BAAsB,CAAtB,C;QAA2B,gBAAS,UAAW,cAAX,GAAmB,UAAW,cAA vC,C;WAC3B,0BAAsB,CAAtB,C;QAA2B,gBAAS,UAAW,cAAX,GAAmB,UAAW,cAAvC,C;;QACnB,Y;MAHZ ,W;K;IClCJ,+B;MAAA,mC;MAUuB,wB;MALf,aAAR,OAAO,OAAQ,KAAI,WAAY,IAAG,OAAO,SAAX,IAAw B,CAAC,CAAC,OAAO,SAAS,K;MADpE,sBAGQ,MAHR,GAIQ,iBAAa,OAAb,CAJR,GAMQ,qBAAW,OAAX,I AAA,4GACO,+B;K;4CAIf,Y;MAAmC,OAAA,mBAAa,U;K;;;IAfpD,2C;MAAA,0C;QAAA,yB;OAAA,mC;K;IA wB2B,+B;MAAC,sB;K;IAEW,+D;MAAA,0C;MAAS,mB;MACxC,iBAAgB,yBAAQ,S;K;8DACxB,Y;M7GyEG,Q 6GxEC,8BAAQ,QAAO,cAAP,C;MAAyB,c9HZlC,EAAI,CAAJ,C;M8HY2C,Y9HuF3C,EAAI,CAAJ,C;M8HvFC, OAA4D,cAAR,OAAQ,CAAR,aAAwB,kBAAN,KAAM,CAAxB,C;K;;qCAH5D,Y;MAAmC,mD;K;sCAMnC,Y;M AAkC,qC;K;;IAKF,4C;MAAiC,4E;MAAhC,8B;K;2CACjC,Y;MAA8B,OAAA,gBAAY,M;K;+CAC1C,Y;MAAkC ,2C;K;;IAGtC,6B;MAAA,iC;MAEoC,4E;K;uCAChC,Y;MAA8B,OAAe,U;K;2CAC7C,Y;MAAkC,+B;K;;;IAJtC,y C;MAAA,wC;QAAA,uB;OAAA,iC;K;IC1CA,gD;MACkB,Q;MAAA,IAAI,aAAY,CAAhB,C;QACV,Y;;QAEA,Ut ByY8C,MAAW,KsBzY/C,ItByY+C,EsBzYtC,QtByYsC,C;QsBvYzD,OAAe,WtB6U2B,MAAW,KsB7U5B,KtB6U 4B,CsB7UhC,GAAa,GAAnB,CAAf,GAAyC,GAAzC,GtB0V2C,MAAW,MsB1VF,KtB0VE,C;;MsB/V1D,kB;MA OA,OAAe,OAAY,SAAQ,QAAR,C;K;IAG/B,6C;MACI,OAAa,KAAY,gBAAe,OAAf,EAAwB,MAAK,4BAA2B,Q AA3B,CAAL,EAAxB,C;K;IAG7B,iC;MACI,OAAa,KAAY,eAAc,CAAd,C;K;ICdzB,4B;MAAQ,mB;K;IACR,mC; MACI,eAAO,K;K;IAKX,4B;MAAQ,mB;K;IACR,mC;MACI,eAAO,K;K;iHCkCf,sJ;MACyC,qB;QAAA,QAAkB,I ;MAAM,qB;QAAA,QAAkB,I;MAAM,uB;QAAA,UAAoB,K;MAAO,yB;QAAA,YAAsB,I;MAAM,kC;QAAA,qB AA+B,I;MAAM,qC;QAAA,wBAAkC,K;MAAO,+C;QAAA,kCAA4C,K;MAAO,4C;QAAA,+BAAyC,K;MACtT,

QAAQ,E;MACR,EAAE,OAAF,IAAa,K;MACb,EAAE,OAAF,IAAa,K;MACb,EAAE,SAAF,IAAe,O;MACf,EAAE ,WAAF,IAAiB,S;MACjB,EAAE,oBAAF,IAA0B,kB;MAC1B,EAAE,uBAAF,IAA6B,qB;MAC7B,EAAE,iCAAF,I AAuC,+B;MACvC,EAAE,8BAAF,IAAoC,4B;MACpC,OAAO,C;K;+GAw0BX,wD;MACwC,6B;QAAA,gBAAyB ,E;MAAI,uB;QAAA,UAAoB,K;MAAO,0B;QAAA,aAAuB,K;MAAO,wB;QAAA,WAAqB,K;MAC/I,QAAQ,E;M ACR,EAAE,eAAF,IAAqB,a;MACrB,EAAE,SAAF,IAAe,O;MACf,EAAE,YAAF,IAAkB,U;MAClB,EAAE,UAAF ,IAAgB,Q;MAChB,OAAO,C;K;6EA6CX,4B;MAC6D,iBAAY,KAAZ,C;K;6EAE7D,mC;MACoE,UAAY,KAAZ,I AAqB,K;K;6EAuBzF,4B;MAC8D,iBAAY,KAAZ,C;K;6EAE9D,mC;MACqE,UAAY,KAAZ,IAAqB,K;K;6EAuB1 F,4B;MACqE,iBAAY,KAAZ,C;K;6EAErE,mC;MAC4E,UAAY,KAAZ,IAAqB,K;K;6EAuBjG,4B;MAC+D,iBAA Y,KAAZ,C;K;6EAE/D,mC;MACsE,UAAY,KAAZ,IAAqB,K;K;6EAuB3F,4B;MACgE,iBAAY,KAAZ,C;K;6EAE hE,mC;MACuE,UAAY,KAAZ,IAAqB,K;K;6EAuB5F,4B;MAC6D,iBAAY,KAAZ,C;K;6EAE7D,mC;MACoE,UA AY,KAAZ,IAAqB,K;K;6EAuBzF,4B;MAC8D,iBAAY,KAAZ,C;K;6EAE9D,mC;MACqE,UAAY,KAAZ,IAAqB, K;K;6EAuB1F,4B;MACiE,iBAAY,KAAZ,C;K;6EAEjE,mC;MACwE,UAAY,KAAZ,IAAqB,K;K;6EAuB7F,4B;M ACkE,iBAAY,KAAZ,C;K;6EAElE,mC;MACyE,UAAY,KAAZ,IAAqB,K;K;6GCxnC9F,wD;MACqC,6B;QAAA,g BAA+B,I;MAAM,uB;QAAA,UAAoB,K;MAAO,0B;QAAA,aAAuB,K;MAAO,wB;QAAA,WAAqB,K;MACpJ,Q AAQ,E;MACR,EAAE,eAAF,IAAqB,a;MACrB,EAAE,SAAF,IAAe,O;MACf,EAAE,YAAF,IAAkB,U;MAClB,EA AE,UAAF,IAAgB,Q;MAChB,OAAO,C;K;mIAiCX,+B;MACgD,mC;QAAA,sBAAgC,K;MAC5E,QAAQ,E;MAC R,EAAE,qBAAF,IAA2B,mB;MAC3B,OAAO,C;K;4EC3CX,4B;MACgE,iBAAY,KAAZ,C;K;4EAgChE,4B;MAC yE,iBAAY,KAAZ,C;K;4EAiBzE,4B;MACmE,iBAAY,KAAZ,C;K;4EAyYnE,4B;MAC0E,iBAAY,KAAZ,C;K;4F C7a1E,uD;MAC8B,oB;QAAA,OAAgB,I;MAAM,sB;QAAA,SAAe,C;MAAG,uB;QAAA,UAAoB,K;MAAO,0B;Q AAA,aAAuB,K;MAAO,wB;QAAA,WAAqB,K;MAChJ,QAAQ,E;MACR,EAAE,MAAF,IAAY,I;MACZ,EAAE,Q AAF,IAAc,M;MACd,EAAE,SAAF,IAAe,O;MACf,EAAE,YAAF,IAAkB,U;MAClB,EAAE,UAAF,IAAgB,Q;MA ChB,OAAO,C;K;kGAuBX,sE;MACiC,6B;QAAA,gBAA8B,I;MAAM,oB;QAAA,OAAgB,I;MAAM,sB;QAAA,SA Ae,C;MAAG,uB;QAAA,UAAoB,K;MAAO,0B;QAAA,aAAuB,K;MAAO,wB;QAAA,WAAqB,K;MACvL,QAAQ, E;MACR,EAAE,eAAF,IAAqB,a;MACrB,EAAE,MAAF,IAAY,I;MACZ,EAAE,QAAF,IAAc,M;MACd,EAAE,SA AF,IAAe,O;MACf,EAAE,YAAF,IAAkB,U;MAClB,EAAE,UAAF,IAAgB,Q;MAChB,OAAO,C;K;kGA8DX,8U; MACiC,uB;QAAA,UAAgB,C;MAAG,uB;QAAA,UAAgB,C;MAAG,uB;QAAA,UAAgB,C;MAAG,uB;QAAA,UA AgB,C;MAAG,sB;QAAA,SAAiB,C;MAAG,uB;QAAA,UAAkB,C;MAAG,6B;QAAA,gBAA8B,I;MAAM,sB;QA AA,SAAkB,I;MAAM,uB;QAAA,UAAoB,K;MAAO,wB;QAAA,WAAqB,K;MAAO,sB;QAAA,SAAmB,K;MAA O,uB;QAAA,UAAoB,K;MAAO,gC;QAAA,mBAA6B,K;MAAO,gC;QAAA,mBAA6B,K;MAAO,0B;QAAA,aAA uB,K;MAAO,8B;QAAA,iBAA2B,K;MAAO,6B;QAAA,gBAA0B,K;MAAO,+B;QAAA,kBAA4B,K;MAAO,kC;Q AAA,qBAA+B,K;MAAO,6B;QAAA,gBAA0B,K;MAAO,8B;QAAA,iBAA2B,K;MAAO,kC;QAAA,qBAA+B,K; MAAO,oB;QAAA,OAAgB,I;MAAM,sB;QAAA,SAAe,C;MAAG,uB;QAAA,UAAoB,K;MAAO,0B;QAAA,aAAu B,K;MAAO,wB;QAAA,WAAqB,K;MAC3wB,QAAQ,E;MACR,EAAE,SAAF,IAAe,O;MACf,EAAE,SAAF,IAAe, O;MACf,EAAE,SAAF,IAAe,O;MACf,EAAE,SAAF,IAAe,O;MACf,EAAE,QAAF,IAAc,M;MACd,EAAE,SAAF,I AAe,O;MACf,EAAE,eAAF,IAAqB,a;MACrB,EAAE,QAAF,IAAc,M;MACd,EAAE,SAAF,IAAe,O;MACf,EAAE, UAAF,IAAgB,Q;MAChB,EAAE,QAAF,IAAc,M;MACd,EAAE,SAAF,IAAe,O;MACf,EAAE,kBAAF,IAAwB,gB; MACxB,EAAE,kBAAF,IAAwB,gB;MACxB,EAAE,YAAF,IAAkB,U;MAClB,EAAE,gBAAF,IAAsB,c;MACtB,E AAE,eAAF,IAAqB,a;MACrB,EAAE,iBAAF,IAAuB,e;MACvB,EAAE,oBAAF,IAA0B,kB;MAC1B,EAAE,eAAF,I AAqB,a;MACrB,EAAE,gBAAF,IAAsB,c;MACtB,EAAE,oBAAF,IAA0B,kB;MAC1B,EAAE,MAAF,IAAY,I;MA CZ,EAAE,QAAF,IAAc,M;MACd,EAAE,SAAF,IAAe,O;MACf,EAAE,YAAF,IAAkB,U;MAClB,EAAE,UAAF,IA AgB,Q;MAChB,OAAO,C;K;wGAgDX,kQ;MACoC,uB;QAAA,UAAoB,K;MAAO,wB;QAAA,WAAqB,K;MAAO ,sB;QAAA,SAAmB,K;MAAO,uB;QAAA,UAAoB,K;MAAO,gC;QAAA,mBAA6B,K;MAAO,gC;QAAA,mBAA6 B,K;MAAO,0B;QAAA,aAAuB,K;MAAO,8B;QAAA,iBAA2B,K;MAAO,6B;QAAA,gBAA0B,K;MAAO,+B;QAA A,kBAA4B,K;MAAO,kC;QAAA,qBAA+B,K;MAAO,6B;QAAA,gBAA0B,K;MAAO,8B;QAAA,iBAA2B,K;MA AO,kC;QAAA,qBAA+B,K;MAAO,oB;QAAA,OAAgB,I;MAAM,sB;QAAA,SAAe,C;MAAG,uB;QAAA,UAAoB, K;MAAO,0B;QAAA,aAAuB,K;MAAO,wB;QAAA,WAAqB,K;MAC7lB,QAAQ,E;MACR,EAAE,SAAF,IAAe,O; MACf,EAAE,UAAF,IAAgB,Q;MAChB,EAAE,QAAF,IAAc,M;MACd,EAAE,SAAF,IAAe,O;MACf,EAAE,kBAA F,IAAwB,gB;MACxB,EAAE,kBAAF,IAAwB,gB;MACxB,EAAE,YAAF,IAAkB,U;MAClB,EAAE,gBAAF,IAAs

B,c;MACtB,EAAE,eAAF,IAAqB,a;MACrB,EAAE,iBAAF,IAAuB,e;MACvB,EAAE,oBAAF,IAA0B,kB;MAC1B, EAAE,eAAF,IAAqB,a;MACrB,EAAE,gBAAF,IAAsB,c;MACtB,EAAE,oBAAF,IAA0B,kB;MAC1B,EAAE,MAA F,IAAY,I;MACZ,EAAE,QAAF,IAAc,M;MACd,EAAE,SAAF,IAAe,O;MACf,EAAE,YAAF,IAAkB,U;MAClB,E AAE,UAAF,IAAgB,Q;MAChB,OAAO,C;K;kGAsCX,iX;MACiC,sB;QAAA,SAAkB,G;MAAK,sB;QAAA,SAAk B,G;MAAK,sB;QAAA,SAAkB,G;MAAK,yB;QAAA,YAAkB,C;MAAG,uB;QAAA,UAAgB,C;MAAG,uB;QAAA ,UAAgB,C;MAAG,uB;QAAA,UAAgB,C;MAAG,uB;QAAA,UAAgB,C;MAAG,sB;QAAA,SAAiB,C;MAAG,uB; QAAA,UAAkB,C;MAAG,6B;QAAA,gBAA8B,I;MAAM,sB;QAAA,SAAkB,I;MAAM,uB;QAAA,UAAoB,K;MA AO,wB;QAAA,WAAqB,K;MAAO,sB;QAAA,SAAmB,K;MAAO,uB;QAAA,UAAoB,K;MAAO,gC;QAAA,mBA A6B,K;MAAO,gC;QAAA,mBAA6B,K;MAAO,0B;QAAA,aAAuB,K;MAAO,8B;QAAA,iBAA2B,K;MAAO,6B;Q AAA,gBAA0B,K;MAAO,+B;QAAA,kBAA4B,K;MAAO,kC;QAAA,qBAA+B,K;MAAO,6B;QAAA,gBAA0B,K; MAAO,8B;QAAA,iBAA2B,K;MAAO,kC;QAAA,qBAA+B,K;MAAO,oB;QAAA,OAAgB,I;MAAM,sB;QAAA,S AAe,C;MAAG,uB;QAAA,UAAoB,K;MAAO,0B;QAAA,aAAuB,K;MAAO,wB;QAAA,WAAqB,K;MACr2B,QA AQ,E;MACR,EAAE,QAAF,IAAc,M;MACd,EAAE,QAAF,IAAc,M;MACd,EAAE,QAAF,IAAc,M;MACd,EAAE, WAAF,IAAiB,S;MACjB,EAAE,SAAF,IAAe,O;MACf,EAAE,SAAF,IAAe,O;MACf,EAAE,SAAF,IAAe,O;MACf, EAAE,SAAF,IAAe,O;MACf,EAAE,QAAF,IAAc,M;MACd,EAAE,SAAF,IAAe,O;MACf,EAAE,eAAF,IAAqB,a; MACrB,EAAE,QAAF,IAAc,M;MACd,EAAE,SAAF,IAAe,O;MACf,EAAE,UAAF,IAAgB,Q;MAChB,EAAE,QA AF,IAAc,M;MACd,EAAE,SAAF,IAAe,O;MACf,EAAE,kBAAF,IAAwB,gB;MACxB,EAAE,kBAAF,IAAwB,gB; MACxB,EAAE,YAAF,IAAkB,U;MAClB,EAAE,gBAAF,IAAsB,c;MACtB,EAAE,eAAF,IAAqB,a;MACrB,EAAE ,iBAAF,IAAuB,e;MACvB,EAAE,oBAAF,IAA0B,kB;MAC1B,EAAE,eAAF,IAAqB,a;MACrB,EAAE,gBAAF,IA AsB,c;MACtB,EAAE,oBAAF,IAA0B,kB;MAC1B,EAAE,MAAF,IAAY,I;MACZ,EAAE,QAAF,IAAc,M;MACd,E AAE,SAAF,IAAe,O;MACf,EAAE,YAAF,IAAkB,U;MAClB,EAAE,UAAF,IAAgB,Q;MAChB,OAAO,C;K;kGA2 BX,0E;MACiC,oB;QAAA,OAAgB,E;MAAI,2B;QAAA,cAAwB,K;MAAO,oB;QAAA,OAAgB,I;MAAM,sB;QAA A,SAAe,C;MAAG,uB;QAAA,UAAoB,K;MAAO,0B;QAAA,aAAuB,K;MAAO,wB;QAAA,WAAqB,K;MACtM,Q AAQ,E;MACR,EAAE,MAAF,IAAY,I;MACZ,EAAE,aAAF,IAAmB,W;MACnB,EAAE,MAAF,IAAY,I;MACZ,E AAE,QAAF,IAAc,M;MACd,EAAE,SAAF,IAAe,O;MACf,EAAE,YAAF,IAAkB,U;MAClB,EAAE,UAAF,IAAgB, Q;MAChB,OAAO,C;K;wGAmDX,4S;MACoC,mB;QAAA,MAAe,E;MAAI,oB;QAAA,OAAgB,E;MAAI,wB;QA AA,WAAiB,C;MAAG,sB;QAAA,SAAmB,K;MAAO,2B;QAAA,cAAwB,K;MAAO,uB;QAAA,UAAoB,K;MAAO ,wB;QAAA,WAAqB,K;MAAO,sB;QAAA,SAAmB,K;MAAO,uB;QAAA,UAAoB,K;MAAO,gC;QAAA,mBAA6B ,K;MAAO,gC;QAAA,mBAA6B,K;MAAO,0B;QAAA,aAAuB,K;MAAO,8B;QAAA,iBAA2B,K;MAAO,6B;QAA A,gBAA0B,K;MAAO,+B;QAAA,kBAA4B,K;MAAO,kC;QAAA,qBAA+B,K;MAAO,6B;QAAA,gBAA0B,K;MA AO,8B;QAAA,iBAA2B,K;MAAO,kC;QAAA,qBAA+B,K;MAAO,oB;QAAA,OAAgB,I;MAAM,sB;QAAA,SAAe, C;MAAG,uB;QAAA,UAAoB,K;MAAO,0B;QAAA,aAAuB,K;MAAO,wB;QAAA,WAAqB,K;MACjtB,QAAQ,E; MACR,EAAE,KAAF,IAAW,G;MACX,EAAE,MAAF,IAAY,I;MACZ,EAAE,UAAF,IAAgB,Q;MAChB,EAAE,Q AAF,IAAc,M;MACd,EAAE,aAAF,IAAmB,W;MACnB,EAAE,SAAF,IAAe,O;MACf,EAAE,UAAF,IAAgB,Q;MA ChB,EAAE,QAAF,IAAc,M;MACd,EAAE,SAAF,IAAe,O;MACf,EAAE,kBAAF,IAAwB,gB;MACxB,EAAE,kBA AF,IAAwB,gB;MACxB,EAAE,YAAF,IAAkB,U;MAClB,EAAE,gBAAF,IAAsB,c;MACtB,EAAE,eAAF,IAAqB,a; MACrB,EAAE,iBAAF,IAAuB,e;MACvB,EAAE,oBAAF,IAA0B,kB;MAC1B,EAAE,eAAF,IAAqB,a;MACrB,EA AE,gBAAF,IAAsB,c;MACtB,EAAE,oBAAF,IAA0B,kB;MAC1B,EAAE,MAAF,IAAY,I;MACZ,EAAE,QAAF,IA Ac,M;MACd,EAAE,SAAF,IAAe,O;MACf,EAAE,YAAF,IAAkB,U;MAClB,EAAE,UAAF,IAAgB,Q;MAChB,OA AO,C;K;8GAuBX,6D;MACuC,oB;QAAA,OAAgB,E;MAAI,oB;QAAA,OAAgB,I;MAAM,sB;QAAA,SAAe,C;M AAG,uB;QAAA,UAAoB,K;MAAO,0B;QAAA,aAAuB,K;MAAO,wB;QAAA,WAAqB,K;MAC7K,QAAQ,E;MAC R,EAAE,MAAF,IAAY,I;MACZ,EAAE,MAAF,IAAY,I;MACZ,EAAE,QAAF,IAAc,M;MACd,EAAE,SAAF,IAAe, O;MACf,EAAE,YAAF,IAAkB,U;MAClB,EAAE,UAAF,IAAgB,Q;MAChB,OAAO,C;K;wECvbX,4B;MACyE,iB AAY,KAAZ,C;K;wEAEzE,2B;MACgG,iBAAY,IAAZ,C;K;wEAwBhG,oC;MAC+F,UAAY,KAAZ,IAAqB,M;K;w EAmFpH,2B;MACqE,iBAAY,IAAZ,C;K;wEAErE,kC;MAC2E,UAAY,IAAZ,IAAoB,K;K;wEAksC/F,4B;MACyE ,iBAAY,KAAZ,C;K;wEAyBzE,4B;MACyE,iBAAY,KAAZ,C;K;wEAqBzE,4B;MACuE,iBAAY,KAAZ,C;K;wEA wBvE,4B;MAC6E,iBAAY,KAAZ,C;K;2FA4C7E,gD;MACiC,qB;QAAA,QAAiD,I;MAAM,uB;QAAA,UAAoB,K; MAAO,0B;QAAA,aAAuB,K;MAAO,wB;QAAA,WAAqB,K;MAClK,QAAQ,E;MACR,EAAE,OAAF,IAAa,K;M

ACb,EAAE,SAAF,IAAe,O;MACf,EAAE,YAAF,IAAkB,U;MAClB,EAAE,UAAF,IAAgB,Q;MAChB,OAAO,C;K; uEA+UX,4B;MACuE,iBAAY,KAAZ,C;K;wEAEvE,2B;MAC6F,iBAAY,IAAZ,C;K;wEAqN7F,4B;MACyE,iBAA Y,KAAZ,C;K;wEAEzE,oC;MAC2F,UAAY,KAAZ,IAAqB,M;K;+FAuehH,wD;MACmC,6B;QAAA,gBAA8B,I;M AAM,uB;QAAA,UAAoB,K;MAAO,0B;QAAA,aAAuB,K;MAAO,wB;QAAA,WAAqB,K;MACjJ,QAAQ,E;MAC R,EAAE,eAAF,IAAqB,a;MACrB,EAAE,SAAF,IAAe,O;MACf,EAAE,YAAF,IAAkB,U;MAClB,EAAE,UAAF,IA AgB,Q;MAChB,OAAO,C;K;uGAuIX,mB;MACuC,uB;QAAA,UAAoB,K;MACvD,QAAQ,E;MACR,EAAE,SAAF ,IAAe,O;MACf,OAAO,C;K;+HAyCX,iB;MACmD,qB;QAAA,QAAkB,I;MACjE,QAAQ,E;MACR,EAAE,OAAF,I AAa,K;MACb,OAAO,C;K;+FA0MX,sE;MACmC,oB;QAAA,OAAgB,I;MAAM,wB;QAAA,WAo7G4B,S;OAp7G wB,kB;QAAA,KAAc,E;MAAI,wB;QAAA,WAAoB,I;MAAM,sB;QAAA,SAAkB,S;MAAW,uB;QAAA,UAAoB,I; MAAM,qB;QAAA,QAAiB,I;MAAM,oB;QAAA,OAAgB,I;MACnP,QAAQ,E;MACR,EAAE,MAAF,IAAY,I;MAC Z,EAAE,UAAF,IAAgB,Q;MAChB,EAAE,IAAF,IAAU,E;MACV,EAAE,UAAF,IAAgB,Q;MAChB,EAAE,QAAF, IAAc,M;MACd,EAAE,SAAF,IAAe,O;MACf,EAAE,OAAF,IAAa,K;MACb,EAAE,MAAF,IAAY,I;MACZ,OAAO, C;K;qIAgDX,iB;MACsD,qB;QAAA,QAAkB,I;MACpE,QAAQ,E;MACR,EAAE,OAAF,IAAa,K;MACb,OAAO,C; K;+GAkBX,qB;MAC2C,yB;QAAA,YAAmB,S;MAC1D,QAAQ,E;MACR,EAAE,SAAF,IAAe,S;MACf,OAAO,C; K;wEAkCX,4B;MACqF,iBAAY,KAAZ,C;K;yFAgCrF,4V;MACgC,4B;QAAA,eAA8B,I;MAAM,uB;QAAA,UAA gB,C;MAAG,uB;QAAA,UAAgB,C;MAAG,uB;QAAA,UAAgB,C;MAAG,uB;QAAA,UAAgB,C;MAAG,sB;QAA A,SAAiB,C;MAAG,uB;QAAA,UAAkB,C;MAAG,6B;QAAA,gBAA8B,I;MAAM,sB;QAAA,SAAkB,I;MAAM,uB ;QAAA,UAAoB,K;MAAO,wB;QAAA,WAAqB,K;MAAO,sB;QAAA,SAAmB,K;MAAO,uB;QAAA,UAAoB,K;M AAO,gC;QAAA,mBAA6B,K;MAAO,gC;QAAA,mBAA6B,K;MAAO,0B;QAAA,aAAuB,K;MAAO,8B;QAAA,iB AA2B,K;MAAO,6B;QAAA,gBAA0B,K;MAAO,+B;QAAA,kBAA4B,K;MAAO,kC;QAAA,qBAA+B,K;MAAO,6 B;QAAA,gBAA0B,K;MAAO,8B;QAAA,iBAA2B,K;MAAO,kC;QAAA,qBAA+B,K;MAAO,oB;QAAA,OAAgB,I ;MAAM,sB;QAAA,SAAe,C;MAAG,uB;QAAA,UAAoB,K;MAAO,0B;QAAA,aAAuB,K;MAAO,wB;QAAA,WA AqB,K;MAC9yB,QAAQ,E;MACR,EAAE,cAAF,IAAoB,Y;MACpB,EAAE,SAAF,IAAe,O;MACf,EAAE,SAAF,I AAe,O;MACf,EAAE,SAAF,IAAe,O;MACf,EAAE,SAAF,IAAe,O;MACf,EAAE,QAAF,IAAc,M;MACd,EAAE,S AAF,IAAe,O;MACf,EAAE,eAAF,IAAqB,a;MACrB,EAAE,QAAF,IAAc,M;MACd,EAAE,SAAF,IAAe,O;MACf, EAAE,UAAF,IAAgB,Q;MAChB,EAAE,QAAF,IAAc,M;MACd,EAAE,SAAF,IAAe,O;MACf,EAAE,kBAAF,IAA wB,gB;MACxB,EAAE,kBAAF,IAAwB,gB;MACxB,EAAE,YAAF,IAAkB,U;MAClB,EAAE,gBAAF,IAAsB,c;M ACtB,EAAE,eAAF,IAAqB,a;MACrB,EAAE,iBAAF,IAAuB,e;MACvB,EAAE,oBAAF,IAA0B,kB;MAC1B,EAAE ,eAAF,IAAqB,a;MACrB,EAAE,gBAAF,IAAsB,c;MACtB,EAAE,oBAAF,IAA0B,kB;MAC1B,EAAE,MAAF,IAA Y,I;MACZ,EAAE,QAAF,IAAc,M;MACd,EAAE,SAAF,IAAe,O;MACf,EAAE,YAAF,IAAkB,U;MAClB,EAAE,U AAF,IAAgB,Q;MAChB,OAAO,C;K;wEAwEX,2B;MAC+D,iBAAY,IAAZ,C;K;iGA2D/D,gD;MACoC,qB;QAAA, QAAc,I;MAAM,uB;QAAA,UAAoB,K;MAAO,0B;QAAA,aAAuB,K;MAAO,wB;QAAA,WAAqB,K;MAClI,QAA Q,E;MACR,EAAE,OAAF,IAAa,K;MACb,EAAE,SAAF,IAAe,O;MACf,EAAE,YAAF,IAAkB,U;MAClB,EAAE,U AAF,IAAgB,Q;MAChB,OAAO,C;K;qGA2BX,yD;MACsC,sB;QAAA,SAAkB,E;MAAI,sB;QAAA,SAAkB,E;MA AI,uB;QAAA,UAAoB,K;MAAO,0B;QAAA,aAAuB,K;MAAO,wB;QAAA,WAAqB,K;MAC5J,QAAQ,E;MACR, EAAE,QAAF,IAAc,M;MACd,EAAE,QAAF,IAAc,M;MACd,EAAE,SAAF,IAAe,O;MACf,EAAE,YAAF,IAAkB, U;MAClB,EAAE,UAAF,IAAgB,Q;MAChB,OAAO,C;K;6GAuBX,oD;MAC0C,yB;QAAA,YAAsB,K;MAAO,uB; QAAA,UAAoB,K;MAAO,0B;QAAA,aAAuB,K;MAAO,wB;QAAA,WAAqB,K;MACjJ,QAAQ,E;MACR,EAAE, WAAF,IAAiB,S;MACjB,EAAE,SAAF,IAAe,O;MACf,EAAE,YAAF,IAAkB,U;MAClB,EAAE,UAAF,IAAgB,Q; MAChB,OAAO,C;K;2FAoFX,kF;MACiC,uB;QAAA,UAAmB,E;MAAI,wB;QAAA,WAAoB,E;MAAI,sB;QAAA, SAAe,C;MAAG,qB;QAAA,QAAc,C;MAAG,qB;QAAA,QAAc,I;MAAM,uB;QAAA,UAAoB,K;MAAO,0B;QAA A,aAAuB,K;MAAO,wB;QAAA,WAAqB,K;MACjN,QAAQ,E;MACR,EAAE,SAAF,IAAe,O;MACf,EAAE,UAAF ,IAAgB,Q;MAChB,EAAE,QAAF,IAAc,M;MACd,EAAE,OAAF,IAAa,K;MACb,EAAE,OAAF,IAAa,K;MACb,EA AE,SAAF,IAAe,O;MACf,EAAE,YAAF,IAAkB,U;MAClB,EAAE,UAAF,IAAgB,Q;MAChB,OAAO,C;K;iHA2BX ,0D;MACqE,sB;QAAA,SAAe,S;MAAW,uB;QAAA,UAAoB,K;MAAO,0B;QAAA,aAAuB,K;MAAO,wB;QAAA, WAAqB,K;MACzK,QAAQ,E;MACR,EAAE,SAAF,IAAe,O;MACf,EAAE,QAAF,IAAc,M;MACd,EAAE,SAAF,I AAe,O;MACf,EAAE,YAAF,IAAkB,U;MAClB,EAAE,UAAF,IAAgB,Q;MAChB,OAAO,C;K;wEAkXX,4B;MAC kE,iBAAY,KAAZ,C;K;wEAElE,2B;MACoE,iBAAY,IAAZ,C;K;wEAUpE,4B;MACsE,iBAAY,KAAZ,C;K;wEAE

tE,2B;MACwE,iBAAY,IAAZ,C;K;wEAaxE,4B;MAC+D,iBAAY,KAAZ,C;K;wEAE/D,2B;MACiE,iBAAY,IAAZ, C;K;mGA0CjE,8G;MACqC,gC;QAAA,mBAslF8C,M;OAtlFe,gC;QAAA,mBAomFT,S;OApmFyE,oC;QAAA,uB A8mFjE,S;OA9mF6I,2B;QAAA,cAAoB,S;MAAW,4B;QAAA,eAAqB,S;MAAW,6B;QAAA,gBAwnFlO,K;OAvn FvE,QAAQ,E;MACR,EAAE,kBAAF,IAAwB,gB;MACxB,EAAE,kBAAF,IAAwB,gB;MACxB,EAAE,sBAAF,IA A4B,oB;MAC5B,EAAE,aAAF,IAAmB,W;MACnB,EAAE,cAAF,IAAoB,Y;MACpB,EAAE,eAAF,IAAqB,a;MAC rB,OAAO,C;K;+FAwCX,mF;MACmC,oB;QAAA,OAAa,I;MAAM,sB;QAAA,SAAkB,E;MAAI,2B;QAAA,cAAu B,E;MAAI,sB;QAAA,SAAyC,I;MAAM,qB;QAAA,QAA6B,E;MAAW,uB;QAAA,UAAoB,K;MAAO,0B;QAAA,a AAuB,K;MAAO,wB;QAAA,WAAqB,K;MACxQ,QAAQ,E;MACR,EAAE,MAAF,IAAY,I;MACZ,EAAE,QAAF,I AAc,M;MACd,EAAE,aAAF,IAAmB,W;MACnB,EAAE,QAAF,IAAc,M;MACd,EAAE,OAAF,IAAa,K;MACb,EA AE,SAAF,IAAe,O;MACf,EAAE,YAAF,IAAkB,U;MAClB,EAAE,UAAF,IAAgB,Q;MAChB,OAAO,C;K;6FA4B X,2B;MACkC,+B;QAAA,kBAA4B,K;MAC1D,QAAQ,E;MACR,EAAE,iBAAF,IAAuB,e;MACvB,OAAO,C;K;2F A2DX,iE;MACiC,wB;QAAA,WAAqB,K;MAAO,oB;QAAA,OAAe,C;MAAG,sB;QAAA,SAAkB,E;MAAI,uB;QA AA,UAAoB,K;MAAO,0B;QAAA,aAAuB,K;MAAO,wB;QAAA,WAAqB,K;MAC/K,QAAQ,E;MACR,EAAE,UA AF,IAAgB,Q;MAChB,EAAE,MAAF,IAAY,I;MACZ,EAAE,QAAF,IAAc,M;MACd,EAAE,SAAF,IAAe,O;MACf, EAAE,YAAF,IAAkB,U;MAClB,EAAE,UAAF,IAAgB,Q;MAChB,OAAO,C;K;yFA8FX,6B;MACgC,oB;QAAA,O Ag5E6C,S;OAh5EL,2B;QAAA,cChzHe,M;ODizHnF,QAAQ,E;MACR,EAAE,MAAF,IAAY,I;MACZ,EAAE,aAA F,IAAmB,W;MACnB,OAAO,C;K;wEAoDX,0B;MAC+D,iBAAY,GAAZ,C;K;wEAE/D,iC;MACqE,UAAY,GAA Z,IAAmB,K;K;+FAoDxF,oF;MACmC,mB;QAAA,MAAe,I;MAAM,wB;QAAA,WAAoB,I;MAAM,wB;QAAA,W AAoB,I;MAAM,mB;QAAA,MAAe,E;MAAI,2B;QAAA,cAAwB,I;MAAM,uB;QAAA,UAAoB,K;MAAO,0B;QA AA,aAAuB,K;MAAO,wB;QAAA,WAAqB,K;MACvO,QAAQ,E;MACR,EAAE,KAAF,IAAW,G;MACX,EAAE,U AAF,IAAgB,Q;MAChB,EAAE,UAAF,IAAgB,Q;MAChB,EAAE,KAAF,IAAW,G;MACX,EAAE,aAAF,IAAmB, W;MACnB,EAAE,SAAF,IAAe,O;MACf,EAAE,YAAF,IAAkB,U;MAClB,EAAE,UAAF,IAAgB,Q;MAChB,OAA O,C;K;iFAwNX,yC;MAC4B,uB;QAAA,UAAoB,K;MAAO,0B;QAAA,aAAuB,K;MAAO,wB;QAAA,WAAqB,K; MACtG,QAAQ,E;MACR,EAAE,SAAF,IAAe,O;MACf,EAAE,YAAF,IAAkB,U;MAClB,EAAE,UAAF,IAAgB,Q; MAChB,OAAO,C;K;6FAwBX,iD;MACkC,sB;QAAA,SAAe,I;MAAM,uB;QAAA,UAAoB,K;MAAO,0B;QAAA,a AAuB,K;MAAO,wB;QAAA,WAAqB,K;MACjI,QAAQ,E;MACR,EAAE,QAAF,IAAc,M;MACd,EAAE,SAAF,IA Ae,O;MACf,EAAE,YAAF,IAAkB,U;MAClB,EAAE,UAAF,IAAgB,Q;MAChB,OAAO,C;K;uGASX,mB;MACuC, uB;QAAA,UAAoB,K;MACvD,QAAQ,E;MACR,EAAE,SAAF,IAAe,O;MACf,OAAO,C;K;6GAYX,kC;MAC0C,u B;QAAA,UAAoB,K;MAAO,oB;QAAA,OAAiB,K;MAAO,uB;QAAA,UAAoB,K;MAC7G,QAAQ,E;MACR,EAA E,SAAF,IAAe,O;MACf,EAAE,MAAF,IAAY,I;MACZ,EAAE,SAAF,IAAe,O;MACf,OAAO,C;K;wEAkEX,4B;M AC6D,iBAAY,KAAZ,C;K;wEAU7D,4B;MACsE,iBAAY,KAAZ,C;K;wEAEtE,2B;MACwE,iBAAY,IAAZ,C;K;u GAsCxE,oH;MACuC,yB;QAAA,YAAsB,K;MAAO,0B;QAAA,aAAuB,S;MAAW,6B;QAAA,gBAA0B,S;MAAW, uB;QAAA,UAAoB,K;MAAO,iC;QAAA,oBAA8B,S;MAAW,qC;QAAA,wBAAkC,S;MAAW,+B;QAAA,kBAAk C,S;MAC1R,QAAQ,E;MACR,EAAE,WAAF,IAAiB,S;MACjB,EAAE,YAAF,IAAkB,U;MAClB,EAAE,eAAF,IA AqB,a;MACrB,EAAE,SAAF,IAAe,O;MACf,EAAE,mBAAF,IAAyB,iB;MACzB,EAAE,uBAAF,IAA6B,qB;MAC 7B,EAAE,iBAAF,IAAuB,e;MACvB,OAAO,C;K;mGAgFX,oB;MACqC,wB;QAAA,WAAqB,K;MACtD,QAAQ,E; MACR,EAAE,UAAF,IAAgB,Q;MAChB,OAAO,C;K;wEA+MX,2B;MACiE,iBAAY,IAAZ,C;K;2GAkCjE,c;MAC yC,kB;QAAA,KAAgB,S;MACrD,QAAQ,E;MACR,EAAE,IAAF,IAAU,E;MACV,OAAO,C;K;2FAyMX,gB;MAE I,QAAQ,E;MACR,EAAE,MAAF,IAAY,I;MACZ,OAAO,C;K;wEAgBX,4B;MACiE,iBAAY,KAAZ,C;K;wEAEjE, oC;MAC4E,iBAAY,aAAZ,C;K;wEAuT5E,4B;MACmE,iBAAY,KAAZ,C;K;uFA2CnE,sB;MAC+B,iB;QAAA,IA Aa,G;MAAK,iB;QAAA,IAAa,G;MAAK,iB;QAAA,IAAa,G;MAAK,iB;QAAA,IAAa,G;MAC9F,QAAQ,E;MACR, EAAE,GAAF,IAAS,C;MACT,EAAE,GAAF,IAAS,C;MACT,EAAE,GAAF,IAAS,C;MACT,EAAE,GAAF,IAAS, C;MACT,OAAO,C;K;qFA0CX,+B;MAC8B,iB;QAAA,IAAa,G;MAAK,iB;QAAA,IAAa,G;MAAK,qB;QAAA,QA AiB,G;MAAK,sB;QAAA,SAAkB,G;MACtG,QAAQ,E;MACR,EAAE,GAAF,IAAS,C;MACT,EAAE,GAAF,IAAS ,C;MACT,EAAE,OAAF,IAAa,K;MACb,EAAE,QAAF,IAAc,M;MACd,OAAO,C;K;wEAOX,4B;MACmE,iBAAY ,KAAZ,C;K;yFAiHnE,oB;MACgC,wB;QAAA,WA40B+C,M;OA30B3E,QAAQ,E;MACR,EAAE,UAAF,IAAgB,Q ;MAChB,OAAO,C;K;6FAeX,+B;MACkC,oB;QAAA,OAAgB,S;MAAW,mB;QAAA,MAAe,S;MAAW,wB;QAAA ,WAyzBR,M;OAxzB3E,QAAQ,E;MACR,EAAE,MAAF,IAAY,I;MACZ,EAAE,KAAF,IAAW,G;MACX,EAAE,U

AAF,IAAgB,Q;MAChB,OAAO,C;K;6GAwCX,yD;MAC0C,qB;QAAA,QAAiB,E;MAAI,uB;QAAA,UAAoB,K;M AAO,uB;QAAA,UAAoB,K;MAAO,0B;QAAA,aAAuB,K;MAAO,wB;QAAA,WAAqB,K;MACpK,QAAQ,E;MAC R,EAAE,OAAF,IAAa,K;MACb,EAAE,SAAF,IAAe,O;MACf,EAAE,SAAF,IAAe,O;MACf,EAAE,YAAF,IAAkB, U;MAClB,EAAE,UAAF,IAAgB,Q;MAChB,OAAO,C;K;yGAiCX,mC;MACwC,qB;QAAA,QAgvByD,Q;OAhvB K,sB;QAAA,SAgvBL,Q;OAhvBoE,wB;QAAA,WAkuBtF,M;OAjuB3E,QAAQ,E;MACR,EAAE,OAAF,IAAa,K; MACb,EAAE,QAAF,IAAc,M;MACd,EAAE,UAAF,IAAgB,Q;MAChB,OAAO,C;K;2FAYX,2B;MACiC,mB;QAA A,MA4uB0C,Q;OA5uBJ,0B;QAAA,aAAsB,S;MACzF,QAAQ,E;MACR,EAAE,KAAF,IAAW,G;MACX,EAAE,Y AAF,IAAkB,U;MAClB,OAAO,C;K;+GAYX,0B;MAC2C,uB;QAAA,UA2tBgC,Q;OA3tBU,qB;QAAA,QA2tBV,Q ;OA1tBvE,QAAQ,E;MACR,EAAE,SAAF,IAAe,O;MACf,EAAE,OAAF,IAAa,K;MACb,OAAO,C;K;wEAgCX,4B ;MAC+D,iBAAY,KAAZ,C;K;qFAsaY,qB;MAAQ,OAAU,S;K;6FAEd,qB;MAAQ,OAAc,a;K;uFAEzB,qB;MAAQ, OAAW,U;K;iFAQxB,qB;MAAQ,OAAG,E;K;iFAEX,qB;MAAQ,OAAQ,O;K;uFAEb,qB;MAAQ,OAAW,U;K;uF AQ3B,qB;MAAQ,OAAW,U;K;mFAErB,qB;MAAQ,OAAS,Q;K;qFAEhB,qB;MAAQ,OAAU,S;K;yFAQhB,qB;M AAQ,OAAY,W;K;uFAErB,qB;MAAQ,OAAW,U;K;+FAEf,qB;MAAQ,OAAe,c;K;uFAE3B,qB;MAAQ,OAAW,U ;K;uFAEnB,qB;MAAQ,OAAW,U;K;mFAQrB,qB;MAAQ,OAAS,Q;K;iFAElB,qB;MAAQ,OAAQ,O;K;6EAElB,q B;MAAQ,OAAM,K;K;uFAET,qB;MAAQ,OAAW,U;K;qFAQlB,qB;MAAQ,OAAU,S;K;qFAElB,qB;MAAQ,OA AU,S;K;6EAQR,qB;MAAQ,OAAM,K;K;mFAEX,qB;MAAQ,OAAS,Q;K;+EAEnB,qB;MAAQ,OAAO,M;K;+EA Q/B,qB;MAAQ,OAAO,M;K;iFAEd,qB;MAAQ,OAAQ,O;K;mFAEf,qB;MAAQ,OAAS,Q;K;mFAQhB,qB;MAAQ, OAAQ,O;K;iFAEhB,qB;MAAQ,OAAQ,O;K;iFAEhB,qB;MAAQ,OAAQ,O;K;mFAQd,qB;MAAQ,OAAQ,O;K;+E AElB,qB;MAAQ,OAAM,K;K;+EAEb,qB;MAAQ,OAAO,M;K;iFAEd,qB;MAAQ,OAAQ,O;K;mFAEf,qB;MAAQ, OAAS,Q;K;6EAQd,qB;MAAQ,OAAM,K;K;qFAEV,qB;MAAQ,OAAU,S;K;mFAEnB,qB;MAAQ,OAAS,Q;K;2F AEb,qB;MAAQ,OAAa,Y;K;6FAEpB,qB;MAAQ,OAAc,a;K;mFAE3B,qB;MAAQ,OAAS,Q;K;6EAQ1B,qB;MAA Q,OAAM,K;K;6EAEd,qB;MAAQ,OAAM,K;K;qFAEV,qB;MAAQ,OAAU,S;K;+EAQjB,qB;MAAQ,OAAO,M;K; mFAEb,qB;MAAQ,OAAS,Q;K;+EAQrB,qB;MAAQ,OAAO,M;K;iFAEd,qB;MAAQ,OAAQ,O;K;iFAQjB,qB;MA AQ,OAAO,M;K;6FAER,qB;MAAQ,OAAc,a;K;qFAE1B,qB;MAAQ,OAAU,S;K;iFAQb,qB;MAAQ,OAAO,M;K;u FAEZ,qB;MAAQ,OAAU,S;K;yFAQ9B,qB;MAAQ,OAAY,W;K;+EAE1B,qB;MAAQ,OAAM,K;K;qFAEX,qB;M AAQ,OAAS,Q;K;iFAEnB,qB;MAAQ,OAAO,M;K;+EAQrB,qB;MAAQ,OAAO,M;K;6FAER,qB;MAAQ,OAAc,a; K;qFAQ1B,qB;MAAQ,OAAU,S;K;mFAEnB,qB;MAAQ,OAAS,Q;K;+EAQX,qB;MAAQ,OAAO,M;K;mFAEb,qB ;MAAQ,OAAS,Q;K;iFAQnB,qB;MAAQ,OAAO,M;K;qFAEZ,qB;MAAQ,OAAU,S;K;mFAEnB,qB;MAAQ,OAA S,Q;K;kFAQJ,qB;MAAQ,OAAQ,O;K;oFAEf,qB;MAAQ,OAAS,Q;K;8EAEpB,qB;MAAQ,OAAM,K;K;oFAEV,q B;MAAQ,OAAU,S;K;mFAQzC,qB;MAAQ,OAAS,Q;K;mFAEjB,qB;MAAQ,OAAS,Q;K;qFAEhB,qB;MAAQ,OA AU,S;K;qFAElB,qB;MAAQ,OAAU,S;K;wIE73M7E,wM;MACiD,qB;QAAA,QAAkB,I;MAAM,sB;QAAA,SAAm B,I;MAAM,2B;QAAA,cAAwB,I;MAAM,yB;QAAA,YAAsB,I;MAAM,0B;QAAA,aAAuB,I;MAAM,0B;QAAA,a AAuB,I;MAAM,sB;QAAA,SAAmB,I;MAAM,0B;QAAA,aAAuB,I;MAAM,0B;QAAA,aAAuB,I;MAAM,gC;QAA A,mBAA6B,I;MAAM,+B;QAAA,kBAA4B,I;MAAM,gC;QAAA,mBAA6B,I;MAAM,uB;QAAA,UAAoB,I;MAA M,4B;QAAA,eAAyB,I;MAAM,wB;QAAA,WAAqB,I;MAAM,uB;QAAA,UAAoB,I;MACrf,QAAQ,E;MACR,EA AE,OAAF,IAAa,K;MACb,EAAE,QAAF,IAAc,M;MACd,EAAE,aAAF,IAAmB,W;MACnB,EAAE,WAAF,IAAiB, S;MACjB,EAAE,YAAF,IAAkB,U;MAClB,EAAE,YAAF,IAAkB,U;MAClB,EAAE,QAAF,IAAc,M;MACd,EAAE ,YAAF,IAAkB,U;MAClB,EAAE,YAAF,IAAkB,U;MAClB,EAAE,kBAAF,IAAwB,gB;MACxB,EAAE,iBAAF,IA AuB,e;MACvB,EAAE,kBAAF,IAAwB,gB;MACxB,EAAE,SAAF,IAAe,O;MACf,EAAE,cAAF,IAAoB,Y;MACpB ,EAAE,UAAF,IAAgB,Q;MAChB,EAAE,SAAF,IAAe,O;MACf,OAAO,C;K;wHAsDX,wM;MACyC,qB;QAAA,Q AAqB,S;MAAW,sB;QAAA,SAAsB,S;MAAW,2B;QAAA,cAA4B,S;MAAW,yB;QAAA,YAA0B,S;MAAW,0B;Q AAA,aAA6B,S;MAAW,0B;QAAA,aAA6B,S;MAAW,sB;QAAA,SAAuB,S;MAAW,0B;QAAA,aAA0B,S;MAAW ,0B;QAAA,aAA0B,S;MAAW,gC;QAAA,mBAAoC,S;MAAW,+B;QAAA,kBAAmC,S;MAAW,gC;QAAA,mBAA oC,S;MAAW,uB;QAAA,UAAwB,S;MAAW,4B;QAAA,eAA4B,S;MAAW,wB;QAAA,WAAoB,S;MAAW,uB;QA AA,UAAmB,S;MACtnB,QAAQ,E;MACR,EAAE,OAAF,IAAa,K;MACb,EAAE,QAAF,IAAc,M;MACd,EAAE,aA AF,IAAmB,W;MACnB,EAAE,WAAF,IAAiB,S;MACjB,EAAE,YAAF,IAAkB,U;MAClB,EAAE,YAAF,IAAkB,U ;MAClB,EAAE,QAAF,IAAc,M;MACd,EAAE,YAAF,IAAkB,U;MAClB,EAAE,YAAF,IAAkB,U;MAClB,EAAE, kBAAF,IAAwB,gB;MACxB,EAAE,iBAAF,IAAuB,e;MACvB,EAAE,kBAAF,IAAwB,gB;MACxB,EAAE,SAAF,I AAe,O;MACf,EAAE,cAAF,IAAoB,Y;MACpB,EAAE,UAAF,IAAgB,Q;MAChB,EAAE,SAAF,IAAe,O;MACf,OA AO,C;K;sHAYX,kN;MACwC,wB;QAAA,WAA4C,S;MAAW,qB;QAAA,QAAiB,S;MAAW,sB;QAAA,SAAkB,S; MAAW,2B;QAAA,cAAuB,S;MAAW,yB;QAAA,YAAqB,S;MAAW,0B;QAAA,aAAsB,S;MAAW,0B;QAAA,aA AsB,S;MAAW,sB;QAAA,SAAkB,S;MAAW,0B;QAAA,aAAsB,S;MAAW,0B;QAAA,aAAsB,S;MAAW,gC;QAA A,mBAA4B,S;MAAW,+B;QAAA,kBAA2B,S;MAAW,gC;QAAA,mBAA4B,S;MAAW,uB;QAAA,UAAmB,S;M AAW,4B;QAAA,eAAwB,S;MAAW,wB;QAAA,WAAoB,S;MAAW,uB;QAAA,UAAmB,S;MAC9lB,QAAQ,E;M ACR,EAAE,UAAF,IAAgB,Q;MAChB,EAAE,OAAF,IAAa,K;MACb,EAAE,QAAF,IAAc,M;MACd,EAAE,aAAF, IAAmB,W;MACnB,EAAE,WAAF,IAAiB,S;MACjB,EAAE,YAAF,IAAkB,U;MAClB,EAAE,YAAF,IAAkB,U;M AClB,EAAE,QAAF,IAAc,M;MACd,EAAE,YAAF,IAAkB,U;MAClB,EAAE,YAAF,IAAkB,U;MAClB,EAAE,kB AAF,IAAwB,gB;MACxB,EAAE,iBAAF,IAAuB,e;MACvB,EAAE,kBAAF,IAAwB,gB;MACxB,EAAE,SAAF,IA Ae,O;MACf,EAAE,cAAF,IAAoB,Y;MACpB,EAAE,UAAF,IAAgB,Q;MAChB,EAAE,SAAF,IAAe,O;MACf,OAA O,C;K;0HAsDX,wM;MAC0C,qB;QAAA,QAAiB,S;MAAW,sB;QAAA,SAAkB,S;MAAW,2B;QAAA,cAAuB,S;M AAW,yB;QAAA,YAAqB,S;MAAW,0B;QAAA,aAAsB,S;MAAW,0B;QAAA,aAAsB,S;MAAW,sB;QAAA,SAAk B,S;MAAW,0B;QAAA,aAAsB,S;MAAW,0B;QAAA,aAAsB,S;MAAW,gC;QAAA,mBAA4B,S;MAAW,+B;QAA A,kBAA2B,S;MAAW,gC;QAAA,mBAA4B,S;MAAW,uB;QAAA,UAAmB,S;MAAW,4B;QAAA,eAAwB,S;MAA W,wB;QAAA,WAAoB,S;MAAW,uB;QAAA,UAAmB,S;MACziB,QAAQ,E;MACR,EAAE,OAAF,IAAa,K;MACb ,EAAE,QAAF,IAAc,M;MACd,EAAE,aAAF,IAAmB,W;MACnB,EAAE,WAAF,IAAiB,S;MACjB,EAAE,YAAF,I AAkB,U;MAClB,EAAE,YAAF,IAAkB,U;MAClB,EAAE,QAAF,IAAc,M;MACd,EAAE,YAAF,IAAkB,U;MAClB ,EAAE,YAAF,IAAkB,U;MAClB,EAAE,kBAAF,IAAwB,gB;MACxB,EAAE,iBAAF,IAAuB,e;MACvB,EAAE,kB AAF,IAAwB,gB;MACxB,EAAE,SAAF,IAAe,O;MACf,EAAE,cAAF,IAAoB,Y;MACpB,EAAE,UAAF,IAAgB,Q; MAChB,EAAE,SAAF,IAAe,O;MACf,OAAO,C;K;gHAyDX,wM;MACqC,qB;QAAA,QAAc,S;MAAW,sB;QAAA ,SAAe,S;MAAW,2B;QAAA,cAAuB,S;MAAW,yB;QAAA,YAAqB,S;MAAW,0B;QAAA,aAAsB,S;MAAW,0B;Q AAA,aAAsB,S;MAAW,sB;QAAA,SAAkB,S;MAAW,0B;QAAA,aAAmB,S;MAAW,0B;QAAA,aAAmB,S;MAA W,gC;QAAA,mBAA6B,S;MAAW,+B;QAAA,kBAA4B,S;MAAW,gC;QAAA,mBAA6B,S;MAAW,uB;QAAA,UA AmB,S;MAAW,4B;QAAA,eAAqB,S;MAAW,wB;QAAA,WAAoB,S;MAAW,uB;QAAA,UAAmB,S;MACxhB,Q AAQ,E;MACR,EAAE,OAAF,IAAa,K;MACb,EAAE,QAAF,IAAc,M;MACd,EAAE,aAAF,IAAmB,W;MACnB,EA AE,WAAF,IAAiB,S;MACjB,EAAE,YAAF,IAAkB,U;MAClB,EAAE,YAAF,IAAkB,U;MAClB,EAAE,QAAF,IA Ac,M;MACd,EAAE,YAAF,IAAkB,U;MAClB,EAAE,YAAF,IAAkB,U;MAClB,EAAE,kBAAF,IAAwB,gB;MACx B,EAAE,iBAAF,IAAuB,e;MACvB,EAAE,kBAAF,IAAwB,gB;MACxB,EAAE,SAAF,IAAe,O;MACf,EAAE,cAA F,IAAoB,Y;MACpB,EAAE,UAAF,IAAgB,Q;MAChB,EAAE,SAAF,IAAe,O;MACf,OAAO,C;K;8HAuBX,gD;M ACsE,uB;QAAA,UAAoB,K;MAAO,0B;QAAA,aAAuB,K;MAAO,wB;QAAA,WAAqB,K;MAChJ,QAAQ,E;MAC R,EAAE,OAAF,IAAa,K;MACb,EAAE,SAAF,IAAe,O;MACf,EAAE,YAAF,IAAkB,U;MAClB,EAAE,UAAF,IAA gB,Q;MAChB,OAAO,C;K;sIAoBX,gD;MACgD,qB;QAAA,QAAiB,I;MAAM,uB;QAAA,UAAoB,K;MAAO,0B;Q AAA,aAAuB,K;MAAO,wB;QAAA,WAAqB,K;MACjJ,QAAQ,E;MACR,EAAE,OAAF,IAAa,K;MACb,EAAE,SA AF,IAAe,O;MACf,EAAE,YAAF,IAAkB,U;MAClB,EAAE,UAAF,IAAgB,Q;MAChB,OAAO,C;K;wHAwCX,wB; MACyC,qB;QAAA,QAAiB,K;MAAO,qB;QAAA,QAAiB,K;MAC9E,QAAQ,E;MACR,EAAE,OAAF,IAAa,K;MA Cb,EAAE,OAAF,IAAa,K;MACb,OAAO,C;K;kGAyBX,oB;MAC8B,mB;QAAA,MAAe,S;MAAW,mB;QAAA,M AAe,S;MACnE,QAAQ,E;MACR,EAAE,KAAF,IAAW,G;MACX,EAAE,KAAF,IAAW,G;MACX,OAAO,C;K;oH AYX,kC;MACuC,qB;QAAA,QAAiB,S;MAAW,qB;QAAA,QAAiB,S;MAAW,mB;QAAA,MAAe,S;MAAW,mB; QAAA,MAAe,S;MACpI,QAAQ,E;MACR,EAAE,OAAF,IAAa,K;MACb,EAAE,OAAF,IAAa,K;MACb,EAAE,KA AF,IAAW,G;MACX,EAAE,KAAF,IAAW,G;MACX,OAAO,C;K;gGAYX,oB;MAC6B,mB;QAAA,MAAY,S;MA AW,mB;QAAA,MAAY,S;MAC5D,QAAQ,E;MACR,EAAE,KAAF,IAAW,G;MACX,EAAE,KAAF,IAAW,G;MA CX,OAAO,C;K;kHAYX,kC;MACsC,qB;QAAA,QAAc,S;MAAW,qB;QAAA,QAAc,S;MAAW,mB;QAAA,MAA Y,S;MAAW,mB;QAAA,MAAY,S;MACvH,QAAQ,E;MACR,EAAE,OAAF,IAAa,K;MACb,EAAE,OAAF,IAAa,K ;MACb,EAAE,KAAF,IAAW,G;MACX,EAAE,KAAF,IAAW,G;MACX,OAAO,C;K;gIAeX,wB;MAC6C,qB;QAA A,QAAkB,S;MAAW,qB;QAAA,QAAkB,S;MACxF,QAAQ,E;MACR,EAAE,OAAF,IAAa,K;MACb,EAAE,OAAF ,IAAa,K;MACb,OAAO,C;K;oIAeX,wB;MAC+C,qB;QAAA,QAAiB,S;MAAW,qB;QAAA,QAAiB,S;MACxF,QA AQ,E;MACR,EAAE,OAAF,IAAa,K;MACb,EAAE,OAAF,IAAa,K;MACb,OAAO,C;K;4FAKX,Y;MAEI,QAAQ,E
;MACR,OAAO,C;K;oFAKX,Y;MAEI,QAAQ,E;MACR,OAAO,C;K;8FAKX,Y;MAEI,QAAQ,E;MACR,OAAO,C; K;kGASX,oB;MAC8B,wB;QAAA,WAAkC,S;MAC5D,QAAQ,E;MACR,EAAE,UAAF,IAAgB,Q;MAChB,OAAO ,C;K;4FASmE,qB;MAAQ,OAAO,M;K;8FAEd,qB;MAAQ,OAAQ,O;K;4FAQrB,qB;MAAQ,OAAO,M;K;0GAER, qB;MAAQ,OAAc,a;K;8FAE7B,qB;MAAQ,OAAO,M;K;gGAEd,qB;MAAQ,OAAQ,O;K;8FAQjB,qB;MAAQ,OA AO,M;K;gHAEL,qB;MAAQ,OAAiB,gB;K;wGAQrC,qB;MAAQ,OAAa,Y;K;0GAEpB,qB;MAAQ,OAAc,a;K;wG AEvB,qB;MAAQ,OAAa,Y;K;6GCtoB7F,mb;MACmC,yB;QAAA,YAAkB,C;MAAG,qB;QAAA,QAAiB,G;MAA K,sB;QAAA,SAAkB,G;MAAK,wB;QAAA,WAAmB,G;MAAI,kC;QAAA,qBAA6B,G;MAAI,qB;QAAA,QAAc,C ;MAAG,qB;QAAA,QAAc,C;MAAG,qB;QAAA,QAAc,C;MAAG,2B;QAAA,cAAuB,E;MAAI,yB;QAAA,YAAsB, K;MAAO,uB;QAAA,UAAgB,C;MAAG,uB;QAAA,UAAgB,C;MAAG,uB;QAAA,UAAgB,C;MAAG,uB;QAAA, UAAgB,C;MAAG,sB;QAAA,SAAiB,C;MAAG,uB;QAAA,UAAkB,C;MAAG,6B;QAAA,gBAA8B,I;MAAM,sB; QAAA,SAAkB,I;MAAM,uB;QAAA,UAAoB,K;MAAO,wB;QAAA,WAAqB,K;MAAO,sB;QAAA,SAAmB,K;M AAO,uB;QAAA,UAAoB,K;MAAO,gC;QAAA,mBAA6B,K;MAAO,gC;QAAA,mBAA6B,K;MAAO,0B;QAAA,a AAuB,K;MAAO,8B;QAAA,iBAA2B,K;MAAO,6B;QAAA,gBAA0B,K;MAAO,+B;QAAA,kBAA4B,K;MAAO,k C;QAAA,qBAA+B,K;MAAO,6B;QAAA,gBAA0B,K;MAAO,8B;QAAA,iBAA2B,K;MAAO,kC;QAAA,qBAA+B, K;MAAO,oB;QAAA,OAAgB,I;MAAM,sB;QAAA,SAAe,C;MAAG,uB;QAAA,UAAoB,K;MAAO,0B;QAAA,aA AuB,K;MAAO,wB;QAAA,WAAqB,K;MACl/B,QAAQ,E;MACR,EAAE,WAAF,IAAiB,S;MACjB,EAAE,OAAF,I AAa,K;MACb,EAAE,QAAF,IAAc,M;MACd,EAAE,UAAF,IAAgB,Q;MAChB,EAAE,oBAAF,IAA0B,kB;MAC1 B,EAAE,OAAF,IAAa,K;MACb,EAAE,OAAF,IAAa,K;MACb,EAAE,OAAF,IAAa,K;MACb,EAAE,aAAF,IAAm B,W;MACnB,EAAE,WAAF,IAAiB,S;MACjB,EAAE,SAAF,IAAe,O;MACf,EAAE,SAAF,IAAe,O;MACf,EAAE, SAAF,IAAe,O;MACf,EAAE,SAAF,IAAe,O;MACf,EAAE,QAAF,IAAc,M;MACd,EAAE,SAAF,IAAe,O;MACf,E AAE,eAAF,IAAqB,a;MACrB,EAAE,QAAF,IAAc,M;MACd,EAAE,SAAF,IAAe,O;MACf,EAAE,UAAF,IAAgB, Q;MAChB,EAAE,QAAF,IAAc,M;MACd,EAAE,SAAF,IAAe,O;MACf,EAAE,kBAAF,IAAwB,gB;MACxB,EAA E,kBAAF,IAAwB,gB;MACxB,EAAE,YAAF,IAAkB,U;MAClB,EAAE,gBAAF,IAAsB,c;MACtB,EAAE,eAAF,IA AqB,a;MACrB,EAAE,iBAAF,IAAuB,e;MACvB,EAAE,oBAAF,IAA0B,kB;MAC1B,EAAE,eAAF,IAAqB,a;MAC rB,EAAE,gBAAF,IAAsB,c;MACtB,EAAE,oBAAF,IAA0B,kB;MAC1B,EAAE,MAAF,IAAY,I;MACZ,EAAE,QA AF,IAAc,M;MACd,EAAE,SAAF,IAAe,O;MACf,EAAE,YAAF,IAAkB,U;MAClB,EAAE,UAAF,IAAgB,Q;MACh B,OAAO,C;K;6GCzBX,0C;MACwC,oB;QAAA,OAAiB,I;MAAM,sB;QAAA,SAAmB,K;MAAO,uB;QAAA,UAA oB,K;MAAO,uB;QAAA,UAAoB,K;MACpI,QAAQ,E;MACR,EAAE,MAAF,IAAY,I;MACZ,EAAE,QAAF,IAAc, M;MACd,EAAE,SAAF,IAAe,O;MACf,EAAE,SAAF,IAAe,O;MACf,OAAO,C;K;4EAmIX,4B;MACkE,iBAAY,K AAZ,C;K;4EAElE,qC;MAC2E,UAAY,KAAZ,IAAqB,O;K;4EAiBhG,4B;MACuE,iBAAY,KAAZ,C;K;4EAEvE,q C;MAC+E,UAAY,KAAZ,IAAqB,O;K;4EAiBpG,4B;MACuE,iBAAY,KAAZ,C;K;4EAEvE,qC;MAC+E,UAAY,K AAZ,IAAqB,O;K;4EAiGpG,4B;MACoE,iBAAY,KAAZ,C;K;2EAEpE,qC;MAC4E,UAAY,KAAZ,IAAqB,O;K;4E AkcjG,4B;MAC6E,iBAAY,KAAZ,C;K;4EAE7E,qC;MACqF,UAAY,KAAZ,IAAqB,O;K;4EAgP1G,4B;MACqE,i BAAY,KAAZ,C;K;4EAErE,qC;MAC6E,UAAY,KAAZ,IAAqB,O;K;uFH/6BlG,+H;MAC8B,sB;QAAA,SAAkB,S; MAAW,uB;QAAA,UAAmB,S;MAAW,oB;QAAA,OAAgB,S;MAAW,wB;QAAA,WAAoB,S;MAAW,8B;QAAA,i BAA0B,S;MAAW,oB;QAAA,OAAqB,S;MAAW,2B;QAAA,cAAmC,S;MAAW,qB;QAAA,QAAuB,S;MAAW,w B;QAAA,WAA6B,S;MAAW,yB;QAAA,YAAqB,S;MAAW,yB;QAAA,YAAsB,S;MAAW,wB;QAAA,WAAe,S; MAC5Z,QAAQ,E;MACR,EAAE,QAAF,IAAc,M;MACd,EAAE,SAAF,IAAe,O;MACf,EAAE,MAAF,IAAY,I;MA CZ,EAAE,UAAF,IAAgB,Q;MAChB,EAAE,gBAAF,IAAsB,c;MACtB,EAAE,MAAF,IAAY,I;MACZ,EAAE,aAA F,IAAmB,W;MACnB,EAAE,OAAF,IAAa,K;MACb,EAAE,UAAF,IAAgB,Q;MAChB,EAAE,WAAF,IAAiB,S;M ACjB,EAAE,WAAF,IAAiB,S;MACjB,EAAE,QAAF,IAAc,Q;MACd,OAAO,C;K;yFA0CX,uC;MAC+B,sB;QAAA ,SAAiB,G;MAAK,0B;QAAA,aAAsB,I;MAAM,uB;QAAA,UAAmB,S;MAChG,QAAQ,E;MACR,EAAE,QAAF,I AAc,M;MACd,EAAE,YAAF,IAAkB,U;MAClB,EAAE,SAAF,IAAe,O;MACf,OAAO,C;K;qFASgD,qB;MAAQ,O AAG,E;K;mFAEX,qB;MAAQ,OAAQ,O;K;iFAEjB,qB;MAAQ,OAAO,M;K;mFAEd,qB;MAAQ,OAAQ,O;K;qFA Ef,qB;MAAQ,OAAS,Q;K;mFAElB,qB;MAAQ,OAAQ,O;K;mFAEhB,qB;MAAQ,OAAQ,O;K;mFAEhB,qB;MAA Q,OAAQ,O;K;qFAQF,qB;MAAQ,OAAG,E;K;yFAER,qB;MAAQ,OAAW,U;K;mFAEtB,qB;MAAQ,OAAQ,O;K; mFAEjB,qB;MAAQ,OAAO,M;K;qFAEd,qB;MAAQ,OAAQ,O;K;yFAEb,qB;MAAQ,OAAW,U;K;mFAEtB,qB;M AAQ,OAAQ,O;K;qFAEf,qB;MAAQ,OAAS,Q;K;qFAEjB,qB;MAAQ,OAAS,Q;K;uFAEjB,qB;MAAQ,OAAS,Q;K

;mGAEV,qB;MAAQ,OAAgB,e;K;iGAEzB,qB;MAAQ,OAAe,c;K;qFAE9B,qB;MAAQ,OAAQ,O;K;qFAEf,qB;M AAQ,OAAS,Q;K;iFAEnB,qB;MAAQ,OAAO,M;K;yFAQzB,qB;MAAQ,OAAW,U;K;+FAEhB,qB;MAAQ,OAAc, a;K;uFAE1B,qB;MAAQ,OAAU,S;K;iFAErB,qB;MAAQ,OAAO,M;K;iFAQD,qB;MAAQ,OAAO,M;K;iGAER,qB; MAAQ,OAAc,a;K;uFAE1B,qB;MAAQ,OAAU,S;K;yFAQ9B,qB;MAAQ,OAAU,S;K;yFAEjB,qB;MAAQ,OAAW, U;K;qFAErB,qB;MAAQ,OAAS,Q;K;yFAEf,qB;MAAQ,OAAW,U;K;+FAEhB,qB;MAAQ,OAAc,a;K;qGAEnB,qB ;MAAQ,OAAiB,gB;K;qFAQ3B,qB;MAAQ,OAAS,Q;K;mFAElB,qB;MAAQ,OAAQ,O;K;uFAEf,qB;MAAQ,OAA S,Q;K;mFAQxB,qB;MAAQ,OAAQ,O;K;mFAEjB,qB;MAAQ,OAAO,M;K;yFAEZ,qB;MAAQ,OAAU,S;K;qFAEp B,qB;MAAQ,OAAQ,O;K;qFAEf,qB;MAAQ,OAAS,Q;K;qGAET,qB;MAAQ,OAAiB,gB;K;+FI3Q/F,gB;MACkC, oB;QAAA,OAAgB,E;MAC9C,QAAQ,E;MACR,EAAE,MAAF,IAAY,I;MACZ,OAAO,C;K;+FAiBX,8B;MACkC, 4B;QAAA,eAAqB,S;MAAW,oB;QAAA,OAAgB,E;MAC9E,QAAQ,E;MACR,EAAE,cAAF,IAAoB,Y;MACpB,E AAE,MAAF,IAAY,I;MACZ,OAAO,C;K;0EAUX,4B;MAC6D,iBAAY,KAAZ,C;K;+GCiC7D,sJ;MACsC,mB;QA AA,MA6GuD,M;OA7GG,oB;QAAA,OAAgB,E;MAAI,oB;QAAA,OAAgB,E;MAAI,mB;QAAA,MAAe,E;MAAI, qB;QAAA,QAAiB,S;MAAW,oB;QAAA,OAAgB,S;MAAW,qB;QAAA,QAAiB,S;MAAW,qB;QAAA,QAAiB,S; MAAW,uB;QAAA,UAAmB,S;MAAW,yB;QAAA,YAAqB,S;MAAW,wB;QAAA,WAAqB,K;MAAO,sB;QAAA, SAAmB,K;MAAO,wB;QAAA,WAAqB,K;MAAO,kC;QAAA,qBAA+B,K;MAAO,sB;QAAA,SAAmB,K;MAAO, oB;QAAA,OAAa,I;MAAM,uB;QAAA,UAAsC,E;MAC/gB,QAAQ,E;MACR,EAAE,KAAF,IAAW,G;MACX,EA AE,MAAF,IAAY,I;MACZ,EAAE,MAAF,IAAY,I;MACZ,EAAE,KAAF,IAAW,G;MACX,EAAE,OAAF,IAAa,K; MACb,EAAE,MAAF,IAAY,I;MACZ,EAAE,OAAF,IAAa,K;MACb,EAAE,OAAF,IAAa,K;MACb,EAAE,SAAF,I AAe,O;MACf,EAAE,WAAF,IAAiB,S;MACjB,EAAE,UAAF,IAAgB,Q;MAChB,EAAE,QAAF,IAAc,M;MACd,E AAE,UAAF,IAAgB,Q;MAChB,EAAE,oBAAF,IAA0B,kB;MAC1B,EAAE,QAAF,IAAc,M;MACd,EAAE,MAAF,I AAY,I;MACZ,EAAE,SAAF,IAAe,O;MACf,OAAO,C;K;6GAeX,+B;MACsE,oB;QAAA,OAAgB,S;MAClF,QAA Q,E;MACR,EAAE,QAAF,IAAc,M;MACd,EAAE,OAAF,IAAa,K;MACb,EAAE,MAAF,IAAY,I;MACZ,OAAO,C; K;qHASX,e;MACyC,mB;QAAA,MAAe,E;MACpD,QAAQ,E;MACR,EAAE,KAAF,IAAW,G;MACX,OAAO,C;K ;mHA2BX,+D;MACqE,sB;QAAA,SAAkB,E;MAAI,uB;QAAA,UAAoB,K;MAAO,0B;QAAA,aAAuB,K;MAAO, wB;QAAA,WAAqB,K;MACrK,QAAQ,E;MACR,EAAE,cAAF,IAAoB,Y;MACpB,EAAE,QAAF,IAAc,M;MACd, EAAE,SAAF,IAAe,O;MACf,EAAE,YAAF,IAAkB,U;MAClB,EAAE,UAAF,IAAgB,Q;MAChB,OAAO,C;K;iGAS wE,qB;MAAQ,OAAU,S;K;6FAEnB,qB;MAAQ,OAAS,Q;K;+FAEhB,qB;MAAQ,OAAU,S;K;2FAQvB,qB;MAA Q,OAAO,M;K;yFAEhB,qB;MAAQ,OAAM,K;K;yFAEd,qB;MAAQ,OAAM,K;K;yGCvJ3F,uB;MACsC,qB;QAAA ,QAAiB,S;MAAW,oB;QAAA,OPq3MW,S;OOp3MzE,QAAQ,E;MACR,EAAE,OAAF,IAAa,K;MACb,EAAE,MA AF,IAAY,I;MACZ,OAAO,C;K;6HAuCX,mF;MACgD,oB;QAAA,OAAa,S;MAAW,sB;QAAA,SAAkB,S;MAAW, 2B;QAAA,cAAuB,S;MAAW,sB;QAAA,SAA2C,S;MAAW,qB;QAAA,QAA6B,S;MAAW,uB;QAAA,UAAoB,K; MAAO,0B;QAAA,aAAuB,K;MAAO,wB;QAAA,WAAqB,K;MAC/S,QAAQ,E;MACR,EAAE,MAAF,IAAY,I;MA CZ,EAAE,QAAF,IAAc,M;MACd,EAAE,aAAF,IAAmB,W;MACnB,EAAE,QAAF,IAAc,M;MACd,EAAE,OAAF, IAAa,K;MACb,EAAE,SAAF,IAAe,O;MACf,EAAE,YAAF,IAAkB,U;MAClB,EAAE,UAAF,IAAgB,Q;MAChB,O AAO,C;K;uGA2DX,qC;MACqC,mC;QAAA,sBAAgC,K;MAAO,oB;QAAA,OA2UD,Q;OA1UvE,QAAQ,E;MAC R,EAAE,qBAAF,IAA2B,mB;MAC3B,EAAE,MAAF,IAAY,I;MACZ,OAAO,C;K;yGAmBX,yC;MACsC,uB;QAA A,UAAoB,K;MAAO,0B;QAAA,aAAuB,K;MAAO,wB;QAAA,WAAqB,K;MAChH,QAAQ,E;MACR,EAAE,SAA F,IAAe,O;MACf,EAAE,YAAF,IAAkB,U;MAClB,EAAE,UAAF,IAAgB,Q;MAChB,OAAO,C;K;yGA0BX,2B;MA EI,QAAQ,E;MACR,EAAE,QAAF,IAAc,M;MACd,EAAE,SAAF,IAAe,O;MACf,OAAO,C;K;+FAgCX,sE;MACo D,wB;QAAA,WAAoB,I;MAAM,wB;QAAA,WAAqB,K;MAAO,uB;QAAA,UAAoB,K;MAAO,0B;QAAA,aAAuB ,K;MAAO,wB;QAAA,WAAqB,K;MACpL,QAAQ,E;MACR,EAAE,SAAF,IAAe,O;MACf,EAAE,UAAF,IAAgB, Q;MAChB,EAAE,UAAF,IAAgB,Q;MAChB,EAAE,SAAF,IAAe,O;MACf,EAAE,YAAF,IAAkB,U;MAClB,EAAE ,UAAF,IAAgB,Q;MAChB,OAAO,C;K;6GAyBX,0D;MAC2D,sB;QAAA,SAAkB,M;MAAQ,uB;QAAA,UAAoB,K ;MAAO,0B;QAAA,aAAuB,K;MAAO,wB;QAAA,WAAqB,K;MAC/J,QAAQ,E;MACR,EAAE,SAAF,IAAe,O;MA Cf,EAAE,QAAF,IAAc,M;MACd,EAAE,SAAF,IAAe,O;MACf,EAAE,YAAF,IAAkB,U;MAClB,EAAE,UAAF,IA AgB,Q;MAChB,OAAO,C;K;2GAeX,qC;MAC4D,sB;QAAA,SAAkB,S;MAAW,uB;QAAA,UAA0B,S;MAC/G,QA AQ,E;MACR,EAAE,UAAF,IAAgB,Q;MAChB,EAAE,QAAF,IAAc,M;MACd,EAAE,SAAF,IAAe,O;MACf,OAA O,C;K;uHAuCX,mF;MAC6C,oB;QAAA,OAAa,S;MAAW,sB;QAAA,SAAkB,S;MAAW,2B;QAAA,cAAuB,S;MA

AW,sB;QAAA,SAAmD,S;MAAW,qB;QAAA,QAA6B,S;MAAW,uB;QAAA,UAAoB,K;MAAO,0B;QAAA,aAAu B,K;MAAO,wB;QAAA,WAAqB,K;MACpT,QAAQ,E;MACR,EAAE,MAAF,IAAY,I;MACZ,EAAE,QAAF,IAAc, M;MACd,EAAE,aAAF,IAAmB,W;MACnB,EAAE,QAAF,IAAc,M;MACd,EAAE,OAAF,IAAa,K;MACb,EAAE,S AAF,IAAe,O;MACf,EAAE,YAAF,IAAkB,U;MAClB,EAAE,UAAF,IAAgB,Q;MAChB,OAAO,C;K;qGA+BX,6D; MACoC,4B;QAAA,eAAyB,K;MAAO,4B;QAAA,eAAyB,K;MAAO,0B;QAAA,aAAuB,K;MAAO,yB;QAAA,YA AqB,S;MACnJ,QAAQ,E;MACR,EAAE,cAAF,IAAoB,Y;MACpB,EAAE,cAAF,IAAoB,Y;MACpB,EAAE,YAAF, IAAkB,U;MAClB,EAAE,WAAF,IAAiB,S;MACjB,OAAO,C;K;yGAkBX,4C;MACsC,oB;QAAA,OAAgB,S;MAA W,uB;QAAA,UAAoB,S;MAAW,wB;QAAA,WAAsB,S;MAAW,uB;QAAA,UAA8B,S;MAC3J,QAAQ,E;MACR, EAAE,MAAF,IAAY,I;MACZ,EAAE,SAAF,IAAe,O;MACf,EAAE,UAAF,IAAgB,Q;MAChB,EAAE,SAAF,IAAe, O;MACf,OAAO,C;K;+FAiCmE,qB;MAAQ,OAAa,Y;K;6FAEtB,qB;MAAQ,OAAY,W;K;+FAEnB,qB;MAAQ,OA Aa,Y;K;6FAEtB,qB;MAAQ,OAAY,W;K;6FAEpB,qB;MAAQ,OAAY,W;K;6FAQtC,qB;MAAQ,OAAY,W;K;6FA EpB,qB;MAAQ,OAAY,W;K;uFAEvB,qB;MAAQ,OAAS,Q;K;qFAEnB,qB;MAAQ,OAAO,M;K;uFAQX,qB;MAA Q,OAAS,Q;K;yFAEjB,qB;MAAQ,OAAS,Q;K;qGAEX,qB;MAAQ,OAAe,c;K;iFAEhC,qB;MAAQ,OAAM,K;K;iG C3ZrE,0E;MACoC,gC;QAAA,mBAA6B,K;MAAO,sB;QAAA,SAAkB,C;MAAG,qB;QAAA,QAAiB,C;MAAG,uB ;QAAA,UAAoB,K;MAAO,0B;QAAA,aAAuB,K;MAAO,wB;QAAA,WAAqB,K;MAC3L,QAAQ,E;MACR,EAAE ,kBAAF,IAAwB,gB;MACxB,EAAE,QAAF,IAAc,M;MACd,EAAE,OAAF,IAAa,K;MACb,EAAE,SAAF,IAAe,O; MACf,EAAE,YAAF,IAAkB,U;MAClB,EAAE,UAAF,IAAgB,Q;MAChB,OAAO,C;K;mFAS8E,qB;MAAQ,OAA G,E;K;+FAEL,qB;MAAQ,OAAc,a;K;iFAE7B,qB;MAAQ,OAAO,M;K;yFAEX,qB;MAAQ,OAAW,U;K;+EAEvB, qB;MAAQ,OAAO,M;K;+EAEf,qB;MAAQ,OAAO,M;K;ICvHnE,6B;MAAC,qB;QAAA,8C;MAAA,kB;K;IACjC,2 C;MAAA,e;MAAA,iB;MAAA,uB;K;IAAA,yC;MAAA,4C;O;MAKI,0E;MAEA,sE;K;;IAFA,kD;MAAA,+B;MAA A,0C;K;;IAEA,gD;MAAA,+B;MAAA,wC;K;;IAPJ,qC;MAAA,yF;K;;IAAA,0C;MAAA,a;aAAA,S;UAAA,+C;aA AA,O;UAAA,6C;gBAAA,8D;;K;;;IAyBmC,sC;MACnC,8B;K;;IAMqC,sC;MACrC,8B;K;;IC1DJ,iC;K;;ICMA,4B; K;;ICCA,qC;K;;IA4BA,+B;K;;ICRqC,uC;MACjC,uB;QAAA,UAAsB,E;MACtB,qB;QAAA,+C;MADA,sB;MACA ,kB;K;IAEA,4C;MAAA,e;MAAA,iB;MAAA,uB;K;IAAA,0C;MAAA,6C;O;MAKI,4E;MAGA,wE;K;;IAHA,mD; MAAA,gC;MAAA,2C;K;;IAGA,iD;MAAA,gC;MAAA,yC;K;;IARJ,sC;MAAA,2F;K;;IAAA,2C;MAAA,a;aAAA, S;UAAA,gD;aAAA,O;UAAA,8C;gBAAA,+D;;K;;;IAyByB,4B;MACzB,8B;K;;IC/C4C,8B;K;kDAI5C,mB;MAA6 D,c;;QhI4/C7C,Q;QADhB,IAAI,mCAAsB,cAA1B,C;UAAqC,aAAO,K;UAAP,e;SACrB,sB;QAAhB,OAAgB,cAA hB,C;UAAgB,2B;UAAM,IgI5/C6C,OhI4/C/B,SgI5/C+B,UhI4/C7C,C;YAAwB,aAAO,I;YAAP,e;;QAC9C,aAAO, K;;;MgI7/CsD,iB;K;uDAE7D,oB;MACa,c;;QhIo+CG,Q;QADhB,IAAI,cgIn+CA,QhIm+CA,iBgIn+CA,QhIm+CsB ,UAA1B,C;UAAqC,aAAO,I;UAAP,e;SACrB,OgIp+CZ,QhIo+CY,W;QAAhB,OAAgB,cAAhB,C;UAAgB,yB;UA AM,IAAI,CgIp+CP,oBhIo+CkB,OgIp+ClB,ChIo+CG,C;YAAyB,aAAO,K;YAAP,e;;QAC/C,aAAO,I;;;MgIr+CH,i B;K;2CAEJ,Y;MAAkC,qBAAQ,C;K;IAEqB,qE;MAAA,qB;QAC3D,OAAI,OAAO,uBAAX,GAAiB,mBAAjB,GA A6C,SAAH,EAAG,C;O;K;4CADjD,Y;MAAkC,4BAAa,IAAb,EAAmB,GAAnB,EAAwB,GAAxB,kBAA6B,wCA A7B,C;K;2CAIlC,Y;MAI4C,uBAAgB,IAAhB,C;K;mDAE5C,iB;MAI4D,yBAAgB,IAAhB,EAAsB,KAAtB,C;K;;I C/BhE,8B;MAAA,e;MAAA,iB;MAAA,uB;K;IAAA,4B;MAAA,+B;O;MACI,4C;MACA,kD;MACA,0C;MACA,8 C;K;;IAHA,mC;MAAA,kB;MAAA,2B;K;;IACA,sC;MAAA,kB;MAAA,8B;K;;IACA,kC;MAAA,kB;MAAA,0B;K ;;IACA,oC;MAAA,kB;MAAA,4B;K;;IAJJ,wB;MAAA,sH;K;;IAAA,6B;MAAA,a;aAAA,O;UAAA,gC;aAAA,U;U AAA,mC;aAAA,M;UAAA,+B;aAAA,Q;UAAA,iC;gBAAA,6D;;K;;IAOA,4B;MAKI,mD;MACA,2BAA4B,I;K;yC AE5B,Y;MAEiB,IAAN,I;MvIUX,IAAI,EuIXQ,mDvIWR,CAAJ,C;QACI,cAda,qB;QAeb,MAAM,gCAAyB,OAA Q,WAAjC,C;OuIZC,QAAM,oBAAN,M;aACH,M;UAAc,Y;UAAd,K;aACA,O;UAAe,W;UAAf,K;gBACQ,wC;UA HL,K;;MAAP,W;K;sCAOJ,Y;MAIW,Q;MAHP,IAAI,CAAC,cAAL,C;QAAgB,MAAM,6B;MACtB,mD;MAEA,O AAO,2F;K;4DAGX,Y;MACI,iD;MACA,kB;MACA,OAAO,kD;K;+CAeX,iB;MAII,2BAAY,K;MACZ,gD;K;sCA GJ,Y;MAII,+C;K;;IClDkC,wB;MAoFtC,oC;MApFgE,6B;K;sCAIhE,Y;MAAuC,0C;K;2CAEvC,mB;MAAwD,uB;; QlI6R3C,Q;QADb,YAAY,C;QACC,sB;QAAb,OAAa,cAAb,C;UAAa,sB;UACT,IkI9RmE,OlI8RrD,IkI9RqD,UlI8 RnE,C;YACI,sBAAO,K;YAAP,wB;WACJ,qB;;QAEJ,sBAAO,E;;;MkIlSiD,0B;K;+CAExD,mB;MAA4D,sB;;QlIs T5D,eAAoB,0BAAa,SAAb,C;QACpB,OAAO,QAAS,cAAhB,C;UACI,IkIxTsE,OlIwTxD,QAAS,WkIxT+C,UlIwT tE,C;YACI,qBAAO,QAAS,Y;YAAhB,uB;;QAGR,qBAAO,E;;;MkI5TqD,yB;K;0CAE5D,Y;MAA+C,+CAAiB,CA AjB,C;K;kDAE/C,iB;MAAyD,+CAAiB,KAAjB,C;K;6CAEzD,8B;MAA8D,gCAAQ,IAAR,EAAc,SAAd,EAAyB,

OAAzB,C;K;IAElC,wD;MAAgF,uB;MAA/E,kB;MAAmC,4B;MAC5D,eAAyB,C;MAGrB,+DAAkB,gBAAlB,EA A6B,OAA7B,EAAsC,WAAK,KAA3C,C;MACA,eAAa,UAAU,gBAAV,I;K;iDAGjB,iB;MACI,+DAAkB,KAAlB, EAAyB,YAAzB,C;MAEA,OAAO,wBAAK,mBAAY,KAAZ,IAAL,C;K;wEAGY,Y;MAAQ,mB;K;;oCAGnC,iB;M AMI,IAAI,UAAU,IAAd,C;QAAoB,OAAO,I;MAC3B,IAAI,2BAAJ,C;QAAuB,OAAO,K;MAE9B,OAAO,2DAAc, IAAd,EAAoB,KAApB,C;K;sCAGX,Y;MAG+B,oEAAgB,IAAhB,C;K;IAE/B,2C;MAAA,oB;MACI,eACsB,C;K;k DAEtB,Y;MAAkC,sBAAQ,gB;K;+CAE1C,Y;MAEe,gB;MADX,IAAI,CAAC,cAAL,C;QAAgB,MAAM,6B;MAC X,iE;MAAX,OAAO,+B;K;;IAO0B,sD;MAHzC,oB;MAGwD,iD;MAGhD,gEAAmB,KAAnB,EAA0B,WAAkB,KA A5C,C;MACA,eAAa,K;K;0DAGjB,Y;MAAsC,sBAAQ,C;K;wDAE9C,Y;MAAgC,mB;K;uDAEhC,Y;MACI,IAAI, CAAC,kBAAL,C;QAAoB,MAAM,6B;MAC1B,OAAO,yBAAI,mCAAJ,EAAI,YAAJ,E;K;4DAGX,Y;MAAoC,sB AAQ,CAAR,I;K;;IAGxC,kC;MAAA,sC;K;iEACI,uB;MACI,IAAI,QAAQ,CAAR,IAAa,SAAS,IAA1B,C;QACI,M AAM,8BAA0B,YAAS,KAAT,gBAAuB,IAAjD,C;Q;kEAId,uB;MACI,IAAI,QAAQ,CAAR,IAAa,QAAQ,IAAzB,C ;QACI,MAAM,8BAA0B,YAAS,KAAT,gBAAuB,IAAjD,C;Q;iEAId,oC;MACI,IAAI,YAAY,CAAZ,IAAiB,UAA U,IAA/B,C;QACI,MAAM,8BAA0B,gBAAa,SAAb,mBAAkC,OAAlC,gBAAkD,IAA5E,C;OAEV,IAAI,YAAY,O AAhB,C;QACI,MAAM,gCAAyB,gBAAa,SAAb,oBAAmC,OAA5D,C;Q;kEAId,sC;MACI,IAAI,aAAa,CAAb,IAA kB,WAAW,IAAjC,C;QACI,MAAM,8BAA0B,iBAAc,UAAd,oBAAqC,QAArC,gBAAsD,IAAhF,C;OAEV,IAAI,a AAa,QAAjB,C;QACI,MAAM,gCAAyB,iBAAc,UAAd,qBAAsC,QAA/D,C;Q;+DAId,a;MAEc,UACsB,M;MAFhC ,iBAAe,C;MACL,mB;MAAV,OAAU,cAAV,C;QAAU,mB;QACN,aAAW,MAAK,UAAL,SAAiB,6DAAiB,CAAl C,K;;MAEf,OAAO,U;K;6DAGX,oB;MAIiB,Q;MAHb,IAAI,CAAE,KAAF,KAAU,KAAM,KAApB,C;QAA0B,OA AO,K;MAEjC,oBAAoB,KAAM,W;MACb,mB;MAAb,OAAa,cAAb,C;QAAa,sB;QACT,gBAAgB,aAAc,O;QAC9 B,IAAI,cAAQ,SAAR,CAAJ,C;UACI,OAAO,K;;MAGf,OAAO,I;K;;;IAjDf,8C;MAAA,6C;QAAA,4B;OAAA,sC;K ;;ICnFwC,uB;MAyHxC,mC;MAzCA,uBAC6B,I;MAmC7B,yBACsC,I;K;8CAnHtC,e;MACI,OAAO,6BAAc,GAA d,S;K;gDAGX,iB;MAAwE,gBAAR,Y;MAAQ,c;;QnIo/CxD,Q;QADhB,IAAI,wCAAsB,mBAA1B,C;UAAqC,aAA O,K;UAAP,e;SACrB,2B;QAAhB,OAAgB,cAAhB,C;UAAgB,yB;UAAM,ImIp/CwD,OnIo/C1C,OmIp/C6C,MAA H,QnIo/CxD,C;YAAwB,aAAO,I;YAAP,e;;QAC9C,aAAO,K;;;MmIr/CyD,iB;K;kDAEhE,iB;MAEI,IAAI,gCAAJ,C ;QAA+B,OAAO,K;MACtC,UAAU,KAAM,I;MAChB,YAAY,KAAM,M;M/IwMO,Q;M+IvMzB,e/IuM4C,CAAnB ,mDAAmB,Y+IvMzB,G/IuMyB,C;M+IrM5C,IAAI,eAAS,QAAT,CAAJ,C;QACI,OAAO,K;OAIP,6B;MAAA,W;Q /IiNqB,U;Q+IjND,U/IiNoB,CAAnB,uDAAmB,oB+IjNP,G/IiNO,C;O+IjN5C,W;QACI,OAAO,K;OAGX,OAAO,I; K;mCAIX,iB;MAMI,IAAI,UAAU,IAAd,C;QAAoB,OAAO,I;MAC3B,IAAI,0BAAJ,C;QAAyB,OAAO,K;MAChC, IAAI,cAAQ,KAAM,KAAlB,C;QAAwB,OAAO,K;MAEV,gBAAd,KAAM,Q;MAAQ,c;;QnI+7CT,Q;QADhB,IAAI ,wCAAsB,mBAA1B,C;UAAqC,aAAO,I;UAAP,e;SACrB,2B;QAAhB,OAAgB,cAAhB,C;UAAgB,yB;UAAM,IAA I,CmI/7CK,2BnI+7CM,OmI/7CN,CnI+7CT,C;YAAyB,aAAO,K;YAAP,e;;QAC/C,aAAO,I;;;MmIh8CH,iB;K;sCA GJ,e;MAAwC,Q;MAAA,4CAAc,GAAd,8B;K;qCAGxC,Y;MAK+B,OAAQ,SAAR,YAAQ,C;K;oCAEvC,Y;MAAk C,qBAAQ,C;K;+DACnB,Y;MAAQ,OAAA,YAAQ,K;K;IAWnB,0E;MAAA,wC;MAAS,sB;K;8EACb,mB;MAAsD ,+CAAY,OAAZ,C;K;IAI3C,sG;MAAA,kD;K;8FACH,Y;MAAkC,OAAA,0BAAc,U;K;2FAChD,Y;MAAyB,OAA A,0BAAc,OAAO,I;K;;wEAJtD,Y;MACI,oBAAoB,6BAAQ,W;MAC5B,+F;K;kGAMmB,Y;MAAQ,OAAA,qBAAi B,K;K;;+DAb5D,Y;MACI,IAAI,4BAAJ,C;QACI,+E;OAcJ,OAAO,mC;K;IAOwD,uD;MAAA,qB;QAAE,2CAAS, EAAT,C;O;K;qCAAzE,Y;MAAkC,OAAQ,eAAR,YAAQ,EAAa,IAAb,EAAmB,GAAnB,EAAwB,GAAxB,kBAA6 B,iCAA7B,C;K;+CAE1C,iB;MAAuD,+BAAS,KAAM,IAAf,IAAsB,GAAtB,GAA4B,wBAAS,KAAM,MAAf,C;K; +CAEnF,a;MAAwC,OAAI,MAAM,IAAV,GAAgB,YAAhB,GAAoC,SAAF,CAAE,C;K;IAWtD,4E;MAAA,wC;M AAS,6B;K;gFACf,mB;MAAsE,iDAAc,OAAd,C;K;IAI3D,wG;MAAA,kD;K;gGACH,Y;MAAkC,OAAA,0BAAc, U;K;6FAChD,Y;MAAyB,OAAA,0BAAc,OAAO,M;K;;0EAJtD,Y;MACI,oBAAoB,6BAAQ,W;MAC5B,iG;K;oGA MmB,Y;MAAQ,OAAA,qBAAiB,K;K;;iEAb5D,Y;MACI,IAAI,8BAAJ,C;QACI,mF;OAcJ,OAAO,qC;K;oDAMf,e; MAA8D,gBAAR,Y;MAAQ,sB;;QnI8G9C,Q;QAAA,2B;QAAhB,OAAgB,cAAhB,C;UAAgB,yB;UAAM,ImI9GsD ,OnI8GxC,OmI9G2C,IAAH,MnI8GtD,C;YAAwB,qBAAO,O;YAAP,uB;;QAC9C,qBAAO,I;;;MmI/G+C,yB;K;IAE tD,iC;MAAA,qC;K;4DAEI,a;MAAiE,gC;MAAX,OAAU,CAAC,kBAAN,CAAM,0DAAmB,CAApB,KAA4B,oBA AjC,CAAiC,8DAAqB,CAAjD,C;K;4DAChE,a;MAAyD,OAAU,SAAL,CAAO,IAAF,mBAAL,CAAY,MAAP,C;K; 0DACnE,oB;MACI,IAAI,gCAAJ,C;QAA+B,OAAO,K;MACtC,OAAO,OAAA,CAAE,IAAF,EAAS,KAAM,IAAf, KAAsB,OAAA,CAAE,MAAF,EAAW,KAAM,MAAjB,C;K;;;IANrC,6C;MAAA,4C;QAAA,2B;OAAA,qC;K;;IC/

HqC,uB;MAkBrC,mC;MAlB+D,6B;K;mCAE/D,iB;MAMI,IAAI,UAAU,IAAd,C;QAAoB,OAAO,I;MAC3B,IAAI, 0BAAJ,C;QAAsB,OAAO,K;MAC7B,OAAO,sDAAU,IAAV,EAAgB,KAAhB,C;K;qCAGX,Y;MAG+B,qEAAkB,I AAlB,C;K;IAE/B,iC;MAAA,qC;K;gEACI,a;MAEoB,Q;MADhB,iBAAe,C;MACC,mB;MAAhB,OAAgB,cAAhB, C;QAAgB,yB;QACC,U;QAAb,2BAAa,yEAAuB,CAApC,K;;MAEJ,OAAO,U;K;wDAGX,oB;MACI,IAAI,CAAE, KAAF,KAAU,KAAM,KAApB,C;QAA0B,OAAO,K;MACjC,OAAO,CAAE,qBAAY,KAAZ,C;K;;;IAXjB,6C;MA AA,4C;QAAA,2B;OAAA,qC;K;;;;;;MCPA,cAAwB,C;MACxB,yB;MAEA,sBAAyB,C;;8DAAzB,Y;MAAA,0B;K, OAAA,gB;MAAA,0B;K;4CA8BA,uB;MAOI,IAAI,cAAc,CAAlB,C;QAAqB,MAAM,6BAAsB,mBAAtB,C;MAC3 B,IAAI,eAAe,kBAAY,OAA/B,C;QAAqC,M;MACrC,IAAI,uBAAgB,gBAApB,C;QACI,qBAAc,gBAAyB,gBAAZ ,WAAY,EAAc,EAAd,CAAzB,O;QACd,M;OAGJ,kBAAkB,yBAAY,kBAAY,OAAxB,EAA8B,WAA9B,C;MAClB ,oBAAa,WAAb,C;K;+CAGJ,oC;MAGI,kBAAkB,eAAe,eAAgB,CAA/B,K;MAClB,IAAI,eAAc,WAAd,QAA4B,C AAhC,C;QACI,cAAc,W;MAClB,IAAI,eAAc,UAAd,QAA6B,CAAjC,C;QACI,cAAkB,cAAc,UAAlB,GAAgC,UA AhC,GAAmD,U;MACrE,OAAO,W;K;0CAGX,uB;MAII,kBAAkB,gBAAmB,WAAnB,O;M1IsctB,U0IrcI,kB1IqcJ ,E0IrcyB,W1IqczB,E0IrcsC,C1IqctC,E0IrcyC,W1IqczC,E0Irc+C,kBAAY,O1Iqc3D,C;MAAA,U0IpcI,kB1IocJ,E0I pcyB,W1IoczB,E0IpcsC,kBAAY,OAAZ,GAAmB,WAAnB,I1IoctC,E0Ipc+D,C1Ioc/D,E0IpckE,W1IoclE,C;M0Inc I,cAAO,C;MACP,qBAAc,W;K;yCAGlB,yB;MAGW,Q;MAAP,OAAO,2BAAY,aAAZ,4D;K;yCAGX,iB;MAA2C, OAAI,SAAS,kBAAY,OAAzB,GAA+B,QAAQ,kBAAY,OAApB,IAA/B,GAA6D,K;K;yCAExG,iB;MAA2C,OAAI ,QAAQ,CAAZ,GAAe,QAAQ,kBAAY,OAApB,IAAf,GAA6C,K;K;2CAExF,iB;MACoD,0BAAY,cAAO,KAAP,IA AZ,C;K;yCAEpD,iB;MAA2C,OAAI,UAAqB,cAAZ,kBAAY,CAAzB,GAAoC,CAApC,GAA2C,QAAQ,CAAR,I; K;yCAEtF,iB;MAA2C,OAAI,UAAS,CAAb,GAA4B,cAAZ,kBAAY,CAA5B,GAA2C,QAAQ,CAAR,I;K;mCAEtF ,Y;MAAkC,qBAAQ,C;K;iCAE1C,Y;MAGwB,IAAI,cAAJ,C;QAAe,MAAM,2BAAuB,sBAAvB,C;;QAnBlC,Q;QA mBa,OAnBb,2BAmBkG,WAnBlG,4D;;K;uCAqBX,Y;MAG+B,Q;MAAA,IAAI,cAAJ,C;QAAA,OAAe,I;;QAxBn C,U;QAwBoB,OAxBpB,6BAwByD,WAxBzD,gE;;MAwBoB,W;K;gCAE/B,Y;MAGuB,IAAI,cAAJ,C;QAAe,MA AM,2BAAuB,sBAAvB,C;;QA7BjC,Q;QA6BY,OA7BZ,2BAQyC,mBAAY,cAqB0D,sBArB1D,IAAZ,CARzC,4D;; K;sCA+BX,Y;MAG8B,Q;MAAA,IAAI,cAAJ,C;QAAA,OAAe,I;;QAlClC,U;QAkCmB,OAlCnB,6BAQyC,mBAA Y,cA0BiB,sBA1BjB,IAAZ,CARzC,gE;;MAkCmB,W;K;0CAE9B,mB;MAII,sBAAe,YAAO,CAAP,IAAf,C;MAEA ,cAAO,mBAAY,WAAZ,C;MACP,mBAAY,WAAZ,IAAoB,O;MACpB,wBAAQ,CAAR,I;K;yCAGJ,mB;MAII,sB AAe,YAAO,CAAP,IAAf,C;MAEA,mBA7CgD,mBAAY,cA6ClC,SA7CkC,IAAZ,CA6ChD,IAAmC,O;MACnC,w BAAQ,CAAR,I;K;uCAGJ,Y;MAII,IAAI,cAAJ,C;QAAe,MAAM,2BAAuB,sBAAvB,C;MA7Dd,Q;MA+DP,cA/DO ,2BA+DmB,WA/DnB,4D;MAgEP,mBAAY,WAAZ,IAAoB,I;MACpB,cAAO,mBAAY,WAAZ,C;MACP,wBAAQ, CAAR,I;MACA,OAAO,O;K;6CAGX,Y;MAGqC,OAAI,cAAJ,GAAe,IAAf,GAAyB,kB;K;sCAE9D,Y;MAII,IAAI, cAAJ,C;QAAe,MAAM,2BAAuB,sBAAvB,C;MAErB,wBAzEgD,mBAAY,cAyEtB,sBAzEsB,IAAZ,C;MARzC,Q; MAkFP,cAlFO,2BAkFmB,iBAlFnB,4D;MAmFP,mBAAY,iBAAZ,IAAiC,I;MACjC,wBAAQ,CAAR,I;MACA,OA AO,O;K;4CAGX,Y;MAGoC,OAAI,cAAJ,GAAe,IAAf,GAAyB,iB;K;qCAE7D,mB;MAEI,mBAAQ,OAAR,C;MA CA,OAAO,I;K;uCAGX,0B;MACI,oCAAa,4BAAmB,KAAnB,EAA0B,SAA1B,C;MAEb,IAAI,UAAS,SAAb,C;QA CI,mBAAQ,OAAR,C;QACA,M;aACG,IAAI,UAAS,CAAb,C;QACH,oBAAS,OAAT,C;QACA,M;OAGJ,sBAAe,Y AAO,CAAP,IAAf,C;MA2BA,oBAjIgD,mBAAY,cAiI1B,KAjI0B,IAAZ,C;MAmIhD,IAAI,QAAS,SAAD,GAAQ,C AAR,IAAe,CAA3B,C;QAEI,+BAA+B,mBAAY,aAAZ,C;QAC/B,sBAAsB,mBAAY,WAAZ,C;QAEtB,IAAI,4BA A4B,WAAhC,C;UACI,mBAAY,eAAZ,IAA+B,mBAAY,WAAZ,C;U1I2S3C,U0I1SY,kB1I0SZ,E0I1SiC,kB1I0SjC ,E0I1S8C,W1I0S9C,E0I1SoD,cAAO,CAAP,I1I0SpD,E0I1S8D,2BAA2B,CAA3B,I1I0S9D,C;;UAAA,U0IxSY,kB1 IwSZ,E0IxSiC,kB1IwSjC,E0IxS8C,cAAO,CAAP,I1IwS9C,E0IxSwD,W1IwSxD,E0IxS8D,kBAAY,O1IwS1E,C;U 0IvSY,mBAAY,kBAAY,OAAZ,GAAmB,CAAnB,IAAZ,IAAoC,mBAAY,CAAZ,C;U1IuShD,U0ItSY,kB1IsSZ,E0 ItSiC,kB1IsSjC,E0ItS8C,C1IsS9C,E0ItSiD,C1IsSjD,E0ItSoD,2BAA2B,CAA3B,I1IsSpD,C;;Q0InSQ,mBAAY,wB AAZ,IAAwC,O;QACxC,cAAO,e;;QAGP,WArJ4C,mBAAY,cAqJ/B,SArJ+B,IAAZ,C;QAuJ5C,IAAI,gBAAgB,IA ApB,C;U1I6RR,U0I5RY,kB1I4RZ,E0I5RiC,kB1I4RjC,E0I5R8C,gBAAgB,CAAhB,I1I4R9C,E0I5RiE,a1I4RjE,E0I 5RgF,I1I4RhF,C;;UAAA,U0I1RY,kB1I0RZ,E0I1RiC,kB1I0RjC,E0I1R8C,C1I0R9C,E0I1RiD,C1I0RjD,E0I1RoD,I 1I0RpD,C;U0IzRY,mBAAY,CAAZ,IAAiB,mBAAY,kBAAY,OAAZ,GAAmB,CAAnB,IAAZ,C;U1IyR7B,U0IxR Y,kB1IwRZ,E0IxRiC,kB1IwRjC,E0IxR8C,gBAAgB,CAAhB,I1IwR9C,E0IxRiE,a1IwRjE,E0IxRgF,kBAAY,OAA Z,GAAmB,CAAnB,I1IwRhF,C;;Q0IrRQ,mBAAY,aAAZ,IAA6B,O;;MAEjC,wBAAQ,CAAR,I;K;oDAGJ,mC;MA

GkD,UAIxB,M;MANtB,eAAe,QAAS,W;MAEsB,OAAZ,kBAAY,O;MAA9C,iBAAc,aAAd,wB;QACI,IAAI,CAA C,QAAS,UAAd,C;UAAyB,K;QACzB,mBAAY,KAAZ,IAAqB,QAAS,O;;MAEZ,oB;MAAtB,mBAAc,CAAd,8B; QACI,IAAI,CAAC,QAAS,UAAd,C;UAAyB,K;QACzB,mBAAY,OAAZ,IAAqB,QAAS,O;;MAGlC,wBAAQ,QA AS,KAAjB,I;K;0CAGJ,oB;MACI,IAAI,QAAS,UAAb,C;QAAwB,OAAO,K;MAC/B,sBAAe,IAAK,KAAL,GAAY, QAAS,KAArB,IAAf,C;MACA,8BAtLgD,mBAAY,cAsLvB,SAtLuB,IAAZ,CAsLhD,EAA4C,QAA5C,C;MACA,O AAO,I;K;0CAGX,2B;MACI,oCAAa,4BAAmB,KAAnB,EAA0B,SAA1B,C;MAEb,IAAI,QAAS,UAAb,C;QACI,O AAO,K;aACJ,IAAI,UAAS,SAAb,C;QACH,OAAO,oBAAO,QAAP,C;OAGX,sBAAe,IAAK,KAAL,GAAY,QAAS ,KAArB,IAAf,C;MAEA,WArMgD,mBAAY,cAqMnC,SArMmC,IAAZ,C;MAsMhD,oBAtMgD,mBAAY,cAsM1B, KAtM0B,IAAZ,C;MAuMhD,mBAAmB,QAAS,K;MAE5B,IAAI,QAAS,SAAD,GAAQ,CAAR,IAAe,CAA3B,C;Q AGI,kBAAkB,cAAO,YAAP,I;QAElB,IAAI,iBAAiB,WAArB,C;UACI,IAAI,eAAe,CAAnB,C;Y1IqOZ,U0IpOgB,k B1IoOhB,E0IpOqC,kB1IoOrC,E0IpOkD,W1IoOlD,E0IpO+D,W1IoO/D,E0IpOqE,a1IoOrE,C;;Y0IlOgB,4BAAe,k BAAY,OAA3B,I;YACA,sBAAsB,gBAAgB,WAAhB,I;YACtB,kBAAkB,kBAAY,OAAZ,GAAmB,WAAnB,I;YA ElB,IAAI,eAAe,eAAnB,C;c1I8NhB,U0I7NoB,kB1I6NpB,E0I7NyC,kB1I6NzC,E0I7NsD,W1I6NtD,E0I7NmE,W1I 6NnE,E0I7NyE,a1I6NzE,C;;cAAA,U0I3NoB,kB1I2NpB,E0I3NyC,kB1I2NzC,E0I3NsD,W1I2NtD,E0I3NmE,W1I 2NnE,E0I3NyE,cAAO,WAAP,I1I2NzE,C;cAAA,U0I1NoB,kB1I0NpB,E0I1NyC,kB1I0NzC,E0I1NsD,C1I0NtD,E0 I1NyD,cAAO,WAAP,I1I0NzD,E0I1N6E,a1I0N7E,C;;;;UAAA,U0ItNY,kB1IsNZ,E0ItNiC,kB1IsNjC,E0ItN8C,W1I sN9C,E0ItN2D,W1IsN3D,E0ItNiE,kBAAY,O1IsN7E,C;U0IrNY,IAAI,gBAAgB,aAApB,C;Y1IqNZ,U0IpNgB,kB1 IoNhB,E0IpNqC,kB1IoNrC,E0IpNkD,kBAAY,OAAZ,GAAmB,YAAnB,I1IoNlD,E0IpNmF,C1IoNnF,E0IpNsF,a1I oNtF,C;;YAAA,U0IlNgB,kB1IkNhB,E0IlNqC,kB1IkNrC,E0IlNkD,kBAAY,OAAZ,GAAmB,YAAnB,I1IkNlD,E0I lNmF,C1IkNnF,E0IlNsF,Y1IkNtF,C;YAAA,U0IjNgB,kB1IiNhB,E0IjNqC,kB1IiNrC,E0IjNkD,C1IiNlD,E0IjNqD, Y1IiNrD,E0IjNmE,a1IiNnE,C;;;Q0I9MQ,cAAO,W;QACP,8BAAuB,mBAAY,gBAAgB,YAAhB,IAAZ,CAAvB,E AAkE,QAAlE,C;;QAIA,2BAA2B,gBAAgB,YAAhB,I;QAE3B,IAAI,gBAAgB,IAApB,C;UACI,IAAI,QAAO,YAA P,SAAuB,kBAAY,OAAvC,C;Y1IsMZ,U0IrMgB,kB1IqMhB,E0IrMqC,kB1IqMrC,E0IrMkD,oB1IqMlD,E0IrMwE, a1IqMxE,E0IrMuF,I1IqMvF,C;;Y0InMgB,IAAI,wBAAwB,kBAAY,OAAxC,C;c1ImMhB,U0IlMoB,kB1IkMpB,E 0IlMyC,kB1IkMzC,E0IlMsD,uBAAuB,kBAAY,OAAnC,I1IkMtD,E0IlM+F,a1IkM/F,E0IlM8G,I1IkM9G,C;;c0Ih MoB,mBAAmB,OAAO,YAAP,GAAsB,kBAAY,OAAlC,I;c1IgMvC,U0I/LoB,kB1I+LpB,E0I/LyC,kB1I+LzC,E0I/ LsD,C1I+LtD,E0I/LyD,OAAO,YAAP,I1I+LzD,E0I/L8E,I1I+L9E,C;cAAA,U0I9LoB,kB1I8LpB,E0I9LyC,kB1I8L zC,E0I9LsD,oB1I8LtD,E0I9L4E,a1I8L5E,E0I9L2F,OAAO,YAAP,I1I8L3F,C;;;;UAAA,U0I1LY,kB1I0LZ,E0I1Li C,kB1I0LjC,E0I1L8C,Y1I0L9C,E0I1L4D,C1I0L5D,E0I1L+D,I1I0L/D,C;U0IzLY,IAAI,wBAAwB,kBAAY,OAAx C,C;Y1IyLZ,U0IxLgB,kB1IwLhB,E0IxLqC,kB1IwLrC,E0IxLkD,uBAAuB,kBAAY,OAAnC,I1IwLlD,E0IxL2F,a1 IwL3F,E0IxL0G,kBAAY,O1IwLtH,C;;YAAA,U0ItLgB,kB1IsLhB,E0ItLqC,kB1IsLrC,E0ItLkD,C1IsLlD,E0ItLqD, kBAAY,OAAZ,GAAmB,YAAnB,I1IsLrD,E0ItLsF,kBAAY,O1IsLlG,C;YAAA,U0IrLgB,kB1IqLhB,E0IrLqC,kB1I qLrC,E0IrLkD,oB1IqLlD,E0IrLwE,a1IqLxE,E0IrLuF,kBAAY,OAAZ,GAAmB,YAAnB,I1IqLvF,C;;;Q0IlLQ,8BA AuB,aAAvB,EAAsC,QAAtC,C;;MAGJ,OAAO,I;K;uCAGX,iB;MACI,oCAAa,2BAAkB,KAAlB,EAAyB,SAAzB, C;MAjRN,Q;MAmRP,OAnRO,2BAQyC,mBAAY,cA2Q3B,KA3Q2B,IAAZ,CARzC,4D;K;uCAsRX,0B;MACI,oC AAa,2BAAkB,KAAlB,EAAyB,SAAzB,C;MAEb,oBAjRgD,mBAAY,cAiR1B,KAjR0B,IAAZ,C;MARzC,Q;MA0R P,iBA1RO,2BA0RsB,aA1RtB,4D;MA2RP,mBAAY,aAAZ,IAA6B,O;MAE7B,OAAO,U;K;0CAGX,mB;MAAoD,0 BAAQ,OAAR,MAAoB,E;K;yCAExE,mB;MAIsB,IAIA,IAJA,EAIuB,M;MAPzC,WA3RgD,mBAAY,cA2RnC,SA 3RmC,IAAZ,C;MA6RhD,IAAI,cAAO,IAAX,C;QACI,iBAAc,WAAd,UAAyB,IAAzB,U;UACI,IAAI,gBAAW,mB AAY,KAAZ,CAAX,CAAJ,C;YAAmC,OAAO,QAAQ,WAAR,I;;aAE3C,IAAI,eAAQ,IAAZ,C;QACW,kB;QAAuB ,SAAZ,kBAAY,O;QAArC,qD;UACI,IAAI,gBAAW,mBAAY,OAAZ,CAAX,CAAJ,C;YAAmC,OAAO,UAAQ,W AAR,I;;QAE9C,mBAAc,CAAd,YAAsB,IAAtB,Y;UACI,IAAI,gBAAW,mBAAY,OAAZ,CAAX,CAAJ,C;YAAmC ,OAAO,UAAQ,kBAAY,OAApB,GAA2B,WAA3B,I;;OAIlD,OAAO,E;K;6CAGX,mB;MAIsC,UAOJ,MAPI,EAOa ,M;MAV/C,WA9SgD,mBAAY,cA8SnC,SA9SmC,IAAZ,C;MAgThD,IAAI,cAAO,IAAX,C;QACkC,kB;QAA9B,i BAAc,OAAO,CAAP,IAAd,yB;UACI,IAAI,gBAAW,mBAAY,KAAZ,CAAX,CAAJ,C;YAAmC,OAAO,QAAQ,W AAR,I;;aAE3C,IAAI,cAAO,IAAX,C;QACH,mBAAc,OAAO,CAAP,IAAd,aAA8B,CAA9B,Y;UACI,IAAI,gBAA W,mBAAY,OAAZ,CAAX,CAAJ,C;YAAmC,OAAO,UAAQ,kBAAY,OAApB,GAA2B,WAA3B,I;;QAEpB,uBAA Z,kBAAY,C;QAAiB,oB;QAA3C,wD;UACI,IAAI,gBAAW,mBAAY,OAAZ,CAAX,CAAJ,C;YAAmC,OAAO,UA

AQ,WAAR,I;;OAIlD,OAAO,E;K;wCAGX,mB;MACI,YAAY,mBAAQ,OAAR,C;MACZ,IAAI,UAAS,EAAb,C;Q AAiB,OAAO,K;MACxB,sBAAS,KAAT,C;MACA,OAAO,I;K;4CAGX,iB;MACI,oCAAa,2BAAkB,KAAlB,EAAy B,SAAzB,C;MAEb,IAAI,UAAS,sBAAb,C;QACI,OAAO,iB;aACJ,IAAI,UAAS,CAAb,C;QACH,OAAO,kB;OAG X,oBAhVgD,mBAAY,cAgV1B,KAhV0B,IAAZ,C;MARzC,Q;MAyVP,cAzVO,2BAyVmB,aAzVnB,4D;MA2VP,I AAI,QAAQ,aAAS,CAArB,C;QAEI,IAAI,iBAAiB,WAArB,C;U1I+FR,U0I9FY,kB1I8FZ,E0I9FiC,kB1I8FjC,E0I9 F8C,cAAO,CAAP,I1I8F9C,E0I9FwD,W1I8FxD,E0I9F8D,a1I8F9D,C;;UAAA,U0I5FY,kB1I4FZ,E0I5FiC,kB1I4Fj C,E0I5F8C,C1I4F9C,E0I5FiD,C1I4FjD,E0I5FoD,a1I4FpD,C;U0I3FY,mBAAY,CAAZ,IAAiB,mBAAY,kBAAY,O AAZ,GAAmB,CAAnB,IAAZ,C;U1I2F7B,U0I1FY,kB1I0FZ,E0I1FiC,kB1I0FjC,E0I1F8C,cAAO,CAAP,I1I0F9C,E 0I1FwD,W1I0FxD,E0I1F8D,kBAAY,OAAZ,GAAmB,CAAnB,I1I0F9D,C;;Q0IvFQ,mBAAY,WAAZ,IAAoB,I;QA CpB,cAAO,mBAAY,WAAZ,C;;QAGP,wBAjW4C,mBAAY,cAiWlB,sBAjWkB,IAAZ,C;QAmW5C,IAAI,iBAAiB ,iBAArB,C;U1IiFR,U0IhFY,kB1IgFZ,E0IhFiC,kB1IgFjC,E0IhF8C,a1IgF9C,E0IhF6D,gBAAgB,CAAhB,I1IgF7D, E0IhFgF,oBAAoB,CAApB,I1IgFhF,C;;UAAA,U0I9EY,kB1I8EZ,E0I9EiC,kB1I8EjC,E0I9E8C,a1I8E9C,E0I9E6D, gBAAgB,CAAhB,I1I8E7D,E0I9EgF,kBAAY,O1I8E5F,C;U0I7EY,mBAAY,kBAAY,OAAZ,GAAmB,CAAnB,IA AZ,IAAoC,mBAAY,CAAZ,C;U1I6EhD,U0I5EY,kB1I4EZ,E0I5EiC,kB1I4EjC,E0I5E8C,C1I4E9C,E0I5EiD,C1I4E jD,E0I5EoD,oBAAoB,CAApB,I1I4EpD,C;;Q0IzEQ,mBAAY,iBAAZ,IAAiC,I;;MAErC,wBAAQ,CAAR,I;MAEA, OAAO,O;K;6CAGX,oB;MAAkE,0B;;QAa5C,wD;QART,aAAL,IAAK,U;QAAL,Y;UAA8B,SAAZ,kBxJ2sMnB,Y AAQ,C;SwJ3sMX,W;UACI,yBAAO,K;UAAP,2B;SAEJ,WA1XgD,mBAAY,cA0XnC,SA1XmC,IAAZ,C;QA2Xh D,cAAc,W;QACd,eAAe,K;QAEf,IAAI,cAAO,IAAX,C;UACI,iBAAc,WAAd,UAAyB,IAAzB,U;YACI,cAAc,mB AAY,KAAZ,C;YAGd,IAjBsE,CAAU,wBAiBlE,0EAjBkE,CAiBhF,C;cACI,mBAAY,gBAAZ,EAAY,wBAAZ,YA AyB,O;;cAEzB,WAAW,I;;UAGP,OAAZ,kBAAY,EAAK,IAAL,EAAW,OAAX,EAAoB,IAApB,C;;UAGE,oB;UA AuB,SAAZ,kBAAY,O;UAArC,uD;YACI,gBAAc,mBAAY,OAAZ,C;YACd,mBAAY,OAAZ,IAAqB,I;YAGrB,IA/ BsE,CAAU,wBA+BlE,kFA/BkE,CA+BhF,C;cACI,mBAAY,gBAAZ,EAAY,wBAAZ,YAAyB,S;;cAEzB,WAAW,I ;;UAGnB,UAAU,mBAAY,OAAZ,C;UAEV,mBAAc,CAAd,YAAsB,IAAtB,Y;YACI,gBAAc,mBAAY,OAAZ,C;Y ACd,mBAAY,OAAZ,IAAqB,I;YAGrB,IA5CsE,CAAU,wBA4ClE,kFA5CkE,CA4ChF,C;cACI,mBAAY,OAAZ,IA AuB,S;cACvB,UAAU,mBAAY,OAAZ,C;;cAEV,WAAW,I;;;;QAIvB,IAAI,QAAJ,C;UACI,YAAO,mBAAY,UAA U,WAAV,IAAZ,C;QAEX,yBAAO,Q;;;MAvDuD,6B;K;6CAElE,oB;MAAkE,0B;;QAW5C,wD;QART,aAAL,IAA K,U;QAAL,Y;UAA8B,SAAZ,kBxJ2sMnB,YAAQ,C;SwJ3sMX,W;UACI,yBAAO,K;UAAP,2B;SAEJ,WA1XgD,m BAAY,cA0XnC,SA1XmC,IAAZ,C;QA2XhD,cAAc,W;QACd,eAAe,K;QAEf,IAAI,cAAO,IAAX,C;UACI,iBAAc, WAAd,UAAyB,IAAzB,U;YACI,cAAc,mBAAY,KAAZ,C;YAGd,IAf+E,wBAejE,0EAfiE,CAe/E,C;cACI,mBAAY ,gBAAZ,EAAY,wBAAZ,YAAyB,O;;cAEzB,WAAW,I;;UAGP,OAAZ,kBAAY,EAAK,IAAL,EAAW,OAAX,EAA oB,IAApB,C;;UAGE,oB;UAAuB,SAAZ,kBAAY,O;UAArC,uD;YACI,gBAAc,mBAAY,OAAZ,C;YACd,mBAAY ,OAAZ,IAAqB,I;YAGrB,IA7B+E,wBA6BjE,kFA7BiE,CA6B/E,C;cACI,mBAAY,gBAAZ,EAAY,wBAAZ,YAAy B,S;;cAEzB,WAAW,I;;UAGnB,UAAU,mBAAY,OAAZ,C;UAEV,mBAAc,CAAd,YAAsB,IAAtB,Y;YACI,gBAA c,mBAAY,OAAZ,C;YACd,mBAAY,OAAZ,IAAqB,I;YAGrB,IA1C+E,wBA0CjE,kFA1CiE,CA0C/E,C;cACI,mB AAY,OAAZ,IAAuB,S;cACvB,UAAU,mBAAY,OAAZ,C;;cAEV,WAAW,I;;;;QAIvB,IAAI,QAAJ,C;UACI,YAAO ,mBAAY,UAAU,WAAV,IAAZ,C;QAEX,yBAAO,Q;;;MArDuD,6B;K;2CAElE,qB;MASsB,IAII,IAJJ,EAKM,MA LN,EAaA,MAbA,EAauB,MAbvB,EAkBI,MAlBJ,EAmBM,MAnBN,EA+BI,M;MAvCb,aAAL,IAAK,U;MAAL,Y; QAA8B,SAAZ,kBxJ2sMnB,YAAQ,C;OwJ3sMX,W;QACI,OAAO,K;MAEX,WA1XgD,mBAAY,cA0XnC,SA1X mC,IAAZ,C;MA2XhD,cAAc,W;MACd,eAAe,K;MAEf,IAAI,cAAO,IAAX,C;QACI,iBAAc,WAAd,UAAyB,IAAz B,U;UACI,cAAc,mBAAY,KAAZ,C;UAGd,IAAI,UAAU,0EAAV,CAAJ,C;YACI,mBAAY,gBAAZ,EAAY,wBAA Z,YAAyB,O;;YAEzB,WAAW,I;;QAGP,OAAZ,kBAAY,EAAK,IAAL,EAAW,OAAX,EAAoB,IAApB,C;;QAGE,o B;QAAuB,SAAZ,kBAAY,O;QAArC,uD;UACI,gBAAc,mBAAY,OAAZ,C;UACd,mBAAY,OAAZ,IAAqB,I;UAGr B,IAAI,UAAU,kFAAV,CAAJ,C;YACI,mBAAY,gBAAZ,EAAY,wBAAZ,YAAyB,S;;YAEzB,WAAW,I;;QAGnB, UAAU,mBAAY,OAAZ,C;QAEV,mBAAc,CAAd,YAAsB,IAAtB,Y;UACI,gBAAc,mBAAY,OAAZ,C;UACd,mBA AY,OAAZ,IAAqB,I;UAGrB,IAAI,UAAU,kFAAV,CAAJ,C;YACI,mBAAY,OAAZ,IAAuB,S;YACvB,UAAU,mB AAY,OAAZ,C;;YAEV,WAAW,I;;;;MAIvB,IAAI,QAAJ,C;QACI,YAAO,mBAAY,UAAU,WAAV,IAAZ,C;MAE X,OAAO,Q;K;iCAGX,Y;MACI,WA7agD,mBAAY,cA6anC,SA7amC,IAAZ,C;MA8ahD,IAAI,cAAO,IAAX,C;QA CgB,OAAZ,kBAAY,EAAK,IAAL,EAAW,WAAX,EAAiB,IAAjB,C;;QACT,IlJrU6C,CAAC,ckJqU9C,C;UACS,O

AAZ,kBAAY,EAAK,IAAL,EAAW,WAAX,EAAiB,kBAAY,OAA7B,C;UACA,OAAZ,kBAAY,EAAK,IAAL,EA AW,CAAX,EAAc,IAAd,C;;MAEhB,cAAO,C;MACP,YAAO,C;K;qDAGX,qB;MAEI,WA1bgD,mBAAY,cA0bnC, SA1bmC,IAAZ,C;MA4bhD,IAAI,cAAJ,C;QACI,UAAU,WAAV,ElG9hBmC,EkG8hBnC,C;QACA,M;OAGJ,eAA e,gBAAmB,SAAnB,O;MACf,IAAI,cAAO,IAAX,C;Q1IdJ,U0IeQ,kB1IfR,E0Ie6B,Q1If7B,EAD+F,CAC/F,E0IeoD, W1IfpD,E0IeqE,I1IfrE,C;Q0IgBQ,UAAU,WAAV,EAAgB,QAAhB,C;;QAEY,gBAAZ,kB;Q1IlBR,UAAU,SAAV, E0IkB6B,Q1IlB7B,EAD+F,CAC/F,E0IkBoD,W1IlBpD,EADuI,gBACvI,C;QAAA,U0ImBQ,kB1InBR,E0ImB6B,Q 1InB7B,E0ImBuC,kBAAY,OAAZ,GAAmB,WAAnB,I1InBvC,E0ImB6E,C1InB7E,E0ImB2F,I1InB3F,C;Q0IoBQ, UAAU,cAAO,kBAAY,OAAnB,IAAV,EAAmC,QAAnC,C;;K;;IAthBR,iD;MAAA,oD;MAGwC,+B;MApB5C,sB; MAqBsB,Q;MACV,wBAAmB,CAAnB,C;QAAwB,uB;WACxB,sBAAkB,CAAlB,C;QAAuB,uBAAa,eAAb,O;;QA Cf,MAAM,gCAAyB,uBAAoB,eAA7C,C;MAHlB,0B;MAJJ,Y;K;IAWA,kC;MAAA,oD;MAGoB,+B;MA/BxB,sB; MAgCQ,sBAAc,gB;MAJlB,Y;K;IAOA,4C;MAAA,oD;MAG2C,+B;MAtC/C,sB;MAuCQ,sBpItC8D,YoIsChD,QpI tCgD,C;MoIuC9D,aAAO,mBAAY,O;MACnB,IAAI,mBxJwnND,YAAQ,CwJxnNX,C;QAA2B,sBAAc,gB;MAN7 C,Y;K;ICnCJ,4B;MAMoB,Q;MzJqlcA,U;MADhB,UAAe,C;MACf,uD;QAAgB,cAAhB,iB;QACI,YAAgB,OyJvlci B,OzJulcjC,I;;MyJvlcJ,aAAa,iBzJylcN,GyJzlcM,C;MACb,wBAAgB,SAAhB,gB;QAAgB,gBAAA,SAAhB,M;QA CW,SAAP,MAAO,EAAO,SAAP,C;;MAEX,OAAO,M;K;IAGX,0B;MASiB,Q;MAFb,YAAY,iBAAa,gBAAb,C;M ACZ,YAAY,iBAAa,gBAAb,C;MACZ,wBAAa,SAAb,gB;QAAa,WAAA,SAAb,M;QACI,KAAM,WAAI,IAAK,M AAT,C;QACN,KAAM,WAAI,IAAK,OAAT,C;;MAEV,OAAO,UAAS,KAAT,C;K;gGAGX,qB;MAWW,4B;MAA A,U;QAAqB,OAAL,SzJ0nNhB,YAAQ,C;OyJ1nNf,W;K;oFAGJ,mC;MAUI,OzJ6mNO,qBAAQ,CyJ7mNf,GAAe,c AAf,GAAmC,S;K;IAGvC,iD;MAMI,IAAI,cAAS,KAAb,C;QAAoB,OAAO,I;MAC3B,IAAI,SAAK,OAAL,KAAa, KAAM,OAAvB,C;QAA6B,OAAO,K;MAEpC,4C;QACI,SAAS,UAAK,CAAL,C;QACT,SAAS,MAAM,CAAN,C; QAET,IAAI,OAAO,EAAX,C;UACI,Q;eACG,IAAI,cAAc,UAAlB,C;UACH,OAAO,K;SAIP,0BAAsB,kBAAtB,C; UAA4C,IAAI,CAAI,kBAAH,EAAG,EAAkB,EAAlB,CAAR,C;YAA+B,OAAO,K;eAClF,8BAAsB,sBAAtB,C;UA A4C,IAAI,CAAI,cAAH,EAAG,EAAc,EAAd,CAAR,C;YAA2B,OAAO,K;eAC9E,+BAAsB,uBAAtB,C;UAA4C,I AAI,CAAI,cAAH,EAAG,EAAc,EAAd,CAAR,C;YAA2B,OAAO,K;eAC9E,6BAAsB,qBAAtB,C;UAA4C,IAAI,C AAI,cAAH,EAAG,EAAc,EAAd,CAAR,C;YAA2B,OAAO,K;eAC9E,8BAAsB,sBAAtB,C;UAA4C,IAAI,CAAI,cA AH,EAAG,EAAc,EAAd,CAAR,C;YAA2B,OAAO,K;eAC9E,+BAAsB,uBAAtB,C;UAA4C,IAAI,CAAI,cAAH,EA AG,EAAc,EAAd,CAAR,C;YAA2B,OAAO,K;eAC9E,gCAAsB,wBAAtB,C;UAA4C,IAAI,CAAI,cAAH,EAAG,E AAc,EAAd,CAAR,C;YAA2B,OAAO,K;eAC9E,8BAAsB,sBAAtB,C;UAA4C,IAAI,CAAI,cAAH,EAAG,EAAc,E AAd,CAAR,C;YAA2B,OAAO,K;eAC9E,iCAAsB,yBAAtB,C;UAA4C,IAAI,CAAI,cAAH,EAAG,EAAc,EAAd,C AAR,C;YAA2B,OAAO,K;eAE9E,qCAAsB,6BAAtB,C;UAA4C,IAAI,CAAI,gBAAH,EAAG,EAAc,EAAd,CAAR, C;YAA2B,OAAO,K;eAC9E,sCAAsB,8BAAtB,C;UAA4C,IAAI,CAAI,gBAAH,EAAG,EAAc,EAAd,CAAR,C;YA A2B,OAAO,K;eAC9E,oCAAsB,4BAAtB,C;UAA4C,IAAI,CAAI,gBAAH,EAAG,EAAc,EAAd,CAAR,C;YAA2B, OAAO,K;eAC9E,qCAAsB,6BAAtB,C;UAA4C,IAAI,CAAI,gBAAH,EAAG,EAAc,EAAd,CAAR,C;YAA2B,OAA O,K;eAEtE,IAAI,YAAM,EAAN,CAAJ,C;UAAc,OAAO,K;;MAIrC,OAAO,I;K;IAGX,4C;MAKI,aAAa,CAAK,eA AL,gBAAK,EAAa,SAAb,CAAL,GAA6C,CAA7C,QAAiD,CAAjD,I;M5DuSW,kBAAxB,mB4DtSmB,M5DsSnB, C;M4DrSI,oDnJ5BgD,gBmJ4BhD,C;MADJ,OxIlCO,W4EwUsC,W;K;I4DjSjD,mE;MAEI,IAAY,SAAR,0BAAJ,C; QACI,MAAO,gBAAO,OAAP,C;QACP,M;OAEJ,SAAU,WAAI,SAAJ,C;MACV,MAAO,gBAAO,EAAP,C;MAEP, 4C;QACI,IAAI,MAAK,CAAT,C;UACI,MAAO,gBAAO,IAAP,C;SAEX,cAAc,UAAK,CAAL,C;QAEV,IADE,OA CF,S;UAAmB,MAAO,gBAAO,MAAP,C;aAC1B,mBAFE,OAEF,E;UAA2B,4BAAR,OAAQ,EAA4B,MAA5B,EA AoC,SAApC,C;aAC3B,uBAHE,OAGF,E;UAAmB,MAAO,gBAAe,cAAR,OAAQ,CAAf,C;aAC1B,wBAJE,OAIF, E;UAAmB,MAAO,gBAAe,cAAR,OAAQ,CAAf,C;aAC1B,sBALE,OAKF,E;UAAmB,MAAO,gBAAe,cAAR,OAA Q,CAAf,C;aAC1B,uBANE,OAMF,E;UAAmB,MAAO,gBAAe,cAAR,OAAQ,CAAf,C;aAC1B,wBAPE,OAOF,E;U AAmB,MAAO,gBAAe,cAAR,OAAQ,CAAf,C;aAC1B,yBARE,OAQF,E;UAAmB,MAAO,gBAAe,cAAR,OAAQ, CAAf,C;aAC1B,uBATE,OASF,E;UAAmB,MAAO,gBAAe,cAAR,OAAQ,CAAf,C;aAC1B,0BAVE,OAUF,E;UAA mB,MAAO,gBAAe,cAAR,OAAQ,CAAf,C;aAE1B,kBAZE,OAYF,c;UAAmB,MAAO,gBAAe,kBAAR,OAAQ,CA Af,C;aAC1B,kBAbE,OAaF,e;UAAmB,MAAO,gBAAe,kBAAR,OAAQ,CAAf,C;aAC1B,kBAdE,OAcF,a;UAAmB, MAAO,gBAAe,gBAAR,OAAQ,CAAf,C;aAC1B,kBAfE,OAeF,c;UAAmB,MAAO,gBAAe,kBAAR,OAAQ,CAAf, C;;UAEP,MAAO,gBAAO,OAAQ,WAAf,C;;MAIlC,MAAO,gBAAO,EAAP,C;MACP,SAAU,kBAAmB,iBAAV,S

AAU,CAAnB,C;K;InJjJd,yB;MAAA,6B;K;sCACI,Y;MAAkC,Y;K;0CAClC,Y;MAAsC,Y;K;wCACtC,Y;MAAgC, Q;K;4CAChC,Y;MAAoC,S;K;mCACpC,Y;MAA+B,MAAM,6B;K;uCACrC,Y;MAAmC,MAAM,6B;K;;;IAN7C,q C;MAAA,oC;QAAA,mB;OAAA,6B;K;IASA,qB;MAAA,yB;MACI,+C;K;iCAEA,iB;MAA4C,qCAAoB,KAAM,U ;K;mCACtE,Y;MAA+B,Q;K;mCAC/B,Y;MAAkC,W;K;6DAEX,Y;MAAQ,Q;K;kCAC/B,Y;MAAkC,W;K;yCACl C,mB;MAAmD,Y;K;8CACnD,oB;MAAmE,OAAA,QAAS,U;K;sCAE5E,iB;MAAwC,MAAM,8BAA0B,iDAA8C, KAA9C,MAA1B,C;K;wCAC9C,mB;MAA8C,S;K;4CAC9C,mB;MAAkD,S;K;mCAElD,Y;MAA6C,kC;K;uCAC7 C,Y;MAAqD,kC;K;+CACrD,iB;MACI,IAAI,UAAS,CAAb,C;QAAgB,MAAM,8BAA0B,YAAS,KAAnC,C;MACt B,OAAO,2B;K;0CAGX,8B;MACI,IAAI,cAAa,CAAb,IAAkB,YAAW,CAAjC,C;QAAoC,OAAO,I;MAC3C,MAA M,8BAA0B,gBAAa,SAAb,mBAAkC,OAA5D,C;K;wCAGV,Y;MAAiC,8B;K;;;IA5BrC,iC;MAAA,gC;QAAA,e;O AAA,yB;K;IA+BA,iC;MAA8D,6BAAkB,SAAlB,EAAoC,KAApC,C;K;IAE5B,8C;MAAC,oB;MAA0B,0B;K;qEA ClC,Y;MAAQ,OAAA,WAAO,O;K;0CACtC,Y;MAAkC,OAAA,WNsnN3B,YAAQ,C;K;iDMrnNf,mB;MAA6C,O AAO,SAAP,WAAO,EAAS,OAAT,C;K;sDACpD,oB;MAAsE,c;;Qa87CtD,Q;QADhB,IAAI,cb77CyD,Qa67CzD,iB b77CyD,Qa67CnC,UAA1B,C;UAAqC,aAAO,I;UAAP,e;SACrB,Ob97C6C,Qa87C7C,W;QAAhB,OAAgB,cAAhB, C;UAAgB,yB;UAAM,IAAI,Cb97CkD,oBa87CvC,Ob97CuC,Ca87CtD,C;YAAyB,aAAO,K;YAAP,e;;QAC/C,aAA O,I;;;Mb/7CsD,iB;K;2CAC7D,Y;MAAuC,OAAO,qBAAP,WAAO,C;K;0CAC9C,Y;MAC+C,gBAAP,W;MAAA,O AAwB,cAAxB,GcoGpC,SdpGoC,GcsGpC,SNwkBoB,Q;K;;IR3qB5B,qB;MAIsC,8B;K;IAEtC,4B;MAIqD,OAAI, QAAS,OAAT,GAAgB,CAApB,GAAgC,OAAT,QAAS,CAAhC,GAA8C,W;K;mFAEnG,yB;MAAA,qD;MAAA,m B;QAK0C,kB;O;KAL1C,C;+FAOA,yB;MAAA,+D;MAAA,mB;QAMwD,uB;O;KANxD,C;2FAQA,yB;MAAA,+ D;MAAA,mB;QAMoD,uB;O;KANpD,C;IAQA,mC;MAKI,OAAI,QAAS,OAAT,KAAiB,CAArB,GAAwB,gBAAx B,GAAyC,iBAAU,sBAAkB,QAAlB,EAAwC,IAAxC,CAAV,C;K;IAE7C,iC;MAKI,OAAI,QAAS,OAAT,KAAiB, CAArB,GAAwB,gBAAxB,GAAyC,iBAAU,sBAAkB,QAAlB,EAAwC,IAAxC,CAAV,C;K;IAE7C,gC;MAI2D,OA AI,eAAJ,GAAqB,OAAO,OAAP,CAArB,GAA0C,W;K;IAErG,mC;MAImE,OAAS,cAAT,QAAS,C;K;gFAE5E,yB ;MAaA,gE;MAbA,6B;QAyBI,WAAW,eAduE,IAcvE,C;QWFX,iBAAc,CAAd,UXZkF,IWYlF,U;UXG6B,eAf2D,I AevD,CWFtB,KXEsB,CAAJ,C;;QAfyC,OAgB/D,I;O;KA3BX,C;8FAaA,yB;MAAA,gE;MAAA,6B;QAYI,WAAW ,eAAa,IAAb,C;QWFX,iBAAc,CAAd,UXGO,IWHP,U;UXG6B,eAAI,KWFtB,KXEsB,CAAJ,C;;QAC7B,OAAO,I; O;KAdX,C;wFAiBA,yB;MAAA,+D;MAAA,gC;QAc0B,gBAAf,gB;QAAqB,aWxF5B,W;QXwFA,OWvFO,S;O;K XyEX,C;yFAiBA,yB;MAAA,4E;MAAA,gE;MAAA,0C;QAkBI,qBAAqB,QAArB,C;QAC8B,gBAAvB,eAAa,QA Ab,C;QAA6B,aW9GpC,W;QX8GA,OW7GO,S;O;KX0FX,C;IA4BI,mC;MAAQ,uBAAG,iBAAO,CAAP,IAAH,C; K;IAQR,qC;MAAQ,OAAA,SAAK,KAAL,GAAY,CAAZ,I;K;4FAEZ,qB;MAK4D,QAAC,mB;K;kGAE7D,qB;MA WI,OAAO,qBAAgB,SAAK,U;K;sFAGhC,yB;MAAA,qD;MAAA,4B;QAKgE,uCAAQ,W;O;KALxE,C;sFAOA,yB ;MAAA,qD;MAAA,4B;QAKoD,uCAAQ,W;O;KAL5D,C;sFAOA,mC;MASI,OAAI,mBAAJ,GAAe,cAAf,GAAm C,S;K;4FAGvC,+B;MAQoH,OAAA,SAAK,qBAAY,QAAZ,C;K;IAEzH,yC;MAAkD,QAAM,cAAN,C;aAC9C,C; UAD8C,OACzC,W;aACL,C;UAF8C,OAEzC,OAAO,sBAAK,CAAL,CAAP,C;gBAFyC,OAGtC,S;;K;IAGZ,8D;M AgBkE,yB;QAAA,YAAiB,C;MAAG,uB;QAAA,UAAe,c;MACjG,WAAW,cAAX,EAAiB,SAAjB,EAA4B,OAA5 B,C;MAEA,UAAU,S;MACV,WAAW,UAAU,CAAV,I;MAEX,OAAO,OAAO,IAAd,C;QACI,UAAW,GAAY,GA AN,IAAM,KAAK,C;QAC5B,aAAa,sBAAI,GAAJ,C;QACb,UAAU,cAAc,MAAd,EAAsB,OAAtB,C;QAEV,IAAI, MAAM,CAAV,C;UACI,MAAM,MAAM,CAAN,I;aACL,IAAI,MAAM,CAAV,C;UACD,OAAO,MAAM,CAAN,I; ;UAEP,OAAO,G;;MAEf,OAAO,EAAE,MAAM,CAAN,IAAF,K;K;IAGX,4E;MAe8E,yB;QAAA,YAAiB,C;MAA G,uB;QAAA,UAAe,c;MAC7G,WAAW,cAAX,EAAiB,SAAjB,EAA4B,OAA5B,C;MAEA,UAAU,S;MACV,WAA W,UAAU,CAAV,I;MAEX,OAAO,OAAO,IAAd,C;QACI,UAAW,GAAY,GAAN,IAAM,KAAK,C;QAC5B,aAAa,s BAAI,GAAJ,C;QACb,UAAU,UAAW,SAAQ,MAAR,EAAgB,OAAhB,C;QAErB,IAAI,MAAM,CAAV,C;UACI,M AAM,MAAM,CAAN,I;aACL,IAAI,MAAM,CAAV,C;UACD,OAAO,MAAM,CAAN,I;;UAEP,OAAO,G;;MAEf,O AAO,EAAE,MAAM,CAAN,IAAF,K;K;kGAGX,yB;MAAA,8D;MAAA,4D;MAsBqC,8D;QAAA,qB;UAAE,qBA Ac,iBAAS,EAAT,CAAd,EAA4B,WAA5B,C;S;O;MAtBvC,+D;QAkBI,yB;UAAA,YAAiB,C;QACjB,uB;UAAA,U AAe,c;QAGf,+BAAa,SAAb,EAAwB,OAAxB,EAAiC,oCAAjC,C;O;KAtBJ,C;IA6BA,mE;MAmBoC,yB;QAAA,Y AAiB,C;MAAG,uB;QAAA,UAAe,c;MACnE,WAAW,cAAX,EAAiB,SAAjB,EAA4B,OAA5B,C;MAEA,UAAU,S; MACV,WAAW,UAAU,CAAV,I;MAEX,OAAO,OAAO,IAAd,C;QACI,UAAW,GAAY,GAAN,IAAM,KAAK,C;Q AC5B,aAAa,sBAAI,GAAJ,C;QACb,UAAU,WAAW,MAAX,C;QAEV,IAAI,MAAM,CAAV,C;UACI,MAAM,MA AM,CAAN,I;aACL,IAAI,MAAM,CAAV,C;UACD,OAAO,MAAM,CAAN,I;;UAEP,OAAO,G;;MAEf,OAAO,EA AE,MAAM,CAAN,IAAF,K;K;IAGX,8C;MAMQ,gBAAY,OAAZ,C;QAAuB,MAAM,gCAAyB,gBAAa,SAAb,mC AAkD,OAAlD,OAAzB,C;WAC7B,gBAAY,CAAZ,C;QAAiB,MAAM,8BAA0B,gBAAa,SAAb,yBAA1B,C;WACv B,cAAU,IAAV,C;QAAkB,MAAM,8BAA0B,cAAW,OAAX,gCAA2C,IAA3C,OAA1B,C;K;IAchC,8B;MAEoC,M AAM,wBAAoB,8BAApB,C;K;IAE1C,8B;MAEoC,MAAM,wBAAoB,8BAApB,C;K;;;;wFgG3Z1C,yB;M/FgCA,w E;M+FhCA,uC;QAmBW,kB/FqBiD,oB;Q+FM9C,Q;QAAA,OAAK,0B;QAAf,OAAU,cAAV,C;UAAU,mB;UACN ,UAAU,sBAAM,CAAN,C;UACV,kBAAkB,sBAAY,GAAZ,C;UAClB,W/F6JJ,a+F7JgB,G/F6JhB,E+F3LyC,SA8B lB,CAAU,GAAV,EAAe,WAAf,EAA4B,CAA5B,EAA+B,uBAAuB,CAAC,WAAY,mBAAY,GAAZ,CAAnE,C/F6 JvB,C;;Q+F3LA,OAgCO,W;O;KAnDX,C;4FAsBA,6C;MAwBc,Q;MAAA,OAAA,SAAK,iB;MAAf,OAAU,cAAV ,C;QAAU,mB;QACN,UAAU,sBAAM,CAAN,C;QACV,kBAAkB,sBAAY,GAAZ,C;QAClB,W/F6JJ,a+F7JgB,G/F 6JhB,E+F7JuB,UAAU,GAAV,EAAe,WAAf,EAA4B,CAA5B,EAA+B,uBAAuB,CAAC,WAAY,mBAAY,GAAZ, CAAnE,C/F6JvB,C;;M+F3JA,OAAO,W;K;iFAGX,yB;MAAA,gB;MAAA,8B;M/FtBA,wE;M+FsBA,6D;QAnCW, kB/FqBiD,oB;Q+FM9C,Q;QAAA,OAAK,0B;QAAf,OAAU,cAAV,C;UAAU,mB;UACN,UAAU,sBAAM,CAAN, C;UACV,kBAAkB,sBAAY,GAAZ,C;UA8BwE,U;UA7B1F,W/F6JJ,a+F7JgB,G/F6JhB,E+FhIkC,UA7BD,GA6BC, EA7BoB,uBAAuB,CAAC,WAAY,mBAAY,GAAZ,CA6BzC,GAAW,qBA7B3B,GA6B2B,EA7BT,CA6BS,CAAX ,GAA6C,UA7BxD,WA6BwD,6DAA5D,EA7BiB,CA6BjB,C/FgIlC,C;;Q+FjIA,OA1BO,W;O;KAGX,C;kFA0BA,y B;MAAA,gB;MAAA,8B;MAAA,0E;QAlCc,Q;QAAA,OAAK,0B;QAAf,OAAU,cAAV,C;UAAU,mB;UACN,UAA U,sBAAM,CAAN,C;UACV,kBA6DQ,WA7DU,WAAY,GAAZ,C;UA6DuF,U;UAAjG,W/FiGZ,a+F7JgB,G/F6JhB, E+FjGiD,UA5DhB,GA4DgB,EA5DK,uBAAuB,CA4DjE,WA5D8E,mBAAY,GAAZ,CA4D1B,GAAW,qBA5D1C, GA4D0C,EA5DxB,CA4DwB,CAAX,GAA6C,UA5DvE,WA4DuE,6DAA5D,EA5DE,CA4DF,C/FiGjD,C;;Q+FlGA ,OACY,W;O;KA7BhB,C;iFAgCA,yB;MAAA,gB;MAAA,8B;M/FhFA,wE;M+FgFA,qD;QA7FW,kB/FqBiD,oB;Q +FM9C,Q;QAAA,OAAK,0B;QAAf,OAAU,cAAV,C;UAAU,mB;UACN,UAAU,sBAAM,CAAN,C;UACV,kBAAk B,sBAAY,GAAZ,C;UAkFiD,U;UAjFnE,W/F6JJ,a+F7JgB,G/F6JhB,E+F5EgC,UAjFsB,uBAAuB,CAAC,WAAY, mBAAY,GAAZ,CAiFhD,kBAA6B,UAjFjC,WAiFiC,6DAAvC,EAjFmB,CAiFnB,C/F4EhC,C;;Q+F7EA,OA9EO, W;O;KA6DX,C;oFAoBA,yB;MAAA,gB;MAAA,8B;MAAA,kE;QAtFc,Q;QAAA,OAAK,0B;QAAf,OAAU,cAAV ,C;UAAU,mB;UACN,UAAU,sBAAM,CAAN,C;UACV,kBA2GQ,WA3GU,WAAY,GAAZ,C;UA2GgE,U;UAA1E ,W/FmDZ,a+F7JgB,G/F6JhB,E+FnD+C,UA1GO,uBAAuB,CA0GjE,WA1G8E,mBAAY,GAAZ,CA0GjC,kBAA6B ,UA1GhD,WA0GgD,6DAAvC,EA1GI,CA0GJ,C/FmD/C,C;;Q+FpDA,OACY,W;O;KAvBhB,C;qFA0BA,yB;MAA A,gB;MAAA,8B;M/F9HA,wE;M+F8HA,uC;QA3IW,kB/FqBiD,oB;Q+FM9C,Q;QAAA,OAAK,0B;QAAf,OAAU, cAAV,C;UAAU,mB;UACN,UAAU,sBAAM,CAAN,C;UACV,kBAAkB,sBAAY,GAAZ,C;UACC,oB;UAkIc,U;U AAjC,IAlIkD,uBAAuB,CAAC,WAAY,mBAAY,GAAZ,CAkItF,C;YADA,mBAjI+C,C;;YAiI/C,mBACkB,UAlIW, GAkIX,EAAe,UAlIC,WAkID,6DAAf,EAlI6B,CAkI7B,C;;UAlIlB,W/F6JJ,a+F7JgB,G/F6JhB,mB;;Q+F7BA,OA9 HO,W;O;KA2GX,C;sFAwBA,yB;MAAA,gB;MAAA,8B;MAAA,oD;QAxIc,Q;QAAA,OAAK,0B;QAAf,OAAU,c AAV,C;UAAU,mB;UACN,UAAU,sBAAM,CAAN,C;UACV,kBA6JQ,WA7JU,WAAY,GAAZ,C;UACC,oB;UA8J c,U;UAAjC,IA9JkD,uBAAuB,CA4JjE,WA5J8E,mBAAY,GAAZ,CA8JtF,C;YADA,mBA7J+C,C;;YA6J/C,mBACk B,UA9JW,GA8JX,EAAe,UA9JC,WA8JD,6DAAf,EA9J6B,CA8J7B,C;;UAFV,W/FCZ,a+F7JgB,G/F6JhB,mB;;Q+ FDA,OAAY,W;O;KAvBhB,C;IA6BA,6C;MArKc,Q;MAAA,OAAK,0B;MAAf,OAAU,cAAV,C;QAAU,mB;QAC N,UAAU,sBAAM,CAAN,C;QACV,kBA+KG,WA/Ke,WAAY,GAAZ,C;QA2GgE,U;QAoE/E,W/FjBP,a+F7JgB,G /F6JhB,E+FiBmC,CA9KmB,uBAAuB,CA8KtE,WA9KmF,mBAAY,GAAZ,CA0GjC,GAoErC,CApEqC,GAA6B,U A1GhD,WA0GgD,6DAoEnD,IAAM,CAAN,I/FjBnC,C;;M+FiBA,OAAO,W;K;IoDnP0B,oC;MAAC,kB;MAAuB,k B;K;;wCAN7D,Y;MAMsC,iB;K;wCANtC,Y;MAM6D,iB;K;0CAN7D,wB;MAAA,wBAMsC,qCANtC,EAM6D,q CAN7D,C;K;sCAAA,Y;MAAA,OAMsC,mDANtC,IAM6D,wCAN7D,O;K;sCAAA,Y;MAAA,c;MAMsC,sD;MA AuB,sD;MAN7D,a;K;oCAAA,iB;MAAA,4IAMsC,sCANtC,IAM6D,sCAN7D,I;K;wF/IEA,yB;MAAA,kC;MAAA, 4C;MAAA,kD;QAMuF,wC;O;MANvF,4CAOI,Y;QAAuC,8B;O;MAP3C,8E;MAAA,2B;QAMuF,2C;O;KANvF,C; IAcsC,2C;MAAC,wC;K;0CACnC,Y;MAAqD,4BAAiB,wBAAjB,C;K;;IAIzD,yC;MAI4D,OAAI,oCAAJ,GAA2B, SAAK,KAAhC,GAA0C,I;K;IAEtG,uD;MAI0E,OAAI,oCAAJ,GAA2B,SAAK,KAAhC,GAA0C,S;K;IAEpH,uC;M ACqD,wBAAO,CAAP,IAAY,mC;K;IAEjE,4D;MAGQ,kBADE,SACF,O;QADJ,OACc,S;WACV,kBAFE,SAEF,c; QAEQ,yCAAwB,MAAO,KAAP,GAAc,CAAtC,C;UAJZ,OAIuD,S;;UAJvD,OAK6B,mBAAL,SAAK,CAAT,GAA

+B,sBAA/B,GAAgD,S;;QALpE,OAOY,sB;K;IAGhB,gD;MAGQ,kBADE,SACF,O;QADJ,OACc,S;WACV,kBAF E,SAEF,c;QAFJ,OAE8B,mBAAL,SAAK,CAAT,GAA+B,sBAA/B,GAAgD,S;;QAFrE,OAGY,sB;K;IAIhB,8B;MA MoB,Q;MADhB,aAAa,gB;MACG,2B;MAAhB,OAAgB,cAAhB,C;QAAgB,yB;QACL,OAAP,MAAO,EAAO,OA AP,C;;MAEX,OAAO,M;K;IAGX,4B;MAUiB,Q;MAHb,mBAAmB,mCAAwB,EAAxB,C;MACnB,YAAY,iBAAa, YAAb,C;MACZ,YAAY,iBAAa,YAAb,C;MACC,2B;MAAb,OAAa,cAAb,C;QAAa,sB;QACT,KAAM,WAAI,IAA K,MAAT,C;QACN,KAAM,WAAI,IAAK,OAAT,C;;MAEV,OAAO,UAAS,KAAT,C;K;wFU/EX,qB;MAKqE,gB; K;IAErE,iC;MAMoE,4BAAiB,SAAjB,C;K;uFAEpE,gC;MAKI,OAAgB,mBAAhB,C;QAAgB,8B;QAAM,UAAU, OAAV,C;;K;IAMY,oC;MAAC,0B;MACnC,eAAoB,C;K;yCACpB,Y;MAAwC,OAAA,eAAS,U;K;sCACjD,Y;MA A6E,Q;MAAhC,wBAAa,oBAAmB,mBAAnB,EAAmB,2BAAnB,QAAb,EAA0C,eAAS,OAAnD,C;K;;sFsI5BjD,y B;MAAA,4E;MAAA,gB;MAAA,8B;MAAA,+C;QAUiC,Q;QAA7B,OAA6B,wCAAqB,QAAS,aAA9B,0D;O;KAV jC,C;wFAYA,yB;MAAA,4E;MAAA,gB;MAAA,8B;MAAA,+C;QAWiC,Q;QAA7B,OAA6B,wCAAqB,QAAS,aA A9B,0D;O;KAXjC,C;wFAaA,yB;MAAA,4E;MAAA,gB;MAAA,8B;MAAA,+C;QAKiC,Q;QAA7B,OAA6B,wCA AqB,QAAS,aAA9B,0D;O;KALjC,C;sFAOA,+C;MAQI,SAAK,aAAI,QAAS,aAAb,EAAmB,KAAnB,C;K;IC1CT,8 C;MAUI,IAAI,wCAAJ,C;QACI,OAAO,SAAK,4BAAqB,GAArB,C;MAET,4B;MrJ0SI,Q;MALX,YAAY,oBqJrSa, GrJqSb,C;MACZ,IAAI,iBAAiB,CAAC,4BqJtSG,GrJsSH,CAAtB,C;QqJtSgC,MAAM,2BAAuB,wCAAvB,C;;QrJ0 SlC,2BAAO,sE;;MqJ1SX,+B;K;IAGJ,8C;MAUQ,kBADE,SACF,kB;QADJ,OACkC,YAAT,SAAK,IAAI,EAAY,Y AAZ,C;;QADlC,OAEY,uBAAmB,SAAnB,EAAyB,YAAzB,C;K;IAGhB,gD;MAWQ,kBADE,SACF,yB;QADJ,OA CyC,cAAT,SAAK,IAAI,EAAY,YAAZ,C;;QADzC,OAEY,8BAA0B,SAA1B,EAAgC,YAAhC,C;K;;;;;;;IAc0B,4C; MAAC,wB;MAAoC,0B;K;qEAApC,Y;MAAA,yB;K;0CACvC,iB;MAA4C,OAAI,OAAJ,QAAI,EAAO,KAAP,C;K ;4CAChD,Y;MAA+B,OAAI,SAAJ,QAAI,C;K;4CACnC,Y;MAAkC,OAAA,QAAI,W;K;sEACf,Y;MAAQ,OAAA, QAAI,K;K;2CACnC,Y;MAAkC,OAAA,QAAI,U;K;qDACtC,e;MAA4C,OAAA,QAAI,mBAAY,GAAZ,C;K;uDA ChD,iB;MAAgE,OAAA,QAAI,qBAAc,KAAd,C;K;6CACpE,e;MAA+B,OAAA,QAAI,WAAI,GAAJ,C;K;sEACT, Y;MAAQ,OAAA,QAAI,K;K;wEACH,Y;MAAQ,OAAA,QAAI,O;K;yEACJ,Y;MAAQ,OAAA,QAAI,Q;K;8DAEv D,e;MAAmD,gBAAJ,Q;MAAI,4B;MrJkPxC,Q;MALX,YAAY,oBqJ7OyD,GrJ6OzD,C;MACZ,IAAI,iBAAiB,CAA C,4BqJ9O+C,GrJ8O/C,CAAtB,C;QACI,2BqJ/OwE,mB;;QrJkPxE,2BAAO,sE;;MqJlPoC,+B;K;;IAGN,mD;MAAC, wB;MAA2C,0B;K;4EAA3C,Y;MAAA,yB;K;iDAC1C,iB;MAA4C,OAAI,OAAJ,QAAI,EAAO,KAAP,C;K;mDAC hD,Y;MAA+B,OAAI,SAAJ,QAAI,C;K;mDACnC,Y;MAAkC,OAAA,QAAI,W;K;6EACf,Y;MAAQ,OAAA,QAAI ,K;K;kDACnC,Y;MAAkC,OAAA,QAAI,U;K;4DACtC,e;MAA4C,OAAA,QAAI,mBAAY,GAAZ,C;K;8DAChD,i B;MAAgE,OAAA,QAAI,qBAAc,KAAd,C;K;oDACpE,e;MAA+B,OAAA,QAAI,WAAI,GAAJ,C;K;6EACF,Y;MA AQ,OAAA,QAAI,K;K;+EACH,Y;MAAQ,OAAA,QAAI,O;K;gFACU,Y;MAAQ,OAAA,QAAI,Q;K;sDAE5E,sB; MAAyC,OAAA,QAAI,aAAI,GAAJ,EAAS,KAAT,C;K;uDAC7C,e;MAAkC,OAAA,QAAI,cAAO,GAAP,C;K;yD ACtC,gB;MAA2C,QAAI,gBAAO,IAAP,C;K;gDAC/C,Y;MAAuB,QAAI,Q;K;qEAE3B,e;MAAmD,gBAAJ,Q;MA AI,4B;MrJ6NxC,Q;MALX,YAAY,oBqJxNyD,GrJwNzD,C;MACZ,IAAI,iBAAiB,CAAC,4BqJzN+C,GrJyN/C,CA AtB,C;QACI,2BqJ1NwE,mB;;QrJ6NxE,2BAAO,sE;;MqJ7NoC,+B;K;;IrJvFnD,oB;MAAA,wB;MACI,8C;K;gCAE A,iB;MAA4C,oCAAsB,KAAM,U;K;kCACxE,Y;MAA+B,Q;K;kCAC/B,Y;MAAkC,W;K;4DAEX,Y;MAAQ,Q;K;i CAC/B,Y;MAAkC,W;K;2CAElC,e;MAA+C,Y;K;6CAC/C,iB;MAAsD,Y;K;mCACtD,e;MAAwC,W;K;+DACY,Y; MAAQ,6B;K;4DAC/B,Y;MAAQ,6B;K;8DACI,Y;MAAQ,8B;K;uCAEjD,Y;MAAiC,6B;K;;;IAjBrC,gC;MAAA,+B ;QAAA,c;OAAA,wB;K;IAoBA,oB;MAMuE,Q;MAA7B,OAA6B,uE;K;IAEvE,wB;MAaI,OAAI,KAAM,OAAN,G AAa,CAAjB,GAA0B,QAAN,KAAM,EAAM,qBAAc,YAAY,KAAM,OAAlB,CAAd,CAAN,CAA1B,GAA6E,U;K; kFAEjF,yB;MAAA,oD;MAAA,mB;QAO8C,iB;O;KAP9C,C;8FASA,yB;MAAA,wE;MAAA,mB;QAQ4D,2B;O;K AR5D,C;IAUA,+B;MAYiD,gBAA7C,qBAAoB,YAAY,KAAM,OAAlB,CAApB,C;MAAqD,wB;MAArD,OUJO,S; K;wFVMX,yB;MAAA,4D;MAAA,mB;QAOsD,qB;O;KAPtD,C;IASA,4B;MAM8G,gBAAvC,eAAc,YAAY,KAA M,OAAlB,CAAd,C;MAA+C,wB;MAA/C,OUrB5D,S;K;4FVuBX,yB;MAAA,wE;MAAA,mB;QAK8D,2B;O;KAL 9D,C;IAOA,8B;MAU+E,OAAM,QAAN,KAAM,EAAM,qBAAc,YAAY,KAAM,OAAlB,CAAd,CAAN,C;K;sFAE rF,yB;MAAA,wE;MAAA,gC;QAgBiC,gBAAtB,oB;QAA4B,aU3DnC,W;QV2DA,OU1DO,S;O;KV0CX,C;uFAmB A,yB;MAAA,4E;MAAA,0D;MAAA,uE;MAAA,0C;QAoBI,qBAAqB,QAArB,C;QACkD,gBAA3C,mBAAoB,YA AY,QAAZ,CAApB,C;QAAiD,aUnFxD,W;QVmFA,OUlFO,S;O;KV6DX,C;4FAsCA,qB;MAE+D,QAAC,mB;K;k GAEhE,qB;MAWI,OAAO,qBAAgB,mB;K;sFAG3B,yB;MAAA,oD;MAAA,4B;QAM2D,uCAAQ,U;O;KANnE,C;

sFAQA,mC;MASI,OAAI,mBAAJ,GAAe,cAAf,GAAmC,S;K;yFAEvC,yB;MAuBA,kC;MAAA,8B;MAvBA,iC;QA 8BiC,Q;QAxB2E,OAwBxD,CAAnB,wDAAmB,oBAxBoE,GAwBpE,C;O;KA9BpD,C;+EAQA,yB;MAAA,kC;MA AA,8B;MAAA,iC;QAKiC,Q;QAA7B,OAAgD,CAAnB,wDAAmB,YAAI,GAAJ,C;O;KALpD,C;+EAOA,iC;MAK I,sBAAI,GAAJ,EAAS,KAAT,C;K;4FAGJ,yB;MAAA,kC;MAAA,8B;MAAA,iC;QAOiC,Q;QAA7B,OAAgD,CAA nB,wDAAmB,oBAAY,GAAZ,C;O;KAPpD,C;gGASA,4B;MASsG,OAAA,SAAK,qBAAc,KAAd,C;K;kFAG3G,y B;MAAA,gD;MAAA,8B;MAAA,iC;QASiC,Q;QAA7B,OAAuD,CAA1B,+DAA0B,eAAO,GAAP,C;O;KAT3D,C; 6FAWA,qB;MAWoE,oB;K;6FAEpE,qB;MAWoE,sB;K;kFAEpE,yB;MAAA,6B;MAAA,4B;QAIgE,qBAAK,aAA L,EAAU,eAAV,C;O;KAJhE,C;2FAMA,wC;MAMiF,Q;MAAA,mCAAI,GAAJ,oBAAY,c;K;uGAG7F,yB;MAAA, gB;MAAA,8B;MAAA,+C;QAMe,Q;QALX,YAAY,oBAAI,GAAJ,C;QACZ,IAAI,iBAAiB,CAAC,4BAAY,GAAZ, CAAtB,C;UACI,OAAO,c;;UAGP,OAAO,sE;;O;KANf,C;IAUA,oC;MAUkD,uCAAqB,GAArB,C;K;sFAElD,wC; MAUW,Q;MADP,YAAY,oBAAI,GAAJ,C;MACL,IAAI,aAAJ,C;QACH,aAAa,c;QACb,sBAAI,GAAJ,EAAS,MA AT,C;QACA,a;;QAEA,Y;;MALJ,W;K;wFASJ,qB;MAMwF,OAAA,iBAAQ,W;K;wFAEhG,qB;MAMgH,OAAA,i BAAQ,W;K;4FAExH,6C;MYkwBoB,Q;MAAA,OZ7vBT,iBY6vBS,W;MAAhB,OAAgB,cAAhB,C;QAAgB,yB;Q Z7vBa,WY8vBb,aAAgB,OZ9vBe,IY8vB/B,EZ9vBsC,SY8vBZ,CAAe,OAAf,CAA1B,C;;MZ9vBhB,OAA6B,W;K; wFAGjC,6C;MY0vBoB,Q;MAAA,OZlvBT,iBYkvBS,W;MAAhB,OAAgB,cAAhB,C;QAAgB,yB;QZlvBa,WYmv Bb,aZnvB0B,SYmvBtB,CAAY,OAAZ,CAAJ,EAAyC,OZnvBC,MYmvB1C,C;;MZnvBhB,OAA6B,W;K;IAGjC,k C;MAIyB,Q;MAArB,wBAAqB,KAArB,gB;QAAqB,aAAA,KAArB,M;QAAK,IAAC,yBAAD,EAAM,2B;QACP,s BAAI,GAAJ,EAAS,KAAT,C;;K;IAIR,oC;MAIyB,Q;MAAA,uB;MAArB,OAAqB,cAArB,C;QAAqB,wB;QAAhB, IAAC,yBAAD,EAAM,2B;QACP,sBAAI,GAAJ,EAAS,KAAT,C;;K;IAIR,oC;MAIyB,Q;MAAA,uB;MAArB,OAA qB,cAArB,C;QAAqB,wB;QAAhB,IAAC,yBAAD,EAAM,2B;QACP,sBAAI,GAAJ,EAAS,KAAT,C;;K;wFAIR,yB ;MAAA,0D;MAAA,uE;MAAA,uC;QASW,kBAAY,mBAAoB,YAAY,cAAZ,CAApB,C;QY2sBH,Q;QAAA,OZ7v BT,iBY6vBS,W;QAAhB,OAAgB,cAAhB,C;UAAgB,yB;UZ7vBa,WY8vBb,aAAgB,OZ9vBe,IY8vB/B,EZ5sB2C,S Y4sBjB,CAAe,OAAf,CAA1B,C;;QZ5sBhB,OAlD6B,W;O;KAyCjC,C;oFAYA,yB;MAAA,0D;MAAA,uE;MAAA, uC;QAYW,kBAAU,mBAAoB,YAAY,cAAZ,CAApB,C;QY4rBD,Q;QAAA,OZlvBT,iBYkvBS,W;QAAhB,OAAg B,cAAhB,C;UAAgB,yB;UZlvBa,WYmvBb,aZ7rByC,SY6rBrC,CAAY,OAAZ,CAAJ,EAAyC,OZnvBC,MYmvB1 C,C;;QZ7rBhB,OAtD6B,W;O;KA0CjC,C;0FAeA,yB;MAAA,wE;MAAA,uC;QAQkB,Q;QADd,aAAa,oB;QACC, OAAA,SA3FsE,QAAQ,W;QA2F5F,OAAc,cAAd,C;UAAc,uB;UACV,IAAI,UAAU,KAAM,IAAhB,CAAJ,C;YAC I,MAAO,aAAI,KAAM,IAAV,EAAe,KAAM,MAArB,C;;QAGf,OAAO,M;O;KAbX,C;8FAgBA,yB;MAAA,wE;M AAA,uC;QAQkB,Q;QADd,aAAa,oB;QACC,OAAA,SA3GsE,QAAQ,W;QA2G5F,OAAc,cAAd,C;UAAc,uB;UAC V,IAAI,UAAU,KAAM,MAAhB,CAAJ,C;YACI,MAAO,aAAI,KAAM,IAAV,EAAe,KAAM,MAArB,C;;QAGf,OA AO,M;O;KAbX,C;yFAiBA,6C;MAOoB,Q;MAAA,OAAA,SA3HoE,QAAQ,W;MA2H5F,OAAgB,cAAhB,C;QAA gB,yB;QACZ,IAAI,UAAU,OAAV,CAAJ,C;UACI,WAAY,aAAI,OAAQ,IAAZ,EAAiB,OAAQ,MAAzB,C;;MAGp B,OAAO,W;K;qFAGX,yB;MAAA,wE;MAAA,uC;QAOW,kBAAS,oB;QAfA,Q;QAAA,OA3HoE,iBAAQ,W;QA2 H5F,OAAgB,cAAhB,C;UAAgB,yB;UACZ,IAcmC,SAd/B,CAAU,OAAV,CAAJ,C;YACI,WAAY,aAAI,OAAQ,IA AZ,EAAiB,OAAQ,MAAzB,C;;QAapB,OAVO,W;O;KAGX,C;+FAUA,6C;MAOoB,Q;MAAA,OAAA,SApJoE,QA AQ,W;MAoJ5F,OAAgB,cAAhB,C;QAAgB,yB;QACZ,IAAI,CAAC,UAAU,OAAV,CAAL,C;UACI,WAAY,aAAI, OAAQ,IAAZ,EAAiB,OAAQ,MAAzB,C;;MAGpB,OAAO,W;K;2FAGX,yB;MAAA,wE;MAAA,uC;QAOW,kBAA Y,oB;QAfH,Q;QAAA,OApJoE,iBAAQ,W;QAoJ5F,OAAgB,cAAhB,C;UAAgB,yB;UACZ,IAAI,CAckC,SAdjC,C AAU,OAAV,CAAL,C;YACI,WAAY,aAAI,OAAQ,IAAZ,EAAiB,OAAQ,MAAzB,C;;QAapB,OAVO,W;O;KAGX ,C;IAUA,0B;MAQqB,IAAN,I;MADX,IAAI,oCAAJ,C;QACW,QAAM,cAAN,C;eACH,C;YAAK,iB;YAAL,K;eAC A,C;YAAK,aAAU,8BAAJ,GAAkB,sBAAK,CAAL,CAAlB,GAA+B,oBAAW,OAAhD,C;YAAL,K;kBACQ,0BAA M,qBAAoB,YAAY,cAAZ,CAApB,CAAN,C;YAHL,K;;QAAP,W;OAMJ,OAAoC,oBAA7B,mBAAM,oBAAN,CA A6B,C;K;IAGxC,yC;MAIwB,SAApB,WAAoB,Y;MAApB,kB;K;IAEJ,4B;MAM6D,QAAM,gBAAN,C;aACzD,C; UADyD,OACpD,U;aACL,C;UAFyD,OAEpD,MAAM,UAAK,CAAL,CAAN,C;gBAFoD,OAGjD,mBAAM,qBAA oB,YAAY,gBAAZ,CAApB,CAAN,C;;K;IAGZ,yC;MAIwB,OAApB,WAAoB,Y;MAApB,kB;K;IAEJ,4B;MAM4D ,OAA6B,oBAA7B,mBAAM,oBAAN,CAA6B,C;K;IAEzF,yC;MAIwB,SAApB,WAAoB,Y;MAApB,kB;K;IAEJ,4B ;MAMqD,QAAM,cAAN,C;aACjD,C;UADiD,OAC5C,U;aACL,C;UAFiD,Oalb8B,uB;gBbkb9B,OAGzC,uB;;K;IA GZ,iC;MAMmE,4BAAc,SAAd,C;K;IAEnE,yC;MAKI,WAAoB,0B;MAApB,kB;K;IAEJ,kC;MAOI,Q;MAAA,IAA

I,SAAK,UAAT,C;QAAA,OAAoB,MAAM,IAAN,C;;QAAqC,kBAApB,qBAAc,SAAd,C;QAA4B,wBAAS,UAAT, EAAqB,WAArB,C;QAAjE,OUthBO,W;;MVshBP,W;K;IAEJ,mC;MAOI,Q;MAAA,IAAI,SAAK,UAAT,C;QAAA, OAA0B,MAAN,KAAM,C;;QAAiC,kBAApB,qBAAc,SAAd,C;QAA4B,4B;QAAnE,OU/hBO,W;;MV+hBP,W;K;I AEJ,mC;MAOI,Q;MAAA,IAAI,SAAK,UAAT,C;QAAA,OAA0B,QAAN,KAAM,C;;QAAiC,kBAApB,qBAAc,SA Ad,C;QAA4B,0B;QAAnE,OUxiBO,W;;MVwiBP,W;K;IAEJ,mC;MAOwB,kBAApB,qBAAc,SAAd,C;MAA4B,4B ;MAA5B,OAA4C,oBUjjBrC,WVijBqC,C;K;IAEhD,iC;MAOwB,kBAApB,qBAAc,SAAd,C;MAA4B,+B;MAA5B, OU1jBO,W;K;0FV6jBX,2B;MAKI,sBAAI,IAAK,MAAT,EAAgB,IAAK,OAArB,C;K;4FAGJ,yB;MAAA,gD;MA AA,mC;QAKI,kBAAO,KAAP,C;O;KALJ,C;4FAQA,yB;MAAA,gD;MAAA,mC;QAKI,kBAAO,KAAP,C;O;KALJ ,C;4FAQA,yB;MAAA,gD;MAAA,mC;QAKI,kBAAO,KAAP,C;O;KALJ,C;4FAQA,0B;MAKI,yBAAO,GAAP,C; K;IAGJ,kC;MAOwB,kBAAf,aAAL,SAAK,C;MAsCL,6B;MAtCA,OAA+C,oBU5mBxC,WV4mBwC,C;K;IAEnD, mC;MAQwB,kBAAf,aAAL,SAAK,C;MAqCK,YAAL,gBAAK,O;MArCV,OAAgD,oBUtnBzC,WVsnByC,C;K;IA EpD,mC;MAQwB,kBAAf,aAAL,SAAK,C;MAoCK,YAAL,gBAAK,O;MApCV,OAAgD,oBUhoBzC,WVgoByC,C ;K;IAEpD,mC;MAQwB,kBAAf,aAAL,SAAK,C;MAmCK,YAAL,gBAAK,O;MAnCV,OAAgD,oBU1oBzC,WV0o ByC,C;K;4FAEpD,0B;MAMI,uBAAO,GAAP,C;K;8FAGJ,yB;MAAA,sD;MAAA,kC;QAMc,UAAV,SAAK,KAA K,EAAU,IAAV,C;O;KANd,C;8FASA,yB;MAAA,sD;MAAA,kC;QAMc,UAAV,SAAK,KAAK,EAAU,IAAV,C;O; KANd,C;8FASA,yB;MAAA,sD;MAAA,kC;QAMc,UAAV,SAAK,KAAK,EAAU,IAAV,C;O;KANd,C;IAUA,wC; MACsD,QAAM,cAAN,C;aAClD,C;UADkD,OAC7C,U;aACL,C;UAFkD,gB;gBAAA,OAG1C,S;;K;oFsJ5vBZ,yB; MAAA,8D;MAAA,8B;MAAA,qC;QAUiC,Q;QAA7B,OAA2D,CAA9B,sEAA8B,eAAO,OAAP,C;O;KAV/D,C;wF AYA,yB;MAAA,8D;MAAA,8B;MAAA,sC;QASiC,Q;QAA7B,OAA2D,CAA9B,sEAA8B,oBAAU,QAAV,C;O;K AT/D,C;wFAWA,yB;MAAA,8D;MAAA,8B;MAAA,sC;QASiC,Q;QAA7B,OAA2D,CAA9B,sEAA8B,oBAAU,Q AAV,C;O;KAT/D,C;4FAWA,8B;MAKI,SAAK,WAAI,OAAJ,C;K;4FAGT,yB;MAAA,gD;MAAA,sC;QAKS,OAA L,SAAK,EAAO,QAAP,C;O;KALT,C;4FAQA,yB;MAAA,gD;MAAA,sC;QAKS,OAAL,SAAK,EAAO,QAAP,C;O ;KALT,C;4FAQA,yB;MAAA,gD;MAAA,sC;QAKS,OAAL,SAAK,EAAO,QAAP,C;O;KALT,C;8FAQA,8B;MAK I,SAAK,cAAO,OAAP,C;K;8FAGT,yB;MAAA,sD;MAAA,sC;QAKS,UAAL,SAAK,EAAU,QAAV,C;O;KALT,C; 8FAQA,yB;MAAA,sD;MAAA,sC;QAKS,UAAL,SAAK,EAAU,QAAV,C;O;KALT,C;8FAQA,yB;MAAA,sD;MA AA,sC;QAKS,UAAL,SAAK,EAAU,QAAV,C;O;KALT,C;IAQA,qC;MAIU,IAIe,I;MAHjB,kBADE,QACF,c;QAA iB,OAAO,yBAAO,QAAP,C;;QAEpB,aAAsB,K;QACT,0B;QAAb,OAAa,cAAb,C;UAAa,sB;UACT,IAAI,oBAAI,I AAJ,CAAJ,C;YAAe,SAAS,I;;QAC5B,OAAO,M;;K;IAKnB,uC;MAKiB,Q;MADb,aAAsB,K;MACT,0B;MAAb,O AAa,cAAb,C;QAAa,sB;QACT,IAAI,oBAAI,IAAJ,CAAJ,C;UAAe,SAAS,I;;MAE5B,OAAO,M;K;IAGX,uC;MAII, OAAO,yBAAgB,OAAT,QAAS,CAAhB,C;K;IAGX,0C;MAIW,iBAAmB,gCAAT,QAAS,EAAgC,SAAhC,C;MAl HG,Q;MAkH7B,OAlH2D,CAA9B,sEAA8B,oBAAU,UAAV,C;K;IAqH/D,0C;MAII,UAAmB,YAAT,QAAS,C;M ACnB,OvJ6DwD,CuJ7DjD,GvJ6DkD,UuJ7DlD,IAAoB,4BAAU,GAAV,C;K;IAG/B,0C;MAII,O7JqlNO,E6JrlNA, Q7J6gNA,YAAQ,CAwER,C6JrlNA,IAAyB,4BAAmB,UAAT,QAAS,CAAnB,C;K;IAGpC,0C;MAIW,iBAAmB,g CAAT,QAAS,EAAgC,SAAhC,C;MA7HG,Q;MA6H7B,OA7H2D,CAA9B,sEAA8B,oBAAU,UAAV,C;K;IAgI/D,0 C;MAII,I7JukNO,E6JvkNH,Q7J+/MG,YAAQ,CAwER,C6JvkNP,C;QACI,OAAO,4BAAmB,UAAT,QAAS,CAAn B,C;;QAEP,OAAO,wB;K;IAGf,0C;MAII,UAAmB,YAAT,QAAS,C;MACnB,IvJ6BwD,CuJ7BpD,GvJ6BqD,UuJ7 BzD,C;QACI,OAAO,4BAAU,GAAV,C;;QAEP,OAAO,wB;K;IAGf,kC;MACI,avJsBwD,CAAC,mB;MuJrBzD,iB; MACA,OAAO,M;K;IAIX,2C;MAKkF,gCAAc,SAAd,EAAyB,IAAzB,C;K;IAElF,2C;MAKkF,gCAAc,SAAd,EAA yB,KAAzB,C;K;IAElF,sE;MACI,iBAAa,KAAb,C;M5IlJgB,kB4ImJX,oB;MACD,OAAO,qBAAP,C;QACI,IAAI,U AAU,kBAAV,6BAAJ,C;UACI,oB;UACA,WAAS,I;SAGrB,OAAO,Q;K;IAIX,uC;MAK+E,kBAAhB,0B;MAAwB, 8B;MAAxB,O5IrJpD,W;K;oF4IwJX,4B;MAM6D,kCAAS,KAAT,C;K;IAE7D,gC;MAKiD,IAAI,mBAAJ,C;QAAe ,MAAM,2BAAuB,gBAAvB,C;;QAArB,OAAmE,2BAAS,CAAT,C;K;IAEpH,sC;MAKwD,OAAI,mBAAJ,GAAe,I AAf,GAAyB,2BAAS,CAAT,C;K;IAEjF,+B;MAKgD,IAAI,mBAAJ,C;QAAe,MAAM,2BAAuB,gBAAvB,C;;QAA rB,OAAmE,2BAAS,2BAAT,C;K;IAEnH,qC;MAKuD,OAAI,mBAAJ,GAAe,IAAf,GAAyB,2BAAS,2BAAT,C;K;I AEhF,2C;MAK8E,kCAAc,SAAd,EAAyB,IAAzB,C;K;IAE9E,2C;MAK8E,kCAAc,SAAd,EAAyB,KAAzB,C;K;IA E9E,wE;MAEgB,UAGS,MAHT,EAcY,MAdZ,EAc6B,M;MAfzC,IAAI,uCAAJ,C;QACI,OAAoC,cAA5B,sEAA4B, EAAc,SAAd,EAAyB,uBAAzB,C;MAExC,iBAAsB,C;MACD,oC;MAArB,qBAAkB,CAAlB,mC;QACI,cAAc,sBA AK,SAAL,C;QACd,IAAI,UAAU,OAAV,MAAsB,uBAA1B,C;UACI,Q;QAEJ,IAAI,eAAc,SAAlB,C;UACI,sBAA

K,UAAL,EAAmB,OAAnB,C;QAEJ,+B;;MAEJ,IAAI,aAAa,cAAjB,C;QACwB,oC;QAAiB,mB;QAArC,oE;UACI, 2BAAS,WAAT,C;QAEJ,OAAO,I;;QAEP,OAAO,K;;K;IAIf,sC;MAOI,aAAU,2BAAV,OAA2B,CAA3B,M;QACI, QAAQ,MAAO,iBAAQ,IAAI,CAAJ,IAAR,C;QACf,WAAW,sBAAK,CAAL,C;QACX,sBAAK,CAAL,EAAU,sBA AK,CAAL,CAAV,C;QACA,sBAAK,CAAL,EAAU,IAAV,C;;K;ICvTsC,wC;MAAkC,uB;MAAjC,0B;K;wEACpB, Y;MAAQ,OAAA,eAAS,K;K;iDACxC,iB;MAAkC,mCAAS,0BAAoB,KAApB,CAAT,C;K;;IAGT,gC;MAAyC,8B; MAAxC,0B;K;gEACH,Y;MAAQ,OAAA,eAAS,K;K;yCACxC,iB;MAAkC,mCAAS,0BAAoB,KAApB,CAAT,C;K ;mCAElC,Y;MAAuB,eAAS,Q;K;8CAChC,iB;MAAuC,OAAA,eAAS,kBAAS,0BAAoB,KAApB,CAAT,C;K;yCA EhD,0B;MAA8C,OAAA,eAAS,aAAI,0BAAoB,KAApB,CAAJ,EAAgC,OAAhC,C;K;yCACvD,0B;MACI,eAAS,a AAI,2BAAqB,KAArB,CAAJ,EAAiC,OAAjC,C;K;;IAIjB,+C;MACoB,Q;MAAA,kC;MAAhB,IAAa,CAAT,0BAAJ ,C;QAAA,OAA2B,8BAAY,KAAZ,I;;QAAuB,MAAM,8BAA0B,mBAAgB,KAAhB,2BAA0C,gBAAG,2BAAH,C AA1C,OAA1B,C;K;IAE5D,gD;MACoB,Q;MAAA,qB;MAAhB,IAAa,CAAT,0BAAJ,C;QAAA,OAAsB,iBAAO,K AAP,I;;QAAkB,MAAM,8BAA0B,oBAAiB,KAAjB,2BAA2C,gBAAG,cAAH,CAA3C,OAA1B,C;K;IAGlD,+B;M AK+C,gCAAqB,SAArB,C;K;IAE/C,iC;MAM6D,wBAAa,SAAb,C;K;;;;IlJtC7D,oD;MAQuF,wC;K;IARvF,8CASI, Y;MAAuC,8B;K;IAT3C,gF;ImJc8G,wC;MAAA,mB;QAAE,kBAAS,aAAT,C;O;K;IAThH,yB;MASqG,oCAAS,sB AAT,C;K;8FAErG,yB;MAAA,kD;MnJhBA,kC;MAAA,0C;MAAA,kD;QAQuF,wC;O;MARvF,4CASI,Y;QAAuC, 8B;O;MAT3C,8E;MmJmB2I,qD;QAAA,mB;UAAE,gBAAS,qBAAT,C;S;O;MAH7I,gC;QAGkI,kCAAS,mCAAT, C;O;KAHlI,C;IAKA,2B;MAQI,eAAe,6B;MACf,oBAA0B,+BAAN,KAAM,EAAwC,QAAxC,EAA+D,QAA/D,C; MAC1B,OAAO,Q;K;8FAGX,yB;MAAA,kD;MAAA,gC;QAGkI,gBAAS,aAAT,C;O;KAHlI,C;IAgB0C,yB;K;+CA oBtC,kC;MAOI,IAAI,uCAA0B,QAAS,UAAvC,C;QAAkD,M;MAClD,OAAO,sBAAS,QAAS,WAAlB,e;K;+CAG X,kC;MAQqD,6BAAS,QAAS,WAAlB,e;K;;;;;;;;IAezD,mC;MAA2C,wB;MACvC,eAAoB,C;MACpB,mBAA4B,I; MAC5B,sBAAyC,I;MACzC,gBAAoC,I;K;gDAEpC,Y;MACI,OAAO,IAAP,C;QACI,QAAM,YAAN,C;eACI,C;Y AAA,K;eACA,C;YACI,IAAI,kCAAe,UAAnB,C;cACI,eAAQ,C;cACR,OAAO,I;;cAEP,sBAAe,I;;;YALvB,K;eAO A,C;YAAc,OAAO,K;eACrB,C;eAAA,C;YAAgC,OAAO,I;kBAC/B,MAAM,yB;;QAGlB,eAAQ,C;QACR,WAAW ,4B;QACX,gBAAW,I;QACX,ItGhGR,oBD6CQ,WuGmDY,kBvGnDZ,CC7CR,C;;K;6CsGoGA,Y;MACU,IASe,I; MATrB,QAAM,YAAN,C;aACI,C;aAAA,C;UAAsC,OAAO,qB;aAC7C,C;UACI,eAAQ,C;UACR,OAAO,kCAAe, O;aAE1B,C;UACI,eAAQ,C;UACR,aACa,mF;UACb,mBAAY,I;UACZ,OAAO,M;gBAEH,MAAM,yB;;K;uDAItB, Y;MACI,IAAI,CAAC,cAAL,C;QAAgB,MAAM,6B;;QAA8B,OAAO,W;K;2DAG/D,Y;MAA4C,QAAM,YAAN,C; aACxC,C;UADwC,OAC1B,6B;aACd,C;UAFwC,OAExB,6BAAsB,sBAAtB,C;gBAFwB,OAGhC,6BAAsB,uCAA oC,YAA1D,C;;K;IAOqC,4E;MAAA,oB;QACzC,wCAAW,C;QAAX,OACA,yB;O;K;oDALR,+B;MACI,mBAAY, K;MACZ,eAAQ,C;MACR,OAA6C,0CAAtC,c;K;IAUsC,+E;MAAA,oB;QACzC,wCAAW,C;QAAX,OACA,yB;O; K;yDANR,kC;MACI,IAAI,CAAC,QAAS,UAAd,C;QAAyB,M;MACzB,sBAAe,Q;MACf,eAAQ,C;MACR,OAA6 C,6CAAtC,c;K;2DAMX,kB;MvGvBO,Q;MADP,euG0BI,MvG1BJ,C;MACO,QuGyBH,MvGzBG,+D;MuG0BH,e AAQ,C;K;8EAIR,Y;MAAQ,0C;K;;InJ5LhB,oD;MAQuF,wC;K;IARvF,8CASI,Y;MAAuC,8B;K;IAT3C,gF;sFAA A,yB;MAAA,kC;MAAA,0C;MAAA,kD;QAQuF,wC;O;MARvF,4CASI,Y;QAAuC,8B;O;MAT3C,8E;MAAA,2B; QAQuF,2C;O;KARvF,C;IAiBgE,+C;MAAA,mB;QAAE,sB;O;K;IALlE,kC;MAKuD,OAAkB,2CAAT,+BAAS,E;K ;IAEzE,8B;MAK6D,OAAI,QZ6oNtD,YAAQ,CY7oN0C,GAAwB,eAAxB,GAAsD,WAAT,QAAS,C;K;IAEnH,yB; MAG8C,kC;K;IAE9C,yB;MAAA,6B;K;uCACI,Y;MAA6C,kC;K;2CAC7C,a;MAA4B,kC;K;2CAC5B,a;MAA4B,k C;K;;;IAHhC,qC;MAAA,oC;QAAA,mB;OAAA,6B;K;oFAMA,yB;MAAA,2D;MAAA,4B;QAM4D,uCAAQ,e;O; KANpE,C;IAgB4F,mH;MAAA,wC;MAAA,6B;MAAA,yB;MAAA,wC;MAAA,wD;MAAA,kC;K;;;;kDAAA,Y;;;;; cACxF,eAAe,uBAAa,W;cAC5B,IAAI,QAAS,UAAb,C;gBACI,gB;gCAAA,sCAAS,QAAT,O;oBAAA,2C;yBAAA ,yB;gBAAA,Q;;gBAEA,gB;gCAAA,sCAAS,iCAAT,O;oBAAA,2C;yBAAA,yB;gBAAA,Q;;;;;;cAJJ,W;;cAAA,W;; ;;;;;;;;;;;;;;K;IADwF,gE;MAAA,yD;uBAAA,uG;YAAA,S;iBAAA,Q;;iBAAA,uB;O;K;IAP5F,4C;MAOmF,gBAAS, uCAAT,C;K;IAcb,4B;MAAE,OAAA,EAAG,W;K;IAL3E,8B;MAK8D,4BAAQ,cAAR,C;K;IAQQ,8B;MAAE,OA AA,EAAG,W;K;IAN3E,8B;MAM8D,4BAAQ,gBAAR,C;K;IAM1B,8B;MAAE,S;K;IAJtC,wC;MAEgB,Q;MADZ, IAAI,8CAAJ,C;QACI,OAA4C,CAApC,2EAAoC,kBAAQ,QAAR,C;OAEhD,OAAO,uBAAmB,SAAnB,EAAyB,g BAAzB,EAAiC,QAAjC,C;K;IAGX,4B;MAUiB,Q;MAFb,YAAY,gB;MACZ,YAAY,gB;MACC,2B;MAAb,OAAa, cAAb,C;QAAa,sB;QACT,KAAM,WAAI,IAAK,MAAT,C;QACN,KAAM,WAAI,IAAK,OAAT,C;;MAEV,OAAO, UAAS,KAAT,C;K;IAUwB,0D;MAE/B,wB;QAAA,WAAgC,I;MADhC,0B;MACA,0B;MACA,4B;K;IAGuC,0E;M

AAA,oD;MACnC,gBAAe,iCAAS,W;MACxB,iBAAqB,E;MACrB,gBAAmB,I;K;oEAEnB,Y;MACI,OAAO,aAAS, UAAhB,C;QACI,WAAW,aAAS,O;QACpB,IAAI,wCAAU,IAAV,MAAmB,sCAAvB,C;UACI,gBAAW,I;UACX,i BAAY,C;UACZ,M;;MAGR,iBAAY,C;K;8DAGhB,Y;MASW,Q;MARP,IAAI,mBAAa,EAAjB,C;QACI,iB;MACJ, IAAI,mBAAa,CAAjB,C;QACI,MAAM,6B;MACV,aAAa,a;MACb,gBAAW,I;MACX,iBAAY,E;MAEZ,OAAO,yE ;K;iEAGX,Y;MACI,IAAI,mBAAa,EAAjB,C;QACI,iB;MACJ,OAAO,mBAAa,C;K;;2CAhC5B,Y;MAAuC,yD;K;;I A2C3C,qD;MAAY,0B;MAAmC,gC;K;IACJ,gF;MAAA,0D;MACnC,gBAAe,oCAAS,W;K;iEACxB,Y;MACI,OA AO,6CAAY,aAAS,OAArB,C;K;oEAGX,Y;MACI,OAAO,aAAS,U;K;;8CAPxB,Y;MAAuC,4D;K;qDAWvC,oB;M ACI,OAAO,uBAA4B,eAA5B,EAAsC,kBAAtC,EAAmD,QAAnD,C;K;;IAUf,4D;MAAY,0B;MAAmC,gC;K;IACJ, 8F;MAAA,wE;MACnC,gBAAe,2CAAS,W;MACxB,aAAY,C;K;wEACZ,Y;MAC0C,Q;MAAtC,OAAO,oDAAY,o BAAmB,iBAAnB,EAAmB,yBAAnB,QAAZ,EAAyC,aAAS,OAAlD,C;K;2EAGX,Y;MACI,OAAO,aAAS,U;K;;qD ARxB,Y;MAAuC,mE;K;;IAkB3C,oC;MAAY,0B;K;IAC6C,wE;MACjD,gBAAe,gCAAS,W;MACxB,aAAY,C;K;6 DACZ,Y;MAC2C,Q;MAAvC,OAAO,iBAAa,oBAAmB,iBAAnB,EAAmB,yBAAnB,QAAb,EAA0C,aAAS,OAAn D,C;K;gEAGX,Y;MACI,OAAO,aAAS,U;K;;0CARxB,Y;MAAqD,wD;K;;IAmBzD,0D;MACI,4B;MACA,4B;MA CA,4B;K;IAEuC,sE;MAAA,gD;MACnC,iBAAgB,gCAAU,W;MAC1B,iBAAgB,gCAAU,W;K;4DAC1B,Y;MACI, OAAO,sCAAU,cAAU,OAApB,EAA4B,cAAU,OAAtC,C;K;+DAGX,Y;MACI,OAAO,cAAU,UAAV,IAAuB,cAA U,U;K;;yCARhD,Y;MAAuC,uD;K;;IAc3C,6D;MACI,0B;MACA,gC;MACA,0B;K;IAEuC,4E;MAAA,sD;MACnC, gBAAe,kCAAS,W;MACxB,oBAAiC,I;K;+DAEjC,Y;MACI,IAAI,CAAC,2BAAL,C;QACI,MAAM,6B;MACV,O AAO,gCAAe,O;K;kEAG1B,Y;MACI,OAAO,2B;K;+EAGX,Y;MACQ,Q;MAAJ,IAAI,iEAA2B,KAA/B,C;QACI,o BAAe,I;MAEnB,OAAO,yBAAP,C;QACI,IAAI,CAAC,aAAS,UAAd,C;UACI,OAAO,K;;UAEP,cAAc,aAAS,O;U ACvB,uBAAuB,wCAAS,2CAAY,OAAZ,CAAT,C;UACvB,IAAI,gBAAiB,UAArB,C;YACI,oBAAe,gB;YACf,OA AO,I;;;MAInB,OAAO,I;K;;4CA9Bf,Y;MAAuC,0D;K;;;;;IA+Cd,qD;MACzB,0B;MACA,8B;MACA,0B;MC5QA,I AAI,EDgRQ,qBAAc,CChRtB,CAAJ,C;QACI,cD+Q2B,+CAA4C,iB;QC9QvE,MAAM,gCAAyB,OAAQ,WAAjC, C;OAFV,IAAI,EDiRQ,mBAAY,CCjRpB,CAAJ,C;QACI,gBDgRyB,6CAA0C,e;QC/QnE,MAAM,gCAAyB,SAAQ ,WAAjC,C;OAFV,IAAI,EDkRQ,mBAAY,iBClRpB,CAAJ,C;QACI,gBDiRkC,0DAAuD,eAAvD,WAAmE,iB;QCh RrG,MAAM,gCAAyB,SAAQ,WAAjC,C;Q;kEDmRa,Y;MAAQ,yBAAW,iBAAX,I;K;yCAE/B,a;MAAyC,OAAI,K AAK,YAAT,GAAgB,eAAhB,GAAqC,gBAAY,eAAZ,EAAsB,oBAAa,CAAb,IAAtB,EAAsC,eAAtC,C;K;yCAC9 E,a;MAAyC,OAAI,KAAK,YAAT,GAAgB,IAAhB,GAA0B,gBAAY,eAAZ,EAAsB,iBAAtB,EAAkC,oBAAa,CAA b,IAAlC,C;K;IAEzC,8D;MAAA,wC;MAEtB,gBAAe,2BAAS,W;MACxB,gBAAe,C;K;0DAEf,Y;MAEI,OAAO,gB AAW,kCAAX,IAAyB,aAAS,UAAzC,C;QACI,aAAS,O;QACT,qC;;K;2DAIR,Y;MACI,a;MACA,OAAQ,gBAAW, gCAAZ,IAAyB,aAAS,U;K;wDAG7C,Y;MACI,a;MACA,IAAI,iBAAY,gCAAhB,C;QACI,MAAM,6B;MACV,qC; MACA,OAAO,aAAS,O;K;;qCAvBxB,Y;MAA0B,mD;K;;IAgCA,uC;MAC1B,0B;MACA,oB;MC5TA,IAAI,EDgU Q,gBAAS,CChUjB,CAAJ,C;QACI,cD+TsB,yCAAsC,YAAtC,M;QC9TtB,MAAM,gCAAyB,OAAQ,WAAjC,C;Q; 0CDiUV,a;MAAyC,OAAI,KAAK,YAAT,GAAgB,eAAhB,GAAqC,gBAAY,eAAZ,EAAsB,CAAtB,EAAyB,YAAz B,C;K;0CAC9E,a;MAAyC,OAAI,KAAK,YAAT,GAAgB,IAAhB,GAA0B,iBAAa,eAAb,EAAuB,CAAvB,C;K;IA E5B,gE;MACnC,YAAW,yB;MACX,gBAAe,4BAAS,W;K;yDAExB,Y;MACI,IAAI,cAAQ,CAAZ,C;QACI,MAA M,6B;MACV,6B;MACA,OAAO,aAAS,O;K;4DAGpB,Y;MACI,OAAO,YAAO,CAAP,IAAY,aAAS,U;K;;sCAZpC ,Y;MAAuC,oD;K;;IAsB3C,gD;MACI,0B;MACA,4B;K;IAEuC,0E;MAAA,oD;MACnC,gBAAe,iCAAS,W;MACx B,iBAAqB,E;MACrB,gBAAmB,I;K;oEAEnB,Y;MACI,IAAI,aAAS,UAAb,C;QACI,WAAW,aAAS,O;QACpB,IA AI,wCAAU,IAAV,CAAJ,C;UACI,iBAAY,C;UACZ,gBAAW,I;UACX,M;UAGR,iBAAY,C;K;8DAGhB,Y;MAMi B,Q;MALb,IAAI,mBAAa,EAAjB,C;QACI,iB;MACJ,IAAI,mBAAa,CAAjB,C;QACI,MAAM,6B;MACV,aACa,gF; MAGb,gBAAW,I;MACX,iBAAY,E;MACZ,OAAO,M;K;iEAGX,Y;MACI,IAAI,mBAAa,EAAjB,C;QACI,iB;MA CJ,OAAO,mBAAa,C;K;;2CAlC5B,Y;MAAuC,yD;K;;IA2Cb,uC;MAC1B,0B;MACA,oB;MC7YA,IAAI,EDgZQ,g BAAS,CChZjB,CAAJ,C;QACI,cD+YsB,yCAAsC,YAAtC,M;QC9YtB,MAAM,gCAAyB,OAAQ,WAAjC,C;Q;0C DiZV,a;MKvUO,SLuUmC,eAAQ,CAAR,I;MAAD,OAA4B,KAAK,CAAT,GAAY,yBAAZ,GAAuC,iBAAa,eAAb, EAAuB,EAAvB,C;K;0CACxG,a;MKxUO,SLwUmC,eAAQ,CAAR,I;MAAD,OAA4B,KAAK,CAAT,GAAY,yBA AZ,GAAuC,gBAAY,eAAZ,EAAsB,YAAtB,EAA6B,EAA7B,C;K;IAEjE,gE;MACnC,gBAAe,4BAAS,W;MACxB, YAAW,yB;K;2DAEX,Y;MAEI,OAAO,YAAO,CAAP,IAAY,aAAS,UAA5B,C;QACI,aAAS,O;QACT,6B;;K;yDAI R,Y;MACI,a;MACA,OAAO,aAAS,O;K;4DAGpB,Y;MACI,a;MACA,OAAO,aAAS,U;K;;sCAnBxB,Y;MAAuC,o

D;K;;IA6B3C,gD;MACI,0B;MACA,4B;K;IAGuC,0E;MAAA,oD;MACnC,gBAAe,iCAAS,W;MACxB,iBAAqB,E; MACrB,gBAAmB,I;K;gEAEnB,Y;MACI,OAAO,aAAS,UAAhB,C;QACI,WAAW,aAAS,O;QACpB,IAAI,CAAC, wCAAU,IAAV,CAAL,C;UACI,gBAAW,I;UACX,iBAAY,C;UACZ,M;;MAGR,iBAAY,C;K;8DAGhB,Y;MAMqB ,Q;MALjB,IAAI,mBAAa,EAAjB,C;QACI,a;MAEJ,IAAI,mBAAa,CAAjB,C;QACI,aACa,gF;QACb,gBAAW,I;QA CX,iBAAY,C;QACZ,OAAO,M;OAEX,OAAO,aAAS,O;K;iEAGpB,Y;MACI,IAAI,mBAAa,EAAjB,C;QACI,a;M ACJ,OAAO,mBAAa,CAAb,IAAkB,aAAS,U;K;;2CAlC1C,Y;MAAuC,yD;K;;IAuCN,+C;MAAC,sB;MAAiC,gC;K ;0CACnE,Y;MAAuC,4BAAiB,aAAO,WAAxB,EAAoC,kBAApC,C;K;;IAGP,+C;MAAuE,2B;MAAtE,sB;MAAiC, gC;MAClE,kBAAuB,c;K;6CAEvB,Y;MACI,OAAO,aAAO,UAAd,C;QACI,WAAW,aAAO,O;QAClB,UAAU,mB AAY,IAAZ,C;QAEV,IAAI,eAAS,WAAI,GAAJ,CAAb,C;UACI,mBAAQ,IAAR,C;UACA,M;;MAIR,W;K;;IAKgC ,0D;MAAC,wC;MAAuC,kC;K;IACrC,0E;MAAA,oD;MACnC,gBAAmB,I;MACnB,iBAAqB,E;K;oEAErB,Y;MA CI,gBAAe,mBAAa,EAAjB,GAAqB,+CAArB,GAA4C,2CAAa,4BAAb,C;MACvD,iBAAgB,qBAAJ,GAAsB,CAAt B,GAA6B,C;K;8DAG7C,Y;MAMiB,Q;MALb,IAAI,iBAAY,CAAhB,C;QACI,iB;MAEJ,IAAI,mBAAa,CAAjB,C; QACI,MAAM,6B;MACV,aAAa,8D;MAEb,iBAAY,E;MACZ,OAAO,M;K;iEAGX,Y;MACI,IAAI,iBAAY,CAAhB ,C;QACI,iB;MACJ,OAAO,mBAAa,C;K;;2CAxB5B,Y;MAAuC,yD;K;;IA6B3C,kC;MAWI,OAAW,iDAAJ,GAAw C,SAAxC,GAAkD,4BAAwB,SAAxB,C;K;IAelB,uD;MAAA,qB;QAAE,6B;O;K;IAX7C,wC;MAWI,OAA2D,cAA pD,sBAAkB,YAAlB,EAAgC,qCAAhC,CAAoD,C;K;IAqBrC,iD;MAAA,mB;QAAE,mB;O;K;IAlB5B,gD;MAeI,O AAI,YAAJ,GACI,2BADJ,GAGI,sBAAkB,+BAAlB,EAA4B,YAA5B,C;K;IAER,wD;MAcI,6BAAkB,YAAlB,EAA gC,YAAhC,C;K;IJzmBJ,oB;MAAA,wB;MACI,8C;K;gCAEA,iB;MAA4C,oCAAmB,KAAM,U;K;kCACrE,Y;MA A+B,Q;K;kCAC/B,Y;MAAkC,W;K;4DAEX,Y;MAAQ,Q;K;iCAC/B,Y;MAAkC,W;K;wCAClC,mB;MAAmD,Y;K ;6CACnD,oB;MAAmE,OAAA,QAAS,U;K;kCAE5E,Y;MAA6C,kC;K;uCAE7C,Y;MAAiC,6B;K;;;IAdrC,gC;MA AA,+B;QAAA,c;OAAA,wB;K;IAkBA,oB;MAIoC,6B;K;IAEpC,2B;MAMmD,OAAI,QAAS,OAAT,GAAgB,CAA pB,GAAgC,MAAT,QAAS,CAAhC,GAA6C,U;K;iFAEhG,yB;MAAA,mD;MAAA,mB;QAKwC,iB;O;KALxC,C;6 FAOA,yB;MAAA,uE;MAAA,mB;QAQsD,2B;O;KARtD,C;IAUA,kC;MAKiE,OAAS,aAAT,QAAS,EAAa,qBAAc ,YAAY,QAAS,OAArB,CAAd,CAAb,C;K;uFAE1E,yB;MAAA,2D;MAAA,mB;QAGgD,qB;O;KAHhD,C;IAKA,+ B;MAC2D,OAAS,aAAT,QAAS,EAAa,eAAQ,YAAY,QAAS,OAArB,CAAR,CAAb,C;K;2FAEpE,yB;MAAA,uE; MAAA,mB;QAMwD,2B;O;KANxD,C;IAQA,iC;MAKmE,OAAS,aAAT,QAAS,EAAa,qBAAc,YAAY,QAAS,OA ArB,CAAd,CAAb,C;K;sFAE5E,yB;MAAA,uE;MAAA,gC;QAgB8B,gBAAnB,oB;QAAyB,aS1BhC,W;QT0BA,O SzBO,S;O;KTSX,C;wFAmBA,yB;MAAA,4E;MAAA,0D;MAAA,wE;MAAA,0C;QAoBI,qBAAqB,QAArB,C;QA C+C,gBAAxC,mBAAiB,YAAY,QAAZ,CAAjB,C;QAA8C,aSlDrD,W;QTkDA,OSjDO,S;O;KT4BX,C;sFAyBA,yB ;MAAA,mD;MAAA,4B;QAEkD,uCAAQ,U;O;KAF1D,C;IAIA,wC;MAAgD,QAAM,cAAN,C;aAC5C,C;UAD4C, OACvC,U;aACL,C;UAF4C,OAEvC,MAAM,oBAAW,OAAjB,C;gBAFuC,OAGpC,S;;K;IIrIZ,oD;MAQuF,wC;K;I ARvF,8CASI,Y;MAAuC,8B;K;IAT3C,gF;IoJHA,yC;MnJ4BI,IAAI,EmJ3BI,OAAO,CAAP,IAAY,OAAO,CnJ2Bv B,CAAJ,C;QACI,cmJ3BI,aAAJ,GACI,yEADJ,GAGI,8C;QnJyBJ,MAAM,gCAAyB,OAAQ,WAAjC,C;Q;ImJnBM, mI;MAAA,mB;QAAE,wBAAiB,gCAAjB,EAA6B,YAA7B,EAAmC,YAAnC,EAAyC,sBAAzC,EAAyD,mBAAzD ,C;O;K;IAFtB,gF;MACI,oBAAoB,IAApB,EAA0B,IAA1B,C;MACA,oCAAgB,6EAAhB,C;K;IAKyB,yL;MAAA, wC;MAAA,6B;MAAA,yB;MAAA,wC;MAAA,wC;MAAA,gD;MAAA,sD;MAAA,4D;MAAA,wB;MAAA,0B;MA AA,uB;MAAA,0B;MAAA,wB;MAAA,qB;MAAA,4B;MAAA,kC;K;;;;2DAAA,Y;;;;;cACrB,4BAAiC,eAAL,uBA AK,EAAa,IAAb,C;+BACvB,0BAAO,uBAAP,I;cACV,IAAI,kBAAO,CAAX,C;oCACiB,iBAAa,qBAAb,C;kCACF ,C;gBACD,6C;gBAAV,iB;;;sCAaa,gBAAc,qBAAd,C;gBACH,+C;gBAAV,gB;;;;;;;cAAA,KAAU,2BAAV,C;gBA AA,gB;;;cAAU,kC;cACN,mBAAO,WAAI,GAAJ,C;cACP,IAAI,mBAAO,SAAX,C;gBACI,IAAI,mBAAO,KAAP, GAAc,uBAAlB,C;kBAA0B,sBAAS,mBAAO,kBAAuB,uBAAvB,C;kBAA8B,gB;;;kBAAxE,gB;;;;gBADJ,gB;;;;;c AGI,gB;8BAAA,iCAAU,8BAAJ,GAAiB,mBAAjB,GAA6B,iBAAU,mBAAV,CAAnC,O;kBAAA,2C;uBAAA,yB; cAAA,Q;;cACA,mBAAO,qBAAY,uBAAZ,C;cAJX,gB;;;cAFJ,gB;;;cASA,IAAI,iCAAJ,C;gBACI,gB;;;gBADJ,iB;; ;;;cACI,IAAO,mBAAO,KAAd,IAAqB,uBAArB,C;gBAAA,gB;;;cACI,gB;8BAAA,iCAAU,8BAAJ,GAAiB,mBAA jB,GAA6B,iBAAU,mBAAV,CAAnC,O;kBAAA,2C;uBAAA,yB;cAAA,Q;;cACA,mBAAO,qBAAY,uBAAZ,C;cA FX,gB;;;cAIA,I1J+J4C,C0J/JxC,mB1J+JyC,U0J/J7C,C;gBAAyB,iB;gCAAA,iCAAM,mBAAN,O;oBAAA,2C;yBA AA,yB;gBAAA,Q;;gBAAzB,iB;;;;;cAjCR,W;;cA4BI,iB;;;cA1BJ,iB;;;cAGI,KAAU,yBAAV,C;gBAAA,iB;;;6BAA U,sB;cACN,IAAI,kBAAO,CAAX,C;gBAAgB,oCAAQ,CAAR,I;gBAAW,iB;;;gBAA3B,iB;;;;;cACA,iBAAO,WA

AI,YAAJ,C;cACP,IAAI,iBAAO,KAAP,KAAe,uBAAnB,C;gBACI,iB;gCAAA,iCAAM,iBAAN,O;oBAAA,2C;yB AAA,yB;gBAAA,Q;;gBADJ,iB;;;;;cAEI,IAAI,8BAAJ,C;gBAAiB,iBAAO,Q;;gBAAa,oBAAS,iBAAU,uBAAV,C;c AC9C,kBAAO,c;cAHX,iB;;;cAHJ,iB;;;cASA,I1JkLgD,C0JlL5C,iB1JkL6C,U0JlLjD,C;gBACI,IAAI,qCAAkB,iBA AO,KAAP,KAAe,uBAArC,C;kBAA2C,iB;kCAAA,iCAAM,iBAAN,O;sBAAA,2C;2BAAA,yB;kBAAA,Q;;kBAA 3C,iB;;;;gBADJ,iB;;;;;cAdJ,W;;cAcI,iB;;;cAZJ,iB;;;cAkCJ,W;;;;;;;;;;;;;;K;IArCyB,sI;MAAA,yD;uBAAA,6K;YAA A,S;iBAAA,Q;;iBAAA,uB;O;K;IAF7B,6E;MACI,IAAI,CAAC,QAAS,UAAd,C;QAAyB,OAAO,2B;MAChC,OAA O,WAAkB,0EAAlB,C;K;IAwCwB,6B;MAA8B,uB;MAA7B,kB;MAChC,mBAA6B,C;MAC7B,eAAyB,C;K;2CAE zB,8B;MACI,+DAAkB,SAAlB,EAA6B,OAA7B,EAAsC,WAAK,KAA3C,C;MACA,mBAAiB,S;MACjB,eAAa,U AAU,SAAV,I;K;0CAGjB,iB;MACI,+DAAkB,KAAlB,EAAyB,YAAzB,C;MAEA,OAAO,wBAAK,mBAAY,KAA Z,IAAL,C;K;iEAGY,Y;MAAQ,mB;K;;IASR,wC;MAAqD,uB;MAApD,sB;MnJrDxB,IAAI,EmJuDQ,cAAc,CnJvD tB,CAAJ,C;QACI,cmJsD2B,wE;QnJrD3B,MAAM,gCAAyB,OAAQ,WAAjC,C;OAFV,IAAI,EmJwDQ,cAAc,aAA O,OnJxD7B,CAAJ,C;QACI,gBmJuDqC,wFAA+E,aAAO,O;QnJtD3H,MAAM,gCAAyB,SAAQ,WAAjC,C;OmJ2D V,kBAAuB,aAAO,O;MAC9B,oBAA8B,C;MAE9B,sBAAyB,U;K;8DAAzB,Y;MAAA,0B;K,OAAA,gB;MAAA,0 B;K;uCAGA,iB;MAGW,Q;MAFP,+DAAkB,KAAlB,EAAyB,SAAzB,C;MAEA,OAAO,sBAmGmC,CAnG5B,iBA mG6B,GAnGV,KAmGU,IAAD,IAAa,eAnGhD,4D;K;kCAGX,Y;MAAe,qBAAQ,e;K;IAEgB,4D;MAAA,sC;MAA S,2B;MAC5C,eAAoB,oB;MACpB,eAAoB,4B;K;8DAEpB,Y;MAKgB,Q;MAJZ,IAAI,iBAAS,CAAb,C;QACI,W;; QAGA,mBAAQ,sCAAO,YAAP,4DAAR,C;QACA,eAoFkC,CApF1B,YAoF2B,GApFb,CAoFa,IAAD,IAAa,+B;Q AnF/C,mC;;K;;oCAXZ,Y;MAAuC,kD;K;2CAgBvC,iB;MAGiE,UAQ1C,MAR0C,EAe1C,MAf0C,EAqBtD,M;MAt BP,aACQ,KAAM,OAAN,GAAa,IAAK,KAAtB,GAAkC,UAAN,KAAM,EAAO,IAAK,KAAZ,CAAlC,GAAyD,kD ;MAE7D,WAAW,IAAK,K;MAEhB,WAAW,C;MACX,UAAU,iB;MAEV,OAAO,OAAO,IAAP,IAAe,MAAM,eA A5B,C;QACI,OAAO,IAAP,IAAe,wBAAO,GAAP,gE;QACf,mB;QACA,iB;;MAGJ,MAAM,C;MACN,OAAO,OA AO,IAAd,C;QACI,OAAO,IAAP,IAAe,wBAAO,GAAP,gE;QACf,mB;QACA,iB;;MAEJ,IAAI,MAAO,OAAP,GA Ac,IAAK,KAAvB,C;QAA6B,OAAO,IAAK,KAAZ,IAAoB,I;MAEjD,OAAO,uD;K;mCAGX,Y;MACI,OAAO,qB AAQ,gBAAa,SAAb,OAAR,C;K;4CAGX,uB;MAKI,kBAAoD,eAAjC,mBAAY,mBAAa,CAAzB,IAA8B,CAA9B,I AAiC,EAAa,WAAb,C;MACpD,gBAAoB,sBAAc,CAAlB,GAA4B,UAAP,aAAO,EAAO,WAAP,CAA5B,GAAqD, qBAAQ,gBAAa,WAAb,OAAR,C;MACrE,OAAO,eAAW,SAAX,EAAsB,SAAtB,C;K;qCAGX,mB;MAII,IAAI,aA AJ,C;QACI,MAAM,6BAAsB,qBAAtB,C;OAGV,cA6B0C,CA7BnC,iBA6BoC,GA7BjB,SA6BiB,IAAD,IAAa,eA7 BvD,IAAmC,O;MACnC,6B;K;+CAGJ,a;MnJhJA,IAAI,EmJoJQ,KAAK,CnJpJb,CAAJ,C;QACI,cmJmJkB,wC;QnJ lJlB,MAAM,gCAAyB,OAAQ,WAAjC,C;OAFV,IAAI,EmJqJQ,KAAK,SnJrJb,CAAJ,C;QACI,gBmJoJqB,wEAA8 D,S;QnJnJnF,MAAM,gCAAyB,SAAQ,WAAjC,C;OmJqJN,IAAI,IAAI,CAAR,C;QACI,YAAY,iB;QACZ,UAgBsC ,CAhB5B,KAgB6B,GAhBf,CAgBe,IAAD,IAAa,e;QAdnD,IAAI,QAAQ,GAAZ,C;UACW,OAAP,aAAO,EAAK,IA AL,EAAW,KAAX,EAAkB,eAAlB,C;UACA,OAAP,aAAO,EAAK,IAAL,EAAW,CAAX,EAAc,GAAd,C;;UAEA, OAAP,aAAO,EAAK,IAAL,EAAW,KAAX,EAAkB,GAAlB,C;;QAGX,oBAAa,G;QACb,wBAAQ,CAAR,I;Q;qCA KR,wB;MAC8C,QAAC,YAAO,CAAP,IAAD,IAAa,e;K;;IA9G3D,0C;MAAA,oD;MAA6B,uBAAK,gBAAmB,QA AnB,OAAL,EAAmC,CAAnC,C;MAA7B,Y;K;ICvFJ,0C;MAII,QAAQ,I;MACR,QAAQ,K;MACR,YAAY,kBAAM ,CAAC,OAAO,KAAP,IAAD,IAAiB,CAAjB,IAAN,C;MACZ,OAAO,KAAK,CAAZ,C;QACI,O/J8B4E,0B+J9BrE, kBAAM,CAAN,C/J8K2B,KAAL,GAAiB,GAhJ8B,E+J9B1D,K/J8KgB,KAAL,GAAiB,GAhJ8B,C+J9BrE,IAAP,C ;UACI,a;;QACJ,O/J4B4E,0B+J5BrE,kBAAM,CAAN,C/J4K2B,KAAL,GAAiB,GAhJ8B,E+J5B1D,K/J4KgB,KAA L,GAAiB,GAhJ8B,C+J5BrE,IAAP,C;UACI,a;;QACJ,IAAI,KAAK,CAAT,C;UACI,UAAU,kBAAM,CAAN,C;UA CV,kBAAM,CAAN,EAAW,kBAAM,CAAN,CAAX,C;UACA,kBAAM,CAAN,EAAW,GAAX,C;UACA,a;UACA, a;;MAGR,OAAO,C;K;IAGX,uC;MAGI,YAAY,aAAU,KAAV,EAAiB,IAAjB,EAAuB,KAAvB,C;MACZ,IAAI,QA AO,QAAQ,CAAR,IAAP,CAAJ,C;QACI,UAAU,KAAV,EAAiB,IAAjB,EAAuB,QAAQ,CAAR,IAAvB,C;MACJ,I AAI,QAAQ,KAAZ,C;QACI,UAAU,KAAV,EAAiB,KAAjB,EAAwB,KAAxB,C;K;IAGR,0C;MAII,QAAQ,I;MAC R,QAAQ,K;MACR,YAAY,kBAAM,CAAC,OAAO,KAAP,IAAD,IAAiB,CAAjB,IAAN,C;MACZ,OAAO,KAAK, CAAZ,C;QACI,O7JK6E,0B6JLtE,kBAAM,CAAN,C7J8I2B,KAAL,GAAiB,KAzI+B,E6JL3D,K7J8IgB,KAAL,GA AiB,KAzI+B,C6JLtE,IAAP,C;UACI,a;;QACJ,O7JG6E,0B6JHtE,kBAAM,CAAN,C7J4I2B,KAAL,GAAiB,KAzI+ B,E6JH3D,K7J4IgB,KAAL,GAAiB,KAzI+B,C6JHtE,IAAP,C;UACI,a;;QACJ,IAAI,KAAK,CAAT,C;UACI,UAA U,kBAAM,CAAN,C;UACV,kBAAM,CAAN,EAAW,kBAAM,CAAN,CAAX,C;UACA,kBAAM,CAAN,EAAW,G

AAX,C;UACA,a;UACA,a;;MAGR,OAAO,C;K;IAGX,yC;MAGI,YAAY,aAAU,KAAV,EAAiB,IAAjB,EAAuB,K AAvB,C;MACZ,IAAI,QAAO,QAAQ,CAAR,IAAP,CAAJ,C;QACI,YAAU,KAAV,EAAiB,IAAjB,EAAuB,QAAQ, CAAR,IAAvB,C;MACJ,IAAI,QAAQ,KAAZ,C;QACI,YAAU,KAAV,EAAiB,KAAjB,EAAwB,KAAxB,C;K;IAG R,0C;MAII,QAAQ,I;MACR,QAAQ,K;MACR,YAAY,kBAAM,CAAC,OAAO,KAAP,IAAD,IAAiB,CAAjB,IAAN ,C;MACZ,OAAO,KAAK,CAAZ,C;QACI,O9JpB8D,Y8JoBvD,kBAAM,CAAN,C9JpBwE,KAAjB,E8JoB5C,K9Jp ByE,KAA7B,C8JoBvD,IAAP,C;UACI,a;;QACJ,O9JtB8D,Y8JsBvD,kBAAM,CAAN,C9JtBwE,KAAjB,E8JsB5C, K9JtByE,KAA7B,C8JsBvD,IAAP,C;UACI,a;;QACJ,IAAI,KAAK,CAAT,C;UACI,UAAU,kBAAM,CAAN,C;UAC V,kBAAM,CAAN,EAAW,kBAAM,CAAN,CAAX,C;UACA,kBAAM,CAAN,EAAW,GAAX,C;UACA,a;UACA,a; ;MAGR,OAAO,C;K;IAGX,yC;MAGI,YAAY,aAAU,KAAV,EAAiB,IAAjB,EAAuB,KAAvB,C;MACZ,IAAI,QAA O,QAAQ,CAAR,IAAP,CAAJ,C;QACI,YAAU,KAAV,EAAiB,IAAjB,EAAuB,QAAQ,CAAR,IAAvB,C;MACJ,IA AI,QAAQ,KAAZ,C;QACI,YAAU,KAAV,EAAiB,KAAjB,EAAwB,KAAxB,C;K;IAGR,0C;MAII,QAAQ,I;MACR ,QAAQ,K;MACR,YAAY,kBAAM,CAAC,OAAO,KAAP,IAAD,IAAiB,CAAjB,IAAN,C;MACZ,OAAO,KAAK,C AAZ,C;QACI,OjI7C+D,aiI6CxD,kBAAM,CAAN,CjI7C0E,KAAlB,EiI6C7C,KjI7C2E,KAA9B,CiI6CxD,IAAP,C; UACI,a;;QACJ,OjI/C+D,aiI+CxD,kBAAM,CAAN,CjI/C0E,KAAlB,EiI+C7C,KjI/C2E,KAA9B,CiI+CxD,IAAP,C; UACI,a;;QACJ,IAAI,KAAK,CAAT,C;UACI,UAAU,kBAAM,CAAN,C;UACV,kBAAM,CAAN,EAAW,kBAAM, CAAN,CAAX,C;UACA,kBAAM,CAAN,EAAW,GAAX,C;UACA,a;UACA,a;;MAGR,OAAO,C;K;IAGX,yC;MA GI,YAAY,aAAU,KAAV,EAAiB,IAAjB,EAAuB,KAAvB,C;MACZ,IAAI,QAAO,QAAQ,CAAR,IAAP,CAAJ,C;Q ACI,YAAU,KAAV,EAAiB,IAAjB,EAAuB,QAAQ,CAAR,IAAvB,C;MACJ,IAAI,QAAQ,KAAZ,C;QACI,YAAU, KAAV,EAAiB,KAAjB,EAAwB,KAAxB,C;K;IAKR,4B;MAI+C,UAAU,KAAV,EAAiB,CAAjB,EAAoB,KAAM, KAAN,GAAa,CAAb,IAApB,C;K;IAC/C,4B;MAC+C,YAAU,KAAV,EAAiB,CAAjB,EAAoB,KAAM,KAAN,GA Aa,CAAb,IAApB,C;K;IAC/C,4B;MAC+C,YAAU,KAAV,EAAiB,CAAjB,EAAoB,KAAM,KAAN,GAAa,CAAb,I AApB,C;K;IAC/C,4B;MAC+C,YAAU,KAAV,EAAiB,CAAjB,EAAoB,KAAM,KAAN,GAAa,CAAb,IAApB,C;K; IjJ1I/C,wD;MAAsG,4C;K;IAAtG,+CACI,gB;MAAwC,+BAAW,CAAX,EAAc,CAAd,C;K;IAD5C,oF;IDJA,0C;M F0BI,IAAI,EEjBI,SAAU,OAAV,GAAiB,CFiBrB,CAAJ,C;QACI,cAda,qB;QAeb,MAAM,gCAAyB,OAAQ,WAAj C,C;OElBV,OAAO,oBAAoB,CAApB,EAAuB,CAAvB,EAA0B,SAA1B,C;K;IAGX,8C;MACe,Q;MAAX,wBAA W,SAAX,gB;QAAW,SAAA,SAAX,M;QACI,SAAS,GAAG,CAAH,C;QACT,SAAS,GAAG,CAAH,C;QACT,WA AW,cAAc,EAAd,EAAkB,EAAlB,C;QACX,IAAI,SAAQ,CAAZ,C;UAAe,OAAO,I;;MAE1B,OAAO,C;K;sGAGX, yB;MAAA,8D;MAAA,iC;QASI,OAAO,cAAc,SAAS,CAAT,CAAd,EAA2B,SAAS,CAAT,CAA3B,C;O;KATX,C; sGAYA,sC;MASI,OAAO,UAAW,SAAQ,SAAS,CAAT,CAAR,EAAqB,SAAS,CAAT,CAArB,C;K;IAatB,6B;MA WY,Q;MALR,IAAI,MAAM,CAAV,C;QAAa,OAAO,C;MACpB,IAAI,SAAJ,C;QAAe,OAAO,E;MACtB,IAAI,SA AJ,C;QAAe,OAAO,C;MAGtB,OAA8B,iBAAtB,mDAAsB,EAAU,CAAV,C;K;IAaZ,6C;MAAA,uB;QAAU,2BAA oB,CAApB,EAAuB,CAAvB,EAA0B,iBAA1B,C;O;K;IAVhC,8B;MF7CI,IAAI,EEsDI,SAAU,OAAV,GAAiB,CFt DrB,CAAJ,C;QACI,cAda,qB;QAeb,MAAM,gCAAyB,OAAQ,WAAjC,C;OEqDV,sCAAkB,2BAAlB,C;K;0FAIJ,y B;MAAA,sC;MCjFA,kC;MAAA,oC;MAAA,sD;QAAsG,4C;O;MAAtG,6CACI,gB;QAAwC,+BAAW,CAAX,EAA c,CAAd,C;O;MAD5C,kF;MDiFA,uBAOe,yB;QArEf,8D;eAqEe,4B;UAAA,uB;YAAU,eAAsB,gB;YAAtB,OA5Dd, cAAc,SA4DgB,CA5DhB,CAAd,EAA2B,SA4DM,CA5DN,CAA3B,C;W;S;OA4DI,C;MAPf,2B;QAOI,oCAAW,0B AAX,C;O;KAPJ,C;0FASA,yB;MC1FA,kC;MAAA,oC;MAAA,sD;QAAsG,4C;O;MAAtG,6CACI,gB;QAAwC,+B AAW,CAAX,EAAc,CAAd,C;O;MAD5C,kF;MDkGe,gE;QAAA,uB;UAAU,iBAAsB,kB;UAAtB,eAAkC,gB;UAAl C,OA1Dd,UAAW,SAAQ,SA0DW,CA1DX,CAAR,EAAqB,SA0DC,CA1DD,CAArB,C;S;O;MAkDtB,uC;QAQI,o CAAW,sCAAX,C;O;KARJ,C;4GAUA,yB;MAAA,sC;MCpGA,kC;MAAA,oC;MAAA,sD;QAAsG,4C;O;MAAtG, 6CACI,gB;QAAwC,+BAAW,CAAX,EAAc,CAAd,C;O;MAD5C,kF;MDoGA,iCAOe,yB;QAxFf,8D;eAwFe,4B;U AAA,uB;YAAU,eAAsB,gB;YAAtB,OA/Ed,cAAc,SA+EgB,CA/EhB,CAAd,EAA2B,SA+EM,CA/EN,CAA3B,C; W;S;OA+EI,C;MAPf,2B;QAOI,oCAAW,oCAAX,C;O;KAPJ,C;8GASA,yB;MC7GA,kC;MAAA,oC;MAAA,sD;Q AAsG,4C;O;MAAtG,6CACI,gB;QAAwC,+BAAW,CAAX,EAAc,CAAd,C;O;MAD5C,kF;MDuHe,0E;QAAA,uB; UAAU,iBAAsB,kB;UAAtB,eAAkC,gB;UAAlC,OA/Ed,UAAW,SAAQ,SA+EW,CA/EX,CAAR,EAAqB,SA+EC,C A/ED,CAArB,C;S;O;MAqEtB,uC;QAUI,oCAAW,gDAAX,C;O;KAVJ,C;kFAYA,yB;MAAA,sC;MCzHA,kC;MA AA,oC;MAAA,sD;QAAsG,4C;O;MAAtG,6CACI,gB;QAAwC,+BAAW,CAAX,EAAc,CAAd,C;O;MAD5C,kF;M DyHA,oBAQe,yB;QA9Gf,8D;eA8Ge,yC;UAAA,uB;YACP,sBAAsB,WAAY,SAAQ,CAAR,EAAW,CAAX,C;YA

ClC,Q;YAAA,IAAI,oBAAmB,CAAvB,C;cAAA,OAA0B,e;;cAAqB,eAAsB,gB;cAArE,OAvGG,cAAc,SAuG8C,C AvG9C,CAAd,EAA2B,SAuGoC,CAvGpC,CAA3B,C;;YAsGH,W;W;S;OADO,C;MARf,sC;QAQI,oCAAW,kCAA X,C;O;KARJ,C;oFAaA,yB;MCtIA,kC;MAAA,oC;MAAA,sD;QAAsG,4C;O;MAAtG,6CACI,gB;QAAwC,+BAA W,CAAX,EAAc,CAAd,C;O;MAD5C,kF;MD8Ie,0E;QAAA,uB;UACP,sBAAsB,WAAY,SAAQ,CAAR,EAAW,CA AX,C;UAClC,Q;UAAA,IAAI,oBAAmB,CAAvB,C;YAAA,OAA0B,e;;YAAqB,iBAAsB,kB;YAAtB,eAAkC,gB;Y AAjF,OAxGG,UAAW,SAAQ,SAwGyC,CAxGzC,CAAR,EAAqB,SAwG+B,CAxG/B,CAArB,C;;UAuGd,W;S;O; MATR,kD;QAQI,oCAAW,8CAAX,C;O;KARJ,C;sGAaA,yB;MAAA,sC;MCnJA,kC;MAAA,oC;MAAA,sD;QAAs G,4C;O;MAAtG,6CACI,gB;QAAwC,+BAAW,CAAX,EAAc,CAAd,C;O;MAD5C,kF;MDmJA,8BAQe,yB;QAxIf, 8D;eAwIe,mD;UAAA,uB;YACP,sBAAsB,qBAAsB,SAAQ,CAAR,EAAW,CAAX,C;YAC5C,Q;YAAA,IAAI,oBA AmB,CAAvB,C;cAAA,OAA0B,e;;cAAqB,eAAsB,gB;cAArE,OAjIG,cAAc,SAiI8C,CAjI9C,CAAd,EAA2B,SAiIo C,CAjIpC,CAA3B,C;;YAgIH,W;W;S;OADO,C;MARf,sC;QAQI,oCAAW,4CAAX,C;O;KARJ,C;wGAaA,yB;MCh KA,kC;MAAA,oC;MAAA,sD;QAAsG,4C;O;MAAtG,6CACI,gB;QAAwC,+BAAW,CAAX,EAAc,CAAd,C;O;MA D5C,kF;MDwKe,8F;QAAA,uB;UACP,sBAAsB,qBAAsB,SAAQ,CAAR,EAAW,CAAX,C;UAC5C,Q;UAAA,IAA I,oBAAmB,CAAvB,C;YAAA,OAA0B,e;;YAAqB,iBAAsB,kB;YAAtB,eAAkC,gB;YAAjF,OAlIG,UAAW,SAAQ, SAkIyC,CAlIzC,CAAR,EAAqB,SAkI+B,CAlI/B,CAArB,C;;UAiId,W;S;O;MATR,kD;QAQI,oCAAW,wDAAX,C; O;KARJ,C;kGAcA,yB;MC9KA,kC;MAAA,oC;MAAA,sD;QAAsG,4C;O;MAAtG,6CACI,gB;QAAwC,+BAAW,C AAX,EAAc,CAAd,C;O;MAD5C,kF;MDqLe,wE;QAAA,uB;UACP,sBAAsB,mBAAoB,SAAQ,CAAR,EAAW,CA AX,C;UAA1C,OACI,oBAAmB,CAAvB,GAA0B,eAA1B,GAA+C,mBAAW,CAAX,EAAc,CAAd,C;S;O;MATvD, wC;QAOI,oCAAW,4CAAX,C;O;KAPJ,C;IAmBe,oD;MAAA,uB;QACP,sBAAsB,SAAU,SAAQ,CAAR,EAAW,C AAX,C;QAAhC,OACI,oBAAmB,CAAvB,GAA0B,eAA1B,GAA+C,kBAAW,SAAQ,CAAR,EAAW,CAAX,C;O; K;IATlE,uC;MAOI,sCAAW,kCAAX,C;K;IAYc,wE;MAAA,uB;QACV,sBAAsB,mBAAoB,SAAQ,CAAR,EAAW, CAAX,C;QAA1C,OACI,oBAAmB,CAAvB,GAA0B,eAA1B,GAA+C,kBAAW,SAAQ,CAAR,EAAW,CAAX,C;O; K;IATlE,+C;MAOI,sCAAc,4CAAd,C;K;IAaW,+C;MAAA,uB;QAEH,UAAM,CAAN,C;UADJ,OACe,C;aACX,c; UAFJ,OAEiB,E;aACb,c;UAHJ,OAGiB,C;;UAHjB,OAIY,kBAAW,SAAQ,CAAR,EAAW,CAAX,C;O;K;IAZ/B,gC ;MAOI,sCAAW,6BAAX,C;K;4FASJ,yB;MAAA,4D;MAAA,wD;MAAA,mB;QAOqE,kBAAW,cAAX,C;O;KAPrE ,C;IAgBe,8C;MAAA,uB;QAEH,UAAM,CAAN,C;UADJ,OACe,C;aACX,c;UAFJ,OAEiB,C;aACb,c;UAHJ,OAGi B,E;;UAHjB,OAIY,kBAAW,SAAQ,CAAR,EAAW,CAAX,C;O;K;IAZ/B,+B;MAOI,sCAAW,4BAAX,C;K;0FASJ, yB;MAAA,4D;MAAA,sD;MAAA,mB;QAOoE,iBAAU,cAAV,C;O;KAPpE,C;IASA,wB;MAK4F,Q;MAA7B,OAA 6B,4F;K;IAE5F,wB;MAK4F,Q;MAA7B,OAA6B,4F;K;IAE5F,gC;MAK+D,IAEJ,IAFI,EAGJ,M;MAFvD,kBAD2 D,SAC3D,sB;QADqD,OAC5B,SAAK,W;WAC9B,WAF2D,SAE3D,wC;QAFqD,OAEE,4F;WACvD,WAH2D,SA G3D,wC;QAHqD,OAGE,gG;;QAHF,OAI7C,uBAAmB,SAAnB,C;K;IAIuB,wC;MAAC,4B;K;2CAChC,gB;MAAw C,OAAA,eAAW,SAAQ,CAAR,EAAW,CAAX,C;K;4CACnD,Y;MACgC,sB;K;;IAGpC,kC;MAAA,sC;K;+CACI,g B;MAAoE,OAAE,iBAAF,CAAE,EAAU,CAAV,C;K;gDACtE,Y;MAC8C,2C;K;;;IAHlD,8C;MAAA,6C;QAAA,4 B;OAAA,sC;K;IAMA,kC;MAAA,sC;K;+CACI,gB;MAAoE,OAAE,iBAAF,CAAE,EAAU,CAAV,C;K;gDACtE,Y; MAC8C,2C;K;;;IAHlD,8C;MAAA,6C;QAAA,4B;OAAA,sC;K;ImJ/SA,iC;K;;;;oDA2DI,0C;MAiB+D,oB;QAAA,2 C;aAjB/D,kG;K;;IAoBJ,uC;MAAA,e;MAAA,iB;MAAA,uB;K;IAAA,qC;MAAA,wC;O;MASI,4E;MAMA,8E;MA OA,4E;MAOA,kE;K;;IApBA,mD;MAAA,2B;MAAA,2C;K;;IAMA,oD;MAAA,2B;MAAA,4C;K;;IAOA,mD;MA AA,2B;MAAA,2C;K;;IAOA,8C;MAAA,2B;MAAA,sC;K;;IA7BJ,iC;MAAA,+K;K;;IAAA,sC;MAAA,a;aAAA,c;U AAA,gD;aAAA,e;UAAA,iD;aAAA,c;UAAA,gD;aAAA,S;UAAA,2C;gBAAA,oE;;K;;oFAqCA,mB;K;;;;;;;;;;;;;;;;;; IzGe0C,gD;MAAA,oB;QAClC,WAAW,sBAAmB,YAAF,CAAE,CAAnB,C;QACX,cAAM,IAAN,C;QADA,OAE A,IAAK,a;O;K;;;;IArHb,+B;K;;iFAUA,yB;MAAA,4B;MAAA,mC;QAMI,6BD6CQ,WC7CkB,KD6ClB,CC7CR,C; O;KANJ,C;2GAQA,yB;MAAA,4B;MD6CQ,kD;MC7CR,uC;QAOI,6BD2CQ,WAAO,cC3CW,SD2CX,CAAP,CC3 CR,C;O;KAPJ,C;+FAUA,yB;MAAA,kC;MAAA,mD;MAAA,yE;QASI,sC;QAAA,4C;O;MATJ,6EAWY,Y;QAAQ ,2B;OAXpB,E;MAAA,0DAaQ,kB;QACI,wBAAW,MAAX,C;O;MAdZ,sF;MAAA,sC;QASI,0D;O;KATJ,C;IAiBA, gD;MAaI,4BAA0D,YAAzC,wCAA6B,UAA7B,CAAyC,CAA1D,EAAyE,yBAAzE,C;K;IAEJ,4D;MAcI,4BAAoE, YAAnD,0CAA6B,QAA7B,EAAuC,UAAvC,CAAmD,CAApE,EAAmF,yBAAnF,C;K;IAEJ,+C;MAU6C,YAAzC, wCAA6B,UAA7B,CAAyC,CAtEzC,oBD6CQ,WCyBsD,kBDzBtD,CC7CR,C;K;IAyEJ,2D;MAWuD,YAAnD,0CA A6B,QAA7B,EAAuC,UAAvC,CAAmD,CApFnD,oBD6CQ,WCuCgE,kBDvChE,CC7CR,C;K;IAuFJ,+C;MAWI,O

AAsC,8BAAtC,c;K;8EAXJ,yB;MAAA,oE;MAAA,6E;MAW0C,gD;QAAA,oB;UAClC,WAAW,sBAAmB,YAAF, CAAE,CAAnB,C;UACX,cAAM,IAAN,C;UADA,OAEA,IAAK,a;S;O;MAdb,sC;QAWI,mBAAsC,8BAAtC,6B;QA AA,yD;O;KAXJ,C;qGAwBI,yB;MAAA,2D;MAAA,mB;QACI,MAAM,6BAAoB,0BAApB,C;O;KADV,C;;M0GtI A,yC;;IAAA,uC;MAAA,2C;K;;;IAAA,mD;MAAA,kD;QAAA,iC;OAAA,2C;K;+EAkBA,wB;K;oDAaA,e;MAK2C ,IAAI,IAAJ,EAGK,M;MAL5C,IAAI,+CAAJ,C;QAEI,OAAW,GAAI,kBAAS,IAAK,IAAd,CAAR,GAA4B,cAAI,O AAJ,GAAI,iBAAQ,IAAR,CAAJ,yCAA5B,GAAyD,I;OAGpE,OAAW,8CAA4B,GAAhC,GAAqC,8EAArC,GAAo D,I;K;yDAI/D,e;MAGI,IAAI,+CAAJ,C;QACI,OAAW,GAAI,kBAAS,IAAK,IAAd,CAAJ,IAA0B,GAAI,iBAAQ,I AAR,CAAJ,QAA9B,GAAyD,mCAAzD,GAAoF,I;OAE/F,OAAW,8CAA4B,GAAhC,GAAqC,mCAArC,GAAgE,I; K;;;;ICtChD,oD;MACf,cAAc,GAAI,kBAAS,OAAQ,IAAjB,C;MAClB,IAAI,YAAY,mCAAhB,C;QADA,OACuC, O;;QAEnC,kBAAkB,oBAAQ,yCAAR,C;QAClB,IAAI,mBAAJ,C;UAJJ,OAI6B,oBAAgB,OAAhB,EAAyB,OAAz B,C;;UACrB,WAAW,OAAQ,kBAAS,yCAAT,C;UAL3B,OAMY,SAAS,mCAAb,GAAoC,oBAAgB,OAAhB,EAA yB,WAAzB,CAApC,GACI,oBAAgB,oBAAgB,IAAhB,EAAsB,OAAtB,CAAhB,EAAgD,WAAhD,C;;;K;8CAdxB, mB;MAKI,OAAI,YAAY,mCAAhB,GAAuC,IAAvC,GACI,OAAQ,cAAK,IAAL,EAAW,4BAAX,C;K;;;;;;qDAiCZ ,e;MAEyB,Q;MADrB,OACI,OAAA,IAAK,IAAL,EAAY,GAAZ,CAAJ,GAAqB,0EAArB,GAAoC,I;K;sDAExC,8 B;MACI,iBAAU,OAAV,EAAmB,IAAnB,C;K;0DAEJ,e;MACI,OAAI,OAAA,IAAK,IAAL,EAAY,GAAZ,CAAJ,G AAqB,mCAArB,GAAgD,I;K;;;IC1DP,8C;MAAC,wB;K;kFAAA,Y;MAAA,yB;K;;IAiCe,wD;MAEjE,kC;MAEA,4 BAAqC,mDAAJ,GAAkD,OAAQ,qBAA1D,GAA0E,O;K;4DAE3G,mB;MAA6C,+BAAS,OAAT,C;K;6DAC7C,e; MAA8C,eAAQ,IAAR,IAAgB,8BAAe,G;K;;IAGjF,+C;MAW2C,IAAI,IAAJ,EAGV,M;MAL7B,IAAI,+CAAJ,C;Q AEI,OAAW,GAAI,kBAAS,SAAK,IAAd,CAAR,GAA4B,cAAI,OAAJ,GAAI,iBAAQ,SAAR,CAAJ,yCAA5B,GAA yD,I;OAGpE,OAAW,SAAK,IAAL,KAAa,GAAjB,GAAsB,mFAAtB,GAAqC,I;K;IAGhD,6C;MAUI,IAAI,+CAAJ, C;QACI,OAAW,GAAI,kBAAS,SAAK,IAAd,CAAJ,IAA0B,GAAI,iBAAQ,SAAR,CAAJ,QAA9B,GAAyD,mCAA zD,GAAoF,S;OAE/F,OAAW,SAAK,IAAL,KAAa,GAAjB,GAAsB,mCAAtB,GAAiD,S;K;IAG5D,iC;MAAA,qC; MAKI,4B;K;oDACA,Y;MAAiC,0C;K;kDAEjC,e;MAAyD,W;K;mDACzD,8B;MAA4E,c;K;mDAC5E,mB;MAAw E,c;K;uDACxE,e;MAA8D,W;K;+CAC9D,Y;MAAsC,Q;K;+CACtC,Y;MAAyC,8B;K;;;IAb7C,6C;MAAA,4C;QA AA,2B;OAAA,qC;K;IAqB8B,wC;MAC1B,kB;MACA,wB;K;4CAGA,e;MAGQ,Q;MAFJ,UAAU,I;MACV,OAAO, IAAP,C;QACI,YAAA,GAAI,UAAJ,aAAY,GAAZ,W;UAAwB,W;SACxB,WAAW,GAAI,O;QACf,IAAI,oCAAJ,C ;UACI,MAAM,I;;UAEN,OAAO,iBAAK,GAAL,C;;;K;6CAKnB,8B;MACI,iBAAU,WAAK,cAAK,OAAL,EAAc,S AAd,CAAf,EAAyC,cAAzC,C;K;iDAEJ,e;UAGW,I;MAFP,+BAAQ,GAAR,U;QAAoB,OAAO,W;OAC3B,cAAc, WAAK,kBAAS,GAAT,C;MAEf,gBAAY,WAAZ,C;QAAoB,W;WACpB,gBAAY,mCAAZ,C;QAAqC,qB;;QAC7B ,2BAAgB,OAAhB,EAAyB,cAAzB,C;MAHZ,W;K;uCAOJ,Y;MAIc,IAAI,IAAJ,Q;MAHV,UAAU,I;MACV,WAA W,C;MACX,OAAO,IAAP,C;QACU,uBAAI,OAAJ,GAAI,OAAJ,gC;QAAA,mB;UAAgC,OAAO,I;SAA7C,MAA M,M;QACN,mB;;K;2CAIR,mB;MACI,+BAAI,OAAQ,IAAZ,GAAoB,OAApB,C;K;8CAEJ,mB;MAQ4B,Q;MAPx B,UAAU,O;MACV,OAAO,IAAP,C;QACI,IAAI,CAAC,gBAAS,GAAI,UAAb,CAAL,C;UAA4B,OAAO,K;QACn C,WAAW,GAAI,O;QACf,IAAI,oCAAJ,C;UACI,MAAM,I;;UAEN,OAAO,gBAAS,0EAAT,C;;;K;uCAKnB,iB;M ACI,gBAAS,KAAT,KAAkB,yCAA4B,KAAM,SAAN,KAAgB,aAA5C,IAAsD,KAAM,eAAY,IAAZ,CAA9E,C;K; yCAEJ,Y;MAA+B,OAAK,SAAL,WAAK,CAAL,GAA0B,SAAR,cAAQ,CAA1B,I;K;IAGZ,uD;MACX,OAAI,G1I 2DoC,YAAU,C0I3DlD,GAAmB,OAAQ,WAA3B,GAA6C,GAAF,UAAQ,O;K;yCAF3D,Y;MACI,aAAM,kBAAK, EAAL,EAAS,+BAAT,CAAN,GAEI,G;K;IAMO,8E;MAAA,6B;QAAyB,Q;QAAT,iBAAS,sBAAT,EAAS,8BAAT, UAAoB,O;QAAQ,W;O;K;+CAJ3D,Y;MAOsB,Q;MANlB,QAAQ,a;MACR,eAAe,gBAA+B,CAA/B,O;MACf,gBA AY,CAAZ,C;MACA,kBAAK,kBAAL,EAAW,oDAAX,C;MxJtFJ,IAAI,EwJuFM,YAAS,CxJvFf,CAAJ,C;QACI,c AdW,e;QAeX,MAAM,6BAAsB,OAAQ,WAA9B,C;OwJuFN,OAAO,+BAAW,qDAAX,C;K;IAGa,8C;MACpB,kD ;MADqB,wB;K;IACrB,gD;MAAA,oD;MACI,4B;K;;;IADJ,4D;MAAA,2D;QAAA,0C;OAAA,oD;K;yDAIA,Y;MA A0C,gBAAT,a;MrKshVrB,Q;MADhB,kBqKrhVmD,mC;MrKshVnD,wBAAgB,SAAhB,gB;QAAgB,cAAA,SAAh B,M;QAAsB,cAAwB,yBAAa,OAAb,C;;MqKthVT,OrKuhV9B,W;K;;;IsK1sVX,oE;MA2BI,MAAM,wBAAoB,sE AApB,C;K;8GA3BV,yB;MAAA,2D;MAAA,sC;QA2BI,MAAM,6BAAoB,sEAApB,C;O;KA3BV,C;IAwCoC,mC; MAAQ,4D;K;IAE5C,4C;MAAA,e;MAAA,iB;MAAA,uB;K;IAAA,0C;MAAA,6C;O;MAK0C,oG;MAAqB,gF;MA AW,4E;K;;IAAhC,+D;MAAA,gC;MAAA,uD;K;;IAAqB,qD;MAAA,gC;MAAA,6C;K;;IAAW,mD;MAAA,gC;MA AA,2C;K;;IAL1E,sC;MAAA,sJ;K;;IAAA,2C;MAAA,a;aAAA,qB;UAAA,4D;aAAA,W;UAAA,kD;aAAA,S;UAA

A,gD;gBAAA,qF;;K;;6EChDA,yB;MAAA,0B;MAAA,mC;QAGsD,OAAiC,OAA3B,SAAL,GAAuB,KAAS,C;O;K AHvF,C;2EAKA,yB;MAAA,0B;MAAA,mC;QAGqD,OAAgC,OAA1B,SAAL,GAAsB,KAAS,C;O;KAHrF,C;6EA KA,yB;MAAA,0B;MAAA,mC;QAGsD,OAAiC,OAA3B,SAAL,GAAuB,KAAS,C;O;KAHvF,C;6EAKA,yB;MAA A,0B;MAAA,4B;QAGqC,OAAqB,OAAP,CAAR,SAAe,C;O;KAH1D,C;+EAMA,yB;MAAA,4B;MAAA,mC;QAG yD,OAAiC,QAA3B,SAAL,GAAuB,KAAS,C;O;KAH1F,C;6EAKA,yB;MAAA,4B;MAAA,mC;QAGwD,OAAgC, QAA1B,SAAL,GAAsB,KAAS,C;O;KAHxF,C;+EAKA,yB;MAAA,4B;MAAA,mC;QAGyD,OAAiC,QAA3B,SAA L,GAAuB,KAAS,C;O;KAH1F,C;+EAKA,yB;MAAA,4B;MAAA,4B;QAGuC,OAAqB,QAAP,CAAR,SAAe,C;O; KAH5D,C;ICpCA,qC;K;;ICAA,mB;K;;IAOA,iB;K;;IAOA,2C;K;;IAOA,wB;K;;IAQA,0B;K;;IAOA,sB;K;;IAOA,4 B;K;;IAOA,6C;K;;IA+BuC,wE;MAEnC,uB;QAAA,UAAsB,E;MACtB,qB;QAAA,8B;MACA,2B;QAAA,qE;MAC A,yB;QAAA,YAAqB,E;MAJrB,sB;MACA,sB;MACA,kB;MACA,8B;MACA,0B;K;;IAGJ,iD;MAAA,e;MAAA,iB ;MAAA,uB;K;IAAA,+C;MAAA,kD;O;MAKI,wG;MACA,wG;MACA,8F;K;;IAFA,iE;MAAA,qC;MAAA,yD;K;;I ACA,iE;MAAA,qC;MAAA,yD;K;;IACA,4D;MAAA,qC;MAAA,oD;K;;IAPJ,2C;MAAA,6K;K;;IAAA,gD;MAAA, a;aAAA,kB;UAAA,8D;aAAA,kB;UAAA,8D;aAAA,a;UAAA,yD;gBAAA,6E;;K;;IAUA,wB;K;;ICjGA,qB;MAAA, yB;K;0CAII,Y;MAO6D,uB;K;2HAE7D,yB;MAAA,+D;MAAA,kC;MAAA,0F;MAAA,6F;MAAA,8E;QAUI,wC;Q AAS,6C;O;MAVb,mEAWQ,wC;QAA6E,sBAAS,QAAT,EAAmB,QAAnB,EAA6B,QAA7B,C;O;MAXrF,oG;MA AA,yC;QAUI,wDAA+B,YAA/B,C;O;KAVJ,C;uHAcA,yB;MAAA,+D;MAAA,kC;MAAA,wF;MAAA,yF;MAAA, 4E;QAcI,wC;QAAS,6C;O;MAdb,kEAeQ,wC;QAAuF,6BAAS,QAAT,EAAmB,QAAnB,EAA6B,QAA7B,C;O;MA f/F,kG;MAAA,yC;QAcI,sDAA+B,YAA/B,C;O;KAdJ,C;;;IA3BJ,iC;MAAA,gC;QAAA,e;OAAA,yB;K;IAgDiC,sB; MAC7B,eAAwB,I;K;4CAExB,6B;MACW,Q;MAAA,mB;MAAA,iB;QAAS,MAAM,6BAAsB,cAAY,QAAS,aAAr B,uCAAtB,C;OAAtB,OAAO,I;K;4CAGX,oC;MACI,eAAa,K;K;;;;;;;;ICpDsB,0C;MACvC,uBAAoB,Y;K;wDAEp B,wC;MAM6F,W;K;uDAE7F,wC;K;oDAMA,6B;MACI,OAAO,oB;K;oDAGX,oC;MACI,eAAe,IAAK,gB;MACp B,IAAI,CAAC,0BAAa,QAAb,EAAuB,QAAvB,EAAiC,KAAjC,CAAL,C;QACI,M;OAEJ,uBAAa,K;MACb,yBAA Y,QAAZ,EAAsB,QAAtB,EAAgC,KAAhC,C;K;;IC/BR,kB;MA+NI,4B;K;+BA1MA,Y;MAKiC,6BAAS,EAAT,C; K;uCAEjC,iB;MAS2C,4BAAQ,CAAR,EAAW,KAAX,C;K;uCAE3C,uB;MAWkB,Q;MAHd,iBAAiB,IAAjB,EAA uB,KAAvB,C;MACA,QAAQ,QAAQ,IAAR,I;MACR,IAAI,IAAI,CAAJ,IAAS,MAAK,WAAlB,C;QACc,IAAI,MA AM,CAAC,CAAD,IAAN,OAAY,CAAhB,C;UACN,eAAe,SAAS,CAAT,C;UACf,6BAAS,QAAT,C;;UAEA,K;;Y AEI,WAAW,cAAU,KAAK,C;YAC1B,IAAI,OAAO,C;;UACN,gBAAO,CAAP,IAAY,CAAZ,GAAgB,CAAhB,SA AqB,CAArB,C;UACT,Q;;QATJ,c;QAWA,OAAO,OAAO,GAAP,I;;QAEP,OAAO,IAAP,C;UACI,YAAU,c;UACV, IAAW,IAAP,qBAAkB,KAAtB,C;YAA6B,OAAO,K;;;K;gCAKhD,Y;MAKmC,OAAU,oBAAV,cAAU,CAAS,WA AI,EAAJ,CAAnB,yBAA6B,cAA7B,E;K;wCAEnC,iB;MAS8C,iCAAY,KAAZ,C;K;wCAE9C,uB;MAekB,Q;MAPd ,mBAAiB,IAAjB,EAAuB,KAAvB,C;MACA,QAAQ,eAAQ,IAAR,C;MACR,IAAI,eAAI,CAAR,C;QACI,O;QACA ,IAAI,aAAO,CAAD,aAAN,GAAY,CAAZ,CAAJ,C;UACI,WAAW,CAAE,Q;UACb,YAAa,qBAAO,EAAP,CAAW ,Q;UAEpB,aAAQ,CAAR,C;YACI,eAAe,SAAS,IAAT,C;YAEf,OAAmB,oBAAnB,sBAAS,QAAT,CAAmB,CAAn B,iB;iBAEJ,cAAS,CAAT,C;YAEI,OAAU,oBAAV,cAAU,CAAV,iB;;YAEA,iBAAe,SAAS,KAAT,C;YACf,OAA mB,oBAAnB,sBAAS,UAAT,CAAmB,CAAS,WAAI,EAAJ,CAA5B,yBAAsC,cAAtC,E;;UAXR,U;;UAeA,K;;YAE I,WAAW,eAAW,oBAAK,CAAL,C;YACtB,IAAI,YAAO,CAAP,C;;UACC,sBAAO,CAAP,MAAY,+BAAI,CAAJ, EAAZ,eAAqB,CAArB,C;UACT,MAAM,C;;QAEV,OAAO,SAAO,GAAP,C;;QAEP,OAAO,IAAP,C;UACI,YAAU ,e;UACV,IAAW,IAAP,0CAAkB,KAAlB,CAAJ,C;YAA6B,OAAO,K;;;K;mCAKhD,Y;MAGyC,6BAAS,CAAT,M AAe,C;K;kCAExD,Y;MAGuC,uBAAgB,sBAAS,EAAT,CAAhB,EAA8B,sBAAS,EAAT,CAA9B,C;K;0CAEvC,iB ;MAOoD,+BAAW,GAAX,EAAgB,KAAhB,C;K;0CAEpD,uB;MAYY,Q;MAFR,mBAAiB,IAAjB,EAAuB,KAAvB ,C;MACA,WAAW,QAAQ,I;MACX,IAAS,WAAL,IAAK,CAAL,IAA0B,SAAL,IAAK,CAA1B,IAA8C,SAAN,KA AM,CAAlD,C;QACJ,SAAS,qBAAgB,QAAQ,CAAR,GAAY,OAAO,CAAnC,C;QACT,cAAO,EAAP,GAAY,E;;Q AEZ,cAAO,oBAAe,I;;MAJ1B,Y;MAMA,OAAW,KAAK,KAAT,GAAsB,SAAN,KAAM,CAAtB,GAAsC,C;K;iC AGjD,Y;MAGqC,6BAAS,EAAT,IAA0B,Q;K;IASK,oF;MAAA,mB;QAAE,uBAAa,iBAAb,sBAAqC,eAArC,+BA AqE,aAAM,OAA3E,M;O;K;iDAPtE,qC;M/JzJA,IAAI,E+JgKqB,CAAb,8BAAgB,KAAM,O/JhK9B,G+JgKiD,CA AX,0BAAc,KAAM,O/JhK1D,G+JgKsC,K/JhKtC,CAAJ,C;QACI,c+J+JgE,kD/J/JlD,E;QACd,MAAM,gCAAyB,O AAQ,WAAjC,C;OAFV,IAAI,E+JiKQ,aAAa,O/JjKrB,CAAJ,C;QACI,gB+JgKgC,mF;Q/J/JhC,MAAM,gCAAyB,S AAQ,WAAjC,C;O+JiKN,YAAY,CAAC,UAAU,SAAV,IAAD,IAAwB,CAAxB,I;MAEZ,mBAAe,SAAf,C;M3JnDJ

,iBAAc,CAAd,U2JoDW,K3JpDX,U;Q2JqDQ,QAAQ,c;QACR,MAAM,UAAN,IAAoB,OAAF,CAAE,C;QACpB, MAAM,aAAW,CAAX,IAAN,IAAgC,OAAV,CAAE,KAAK,CAAG,C;QAChC,MAAM,aAAW,CAAX,IAAN,IAA iC,OAAX,CAAE,KAAK,EAAI,C;QACjC,MAAM,aAAW,CAAX,IAAN,IAAiC,OAAX,CAAE,KAAK,EAAI,C;Q ACjC,0BAAY,CAAZ,I;;MAGJ,gBAAgB,UAAU,UAAV,I;MAChB,SAAS,sBAAS,YAAY,CAAZ,IAAT,C;MACT, aAAU,CAAV,MAAkB,SAAlB,M;QACI,MAAM,aAAW,CAAX,IAAN,IAAqC,OAAf,EAAG,MAAK,IAAI,CAAJ, IAAL,CAAY,C;;MAGzC,OAAO,K;K;yCACX,uD;MAvB4C,yB;QAAA,YAAiB,C;MAAG,uB;QAAA,UAAe,KA AM,O;aANrF,0H;K;yCA+BA,iB;MAKyD,8BAAU,KAAV,EAAiB,CAAjB,EAAoB,KAAM,OAA1B,C;K;yCAEzD ,gB;MAGkD,8BAAU,cAAU,IAAV,CAAV,C;K;IAGlD,0B;MAAA,8B;MAO2B,iB;MAEvB,uBAAoC,uB;MAuBp C,+C;K;gDArBA,oB;MAA4C,OAAA,oBAAc,kBAAS,QAAT,C;K;uCAC1D,Y;MAA8B,OAAA,oBAAc,U;K;+CA C5C,iB;MAAwC,OAAA,oBAAc,iBAAQ,KAAR,C;K;+CACtD,uB;MAAmD,OAAA,oBAAc,iBAAQ,IAAR,EAAc, KAAd,C;K;wCAEjE,Y;MAAgC,OAAA,oBAAc,W;K;gDAC9C,iB;MAA2C,OAAA,oBAAc,kBAAS,KAAT,C;K;g DACzD,uB;MAAuD,OAAA,oBAAc,kBAAS,IAAT,EAAe,KAAf,C;K;2CAErE,Y;MAAsC,OAAA,oBAAc,c;K;0C AEpD,Y;MAAoC,OAAA,oBAAc,a;K;kDAClD,iB;MAAiD,OAAA,oBAAc,oBAAW,KAAX,C;K;kDAC/D,uB;MA A+D,OAAA,oBAAc,oBAAW,IAAX,EAAiB,KAAjB,C;K;yCAE7E,Y;MAAkC,OAAA,oBAAc,Y;K;iDAEhD,iB;M AAsD,OAAA,oBAAc,mBAAU,KAAV,C;K;iDACpE,gB;MAA+C,OAAA,oBAAc,mBAAU,IAAV,C;K;yDAC7D,q C;MAAoF,OAAA,oBAAc,mBAAU,KAAV,EAAiB,SAAjB,EAA4B,OAA5B,C;K;;;IA9BtG,sC;MAAA,qC;QAAA, oB;OAAA,8B;K;IAsCA,4B;MAAA,gC;MAC0B,iB;K;kDACtB,oB;MAA4C,OAAA,4BAAQ,kBAAS,QAAT,C;K;; ;IAFxD,wC;MAAA,uC;QAAA,sB;OAAA,gC;K;;IAMJ,wB;MAWuC,yBAAa,IAAb,EAAmB,IAAK,IAAI,EAA5B, C;K;IAEvC,wB;MAWwC,yBAAa,IAAK,QAAlB,EAA2B,IAAK,YAAI,EAAJ,CAAQ,QAAxC,C;K;IAIxC,mC;MA UI,IAAA,KAAM,UAAN,C;QAAmB,MAAM,gCAAyB,uCAAoC,KAA7D,C;WACzB,IAAA,KAAM,KAAN,GAA a,UAAb,C;QAF8C,OAEhB,0BAAQ,KAAM,MAAd,EAAqB,KAAM,KAAN,GAAa,CAAb,IAArB,C;WAC9B,IAA A,KAAM,MAAN,GAAc,WAAd,C;QAH8C,OAGf,0BAAQ,KAAM,MAAN,GAAc,CAAd,IAAR,EAAyB,KAAM, KAA/B,IAAuC,CAAvC,I;;QAHe,OAItC,mB;K;IAGZ,oC;MAUI,IAAA,KAAM,UAAN,C;QAAmB,MAAM,gCAA yB,uCAAoC,KAA7D,C;WACzB,IAAA,KAAM,KAAN,+C;QAFiD,OAElB,2BAAS,KAAM,MAAf,EAAsB,KAA M,KAAN,yBAAa,CAAb,EAAtB,C;WAC/B,IAAA,KAAM,MAAN,+C;QAHiD,OAGjB,2BAAS,KAAM,MAAN,8 BAAc,CAAd,EAAT,EAA0B,KAAM,KAAhC,0BAAwC,CAAxC,E;;QAHiB,OAIzC,oB;K;IAOZ,yB;MACyC,YlEt RiC,akEsR5B,KlEtR4B,CkEsRjC,I;K;IAEzC,4C;MAEI,OAAA,SAAK,KAAK,EAAL,GAAU,QAAf,GAAyC,CAA X,CAAC,QAAD,IAAW,KAAI,E;K;IAEjD,uC;M/JxTI,IAAI,E+JwTuD,QAAQ,I/JxT/D,CAAJ,C;QACI,c+JuTuE,+ B;Q/JtTvE,MAAM,gCAAyB,OAAQ,WAAjC,C;Q;I+JuTd,yC;M/JzTI,IAAI,E+JyTyD,sBAAQ,IAAR,K/JzTzD,CA AJ,C;QACI,c+JwTyE,+B;Q/JvTzE,MAAM,gCAAyB,OAAQ,WAAjC,C;Q;I+JwTd,yC;M/J1TI,IAAI,E+J0T6D,QA AQ,I/J1TrE,CAAJ,C;QACI,c+JyT6E,+B;Q/JxT7E,MAAM,gCAAyB,OAAQ,WAAjC,C;Q;I+J0Td,yC;MAAyD,oC AA0B,IAA1B,qBAAiC,KAAjC,kB;K;ICvVzD,6B;MAOqC,O1K2RE,S0K3RF,mB1K2RE,C;K;I0KzRvC,sC;MAS gD,6BAAS,WAAT,EAAa,KAAb,C;K;IAEhD,4C;MAUI,qBAAqB,IAArB,EAA2B,KAA3B,C;MAEA,iBAAiB,I1K 6JgB,K0K7JhB,GAAiB,W;MAClC,kBAAkB,K1K4Je,K0K5Jf,GAAkB,W;MAEpC,mBAAmB,0BAAQ,UAAR,EA AoB,WAApB,IAAqC,W;MACxD,O1K8PmC,S0K9P5B,Y1K8P4B,C;K;I0K3PvC,sC;MAWI,IAAA,KAAM,UAA N,C;QAAmB,MAAM,gCAAyB,uCAAoC,KAA7D,C;;QACzB,I1KEkE,Y0KFlE,KAAM,K1KE6E,KAAjB,E0KFr D,4BAAK,U1KE6E,KAA7B,C0KFlE,K;UAFiD,OAElB,sBAAS,KAAM,MAAf,E1KoBsB,S0KpBA,KAAM,K1Ko BI,KAAK,GAAW,C0KpBb,W1KoBa,MAAX,IAAf,C0KpBtB,C;;UAC/B,I1KCkE,Y0KDlE,KAAM,M1KC6E,KA AjB,E0KDpD,4BAAK,U1KC4E,KAA7B,C0KDlE,K;YAHiD,O1KsBI,S0KnBrB,sB1KgCsB,S0KhCb,KAAM,M1 KgCiB,KAAK,GAAY,C0KhC1B,W1KgC0B,MAAZ,IAAf,C0KhCtB,EAA2B,KAAM,KAAjC,C1KmB+B,KAAK, GAAW,C0KnBN,W1KmBM,MAAX,IAAf,C;;Y0KtBJ,OAIzC,mB;;;K;IAGZ,8B;MAOuC,O7IkPG,U6IlPH,oB7Ik PG,C;K;I6IhP1C,uC;MASmD,8BAAU,2BAAV,EAAe,KAAf,C;K;IAEnD,6C;MAUI,sBAAsB,IAAtB,EAA4B,KA A5B,C;MAEA,iBAAiB,I7IgHkB,K6IhHlB,8B;MACjB,kBAAkB,K7I+GiB,K6I/GjB,8B;MAElB,mBAAmB,2BAA S,UAAT,EAAqB,WAArB,+B;MACnB,O7IqNsC,U6IrN/B,Y7IqN+B,C;K;I6IlN1C,uC;MAWI,IAAA,KAAM,UAA N,C;QAAmB,MAAM,gCAAyB,uCAAoC,KAA7D,C;;QACzB,I7I9CmE,a6I8CnE,KAAM,K7I9C+E,KAAlB,E6I8 CtD,6BAAM,U7I9C8E,KAA9B,C6I8CnE,K;UAFoD,OAEpB,uBAAU,KAAM,MAAhB,E7IjCuB,U6IiCA,KAAM, K7IjCK,KAAK,KAAW,C7B+J7C,UAAW,oBAAL,C0K9HyB,W1K8HzB,MAAK,CAAL,iBAAN,C6B/J6C,MAA X,CAAhB,C6IiCvB,C;;UAChC,I7I/CmE,a6I+CnE,KAAM,M7I/C+E,KAAlB,E6I+CrD,6BAAM,U7I/C6E,KAA9B,

C6I+CnE,K;YAHoD,O7I/BG,U6IkCtB,uB7IrBuB,U6IqBb,KAAM,M7IrBkB,KAAK,UAAY,C7BkJ/C,UAAW,oB AAL,C0K7Hc,W1K6Hd,MAAK,CAAL,iBAAN,C6BlJ+C,MAAZ,CAAhB,C6IqBvB,EAA4B,KAAM,KAAlC,C7Il CiC,KAAK,KAAW,C7B+J7C,UAAW,oBAAL,C0K7HgC,W1K6HhC,MAAK,CAAL,iBAAN,C6B/J6C,MAAX,C AAhB,C;;Y6I+BH,OAI5C,oB;;;K;IAGZ,sC;MAQI,4BAAU,K3IwtFH,Q2IxtFP,C;MACA,OAAO,K;K;IAGX,uC;M AKsD,O3IuxF3C,e2IvxF2C,4BAAU,IAAV,C3IuxF3C,C;K;I2IrxFX,4D;MAOgD,yB;QAAA,YAAiB,C;MAAG,uB ;QAAA,UAAe,KAAM,K;MACrF,4BAAU,K3IqsFH,Q2IrsFP,EAA+B,SAA/B,EAA0C,OAA1C,C;MACA,OAAO, K;K;IAIX,2C;MhKrHI,IAAI,EV0B8D,Y0K4FD,K1K5FkB,KAAjB,E0K4FO,I1K5FsB,KAA7B,C0K4FD,IhKtH7D ,CAAJ,C;QACI,cgKqH6E,+B;QhKpH7E,MAAM,gCAAyB,OAAQ,WAAjC,C;Q;IgKqHd,4C;MhKvHI,IAAI,EmB kC+D,a6IsFC,K7ItFiB,KAAlB,E6IsFS,I7ItFqB,KAA9B,C6IsFC,IhKxHhE,CAAJ,C;QACI,cgKuHgF,+B;QhKtHhF ,MAAM,gCAAyB,OAAQ,WAAjC,C;Q;IiKnBd,6C;MAOI,iB;MANA,Y;MACA,Y;MACA,Y;MACA,Y;MACA,Y; MACA,sB;MjKWA,IAAI,EiKJQ,CAAC,WAAK,QAAL,GAAU,QAAV,GAAe,QAAf,GAAoB,QAArB,MAA2B,Cj KInC,CAAJ,C;QACI,ciKLwC,wD;QjKMxC,MAAM,gCAAyB,OAAQ,WAAjC,C;OIgHV,iBAAc,CAAd,U6JnHW, E7JmHX,U;Q6JnHiB,c;;K;qCAGjB,Y;MAGI,QAAQ,Q;MACR,IAAI,IAAO,MAAO,C;MAClB,WAAI,Q;MACJ,W AAI,Q;MACJ,WAAI,Q;MACJ,SAAS,Q;MACT,WAAI,E;MACJ,IAAK,IAAO,KAAM,CAAd,GAAsB,EAAtB,GA A8B,MAAO,C;MACzC,WAAI,C;MACJ,gCAAU,MAAV,I;MACA,OAAO,IAAI,aAAJ,I;K;8CAGX,oB;MACI,OA AU,cAAV,cAAU,EAAc,QAAd,C;K;;IA3Bd,gD;MAAA,sD;MACQ,yBAAK,KAAL,EAAY,KAAZ,EAAmB,CAAn B,EAAsB,CAAtB,EAA+B,CAAN,KAAzB,EAAuC,SAAU,EAAX,GAAoB,UAAW,CAArE,C;MADR,Y;K;ICdiD, 8C;MACjD,4B;MACA,0C;K;oEADA,Y;MAAA,2B;K;2EACA,Y;MAAA,kC;K;uCAGA,iB;MACI,OAAO,0CAAg C,kBAAa,KAAM,UAAnB,KAC/B,mBAAS,KAAM,MAAf,KAAwB,0BAAgB,KAAM,aAAtB,CADO,CAAhC,C; K;yCAIX,Y;MACI,OAAW,cAAJ,GAAe,EAAf,GAAuB,MAAW,SAAN,UAAM,CAAX,QAAqC,SAAb,iBAAa,CA ArC,I;K;yCAGlC,Y;MAAkC,OAAE,UAAF,qBAAU,iB;K;;IAGhD,kC;MAM6E,2BAAgB,SAAhB,EAAsB,IAAtB, C;K;;;0DAYzE,iB;MAA2C,qCAAiB,UAAjB,EAAwB,KAAxB,KAAkC,8BAAiB,KAAjB,EAAwB,iBAAxB,C;K;i DAC7E,Y;MAAkC,QAAC,8BAAiB,UAAjB,EAAwB,iBAAxB,C;K;;IAcR,gD;MAI3B,gBAAqB,K;MACrB,uBAA 4B,Y;K;sEACD,Y;MAAQ,oB;K;6EACD,Y;MAAQ,2B;K;2DAE1C,gB;MAA+D,YAAK,C;K;mDAEpE,iB;MAAg D,gBAAS,aAAT,IAAmB,SAAS,oB;K;0CAC5E,Y;MAAkC,SAAE,iBAAU,oBAAZ,C;K;yCAElC,iB;MACI,OAA O,4CAA+B,kBAAa,KAAM,UAAnB,KAC9B,kBAAU,KAAM,SAAhB,IAA0B,yBAAiB,KAAM,gBADnB,CAA/B, C;K;2CAIX,Y;MACI,OAAW,cAAJ,GAAe,EAAf,GAAuB,MAAY,SAAP,aAAO,CAAZ,QAAuC,SAAd,oBAAc,C AAvC,I;K;2CAGlC,Y;MAAkC,OAAE,aAAF,qBAAW,oB;K;;IAGjD,oC;MAOqF,6BAAkB,SAAlB,EAAwB,IAAx B,C;K;IAQvD,+C;MAI1B,gBAAqB,K;MACrB,uBAA4B,Y;K;qEACF,Y;MAAQ,oB;K;4EACD,Y;MAAQ,2B;K;0 DAEzC,gB;MAA6D,YAAK,C;K;kDAElE,iB;MAA+C,gBAAS,aAAT,IAAmB,SAAS,oB;K;yCAC3E,Y;MAAkC,S AAE,iBAAU,oBAAZ,C;K;wCAElC,iB;MACI,OAAO,2CAA8B,kBAAa,KAAM,UAAnB,KAC7B,kBAAU,KAAM ,SAAhB,IAA0B,yBAAiB,KAAM,gBADpB,CAA9B,C;K;0CAIX,Y;MACI,OAAW,cAAJ,GAAe,EAAf,GAAuB,M AAY,SAAP,aAAO,CAAZ,QAAuC,SAAd,oBAAc,CAAvC,I;K;0CAGlC,Y;MAAkC,OAAE,aAAF,qBAAW,oB;K;; IAGjD,oC;MAOkF,4BAAiB,SAAjB,EAAuB,IAAvB,C;K;oFAGlF,8B;MAQI,0BAAmB,2BAAS,OAAT,C;K;IAGv B,+C;MACI,IAAI,CAAC,UAAL,C;QAAiB,MAAM,gCAAyB,iCAA8B,IAA9B,iBAAzB,C;K;IC5I3B,gC;MAcW, Q;MADP,IAAI,CAAC,6BAAW,KAAX,CAAL,C;QAAwB,MAAM,uBAAmB,sCAA0B,uBAA1B,CAAnB,C;MAC 9B,OAAO,sD;K;IAGX,oC;MAakC,Q;MAA9B,OAAW,6BAAW,KAAX,CAAJ,GAAuB,sDAAvB,GAAuC,I;K;6E CnClD,yB;MAAA,4F;MAAA,2B;QAOI,MAAM,mCAA8B,0EAA9B,C;O;KAPV,C;ICkCA,+D;MAcW,Q;MAAP, OAAO,8CAAO,KAAP,EAAc,UAAd,EAA0B,QAA1B,oC;K;IAGX,kC;MAIiB,Q;MAAb,wBAAa,KAAb,gB;QAAa ,WAAA,KAAb,M;QACI,yBAAO,IAAP,C;;MACJ,OAAO,S;K;IAIX,wD;MAEQ,sB;QAAqB,yBAAO,UAAU,OAA V,CAAP,C;WACrB,sD;QAA4B,yBAAO,OAAP,C;WAC5B,2B;QAAmB,yBAAO,kBAAP,C;;QACX,yBAAe,SAA R,OAAQ,CAAf,C;K;0EC/DhB,4B;MAM8D,OAAK,oBAAL,SAAK,CAAL,GAAkB,K;K;IAEhF,gD;MAYoC,0B; QAAA,aAAsB,K;MACtD,IAAI,cAAQ,KAAZ,C;QAAmB,OAAO,I;MAC1B,IAAI,CAAC,UAAL,C;QAAiB,OAA O,K;MAExB,I3DpBiI,OAArI,MAAoD,c2DoB5C,S3DpBsE,IAA1B,CAAmC,cAAc,YAAW,CAAX,CAAgC,C2Do B7H,K3DpB6H,OAArI,MAAoD,c2DoBtB,K3DpBgD,IAA1B,CAAmC,cAAc,YAAW,CAAX,CAAgC,C2DoBjI,C; QAA+C,OAAO,I;MACtD,I3DxBiI,OAArI,MAAoD,c2DwB5C,S3DxBsE,IAA1B,CAAmC,cAAc,YAAW,CAAX,C AAgC,C2DwB7H,K3DxB6H,OAArI,MAAoD,c2DwBtB,K3DxBgD,IAA1B,CAAmC,cAAc,YAAW,CAAX,CAAg C,C2DwBjI,C;QAA+C,OAAO,I;MACtD,OAAO,K;K;IAGX,gC;MAGyC,QAAQ,cAAA,sCAAK,cAAL,EAAoB,sC

AAK,cAAzB,CAAR,6B;K;IChCzC,6C;MAc6B,4B;QAAA,eAAuB,G;MAChD,wCAAsB,EAAtB,EAA0B,YAA1B, C;K;IAEJ,mE;MAKwC,yB;QAAA,YAAoB,E;MAAI,4B;QAAA,eAAuB,G;MvKGnF,IAAI,Cc0N+C,CAAC,QyJ5 N5C,YzJ4N4C,Cd1NpD,C;QACI,cuKHiC,wC;QvKIjC,MAAM,gCAAyB,OAAQ,WAAjC,C;OuKHV,cAAY,gB;M AEC,yBAAS,mBAAS,YAAA,SAAU,OAAV,EAAmB,OAAM,KAAzB,CAAT,I;MAAT,wBAAiD,kBAAkB,SAAl B,C;MA0E9D,gBAAgB,iBA1ET,OA0ES,C;MjKqvCT,kBAAoB,gB;MAgRd,gB;MADb,YAAY,C;MACC,OiK/kD N,OjK+kDM,W;kBAAb,OAAa,cAAb,C;QAAa,sB;QAtQsB,U;QAAA,cAsQT,oBAAmB,cAAnB,EAAmB,sBAAn B,U;QiKhgDlB,kB;;YAHA,CAAC,YAAS,CAAT,IAAc,qBAAf,KAA4C,QjKmgDG,IiKngDH,C;UAC5C,a;;UAEA ,4B;UA9E+B,uB;;Y1J4EzB,kC;YAAA,wBPkgDyC,IOlgDzC,C;YAAA,qB;YAAA,oB;YAAA,oB;YAAd,gE;cACI, I0J7EkD,CAAI,aAAH,U1J6ErC,YPigDqC,IOjgDrC,YAAK,OAAL,E0J7EqC,CAAG,C1J6EtD,C;gBACI,sBAAO, O;gBAAP,wB;;YAGR,sBAAO,E;;;U0JjFH,iD;UAGI,gCAA2B,EAA3B,C;YAHJ,2BAGqC,I;iBACjC,IAAK,ajK0k D0C,IiK1kD1C,gBAAyB,uBAAzB,CAAL,C;YAJJ,2BjK8kDmD,ISh7CsB,WwJ1JI,0BAAuC,mBAAvC,IxJ0JJ,C;; YwJ9JzE,2BAKY,I;;UAyER,iEnKJD,yBmKIC,4BjKggD+C,I;;QAtQpB,8B;UAA6C,6B;;MiKz0ChF,OAiFK,SjKy vCE,WiKzvCF,EAAO,mBAAc,kBAAd,CAAP,EAA0C,IAA1C,CACA,W;K;IAvET,+B;MAeyC,gCAAc,EAAd,C; K;IAEzC,6C;MAGgC,yB;QAAA,YAAoB,E;MAM3C,Q;MALL,cAAY,gB;MjK2nBL,kBAAS,gB;MAyEA,U;MA AA,SiKlsBM,OjKksBN,W;MAAhB,OAAgB,gBAAhB,C;QAAgB,2B;QAAM,IQ3gB6B,CAAC,QR2gBhB,OQ3gB gB,CR2gB9B,C;UAAwB,WAAY,WAAI,OAAJ,C;;MiKhsBrD,kBjKisBE,W;MAskBA,oBAAM,iBAAa,qCAAwB, EAAxB,CAAb,C;MAqEA,U;MAAA,+B;MAAb,OAAa,gBAAb,C;QAAa,wB;QACT,aAAY,uBAAc,IAAd,E;;MiK/ 0ChB,sBAAsB,CAGjB,cjK60CE,aiK70CF,CAHiB,mBAGR,C;MAED,yBAAS,mBAAS,YAAA,SAAU,OAAV,EA AmB,OAAM,KAAzB,CAAT,I;MAAT,wBAAiD,kBAAkB,SAAlB,C;MAmC9D,gBAAgB,iBAnCT,OAmCS,C;Mj KqvCT,oBAAoB,gB;MAgRd,kB;MADb,YAAY,C;MACC,SiKxiDN,OjKwiDM,W;MAAb,OAAa,gBAAb,C;QAAa ,0B;QAtQsB,U;QAAA,cAsQT,oBAAmB,cAAnB,EAAmB,sBAAnB,U;QiKhgDlB,kB;QjK0vC2B,ciK7vC3B,CAA C,YAAS,CAAT,IAAc,qBAAf,KAA4C,QjKmgDG,MiKngDH,CjK6vCjB,GiK5vC3B,IjK4vC2B,GiK1vC3B,oBAx CmG,QjKwiDpD,MiKxiDoD,kBAwCnG,YnKJD,yBmKIC,4BjKggD+C,MAtQpB,U;UAA6C,+B;;MiKlyChF,OA0 CK,SjKyvCE,aiKzvCF,EAAO,mBAAc,kBAAd,CAAP,EAA0C,IAA1C,CACA,W;K;IAjCI,8C;MAAA,qB;QAEG,I AAG,QAAH,EAAG,CAAH,C;UAEQ,IAAA,EAAG,OAAH,GAAY,cAAO,OAAnB,C;YAHZ,OAGyC,c;;YAHzC, OAIoB,E;;UAJpB,OAOY,iBAAS,E;O;K;IAfjC,0C;MAKgC,sB;QAAA,SAAiB,M;MAC7C,OAYK,eAXA,OADL,u BACK,EAAI,4BAAJ,CAWA,EAAa,IAAb,C;K;IAET,gC;MAAwC,uB;;Q1JetB,gC;QAAA,gC;QAAA,mB;QAAA, kB;QAAA,kB;QAAd,0D;UACI,I0JhB+C,CAAI,aAAH,U1JgBlC,iCAAK,KAAL,E0JhBkC,CAAG,C1JgBnD,C;YA CI,sBAAO,K;YAAP,wB;;QAGR,sBAAO,E;;;MTPA,4B;MmKb6B,OAA8C,OAAM,EAAV,GAAc,gBAAd,GAA0 B,E;K;IAGpF,wC;MAAkB,W;K;IAC9B,oD;MAAA,uB;QAAkB,wBAAS,I;O;K;IAFvC,mC;MACI,IAAA,MzJoIg D,YAAU,CyJpI1D,C;QAD4C,OACxB,wB;;QADwB,OAEpC,kC;K;mBAGZ,yB;MjKmvCA,+D;MAgRA,wE;MiK ngDA,sF;QAKI,gBAAgB,2B;QjKqvCT,kBAAoB,gB;QAgRd,gB;QADb,YAAY,C;QACC,2B;QAAb,OAAa,cAAb, C;UAAa,sB;UAtQsB,U;UAAA,cAsQT,oBAAmB,cAAnB,EAAmB,sBAAnB,U;UiKhgDlB,kB;UjK0vC2B,ciK7vC 3B,CAAC,YAAS,CAAT,IAAc,qBAAf,KAA4C,QjKmgDG,IiKngDH,CjK6vCjB,GiK5vC3B,IjK4vC2B,GiK1vC3B ,sCjKggD+C,IiKhgD/C,anKJD,yBmKIC,4BjKggD+C,IAtQpB,U;YAA6C,6B;;QiK9vChF,OAMK,SjKyvCE,WiKz vCF,EAAO,mBAAc,kBAAd,CAAP,EAA0C,IAA1C,CACA,W;O;KAbT,C;6EvF8RA,0B;MAGmE,OAAA,SAAK, gBAAO,GAAP,C;K;qFAExE,yB;MAAA,yD;MAAA,gC;QAMoB,gBAAhB,oB;QAAsB,a5EhUtB,W;Q4EgUA,O5 E/TO,S4E+T8B,W;O;KANzC,C;uFAQA,yB;MAAA,iE;MAAA,0C;QAO4B,gBAAxB,mBAAc,QAAd,C;QAA8B,a 5EzU9B,W;Q4EyUA,O5ExUO,S4EwUsC,W;O;KAPjD,C;IASA,oC;MAIiB,Q;MAAb,wBAAa,KAAb,gB;QAAa,W AAA,KAAb,M;QACI,yBAAO,IAAP,C;;MACJ,OAAO,S;K;IAGX,oC;MAIiB,Q;MAAb,wBAAa,KAAb,gB;QAAa, WAAA,KAAb,M;QACI,yBAAO,IAAP,C;;MACJ,OAAO,S;K;IpFjaX,iC;MAK0C,iCAAqB,EAArB,C;K;IAE1C,0C ;MAQmB,Q;MAAA,qBAAL,SAAK,EAAY,KAAZ,C;MAAL,iB;QAA2B,OAAO,I;OAA5C,UAAU,I;MACV,IAAI, MAAM,sCAAK,UAAX,IAAwB,MAAM,sCAAK,UAAvC,C;QAAkD,OAAO,I;MACzD,OAAW,OAAJ,GAAI,C;K ;IAGf,kC;MAK4C,kCAAsB,EAAtB,C;K;IAE5C,2C;MAQmB,Q;MAAA,qBAAL,SAAK,EAAY,KAAZ,C;MAAL,i B;QAA2B,OAAO,I;OAA5C,UAAU,I;MACV,IAAI,MAAM,uCAAM,UAAZ,IAAyB,MAAM,uCAAM,UAAzC,C; QAAoD,OAAO,I;MAC3D,OAAW,QAAJ,GAAI,C;K;IAGf,gC;MAKwC,gCAAoB,EAApB,C;K;IAExC,yC;MAQI, WAAW,KAAX,C;MAEA,aAAa,SAAK,O;MAClB,IAAI,WAAU,CAAd,C;QAAiB,OAAO,I;MAExB,S;MACA,c; MACA,S;MAEA,gBAAgB,qBAAK,CAAL,C;MAChB,IAAI,YAAY,EAAhB,C;QACI,IAAI,WAAU,CAAd,C;UA

AiB,OAAO,I;QAExB,QAAQ,C;QAER,IAAI,cAAa,EAAjB,C;UACI,aAAa,I;UACb,QAAQ,W;eACL,IAAI,cAAa,E AAjB,C;UACH,aAAa,K;UACb,QAAQ,W;;UAER,OAAO,I;;QAEX,QAAQ,C;QACR,aAAa,K;QACb,QAAQ,W;; MAIZ,uBAAuB,S;MAEvB,qBAAqB,gB;MACrB,aAAa,C;MACb,aAAU,KAAV,MAAsB,MAAtB,M;QACI,YAAY ,QAAQ,qBAAK,CAAL,CAAR,EAAiB,KAAjB,C;QAEZ,IAAI,QAAQ,CAAZ,C;UAAe,OAAO,I;QACtB,IAAI,SA AS,cAAb,C;UACI,IAAI,mBAAkB,gBAAtB,C;YACI,iBAAiB,QAAQ,KAAR,I;YAEjB,IAAI,SAAS,cAAb,C;cACI, OAAO,I;;YAGX,OAAO,I;;SAIf,6BAAU,KAAV,C;QAEA,IAAI,UAAS,QAAQ,KAAR,IAAT,CAAJ,C;UAA4B,O AAO,I;QAEnC,kBAAU,KAAV,I;;MAGJ,OAAW,UAAJ,GAAgB,MAAhB,GAA4B,CAAC,MAAD,I;K;IAGvC,iC; MAK0C,iCAAqB,EAArB,C;K;IAE1C,0C;MAQI,WAAW,KAAX,C;MAEA,aAAa,SAAK,O;MAClB,IAAI,WAAU ,CAAd,C;QAAiB,OAAO,I;MAExB,S;MACA,c;MACA,S;MAEA,gBAAgB,qBAAK,CAAL,C;MAChB,IAAI,YAA Y,EAAhB,C;QACI,IAAI,WAAU,CAAd,C;UAAiB,OAAO,I;QAExB,QAAQ,C;QAER,IAAI,cAAa,EAAjB,C;UAC I,aAAa,I;UACb,gC;eACG,IAAI,cAAa,EAAjB,C;UACH,aAAa,K;UACb,6B;;UAEA,OAAO,I;;QAEX,QAAQ,C;Q ACR,aAAa,K;QACb,6B;;MAIJ,2C;MAEA,qBAAqB,gB;MACrB,e;MACA,aAAU,KAAV,MAAsB,MAAtB,M;QA CI,YAAY,QAAQ,qBAAK,CAAL,CAAR,EAAiB,KAAjB,C;QAEZ,IAAI,QAAQ,CAAZ,C;UAAe,OAAO,I;QACtB ,IAAI,uBAAS,cAAT,KAAJ,C;UACI,IAAI,uBAAkB,gBAAlB,CAAJ,C;YACI,iBAAiB,8BAAQ,KAAR,E;YAEjB,I AAI,uBAAS,cAAT,KAAJ,C;cACI,OAAO,I;;YAGX,OAAO,I;;SAIf,6CAAU,KAAV,E;QAEA,IAAI,uBAAS,8BAA Q,KAAR,EAAT,KAAJ,C;UAA4B,OAAO,I;QAEnC,6CAAU,KAAV,E;;MAGJ,OAAW,UAAJ,GAAgB,MAAhB,G AA6B,MAAD,a;K;IAIvC,kC;MAAyD,MAAM,0BAAsB,6BAA0B,KAA1B,MAAtB,C;K;uEkB9L/D,yB;MAAA,o C;MAAA,uC;QAII,iBAAiB,C;QACjB,eAAe,mBAAS,CAAT,I;QACf,iBAAiB,K;QAEjB,OAAO,cAAc,QAArB,C; UACI,YAAgB,CAAC,UAAL,GAAiB,UAAjB,GAAiC,Q;UAC7C,YAAY,UAAU,iCAAK,KAAL,EAAV,C;UAEZ, IAAI,CAAC,UAAL,C;YACI,IAAI,CAAC,KAAL,C;cACI,aAAa,I;;cAEb,0BAAc,CAAd,I;;YAEJ,IAAI,CAAC,KA AL,C;cACI,K;;cAEA,sBAAY,CAAZ,I;;;QAIZ,OAAO,8BAAY,UAAZ,EAAwB,WAAW,CAAX,IAAxB,C;O;KAz BX,C;yEA4BA,yB;MAAA,8B;MA5BA,oC;MA4BA,uC;QAIK,Q;QAAsB,kBAAtB,2D;QA5BD,iBAAiB,C;QACj B,eAAe,qBAAS,CAAT,I;QACf,iBAAiB,K;QAEjB,OAAO,cAAc,QAArB,C;UACI,YAAgB,CAAC,UAAL,GAAiB ,UAAjB,GAAiC,Q;UAC7C,YAsBwB,SAtBZ,CAAU,mCAAK,KAAL,EAAV,C;UAEZ,IAAI,CAAC,UAAL,C;YA CI,IAAI,CAAC,KAAL,C;cACI,aAAa,I;;cAEb,0BAAc,CAAd,I;;YAEJ,IAAI,CAAC,KAAL,C;cACI,K;;cAEA,sBA AY,CAAZ,I;;;QAWZ,OAPO,gCAAY,UAAZ,EAAwB,WAAW,CAAX,IAAxB,CAOgC,W;O;KAJ3C,C;iFAMA,yB ;MAAA,mD;MAAA,oC;MAAA,uC;QAIuB,UAAL,MAAK,EAAL,MAAK,EAAL,M;QAAK,mBAAL,SAAK,C;Q AAL,mB;QAAA,kB;QAAA,kB;QAAd,0D;UACI,IAAI,CAAC,UAAU,iCAAK,KAAL,EAAV,CAAL,C;YACI,OA AO,8BAAY,KAAZ,EAAmB,gBAAnB,C;QAEf,OAAO,E;O;KARX,C;mFAWA,yB;MAAA,8B;MAXA,mD;MAA A,oC;MAWA,uC;QAIK,Q;QAAsB,kBAAtB,2D;QAAsB,oB;;UAXJ,kC;UAAA,qBAAL,WAAK,C;UAAL,qB;UA AA,oB;UAAA,oB;UAAd,0D;YACI,IAAI,CAUyB,SAVxB,CAAU,mCAAK,KAAL,EAAV,CAAL,C;cACI,mBAA O,gCAAY,KAAZ,EAAmB,kBAAnB,C;cAAP,qB;aAER,mBAAO,E;;;QAOP,OAA4C,2B;O;KAJhD,C;6EAMA,yB ;MAAA,mD;MAAA,+C;MAAA,oC;MAAA,uC;QAIkB,Q;QAAA,OAAa,SAAR,YAAL,SAAK,CAAQ,CAAb,W;Q AAd,OAAc,cAAd,C;UAAc,uB;UACV,IAAI,CAAC,UAAU,iCAAK,KAAL,EAAV,CAAL,C;YACI,OAAO,8BAA Y,CAAZ,EAAe,QAAQ,CAAR,IAAf,C;;QAEf,OAAO,E;O;KARX,C;+EAWA,yB;MAAA,8B;MAXA,mD;MAAA, +C;MAAA,oC;MAWA,uC;QAIK,Q;QAAsB,kBAAtB,2D;QAAsB,kB;;UAXT,U;UAAA,SAAa,SAAR,YAAL,WA AK,CAAQ,CAAb,W;UAAd,OAAc,gBAAd,C;YAAc,yB;YACV,IAAI,CAUuB,SAVtB,CAAU,mCAAK,KAAL,EA AV,CAAL,C;cACI,iBAAO,gCAAY,CAAZ,EAAe,QAAQ,CAAR,IAAf,C;cAAP,mB;;UAER,iBAAO,E;;;QAOP,O AA0C,yB;O;KAJ9C,C;IAMA,kC;MAhEI,iBAAiB,C;MACjB,eAAe,mBAAS,CAAT,I;MACf,iBAAiB,K;MAEjB,O AAO,cAAc,QAArB,C;QACI,YAAgB,CAAC,UAAL,GAAiB,UAAjB,GAAiC,Q;QAC7C,YA6DgE,4BA7D1C,iCA AK,KAAL,EA6D0C,E;QA3DhE,IAAI,CAAC,UAAL,C;UACI,IAAI,CAAC,KAAL,C;YACI,aAAa,I;;YAEb,0BAA c,CAAd,I;;UAEJ,IAAI,CAAC,KAAL,C;YACI,K;;YAEA,sBAAY,CAAZ,I;;;MAkDiD,OA9CtD,8BAAY,UAAZ,E AAwB,WAAW,CAAX,IAAxB,C;K;IAgDX,kC;MAzCK,Q;MAAsB,kBAAtB,2D;MA5BD,iBAAiB,C;MACjB,eA Ae,qBAAS,CAAT,I;MACf,iBAAiB,K;MAEjB,OAAO,cAAc,QAArB,C;QACI,YAAgB,CAAC,UAAL,GAAiB,UA AjB,GAAiC,Q;QAC7C,YAkEoD,4BAlE9B,mCAAK,KAAL,EAkE8B,E;QAhEpD,IAAI,CAAC,UAAL,C;UACI,I AAI,CAAC,KAAL,C;YACI,aAAa,I;;YAEb,0BAAc,CAAd,I;;UAEJ,IAAI,CAAC,KAAL,C;YACI,K;;YAEA,sBAA Y,CAAZ,I;;;MAuDqC,OAnD1C,gCAAY,UAAZ,EAAwB,WAAW,CAAX,IAAxB,CAOgC,W;K;IA8C3C,uC;MAG sE,oB;;QA3C/C,gC;QAAA,gC;QAAL,mB;QAAA,kB;QAAA,kB;QAAd,0D;UACI,IAAI,CA0CsE,4BA1C3D,iCA

AK,KAAL,EA0C2D,EA1C1E,C;YACI,mBAAO,8BAAY,KAAZ,EAAmB,gBAAnB,C;YAAP,qB;;QAER,mBAAO ,E;;;MAuC2D,uB;K;IAEtE,uC;MAlCK,Q;MAAsB,kBAAtB,2D;MAAsB,oB;;QAXJ,kC;QAAA,wBAAL,WAAK,C ;QAAL,qB;QAAA,oB;QAAA,oB;QAAd,0D;UACI,IAAI,CA+C0D,4BA/C/C,mCAAK,KAAL,EA+C+C,EA/C9D, C;YACI,mBAAO,gCAAY,KAAZ,EAAmB,kBAAnB,C;YAAP,qB;;QAER,mBAAO,E;;;MA4C+C,OArCV,2B;K;I AuChD,qC;MAGoE,kB;;QApClD,Q;QAAA,OAAa,WAAR,yBAAQ,CAAb,W;QAAd,OAAc,cAAd,C;UAAc,uB;U ACV,IAAI,CAmCkE,4BAnCvD,iCAAK,KAAL,EAmCuD,EAnCtE,C;YACI,iBAAO,8BAAY,CAAZ,EAAe,QAA Q,CAAR,IAAf,C;YAAP,mB;;QAER,iBAAO,E;;;MAgCyD,qB;K;IAEpE,qC;MA3BK,Q;MAAsB,kBAAtB,2D;MA AsB,kB;;QAXT,U;QAAA,SAAa,WAAR,eAAL,WAAK,CAAQ,CAAb,W;QAAd,OAAc,gBAAd,C;UAAc,yB;UAC V,IAAI,CAwCsD,4BAxC3C,mCAAK,KAAL,EAwC2C,EAxC1D,C;YACI,iBAAO,gCAAY,CAAZ,EAAe,QAAQ, CAAR,IAAf,C;YAAP,mB;;QAER,iBAAO,E;;;MAqC6C,OA9BV,yB;K;IAgC9C,2B;MA9FI,iBAAiB,C;MACjB,e AAe,mBAAS,CAAT,I;MACf,iBAAiB,K;MAEjB,OAAO,cAAc,QAArB,C;QACI,YAAgB,CAAC,UAAL,GAAiB,U AAjB,GAAiC,Q;QAC7C,mCAAsB,iCAAK,KAAL,EAAtB,E;QAEA,IAAI,CAAC,UAAL,C;UACI,IAAI,CAAC,K AAL,C;YACI,aAAa,I;;YAEb,0BAAc,CAAd,I;;UAEJ,IAAI,CAAC,KAAL,C;YACI,K;;YAEA,sBAAY,CAAZ,I;;; MAgF+B,OA5EpC,8BAAY,UAAZ,EAAwB,WAAW,CAAX,IAAxB,C;K;yEA8EX,yB;MAAA,8B;MAAA,qC;MA AA,4B;QAI2C,Q;QAAD,OAAuB,KAAtB,2DAAsB,CAAO,W;O;KAJxE,C;IAMA,gC;MAGoD,oB;;QA1E7B,gC; QAAA,gC;QAAL,mB;QAAA,kB;QAAA,kB;QAAd,0D;UACI,IAAI,wBAAW,iCAAK,KAAL,EAAX,EAAJ,C;YA CI,mBAAO,8BAAY,KAAZ,EAAmB,gBAAnB,C;YAAP,qB;;QAER,mBAAO,E;;;MAsEyC,uB;K;mFAEpD,yB;M AAA,8B;MAAA,+C;MAAA,4B;QAIgD,Q;QAAD,OAAuB,UAAtB,2DAAsB,CAAY,W;O;KAJlF,C;IAMA,8B;M AGkD,kB;;QApEhC,Q;QAAA,OAAa,WAAR,yBAAQ,CAAb,W;QAAd,OAAc,cAAd,C;UAAc,uB;UACV,IAAI,w BAAW,iCAAK,KAAL,EAAX,EAAJ,C;YACI,iBAAO,8BAAY,CAAZ,EAAe,QAAQ,CAAR,IAAf,C;YAAP,mB;; QAER,iBAAO,E;;;MAgEuC,qB;K;+EAElD,yB;MAAA,8B;MAAA,2C;MAAA,4B;QAI8C,Q;QAAD,OAAuB,QA AtB,2DAAsB,CAAU,W;O;KAJ9E,C;IAMA,8C;MAU8C,uB;QAAA,UAAgB,E;MAO5C,Q;MANd,IAAI,SAAS,C AAb,C;QACI,MAAM,gCAAyB,oBAAiB,MAAjB,wBAAzB,C;MACV,IAAI,UAAU,SAAK,OAAnB,C;QACI,OA AY,mBAAL,SAAK,EAAY,CAAZ,EAAe,SAAK,OAApB,C;MAEhB,SAAS,mBAAc,MAAd,C;MACK,gBAAS,SA AK,OAAd,I;MAAd,aAAU,CAAV,iB;QACI,EAAG,gBAAO,OAAP,C;MACP,EAAG,gBAAO,SAAP,C;MACH,O AAO,E;K;IAGX,gD;MASwC,uB;QAAA,UAAgB,E;MACnD,Q;MAAD,OAAuB,SAAtB,6DAAsB,EAAS,MAAT, EAAiB,OAAjB,CAA0B,W;K;IAErD,4C;MAU4C,uB;QAAA,UAAgB,E;MAQ1C,Q;MAPd,IAAI,SAAS,CAAb,C; QACI,MAAM,gCAAyB,oBAAiB,MAAjB,wBAAzB,C;MACV,IAAI,UAAU,SAAK,OAAnB,C;QACI,OAAY,mB AAL,SAAK,EAAY,CAAZ,EAAe,SAAK,OAApB,C;MAEhB,SAAS,mBAAc,MAAd,C;MACT,EAAG,gBAAO,SA AP,C;MACW,gBAAS,SAAK,OAAd,I;MAAd,aAAU,CAAV,iB;QACI,EAAG,gBAAO,OAAP,C;MACP,OAAO,E; K;IAGX,8C;MASsC,uB;QAAA,UAAgB,E;MACjD,Q;MAAD,OAAuB,OAAtB,6DAAsB,EAAO,MAAP,EAAe,O AAf,CAAwB,W;K;2FAEnD,qB;MAWI,OAAO,qBAAgB,SAAK,OAAL,KAAe,C;K;+EAG1C,qB;MAMoD,4BAA U,C;K;sFAE9D,qB;MAMuD,0BAAS,C;K;mFAMhE,yB;MAAA,2C;MAAA,4B;QAMuD,QAAC,kB;O;KANxD,C; yFAQA,yB;MAAA,2C;MAAA,4B;QAWI,OAAO,qBAAqB,QAAL,SAAK,C;O;KAXhC,C;IAiB4D,+C;MAAA,kC; MAAS,uB;MACjE,eAAoB,C;K;gDAEpB,Y;MAA2C,gB;MAAA,iE;MAAJ,4C;K;+CAEvC,Y;MAAyC,sBAAQ,yB ;K;;IARrD,+B;MAG4D,4C;K;+EAQ5D,qB;MAE8C,uCAAQ,E;K;+EAEtD,mC;MASI,OA5DgD,qBAAU,CA4D1D ,GAAe,cAAf,GAAmC,S;K;6EAEvC,yB;MAAA,2C;MAAA,0C;QASI,OAAI,kBAAJ,GAAe,cAAf,GAAmC,S;O;K ATvC,C;IAeI,mC;MAAQ,uBAAG,mBAAS,CAAT,IAAH,C;K;IAMR,qC;MAAQ,OAAA,SAAK,OAAL,GAAc,CA Ad,I;K;IAEZ,8C;MAIuB,Q;MAAA,0BAAS,CAAT,I;MAAnB,OAAgB,CAAT,8BACgB,gBAAZ,qBAAK,KAAL,C AAY,CADhB,IAEoB,eAAhB,qBAAK,QAAQ,CAAR,IAAL,CAAgB,C;K;IAG/B,uC;MAGuD,OCpIyC,oBDoI/B,K AAM,MCpIyB,EDoIlB,KAAM,aAAN,GAAqB,CAArB,ICpIkB,C;K;IDsIhG,yC;MAGqE,qCAAY,KAAM,MAAlB ,EAAyB,KAAM,aAAN,GAAqB,CAArB,IAAzB,C;K;uFAErE,iC;MAS2E,2BAAY,KAAZ,EAAmB,GAAnB,C;K; mFAE3E,2C;MAO0D,wB;QAAA,WAAgB,gB;MAAkB,OAAA,8BAAY,UAAZ,EAAwB,QAAxB,CAAkC,W;K;I AE9H,uC;MAG6D,OAAA,8BAAY,KAAM,MAAlB,EAAyB,KAAM,aAAN,GAAqB,CAArB,IAAzB,CAAiD,W;K ;IAE9G,sE;MAImD,qC;QAAA,wBAAgC,S;MAC/E,YAAY,sBAAQ,SAAR,C;MACZ,OAAW,UAAS,EAApB,GA AwB,qBAAxB,GC1K4F,oBD0K/B,CC1K+B,ED0K5B,KC1K4B,C;K;ID6KhG,wE;MAIqD,qC;QAAA,wBAAgC,S ;MACjF,YAAY,sBAAQ,SAAR,C;MACZ,OAAW,UAAS,EAApB,GAAwB,qBAAxB,GCnL4F,oBDmL/B,CCnL+ B,EDmL5B,KCnL4B,C;K;IDsLhG,qE;MAIkD,qC;QAAA,wBAAgC,S;MAC9E,YAAY,sBAAQ,SAAR,C;MACZ,

OAAW,UAAS,EAApB,GAAwB,qBAAxB,GC5L4F,oBD4L/B,QAAQ,CAAR,IC5L+B,ED4LpB,gBC5LoB,C;K;ID +LhG,uE;MAIoD,qC;QAAA,wBAAgC,S;MAChF,YAAY,sBAAQ,SAAR,C;MACZ,OAAW,UAAS,EAApB,GAA wB,qBAAxB,GCrM4F,oBDqM/B,QAAQ,SAAU,OAAlB,ICrM+B,EDqML,gBCrMK,C;K;IDwMhG,0E;MAIuD,q C;QAAA,wBAAgC,S;MACnF,YAAY,0BAAY,SAAZ,C;MACZ,OAAW,UAAS,EAApB,GAAwB,qBAAxB,GC9 M4F,oBD8M/B,CC9M+B,ED8M5B,KC9M4B,C;K;IDiNhG,4E;MAIyD,qC;QAAA,wBAAgC,S;MACrF,YAAY,0 BAAY,SAAZ,C;MACZ,OAAW,UAAS,EAApB,GAAwB,qBAAxB,GCvN4F,oBDuN/B,CCvN+B,EDuN5B,KCvN 4B,C;K;ID0NhG,yE;MAIsD,qC;QAAA,wBAAgC,S;MAClF,YAAY,0BAAY,SAAZ,C;MACZ,OAAW,UAAS,EA ApB,GAAwB,qBAAxB,GChO4F,oBDgO/B,QAAQ,CAAR,IChO+B,EDgOpB,gBChOoB,C;K;IDmOhG,2E;MAIw D,qC;QAAA,wBAAgC,S;MACpF,YAAY,0BAAY,SAAZ,C;MACZ,OAAW,UAAS,EAApB,GAAwB,qBAAxB,G CzO4F,oBDyO/B,QAAQ,SAAU,OAAlB,ICzO+B,EDyOL,gBCzOK,C;K;ID4OhG,oE;MAQI,IAAI,WAAW,UAAf, C;QACI,MAAM,8BAA0B,gBAAa,QAAb,oCAAkD,UAAlD,OAA1B,C;MACV,SAAS,sB;MACT,EAAG,qBAAY, SAAZ,EAAkB,CAAlB,EAAqB,UAArB,C;MACH,EAAG,gBAAO,WAAP,C;MACH,EAAG,qBAAY,SAAZ,EAAk B,QAAlB,EAA4B,gBAA5B,C;MACH,OAAO,E;K;yFAGX,yB;MAAA,8B;MAAA,qD;MAAA,+D;QAOK,Q;QAA D,OAAuB,aAAtB,2DAAsB,EAAa,UAAb,EAAyB,QAAzB,EAAmC,WAAnC,CAAgD,W;O;KAP3E,C;IASA,uD; MAOI,+BAAa,KAAM,MAAnB,EAA0B,KAAM,aAAN,GAAqB,CAArB,IAA1B,EAAkD,WAAlD,C;K;yFAEJ,yB; MAAA,8B;MAAA,qD;MAAA,gD;QAOK,Q;QAAD,OAAuB,aAAtB,2DAAsB,EAAa,KAAb,EAAoB,WAApB,CA AiC,W;O;KAP5D,C;IASA,sD;MAUI,IAAI,WAAW,UAAf,C;QACI,MAAM,8BAA0B,gBAAa,QAAb,oCAAkD,U AAlD,OAA1B,C;MAEV,IAAI,aAAY,UAAhB,C;QACI,OAAY,mBAAL,SAAK,EAAY,CAAZ,EAAe,gBAAf,C;M AEhB,SAAS,mBAAc,oBAAU,QAAV,GAAqB,UAArB,KAAd,C;MACT,EAAG,qBAAY,SAAZ,EAAkB,CAAlB,E AAqB,UAArB,C;MACH,EAAG,qBAAY,SAAZ,EAAkB,QAAlB,EAA4B,gBAA5B,C;MACH,OAAO,E;K;uFAGX ,yB;MAAA,8B;MAAA,mD;MAAA,kD;QASK,Q;QAAD,OAAuB,YAAtB,2DAAsB,EAAY,UAAZ,EAAwB,QAAx B,CAAkC,W;O;KAT7D,C;IAWA,yC;MAKqE,8BAAY,KAAM,MAAlB,EAAyB,KAAM,aAAN,GAAqB,CAArB,I AAzB,C;K;uFAErE,yB;MAAA,8B;MAAA,mD;MAAA,mC;QAOK,Q;QAAD,OAAuB,YAAtB,2DAAsB,EAAY,K AAZ,CAAmB,W;O;KAP9C,C;IASA,yC;MAKI,IAAI,wBAAW,MAAX,CAAJ,C;QACI,OAAO,8BAAY,MAAO,O AAnB,EAA2B,gBAA3B,C;OAEX,OAAO,8BAAY,CAAZ,EAAe,gBAAf,C;K;IAGX,2C;MAKI,IAAI,wBAAW,M AAX,CAAJ,C;QACI,OC7VyE,oBD6VxD,MAAO,OC7ViD,C;OD+V7E,OAAO,S;K;IAGX,yC;MAKI,IAAI,sBAA S,MAAT,CAAJ,C;QACI,OAAO,8BAAY,CAAZ,EAAe,mBAAS,MAAO,OAAhB,IAAf,C;OAEX,OAAO,8BAAY, CAAZ,EAAe,gBAAf,C;K;IAGX,2C;MAKI,IAAI,sBAAS,MAAT,CAAJ,C;QACI,OChXwF,oBDgXvE,CChXuE,E DgXpE,mBAAS,MAAO,OAAhB,IChXoE,C;ODkX5F,OAAO,S;K;IAGX,sD;MAMI,IAAK,qBAAU,MAAO,OAA P,GAAgB,MAAO,OAAvB,IAAV,CAAD,IAA6C,wBAAW,MAAX,CAA7C,IAAmE,sBAAS,MAAT,CAAvE,C;Q ACI,OAAO,8BAAY,MAAO,OAAnB,EAA2B,mBAAS,MAAO,OAAhB,IAA3B,C;OAEX,OAAO,8BAAY,CAAZ, EAAe,gBAAf,C;K;IAGX,wD;MAMI,IAAK,qBAAU,MAAO,OAAP,GAAgB,MAAO,OAAvB,IAAV,CAAD,IAA6 C,wBAAW,MAAX,CAA7C,IAAmE,sBAAS,MAAT,CAAvE,C;QACI,OCxYwF,oBDwYvE,MAAO,OCxYgE,ED wYxD,mBAAS,MAAO,OAAhB,ICxYwD,C;OD0Y5F,OAAO,S;K;IAGX,mD;MAKmF,oCAAkB,SAAlB,EAA6B, SAA7B,C;K;IAEnF,mD;MAKuE,sCAAkB,SAAlB,EAA6B,SAA7B,C;K;IAEvE,iF;MAIsE,qC;QAAA,wBAAgC,S; MAClG,YAAY,sBAAQ,SAAR,C;MACL,Q;MAAA,IAAI,UAAS,EAAb,C;QAAA,OAAiB,qB;;QA7JvB,U;QA6JM ,OA7JgB,aAAtB,+DAAsB,EA6JyC,CA7JzC,EA6J4C,KA7J5C,EA6JmD,WA7JnD,CAAgD,W;;MA6JvE,W;K;IAG J,mF;MAIwE,qC;QAAA,wBAAgC,S;MACpG,YAAY,sBAAQ,SAAR,C;MACL,Q;MAAA,IAAI,UAAS,EAAb,C; QAAA,OAAiB,qB;;QAtKvB,U;QAsKM,OAtKgB,aAAtB,+DAAsB,EAsKyC,CAtKzC,EAsK4C,KAtK5C,EAsKm D,WAtKnD,CAAgD,W;;MAsKvE,W;K;IAGJ,gF;MAIqE,qC;QAAA,wBAAgC,S;MACjG,YAAY,sBAAQ,SAAR, C;MACL,Q;MAAA,IAAI,UAAS,EAAb,C;QAAA,OAAiB,qB;;QAA2B,iBAAa,QAAQ,CAAR,I;QAAb,eAAwB,gB ;QA/K1E,U;QA+KM,OA/KgB,aAAtB,+DAAsB,EAAa,UAAb,EAAyB,QAAzB,EA+K4D,WA/K5D,CAAgD,W;;M A+KvE,W;K;IAGJ,kF;MAIuE,qC;QAAA,wBAAgC,S;MACnG,YAAY,sBAAQ,SAAR,C;MACL,Q;MAAA,IAAI, UAAS,EAAb,C;QAAA,OAAiB,qB;;QAA2B,iBAAa,QAAQ,SAAU,OAAlB,I;QAAb,eAAuC,gB;QAxLzF,U;QAw LM,OAxLgB,aAAtB,+DAAsB,EAAa,UAAb,EAAyB,QAAzB,EAwL2E,WAxL3E,CAAgD,W;;MAwLvE,W;K;IA GJ,oF;MAI2E,qC;QAAA,wBAAgC,S;MACvG,YAAY,0BAAY,SAAZ,C;MACL,Q;MAAA,IAAI,UAAS,EAAb,C; QAAA,OAAiB,qB;;QAA2B,iBAAa,QAAQ,SAAU,OAAlB,I;QAAb,eAAuC,gB;QAjMzF,U;QAiMM,OAjMgB,aA AtB,+DAAsB,EAAa,UAAb,EAAyB,QAAzB,EAiM2E,WAjM3E,CAAgD,W;;MAiMvE,W;K;IAGJ,sF;MAIyE,qC;

QAAA,wBAAgC,S;MACrG,YAAY,0BAAY,SAAZ,C;MACL,Q;MAAA,IAAI,UAAS,EAAb,C;QAAA,OAAiB,qB ;;QAA2B,iBAAa,QAAQ,CAAR,I;QAAb,eAAwB,gB;QA1M1E,U;QA0MM,OA1MgB,aAAtB,+DAAsB,EAAa,UA Ab,EAAyB,QAAzB,EA0M4D,WA1M5D,CAAgD,W;;MA0MvE,W;K;IAGJ,qF;MAI0E,qC;QAAA,wBAAgC,S;M ACtG,YAAY,0BAAY,SAAZ,C;MACL,Q;MAAA,IAAI,UAAS,EAAb,C;QAAA,OAAiB,qB;;QAnNvB,U;QAmN M,OAnNgB,aAAtB,+DAAsB,EAmNyC,CAnNzC,EAmN4C,KAnN5C,EAmNmD,WAnNnD,CAAgD,W;;MAmNv E,W;K;IAGJ,uF;MAI4E,qC;QAAA,wBAAgC,S;MACxG,YAAY,0BAAY,SAAZ,C;MACL,Q;MAAA,IAAI,UAAS ,EAAb,C;QAAA,OAAiB,qB;;QA5NvB,U;QA4NM,OA5NgB,aAAtB,+DAAsB,EA4NyC,CA5NzC,EA4N4C,KA5 N5C,EA4NmD,WA5NnD,CAAgD,W;;MA4NvE,W;K;+EAOJ,yC;MAQoF,OAAA,KAAM,iBAAQ,SAAR,EAAc, WAAd,C;K;+EAE1F,yB;M+F/kBI,iE;MAAA,wC;M/F+kBJ,8C;QAOU,yB;;U+FhlBF,Y/FglBJ,K+FhlBgB,c/FglBF ,S+FhlBE,C;UACZ,IAAI,aAAJ,C;YAAmB,wB/F+kBT,S+F/kBsB,W;YAAb,0B;WAEnB,gBAAgB,C;UAChB,a/F4 kBU,S+F5kBS,O;UACnB,SAAS,mBAAc,MAAd,C;;YAEL,iBAAiB,oB;YACjB,EAAG,gB/FwkBG,S+FxkBH,EA Ac,SAAd,EAAyB,UAAW,MAAM,MAA1C,C;YACH,EAAG,gB/FukBS,S+FvkBF,CAAU,UAAV,CAAP,C;YAC H,YAAY,UAAW,MAAM,aAAjB,GAAgC,CAAhC,I;YACZ,QAAQ,UAAW,O;;UACd,oBAAY,MAAZ,IAAsB,aA AtB,C;UAET,IAAI,YAAY,MAAhB,C;YACI,EAAG,gB/FikBG,S+FjkBH,EAAc,SAAd,EAAyB,MAAzB,C;WAGP ,wBAAO,EAAG,W;;;Q/F8jBd,4B;O;KAPJ,C;yFASA,yC;MAMyF,OAAA,KAAM,sBAAa,SAAb,EAAmB,WAAn B,C;K;+EAG/F,4B;MAIsE,OAAA,KAAM,iBAAQ,SAAR,C;K;IAE5E,0F;MAKI,IAAK,cAAc,CAAf,IAAsB,aAAa ,CAAnC,IAA0C,cAAa,SAAK,OAAL,GAAc,MAAd,IAAb,CAA1C,IAAiF,eAAc,KAAM,OAAN,GAAe,MAAf,IA Ad,CAArF,C;QACI,OAAO,K;OAGX,iBAAc,CAAd,UAAsB,MAAtB,U;QACI,IAAI,CAA0B,SAAzB,qBAAK,aA Aa,KAAb,IAAL,CAAyB,EAAO,iBAAM,cAAc,KAAd,IAAN,CAAP,EAAmC,UAAnC,CAA9B,C;UACI,OAAO,K ;;MAEf,OAAO,I;K;IAGX,mD;MAG+C,0B;QAAA,aAAsB,K;MACjE,OAAA,SAAK,OAAL,GAAc,CAAd,IAA2B, SAAR,qBAAK,CAAL,CAAQ,EAAO,IAAP,EAAa,UAAb,C;K;IAE/B,iD;MAG6C,0B;QAAA,aAAsB,K;MAC/D,O AAA,SAAK,OAAL,GAAc,CAAd,IAAmC,SAAhB,qBAAK,2BAAL,CAAgB,EAAO,IAAP,EAAa,UAAb,C;K;IAE vC,qD;MAGyD,0B;QAAA,aAAsB,K;MAC3E,IAAI,CAAC,UAAD,IAAe,6BAAf,IAAiC,0BAArC,C;QACI,OAAY ,WAAL,SAAK,EAAW,MAAX,C;;QAEZ,OAAO,6BAAkB,CAAlB,EAAqB,MAArB,EAA6B,CAA7B,EAAgC,MA AO,OAAvC,EAA+C,UAA/C,C;K;IAGf,iE;MAG0E,0B;QAAA,aAAsB,K;MAC5F,IAAI,CAAC,UAAD,IAAe,6BA Af,IAAiC,0BAArC,C;QACI,OAAY,aAAL,SAAK,EAAW,MAAX,EAAmB,UAAnB,C;;QAEZ,OAAO,6BAAkB,U AAlB,EAA8B,MAA9B,EAAsC,CAAtC,EAAyC,MAAO,OAAhD,EAAwD,UAAxD,C;K;IAGf,mD;MAGuD,0B;Q AAA,aAAsB,K;MACzE,IAAI,CAAC,UAAD,IAAe,6BAAf,IAAiC,0BAArC,C;QACI,OAAY,SAAL,SAAK,EAAS, MAAT,C;;QAEZ,OAAO,6BAAkB,mBAAS,MAAO,OAAhB,IAAlB,EAA0C,MAA1C,EAAkD,CAAlD,EAAqD,M AAO,OAA5D,EAAoE,UAApE,C;K;IAMf,wD;MAQ8D,0B;QAAA,aAAsB,K;MAChF,qBT5lBO,MAAK,KS4lBe, SAAK,OT5lBpB,ES4lB4B,KAAM,OT5lBlC,C;MS8lBZ,QAAQ,C;MACR,OAAO,IAAI,cAAJ,IAA8B,SAAR,qBA AK,CAAL,CAAQ,EAAO,iBAAM,CAAN,CAAP,EAA8B,UAA9B,CAArC,C;QACI,a;;MAEJ,IAAS,mBAAL,SAA K,EAAmB,IAAI,CAAJ,IAAnB,CAAL,IAAwC,mBAAN,KAAM,EAAmB,IAAI,CAAJ,IAAnB,CAA5C,C;QACI,a; OAEJ,OAAO,8BAAY,CAAZ,EAAe,CAAf,CAAkB,W;K;IAG7B,wD;MAQ8D,0B;QAAA,aAAsB,K;MAChF,iBA AiB,SAAK,O;MACtB,kBAAkB,KAAM,O;MACxB,qBTnnBO,MAAK,KSmnBe,UTnnBf,ESmnB2B,WTnnB3B,C; MSqnBZ,QAAQ,C;MACR,OAAO,IAAI,cAAJ,IAA+C,SAAzB,qBAAK,aAAa,CAAb,GAAiB,CAAjB,IAAL,CAA yB,EAAO,iBAAM,cAAc,CAAd,GAAkB,CAAlB,IAAN,CAAP,EAAgD,UAAhD,CAAtD,C;QACI,a;;MAEJ,IAAS, mBAAL,SAAK,EAAmB,aAAa,CAAb,GAAiB,CAAjB,IAAnB,CAAL,IAAqD,mBAAN,KAAM,EAAmB,cAAc,C AAd,GAAkB,CAAlB,IAAnB,CAAzD,C;QACI,a;OAEJ,OAAO,8BAAY,aAAa,CAAb,IAAZ,EAA4B,UAA5B,CA AwC,W;K;IAMnD,8D;MAQqD,0B;QAAA,aAAkB,C;MAAG,0B;QAAA,aAAsB,K;MAMnE,UAAkB,M;MAL3C, IAAI,CAAC,UAAD,IAAe,KAAM,OAAN,KAAc,CAA7B,IAAkC,6BAAtC,C;QACI,WAAiB,SAAN,KAAM,C;QA CjB,OC/oBwF,kB+F7KE,oBhG4zBrE,IgG5zBqE,C/F6KF,ED+oB7D,UC/oB6D,C;ODkpBnE,uBAAX,UAAW,EA Ac,CAAd,C;MAAkB,oC;kBAA3C,gD;QACI,kBAAkB,qBAAI,KAAJ,C;QACR,c;;U3ByuTE,U;UAAhB,4B2BzuT Q,K3ByuTR,kB;YAAgB,cAAhB,U2BzuTQ,K3ByuTR,S;YAAsB,I2BzuTC,SAAH,U3ByuTgB,oB2BzuThB,CAA G,0B3ByuTD,C;cAAwB,aAAO,I;cAAP,e;;UAC9C,aAAO,K;;;Q2B1uTH,e;UACI,OAAO,K;;MAEf,OAAO,E;K;IA GX,kE;MASyD,0B;QAAA,aAAkB,2B;MAAW,0B;QAAA,aAAsB,K;MACxG,IAAI,CAAC,UAAD,IAAe,KAAM, OAAN,KAAc,CAA7B,IAAkC,6BAAtC,C;QACI,WAAiB,SAAN,KAAM,C;QACjB,OCnqB4F,sB+F7KM,oBhGg1 BzE,IgGh1ByE,C/F6KN,EDmqB7D,UCnqB6D,C;mBDuqBhG,iBAAyB,eAAX,UAAW,EAAa,2BAAb,CAAzB,W

AAwD,CAAxD,U;QACI,kBAAkB,qBAAI,KAAJ,C;QACR,c;;U3BitTE,Q;UAAhB,wB2BjtTQ,K3BitTR,gB;YAAg B,cAAhB,U2BjtTQ,K3BitTR,O;YAAsB,I2BjtTC,SAAH,U3BitTgB,oB2BjtThB,CAAG,0B3BitTD,C;cAAwB,aAA O,I;cAAP,e;;UAC9C,aAAO,K;;;Q2BltTH,e;UACI,OAAO,K;;MAGf,OAAO,E;K;IAIX,8E;MAA2G,oB;QAAA,OA AgB,K;MAOrG,UAKA,M;MAXlB,cAAkB,CAAC,IAAL,GACV,aAAW,gBAAX,UAAW,EAAc,CAAd,CAAX,EA AsC,eAAT,QAAS,EAAa,gBAAb,CAAtC,CADU,GAGV,SAAW,eAAX,UAAW,EAAa,2BAAb,CAAX,EAAmD,g BAAT,QAAS,EAAc,CAAd,CAAnD,C;MAEJ,IAAI,iCAAkB,yBAAtB,C;QACkB,yB;QAAd,OAAc,cAAd,C;UAA c,uB;UACV,IAAU,cAAN,KAAM,EAAc,CAAd,EAAiB,SAAjB,EAAuB,KAAvB,EAA8B,KAAM,OAApC,EAA4 C,UAA5C,CAAV,C;YACI,OAAO,K;;;QAGD,2B;QAAd,OAAc,gBAAd,C;UAAc,2B;UACV,IAAU,kBAAN,KAA M,EAAkB,CAAlB,EAAqB,SAArB,EAA2B,OAA3B,EAAkC,KAAM,OAAxC,EAAgD,UAAhD,CAAV,C;YACI,O AAO,O;;;MAGnB,OAAO,E;K;IAGX,qE;MAUsB,UAMA,M;MAflB,IAAI,CAAC,UAAD,IAAe,OAAQ,KAAR,KA AgB,CAAnC,C;QACI,aAAqB,UAAR,OAAQ,C;QACrB,YAAgB,CAAC,IAAL,GAAW,sBAAQ,MAAR,EAAgB,U AAhB,CAAX,GAA4C,0BAAY,MAAZ,EAAoB,UAApB,C;QACxD,OAAW,QAAQ,CAAZ,GAAe,IAAf,GAAyB, UAAS,MAAT,C;OAGpC,cAAkB,CAAC,IAAL,GAAW,aAAW,gBAAX,UAAW,EAAc,CAAd,CAAX,EAA6B,gB AA7B,CAAX,GAAoD,SAAW,eAAX,UAAW,EAAa,2BAAb,CAAX,EAA0C,CAA1C,C;MAElE,IAAI,6BAAJ,C;Q ACkB,yB;oBAAd,OAAc,cAAd,C;UAAc,yB;UACmB,sB;;YRjpBrB,U;YAAA,SQipBa,ORjpBb,W;YAAhB,OAAg B,gBAAhB,C;cAAgB,2B;cAAM,IQipBgC,cRjpBlB,OQipBkB,EAAc,CAAd,sBRjpBlB,OQipBmD,OAAjC,aRjpBh C,C;gBAAwB,qBAAO,O;gBAAP,uB;;YAC9C,qBAAO,I;;;UQgpBC,uC;UACA,IAAI,sBAAJ,C;YACI,OAAO,YA AS,cAAT,C;;;QAGD,2B;oBAAd,OAAc,gBAAd,C;UAAc,2B;UACmB,wB;;YRvpBrB,U;YAAA,SQupBa,ORvpBb ,W;YAAhB,OAAgB,gBAAhB,C;cAAgB,6B;cAAM,IQupBgC,kBRvpBlB,SQupBkB,EAAkB,CAAlB,sBRvpBlB,S QupBuD,OAArC,aRvpBhC,C;gBAAwB,uBAAO,S;gBAAP,uB;;YAC9C,uBAAO,I;;;UQspBC,2C;UACA,IAAI,wB AAJ,C;YACI,OAAO,YAAS,gBAAT,C;;;MAInB,OAAO,I;K;IAGX,iE;MAY+D,0B;QAAA,aAAkB,C;MAAG,0B; QAAA,aAAsB,K;MACtG,4BAAU,OAAV,EAAmB,UAAnB,EAA+B,UAA/B,EAAkD,KAAlD,C;K;IAEJ,mE;MA YmE,0B;QAAA,aAAkB,2B;MAAW,0B;QAAA,aAAsB,K;MAClH,4BAAU,OAAV,EAAmB,UAAnB,EAA+B,UA A/B,EAAkD,IAAlD,C;K;IAEJ,kE;MAWgE,0B;QAAA,aAAkB,C;MAAG,0B;QAAA,aAAsB,K;MACvG,gB;MAA A,8CAAU,OAAV,EAAmB,UAAnB,EAA+B,UAA/B,EAAkD,KAAlD,mDAAmE,E;K;IAEvE,sE;MAYoE,0B;QA AA,aAAkB,2B;MAAW,0B;QAAA,aAAsB,K;MACnH,gB;MAAA,8CAAU,OAAV,EAAmB,UAAnB,EAA+B,UA A/B,EAAkD,IAAlD,mDAAkE,E;K;IAKtE,6D;MAM4C,0B;QAAA,aAAkB,C;MAAG,0B;QAAA,aAAsB,K;MACn F,OAAW,cAAc,gCAAzB,GACI,sBAAW,mBAAY,IAAZ,CAAX,EAA8B,UAA9B,EAA0C,UAA1C,CADJ,GCvyB 4F,kB+F7KE,oBhGu9B5E,IgGv9B4E,C/F6KF,ED0yBpE,UC1yBoE,C;K;ID6yBhG,+D;MAQgD,0B;QAAA,aAAk B,C;MAAG,0B;QAAA,aAAsB,K;MACvF,OAAW,cAAc,gCAAzB,GACI,sBAAQ,MAAR,EAAgB,UAAhB,EAA4 B,gBAA5B,EAAoC,UAApC,CADJ,GCtzB4F,kBDyzB1E,MCzzB0E,EDyzBlE,UCzzBkE,C;K;ID4zBhG,iE;MAQg D,0B;QAAA,aAAkB,2B;MAAW,0B;QAAA,aAAsB,K;MAC/F,OAAW,cAAc,gCAAzB,GACI,0BAAe,mBAAY,I AAZ,CAAf,EAAkC,UAAlC,EAA8C,UAA9C,CADJ,GCl0BgG,sB+F7KM,oBhGk/BhF,IgGl/BgF,C/F6KN,EDq0B pE,UCr0BoE,C;K;IDw0BpG,mE;MAQoD,0B;QAAA,aAAkB,2B;MAAW,0B;QAAA,aAAsB,K;MACnG,OAAW,c AAc,gCAAzB,GACI,sBAAQ,MAAR,EAAgB,UAAhB,EAA4B,CAA5B,EAA+B,UAA/B,EAAkD,IAAlD,CADJ,G Cj1BgG,sBDo1B1E,MCp1B0E,EDo1BlE,UCp1BkE,C;K;IDu1BpG,mD;MAM+D,0B;QAAA,aAAsB,K;MACjF,O AAI,yBAAJ,GACI,sBAAQ,KAAR,UAA4B,UAA5B,KAA2C,CAD/C,GAGI,sBAAQ,KAAR,EAAe,CAAf,EAAkB ,gBAAlB,EAA0B,UAA1B,KAAyC,C;K;IAIjD,kD;MAMsD,0B;QAAA,aAAsB,K;MACxE,6BAAQ,IAAR,UAA2B ,UAA3B,KAA0C,C;K;kFAE9C,4B;MAI0E,OAAA,KAAM,yBAAgB,SAAhB,C;K;IAM3C,yE;MACjC,oB;MACA, 8B;MACA,oB;MACA,kC;K;IAG8C,sF;MAAA,gE;MAC1C,iBAAqB,E;MACrB,yBAAwC,WAAX,yCAAW,EAA S,CAAT,EAAY,oCAAM,OAAlB,C;MACxC,uBAA2B,sB;MAC3B,gBAA0B,I;MAC1B,eAAmB,C;K;0EAEnB,Y; MACI,IAAI,uBAAkB,CAAtB,C;QACI,iBAAY,C;QACZ,gBAAW,I;;QAEX,IAAI,4CAAQ,CAAR,IAAa,uDAAa,y CAA1B,IAAmC,uBAAkB,yCAAM,OAA/D,C;UACI,gBAAW,qCAAyB,iBAAN,yCAAM,CAAzB,C;UACX,uBA AkB,E;;UAElB,YAAkB,iDAAN,yCAAM,EAAa,oBAAb,C;UAClB,IAAI,SAAS,IAAb,C;YACI,gBAAW,qCAAyB ,iBAAN,yCAAM,CAAzB,C;YACX,uBAAkB,E;;YAElB,IAAK,QAAiB,KAAjB,aAAL,EAAY,SAAU,KAAV,a;Y ACZ,gBAAW,gCAAwB,KAAxB,C;YACX,yBAAoB,QAAQ,MAAR,I;YACpB,uBAAkB,0BAAwB,WAAU,CAAd ,GAAiB,CAAjB,GAAwB,CAA5C,K;;;QAG1B,iBAAY,C;;K;oEAIpB,Y;MAKiB,Q;MAJb,IAAI,mBAAa,EAAjB,C ;QACI,iB;MACJ,IAAI,mBAAa,CAAjB,C;QACI,MAAM,6B;MACV,aAAa,mE;MAEb,gBAAW,I;MACX,iBAAY,

E;MACZ,OAAO,M;K;uEAGX,Y;MACI,IAAI,mBAAa,EAAjB,C;QACI,iB;MACJ,OAAO,mBAAa,C;K;;iDA9C5B ,Y;MAA8C,+D;K;;IAgEU,0E;MAAA,0C;QV1gCjD,SU2gCH,sBAAW,kBAAX,EAAuB,YAAvB,EAAkD,kBAAl D,C;QAAA,OAAwE,KAAK,CAAT,GAAY,IAAZ,GAAsB,OAAM,CAAN,C;O;K;IAdlG,iF;MAUkE,0B;QAAA,a AAkB,C;MAAG,0B;QAAA,aAAsB,K;MAAO,qB;QAAA,QAAa,C;MdnlC7H,IAAI,EcolCI,SAAS,CdplCb,CAAJ, C;QACI,ccmlCkB,oD;QdllClB,MAAM,gCAAyB,OAAQ,WAAjC,C;OcolCV,OAAO,4BAAwB,SAAxB,EAA8B,U AA9B,EAA0C,KAA1C,EAAiD,gDAAjD,C;K;IAwBiD,gF;MAAA,0C;QAAkB,Q;QAAA,oCAAU,sBAAV,EAA0 B,YAA1B,EAAqD,kBAArD,EAAwE,KAAxE,aAAsF,GAAG,UAAH,EAAe,WAAO,OAAtB,CAAtF,O;O;K;IAlB9 E,mF;MAc0E,0B;QAAA,aAAkB,C;MAAG,0B;QAAA,aAAsB,K;MAAO,qB;QAAA,QAAa,C;Md1mCrI,IAAI,Ec2 mCI,SAAS,Cd3mCb,CAAJ,C;QACI,cc0mCkB,oD;QdzmClB,MAAM,gCAAyB,OAAQ,WAAjC,C;Oc0mCV,qBA AgC,OAAX,UAAW,C;MAEhC,OAAO,4BAAwB,SAAxB,EAA8B,UAA9B,EAA0C,KAA1C,EAAiD,sDAAjD,C; K;IAmBmE,sD;MAAA,qB;QAAE,yCAAU,EAAV,C;O;K;IAZhF,mE;MAWmE,0B;QAAA,aAAsB,K;MAAO,qB; QAAA,QAAa,C;MACzG,OAAsE,OAAtE,+BAAkB,UAAlB,UAA2C,UAA3C,EAA+D,KAA/D,CAAsE,EAAI,iCA AJ,C;K;IAE1E,yD;MAWyD,0B;QAAA,aAAsB,K;MAAO,qB;QAAA,QAAa,C;MAC/F,IAAI,UAAW,OAAX,KAA mB,CAAvB,C;QACI,gBAAgB,WAAW,CAAX,C;QAChB,IAAI,EAAC,SA38BuC,YAAU,CA28BlD,CAAJ,C;UA CI,OAAO,mBAAM,SAAN,EAAiB,UAAjB,EAA6B,KAA7B,C;UAI2E,kBAAb,cAAtE,+BAAkB,UAAlB,UAA2C, UAA3C,EAA+D,KAA/D,CAAsE,C;MRsJtE,kBAAM,iBAAa,qCAAwB,EAAxB,CAAb,C;MAqEA,Q;MAAA,6B; MAAb,OAAa,cAAb,C;QAAa,sB;QACT,WAAY,WQ5NgF,uBR4NlE,IQ5NkE,CR4NhF,C;;MQ5NhB,OR6NO,W; K;IQlNmE,wD;MAAA,qB;QAAE,yCAAU,EAAV,C;O;K;IARhF,qE;MAOiE,0B;QAAA,aAAsB,K;MAAO,qB;QA AA,QAAa,C;MACvG,OAAsE,OAAtE,6BAAkB,UAAlB,UAA2C,UAA3C,EAA+D,KAA/D,CAAsE,EAAI,mCAA J,C;K;IAE1E,2D;MAOuD,0B;QAAA,aAAsB,K;MAAO,qB;QAAA,QAAa,C;MAC7F,IAAI,UAAW,OAAX,KAAm B,CAAvB,C;QACI,OAAO,mBAAoB,oBAAd,WAAW,CAAX,CAAc,CAApB,EAAgC,UAAhC,EAA4C,KAA5C,C ;OAG+E,kBAAb,cAAtE,6BAAkB,UAAlB,UAA2C,UAA3C,EAA+D,KAA/D,CAAsE,C;MR6HtE,kBAAM,iBAAa ,qCAAwB,EAAxB,CAAb,C;MAqEA,Q;MAAA,6B;MAAb,OAAa,cAAb,C;QAAa,sB;QACT,WAAY,WQnMgF,u BRmMlE,IQnMkE,CRmMhF,C;;MQnMhB,ORoMO,W;K;IQjMX,0D;MdlrCI,IAAI,Ec2rCI,SAAS,Cd3rCb,CAAJ, C;QACI,cc0rCkB,oD;QdzrClB,MAAM,gCAAyB,OAAQ,WAAjC,C;Oc2rCV,oBAAoB,C;MACpB,gBAAgB,sBA AQ,SAAR,EAAmB,aAAnB,EAAkC,UAAlC,C;MAChB,IAAI,cAAa,EAAb,IAAmB,UAAS,CAAhC,C;QACI,OAA O,OAAO,SAAK,WAAZ,C;OAGX,gBAAgB,QAAQ,C;MACxB,aAAa,iBAAsB,SAAJ,GAAqB,eAAN,KAAM,EA Aa,EAAb,CAArB,GAA2C,EAA7D,C;;QAET,MAAO,WAt4B6E,8BAs4B/D,aAt4B+D,EAs4BhD,SAt4BgD,CAAk C,WAs4B/G,C;QACP,gBAAgB,YAAY,SAAU,OAAtB,I;QAEhB,IAAI,aAAa,MAAO,KAAP,MAAe,QAAQ,CAA R,IAAf,CAAjB,C;UAA2C,K;QAC3C,YAAY,sBAAQ,SAAR,EAAmB,aAAnB,EAAkC,UAAlC,C;;MACP,sBAAa, EAAb,C;MAET,MAAO,WA74BiF,8BA64BnE,aA74BmE,EA64BpD,gBA74BoD,CAAkC,WA64BnH,C;MACP,O AAO,M;K;2EAGX,mC;MAOmD,qB;QAAA,QAAa,C;MAAmB,OAAA,KAAM,eAAM,SAAN,EAAY,KAAZ,C;K; IAEzF,iC;MAK2D,mCAAgB,MAAhB,EAAwB,IAAxB,EAA8B,IAA9B,E;K;IAE3D,0B;MAKgD,OAAe,UAAf,uB AAe,C;K;I0JlwC/D,sB;MAAA,0B;MAII,aAC+B,e;MAC/B,cACgC,e;MAChC,WAC6B,e;MAC7B,YAC8B,e;MAC 9B,eACiC,e;MACjC,YAC8B,gB;MAC9B,aAC+B,gB;MAC/B,YAC8B,gB;MAC9B,aAC+B,gB;MAC/B,eACiC,gB ;MACjC,iBACmC,gB;MACnC,sBACwC,gB;MACxC,uBACyC,gB;MACzC,kBACoC,gB;MACpC,cACgC,gB;MA ChC,iBACmC,gB;MACnC,iBACmC,gB;MACnC,iBACmC,gB;MACnC,YAC8B,gB;MAC9B,aAC+B,iB;MAC/B,a AC+B,iB;MAC/B,uBACyC,iB;MACzC,wBAC0C,iB;MAC1C,sBACwC,iB;MACxC,uBACyC,iB;MACzC,wBAC0 C,iB;MAC1C,sBACwC,iB;MACxC,cACgC,iB;MAChC,oBACsC,iB;MACtC,cACgC,iB;MAChC,gBACkC,iB;MA ClC,aAC+B,iB;MAC/B,mBACqC,iB;MACrC,YAC8B,iB;MAC9B,UAC4B,iB;MAC5B,mBACqC,iB;MACrC,gBA CkC,iB;MAClC,mBACqC,iB;MACrC,sBACwC,iB;K;;;IAjF5C,kC;MAAA,iC;QAAA,gB;OAAA,0B;K;;;;;;;;;uECu E0C,Y;MAAQ,oCAAa,IAAb,C;K;IAiBpB,yC;MAAqB,kB;K;mIAC3C,Y;MACmD,OAAA,UAAM,YAAN,aAAkB ,CAAlB,C;K;mIACnD,Y;MACmD,OAAA,UAAM,YAAN,aAAkB,CAAlB,C;K;mIACnD,Y;MACmD,OAAA,UA AM,YAAN,aAAkB,CAAlB,C;K;mIACnD,Y;MACmD,OAAA,UAAM,YAAN,aAAkB,CAAlB,C;K;mIACnD,Y;M ACmD,OAAA,UAAM,YAAN,aAAkB,CAAlB,C;K;mIACnD,Y;MACmD,OAAA,UAAM,YAAN,aAAkB,CAAlB, C;K;mIACnD,Y;MACmD,OAAA,UAAM,YAAN,aAAkB,CAAlB,C;K;mIACnD,Y;MACmD,OAAA,UAAM,YAA N,aAAkB,CAAlB,C;K;mIACnD,Y;MACmD,OAAA,UAAM,YAAN,aAAkB,CAAlB,C;K;qIACnD,Y;MACmD,O AAA,UAAM,YAAN,aAAkB,EAAlB,C;K;gDAEnD,Y;MAMoC,OAAA,UAAM,YAAY,iBAAQ,CAAR,EAAW,U

AAM,YAAY,KAA7B,C;K;;;6E1FjH9D,yB;MAAA,iD;MAAA,4B;QAI4C,kBAAM,SAAN,C;O;KAJ5C,C;+EAMA ,yB;MAAA,gD;MAAA,oC;QAI+D,kBAAM,SAAN,EAAY,MAAZ,C;O;KAJ/D,C;+EAMA,yB;MAAA,oC;MAAA, qC;QAIqE,sBAAM,SAAN,EAAY,OAAZ,C;O;KAJrE,C;I2FZ+B,2B;MAAQ,6C;K;IAmBV,yB;MAOzB,gC;MAP8 C,0B;K;IAO9C,8B;MAAA,kC;MACI,YAC4B,aAAS,GAAT,C;MAE5B,gBACgC,aAAS,wCAAO,kBAAhB,C;K;m DAEhC,yC;MAEI,2BAAoB,KAApB,EAA2B,UAA3B,EAAuC,UAAvC,C;K;;;IATR,0C;MAAA,yC;QAAA,wB;O AAA,kC;K;oCAcA,Y;MAC6C,oBAAS,CAAC,kBAAV,C;K;qCAE7C,iB;MACsD,oBAAS,qBAAQ,KAAM,cAAv B,C;K;sCAEtD,iB;MACuD,oBAAS,qBAAQ,KAAM,cAAvB,C;K;uCAEvD,iB;MACkD,oBAAS,qBAAQ,KAAjB, C;K;uCAElD,iB;MACqD,oBAAS,qBAAQ,KAAjB,C;K;qCAErD,iB;MACgD,oBAAS,qBAAQ,KAAjB,C;K;qCAE hD,iB;MACmD,oBAAS,qBAAQ,KAAjB,C;K;oCAEnD,iB;MACmD,OAAA,IAAK,cAAL,GAAa,KAAM,c;K;oCA EtE,Y;MACmC,4BAAQ,C;K;oCAE3C,Y;MACmC,4BAAQ,C;K;oCAE3C,Y;MACmC,OAAM,WAAN,kBAAM,C ;K;kCAEzC,Y;MACiC,OAAM,SAAN,kBAAM,C;K;qEAGJ,Y;MAAQ,OAAI,iBAAJ,GAAmB,IAAD,aAAlB,GAA 6B,I;K;yCAExE,iB;MAA+C,OAAW,iBAAX,IAAK,cAAM,EAAU,KAAM,cAAhB,C;K;uHAK1D,yB;MAAA,oC; MAAA,yB;QAaI,cAAc,YAAP,WAAO,CAAd,EAAuB,mBAAvB,EAAuC,qBAAvC,EAAyD,qBAAzD,EAA2E,yB AA3E,C;O;KAbJ,C;uHAeA,yB;MAAA,oC;MAAA,yB;QAYI,cAAe,YAAR,YAAQ,CAAf,EAAwB,qBAAxB,EAA 0C,qBAA1C,EAA4D,yBAA5D,C;O;KAZJ,C;uHAcA,yB;MAAA,oC;MAAA,yB;QAWI,cAAiB,YAAV,cAAU,CA AjB,EAA0B,qBAA1B,EAA4C,yBAA5C,C;O;KAXJ,C;uHAaA,kB;MAUI,cAAiB,uBAAV,cAAU,CAAjB,EAA2B, yBAA3B,C;K;sEAG6B,Y;MAAQ,OAAe,YAAd,eAAU,EAAI,C;K;wEAErB,Y;MAAQ,OAAiB,YAAhB,iBAAY,E AAI,C;K;wEAEzB,Y;MAAQ,OAAiB,YAAhB,iBAAY,EAAI,C;K;4EAErB,Y;MAAQ,OAAsB,YAArB,qBAAgB, KAAK,C;K;0CAKrE,gB;MACkD,2BAAoB,kBAApB,0CAAwC,IAAxC,C;K;wCAElD,gB;MAK8C,OAAe,uBAAf, sBAAS,IAAT,CAAe,C;K;uCAE7D,gB;MAK4C,OAAe,YAAf,sBAAS,IAAT,CAAe,C;K;8DAGjC,Y;MAAQ,6D;K ;+DAGP,Y;MAAQ,8D;K;iEAGN,Y;MAAQ,gE;K;iEAGR,Y;MAAQ,gE;K;sEAGH,Y;MAAQ,qE;K;sEAGR,Y;MA AQ,qE;K;qEAGT,Y;MAAQ,oE;K;2CAIzC,Y;MAOuC,kE;K;4CAEvC,Y;MAOwC,mE;K;kCAExC,Y;MAoBmB,U AaX,M;MAnBJ,sB;QAD8B,OACd,kBAAM,W;WACtB,2BAAS,GAAT,C;QAF8B,OAEd,I;;QAEZ,YAAY,kBAAc ,c;QAC1B,qBAAiB,KAAjB,C;QACA,sBAAkB,CAAlB,C;QAEI,YAAQ,MAAR,C;UAAqC,kD;UAAO,eAAa,I;UA ApB,OtK7I1C,S;esK8IK,YAAQ,CAAR,C;UAAsC,wD;UAAO,gBAAc,C;UAArB,OtK9I3C,W;esK+IK,YAAQ,MA AR,C;;aACA,YAAQ,SAAR,C;;aACA,YAAQ,KAAR,C;;aACA,YAAQ,MAAR,C;;aACA,YAAQ,MAAR,C;;aACA ,YAAQ,MAAR,C;;aACA,YAAQ,UAAU,KAAlB,C;;;UAC0B,iD;UAAO,eAAa,I;UAApB,OtKtJ/B,W;;QsK4IC,e;Q AYA,YAAY,sBAAS,IAAT,C;QAER,iB;UAAc,0BAAiB,KAAjB,C;aACd,oBAAc,CAAd,C;UAAmB,4BAAmB,K AAnB,EAA0B,aAA1B,C;;UACX,+BAAsB,KAAtB,EAA6B,iB9E+FH,MAAW,K8E/FM,K9E+FN,C8E/FR,CAA7 B,C;;QAvBc,OAoB1B,SAIS,UAAL,IAAK,C;;K;qCAIjB,iB;MACI,YAAQ,CAAR,C;QADwC,OAC3B,C;WACb,Y AAQ,EAAR,C;QAFwC,OAE1B,C;WACd,YAAQ,GAAR,C;QAHwC,OAGzB,C;;QAHyB,OAIhC,C;K;0CAGZ,0B ;MAawC,wB;QAAA,WAAgB,C;MAI7C,Q;M1KxPX,IAAI,E0KqPQ,YAAY,C1KrPpB,CAAJ,C;QACI,c0KoPyB,o D;Q1KnPzB,MAAM,gCAAyB,OAAQ,WAAjC,C;O0KoPN,IAAI,iBAAJ,C;QAAkB,OAAO,kBAAM,W;MAC/B,a AAa,sBAAS,IAAT,C;MAET,I9EiEsC,MAAW,K8EjE7C,M9EiE6C,C8EjEjD,GAAc,MAAd,C;QAAsB,6BAAsB, MAAtB,EAAuC,eAAT,QAAS,EAAa,EAAb,CAAvC,C;;QACd,wBAAiB,MAAjB,C;MAFZ,OAAO,OAGE,UAAL, IAAK,C;K;qCAIb,Y;M1FgHgB,gBAAhB,sB;M0FhGI,IAAI,iBAAJ,C;QAAkB,yBAAO,EAAP,C;MAClB,yBAAO, IAAP,C;MACc,YAAd,kB;MA3LA,YAAe,YAAR,aAAQ,C;MAAf,cAAwB,sB;MAAxB,cAA0C,sB;MAA1C,kBA A4D,0B;MA4LxD,eAAe,UAAS,C;MACxB,iBAAiB,YAAW,CAAX,IAAgB,gBAAe,C;MAChD,iBAAiB,YAAW, CAAX,KAAiB,cAAc,QAA/B,C;MACjB,IAAI,QAAJ,C;QACI,yBAAO,KAAP,CAAc,gBAAO,EAAP,C;OAElB,IA AI,UAAJ,C;QACI,yBAAO,OAAP,CAAgB,gBAAO,EAAP,C;OAEpB,IAAI,eAAe,CAAC,QAAD,IAAa,CAAC,UA A7B,CAAJ,C;QACI,yBAAO,OAAP,C;QACA,IAAI,gBAAe,CAAnB,C;UACI,yBAAO,EAAP,C;UACA,UAAiC,W AAvB,WAAY,WAAW,EAAS,CAAT,EAAY,EAAZ,C;UAE7B,kBAAc,OAAd,KAA2B,CAA3B,C;YAAgC,8BAA Y,GAAZ,EAAiB,CAAjB,EAAoB,CAApB,C;eAChC,kBAAc,IAAd,KAAuB,CAAvB,C;YAA4B,8BAAY,GAAZ,E AAiB,CAAjB,EAAoB,CAApB,C;;YACpB,yBAAO,GAAP,C;SAGhB,yBAAO,EAAP,C;OAxBuB,OtK9N5B,S4E+ T8B,W;K;;;;;kC0FtYzC,Y;MAAA,c;MAiBkD,8D;MAjBlD,a;K;gCAAA,iB;MAAA,2IAiBkD,sDAjBlD,G;K;IAuU A,qC;MAG0D,OAAW,aAAX,SAAW,EAAW,IAAX,C;K;IAErE,uC;MAG2D,OAAW,aAAX,oBAAW,EAAW,IAA X,C;K;IAEtE,uC;MAG6D,oBAAS,oBAAoB,SAApB,EAA0B,IAA1B,yCAAT,C;K;IAQlC,oC;MAAQ,oE;K;IAKP, sC;MAAQ,sE;K;IAKN,sC;MAAQ,sE;K;IAKV,qC;MAAQ,qE;K;IAKP,uC;MAAQ,uE;K;IAKN,uC;MAAQ,uE;K;I

AKX,qC;MAAQ,qE;K;IAKP,uC;MAAQ,uE;K;IAKN,uC;MAAQ,uE;K;IAKhB,gC;MAAQ,gE;K;IAKP,kC;MAAQ ,kE;K;IAKN,kC;MAAQ,kE;K;IAKX,gC;MAAQ,gE;K;IAKP,kC;MAAQ,kE;K;IAKN,kC;MAAQ,kE;K;IAKb,8B; MAAQ,8D;K;IAKP,gC;MAAQ,gE;K;IAKN,gC;MAAQ,gE;K;IAKZ,6B;MAAQ,6D;K;IAKP,+B;MAAQ,+D;K;IA KN,+B;MAAQ,+D;K;yEAG/B,+B;MAIqE,8BAAW,SAAX,C;K;2EAErE,+B;MAIwE,8BAAW,SAAX,C;K;IClaxE ,8B;MAEgD,QAAM,SAAN,M;aAC5C,a;UAD4C,OAChB,I;aAC5B,c;UAF4C,OAEf,I;aAC7B,c;UAH4C,OAGf,I;a AC7B,S;UAJ4C,OAIpB,G;aACxB,S;UAL4C,OAKpB,G;aACxB,O;UAN4C,OAMtB,G;aACtB,M;UAP4C,OAOvB, G;gBAPuB,mC;;K;IChDhD,4B;K;;;MC4BI,kC;;IAXA,gC;MAAA,oC;MAM0B,2BAAc,iC;K;8CACpC,Y;MAAkC, OAAA,iCAAoB,W;K;6CADhC,Y;MAAA,yC;K;;;IAN1B,4C;MAAA,2C;QAAA,0B;OAAA,oC;K;IAWA,gC;MA AA,oC;K;;;IAAA,4C;MAAA,2C;QAAA,0B;OAAA,oC;K;;IAKJ,oB;K;qCAcI,oB;MAK8D,4BAAiB,IAAjB,EAAu B,QAAvB,C;K;sCAE9D,oB;MAK+D,wBAAM,QAAD,aAAL,C;K;sCAG/D,Y;MAMqC,QAAC,iBAAa,a;K;yCAE nD,Y;MAMwC,OAAA,iBAAa,a;K;;4EAIzD,yB;MAAA,4C;MAAA,mC;QAOuE,MAAM,WAAM,0BAAN,C;O;K AP7E,C;mFASA,yB;MAAA,4C;MAAA,mC;QAOsE,MAAM,WAAM,0BAAN,C;O;KAP5E,C;IAW8B,4C;MAAi D,mB;MAAhD,gB;MAAoB,4B;K;4CAC/C,Y;MAAsC,OAAA,SAAK,aAAL,cAAoB,eAApB,C;K;6CAEtC,oB;MA AkD,4BAAiB,SAAjB,EAAuB,4BAAa,QAAb,CAAvB,C;K;;IC9FV,sC;MAAC,gB;K;IAOf,4E;MAA8G,mB;MAA 7G,4B;MAA6B,8B;MAAgD,sB;K;+DACpG,Y;MAAsC,OAAgC,aAA/B,iBAAW,OAAX,UAAoB,gBAApB,CAA+ B,EAAW,iBAAW,KAAtB,CAAhC,cAA8D,aAA9D,C;K;gEACtC,oB;MAAkD,+CAAa,gBAAb,EAAwB,iBAAxB, EAAoC,0BAAS,QAAT,CAApC,C;K;;+CAGtD,Y;MAAmC,+CAAa,WAAb,EAAqB,IAArB,EAA2B,gCAAS,KAA pC,C;K;;IAUO,wC;MAAC,gB;K;IAOf,gF;MAAkH,mB;MAAjH,4B;MAA+B,8B;MAAkD,sB;K;mEAC1G,Y;MA AsC,OAAgC,aAA/B,iBAAW,OAAX,GAAoB,gBAAW,EAAW,iBAAW,KAAtB,CAAhC,cAA8D,aAA9D,C;K;oE ACtC,oB;MAAkD,mDAAe,gBAAf,EAA0B,iBAA1B,EAAsC,0BAAS,QAAT,CAAtC,C;K;;iDAGtD,Y;MAAmC,m DAAe,WAAf,EAAuB,IAAvB,EAA6B,gCAAS,KAAtC,C;K;;IAGvC,0B;MAgB8B,yE;MAC1B,mB;K;oCAEA,Y; MAA4B,qB;K;iDAE5B,oB;MAYc,Q;MAFV,YAAY,QAAS,kBAAS,SAAT,C;MACrB,gBAAsB,uBAAN,KAAM, C;MACZ,IAAI,gDAA+B,4CAAnC,C;QAEN,iBAAiB,mBAAU,SAAV,C;QACjB,IAAI,mBAAY,SAAZ,gBAAyB, CAAzB,IAA8B,mBAAY,UAAZ,eAAyB,CAA3D,C;UAA8D,gBAAS,QAAT,C;QAC9D,iB;;QAGA,mBAAiB,4BA AU,K;QAC3B,IAAI,sDAA+B,kDAAnC,C;UAAgE,gBAAS,QAAT,C;QACrD,8BAAX,YAAW,C;;MATf,qB;K;0C AaJ,oB;MACI,MAAM,6BAAsB,iDAA+C,cAA/C,qCAA0E,QAA1E,MAAtB,C;K;;qFC7Fd,yB;MAAA,yC;MAAA, wB;QA2BI,WAAW,8B;QAhB6B,KAiBxC,E;QAjBA,OAkBO,IAAK,a;O;KA7BhB,C;uFAeA,4B;MAYI,WAAW, mB;MACX,O;MACA,OAAO,IAAK,a;K;IAYe,qC;MAAC,kB;MAAc,wB;K;;sCAR9C,Y;MAQgC,iB;K;sCARhC, Y;MAQ8C,oB;K;wCAR9C,2B;MAAA,sBAQgC,qCARhC,EAQ8C,8CAR9C,C;K;oCAAA,Y;MAAA,OAQgC,iDA RhC,IAQ8C,8CAR9C,O;K;oCAAA,Y;MAAA,c;MAQgC,sD;MAAc,yD;MAR9C,a;K;kCAAA,iB;MAAA,4IAQgC, sCARhC,IAQ8C,4CAR9C,I;K;iGAUA,yB;MAAA,yC;MAgBA,8C;MAhBA,wB;QA6BI,WAAW,8B;QACX,aAjB8 C,KAiBjC,E;QAjBb,OAkBO,oBAAW,MAAX,EAAmB,IAAK,aAAxB,C;O;KA/BX,C;mGAgBA,yB;MAAA,8C;M AAA,mC;QAaI,WAAW,mB;QACX,aAAa,O;QACb,OAAO,oBAAW,MAAX,EAAmB,IAAK,aAAxB,C;O;KAfX, C;4EC1DA,yB;MAAA,8B;MAAA,4B;QAOyC,Q;QAAA,gFAAoB,C;O;KAP7D,C;ICM0B,4C;MA+CtB,qC;MA/C uB,kB;MAAgB,kB;MAAgB,kB;MAMvD,iBAAsB,iBAAU,UAAV,EAAiB,UAAjB,EAAwB,UAAxB,C;K;0CAEtB ,+B;MjLWA,IAAI,EiLViB,CAAT,sBAAY,GAAZ,KAA4C,CAAT,sBAAY,GAA/C,MAA+E,CAAT,sBAAY,GAAl F,CjLUR,CAAJ,C;QACI,ciLVI,2E;QjLWJ,MAAM,gCAAyB,OAAQ,WAAjC,C;OiLTN,OAAO,CAAA,KAAM,IA AI,EAAV,KAAgB,KAAM,IAAI,CAA1B,IAA+B,KAA/B,I;K;uCAGX,Y;MAGkC,OAAE,UAAF,oBAAS,UAAT,S AAgB,U;K;qCAElD,iB;MAEwB,gB;MADpB,IAAI,SAAS,KAAb,C;QAAoB,OAAO,I;MACP,iE;MAAD,mB;QAA 6B,OAAO,K;OAAvD,mBAAmB,M;MACnB,OAAO,IAAK,UAAL,KAAgB,YAAa,U;K;uCAGxC,Y;MAA+B,qB; K;8CAE/B,iB;MAAoD,wBAAU,KAAM,UAAhB,I;K;gDAEpD,wB;MAKI,OAAA,IAAK,MAAL,GAAa,KAAb,K AAuB,IAAK,MAAL,KAAc,KAAd,IACf,IAAK,MAAL,IAAc,KADtB,C;K;gDAGJ,+B;MAKI,OAAA,IAAK,MAA L,GAAa,KAAb,KAAuB,IAAK,MAAL,KAAc,KAAd,KACd,IAAK,MAAL,GAAa,KAAb,KAAsB,IAAK,MAAL,K AAc,KAAd,IACf,IAAK,MAAL,IAAc,KADrB,CADc,CAAvB,C;K;IAIJ,mC;MAAA,uC;MACI,2BAIuC,G;MAEv C,eAIoC,kBAAc,CAAd,EAAiB,CAAjB,EAAoB,EAApB,C;K;;;IAXxC,+C;MAAA,8C;QAAA,6B;OAAA,uC;K;;I A9CA,iD;MAAA,uD;MAG6C,0BAAK,KAAL,EAAY,KAAZ,EAAmB,CAAnB,C;MAH7C,Y;K;4FCKA,yB;MAA A,2D;MAAA,4B;QAAQ,MAAM,6BAAoB,6BAApB,C;O;KAAd,C;;;;ICSJ,uB;MAG2C,+BAAoB,KAApB,C;K;4E AE3C,wC;MAO4F,sB;K;IAE5F,6C;MAAA,e;MAAA,iB;MAAA,uB;K;IAAA,2C;MAAA,8C;O;MAKI,wF;MAKA

,sF;MAMA,wE;K;;IAXA,yD;MAAA,iC;MAAA,iD;K;;IAKA,wD;MAAA,iC;MAAA,gD;K;;IAMA,iD;MAAA,iC; MAAA,yC;K;;IAhBJ,uC;MAAA,iJ;K;;IAAA,4C;MAAA,a;aAAA,c;UAAA,sD;aAAA,a;UAAA,qD;aAAA,M;UAA A,8C;gBAAA,gE;;K;;IAyBA,+B;MAAA,mC;K;;;IAAA,2C;MAAA,0C;QAAA,yB;OAAA,mC;K;IAGoC,qC;MAC hC,qBAAsC,W;MACtC,gBAA2B,iC;K;mEAGvB,Y;MAMW,Q;MALP,IAAI,kBAAW,iCAAf,C;QACI,gBAAS,m C;QACT,qBAAc,I;OAGlB,OAAO,gF;K;6CAGf,Y;MAAwC,yBAAW,iC;K;wCAEnD,Y;MAAkC,OAAI,oBAAJ,G AA2B,SAAN,UAAM,CAA3B,GAA2C,iC;K;8CAE7E,Y;MAAkC,+BAAoB,UAApB,C;K;;IAGG,oC;MAAC,4B;K ;wEAAA,Y;MAAA,2B;K;kDAEtC,Y;MAAwC,W;K;6CAExC,Y;MAAkC,OAAM,SAAN,UAAM,C;K;;oFC2C5C, yB;MAAA,gD;MAAA,4B;QAM6C,OAAmB,aAAlB,YAAY,GAAM,C;O;KANhE,C;oGAQA,yB;MvF7FA,iB;MuF 6FA,4B;QAMqD,OvF5FqB,auF4FpB,YAAY,GvF5FQ,CuF4FrB,GAA6C,EAA7C,I;O;KANrD,C;sGAQA,yB;MA AA,kE;MAAA,4B;QAMsD,OAAmB,sBAAlB,YAAW,GAAO,C;O;KANzE,C;8FAQA,yB;MAAA,0D;MAAA,0B; MAAA,4B;QAOmD,OAAuC,OAApB,kBAAlB,YAAY,GAAM,CAAoB,C;O;KAP1F,C;4FASA,yB;MAAA,wD;M AAA,0B;MAAA,4B;QAOkD,OAA2B,OAAnB,iBAAR,SAAQ,CAAmB,C;O;KAP7E,C;IAUA,2C;MAaI,OAA+E, OAA9E,SAAQ,KAAI,WAAa,CAAjB,CAAR,GAAkD,CAAlB,YAAY,GAAM,MAAK,CAAL,IAAU,WAAa,CAAv B,CAA4B,C;K;IAEnF,4C;MAaI,OAA+E,OAA9E,SAAQ,IAAI,CAAJ,IAAS,WAAa,CAAtB,CAAR,GAAwD,CAA lB,YAAY,GAAM,OAAK,WAAa,CAAlB,CAAsB,C;K;oFAEnF,yB;MAAA,gD;MAAA,4B;QAM8C,OAAqB,aAA pB,YAAY,KAAQ,C;O;KANnE,C;oGAQA,yB;MvFtKA,iB;MuFsKA,4B;QAOI,OvFtKsE,auFsKrE,YAAY,KvFtK yD,CuFsKtE,GAA+C,EAA/C,I;O;KAPJ,C;sGASA,yB;MAAA,kE;MAAA,4B;QAMuD,OAAqB,sBAApB,YAAW, KAAS,C;O;KAN5E,C;8FAQA,yB;MAAA,0D;MAAA,4B;MAAA,4B;QAOqD,OAAyC,QAApB,kBAApB,YAAY, KAAQ,CAAoB,C;O;KAP9F,C;4FASA,yB;MAAA,wD;MAAA,4B;MAAA,4B;QAOoD,OAA2B,QAAnB,iBAAR, SAAQ,CAAmB,C;O;KAP/E,C;IAUA,2C;MAaI,OAAoF,QAAnF,SAAQ,KAAI,WAAa,EAAjB,CAAR,GAAqD,CA ApB,YAAY,KAAQ,MAAK,EAAL,IAAW,WAAa,EAAxB,CAA8B,C;K;IAExF,4C;MAaI,OAAoF,QAAnF,SAAQ, IAAI,EAAJ,IAAU,WAAa,EAAvB,CAAR,GAA4D,CAApB,YAAY,KAAQ,OAAK,WAAa,EAAlB,CAAuB,C;K;0 EpLlRxF,yB;MAaA,kF;MAbA,wB;QAuBI,IAAI,CAbI,KAaR,C;UACI,cAda,qB;UAeb,MAAM,8BAAyB,OAAQ, WAAjC,C;U;KAzBd,C;0EAaA,yB;MAAA,kF;MAAA,qC;QAUI,IAAI,CAAC,KAAL,C;UACI,cAAc,a;UACd,MA AM,8BAAyB,OAAQ,WAAjC,C;U;KAZd,C;sFAgBA,yB;MAWA,kF;MAXA,wB;QAQW,yB;QAeP,IAfsB,KAelB, QAAJ,C;UACI,cAhB2B,0B;UAiB3B,MAAM,8BAAyB,OAAQ,WAAjC,C;;UAEN,wBAnBkB,K;;QAAtB,4B;O;K ARJ,C;wFAWA,yB;MAAA,kF;MAAA,qC;QAYI,IAAI,aAAJ,C;UACI,cAAc,a;UACd,MAAM,8BAAyB,OAAQ,W AAjC,C;;UAEN,OAAO,K;;O;KAhBf,C;oEAoBA,yB;MAaA,4E;MAbA,wB;QAuBI,IAAI,CAbE,KAaN,C;UACI,c AdW,e;UAeX,MAAM,2BAAsB,OAAQ,WAA9B,C;U;KAzBd,C;sEAaA,yB;MAAA,4E;MAAA,qC;QAUI,IAAI,C AAC,KAAL,C;UACI,cAAc,a;UACd,MAAM,2BAAsB,OAAQ,WAA9B,C;U;KAZd,C;kFAgBA,yB;MAcA,4E;MA dA,wB;QAWW,uB;QAeP,IAfoB,KAehB,QAAJ,C;UACI,cAhByB,0B;UAiBzB,MAAM,2BAAsB,OAAQ,WAA9B, C;;UAEN,sBAnBgB,K;;QAApB,0B;O;KAXJ,C;oFAcA,yB;MAAA,4E;MAAA,qC;QAYI,IAAI,aAAJ,C;UACI,cA Ac,a;UACd,MAAM,2BAAsB,OAAQ,WAA9B,C;;UAEN,OAAO,K;;O;KAhBf,C;oEAqBA,yB;MAAA,4E;MAAA, 0B;QAMiD,MAAM,2BAAsB,OAAQ,WAA9B,C;O;KANvD,C;I2CrHkC,uB;MA2D9B,8B;MA1DA,kB;K;+DAS8 B,Y;MAAQ,iD;K;+DAMR,Y;MAAQ,gD;K;wFAItC,yB;MAAA,gB;MAAA,8B;MAAA,mB;QAWgB,Q;QADR,m B;UADJ,OACiB,I;;UADjB,OAEY,2E;O;KAXhB,C;uCAcA,Y;MAQQ,kBADE,UACF,kB;QADJ,OACkB,UAAM, U;;QADxB,OAEY,I;K;gCAGhB,Y;MAOQ,kBADE,UACF,kB;QADJ,OACkB,UAAM,W;;QADxB,OAEY,sBAAU ,UAAV,O;K;IAKhB,4B;MAAA,gC;K;wHAKI,yB;MAAA,iC;MAAA,wB;QAKI,uBAAO,KAAP,C;O;KALJ,C;wH AOA,yB;MAAA,kD;MAAA,iC;MAAA,4B;QAKI,uBAAO,cAAc,SAAd,CAAP,C;O;KALJ,C;;;IAZJ,wC;MAAA,u C;QAAA,sB;OAAA,gC;K;IAoBsB,mC;MAClB,0B;K;sCAGA,iB;MAA4C,+CAAoB,uBAAa,KAAM,UAAnB,C;K ;wCAChE,Y;MAA+B,OAAU,SAAV,cAAU,C;K;wCACzC,Y;MAAkC,oBAAU,cAAV,M;K;;;;;;gCA3F1C,Y;MAA A,c;MAOI,sD;MAPJ,a;K;8BAAA,iB;MAAA,2IAOI,sCAPJ,G;K;IA+FA,kC;MAOI,OAAO,mBAAQ,SAAR,C;K;I AEX,mC;MAQI,IAAI,8CAAJ,C;QAA6B,MAAM,eAAM,U;K;gFAG7C,yB;MAAA,4B;MAAA,qB;MAtCQ,kD;M AsCR,wB;QAOW,Q;;UACI,OAhDH,WAgDW,OAhDX,C;;UAiDN,gC;YACS,OA3CH,WAAO,cA2CI,CA3CJ,CA AP,C;;YAwCD,O;;QAAP,W;O;KAPJ,C;kFAcA,yB;MAAA,4B;MAAA,qB;MApDQ,kD;MAoDR,mC;QAOW,Q;; UACI,OA9DH,WA8DW,gBA9DX,C;;UA+DN,gC;YACS,OAzDH,WAAO,cAyDI,CAzDJ,CAAP,C;;YAsDD,O;;Q AAP,W;O;KAPJ,C;8EAgBA,yB;MAAA,oD;MAAA,gB;MAAA,8B;MAAA,4B;QAUW,Q;QADP,yB;QACA,OAA O,gF;O;KAVX,C;+EAaA,yB;MAAA,gB;MAAA,8B;MAAA,uC;QAegB,UADL,M;QAAM,gBAAgB,2B;QACzB,s

B;UAAQ,yF;;UACA,mBAAU,SAAV,C;QAFZ,a;O;KAdJ,C;kFAoBA,yB;MAAA,gB;MAAA,8B;MAAA,0C;QAU W,Q;QADP,IAAI,mBAAJ,C;UAAe,OAAO,Y;QACtB,OAAO,gF;O;KAVX,C;qEAaA,yB;MAAA,gB;MAAA,8B; MAAA,kD;QAiB0B,UADf,M;QAAM,gBAAgB,2B;QACzB,sB;UAAQ,mBAAU,gFAAV,C;;UACA,mBAAU,SAA V,C;QAFZ,a;O;KAhBJ,C;mEAwBA,yB;MAAA,4B;MAAA,gB;MAAA,8B;MAAA,uC;YAe8C,I;YADnC,M;QAC H,wB;UAAa,gB;UAAO,SA3JhB,WA2JwB,UAAU,gFAAV,CA3JxB,C;;UA4JI,oBAAO,eAAP,C;QAFZ,a;O;KAdJ, C;gFAoBA,yB;MAAA,gB;MAAA,8B;MAAA,iC;MA1GA,qB;MApDQ,kD;MA8JR,uC;QAWW,Q;QACH,wB;UA /GG,U;;YA+GkC,U;YA9G9B,SA9DH,gBA4KuB,UAAU,sFAAV,CA5KvB,C;;YA+DN,gC;cACS,SAzDH,gBAAO ,cAyDI,CAzDJ,CAAP,C;;cAsDD,O;;UA+GU,a;;UACL,uBAAO,eAAP,C;QAFZ,W;O;KAXJ,C;wEAiBA,yB;MAA A,4B;MAAA,uC;QAcW,Q;QAAM,gBAAgB,2B;QACzB,sB;UAAQ,gB;;UACO,OAjMX,WAiMmB,UAAU,SAAV ,CAjMnB,C;;QA+LR,W;O;KAdJ,C;wFAoBA,yB;MA/IA,4B;MAAA,qB;MApDQ,kD;MAmMR,uC;QAYW,Q;QA DP,YAAY,e;QACC,gBAAgB,2B;QACzB,sB;UAAQ,gB;;UArJL,U;;YACI,SA9DH,WAmNkB,oBAnNlB,C;;YA+ DN,gC;cACS,SAzDH,WAAO,cAyDI,CAzDJ,CAAP,C;;cAsDD,O;;UAsJK,a;;QAFZ,W;O;KAZJ,C;4EAoBA,6B;M AUI,Q;MAAA,iD;QAAyB,Y;OACzB,OAAO,S;K;4EAGX,yB;MAAA,gB;MAAA,8B;MAAA,oC;QAU0B,Q;QAA tB,IAAI,mBAAJ,C;UAAe,OAAO,gFAAP,C;SACf,OAAO,S;O;KAXX,C;IvCjTgC,sC;MAAC,uB;QAAA,UAAkB, kC;mBAA4C,O;;K;;0DAE/F,yB;MAAA,2D;MAAA,mB;QAKoC,MAAM,8B;O;KAL1C,C;oEAOA,yB;MAAA,2D ;MAAA,yB;QAMkD,MAAM,6BAAoB,sCAAmC,MAAvD,C;O;KANxD,C;gEAUA,iB;MAUI,OAAO,O;K;kEAG X,4B;MAUI,OAAO,gB;K;oEAGX,2B;MAUI,OAAgB,MAAT,QAAS,C;K;oEAGpB,4B;MAUI,gB;MACA,OAAO, S;K;kEAGX,4B;MAWI,MAAM,SAAN,C;MACA,OAAO,S;K;kEAGX,4B;MAUI,OAAO,MAAM,SAAN,C;K;sEA GX,gC;MASI,OAAW,UAAU,SAAV,CAAJ,GAAqB,SAArB,GAA+B,I;K;8EAG1C,gC;MASI,OAAW,CAAC,UA AU,SAAV,CAAL,GAAsB,SAAtB,GAAgC,I;K;wEAG3C,yB;MAWI,iBAAc,CAAd,UAAsB,KAAtB,U;QACI,OA AO,KAAP,C;;K;wEiL7IR,iB;MAIkF,Y;K;ICY9C,6B;MAChC,kB;MACA,oB;K;8BAGA,Y;MAGyC,aAAG,UAA H,UAAW,WAAX,M;K;;gCAvB7C,Y;MAgBI,iB;K;gCAhBJ,Y;MAiBI,kB;K;kCAjBJ,yB;MAAA,gBAgBI,qCAhBJ ,EAiBI,wCAjBJ,C;K;8BAAA,Y;MAAA,c;MAgBI,sD;MACA,uD;MAjBJ,a;K;4BAAA,iB;MAAA,4IAgBI,sCAhBJ, IAiBI,wCAjBJ,I;K;IA0BA,6B;MAMoD,gBAAK,SAAL,EAAW,IAAX,C;K;IAEpD,8B;MAI8C,iBAAO,eAAP,EA Ac,gBAAd,E;K;IAiBD,sC;MACzC,kB;MACA,oB;MACA,kB;K;gCAGA,Y;MAGyC,aAAG,UAAH,UAAW,WAA X,UAAoB,UAApB,M;K;;kCAxB7C,Y;MAgBI,iB;K;kCAhBJ,Y;MAiBI,kB;K;kCAjBJ,Y;MAkBI,iB;K;oCAlBJ,gC ;MAAA,kBAgBI,qCAhBJ,EAiBI,wCAjBJ,EAkBI,qCAlBJ,C;K;gCAAA,Y;MAAA,c;MAgBI,sD;MACA,uD;MAC A,sD;MAlBJ,a;K;8BAAA,iB;MAAA,4IAgBI,sCAhBJ,IAiBI,wCAjBJ,IAkBI,sCAlBJ,I;K;IA2BA,8B;MAImD,iBA AO,eAAP,EAAc,gBAAd,EAAsB,eAAtB,E;K;IjMnEzB,qB;MAEtB,6B;MAFyD,gB;K;IAEzD,2B;MAAA,+B;MA CI,iBAGoC,UAAM,CAAN,C;MAEpC,iBAGoC,UAAM,MAAN,C;MAEpC,kBAGmC,C;MAEnC,iBAGkC,C;K;;;I AnBtC,uC;MAAA,sC;QAAA,qB;OAAA,+B;K;kGAsBA,iB;MAOmE,OAAa,0BAgJ1C,SAAL,GAAiB,GAhJ8B,E AAU,KAgJpD,KAAL,GAAiB,GAhJ8B,C;K;sGAEhF,iB;MAM2D,OAAa,0BAwIlC,SAAL,GAAiB,GAxIsB,EAA U,KEyI5C,KAAL,GAAiB,KFzIsB,C;K;sGAExE,yB;MA+JA,6B;MChKA,8C;MDCA,wB;QAMyD,OCAS,YAAiB, CDkKhD,cAAU,SAAL,GAAiB,GAAtB,CClKgD,MAAjB,EDAe,KCAc,KAA7B,C;O;KDNlE,C;sGAQA,yB;MAiK A,WAS6D,wB;MAT7D,+B;M8BlKA,gD;M9BCA,wB;QAM0D,O8BAS,aAAkB,C9BoKhD,eAAW,oBAAL,SAAK ,CAAL,UAAN,C8BpKgD,MAAlB,E9BAgB,K8BAc,KAA9B,C;O;K9BNnE,C;4FAQA,yB;MA+IA,6B;MA/IA,wB; QAEsD,OCMD,cAAU,CDgJ5B,cAAU,SAAL,GAAiB,GAAtB,CChJ4B,MAAK,GAAW,CDgJ5C,cAtJsC,KAsJ5B, KAAL,GAAiB,GAAtB,CChJ4C,MAAX,IAAf,C;O;KDRrD,C;4FAGA,yB;MA4IA,6B;MA5IA,wB;QAEuD,OCGF, cAAU,CDgJ5B,cAAU,SAAL,GAAiB,GAAtB,CChJ4B,MAAK,GAAW,CCiJ5C,cFpJuC,KEoJ7B,KAAL,GAAiB,K AAtB,CDjJ4C,MAAX,IAAf,C;O;KDLrD,C;4FAGA,yB;MAyIA,6B;MAzIA,wB;QAEqD,OCAA,cAAU,CDgJ5B,c AAU,SAAL,GAAiB,GAAtB,CChJ4B,MAAK,GDAI,KCAO,KAAX,IAAf,C;O;KDFrD,C;4FAGA,yB;MAgJA,WA S6D,wB;MAT7D,+B;MAhJA,wB;QAEuD,O8BAA,eAAW,C9BuJ7B,eAAW,oBAAL,SAAK,CAAL,UAAN,C8BvJ 6B,MAAK,K9BAI,K8BAO,KAAX,CAAhB,C;O;K9BFvD,C;8FAIA,yB;MAkIA,6B;MAlIA,wB;QAEuD,OCMD,c AAU,CDmI7B,cAAU,SAAL,GAAiB,GAAtB,CCnI6B,MAAK,GAAY,CDmI9C,cAzIwC,KAyI9B,KAAL,GAAiB, GAAtB,CCnI8C,MAAZ,IAAf,C;O;KDRtD,C;8FAGA,yB;MA+HA,6B;MA/HA,wB;QAEwD,OCGF,cAAU,CDmI7 B,cAAU,SAAL,GAAiB,GAAtB,CCnI6B,MAAK,GAAY,CCoI9C,cFvIyC,KEuI/B,KAAL,GAAiB,KAAtB,CDpI8C ,MAAZ,IAAf,C;O;KDLtD,C;8FAGA,yB;MA4HA,6B;MA5HA,wB;QAEsD,OCAA,cAAU,CDmI7B,cAAU,SAAL, GAAiB,GAAtB,CCnI6B,MAAK,GDAK,KCAO,KAAZ,IAAf,C;O;KDFtD,C;8FAGA,yB;MAmIA,WAS6D,wB;M

AT7D,+B;MAnIA,wB;QAEwD,O8BAA,eAAW,C9B0I9B,eAAW,oBAAL,SAAK,CAAL,UAAN,C8B1I8B,MAAK ,U9BAK,K8BAO,KAAZ,CAAhB,C;O;K9BFxD,C;8FAIA,yB;MAqHA,6B;MArHA,wB;QAEuD,OCMD,cAAe,YA AL,CDsH7B,cAAU,SAAL,GAAiB,GAAtB,CCtH6B,MAAK,EAAY,CDsH9C,cA5HwC,KA4H9B,KAAL,GAAiB, GAAtB,CCtH8C,MAAZ,CAAf,C;O;KDRtD,C;8FAGA,yB;MAkHA,6B;MAlHA,wB;QAEwD,OCGF,cAAe,YAAL ,CDsH7B,cAAU,SAAL,GAAiB,GAAtB,CCtH6B,MAAK,EAAY,CCuH9C,cF1HyC,KE0H/B,KAAL,GAAiB,KAA tB,CDvH8C,MAAZ,CAAf,C;O;KDLtD,C;8FAGA,yB;MA+GA,6B;MA/GA,wB;QAEsD,OCAA,cAAe,YAAL,CDs H7B,cAAU,SAAL,GAAiB,GAAtB,CCtH6B,MAAK,EDAK,KCAO,KAAZ,CAAf,C;O;KDFtD,C;8FAGA,yB;MAs HA,WAS6D,wB;MAT7D,+B;MAtHA,wB;QAEwD,O8BAA,eAAW,C9B6H9B,eAAW,oBAAL,SAAK,CAAL,UA AN,C8B7H8B,MAAK,U9BAK,K8BAO,KAAZ,CAAhB,C;O;K9BFxD,C;0FAIA,yB;MAwGA,6B;MClGA,4C;MD NA,wB;QAEqD,OCMD,WDyGjB,cAAU,SAAL,GAAiB,GAAtB,CCzGiB,EDyGjB,cA/GoC,KA+G1B,KAAL,GA AiB,GAAtB,CCzGiB,C;O;KDRpD,C;0FAGA,yB;MAqGA,6B;MClGA,4C;MDHA,wB;QAEsD,OCGF,WDyGjB,c AAU,SAAL,GAAiB,GAAtB,CCzGiB,EC0GjB,cF7GqC,KE6G3B,KAAL,GAAiB,KAAtB,CD1GiB,C;O;KDLpD,C ;0FAGA,yB;MAkGA,6B;MClGA,4C;MDAA,wB;QAEoD,OCAA,WDyGjB,cAAU,SAAL,GAAiB,GAAtB,CCzGi B,EDAkB,KCAlB,C;O;KDFpD,C;0FAGA,yB;MAyGA,WAS6D,wB;MAT7D,+B;M8BzGA,8C;M9BAA,wB;QAE sD,O8BAA,Y9BgHjB,eAAW,oBAAL,SAAK,CAAL,UAAN,C8BhHiB,E9BAmB,K8BAnB,C;O;K9BFtD,C;0FAIA ,yB;MA2FA,6B;MCrFA,kD;MDNA,wB;QAEqD,OCMD,cD4FjB,cAAU,SAAL,GAAiB,GAAtB,CC5FiB,ED4FjB, cAlGoC,KAkG1B,KAAL,GAAiB,GAAtB,CC5FiB,C;O;KDRpD,C;0FAGA,yB;MAwFA,6B;MCrFA,kD;MDHA,w B;QAEsD,OCGF,cD4FjB,cAAU,SAAL,GAAiB,GAAtB,CC5FiB,EC6FjB,cFhGqC,KEgG3B,KAAL,GAAiB,KAAt B,CD7FiB,C;O;KDLpD,C;0FAGA,yB;MAqFA,6B;MCrFA,kD;MDAA,wB;QAEoD,OCAA,cD4FjB,cAAU,SAAL, GAAiB,GAAtB,CC5FiB,EDAkB,KCAlB,C;O;KDFpD,C;0FAGA,yB;MA4FA,WAS6D,wB;MAT7D,+B;M8B5FA, oD;M9BAA,wB;QAEsD,O8BAA,e9BmGjB,eAAW,oBAAL,SAAK,CAAL,UAAN,C8BnGiB,E9BAmB,K8BAnB, C;O;K9BFtD,C;0EAIA,yB;MAAA,0B;MAAA,+B;MAAA,mB;QAE0C,sBAAW,OAAL,SAAK,KAAX,C;O;KAF1 C,C;0EAGA,yB;MAAA,0B;MAAA,+B;MAAA,mB;QAE0C,sBAAW,OAAL,SAAK,KAAX,C;O;KAF1C,C;kGAI A,yB;MAAA,8C;MAuEA,6B;MAvEA,wB;QAE8D,0BA8E3B,cAAU,SAAL,GAAiB,GAAtB,CA9E2B,EA8E3B,c A9EoD,KA8E1C,KAAL,GAAiB,GAAtB,CA9E2B,C;O;KAF9D,C;0FAIA,yB;MAAA,+B;MqK5IJ,0B;MrK4II,wB; QAEmD,sBqK3IgC,OrK2I1B,IAAK,KqK3IX,GrK2IoB,KAAM,KqK3IM,CrK2IhC,C;O;KAFnD,C;wFAGA,yB;M AAA,+B;MqK1IJ,0B;MrK0II,wB;QAEkD,sBqKzI+B,OrKyIzB,IAAK,KqKzIX,GrKyImB,KAAM,KqKzIM,CrKyI/ B,C;O;KAFlD,C;0FAGA,yB;MAAA,+B;MqKxIJ,0B;MrKwII,wB;QAEmD,sBqKvIgC,OrKuI1B,IAAK,KqKvIX,G rKuIoB,KAAM,KqKvIM,CrKuIhC,C;O;KAFnD,C;0EAGA,yB;MAAA,+B;MqKtIJ,0B;MrKsII,mB;QAEiC,sBqKrI qB,OAAP,CrKqIR,SqKrIe,CrKqIrB,C;O;KAFjC,C;gFAIA,Y;MASmC,gB;K;kFACnC,yB;MqK9IJ,4B;MrK8II,mB; QASqC,OqKpJiD,QrKoJ5C,SqKpJY,GrKoJE,GqKpJ8B,C;O;KrK2ItF,C;8EAUA,Y;MASiC,OAAK,SAAL,GAAiB ,G;K;gFAClD,yB;MAAA,WASqD,wB;MATrD,mB;QASmC,OAAK,oBAAL,SAAK,CAAL,U;O;KATnC,C;kFAW A,Y;MAEqC,W;K;oFACrC,yB;MAAA,iC;MqKhLJ,4B;MrKgLI,mB;QASuC,uBqKtL+C,QrKsLnC,SqKtLG,GrKs LW,GqKtLqB,CrKsL/C,C;O;KATvC,C;gFAUA,yB;MAAA,6B;MAAA,mB;QASmC,qBAAU,SAAL,GAAiB,GAA tB,C;O;KATnC,C;kFAUA,yB;MAAA,WAS6D,wB;MAT7D,+B;MAAA,mB;QASqC,sBAAW,oBAAL,SAAK,CA AL,UAAN,C;O;KATrC,C;kFAWA,Y;MAMqC,OApDC,SAAL,GAAiB,G;K;oFAqDlD,Y;MAMuC,OA3DD,SAAL ,GAAiB,G;K;+BA6DlD,Y;MAAyC,OAAQ,CA7DX,SAAL,GAAiB,GA6DD,Y;K;;;;;+BA/OrD,Y;MAAA,c;MAG6 D,qD;MAH7D,a;K;6BAAA,iB;MAAA,2IAG6D,oCAH7D,G;K;wEAmPA,yB;MAAA,+B;MAAA,4B;QAU0C,sBA AM,SAAN,C;O;KAV1C,C;0EAWA,yB;MAAA,0B;MAAA,+B;MAAA,4B;QAW2C,sBAAW,OAAL,SAAK,CAA X,C;O;KAX3C,C;0EAYA,yB;MAAA,0B;MAAA,+B;MAAA,4B;QAWyC,sBAAW,OAAL,SAAK,CAAX,C;O;KA XzC,C;0EAYA,yB;MAAA,0B;MAAA,+B;MAAA,4B;QAW0C,sBAAW,OAAL,SAAK,SAAX,C;O;KAX1C,C;I2B rRA,6B;MAEqB,sB;K;uCAKjB,iB;MAM6C,O3B+OP,U2B/OO,aAAQ,KAAR,C3B+OP,C;K;uC2B7OtC,wB;MAO I,aAAQ,KAAR,IAAiB,K3BuIc,K;K;8D2BnIL,Y;MAAQ,OAAA,YAAQ,O;K;oCAE9C,Y;MACyD,+BAAS,YAAT, C;K;IAEnC,oC;MAAiC,wB;MAAhC,oB;MACnB,eAAoB,C;K;4CACpB,Y;MAAyB,sBAAQ,YAAM,O;K;8CACv C,Y;MAAyD,Q;MAA9B,IAAI,eAAQ,YAAM,OAAlB,C;QAAA,O3B0NO,U2B1NiB,aAAM,mBAAN,EAAM,2B AAN,O3B0NjB,C;;Q2B1N+C,MAAM,2BAAuB,YAAM,WAA7B,C;K;;0CAG3F,mB;MAGS,Q;MAAL,IAAI,eAA C,0EAAD,QAAJ,C;QAAiC,OAAO,K;MAExC,OAAe,WAAR,YAAQ,EAAS,O3BmHO,K2BnHhB,C;K;+CAGnB, oB;MACY,Q;MAA2B,gBAA3B,gE;MAA2B,c;;QV+7CvB,U;QADhB,IAAI,wCAAsB,mBAA1B,C;UAAqC,aAAO

,I;UAAP,e;SACrB,6B;QAAhB,OAAgB,gBAAhB,C;UAAgB,2B;UU/7C6B,2BV+7CR,OU/7CQ,Q;UAAA,W;YAA uB,oBAAR,YAAQ,EV+7C/B,OjBh1CF,K2B/GiC,C;WV+7C9C,IAAI,OAAJ,C;YAAyB,aAAO,K;YAAP,e;;QAC/ C,aAAO,I;;;MUh8CH,iB;K;mCAGJ,Y;MAAkC,OAAA,IAAK,QAAQ,OAAb,KAAqB,C;K;;IA7CvD,sC;MAAA,o D;MACgC,uBAAK,cAAU,IAAV,CAAL,C;MADhC,Y;K;;;;oCAPJ,Y;MAAA,OAKqB,qDALrB,M;K;oCAAA,Y; MAAA,c;MAKqB,wD;MALrB,a;K;kCAAA,iB;MAAA,2IAKqB,0CALrB,G;K;gFAuDA,yB;MAAA,yC;MAWsC,y C;QAAA,wB;UAAW,OAAA,aAAK,KAAL,C3B8FV,K;S;O;M2BzGvC,6B;QAWI,OAAO,oBAAW,+BAAU,IAA V,GAAgB,uBAAhB,CAAX,C;O;KAXX,C;kFAcA,oB;MAGqE,e;K;I1BnE5C,oB;MAErB,4B;MAFwD,gB;K;IAEx D,0B;MAAA,8B;MACI,iBAGmC,SAAK,CAAL,C;MAEnC,iBAGmC,SAAK,EAAL,C;MAEnC,kBAGmC,C;MAE nC,iBAGkC,E;K;;;IAnBtC,sC;MAAA,qC;QAAA,oB;OAAA,8B;K;oGAsBA,yB;MDgLA,6B;MChKA,8C;MAhBA ,wB;QAM0D,OAiBQ,YAAY,IAAK,KAAjB,EAA6B,CDkK5D,cCnLsC,KDmL5B,KAAL,GAAiB,GAAtB,CClK4 D,MAA7B,C;O;KAvBlE,C;oGAQA,yB;MCyKA,6B;MDjKA,8C;MARA,wB;QAM2D,OASO,YAAY,IAAK,KAAj B,EAA6B,CCmK5D,cD5KuC,KC4K7B,KAAL,GAAiB,KAAtB,CDnK4D,MAA7B,C;O;KAflE,C;gGAQA,yB;MA AA,8C;MAAA,wB;QAOkE,mBAAY,IAAK,KAAjB,EAAuB,KAAM,KAA7B,C;O;KAPlE,C;oGASA,yB;MAyKA, kBAS6D,sB;MAT7D,+B;M6B1KA,gD;M7BCA,wB;QAM0D,O6BAS,aAAkB,C7B4KhD,eAAW,oBAAL,SAAK, CAAL,iBAAN,C6B5KgD,MAAlB,E7BAgB,K6BAc,KAA9B,C;O;K7BNnE,C;0FAQA,yB;MD+IA,6B;MC/IA,wB; QAEsD,OAMD,cAAK,IAAK,KAAK,GAAW,CDgJ5C,cCtJ6B,KDsJnB,KAAL,GAAiB,GAAtB,CChJ4C,MAAX,I AAf,C;O;KARrD,C;0FAGA,yB;MC6IA,6B;MD7IA,wB;QAEuD,OAGF,cAAK,IAAK,KAAK,GAAW,CCiJ5C,cD pJ8B,KCoJpB,KAAL,GAAiB,KAAtB,CDjJ4C,MAAX,IAAf,C;O;KALrD,C;0FAGA,yB;MAAA,6B;MAAA,wB;Q AEqD,qBAAK,IAAK,KAAK,GAAK,KAAM,KAAX,IAAf,C;O;KAFrD,C;0FAGA,yB;MAwJA,kBAS6D,sB;MAT 7D,+B;MAxJA,wB;QAEuD,O6BAA,eAAW,C7B+J7B,eAAW,oBAAL,SAAK,CAAL,iBAAN,C6B/J6B,MAAK,K 7BAI,K6BAO,KAAX,CAAhB,C;O;K7BFvD,C;4FAIA,yB;MDkIA,6B;MClIA,wB;QAEuD,OAMD,cAAK,IAAK, KAAK,GAAY,CDmI9C,cCzI+B,KDyIrB,KAAL,GAAiB,GAAtB,CCnI8C,MAAZ,IAAf,C;O;KARtD,C;4FAGA,y B;MCgIA,6B;MDhIA,wB;QAEwD,OAGF,cAAK,IAAK,KAAK,GAAY,CCoI9C,cDvIgC,KCuItB,KAAL,GAAiB, KAAtB,CDpI8C,MAAZ,IAAf,C;O;KALtD,C;4FAGA,yB;MAAA,6B;MAAA,wB;OAEsD,qBAAK,IAAK,KAAK, GAAM,KAAM,KAAZ,IAAf,C;O;KAFtD,C;4FAGA,yB;MA2IA,kBAS6D,sB;MAT7D,+B;MA3IA,wB;QAEwD,O 6BAA,eAAW,C7BkJ9B,eAAW,oBAAL,SAAK,CAAL,iBAAN,C6BlJ8B,MAAK,U7BAK,K6BAO,KAAZ,CAAhB ,C;O;K7BFxD,C;4FAIA,yB;MDqHA,6B;MCrHA,wB;QAEuD,OAMD,cAAe,YAAV,IAAK,KAAK,EAAY,CDsH9 C,cC5H+B,KD4HrB,KAAL,GAAiB,GAAtB,CCtH8C,MAAZ,CAAf,C;O;KARtD,C;4FAGA,yB;MCmHA,6B;MDn HA,wB;QAEwD,OAGF,cAAe,YAAV,IAAK,KAAK,EAAY,CCuH9C,cD1HgC,KC0HtB,KAAL,GAAiB,KAAtB,C DvH8C,MAAZ,CAAf,C;O;KALtD,C;4FAGA,yB;MAAA,6B;MAAA,wB;QAEsD,qBAAe,YAAV,IAAK,KAAK,E AAM,KAAM,KAAZ,CAAf,C;O;KAFtD,C;4FAGA,yB;MA8HA,kBAS6D,sB;MAT7D,+B;MA9HA,wB;QAEwD, O6BAA,eAAW,C7BqI9B,eAAW,oBAAL,SAAK,CAAL,iBAAN,C6BrI8B,MAAK,U7BAK,K6BAO,KAAZ,CAAh B,C;O;K7BFxD,C;wFAIA,yB;MDwGA,6B;MClGA,4C;MANA,wB;QAEqD,OAMD,WAAW,IAAX,EDyGjB,cC/ G2B,KD+GjB,KAAL,GAAiB,GAAtB,CCzGiB,C;O;KARpD,C;wFAGA,yB;MCsGA,6B;MDnGA,4C;MAHA,wB; QAEsD,OAGF,WAAW,IAAX,EC0GjB,cD7G4B,KC6GlB,KAAL,GAAiB,KAAtB,CD1GiB,C;O;KALpD,C;wFAG A,yB;MAAA,4C;MAAA,wB;QAEoD,kBAAW,IAAX,EAAiB,KAAjB,C;O;KAFpD,C;wFAGA,yB;MAiHA,kBAS 6D,sB;MAT7D,+B;M6BjHA,8C;M7BAA,wB;QAEsD,O6BAA,Y7BwHjB,eAAW,oBAAL,SAAK,CAAL,iBAAN, C6BxHiB,E7BAmB,K6BAnB,C;O;K7BFtD,C;wFAIA,yB;MD2FA,6B;MCrFA,kD;MANA,wB;QAEqD,OAMD,cA Ac,IAAd,ED4FjB,cClG2B,KDkGjB,KAAL,GAAiB,GAAtB,CC5FiB,C;O;KARpD,C;wFAGA,yB;MCyFA,6B;MDt FA,kD;MAHA,wB;QAEsD,OAGF,cAAc,IAAd,EC6FjB,cDhG4B,KCgGlB,KAAL,GAAiB,KAAtB,CD7FiB,C;O;K ALpD,C;wFAGA,yB;MAAA,kD;MAAA,wB;QAEoD,qBAAc,IAAd,EAAoB,KAApB,C;O;KAFpD,C;wFAGA,yB; MAoGA,kBAS6D,sB;MAT7D,+B;M6BpGA,oD;M7BAA,wB;QAEsD,O6BAA,e7B2GjB,eAAW,oBAAL,SAAK,C AAL,iBAAN,C6B3GiB,E7BAmB,K6BAnB,C;O;K7BFtD,C;wEAIA,yB;MAAA,6B;MAAA,mB;QAEyC,qBAAK, SAAK,QAAV,C;O;KAFzC,C;wEAGA,yB;MAAA,6B;MAAA,mB;QAEyC,qBAAK,SAAK,QAAV,C;O;KAFzC,C; gGAIA,yB;MAAA,8C;MAAA,wB;QAE6D,0BAAU,IAAV,EAAgB,KAAhB,C;O;KAF7D,C;wFAIA,yB;MAAA,6 B;MAAA,2B;QAEmD,qBAAK,aAAS,QAAd,C;O;KAFnD,C;wFAGA,yB;MAAA,6B;MAAA,2B;QAEmD,qBAA K,cAAU,QAAf,C;O;KAFnD,C;wFAGA,yB;MAAA,6B;MAAA,wB;QAEiD,qBAAK,IAAK,KAAL,GAAc,KAAM, KAAzB,C;O;KAFjD,C;sFAGA,yB;MAAA,6B;MAAA,wB;QAEgD,qBAAK,IAAK,KAAL,GAAa,KAAM,KAAxB
,C;O;KAFhD,C;wFAGA,yB;MAAA,6B;MAAA,wB;QAEiD,qBAAK,IAAK,KAAL,GAAc,KAAM,KAAzB,C;O;K AFjD,C;wEAGA,yB;MAAA,6B;MAAA,mB;QAEgC,qBAAU,CAAL,SAAL,C;O;KAFhC,C;8EAIA,yB;MAAA,0B ;MAAA,mB;QAUmC,OAAK,OAAL,SAAK,C;O;KAVxC,C;gFAWA,yB;MAAA,4B;MAAA,mB;QAUqC,OAAK, QAAL,SAAK,C;O;KAV1C,C;4EAWA,Y;MASiC,gB;K;8EACjC,yB;MAAA,kBASqD,sB;MATrD,mB;QASmC,O AAK,oBAAL,SAAK,CAAL,iB;O;KATnC,C;gFAWA,yB;MDoEJ,0B;MAAA,+B;MCpEI,mB;QASqC,ODsEA,eA AW,OCtEX,SDsEW,CAAX,C;O;KC/ErC,C;kFAUA,yB;MC2DJ,4B;MAAA,iC;MD3DI,mB;QASuC,OC6DA,gBA AY,QD7DZ,SC6DY,CAAZ,C;O;KDtEvC,C;8EAUA,Y;MAEmC,W;K;gFACnC,yB;MAAA,kBAS6D,sB;MAT7D, +B;MAAA,mB;QASqC,sBAAW,oBAAL,SAAK,CAAL,iBAAN,C;O;KATrC,C;gFAWA,yB;MASA,gD;MATA,m B;QAQqC,OAOE,aAAa,SAAb,C;O;KAfvC,C;kFASA,yB;MAAA,gD;MAAA,mB;QAMuC,oBAAa,SAAb,C;O;KA NvC,C;8BAQA,Y;MAAyC,OArDD,oBAAL,SAAK,CAAL,iBAqDe,W;K;;;;;8BAzPtD,Y;MAAA,c;MAG4D,qD;M AH5D,a;K;4BAAA,iB;MAAA,2IAG4D,oCAH5D,G;K;sEA6PA,yB;MAAA,6B;MAAA,4B;QAWwC,qBAAU,SA AV,C;O;KAXxC,C;wEAYA,yB;MAAA,6B;MAAA,4B;QAWyC,qBAAU,SAAV,C;O;KAXzC,C;wEAYA,yB;MA AA,6B;MAAA,4B;QAUuC,qBAAK,SAAL,C;O;KAVvC,C;wEAWA,yB;MAAA,6B;MAAA,4B;QAWwC,qBAAK ,SAAK,QAAV,C;O;KAXxC,C;uEAaA,yB;MAAA,gD;MAAA,4B;QASyC,oBAAkB,SAAlB,C;O;KATzC,C;wEA UA,yB;MAAA,gD;MAAA,4B;QAS0C,oBAAa,SAAb,C;O;KAT1C,C;I2BtTA,4B;MAEqB,sB;K;sCAKjB,iB;MAM 4C,O3BiRT,S2BjRS,aAAQ,KAAR,C3BiRT,C;K;sC2B/QnC,wB;MAOI,aAAQ,KAAR,IAAiB,K3BmKY,K;K;6D2 B/JH,Y;MAAQ,OAAA,YAAQ,O;K;mCAE9C,Y;MACwD,8BAAS,YAAT,C;K;IAElC,mC;MAAgC,uB;MAA/B,o B;MACnB,eAAoB,C;K;2CACpB,Y;MAAyB,sBAAQ,YAAM,O;K;4CACvC,Y;MAAwD,Q;MAA9B,IAAI,eAAQ, YAAM,OAAlB,C;QAAA,O3B4PK,S2B5PmB,aAAM,mBAAN,EAAM,2BAAN,O3B4PnB,C;;Q2B5PgD,MAAM,2 BAAuB,YAAM,WAA7B,C;K;;yCAGzF,mB;MAGS,Q;MAAL,IAAI,eAAC,0EAAD,OAAJ,C;QAAgC,OAAO,K; MAEvC,OAAe,WAAR,YAAQ,EAAS,O3B+IK,K2B/Id,C;K;8CAGnB,oB;MACY,Q;MAA2B,gBAA3B,gE;MAA2 B,c;;QX+7CvB,U;QADhB,IAAI,wCAAsB,mBAA1B,C;UAAqC,aAAO,I;UAAP,e;SACrB,6B;QAAhB,OAAgB,gB AAhB,C;UAAgB,2B;UW/7C6B,2BX+7CR,OW/7CQ,O;UAAA,W;YAAsB,oBAAR,YAAQ,EX+7C9B,OhBpzCJ, K2B3IkC,C;WX+7C7C,IAAI,OAAJ,C;YAAyB,aAAO,K;YAAP,e;;QAC/C,aAAO,I;;;MWh8CH,iB;K;kCAGJ,Y;M AAkC,OAAA,IAAK,QAAQ,OAAb,KAAqB,C;K;;IA7CvD,qC;MAAA,mD;MACgC,sBAAK,eAAS,IAAT,CAAL, C;MADhC,Y;K;;;;mCAPJ,Y;MAAA,OAKqB,oDALrB,M;K;mCAAA,Y;MAAA,c;MAKqB,wD;MALrB,a;K;iCAA A,iB;MAAA,2IAKqB,0CALrB,G;K;8EAuDA,yB;MAAA,uC;MAWoC,wC;QAAA,wB;UAAW,OAAA,aAAK,KA AL,C3B0HV,K;S;O;M2BrIrC,6B;QAWI,OAAO,mBAAU,gCAAS,IAAT,GAAe,sBAAf,CAAV,C;O;KAXX,C;gFA cA,oB;MAGkE,e;K;IsK/D5C,wC;MAiBlB,iC;MAjBsD,2BAAgB,KAAhB,EAAuB,YAAvB,EAAqC,CAArC,C;K;8 DAC7B,Y;MAAQ,iB;K;qEACD,Y;MAAQ,gB;K;2CAExC,iB;MAA8C,WjMuCoB,YiMvCpB,UjMuCqC,KAAjB,E iMvCX,KjMuCwC,KAA7B,CiMvCpB,K;MAAA,S;QAAkB,OjMuCE,YiMvCF,KjMuCmB,KAAjB,EiMvCO,SjMu CsB,KAA7B,CiMvCF,K;OAAlB,W;K;kCAE9C,Y;MAAkC,OjMqCgC,YiMrChC,UjMqCiD,KAAjB,EiMrCxB,Sj MqCqD,KAA7B,CiMrChC,I;K;iCAElC,iB;MAEY,UAAwB,M;MADhC,2CAAuB,kBAAa,KAAM,UAAnB,KACf, 2CAAS,KAAM,MAAf,cAAwB,6CAAQ,KAAM,KAAd,QAAxB,CADe,CAAvB,C;K;mCAGJ,Y;MACI,OAAI,cA AJ,GAAe,EAAf,GAAwB,MAAK,UjMsKA,KiMtKL,QAAqB,SjMsKhB,KiMtKL,I;K;mCAE5B,Y;MAAkC,OAAE ,UAAF,qBAAU,S;K;IAE5C,+B;MAAA,mC;MACI,aAC8B,cAAU,4BAAK,UAAf,EAA0B,4BAAK,UAA/B,C;K;;; IAFlC,2C;MAAA,0C;QAAA,yB;OAAA,mC;K;;IAYJ,oD;MAuCI,uC;MAjCI,IAAI,SAAQ,CAAZ,C;QAAuB,MAA a,gCAAyB,wBAAzB,C;MACpC,IAAI,SAAQ,WAAZ,C;QAA2B,MAAa,gCAAyB,wEAAzB,C;MAG5C,aAGyB,K ;MAEzB,YAGwB,4BAA0B,KAA1B,EAAiC,YAAjC,EAA+C,IAA/C,C;MAExB,YAGuB,I;K;yCAEvB,Y;MAAw C,mCAAwB,UAAxB,EAA+B,SAA/B,EAAqC,SAArC,C;K;wCAExC,Y;MACqC,OAAI,YAAO,CAAX,GjMd6B,Y iMcf,UjMdgC,KAAjB,EiMcP,SjMdoC,KAA7B,CiMcf,IAAd,GjMd6B,YiMcG,UjMdc,KAAjB,EiMcW,SjMdkB,K AA7B,CiMcG,I;K;uCAErE,iB;MAEY,UAAwB,M;MADhC,iDAA6B,kBAAa,KAAM,UAAnB,KACrB,2CAAS,K AAM,MAAf,cAAwB,6CAAQ,KAAM,KAAd,QAAxB,KAA8C,cAAQ,KAAM,KADvC,CAA7B,C;K;yCAGJ,Y;M ACI,OAAI,cAAJ,GAAe,EAAf,GAAwB,OAAM,MAAK,UjMmHN,KiMnHC,QAAqB,SjMmHtB,KiMnHC,IAAN, SAAgD,SAAhD,I;K;yCAE5B,Y;MAAkC,OAAI,YAAO,CAAX,GAAgB,UAAF,qBAAU,SAAV,cAAqB,SAAnC,G AAgD,UAAF,2BAAgB,SAAhB,eAA4B,CAAC,SAAD,IAA5B,C;K;IAEhF,qC;MAAA,yC;K;kEACI,sC;MAQ2F,2 BAAgB,UAAhB,EAA4B,QAA5B,EAAsC,IAAtC,C;K;;;IAT/F,iD;MAAA,gD;QAAA,+B;OAAA,yC;K;;IAoBiC,o D;MAAuC,uB;MACxE,sBAA2B,I;MAC3B,iBAAmC,OAAO,CAA1C,GjM/CkE,YiM+CrB,KjM/CsC,KAAjB,EiM +CZ,IjM/CyC,KAA7B,CiM+CrB,KAA7C,GjM/CkE,YiM+CF,KjM/CmB,KAAjB,EiM+CO,IjM/CsB,KAA7B,CiM +CF,K;MAChE,cjM6LmC,SiM7LhB,IjM6LgB,C;MiM5LnC,cAAuB,cAAJ,GAAa,KAAb,GAAwB,mB;K;gDAE3C ,Y;MAAkC,qB;K;iDAElC,Y;MACI,YAAY,W;MACZ,IAAI,6BAAS,mBAAT,QAAJ,C;QACI,IAAI,CAAC,cAAL, C;UAAc,MAAa,6B;QAC3B,iBAAU,K;;QAEV,cjMzC6C,SiMyC7C,WjMzCuD,KAAK,GiMyCpD,WjMzC+D,KA AX,IAAf,C;;MiM2CjD,OAAO,K;K;;ICjHf,yB;K;mCAII,Y;MAA4B,uB;K;;IAMhC,0B;K;oCAII,Y;MAA4B,wB;K; ;IAMhC,wB;K;kCAII,Y;MAA4B,sB;K;;IAMhC,yB;K;mCAII,Y;MAA4B,uB;K;;IrK7BN,qB;MAEtB,6B;MAFyD, gB;K;IAEzD,2B;MAAA,+B;MACI,iBAGoC,a;MAEpC,iBAGoC,c;MAEpC,kBAGmC,C;MAEnC,iBAGkC,E;K;;;I AnBtC,uC;MAAA,sC;QAAA,qB;OAAA,+B;K;sGAsBA,yB;M9B0LA,WAS6D,wB;MAT7D,+B;M8BlKA,gD;MA xBA,wB;QAM0D,OAyBS,aAAa,IAAK,KAAlB,EAA8B,C9BoK5D,eAAW,oB8B7LyB,K9B6L9B,KAAK,CAAL, UAAN,C8BpK4D,MAA9B,C;O;KA/BnE,C;sGAQA,yB;M5BmLA,aAS6D,0B;MAT7D,+B;M4BnKA,gD;MAhBA, wB;QAM2D,OAiBQ,aAAa,IAAK,KAAlB,EAA8B,C5BqK5D,eAAW,oB4BtL0B,K5BsL/B,KAAK,CAAL,YAAN, C4BrK4D,MAA9B,C;O;KAvBnE,C;sGAQA,yB;M7BkLA,kBAS6D,sB;MAT7D,+B;M6B1KA,gD;MARA,wB;QA MyD,OASU,aAAa,IAAK,KAAlB,EAA8B,C7B4K5D,eAAW,oB6BrLwB,K7BqL7B,KAAK,CAAL,iBAAN,C6B5 K4D,MAA9B,C;O;KAfnE,C;kGAQA,yB;MAAA,gD;MAAA,wB;QAOmE,oBAAa,IAAK,KAAlB,EAAwB,KAA M,KAA9B,C;O;KAPnE,C;4FASA,yB;M9ByJA,WAS6D,wB;MAT7D,+B;M8BzJA,wB;QAEuD,OASA,eAAM,IA AK,KAAK,KAAW,C9BuJ7C,eAAW,oB8BhKiB,K9BgKtB,KAAK,CAAL,UAAN,C8BvJ6C,MAAX,CAAhB,C;O; KAXvD,C;4FAGA,yB;M5BuJA,aAS6D,0B;MAT7D,+B;M4BvJA,wB;QAEwD,OAMD,eAAM,IAAK,KAAK,KA AW,C5BwJ7C,eAAW,oB4B9JkB,K5B8JvB,KAAK,CAAL,YAAN,C4BxJ6C,MAAX,CAAhB,C;O;KARvD,C;4FA GA,yB;M7B2JA,kBAS6D,sB;MAT7D,+B;M6B3JA,wB;QAEsD,OAGC,eAAM,IAAK,KAAK,KAAW,C7B+J7C,e AAW,oB6BlKgB,K7BkKrB,KAAK,CAAL,iBAAN,C6B/J6C,MAAX,CAAhB,C;O;KALvD,C;4FAGA,yB;MAAA, +B;MAAA,wB;QAEuD,sBAAM,IAAK,KAAK,KAAK,KAAM,KAAX,CAAhB,C;O;KAFvD,C;8FAIA,yB;M9B4I A,WAS6D,wB;MAT7D,+B;M8B5IA,wB;QAEwD,OASA,eAAM,IAAK,KAAK,UAAY,C9B0I/C,eAAW,oB8BnJm B,K9BmJxB,KAAK,CAAL,UAAN,C8B1I+C,MAAZ,CAAhB,C;O;KAXxD,C;8FAGA,yB;M5B0IA,aAS6D,0B;M AT7D,+B;M4B1IA,wB;QAEyD,OAMD,eAAM,IAAK,KAAK,UAAY,C5B2I/C,eAAW,oB4BjJoB,K5BiJzB,KAA K,CAAL,YAAN,C4B3I+C,MAAZ,CAAhB,C;O;KARxD,C;8FAGA,yB;M7B8IA,kBAS6D,sB;MAT7D,+B;M6B9I A,wB;QAEuD,OAGC,eAAM,IAAK,KAAK,UAAY,C7BkJ/C,eAAW,oB6BrJkB,K7BqJvB,KAAK,CAAL,iBAAN, C6BlJ+C,MAAZ,CAAhB,C;O;KALxD,C;8FAGA,yB;MAAA,+B;MAAA,wB;QAEwD,sBAAM,IAAK,KAAK,UA AM,KAAM,KAAZ,CAAhB,C;O;KAFxD,C;8FAIA,yB;M9B+HA,WAS6D,wB;MAT7D,+B;M8B/HA,wB;QAEwD ,OASA,eAAM,IAAK,KAAK,UAAY,C9B6H/C,eAAW,oB8BtImB,K9BsIxB,KAAK,CAAL,UAAN,C8B7H+C,MA AZ,CAAhB,C;O;KAXxD,C;8FAGA,yB;M5B6HA,aAS6D,0B;MAT7D,+B;M4B7HA,wB;QAEyD,OAMD,eAAM,I AAK,KAAK,UAAY,C5B8H/C,eAAW,oB4BpIoB,K5BoIzB,KAAK,CAAL,YAAN,C4B9H+C,MAAZ,CAAhB,C; O;KARxD,C;8FAGA,yB;M7BiIA,kBAS6D,sB;MAT7D,+B;M6BjIA,wB;QAEuD,OAGC,eAAM,IAAK,KAAK,U AAY,C7BqI/C,eAAW,oB6BxIkB,K7BwIvB,KAAK,CAAL,iBAAN,C6BrI+C,MAAZ,CAAhB,C;O;KALxD,C;8FA GA,yB;MAAA,+B;MAAA,wB;QAEwD,sBAAM,IAAK,KAAK,UAAM,KAAM,KAAZ,CAAhB,C;O;KAFxD,C;0F AIA,yB;M9BkHA,WAS6D,wB;MAT7D,+B;M8BzGA,8C;MATA,wB;QAEsD,OASA,YAAY,IAAZ,E9BgHjB,eA AW,oB8BzHe,K9ByHpB,KAAK,CAAL,UAAN,C8BhHiB,C;O;KAXtD,C;0FAGA,yB;M5BgHA,aAS6D,0B;MAT 7D,+B;M4B1GA,8C;MANA,wB;QAEuD,OAMD,YAAY,IAAZ,E5BiHjB,eAAW,oB4BvHgB,K5BuHrB,KAAK,C AAL,YAAN,C4BjHiB,C;O;KARtD,C;0FAGA,yB;M7BoHA,kBAS6D,sB;MAT7D,+B;M6BjHA,8C;MAHA,wB;Q AEqD,OAGC,YAAY,IAAZ,E7BwHjB,eAAW,oB6B3Hc,K7B2HnB,KAAK,CAAL,iBAAN,C6BxHiB,C;O;KALtD ,C;0FAGA,yB;MAAA,8C;MAAA,wB;QAEsD,mBAAY,IAAZ,EAAkB,KAAlB,C;O;KAFtD,C;0FAIA,yB;M9BqG A,WAS6D,wB;MAT7D,+B;M8B5FA,oD;MATA,wB;QAEsD,OASA,eAAe,IAAf,E9BmGjB,eAAW,oB8B5Ge,K9 B4GpB,KAAK,CAAL,UAAN,C8BnGiB,C;O;KAXtD,C;0FAGA,yB;M5BmGA,aAS6D,0B;MAT7D,+B;M4B7FA, oD;MANA,wB;QAEuD,OAMD,eAAe,IAAf,E5BoGjB,eAAW,oB4B1GgB,K5B0GrB,KAAK,CAAL,YAAN,C4Bp GiB,C;O;KARtD,C;0FAGA,yB;M7BuGA,kBAS6D,sB;MAT7D,+B;M6BpGA,oD;MAHA,wB;QAEqD,OAGC,eA Ae,IAAf,E7B2GjB,eAAW,oB6B9Gc,K7B8GnB,KAAK,CAAL,iBAAN,C6B3GiB,C;O;KALtD,C;0FAGA,yB;MA AA,oD;MAAA,wB;QAEsD,sBAAe,IAAf,EAAqB,KAArB,C;O;KAFtD,C;0EAIA,yB;MAAA,+B;MAAA,mB;QAE 0C,sBAAM,SAAK,MAAX,C;O;KAF1C,C;0EAGA,yB;MAAA,+B;MAAA,mB;QAE0C,sBAAM,SAAK,MAAX,C; O;KAF1C,C;kGAIA,yB;MAAA,gD;MAAA,wB;QAE+D,2BAAW,IAAX,EAAiB,KAAjB,C;O;KAF/D,C;0FAIA,y

B;MAAA,+B;MAAA,2B;QAEoD,sBAAM,oBAAS,QAAT,CAAN,C;O;KAFpD,C;0FAGA,yB;MAAA,+B;MAAA, 2B;QAEoD,sBAAM,6BAAU,QAAV,CAAN,C;O;KAFpD,C;0FAGA,yB;MAAA,+B;MAAA,wB;QAEmD,sBAAM ,IAAK,KAAL,KAAc,KAAM,KAApB,CAAN,C;O;KAFnD,C;wFAGA,yB;MAAA,+B;MAAA,wB;QAEkD,sBAA M,IAAK,KAAL,IAAa,KAAM,KAAnB,CAAN,C;O;KAFlD,C;0FAGA,yB;MAAA,+B;MAAA,wB;QAEmD,sBAA M,IAAK,KAAL,KAAc,KAAM,KAApB,CAAN,C;O;KAFnD,C;0EAGA,yB;MAAA,+B;MAAA,mB;QAEiC,sBAA M,SAAK,MAAX,C;O;KAFjC,C;gFAIA,yB;MAAA,0B;MAAA,mB;QAUmC,OAAK,OAAL,SAAK,S;O;KAVxC, C;kFAWA,yB;MAAA,4B;MAAA,mB;QAUqC,OAAK,QAAL,SAAK,S;O;KAV1C,C;8EAWA,Y;MAUiC,OAAA, SAAK,Q;K;gFACtC,Y;MASmC,gB;K;kFAEnC,yB;M9B+EJ,0B;MAAA,+B;M8B/EI,mB;QASqC,O9BiFC,eAAW, O8BjFZ,S9BiFY,SAAX,C;O;K8B1FtC,C;oFAUA,yB;M5BsEJ,4B;MAAA,iC;M4BtEI,mB;QASuC,O5BwEC,gBA AY,Q4BxEb,S5BwEa,SAAZ,C;O;K4BjFxC,C;gFAUA,yB;M7BqEJ,6B;M6BrEI,mB;QASmC,O7BuEC,c6BvED,S 7BuEW,QAAV,C;O;K6BhFpC,C;kFAUA,Y;MAEqC,W;K;kFAErC,yB;MASA,kD;MATA,mB;QAQqC,OASE,cA Ac,SAAd,C;O;KAjBvC,C;oFASA,yB;MAAA,kD;MAAA,mB;QAQuC,qBAAc,SAAd,C;O;KARvC,C;+BAUA,Y; MAAyC,qBAAc,SAAd,C;K;;;;;+BA5P7C,Y;MAAA,c;MAG6D,qD;MAH7D,a;K;6BAAA,iB;MAAA,2IAG6D,oC AH7D,G;K;wEAgQA,yB;MAAA,+B;MAAA,4B;QAW0C,sBAAW,oBAAL,SAAK,CAAX,C;O;KAX1C,C;0EAY A,yB;MAAA,+B;MAAA,4B;QAW2C,sBAAW,oBAAL,SAAK,CAAX,C;O;KAX3C,C;0EAYA,yB;MAAA,+B;M AAA,4B;QAWyC,sBAAW,oBAAL,SAAK,CAAX,C;O;KAXzC,C;0EAYA,yB;MAAA,+B;MAAA,4B;QAU0C,sB AAM,SAAN,C;O;KAV1C,C;yEAYA,yB;MAAA,kD;MAAA,4B;QAS2C,qBAAmB,SAAnB,C;O;KAT3C,C;0EAU A,yB;MAAA,kD;MAAA,4B;QAS4C,qBAAc,SAAd,C;O;KAT5C,C;IDzTA,6B;MAEqB,sB;K;uCAKjB,iB;MAM6 C,OCgSP,UDhSO,aAAQ,KAAR,CCgSP,C;K;uCD9RtC,wB;MAOI,aAAQ,KAAR,IAAiB,KC8Kc,K;K;8DD1KL,Y ;MAAQ,OAAA,YAAQ,O;K;oCAE9C,Y;MACyD,+BAAS,YAAT,C;K;IAEnC,oC;MAAiC,wB;MAAhC,oB;MACn B,eAAoB,C;K;4CACpB,Y;MAAyB,sBAAQ,YAAM,O;K;8CACvC,Y;MAAyD,Q;MAA9B,IAAI,eAAQ,YAAM,O AAlB,C;QAAA,OC2QO,UD3QiB,aAAM,mBAAN,EAAM,2BAAN,OC2QjB,C;;QD3Q+C,MAAM,2BAAuB,YAA M,WAA7B,C;K;;0CAG3F,mB;MAGS,Q;MAAL,IAAI,eAAC,0EAAD,QAAJ,C;QAAiC,OAAO,K;MAExC,OAAe, WAAR,YAAQ,EAAS,OC0JO,KD1JhB,C;K;+CAGnB,oB;MACY,Q;MAA2B,gBAA3B,gE;MAA2B,c;;QZ+7CvB, U;QADhB,IAAI,wCAAsB,mBAA1B,C;UAAqC,aAAO,I;UAAP,e;SACrB,6B;QAAhB,OAAgB,gBAAhB,C;UAAg B,2B;UY/7C6B,2BZ+7CR,OY/7CQ,Q;UAAA,W;YAAuB,oBAAR,YAAQ,EZ+7C/B,OazyCF,KDtJiC,C;WZ+7C9 C,IAAI,OAAJ,C;YAAyB,aAAO,K;YAAP,e;;QAC/C,aAAO,I;;;MYh8CH,iB;K;mCAGJ,Y;MAAkC,OAAA,IAAK, QAAQ,OAAb,KAAqB,C;K;;IA7CvD,sC;MAAA,oD;MACgC,uBAAK,iBAAU,IAAV,CAAL,C;MADhC,Y;K;;;;oC APJ,Y;MAAA,OAKqB,qDALrB,M;K;oCAAA,Y;MAAA,c;MAKqB,wD;MALrB,a;K;kCAAA,iB;MAAA,2IAKqB ,0CALrB,G;K;gFAuDA,yB;MAAA,yC;MAWsC,yC;QAAA,wB;UAAW,OAAA,aAAK,KAAL,CCqIV,K;S;O;MDh JvC,6B;QAWI,OAAO,oBAAW,kBAAU,IAAV,EAAgB,uBAAhB,CAAX,C;O;KAXX,C;kFAcA,oB;MAGqE,e;K;I uK/D9C,2C;MAiBnB,kC;MAjByD,4BAAiB,KAAjB,EAAwB,YAAxB,K;K;iEAC/B,Y;MAAQ,iB;K;wEACD,Y;M AAQ,gB;K;8CAEzC,iB;MAA+C,WtK+CoB,asK/CpB,UtK+CsC,KAAlB,EsK/CX,KtK+CyC,KAA9B,CsK/CpB,K; MAAA,S;QAAkB,OtK+CE,asK/CF,KtK+CoB,KAAlB,EsK/CO,StK+CuB,KAA9B,CsK/CF,K;OAAlB,W;K;qCAE /C,Y;MAAkC,OtK6CiC,asK7CjC,UtK6CmD,KAAlB,EsK7CzB,StK6CuD,KAA9B,CsK7CjC,I;K;oCAElC,iB;MA EY,UAAwB,M;MADhC,8CAAwB,kBAAa,KAAM,UAAnB,KAChB,2CAAS,KAAM,MAAf,cAAwB,6CAAQ,KA AM,KAAd,QAAxB,CADgB,CAAxB,C;K;sCAGJ,Y;MACI,OAAI,cAAJ,GAAe,EAAf,GAAwB,MtKuKK,CArCkB ,UsKlIjB,UtKkI4B,KAAL,KAAoB,CATzB,UsKzHP,UtKyHa,yBsKzHH,EtKyHG,CAAN,CASyB,MAApB,CAAN, CAqClB,MAAK,QsKvKV,QtKuKK,CArCkB,UsKlIoB,StKkIT,KAAL,KAAoB,CATzB,UsKzH6B,StKyHvB,yBsK zHgC,EtKyHhC,CAAN,CASyB,MAApB,CAAN,CAqClB,MAAK,QsKvKV,I;K;sCAE5B,Y;MAAkC,OAAE,UAA F,qBAAU,S;K;IAE5C,gC;MAAA,oC;MACI,aAC+B,iBAAW,6BAAM,UAAjB,EAA4B,6BAAM,UAAlC,C;K;;;IA FnC,4C;MAAA,2C;QAAA,0B;OAAA,oC;K;;IAYJ,qD;MAuCI,wC;MAjCI,IAAI,gBAAJ,C;QAAwB,MAAa,gCAA yB,wBAAzB,C;MACrC,IAAI,sCAAJ,C;QAA4B,MAAa,gCAAyB,yEAAzB,C;MAG7C,aAG0B,K;MAE1B,YAGy B,4BAA0B,KAA1B,EAAiC,YAAjC,EAA+C,IAA/C,C;MAEzB,YAGwB,I;K;0CAExB,Y;MAAyC,oCAAyB,UAA zB,EAAgC,SAAhC,EAAsC,SAAtC,C;K;yCAEzC,Y;MACqC,OAAI,uBAAO,CAAX,GtKN8B,asKMhB,UtKNkC, KAAlB,EsKMR,StKNsC,KAA9B,CsKMhB,IAAd,GtKN8B,asKME,UtKNgB,KAAlB,EsKMU,StKNoB,KAA9B,C sKME,I;K;wCAErE,iB;MAEY,UAAwB,M;MADhC,kDAA8B,kBAAa,KAAM,UAAnB,KACtB,2CAAS,KAAM,M AAf,cAAwB,6CAAQ,KAAM,KAAd,QAAxB,KAA8C,kBAAQ,KAAM,KAAd,CADxB,CAA9B,C;K;0CAGJ,Y;M

ACI,OAAI,cAAJ,GAAe,EAAf,GAAwB,OAAM,MtKoHD,CArCkB,UsK/EX,UtK+EsB,KAAL,KAAoB,CATzB,Us KtED,UtKsEO,yBsKtEG,EtKsEH,CAAN,CASyB,MAApB,CAAN,CAqClB,MAAK,QsKpHJ,QtKoHD,CArCkB,U sK/E0B,StK+Ef,KAAL,KAAoB,CATzB,UsKtEmC,StKsE7B,yBsKtEsC,EtKsEtC,CAAN,CASyB,MAApB,CAAN, CAqClB,MAAK,QsKpHJ,IAAN,SAAqF,cAAU,6BAAU,EAAV,CAAV,CAAyB,QAA9G,I;K;0CAE5B,Y;MAAkC ,OAAI,uBAAO,CAAX,GAAgB,UAAF,qBAAU,SAAV,cAAqB,SAArB,WAAd,GAAgD,UAAF,2BAAgB,SAAhB, cAA6B,SAAD,aAA5B,W;K;IAEhF,sC;MAAA,0C;K;mEACI,sC;MAQ+F,4BAAiB,UAAjB,EAA6B,QAA7B,EAA uC,IAAvC,C;K;;;IATnG,kD;MAAA,iD;QAAA,gC;OAAA,0C;K;;IAoBkC,qD;MAA0C,wB;MAC5E,sBAA2B,I;M AC3B,iBAAmC,kBAAO,CAA1C,GtKvCmE,asKuCtB,KtKvCwC,KAAlB,EsKuCb,ItKvC2C,KAA9B,CsKuCtB,K AA7C,GtKvCmE,asKuCH,KtKvCqB,KAAlB,EsKuCM,ItKvCwB,KAA9B,CsKuCH,K;MAChE,ctK4MsC,UsK5M nB,ItK4MmB,C;MsK3MtC,cAAuB,cAAJ,GAAa,KAAb,GAAwB,mB;K;iDAE3C,Y;MAAkC,qB;K;mDAElC,Y;M ACI,YAAY,W;MACZ,IAAI,6BAAS,mBAAT,QAAJ,C;QACI,IAAI,CAAC,cAAL,C;UAAc,MAAa,6B;QAC3B,iB AAU,K;;QAEV,ctKtC+C,UsKsC/C,WtKtC0D,KAAK,KsKsCvD,WtKtCkE,KAAX,CAAhB,C;;MsKwCnD,OAAO, K;K;;wECnHf,yB;MAAA,8C;MAAA,uB;QAOI,OAAO,MAAM,CAAN,EAAS,CAAT,C;O;KAPX,C;wEAUA,yB; MAAA,8C;MAAA,uB;QAOI,OAAO,MAAM,CAAN,EAAS,CAAT,C;O;KAPX,C;wEAUA,yB;MAAA,8C;MAAA ,uB;QAOI,OAAO,MAAM,CAAN,EAAS,CAAT,C;O;KAPX,C;wEAUA,yB;MAAA,8C;MAAA,uB;QAOI,OAAO, MAAM,CAAN,EAAS,CAAT,C;O;KAPX,C;oFC7BA,yB;MAAA,gD;MAAA,4B;QAO6C,OAAQ,arMsLhB,cqMtL gB,C;O;KAPrD,C;oGASA,yB;M9FuCA,iB;M8FvCA,4B;QAOqD,O9FuCqB,avGsIrC,cuGtIqC,C;O;K8F9C1E,C;s GASA,yB;MAAA,kE;MAAA,4B;QAOsD,OAAQ,sBrMoKzB,cqMpKyB,C;O;KAP9D,C;8FASA,yB;MAAA,0D;M rM6PA,6B;MqM7PA,4B;QAQmD,OrM+PZ,cqM/PoB,kBrM0JtB,cqM1JsB,CrM+PpB,C;O;KqMvQvC,C;4FAUA, yB;MAAA,wD;MrMmPA,6B;MqMnPA,4B;QAQkD,OrMqPX,cqMrPmB,iBrMgJrB,cqMhJqB,CrMqPnB,C;O;Kq M7PvC,C;gFAUA,yB;MAAA,4C;MrMyOA,6B;MqMzOA,sC;QAcyD,OrMqOlB,cqMrO0B,WrMgI5B,cqMhI4B,E AAW,QAAX,CrMqO1B,C;O;KqMnPvC,C;kFAiBA,yB;MAAA,8C;MrMwNA,6B;MqMxNA,sC;QAc0D,OrMoNn B,cqMpN2B,YrM+G7B,cqM/G6B,EAAY,QAAZ,CrMoN3B,C;O;KqMlOvC,C;oFAiBA,yB;MAAA,gD;MAAA,4B ;QAO8C,OAAS,axKgHhB,cwKhHgB,C;O;KAPvD,C;oGASA,yB;MAAA,gE;MAAA,4B;QAOsD,OAAS,qBxKuG xB,cwKvGwB,C;O;KAP/D,C;sGASA,yB;MAAA,kE;MAAA,4B;QAOuD,OAAS,sBxK8FzB,cwK9FyB,C;O;KAPh E,C;8FASA,yB;MAAA,0D;MxK2LA,+B;MwK3LA,4B;QAQqD,OxK6LX,ewK7LoB,kBxKoFvB,cwKpFuB,CxK6 LpB,C;O;KwKrM1C,C;4FAUA,yB;MAAA,wD;MxKiLA,+B;MwKjLA,4B;QAQoD,OxKmLV,ewKnLmB,iBxK0E tB,cwK1EsB,CxKmLnB,C;O;KwK3L1C,C;+EAUA,yB;MAAA,4C;MxKuKA,+B;MwKvKA,sC;QAc2D,OxKmKj B,ewKnK0B,WxK0D7B,cwK1D6B,EAAW,QAAX,CxKmK1B,C;O;KwKjL1C,C;iFAgBA,yB;M9FoDA,4C;M1E mGA,+B;MwKvJA,sC;QAc4D,OxKmJlB,e0EhGuB,W1ET1B,c0ES0B,EAAW,C8FnDK,Q9FmDL,IAAX,C1EgGv B,C;O;KwKjK1C,C;oFAgBA,yB;MtM8CI,6B;MsM9MJ,gD;MAgKA,4B;QAO8C,OAhKO,arMsLhB,CD0BE,cAA U,cAAL,GAAiB,GAAtB,CC1BF,MqMtLgB,C;O;KAyJrD,C;oGASA,yB;M9FzHA,iB;M8FyHA,4B;QAOsD,O9Fz HoB,axG0GnC,c+Lde,GAAY,GvF5FQ,CuF4FrB,GAA6C,EAA7C,I;O;KOsBrD,C;sGASA,yB;MP7BA,kE;MO6B A,4B;QAOuD,OP9BkB,sB/LMlC,c+LNgB,GAAW,GAAO,C;O;KOuBzE,C;8FASA,yB;MAAA,0D;MtMkFA,0B; MAAA,+B;MsMlFA,4B;QAQqD,OtMqFZ,eAAW,OsMrFS,kBtMdnB,cAAL,GAAiB,GsMcO,CtMqFT,CAAX,C;O ;KsM7FzC,C;4FAUA,yB;MAAA,wD;MtMwEA,0B;MAAA,+B;MsMxEA,4B;QAQoD,OtM2EX,eAAW,OsM3EQ, iBtMxBlB,cAAL,GAAiB,GsMwBM,CtM2ER,CAAX,C;O;KsMnFzC,C;gFAWA,yB;MAAA,4C;MtMsCA,+B;Ms MtCA,sC;QAc2D,OtMkCjB,esMlC0B,WtM7D7B,csM6D6B,EAAW,QAAX,CtMkC1B,C;O;KsMhD1C,C;kFAgB A,yB;MAAA,8C;MtMsBA,+B;MsMtBA,sC;QAc4D,OtMkBlB,esMlB2B,YtM7E9B,csM6E8B,EAAY,QAAZ,CtM kB3B,C;O;KsMhC1C,C;oFAgBA,yB;MpMjCI,6B;MoM/MJ,gD;MAgPA,4B;QAO+C,OAhPM,arMsLhB,CC2BE,c AAU,cAAL,GAAiB,KAAtB,CD3BF,MqMtLgB,C;O;KAyOrD,C;oGASA,yB;M9FzMA,iB;M8FyMA,4B;QAOuD, O9FzMmB,atGqHjC,c6LiDpC,GAAY,KvFtKyD,CuFsKtE,GAA+C,EAA/C,I;O;KO4BJ,C;sGASA,yB;MPnCA,kE; MOmCA,4B;QAOwD,OPpCoB,sB7LzDnC,c6LyDe,GAAW,KAAS,C;O;KO6B5E,C;8FASA,yB;MAAA,0D;MpM GA,4B;MAAA,iC;MoMHA,4B;QAQuD,OpMMZ,gBAAY,QoMNQ,kBpM7FrB,cAAL,GAAiB,KoM6FS,CpMMR, CAAZ,C;O;KoMd3C,C;4FAUA,yB;MAAA,wD;MpMPA,4B;MAAA,iC;MoMOA,4B;QAQsD,OpMJX,gBAAY,Q oMIO,iBpMvGpB,cAAL,GAAiB,KoMuGQ,CpMJP,CAAZ,C;O;KoMJ3C,C;gFAWA,yB;MAAA,4C;MpM7BA,iC; MoM6BA,sC;QAc6D,OpMjChB,gBoMiC0B,WpMlI9B,coMkI8B,EAAW,QAAX,CpMjC1B,C;O;KoMmB7C,C;kF AgBA,yB;MAAA,8C;MpM7CA,iC;MoM6CA,sC;QAc8D,OpMjDjB,gBoMiD2B,YpMlJ/B,coMkJ+B,EAAY,QAA

Z,CpMjD3B,C;O;KoMmC7C,C;IChTA,qC;MAEI,StMyHoD,csMzH3C,CtMyH2C,EsMzHvC,CtMyHuC,C;MsMx HpD,StMwHoD,csMxH3C,CtMwH2C,EsMxHvC,CtMwHuC,C;MsMvHpD,OtMiDkE,YsMjDvD,EtMiDwE,KAAj B,EsMjDjD,EtMiD8E,KAA7B,CsMjDvD,KAAX,GtMgFsD,SsMhFjC,EtMgF2C,KAAK,GsMhF3C,EtMgFuD,KA AZ,IAAf,CsMhFtD,GtMmEqD,SAAU,CAaT,SsMhFpB,EtMgF8B,KAAK,GsMhF9B,EtMgF0C,KAAZ,IAAf,CAb S,MAAK,GsMnExB,CtMmEmC,KAAX,IAAf,C;K;IsMhEzD,qC;MACI,SzKsHsD,eyKtH7C,CzKsH6C,EyKtHzC, CzKsHyC,C;MyKrHtD,SzKqHsD,eyKrH7C,CzKqH6C,EyKrHzC,CzKqHyC,C;MyKpHtD,OzKmDmE,ayKnDxD, EzKmD0E,KAAlB,EyKnDlD,EzKmDgF,KAA9B,CyKnDxD,KAAX,GzK6EwD,UyK7EnC,EzK6E8C,KAAK,UyK 7E9C,EzK6E0D,KAAZ,CAAhB,CyK7ExD,GzKgEuD,UAAW,CAaV,UyK7EtB,EzK6EiC,KAAK,UyK7EjC,EzK6 E6C,KAAZ,CAAhB,CAbU,MAAK,KyKhE3B,CzKgEsC,KAAX,CAAhB,C;K;IyK7D3D,uD;MAmBI,WAAO,CA AP,C;QAD8E,OtMsBZ,YsMrBlD,KtMqBmE,KAAjB,EsMrBzC,GtMqBsE,KAA7B,CsMrBlD,KAD8D,GAChD,G ADgD,GtMqDxB,SsMpDf,GtMoDyB,KAAK,GsMpDxB,mBAAiB,GAAjB,EAAsB,KAAtB,EtMkQV,SsMlQuC,It MkQvC,CsMlQU,CtMoDoC,KAAZ,IAAf,C;asMnDtD,WAAO,CAAP,C;QAF8E,OtMsBZ,YsMpBlD,KtMoBmE,K AAjB,EsMpBzC,GtMoBsE,KAA7B,CsMpBlD,KAF8D,GAEhD,GAFgD,GtMwCzB,SsMtCd,GtMsCwB,KAAK,Gs MtCvB,mBAAiB,KAAjB,EAAwB,GAAxB,EtMiQV,SsMjQwC,CAAC,IAAD,ItMiQxC,CsMjQU,CtMsCkC,KAA X,IAAf,C;;QsMrC7C,MAAa,gCAAyB,eAAzB,C;K;IAGzB,uD;MAmBI,sBAAO,CAAP,C;QADkF,OzKMf,ayKLn D,KzKKqE,KAAlB,EyKL1C,GzKKwE,KAA9B,CyKLnD,KADkE,GACpD,GADoD,GzKgC1B,UyK/BjB,GzK+B 4B,KAAK,UyK/B3B,mBAAiB,GAAjB,EAAsB,KAAtB,EzKyPP,UyKzPoC,IzKyPpC,CyKzPO,CzK+BuC,KAAZ, CAAhB,C;ayK9BxD,sBAAO,CAAP,C;QAFkF,OzKMf,ayKJnD,KzKIqE,KAAlB,EyKJ1C,GzKIwE,KAA9B,CyKJ nD,KAFkE,GAEpD,GAFoD,GzKmB3B,UyKjBhB,GzKiB2B,KAAK,KyKjB1B,mBAAiB,KAAjB,EAAwB,GAAx B,EzKwPP,UyKxPsC,IAAD,azKwPrC,CyKxPO,CzKiBqC,KAAX,CAAhB,C;;QyKhB/C,MAAa,gCAAyB,eAAzB, C;K;IrMpDE,sB;MAEvB,8B;MAF0D,gB;K;IAE1D,4B;MAAA,gC;MACI,iBAGqC,WAAO,CAAP,C;MAErC,iBA GqC,WAAO,MAAP,C;MAErC,kBAGmC,C;MAEnC,iBAGkC,E;K;;;IAnBtC,wC;MAAA,uC;QAAA,sB;OAAA,g C;K;wGAsBA,iB;MAM0D,OAAa,0BAkJjC,SAAL,GAAiB,KAlJqB,EAAU,KFiJ3C,KAAL,GAAiB,GEjJqB,C;K;o GAEvE,iB;MAOoE,OAAa,0BAyI3C,SAAL,GAAiB,KAzI+B,EAAU,KAyIrD,KAAL,GAAiB,KAzI+B,C;K;wGAE jF,yB;MAgKA,6B;MDjKA,8C;MCCA,wB;QAMyD,ODAS,YAAiB,CCmKhD,cAAU,SAAL,GAAiB,KAAtB,CDn KgD,MAAjB,ECAe,KDAc,KAA7B,C;O;KCNlE,C;wGAQA,yB;MAkKA,aAS6D,0B;MAT7D,+B;M4BnKA,gD;M 5BCA,wB;QAM0D,O4BAS,aAAkB,C5BqKhD,eAAW,oBAAL,SAAK,CAAL,YAAN,C4BrKgD,MAAlB,E5BAgB ,K4BAc,KAA9B,C;O;K5BNnE,C;8FAQA,yB;MAgJA,6B;MAhJA,wB;QAEsD,ODMD,cAAU,CCiJ5B,cAAU,SA AL,GAAiB,KAAtB,CDjJ4B,MAAK,GAAW,CDgJ5C,cEtJsC,KFsJ5B,KAAL,GAAiB,GAAtB,CChJ4C,MAAX,IA Af,C;O;KCRrD,C;8FAGA,yB;MA6IA,6B;MA7IA,wB;QAEuD,ODGF,cAAU,CCiJ5B,cAAU,SAAL,GAAiB,KAAt B,CDjJ4B,MAAK,GAAW,CCiJ5C,cApJuC,KAoJ7B,KAAL,GAAiB,KAAtB,CDjJ4C,MAAX,IAAf,C;O;KCLrD,C; 8FAGA,yB;MA0IA,6B;MA1IA,wB;QAEqD,ODAA,cAAU,CCiJ5B,cAAU,SAAL,GAAiB,KAAtB,CDjJ4B,MAAK ,GCAI,KDAO,KAAX,IAAf,C;O;KCFrD,C;8FAGA,yB;MAiJA,aAS6D,0B;MAT7D,+B;MAjJA,wB;QAEuD,O4BA A,eAAW,C5BwJ7B,eAAW,oBAAL,SAAK,CAAL,YAAN,C4BxJ6B,MAAK,K5BAI,K4BAO,KAAX,CAAhB,C;O ;K5BFvD,C;gGAIA,yB;MAmIA,6B;MAnIA,wB;QAEuD,ODMD,cAAU,CCoI7B,cAAU,SAAL,GAAiB,KAAtB,C DpI6B,MAAK,GAAY,CDmI9C,cEzIwC,KFyI9B,KAAL,GAAiB,GAAtB,CCnI8C,MAAZ,IAAf,C;O;KCRtD,C;gG AGA,yB;MAgIA,6B;MAhIA,wB;QAEwD,ODGF,cAAU,CCoI7B,cAAU,SAAL,GAAiB,KAAtB,CDpI6B,MAAK, GAAY,CCoI9C,cAvIyC,KAuI/B,KAAL,GAAiB,KAAtB,CDpI8C,MAAZ,IAAf,C;O;KCLtD,C;gGAGA,yB;MA6H A,6B;MA7HA,wB;QAEsD,ODAA,cAAU,CCoI7B,cAAU,SAAL,GAAiB,KAAtB,CDpI6B,MAAK,GCAK,KDAO, KAAZ,IAAf,C;O;KCFtD,C;gGAGA,yB;MAoIA,aAS6D,0B;MAT7D,+B;MApIA,wB;QAEwD,O4BAA,eAAW,C5 B2I9B,eAAW,oBAAL,SAAK,CAAL,YAAN,C4B3I8B,MAAK,U5BAK,K4BAO,KAAZ,CAAhB,C;O;K5BFxD,C; gGAIA,yB;MAsHA,6B;MAtHA,wB;QAEuD,ODMD,cAAe,YAAL,CCuH7B,cAAU,SAAL,GAAiB,KAAtB,CDvH 6B,MAAK,EAAY,CDsH9C,cE5HwC,KF4H9B,KAAL,GAAiB,GAAtB,CCtH8C,MAAZ,CAAf,C;O;KCRtD,C;gG AGA,yB;MAmHA,6B;MAnHA,wB;QAEwD,ODGF,cAAe,YAAL,CCuH7B,cAAU,SAAL,GAAiB,KAAtB,CDvH6 B,MAAK,EAAY,CCuH9C,cA1HyC,KA0H/B,KAAL,GAAiB,KAAtB,CDvH8C,MAAZ,CAAf,C;O;KCLtD,C;gGA GA,yB;MAgHA,6B;MAhHA,wB;QAEsD,ODAA,cAAe,YAAL,CCuH7B,cAAU,SAAL,GAAiB,KAAtB,CDvH6B, MAAK,ECAK,KDAO,KAAZ,CAAf,C;O;KCFtD,C;gGAGA,yB;MAuHA,aAS6D,0B;MAT7D,+B;MAvHA,wB;Q AEwD,O4BAA,eAAW,C5B8H9B,eAAW,oBAAL,SAAK,CAAL,YAAN,C4B9H8B,MAAK,U5BAK,K4BAO,KA

AZ,CAAhB,C;O;K5BFxD,C;4FAIA,yB;MAyGA,6B;MDnGA,4C;MCNA,wB;QAEqD,ODMD,WC0GjB,cAAU,S AAL,GAAiB,KAAtB,CD1GiB,EDyGjB,cE/GoC,KF+G1B,KAAL,GAAiB,GAAtB,CCzGiB,C;O;KCRpD,C;4FAG A,yB;MAsGA,6B;MDnGA,4C;MCHA,wB;QAEsD,ODGF,WC0GjB,cAAU,SAAL,GAAiB,KAAtB,CD1GiB,EC0 GjB,cA7GqC,KA6G3B,KAAL,GAAiB,KAAtB,CD1GiB,C;O;KCLpD,C;4FAGA,yB;MAmGA,6B;MDnGA,4C;M CAA,wB;QAEoD,ODAA,WC0GjB,cAAU,SAAL,GAAiB,KAAtB,CD1GiB,ECAkB,KDAlB,C;O;KCFpD,C;4FAG A,yB;MA0GA,aAS6D,0B;MAT7D,+B;M4B1GA,8C;M5BAA,wB;QAEsD,O4BAA,Y5BiHjB,eAAW,oBAAL,SA AK,CAAL,YAAN,C4BjHiB,E5BAmB,K4BAnB,C;O;K5BFtD,C;4FAIA,yB;MA4FA,6B;MDtFA,kD;MCNA,wB; QAEqD,ODMD,cC6FjB,cAAU,SAAL,GAAiB,KAAtB,CD7FiB,ED4FjB,cElGoC,KFkG1B,KAAL,GAAiB,GAAtB ,CC5FiB,C;O;KCRpD,C;4FAGA,yB;MAyFA,6B;MDtFA,kD;MCHA,wB;QAEsD,ODGF,cC6FjB,cAAU,SAAL,G AAiB,KAAtB,CD7FiB,EC6FjB,cAhGqC,KAgG3B,KAAL,GAAiB,KAAtB,CD7FiB,C;O;KCLpD,C;4FAGA,yB;M AsFA,6B;MDtFA,kD;MCAA,wB;QAEoD,ODAA,cC6FjB,cAAU,SAAL,GAAiB,KAAtB,CD7FiB,ECAkB,KDAlB ,C;O;KCFpD,C;4FAGA,yB;MA6FA,aAS6D,0B;MAT7D,+B;M4B7FA,oD;M5BAA,wB;QAEsD,O4BAA,e5BoGjB ,eAAW,oBAAL,SAAK,CAAL,YAAN,C4BpGiB,E5BAmB,K4BAnB,C;O;K5BFtD,C;4EAIA,yB;MAAA,4B;MAA A,iC;MAAA,mB;QAE2C,uBAAY,QAAL,SAAK,KAAZ,C;O;KAF3C,C;4EAGA,yB;MAAA,4B;MAAA,iC;MAA A,mB;QAE2C,uBAAY,QAAL,SAAK,KAAZ,C;O;KAF3C,C;oGAIA,yB;MAAA,8C;MAwEA,6B;MAxEA,wB;QA E+D,0BA+E5B,cAAU,SAAL,GAAiB,KAAtB,CA/E4B,EA+E5B,cA/EqD,KA+E3C,KAAL,GAAiB,KAAtB,CA/E4 B,C;O;KAF/D,C;4FAIA,yB;MAAA,iC;MmKvHJ,4B;MnKuHI,wB;QAEqD,uBmKtHiC,QnKsH1B,IAAK,KmKtH X,GnKsHoB,KAAM,KmKtHM,CnKsHjC,C;O;KAFrD,C;0FAGA,yB;MAAA,iC;MmKrHJ,4B;MnKqHI,wB;QAEo D,uBmKpHgC,QnKoHzB,IAAK,KmKpHX,GnKoHmB,KAAM,KmKpHM,CnKoHhC,C;O;KAFpD,C;4FAGA,yB; MAAA,iC;MmKnHJ,4B;MnKmHI,wB;QAEqD,uBmKlHiC,QnKkH1B,IAAK,KmKlHX,GnKkHoB,KAAM,KmKl HM,CnKkHjC,C;O;KAFrD,C;4EAGA,yB;MAAA,iC;MmKjHJ,4B;MnKiHI,mB;QAEkC,uBmKhHsB,QAAP,CnKg HR,SmKhHe,CnKgHtB,C;O;KAFlC,C;kFAIA,yB;MAAA,0B;MAAA,mB;QAUmC,OAAK,OAAL,SAAK,C;O;KA VxC,C;oFAWA,Y;MASqC,gB;K;gFACrC,Y;MASiC,OAAK,SAAL,GAAiB,K;K;kFAClD,yB;MAAA,aASqD,0B; MATrD,mB;QASmC,OAAK,oBAAL,SAAK,CAAL,Y;O;KATnC,C;oFAWA,yB;MF+DJ,0B;MAAA,+B;ME/DI,m B;QASqC,OFiEE,eAAW,OEjEb,SFiEa,CAAX,C;O;KE1EvC,C;sFAUA,Y;MAEuC,W;K;kFACvC,yB;MAAA,6B; MAAA,mB;QASmC,qBAAU,SAAL,GAAiB,KAAtB,C;O;KATnC,C;oFAUA,yB;MAAA,aAS6D,0B;MAT7D,+B; MAAA,mB;QASqC,sBAAW,oBAAL,SAAK,CAAL,YAAN,C;O;KATrC,C;oFAWA,Y;MAMqC,OApDC,SAAL,G AAiB,K;K;sFAqDlD,Y;MAMuC,OA3DD,SAAL,GAAiB,K;K;gCA6DlD,Y;MAAyC,OAAQ,CA7DX,SAAL,GAAi B,KA6DD,Y;K;;;;;gCAhPrD,Y;MAAA,c;MAG8D,qD;MAH9D,a;K;8BAAA,iB;MAAA,2IAG8D,oCAH9D,G;K;0 EAoPA,yB;MAAA,iC;MAAA,4B;QAW4C,uBAAY,SAAZ,C;O;KAX5C,C;4EAYA,yB;MAAA,iC;MAAA,4B;QA U6C,uBAAO,SAAP,C;O;KAV7C,C;4EAWA,yB;MAAA,4B;MAAA,iC;MAAA,4B;QAW2C,uBAAY,QAAL,SAA K,CAAZ,C;O;KAX3C,C;4EAYA,yB;MAAA,4B;MAAA,iC;MAAA,4B;QAW4C,uBAAY,QAAL,SAAK,SAAZ,C; O;KAX5C,C;I6BtRA,8B;MAEqB,sB;K;wCAKjB,iB;MAM8C,O7B4PL,W6B5PK,aAAQ,KAAR,C7B4PL,C;K;wC 6B1PzC,wB;MAOI,aAAQ,KAAR,IAAiB,K7BkJgB,K;K;+D6B9IP,Y;MAAQ,OAAA,YAAQ,O;K;qCAE9C,Y;MA C0D,gCAAS,YAAT,C;K;IAEpC,qC;MAAkC,yB;MAAjC,oB;MACnB,eAAoB,C;K;6CACpB,Y;MAAyB,sBAAQ, YAAM,O;K;gDACvC,Y;MAA0D,Q;MAA9B,IAAI,eAAQ,YAAM,OAAlB,C;QAAA,O7BuOS,W6BvOe,aAAM,m BAAN,EAAM,2BAAN,O7BuOf,C;;Q6BvO8C,MAAM,2BAAuB,YAAM,WAA7B,C;K;;2CAG7F,mB;MAGS,Q; MAAL,IAAI,eAAC,0EAAD,SAAJ,C;QAAkC,OAAO,K;MAEzC,OAAe,WAAR,YAAQ,EAAS,O7B8HS,K6B9Hl B,C;K;gDAGnB,oB;MACY,Q;MAA2B,gBAA3B,gE;MAA2B,c;;Qd+7CvB,U;QADhB,IAAI,wCAAsB,mBAA1B, C;UAAqC,aAAO,I;UAAP,e;SACrB,6B;QAAhB,OAAgB,gBAAhB,C;UAAgB,2B;Uc/7C6B,2Bd+7CR,Oc/7CQ,S; UAAA,W;YAAwB,oBAAR,YAAQ,Ed+7ChC,Ofr0CA,K6B1HgC,C;Wd+7C/C,IAAI,OAAJ,C;YAAyB,aAAO,K;Y AAP,e;;QAC/C,aAAO,I;;;Mch8CH,iB;K;oCAGJ,Y;MAAkC,OAAA,IAAK,QAAQ,OAAb,KAAqB,C;K;;IA7CvD,u C;MAAA,qD;MACgC,wBAAK,eAAW,IAAX,CAAL,C;MADhC,Y;K;;;;qCAPJ,Y;MAAA,OAKqB,sDALrB,M;K; qCAAA,Y;MAAA,c;MAKqB,wD;MALrB,a;K;mCAAA,iB;MAAA,2IAKqB,0CALrB,G;K;kFAuDA,yB;MAAA,2 C;MAWwC,0C;QAAA,wB;UAAW,OAAA,aAAK,KAAL,C7ByGV,K;S;O;M6BpHzC,6B;QAWI,OAAO,qBAAY, gCAAW,IAAX,GAAiB,wBAAjB,CAAZ,C;O;KAXX,C;oFAcA,oB;MAGwE,e;K;IyKxExE,sC;MAQ2D,OAAa,W AAb,SxM4KjB,KAAL,GAAiB,GwM5KkB,EAAS,KAAT,C;K;IAExE,sC;MAQ4D,OAAa,WAAb,StMmKlB,KAA L,GAAiB,KsMnKmB,EAAS,KAAT,C;K;IAGzE,sC;MAQ0D,OAAc,WvMyK5B,oBuMzKc,SvMyKnB,KAAK,CA

AL,iBuMzKiC,EAAS,KAAT,C;K;IAExE,sC;MAOgD,uBAAc,S1KiKvB,K0KjKS,EAA6B,WAAW,KAAX,CAA7 B,C;K;IAGhD,8B;MAMqC,Q;MAAA,0DAAmB,kBAAkB,SAAlB,C;K;IAExD,qC;MAO+C,Q;MAAA,0CAAc,KA Ad,oBAAwB,kBAAkB,SAAlB,C;K;IAGvE,+B;MAMuC,Q;MAAA,2DAAoB,kBAAkB,SAAlB,C;K;IAE3D,sC;M AOiD,Q;MAAA,2CAAe,KAAf,oBAAyB,kBAAkB,SAAlB,C;K;IAE1E,6B;MAMmC,Q;MAAA,yDAAkB,kBAAk B,SAAlB,C;K;IAErD,oC;MAO6C,Q;MAAA,yCAAa,KAAb,oBAAuB,kBAAkB,SAAlB,C;K;IAEpE,8B;MAMqC, Q;MAAA,0DAAmB,kBAAkB,SAAlB,C;K;IAExD,qC;MAO+C,Q;MAAA,0CAAc,KAAd,oBAAwB,kBAAkB,SA AlB,C;K;IAMvE,kC;MAM4C,kCAAsB,EAAtB,C;K;IAE5C,2C;MASmB,Q;MAAA,sBAAL,SAAK,EAAa,KAAb, C;MAAL,iB;QAA4B,OAAO,I;OAA7C,UAAU,I;MACV,IvMhFkE,YuMgF9D,GvMhF+E,KAAjB,EAA6B,CDkK5 D,SwMlFzB,6BAAM,UxMkF6B,KAAL,GAAiB,GAAtB,CClK4D,MAA7B,CuMgF9D,IAAJ,C;QAA2B,OAAO,I; MAClC,OxMkJqC,UAAW,OwMlJzC,GvM4E8B,KDsEW,CAAX,C;K;IwM/IzC,mC;MAM8C,mCAAuB,EAAvB, C;K;IAE9C,4C;MASmB,Q;MAAA,sBAAL,SAAK,EAAa,KAAb,C;MAAL,iB;QAA4B,OAAO,I;OAA7C,UAAU,I; MACV,IvMtGkE,YuMsG9D,GvMtG+E,KAAjB,EAA6B,CCmK5D,SsM7DzB,8BAAO,UtM6D4B,KAAL,GAAiB, KAAtB,CDnK4D,MAA7B,CuMsG9D,IAAJ,C;QAA4B,OAAO,I;MACnC,OtM6HuC,WAAY,QsM7H5C,GvMgEg C,KC6DY,CAAZ,C;K;IsM1H3C,iC;MAM0C,iCAAqB,EAArB,C;K;IAE1C,0C;MASI,WAAW,KAAX,C;MAEA,a AAa,SAAK,O;MAClB,IAAI,WAAU,CAAd,C;QAAiB,OAAO,I;MAExB,YAAkB,4BAAK,U;MACvB,S;MAEA,g BAAgB,qBAAK,CAAL,C;MAChB,IAAI,YAAY,EAAhB,C;QACI,IAAI,WAAU,CAAV,IAAe,cAAa,EAAhC,C;U AAqC,OAAO,I;QAC5C,QAAQ,C;;QAER,QAAQ,C;;MAGZ,uBAAuB,mB;MAEvB,qBAAqB,gB;MACrB,avM+F mC,SuM/FtB,KvM+FsB,C;MuM9FnC,aAAa,W;MACb,aAAU,KAAV,MAAsB,MAAtB,M;QACI,YAAY,QAAQ,q BAAK,CAAL,CAAR,EAAiB,KAAjB,C;QAEZ,IAAI,QAAQ,CAAZ,C;UAAe,OAAO,I;QACtB,IvMpJ8D,YuMoJ1 D,MvMpJ2E,KAAjB,EuMoJjD,cvMpJ8E,KAA7B,CuMoJ1D,IAAJ,C;UACI,IAAI,+CAAkB,gBAAlB,QAAJ,C;YA CI,iBvM7FwC,WuM6FvB,KvM7FuB,EuM6Ff,MvM7Fe,C;YuM+FxC,IvMxJsD,YuMwJlD,MvMxJmE,KAAjB,Eu MwJzC,cvMxJsE,KAA7B,CuMwJlD,IAAJ,C;cACI,OAAO,I;;YAGX,OAAO,I;;SAIf,SvMpHkD,SAAe,YuMoHjE, MvMpH4D,KAAK,EuMoHvD,MvMpHmE,KAAZ,CAAf,C;QuMsHlD,mBAAmB,M;QACnB,SvMjJiD,SuMiJjD, MvMjJ2D,KAAK,GAAW,CA2N5C,SuM1ErB,KvM0EqB,CA3N4C,MAAX,IAAf,C;QuMkJjD,IvMpK8D,YuMoK 1D,MvMpK2E,KAAjB,EuMoKjD,YvMpK8E,KAA7B,CuMoK1D,IAAJ,C;UAA2B,OAAO,I;;MAGtC,OAAO,M;K ;IAGX,kC;MAM4C,kCAAsB,EAAtB,C;K;IAE5C,2C;MASI,WAAW,KAAX,C;MAEA,aAAa,SAAK,O;MAClB,IA AI,WAAU,CAAd,C;QAAiB,OAAO,I;MAExB,YAAmB,6BAAM,U;MACzB,S;MAEA,gBAAgB,qBAAK,CAAL,C ;MAChB,IAAI,YAAY,EAAhB,C;QACI,IAAI,WAAU,CAAV,IAAe,cAAa,EAAhC,C;UAAqC,OAAO,I;QAC5C,Q AAQ,C;;QAER,QAAQ,C;;MAIZ,uBAAuB,gD;MAEvB,qBAAqB,gB;MACrB,a1KkCqC,UAAW,oB0KlCnC,K1Kk CmC,CAAX,C;M0KjCrC,aAAa,2B;MACb,aAAU,KAAV,MAAsB,MAAtB,M;QACI,YAAY,QAAQ,qBAAK,CAA L,CAAR,EAAiB,KAAjB,C;QAEZ,IAAI,QAAQ,CAAZ,C;UAAe,OAAO,I;QACtB,I1K7M+D,a0K6M3D,M1K7M6 E,KAAlB,E0K6MlD,c1K7MgF,KAA9B,C0K6M3D,IAAJ,C;UACI,IAAI,+CAAkB,gBAAlB,QAAJ,C;YACI,iB1K 3J0C,Y0K2JzB,K1K3JyB,E0K2JjB,M1K3JiB,C;Y0K6J1C,I1KjNuD,a0KiNnD,M1KjNqE,KAAlB,E0KiN1C,c1Kj NwE,KAA9B,C0KiNnD,IAAJ,C;cACI,OAAO,I;;YAGX,OAAO,I;;SAIf,S1KlLoD,U0KkLpD,M1KlL+D,KAAK,U 0KkL1D,M1KlLsE,KAAZ,CAAhB,C;Q0KoLpD,mBAAmB,M;QACnB,S1K/MmD,U0K+MnD,M1K/M8D,KAAK ,KAAW,C7B+J7C,UAAW,oBAAL,CAyDR,SuMTrB,KvMSqB,CAzDQ,MAAK,CAAL,iBAAN,C6B/J6C,MAAX, CAAhB,C;Q0KgNnD,I1K7N+D,a0K6N3D,M1K7N6E,KAAlB,E0K6NlD,Y1K7NgF,KAA9B,C0K6N3D,IAAJ,C; UAA2B,OAAO,I;;MAGtC,OAAO,M;K;IhM7RX,6B;MACkD,OAAuB,0BAAtB,KAAO,WAAe,EAAU,KAAO,W AAjB,C;K;IACzE,8B;MACqD,OAAC,gCAAuB,iBAAU,gCAAV,C;K;IAE7E,4B;MACoD,OPwSZ,SAvGI,oBOjM S,EPiMd,KAAK,CAAL,iBOjMc,KPiMT,oBOjMuB,EPiM5B,KAAK,CAAL,iBOjMc,CPwSH,QAAV,C;K;IOvSxC, +B;MACuD,OPsSf,SAvGI,oBO/LY,EP+LjB,KAAK,CAAL,iBO/LiB,QP+LZ,oBO/L0B,EP+L/B,KAAK,CAAL,iB O/LiB,CPsSN,QAAV,C;K;IOjSxC,6B;MAEI,eAAe,EsByLoB,K;MtBxLnC,cAAc,EsBwLqB,K;MtBvLnC,IAAI,qB AAU,CAAd,C;QACI,OsB2C+D,atB3CpD,EsB2CsE,KAAlB,EtB3C/C,EsB2C6E,KAA9B,CtB3CpD,IAAJ,GAAa,a AAb,GAA2B,a;OAItC,IAAI,uBAAY,CAAhB,C;QACI,OAAO,UAAM,aAAW,OAAX,CAAN,C;OAIX,eAAiB,4B AAc,CAAd,CAAD,KAAoB,OAApB,CAAD,WAAkC,CAAlC,C;MACf,UAAU,kBAAW,kBAAW,OAAX,CAAX, C;MACV,OAAO,UAAM,iCsBgCsD,aAAkB,CtBhCzD,UAAM,GAAN,CsBgCyD,MAAlB,EAA8B,CtBhCvD,UA AM,OAAN,CsBgCuD,MAA9B,CtBhCvC,KAAJ,GAAkC,CAAlC,GAAyC,CAApD,EAAN,C;K;IAIX,gC;MAKe,Q ;MAHX,eAAe,EsBqKoB,K;MtBpKnC,cAAc,EsBoKqB,K;MtBnKnC,IAAI,qBAAU,CAAd,C;QACW,IsBuBwD,at

BvBpD,EsBuBsE,KAAlB,EtBvB/C,EsBuB6E,KAA9B,CtBvBpD,IAAJ,C;UACH,S;;UAEA,OsB8CgD,UtB9ChD,E sB8C2D,KAAK,UtB9C3D,EsB8CuE,KAAZ,CAAhB,C;;QtBjDpD,W;OAQJ,IAAI,uBAAY,CAAhB,C;QACI,OAA O,UAAM,gBAAW,OAAX,CAAN,C;OAIX,eAAiB,4BAAc,CAAd,CAAD,KAAoB,OAApB,CAAD,WAAkC,CAAl C,C;MACf,UAAU,kBAAW,kBAAW,OAAX,CAAX,C;MACV,OAAO,UAAM,asBQsD,aAAkB,CtBR9D,UAAM, GAAN,CsBQ8D,MAAlB,EAA8B,CtBR5D,UAAM,OAAN,CsBQ4D,MAA9B,CtBR5C,KAAJ,GAAkC,OAAlC,K AAN,CAAN,C;K;IAGX,yB;MAEI,IAAE,QAAF,CAAE,CAAF,C;QADyC,OAC5B,W;;QACb,SP+LuC,aO/LlC,4B AAK,UP+L0C,KAAb,CO/LvC,C;UAFyC,OAEP,4BAAK,U;;UACvC,SP8LuC,aO9LlC,4BAAK,UP8L0C,KAAb,C O9LvC,C;YAHyC,OAGP,4BAAK,U;eACvC,SAAK,UAAL,C;YAJyC,OPyON,SOrOX,YAAF,CAAE,CPqOW,C;; YOzOM,OPcY,SAAU,CA2N5B,SOpOP,YAAnB,IAAI,UAAe,CPoOO,CA3N4B,MAAK,GAAW,CA2N5C,SOpO Y,UPoOZ,CA3N4C,MAAX,IAAf,C;;;;K;IONzD,0B;MAEI,IAAE,QAAF,CAAE,CAAF,C;QAD2C,OAC9B,2B;;Q ACb,SsByLuC,ctBzLlC,6BAAM,UsByL0C,KAAd,CtBzLvC,C;UAF2C,OAER,6BAAM,U;;UACzC,SsBwLuC,ctB xLlC,6BAAM,UsBwL0C,KAAd,CtBxLvC,C;YAH2C,OAGR,6BAAM,U;eACzC,4C;YAJ2C,OsB+OL,UtB3Od,uB AAF,CAAE,CsB2Oc,C;;YtB/OK,OsBQY,UAAW,CAuO5B,UtBxOF,uBAA3B,IAAI,oBAAuB,CsBwOE,CAvO4B, MAAK,KAAW,CtBDzB,gCsBCyB,MAAX,CAAhB,C;;;;K;ItBG3D,yB;MAC4C,QAAC,CAAqB,GAAf,UAAP,IA AmC,CAAC,MAAO,EAAW,IAAJ,EAAf,IAAgC,C;K;IAE/G,0B;MAC8C,OAAC,qBAAO,EAAP,CAAW,WAAZ, GAAyB,IAAzB,GAAiC,YAAjC,W;K;IAG9C,0B;MAA8C,uBAAc,CAAd,EAAiB,EAAjB,C;K;IAE9C,kC;MACI,I AAI,gBAAK,CAAT,C;QAAY,OAAS,WAAF,CAAE,EAAS,IAAT,C;MAErB,eAAiB,qBAAO,CAAP,CAAD,yBA Aa,IAAb,EAAD,WAAwB,CAAxB,C;MACf,UAAU,WAAI,sCAAW,IAAX,EAAJ,C;MACV,IAAI,kBAAO,IAAX, C;QACI,uCAAO,IAAP,E;QACA,4CAAY,CAAZ,E;OAEJ,OAAgB,WAAT,QAAS,EAAS,IAAT,CAAT,GAA8B,W AAJ,GAAI,EAAS,IAAT,C;K;IiM3FzC,qC;K;;;;;;;;;;;;;;;;;;;;;;;;;;;;;;;;;;;;;;;;;;;;;;;;;;;;;;;;;;;;;;;;;;;;;;;;;;;;;;;;;;;;;;;;;;;;;;;;;;;;;; ;;;;;;;;;;;;;;;;;;;;;;;;;;;;;;;;;;;;;;;;;;;;;;;;;;;;;;;;;;;;;;;;;;;;;;;;;;;;;;;;;;;;;;;;;;;;;;;;;;;;;;;;;;;;;;;;;;;;;;;;;;;;;;;;;;;;;;;;;;;;;;;;;;;;;;;;;;;;;;;;;;;;;;;; ;;;;;;;;;;;;;;;;;;;;;;;;;;;;;;;;;;;;;;;;;;;;;;;;;;;;;;;;;;;;;;;;;;;;;;;;;;;;;;;;;;;;;;;;;;;;;;;;;;;;;;;;;;;;;;;;;;;;;;;;;;;;;;;;;;;;;;;;;;;;;;;;;;;;;;;;;;;;;;;;;;;;;;;; ;;;;;;;;;;;;;;;;;;;;;;;;;;;;;;;;;;;;;;;;;;;;;;;;;;;;;;;;;;;;;;;;;;;;;;;;;;;;;;;;;;;;;;;;;;;;;;;;;;;;;;;;;;;;;;;;;;;;;;;;;;;;;;;;;;;;;;;;;;;;;;;;;;;;;;;;;;;;;;;;;;;;;;;; ;;;;;;;;;;;;;;;;;;;;;;;;;;;;;;;;;;;;;;;;;;;;;;;;;;;;;;;;;;;;;;;;;;;;;;;;;;;;;;;;;;;;;;;;;;;;;;;;;;;;;;;;;;;;;;;;;;;;;;;;;;;;;;;;;;;;;;;;;;;;;;;;;;;;;;;;;;;;;;;;;;;;;;;; ;;;;;;;;;;;;;;;;;;;;;;;;;;;;;;;;;;;;;;;;;;;;;;;;;;;;;;;;;;;;;;;;;;;;;;;;;;;;;;;;;;;;;;;;;;;;;;;;;;;;;;;;;;;;;;;;;;;;;;;;;;;;;;;;;;;;;;;;;;;;;;;;;;;;;;;;;;;;;;;;;;;;;;;; ;;;;;;;;;;;;;;;;;;;;;;;;;;;;;;;;;;;;;;;;;;;;;;;;;;;;;;;;;;;;;;;;;;;;;;;;;;;;;;;;;;;;;;;;;;;;;;;;;;;;;;;;;;;;;;;;;;;;;;;;;;;;;;;;;;;;;;;;;;;;;;;;;;;;;;;;;;;;;;;;;;;;;;;; ;;;;;;;;;;;;;;;;;;;;;;;;;;;;;;;;;;;;;;;;;;;;;;;;;;;;;;;;;;;;;;;;;;;;;;;;;;;;;;;;;;;;;;;;;;;;;;;;;;;;;;;;;;;;;;;;;;;;;;;;;;;;;;;;;;;;;;;;;;;;;;;;;;;;;;;;;;;;;;;;;;;;;;;; ;;;;;;;;;;;;;;;;;;;;;;;;;;;;;;;;;;;;;;;;;;;;;;;;;;;;;;;;;;;;;;;;;;;;;;;;;;;;;;;;;;;;;;;;;;;;;;;;;;;;;;;;;;;;;;;;;;;;;;;;;;;;;;;;;;;;;;;;;;;;;;;;;;;;;;;;;;;;;;;;;;;;;;;; ;;;;;;;;;;;;;;;;;;;;;;;;;;;;;;;;;;;;;;;;;;;;;;;;;;;;;;;;;;;;;;;;;;;;;;;;;;;;;;;;;;;;;;;;;;;;;;;;;;;;;;;;;;;;;;;;;;;;;;;;;;;;;;;;;;;;;;;;;;;;;;;;;;;;;;;;;;;;;;;;;;;;;;;; ;;;;;;;;;;;;;;;;;;;;;;;;;;;;;;;;;;;;;;;;;;;;;;;;;;;;;;;;;;;;;;;;;;;;;;;;;;;;;;;;;;;;;;;;;;;;;;;;;;;;;;;;;;;;;;;;;;;;;;;;;;;;;;;;;;;;;;;;;;;;;;;;;;;;;;;;;;;;;;;;;;;;;;;; ;;;;;;;;;;;;;;;;;;;;;;;;;;;;;;;;;;;;;;;;;;;;;;;;;;;;;;;;;;;;;;;;;;;;;;;;;;;;;;;;;;;;;;;;;;;;;;;;;;;;;;;;;;;;;;;;;;;;;;;;;;;;;;;;;;;;;;;;;;;;;;;;;;;;;;;;;;;;;;;;;;;;;;;; ;;;;;;;;;;;;;;;;;;;;;;;;;;;;;;;;;;;;;;;;;;;;;;;;;;;;;;;;;;;;;;;;;;;;;;;;;;;;;;;;;;;;;;;;;;;;;;;;;;;;;;;;;;;;;;;;;;;;;;;;;;;;;;;;;;;;;;;;;;;;;;;;;;;;;;;;;;;;;;;;;;;;;;;; ;;;;;;;;;;;;;;;;;;;;;;;;;;;;;;;;;;;;;;;;;;;;;;;;;;;;;;;;;;;;;;;;;;;;;;;;;;;;;;;;;;;;;;;;;;;;;;;;;;;;;;;;;;;;;;;;;;;;;;;;;;;;;;;;;;;;;;;;;;;;;;;;;;;;;;;;;;;;;;;;;;;;;;;; YrHsEA,iB;;K;;;;;;;;;;;;;;;;;;;;;;;;;;;;;;;;;;;;;;;;;;;;;;;;;;;;;;;;;;;;;;;;;;;;;;;;;;;;;;;;;;;;;;;;;;;;;;;;;;;;;;;;;;;;;;;;;;;;;;;;;;;;;;;;;;;;;;;;;;;;;;;;;; ;;;;;;;;;;;;;;;;;;;;;;;;;;;;;;;;;;;;;;;;;;;;;;;;;;;;;;;;;;;;;;;;;;;;;;;;;;;;;;;;;;;;;;;;;;;;;;;;;;;;;;;;;;;;;;;;;;;;;;;;;;;;;;;;;;;;;;;;;;;;;;;;;;;;;;;;;;;;;;;;;;;;;;;; ;;;;;;;;;;;;;;;;;;;;;;;;;;;;;;;;;;;;;;;;;;;;;;;;;;;;;;;;;;;;;;;;;;;;;;;;;;;;;;;;;;;;;;;;;;;;;;;;;;;;;;;;;;;;;;;;;;;;;;;;;;;;;;;;;;;;;;;;;;;;;;;;;;;;;;;;;;;;;;;;;;;;;;;; ;;;;;;;;;;;;;;;;;;;;;;;;;;;;;;;;;;;;;;;;;;;;;;;;;;;;;;;;;;;;;;;;;;;;;;;;;;;;;;;;;;;;;;;;;;;;;;;;;;;;;;;;;;;;;;;;;;;;;;;;;;;;;;;;;;;;;;;;;;;;;;;;;;;;;;;;;;;;;;;;;;;;;;;; ;;;;;;;;;;;;;;;;;;;;;;;;;;;;;;;;;;;;;;;;;;;;;;;;;;;;;;;;;;;;;;;;;;;;;;;;;;;;;;;;;;;;;;;;;;;;;;;;;;;;;;;;;;;;;;;;;;;;;;;;;;;;;;;;;;;;;;;;;;;;;;;;;;;;;;;;;;;;;;;;;;;;;;;; ;;;;;;;;;;;;;;;;;;;;;;;;;;;;;;;;;;;;;;;;;;;;;;;;;;;;;;;;;;;;;;;;;;;;;;;;;;;;;;;;;;;;;;;;;;;;;;;;;;;;;;;;;;;SsHjE8B,iB;QAGD,iB;gCjIaqB,I;IWoD9 C,aAAJ,OAAO,OAAQ,KAAI,WAAY,IAAG,OAAO,SAAf,IAA4B,CAAC,CAAC,OAAO,SAAS,K;aAChE,MAAJ, GAAY,iBAAhB,OAA6B,OAAb,CAAZ,GAAoD,gC;uDE1EJ,mC,EAAuB,wB;eiB2YrB,MAAW,KG1YlC,GH0Yk C,EG1Y1B,GH0Y0B,C;eAAX,MAAW,KGzYlC,GHyYkC,EGzY1B,GHyY0B,C;sBSrUnC,gBAA8B,CAA9B,O;m EtFoKiC,oC;yBgGpGxB,C;gCAKY,eAAiB,OAAL,GAAK,CAAjB,EAAgC,OAAL,GAAK,CAAhC,EAA+C,OAA L,GAAK,CAA/C,E;uBAwDd,K;uBtEnMU,E;mBkGDd,U;yBACM,E;qBO+FG,C;yBACI,C;sBACH,C;kBACJ,C;iB ACD,C;mBACE,C;;;;;;;;;;;;;;;;;;;;;;;;mBnJtGxC,gC;;;;IiMAqC,2C;MAAC,8C;MAClC,eAAsB,C;MACtB,wBAA+B, C;MAC/B,gBAA6B,I;MAC7B,mBAAsC,I;MACtC,qBAAyC,I;MAEzC,yBAAgD,yBAAmB,Q;MAElC,gB;MAAjC ,cAAiC,2CAAQ,yCAAR,gDAAwD,IAAxD,6BAAiE,I;K;oEAFlG,Y;MAAA,6B;K;2CAIA,iB;MACI,gBAAS,K;M ACT,wB;K;0DAGJ,qB;MACI,eAAQ,qB;MACR,mBAAiB,S;MACjB,wB;K;gDAGJ,Y;MACI,iBAA8B,yB;MC8Ez

B,Q;;QAHL,aD3EoD,e;QC4EpD,IAAI,WAAW,mBAAf,C;UAEuC,CAAlC,kEAAkC,eAAO,MAAP,C;;QAEzC,gC ;UACE,UAAW,6BAAoB,CAApB,C;;UAPf,O;;K;;;;IDjEc,yB;MAAC,0B;K;;IAInB,mD;MACI,0B;MAUA,gBAA2 B,a;K;uEAFvB,Y;MAAQ,OAAA,eAAS,Q;K;8CAIrB,iB;MAEQ,sBAAW,SAAX,C;QACI,gBAAS,K;WAEb,sBAA W,mBAAX,C;QACI,gBAAS,O;QACT,eAAS,cAAO,KAAP,C;;QAGT,MAAM,2BAAsB,iBAAtB,C;;K;6DAKlB,q B;MAEQ,sBAAW,SAAX,C;QACI,gBAAS,SAAK,SAAL,C;WAEb,sBAAW,mBAAX,C;QACI,gBAAS,O;QACT,e AAS,6BAAoB,SAApB,C;;QAGT,MAAM,2BAAsB,iBAAtB,C;;K;2CAKlB,Y;MAMW,Q;MAJP,IAAI,kBAAW,S AAf,C;QACI,gBAAS,mB;OAEb,aAAa,IAAK,S;MAEd,eAAW,OAAX,C;QACI,0B;WAEJ,gC;QACI,MAAM,MA AO,U;;QAGb,a;;MARR,W;K;;IA5CJ,gD;MAAA,0D;MACyD,6BAAK,QAAL,EAAe,SAAf,C;MADzD,Y;K;mKEx CJ,iC;MAKU,OAAK,SAAL,CAAiB,UAAjB,EAA6B,KAA7B,C;K;qKAEV,2C;MAMU,OAAK,SAAL,CAAiB,QA AjB,EAA2B,UAA3B,EAAuC,KAAvC,C;K;IAEV,mE;MAIwB,OAAK,SAAL,CAAiB,QAAjB,EAA2B,UAA3B,E AAuC,IAAvC,CAA6C,O;K;IAErE,2D;MAGwB,OAAK,SAAL,CAAiB,UAAjB,EAA6B,IAA7B,CAAmC,O;K;;IA U3D,oC;MAAA,wC;K;;;IAAA,gD;MAAA,+C;QAAA,8B;OAAA,wC;K;;MC/BI,yC;;IAAA,uC;MAAA,2C;K;;;IA AA,mD;MAAA,kD;QAAA,iC;OAAA,2C;K;;;;ICmB2B,oD;MACf,cAAc,GAAI,kBAAS,OAAQ,IAAjB,C;MAClB, IAAI,YAAY,mCAAhB,C;QADA,OACuC,O;;QAEnC,kBAAkB,oBAAQ,yCAAR,C;QAClB,IAAI,mBAAJ,C;UAJJ ,OAI6B,oBAAgB,OAAhB,EAAyB,OAAzB,C;;UACrB,WAAW,OAAQ,kBAAS,yCAAT,C;UAL3B,OAMY,SAAS, mCAAb,GAAoC,oBAAgB,OAAhB,EAAyB,WAAzB,CAApC,GACI,oBAAgB,oBAAgB,IAAhB,EAAsB,OAAtB, CAAhB,EAAgD,WAAhD,C;;;K;8CAdxB,mB;MAKI,OAAI,YAAY,mCAAhB,GAAuC,IAAvC,GACI,OAAQ,cAA K,IAAL,EAAW,4BAAX,C;K;;;qDA6BZ,e;MAE0B,Q;MAAtB,OAAI,IAAK,IAAL,KAAa,GAAjB,GAAsB,wEAAt B,GAAqC,I;K;sDAEzC,8B;MACI,iBAAU,OAAV,EAAmB,IAAnB,C;K;0DAEJ,e;MACI,OAAI,IAAK,IAAL,KAA a,GAAjB,GAAsB,mCAAtB,GAAiD,I;K;;;;;;ICzDR,8C;MAAC,wB;K;kFAAA,Y;MAAA,yB;K;;IAEtD,iC;MAAA, qC;K;kDAKI,e;MAAyD,W;K;mDACzD,8B;MAA4E,c;K;mDAC5E,mB;MAAwE,c;K;uDACxE,e;MAA8D,W;K;+ CAC9D,Y;MAAsC,Q;K;+CACtC,Y;MAAyC,8B;K;;;IAV7C,6C;MAAA,4C;QAAA,2B;OAAA,qC;K;IAiB8B,wC; MAAC,gB;MAA4B,sB;K;4CACvD,e;MAGQ,Q;MAFJ,UAAU,I;MACV,OAAO,IAAP,C;QACI,YAAA,GAAI,QA AJ,aAAY,GAAZ,W;UAAwB,W;SACxB,WAAW,GAAI,K;QACf,IAAI,oCAAJ,C;UACI,MAAM,I;;UAEN,OAAO, iBAAK,GAAL,C;;;K;6CAKnB,8B;MACI,iBAAU,SAAK,cAAK,OAAL,EAAc,SAAd,CAAf,EAAyC,YAAzC,C;K; iDAEJ,e;UAGW,I;MAFP,6BAAQ,GAAR,U;QAAoB,OAAO,S;OAC3B,cAAc,SAAK,kBAAS,GAAT,C;MAEf,gB AAY,SAAZ,C;QAAoB,W;WACpB,gBAAY,mCAAZ,C;QAAqC,mB;;QAC7B,2BAAgB,OAAhB,EAAyB,YAAzB, C;MAHZ,W;K;uCAOJ,Y;MACI,OAAI,yCAAJ,GAA6B,SAAK,SAAL,GAAc,CAAd,IAA7B,GAAkD,C;K;2CAEt D,mB;MACI,+BAAI,OAAQ,IAAZ,GAAoB,OAApB,C;K;8CAEJ,mB;MAQ4B,Q;MAPxB,UAAU,O;MACV,OAA O,IAAP,C;QACI,IAAI,CAAC,gBAAS,GAAI,QAAb,CAAL,C;UAA4B,OAAO,K;QACnC,WAAW,GAAI,K;QACf ,IAAI,oCAAJ,C;UACI,MAAM,I;;UAEN,OAAO,gBAAS,wEAAT,C;;;K;uCAKnB,iB;MACI,gBAAS,KAAT,KAA kB,yCAA4B,KAAM,SAAN,KAAgB,aAA5C,IAAsD,KAAM,eAAY,IAAZ,CAA9E,C;K;yCAEJ,Y;MAA+B,OAA K,SAAL,SAAK,CAAL,GAA0B,SAAR,YAAQ,CAA1B,I;K;IAGZ,uD;MACX,OAAI,GvLoJoC,YAAU,CuLpJlD,G AAmB,OAAQ,WAA3B,GAA2C,MAAM,IAAN,YAAa,OAAb,C;K;yCAFnD,Y;MACI,aAAM,kBAAK,EAAL,EA AS,+BAAT,CAAN,GAEI,G;K;;;;;ICzDZ,+B;K;;ICI0C,wD;MAAA,uB;QAAU,qBAAM,IAAK,OAAX,C;O;K;INg DvB,gD;MAAA,oB;QACrB,WAAW,sBAAiB,CAAjB,C;QACX,cAAM,IAAN,C;QADA,OAEA,IAAK,Y;O;K;IAr Eb,yD;MAWI,oCAAyB,QAAzB,EAAmC,UAAnC,CAA+C,cAAO,IAAP,C;K;IAGnD,iD;MAUI,sCAAyB,UAAzB, CAAqC,cAAO,IAAP,C;K;IAGzC,0D;MAawB,4BAAiB,oCAAyB,QAAzB,EAAmC,UAAnC,CAAjB,EAAiE,mBA AjE,C;K;IAExB,kD;MAYwB,4BAAiB,sCAAyB,UAAzB,CAAjB,EAAuD,mBAAvD,C;K;IAExB,+C;MAUI,OMh DsC,gCNgDb,8BMhDa,CAAtC,c;K;2FNsCJ,yB;MAAA,0F;MMtC0C,wD;QAAA,uB;UAAU,qBAAM,IAAK,OAA X,C;S;O;MNgDvB,gD;QAAA,oB;UACrB,WAAW,sBAAiB,CAAjB,C;UACX,cAAM,IAAN,C;UADA,OAEA,IAA K,Y;S;O;MAbb,sC;QMtCI,mBAAsC,gCNgDb,8BMhDa,CAAtC,6B;QNgDA,yD;O;KAVJ,C;kHA4BI,yB;MAAA,g E;MAAA,mB;QACI,MAAM,6BAAoB,0BAApB,C;O;KADV,C;4IAMJ,yB;MAAA,yF;MAAA,gE;MAAA,8B;MA AA,qB;MAAA,oC;QAMa,Q;;UAHL,aAAa,O;UACb,IAAI,WAAW,mBAAf,C;YAEuC,CAAlC,kEAAkC,eAAO,M AAP,C;;UAEzC,gC;YACE,UAAW,6BAAoB,CAApB,C;;YAPf,O;;O;KAFJ,C;IlM/FA,kD;MAQuF,wC;K;IARvF,4 CASI,Y;MAAuC,8B;K;IAT3C,8E;IwMuB0C,0D;MAAA,uB;QAAU,qBAAM,IAAK,OAAX,C;O;K;ICVyE,qD;M AAA,mB;QAAE,qBAAc,qBAAd,C;O;K;IAT/H,sC;MASoH,OzML7B,2ByMKsC,mCzMLtC,C;K;IyMOvF,sC;MA SI,eAAe,6B;MACf,oBAAkC,yBAAd,aAAc,EAAoC,QAApC,EAA2D,QAA3D,C;MAClC,OAAO,Q;K;IAciC,2B;K

;iDAaxC,kC;MAII,IAAI,uCAA0B,QAAS,UAAvC,C;QAAkD,M;MAClD,OAAO,sBAAS,QAAS,WAAlB,e;K;iDA GX,kC;MAKqD,6BAAS,QAAS,WAAlB,e;K;;;;;;;;IAYzD,mC;MAA2C,0B;MACvC,eAAoB,C;MACpB,mBAA4B, I;MAC5B,sBAAyC,I;MACzC,gBAAoC,I;K;gDAEpC,Y;MACI,OAAO,IAAP,C;QACI,QAAM,YAAN,C;eACI,C;Y AAA,K;eACA,C;YACI,IAAI,kCAAe,UAAnB,C;cACI,eAAQ,C;cACR,OAAO,I;;cAEP,sBAAe,I;;;YALvB,K;eAO A,C;YAAc,OAAO,K;eACrB,C;eAAA,C;YAAgC,OAAO,I;kBAC/B,MAAM,yB;;QAGlB,eAAQ,C;QACR,WAAW ,4B;QACX,gBAAW,I;QACX,IAAK,cAAO,IAAP,C;;K;6CAIb,Y;MACU,IASe,I;MATrB,QAAM,YAAN,C;aACI,C ;aAAA,C;UAAsC,OAAO,qB;aAC7C,C;UACI,eAAQ,C;UACR,OAAO,kCAAe,O;aAE1B,C;UACI,eAAQ,C;UACR ,aACa,iF;UACb,mBAAY,I;UACZ,OAAO,M;gBAEH,MAAM,yB;;K;uDAItB,Y;MACI,IAAI,CAAC,cAAL,C;QAA gB,MAAM,6B;;QAA8B,OAAO,W;K;2DAG/D,Y;MAA4C,QAAM,YAAN,C;aACxC,C;UADwC,OAC1B,6B;aAC d,C;UAFwC,OAExB,2BAAsB,sBAAtB,C;gBAFwB,OAGhC,2BAAsB,uCAAoC,YAA1D,C;;K;IAOwB,4E;MAAA ,oB;QAC5B,wCAAW,C;QAAX,OACA,mB;O;K;oDALR,+B;MACI,mBAAY,K;MACZ,eAAQ,C;MACR,ODpHk C,kCCoHF,0CDpHE,CAAtC,c;K;IC8HoC,+E;MAAA,oB;QAC5B,wCAAW,C;QAAX,OACA,mB;O;K;yDANR,k C;MACI,IAAI,CAAC,QAAS,UAAd,C;QAAyB,M;MACzB,sBAAe,Q;MACf,eAAQ,C;MACR,OD9HkC,kCC8HF, 6CD9HE,CAAtC,c;K;qDCoIA,iB;MAEI,eAAQ,C;K;oEAGZ,qB;MACI,MAAM,S;K;8EAIN,Y;MAAQ,0C;K;;ID9I 0B,0D;MAAA,uB;QAAU,qBAAM,IAAK,OAAX,C;O;K;IArBpD,uD;MAqBI,OAAsC,wCAAtC,c;K;8GArBJ,yB; MAqB0C,wD;QAAA,uB;UAAU,qBAAM,IAAK,OAAX,C;S;O;MArBpD,sC;QAqBI,mBAAsC,sCAAtC,6B;QAA A,yD;O;KArBJ,C;IAuBA,oE;MAUI,MAAM,wBAAoB,sEAApB,C;K;2HAVV,yB;MAAA,gE;MAAA,sC;QAUI,M AAM,6BAAoB,sEAApB,C;O;KAVV,C;mHAYA,yB;MAAA,gE;MAAA,4B;QAMI,MAAM,6BAAoB,4CAApB,C; O;KANV,C;;;;;;;;;;;;;;;;;;;;;;;;;;;;;;;;;;;;;;;;;;gBPR8B,S;cACF,S;0BEGiB,sC;qBMsCH,C;yBACI,C;sBACH,C;kBACJ, C;iBACD,C;mBACE,C;;;;ClO3EvC,E;"}

Found

in path(s):

\* /opt/cola/permits/1175636870\_1624449445.69/0/kotlin-1-3-70-tgz/package/kotlin.js.map

## **1.101 commons-lang3 3.12.0**

### **1.101.1 Available under license :**

Apache Commons Lang Copyright 2001-2021 The Apache Software Foundation

This product includes software developed at The Apache Software Foundation (https://www.apache.org/).

> Apache License Version 2.0, January 2004 http://www.apache.org/licenses/

TERMS AND CONDITIONS FOR USE, REPRODUCTION, AND DISTRIBUTION

1. Definitions.

 "License" shall mean the terms and conditions for use, reproduction, and distribution as defined by Sections 1 through 9 of this document.

 "Licensor" shall mean the copyright owner or entity authorized by the copyright owner that is granting the License.

 "Legal Entity" shall mean the union of the acting entity and all other entities that control, are controlled by, or are under common control with that entity. For the purposes of this definition, "control" means (i) the power, direct or indirect, to cause the direction or management of such entity, whether by contract or otherwise, or (ii) ownership of fifty percent (50%) or more of the outstanding shares, or (iii) beneficial ownership of such entity.

 "You" (or "Your") shall mean an individual or Legal Entity exercising permissions granted by this License.

 "Source" form shall mean the preferred form for making modifications, including but not limited to software source code, documentation source, and configuration files.

 "Object" form shall mean any form resulting from mechanical transformation or translation of a Source form, including but not limited to compiled object code, generated documentation, and conversions to other media types.

 "Work" shall mean the work of authorship, whether in Source or Object form, made available under the License, as indicated by a copyright notice that is included in or attached to the work (an example is provided in the Appendix below).

 "Derivative Works" shall mean any work, whether in Source or Object form, that is based on (or derived from) the Work and for which the editorial

 revisions, annotations, elaborations, or other modifications represent, as a whole, an original work of authorship. For the purposes of this License, Derivative Works shall not include works that remain separable from, or merely link (or bind by name) to the interfaces of, the Work and Derivative Works thereof.

 "Contribution" shall mean any work of authorship, including the original version of the Work and any modifications or additions to that Work or Derivative Works thereof, that is intentionally submitted to Licensor for inclusion in the Work by the copyright owner or by an individual or Legal Entity authorized to submit on behalf of the copyright owner. For the purposes of this definition, "submitted" means any form of electronic, verbal, or written communication sent to the Licensor or its representatives, including but not limited to communication on electronic mailing lists, source code control systems, and issue tracking systems that are managed by, or on behalf of, the Licensor for the purpose of discussing and improving the Work, but excluding communication that is conspicuously marked or otherwise

designated in writing by the copyright owner as "Not a Contribution."

 "Contributor" shall mean Licensor and any individual or Legal Entity on behalf of whom a Contribution has been received by Licensor and subsequently incorporated within the Work.

- 2. Grant of Copyright License. Subject to the terms and conditions of this License, each Contributor hereby grants to You a perpetual, worldwide, non-exclusive, no-charge, royalty-free, irrevocable copyright license to reproduce, prepare Derivative Works of, publicly display, publicly perform, sublicense, and distribute the Work and such Derivative Works in Source or Object form.
- 3. Grant of Patent License. Subject to the terms and conditions of this

 License, each Contributor hereby grants to You a perpetual, worldwide, non-exclusive, no-charge, royalty-free, irrevocable (except as stated in this section) patent license to make, have made, use, offer to sell, sell, import, and otherwise transfer the Work, where such license applies only to those patent claims licensable by such Contributor that are necessarily infringed by their Contribution(s) alone or by combination of their Contribution(s) with the Work to which such Contribution(s) was submitted. If You institute patent litigation against any entity (including a cross-claim or counterclaim in a lawsuit) alleging that the Work or a Contribution incorporated within the Work constitutes direct or contributory patent infringement, then any patent licenses granted to You under this License for that Work shall terminate as of the date such litigation is filed.

 4. Redistribution. You may reproduce and distribute copies of the

 Work or Derivative Works thereof in any medium, with or without modifications, and in Source or Object form, provided that You meet the following conditions:

- (a) You must give any other recipients of the Work or Derivative Works a copy of this License; and
- (b) You must cause any modified files to carry prominent notices stating that You changed the files; and
- (c) You must retain, in the Source form of any Derivative Works that You distribute, all copyright, patent, trademark, and attribution notices from the Source form of the Work, excluding those notices that do not pertain to any part of the Derivative Works; and

 (d) If the Work includes a "NOTICE" text file as part of its distribution, then any Derivative Works that You distribute must include a readable copy of the attribution notices contained within such NOTICE file, excluding

those notices that do not

 pertain to any part of the Derivative Works, in at least one of the following places: within a NOTICE text file distributed as part of the Derivative Works; within the Source form or documentation, if provided along with the Derivative Works; or, within a display generated by the Derivative Works, if and wherever such third-party notices normally appear. The contents of the NOTICE file are for informational purposes only and do not modify the License. You may add Your own attribution notices within Derivative Works that You distribute, alongside or as an addendum to the NOTICE text from the Work, provided that such additional attribution notices cannot be construed as modifying the License.

 You may add Your own copyright statement to Your modifications and may provide additional or different license terms and conditions

 for use, reproduction, or distribution of Your modifications, or for any such Derivative Works as a whole, provided Your use, reproduction, and distribution of the Work otherwise complies with the conditions stated in this License.

- 5. Submission of Contributions. Unless You explicitly state otherwise, any Contribution intentionally submitted for inclusion in the Work by You to the Licensor shall be under the terms and conditions of this License, without any additional terms or conditions. Notwithstanding the above, nothing herein shall supersede or modify the terms of any separate license agreement you may have executed with Licensor regarding such Contributions.
- 6. Trademarks. This License does not grant permission to use the trade names, trademarks, service marks, or product names of the Licensor, except as required for reasonable and customary use in describing the origin of the Work and reproducing the content of the NOTICE file.
- 7. Disclaimer of Warranty. Unless required by applicable law or agreed to in writing, Licensor provides the Work (and each Contributor provides its Contributions) on an "AS IS" BASIS, WITHOUT WARRANTIES OR CONDITIONS OF ANY KIND, either express or implied, including, without limitation, any warranties or conditions of TITLE, NON-INFRINGEMENT, MERCHANTABILITY, or FITNESS FOR A PARTICULAR PURPOSE. You are solely responsible for determining the appropriateness of using or redistributing the Work and assume any

risks associated with Your exercise of permissions under this License.

 8. Limitation of Liability. In no event and under no legal theory, whether in tort (including negligence), contract, or otherwise, unless required by applicable law (such as deliberate and grossly negligent acts) or agreed to in writing, shall any Contributor be liable to You for damages, including any direct, indirect, special,

 incidental, or consequential damages of any character arising as a result of this License or out of the use or inability to use the Work (including but not limited to damages for loss of goodwill, work stoppage, computer failure or malfunction, or any and all other commercial damages or losses), even if such Contributor has been advised of the possibility of such damages.

 9. Accepting Warranty or Additional Liability. While redistributing the Work or Derivative Works thereof, You may choose to offer, and charge a fee for, acceptance of support, warranty, indemnity, or other liability obligations and/or rights consistent with this License. However, in accepting such obligations, You may act only on Your own behalf and on Your sole responsibility, not on behalf of any other Contributor, and only if You agree to indemnify, defend, and hold each Contributor harmless for any liability incurred by, or claims asserted against, such Contributor by reason of your accepting any such warranty or additional liability.

#### END OF TERMS AND CONDITIONS

APPENDIX: How to apply the Apache License to your work.

 To apply the Apache License to your work, attach the following boilerplate notice, with the fields enclosed by brackets "[]" replaced with your own identifying information. (Don't include the brackets!) The text should be enclosed in the appropriate comment syntax for the file format. We also recommend that a file or class name and description of purpose be included on the same "printed page" as the copyright notice for easier identification within third-party archives.

#### Copyright [yyyy] [name of copyright owner]

 Licensed under the Apache License, Version 2.0 (the "License"); you may not use this file except in compliance with the License. You may obtain a copy of the License at

http://www.apache.org/licenses/LICENSE-2.0

 Unless required by applicable law or agreed to in writing, software distributed under the License is distributed on an "AS IS" BASIS, WITHOUT WARRANTIES OR CONDITIONS OF ANY KIND, either express or implied. See the License for the specific language governing permissions and limitations under the License.

# **1.102 picocli 4.6.1**

## **1.102.1 Available under license :**

No license file was found, but licenses were detected in source scan.

/\*

Copyright 2017 Remko Popma

 Licensed under the Apache License, Version 2.0 (the "License"); you may not use this file except in compliance with the License. You may obtain a copy of the License at

http://www.apache.org/licenses/LICENSE-2.0

 Unless required by applicable law or agreed to in writing, software distributed under the License is distributed on an "AS IS" BASIS, WITHOUT WARRANTIES OR CONDITIONS OF ANY KIND, either express or implied. See the License for the specific language governing permissions and limitations under the License. \*/

Found in path(s):

\* /opt/cola/permits/1177083937\_1625028998.96/0/picocli-4-6-1-sources-jar/picocli/AutoComplete.java No license file was found, but licenses were detected in source scan.

/\*

Copyright 2017 Remko Popma

 Licensed under the Apache License, Version 2.0 (the "License"); you may not use this file except in compliance with the License. You may obtain a copy of the License at

http://www.apache.org/licenses/LICENSE-2.0

 Unless required by applicable law or agreed to in writing, software distributed under the License is distributed on an "AS IS" BASIS, WITHOUT WARRANTIES OR CONDITIONS OF ANY KIND, either express or implied. See the License for the specific language governing permissions and limitations under the License. \*/

/\*\*

- \* Called when either the command, option or positional parameter that has this preprocessor configured was
- \* recognized by the picocli parser.
- \* <p>Implementors are free to modify one or more of the specified command line arguments before they are
- \* processed by the picocli parser (or by the option's

{@link IParameterConsumer parameter consumer}, if one is specified).

- \*  $\langle$ /p> $\langle$ p>
- \* Implementors may optionally <em>consume</em> one or more of the specified command line arguments:
- \* a return value of {@code true} signals that the preprocessor consumed the parameter:
- \* picocli should skip further processing of this option or positional parameter,
- \* and the preprocessor implementation takes responsibility for assigning the
- \* option or positional parameter a value. A return value of {@code false} means that picocli should
- \* process the stack as usual for this option or positional parameter, and picocli is responsible for
- \* assigning this option or positional parameter a value.
- \*  $\langle$ /p> $\langle$ p>
- \* For a command, returning {@code true} signals that the preprocessor takes responsibility for parsing all
- \* options and positional parameters for this command, and takes responsibility for validating constraints

like

- \* whether all required options and positional parameters were specified.
- \* A return value of {@code false} means that picocli should
- \* process the stack as usual for this command, and picocli is responsible for validation.
- \* Command preprocessors can signal back to the picocli parser when they detect that the user requested version
- \* information or usage help by putting a value of {@code true} in the specified
- \* {@code info} map for keys {@code versionHelpRequested} or {@code usageHelpRequested}, respectively. \*  $\langle p \rangle \langle p \rangle$
- \* If the user input is invalid, implementations should throw a {@link ParameterException}
- \* with a message to display to the user.
- $*$
- \* @param args the remaining command line arguments that follow the matched argument
- (the matched argument is not on the stack anymore)
- \* @param commandSpec the command or subcommand that was matched
- (if the specified {@code argSpec} is
	- \* {@code null}), or the command that the matched option or positional parameter belongs to
	- \* @param argSpec the option or positional parameter for which to pre-process command line arguments
	- \* (may be {@code null} when this method is called for a subcommand that was matched)
	- \* @param info a map containing additional information on the current parser state,
	- including whether the option parameter was attached to the option name with
	- $\dot{\mathbf{a}} = \dot{\mathbf{a}}$  separator, whether quotes have already been stripped off the option, etc.
	- \* Implementations may modify this map to communicate back to the picocli parser.
	- \* Supported values:
	- \* <table>
	- $*$   $<$ tr $>$
	- \* <th>key</th><th>valid values</th><th>type</th>
	- $*$   $<$ /tr>
	- $*$   $<$ tr $>$
- \* <td>separator</td><td>'' (empty string): attached without separator, ' ' (space): not attached, (any other string): option name was attached to option param with specified separator</td>
	- \* <td>java.lang.String</td>
	- $*$   $<$ /tr>
- $<$ tr $>$
- \* <td>negated</td>

 $<$ td>{@code true}: the option or positional parameter is a {@linkplain Option#negatable() negated} option/parameter, {@code false}: the option or positional parameter is not a negated option/parameter</td>

- \* <td>java.lang.Boolean</td>
- \*  $\langle tr \rangle$
- $*$   $\langle tr \rangle$
- \* <td>unquoted</td>

 \* <td>{@code true}: quotes surrounding the value have already been stripped off, {@code false}: quotes surrounding the value have not yet been stripped off</td>

- \* <td>java.lang.Boolean</td>
- $*$   $<$ /tr>
- $*$   $<$ tr $>$
- \* <td>versionHelpRequested</td>
- \* <td>{@code true}: version help was requested, {@code false}: version help was not

requested</td>

- \* <td>java.lang.Boolean</td>
- $*$   $<$ /tr>
- $<$ tr $>$
- \* <td>usageHelpRequested</td>
- \* <td>{@code true}: usage help was requested, {@code false}: usage help was not requested</td>
- <td>java.lang.Boolean</td>
- $\langle tr \rangle$
- \* </table>

\* @returns true if the preprocessor consumed the parameter

- \* and picocli should skip further processing of the stack for this option or positional parameter;
- \* false if picocli should continue processing the stack for this option or positional parameter
- \* @throws ParameterException if the

user input is invalid

\*/

Found in path(s):

\* /opt/cola/permits/1177083937\_1625028998.96/0/picocli-4-6-1-sources-jar/picocli/CommandLine.java

## **1.103 jakarta xml bind api 2.3.3**

### **1.103.1 Available under license :**

COMMON DEVELOPMENT AND DISTRIBUTION LICENSE (CDDL) Version 1.0

1. Definitions.

1.1. "Contributor" means each individual or entity that creates or contributes to the creation of Modifications.

1.2. "Contributor Version" means the combination of the Original Software, prior Modifications used by a

Contributor (if any), and the Modifications made by that particular Contributor.

1.3. "Covered Software" means (a) the Original Software, or (b) Modifications, or (c) the combination of files containing Original Software with files containing Modifications, in each case including portions thereof.

1.4. "Executable" means the Covered Software in any form other than Source Code.

1.5. "Initial Developer" means the individual or entity that first makes Original Software available under this License.

1.6. "Larger Work" means a work which combines Covered Software or portions thereof with code not governed by the terms of this License.

1.7. "License" means this document.

1.8. "Licensable" means having the right to grant, to the maximum extent possible, whether at the time of the initial grant or subsequently acquired, any and all of the rights conveyed herein.

1.9. "Modifications" means the Source Code and Executable form of any of the following:

A. Any file that results from an addition to, deletion from or modification of the contents of a file containing Original Software or previous Modifications;

B. Any new file that contains any part of the Original Software or previous Modification; or

C. Any new file that is contributed or otherwise made available under the terms of this License.

1.10. "Original Software" means the Source Code and Executable form of computer software code that is originally released under this License.

1.11. "Patent Claims" means any patent claim(s), now owned or hereafter acquired, including without limitation, method, process, and apparatus claims, in any patent

Licensable by grantor.

1.12. "Source Code" means (a) the common form of computer software code in which modifications are made and (b) associated documentation included in or with such code.

1.13. "You" (or "Your") means an individual or a legal entity exercising rights under, and complying with all of the terms of, this License. For legal entities, "You" includes any entity which controls, is controlled by, or is under common control with You. For purposes of this definition, "control" means (a) the power, direct or indirect, to cause the direction or management of such entity, whether by contract or otherwise, or (b) ownership of more than fifty percent (50%) of the outstanding shares or beneficial ownership of such entity.

2. License Grants.

2.1. The Initial Developer Grant.

Conditioned upon Your compliance with Section 3.1 below and subject to third party intellectual property claims, the Initial Developer hereby grants You a world-wide, royalty-free, non-exclusive license:

(a) under intellectual property rights (other than patent or trademark) Licensable by Initial Developer, to use, reproduce, modify, display, perform, sublicense and distribute the Original Software (or portions thereof), with or without Modifications, and/or as part of a Larger Work; and

(b) under Patent Claims infringed by the making, using or selling of Original Software, to make, have made, use, practice, sell, and offer for sale, and/or otherwise dispose of the Original Software (or portions thereof).

(c) The licenses granted in Sections 2.1(a) and (b) are effective on the date Initial Developer first distributes or otherwise makes the Original Software available to a third party under the terms of this License.

(d) Notwithstanding Section 2.1(b) above, no patent

license is granted: (1) for code that You delete from the Original Software, or (2) for infringements caused by: (i) the modification of the Original Software, or (ii) the combination of the Original Software with other software or devices.

#### 2.2. Contributor Grant.

Conditioned upon Your compliance with Section 3.1 below and subject to third party intellectual property claims, each Contributor hereby grants You a world-wide, royalty-free, non-exclusive license:

(a) under intellectual property rights (other than patent or trademark) Licensable by Contributor to use, reproduce, modify, display, perform, sublicense and distribute the Modifications created by such Contributor (or portions thereof), either on an unmodified basis, with other Modifications, as Covered Software and/or as part of a Larger Work; and

(b) under Patent Claims infringed by the making, using, or selling of Modifications made by that Contributor either alone and/or in combination with its Contributor Version (or portions of such combination), to make, use, sell, offer for sale, have made, and/or otherwise dispose of: (1) Modifications made by that Contributor (or portions thereof); and (2) the combination of Modifications made by that Contributor with its Contributor Version (or portions of such combination).

#### (c)

 The licenses granted in Sections 2.2(a) and 2.2(b) are effective on the date Contributor first distributes or otherwise makes the Modifications available to a third party.

(d) Notwithstanding Section 2.2(b) above, no patent license is granted: (1) for any code that Contributor has deleted from the Contributor Version; (2) for infringements caused by: (i) third party modifications of Contributor Version, or (ii) the combination of Modifications made by that Contributor with other software (except as part of the Contributor Version) or other devices; or (3) under Patent Claims infringed by Covered Software in the

absence of Modifications made by that Contributor.

#### 3. Distribution Obligations.

#### 3.1. Availability of Source Code.

Any Covered Software that You distribute or otherwise make available in Executable form must also be made available in Source Code form and that Source Code form must be distributed only under the terms of this License. You must include a copy of this License with every copy of the

Source Code form of the Covered Software You distribute or otherwise make available. You must inform recipients of any such Covered Software in Executable form as to how they can obtain such Covered Software in Source Code form in a reasonable manner on or through a medium customarily used for software exchange.

#### 3.2. Modifications.

The Modifications that You create or to which You contribute are governed by the terms of this License. You represent that You believe Your Modifications are Your original creation(s) and/or You have sufficient rights to grant the rights conveyed by this License.

#### 3.3. Required Notices.

You must include a notice in each of Your Modifications that identifies You as the Contributor of the Modification. You may not remove or alter any copyright, patent or trademark notices contained within the Covered Software, or any notices of licensing or any descriptive text giving attribution to any Contributor or the Initial Developer.

3.4. Application

of Additional Terms.

You may not offer or impose any terms on any Covered Software in Source Code form that alters or restricts the applicable version of this License or the recipients' rights hereunder. You may choose to offer, and to charge a fee for, warranty, support, indemnity or liability obligations to one or more recipients of Covered Software. However, you may do so only on Your own behalf, and not on behalf of the Initial Developer or any Contributor. You must make it absolutely clear that any such warranty,

support, indemnity or liability obligation is offered by You alone, and You hereby agree to indemnify the Initial Developer and every Contributor for any liability incurred by the Initial Developer or such Contributor as a result of warranty, support, indemnity or liability terms You offer.

#### 3.5. Distribution of Executable Versions.

You may distribute the Executable form of the Covered Software under the terms of this License or under the terms of a license of

 Your choice, which may contain terms different from this License, provided that You are in compliance with the terms of this License and that the license for the Executable form does not attempt to limit or alter the recipient's rights in the Source Code form from the rights set forth in this License. If You distribute the Covered Software in Executable form under a different license, You must make it absolutely clear that any terms which differ from this License are offered by You alone, not by the Initial Developer or Contributor. You hereby agree to indemnify the Initial Developer and every Contributor for any liability incurred by the Initial Developer or such Contributor as a result of any such terms You offer.

#### 3.6. Larger Works.

You may create a Larger Work by combining Covered Software with other code not governed by the terms of this License and distribute the Larger Work as a single product. In such a case, You must make sure the requirements of this License are fulfilled for the Covered Software.

4. Versions of the License.

#### 4.1. New Versions.

Sun Microsystems, Inc. is the initial license steward and may publish revised and/or new versions of this License from time to time. Each version will be given a distinguishing version number. Except as provided in Section 4.3, no one other than the license steward has the right to modify this License.

4.2. Effect of New Versions.

You may always continue to use, distribute or otherwise make the Covered Software available under the terms of the version of the License under which You originally received the Covered Software. If the Initial Developer includes a notice in the Original Software prohibiting it from being distributed or otherwise made available under any subsequent version of the License, You must distribute and make the Covered Software available under the terms of the version of the License under which You originally received the Covered Software. Otherwise, You may also choose to use, distribute

 or otherwise make the Covered Software available under the terms of any subsequent version of the License published by the license steward.

#### 4.3. Modified Versions.

When You are an Initial Developer and You want to create a new license for Your Original Software, You may create and use a modified version of this License if You: (a) rename the license and remove any references to the name of the license steward (except to note that the license differs from this License); and (b) otherwise make it clear that the license contains terms which differ from this License.

#### 5. DISCLAIMER OF WARRANTY.

COVERED SOFTWARE IS PROVIDED UNDER THIS LICENSE ON AN "AS IS" BASIS, WITHOUT WARRANTY OF ANY KIND, EITHER EXPRESSED OR IMPLIED, INCLUDING, WITHOUT LIMITATION, WARRANTIES THAT THE COVERED SOFTWARE IS FREE OF DEFECTS, MERCHANTABLE, FIT FOR A PARTICULAR PURPOSE OR NON-INFRINGING. THE ENTIRE RISK AS TO THE QUALITY AND PERFORMANCE OF THE COVERED SOFTWARE IS WITH YOU. SHOULD ANY COVERED SOFTWARE PROVE

DEFECTIVE IN ANY RESPECT, YOU (NOT THE

INITIAL DEVELOPER OR ANY OTHER CONTRIBUTOR) ASSUME THE COST OF ANY NECESSARY SERVICING, REPAIR OR CORRECTION. THIS DISCLAIMER OF WARRANTY CONSTITUTES AN ESSENTIAL PART OF THIS LICENSE. NO USE OF ANY COVERED SOFTWARE IS AUTHORIZED HEREUNDER EXCEPT UNDER THIS DISCLAIMER.

#### 6. TERMINATION.

6.1. This License and the rights granted hereunder will terminate automatically if You fail to comply with terms herein and fail to cure such breach within 30 days of becoming aware of the breach. Provisions which, by their nature, must remain in effect beyond the termination of

this License shall survive.

6.2. If You assert a patent infringement claim (excluding declaratory judgment actions) against Initial Developer or a Contributor (the Initial Developer or Contributor against whom You assert such claim is referred to as "Participant") alleging that the Participant Software (meaning the Contributor Version where the Participant is a Contributor or the Original

 Software where the Participant is the Initial Developer) directly or indirectly infringes any patent, then any and all rights granted directly or indirectly to You by such Participant, the Initial Developer (if the Initial Developer is not the Participant) and all Contributors under Sections 2.1 and/or 2.2 of this License shall, upon 60 days notice from Participant terminate prospectively and automatically at the expiration of such 60 day notice period, unless if within such 60 day period You withdraw Your claim with respect to the Participant Software against such Participant either unilaterally or pursuant to a written agreement with Participant.

6.3. In the event of termination under Sections 6.1 or 6.2 above, all end user licenses that have been validly granted by You or any distributor hereunder prior to termination (excluding licenses granted to You by any distributor) shall survive termination.

#### 7. LIMITATION OF LIABILITY.

#### UNDER NO CIRCUMSTANCES AND UNDER NO LEGAL THEORY, WHETHER TORT

(INCLUDING NEGLIGENCE), CONTRACT, OR OTHERWISE, SHALL YOU, THE INITIAL DEVELOPER, ANY OTHER CONTRIBUTOR, OR ANY DISTRIBUTOR OF COVERED SOFTWARE, OR ANY SUPPLIER OF ANY OF SUCH PARTIES, BE LIABLE TO ANY PERSON FOR ANY INDIRECT, SPECIAL, INCIDENTAL, OR CONSEQUENTIAL DAMAGES OF ANY CHARACTER INCLUDING, WITHOUT LIMITATION, DAMAGES FOR LOST PROFITS, LOSS OF GOODWILL, WORK STOPPAGE, COMPUTER FAILURE OR MALFUNCTION, OR ANY AND ALL OTHER COMMERCIAL DAMAGES OR LOSSES, EVEN IF SUCH PARTY SHALL HAVE BEEN INFORMED OF THE POSSIBILITY OF SUCH DAMAGES. THIS LIMITATION OF LIABILITY SHALL NOT APPLY TO LIABILITY FOR DEATH OR PERSONAL INJURY RESULTING FROM SUCH PARTY'S NEGLIGENCE TO THE EXTENT APPLICABLE LAW PROHIBITS SUCH LIMITATION. SOME JURISDICTIONS DO NOT ALLOW THE EXCLUSION OR LIMITATION OF INCIDENTAL OR CONSEQUENTIAL DAMAGES, SO THIS EXCLUSION AND LIMITATION MAY NOT APPLY TO YOU.

#### 8. U.S. GOVERNMENT END USERS.

The Covered Software is a "commercial item," as that term is defined in 48 C.F.R.

 2.101 (Oct. 1995), consisting of "commercial computer software" (as that term is defined at 48 C.F.R.  $252.227 - 7014(a)(1)$  and "commercial computer software documentation" as such terms are used in 48 C.F.R. 12.212 (Sept. 1995). Consistent with 48 C.F.R. 12.212 and 48 C.F.R. 227.7202-1 through 227.7202-4 (June 1995), all U.S. Government End Users acquire Covered Software with only those rights set forth herein. This U.S. Government Rights clause is in lieu of, and supersedes, any other FAR, DFAR, or other clause or provision that addresses Government rights in computer software under this License.

#### 9. MISCELLANEOUS.

This License represents the complete agreement concerning subject matter hereof. If any provision of this License is held to be unenforceable, such provision shall be reformed only to the extent necessary to make it enforceable. This License shall be governed by the law of the jurisdiction specified in a notice contained within the Original Software (except to the extent applicable

 law, if any, provides otherwise), excluding such jurisdiction's conflict-of-law provisions. Any litigation relating to this License shall be subject to the jurisdiction of the courts located in the jurisdiction and venue specified in a notice contained within the Original Software, with the losing party responsible for costs, including, without limitation, court costs and reasonable attorneys' fees and expenses. The application of the United Nations Convention on Contracts for the International Sale of Goods is expressly excluded. Any law or regulation which provides that the language of a contract shall be construed against the drafter shall not apply to this License. You agree that You alone are responsible for compliance with the United States export administration regulations (and the export control laws and regulation of any other countries) when You use, distribute or otherwise make available any Covered Software.

#### 10. RESPONSIBILITY FOR CLAIMS.

#### As between Initial

 Developer and the Contributors, each party is responsible for claims and damages arising, directly or indirectly, out of its utilization of rights under this License and You agree to work with Initial Developer and Contributors to distribute such responsibility on an equitable basis. Nothing herein is intended or shall be deemed to constitute any admission of liability. /\* \* Copyright (c) 2005, 2019 Oracle and/or its affiliates. All rights reserved. \* \* This program and the accompanying materials are made available under the \* terms of the Eclipse Distribution License v. 1.0, which is available at \* http://www.eclipse.org/org/documents/edl-v10.php. \* \* SPDX-License-Identifier: BSD-3-Clause \*/ Eclipse Distribution License - v 1.0 Copyright (c) 2007, Eclipse Foundation, Inc. and its licensors.

All rights reserved.

Redistribution and use in source and binary forms, with or without modification, are permitted provided that the following conditions are met:

Redistributions of source code must retain the above copyright notice, this list of conditions and the following disclaimer.

Redistributions in binary form must reproduce the above copyright notice, this list of conditions and the following disclaimer in the documentation and/or other materials provided with the distribution.

Neither the name of the Eclipse Foundation, Inc. nor the names of its contributors may be used to endorse or promote products derived from this software without specific prior written permission.

THIS SOFTWARE IS PROVIDED BY THE COPYRIGHT HOLDERS AND CONTRIBUTORS "AS IS" AND ANY EXPRESS OR IMPLIED WARRANTIES, INCLUDING, BUT NOT LIMITED TO, THE IMPLIED WARRANTIES OF MERCHANTABILITY AND FITNESS FOR A PARTICULAR

 PURPOSE ARE DISCLAIMED. IN NO EVENT SHALL THE COPYRIGHT OWNER OR CONTRIBUTORS BE LIABLE FOR ANY DIRECT, INDIRECT, INCIDENTAL, SPECIAL, EXEMPLARY, OR CONSEQUENTIAL DAMAGES (INCLUDING, BUT NOT LIMITED TO, PROCUREMENT OF SUBSTITUTE GOODS OR SERVICES; LOSS OF USE, DATA, OR PROFITS; OR BUSINESS INTERRUPTION) HOWEVER CAUSED AND ON ANY THEORY OF LIABILITY, WHETHER IN CONTRACT, STRICT LIABILITY, OR TORT (INCLUDING NEGLIGENCE OR OTHERWISE) ARISING IN ANY WAY OUT OF THE USE OF THIS SOFTWARE, EVEN IF ADVISED OF THE POSSIBILITY OF SUCH DAMAGE.

Copyright (c) 2017, 2018 Oracle and/or its affiliates. All rights reserved.

 Redistribution and use in source and binary forms, with or without modification, are permitted provided that the following conditions are met:

 - Redistributions of source code must retain the above copyright notice, this list of conditions and the following disclaimer.

 - Redistributions in binary form must reproduce the above copyright notice, this list of conditions and the following disclaimer in the

documentation and/or other materials provided with the distribution.

 - Neither the name of the Eclipse Foundation, Inc. nor the names of its contributors may be used to endorse or promote products derived from this software without specific prior written permission.

 THIS SOFTWARE IS PROVIDED BY THE COPYRIGHT HOLDERS AND CONTRIBUTORS "AS IS" AND ANY EXPRESS OR IMPLIED WARRANTIES, INCLUDING, BUT NOT LIMITED TO,

 THE IMPLIED WARRANTIES OF MERCHANTABILITY AND FITNESS FOR A PARTICULAR PURPOSE ARE DISCLAIMED. IN NO EVENT SHALL THE COPYRIGHT OWNER OR CONTRIBUTORS BE LIABLE FOR ANY DIRECT, INDIRECT, INCIDENTAL, SPECIAL, EXEMPLARY, OR CONSEQUENTIAL DAMAGES (INCLUDING, BUT NOT LIMITED TO, PROCUREMENT OF SUBSTITUTE GOODS OR SERVICES; LOSS OF USE, DATA, OR PROFITS; OR BUSINESS INTERRUPTION) HOWEVER CAUSED AND ON ANY THEORY OF LIABILITY, WHETHER IN CONTRACT, STRICT LIABILITY, OR TORT (INCLUDING NEGLIGENCE OR OTHERWISE) ARISING IN ANY WAY OUT OF THE USE OF THIS SOFTWARE, EVEN IF ADVISED OF THE POSSIBILITY OF SUCH DAMAGE.

[//]: # " Copyright (c) 2018, 2019 Oracle and/or its affiliates. All rights reserved. "  $[7/]:$  # " "

 $\left[\frac{1}{1}:\text{#}^{\text{#}}\right]$  This program and the accompanying materials are made available under the "

[//]: # " terms of the Eclipse Distribution License v. 1.0, which is available at "

[//]: # " http://www.eclipse.org/org/documents/edl-v10.php. "

 $[1/1: # " "$ 

[//]: # " SPDX-License-Identifier: BSD-3-Clause "

# Notices for Jakarta XML Binding

This content is produced and maintained by the Jakarta XML Binding project.

\* Project home: https://projects.eclipse.org/projects/ee4j.jaxb

## Trademarks

Jakarta XML Binding is a trademark of the Eclipse Foundation.

## Copyright

All content is the property of the respective authors or their employers. For more information regarding authorship of content, please consult the listed source code repository logs.

## Declared Project Licenses

This program and the accompanying materials are made available under the terms of the Eclipse Distribution License v. 1.0

 which is available at http://www.eclipse.org/org/documents/edl-v10.php.

SPDX-License-Identifier: BSD-3-Clause

## Source Code

The project maintains the following source code repositories:

\* https://github.com/eclipse-ee4j/jaxb-api

\* https://github.com/eclipse-ee4j/jaxb-tck

## Third-party Content

This project leverages the following third party content.

Apache River (3.0.0)

\* License: Apache-2.0 AND BSD-3-Clause

ASM  $7 \left( n/a \right)$ 

\* License: BSD-3-Clause

\* Project: https://asm.ow2.io/

\* Source:

https://repository.ow2.org/nexus/#nexus-search;gav~org.ow2.asm~asm-commons~~~~kw,versionexpand

JTHarness (5.0)

\* License: (GPL-2.0 OR GPL-2.0 WITH Classpath-exception-2.0) 

\* Project: https://wiki.openjdk.java.net/display/CodeTools/JT+Harness

\* Source: http://hg.openjdk.java.net/code-tools/jtharness/

normalize.css (3.0.2)

\* License: MIT

SigTest (n/a)

\* License: GPL-2.0 OR GPL-2.0 WITH Classpath-exception-2.0

## Cryptography

Content may contain encryption software. The country in which you are currently

may have restrictions on the import, possession, and use, and/or re-export to another country, of encryption software. BEFORE using any encryption software, please check the country's laws, regulations and policies concerning the import,

possession, or use, and re-export of encryption software, to see if this is permitted.

# **1.104 jul-to-slf4j 1.7.32**

## **1.104.1 Available under license :**

No license file was found, but licenses were detected in source scan.

/\*\*

- \* Copyright (c) 2004-2011 QOS.ch
- \* All rights reserved.
- \*
- \* Permission is hereby granted, free of charge, to any person obtaining

\* a copy of this software and associated documentation files (the

- \* "Software"), to deal in the Software without restriction, including
- \* without limitation the rights to use, copy, modify, merge, publish,
- \* distribute, sublicense, and/or sell copies of the Software, and to
- \* permit persons to whom the Software is furnished to do so, subject to
- \* the following conditions:
- \*

\* The above copyright notice and this permission notice shall be

- \* included in all copies or substantial portions of the Software.
- \*
- \* THE SOFTWARE IS PROVIDED "AS IS", WITHOUT WARRANTY OF ANY KIND,
- \* EXPRESS OR IMPLIED, INCLUDING BUT NOT LIMITED TO THE WARRANTIES OF
- \* MERCHANTABILITY, FITNESS FOR A PARTICULAR PURPOSE AND \* NONINFRINGEMENT. IN
- 

NO EVENT SHALL THE AUTHORS OR COPYRIGHT HOLDERS BE

- \* LIABLE FOR ANY CLAIM, DAMAGES OR OTHER LIABILITY, WHETHER IN AN ACTION
- \* OF CONTRACT, TORT OR OTHERWISE, ARISING FROM, OUT OF OR IN CONNECTION
- \* WITH THE SOFTWARE OR THE USE OR OTHER DEALINGS IN THE SOFTWARE.

\* \*/

Found in path(s):

\* /opt/cola/permits/1182802247\_1629961496.53/0/jul-to-slf4j-1-7-32-sourcesjar/org/slf4j/bridge/SLF4JBridgeHandler.java

# **1.105 asm 9.2**

## **1.105.1 Available under license :**

No license file was found, but licenses were detected in source scan.

```
// All rights reserved.
```
- // Redistribution and use in source and binary forms, with or without
- // modification, are permitted provided that the following conditions

// are met:

- $/$ / $\sqrt{l}$ . Redistributions of source code must retain the above copyright
- // notice, this list of conditions and the following disclaimer.
- // 2. Redistributions in binary form must reproduce the above copyright
- // notice, this list of conditions and the following disclaimer in the
- // documentation and/or other materials provided with the distribution.
- // 3. Neither the name of the copyright holders nor the names of its
- // this software without specific prior written permission.

Found in path(s):

- \* /opt/cola/permits/1183834240\_1627488405.61/0/asm-9-2-sources-jar/org/objectweb/asm/ConstantDynamic.java
- \* /opt/cola/permits/1183834240\_1627488405.61/0/asm-9-2-sources-jar/org/objectweb/asm/Label.java

\* /opt/cola/permits/1183834240\_1627488405.61/0/asm-9-2-sources-

jar/org/objectweb/asm/signature/SignatureVisitor.java

\*

/opt/cola/permits/1183834240\_1627488405.61/0/asm-9-2-sources-jar/org/objectweb/asm/ClassVisitor.java

\* /opt/cola/permits/1183834240\_1627488405.61/0/asm-9-2-sources-jar/org/objectweb/asm/CurrentFrame.java

\* /opt/cola/permits/1183834240\_1627488405.61/0/asm-9-2-sources-

jar/org/objectweb/asm/signature/SignatureWriter.java

\* /opt/cola/permits/1183834240\_1627488405.61/0/asm-9-2-sources-jar/org/objectweb/asm/ClassReader.java

\* /opt/cola/permits/1183834240\_1627488405.61/0/asm-9-2-sources-

jar/org/objectweb/asm/ClassTooLargeException.java

\* /opt/cola/permits/1183834240\_1627488405.61/0/asm-9-2-sources-jar/org/objectweb/asm/AnnotationWriter.java

\* /opt/cola/permits/1183834240\_1627488405.61/0/asm-9-2-sources-jar/org/objectweb/asm/FieldVisitor.java

- \* /opt/cola/permits/1183834240\_1627488405.61/0/asm-9-2-sources-jar/org/objectweb/asm/Attribute.java
- \* /opt/cola/permits/1183834240\_1627488405.61/0/asm-9-2-sources-jar/org/objectweb/asm/Opcodes.java \*

/opt/cola/permits/1183834240\_1627488405.61/0/asm-9-2-sources-jar/org/objectweb/asm/Context.java

\* /opt/cola/permits/1183834240\_1627488405.61/0/asm-9-2-sources-jar/org/objectweb/asm/SymbolTable.java

\* /opt/cola/permits/1183834240\_1627488405.61/0/asm-9-2-sources-

jar/org/objectweb/asm/RecordComponentWriter.java

\* /opt/cola/permits/1183834240\_1627488405.61/0/asm-9-2-sources-jar/org/objectweb/asm/ModuleVisitor.java

\* /opt/cola/permits/1183834240\_1627488405.61/0/asm-9-2-sources-

jar/org/objectweb/asm/MethodTooLargeException.java

\* /opt/cola/permits/1183834240\_1627488405.61/0/asm-9-2-sources-jar/org/objectweb/asm/FieldWriter.java

- \* /opt/cola/permits/1183834240\_1627488405.61/0/asm-9-2-sources-jar/org/objectweb/asm/ModuleWriter.java
- \* /opt/cola/permits/1183834240\_1627488405.61/0/asm-9-2-sources-jar/org/objectweb/asm/AnnotationVisitor.java

\* /opt/cola/permits/1183834240\_1627488405.61/0/asm-9-2-sources-jar/org/objectweb/asm/Handler.java

\* /opt/cola/permits/1183834240\_1627488405.61/0/asm-9-2-sources-jar/org/objectweb/asm/MethodWriter.java \*

/opt/cola/permits/1183834240\_1627488405.61/0/asm-9-2-sources-jar/org/objectweb/asm/ByteVector.java

- \* /opt/cola/permits/1183834240\_1627488405.61/0/asm-9-2-sources-jar/org/objectweb/asm/Frame.java
- \* /opt/cola/permits/1183834240\_1627488405.61/0/asm-9-2-sources-jar/org/objectweb/asm/TypeReference.java
- \* /opt/cola/permits/1183834240\_1627488405.61/0/asm-9-2-sources-jar/org/objectweb/asm/Edge.java
- \* /opt/cola/permits/1183834240\_1627488405.61/0/asm-9-2-sources-jar/org/objectweb/asm/Symbol.java
- \* /opt/cola/permits/1183834240\_1627488405.61/0/asm-9-2-sources-jar/org/objectweb/asm/MethodVisitor.java
- \* /opt/cola/permits/1183834240\_1627488405.61/0/asm-9-2-sources-jar/org/objectweb/asm/Type.java
- \* /opt/cola/permits/1183834240\_1627488405.61/0/asm-9-2-sources-jar/org/objectweb/asm/TypePath.java

\* /opt/cola/permits/1183834240\_1627488405.61/0/asm-9-2-sources-

jar/org/objectweb/asm/signature/SignatureReader.java

\* /opt/cola/permits/1183834240\_1627488405.61/0/asm-9-2-sources-

jar/org/objectweb/asm/RecordComponentVisitor.java

\*

 /opt/cola/permits/1183834240\_1627488405.61/0/asm-9-2-sources-jar/org/objectweb/asm/Handle.java \* /opt/cola/permits/1183834240\_1627488405.61/0/asm-9-2-sources-jar/org/objectweb/asm/ClassWriter.java \* /opt/cola/permits/1183834240\_1627488405.61/0/asm-9-2-sources-jar/org/objectweb/asm/Constants.java No license file was found, but licenses were detected in source scan.

2011 INRIA, France Telecom

\* All rights reserved.

\*

\* Redistribution and use in source and binary forms, with or without

\* modification, are permitted provided that the following conditions

\* are met:

\* 1. Redistributions of source code must retain the above copyright

notice, this list of conditions and the following disclaimer.

\* 2. Redistributions in binary form must reproduce the above copyright

\* notice, this list of conditions and the following disclaimer in the

\* documentation and/or other materials provided with the distribution.

\* 3. Neither the name of the copyright holders nor the names of its

\* contributors may be used to endorse or promote products derived from

\* this software without specific prior written permission.

\*

\* THIS SOFTWARE IS PROVIDED BY THE COPYRIGHT HOLDERS AND CONTRIBUTORS "AS IS"

\* AND ANY EXPRESS OR IMPLIED WARRANTIES, INCLUDING, BUT NOT LIMITED TO, THE

\* IMPLIED WARRANTIES OF MERCHANTABILITY AND FITNESS FOR A PARTICULAR PURPOSE

\* ARE DISCLAIMED. IN NO EVENT SHALL THE COPYRIGHT OWNER OR CONTRIBUTORS BE

\* LIABLE FOR ANY DIRECT, INDIRECT, INCIDENTAL, SPECIAL, EXEMPLARY, OR

\* CONSEQUENTIAL DAMAGES (INCLUDING, BUT NOT LIMITED TO, PROCUREMENT OF

\* SUBSTITUTE GOODS OR SERVICES; LOSS OF USE, DATA, OR PROFITS; OR BUSINESS

\* INTERRUPTION) HOWEVER CAUSED AND ON ANY THEORY OF LIABILITY, WHETHER IN

\* CONTRACT, STRICT LIABILITY, OR TORT (INCLUDING NEGLIGENCE OR OTHERWISE)

\* ARISING IN ANY WAY OUT OF THE USE OF THIS SOFTWARE, EVEN IF ADVISED OF

\* THE POSSIBILITY OF SUCH DAMAGE.

Found in path(s):

\* /opt/cola/permits/1183834240\_1627488405.61/0/asm-9-2-sources-jar/org/objectweb/asm/signature/package.html

\* /opt/cola/permits/1183834240\_1627488405.61/0/asm-9-2-sources-jar/org/objectweb/asm/package.html

# **1.106 jcl-over-slf4j 1.7.32**

## **1.106.1 Available under license :**

No license file was found, but licenses were detected in source scan.

2004 The Apache Software Foundation.

Licensed under the Apache License, Version 2.0 (the "License"); you may not use this file except in compliance with the License. You may obtain a copy of the License at

```
 http://www.apache.org/licenses/LICENSE
2.0
```
Unless required by applicable law or agreed to in writing, software distributed under the License is distributed on an "AS IS" BASIS, WITHOUT WARRANTIES OR CONDITIONS OF ANY KIND, either express or implied. See the License for the specific language governing permissions and limitations under the License.

Found in path(s):

\* /opt/cola/permits/1192230980\_1629146682.85/0/jcl-over-slf4j-1-7-32-sourcesjar/org/apache/commons/logging/package.html No license file was found, but licenses were detected in source scan.

<name>Apache License, Version 2.0</name>

Found in path(s):

\* /opt/cola/permits/1192230980\_1629146682.85/0/jcl-over-slf4j-1-7-32-sources-jar/META-INF/maven/org.slf4j/jcl-over-slf4j/pom.xml No license file was found, but licenses were detected in source scan.

/\*

\* Copyright 2001-2004 The Apache Software Foundation.

\*

\* Licensed under the Apache License, Version 2.0 (the "License");

\* you may not use this file except in compliance with the License.

\* You may obtain a copy of the License at

\*

\* http://www.apache.org/licenses/LICENSE-2.0

\*

\* Unless required by applicable law or agreed to in writing, software

\* distributed under the License is distributed on an "AS IS" BASIS,

\* WITHOUT WARRANTIES OR CONDITIONS OF ANY KIND, either express or implied.

\* See the License for the specific language governing permissions and

\* limitations under the License.

\*/

Found in path(s):

\* /opt/cola/permits/1192230980\_1629146682.85/0/jcl-over-slf4j-1-7-32-sourcesjar/org/apache/commons/logging/Log.java

\* /opt/cola/permits/1192230980\_1629146682.85/0/jcl-over-slf4j-1-7-32-sources-

jar/org/apache/commons/logging/LogFactory.java

\* /opt/cola/permits/1192230980\_1629146682.85/0/jcl-over-slf4j-1-7-32-sources-

jar/org/apache/commons/logging/impl/SLF4JLog.java

 /opt/cola/permits/1192230980\_1629146682.85/0/jcl-over-slf4j-1-7-32-sourcesjar/org/apache/commons/logging/impl/NoOpLog.java

\* /opt/cola/permits/1192230980\_1629146682.85/0/jcl-over-slf4j-1-7-32-sourcesjar/org/apache/commons/logging/impl/SLF4JLocationAwareLog.java

\* /opt/cola/permits/1192230980\_1629146682.85/0/jcl-over-slf4j-1-7-32-sourcesjar/org/apache/commons/logging/LogConfigurationException.java

\* /opt/cola/permits/1192230980\_1629146682.85/0/jcl-over-slf4j-1-7-32-sourcesjar/org/apache/commons/logging/impl/SimpleLog.java

\* /opt/cola/permits/1192230980\_1629146682.85/0/jcl-over-slf4j-1-7-32-sourcesjar/org/apache/commons/logging/impl/SLF4JLogFactory.java

# **1.107 okhttp 4.5.0**

\*

## **1.107.1 Available under license :**

Note that publicsuffixes.gz is compiled from The Public Suffix List: https://publicsuffix.org/list/public\_suffix\_list.dat

```
It is subject to the terms of the Mozilla Public License, v. 2.0:
https://mozilla.org/MPL/2.0/
/*
* Copyright (C) 2014 Square, Inc.
*
* Licensed under the Apache License, Version 2.0 (the "License");
* you may not use this file except in compliance with the License.
* You may obtain a copy of the License at
*
* http://www.apache.org/licenses/LICENSE-2.0
*
* Unless required by applicable law or agreed to in writing, software
* distributed under the License is distributed on an "AS IS" BASIS,
* WITHOUT WARRANTIES OR CONDITIONS OF ANY KIND, either express or implied.
* See the License for the specific language governing permissions and
* limitations under the License.
```

```
*/
```
# **1.108 kerberos 1.19**

## **1.108.1 Available under license :**

[ NOTE: MIT has only incorporated the mechglue and spnego change, and not the incremental propagation changes. The filenames are different between the Sun and MIT sources. The actual MIT filenames appear in the top-level README file. Original text of Sun's LICENSE file follows. ]

Subject to the license set forth below, Sun Microsystems, Inc. donates the attached files to MIT for the purpose of including these modifications and additions in future versions of the Kerberos system.

Many of the files attached are subject to licenses issued by other entities, including OpenVision, MIT, and FundsXpress. See the individual files, and/or related Readme files, for these licenses.

In addition Sun requires that the license set forth below be incorporated into any future version of the Kerberos system which contains portions of the files attached. The following files must be listed, in the top level Readme file, as being provided subject to such license:

cmd/krb5/iprop/iprop.x cmd/krb5/iprop/iprop\_hdr.h cmd/krb5/kadmin/server/ipropd\_svc.c cmd/krb5/kproplog/kproplog.c cmd/krb5/slave/kpropd\_rpc.c lib/gss\_mechs/mech\_krb5/et/kdb5\_err.c lib/gss\_mechs/mech\_spnego/mech/gssapiP\_spnego.h lib/gss\_mechs/mech\_spnego/mech/spnego\_mech.c lib/krb5/kadm5/kadm\_host\_srv\_names.c lib/krb5/kdb/kdb\_convert.c lib/krb5/kdb/kdb\_hdr.h lib/krb5/kdb/kdb\_log.c lib/krb5/kdb/kdb\_log.h lib/libgss/g\_accept\_sec\_context.c lib/libgss/g\_acquire\_cred.c lib/libgss/g\_canon\_name.c lib/libgss/g\_compare\_name.c lib/libgss/g\_context\_time.c lib/libgss/g\_delete\_sec\_context.c lib/libgss/g\_dsp\_name.c lib/libgss/g\_dsp\_status.c lib/libgss/g\_dup\_name.c lib/libgss/g\_exp\_sec\_context.c lib/libgss/g\_export\_name.c lib/libgss/g\_glue.c lib/libgss/g\_imp\_name.c lib/libgss/g\_imp\_sec\_context.c lib/libgss/g\_init\_sec\_context.c lib/libgss/g\_initialize.c lib/libgss/g\_inquire\_context.c lib/libgss/g\_inquire\_cred.c lib/libgss/g\_inquire\_names.c lib/libgss/g\_process\_context.c lib/libgss/g\_rel\_buffer.c

lib/libgss/g\_rel\_cred.c lib/libgss/g\_rel\_name.c lib/libgss/g\_rel\_oid\_set.c lib/libgss/g\_seal.c lib/libgss/g\_sign.c lib/libgss/g\_store\_cred.c lib/libgss/g\_unseal.c lib/libgss/g\_userok.c lib/libgss/g\_utils.c lib/libgss/g\_verify.c lib/libgss/gssd\_pname\_to\_uid.c uts/common/gssapi/include/gssapi\_err\_generic.h uts/common/gssapi/include/mechglueP.h

#### Sun's

License is as follows:

Copyright (c) 2004 Sun Microsystems, Inc.

Permission is hereby granted, free of charge, to any person obtaining a copy of this software and associated documentation files (the "Software"), to deal in the Software without restriction, including without limitation the rights to use, copy, modify, merge, publish, distribute, sublicense, and/or sell copies of the Software, and to permit persons to whom the Software is furnished to do so, subject to the following conditions:

The above copyright notice and this permission notice shall be included in all copies or substantial portions of the Software.

THE SOFTWARE IS PROVIDED "AS IS", WITHOUT WARRANTY OF ANY KIND, EXPRESS OR IMPLIED, INCLUDING BUT NOT LIMITED TO THE WARRANTIES OF MERCHANTABILITY, FITNESS FOR A PARTICULAR PURPOSE AND NONINFRINGEMENT.

IN NO EVENT SHALL THE AUTHORS OR COPYRIGHT HOLDERS BE LIABLE FOR ANY CLAIM, DAMAGES OR OTHER LIABILITY, WHETHER IN AN ACTION OF CONTRACT, TORT OR OTHERWISE, ARISING FROM, OUT OF OR IN CONNECTION WITH THE SOFTWARE OR THE USE OR OTHER DEALINGS IN THE SOFTWARE. Copyright

=========

Copyright |copy| 1985-2021 by the Massachusetts Institute of Technology and its contributors. All rights reserved.

See :ref:`mitK5license` for additional copyright and license information.

Copyright (C) 1985-2021 by the Massachusetts Institute of Technology.

All rights reserved.

Redistribution and use in source and binary forms, with or without modification, are permitted provided that the following conditions are met:

\* Redistributions of source code must retain the above copyright notice, this list of conditions and the following disclaimer.

\* Redistributions in binary form must reproduce the above copyright notice, this list of conditions and the following disclaimer in the documentation and/or other materials provided with the distribution.

THIS SOFTWARE IS PROVIDED BY THE COPYRIGHT HOLDERS AND CONTRIBUTORS "AS IS" AND ANY EXPRESS OR IMPLIED WARRANTIES, INCLUDING, BUT NOT LIMITED TO, THE IMPLIED WARRANTIES OF MERCHANTABILITY AND FITNESS FOR A PARTICULAR PURPOSE ARE DISCLAIMED. IN NO EVENT SHALL THE COPYRIGHT HOLDER OR CONTRIBUTORS BE LIABLE FOR ANY DIRECT, INDIRECT, INCIDENTAL, SPECIAL, EXEMPLARY, OR CONSEQUENTIAL DAMAGES (INCLUDING, BUT NOT LIMITED TO, PROCUREMENT OF SUBSTITUTE GOODS OR SERVICES; LOSS OF USE,

DATA, OR PROFITS; OR BUSINESS INTERRUPTION) HOWEVER CAUSED AND ON ANY THEORY OF LIABILITY, WHETHER IN CONTRACT, STRICT LIABILITY, OR TORT (INCLUDING NEGLIGENCE OR OTHERWISE) ARISING IN ANY WAY OUT OF THE USE OF THIS SOFTWARE, EVEN IF ADVISED OF THE POSSIBILITY OF SUCH DAMAGE.

Downloading of this software may constitute an export of cryptographic software from the United States of America that is subject to the United States Export Administration Regulations (EAR), 15 CFR 730-774. Additional laws or regulations may apply. It is the responsibility of the person or entity contemplating export to comply with all applicable export laws and regulations, including obtaining any required license from the U.S. government.

The U.S. government prohibits export of encryption source code to certain countries and individuals, including, but not limited to, the countries of Cuba, Iran, North Korea, Sudan, Syria, and residents and nationals of those countries.

Documentation components of this software distribution are licensed under a Creative Commons Attribution-ShareAlike 3.0 Unported License. (https://creativecommons.org/licenses/by-sa/3.0/)

Individual source code files are copyright MIT, Cygnus Support, Novell, OpenVision Technologies, Oracle, Red Hat, Sun Microsystems, FundsXpress, and others.
Project Athena, Athena, Athena MUSE, Discuss, Hesiod, Kerberos, Moira, and Zephyr are trademarks of the Massachusetts Institute of Technology (MIT). No commercial use of these trademarks may be made without prior written permission of MIT.

"Commercial use" means use of a name in a product or other for-profit manner. It does NOT prevent a commercial firm from referring to the MIT trademarks in order to convey information (although in doing so, recognition of their trademark status should be given).

======================================================================

The following copyright and permission notice applies to the

OpenVision Kerberos Administration system located in "kadmin/create", "kadmin/dbutil", "kadmin/passwd", "kadmin/server", "lib/kadm5", and portions of "lib/rpc":

 Copyright, OpenVision Technologies, Inc., 1993-1996, All Rights Reserved

 WARNING: Retrieving the OpenVision Kerberos Administration system source code, as described below, indicates your acceptance of the following terms. If you do not agree to the following terms, do not retrieve the OpenVision Kerberos administration system.

 You may freely use and distribute the Source Code and Object Code compiled from it, with or without modification, but this Source Code is provided to you "AS IS" EXCLUSIVE OF ANY WARRANTY, INCLUDING, WITHOUT LIMITATION, ANY WARRANTIES OF MERCHANTABILITY OR FITNESS FOR A PARTICULAR PURPOSE, OR ANY OTHER WARRANTY, WHETHER EXPRESS OR IMPLIED. IN NO EVENT WILL OPENVISION HAVE ANY LIABILITY FOR ANY LOST PROFITS, LOSS OF DATA OR COSTS OF PROCUREMENT OF **SUBSTITUTE**  GOODS OR SERVICES, OR FOR ANY SPECIAL, INDIRECT, OR CONSEQUENTIAL DAMAGES ARISING OUT OF THIS AGREEMENT, INCLUDING, WITHOUT LIMITATION, THOSE RESULTING FROM THE USE OF THE SOURCE CODE, OR THE FAILURE OF THE SOURCE CODE TO PERFORM, OR FOR ANY

OTHER REASON.

 OpenVision retains all copyrights in the donated Source Code. OpenVision also retains copyright to derivative works of the Source Code, whether created by OpenVision or by a third party. The OpenVision copyright notice must be preserved if derivative works are made based on the donated Source Code.

 OpenVision Technologies, Inc. has donated this Kerberos Administration system to MIT for inclusion in the standard Kerberos  5 distribution. This donation underscores our commitment to continuing Kerberos technology development and our gratitude for the valuable work which has been performed by MIT and the Kerberos community.

 Portions contributed by Matt Crawford "crawdad@fnal.gov" were work performed at Fermi National Accelerator Laboratory, which is operated by Universities Research Association, Inc., under contract DE-AC02-76CHO3000 with the U.S. Department of Energy.

======================================================================

======================================================================

Portions of "src/lib/crypto" have the following copyright:

Copyright (C) 1998 by the FundsXpress, INC.

All rights reserved.

 Export of this software from the United States of America may require a specific license from the United States Government. It is the responsibility of any person or organization contemplating export to obtain such a license before exporting.

 WITHIN THAT CONSTRAINT, permission to use, copy, modify, and distribute this software and its documentation for any purpose and without fee is hereby granted, provided that the above copyright notice appear in all copies and that both that copyright notice and

 this permission notice appear in supporting documentation, and that the name of FundsXpress. not be used in advertising or publicity pertaining to distribution of the software without specific, written prior permission. FundsXpress makes no representations about the suitability of this software for any purpose. It is provided "as is" without express or implied warranty.

#### THIS SOFTWARE IS PROVIDED "AS IS" AND WITHOUT ANY EXPRESS OR IMPLIED WARRANTIES, INCLUDING, WITHOUT LIMITATION, THE IMPLIED WARRANTIES OF MERCHANTIBILITY AND FITNESS FOR A PARTICULAR PURPOSE.

======================================================================

The implementation of the AES encryption algorithm in "src/lib/crypto/builtin/aes" has the following copyright:

 Copyright (C) 1998-2013, Brian Gladman, Worcester, UK. All rights reserved.

 The redistribution and use of this software (with or without changes) is allowed without the payment of fees or royalties provided that:

 source code distributions include the above copyright notice, this list of conditions and the following disclaimer;

 binary distributions include the above copyright notice, this list of conditions and the following disclaimer in their documentation.

 This software is provided 'as is' with no explicit or implied warranties in respect of its operation, including, but not limited to, correctness and fitness for purpose.

======================================================================

Portions contributed by Red Hat, including the pre-authentication plug-in framework and the NSS crypto implementation, contain the following copyright:

 Copyright (C) 2006 Red Hat, Inc. Portions copyright (C) 2006 Massachusetts Institute of Technology All Rights Reserved.

 Redistribution and use in source and binary forms, with or without modification, are permitted provided that the following conditions are met:

- \* Redistributions of source code must retain the above copyright notice, this list of conditions and the following disclaimer.
- \* Redistributions in binary form must reproduce the above copyright notice, this list of conditions and the following disclaimer in the documentation and/or other materials provided with the distribution.
- \* Neither the name of Red Hat, Inc., nor the names of its contributors may be used to endorse or promote products derived from this software without specific prior written permission.

 THIS SOFTWARE IS PROVIDED BY THE COPYRIGHT HOLDERS AND CONTRIBUTORS "AS IS" AND ANY EXPRESS OR IMPLIED WARRANTIES, INCLUDING, BUT NOT LIMITED TO, THE IMPLIED WARRANTIES OF MERCHANTABILITY AND FITNESS FOR A PARTICULAR PURPOSE ARE DISCLAIMED. IN NO EVENT SHALL THE COPYRIGHT OWNER OR CONTRIBUTORS BE LIABLE FOR ANY DIRECT, INDIRECT,

 INCIDENTAL, SPECIAL, EXEMPLARY, OR CONSEQUENTIAL DAMAGES (INCLUDING, BUT NOT LIMITED TO, PROCUREMENT OF SUBSTITUTE GOODS OR SERVICES; LOSS OF USE, DATA, OR PROFITS; OR BUSINESS INTERRUPTION) HOWEVER CAUSED AND ON ANY THEORY OF LIABILITY, WHETHER IN CONTRACT, STRICT LIABILITY, OR TORT (INCLUDING NEGLIGENCE OR OTHERWISE) ARISING IN ANY WAY OUT OF THE USE OF THIS SOFTWARE, EVEN IF ADVISED OF THE POSSIBILITY OF SUCH DAMAGE.

======================================================================

The bundled verto source code is subject to the following license:

Copyright 2011 Red Hat, Inc.

 Permission is hereby granted, free of charge, to any person obtaining a copy of this software and associated documentation files (the "Software"), to deal in the Software without restriction, including without limitation the rights to use, copy, modify, merge, publish, distribute, sublicense, and/or sell copies of the Software, and to permit persons to whom the Software is furnished to do so, subject to the following conditions:

The above

 copyright notice and this permission notice shall be included in all copies or substantial portions of the Software.

 THE SOFTWARE IS PROVIDED "AS IS", WITHOUT WARRANTY OF ANY KIND, EXPRESS OR IMPLIED, INCLUDING BUT NOT LIMITED TO THE WARRANTIES OF MERCHANTABILITY, FITNESS FOR A PARTICULAR PURPOSE AND NONINFRINGEMENT. IN NO EVENT SHALL THE AUTHORS OR COPYRIGHT HOLDERS BE LIABLE FOR ANY CLAIM, DAMAGES OR OTHER LIABILITY, WHETHER IN AN ACTION OF CONTRACT, TORT OR OTHERWISE, ARISING FROM, OUT OF OR IN CONNECTION WITH THE SOFTWARE OR THE USE OR OTHER DEALINGS IN THE SOFTWARE.

======================================================================

The MS-KKDCP client implementation has the following copyright:

Copyright 2013,2014 Red Hat, Inc.

 Redistribution and use in source and binary forms, with or without modification, are permitted provided that the following conditions are met:

1. Redistributions of source code must retain the above

 copyright notice, this list of conditions and the following disclaimer.

 2. Redistributions in binary form must reproduce the above copyright notice, this list of conditions and the following disclaimer in the documentation and/or other materials provided with the distribution.

 THIS SOFTWARE IS PROVIDED BY THE COPYRIGHT HOLDERS AND CONTRIBUTORS "AS IS" AND ANY EXPRESS OR IMPLIED WARRANTIES, INCLUDING, BUT NOT LIMITED TO, THE IMPLIED WARRANTIES OF MERCHANTABILITY AND FITNESS FOR A PARTICULAR PURPOSE ARE DISCLAIMED. IN NO EVENT SHALL THE COPYRIGHT OWNER OR CONTRIBUTORS BE LIABLE FOR ANY DIRECT, INDIRECT, INCIDENTAL, SPECIAL, EXEMPLARY, OR CONSEQUENTIAL DAMAGES (INCLUDING, BUT NOT LIMITED TO, PROCUREMENT OF SUBSTITUTE GOODS OR SERVICES; LOSS OF USE, DATA, OR PROFITS; OR BUSINESS INTERRUPTION) HOWEVER CAUSED AND ON ANY THEORY OF LIABILITY, WHETHER IN CONTRACT, STRICT LIABILITY, OR TORT (INCLUDING NEGLIGENCE OR OTHERWISE) ARISING IN ANY WAY OUT OF THE USE OF THIS SOFTWARE, EVEN IF ADVISED

======================================================================

OF THE POSSIBILITY OF SUCH DAMAGE.

The implementations of GSSAPI mechglue in GSSAPI-SPNEGO in "src/lib/gssapi", including the following files:

 lib/gssapi/generic/gssapi\_err\_generic.et lib/gssapi/mechglue/g\_accept\_sec\_context.c lib/gssapi/mechglue/g\_acquire\_cred.c lib/gssapi/mechglue/g\_canon\_name.c lib/gssapi/mechglue/g\_compare\_name.c lib/gssapi/mechglue/g\_context\_time.c lib/gssapi/mechglue/g\_delete\_sec\_context.c lib/gssapi/mechglue/g\_dsp\_name.c lib/gssapi/mechglue/g\_dsp\_status.c lib/gssapi/mechglue/g\_dup\_name.c lib/gssapi/mechglue/g\_exp\_sec\_context.c lib/gssapi/mechglue/g\_export\_name.c lib/gssapi/mechglue/g\_glue.c lib/gssapi/mechglue/g\_imp\_name.c lib/gssapi/mechglue/g\_imp\_sec\_context.c lib/gssapi/mechglue/g\_init\_sec\_context.c lib/gssapi/mechglue/g\_initialize.c lib/gssapi/mechglue/g\_inquire\_context.c lib/gssapi/mechglue/g\_inquire\_cred.c lib/gssapi/mechglue/g\_inquire\_names.c lib/gssapi/mechglue/g\_process\_context.c

 lib/gssapi/mechglue/g\_rel\_buffer.c lib/gssapi/mechglue/g\_rel\_cred.c lib/gssapi/mechglue/g\_rel\_name.c lib/gssapi/mechglue/g\_rel\_oid\_set.c lib/gssapi/mechglue/g\_seal.c lib/gssapi/mechglue/g\_sign.c lib/gssapi/mechglue/g\_store\_cred.c lib/gssapi/mechglue/g\_unseal.c lib/gssapi/mechglue/g\_userok.c lib/gssapi/mechglue/g\_utils.c lib/gssapi/mechglue/g\_verify.c lib/gssapi/mechglue/gssd\_pname\_to\_uid.c lib/gssapi/mechglue/mglueP.h lib/gssapi/mechglue/oid\_ops.c lib/gssapi/spnego/gssapiP\_spnego.h lib/gssapi/spnego/spnego\_mech.c

and the initial implementation of incremental propagation, including the following new or changed files:

 include/iprop\_hdr.h kadmin/server/ipropd\_svc.c lib/kdb/iprop.x lib/kdb/kdb\_convert.c lib/kdb/kdb\_log.c lib/kdb/kdb\_log.h lib/krb5/error\_tables/kdb5\_err.et kprop/kpropd\_rpc.c kprop/kproplog.c

are subject to the following license:

Copyright (C) 2004 Sun Microsystems, Inc.

 Permission is hereby granted, free of charge, to any person obtaining a copy of this software and associated documentation files (the "Software"), to deal in the Software without restriction, including without limitation the rights to use, copy, modify, merge, publish, distribute, sublicense, and/or sell copies of the Software, and to permit persons to whom the Software is furnished to do so, subject to the following conditions:

 The above copyright notice and this permission notice shall be included in all copies or substantial portions of the Software.

 THE SOFTWARE IS PROVIDED "AS IS", WITHOUT WARRANTY OF ANY KIND, EXPRESS OR IMPLIED, INCLUDING BUT NOT LIMITED TO THE WARRANTIES OF MERCHANTABILITY, FITNESS FOR A PARTICULAR PURPOSE AND

#### NONINFRINGEMENT. IN NO EVENT SHALL THE AUTHORS OR COPYRIGHT HOLDERS BE LIABLE FOR

 ANY CLAIM, DAMAGES OR OTHER LIABILITY, WHETHER IN AN ACTION OF CONTRACT, TORT OR OTHERWISE, ARISING FROM, OUT OF OR IN CONNECTION WITH THE SOFTWARE OR THE USE OR OTHER DEALINGS IN THE SOFTWARE.

======================================================================

Kerberos V5 includes documentation and software developed at the University of California at Berkeley, which includes this copyright notice:

 Copyright (C) 1983 Regents of the University of California. All rights reserved.

 Redistribution and use in source and binary forms, with or without modification, are permitted provided that the following conditions are met:

- 1. Redistributions of source code must retain the above copyright notice, this list of conditions and the following disclaimer.
- 2. Redistributions in binary form must reproduce the above copyright notice, this list of conditions and the following disclaimer in the documentation and/or other materials provided with the distribution.
- 3. Neither the name of the University nor the names of its contributors may be used to endorse or promote products derived from this software without specific prior written permission.

 THIS SOFTWARE IS PROVIDED BY THE REGENTS AND CONTRIBUTORS "AS IS" AND ANY EXPRESS OR IMPLIED WARRANTIES, INCLUDING, BUT NOT LIMITED TO, THE IMPLIED WARRANTIES OF MERCHANTABILITY AND FITNESS FOR A PARTICULAR PURPOSE ARE DISCLAIMED. IN NO EVENT SHALL THE REGENTS OR CONTRIBUTORS BE LIABLE FOR ANY DIRECT, INDIRECT, INCIDENTAL, SPECIAL, EXEMPLARY, OR CONSEQUENTIAL DAMAGES (INCLUDING, BUT NOT LIMITED TO, PROCUREMENT OF SUBSTITUTE GOODS OR SERVICES; LOSS OF USE, DATA, OR PROFITS; OR BUSINESS INTERRUPTION) HOWEVER CAUSED AND ON ANY THEORY OF LIABILITY, WHETHER IN CONTRACT, STRICT LIABILITY, OR TORT (INCLUDING NEGLIGENCE OR OTHERWISE) ARISING IN ANY WAY OUT OF THE USE OF THIS SOFTWARE, EVEN IF ADVISED OF THE POSSIBILITY OF **SUCH** DAMAGE.

======================================================================

Portions contributed by Novell, Inc., including the LDAP database backend, are subject to the following license:

 Copyright (C) 2004-2005, Novell, Inc. All rights reserved.

 Redistribution and use in source and binary forms, with or without modification, are permitted provided that the following conditions are met:

- \* Redistributions of source code must retain the above copyright notice, this list of conditions and the following disclaimer.
- \* Redistributions in binary form must reproduce the above copyright notice, this list of conditions and the following disclaimer in the documentation and/or other materials provided with the distribution.
- \* The copyright holder's name is not used to endorse or promote products derived from this software without specific prior written permission.

 THIS SOFTWARE IS PROVIDED BY THE COPYRIGHT HOLDERS AND CONTRIBUTORS "AS IS" AND ANY EXPRESS OR IMPLIED WARRANTIES, INCLUDING, BUT NOT LIMITED TO, THE IMPLIED WARRANTIES OF MERCHANTABILITY AND FITNESS FOR A PARTICULAR PURPOSE ARE DISCLAIMED. IN NO EVENT SHALL THE COPYRIGHT OWNER OR CONTRIBUTORS BE LIABLE FOR ANY DIRECT, INDIRECT, INCIDENTAL, SPECIAL, EXEMPLARY, OR CONSEQUENTIAL DAMAGES (INCLUDING, BUT NOT LIMITED TO, PROCUREMENT OF SUBSTITUTE GOODS OR SERVICES; LOSS OF USE, DATA, OR PROFITS; OR BUSINESS INTERRUPTION) HOWEVER CAUSED AND ON ANY THEORY OF LIABILITY, WHETHER IN CONTRACT, STRICT LIABILITY, OR TORT (INCLUDING NEGLIGENCE OR OTHERWISE) ARISING IN ANY WAY OUT OF THE USE OF THIS SOFTWARE, EVEN IF ADVISED OF THE POSSIBILITY OF SUCH DAMAGE.

======================================================================

Portions funded by Sandia National Laboratory and developed by the University of Michigan's Center for Information Technology Integration, including the PKINIT implementation, are subject to the following license:

 COPYRIGHT (C) 2006-2007 THE REGENTS OF THE UNIVERSITY OF MICHIGAN ALL RIGHTS RESERVED

 Permission is granted to use, copy, create derivative works and redistribute this software and such derivative works for any purpose, so long as the name of The University of Michigan is not used in any advertising or publicity pertaining to the use of distribution of this software without specific, written prior authorization. If the above copyright notice or any other identification of the University of Michigan is included in any copy of any portion of this software, then the disclaimer below must also be included.

 THIS SOFTWARE IS PROVIDED AS IS, WITHOUT REPRESENTATION FROM THE UNIVERSITY OF MICHIGAN AS TO ITS FITNESS FOR ANY PURPOSE, AND WITHOUT WARRANTY BY THE UNIVERSITY OF MICHIGAN OF ANY KIND, EITHER EXPRESS OR IMPLIED, INCLUDING WITHOUT LIMITATION THE IMPLIED WARRANTIES OF MERCHANTABILITY AND FITNESS FOR A PARTICULAR PURPOSE.

 THE REGENTS OF THE UNIVERSITY OF MICHIGAN SHALL NOT BE LIABLE FOR ANY DAMAGES, INCLUDING SPECIAL, INDIRECT, INCIDENTAL, OR CONSEQUENTIAL DAMAGES, WITH RESPECT TO ANY CLAIM ARISING OUT OF OR IN CONNECTION WITH THE USE OF THE SOFTWARE, EVEN IF IT HAS BEEN OR IS HEREAFTER ADVISED OF THE POSSIBILITY OF SUCH DAMAGES.

======================================================================

The pkcs11.h file included in the PKINIT code has the following license:

 Copyright 2006 g10 Code GmbH Copyright 2006 Andreas Jellinghaus

 This file is free software; as a special exception the author gives unlimited permission to copy and/or distribute it, with or without modifications, as long as this notice is preserved.

 This file is distributed in the hope that it will be useful, but WITHOUT ANY WARRANTY, to the extent permitted by law; without even the implied warranty of MERCHANTABILITY or FITNESS FOR A PARTICULAR PURPOSE.

======================================================================

#### Portions

 contributed by Apple Inc. are subject to the following license:

Copyright 2004-2008 Apple Inc. All Rights Reserved.

Export of this software from the United States of America may

 require a specific license from the United States Government. It is the responsibility of any person or organization contemplating export to obtain such a license before exporting.

 WITHIN THAT CONSTRAINT, permission to use, copy, modify, and distribute this software and its documentation for any purpose and without fee is hereby granted, provided that the above copyright notice appear in all copies and that both that copyright notice and this permission notice appear in supporting documentation, and that the name of Apple Inc. not be used in advertising or publicity pertaining to distribution of the software without specific, written prior permission. Apple Inc. makes no representations about the suitability of this software for any purpose. It is provided "as is" without express or implied warranty.

#### THIS SOFTWARE IS PROVIDED "AS IS" AND WITHOUT ANY EXPRESS OR IMPLIED WARRANTIES, INCLUDING, WITHOUT LIMITATION, THE IMPLIED WARRANTIES OF MERCHANTIBILITY AND FITNESS FOR A PARTICULAR PURPOSE.

======================================================================

The implementations of UTF-8 string handling in src/util/support and src/lib/krb5/unicode are subject to the following copyright and permission notice:

 The OpenLDAP Public License Version 2.8, 17 August 2003

 Redistribution and use of this software and associated documentation ("Software"), with or without modification, are permitted provided that the following conditions are met:

- 1. Redistributions in source form must retain copyright statements and notices,
- 2. Redistributions in binary form must reproduce applicable copyright statements and notices, this

list of conditions, and

 the following disclaimer in the documentation and/or other materials provided with the distribution, and

 3. Redistributions must contain a verbatim copy of this document.

 The OpenLDAP Foundation may revise this license from time to time. Each revision is distinguished by a version number. You may use this Software under terms of this license revision or under the terms of any subsequent revision of the license.

 THIS SOFTWARE IS PROVIDED BY THE OPENLDAP FOUNDATION AND ITS CONTRIBUTORS "AS IS" AND ANY EXPRESSED OR IMPLIED WARRANTIES, INCLUDING, BUT NOT LIMITED TO, THE IMPLIED WARRANTIES OF MERCHANTABILITY AND FITNESS FOR A PARTICULAR PURPOSE ARE DISCLAIMED. IN NO EVENT SHALL THE OPENLDAP FOUNDATION, ITS CONTRIBUTORS, OR THE AUTHOR(S) OR OWNER(S) OF THE SOFTWARE BE LIABLE FOR ANY DIRECT, INDIRECT, INCIDENTAL, SPECIAL, EXEMPLARY, OR CONSEQUENTIAL DAMAGES (INCLUDING, BUT NOT LIMITED TO, PROCUREMENT OF SUBSTITUTE GOODS OR SERVICES; LOSS OF USE, DATA, OR PROFITS; OR BUSINESS INTERRUPTION) HOWEVER CAUSED AND ON ANY THEORY OF LIABILITY, WHETHER IN CONTRACT, STRICT LIABILITY, OR TORT (INCLUDING NEGLIGENCE OR OTHERWISE) ARISING IN ANY WAY OUT OF THE

 USE OF THIS SOFTWARE, EVEN IF ADVISED OF THE POSSIBILITY OF SUCH DAMAGE.

 The names of the authors and copyright holders must not be used in advertising or otherwise to promote the sale, use or other dealing in this Software without specific, written prior permission. Title to copyright in this Software shall at all times remain with copyright holders.

OpenLDAP is a registered trademark of the OpenLDAP Foundation.

 Copyright 1999-2003 The OpenLDAP Foundation, Redwood City, California, USA. All Rights Reserved. Permission to copy and distribute verbatim copies of this document is granted.

======================================================================

Marked test programs in src/lib/krb5/krb have the following copyright:

 Copyright (C) 2006 Kungliga Tekniska Hgskola (Royal Institute of Technology, Stockholm, Sweden). All rights reserved.

 Redistribution and use in source and binary forms, with or without modification, are permitted provided that the following conditions are met:

- 1. Redistributions of source code must retain the above copyright notice, this list of conditions and the following disclaimer.
- 2. Redistributions in binary form must reproduce the above copyright notice, this list of conditions and the following

 disclaimer in the documentation and/or other materials provided with the distribution.

 3. Neither the name of KTH nor the names of its contributors may be used to endorse or promote products derived from this software without specific prior written permission.

 THIS SOFTWARE IS PROVIDED BY KTH AND ITS CONTRIBUTORS "AS IS" AND ANY EXPRESS OR IMPLIED WARRANTIES, INCLUDING, BUT NOT LIMITED TO, THE IMPLIED WARRANTIES OF MERCHANTABILITY AND FITNESS FOR A PARTICULAR PURPOSE ARE DISCLAIMED. IN NO EVENT SHALL KTH OR ITS CONTRIBUTORS BE LIABLE FOR ANY DIRECT, INDIRECT, INCIDENTAL, SPECIAL, EXEMPLARY, OR CONSEQUENTIAL DAMAGES (INCLUDING, BUT NOT LIMITED TO, PROCUREMENT OF SUBSTITUTE GOODS OR SERVICES; LOSS OF USE, DATA, OR PROFITS; OR BUSINESS INTERRUPTION) HOWEVER CAUSED AND ON ANY THEORY OF LIABILITY, WHETHER IN CONTRACT, STRICT LIABILITY, OR TORT (INCLUDING NEGLIGENCE OR OTHERWISE) ARISING IN ANY WAY OUT OF THE USE OF THIS SOFTWARE, EVEN IF ADVISED OF THE POSSIBILITY OF SUCH DAMAGE.

======================================================================

The KCM Mach RPC definition file used on macOS has the following copyright:

 Copyright (C) 2009 Kungliga Tekniska Hgskola (Royal Institute of Technology, Stockholm, Sweden). All rights reserved.

Portions Copyright (C) 2009 Apple Inc. All rights reserved.

 Redistribution and use in source and binary forms, with or without modification, are permitted provided that the following conditions are met:

- 1. Redistributions of source code must retain the above copyright notice, this list of conditions and the following disclaimer.
- 2. Redistributions in binary form must reproduce the above copyright notice, this list of conditions and the following disclaimer in the documentation and/or other materials provided with the distribution.
- 3. Neither the name of the Institute nor the names of its contributors may be used to endorse or promote products derived from this software without specific prior written permission.

 THIS SOFTWARE IS PROVIDED BY THE INSTITUTE AND CONTRIBUTORS "AS IS" AND ANY EXPRESS OR IMPLIED WARRANTIES, INCLUDING, BUT NOT LIMITED TO, THE IMPLIED WARRANTIES OF MERCHANTABILITY AND FITNESS FOR A PARTICULAR PURPOSE ARE DISCLAIMED. IN NO EVENT SHALL THE INSTITUTE OR CONTRIBUTORS BE LIABLE FOR ANY DIRECT, INDIRECT, INCIDENTAL, SPECIAL, EXEMPLARY, OR CONSEQUENTIAL DAMAGES (INCLUDING, BUT NOT LIMITED TO, PROCUREMENT OF SUBSTITUTE GOODS OR SERVICES; LOSS OF USE, DATA, OR PROFITS; OR BUSINESS INTERRUPTION) HOWEVER CAUSED AND ON ANY THEORY OF LIABILITY, WHETHER IN CONTRACT, STRICT LIABILITY, OR TORT (INCLUDING NEGLIGENCE OR OTHERWISE) ARISING IN ANY WAY OUT OF THE USE OF THIS SOFTWARE, EVEN IF ADVISED OF THE POSSIBILITY OF SUCH DAMAGE.

======================================================================

Portions of the RPC implementation in src/lib/rpc and src/include/gssrpc have the following copyright and permission notice:

Copyright (C) 2010, Oracle America, Inc.

All rights reserved.

 Redistribution and use in source and binary forms, with or without modification, are permitted provided that the following conditions are met:

 1. Redistributions of source code must retain the above copyright

 notice, this list of conditions and the following disclaimer.

- 2. Redistributions in binary form must reproduce the above copyright notice, this list of conditions and the following disclaimer in the documentation and/or other materials provided with the distribution.
- 3. Neither the name of the "Oracle America, Inc." nor the names of its contributors may be used to endorse or promote products derived from this software without specific prior written permission.

 THIS SOFTWARE IS PROVIDED BY THE COPYRIGHT HOLDERS AND CONTRIBUTORS "AS IS" AND ANY EXPRESS OR IMPLIED WARRANTIES, INCLUDING, BUT NOT LIMITED TO, THE IMPLIED WARRANTIES OF MERCHANTABILITY AND FITNESS FOR A PARTICULAR PURPOSE ARE DISCLAIMED. IN NO EVENT SHALL THE COPYRIGHT HOLDER OR CONTRIBUTORS BE LIABLE FOR ANY DIRECT, INDIRECT, INCIDENTAL, SPECIAL, EXEMPLARY, OR CONSEQUENTIAL DAMAGES

 (INCLUDING, BUT NOT LIMITED TO, PROCUREMENT OF SUBSTITUTE GOODS OR SERVICES;

 LOSS OF USE, DATA, OR PROFITS; OR BUSINESS INTERRUPTION) HOWEVER CAUSED AND ON ANY THEORY OF LIABILITY, WHETHER IN CONTRACT, STRICT LIABILITY, OR TORT (INCLUDING NEGLIGENCE OR OTHERWISE) ARISING IN ANY WAY OUT OF THE USE OF THIS SOFTWARE, EVEN IF ADVISED OF THE POSSIBILITY OF SUCH DAMAGE.

==================================

 Copyright (C) 2006,2007,2009 NTT (Nippon Telegraph and Telephone Corporation). All rights reserved.

 Redistribution and use in source and binary forms, with or without modification, are permitted provided that the following conditions are met:

- 1. Redistributions of source code must retain the above copyright notice, this list of conditions and the following disclaimer as the first lines of this file unmodified.
- 2. Redistributions in binary form must reproduce the above copyright notice, this list of conditions and the following disclaimer in the documentation and/or

other materials provided

with the distribution.

 THIS SOFTWARE IS PROVIDED BY NTT "AS IS" AND ANY EXPRESS OR IMPLIED WARRANTIES, INCLUDING, BUT NOT LIMITED TO, THE IMPLIED WARRANTIES OF MERCHANTABILITY AND FITNESS FOR A PARTICULAR PURPOSE ARE DISCLAIMED. IN NO EVENT SHALL NTT BE LIABLE FOR ANY DIRECT, INDIRECT, INCIDENTAL, SPECIAL, EXEMPLARY, OR CONSEQUENTIAL DAMAGES (INCLUDING, BUT NOT LIMITED TO, PROCUREMENT OF SUBSTITUTE GOODS OR SERVICES; LOSS OF USE, DATA, OR PROFITS; OR BUSINESS INTERRUPTION) HOWEVER CAUSED AND ON ANY THEORY OF LIABILITY, WHETHER IN CONTRACT, STRICT LIABILITY, OR TORT (INCLUDING NEGLIGENCE OR OTHERWISE) ARISING IN ANY WAY OUT OF THE USE OF THIS SOFTWARE, EVEN IF ADVISED OF THE POSSIBILITY OF SUCH DAMAGE.

======================================================================

Copyright 2000 by Carnegie Mellon University

All Rights Reserved

 Permission to use, copy, modify, and distribute this software and its

 documentation for any purpose and without fee is hereby granted, provided that the above copyright notice appear in all copies and that both that copyright notice and this permission notice appear in supporting documentation, and that the name of Carnegie Mellon University not be used in advertising or publicity pertaining to distribution of the software without specific, written prior permission.

 CARNEGIE MELLON UNIVERSITY DISCLAIMS ALL WARRANTIES WITH REGARD TO THIS SOFTWARE, INCLUDING ALL IMPLIED WARRANTIES OF MERCHANTABILITY AND FITNESS, IN NO EVENT SHALL CARNEGIE MELLON UNIVERSITY BE LIABLE FOR ANY SPECIAL, INDIRECT OR CONSEQUENTIAL DAMAGES OR ANY DAMAGES WHATSOEVER RESULTING FROM LOSS OF USE, DATA OR PROFITS, WHETHER IN AN ACTION OF CONTRACT, NEGLIGENCE OR OTHER TORTIOUS ACTION, ARISING OUT OF OR IN CONNECTION WITH THE USE OR PERFORMANCE OF THIS SOFTWARE.

======================================================================

 Copyright (C) 2002 Naval Research Laboratory (NRL/CCS)

 Permission to use, copy, modify and distribute this software and its documentation is hereby granted, provided that both the copyright notice and this permission notice appear in all copies of the software, derivative works or modified versions, and any portions thereof.

 NRL ALLOWS FREE USE OF THIS SOFTWARE IN ITS "AS IS" CONDITION AND DISCLAIMS ANY LIABILITY OF ANY KIND FOR ANY DAMAGES WHATSOEVER RESULTING FROM THE USE OF THIS SOFTWARE.

======================================================================

======================================================================

Copyright (C) 1991, 1992, 1994 by Cygnus Support.

 Permission to use, copy, modify, and distribute this software and its documentation for any purpose and without fee is hereby granted, provided that the above copyright notice appear in all copies and that both that copyright notice and this permission notice appear in supporting documentation. Cygnus Support makes no representations about the suitability of this software for any purpose. It is provided "as is" without express or implied warranty.

Copyright (C) 2006 Secure Endpoints Inc.

 Permission is hereby granted, free of charge, to any person obtaining a copy of this software and associated documentation files (the "Software"), to deal in the Software without restriction, including without limitation the rights to use, copy, modify, merge, publish, distribute, sublicense, and/or sell copies of the Software, and to permit persons to whom the Software is furnished to do so, subject to the following conditions:

 The above copyright notice and this permission notice shall be included in all copies or substantial portions of the Software.

 THE SOFTWARE IS PROVIDED "AS IS", WITHOUT WARRANTY OF ANY KIND, EXPRESS OR IMPLIED, INCLUDING BUT NOT LIMITED TO THE WARRANTIES OF MERCHANTABILITY, FITNESS FOR A PARTICULAR PURPOSE AND NONINFRINGEMENT. IN NO EVENT SHALL THE AUTHORS OR COPYRIGHT HOLDERS BE LIABLE FOR ANY CLAIM, DAMAGES OR OTHER LIABILITY, WHETHER IN AN ACTION OF CONTRACT, TORT OR OTHERWISE, ARISING FROM, OUT OF OR IN CONNECTION WITH THE SOFTWARE OR THE USE OR OTHER DEALINGS IN THE SOFTWARE.

======================================================================

Portions of the implementation of the Fortuna-like PRNG are subject to the following notice:

 Copyright (C) 2005 Marko Kreen All rights reserved.

 Redistribution and use in source and binary forms, with or without modification, are permitted provided that the following conditions are met:

- 1. Redistributions of source code must retain the above copyright notice, this list of conditions and the following disclaimer.
- 2. Redistributions in binary form must reproduce the above copyright notice, this list of conditions and the following disclaimer in the documentation and/or other materials provided with the distribution.

 THIS SOFTWARE IS PROVIDED BY THE AUTHOR AND CONTRIBUTORS "AS IS" AND ANY EXPRESS OR IMPLIED WARRANTIES, INCLUDING, BUT NOT LIMITED TO, THE IMPLIED WARRANTIES OF MERCHANTABILITY AND FITNESS FOR A

 PARTICULAR PURPOSE ARE DISCLAIMED. IN NO EVENT SHALL THE AUTHOR OR CONTRIBUTORS BE LIABLE FOR ANY DIRECT, INDIRECT, INCIDENTAL, SPECIAL, EXEMPLARY, OR CONSEQUENTIAL DAMAGES (INCLUDING, BUT NOT LIMITED TO, PROCUREMENT OF SUBSTITUTE GOODS OR SERVICES; LOSS OF USE, DATA, OR PROFITS; OR BUSINESS INTERRUPTION) HOWEVER CAUSED AND ON ANY THEORY OF LIABILITY, WHETHER IN CONTRACT, STRICT LIABILITY, OR TORT (INCLUDING NEGLIGENCE OR OTHERWISE) ARISING IN ANY WAY OUT OF THE USE OF THIS SOFTWARE, EVEN IF ADVISED OF THE POSSIBILITY OF SUCH DAMAGE.

Copyright (C) 1994 by the University of Southern California

 EXPORT OF THIS SOFTWARE from the United States of America may require a specific license from the United States Government. It

 is the responsibility of any person or organization contemplating export to obtain such a license before exporting.

 WITHIN THAT CONSTRAINT, permission to copy, modify, and distribute this software and its documentation in source and binary forms is hereby granted, provided that any documentation or other materials related to such distribution or use acknowledge that the software was developed by the University of Southern California.

 DISCLAIMER OF WARRANTY. THIS SOFTWARE IS PROVIDED "AS IS". The University of Southern California MAKES NO REPRESENTATIONS OR WARRANTIES, EXPRESS OR IMPLIED. By way of example, but not limitation, the University of Southern California MAKES NO REPRESENTATIONS OR WARRANTIES OF MERCHANTABILITY OR FITNESS FOR ANY PARTICULAR PURPOSE. The University of Southern California shall not be held liable for any liability nor for any direct, indirect, or consequential damages with respect to any claim by the user or distributor of the ksu software.

======================================================================

 Copyright (C) 1995 The President and Fellows of Harvard University

 This code is derived from software contributed to Harvard by Jeremy Rassen.

 Redistribution and use in source and binary forms, with or without modification, are permitted provided that the following conditions are met:

1. Redistributions of source code must retain the above

 copyright notice, this list of conditions and the following disclaimer.

- 2. Redistributions in binary form must reproduce the above copyright notice, this list of conditions and the following disclaimer in the documentation and/or other materials provided with the distribution.
- 3. All advertising materials mentioning features or use of this software must display the following acknowledgement:

 This product includes software developed by the University of California, Berkeley and its contributors.

 4. Neither the name of the University nor the names of its contributors may be used to endorse or promote products derived from this software without specific prior written permission.

 THIS SOFTWARE IS PROVIDED BY THE REGENTS AND CONTRIBUTORS "AS IS" AND ANY EXPRESS OR IMPLIED WARRANTIES, INCLUDING, BUT NOT LIMITED TO, THE IMPLIED WARRANTIES OF MERCHANTABILITY AND FITNESS FOR A PARTICULAR PURPOSE ARE DISCLAIMED. IN NO EVENT SHALL THE REGENTS OR CONTRIBUTORS BE LIABLE FOR ANY DIRECT, INDIRECT, INCIDENTAL, SPECIAL, EXEMPLARY, OR CONSEQUENTIAL DAMAGES (INCLUDING, BUT NOT LIMITED TO, PROCUREMENT OF SUBSTITUTE GOODS OR SERVICES; LOSS OF USE, DATA, OR PROFITS; OR BUSINESS INTERRUPTION) HOWEVER CAUSED AND ON ANY THEORY OF LIABILITY, WHETHER IN CONTRACT, STRICT LIABILITY, OR TORT (INCLUDING NEGLIGENCE OR OTHERWISE) ARISING IN ANY WAY OUT OF THE USE

======================================================================

 OF THIS SOFTWARE, EVEN IF ADVISED OF THE POSSIBILITY OF SUCH DAMAGE.

 Copyright (C) 2008 by the Massachusetts Institute of Technology. Copyright 1995 by Richard P. Basch. All Rights Reserved. Copyright 1995 by Lehman Brothers, Inc. All Rights Reserved.

 Export of this software from the United States of America may require a specific license from the United States Government. It is the responsibility of any person or organization contemplating export to obtain such a license before exporting.

 WITHIN THAT CONSTRAINT, permission to use, copy, modify, and distribute this software and its documentation for any purpose and without fee is hereby granted, provided that the above copyright notice appear in all copies and that both that copyright notice and

 this permission notice appear in supporting documentation, and that the name of Richard P. Basch, Lehman Brothers and M.I.T. not be used in advertising or publicity pertaining to distribution of the software without specific, written prior permission. Richard P. Basch, Lehman Brothers and M.I.T. make no representations about the suitability of this software for any purpose. It is provided "as is" without express or implied warranty.

======================================================================

The following notice applies to "src/lib/krb5/krb/strptime.c" and "src/include/k5-queue.h".

 Copyright (C) 1997, 1998 The NetBSD Foundation, Inc. All rights reserved.

This code was contributed to The NetBSD Foundation by Klaus Klein.

 Redistribution and use in source and binary forms, with or without modification, are permitted provided that the following conditions are met:

 1. Redistributions of source code must retain the above copyright notice, this list of conditions and the following disclaimer.

2. Redistributions in binary

form must reproduce the above

 copyright notice, this list of conditions and the following disclaimer in the documentation and/or other materials provided with the distribution

 3. All advertising materials mentioning features or use of this software must display the following acknowledgement:

 This product includes software developed by the NetBSD Foundation, Inc. and its contributors.

 4. Neither the name of The NetBSD Foundation nor the names of its contributors may be used to endorse or promote products derived from this software without specific prior written permission.

 THIS SOFTWARE IS PROVIDED BY THE NETBSD FOUNDATION, INC. AND CONTRIBUTORS "AS IS" AND ANY EXPRESS OR IMPLIED WARRANTIES, INCLUDING, BUT NOT LIMITED TO, THE IMPLIED WARRANTIES OF MERCHANTABILITY AND FITNESS FOR A PARTICULAR PURPOSE ARE

 DISCLAIMED. IN NO EVENT SHALL THE FOUNDATION OR CONTRIBUTORS BE LIABLE FOR ANY DIRECT, INDIRECT, INCIDENTAL, SPECIAL, EXEMPLARY, OR CONSEQUENTIAL DAMAGES (INCLUDING, BUT NOT LIMITED TO, PROCUREMENT OF SUBSTITUTE GOODS OR SERVICES; LOSS OF USE, DATA, OR PROFITS; OR BUSINESS INTERRUPTION) HOWEVER CAUSED AND ON ANY THEORY OF LIABILITY, WHETHER IN CONTRACT, STRICT LIABILITY, OR TORT (INCLUDING NEGLIGENCE OR OTHERWISE) ARISING IN ANY WAY OUT OF THE USE OF THIS SOFTWARE, EVEN IF ADVISED OF THE POSSIBILITY OF SUCH DAMAGE.

======================================================================

The following notice applies to Unicode library files in "src/lib/krb5/unicode":

 Copyright 1997, 1998, 1999 Computing Research Labs, New Mexico State University

 Permission is hereby granted, free of charge, to any person obtaining a copy of this software and associated documentation files (the "Software"), to deal in the Software without restriction, including without limitation the rights to use, copy, modify, merge, publish, distribute, sublicense, and/or sell copies of the Software, and to permit persons to whom the Software is furnished to do so, subject to the following conditions:

 The above copyright notice and this permission notice shall be included in all copies or substantial portions of the Software.

 THE SOFTWARE IS PROVIDED "AS IS", WITHOUT WARRANTY OF ANY KIND, EXPRESS OR IMPLIED, INCLUDING BUT NOT LIMITED TO THE WARRANTIES OF MERCHANTABILITY, FITNESS FOR A PARTICULAR PURPOSE AND NONINFRINGEMENT. IN NO EVENT SHALL THE COMPUTING RESEARCH LAB OR NEW MEXICO STATE UNIVERSITY BE LIABLE FOR ANY CLAIM, DAMAGES OR OTHER LIABILITY, WHETHER IN AN ACTION OF CONTRACT, TORT OR OTHERWISE, ARISING FROM, OUT OF OR IN CONNECTION WITH THE SOFTWARE OR THE USE OR OTHER DEALINGS IN THE SOFTWARE.

======================================================================

The following notice applies to "src/util/support/strlcpy.c":

Copyright (C) 1998 Todd C. Miller "Todd.Miller@courtesan.com"

 Permission to use, copy, modify, and distribute this software for any purpose with or without fee is hereby granted, provided that

 the above copyright notice and this permission notice appear in all copies.

 THE SOFTWARE IS PROVIDED "AS IS" AND THE AUTHOR DISCLAIMS ALL WARRANTIES WITH REGARD TO THIS SOFTWARE INCLUDING ALL IMPLIED WARRANTIES OF MERCHANTABILITY AND FITNESS. IN NO EVENT SHALL THE AUTHOR BE LIABLE FOR ANY SPECIAL, DIRECT, INDIRECT, OR CONSEQUENTIAL DAMAGES OR ANY DAMAGES WHATSOEVER RESULTING FROM LOSS OF USE, DATA OR PROFITS, WHETHER IN AN ACTION OF CONTRACT, NEGLIGENCE OR OTHER TORTIOUS ACTION, ARISING OUT OF OR IN CONNECTION WITH THE USE OR PERFORMANCE OF THIS SOFTWARE.

======================================================================

The following notice applies to "src/util/profile/argv\_parse.c" and "src/util/profile/argv\_parse.h":

Copyright 1999 by Theodore Ts'o.

 Permission to use, copy, modify, and distribute this software for

 any purpose with or without fee is hereby granted, provided that the above copyright notice and this permission notice appear in all copies. THE SOFTWARE IS PROVIDED "AS IS" AND THEODORE TS'O (THE AUTHOR) DISCLAIMS ALL WARRANTIES WITH REGARD TO THIS SOFTWARE, INCLUDING ALL IMPLIED WARRANTIES OF MERCHANTABILITY AND FITNESS. IN NO EVENT SHALL THE AUTHOR BE LIABLE FOR ANY SPECIAL, DIRECT, INDIRECT, OR CONSEQUENTIAL DAMAGES OR ANY DAMAGES WHATSOEVER RESULTING FROM LOSS OF USE, DATA OR PROFITS, WHETHER IN AN ACTION OF CONTRACT, NEGLIGENCE OR OTHER TORTIOUS ACTION, ARISING OUT OF OR IN CONNECTION WITH THE USE OR PERFORMANCE OF THIS SOFTWARE. (Isn't it sick that the U.S. culture of lawsuit-happy lawyers requires this kind of disclaimer?)

======================================================================

======================================================================

The following notice applies to SWIG-generated code in "src/util/profile/profile\_tcl.c":

Copyright (C) 1999-2000, The University of Chicago

 This file may be freely redistributed without license or fee provided this copyright message remains intact.

The following notice applies to portiions of "src/lib/rpc" and "src/include/gssrpc":

 Copyright (C) 2000 The Regents of the University of Michigan. All rights reserved.

 Copyright (C) 2000 Dug Song "dugsong@UMICH.EDU". All rights reserved, all wrongs reversed.

 Redistribution and use in source and binary forms, with or without modification, are permitted provided that the following conditions are met:

- 1. Redistributions of source code must retain the above copyright notice, this list of conditions and the following disclaimer.
- 2. Redistributions in binary form must reproduce the above copyright notice, this list of conditions and the following disclaimer in the documentation and/or other materials provided with the distribution.

#### 3.

 Neither the name of the University nor the names of its contributors may be used to endorse or promote products derived from this software without specific prior written permission.

 THIS SOFTWARE IS PROVIDED "AS IS" AND ANY EXPRESS OR IMPLIED WARRANTIES, INCLUDING, BUT NOT LIMITED TO, THE IMPLIED WARRANTIES OF MERCHANTABILITY AND FITNESS FOR A PARTICULAR PURPOSE ARE DISCLAIMED. IN NO EVENT SHALL THE REGENTS OR CONTRIBUTORS BE LIABLE FOR ANY DIRECT, INDIRECT, INCIDENTAL, SPECIAL, EXEMPLARY, OR CONSEQUENTIAL DAMAGES (INCLUDING, BUT NOT LIMITED TO, PROCUREMENT OF SUBSTITUTE GOODS OR SERVICES; LOSS OF USE, DATA, OR PROFITS; OR BUSINESS INTERRUPTION) HOWEVER CAUSED AND ON ANY THEORY OF LIABILITY, WHETHER IN CONTRACT, STRICT LIABILITY, OR TORT (INCLUDING NEGLIGENCE OR OTHERWISE) ARISING IN ANY WAY OUT OF THE USE OF THIS SOFTWARE, EVEN IF ADVISED OF THE POSSIBILITY OF SUCH DAMAGE.

======================================================================

Implementations of the MD4 algorithm are subject to the following notice:

Copyright (C) 1990, RSA Data Security, Inc. All rights reserved.

 License to copy and use this software is granted provided that it is identified as the "RSA Data Security, Inc. MD4 Message Digest  Algorithm" in all material mentioning or referencing this software or this function.

 License is also granted to make and use derivative works provided that such works are identified as "derived from the RSA Data Security, Inc. MD4 Message Digest Algorithm" in all material mentioning or referencing the derived work.

 RSA Data Security, Inc. makes no representations concerning either the merchantability of this software or the suitability of this software for any particular purpose. It is provided "as is" without express or implied warranty of any kind.

 These notices must be retained in any copies of any part of this documentation and/or software.

======================================================================

Implementations of the MD5 algorithm are subject to the following notice:

Copyright (C) 1990, RSA Data Security, Inc. All rights reserved.

 License to copy and use this software is granted provided that it is identified as the "RSA Data Security, Inc. MD5 Message- Digest Algorithm" in all material mentioning or referencing this software or this function.

 License is also granted to make and use derivative works provided that such works are identified as "derived from the RSA Data Security, Inc. MD5 Message-Digest Algorithm" in all material mentioning or referencing the derived work.

 RSA Data Security, Inc. makes no representations concerning either the merchantability of this software or the suitability of this software for any particular purpose. It is provided "as is" without express or implied warranty of any kind.

These notices must be retained in any copies of any part of this

documentation and/or software.

======================================================================

The following notice applies to "src/lib/crypto/crypto\_tests/t\_mddriver.c":  Copyright (C) 1990-2, RSA Data Security, Inc. Created 1990. All rights reserved.

 RSA Data Security, Inc. makes no representations concerning either the merchantability of this software or the suitability of this software for any particular purpose. It is provided "as is" without express or implied warranty of any kind.

 These notices must be retained in any copies of any part of this documentation and/or software.

======================================================================

Portions of "src/lib/krb5" are subject to the following notice:

 Copyright (C) 1994 CyberSAFE Corporation. Copyright 1990,1991,2007,2008 by the Massachusetts Institute of Technology. All Rights Reserved.

Export of this software from the United States of America may

 require a specific license from the United States Government. It is the responsibility of any person or organization contemplating export to obtain such a license before exporting.

 WITHIN THAT CONSTRAINT, permission to use, copy, modify, and distribute this software and its documentation for any purpose and without fee is hereby granted, provided that the above copyright notice appear in all copies and that both that copyright notice and this permission notice appear in supporting documentation, and that the name of M.I.T. not be used in advertising or publicity pertaining to distribution of the software without specific, written prior permission. Furthermore if you modify this software you must label your software as modified software and not distribute it in such a fashion that it might be confused with the original M.I.T. software. Neither M.I.T., the Open Computing Security Group, nor CyberSAFE Corporation make any representations about the suitability of this software for any purpose. It is provided "as is" without express or implied warranty.

======================================================================

Portions contributed by PADL Software are subject to the following license:

Copyright (c) 2011, PADL Software Pty Ltd. All rights reserved.

 Redistribution and use in source and binary forms, with or without modification, are permitted provided that the following conditions are met:

- 1. Redistributions of source code must retain the above copyright notice, this list of conditions and the following disclaimer.
- 2. Redistributions in binary form must reproduce the above copyright notice, this list of conditions and the following disclaimer in the documentation and/or other materials provided with the distribution.
- 3. Neither the name of PADL Software nor the names of its contributors may be used to endorse or promote products derived

from this software without specific prior written permission.

 THIS SOFTWARE IS PROVIDED BY PADL SOFTWARE AND CONTRIBUTORS "AS IS" AND ANY EXPRESS OR IMPLIED WARRANTIES, INCLUDING, BUT NOT LIMITED TO, THE IMPLIED WARRANTIES OF MERCHANTABILITY AND FITNESS FOR A PARTICULAR PURPOSE ARE DISCLAIMED. IN NO EVENT SHALL PADL SOFTWARE OR CONTRIBUTORS BE LIABLE FOR ANY DIRECT, INDIRECT, INCIDENTAL, SPECIAL, EXEMPLARY, OR CONSEQUENTIAL DAMAGES (INCLUDING, BUT NOT LIMITED TO, PROCUREMENT OF SUBSTITUTE GOODS OR SERVICES; LOSS OF USE, DATA, OR PROFITS; OR BUSINESS INTERRUPTION) HOWEVER CAUSED AND ON ANY THEORY OF LIABILITY, WHETHER IN CONTRACT, STRICT LIABILITY, OR TORT (INCLUDING NEGLIGENCE OR OTHERWISE) ARISING IN ANY WAY OUT OF THE USE OF THIS SOFTWARE, EVEN IF ADVISED OF THE POSSIBILITY OF SUCH DAMAGE.

======================================================================

The bundled libev source code is subject to the following license:

 All files in libev are Copyright (C)2007,2008,2009 Marc Alexander Lehmann.

 Redistribution and use in source and binary forms, with or without modification, are permitted provided that the following conditions are met:

 \* Redistributions of source code must retain the above copyright notice, this list of conditions and the following disclaimer.

 \* Redistributions in binary form must reproduce the above copyright notice, this list of conditions and the following

 disclaimer in the documentation and/or other materials provided with the distribution.

 THIS SOFTWARE IS PROVIDED BY THE COPYRIGHT HOLDERS AND CONTRIBUTORS "AS IS" AND ANY EXPRESS OR IMPLIED WARRANTIES, INCLUDING, BUT NOT LIMITED TO, THE IMPLIED WARRANTIES OF MERCHANTABILITY AND FITNESS FOR A PARTICULAR PURPOSE ARE DISCLAIMED. IN NO EVENT SHALL THE COPYRIGHT OWNER OR CONTRIBUTORS BE LIABLE FOR ANY DIRECT, INDIRECT, INCIDENTAL, SPECIAL, EXEMPLARY, OR CONSEQUENTIAL DAMAGES (INCLUDING,

 BUT NOT LIMITED TO, PROCUREMENT OF SUBSTITUTE GOODS OR SERVICES; LOSS OF USE, DATA, OR PROFITS; OR BUSINESS INTERRUPTION) HOWEVER CAUSED AND ON ANY THEORY OF LIABILITY, WHETHER IN CONTRACT, STRICT LIABILITY, OR TORT (INCLUDING NEGLIGENCE OR OTHERWISE) ARISING IN ANY WAY OUT OF THE USE OF THIS SOFTWARE, EVEN IF ADVISED OF THE POSSIBILITY OF SUCH DAMAGE.

======================================================================

 Alternatively, the contents of this package may be used under the terms of the GNU General Public License ("GPL") version 2 or any later version, in which case the provisions of the GPL are applicable instead of the above. If you wish to allow the use of your version of this package only under the terms of the GPL and not to allow others to use your version of this file under the BSD license, indicate your decision by deleting the provisions above and replace them with the notice and other provisions required by the GPL in this and the other files of this package. If you do not delete the provisions above, a recipient may use your version of

this file under either the BSD or the GPL.

Files copied from the Intel AESNI Sample Library are subject to the following license:

Copyright (C) 2010, Intel Corporation All rights reserved.

 Redistribution and use in source and binary forms, with or without modification, are permitted provided that the following conditions are met:

- \* Redistributions of source code must retain the above copyright notice, this list of conditions and the following disclaimer.
- \* Redistributions in binary form must reproduce the above copyright notice, this list of conditions and the following disclaimer in the documentation and/or other materials

provided with the distribution.

 \* Neither the name of Intel Corporation nor the names of its contributors may be used to endorse or promote products derived

 from this software without specific prior written permission.

 THIS SOFTWARE IS PROVIDED BY THE COPYRIGHT HOLDERS AND CONTRIBUTORS "AS IS" AND ANY EXPRESS OR IMPLIED WARRANTIES, INCLUDING, BUT NOT LIMITED TO, THE IMPLIED WARRANTIES OF MERCHANTABILITY AND FITNESS FOR A PARTICULAR PURPOSE ARE DISCLAIMED. IN NO EVENT SHALL THE COPYRIGHT OWNER OR CONTRIBUTORS BE LIABLE FOR ANY DIRECT, INDIRECT, INCIDENTAL, SPECIAL, EXEMPLARY, OR CONSEQUENTIAL DAMAGES (INCLUDING, BUT NOT LIMITED TO, PROCUREMENT OF SUBSTITUTE GOODS OR SERVICES; LOSS OF USE, DATA, OR PROFITS; OR BUSINESS INTERRUPTION) HOWEVER CAUSED AND ON ANY THEORY OF LIABILITY, WHETHER IN CONTRACT, STRICT LIABILITY, OR TORT (INCLUDING NEGLIGENCE OR OTHERWISE) ARISING IN ANY WAY OUT OF THE USE OF THIS SOFTWARE, EVEN IF ADVISED OF THE POSSIBILITY OF SUCH DAMAGE.

======================================================================

The following notice applies to "src/ccapi/common/win/OldCC/autolock.hxx":

Copyright (C) 1998 by Danilo Almeida. All rights reserved.

 Redistribution and use in source and binary forms, with or without modification, are permitted provided that the following conditions are met:

- \* Redistributions of source code must retain the above copyright notice, this list of conditions and the following disclaimer.
- \* Redistributions in binary form must reproduce the above copyright notice, this list of conditions and the following disclaimer in the documentation and/or other materials provided with the distribution.

 THIS SOFTWARE IS PROVIDED BY THE COPYRIGHT HOLDERS AND CONTRIBUTORS "AS IS" AND ANY EXPRESS OR IMPLIED WARRANTIES, INCLUDING, BUT NOT LIMITED TO, THE IMPLIED WARRANTIES OF MERCHANTABILITY AND FITNESS FOR A PARTICULAR PURPOSE ARE DISCLAIMED. IN NO EVENT SHALL THE COPYRIGHT HOLDER OR CONTRIBUTORS BE LIABLE FOR ANY DIRECT, INDIRECT, INCIDENTAL, SPECIAL, EXEMPLARY, OR CONSEQUENTIAL DAMAGES (INCLUDING, BUT NOT LIMITED TO, PROCUREMENT OF SUBSTITUTE GOODS OR SERVICES; LOSS OF USE, DATA, OR PROFITS; OR BUSINESS INTERRUPTION)

#### HOWEVER CAUSED AND ON ANY THEORY OF LIABILITY, WHETHER IN CONTRACT, STRICT LIABILITY, OR TORT (INCLUDING NEGLIGENCE OR OTHERWISE) ARISING IN ANY WAY OUT OF THE USE OF THIS SOFTWARE, EVEN IF ADVISED OF THE POSSIBILITY OF SUCH DAMAGE.

======================================================================

The following notice applies to portions of "src/plugins/preauth/spake/edwards25519.c" and "src/plugins/preauth/spake/edwards25519\_tables.h":

The MIT License (MIT)

Copyright (c) 2015-2016 the fiat-crypto authors (see the AUTHORS file).

Permission is hereby granted, free of charge, to any person obtaining a copy of this software and associated documentation files (the "Software"), to deal in the Software without restriction, including without limitation the rights to use, copy, modify, merge, publish, distribute, sublicense, and/or sell copies of the Software, and to permit persons to whom the Software is furnished to do so, subject to the following conditions:

The above copyright notice and this permission notice shall be included in all copies or substantial portions of the Software.

THE SOFTWARE IS PROVIDED "AS IS", WITHOUT WARRANTY OF ANY KIND, EXPRESS OR IMPLIED, INCLUDING BUT NOT LIMITED TO THE WARRANTIES OF MERCHANTABILITY, FITNESS FOR A PARTICULAR PURPOSE AND NONINFRINGEMENT. IN NO EVENT SHALL THE AUTHORS OR COPYRIGHT HOLDERS BE LIABLE FOR ANY CLAIM, DAMAGES OR OTHER LIABILITY, WHETHER IN AN ACTION OF CONTRACT, TORT OR OTHERWISE, ARISING FROM, OUT OF OR IN CONNECTION WITH THE SOFTWARE OR THE USE OR OTHER DEALINGS IN THE SOFTWARE.

======================================================================

The following notice applies to portions of "src/plugins/preauth/spake/edwards25519.c":

Copyright (c) 2015-2016, Google Inc.

Permission to use, copy, modify, and/or distribute this software for any purpose with or without fee is hereby granted, provided that the above copyright notice and this permission notice appear in all copies.

THE SOFTWARE IS PROVIDED "AS IS" AND THE AUTHOR DISCLAIMS ALL WARRANTIES WITH REGARD TO THIS SOFTWARE INCLUDING ALL IMPLIED WARRANTIES OF MERCHANTABILITY AND FITNESS. IN NO EVENT SHALL THE AUTHOR BE LIABLE FOR ANY SPECIAL, DIRECT, INDIRECT, OR CONSEQUENTIAL DAMAGES OR ANY DAMAGES WHATSOEVER RESULTING FROM LOSS OF USE, DATA OR PROFITS, WHETHER IN AN ACTION OF CONTRACT, NEGLIGENCE OR OTHER TORTIOUS ACTION, ARISING OUT OF OR IN CONNECTION WITH THE USE OR PERFORMANCE OF THIS SOFTWARE.

.. mitK5license:

#### MIT Kerberos License information

======================================

.. toctree::

:hidden:

copyright.rst

.. include:: notice.rst

# **1.109 log4j-over-slf4j 1.7.32**

### **1.109.1 Available under license :**

No license file was found, but licenses were detected in source scan.

<url>http://www.apache.org/licenses/LICENSE-2.0.txt</url>

#### Found in path(s):

\* /opt/cola/permits/1198379913\_1630347367.42/0/log4j-over-slf4j-1-7-32-jar/META-INF/maven/org.slf4j/log4jover-slf4j/pom.xml

## **1.110 jersey-hk2 2.35**

## **1.110.1 Available under license :**

/\*

\* Copyright (c) 2017, 2019 Oracle and/or its affiliates. All rights reserved.

\*

- \* This program and the accompanying materials are made available under the
- \* terms of the Eclipse Public License v. 2.0, which is available at
- \* http://www.eclipse.org/legal/epl-2.0.

\*

- \* This Source Code may also be made available under the following Secondary
- \* Licenses when the conditions for such availability set forth in the
- \* Eclipse Public License v. 2.0 are satisfied: GNU General Public License,
- \* version 2 with the GNU Classpath Exception, which is available at

\* https://www.gnu.org/software/classpath/license.html.

\*

\* SPDX-License-Identifier: EPL-2.0 OR GPL-2.0 WITH Classpath-exception-2.0 \*/

# Notice for Jersey

This content is produced and maintained by the Eclipse Jersey project.

\* Project home: https://projects.eclipse.org/projects/ee4j.jersey

#### ## Trademarks

Eclipse Jersey is a trademark of the Eclipse Foundation.

## Copyright

All content is the property of the respective authors or their employers. For more information regarding authorship of content, please consult the listed source code repository logs.

## Declared Project Licenses

This program and the accompanying materials are made available under the terms of the Eclipse Public License v. 2.0 which is available at http://www.eclipse.org/legal/epl-2.0. This Source Code may also be made available under the following Secondary Licenses when the conditions for such availability set forth in the Eclipse Public License v. 2.0 are satisfied: GNU General Public License, version 2 with the GNU Classpath Exception which is available at https://www.gnu.org/software/classpath/license.html.

SPDX-License-Identifier: EPL-2.0 OR GPL-2.0 WITH Classpath-exception-2.0

## Source Code The project maintains the following source code repositories:

\* https://github.com/eclipse-ee4j/jersey

## Third-party Content

Angular JS, v1.6.6

- \* License MIT (http://www.opensource.org/licenses/mit-license.php)
- \* Project: http://angularjs.org
- \* Coyright: (c) 2010-2017 Google, Inc.

aopalliance Version 1

- \* License: all the source code provided by AOP Alliance is Public Domain.
- \* Project: http://aopalliance.sourceforge.net
- \* Copyright: Material in the public domain is not protected by copyright

Bean Validation API 2.0.2

- \* License: Apache License, 2.0
- \* Project: http://beanvalidation.org/1.1/
- \* Copyright: 2009, Red Hat, Inc. and/or its affiliates, and individual contributors
- \* by the @authors tag.

Hibernate Validator CDI, 6.1.2.Final

- \* License: Apache License, 2.0
- \* Project: https://beanvalidation.org/
- \* Repackaged in org.glassfish.jersey.server.validation.internal.hibernate

#### Bootstrap

- v3.3.7
- \* License: MIT license (https://github.com/twbs/bootstrap/blob/master/LICENSE)
- \* Project: http://getbootstrap.com
- \* Copyright: 2011-2016 Twitter, Inc

Google Guava Version 18.0

- \* License: Apache License, 2.0
- \* Copyright (C) 2009 The Guava Authors

javax.inject Version: 1

- \* License: Apache License, 2.0
- \* Copyright (C) 2009 The JSR-330 Expert Group

Javassist Version 3.25.0-GA

- \* License: Apache License, 2.0
- \* Project: http://www.javassist.org/
- \* Copyright (C) 1999- Shigeru Chiba. All Rights Reserved.

Jackson JAX-RS Providers Version 2.10.1

\* License: Apache License, 2.0

- \* Project: https://github.com/FasterXML/jackson-jaxrs-providers
- \* Copyright: (c) 2009-2011 FasterXML, LLC. All rights reserved unless otherwise indicated.

jQuery v1.12.4

- \* License: jquery.org/license
- \* Project: jquery.org
- \* Copyright: (c) jQuery Foundation

jQuery Barcode plugin 0.3

\* License: MIT & GPL (http://www.opensource.org/licenses/mit-license.php &

http://www.gnu.org/licenses/gpl.html)

\*

Project: http://www.pasella.it/projects/jQuery/barcode

\* Copyright: (c) 2009 Antonello Pasella antonello.pasella@gmail.com

JSR-166 Extension - JEP 266

\* License: CC0

\* No copyright

\* Written by Doug Lea with assistance from members of JCP JSR-166 Expert Group and released to the public domain, as explained at http://creativecommons.org/publicdomain/zero/1.0/

KineticJS, v4.7.1

\* License: MIT license (http://www.opensource.org/licenses/mit-license.php)

\* Project: http://www.kineticjs.com, https://github.com/ericdrowell/KineticJS

\* Copyright: Eric Rowell

org.objectweb.asm Version 8.0

\* License: Modified BSD (http://asm.objectweb.org/license.html)

\* Copyright (c) 2000-2011 INRIA, France Telecom. All rights reserved.

org.osgi.core version 6.0.0

\* License: Apache License, 2.0

\* Copyright (c) OSGi Alliance (2005, 2008). All Rights Reserved.

org.glassfish.jersey.server.internal.monitoring.core

\* License: Apache License, 2.0

\* Copyright

(c) 2015-2018 Oracle and/or its affiliates. All rights reserved.

\* Copyright 2010-2013 Coda Hale and Yammer, Inc.

W3.org documents

\* License: W3C License

\* Copyright: Copyright (c) 1994-2001 World Wide Web Consortium, (Massachusetts Institute of Technology, Institut National de Recherche en Informatique et en Automatique, Keio University). All Rights Reserved. http://www.w3.org/Consortium/Legal/

# Eclipse Public License - v 2.0

#### THE ACCOMPANYING PROGRAM IS PROVIDED UNDER THE TERMS OF THIS ECLIPSE PUBLIC LICENSE ("AGREEMENT"). ANY USE, REPRODUCTION OR DISTRIBUTION OF THE PROGRAM CONSTITUTES RECIPIENT'S ACCEPTANCE OF THIS AGREEMENT.

#### 1. DEFINITIONS

"Contribution" means:

 a) in the case of the initial Contributor, the initial content Distributed under this Agreement, and

b) in the case of each subsequent Contributor:

i) changes to the Program, and

ii) additions to the Program;

where such changes and/or additions to the Program originate from

and are Distributed by that particular Contributor. A Contribution

"originates" from a Contributor if it was added to the Program by

 such Contributor itself or anyone acting on such Contributor's behalf. Contributions do not include changes or additions to the Program that are not Modified Works.

 "Contributor" means any person or entity that Distributes the Program.

 "Licensed Patents" mean patent claims licensable by a Contributor which are necessarily infringed by the use or sale of its Contribution alone or when combined with the Program.

 "Program" means the Contributions Distributed in accordance with this Agreement.

 "Recipient" means anyone who receives the Program under this Agreement or any Secondary License (as applicable), including Contributors.

 "Derivative Works" shall mean any work, whether in Source Code or other form, that is based on (or derived from) the Program and for which the editorial revisions, annotations, elaborations, or other modifications represent, as a whole, an original work of authorship.

 "Modified Works" shall mean any work in Source Code or other form that results from an addition to, deletion from, or modification of the contents of the Program, including, for purposes of clarity any new file in Source Code form that

contains any contents of the Program. Modified

 Works shall not include works that contain only declarations, interfaces, types, classes, structures, or files of the Program solely in each case in order to link to, bind by name, or subclass the Program or Modified Works thereof.

 "Distribute" means the acts of a) distributing or b) making available in any manner that enables the transfer of a copy.

 "Source Code" means the form of a Program preferred for making modifications, including but not limited to software source code, documentation source, and configuration files.

 "Secondary License" means either the GNU General Public License, Version 2.0, or any later versions of that license, including any exceptions or additional permissions as identified by the initial Contributor.

#### 2. GRANT OF RIGHTS

 a) Subject to the terms of this Agreement, each Contributor hereby grants Recipient a non-exclusive, worldwide, royalty-free

#### copyright

 license to reproduce, prepare Derivative Works of, publicly display, publicly perform, Distribute and sublicense the Contribution of such Contributor, if any, and such Derivative Works.

 b) Subject to the terms of this Agreement, each Contributor hereby grants Recipient a non-exclusive, worldwide, royalty-free patent license under Licensed Patents to make, use, sell, offer to sell, import and otherwise transfer the Contribution of such Contributor, if any, in Source Code or other form. This patent license shall apply to the combination of the Contribution and the Program if, at the time the Contribution is added by the Contributor, such addition of the Contribution causes such combination to be covered by the Licensed Patents. The patent license shall not apply to any other combinations which include the Contribution. No hardware per se is licensed hereunder.

#### c) Recipient understands

that although each Contributor grants the

 licenses to its Contributions set forth herein, no assurances are provided by any Contributor that the Program does not infringe the patent or other intellectual property rights of any other entity. Each Contributor disclaims any liability to Recipient for claims brought by any other entity based on infringement of intellectual property rights or otherwise. As a condition to exercising the rights and licenses granted hereunder, each Recipient hereby assumes sole responsibility to secure any other intellectual property rights needed, if any. For example, if a third party patent license is required to allow Recipient to Distribute the Program, it is Recipient's responsibility to acquire that license before distributing the Program.

 d) Each Contributor represents that to its knowledge it has sufficient copyright rights in its Contribution, if any, to grant

the copyright license set forth in this Agreement.

 e) Notwithstanding the terms of any Secondary License, no Contributor makes additional grants to any Recipient (other than those set forth in this Agreement) as a result of such Recipient's receipt of the Program under the terms of a Secondary License (if permitted under the terms of Section 3).

#### 3. REQUIREMENTS

3.1 If a Contributor Distributes the Program in any form, then:

a) the Program must also be made available as Source Code, in

 accordance with section 3.2, and the Contributor must accompany the Program with a statement that the Source Code for the Program is available under this Agreement, and informs Recipients how to obtain it in a reasonable manner on or through a medium customarily used for software exchange; and

 b) the Contributor may Distribute the Program under a license different than this Agreement, provided that such license: i) effectively disclaims on behalf of all other Contributors all

 warranties and conditions, express and implied, including warranties or conditions of title and non-infringement, and implied warranties or conditions of merchantability and fitness for a particular purpose;

 ii) effectively excludes on behalf of all other Contributors all liability for damages, including direct, indirect, special, incidental and consequential damages, such as lost profits;

 iii) does not attempt to limit or alter the recipients' rights in the Source Code under section 3.2; and

 iv) requires any subsequent distribution of the Program by any party to be under a license that satisfies the requirements of this section 3.

3.2 When the Program is Distributed as Source Code:

 a) it must be made available under this Agreement, or if the Program (i) is combined with other material in

#### a separate file or

 files made available under a Secondary License, and (ii) the initial Contributor attached to the Source Code the notice described in Exhibit A of this Agreement, then the Program may be made available under the terms of such Secondary Licenses, and

 b) a copy of this Agreement must be included with each copy of the Program.

 3.3 Contributors may not remove or alter any copyright, patent, trademark, attribution notices, disclaimers of warranty, or limitations of liability ("notices") contained within the Program from any copy of the Program which they Distribute, provided that Contributors may add their own appropriate notices.

#### 4. COMMERCIAL DISTRIBUTION

 Commercial distributors of software may accept certain responsibilities with respect to end users, business partners and the like. While this

 license is intended to facilitate the commercial use of the Program, the Contributor who includes

the Program in a commercial product

 offering should do so in a manner which does not create potential liability for other Contributors. Therefore, if a Contributor includes the Program in a commercial product offering, such Contributor ("Commercial Contributor") hereby agrees to defend and indemnify every other Contributor ("Indemnified Contributor") against any losses, damages and costs (collectively "Losses") arising from claims, lawsuits and other legal actions brought by a third party against the Indemnified Contributor to the extent caused by the acts or omissions of such Commercial Contributor in connection with its distribution of the Program in a commercial product offering. The obligations in this section do not apply to any claims or Losses relating to any actual or alleged intellectual property infringement. In order to qualify, an Indemnified Contributor must: a) promptly notify the Commercial Contributor in writing of

 such claim, and b) allow the Commercial Contributor to control, and cooperate with the Commercial Contributor in, the defense and any related settlement negotiations. The Indemnified Contributor may participate in any such claim at its own expense.

 For example, a Contributor might include the Program in a commercial product offering, Product X. That Contributor is then a Commercial Contributor. If that Commercial Contributor then makes performance claims, or offers warranties related to Product X, those performance claims and warranties are such Commercial Contributor's responsibility alone. Under this section, the Commercial Contributor would have to defend claims against the other Contributors related to those performance claims and warranties, and if a court requires any other Contributor to pay any damages as a result, the Commercial Contributor must pay those damages.

#### 5. NO WARRANTY

#### EXCEPT AS EXPRESSLY SET FORTH IN THIS AGREEMENT, AND TO THE EXTENT

 PERMITTED BY APPLICABLE LAW, THE PROGRAM IS PROVIDED ON AN "AS IS" BASIS, WITHOUT WARRANTIES OR CONDITIONS OF ANY KIND, EITHER EXPRESS OR IMPLIED INCLUDING, WITHOUT LIMITATION, ANY WARRANTIES OR CONDITIONS OF TITLE, NON-INFRINGEMENT, MERCHANTABILITY OR FITNESS FOR A PARTICULAR PURPOSE. Each Recipient is solely responsible for determining the appropriateness of using and distributing the Program and assumes all risks associated with its exercise of rights under this Agreement, including but not limited to the risks and costs of program errors, compliance with applicable laws, damage to or loss of data, programs or equipment, and unavailability or interruption of operations.
### 6. DISCLAIMER OF LIABILITY

 EXCEPT AS EXPRESSLY SET FORTH IN THIS AGREEMENT, AND TO THE EXTENT PERMITTED BY APPLICABLE LAW, NEITHER RECIPIENT NOR ANY CONTRIBUTORS SHALL HAVE ANY LIABILITY FOR ANY DIRECT, INDIRECT, INCIDENTAL, SPECIAL, EXEMPLARY, OR CONSEQUENTIAL DAMAGES (INCLUDING WITHOUT LIMITATION LOST PROFITS), HOWEVER CAUSED AND ON ANY THEORY OF LIABILITY, WHETHER IN CONTRACT, STRICT LIABILITY, OR TORT (INCLUDING NEGLIGENCE OR OTHERWISE) ARISING IN ANY WAY OUT OF THE USE OR DISTRIBUTION OF THE PROGRAM OR THE EXERCISE OF ANY RIGHTS GRANTED HEREUNDER, EVEN IF ADVISED OF THE POSSIBILITY OF SUCH DAMAGES.

### 7. GENERAL

 If any provision of this Agreement is invalid or unenforceable under applicable law, it shall not affect the validity or enforceability of the remainder of the terms of this Agreement, and without further action by the parties hereto, such provision shall be reformed to the minimum extent necessary to make such provision valid and enforceable.

 If Recipient institutes patent litigation against any entity (including a cross-claim or counterclaim in a lawsuit) alleging that the Program itself (excluding combinations of the Program with other software

 or hardware) infringes such Recipient's patent(s), then such Recipient's rights granted under Section 2(b) shall terminate as of the date such litigation is filed.

 All Recipient's rights under this Agreement shall terminate if it fails to comply with any of the material terms or conditions of this Agreement and does not cure such failure in a reasonable period of time after becoming aware of such noncompliance. If all Recipient's rights under this Agreement terminate, Recipient agrees to cease use and distribution of the Program as soon as reasonably practicable. However, Recipient's obligations under this Agreement and any licenses granted by Recipient relating to the Program shall continue and survive.

 Everyone is permitted to copy and distribute copies of this Agreement, but in order to avoid inconsistency the Agreement is copyrighted and may only be modified in the following manner. The Agreement Steward reserves

 the right to publish new versions (including revisions) of this Agreement from time to time. No one other than the Agreement Steward has the right to modify this Agreement. The Eclipse Foundation is the initial Agreement Steward. The Eclipse Foundation may assign the responsibility to serve as the Agreement Steward to a suitable separate entity. Each new version of the Agreement will be given a distinguishing version number. The Program (including Contributions) may always be

 Distributed subject to the version of the Agreement under which it was received. In addition, after a new version of the Agreement is published, Contributor may elect to Distribute the Program (including its Contributions) under the new version.

 Except as expressly stated in Sections 2(a) and 2(b) above, Recipient receives no rights or licenses to the intellectual property of any Contributor under this Agreement, whether expressly, by implication, estoppel

 or otherwise. All rights in the Program not expressly granted under this Agreement are reserved. Nothing in this Agreement is intended to be enforceable by any entity that is not a Contributor or Recipient. No third-party beneficiary rights are created under this Agreement.

Exhibit A - Form of Secondary Licenses Notice

 "This Source Code may also be made available under the following Secondary Licenses when the conditions for such availability set forth in the Eclipse Public License, v. 2.0 are satisfied: {name license(s), version(s), and exceptions or additional permissions here}."

 Simply including a copy of this Agreement, including this Exhibit A is not sufficient to license the Source Code under Secondary Licenses.

 If it is not possible or desirable to put the notice in a particular file, then You may include the notice in a location (such as a LICENSE file in a relevant directory) where a recipient would be likely

to

look for such a notice.

You may add additional accurate notices of copyright ownership.

---

## The GNU General Public License (GPL) Version 2, June 1991

 Copyright (C) 1989, 1991 Free Software Foundation, Inc. 51 Franklin Street, Fifth Floor Boston, MA 02110-1335 **USA** 

 Everyone is permitted to copy and distribute verbatim copies of this license document, but changing it is not allowed.

### Preamble

 The licenses for most software are designed to take away your freedom to share and change it. By contrast, the GNU General Public License is

 intended to guarantee your freedom to share and change free software--to make sure the software is free for all its users. This General Public License applies to most of the Free Software Foundation's software and to any other program whose authors commit to using it. (Some other Free Software Foundation software is covered by the GNU Library General Public License instead.)

You can apply it to your programs, too.

 When we speak of free software, we are referring to freedom, not price. Our General Public Licenses are designed to make sure that you have the freedom to distribute copies of free software (and charge for this service if you wish), that you receive source code or can get it if you want it, that you can change the software or use pieces of it in new free programs; and that you know you can do these things.

 To protect your rights, we need to make restrictions that forbid anyone to deny you these rights or to ask you to surrender the rights. These restrictions translate to certain responsibilities for you if you distribute copies of the software, or if you modify it.

 For example, if you distribute copies of such a program, whether gratis or for a fee, you must give the recipients all the rights that you have. You must make sure that they, too, receive or can get the source code. And you

must show them these terms so they know their rights.

We protect your rights with two steps: (1) copyright the software, and (2) offer you this license which gives you legal permission to copy, distribute and/or modify the software.

 Also, for each author's protection and ours, we want to make certain that everyone understands that there is no warranty for this free software. If the software is modified by someone else and passed on, we want its recipients to know that what they have is not the original, so that any problems introduced by others will not reflect on the original authors' reputations.

 Finally, any free program is threatened constantly by software patents. We wish to avoid the danger that redistributors of a free program will individually obtain patent licenses, in effect making the program proprietary. To prevent this, we have made it clear that any patent must be licensed for everyone's free use or not licensed at all.

 The precise terms and conditions for copying, distribution and modification follow.

TERMS AND CONDITIONS FOR COPYING, DISTRIBUTION AND MODIFICATION

 0. This License applies to any program or other work which contains a notice placed by the copyright holder saying it may be distributed under the terms of this General Public License. The "Program", below, refers to any such program or work, and a "work based on the Program" means either the Program or any derivative work under copyright law: that is to say, a work containing the Program or a portion of it, either verbatim or with modifications and/or translated into another language. (Hereinafter, translation is included without limitation in the term "modification".) Each licensee is addressed as "you".

 Activities other than copying, distribution and modification are not covered by this License; they are outside its scope. The act of running the Program is not restricted,

and the output from the Program is

 covered only if its contents constitute a work based on the Program (independent of having been made by running the Program). Whether that is true depends on what the Program does.

 1. You may copy and distribute verbatim copies of the Program's source code as you receive it, in any medium, provided that you conspicuously and appropriately publish on each copy an appropriate copyright notice and disclaimer of warranty; keep intact all the notices that refer to this License and to the absence of any warranty; and give any other recipients of the Program a copy of this License along with the Program.

 You may charge a fee for the physical act of transferring a copy, and you may at your option offer warranty protection in exchange for a fee.

 2. You may modify your copy or copies of the Program or any portion of it, thus forming a work based on the Program, and copy and distribute such modifications

 or work under the terms of Section 1 above, provided that you also meet all of these conditions:

 a) You must cause the modified files to carry prominent notices stating that you changed the files and the date of any change.

 b) You must cause any work that you distribute or publish, that in whole or in part contains or is derived from the Program or any part thereof, to be licensed as a whole at no charge to all third parties under the terms of this License.

 c) If the modified program normally reads commands interactively when run, you must cause it, when started running for such interactive use in the most ordinary way, to print or display an announcement including an appropriate copyright notice and a notice that there is no warranty (or else, saying that you provide a

 warranty) and that users may redistribute the program under these conditions, and telling the user how

to view a copy of this License.

 (Exception: if the Program itself is interactive but does not normally print such an announcement, your work based on the Program is not required to print an announcement.)

 These requirements apply to the modified work as a whole. If identifiable sections of that work are not derived from the Program, and can be reasonably considered independent and separate works in themselves, then this License, and its terms, do not apply to those sections when you distribute them as separate works. But when you distribute the same sections as part of a whole which is a work based on the Program, the distribution of the whole must be on the terms of this License, whose permissions for other licensees extend to the entire whole, and thus to each and every part regardless of who wrote it.

 Thus, it is not the intent of this section to claim rights or contest your rights to work written entirely by you; rather, the intent is to exercise the right to control the distribution of derivative or collective works based on the Program.

 In addition, mere aggregation of another work not based on the Program with the Program (or with a work based on the Program) on a volume of a storage or distribution medium does not bring the other work under the scope of this License.

 3. You may copy and distribute the Program (or a work based on it, under Section 2) in object code or executable form under the terms of Sections 1 and 2 above provided that you also do one of the following:

 a) Accompany it with the complete corresponding machine-readable source code, which must be distributed under the terms of Sections 1 and 2 above on a medium customarily used for software interchange; or,

 b) Accompany it with a written offer, valid for at least three years, to give any third party, for a charge no more than your cost of

physically performing source distribution, a complete

 machine-readable copy of the corresponding source code, to be distributed under the terms of Sections 1 and 2 above on a medium customarily used for software interchange; or,

 c) Accompany it with the information you received as to the offer to distribute corresponding source code. (This alternative is allowed only for noncommercial distribution and only if you received the program in object code or executable form with such an offer, in

accord with Subsection b above.)

 The source code for a work means the preferred form of the work for making modifications to it. For an executable work, complete source code means all the source code for all modules it contains, plus any associated interface definition files, plus the scripts used to control compilation and installation of the executable. However, as a special exception, the source code distributed

need not include anything that is

 normally distributed (in either source or binary form) with the major components (compiler, kernel, and so on) of the operating system on which the executable runs, unless that component itself accompanies the executable.

 If distribution of executable or object code is made by offering access to copy from a designated place, then offering equivalent access to copy the source code from the same place counts as distribution of the source code, even though third parties are not compelled to copy the source along with the object code.

 4. You may not copy, modify, sublicense, or distribute the Program except as expressly provided under this License. Any attempt otherwise to copy, modify, sublicense or distribute the Program is void, and will automatically terminate your rights under this License. However, parties who have received copies, or rights, from you under this License will not have

 their licenses terminated so long as such parties remain in full compliance.

 5. You are not required to accept this License, since you have not signed it. However, nothing else grants you permission to modify or distribute the Program or its derivative works. These actions are prohibited by law if you do not accept this License. Therefore, by modifying or distributing the Program (or any work based on the Program), you indicate your acceptance of this License to do so, and all its terms and conditions for copying, distributing or modifying the Program or works based on it.

 6. Each time you redistribute the Program (or any work based on the Program), the recipient automatically receives a license from the original licensor to copy, distribute or modify the Program subject to these terms and conditions. You may not impose any further restrictions on the recipients' exercise of the rights granted herein. You are not responsible

for enforcing compliance by third parties to this License.

 7. If, as a consequence of a court judgment or allegation of patent infringement or for any other reason (not limited to patent issues),  conditions are imposed on you (whether by court order, agreement or otherwise) that contradict the conditions of this License, they do not excuse you from the conditions of this License. If you cannot distribute so as to satisfy simultaneously your obligations under this License and any other pertinent obligations, then as a consequence you may not distribute the Program at all. For example, if a patent license would not permit royalty-free redistribution of the Program by all those who receive copies directly or indirectly through you, then the only way you could satisfy both it and this License would be to refrain entirely from distribution of the Program.

 If any portion of this section is held invalid or unenforceable under any particular circumstance, the balance of the section is intended to apply and the section as a whole is intended to apply in other circumstances.

 It is not the purpose of this section to induce you to infringe any patents or other property right claims or to contest validity of any such claims; this section has the sole purpose of protecting the integrity of the free software distribution system, which is implemented by public license practices. Many people have made generous contributions to the wide range of software distributed through that system in reliance on consistent application of that system; it is up to the author/donor to decide if he or she is willing to distribute software through any other system and a licensee cannot impose that choice.

 This section is intended to make thoroughly clear what is believed to be a consequence of the rest of this License.

 8. If the distribution and/or use of the Program is restricted in certain countries either by patents or by copyrighted interfaces, the original copyright holder who places the Program under this License may add an explicit geographical distribution limitation excluding those countries, so that distribution is permitted only in or among countries not thus excluded. In such case, this License incorporates the limitation as if written in the body of this License.

 9. The Free Software Foundation may publish revised and/or new versions of the General Public License from time to time. Such new versions will be similar in spirit to the present version, but may differ in detail to address new problems or concerns.

 Each version is given a distinguishing version number. If the Program specifies a version number of this License which applies to it and "any later version", you have the option of following the terms and conditions either of that version or of any later version published by the Free Software

 Foundation. If the Program does not specify a version number of this License, you may choose any version ever published by the Free Software Foundation.

 10. If you wish to incorporate parts of the Program into other free programs whose distribution conditions are different, write to the author to ask for permission. For software which is copyrighted by the Free Software Foundation, write to the Free Software Foundation; we sometimes make exceptions for this. Our decision will be guided by the two goals of preserving the free status of all derivatives of our free software and of promoting the sharing and reuse of software generally.

### NO WARRANTY

 11. BECAUSE THE PROGRAM IS LICENSED FREE OF CHARGE, THERE IS NO WARRANTY FOR THE PROGRAM, TO THE EXTENT PERMITTED BY APPLICABLE LAW. EXCEPT WHEN OTHERWISE STATED IN WRITING THE COPYRIGHT HOLDERS AND/OR OTHER PARTIES PROVIDE THE PROGRAM "AS IS" WITHOUT WARRANTY OF ANY KIND, EITHER

 EXPRESSED OR IMPLIED, INCLUDING, BUT NOT LIMITED TO, THE IMPLIED WARRANTIES OF MERCHANTABILITY AND FITNESS FOR A PARTICULAR PURPOSE. THE ENTIRE RISK AS TO THE QUALITY AND PERFORMANCE OF THE PROGRAM IS WITH YOU. SHOULD THE PROGRAM PROVE DEFECTIVE, YOU ASSUME THE COST OF ALL NECESSARY SERVICING, REPAIR OR CORRECTION.

 12. IN NO EVENT UNLESS REQUIRED BY APPLICABLE LAW OR AGREED TO IN WRITING WILL ANY COPYRIGHT HOLDER, OR ANY OTHER PARTY WHO MAY MODIFY AND/OR REDISTRIBUTE THE PROGRAM AS PERMITTED ABOVE, BE LIABLE TO YOU FOR DAMAGES, INCLUDING ANY GENERAL, SPECIAL, INCIDENTAL OR CONSEQUENTIAL DAMAGES ARISING OUT OF THE USE OR INABILITY TO USE THE PROGRAM (INCLUDING BUT NOT LIMITED TO LOSS OF DATA OR DATA BEING RENDERED INACCURATE OR LOSSES SUSTAINED BY YOU OR THIRD PARTIES OR A FAILURE OF THE PROGRAM TO OPERATE WITH ANY OTHER PROGRAMS), EVEN IF SUCH HOLDER OR OTHER PARTY HAS BEEN ADVISED OF THE POSSIBILITY OF SUCH DAMAGES.

### END OF TERMS AND CONDITIONS

How to Apply These Terms to Your New Programs

 If you develop a new program, and you want it to be of the greatest possible use to the public, the best way to achieve this is to make it free software which everyone can redistribute and change under these terms.

 To do so, attach the following notices to the program. It is safest to attach them to the start of each source file to most effectively convey the exclusion of warranty; and each file should have at least the "copyright" line and a pointer to where the full notice is found.

 One line to give the program's name and a brief idea of what it does. Copyright  $(C)$  <year > <name of author>

 This program is free software; you can redistribute it and/or modify it under the terms of the GNU General Public License as published by the Free Software Foundation; either version 2 of the License, or (at your option) any later version.

### This

 program is distributed in the hope that it will be useful, but WITHOUT ANY WARRANTY; without even the implied warranty of MERCHANTABILITY or FITNESS FOR A PARTICULAR PURPOSE. See the GNU General Public License for more details.

 You should have received a copy of the GNU General Public License along with this program; if not, write to the Free Software Foundation, Inc., 51 Franklin Street, Fifth Floor, Boston, MA 02110-1335 USA

Also add information on how to contact you by electronic and paper mail.

 If the program is interactive, make it output a short notice like this when it starts in an interactive mode:

 Gnomovision version 69, Copyright (C) year name of author Gnomovision comes with ABSOLUTELY NO WARRANTY; for details type `show w'. This is free software, and you are welcome to redistribute it under certain conditions; type `show c' for details.

#### The hypothetical commands `show w'

and `show c' should show the

 appropriate parts of the General Public License. Of course, the commands you use may be called something other than `show w' and `show c'; they could even be mouse-clicks or menu items--whatever suits your program.

 You should also get your employer (if you work as a programmer) or your school, if any, to sign a "copyright disclaimer" for the program, if necessary. Here is a sample; alter the names:

 Yoyodyne, Inc., hereby disclaims all copyright interest in the program `Gnomovision' (which makes passes at compilers) written by James Hacker.

 signature of Ty Coon, 1 April 1989 Ty Coon, President of Vice

 This General Public License does not permit incorporating your program into proprietary programs. If your program is a subroutine library, you

 may consider it more useful to permit linking proprietary applications with the library. If this is what you want to do, use the GNU Library General Public License instead of this License.

---

### ## CLASSPATH EXCEPTION

 Linking this library statically or dynamically with other modules is making a combined work based on this library. Thus, the terms and conditions of the GNU General Public License version 2 cover the whole combination.

 As a special exception, the copyright holders of this library give you permission to link this library with independent modules to produce an executable, regardless of the license terms of these independent modules, and to copy and distribute the resulting executable under terms of your choice, provided that you also meet, for each linked independent module, the terms and conditions of the license of that module. An independent module is a module which is not derived from or based on this library. If you modify this library, you may extend this exception to your version of the library, but you are not obligated to do so. If

 you do not wish to do so, delete this exception statement from your version.

### **1.111 ant-junit 1.10.11**

### **1.111.1 Available under license :**

Apache Ant Copyright 1999-2021 The Apache Software Foundation

This product includes software developed at The Apache Software Foundation (https://www.apache.org/).

The <sync> task is based on code Copyright (c) 2002, Landmark Graphics Corp that has been kindly donated to the Apache Software Foundation.

```
/*
```

```
* Apache License
```

```
* Version 2.0, January 2004
```
- \* http://www.apache.org/licenses/
- \* TERMS AND CONDITIONS FOR USE, REPRODUCTION, AND DISTRIBUTION
- $\ddot{x}$

\*

```
* 1. Definitions.
```
\*

- "License" shall mean the terms and conditions for use, reproduction,
- and distribution as defined by Sections 1 through 9 of this document.
- \*
- \* "Licensor" shall mean the copyright owner or entity authorized by
- the copyright owner that is granting the License.
- \*
- \* "Legal Entity" shall mean the union of the acting entity and all
- other entities that control, are controlled by, or are under common
- control with that entity. For the purposes of this definition,
- \* "control" means (i) the power, direct or indirect, to cause the
- direction or management of such entity, whether by contract or
- otherwise, or (ii) ownership of fifty percent (50%) or more of the \*

outstanding shares, or (iii) beneficial ownership of such entity.

- \*
- "You" (or "Your") shall mean an individual or Legal Entity
- exercising permissions granted by this License.
- \*
- \* "Source" form shall mean the preferred form for making modifications,
- including but not limited to software source code, documentation
- source, and configuration files.
- \*
- \* "Object" form shall mean any form resulting from mechanical
- transformation or translation of a Source form, including but
- \* not limited to compiled object code, generated documentation,
- and conversions to other media types.
- \*
- \* "Work" shall mean the work of authorship, whether in Source or
- Object form, made available under the License, as indicated by a
- copyright notice that is included in or attached to the work
- \* (an example is provided in the Appendix below).
- \*
- "Derivative Works" shall mean any work, whether in Source or Object \*

form, that is based on (or derived from) the Work and for which the

- editorial revisions, annotations, elaborations, or other modifications
- represent, as a whole, an original work of authorship. For the purposes
- of this License, Derivative Works shall not include works that remain
- separable from, or merely link (or bind by name) to the interfaces of,
- the Work and Derivative Works thereof.
- \*
- \* "Contribution" shall mean any work of authorship, including
- the original version of the Work and any modifications or additions
- to that Work or Derivative Works thereof, that is intentionally
- submitted to Licensor for inclusion in the Work by the copyright owner
- \* or by an individual or Legal Entity authorized to submit on behalf of
- the copyright owner. For the purposes of this definition, "submitted"
- means any form of electronic, verbal, or written communication sent
- to the Licensor or its representatives,
- including but not limited to
- \* communication on electronic mailing lists, source code control systems,
- \* and issue tracking systems that are managed by, or on behalf of, the
- Licensor for the purpose of discussing and improving the Work, but
- excluding communication that is conspicuously marked or otherwise
- \* designated in writing by the copyright owner as "Not a Contribution."
- \*
- \* "Contributor" shall mean Licensor and any individual or Legal Entity
- \* on behalf of whom a Contribution has been received by Licensor and
- subsequently incorporated within the Work.
- \*
- \* 2. Grant of Copyright License. Subject to the terms and conditions of
- this License, each Contributor hereby grants to You a perpetual,
- worldwide, non-exclusive, no-charge, royalty-free, irrevocable
- \* copyright license to reproduce, prepare Derivative Works of,
- publicly display, publicly perform, sublicense, and distribute the
- \* Work and such Derivative Works in Source or Object form.
- \*
- \* 3. Grant of Patent License. Subject to the terms and conditions of
- \* this License, each Contributor hereby grants to You a perpetual,
- worldwide, non-exclusive, no-charge, royalty-free, irrevocable
- \* (except as stated in this section) patent license to make, have made,
- \* use, offer to sell, sell, import, and otherwise transfer the Work,
- where such license applies only to those patent claims licensable
- by such Contributor that are necessarily infringed by their
- \* Contribution(s) alone or by combination of their Contribution(s)
- with the Work to which such Contribution(s) was submitted. If You
- institute patent litigation against any entity (including a
- \* cross-claim or counterclaim in a lawsuit) alleging that the Work
- or a Contribution incorporated within the Work constitutes direct
- or contributory patent infringement, then any patent licenses
- granted to You under this License for that Work shall terminate
- \* as of the date such litigation is filed.
- \*
- \* 4. Redistribution. You may reproduce and distribute copies of the
- Work or Derivative Works thereof in any medium, with or without
- modifications, and in Source or Object form, provided that You
- meet the following conditions:
- \*
- \* (a) You must give any other recipients of the Work or
- \* Derivative Works a copy of this License; and
- \*
- \* (b) You must cause any modified files to carry prominent notices
- stating that You changed the files; and
- \*
- \* (c) You must retain, in the Source form of any Derivative Works
- that You distribute, all copyright, patent, trademark, and
- attribution notices from the Source form of the Work,
- excluding those notices that do not pertain to any part of
- \* the Derivative Works; and
- \*

\* (d) If the Work includes a "NOTICE"

### text file as part of its

- distribution, then any Derivative Works that You distribute must
- include a readable copy of the attribution notices contained
- within such NOTICE file, excluding those notices that do not
- pertain to any part of the Derivative Works, in at least one
- of the following places: within a NOTICE text file distributed
- as part of the Derivative Works; within the Source form or
- documentation, if provided along with the Derivative Works; or,
- within a display generated by the Derivative Works, if and
- wherever such third-party notices normally appear. The contents
- of the NOTICE file are for informational purposes only and
- do not modify the License. You may add Your own attribution
- notices within Derivative Works that You distribute, alongside
- or as an addendum to the NOTICE text from the Work, provided
- that

such additional attribution notices cannot be construed

- as modifying the License.
- \*
- \* You may add Your own copyright statement to Your modifications and
- may provide additional or different license terms and conditions
- for use, reproduction, or distribution of Your modifications, or
- \* for any such Derivative Works as a whole, provided Your use,
- reproduction, and distribution of the Work otherwise complies with
- the conditions stated in this License.
- \*

\* 5. Submission of Contributions. Unless You explicitly state otherwise,

- any Contribution intentionally submitted for inclusion in the Work
- \* by You to the Licensor shall be under the terms and conditions of
- this License, without any additional terms or conditions.
- Notwithstanding the above, nothing herein shall supersede or modify
- the terms of any separate license agreement you may have executed
- \* with Licensor regarding such Contributions.
- \*

\* 6. Trademarks. This License does not grant permission to use the trade

- names, trademarks, service marks, or product names of the Licensor,
- except as required for reasonable and customary use in describing the
- origin of the Work and reproducing the content of the NOTICE file.
- \*
- \* 7. Disclaimer of Warranty. Unless required by applicable law or
- agreed to in writing, Licensor provides the Work (and each
- Contributor provides its Contributions) on an "AS IS" BASIS,
- \* WITHOUT WARRANTIES OR CONDITIONS OF ANY KIND, either express or
- implied, including, without limitation, any warranties or conditions
- of TITLE, NON-INFRINGEMENT, MERCHANTABILITY, or FITNESS FOR A
- PARTICULAR PURPOSE. You are solely responsible for determining the
- appropriateness of using or redistributing the Work and assume any
- risks associated with Your exercise of permissions under this License.
- \*
- \* 8. Limitation of Liability.

In no event and under no legal theory,

- \* whether in tort (including negligence), contract, or otherwise,
- unless required by applicable law (such as deliberate and grossly
- negligent acts) or agreed to in writing, shall any Contributor be
- liable to You for damages, including any direct, indirect, special,
- \* incidental, or consequential damages of any character arising as a
- result of this License or out of the use or inability to use the
- Work (including but not limited to damages for loss of goodwill,
- \* work stoppage, computer failure or malfunction, or any and all
- other commercial damages or losses), even if such Contributor
- has been advised of the possibility of such damages.
- \*
- \* 9. Accepting Warranty or Additional Liability. While redistributing
- the Work or Derivative Works thereof, You may choose to offer,
- \* and charge a fee for, acceptance of support, warranty, indemnity,
- or other

liability obligations and/or rights consistent with this

- \* License. However, in accepting such obligations, You may act only
- on Your own behalf and on Your sole responsibility, not on behalf
- of any other Contributor, and only if You agree to indemnify,
- defend, and hold each Contributor harmless for any liability
- incurred by, or claims asserted against, such Contributor by reason
- of your accepting any such warranty or additional liability.
- \*
- \* END OF TERMS AND CONDITIONS
- \*
- APPENDIX: How to apply the Apache License to your work.
- \*
- \* To apply the Apache License to your work, attach the following
- \* boilerplate notice, with the fields enclosed by brackets "[]"
- replaced with your own identifying information. (Don't include
- the brackets!) The text should be enclosed in the appropriate
- comment syntax for the file format. We also recommend that a
- file or class name and description of purpose

be included on the

- same "printed page" as the copyright notice for easier
- \* identification within third-party archives.
- \*
- \* Copyright [yyyy] [name of copyright owner]
- \*
- \* Licensed under the Apache License, Version 2.0 (the "License");
- you may not use this file except in compliance with the License.
- \* You may obtain a copy of the License at
- \*
- \* https://www.apache.org/licenses/LICENSE-2.0
- \*
- \* Unless required by applicable law or agreed to in writing, software
- \* distributed under the License is distributed on an "AS IS" BASIS,
- \* WITHOUT WARRANTIES OR CONDITIONS OF ANY KIND, either express or implied.
- \* See the License for the specific language governing permissions and
- \* limitations under the License.
- \*/

### W3C SOFTWARE NOTICE AND LICENSE

https://www.w3.org/Consortium/Legal/2002/copyright-software-20021231

This work (and included software, documentation such as READMEs, or other related items) is being provided by the copyright holders under the following license. By obtaining, using and/or copying this work, you (the licensee) agree

that you have read, understood, and will comply with the following terms and conditions.

Permission to copy, modify, and distribute this software and its documentation, with or without modification, for any purpose and without fee or royalty is hereby granted, provided that you include the following on ALL copies of the software and documentation or portions thereof, including modifications:

- 1. The full text of this NOTICE in a location viewable to users of the redistributed or derivative work.
- 2. Any pre-existing intellectual property disclaimers, notices, or terms and conditions. If none exist, the W3C Software Short Notice should be included (hypertext is preferred, text is permitted) within the body of any redistributed or derivative code.
- 3. Notice of any changes or modifications to the files, including the date changes were made. (We recommend you provide URIs to the location from

which the code is derived.)

THIS SOFTWARE AND DOCUMENTATION IS PROVIDED "AS IS," AND COPYRIGHT HOLDERS MAKE NO REPRESENTATIONS OR WARRANTIES, EXPRESS OR IMPLIED, INCLUDING BUT NOT LIMITED TO, WARRANTIES OF MERCHANTABILITY OR FITNESS FOR ANY PARTICULAR PURPOSE OR THAT THE USE OF THE SOFTWARE OR DOCUMENTATION WILL NOT INFRINGE ANY THIRD PARTY PATENTS, COPYRIGHTS, TRADEMARKS OR OTHER RIGHTS.

COPYRIGHT HOLDERS WILL NOT BE LIABLE FOR ANY DIRECT, INDIRECT, SPECIAL OR CONSEQUENTIAL DAMAGES ARISING OUT OF ANY USE OF THE SOFTWARE OR DOCUMENTATION.

The name and trademarks of copyright holders may NOT be used in advertising or

publicity pertaining to the software without specific, written prior permission. Title to copyright in this software and any associated documentation will at all times remain with copyright holders.

This formulation of W3C's notice and license became active on December 31 2002. This version

 removes the copyright ownership notice such that this license can be used with materials other than those owned by the W3C, reflects that ERCIM is now a host of the W3C, includes references to this specific dated version of the license, and removes the ambiguous grant of "use". Otherwise, this version is the same as the previous version and is written so as to preserve the Free Software Foundation's assessment of GPL compatibility and OSI's certification under the Open Source Definition. Please see our Copyright FAQ for common questions about using materials from our site, including specific terms and conditions for packages like libwww, Amaya, and Jigsaw. Other questions about this notice can be directed to site-policy@w3.org.

Joseph Reagle <site-policy@w3.org>

\_\_\_\_\_\_\_\_\_\_\_\_\_\_\_\_\_\_\_\_\_\_\_\_\_\_\_\_\_\_\_\_\_\_\_\_

This license came from: http://www.megginson.com/SAX/copying.html However please note future versions of SAX may be covered under http://saxproject.org/?selected=pd

SAX2 is Free!

I hereby abandon any property rights to SAX 2.0 (the Simple API for XML), and release all of the SAX 2.0 source code, compiled code, and documentation contained in this distribution into the Public Domain. SAX comes with NO WARRANTY or guarantee of fitness for any purpose.

David Megginson, david@megginson.com 2000-05-05

## **1.112 junit 4.13.2**

### **1.112.1 Available under license :**

JUnit

Eclipse Public License - v 1.0

THE ACCOMPANYING PROGRAM IS PROVIDED UNDER THE TERMS OF THIS ECLIPSE PUBLIC LICENSE ("AGREEMENT"). ANY USE, REPRODUCTION OR DISTRIBUTION OF THE PROGRAM CONSTITUTES RECIPIENT'S ACCEPTANCE OF THIS AGREEMENT.

### 1. DEFINITIONS

"Contribution" means:

- a) in the case of the initial Contributor, the initial code and
- documentation distributed under this Agreement, and
- b) in the case of each subsequent Contributor:
- i) changes to the Program, and
- ii) additions to the Program;

 where such changes and/or additions to the Program originate from and are distributed by that particular Contributor. A Contribution 'originates' from a Contributor if it was added to the Program by such Contributor itself or anyone acting on such Contributor's behalf. Contributions do not include additions to the Program which: (i) are separate modules of software distributed in conjunction with the Program under their own license agreement, and (ii) are

not derivative works of the Program.

"Contributor" means any person or entity that distributes the Program.

"Licensed Patents " mean patent claims licensable by a Contributor which are necessarily infringed by the use or sale of its Contribution alone or when combined with the Program.

"Program" means the Contributions distributed in accordance with this Agreement.

"Recipient" means anyone who receives the Program under this Agreement, including all Contributors.

### 2. GRANT OF RIGHTS

 a) Subject to the terms of this Agreement, each Contributor hereby grants Recipient a non-exclusive, worldwide, royalty-free copyright license to reproduce, prepare derivative works of, publicly display, publicly perform, distribute and sublicense the Contribution of such Contributor, if any, and such derivative works, in source code and object code form.

 b) Subject to the terms of this Agreement, each Contributor hereby grants Recipient a non-exclusive, worldwide, royalty-free patent license under

Licensed Patents to make, use, sell, offer to sell, import and otherwise transfer the Contribution of such Contributor, if any, in source code and object code form. This patent license shall apply to the combination of the Contribution and the Program if, at the time the Contribution is added by the Contributor, such addition of the Contribution causes such combination to be covered by the Licensed Patents. The patent license shall not apply to any other combinations which include the Contribution. No hardware per se is licensed hereunder.

 c) Recipient understands that although each Contributor grants the licenses to its Contributions set forth herein, no assurances are provided by any Contributor that the Program does not infringe the patent or other intellectual property rights of any other entity. Each Contributor disclaims any liability to Recipient for claims brought by any other entity based on infringement of intellectual property rights or otherwise.

### As a condition to

exercising the rights and licenses granted hereunder, each Recipient hereby assumes sole responsibility to secure any other intellectual property rights needed, if any. For example, if a third party patent license is required to allow Recipient to distribute the Program, it is Recipient's responsibility to acquire that license before distributing the Program.

 d) Each Contributor represents that to its knowledge it has sufficient copyright rights in its Contribution, if any, to grant the copyright license set forth in this Agreement.

### 3. REQUIREMENTS

A Contributor may choose to distribute the Program in object code form under its own license agreement, provided that:

a) it complies with the terms and conditions of this Agreement; and

b) its license agreement:

 i) effectively disclaims on behalf of all Contributors all warranties and conditions, express and implied, including warranties or conditions of title and non-infringement, and implied warranties or conditions of merchantability and fitness for a particular purpose;

 ii) effectively excludes on behalf of all Contributors all liability for damages, including direct, indirect, special, incidental and consequential damages, such as lost profits;

 iii) states that any provisions which differ from this Agreement are offered by that Contributor alone and not by any other party; and

 iv) states that source code for the Program is available from such Contributor, and informs licensees how to obtain it in a reasonable manner on or through a medium customarily used for software exchange.

When the Program is made available in source code form:

a) it must be made available under this Agreement; and

 b) a copy of this Agreement must be included with each copy of the Program.

Contributors may not remove or alter any copyright notices contained within the Program.

Each Contributor must identify itself as the originator of its Contribution, if

any, in a manner that reasonably allows subsequent Recipients to identify the originator of the Contribution.

### 4. COMMERCIAL DISTRIBUTION

Commercial distributors of software may accept certain responsibilities with respect to end users, business partners and the like. While this license is intended to facilitate the commercial use of the Program, the Contributor who includes the Program in a commercial product offering should do so in a manner which does not create potential liability for other Contributors. Therefore, if a Contributor includes the Program in a commercial product offering, such Contributor ("Commercial Contributor") hereby agrees to defend and indemnify every other Contributor ("Indemnified Contributor") against any losses, damages and costs (collectively "Losses") arising from claims, lawsuits and other legal actions brought by a third party against the Indemnified Contributor to the extent caused by the acts or omissions of such Commercial Contributor in connection

 with its distribution of the Program in a commercial product offering. The obligations in this section do not apply to any claims or Losses relating to any actual or alleged intellectual property infringement. In order to qualify, an Indemnified Contributor must: a) promptly notify the Commercial Contributor in writing of such claim, and b) allow the Commercial Contributor to control, and cooperate with the Commercial Contributor in, the defense and any related settlement negotiations. The Indemnified Contributor may participate in any such claim at its own expense.

For example, a Contributor might include the Program in a commercial product offering, Product X. That Contributor is then a Commercial Contributor. If that Commercial Contributor then makes performance claims, or offers warranties related to Product X, those performance claims and warranties are such Commercial Contributor's responsibility alone. Under this section, the Commercial Contributor would have to defend claims against the other

Contributors related to those performance claims and warranties, and if a court requires any other Contributor to pay any damages as a result, the Commercial Contributor must pay those damages.

### 5. NO WARRANTY

EXCEPT AS EXPRESSLY SET FORTH IN THIS AGREEMENT, THE PROGRAM IS PROVIDED ON AN "AS IS" BASIS, WITHOUT WARRANTIES OR CONDITIONS OF ANY KIND, EITHER EXPRESS OR IMPLIED INCLUDING, WITHOUT LIMITATION, ANY WARRANTIES OR CONDITIONS OF TITLE, NON-INFRINGEMENT, MERCHANTABILITY OR FITNESS FOR A PARTICULAR PURPOSE. Each Recipient is solely responsible for determining the appropriateness of using and distributing the Program and assumes all risks associated with its exercise of rights under this Agreement, including but not limited to the risks and costs of program errors, compliance with applicable laws, damage to or loss of data, programs or equipment, and unavailability or interruption of operations.

### 6. DISCLAIMER OF LIABILITY

### EXCEPT AS EXPRESSLY SET FORTH IN THIS

### AGREEMENT, NEITHER RECIPIENT NOR ANY

CONTRIBUTORS SHALL HAVE ANY LIABILITY FOR ANY DIRECT, INDIRECT, INCIDENTAL, SPECIAL, EXEMPLARY, OR CONSEQUENTIAL DAMAGES (INCLUDING WITHOUT LIMITATION LOST PROFITS), HOWEVER CAUSED AND ON ANY THEORY OF LIABILITY, WHETHER IN CONTRACT, STRICT LIABILITY, OR TORT (INCLUDING NEGLIGENCE OR OTHERWISE) ARISING IN ANY WAY OUT OF THE USE OR DISTRIBUTION OF THE PROGRAM OR THE EXERCISE OF ANY RIGHTS GRANTED HEREUNDER, EVEN IF ADVISED OF THE POSSIBILITY OF SUCH DAMAGES.

### 7. GENERAL

If any provision of this Agreement is invalid or unenforceable under applicable law, it shall not affect the validity or enforceability of the remainder of the terms of this Agreement, and without further action by the parties hereto, such provision shall be reformed to the minimum extent necessary to make such provision valid and enforceable.

If Recipient institutes patent litigation against any entity (including a cross-claim or counterclaim in a lawsuit) alleging that the Program

 itself (excluding combinations of the Program with other software or hardware) infringes such Recipient's patent(s), then such Recipient's rights granted under Section 2(b) shall terminate as of the date such litigation is filed.

All Recipient's rights under this Agreement shall terminate if it fails to comply with any of the material terms or conditions of this Agreement and does not cure such failure in a reasonable period of time after becoming aware of such noncompliance. If all Recipient's rights under this Agreement terminate, Recipient agrees to cease use and distribution of the Program as soon as reasonably practicable. However, Recipient's obligations under this Agreement and any licenses granted by Recipient relating to the Program shall continue and survive.

Everyone is permitted to copy and distribute copies of this Agreement, but in order to avoid inconsistency the Agreement is copyrighted and may only be modified in the following manner. The Agreement Steward reserves the right to

publish new versions (including revisions) of this Agreement from time to time. No one other than the Agreement Steward has the right to modify this Agreement. The Eclipse Foundation is the initial Agreement Steward. The Eclipse Foundation may assign the responsibility to serve as the Agreement Steward to a suitable separate entity. Each new version of the Agreement will be given a distinguishing version number. The Program (including Contributions) may always be distributed subject to the version of the Agreement under which it was received. In addition, after a new version of the Agreement is published, Contributor may elect to distribute the Program (including its Contributions) under the new version. Except as expressly stated in Sections 2(a) and 2(b) above, Recipient receives no rights or licenses to the intellectual property of any Contributor under this Agreement, whether expressly, by implication, estoppel or otherwise. All rights in the Program not expressly granted

under this Agreement are reserved.

This Agreement is governed by the laws of the State of New York and the intellectual property laws of the United States of America. No party to this Agreement will bring a legal action under this Agreement more than one year after the cause of action arose. Each party waives its rights to a jury trial in any resulting litigation.

# **1.113 jackson 2.14.1**

### **1.113.1 Available under license :**

 Apache License Version 2.0, January 2004 http://www.apache.org/licenses/

### TERMS AND CONDITIONS FOR USE, REPRODUCTION, AND DISTRIBUTION

1. Definitions.

 "License" shall mean the terms and conditions for use, reproduction, and distribution as defined by Sections 1 through 9 of this document.

 "Licensor" shall mean the copyright owner or entity authorized by the copyright owner that is granting the License.

 "Legal Entity" shall mean the union of the acting entity and all other entities that control, are controlled by, or are under common control with that entity. For the purposes of this definition,

 "control" means (i) the power, direct or indirect, to cause the direction or management of such entity, whether by contract or otherwise, or (ii) ownership of fifty percent (50%) or more of the outstanding shares, or (iii) beneficial ownership of such entity.

 "You" (or "Your") shall mean an individual or Legal Entity exercising permissions granted by this License.

 "Source" form shall mean the preferred form for making modifications, including but not limited to software source code, documentation source, and configuration files.

 "Object" form shall mean any form resulting from mechanical transformation or translation of a Source form, including but not limited to compiled object code, generated documentation, and conversions to other media types.

 "Work" shall mean the work of authorship, whether in Source or Object form, made available under the License, as indicated by a copyright notice that is included in or attached to the work (an example is provided in the Appendix below).

 "Derivative Works" shall mean any work, whether in Source or Object form, that is based on (or derived from) the Work and for which the editorial

 revisions, annotations, elaborations, or other modifications represent, as a whole, an original work of authorship. For the purposes of this License, Derivative Works shall not include works that remain separable from, or merely link (or bind by name) to the interfaces of, the Work and Derivative Works thereof.

 "Contribution" shall mean any work of authorship, including the original version of the Work and any modifications or additions to that Work or Derivative Works thereof, that is intentionally submitted to Licensor for inclusion in the Work by the copyright owner or by an individual or Legal Entity authorized to submit on behalf of the copyright owner. For the purposes of this definition, "submitted" means any form of electronic, verbal, or written communication sent to the Licensor or its representatives, including but not limited to communication on electronic mailing lists, source code control systems, and issue tracking systems that are managed by, or on behalf of, the Licensor for the purpose of discussing and improving the Work, but excluding communication that is conspicuously marked or otherwise designated in writing by the copyright owner as "Not a Contribution."

 "Contributor" shall mean Licensor and any individual or Legal Entity on behalf of whom a Contribution has been received by Licensor and subsequently incorporated within the Work.

- 2. Grant of Copyright License. Subject to the terms and conditions of this License, each Contributor hereby grants to You a perpetual, worldwide, non-exclusive, no-charge, royalty-free, irrevocable copyright license to reproduce, prepare Derivative Works of, publicly display, publicly perform, sublicense, and distribute the Work and such Derivative Works in Source or Object form.
- 3. Grant of Patent License. Subject to the terms and conditions of this

 License, each Contributor hereby grants to You a perpetual, worldwide, non-exclusive, no-charge, royalty-free, irrevocable (except as stated in this section) patent license to make, have made, use, offer to sell, sell, import, and otherwise transfer the Work, where such license applies only to those patent claims licensable by such Contributor that are necessarily infringed by their Contribution(s) alone or by combination of their Contribution(s) with the Work to which such Contribution(s) was submitted. If You institute patent litigation against any entity (including a cross-claim or counterclaim in a lawsuit) alleging that the Work or a Contribution incorporated within the Work constitutes direct or contributory patent infringement, then any patent licenses granted to You under this License for that Work shall terminate as of the date such litigation is filed.

 4. Redistribution. You may reproduce and distribute copies of the

 Work or Derivative Works thereof in any medium, with or without modifications, and in Source or Object form, provided that You meet the following conditions:

- (a) You must give any other recipients of the Work or Derivative Works a copy of this License; and
- (b) You must cause any modified files to carry prominent notices stating that You changed the files; and
- (c) You must retain, in the Source form of any Derivative Works that You distribute, all copyright, patent, trademark, and attribution notices from the Source form of the Work, excluding those notices that do not pertain to any part of the Derivative Works; and
- (d) If the Work includes a "NOTICE" text file as part of its distribution, then any Derivative Works that You distribute must include a readable copy of the attribution notices contained within such NOTICE file, excluding

those notices that do not

 pertain to any part of the Derivative Works, in at least one of the following places: within a NOTICE text file distributed as part of the Derivative Works; within the Source form or documentation, if provided along with the Derivative Works; or, within a display generated by the Derivative Works, if and wherever such third-party notices normally appear. The contents of the NOTICE file are for informational purposes only and do not modify the License. You may add Your own attribution notices within Derivative Works that You distribute, alongside or as an addendum to the NOTICE text from the Work, provided that such additional attribution notices cannot be construed as modifying the License.

 You may add Your own copyright statement to Your modifications and may provide additional or different license terms and conditions

 for use, reproduction, or distribution of Your modifications, or for any such Derivative Works as a whole, provided Your use, reproduction, and distribution of the Work otherwise complies with the conditions stated in this License.

- 5. Submission of Contributions. Unless You explicitly state otherwise, any Contribution intentionally submitted for inclusion in the Work by You to the Licensor shall be under the terms and conditions of this License, without any additional terms or conditions. Notwithstanding the above, nothing herein shall supersede or modify the terms of any separate license agreement you may have executed with Licensor regarding such Contributions.
- 6. Trademarks. This License does not grant permission to use the trade names, trademarks, service marks, or product names of the Licensor, except as required for reasonable and customary use in describing the origin of the Work and reproducing the content of the NOTICE file.
- 7. Disclaimer of Warranty. Unless required by applicable law or agreed to in writing, Licensor provides the Work (and each Contributor provides its Contributions) on an "AS IS" BASIS, WITHOUT WARRANTIES OR CONDITIONS OF ANY KIND, either express or implied, including, without limitation, any warranties or conditions of TITLE, NON-INFRINGEMENT, MERCHANTABILITY, or FITNESS FOR A PARTICULAR PURPOSE. You are solely responsible for determining the appropriateness of using or redistributing the Work and assume any risks associated with Your exercise of permissions under this License.
- 8. Limitation of Liability. In no event and under no legal theory, whether in tort (including negligence), contract, or otherwise.

 unless required by applicable law (such as deliberate and grossly negligent acts) or agreed to in writing, shall any Contributor be liable to You for damages, including any direct, indirect, special,

 incidental, or consequential damages of any character arising as a result of this License or out of the use or inability to use the Work (including but not limited to damages for loss of goodwill, work stoppage, computer failure or malfunction, or any and all other commercial damages or losses), even if such Contributor has been advised of the possibility of such damages.

 9. Accepting Warranty or Additional Liability. While redistributing the Work or Derivative Works thereof, You may choose to offer, and charge a fee for, acceptance of support, warranty, indemnity, or other liability obligations and/or rights consistent with this License. However, in accepting such obligations, You may act only on Your own behalf and on Your sole responsibility, not on behalf of any other Contributor, and only if You agree to indemnify, defend, and hold each Contributor harmless for any liability incurred by, or claims asserted against, such Contributor by reason of your accepting any such warranty or additional liability.

### END OF TERMS AND CONDITIONS

APPENDIX: How to apply the Apache License to your work.

 To apply the Apache License to your work, attach the following boilerplate notice, with the fields enclosed by brackets "[]" replaced with your own identifying information. (Don't include the brackets!) The text should be enclosed in the appropriate comment syntax for the file format. We also recommend that a file or class name and description of purpose be included on the same "printed page" as the copyright notice for easier identification within third-party archives.

Copyright [yyyy] [name of copyright owner]

 Licensed under the Apache License, Version 2.0 (the "License"); you may not use this file except in compliance with the License. You may obtain a copy of the License at

http://www.apache.org/licenses/LICENSE-2.0

 Unless required by applicable law or agreed to in writing, software distributed under the License is distributed on an "AS IS" BASIS, WITHOUT WARRANTIES OR CONDITIONS OF ANY KIND, either express or implied. See the License for the specific language governing permissions and limitations under the License.

# Jackson JSON processor

Jackson is a high-performance, Free/Open Source JSON processing library. It was originally written by Tatu Saloranta (tatu.saloranta@iki.fi), and has been in development since 2007.

It is currently developed by a community of developers.

## Licensing

Jackson 2.x core and extension components are licensed under Apache License 2.0 To find the details that apply to this artifact see the accompanying LICENSE file.

## Credits

A list of contributors may be found from CREDITS(-2.x) file, which is included in some artifacts (usually source distributions); but is always available from the source code management (SCM) system project uses.

### **1.114 junit-jupiter-engine 5.7.2 1.114.1 Available under license :**

Eclipse Public License - v 2.0

===================================

THE ACCOMPANYING PROGRAM IS PROVIDED UNDER THE TERMS OF THIS ECLIPSE PUBLIC LICENSE (AGREEMENT). ANY USE, REPRODUCTION OR DISTRIBUTION OF THE PROGRAM CONSTITUTES RECIPIENT'S ACCEPTANCE OF THIS AGREEMENT.

### 1. Definitions

Contribution means:

\* \*\*a)\*\* in the case of the initial Contributor, the initial content Distributed under this Agreement, and

\* \*\*b)\*\* in the case of each subsequent Contributor:

 \* \*\*i)\*\* changes to the Program, and

 \* \*\*ii)\*\* additions to the Program;

where such changes and/or additions to the Program originate from and are Distributed by that particular Contributor. A Contribution originates from a Contributor if it was added to the Program by such Contributor itself or anyone acting on such Contributor's behalf. Contributions do not include changes or additions to the Program that are not Modified Works.

Contributor means any person or entity that Distributes the Program.

Licensed Patents mean patent

 claims licensable by a Contributor which are necessarily infringed by the use or sale of its Contribution alone or when combined with the Program.

Program means the Contributions Distributed in accordance with this Agreement.

Recipient means anyone who receives the Program under this Agreement or any Secondary License (as applicable), including Contributors.

Derivative Works shall mean any work, whether in Source Code or other form, that is based on (or derived from) the Program and for which the editorial revisions, annotations, elaborations, or other modifications represent, as a whole, an original work of authorship.

Modified Works shall mean any work in Source Code or other form that results from an addition to, deletion from, or modification of the contents of the Program, including, for purposes of clarity any new file in Source Code form that contains any contents of the Program. Modified Works shall not include works that contain only declarations, interfaces, types, classes,

 structures, or files of the Program solely in each case in order to link to, bind by name, or subclass the Program or Modified Works thereof.

Distribute means the acts of \*\*a)\*\* distributing or \*\*b)\*\* making available in any manner that enables the transfer of a copy.

Source Code means the form of a Program preferred for making modifications, including but not limited to software source code, documentation source, and configuration files.

Secondary License means either the GNU General Public License, Version 2.0, or any later versions of that license, including any exceptions or additional permissions as identified by the initial Contributor.

### ### 2. Grant of Rights

\*\*a)\*\* Subject to the terms of this Agreement, each Contributor hereby grants Recipient a non-exclusive, worldwide, royalty-free copyright license to reproduce, prepare Derivative Works of, publicly display, publicly perform, Distribute and sublicense the Contribution of such Contributor, if any, and such Derivative Works.

\*\*b)\*\* Subject to the terms of this Agreement, each Contributor hereby grants Recipient a non-exclusive, worldwide, royalty-free patent license under Licensed Patents to make, use, sell, offer to sell, import and otherwise transfer the Contribution of such Contributor, if any, in Source Code or other form. This patent license shall apply to the combination of the Contribution and the Program if, at the time the Contribution is added by the Contributor, such addition of the Contribution causes such combination to be covered by the Licensed Patents. The patent license shall not apply to any other combinations which include the Contribution. No hardware per se is licensed hereunder.

\*\*c)\*\* Recipient understands that although each Contributor grants the licenses to its Contributions set forth herein, no assurances are provided by any Contributor that the Program does not infringe the patent or other intellectual property rights of any other entity. Each Contributor disclaims any

 liability to Recipient for claims brought by any other entity based on infringement of intellectual property rights or otherwise. As a condition to exercising the rights and licenses granted hereunder, each Recipient hereby assumes sole responsibility to secure any other intellectual property rights needed, if any. For example, if a third party patent license is required to allow Recipient to Distribute the Program, it is Recipient's responsibility to acquire that license before distributing the Program.

\*\*d)\*\* Each Contributor represents that to its knowledge it has sufficient copyright rights in its Contribution, if any,

to grant the copyright license set forth in this Agreement.

\*\*e)\*\* Notwithstanding the terms of any Secondary License, no Contributor makes additional grants to any Recipient (other than those set forth in this Agreement) as a result of such Recipient's receipt of the Program under the terms of a Secondary License (if permitted under the terms of Section 3).

###

3. Requirements

\*\*3.1\*\* If a Contributor Distributes the Program in any form, then:

\* \*\*a)\*\* the Program must also be made available as Source Code, in accordance with section 3.2, and the Contributor must accompany the Program with a statement that the Source Code for the Program is available under this Agreement, and informs Recipients how to obtain it in a reasonable manner on or through a medium customarily used for software exchange; and

\* \*\*b)\*\* the Contributor may Distribute the Program under a license different than this Agreement, provided that such license:

 \* \*\*i)\*\* effectively disclaims on behalf of all other Contributors all warranties and conditions, express and implied, including warranties or conditions of title and non-infringement, and implied warranties or conditions of merchantability and fitness for a particular purpose;

 \* \*\*ii)\*\* effectively excludes on behalf of all other Contributors all liability for damages, including direct, indirect, special, incidental

and consequential damages, such as lost profits;

 \* \*\*iii)\*\* does not attempt to limit or alter the recipients' rights in the Source Code under section 3.2; and

 \* \*\*iv)\*\* requires any subsequent distribution of the Program by any party to be under a license that satisfies the requirements of this section 3.

\*\*3.2\*\* When the Program is Distributed as Source Code:

\* \*\*a)\*\* it must be made available under this Agreement, or if the Program \*\*(i)\*\* is combined with other material in a separate file or files made available under a Secondary License, and \*\*(ii)\*\* the initial Contributor attached to the Source Code the notice described in Exhibit A of this Agreement, then the Program may be made available under the terms of such Secondary Licenses, and

\* \*\*b)\*\* a copy of this Agreement must be included with each copy of the Program.

\*\*3.3\*\* Contributors may not remove or alter any copyright, patent, trademark, attribution notices, disclaimers of warranty, or limitations of liability (notices)

 contained within the Program from any copy of the Program which they Distribute, provided that Contributors may add their own appropriate notices.

#### ### 4. Commercial Distribution

Commercial distributors of software may accept certain responsibilities with respect to end users, business partners and the like. While this license is intended to facilitate the commercial use of the Program, the Contributor who includes the Program in a commercial product offering should do so in a manner which does not create potential liability for other Contributors. Therefore, if a Contributor includes the Program in a commercial product offering, such Contributor (Commercial Contributor) hereby agrees to defend and indemnify every other Contributor

(Indemnified Contributor) against any losses, damages and costs (collectively Losses) arising from claims, lawsuits and other legal actions brought by a third party against the Indemnified Contributor to the extent caused by the acts or omissions of such

 Commercial Contributor in connection with its distribution of the Program in a commercial product offering. The obligations in this section do not apply to any claims or Losses relating to any actual or alleged intellectual property infringement. In order to qualify, an Indemnified Contributor must: \*\*a)\*\* promptly notify the Commercial Contributor in writing of such claim, and \*\*b)\*\* allow the Commercial Contributor to control, and cooperate with the Commercial Contributor in, the defense and any related settlement negotiations. The Indemnified Contributor may participate in any such claim at its own expense.

For example, a Contributor might include the Program in a commercial product offering, Product X. That Contributor is then a Commercial Contributor. If that Commercial Contributor then makes performance claims, or offers warranties related to Product X, those performance claims and warranties are such Commercial Contributor's responsibility alone. Under this section, the Commercial

 Contributor would have to defend claims against the other Contributors related to those performance claims and warranties, and if a court requires any other Contributor to pay any damages as a result, the Commercial Contributor must pay those damages.

### ### 5. No Warranty

EXCEPT AS EXPRESSLY SET FORTH IN THIS AGREEMENT, AND TO THE EXTENT PERMITTED BY APPLICABLE LAW, THE PROGRAM IS PROVIDED ON AN AS IS BASIS, WITHOUT WARRANTIES OR CONDITIONS OF ANY KIND, EITHER EXPRESS OR IMPLIED INCLUDING, WITHOUT LIMITATION, ANY WARRANTIES OR CONDITIONS OF TITLE, NON-INFRINGEMENT, MERCHANTABILITY OR FITNESS FOR A PARTICULAR PURPOSE. Each Recipient is solely responsible for determining the appropriateness of using and distributing the Program and assumes all risks associated with its exercise of rights under this Agreement, including but not limited to the risks and costs of program errors, compliance with applicable laws, damage to or loss of data, programs or equipment, and unavailability or interruption of operations.

### 6. Disclaimer of Liability

EXCEPT AS EXPRESSLY SET FORTH IN THIS AGREEMENT, AND TO THE EXTENT PERMITTED BY APPLICABLE LAW, NEITHER RECIPIENT NOR ANY CONTRIBUTORS SHALL HAVE ANY LIABILITY FOR ANY DIRECT, INDIRECT, INCIDENTAL, SPECIAL, EXEMPLARY, OR CONSEQUENTIAL DAMAGES (INCLUDING WITHOUT LIMITATION LOST PROFITS), HOWEVER CAUSED AND ON ANY THEORY OF LIABILITY, WHETHER IN CONTRACT, STRICT LIABILITY, OR TORT (INCLUDING NEGLIGENCE OR OTHERWISE) ARISING IN ANY WAY OUT OF THE USE OR DISTRIBUTION OF THE PROGRAM OR THE EXERCISE OF ANY RIGHTS GRANTED HEREUNDER, EVEN IF ADVISED OF THE POSSIBILITY OF SUCH DAMAGES.

### ### 7. General

If any provision of this Agreement is invalid or unenforceable under applicable law, it shall not affect the validity or enforceability of the remainder of the terms of this Agreement, and without further action by the parties hereto, such provision shall be reformed to the minimum extent necessary to make such provision valid and enforceable.

 Recipient institutes patent litigation against any entity (including a cross-claim or counterclaim in a lawsuit) alleging that the Program itself (excluding combinations of the Program with other software or hardware) infringes such Recipient's patent(s), then such Recipient's rights granted under Section 2(b) shall terminate as of the date such litigation is filed.

All Recipient's rights under this Agreement shall terminate if it fails to comply with any of the material terms or conditions of this Agreement and does not cure such failure in a reasonable period of time after becoming aware of such noncompliance. If all Recipient's rights under this Agreement terminate, Recipient agrees to cease use and distribution of the Program as soon as reasonably practicable. However, Recipient's obligations under this Agreement and any licenses granted by Recipient relating to the Program shall continue and survive.

Everyone is permitted to copy and distribute copies of this Agreement,

 but in order to avoid inconsistency the Agreement is copyrighted and may only be modified in the following manner. The Agreement Steward reserves the right to publish new versions (including revisions) of this Agreement from time to time. No one other than the Agreement Steward has the right to modify this Agreement. The Eclipse Foundation is the initial Agreement Steward. The Eclipse Foundation may assign the responsibility to serve as the Agreement Steward to a suitable separate entity. Each new version of the Agreement will be given a distinguishing version number. The Program (including Contributions) may always be Distributed subject to the version of the Agreement under which it was received. In addition, after a new version of the Agreement is published, Contributor may elect to Distribute the Program (including its Contributions) under the new version.

Except as expressly stated in Sections 2(a) and 2(b) above, Recipient receives no rights or licenses to the intellectual property

 of any Contributor under this Agreement, whether expressly, by implication, estoppel or otherwise. All rights in the Program not expressly granted under this Agreement are reserved. Nothing in this Agreement is intended to be enforceable by any entity that is not a Contributor or Recipient. No third-party beneficiary rights are created under this Agreement.

#### Exhibit A - Form of Secondary Licenses Notice

> This Source Code may also be made available under the following Secondary Licenses when the conditions for such availability set forth in the Eclipse Public License, v. 2.0 are satisfied: {name license(s), version(s), and exceptions or additional permissions here}.

Simply including a copy of this Agreement, including this Exhibit A is not sufficient to license the Source Code under Secondary Licenses.

If it is not possible or desirable to put the notice in a particular file, then You may include the notice in a location (such as a LICENSE file in a relevant directory)

where a recipient would be likely to look for such a notice.

You may add additional accurate notices of copyright ownership. Open Source Licenses ====================

This product may include a number of subcomponents with separate copyright notices and license terms. Your use of the source code for these subcomponents is subject to the terms and conditions of the

# **1.115 junit-platform-engine 1.7.2**

### **1.115.1 Available under license :**

Eclipse Public License - v 2.0

===================================

THE ACCOMPANYING PROGRAM IS PROVIDED UNDER THE TERMS OF THIS ECLIPSE PUBLIC LICENSE (AGREEMENT). ANY USE, REPRODUCTION OR DISTRIBUTION OF THE PROGRAM CONSTITUTES RECIPIENT'S ACCEPTANCE OF THIS AGREEMENT.

### 1. Definitions

Contribution means:

\* \*\*a)\*\* in the case of the initial Contributor, the initial content Distributed under this Agreement, and

\* \*\*b)\*\* in the case of each subsequent Contributor:

 \* \*\*i)\*\* changes to the Program, and

 \* \*\*ii)\*\* additions to the Program;

where such changes and/or additions to the Program originate from and are Distributed by that particular Contributor. A Contribution originates from a Contributor if it was added to the Program by such Contributor itself or anyone acting on such Contributor's behalf. Contributions do not include changes or additions to the Program that are not Modified Works.

Contributor means any person or entity that Distributes the Program.

Licensed Patents mean patent

 claims licensable by a Contributor which are necessarily infringed by the use or sale of its Contribution alone or when combined with the Program.

Program means the Contributions Distributed in accordance with this Agreement.

Recipient means anyone who receives the Program under this Agreement or any Secondary License (as applicable), including Contributors.

Derivative Works shall mean any work, whether in Source Code or other form, that is based on (or derived from) the Program and for which the editorial revisions, annotations, elaborations, or other modifications represent, as a whole, an original work of authorship.

Modified Works shall mean any work in Source Code or other form that results from an addition to, deletion from, or modification of the contents of the Program, including, for purposes of clarity any new file in Source Code form that contains any contents of the Program. Modified Works shall not include works that contain only declarations, interfaces, types, classes,

 structures, or files of the Program solely in each case in order to link to, bind by name, or subclass the Program or Modified Works thereof.

Distribute means the acts of \*\*a)\*\* distributing or \*\*b)\*\* making available in any manner that enables the transfer of a copy.

Source Code means the form of a Program preferred for making modifications, including but not limited to software source code, documentation source, and configuration files.

Secondary License means either the GNU General Public License, Version 2.0, or any later versions of that license, including any exceptions or additional permissions as identified by the initial Contributor.

### ### 2. Grant of Rights

\*\*a)\*\* Subject to the terms of this Agreement, each Contributor hereby grants Recipient a non-exclusive, worldwide, royalty-free copyright license to reproduce, prepare Derivative Works of, publicly display, publicly perform, Distribute and sublicense the Contribution of such Contributor, if any, and such Derivative Works.

\*\*b)\*\* Subject to the terms of this Agreement, each Contributor hereby grants Recipient a non-exclusive, worldwide, royalty-free patent license under Licensed Patents to make, use, sell, offer to sell, import and otherwise transfer the Contribution of such Contributor, if any, in Source Code or other form. This patent license shall apply to the combination of the Contribution and the Program if, at the time the Contribution is added by the Contributor, such addition of the Contribution causes such combination to be covered by the Licensed Patents. The patent license shall not apply to any other combinations which include the Contribution. No hardware per se is licensed hereunder.

\*\*c)\*\* Recipient understands that although each Contributor grants the licenses to its Contributions set forth herein, no assurances are provided by any Contributor that the Program does not infringe the patent or other intellectual property rights of any other entity. Each Contributor disclaims any

 liability to Recipient for claims brought by any other entity based on infringement of intellectual property rights or otherwise. As a condition to exercising the rights and licenses granted hereunder, each Recipient hereby assumes sole responsibility to secure any other intellectual property rights needed, if any. For example, if a third party patent license is required to allow Recipient to Distribute the Program, it is Recipient's responsibility to acquire that license before distributing the Program.

\*\*d)\*\* Each Contributor represents that to its knowledge it has sufficient copyright rights in its Contribution, if any, to grant the copyright license set forth in this Agreement.

\*\*e)\*\* Notwithstanding the terms of any Secondary License, no Contributor makes additional grants to any Recipient (other than those set forth in this Agreement) as a result of such Recipient's receipt of the Program under the terms of a Secondary License (if permitted under the terms of Section 3).

### 3. Requirements

\*\*3.1\*\* If a Contributor Distributes the Program in any form, then:

\* \*\*a)\*\* the Program must also be made available as Source Code, in accordance with section 3.2, and the Contributor must accompany the Program with a statement that the Source Code for the Program is available under this Agreement, and informs Recipients how to obtain it in a reasonable manner on or through a medium customarily used for software exchange; and

\* \*\*b)\*\* the Contributor may Distribute the Program under a license different than this Agreement, provided that such license:

 \* \*\*i)\*\* effectively disclaims on behalf of all other Contributors all warranties and conditions, express and implied, including warranties or conditions of title and non-infringement, and implied warranties or conditions of merchantability and fitness for a particular purpose;

\*\*\*ii)\*\* effectively excludes on behalf of all other Contributors all liability for damages, including direct, indirect, special, incidental

and consequential damages, such as lost profits;

 \* \*\*iii)\*\* does not attempt to limit or alter the recipients' rights in the Source Code under section 3.2; and \* \*\*iv)\*\* requires any subsequent distribution of the Program by any party to be under a license that satisfies the requirements of this section 3.

\*\*3.2\*\* When the Program is Distributed as Source Code:

\* \*\*a)\*\* it must be made available under this Agreement, or if the Program \*\*(i)\*\* is combined with other material in a separate file or files made available under a Secondary License, and \*\*(ii)\*\* the initial Contributor attached to the Source Code the notice described in Exhibit A of this Agreement, then the Program may be made available under the terms of such Secondary Licenses, and

\* \*\*b)\*\* a copy of this Agreement must be included with each copy of the Program.

\*\*3.3\*\* Contributors may not remove or alter any copyright, patent, trademark, attribution notices, disclaimers of warranty, or limitations of liability (notices)

 contained within the Program from any copy of the Program which they Distribute, provided that Contributors may add their own appropriate notices.

#### ### 4. Commercial Distribution

Commercial distributors of software may accept certain responsibilities with respect to end users, business partners and the like. While this license is intended to facilitate the commercial use of the Program, the Contributor who includes the Program in a commercial product offering should do so in a manner which does not create potential liability for other Contributors. Therefore, if a Contributor includes the Program in a commercial product offering, such Contributor (Commercial Contributor) hereby agrees to defend and indemnify every other Contributor (Indemnified Contributor) against any losses, damages and costs (collectively Losses) arising from claims, lawsuits and other legal actions brought by a third party against the Indemnified Contributor to the extent caused by the acts or omissions of such

 Commercial Contributor in connection with its distribution of the Program in a commercial product offering. The obligations in this section do not apply to any claims or Losses relating to any actual or alleged intellectual property infringement. In order to qualify, an Indemnified Contributor must: \*\*a)\*\* promptly notify the Commercial Contributor in writing of such claim, and \*\*b)\*\* allow the Commercial Contributor to control, and cooperate with the Commercial Contributor in, the defense and any related settlement negotiations. The Indemnified Contributor may participate in any such claim at its own expense.

For example, a Contributor might include the Program in a commercial product offering, Product X. That Contributor is then a Commercial Contributor. If that Commercial Contributor then makes performance claims, or offers warranties related to Product X, those performance claims and warranties are such Commercial Contributor's responsibility alone. Under this section, the Commercial

 Contributor would have to defend claims against the other Contributors related to those performance claims and warranties, and if a court requires any other Contributor to pay any damages as a result, the Commercial Contributor must pay those damages.

### ### 5. No Warranty

EXCEPT AS EXPRESSLY SET FORTH IN THIS AGREEMENT, AND TO THE EXTENT PERMITTED BY APPLICABLE LAW, THE PROGRAM IS PROVIDED ON AN AS IS BASIS, WITHOUT WARRANTIES OR CONDITIONS OF ANY KIND, EITHER EXPRESS OR IMPLIED INCLUDING, WITHOUT LIMITATION, ANY WARRANTIES OR CONDITIONS OF TITLE, NON-INFRINGEMENT, MERCHANTABILITY OR FITNESS FOR A PARTICULAR PURPOSE. Each Recipient is solely responsible for determining the appropriateness of using and distributing the Program and assumes all risks associated with its exercise of rights under this Agreement, including but not limited to the risks and costs of program errors, compliance with applicable laws, damage to or loss of data, programs or equipment, and unavailability or interruption of operations.

### ### 6. Disclaimer of Liability

EXCEPT AS EXPRESSLY SET FORTH IN THIS AGREEMENT, AND TO THE EXTENT PERMITTED BY APPLICABLE LAW, NEITHER RECIPIENT NOR ANY CONTRIBUTORS SHALL HAVE ANY LIABILITY FOR ANY DIRECT, INDIRECT, INCIDENTAL, SPECIAL, EXEMPLARY, OR CONSEQUENTIAL DAMAGES (INCLUDING WITHOUT LIMITATION LOST PROFITS), HOWEVER CAUSED AND ON ANY THEORY OF LIABILITY, WHETHER IN CONTRACT, STRICT LIABILITY, OR TORT (INCLUDING NEGLIGENCE OR OTHERWISE) ARISING IN ANY WAY OUT OF THE USE OR DISTRIBUTION OF THE PROGRAM OR THE EXERCISE OF ANY RIGHTS GRANTED HEREUNDER, EVEN IF ADVISED OF THE POSSIBILITY OF SUCH DAMAGES.

### ### 7. General

If any provision of this Agreement is invalid or unenforceable under applicable law, it shall not affect the validity or enforceability of the remainder of the terms of this Agreement, and without further action by the parties hereto, such provision shall be reformed to the minimum extent necessary to make such provision valid and enforceable.

### If

 Recipient institutes patent litigation against any entity (including a cross-claim or counterclaim in a lawsuit) alleging that the Program itself (excluding combinations of the Program with other software or hardware) infringes such Recipient's patent(s), then such Recipient's rights granted under Section 2(b) shall terminate as of the date such litigation is filed.

All Recipient's rights under this Agreement shall terminate if it fails to comply with any of the material terms or conditions of this Agreement and does not cure such failure in a reasonable period of time after becoming aware of such noncompliance. If all Recipient's rights under this Agreement terminate, Recipient agrees to cease use and distribution of the Program as soon as reasonably practicable. However, Recipient's obligations under this Agreement and any licenses granted by Recipient relating to the Program shall continue and survive.

Everyone is permitted to copy and distribute copies of this Agreement,

 but in order to avoid inconsistency the Agreement is copyrighted and may only be modified in the following manner. The Agreement Steward reserves the right to publish new versions (including revisions) of this Agreement

from time to time. No one other than the Agreement Steward has the right to modify this Agreement. The Eclipse Foundation is the initial Agreement Steward. The Eclipse Foundation may assign the responsibility to serve as the Agreement Steward to a suitable separate entity. Each new version of the Agreement will be given a distinguishing version number. The Program (including Contributions) may always be Distributed subject to the version of the Agreement under which it was received. In addition, after a new version of the Agreement is published, Contributor may elect to Distribute the Program (including its Contributions) under the new version.

Except as expressly stated in Sections 2(a) and 2(b) above, Recipient receives no rights or licenses to the intellectual property

 of any Contributor under this Agreement, whether expressly, by implication, estoppel or otherwise. All rights in the Program not expressly granted under this Agreement are reserved. Nothing in this Agreement is intended to be enforceable by any entity that is not a Contributor or Recipient. No third-party beneficiary rights are created under this Agreement.

#### Exhibit A - Form of Secondary Licenses Notice

> This Source Code may also be made available under the following Secondary Licenses when the conditions for such availability set forth in the Eclipse Public License, v. 2.0 are satisfied: {name license(s), version(s), and exceptions or additional permissions here}.

Simply including a copy of this Agreement, including this Exhibit A is not sufficient to license the Source Code under Secondary Licenses.

If it is not possible or desirable to put the notice in a particular file, then You may include the notice in a location (such as a LICENSE file in a relevant directory) where a recipient would be likely to look for such a notice.

You may add additional accurate notices of copyright ownership. Open Source Licenses

====================

This product may include a number of subcomponents with separate copyright notices and license terms. Your use of the source code for these subcomponents is subject to the terms and conditions of the subcomponent's license, as noted in the LICENSE-<subcomponent>.md files.

### **1.116 junit-jupiter-api 5.7.2 1.116.1 Available under license :**

Eclipse Public License - v 2.0

===================================

THE ACCOMPANYING PROGRAM IS PROVIDED UNDER THE TERMS OF THIS ECLIPSE PUBLIC LICENSE (AGREEMENT). ANY USE, REPRODUCTION OR DISTRIBUTION OF THE PROGRAM CONSTITUTES RECIPIENT'S ACCEPTANCE OF THIS AGREEMENT.

### Contribution means:

\* \*\*a)\*\* in the case of the initial Contributor, the initial content Distributed under this Agreement, and

\* \*\*b)\*\* in the case of each subsequent Contributor:

 \* \*\*i)\*\* changes to the Program, and

 \* \*\*ii)\*\* additions to the Program;

where such changes and/or additions to the Program originate from and are Distributed by that particular Contributor. A Contribution originates from a Contributor if it was added to the Program by such Contributor itself or anyone acting on such Contributor's behalf. Contributions do not include changes or additions to the Program that are not Modified Works.

Contributor means any person or entity that Distributes the Program.

### Licensed Patents mean patent

 claims licensable by a Contributor which are necessarily infringed by the use or sale of its Contribution alone or when combined with the Program.

Program means the Contributions Distributed in accordance with this Agreement.

Recipient means anyone who receives the Program under this Agreement or any Secondary License (as applicable), including Contributors.

Derivative Works shall mean any work, whether in Source Code or other form, that is based on (or derived from) the Program and for which the editorial revisions, annotations, elaborations, or other modifications represent, as a whole, an original work of authorship.

Modified Works shall mean any work in Source Code or other form that results from an addition to, deletion from, or modification of the contents of the Program, including, for purposes of clarity any new file in Source Code form that contains any contents of the Program. Modified Works shall not include works that contain only declarations, interfaces, types, classes,

 structures, or files of the Program solely in each case in order to link to, bind by name, or subclass the Program or Modified Works thereof.

Distribute means the acts of \*\*a)\*\* distributing or \*\*b)\*\* making available in any manner that enables the transfer of a copy.

Source Code means the form of a Program preferred for making modifications, including but not limited to software source code, documentation source, and configuration files.

Secondary License means either the GNU General Public License, Version 2.0, or any later versions of that license, including any exceptions or additional permissions as identified by the initial Contributor.

#### ### 2. Grant of Rights

\*\*a)\*\* Subject to the terms of this Agreement, each Contributor hereby grants Recipient a non-exclusive, worldwide, royalty-free copyright license to reproduce, prepare Derivative Works of, publicly display, publicly perform, Distribute and sublicense the Contribution of such Contributor, if any, and such Derivative
## Works.

\*\*b)\*\* Subject to the terms of this Agreement, each Contributor hereby grants Recipient a non-exclusive, worldwide, royalty-free patent license under Licensed Patents to make, use, sell, offer to sell, import and otherwise transfer the Contribution of such Contributor, if any, in Source Code or other form. This patent license shall apply to the combination of the Contribution and the Program if, at the time the Contribution is added by the Contributor, such addition of the Contribution causes such combination to be covered by the Licensed Patents. The patent license shall not apply to any other combinations which include the Contribution. No hardware per se is licensed hereunder.

\*\*c)\*\* Recipient understands that although each Contributor grants the licenses to its Contributions set forth herein, no assurances are provided by any Contributor that the Program does not infringe the patent or other intellectual property rights of any other entity. Each Contributor disclaims any

 liability to Recipient for claims brought by any other entity based on infringement of intellectual property rights or otherwise. As a condition to exercising the rights and licenses granted hereunder, each Recipient hereby assumes sole responsibility to secure any other intellectual property rights needed, if any. For example, if a third party patent license is required to allow Recipient to Distribute the Program, it is Recipient's responsibility to acquire that license before distributing the Program.

\*\*d)\*\* Each Contributor represents that to its knowledge it has sufficient copyright rights in its Contribution, if any, to grant the copyright license set forth in this Agreement.

\*\*e)\*\* Notwithstanding the terms of any Secondary License, no Contributor makes additional grants to any Recipient (other than those set forth in this Agreement) as a result of such Recipient's receipt of the Program under the terms of a Secondary License (if permitted under the terms of Section 3).

#### ###

#### 3. Requirements

\*\*3.1\*\* If a Contributor Distributes the Program in any form, then:

\* \*\*a)\*\* the Program must also be made available as Source Code, in accordance with section 3.2, and the Contributor must accompany the Program with a statement that the Source Code for the Program is available under this Agreement, and informs Recipients how to obtain it in a reasonable manner on or through a medium customarily used for software exchange; and

\* \*\*b)\*\* the Contributor may Distribute the Program under a license different than this Agreement, provided that such license:

 \* \*\*i)\*\* effectively disclaims on behalf of all other Contributors all warranties and conditions, express and implied, including warranties or conditions of title and non-infringement, and implied warranties or conditions of merchantability and fitness for a particular purpose;

\*\*\*ii)\*\* effectively excludes on behalf of all other Contributors all liability for damages, including direct, indirect, special, incidental

and consequential damages, such as lost profits;

 \* \*\*iii)\*\* does not attempt to limit or alter the recipients' rights in the Source Code under section 3.2; and

 \* \*\*iv)\*\* requires any subsequent distribution of the Program by any party to be under a license that satisfies the requirements of this section 3.

\*\*3.2\*\* When the Program is Distributed as Source Code:

\* \*\*a)\*\* it must be made available under this Agreement, or if the Program \*\*(i)\*\* is combined with other material in a separate file or files made available under a Secondary License, and \*\*(ii)\*\* the initial Contributor attached to the Source Code the notice described in Exhibit A of this Agreement, then the Program may be made available under the terms of such Secondary Licenses, and

\* \*\*b)\*\* a copy of this Agreement must be included with each copy of the Program.

\*\*3.3\*\* Contributors may not remove or alter any copyright, patent, trademark, attribution notices, disclaimers of warranty, or limitations of liability (notices)

 contained within the Program from any copy of the Program which they Distribute, provided that Contributors may add their own appropriate notices.

## ### 4. Commercial Distribution

Commercial distributors of software may accept certain responsibilities with respect to end users, business partners and the like. While this license is intended to facilitate the commercial use of the Program, the Contributor who includes the Program in a commercial product offering should do so in a manner which does not create potential liability for other Contributors. Therefore, if a Contributor includes the Program in a commercial product offering, such Contributor (Commercial Contributor) hereby agrees to defend and indemnify every other Contributor (Indemnified Contributor) against any losses, damages and costs (collectively Losses) arising from claims, lawsuits and other legal actions brought by a third party against the Indemnified Contributor to the extent caused by the acts or omissions of such

 Commercial Contributor in connection with its distribution of the Program in a commercial product offering. The obligations in this section do not apply to any claims or Losses relating to any actual or alleged intellectual property infringement. In order to qualify, an Indemnified Contributor must: \*\*a)\*\* promptly notify the Commercial Contributor in writing of such claim, and \*\*b)\*\* allow the Commercial Contributor to control, and cooperate with the Commercial Contributor in, the defense and any related settlement negotiations. The Indemnified Contributor may participate in any such claim at its own expense.

For example, a Contributor might include the Program in a commercial product offering, Product X. That Contributor is then a Commercial Contributor. If that Commercial Contributor then makes performance claims, or offers warranties related to Product X, those performance claims and warranties are such Commercial Contributor's responsibility alone. Under this section, the Commercial

 Contributor would have to defend claims against the other Contributors related to those performance claims and warranties, and if a court requires any other Contributor to pay any damages as a result, the Commercial Contributor must pay those damages.

#### ### 5. No Warranty

EXCEPT AS EXPRESSLY SET FORTH IN THIS AGREEMENT, AND TO THE EXTENT PERMITTED BY APPLICABLE LAW, THE PROGRAM IS PROVIDED ON AN AS IS BASIS, WITHOUT WARRANTIES OR CONDITIONS OF ANY KIND, EITHER EXPRESS OR IMPLIED INCLUDING, WITHOUT LIMITATION, ANY WARRANTIES OR CONDITIONS OF TITLE, NON-INFRINGEMENT, MERCHANTABILITY OR FITNESS FOR A PARTICULAR PURPOSE. Each Recipient is solely responsible for determining the appropriateness of using and distributing the Program and assumes all risks associated with its exercise of rights under this Agreement, including but not limited to the risks and costs of program errors, compliance with applicable laws, damage to or loss of data, programs or equipment, and unavailability or

interruption of operations.

## ### 6. Disclaimer of Liability

EXCEPT AS EXPRESSLY SET FORTH IN THIS AGREEMENT, AND TO THE EXTENT PERMITTED BY APPLICABLE LAW, NEITHER RECIPIENT NOR ANY CONTRIBUTORS SHALL HAVE ANY LIABILITY FOR ANY DIRECT, INDIRECT, INCIDENTAL, SPECIAL, EXEMPLARY, OR CONSEQUENTIAL DAMAGES (INCLUDING WITHOUT LIMITATION LOST PROFITS), HOWEVER CAUSED AND ON ANY THEORY OF LIABILITY, WHETHER IN CONTRACT, STRICT LIABILITY, OR TORT (INCLUDING NEGLIGENCE OR OTHERWISE) ARISING IN ANY WAY OUT OF THE USE OR DISTRIBUTION OF THE PROGRAM OR THE EXERCISE OF ANY RIGHTS GRANTED HEREUNDER, EVEN IF ADVISED OF THE POSSIBILITY OF SUCH DAMAGES.

## ### 7. General

If any provision of this Agreement is invalid or unenforceable under applicable law, it shall not affect the validity or enforceability of the remainder of the terms of this Agreement, and without further action by the parties hereto, such provision shall be reformed to the minimum extent necessary to make such provision valid and enforceable.

## If

 Recipient institutes patent litigation against any entity (including a cross-claim or counterclaim in a lawsuit) alleging that the Program itself (excluding combinations of the Program with other software or hardware) infringes such Recipient's patent(s), then such Recipient's rights granted under Section 2(b) shall terminate as of the date such litigation is filed.

All Recipient's rights under this Agreement shall terminate if it fails to comply with any of the material terms or conditions of this Agreement and does not cure such failure in a reasonable period of time after becoming aware of such noncompliance. If all Recipient's rights under this Agreement terminate, Recipient agrees to cease use and distribution of the Program as soon as reasonably practicable. However, Recipient's obligations under this Agreement and any licenses granted by Recipient relating to the Program shall continue and survive.

Everyone is permitted to copy and distribute copies of this Agreement,

 but in order to avoid inconsistency the Agreement is copyrighted and may only be modified in the following manner. The Agreement Steward reserves the right to publish new versions (including revisions) of this Agreement from time to time. No one other than the Agreement Steward has the right to modify this Agreement. The Eclipse Foundation is the initial Agreement Steward. The Eclipse Foundation may assign the responsibility to serve as the Agreement Steward to a suitable separate entity. Each new version of the Agreement will be given a distinguishing version number. The Program (including Contributions) may always be Distributed subject to the version of the Agreement under which it was received. In addition, after a new version of the Agreement is published, Contributor may elect to Distribute the Program (including its Contributions) under the new version.

Except as expressly stated in Sections 2(a) and 2(b) above, Recipient receives no rights or licenses to the intellectual property

 of any Contributor under this Agreement, whether expressly, by implication, estoppel or otherwise. All rights in the Program not expressly granted under this Agreement are reserved. Nothing in this Agreement is intended to be enforceable by any entity that is not a Contributor or Recipient. No third-party beneficiary rights are created under this Agreement.

> This Source Code may also be made available under the following Secondary Licenses when the conditions for such availability set forth in the Eclipse Public License, v. 2.0 are satisfied: {name license(s), version(s), and exceptions or additional permissions here}.

Simply including a copy of this Agreement, including this Exhibit A is not sufficient to license the Source Code under Secondary Licenses.

If it is not possible or desirable to put the notice in a particular file, then You may include the notice in a location (such as a LICENSE file in a relevant directory)

where a recipient would be likely to look for such a notice.

You may add additional accurate notices of copyright ownership.

\* Copyright 2015-2020 the original author or authors.

\*

/\*

- \* All rights reserved. This program and the accompanying materials are
- \* made available under the terms of the Eclipse Public License v2.0 which
- \* accompanies this distribution and is available at

\*

\* https://www.eclipse.org/legal/epl-v20.html

\*/

Open Source Licenses

====================

This product may include a number of subcomponents with separate copyright notices and license terms. Your use of the source code for these subcomponents is subject to the terms and conditions of the subcomponent's license, as noted in the LICENSE-<subcomponent>.md files.

## **1.117 junit-platform-commons 1.7.2 1.117.1 Available under license :**

/\*

\* Copyright 2015-2020 the original author or authors.

\*

- \* All rights reserved. This program and the accompanying materials are
- \* made available under the terms of the Eclipse Public License v2.0 which
- \* accompanies this distribution and is available at
- \*

\* https://www.eclipse.org/legal/epl-v20.html

\*/

Eclipse Public License - v 2.0

==============================

## THE ACCOMPANYING PROGRAM IS PROVIDED UNDER THE TERMS OF THIS ECLIPSE PUBLIC LICENSE (AGREEMENT). ANY USE, REPRODUCTION OR DISTRIBUTION OF THE PROGRAM CONSTITUTES RECIPIENT'S ACCEPTANCE OF THIS AGREEMENT.

### 1. Definitions

Contribution means:

\* \*\*a)\*\* in the case of the initial Contributor, the initial content Distributed under this Agreement, and

\* \*\*b)\*\* in the case of each subsequent Contributor:

 \* \*\*i)\*\* changes to the Program, and

 \* \*\*ii)\*\* additions to the Program;

where such changes and/or additions to the Program originate from and are Distributed by that particular Contributor. A Contribution originates from a Contributor if it was added to the Program by such Contributor itself or anyone acting on such Contributor's behalf. Contributions do not include changes or additions to the Program that are not Modified Works.

Contributor means any person or entity that Distributes the Program.

Licensed Patents mean patent

 claims licensable by a Contributor which are necessarily infringed by the use or sale of its Contribution alone or when combined with the Program.

Program means the Contributions Distributed in accordance with this Agreement.

Recipient means anyone who receives the Program under this Agreement or any Secondary License (as applicable), including Contributors.

Derivative Works shall mean any work, whether in Source Code or other form, that is based on (or derived from) the Program and for which the editorial revisions, annotations, elaborations, or other modifications represent, as a whole, an original work of authorship.

Modified Works shall mean any work in Source Code or other form that results from an addition to, deletion from, or modification of the contents of the Program, including, for purposes of clarity any new file in Source Code form that contains any contents of the Program. Modified Works shall not include works that contain only declarations, interfaces, types, classes,

 structures, or files of the Program solely in each case in order to link to, bind by name, or subclass the Program or Modified Works thereof.

Distribute means the acts of \*\*a)\*\* distributing or \*\*b)\*\* making available in any manner that enables the transfer of a copy.

Source Code means the form of a Program preferred for making modifications, including but not limited to software source code, documentation source, and configuration files.

Secondary License means either the GNU General Public License, Version 2.0, or any later versions of that license, including any exceptions or additional permissions as identified by the initial Contributor.

### 2. Grant of Rights

\*\*a)\*\* Subject to the terms of this Agreement, each Contributor hereby grants Recipient a non-exclusive, worldwide, royalty-free copyright license to reproduce, prepare Derivative Works of, publicly display, publicly perform, Distribute and sublicense the Contribution of such Contributor, if any, and such Derivative Works.

\*\*b)\*\* Subject to the terms of this Agreement, each Contributor hereby grants Recipient a non-exclusive, worldwide, royalty-free patent license under Licensed Patents to make, use, sell, offer to sell, import and otherwise transfer the Contribution of such Contributor, if any, in Source Code or other form. This patent license shall apply to the combination of the Contribution and the Program if, at the time the Contribution is added by the Contributor, such addition of the Contribution causes such combination to be covered by the Licensed Patents. The patent license shall not apply to any other combinations which include the Contribution. No hardware per se is licensed hereunder.

\*\*c)\*\* Recipient understands that although each Contributor grants the licenses to its Contributions set forth herein, no assurances are provided by any Contributor that the Program does not infringe the patent or other intellectual property rights of any other entity. Each Contributor disclaims any

 liability to Recipient for claims brought by any other entity based on infringement of intellectual property rights or otherwise. As a condition to exercising the rights and licenses granted hereunder, each Recipient hereby assumes sole responsibility to secure any other intellectual property rights needed, if any. For example, if a third party patent license is required to allow Recipient to Distribute the Program, it is Recipient's responsibility to acquire that license before distributing the Program.

\*\*d)\*\* Each Contributor represents that to its knowledge it has sufficient copyright rights in its Contribution, if any, to grant the copyright license set forth in this Agreement.

\*\*e)\*\* Notwithstanding the terms of any Secondary License, no Contributor makes additional grants to any Recipient (other than those set forth in this Agreement) as a result of such Recipient's receipt of the Program under the terms of a Secondary License (if permitted under the terms of Section 3).

###

3. Requirements

\*\*3.1\*\* If a Contributor Distributes the Program in any form, then:

\* \*\*a)\*\* the Program must also be made available as Source Code, in accordance with section 3.2, and the Contributor must accompany the Program with a statement that the Source Code for the Program is available under this Agreement, and informs Recipients how to obtain it in a reasonable manner on or through a medium customarily used for software exchange; and

\* \*\*b)\*\* the Contributor may Distribute the Program under a license different than this Agreement, provided that such license:

 \* \*\*i)\*\* effectively disclaims on behalf of all other Contributors all warranties and conditions, express and implied, including warranties or conditions of title and non-infringement, and implied warranties or conditions of merchantability and fitness for a particular purpose;

 \* \*\*ii)\*\* effectively excludes on behalf of all other Contributors all liability for damages, including direct, indirect, special, incidental

and consequential damages, such as lost profits;

 \* \*\*iii)\*\* does not attempt to limit or alter the recipients' rights in the Source Code under section 3.2; and

 \* \*\*iv)\*\* requires any subsequent distribution of the Program by any party to be under a license that satisfies the requirements of this section 3.

\*\*3.2\*\* When the Program is Distributed as Source Code:

\* \*\*a)\*\* it must be made available under this Agreement, or if the Program \*\*(i)\*\* is combined with other material in a separate file or files made available under a Secondary License, and \*\*(ii)\*\* the initial Contributor attached to the Source Code the notice described in Exhibit A of this Agreement, then the Program may be made available under the terms of such Secondary Licenses, and

\* \*\*b)\*\* a copy of this Agreement must be included with each copy of the Program.

\*\*3.3\*\* Contributors may not remove or alter any copyright, patent, trademark, attribution notices, disclaimers of warranty, or limitations of liability (notices)

 contained within the Program from any copy of the Program which they Distribute, provided that Contributors may add their own appropriate notices.

## ### 4. Commercial Distribution

Commercial distributors of software may accept certain responsibilities with respect to end users, business partners and the like. While this license is intended to facilitate the commercial use of the Program, the Contributor who includes the Program in a commercial product offering should do so in a manner which does not create potential liability for other Contributors. Therefore, if a Contributor includes the Program in a commercial product offering, such Contributor (Commercial Contributor) hereby agrees to defend and indemnify every other Contributor (Indemnified Contributor) against any losses, damages and costs (collectively Losses) arising from claims, lawsuits and other legal actions brought by a third party against the Indemnified Contributor to the extent caused by the acts or omissions of such

 Commercial Contributor in connection with its distribution of the Program in a commercial product offering. The obligations in this section do not apply to any claims or Losses relating to any actual or alleged intellectual property infringement. In order to qualify, an Indemnified Contributor must: \*\*a)\*\* promptly notify the Commercial Contributor in writing of such claim, and \*\*b)\*\* allow the Commercial Contributor to control, and cooperate with the Commercial Contributor in, the defense and any related settlement negotiations. The Indemnified Contributor may participate in any such claim at its own expense.

For example, a Contributor might include the Program in a commercial product offering, Product X. That Contributor is then a Commercial Contributor. If that Commercial Contributor then makes performance claims, or offers warranties related to Product X, those performance claims and warranties are such Commercial Contributor's responsibility alone. Under this section, the Commercial

 Contributor would have to defend claims against the other Contributors related to those performance claims and warranties, and if a court requires any other Contributor to pay any damages as a result, the Commercial Contributor must pay those damages.

#### ### 5. No Warranty

EXCEPT AS EXPRESSLY SET FORTH IN THIS AGREEMENT, AND TO THE EXTENT PERMITTED BY APPLICABLE LAW, THE PROGRAM IS PROVIDED ON AN AS IS BASIS, WITHOUT WARRANTIES OR CONDITIONS OF ANY KIND, EITHER EXPRESS OR IMPLIED INCLUDING, WITHOUT LIMITATION, ANY WARRANTIES OR CONDITIONS OF TITLE, NON-INFRINGEMENT, MERCHANTABILITY OR FITNESS FOR A PARTICULAR PURPOSE. Each Recipient is solely responsible for determining the

appropriateness of using and distributing the Program and assumes all risks associated with its exercise of rights under this Agreement, including but not limited to the risks and costs of program errors, compliance with applicable laws, damage to or loss of data, programs or equipment, and unavailability or interruption of operations.

## ### 6. Disclaimer of Liability

EXCEPT AS EXPRESSLY SET FORTH IN THIS AGREEMENT, AND TO THE EXTENT PERMITTED BY APPLICABLE LAW, NEITHER RECIPIENT NOR ANY CONTRIBUTORS SHALL HAVE ANY LIABILITY FOR ANY DIRECT, INDIRECT, INCIDENTAL, SPECIAL, EXEMPLARY, OR CONSEQUENTIAL DAMAGES (INCLUDING WITHOUT LIMITATION LOST PROFITS), HOWEVER CAUSED AND ON ANY THEORY OF LIABILITY, WHETHER IN CONTRACT, STRICT LIABILITY, OR TORT (INCLUDING NEGLIGENCE OR OTHERWISE) ARISING IN ANY WAY OUT OF THE USE OR DISTRIBUTION OF THE PROGRAM OR THE EXERCISE OF ANY RIGHTS GRANTED HEREUNDER, EVEN IF ADVISED OF THE POSSIBILITY OF SUCH DAMAGES.

## ### 7. General

If any provision of this Agreement is invalid or unenforceable under applicable law, it shall not affect the validity or enforceability of the remainder of the terms of this Agreement, and without further action by the parties hereto, such provision shall be reformed to the minimum extent necessary to make such provision valid and enforceable.

## If

 Recipient institutes patent litigation against any entity (including a cross-claim or counterclaim in a lawsuit) alleging that the Program itself (excluding combinations of the Program with other software or hardware) infringes such Recipient's patent(s), then such Recipient's rights granted under Section 2(b) shall terminate as of the date such litigation is filed.

All Recipient's rights under this Agreement shall terminate if it fails to comply with any of the material terms or conditions of this Agreement and does not cure such failure in a reasonable period of time after becoming aware of such noncompliance. If all Recipient's rights under this Agreement terminate, Recipient agrees to cease use and distribution of the Program as soon as reasonably practicable. However, Recipient's obligations under this Agreement and any licenses granted by Recipient relating to the Program shall continue and survive.

Everyone is permitted to copy and distribute copies of this Agreement,

 but in order to avoid inconsistency the Agreement is copyrighted and may only be modified in the following manner. The Agreement Steward reserves the right to publish new versions (including revisions) of this Agreement from time to time. No one other than the Agreement Steward has the right to modify this Agreement. The Eclipse Foundation is the initial Agreement Steward. The Eclipse Foundation may assign the responsibility to serve as the Agreement Steward to a suitable separate entity. Each new version of the Agreement will be given a distinguishing version number. The Program (including Contributions) may always be Distributed subject to the version of the Agreement under which it was received. In addition, after a new version of the Agreement is published, Contributor may elect to Distribute the Program (including its Contributions) under the new version.

Except as expressly stated in Sections 2(a) and 2(b) above, Recipient receives no rights or licenses to the intellectual property

 of any Contributor under this Agreement, whether expressly, by implication, estoppel or otherwise. All rights in the Program not expressly granted under this Agreement are reserved. Nothing in this Agreement is intended to be

enforceable by any entity that is not a Contributor or Recipient. No third-party beneficiary rights are created under this Agreement.

#### Exhibit A - Form of Secondary Licenses Notice

> This Source Code may also be made available under the following Secondary Licenses when the conditions for such availability set forth in the Eclipse Public License, v. 2.0 are satisfied: {name license(s), version(s), and exceptions or additional permissions here}.

Simply including a copy of this Agreement, including this Exhibit A is not sufficient to license the Source Code under Secondary Licenses.

If it is not possible or desirable to put the notice in a particular file, then You may include the notice in a location (such as a LICENSE file in a relevant directory) where a recipient would be likely to look for such a notice.

You may add additional accurate notices of copyright ownership. Open Source Licenses ====================

This product may include a number of subcomponents with separate copyright notices and license terms. Your use of the source code for these subcomponents is subject to the terms and conditions of the subcomponent's license, as noted in the LICENSE-<subcomponent>.md files.

# **1.118 jersey-bean-validation 2.33**

## **1.118.1 Available under license :**

/\*

\* Copyright (c) 2012, 2018 Oracle and/or its affiliates. All rights reserved.

\*

- \* This program and the accompanying materials are made available under the
- \* terms of the Eclipse Public License v. 2.0, which is available at
- \* http://www.eclipse.org/legal/epl-2.0.

\*

- \* This Source Code may also be made available under the following Secondary
- \* Licenses when the conditions for such availability set forth in the
- \* Eclipse Public License v. 2.0 are satisfied: GNU General Public License,
- \* version 2 with the GNU Classpath Exception, which is available at
- \* https://www.gnu.org/software/classpath/license.html.

\*

\* SPDX-License-Identifier: EPL-2.0 OR GPL-2.0 WITH Classpath-exception-2.0

\*/

## # Notice for Jersey

This content is produced and maintained by the Eclipse Jersey project.

\* Project home: https://projects.eclipse.org/projects/ee4j.jersey

## ## Trademarks

Eclipse Jersey is a trademark of the Eclipse Foundation.

## ## Copyright

All content is the property of the respective authors or their employers. For more information regarding authorship of content, please consult the listed source code repository logs.

## ## Declared Project Licenses

This program and the accompanying materials are made available under the terms of the Eclipse Public License v. 2.0 which is available at http://www.eclipse.org/legal/epl-2.0. This Source Code may also be made available under the following Secondary Licenses when the conditions for such availability set forth in the Eclipse Public License v. 2.0 are satisfied: GNU General Public License, version 2 with the GNU Classpath Exception which is available at https://www.gnu.org/software/classpath/license.html.

SPDX-License-Identifier: EPL-2.0 OR GPL-2.0 WITH Classpath-exception-2.0

## Source Code The project maintains the following source code repositories:

\* https://github.com/eclipse-ee4j/jersey

## Third-party Content

Angular JS, v1.6.6

- \* License MIT (http://www.opensource.org/licenses/mit-license.php)
- \* Project: http://angularjs.org
- \* Coyright: (c) 2010-2017 Google, Inc.

## aopalliance Version 1

- \* License: all the source code provided by AOP Alliance is Public Domain.
- \* Project: http://aopalliance.sourceforge.net
- \* Copyright: Material in the public domain is not protected by copyright

Bean Validation API 2.0.2

- \* License: Apache License, 2.0
- \* Project: http://beanvalidation.org/1.1/
- \* Copyright: 2009, Red Hat, Inc. and/or its affiliates, and individual contributors
- \* by the @authors tag.

Hibernate Validator CDI, 6.1.2.Final

- \* License: Apache License, 2.0
- \* Project: https://beanvalidation.org/
- \* Repackaged in org.glassfish.jersey.server.validation.internal.hibernate

## Bootstrap

v3.3.7

- \* License: MIT license (https://github.com/twbs/bootstrap/blob/master/LICENSE)
- \* Project: http://getbootstrap.com
- \* Copyright: 2011-2016 Twitter, Inc

Google Guava Version 18.0

- \* License: Apache License, 2.0
- \* Copyright (C) 2009 The Guava Authors

javax.inject Version: 1

- \* License: Apache License, 2.0
- \* Copyright (C) 2009 The JSR-330 Expert Group

Javassist Version 3.25.0-GA

- \* License: Apache License, 2.0
- \* Project: http://www.javassist.org/
- \* Copyright (C) 1999- Shigeru Chiba. All Rights Reserved.

Jackson JAX-RS Providers Version 2.10.1

- \* License: Apache License, 2.0
- \* Project: https://github.com/FasterXML/jackson-jaxrs-providers
- \* Copyright: (c) 2009-2011 FasterXML, LLC. All rights reserved unless otherwise indicated.

jQuery v1.12.4

- \* License: jquery.org/license
- \* Project: jquery.org
- \* Copyright: (c) jQuery Foundation

jQuery Barcode plugin 0.3

\* License: MIT & GPL (http://www.opensource.org/licenses/mit-license.php &

http://www.gnu.org/licenses/gpl.html)

\*

 Project: http://www.pasella.it/projects/jQuery/barcode \* Copyright: (c) 2009 Antonello Pasella antonello.pasella@gmail.com

JSR-166 Extension - JEP 266

\* License: CC0

\* No copyright

\* Written by Doug Lea with assistance from members of JCP JSR-166 Expert Group and released to the public domain, as explained at http://creativecommons.org/publicdomain/zero/1.0/

KineticJS, v4.7.1

\* License: MIT license (http://www.opensource.org/licenses/mit-license.php)

\* Project: http://www.kineticjs.com, https://github.com/ericdrowell/KineticJS

\* Copyright: Eric Rowell

org.objectweb.asm Version 8.0

\* License: Modified BSD (http://asm.objectweb.org/license.html)

\* Copyright (c) 2000-2011 INRIA, France Telecom. All rights reserved.

org.osgi.core version 6.0.0

\* License: Apache License, 2.0

\* Copyright (c) OSGi Alliance (2005, 2008). All Rights Reserved.

org.glassfish.jersey.server.internal.monitoring.core

\* License: Apache License, 2.0

\* Copyright

(c) 2015-2018 Oracle and/or its affiliates. All rights reserved.

\* Copyright 2010-2013 Coda Hale and Yammer, Inc.

W3.org documents

\* License: W3C License

\* Copyright: Copyright (c) 1994-2001 World Wide Web Consortium, (Massachusetts Institute of Technology, Institut National de Recherche en Informatique et en Automatique, Keio University). All Rights Reserved.

http://www.w3.org/Consortium/Legal/

# Notice for Jersey Bean Validation module

This content is produced and maintained by the Eclipse Jersey project.

\* https://projects.eclipse.org/projects/ee4j.jersey

## Trademarks Eclipse Jersey is a trademark of the Eclipse Foundation.

## Copyright

All content is the property of the respective authors or their employers. For more information regarding authorship of content, please consult the listed source code repository logs.

## ## Declared Project Licenses

This program and the accompanying materials are made available under the terms of the Eclipse Public License v. 2.0 which is available at http://www.eclipse.org/legal/epl-2.0. This Source Code may also be made available under the following Secondary Licenses when the conditions for such availability set forth in the Eclipse Public License v. 2.0 are satisfied: GNU General Public License, version 2 with the GNU Classpath Exception which is available at https://www.gnu.org/software/classpath/license.html.

SPDX-License-Identifier:

## EPL-2.0 OR GPL-2.0 WITH Classpath-exception-2.0

## Source Code The project maintains the following source code repositories:

\* https://github.com/eclipse-ee4j/jersey

## Third-party Content

Hibernate Validator CDI, 6.1.2.Final

\* License: Apache License, 2.0

\* Project: https://beanvalidation.org/

\* Repackaged in org.glassfish.jersey.server.validation.internal.hibernate

# Eclipse Public License - v 2.0

## THE ACCOMPANYING PROGRAM IS PROVIDED UNDER THE TERMS OF THIS ECLIPSE PUBLIC LICENSE ("AGREEMENT"). ANY USE, REPRODUCTION OR DISTRIBUTION OF THE PROGRAM CONSTITUTES RECIPIENT'S ACCEPTANCE OF THIS AGREEMENT.

1. DEFINITIONS

"Contribution" means:

 a) in the case of the initial Contributor, the initial content Distributed under this Agreement, and

b) in the case of each subsequent Contributor:

i) changes to the Program, and

ii) additions to the Program;

 where such changes and/or additions to the Program originate from and are Distributed by that particular Contributor. A Contribution "originates" from a Contributor if it was added to the Program by such Contributor itself or anyone acting on such Contributor's behalf. Contributions do not include changes or additions to the Program that are not Modified Works.

 "Contributor" means any person or entity that Distributes the Program.

 "Licensed Patents" mean patent claims licensable by a Contributor which are necessarily infringed by the use or sale of its Contribution alone or when combined with the Program.

 "Program" means the Contributions Distributed in accordance with this Agreement.

 "Recipient" means anyone who receives the Program under this Agreement or any Secondary License (as applicable), including Contributors.

 "Derivative Works" shall mean any work, whether in Source Code or other form, that is based on (or derived from) the Program and for which the editorial revisions, annotations, elaborations, or other modifications represent, as a whole, an original work of authorship.

 "Modified Works" shall mean any work in Source Code or other form that results from an addition to, deletion from, or modification of the contents of the Program, including, for purposes of clarity any new file in Source Code form that contains any contents of the Program. Modified Works shall not include works that contain only declarations, interfaces, types, classes, structures, or files of the Program solely in each case in order to link to, bind by name, or subclass the Program or Modified Works thereof.

 "Distribute" means the acts of a) distributing or b) making available in any manner that enables the transfer of a copy.

 "Source Code" means the form of a Program preferred for making modifications, including but not limited to software source code, documentation source, and configuration files.

 "Secondary License" means either the GNU General Public License, Version 2.0, or any later versions of that license, including any exceptions or additional permissions as identified by the initial Contributor.

## 2. GRANT OF RIGHTS

 a) Subject to the terms of this Agreement, each Contributor hereby grants Recipient a non-exclusive, worldwide, royalty-free copyright

 license to reproduce, prepare Derivative Works of, publicly display, publicly perform, Distribute and sublicense the Contribution of such Contributor, if any, and such Derivative Works.

 b) Subject to the terms of this Agreement, each Contributor hereby grants Recipient a non-exclusive, worldwide, royalty-free patent license under Licensed Patents to make, use, sell, offer to sell, import and otherwise transfer the Contribution of such Contributor, if any, in Source Code or other form. This patent license shall apply to the combination of the Contribution and the Program if, at the time the Contribution is added by the Contributor, such addition of the Contribution causes such combination to be covered by the Licensed Patents. The patent license shall not apply to any other combinations which include the Contribution. No hardware per se is licensed hereunder.

c) Recipient understands

that although each Contributor grants the

 licenses to its Contributions set forth herein, no assurances are provided by any Contributor that the Program does not infringe the patent or other intellectual property rights of any other entity. Each Contributor disclaims any liability to Recipient for claims brought by any other entity based on infringement of intellectual property rights or otherwise. As a condition to exercising the rights and licenses granted hereunder, each Recipient hereby assumes sole responsibility to secure any other intellectual property rights needed, if any. For example, if a third party patent license is required to allow Recipient to Distribute the Program, it is Recipient's responsibility to acquire that license before distributing the Program.

 d) Each Contributor represents that to its knowledge it has sufficient copyright rights in its Contribution, if any, to grant

the copyright license set forth in this Agreement.

 e) Notwithstanding the terms of any Secondary License, no Contributor makes additional grants to any Recipient (other than those set forth in this Agreement) as a result of such Recipient's receipt of the Program under the terms of a Secondary License (if permitted under the terms of Section 3).

## 3. REQUIREMENTS

3.1 If a Contributor Distributes the Program in any form, then:

 a) the Program must also be made available as Source Code, in accordance with section 3.2, and the Contributor must accompany the Program with a statement that the Source Code for the Program is available under this Agreement, and informs Recipients how to obtain it in a reasonable manner on or through a medium customarily used for software exchange; and

 b) the Contributor may Distribute the Program under a license different than this Agreement, provided that such license:

 i) effectively disclaims on behalf of all other Contributors all warranties and conditions, express and implied, including warranties or conditions of title and non-infringement, and implied warranties or conditions of merchantability and fitness for a particular purpose;

 ii) effectively excludes on behalf of all other Contributors all liability for damages, including direct, indirect, special,

incidental and consequential damages, such as lost profits;

 iii) does not attempt to limit or alter the recipients' rights in the Source Code under section 3.2; and

 iv) requires any subsequent distribution of the Program by any party to be under a license that satisfies the requirements of this section 3.

3.2 When the Program is Distributed as Source Code:

 a) it must be made available under this Agreement, or if the Program (i) is combined with other material in

a separate file or

 files made available under a Secondary License, and (ii) the initial Contributor attached to the Source Code the notice described in Exhibit A of this Agreement, then the Program may be made available under the terms of such Secondary Licenses, and

 b) a copy of this Agreement must be included with each copy of the Program.

 3.3 Contributors may not remove or alter any copyright, patent, trademark, attribution notices, disclaimers of warranty, or limitations of liability ("notices") contained within the Program from any copy of the Program which they Distribute, provided that Contributors may add their own appropriate notices.

## 4. COMMERCIAL DISTRIBUTION

 Commercial distributors of software may accept certain responsibilities with respect to end users, business partners and the like. While this license is intended to facilitate the commercial use of the Program, the Contributor who includes

the Program in a commercial product

 offering should do so in a manner which does not create potential liability for other Contributors. Therefore, if a Contributor includes the Program in a commercial product offering, such Contributor ("Commercial Contributor") hereby agrees to defend and indemnify every other Contributor ("Indemnified Contributor") against any losses, damages and costs (collectively "Losses") arising from claims, lawsuits and other legal actions brought by a third party against the Indemnified Contributor to the extent caused by the acts or omissions of such Commercial Contributor in connection with its distribution of the Program in a commercial product offering. The obligations in this section do not apply to any claims or Losses relating to any actual or alleged intellectual property infringement. In order to qualify, an Indemnified Contributor must: a) promptly notify the Commercial Contributor in

writing of

 such claim, and b) allow the Commercial Contributor to control, and cooperate with the Commercial Contributor in, the defense and any related settlement negotiations. The Indemnified Contributor may participate in any such claim at its own expense.

 For example, a Contributor might include the Program in a commercial product offering, Product X. That Contributor is then a Commercial Contributor. If that Commercial Contributor then makes performance claims, or offers warranties related to Product X, those performance claims and warranties are such Commercial Contributor's responsibility alone. Under this section, the Commercial Contributor would have to defend claims against the other Contributors related to those performance claims and warranties, and if a court requires any other Contributor to pay any damages as a result, the Commercial Contributor must pay those damages.

## 5. NO WARRANTY

## EXCEPT AS EXPRESSLY SET FORTH IN THIS AGREEMENT, AND TO THE EXTENT

 PERMITTED BY APPLICABLE LAW, THE PROGRAM IS PROVIDED ON AN "AS IS" BASIS, WITHOUT WARRANTIES OR CONDITIONS OF ANY KIND, EITHER EXPRESS OR IMPLIED INCLUDING, WITHOUT LIMITATION, ANY WARRANTIES OR CONDITIONS OF TITLE, NON-INFRINGEMENT, MERCHANTABILITY OR FITNESS FOR A PARTICULAR PURPOSE. Each Recipient is solely responsible for determining the appropriateness of using and distributing the Program and assumes all risks associated with its exercise of rights under this Agreement, including but not limited to the risks and costs of program errors, compliance with applicable laws, damage to or loss of data, programs or equipment, and unavailability or interruption of operations.

## 6. DISCLAIMER OF LIABILITY

 EXCEPT AS EXPRESSLY SET FORTH IN THIS AGREEMENT, AND TO THE EXTENT PERMITTED BY APPLICABLE LAW, NEITHER RECIPIENT NOR ANY CONTRIBUTORS SHALL HAVE ANY LIABILITY FOR ANY DIRECT, INDIRECT, INCIDENTAL, SPECIAL, EXEMPLARY, OR CONSEQUENTIAL DAMAGES (INCLUDING WITHOUT LIMITATION LOST PROFITS), HOWEVER CAUSED AND ON ANY THEORY OF LIABILITY, WHETHER IN CONTRACT, STRICT LIABILITY, OR TORT (INCLUDING NEGLIGENCE OR OTHERWISE) ARISING IN ANY WAY OUT OF THE USE OR DISTRIBUTION OF THE PROGRAM OR THE EXERCISE OF ANY RIGHTS GRANTED HEREUNDER, EVEN IF ADVISED OF THE POSSIBILITY OF SUCH DAMAGES.

## 7. GENERAL

 If any provision of this Agreement is invalid or unenforceable under applicable law, it shall not affect the validity or enforceability of

 the remainder of the terms of this Agreement, and without further action by the parties hereto, such provision shall be reformed to the minimum extent necessary to make such provision valid and enforceable.

 If Recipient institutes patent litigation against any entity (including a cross-claim or counterclaim in a lawsuit) alleging that the Program itself (excluding combinations of the Program with other software

 or hardware) infringes such Recipient's patent(s), then such Recipient's rights granted under Section 2(b) shall terminate as of the date such litigation is filed.

 All Recipient's rights under this Agreement shall terminate if it fails to comply with any of the material terms or conditions of this Agreement and does not cure such failure in a reasonable period of time after becoming aware of such noncompliance. If all Recipient's rights under this Agreement terminate, Recipient agrees to cease use and distribution of the Program as soon as reasonably practicable. However, Recipient's obligations under this Agreement and any licenses granted by Recipient relating to the Program shall continue and survive.

 Everyone is permitted to copy and distribute copies of this Agreement, but in order to avoid inconsistency the Agreement is copyrighted and may only be modified in the following manner. The Agreement Steward reserves

 the right to publish new versions (including revisions) of this Agreement from time to time. No one other than the Agreement Steward has the right to modify this Agreement. The Eclipse Foundation is the initial Agreement Steward. The Eclipse Foundation may assign the responsibility to serve as the Agreement Steward to a suitable separate entity. Each new version of the Agreement will be given a distinguishing version number. The Program (including Contributions) may always be Distributed subject to the version of the Agreement under which it was received. In addition, after a new version of the Agreement is published, Contributor may elect to Distribute the Program (including its Contributions) under the new version.

 Except as expressly stated in Sections 2(a) and 2(b) above, Recipient receives no rights or licenses to the intellectual property of any Contributor under this Agreement, whether expressly, by implication, estoppel

 or otherwise. All rights in the Program not expressly granted under this Agreement are reserved. Nothing in this Agreement is intended to be enforceable by any entity that is not a Contributor or Recipient. No third-party beneficiary rights are created under this Agreement.

Exhibit A - Form of Secondary Licenses Notice

 "This Source Code may also be made available under the following Secondary Licenses when the conditions for such availability set forth in the Eclipse Public License, v. 2.0 are satisfied: {name license(s), version(s), and exceptions or additional permissions here}."

 Simply including a copy of this Agreement, including this Exhibit A is not sufficient to license the Source Code under Secondary Licenses.

 If it is not possible or desirable to put the notice in a particular file, then You may include the notice in a location (such as a LICENSE file in a relevant directory) where a recipient would be likely

to

look for such a notice.

You may add additional accurate notices of copyright ownership.

---

## The GNU General Public License (GPL) Version 2, June 1991

 Copyright (C) 1989, 1991 Free Software Foundation, Inc. 51 Franklin Street, Fifth Floor Boston, MA 02110-1335 USA

 Everyone is permitted to copy and distribute verbatim copies of this license document, but changing it is not allowed.

## Preamble

 The licenses for most software are designed to take away your freedom to share and change it. By contrast, the GNU General Public License is intended to guarantee your freedom to share and change free software--to make sure the software is free for all its users. This General Public License applies to most of the Free Software Foundation's software and to any other program whose authors commit to using it. (Some other Free Software Foundation software is covered by the GNU Library General Public License instead.)

You can apply it to your programs, too.

 When we speak of free software, we are referring to freedom, not price. Our General Public Licenses are designed to make sure that you have the freedom to distribute copies of free software (and charge for this service if you wish), that you receive source code or can get it if you want it, that you can change the software or use pieces of it in new free programs; and that you know you can do these things.

To protect your rights, we need to make restrictions that forbid anyone

 to deny you these rights or to ask you to surrender the rights. These restrictions translate to certain responsibilities for you if you distribute copies of the software, or if you modify it.

 For example, if you distribute copies of such a program, whether gratis or for a fee, you must give the recipients all the rights that you have. You must make sure that they, too, receive or can get the source code. And you

must show them these terms so they know their rights.

We protect your rights with two steps: (1) copyright the software, and (2) offer you this license which gives you legal permission to copy, distribute and/or modify the software.

 Also, for each author's protection and ours, we want to make certain that everyone understands that there is no warranty for this free software. If the software is modified by someone else and passed on, we want its recipients to know that what they have is not the original, so that any problems introduced by others will not reflect on the original authors' reputations.

 Finally, any free program is threatened constantly by software patents. We wish to avoid the danger that redistributors of a free program will individually obtain patent licenses, in effect making the program proprietary. To prevent this, we have made it clear that any patent must be licensed for everyone's free use or not licensed at all.

 The precise terms and conditions for copying, distribution and modification follow.

## TERMS AND CONDITIONS FOR COPYING, DISTRIBUTION AND MODIFICATION

 0. This License applies to any program or other work which contains a notice placed by the copyright holder saying it may be distributed under the terms of this General Public License. The "Program", below, refers to any such program or work, and a "work based on the Program" means either the Program or any derivative work under copyright law: that is to say, a work containing the Program or a portion of it, either verbatim or with modifications and/or translated into another language. (Hereinafter, translation is included without limitation in the term "modification".) Each licensee is addressed as "you".

 Activities other than copying, distribution and modification are not covered by this License; they are outside its scope. The act of running the Program is not restricted,

and the output from the Program is

covered only if its contents constitute a work based on the Program

 (independent of having been made by running the Program). Whether that is true depends on what the Program does.

 1. You may copy and distribute verbatim copies of the Program's source code as you receive it, in any medium, provided that you conspicuously and appropriately publish on each copy an appropriate copyright notice and disclaimer of warranty; keep intact all the notices that refer to this License and to the absence of any warranty; and give any other recipients of the Program a copy of this License along with the Program.

 You may charge a fee for the physical act of transferring a copy, and you may at your option offer warranty protection in exchange for a fee.

 2. You may modify your copy or copies of the Program or any portion of it, thus forming a work based on the Program, and copy and distribute such modifications

 or work under the terms of Section 1 above, provided that you also meet all of these conditions:

 a) You must cause the modified files to carry prominent notices stating that you changed the files and the date of any change.

 b) You must cause any work that you distribute or publish, that in whole or in part contains or is derived from the Program or any part thereof, to be licensed as a whole at no charge to all third parties under the terms of this License.

 c) If the modified program normally reads commands interactively when run, you must cause it, when started running for such interactive use in the most ordinary way, to print or display an announcement including an appropriate copyright notice and a notice that there is no warranty (or else, saying that you provide a warranty) and that users may redistribute the program under these conditions, and telling the user how

to view a copy of this License.

 (Exception: if the Program itself is interactive but does not normally print such an announcement, your work based on the Program is not required to print an announcement.)

 These requirements apply to the modified work as a whole. If identifiable sections of that work are not derived from the Program, and can be reasonably considered independent and separate works in themselves, then this License, and its terms, do not apply to those sections when you distribute them as separate works. But when you distribute the same sections as part of a whole which is a work based on the Program, the distribution of the whole must be on the terms of this License, whose permissions for other licensees extend to the entire whole, and thus to each and every part regardless of who wrote it.

 Thus, it is not the intent of this section to claim rights or contest your rights to work written entirely by you; rather, the intent is to exercise the right to control the distribution of derivative or collective works based on the Program.

 In addition, mere aggregation of another work not based on the Program with the Program (or with a work based on the Program) on a volume of a storage or distribution medium does not bring the other work under the scope of this License.

 3. You may copy and distribute the Program (or a work based on it, under Section 2) in object code or executable form under the terms of Sections 1 and 2 above provided that you also do one of the following:

 a) Accompany it with the complete corresponding machine-readable source code, which must be distributed under the terms of Sections 1 and 2 above on a medium customarily used for software interchange; or,

 b) Accompany it with a written offer, valid for at least three years, to give any third party, for a charge no more than your cost of

physically performing source distribution, a complete

 machine-readable copy of the corresponding source code, to be distributed under the terms of Sections 1 and 2 above on a medium customarily used for software interchange; or,

 c) Accompany it with the information you received as to the offer to distribute corresponding source code. (This alternative is allowed only for noncommercial distribution and only if you received the program in object code or executable form with such an offer, in accord with Subsection b above.)

 The source code for a work means the preferred form of the work for making modifications to it. For an executable work, complete source code means all the source code for all modules it contains, plus any associated interface definition files, plus the scripts used to control compilation and installation of the executable. However, as a special exception, the source code distributed

need not include anything that is

 normally distributed (in either source or binary form) with the major components (compiler, kernel, and so on) of the operating system on which the executable runs, unless that component itself accompanies the executable.

 If distribution of executable or object code is made by offering access to copy from a designated place, then offering equivalent access to copy

 the source code from the same place counts as distribution of the source code, even though third parties are not compelled to copy the source along with the object code.

 4. You may not copy, modify, sublicense, or distribute the Program except as expressly provided under this License. Any attempt otherwise to copy, modify, sublicense or distribute the Program is void, and will automatically terminate your rights under this License. However, parties who have received copies, or rights, from you under this License will not have

 their licenses terminated so long as such parties remain in full compliance.

 5. You are not required to accept this License, since you have not signed it. However, nothing else grants you permission to modify or distribute the Program or its derivative works. These actions are prohibited by law if you do not accept this License. Therefore, by modifying or distributing the Program (or any work based on the Program), you indicate your acceptance of this License to do so, and all its terms and conditions for copying, distributing or modifying the Program or works based on it.

 6. Each time you redistribute the Program (or any work based on the Program), the recipient automatically receives a license from the original licensor to copy, distribute or modify the Program subject to these terms and conditions. You may not impose any further restrictions on the recipients' exercise of the rights granted herein. You are not responsible

for enforcing compliance by third parties to this License.

 7. If, as a consequence of a court judgment or allegation of patent infringement or for any other reason (not limited to patent issues), conditions are imposed on you (whether by court order, agreement or otherwise) that contradict the conditions of this License, they do not excuse you from the conditions of this License. If you cannot distribute so as to satisfy simultaneously your obligations under this License and any other pertinent obligations, then as a consequence you may not distribute the Program at all. For example, if a patent license would not permit royalty-free redistribution of the Program by all those who receive copies directly or indirectly through you, then the only way you could satisfy both it and this License would be to refrain entirely from distribution of the Program.

 If any portion of this section is held invalid or unenforceable under any particular

 circumstance, the balance of the section is intended to apply and the section as a whole is intended to apply in other circumstances.

 It is not the purpose of this section to induce you to infringe any patents or other property right claims or to contest validity of any such claims; this section has the sole purpose of protecting the integrity of the free software distribution system, which is implemented by public license practices. Many people have made generous contributions to the wide range of software distributed through that system in reliance on consistent application of that system; it is up to the author/donor to decide if he or she is willing to distribute software through any other system and a licensee cannot impose that choice.

 This section is intended to make thoroughly clear what is believed to be a consequence of the rest of this License.

 8. If the distribution and/or use of the Program is restricted in certain countries either by patents or by copyrighted interfaces, the original copyright holder who places the Program under this License may add an explicit geographical distribution limitation excluding those countries, so that distribution is permitted only in or among countries not thus excluded. In such case, this License incorporates the limitation as if written in the body of this License.

 9. The Free Software Foundation may publish revised and/or new versions of the General Public License from time to time. Such new versions will be similar in spirit to the present version, but may differ in detail to address new problems or concerns.

 Each version is given a distinguishing version number. If the Program specifies a version number of this License which applies to it and "any later version", you have the option of following the terms and conditions either of that version or of any later version published by the Free Software

 Foundation. If the Program does not specify a version number of this License, you may choose any version ever published by the Free Software Foundation.

 10. If you wish to incorporate parts of the Program into other free programs whose distribution conditions are different, write to the author to ask for permission. For software which is copyrighted by the Free Software Foundation, write to the Free Software Foundation; we sometimes make exceptions for this. Our decision will be guided by the two goals of preserving the free status of all derivatives of our free software and of promoting the sharing and reuse of software generally.

## NO WARRANTY

## 11. BECAUSE THE PROGRAM IS LICENSED FREE OF CHARGE, THERE IS NO WARRANTY FOR THE PROGRAM, TO THE EXTENT PERMITTED BY APPLICABLE LAW.

 EXCEPT WHEN OTHERWISE STATED IN WRITING THE COPYRIGHT HOLDERS AND/OR OTHER PARTIES PROVIDE THE PROGRAM "AS IS" WITHOUT WARRANTY OF ANY KIND, EITHER

 EXPRESSED OR IMPLIED, INCLUDING, BUT NOT LIMITED TO, THE IMPLIED WARRANTIES OF MERCHANTABILITY AND FITNESS FOR A PARTICULAR PURPOSE. THE ENTIRE RISK AS TO THE QUALITY AND PERFORMANCE OF THE PROGRAM IS WITH YOU. SHOULD THE PROGRAM PROVE DEFECTIVE, YOU ASSUME THE COST OF ALL NECESSARY SERVICING, REPAIR OR CORRECTION.

 12. IN NO EVENT UNLESS REQUIRED BY APPLICABLE LAW OR AGREED TO IN WRITING WILL ANY COPYRIGHT HOLDER, OR ANY OTHER PARTY WHO MAY MODIFY AND/OR REDISTRIBUTE THE PROGRAM AS PERMITTED ABOVE, BE LIABLE TO YOU FOR DAMAGES, INCLUDING ANY GENERAL, SPECIAL, INCIDENTAL OR CONSEQUENTIAL DAMAGES ARISING OUT OF THE USE OR INABILITY TO USE THE PROGRAM (INCLUDING BUT NOT LIMITED TO LOSS OF DATA OR DATA BEING RENDERED INACCURATE OR LOSSES SUSTAINED BY YOU OR THIRD PARTIES OR A FAILURE OF THE PROGRAM TO OPERATE WITH ANY OTHER PROGRAMS), EVEN IF SUCH HOLDER OR OTHER PARTY HAS BEEN ADVISED OF THE POSSIBILITY OF SUCH DAMAGES.

## END OF TERMS AND CONDITIONS

How to Apply These Terms to Your New Programs

 If you develop a new program, and you want it to be of the greatest possible use to the public, the best way to achieve this is to make it free software which everyone can redistribute and change under these terms.

 To do so, attach the following notices to the program. It is safest to attach them to the start of each source file to most effectively convey the exclusion of warranty; and each file should have at least the "copyright" line and a pointer to where the full notice is found.

 One line to give the program's name and a brief idea of what it does. Copyright  $(C)$  <year > <name of author>

 This program is free software; you can redistribute it and/or modify it under the terms of the GNU General Public License as published by the Free Software Foundation; either version 2 of the License, or (at your option) any later version.

## This

 program is distributed in the hope that it will be useful, but WITHOUT ANY WARRANTY; without even the implied warranty of MERCHANTABILITY or FITNESS FOR A PARTICULAR PURPOSE. See the GNU General Public License for more details.

You should have received a copy of the GNU General Public License

 along with this program; if not, write to the Free Software Foundation, Inc., 51 Franklin Street, Fifth Floor, Boston, MA 02110-1335 USA

Also add information on how to contact you by electronic and paper mail.

 If the program is interactive, make it output a short notice like this when it starts in an interactive mode:

 Gnomovision version 69, Copyright (C) year name of author Gnomovision comes with ABSOLUTELY NO WARRANTY; for details type `show w'. This is free software, and you are welcome to redistribute it under certain conditions; type `show c' for details.

The hypothetical commands `show w'

and `show c' should show the

 appropriate parts of the General Public License. Of course, the commands you use may be called something other than `show w' and `show c'; they could even be mouse-clicks or menu items--whatever suits your program.

 You should also get your employer (if you work as a programmer) or your school, if any, to sign a "copyright disclaimer" for the program, if necessary. Here is a sample; alter the names:

 Yoyodyne, Inc., hereby disclaims all copyright interest in the program `Gnomovision' (which makes passes at compilers) written by James Hacker.

 signature of Ty Coon, 1 April 1989 Ty Coon, President of Vice

 This General Public License does not permit incorporating your program into proprietary programs. If your program is a subroutine library, you may consider it more useful to permit linking proprietary applications with the library. If this is what you want to do, use the GNU Library General Public License instead of this License.

---

## ## CLASSPATH EXCEPTION

 Linking this library statically or dynamically with other modules is making a combined work based on this library. Thus, the terms and conditions of the GNU General Public License version 2 cover the whole combination.

 As a special exception, the copyright holders of this library give you permission to link this library with independent modules to produce an executable, regardless of the license terms of these independent

 modules, and to copy and distribute the resulting executable under terms of your choice, provided that you also meet, for each linked independent module, the terms and conditions of the license of that module. An independent module is a module which is not derived from or based on this library. If you modify this library, you may extend this exception to your version of the library, but you are not obligated to do so. If

 you do not wish to do so, delete this exception statement from your version.

# **1.119 boost 1.77.0**

## **1.119.1 Available under license :**

//// Copyright 2018, 2019 Peter Dimov

Distributed under the Boost Software License, Version 1.0.

See accompanying file LICENSE\_1\_0.txt or copy at http://www.boost.org/LICENSE\_1\_0.txt ////

[#copyright] # Copyright and License :idprefix:

This documentation is copyright 2018, 2019 Peter Dimov and is distributed under the http://www.boost.org/LICENSE\_1\_0.txt[Boost Software License, Version 1.0]. The MIT License (MIT)

Copyright (c) 2014 fqiang

Permission is hereby granted, free of charge, to any person obtaining a copy of this software and associated documentation files (the "Software"), to deal in the Software without restriction, including without limitation the rights to use, copy, modify, merge, publish, distribute, sublicense, and/or sell copies of the Software, and to permit persons to whom the Software is furnished to do so, subject to the following conditions:

The above copyright notice and this permission notice shall be included in all copies or substantial portions of the Software.

THE SOFTWARE IS PROVIDED "AS IS", WITHOUT WARRANTY OF ANY KIND, EXPRESS OR IMPLIED, INCLUDING BUT NOT LIMITED TO THE WARRANTIES OF MERCHANTABILITY, FITNESS FOR A PARTICULAR PURPOSE AND NONINFRINGEMENT. IN NO EVENT SHALL THE AUTHORS OR COPYRIGHT HOLDERS BE LIABLE FOR ANY CLAIM, DAMAGES OR OTHER LIABILITY, WHETHER IN AN ACTION OF CONTRACT, TORT OR OTHERWISE, ARISING FROM,

## OUT OF OR IN CONNECTION WITH THE SOFTWARE OR THE USE OR OTHER DEALINGS IN THE SOFTWARE.

--------------------------------------------------------------------------

This program, "bzip2", the associated library "libbzip2", and all documentation, are copyright (C) 1996-2019 Julian R Seward. All rights reserved.

Redistribution and use in source and binary forms, with or without modification, are permitted provided that the following conditions are met:

- 1. Redistributions of source code must retain the above copyright notice, this list of conditions and the following disclaimer.
- 2. The origin of this software must not be misrepresented; you must not claim that you wrote the original software. If you use this software in a product, an acknowledgment in the product documentation would be appreciated but is not required.
- 3. Altered source versions must be plainly marked as such, and must not be misrepresented as being the original software.
- 4. The name of the author may not be used to endorse or promote products derived from this software without specific prior written permission.

THIS SOFTWARE IS PROVIDED BY THE AUTHOR ``AS IS'' AND ANY EXPRESS OR IMPLIED WARRANTIES, INCLUDING, BUT NOT LIMITED TO, THE IMPLIED WARRANTIES OF MERCHANTABILITY AND FITNESS FOR A PARTICULAR PURPOSE ARE DISCLAIMED. IN NO EVENT SHALL THE AUTHOR BE LIABLE FOR ANY DIRECT, INDIRECT, INCIDENTAL, SPECIAL, EXEMPLARY, OR CONSEQUENTIAL DAMAGES (INCLUDING, BUT NOT LIMITED TO, PROCUREMENT OF SUBSTITUTE GOODS OR SERVICES; LOSS OF USE, DATA, OR PROFITS; OR BUSINESS INTERRUPTION) HOWEVER CAUSED AND ON ANY THEORY OF LIABILITY, WHETHER IN CONTRACT, STRICT LIABILITY, OR TORT (INCLUDING NEGLIGENCE OR OTHERWISE) ARISING IN ANY WAY OUT OF THE USE OF THIS SOFTWARE, EVEN IF ADVISED OF THE POSSIBILITY OF SUCH DAMAGE.

Julian Seward, jseward@acm.org bzip2/libbzip2 version 1.0.8 of 13 July 2019

--------------------------------------------------------------------------

The following people hereby grant permission to replace all existing licenses on their contributions to Boost with the Boost Software

License, Version 1.0. (boostinspect:nolicense boostinspect:nocopyright)

Aleksey Gurtovoy (agurtovoy@meta-comm.com) Andrei Alexandrescu (andrewalex - at - hotmail.com) (See Boost list message of August 12, 2004 11:06:58 AM EST) Andrew Lumsdaine () Anthony Williams (anthony -at- justsoftwaresolutions.co.uk) Beman Dawes (bdawes@acm.org) Brad King (brad.king -at- kitware.com) (See Boost list message of Wed, 21 Jul 2004 11:15:46 -0400) Brian Osman (osman -at- vvisions.com) (See CVS log) Bruce Barr (schmoost -at- yahoo.com) (See Boost list of Mon, 16 Aug 2004 15:06:43 -0500) Bruno da Silva de Oliveira (bruno - at - esss.com.br) Christain Engstrom (christian.engstrom -at- glindra.org) (See Boost list message of Mon, 30 Aug 2004 14:31:49 +0200) Cromwell D Enage (sponage -at- yahoo.com) (See Boost list message of August 12, 2004 11:49:13 AM EST) Dan Gohman (djg -at- cray.com) (See Boost list messsage of Sat, 21 Aug 2004 10:54:59 +0100) Dan Nuffer (dan -at- nuffer.name) Daniel Frey (d.frey -at- gmx.de, daniel.frey -at- aixigo.de) Daniel Nuffer (dan -at- nuffer.name) Darin Adler (darin -at- bentspoon.com) (Email to Andreas Huber, see change log) Daryle Walker (darylew - at - hotmail.com) Dave Abrahams (dave@boost-consulting.com) Dave Moore (dmoore -at- viefinancial.com) (See Boost list message of 18 Dec 2003 15:35:50 -0500) David Abrahams (dave@boost-consulting.com) Dietmar Kuehl (dietmar\_kuehl -at- yahoo.com) (Email to Andreas Huber, see change log) Douglas Gregor (gregod -at- cs.rpi.edu, dgregor -at- cs.indiana.edu, doug.gregor -at- gmail.com) Dr John Maddock (john - at - johnmaddock.co.uk) Edward D. Brey (brey -at- ductape.net) (Email to Andreas Huber, see change log) Eric Ford (un5o6n902 -at- sneakemail.com) (See Boost list message of Sun, 15 Aug 2004 10:29:13 +0100) Eric Friedman (ebf@users.sourceforge.net) Eric Niebler (eric@boost-consulting.com) Fernando Cacciola (fernando\_cacciola@ciudad.com.ar) Fernando Luis Cacciola Carballal (fernando\_cacciola@ciudad.com.ar) Francois Faure (Francois.Faure -at- imag.fr) (See CVS log) Gary Powell (powellg - at - amazon.com) (See Boost list message of 10 Feb 2004 14:22:46 -0800) Gennadiy Rozental (rogeeff -at- mail.com) (Email to Andreas Huber, see change log) Gottfried Ganssauge (Gottfried.Ganssauge -at- HAUFE.DE) (See Boost List message of Mon, 16 Aug 2004 10:09:19 +0200) Gottfried Ganauge (Gottfried.Ganssauge -at- HAUFE.DE) (Alternative spelling of Gottfried Ganssauge) Greg Colvin (gregory.colvin -at- oracle.com) (See Boost list message of Sat, 14 Aug 2004 10:57:00 +0100) Gregory Colvin (gregory.colvin -at- oracle.com) (See Boost list message of Sat, 14 Aug 2004 10:57:00 +0100) Gunter Winkler (gunter.winkler -at- unibw-muenchen.de) (See Boost List message of Mon, 16 Aug 2004 10:24:17 +0200) Hartmut Kaiser (hartmut.kaiser -at- gmail.com) Herve Bronnimann (hbr -at- poly.edu) Herv

 Brnnimann (hbr -at- poly.edu) Housemarque Oy (Ilari Kuittinen ilari.kuittinen -at- housemarque.fi) Howard Hinnant (hinnant -at- twcny.rr.com) (See Boost list message of July 25, 2004 3:44:49 PM EST) Hubert Holin (hubert\_holin -at- users.sourceforge.net) Indiana University () Itay Maman (imaman -at- users.sourceforge.net) Jaakko Jrvi (jajarvi -at- osl.iu.edu) Jaap Suter (j.suter -at- student.utwente.nl) (See Boost list message of Thu, 16 Sep 2004 09:32:43 -0700) Jeff Garland (jeff - at - crystalclearsoftware.com) (see Boost list post of July 25, 2004 19:31:09 -0700) Jens Maurer (Jens.Maurer@gmx.net) Jeremy G Siek (jsiek@osl.iu.edu) Jeremy Siek (jsiek@osl.iu.edu) Joel de Guzman (joel -at- boost-consulting.com) (See Boost list message of July 25, 2004 8:32:00 PM EST) John Bandela (jbandela-at-ufl.edu) John Maddock (john - at - johnmaddock.co.uk) John R Bandela (jbandela-at-ufl.edu) Jonathan Turkanis (turkanis -at- coderage dot com) Juergen Hunold (hunold -at- ive.uni-hannover.de) (See Boost List Message of Fri, 13 Aug 2004 19:39:55 +0200) Kevlin Henney (kevlin -at- curbralan.com) (See Boost list message of Wed, 15 Sep 2004 18:15:17 +0200) Kresimir Fresl (fresl -at- master.grad.hr) (See Boost List message of August 16, 2004 8:23:35 AM EST) Lars Gullik Bjnnes (larsbj -at- lyx.org) (See Boost list message of Tue, 17 Aug 2004 15:49:02 +0100) Lie-Quan Lee (liequan - at - slac.stanford.edu, llee - at - cs.indiana.edu) Maarten Keijzer (mkeijzer -at- cs.vu.nl) (See Boost list message of Wed, 18 Aug 2004 21:43:18 +0100) Mac Murrett (mmurrett -at- mac.com) Marc Wintermantel (wintermantel -at- imes.mavt.ethz.ch, wintermantel -at- even-ag.ch) (See CVS log) Michael Glassford (glassfordm - at - hotmail.com) Michael Stevens (Michael.Stevens - at - epost.de) Multi Media Ltd. (pdimov@mmltd.net) Nicolai M Josuttis (solutions -at- josuttis.com) (See Boost list message of Mon, 30 Aug 2004 10:52:00 +0100) Nikolay Mladenov (nickm -at- sitius.com) (See Boost list message of Tue, 17 Aug 2004 15:45:33 +0100) Paul Mensonides (pmenso57 -at- comcast.net) (See Boost list message of July 21, 2004 1:12:21 AM EST) Pavol Droba (droba -at- topmail.sk) Peter Dimov (pdimov@mmltd.net) R W Grosse-Kunstleve (RWGrosse-Kunstleve@lbl.gov) Ralf W. Grosse-Kunstleve (RWGrosse-Kunstleve@lbl.gov) Rational Discovery LLC (Greg Landrum Landrum -at- RationalDiscovery.com) (See Boost list post of Tue, 17 Aug 2004 10:35:36 +0100) Rene Rivera (grafik/redshift-software.com, rrivera/acm.org) Robert Ramey (ramey@www.rrsd.com) Roland Richter (roland -at- flll.jku.at) (See Boost list post of Mon, 16 Aug 2004 22:16:55 +0200) Roland Schwarz (roland.schwarz -at- chello.at) Ronald Garcia (garcia -at- cs.indiana.edu) (Email to Andreas Huber, see change log) Samuel Krempp (krempp -at- crans.ens-cachan.fr) (See Boost list message of Mon, 27 Sep 2004 13:18:36 +0200) Stefan Seefeld (seefeld -at- sympatico.ca) Stephen Cleary (scleary -at- jerviswebb.com) (See Boost list message of Tue, 28 Sep 2004 13:11:46 +0100) Steve

 Cleary (Variant of Stephen Cleary) Sylvain Pion (Sylvain.Pion - at - sophia.inria.fr) The Trustees of Indiana University () Thomas Witt (witt - at - ive.uni-hannover.de, witt - at - acm.org, witt - at - styleadvisor.com) Thorsten Jrgen Ottosen (nesotto - at - cs.auc.dk) Thorsten Ottosen (nesotto - at - cs.auc.dk) Toon Knapen (toon dot knapen - at - fft.be) Trustees of Indiana University () University of Notre Dame () Vladimir Prus (ghost@cs.msu.su) William E. Kempf () (email to Beman Dawes, 9/14/2006 4:18 PM) Joerg Walter (jhr.walter - at - t-online.de : email to ublas mailing list Mon, 17 Sep 2007 10:17:08 +0200) Mathias Koch (mkoch - at - idesis.de 7 : email to boost-owner@lists.boost.org Sep 2007 13:20:09 +0200)

--- end ---

Boost Software License - Version 1.0 - August 17th, 2003

Permission is hereby granted, free of charge, to any person or organization obtaining a copy of the software and accompanying documentation covered by this license (the "Software") to use, reproduce, display, distribute, execute, and transmit the Software, and to prepare derivative works of the Software, and to permit third-parties to whom the Software is furnished to do so, all subject to the following:

The copyright notices in the Software and this entire statement, including the above license grant, this restriction and the following disclaimer, must be included in all copies of the Software, in whole or in part, and all derivative works of the Software, unless such copies or derivative works are solely in the form of machine-executable object code generated by a source language processor.

## THE SOFTWARE IS PROVIDED "AS IS", WITHOUT WARRANTY OF ANY KIND, EXPRESS OR IMPLIED, INCLUDING BUT NOT LIMITED TO THE WARRANTIES OF MERCHANTABILITY, **FITNESS**

 FOR A PARTICULAR PURPOSE, TITLE AND NON-INFRINGEMENT. IN NO EVENT SHALL THE COPYRIGHT HOLDERS OR ANYONE DISTRIBUTING THE SOFTWARE BE LIABLE FOR ANY DAMAGES OR OTHER LIABILITY, WHETHER IN CONTRACT, TORT OR OTHERWISE, ARISING FROM, OUT OF OR IN CONNECTION WITH THE SOFTWARE OR THE USE OR OTHER DEALINGS IN THE SOFTWARE.

<!-- Copyright 2018 Paul Fultz II

 Distributed under the Boost Software License, Version 1.0. (http://www.boost.org/LICENSE\_1\_0.txt)

-->

License

=======

Boost Software License - Version 1.0 - August 17th, 2003

Permission is hereby granted, free of charge, to any person or organization obtaining a copy of the software and accompanying documentation covered by this license (the "Software") to use, reproduce, display, distribute, execute, and transmit the Software, and to prepare derivative works of the Software, and to permit third-parties to whom the Software is furnished to do so, all subject to the following:

The copyright notices in the Software and this entire statement, including the above license grant, this restriction and the following disclaimer, must be included in all copies of the Software, in whole or in part, and all derivative works of the Software, unless such copies or derivative works are solely in the form of machine-executable object code generated by a source

language processor.

THE SOFTWARE IS PROVIDED "AS IS", WITHOUT WARRANTY OF ANY KIND, EXPRESS OR IMPLIED, INCLUDING BUT NOT LIMITED TO THE WARRANTIES OF MERCHANTABILITY, FITNESS FOR A PARTICULAR PURPOSE, TITLE AND NON-INFRINGEMENT. IN NO EVENT SHALL THE COPYRIGHT HOLDERS OR ANYONE DISTRIBUTING THE SOFTWARE BE LIABLE FOR ANY DAMAGES OR OTHER LIABILITY, WHETHER IN CONTRACT, TORT OR OTHERWISE, ARISING FROM, OUT OF OR IN CONNECTION WITH THE SOFTWARE OR THE USE OR OTHER ////

Copyright 2018-2021 Peter Dimov

Distributed under the Boost Software License, Version 1.0.

See accompanying file LICENSE\_1\_0.txt or copy at http://www.boost.org/LICENSE\_1\_0.txt ////

[#copyright] # Copyright and License :idprefix:

This documentation is

\* Copyright 2003-2017 Beman Dawes \* Copyright 2018-2021 Peter Dimov

and is distributed under the http://www.boost.org/LICENSE\_1\_0.txt[Boost Software License, Version 1.0]. ////

Copyright 2017 Peter Dimov

Distributed under the Boost Software License, Version 1.0.

See accompanying file LICENSE 1 0.txt or copy at http://www.boost.org/LICENSE\_1\_0.txt

////

[#mpl] # MPL Support, <br/> <br/> <br/> <br/> <br/> <br/>pp11/mpl.hpp> :toc: :toc-title: :idprefix:

The header  $\textdegree$  <br/>boost/mp11/mpl.hpp>>, when included, defines the necessary support infrastructure for `mp\_list` and `std::tuple` to be valid link:../../../../libs/mpl[MPL] sequences.

NOTE: `mpl.hpp` is not included by `<br/>boost/mp11.hpp>`.

It's also possible to only enable support for `mp\_list` by including `<br/>boost/mp11/mpl\_list.hpp>`, and for `std::tuple` by including `<boost/mp11/mpl\_tuple.hpp>`. This may be required because some libraries, such as Boost.Fusion, contain their own MPL support for `std::tuple`, which conflicts with Mp11's one. <!DOCTYPE html>  $\langle$ html $>$  <head></head> <body>  $\langle h3 \rangle$  Copyright Test  $<$ h3> <p class="copyright"> 1963, 1964, 1965 Jane Doe  $<$ /p> <p class="copyright"> 2018 Joe Blow, John Coe  $<$ /p> <p class="copyright"> 1977, 1985 Someone else  $<$ /p> </body> </html> //// Copyright 2020 Peter Dimov Distributed under the Boost Software License, Version 1.0. https://www.boost.org/LICENSE\_1\_0.txt ////

[#copyright] # Copyright and License :idprefix:

This documentation is copyright 2020 Peter Dimov and is distributed under

the http://www.boost.org/LICENSE\_1\_0.txt[Boost Software License, Version 1.0]. Use of this software is granted under one of the following two licenses, to be chosen freely by the user.

===============================================================================

1. Boost Software License - Version 1.0 - August 17th, 2003

Copyright (c) 2006, 2007 Marcin Kalicinski

Permission is hereby granted, free of charge, to any person or organization obtaining a copy of the software and accompanying documentation covered by this license (the "Software") to use, reproduce, display, distribute, execute, and transmit the Software, and to prepare derivative works of the Software, and to permit third-parties to whom the Software is furnished to do so, all subject to the following:

The copyright notices in the Software and this entire statement, including the above license grant, this restriction and the following disclaimer, must be included in all copies of the Software, in whole or in part, and all derivative works of the Software, unless such copies or derivative works are

 solely in the form of machine-executable object code generated by a source language processor.

THE SOFTWARE IS PROVIDED "AS IS", WITHOUT WARRANTY OF ANY KIND, EXPRESS OR IMPLIED, INCLUDING BUT NOT LIMITED TO THE WARRANTIES OF MERCHANTABILITY, FITNESS FOR A PARTICULAR PURPOSE, TITLE AND NON-INFRINGEMENT. IN NO EVENT SHALL THE COPYRIGHT HOLDERS OR ANYONE DISTRIBUTING THE SOFTWARE BE LIABLE FOR ANY DAMAGES OR OTHER LIABILITY, WHETHER IN CONTRACT, TORT OR OTHERWISE, ARISING FROM, OUT OF OR IN CONNECTION WITH THE SOFTWARE OR THE USE OR OTHER DEALINGS IN THE SOFTWARE.

===============================================================================

2. The MIT License

Copyright (c) 2006, 2007 Marcin Kalicinski

Permission is hereby granted, free of charge, to any person obtaining a copy of this software and associated documentation files (the "Software"), to deal in the Software without restriction, including without limitation the rights to use, copy, modify, merge, publish, distribute, sublicense, and/or sell copies of the Software, and to permit persons to whom the Software is furnished to do so, subject to the following conditions:

The above copyright notice and this permission notice shall be included in all copies or substantial portions of the Software.

THE SOFTWARE IS PROVIDED "AS IS", WITHOUT WARRANTY OF ANY KIND, EXPRESS OR IMPLIED, INCLUDING BUT NOT LIMITED TO THE WARRANTIES OF MERCHANTABILITY, FITNESS FOR A PARTICULAR PURPOSE AND NONINFRINGEMENT. IN NO EVENT SHALL THE AUTHORS OR COPYRIGHT HOLDERS BE LIABLE FOR ANY CLAIM, DAMAGES OR OTHER LIABILITY, WHETHER IN AN ACTION OF CONTRACT, TORT OR OTHERWISE, ARISING FROM, OUT OF OR IN CONNECTION WITH THE SOFTWARE OR THE USE OR OTHER DEALINGS IN THE SOFTWARE. <?xml version="1.0" encoding="UTF-8"?> <!DOCTYPE article PUBLIC "-//Boost//DTD BoostBook XML V1.0//EN" "http://www.boost.org/tools/boostbook/dtd/boostbook.dtd"> <article id="copyright\_test" last-revision="DEBUG MODE Date: 2000/12/20 12:00:00 \$" xmlns:xi="http://www.w3.org/2001/XInclude"> <title>Copyright Test</title> <articleinfo> <copyright> <year>1963</year> <year>1964</year> <year>1965</year> <holder>Jane Doe</holder> </copyright> <copyright> <year>2018</year> <holder>Joe Blow, John Coe</holder> </copyright>

<copyright>

<year>1977</year> <year>1985</year> <holder>Someone else</holder>

</copyright>

</articleinfo>

</article>

===========================================================================

Copyright (c) 2007-2011 Barend Gehrels, Amsterdam, the Netherlands. Copyright (c) 2008-2011 Bruno Lalande, Paris, France. Copyright (c) 2009-2011 Mateusz Loskot, London, UK.

Use, modification and distribution is subject to the Boost Software License, Version 1.0. (See accompanying file LICENSE\_1\_0.txt or copy at http://www.boost.org/LICENSE\_1\_0.txt)

============================================================================

The default copyright note for  $C_{++}$  source files reads:

// Boost.Geometry (aka GGL, Generic Geometry Library)

// Copyright (c) 2007-2011 Barend Gehrels, Amsterdam, the Netherlands.

// Copyright (c) 2008-2011 Bruno Lalande, Paris, France.

// Copyright (c) 2009-2011 Mateusz Loskot, London, UK.

// Parts of Boost.Geometry are redesigned from Geodan's Geographic Library // (geolib/GGL), copyright (c) 1995-2010 Geodan, Amsterdam, the Netherlands.

// Use, modification and distribution is

subject to the Boost Software License,

// Version 1.0. (See accompanying file LICENSE\_1\_0.txt or copy at

// http://www.boost.org/LICENSE\_1\_0.txt)

## Exceptions:

1) Major work of any author -> might change order, change date

2) Exclusive work of one author including design -> might take sole copyright Examples:

 - adapted geometry types e.g. array, Boost.Polygon

 - implemented file-format e.g. WKB

 - implemented specific strategy or algorithm e.g. intersections

3) Examples -> might take sole copyright

- 4) Tests -> might take sole copyright
- 5) Docs -> might take sole copyright
- 6) Utilities e.g. converters -> might take sole copyright

The copyright note for other (source) files as .py, Jamfiles, etc is similar and comments are changed accordingly. Copyright Paul Fultz II 2016-2018

Boost Software License - Version 1.0 - August 17th, 2003

Permission is hereby granted, free of charge, to any person or organization obtaining a copy of the software and accompanying documentation covered by this license (the "Software") to use, reproduce, display, distribute, execute, and transmit the Software, and to prepare derivative works of the Software, and to permit third-parties to whom the Software is furnished to do so, all subject to the following:

The copyright notices in the Software and this entire statement, including the above license grant, this restriction and the following disclaimer, must be included in all copies of the Software, in whole or in part, and all derivative works of the Software, unless such copies or derivative works are solely in the form of machine-executable object code generated by a source language processor.

## THE SOFTWARE IS PROVIDED "AS IS", WITHOUT WARRANTY OF ANY KIND, EXPRESS OR IMPLIED, INCLUDING BUT NOT

LIMITED TO THE WARRANTIES OF MERCHANTABILITY,

FITNESS FOR A PARTICULAR PURPOSE, TITLE AND NON-INFRINGEMENT. IN NO EVENT SHALL THE COPYRIGHT HOLDERS OR ANYONE DISTRIBUTING THE SOFTWARE BE LIABLE FOR ANY DAMAGES OR OTHER LIABILITY, WHETHER IN CONTRACT, TORT OR OTHERWISE, ARISING FROM, OUT OF OR IN CONNECTION WITH THE SOFTWARE OR THE USE OR OTHER DEALINGS IN THE SOFTWARE.

Copyright Louis Dionne 2013-2017
Permission is hereby granted, free of charge, to any person or organization obtaining a copy of the software and accompanying documentation covered by this license (the "Software") to use, reproduce, display, distribute, execute, and transmit the Software, and to prepare derivative works of the Software, and to permit third-parties to whom the Software is furnished to do so, all subject to the following:

The copyright notices in the Software and this entire statement, including the above license grant, this restriction and the following disclaimer, must be included in all copies of the Software, in whole or in part, and all derivative works of the Software, unless such copies or derivative works are solely in the form of machine-executable object code generated by a source language processor.

### THE SOFTWARE IS PROVIDED "AS IS", WITHOUT WARRANTY OF ANY KIND, EXPRESS OR IMPLIED, INCLUDING BUT NOT LIMITED

#### TO THE WARRANTIES OF MERCHANTABILITY,

FITNESS FOR A PARTICULAR PURPOSE, TITLE AND NON-INFRINGEMENT. IN NO EVENT SHALL THE COPYRIGHT HOLDERS OR ANYONE DISTRIBUTING THE SOFTWARE BE LIABLE FOR ANY DAMAGES OR OTHER LIABILITY, WHETHER IN CONTRACT, TORT OR OTHERWISE, ARISING FROM, OUT OF OR IN CONNECTION WITH THE SOFTWARE OR THE USE OR OTHER DEALINGS IN THE SOFTWARE.

Boost Software License - Version 1.0 - August 17th, 2003

Permission is hereby granted, free of charge, to any person or organization obtaining a copy of the software and accompanying documentation covered by this license (the "Software") to use, reproduce, display, distribute, execute, and transmit the Software, and to prepare derivative works of the Software, and to permit third-parties to whom the Software is furnished to do so, all subject to the following:

The copyright notices in the Software and this entire statement, including the above license grant, this restriction and the following disclaimer, must be included in all copies of the Software, in whole or in part, and all derivative works of the Software, unless such copies or derivative works are solely in the form of machine-executable object code generated by a source language processor.

### THE SOFTWARE IS PROVIDED "AS IS", WITHOUT WARRANTY OF ANY KIND, EXPRESS OR IMPLIED, INCLUDING BUT NOT LIMITED TO THE WARRANTIES OF MERCHANTABILITY, **FITNESS**

 FOR A PARTICULAR PURPOSE, TITLE AND NON-INFRINGEMENT. IN NO EVENT SHALL THE COPYRIGHT HOLDERS OR ANYONE DISTRIBUTING THE SOFTWARE BE LIABLE FOR ANY DAMAGES OR OTHER LIABILITY, WHETHER IN CONTRACT, TORT OR OTHERWISE, ARISING FROM, OUT OF OR IN CONNECTION WITH THE SOFTWARE OR THE USE OR OTHER DEALINGS IN THE SOFTWARE.

Parts of the navigation implementation were borrowed from the docdock theme, and thus they are copyright as follows:

The MIT License (MIT)

Copyright (c) 2014 Grav Copyright (c) 2016 MATHIEU CORNIC Copyright (c) 2017 Valere JEANTET

Permission is hereby granted, free of charge, to any person obtaining a copy of this software and associated documentation files (the "Software"), to deal in the Software without restriction, including without limitation the rights to use, copy, modify, merge, publish, distribute, sublicense, and/or sell copies of the Software, and to permit persons to whom the Software is furnished to do so, subject to the following conditions:

#### The

 above copyright notice and this permission notice shall be included in all copies or substantial portions of the Software.

THE SOFTWARE IS PROVIDED "AS IS", WITHOUT WARRANTY OF ANY KIND, EXPRESS OR IMPLIED, INCLUDING BUT NOT LIMITED TO THE WARRANTIES OF MERCHANTABILITY, FITNESS FOR A PARTICULAR PURPOSE AND NONINFRINGEMENT. IN NO EVENT SHALL THE AUTHORS OR COPYRIGHT HOLDERS BE LIABLE FOR ANY CLAIM, DAMAGES OR OTHER LIABILITY, WHETHER IN AN ACTION OF CONTRACT, TORT OR OTHERWISE, ARISING FROM, OUT OF OR IN CONNECTION WITH THE SOFTWARE OR THE USE OR OTHER DEALINGS IN THE SOFTWARE. Software License, Version 1.0

Copyright 2002-2003, Trustees of Indiana University. Copyright 2000-2001, University of Notre Dame. All rights reserved.

Indiana University has the exclusive rights to license this product under the following license.

Redistribution and use in source and binary forms, with or without modification, are permitted provided that the following conditions are met:

- \* All redistributions of source code must retain the above copyright notice, the list of authors in the original source code, this list of conditions and the disclaimer listed in this license;
- \* All redistributions in binary form must reproduce the above copyright notice, this list of conditions and the disclaimer listed in this license in the documentation and/or other materials provided with the distribution;

 \* Any documentation included with all redistributions must include the following acknowledgement:

 "This product includes software developed at the University of Notre Dame

 and the Pervasive Technology Labs at Indiana University. For technical information contact Andrew Lumsdaine at the Pervasive Technology Labs at Indiana University. For administrative and license questions contact the Advanced Research and Technology Institute at 351 West 10th Street. Indianapolis, Indiana 46202, phone 317-278-4100, fax 317-274-5902."

 Alternatively, this acknowledgement may appear in the software itself, and wherever such third-party acknowledgments normally appear.

 \* The name Indiana University, the University of Notre Dame or "Caramel" shall not be used to endorse or promote products derived from this software without prior written permission from Indiana University. For written permission, please contact Indiana University Advanced Research & Technology Institute.

- \* Products derived from this software may not be called "Caramel", nor may Indiana University, the University of Notre Dame
- or "Caramel" appear in

 their name, without prior written permission of Indiana University Advanced Research & Technology Institute.

Indiana University provides no reassurances that the source code provided does not infringe the patent or any other intellectual property rights of any other entity. Indiana University disclaims any liability to any recipient for claims brought by any other entity based on infringement of intellectual property rights or otherwise.

LICENSEE UNDERSTANDS THAT SOFTWARE IS PROVIDED "AS IS" FOR WHICH NO WARRANTIES AS TO CAPABILITIES OR ACCURACY ARE MADE. INDIANA UNIVERSITY GIVES NO WARRANTIES AND MAKES NO REPRESENTATION THAT SOFTWARE IS FREE OF INFRINGEMENT OF THIRD PARTY PATENT, COPYRIGHT, OR OTHER PROPRIETARY RIGHTS. INDIANA UNIVERSITY MAKES NO WARRANTIES THAT SOFTWARE IS FREE FROM "BUGS", "VIRUSES", "TROJAN HORSES", "TRAP DOORS", "WORMS", OR OTHER HARMFUL CODE. LICENSEE ASSUMES THE ENTIRE RISK AS TO THE PERFORMANCE OF SOFTWARE AND/OR ASSOCIATED MATERIALS, AND TO THE PERFORMANCE AND VALIDITY OF INFORMATION GENERATED USING SOFTWARE. Copyright 2015-2016 Barrett Adair

Boost Software License - Version 1.0 - August 17th, 2003

Permission is hereby granted, free of charge, to any person or organization obtaining a copy of the software and accompanying documentation covered by this license (the "Software") to use, reproduce, display, distribute,

execute, and transmit the Software, and to prepare derivative works of the Software, and to permit third-parties to whom the Software is furnished to do so, all subject to the following:

The copyright notices in the Software and this entire statement, including the above license grant, this restriction and the following disclaimer, must be included in all copies of the Software, in whole or in part, and all derivative works of the Software, unless such copies or derivative works are solely in the form of machine-executable object code generated by a source language processor.

### THE SOFTWARE IS PROVIDED "AS IS", WITHOUT WARRANTY OF ANY KIND, EXPRESS OR IMPLIED, INCLUDING BUT NOT

LIMITED TO THE WARRANTIES OF MERCHANTABILITY,

FITNESS FOR A PARTICULAR PURPOSE, TITLE AND NON-INFRINGEMENT. IN NO EVENT SHALL THE COPYRIGHT HOLDERS OR ANYONE DISTRIBUTING THE SOFTWARE BE LIABLE FOR ANY DAMAGES OR OTHER LIABILITY, WHETHER IN CONTRACT, TORT OR OTHERWISE, ARISING FROM, OUT OF OR IN CONNECTION WITH THE SOFTWARE OR THE USE OR OTHER DEALINGS IN THE SOFTWARE.

This package was debianized by Vladimir Prus <ghost@cs.msu.su> on Wed, 17 July 2002, 19:27:00 +0400.

#### Copyright:

 $/+\lambda$ 

 +\ Copyright 1993-2002 Christopher Seiwald and Perforce Software, Inc.  $\downarrow$ 

This is Release 2.4 of Jam/MR, a make-like program.

 License is hereby granted to use this software and distribute it freely, as long as this copyright notice is retained and modifications are clearly marked.

#### ALL WARRANTIES ARE HEREBY DISCLAIMED.

Some portions are also:

 Copyright 2001-2006 David Abrahams. Copyright 2002-2006 Rene Rivera. Copyright 2003-2006 Vladimir Prus.

 Distributed under the Boost Software License, Version 1.0. (See accompanying file LICENSE\_1\_0.txt or http://www.boost.org/LICENSE\_1\_0.txt) http\_parser.c is based on src/http/ngx\_http\_parse.c from NGINX copyright Igor Sysoev.

Additional changes are licensed under the same terms as NGINX and

copyright Joyent, Inc. and other Node contributors. All rights reserved.

Permission is hereby granted, free of charge, to any person obtaining a copy of this software and associated documentation files (the "Software"), to deal in the Software without restriction, including without limitation the rights to use, copy, modify, merge, publish, distribute, sublicense, and/or sell copies of the Software, and to permit persons to whom the Software is furnished to do so, subject to the following conditions:

The above copyright notice and this permission notice shall be included in all copies or substantial portions of the Software.

THE SOFTWARE IS PROVIDED "AS IS", WITHOUT WARRANTY OF ANY KIND, EXPRESS OR IMPLIED, INCLUDING BUT NOT LIMITED TO THE WARRANTIES OF MERCHANTABILITY, FITNESS FOR A PARTICULAR PURPOSE AND NONINFRINGEMENT. IN NO EVENT SHALL THE

AUTHORS OR COPYRIGHT HOLDERS BE LIABLE FOR ANY CLAIM, DAMAGES OR OTHER LIABILITY, WHETHER IN AN ACTION OF CONTRACT, TORT OR OTHERWISE, ARISING FROM, OUT OF OR IN CONNECTION WITH THE SOFTWARE OR THE USE OR OTHER DEALINGS IN THE SOFTWARE.

////

Copyright 2020 Peter Dimov Distributed under the Boost Software License, Version 1.0. https://www.boost.org/LICENSE\_1\_0.txt ////

[#copyright] # Copyright and License :idprefix:

This documentation is copyright 2020, 2021 Peter Dimov and is distributed under the http://www.boost.org/LICENSE\_1\_0.txt[Boost Software License, Version 1.0].

# **1.120 groovy 3.0.9**

## **1.120.1 Available under license :**

No license file was found, but licenses were detected in source scan.

# Licensed to the Apache Software Foundation (ASF) under one or more # contributor license agreements. See the NOTICE file distributed with # this work for additional information regarding copyright ownership. # The ASF licenses this file to You under the Apache License, Version 2.0 # (the "License"); you may not use this file except in compliance with # the License. You may obtain a copy of the License at # # http://www.apache.org/licenses/LICENSE-2.0 #

# Unless required by applicable law or agreed to in writing, software

# distributed under the License is distributed on an "AS IS" BASIS,

# WITHOUT WARRANTIES OR CONDITIONS OF ANY KIND, either express or implied.

# See the License for the specific language governing permissions and

# limitations under the License.

# Format: one extension on each line without the leading "\*." # Listed below are default groovy source file extensions.

# NOTE: This implementation

 of supporting multiple file extensions is experimental and # the exact implementation details may vary when modularization gets introduced in # groovy 2.0. However, in terms of the behavior, this support will remain intact.

Found in path(s):

groovy

\* /opt/cola/permits/1223665761\_1635937334.8/0/groovy-3-0-9-sources-jar/META-INF/groovy/org.codehaus.groovy.source.Extensions No license file was found, but licenses were detected in source scan.

Licensed to the Apache Software Foundation (ASF) under one or more contributor license agreements. See the NOTICE file distributed with this work for additional information regarding copyright ownership. The ASF licenses this file to you under the Apache License, Version 2.0 (the "License"); you may not use this file except in compliance with the License. You may obtain a copy of the License at

http://www.apache.org/licenses/LICENSE

#### 2.0

 Unless required by applicable law or agreed to in writing, software distributed under the License is distributed on an "AS IS" BASIS, WITHOUT WARRANTIES OR CONDITIONS OF ANY KIND, either express or implied. See the License for the specific language governing permissions and limitations under the License.

Found in path(s):

\* /opt/cola/permits/1223665761\_1635937334.8/0/groovy-3-0-9-sourcesjar/org/codehaus/groovy/vmplugin/v5/package.html

\*

 /opt/cola/permits/1223665761\_1635937334.8/0/groovy-3-0-9-sourcesjar/org/codehaus/groovy/ast/expr/package.html

\* /opt/cola/permits/1223665761\_1635937334.8/0/groovy-3-0-9-sources-jar/groovy/util/package.html

\* /opt/cola/permits/1223665761\_1635937334.8/0/groovy-3-0-9-sources-

jar/org/codehaus/groovy/control/io/package.html

\* /opt/cola/permits/1223665761\_1635937334.8/0/groovy-3-0-9-sources-

jar/org/codehaus/groovy/tools/xml/package.html

\* /opt/cola/permits/1223665761\_1635937334.8/0/groovy-3-0-9-sources-

jar/org/codehaus/groovy/runtime/typehandling/package.html

\* /opt/cola/permits/1223665761\_1635937334.8/0/groovy-3-0-9-sources-

jar/org/codehaus/groovy/ast/stmt/package.html

\* /opt/cola/permits/1223665761\_1635937334.8/0/groovy-3-0-9-sources-

jar/org/codehaus/groovy/classgen/package.html

\* /opt/cola/permits/1223665761\_1635937334.8/0/groovy-3-0-9-sources-

jar/org/codehaus/groovy/tools/javac/package.html

\* /opt/cola/permits/1223665761\_1635937334.8/0/groovy-3-0-9-sources-jar/org/codehaus/groovy/ast/package.html \*

/opt/cola/permits/1223665761\_1635937334.8/0/groovy-3-0-9-sources-

jar/org/codehaus/groovy/antlr/treewalker/package.html

\* /opt/cola/permits/1223665761\_1635937334.8/0/groovy-3-0-9-sources-

jar/org/codehaus/groovy/syntax/package.html

\* /opt/cola/permits/1223665761\_1635937334.8/0/groovy-3-0-9-sources-jar/org/codehaus/groovy/antlr/package.html

\* /opt/cola/permits/1223665761\_1635937334.8/0/groovy-3-0-9-sources-

jar/org/codehaus/groovy/runtime/wrappers/package.html

\* /opt/cola/permits/1223665761\_1635937334.8/0/groovy-3-0-9-sources-jar/groovy/grape/defaultGrapeConfig.xml

\* /opt/cola/permits/1223665761\_1635937334.8/0/groovy-3-0-9-sources-

jar/org/codehaus/groovy/runtime/metaclass/package.html

\* /opt/cola/permits/1223665761\_1635937334.8/0/groovy-3-0-9-sources-

jar/org/codehaus/groovy/classgen/asm/package.html

\* /opt/cola/permits/1223665761\_1635937334.8/0/groovy-3-0-9-sources-jar/overview.html

\* /opt/cola/permits/1223665761\_1635937334.8/0/groovy-3-0-9-sources-

jar/org/codehaus/groovy/vmplugin/package.html

\*

/opt/cola/permits/1223665761\_1635937334.8/0/groovy-3-0-9-sources-

jar/org/codehaus/groovy/reflection/package.html

\* /opt/cola/permits/1223665761\_1635937334.8/0/groovy-3-0-9-sources-jar/groovy/lang/package.html

\* /opt/cola/permits/1223665761\_1635937334.8/0/groovy-3-0-9-sources-jar/groovy/io/package.html

\* /opt/cola/permits/1223665761\_1635937334.8/0/groovy-3-0-9-sources-jar/overviewj.html

\* /opt/cola/permits/1223665761\_1635937334.8/0/groovy-3-0-9-sources-jar/org/codehaus/groovy/package.html

\* /opt/cola/permits/1223665761\_1635937334.8/0/groovy-3-0-9-sources-

jar/org/codehaus/groovy/control/messages/package.html

\* /opt/cola/permits/1223665761\_1635937334.8/0/groovy-3-0-9-sources-jar/groovy/inspect/package.html

\* /opt/cola/permits/1223665761\_1635937334.8/0/groovy-3-0-9-sources-jar/groovy/security/package.html

\* /opt/cola/permits/1223665761\_1635937334.8/0/groovy-3-0-9-sources-

jar/org/codehaus/groovy/control/package.html

\* /opt/cola/permits/1223665761\_1635937334.8/0/groovy-3-0-9-sources-jar/groovy/time/package.html \*

/opt/cola/permits/1223665761\_1635937334.8/0/groovy-3-0-9-sources-

jar/org/codehaus/groovy/runtime/package.html

\* /opt/cola/permits/1223665761\_1635937334.8/0/groovy-3-0-9-sources-jar/org/codehaus/groovy/tools/package.html No license file was found, but licenses were detected in source scan.

# Licensed to the Apache Software Foundation (ASF) under one or more

# contributor license agreements. See the NOTICE file distributed with

# this work for additional information regarding copyright ownership. # The ASF licenses this file to You under the Apache License, Version 2.0 # (the "License"); you may not use this file except in compliance with # the License. You may obtain a copy of the License at # # http://www.apache.org/licenses/LICENSE-2.0 # # Unless required by applicable law or agreed to in writing, software # distributed under the License is distributed on an "AS IS" BASIS, # WITHOUT WARRANTIES OR CONDITIONS OF ANY KIND, either express or implied. # See the License for the specific language governing permissions and

# limitations under the License.

# global transformation to handle @Grab annotation groovy.grape.GrabAnnotationTransformation

Found in path(s):

\* /opt/cola/permits/1223665761\_1635937334.8/0/groovy-3-0-9-sources-jar/META-INF/services/org.codehaus.groovy.transform.ASTTransformation No license file was found, but licenses were detected in source scan.

\* to you under the Apache License, Version 2.0 (the

- \* "License"); you may not use this file except in compliance
- \* with the License. You may obtain a copy of the License at
- \* http://www.apache.org/licenses/LICENSE-2.0
- \* software distributed under the License is distributed on an
- \* Based on an original grammar released in the PUBLIC DOMAIN

Found in path(s):

\* /opt/cola/permits/1223665761\_1635937334.8/0/groovy-3-0-9-sources-jar/org/codehaus/groovy/antlr/java/java.g \* /opt/cola/permits/1223665761\_1635937334.8/0/groovy-3-0-9-sources-jar/org/codehaus/groovy/antlr/groovy.g No license file was found, but licenses were detected in source scan.

/\*

\* Copyright 2012 Google Inc. All Rights Reserved.

\*

\* Licensed under the Apache License, Version 2.0 (the "License");

\* you may not use this file except in compliance with the License.

- \* You may obtain a copy of the License at
- \*
- \* http://www.apache.org/licenses/LICENSE-2.0

\*

- \* Unless required by applicable law or agreed to in writing, software
- \* distributed under the License is distributed on an "AS IS" BASIS,
- \* WITHOUT WARRANTIES OR CONDITIONS OF ANY KIND, either express or implied.
- \* See the License for the specific language governing permissions and
- \* limitations under the License.

\*/

Found in path(s):

\* /opt/cola/permits/1223665761\_1635937334.8/0/groovy-3-0-9-sourcesjar/org/apache/groovy/util/concurrent/concurrentlinkedhashmap/EntryWeigher.java No license file was found, but licenses were detected in source scan.

/\*\* JSR-241 Groovy Recognizer.

\* Run 'java Main [-showtree] directory-full-of-groovy-files'

\*

\*

\* [The -showtree option pops up a Swing frame that shows

\* the AST constructed from the parser.]

\*

\* Contributing authors:

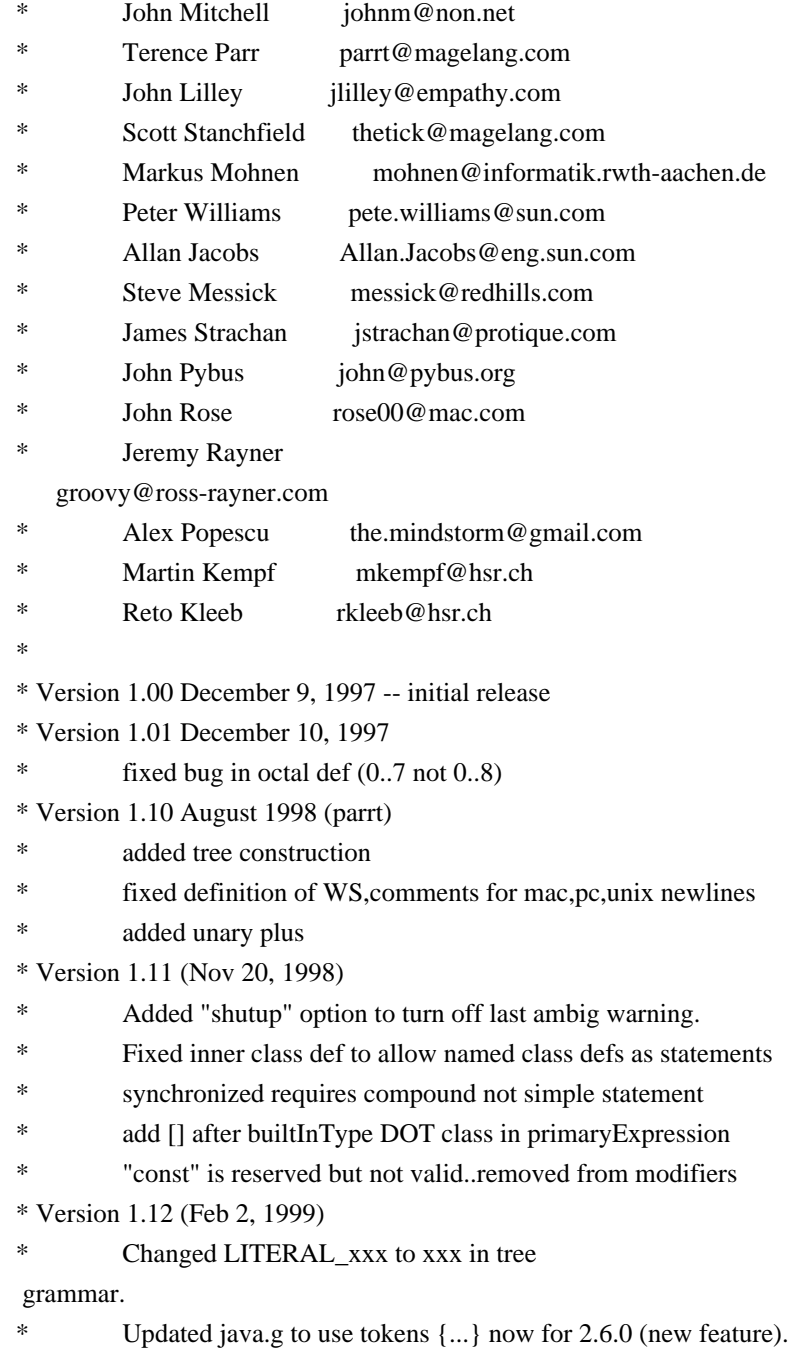

- \*
- \* Version 1.13 (Apr 23, 1999)
- \* Didn't have (stat)? for else clause in tree parser.
- Didn't gen ASTs for interface extends. Updated tree parser too.
- Updated to 2.6.0.
- \* Version 1.14 (Jun 20, 1999)
- \* Allowed final/abstract on local classes.
- Removed local interfaces from methods
- Put instanceof precedence where it belongs...in relationalExpr
	- It also had expr not type as arg; fixed it.
- Missing ! on SEMI in classBlock
- fixed:  $(exp)$  + "string" was parsed incorrectly (+ as unary plus).
- \* fixed: didn't like Object[].class in parser or tree parser
- \* Version 1.15 (Jun 26, 1999)
- \* Screwed up rule with instanceof in it. :( Fixed.
- Tree parser didn't like (expr).something; fixed.
- Allowed multiple inheritance

in tree grammar. oops.

- \* Version 1.16 (August 22, 1999)
- Extending an interface built a wacky tree: had extra EXTENDS.
- Tree grammar didn't allow multiple superinterfaces.
- \* Tree grammar didn't allow empty var initializer: {}
- \* Version 1.17 (October 12, 1999)
- ESC lexer rule allowed 399 max not 377 max.
- \* java.tree.g didn't handle the expression of synchronized
- statements.
- \* Version 1.18 (August 12, 2001)
- \* Terence updated to Java 2 Version 1.3 by
- observing/combining work of Allan Jacobs and Steve
- Messick. Handles 1.3 src. Summary:
- o primary didn't include boolean.class kind of thing
- o constructor calls parsed explicitly now:
- see explicitConstructorInvocation
- o add strictfp modifier
- o missing objBlock after new expression in tree grammar
- \* o

merged local class definition alternatives, moved after declaration

- o fixed problem with ClassName.super.field
- o reordered some alternatives to make things more efficient
- o long and double constants were not differentiated from int/float
- o whitespace rule was inefficient: matched only one char
- \* o add an examples directory with some nasty 1.3 cases
- o made Main.java use buffered IO and a Reader for Unicode support
- o supports UNICODE?
- Using Unicode charVocabulary makes code file big, but only
- in the bitsets at the end. I need to make ANTLR generate
- unicode bitsets more efficiently.
- \* Version 1.19 (April 25, 2002)
- Terence added in nice fixes by John Pybus concerning floating
- constants and problems with super() calls. John did a nice

```
reorg of the primary/postfix expression
```
stuff to read better

- and makes f.g.super() parse properly (it was METHOD\_CALL not
- a SUPER\_CTOR\_CALL). Also:
- \*
	- o "finally" clause was a root...made it a child of "try"
- o Added stuff for asserts too for Java 1.4, but \*commented out\*
- \* as it is not backward compatible.
- \*

```
* Version 1.20 (October 27, 2002)
```
- \*
- \* Terence ended up reorging John Pybus' stuff to
- remove some nondeterminisms and some syntactic predicates.
- \* Note that the grammar is stricter now; e.g., this(...) must
- be the first statement.
- \*

```
* Trinary ?: operator wasn't working as array name:
```
- $(isBig? bigDigits: digits)[i];$
- \*
- \* Checked parser/tree parser on source for
- Resin-2.0.5, jive-2.1.1, jdk 1.3.1, Lucene, antlr 2.7.2a4,
- \* and the 110k-line jGuru server source.
- \*
- \* Version 1.21 (October 17, 2003)
- \* Fixed lots of problems including:
- \* Ray Waldin: add typeDefinition to interfaceBlock in java.tree.g
- \* He found a problem/fix with floating point that start with 0
- \* Ray also fixed problem that (int.class) was not recognized.
- \* Thorsten van Ellen noticed that \n are allowed incorrectly in strings.
- \* TJP fixed CHAR\_LITERAL analogously.

\*

- \* Version 1.21.2 (March, 2003)
- Changes by Matt Quail to support generics (as per JDK1.5/JSR14)
- Notes:
- o We only allow the "extends" keyword and not the "implements"

```
keyword, since that's what JSR14 seems to imply.
```

```
* o Thanks to Monty Zukowski for his help on the antlr-interest
```
- mail list.
- \* o Thanks to Alan Eliasen for testing the grammar over his
- \* Fink source base
- \*
- \* Version 1.22 (July, 2004)
- Changes by Michael Studman to support Java 1.5 language extensions
- Notes:
- \* o Added support for annotations types
- \* o Finished off Matt Quail's generics

enhancements to support bound type arguments

- o Added support for new for statement syntax
- o Added support for static import syntax
- \* o Added support for enum types
- \* o Tested against JDK 1.5 source base and source base of jdigraph project
- \* o Thanks to Matt Quail for doing the hard part by doing most of the generics work
- \*
- \* Version 1.22.1 (July 28, 2004)
- Bug/omission fixes for Java 1.5 language support
- \* o Fixed tree structure bug with classOrInterface thanks to Pieter Vangorpto for spotting this
- o Fixed bug where incorrect handling of SR and BSR tokens would cause type \* parameters to be recognised as type arguments.
- \* o Enabled type parameters on constructors, annotations on enum constants
- and package definitions
- \* o Fixed problems when parsing if ((char.class.equals(c))) {} solution by Matt Quail at Cenqua
- \*
- \* Version 1.22.2 (July 28, 2004)
- \* Slight refactoring of Java 1.5 language support
- \* o Refactored for/"foreach" productions so that original literal "for" literal
- is still used but the for sub-clauses vary by token type
- \* o Fixed bug where type parameter was not included in generic constructor's branch of AST
- \*
- \* Version 1.22.3 (August 26, 2004)
- \* Bug fixes as identified by Michael Stahl; clean up of tabs/spaces
- and other refactorings
- \* o Fixed typeParameters omission in identPrimary and newStatement
- \* o Replaced GT reconcilliation code with simple semantic predicate
- \* o Adapted enum/assert keyword checking support from Michael Stahl's java15 grammar
- o Refactored typeDefinition production and field productions to reduce duplication

\*

- \* Version 1.22.4 (October 21, 2004)
- \* Small bux fixes
- \* o Added typeArguments to explicitConstructorInvocation, e.g. new <String>MyParameterised()
- \* o Added typeArguments to postfixExpression
- productions for anonymous inner class super
- constructor invocation, e.g. new Outer().<String>super()
- \* o Fixed bug in array declarations identified by Geoff Roy
- \*

```
* Version 1.22.4.g.1
```
- \* o I have taken java.g for Java1.5 from Michael Studman (1.22.4)
- and have applied the groovy.diff from java.g  $(1.22)$  by John Rose
- \* back onto the new root (1.22.4) Jeremy Rayner (Jan 2005)
- \*
- \* Version 1.22.4.g.2
- \* o mkempf, rkleeb, Dec 2007
- \* o fixed various rules so that they call the correct Create Method
- to make sure that the line information are correct

\*

\* Based on an original grammar released in the PUBLIC DOMAIN \*/

Found in path(s):

\* /opt/cola/permits/1223665761\_1635937334.8/0/groovy-3-0-9-sourcesjar/org/codehaus/groovy/antlr/parser/GroovyRecognizer.java No license file was found, but licenses were detected in source scan.

/\*

\* This file is adapted from the Antlr4 Java grammar which has the following license

\*

\* Copyright (c) 2013 Terence Parr, Sam Harwell

\* All rights reserved.

- \* [The "BSD licence"]
- \*
- \* http://www.opensource.org/licenses/bsd-license.php
- \*

\* Subsequent modifications by the Groovy community have been done under the Apache License v2: \*

\* Licensed to the Apache Software Foundation (ASF) under one

\* or more contributor license agreements. See the NOTICE file

\* distributed with this work for additional information

\* regarding copyright ownership. The ASF licenses this file

\* to you under the Apache License, Version 2.0 (the

\* "License"); you may not use this file except in compliance

\* with the License. You may obtain a copy of the License at

\*

\* http://www.apache.org/licenses/LICENSE-2.0

\*

\* Unless required by applicable law or agreed to in writing,

\* software distributed under the

License is distributed on an

\* "AS IS" BASIS, WITHOUT WARRANTIES OR CONDITIONS OF ANY

\* KIND, either express or implied. See the License for the

\* specific language governing permissions and limitations

\* under the License.

\*/

/\*\*

\* The Groovy grammar is based on the official grammar for Java:

\* https://github.com/antlr/grammars-v4/blob/master/java/Java.g4

\*/

parser grammar GroovyParser;

options {

```
tokenVocab = GroovyLexer;
```
contextSuperClass = GroovyParserRuleContext;

```
 superClass = AbstractParser;
}
```

```
@header {
  import java.util.Map;
  import org.codehaus.groovy.ast.NodeMetaDataHandler;
}
```

```
@members {
```
}

```
 public static class GroovyParserRuleContext extends ParserRuleContext implements NodeMetaDataHandler {
   private Map metaDataMap = null;
```

```
 public GroovyParserRuleContext() {}
```

```
 public GroovyParserRuleContext(ParserRuleContext parent, int invokingStateNumber) {
   super(parent, invokingStateNumber);
```

```
 @Override
```
public Map<?, ?> getMetaDataMap() {

```
 return this.metaDataMap;
 }
```

```
 @Override
 public void setMetaDataMap(Map<?, ?> metaDataMap) {
   this.metaDataMap = metaDataMap;
 }
```

```
 @Override
 public int getSyntaxErrorSource() {
   return GroovySyntaxError.PARSER;
```

```
 }
```
}

}

```
 @Override
 public int getErrorLine() {
  Token token = _input.LT(-1);
  if (null == token) {
```

```
 return -1;
 }
```

```
 return token.getLine();
```

```
 @Override
 public int getErrorColumn() {
```

```
Token token = _input.LT(-1);
    if (null == token) {
       return -1;
     }
    return token.getCharPositionInLine() + 1 + token.getText().length();
   }
}
// starting point for parsing a groovy file
compilationUnit
   : nls (packageDeclaration sep?)? scriptStatements? EOF
   ;
scriptStatements
   : scriptStatement (sep scriptStatement)* sep?
   ;
scriptStatement
   : importDeclaration
 // Import statement. Can be used in any scope. Has "import x as y" also.
   | typeDeclaration
   // validate the method in the AstBuilder#visitMethodDeclaration, e.g. method without method body is not allowed
   | { !SemanticPredicates.isInvalidMethodDeclaration(_input) }?
     methodDeclaration[3, 9]
   | statement
   ;
packageDeclaration
   : annotationsOpt PACKAGE qualifiedName
   ;
importDeclaration
   : annotationsOpt IMPORT STATIC? qualifiedName (DOT MUL | AS alias=identifier)?
   ;
typeDeclaration
   : classOrInterfaceModifiersOpt classDeclaration
   ;
modifier
   : classOrInterfaceModifier
   | m=( NATIVE
      | SYNCHRONIZED
      | TRANSIENT
```

```
 | VOLATILE
```

```
 | DEF
 | VAR
 )
```
#### modifiersOpt

;

```
 : (modifiers nls)?
 ;
```
### modifiers

- : modifier (nls modifier)\*
- ;

```
classOrInterfaceModifiersOpt
```

```
 : (classOrInterfaceModifiers
       NL* /* Use `NL*` here for better performance,
 so DON'T replace it with `nls` */
    )?
  ;
```

```
classOrInterfaceModifiers
```
: classOrInterfaceModifier (nls classOrInterfaceModifier)\*

;

```
classOrInterfaceModifier
```

```
: annotation // class or interface
```

```
 | m=( PUBLIC // class or interface
```

```
| PROTECTED // class or interface
```

```
 | PRIVATE // class or interface
```

```
| STATIC // class or interface
```

```
 | ABSTRACT // class or interface
```

```
| FINAL // class only -- does not apply to interfaces
```

```
 | STRICTFP // class or interface
```
| DEFAULT // interface only -- does not apply to classes

;

 $\lambda$ 

### variableModifier

### : annotation

```
 | m=( FINAL
```

```
 | DEF
```

```
 | VAR
```
// Groovy supports declaring local variables as instance/class fields,

```
// e.g. import groovy.transform.*; @Field static List awe = [1, 2, 3]
```
// e.g. import groovy.transform.\*; def  $a = \{$  @ Field public List awe

 $=[1, 2, 3]$ 

 // Notice: Groovy 2.4.7 just allows to declare local variables with the following modifiers when using annotations(e.g. @Field)

// TODO check whether the following modifiers accompany annotations or not. Because the legacy codes(e.g. benchmark/bench/heapsort.groovy) allow to declare the special instance/class fields without annotations, we leave it

```
as it is for the time being
      | PUBLIC
      | PROTECTED
      | PRIVATE
      | STATIC
      | ABSTRACT
      | STRICTFP
     \lambda ;
variableModifiersOpt
  : (variableModifiers nls)?
  ;
variableModifiers
  : variableModifier (nls variableModifier)*
  ;
typeParameters
  : LT nls typeParameter (COMMA nls typeParameter)* nls GT
  ;
typeParameter
  : className (EXTENDS nls typeBound)?
  ;
typeBound
  : type (BITAND nls type)*
  ;
typeList
  : type (COMMA nls type)*
  ;
/**
* t 0: class; 1: interface; 2: enum; 3: annotation; 4:
 trait
*/
classDeclaration
locals[ int t ]
 : ( CLASS { $t = 0; }
   | INTERFACE \{ $t = 1; }
   | ENUM \{ $t = 2; }
   \vert AT INTERFACE { $t = 3; }
   | TRAIT \{ $t = 4; }
```

```
 )
     identifier
     (nls typeParameters)?
     (nls EXTENDS nls scs=typeList)?
     (nls IMPLEMENTS nls is=typeList)?
     nls classBody[$t]
   ;
// t see the comment of classDeclaration
classBody[int t]
   : LBRACE nls
     (
       /* Only enum can have enum constants */
      {2 == $t }?
       enumConstants (nls COMMA)? sep?
     |
     )
     (classBodyDeclaration[$t] (sep classBodyDeclaration[$t])*)? sep? RBRACE
   ;
enumConstants
   : enumConstant (nls COMMA nls enumConstant)*
   ;
enumConstant
   : annotationsOpt identifier arguments? anonymousInnerClassDeclaration[1]?
   ;
classBodyDeclaration[int t]
   : (STATIC nls)? block
   | memberDeclaration[$t]
   ;
memberDeclaration[int t]
  : methodDeclaration[0,
 $t]
  | fieldDeclaration
   | modifiersOpt classDeclaration
   ;
/**
* t 0: *class member* all kinds of method declaration AND constructor declaration,
     1: normal method declaration, 2: abstract method declaration
     3: normal method declaration OR abstract method declaration
```

```
* ct 9: script, other see the comment of classDeclaration
```

```
*/
```

```
methodDeclaration[int t, int ct]
```

```
 : modifiersOpt typeParameters? (returnType[$ct] nls)?
```

```
 methodName formalParameters
     (
       DEFAULT nls elementValue
     |
       (nls THROWS nls qualifiedClassNameList)?
       (nls methodBody)?
     )?
  ;
methodName
  : identifier
  | stringLiteral
  ;
returnType[int ct]
  :
     standardType
  | VOID
  ;
fieldDeclaration
  : variableDeclaration[1]
  ;
variableDeclarators
  : variableDeclarator (COMMA nls variableDeclarator)*
  ;
variableDeclarator
  : variableDeclaratorId (nls ASSIGN nls variableInitializer)?
   ;
variableDeclaratorId
  : identifier
  ;
variableInitializer
  : enhancedStatementExpression
  ;
variableInitializers
  : variableInitializer (nls COMMA nls variableInitializer)* nls COMMA?
  ;
emptyDims
  : (annotationsOpt LBRACK RBRACK)+
  ;
```

```
emptyDimsOpt
  : emptyDims?
  ;
standardType
options { baseContext = type; }
  : annotationsOpt
     (
       primitiveType
     |
       standardClassOrInterfaceType
     )
     emptyDimsOpt
  ;
type
  : annotationsOpt
     (
       (
          primitiveType
|| || || || ||
          // !!! Error Alternative !!!
           VOID
       )
     |
          generalClassOrInterfaceType
    \lambda emptyDimsOpt
  ;
classOrInterfaceType
  : ( qualifiedClassName
     | qualifiedStandardClassName
     ) typeArguments?
  ;
generalClassOrInterfaceType
options { baseContext = classOrInterfaceType; }
  : qualifiedClassName typeArguments?
  ;
standardClassOrInterfaceType
options { baseContext = classOrInterfaceType; }
  : qualifiedStandardClassName typeArguments?
  ;
primitiveType
```

```
 : BuiltInPrimitiveType
 ;
typeArguments
  : LT nls typeArgument (COMMA nls typeArgument)* nls GT
  ;
typeArgument
  : type
 | annotationsOpt QUESTION ((EXTENDS | SUPER) nls type)?
  ;
annotatedQualifiedClassName
  : annotationsOpt qualifiedClassName
  ;
qualifiedClassNameList
  : annotatedQualifiedClassName (COMMA nls annotatedQualifiedClassName)*
  ;
formalParameters
  : LPAREN formalParameterList? rparen
  ;
formalParameterList
  : (formalParameter | thisFormalParameter) (COMMA nls formalParameter)*
  ;
thisFormalParameter
  : type THIS
  ;
formalParameter
  : variableModifiersOpt type? ELLIPSIS? variableDeclaratorId (nls ASSIGN nls expression)?
  ;
methodBody
  : block
  ;
qualifiedName
  : qualifiedNameElement
 (DOT qualifiedNameElement)*
  ;
/**
```
- \* Java doesn't have the keywords 'as', 'in', 'def', 'trait' so we make some allowances
- \* for them in package names for better integration with existing Java packages

\*/

qualifiedNameElement

- : identifier
- | DEF
- | IN
- | AS
- | TRAIT
- ;

qualifiedNameElements

- : (qualifiedNameElement DOT)\*
- ;

```
qualifiedClassName
```
: qualifiedNameElements identifier

;

qualifiedStandardClassName

: qualifiedNameElements className (DOT className)\*

;

#### literal

- : IntegerLiteral #integerLiteralAlt
- 
- 
- 
- | NullLiteral

| FloatingPointLiteral #floatingPointLiteralAlt | stringLiteral #stringLiteralAlt | BooleanLiteral #booleanLiteralAlt

#### #nullLiteralAlt

```
 ;
```
### // GSTRING

gstring

: GStringBegin gstringValue (GStringPart gstringValue)\* GStringEnd

;

### gstringValue

- : gstringPath
- | closure

```
 ;
```

```
gstringPath
```

```
 : identifier GStringPathPart*
```

```
 ;
```
### // LAMBDA EXPRESSION

lambdaExpression

options { baseContext = standardLambdaExpression; }

- : lambdaParameters nls ARROW nls lambdaBody
- ;

#### // JAVA STANDARD LAMBDA EXPRESSION

standardLambdaExpression

: standardLambdaParameters nls ARROW nls lambdaBody

```
 ;
```
lambdaParameters

```
options { baseContext = standardLambdaParameters; }
```
: formalParameters

//  $\{ a > a * 2 \}$  can be parsed as a lambda expression in a block, but we expect a closure.

 // So it is better to put parameters in the parentheses and the following single parameter without parentheses is limited

```
// | variableDeclaratorId
  ;
```
standardLambdaParameters

```
 : formalParameters
 |
 variableDeclaratorId
```
;

```
lambdaBody
```
: block

```
 | statementExpression
```
;

#### // CLOSURE

closure

```
 : LBRACE (nls (formalParameterList nls)? ARROW)? sep? blockStatementsOpt RBRACE
```
;

// GROOVY-8991: Difference in behaviour with closure and lambda

closureOrLambdaExpression

: closure

```
 | lambdaExpression
```
;

blockStatementsOpt

```
 : blockStatements?
```
;

blockStatements

```
 : blockStatement (sep blockStatement)* sep?
```

```
 ;
```
#### // ANNOTATIONS

```
annotationsOpt
  : (annotation (nls annotation)* nls)?
  ;
annotation
  : AT annotationName (nls LPAREN elementValues? rparen)?
  ;
elementValues
```

```
 : elementValuePairs
```

```
 | elementValue
```
;

annotationName : qualifiedClassName ;

```
elementValuePairs
```

```
 : elementValuePair (COMMA elementValuePair)*
```

```
 ;
```

```
elementValuePair
```

```
 : elementValuePairName nls ASSIGN nls elementValue
```

```
 ;
```
elementValuePairName

: identifier

```
 | keywords
```

```
 ;
```
// TODO verify the potential performance issue

 because rule expression contains sub-rule assignments(https://github.com/antlr/grammars-v4/issues/215) elementValue

- : elementValueArrayInitializer
- | annotation
- | expression

;

elementValueArrayInitializer

```
 : LBRACK (elementValue (COMMA elementValue)* COMMA?)? RBRACK
```

```
 ;
```

```
// STATEMENTS / BLOCKS
```
block

```
 : LBRACE sep? blockStatementsOpt RBRACE
```

```
 ;
```
blockStatement

```
 : localVariableDeclaration
```
| statement

;

```
localVariableDeclaration
```

```
 : { !SemanticPredicates.isInvalidLocalVariableDeclaration(_input) }?
   variableDeclaration[0]
```
;

```
/**
```
\* t 0: local variable declaration; 1: field declaration

\*/

variableDeclaration[int t]

- : modifiers nls
	- ( type? variableDeclarators
	- | typeNamePairs nls ASSIGN nls variableInitializer

```
 )
 |
```

```
 type variableDeclarators
```

```
 ;
```
#### typeNamePairs

: LPAREN typeNamePair (COMMA typeNamePair)\* rparen

;

#### typeNamePair

: type? variableDeclaratorId

```
 ;
```

```
variableNames
```
: LPAREN variableDeclaratorId (COMMA variableDeclaratorId)+ rparen

;

conditionalStatement

: ifElseStatement

```
 | switchStatement
```

```
 ;
```

```
ifElseStatement
```
: IF expressionInPar nls tb=statement ((nls | sep) ELSE nls fb=statement)?

;

switchStatement

```
 : SWITCH expressionInPar nls LBRACE nls (switchBlockStatementGroup+ nls)? RBRACE
```
loopStatement

- : FOR LPAREN forControl rparen nls statement #forStmtAlt
- | WHILE expressionInPar nls statement #whileStmtAlt
- | DO nls statement nls WHILE expressionInPar #doWhileStmtAlt

;

### continueStatement

 : CONTINUE identifier?

;

#### breakStatement

- : BREAK
	- identifier?

;

#### tryCatchStatement

- : TRY resources? nls block
	- (nls catchClause)\*
	- (nls finallyBlock)?

;

#### assertStatement

: ASSERT ce=expression (nls (COLON | COMMA) nls me=expression)?

;

#### statement

- : block #blockStmtAlt | conditionalStatement #conditionalStatement #conditionalStatement | loopStatement #loopStmtAlt | tryCatchStatement #tryCatchStmtAlt | SYNCHRONIZED expressionInPar nls block #synchronizedStmtAlt | RETURN expression? #returnStmtAlt | THROW expression #throwStmtAlt | breakStatement #breakStmtAlt | continueStatement #continueStmtAlt | identifier COLON nls statement #labeledStmtAlt | assertStatement #assertStmtAlt | localVariableDeclaration #localVariableDeclarationStmtAlt | statementExpression #expressionStmtAlt
- | SEMI #emptyStmtAlt

;

catchClause

: CATCH LPAREN variableModifiersOpt catchType? identifier rparen nls block

```
catchType
```

```
 : qualifiedClassName
```

```
 (BITOR qualifiedClassName)*
```

```
 ;
```

```
finallyBlock
```

```
 : FINALLY nls block
```
;

```
resources
```

```
 : LPAREN nls resourceList sep? rparen
```
;

```
resourceList
```

```
 : resource (sep resource)*
 ;
```

```
resource
```
- : localVariableDeclaration
- | expression

;

/\*\* Matches cases then statements, both of which are mandatory.

```
* To handle empty cases at the end, we add switchLabel* to statement.
```

```
*/
```

```
switchBlockStatementGroup
```

```
 : switchLabel (nls switchLabel)* nls blockStatements
```
;

### switchLabel

```
 : CASE expression COLON
 | DEFAULT COLON
 ;
```

```
forControl
```

```
 : enhancedForControl
```

```
 | classicalForControl
```

```
 ;
```

```
enhancedForControl
```
: variableModifiersOpt type? variableDeclaratorId (COLON | IN) expression

```
classicalForControl
```

```
 : forInit? SEMI expression? SEMI forUpdate?
```

```
 ;
```
#### forInit

- : localVariableDeclaration
- | expressionList[false]

;

#### forUpdate

```
 : expressionList[false]
```
;

#### // EXPRESSIONS

```
castParExpression
  : 
  LPAREN type rparen
  ;
parExpression
  : expressionInPar
  ;
expressionInPar
  : LPAREN enhancedStatementExpression rparen
  ;
expressionList[boolean canSpread]
  : expressionListElement[$canSpread] (COMMA expressionListElement[$canSpread])*
  ;
expressionListElement[boolean canSpread]
  : MUL? expression
  ;
enhancedStatementExpression
  : statementExpression
  | standardLambdaExpression
  ;
statementExpression
  : commandExpression #commandExprAlt
  ;
postfixExpression
  : pathExpression op=(INC | DEC)?
  ;
```
#### expression

// must come before postfixExpression to resovle the ambiguities between casting and call on parentheses

```
expression, e.g. (int)(1/2) : castParExpression castOperandExpression #castExprAlt
  // qualified names, array expressions, method invocation, post inc/dec
  | postfixExpression 
        #postfixExprAlt
 \frac{1}{2} ~(BNOT)/!(LNOT) (level 1)
  | (BITNOT | NOT) nls expression #unaryNotExprAlt
  // math power operator (**) (level 2)
  | left=expression op=POWER nls right=expression #powerExprAlt
 // ++(prefix) / -(prefix) / +(unary) / -(unary) (level 3)
  | op=(INC | DEC | ADD | SUB) expression #unaryAddExprAlt
  // multiplication/division/modulo (level 4)
  | left=expression nls op=(MUL | DIV | MOD) nls right=expression #multiplicativeExprAlt
  // binary addition/subtraction (level 5)
  | left=expression op=(ADD | SUB) nls right=expression #additiveExprAlt
  // bit shift expressions (level 6)
 | left=expression nls
      ( ( dlOp=LT LT
            | tgOp=GT GT GT
            | dgOp=GT GT
\overline{\phantom{a}} | rangeOp=( RANGE_INCLUSIVE
            | RANGE_EXCLUSIVE
\overline{\phantom{a}} ) nls
   right=expression #shiftExprAlt
  // boolean relational expressions (level 7)
 | left=expression nls op=(AS | INSTANCEOF | NOT_INSTANCEOF) nls type #relationalExprAlt
  | left=expression nls op=(LE | GE | GT | LT | IN | NOT_IN) nls right=expression #relationalExprAlt
 // equality/inequality (==/!=) (level 8)
  | left=expression nls
      op=( IDENTICAL
       | NOT_IDENTICAL
        | EQUAL
        | NOTEQUAL
        | SPACESHIP
        ) nls
   right=expression #equalityExprAlt
```
// regex find and match ( $=\sim$  and  $=\sim$ ) (level 8.5) // jez: moved  $=\sim$  closer to precedence of  $==$  etc, as... // 'if (foo =  $\sim$  "a.c")' is very close in intent to 'if (foo =  $\sim$  "abc")' | left=expression nls op=(REGEX\_FIND | REGEX\_MATCH) nls right=expression #regexExprAlt // bitwise or non-short-circuiting and  $(\&)$  (level 9) | left=expression nls op=BITAND nls right=expression #andExprAlt // exclusive or  $(^\wedge)$  (level 10) | left=expression nls op=XOR nls right=expression #exclusiveOrExprAlt // bitwise or non-short-circuiting or (|) (level 11) | left=expression nls op=BITOR nls right=expression #inclusiveOrExprAlt // logical and  $(\&\&$ ) (level 12) | left=expression nls op=AND nls right=expression #logicalAndExprAlt // logical or (||) (level 13) | left=expression nls op=OR nls right=expression #logicalOrExprAlt // conditional test (level 14) | <assoc=right> con=expression nls ( QUESTION nls tb=expression nls COLON nls | ELVIS nls  $\lambda$ fb=expression #conditionalExprAlt // assignment expression (level 15)  $/$  "(a) = [1]" is a special case of multipleAssignmentExprAlt, it will be handle by assignmentExprAlt | <assoc=right> left=variableNames nls op=ASSIGN nls right=statementExpression #multipleAssignmentExprAlt

| <assoc=right> left=expression nls

```
 op=( ASSIGN
  | ADD_ASSIGN
  | SUB_ASSIGN
  | MUL_ASSIGN
  | DIV_ASSIGN
  | AND_ASSIGN
  | OR_ASSIGN
  | XOR_ASSIGN
  | RSHIFT_ASSIGN
  | URSHIFT_ASSIGN
  | LSHIFT_ASSIGN
  | MOD_ASSIGN
```
| POWER\_ASSIGN

```
 | ELVIS_ASSIGN
               ) nls
           enhancedStatementExpression #assignmentExprAlt
  ;
castOperandExpression
options { baseContext = expression; }
  : castParExpression castOperandExpression #castExprAlt
 | postfixExpression #postfixExprAlt
 // \sim(BNOT) / !(LNOT)| (BITNOT | NOT) nls castOperandExpression #unaryNotExprAlt
 // ++(prefix) / -(prefix) / +(unary) / -(unary)| op=(INC | DEC | ADD | SUB) castOperandExpression #unaryAddExprAlt
  ;
commandExpression
  : expression
    (
       { !SemanticPredicates.isFollowingArgumentsOrClosure($expression.ctx) }?
       argumentList
 |
       /* if pathExpression is a method call, no need to have any more arguments */
    )
    commandArgument*
  ;
commandArgument
  : commandPrimary
    // what follows is either a normal argument, parens,
    // an appended block, an index operation, or nothing
    // parens (a b already processed):
   // a b c() d e -> a(b).c().d(e)
   // a b c()() d e -> a(b).c().call().d(e)
    // index (a b already processed):
   // a b c[x] d e -> a(b).c[x].d(e)
   // a b c[x][y] d e -> a(b).c[x][y].d(e)
    // block (a b already processed):
   // a b c {x} d e -> a(b).c({x}).d(e)
    //
    // parens/block completes method call
    // index makes method call to property get with index
    //
    ( pathElement+
    | argumentList
```

```
 )?
```
/\*\*

;

```
* A "path expression" is a name or other primary, possibly qualified by various
```
\* forms of dot, and/or

followed by various kinds of brackets.

```
* It can be used for value or assigned to, or else further qualified, indexed, or called.
```

```
* It is called a "path" because it looks like a linear path through a data structure.
```

```
* Examples: x.y, x?.y, x*.y, x.@y; x[], x[y], x[y,z]; x(), x(y), x(y,z); x{s}; a.b[n].c(x).d{s}
```

```
* (Compare to a C lvalue, or LeftHandSide in the JLS section 15.26.)
```

```
* General expressions are built up from path expressions, using operators like '+' and '='.
```

```
*
```
\* t 0: primary, 1: namePart, 2: arguments, 3: closureOrLambdaExpression, 4: indexPropertyArgs, 5: namedPropertyArgs,

```
* 6: non-static inner class creator
```

```
*/
```
pathExpression returns [int t]

```
 : (
```
primary

```
 |
```

```
// if 'static' followed by DOT, we can treat them as identifiers, e.g. static.unused = \{-\}\{\text{input.LT(2)},\text{getType}() = DOT\}?
```
STATIC

```
) (pathElement { t = \text{pathElement.t; } } })*
```

```
 ;
```

```
pathElement returns [int t]
```

```
 : nls
```
(

```
 DOT nls NEW creator[1]
      { $t = 6; }
    |
      // AT: foo.@bar selects the field (or attribute), not property
       (
         ( DOT // The all-powerful dot.
        | SPREAD_DOT // Spread operator: x^*.y === x?.collect{it.y}
        | SAFE_DOT // Optional-null operator: x?.y === (x=null)?null:x.y
        | SAFE_CHAIN_DOT // Optional-null chain operator: x??.y.z === x?.y?.z
         ) nls (AT | nonWildcardTypeArguments)?
|| || || || || ||
        METHOD POINTER nls // Method pointer operator: foo.\&y = foo.metaClass.getMethodPointer(foo,
"y")
|| || || || || ||
        METHOD_REFERENCE nls // Method reference: System.out::println
      \lambda namePart
```

```
{ t = 1; }
       // Can always append a block, as foo{bar}
     | closureOrLambdaExpression
       { $t = 3; }
     )
  | arguments
  {f \text{ $st = 2$}; } // Element selection is always an option, too.
  // In Groovy, the stuff between brackets is a general argument list,
  // since the bracket operator is transformed into a method call.
  | indexPropertyArgs
    { $t = 4; } | namedPropertyArgs
    { $t = 5; }
  ;
/**
* This is the grammar for what can follow a dot: x.a, x.@a, x.&a, x.'a', etc.
*/
namePart
  :
     ( identifier
     // foo.'bar' is in all ways same as foo.bar, except that bar can have an arbitrary spelling
     | stringLiteral
     | dynamicMemberName
     /* just a PROPOSAL, which has not been implemented yet!
     // PROPOSAL, DECIDE: Is this inline form of the 'with' statement useful?
    // Definition: a. \{foo\} == \{with(a) \{foo\} // May cover some path expression use-cases previously handled by dynamic scoping (closure delegates).
     | block
     */
     // let's allow common keywords as property names
 |
  keywords
     )
   ;
/**
```

```
* If a dot is followed by a parenthesized or quoted expression, the member is computed dynamically,
```
\* and the member selection is done only at runtime. This forces a statically unchecked member access. \*/

dynamicMemberName

: parExpression

| gstring

;

 $/**$  An expression may be followed by [...].

\* Unlike Java, these brackets may contain a general argument list,

\* which is passed to the array element operator, which can make of it what it wants.

\* The brackets may also be empty, as in T[]. This is how Groovy names array types. \*/

indexPropertyArgs

: QUESTION? LBRACK expressionList[true]? RBRACK

;

namedPropertyArgs

```
 : QUESTION? LBRACK (namedPropertyArgList | COLON) RBRACK
 ;
```
primary

:

 // Append `typeArguments?` to `identifier` to support constructor reference with generics, e.g. HashMap<String, Integer>::new

 // Though this is not a graceful solution, it is much faster than replacing `builtInType` with `type`

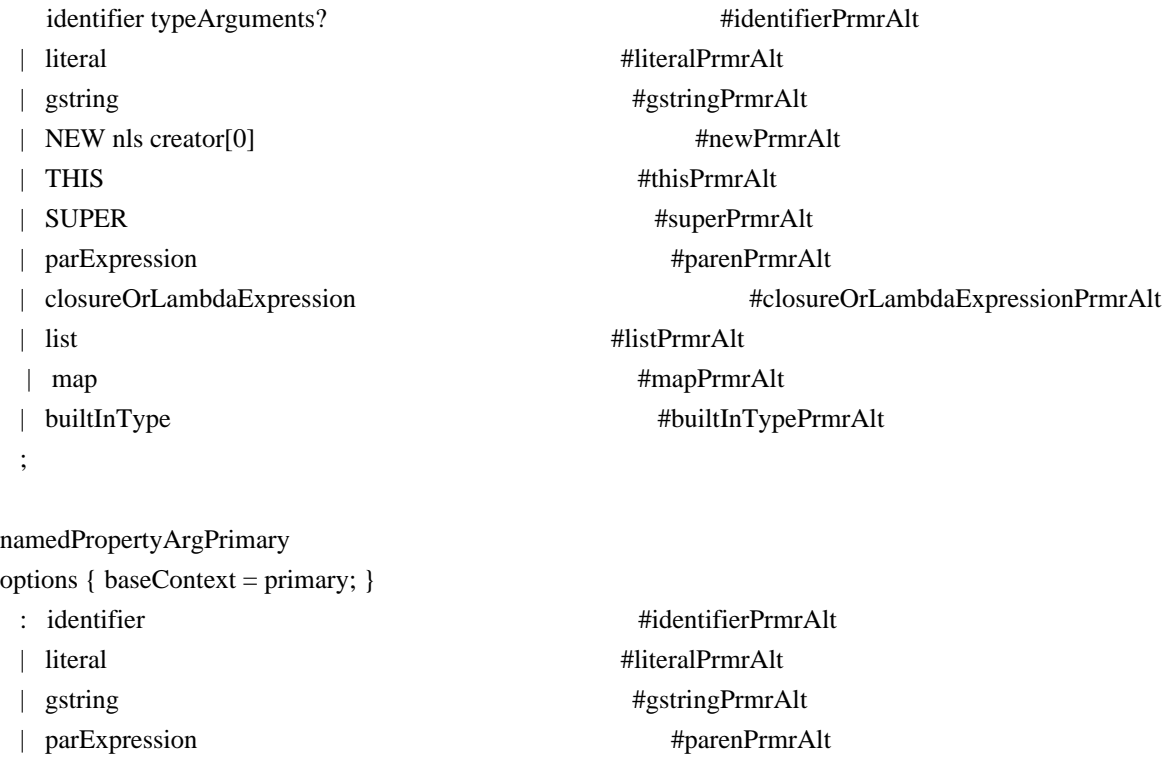

namedArgPrimary

```
options { baseContext = primary; }
 : identifier #identifierPrmrAlt
  | literal #literalPrmrAlt
\blacksquaregstring #gstringPrmrAlt
  ;
commandPrimary
options { baseContext = primary; }
 : identifier #identifierPrmrAlt
  | literal #literalPrmrAlt
 | gstring #gstringPrmrAlt
  ;
list
  : LBRACK expressionList[true]? COMMA? RBRACK
  ;
map
  : LBRACK
   ( mapEntryList COMMA?
   | COLON
   )
   RBRACK
  ;
mapEntryList
  : mapEntry (COMMA mapEntry)*
  ;
namedPropertyArgList
options { baseContext = mapEntryList; }
  : namedPropertyArg (COMMA namedPropertyArg)*
  ;
mapEntry
  : mapEntryLabel COLON nls expression
  | MUL COLON nls expression
  ;
namedPropertyArg
options { baseContext = mapEntry; }
  : namedPropertyArgLabel
 COLON nls expression
  | MUL COLON nls expression
  ;
namedArg
```

```
options { baseContext = mapEntry; }
  : namedArgLabel COLON nls expression
  | MUL COLON nls expression
  ;
mapEntryLabel
  : keywords
  | primary
  ;
namedPropertyArgLabel
options { baseContext = mapEntryLabel; }
  : keywords
  | namedPropertyArgPrimary
  ;
namedArgLabel
options { baseContext = mapEntryLabel; }
  : keywords
  | namedArgPrimary
  ;
/**
* t 0: general creation; 1: non-static inner class creation
*/
creator[int t]
  : createdName
     ( nls arguments anonymousInnerClassDeclaration[0]?
     | dim+ (nls arrayInitializer)?
     )
  ;
dim
  : annotationsOpt LBRACK expression? RBRACK
  ;
arrayInitializer
  : LBRACE nls (variableInitializers nls)? RBRACE
  ;
/**
* t 0: anonymous inner class; 1: anonymous enum
*/
anonymousInnerClassDeclaration[int t]
  : classBody[0]
  ;
createdName
```
```
 ( primitiveType
   | qualifiedClassName typeArgumentsOrDiamond?
   )
 ;
```

```
nonWildcardTypeArguments
```
: annotationsOpt

```
 : LT nls typeList nls GT
 ;
```
typeArgumentsOrDiamond

: LT GT

```
 | typeArguments
```
;

arguments

: LPAREN enhancedArgumentListInPar? COMMA? rparen

;

## argumentList

options { baseContext = enhancedArgumentListInPar; }

- : firstArgumentListElement
	- ( COMMA nls
		- argumentListElement

```
 )*
```

```
 ;
```
enhancedArgumentList

options { baseContext = enhancedArgumentListInPar; }

```
 : firstEnhancedArgumentListElement
```

```
 ( COMMA nls
```

```
 enhancedArgumentListElement
```
)\*

;

enhancedArgumentListInPar

```
 : enhancedArgumentListElement
```

```
 ( COMMA nls
```

```
 enhancedArgumentListElement
```

```
 )*
```

```
 ;
```
firstArgumentListElement

options { baseContext = enhancedArgumentListElement; }

```
 : expressionListElement[true]
```

```
 | namedArg
```
;

```
argumentListElement
```
options { baseContext = enhancedArgumentListElement; }

```
 : expressionListElement[true]
```

```
 | namedPropertyArg
```
;

```
firstEnhancedArgumentListElement
```
options { baseContext = enhancedArgumentListElement; }

```
 : expressionListElement[true]
```

```
 | standardLambdaExpression
```

```
 | namedArg
```

```
 ;
```
enhancedArgumentListElement

```
 : expressionListElement[true]
```

```
 | standardLambdaExpression
```

```
 | namedPropertyArg
```

```
 ;
```

```
stringLiteral
```

```
 : StringLiteral
```

```
 ;
```
className

```
 : CapitalizedIdentifier
```
;

## identifier

```
 : Identifier
```

```
 | CapitalizedIdentifier
```

```
 | VAR
```
| IN

```
// | DEF
```

```
 | TRAIT
```

```
 | AS
```
;

## builtInType

```
 : BuiltInPrimitiveType
```

```
 | VOID
```
;

keywords

```
 : ABSTRACT
```

```
 | AS
```

```
 | ASSERT
```
 | BREAK | CASE | CATCH | CLASS | CONST | CONTINUE | DEF | DEFAULT | DO | ELSE | ENUM | EXTENDS | FINAL | FINALLY | FOR | GOTO | IF | IMPLEMENTS | IMPORT | IN | INSTANCEOF | INTERFACE | NATIVE | NEW | PACKAGE | RETURN | STATIC | STRICTFP | SUPER | SWITCH | SYNCHRONIZED | THIS | THROW | THROWS | TRANSIENT | TRAIT | THREADSAFE | TRY | VAR | VOLATILE | WHILE | NullLiteral | BooleanLiteral | BuiltInPrimitiveType

| VOID

```
 | PUBLIC
  | PROTECTED
  | PRIVATE
   ;
rparen
  : RPAREN
  ;
nls
  : NL*
  ;
sep: (NL | SEMI)+ ;
```
Found in path(s):

\* /opt/cola/permits/1223665761\_1635937334.8/0/groovy-3-0-9-sources-jar/GroovyParser.g4 No license file was found, but licenses were detected in source scan.

/\*

- \* Licensed to the Apache Software Foundation (ASF) under one
- \* or more contributor license agreements. See the NOTICE file
- \* distributed with this work for additional information
- \* regarding copyright ownership. The ASF licenses this file
- \* to you under the Apache License, Version 2.0 (the
- \* "License"); you may not use this file except in compliance
- \* with the License. You may obtain a copy of the License at
- \*
- \* http://www.apache.org/licenses/LICENSE-2.0

\*

\* Unless required by applicable law or agreed to in writing,

- \* software distributed under the License is distributed on an
- \* "AS IS" BASIS, WITHOUT WARRANTIES OR CONDITIONS OF ANY
- \* KIND, either express or implied. See the License for the
- \* specific language governing permissions and limitations
- \* under the License.

```
*/
```
Found in path(s):

```
* /opt/cola/permits/1223665761_1635937334.8/0/groovy-3-0-9-sources-
jar/org/apache/groovy/metaclass/MetaClass.java
*
 /opt/cola/permits/1223665761_1635937334.8/0/groovy-3-0-9-sources-jar/groovy/lang/Tuple1.java
* /opt/cola/permits/1223665761_1635937334.8/0/groovy-3-0-9-sources-
jar/org/codehaus/groovy/ast/ModifierNode.java
* /opt/cola/permits/1223665761_1635937334.8/0/groovy-3-0-9-sources-
```
jar/org/codehaus/groovy/reflection/ReflectionCache.java

```
* /opt/cola/permits/1223665761_1635937334.8/0/groovy-3-0-9-sources-
```

```
jar/org/codehaus/groovy/runtime/ProcessGroovyMethods.java
```
\* /opt/cola/permits/1223665761\_1635937334.8/0/groovy-3-0-9-sources-

jar/org/codehaus/groovy/runtime/dgmimpl/arrays/BooleanArrayGetAtMetaMethod.java

```
* /opt/cola/permits/1223665761_1635937334.8/0/groovy-3-0-9-sources-jar/groovy/transform/Trait.java
```
\* /opt/cola/permits/1223665761\_1635937334.8/0/groovy-3-0-9-sources-

jar/org/codehaus/groovy/classgen/ClassGenerator.java

\* /opt/cola/permits/1223665761\_1635937334.8/0/groovy-3-0-9-sources-

jar/org/codehaus/groovy/ast/expr/MapEntryExpression.java

\* /opt/cola/permits/1223665761\_1635937334.8/0/groovy-3-0-9-sources-

```
jar/org/codehaus/groovy/tools/javac/MemJavaFileObject.java
```

```
*
```
/opt/cola/permits/1223665761\_1635937334.8/0/groovy-3-0-9-sources-

jar/org/codehaus/groovy/runtime/ReverseListIterator.java

\* /opt/cola/permits/1223665761\_1635937334.8/0/groovy-3-0-9-sources-

jar/org/codehaus/groovy/transform/ThreadInterruptibleASTTransformation.groovy

\* /opt/cola/permits/1223665761\_1635937334.8/0/groovy-3-0-9-sources-jar/groovy/util/IndentPrinter.java

\* /opt/cola/permits/1223665761\_1635937334.8/0/groovy-3-0-9-sources-

jar/org/codehaus/groovy/runtime/callsite/PojoMetaMethodSite.java

\* /opt/cola/permits/1223665761\_1635937334.8/0/groovy-3-0-9-sources-

jar/org/codehaus/groovy/control/io/ReaderSource.java

\* /opt/cola/permits/1223665761\_1635937334.8/0/groovy-3-0-9-sources-jar/groovy/io/GroovyPrintStream.java

\* /opt/cola/permits/1223665761\_1635937334.8/0/groovy-3-0-9-sources-jar/groovy/lang/MetaMethod.java

\* /opt/cola/permits/1223665761\_1635937334.8/0/groovy-3-0-9-sources-

jar/org/codehaus/groovy/antlr/treewalker/PreOrderTraversal.java

\*

/opt/cola/permits/1223665761\_1635937334.8/0/groovy-3-0-9-sources-

jar/org/apache/groovy/parser/antlr4/Antlr4ParserPlugin.java

\* /opt/cola/permits/1223665761\_1635937334.8/0/groovy-3-0-9-sources-

jar/org/codehaus/groovy/util/ReferenceType.java

\* /opt/cola/permits/1223665761\_1635937334.8/0/groovy-3-0-9-sources-

jar/org/codehaus/groovy/vmplugin/v7/IndyGuardsFiltersAndSignatures.java

\* /opt/cola/permits/1223665761\_1635937334.8/0/groovy-3-0-9-sources-

jar/org/codehaus/groovy/antlr/java/Java2GroovyMain.java

\* /opt/cola/permits/1223665761\_1635937334.8/0/groovy-3-0-9-sources-jar/groovy/lang/IntRange.java

\* /opt/cola/permits/1223665761\_1635937334.8/0/groovy-3-0-9-sources-

jar/org/codehaus/groovy/runtime/callsite/BooleanReturningMethodInvoker.java

\* /opt/cola/permits/1223665761\_1635937334.8/0/groovy-3-0-9-sources-

jar/org/codehaus/groovy/ast/decompiled/TypeSignatureParser.java

\* /opt/cola/permits/1223665761\_1635937334.8/0/groovy-3-0-9-sources-

jar/org/codehaus/groovy/control/io/NullWriter.java

\*

/opt/cola/permits/1223665761\_1635937334.8/0/groovy-3-0-9-sources-jar/groovy/transform/stc/ThirdParam.java

\* /opt/cola/permits/1223665761\_1635937334.8/0/groovy-3-0-9-sources-

jar/org/codehaus/groovy/classgen/AnnotationVisitor.java

\* /opt/cola/permits/1223665761\_1635937334.8/0/groovy-3-0-9-sources-

jar/org/codehaus/groovy/reflection/stdclasses/LongCachedClass.java

jar/groovy/lang/GroovyResourceLoader.java \* /opt/cola/permits/1223665761\_1635937334.8/0/groovy-3-0-9-sourcesjar/org/codehaus/groovy/tools/FileSystemCompiler.java \* /opt/cola/permits/1223665761\_1635937334.8/0/groovy-3-0-9-sourcesjar/org/codehaus/groovy/transform/stc/TraitTypeCheckingExtension.java \* /opt/cola/permits/1223665761\_1635937334.8/0/groovy-3-0-9-sourcesjar/org/codehaus/groovy/runtime/callsite/PlainObjectMetaMethodSite.java \* /opt/cola/permits/1223665761\_1635937334.8/0/groovy-3-0-9-sourcesjar/groovy/transform/stc/MapEntryOrKeyValue.java \* /opt/cola/permits/1223665761\_1635937334.8/0/groovy-3-0-9-sourcesjar/org/codehaus/groovy/classgen/asm/InvocationWriter.java \* /opt/cola/permits/1223665761\_1635937334.8/0/groovy-3-0-9-sourcesjar/org/codehaus/groovy/control/messages/Message.java \* /opt/cola/permits/1223665761\_1635937334.8/0/groovy-3-0-9-sourcesjar/org/codehaus/groovy/ast/tools/ClassNodeUtils.java \* /opt/cola/permits/1223665761\_1635937334.8/0/groovy-3-0-9-sources-jar/org/codehaus/groovy/util/FastArray.java \* /opt/cola/permits/1223665761\_1635937334.8/0/groovy-3-0-9-sources-jar/groovy/lang/MutableMetaClass.java \* /opt/cola/permits/1223665761\_1635937334.8/0/groovy-3-0-9-sourcesjar/org/codehaus/groovy/ast/expr/BinaryExpression.java \* /opt/cola/permits/1223665761\_1635937334.8/0/groovy-3-0-9-sourcesjar/org/codehaus/groovy/tools/GroovyStarter.java \* /opt/cola/permits/1223665761\_1635937334.8/0/groovy-3-0-9-sourcesjar/org/codehaus/groovy/runtime/metaclass/ReflectionMetaMethod.java \* /opt/cola/permits/1223665761\_1635937334.8/0/groovy-3-0-9-sourcesjar/org/codehaus/groovy/ast/CompileUnit.java \* /opt/cola/permits/1223665761\_1635937334.8/0/groovy-3-0-9-sourcesjar/org/codehaus/groovy/runtime/dgmimpl/arrays/ArrayPutAtMetaMethod.java \* /opt/cola/permits/1223665761\_1635937334.8/0/groovy-3-0-9-sourcesjar/org/codehaus/groovy/runtime/IOGroovyMethods.java \* /opt/cola/permits/1223665761\_1635937334.8/0/groovy-3-0-9-sourcesjar/org/codehaus/groovy/ast/MethodCallTransformation.java \* /opt/cola/permits/1223665761\_1635937334.8/0/groovy-3-0-9-sources-jar/groovy/transform/NamedParam.java \* /opt/cola/permits/1223665761\_1635937334.8/0/groovy-3-0-9-sourcesjar/org/apache/groovy/parser/antlr4/util/PositionConfigureUtils.java \* /opt/cola/permits/1223665761\_1635937334.8/0/groovy-3-0-9-sourcesjar/org/codehaus/groovy/util/ManagedConcurrentLinkedQueue.java \* /opt/cola/permits/1223665761\_1635937334.8/0/groovy-3-0-9-sourcesjar/org/codehaus/groovy/transform/ToStringASTTransformation.java \* /opt/cola/permits/1223665761\_1635937334.8/0/groovy-3-0-9-sourcesjar/org/codehaus/groovy/transform/sc/transformers/CastExpressionOptimizer.java \* /opt/cola/permits/1223665761\_1635937334.8/0/groovy-3-0-9-sourcesjar/org/codehaus/groovy/classgen/ExtendedVerifier.java \* /opt/cola/permits/1223665761\_1635937334.8/0/groovy-3-0-9-sourcesjar/groovy/transform/ImmutableOptions.java \* /opt/cola/permits/1223665761\_1635937334.8/0/groovy-3-0-9-sourcesjar/org/codehaus/groovy/util/IntArrayIterable.java

\* /opt/cola/permits/1223665761\_1635937334.8/0/groovy-3-0-9-sources-jar/groovy/transform/Immutable.groovy

\* /opt/cola/permits/1223665761\_1635937334.8/0/groovy-3-0-9-sources-

jar/org/codehaus/groovy/control/HasCleanup.java

\* /opt/cola/permits/1223665761\_1635937334.8/0/groovy-3-0-9-sources-

jar/org/codehaus/groovy/control/customizers/ImportCustomizer.java

\* /opt/cola/permits/1223665761\_1635937334.8/0/groovy-3-0-9-sources-

jar/org/apache/groovy/antlr/LexerFrame.java

\* /opt/cola/permits/1223665761\_1635937334.8/0/groovy-3-0-9-sources-

jar/org/codehaus/groovy/runtime/memoize/NullProtectionStorage.java

\*

/opt/cola/permits/1223665761\_1635937334.8/0/groovy-3-0-9-sources-

jar/org/codehaus/groovy/control/InstanceOfVerifier.java

\* /opt/cola/permits/1223665761\_1635937334.8/0/groovy-3-0-9-sources-

jar/org/codehaus/groovy/reflection/android/AndroidSupport.java

\* /opt/cola/permits/1223665761\_1635937334.8/0/groovy-3-0-9-sources-jar/groovy/transform/VisibilityOptions.java

\* /opt/cola/permits/1223665761\_1635937334.8/0/groovy-3-0-9-sources-

jar/org/codehaus/groovy/classgen/asm/sc/StaticTypesWriterController.java

\* /opt/cola/permits/1223665761\_1635937334.8/0/groovy-3-0-9-sources-

jar/org/apache/groovy/ast/tools/MethodNodeUtils.java

\* /opt/cola/permits/1223665761\_1635937334.8/0/groovy-3-0-9-sources-

jar/org/codehaus/groovy/tools/javac/JavaCompilerFactory.java

\* /opt/cola/permits/1223665761\_1635937334.8/0/groovy-3-0-9-sources-

jar/org/codehaus/groovy/ast/expr/MethodCall.java

\* /opt/cola/permits/1223665761\_1635937334.8/0/groovy-3-0-9-sources-

jar/groovy/lang/groovydoc/GroovydocHolder.java

```
*
```
/opt/cola/permits/1223665761\_1635937334.8/0/groovy-3-0-9-sources-jar/groovy/transform/Internal.java

\* /opt/cola/permits/1223665761\_1635937334.8/0/groovy-3-0-9-sources-jar/groovy/lang/ParameterArray.java

\* /opt/cola/permits/1223665761\_1635937334.8/0/groovy-3-0-9-sources-

jar/org/apache/groovy/parser/antlr4/AstBuilder.java

\* /opt/cola/permits/1223665761\_1635937334.8/0/groovy-3-0-9-sources-

jar/org/codehaus/groovy/runtime/typehandling/BigDecimalMath.java

\* /opt/cola/permits/1223665761\_1635937334.8/0/groovy-3-0-9-sources-

jar/org/codehaus/groovy/runtime/memoize/MemoizeCache.java

\* /opt/cola/permits/1223665761\_1635937334.8/0/groovy-3-0-9-sources-

```
jar/org/apache/groovy/parser/antlr4/util/StringUtils.java
```
\* /opt/cola/permits/1223665761\_1635937334.8/0/groovy-3-0-9-sources-

jar/org/codehaus/groovy/reflection/stdclasses/CharacterCachedClass.java

\* /opt/cola/permits/1223665761\_1635937334.8/0/groovy-3-0-9-sources-

jar/org/codehaus/groovy/runtime/m12n/StandardPropertiesModuleFactory.java

```
*
```
/opt/cola/permits/1223665761\_1635937334.8/0/groovy-3-0-9-sources-jar/groovy/lang/BenchmarkInterceptor.java

\* /opt/cola/permits/1223665761\_1635937334.8/0/groovy-3-0-9-sources-jar/groovy/lang/Tuple3.java

\* /opt/cola/permits/1223665761\_1635937334.8/0/groovy-3-0-9-sources-jar/groovy/lang/GrabResolver.java

\* /opt/cola/permits/1223665761\_1635937334.8/0/groovy-3-0-9-sources-

jar/groovy/transform/InheritConstructors.java

jar/org/codehaus/groovy/vmplugin/v5/JUnit4Utils.java

\* /opt/cola/permits/1223665761\_1635937334.8/0/groovy-3-0-9-sources-

jar/org/codehaus/groovy/ast/expr/LambdaExpression.java

\* /opt/cola/permits/1223665761\_1635937334.8/0/groovy-3-0-9-sources-jar/groovy/util/logging/Slf4j.java

\* /opt/cola/permits/1223665761\_1635937334.8/0/groovy-3-0-9-sources-jar/groovy/transform/TypeChecked.java

\* /opt/cola/permits/1223665761\_1635937334.8/0/groovy-3-0-9-sources-jar/groovy/time/TimeDuration.java

\*

/opt/cola/permits/1223665761\_1635937334.8/0/groovy-3-0-9-sources-jar/groovy/ui/GroovyMain.java

\* /opt/cola/permits/1223665761\_1635937334.8/0/groovy-3-0-9-sources-jar/org/codehaus/groovy/ast/Parameter.java

\* /opt/cola/permits/1223665761\_1635937334.8/0/groovy-3-0-9-sources-

jar/org/codehaus/groovy/ast/stmt/AssertStatement.java

\* /opt/cola/permits/1223665761\_1635937334.8/0/groovy-3-0-9-sources-

jar/org/codehaus/groovy/reflection/stdclasses/ByteCachedClass.java

\* /opt/cola/permits/1223665761\_1635937334.8/0/groovy-3-0-9-sources-

jar/org/codehaus/groovy/transform/stc/AbstractTypeCheckingExtension.java

\* /opt/cola/permits/1223665761\_1635937334.8/0/groovy-3-0-9-sources-

jar/org/codehaus/groovy/ast/expr/CastExpression.java

\* /opt/cola/permits/1223665761\_1635937334.8/0/groovy-3-0-9-sources-

jar/groovy/lang/MissingClassException.java

\* /opt/cola/permits/1223665761\_1635937334.8/0/groovy-3-0-9-sources-

jar/org/codehaus/groovy/ast/expr/UnaryMinusExpression.java

\* /opt/cola/permits/1223665761\_1635937334.8/0/groovy-3-0-9-sources-jar/groovy/time/BaseDuration.java \*

/opt/cola/permits/1223665761\_1635937334.8/0/groovy-3-0-9-sources-

jar/org/codehaus/groovy/tools/javac/RawJavaFileObject.java

\* /opt/cola/permits/1223665761\_1635937334.8/0/groovy-3-0-9-sources-

jar/org/codehaus/groovy/runtime/callsite/ConstructorMetaClassSite.java

\* /opt/cola/permits/1223665761\_1635937334.8/0/groovy-3-0-9-sources-

jar/org/apache/groovy/lang/annotation/Incubating.java

\* /opt/cola/permits/1223665761\_1635937334.8/0/groovy-3-0-9-sources-

jar/org/codehaus/groovy/ast/expr/UnaryPlusExpression.java

\* /opt/cola/permits/1223665761\_1635937334.8/0/groovy-3-0-9-sources-

jar/org/codehaus/groovy/transform/BaseScriptASTTransformation.java

\* /opt/cola/permits/1223665761\_1635937334.8/0/groovy-3-0-9-sources-

jar/org/codehaus/groovy/runtime/dgmimpl/arrays/CharacterArrayPutAtMetaMethod.java

\* /opt/cola/permits/1223665761\_1635937334.8/0/groovy-3-0-9-sources-

jar/org/codehaus/groovy/classgen/asm/MethodCallerMultiAdapter.java

\*

/opt/cola/permits/1223665761\_1635937334.8/0/groovy-3-0-9-sources-

jar/org/codehaus/groovy/transform/stc/SharedVariableCollector.java

\* /opt/cola/permits/1223665761\_1635937334.8/0/groovy-3-0-9-sources-

jar/groovy/beans/BindableASTTransformation.java

\* /opt/cola/permits/1223665761\_1635937334.8/0/groovy-3-0-9-sources-

jar/org/codehaus/groovy/runtime/dgmimpl/arrays/FloatArrayGetAtMetaMethod.java

\* /opt/cola/permits/1223665761\_1635937334.8/0/groovy-3-0-9-sources-jar/groovy/io/LineColumnReader.java

\* /opt/cola/permits/1223665761\_1635937334.8/0/groovy-3-0-9-sources-

jar/org/codehaus/groovy/antlr/PrimitiveHelper.java

\* /opt/cola/permits/1223665761\_1635937334.8/0/groovy-3-0-9-sources-jar/org/codehaus/groovy/ast/FieldNode.java

\* /opt/cola/permits/1223665761\_1635937334.8/0/groovy-3-0-9-sourcesjar/org/codehaus/groovy/ast/expr/ExpressionTransformer.java \* /opt/cola/permits/1223665761\_1635937334.8/0/groovy-3-0-9-sourcesjar/org/codehaus/groovy/ast/stmt/BreakStatement.java \* /opt/cola/permits/1223665761\_1635937334.8/0/groovy-3-0-9-sourcesjar/org/codehaus/groovy/runtime/wrappers/IntWrapper.java \*

 /opt/cola/permits/1223665761\_1635937334.8/0/groovy-3-0-9-sourcesjar/org/codehaus/groovy/reflection/CacheAccessControlException.java \* /opt/cola/permits/1223665761\_1635937334.8/0/groovy-3-0-9-sourcesjar/org/codehaus/groovy/antlr/treewalker/NodeCollector.java \* /opt/cola/permits/1223665761\_1635937334.8/0/groovy-3-0-9-sourcesjar/org/codehaus/groovy/transform/sc/transformers/ListExpressionTransformer.java \* /opt/cola/permits/1223665761\_1635937334.8/0/groovy-3-0-9-sourcesjar/org/codehaus/groovy/transform/trait/NAryOperationRewriter.java \* /opt/cola/permits/1223665761\_1635937334.8/0/groovy-3-0-9-sourcesjar/org/codehaus/groovy/control/CompilationFailedException.java \* /opt/cola/permits/1223665761\_1635937334.8/0/groovy-3-0-9-sourcesjar/org/codehaus/groovy/runtime/powerassert/ValueRecorder.java \* /opt/cola/permits/1223665761\_1635937334.8/0/groovy-3-0-9-sourcesjar/org/codehaus/groovy/runtime/DefaultGroovyMethodsSupport.java \*

/opt/cola/permits/1223665761\_1635937334.8/0/groovy-3-0-9-sources-

jar/org/codehaus/groovy/transform/stc/SignatureCodec.java

\* /opt/cola/permits/1223665761\_1635937334.8/0/groovy-3-0-9-sources-jar/groovy/lang/ObjectRange.java

\* /opt/cola/permits/1223665761\_1635937334.8/0/groovy-3-0-9-sources-

jar/org/codehaus/groovy/ast/MixinNode.java

\* /opt/cola/permits/1223665761\_1635937334.8/0/groovy-3-0-9-sources-

```
jar/org/codehaus/groovy/vmplugin/v7/TypeTransformers.java
```
\* /opt/cola/permits/1223665761\_1635937334.8/0/groovy-3-0-9-sources-

jar/org/codehaus/groovy/classgen/asm/sc/AbstractFunctionalInterfaceWriter.java

\* /opt/cola/permits/1223665761\_1635937334.8/0/groovy-3-0-9-sources-

jar/org/codehaus/groovy/runtime/StringBufferWriter.java

\* /opt/cola/permits/1223665761\_1635937334.8/0/groovy-3-0-9-sources-jar/groovy/lang/GroovyShell.java

\* /opt/cola/permits/1223665761\_1635937334.8/0/groovy-3-0-9-sources-jar/groovy/lang/Tuple8.java

\* /opt/cola/permits/1223665761\_1635937334.8/0/groovy-3-0-9-sources-

```
jar/groovy/lang/StringWriterIOException.java
```

```
*
```
/opt/cola/permits/1223665761\_1635937334.8/0/groovy-3-0-9-sources-

jar/org/codehaus/groovy/runtime/MethodClosure.java

\* /opt/cola/permits/1223665761\_1635937334.8/0/groovy-3-0-9-sources-

jar/org/codehaus/groovy/classgen/asm/sc/StaticTypesClosureWriter.java

\* /opt/cola/permits/1223665761\_1635937334.8/0/groovy-3-0-9-sources-

jar/org/codehaus/groovy/ast/decompiled/AsmReferenceResolver.java

\* /opt/cola/permits/1223665761\_1635937334.8/0/groovy-3-0-9-sources-

jar/org/codehaus/groovy/classgen/ClassCompletionVerifier.java

\* /opt/cola/permits/1223665761\_1635937334.8/0/groovy-3-0-9-sources-

jar/org/codehaus/groovy/util/LockableObject.java

```
* /opt/cola/permits/1223665761_1635937334.8/0/groovy-3-0-9-sources-
```
jar/org/codehaus/groovy/ast/expr/NotExpression.java

\* /opt/cola/permits/1223665761\_1635937334.8/0/groovy-3-0-9-sources-jar/groovy/lang/Tuple12.java

```
* /opt/cola/permits/1223665761_1635937334.8/0/groovy-3-0-9-sources-
```
jar/groovy/time/DatumDependentDuration.java

\* /opt/cola/permits/1223665761\_1635937334.8/0/groovy-3-0-9-sourcesjar/org/codehaus/groovy/ast/stmt/SwitchStatement.java \* /opt/cola/permits/1223665761\_1635937334.8/0/groovy-3-0-9-sourcesjar/org/codehaus/groovy/runtime/IteratorClosureAdapter.java \* /opt/cola/permits/1223665761\_1635937334.8/0/groovy-3-0-9-sources-jar/groovy/util/Proxy.java \* /opt/cola/permits/1223665761\_1635937334.8/0/groovy-3-0-9-sourcesjar/org/codehaus/groovy/ast/expr/ElvisOperatorExpression.java \* /opt/cola/permits/1223665761\_1635937334.8/0/groovy-3-0-9-sourcesjar/org/codehaus/groovy/reflection/stdclasses/StringCachedClass.java \* /opt/cola/permits/1223665761\_1635937334.8/0/groovy-3-0-9-sourcesjar/org/codehaus/groovy/transform/stc/UnionTypeClassNode.java \* /opt/cola/permits/1223665761\_1635937334.8/0/groovy-3-0-9-sourcesjar/org/apache/groovy/parser/antlr4/internal/atnmanager/LexerAtnManager.java \* /opt/cola/permits/1223665761\_1635937334.8/0/groovy-3-0-9-sourcesjar/org/codehaus/groovy/runtime/wrappers/LongWrapper.java \*

 /opt/cola/permits/1223665761\_1635937334.8/0/groovy-3-0-9-sourcesjar/org/codehaus/groovy/ast/expr/ConstructorCallExpression.java \* /opt/cola/permits/1223665761\_1635937334.8/0/groovy-3-0-9-sourcesjar/org/codehaus/groovy/transform/DelegateASTTransformation.java \* /opt/cola/permits/1223665761\_1635937334.8/0/groovy-3-0-9-sourcesjar/org/codehaus/groovy/runtime/callsite/CallSite.java \* /opt/cola/permits/1223665761\_1635937334.8/0/groovy-3-0-9-sourcesjar/org/codehaus/groovy/vmplugin/v7/Java7.java \* /opt/cola/permits/1223665761\_1635937334.8/0/groovy-3-0-9-sourcesjar/org/codehaus/groovy/transform/TupleConstructorASTTransformation.java \* /opt/cola/permits/1223665761\_1635937334.8/0/groovy-3-0-9-sourcesjar/groovy/transform/TimedInterrupt.groovy \* /opt/cola/permits/1223665761\_1635937334.8/0/groovy-3-0-9-sourcesjar/org/apache/groovy/util/concurrent/LazyInitializable.java \* /opt/cola/permits/1223665761\_1635937334.8/0/groovy-3-0-9-sourcesjar/org/codehaus/groovy/ast/expr/SpreadExpression.java \*

 /opt/cola/permits/1223665761\_1635937334.8/0/groovy-3-0-9-sourcesjar/org/codehaus/groovy/transform/stc/SignatureCodecVersion1.java \* /opt/cola/permits/1223665761\_1635937334.8/0/groovy-3-0-9-sourcesjar/org/codehaus/groovy/runtime/DefaultGroovyStaticMethods.java \* /opt/cola/permits/1223665761\_1635937334.8/0/groovy-3-0-9-sourcesjar/org/codehaus/groovy/classgen/asm/BinaryLongExpressionHelper.java \* /opt/cola/permits/1223665761\_1635937334.8/0/groovy-3-0-9-sourcesjar/org/codehaus/groovy/ast/AnnotatedNode.java

jar/org/codehaus/groovy/transform/BuilderASTTransformation.java \* /opt/cola/permits/1223665761\_1635937334.8/0/groovy-3-0-9-sourcesjar/groovy/transform/options/LegacyHashMapPropertyHandler.java \* /opt/cola/permits/1223665761\_1635937334.8/0/groovy-3-0-9-sourcesjar/org/apache/groovy/parser/antlr4/SemanticPredicates.java \* /opt/cola/permits/1223665761\_1635937334.8/0/groovy-3-0-9-sourcesjar/groovy/lang/MetaArrayLengthProperty.java \*

 /opt/cola/permits/1223665761\_1635937334.8/0/groovy-3-0-9-sourcesjar/org/codehaus/groovy/tools/GrapeUtil.java

\* /opt/cola/permits/1223665761\_1635937334.8/0/groovy-3-0-9-sources-

jar/groovy/transform/options/DefaultPropertyHandler.java

\* /opt/cola/permits/1223665761\_1635937334.8/0/groovy-3-0-9-sources-

jar/org/codehaus/groovy/reflection/GroovyClassValueFactory.java

\* /opt/cola/permits/1223665761\_1635937334.8/0/groovy-3-0-9-sources-

jar/org/codehaus/groovy/runtime/powerassert/AssertionRenderer.java

\* /opt/cola/permits/1223665761\_1635937334.8/0/groovy-3-0-9-sources-jar/groovy/transform/Sortable.java

\* /opt/cola/permits/1223665761\_1635937334.8/0/groovy-3-0-9-sources-

jar/org/codehaus/groovy/ast/expr/MapExpression.java

\* /opt/cola/permits/1223665761\_1635937334.8/0/groovy-3-0-9-sources-

jar/org/codehaus/groovy/transform/tailrec/StatementReplacer.groovy

\* /opt/cola/permits/1223665761\_1635937334.8/0/groovy-3-0-9-sources-

jar/org/codehaus/groovy/control/customizers/builder/ImportCustomizerFactory.java

\*

/opt/cola/permits/1223665761\_1635937334.8/0/groovy-3-0-9-sources-jar/groovy/lang/Tuple2.java

\* /opt/cola/permits/1223665761\_1635937334.8/0/groovy-3-0-9-sources-

jar/org/codehaus/groovy/ast/AnnotationNode.java

\* /opt/cola/permits/1223665761\_1635937334.8/0/groovy-3-0-9-sources-jar/groovy/transform/AutoFinal.java

\* /opt/cola/permits/1223665761\_1635937334.8/0/groovy-3-0-9-sources-

jar/groovy/cli/internal/CliBuilderInternal.groovy

\* /opt/cola/permits/1223665761\_1635937334.8/0/groovy-3-0-9-sources-jar/groovy/lang/Buildable.java

\* /opt/cola/permits/1223665761\_1635937334.8/0/groovy-3-0-9-sources-

jar/org/codehaus/groovy/classgen/asm/StatementWriter.java

\* /opt/cola/permits/1223665761\_1635937334.8/0/groovy-3-0-9-sources-

jar/org/apache/groovy/ast/tools/ClassNodeUtils.java

\* /opt/cola/permits/1223665761\_1635937334.8/0/groovy-3-0-9-sources-

jar/org/codehaus/groovy/tools/shell/util/Logger.java

\* /opt/cola/permits/1223665761\_1635937334.8/0/groovy-3-0-9-sources-

jar/org/codehaus/groovy/classgen/asm/util/LoggableClassVisitor.java

\*

/opt/cola/permits/1223665761\_1635937334.8/0/groovy-3-0-9-sources-

jar/org/codehaus/groovy/runtime/metaclass/MixinInstanceMetaMethod.java

\* /opt/cola/permits/1223665761\_1635937334.8/0/groovy-3-0-9-sources-jar/groovy/util/ProxyGenerator.java

\* /opt/cola/permits/1223665761\_1635937334.8/0/groovy-3-0-9-sources-

jar/org/codehaus/groovy/classgen/InnerClassVisitorHelper.java

\* /opt/cola/permits/1223665761\_1635937334.8/0/groovy-3-0-9-sources-

jar/org/codehaus/groovy/runtime/AbstractComparator.java

jar/org/codehaus/groovy/syntax/SyntaxException.java

\* /opt/cola/permits/1223665761\_1635937334.8/0/groovy-3-0-9-sources-

jar/org/codehaus/groovy/control/io/FileReaderSource.java

\* /opt/cola/permits/1223665761\_1635937334.8/0/groovy-3-0-9-sources-jar/groovy/util/CharsetToolkit.java

\* /opt/cola/permits/1223665761\_1635937334.8/0/groovy-3-0-9-sources-jar/groovy/transform/TupleConstructor.java \*

/opt/cola/permits/1223665761\_1635937334.8/0/groovy-3-0-9-sources-jar/groovy/util/ObservableSet.java

\* /opt/cola/permits/1223665761\_1635937334.8/0/groovy-3-0-9-sources-

jar/org/codehaus/groovy/vmplugin/v7/MethodHandleWrapper.java

\* /opt/cola/permits/1223665761\_1635937334.8/0/groovy-3-0-9-sources-jar/groovy/lang/Interceptor.java

\* /opt/cola/permits/1223665761\_1635937334.8/0/groovy-3-0-9-sources-

- jar/org/apache/groovy/ast/tools/ImmutablePropertyUtils.java
- \* /opt/cola/permits/1223665761\_1635937334.8/0/groovy-3-0-9-sources-

jar/org/codehaus/groovy/util/ReleaseInfo.java

\* /opt/cola/permits/1223665761\_1635937334.8/0/groovy-3-0-9-sources-

jar/groovy/transform/AutoExternalize.groovy

\* /opt/cola/permits/1223665761\_1635937334.8/0/groovy-3-0-9-sources-jar/groovy/util/ObjectGraphBuilder.java

```
* /opt/cola/permits/1223665761_1635937334.8/0/groovy-3-0-9-sources-jar/groovy/beans/Vetoable.java
```
\* /opt/cola/permits/1223665761\_1635937334.8/0/groovy-3-0-9-sources-

jar/org/codehaus/groovy/control/customizers/builder/SourceAwareCustomizerFactory.java

\*

/opt/cola/permits/1223665761\_1635937334.8/0/groovy-3-0-9-sources-

jar/groovy/transform/options/ImmutablePropertyHandler.java

\* /opt/cola/permits/1223665761\_1635937334.8/0/groovy-3-0-9-sources-

jar/org/codehaus/groovy/runtime/HandleMetaClass.java

\* /opt/cola/permits/1223665761\_1635937334.8/0/groovy-3-0-9-sources-

jar/org/codehaus/groovy/classgen/asm/sc/StaticTypesMethodReferenceExpressionWriter.java

\* /opt/cola/permits/1223665761\_1635937334.8/0/groovy-3-0-9-sources-

```
jar/org/codehaus/groovy/runtime/memoize/Memoize.java
```
\* /opt/cola/permits/1223665761\_1635937334.8/0/groovy-3-0-9-sources-

jar/org/codehaus/groovy/classgen/asm/sc/StaticTypesWriterControllerFactoryImpl.java

\* /opt/cola/permits/1223665761\_1635937334.8/0/groovy-3-0-9-sources-

jar/org/codehaus/groovy/runtime/typehandling/DefaultTypeTransformation.java

\* /opt/cola/permits/1223665761\_1635937334.8/0/groovy-3-0-9-sources-

jar/org/codehaus/groovy/classgen/asm/VariableSlotLoader.java

\*

/opt/cola/permits/1223665761\_1635937334.8/0/groovy-3-0-9-sources-

jar/org/codehaus/groovy/transform/trait/TraitHelpersTuple.java

\* /opt/cola/permits/1223665761\_1635937334.8/0/groovy-3-0-9-sources-

```
jar/org/codehaus/groovy/tools/GrapeMain.groovy
```
\* /opt/cola/permits/1223665761\_1635937334.8/0/groovy-3-0-9-sources-

jar/org/codehaus/groovy/runtime/metaclass/DefaultMetaClassInfo.java

\* /opt/cola/permits/1223665761\_1635937334.8/0/groovy-3-0-9-sources-jar/groovy/lang/Category.java

\* /opt/cola/permits/1223665761\_1635937334.8/0/groovy-3-0-9-sources-jar/groovy/lang/Tuple10.java

\* /opt/cola/permits/1223665761\_1635937334.8/0/groovy-3-0-9-sources-

jar/org/codehaus/groovy/ast/ClassCodeExpressionTransformer.java

\* /opt/cola/permits/1223665761\_1635937334.8/0/groovy-3-0-9-sources-

jar/org/codehaus/groovy/runtime/StringGroovyMethods.java

\* /opt/cola/permits/1223665761\_1635937334.8/0/groovy-3-0-9-sourcesjar/org/codehaus/groovy/runtime/metaclass/MixinInstanceMetaProperty.java \* /opt/cola/permits/1223665761\_1635937334.8/0/groovy-3-0-9-sourcesjar/org/codehaus/groovy/runtime/wrappers/ByteWrapper.java \* /opt/cola/permits/1223665761\_1635937334.8/0/groovy-3-0-9-sourcesjar/org/apache/groovy/plugin/GroovyRunnerRegistry.java \* /opt/cola/permits/1223665761\_1635937334.8/0/groovy-3-0-9-sourcesjar/groovy/beans/DefaultPropertyAccessor.java \* /opt/cola/permits/1223665761\_1635937334.8/0/groovy-3-0-9-sourcesjar/org/codehaus/groovy/runtime/dgmimpl/arrays/ShortArrayPutAtMetaMethod.java \* /opt/cola/permits/1223665761\_1635937334.8/0/groovy-3-0-9-sourcesjar/org/codehaus/groovy/ast/PropertyNode.java \* /opt/cola/permits/1223665761\_1635937334.8/0/groovy-3-0-9-sourcesjar/org/codehaus/groovy/runtime/wrappers/PojoWrapper.java \* /opt/cola/permits/1223665761\_1635937334.8/0/groovy-3-0-9-sources-jar/groovy/lang/GrabConfig.java \* /opt/cola/permits/1223665761\_1635937334.8/0/groovy-3-0-9-sourcesjar/org/codehaus/groovy/ast/MixinASTTransformation.java \* /opt/cola/permits/1223665761\_1635937334.8/0/groovy-3-0-9-sourcesjar/org/codehaus/groovy/tools/javac/JavacCompilerFactory.java \* /opt/cola/permits/1223665761\_1635937334.8/0/groovy-3-0-9-sourcesjar/org/codehaus/groovy/ast/ClassCodeVisitorSupport.java \* /opt/cola/permits/1223665761\_1635937334.8/0/groovy-3-0-9-sourcesjar/org/codehaus/groovy/ast/expr/ArrayExpression.java \* /opt/cola/permits/1223665761\_1635937334.8/0/groovy-3-0-9-sourcesjar/org/codehaus/groovy/transform/stc/DelegationMetadata.java \* /opt/cola/permits/1223665761\_1635937334.8/0/groovy-3-0-9-sourcesjar/org/codehaus/groovy/runtime/FlushingStreamWriter.java \* /opt/cola/permits/1223665761\_1635937334.8/0/groovy-3-0-9-sourcesjar/org/codehaus/groovy/ast/decompiled/FormalParameterParser.java \* /opt/cola/permits/1223665761\_1635937334.8/0/groovy-3-0-9-sourcesjar/org/codehaus/groovy/transform/tailrec/TernaryToIfStatementConverter.groovy \* /opt/cola/permits/1223665761\_1635937334.8/0/groovy-3-0-9-sources-jar/groovy/util/logging/Commons.java \* /opt/cola/permits/1223665761\_1635937334.8/0/groovy-3-0-9-sourcesjar/org/codehaus/groovy/runtime/dgmimpl/arrays/ArrayMetaMethod.java \* /opt/cola/permits/1223665761\_1635937334.8/0/groovy-3-0-9-sourcesjar/org/codehaus/groovy/ast/stmt/Statement.java \* /opt/cola/permits/1223665761\_1635937334.8/0/groovy-3-0-9-sourcesjar/org/codehaus/groovy/transform/InheritConstructorsASTTransformation.java \* /opt/cola/permits/1223665761\_1635937334.8/0/groovy-3-0-9-sources-

jar/org/codehaus/groovy/control/customizers/builder/PostCompletionFactory.java

\* /opt/cola/permits/1223665761\_1635937334.8/0/groovy-3-0-9-sources-

jar/org/codehaus/groovy/control/customizers/builder/CustomizersFactory.java

\* /opt/cola/permits/1223665761\_1635937334.8/0/groovy-3-0-9-sources-

jar/org/codehaus/groovy/ast/expr/EmptyExpression.java

jar/org/codehaus/groovy/classgen/ClassGeneratorException.java \* /opt/cola/permits/1223665761\_1635937334.8/0/groovy-3-0-9-sourcesjar/org/codehaus/groovy/antlr/SourceBuffer.java \* /opt/cola/permits/1223665761\_1635937334.8/0/groovy-3-0-9-sourcesjar/org/codehaus/groovy/transform/sc/transformers/CompareToNullExpression.java \* /opt/cola/permits/1223665761\_1635937334.8/0/groovy-3-0-9-sourcesjar/org/codehaus/groovy/ast/stmt/WhileStatement.java \* /opt/cola/permits/1223665761\_1635937334.8/0/groovy-3-0-9-sourcesjar/org/codehaus/groovy/classgen/asm/LambdaWriter.java \* /opt/cola/permits/1223665761\_1635937334.8/0/groovy-3-0-9-sourcesjar/org/codehaus/groovy/ast/stmt/ReturnStatement.java \* /opt/cola/permits/1223665761\_1635937334.8/0/groovy-3-0-9-sourcesjar/org/codehaus/groovy/runtime/dgmimpl/arrays/ArrayGetAtMetaMethod.java \* /opt/cola/permits/1223665761\_1635937334.8/0/groovy-3-0-9-sourcesjar/org/codehaus/groovy/classgen/asm/BytecodeVariable.java \* /opt/cola/permits/1223665761\_1635937334.8/0/groovy-3-0-9-sourcesjar/org/codehaus/groovy/vmplugin/v7/IndyInterface.java \* /opt/cola/permits/1223665761\_1635937334.8/0/groovy-3-0-9-sourcesjar/org/codehaus/groovy/transform/StaticTypesTransformation.java \* /opt/cola/permits/1223665761\_1635937334.8/0/groovy-3-0-9-sources-jar/groovy/lang/ProxyMetaClass.java \* /opt/cola/permits/1223665761\_1635937334.8/0/groovy-3-0-9-sourcesjar/org/codehaus/groovy/util/LazyReference.java \* /opt/cola/permits/1223665761\_1635937334.8/0/groovy-3-0-9-sources-jar/groovy/util/MapEntry.java \* /opt/cola/permits/1223665761\_1635937334.8/0/groovy-3-0-9-sourcesjar/org/codehaus/groovy/util/ListHashMap.java \* /opt/cola/permits/1223665761\_1635937334.8/0/groovy-3-0-9-sources-jar/groovy/lang/Reference.java \* /opt/cola/permits/1223665761\_1635937334.8/0/groovy-3-0-9-sources-jar/groovy/transform/Canonical.groovy \* /opt/cola/permits/1223665761\_1635937334.8/0/groovy-3-0-9-sourcesjar/org/codehaus/groovy/runtime/callsite/DummyCallSite.java \* /opt/cola/permits/1223665761\_1635937334.8/0/groovy-3-0-9-sourcesjar/org/codehaus/groovy/util/ManagedReference.java \* /opt/cola/permits/1223665761\_1635937334.8/0/groovy-3-0-9-sourcesjar/org/codehaus/groovy/transform/tailrec/CollectRecursiveCalls.groovy \* /opt/cola/permits/1223665761\_1635937334.8/0/groovy-3-0-9-sources-jar/groovy/beans/DefaultPropertyReader.java

\* /opt/cola/permits/1223665761\_1635937334.8/0/groovy-3-0-9-sources-

jar/org/apache/groovy/util/ScriptRunner.java

\* /opt/cola/permits/1223665761\_1635937334.8/0/groovy-3-0-9-sources-

jar/org/codehaus/groovy/reflection/GroovyClassValue.java

\* /opt/cola/permits/1223665761\_1635937334.8/0/groovy-3-0-9-sources-

jar/org/codehaus/groovy/ast/expr/PrefixExpression.java

\* /opt/cola/permits/1223665761\_1635937334.8/0/groovy-3-0-9-sources-

jar/org/codehaus/groovy/util/ComplexKeyHashMap.java

\* /opt/cola/permits/1223665761\_1635937334.8/0/groovy-3-0-9-sources-

jar/org/codehaus/groovy/antlr/AntlrParserPlugin.java

jar/org/apache/groovy/parser/antlr4/internal/atnmanager/AtnManager.java

\* /opt/cola/permits/1223665761\_1635937334.8/0/groovy-3-0-9-sources-jar/groovy/io/FileType.java

\* /opt/cola/permits/1223665761\_1635937334.8/0/groovy-3-0-9-sourcesjar/org/codehaus/groovy/util/AbstractConcurrentMapBase.java

\* /opt/cola/permits/1223665761\_1635937334.8/0/groovy-3-0-9-sourcesjar/org/codehaus/groovy/runtime/dgmimpl/NumberNumberMinus.java \* /opt/cola/permits/1223665761\_1635937334.8/0/groovy-3-0-9-sourcesjar/org/codehaus/groovy/transform/ErrorCollecting.java \* /opt/cola/permits/1223665761\_1635937334.8/0/groovy-3-0-9-sourcesjar/org/codehaus/groovy/classgen/asm/util/TypeUtil.java \* /opt/cola/permits/1223665761\_1635937334.8/0/groovy-3-0-9-sourcesjar/org/codehaus/groovy/ast/stmt/CaseStatement.java \* /opt/cola/permits/1223665761\_1635937334.8/0/groovy-3-0-9-sourcesjar/org/codehaus/groovy/transform/AutoCloneASTTransformation.java \* /opt/cola/permits/1223665761\_1635937334.8/0/groovy-3-0-9-sourcesjar/org/codehaus/groovy/vmplugin/v6/Java6.java \* /opt/cola/permits/1223665761\_1635937334.8/0/groovy-3-0-9-sources-

jar/org/codehaus/groovy/util/ReferenceManager.java

\* /opt/cola/permits/1223665761\_1635937334.8/0/groovy-3-0-9-sourcesjar/org/codehaus/groovy/ast/decompiled/LazyConstructorNode.java \*

 /opt/cola/permits/1223665761\_1635937334.8/0/groovy-3-0-9-sourcesjar/org/codehaus/groovy/classgen/BytecodeInstruction.java

\* /opt/cola/permits/1223665761\_1635937334.8/0/groovy-3-0-9-sourcesjar/org/codehaus/groovy/vmplugin/v5/PluginDefaultGroovyMethods.java \* /opt/cola/permits/1223665761\_1635937334.8/0/groovy-3-0-9-sourcesjar/org/codehaus/groovy/transform/AnnotationCollectorTransform.java \* /opt/cola/permits/1223665761\_1635937334.8/0/groovy-3-0-9-sourcesjar/org/codehaus/groovy/control/customizers/SecureASTCustomizer.java \* /opt/cola/permits/1223665761\_1635937334.8/0/groovy-3-0-9-sourcesjar/org/codehaus/groovy/runtime/memoize/UnlimitedConcurrentCache.java \* /opt/cola/permits/1223665761\_1635937334.8/0/groovy-3-0-9-sourcesjar/org/codehaus/groovy/vmplugin/v8/IndyInterface.java \* /opt/cola/permits/1223665761\_1635937334.8/0/groovy-3-0-9-sources-

jar/org/codehaus/groovy/tools/javac/JavaAwareResolveVisitor.java \*

 /opt/cola/permits/1223665761\_1635937334.8/0/groovy-3-0-9-sources-jar/groovy/beans/ListenerList.groovy \* /opt/cola/permits/1223665761\_1635937334.8/0/groovy-3-0-9-sources-

jar/org/codehaus/groovy/ast/stmt/CatchStatement.java

\* /opt/cola/permits/1223665761\_1635937334.8/0/groovy-3-0-9-sources-jar/groovy/transform/Undefined.java

\* /opt/cola/permits/1223665761\_1635937334.8/0/groovy-3-0-9-sources-jar/groovy/beans/PropertyAccessor.java

\* /opt/cola/permits/1223665761\_1635937334.8/0/groovy-3-0-9-sources-

jar/org/codehaus/groovy/control/messages/ExceptionMessage.java

\* /opt/cola/permits/1223665761\_1635937334.8/0/groovy-3-0-9-sources-

jar/org/codehaus/groovy/transform/CategoryASTTransformation.java

\* /opt/cola/permits/1223665761\_1635937334.8/0/groovy-3-0-9-sources-

jar/org/codehaus/groovy/runtime/NullObject.java

\* /opt/cola/permits/1223665761\_1635937334.8/0/groovy-3-0-9-sourcesjar/org/codehaus/groovy/ast/ConstructorNode.java \* /opt/cola/permits/1223665761\_1635937334.8/0/groovy-3-0-9-sourcesjar/groovy/lang/MetaClassRegistryChangeEvent.java \* /opt/cola/permits/1223665761\_1635937334.8/0/groovy-3-0-9-sourcesjar/groovy/transform/builder/ExternalStrategy.java \* /opt/cola/permits/1223665761\_1635937334.8/0/groovy-3-0-9-sourcesjar/org/codehaus/groovy/classgen/InnerClassVisitor.java \* /opt/cola/permits/1223665761\_1635937334.8/0/groovy-3-0-9-sources-jar/groovy/lang/Newify.java \* /opt/cola/permits/1223665761\_1635937334.8/0/groovy-3-0-9-sourcesjar/org/codehaus/groovy/control/StaticVerifier.java \* /opt/cola/permits/1223665761\_1635937334.8/0/groovy-3-0-9-sourcesjar/org/codehaus/groovy/control/messages/LocatedMessage.java \* /opt/cola/permits/1223665761\_1635937334.8/0/groovy-3-0-9-sourcesjar/org/codehaus/groovy/transform/stc/GroovyTypeCheckingExtensionSupport.java \* /opt/cola/permits/1223665761\_1635937334.8/0/groovy-3-0-9-sourcesjar/org/codehaus/groovy/runtime/CurriedClosure.java \* /opt/cola/permits/1223665761\_1635937334.8/0/groovy-3-0-9-sourcesjar/org/codehaus/groovy/runtime/metaclass/ClosureStaticMetaMethod.java \* /opt/cola/permits/1223665761\_1635937334.8/0/groovy-3-0-9-sourcesjar/org/codehaus/groovy/runtime/dgmimpl/NumberNumberMultiply.java \* /opt/cola/permits/1223665761\_1635937334.8/0/groovy-3-0-9-sourcesjar/org/codehaus/groovy/transform/sc/transformers/BinaryExpressionTransformer.java \* /opt/cola/permits/1223665761\_1635937334.8/0/groovy-3-0-9-sourcesjar/org/codehaus/groovy/classgen/asm/AssertionWriter.java \* /opt/cola/permits/1223665761\_1635937334.8/0/groovy-3-0-9-sources-jar/groovy/transform/AutoImplement.java \* /opt/cola/permits/1223665761\_1635937334.8/0/groovy-3-0-9-sourcesjar/org/codehaus/groovy/classgen/asm/indy/IndyBinHelper.java \* /opt/cola/permits/1223665761\_1635937334.8/0/groovy-3-0-9-sourcesjar/org/codehaus/groovy/runtime/WritableFile.java \* /opt/cola/permits/1223665761\_1635937334.8/0/groovy-3-0-9-sources-jar/org/codehaus/groovy/ast/ASTNode.java \* /opt/cola/permits/1223665761\_1635937334.8/0/groovy-3-0-9-sourcesjar/org/apache/groovy/parser/antlr4/GroovyLangLexer.java \* /opt/cola/permits/1223665761\_1635937334.8/0/groovy-3-0-9-sources-jar/groovy/io/PlatformLineWriter.java \* /opt/cola/permits/1223665761\_1635937334.8/0/groovy-3-0-9-sourcesjar/org/codehaus/groovy/util/ByteArrayIterator.java \* /opt/cola/permits/1223665761\_1635937334.8/0/groovy-3-0-9-sources-jar/org/codehaus/groovy/util/Reference.java \* /opt/cola/permits/1223665761\_1635937334.8/0/groovy-3-0-9-sourcesjar/org/codehaus/groovy/ast/expr/BooleanExpression.java \* /opt/cola/permits/1223665761\_1635937334.8/0/groovy-3-0-9-sourcesjar/org/codehaus/groovy/reflection/CachedField.java \* /opt/cola/permits/1223665761\_1635937334.8/0/groovy-3-0-9-sources-jar/groovy/transform/stc/SimpleType.java \* /opt/cola/permits/1223665761\_1635937334.8/0/groovy-3-0-9-sourcesjar/org/codehaus/groovy/control/io/AbstractReaderSource.java \* /opt/cola/permits/1223665761\_1635937334.8/0/groovy-3-0-9-sources-jar/groovy/transform/options/Visibility.java \* /opt/cola/permits/1223665761\_1635937334.8/0/groovy-3-0-9-sources-

jar/org/codehaus/groovy/transform/stc/StaticTypesMarker.java

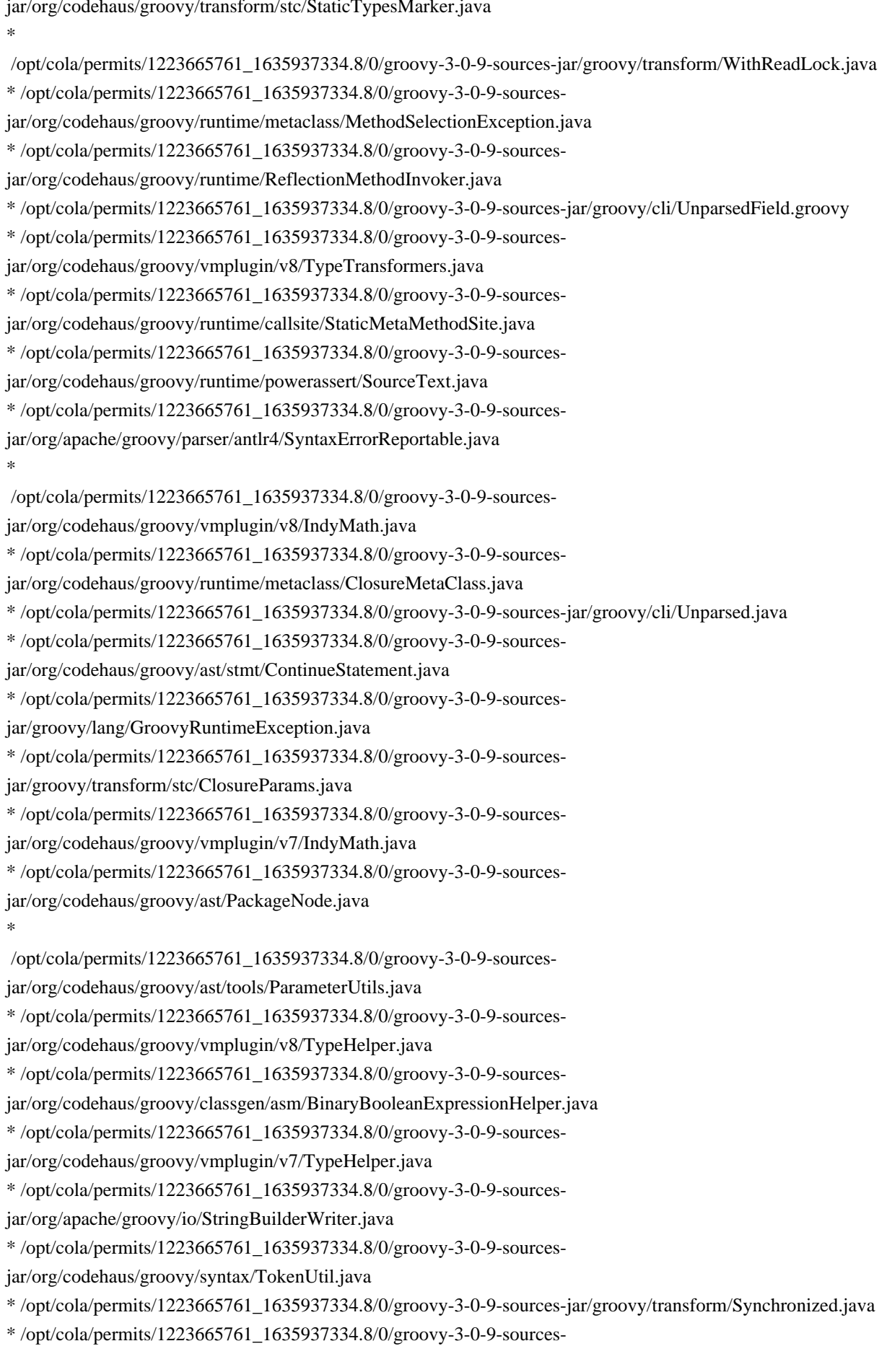

jar/org/codehaus/groovy/tools/javac/JavacJavaCompiler.java \* /opt/cola/permits/1223665761\_1635937334.8/0/groovy-3-0-9-sourcesjar/org/codehaus/groovy/classgen/asm/OperandStack.java \*

 /opt/cola/permits/1223665761\_1635937334.8/0/groovy-3-0-9-sourcesjar/org/codehaus/groovy/control/ErrorCollector.java \* /opt/cola/permits/1223665761\_1635937334.8/0/groovy-3-0-9-sourcesjar/org/codehaus/groovy/ast/decompiled/ClassStub.java \* /opt/cola/permits/1223665761\_1635937334.8/0/groovy-3-0-9-sourcesjar/org/codehaus/groovy/classgen/asm/CallSiteWriter.java \* /opt/cola/permits/1223665761\_1635937334.8/0/groovy-3-0-9-sourcesjar/org/codehaus/groovy/runtime/callsite/PojoMetaClassGetPropertySite.java \* /opt/cola/permits/1223665761\_1635937334.8/0/groovy-3-0-9-sourcesjar/org/codehaus/groovy/vmplugin/v8/CacheableCallSite.java \* /opt/cola/permits/1223665761\_1635937334.8/0/groovy-3-0-9-sourcesjar/org/codehaus/groovy/runtime/EncodingGroovyMethods.java \* /opt/cola/permits/1223665761\_1635937334.8/0/groovy-3-0-9-sourcesjar/org/codehaus/groovy/transform/AbstractASTTransformUtil.java \* /opt/cola/permits/1223665761\_1635937334.8/0/groovy-3-0-9-sourcesjar/org/codehaus/groovy/classgen/asm/BytecodeHelper.java \*

 /opt/cola/permits/1223665761\_1635937334.8/0/groovy-3-0-9-sourcesjar/org/codehaus/groovy/antlr/SourceInfo.java

\* /opt/cola/permits/1223665761\_1635937334.8/0/groovy-3-0-9-sourcesjar/org/codehaus/groovy/util/ReferenceBundle.java

\* /opt/cola/permits/1223665761\_1635937334.8/0/groovy-3-0-9-sources-

jar/org/codehaus/groovy/antlr/ASTRuntimeException.java

\* /opt/cola/permits/1223665761\_1635937334.8/0/groovy-3-0-9-sourcesjar/org/codehaus/groovy/control/ProcessingUnit.java

\* /opt/cola/permits/1223665761\_1635937334.8/0/groovy-3-0-9-sources-

jar/org/apache/groovy/internal/util/ReevaluatingReference.java

\* /opt/cola/permits/1223665761\_1635937334.8/0/groovy-3-0-9-sources-

jar/org/codehaus/groovy/runtime/powerassert/PowerAssertionError.java

\* /opt/cola/permits/1223665761\_1635937334.8/0/groovy-3-0-9-sources-jar/groovy/util/FileTreeBuilder.groovy

\* /opt/cola/permits/1223665761\_1635937334.8/0/groovy-3-0-9-sources-

jar/org/codehaus/groovy/runtime/dgmimpl/arrays/LongArrayPutAtMetaMethod.java

\*

/opt/cola/permits/1223665761\_1635937334.8/0/groovy-3-0-9-sources-jar/groovy/lang/Tuple7.java

\* /opt/cola/permits/1223665761\_1635937334.8/0/groovy-3-0-9-sources-

jar/groovy/transform/stc/PickAnyArgumentHint.java

\* /opt/cola/permits/1223665761\_1635937334.8/0/groovy-3-0-9-sources-jar/groovy/transform/builder/Builder.java

\* /opt/cola/permits/1223665761\_1635937334.8/0/groovy-3-0-9-sources-

jar/org/codehaus/groovy/ast/stmt/SynchronizedStatement.java

\* /opt/cola/permits/1223665761\_1635937334.8/0/groovy-3-0-9-sources-

jar/org/codehaus/groovy/control/ConfigurationException.java

\* /opt/cola/permits/1223665761\_1635937334.8/0/groovy-3-0-9-sources-

jar/org/codehaus/groovy/classgen/AsmClassGenerator.java

jar/org/codehaus/groovy/runtime/memoize/EvictableCache.java

- \* /opt/cola/permits/1223665761\_1635937334.8/0/groovy-3-0-9-sources-jar/groovy/util/AbstractFactory.java
- \*
- /opt/cola/permits/1223665761\_1635937334.8/0/groovy-3-0-9-sources-
- jar/org/codehaus/groovy/syntax/RuntimeParserException.java
- \* /opt/cola/permits/1223665761\_1635937334.8/0/groovy-3-0-9-sources-
- jar/org/codehaus/groovy/transform/FieldASTTransformation.java
- \* /opt/cola/permits/1223665761\_1635937334.8/0/groovy-3-0-9-sources-
- jar/groovy/transform/stc/PickFirstResolver.java
- \* /opt/cola/permits/1223665761\_1635937334.8/0/groovy-3-0-9-sources-jar/org/codehaus/groovy/syntax/Types.java
- \* /opt/cola/permits/1223665761\_1635937334.8/0/groovy-3-0-9-sources-
- jar/org/codehaus/groovy/classgen/EnumCompletionVisitor.java
- \* /opt/cola/permits/1223665761\_1635937334.8/0/groovy-3-0-9-sources-
- jar/org/codehaus/groovy/ast/expr/MethodPointerExpression.java
- \* /opt/cola/permits/1223665761\_1635937334.8/0/groovy-3-0-9-sources-
- jar/org/codehaus/groovy/ast/expr/PostfixExpression.java
- \* /opt/cola/permits/1223665761\_1635937334.8/0/groovy-3-0-9-sources-
- jar/org/codehaus/groovy/transform/IndexedPropertyASTTransformation.java \*
- /opt/cola/permits/1223665761\_1635937334.8/0/groovy-3-0-9-sources-
- jar/org/codehaus/groovy/control/GenericsVisitor.java
- \* /opt/cola/permits/1223665761\_1635937334.8/0/groovy-3-0-9-sources-jar/groovy/cli/Option.java
- \* /opt/cola/permits/1223665761\_1635937334.8/0/groovy-3-0-9-sources-jar/groovy/lang/MetaClassRegistry.java
- \* /opt/cola/permits/1223665761\_1635937334.8/0/groovy-3-0-9-sources-
- jar/org/codehaus/groovy/plugin/GroovyRunner.java
- \* /opt/cola/permits/1223665761\_1635937334.8/0/groovy-3-0-9-sources-
- jar/org/codehaus/groovy/classgen/asm/ExpressionAsVariableSlot.java
- \* /opt/cola/permits/1223665761\_1635937334.8/0/groovy-3-0-9-sources-
- jar/org/codehaus/groovy/antlr/EnumHelper.java
- \* /opt/cola/permits/1223665761\_1635937334.8/0/groovy-3-0-9-sources-
- jar/org/codehaus/groovy/reflection/stdclasses/DoubleCachedClass.java
- \* /opt/cola/permits/1223665761\_1635937334.8/0/groovy-3-0-9-sources-
- jar/org/codehaus/groovy/transform/LazyASTTransformation.java
- \* /opt/cola/permits/1223665761\_1635937334.8/0/groovy-3-0-9-sources-
- jar/org/codehaus/groovy/transform/tailrec/ReturnAdderForClosures.groovy
- \*

/opt/cola/permits/1223665761\_1635937334.8/0/groovy-3-0-9-sources-

jar/org/codehaus/groovy/reflection/CachedConstructor.java

\* /opt/cola/permits/1223665761\_1635937334.8/0/groovy-3-0-9-sources-jar/org/codehaus/groovy/ast/Variable.java

- \* /opt/cola/permits/1223665761\_1635937334.8/0/groovy-3-0-9-sources-
- jar/groovy/lang/GeneratedGroovyProxy.java
- \* /opt/cola/permits/1223665761\_1635937334.8/0/groovy-3-0-9-sources-
- jar/org/codehaus/groovy/ast/expr/NamedArgumentListExpression.java
- \* /opt/cola/permits/1223665761\_1635937334.8/0/groovy-3-0-9-sources-jar/groovy/lang/GroovySystem.java
- \* /opt/cola/permits/1223665761\_1635937334.8/0/groovy-3-0-9-sources-jar/groovy/lang/Tuple6.java
- \* /opt/cola/permits/1223665761\_1635937334.8/0/groovy-3-0-9-sources-
- jar/org/codehaus/groovy/reflection/stdclasses/NumberCachedClass.java
- \* /opt/cola/permits/1223665761\_1635937334.8/0/groovy-3-0-9-sources-jar/groovy/beans/PropertyReader.java

 /opt/cola/permits/1223665761\_1635937334.8/0/groovy-3-0-9-sourcesjar/org/codehaus/groovy/tools/javac/JavaStubCompilationUnit.java \* /opt/cola/permits/1223665761\_1635937334.8/0/groovy-3-0-9-sourcesjar/org/codehaus/groovy/classgen/genArrayUtil.groovy \* /opt/cola/permits/1223665761\_1635937334.8/0/groovy-3-0-9-sourcesjar/org/codehaus/groovy/runtime/callsite/CallSiteClassLoader.java \* /opt/cola/permits/1223665761\_1635937334.8/0/groovy-3-0-9-sourcesjar/org/codehaus/groovy/antlr/java/Java2GroovyProcessor.java \* /opt/cola/permits/1223665761\_1635937334.8/0/groovy-3-0-9-sourcesjar/org/codehaus/groovy/classgen/asm/sc/StaticTypesStatementWriter.java \* /opt/cola/permits/1223665761\_1635937334.8/0/groovy-3-0-9-sourcesjar/org/codehaus/groovy/transform/AbstractInterruptibleASTTransformation.java \* /opt/cola/permits/1223665761\_1635937334.8/0/groovy-3-0-9-sourcesjar/org/codehaus/groovy/runtime/ScriptBytecodeAdapter.java \* /opt/cola/permits/1223665761\_1635937334.8/0/groovy-3-0-9-sourcesjar/org/codehaus/groovy/util/Finalizable.java \*

 /opt/cola/permits/1223665761\_1635937334.8/0/groovy-3-0-9-sourcesjar/org/codehaus/groovy/runtime/dgmimpl/arrays/ByteArrayGetAtMetaMethod.java \* /opt/cola/permits/1223665761\_1635937334.8/0/groovy-3-0-9-sourcesjar/org/codehaus/groovy/reflection/GeneratedMetaMethod.java

\* /opt/cola/permits/1223665761\_1635937334.8/0/groovy-3-0-9-sources-jar/groovy/transform/stc/FromString.java

\* /opt/cola/permits/1223665761\_1635937334.8/0/groovy-3-0-9-sources-

jar/groovy/lang/MissingPropertyException.java

\* /opt/cola/permits/1223665761\_1635937334.8/0/groovy-3-0-9-sources-

jar/org/codehaus/groovy/control/customizers/builder/ASTTransformationCustomizerFactory.groovy

\* /opt/cola/permits/1223665761\_1635937334.8/0/groovy-3-0-9-sources-

```
jar/org/codehaus/groovy/runtime/dgmimpl/NumberNumberDiv.java
```
\* /opt/cola/permits/1223665761\_1635937334.8/0/groovy-3-0-9-sources-

jar/org/codehaus/groovy/ast/builder/AstBuilderTransformation.java

\* /opt/cola/permits/1223665761\_1635937334.8/0/groovy-3-0-9-sources-

jar/org/codehaus/groovy/runtime/metaclass/ClosureMetaMethod.java

\*

\*

/opt/cola/permits/1223665761\_1635937334.8/0/groovy-3-0-9-sources-

jar/org/codehaus/groovy/transform/ExternalizeMethodsASTTransformation.java

\* /opt/cola/permits/1223665761\_1635937334.8/0/groovy-3-0-9-sources-jar/groovy/util/OrderBy.java

\* /opt/cola/permits/1223665761\_1635937334.8/0/groovy-3-0-9-sources-jar/groovy/transform/NullCheck.java

\* /opt/cola/permits/1223665761\_1635937334.8/0/groovy-3-0-9-sources-

jar/org/codehaus/groovy/control/io/URLReaderSource.java

\* /opt/cola/permits/1223665761\_1635937334.8/0/groovy-3-0-9-sources-jar/groovy/transform/WithWriteLock.java

\* /opt/cola/permits/1223665761\_1635937334.8/0/groovy-3-0-9-sources-jar/groovy/util/Factory.java

\* /opt/cola/permits/1223665761\_1635937334.8/0/groovy-3-0-9-sources-

jar/org/codehaus/groovy/runtime/m12n/MetaInfExtensionModule.java

\* /opt/cola/permits/1223665761\_1635937334.8/0/groovy-3-0-9-sources-jar/groovy/lang/Groovydoc.java

\* /opt/cola/permits/1223665761\_1635937334.8/0/groovy-3-0-9-sources-

jar/org/apache/groovy/internal/util/UnicodeConst.java

\*

```
 /opt/cola/permits/1223665761_1635937334.8/0/groovy-3-0-9-sources-jar/groovy/lang/PropertyValue.java
* /opt/cola/permits/1223665761_1635937334.8/0/groovy-3-0-9-sources-
jar/org/codehaus/groovy/runtime/ArrayUtil.java
* /opt/cola/permits/1223665761_1635937334.8/0/groovy-3-0-9-sources-
jar/org/codehaus/groovy/transform/sc/transformers/ClosureExpressionTransformer.java
* /opt/cola/permits/1223665761_1635937334.8/0/groovy-3-0-9-sources-
jar/org/codehaus/groovy/transform/sc/transformers/CompareIdentityExpression.java
* /opt/cola/permits/1223665761_1635937334.8/0/groovy-3-0-9-sources-jar/groovy/lang/SpreadMap.java
* /opt/cola/permits/1223665761_1635937334.8/0/groovy-3-0-9-sources-
jar/org/codehaus/groovy/runtime/metaclass/MixedInMetaClass.java
* /opt/cola/permits/1223665761_1635937334.8/0/groovy-3-0-9-sources-
jar/org/apache/groovy/ast/tools/AnnotatedNodeUtils.java
* /opt/cola/permits/1223665761_1635937334.8/0/groovy-3-0-9-sources-
jar/org/codehaus/groovy/runtime/EncodingGroovyMethodsSupport.java
*
 /opt/cola/permits/1223665761_1635937334.8/0/groovy-3-0-9-sources-
jar/org/codehaus/groovy/reflection/v7/GroovyClassValueJava7.java
* /opt/cola/permits/1223665761_1635937334.8/0/groovy-3-0-9-sources-
jar/org/codehaus/groovy/vmplugin/v8/IndyArrayAccess.java
* /opt/cola/permits/1223665761_1635937334.8/0/groovy-3-0-9-sources-jar/groovy/lang/Grab.java
* /opt/cola/permits/1223665761_1635937334.8/0/groovy-3-0-9-sources-
jar/groovy/transform/ThreadInterrupt.groovy
* /opt/cola/permits/1223665761_1635937334.8/0/groovy-3-0-9-sources-
jar/org/codehaus/groovy/ast/expr/TupleExpression.java
* /opt/cola/permits/1223665761_1635937334.8/0/groovy-3-0-9-sources-
jar/org/codehaus/groovy/util/TripleKeyHashMap.java
* /opt/cola/permits/1223665761_1635937334.8/0/groovy-3-0-9-sources-
jar/org/codehaus/groovy/transform/CompileDynamicProcessor.java
* /opt/cola/permits/1223665761_1635937334.8/0/groovy-3-0-9-sources-
jar/org/codehaus/groovy/ast/decompiled/AsmDecompiler.java
*
 /opt/cola/permits/1223665761_1635937334.8/0/groovy-3-0-9-sources-jar/groovy/lang/ExpandoMetaClass.java
* /opt/cola/permits/1223665761_1635937334.8/0/groovy-3-0-9-sources-
jar/org/codehaus/groovy/runtime/memoize/LRUCache.java
* /opt/cola/permits/1223665761_1635937334.8/0/groovy-3-0-9-sources-
jar/groovy/transform/ExternalizeMethods.java
* /opt/cola/permits/1223665761_1635937334.8/0/groovy-3-0-9-sources-
jar/org/codehaus/groovy/classgen/BytecodeExpression.java
* /opt/cola/permits/1223665761_1635937334.8/0/groovy-3-0-9-sources-
jar/org/codehaus/groovy/util/LongArrayIterator.java
* /opt/cola/permits/1223665761_1635937334.8/0/groovy-3-0-9-sources-
jar/org/codehaus/groovy/transform/stc/TypeCheckingContext.java
* /opt/cola/permits/1223665761_1635937334.8/0/groovy-3-0-9-sources-
jar/org/codehaus/groovy/control/SourceExtensionHandler.java
* /opt/cola/permits/1223665761_1635937334.8/0/groovy-3-0-9-sources-jar/groovy/transform/AutoCloneStyle.java
*
 /opt/cola/permits/1223665761_1635937334.8/0/groovy-3-0-9-sources-
jar/org/codehaus/groovy/transform/MapConstructorASTTransformation.java
```

```
* /opt/cola/permits/1223665761_1635937334.8/0/groovy-3-0-9-sources-
jar/org/codehaus/groovy/transform/SynchronizedASTTransformation.java
* /opt/cola/permits/1223665761_1635937334.8/0/groovy-3-0-9-sources-
jar/org/codehaus/groovy/tools/shell/util/MessageSource.java
* /opt/cola/permits/1223665761_1635937334.8/0/groovy-3-0-9-sources-
jar/org/codehaus/groovy/control/CompilePhase.java
* /opt/cola/permits/1223665761_1635937334.8/0/groovy-3-0-9-sources-
jar/org/codehaus/groovy/runtime/wrappers/Wrapper.java
* /opt/cola/permits/1223665761_1635937334.8/0/groovy-3-0-9-sources-
jar/org/codehaus/groovy/runtime/callsite/PerInstancePojoMetaClassSite.java
* /opt/cola/permits/1223665761_1635937334.8/0/groovy-3-0-9-sources-jar/groovy/util/NodeList.java
* /opt/cola/permits/1223665761_1635937334.8/0/groovy-3-0-9-sources-
jar/org/codehaus/groovy/classgen/asm/MopWriter.java
*
 /opt/cola/permits/1223665761_1635937334.8/0/groovy-3-0-9-sources-
jar/org/codehaus/groovy/runtime/GStringImpl.java
* /opt/cola/permits/1223665761_1635937334.8/0/groovy-3-0-9-sources-
jar/org/codehaus/groovy/classgen/asm/WriterController.java
* /opt/cola/permits/1223665761_1635937334.8/0/groovy-3-0-9-sources-
jar/org/codehaus/groovy/runtime/metaclass/MethodHelper.java
* /opt/cola/permits/1223665761_1635937334.8/0/groovy-3-0-9-sources-jar/groovy/ui/GroovySocketServer.java
* /opt/cola/permits/1223665761_1635937334.8/0/groovy-3-0-9-sources-
jar/org/codehaus/groovy/ast/expr/BitwiseNegationExpression.java
* /opt/cola/permits/1223665761_1635937334.8/0/groovy-3-0-9-sources-jar/groovy/util/logging/Log4j2.java
* /opt/cola/permits/1223665761_1635937334.8/0/groovy-3-0-9-sources-
jar/org/codehaus/groovy/classgen/asm/OptimizingStatementWriter.java
* /opt/cola/permits/1223665761_1635937334.8/0/groovy-3-0-9-sources-
jar/groovy/transform/KnownImmutable.java
* /opt/cola/permits/1223665761_1635937334.8/0/groovy-3-0-9-sources-jar/groovy/lang/Tuple4.java
*
 /opt/cola/permits/1223665761_1635937334.8/0/groovy-3-0-9-sources-jar/groovy/util/GroovyCollections.java
* /opt/cola/permits/1223665761_1635937334.8/0/groovy-3-0-9-sources-
jar/org/codehaus/groovy/util/CharArrayIterator.java
* /opt/cola/permits/1223665761_1635937334.8/0/groovy-3-0-9-sources-
```
jar/org/codehaus/groovy/vmplugin/VMPluginFactory.java

\* /opt/cola/permits/1223665761\_1635937334.8/0/groovy-3-0-9-sourcesjar/org/codehaus/groovy/runtime/MethodKey.java

\* /opt/cola/permits/1223665761\_1635937334.8/0/groovy-3-0-9-sources-

jar/org/codehaus/groovy/classgen/asm/sc/StaticTypesCallSiteWriter.java

\* /opt/cola/permits/1223665761\_1635937334.8/0/groovy-3-0-9-sources-

jar/groovy/transform/stc/IncorrectTypeHintException.java

\*

\* /opt/cola/permits/1223665761\_1635937334.8/0/groovy-3-0-9-sourcesjar/org/codehaus/groovy/ast/MethodNode.java

\* /opt/cola/permits/1223665761\_1635937334.8/0/groovy-3-0-9-sourcesjar/org/codehaus/groovy/runtime/callsite/NullCallSite.java

 /opt/cola/permits/1223665761\_1635937334.8/0/groovy-3-0-9-sourcesjar/org/codehaus/groovy/antlr/treewalker/TraversalHelper.java

```
* /opt/cola/permits/1223665761_1635937334.8/0/groovy-3-0-9-sources-
jar/org/codehaus/groovy/runtime/dgmimpl/arrays/FloatArrayPutAtMetaMethod.java
* /opt/cola/permits/1223665761_1635937334.8/0/groovy-3-0-9-sources-
jar/org/codehaus/groovy/tools/Compiler.java
* /opt/cola/permits/1223665761_1635937334.8/0/groovy-3-0-9-sources-
jar/org/codehaus/groovy/classgen/asm/MethodCaller.java
* /opt/cola/permits/1223665761_1635937334.8/0/groovy-3-0-9-sources-
jar/org/codehaus/groovy/runtime/metaclass/ReflectorLoader.java
* /opt/cola/permits/1223665761_1635937334.8/0/groovy-3-0-9-sources-
jar/org/codehaus/groovy/runtime/MethodRankHelper.java
* /opt/cola/permits/1223665761_1635937334.8/0/groovy-3-0-9-sources-
jar/org/codehaus/groovy/runtime/RangeInfo.java
* /opt/cola/permits/1223665761_1635937334.8/0/groovy-3-0-9-sources-
jar/org/codehaus/groovy/runtime/ArrayTypeUtils.java
*
 /opt/cola/permits/1223665761_1635937334.8/0/groovy-3-0-9-sources-
jar/org/codehaus/groovy/control/ParserPluginFactory.java
* /opt/cola/permits/1223665761_1635937334.8/0/groovy-3-0-9-sources-
jar/org/codehaus/groovy/classgen/asm/BinaryExpressionWriter.java
* /opt/cola/permits/1223665761_1635937334.8/0/groovy-3-0-9-sources-
jar/org/codehaus/groovy/transform/stc/ExtensionMethodNode.java
* /opt/cola/permits/1223665761_1635937334.8/0/groovy-3-0-9-sources-
jar/org/codehaus/groovy/runtime/wrappers/FloatWrapper.java
* /opt/cola/permits/1223665761_1635937334.8/0/groovy-3-0-9-sources-
jar/org/codehaus/groovy/syntax/Numbers.java
* /opt/cola/permits/1223665761_1635937334.8/0/groovy-3-0-9-sources-jar/groovy/cli/CliBuilderException.groovy
* /opt/cola/permits/1223665761_1635937334.8/0/groovy-3-0-9-sources-
jar/org/codehaus/groovy/classgen/VerifierCodeVisitor.java
* /opt/cola/permits/1223665761_1635937334.8/0/groovy-3-0-9-sources-
jar/org/codehaus/groovy/reflection/stdclasses/CachedSAMClass.java
*
 /opt/cola/permits/1223665761_1635937334.8/0/groovy-3-0-9-sources-
jar/groovy/lang/SpreadListEvaluatingException.java
* /opt/cola/permits/1223665761_1635937334.8/0/groovy-3-0-9-sources-
jar/org/codehaus/groovy/control/messages/SyntaxErrorMessage.java
* /opt/cola/permits/1223665761_1635937334.8/0/groovy-3-0-9-sources-
jar/groovy/transform/AnnotationCollectorMode.java
* /opt/cola/permits/1223665761_1635937334.8/0/groovy-3-0-9-sources-
jar/org/codehaus/groovy/runtime/m12n/ExtensionModule.java
* /opt/cola/permits/1223665761_1635937334.8/0/groovy-3-0-9-sources-jar/groovy/transform/TailRecursive.groovy
* /opt/cola/permits/1223665761_1635937334.8/0/groovy-3-0-9-sources-
jar/org/codehaus/groovy/util/BooleanArrayIterator.java
* /opt/cola/permits/1223665761_1635937334.8/0/groovy-3-0-9-sources-
jar/org/codehaus/groovy/vmplugin/v9/Java9.java
* /opt/cola/permits/1223665761_1635937334.8/0/groovy-3-0-9-sources-jar/groovy/lang/ListWithDefault.java
* /opt/cola/permits/1223665761_1635937334.8/0/groovy-3-0-9-sources-
jar/org/codehaus/groovy/runtime/ScriptReference.java
*
```

```
 /opt/cola/permits/1223665761_1635937334.8/0/groovy-3-0-9-sources-
jar/org/codehaus/groovy/transform/PackageScopeASTTransformation.java
* /opt/cola/permits/1223665761_1635937334.8/0/groovy-3-0-9-sources-
jar/org/codehaus/groovy/control/ASTTransformationsContext.java
* /opt/cola/permits/1223665761_1635937334.8/0/groovy-3-0-9-sources-
jar/org/codehaus/groovy/runtime/memoize/LRUProtectionStorage.java
* /opt/cola/permits/1223665761_1635937334.8/0/groovy-3-0-9-sources-
jar/org/codehaus/groovy/reflection/AccessPermissionChecker.java
* /opt/cola/permits/1223665761_1635937334.8/0/groovy-3-0-9-sources-jar/groovy/beans/Bindable.java
* /opt/cola/permits/1223665761_1635937334.8/0/groovy-3-0-9-sources-
jar/org/codehaus/groovy/antlr/treewalker/Visitor.java
* /opt/cola/permits/1223665761_1635937334.8/0/groovy-3-0-9-sources-
jar/org/codehaus/groovy/runtime/ConvertedMap.java
* /opt/cola/permits/1223665761_1635937334.8/0/groovy-3-0-9-sources-
jar/groovy/transform/EqualsAndHashCode.java
*
```
 /opt/cola/permits/1223665761\_1635937334.8/0/groovy-3-0-9-sourcesjar/org/codehaus/groovy/transform/NullCheckASTTransformation.java

\* /opt/cola/permits/1223665761\_1635937334.8/0/groovy-3-0-9-sources-jar/groovy/grape/Grape.java

\* /opt/cola/permits/1223665761\_1635937334.8/0/groovy-3-0-9-sources-jar/groovy/io/GroovyPrintWriter.java

\* /opt/cola/permits/1223665761\_1635937334.8/0/groovy-3-0-9-sources-jar/groovy/lang/MetaClass.java

\* /opt/cola/permits/1223665761\_1635937334.8/0/groovy-3-0-9-sources-

jar/org/codehaus/groovy/runtime/callsite/PogoGetPropertySite.java

\* /opt/cola/permits/1223665761\_1635937334.8/0/groovy-3-0-9-sources-

jar/org/codehaus/groovy/transform/trait/TraitASTTransformation.java

\* /opt/cola/permits/1223665761\_1635937334.8/0/groovy-3-0-9-sources-

jar/org/codehaus/groovy/classgen/asm/MethodPointerExpressionWriter.java

\* /opt/cola/permits/1223665761\_1635937334.8/0/groovy-3-0-9-sources-

jar/org/codehaus/groovy/runtime/callsite/GetEffectivePojoPropertySite.java

\*

/opt/cola/permits/1223665761\_1635937334.8/0/groovy-3-0-9-sources-

jar/org/codehaus/groovy/runtime/dgmimpl/arrays/CharacterArrayGetAtMetaMethod.java

\* /opt/cola/permits/1223665761\_1635937334.8/0/groovy-3-0-9-sources-jar/groovy/util/NodeBuilder.java

\* /opt/cola/permits/1223665761\_1635937334.8/0/groovy-3-0-9-sources-jar/org/apache/groovy/util/Maps.java

\* /opt/cola/permits/1223665761\_1635937334.8/0/groovy-3-0-9-sources-

jar/org/codehaus/groovy/runtime/ConvertedClosure.java

\* /opt/cola/permits/1223665761\_1635937334.8/0/groovy-3-0-9-sourcesjar/org/codehaus/groovy/classgen/asm/StatementMetaTypeChooser.java \* /opt/cola/permits/1223665761\_1635937334.8/0/groovy-3-0-9-sourcesjar/org/codehaus/groovy/runtime/metaclass/MetaClassRegistryImpl.java \* /opt/cola/permits/1223665761\_1635937334.8/0/groovy-3-0-9-sourcesjar/org/codehaus/groovy/syntax/ParserException.java

\* /opt/cola/permits/1223665761\_1635937334.8/0/groovy-3-0-9-sourcesjar/org/codehaus/groovy/transform/stc/TypeCheckingExtension.java \*

 /opt/cola/permits/1223665761\_1635937334.8/0/groovy-3-0-9-sourcesjar/org/codehaus/groovy/ast/builder/AstSpecificationCompiler.groovy \* /opt/cola/permits/1223665761\_1635937334.8/0/groovy-3-0-9-sourcesjar/org/codehaus/groovy/vmplugin/v5/Java5.java

\* /opt/cola/permits/1223665761\_1635937334.8/0/groovy-3-0-9-sources-

jar/groovy/lang/ExpandoMetaClassCreationHandle.java

\* /opt/cola/permits/1223665761\_1635937334.8/0/groovy-3-0-9-sources-

jar/org/codehaus/groovy/antlr/UnicodeLexerSharedInputState.java

\* /opt/cola/permits/1223665761\_1635937334.8/0/groovy-3-0-9-sources-

jar/org/codehaus/groovy/classgen/asm/TypeChooser.java

\* /opt/cola/permits/1223665761\_1635937334.8/0/groovy-3-0-9-sources-

jar/org/codehaus/groovy/control/customizers/builder/CompilerCustomizationBuilder.groovy

\* /opt/cola/permits/1223665761\_1635937334.8/0/groovy-3-0-9-sources-jar/groovy/util/ScriptException.java

\* /opt/cola/permits/1223665761\_1635937334.8/0/groovy-3-0-9-sources-

jar/org/codehaus/groovy/control/OptimizerVisitor.java

\*

/opt/cola/permits/1223665761\_1635937334.8/0/groovy-3-0-9-sources-

jar/org/codehaus/groovy/util/IntArrayIterator.java

\* /opt/cola/permits/1223665761\_1635937334.8/0/groovy-3-0-9-sources-

jar/org/codehaus/groovy/util/ShortArrayIterator.java

\* /opt/cola/permits/1223665761\_1635937334.8/0/groovy-3-0-9-sources-

jar/org/codehaus/groovy/ast/GroovyClassVisitor.java

\* /opt/cola/permits/1223665761\_1635937334.8/0/groovy-3-0-9-sources-

jar/org/codehaus/groovy/transform/AbstractASTTransformation.java

\* /opt/cola/permits/1223665761\_1635937334.8/0/groovy-3-0-9-sources-jar/groovy/lang/GroovyClassLoader.java

\* /opt/cola/permits/1223665761\_1635937334.8/0/groovy-3-0-9-sources-

jar/groovy/transform/CompileDynamic.groovy

\* /opt/cola/permits/1223665761\_1635937334.8/0/groovy-3-0-9-sources-

jar/org/codehaus/groovy/runtime/dgmimpl/arrays/DoubleArrayPutAtMetaMethod.java

\* /opt/cola/permits/1223665761\_1635937334.8/0/groovy-3-0-9-sources-

jar/org/codehaus/groovy/transform/sc/ListOfExpressionsExpression.java

\*

/opt/cola/permits/1223665761\_1635937334.8/0/groovy-3-0-9-sources-

jar/org/codehaus/groovy/reflection/MixinInMetaClass.java

\* /opt/cola/permits/1223665761\_1635937334.8/0/groovy-3-0-9-sources-

jar/org/codehaus/groovy/control/io/InputStreamReaderSource.java

\* /opt/cola/permits/1223665761\_1635937334.8/0/groovy-3-0-9-sources-

jar/org/codehaus/groovy/control/io/StringReaderSource.java

\* /opt/cola/permits/1223665761\_1635937334.8/0/groovy-3-0-9-sourcesjar/org/codehaus/groovy/util/URLStreams.java

\* /opt/cola/permits/1223665761\_1635937334.8/0/groovy-3-0-9-sources-

jar/groovy/transform/CompilationUnitAware.java

\* /opt/cola/permits/1223665761\_1635937334.8/0/groovy-3-0-9-sources-

jar/org/codehaus/groovy/reflection/stdclasses/CachedClosureClass.java

\* /opt/cola/permits/1223665761\_1635937334.8/0/groovy-3-0-9-sources-

jar/org/apache/groovy/metaclass/Realm.java

\* /opt/cola/permits/1223665761\_1635937334.8/0/groovy-3-0-9-sources-

jar/org/codehaus/groovy/transform/trait/SuperCallTraitTransformer.java

\* /opt/cola/permits/1223665761\_1635937334.8/0/groovy-3-0-9-sources-jar/groovy/lang/NumberRange.java

\*

```
 /opt/cola/permits/1223665761_1635937334.8/0/groovy-3-0-9-sources-
jar/org/codehaus/groovy/transform/sc/transformers/StaticMethodCallExpressionTransformer.java
* /opt/cola/permits/1223665761_1635937334.8/0/groovy-3-0-9-sources-
jar/org/codehaus/groovy/runtime/StackTraceUtils.java
* /opt/cola/permits/1223665761_1635937334.8/0/groovy-3-0-9-sources-
jar/org/codehaus/groovy/runtime/callsite/CallSiteArray.java
* /opt/cola/permits/1223665761_1635937334.8/0/groovy-3-0-9-sources-jar/groovy/lang/Tuple15.java
* /opt/cola/permits/1223665761_1635937334.8/0/groovy-3-0-9-sources-
jar/org/codehaus/groovy/antlr/AntlrParserPluginFactory.java
* /opt/cola/permits/1223665761_1635937334.8/0/groovy-3-0-9-sources-
jar/org/codehaus/groovy/classgen/asm/util/LoggableTextifier.java
* /opt/cola/permits/1223665761_1635937334.8/0/groovy-3-0-9-sources-
jar/org/codehaus/groovy/transform/tailrec/VariableAccessReplacer.groovy
* /opt/cola/permits/1223665761_1635937334.8/0/groovy-3-0-9-sources-
jar/org/codehaus/groovy/control/Phases.java
*
```
 /opt/cola/permits/1223665761\_1635937334.8/0/groovy-3-0-9-sourcesjar/org/codehaus/groovy/runtime/typehandling/GroovyCastException.java \* /opt/cola/permits/1223665761\_1635937334.8/0/groovy-3-0-9-sourcesjar/org/codehaus/groovy/runtime/memoize/ConcurrentCommonCache.java \* /opt/cola/permits/1223665761\_1635937334.8/0/groovy-3-0-9-sourcesjar/org/codehaus/groovy/ast/tools/ClosureUtils.java \* /opt/cola/permits/1223665761\_1635937334.8/0/groovy-3-0-9-sources-

jar/org/codehaus/groovy/runtime/wrappers/DoubleWrapper.java

\* /opt/cola/permits/1223665761\_1635937334.8/0/groovy-3-0-9-sourcesjar/org/codehaus/groovy/ast/ModuleNode.java

\* /opt/cola/permits/1223665761\_1635937334.8/0/groovy-3-0-9-sourcesjar/org/codehaus/groovy/classgen/asm/DelegatingController.java

\* /opt/cola/permits/1223665761\_1635937334.8/0/groovy-3-0-9-sourcesjar/org/apache/groovy/parser/antlr4/AbstractParser.java

\* /opt/cola/permits/1223665761\_1635937334.8/0/groovy-3-0-9-sourcesjar/org/codehaus/groovy/tools/ast/TransformTestHelper.groovy \*

 /opt/cola/permits/1223665761\_1635937334.8/0/groovy-3-0-9-sourcesjar/org/codehaus/groovy/ast/InnerClassNode.java

\* /opt/cola/permits/1223665761\_1635937334.8/0/groovy-3-0-9-sourcesjar/org/codehaus/groovy/transform/stc/DefaultTypeCheckingExtension.java \* /opt/cola/permits/1223665761\_1635937334.8/0/groovy-3-0-9-sourcesjar/org/codehaus/groovy/ast/stmt/EmptyStatement.java

\* /opt/cola/permits/1223665761\_1635937334.8/0/groovy-3-0-9-sourcesjar/org/codehaus/groovy/runtime/memoize/ValueConvertable.java \* /opt/cola/permits/1223665761\_1635937334.8/0/groovy-3-0-9-sourcesjar/groovy/transform/builder/SimpleStrategy.java

\* /opt/cola/permits/1223665761\_1635937334.8/0/groovy-3-0-9-sourcesjar/org/codehaus/groovy/transform/SourceURIASTTransformation.java \* /opt/cola/permits/1223665761\_1635937334.8/0/groovy-3-0-9-sourcesjar/org/codehaus/groovy/runtime/dgmimpl/NumberNumberMetaMethod.java \*

/opt/cola/permits/1223665761\_1635937334.8/0/groovy-3-0-9-sources-

jar/org/codehaus/groovy/classgen/asm/MethodReferenceExpressionWriter.java

\* /opt/cola/permits/1223665761\_1635937334.8/0/groovy-3-0-9-sources-

jar/groovy/lang/SpreadMapEvaluatingException.java

\* /opt/cola/permits/1223665761\_1635937334.8/0/groovy-3-0-9-sources-jar/groovy/transform/NamedVariant.java

\* /opt/cola/permits/1223665761\_1635937334.8/0/groovy-3-0-9-sources-

jar/org/codehaus/groovy/runtime/metaclass/MultipleSetterProperty.java

\* /opt/cola/permits/1223665761\_1635937334.8/0/groovy-3-0-9-sources-jar/groovy/util/BufferedIterator.java

```
* /opt/cola/permits/1223665761_1635937334.8/0/groovy-3-0-9-sources-jar/groovy/lang/Writable.java
```
\* /opt/cola/permits/1223665761\_1635937334.8/0/groovy-3-0-9-sources-

jar/org/codehaus/groovy/antlr/treewalker/NodePrinter.java

\* /opt/cola/permits/1223665761\_1635937334.8/0/groovy-3-0-9-sources-

jar/org/codehaus/groovy/runtime/powerassert/SourceTextNotAvailableException.java

\* /opt/cola/permits/1223665761\_1635937334.8/0/groovy-3-0-9-sources-

jar/org/codehaus/groovy/transform/trait/TraitReceiverTransformer.java

\*

/opt/cola/permits/1223665761\_1635937334.8/0/groovy-3-0-9-sources-

jar/org/codehaus/groovy/ast/stmt/ExpressionStatement.java

\* /opt/cola/permits/1223665761\_1635937334.8/0/groovy-3-0-9-sources-

jar/groovy/transform/stc/FromAbstractTypeMethods.java

\* /opt/cola/permits/1223665761\_1635937334.8/0/groovy-3-0-9-sources-jar/groovy/lang/TracingInterceptor.java

\* /opt/cola/permits/1223665761\_1635937334.8/0/groovy-3-0-9-sources-

jar/org/codehaus/groovy/ast/decompiled/LazyFieldNode.java

\* /opt/cola/permits/1223665761\_1635937334.8/0/groovy-3-0-9-sources-

jar/org/codehaus/groovy/runtime/DefaultCachedMethodKey.java

\* /opt/cola/permits/1223665761\_1635937334.8/0/groovy-3-0-9-sources-

jar/org/codehaus/groovy/ast/ClassHelper.java

\* /opt/cola/permits/1223665761\_1635937334.8/0/groovy-3-0-9-sources-

jar/org/codehaus/groovy/vmplugin/v8/IndyGuardsFiltersAndSignatures.java

\* /opt/cola/permits/1223665761\_1635937334.8/0/groovy-3-0-9-sources-

jar/groovy/transform/stc/SingleSignatureClosureHint.java

\*

/opt/cola/permits/1223665761\_1635937334.8/0/groovy-3-0-9-sources-

jar/org/codehaus/groovy/runtime/Reflector.java

\* /opt/cola/permits/1223665761\_1635937334.8/0/groovy-3-0-9-sources-

jar/org/codehaus/groovy/vmplugin/v8/PluginDefaultGroovyMethods.java

\* /opt/cola/permits/1223665761\_1635937334.8/0/groovy-3-0-9-sources-

jar/org/codehaus/groovy/ast/expr/AnnotationConstantExpression.java

\* /opt/cola/permits/1223665761\_1635937334.8/0/groovy-3-0-9-sources-

jar/org/codehaus/groovy/vmplugin/v7/Selector.java

\* /opt/cola/permits/1223665761\_1635937334.8/0/groovy-3-0-9-sources-jar/groovy/transform/ImmutableBase.java

\* /opt/cola/permits/1223665761\_1635937334.8/0/groovy-3-0-9-sources-

jar/org/codehaus/groovy/util/ManagedLinkedList.java

\* /opt/cola/permits/1223665761\_1635937334.8/0/groovy-3-0-9-sources-

jar/org/codehaus/groovy/syntax/TokenException.java

\* /opt/cola/permits/1223665761\_1635937334.8/0/groovy-3-0-9-sources-

jar/org/codehaus/groovy/reflection/ClassLoaderForClassArtifacts.java

\*

```
 /opt/cola/permits/1223665761_1635937334.8/0/groovy-3-0-9-sources-
jar/groovy/util/FileNameByRegexFinder.groovy
* /opt/cola/permits/1223665761_1635937334.8/0/groovy-3-0-9-sources-
jar/org/codehaus/groovy/transform/ASTTransformation.java
* /opt/cola/permits/1223665761_1635937334.8/0/groovy-3-0-9-sources-
jar/org/codehaus/groovy/classgen/asm/ClosureWriter.java
* /opt/cola/permits/1223665761_1635937334.8/0/groovy-3-0-9-sources-
jar/org/codehaus/groovy/transform/stc/AbstractExtensionMethodCache.java
* /opt/cola/permits/1223665761_1635937334.8/0/groovy-3-0-9-sources-
jar/org/codehaus/groovy/runtime/metaclass/NewInstanceMetaMethod.java
* /opt/cola/permits/1223665761_1635937334.8/0/groovy-3-0-9-sources-
jar/org/codehaus/groovy/runtime/dgmimpl/arrays/ShortArrayGetAtMetaMethod.java
* /opt/cola/permits/1223665761_1635937334.8/0/groovy-3-0-9-sources-
jar/org/codehaus/groovy/control/CompilationUnit.java
* /opt/cola/permits/1223665761_1635937334.8/0/groovy-3-0-9-sources-
jar/org/codehaus/groovy/transform/EqualsAndHashCodeASTTransformation.java
*
 /opt/cola/permits/1223665761_1635937334.8/0/groovy-3-0-9-sources-
jar/groovy/transform/builder/InitializerStrategy.java
* /opt/cola/permits/1223665761_1635937334.8/0/groovy-3-0-9-sources-jar/groovy/util/ResourceException.java
* /opt/cola/permits/1223665761_1635937334.8/0/groovy-3-0-9-sources-jar/org/codehaus/groovy/antlr/Main.java
* /opt/cola/permits/1223665761_1635937334.8/0/groovy-3-0-9-sources-
jar/org/codehaus/groovy/runtime/typehandling/NumberMath.java
* /opt/cola/permits/1223665761_1635937334.8/0/groovy-3-0-9-sources-
jar/org/codehaus/groovy/tools/GroovyClass.java
* /opt/cola/permits/1223665761_1635937334.8/0/groovy-3-0-9-sources-
jar/org/codehaus/groovy/runtime/dgmimpl/arrays/IntegerArrayPutAtMetaMethod.java
* /opt/cola/permits/1223665761_1635937334.8/0/groovy-3-0-9-sources-
jar/org/codehaus/groovy/ast/decompiled/MemberSignatureParser.java
* /opt/cola/permits/1223665761_1635937334.8/0/groovy-3-0-9-sources-
jar/groovy/lang/groovydoc/GroovydocTag.java
*
 /opt/cola/permits/1223665761_1635937334.8/0/groovy-3-0-9-sources-
jar/org/codehaus/groovy/transform/tailrec/TailRecursiveASTTransformation.groovy
* /opt/cola/permits/1223665761_1635937334.8/0/groovy-3-0-9-sources-
jar/org/apache/groovy/parser/antlr4/TryWithResourcesASTTransformation.java
* /opt/cola/permits/1223665761_1635937334.8/0/groovy-3-0-9-sources-
jar/org/codehaus/groovy/runtime/memoize/ProtectionStorage.java
* /opt/cola/permits/1223665761_1635937334.8/0/groovy-3-0-9-sources-
jar/org/codehaus/groovy/tools/LoaderConfiguration.java
* /opt/cola/permits/1223665761_1635937334.8/0/groovy-3-0-9-sources-
jar/org/codehaus/groovy/ast/GenericsType.java
* /opt/cola/permits/1223665761_1635937334.8/0/groovy-3-0-9-sources-
jar/org/codehaus/groovy/ast/expr/GStringExpression.java
* /opt/cola/permits/1223665761_1635937334.8/0/groovy-3-0-9-sources-jar/groovy/time/TimeCategory.java
* /opt/cola/permits/1223665761_1635937334.8/0/groovy-3-0-9-sources-
jar/org/codehaus/groovy/transform/sc/StaticCompileTransformation.java
```

```
*
```
/opt/cola/permits/1223665761\_1635937334.8/0/groovy-3-0-9-sources-jar/groovy/lang/GroovyObject.java

```
* /opt/cola/permits/1223665761_1635937334.8/0/groovy-3-0-9-sources-
```
jar/org/codehaus/groovy/vmplugin/v7/IndyArrayAccess.java

\* /opt/cola/permits/1223665761\_1635937334.8/0/groovy-3-0-9-sources-

jar/org/codehaus/groovy/runtime/memoize/CommonCache.java

\* /opt/cola/permits/1223665761\_1635937334.8/0/groovy-3-0-9-sources-

jar/org/codehaus/groovy/util/HashCodeHelper.java

\* /opt/cola/permits/1223665761\_1635937334.8/0/groovy-3-0-9-sources-

jar/org/codehaus/groovy/classgen/Verifier.java

\* /opt/cola/permits/1223665761\_1635937334.8/0/groovy-3-0-9-sources-

jar/org/codehaus/groovy/runtime/callsite/PogoMetaClassSite.java

\* /opt/cola/permits/1223665761\_1635937334.8/0/groovy-3-0-9-sources-

jar/groovy/lang/MissingMethodException.java

\* /opt/cola/permits/1223665761\_1635937334.8/0/groovy-3-0-9-sources-

jar/org/codehaus/groovy/ast/EnumConstantClassNode.java

\*

/opt/cola/permits/1223665761\_1635937334.8/0/groovy-3-0-9-sources-jar/groovy/beans/PropertyWriter.java

\* /opt/cola/permits/1223665761\_1635937334.8/0/groovy-3-0-9-sources-

jar/org/codehaus/groovy/util/ArrayIterable.java

\* /opt/cola/permits/1223665761\_1635937334.8/0/groovy-3-0-9-sources-

jar/groovy/transform/ConditionalInterrupt.groovy

\* /opt/cola/permits/1223665761\_1635937334.8/0/groovy-3-0-9-sources-jar/groovy/lang/Range.java

\* /opt/cola/permits/1223665761\_1635937334.8/0/groovy-3-0-9-sources-

jar/org/codehaus/groovy/transform/stc/PropertyLookupVisitor.java

\* /opt/cola/permits/1223665761\_1635937334.8/0/groovy-3-0-9-sources-

jar/org/codehaus/groovy/ast/AstToTextHelper.java

\* /opt/cola/permits/1223665761\_1635937334.8/0/groovy-3-0-9-sources-

jar/org/codehaus/groovy/runtime/metaclass/MethodMetaProperty.java

\* /opt/cola/permits/1223665761\_1635937334.8/0/groovy-3-0-9-sources-jar/groovy/namespace/QName.java

\* /opt/cola/permits/1223665761\_1635937334.8/0/groovy-3-0-9-sources-jar/groovy/util/DelegatingScript.java \*

/opt/cola/permits/1223665761\_1635937334.8/0/groovy-3-0-9-sources-jar/org/apache/groovy/util/BeanUtils.java

```
* /opt/cola/permits/1223665761_1635937334.8/0/groovy-3-0-9-sources-jar/groovy/lang/MetaProperty.java
```
\* /opt/cola/permits/1223665761\_1635937334.8/0/groovy-3-0-9-sources-

jar/org/codehaus/groovy/transform/tailrec/HasRecursiveCalls.groovy

\* /opt/cola/permits/1223665761\_1635937334.8/0/groovy-3-0-9-sources-

jar/org/codehaus/groovy/util/ManagedConcurrentValueMap.java

\* /opt/cola/permits/1223665761\_1635937334.8/0/groovy-3-0-9-sources-

jar/org/codehaus/groovy/GroovyBugError.java

\* /opt/cola/permits/1223665761\_1635937334.8/0/groovy-3-0-9-sources-

jar/org/codehaus/groovy/tools/gse/StringSetMap.java

\* /opt/cola/permits/1223665761\_1635937334.8/0/groovy-3-0-9-sources-

jar/org/codehaus/groovy/control/Janitor.java

\* /opt/cola/permits/1223665761\_1635937334.8/0/groovy-3-0-9-sources-

jar/org/codehaus/groovy/syntax/ReadException.java

\* /opt/cola/permits/1223665761\_1635937334.8/0/groovy-3-0-9-sources-

jar/groovy/beans/ListenerListASTTransformation.groovy

\*

/opt/cola/permits/1223665761\_1635937334.8/0/groovy-3-0-9-sources-jar/groovy/util/logging/Log.java

\* /opt/cola/permits/1223665761\_1635937334.8/0/groovy-3-0-9-sources-

jar/org/codehaus/groovy/ast/tools/WideningCategories.java

\* /opt/cola/permits/1223665761\_1635937334.8/0/groovy-3-0-9-sources-jar/groovy/util/FactoryBuilderSupport.java

\* /opt/cola/permits/1223665761\_1635937334.8/0/groovy-3-0-9-sources-

jar/org/codehaus/groovy/classgen/BytecodeSequence.java

\* /opt/cola/permits/1223665761\_1635937334.8/0/groovy-3-0-9-sources-

jar/groovy/transform/ExternalizeVerifier.java

\* /opt/cola/permits/1223665761\_1635937334.8/0/groovy-3-0-9-sources-

jar/org/codehaus/groovy/control/SourceUnit.java

\* /opt/cola/permits/1223665761\_1635937334.8/0/groovy-3-0-9-sources-

jar/org/codehaus/groovy/util/ArrayIterator.java

\* /opt/cola/permits/1223665761\_1635937334.8/0/groovy-3-0-9-sources-

jar/org/codehaus/groovy/ast/tools/GenericsUtils.java

\*

/opt/cola/permits/1223665761\_1635937334.8/0/groovy-3-0-9-sources-

jar/org/codehaus/groovy/runtime/ProxyGeneratorAdapter.java

\* /opt/cola/permits/1223665761\_1635937334.8/0/groovy-3-0-9-sources-

jar/org/codehaus/groovy/transform/GroovyASTTransformationClass.java

\* /opt/cola/permits/1223665761\_1635937334.8/0/groovy-3-0-9-sources-

jar/org/codehaus/groovy/antlr/treewalker/FlatNodeListTraversal.java

\* /opt/cola/permits/1223665761\_1635937334.8/0/groovy-3-0-9-sources-

jar/org/codehaus/groovy/runtime/callsite/MetaMethodSite.java

\* /opt/cola/permits/1223665761\_1635937334.8/0/groovy-3-0-9-sources-jar/groovy/util/ConfigObject.java

\* /opt/cola/permits/1223665761\_1635937334.8/0/groovy-3-0-9-sources-jar/groovy/grape/GrapeEngine.java

\* /opt/cola/permits/1223665761\_1635937334.8/0/groovy-3-0-9-sources-jar/groovy/lang/TrampolineClosure.java

\* /opt/cola/permits/1223665761\_1635937334.8/0/groovy-3-0-9-sources-

jar/org/codehaus/groovy/ast/tools/GeneralUtils.java

\* /opt/cola/permits/1223665761\_1635937334.8/0/groovy-3-0-9-sources-

jar/org/codehaus/groovy/control/StaticImportVisitor.java

\*

\*

/opt/cola/permits/1223665761\_1635937334.8/0/groovy-3-0-9-sources-

jar/org/codehaus/groovy/reflection/stdclasses/BigIntegerCachedClass.java

\* /opt/cola/permits/1223665761\_1635937334.8/0/groovy-3-0-9-sources-

jar/org/codehaus/groovy/classgen/InnerClassCompletionVisitor.java

\* /opt/cola/permits/1223665761\_1635937334.8/0/groovy-3-0-9-sources-

jar/org/codehaus/groovy/transform/sc/transformers/BooleanExpressionTransformer.java

\* /opt/cola/permits/1223665761\_1635937334.8/0/groovy-3-0-9-sources-

jar/org/codehaus/groovy/runtime/memoize/ConcurrentSoftCache.java

\* /opt/cola/permits/1223665761\_1635937334.8/0/groovy-3-0-9-sources-

jar/org/codehaus/groovy/syntax/Reduction.java

\* /opt/cola/permits/1223665761\_1635937334.8/0/groovy-3-0-9-sources-

jar/org/codehaus/groovy/transform/tailrec/VariableExpressionTransformer.groovy

\* /opt/cola/permits/1223665761\_1635937334.8/0/groovy-3-0-9-sources-

jar/groovy/security/GroovyCodeSourcePermission.java

 /opt/cola/permits/1223665761\_1635937334.8/0/groovy-3-0-9-sourcesjar/org/codehaus/groovy/antlr/ASTParserException.java

```
* /opt/cola/permits/1223665761_1635937334.8/0/groovy-3-0-9-sources-
jar/org/codehaus/groovy/runtime/ResourceGroovyMethods.java
* /opt/cola/permits/1223665761_1635937334.8/0/groovy-3-0-9-sources-
jar/org/codehaus/groovy/ast/stmt/DoWhileStatement.java
* /opt/cola/permits/1223665761_1635937334.8/0/groovy-3-0-9-sources-
jar/org/codehaus/groovy/runtime/wrappers/BooleanWrapper.java
* /opt/cola/permits/1223665761_1635937334.8/0/groovy-3-0-9-sources-
jar/org/codehaus/groovy/transform/AutoFinalASTTransformation.java
* /opt/cola/permits/1223665761_1635937334.8/0/groovy-3-0-9-sources-jar/groovy/transform/MapConstructor.java
* /opt/cola/permits/1223665761_1635937334.8/0/groovy-3-0-9-sources-
jar/org/codehaus/groovy/classgen/asm/sc/StaticInvocationWriter.java
* /opt/cola/permits/1223665761_1635937334.8/0/groovy-3-0-9-sources-
jar/org/codehaus/groovy/runtime/metaclass/TransformMetaMethod.java
*
 /opt/cola/permits/1223665761_1635937334.8/0/groovy-3-0-9-sources-
jar/org/codehaus/groovy/transform/tailrec/RecursivenessTester.groovy
* /opt/cola/permits/1223665761_1635937334.8/0/groovy-3-0-9-sources-jar/groovy/transform/IndexedProperty.java
* /opt/cola/permits/1223665761_1635937334.8/0/groovy-3-0-9-sources-
jar/org/codehaus/groovy/util/CharSequenceReader.java
* /opt/cola/permits/1223665761_1635937334.8/0/groovy-3-0-9-sources-
jar/org/codehaus/groovy/control/LabelVerifier.java
* /opt/cola/permits/1223665761_1635937334.8/0/groovy-3-0-9-sources-
jar/org/codehaus/groovy/tools/gse/DependencyTracker.java
* /opt/cola/permits/1223665761_1635937334.8/0/groovy-3-0-9-sources-
jar/groovy/transform/AnnotationCollector.java
* /opt/cola/permits/1223665761_1635937334.8/0/groovy-3-0-9-sources-jar/groovy/lang/Tuple.java
* /opt/cola/permits/1223665761_1635937334.8/0/groovy-3-0-9-sources-
jar/org/codehaus/groovy/transform/sc/transformers/ConstructorCallTransformer.java
*
 /opt/cola/permits/1223665761_1635937334.8/0/groovy-3-0-9-sources-
jar/org/codehaus/groovy/runtime/typehandling/NumberMathModificationInfo.java
* /opt/cola/permits/1223665761_1635937334.8/0/groovy-3-0-9-sources-
jar/org/codehaus/groovy/runtime/metaclass/ConcurrentReaderHashMap.java
* /opt/cola/permits/1223665761_1635937334.8/0/groovy-3-0-9-sources-
jar/org/codehaus/groovy/vmplugin/v9/ClassFinder.java
* /opt/cola/permits/1223665761_1635937334.8/0/groovy-3-0-9-sources-jar/groovy/lang/groovydoc/Groovydoc.java
* /opt/cola/permits/1223665761_1635937334.8/0/groovy-3-0-9-sources-jar/groovy/util/NodePrinter.java
* /opt/cola/permits/1223665761_1635937334.8/0/groovy-3-0-9-sources-jar/groovy/lang/MetaObjectProtocol.java
* /opt/cola/permits/1223665761_1635937334.8/0/groovy-3-0-9-sources-
jar/org/codehaus/groovy/antlr/AntlrASTProcessSnippets.java
* /opt/cola/permits/1223665761_1635937334.8/0/groovy-3-0-9-sources-
jar/groovy/transform/PackageScopeTarget.java
* /opt/cola/permits/1223665761_1635937334.8/0/groovy-3-0-9-sources-
jar/org/codehaus/groovy/control/messages/SimpleMessage.java
*
 /opt/cola/permits/1223665761_1635937334.8/0/groovy-3-0-9-sources-
jar/org/codehaus/groovy/classgen/ReturnAdder.java
* /opt/cola/permits/1223665761_1635937334.8/0/groovy-3-0-9-sources-
```
jar/org/codehaus/groovy/runtime/callsite/GroovySunClassLoader.java \* /opt/cola/permits/1223665761\_1635937334.8/0/groovy-3-0-9-sourcesjar/org/codehaus/groovy/reflection/stdclasses/IntegerCachedClass.java \* /opt/cola/permits/1223665761\_1635937334.8/0/groovy-3-0-9-sourcesjar/org/codehaus/groovy/runtime/callsite/BooleanClosureWrapper.java \* /opt/cola/permits/1223665761\_1635937334.8/0/groovy-3-0-9-sourcesjar/org/codehaus/groovy/ast/expr/ClosureListExpression.java \* /opt/cola/permits/1223665761\_1635937334.8/0/groovy-3-0-9-sourcesjar/org/codehaus/groovy/transform/sc/StaticCompilationVisitor.java \* /opt/cola/permits/1223665761\_1635937334.8/0/groovy-3-0-9-sourcesjar/org/codehaus/groovy/transform/stc/Receiver.java \* /opt/cola/permits/1223665761\_1635937334.8/0/groovy-3-0-9-sourcesjar/org/codehaus/groovy/transform/stc/SecondPassExpression.java

\*

 /opt/cola/permits/1223665761\_1635937334.8/0/groovy-3-0-9-sourcesjar/org/codehaus/groovy/util/IteratorBufferedIterator.java

\* /opt/cola/permits/1223665761\_1635937334.8/0/groovy-3-0-9-sourcesjar/org/codehaus/groovy/reflection/stdclasses/BooleanCachedClass.java

\* /opt/cola/permits/1223665761\_1635937334.8/0/groovy-3-0-9-sourcesjar/org/apache/groovy/parser/antlr4/ModifierManager.java

\* /opt/cola/permits/1223665761\_1635937334.8/0/groovy-3-0-9-sources-

```
jar/org/codehaus/groovy/tools/ErrorReporter.java
```
\* /opt/cola/permits/1223665761\_1635937334.8/0/groovy-3-0-9-sources-

```
jar/org/codehaus/groovy/util/ListBufferedIterator.java
```
\* /opt/cola/permits/1223665761\_1635937334.8/0/groovy-3-0-9-sources-

jar/org/codehaus/groovy/control/customizers/DelegatingCustomizer.java

\* /opt/cola/permits/1223665761\_1635937334.8/0/groovy-3-0-9-sources-jar/groovy/transform/CompileStatic.java

```
* /opt/cola/permits/1223665761_1635937334.8/0/groovy-3-0-9-sources-
```

```
jar/org/codehaus/groovy/control/messages/WarningMessage.java
```
\*

/opt/cola/permits/1223665761\_1635937334.8/0/groovy-3-0-9-sources-

jar/org/apache/groovy/parser/antlr4/GroovyLangParser.java

\* /opt/cola/permits/1223665761\_1635937334.8/0/groovy-3-0-9-sources-jar/groovy/grape/GrapeIvy.groovy

\* /opt/cola/permits/1223665761\_1635937334.8/0/groovy-3-0-9-sources-

```
jar/org/codehaus/groovy/vmplugin/v7/CacheableCallSite.java
```
\* /opt/cola/permits/1223665761\_1635937334.8/0/groovy-3-0-9-sources-jar/groovy/transform/PackageScope.java

\* /opt/cola/permits/1223665761\_1635937334.8/0/groovy-3-0-9-sources-

```
jar/org/codehaus/groovy/runtime/metaclass/MissingPropertyExceptionNoStack.java
```
\* /opt/cola/permits/1223665761\_1635937334.8/0/groovy-3-0-9-sources-jar/groovy/transform/NamedDelegate.java

\* /opt/cola/permits/1223665761\_1635937334.8/0/groovy-3-0-9-sources-jar/groovy/lang/GroovyObjectSupport.java

\* /opt/cola/permits/1223665761\_1635937334.8/0/groovy-3-0-9-sources-

jar/org/codehaus/groovy/runtime/wrappers/ShortWrapper.java

\*

/opt/cola/permits/1223665761\_1635937334.8/0/groovy-3-0-9-sources-

jar/org/codehaus/groovy/ast/expr/DeclarationExpression.java

\* /opt/cola/permits/1223665761\_1635937334.8/0/groovy-3-0-9-sources-

jar/org/codehaus/groovy/vmplugin/v8/Selector.java

jar/org/codehaus/groovy/antlr/java/Groovifier.java \* /opt/cola/permits/1223665761\_1635937334.8/0/groovy-3-0-9-sourcesjar/org/codehaus/groovy/transform/ReadWriteLockASTTransformation.java \* /opt/cola/permits/1223665761\_1635937334.8/0/groovy-3-0-9-sourcesjar/org/codehaus/groovy/ast/VariableScope.java \* /opt/cola/permits/1223665761\_1635937334.8/0/groovy-3-0-9-sourcesjar/org/codehaus/groovy/ast/decompiled/LazyMethodNode.java \* /opt/cola/permits/1223665761\_1635937334.8/0/groovy-3-0-9-sourcesjar/org/codehaus/groovy/classgen/asm/CompileStack.java \* /opt/cola/permits/1223665761\_1635937334.8/0/groovy-3-0-9-sourcesjar/org/codehaus/groovy/runtime/dgmimpl/arrays/ByteArrayPutAtMetaMethod.java \* /opt/cola/permits/1223665761\_1635937334.8/0/groovy-3-0-9-sourcesjar/org/codehaus/groovy/reflection/stdclasses/BigDecimalCachedClass.java

\* /opt/cola/permits/1223665761\_1635937334.8/0/groovy-3-0-9-sources-

jar/org/codehaus/groovy/transform/SortableASTTransformation.java

\* /opt/cola/permits/1223665761\_1635937334.8/0/groovy-3-0-9-sources-jar/groovy/transform/Field.java

\* /opt/cola/permits/1223665761\_1635937334.8/0/groovy-3-0-9-sources-

jar/org/codehaus/groovy/runtime/callsite/ConstructorMetaMethodSite.java

\* /opt/cola/permits/1223665761\_1635937334.8/0/groovy-3-0-9-sources-

jar/org/codehaus/groovy/reflection/ClassInfo.java

\* /opt/cola/permits/1223665761\_1635937334.8/0/groovy-3-0-9-sources-jar/groovy/util/IFileNameFinder.java

\* /opt/cola/permits/1223665761\_1635937334.8/0/groovy-3-0-9-sources-

jar/org/codehaus/groovy/classgen/genDgmMath.groovy

\* /opt/cola/permits/1223665761\_1635937334.8/0/groovy-3-0-9-sources-

jar/org/codehaus/groovy/classgen/VariableScopeVisitor.java

\*

/opt/cola/permits/1223665761\_1635937334.8/0/groovy-3-0-9-sources-

jar/org/codehaus/groovy/runtime/BytecodeInterface8.java

\* /opt/cola/permits/1223665761\_1635937334.8/0/groovy-3-0-9-sources-jar/groovy/lang/Closure.java

\* /opt/cola/permits/1223665761\_1635937334.8/0/groovy-3-0-9-sources-

jar/org/codehaus/groovy/runtime/callsite/ClassMetaClassGetPropertySite.java

\* /opt/cola/permits/1223665761\_1635937334.8/0/groovy-3-0-9-sources-

jar/org/codehaus/groovy/ast/expr/ListExpression.java

\* /opt/cola/permits/1223665761\_1635937334.8/0/groovy-3-0-9-sources-jar/groovy/util/ObservableMap.java

\* /opt/cola/permits/1223665761\_1635937334.8/0/groovy-3-0-9-sources-

jar/org/codehaus/groovy/transform/LogASTTransformation.java

\* /opt/cola/permits/1223665761\_1635937334.8/0/groovy-3-0-9-sources-

jar/org/codehaus/groovy/ast/MethodInvocationTrap.java

\* /opt/cola/permits/1223665761\_1635937334.8/0/groovy-3-0-9-sources-

jar/org/codehaus/groovy/antlr/treewalker/MindMapPrinter.java

\*

/opt/cola/permits/1223665761\_1635937334.8/0/groovy-3-0-9-sources-

jar/org/codehaus/groovy/ast/CodeVisitorSupport.java

\* /opt/cola/permits/1223665761\_1635937334.8/0/groovy-3-0-9-sources-

jar/org/codehaus/groovy/runtime/GroovyCategorySupport.java

\* /opt/cola/permits/1223665761\_1635937334.8/0/groovy-3-0-9-sources-jar/groovy/transform/NamedParams.java

jar/org/codehaus/groovy/transform/ExternalizeVerifierASTTransformation.java

\* /opt/cola/permits/1223665761\_1635937334.8/0/groovy-3-0-9-sources-

jar/org/codehaus/groovy/classgen/EnumVisitor.java

\* /opt/cola/permits/1223665761\_1635937334.8/0/groovy-3-0-9-sources-jar/groovy/transform/AutoClone.java

\* /opt/cola/permits/1223665761\_1635937334.8/0/groovy-3-0-9-sources-jar/groovy/lang/Delegate.java

\* /opt/cola/permits/1223665761\_1635937334.8/0/groovy-3-0-9-sources-

jar/org/codehaus/groovy/runtime/DefaultMethodKey.java

\* /opt/cola/permits/1223665761\_1635937334.8/0/groovy-3-0-9-sources-

jar/org/codehaus/groovy/runtime/ComposedClosure.java

\*

/opt/cola/permits/1223665761\_1635937334.8/0/groovy-3-0-9-sources-

jar/org/codehaus/groovy/util/FloatArrayIterator.java

\* /opt/cola/permits/1223665761\_1635937334.8/0/groovy-3-0-9-sources-

jar/org/apache/groovy/plugin/GroovyRunner.java

\* /opt/cola/permits/1223665761\_1635937334.8/0/groovy-3-0-9-sources-

jar/org/codehaus/groovy/ast/ClassNode.java

\* /opt/cola/permits/1223665761\_1635937334.8/0/groovy-3-0-9-sources-

jar/org/codehaus/groovy/reflection/SunClassLoader.java

\* /opt/cola/permits/1223665761\_1635937334.8/0/groovy-3-0-9-sources-

jar/org/codehaus/groovy/transform/tailrec/VariableExpressionReplacer.groovy

\* /opt/cola/permits/1223665761\_1635937334.8/0/groovy-3-0-9-sources-jar/groovy/lang/AdaptingMetaClass.java

\* /opt/cola/permits/1223665761\_1635937334.8/0/groovy-3-0-9-sources-

jar/org/codehaus/groovy/ast/expr/Expression.java

\* /opt/cola/permits/1223665761\_1635937334.8/0/groovy-3-0-9-sources-

jar/org/codehaus/groovy/transform/sc/TemporaryVariableExpression.java

\*

/opt/cola/permits/1223665761\_1635937334.8/0/groovy-3-0-9-sources-

jar/org/codehaus/groovy/runtime/callsite/MetaClassConstructorSite.java

\* /opt/cola/permits/1223665761\_1635937334.8/0/groovy-3-0-9-sources-

jar/org/codehaus/groovy/syntax/ASTHelper.java

\* /opt/cola/permits/1223665761\_1635937334.8/0/groovy-3-0-9-sources-

jar/org/codehaus/groovy/classgen/asm/sc/StaticTypesBinaryExpressionMultiTypeDispatcher.java

\* /opt/cola/permits/1223665761\_1635937334.8/0/groovy-3-0-9-sources-jar/groovy/lang/NonEmptySequence.java

\* /opt/cola/permits/1223665761\_1635937334.8/0/groovy-3-0-9-sources-jar/groovy/util/ResourceConnector.java

\* /opt/cola/permits/1223665761\_1635937334.8/0/groovy-3-0-9-sources-jar/groovy/transform/ASTTest.java

\* /opt/cola/permits/1223665761\_1635937334.8/0/groovy-3-0-9-sources-

jar/org/apache/groovy/internal/util/Function.java

\* /opt/cola/permits/1223665761\_1635937334.8/0/groovy-3-0-9-sources-jar/groovy/transform/stc/FirstParam.java

\* /opt/cola/permits/1223665761\_1635937334.8/0/groovy-3-0-9-sources-

jar/org/codehaus/groovy/ast/stmt/BlockStatement.java

\*

/opt/cola/permits/1223665761\_1635937334.8/0/groovy-3-0-9-sources-

jar/org/codehaus/groovy/runtime/callsite/PogoMetaClassGetPropertySite.java

\* /opt/cola/permits/1223665761\_1635937334.8/0/groovy-3-0-9-sources-

jar/org/codehaus/groovy/ast/builder/AstBuilder.groovy

\* /opt/cola/permits/1223665761\_1635937334.8/0/groovy-3-0-9-sources-

jar/groovy/lang/MetaClassRegistryChangeEventListener.java

jar/org/codehaus/groovy/transform/tailrec/AstHelper.groovy \* /opt/cola/permits/1223665761\_1635937334.8/0/groovy-3-0-9-sourcesjar/org/codehaus/groovy/runtime/powerassert/Value.java \* /opt/cola/permits/1223665761\_1635937334.8/0/groovy-3-0-9-sourcesjar/org/codehaus/groovy/ast/expr/RangeExpression.java \* /opt/cola/permits/1223665761\_1635937334.8/0/groovy-3-0-9-sourcesjar/org/codehaus/groovy/runtime/m12n/SimpleExtensionModule.java \* /opt/cola/permits/1223665761\_1635937334.8/0/groovy-3-0-9-sourcesjar/org/codehaus/groovy/runtime/callsite/ConstructorSite.java \* /opt/cola/permits/1223665761\_1635937334.8/0/groovy-3-0-9-sourcesjar/org/codehaus/groovy/classgen/asm/sc/StaticTypesTypeChooser.java \* /opt/cola/permits/1223665761\_1635937334.8/0/groovy-3-0-9-sourcesjar/org/codehaus/groovy/classgen/asm/BinaryDoubleExpressionHelper.java \* /opt/cola/permits/1223665761\_1635937334.8/0/groovy-3-0-9-sourcesjar/org/codehaus/groovy/runtime/callsite/AbstractCallSite.java \* /opt/cola/permits/1223665761\_1635937334.8/0/groovy-3-0-9-sources-jar/groovy/lang/EmptyRange.java \* /opt/cola/permits/1223665761\_1635937334.8/0/groovy-3-0-9-sources-jar/groovy/util/Eval.java \* /opt/cola/permits/1223665761\_1635937334.8/0/groovy-3-0-9-sourcesjar/org/codehaus/groovy/GroovyException.java \* /opt/cola/permits/1223665761\_1635937334.8/0/groovy-3-0-9-sourcesjar/org/codehaus/groovy/ast/expr/ArgumentListExpression.java \* /opt/cola/permits/1223665761\_1635937334.8/0/groovy-3-0-9-sourcesjar/org/codehaus/groovy/transform/ImmutableASTTransformation.java \* /opt/cola/permits/1223665761\_1635937334.8/0/groovy-3-0-9-sourcesjar/groovy/lang/ClosureInvokingMethod.java \* /opt/cola/permits/1223665761\_1635937334.8/0/groovy-3-0-9-sourcesjar/org/codehaus/groovy/transform/NamedVariantASTTransformation.java \* /opt/cola/permits/1223665761\_1635937334.8/0/groovy-3-0-9-sourcesjar/org/codehaus/groovy/ast/decompiled/Annotations.java \* /opt/cola/permits/1223665761\_1635937334.8/0/groovy-3-0-9-sourcesjar/org/codehaus/groovy/control/customizers/builder/SecureASTCustomizerFactory.java \* /opt/cola/permits/1223665761\_1635937334.8/0/groovy-3-0-9-sourcesjar/org/codehaus/groovy/runtime/dgmimpl/arrays/BooleanArrayPutAtMetaMethod.java \* /opt/cola/permits/1223665761\_1635937334.8/0/groovy-3-0-9-sourcesjar/org/codehaus/groovy/runtime/metaclass/MissingMethodExceptionNoStack.java \* /opt/cola/permits/1223665761\_1635937334.8/0/groovy-3-0-9-sourcesjar/org/codehaus/groovy/tools/javac/JavaCompiler.java \* /opt/cola/permits/1223665761\_1635937334.8/0/groovy-3-0-9-sourcesjar/org/codehaus/groovy/transform/NewifyASTTransformation.java \* /opt/cola/permits/1223665761\_1635937334.8/0/groovy-3-0-9-sourcesjar/org/codehaus/groovy/reflection/ReflectionUtils.java \* /opt/cola/permits/1223665761\_1635937334.8/0/groovy-3-0-9-sourcesjar/org/codehaus/groovy/transform/AutoImplementASTTransformation.java \* /opt/cola/permits/1223665761\_1635937334.8/0/groovy-3-0-9-sourcesjar/org/codehaus/groovy/ast/expr/TernaryExpression.java

\* /opt/cola/permits/1223665761\_1635937334.8/0/groovy-3-0-9-sourcesjar/org/apache/groovy/parser/antlr4/PositionInfo.java \* /opt/cola/permits/1223665761\_1635937334.8/0/groovy-3-0-9-sourcesjar/org/codehaus/groovy/runtime/InvokerInvocationException.java \* /opt/cola/permits/1223665761\_1635937334.8/0/groovy-3-0-9-sourcesjar/org/codehaus/groovy/control/CompilerConfiguration.java \* /opt/cola/permits/1223665761\_1635937334.8/0/groovy-3-0-9-sourcesjar/org/apache/groovy/internal/metaclass/MetaClassConstant.java \* /opt/cola/permits/1223665761\_1635937334.8/0/groovy-3-0-9-sourcesjar/org/codehaus/groovy/runtime/typehandling/LongMath.java \* /opt/cola/permits/1223665761\_1635937334.8/0/groovy-3-0-9-sourcesjar/org/codehaus/groovy/ast/DynamicVariable.java \* /opt/cola/permits/1223665761\_1635937334.8/0/groovy-3-0-9-sources-jar/groovy/lang/MapWithDefault.java \* /opt/cola/permits/1223665761\_1635937334.8/0/groovy-3-0-9-sourcesjar/groovy/lang/MissingFieldException.java \* /opt/cola/permits/1223665761\_1635937334.8/0/groovy-3-0-9-sourcesjar/org/codehaus/groovy/runtime/m12n/PropertiesModuleFactory.java \* /opt/cola/permits/1223665761\_1635937334.8/0/groovy-3-0-9-sources-jar/groovy/lang/DeprecationException.java \* /opt/cola/permits/1223665761\_1635937334.8/0/groovy-3-0-9-sources-jar/groovy/lang/Tuple5.java \* /opt/cola/permits/1223665761\_1635937334.8/0/groovy-3-0-9-sourcesjar/org/codehaus/groovy/classgen/asm/BinaryExpressionHelper.java \* /opt/cola/permits/1223665761\_1635937334.8/0/groovy-3-0-9-sources-jar/groovy/util/ConfigSlurper.groovy \* /opt/cola/permits/1223665761\_1635937334.8/0/groovy-3-0-9-sourcesjar/org/codehaus/groovy/reflection/stdclasses/ObjectCachedClass.java \* /opt/cola/permits/1223665761\_1635937334.8/0/groovy-3-0-9-sourcesjar/org/codehaus/groovy/reflection/stdclasses/FloatCachedClass.java \* /opt/cola/permits/1223665761\_1635937334.8/0/groovy-3-0-9-sources-jar/groovy/io/FileVisitResult.java \* /opt/cola/permits/1223665761\_1635937334.8/0/groovy-3-0-9-sourcesjar/org/codehaus/groovy/runtime/metaclass/MetaMethodIndex.java \* /opt/cola/permits/1223665761\_1635937334.8/0/groovy-3-0-9-sourcesjar/org/codehaus/groovy/classgen/GeneratorContext.java \* /opt/cola/permits/1223665761\_1635937334.8/0/groovy-3-0-9-sourcesjar/org/apache/groovy/internal/util/UncheckedThrow.java \* /opt/cola/permits/1223665761\_1635937334.8/0/groovy-3-0-9-sourcesjar/org/codehaus/groovy/ast/stmt/LoopingStatement.java \* /opt/cola/permits/1223665761\_1635937334.8/0/groovy-3-0-9-sources-jar/groovy/cli/TypedOption.java \* /opt/cola/permits/1223665761\_1635937334.8/0/groovy-3-0-9-sourcesjar/org/codehaus/groovy/transform/ConditionalInterruptibleASTTransformation.groovy \* /opt/cola/permits/1223665761\_1635937334.8/0/groovy-3-0-9-sources-jar/groovy/util/Node.java \* /opt/cola/permits/1223665761\_1635937334.8/0/groovy-3-0-9-sourcesjar/org/codehaus/groovy/classgen/asm/BytecodeDumper.java \* /opt/cola/permits/1223665761\_1635937334.8/0/groovy-3-0-9-sources-

jar/org/codehaus/groovy/transform/ASTTestTransformation.groovy

\* /opt/cola/permits/1223665761\_1635937334.8/0/groovy-3-0-9-sources-jar/groovy/lang/Tuple13.java
jar/org/codehaus/groovy/GroovyExceptionInterface.java

\* /opt/cola/permits/1223665761\_1635937334.8/0/groovy-3-0-9-sources-

jar/org/codehaus/groovy/runtime/dgmimpl/arrays/ObjectArrayGetAtMetaMethod.java

\* /opt/cola/permits/1223665761\_1635937334.8/0/groovy-3-0-9-sources-jar/groovy/util/ObservableList.java

\* /opt/cola/permits/1223665761\_1635937334.8/0/groovy-3-0-9-sources-

- jar/org/codehaus/groovy/classgen/FinalVariableAnalyzer.java
- \*

 /opt/cola/permits/1223665761\_1635937334.8/0/groovy-3-0-9-sourcesjar/org/apache/groovy/ast/tools/ExpressionUtils.java \* /opt/cola/permits/1223665761\_1635937334.8/0/groovy-3-0-9-sourcesjar/org/codehaus/groovy/tools/javac/JavaStubGenerator.java \* /opt/cola/permits/1223665761\_1635937334.8/0/groovy-3-0-9-sourcesjar/org/codehaus/groovy/runtime/dgmimpl/arrays/ObjectArrayPutAtMetaMethod.java \* /opt/cola/permits/1223665761\_1635937334.8/0/groovy-3-0-9-sourcesjar/org/codehaus/groovy/classgen/asm/BinaryFloatExpressionHelper.java \* /opt/cola/permits/1223665761\_1635937334.8/0/groovy-3-0-9-sourcesjar/org/codehaus/groovy/antlr/treewalker/NodeAsHTMLPrinter.java \* /opt/cola/permits/1223665761\_1635937334.8/0/groovy-3-0-9-sourcesjar/org/apache/groovy/parser/antlr4/GroovySyntaxError.java \* /opt/cola/permits/1223665761\_1635937334.8/0/groovy-3-0-9-sources-

jar/org/codehaus/groovy/util/SingleKeyHashMap.java

```
*
```
/opt/cola/permits/1223665761\_1635937334.8/0/groovy-3-0-9-sources-jar/groovy/lang/Singleton.java

\* /opt/cola/permits/1223665761\_1635937334.8/0/groovy-3-0-9-sources-

```
jar/org/codehaus/groovy/reflection/ParameterTypes.java
```
\* /opt/cola/permits/1223665761\_1635937334.8/0/groovy-3-0-9-sources-

```
jar/org/codehaus/groovy/tools/javac/JavaAwareCompilationUnit.java
```
\* /opt/cola/permits/1223665761\_1635937334.8/0/groovy-3-0-9-sources-jar/org/codehaus/groovy/syntax/Token.java

```
* /opt/cola/permits/1223665761_1635937334.8/0/groovy-3-0-9-sources-
```
jar/org/codehaus/groovy/ast/builder/AstStringCompiler.java

\* /opt/cola/permits/1223665761\_1635937334.8/0/groovy-3-0-9-sources-

jar/org/apache/groovy/internal/util/Supplier.java

\* /opt/cola/permits/1223665761\_1635937334.8/0/groovy-3-0-9-sources-

jar/org/apache/groovy/parser/antlr4/internal/DescriptiveErrorStrategy.java

\* /opt/cola/permits/1223665761\_1635937334.8/0/groovy-3-0-9-sources-

```
jar/org/codehaus/groovy/ast/expr/PropertyExpression.java
```
\* /opt/cola/permits/1223665761\_1635937334.8/0/groovy-3-0-9-sources-

```
jar/org/codehaus/groovy/control/BytecodeProcessor.java
```
\*

```
 /opt/cola/permits/1223665761_1635937334.8/0/groovy-3-0-9-sources-jar/org/codehaus/groovy/tools/Utilities.java
* /opt/cola/permits/1223665761_1635937334.8/0/groovy-3-0-9-sources-
```
jar/org/codehaus/groovy/ast/decompiled/ClassSignatureParser.java

\* /opt/cola/permits/1223665761\_1635937334.8/0/groovy-3-0-9-sources-

jar/org/codehaus/groovy/transform/trait/Traits.java

\* /opt/cola/permits/1223665761\_1635937334.8/0/groovy-3-0-9-sources-

jar/org/codehaus/groovy/control/customizers/builder/InlinedASTCustomizerFactory.java

\* /opt/cola/permits/1223665761\_1635937334.8/0/groovy-3-0-9-sources-

jar/org/codehaus/groovy/runtime/GeneratedLambda.java

\* /opt/cola/permits/1223665761\_1635937334.8/0/groovy-3-0-9-sourcesjar/org/apache/groovy/ast/tools/ConstructorNodeUtils.java \* /opt/cola/permits/1223665761\_1635937334.8/0/groovy-3-0-9-sourcesjar/org/codehaus/groovy/control/customizers/SourceAwareCustomizer.java \* /opt/cola/permits/1223665761\_1635937334.8/0/groovy-3-0-9-sourcesjar/org/codehaus/groovy/runtime/callsite/StaticMetaClassSite.java \* /opt/cola/permits/1223665761\_1635937334.8/0/groovy-3-0-9-sourcesjar/org/apache/groovy/ast/tools/VisibilityUtils.java \* /opt/cola/permits/1223665761\_1635937334.8/0/groovy-3-0-9-sourcesjar/org/codehaus/groovy/transform/sc/transformers/StaticCompilationTransformer.java \* /opt/cola/permits/1223665761\_1635937334.8/0/groovy-3-0-9-sourcesjar/org/apache/groovy/parser/antlr4/Antlr4PluginFactory.java \* /opt/cola/permits/1223665761\_1635937334.8/0/groovy-3-0-9-sourcesjar/org/codehaus/groovy/runtime/callsite/CallSiteGenerator.java \* /opt/cola/permits/1223665761\_1635937334.8/0/groovy-3-0-9-sourcesjar/org/codehaus/groovy/control/customizers/CompilationCustomizer.java \* /opt/cola/permits/1223665761\_1635937334.8/0/groovy-3-0-9-sourcesjar/org/codehaus/groovy/runtime/dgmimpl/arrays/DoubleArrayGetAtMetaMethod.java \* /opt/cola/permits/1223665761\_1635937334.8/0/groovy-3-0-9-sourcesjar/groovy/lang/ReadOnlyPropertyException.java \* /opt/cola/permits/1223665761\_1635937334.8/0/groovy-3-0-9-sourcesjar/org/codehaus/groovy/antlr/UnicodeEscapingReader.java \* /opt/cola/permits/1223665761\_1635937334.8/0/groovy-3-0-9-sourcesjar/org/codehaus/groovy/runtime/SocketGroovyMethods.java \* /opt/cola/permits/1223665761\_1635937334.8/0/groovy-3-0-9-sourcesjar/groovy/beans/VetoableASTTransformation.java \* /opt/cola/permits/1223665761\_1635937334.8/0/groovy-3-0-9-sourcesjar/org/apache/groovy/parser/antlr4/GroovydocManager.java \* /opt/cola/permits/1223665761\_1635937334.8/0/groovy-3-0-9-sourcesjar/org/codehaus/groovy/runtime/callsite/CallSiteAwareMetaMethod.java \* /opt/cola/permits/1223665761\_1635937334.8/0/groovy-3-0-9-sourcesjar/groovy/transform/TypeCheckingMode.java \* /opt/cola/permits/1223665761\_1635937334.8/0/groovy-3-0-9-sources-jar/groovy/lang/GString.java \* /opt/cola/permits/1223665761\_1635937334.8/0/groovy-3-0-9-sources-

```
jar/org/codehaus/groovy/vmplugin/v8/Java8.java
```

```
*
```
 /opt/cola/permits/1223665761\_1635937334.8/0/groovy-3-0-9-sources-jar/groovy/util/GroovyScriptEngine.java \* /opt/cola/permits/1223665761\_1635937334.8/0/groovy-3-0-9-sources-

jar/org/codehaus/groovy/transform/SingletonASTTransformation.java

\* /opt/cola/permits/1223665761\_1635937334.8/0/groovy-3-0-9-sources-jar/groovy/transform/PropertyOptions.java

\* /opt/cola/permits/1223665761\_1635937334.8/0/groovy-3-0-9-sources-

jar/org/codehaus/groovy/runtime/RegexSupport.java

\* /opt/cola/permits/1223665761\_1635937334.8/0/groovy-3-0-9-sources-

jar/org/codehaus/groovy/control/MultipleCompilationErrorsException.java

\* /opt/cola/permits/1223665761\_1635937334.8/0/groovy-3-0-9-sources-

jar/org/codehaus/groovy/transform/sc/transformers/RangeExpressionTransformer.java

```
* /opt/cola/permits/1223665761_1635937334.8/0/groovy-3-0-9-sources-
jar/org/codehaus/groovy/ast/expr/MethodCallExpression.java
* /opt/cola/permits/1223665761_1635937334.8/0/groovy-3-0-9-sources-
jar/org/codehaus/groovy/runtime/metaclass/NewMetaMethod.java
*
 /opt/cola/permits/1223665761_1635937334.8/0/groovy-3-0-9-sources-jar/groovy/transform/SourceURI.java
* /opt/cola/permits/1223665761_1635937334.8/0/groovy-3-0-9-sources-jar/groovy/lang/Binding.java
* /opt/cola/permits/1223665761_1635937334.8/0/groovy-3-0-9-sources-
jar/org/codehaus/groovy/vmplugin/v9/ClassFindFailedException.java
* /opt/cola/permits/1223665761_1635937334.8/0/groovy-3-0-9-sources-
jar/org/codehaus/groovy/transform/stc/EnumTypeCheckingExtension.java
* /opt/cola/permits/1223665761_1635937334.8/0/groovy-3-0-9-sources-
jar/org/codehaus/groovy/classgen/asm/indy/IndyCallSiteWriter.java
* /opt/cola/permits/1223665761_1635937334.8/0/groovy-3-0-9-sources-
jar/org/codehaus/groovy/runtime/m12n/ExtensionModuleRegistry.java
* /opt/cola/permits/1223665761_1635937334.8/0/groovy-3-0-9-sources-jar/groovy/lang/MetaExpandoProperty.java
* /opt/cola/permits/1223665761_1635937334.8/0/groovy-3-0-9-sources-
jar/org/codehaus/groovy/transform/stc/StaticTypeCheckingSupport.java
* /opt/cola/permits/1223665761_1635937334.8/0/groovy-3-0-9-sources-jar/groovy/transform/SelfType.java
*
 /opt/cola/permits/1223665761_1635937334.8/0/groovy-3-0-9-sources-
jar/org/codehaus/groovy/runtime/dgmimpl/arrays/IntegerArrayGetAtMetaMethod.java
* /opt/cola/permits/1223665761_1635937334.8/0/groovy-3-0-9-sources-
jar/org/codehaus/groovy/util/StringUtil.groovy
* /opt/cola/permits/1223665761_1635937334.8/0/groovy-3-0-9-sources-
jar/org/codehaus/groovy/classgen/genArrayAccess.groovy
* /opt/cola/permits/1223665761_1635937334.8/0/groovy-3-0-9-sources-
jar/org/codehaus/groovy/reflection/CachedMethod.java
* /opt/cola/permits/1223665761_1635937334.8/0/groovy-3-0-9-sources-
jar/org/codehaus/groovy/transform/sc/transformers/VariableExpressionTransformer.java
* /opt/cola/permits/1223665761_1635937334.8/0/groovy-3-0-9-sources-jar/groovy/util/Expando.java
* /opt/cola/permits/1223665761_1635937334.8/0/groovy-3-0-9-sources-
jar/org/codehaus/groovy/runtime/metaclass/TemporaryMethodKey.java
* /opt/cola/permits/1223665761_1635937334.8/0/groovy-3-0-9-sources-jar/groovy/lang/Lazy.java
*
 /opt/cola/permits/1223665761_1635937334.8/0/groovy-3-0-9-sources-
jar/org/codehaus/groovy/runtime/callsite/PojoMetaClassSite.java
* /opt/cola/permits/1223665761_1635937334.8/0/groovy-3-0-9-sources-jar/groovy/lang/GroovyCodeSource.java
* /opt/cola/permits/1223665761_1635937334.8/0/groovy-3-0-9-sources-
jar/org/codehaus/groovy/ast/expr/MethodReferenceExpression.java
* /opt/cola/permits/1223665761_1635937334.8/0/groovy-3-0-9-sources-
jar/org/codehaus/groovy/control/ClassNodeResolver.java
* /opt/cola/permits/1223665761_1635937334.8/0/groovy-3-0-9-sources-
jar/org/codehaus/groovy/tools/shell/util/Preferences.java
* /opt/cola/permits/1223665761_1635937334.8/0/groovy-3-0-9-sources-
jar/org/codehaus/groovy/antlr/treewalker/CompositeVisitor.java
* /opt/cola/permits/1223665761_1635937334.8/0/groovy-3-0-9-sources-
jar/org/codehaus/groovy/ast/expr/ConstantExpression.java
```
\* /opt/cola/permits/1223665761\_1635937334.8/0/groovy-3-0-9-sourcesjar/org/apache/groovy/util/ObjectHolder.java

\*

 /opt/cola/permits/1223665761\_1635937334.8/0/groovy-3-0-9-sourcesjar/org/codehaus/groovy/classgen/DummyClassGenerator.java \* /opt/cola/permits/1223665761\_1635937334.8/0/groovy-3-0-9-sourcesjar/org/codehaus/groovy/control/XStreamUtils.java \* /opt/cola/permits/1223665761\_1635937334.8/0/groovy-3-0-9-sourcesjar/org/codehaus/groovy/control/customizers/ASTTransformationCustomizer.groovy \* /opt/cola/permits/1223665761\_1635937334.8/0/groovy-3-0-9-sourcesjar/org/codehaus/groovy/antlr/AntlrASTProcessor.java \* /opt/cola/permits/1223665761\_1635937334.8/0/groovy-3-0-9-sourcesjar/org/codehaus/groovy/classgen/genMathModification.groovy \* /opt/cola/permits/1223665761\_1635937334.8/0/groovy-3-0-9-sourcesjar/org/codehaus/groovy/runtime/callsite/MetaClassSite.java \* /opt/cola/permits/1223665761\_1635937334.8/0/groovy-3-0-9-sourcesjar/org/codehaus/groovy/syntax/TokenMismatchException.java \* /opt/cola/permits/1223665761\_1635937334.8/0/groovy-3-0-9-sourcesjar/org/codehaus/groovy/runtime/callsite/PogoInterceptableSite.java \* /opt/cola/permits/1223665761\_1635937334.8/0/groovy-3-0-9-sourcesjar/org/codehaus/groovy/antlr/treewalker/SourceCodeTraversal.java \* /opt/cola/permits/1223665761\_1635937334.8/0/groovy-3-0-9-sourcesjar/org/codehaus/groovy/reflection/stdclasses/ShortCachedClass.java \* /opt/cola/permits/1223665761\_1635937334.8/0/groovy-3-0-9-sources-jar/groovy/lang/DelegatesTo.java \* /opt/cola/permits/1223665761\_1635937334.8/0/groovy-3-0-9-sourcesjar/org/codehaus/groovy/runtime/typehandling/IntegerMath.java \* /opt/cola/permits/1223665761\_1635937334.8/0/groovy-3-0-9-sourcesjar/org/codehaus/groovy/antlr/GroovySourceAST.java \* /opt/cola/permits/1223665761\_1635937334.8/0/groovy-3-0-9-sourcesjar/org/codehaus/groovy/classgen/asm/BinaryExpressionMultiTypeDispatcher.java \* /opt/cola/permits/1223665761\_1635937334.8/0/groovy-3-0-9-sourcesjar/groovy/transform/stc/ClosureSignatureHint.java \* /opt/cola/permits/1223665761\_1635937334.8/0/groovy-3-0-9-sourcesjar/org/codehaus/groovy/ast/tools/PropertyNodeUtils.java \* /opt/cola/permits/1223665761\_1635937334.8/0/groovy-3-0-9-sources-jar/groovy/inspect/Inspector.java \* /opt/cola/permits/1223665761\_1635937334.8/0/groovy-3-0-9-sourcesjar/org/codehaus/groovy/ast/stmt/TryCatchStatement.java \* /opt/cola/permits/1223665761\_1635937334.8/0/groovy-3-0-9-sourcesjar/org/codehaus/groovy/runtime/typehandling/ShortTypeHandling.java \* /opt/cola/permits/1223665761\_1635937334.8/0/groovy-3-0-9-sourcesjar/org/codehaus/groovy/tools/DgmConverter.java \* /opt/cola/permits/1223665761\_1635937334.8/0/groovy-3-0-9-sourcesjar/org/codehaus/groovy/util/ManagedConcurrentMap.java \* /opt/cola/permits/1223665761\_1635937334.8/0/groovy-3-0-9-sourcesjar/org/codehaus/groovy/runtime/typehandling/BigIntegerMath.java

\* /opt/cola/permits/1223665761\_1635937334.8/0/groovy-3-0-9-sources-

jar/groovy/lang/IllegalPropertyAccessException.java

\* /opt/cola/permits/1223665761\_1635937334.8/0/groovy-3-0-9-sources-

```
jar/org/codehaus/groovy/control/AnnotationConstantsVisitor.java
```
/opt/cola/permits/1223665761\_1635937334.8/0/groovy-3-0-9-sources-

jar/org/codehaus/groovy/reflection/stdclasses/ArrayCachedClass.java

\* /opt/cola/permits/1223665761\_1635937334.8/0/groovy-3-0-9-sources-jar/groovy/cli/OptionField.groovy

\* /opt/cola/permits/1223665761\_1635937334.8/0/groovy-3-0-9-sources-

jar/org/codehaus/groovy/runtime/callsite/GetEffectivePogoFieldSite.java

\* /opt/cola/permits/1223665761\_1635937334.8/0/groovy-3-0-9-sources-

jar/org/codehaus/groovy/ast/tools/BeanUtils.java

\* /opt/cola/permits/1223665761\_1635937334.8/0/groovy-3-0-9-sources-

jar/org/codehaus/groovy/control/ParserPlugin.java

\* /opt/cola/permits/1223665761\_1635937334.8/0/groovy-3-0-9-sources-jar/groovy/transform/Generated.java

\* /opt/cola/permits/1223665761\_1635937334.8/0/groovy-3-0-9-sources-

jar/org/codehaus/groovy/reflection/CachedClass.java

\* /opt/cola/permits/1223665761\_1635937334.8/0/groovy-3-0-9-sources-jar/groovy/lang/Grapes.java

\* /opt/cola/permits/1223665761\_1635937334.8/0/groovy-3-0-9-sources-

jar/org/codehaus/groovy/syntax/CSTNode.java

```
*
```
\*

/opt/cola/permits/1223665761\_1635937334.8/0/groovy-3-0-9-sources-jar/groovy/transform/stc/SecondParam.java

\* /opt/cola/permits/1223665761\_1635937334.8/0/groovy-3-0-9-sources-

jar/org/codehaus/groovy/runtime/GeneratedClosure.java

\* /opt/cola/permits/1223665761\_1635937334.8/0/groovy-3-0-9-sources-jar/groovy/transform/ToString.java

\* /opt/cola/permits/1223665761\_1635937334.8/0/groovy-3-0-9-sources-

jar/org/codehaus/groovy/runtime/wrappers/CharWrapper.java

\* /opt/cola/permits/1223665761\_1635937334.8/0/groovy-3-0-9-sources-

jar/org/codehaus/groovy/transform/sc/transformers/MethodCallExpressionTransformer.java

\* /opt/cola/permits/1223665761\_1635937334.8/0/groovy-3-0-9-sources-

jar/org/codehaus/groovy/runtime/typehandling/FloatingPointMath.java

\* /opt/cola/permits/1223665761\_1635937334.8/0/groovy-3-0-9-sources-

jar/org/codehaus/groovy/classgen/asm/WriterControllerFactory.java

\* /opt/cola/permits/1223665761\_1635937334.8/0/groovy-3-0-9-sources-

jar/org/codehaus/groovy/ast/expr/FieldExpression.java

\*

/opt/cola/permits/1223665761\_1635937334.8/0/groovy-3-0-9-sources-

jar/groovy/time/TimeDatumDependentDuration.java

\* /opt/cola/permits/1223665761\_1635937334.8/0/groovy-3-0-9-sources-

jar/org/codehaus/groovy/runtime/callsite/GetEffectivePojoFieldSite.java

\* /opt/cola/permits/1223665761\_1635937334.8/0/groovy-3-0-9-sources-

jar/org/codehaus/groovy/antlr/java/Java2GroovyConverter.java

\* /opt/cola/permits/1223665761\_1635937334.8/0/groovy-3-0-9-sources-jar/org/apache/groovy/util/Arrays.java

\* /opt/cola/permits/1223665761\_1635937334.8/0/groovy-3-0-9-sources-jar/groovy/time/Duration.java

\* /opt/cola/permits/1223665761\_1635937334.8/0/groovy-3-0-9-sources-jar/groovy/lang/Sequence.java

\* /opt/cola/permits/1223665761\_1635937334.8/0/groovy-3-0-9-sources-jar/groovy/transform/Memoized.java

\* /opt/cola/permits/1223665761\_1635937334.8/0/groovy-3-0-9-sources-

jar/org/codehaus/groovy/transform/GroovyASTTransformation.java

\*

```
 /opt/cola/permits/1223665761_1635937334.8/0/groovy-3-0-9-sources-
jar/org/codehaus/groovy/classgen/asm/sc/StaticTypesLambdaWriter.java
* /opt/cola/permits/1223665761_1635937334.8/0/groovy-3-0-9-sources-
jar/groovy/transform/builder/DefaultStrategy.java
* /opt/cola/permits/1223665761_1635937334.8/0/groovy-3-0-9-sources-
jar/org/codehaus/groovy/runtime/metaclass/OwnedMetaClass.java
* /opt/cola/permits/1223665761_1635937334.8/0/groovy-3-0-9-sources-
jar/org/codehaus/groovy/transform/ASTTransformationVisitor.java
* /opt/cola/permits/1223665761_1635937334.8/0/groovy-3-0-9-sources-jar/groovy/lang/Tuple16.java
* /opt/cola/permits/1223665761_1635937334.8/0/groovy-3-0-9-sources-jar/groovy/lang/ClosureException.java
* /opt/cola/permits/1223665761_1635937334.8/0/groovy-3-0-9-sources-
jar/groovy/beans/DefaultPropertyWriter.java
* /opt/cola/permits/1223665761_1635937334.8/0/groovy-3-0-9-sources-
jar/org/codehaus/groovy/runtime/wrappers/GroovyObjectWrapper.java
* /opt/cola/permits/1223665761_1635937334.8/0/groovy-3-0-9-sources-
jar/org/codehaus/groovy/runtime/MetaClassHelper.java
*
 /opt/cola/permits/1223665761_1635937334.8/0/groovy-3-0-9-sources-jar/groovy/util/BuilderSupport.java
* /opt/cola/permits/1223665761_1635937334.8/0/groovy-3-0-9-sources-
jar/org/codehaus/groovy/runtime/metaclass/NewStaticMetaMethod.java
* /opt/cola/permits/1223665761_1635937334.8/0/groovy-3-0-9-sources-
jar/org/codehaus/groovy/ast/stmt/ThrowStatement.java
* /opt/cola/permits/1223665761_1635937334.8/0/groovy-3-0-9-sources-
jar/org/codehaus/groovy/ast/expr/StaticMethodCallExpression.java
* /opt/cola/permits/1223665761_1635937334.8/0/groovy-3-0-9-sources-
jar/org/codehaus/groovy/ast/GroovyCodeVisitor.java
* /opt/cola/permits/1223665761_1635937334.8/0/groovy-3-0-9-sources-jar/groovy/lang/Tuple14.java
* /opt/cola/permits/1223665761_1635937334.8/0/groovy-3-0-9-sources-jar/groovy/util/logging/Log4j.java
* /opt/cola/permits/1223665761_1635937334.8/0/groovy-3-0-9-sources-jar/groovy/lang/MetaClassImpl.java
* /opt/cola/permits/1223665761_1635937334.8/0/groovy-3-0-9-sources-jar/groovy/lang/GrabExclude.java
*
 /opt/cola/permits/1223665761_1635937334.8/0/groovy-3-0-9-sources-
jar/org/apache/groovy/plugin/DefaultRunners.java
* /opt/cola/permits/1223665761_1635937334.8/0/groovy-3-0-9-sources-
jar/org/codehaus/groovy/runtime/m12n/ExtensionModuleScanner.java
* /opt/cola/permits/1223665761_1635937334.8/0/groovy-3-0-9-sources-
jar/org/codehaus/groovy/runtime/ConversionHandler.java
* /opt/cola/permits/1223665761_1635937334.8/0/groovy-3-0-9-sources-
jar/org/codehaus/groovy/antlr/java/PreJava2GroovyConverter.java
* /opt/cola/permits/1223665761_1635937334.8/0/groovy-3-0-9-sources-
jar/groovy/transform/options/PropertyHandler.java
* /opt/cola/permits/1223665761_1635937334.8/0/groovy-3-0-9-sources-
jar/org/codehaus/groovy/util/DoubleArrayIterator.java
* /opt/cola/permits/1223665761_1635937334.8/0/groovy-3-0-9-sources-
jar/org/codehaus/groovy/ast/TransformingCodeVisitor.java
* /opt/cola/permits/1223665761_1635937334.8/0/groovy-3-0-9-sources-
jar/org/apache/groovy/parser/antlr4/AbstractLexer.java
*
```
/opt/cola/permits/1223665761\_1635937334.8/0/groovy-3-0-9-sources-

jar/org/codehaus/groovy/antlr/LexerFrame.java

\* /opt/cola/permits/1223665761\_1635937334.8/0/groovy-3-0-9-sources-

jar/org/codehaus/groovy/classgen/asm/UnaryExpressionHelper.java

\* /opt/cola/permits/1223665761\_1635937334.8/0/groovy-3-0-9-sources-

jar/org/apache/groovy/parser/antlr4/internal/atnmanager/ParserAtnManager.java

\* /opt/cola/permits/1223665761\_1635937334.8/0/groovy-3-0-9-sources-

jar/org/codehaus/groovy/transform/ASTTransformationCollectorCodeVisitor.java

\* /opt/cola/permits/1223665761\_1635937334.8/0/groovy-3-0-9-sources-

jar/org/codehaus/groovy/ast/ImportNode.java

\* /opt/cola/permits/1223665761\_1635937334.8/0/groovy-3-0-9-sources-

jar/org/codehaus/groovy/transform/stc/StaticTypeCheckingVisitor.java

\* /opt/cola/permits/1223665761\_1635937334.8/0/groovy-3-0-9-sources-jar/org/apache/groovy/util/SystemUtil.java

\* /opt/cola/permits/1223665761\_1635937334.8/0/groovy-3-0-9-sources-jar/groovy/lang/DelegatingMetaClass.java \*

/opt/cola/permits/1223665761\_1635937334.8/0/groovy-3-0-9-sources-

jar/groovy/lang/PropertyAccessInterceptor.java

\* /opt/cola/permits/1223665761\_1635937334.8/0/groovy-3-0-9-sources-

jar/org/codehaus/groovy/ast/stmt/ForStatement.java

\* /opt/cola/permits/1223665761\_1635937334.8/0/groovy-3-0-9-sources-

jar/org/codehaus/groovy/ast/expr/VariableExpression.java

\* /opt/cola/permits/1223665761\_1635937334.8/0/groovy-3-0-9-sources-

jar/org/codehaus/groovy/ast/expr/SpreadMapExpression.java

\* /opt/cola/permits/1223665761\_1635937334.8/0/groovy-3-0-9-sources-jar/groovy/transform/BaseScript.java

\* /opt/cola/permits/1223665761\_1635937334.8/0/groovy-3-0-9-sources-

jar/org/codehaus/groovy/runtime/metaclass/ThreadManagedMetaBeanProperty.java

\* /opt/cola/permits/1223665761\_1635937334.8/0/groovy-3-0-9-sources-jar/groovy/lang/Tuple9.java

\* /opt/cola/permits/1223665761\_1635937334.8/0/groovy-3-0-9-sources-jar/groovy/lang/GroovyInterceptable.java \*

/opt/cola/permits/1223665761\_1635937334.8/0/groovy-3-0-9-sources-jar/org/codehaus/groovy/tools/shell/IO.java

\* /opt/cola/permits/1223665761\_1635937334.8/0/groovy-3-0-9-sources-

jar/org/codehaus/groovy/tools/RootLoader.java

\* /opt/cola/permits/1223665761\_1635937334.8/0/groovy-3-0-9-sources-

jar/org/codehaus/groovy/classgen/asm/BinaryIntExpressionHelper.java

\* /opt/cola/permits/1223665761\_1635937334.8/0/groovy-3-0-9-sources-

jar/org/codehaus/groovy/transform/MemoizedASTTransformation.java

\* /opt/cola/permits/1223665761\_1635937334.8/0/groovy-3-0-9-sources-jar/groovy/xml/QName.java

\* /opt/cola/permits/1223665761\_1635937334.8/0/groovy-3-0-9-sources-jar/groovy/lang/GroovyCallable.java

```
* /opt/cola/permits/1223665761_1635937334.8/0/groovy-3-0-9-sources-
```
jar/org/codehaus/groovy/transform/tailrec/ReturnStatementToIterationConverter.groovy

\* /opt/cola/permits/1223665761\_1635937334.8/0/groovy-3-0-9-sources-

jar/groovy/cli/internal/OptionAccessor.groovy

\* /opt/cola/permits/1223665761\_1635937334.8/0/groovy-3-0-9-sources-

jar/org/codehaus/groovy/util/AbstractConcurrentMap.java

\*

/opt/cola/permits/1223665761\_1635937334.8/0/groovy-3-0-9-sources-

jar/org/codehaus/groovy/runtime/NumberAwareComparator.java

\* /opt/cola/permits/1223665761\_1635937334.8/0/groovy-3-0-9-sources-

jar/org/codehaus/groovy/transform/tailrec/InWhileLoopWrapper.groovy \* /opt/cola/permits/1223665761\_1635937334.8/0/groovy-3-0-9-sourcesjar/groovy/lang/IncorrectClosureArgumentsException.java \* /opt/cola/permits/1223665761\_1635937334.8/0/groovy-3-0-9-sourcesjar/org/codehaus/groovy/ast/expr/ClosureExpression.java \* /opt/cola/permits/1223665761\_1635937334.8/0/groovy-3-0-9-sources-jar/groovy/lang/Mixin.java \* /opt/cola/permits/1223665761\_1635937334.8/0/groovy-3-0-9-sources-jar/groovy/lang/Script.java \* /opt/cola/permits/1223665761\_1635937334.8/0/groovy-3-0-9-sourcesjar/org/codehaus/groovy/runtime/metaclass/MissingMethodExecutionFailed.java \* /opt/cola/permits/1223665761\_1635937334.8/0/groovy-3-0-9-sourcesjar/org/codehaus/groovy/ast/stmt/IfStatement.java \* /opt/cola/permits/1223665761\_1635937334.8/0/groovy-3-0-9-sourcesjar/org/codehaus/groovy/runtime/DateGroovyMethods.java \* /opt/cola/permits/1223665761\_1635937334.8/0/groovy-3-0-9-sourcesjar/org/codehaus/groovy/transform/TimedInterruptibleASTTransformation.groovy \* /opt/cola/permits/1223665761\_1635937334.8/0/groovy-3-0-9-sourcesjar/org/codehaus/groovy/runtime/dgmimpl/NumberNumberPlus.java \* /opt/cola/permits/1223665761\_1635937334.8/0/groovy-3-0-9-sourcesjar/org/codehaus/groovy/classgen/asm/sc/StaticCompilationMopWriter.java \* /opt/cola/permits/1223665761\_1635937334.8/0/groovy-3-0-9-sourcesjar/org/codehaus/groovy/antlr/treewalker/SourcePrinter.java \* /opt/cola/permits/1223665761\_1635937334.8/0/groovy-3-0-9-sourcesjar/org/codehaus/groovy/transform/trait/TraitComposer.java \* /opt/cola/permits/1223665761\_1635937334.8/0/groovy-3-0-9-sourcesjar/org/codehaus/groovy/ast/InterfaceHelperClassNode.java \* /opt/cola/permits/1223665761\_1635937334.8/0/groovy-3-0-9-sourcesjar/org/codehaus/groovy/transform/stc/ExtensionMethodCache.java \* /opt/cola/permits/1223665761\_1635937334.8/0/groovy-3-0-9-sourcesjar/org/codehaus/groovy/ast/NodeMetaDataHandler.java \* /opt/cola/permits/1223665761\_1635937334.8/0/groovy-3-0-9-sourcesjar/org/codehaus/groovy/vmplugin/VMPlugin.java \* /opt/cola/permits/1223665761\_1635937334.8/0/groovy-3-0-9-sources-

jar/org/codehaus/groovy/classgen/asm/BinaryObjectExpressionHelper.java \* /opt/cola/permits/1223665761\_1635937334.8/0/groovy-3-0-9-sourcesjar/groovy/io/EncodingAwareBufferedWriter.java

\* /opt/cola/permits/1223665761\_1635937334.8/0/groovy-3-0-9-sourcesjar/org/codehaus/groovy/util/DoubleArrayIterable.java

\* /opt/cola/permits/1223665761\_1635937334.8/0/groovy-3-0-9-sourcesjar/org/codehaus/groovy/runtime/callsite/GetEffectivePogoPropertySite.java \* /opt/cola/permits/1223665761\_1635937334.8/0/groovy-3-0-9-sourcesjar/org/codehaus/groovy/transform/sc/StaticCompilationMetadataKeys.java \* /opt/cola/permits/1223665761\_1635937334.8/0/groovy-3-0-9-sourcesjar/org/codehaus/groovy/classgen/asm/sc/StaticTypesUnaryExpressionHelper.java \*

 /opt/cola/permits/1223665761\_1635937334.8/0/groovy-3-0-9-sourcesjar/org/codehaus/groovy/classgen/asm/sc/StaticPropertyAccessHelper.java

```
* /opt/cola/permits/1223665761_1635937334.8/0/groovy-3-0-9-sources-jar/groovy/lang/MetaBeanProperty.java
```

```
* /opt/cola/permits/1223665761_1635937334.8/0/groovy-3-0-9-sources-
```
jar/org/codehaus/groovy/antlr/LineColumn.java

\* /opt/cola/permits/1223665761\_1635937334.8/0/groovy-3-0-9-sources-

jar/org/codehaus/groovy/runtime/memoize/StampedCommonCache.java

\* /opt/cola/permits/1223665761\_1635937334.8/0/groovy-3-0-9-sources-jar/groovy/lang/Tuple0.java

\* /opt/cola/permits/1223665761\_1635937334.8/0/groovy-3-0-9-sources-

jar/org/codehaus/groovy/runtime/DefaultGroovyMethods.java

\* /opt/cola/permits/1223665761\_1635937334.8/0/groovy-3-0-9-sources-

jar/org/codehaus/groovy/ast/decompiled/DecompiledClassNode.java

\* /opt/cola/permits/1223665761\_1635937334.8/0/groovy-3-0-9-sources-

jar/org/codehaus/groovy/runtime/dgmimpl/arrays/LongArrayGetAtMetaMethod.java

\*

/opt/cola/permits/1223665761\_1635937334.8/0/groovy-3-0-9-sources-

jar/org/codehaus/groovy/ast/expr/AttributeExpression.java

\* /opt/cola/permits/1223665761\_1635937334.8/0/groovy-3-0-9-sources-

jar/groovy/grape/GrabAnnotationTransformation.java

\* /opt/cola/permits/1223665761\_1635937334.8/0/groovy-3-0-9-sources-

jar/org/codehaus/groovy/antlr/treewalker/VisitorAdapter.java

\* /opt/cola/permits/1223665761\_1635937334.8/0/groovy-3-0-9-sources-jar/groovy/util/ClosureComparator.java

\* /opt/cola/permits/1223665761\_1635937334.8/0/groovy-3-0-9-sources-

jar/org/codehaus/groovy/runtime/InvokerHelper.java

\* /opt/cola/permits/1223665761\_1635937334.8/0/groovy-3-0-9-sources-

jar/org/codehaus/groovy/control/ResolveVisitor.java

\* /opt/cola/permits/1223665761\_1635937334.8/0/groovy-3-0-9-sources-

jar/org/codehaus/groovy/util/LongArrayIterable.java

\* /opt/cola/permits/1223665761\_1635937334.8/0/groovy-3-0-9-sources-

jar/org/codehaus/groovy/vmplugin/v8/MethodHandleWrapper.java

\*

/opt/cola/permits/1223665761\_1635937334.8/0/groovy-3-0-9-sources-

jar/org/codehaus/groovy/ast/expr/ClassExpression.java

\* /opt/cola/permits/1223665761\_1635937334.8/0/groovy-3-0-9-sources-

jar/org/codehaus/groovy/runtime/callsite/PogoMetaMethodSite.java

\* /opt/cola/permits/1223665761\_1635937334.8/0/groovy-3-0-9-sources-

jar/org/codehaus/groovy/antlr/GroovySourceToken.java

\* /opt/cola/permits/1223665761\_1635937334.8/0/groovy-3-0-9-sources-jar/groovy/util/PermutationGenerator.java

\* /opt/cola/permits/1223665761\_1635937334.8/0/groovy-3-0-9-sources-

jar/org/codehaus/groovy/classgen/asm/indy/sc/IndyStaticTypesMultiTypeDispatcher.java

```
* /opt/cola/permits/1223665761_1635937334.8/0/groovy-3-0-9-sources-
```

```
jar/org/codehaus/groovy/classgen/asm/indy/InvokeDynamicWriter.java
```
\* /opt/cola/permits/1223665761\_1635937334.8/0/groovy-3-0-9-sources-

jar/org/codehaus/groovy/reflection/GroovyClassValuePreJava7.java

\* /opt/cola/permits/1223665761\_1635937334.8/0/groovy-3-0-9-sources-jar/groovy/lang/Tuple11.java

\*

/opt/cola/permits/1223665761\_1635937334.8/0/groovy-3-0-9-sources-

jar/groovy/transform/stc/ClosureSignatureConflictResolver.java

\* /opt/cola/permits/1223665761\_1635937334.8/0/groovy-3-0-9-sources-

jar/org/codehaus/groovy/tools/StringHelper.java

No license file was found, but licenses were detected in source scan.

/\*

\* Copyright 2011 Google Inc. All Rights Reserved.

\*

\* Licensed under the Apache License, Version 2.0 (the "License");

\* you may not use this file except in compliance with the License.

\* You may obtain a copy of the License at

\*

\* http://www.apache.org/licenses/LICENSE-2.0

\*

\* Unless required by applicable law or agreed to in writing, software

\* distributed under the License is distributed on an "AS IS" BASIS,

\* WITHOUT WARRANTIES OR CONDITIONS OF ANY KIND, either express or implied.

\* See the License for the specific language governing permissions and

\* limitations under the License.

\*/

Found in path(s):

\* /opt/cola/permits/1223665761\_1635937334.8/0/groovy-3-0-9-sources-

jar/org/apache/groovy/util/concurrent/concurrentlinkedhashmap/package-info.java

\* /opt/cola/permits/1223665761\_1635937334.8/0/groovy-3-0-9-sources-

jar/org/apache/groovy/util/concurrent/concurrentlinkedhashmap/LinkedDeque.java

No license file was found, but licenses were detected in source scan.

/\*

\* Copyright 2010 Google Inc. All Rights Reserved.

\*

\* Licensed under the Apache License, Version 2.0 (the "License");

\* you may not use this file except in compliance with the License.

\* You may obtain a copy of the License at

\*

\* http://www.apache.org/licenses/LICENSE-2.0

\*

\* Unless required by applicable law or agreed to in writing, software

\* distributed under the License is distributed on an "AS IS" BASIS,

\* WITHOUT WARRANTIES OR CONDITIONS OF ANY KIND, either express or implied.

\* See the License for the specific language governing permissions and

\* limitations under the License.

\*/

Found in path(s):

\* /opt/cola/permits/1223665761\_1635937334.8/0/groovy-3-0-9-sources-

jar/org/apache/groovy/util/concurrent/concurrentlinkedhashmap/Weighers.java

\* /opt/cola/permits/1223665761\_1635937334.8/0/groovy-3-0-9-sources-

jar/org/apache/groovy/util/concurrent/concurrentlinkedhashmap/ConcurrentLinkedHashMap.java

\*

 /opt/cola/permits/1223665761\_1635937334.8/0/groovy-3-0-9-sourcesjar/org/apache/groovy/util/concurrent/concurrentlinkedhashmap/Weigher.java \* /opt/cola/permits/1223665761\_1635937334.8/0/groovy-3-0-9-sourcesjar/org/apache/groovy/util/concurrent/concurrentlinkedhashmap/EvictionListener.java No license file was found, but licenses were detected in source scan.

/\*\* Java 1.5 Recognizer

- \* Run 'java Main [-showtree] directory-full-of-java-files'
- \*

\*

- \* [The -showtree option pops up a Swing frame that shows
- \* the AST constructed from the parser.]
- \*
- \* Run 'java Main <directory full of java files>'
- \*
- \* Contributing authors:
- Jeremy Rayner groovy@ross-rayner.com
- \* John Mitchell johnm@non.net
- \* Terence Parr parrt@magelang.com
- \* John Lilley jlilley@empathy.com
- \* Scott Stanchfield thetick@magelang.com
- \* Markus Mohnen mohnen@informatik.rwth-aachen.de
- \* Peter Williams pete.williams@sun.com
- \* Allan Jacobs Allan.Jacobs@eng.sun.com
- \* Steve Messick messick@redhills.com
- $*$  John Pybus john@pybus.org
- \*
- \* Version 1.00 December 9, 1997 -- initial release
- \* Version 1.01 December 10, 1997
- $*$  fixed bug in octal def  $(0..7 \text{ not } 0..8)$
- \* Version 1.10 August 1998 (parrt)
- \* added tree construction
- \* fixed definition of WS,comments for mac,pc,unix newlines
- \* added unary plus
- \* Version 1.11 (Nov 20, 1998)
- \* Added "shutup" option to turn off last ambig warning.
- \* Fixed inner class def to allow named class defs as statements
- \* synchronized requires compound not simple statement
- \* add [] after builtInType DOT class in primaryExpression
- \* "const" is reserved but not valid..removed from modifiers
- \* Version 1.12 (Feb 2, 1999)
- \* Changed LITERAL\_xxx to xxx in tree grammar.
- \* Updated java.g to use tokens  $\{...\}$  now for 2.6.0 (new feature).
- \*
- \* Version 1.13 (Apr 23, 1999)
- \* Didn't have (stat)? for else clause in tree parser.
- \* Didn't gen ASTs for interface extends. Updated tree parser too.
- $*$  Updated to 2.6.0.
- \* Version 1.14 (Jun 20, 1999)
- \* Allowed final/abstract on local classes.
- \* Removed local interfaces from methods
- \* Put instanceof precedence where it belongs...in relationalExpr
- \* It also had expr not type as arg; fixed it.
- \* Missing ! on SEMI in classBlock
- $*$  fixed: (expr) + "string" was parsed incorrectly
- (+ as unary plus).
- \* fixed: didn't like Object[].class in parser or tree parser
- \* Version 1.15 (Jun 26, 1999)
- \* Screwed up rule with instanceof in it. :( Fixed.
- \* Tree parser didn't like (expr).something; fixed.
- \* Allowed multiple inheritance in tree grammar. oops.
- \* Version 1.16 (August 22, 1999)
- \* Extending an interface built a wacky tree: had extra EXTENDS.
- \* Tree grammar didn't allow multiple superinterfaces.
- \* Tree grammar didn't allow empty var initializer: {}
- \* Version 1.17 (October 12, 1999)
- \* ESC lexer rule allowed 399 max not 377 max.
- \* java.tree.g didn't handle the expression of synchronized
- \* statements.
- \* Version 1.18 (August 12, 2001)
- \* Terence updated to Java 2 Version 1.3 by
- \* observing/combining work of Allan Jacobs and Steve
- \* Messick. Handles 1.3 src. Summary:
- \* o primary didn't include boolean.class kind of thing
- o constructor calls parsed explicitly now:
- see explicitConstructorInvocation

\* o add strictfp

modifier

- o missing objBlock after new expression in tree grammar
- \* o merged local class definition alternatives, moved after declaration
- \* o fixed problem with ClassName.super.field
- \* o reordered some alternatives to make things more efficient
- \* o long and double constants were not differentiated from int/float
- \* o whitespace rule was inefficient: matched only one char
- \* o add an examples directory with some nasty 1.3 cases
- \* o made Main.java use buffered IO and a Reader for Unicode support
- \* o supports UNICODE?
- Using Unicode charVocabulay makes code file big, but only
- \* in the bitsets at the end. I need to make ANTLR generate
- unicode bitsets more efficiently.
- \* Version 1.19 (April 25, 2002)
- \* Terence added in nice fixes by John Pybus concerning floating
- \* constants and problems with super() calls. John did a nice
- \* reorg of the primary/postfix expression stuff to read better
- \* and makes f.g.super() parse properly (it was

METHOD\_CALL not

\*

\*

\*

\*

\*

\*

\*

\*

```
*		a SUPER_CTOR_CALL). Also:
```

```
*		o "finally" clause was a root...made it a child of "try"
*		o Added stuff for asserts too for Java 1.4, but *commented out*
    as it is not backward compatible.
* Version 1.20 (October 27, 2002)
*	 Terence ended up reorging John Pybus' stuff to
*	 remove some nondeterminisms and some syntactic predicates.
*	 Note that the grammar is stricter now; e.g., this(...) must
*	be the first statement.
*	 Ternary ?: operator wasn't working as array name:
* (isBig? bigDigits: digits)[i];*	 Checked parser/tree parser on source for
* Resin-2.0.5, jive-2.1.1, jdk 1.3.1, Lucene, antlr 2.7.2a4,
*		and the 110k-line jGuru server source.
* Version 1.21 (October 17, 2003)
* Fixed lots of problems including:
* Ray Waldin: add typeDefinition to interfaceBlock in java.tree.g
* He found a problem/fix with floating point that start with 0
* Ray also fixed problem that (int.class) was not recognized.
 * Thorsten van Ellen noticed that \n are allowed incorrectly in strings.
* TJP fixed CHAR_LITERAL analogously.
* Version 1.21.2 (March, 2003)
*	 Changes by Matt Quail to support generics (as per JDK1.5/JSR14)
*	 Notes:
*	 o We only allow the "extends" keyword and not the "implements"
*		keyword, since that's what JSR14 seems to imply.
*	 o Thanks to Monty Zukowski for his help on the antlr-interest
*		mail list.
*	 o Thanks to Alan Eliasen for testing the grammar over his
*		Fink source base
* Version 1.22 (July, 2004)
*	 Changes by Michael Studman to support Java 1.5 language extensions
*	 Notes:
*	 o Added support for annotations types
*	 o Finished off Matt Quail's generics enhancements to support bound type arguments
*	 o Added support for new for statement syntax
```
- \* o Added support for static import syntax
- \* o Added support for enum types
- \* o Tested against JDK 1.5 source base and source base of jdigraph project
- \* o Thanks to Matt Quail
- for doing the hard part by doing most of the generics work

\*

- \* Version 1.22.1 (July 28, 2004)
- \* Bug/omission fixes for Java 1.5 language support
- \* o Fixed tree structure bug with classOrInterface thanks to Pieter Vangorpto for
- \* spotting this
- \* o Fixed bug where incorrect handling of SR and BSR tokens would cause type
- \* parameters to be recognised as type arguments.
- \* o Enabled type parameters on constructors, annotations on enum constants
- \* and package definitions
- \* o Fixed problems when parsing if ((char.class.equals(c)))  $\{\}$  solution by Matt Quail at Cenqua \*
- \* Version 1.22.2 (July 28, 2004)
- \* Slight refactoring of Java 1.5 language support
- \* o Refactored for/"foreach" productions so that original literal "for" literal
- is still used but the for sub-clauses vary by token type
- \* o Fixed bug where type parameter was not included in generic constructor's branch of AST \*
- \* Version 1.22.3 (August 26, 2004)
- \* Bug fixes as identified by Michael
- Stahl; clean up of tabs/spaces
- and other refactorings
- \* o Fixed typeParameters omission in identPrimary and newStatement
- \* o Replaced GT reconciliation code with simple semantic predicate
- \* o Adapted enum/assert keyword checking support from Michael Stahl's java15 grammar
- \* o Refactored typeDefinition production and field productions to reduce duplication
- \*
- \* Version 1.22.4 (October 21, 2004)
- \* Small bux fixes
- \* o Added typeArguments to explicitConstructorInvocation, e.g. new <String>MyParameterised()
- \* o Added typeArguments to postfixExpression productions for anonymous inner class super
- \* constructor invocation, e.g. new Outer().<String>super()
- \* o Fixed bug in array declarations identified by Geoff Roy
- \*

```
* Version 1.22.4.j.1
```
- \* Changes by Jeremy Rayner to support java2groovy tool
- \* o I have taken java.g for Java1.5 from Michael Studman (1.22.4)
- \* and have made some changes to enable use by java2groovy tool (Jan 2007)
- \*
- \* Based on an original grammar released in the PUBLIC DOMAIN \*/

Found in path(s):

\* /opt/cola/permits/1223665761\_1635937334.8/0/groovy-3-0-9-sourcesjar/org/codehaus/groovy/antlr/java/JavaRecognizer.java No license file was found, but licenses were detected in source scan.

```
/*
```
\* This file is adapted from the Antlr4 Java grammar which has the following license

\*

```
* Copyright (c) 2013 Terence Parr, Sam Harwell
```

```
* All rights reserved.
```

```
* [The "BSD licence"]
```
- \*
- \* http://www.opensource.org/licenses/bsd-license.php
- \*

\* Subsequent modifications by the Groovy community have been done under the Apache License v2:

\*

- \* Licensed to the Apache Software Foundation (ASF) under one
- \* or more contributor license agreements. See the NOTICE file
- \* distributed with this work for additional information
- \* regarding copyright ownership. The ASF licenses this file
- \* to you under the Apache License, Version 2.0 (the
- \* "License"); you may not use this file except in compliance
- \* with the License. You may obtain a copy of the License at
- \*
- \* http://www.apache.org/licenses/LICENSE-2.0
- \*
- \* Unless required by applicable law or agreed to in writing,
- \* software distributed under the
- License is distributed on an
- \* "AS IS" BASIS, WITHOUT WARRANTIES OR CONDITIONS OF ANY
- \* KIND, either express or implied. See the License for the
- \* specific language governing permissions and limitations
- \* under the License.
- \*/

## /\*\*

\* The Groovy grammar is based on the official grammar for Java:

\* https://github.com/antlr/grammars-v4/blob/master/java/Java.g4

\*/

lexer grammar GroovyLexer;

```
options {
   superClass = AbstractLexer;
}
```

```
@header {
```
 import java.util.Deque; import java.util.ArrayDeque; import java.util.Map; import java.util.HashMap; import java.util.Set; import java.util.HashSet; import java.util.Collections;

 import java.util.Arrays; import java.util.stream.IntStream; import java.util.logging.Logger; import java.util.logging.Level; import java.util.EmptyStackException; import org.apache.groovy.util.Maps; import static org.apache.groovy.parser.antlr4.SemanticPredicates.\*; }

```
@members {
  private static final
 Logger LOGGER = Logger.getLogger(GroovyLexer.class.getName());
```
 private boolean errorIgnored; private long tokenIndex; private int lastTokenType; private int invalidDigitCount;

```
 /**
```

```
 * Record the index and token type of the current token while emitting tokens.
 */
 @Override
 public void emit(Token token) {
   this.tokenIndex++;
```

```
int tokenType = token.getType();
   if (Token.DEFAULT_CHANNEL == token.getChannel()) {
     this.lastTokenType = tokenType;
   }
   if (RollBackOne == tokenType) {
     this.rollbackOneChar();
   }
   super.emit(token);
 }
private static final int[] REGEX<sub>_CHECK_ARRAY</sub> = {
   DEC,
   INC,
   THIS,
   RBRACE,
   RBRACK,
```
 RPAREN, GStringEnd,

```
 NullLiteral,
```
 StringLiteral, BooleanLiteral,

```
 IntegerLiteral,
   FloatingPointLiteral,
   Identifier, CapitalizedIdentifier
 };
 static {
  Arrays.sort(REGEX_CHECK_ARRAY);
 }
 private boolean isRegexAllowed() {
   return (Arrays.binarySearch(REGEX_CHECK_ARRAY, this.lastTokenType) < 0);
 }
 /**
 * just a hook, which will be overrided by GroovyLangLexer
 */
 protected void rollbackOneChar() {}
 private static class Paren {
   private String text;
   private int lastTokenType;
   private int line;
   private int column;
   public Paren(String text, int lastTokenType, int line, int column) {
     this.text = text;
      this.lastTokenType = lastTokenType;
     this.line = line;
     this.column = column;
   }
   public String getText() {
      return this.text;
   }
   public int getLastTokenType() {
      return this.lastTokenType;
   }
   public int getLine() {
      return line;
   }
   public int getColumn() {
      return column;
   }
   @Override
```

```
 public int hashCode() {
      return (int) (text.hashCode() * line + column);
   }
   @Override
   public boolean equals(Object obj) {
      if (!(obj instanceof Paren)) {
        return false;
      }
     Paren other = (Paren) obj;
     return this.text.equals(other.text) && (this.line == other.line && this.column == other.column);
   }
 }
 protected void enterParenCallback(String text) {}
 protected void exitParenCallback(String text) {}
 private final Deque<Paren> parenStack = new ArrayDeque<>(32);
 private void enterParen() {
  String text = getText();
   enterParenCallback(text);
   parenStack.push(new Paren(text, this.lastTokenType, getLine(), getCharPositionInLine()));
 }
 private void exitParen() {
  String text = getText();
   exitParenCallback(text);
  Paren paren = parenStack.peek();
  if (null == paren) return;
   parenStack.pop();
 }
 private boolean isInsideParens() {
  Paren paren = parenStack.peek();
   // We just care about "(" and "[", inside which the new lines will be ignored.
   // Notice: the new lines between "{" and "}" can not be ignored.
  if (null == paren) {
      return false;
   }
```
return ("(".equals(paren.getText())  $\&&$  TRY != paren.getLastTokenType()) // we don't treat try-paren(i.e. try

```
(....)) as parenthesis
            || "[".equals(paren.getText());
   }
  private void ignoreTokenInsideParens() {
    if (!this.isInsideParens()) {
       return;
     }
     this.setChannel(Token.HIDDEN_CHANNEL);
   }
  private void ignoreMultiLineCommentConditionally() {
     if (!this.isInsideParens() && isFollowedByWhiteSpaces(_input)) {
       return;
     }
     this.setChannel(Token.HIDDEN_CHANNEL);
   }
   @Override
  public int getSyntaxErrorSource() {
     return GroovySyntaxError.LEXER;
   }
   @Override
   public int getErrorLine() {
     return getLine();
   }
   @Override
  public int getErrorColumn() {
     return getCharPositionInLine() + 1;
   }
   @Override
  public int popMode() {
     try {
       return super.popMode();
     } catch (EmptyStackException ignored) { // raised when parens are unmatched: too many ), ], or }
       if (LOGGER.isLoggable(Level.FINEST)) {
          LOGGER.finest(org.codehaus.groovy.runtime.DefaultGroovyMethods.asString(ignored));
       }
     }
     return Integer.MIN_VALUE;
   }
  private static boolean isJavaIdentifierStartAndNotIdentifierIgnorable(int codePoint) {
```
return Character.isJavaIdentifierStart(codePoint) && !Character.isIdentifierIgnorable(codePoint);

```
 private static boolean isJavaIdentifierPartAndNotIdentifierIgnorable(int codePoint) {
     return Character.isJavaIdentifierPart(codePoint) && !Character.isIdentifierIgnorable(codePoint);
  }
  public boolean
 isErrorIgnored() {
     return errorIgnored;
  }
  public void setErrorIgnored(boolean errorIgnored) {
    this.errorIgnored = errorIg\no }
}
```

```
// 3.10.5 String Literals
```
StringLiteral

}

- : GStringQuotationMark DqStringCharacter\* GStringQuotationMark
- | SqStringQuotationMark SqStringCharacter\* SqStringQuotationMark
- | Slash { this.isRegexAllowed() && \_input.LA(1) != '\*' }? SlashyStringCharacter+ Slash

| TdqStringQuotationMark TdqStringCharacter\* TdqStringQuotationMark

| TsqStringQuotationMark TsqStringCharacter\* TsqStringQuotationMark

| DollarSlashyGStringQuotationMarkBegin DollarSlashyStringCharacter+

DollarSlashyGStringQuotationMarkEnd

;

## GStringBegin

 : GStringQuotationMark DqStringCharacter\* Dollar -> pushMode(DQ\_GSTRING\_MODE), pushMode(GSTRING\_TYPE\_SELECTOR\_MODE)

 ; TdqGStringBegin

;

;

;

 : TdqStringQuotationMark TdqStringCharacter\* Dollar -> type(GStringBegin), pushMode(TDQ\_GSTRING\_MODE), pushMode(GSTRING\_TYPE\_SELECTOR\_MODE)

SlashyGStringBegin

 : Slash { this.isRegexAllowed() && \_input.LA(1) != '\*' }? SlashyStringCharacter\* Dollar { isFollowedByJavaLetterInGString(\_input) }? -> type(GStringBegin), pushMode(SLASHY\_GSTRING\_MODE), pushMode(GSTRING\_TYPE\_SELECTOR\_MODE)

DollarSlashyGStringBegin

 : DollarSlashyGStringQuotationMarkBegin DollarSlashyStringCharacter\* Dollar { isFollowedByJavaLetterInGString(\_input) }? -> type(GStringBegin),

pushMode(DOLLAR\_SLASHY\_GSTRING\_MODE), pushMode(GSTRING\_TYPE\_SELECTOR\_MODE)

```
mode DQ_GSTRING_MODE;
GStringEnd
  : GStringQuotationMark -> popMode
  ;
GStringPart
  : Dollar -> pushMode(GSTRING_TYPE_SELECTOR_MODE)
  ;
GStringCharacter
  : DqStringCharacter -> more
  ;
mode TDQ_GSTRING_MODE;
TdqGStringEnd
  : TdqStringQuotationMark -> type(GStringEnd), popMode
 ;
TdqGStringPart
  : Dollar -> type(GStringPart), pushMode(GSTRING_TYPE_SELECTOR_MODE)
 ;
TdqGStringCharacter
  : TdqStringCharacter
 -> more
  ;
mode SLASHY_GSTRING_MODE;
SlashyGStringEnd
  : Dollar? Slash -> type(GStringEnd), popMode
 ;
SlashyGStringPart
  : Dollar { isFollowedByJavaLetterInGString(_input) }? -> type(GStringPart),
pushMode(GSTRING_TYPE_SELECTOR_MODE)
  ;
SlashyGStringCharacter
  : SlashyStringCharacter -> more
  ;
mode DOLLAR_SLASHY_GSTRING_MODE;
DollarSlashyGStringEnd
  : DollarSlashyGStringQuotationMarkEnd -> type(GStringEnd), popMode
 ;
DollarSlashyGStringPart
  : Dollar { isFollowedByJavaLetterInGString(_input) }? -> type(GStringPart),
pushMode(GSTRING_TYPE_SELECTOR_MODE)
  ;
DollarSlashyGStringCharacter
  : DollarSlashyStringCharacter -> more
  ;
mode GSTRING_TYPE_SELECTOR_MODE;
```

```
GStringLBrace
  : '{' { this.enterParen(); } -> type(LBRACE), popMode, pushMode(DEFAULT_MODE)
  ;
GStringIdentifier
  : IdentifierInGString -> type(Identifier), popMode, pushMode(GSTRING_PATH_MODE)
  ;
mode GSTRING_PATH_MODE;
GStringPathPart
  : Dot IdentifierInGString
 ;
RollBackOne
  : . {
       // a trick to handle GStrings followed by EOF properly
      int readChar = _input.LA(-1);
      if (EOF == _input.LA(1) && ("" == readChar || '/' == readChar)) {
         setType(GStringEnd);
       } else {
        setChannel(HIDDEN);
       }
      } -> popMode
  ;
mode DEFAULT_MODE;
// character in the double quotation string. e.g. "a"
fragment
DqStringCharacter
 : \sim["\r\n\\$]
  | EscapeSequence
```

```
 ;
```
// character in the single quotation string. e.g. 'a' fragment SqStringCharacter :  $\sim \lceil \ln \lceil \cdot \rceil \rceil$ 

```
 | EscapeSequence
```

```
 ;
```
// character in the triple double quotation string. e.g. """a""" fragment TdqStringCharacter

```
: ~["\\$]
  | GStringQuotationMark { _input.LA(1) != '"' || _input.LA(2) != '"' || _input.LA(3) == '"' && (_input.LA(4) != '"'
|| _input.LA(5) != "") }?
  | EscapeSequence
  ;
```

```
// character in the triple single quotation string.
e.g. "'a"'
fragment TsqStringCharacter
  : \sim['\\]
   | SqStringQuotationMark { _input.LA(1) != '\'' || _input.LA(2) != '\'' || _input.LA(3) == '\'' && (_input.LA(4) !=
\|\cdot\| _input. LA(5) != \|\cdot\| }?
   | EscapeSequence
   ;
// character in the slashy string. e.g. /a/
```
fragment SlashyStringCharacter

```
 : SlashEscape
```
- | Dollar { !isFollowedByJavaLetterInGString(\_input) }?
- $| \sim [8 \times 0000]$
- ;

// character in the dollar slashy string. e.g. \$/a/\$

fragment DollarSlashyStringCharacter

```
 : DollarSlashEscape | DollarDollarEscape
```

```
| Slash \{ \_input.LA(1) != '$' ? | Dollar { !isFollowedByJavaLetterInGString(_input) }?
| \sim [8 \times 0000] ;
```

```
// Groovy keywords
```
 $AS$  : 'as'; DEF : 'def'; IN :  $\mathbb{I}$  :  $\mathbb{I}$  :  $\mathbb{I}$  :  $\mathbb{I}$ TRAIT : 'trait'; THREADSAFE : 'threadsafe'; // reserved keyword

```
// the reserved type name of Java10
VAR : 'var';
```
// 3.9 Keywords BuiltInPrimitiveType : BOOLEAN | CHAR  $\overline{\phantom{a}}$ **BYTE**  | SHORT | INT | LONG | FLOAT | DOUBLE

;

ABSTRACT : 'abstract'; ASSERT : 'assert'; fragment BOOLEAN : 'boolean'; BREAK : 'break'; fragment BYTE : 'byte'; CASE : 'case'; CATCH : 'catch'; fragment CHAR : 'char'; CLASS : 'class'; CONST : 'const'; CONTINUE : 'continue'; DEFAULT : 'default'; DO : 'do'; fragment DOUBLE : 'double'; ELSE : 'else'; ENUM : 'enum'; EXTENDS : 'extends'; FINAL : 'final'; FINALLY : 'finally'; fragment FLOAT : 'float'; FOR : 'for'; IF  $:$  'if'; GOTO : 'goto'; IMPLEMENTS : 'implements'; IMPORT : 'import'; INSTANCEOF : 'instanceof'; fragment  $INT$  : 'int';

INTERFACE : 'interface';

fragment LONG : 'long'; NATIVE : 'native'; NEW : 'new'; PACKAGE : 'package'; PRIVATE : 'private'; PROTECTED : 'protected'; PUBLIC : 'public'; RETURN : 'return'; fragment SHORT : 'short'; STATIC : 'static'; STRICTFP : 'strictfp'; SUPER : 'super'; SWITCH : 'switch'; SYNCHRONIZED : 'synchronized'; THIS : 'this': THROW : 'throw'; THROWS : 'throws'; TRANSIENT : 'transient'; TRY : 'try'; VOID : 'void'; VOLATILE : 'volatile'; WHILE : 'while';

// 3.10.1 Integer Literals

#### IntegerLiteral

- : ( DecimalIntegerLiteral
	- | HexIntegerLiteral
	- | OctalIntegerLiteral
	- | BinaryIntegerLiteral

) (Underscore { require(errorIgnored, "Number ending with underscores is invalid", -1, true); })?

```
 // !!! Error Alternative !!!
```

```
 | Zero ([0-9] { invalidDigitCount++; })+ { require(errorIgnored, "Invalid octal number", -(invalidDigitCount +
1), true); } IntegerTypeSuffix?
```
;

## fragment

## Zero

: '0'

;

fragment DecimalIntegerLiteral : DecimalNumeral IntegerTypeSuffix? ; fragment HexIntegerLiteral : HexNumeral IntegerTypeSuffix? ; fragment OctalIntegerLiteral : OctalNumeral IntegerTypeSuffix? ; fragment BinaryIntegerLiteral : BinaryNumeral IntegerTypeSuffix? ; fragment IntegerTypeSuffix : [lLiIgG] ; fragment DecimalNumeral : Zero | NonZeroDigit (Digits? | Underscores Digits) ; fragment Digits : Digit (DigitOrUnderscore\* Digit)? ; fragment Digit : Zero | NonZeroDigit ; fragment NonZeroDigit

;

fragment DigitOrUnderscore : Digit | Underscore ; fragment Underscores : Underscore+ ; fragment Underscore : '\_' ; fragment HexNumeral : Zero [xX] HexDigits ; fragment HexDigits : HexDigit (HexDigitOrUnderscore\* HexDigit)? ; fragment HexDigit : [0-9a-fA-F] ; fragment HexDigitOrUnderscore : HexDigit | Underscore ; fragment OctalNumeral : Zero Underscores? OctalDigits ; fragment **OctalDigits**  : OctalDigit (OctalDigitOrUnderscore\* OctalDigit)? ;

```
fragment
OctalDigit
  : [0-7]
  ;
fragment
OctalDigitOrUnderscore
   : OctalDigit
   | Underscore
   ;
fragment
BinaryNumeral
  : Zero [bB] BinaryDigits
   ;
fragment
BinaryDigits
  : BinaryDigit (BinaryDigitOrUnderscore* BinaryDigit)?
   ;
fragment
BinaryDigit
  : [01]
  ;
fragment
BinaryDigitOrUnderscore
  : BinaryDigit
  | Underscore
   ;
// 3.10.2 Floating-Point Literals
```
## FloatingPointLiteral

- : ( DecimalFloatingPointLiteral
	- | HexadecimalFloatingPointLiteral
	- ) (Underscore { require(errorIgnored, "Number ending with underscores is invalid", -1, true); })?

```
 ;
```
## fragment

DecimalFloatingPointLiteral

- : Digits? Dot Digits ExponentPart? FloatTypeSuffix?
- | Digits ExponentPart FloatTypeSuffix?
- | Digits FloatTypeSuffix

```
 ;
```

```
fragment
ExponentPart
  : ExponentIndicator
 SignedInteger
  ;
fragment
ExponentIndicator
  : [eE]
  ;
fragment
SignedInteger
  : Sign? Digits
  ;
fragment
Sign
 : [+(-] ;
fragment
FloatTypeSuffix
  : [fFdDgG]
  ;
fragment
HexadecimalFloatingPointLiteral
  : HexSignificand BinaryExponent FloatTypeSuffix?
  ;
fragment
HexSignificand
  : HexNumeral Dot?
  | Zero [xX] HexDigits? Dot HexDigits
  ;
fragment
BinaryExponent
  : BinaryExponentIndicator SignedInteger
  ;
fragment
BinaryExponentIndicator
  : [pP]
  ;
fragment
```

```
 Open Source Used In AppDynamics EUM On-Prem 24.2.0-linux 1793
```

```
Dot : '.'
```

```
 ;
```
// 3.10.3 Boolean Literals

## BooleanLiteral

- : 'true'
- | 'false'
- ;

# // 3.10.6 Escape Sequences for Character and String Literals

# fragment

EscapeSequence

- : Backslash [btnfrs"'\\]
- | OctalEscape
- | UnicodeEscape
- | DollarEscape
- | LineEscape

```
 ;
```
# fragment

OctalEscape

- : Backslash OctalDigit
- | Backslash OctalDigit OctalDigit
- | Backslash ZeroToThree OctalDigit OctalDigit

;

// Groovy allows 1 or more u's after the backslash fragment

UnicodeEscape

```
 : Backslash 'u' HexDigit HexDigit HexDigit HexDigit
```
;

fragment ZeroToThree

```
 : [0-3]
```
;

// Groovy Escape Sequences

fragment DollarEscape

: Backslash Dollar

```
 ;
```

```
fragment
LineEscape
  : Backslash LineTerminator
  ;
fragment
LineTerminator
 : \sqrt{r'}? \ln' | \sqrt{r'} ;
fragment
SlashEscape
  : Backslash Slash
  ;
fragment
Backslash
  : '\\'
  ;
fragment
Slash
  : '/'
  ;
fragment
Dollar
  : '$'
  ;
fragment
GStringQuotationMark
  : '"'
  ;
fragment
SqStringQuotationMark
 : \sqrt{''} ;
fragment
TdqStringQuotationMark
  : '"""'
  ;
fragment
TsqStringQuotationMark
 : '\mathcal{N}''
```
;

fragment DollarSlashyGStringQuotationMarkBegin

 : '\$/' ;

fragment DollarSlashyGStringQuotationMarkEnd : '/\$'

;

fragment

DollarSlashEscape

: '\$/'

;

fragment

DollarDollarEscape

: '\$\$'

;

// 3.10.7

 The Null Literal NullLiteral : 'null' ;

// Groovy Operators

RANGE\_INCLUSIVE : '..'; RANGE\_EXCLUSIVE : '..<'; SPREAD\_DOT : '\*.'; SAFE\_DOT : '?.'; SAFE\_CHAIN\_DOT : '??.'; ELVIS : '?:'; METHOD\_POINTER : '.&'; METHOD\_REFERENCE : '::';  $REGEX_FIND$  : '=~'; REGEX MATCH : ' $==$ '; POWER : '\*\*'; POWER\_ASSIGN : '\*\*='; SPACESHIP : '<=>'; IDENTICAL : '==='; NOT\_IDENTICAL : '!==';  $ARROW : '->';$ 

// !internalPromise will be parsed as !in ternalPromise, so semantic predicates are necessary

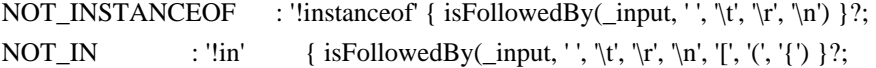

```
// 3.11 Separators
```

```
LPAREN : '(' { this.enterParen(); } -> pushMode(DEFAULT_MODE);
RPAREN : ')' { this.exitParen(); } -> popMode;
LBRACE : '{' { this.enterParen();
   } -> pushMode(DEFAULT_MODE);
RBRACE : '}' { this.exitParen(); } -> popMode;
LBRACK : '[' { this.enterParen(); } -> pushMode(DEFAULT_MODE);
RBRACK : ']' { this.exitParen(); \rightarrow -> popMode;
SEMI : ';';
COMMA : ',';
DOT : Dot;
// 3.12 Operators
ASSIGN : '=';
GT : '>';
LT : '&;
NOT : '!':
BITNOT : '~';
QUESTION : '?';
COLON : ':';
EQUAL : '==';
LE : '<=';GE : '>=';
NOTEQUAL : '!=';
AND : '&&';
OR : '||';
INC : '++';DEC : '--';
ADD : '+';SUB : '-';
MUL : '*':
DIV : Slash;
BITAND : '&':
BITOR : '|';
XOR : '^';
MOD : '%';
```
ADD ASSIGN  $:'+=$ 

```
SUB\_ASSIGN : '-=';
MUL_ASSIGN : '*=';
DIV\_ASSIGN : '\equiv;
AND_ASSIGN :
 '&=';
OR_ASSIGN : '|=';
XOR\_ASSIGN : '^=';
MOD_ASSIGN : '%=';
LSHIFT_ASSIGN : '<<=';
RSHIFT_ASSIGN : '>>=';
URSHIFT_ASSIGN : '>>>=';
ELVIS_ASSIGN : '?=';
```

```
// 3.8 Identifiers (must appear after all keywords in the grammar)
CapitalizedIdentifier
  : JavaLetter {Character.isUpperCase(_input.LA(-1))}? JavaLetterOrDigit*
```
;

#### Identifier

: JavaLetter JavaLetterOrDigit\*

;

## fragment

IdentifierInGString

: JavaLetterInGString JavaLetterOrDigitInGString\*

```
 ;
```
fragment

## JavaLetter

- : [a-zA-Z\$\_] // these are the "java letters" below 0x7F
- | // covers all characters above 0x7F which are not a surrogate
	- $~\sim$ [\u0000-\u007F\uD800-\uDBFF]
	- { isJavaIdentifierStartAndNotIdentifierIgnorable(\_input.LA(-1)) }?
- | // covers UTF-16 surrogate pairs encodings for U+10000 to U+10FFFF [\uD800-\uDBFF] [\uDC00-\uDFFF]
	- { Character.isJavaIdentifierStart(Character.toCodePoint((char) \_input.LA(-2), (char) \_input.LA(-1))) }?

```
 ;
```
fragment

JavaLetterInGString

```
: JavaLetter { input.LA(-1) != \' }?
```

```
 ;
```
fragment

JavaLetterOrDigit

: [a-zA-Z0-9\$\_] // these are the "java letters or digits" below 0x7F

```
 | // covers all characters above 0x7F which are not a surrogate
    ~\sim[\u0000-\u007F\uD800-\uDBFF]
     { isJavaIdentifierPartAndNotIdentifierIgnorable(_input.LA(-1)) }?
   | // covers UTF-16 surrogate pairs encodings for U+10000 to U+10FFFF
     [\uD800-\uDBFF] [\uDC00-\uDFFF]
     { Character.isJavaIdentifierPart(Character.toCodePoint((char) _input.LA(-2), (char) _input.LA(-1))) }?
   ;
fragment
JavaLetterOrDigitInGString
  : JavaLetterOrDigit { _input.LA(-1) != '$' }?
   ;
fragment
ShCommand
 : \sim[\r \nu \text{FFFF}]^* ;
//
// Additional symbols not defined in the lexical specification
//
AT: '@';ELLIPSIS : '...';
//
// Whitespace, line escape and comments
//
WS : (| \tln \text{Escore}| > \text{skip} ;
// Inside (...) and [...] but not {...}, ignore newlines.
NL : LineTerminator
   { this.ignoreTokenInsideParens(); }
   ;
// Multiple-line comments (including groovydoc comments)
ML_COMMENT
  : '/*' .*? '*/' { this.ignoreMultiLineCommentConditionally(); } -> type(NL)
   ;
// Single-line comments
SL_COMMENT
  : \frac{1}{r}\cdot \frac{\sqrt{r}}{n\sqrt{uFFFF}} { this.ignoreTokenInsideParens(); } -> type(NL)
   ;
// Script-header comments.
```
// The very first characters of the file may be "#!". If so, ignore the first line.

#### SH\_COMMENT

```
: '#!' { require(errorIgnored || 0 == this tokenIndex, "Shebang comment should appear at the first line", -2, true); }
ShCommand (LineTerminator '#!' ShCommand)* -> skip
```

```
 ;
```
// Unexpected characters will be handled by groovy parser later.

## UNEXPECTED\_CHAR

```
: . { require(errorIgnored, "Unexpected character: "' + getText().replace("'", "\\"') + "'", -1, false); }
 ;
```
Found in path(s):

\* /opt/cola/permits/1223665761\_1635937334.8/0/groovy-3-0-9-sources-jar/GroovyLexer.g4

# **1.121 groovy-json 3.0.9**

# **1.121.1 Available under license :**

No license file was found, but licenses were detected in source scan.

#### #

- # Licensed to the Apache Software Foundation (ASF) under one
- # or more contributor license agreements. See the NOTICE file
- # distributed with this work for additional information
- # regarding copyright ownership. The ASF licenses this file
- # to you under the Apache License, Version 2.0 (the
- # "License"); you may not use this file except in compliance
- # with the License. You may obtain a copy of the License at
- #
- # http://www.apache.org/licenses/LICENSE-2.0

#

- # Unless required by applicable law or agreed to in writing,
- # software distributed under the License is distributed on an
- # "AS IS" BASIS, WITHOUT WARRANTIES OR CONDITIONS OF ANY
- # KIND, either express or implied. See the License for the
- # specific language governing permissions and limitations
- # under the License.

```
#
```
org.apache.groovy.json.DefaultFastStringServiceFactory

Found in path(s):

\* /opt/cola/permits/1223665998\_1635937393.33/0/groovy-json-3-0-9-sources-jar/META-INF/services/org.apache.groovy.json.FastStringServiceFactory No license file was found, but licenses were detected in source scan.

/\*

- \* Licensed to the Apache Software Foundation (ASF) under one
- \* or more contributor license agreements. See the NOTICE file
- \* distributed with this work for additional information
- \* regarding copyright ownership. The ASF licenses this file
- \* to you under the Apache License, Version 2.0 (the
- \* "License"); you may not use this file except in compliance
- \* with the License. You may obtain a copy of the License at
- \*
- \* http://www.apache.org/licenses/LICENSE-2.0
- \*
- \* Unless required by applicable law or agreed to in writing,
- \* software distributed under the License is distributed on an
- \* "AS IS" BASIS, WITHOUT WARRANTIES OR CONDITIONS OF ANY
- \* KIND, either express or implied. See the License for the
- \* specific language governing permissions and limitations
- \* under the License.
- \*/

Found in path(s):

\* /opt/cola/permits/1223665998\_1635937393.33/0/groovy-json-3-0-9-sources-

jar/org/apache/groovy/json/internal/CharacterSource.java

\*

 /opt/cola/permits/1223665998\_1635937393.33/0/groovy-json-3-0-9-sources-jar/groovy/json/JsonBuilder.java \* /opt/cola/permits/1223665998\_1635937393.33/0/groovy-json-3-0-9-sources-

jar/org/apache/groovy/json/internal/Value.java

\* /opt/cola/permits/1223665998\_1635937393.33/0/groovy-json-3-0-9-sources-

jar/org/apache/groovy/json/internal/Dates.java

\* /opt/cola/permits/1223665998\_1635937393.33/0/groovy-json-3-0-9-sources-jar/groovy/json/JsonDelegate.java

\* /opt/cola/permits/1223665998\_1635937393.33/0/groovy-json-3-0-9-sources-

jar/org/apache/groovy/json/FastStringService.java

\* /opt/cola/permits/1223665998\_1635937393.33/0/groovy-json-3-0-9-sourcesjar/org/apache/groovy/json/internal/CharScanner.java

\* /opt/cola/permits/1223665998\_1635937393.33/0/groovy-json-3-0-9-sourcesjar/groovy/json/StringEscapeUtils.java

\* /opt/cola/permits/1223665998\_1635937393.33/0/groovy-json-3-0-9-sources-

jar/org/apache/groovy/json/internal/Type.java

\* /opt/cola/permits/1223665998\_1635937393.33/0/groovy-json-3-0-9-sources-

jar/org/apache/groovy/json/internal/ValueContainer.java

\*

 /opt/cola/permits/1223665998\_1635937393.33/0/groovy-json-3-0-9-sourcesjar/org/apache/groovy/json/DefaultFastStringServiceFactory.java

\* /opt/cola/permits/1223665998\_1635937393.33/0/groovy-json-3-0-9-sourcesjar/groovy/json/StreamingJsonBuilder.java

\* /opt/cola/permits/1223665998\_1635937393.33/0/groovy-json-3-0-9-sourcesjar/org/apache/groovy/json/internal/JsonParserCharArray.java

\* /opt/cola/permits/1223665998\_1635937393.33/0/groovy-json-3-0-9-sourcesjar/org/apache/groovy/json/internal/LazyMap.java

\* /opt/cola/permits/1223665998\_1635937393.33/0/groovy-json-3-0-9-sourcesjar/org/apache/groovy/json/internal/ByteScanner.java

\* /opt/cola/permits/1223665998\_1635937393.33/0/groovy-json-3-0-9-sourcesjar/org/apache/groovy/json/internal/ValueList.java

\* /opt/cola/permits/1223665998\_1635937393.33/0/groovy-json-3-0-9-sources-

```
jar/org/apache/groovy/json/DefaultFastStringService.java
```
\* /opt/cola/permits/1223665998\_1635937393.33/0/groovy-json-3-0-9-sources-

jar/org/apache/groovy/json/internal/ValueMapImpl.java

\*

/opt/cola/permits/1223665998\_1635937393.33/0/groovy-json-3-0-9-sources-

jar/org/apache/groovy/json/internal/JsonFastParser.java

\* /opt/cola/permits/1223665998\_1635937393.33/0/groovy-json-3-0-9-sources-

jar/org/apache/groovy/json/internal/Exceptions.java

\* /opt/cola/permits/1223665998\_1635937393.33/0/groovy-json-3-0-9-sources-jar/groovy/json/JsonParserType.java

\* /opt/cola/permits/1223665998\_1635937393.33/0/groovy-json-3-0-9-sources-

jar/org/apache/groovy/json/internal/JsonParserLax.java

\* /opt/cola/permits/1223665998\_1635937393.33/0/groovy-json-3-0-9-sources-

jar/org/apache/groovy/json/internal/ValueMap.java

\* /opt/cola/permits/1223665998\_1635937393.33/0/groovy-json-3-0-9-sources-

jar/org/apache/groovy/json/internal/CharBuf.java

\* /opt/cola/permits/1223665998\_1635937393.33/0/groovy-json-3-0-9-sources-jar/groovy/json/JsonToken.java

\* /opt/cola/permits/1223665998\_1635937393.33/0/groovy-json-3-0-9-sources-

jar/org/apache/groovy/json/internal/Cache.java

\*

/opt/cola/permits/1223665998\_1635937393.33/0/groovy-json-3-0-9-sources-

jar/org/apache/groovy/json/internal/Sys.java

\* /opt/cola/permits/1223665998\_1635937393.33/0/groovy-json-3-0-9-sources-jar/groovy/json/JsonSlurper.java

\* /opt/cola/permits/1223665998\_1635937393.33/0/groovy-json-3-0-9-sources-

jar/org/apache/groovy/json/internal/JsonStringDecoder.java

\* /opt/cola/permits/1223665998\_1635937393.33/0/groovy-json-3-0-9-sources-jar/groovy/json/JsonOutput.java

- \* /opt/cola/permits/1223665998\_1635937393.33/0/groovy-json-3-0-9-sources-jar/groovy/json/JsonParser.java
- \* /opt/cola/permits/1223665998\_1635937393.33/0/groovy-json-3-0-9-sources-jar/groovy/json/JsonTokenType.java
- \* /opt/cola/permits/1223665998\_1635937393.33/0/groovy-json-3-0-9-sources-jar/groovy/json/JsonException.java
- \* /opt/cola/permits/1223665998\_1635937393.33/0/groovy-json-3-0-9-sources-jar/groovy/json/JsonLexer.java

\* /opt/cola/permits/1223665998\_1635937393.33/0/groovy-json-3-0-9-sources-

jar/org/apache/groovy/json/internal/MapItemValue.java

\*

 /opt/cola/permits/1223665998\_1635937393.33/0/groovy-json-3-0-9-sourcesjar/groovy/json/JsonSlurperClassic.java

\* /opt/cola/permits/1223665998\_1635937393.33/0/groovy-json-3-0-9-sourcesjar/org/apache/groovy/json/internal/CharSequenceValue.java

\* /opt/cola/permits/1223665998\_1635937393.33/0/groovy-json-3-0-9-sourcesjar/org/apache/groovy/json/internal/ReaderCharacterSource.java

\* /opt/cola/permits/1223665998\_1635937393.33/0/groovy-json-3-0-9-sources-

jar/org/apache/groovy/json/internal/JsonParserUsingCharacterSource.java

\* /opt/cola/permits/1223665998\_1635937393.33/0/groovy-json-3-0-9-sourcesjar/org/apache/groovy/json/internal/IO.java

\* /opt/cola/permits/1223665998\_1635937393.33/0/groovy-json-3-0-9-sourcesjar/org/apache/groovy/json/internal/SimpleCache.java

\* /opt/cola/permits/1223665998\_1635937393.33/0/groovy-json-3-0-9-sourcesjar/org/apache/groovy/json/FastStringServiceFactory.java

\* /opt/cola/permits/1223665998\_1635937393.33/0/groovy-json-3-0-9-sources-

jar/org/apache/groovy/json/internal/Chr.java

\*

/opt/cola/permits/1223665998\_1635937393.33/0/groovy-json-3-0-9-sources-

jar/org/apache/groovy/json/internal/CacheType.java

\* /opt/cola/permits/1223665998\_1635937393.33/0/groovy-json-3-0-9-sources-

jar/org/apache/groovy/json/internal/BaseJsonParser.java

\* /opt/cola/permits/1223665998\_1635937393.33/0/groovy-json-3-0-9-sources-

jar/org/apache/groovy/json/internal/FastStringUtils.java

\* /opt/cola/permits/1223665998\_1635937393.33/0/groovy-json-3-0-9-sources-

jar/org/apache/groovy/json/internal/ArrayUtils.java

\* /opt/cola/permits/1223665998\_1635937393.33/0/groovy-json-3-0-9-sources-jar/groovy/json/JsonGenerator.java

\* /opt/cola/permits/1223665998\_1635937393.33/0/groovy-json-3-0-9-sources-

jar/org/apache/groovy/json/internal/NumberValue.java

\* /opt/cola/permits/1223665998\_1635937393.33/0/groovy-json-3-0-9-sources-

jar/groovy/json/DefaultJsonGenerator.java

\* /opt/cola/permits/1223665998\_1635937393.33/0/groovy-json-3-0-9-sourcesjar/org/apache/groovy/json/internal/LazyValueMap.java

## **1.122 groovy-xml 3.0.9**

### **1.122.1 Available under license :**

No license file was found, but licenses were detected in source scan.

Licensed to the Apache Software Foundation (ASF) under one or more contributor license agreements. See the NOTICE file distributed with this work for additional information regarding copyright ownership. The ASF licenses this file to you under the Apache License, Version 2.0 (the "License"); you may not use this file except in compliance with the License. You may obtain a copy of the License at

http://www.apache.org/licenses/LICENSE

#### 2.0

 Unless required by applicable law or agreed to in writing, software distributed under the License is distributed on an "AS IS" BASIS, WITHOUT WARRANTIES OR CONDITIONS OF ANY KIND, either express or implied. See the License for the specific language governing permissions and limitations under the License.

Found in path(s):

\* /opt/cola/permits/1223666021\_1635937383.64/0/groovy-xml-3-0-9-sources-jar/groovy/xml/package.html \*

/opt/cola/permits/1223666021\_1635937383.64/0/groovy-xml-3-0-9-sources-

jar/groovy/xml/streamingmarkupsupport/package.html

\* /opt/cola/permits/1223666021\_1635937383.64/0/groovy-xml-3-0-9-sources-

jar/groovy/util/slurpersupport/package.html

- \* /opt/cola/permits/1223666021\_1635937383.64/0/groovy-xml-3-0-9-sources-jar/groovy/xml/dom/package.html
- \* /opt/cola/permits/1223666021\_1635937383.64/0/groovy-xml-3-0-9-sources-

jar/groovy/xml/slurpersupport/package.html

No license file was found, but licenses were detected in source scan.

/\*

- \* Licensed to the Apache Software Foundation (ASF) under one
- \* or more contributor license agreements. See the NOTICE file
- \* distributed with this work for additional information
- \* regarding copyright ownership. The ASF licenses this file
- \* to you under the Apache License, Version 2.0 (the
- \* "License"); you may not use this file except in compliance
- \* with the License. You may obtain a copy of the License at
- \*
- \* http://www.apache.org/licenses/LICENSE-2.0

\*

- \* Unless required by applicable law or agreed to in writing,
- \* software distributed under the License is distributed on an
- \* "AS IS" BASIS, WITHOUT WARRANTIES OR CONDITIONS OF ANY
- \* KIND, either express or implied. See the License for the
- \* specific language governing permissions and limitations
- \* under the License.

\*/

Found in path(s):

\* /opt/cola/permits/1223666021\_1635937383.64/0/groovy-xml-3-0-9-sourcesjar/groovy/xml/markupsupport/DoubleQuoteFilter.java

\*

\*

 /opt/cola/permits/1223666021\_1635937383.64/0/groovy-xml-3-0-9-sourcesjar/groovy/xml/markupsupport/StandardControlToUndefined.java

\* /opt/cola/permits/1223666021\_1635937383.64/0/groovy-xml-3-0-9-sourcesjar/groovy/util/slurpersupport/FilteredAttributes.java

\* /opt/cola/permits/1223666021\_1635937383.64/0/groovy-xml-3-0-9-sourcesjar/groovy/xml/XmlParserFactory.groovy

\* /opt/cola/permits/1223666021\_1635937383.64/0/groovy-xml-3-0-9-sourcesjar/groovy/xml/streamingmarkupsupport/Builder.java

\* /opt/cola/permits/1223666021\_1635937383.64/0/groovy-xml-3-0-9-sourcesjar/groovy/util/slurpersupport/NodeChild.java

\* /opt/cola/permits/1223666021\_1635937383.64/0/groovy-xml-3-0-9-sourcesjar/groovy/xml/slurpersupport/FilteredNodeChildren.java

\* /opt/cola/permits/1223666021\_1635937383.64/0/groovy-xml-3-0-9-sourcesjar/groovy/xml/NamespaceBuilder.java

\* /opt/cola/permits/1223666021\_1635937383.64/0/groovy-xml-3-0-9-sourcesjar/groovy/xml/slurpersupport/Attribute.java

 /opt/cola/permits/1223666021\_1635937383.64/0/groovy-xml-3-0-9-sourcesjar/org/apache/groovy/xml/tools/DomToGroovy.java

\* /opt/cola/permits/1223666021\_1635937383.64/0/groovy-xml-3-0-9-sources-

jar/groovy/util/slurpersupport/NodeIterator.java

\* /opt/cola/permits/1223666021\_1635937383.64/0/groovy-xml-3-0-9-sources-

jar/groovy/util/slurpersupport/NoChildren.java

\* /opt/cola/permits/1223666021\_1635937383.64/0/groovy-xml-3-0-9-sources-

jar/groovy/xml/markupsupport/StandardXmlAttributeFilter.java

\* /opt/cola/permits/1223666021\_1635937383.64/0/groovy-xml-3-0-9-sources-jar/groovy/util/XmlSlurper.java

\* /opt/cola/permits/1223666021\_1635937383.64/0/groovy-xml-3-0-9-sources-

jar/groovy/xml/markupsupport/SurrogateToUndefined.java

\* /opt/cola/permits/1223666021\_1635937383.64/0/groovy-xml-3-0-9-sources-

jar/groovy/xml/StreamingSAXBuilder.groovy

\* /opt/cola/permits/1223666021\_1635937383.64/0/groovy-xml-3-0-9-sources-jar/groovy/xml/DOMBuilder.java

\* /opt/cola/permits/1223666021\_1635937383.64/0/groovy-xml-3-0-9-sources-

jar/groovy/xml/slurpersupport/Node.java

\*

 /opt/cola/permits/1223666021\_1635937383.64/0/groovy-xml-3-0-9-sources-jar/groovy/xml/FactorySupport.java \* /opt/cola/permits/1223666021\_1635937383.64/0/groovy-xml-3-0-9-sources-

jar/groovy/xml/markupsupport/SingleQuoteFilter.java

\* /opt/cola/permits/1223666021\_1635937383.64/0/groovy-xml-3-0-9-sources-jar/groovy/xml/Namespace.java \* /opt/cola/permits/1223666021\_1635937383.64/0/groovy-xml-3-0-9-sources-

jar/groovy/util/slurpersupport/Attribute.java

\* /opt/cola/permits/1223666021\_1635937383.64/0/groovy-xml-3-0-9-sources-jar/groovy/xml/SAXBuilder.java

\* /opt/cola/permits/1223666021\_1635937383.64/0/groovy-xml-3-0-9-sources-jar/groovy/xml/StaxBuilder.groovy

\* /opt/cola/permits/1223666021\_1635937383.64/0/groovy-xml-3-0-9-sources-

jar/groovy/xml/slurpersupport/NodeChild.java

\* /opt/cola/permits/1223666021\_1635937383.64/0/groovy-xml-3-0-9-sources-jar/groovy/util/XmlUtil.java

\* /opt/cola/permits/1223666021\_1635937383.64/0/groovy-xml-3-0-9-sources-

jar/groovy/util/slurpersupport/Attributes.java

\*

/opt/cola/permits/1223666021\_1635937383.64/0/groovy-xml-3-0-9-sources-

jar/groovy/xml/NamespaceBuilderSupport.java

\* /opt/cola/permits/1223666021\_1635937383.64/0/groovy-xml-3-0-9-sources-jar/groovy/util/XmlNodePrinter.java

\* /opt/cola/permits/1223666021\_1635937383.64/0/groovy-xml-3-0-9-sources-

jar/groovy/util/slurpersupport/NamespaceAwareHashMap.java

\* /opt/cola/permits/1223666021\_1635937383.64/0/groovy-xml-3-0-9-sources-

jar/groovy/xml/XmlSlurperFactory.groovy

\* /opt/cola/permits/1223666021\_1635937383.64/0/groovy-xml-3-0-9-sources-

jar/groovy/xml/markupsupport/StandardXmlFilter.java

\* /opt/cola/permits/1223666021\_1635937383.64/0/groovy-xml-3-0-9-sources-

jar/groovy/util/slurpersupport/NodeChildren.java

\* /opt/cola/permits/1223666021\_1635937383.64/0/groovy-xml-3-0-9-sources-jar/groovy/xml/XmlSlurper.java

\* /opt/cola/permits/1223666021\_1635937383.64/0/groovy-xml-3-0-9-sources-

jar/groovy/xml/slurpersupport/GPathResult.java

\* /opt/cola/permits/1223666021\_1635937383.64/0/groovy-xml-3-0-9-sources-

jar/groovy/xml/slurpersupport/ReplacementNode.java

\*

/opt/cola/permits/1223666021\_1635937383.64/0/groovy-xml-3-0-9-sources-

jar/groovy/xml/streamingmarkupsupport/BaseMarkupBuilder.java

\* /opt/cola/permits/1223666021\_1635937383.64/0/groovy-xml-3-0-9-sources-jar/groovy/xml/XmlNodePrinter.java

\* /opt/cola/permits/1223666021\_1635937383.64/0/groovy-xml-3-0-9-sources-

jar/groovy/xml/slurpersupport/NamespaceAwareHashMap.java

\* /opt/cola/permits/1223666021\_1635937383.64/0/groovy-xml-3-0-9-sources-

jar/groovy/xml/dom/DOMCategory.java

\* /opt/cola/permits/1223666021\_1635937383.64/0/groovy-xml-3-0-9-sources-

jar/groovy/xml/StreamingDOMBuilder.groovy

\* /opt/cola/permits/1223666021\_1635937383.64/0/groovy-xml-3-0-9-sources-

jar/groovy/xml/slurpersupport/NodeParents.java

\* /opt/cola/permits/1223666021\_1635937383.64/0/groovy-xml-3-0-9-sources-

jar/groovy/xml/slurpersupport/FilteredAttributes.java

\* /opt/cola/permits/1223666021\_1635937383.64/0/groovy-xml-3-0-9-sources-jar/groovy/util/XmlParser.java \*

/opt/cola/permits/1223666021\_1635937383.64/0/groovy-xml-3-0-9-sources-

jar/groovy/xml/slurpersupport/NodeIterator.java

\* /opt/cola/permits/1223666021\_1635937383.64/0/groovy-xml-3-0-9-sources-jar/groovy/xml/XmlParser.java

\* /opt/cola/permits/1223666021\_1635937383.64/0/groovy-xml-3-0-9-sources-

jar/groovy/util/slurpersupport/NodeParents.java

\* /opt/cola/permits/1223666021\_1635937383.64/0/groovy-xml-3-0-9-sources-

jar/groovy/xml/streamingmarkupsupport/StreamingMarkupWriter.java

\* /opt/cola/permits/1223666021\_1635937383.64/0/groovy-xml-3-0-9-sources-

jar/groovy/xml/slurpersupport/NodeChildren.java

\* /opt/cola/permits/1223666021\_1635937383.64/0/groovy-xml-3-0-9-sources-

jar/groovy/xml/MarkupBuilderHelper.java

\* /opt/cola/permits/1223666021\_1635937383.64/0/groovy-xml-3-0-9-sources-

jar/groovy/util/slurpersupport/GPathResult.java

\* /opt/cola/permits/1223666021\_1635937383.64/0/groovy-xml-3-0-9-sources-

jar/groovy/util/slurpersupport/ReplacementNode.java

\*

/opt/cola/permits/1223666021\_1635937383.64/0/groovy-xml-3-0-9-sources-jar/groovy/xml/MarkupBuilder.java

\* /opt/cola/permits/1223666021\_1635937383.64/0/groovy-xml-3-0-9-sources-

jar/org/codehaus/groovy/tools/xml/DomToGroovy.java

\* /opt/cola/permits/1223666021\_1635937383.64/0/groovy-xml-3-0-9-sources-

jar/groovy/util/slurpersupport/FilteredNodeChildren.java

\* /opt/cola/permits/1223666021\_1635937383.64/0/groovy-xml-3-0-9-sources-jar/groovy/xml/Entity.groovy

\* /opt/cola/permits/1223666021\_1635937383.64/0/groovy-xml-3-0-9-sources-

jar/groovy/xml/streamingmarkupsupport/AbstractStreamingBuilder.groovy

\* /opt/cola/permits/1223666021\_1635937383.64/0/groovy-xml-3-0-9-sources-

jar/groovy/xml/StreamingMarkupBuilder.groovy

\* /opt/cola/permits/1223666021\_1635937383.64/0/groovy-xml-3-0-9-sources-jar/groovy/xml/XmlUtil.java

\* /opt/cola/permits/1223666021\_1635937383.64/0/groovy-xml-3-0-9-sources-

jar/org/apache/groovy/xml/extensions/XmlExtensions.java

\* /opt/cola/permits/1223666021\_1635937383.64/0/groovy-xml-3-0-9-sources-

jar/groovy/xml/slurpersupport/NoChildren.java

\*

/opt/cola/permits/1223666021\_1635937383.64/0/groovy-xml-3-0-9-sources-

jar/groovy/xml/slurpersupport/Attributes.java

\* /opt/cola/permits/1223666021\_1635937383.64/0/groovy-xml-3-0-9-sources-

jar/org/codehaus/groovy/runtime/XmlGroovyMethods.java

\* /opt/cola/permits/1223666021\_1635937383.64/0/groovy-xml-3-0-9-sources-

jar/groovy/util/slurpersupport/Node.java

\* /opt/cola/permits/1223666021\_1635937383.64/0/groovy-xml-3-0-9-sources-

jar/groovy/xml/markupsupport/AllControlToUndefined.java

# **1.123 groovy-nio 3.0.9**

### **1.123.1 Available under license :**

No license file was found, but licenses were detected in source scan.

/\*

- \* Licensed to the Apache Software Foundation (ASF) under one
- \* or more contributor license agreements. See the NOTICE file
- \* distributed with this work for additional information
- \* regarding copyright ownership. The ASF licenses this file
- \* to you under the Apache License, Version 2.0 (the
- \* "License"); you may not use this file except in compliance
- \* with the License. You may obtain a copy of the License at

\*

\* http://www.apache.org/licenses/LICENSE-2.0

\*

- \* Unless required by applicable law or agreed to in writing,
- \* software distributed under the License is distributed on an
- \* "AS IS" BASIS, WITHOUT WARRANTIES OR CONDITIONS OF ANY
- \* KIND, either express or implied. See the License for the
- \* specific language governing permissions and limitations
- \* under the License.

\*/

Found in path(s):

\* /opt/cola/permits/1223666029\_1635937309.22/0/groovy-nio-3-0-9-sourcesjar/org/codehaus/groovy/runtime/NioGroovyMethods.java

\*

 /opt/cola/permits/1223666029\_1635937309.22/0/groovy-nio-3-0-9-sourcesjar/org/apache/groovy/nio/runtime/WritablePath.java

\* /opt/cola/permits/1223666029\_1635937309.22/0/groovy-nio-3-0-9-sourcesjar/org/apache/groovy/nio/extensions/NioExtensions.java

\* /opt/cola/permits/1223666029\_1635937309.22/0/groovy-nio-3-0-9-sourcesjar/org/codehaus/groovy/runtime/WritablePath.java

## **1.124 libffi 3.4.2**

### **1.124.1 Available under license :**

The libffi source distribution contains certain code that is not part of libffi, and is only used as tooling to assist with the building and testing of libffi. This includes the msvcc.sh script used to wrap the Microsoft compiler with GNU compatible command-line options, make sunver.pl, and the libffi test code distributed in the testsuite/libffi.bhaible directory. This code is distributed with libffi for the purpose of convenience only, and libffi is in no way derived from this code.

msvcc.sh an testsuite/libffi.bhaible are both distributed under the terms of the GNU GPL version 2, as below.

#### GNU GENERAL PUBLIC LICENSE Version 2, June 1991

Copyright (C) 1989, 1991 Free Software Foundation, Inc., 51 Franklin Street, Fifth Floor, Boston, MA 02110-1301 USA Everyone is permitted to copy and distribute verbatim copies of this license document, but changing it is not allowed.

#### Preamble

The licenses for most software

are designed to take away your

freedom to share and change it. By contrast, the GNU General Public License is intended to guarantee your freedom to share and change free software--to make sure the software is free for all its users. This General Public License applies to most of the Free Software Foundation's software and to any other program whose authors commit to using it. (Some other Free Software Foundation software is covered by the GNU Lesser General Public License instead.) You can apply it to your programs, too.

 When we speak of free software, we are referring to freedom, not price. Our General Public Licenses are designed to make sure that you have the freedom to distribute copies of free software (and charge for this service if you wish), that you receive source code or can get it if you want it, that you can change the software or use pieces of it in new free programs; and that you know you can do these things.

 To protect your rights, we need to make restrictions that forbid

anyone to deny you these rights or to ask you to surrender the rights. These restrictions translate to certain responsibilities for you if you distribute copies of the software, or if you modify it.

 For example, if you distribute copies of such a program, whether gratis or for a fee, you must give the recipients all the rights that you have. You must make sure that they, too, receive or can get the source code. And you must show them these terms so they know their rights.

We protect your rights with two steps: (1) copyright the software, and (2) offer you this license which gives you legal permission to copy, distribute and/or modify the software.

 Also, for each author's protection and ours, we want to make certain that everyone understands that there is no warranty for this free software. If the software is modified by someone else and passed on, we want its recipients to know that what they have is not the original, so that any problems introduced by others will not reflect on the original authors' reputations.

 Finally, any free program is threatened constantly by software patents. We wish to avoid the danger that redistributors of a free program will individually obtain patent licenses, in effect making the program proprietary. To prevent this, we have made it clear that any patent must be licensed for everyone's free use or not licensed at all.

 The precise terms and conditions for copying, distribution and modification follow.

#### GNU GENERAL PUBLIC LICENSE TERMS AND CONDITIONS FOR COPYING, DISTRIBUTION AND MODIFICATION

 0. This License applies to any program or other work which contains a notice placed by the copyright holder saying it may be distributed under the terms of this General Public License. The "Program", below, refers to any such program or work, and a "work based on the Program" means either the Program or any derivative work under copyright law: that is to say, a work containing the Program or a portion of it,

either verbatim or with modifications and/or translated into another language. (Hereinafter, translation is included without limitation in the term "modification".) Each licensee is addressed as "you".

Activities other than copying, distribution and modification are not covered by this License; they are outside its scope. The act of running the Program is not restricted, and the output from the Program is covered only if its contents constitute a work based on the Program (independent of having been made by running the Program). Whether that is true depends on what the Program does.

 1. You may copy and distribute verbatim copies of the Program's source code as you receive it, in any medium, provided that you conspicuously and appropriately publish on each copy an appropriate copyright notice and disclaimer of warranty; keep intact all the notices that refer to this License and to the absence of any warranty; and give any other recipients of the Program a copy of this License along with the Program.

You may charge a fee for the physical act of transferring a copy, and you may at your option offer warranty protection in exchange for a fee.

 2. You may modify your copy or copies of the Program or any portion of it, thus forming a work based on the Program, and copy and distribute such modifications or work under the terms of Section 1 above, provided that you also meet all of these conditions:

 a) You must cause the modified files to carry prominent notices stating that you changed the files and the date of any change.

 b) You must cause any work that you distribute or publish, that in whole or in part contains or is derived from the Program or any part thereof, to be licensed as a whole at no charge to all third parties under the terms of this License.

 c) If the modified program normally reads commands interactively when run, you must cause it, when started running for such interactive use in the

most ordinary way, to print or display an

 announcement including an appropriate copyright notice and a notice that there is no warranty (or else, saying that you provide a warranty) and that users may redistribute the program under these conditions, and telling the user how to view a copy of this License. (Exception: if the Program itself is interactive but does not normally print such an announcement, your work based on the Program is not required to print an announcement.)

These requirements apply to the modified work as a whole. If identifiable sections of that work are not derived from the Program, and can be reasonably considered independent and separate works in themselves, then this License, and its terms, do not apply to those sections when you distribute them as separate works. But when you distribute the same sections as part of a whole which is a work based on the Program, the distribution of the whole must be on the terms of this License, whose

 permissions for other licensees extend to the entire whole, and thus to each and every part regardless of who wrote it. Thus, it is not the intent of this section to claim rights or contest your rights to work written entirely by you; rather, the intent is to exercise the right to control the distribution of derivative or collective works based on the Program.

In addition, mere aggregation of another work not based on the Program with the Program (or with a work based on the Program) on a volume of a storage or distribution medium does not bring the other work under the scope of this License.

 3. You may copy and distribute the Program (or a work based on it, under Section 2) in object code or executable form under the terms of Sections 1 and 2 above provided that you also do one of the following:

 a) Accompany it with the complete corresponding machine-readable source code, which must be distributed under the terms of Sections 1 and 2 above on a medium customarily used for software interchange; or,

 b) Accompany it with a written offer, valid for at least three years, to give any third party, for a charge no more than your cost of physically performing source distribution, a complete machine-readable copy of the corresponding source code, to be distributed under the terms of Sections 1 and 2 above on a medium customarily used for software interchange; or,

 c) Accompany it with the information you received as to the offer to distribute corresponding source code. (This alternative is allowed only for noncommercial distribution and only if you received the program in object code or executable form with such an offer, in accord with Subsection b above.)

The source code for a work means the preferred form of the work for making modifications to it. For an executable work, complete source code means all the source code for all modules it contains, plus any associated interface definition files, plus the scripts used to

control compilation and installation of the executable. However, as a special exception, the source code distributed need not include anything that is normally distributed (in either source or binary form) with the major components (compiler, kernel, and so on) of the operating system on which the executable runs, unless that component itself accompanies the executable.

If distribution of executable or object code is made by offering access to copy from a designated place, then offering equivalent access to copy the source code from the same place counts as

distribution of the source code, even though third parties are not compelled to copy the source along with the object code.

 4. You may not copy, modify, sublicense, or distribute the Program except as expressly provided under this License. Any attempt otherwise to copy, modify, sublicense or distribute the Program is void, and will automatically terminate your rights under this License. However, parties who have

 received copies, or rights, from you under this License will not have their licenses terminated so long as such parties remain in full compliance.

 5. You are not required to accept this License, since you have not signed it. However, nothing else grants you permission to modify or distribute the Program or its derivative works. These actions are prohibited by law if you do not accept this License. Therefore, by modifying or distributing the Program (or any work based on the Program), you indicate your acceptance of this License to do so, and all its terms and conditions for copying, distributing or modifying the Program or works based on it.

 6. Each time you redistribute the Program (or any work based on the Program), the recipient automatically receives a license from the original licensor to copy, distribute or modify the Program subject to these terms and conditions. You may not impose any further restrictions on the recipients' exercise of the rights granted herein. You

 are not responsible for enforcing compliance by third parties to this License.

 7. If, as a consequence of a court judgment or allegation of patent infringement or for any other reason (not limited to patent issues), conditions are imposed on you (whether by court order, agreement or otherwise) that contradict the conditions of this License, they do not excuse you from the conditions of this License. If you cannot distribute so as to satisfy simultaneously your obligations under this License and any other pertinent obligations, then as a consequence you may not distribute the Program at all. For example, if a patent license would not permit royalty-free redistribution of the Program by all those who receive copies directly or indirectly through you, then the only way you could satisfy both it and this License would be to refrain entirely from distribution of the Program.

If any portion of this section is held invalid or unenforceable under any particular circumstance, the balance of the section is intended to apply and the section as a whole is intended to apply in other circumstances.

It is not the purpose of this section to induce you to infringe any patents or other property right claims or to contest validity of any such claims; this section has the sole purpose of protecting the integrity of the free software distribution system, which is implemented by public license practices. Many people have made generous contributions to the wide range of software distributed through that system in reliance on consistent application of that system; it is up to the author/donor to decide if he or she is willing to distribute software through any other system and a licensee cannot impose that choice.

This section is intended to make thoroughly clear what is believed to be a consequence of the rest of this License.

 8. If the distribution and/or use of the Program is restricted in certain countries either by patents or by copyrighted interfaces, the original copyright

 holder who places the Program under this License may add an explicit geographical distribution limitation excluding those countries, so that distribution is permitted only in or among countries not thus excluded. In such case, this License incorporates the limitation as if written in the body of this License.

 9. The Free Software Foundation may publish revised and/or new versions of the General Public License from time to time. Such new versions will be similar in spirit to the present version, but may differ in detail to address new problems or concerns.

Each version is given a distinguishing version number. If the Program specifies a version number of this License which applies to it and "any later version", you have the option of following the terms and conditions either of that version or of any later version published by the Free Software Foundation. If the Program does not specify a version number of this License, you may choose any version ever published by the Free Software

Foundation.

 10. If you wish to incorporate parts of the Program into other free programs whose distribution conditions are different, write to the author to ask for permission. For software which is copyrighted by the Free Software Foundation, write to the Free Software Foundation; we sometimes make exceptions for this. Our decision will be guided by the two goals of preserving the free status of all derivatives of our free software and of promoting the sharing and reuse of software generally.

#### NO WARRANTY

 11. BECAUSE THE PROGRAM IS LICENSED FREE OF CHARGE, THERE IS NO WARRANTY FOR THE PROGRAM, TO THE EXTENT PERMITTED BY APPLICABLE LAW. EXCEPT WHEN OTHERWISE STATED IN WRITING THE COPYRIGHT HOLDERS AND/OR OTHER PARTIES PROVIDE THE PROGRAM "AS IS" WITHOUT WARRANTY OF ANY KIND, EITHER EXPRESSED OR IMPLIED, INCLUDING, BUT NOT LIMITED TO, THE IMPLIED WARRANTIES OF MERCHANTABILITY AND FITNESS FOR A PARTICULAR PURPOSE. THE ENTIRE RISK AS TO THE QUALITY

 AND PERFORMANCE OF THE PROGRAM IS WITH YOU. SHOULD THE PROGRAM PROVE DEFECTIVE, YOU ASSUME THE COST OF ALL NECESSARY SERVICING, REPAIR OR CORRECTION.

 12. IN NO EVENT UNLESS REQUIRED BY APPLICABLE LAW OR AGREED TO IN WRITING WILL ANY COPYRIGHT HOLDER, OR ANY OTHER PARTY WHO MAY MODIFY AND/OR REDISTRIBUTE THE PROGRAM AS PERMITTED ABOVE, BE LIABLE TO YOU FOR DAMAGES, INCLUDING ANY GENERAL, SPECIAL, INCIDENTAL OR CONSEQUENTIAL DAMAGES ARISING OUT OF THE USE OR INABILITY TO USE THE PROGRAM (INCLUDING BUT NOT LIMITED TO LOSS OF DATA OR DATA BEING RENDERED INACCURATE OR LOSSES SUSTAINED BY YOU OR THIRD PARTIES OR A FAILURE OF THE PROGRAM TO OPERATE WITH ANY OTHER PROGRAMS), EVEN IF SUCH HOLDER OR OTHER PARTY HAS BEEN ADVISED OF THE POSSIBILITY OF SUCH DAMAGES.

#### END OF TERMS AND CONDITIONS

How to Apply These Terms to Your New Programs

 If you develop a new program, and you want it to be of the greatest possible use to the public, the best way to achieve this is to make it free software which everyone can redistribute and change under these terms.

 To do so, attach the following notices to the program. It is safest to attach them to the start of each source file to most effectively convey the exclusion of warranty; and each file should have at least the "copyright" line and a pointer to where the full notice is found.

 <one line to give the program's name and a brief idea of what it does.> Copyright  $(C)$  <year > <name of author>

 This program is free software; you can redistribute it and/or modify it under the terms of the GNU General Public License as published by the Free Software Foundation; either version 2 of the License, or (at your option) any later version.

 This program is distributed in the hope that it will be useful, but WITHOUT ANY WARRANTY; without even the implied warranty of MERCHANTABILITY or FITNESS FOR A PARTICULAR PURPOSE. See the GNU General Public License for more

details.

 You should have received a copy of the GNU General Public License along with this program; if not, write to the Free Software Foundation, Inc., 51 Franklin Street, Fifth Floor, Boston, MA 02110-1301 USA.

Also add information on how to contact you by electronic and paper mail.

If the program is interactive, make it output a short notice like this when it starts in an interactive mode:

 Gnomovision version 69, Copyright (C) year name of author Gnomovision comes with ABSOLUTELY NO WARRANTY; for details type `show w'. This is free software, and you are welcome to redistribute it under certain conditions; type `show c' for details.

The hypothetical commands `show w' and `show c' should show the appropriate parts of the General Public License. Of course, the commands you use may be called something other than `show w' and `show c'; they could even be mouse-clicks or menu items--whatever suits your program.

You should also get your employer (if you work as a programmer) or your school, if any, to sign a "copyright disclaimer" for the program, if necessary. Here is a sample; alter the names:

 Yoyodyne, Inc., hereby disclaims all copyright interest in the program `Gnomovision' (which makes passes at compilers) written by James Hacker.

 <signature of Ty Coon>, 1 April 1989 Ty Coon, President of Vice

This General Public License does not permit incorporating your program into proprietary programs. If your program is a subroutine library, you may consider it more useful to permit linking proprietary applications with the library. If this is what you want to do, use the GNU Lesser General Public License instead of this License. libffi - Copyright (c) 1996-2021 Anthony Green, Red Hat, Inc and others. See source files for details.

Permission is hereby granted, free of charge, to any person obtaining a copy of this software and associated documentation files (the ``Software''), to deal in the Software without restriction, including without limitation the rights to use, copy, modify, merge, publish, distribute, sublicense, and/or sell copies of the Software, and to permit persons to whom the Software is furnished to do so, subject to the following conditions:

The above copyright notice and this permission notice shall be included in all copies or substantial portions of the Software.

THE SOFTWARE IS PROVIDED ``AS IS'', WITHOUT WARRANTY OF ANY KIND, EXPRESS OR IMPLIED, INCLUDING BUT NOT LIMITED TO THE WARRANTIES OF MERCHANTABILITY, FITNESS FOR A PARTICULAR PURPOSE AND NONINFRINGEMENT. IN NO EVENT SHALL THE AUTHORS OR COPYRIGHT HOLDERS BE LIABLE FOR ANY CLAIM, DAMAGES OR OTHER LIABILITY, WHETHER IN AN ACTION OF CONTRACT,

TORT OR OTHERWISE, ARISING FROM, OUT OF OR IN CONNECTION WITH THE SOFTWARE OR THE USE OR OTHER DEALINGS IN THE SOFTWARE.

## **1.125 jersey-client 2.35**

### **1.125.1 Available under license :**

/\*

\* Copyright (c) 2012, 2019 Oracle and/or its affiliates. All rights reserved.

\*

\* This program and the accompanying materials are made available under the

\* terms of the Eclipse Public License v. 2.0, which is available at

\* http://www.eclipse.org/legal/epl-2.0.

\*

\* This Source Code may also be made available under the following Secondary

\* Licenses when the conditions for such availability set forth in the

\* Eclipse Public License v. 2.0 are satisfied: GNU General Public License,

\* version 2 with the GNU Classpath Exception, which is available at

\* https://www.gnu.org/software/classpath/license.html.

\*

\* SPDX-License-Identifier: EPL-2.0 OR GPL-2.0 WITH Classpath-exception-2.0

\*/

# Notice for Jersey

This content is produced and maintained by the Eclipse Jersey project.

\* Project home: https://projects.eclipse.org/projects/ee4j.jersey

#### ## Trademarks

Eclipse Jersey is a trademark of the Eclipse Foundation.

#### ## Copyright

All content is the property of the respective authors or their employers. For more information regarding authorship of content, please consult the listed source code repository logs.

## Declared Project Licenses

This program and the accompanying materials are made available under the terms

of the Eclipse Public License v. 2.0 which is available at http://www.eclipse.org/legal/epl-2.0. This Source Code may also be made available under the following Secondary Licenses when the conditions for such availability set forth in the Eclipse Public License v. 2.0 are satisfied: GNU General Public License, version 2 with the GNU Classpath Exception which is available at https://www.gnu.org/software/classpath/license.html.

SPDX-License-Identifier: EPL-2.0 OR GPL-2.0 WITH Classpath-exception-2.0

## Source Code The project maintains the following source code repositories:

\* https://github.com/eclipse-ee4j/jersey

## Third-party Content

Angular JS, v1.6.6

\* License MIT (http://www.opensource.org/licenses/mit-license.php)

\* Project: http://angularjs.org

\* Coyright: (c) 2010-2017 Google, Inc.

aopalliance Version 1

- \* License: all the source code provided by AOP Alliance is Public Domain.
- \* Project: http://aopalliance.sourceforge.net
- \* Copyright: Material in the public domain is not protected by copyright

Bean Validation API 2.0.2

- \* License: Apache License, 2.0
- \* Project: http://beanvalidation.org/1.1/
- \* Copyright: 2009, Red Hat, Inc. and/or its affiliates, and individual contributors
- \* by the @authors tag.

Hibernate Validator CDI, 6.1.2.Final

- \* License: Apache License, 2.0
- \* Project: https://beanvalidation.org/
- \* Repackaged in org.glassfish.jersey.server.validation.internal.hibernate

#### Bootstrap

v3.3.7

- \* License: MIT license (https://github.com/twbs/bootstrap/blob/master/LICENSE)
- \* Project: http://getbootstrap.com
- \* Copyright: 2011-2016 Twitter, Inc

Google Guava Version 18.0

- \* License: Apache License, 2.0
- \* Copyright (C) 2009 The Guava Authors

javax.inject Version: 1

- \* License: Apache License, 2.0
- \* Copyright (C) 2009 The JSR-330 Expert Group

Javassist Version 3.25.0-GA

- \* License: Apache License, 2.0
- \* Project: http://www.javassist.org/
- \* Copyright (C) 1999- Shigeru Chiba. All Rights Reserved.

Jackson JAX-RS Providers Version 2.10.1

\* License: Apache License, 2.0

\* Project: https://github.com/FasterXML/jackson-jaxrs-providers

\* Copyright: (c) 2009-2011 FasterXML, LLC. All rights reserved unless otherwise indicated.

jQuery v1.12.4

- \* License: jquery.org/license
- \* Project: jquery.org
- \* Copyright: (c) jQuery Foundation

jQuery Barcode plugin 0.3

\* License: MIT & GPL (http://www.opensource.org/licenses/mit-license.php &

http://www.gnu.org/licenses/gpl.html)

\*

Project: http://www.pasella.it/projects/jQuery/barcode

\* Copyright: (c) 2009 Antonello Pasella antonello.pasella@gmail.com

JSR-166 Extension - JEP 266

\* License: CC0

\* No copyright

\* Written by Doug Lea with assistance from members of JCP JSR-166 Expert Group and released to the public domain, as explained at http://creativecommons.org/publicdomain/zero/1.0/

KineticJS, v4.7.1

- \* License: MIT license (http://www.opensource.org/licenses/mit-license.php)
- \* Project: http://www.kineticjs.com, https://github.com/ericdrowell/KineticJS
- \* Copyright: Eric Rowell

org.objectweb.asm Version 8.0

- \* License: Modified BSD (http://asm.objectweb.org/license.html)
- \* Copyright (c) 2000-2011 INRIA, France Telecom. All rights reserved.

org.osgi.core version 6.0.0

\* License: Apache License, 2.0

\* Copyright (c) OSGi Alliance (2005, 2008). All Rights Reserved.

org.glassfish.jersey.server.internal.monitoring.core

\* License: Apache License, 2.0

\* Copyright

(c) 2015-2018 Oracle and/or its affiliates. All rights reserved.

\* Copyright 2010-2013 Coda Hale and Yammer, Inc.

W3.org documents

\* License: W3C License

\* Copyright: Copyright (c) 1994-2001 World Wide Web Consortium, (Massachusetts Institute of Technology, Institut National de Recherche en Informatique et en Automatique, Keio University). All Rights Reserved. http://www.w3.org/Consortium/Legal/

# Eclipse Public License - v 2.0

#### THE ACCOMPANYING PROGRAM IS PROVIDED UNDER THE TERMS OF THIS ECLIPSE PUBLIC LICENSE ("AGREEMENT"). ANY USE, REPRODUCTION OR DISTRIBUTION OF THE PROGRAM CONSTITUTES RECIPIENT'S ACCEPTANCE OF THIS AGREEMENT.

#### 1. DEFINITIONS

"Contribution" means:

 a) in the case of the initial Contributor, the initial content Distributed under this Agreement, and

b) in the case of each subsequent Contributor:

- i) changes to the Program, and
- ii) additions to the Program;

 where such changes and/or additions to the Program originate from and are Distributed by that particular Contributor. A Contribution "originates" from a Contributor if it was added to the Program by such Contributor itself or anyone acting on such Contributor's behalf. Contributions do not include changes or additions to the Program that are not Modified Works.

 "Contributor" means any person or entity that Distributes the Program.

 "Licensed Patents" mean patent claims licensable by a Contributor which are necessarily infringed by the use or sale of its Contribution alone or when combined with the Program.

 "Program" means the Contributions Distributed in accordance with this Agreement.

 "Recipient" means anyone who receives the Program under this Agreement or any Secondary License (as applicable), including Contributors.

 "Derivative Works" shall mean any work, whether in Source Code or other form, that is based on (or derived from) the Program and for which the editorial revisions, annotations, elaborations, or other modifications represent, as a whole, an original work of authorship.

 "Modified Works" shall mean any work in Source Code or other form that results from an addition to, deletion from, or modification of the contents of the Program, including, for purposes of clarity any new file in Source Code form that contains any contents of the Program. Modified Works shall not include works that contain only declarations,

 interfaces, types, classes, structures, or files of the Program solely in each case in order to link to, bind by name, or subclass the Program or Modified Works thereof.

 "Distribute" means the acts of a) distributing or b) making available in any manner that enables the transfer of a copy.

 "Source Code" means the form of a Program preferred for making modifications, including but not limited to software source code, documentation source, and configuration files.

 "Secondary License" means either the GNU General Public License, Version 2.0, or any later versions of that license, including any exceptions or additional permissions as identified by the initial Contributor.

#### 2. GRANT OF RIGHTS

 a) Subject to the terms of this Agreement, each Contributor hereby grants Recipient a non-exclusive, worldwide, royalty-free copyright

 license to reproduce, prepare Derivative Works of, publicly display, publicly perform, Distribute and sublicense the Contribution of such Contributor, if any, and such Derivative Works.

 b) Subject to the terms of this Agreement, each Contributor hereby grants Recipient a non-exclusive, worldwide, royalty-free patent license under Licensed Patents to make, use, sell, offer to sell, import and otherwise transfer the Contribution of such Contributor, if any, in Source Code or other form. This patent license shall apply to the combination of the Contribution and the Program if, at the time the Contribution is added by the Contributor, such addition of the Contribution causes such combination to be covered by the Licensed Patents. The patent license shall not apply to any other combinations which include the Contribution. No hardware per se is licensed hereunder.

#### c) Recipient understands

 that although each Contributor grants the licenses to its Contributions set forth herein, no assurances are provided by any Contributor that the Program does not infringe the  patent or other intellectual property rights of any other entity. Each Contributor disclaims any liability to Recipient for claims brought by any other entity based on infringement of intellectual property rights or otherwise. As a condition to exercising the rights and licenses granted hereunder, each Recipient hereby assumes sole responsibility to secure any other intellectual property rights needed, if any. For example, if a third party patent license is required to allow Recipient to Distribute the Program, it is Recipient's responsibility to acquire that license before distributing the Program.

 d) Each Contributor represents that to its knowledge it has sufficient copyright rights in its Contribution, if any, to grant

the copyright license set forth in this Agreement.

 e) Notwithstanding the terms of any Secondary License, no Contributor makes additional grants to any Recipient (other than those set forth in this Agreement) as a result of such Recipient's receipt of the Program under the terms of a Secondary License (if permitted under the terms of Section 3).

#### 3. REQUIREMENTS

3.1 If a Contributor Distributes the Program in any form, then:

 a) the Program must also be made available as Source Code, in accordance with section 3.2, and the Contributor must accompany the Program with a statement that the Source Code for the Program is available under this Agreement, and informs Recipients how to obtain it in a reasonable manner on or through a medium customarily used for software exchange; and

 b) the Contributor may Distribute the Program under a license different than this Agreement, provided that such license: i) effectively disclaims on behalf of all other Contributors all warranties and conditions, express and implied, including warranties or conditions of title and non-infringement, and implied warranties or conditions of merchantability and fitness for a particular purpose;

 ii) effectively excludes on behalf of all other Contributors all liability for damages, including direct, indirect, special, incidental and consequential damages, such as lost profits;

 iii) does not attempt to limit or alter the recipients' rights in the Source Code under section 3.2; and

 iv) requires any subsequent distribution of the Program by any party to be under a license that satisfies the requirements of this section 3.

3.2 When the Program is Distributed as Source Code:

 a) it must be made available under this Agreement, or if the Program (i) is combined with other material in

#### a separate file or

 files made available under a Secondary License, and (ii) the initial Contributor attached to the Source Code the notice described in Exhibit A of this Agreement, then the Program may be made available under the terms of such Secondary Licenses, and

 b) a copy of this Agreement must be included with each copy of the Program.

 3.3 Contributors may not remove or alter any copyright, patent, trademark, attribution notices, disclaimers of warranty, or limitations of liability ("notices") contained within the Program from any copy of the Program which they Distribute, provided that Contributors may add their own appropriate notices.

#### 4. COMMERCIAL DISTRIBUTION

 Commercial distributors of software may accept certain responsibilities with respect to end users, business partners and the like. While this license is intended to facilitate the commercial use of the Program, the Contributor who includes

the Program in a commercial product

 offering should do so in a manner which does not create potential liability for other Contributors. Therefore, if a Contributor includes the Program in a commercial product offering, such Contributor ("Commercial Contributor") hereby agrees to defend and indemnify every other Contributor ("Indemnified Contributor") against any losses, damages and costs (collectively "Losses") arising from claims, lawsuits and other legal actions brought by a third party against the Indemnified Contributor to the extent caused by the acts or omissions of such Commercial Contributor in connection with its distribution of the Program in a commercial product offering. The obligations in this section do not apply to any claims or Losses relating to any actual or alleged intellectual property infringement. In order to qualify, an Indemnified Contributor must: a) promptly notify the Commercial Contributor in writing of

 such claim, and b) allow the Commercial Contributor to control, and cooperate with the Commercial Contributor in, the defense and any related settlement negotiations. The Indemnified Contributor may participate in any such claim at its own expense.

 For example, a Contributor might include the Program in a commercial product offering, Product X. That Contributor is then a Commercial Contributor. If that Commercial Contributor then makes performance claims, or offers warranties related to Product X, those performance claims and warranties are such Commercial Contributor's responsibility alone. Under this section, the Commercial Contributor would have to defend claims against the other Contributors related to those performance claims and warranties, and if a court requires any other Contributor to pay any damages as a result, the Commercial Contributor must pay those damages.

#### 5. NO WARRANTY

#### EXCEPT AS EXPRESSLY SET FORTH IN THIS AGREEMENT, AND TO THE EXTENT

 PERMITTED BY APPLICABLE LAW, THE PROGRAM IS PROVIDED ON AN "AS IS" BASIS, WITHOUT WARRANTIES OR CONDITIONS OF ANY KIND, EITHER EXPRESS OR IMPLIED INCLUDING, WITHOUT LIMITATION, ANY WARRANTIES OR CONDITIONS OF TITLE, NON-INFRINGEMENT, MERCHANTABILITY OR FITNESS FOR A PARTICULAR PURPOSE. Each Recipient is solely responsible for determining the appropriateness of using and distributing the Program and assumes all risks associated with its exercise of rights under this Agreement, including but not limited to the risks and costs of program errors, compliance with applicable laws, damage to or loss of data, programs or equipment, and unavailability or interruption of operations.

#### 6. DISCLAIMER OF LIABILITY

 EXCEPT AS EXPRESSLY SET FORTH IN THIS AGREEMENT, AND TO THE EXTENT PERMITTED BY APPLICABLE LAW, NEITHER RECIPIENT NOR ANY CONTRIBUTORS SHALL HAVE ANY LIABILITY FOR ANY DIRECT, INDIRECT, INCIDENTAL, SPECIAL, EXEMPLARY, OR CONSEQUENTIAL DAMAGES (INCLUDING WITHOUT LIMITATION LOST PROFITS), HOWEVER CAUSED AND ON ANY THEORY OF LIABILITY, WHETHER IN CONTRACT, STRICT LIABILITY, OR TORT (INCLUDING NEGLIGENCE OR OTHERWISE) ARISING IN ANY WAY OUT OF THE USE OR DISTRIBUTION OF THE PROGRAM OR THE EXERCISE OF ANY RIGHTS GRANTED HEREUNDER, EVEN IF ADVISED OF THE POSSIBILITY OF SUCH DAMAGES.

#### 7. GENERAL

 If any provision of this Agreement is invalid or unenforceable under applicable law, it shall not affect the validity or enforceability of the remainder of the terms of this Agreement, and without further action by the parties hereto, such provision shall be reformed to the minimum extent necessary to make such provision valid and enforceable.

If Recipient institutes patent litigation against any entity

 (including a cross-claim or counterclaim in a lawsuit) alleging that the Program itself (excluding combinations of the Program with other software

 or hardware) infringes such Recipient's patent(s), then such Recipient's rights granted under Section 2(b) shall terminate as of the date such litigation is filed.

 All Recipient's rights under this Agreement shall terminate if it fails to comply with any of the material terms or conditions of this Agreement and does not cure such failure in a reasonable period of time after becoming aware of such noncompliance. If all Recipient's rights under this Agreement terminate, Recipient agrees to cease use and distribution of the Program as soon as reasonably practicable. However, Recipient's obligations under this Agreement and any licenses granted by Recipient relating to the Program shall continue and survive.

 Everyone is permitted to copy and distribute copies of this Agreement, but in order to avoid inconsistency the Agreement is copyrighted and may only be modified in the following manner. The Agreement Steward reserves

 the right to publish new versions (including revisions) of this Agreement from time to time. No one other than the Agreement Steward has the right to modify this Agreement. The Eclipse Foundation is the initial Agreement Steward. The Eclipse Foundation may assign the responsibility to serve as the Agreement Steward to a suitable separate entity. Each new version of the Agreement will be given a distinguishing version number. The Program (including Contributions) may always be Distributed subject to the version of the Agreement under which it was received. In addition, after a new version of the Agreement is published, Contributor may elect to Distribute the Program (including its Contributions) under the new version.

 Except as expressly stated in Sections 2(a) and 2(b) above, Recipient receives no rights or licenses to the intellectual property of any Contributor under this Agreement, whether expressly, by implication, estoppel

 or otherwise. All rights in the Program not expressly granted under this Agreement are reserved. Nothing in this Agreement is intended to be enforceable by any entity that is not a Contributor or Recipient. No third-party beneficiary rights are created under this Agreement.

Exhibit A - Form of Secondary Licenses Notice

 "This Source Code may also be made available under the following Secondary Licenses when the conditions for such availability set forth in the Eclipse Public License, v. 2.0 are satisfied: {name license(s), version(s), and exceptions or additional permissions here}."

 Simply including a copy of this Agreement, including this Exhibit A is not sufficient to license the Source Code under Secondary Licenses.

 If it is not possible or desirable to put the notice in a particular file, then You may include the notice in a location (such as a LICENSE file in a relevant directory) where a recipient would be likely

#### to

look for such a notice.

You may add additional accurate notices of copyright ownership.

---

## The GNU General Public License (GPL) Version 2, June 1991

 Copyright (C) 1989, 1991 Free Software Foundation, Inc. 51 Franklin Street, Fifth Floor Boston, MA 02110-1335 USA

 Everyone is permitted to copy and distribute verbatim copies of this license document, but changing it is not allowed.

#### Preamble

 The licenses for most software are designed to take away your freedom to share and change it. By contrast, the GNU General Public License is intended to guarantee your freedom to share and change free software--to make sure the software is free for all its users. This General Public License applies to most of the Free Software Foundation's software and to any other program whose authors commit to using it. (Some other Free Software Foundation software is covered by the GNU Library General Public License instead.)

You can apply it to your programs, too.

 When we speak of free software, we are referring to freedom, not price. Our General Public Licenses are designed to make sure that you have the freedom to distribute copies of free software (and charge for this service if you wish), that you receive source code or can get it if you want it, that you can change the software or use pieces of it in new free programs; and that you know you can do these things.

 To protect your rights, we need to make restrictions that forbid anyone to deny you these rights or to ask you to surrender the rights. These restrictions translate to certain responsibilities for you if you distribute copies of the software, or if you modify it.

For example, if you distribute copies of such a program, whether gratis

 or for a fee, you must give the recipients all the rights that you have. You must make sure that they, too, receive or can get the source code. And you must show them these terms so they know their rights.

We protect your rights with two steps: (1) copyright the software, and (2) offer you this license which gives you legal permission to copy, distribute and/or modify the software.

 Also, for each author's protection and ours, we want to make certain that everyone understands that there is no warranty for this free software. If the software is modified by someone else and passed on, we want its recipients to know that what they have is not the original, so that any problems introduced by others will not reflect on the original authors' reputations.

 Finally, any free program is threatened constantly by software patents. We wish to avoid the danger that redistributors of a free program will individually obtain patent licenses, in effect making the program proprietary. To prevent this, we have made it clear that any patent must be licensed for everyone's free use or not licensed at all.

 The precise terms and conditions for copying, distribution and modification follow.

#### TERMS AND CONDITIONS FOR COPYING, DISTRIBUTION AND MODIFICATION

 0. This License applies to any program or other work which contains a notice placed by the copyright holder saying it may be distributed under the terms of this General Public License. The "Program", below, refers to any such program or work, and a "work based on the Program" means either the Program or any derivative work under copyright law: that is to say, a work containing the Program or a portion of it, either verbatim or with modifications and/or translated into another language. (Hereinafter, translation is included without limitation in the term "modification".) Each licensee is addressed as "you".

 Activities other than copying, distribution and modification are not covered by this License; they are outside its scope. The act of running the Program is not restricted,

and the output from the Program is

 covered only if its contents constitute a work based on the Program (independent of having been made by running the Program). Whether that is true depends on what the Program does.

 1. You may copy and distribute verbatim copies of the Program's source code as you receive it, in any medium, provided that you conspicuously

 and appropriately publish on each copy an appropriate copyright notice and disclaimer of warranty; keep intact all the notices that refer to this License and to the absence of any warranty; and give any other recipients of the Program a copy of this License along with the Program.

 You may charge a fee for the physical act of transferring a copy, and you may at your option offer warranty protection in exchange for a fee.

 2. You may modify your copy or copies of the Program or any portion of it, thus forming a work based on the Program, and copy and distribute such modifications

 or work under the terms of Section 1 above, provided that you also meet all of these conditions:

 a) You must cause the modified files to carry prominent notices stating that you changed the files and the date of any change.

 b) You must cause any work that you distribute or publish, that in whole or in part contains or is derived from the Program or any part thereof, to be licensed as a whole at no charge to all third parties under the terms of this License.

 c) If the modified program normally reads commands interactively when run, you must cause it, when started running for such interactive use in the most ordinary way, to print or display an announcement including an appropriate copyright notice and a notice that there is no warranty (or else, saying that you provide a warranty) and that users may redistribute the program under these conditions, and telling the user how

to view a copy of this License.

 (Exception: if the Program itself is interactive but does not normally print such an announcement, your work based on the Program is not required to print an announcement.)

 These requirements apply to the modified work as a whole. If identifiable sections of that work are not derived from the Program, and can be reasonably considered independent and separate works in themselves, then this License, and its terms, do not apply to those sections when you distribute them as separate works. But when you distribute the same sections as part of a whole which is a work based on the Program, the distribution of the whole must be on the terms of this License, whose permissions for other licensees extend to the entire whole, and thus to each and every part regardless of who wrote it.

 Thus, it is not the intent of this section to claim rights or contest your rights to work written entirely by you; rather, the intent is to exercise the right to control the distribution of derivative or

collective works based on the Program.

 In addition, mere aggregation of another work not based on the Program with the Program (or with a work based on the Program) on a volume of a storage or distribution medium does not bring the other work under the scope of this License.

 3. You may copy and distribute the Program (or a work based on it, under Section 2) in object code or executable form under the terms of Sections 1 and 2 above provided that you also do one of the following:

 a) Accompany it with the complete corresponding machine-readable source code, which must be distributed under the terms of Sections 1 and 2 above on a medium customarily used for software interchange; or,

 b) Accompany it with a written offer, valid for at least three years, to give any third party, for a charge no more than your cost of

 physically performing source distribution, a complete machine-readable copy of the corresponding source code, to be distributed under the terms of Sections 1 and 2 above on a medium customarily used for software interchange; or,

 c) Accompany it with the information you received as to the offer to distribute corresponding source code. (This alternative is allowed only for noncommercial distribution and only if you received the program in object code or executable form with such an offer, in accord with Subsection b above.)

 The source code for a work means the preferred form of the work for making modifications to it. For an executable work, complete source code means all the source code for all modules it contains, plus any associated interface definition files, plus the scripts used to control compilation and installation of the executable. However, as a special exception, the source code distributed

need not include anything that is

 normally distributed (in either source or binary form) with the major components (compiler, kernel, and so on) of the operating system on which the executable runs, unless that component itself accompanies the executable.

 If distribution of executable or object code is made by offering access to copy from a designated place, then offering equivalent access to copy the source code from the same place counts as distribution of the source code, even though third parties are not compelled to copy the source along with the object code.

4. You may not copy, modify, sublicense, or distribute the Program

 except as expressly provided under this License. Any attempt otherwise to copy, modify, sublicense or distribute the Program is void, and will automatically terminate your rights under this License. However, parties who have received copies, or rights, from you under this License will not have

 their licenses terminated so long as such parties remain in full compliance.

 5. You are not required to accept this License, since you have not signed it. However, nothing else grants you permission to modify or distribute the Program or its derivative works. These actions are prohibited by law if you do not accept this License. Therefore, by modifying or distributing the Program (or any work based on the Program), you indicate your acceptance of this License to do so, and all its terms and conditions for copying, distributing or modifying the Program or works based on it.

 6. Each time you redistribute the Program (or any work based on the Program), the recipient automatically receives a license from the original licensor to copy, distribute or modify the Program subject to these terms and conditions. You may not impose any further restrictions on the recipients' exercise of the rights granted herein. You are not responsible

for enforcing compliance by third parties to this License.

 7. If, as a consequence of a court judgment or allegation of patent infringement or for any other reason (not limited to patent issues), conditions are imposed on you (whether by court order, agreement or otherwise) that contradict the conditions of this License, they do not excuse you from the conditions of this License. If you cannot distribute so as to satisfy simultaneously your obligations under this License and any other pertinent obligations, then as a consequence you may not distribute the Program at all. For example, if a patent license would not permit royalty-free redistribution of the Program by all those who receive copies directly or indirectly through you, then the only way you could satisfy both it and this License would be to refrain entirely from distribution of the Program.

 If any portion of this section is held invalid or unenforceable under any particular

 circumstance, the balance of the section is intended to apply and the section as a whole is intended to apply in other circumstances.

 It is not the purpose of this section to induce you to infringe any patents or other property right claims or to contest validity of any such claims; this section has the sole purpose of protecting the integrity of the free software distribution system, which is implemented

 by public license practices. Many people have made generous contributions to the wide range of software distributed through that system in reliance on consistent application of that system; it is up to the author/donor to decide if he or she is willing to distribute software through any other system and a licensee cannot impose that choice.

 This section is intended to make thoroughly clear what is believed to be a consequence of the rest of this License.

 8. If the distribution and/or use of the Program is restricted in certain countries either by patents or by copyrighted interfaces, the original copyright holder who places the Program under this License may add an explicit geographical distribution limitation excluding those countries, so that distribution is permitted only in or among countries not thus excluded. In such case, this License incorporates the limitation as if written in the body of this License.

 9. The Free Software Foundation may publish revised and/or new versions of the General Public License from time to time. Such new versions will be similar in spirit to the present version, but may differ in detail to address new problems or concerns.

 Each version is given a distinguishing version number. If the Program specifies a version number of this License which applies to it and "any later version", you have the option of following the terms and conditions either of that version or of any later version published by the Free Software

 Foundation. If the Program does not specify a version number of this License, you may choose any version ever published by the Free Software Foundation.

 10. If you wish to incorporate parts of the Program into other free programs whose distribution conditions are different, write to the author to ask for permission. For software which is copyrighted by the Free Software Foundation, write to the Free Software Foundation; we sometimes make exceptions for this. Our decision will be guided by the two goals of preserving the free status of all derivatives of our free software and of promoting the sharing and reuse of software generally.

#### NO WARRANTY

 11. BECAUSE THE PROGRAM IS LICENSED FREE OF CHARGE, THERE IS NO WARRANTY FOR THE PROGRAM, TO THE EXTENT PERMITTED BY APPLICABLE LAW. EXCEPT WHEN OTHERWISE STATED IN WRITING THE COPYRIGHT HOLDERS AND/OR OTHER PARTIES PROVIDE THE PROGRAM "AS IS" WITHOUT WARRANTY OF ANY KIND, **EITHER** 

 EXPRESSED OR IMPLIED, INCLUDING, BUT NOT LIMITED TO, THE IMPLIED WARRANTIES OF MERCHANTABILITY AND FITNESS FOR A PARTICULAR PURPOSE. THE  ENTIRE RISK AS TO THE QUALITY AND PERFORMANCE OF THE PROGRAM IS WITH YOU. SHOULD THE PROGRAM PROVE DEFECTIVE, YOU ASSUME THE COST OF ALL NECESSARY SERVICING, REPAIR OR CORRECTION.

 12. IN NO EVENT UNLESS REQUIRED BY APPLICABLE LAW OR AGREED TO IN WRITING WILL ANY COPYRIGHT HOLDER, OR ANY OTHER PARTY WHO MAY MODIFY AND/OR REDISTRIBUTE THE PROGRAM AS PERMITTED ABOVE, BE LIABLE TO YOU FOR DAMAGES, INCLUDING ANY GENERAL, SPECIAL, INCIDENTAL OR CONSEQUENTIAL DAMAGES ARISING OUT OF THE USE OR INABILITY TO USE THE PROGRAM (INCLUDING BUT NOT LIMITED TO LOSS OF DATA OR DATA BEING RENDERED INACCURATE OR LOSSES SUSTAINED BY YOU OR THIRD PARTIES OR A FAILURE OF THE PROGRAM TO OPERATE WITH ANY OTHER PROGRAMS), EVEN IF SUCH HOLDER OR OTHER PARTY HAS BEEN ADVISED OF THE POSSIBILITY OF SUCH DAMAGES.

#### END OF TERMS AND CONDITIONS

How to Apply These Terms to Your New Programs

 If you develop a new program, and you want it to be of the greatest possible use to the public, the best way to achieve this is to make it free software which everyone can redistribute and change under these terms.

 To do so, attach the following notices to the program. It is safest to attach them to the start of each source file to most effectively convey the exclusion of warranty; and each file should have at least the "copyright" line and a pointer to where the full notice is found.

 One line to give the program's name and a brief idea of what it does. Copyright  $(C)$  <year > <name of author>

 This program is free software; you can redistribute it and/or modify it under the terms of the GNU General Public License as published by the Free Software Foundation; either version 2 of the License, or (at your option) any later version.

This

 program is distributed in the hope that it will be useful, but WITHOUT ANY WARRANTY; without even the implied warranty of MERCHANTABILITY or FITNESS FOR A PARTICULAR PURPOSE. See the GNU General Public License for more details.

 You should have received a copy of the GNU General Public License along with this program; if not, write to the Free Software Foundation, Inc., 51 Franklin Street, Fifth Floor, Boston, MA 02110-1335 USA

Also add information on how to contact you by electronic and paper mail.

 If the program is interactive, make it output a short notice like this when it starts in an interactive mode:

 Gnomovision version 69, Copyright (C) year name of author Gnomovision comes with ABSOLUTELY NO WARRANTY; for details type `show w'. This is free software, and you are welcome to redistribute it under certain conditions; type `show c' for details.

 The hypothetical commands `show w' and `show c' should show the

 appropriate parts of the General Public License. Of course, the commands you use may be called something other than `show w' and `show c'; they could even be mouse-clicks or menu items--whatever suits your program.

 You should also get your employer (if you work as a programmer) or your school, if any, to sign a "copyright disclaimer" for the program, if necessary. Here is a sample; alter the names:

 Yoyodyne, Inc., hereby disclaims all copyright interest in the program `Gnomovision' (which makes passes at compilers) written by James Hacker.

 signature of Ty Coon, 1 April 1989 Ty Coon, President of Vice

 This General Public License does not permit incorporating your program into proprietary programs. If your program is a subroutine library, you may consider it more useful to permit linking proprietary applications with the library. If this is what you want to do, use the GNU Library General Public License instead of this License.

#### ## CLASSPATH EXCEPTION

 Linking this library statically or dynamically with other modules is making a combined work based on this library. Thus, the terms and conditions of the GNU General Public License version 2 cover the whole combination.

 As a special exception, the copyright holders of this library give you permission to link this library with independent modules to produce an executable, regardless of the license terms of these independent modules, and to copy and distribute the resulting executable under terms of your choice, provided that you also meet, for each linked independent module, the terms and conditions of the license of that module. An independent module is a module which is not derived from or based on this library. If you modify this library, you may extend this

<sup>---</sup>

 exception to your version of the library, but you are not obligated to do so. If you do not wish to do so, delete this exception statement from your version.

## **1.126 jersey-container-servlet 2.35**

## **1.126.1 Available under license :**

#### # Notice for Jersey

This content is produced and maintained by the Eclipse Jersey project.

\* Project home: https://projects.eclipse.org/projects/ee4j.jersey

#### ## Trademarks

Eclipse Jersey is a trademark of the Eclipse Foundation.

#### ## Copyright

All content is the property of the respective authors or their employers. For more information regarding authorship of content, please consult the listed source code repository logs.

#### ## Declared Project Licenses

This program and the accompanying materials are made available under the terms of the Eclipse Public License v. 2.0 which is available at http://www.eclipse.org/legal/epl-2.0. This Source Code may also be made available under the following Secondary Licenses when the conditions for such availability set forth in the Eclipse Public License v. 2.0 are satisfied: GNU General Public License, version 2 with the GNU Classpath Exception which is available at https://www.gnu.org/software/classpath/license.html.

SPDX-License-Identifier: EPL-2.0 OR GPL-2.0 WITH Classpath-exception-2.0

## Source Code The project maintains the following source code repositories:

\* https://github.com/eclipse-ee4j/jersey

## Third-party Content

#### Angular JS, v1.6.6

- \* License MIT (http://www.opensource.org/licenses/mit-license.php)
- \* Project: http://angularjs.org
- \* Coyright: (c) 2010-2017 Google, Inc.

aopalliance Version 1

- \* License: all the source code provided by AOP Alliance is Public Domain.
- \* Project: http://aopalliance.sourceforge.net
- \* Copyright: Material in the public domain is not protected by copyright

Bean Validation API 2.0.2

- \* License: Apache License, 2.0
- \* Project: http://beanvalidation.org/1.1/
- \* Copyright: 2009, Red Hat, Inc. and/or its affiliates, and individual contributors
- \* by the @authors tag.

Hibernate Validator CDI, 6.1.2.Final

- \* License: Apache License, 2.0
- \* Project: https://beanvalidation.org/
- \* Repackaged in org.glassfish.jersey.server.validation.internal.hibernate

#### Bootstrap

#### v3.3.7

- \* License: MIT license (https://github.com/twbs/bootstrap/blob/master/LICENSE)
- \* Project: http://getbootstrap.com
- \* Copyright: 2011-2016 Twitter, Inc

Google Guava Version 18.0

- \* License: Apache License, 2.0
- \* Copyright (C) 2009 The Guava Authors

javax.inject Version: 1

- \* License: Apache License, 2.0
- \* Copyright (C) 2009 The JSR-330 Expert Group

Javassist Version 3.25.0-GA

- \* License: Apache License, 2.0
- \* Project: http://www.javassist.org/
- \* Copyright (C) 1999- Shigeru Chiba. All Rights Reserved.

Jackson JAX-RS Providers Version 2.10.1

- \* License: Apache License, 2.0
- \* Project: https://github.com/FasterXML/jackson-jaxrs-providers
- \* Copyright: (c) 2009-2011 FasterXML, LLC. All rights reserved unless otherwise indicated.

jQuery v1.12.4

- \* License: jquery.org/license
- \* Project: jquery.org
- \* Copyright: (c) jQuery Foundation

jQuery Barcode plugin 0.3

\* License: MIT & GPL (http://www.opensource.org/licenses/mit-license.php & http://www.gnu.org/licenses/gpl.html)

\*

Project: http://www.pasella.it/projects/jQuery/barcode

\* Copyright: (c) 2009 Antonello Pasella antonello.pasella@gmail.com

JSR-166 Extension - JEP 266

\* License: CC0

\* No copyright

\* Written by Doug Lea with assistance from members of JCP JSR-166 Expert Group and released to the public domain, as explained at http://creativecommons.org/publicdomain/zero/1.0/

KineticJS, v4.7.1

\* License: MIT license (http://www.opensource.org/licenses/mit-license.php)

\* Project: http://www.kineticjs.com, https://github.com/ericdrowell/KineticJS

\* Copyright: Eric Rowell

org.objectweb.asm Version 8.0

\* License: Modified BSD (http://asm.objectweb.org/license.html)

\* Copyright (c) 2000-2011 INRIA, France Telecom. All rights reserved.

org.osgi.core version 6.0.0

\* License: Apache License, 2.0

\* Copyright (c) OSGi Alliance (2005, 2008). All Rights Reserved.

org.glassfish.jersey.server.internal.monitoring.core

\* License: Apache License, 2.0

\* Copyright

(c) 2015-2018 Oracle and/or its affiliates. All rights reserved.

\* Copyright 2010-2013 Coda Hale and Yammer, Inc.

W3.org documents

\* License: W3C License

\* Copyright: Copyright (c) 1994-2001 World Wide Web Consortium, (Massachusetts Institute of Technology, Institut National de Recherche en Informatique et en Automatique, Keio University). All Rights Reserved. http://www.w3.org/Consortium/Legal/

/\*

\* Copyright (c) 2012, 2020 Oracle and/or its affiliates. All rights reserved.

\*

\* This program and the accompanying materials are made available under the

\* terms of the Eclipse Public License v. 2.0, which is available at

\* http://www.eclipse.org/legal/epl-2.0.

\*

\* This Source Code may also be made available under the following Secondary

\* Licenses when the conditions for such availability set forth in the

\* Eclipse Public License v. 2.0 are satisfied: GNU General Public License,

\* version 2 with the GNU Classpath Exception, which is available at

\* https://www.gnu.org/software/classpath/license.html.

\*

\* SPDX-License-Identifier: EPL-2.0 OR GPL-2.0 WITH Classpath-exception-2.0

# Eclipse Public License - v 2.0

#### THE ACCOMPANYING PROGRAM IS PROVIDED UNDER THE TERMS OF THIS ECLIPSE PUBLIC LICENSE ("AGREEMENT"). ANY USE, REPRODUCTION OR DISTRIBUTION OF THE PROGRAM CONSTITUTES RECIPIENT'S ACCEPTANCE OF THIS AGREEMENT.

#### 1. DEFINITIONS

"Contribution" means:

 a) in the case of the initial Contributor, the initial content Distributed under this Agreement, and

b) in the case of each subsequent Contributor:

i) changes to the Program, and

ii) additions to the Program;

 where such changes and/or additions to the Program originate from and are Distributed by that particular Contributor. A Contribution "originates" from a Contributor if it was added to the Program by such Contributor itself or anyone acting on such Contributor's behalf. Contributions do not include changes or additions to the Program that are not Modified Works.

 "Contributor" means any person or entity that Distributes the Program.

 "Licensed Patents" mean patent claims licensable by a Contributor which are necessarily infringed by the use or sale of its Contribution alone or when combined with the Program.

 "Program" means the Contributions Distributed in accordance with this Agreement.

 "Recipient" means anyone who receives the Program under this Agreement or any Secondary License (as applicable), including Contributors.

 "Derivative Works" shall mean any work, whether in Source Code or other form, that is based on (or derived from) the Program and for which the editorial revisions, annotations, elaborations, or other modifications represent, as a whole, an original work of authorship.

 "Modified Works" shall mean any work in Source Code or other form that results from an addition to, deletion from, or modification of the contents of the Program, including, for purposes of clarity any new file in Source Code form that contains any contents of the Program. Modified

Works shall not include works that contain only declarations,
interfaces, types, classes, structures, or files of the Program solely in each case in order to link to, bind by name, or subclass the Program or Modified Works thereof.

 "Distribute" means the acts of a) distributing or b) making available in any manner that enables the transfer of a copy.

 "Source Code" means the form of a Program preferred for making modifications, including but not limited to software source code, documentation source, and configuration files.

 "Secondary License" means either the GNU General Public License, Version 2.0, or any later versions of that license, including any exceptions or additional permissions as identified by the initial Contributor.

#### 2. GRANT OF RIGHTS

 a) Subject to the terms of this Agreement, each Contributor hereby grants Recipient a non-exclusive, worldwide, royalty-free copyright

 license to reproduce, prepare Derivative Works of, publicly display, publicly perform, Distribute and sublicense the Contribution of such Contributor, if any, and such Derivative Works.

 b) Subject to the terms of this Agreement, each Contributor hereby grants Recipient a non-exclusive, worldwide, royalty-free patent license under Licensed Patents to make, use, sell, offer to sell, import and otherwise transfer the Contribution of such Contributor, if any, in Source Code or other form. This patent license shall apply to the combination of the Contribution and the Program if, at the time the Contribution is added by the Contributor, such addition of the Contribution causes such combination to be covered by the Licensed Patents. The patent license shall not apply to any other combinations which include the Contribution. No hardware per se is licensed hereunder.

#### c) Recipient understands

that although each Contributor grants the

 licenses to its Contributions set forth herein, no assurances are provided by any Contributor that the Program does not infringe the patent or other intellectual property rights of any other entity. Each Contributor disclaims any liability to Recipient for claims brought by any other entity based on infringement of intellectual property rights or otherwise. As a condition to exercising the rights and licenses granted hereunder, each Recipient hereby assumes sole responsibility to secure any other intellectual property rights needed, if any. For example, if a third party

 patent license is required to allow Recipient to Distribute the Program, it is Recipient's responsibility to acquire that license before distributing the Program.

 d) Each Contributor represents that to its knowledge it has sufficient copyright rights in its Contribution, if any, to grant

the copyright license set forth in this Agreement.

 e) Notwithstanding the terms of any Secondary License, no Contributor makes additional grants to any Recipient (other than those set forth in this Agreement) as a result of such Recipient's receipt of the Program under the terms of a Secondary License (if permitted under the terms of Section 3).

#### 3. REQUIREMENTS

3.1 If a Contributor Distributes the Program in any form, then:

 a) the Program must also be made available as Source Code, in accordance with section 3.2, and the Contributor must accompany the Program with a statement that the Source Code for the Program is available under this Agreement, and informs Recipients how to obtain it in a reasonable manner on or through a medium customarily used for software exchange; and

 b) the Contributor may Distribute the Program under a license different than this Agreement, provided that such license: i) effectively disclaims on behalf of all other Contributors all warranties and conditions, express and implied, including warranties or conditions of title and non-infringement, and implied warranties or conditions of merchantability and fitness for a particular purpose;

 ii) effectively excludes on behalf of all other Contributors all liability for damages, including direct, indirect, special, incidental and consequential damages, such as lost profits;

 iii) does not attempt to limit or alter the recipients' rights in the Source Code under section 3.2; and

iv) requires any subsequent distribution of the Program by any party to be under a license that satisfies the requirements of this section 3.

3.2 When the Program is Distributed as Source Code:

a) it must be made available under this Agreement, or if the

Program (i) is combined with other material in

a separate file or

 files made available under a Secondary License, and (ii) the initial Contributor attached to the Source Code the notice described in Exhibit A of this Agreement, then the Program may be made available under the terms of such Secondary Licenses, and

 b) a copy of this Agreement must be included with each copy of the Program.

 3.3 Contributors may not remove or alter any copyright, patent, trademark, attribution notices, disclaimers of warranty, or limitations of liability ("notices") contained within the Program from any copy of the Program which they Distribute, provided that Contributors may add their own appropriate notices.

#### 4. COMMERCIAL DISTRIBUTION

 Commercial distributors of software may accept certain responsibilities with respect to end users, business partners and the like. While this license is intended to facilitate the commercial use of the Program, the Contributor who includes

the Program in a commercial product

 offering should do so in a manner which does not create potential liability for other Contributors. Therefore, if a Contributor includes the Program in a commercial product offering, such Contributor ("Commercial Contributor") hereby agrees to defend and indemnify every other Contributor ("Indemnified Contributor") against any losses, damages and costs (collectively "Losses") arising from claims, lawsuits and other legal actions brought by a third party against the Indemnified Contributor to the extent caused by the acts or omissions of such Commercial Contributor in connection with its distribution of the Program in a commercial product offering. The obligations in this section do not apply to any claims or Losses relating to any actual or alleged intellectual property infringement. In order to qualify, an Indemnified Contributor must: a) promptly notify the Commercial Contributor in writing of

 such claim, and b) allow the Commercial Contributor to control, and cooperate with the Commercial Contributor in, the defense and any related settlement negotiations. The Indemnified Contributor may participate in any such claim at its own expense.

 For example, a Contributor might include the Program in a commercial product offering, Product X. That Contributor is then a Commercial Contributor. If that Commercial Contributor then makes performance claims, or offers warranties related to Product X, those performance claims and warranties are such Commercial Contributor's responsibility alone. Under this section, the Commercial Contributor would have to

 defend claims against the other Contributors related to those performance claims and warranties, and if a court requires any other Contributor to pay any damages as a result, the Commercial Contributor must pay those damages.

#### 5. NO WARRANTY

 EXCEPT AS EXPRESSLY SET FORTH IN THIS AGREEMENT, AND TO THE EXTENT PERMITTED BY APPLICABLE LAW, THE PROGRAM IS PROVIDED ON AN "AS IS" BASIS, WITHOUT WARRANTIES OR CONDITIONS OF ANY KIND, EITHER EXPRESS OR IMPLIED INCLUDING, WITHOUT LIMITATION, ANY WARRANTIES OR CONDITIONS OF TITLE, NON-INFRINGEMENT, MERCHANTABILITY OR FITNESS FOR A PARTICULAR PURPOSE. Each Recipient is solely responsible for determining the appropriateness of using and distributing the Program and assumes all risks associated with its exercise of rights under this Agreement, including but not limited to the risks and costs of program errors, compliance with applicable laws, damage to or loss of data, programs or equipment, and unavailability or interruption of operations.

#### 6. DISCLAIMER OF LIABILITY

 EXCEPT AS EXPRESSLY SET FORTH IN THIS AGREEMENT, AND TO THE EXTENT PERMITTED BY APPLICABLE LAW, NEITHER RECIPIENT NOR ANY CONTRIBUTORS SHALL HAVE ANY LIABILITY FOR ANY DIRECT, INDIRECT, INCIDENTAL, SPECIAL, EXEMPLARY, OR CONSEQUENTIAL DAMAGES (INCLUDING WITHOUT LIMITATION LOST PROFITS), HOWEVER CAUSED AND ON ANY THEORY OF LIABILITY, WHETHER IN CONTRACT, STRICT LIABILITY, OR TORT (INCLUDING NEGLIGENCE OR OTHERWISE) ARISING IN ANY WAY OUT OF THE USE OR DISTRIBUTION OF THE PROGRAM OR THE EXERCISE OF ANY RIGHTS GRANTED HEREUNDER, EVEN IF ADVISED OF THE POSSIBILITY OF SUCH DAMAGES.

#### 7. GENERAL

 If any provision of this Agreement is invalid or unenforceable under applicable law, it shall not affect the validity or enforceability of the remainder of the terms of this Agreement, and without further action by the parties hereto, such provision shall be reformed to the minimum extent necessary to make such provision valid and enforceable.

 If Recipient institutes patent litigation against any entity (including a cross-claim or counterclaim in a lawsuit) alleging that the Program itself (excluding combinations of the Program with other software

 or hardware) infringes such Recipient's patent(s), then such Recipient's rights granted under Section 2(b) shall terminate as of the date such litigation is filed.

 All Recipient's rights under this Agreement shall terminate if it fails to comply with any of the material terms or conditions of this Agreement and does not cure such failure in a reasonable period of time after becoming aware of such noncompliance. If all Recipient's rights under this Agreement terminate, Recipient agrees to cease use and distribution of the Program as soon as reasonably practicable. However, Recipient's obligations under this Agreement and any licenses granted by Recipient relating to the Program shall continue and survive.

 Everyone is permitted to copy and distribute copies of this Agreement, but in order to avoid inconsistency the Agreement is copyrighted and may only be modified in the following manner. The Agreement Steward reserves

 the right to publish new versions (including revisions) of this Agreement from time to time. No one other than the Agreement Steward has the right to modify this Agreement. The Eclipse Foundation is the initial Agreement Steward. The Eclipse Foundation may assign the responsibility to serve as the Agreement Steward to a suitable separate entity. Each new version of the Agreement will be given a distinguishing version number. The Program (including Contributions) may always be Distributed subject to the version of the Agreement under which it was received. In addition, after a new version of the Agreement is published, Contributor may elect to Distribute the Program (including its Contributions) under the new version.

 Except as expressly stated in Sections 2(a) and 2(b) above, Recipient receives no rights or licenses to the intellectual property of any Contributor under this Agreement, whether expressly, by implication, estoppel

 or otherwise. All rights in the Program not expressly granted under this Agreement are reserved. Nothing in this Agreement is intended to be enforceable by any entity that is not a Contributor or Recipient. No third-party beneficiary rights are created under this Agreement.

Exhibit A - Form of Secondary Licenses Notice

 "This Source Code may also be made available under the following Secondary Licenses when the conditions for such availability set forth in the Eclipse Public License, v. 2.0 are satisfied: {name license(s), version(s), and exceptions or additional permissions here}."

 Simply including a copy of this Agreement, including this Exhibit A is not sufficient to license the Source Code under Secondary Licenses.

 If it is not possible or desirable to put the notice in a particular file, then You may include the notice in a location (such as a LICENSE file in a relevant directory) where a recipient would be likely

to

look for such a notice.

You may add additional accurate notices of copyright ownership.

---

## The GNU General Public License (GPL) Version 2, June 1991

 Copyright (C) 1989, 1991 Free Software Foundation, Inc. 51 Franklin Street, Fifth Floor Boston, MA 02110-1335 USA

 Everyone is permitted to copy and distribute verbatim copies of this license document, but changing it is not allowed.

#### Preamble

 The licenses for most software are designed to take away your freedom to share and change it. By contrast, the GNU General Public License is intended to guarantee your freedom to share and change free software--to make sure the software is free for all its users. This General Public License applies to most of the Free Software Foundation's software and to any other program whose authors commit to using it. (Some other Free Software Foundation software is covered by the GNU Library General Public License instead.)

You can apply it to your programs, too.

 When we speak of free software, we are referring to freedom, not price. Our General Public Licenses are designed to make sure that you have the freedom to distribute copies of free software (and charge for this service if you wish), that you receive source code or can get it if you want it, that you can change the software or use pieces of it in new free programs; and that you know you can do these things.

 To protect your rights, we need to make restrictions that forbid anyone to deny you these rights or to ask you to surrender the rights. These restrictions translate to certain responsibilities for you if you distribute copies of the software, or if you modify it.

 For example, if you distribute copies of such a program, whether gratis or for a fee, you must give the recipients all the rights that you have. You must make sure that they, too, receive or can get the source code. And you

must show them these terms so they know their rights.

We protect your rights with two steps: (1) copyright the software, and

 (2) offer you this license which gives you legal permission to copy, distribute and/or modify the software.

 Also, for each author's protection and ours, we want to make certain that everyone understands that there is no warranty for this free software. If the software is modified by someone else and passed on, we want its recipients to know that what they have is not the original, so that any problems introduced by others will not reflect on the original authors' reputations.

 Finally, any free program is threatened constantly by software patents. We wish to avoid the danger that redistributors of a free program will individually obtain patent licenses, in effect making the program proprietary. To prevent this, we have made it clear that any patent must be licensed for everyone's free use or not licensed at all.

 The precise terms and conditions for copying, distribution and modification follow.

#### TERMS AND CONDITIONS FOR COPYING, DISTRIBUTION AND MODIFICATION

 0. This License applies to any program or other work which contains a notice placed by the copyright holder saying it may be distributed under the terms of this General Public License. The "Program", below, refers to any such program or work, and a "work based on the Program" means either the Program or any derivative work under copyright law: that is to say, a work containing the Program or a portion of it, either verbatim or with modifications and/or translated into another language. (Hereinafter, translation is included without limitation in the term "modification".) Each licensee is addressed as "you".

 Activities other than copying, distribution and modification are not covered by this License; they are outside its scope. The act of running the Program is not restricted,

and the output from the Program is

 covered only if its contents constitute a work based on the Program (independent of having been made by running the Program). Whether that is true depends on what the Program does.

 1. You may copy and distribute verbatim copies of the Program's source code as you receive it, in any medium, provided that you conspicuously and appropriately publish on each copy an appropriate copyright notice and disclaimer of warranty; keep intact all the notices that refer to this License and to the absence of any warranty; and give any other recipients of the Program a copy of this License along with the Program.

You may charge a fee for the physical act of transferring a copy, and

you may at your option offer warranty protection in exchange for a fee.

 2. You may modify your copy or copies of the Program or any portion of it, thus forming a work based on the Program, and copy and distribute such modifications

 or work under the terms of Section 1 above, provided that you also meet all of these conditions:

 a) You must cause the modified files to carry prominent notices stating that you changed the files and the date of any change.

 b) You must cause any work that you distribute or publish, that in whole or in part contains or is derived from the Program or any part thereof, to be licensed as a whole at no charge to all third parties under the terms of this License.

 c) If the modified program normally reads commands interactively when run, you must cause it, when started running for such interactive use in the most ordinary way, to print or display an announcement including an appropriate copyright notice and a notice that there is no warranty (or else, saying that you provide a warranty) and that users may redistribute the program under these conditions, and telling the user how

to view a copy of this License.

 (Exception: if the Program itself is interactive but does not normally print such an announcement, your work based on the Program is not required to print an announcement.)

 These requirements apply to the modified work as a whole. If identifiable sections of that work are not derived from the Program, and can be reasonably considered independent and separate works in themselves, then this License, and its terms, do not apply to those sections when you distribute them as separate works. But when you distribute the same sections as part of a whole which is a work based on the Program, the distribution of the whole must be on the terms of this License, whose permissions for other licensees extend to the entire whole, and thus to each and every part regardless of who wrote it.

 Thus, it is not the intent of this section to claim rights or contest your rights to work written entirely by you; rather, the intent is to exercise the right to control the distribution of derivative or collective works based on the Program.

 In addition, mere aggregation of another work not based on the Program with the Program (or with a work based on the Program) on a volume of a storage or distribution medium does not bring the other work under the scope of this License.

 3. You may copy and distribute the Program (or a work based on it, under Section 2) in object code or executable form under the terms of Sections 1 and 2 above provided that you also do one of the following:

 a) Accompany it with the complete corresponding machine-readable source code, which must be distributed under the terms of Sections 1 and 2 above on a medium customarily used for software interchange; or,

 b) Accompany it with a written offer, valid for at least three years, to give any third party, for a charge no more than your cost of

physically performing source distribution, a complete

 machine-readable copy of the corresponding source code, to be distributed under the terms of Sections 1 and 2 above on a medium customarily used for software interchange; or,

 c) Accompany it with the information you received as to the offer to distribute corresponding source code. (This alternative is allowed only for noncommercial distribution and only if you received the program in object code or executable form with such an offer, in accord with Subsection b above.)

 The source code for a work means the preferred form of the work for making modifications to it. For an executable work, complete source code means all the source code for all modules it contains, plus any associated interface definition files, plus the scripts used to control compilation and installation of the executable. However, as a special exception, the source code distributed

need not include anything that is

 normally distributed (in either source or binary form) with the major components (compiler, kernel, and so on) of the operating system on which the executable runs, unless that component itself accompanies the executable.

 If distribution of executable or object code is made by offering access to copy from a designated place, then offering equivalent access to copy the source code from the same place counts as distribution of the source code, even though third parties are not compelled to copy the source along with the object code.

 4. You may not copy, modify, sublicense, or distribute the Program except as expressly provided under this License. Any attempt otherwise to copy, modify, sublicense or distribute the Program is void, and will automatically terminate your rights under this License. However, parties who have received copies, or rights, from you under this License will not have

 their licenses terminated so long as such parties remain in full compliance.

 5. You are not required to accept this License, since you have not signed it. However, nothing else grants you permission to modify or distribute the Program or its derivative works. These actions are prohibited by law if you do not accept this License. Therefore, by modifying or distributing the Program (or any work based on the Program), you indicate your acceptance of this License to do so, and all its terms and conditions for copying, distributing or modifying the Program or works based on it.

 6. Each time you redistribute the Program (or any work based on the Program), the recipient automatically receives a license from the original licensor to copy, distribute or modify the Program subject to these terms and conditions. You may not impose any further restrictions on the recipients' exercise of the rights granted herein. You are not responsible

for enforcing compliance by third parties to this License.

 7. If, as a consequence of a court judgment or allegation of patent infringement or for any other reason (not limited to patent issues), conditions are imposed on you (whether by court order, agreement or otherwise) that contradict the conditions of this License, they do not excuse you from the conditions of this License. If you cannot distribute so as to satisfy simultaneously your obligations under this License and any other pertinent obligations, then as a consequence you may not distribute the Program at all. For example, if a patent license would not permit royalty-free redistribution of the Program by all those who receive copies directly or indirectly through you, then the only way you could satisfy both it and this License would be to refrain entirely from distribution of the Program.

 If any portion of this section is held invalid or unenforceable under any particular

 circumstance, the balance of the section is intended to apply and the section as a whole is intended to apply in other circumstances.

 It is not the purpose of this section to induce you to infringe any patents or other property right claims or to contest validity of any such claims; this section has the sole purpose of protecting the integrity of the free software distribution system, which is implemented by public license practices. Many people have made generous contributions to the wide range of software distributed through that system in reliance on consistent application of that system; it is up to the author/donor to decide if he or she is willing to distribute software through any other system and a licensee cannot impose that choice.  This section is intended to make thoroughly clear what is believed to be a consequence of the rest of this License.

 8. If the distribution and/or use of the Program is restricted in certain countries either by patents or by copyrighted interfaces, the original copyright holder who places the Program under this License may add an explicit geographical distribution limitation excluding those countries, so that distribution is permitted only in or among countries not thus excluded. In such case, this License incorporates the limitation as if written in the body of this License.

 9. The Free Software Foundation may publish revised and/or new versions of the General Public License from time to time. Such new versions will be similar in spirit to the present version, but may differ in detail to address new problems or concerns.

 Each version is given a distinguishing version number. If the Program specifies a version number of this License which applies to it and "any later version", you have the option of following the terms and conditions either of that version or of any later version published by the Free Software

 Foundation. If the Program does not specify a version number of this License, you may choose any version ever published by the Free Software Foundation.

 10. If you wish to incorporate parts of the Program into other free programs whose distribution conditions are different, write to the author to ask for permission. For software which is copyrighted by the Free Software Foundation, write to the Free Software Foundation; we sometimes make exceptions for this. Our decision will be guided by the two goals of preserving the free status of all derivatives of our free software and of promoting the sharing and reuse of software generally.

#### NO WARRANTY

 11. BECAUSE THE PROGRAM IS LICENSED FREE OF CHARGE, THERE IS NO WARRANTY FOR THE PROGRAM, TO THE EXTENT PERMITTED BY APPLICABLE LAW. EXCEPT WHEN OTHERWISE STATED IN WRITING THE COPYRIGHT HOLDERS AND/OR OTHER PARTIES PROVIDE THE PROGRAM "AS IS" WITHOUT WARRANTY OF ANY KIND, **EITHER** 

 EXPRESSED OR IMPLIED, INCLUDING, BUT NOT LIMITED TO, THE IMPLIED WARRANTIES OF MERCHANTABILITY AND FITNESS FOR A PARTICULAR PURPOSE. THE ENTIRE RISK AS TO THE QUALITY AND PERFORMANCE OF THE PROGRAM IS WITH YOU. SHOULD THE PROGRAM PROVE DEFECTIVE, YOU ASSUME THE COST OF ALL NECESSARY SERVICING, REPAIR OR CORRECTION.

12. IN NO EVENT UNLESS REQUIRED BY APPLICABLE LAW OR AGREED TO IN

 WRITING WILL ANY COPYRIGHT HOLDER, OR ANY OTHER PARTY WHO MAY MODIFY AND/OR REDISTRIBUTE THE PROGRAM AS PERMITTED ABOVE, BE LIABLE TO YOU FOR DAMAGES, INCLUDING ANY GENERAL, SPECIAL, INCIDENTAL OR CONSEQUENTIAL DAMAGES ARISING OUT OF THE USE OR INABILITY TO USE THE PROGRAM (INCLUDING BUT NOT LIMITED TO LOSS OF DATA OR DATA BEING RENDERED INACCURATE OR LOSSES SUSTAINED BY YOU OR THIRD PARTIES OR A FAILURE OF THE PROGRAM TO OPERATE WITH ANY OTHER PROGRAMS), EVEN IF SUCH HOLDER OR OTHER PARTY HAS BEEN ADVISED OF THE POSSIBILITY OF SUCH DAMAGES.

 END OF TERMS AND CONDITIONS

How to Apply These Terms to Your New Programs

 If you develop a new program, and you want it to be of the greatest possible use to the public, the best way to achieve this is to make it free software which everyone can redistribute and change under these terms.

 To do so, attach the following notices to the program. It is safest to attach them to the start of each source file to most effectively convey the exclusion of warranty; and each file should have at least the "copyright" line and a pointer to where the full notice is found.

 One line to give the program's name and a brief idea of what it does. Copyright  $(C)$  <year > <name of author>

 This program is free software; you can redistribute it and/or modify it under the terms of the GNU General Public License as published by the Free Software Foundation; either version 2 of the License, or (at your option) any later version.

#### This

program is distributed in the hope that it will be useful, but

 WITHOUT ANY WARRANTY; without even the implied warranty of MERCHANTABILITY or FITNESS FOR A PARTICULAR PURPOSE. See the GNU General Public License for more details.

 You should have received a copy of the GNU General Public License along with this program; if not, write to the Free Software Foundation, Inc., 51 Franklin Street, Fifth Floor, Boston, MA 02110-1335 USA

Also add information on how to contact you by electronic and paper mail.

 If the program is interactive, make it output a short notice like this when it starts in an interactive mode:

 Gnomovision version 69, Copyright (C) year name of author Gnomovision comes with ABSOLUTELY NO WARRANTY; for details type  `show w'. This is free software, and you are welcome to redistribute it under certain conditions; type `show c' for details.

The hypothetical commands `show w'

and `show c' should show the

 appropriate parts of the General Public License. Of course, the commands you use may be called something other than `show w' and `show c'; they could even be mouse-clicks or menu items--whatever suits your program.

 You should also get your employer (if you work as a programmer) or your school, if any, to sign a "copyright disclaimer" for the program, if necessary. Here is a sample; alter the names:

 Yoyodyne, Inc., hereby disclaims all copyright interest in the program `Gnomovision' (which makes passes at compilers) written by James Hacker.

 signature of Ty Coon, 1 April 1989 Ty Coon, President of Vice

 This General Public License does not permit incorporating your program into proprietary programs. If your program is a subroutine library, you may consider it more useful to permit linking proprietary applications with the library. If this is what you want to do, use the GNU Library General Public License instead of this License.

---

#### ## CLASSPATH EXCEPTION

 Linking this library statically or dynamically with other modules is making a combined work based on this library. Thus, the terms and conditions of the GNU General Public License version 2 cover the whole combination.

 As a special exception, the copyright holders of this library give you permission to link this library with independent modules to produce an executable, regardless of the license terms of these independent modules, and to copy and distribute the resulting executable under terms of your choice, provided that you also meet, for each linked independent module, the terms and conditions of the license of that module. An independent module is a module which is not derived from or based on this library. If you modify this library, you may extend this exception to your version of the library, but you are not obligated to do so. If

 you do not wish to do so, delete this exception statement from your version.

## **1.127 jersey-container-servlet-core 2.35 1.127.1 Available under license :**

/\*

\* Copyright (c) 2012, 2018 Oracle and/or its affiliates. All rights reserved.

\*

\* This program and the accompanying materials are made available under the

\* terms of the Eclipse Public License v. 2.0, which is available at

\* http://www.eclipse.org/legal/epl-2.0.

\*

\* This Source Code may also be made available under the following Secondary

\* Licenses when the conditions for such availability set forth in the

\* Eclipse Public License v. 2.0 are satisfied: GNU General Public License,

\* version 2 with the GNU Classpath Exception, which is available at

\* https://www.gnu.org/software/classpath/license.html.

\*

\* SPDX-License-Identifier: EPL-2.0 OR GPL-2.0 WITH Classpath-exception-2.0

\*/

# Notice for Jersey

This content is produced and maintained by the Eclipse Jersey project.

\* Project home: https://projects.eclipse.org/projects/ee4j.jersey

## Trademarks Eclipse Jersey is a trademark of the Eclipse Foundation.

## Copyright

All content is the property of the respective authors or their employers. For more information regarding authorship of content, please consult the listed source code repository logs.

## Declared Project Licenses

This program and the accompanying materials are made available under the terms of the Eclipse Public License v. 2.0 which is available at http://www.eclipse.org/legal/epl-2.0. This Source Code may also be made available under the following Secondary Licenses when the conditions for such availability set forth in the Eclipse Public License v. 2.0 are satisfied: GNU General Public License, version 2 with the GNU Classpath Exception which is available at https://www.gnu.org/software/classpath/license.html.

SPDX-License-Identifier: EPL-2.0 OR GPL-2.0 WITH Classpath-exception-2.0

## Source Code

The project maintains the following source code repositories:

\* https://github.com/eclipse-ee4j/jersey

## Third-party Content

Angular JS, v1.6.6

- \* License MIT (http://www.opensource.org/licenses/mit-license.php)
- \* Project: http://angularjs.org
- \* Coyright: (c) 2010-2017 Google, Inc.

aopalliance Version 1

- \* License: all the source code provided by AOP Alliance is Public Domain.
- \* Project: http://aopalliance.sourceforge.net
- \* Copyright: Material in the public domain is not protected by copyright

Bean Validation API 2.0.2

- \* License: Apache License, 2.0
- \* Project: http://beanvalidation.org/1.1/
- \* Copyright: 2009, Red Hat, Inc. and/or its affiliates, and individual contributors
- \* by the @authors tag.

Hibernate Validator CDI, 6.1.2.Final

- \* License: Apache License, 2.0
- \* Project: https://beanvalidation.org/
- \* Repackaged in org.glassfish.jersey.server.validation.internal.hibernate

#### Bootstrap

v3.3.7

- \* License: MIT license (https://github.com/twbs/bootstrap/blob/master/LICENSE)
- \* Project: http://getbootstrap.com
- \* Copyright: 2011-2016 Twitter, Inc

Google Guava Version 18.0

- \* License: Apache License, 2.0
- \* Copyright (C) 2009 The Guava Authors

javax.inject Version: 1

- \* License: Apache License, 2.0
- \* Copyright (C) 2009 The JSR-330 Expert Group

Javassist Version 3.25.0-GA

- \* License: Apache License, 2.0
- \* Project: http://www.javassist.org/
- \* Copyright (C) 1999- Shigeru Chiba. All Rights Reserved.

Jackson JAX-RS Providers Version 2.10.1

\* License: Apache License, 2.0

\* Project: https://github.com/FasterXML/jackson-jaxrs-providers

\* Copyright: (c) 2009-2011 FasterXML, LLC. All rights reserved unless otherwise indicated.

jQuery v1.12.4

\* License: jquery.org/license

\* Project: jquery.org

\* Copyright: (c) jQuery Foundation

jQuery Barcode plugin 0.3

\* License: MIT & GPL (http://www.opensource.org/licenses/mit-license.php & http://www.gnu.org/licenses/gpl.html)

\*

 Project: http://www.pasella.it/projects/jQuery/barcode \* Copyright: (c) 2009 Antonello Pasella antonello.pasella@gmail.com

JSR-166 Extension - JEP 266

\* License: CC0

\* No copyright

\* Written by Doug Lea with assistance from members of JCP JSR-166 Expert Group and released to the public domain, as explained at http://creativecommons.org/publicdomain/zero/1.0/

KineticJS, v4.7.1

\* License: MIT license (http://www.opensource.org/licenses/mit-license.php)

\* Project: http://www.kineticjs.com, https://github.com/ericdrowell/KineticJS

\* Copyright: Eric Rowell

org.objectweb.asm Version 8.0

\* License: Modified BSD (http://asm.objectweb.org/license.html)

\* Copyright (c) 2000-2011 INRIA, France Telecom. All rights reserved.

org.osgi.core version 6.0.0

\* License: Apache License, 2.0

\* Copyright (c) OSGi Alliance (2005, 2008). All Rights Reserved.

org.glassfish.jersey.server.internal.monitoring.core

\* License: Apache License, 2.0

\* Copyright

(c) 2015-2018 Oracle and/or its affiliates. All rights reserved.

\* Copyright 2010-2013 Coda Hale and Yammer, Inc.

W3.org documents

\* License: W3C License

\* Copyright: Copyright (c) 1994-2001 World Wide Web Consortium, (Massachusetts Institute of Technology, Institut National de Recherche en Informatique et en Automatique, Keio University). All Rights Reserved. http://www.w3.org/Consortium/Legal/

# Eclipse Public License - v 2.0

THE ACCOMPANYING PROGRAM IS PROVIDED UNDER THE TERMS OF THIS ECLIPSE

#### PUBLIC LICENSE ("AGREEMENT"). ANY USE, REPRODUCTION OR DISTRIBUTION OF THE PROGRAM CONSTITUTES RECIPIENT'S ACCEPTANCE OF THIS AGREEMENT.

#### 1. DEFINITIONS

"Contribution" means:

 a) in the case of the initial Contributor, the initial content Distributed under this Agreement, and

b) in the case of each subsequent Contributor:

i) changes to the Program, and

ii) additions to the Program;

 where such changes and/or additions to the Program originate from and are Distributed by that particular Contributor. A Contribution "originates" from a Contributor if it was added to the Program by such Contributor itself or anyone acting on such Contributor's behalf. Contributions do not include changes or additions to the Program that are not Modified Works.

 "Contributor" means any person or entity that Distributes the Program.

 "Licensed Patents" mean patent claims licensable by a Contributor which are necessarily infringed by the use or sale of its Contribution alone or when combined with the Program.

 "Program" means the Contributions Distributed in accordance with this Agreement.

 "Recipient" means anyone who receives the Program under this Agreement or any Secondary License (as applicable), including Contributors.

 "Derivative Works" shall mean any work, whether in Source Code or other form, that is based on (or derived from) the Program and for which the editorial revisions, annotations, elaborations, or other modifications represent, as a whole, an original work of authorship.

 "Modified Works" shall mean any work in Source Code or other form that results from an addition to, deletion from, or modification of the contents of the Program, including, for purposes of clarity any new file in Source Code form that contains any contents of the Program. Modified Works shall not include works that contain only declarations, interfaces, types, classes, structures, or files of the Program solely in each case in order to link to, bind by name, or subclass the Program or Modified Works thereof.

 "Distribute" means the acts of a) distributing or b) making available in any manner that enables the transfer of a copy.

 "Source Code" means the form of a Program preferred for making modifications, including but not limited to software source code, documentation source, and configuration files.

 "Secondary License" means either the GNU General Public License, Version 2.0, or any later versions of that license, including any exceptions or additional permissions as identified by the initial Contributor.

#### 2. GRANT OF RIGHTS

 a) Subject to the terms of this Agreement, each Contributor hereby grants Recipient a non-exclusive, worldwide, royalty-free copyright

 license to reproduce, prepare Derivative Works of, publicly display, publicly perform, Distribute and sublicense the Contribution of such Contributor, if any, and such Derivative Works.

 b) Subject to the terms of this Agreement, each Contributor hereby grants Recipient a non-exclusive, worldwide, royalty-free patent license under Licensed Patents to make, use, sell, offer to sell, import and otherwise transfer the Contribution of such Contributor, if any, in Source Code or other form. This patent license shall apply to the combination of the Contribution and the Program if, at the time the Contribution is added by the Contributor, such addition of the Contribution causes such combination to be covered by the Licensed Patents. The patent license shall not apply to any other combinations which include the Contribution. No hardware per se is licensed hereunder.

#### c) Recipient understands

that although each Contributor grants the

 licenses to its Contributions set forth herein, no assurances are provided by any Contributor that the Program does not infringe the patent or other intellectual property rights of any other entity. Each Contributor disclaims any liability to Recipient for claims brought by any other entity based on infringement of intellectual property rights or otherwise. As a condition to exercising the rights and licenses granted hereunder, each Recipient hereby assumes sole responsibility to secure any other intellectual property rights needed, if any. For example, if a third party patent license is required to allow Recipient to Distribute the Program, it is Recipient's responsibility to acquire that license before distributing the Program.

 d) Each Contributor represents that to its knowledge it has sufficient copyright rights in its Contribution, if any, to grant

the copyright license set forth in this Agreement.

 e) Notwithstanding the terms of any Secondary License, no Contributor makes additional grants to any Recipient (other than those set forth in this Agreement) as a result of such Recipient's receipt of the Program under the terms of a Secondary License (if permitted under the terms of Section 3).

#### 3. REQUIREMENTS

3.1 If a Contributor Distributes the Program in any form, then:

 a) the Program must also be made available as Source Code, in accordance with section 3.2, and the Contributor must accompany the Program with a statement that the Source Code for the Program is available under this Agreement, and informs Recipients how to obtain it in a reasonable manner on or through a medium customarily used for software exchange; and

 b) the Contributor may Distribute the Program under a license different than this Agreement, provided that such license:

 i) effectively disclaims on behalf of all other Contributors all warranties and conditions, express and implied, including warranties or conditions of title and non-infringement, and implied warranties or conditions of merchantability and fitness for a particular purpose;

 ii) effectively excludes on behalf of all other Contributors all liability for damages, including direct, indirect, special, incidental and consequential damages, such as lost profits;

 iii) does not attempt to limit or alter the recipients' rights in the Source Code under section 3.2; and

 iv) requires any subsequent distribution of the Program by any party to be under a license that satisfies the requirements of this section 3.

3.2 When the Program is Distributed as Source Code:

 a) it must be made available under this Agreement, or if the Program (i) is combined with other material in

a separate file or

 files made available under a Secondary License, and (ii) the initial Contributor attached to the Source Code the notice described in

 Exhibit A of this Agreement, then the Program may be made available under the terms of such Secondary Licenses, and

 b) a copy of this Agreement must be included with each copy of the Program.

 3.3 Contributors may not remove or alter any copyright, patent, trademark, attribution notices, disclaimers of warranty, or limitations of liability ("notices") contained within the Program from any copy of the Program which they Distribute, provided that Contributors may add their own appropriate notices.

#### 4. COMMERCIAL DISTRIBUTION

 Commercial distributors of software may accept certain responsibilities with respect to end users, business partners and the like. While this license is intended to facilitate the commercial use of the Program, the Contributor who includes

the Program in a commercial product

 offering should do so in a manner which does not create potential liability for other Contributors. Therefore, if a Contributor includes the Program in a commercial product offering, such Contributor ("Commercial Contributor") hereby agrees to defend and indemnify every other Contributor ("Indemnified Contributor") against any losses, damages and costs (collectively "Losses") arising from claims, lawsuits and other legal actions brought by a third party against the Indemnified Contributor to the extent caused by the acts or omissions of such Commercial Contributor in connection with its distribution of the Program in a commercial product offering. The obligations in this section do not apply to any claims or Losses relating to any actual or alleged intellectual property infringement. In order to qualify, an Indemnified Contributor must: a) promptly notify the Commercial Contributor in writing of

 such claim, and b) allow the Commercial Contributor to control, and cooperate with the Commercial Contributor in, the defense and any related settlement negotiations. The Indemnified Contributor may participate in any such claim at its own expense.

 For example, a Contributor might include the Program in a commercial product offering, Product X. That Contributor is then a Commercial Contributor. If that Commercial Contributor then makes performance claims, or offers warranties related to Product X, those performance claims and warranties are such Commercial Contributor's responsibility alone. Under this section, the Commercial Contributor would have to defend claims against the other Contributors related to those performance claims and warranties, and if a court requires any other Contributor to pay any damages as a result, the Commercial Contributor must pay those damages.

#### 5. NO WARRANTY

#### EXCEPT AS EXPRESSLY SET FORTH IN THIS AGREEMENT, AND TO THE EXTENT

 PERMITTED BY APPLICABLE LAW, THE PROGRAM IS PROVIDED ON AN "AS IS" BASIS, WITHOUT WARRANTIES OR CONDITIONS OF ANY KIND, EITHER EXPRESS OR IMPLIED INCLUDING, WITHOUT LIMITATION, ANY WARRANTIES OR CONDITIONS OF TITLE, NON-INFRINGEMENT, MERCHANTABILITY OR FITNESS FOR A PARTICULAR PURPOSE. Each Recipient is solely responsible for determining the appropriateness of using and distributing the Program and assumes all risks associated with its exercise of rights under this Agreement, including but not limited to the risks and costs of program errors, compliance with applicable laws, damage to or loss of data, programs or equipment, and unavailability or interruption of operations.

#### 6. DISCLAIMER OF LIABILITY

 EXCEPT AS EXPRESSLY SET FORTH IN THIS AGREEMENT, AND TO THE EXTENT PERMITTED BY APPLICABLE LAW, NEITHER RECIPIENT NOR ANY CONTRIBUTORS SHALL HAVE ANY LIABILITY FOR ANY DIRECT, INDIRECT, INCIDENTAL, SPECIAL, EXEMPLARY, OR CONSEQUENTIAL DAMAGES (INCLUDING WITHOUT LIMITATION LOST PROFITS), HOWEVER CAUSED AND ON ANY THEORY OF LIABILITY, WHETHER IN CONTRACT, STRICT LIABILITY, OR TORT (INCLUDING NEGLIGENCE OR OTHERWISE) ARISING IN ANY WAY OUT OF THE USE OR DISTRIBUTION OF THE PROGRAM OR THE EXERCISE OF ANY RIGHTS GRANTED HEREUNDER, EVEN IF ADVISED OF THE POSSIBILITY OF SUCH DAMAGES.

#### 7. GENERAL

 If any provision of this Agreement is invalid or unenforceable under applicable law, it shall not affect the validity or enforceability of the remainder of the terms of this Agreement, and without further action by the parties hereto, such provision shall be reformed to the minimum extent necessary to make such provision valid and enforceable.

 If Recipient institutes patent litigation against any entity (including a cross-claim or counterclaim in a lawsuit) alleging that the Program itself (excluding combinations of the Program with other software

 or hardware) infringes such Recipient's patent(s), then such Recipient's rights granted under Section 2(b) shall terminate as of the date such litigation is filed.

 All Recipient's rights under this Agreement shall terminate if it fails to comply with any of the material terms or conditions of this Agreement and does not cure such failure in a reasonable period of time after becoming aware of such noncompliance. If all Recipient's  rights under this Agreement terminate, Recipient agrees to cease use and distribution of the Program as soon as reasonably practicable. However, Recipient's obligations under this Agreement and any licenses granted by Recipient relating to the Program shall continue and survive.

 Everyone is permitted to copy and distribute copies of this Agreement, but in order to avoid inconsistency the Agreement is copyrighted and may only be modified in the following manner. The Agreement Steward reserves

 the right to publish new versions (including revisions) of this Agreement from time to time. No one other than the Agreement Steward has the right to modify this Agreement. The Eclipse Foundation is the initial Agreement Steward. The Eclipse Foundation may assign the responsibility to serve as the Agreement Steward to a suitable separate entity. Each new version of the Agreement will be given a distinguishing version number. The Program (including Contributions) may always be Distributed subject to the version of the Agreement under which it was received. In addition, after a new version of the Agreement is published, Contributor may elect to Distribute the Program (including its Contributions) under the new version.

 Except as expressly stated in Sections 2(a) and 2(b) above, Recipient receives no rights or licenses to the intellectual property of any Contributor under this Agreement, whether expressly, by implication, estoppel

 or otherwise. All rights in the Program not expressly granted under this Agreement are reserved. Nothing in this Agreement is intended to be enforceable by any entity that is not a Contributor or Recipient. No third-party beneficiary rights are created under this Agreement.

#### Exhibit A - Form of Secondary Licenses Notice

 "This Source Code may also be made available under the following Secondary Licenses when the conditions for such availability set forth in the Eclipse Public License, v. 2.0 are satisfied: {name license(s), version(s), and exceptions or additional permissions here}."

 Simply including a copy of this Agreement, including this Exhibit A is not sufficient to license the Source Code under Secondary Licenses.

 If it is not possible or desirable to put the notice in a particular file, then You may include the notice in a location (such as a LICENSE file in a relevant directory) where a recipient would be likely

to

look for such a notice.

You may add additional accurate notices of copyright ownership.

#### ## The GNU General Public License (GPL) Version 2, June 1991

 Copyright (C) 1989, 1991 Free Software Foundation, Inc. 51 Franklin Street, Fifth Floor Boston, MA 02110-1335 **IISA** 

 Everyone is permitted to copy and distribute verbatim copies of this license document, but changing it is not allowed.

#### Preamble

---

 The licenses for most software are designed to take away your freedom to share and change it. By contrast, the GNU General Public License is intended to guarantee your freedom to share and change free software--to make sure the software is free for all its users. This General Public License applies to most of the Free Software Foundation's software and to any other program whose authors commit to using it. (Some other Free Software Foundation software is covered by the GNU Library General Public License instead.)

You can apply it to your programs, too.

 When we speak of free software, we are referring to freedom, not price. Our General Public Licenses are designed to make sure that you have the freedom to distribute copies of free software (and charge for this service if you wish), that you receive source code or can get it if you want it, that you can change the software or use pieces of it in new free programs; and that you know you can do these things.

 To protect your rights, we need to make restrictions that forbid anyone to deny you these rights or to ask you to surrender the rights. These restrictions translate to certain responsibilities for you if you distribute copies of the software, or if you modify it.

 For example, if you distribute copies of such a program, whether gratis or for a fee, you must give the recipients all the rights that you have. You must make sure that they, too, receive or can get the source code. And you

must show them these terms so they know their rights.

We protect your rights with two steps: (1) copyright the software, and (2) offer you this license which gives you legal permission to copy, distribute and/or modify the software.

 Also, for each author's protection and ours, we want to make certain that everyone understands that there is no warranty for this free

 software. If the software is modified by someone else and passed on, we want its recipients to know that what they have is not the original, so that any problems introduced by others will not reflect on the original authors' reputations.

 Finally, any free program is threatened constantly by software patents. We wish to avoid the danger that redistributors of a free program will individually obtain patent licenses, in effect making the program proprietary. To prevent this, we have made it clear that any patent must be licensed for everyone's free use or not licensed at all.

 The precise terms and conditions for copying, distribution and modification follow.

#### TERMS AND CONDITIONS FOR COPYING, DISTRIBUTION AND MODIFICATION

 0. This License applies to any program or other work which contains a notice placed by the copyright holder saying it may be distributed under the terms of this General Public License. The "Program", below, refers to any such program or work, and a "work based on the Program" means either the Program or any derivative work under copyright law: that is to say, a work containing the Program or a portion of it, either verbatim or with modifications and/or translated into another language. (Hereinafter, translation is included without limitation in the term "modification".) Each licensee is addressed as "you".

 Activities other than copying, distribution and modification are not covered by this License; they are outside its scope. The act of running the Program is not restricted,

and the output from the Program is

 covered only if its contents constitute a work based on the Program (independent of having been made by running the Program). Whether that is true depends on what the Program does.

 1. You may copy and distribute verbatim copies of the Program's source code as you receive it, in any medium, provided that you conspicuously and appropriately publish on each copy an appropriate copyright notice and disclaimer of warranty; keep intact all the notices that refer to this License and to the absence of any warranty; and give any other recipients of the Program a copy of this License along with the Program.

 You may charge a fee for the physical act of transferring a copy, and you may at your option offer warranty protection in exchange for a fee.

 2. You may modify your copy or copies of the Program or any portion of it, thus forming a work based on the Program, and copy and distribute such modifications

 or work under the terms of Section 1 above, provided that you also meet all of these conditions:

 a) You must cause the modified files to carry prominent notices stating that you changed the files and the date of any change.

 b) You must cause any work that you distribute or publish, that in whole or in part contains or is derived from the Program or any part thereof, to be licensed as a whole at no charge to all third parties under the terms of this License.

 c) If the modified program normally reads commands interactively when run, you must cause it, when started running for such interactive use in the most ordinary way, to print or display an announcement including an appropriate copyright notice and a notice that there is no warranty (or else, saying that you provide a warranty) and that users may redistribute the program under these conditions, and telling the user how

to view a copy of this License.

 (Exception: if the Program itself is interactive but does not normally print such an announcement, your work based on the Program is not required to print an announcement.)

 These requirements apply to the modified work as a whole. If identifiable sections of that work are not derived from the Program, and can be reasonably considered independent and separate works in themselves, then this License, and its terms, do not apply to those sections when you distribute them as separate works. But when you distribute the same sections as part of a whole which is a work based on the Program, the distribution of the whole must be on the terms of this License, whose permissions for other licensees extend to the entire whole, and thus to each and every part regardless of who wrote it.

 Thus, it is not the intent of this section to claim rights or contest your rights to work written entirely by you; rather, the intent is to

 exercise the right to control the distribution of derivative or collective works based on the Program.

 In addition, mere aggregation of another work not based on the Program with the Program (or with a work based on the Program) on a volume of a storage or distribution medium does not bring the other work under the scope of this License.

 3. You may copy and distribute the Program (or a work based on it, under Section 2) in object code or executable form under the terms of Sections 1 and 2 above provided that you also do one of the following:

 a) Accompany it with the complete corresponding machine-readable source code, which must be distributed under the terms of Sections 1 and 2 above on a medium customarily used for software interchange; or,

 b) Accompany it with a written offer, valid for at least three years, to give any third party, for a charge no more than your cost of

 physically performing source distribution, a complete machine-readable copy of the corresponding source code, to be distributed under the terms of Sections 1 and 2 above on a medium customarily used for software interchange; or,

 c) Accompany it with the information you received as to the offer to distribute corresponding source code. (This alternative is allowed only for noncommercial distribution and only if you received the program in object code or executable form with such an offer, in accord with Subsection b above.)

 The source code for a work means the preferred form of the work for making modifications to it. For an executable work, complete source code means all the source code for all modules it contains, plus any associated interface definition files, plus the scripts used to control compilation and installation of the executable. However, as a special exception, the source code distributed

need not include anything that is

 normally distributed (in either source or binary form) with the major components (compiler, kernel, and so on) of the operating system on which the executable runs, unless that component itself accompanies the executable.

 If distribution of executable or object code is made by offering access to copy from a designated place, then offering equivalent access to copy the source code from the same place counts as distribution of the source code, even though third parties are not compelled to copy the source along with the object code.

 4. You may not copy, modify, sublicense, or distribute the Program except as expressly provided under this License. Any attempt otherwise to copy, modify, sublicense or distribute the Program is void, and will automatically terminate your rights under this License. However, parties who have received copies, or rights, from you under this License will not have

 their licenses terminated so long as such parties remain in full compliance.

 5. You are not required to accept this License, since you have not signed it. However, nothing else grants you permission to modify or distribute the Program or its derivative works. These actions are

 prohibited by law if you do not accept this License. Therefore, by modifying or distributing the Program (or any work based on the Program), you indicate your acceptance of this License to do so, and all its terms and conditions for copying, distributing or modifying the Program or works based on it.

 6. Each time you redistribute the Program (or any work based on the Program), the recipient automatically receives a license from the original licensor to copy, distribute or modify the Program subject to these terms and conditions. You may not impose any further restrictions on the recipients' exercise of the rights granted herein. You are not responsible

for enforcing compliance by third parties to this License.

 7. If, as a consequence of a court judgment or allegation of patent infringement or for any other reason (not limited to patent issues), conditions are imposed on you (whether by court order, agreement or otherwise) that contradict the conditions of this License, they do not excuse you from the conditions of this License. If you cannot distribute so as to satisfy simultaneously your obligations under this License and any other pertinent obligations, then as a consequence you may not distribute the Program at all. For example, if a patent license would not permit royalty-free redistribution of the Program by all those who receive copies directly or indirectly through you, then the only way you could satisfy both it and this License would be to refrain entirely from distribution of the Program.

 If any portion of this section is held invalid or unenforceable under any particular

 circumstance, the balance of the section is intended to apply and the section as a whole is intended to apply in other circumstances.

 It is not the purpose of this section to induce you to infringe any patents or other property right claims or to contest validity of any such claims; this section has the sole purpose of protecting the integrity of the free software distribution system, which is implemented by public license practices. Many people have made generous contributions to the wide range of software distributed through that system in reliance on consistent application of that system; it is up to the author/donor to decide if he or she is willing to distribute software through any other system and a licensee cannot impose that choice.

 This section is intended to make thoroughly clear what is believed to be a consequence of the rest of this License.

8. If the distribution and/or use of the Program is restricted in

 certain countries either by patents or by copyrighted interfaces, the original copyright holder who places the Program under this License may add an explicit geographical distribution limitation excluding those countries, so that distribution is permitted only in or among countries not thus excluded. In such case, this License incorporates the limitation as if written in the body of this License.

 9. The Free Software Foundation may publish revised and/or new versions of the General Public License from time to time. Such new versions will be similar in spirit to the present version, but may differ in detail to address new problems or concerns.

 Each version is given a distinguishing version number. If the Program specifies a version number of this License which applies to it and "any later version", you have the option of following the terms and conditions either of that version or of any later version published by the Free Software

 Foundation. If the Program does not specify a version number of this License, you may choose any version ever published by the Free Software Foundation.

 10. If you wish to incorporate parts of the Program into other free programs whose distribution conditions are different, write to the author to ask for permission. For software which is copyrighted by the Free Software Foundation, write to the Free Software Foundation; we sometimes make exceptions for this. Our decision will be guided by the two goals of preserving the free status of all derivatives of our free software and of promoting the sharing and reuse of software generally.

#### NO WARRANTY

 11. BECAUSE THE PROGRAM IS LICENSED FREE OF CHARGE, THERE IS NO WARRANTY FOR THE PROGRAM, TO THE EXTENT PERMITTED BY APPLICABLE LAW. EXCEPT WHEN OTHERWISE STATED IN WRITING THE COPYRIGHT HOLDERS AND/OR OTHER PARTIES PROVIDE THE PROGRAM "AS IS" WITHOUT WARRANTY OF ANY KIND, EITHER

 EXPRESSED OR IMPLIED, INCLUDING, BUT NOT LIMITED TO, THE IMPLIED WARRANTIES OF MERCHANTABILITY AND FITNESS FOR A PARTICULAR PURPOSE. THE ENTIRE RISK AS TO THE QUALITY AND PERFORMANCE OF THE PROGRAM IS WITH YOU. SHOULD THE PROGRAM PROVE DEFECTIVE, YOU ASSUME THE COST OF ALL NECESSARY SERVICING, REPAIR OR CORRECTION.

 12. IN NO EVENT UNLESS REQUIRED BY APPLICABLE LAW OR AGREED TO IN WRITING WILL ANY COPYRIGHT HOLDER, OR ANY OTHER PARTY WHO MAY MODIFY AND/OR REDISTRIBUTE THE PROGRAM AS PERMITTED ABOVE, BE LIABLE TO YOU FOR DAMAGES, INCLUDING ANY GENERAL, SPECIAL, INCIDENTAL OR CONSEQUENTIAL DAMAGES ARISING OUT OF THE USE OR INABILITY TO USE THE PROGRAM (INCLUDING BUT NOT LIMITED TO LOSS OF DATA OR DATA BEING RENDERED

### INACCURATE OR LOSSES SUSTAINED BY YOU OR THIRD PARTIES OR A FAILURE OF THE PROGRAM TO OPERATE WITH ANY OTHER PROGRAMS), EVEN IF SUCH HOLDER OR OTHER PARTY HAS BEEN ADVISED OF THE POSSIBILITY OF SUCH DAMAGES.

#### END OF TERMS AND CONDITIONS

How to Apply These Terms to Your New Programs

 If you develop a new program, and you want it to be of the greatest possible use to the public, the best way to achieve this is to make it free software which everyone can redistribute and change under these terms.

 To do so, attach the following notices to the program. It is safest to attach them to the start of each source file to most effectively convey the exclusion of warranty; and each file should have at least the "copyright" line and a pointer to where the full notice is found.

 One line to give the program's name and a brief idea of what it does. Copyright  $(C)$  <year> <name of author>

 This program is free software; you can redistribute it and/or modify it under the terms of the GNU General Public License as published by the Free Software Foundation; either version 2 of the License, or (at your option) any later version.

#### This

 program is distributed in the hope that it will be useful, but WITHOUT ANY WARRANTY; without even the implied warranty of MERCHANTABILITY or FITNESS FOR A PARTICULAR PURPOSE. See the GNU General Public License for more details.

 You should have received a copy of the GNU General Public License along with this program; if not, write to the Free Software Foundation, Inc., 51 Franklin Street, Fifth Floor, Boston, MA 02110-1335 USA

Also add information on how to contact you by electronic and paper mail.

 If the program is interactive, make it output a short notice like this when it starts in an interactive mode:

 Gnomovision version 69, Copyright (C) year name of author Gnomovision comes with ABSOLUTELY NO WARRANTY; for details type `show w'. This is free software, and you are welcome to redistribute it under certain conditions; type `show c' for details.

The hypothetical commands `show w'

and `show c' should show the

 appropriate parts of the General Public License. Of course, the commands you use may be called something other than `show w' and `show c'; they could even be mouse-clicks or menu items--whatever suits your program.

 You should also get your employer (if you work as a programmer) or your school, if any, to sign a "copyright disclaimer" for the program, if necessary. Here is a sample; alter the names:

 Yoyodyne, Inc., hereby disclaims all copyright interest in the program `Gnomovision' (which makes passes at compilers) written by James Hacker.

 signature of Ty Coon, 1 April 1989 Ty Coon, President of Vice

 This General Public License does not permit incorporating your program into proprietary programs. If your program is a subroutine library, you may consider it more useful to permit linking proprietary applications with the library. If this is what you want to do, use the GNU Library General Public License instead of this License.

---

#### ## CLASSPATH EXCEPTION

 Linking this library statically or dynamically with other modules is making a combined work based on this library. Thus, the terms and conditions of the GNU General Public License version 2 cover the whole combination.

 As a special exception, the copyright holders of this library give you permission to link this library with independent modules to produce an executable, regardless of the license terms of these independent modules, and to copy and distribute the resulting executable under terms of your choice, provided that you also meet, for each linked independent module, the terms and conditions of the license of that module. An independent module is a module which is not derived from or based on this library. If you modify this library, you may extend this exception to your version of the library, but you are not obligated to do so. If

 you do not wish to do so, delete this exception statement from your version.

# **1.128 jersey 2.35**

### **1.128.1 Available under license :**

# Notice for Jersey Json Jackson module This content is produced and maintained by the Eclipse Jersey project.

\* https://projects.eclipse.org/projects/ee4j.jersey

## Trademarks Eclipse Jersey is a trademark of the Eclipse Foundation.

## Copyright

All content is the property of the respective authors or their employers. For more information regarding authorship of content, please consult the listed source code repository logs.

## Declared Project Licenses

This program and the accompanying materials are made available under the terms of the Eclipse Public License v. 2.0 which is available at http://www.eclipse.org/legal/epl-2.0. This Source Code may also be made available under the following Secondary Licenses when the conditions for such availability set forth in the Eclipse Public License v. 2.0 are satisfied: GNU General Public License, version 2 with the GNU Classpath Exception which is available at https://www.gnu.org/software/classpath/license.html.

SPDX-License-Identifier: EPL-2.0 OR GPL-2.0 WITH Classpath-exception-2.0

## Source Code The project maintains the following source code repositories:

\* https://github.com/eclipse-ee4j/jersey

## Third-party Content

Jackson JAX-RS Providers version 2.10.1

\* License: Apache License, 2.0

\* Project: https://github.com/FasterXML/jackson-jaxrs-providers

\* Copyright: (c) 2009-2011 FasterXML, LLC. All rights reserved unless otherwise indicated.

/\*

\* Copyright (c) 2012, 2019 Oracle and/or its affiliates. All rights reserved.

\*

\* This program and the accompanying materials are made available under the

\* terms of the Eclipse Public License v. 2.0, which is available at

\* http://www.eclipse.org/legal/epl-2.0.

\*

\* This Source Code may also be made available under the following Secondary

\* Licenses when the conditions for such availability set forth in the

\* Eclipse Public License v. 2.0 are satisfied: GNU General Public License,

\* version 2 with the GNU Classpath Exception, which is available at

\* https://www.gnu.org/software/classpath/license.html.

\* SPDX-License-Identifier: EPL-2.0 OR GPL-2.0 WITH Classpath-exception-2.0 \*/

/\*

\*

\* Copyright (c) YYYY Oracle and/or its affiliates. All rights reserved.

\*

\* This program and the accompanying materials are made available under the

\* terms of the Eclipse Distribution License v. 1.0, which is available at

\* http://www.eclipse.org/org/documents/edl-v10.php.

\*

\* SPDX-License-Identifier: BSD-3-Clause

\*/

# Notice for Jersey

This content is produced and maintained by the Eclipse Jersey project.

\* Project home: https://projects.eclipse.org/projects/ee4j.jersey

#### ## Trademarks

Eclipse Jersey is a trademark of the Eclipse Foundation.

#### ## Copyright

All content is the property of the respective authors or their employers. For more information regarding authorship of content, please consult the listed source code repository logs.

#### ## Declared Project Licenses

This program and the accompanying materials are made available under the terms of the Eclipse Public License v. 2.0 which is available at http://www.eclipse.org/legal/epl-2.0. This Source Code may also be made available under the following Secondary Licenses when the conditions for such availability set forth in the Eclipse Public License v. 2.0 are satisfied: GNU General Public License, version 2 with the GNU Classpath Exception which is available at https://www.gnu.org/software/classpath/license.html.

SPDX-License-Identifier: EPL-2.0 OR GPL-2.0 WITH Classpath-exception-2.0

## Source Code The project maintains the following source code repositories:

\* https://github.com/eclipse-ee4j/jersey

## Third-party Content

Angular JS, v1.6.6

- \* License MIT (http://www.opensource.org/licenses/mit-license.php)
- \* Project: http://angularjs.org
- \* Coyright: (c) 2010-2017 Google, Inc.

aopalliance Version 1

- \* License: all the source code provided by AOP Alliance is Public Domain.
- \* Project: http://aopalliance.sourceforge.net
- \* Copyright: Material in the public domain is not protected by copyright

Bean Validation API 2.0.2

- \* License: Apache License, 2.0
- \* Project: http://beanvalidation.org/1.1/
- \* Copyright: 2009, Red Hat, Inc. and/or its affiliates, and individual contributors
- \* by the @authors tag.

Hibernate Validator CDI, 6.1.2.Final

\* License: Apache License, 2.0

- \* Project: https://beanvalidation.org/
- \* Repackaged in org.glassfish.jersey.server.validation.internal.hibernate

#### Bootstrap

v3.3.7

- \* License: MIT license (https://github.com/twbs/bootstrap/blob/master/LICENSE)
- \* Project: http://getbootstrap.com
- \* Copyright: 2011-2016 Twitter, Inc

Google Guava Version 18.0

- \* License: Apache License, 2.0
- \* Copyright (C) 2009 The Guava Authors

javax.inject Version: 1

- \* License: Apache License, 2.0
- \* Copyright (C) 2009 The JSR-330 Expert Group

Javassist Version 3.25.0-GA

- \* License: Apache License, 2.0
- \* Project: http://www.javassist.org/
- \* Copyright (C) 1999- Shigeru Chiba. All Rights Reserved.

Jackson JAX-RS Providers Version 2.10.1

- \* License: Apache License, 2.0
- \* Project: https://github.com/FasterXML/jackson-jaxrs-providers
- \* Copyright: (c) 2009-2011 FasterXML, LLC. All rights reserved unless otherwise indicated.

jQuery v1.12.4

\* License: jquery.org/license

\* Project: jquery.org

\* Copyright: (c) jQuery Foundation

jQuery Barcode plugin 0.3

\* License: MIT & GPL (http://www.opensource.org/licenses/mit-license.php &

http://www.gnu.org/licenses/gpl.html)

\*

Project: http://www.pasella.it/projects/jQuery/barcode

\* Copyright: (c) 2009 Antonello Pasella antonello.pasella@gmail.com

JSR-166 Extension - JEP 266

\* License: CC0

\* No copyright

\* Written by Doug Lea with assistance from members of JCP JSR-166 Expert Group and released to the public domain, as explained at http://creativecommons.org/publicdomain/zero/1.0/

KineticJS, v4.7.1

\* License: MIT license (http://www.opensource.org/licenses/mit-license.php)

\* Project: http://www.kineticjs.com, https://github.com/ericdrowell/KineticJS

\* Copyright: Eric Rowell

org.objectweb.asm Version 8.0

\* License: Modified BSD (http://asm.objectweb.org/license.html)

\* Copyright (c) 2000-2011 INRIA, France Telecom. All rights reserved.

org.osgi.core version 6.0.0

\* License: Apache License, 2.0

\* Copyright (c) OSGi Alliance (2005, 2008). All Rights Reserved.

org.glassfish.jersey.server.internal.monitoring.core

\* License: Apache License, 2.0

\* Copyright

(c) 2015-2018 Oracle and/or its affiliates. All rights reserved.

\* Copyright 2010-2013 Coda Hale and Yammer, Inc.

W3.org documents

\* License: W3C License

\* Copyright: Copyright (c) 1994-2001 World Wide Web Consortium, (Massachusetts Institute of Technology, Institut National de Recherche en Informatique et en Automatique, Keio University). All Rights Reserved. http://www.w3.org/Consortium/Legal/

/\*

\* Copyright (c) YYYY Oracle and/or its affiliates. All rights reserved.

\*

\* This program and the accompanying materials are made available under the

\* terms of the Eclipse Public License v. 2.0, which is available at

\* http://www.eclipse.org/legal/epl-2.0.

\*

\* This Source Code may also be made available under the following Secondary

- \* Licenses when the conditions for such availability set forth in the
- \* Eclipse Public License v. 2.0 are satisfied: GNU General Public License,
- \* version 2 with the GNU Classpath Exception, which is available at

\* https://www.gnu.org/software/classpath/license.html.

\*

\* SPDX-License-Identifier: EPL-2.0 OR GPL-2.0 WITH Classpath-exception-2.0 \*/

# Notice for Jersey Core Common module

This content is produced and maintained by the Eclipse Jersey project.

\* https://projects.eclipse.org/projects/ee4j.jersey

## Trademarks Eclipse Jersey is a trademark of the Eclipse Foundation.

## Copyright

All content is the property of the respective authors or their employers. For more information regarding authorship of content, please consult the listed source code repository logs.

#### ## Declared Project Licenses

This program and the accompanying materials are made available under the terms of the Eclipse Public License v. 2.0 which is available at http://www.eclipse.org/legal/epl-2.0. This Source Code may also be made available under the following Secondary Licenses when the conditions for such availability set forth in the Eclipse Public License v. 2.0 are satisfied: GNU General Public License, version 2 with the GNU Classpath Exception which is available at https://www.gnu.org/software/classpath/license.html.

SPDX-License-Identifier: EPL-2.0 OR GPL-2.0 WITH Classpath-exception-2.0

## Source Code The project maintains the following source code repositories:

\* https://github.com/eclipse-ee4j/jersey

## Third-party Content

Google Guava Version 18.0

- \* License: Apache License, 2.0
- \* Copyright: (C) 2009 The Guava Authors

JSR-166 Extension - JEP 266 \* License: Creative Commons 1.0 (CC0) \* No copyright

\* Written by Doug Lea with assistance from members of JCP JSR-166

\* Expert Group and released to the public domain, as explained at

\* http://creativecommons.org/publicdomain/zero/1.0/

# Notice for Jersey

This content is produced and maintained by the Eclipse Jersey project.

\* Project home: https://projects.eclipse.org/projects/ee4j.jersey

## Trademarks Eclipse Jersey is a trademark of the Eclipse Foundation.

## Copyright

All content is the property of the respective authors or their employers. For more information regarding authorship of content, please consult the listed source code repository logs.

## Declared Project Licenses

This program and the accompanying materials are made available under the terms of the Eclipse Distribution License v. 1.0 which is available at https://www.eclipse.org/org/documents/edl-v10.php.

SPDX-License-Identifier: BSD-3-Clause

## Source Code

The project maintains the following source code repositories:

\* https://github.com/eclipse-ee4j/jersey/examples

## Third-party Content

Angular JS, v1.6.6

\* License MIT (http://www.opensource.org/licenses/mit-license.php)

\* Project: http://angularjs.org

\* Coyright: (c) 2010-2017 Google,

Inc.

aopalliance Version 1

- \* License: all the source code provided by AOP Alliance is Public Domain.
- \* Project: http://aopalliance.sourceforge.net
- \* Copyright: Material in the public domain is not protected by copyright

Bean Validation API 2.0.2

- \* License: Apache License, 2.0
- \* Project: http://beanvalidation.org/1.1/
- \* Copyright: 2009, Red Hat, Inc. and/or its affiliates, and individual contributors
\* by the @authors tag.

Bootstrap v3.3.7

- \* License: MIT license (https://github.com/twbs/bootstrap/blob/master/LICENSE)
- \* Project: http://getbootstrap.com
- \* Copyright: 2011-2016 Twitter, Inc

Google Guava Version 18.0

- \* License: Apache License, 2.0
- \* Copyright (C) 2009 The Guava Authors

javax.inject Version: 1

- \* License: Apache License, 2.0
- \* Copyright (C) 2009 The JSR-330 Expert Group

Javassist Version 3.25.0-GA

- \* License: Apache License, 2.0
- \* Project: http://www.javassist.org/
- \* Copyright (C) 1999- Shigeru Chiba. All Rights Reserved.

Jackson JAX-RS Providers Version 2.9.9

\* License:

Apache License, 2.0

\* Project: https://github.com/FasterXML/jackson-jaxrs-providers

\* Copyright: (c) 2009-2011 FasterXML, LLC. All rights reserved unless otherwise indicated.

jQuery v1.12.4

- \* License: jquery.org/license
- \* Project: jquery.org
- \* Copyright: (c) jQuery Foundation

jQuery Barcode plugin 0.3

\* License: MIT & GPL (http://www.opensource.org/licenses/mit-license.php &

http://www.gnu.org/licenses/gpl.html)

- \* Project: http://www.pasella.it/projects/jQuery/barcode
- \* Copyright: (c) 2009 Antonello Pasella antonello.pasella@gmail.com

JSR-166 Extension - JEP 266

\* License: CC0

\* No copyright

\* Written by Doug Lea with assistance from members of JCP JSR-166 Expert Group and released to the public domain, as explained at http://creativecommons.org/publicdomain/zero/1.0/

KineticJS, v4.7.1

- \* License: MIT license (http://www.opensource.org/licenses/mit-license.php)
- \* Project: http://www.kineticjs.com, https://github.com/ericdrowell/KineticJS
- \* Copyright: Eric Rowell

org.objectweb.asm

Version 7.2

- \* License: Modified BSD (http://asm.objectweb.org/license.html)
- \* Copyright (c) 2000-2011 INRIA, France Telecom. All rights reserved.

org.osgi.core version 6.0.0

- \* License: Apache License, 2.0
- \* Copyright (c) OSGi Alliance (2005, 2008). All Rights Reserved.

org.glassfish.jersey.server.internal.monitoring.core

- \* License: Apache License, 2.0
- \* Copyright (c) 2015-2018 Oracle and/or its affiliates. All rights reserved.
- \* Copyright 2010-2013 Coda Hale and Yammer, Inc.

W3.org documents

\* License: W3C License

\* Copyright: Copyright (c) 1994-2001 World Wide Web Consortium, (Massachusetts Institute of Technology, Institut National de Recherche en Informatique et en Automatique, Keio University). All Rights Reserved. http://www.w3.org/Consortium/Legal/

# Notice for Jersey Bean Validation module

This content is produced and maintained by the Eclipse Jersey project.

\* https://projects.eclipse.org/projects/ee4j.jersey

## Trademarks Eclipse Jersey is a trademark of the Eclipse Foundation.

## Copyright

All content is the property of the respective authors or their employers. For more information regarding authorship of content, please consult the listed source code repository logs.

## Declared Project Licenses

This program and the accompanying materials are made available under the terms of the Eclipse Public License v. 2.0 which is available at http://www.eclipse.org/legal/epl-2.0. This Source Code may also be made available under the following Secondary Licenses when the conditions for such availability set forth in the Eclipse Public License v. 2.0 are satisfied: GNU General Public License, version 2 with the GNU Classpath Exception which is available at https://www.gnu.org/software/classpath/license.html.

SPDX-License-Identifier: EPL-2.0 OR GPL-2.0 WITH Classpath-exception-2.0

## Source Code The project maintains the following source code repositories: \* https://github.com/eclipse-ee4j/jersey

## Third-party Content

Hibernate Validator CDI, 6.1.2.Final

- \* License: Apache License, 2.0
- \* Project: https://beanvalidation.org/
- \* Repackaged in org.glassfish.jersey.server.validation.internal.hibernate

Copyright (c) 2018 Oracle and/or its affiliates. All rights reserved.

 Redistribution and use in source and binary forms, with or without modification, are permitted provided that the following conditions are met:

- Redistributions of source code must retain the above copyright notice, this list of conditions and the following disclaimer.
- Redistributions in binary form must reproduce the above copyright notice, this list of conditions and the following disclaimer in the documentation and/or other materials provided with the distribution.
- Neither the name of the Eclipse Foundation, Inc. nor the names of its contributors may be used to endorse or promote products derived from this software without specific prior written permission.

 THIS SOFTWARE IS PROVIDED BY THE COPYRIGHT HOLDERS AND CONTRIBUTORS "AS IS" AND ANY EXPRESS OR IMPLIED WARRANTIES, INCLUDING, BUT NOT LIMITED TO,

 THE IMPLIED WARRANTIES OF MERCHANTABILITY AND FITNESS FOR A PARTICULAR PURPOSE ARE DISCLAIMED. IN NO EVENT SHALL THE COPYRIGHT OWNER OR CONTRIBUTORS BE LIABLE FOR ANY DIRECT, INDIRECT, INCIDENTAL, SPECIAL, EXEMPLARY, OR CONSEQUENTIAL DAMAGES (INCLUDING, BUT NOT LIMITED TO, PROCUREMENT OF SUBSTITUTE GOODS OR SERVICES; LOSS OF USE, DATA, OR PROFITS; OR BUSINESS INTERRUPTION) HOWEVER CAUSED AND ON ANY THEORY OF LIABILITY, WHETHER IN CONTRACT, STRICT LIABILITY, OR TORT (INCLUDING NEGLIGENCE OR OTHERWISE) ARISING IN ANY WAY OUT OF THE USE OF THIS SOFTWARE, EVEN IF ADVISED OF THE POSSIBILITY OF SUCH DAMAGE.

# Notice for Jersey Core Server module

This content is produced and maintained by the Eclipse Jersey project.

\* https://projects.eclipse.org/projects/ee4j.jersey

## Trademarks

Eclipse Jersey is a trademark of the Eclipse Foundation.

## Copyright

All content is the property of the respective authors or their employers. For more information regarding authorship of content, please consult the listed source code repository logs.

## Declared Project Licenses

This program and the accompanying materials are made available under the terms of the Eclipse Public License v. 2.0 which is available at http://www.eclipse.org/legal/epl-2.0. This Source Code may also be made available under the following Secondary Licenses when the conditions for such availability set forth in the Eclipse Public License v. 2.0 are satisfied: GNU General Public License, version 2 with the GNU Classpath Exception which is available at https://www.gnu.org/software/classpath/license.html.

SPDX-License-Identifier: EPL-2.0 OR GPL-2.0 WITH Classpath-exception-2.0

## Source Code The project maintains the following source code repositories:

\* https://github.com/eclipse-ee4j/jersey

## Third-party Content

org.glassfish.jersey.server.internal.monitoring.core

\* License: Apache License, 2.0

\* Copyright (c) 2015-2018 Oracle and/or its affiliates. All rights reserved.

\* Copyright 2010-2013 Coda Hale and Yammer, Inc.

org.objectweb.asm Version 8.0

\* License: Modified BSD (http://asm.objectweb.org/license.html)

\* Copyright: (c) 2000-2011 INRIA, France Telecom. All rights reserved.

W3.org documents

\* License: W3C License

\* Copyright: Copyright (c) 1994-2001 World Wide Web Consortium, (Massachusetts Institute of Technology, Institut National de Recherche en Informatique et en Automatique, Keio University). All Rights Reserved. http://www.w3.org/Consortium/Legal/

# Eclipse Public License - v 2.0

 THE ACCOMPANYING PROGRAM IS PROVIDED UNDER THE TERMS OF THIS ECLIPSE PUBLIC LICENSE ("AGREEMENT"). ANY USE, REPRODUCTION OR DISTRIBUTION OF THE PROGRAM CONSTITUTES RECIPIENT'S ACCEPTANCE OF THIS AGREEMENT.

# 1. DEFINITIONS

"Contribution" means:

 a) in the case of the initial Contributor, the initial content Distributed under this Agreement, and

b) in the case of each subsequent Contributor:

i) changes to the Program, and

ii) additions to the Program;

 where such changes and/or additions to the Program originate from and are Distributed by that particular Contributor. A Contribution "originates" from a Contributor if it was added to the Program by such Contributor itself or anyone acting on such Contributor's behalf. Contributions do not include changes or additions to the Program that are not Modified Works.

 "Contributor" means any person or entity that Distributes the Program.

 "Licensed Patents" mean patent claims licensable by a Contributor which are necessarily infringed by the use or sale of its Contribution alone or when combined with the Program.

 "Program" means the Contributions Distributed in accordance with this Agreement.

 "Recipient" means anyone who receives the Program under this Agreement or any Secondary License (as applicable), including Contributors.

 "Derivative Works" shall mean any work, whether in Source Code or other form, that is based on (or derived from) the Program and for which the editorial revisions, annotations, elaborations, or other modifications represent, as a whole, an original work of authorship.

 "Modified Works" shall mean any work in Source Code or other form that results from an addition to, deletion from, or modification of the contents of the Program, including, for purposes of clarity any new file in Source Code form that

contains any contents of the Program. Modified

 Works shall not include works that contain only declarations, interfaces, types, classes, structures, or files of the Program solely in each case in order to link to, bind by name, or subclass the Program or Modified Works thereof.

 "Distribute" means the acts of a) distributing or b) making available in any manner that enables the transfer of a copy.

 "Source Code" means the form of a Program preferred for making modifications, including but not limited to software source code, documentation source, and configuration files.

 "Secondary License" means either the GNU General Public License, Version 2.0, or any later versions of that license, including any exceptions or additional permissions as identified by the initial Contributor.

#### 2. GRANT OF RIGHTS

 a) Subject to the terms of this Agreement, each Contributor hereby grants Recipient a non-exclusive, worldwide, royalty-free copyright

 license to reproduce, prepare Derivative Works of, publicly display, publicly perform, Distribute and sublicense the Contribution of such Contributor, if any, and such Derivative Works.

 b) Subject to the terms of this Agreement, each Contributor hereby grants Recipient a non-exclusive, worldwide, royalty-free patent license under Licensed Patents to make, use, sell, offer to sell, import and otherwise transfer the Contribution of such Contributor, if any, in Source Code or other form. This patent license shall apply to the combination of the Contribution and the Program if, at the time the Contribution is added by the Contributor, such addition of the Contribution causes such combination to be covered by the Licensed Patents. The patent license shall not apply to any other combinations which include the Contribution. No hardware per se is licensed hereunder.

#### c) Recipient understands

#### that although each Contributor grants the

 licenses to its Contributions set forth herein, no assurances are provided by any Contributor that the Program does not infringe the patent or other intellectual property rights of any other entity. Each Contributor disclaims any liability to Recipient for claims brought by any other entity based on infringement of intellectual property rights or otherwise. As a condition to exercising the rights and licenses granted hereunder, each Recipient hereby assumes sole responsibility to secure any other intellectual property rights needed, if any. For example, if a third party patent license is required to allow Recipient to Distribute the Program, it is Recipient's responsibility to acquire that license before distributing the Program.

 d) Each Contributor represents that to its knowledge it has sufficient copyright rights in its Contribution, if any, to grant

the copyright license set forth in this Agreement.

e) Notwithstanding the terms of any Secondary License, no

 Contributor makes additional grants to any Recipient (other than those set forth in this Agreement) as a result of such Recipient's receipt of the Program under the terms of a Secondary License (if permitted under the terms of Section 3).

#### 3. REQUIREMENTS

3.1 If a Contributor Distributes the Program in any form, then:

 a) the Program must also be made available as Source Code, in accordance with section 3.2, and the Contributor must accompany the Program with a statement that the Source Code for the Program is available under this Agreement, and informs Recipients how to obtain it in a reasonable manner on or through a medium customarily used for software exchange; and

 b) the Contributor may Distribute the Program under a license different than this Agreement, provided that such license: i) effectively disclaims on behalf of all other Contributors all warranties and conditions, express and implied, including warranties or conditions of title and non-infringement, and implied warranties or conditions of merchantability and fitness for a particular purpose;

 ii) effectively excludes on behalf of all other Contributors all liability for damages, including direct, indirect, special, incidental and consequential damages, such as lost profits;

 iii) does not attempt to limit or alter the recipients' rights in the Source Code under section 3.2; and

 iv) requires any subsequent distribution of the Program by any party to be under a license that satisfies the requirements of this section 3.

3.2 When the Program is Distributed as Source Code:

 a) it must be made available under this Agreement, or if the Program (i) is combined with other material in

a separate file or

 files made available under a Secondary License, and (ii) the initial Contributor attached to the Source Code the notice described in Exhibit A of this Agreement, then the Program may be made available under the terms of such Secondary Licenses, and

 b) a copy of this Agreement must be included with each copy of the Program.

 3.3 Contributors may not remove or alter any copyright, patent, trademark, attribution notices, disclaimers of warranty, or limitations of liability ("notices") contained within the Program from any copy of the Program which they Distribute, provided that Contributors may add their own appropriate notices.

## 4. COMMERCIAL DISTRIBUTION

 Commercial distributors of software may accept certain responsibilities with respect to end users, business partners and the like. While this license is intended to facilitate the commercial use of the Program, the Contributor who includes

the Program in a commercial product

 offering should do so in a manner which does not create potential liability for other Contributors. Therefore, if a Contributor includes the Program in a commercial product offering, such Contributor ("Commercial Contributor") hereby agrees to defend and indemnify every other Contributor ("Indemnified Contributor") against any losses, damages and costs (collectively "Losses") arising from claims, lawsuits and other legal actions brought by a third party against the Indemnified Contributor to the extent caused by the acts or omissions of such Commercial Contributor in connection with its distribution of the Program in a commercial product offering. The obligations in this section do not apply to any claims or Losses relating to any actual or alleged intellectual property infringement. In order to qualify, an Indemnified Contributor must: a) promptly notify the Commercial Contributor in writing of

 such claim, and b) allow the Commercial Contributor to control, and cooperate with the Commercial Contributor in, the defense and any related settlement negotiations. The Indemnified Contributor may participate in any such claim at its own expense.

 For example, a Contributor might include the Program in a commercial product offering, Product X. That Contributor is then a Commercial Contributor. If that Commercial Contributor then makes performance claims, or offers warranties related to Product X, those performance claims and warranties are such Commercial Contributor's responsibility alone. Under this section, the Commercial Contributor would have to defend claims against the other Contributors related to those performance claims and warranties, and if a court requires any other Contributor to pay any damages as a result, the Commercial Contributor must pay those damages.

#### 5. NO WARRANTY

 EXCEPT AS EXPRESSLY SET FORTH IN THIS AGREEMENT, AND TO THE EXTENT PERMITTED BY APPLICABLE LAW, THE PROGRAM IS PROVIDED ON AN "AS IS"  BASIS, WITHOUT WARRANTIES OR CONDITIONS OF ANY KIND, EITHER EXPRESS OR IMPLIED INCLUDING, WITHOUT LIMITATION, ANY WARRANTIES OR CONDITIONS OF TITLE, NON-INFRINGEMENT, MERCHANTABILITY OR FITNESS FOR A PARTICULAR PURPOSE. Each Recipient is solely responsible for determining the appropriateness of using and distributing the Program and assumes all risks associated with its exercise of rights under this Agreement, including but not limited to the risks and costs of program errors, compliance with applicable laws, damage to or loss of data, programs or equipment, and unavailability or interruption of operations.

#### 6. DISCLAIMER OF LIABILITY

 EXCEPT AS EXPRESSLY SET FORTH IN THIS AGREEMENT, AND TO THE EXTENT PERMITTED BY APPLICABLE LAW, NEITHER RECIPIENT NOR ANY CONTRIBUTORS SHALL HAVE ANY LIABILITY FOR ANY DIRECT, INDIRECT, INCIDENTAL, SPECIAL, EXEMPLARY, OR CONSEQUENTIAL DAMAGES (INCLUDING WITHOUT LIMITATION LOST PROFITS), HOWEVER CAUSED AND ON ANY THEORY OF LIABILITY, WHETHER IN CONTRACT, STRICT LIABILITY, OR TORT (INCLUDING NEGLIGENCE OR OTHERWISE) ARISING IN ANY WAY OUT OF THE USE OR DISTRIBUTION OF THE PROGRAM OR THE EXERCISE OF ANY RIGHTS GRANTED HEREUNDER, EVEN IF ADVISED OF THE POSSIBILITY OF SUCH DAMAGES.

# 7. GENERAL

 If any provision of this Agreement is invalid or unenforceable under applicable law, it shall not affect the validity or enforceability of the remainder of the terms of this Agreement, and without further action by the parties hereto, such provision shall be reformed to the minimum extent necessary to make such provision valid and enforceable.

 If Recipient institutes patent litigation against any entity (including a cross-claim or counterclaim in a lawsuit) alleging that the Program itself (excluding combinations of the Program with other software

 or hardware) infringes such Recipient's patent(s), then such Recipient's rights granted under Section 2(b) shall terminate as of the date such litigation is filed.

 All Recipient's rights under this Agreement shall terminate if it fails to comply with any of the material terms or conditions of this Agreement and does not cure such failure in a reasonable period of time after becoming aware of such noncompliance. If all Recipient's rights under this Agreement terminate, Recipient agrees to cease use and distribution of the Program as soon as reasonably practicable. However, Recipient's obligations under this Agreement and any licenses granted by Recipient relating to the Program shall continue and survive.

Everyone is permitted to copy and distribute copies of this Agreement,

 but in order to avoid inconsistency the Agreement is copyrighted and may only be modified in the following manner. The Agreement Steward reserves

 the right to publish new versions (including revisions) of this Agreement from time to time. No one other than the Agreement Steward has the right to modify this Agreement. The Eclipse Foundation is the initial Agreement Steward. The Eclipse Foundation may assign the responsibility to serve as the Agreement Steward to a suitable separate entity. Each new version of the Agreement will be given a distinguishing version number. The Program (including Contributions) may always be Distributed subject to the version of the Agreement under which it was received. In addition, after a new version of the Agreement is published, Contributor may elect to Distribute the Program (including its Contributions) under the new version.

 Except as expressly stated in Sections 2(a) and 2(b) above, Recipient receives no rights or licenses to the intellectual property of any Contributor under this Agreement, whether expressly, by implication, estoppel

 or otherwise. All rights in the Program not expressly granted under this Agreement are reserved. Nothing in this Agreement is intended to be enforceable by any entity that is not a Contributor or Recipient. No third-party beneficiary rights are created under this Agreement.

Exhibit A - Form of Secondary Licenses Notice

 "This Source Code may also be made available under the following Secondary Licenses when the conditions for such availability set forth in the Eclipse Public License, v. 2.0 are satisfied: {name license(s), version(s), and exceptions or additional permissions here}."

 Simply including a copy of this Agreement, including this Exhibit A is not sufficient to license the Source Code under Secondary Licenses.

 If it is not possible or desirable to put the notice in a particular file, then You may include the notice in a location (such as a LICENSE file in a relevant directory) where a recipient would be likely

to

look for such a notice.

You may add additional accurate notices of copyright ownership.

---

## The GNU General Public License (GPL) Version 2, June 1991

 Copyright (C) 1989, 1991 Free Software Foundation, Inc. 51 Franklin Street, Fifth Floor

# Boston, MA 02110-1335 **USA**

 Everyone is permitted to copy and distribute verbatim copies of this license document, but changing it is not allowed.

#### Preamble

 The licenses for most software are designed to take away your freedom to share and change it. By contrast, the GNU General Public License is intended to guarantee your freedom to share and change free software--to make sure the software is free for all its users. This General Public License applies to most of the Free Software Foundation's software and to any other program whose authors commit to using it. (Some other Free Software Foundation software is covered by the GNU Library General Public License instead.)

You can apply it to your programs, too.

 When we speak of free software, we are referring to freedom, not price. Our General Public Licenses are designed to make sure that you have the freedom to distribute copies of free software (and charge for this service if you wish), that you receive source code or can get it if you want it, that you can change the software or use pieces of it in new free programs; and that you know you can do these things.

 To protect your rights, we need to make restrictions that forbid anyone to deny you these rights or to ask you to surrender the rights. These restrictions translate to certain responsibilities for you if you distribute copies of the software, or if you modify it.

 For example, if you distribute copies of such a program, whether gratis or for a fee, you must give the recipients all the rights that you have. You must make sure that they, too, receive or can get the source code. And you

must show them these terms so they know their rights.

We protect your rights with two steps: (1) copyright the software, and (2) offer you this license which gives you legal permission to copy, distribute and/or modify the software.

 Also, for each author's protection and ours, we want to make certain that everyone understands that there is no warranty for this free software. If the software is modified by someone else and passed on, we want its recipients to know that what they have is not the original, so that any problems introduced by others will not reflect on the original authors' reputations.

Finally, any free program is threatened constantly by software patents.

 We wish to avoid the danger that redistributors of a free program will individually obtain patent licenses, in effect making the program proprietary. To prevent this, we have made it clear that any patent must be licensed for everyone's free use or not licensed at all.

 The precise terms and conditions for copying, distribution and modification follow.

#### TERMS AND CONDITIONS FOR COPYING, DISTRIBUTION AND MODIFICATION

 0. This License applies to any program or other work which contains a notice placed by the copyright holder saying it may be distributed under the terms of this General Public License. The "Program", below, refers to any such program or work, and a "work based on the Program" means either the Program or any derivative work under copyright law: that is to say, a work containing the Program or a portion of it, either verbatim or with modifications and/or translated into another language. (Hereinafter, translation is included without limitation in the term "modification".) Each licensee is addressed as "you".

 Activities other than copying, distribution and modification are not covered by this License; they are outside its scope. The act of running the Program is not restricted,

and the output from the Program is

 covered only if its contents constitute a work based on the Program (independent of having been made by running the Program). Whether that is true depends on what the Program does.

 1. You may copy and distribute verbatim copies of the Program's source code as you receive it, in any medium, provided that you conspicuously and appropriately publish on each copy an appropriate copyright notice and disclaimer of warranty; keep intact all the notices that refer to this License and to the absence of any warranty; and give any other recipients of the Program a copy of this License along with the Program.

 You may charge a fee for the physical act of transferring a copy, and you may at your option offer warranty protection in exchange for a fee.

 2. You may modify your copy or copies of the Program or any portion of it, thus forming a work based on the Program, and copy and distribute such modifications

 or work under the terms of Section 1 above, provided that you also meet all of these conditions:

 a) You must cause the modified files to carry prominent notices stating that you changed the files and the date of any change.

 b) You must cause any work that you distribute or publish, that in whole or in part contains or is derived from the Program or any part thereof, to be licensed as a whole at no charge to all third parties under the terms of this License.

 c) If the modified program normally reads commands interactively when run, you must cause it, when started running for such interactive use in the most ordinary way, to print or display an announcement including an appropriate copyright notice and a notice that there is no warranty (or else, saying that you provide a warranty) and that users may redistribute the program under these conditions, and telling the user how

to view a copy of this License.

 (Exception: if the Program itself is interactive but does not normally print such an announcement, your work based on the Program is not required to print an announcement.)

 These requirements apply to the modified work as a whole. If identifiable sections of that work are not derived from the Program, and can be reasonably considered independent and separate works in themselves, then this License, and its terms, do not apply to those sections when you distribute them as separate works. But when you distribute the same sections as part of a whole which is a work based on the Program, the distribution of the whole must be on the terms of this License, whose permissions for other licensees extend to the entire whole, and thus to each and every part regardless of who wrote it.

 Thus, it is not the intent of this section to claim rights or contest your rights to work written entirely by you; rather, the intent is to exercise the right to control the distribution of derivative or collective works based on the Program.

 In addition, mere aggregation of another work not based on the Program with the Program (or with a work based on the Program) on a volume of a storage or distribution medium does not bring the other work under the scope of this License.

 3. You may copy and distribute the Program (or a work based on it, under Section 2) in object code or executable form under the terms of Sections 1 and 2 above provided that you also do one of the following:

 a) Accompany it with the complete corresponding machine-readable source code, which must be distributed under the terms of Sections 1 and 2 above on a medium customarily used for software interchange; or,

 b) Accompany it with a written offer, valid for at least three years, to give any third party, for a charge no more than your cost of

 physically performing source distribution, a complete machine-readable copy of the corresponding source code, to be distributed under the terms of Sections 1 and 2 above on a medium customarily used for software interchange; or,

 c) Accompany it with the information you received as to the offer to distribute corresponding source code. (This alternative is allowed only for noncommercial distribution and only if you received the program in object code or executable form with such an offer, in accord with Subsection b above.)

 The source code for a work means the preferred form of the work for making modifications to it. For an executable work, complete source code means all the source code for all modules it contains, plus any associated interface definition files, plus the scripts used to control compilation and installation of the executable. However, as a special exception, the source code distributed need not include anything that is

 normally distributed (in either source or binary form) with the major components (compiler, kernel, and so on) of the operating system on which the executable runs, unless that component itself accompanies the executable.

 If distribution of executable or object code is made by offering access to copy from a designated place, then offering equivalent access to copy the source code from the same place counts as distribution of the source code, even though third parties are not compelled to copy the source along with the object code.

 4. You may not copy, modify, sublicense, or distribute the Program except as expressly provided under this License. Any attempt otherwise to copy, modify, sublicense or distribute the Program is void, and will automatically terminate your rights under this License. However, parties who have received copies, or rights, from you under this License will not have

 their licenses terminated so long as such parties remain in full compliance.

 5. You are not required to accept this License, since you have not signed it. However, nothing else grants you permission to modify or distribute the Program or its derivative works. These actions are prohibited by law if you do not accept this License. Therefore, by modifying or distributing the Program (or any work based on the Program), you indicate your acceptance of this License to do so, and all its terms and conditions for copying, distributing or modifying the Program or works based on it.

 6. Each time you redistribute the Program (or any work based on the Program), the recipient automatically receives a license from the original licensor to copy, distribute or modify the Program subject to these terms and conditions. You may not impose any further restrictions on the recipients' exercise of the rights granted herein. You are not responsible

for enforcing compliance by third parties to this License.

 7. If, as a consequence of a court judgment or allegation of patent infringement or for any other reason (not limited to patent issues), conditions are imposed on you (whether by court order, agreement or otherwise) that contradict the conditions of this License, they do not excuse you from the conditions of this License. If you cannot distribute so as to satisfy simultaneously your obligations under this License and any other pertinent obligations, then as a consequence you may not distribute the Program at all. For example, if a patent license would not permit royalty-free redistribution of the Program by all those who receive copies directly or indirectly through you, then the only way you could satisfy both it and this License would be to refrain entirely from distribution of the Program.

 If any portion of this section is held invalid or unenforceable under any particular circumstance, the balance of the section is intended to apply and the section as a whole is intended to apply in other circumstances.

 It is not the purpose of this section to induce you to infringe any patents or other property right claims or to contest validity of any such claims; this section has the sole purpose of protecting the integrity of the free software distribution system, which is implemented by public license practices. Many people have made generous contributions to the wide range of software distributed through that system in reliance on consistent application of that system; it is up to the author/donor to decide if he or she is willing to distribute software through any other system and a licensee cannot impose that choice.

 This section is intended to make thoroughly clear what is believed to be a consequence of the rest of this License.

 8. If the distribution and/or use of the Program is restricted in certain countries either by patents or by copyrighted interfaces, the original copyright holder who places the Program under this License may add an explicit geographical distribution limitation excluding those countries, so that distribution is permitted only in or among countries not thus excluded. In such case, this License incorporates the limitation as if written in the body of this License.

 9. The Free Software Foundation may publish revised and/or new versions of the General Public License from time to time. Such new versions will be similar in spirit to the present version, but may differ in detail to address new problems or concerns.

 Each version is given a distinguishing version number. If the Program specifies a version number of this License which applies to it and "any later version", you have the option of following the terms and conditions either of that version or of any later version published by the Free Software

 Foundation. If the Program does not specify a version number of this License, you may choose any version ever published by the Free Software Foundation.

 10. If you wish to incorporate parts of the Program into other free programs whose distribution conditions are different, write to the author to ask for permission. For software which is copyrighted by the Free Software Foundation, write to the Free Software Foundation; we sometimes make exceptions for this. Our decision will be guided by the two goals of preserving the free status of all derivatives of our free software and of promoting the sharing and reuse of software generally.

# NO WARRANTY

 11. BECAUSE THE PROGRAM IS LICENSED FREE OF CHARGE, THERE IS NO WARRANTY FOR THE PROGRAM, TO THE EXTENT PERMITTED BY APPLICABLE LAW. EXCEPT WHEN OTHERWISE STATED IN WRITING THE COPYRIGHT HOLDERS AND/OR OTHER PARTIES PROVIDE THE PROGRAM "AS IS" WITHOUT WARRANTY OF ANY KIND, **EITHER** 

 EXPRESSED OR IMPLIED, INCLUDING, BUT NOT LIMITED TO, THE IMPLIED WARRANTIES OF MERCHANTABILITY AND FITNESS FOR A PARTICULAR PURPOSE. THE ENTIRE RISK AS TO THE QUALITY AND PERFORMANCE OF THE PROGRAM IS WITH YOU. SHOULD THE PROGRAM PROVE DEFECTIVE, YOU ASSUME THE COST OF ALL NECESSARY SERVICING, REPAIR OR CORRECTION.

 12. IN NO EVENT UNLESS REQUIRED BY APPLICABLE LAW OR AGREED TO IN WRITING WILL ANY COPYRIGHT HOLDER, OR ANY OTHER PARTY WHO MAY MODIFY AND/OR REDISTRIBUTE THE PROGRAM AS PERMITTED ABOVE, BE LIABLE TO YOU FOR DAMAGES, INCLUDING ANY GENERAL, SPECIAL, INCIDENTAL OR CONSEQUENTIAL DAMAGES ARISING OUT OF THE USE OR INABILITY TO USE THE PROGRAM (INCLUDING BUT NOT LIMITED TO LOSS OF DATA OR DATA BEING RENDERED INACCURATE OR LOSSES SUSTAINED BY YOU OR THIRD PARTIES OR A FAILURE OF THE PROGRAM TO OPERATE WITH ANY OTHER PROGRAMS), EVEN IF SUCH HOLDER OR OTHER PARTY HAS BEEN ADVISED OF THE POSSIBILITY OF SUCH DAMAGES.

 END OF TERMS AND CONDITIONS  If you develop a new program, and you want it to be of the greatest possible use to the public, the best way to achieve this is to make it free software which everyone can redistribute and change under these terms.

 To do so, attach the following notices to the program. It is safest to attach them to the start of each source file to most effectively convey the exclusion of warranty; and each file should have at least the "copyright" line and a pointer to where the full notice is found.

 One line to give the program's name and a brief idea of what it does. Copyright  $(C)$  <year > <name of author>

 This program is free software; you can redistribute it and/or modify it under the terms of the GNU General Public License as published by the Free Software Foundation; either version 2 of the License, or (at your option) any later version.

#### This

 program is distributed in the hope that it will be useful, but WITHOUT ANY WARRANTY; without even the implied warranty of MERCHANTABILITY or FITNESS FOR A PARTICULAR PURPOSE. See the GNU General Public License for more details.

 You should have received a copy of the GNU General Public License along with this program; if not, write to the Free Software Foundation, Inc., 51 Franklin Street, Fifth Floor, Boston, MA 02110-1335 USA

Also add information on how to contact you by electronic and paper mail.

 If the program is interactive, make it output a short notice like this when it starts in an interactive mode:

 Gnomovision version 69, Copyright (C) year name of author Gnomovision comes with ABSOLUTELY NO WARRANTY; for details type `show w'. This is free software, and you are welcome to redistribute it under certain conditions; type `show c' for details.

The hypothetical commands `show w'

and `show c' should show the

 appropriate parts of the General Public License. Of course, the commands you use may be called something other than `show w' and `show c'; they could even be mouse-clicks or menu items--whatever suits your program.

 You should also get your employer (if you work as a programmer) or your school, if any, to sign a "copyright disclaimer" for the program, if necessary. Here is a sample; alter the names:

 Yoyodyne, Inc., hereby disclaims all copyright interest in the program `Gnomovision' (which makes passes at compilers) written by James Hacker.

 signature of Ty Coon, 1 April 1989 Ty Coon, President of Vice

 This General Public License does not permit incorporating your program into proprietary programs. If your program is a subroutine library, you may consider it more useful to permit linking proprietary applications with the library. If this is what you want to do, use the GNU Library General Public License instead of this License.

---

#### ## CLASSPATH EXCEPTION

 Linking this library statically or dynamically with other modules is making a combined work based on this library. Thus, the terms and conditions of the GNU General Public License version 2 cover the whole combination.

 As a special exception, the copyright holders of this library give you permission to link this library with independent modules to produce an executable, regardless of the license terms of these independent modules, and to copy and distribute the resulting executable under terms of your choice, provided that you also meet, for each linked independent module, the terms and conditions of the license of that module. An independent module is a module which is not derived from or based on this library. If you modify this library, you may extend this exception to your version of the library, but you are not obligated to do so. If

 you do not wish to do so, delete this exception statement from your version.

# **1.129 jersey-common 2.35**

# **1.129.1 Available under license :**

# Notice for Jersey Core Common module This content is produced and maintained by the Eclipse Jersey project.

\* https://projects.eclipse.org/projects/ee4j.jersey

## Trademarks Eclipse Jersey is a trademark of the Eclipse Foundation.

#### ## Copyright

All content is the property of the respective authors or their employers. For more information regarding authorship of content, please consult the listed source code repository logs.

#### ## Declared Project Licenses

This program and the accompanying materials are made available under the terms of the Eclipse Public License v. 2.0 which is available at http://www.eclipse.org/legal/epl-2.0. This Source Code may also be made available under the following Secondary Licenses when the conditions for such availability set forth in the Eclipse Public License v. 2.0 are satisfied: GNU General Public License, version 2 with the GNU Classpath Exception which is available at https://www.gnu.org/software/classpath/license.html.

SPDX-License-Identifier: EPL-2.0 OR GPL-2.0 WITH Classpath-exception-2.0

## Source Code The project maintains the following source code repositories:

\* https://github.com/eclipse-ee4j/jersey

## Third-party Content

Google Guava Version 18.0

\* License: Apache License, 2.0

\* Copyright: (C) 2009 The Guava Authors

JSR-166 Extension - JEP 266

- \* License: Creative Commons 1.0 (CC0)
- \* No copyright
- \* Written by Doug Lea with assistance from members of JCP JSR-166
- \* Expert Group and released to the public domain, as explained at
- \* http://creativecommons.org/publicdomain/zero/1.0/
- # Notice for Jersey

This content is produced and maintained by the Eclipse Jersey project.

\* Project home: https://projects.eclipse.org/projects/ee4j.jersey

## Trademarks

Eclipse Jersey is a trademark of the Eclipse Foundation.

# ## Copyright

All content is the property of the respective authors or their employers. For

more information regarding authorship of content, please consult the listed source code repository logs.

## Declared Project Licenses

This program and the accompanying materials are made available under the terms of the Eclipse Public License v. 2.0 which is available at http://www.eclipse.org/legal/epl-2.0. This Source Code may also be made available under the following Secondary Licenses when the conditions for such availability set forth in the Eclipse Public License v. 2.0 are satisfied: GNU General Public License, version 2 with the GNU Classpath Exception which is available at https://www.gnu.org/software/classpath/license.html.

SPDX-License-Identifier: EPL-2.0 OR GPL-2.0 WITH Classpath-exception-2.0

## Source Code

The project maintains the following source code repositories:

\* https://github.com/eclipse-ee4j/jersey

## Third-party Content

Angular JS, v1.6.6

\* License MIT (http://www.opensource.org/licenses/mit-license.php)

\* Project: http://angularjs.org

\* Coyright: (c) 2010-2017 Google, Inc.

aopalliance Version 1

\* License: all the source code provided by AOP Alliance is Public Domain.

\* Project: http://aopalliance.sourceforge.net

\* Copyright: Material in the public domain is not protected by copyright

Bean Validation API 2.0.2

- \* License: Apache License, 2.0
- \* Project: http://beanvalidation.org/1.1/
- \* Copyright: 2009, Red Hat, Inc. and/or its affiliates, and individual contributors
- \* by the @authors tag.

Hibernate Validator CDI, 6.1.2.Final

- \* License: Apache License, 2.0
- \* Project: https://beanvalidation.org/

\* Repackaged in org.glassfish.jersey.server.validation.internal.hibernate

Bootstrap v3.3.7

\* License: MIT license (https://github.com/twbs/bootstrap/blob/master/LICENSE)

\*

 Project: http://getbootstrap.com \* Copyright: 2011-2016 Twitter, Inc

Google Guava Version 18.0

\* License: Apache License, 2.0

\* Copyright (C) 2009 The Guava Authors

javax.inject Version: 1

- \* License: Apache License, 2.0
- \* Copyright (C) 2009 The JSR-330 Expert Group

Javassist Version 3.25.0-GA

- \* License: Apache License, 2.0
- \* Project: http://www.javassist.org/
- \* Copyright (C) 1999- Shigeru Chiba. All Rights Reserved.

Jackson JAX-RS Providers Version 2.10.1

\* License: Apache License, 2.0

\* Project: https://github.com/FasterXML/jackson-jaxrs-providers

\* Copyright: (c) 2009-2011 FasterXML, LLC. All rights reserved unless otherwise indicated.

jQuery v1.12.4

- \* License: jquery.org/license
- \* Project: jquery.org
- \* Copyright: (c) jQuery Foundation

jQuery Barcode plugin 0.3

\* License: MIT & GPL (http://www.opensource.org/licenses/mit-license.php &

http://www.gnu.org/licenses/gpl.html)

\* Project: http://www.pasella.it/projects/jQuery/barcode

\*

Copyright: (c) 2009 Antonello Pasella antonello.pasella@gmail.com

JSR-166 Extension - JEP 266

\* License: CC0

\* No copyright

\* Written by Doug Lea with assistance from members of JCP JSR-166 Expert Group and released to the public domain, as explained at http://creativecommons.org/publicdomain/zero/1.0/

KineticJS, v4.7.1

\* License: MIT license (http://www.opensource.org/licenses/mit-license.php)

\* Project: http://www.kineticjs.com, https://github.com/ericdrowell/KineticJS

\* Copyright: Eric Rowell

org.objectweb.asm Version 8.0

\* License: Modified BSD (http://asm.objectweb.org/license.html)

\* Copyright (c) 2000-2011 INRIA, France Telecom. All rights reserved.

org.osgi.core version 6.0.0

\* License: Apache License, 2.0

\* Copyright (c) OSGi Alliance (2005, 2008). All Rights Reserved.

org.glassfish.jersey.server.internal.monitoring.core

\* License: Apache License, 2.0

\* Copyright (c) 2015-2018 Oracle and/or its affiliates. All rights reserved.

\* Copyright 2010-2013 Coda Hale and Yammer,

Inc.

W3.org documents

\* License: W3C License

\* Copyright: Copyright (c) 1994-2001 World Wide Web Consortium, (Massachusetts Institute of Technology, Institut National de Recherche en Informatique et en Automatique, Keio University). All Rights Reserved. http://www.w3.org/Consortium/Legal/

# Eclipse Public License - v 2.0

# THE ACCOMPANYING PROGRAM IS PROVIDED UNDER THE TERMS OF THIS ECLIPSE PUBLIC LICENSE ("AGREEMENT"). ANY USE, REPRODUCTION OR DISTRIBUTION OF THE PROGRAM CONSTITUTES RECIPIENT'S ACCEPTANCE OF THIS AGREEMENT.

## 1. DEFINITIONS

"Contribution" means:

 a) in the case of the initial Contributor, the initial content Distributed under this Agreement, and

b) in the case of each subsequent Contributor:

i) changes to the Program, and

ii) additions to the Program;

 where such changes and/or additions to the Program originate from and are Distributed by that particular Contributor. A Contribution "originates" from a Contributor if it was added to the Program by such Contributor itself or anyone acting on such Contributor's behalf. Contributions do not include changes or additions to the Program that are not Modified Works.

 "Contributor" means any person or entity that Distributes the Program.

 "Licensed Patents" mean patent claims licensable by a Contributor which are necessarily infringed by the use or sale of its Contribution alone or when combined with the Program.

 "Program" means the Contributions Distributed in accordance with this Agreement.

 "Recipient" means anyone who receives the Program under this Agreement or any Secondary License (as applicable), including Contributors.

 "Derivative Works" shall mean any work, whether in Source Code or other form, that is based on (or derived from) the Program and for which the editorial revisions, annotations, elaborations, or other modifications represent, as a whole, an original work of authorship.

 "Modified Works" shall mean any work in Source Code or other form that results from an addition to, deletion from, or modification of the contents of the Program, including, for purposes of clarity any new file in Source Code form that

contains any contents of the Program. Modified

 Works shall not include works that contain only declarations, interfaces, types, classes, structures, or files of the Program solely in each case in order to link to, bind by name, or subclass the Program or Modified Works thereof.

 "Distribute" means the acts of a) distributing or b) making available in any manner that enables the transfer of a copy.

 "Source Code" means the form of a Program preferred for making modifications, including but not limited to software source code, documentation source, and configuration files.

 "Secondary License" means either the GNU General Public License, Version 2.0, or any later versions of that license, including any exceptions or additional permissions as identified by the initial Contributor.

# 2. GRANT OF RIGHTS

 a) Subject to the terms of this Agreement, each Contributor hereby grants Recipient a non-exclusive, worldwide, royalty-free copyright

 license to reproduce, prepare Derivative Works of, publicly display, publicly perform, Distribute and sublicense the Contribution of such Contributor, if any, and such Derivative Works.

 b) Subject to the terms of this Agreement, each Contributor hereby grants Recipient a non-exclusive, worldwide, royalty-free patent license under Licensed Patents to make, use, sell, offer to sell, import and otherwise transfer the Contribution of such Contributor, if any, in Source Code or other form. This patent license shall apply to the combination of the Contribution and the Program if, at the time the Contribution is added by the Contributor, such addition of the Contribution causes such combination to be covered by the Licensed Patents. The patent license shall not apply to any other

 combinations which include the Contribution. No hardware per se is licensed hereunder.

#### c) Recipient understands

that although each Contributor grants the

 licenses to its Contributions set forth herein, no assurances are provided by any Contributor that the Program does not infringe the patent or other intellectual property rights of any other entity. Each Contributor disclaims any liability to Recipient for claims brought by any other entity based on infringement of intellectual property rights or otherwise. As a condition to exercising the rights and licenses granted hereunder, each Recipient hereby assumes sole responsibility to secure any other intellectual property rights needed, if any. For example, if a third party patent license is required to allow Recipient to Distribute the Program, it is Recipient's responsibility to acquire that license before distributing the Program.

 d) Each Contributor represents that to its knowledge it has sufficient copyright rights in its Contribution, if any, to grant

the copyright license set forth in this Agreement.

 e) Notwithstanding the terms of any Secondary License, no Contributor makes additional grants to any Recipient (other than those set forth in this Agreement) as a result of such Recipient's receipt of the Program under the terms of a Secondary License (if permitted under the terms of Section 3).

#### 3. REQUIREMENTS

3.1 If a Contributor Distributes the Program in any form, then:

 a) the Program must also be made available as Source Code, in accordance with section 3.2, and the Contributor must accompany the Program with a statement that the Source Code for the Program is available under this Agreement, and informs Recipients how to obtain it in a reasonable manner on or through a medium customarily used for software exchange; and

 b) the Contributor may Distribute the Program under a license different than this Agreement, provided that such license: i) effectively disclaims on behalf of all other Contributors all warranties and conditions, express and implied, including warranties or conditions of title and non-infringement, and implied warranties or conditions of merchantability and fitness for a particular purpose;

 ii) effectively excludes on behalf of all other Contributors all liability for damages, including direct, indirect, special, incidental and consequential damages, such as lost profits;

 iii) does not attempt to limit or alter the recipients' rights in the Source Code under section 3.2; and

 iv) requires any subsequent distribution of the Program by any party to be under a license that satisfies the requirements of this section 3.

3.2 When the Program is Distributed as Source Code:

 a) it must be made available under this Agreement, or if the Program (i) is combined with other material in

a separate file or

 files made available under a Secondary License, and (ii) the initial Contributor attached to the Source Code the notice described in Exhibit A of this Agreement, then the Program may be made available under the terms of such Secondary Licenses, and

 b) a copy of this Agreement must be included with each copy of the Program.

 3.3 Contributors may not remove or alter any copyright, patent, trademark, attribution notices, disclaimers of warranty, or limitations of liability ("notices") contained within the Program from any copy of the Program which they Distribute, provided that Contributors may add their own appropriate notices.

# 4. COMMERCIAL DISTRIBUTION

 Commercial distributors of software may accept certain responsibilities with respect to end users, business partners and the like. While this license is intended to facilitate the commercial use of the Program, the Contributor who includes

the Program in a commercial product

 offering should do so in a manner which does not create potential liability for other Contributors. Therefore, if a Contributor includes the Program in a commercial product offering, such Contributor ("Commercial Contributor") hereby agrees to defend and indemnify every other Contributor ("Indemnified Contributor") against any losses, damages and costs (collectively "Losses") arising from claims, lawsuits and other legal actions brought by a third party against the Indemnified Contributor to the extent caused by the acts or omissions of such Commercial Contributor in connection with its distribution of the Program in a commercial product offering. The obligations in this section do not apply to any claims or Losses relating to any actual or alleged

 intellectual property infringement. In order to qualify, an Indemnified Contributor must: a) promptly notify the Commercial Contributor in writing of

 such claim, and b) allow the Commercial Contributor to control, and cooperate with the Commercial Contributor in, the defense and any related settlement negotiations. The Indemnified Contributor may participate in any such claim at its own expense.

 For example, a Contributor might include the Program in a commercial product offering, Product X. That Contributor is then a Commercial Contributor. If that Commercial Contributor then makes performance claims, or offers warranties related to Product X, those performance claims and warranties are such Commercial Contributor's responsibility alone. Under this section, the Commercial Contributor would have to defend claims against the other Contributors related to those performance claims and warranties, and if a court requires any other Contributor to pay any damages as a result, the Commercial Contributor must pay those damages.

## 5. NO WARRANTY

# EXCEPT AS EXPRESSLY SET FORTH IN THIS AGREEMENT, AND TO THE EXTENT

 PERMITTED BY APPLICABLE LAW, THE PROGRAM IS PROVIDED ON AN "AS IS" BASIS, WITHOUT WARRANTIES OR CONDITIONS OF ANY KIND, EITHER EXPRESS OR IMPLIED INCLUDING, WITHOUT LIMITATION, ANY WARRANTIES OR CONDITIONS OF TITLE, NON-INFRINGEMENT, MERCHANTABILITY OR FITNESS FOR A PARTICULAR PURPOSE. Each Recipient is solely responsible for determining the appropriateness of using and distributing the Program and assumes all risks associated with its exercise of rights under this Agreement, including but not limited to the risks and costs of program errors, compliance with applicable laws, damage to or loss of data, programs or equipment, and unavailability or interruption of operations.

# 6. DISCLAIMER OF LIABILITY

 EXCEPT AS EXPRESSLY SET FORTH IN THIS AGREEMENT, AND TO THE EXTENT PERMITTED BY APPLICABLE LAW, NEITHER RECIPIENT NOR ANY CONTRIBUTORS SHALL HAVE ANY LIABILITY FOR ANY DIRECT, INDIRECT, INCIDENTAL, SPECIAL, EXEMPLARY, OR CONSEQUENTIAL DAMAGES (INCLUDING WITHOUT LIMITATION LOST PROFITS), HOWEVER CAUSED AND ON ANY THEORY OF LIABILITY, WHETHER IN CONTRACT, STRICT LIABILITY, OR TORT (INCLUDING NEGLIGENCE OR OTHERWISE) ARISING IN ANY WAY OUT OF THE USE OR DISTRIBUTION OF THE PROGRAM OR THE EXERCISE OF ANY RIGHTS GRANTED HEREUNDER, EVEN IF ADVISED OF THE POSSIBILITY OF SUCH DAMAGES.

# 7. GENERAL

 If any provision of this Agreement is invalid or unenforceable under applicable law, it shall not affect the validity or enforceability of the remainder of the terms of this Agreement, and without further action by the parties hereto, such provision shall be reformed to the minimum extent necessary to make such provision valid and enforceable.

 If Recipient institutes patent litigation against any entity (including a cross-claim or counterclaim in a lawsuit) alleging that the Program itself (excluding combinations of the Program with other software

 or hardware) infringes such Recipient's patent(s), then such Recipient's rights granted under Section 2(b) shall terminate as of the date such litigation is filed.

 All Recipient's rights under this Agreement shall terminate if it fails to comply with any of the material terms or conditions of this Agreement and does not cure such failure in a reasonable period of time after becoming aware of such noncompliance. If all Recipient's rights under this Agreement terminate, Recipient agrees to cease use and distribution of the Program as soon as reasonably practicable. However, Recipient's obligations under this Agreement and any licenses granted by Recipient relating to the Program shall continue and survive.

 Everyone is permitted to copy and distribute copies of this Agreement, but in order to avoid inconsistency the Agreement is copyrighted and may only be modified in the following manner. The Agreement Steward reserves

 the right to publish new versions (including revisions) of this Agreement from time to time. No one other than the Agreement Steward has the right to modify this Agreement. The Eclipse Foundation is the initial Agreement Steward. The Eclipse Foundation may assign the responsibility to serve as the Agreement Steward to a suitable separate entity. Each new version of the Agreement will be given a distinguishing version number. The Program (including Contributions) may always be Distributed subject to the version of the Agreement under which it was received. In addition, after a new version of the Agreement is published, Contributor may elect to Distribute the Program (including its Contributions) under the new version.

 Except as expressly stated in Sections 2(a) and 2(b) above, Recipient receives no rights or licenses to the intellectual property of any Contributor under this Agreement, whether expressly, by implication, estoppel

 or otherwise. All rights in the Program not expressly granted under this Agreement are reserved. Nothing in this Agreement is intended to be enforceable by any entity that is not a Contributor or Recipient. No third-party beneficiary rights are created under this Agreement.

 "This Source Code may also be made available under the following Secondary Licenses when the conditions for such availability set forth in the Eclipse Public License, v. 2.0 are satisfied: {name license(s), version(s), and exceptions or additional permissions here}."

 Simply including a copy of this Agreement, including this Exhibit A is not sufficient to license the Source Code under Secondary Licenses.

 If it is not possible or desirable to put the notice in a particular file, then You may include the notice in a location (such as a LICENSE file in a relevant directory) where a recipient would be likely

to

look for such a notice.

You may add additional accurate notices of copyright ownership.

---

#### ## The GNU General Public License (GPL) Version 2, June 1991

 Copyright (C) 1989, 1991 Free Software Foundation, Inc. 51 Franklin Street, Fifth Floor Boston, MA 02110-1335 USA

 Everyone is permitted to copy and distribute verbatim copies of this license document, but changing it is not allowed.

#### Preamble

 The licenses for most software are designed to take away your freedom to share and change it. By contrast, the GNU General Public License is intended to guarantee your freedom to share and change free software--to make sure the software is free for all its users. This General Public License applies to most of the Free Software Foundation's software and to any other program whose authors commit to using it. (Some other Free Software Foundation software is covered by the GNU Library General Public License instead.)

You can apply it to your programs, too.

 When we speak of free software, we are referring to freedom, not price. Our General Public Licenses are designed to make sure that you have the freedom to distribute copies of free software (and charge for this service if you wish), that you receive source code or can get it if you want it, that you can change the software or use pieces of it in new free programs; and that you know you can do these things.

 To protect your rights, we need to make restrictions that forbid anyone to deny you these rights or to ask you to surrender the rights. These restrictions translate to certain responsibilities for you if you distribute copies of the software, or if you modify it.

 For example, if you distribute copies of such a program, whether gratis or for a fee, you must give the recipients all the rights that you have. You must make sure that they, too, receive or can get the source code. And you

must show them these terms so they know their rights.

We protect your rights with two steps: (1) copyright the software, and (2) offer you this license which gives you legal permission to copy, distribute and/or modify the software.

 Also, for each author's protection and ours, we want to make certain that everyone understands that there is no warranty for this free software. If the software is modified by someone else and passed on, we want its recipients to know that what they have is not the original, so that any problems introduced by others will not reflect on the original authors' reputations.

 Finally, any free program is threatened constantly by software patents. We wish to avoid the danger that redistributors of a free program will individually obtain patent licenses, in effect making the program proprietary. To prevent this, we have made it clear that any patent must be licensed for everyone's free use or not licensed at all.

 The precise terms and conditions for copying, distribution and modification follow.

#### TERMS AND CONDITIONS FOR COPYING, DISTRIBUTION AND MODIFICATION

 0. This License applies to any program or other work which contains a notice placed by the copyright holder saying it may be distributed under the terms of this General Public License. The "Program", below, refers to any such program or work, and a "work based on the Program" means either the Program or any derivative work under copyright law: that is to say, a work containing the Program or a portion of it, either verbatim or with modifications and/or translated into another language. (Hereinafter, translation is included without limitation in the term "modification".) Each licensee is addressed as "you".

 Activities other than copying, distribution and modification are not covered by this License; they are outside its scope. The act of running the Program is not restricted,

and the output from the Program is

 covered only if its contents constitute a work based on the Program (independent of having been made by running the Program). Whether that is true depends on what the Program does.

 1. You may copy and distribute verbatim copies of the Program's source code as you receive it, in any medium, provided that you conspicuously and appropriately publish on each copy an appropriate copyright notice and disclaimer of warranty; keep intact all the notices that refer to this License and to the absence of any warranty; and give any other recipients of the Program a copy of this License along with the Program.

 You may charge a fee for the physical act of transferring a copy, and you may at your option offer warranty protection in exchange for a fee.

 2. You may modify your copy or copies of the Program or any portion of it, thus forming a work based on the Program, and copy and distribute such modifications

 or work under the terms of Section 1 above, provided that you also meet all of these conditions:

 a) You must cause the modified files to carry prominent notices stating that you changed the files and the date of any change.

 b) You must cause any work that you distribute or publish, that in whole or in part contains or is derived from the Program or any part thereof, to be licensed as a whole at no charge to all third parties under the terms of this License.

 c) If the modified program normally reads commands interactively when run, you must cause it, when started running for such interactive use in the most ordinary way, to print or display an announcement including an appropriate copyright notice and a notice that there is no warranty (or else, saying that you provide a warranty) and that users may redistribute the program under these conditions, and telling the user how

to view a copy of this License.

 (Exception: if the Program itself is interactive but does not normally print such an announcement, your work based on the Program is not required to print an announcement.)

These requirements apply to the modified work as a whole. If identifiable sections of that work are not derived from the Program, and can be reasonably considered independent and separate works in themselves, then this License, and its terms, do not apply to those sections when you distribute them as separate works. But when you distribute the same sections as part of a whole which is a work based on the Program, the distribution of the whole must be on the terms of this

 License, whose permissions for other licensees extend to the entire whole, and thus to each and every part regardless of who wrote it.

 Thus, it is not the intent of this section to claim rights or contest your rights to work written entirely by you; rather, the intent is to exercise the right to control the distribution of derivative or collective works based on the Program.

 In addition, mere aggregation of another work not based on the Program with the Program (or with a work based on the Program) on a volume of a storage or distribution medium does not bring the other work under the scope of this License.

 3. You may copy and distribute the Program (or a work based on it, under Section 2) in object code or executable form under the terms of Sections 1 and 2 above provided that you also do one of the following:

 a) Accompany it with the complete corresponding machine-readable source code, which must be distributed under the terms of Sections 1 and 2 above on a medium customarily used for software interchange; or,

 b) Accompany it with a written offer, valid for at least three years, to give any third party, for a charge no more than your cost of

 physically performing source distribution, a complete machine-readable copy of the corresponding source code, to be distributed under the terms of Sections 1 and 2 above on a medium customarily used for software interchange; or,

 c) Accompany it with the information you received as to the offer to distribute corresponding source code. (This alternative is allowed only for noncommercial distribution and only if you received the program in object code or executable form with such an offer, in accord with Subsection b above.)

 The source code for a work means the preferred form of the work for making modifications to it. For an executable work, complete source code means all the source code for all modules it contains, plus any associated interface definition files, plus the scripts used to control compilation and installation of the executable. However, as a special exception, the source code distributed

need not include anything that is

 normally distributed (in either source or binary form) with the major components (compiler, kernel, and so on) of the operating system on which the executable runs, unless that component itself accompanies the executable.

 If distribution of executable or object code is made by offering access to copy from a designated place, then offering equivalent access to copy the source code from the same place counts as distribution of the source code, even though third parties are not compelled to copy the source along with the object code.

 4. You may not copy, modify, sublicense, or distribute the Program except as expressly provided under this License. Any attempt otherwise to copy, modify, sublicense or distribute the Program is void, and will automatically terminate your rights under this License. However, parties who have received copies, or rights, from you under this License will not have

 their licenses terminated so long as such parties remain in full compliance.

 5. You are not required to accept this License, since you have not signed it. However, nothing else grants you permission to modify or distribute the Program or its derivative works. These actions are prohibited by law if you do not accept this License. Therefore, by modifying or distributing the Program (or any work based on the Program), you indicate your acceptance of this License to do so, and all its terms and conditions for copying, distributing or modifying the Program or works based on it.

 6. Each time you redistribute the Program (or any work based on the Program), the recipient automatically receives a license from the original licensor to copy, distribute or modify the Program subject to these terms and conditions. You may not impose any further restrictions on the recipients' exercise of the rights granted herein. You are not responsible

for enforcing compliance by third parties to this License.

 7. If, as a consequence of a court judgment or allegation of patent infringement or for any other reason (not limited to patent issues), conditions are imposed on you (whether by court order, agreement or otherwise) that contradict the conditions of this License, they do not excuse you from the conditions of this License. If you cannot distribute so as to satisfy simultaneously your obligations under this License and any other pertinent obligations, then as a consequence you may not distribute the Program at all. For example, if a patent license would not permit royalty-free redistribution of the Program by all those who receive copies directly or indirectly through you, then the only way you could satisfy both it and this License would be to refrain entirely from distribution of the Program.

 If any portion of this section is held invalid or unenforceable under any particular

 circumstance, the balance of the section is intended to apply and the section as a whole is intended to apply in other circumstances.

 It is not the purpose of this section to induce you to infringe any patents or other property right claims or to contest validity of any such claims; this section has the sole purpose of protecting the integrity of the free software distribution system, which is implemented by public license practices. Many people have made generous contributions to the wide range of software distributed through that system in reliance on consistent application of that system; it is up to the author/donor to decide if he or she is willing to distribute software through any other system and a licensee cannot impose that choice.

 This section is intended to make thoroughly clear what is believed to be a consequence of the rest of this License.

 8. If the distribution and/or use of the Program is restricted in certain countries either by patents or by copyrighted interfaces, the original copyright holder who places the Program under this License may add an explicit geographical distribution limitation excluding those countries, so that distribution is permitted only in or among countries not thus excluded. In such case, this License incorporates the limitation as if written in the body of this License.

 9. The Free Software Foundation may publish revised and/or new versions of the General Public License from time to time. Such new versions will be similar in spirit to the present version, but may differ in detail to address new problems or concerns.

 Each version is given a distinguishing version number. If the Program specifies a version number of this License which applies to it and "any later version", you have the option of following the terms and conditions either of that version or of any later version published by the Free Software

 Foundation. If the Program does not specify a version number of this License, you may choose any version ever published by the Free Software Foundation.

 10. If you wish to incorporate parts of the Program into other free programs whose distribution conditions are different, write to the author to ask for permission. For software which is copyrighted by the Free Software Foundation, write to the Free Software Foundation; we sometimes make exceptions for this. Our decision will be guided by the two goals of preserving the free status of all derivatives of our free software and of promoting the sharing and reuse of software generally.

# NO WARRANTY

 11. BECAUSE THE PROGRAM IS LICENSED FREE OF CHARGE, THERE IS NO WARRANTY FOR THE PROGRAM, TO THE EXTENT PERMITTED BY APPLICABLE LAW. EXCEPT WHEN OTHERWISE STATED IN WRITING THE COPYRIGHT HOLDERS AND/OR OTHER PARTIES PROVIDE THE PROGRAM "AS IS" WITHOUT WARRANTY OF ANY KIND, EITHER

 EXPRESSED OR IMPLIED, INCLUDING, BUT NOT LIMITED TO, THE IMPLIED WARRANTIES OF MERCHANTABILITY AND FITNESS FOR A PARTICULAR PURPOSE. THE ENTIRE RISK AS TO THE QUALITY AND PERFORMANCE OF THE PROGRAM IS WITH YOU. SHOULD THE PROGRAM PROVE DEFECTIVE, YOU ASSUME THE COST OF ALL NECESSARY SERVICING, REPAIR OR CORRECTION.

 12. IN NO EVENT UNLESS REQUIRED BY APPLICABLE LAW OR AGREED TO IN WRITING WILL ANY COPYRIGHT HOLDER, OR ANY OTHER PARTY WHO MAY MODIFY AND/OR REDISTRIBUTE THE PROGRAM AS PERMITTED ABOVE, BE LIABLE TO YOU FOR DAMAGES, INCLUDING ANY GENERAL, SPECIAL, INCIDENTAL OR CONSEQUENTIAL DAMAGES ARISING OUT OF THE USE OR INABILITY TO USE THE PROGRAM (INCLUDING BUT NOT LIMITED TO LOSS OF DATA OR DATA BEING RENDERED INACCURATE OR LOSSES SUSTAINED BY YOU OR THIRD PARTIES OR A FAILURE OF THE PROGRAM TO OPERATE WITH ANY OTHER PROGRAMS), EVEN IF SUCH HOLDER OR OTHER PARTY HAS BEEN ADVISED OF THE POSSIBILITY OF SUCH DAMAGES.

 END OF TERMS AND CONDITIONS

How to Apply These Terms to Your New Programs

 If you develop a new program, and you want it to be of the greatest possible use to the public, the best way to achieve this is to make it free software which everyone can redistribute and change under these terms.

 To do so, attach the following notices to the program. It is safest to attach them to the start of each source file to most effectively convey the exclusion of warranty; and each file should have at least the "copyright" line and a pointer to where the full notice is found.

 One line to give the program's name and a brief idea of what it does. Copyright  $(C)$  <year > <name of author>

 This program is free software; you can redistribute it and/or modify it under the terms of the GNU General Public License as published by the Free Software Foundation; either version 2 of the License, or (at your option) any later version.

# This

 program is distributed in the hope that it will be useful, but WITHOUT ANY WARRANTY; without even the implied warranty of MERCHANTABILITY or FITNESS FOR A PARTICULAR PURPOSE. See the GNU General Public License for more details.

 You should have received a copy of the GNU General Public License along with this program; if not, write to the Free Software Foundation, Inc., 51 Franklin Street, Fifth Floor, Boston, MA 02110-1335 USA

Also add information on how to contact you by electronic and paper mail.

 If the program is interactive, make it output a short notice like this when it starts in an interactive mode:

 Gnomovision version 69, Copyright (C) year name of author Gnomovision comes with ABSOLUTELY NO WARRANTY; for details type `show w'. This is free software, and you are welcome to redistribute it under certain conditions; type `show c' for details.

The hypothetical commands `show w'

and `show c' should show the

 appropriate parts of the General Public License. Of course, the commands you use may be called something other than `show w' and `show c'; they could even be mouse-clicks or menu items--whatever suits your program.

 You should also get your employer (if you work as a programmer) or your school, if any, to sign a "copyright disclaimer" for the program, if necessary. Here is a sample; alter the names:

 Yoyodyne, Inc., hereby disclaims all copyright interest in the program `Gnomovision' (which makes passes at compilers) written by James Hacker.

 signature of Ty Coon, 1 April 1989 Ty Coon, President of Vice

 This General Public License does not permit incorporating your program into proprietary programs. If your program is a subroutine library, you may consider it more useful to permit linking proprietary applications with the library. If this is what you want to do, use the GNU Library General Public License instead of this License.

---

## ## CLASSPATH EXCEPTION

 Linking this library statically or dynamically with other modules is making a combined work based on this library. Thus, the terms and conditions of the GNU General Public License version 2 cover the whole combination.

 As a special exception, the copyright holders of this library give you permission to link this library with independent modules to produce an executable, regardless of the license terms of these independent modules, and to copy and distribute the resulting executable under terms of your choice, provided that you also meet, for each linked independent module, the terms and conditions of the license of that module. An independent module is a module which is not derived from or based on this library. If you modify this library, you may extend this exception to your version of the library, but you are not obligated to do so. If

 you do not wish to do so, delete this exception statement from your version.

# **1.130 jersey-server 2.35**

# **1.130.1 Available under license :**

# # Notice for Jersey

This content is produced and maintained by the Eclipse Jersey project.

\* Project home: https://projects.eclipse.org/projects/ee4j.jersey

## Trademarks

Eclipse Jersey is a trademark of the Eclipse Foundation.

## Copyright

All content is the property of the respective authors or their employers. For more information regarding authorship of content, please consult the listed source code repository logs.

## Declared Project Licenses

This program and the accompanying materials are made available under the terms of the Eclipse Public License v. 2.0 which is available at http://www.eclipse.org/legal/epl-2.0. This Source Code may also be made available under the following Secondary Licenses when the conditions for such availability set forth in the Eclipse Public License v. 2.0 are satisfied: GNU General Public License, version 2 with the GNU Classpath Exception which is available at https://www.gnu.org/software/classpath/license.html.

SPDX-License-Identifier: EPL-2.0 OR GPL-2.0 WITH Classpath-exception-2.0

## Source Code The project maintains the following source code repositories:

\* https://github.com/eclipse-ee4j/jersey
## Third-party Content

Angular JS, v1.6.6

- \* License MIT (http://www.opensource.org/licenses/mit-license.php)
- \* Project: http://angularjs.org
- \* Coyright: (c) 2010-2017 Google, Inc.

aopalliance Version 1

- \* License: all the source code provided by AOP Alliance is Public Domain.
- \* Project: http://aopalliance.sourceforge.net
- \* Copyright: Material in the public domain is not protected by copyright

Bean Validation API 2.0.2

- \* License: Apache License, 2.0
- \* Project: http://beanvalidation.org/1.1/
- \* Copyright: 2009, Red Hat, Inc. and/or its affiliates, and individual contributors
- \* by the @authors tag.

Hibernate Validator CDI, 6.1.2.Final

- \* License: Apache License, 2.0
- \* Project: https://beanvalidation.org/
- \* Repackaged in org.glassfish.jersey.server.validation.internal.hibernate

#### Bootstrap

v3.3.7

- \* License: MIT license (https://github.com/twbs/bootstrap/blob/master/LICENSE)
- \* Project: http://getbootstrap.com
- \* Copyright: 2011-2016 Twitter, Inc

Google Guava Version 18.0

- \* License: Apache License, 2.0
- \* Copyright (C) 2009 The Guava Authors

javax.inject Version: 1

- \* License: Apache License, 2.0
- \* Copyright (C) 2009 The JSR-330 Expert Group

Javassist Version 3.25.0-GA

- \* License: Apache License, 2.0
- \* Project: http://www.javassist.org/
- \* Copyright (C) 1999- Shigeru Chiba. All Rights Reserved.

Jackson JAX-RS Providers Version 2.10.1

- \* License: Apache License, 2.0
- \* Project: https://github.com/FasterXML/jackson-jaxrs-providers

\* Copyright: (c) 2009-2011 FasterXML, LLC. All rights reserved unless otherwise indicated.

jQuery v1.12.4

- \* License: jquery.org/license
- \* Project: jquery.org
- \* Copyright: (c) jQuery Foundation

jQuery Barcode plugin 0.3

\* License: MIT & GPL (http://www.opensource.org/licenses/mit-license.php & http://www.gnu.org/licenses/gpl.html)

\*

Project: http://www.pasella.it/projects/jQuery/barcode

\* Copyright: (c) 2009 Antonello Pasella antonello.pasella@gmail.com

JSR-166 Extension - JEP 266

\* License: CC0

\* No copyright

\* Written by Doug Lea with assistance from members of JCP JSR-166 Expert Group and released to the public domain, as explained at http://creativecommons.org/publicdomain/zero/1.0/

KineticJS, v4.7.1

- \* License: MIT license (http://www.opensource.org/licenses/mit-license.php)
- \* Project: http://www.kineticjs.com, https://github.com/ericdrowell/KineticJS
- \* Copyright: Eric Rowell

org.objectweb.asm Version 8.0

\* License: Modified BSD (http://asm.objectweb.org/license.html)

\* Copyright (c) 2000-2011 INRIA, France Telecom. All rights reserved.

org.osgi.core version 6.0.0

\* License: Apache License, 2.0

\* Copyright (c) OSGi Alliance (2005, 2008). All Rights Reserved.

org.glassfish.jersey.server.internal.monitoring.core

\* License: Apache License, 2.0

\* Copyright

(c) 2015-2018 Oracle and/or its affiliates. All rights reserved.

\* Copyright 2010-2013 Coda Hale and Yammer, Inc.

W3.org documents

\* License: W3C License

\* Copyright: Copyright (c) 1994-2001 World Wide Web Consortium, (Massachusetts Institute of Technology, Institut National de Recherche en Informatique et en Automatique, Keio University). All Rights Reserved. http://www.w3.org/Consortium/Legal/

# Notice for Jersey Core Server module

This content is produced and maintained by the Eclipse Jersey project.

\* https://projects.eclipse.org/projects/ee4j.jersey

## Trademarks

Eclipse Jersey is a trademark of the Eclipse Foundation.

# ## Copyright

All content is the property of the respective authors or their employers. For more information regarding authorship of content, please consult the listed source code repository logs.

# ## Declared Project Licenses

This program and the accompanying materials are made available under the terms of the Eclipse Public License v. 2.0 which is available at http://www.eclipse.org/legal/epl-2.0. This Source Code may also be made available under the following Secondary Licenses when the conditions for such availability set forth in the Eclipse Public License v. 2.0 are satisfied: GNU General Public License, version 2 with the GNU Classpath Exception which is available at https://www.gnu.org/software/classpath/license.html.

SPDX-License-Identifier: EPL-2.0 OR GPL-2.0 WITH Classpath-exception-2.0

## Source Code

The project maintains the following source code repositories:

\* https://github.com/eclipse-ee4j/jersey

## Third-party Content

org.glassfish.jersey.server.internal.monitoring.core

\* License: Apache License, 2.0

\* Copyright (c) 2015-2018 Oracle and/or its affiliates. All rights reserved.

\* Copyright 2010-2013 Coda Hale and Yammer, Inc.

org.objectweb.asm Version 8.0

\* License: Modified BSD (http://asm.objectweb.org/license.html)

\* Copyright: (c) 2000-2011 INRIA, France Telecom. All rights reserved.

W3.org documents

\* License: W3C License

\* Copyright: Copyright (c) 1994-2001 World Wide Web Consortium, (Massachusetts Institute of Technology, Institut National de Recherche en Informatique et en Automatique, Keio University). All Rights Reserved. http://www.w3.org/Consortium/Legal/

# Eclipse Public License - v 2.0

 THE ACCOMPANYING PROGRAM IS PROVIDED UNDER THE TERMS OF THIS ECLIPSE PUBLIC LICENSE ("AGREEMENT"). ANY USE, REPRODUCTION OR DISTRIBUTION OF THE PROGRAM CONSTITUTES RECIPIENT'S ACCEPTANCE OF THIS AGREEMENT.

#### 1. DEFINITIONS

#### "Contribution" means:

 a) in the case of the initial Contributor, the initial content Distributed under this Agreement, and

b) in the case of each subsequent Contributor:

i) changes to the Program, and

ii) additions to the Program;

 where such changes and/or additions to the Program originate from and are Distributed by that particular Contributor. A Contribution "originates" from a Contributor if it was added to the Program by such Contributor itself or anyone acting on such Contributor's behalf. Contributions do not include changes or additions to the Program that are not Modified Works.

 "Contributor" means any person or entity that Distributes the Program.

 "Licensed Patents" mean patent claims licensable by a Contributor which are necessarily infringed by the use or sale of its Contribution alone or when combined with the Program.

 "Program" means the Contributions Distributed in accordance with this Agreement.

 "Recipient" means anyone who receives the Program under this Agreement or any Secondary License (as applicable), including Contributors.

 "Derivative Works" shall mean any work, whether in Source Code or other form, that is based on (or derived from) the Program and for which the editorial revisions, annotations, elaborations, or other modifications represent, as a whole, an original work of authorship.

 "Modified Works" shall mean any work in Source Code or other form that results from an addition to, deletion from, or modification of the contents of the Program, including, for purposes of clarity any new file in Source Code form that

contains any contents of the Program. Modified

 Works shall not include works that contain only declarations, interfaces, types, classes, structures, or files of the Program solely in each case in order to link to, bind by name, or subclass the Program or Modified Works thereof.

 "Distribute" means the acts of a) distributing or b) making available in any manner that enables the transfer of a copy.

 "Source Code" means the form of a Program preferred for making modifications, including but not limited to software source code, documentation source, and configuration files.

 "Secondary License" means either the GNU General Public License, Version 2.0, or any later versions of that license, including any exceptions or additional permissions as identified by the initial Contributor.

# 2. GRANT OF RIGHTS

 a) Subject to the terms of this Agreement, each Contributor hereby grants Recipient a non-exclusive, worldwide, royalty-free copyright

 license to reproduce, prepare Derivative Works of, publicly display, publicly perform, Distribute and sublicense the Contribution of such Contributor, if any, and such Derivative Works.

 b) Subject to the terms of this Agreement, each Contributor hereby grants Recipient a non-exclusive, worldwide, royalty-free patent license under Licensed Patents to make, use, sell, offer to sell, import and otherwise transfer the Contribution of such Contributor, if any, in Source Code or other form. This patent license shall apply to the combination of the Contribution and the Program if, at the time the Contribution is added by the Contributor, such addition of the Contribution causes such combination to be covered by the Licensed Patents. The patent license shall not apply to any other combinations which include the Contribution. No hardware per se is licensed hereunder.

c) Recipient understands

that although each Contributor grants the

 licenses to its Contributions set forth herein, no assurances are provided by any Contributor that the Program does not infringe the patent or other intellectual property rights of any other entity. Each Contributor disclaims any liability to Recipient for claims brought by any other entity based on infringement of intellectual property rights or otherwise. As a condition to exercising the rights and licenses granted hereunder, each Recipient hereby assumes sole responsibility to secure any other intellectual property rights needed, if any. For example, if a third party patent license is required to allow Recipient to Distribute the Program, it is Recipient's responsibility to acquire that license before distributing the Program.

 d) Each Contributor represents that to its knowledge it has sufficient copyright rights in its Contribution, if any, to grant the copyright license set forth in this Agreement.

 e) Notwithstanding the terms of any Secondary License, no Contributor makes additional grants to any Recipient (other than those set forth in this Agreement) as a result of such Recipient's receipt of the Program under the terms of a Secondary License (if permitted under the terms of Section 3).

#### 3. REQUIREMENTS

3.1 If a Contributor Distributes the Program in any form, then:

 a) the Program must also be made available as Source Code, in accordance with section 3.2, and the Contributor must accompany the Program with a statement that the Source Code for the Program is available under this Agreement, and informs Recipients how to obtain it in a reasonable manner on or through a medium customarily used for software exchange; and

 b) the Contributor may Distribute the Program under a license different than this Agreement, provided that such license: i) effectively disclaims on behalf of all other Contributors all warranties and conditions, express and implied, including warranties or conditions of title and non-infringement, and implied warranties or conditions of merchantability and fitness

for a particular purpose;

 ii) effectively excludes on behalf of all other Contributors all liability for damages, including direct, indirect, special, incidental and consequential damages, such as lost profits;

 iii) does not attempt to limit or alter the recipients' rights in the Source Code under section 3.2; and

 iv) requires any subsequent distribution of the Program by any party to be under a license that satisfies the requirements of this section 3.

3.2 When the Program is Distributed as Source Code:

 a) it must be made available under this Agreement, or if the Program (i) is combined with other material in

a separate file or

 files made available under a Secondary License, and (ii) the initial Contributor attached to the Source Code the notice described in Exhibit A of this Agreement, then the Program may be made available under the terms of such Secondary Licenses, and

 b) a copy of this Agreement must be included with each copy of the Program.

 3.3 Contributors may not remove or alter any copyright, patent, trademark, attribution notices, disclaimers of warranty, or limitations of liability ("notices") contained within the Program from any copy of the Program which they Distribute, provided that Contributors may add their own appropriate notices.

# 4. COMMERCIAL DISTRIBUTION

 Commercial distributors of software may accept certain responsibilities with respect to end users, business partners and the like. While this license is intended to facilitate the commercial use of the Program, the Contributor who includes

the Program in a commercial product

 offering should do so in a manner which does not create potential liability for other Contributors. Therefore, if a Contributor includes the Program in a commercial product offering, such Contributor ("Commercial Contributor") hereby agrees to defend and indemnify every other Contributor ("Indemnified Contributor") against any losses, damages and costs (collectively "Losses") arising from claims, lawsuits and other legal actions brought by a third party against the Indemnified Contributor to the extent caused by the acts or omissions of such Commercial Contributor in connection with its distribution of the Program in a commercial product offering. The obligations in this section do not apply to any claims or Losses relating to any actual or alleged intellectual property infringement. In order to qualify, an Indemnified Contributor must: a) promptly notify the Commercial Contributor in writing of

 such claim, and b) allow the Commercial Contributor to control, and cooperate with the Commercial Contributor in, the defense and any related settlement negotiations. The Indemnified Contributor may participate in any such claim at its own expense.

 For example, a Contributor might include the Program in a commercial product offering, Product X. That Contributor is then a Commercial Contributor. If that Commercial Contributor then makes performance claims, or offers warranties related to Product X, those performance claims and warranties are such Commercial Contributor's responsibility alone. Under this section, the Commercial Contributor would have to defend claims against the other Contributors related to those performance claims and warranties, and if a court requires any other Contributor to pay any damages as a result, the Commercial Contributor must pay those damages.

# 5. NO WARRANTY

# EXCEPT AS EXPRESSLY SET FORTH IN THIS AGREEMENT, AND TO THE EXTENT

 PERMITTED BY APPLICABLE LAW, THE PROGRAM IS PROVIDED ON AN "AS IS" BASIS, WITHOUT WARRANTIES OR CONDITIONS OF ANY KIND, EITHER EXPRESS OR IMPLIED INCLUDING, WITHOUT LIMITATION, ANY WARRANTIES OR CONDITIONS OF TITLE, NON-INFRINGEMENT, MERCHANTABILITY OR FITNESS FOR A PARTICULAR PURPOSE. Each Recipient is solely responsible for determining the appropriateness of using and distributing the Program and assumes all risks associated with its exercise of rights under this Agreement, including but not limited to the risks and costs of program errors, compliance with applicable laws, damage to or loss of data, programs or equipment, and unavailability or interruption of operations.

# 6. DISCLAIMER OF LIABILITY

 EXCEPT AS EXPRESSLY SET FORTH IN THIS AGREEMENT, AND TO THE EXTENT PERMITTED BY APPLICABLE LAW, NEITHER RECIPIENT NOR ANY CONTRIBUTORS SHALL HAVE ANY LIABILITY FOR ANY DIRECT, INDIRECT, INCIDENTAL, SPECIAL, EXEMPLARY, OR CONSEQUENTIAL DAMAGES (INCLUDING WITHOUT LIMITATION LOST PROFITS), HOWEVER CAUSED AND ON ANY THEORY OF LIABILITY, WHETHER IN CONTRACT, STRICT LIABILITY, OR TORT (INCLUDING NEGLIGENCE OR OTHERWISE) ARISING IN ANY WAY OUT OF THE USE OR DISTRIBUTION OF THE PROGRAM OR THE EXERCISE OF ANY RIGHTS GRANTED HEREUNDER, EVEN IF ADVISED OF THE POSSIBILITY OF SUCH DAMAGES.

# 7. GENERAL

 If any provision of this Agreement is invalid or unenforceable under applicable law, it shall not affect the validity or enforceability of the remainder of the terms of this Agreement, and without further action by the parties hereto, such provision shall be reformed to the minimum extent necessary to make such provision valid and enforceable.

 If Recipient institutes patent litigation against any entity (including a cross-claim or counterclaim in a lawsuit) alleging that the Program itself (excluding combinations of the Program with other software

 or hardware) infringes such Recipient's patent(s), then such Recipient's rights granted under Section 2(b) shall terminate as of the date such litigation is filed.

 All Recipient's rights under this Agreement shall terminate if it fails to comply with any of the material terms or conditions of this Agreement and does not cure such failure in a reasonable period of time after becoming aware of such noncompliance. If all Recipient's rights under this Agreement terminate, Recipient agrees to cease use and distribution of the Program as soon as reasonably practicable. However, Recipient's obligations under this Agreement and any licenses  Everyone is permitted to copy and distribute copies of this Agreement, but in order to avoid inconsistency the Agreement is copyrighted and may only be modified in the following manner. The Agreement Steward reserves

 the right to publish new versions (including revisions) of this Agreement from time to time. No one other than the Agreement Steward has the right to modify this Agreement. The Eclipse Foundation is the initial Agreement Steward. The Eclipse Foundation may assign the responsibility to serve as the Agreement Steward to a suitable separate entity. Each new version of the Agreement will be given a distinguishing version number. The Program (including Contributions) may always be Distributed subject to the version of the Agreement under which it was received. In addition, after a new version of the Agreement is published, Contributor may elect to Distribute the Program (including its Contributions) under the new version.

 Except as expressly stated in Sections 2(a) and 2(b) above, Recipient receives no rights or licenses to the intellectual property of any Contributor under this Agreement, whether expressly, by implication, estoppel

 or otherwise. All rights in the Program not expressly granted under this Agreement are reserved. Nothing in this Agreement is intended to be enforceable by any entity that is not a Contributor or Recipient. No third-party beneficiary rights are created under this Agreement.

# Exhibit A - Form of Secondary Licenses Notice

 "This Source Code may also be made available under the following Secondary Licenses when the conditions for such availability set forth in the Eclipse Public License, v. 2.0 are satisfied: {name license(s), version(s), and exceptions or additional permissions here}."

 Simply including a copy of this Agreement, including this Exhibit A is not sufficient to license the Source Code under Secondary Licenses.

 If it is not possible or desirable to put the notice in a particular file, then You may include the notice in a location (such as a LICENSE file in a relevant directory) where a recipient would be likely

to

look for such a notice.

You may add additional accurate notices of copyright ownership.

---

## The GNU General Public License (GPL) Version 2, June 1991

 Copyright (C) 1989, 1991 Free Software Foundation, Inc. 51 Franklin Street, Fifth Floor Boston, MA 02110-1335 **IISA** 

 Everyone is permitted to copy and distribute verbatim copies of this license document, but changing it is not allowed.

## Preamble

 The licenses for most software are designed to take away your freedom to share and change it. By contrast, the GNU General Public License is intended to guarantee your freedom to share and change free software--to make sure the software is free for all its users. This General Public License applies to most of the Free Software Foundation's software and to any other program whose authors commit to using it. (Some other Free Software Foundation software is covered by the GNU Library General Public License instead.)

You can apply it to your programs, too.

 When we speak of free software, we are referring to freedom, not price. Our General Public Licenses are designed to make sure that you have the freedom to distribute copies of free software (and charge for this service if you wish), that you receive source code or can get it if you want it, that you can change the software or use pieces of it in new free programs; and that you know you can do these things.

 To protect your rights, we need to make restrictions that forbid anyone to deny you these rights or to ask you to surrender the rights. These restrictions translate to certain responsibilities for you if you distribute copies of the software, or if you modify it.

 For example, if you distribute copies of such a program, whether gratis or for a fee, you must give the recipients all the rights that you have. You must make sure that they, too, receive or can get the source code. And you

must show them these terms so they know their rights.

We protect your rights with two steps: (1) copyright the software, and (2) offer you this license which gives you legal permission to copy, distribute and/or modify the software.

 Also, for each author's protection and ours, we want to make certain that everyone understands that there is no warranty for this free software. If the software is modified by someone else and passed on, we want its recipients to know that what they have is not the original, so that any problems introduced by others will not reflect on the original

authors' reputations.

 Finally, any free program is threatened constantly by software patents. We wish to avoid the danger that redistributors of a free program will individually obtain patent licenses, in effect making the program proprietary. To prevent this, we have made it clear that any patent must be licensed for everyone's free use or not licensed at all.

 The precise terms and conditions for copying, distribution and modification follow.

# TERMS AND CONDITIONS FOR COPYING, DISTRIBUTION AND MODIFICATION

 0. This License applies to any program or other work which contains a notice placed by the copyright holder saying it may be distributed under the terms of this General Public License. The "Program", below, refers to any such program or work, and a "work based on the Program" means either the Program or any derivative work under copyright law: that is to say, a work containing the Program or a portion of it, either verbatim or with modifications and/or translated into another language. (Hereinafter, translation is included without limitation in the term "modification".) Each licensee is addressed as "you".

 Activities other than copying, distribution and modification are not covered by this License; they are outside its scope. The act of running the Program is not restricted,

and the output from the Program is

 covered only if its contents constitute a work based on the Program (independent of having been made by running the Program). Whether that is true depends on what the Program does.

 1. You may copy and distribute verbatim copies of the Program's source code as you receive it, in any medium, provided that you conspicuously and appropriately publish on each copy an appropriate copyright notice and disclaimer of warranty; keep intact all the notices that refer to this License and to the absence of any warranty; and give any other recipients of the Program a copy of this License along with the Program.

 You may charge a fee for the physical act of transferring a copy, and you may at your option offer warranty protection in exchange for a fee.

 2. You may modify your copy or copies of the Program or any portion of it, thus forming a work based on the Program, and copy and distribute such modifications

 or work under the terms of Section 1 above, provided that you also meet all of these conditions:

 a) You must cause the modified files to carry prominent notices stating that you changed the files and the date of any change.

 b) You must cause any work that you distribute or publish, that in whole or in part contains or is derived from the Program or any part thereof, to be licensed as a whole at no charge to all third parties under the terms of this License.

 c) If the modified program normally reads commands interactively when run, you must cause it, when started running for such interactive use in the most ordinary way, to print or display an announcement including an appropriate copyright notice and a notice that there is no warranty (or else, saying that you provide a warranty) and that users may redistribute the program under these conditions, and telling the user how

to view a copy of this License.

 (Exception: if the Program itself is interactive but does not normally print such an announcement, your work based on the Program is not required to print an announcement.)

 These requirements apply to the modified work as a whole. If identifiable sections of that work are not derived from the Program, and can be reasonably considered independent and separate works in themselves, then this License, and its terms, do not apply to those sections when you distribute them as separate works. But when you distribute the same sections as part of a whole which is a work based on the Program, the distribution of the whole must be on the terms of this License, whose permissions for other licensees extend to the entire whole, and thus to each and every part regardless of who wrote it.

 Thus, it is not the intent of this section to claim rights or contest your rights to work written entirely by you; rather, the intent is to exercise the right to control the distribution of derivative or collective works based on the Program.

 In addition, mere aggregation of another work not based on the Program with the Program (or with a work based on the Program) on a volume of a storage or distribution medium does not bring the other work under the scope of this License.

 3. You may copy and distribute the Program (or a work based on it, under Section 2) in object code or executable form under the terms of Sections 1 and 2 above provided that you also do one of the following:

 a) Accompany it with the complete corresponding machine-readable source code, which must be distributed under the terms of Sections 1 and 2 above on a medium customarily used for software interchange; or,  b) Accompany it with a written offer, valid for at least three years, to give any third party, for a charge no more than your cost of

physically performing source distribution, a complete

 machine-readable copy of the corresponding source code, to be distributed under the terms of Sections 1 and 2 above on a medium customarily used for software interchange; or,

 c) Accompany it with the information you received as to the offer to distribute corresponding source code. (This alternative is allowed only for noncommercial distribution and only if you received the program in object code or executable form with such an offer, in accord with Subsection b above.)

 The source code for a work means the preferred form of the work for making modifications to it. For an executable work, complete source code means all the source code for all modules it contains, plus any associated interface definition files, plus the scripts used to control compilation and installation of the executable. However, as a special exception, the source code distributed

need not include anything that is

 normally distributed (in either source or binary form) with the major components (compiler, kernel, and so on) of the operating system on which the executable runs, unless that component itself accompanies the executable.

 If distribution of executable or object code is made by offering access to copy from a designated place, then offering equivalent access to copy the source code from the same place counts as distribution of the source code, even though third parties are not compelled to copy the source along with the object code.

 4. You may not copy, modify, sublicense, or distribute the Program except as expressly provided under this License. Any attempt otherwise to copy, modify, sublicense or distribute the Program is void, and will automatically terminate your rights under this License. However, parties who have received copies, or rights, from you under this License will not have

 their licenses terminated so long as such parties remain in full compliance.

 5. You are not required to accept this License, since you have not signed it. However, nothing else grants you permission to modify or distribute the Program or its derivative works. These actions are prohibited by law if you do not accept this License. Therefore, by modifying or distributing the Program (or any work based on the Program), you indicate your acceptance of this License to do so, and all  its terms and conditions for copying, distributing or modifying the Program or works based on it.

 6. Each time you redistribute the Program (or any work based on the Program), the recipient automatically receives a license from the original licensor to copy, distribute or modify the Program subject to these terms and conditions. You may not impose any further restrictions on the recipients' exercise of the rights granted herein. You are not responsible

for enforcing compliance by third parties to this License.

 7. If, as a consequence of a court judgment or allegation of patent infringement or for any other reason (not limited to patent issues), conditions are imposed on you (whether by court order, agreement or otherwise) that contradict the conditions of this License, they do not excuse you from the conditions of this License. If you cannot distribute so as to satisfy simultaneously your obligations under this License and any other pertinent obligations, then as a consequence you may not distribute the Program at all. For example, if a patent license would not permit royalty-free redistribution of the Program by all those who receive copies directly or indirectly through you, then the only way you could satisfy both it and this License would be to refrain entirely from distribution of the Program.

 If any portion of this section is held invalid or unenforceable under any particular

 circumstance, the balance of the section is intended to apply and the section as a whole is intended to apply in other circumstances.

 It is not the purpose of this section to induce you to infringe any patents or other property right claims or to contest validity of any such claims; this section has the sole purpose of protecting the integrity of the free software distribution system, which is implemented by public license practices. Many people have made generous contributions to the wide range of software distributed through that system in reliance on consistent application of that system; it is up to the author/donor to decide if he or she is willing to distribute software through any other system and a licensee cannot impose that choice.

 This section is intended to make thoroughly clear what is believed to be a consequence of the rest of this License.

 8. If the distribution and/or use of the Program is restricted in certain countries either by patents or by copyrighted interfaces, the original copyright holder who places the Program under this License may add an explicit geographical distribution limitation excluding those countries, so that distribution is permitted only in or among countries

 not thus excluded. In such case, this License incorporates the limitation as if written in the body of this License.

 9. The Free Software Foundation may publish revised and/or new versions of the General Public License from time to time. Such new versions will be similar in spirit to the present version, but may differ in detail to address new problems or concerns.

 Each version is given a distinguishing version number. If the Program specifies a version number of this License which applies to it and "any later version", you have the option of following the terms and conditions either of that version or of any later version published by the Free Software

 Foundation. If the Program does not specify a version number of this License, you may choose any version ever published by the Free Software Foundation.

 10. If you wish to incorporate parts of the Program into other free programs whose distribution conditions are different, write to the author to ask for permission. For software which is copyrighted by the Free Software Foundation, write to the Free Software Foundation; we sometimes make exceptions for this. Our decision will be guided by the two goals of preserving the free status of all derivatives of our free software and of promoting the sharing and reuse of software generally.

# NO WARRANTY

 11. BECAUSE THE PROGRAM IS LICENSED FREE OF CHARGE, THERE IS NO WARRANTY FOR THE PROGRAM, TO THE EXTENT PERMITTED BY APPLICABLE LAW. EXCEPT WHEN OTHERWISE STATED IN WRITING THE COPYRIGHT HOLDERS AND/OR OTHER PARTIES PROVIDE THE PROGRAM "AS IS" WITHOUT WARRANTY OF ANY KIND, **EITHER** 

 EXPRESSED OR IMPLIED, INCLUDING, BUT NOT LIMITED TO, THE IMPLIED WARRANTIES OF MERCHANTABILITY AND FITNESS FOR A PARTICULAR PURPOSE. THE ENTIRE RISK AS TO THE QUALITY AND PERFORMANCE OF THE PROGRAM IS WITH YOU. SHOULD THE PROGRAM PROVE DEFECTIVE, YOU ASSUME THE COST OF ALL NECESSARY SERVICING, REPAIR OR CORRECTION.

 12. IN NO EVENT UNLESS REQUIRED BY APPLICABLE LAW OR AGREED TO IN WRITING WILL ANY COPYRIGHT HOLDER, OR ANY OTHER PARTY WHO MAY MODIFY AND/OR REDISTRIBUTE THE PROGRAM AS PERMITTED ABOVE, BE LIABLE TO YOU FOR DAMAGES, INCLUDING ANY GENERAL, SPECIAL, INCIDENTAL OR CONSEQUENTIAL DAMAGES ARISING OUT OF THE USE OR INABILITY TO USE THE PROGRAM (INCLUDING BUT NOT LIMITED TO LOSS OF DATA OR DATA BEING RENDERED INACCURATE OR LOSSES SUSTAINED BY YOU OR THIRD PARTIES OR A FAILURE OF THE PROGRAM TO OPERATE WITH ANY OTHER PROGRAMS), EVEN IF SUCH HOLDER OR OTHER PARTY HAS BEEN ADVISED OF THE POSSIBILITY OF SUCH DAMAGES.

# END OF TERMS AND CONDITIONS

How to Apply These Terms to Your New Programs

 If you develop a new program, and you want it to be of the greatest possible use to the public, the best way to achieve this is to make it free software which everyone can redistribute and change under these terms.

 To do so, attach the following notices to the program. It is safest to attach them to the start of each source file to most effectively convey the exclusion of warranty; and each file should have at least the "copyright" line and a pointer to where the full notice is found.

 One line to give the program's name and a brief idea of what it does. Copyright  $(C)$  <year > <name of author>

 This program is free software; you can redistribute it and/or modify it under the terms of the GNU General Public License as published by the Free Software Foundation; either version 2 of the License, or (at your option) any later version.

#### This

 program is distributed in the hope that it will be useful, but WITHOUT ANY WARRANTY; without even the implied warranty of MERCHANTABILITY or FITNESS FOR A PARTICULAR PURPOSE. See the GNU General Public License for more details.

 You should have received a copy of the GNU General Public License along with this program; if not, write to the Free Software Foundation, Inc., 51 Franklin Street, Fifth Floor, Boston, MA 02110-1335 USA

Also add information on how to contact you by electronic and paper mail.

 If the program is interactive, make it output a short notice like this when it starts in an interactive mode:

 Gnomovision version 69, Copyright (C) year name of author Gnomovision comes with ABSOLUTELY NO WARRANTY; for details type `show w'. This is free software, and you are welcome to redistribute it under certain conditions; type `show c' for details.

The hypothetical commands `show w'

and `show c' should show the

 appropriate parts of the General Public License. Of course, the commands you use may be called something other than `show w' and `show c'; they could even be mouse-clicks or menu items--whatever suits your program.

 You should also get your employer (if you work as a programmer) or your school, if any, to sign a "copyright disclaimer" for the program, if necessary. Here is a sample; alter the names:

 Yoyodyne, Inc., hereby disclaims all copyright interest in the program `Gnomovision' (which makes passes at compilers) written by James Hacker.

 signature of Ty Coon, 1 April 1989 Ty Coon, President of Vice

 This General Public License does not permit incorporating your program into proprietary programs. If your program is a subroutine library, you may consider it more useful to permit linking proprietary applications with the library. If this is what you want to do, use the GNU Library General Public License instead of this License.

---

# ## CLASSPATH EXCEPTION

 Linking this library statically or dynamically with other modules is making a combined work based on this library. Thus, the terms and conditions of the GNU General Public License version 2 cover the whole combination.

 As a special exception, the copyright holders of this library give you permission to link this library with independent modules to produce an executable, regardless of the license terms of these independent modules, and to copy and distribute the resulting executable under terms of your choice, provided that you also meet, for each linked independent module, the terms and conditions of the license of that module. An independent module is a module which is not derived from or based on this library. If you modify this library, you may extend this exception to your version of the library, but you are not obligated to do so. If

 you do not wish to do so, delete this exception statement from your version.

# **1.131 ant 1.10.12**

# **1.131.1 Available under license :**

Apache Ant Copyright 1999-2021 The Apache Software Foundation

This product includes software developed at The Apache Software Foundation (https://www.apache.org/). The <sync> task is based on code Copyright (c) 2002, Landmark Graphics Corp that has been kindly donated to the Apache Software Foundation.

/\* \* Apache License \* Version 2.0, January 2004 http://www.apache.org/licenses/ \* \* TERMS AND CONDITIONS FOR USE, REPRODUCTION, AND DISTRIBUTION \* \* 1. Definitions. \* "License" shall mean the terms and conditions for use, reproduction, and distribution as defined by Sections 1 through 9 of this document. \* "Licensor" shall mean the copyright owner or entity authorized by the copyright owner that is granting the License. \* \* "Legal Entity" shall mean the union of the acting entity and all other entities that control, are controlled by, or are under common \* control with that entity. For the purposes of this definition, "control" means (i) the power, direct or indirect, to cause the direction or management of such entity, whether by contract or \* otherwise, or (ii) ownership of fifty percent (50%) or more of the \* outstanding shares, or (iii) beneficial ownership of such entity. \* \* "You" (or "Your") shall mean an individual or Legal Entity exercising permissions granted by this License. \* "Source" form shall mean the preferred form for making modifications, including but not limited to software source code, documentation \* source, and configuration files. \* \* "Object" form shall mean any form resulting from mechanical \* transformation or translation of a Source form, including but \* not limited to compiled object code, generated documentation, \* and conversions to other media types. \* \* "Work" shall mean the work of authorship, whether in Source or \* Object form, made available under the License, as indicated by a copyright notice that is included in or attached to the work \* (an example is provided in the Appendix below). \* \* "Derivative Works" shall mean any work, whether in Source or Object \*

form, that is based on (or derived from) the Work and for which the

- \* editorial revisions, annotations, elaborations, or other modifications
- represent, as a whole, an original work of authorship. For the purposes
- \* of this License, Derivative Works shall not include works that remain
- separable from, or merely link (or bind by name) to the interfaces of,
- the Work and Derivative Works thereof.
- \*
- \* "Contribution" shall mean any work of authorship, including
- the original version of the Work and any modifications or additions
- \* to that Work or Derivative Works thereof, that is intentionally
- submitted to Licensor for inclusion in the Work by the copyright owner
- or by an individual or Legal Entity authorized to submit on behalf of
- \* the copyright owner. For the purposes of this definition, "submitted"
- means any form of electronic, verbal, or written communication sent
- to the Licensor or its representatives,

# including but not limited to

- communication on electronic mailing lists, source code control systems,
- and issue tracking systems that are managed by, or on behalf of, the
- \* Licensor for the purpose of discussing and improving the Work, but
- excluding communication that is conspicuously marked or otherwise
- designated in writing by the copyright owner as "Not a Contribution."
- \*
	- \* "Contributor" shall mean Licensor and any individual or Legal Entity
- on behalf of whom a Contribution has been received by Licensor and
- \* subsequently incorporated within the Work.
- \*
- \* 2. Grant of Copyright License. Subject to the terms and conditions of
- \* this License, each Contributor hereby grants to You a perpetual,
- worldwide, non-exclusive, no-charge, royalty-free, irrevocable
- copyright license to reproduce, prepare Derivative Works of,
- publicly display, publicly perform, sublicense, and distribute the \*

Work and such Derivative Works in Source or Object form.

- \*
- \* 3. Grant of Patent License. Subject to the terms and conditions of
- this License, each Contributor hereby grants to You a perpetual,
- \* worldwide, non-exclusive, no-charge, royalty-free, irrevocable
- \* (except as stated in this section) patent license to make, have made,
- use, offer to sell, sell, import, and otherwise transfer the Work,
- where such license applies only to those patent claims licensable
- by such Contributor that are necessarily infringed by their
- Contribution(s) alone or by combination of their Contribution(s)
- with the Work to which such Contribution(s) was submitted. If You
- institute patent litigation against any entity (including a
- \* cross-claim or counterclaim in a lawsuit) alleging that the Work
- or a Contribution incorporated within the Work constitutes direct
- or contributory patent infringement, then any patent licenses
- granted to You under this License for that Work shall terminate
- as of the date such litigation is filed.

\*

- \* 4. Redistribution. You may reproduce and distribute copies of the
- \* Work or Derivative Works thereof in any medium, with or without
- modifications, and in Source or Object form, provided that You
- \* meet the following conditions:
- \*
- \* (a) You must give any other recipients of the Work or
- \* Derivative Works a copy of this License; and
- \*
- \* (b) You must cause any modified files to carry prominent notices
- \* stating that You changed the files; and
- \*
- \* (c) You must retain, in the Source form of any Derivative Works
- \* that You distribute, all copyright, patent, trademark, and
- attribution notices from the Source form of the Work,
- excluding those notices that do not pertain to any part of
- \* the Derivative Works; and
- \*
- \* (d) If the Work includes a "NOTICE"

text file as part of its

- distribution, then any Derivative Works that You distribute must
- include a readable copy of the attribution notices contained
- within such NOTICE file, excluding those notices that do not
- pertain to any part of the Derivative Works, in at least one
- of the following places: within a NOTICE text file distributed
- as part of the Derivative Works; within the Source form or
- documentation, if provided along with the Derivative Works; or,
- within a display generated by the Derivative Works, if and
- wherever such third-party notices normally appear. The contents
- of the NOTICE file are for informational purposes only and
- do not modify the License. You may add Your own attribution
- notices within Derivative Works that You distribute, alongside
- or as an addendum to the NOTICE text from the Work, provided
- that

such additional attribution notices cannot be construed

- as modifying the License.
- \*
- You may add Your own copyright statement to Your modifications and
- may provide additional or different license terms and conditions
- for use, reproduction, or distribution of Your modifications, or
- for any such Derivative Works as a whole, provided Your use,
- reproduction, and distribution of the Work otherwise complies with
- the conditions stated in this License.
- \*
- \* 5. Submission of Contributions. Unless You explicitly state otherwise,
- any Contribution intentionally submitted for inclusion in the Work
- by You to the Licensor shall be under the terms and conditions of
- this License, without any additional terms or conditions.
- Notwithstanding the above, nothing herein shall supersede or modify
- the terms of any separate license agreement you may have executed
- with Licensor regarding such Contributions.
- \*
- \* 6. Trademarks. This License does not grant permission to use the trade
- names, trademarks, service marks, or product names of the Licensor,
- except as required for reasonable and customary use in describing the
- \* origin of the Work and reproducing the content of the NOTICE file.
- \*
- \* 7. Disclaimer of Warranty. Unless required by applicable law or
- \* agreed to in writing, Licensor provides the Work (and each
- Contributor provides its Contributions) on an "AS IS" BASIS,
- WITHOUT WARRANTIES OR CONDITIONS OF ANY KIND, either express or
- \* implied, including, without limitation, any warranties or conditions
- of TITLE, NON-INFRINGEMENT, MERCHANTABILITY, or FITNESS FOR A
- PARTICULAR PURPOSE. You are solely responsible for determining the
- appropriateness of using or redistributing the Work and assume any
- risks associated with Your exercise of permissions under this License.
- \*
- \* 8. Limitation of Liability.

In no event and under no legal theory,

- \* whether in tort (including negligence), contract, or otherwise,
- \* unless required by applicable law (such as deliberate and grossly
- negligent acts) or agreed to in writing, shall any Contributor be
- liable to You for damages, including any direct, indirect, special,
- \* incidental, or consequential damages of any character arising as a
- result of this License or out of the use or inability to use the
- Work (including but not limited to damages for loss of goodwill,
- \* work stoppage, computer failure or malfunction, or any and all
- other commercial damages or losses), even if such Contributor
- has been advised of the possibility of such damages.
- \*
- \* 9. Accepting Warranty or Additional Liability. While redistributing
- the Work or Derivative Works thereof, You may choose to offer,
- and charge a fee for, acceptance of support, warranty, indemnity,
- or other

liability obligations and/or rights consistent with this

- \* License. However, in accepting such obligations, You may act only
- on Your own behalf and on Your sole responsibility, not on behalf
- of any other Contributor, and only if You agree to indemnify.
- defend, and hold each Contributor harmless for any liability
- incurred by, or claims asserted against, such Contributor by reason
- of your accepting any such warranty or additional liability.
- \*
- \* END OF TERMS AND CONDITIONS
- \*
- \* APPENDIX: How to apply the Apache License to your work.
- \*
- \* To apply the Apache License to your work, attach the following
- \* boilerplate notice, with the fields enclosed by brackets "[]"
- replaced with your own identifying information. (Don't include
- the brackets!) The text should be enclosed in the appropriate
- \* comment syntax for the file format. We also recommend that a
- file or class name and description of purpose

be included on the

- \* same "printed page" as the copyright notice for easier
- \* identification within third-party archives.
- \*
- \* Copyright [yyyy] [name of copyright owner]
- \*
- \* Licensed under the Apache License, Version 2.0 (the "License");
- \* you may not use this file except in compliance with the License.
- \* You may obtain a copy of the License at
- \*
- \* https://www.apache.org/licenses/LICENSE-2.0
- \*
- \* Unless required by applicable law or agreed to in writing, software
- \* distributed under the License is distributed on an "AS IS" BASIS,
- \* WITHOUT WARRANTIES OR CONDITIONS OF ANY KIND, either express or implied.
- \* See the License for the specific language governing permissions and
- \* limitations under the License.
- \*/

# W3C SOFTWARE NOTICE AND LICENSE

https://www.w3.org/Consortium/Legal/2002/copyright-software-20021231

This work (and included software, documentation such as READMEs, or other related items) is being provided by the copyright holders

under the following

license. By obtaining, using and/or copying this work, you (the licensee) agree that you have read, understood, and will comply with the following terms and conditions.

Permission to copy, modify, and distribute this software and its documentation, with or without modification, for any purpose and without fee or royalty is hereby granted, provided that you include the following on ALL copies of the software and documentation or portions thereof, including modifications:

- 1. The full text of this NOTICE in a location viewable to users of the redistributed or derivative work.
- 2. Any pre-existing intellectual property disclaimers, notices, or terms and conditions. If none exist, the W3C Software Short Notice should be included (hypertext is preferred, text is permitted) within the body of any redistributed or derivative code.

 3. Notice of any changes or modifications to the files, including the date changes were made. (We recommend you provide URIs to the location from which the code is derived.)

THIS SOFTWARE AND DOCUMENTATION IS PROVIDED "AS IS," AND COPYRIGHT HOLDERS MAKE NO REPRESENTATIONS OR WARRANTIES, EXPRESS OR IMPLIED, INCLUDING BUT NOT LIMITED TO, WARRANTIES OF MERCHANTABILITY OR FITNESS FOR ANY PARTICULAR PURPOSE OR THAT THE USE OF THE SOFTWARE OR DOCUMENTATION WILL NOT INFRINGE ANY THIRD PARTY PATENTS, COPYRIGHTS, TRADEMARKS OR OTHER RIGHTS.

COPYRIGHT HOLDERS WILL NOT BE LIABLE FOR ANY DIRECT, INDIRECT, SPECIAL OR CONSEQUENTIAL DAMAGES ARISING OUT OF ANY USE OF THE SOFTWARE OR DOCUMENTATION.

The name and trademarks of copyright holders may NOT be used in advertising or publicity pertaining to the software without specific, written prior permission. Title to copyright in this software and any associated documentation will at all times remain with copyright holders.

This formulation of W3C's notice and license became active on December 31 2002. This version

 removes the copyright ownership notice such that this license can be used with materials other than those owned by the W3C, reflects that ERCIM is now a host of the W3C, includes references to this specific dated version of the license, and removes the ambiguous grant of "use". Otherwise, this version is the same as the previous version and is written so as to preserve the Free Software Foundation's assessment of GPL compatibility and OSI's certification under the Open Source Definition. Please see our Copyright FAQ for common questions about using materials from our site, including specific terms and conditions for packages like libwww, Amaya, and Jigsaw. Other questions about this notice can be directed to site-policy  $@w3.org$ .

Joseph Reagle <site-policy@w3.org>

\_\_\_\_\_\_\_\_\_\_\_\_\_\_\_\_\_\_\_\_\_\_\_\_\_\_\_\_\_\_\_\_\_\_\_\_

This license came from: http://www.megginson.com/SAX/copying.html However please note future versions of SAX may be covered under http://saxproject.org/?selected=pd

SAX2 is Free!

I hereby abandon any property rights to SAX 2.0 (the Simple API for XML), and release all of the SAX 2.0 source code, compiled code, and documentation contained in this distribution into the Public Domain. SAX comes with NO WARRANTY or guarantee of fitness for any purpose.

David Megginson, david@megginson.com 2000-05-05

# **1.132 jersey-media-multipart 2.35 1.132.1 Available under license :**

# # Notice for Jersey

This content is produced and maintained by the Eclipse Jersey project.

\* Project home: https://projects.eclipse.org/projects/ee4j.jersey

## Trademarks Eclipse Jersey is a trademark of the Eclipse Foundation.

## Copyright

All content is the property of the respective authors or their employers. For more information regarding authorship of content, please consult the listed source code repository logs.

#### ## Declared Project Licenses

This program and the accompanying materials are made available under the terms of the Eclipse Public License v. 2.0 which is available at http://www.eclipse.org/legal/epl-2.0. This Source Code may also be made available under the following Secondary Licenses when the conditions for such availability set forth in the Eclipse Public License v. 2.0 are satisfied: GNU General Public License, version 2 with the GNU Classpath Exception which is available at https://www.gnu.org/software/classpath/license.html.

SPDX-License-Identifier: EPL-2.0 OR GPL-2.0 WITH Classpath-exception-2.0

## Source Code The project maintains the following source code repositories:

\* https://github.com/eclipse-ee4j/jersey

## Third-party Content

Angular JS, v1.6.6

\* License MIT (http://www.opensource.org/licenses/mit-license.php)

\* Project: http://angularjs.org

\* Coyright: (c) 2010-2017 Google, Inc.

aopalliance Version 1

- \* License: all the source code provided by AOP Alliance is Public Domain.
- \* Project: http://aopalliance.sourceforge.net
- \* Copyright: Material in the public domain is not protected by copyright

Bean Validation API 2.0.2

- \* License: Apache License, 2.0
- \* Project: http://beanvalidation.org/1.1/
- \* Copyright: 2009, Red Hat, Inc. and/or its affiliates, and individual contributors
- \* by the @authors tag.

Hibernate Validator CDI, 6.1.2.Final

- \* License: Apache License, 2.0
- \* Project: https://beanvalidation.org/
- \* Repackaged in org.glassfish.jersey.server.validation.internal.hibernate

#### Bootstrap

v3.3.7

- \* License: MIT license (https://github.com/twbs/bootstrap/blob/master/LICENSE)
- \* Project: http://getbootstrap.com
- \* Copyright: 2011-2016 Twitter, Inc

Google Guava Version 18.0

- \* License: Apache License, 2.0
- \* Copyright (C) 2009 The Guava Authors

javax.inject Version: 1

- \* License: Apache License, 2.0
- \* Copyright (C) 2009 The JSR-330 Expert Group

Javassist Version 3.25.0-GA

- \* License: Apache License, 2.0
- \* Project: http://www.javassist.org/
- \* Copyright (C) 1999- Shigeru Chiba. All Rights Reserved.

Jackson JAX-RS Providers Version 2.10.1

- \* License: Apache License, 2.0
- \* Project: https://github.com/FasterXML/jackson-jaxrs-providers

\* Copyright: (c) 2009-2011 FasterXML, LLC. All rights reserved unless otherwise indicated.

jQuery v1.12.4

- \* License: jquery.org/license
- \* Project: jquery.org
- \* Copyright: (c) jQuery Foundation

jQuery Barcode plugin 0.3

- \* License: MIT & GPL (http://www.opensource.org/licenses/mit-license.php &
- http://www.gnu.org/licenses/gpl.html)

\*

 Project: http://www.pasella.it/projects/jQuery/barcode \* Copyright: (c) 2009 Antonello Pasella antonello.pasella@gmail.com

JSR-166 Extension - JEP 266

\* License: CC0

\* No copyright

\* Written by Doug Lea with assistance from members of JCP JSR-166 Expert Group and released to the public domain, as explained at http://creativecommons.org/publicdomain/zero/1.0/

KineticJS, v4.7.1

\* License: MIT license (http://www.opensource.org/licenses/mit-license.php)

\* Project: http://www.kineticjs.com, https://github.com/ericdrowell/KineticJS

\* Copyright: Eric Rowell

org.objectweb.asm Version 8.0

\* License: Modified BSD (http://asm.objectweb.org/license.html)

\* Copyright (c) 2000-2011 INRIA, France Telecom. All rights reserved.

org.osgi.core version 6.0.0

\* License: Apache License, 2.0

\* Copyright (c) OSGi Alliance (2005, 2008). All Rights Reserved.

org.glassfish.jersey.server.internal.monitoring.core

\* License: Apache License, 2.0

\* Copyright

(c) 2015-2018 Oracle and/or its affiliates. All rights reserved.

\* Copyright 2010-2013 Coda Hale and Yammer, Inc.

W3.org documents

\* License: W3C License

\* Copyright: Copyright (c) 1994-2001 World Wide Web Consortium, (Massachusetts Institute of Technology, Institut National de Recherche en Informatique et en Automatique, Keio University). All Rights Reserved. http://www.w3.org/Consortium/Legal/

# Eclipse Public License - v 2.0

# THE ACCOMPANYING PROGRAM IS PROVIDED UNDER THE TERMS OF THIS ECLIPSE PUBLIC LICENSE ("AGREEMENT"). ANY USE, REPRODUCTION OR DISTRIBUTION OF THE PROGRAM CONSTITUTES RECIPIENT'S ACCEPTANCE OF THIS AGREEMENT.

1. DEFINITIONS

"Contribution" means:

- a) in the case of the initial Contributor, the initial content Distributed under this Agreement, and
- b) in the case of each subsequent Contributor:
	- i) changes to the Program, and

ii) additions to the Program;

 where such changes and/or additions to the Program originate from and are Distributed by that particular Contributor. A Contribution "originates" from a Contributor if it was added to the Program by such Contributor itself or anyone acting on such Contributor's behalf. Contributions do not include changes or additions to the Program that are not Modified Works.

 "Contributor" means any person or entity that Distributes the Program.

 "Licensed Patents" mean patent claims licensable by a Contributor which are necessarily infringed by the use or sale of its Contribution alone or when combined with the Program.

 "Program" means the Contributions Distributed in accordance with this Agreement.

 "Recipient" means anyone who receives the Program under this Agreement or any Secondary License (as applicable), including Contributors.

 "Derivative Works" shall mean any work, whether in Source Code or other form, that is based on (or derived from) the Program and for which the editorial revisions, annotations, elaborations, or other modifications represent, as a whole, an original work of authorship.

 "Modified Works" shall mean any work in Source Code or other form that results from an addition to, deletion from, or modification of the contents of the Program, including, for purposes of clarity any new file in Source Code form that

contains any contents of the Program. Modified

 Works shall not include works that contain only declarations, interfaces, types, classes, structures, or files of the Program solely in each case in order to link to, bind by name, or subclass the Program or Modified Works thereof.

 "Distribute" means the acts of a) distributing or b) making available in any manner that enables the transfer of a copy.

 "Source Code" means the form of a Program preferred for making modifications, including but not limited to software source code, documentation source, and configuration files.

 "Secondary License" means either the GNU General Public License, Version 2.0, or any later versions of that license, including any exceptions or additional permissions as identified by the initial Contributor.

 a) Subject to the terms of this Agreement, each Contributor hereby grants Recipient a non-exclusive, worldwide, royalty-free copyright

 license to reproduce, prepare Derivative Works of, publicly display, publicly perform, Distribute and sublicense the Contribution of such Contributor, if any, and such Derivative Works.

 b) Subject to the terms of this Agreement, each Contributor hereby grants Recipient a non-exclusive, worldwide, royalty-free patent license under Licensed Patents to make, use, sell, offer to sell, import and otherwise transfer the Contribution of such Contributor, if any, in Source Code or other form. This patent license shall apply to the combination of the Contribution and the Program if, at the time the Contribution is added by the Contributor, such addition of the Contribution causes such combination to be covered by the Licensed Patents. The patent license shall not apply to any other combinations which include the Contribution. No hardware per se is licensed hereunder.

#### c) Recipient understands

that although each Contributor grants the

 licenses to its Contributions set forth herein, no assurances are provided by any Contributor that the Program does not infringe the patent or other intellectual property rights of any other entity. Each Contributor disclaims any liability to Recipient for claims brought by any other entity based on infringement of intellectual property rights or otherwise. As a condition to exercising the rights and licenses granted hereunder, each Recipient hereby assumes sole responsibility to secure any other intellectual property rights needed, if any. For example, if a third party patent license is required to allow Recipient to Distribute the Program, it is Recipient's responsibility to acquire that license before distributing the Program.

 d) Each Contributor represents that to its knowledge it has sufficient copyright rights in its Contribution, if any, to grant

the copyright license set forth in this Agreement.

 e) Notwithstanding the terms of any Secondary License, no Contributor makes additional grants to any Recipient (other than those set forth in this Agreement) as a result of such Recipient's receipt of the Program under the terms of a Secondary License (if permitted under the terms of Section 3).

#### 3. REQUIREMENTS

#### 3.1 If a Contributor Distributes the Program in any form, then:

 a) the Program must also be made available as Source Code, in accordance with section 3.2, and the Contributor must accompany the Program with a statement that the Source Code for the Program is available under this Agreement, and informs Recipients how to obtain it in a reasonable manner on or through a medium customarily used for software exchange; and

 b) the Contributor may Distribute the Program under a license different than this Agreement, provided that such license:

 i) effectively disclaims on behalf of all other Contributors all warranties and conditions, express and implied, including warranties or conditions of title and non-infringement, and implied warranties or conditions of merchantability and fitness for a particular purpose;

 ii) effectively excludes on behalf of all other Contributors all liability for damages, including direct, indirect, special, incidental and consequential damages, such as lost profits;

 iii) does not attempt to limit or alter the recipients' rights in the Source Code under section 3.2; and

 iv) requires any subsequent distribution of the Program by any party to be under a license that satisfies the requirements of this section 3.

3.2 When the Program is Distributed as Source Code:

 a) it must be made available under this Agreement, or if the Program (i) is combined with other material in

# a separate file or

 files made available under a Secondary License, and (ii) the initial Contributor attached to the Source Code the notice described in Exhibit A of this Agreement, then the Program may be made available under the terms of such Secondary Licenses, and

 b) a copy of this Agreement must be included with each copy of the Program.

 3.3 Contributors may not remove or alter any copyright, patent, trademark, attribution notices, disclaimers of warranty, or limitations of liability ("notices") contained within the Program from any copy of the Program which they Distribute, provided that Contributors may add their own appropriate notices.

#### 4. COMMERCIAL DISTRIBUTION

 Commercial distributors of software may accept certain responsibilities with respect to end users, business partners and the like. While this license is intended to facilitate the commercial use of the Program, the Contributor who includes

the Program in a commercial product

 offering should do so in a manner which does not create potential liability for other Contributors. Therefore, if a Contributor includes the Program in a commercial product offering, such Contributor ("Commercial Contributor") hereby agrees to defend and indemnify every other Contributor ("Indemnified Contributor") against any losses, damages and costs (collectively "Losses") arising from claims, lawsuits and other legal actions brought by a third party against the Indemnified Contributor to the extent caused by the acts or omissions of such Commercial Contributor in connection with its distribution of the Program in a commercial product offering. The obligations in this section do not apply to any claims or Losses relating to any actual or alleged intellectual property infringement. In order to qualify, an Indemnified Contributor must: a) promptly notify the Commercial Contributor in writing of

 such claim, and b) allow the Commercial Contributor to control, and cooperate with the Commercial Contributor in, the defense and any related settlement negotiations. The Indemnified Contributor may participate in any such claim at its own expense.

 For example, a Contributor might include the Program in a commercial product offering, Product X. That Contributor is then a Commercial Contributor. If that Commercial Contributor then makes performance claims, or offers warranties related to Product X, those performance claims and warranties are such Commercial Contributor's responsibility alone. Under this section, the Commercial Contributor would have to defend claims against the other Contributors related to those performance claims and warranties, and if a court requires any other Contributor to pay any damages as a result, the Commercial Contributor must pay those damages.

#### 5. NO WARRANTY

# EXCEPT AS EXPRESSLY SET FORTH IN THIS AGREEMENT, AND TO THE EXTENT

 PERMITTED BY APPLICABLE LAW, THE PROGRAM IS PROVIDED ON AN "AS IS" BASIS, WITHOUT WARRANTIES OR CONDITIONS OF ANY KIND, EITHER EXPRESS OR IMPLIED INCLUDING, WITHOUT LIMITATION, ANY WARRANTIES OR CONDITIONS OF TITLE, NON-INFRINGEMENT, MERCHANTABILITY OR FITNESS FOR A PARTICULAR PURPOSE. Each Recipient is solely responsible for determining the appropriateness of using and distributing the Program and assumes all risks associated with its exercise of rights under this Agreement,

 including but not limited to the risks and costs of program errors, compliance with applicable laws, damage to or loss of data, programs or equipment, and unavailability or interruption of operations.

# 6. DISCLAIMER OF LIABILITY

 EXCEPT AS EXPRESSLY SET FORTH IN THIS AGREEMENT, AND TO THE EXTENT PERMITTED BY APPLICABLE LAW, NEITHER RECIPIENT NOR ANY CONTRIBUTORS SHALL HAVE ANY LIABILITY FOR ANY DIRECT, INDIRECT, INCIDENTAL, SPECIAL, EXEMPLARY, OR CONSEQUENTIAL DAMAGES (INCLUDING WITHOUT LIMITATION LOST PROFITS), HOWEVER CAUSED AND ON ANY THEORY OF LIABILITY, WHETHER IN CONTRACT, STRICT LIABILITY, OR TORT (INCLUDING NEGLIGENCE OR OTHERWISE) ARISING IN ANY WAY OUT OF THE USE OR DISTRIBUTION OF THE PROGRAM OR THE EXERCISE OF ANY RIGHTS GRANTED HEREUNDER, EVEN IF ADVISED OF THE POSSIBILITY OF SUCH DAMAGES.

# 7. GENERAL

 If any provision of this Agreement is invalid or unenforceable under applicable law, it shall not affect the validity or enforceability of the remainder of the terms of this Agreement, and without further action by the parties hereto, such provision shall be reformed to the minimum extent necessary to make such provision valid and enforceable.

 If Recipient institutes patent litigation against any entity (including a cross-claim or counterclaim in a lawsuit) alleging that the Program itself (excluding combinations of the Program with other software

 or hardware) infringes such Recipient's patent(s), then such Recipient's rights granted under Section 2(b) shall terminate as of the date such litigation is filed.

 All Recipient's rights under this Agreement shall terminate if it fails to comply with any of the material terms or conditions of this Agreement and does not cure such failure in a reasonable period of time after becoming aware of such noncompliance. If all Recipient's rights under this Agreement terminate, Recipient agrees to cease use and distribution of the Program as soon as reasonably practicable. However, Recipient's obligations under this Agreement and any licenses granted by Recipient relating to the Program shall continue and survive.

 Everyone is permitted to copy and distribute copies of this Agreement, but in order to avoid inconsistency the Agreement is copyrighted and may only be modified in the following manner. The Agreement Steward reserves

 the right to publish new versions (including revisions) of this Agreement from time to time. No one other than the Agreement Steward has the right to modify this Agreement. The Eclipse Foundation  is the initial Agreement Steward. The Eclipse Foundation may assign the responsibility to serve as the Agreement Steward to a suitable separate entity. Each new version of the Agreement will be given a distinguishing version number. The Program (including Contributions) may always be Distributed subject to the version of the Agreement under which it was received. In addition, after a new version of the Agreement is published, Contributor may elect to Distribute the Program (including its Contributions) under the new version.

 Except as expressly stated in Sections 2(a) and 2(b) above, Recipient receives no rights or licenses to the intellectual property of any Contributor under this Agreement, whether expressly, by implication, estoppel

 or otherwise. All rights in the Program not expressly granted under this Agreement are reserved. Nothing in this Agreement is intended to be enforceable by any entity that is not a Contributor or Recipient. No third-party beneficiary rights are created under this Agreement.

Exhibit A - Form of Secondary Licenses Notice

 "This Source Code may also be made available under the following Secondary Licenses when the conditions for such availability set forth in the Eclipse Public License, v. 2.0 are satisfied: {name license(s), version(s), and exceptions or additional permissions here}."

 Simply including a copy of this Agreement, including this Exhibit A is not sufficient to license the Source Code under Secondary Licenses.

 If it is not possible or desirable to put the notice in a particular file, then You may include the notice in a location (such as a LICENSE file in a relevant directory) where a recipient would be likely

to

look for such a notice.

You may add additional accurate notices of copyright ownership.

---

## The GNU General Public License (GPL) Version 2, June 1991

 Copyright (C) 1989, 1991 Free Software Foundation, Inc. 51 Franklin Street, Fifth Floor Boston, MA 02110-1335 USA

 Everyone is permitted to copy and distribute verbatim copies of this license document, but changing it is not allowed.

#### Preamble

 The licenses for most software are designed to take away your freedom to share and change it. By contrast, the GNU General Public License is intended to guarantee your freedom to share and change free software--to make sure the software is free for all its users. This General Public License applies to most of the Free Software Foundation's software and to any other program whose authors commit to using it. (Some other Free Software Foundation software is covered by the GNU Library General Public License instead.)

You can apply it to your programs, too.

 When we speak of free software, we are referring to freedom, not price. Our General Public Licenses are designed to make sure that you have the freedom to distribute copies of free software (and charge for this service if you wish), that you receive source code or can get it if you want it, that you can change the software or use pieces of it in new free programs; and that you know you can do these things.

 To protect your rights, we need to make restrictions that forbid anyone to deny you these rights or to ask you to surrender the rights. These restrictions translate to certain responsibilities for you if you distribute copies of the software, or if you modify it.

 For example, if you distribute copies of such a program, whether gratis or for a fee, you must give the recipients all the rights that you have. You must make sure that they, too, receive or can get the source code. And you

must show them these terms so they know their rights.

We protect your rights with two steps: (1) copyright the software, and (2) offer you this license which gives you legal permission to copy, distribute and/or modify the software.

 Also, for each author's protection and ours, we want to make certain that everyone understands that there is no warranty for this free software. If the software is modified by someone else and passed on, we want its recipients to know that what they have is not the original, so that any problems introduced by others will not reflect on the original authors' reputations.

 Finally, any free program is threatened constantly by software patents. We wish to avoid the danger that redistributors of a free program will individually obtain patent licenses, in effect making the program proprietary. To prevent this, we have made it clear that any patent must be licensed for everyone's free use or not licensed at all.

 The precise terms and conditions for copying, distribution and modification follow.

#### TERMS AND CONDITIONS FOR COPYING, DISTRIBUTION AND MODIFICATION

 0. This License applies to any program or other work which contains a notice placed by the copyright holder saying it may be distributed under the terms of this General Public License. The "Program", below, refers to any such program or work, and a "work based on the Program" means either the Program or any derivative work under copyright law: that is to say, a work containing the Program or a portion of it, either verbatim or with modifications and/or translated into another language. (Hereinafter, translation is included without limitation in the term "modification".) Each licensee is addressed as "you".

 Activities other than copying, distribution and modification are not covered by this License; they are outside its scope. The act of running the Program is not restricted,

and the output from the Program is

 covered only if its contents constitute a work based on the Program (independent of having been made by running the Program). Whether that is true depends on what the Program does.

 1. You may copy and distribute verbatim copies of the Program's source code as you receive it, in any medium, provided that you conspicuously and appropriately publish on each copy an appropriate copyright notice and disclaimer of warranty; keep intact all the notices that refer to this License and to the absence of any warranty; and give any other recipients of the Program a copy of this License along with the Program.

 You may charge a fee for the physical act of transferring a copy, and you may at your option offer warranty protection in exchange for a fee.

 2. You may modify your copy or copies of the Program or any portion of it, thus forming a work based on the Program, and copy and distribute such modifications

 or work under the terms of Section 1 above, provided that you also meet all of these conditions:

 a) You must cause the modified files to carry prominent notices stating that you changed the files and the date of any change.

 b) You must cause any work that you distribute or publish, that in whole or in part contains or is derived from the Program or any part thereof, to be licensed as a whole at no charge to all third parties under the terms of this License.

c) If the modified program normally reads commands interactively

 when run, you must cause it, when started running for such interactive use in the most ordinary way, to print or display an announcement including an appropriate copyright notice and a notice that there is no warranty (or else, saying that you provide a warranty) and that users may redistribute the program under these conditions, and telling the user how

to view a copy of this License.

 (Exception: if the Program itself is interactive but does not normally print such an announcement, your work based on the Program is not required to print an announcement.)

 These requirements apply to the modified work as a whole. If identifiable sections of that work are not derived from the Program, and can be reasonably considered independent and separate works in themselves, then this License, and its terms, do not apply to those sections when you distribute them as separate works. But when you distribute the same sections as part of a whole which is a work based on the Program, the distribution of the whole must be on the terms of this License, whose permissions for other licensees extend to the entire whole, and thus to each and every part regardless of who wrote it.

 Thus, it is not the intent of this section to claim rights or contest your rights to work written entirely by you; rather, the intent is to exercise the right to control the distribution of derivative or collective works based on the Program.

 In addition, mere aggregation of another work not based on the Program with the Program (or with a work based on the Program) on a volume of a storage or distribution medium does not bring the other work under the scope of this License.

 3. You may copy and distribute the Program (or a work based on it, under Section 2) in object code or executable form under the terms of Sections 1 and 2 above provided that you also do one of the following:

 a) Accompany it with the complete corresponding machine-readable source code, which must be distributed under the terms of Sections 1 and 2 above on a medium customarily used for software interchange; or,

 b) Accompany it with a written offer, valid for at least three years, to give any third party, for a charge no more than your cost  $\alpha$ f

physically performing source distribution, a complete

 machine-readable copy of the corresponding source code, to be distributed under the terms of Sections 1 and 2 above on a medium customarily used for software interchange; or,

 c) Accompany it with the information you received as to the offer to distribute corresponding source code. (This alternative is allowed only for noncommercial distribution and only if you received the program in object code or executable form with such an offer, in accord with Subsection b above.)

 The source code for a work means the preferred form of the work for making modifications to it. For an executable work, complete source code means all the source code for all modules it contains, plus any associated interface definition files, plus the scripts used to control compilation and installation of the executable. However, as a special exception, the source code distributed need not include anything that is

 normally distributed (in either source or binary form) with the major components (compiler, kernel, and so on) of the operating system on which the executable runs, unless that component itself accompanies the executable.

 If distribution of executable or object code is made by offering access to copy from a designated place, then offering equivalent access to copy the source code from the same place counts as distribution of the source code, even though third parties are not compelled to copy the source along with the object code.

 4. You may not copy, modify, sublicense, or distribute the Program except as expressly provided under this License. Any attempt otherwise to copy, modify, sublicense or distribute the Program is void, and will automatically terminate your rights under this License. However, parties who have received copies, or rights, from you under this License will not have

 their licenses terminated so long as such parties remain in full compliance.

 5. You are not required to accept this License, since you have not signed it. However, nothing else grants you permission to modify or distribute the Program or its derivative works. These actions are prohibited by law if you do not accept this License. Therefore, by modifying or distributing the Program (or any work based on the Program), you indicate your acceptance of this License to do so, and all its terms and conditions for copying, distributing or modifying the Program or works based on it.

 6. Each time you redistribute the Program (or any work based on the Program), the recipient automatically receives a license from the original licensor to copy, distribute or modify the Program subject to these terms and conditions. You may not impose any further restrictions on the recipients' exercise of the rights granted herein. You are not responsible
for enforcing compliance by third parties to this License.

 7. If, as a consequence of a court judgment or allegation of patent infringement or for any other reason (not limited to patent issues), conditions are imposed on you (whether by court order, agreement or otherwise) that contradict the conditions of this License, they do not excuse you from the conditions of this License. If you cannot distribute so as to satisfy simultaneously your obligations under this License and any other pertinent obligations, then as a consequence you may not distribute the Program at all. For example, if a patent license would not permit royalty-free redistribution of the Program by all those who receive copies directly or indirectly through you, then the only way you could satisfy both it and this License would be to refrain entirely from distribution of the Program.

 If any portion of this section is held invalid or unenforceable under any particular

 circumstance, the balance of the section is intended to apply and the section as a whole is intended to apply in other circumstances.

 It is not the purpose of this section to induce you to infringe any patents or other property right claims or to contest validity of any such claims; this section has the sole purpose of protecting the integrity of the free software distribution system, which is implemented by public license practices. Many people have made generous contributions to the wide range of software distributed through that system in reliance on consistent application of that system; it is up to the author/donor to decide if he or she is willing to distribute software through any other system and a licensee cannot impose that choice.

 This section is intended to make thoroughly clear what is believed to be a consequence of the rest of this License.

 8. If the distribution and/or use of the Program is restricted in certain countries either by patents or by copyrighted interfaces, the original copyright holder who places the Program under this License may add an explicit geographical distribution limitation excluding those countries, so that distribution is permitted only in or among countries not thus excluded. In such case, this License incorporates the limitation as if written in the body of this License.

 9. The Free Software Foundation may publish revised and/or new versions of the General Public License from time to time. Such new versions will be similar in spirit to the present version, but may differ in detail to address new problems or concerns.

Each version is given a distinguishing version number. If the Program

 specifies a version number of this License which applies to it and "any later version", you have the option of following the terms and conditions either of that version or of any later version published by the Free Software Foundation. If the Program does not specify a version number of this License, you may choose any version ever published by the

Free Software Foundation.

 10. If you wish to incorporate parts of the Program into other free programs whose distribution conditions are different, write to the author to ask for permission. For software which is copyrighted by the Free Software Foundation, write to the Free Software Foundation; we sometimes make exceptions for this. Our decision will be guided by the two goals of preserving the free status of all derivatives of our free software and of promoting the sharing and reuse of software generally.

NO WARRANTY

 11. BECAUSE THE PROGRAM IS LICENSED FREE OF CHARGE, THERE IS NO WARRANTY FOR THE PROGRAM, TO THE EXTENT PERMITTED BY APPLICABLE LAW. EXCEPT WHEN OTHERWISE STATED IN WRITING THE COPYRIGHT HOLDERS AND/OR OTHER PARTIES PROVIDE THE PROGRAM "AS IS" WITHOUT WARRANTY OF ANY KIND, **EITHER** 

 EXPRESSED OR IMPLIED, INCLUDING, BUT NOT LIMITED TO, THE IMPLIED WARRANTIES OF MERCHANTABILITY AND FITNESS FOR A PARTICULAR PURPOSE. THE ENTIRE RISK AS TO THE QUALITY AND PERFORMANCE OF THE PROGRAM IS WITH YOU. SHOULD THE PROGRAM PROVE DEFECTIVE, YOU ASSUME THE COST OF ALL NECESSARY SERVICING, REPAIR OR CORRECTION.

 12. IN NO EVENT UNLESS REQUIRED BY APPLICABLE LAW OR AGREED TO IN WRITING WILL ANY COPYRIGHT HOLDER, OR ANY OTHER PARTY WHO MAY MODIFY AND/OR REDISTRIBUTE THE PROGRAM AS PERMITTED ABOVE, BE LIABLE TO YOU FOR DAMAGES, INCLUDING ANY GENERAL, SPECIAL, INCIDENTAL OR CONSEQUENTIAL DAMAGES ARISING OUT OF THE USE OR INABILITY TO USE THE PROGRAM (INCLUDING BUT NOT LIMITED TO LOSS OF DATA OR DATA BEING RENDERED INACCURATE OR LOSSES SUSTAINED BY YOU OR THIRD PARTIES OR A FAILURE OF THE PROGRAM TO OPERATE WITH ANY OTHER PROGRAMS), EVEN IF SUCH HOLDER OR OTHER PARTY HAS BEEN ADVISED OF THE POSSIBILITY OF SUCH DAMAGES.

 END OF TERMS AND CONDITIONS

How to Apply These Terms to Your New Programs

 If you develop a new program, and you want it to be of the greatest possible use to the public, the best way to achieve this is to make it free software which everyone can redistribute and change under these terms.  To do so, attach the following notices to the program. It is safest to attach them to the start of each source file to most effectively convey the exclusion of warranty; and each file should have at least the "copyright" line and a pointer to where the full notice is found.

 One line to give the program's name and a brief idea of what it does. Copyright  $(C)$  <year > <name of author>

 This program is free software; you can redistribute it and/or modify it under the terms of the GNU General Public License as published by the Free Software Foundation; either version 2 of the License, or (at your option) any later version.

#### This

 program is distributed in the hope that it will be useful, but WITHOUT ANY WARRANTY; without even the implied warranty of MERCHANTABILITY or FITNESS FOR A PARTICULAR PURPOSE. See the GNU General Public License for more details.

 You should have received a copy of the GNU General Public License along with this program; if not, write to the Free Software Foundation, Inc., 51 Franklin Street, Fifth Floor, Boston, MA 02110-1335 USA

Also add information on how to contact you by electronic and paper mail.

 If the program is interactive, make it output a short notice like this when it starts in an interactive mode:

 Gnomovision version 69, Copyright (C) year name of author Gnomovision comes with ABSOLUTELY NO WARRANTY; for details type `show w'. This is free software, and you are welcome to redistribute it under certain conditions; type `show c' for details.

The hypothetical commands `show w'

and `show c' should show the

 appropriate parts of the General Public License. Of course, the commands you use may be called something other than `show w' and `show c'; they could even be mouse-clicks or menu items--whatever suits your program.

 You should also get your employer (if you work as a programmer) or your school, if any, to sign a "copyright disclaimer" for the program, if necessary. Here is a sample; alter the names:

 Yoyodyne, Inc., hereby disclaims all copyright interest in the program `Gnomovision' (which makes passes at compilers) written by James Hacker.

signature of Ty Coon, 1 April 1989

#### Ty Coon, President of Vice

 This General Public License does not permit incorporating your program into proprietary programs. If your program is a subroutine library, you may consider it more useful to permit linking proprietary applications with the library. If this is what you want to do, use the GNU Library General Public License instead of this License.

---

# ## CLASSPATH EXCEPTION

 Linking this library statically or dynamically with other modules is making a combined work based on this library. Thus, the terms and conditions of the GNU General Public License version 2 cover the whole combination.

 As a special exception, the copyright holders of this library give you permission to link this library with independent modules to produce an executable, regardless of the license terms of these independent modules, and to copy and distribute the resulting executable under terms of your choice, provided that you also meet, for each linked independent module, the terms and conditions of the license of that module. An independent module is a module which is not derived from or based on this library. If you modify this library, you may extend this exception to your version of the library, but you are not obligated to do so. If

 you do not wish to do so, delete this exception statement from your version.

# **1.133 jersey-entity-filtering 2.35 1.133.1 Available under license :**

# # Notice for Jersey

This content is produced and maintained by the Eclipse Jersey project.

\* Project home: https://projects.eclipse.org/projects/ee4j.jersey

## Trademarks Eclipse Jersey is a trademark of the Eclipse Foundation.

# ## Copyright

All content is the property of the respective authors or their employers. For more information regarding authorship of content, please consult the listed source code repository logs.

This program and the accompanying materials are made available under the terms of the Eclipse Public License v. 2.0 which is available at http://www.eclipse.org/legal/epl-2.0. This Source Code may also be made available under the following Secondary Licenses when the conditions for such availability set forth in the Eclipse Public License v. 2.0 are satisfied: GNU General Public License, version 2 with the GNU Classpath Exception which is available at https://www.gnu.org/software/classpath/license.html.

SPDX-License-Identifier: EPL-2.0 OR GPL-2.0 WITH Classpath-exception-2.0

## Source Code The project maintains the following source code repositories:

\* https://github.com/eclipse-ee4j/jersey

## Third-party Content

### Angular JS, v1.6.6

- \* License MIT (http://www.opensource.org/licenses/mit-license.php)
- \* Project: http://angularjs.org
- \* Coyright: (c) 2010-2017 Google, Inc.

aopalliance Version 1

- \* License: all the source code provided by AOP Alliance is Public Domain.
- \* Project: http://aopalliance.sourceforge.net
- \* Copyright: Material in the public domain is not protected by copyright

Bean Validation API 2.0.2

- \* License: Apache License, 2.0
- \* Project: http://beanvalidation.org/1.1/
- \* Copyright: 2009, Red Hat, Inc. and/or its affiliates, and individual contributors
- \* by the @authors tag.

Hibernate Validator CDI, 6.1.2.Final

- \* License: Apache License, 2.0
- \* Project: https://beanvalidation.org/
- \* Repackaged in org.glassfish.jersey.server.validation.internal.hibernate

# Bootstrap

v3.3.7

\* License: MIT license (https://github.com/twbs/bootstrap/blob/master/LICENSE)

- \* Project: http://getbootstrap.com
- \* Copyright: 2011-2016 Twitter, Inc

Google Guava Version 18.0

\* License: Apache License, 2.0

\* Copyright (C) 2009 The Guava Authors

javax.inject Version: 1

\* License: Apache License, 2.0

\* Copyright (C) 2009 The JSR-330 Expert Group

Javassist Version 3.25.0-GA

\* License: Apache License, 2.0

\* Project: http://www.javassist.org/

\* Copyright (C) 1999- Shigeru Chiba. All Rights Reserved.

Jackson JAX-RS Providers Version 2.10.1

\* License: Apache License, 2.0

\* Project: https://github.com/FasterXML/jackson-jaxrs-providers

\* Copyright: (c) 2009-2011 FasterXML, LLC. All rights reserved unless otherwise indicated.

jQuery v1.12.4

\* License: jquery.org/license

\* Project: jquery.org

\* Copyright: (c) jQuery Foundation

jQuery Barcode plugin 0.3

\* License: MIT & GPL (http://www.opensource.org/licenses/mit-license.php & http://www.gnu.org/licenses/gpl.html)

\*

Project: http://www.pasella.it/projects/jQuery/barcode

\* Copyright: (c) 2009 Antonello Pasella antonello.pasella@gmail.com

JSR-166 Extension - JEP 266

\* License: CC0

\* No copyright

\* Written by Doug Lea with assistance from members of JCP JSR-166 Expert Group and released to the public domain, as explained at http://creativecommons.org/publicdomain/zero/1.0/

KineticJS, v4.7.1

\* License: MIT license (http://www.opensource.org/licenses/mit-license.php)

\* Project: http://www.kineticjs.com, https://github.com/ericdrowell/KineticJS

\* Copyright: Eric Rowell

org.objectweb.asm Version 8.0

\* License: Modified BSD (http://asm.objectweb.org/license.html)

\* Copyright (c) 2000-2011 INRIA, France Telecom. All rights reserved.

org.osgi.core version 6.0.0

\* License: Apache License, 2.0

\* Copyright (c) OSGi Alliance (2005, 2008). All Rights Reserved.

org.glassfish.jersey.server.internal.monitoring.core

\* License: Apache License, 2.0

\* Copyright

(c) 2015-2018 Oracle and/or its affiliates. All rights reserved.

\* Copyright 2010-2013 Coda Hale and Yammer, Inc.

W3.org documents

\* License: W3C License

\* Copyright: Copyright (c) 1994-2001 World Wide Web Consortium, (Massachusetts Institute of Technology, Institut National de Recherche en Informatique et en Automatique, Keio University). All Rights Reserved. http://www.w3.org/Consortium/Legal/

# Eclipse Public License - v 2.0

# THE ACCOMPANYING PROGRAM IS PROVIDED UNDER THE TERMS OF THIS ECLIPSE PUBLIC LICENSE ("AGREEMENT"). ANY USE, REPRODUCTION OR DISTRIBUTION OF THE PROGRAM CONSTITUTES RECIPIENT'S ACCEPTANCE OF THIS AGREEMENT.

## 1. DEFINITIONS

## "Contribution" means:

 a) in the case of the initial Contributor, the initial content Distributed under this Agreement, and

b) in the case of each subsequent Contributor:

i) changes to the Program, and

ii) additions to the Program;

 where such changes and/or additions to the Program originate from and are Distributed by that particular Contributor. A Contribution "originates" from a Contributor if it was added to the Program by such Contributor itself or anyone acting on such Contributor's behalf. Contributions do not include changes or additions to the Program that are not Modified Works.

 "Contributor" means any person or entity that Distributes the Program.

 "Licensed Patents" mean patent claims licensable by a Contributor which are necessarily infringed by the use or sale of its Contribution alone or when combined with the Program.

 "Program" means the Contributions Distributed in accordance with this Agreement.

 "Recipient" means anyone who receives the Program under this Agreement or any Secondary License (as applicable), including Contributors.

"Derivative Works" shall mean any work, whether in Source Code or other

 form, that is based on (or derived from) the Program and for which the editorial revisions, annotations, elaborations, or other modifications represent, as a whole, an original work of authorship.

 "Modified Works" shall mean any work in Source Code or other form that results from an addition to, deletion from, or modification of the contents of the Program, including, for purposes of clarity any new file in Source Code form that

 contains any contents of the Program. Modified Works shall not include works that contain only declarations, interfaces, types, classes, structures, or files of the Program solely in each case in order to link to, bind by name, or subclass the Program or Modified Works thereof.

 "Distribute" means the acts of a) distributing or b) making available in any manner that enables the transfer of a copy.

 "Source Code" means the form of a Program preferred for making modifications, including but not limited to software source code, documentation source, and configuration files.

 "Secondary License" means either the GNU General Public License, Version 2.0, or any later versions of that license, including any exceptions or additional permissions as identified by the initial Contributor.

# 2. GRANT OF RIGHTS

 a) Subject to the terms of this Agreement, each Contributor hereby grants Recipient a non-exclusive, worldwide, royalty-free copyright

 license to reproduce, prepare Derivative Works of, publicly display, publicly perform, Distribute and sublicense the Contribution of such Contributor, if any, and such Derivative Works.

 b) Subject to the terms of this Agreement, each Contributor hereby grants Recipient a non-exclusive, worldwide, royalty-free patent license under Licensed Patents to make, use, sell, offer to sell, import and otherwise transfer the Contribution of such Contributor, if any, in Source Code or other form. This patent license shall apply to the combination of the Contribution and the Program if, at the time the Contribution is added by the Contributor, such addition of the Contribution causes such combination to be covered by the Licensed Patents. The patent license shall not apply to any other combinations which include the Contribution. No hardware per se is licensed hereunder.

c) Recipient understands

that although each Contributor grants the

 licenses to its Contributions set forth herein, no assurances are provided by any Contributor that the Program does not infringe the patent or other intellectual property rights of any other entity. Each Contributor disclaims any liability to Recipient for claims brought by any other entity based on infringement of intellectual property rights or otherwise. As a condition to exercising the rights and licenses granted hereunder, each Recipient hereby assumes sole responsibility to secure any other intellectual property rights needed, if any. For example, if a third party patent license is required to allow Recipient to Distribute the Program, it is Recipient's responsibility to acquire that license before distributing the Program.

 d) Each Contributor represents that to its knowledge it has sufficient copyright rights in its Contribution, if any, to grant

the copyright license set forth in this Agreement.

 e) Notwithstanding the terms of any Secondary License, no Contributor makes additional grants to any Recipient (other than those set forth in this Agreement) as a result of such Recipient's receipt of the Program under the terms of a Secondary License (if permitted under the terms of Section 3).

# 3. REQUIREMENTS

3.1 If a Contributor Distributes the Program in any form, then:

 a) the Program must also be made available as Source Code, in accordance with section 3.2, and the Contributor must accompany the Program with a statement that the Source Code for the Program is available under this Agreement, and informs Recipients how to obtain it in a reasonable manner on or through a medium customarily used for software exchange; and

 b) the Contributor may Distribute the Program under a license different than this Agreement, provided that such license:

 i) effectively disclaims on behalf of all other Contributors all warranties and conditions, express and implied, including warranties or conditions of title and non-infringement, and implied warranties or conditions of merchantability and fitness for a particular purpose;

 ii) effectively excludes on behalf of all other Contributors all liability for damages, including direct, indirect, special, incidental and consequential damages, such as lost profits;

 iii) does not attempt to limit or alter the recipients' rights in the Source Code under section 3.2; and

 iv) requires any subsequent distribution of the Program by any party to be under a license that satisfies the requirements of this section 3.

3.2 When the Program is Distributed as Source Code:

 a) it must be made available under this Agreement, or if the Program (i) is combined with other material in

a separate file or

 files made available under a Secondary License, and (ii) the initial Contributor attached to the Source Code the notice described in Exhibit A of this Agreement, then the Program may be made available under the terms of such Secondary Licenses, and

 b) a copy of this Agreement must be included with each copy of the Program.

 3.3 Contributors may not remove or alter any copyright, patent, trademark, attribution notices, disclaimers of warranty, or limitations of liability ("notices") contained within the Program from any copy of the Program which they Distribute, provided that Contributors may add their own appropriate notices.

#### 4. COMMERCIAL DISTRIBUTION

 Commercial distributors of software may accept certain responsibilities with respect to end users, business partners and the like. While this license is intended to facilitate the commercial use of the Program, the Contributor who includes

the Program in a commercial product

 offering should do so in a manner which does not create potential liability for other Contributors. Therefore, if a Contributor includes the Program in a commercial product offering, such Contributor ("Commercial Contributor") hereby agrees to defend and indemnify every other Contributor ("Indemnified Contributor") against any losses, damages and costs (collectively "Losses") arising from claims, lawsuits and other legal actions brought by a third party against the Indemnified Contributor to the extent caused by the acts or omissions of such Commercial Contributor in connection with its distribution of the Program in a commercial product offering. The obligations in this section do not apply to any claims or Losses relating to any actual or alleged intellectual property infringement. In order to qualify, an Indemnified Contributor must: a) promptly notify the Commercial Contributor in writing of

 such claim, and b) allow the Commercial Contributor to control, and cooperate with the Commercial Contributor in, the defense and any related settlement negotiations. The Indemnified Contributor may participate in any such claim at its own expense.

 For example, a Contributor might include the Program in a commercial product offering, Product X. That Contributor is then a Commercial Contributor. If that Commercial Contributor then makes performance claims, or offers warranties related to Product X, those performance claims and warranties are such Commercial Contributor's responsibility alone. Under this section, the Commercial Contributor would have to defend claims against the other Contributors related to those performance claims and warranties, and if a court requires any other Contributor to pay any damages as a result, the Commercial Contributor must pay those damages.

# 5. NO WARRANTY

# EXCEPT AS EXPRESSLY SET FORTH IN THIS AGREEMENT, AND TO THE EXTENT

 PERMITTED BY APPLICABLE LAW, THE PROGRAM IS PROVIDED ON AN "AS IS" BASIS, WITHOUT WARRANTIES OR CONDITIONS OF ANY KIND, EITHER EXPRESS OR IMPLIED INCLUDING, WITHOUT LIMITATION, ANY WARRANTIES OR CONDITIONS OF TITLE, NON-INFRINGEMENT, MERCHANTABILITY OR FITNESS FOR A PARTICULAR PURPOSE. Each Recipient is solely responsible for determining the appropriateness of using and distributing the Program and assumes all risks associated with its exercise of rights under this Agreement, including but not limited to the risks and costs of program errors, compliance with applicable laws, damage to or loss of data, programs or equipment, and unavailability or interruption of operations.

# 6. DISCLAIMER OF LIABILITY

 EXCEPT AS EXPRESSLY SET FORTH IN THIS AGREEMENT, AND TO THE EXTENT PERMITTED BY APPLICABLE LAW, NEITHER RECIPIENT NOR ANY CONTRIBUTORS SHALL HAVE ANY LIABILITY FOR ANY DIRECT, INDIRECT, INCIDENTAL, SPECIAL, EXEMPLARY, OR CONSEQUENTIAL DAMAGES (INCLUDING WITHOUT LIMITATION LOST PROFITS), HOWEVER CAUSED AND ON ANY THEORY OF LIABILITY, WHETHER IN CONTRACT, STRICT LIABILITY, OR TORT (INCLUDING NEGLIGENCE OR OTHERWISE) ARISING IN ANY WAY OUT OF THE USE OR DISTRIBUTION OF THE PROGRAM OR THE EXERCISE OF ANY RIGHTS GRANTED HEREUNDER, EVEN IF ADVISED OF THE POSSIBILITY OF SUCH DAMAGES.

# 7. GENERAL

 If any provision of this Agreement is invalid or unenforceable under applicable law, it shall not affect the validity or enforceability of the remainder of the terms of this Agreement, and without further

 action by the parties hereto, such provision shall be reformed to the minimum extent necessary to make such provision valid and enforceable.

 If Recipient institutes patent litigation against any entity (including a cross-claim or counterclaim in a lawsuit) alleging that the Program itself (excluding combinations of the Program with other software

 or hardware) infringes such Recipient's patent(s), then such Recipient's rights granted under Section 2(b) shall terminate as of the date such litigation is filed.

 All Recipient's rights under this Agreement shall terminate if it fails to comply with any of the material terms or conditions of this Agreement and does not cure such failure in a reasonable period of time after becoming aware of such noncompliance. If all Recipient's rights under this Agreement terminate, Recipient agrees to cease use and distribution of the Program as soon as reasonably practicable. However, Recipient's obligations under this Agreement and any licenses granted by Recipient relating to the Program shall continue and survive.

 Everyone is permitted to copy and distribute copies of this Agreement, but in order to avoid inconsistency the Agreement is copyrighted and may only be modified in the following manner. The Agreement Steward reserves

 the right to publish new versions (including revisions) of this Agreement from time to time. No one other than the Agreement Steward has the right to modify this Agreement. The Eclipse Foundation is the initial Agreement Steward. The Eclipse Foundation may assign the responsibility to serve as the Agreement Steward to a suitable separate entity. Each new version of the Agreement will be given a distinguishing version number. The Program (including Contributions) may always be Distributed subject to the version of the Agreement under which it was received. In addition, after a new version of the Agreement is published, Contributor may elect to Distribute the Program (including its Contributions) under the new version.

 Except as expressly stated in Sections 2(a) and 2(b) above, Recipient receives no rights or licenses to the intellectual property of any Contributor under this Agreement, whether expressly, by implication, estoppel

 or otherwise. All rights in the Program not expressly granted under this Agreement are reserved. Nothing in this Agreement is intended to be enforceable by any entity that is not a Contributor or Recipient. No third-party beneficiary rights are created under this Agreement.

Exhibit A - Form of Secondary Licenses Notice

"This Source Code may also be made available under the following

 Secondary Licenses when the conditions for such availability set forth in the Eclipse Public License, v. 2.0 are satisfied: {name license(s), version(s), and exceptions or additional permissions here}."

 Simply including a copy of this Agreement, including this Exhibit A is not sufficient to license the Source Code under Secondary Licenses.

 If it is not possible or desirable to put the notice in a particular file, then You may include the notice in a location (such as a LICENSE file in a relevant directory) where a recipient would be likely

to

look for such a notice.

You may add additional accurate notices of copyright ownership.

---

## The GNU General Public License (GPL) Version 2, June 1991

 Copyright (C) 1989, 1991 Free Software Foundation, Inc. 51 Franklin Street, Fifth Floor Boston, MA 02110-1335 USA

 Everyone is permitted to copy and distribute verbatim copies of this license document, but changing it is not allowed.

### Preamble

 The licenses for most software are designed to take away your freedom to share and change it. By contrast, the GNU General Public License is intended to guarantee your freedom to share and change free software--to make sure the software is free for all its users. This General Public License applies to most of the Free Software Foundation's software and to any other program whose authors commit to using it. (Some other Free Software Foundation software is covered by the GNU Library General Public License instead.)

You can apply it to your programs, too.

 When we speak of free software, we are referring to freedom, not price. Our General Public Licenses are designed to make sure that you have the freedom to distribute copies of free software (and charge for this service if you wish), that you receive source code or can get it if you want it, that you can change the software or use pieces of it in new free programs; and that you know you can do these things.

 To protect your rights, we need to make restrictions that forbid anyone to deny you these rights or to ask you to surrender the rights. These

 restrictions translate to certain responsibilities for you if you distribute copies of the software, or if you modify it.

 For example, if you distribute copies of such a program, whether gratis or for a fee, you must give the recipients all the rights that you have. You must make sure that they, too, receive or can get the source code. And you

must show them these terms so they know their rights.

We protect your rights with two steps: (1) copyright the software, and (2) offer you this license which gives you legal permission to copy, distribute and/or modify the software.

 Also, for each author's protection and ours, we want to make certain that everyone understands that there is no warranty for this free software. If the software is modified by someone else and passed on, we want its recipients to know that what they have is not the original, so that any problems introduced by others will not reflect on the original authors' reputations.

 Finally, any free program is threatened constantly by software patents. We wish to avoid the danger that redistributors of a free program will individually obtain patent licenses, in effect making the program proprietary. To prevent this, we have made it clear that any patent must be licensed for everyone's free use or not licensed at all.

 The precise terms and conditions for copying, distribution and modification follow.

# TERMS AND CONDITIONS FOR COPYING, DISTRIBUTION AND MODIFICATION

 0. This License applies to any program or other work which contains a notice placed by the copyright holder saying it may be distributed under the terms of this General Public License. The "Program", below, refers to any such program or work, and a "work based on the Program" means either the Program or any derivative work under copyright law: that is to say, a work containing the Program or a portion of it, either verbatim or with modifications and/or translated into another language. (Hereinafter, translation is included without limitation in the term "modification".) Each licensee is addressed as "you".

 Activities other than copying, distribution and modification are not covered by this License; they are outside its scope. The act of running the Program is not restricted,

and the output from the Program is

 covered only if its contents constitute a work based on the Program (independent of having been made by running the Program). Whether that is true depends on what the Program does.

 1. You may copy and distribute verbatim copies of the Program's source code as you receive it, in any medium, provided that you conspicuously and appropriately publish on each copy an appropriate copyright notice and disclaimer of warranty; keep intact all the notices that refer to this License and to the absence of any warranty; and give any other recipients of the Program a copy of this License along with the Program.

 You may charge a fee for the physical act of transferring a copy, and you may at your option offer warranty protection in exchange for a fee.

 2. You may modify your copy or copies of the Program or any portion of it, thus forming a work based on the Program, and copy and distribute such modifications

 or work under the terms of Section 1 above, provided that you also meet all of these conditions:

 a) You must cause the modified files to carry prominent notices stating that you changed the files and the date of any change.

 b) You must cause any work that you distribute or publish, that in whole or in part contains or is derived from the Program or any part thereof, to be licensed as a whole at no charge to all third parties under the terms of this License.

 c) If the modified program normally reads commands interactively when run, you must cause it, when started running for such interactive use in the most ordinary way, to print or display an announcement including an appropriate copyright notice and a notice that there is no warranty (or else, saying that you provide a warranty) and that users may redistribute the program under these conditions, and telling the user how

to view a copy of this License.

 (Exception: if the Program itself is interactive but does not normally print such an announcement, your work based on the Program is not required to print an announcement.)

 These requirements apply to the modified work as a whole. If identifiable sections of that work are not derived from the Program, and can be reasonably considered independent and separate works in themselves, then this License, and its terms, do not apply to those sections when you distribute them as separate works. But when you distribute the same sections as part of a whole which is a work based on the Program, the distribution of the whole must be on the terms of this License, whose permissions for other licensees extend to the entire whole, and thus to each and every part regardless of who wrote it.

 Thus, it is not the intent of this section to claim rights or contest your rights to work written entirely by you; rather, the intent is to exercise the right to control the distribution of derivative or collective works based on the Program.

 In addition, mere aggregation of another work not based on the Program with the Program (or with a work based on the Program) on a volume of a storage or distribution medium does not bring the other work under the scope of this License.

 3. You may copy and distribute the Program (or a work based on it, under Section 2) in object code or executable form under the terms of Sections 1 and 2 above provided that you also do one of the following:

 a) Accompany it with the complete corresponding machine-readable source code, which must be distributed under the terms of Sections 1 and 2 above on a medium customarily used for software interchange; or,

 b) Accompany it with a written offer, valid for at least three years, to give any third party, for a charge no more than your cost of

physically performing source distribution, a complete

 machine-readable copy of the corresponding source code, to be distributed under the terms of Sections 1 and 2 above on a medium customarily used for software interchange; or,

 c) Accompany it with the information you received as to the offer to distribute corresponding source code. (This alternative is allowed only for noncommercial distribution and only if you received the program in object code or executable form with such an offer, in accord with Subsection b above.)

 The source code for a work means the preferred form of the work for making modifications to it. For an executable work, complete source code means all the source code for all modules it contains, plus any associated interface definition files, plus the scripts used to control compilation and installation of the executable. However, as a special exception, the source code distributed

need not include anything that is

 normally distributed (in either source or binary form) with the major components (compiler, kernel, and so on) of the operating system on which the executable runs, unless that component itself accompanies the executable.

 If distribution of executable or object code is made by offering access to copy from a designated place, then offering equivalent access to copy the source code from the same place counts as distribution of the source

 code, even though third parties are not compelled to copy the source along with the object code.

 4. You may not copy, modify, sublicense, or distribute the Program except as expressly provided under this License. Any attempt otherwise to copy, modify, sublicense or distribute the Program is void, and will automatically terminate your rights under this License. However, parties who have received copies, or rights, from you under this License will not have

 their licenses terminated so long as such parties remain in full compliance.

 5. You are not required to accept this License, since you have not signed it. However, nothing else grants you permission to modify or distribute the Program or its derivative works. These actions are prohibited by law if you do not accept this License. Therefore, by modifying or distributing the Program (or any work based on the Program), you indicate your acceptance of this License to do so, and all its terms and conditions for copying, distributing or modifying the Program or works based on it.

 6. Each time you redistribute the Program (or any work based on the Program), the recipient automatically receives a license from the original licensor to copy, distribute or modify the Program subject to these terms and conditions. You may not impose any further restrictions on the recipients' exercise of the rights granted herein. You are not responsible

for enforcing compliance by third parties to this License.

 7. If, as a consequence of a court judgment or allegation of patent infringement or for any other reason (not limited to patent issues), conditions are imposed on you (whether by court order, agreement or otherwise) that contradict the conditions of this License, they do not excuse you from the conditions of this License. If you cannot distribute so as to satisfy simultaneously your obligations under this License and any other pertinent obligations, then as a consequence you may not distribute the Program at all. For example, if a patent license would not permit royalty-free redistribution of the Program by all those who receive copies directly or indirectly through you, then the only way you could satisfy both it and this License would be to refrain entirely from distribution of the Program.

 If any portion of this section is held invalid or unenforceable under any particular

 circumstance, the balance of the section is intended to apply and the section as a whole is intended to apply in other circumstances.

 It is not the purpose of this section to induce you to infringe any patents or other property right claims or to contest validity of any such claims; this section has the sole purpose of protecting the integrity of the free software distribution system, which is implemented by public license practices. Many people have made generous contributions to the wide range of software distributed through that system in reliance on consistent application of that system; it is up to the author/donor to decide if he or she is willing to distribute software through any other system and a licensee cannot impose that choice.

 This section is intended to make thoroughly clear what is believed to be a consequence of the rest of this License.

 8. If the distribution and/or use of the Program is restricted in certain countries either by patents or by copyrighted interfaces, the original copyright holder who places the Program under this License may add an explicit geographical distribution limitation excluding those countries, so that distribution is permitted only in or among countries not thus excluded. In such case, this License incorporates the limitation as if written in the body of this License.

 9. The Free Software Foundation may publish revised and/or new versions of the General Public License from time to time. Such new versions will be similar in spirit to the present version, but may differ in detail to address new problems or concerns.

 Each version is given a distinguishing version number. If the Program specifies a version number of this License which applies to it and "any later version", you have the option of following the terms and conditions either of that version or of any later version published by the Free Software Foundation. If the Program does not specify a version number of this License, you may choose any version ever published by the Free Software Foundation.

 10. If you wish to incorporate parts of the Program into other free programs whose distribution conditions are different, write to the author to ask for permission. For software which is copyrighted by the Free Software Foundation, write to the Free Software Foundation; we sometimes make exceptions for this. Our decision will be guided by the two goals of preserving the free status of all derivatives of our free software and of promoting the sharing and reuse of software generally.

# NO WARRANTY

 11. BECAUSE THE PROGRAM IS LICENSED FREE OF CHARGE, THERE IS NO WARRANTY FOR THE PROGRAM, TO THE EXTENT PERMITTED BY APPLICABLE LAW. EXCEPT WHEN OTHERWISE STATED IN WRITING THE COPYRIGHT HOLDERS AND/OR  OTHER PARTIES PROVIDE THE PROGRAM "AS IS" WITHOUT WARRANTY OF ANY KIND, **EITHER** 

 EXPRESSED OR IMPLIED, INCLUDING, BUT NOT LIMITED TO, THE IMPLIED WARRANTIES OF MERCHANTABILITY AND FITNESS FOR A PARTICULAR PURPOSE. THE ENTIRE RISK AS TO THE QUALITY AND PERFORMANCE OF THE PROGRAM IS WITH YOU. SHOULD THE PROGRAM PROVE DEFECTIVE, YOU ASSUME THE COST OF ALL NECESSARY SERVICING, REPAIR OR CORRECTION.

 12. IN NO EVENT UNLESS REQUIRED BY APPLICABLE LAW OR AGREED TO IN WRITING WILL ANY COPYRIGHT HOLDER, OR ANY OTHER PARTY WHO MAY MODIFY AND/OR REDISTRIBUTE THE PROGRAM AS PERMITTED ABOVE, BE LIABLE TO YOU FOR DAMAGES, INCLUDING ANY GENERAL, SPECIAL, INCIDENTAL OR CONSEQUENTIAL DAMAGES ARISING OUT OF THE USE OR INABILITY TO USE THE PROGRAM (INCLUDING BUT NOT LIMITED TO LOSS OF DATA OR DATA BEING RENDERED INACCURATE OR LOSSES SUSTAINED BY YOU OR THIRD PARTIES OR A FAILURE OF THE PROGRAM TO OPERATE WITH ANY OTHER PROGRAMS), EVEN IF SUCH HOLDER OR OTHER PARTY HAS BEEN ADVISED OF THE POSSIBILITY OF SUCH DAMAGES.

# END OF TERMS AND CONDITIONS

How to Apply These Terms to Your New Programs

 If you develop a new program, and you want it to be of the greatest possible use to the public, the best way to achieve this is to make it free software which everyone can redistribute and change under these terms.

 To do so, attach the following notices to the program. It is safest to attach them to the start of each source file to most effectively convey the exclusion of warranty; and each file should have at least the "copyright" line and a pointer to where the full notice is found.

 One line to give the program's name and a brief idea of what it does. Copyright  $(C)$  <year > <name of author>

 This program is free software; you can redistribute it and/or modify it under the terms of the GNU General Public License as published by the Free Software Foundation; either version 2 of the License, or (at your option) any later version.

#### This

 program is distributed in the hope that it will be useful, but WITHOUT ANY WARRANTY; without even the implied warranty of MERCHANTABILITY or FITNESS FOR A PARTICULAR PURPOSE. See the GNU General Public License for more details.

 You should have received a copy of the GNU General Public License along with this program; if not, write to the Free Software

Also add information on how to contact you by electronic and paper mail.

 If the program is interactive, make it output a short notice like this when it starts in an interactive mode:

 Gnomovision version 69, Copyright (C) year name of author Gnomovision comes with ABSOLUTELY NO WARRANTY; for details type `show w'. This is free software, and you are welcome to redistribute it under certain conditions; type `show c' for details.

The hypothetical commands `show w'

and `show c' should show the

 appropriate parts of the General Public License. Of course, the commands you use may be called something other than `show w' and `show c'; they could even be mouse-clicks or menu items--whatever suits your program.

 You should also get your employer (if you work as a programmer) or your school, if any, to sign a "copyright disclaimer" for the program, if necessary. Here is a sample; alter the names:

 Yoyodyne, Inc., hereby disclaims all copyright interest in the program `Gnomovision' (which makes passes at compilers) written by James Hacker.

 signature of Ty Coon, 1 April 1989 Ty Coon, President of Vice

 This General Public License does not permit incorporating your program into proprietary programs. If your program is a subroutine library, you may consider it more useful to permit linking proprietary applications with the library. If this is what you want to do, use the GNU Library General Public License instead of this License.

---

# ## CLASSPATH EXCEPTION

 Linking this library statically or dynamically with other modules is making a combined work based on this library. Thus, the terms and conditions of the GNU General Public License version 2 cover the whole combination.

 As a special exception, the copyright holders of this library give you permission to link this library with independent modules to produce an executable, regardless of the license terms of these independent modules, and to copy and distribute the resulting executable under

 terms of your choice, provided that you also meet, for each linked independent module, the terms and conditions of the license of that module. An independent module is a module which is not derived from or based on this library. If you modify this library, you may extend this exception to your version of the library, but you are not obligated to do so. If

 you do not wish to do so, delete this exception statement from your version.

# **1.134 jersey-apache-connector 2.35 1.134.1 Available under license :**

# Notice for Jersey This content is produced and maintained by the Eclipse Jersey project.

\* Project home: https://projects.eclipse.org/projects/ee4j.jersey

#### ## Trademarks

Eclipse Jersey is a trademark of the Eclipse Foundation.

#### ## Copyright

All content is the property of the respective authors or their employers. For more information regarding authorship of content, please consult the listed source code repository logs.

## Declared Project Licenses

This program and the accompanying materials are made available under the terms of the Eclipse Public License v. 2.0 which is available at http://www.eclipse.org/legal/epl-2.0. This Source Code may also be made available under the following Secondary Licenses when the conditions for such availability set forth in the Eclipse Public License v. 2.0 are satisfied: GNU General Public License, version 2 with the GNU Classpath Exception which is available at https://www.gnu.org/software/classpath/license.html.

SPDX-License-Identifier: EPL-2.0 OR GPL-2.0 WITH Classpath-exception-2.0

## Source Code The project maintains the following source code repositories:

\* https://github.com/eclipse-ee4j/jersey

## Third-party Content

Angular JS, v1.6.6

- \* License MIT (http://www.opensource.org/licenses/mit-license.php)
- \* Project: http://angularjs.org
- \* Coyright: (c) 2010-2017 Google, Inc.

aopalliance Version 1

- \* License: all the source code provided by AOP Alliance is Public Domain.
- \* Project: http://aopalliance.sourceforge.net
- \* Copyright: Material in the public domain is not protected by copyright

Bean Validation API 2.0.2

- \* License: Apache License, 2.0
- \* Project: http://beanvalidation.org/1.1/
- \* Copyright: 2009, Red Hat, Inc. and/or its affiliates, and individual contributors

\* by the @authors tag.

Hibernate Validator CDI, 6.1.2.Final

\* License: Apache License, 2.0

\* Project: https://beanvalidation.org/

\* Repackaged in org.glassfish.jersey.server.validation.internal.hibernate

### Bootstrap

v3.3.7

- \* License: MIT license (https://github.com/twbs/bootstrap/blob/master/LICENSE)
- \* Project: http://getbootstrap.com
- \* Copyright: 2011-2016 Twitter, Inc

Google Guava Version 18.0

- \* License: Apache License, 2.0
- \* Copyright (C) 2009 The Guava Authors

javax.inject Version: 1

- \* License: Apache License, 2.0
- \* Copyright (C) 2009 The JSR-330 Expert Group

Javassist Version 3.25.0-GA

- \* License: Apache License, 2.0
- \* Project: http://www.javassist.org/
- \* Copyright (C) 1999- Shigeru Chiba. All Rights Reserved.

Jackson JAX-RS Providers Version 2.10.1

\* License: Apache License, 2.0

\* Project: https://github.com/FasterXML/jackson-jaxrs-providers

\* Copyright: (c) 2009-2011 FasterXML, LLC. All rights reserved unless otherwise indicated.

jQuery v1.12.4

- \* License: jquery.org/license
- \* Project: jquery.org
- \* Copyright: (c) jQuery Foundation

jQuery Barcode plugin 0.3

\* License: MIT & GPL (http://www.opensource.org/licenses/mit-license.php & http://www.gnu.org/licenses/gpl.html)

\*

 Project: http://www.pasella.it/projects/jQuery/barcode \* Copyright: (c) 2009 Antonello Pasella antonello.pasella@gmail.com

JSR-166 Extension - JEP 266

- \* License: CC0
- \* No copyright

\* Written by Doug Lea with assistance from members of JCP JSR-166 Expert Group and released to the public domain, as explained at http://creativecommons.org/publicdomain/zero/1.0/

KineticJS, v4.7.1

\* License: MIT license (http://www.opensource.org/licenses/mit-license.php)

\* Project: http://www.kineticjs.com, https://github.com/ericdrowell/KineticJS

\* Copyright: Eric Rowell

org.objectweb.asm Version 8.0

\* License: Modified BSD (http://asm.objectweb.org/license.html)

\* Copyright (c) 2000-2011 INRIA, France Telecom. All rights reserved.

org.osgi.core version 6.0.0

\* License: Apache License, 2.0

\* Copyright (c) OSGi Alliance (2005, 2008). All Rights Reserved.

org.glassfish.jersey.server.internal.monitoring.core

- \* License: Apache License, 2.0
- \* Copyright

(c) 2015-2018 Oracle and/or its affiliates. All rights reserved.

\* Copyright 2010-2013 Coda Hale and Yammer, Inc.

W3.org documents

\* License: W3C License

\* Copyright: Copyright (c) 1994-2001 World Wide Web Consortium, (Massachusetts Institute of Technology, Institut National de Recherche en Informatique et en Automatique, Keio University). All Rights Reserved. http://www.w3.org/Consortium/Legal/

# Eclipse Public License - v 2.0

# THE ACCOMPANYING PROGRAM IS PROVIDED UNDER THE TERMS OF THIS ECLIPSE PUBLIC LICENSE ("AGREEMENT"). ANY USE, REPRODUCTION OR DISTRIBUTION OF THE PROGRAM CONSTITUTES RECIPIENT'S ACCEPTANCE OF THIS AGREEMENT.

# 1. DEFINITIONS

"Contribution" means:

 a) in the case of the initial Contributor, the initial content Distributed under this Agreement, and

b) in the case of each subsequent Contributor:

i) changes to the Program, and

ii) additions to the Program;

 where such changes and/or additions to the Program originate from and are Distributed by that particular Contributor. A Contribution "originates" from a Contributor if it was added to the Program by such Contributor itself or anyone acting on such Contributor's behalf. Contributions do not include changes or additions to the Program that are not Modified Works.

 "Contributor" means any person or entity that Distributes the Program.

 "Licensed Patents" mean patent claims licensable by a Contributor which are necessarily infringed by the use or sale of its Contribution alone or when combined with the Program.

 "Program" means the Contributions Distributed in accordance with this Agreement.

 "Recipient" means anyone who receives the Program under this Agreement or any Secondary License (as applicable), including Contributors.

 "Derivative Works" shall mean any work, whether in Source Code or other form, that is based on (or derived from) the Program and for which the editorial revisions, annotations, elaborations, or other modifications represent, as a whole, an original work of authorship.

 "Modified Works" shall mean any work in Source Code or other form that results from an addition to, deletion from, or modification of the contents of the Program, including, for purposes of clarity any new file in Source Code form that contains any contents of the Program. Modified

 Works shall not include works that contain only declarations, interfaces, types, classes, structures, or files of the Program solely in each case in order to link to, bind by name, or subclass the Program or Modified Works thereof.

 "Distribute" means the acts of a) distributing or b) making available in any manner that enables the transfer of a copy.

 "Source Code" means the form of a Program preferred for making modifications, including but not limited to software source code, documentation source, and configuration files.

 "Secondary License" means either the GNU General Public License, Version 2.0, or any later versions of that license, including any exceptions or additional permissions as identified by the initial Contributor.

#### 2. GRANT OF RIGHTS

 a) Subject to the terms of this Agreement, each Contributor hereby grants Recipient a non-exclusive, worldwide, royalty-free copyright

 license to reproduce, prepare Derivative Works of, publicly display, publicly perform, Distribute and sublicense the Contribution of such Contributor, if any, and such Derivative Works.

 b) Subject to the terms of this Agreement, each Contributor hereby grants Recipient a non-exclusive, worldwide, royalty-free patent license under Licensed Patents to make, use, sell, offer to sell, import and otherwise transfer the Contribution of such Contributor, if any, in Source Code or other form. This patent license shall apply to the combination of the Contribution and the Program if, at the time the Contribution is added by the Contributor, such addition of the Contribution causes such combination to be covered by the Licensed Patents. The patent license shall not apply to any other combinations which include the Contribution. No hardware per se is licensed hereunder.

#### c) Recipient understands

that although each Contributor grants the

 licenses to its Contributions set forth herein, no assurances are provided by any Contributor that the Program does not infringe the patent or other intellectual property rights of any other entity. Each Contributor disclaims any liability to Recipient for claims brought by any other entity based on infringement of intellectual property rights or otherwise. As a condition to exercising the rights and licenses granted hereunder, each Recipient hereby assumes sole responsibility to secure any other intellectual property rights needed, if any. For example, if a third party patent license is required to allow Recipient to Distribute the Program, it is Recipient's responsibility to acquire that license before distributing the Program.

 d) Each Contributor represents that to its knowledge it has sufficient copyright rights in its Contribution, if any, to grant

the copyright license set forth in this Agreement.

 e) Notwithstanding the terms of any Secondary License, no Contributor makes additional grants to any Recipient (other than  those set forth in this Agreement) as a result of such Recipient's receipt of the Program under the terms of a Secondary License (if permitted under the terms of Section 3).

# 3. REQUIREMENTS

3.1 If a Contributor Distributes the Program in any form, then:

 a) the Program must also be made available as Source Code, in accordance with section 3.2, and the Contributor must accompany the Program with a statement that the Source Code for the Program is available under this Agreement, and informs Recipients how to obtain it in a reasonable manner on or through a medium customarily used for software exchange; and

 b) the Contributor may Distribute the Program under a license different than this Agreement, provided that such license: i) effectively disclaims on behalf of all other Contributors all warranties and conditions, express and implied, including warranties or conditions of title and non-infringement, and implied warranties or conditions of merchantability and fitness

for a particular purpose;

 ii) effectively excludes on behalf of all other Contributors all liability for damages, including direct, indirect, special, incidental and consequential damages, such as lost profits;

 iii) does not attempt to limit or alter the recipients' rights in the Source Code under section 3.2; and

 iv) requires any subsequent distribution of the Program by any party to be under a license that satisfies the requirements of this section 3.

3.2 When the Program is Distributed as Source Code:

 a) it must be made available under this Agreement, or if the Program (i) is combined with other material in

# a separate file or

 files made available under a Secondary License, and (ii) the initial Contributor attached to the Source Code the notice described in Exhibit A of this Agreement, then the Program may be made available under the terms of such Secondary Licenses, and

 b) a copy of this Agreement must be included with each copy of the Program.

3.3 Contributors may not remove or alter any copyright, patent,

 trademark, attribution notices, disclaimers of warranty, or limitations of liability ("notices") contained within the Program from any copy of the Program which they Distribute, provided that Contributors may add their own appropriate notices.

# 4. COMMERCIAL DISTRIBUTION

 Commercial distributors of software may accept certain responsibilities with respect to end users, business partners and the like. While this license is intended to facilitate the commercial use of the Program, the Contributor who includes

the Program in a commercial product

 offering should do so in a manner which does not create potential liability for other Contributors. Therefore, if a Contributor includes the Program in a commercial product offering, such Contributor ("Commercial Contributor") hereby agrees to defend and indemnify every other Contributor ("Indemnified Contributor") against any losses, damages and costs (collectively "Losses") arising from claims, lawsuits and other legal actions brought by a third party against the Indemnified Contributor to the extent caused by the acts or omissions of such Commercial Contributor in connection with its distribution of the Program in a commercial product offering. The obligations in this section do not apply to any claims or Losses relating to any actual or alleged intellectual property infringement. In order to qualify, an Indemnified Contributor must: a) promptly notify the Commercial Contributor in writing of

 such claim, and b) allow the Commercial Contributor to control, and cooperate with the Commercial Contributor in, the defense and any related settlement negotiations. The Indemnified Contributor may participate in any such claim at its own expense.

 For example, a Contributor might include the Program in a commercial product offering, Product X. That Contributor is then a Commercial Contributor. If that Commercial Contributor then makes performance claims, or offers warranties related to Product X, those performance claims and warranties are such Commercial Contributor's responsibility alone. Under this section, the Commercial Contributor would have to defend claims against the other Contributors related to those performance claims and warranties, and if a court requires any other Contributor to pay any damages as a result, the Commercial Contributor must pay those damages.

5. NO WARRANTY

 EXCEPT AS EXPRESSLY SET FORTH IN THIS AGREEMENT, AND TO THE EXTENT PERMITTED BY APPLICABLE LAW, THE PROGRAM IS PROVIDED ON AN "AS IS" BASIS, WITHOUT WARRANTIES OR CONDITIONS OF ANY KIND, EITHER EXPRESS OR  IMPLIED INCLUDING, WITHOUT LIMITATION, ANY WARRANTIES OR CONDITIONS OF TITLE, NON-INFRINGEMENT, MERCHANTABILITY OR FITNESS FOR A PARTICULAR PURPOSE. Each Recipient is solely responsible for determining the appropriateness of using and distributing the Program and assumes all risks associated with its exercise of rights under this Agreement, including but not limited to the risks and costs of program errors, compliance with applicable laws, damage to or loss of data, programs or equipment, and unavailability or interruption of operations.

# 6. DISCLAIMER OF LIABILITY

 EXCEPT AS EXPRESSLY SET FORTH IN THIS AGREEMENT, AND TO THE EXTENT PERMITTED BY APPLICABLE LAW, NEITHER RECIPIENT NOR ANY CONTRIBUTORS SHALL HAVE ANY LIABILITY FOR ANY DIRECT, INDIRECT, INCIDENTAL, SPECIAL, EXEMPLARY, OR CONSEQUENTIAL DAMAGES (INCLUDING WITHOUT LIMITATION LOST PROFITS), HOWEVER CAUSED AND ON ANY THEORY OF LIABILITY, WHETHER IN CONTRACT, STRICT LIABILITY, OR TORT (INCLUDING NEGLIGENCE OR OTHERWISE) ARISING IN ANY WAY OUT OF THE USE OR DISTRIBUTION OF THE PROGRAM OR THE EXERCISE OF ANY RIGHTS GRANTED HEREUNDER, EVEN IF ADVISED OF THE POSSIBILITY OF SUCH DAMAGES.

### 7. GENERAL

 If any provision of this Agreement is invalid or unenforceable under applicable law, it shall not affect the validity or enforceability of the remainder of the terms of this Agreement, and without further action by the parties hereto, such provision shall be reformed to the minimum extent necessary to make such provision valid and enforceable.

 If Recipient institutes patent litigation against any entity (including a cross-claim or counterclaim in a lawsuit) alleging that the Program itself (excluding combinations of the Program with other software

 or hardware) infringes such Recipient's patent(s), then such Recipient's rights granted under Section 2(b) shall terminate as of the date such litigation is filed.

 All Recipient's rights under this Agreement shall terminate if it fails to comply with any of the material terms or conditions of this Agreement and does not cure such failure in a reasonable period of time after becoming aware of such noncompliance. If all Recipient's rights under this Agreement terminate, Recipient agrees to cease use and distribution of the Program as soon as reasonably practicable. However, Recipient's obligations under this Agreement and any licenses granted by Recipient relating to the Program shall continue and survive.

 Everyone is permitted to copy and distribute copies of this Agreement, but in order to avoid inconsistency the Agreement is copyrighted and

 may only be modified in the following manner. The Agreement Steward reserves

 the right to publish new versions (including revisions) of this Agreement from time to time. No one other than the Agreement Steward has the right to modify this Agreement. The Eclipse Foundation is the initial Agreement Steward. The Eclipse Foundation may assign the responsibility to serve as the Agreement Steward to a suitable separate entity. Each new version of the Agreement will be given a distinguishing version number. The Program (including Contributions) may always be Distributed subject to the version of the Agreement under which it was received. In addition, after a new version of the Agreement is published, Contributor may elect to Distribute the Program (including its Contributions) under the new version.

 Except as expressly stated in Sections 2(a) and 2(b) above, Recipient receives no rights or licenses to the intellectual property of any Contributor under this Agreement, whether expressly, by implication, estoppel

 or otherwise. All rights in the Program not expressly granted under this Agreement are reserved. Nothing in this Agreement is intended to be enforceable by any entity that is not a Contributor or Recipient. No third-party beneficiary rights are created under this Agreement.

Exhibit A - Form of Secondary Licenses Notice

 "This Source Code may also be made available under the following Secondary Licenses when the conditions for such availability set forth in the Eclipse Public License, v. 2.0 are satisfied: {name license(s), version(s), and exceptions or additional permissions here}."

 Simply including a copy of this Agreement, including this Exhibit A is not sufficient to license the Source Code under Secondary Licenses.

 If it is not possible or desirable to put the notice in a particular file, then You may include the notice in a location (such as a LICENSE file in a relevant directory) where a recipient would be likely

to

look for such a notice.

You may add additional accurate notices of copyright ownership.

---

## The GNU General Public License (GPL) Version 2, June 1991

 Copyright (C) 1989, 1991 Free Software Foundation, Inc. 51 Franklin Street, Fifth Floor Boston, MA 02110-1335

### USA

 Everyone is permitted to copy and distribute verbatim copies of this license document, but changing it is not allowed.

### Preamble

 The licenses for most software are designed to take away your freedom to share and change it. By contrast, the GNU General Public License is intended to guarantee your freedom to share and change free software--to make sure the software is free for all its users. This General Public License applies to most of the Free Software Foundation's software and to any other program whose authors commit to using it. (Some other Free Software Foundation software is covered by the GNU Library General Public License instead.)

You can apply it to your programs, too.

When we speak of free software, we are referring to freedom, not price. Our General Public Licenses are designed to make sure that you have the freedom to distribute copies of free software (and charge for this service if you wish), that you receive source code or can get it if you want it, that you can change the software or use pieces of it in new free programs; and that you know you can do these things.

 To protect your rights, we need to make restrictions that forbid anyone to deny you these rights or to ask you to surrender the rights. These restrictions translate to certain responsibilities for you if you distribute copies of the software, or if you modify it.

 For example, if you distribute copies of such a program, whether gratis or for a fee, you must give the recipients all the rights that you have. You must make sure that they, too, receive or can get the source code. And you

must show them these terms so they know their rights.

We protect your rights with two steps: (1) copyright the software, and (2) offer you this license which gives you legal permission to copy, distribute and/or modify the software.

 Also, for each author's protection and ours, we want to make certain that everyone understands that there is no warranty for this free software. If the software is modified by someone else and passed on, we want its recipients to know that what they have is not the original, so that any problems introduced by others will not reflect on the original authors' reputations.

 Finally, any free program is threatened constantly by software patents. We wish to avoid the danger that redistributors of a free program will

 individually obtain patent licenses, in effect making the program proprietary. To prevent this, we have made it clear that any patent must be licensed for everyone's free use or not licensed at all.

 The precise terms and conditions for copying, distribution and modification follow.

#### TERMS AND CONDITIONS FOR COPYING, DISTRIBUTION AND MODIFICATION

 0. This License applies to any program or other work which contains a notice placed by the copyright holder saying it may be distributed under the terms of this General Public License. The "Program", below, refers to any such program or work, and a "work based on the Program" means either the Program or any derivative work under copyright law: that is to say, a work containing the Program or a portion of it, either verbatim or with modifications and/or translated into another language. (Hereinafter, translation is included without limitation in the term "modification".) Each licensee is addressed as "you".

 Activities other than copying, distribution and modification are not covered by this License; they are outside its scope. The act of running the Program is not restricted,

and the output from the Program is

 covered only if its contents constitute a work based on the Program (independent of having been made by running the Program). Whether that is true depends on what the Program does.

 1. You may copy and distribute verbatim copies of the Program's source code as you receive it, in any medium, provided that you conspicuously and appropriately publish on each copy an appropriate copyright notice and disclaimer of warranty; keep intact all the notices that refer to this License and to the absence of any warranty; and give any other recipients of the Program a copy of this License along with the Program.

 You may charge a fee for the physical act of transferring a copy, and you may at your option offer warranty protection in exchange for a fee.

 2. You may modify your copy or copies of the Program or any portion of it, thus forming a work based on the Program, and copy and distribute such modifications

 or work under the terms of Section 1 above, provided that you also meet all of these conditions:

 a) You must cause the modified files to carry prominent notices stating that you changed the files and the date of any change.

b) You must cause any work that you distribute or publish, that in

 whole or in part contains or is derived from the Program or any part thereof, to be licensed as a whole at no charge to all third parties under the terms of this License.

 c) If the modified program normally reads commands interactively when run, you must cause it, when started running for such interactive use in the most ordinary way, to print or display an announcement including an appropriate copyright notice and a notice that there is no warranty (or else, saying that you provide a warranty) and that users may redistribute the program under these conditions, and telling the user how

to view a copy of this License.

 (Exception: if the Program itself is interactive but does not normally print such an announcement, your work based on the Program is not required to print an announcement.)

 These requirements apply to the modified work as a whole. If identifiable sections of that work are not derived from the Program, and can be reasonably considered independent and separate works in themselves, then this License, and its terms, do not apply to those sections when you distribute them as separate works. But when you distribute the same sections as part of a whole which is a work based on the Program, the distribution of the whole must be on the terms of this License, whose permissions for other licensees extend to the entire whole, and thus to each and every part regardless of who wrote it.

 Thus, it is not the intent of this section to claim rights or contest your rights to work written entirely by you; rather, the intent is to exercise the right to control the distribution of derivative or collective works based on the Program.

 In addition, mere aggregation of another work not based on the Program with the Program (or with a work based on the Program) on a volume of a storage or distribution medium does not bring the other work under the scope of this License.

 3. You may copy and distribute the Program (or a work based on it, under Section 2) in object code or executable form under the terms of Sections 1 and 2 above provided that you also do one of the following:

 a) Accompany it with the complete corresponding machine-readable source code, which must be distributed under the terms of Sections 1 and 2 above on a medium customarily used for software interchange; or,

 b) Accompany it with a written offer, valid for at least three years, to give any third party, for a charge no more than your cost of

physically performing source distribution, a complete

 machine-readable copy of the corresponding source code, to be distributed under the terms of Sections 1 and 2 above on a medium customarily used for software interchange; or,

 c) Accompany it with the information you received as to the offer to distribute corresponding source code. (This alternative is allowed only for noncommercial distribution and only if you received the program in object code or executable form with such an offer, in accord with Subsection b above.)

 The source code for a work means the preferred form of the work for making modifications to it. For an executable work, complete source code means all the source code for all modules it contains, plus any associated interface definition files, plus the scripts used to control compilation and installation of the executable. However, as a special exception, the source code distributed need not include anything that is

 normally distributed (in either source or binary form) with the major components (compiler, kernel, and so on) of the operating system on which the executable runs, unless that component itself accompanies the executable.

 If distribution of executable or object code is made by offering access to copy from a designated place, then offering equivalent access to copy the source code from the same place counts as distribution of the source code, even though third parties are not compelled to copy the source along with the object code.

 4. You may not copy, modify, sublicense, or distribute the Program except as expressly provided under this License. Any attempt otherwise to copy, modify, sublicense or distribute the Program is void, and will automatically terminate your rights under this License. However, parties who have received copies, or rights, from you under this License will not have

 their licenses terminated so long as such parties remain in full compliance.

 5. You are not required to accept this License, since you have not signed it. However, nothing else grants you permission to modify or distribute the Program or its derivative works. These actions are prohibited by law if you do not accept this License. Therefore, by modifying or distributing the Program (or any work based on the Program), you indicate your acceptance of this License to do so, and all its terms and conditions for copying, distributing or modifying the Program or works based on it.

6. Each time you redistribute the Program (or any work based on the

 Program), the recipient automatically receives a license from the original licensor to copy, distribute or modify the Program subject to these terms and conditions. You may not impose any further restrictions on the recipients' exercise of the rights granted herein. You are not responsible

for enforcing compliance by third parties to this License.

 7. If, as a consequence of a court judgment or allegation of patent infringement or for any other reason (not limited to patent issues), conditions are imposed on you (whether by court order, agreement or otherwise) that contradict the conditions of this License, they do not excuse you from the conditions of this License. If you cannot distribute so as to satisfy simultaneously your obligations under this License and any other pertinent obligations, then as a consequence you may not distribute the Program at all. For example, if a patent license would not permit royalty-free redistribution of the Program by all those who receive copies directly or indirectly through you, then the only way you could satisfy both it and this License would be to refrain entirely from distribution of the Program.

 If any portion of this section is held invalid or unenforceable under any particular

 circumstance, the balance of the section is intended to apply and the section as a whole is intended to apply in other circumstances.

 It is not the purpose of this section to induce you to infringe any patents or other property right claims or to contest validity of any such claims; this section has the sole purpose of protecting the integrity of the free software distribution system, which is implemented by public license practices. Many people have made generous contributions to the wide range of software distributed through that system in reliance on consistent application of that system; it is up to the author/donor to decide if he or she is willing to distribute software through any other system and a licensee cannot impose that choice.

 This section is intended to make thoroughly clear what is believed to be a consequence of the rest of this License.

 8. If the distribution and/or use of the Program is restricted in certain countries either by patents or by copyrighted interfaces, the original copyright holder who places the Program under this License may add an explicit geographical distribution limitation excluding those countries, so that distribution is permitted only in or among countries not thus excluded. In such case, this License incorporates the limitation as if written in the body of this License.

9. The Free Software Foundation may publish revised and/or new

 versions of the General Public License from time to time. Such new versions will be similar in spirit to the present version, but may differ in detail to address new problems or concerns.

 Each version is given a distinguishing version number. If the Program specifies a version number of this License which applies to it and "any later version", you have the option of following the terms and conditions either of that version or of any later version published by the Free Software

 Foundation. If the Program does not specify a version number of this License, you may choose any version ever published by the Free Software Foundation.

 10. If you wish to incorporate parts of the Program into other free programs whose distribution conditions are different, write to the author to ask for permission. For software which is copyrighted by the Free Software Foundation, write to the Free Software Foundation; we sometimes make exceptions for this. Our decision will be guided by the two goals of preserving the free status of all derivatives of our free software and of promoting the sharing and reuse of software generally.

# NO WARRANTY

 11. BECAUSE THE PROGRAM IS LICENSED FREE OF CHARGE, THERE IS NO WARRANTY FOR THE PROGRAM, TO THE EXTENT PERMITTED BY APPLICABLE LAW. EXCEPT WHEN OTHERWISE STATED IN WRITING THE COPYRIGHT HOLDERS AND/OR OTHER PARTIES PROVIDE THE PROGRAM "AS IS" WITHOUT WARRANTY OF ANY KIND, **EITHER** 

 EXPRESSED OR IMPLIED, INCLUDING, BUT NOT LIMITED TO, THE IMPLIED WARRANTIES OF MERCHANTABILITY AND FITNESS FOR A PARTICULAR PURPOSE. THE ENTIRE RISK AS TO THE QUALITY AND PERFORMANCE OF THE PROGRAM IS WITH YOU. SHOULD THE PROGRAM PROVE DEFECTIVE, YOU ASSUME THE COST OF ALL NECESSARY SERVICING, REPAIR OR CORRECTION.

 12. IN NO EVENT UNLESS REQUIRED BY APPLICABLE LAW OR AGREED TO IN WRITING WILL ANY COPYRIGHT HOLDER, OR ANY OTHER PARTY WHO MAY MODIFY AND/OR REDISTRIBUTE THE PROGRAM AS PERMITTED ABOVE, BE LIABLE TO YOU FOR DAMAGES, INCLUDING ANY GENERAL, SPECIAL, INCIDENTAL OR CONSEQUENTIAL DAMAGES ARISING OUT OF THE USE OR INABILITY TO USE THE PROGRAM (INCLUDING BUT NOT LIMITED TO LOSS OF DATA OR DATA BEING RENDERED INACCURATE OR LOSSES SUSTAINED BY YOU OR THIRD PARTIES OR A FAILURE OF THE PROGRAM TO OPERATE WITH ANY OTHER PROGRAMS), EVEN IF SUCH HOLDER OR OTHER PARTY HAS BEEN ADVISED OF THE POSSIBILITY OF SUCH DAMAGES.

# END OF

TERMS AND CONDITIONS

How to Apply These Terms to Your New Programs

 If you develop a new program, and you want it to be of the greatest possible use to the public, the best way to achieve this is to make it free software which everyone can redistribute and change under these terms.

 To do so, attach the following notices to the program. It is safest to attach them to the start of each source file to most effectively convey the exclusion of warranty; and each file should have at least the "copyright" line and a pointer to where the full notice is found.

 One line to give the program's name and a brief idea of what it does. Copyright  $(C)$  <year > <name of author>

 This program is free software; you can redistribute it and/or modify it under the terms of the GNU General Public License as published by the Free Software Foundation; either version 2 of the License, or (at your option) any later version.

#### This

 program is distributed in the hope that it will be useful, but WITHOUT ANY WARRANTY; without even the implied warranty of MERCHANTABILITY or FITNESS FOR A PARTICULAR PURPOSE. See the GNU General Public License for more details.

 You should have received a copy of the GNU General Public License along with this program; if not, write to the Free Software Foundation, Inc., 51 Franklin Street, Fifth Floor, Boston, MA 02110-1335 USA

Also add information on how to contact you by electronic and paper mail.

 If the program is interactive, make it output a short notice like this when it starts in an interactive mode:

 Gnomovision version 69, Copyright (C) year name of author Gnomovision comes with ABSOLUTELY NO WARRANTY; for details type `show w'. This is free software, and you are welcome to redistribute it under certain conditions; type `show c' for details.

 The hypothetical commands `show w' and `show c' should show the

 appropriate parts of the General Public License. Of course, the commands you use may be called something other than `show w' and `show c'; they could even be mouse-clicks or menu items--whatever suits your program.

 You should also get your employer (if you work as a programmer) or your school, if any, to sign a "copyright disclaimer" for the program, if necessary. Here is a sample; alter the names:
Yoyodyne, Inc., hereby disclaims all copyright interest in the program `Gnomovision' (which makes passes at compilers) written by James Hacker.

 signature of Ty Coon, 1 April 1989 Ty Coon, President of Vice

 This General Public License does not permit incorporating your program into proprietary programs. If your program is a subroutine library, you may consider it more useful to permit linking proprietary applications with the library. If this is what you want to do, use the GNU Library General Public License instead of this License.

---

#### ## CLASSPATH EXCEPTION

 Linking this library statically or dynamically with other modules is making a combined work based on this library. Thus, the terms and conditions of the GNU General Public License version 2 cover the whole combination.

 As a special exception, the copyright holders of this library give you permission to link this library with independent modules to produce an executable, regardless of the license terms of these independent modules, and to copy and distribute the resulting executable under terms of your choice, provided that you also meet, for each linked independent module, the terms and conditions of the license of that module. An independent module is a module which is not derived from or based on this library. If you modify this library, you may extend this exception to your version of the library, but you are not obligated to do so. If

 you do not wish to do so, delete this exception statement from your version.

## **1.135 jersey-media-json-jackson 2.35 1.135.1 Available under license :**

# Notice for Jersey Json Jackson module This content is produced and maintained by the Eclipse Jersey project.

\* https://projects.eclipse.org/projects/ee4j.jersey

## Trademarks

Eclipse Jersey is a trademark of the Eclipse Foundation.

## Copyright

All content is the property of the respective authors or their employers. For more information regarding authorship of content, please consult the listed source code repository logs.

## Declared Project Licenses

This program and the accompanying materials are made available under the terms of the Eclipse Public License v. 2.0 which is available at http://www.eclipse.org/legal/epl-2.0. This Source Code may also be made available under the following Secondary Licenses when the conditions for such availability set forth in the Eclipse Public License v. 2.0 are satisfied: GNU General Public License, version 2 with the GNU Classpath Exception which is available at https://www.gnu.org/software/classpath/license.html.

SPDX-License-Identifier: EPL-2.0 OR GPL-2.0 WITH Classpath-exception-2.0

## Source Code The project maintains the following source code repositories:

\* https://github.com/eclipse-ee4j/jersey

#### ## Third-party Content

Jackson JAX-RS Providers version 2.10.1

\* License: Apache License, 2.0

\* Project: https://github.com/FasterXML/jackson-jaxrs-providers

\* Copyright: (c) 2009-2011 FasterXML, LLC. All rights reserved unless otherwise indicated.

/\*

\* Copyright (c) 2012, 2020 Oracle and/or its affiliates. All rights reserved.

\*

\* This program and the accompanying materials are made available under the

\* terms of the Eclipse Public License v. 2.0, which is available at

\* http://www.eclipse.org/legal/epl-2.0.

\*

\*

\* This Source Code may also be made available under the following Secondary

\* Licenses when the conditions for such availability set forth in the

\* Eclipse Public License v. 2.0 are satisfied: GNU General Public License,

\* version 2 with the GNU Classpath Exception, which is available at

\* https://www.gnu.org/software/classpath/license.html.

\* SPDX-License-Identifier: EPL-2.0 OR GPL-2.0 WITH Classpath-exception-2.0 \*/

# Notice for Jersey

This content is produced and maintained by the Eclipse Jersey project.

\* Project home: https://projects.eclipse.org/projects/ee4j.jersey

## Trademarks

Eclipse Jersey is a trademark of the Eclipse Foundation.

## Copyright

All content is the property of the respective authors or their employers. For more information regarding authorship of content, please consult the listed source code repository logs.

## Declared Project Licenses

This program and the accompanying materials are made available under the terms of the Eclipse Public License v. 2.0 which is available at http://www.eclipse.org/legal/epl-2.0. This Source Code may also be made available under the following Secondary Licenses when the conditions for such availability set forth in the Eclipse Public License v. 2.0 are satisfied: GNU General Public License, version 2 with the GNU Classpath Exception which is available at https://www.gnu.org/software/classpath/license.html.

SPDX-License-Identifier: EPL-2.0 OR GPL-2.0 WITH Classpath-exception-2.0

## Source Code The project maintains the following source code repositories:

\* https://github.com/eclipse-ee4j/jersey

## Third-party Content

Angular JS, v1.6.6

- \* License MIT (http://www.opensource.org/licenses/mit-license.php)
- \* Project: http://angularjs.org
- \* Coyright: (c) 2010-2017 Google, Inc.

aopalliance Version 1

- \* License: all the source code provided by AOP Alliance is Public Domain.
- \* Project: http://aopalliance.sourceforge.net
- \* Copyright: Material in the public domain is not protected by copyright

Bean Validation API 2.0.2

- \* License: Apache License, 2.0
- \* Project: http://beanvalidation.org/1.1/
- \* Copyright: 2009, Red Hat, Inc. and/or its affiliates, and individual contributors
- \* by the @authors tag.

Hibernate Validator CDI, 6.1.2.Final

\* License: Apache License, 2.0

\* Project: https://beanvalidation.org/

\* Repackaged in org.glassfish.jersey.server.validation.internal.hibernate

Bootstrap

v3.3.7

\* License: MIT license (https://github.com/twbs/bootstrap/blob/master/LICENSE)

\* Project: http://getbootstrap.com

\* Copyright: 2011-2016 Twitter, Inc

Google Guava Version 18.0

\* License: Apache License, 2.0

\* Copyright (C) 2009 The Guava Authors

javax.inject Version: 1

\* License: Apache License, 2.0

\* Copyright (C) 2009 The JSR-330 Expert Group

Javassist Version 3.25.0-GA

\* License: Apache License, 2.0

\* Project: http://www.javassist.org/

\* Copyright (C) 1999- Shigeru Chiba. All Rights Reserved.

Jackson JAX-RS Providers Version 2.10.1

\* License: Apache License, 2.0

\* Project: https://github.com/FasterXML/jackson-jaxrs-providers

\* Copyright: (c) 2009-2011 FasterXML, LLC. All rights reserved unless otherwise indicated.

jQuery v1.12.4

\* License: jquery.org/license

\* Project: jquery.org

\* Copyright: (c) jQuery Foundation

jQuery Barcode plugin 0.3

\* License: MIT & GPL (http://www.opensource.org/licenses/mit-license.php &

http://www.gnu.org/licenses/gpl.html)

\*

Project: http://www.pasella.it/projects/jQuery/barcode

\* Copyright: (c) 2009 Antonello Pasella antonello.pasella@gmail.com

JSR-166 Extension - JEP 266

\* License: CC0

\* No copyright

\* Written by Doug Lea with assistance from members of JCP JSR-166 Expert Group and released to the public domain, as explained at http://creativecommons.org/publicdomain/zero/1.0/

KineticJS, v4.7.1

\* License: MIT license (http://www.opensource.org/licenses/mit-license.php)

\* Project: http://www.kineticjs.com, https://github.com/ericdrowell/KineticJS

\* Copyright: Eric Rowell

org.objectweb.asm Version 8.0

\* License: Modified BSD (http://asm.objectweb.org/license.html)

\* Copyright (c) 2000-2011 INRIA, France Telecom. All rights reserved.

org.osgi.core version 6.0.0

\* License: Apache License, 2.0

\* Copyright (c) OSGi Alliance (2005, 2008). All Rights Reserved.

org.glassfish.jersey.server.internal.monitoring.core

\* License: Apache License, 2.0

\* Copyright

(c) 2015-2018 Oracle and/or its affiliates. All rights reserved.

\* Copyright 2010-2013 Coda Hale and Yammer, Inc.

W3.org documents

\* License: W3C License

\* Copyright: Copyright (c) 1994-2001 World Wide Web Consortium, (Massachusetts Institute of Technology, Institut National de Recherche en Informatique et en Automatique, Keio University). All Rights Reserved. http://www.w3.org/Consortium/Legal/

# Eclipse Public License - v 2.0

#### THE ACCOMPANYING PROGRAM IS PROVIDED UNDER THE TERMS OF THIS ECLIPSE PUBLIC LICENSE ("AGREEMENT"). ANY USE, REPRODUCTION OR DISTRIBUTION OF THE PROGRAM CONSTITUTES RECIPIENT'S ACCEPTANCE OF THIS AGREEMENT.

#### 1. DEFINITIONS

"Contribution" means:

 a) in the case of the initial Contributor, the initial content Distributed under this Agreement, and

b) in the case of each subsequent Contributor:

i) changes to the Program, and

ii) additions to the Program;

 where such changes and/or additions to the Program originate from and are Distributed by that particular Contributor. A Contribution "originates" from a Contributor if it was added to the Program by such Contributor itself or anyone acting on such Contributor's behalf. Contributions do not include changes or additions to the Program that are not Modified Works.

 "Contributor" means any person or entity that Distributes the Program.

"Licensed Patents" mean patent claims licensable by a Contributor which

 are necessarily infringed by the use or sale of its Contribution alone or when combined with the Program.

 "Program" means the Contributions Distributed in accordance with this Agreement.

 "Recipient" means anyone who receives the Program under this Agreement or any Secondary License (as applicable), including Contributors.

 "Derivative Works" shall mean any work, whether in Source Code or other form, that is based on (or derived from) the Program and for which the editorial revisions, annotations, elaborations, or other modifications represent, as a whole, an original work of authorship.

 "Modified Works" shall mean any work in Source Code or other form that results from an addition to, deletion from, or modification of the contents of the Program, including, for purposes of clarity any new file in Source Code form that contains any contents of the Program. Modified Works shall not include works that contain only declarations, interfaces, types, classes, structures, or files of the Program solely in each case in order to link to, bind by name, or subclass the Program or Modified Works thereof.

 "Distribute" means the acts of a) distributing or b) making available in any manner that enables the transfer of a copy.

 "Source Code" means the form of a Program preferred for making modifications, including but not limited to software source code, documentation source, and configuration files.

 "Secondary License" means either the GNU General Public License, Version 2.0, or any later versions of that license, including any exceptions or additional permissions as identified by the initial Contributor.

#### 2. GRANT OF RIGHTS

 a) Subject to the terms of this Agreement, each Contributor hereby grants Recipient a non-exclusive, worldwide, royalty-free copyright

### license to reproduce, prepare Derivative Works of, publicly display, publicly perform, Distribute and sublicense the Contribution of such Contributor, if any, and such Derivative Works.

 b) Subject to the terms of this Agreement, each Contributor hereby grants Recipient a non-exclusive, worldwide, royalty-free patent license under Licensed Patents to make, use, sell, offer to sell,

 import and otherwise transfer the Contribution of such Contributor, if any, in Source Code or other form. This patent license shall apply to the combination of the Contribution and the Program if, at the time the Contribution is added by the Contributor, such addition of the Contribution causes such combination to be covered by the Licensed Patents. The patent license shall not apply to any other combinations which include the Contribution. No hardware per se is licensed hereunder.

#### c) Recipient understands

that although each Contributor grants the

 licenses to its Contributions set forth herein, no assurances are provided by any Contributor that the Program does not infringe the patent or other intellectual property rights of any other entity. Each Contributor disclaims any liability to Recipient for claims brought by any other entity based on infringement of intellectual property rights or otherwise. As a condition to exercising the rights and licenses granted hereunder, each Recipient hereby assumes sole responsibility to secure any other intellectual property rights needed, if any. For example, if a third party patent license is required to allow Recipient to Distribute the Program, it is Recipient's responsibility to acquire that license before distributing the Program.

 d) Each Contributor represents that to its knowledge it has sufficient copyright rights in its Contribution, if any, to grant

the copyright license set forth in this Agreement.

 e) Notwithstanding the terms of any Secondary License, no Contributor makes additional grants to any Recipient (other than those set forth in this Agreement) as a result of such Recipient's receipt of the Program under the terms of a Secondary License (if permitted under the terms of Section 3).

#### 3. REQUIREMENTS

3.1 If a Contributor Distributes the Program in any form, then:

 a) the Program must also be made available as Source Code, in accordance with section 3.2, and the Contributor must accompany the Program with a statement that the Source Code for the Program is available under this Agreement, and informs Recipients how to obtain it in a reasonable manner on or through a medium customarily used for software exchange; and

 b) the Contributor may Distribute the Program under a license different than this Agreement, provided that such license:

 i) effectively disclaims on behalf of all other Contributors all warranties and conditions, express and implied, including warranties or conditions of title and non-infringement, and implied warranties or conditions of merchantability and fitness for a particular purpose;

 ii) effectively excludes on behalf of all other Contributors all liability for damages, including direct, indirect, special, incidental and consequential damages, such as lost profits;

 iii) does not attempt to limit or alter the recipients' rights in the Source Code under section 3.2; and

 iv) requires any subsequent distribution of the Program by any party to be under a license that satisfies the requirements of this section 3.

3.2 When the Program is Distributed as Source Code:

 a) it must be made available under this Agreement, or if the Program (i) is combined with other material in

a separate file or

 files made available under a Secondary License, and (ii) the initial Contributor attached to the Source Code the notice described in Exhibit A of this Agreement, then the Program may be made available under the terms of such Secondary Licenses, and

 b) a copy of this Agreement must be included with each copy of the Program.

 3.3 Contributors may not remove or alter any copyright, patent, trademark, attribution notices, disclaimers of warranty, or limitations of liability ("notices") contained within the Program from any copy of the Program which they Distribute, provided that Contributors may add their own appropriate notices.

#### 4. COMMERCIAL DISTRIBUTION

 Commercial distributors of software may accept certain responsibilities with respect to end users, business partners and the like. While this license is intended to facilitate the commercial use of the Program, the Contributor who includes

the Program in a commercial product

 offering should do so in a manner which does not create potential liability for other Contributors. Therefore, if a Contributor includes the Program in a commercial product offering, such Contributor ("Commercial Contributor") hereby agrees to defend and indemnify every other Contributor ("Indemnified Contributor") against any losses,

 damages and costs (collectively "Losses") arising from claims, lawsuits and other legal actions brought by a third party against the Indemnified Contributor to the extent caused by the acts or omissions of such Commercial Contributor in connection with its distribution of the Program in a commercial product offering. The obligations in this section do not apply to any claims or Losses relating to any actual or alleged intellectual property infringement. In order to qualify, an Indemnified Contributor must: a) promptly notify the Commercial Contributor in writing of

 such claim, and b) allow the Commercial Contributor to control, and cooperate with the Commercial Contributor in, the defense and any related settlement negotiations. The Indemnified Contributor may participate in any such claim at its own expense.

 For example, a Contributor might include the Program in a commercial product offering, Product X. That Contributor is then a Commercial Contributor. If that Commercial Contributor then makes performance claims, or offers warranties related to Product X, those performance claims and warranties are such Commercial Contributor's responsibility alone. Under this section, the Commercial Contributor would have to defend claims against the other Contributors related to those performance claims and warranties, and if a court requires any other Contributor to pay any damages as a result, the Commercial Contributor must pay those damages.

#### 5. NO WARRANTY

#### EXCEPT AS EXPRESSLY SET FORTH IN THIS

#### AGREEMENT, AND TO THE EXTENT

 PERMITTED BY APPLICABLE LAW, THE PROGRAM IS PROVIDED ON AN "AS IS" BASIS, WITHOUT WARRANTIES OR CONDITIONS OF ANY KIND, EITHER EXPRESS OR IMPLIED INCLUDING, WITHOUT LIMITATION, ANY WARRANTIES OR CONDITIONS OF TITLE, NON-INFRINGEMENT, MERCHANTABILITY OR FITNESS FOR A PARTICULAR PURPOSE. Each Recipient is solely responsible for determining the appropriateness of using and distributing the Program and assumes all risks associated with its exercise of rights under this Agreement, including but not limited to the risks and costs of program errors, compliance with applicable laws, damage to or loss of data, programs or equipment, and unavailability or interruption of operations.

#### 6. DISCLAIMER OF LIABILITY

 EXCEPT AS EXPRESSLY SET FORTH IN THIS AGREEMENT, AND TO THE EXTENT PERMITTED BY APPLICABLE LAW, NEITHER RECIPIENT NOR ANY CONTRIBUTORS SHALL HAVE ANY LIABILITY FOR ANY DIRECT, INDIRECT, INCIDENTAL, SPECIAL, EXEMPLARY, OR CONSEQUENTIAL DAMAGES (INCLUDING WITHOUT LIMITATION LOST PROFITS), HOWEVER CAUSED AND ON ANY THEORY OF LIABILITY, WHETHER IN CONTRACT, STRICT LIABILITY, OR TORT (INCLUDING NEGLIGENCE OR OTHERWISE)

#### ARISING IN ANY WAY OUT OF THE USE OR DISTRIBUTION OF THE PROGRAM OR THE EXERCISE OF ANY RIGHTS GRANTED HEREUNDER, EVEN IF ADVISED OF THE POSSIBILITY OF SUCH DAMAGES.

#### 7. GENERAL

 If any provision of this Agreement is invalid or unenforceable under applicable law, it shall not affect the validity or enforceability of the remainder of the terms of this Agreement, and without further action by the parties hereto, such provision shall be reformed to the minimum extent necessary to make such provision valid and enforceable.

 If Recipient institutes patent litigation against any entity (including a cross-claim or counterclaim in a lawsuit) alleging that the Program itself (excluding combinations of the Program with other software

 or hardware) infringes such Recipient's patent(s), then such Recipient's rights granted under Section 2(b) shall terminate as of the date such litigation is filed.

 All Recipient's rights under this Agreement shall terminate if it fails to comply with any of the material terms or conditions of this Agreement and does not cure such failure in a reasonable period of time after becoming aware of such noncompliance. If all Recipient's rights under this Agreement terminate, Recipient agrees to cease use and distribution of the Program as soon as reasonably practicable. However, Recipient's obligations under this Agreement and any licenses granted by Recipient relating to the Program shall continue and survive.

 Everyone is permitted to copy and distribute copies of this Agreement, but in order to avoid inconsistency the Agreement is copyrighted and may only be modified in the following manner. The Agreement Steward reserves

 the right to publish new versions (including revisions) of this Agreement from time to time. No one other than the Agreement Steward has the right to modify this Agreement. The Eclipse Foundation is the initial Agreement Steward. The Eclipse Foundation may assign the responsibility to serve as the Agreement Steward to a suitable separate entity. Each new version of the Agreement will be given a distinguishing version number. The Program (including Contributions) may always be Distributed subject to the version of the Agreement under which it was received. In addition, after a new version of the Agreement is published, Contributor may elect to Distribute the Program (including its Contributions) under the new version.

 Except as expressly stated in Sections 2(a) and 2(b) above, Recipient receives no rights or licenses to the intellectual property of any Contributor under this Agreement, whether expressly, by implication, estoppel

 or otherwise. All rights in the Program not expressly granted under this Agreement are reserved. Nothing in this Agreement is intended to be enforceable by any entity that is not a Contributor or Recipient. No third-party beneficiary rights are created under this Agreement.

Exhibit A - Form of Secondary Licenses Notice

 "This Source Code may also be made available under the following Secondary Licenses when the conditions for such availability set forth in the Eclipse Public License, v. 2.0 are satisfied: {name license(s), version(s), and exceptions or additional permissions here}."

 Simply including a copy of this Agreement, including this Exhibit A is not sufficient to license the Source Code under Secondary Licenses.

 If it is not possible or desirable to put the notice in a particular file, then You may include the notice in a location (such as a LICENSE file in a relevant directory) where a recipient would be likely

to

look for such a notice.

You may add additional accurate notices of copyright ownership.

---

#### ## The GNU General Public License (GPL) Version 2, June 1991

 Copyright (C) 1989, 1991 Free Software Foundation, Inc. 51 Franklin Street, Fifth Floor Boston, MA 02110-1335 USA

 Everyone is permitted to copy and distribute verbatim copies of this license document, but changing it is not allowed.

#### Preamble

 The licenses for most software are designed to take away your freedom to share and change it. By contrast, the GNU General Public License is intended to guarantee your freedom to share and change free software--to make sure the software is free for all its users. This General Public License applies to most of the Free Software Foundation's software and to any other program whose authors commit to using it. (Some other Free Software Foundation software is covered by the GNU Library General Public License instead.)

You can apply it to your programs, too.

 When we speak of free software, we are referring to freedom, not price. Our General Public Licenses are designed to make sure that you have the freedom to distribute copies of free software (and charge for this service if you wish), that you receive source code or can get it if you want it, that you can change the software or use pieces of it in new free programs; and that you know you can do these things.

 To protect your rights, we need to make restrictions that forbid anyone to deny you these rights or to ask you to surrender the rights. These restrictions translate to certain responsibilities for you if you distribute copies of the software, or if you modify it.

 For example, if you distribute copies of such a program, whether gratis or for a fee, you must give the recipients all the rights that you have. You must make sure that they, too, receive or can get the source code. And you

must show them these terms so they know their rights.

We protect your rights with two steps: (1) copyright the software, and (2) offer you this license which gives you legal permission to copy, distribute and/or modify the software.

 Also, for each author's protection and ours, we want to make certain that everyone understands that there is no warranty for this free software. If the software is modified by someone else and passed on, we want its recipients to know that what they have is not the original, so that any problems introduced by others will not reflect on the original authors' reputations.

 Finally, any free program is threatened constantly by software patents. We wish to avoid the danger that redistributors of a free program will individually obtain patent licenses, in effect making the program proprietary. To prevent this, we have made it clear that any patent must be licensed for everyone's free use or not licensed at all.

 The precise terms and conditions for copying, distribution and modification follow.

#### TERMS AND CONDITIONS FOR COPYING, DISTRIBUTION AND MODIFICATION

 0. This License applies to any program or other work which contains a notice placed by the copyright holder saying it may be distributed under the terms of this General Public License. The "Program", below, refers to any such program or work, and a "work based on the Program" means either the Program or any derivative work under copyright law: that is to say, a work containing the Program or a portion of it, either verbatim or with modifications and/or translated into another language.

 (Hereinafter, translation is included without limitation in the term "modification".) Each licensee is addressed as "you".

 Activities other than copying, distribution and modification are not covered by this License; they are outside its scope. The act of running the Program is not restricted,

and the output from the Program is

 covered only if its contents constitute a work based on the Program (independent of having been made by running the Program). Whether that is true depends on what the Program does.

 1. You may copy and distribute verbatim copies of the Program's source code as you receive it, in any medium, provided that you conspicuously and appropriately publish on each copy an appropriate copyright notice and disclaimer of warranty; keep intact all the notices that refer to this License and to the absence of any warranty; and give any other recipients of the Program a copy of this License along with the Program.

 You may charge a fee for the physical act of transferring a copy, and you may at your option offer warranty protection in exchange for a fee.

 2. You may modify your copy or copies of the Program or any portion of it, thus forming a work based on the Program, and copy and distribute such modifications

 or work under the terms of Section 1 above, provided that you also meet all of these conditions:

 a) You must cause the modified files to carry prominent notices stating that you changed the files and the date of any change.

 b) You must cause any work that you distribute or publish, that in whole or in part contains or is derived from the Program or any part thereof, to be licensed as a whole at no charge to all third parties under the terms of this License.

 c) If the modified program normally reads commands interactively when run, you must cause it, when started running for such interactive use in the most ordinary way, to print or display an announcement including an appropriate copyright notice and a notice that there is no warranty (or else, saying that you provide a warranty) and that users may redistribute the program under these conditions, and telling the user how

to view a copy of this License.

 (Exception: if the Program itself is interactive but does not normally print such an announcement, your work based on the Program is not required to print an announcement.)

These requirements apply to the modified work as a whole. If

 identifiable sections of that work are not derived from the Program, and can be reasonably considered independent and separate works in themselves, then this License, and its terms, do not apply to those sections when you distribute them as separate works. But when you distribute the same sections as part of a whole which is a work based on the Program, the distribution of the whole must be on the terms of this License, whose permissions for other licensees extend to the entire whole, and thus to each and every part regardless of who wrote it.

 Thus, it is not the intent of this section to claim rights or contest your rights to work written entirely by you; rather, the intent is to exercise the right to control the distribution of derivative or collective works based on the Program.

 In addition, mere aggregation of another work not based on the Program with the Program (or with a work based on the Program) on a volume of a storage or distribution medium does not bring the other work under the scope of this License.

 3. You may copy and distribute the Program (or a work based on it, under Section 2) in object code or executable form under the terms of Sections 1 and 2 above provided that you also do one of the following:

 a) Accompany it with the complete corresponding machine-readable source code, which must be distributed under the terms of Sections 1 and 2 above on a medium customarily used for software interchange; or,

 b) Accompany it with a written offer, valid for at least three years, to give any third party, for a charge no more than your cost of

physically performing source distribution, a complete

 machine-readable copy of the corresponding source code, to be distributed under the terms of Sections 1 and 2 above on a medium customarily used for software interchange; or,

 c) Accompany it with the information you received as to the offer to distribute corresponding source code. (This alternative is allowed only for noncommercial distribution and only if you received the program in object code or executable form with such an offer, in accord with Subsection b above.)

 The source code for a work means the preferred form of the work for making modifications to it. For an executable work, complete source code means all the source code for all modules it contains, plus any associated interface definition files, plus the scripts used to control compilation and installation of the executable. However, as a special exception, the source code distributed

need not include anything that is

 normally distributed (in either source or binary form) with the major components (compiler, kernel, and so on) of the operating system on which the executable runs, unless that component itself accompanies the executable.

 If distribution of executable or object code is made by offering access to copy from a designated place, then offering equivalent access to copy the source code from the same place counts as distribution of the source code, even though third parties are not compelled to copy the source along with the object code.

 4. You may not copy, modify, sublicense, or distribute the Program except as expressly provided under this License. Any attempt otherwise to copy, modify, sublicense or distribute the Program is void, and will automatically terminate your rights under this License. However, parties who have received copies, or rights, from you under this License will not have

 their licenses terminated so long as such parties remain in full compliance.

 5. You are not required to accept this License, since you have not signed it. However, nothing else grants you permission to modify or distribute the Program or its derivative works. These actions are prohibited by law if you do not accept this License. Therefore, by modifying or distributing the Program (or any work based on the Program), you indicate your acceptance of this License to do so, and all its terms and conditions for copying, distributing or modifying the Program or works based on it.

 6. Each time you redistribute the Program (or any work based on the Program), the recipient automatically receives a license from the original licensor to copy, distribute or modify the Program subject to these terms and conditions. You may not impose any further restrictions on the recipients' exercise of the rights granted herein. You are not responsible

for enforcing compliance by third parties to this License.

 7. If, as a consequence of a court judgment or allegation of patent infringement or for any other reason (not limited to patent issues), conditions are imposed on you (whether by court order, agreement or otherwise) that contradict the conditions of this License, they do not excuse you from the conditions of this License. If you cannot distribute so as to satisfy simultaneously your obligations under this License and any other pertinent obligations, then as a consequence you may not distribute the Program at all. For example, if a patent license would not permit royalty-free redistribution of the Program by all those who receive copies directly or indirectly through you, then the only way you  could satisfy both it and this License would be to refrain entirely from distribution of the Program.

 If any portion of this section is held invalid or unenforceable under any particular circumstance, the balance of the section is intended to apply and the section as a whole is intended to apply in other circumstances.

 It is not the purpose of this section to induce you to infringe any patents or other property right claims or to contest validity of any such claims; this section has the sole purpose of protecting the integrity of the free software distribution system, which is implemented by public license practices. Many people have made generous contributions to the wide range of software distributed through that system in reliance on consistent application of that system; it is up to the author/donor to decide if he or she is willing to distribute software through any other system and a licensee cannot impose that choice.

 This section is intended to make thoroughly clear what is believed to be a consequence of the rest of this License.

 8. If the distribution and/or use of the Program is restricted in certain countries either by patents or by copyrighted interfaces, the original copyright holder who places the Program under this License may add an explicit geographical distribution limitation excluding those countries, so that distribution is permitted only in or among countries not thus excluded. In such case, this License incorporates the limitation as if written in the body of this License.

 9. The Free Software Foundation may publish revised and/or new versions of the General Public License from time to time. Such new versions will be similar in spirit to the present version, but may differ in detail to address new problems or concerns.

 Each version is given a distinguishing version number. If the Program specifies a version number of this License which applies to it and "any later version", you have the option of following the terms and conditions either of that version or of any later version published by the Free Software

 Foundation. If the Program does not specify a version number of this License, you may choose any version ever published by the Free Software Foundation.

 10. If you wish to incorporate parts of the Program into other free programs whose distribution conditions are different, write to the author to ask for permission. For software which is copyrighted by the Free Software Foundation, write to the Free Software Foundation; we

 sometimes make exceptions for this. Our decision will be guided by the two goals of preserving the free status of all derivatives of our free software and of promoting the sharing and reuse of software generally.

#### NO WARRANTY

 11. BECAUSE THE PROGRAM IS LICENSED FREE OF CHARGE, THERE IS NO WARRANTY FOR THE PROGRAM, TO THE EXTENT PERMITTED BY APPLICABLE LAW. EXCEPT WHEN OTHERWISE STATED IN WRITING THE COPYRIGHT HOLDERS AND/OR OTHER PARTIES PROVIDE THE PROGRAM "AS IS" WITHOUT WARRANTY OF ANY KIND, **EITHER** 

 EXPRESSED OR IMPLIED, INCLUDING, BUT NOT LIMITED TO, THE IMPLIED WARRANTIES OF MERCHANTABILITY AND FITNESS FOR A PARTICULAR PURPOSE. THE ENTIRE RISK AS TO THE QUALITY AND PERFORMANCE OF THE PROGRAM IS WITH YOU. SHOULD THE PROGRAM PROVE DEFECTIVE, YOU ASSUME THE COST OF ALL NECESSARY SERVICING, REPAIR OR CORRECTION.

 12. IN NO EVENT UNLESS REQUIRED BY APPLICABLE LAW OR AGREED TO IN WRITING WILL ANY COPYRIGHT HOLDER, OR ANY OTHER PARTY WHO MAY MODIFY AND/OR REDISTRIBUTE THE PROGRAM AS PERMITTED ABOVE, BE LIABLE TO YOU FOR DAMAGES, INCLUDING ANY GENERAL, SPECIAL, INCIDENTAL OR CONSEQUENTIAL DAMAGES ARISING OUT OF THE USE OR INABILITY TO USE THE PROGRAM (INCLUDING BUT NOT LIMITED TO LOSS OF DATA OR DATA BEING RENDERED INACCURATE OR LOSSES SUSTAINED BY YOU OR THIRD PARTIES OR A FAILURE OF THE PROGRAM TO OPERATE WITH ANY OTHER PROGRAMS), EVEN IF SUCH HOLDER OR OTHER PARTY HAS BEEN ADVISED OF THE POSSIBILITY OF SUCH DAMAGES.

 END OF TERMS AND CONDITIONS

How to Apply These Terms to Your New Programs

 If you develop a new program, and you want it to be of the greatest possible use to the public, the best way to achieve this is to make it free software which everyone can redistribute and change under these terms.

 To do so, attach the following notices to the program. It is safest to attach them to the start of each source file to most effectively convey the exclusion of warranty; and each file should have at least the "copyright" line and a pointer to where the full notice is found.

 One line to give the program's name and a brief idea of what it does. Copyright  $(C)$  <year > <name of author>

 This program is free software; you can redistribute it and/or modify it under the terms of the GNU General Public License as published by the Free Software Foundation; either version 2 of the License, or (at your option) any later version.

This

program is distributed in the hope that it will be useful, but

 WITHOUT ANY WARRANTY; without even the implied warranty of MERCHANTABILITY or FITNESS FOR A PARTICULAR PURPOSE. See the GNU General Public License for more details.

 You should have received a copy of the GNU General Public License along with this program; if not, write to the Free Software Foundation, Inc., 51 Franklin Street, Fifth Floor, Boston, MA 02110-1335 USA

Also add information on how to contact you by electronic and paper mail.

 If the program is interactive, make it output a short notice like this when it starts in an interactive mode:

 Gnomovision version 69, Copyright (C) year name of author Gnomovision comes with ABSOLUTELY NO WARRANTY; for details type `show w'. This is free software, and you are welcome to redistribute it under certain conditions; type `show c' for details.

The hypothetical commands `show w'

and `show c' should show the

 appropriate parts of the General Public License. Of course, the commands you use may be called something other than `show w' and `show c'; they could even be mouse-clicks or menu items--whatever suits your program.

 You should also get your employer (if you work as a programmer) or your school, if any, to sign a "copyright disclaimer" for the program, if necessary. Here is a sample; alter the names:

 Yoyodyne, Inc., hereby disclaims all copyright interest in the program `Gnomovision' (which makes passes at compilers) written by James Hacker.

 signature of Ty Coon, 1 April 1989 Ty Coon, President of Vice

 This General Public License does not permit incorporating your program into proprietary programs. If your program is a subroutine library, you may consider it more useful to permit linking proprietary applications with the library. If this is what you want to do, use the GNU Library General Public License instead of this License.

---

## CLASSPATH EXCEPTION

 Linking this library statically or dynamically with other modules is making a combined work based on this library. Thus, the terms and conditions of the GNU General Public License version 2 cover the whole combination.

 As a special exception, the copyright holders of this library give you permission to link this library with independent modules to produce an executable, regardless of the license terms of these independent modules, and to copy and distribute the resulting executable under terms of your choice, provided that you also meet, for each linked independent module, the terms and conditions of the license of that module. An independent module is a module which is not derived from or based on this library. If you modify this library, you may extend this exception to your version of the library, but you are not obligated to do so. If

 you do not wish to do so, delete this exception statement from your version.

## **1.136 jackson 2.15.0 1.136.1 Available under license :**

 Apache License Version 2.0, January 2004 http://www.apache.org/licenses/

#### TERMS AND CONDITIONS FOR USE, REPRODUCTION, AND DISTRIBUTION

#### 1. Definitions.

 "License" shall mean the terms and conditions for use, reproduction, and distribution as defined by Sections 1 through 9 of this document.

 "Licensor" shall mean the copyright owner or entity authorized by the copyright owner that is granting the License.

 "Legal Entity" shall mean the union of the acting entity and all other entities that control, are controlled by, or are under common control with that entity. For the purposes of this definition, "control" means (i) the power, direct or indirect, to cause the direction or management of such entity, whether by contract or otherwise, or (ii) ownership of fifty percent (50%) or more of the outstanding shares, or (iii) beneficial ownership of such entity.

 "You" (or "Your") shall mean an individual or Legal Entity exercising permissions granted by this License.

 "Source" form shall mean the preferred form for making modifications, including but not limited to software source code, documentation source, and configuration files.

 "Object" form shall mean any form resulting from mechanical transformation or translation of a Source form, including but not limited to compiled object code, generated documentation, and conversions to other media types.

 "Work" shall mean the work of authorship, whether in Source or Object form, made available under the License, as indicated by a copyright notice that is included in or attached to the work (an example is provided in the Appendix below).

 "Derivative Works" shall mean any work, whether in Source or Object form, that is based on (or derived from) the Work and for which the editorial

 revisions, annotations, elaborations, or other modifications represent, as a whole, an original work of authorship. For the purposes of this License, Derivative Works shall not include works that remain separable from, or merely link (or bind by name) to the interfaces of, the Work and Derivative Works thereof.

 "Contribution" shall mean any work of authorship, including the original version of the Work and any modifications or additions to that Work or Derivative Works thereof, that is intentionally submitted to Licensor for inclusion in the Work by the copyright owner or by an individual or Legal Entity authorized to submit on behalf of the copyright owner. For the purposes of this definition, "submitted" means any form of electronic, verbal, or written communication sent to the Licensor or its representatives, including but not limited to communication on electronic mailing lists, source code control systems, and issue tracking systems that are managed by, or on behalf of, the Licensor for the purpose of discussing and improving the Work, but excluding communication that is conspicuously marked or otherwise designated in writing by the copyright owner as "Not a Contribution."

 "Contributor" shall mean Licensor and any individual or Legal Entity on behalf of whom a Contribution has been received by Licensor and subsequently incorporated within the Work.

 2. Grant of Copyright License. Subject to the terms and conditions of this License, each Contributor hereby grants to You a perpetual, worldwide, non-exclusive, no-charge, royalty-free, irrevocable copyright license to reproduce, prepare Derivative Works of, publicly display, publicly perform, sublicense, and distribute the Work and such Derivative Works in Source or Object form.

- 3. Grant of Patent License. Subject to the terms and conditions of this
- License, each Contributor hereby grants to You a perpetual, worldwide, non-exclusive, no-charge, royalty-free, irrevocable (except as stated in this section) patent license to make, have made, use, offer to sell, sell, import, and otherwise transfer the Work, where such license applies only to those patent claims licensable by such Contributor that are necessarily infringed by their Contribution(s) alone or by combination of their Contribution(s) with the Work to which such Contribution(s) was submitted. If You institute patent litigation against any entity (including a cross-claim or counterclaim in a lawsuit) alleging that the Work or a Contribution incorporated within the Work constitutes direct or contributory patent infringement, then any patent licenses granted to You under this License for that Work shall terminate as of the date such litigation is filed.

 4. Redistribution. You may reproduce and distribute copies of the

 Work or Derivative Works thereof in any medium, with or without modifications, and in Source or Object form, provided that You meet the following conditions:

- (a) You must give any other recipients of the Work or Derivative Works a copy of this License; and
- (b) You must cause any modified files to carry prominent notices stating that You changed the files; and
- (c) You must retain, in the Source form of any Derivative Works that You distribute, all copyright, patent, trademark, and attribution notices from the Source form of the Work, excluding those notices that do not pertain to any part of the Derivative Works; and
- (d) If the Work includes a "NOTICE" text file as part of its distribution, then any Derivative Works that You distribute must include a readable copy of the attribution notices contained within such NOTICE file, excluding

those notices that do not

 pertain to any part of the Derivative Works, in at least one of the following places: within a NOTICE text file distributed as part of the Derivative Works; within the Source form or documentation, if provided along with the Derivative Works; or, within a display generated by the Derivative Works, if and wherever such third-party notices normally appear. The contents of the NOTICE file are for informational purposes only and

 do not modify the License. You may add Your own attribution notices within Derivative Works that You distribute, alongside or as an addendum to the NOTICE text from the Work, provided that such additional attribution notices cannot be construed as modifying the License.

 You may add Your own copyright statement to Your modifications and may provide additional or different license terms and conditions

 for use, reproduction, or distribution of Your modifications, or for any such Derivative Works as a whole, provided Your use, reproduction, and distribution of the Work otherwise complies with the conditions stated in this License.

- 5. Submission of Contributions. Unless You explicitly state otherwise, any Contribution intentionally submitted for inclusion in the Work by You to the Licensor shall be under the terms and conditions of this License, without any additional terms or conditions. Notwithstanding the above, nothing herein shall supersede or modify the terms of any separate license agreement you may have executed with Licensor regarding such Contributions.
- 6. Trademarks. This License does not grant permission to use the trade names, trademarks, service marks, or product names of the Licensor, except as required for reasonable and customary use in describing the origin of the Work and reproducing the content of the NOTICE file.
- 7. Disclaimer of Warranty. Unless required by applicable law or agreed to in writing, Licensor provides the Work (and each Contributor provides its Contributions) on an "AS IS" BASIS, WITHOUT WARRANTIES OR CONDITIONS OF ANY KIND, either express or implied, including, without limitation, any warranties or conditions of TITLE, NON-INFRINGEMENT, MERCHANTABILITY, or FITNESS FOR A PARTICULAR PURPOSE. You are solely responsible for determining the appropriateness of using or redistributing the Work and assume any risks associated with Your exercise of permissions under this License.
- 8. Limitation of Liability. In no event and under no legal theory, whether in tort (including negligence), contract, or otherwise, unless required by applicable law (such as deliberate and grossly negligent acts) or agreed to in writing, shall any Contributor be liable to You for damages, including any direct,

#### indirect, special,

 incidental, or consequential damages of any character arising as a result of this License or out of the use or inability to use the Work (including but not limited to damages for loss of goodwill, work stoppage, computer failure or malfunction, or any and all

 other commercial damages or losses), even if such Contributor has been advised of the possibility of such damages.

 9. Accepting Warranty or Additional Liability. While redistributing the Work or Derivative Works thereof, You may choose to offer, and charge a fee for, acceptance of support, warranty, indemnity, or other liability obligations and/or rights consistent with this License. However, in accepting such obligations, You may act only on Your own behalf and on Your sole responsibility, not on behalf of any other Contributor, and only if You agree to indemnify, defend, and hold each Contributor harmless for any liability incurred by, or claims asserted against, such Contributor by reason of your accepting any such warranty or additional liability.

#### END OF TERMS AND CONDITIONS

APPENDIX: How to apply the Apache License to your work.

 To apply the Apache License to your work, attach the following boilerplate notice, with the fields enclosed by brackets "[]" replaced with your own identifying information. (Don't include the brackets!) The text should be enclosed in the appropriate comment syntax for the file format. We also recommend that a file or class name and description of purpose be included on the same "printed page" as the copyright notice for easier identification within third-party archives.

Copyright [yyyy] [name of copyright owner]

 Licensed under the Apache License, Version 2.0 (the "License"); you may not use this file except in compliance with the License. You may obtain a copy of the License at

http://www.apache.org/licenses/LICENSE-2.0

 Unless required by applicable law or agreed to in writing, software distributed under the License is distributed on an "AS IS" BASIS, WITHOUT WARRANTIES OR CONDITIONS OF ANY KIND, either express or implied. See the License for the specific language governing permissions and limitations under the License.

# Jackson JSON processor

Jackson is a high-performance, Free/Open Source JSON processing library. It was originally written by Tatu Saloranta (tatu.saloranta@iki.fi), and has been in development since 2007.

It is currently developed by a community of developers.

## Copyright

Copyright 2007-, Tatu Saloranta (tatu.saloranta@iki.fi)

## Licensing

Jackson 2.x core and extension components are licensed under Apache License 2.0 To find the details that apply to this artifact see the accompanying LICENSE file.

## Credits

A list of contributors may be found from CREDITS(-2.x) file, which is included in some artifacts (usually source distributions); but is always available from the source code management (SCM) system project uses.

# **1.137 libedit 3.1**

## **1.137.1 Available under license :**

Copyright (c) 1992, 1993 The Regents of the University of California. All rights reserved.

This code is derived from software contributed to Berkeley by Christos Zoulas of Cornell University.

Redistribution and use in source and binary forms, with or without modification, are permitted provided that the following conditions are met:

- 1. Redistributions of source code must retain the above copyright notice, this list of conditions and the following disclaimer.
- 2. Redistributions in binary form must reproduce the above copyright notice, this list of conditions and the following disclaimer in the documentation and/or other materials provided with the distribution.
- 3. Neither the name of the University nor the names of its contributors may be used to endorse or promote products derived from this software without specific prior written permission.

THIS SOFTWARE IS PROVIDED BY THE REGENTS AND CONTRIBUTORS ``AS IS'' AND ANY EXPRESS OR IMPLIED WARRANTIES, INCLUDING, BUT NOT LIMITED TO, THE

IMPLIED WARRANTIES OF MERCHANTABILITY AND FITNESS FOR A PARTICULAR PURPOSE ARE DISCLAIMED. IN NO EVENT SHALL THE REGENTS OR CONTRIBUTORS BE LIABLE FOR ANY DIRECT, INDIRECT, INCIDENTAL, SPECIAL, EXEMPLARY, OR CONSEQUENTIAL DAMAGES (INCLUDING, BUT NOT LIMITED TO, PROCUREMENT OF SUBSTITUTE GOODS OR SERVICES; LOSS OF USE, DATA, OR PROFITS; OR BUSINESS INTERRUPTION) HOWEVER CAUSED AND ON ANY THEORY OF LIABILITY, WHETHER IN CONTRACT, STRICT LIABILITY, OR TORT (INCLUDING NEGLIGENCE OR OTHERWISE) ARISING IN ANY WAY OUT OF THE USE OF THIS SOFTWARE, EVEN IF ADVISED OF THE POSSIBILITY OF SUCH DAMAGE.

# **1.138 jna 5.10.0**

## **1.138.1 Available under license :**

No license file was found, but licenses were detected in source scan.

```
/* Copyright (c) 2007 Timothy Wall, All Rights Reserved
*
* The contents of this file is dual-licensed under 2
* alternative Open Source/Free licenses: LGPL 2.1 or later and
* Apache License 2.0. (starting with JNA version 4.0.0).
*
* You can freely decide which license you want to apply to
* the project.
*
* You may obtain a copy of the LGPL License at:
*
* http://www.gnu.org/licenses/licenses.html
*
* A copy is also included in the downloadable source code package
* containing JNA, in file "LGPL2.1".
*
* You may obtain a copy of the Apache License at:
*
* http://www.apache.org/licenses/
*
* A copy is also included in the downloadable source code package
* containing JNA, in file "AL2.0".
*/
```
Found in path(s):

```
* /opt/cola/permits/1252774624_1641970131.11/0/jna-5-10-0-sources-jar/com/sun/jna/ptr/DoubleByReference.java
* /opt/cola/permits/1252774624_1641970131.11/0/jna-5-10-0-sources-jar/com/sun/jna/ptr/ShortByReference.java
*
```

```
 /opt/cola/permits/1252774624_1641970131.11/0/jna-5-10-0-sources-jar/com/sun/jna/FunctionResultContext.java
* /opt/cola/permits/1252774624_1641970131.11/0/jna-5-10-0-sources-jar/com/sun/jna/TypeMapper.java
```

```
* /opt/cola/permits/1252774624_1641970131.11/0/jna-5-10-0-sources-jar/com/sun/jna/win32/StdCallLibrary.java
```

```
* /opt/cola/permits/1252774624_1641970131.11/0/jna-5-10-0-sources-jar/com/sun/jna/ptr/FloatByReference.java
```

```
* /opt/cola/permits/1252774624_1641970131.11/0/jna-5-10-0-sources-jar/com/sun/jna/WString.java
```

```
* /opt/cola/permits/1252774624_1641970131.11/0/jna-5-10-0-sources-
```

```
jar/com/sun/jna/win32/W32APITypeMapper.java
```

```
* /opt/cola/permits/1252774624_1641970131.11/0/jna-5-10-0-sources-jar/com/sun/jna/FromNativeContext.java
```

```
* /opt/cola/permits/1252774624_1641970131.11/0/jna-5-10-0-sources-jar/com/sun/jna/StructureReadContext.java
```

```
* /opt/cola/permits/1252774624_1641970131.11/0/jna-5-10-0-sources-jar/com/sun/jna/ptr/LongByReference.java
```

```
* /opt/cola/permits/1252774624_1641970131.11/0/jna-5-10-0-sources-jar/com/sun/jna/TypeConverter.java
```

```
*
```
 /opt/cola/permits/1252774624\_1641970131.11/0/jna-5-10-0-sources-jar/com/sun/jna/AltCallingConvention.java \* /opt/cola/permits/1252774624\_1641970131.11/0/jna-5-10-0-sources-

jar/com/sun/jna/win32/StdCallFunctionMapper.java

\* /opt/cola/permits/1252774624\_1641970131.11/0/jna-5-10-0-sources-jar/com/sun/jna/ptr/ByteByReference.java

\* /opt/cola/permits/1252774624\_1641970131.11/0/jna-5-10-0-sources-

jar/com/sun/jna/ptr/NativeLongByReference.java

\* /opt/cola/permits/1252774624\_1641970131.11/0/jna-5-10-0-sources-jar/com/sun/jna/Callback.java

\* /opt/cola/permits/1252774624\_1641970131.11/0/jna-5-10-0-sources-jar/com/sun/jna/ptr/ByReference.java

\* /opt/cola/permits/1252774624\_1641970131.11/0/jna-5-10-0-sources-

jar/com/sun/jna/CallbackParameterContext.java

\* /opt/cola/permits/1252774624\_1641970131.11/0/jna-5-10-0-sources-

jar/com/sun/jna/NativeMappedConverter.java

\* /opt/cola/permits/1252774624\_1641970131.11/0/jna-5-10-0-sources-jar/com/sun/jna/win32/StdCall.java \*

/opt/cola/permits/1252774624\_1641970131.11/0/jna-5-10-0-sources-

jar/com/sun/jna/win32/W32APIFunctionMapper.java

\* /opt/cola/permits/1252774624\_1641970131.11/0/jna-5-10-0-sources-jar/com/sun/jna/ptr/IntByReference.java

\* /opt/cola/permits/1252774624\_1641970131.11/0/jna-5-10-0-sources-jar/com/sun/jna/PointerType.java

\* /opt/cola/permits/1252774624\_1641970131.11/0/jna-5-10-0-sources-jar/com/sun/jna/FunctionMapper.java

\* /opt/cola/permits/1252774624\_1641970131.11/0/jna-5-10-0-sources-jar/com/sun/jna/ptr/PointerByReference.java No license file was found, but licenses were detected in source scan.

/\*

```
* The contents of this file is dual-licensed under 2
```
\* alternative Open Source/Free licenses: LGPL 2.1 or later and

\* Apache License 2.0. (starting with JNA version 4.0.0).

\*

\* You can freely decide which license you want to apply to

\* the project.

\*

\* You may obtain a copy of the LGPL License at:

\*

\* http://www.gnu.org/licenses/licenses.html

\*

\* A copy is also included in the downloadable source code package

\* containing JNA, in file "LGPL2.1".

\*

\* You may obtain a copy of the Apache License at:

\*

\* http://www.apache.org/licenses/

\*

\* A copy is also included in the downloadable source code package

\* containing JNA, in file "AL2.0".

\*/

Found in path(s):

\* /opt/cola/permits/1252774624\_1641970131.11/0/jna-5-10-0-sources-jar/com/sun/jna/Function.java

\* /opt/cola/permits/1252774624\_1641970131.11/0/jna-5-10-0-sources-jar/com/sun/jna/Pointer.java

\* /opt/cola/permits/1252774624\_1641970131.11/0/jna-5-10-0-sources-jar/com/sun/jna/win32/W32APIOptions.java \*

/opt/cola/permits/1252774624\_1641970131.11/0/jna-5-10-0-sources-jar/com/sun/jna/NativeString.java

\* /opt/cola/permits/1252774624\_1641970131.11/0/jna-5-10-0-sources-jar/com/sun/jna/InvocationMapper.java

\* /opt/cola/permits/1252774624\_1641970131.11/0/jna-5-10-0-sources-jar/com/sun/jna/CallbackResultContext.java

\* /opt/cola/permits/1252774624\_1641970131.11/0/jna-5-10-0-sources-jar/com/sun/jna/Memory.java

\* /opt/cola/permits/1252774624\_1641970131.11/0/jna-5-10-0-sources-jar/com/sun/jna/WeakMemoryHolder.java

\* /opt/cola/permits/1252774624\_1641970131.11/0/jna-5-10-0-sources-jar/com/sun/jna/Platform.java

\* /opt/cola/permits/1252774624\_1641970131.11/0/jna-5-10-0-sources-jar/com/sun/jna/VarArgsChecker.java

\* /opt/cola/permits/1252774624\_1641970131.11/0/jna-5-10-0-sources-jar/com/sun/jna/Library.java

\* /opt/cola/permits/1252774624\_1641970131.11/0/jna-5-10-0-sources-jar/com/sun/jna/JNIEnv.java

No license file was found, but licenses were detected in source scan.

/\* Copyright (c) 2007 Wayne Meissner, All Rights Reserved

\* Copyright (c) 2007-2013 Timothy Wall, All Rights Reserved

\* \* The contents of this file is dual-licensed under 2

\* alternative Open Source/Free licenses: LGPL 2.1 or later and

\* Apache License 2.0. (starting with JNA version 4.0.0).

\*

\* You can freely decide which license you want to apply to

\* the project.

\*

\* You may obtain a copy of the LGPL License at:

\*

\*

\* http://www.gnu.org/licenses/licenses.html

\* A copy is also included in the downloadable source code package

\* containing JNA, in file "LGPL2.1".

\*

\* You may obtain a copy of the Apache License at:

\*

\* http://www.apache.org/licenses/

\*

\* A copy is also included in the downloadable source code package

\* containing JNA, in file "AL2.0".

\*/

Found in path(s):

\* /opt/cola/permits/1252774624\_1641970131.11/0/jna-5-10-0-sources-jar/com/sun/jna/NativeLibrary.java No license file was found, but licenses were detected in source scan.

/\* Copyright (c) 2009 Timothy Wall, All Rights Reserved

\*

\* The contents of this file is dual-licensed under 2

\* alternative Open Source/Free licenses: LGPL 2.1 or later and

\* Apache License 2.0. (starting with JNA version 4.0.0).

\*

```
* You can freely decide which license you want to apply to
```

```
* the project.
```

```
*
```
\* You may obtain a copy of the LGPL License at:

```
*
```
\* http://www.gnu.org/licenses/licenses.html

```
*
```
\* A copy is also included in the downloadable source code package

```
* containing JNA, in file "LGPL2.1".
```
\*

\* You may obtain a copy of the Apache License at:

\*

\* http://www.apache.org/licenses/

\*

\* A copy is also included in the downloadable source code package

\* containing JNA, in file "AL2.0".

\*/

Found in path(s):

```
* /opt/cola/permits/1252774624_1641970131.11/0/jna-5-10-0-sources-jar/com/sun/jna/LastErrorException.java
No license file was found, but licenses were detected in source scan.
```
/\* Copyright (c) 2011 Timothy Wall, All Rights Reserved

\*

\* The contents of this file is dual-licensed under 2

\* alternative Open Source/Free licenses: LGPL 2.1 or later and

```
* Apache License 2.0. (starting with JNA version 4.0.0).
```
\*

\* You can freely decide which license you want to apply to

\* the project.

\*

\* You may obtain a copy of the LGPL License at:

\*

\* http://www.gnu.org/licenses/licenses.html

\*

\* A copy is also included in the downloadable source code package

```
* containing JNA, in file "LGPL2.1".
```
\*

\* You may obtain a copy of the Apache License at:

\*

\* http://www.apache.org/licenses/

\*

\* A copy is also included in the downloadable source code package

```
* containing JNA, in file "AL2.0".
```

```
*/
```
Found in path(s):

\* /opt/cola/permits/1252774624\_1641970131.11/0/jna-5-10-0-sources-

jar/com/sun/jna/CallbackThreadInitializer.java

No license file was found, but licenses were detected in source scan.

/\* Copyright (c) 2007-2015 Timothy Wall, All Rights Reserved \* \* The contents of this file is dual-licensed under 2 \* alternative Open Source/Free licenses: LGPL 2.1 or later and \* Apache License 2.0. (starting with JNA version 4.0.0). \* \* You can freely decide which license you want to apply to \* the project. \* \* You may obtain a copy of the LGPL License at: \* \* http://www.gnu.org/licenses/licenses.html \* \* A copy is also included in the downloadable source code package \* containing JNA, in file "LGPL2.1". \* \* You may obtain a copy of the Apache License at: \* \* http://www.apache.org/licenses/ \* \* A copy is also included in the downloadable source code package \* containing JNA, in file "AL2.0". \*/ Found in path(s): \* /opt/cola/permits/1252774624\_1641970131.11/0/jna-5-10-0-sources-jar/com/sun/jna/Native.java No license file was found, but licenses were detected in source scan.

/\* Copyright (c) 2017 Matthias Bläsing, All Rights Reserved

\*

\* The contents of this file is dual-licensed under 2

\* alternative Open Source/Free licenses: LGPL 2.1 or later and

```
* Apache License 2.0. (starting with JNA version 4.0.0).
```
\*

```
* You can freely decide which license you want to apply to
```
\* the project.

\*

\* You may obtain a copy of the LGPL License at:

\* http://www.gnu.org/licenses/licenses.html

\*

\*

\* A copy is also included in the downloadable source code package

\* containing JNA, in file "LGPL2.1".

\*

\* You may obtain a copy of the Apache License at:

```
*
```

```
* http://www.apache.org/licenses/
```
\*

\* A copy is also included in the downloadable source code package

\* containing JNA, in file "AL2.0".

\*/

Found in path(s):

\* /opt/cola/permits/1252774624\_1641970131.11/0/jna-5-10-0-sources-jar/com/sun/jna/ELFAnalyser.java No license file was found, but licenses were detected in source scan.

/\* Copyright (c) 2007-2012 Timothy Wall, All Rights Reserved

\*

\* The contents of this file is dual-licensed under 2

\* alternative Open Source/Free licenses: LGPL 2.1 or later and

\* Apache License 2.0. (starting with JNA version 4.0.0).

\*

\* You can freely decide which license you want to apply to

\* the project.

\*

\* You may obtain a copy of the LGPL License at:

\*

\* http://www.gnu.org/licenses/licenses.html

\*

\* A copy is also included in the downloadable source code package

\* containing JNA, in file "LGPL2.1".

\* You may obtain a copy of the Apache License at:

\*

\*

\* http://www.apache.org/licenses/

\*

\* A copy is also included in the downloadable source code package

\* containing JNA, in file "AL2.0".

\*/

Found in path(s):

\* /opt/cola/permits/1252774624\_1641970131.11/0/jna-5-10-0-sources-jar/com/sun/jna/Union.java \* /opt/cola/permits/1252774624\_1641970131.11/0/jna-5-10-0-sources-jar/com/sun/jna/Version.java No license file was found, but licenses were detected in source scan.

 $\langle$ li>Type mapping behavior may be customized by providing a {@link com.sun.jna.TypeMapper} for the {@link com.sun.jna.Library#OPTION\_TYPE\_MAPPER } option when initializing a library interface. See {@link com.sun.jna.win32.W32APITypeMapper} for an example which provides custom conversion of boolean and String types. You are free to use whatever types are convenient in your defined interfaces, but all custom types <em>must</em> provide a mapping to one of the basic or derived types listed above.

Found in path(s):

\* /opt/cola/permits/1252774624\_1641970131.11/0/jna-5-10-0-sources-jar/com/sun/jna/overview.html

No license file was found, but licenses were detected in source scan.

```
/* Copyright (c) 2012 Timothy Wall, All Rights Reserved
*
* The contents of this file is dual-licensed under 2
* alternative Open Source/Free licenses: LGPL 2.1 or later and
* Apache License 2.0. (starting with JNA version 4.0.0).
*
* You can freely decide which license you want to apply to
* the project.
*
* You may obtain a copy of the LGPL License at:
*
* http://www.gnu.org/licenses/licenses.html
*
* A copy is also included in the downloadable source code package
* containing JNA, in file "LGPL2.1".
*
* You may obtain a copy of the Apache License at:
*
* http://www.apache.org/licenses/
*
* A copy is also included in the downloadable source code package
* containing JNA, in file "AL2.0".
*/
Found in path(s):
* /opt/cola/permits/1252774624_1641970131.11/0/jna-5-10-0-sources-jar/com/sun/jna/win32/DLLCallback.java
No license file was found, but licenses were detected in source scan.
/* Copyright (c) 2007-2013 Timothy Wall, All Rights Reserved
*
* The contents of this file is dual-licensed under 2
* alternative Open Source/Free licenses: LGPL 2.1 or later and
* Apache License 2.0. (starting with JNA version 4.0.0).
*
* You can freely decide which license you want to apply to
```

```
* the project.
```

```
*
```

```
* You may obtain a copy of the LGPL License at:
```

```
*
```

```
* http://www.gnu.org/licenses/licenses.html
```

```
*
```
- \* A copy is also included in the downloadable source code package
- \* containing JNA, in file "LGPL2.1".

```
* You may obtain a copy of the Apache License at:
```

```
*
```
\*

```
* http://www.apache.org/licenses/
```
\* A copy is also included in the downloadable source code package

```
* containing JNA, in file "AL2.0".
```
\*/

\*

```
Found in path(s):
```
\* /opt/cola/permits/1252774624\_1641970131.11/0/jna-5-10-0-sources-jar/com/sun/jna/Structure.java

```
* /opt/cola/permits/1252774624_1641970131.11/0/jna-5-10-0-sources-jar/com/sun/jna/CallbackReference.java
No license file was found, but licenses were detected in source scan.
```
/\* Copyright (c) 2007-2008 Timothy Wall, All Rights Reserved

\*

- \* The contents of this file is dual-licensed under 2
- \* alternative Open Source/Free licenses: LGPL 2.1 or later and
- \* Apache License 2.0. (starting with JNA version 4.0.0).

```
*
```
- \* You can freely decide which license you want to apply to
- \* the project.
- \*
- \* You may obtain a copy of the LGPL License at:
- \*
- \* http://www.gnu.org/licenses/licenses.html

\*

- \* A copy is also included in the downloadable source code package
- \* containing JNA, in file "LGPL2.1".
- \* \* You may obtain a copy of the Apache License at:
- \*
- \* http://www.apache.org/licenses/

\*

- \* A copy is also included in the downloadable source code package
- \* containing JNA, in file "AL2.0".

\*/

Found in path(s):

\* /opt/cola/permits/1252774624\_1641970131.11/0/jna-5-10-0-sources-jar/com/sun/jna/StringArray.java No license file was found, but licenses were detected in source scan.

Copyright (c) 2007 Timothy Wall, All Rights Reserved

The contents of this file is dual licensed under 2 alternative Open Source/Free licenses: LGPL 2.1 or later and Apache License 2.0. (starting with JNA version 4.0.0).

You can freely decide which license you want to apply to the project.

You may obtain a copy of the LGPL License at:

http://www.gnu.org/licenses/licenses.html

A copy is also included in the downloadable source code package containing JNA, in file "LGPL2.1".

You may obtain a copy of the Apache License at:

http://www.apache.org/licenses/

A copy is also included in the downloadable source code package containing JNA, in file "AL2.0".

Found in path(s):

\* /opt/cola/permits/1252774624\_1641970131.11/0/jna-5-10-0-sources-jar/com/sun/jna/package.html

\* /opt/cola/permits/1252774624\_1641970131.11/0/jna-5-10-0-sources-jar/com/sun/jna/ptr/package.html

\* /opt/cola/permits/1252774624\_1641970131.11/0/jna-5-10-0-sources-jar/com/sun/jna/internal/package.html \*

 /opt/cola/permits/1252774624\_1641970131.11/0/jna-5-10-0-sources-jar/com/sun/jna/win32/package.html No license file was found, but licenses were detected in source scan.

/\* Copyright (c) 2007 Wayne Meissner, All Rights Reserved

\*

\* The contents of this file is dual-licensed under 2

\* alternative Open Source/Free licenses: LGPL 2.1 or later and

```
* Apache License 2.0. (starting with JNA version 4.0.0).
```
\*

\* You can freely decide which license you want to apply to

\* the project.

\*

\*

\* You may obtain a copy of the LGPL License at:

\* http://www.gnu.org/licenses/licenses.html

\* \* A copy is also included in the downloadable source code package

```
* containing JNA, in file "LGPL2.1".
```
\*

```
* You may obtain a copy of the Apache License at:
```
\*

\* http://www.apache.org/licenses/

\*

\* A copy is also included in the downloadable source code package

\* containing JNA, in file "AL2.0".

\*/

Found in path(s):

\* /opt/cola/permits/1252774624\_1641970131.11/0/jna-5-10-0-sources-jar/com/sun/jna/MethodResultContext.java

\* /opt/cola/permits/1252774624\_1641970131.11/0/jna-5-10-0-sources-jar/com/sun/jna/DefaultTypeMapper.java

\*

/opt/cola/permits/1252774624\_1641970131.11/0/jna-5-10-0-sources-jar/com/sun/jna/StructureWriteContext.java

\* /opt/cola/permits/1252774624\_1641970131.11/0/jna-5-10-0-sources-jar/com/sun/jna/FromNativeConverter.java

\* /opt/cola/permits/1252774624\_1641970131.11/0/jna-5-10-0-sources-jar/com/sun/jna/NativeMapped.java

- \* /opt/cola/permits/1252774624\_1641970131.11/0/jna-5-10-0-sources-jar/com/sun/jna/IntegerType.java
- \* /opt/cola/permits/1252774624\_1641970131.11/0/jna-5-10-0-sources-jar/com/sun/jna/NativeLong.java
- \* /opt/cola/permits/1252774624\_1641970131.11/0/jna-5-10-0-sources-jar/com/sun/jna/CallbackProxy.java

\* /opt/cola/permits/1252774624\_1641970131.11/0/jna-5-10-0-sources-

jar/com/sun/jna/FunctionParameterContext.java

```
* /opt/cola/permits/1252774624_1641970131.11/0/jna-5-10-0-sources-
```
jar/com/sun/jna/MethodParameterContext.java

\* /opt/cola/permits/1252774624\_1641970131.11/0/jna-5-10-0-sources-jar/com/sun/jna/ToNativeContext.java No license file was found, but licenses were detected in source scan.

/\* Copyright (c) 2018 Matthias Bläsing

```
*
* The contents of this file is dual-licensed under 2
```
\* alternative Open Source/Free licenses: LGPL 2.1 or later and

```
* Apache License 2.0. (starting with JNA version 4.0.0).
```
\*

\* You can freely decide which license you want to apply to

\* the project.

\*

\* You may obtain a copy of the LGPL License at:

\*

\* http://www.gnu.org/licenses/licenses.html

\*

\* A copy is also included in the downloadable source code package

\* containing JNA, in file "LGPL2.1".

\*

\* You may obtain a copy of the Apache License at:

\*

\* http://www.apache.org/licenses/

\*

\* A copy is also included in the downloadable source code package

```
* containing JNA, in file "AL2.0".
```
\*/

Found in path(s):

 $*$ /opt/cola/permits/1252774624\_1641970131.11/0/jna-5-10-0-sources-jar/com/sun/jna/Klass.java No license file was found, but licenses were detected in source scan.

/\*

\* Copyright (c) 2007 Wayne Meissner, All Rights Reserved

\*

\* The contents of this file is dual-licensed under 2

\* alternative Open Source/Free licenses: LGPL 2.1 or later and

\* Apache License 2.0. (starting with JNA version 4.0.0).

\* You can freely decide which license you want to apply to

\* the project.

\*

\*

\*

\* You may obtain a copy of the LGPL License at:

\* http://www.gnu.org/licenses/licenses.html

\*

\* A copy is also included in the downloadable source code package

\* containing JNA, in file "LGPL2.1".

\*

\* You may obtain a copy of the Apache License at:

\* http://www.apache.org/licenses/

\*

\*

\* A copy is also included in the downloadable source code package

\* containing JNA, in file "AL2.0".

\*/

Found in path(s):

\* /opt/cola/permits/1252774624\_1641970131.11/0/jna-5-10-0-sources-jar/com/sun/jna/ToNativeConverter.java No license file was found, but licenses were detected in source scan.

/\* Copyright (c) 2019 Matthias Bläsing, All Rights Reserved

\* The contents of this file is dual-licensed under 2

\* alternative Open Source/Free licenses: LGPL 2.1 or later and

\* Apache License 2.0. (starting with JNA version 4.0.0).

\*

\*

\* You can freely decide which license you want to apply to

\* the project.

\*

\* You may obtain a copy of the LGPL License at:

\*

\* http://www.gnu.org/licenses/licenses.html

\*

\* A copy is also included in the downloadable source code package

\* containing JNA, in file "LGPL2.1".

\*

\* You may obtain a copy of the Apache License at:

\*

\* http://www.apache.org/licenses/

\*

\* A copy is also included in the downloadable source code package

\* containing JNA, in file "AL2.0".

\*/

Found in path(s):

\* /opt/cola/permits/1252774624\_1641970131.11/0/jna-5-10-0-sources-jar/com/sun/jna/internal/ReflectionUtils.java

# **1.139 ant-launcher 1.10.12**

## **1.139.1 Available under license :**

#### Apache Ant

Copyright 1999-2021 The Apache Software Foundation

This product includes software developed at The Apache Software Foundation (https://www.apache.org/).

The <sync> task is based on code Copyright (c) 2002, Landmark Graphics Corp that has been kindly donated to the Apache Software Foundation.

/\* \* Apache License Version 2.0, January 2004 http://www.apache.org/licenses/ \* \* TERMS AND CONDITIONS FOR USE, REPRODUCTION, AND DISTRIBUTION \* \* 1. Definitions. \* \* "License" shall mean the terms and conditions for use, reproduction, \* and distribution as defined by Sections 1 through 9 of this document. \* \* "Licensor" shall mean the copyright owner or entity authorized by \* the copyright owner that is granting the License. \* \* "Legal Entity" shall mean the union of the acting entity and all \* other entities that control, are controlled by, or are under common \* control with that entity. For the purposes of this definition, \* "control" means (i) the power, direct or indirect, to cause the \* direction or management of such entity, whether by contract or \* otherwise, or (ii) ownership of fifty percent (50%) or more of the \* outstanding shares, or (iii) beneficial ownership of such entity. \* \* "You" (or "Your") shall mean an individual or Legal Entity \* exercising permissions granted by this License. \* \* "Source" form shall mean the preferred form for making modifications, \* including but not limited to software source code, documentation \* source, and configuration files. \*
- \* "Object" form shall mean any form resulting from mechanical
- transformation or translation of a Source form, including but
- not limited to compiled object code, generated documentation,
- \* and conversions to other media types.
- \*
- \* "Work" shall mean the work of authorship, whether in Source or
- \* Object form, made available under the License, as indicated by a
- \* copyright notice that is included in or attached to the work
- (an example is provided in the Appendix below).
- \*

"Derivative Works" shall mean any work, whether in Source or Object \*

form, that is based on (or derived from) the Work and for which the

- editorial revisions, annotations, elaborations, or other modifications
- represent, as a whole, an original work of authorship. For the purposes
- \* of this License, Derivative Works shall not include works that remain
- separable from, or merely link (or bind by name) to the interfaces of,
- the Work and Derivative Works thereof.
- \*
- "Contribution" shall mean any work of authorship, including
- the original version of the Work and any modifications or additions
- \* to that Work or Derivative Works thereof, that is intentionally
- submitted to Licensor for inclusion in the Work by the copyright owner
- or by an individual or Legal Entity authorized to submit on behalf of
- \* the copyright owner. For the purposes of this definition, "submitted"
- means any form of electronic, verbal, or written communication sent
- to the Licensor or its representatives,

including but not limited to

- \* communication on electronic mailing lists, source code control systems,
- and issue tracking systems that are managed by, or on behalf of, the
- \* Licensor for the purpose of discussing and improving the Work, but
- excluding communication that is conspicuously marked or otherwise
- designated in writing by the copyright owner as "Not a Contribution."
- \*

\* "Contributor" shall mean Licensor and any individual or Legal Entity

- on behalf of whom a Contribution has been received by Licensor and
- \* subsequently incorporated within the Work.
- \*

\* 2. Grant of Copyright License. Subject to the terms and conditions of

- \* this License, each Contributor hereby grants to You a perpetual,
- worldwide, non-exclusive, no-charge, royalty-free, irrevocable
- copyright license to reproduce, prepare Derivative Works of.
- publicly display, publicly perform, sublicense, and distribute the
- \*

Work and such Derivative Works in Source or Object form.

\*

- \* 3. Grant of Patent License. Subject to the terms and conditions of
- this License, each Contributor hereby grants to You a perpetual,
- worldwide, non-exclusive, no-charge, royalty-free, irrevocable
- \* (except as stated in this section) patent license to make, have made,
- use, offer to sell, sell, import, and otherwise transfer the Work,
- \* where such license applies only to those patent claims licensable
- by such Contributor that are necessarily infringed by their
- Contribution(s) alone or by combination of their Contribution(s)
- \* with the Work to which such Contribution(s) was submitted. If You
- \* institute patent litigation against any entity (including a
- \* cross-claim or counterclaim in a lawsuit) alleging that the Work
- \* or a Contribution incorporated within the Work constitutes direct
- or contributory patent infringement, then any patent licenses
- granted to You under this License for that Work shall terminate
- \* as of the date such litigation is filed.
- \*
- \* 4. Redistribution. You may reproduce and distribute copies of the
- \* Work or Derivative Works thereof in any medium, with or without
- modifications, and in Source or Object form, provided that You
- meet the following conditions:
- \*
- (a) You must give any other recipients of the Work or
- Derivative Works a copy of this License; and
- \*
	- (b) You must cause any modified files to carry prominent notices
	- stating that You changed the files; and
- \*
- \* (c) You must retain, in the Source form of any Derivative Works
- that You distribute, all copyright, patent, trademark, and
- \* attribution notices from the Source form of the Work,
- excluding those notices that do not pertain to any part of
- the Derivative Works; and
- \*
- \* (d) If the Work includes a "NOTICE"

text file as part of its

- \* distribution, then any Derivative Works that You distribute must
- include a readable copy of the attribution notices contained
- within such NOTICE file, excluding those notices that do not
- pertain to any part of the Derivative Works, in at least one
- of the following places: within a NOTICE text file distributed
- as part of the Derivative Works; within the Source form or
- documentation, if provided along with the Derivative Works; or,
- within a display generated by the Derivative Works, if and
- wherever such third-party notices normally appear. The contents
- of the NOTICE file are for informational purposes only and
- do not modify the License. You may add Your own attribution
- notices within Derivative Works that You distribute, alongside
- or as an addendum to the NOTICE text from the Work, provided
- that

such additional attribution notices cannot be construed

as modifying the License.

\*

- \* You may add Your own copyright statement to Your modifications and
- may provide additional or different license terms and conditions
- for use, reproduction, or distribution of Your modifications, or
- \* for any such Derivative Works as a whole, provided Your use,
- reproduction, and distribution of the Work otherwise complies with
- the conditions stated in this License.
- \*
- \* 5. Submission of Contributions. Unless You explicitly state otherwise,
- any Contribution intentionally submitted for inclusion in the Work
- \* by You to the Licensor shall be under the terms and conditions of
- this License, without any additional terms or conditions.
- Notwithstanding the above, nothing herein shall supersede or modify
- the terms of any separate license agreement you may have executed
- with Licensor regarding such Contributions.

\*

- \* 6. Trademarks. This License does not grant permission to use the trade
- names, trademarks, service marks, or product names of the Licensor,
- except as required for reasonable and customary use in describing the
- \* origin of the Work and reproducing the content of the NOTICE file.

\*

- \* 7. Disclaimer of Warranty. Unless required by applicable law or
- \* agreed to in writing, Licensor provides the Work (and each
- Contributor provides its Contributions) on an "AS IS" BASIS,
- WITHOUT WARRANTIES OR CONDITIONS OF ANY KIND, either express or
- \* implied, including, without limitation, any warranties or conditions
- of TITLE, NON-INFRINGEMENT, MERCHANTABILITY, or FITNESS FOR A
- PARTICULAR PURPOSE. You are solely responsible for determining the
- appropriateness of using or redistributing the Work and assume any
- risks associated with Your exercise of permissions under this License.

\*

- \* 8. Limitation of Liability.
- In no event and under no legal theory,
- \* whether in tort (including negligence), contract, or otherwise,
- unless required by applicable law (such as deliberate and grossly
- negligent acts) or agreed to in writing, shall any Contributor be
- liable to You for damages, including any direct, indirect, special,
- \* incidental, or consequential damages of any character arising as a
- result of this License or out of the use or inability to use the
- Work (including but not limited to damages for loss of goodwill,
- work stoppage, computer failure or malfunction, or any and all
- other commercial damages or losses), even if such Contributor
- has been advised of the possibility of such damages.
- \*
- \* 9. Accepting Warranty or Additional Liability. While redistributing
- the Work or Derivative Works thereof, You may choose to offer,
- and charge a fee for, acceptance of support, warranty, indemnity,
- or other

liability obligations and/or rights consistent with this

- \* License. However, in accepting such obligations, You may act only
- on Your own behalf and on Your sole responsibility, not on behalf
- of any other Contributor, and only if You agree to indemnify,
- \* defend, and hold each Contributor harmless for any liability
- incurred by, or claims asserted against, such Contributor by reason
- of your accepting any such warranty or additional liability.
- \*
- \* END OF TERMS AND CONDITIONS
- \*
- \* APPENDIX: How to apply the Apache License to your work.
- \*
- \* To apply the Apache License to your work, attach the following
- \* boilerplate notice, with the fields enclosed by brackets "[]"
- replaced with your own identifying information. (Don't include
- the brackets!) The text should be enclosed in the appropriate
- \* comment syntax for the file format. We also recommend that a
- file or class name and description of purpose
- be included on the
- \* same "printed page" as the copyright notice for easier
- \* identification within third-party archives.
- \*
- \* Copyright [yyyy] [name of copyright owner]
- \*
- \* Licensed under the Apache License, Version 2.0 (the "License");
- \* you may not use this file except in compliance with the License.
- \* You may obtain a copy of the License at
- \*
- \* https://www.apache.org/licenses/LICENSE-2.0
- \*
- \* Unless required by applicable law or agreed to in writing, software
- \* distributed under the License is distributed on an "AS IS" BASIS,
- \* WITHOUT WARRANTIES OR CONDITIONS OF ANY KIND, either express or implied.
- \* See the License for the specific language governing permissions and
- \* limitations under the License.
- \*/

#### W3C SOFTWARE NOTICE AND LICENSE

https://www.w3.org/Consortium/Legal/2002/copyright-software-20021231

This work (and included software, documentation such as READMEs, or other related items) is being provided by the copyright holders under the following

license. By obtaining, using and/or copying this work, you (the licensee) agree that you have read, understood, and will comply with the following terms and conditions.

Permission to copy, modify, and distribute this software and its documentation, with or without modification, for any purpose and without fee or royalty is hereby granted, provided that you include the following on ALL copies of the software and documentation or portions thereof, including modifications:

- 1. The full text of this NOTICE in a location viewable to users of the redistributed or derivative work.
- 2. Any pre-existing intellectual property disclaimers, notices, or terms and conditions. If none exist, the W3C Software Short Notice should be included (hypertext is preferred, text is permitted) within the body of any redistributed or derivative code.

 3. Notice of any changes or modifications to the files, including the date changes were made. (We recommend you

provide URIs to the location from

which the code is derived.)

THIS SOFTWARE AND DOCUMENTATION IS PROVIDED "AS IS," AND COPYRIGHT HOLDERS MAKE NO REPRESENTATIONS OR WARRANTIES, EXPRESS OR IMPLIED, INCLUDING BUT NOT LIMITED TO, WARRANTIES OF MERCHANTABILITY OR FITNESS FOR ANY PARTICULAR PURPOSE OR THAT THE USE OF THE SOFTWARE OR DOCUMENTATION WILL NOT INFRINGE ANY THIRD PARTY PATENTS, COPYRIGHTS, TRADEMARKS OR OTHER RIGHTS.

#### COPYRIGHT HOLDERS WILL NOT BE LIABLE FOR ANY DIRECT, INDIRECT, SPECIAL OR CONSEQUENTIAL DAMAGES ARISING OUT OF ANY USE OF THE SOFTWARE OR DOCUMENTATION.

The name and trademarks of copyright holders may NOT be used in advertising or publicity pertaining to the software without specific, written prior permission. Title to copyright in this software and any associated documentation will at all times remain with copyright holders.

Joseph Reagle  $\langle$ site-policy@w3.org $\rangle$ 

\_\_\_\_\_\_\_\_\_\_\_\_\_\_\_\_\_\_\_\_\_\_\_\_\_\_\_\_\_\_\_\_\_\_\_\_

This formulation of W3C's notice and license became active on December 31 2002. This version

removes the copyright ownership notice such that this license can be used with materials other than those owned by the W3C, reflects that ERCIM is now a host of the W3C, includes references to this specific dated version of the license, and removes the ambiguous grant of "use". Otherwise, this version is the same as the previous version and is written so as to preserve the Free Software Foundation's assessment of GPL compatibility and OSI's certification under the Open Source Definition. Please see our Copyright FAQ for common questions about using materials from our site, including specific terms and conditions for packages like libwww, Amaya, and Jigsaw. Other questions about this notice can be directed to site-policy  $@$  w3.org.

This license came from: http://www.megginson.com/SAX/copying.html However please note future versions of SAX may be covered under http://saxproject.org/?selected=pd

SAX2 is Free!

I hereby abandon any property rights to SAX 2.0 (the Simple API for XML), and release all of the SAX 2.0 source code, compiled code, and documentation contained in this distribution into the Public Domain. SAX comes with NO WARRANTY or guarantee of fitness for any purpose.

David Megginson, david@megginson.com 2000-05-05

# **1.140 javassist 3.28.0-GA**

### **1.140.1 Available under license :**

No license file was found, but licenses were detected in source scan.

```
/*
```

```
* Javassist, a Java-bytecode translator toolkit.
```
\* Copyright (C) 2004 Bill Burke. All Rights Reserved.

\*

- \* The contents of this file are subject to the Mozilla Public License Version
- \* 1.1 (the "License"); you may not use this file except in compliance with
- \* the License. Alternatively, the contents of this file may be used under
- \* the terms of the GNU Lesser General Public License Version 2.1 or later,
- \* or the Apache License Version 2.0.

\*

\* Software distributed under the License is distributed on an "AS IS" basis,

\* WITHOUT WARRANTY OF ANY KIND, either express or implied. See the License

\* for the specific language governing rights and limitations under the

```
* License.
```
\*/

Found in path(s):

```
* /opt/cola/permits/1255880306_1642609938.26/0/javassist-3-28-0-ga-sources-
jar/javassist/bytecode/annotation/MemberValueVisitor.java
* /opt/cola/permits/1255880306_1642609938.26/0/javassist-3-28-0-ga-sources-
jar/javassist/bytecode/annotation/LongMemberValue.java
```
\*

/opt/cola/permits/1255880306\_1642609938.26/0/javassist-3-28-0-ga-sources-

```
jar/javassist/bytecode/annotation/ByteMemberValue.java
```

```
* /opt/cola/permits/1255880306_1642609938.26/0/javassist-3-28-0-ga-sources-
```
jar/javassist/bytecode/annotation/StringMemberValue.java

\* /opt/cola/permits/1255880306\_1642609938.26/0/javassist-3-28-0-ga-sourcesjar/javassist/bytecode/annotation/Annotation.java

\* /opt/cola/permits/1255880306\_1642609938.26/0/javassist-3-28-0-ga-sourcesjar/javassist/bytecode/annotation/BooleanMemberValue.java

\* /opt/cola/permits/1255880306\_1642609938.26/0/javassist-3-28-0-ga-sourcesjar/javassist/bytecode/annotation/IntegerMemberValue.java

\* /opt/cola/permits/1255880306\_1642609938.26/0/javassist-3-28-0-ga-sourcesjar/javassist/bytecode/annotation/DoubleMemberValue.java

\* /opt/cola/permits/1255880306\_1642609938.26/0/javassist-3-28-0-ga-sourcesjar/javassist/bytecode/annotation/ClassMemberValue.java

\* /opt/cola/permits/1255880306\_1642609938.26/0/javassist-3-28-0-ga-sourcesjar/javassist/bytecode/annotation/ShortMemberValue.java

\*

 /opt/cola/permits/1255880306\_1642609938.26/0/javassist-3-28-0-ga-sourcesjar/javassist/bytecode/annotation/MemberValue.java

\* /opt/cola/permits/1255880306\_1642609938.26/0/javassist-3-28-0-ga-sourcesjar/javassist/bytecode/annotation/FloatMemberValue.java

\* /opt/cola/permits/1255880306\_1642609938.26/0/javassist-3-28-0-ga-sourcesjar/javassist/bytecode/annotation/AnnotationMemberValue.java

\* /opt/cola/permits/1255880306\_1642609938.26/0/javassist-3-28-0-ga-sources-

jar/javassist/bytecode/annotation/CharMemberValue.java

\* /opt/cola/permits/1255880306\_1642609938.26/0/javassist-3-28-0-ga-sourcesjar/javassist/bytecode/annotation/EnumMemberValue.java

\* /opt/cola/permits/1255880306\_1642609938.26/0/javassist-3-28-0-ga-sourcesjar/javassist/bytecode/annotation/ArrayMemberValue.java

No license file was found, but licenses were detected in source scan.

/\*

\* Javassist, a Java-bytecode translator toolkit.

\* Copyright (C) 1999- Shigeru Chiba. All Rights Reserved.

\*

\* The contents of this file are subject to the Mozilla Public License Version

\* 1.1 (the "License"); you may not use this file except in compliance with

\* the License. Alternatively, the contents of this file may be used under

\* the terms of the GNU Lesser General Public License Version 2.1 or later,

\* or the Apache License Version 2.0.

\*

\* Software distributed under the License is distributed on an "AS IS" basis,

\* WITHOUT WARRANTY OF ANY KIND, either express or implied. See the License

\* for the specific language governing rights and limitations under the

\* License.

\*/

Found in path(s):

\* /opt/cola/permits/1255880306\_1642609938.26/0/javassist-3-28-0-ga-sourcesjar/javassist/compiler/ast/ArrayInit.java

\* /opt/cola/permits/1255880306\_1642609938.26/0/javassist-3-28-0-ga-sourcesjar/javassist/bytecode/EnclosingMethodAttribute.java

\*

/opt/cola/permits/1255880306\_1642609938.26/0/javassist-3-28-0-ga-sources-

jar/javassist/compiler/ast/IntConst.java

\* /opt/cola/permits/1255880306\_1642609938.26/0/javassist-3-28-0-ga-sources-

jar/javassist/convert/TransformBefore.java

\* /opt/cola/permits/1255880306\_1642609938.26/0/javassist-3-28-0-ga-sources-

jar/javassist/bytecode/StackMap.java

\* /opt/cola/permits/1255880306\_1642609938.26/0/javassist-3-28-0-ga-sources-

jar/javassist/tools/reflect/Sample.java

\* /opt/cola/permits/1255880306\_1642609938.26/0/javassist-3-28-0-ga-sources-jar/javassist/ClassPoolTail.java

\* /opt/cola/permits/1255880306\_1642609938.26/0/javassist-3-28-0-ga-sources-

jar/javassist/compiler/MemberResolver.java

\* /opt/cola/permits/1255880306\_1642609938.26/0/javassist-3-28-0-ga-sources-

jar/javassist/util/proxy/ProxyObject.java

\* /opt/cola/permits/1255880306\_1642609938.26/0/javassist-3-28-0-ga-sources-

jar/javassist/convert/Transformer.java

\* /opt/cola/permits/1255880306\_1642609938.26/0/javassist-3-28-0-ga-sources-

jar/javassist/bytecode/LineNumberAttribute.java

\*

 /opt/cola/permits/1255880306\_1642609938.26/0/javassist-3-28-0-ga-sources-jar/javassist/ClassClassPath.java \* /opt/cola/permits/1255880306\_1642609938.26/0/javassist-3-28-0-ga-sources-

jar/javassist/compiler/ast/Variable.java

\* /opt/cola/permits/1255880306\_1642609938.26/0/javassist-3-28-0-ga-sources-

jar/javassist/compiler/ast/Declarator.java

\* /opt/cola/permits/1255880306\_1642609938.26/0/javassist-3-28-0-ga-sources-

jar/javassist/compiler/KeywordTable.java

\* /opt/cola/permits/1255880306\_1642609938.26/0/javassist-3-28-0-ga-sources-jar/javassist/CtConstructor.java

\* /opt/cola/permits/1255880306\_1642609938.26/0/javassist-3-28-0-ga-sources-

jar/javassist/compiler/SyntaxError.java

\* /opt/cola/permits/1255880306\_1642609938.26/0/javassist-3-28-0-ga-sources-jar/javassist/compiler/Javac.java

\* /opt/cola/permits/1255880306\_1642609938.26/0/javassist-3-28-0-ga-sources-

jar/javassist/ByteArrayClassPath.java

\* /opt/cola/permits/1255880306\_1642609938.26/0/javassist-3-28-0-ga-sources-

jar/javassist/bytecode/ClassFilePrinter.java

\*

/opt/cola/permits/1255880306\_1642609938.26/0/javassist-3-28-0-ga-sources-jar/javassist/CtClass.java

\* /opt/cola/permits/1255880306\_1642609938.26/0/javassist-3-28-0-ga-sources-jar/javassist/ClassPool.java

\* /opt/cola/permits/1255880306\_1642609938.26/0/javassist-3-28-0-ga-sources-

jar/javassist/compiler/ast/NewExpr.java

\* /opt/cola/permits/1255880306\_1642609938.26/0/javassist-3-28-0-ga-sources-jar/javassist/util/HotSwapper.java

\* /opt/cola/permits/1255880306\_1642609938.26/0/javassist-3-28-0-ga-sources-jar/javassist/CtBehavior.java

\* /opt/cola/permits/1255880306\_1642609938.26/0/javassist-3-28-0-ga-sources-jar/javassist/CtMember.java

\* /opt/cola/permits/1255880306\_1642609938.26/0/javassist-3-28-0-ga-sources-

jar/javassist/compiler/ast/AssignExpr.java

\* /opt/cola/permits/1255880306\_1642609938.26/0/javassist-3-28-0-ga-sources-jar/javassist/compiler/TokenId.java

\* /opt/cola/permits/1255880306\_1642609938.26/0/javassist-3-28-0-ga-sources-

jar/javassist/compiler/CompileError.java

\*

/opt/cola/permits/1255880306\_1642609938.26/0/javassist-3-28-0-ga-sources-jar/javassist/tools/rmi/Proxy.java

\* /opt/cola/permits/1255880306\_1642609938.26/0/javassist-3-28-0-ga-sources-

jar/javassist/compiler/AccessorMaker.java

\* /opt/cola/permits/1255880306\_1642609938.26/0/javassist-3-28-0-ga-sources-

jar/javassist/util/proxy/ProxyObjectOutputStream.java

\* /opt/cola/permits/1255880306\_1642609938.26/0/javassist-3-28-0-ga-sourcesjar/javassist/tools/rmi/AppletServer.java

\* /opt/cola/permits/1255880306\_1642609938.26/0/javassist-3-28-0-ga-sourcesjar/javassist/bytecode/ParameterAnnotationsAttribute.java

\* /opt/cola/permits/1255880306\_1642609938.26/0/javassist-3-28-0-ga-sourcesjar/javassist/bytecode/analysis/IntQueue.java

\* /opt/cola/permits/1255880306\_1642609938.26/0/javassist-3-28-0-ga-sourcesjar/javassist/bytecode/analysis/Executor.java

\* /opt/cola/permits/1255880306\_1642609938.26/0/javassist-3-28-0-ga-sources-

jar/javassist/bytecode/analysis/Frame.java

\*

/opt/cola/permits/1255880306\_1642609938.26/0/javassist-3-28-0-ga-sources-jar/javassist/ClassMap.java

\* /opt/cola/permits/1255880306\_1642609938.26/0/javassist-3-28-0-ga-sources-

jar/javassist/CannotCompileException.java

\* /opt/cola/permits/1255880306\_1642609938.26/0/javassist-3-28-0-ga-sources-

jar/javassist/CtNewWrappedConstructor.java

\* /opt/cola/permits/1255880306\_1642609938.26/0/javassist-3-28-0-ga-sources-

jar/javassist/bytecode/stackmap/TypeData.java

\* /opt/cola/permits/1255880306\_1642609938.26/0/javassist-3-28-0-ga-sources-

jar/javassist/util/proxy/SecurityActions.java

\* /opt/cola/permits/1255880306\_1642609938.26/0/javassist-3-28-0-ga-sources-

jar/javassist/bytecode/DuplicateMemberException.java

\* /opt/cola/permits/1255880306\_1642609938.26/0/javassist-3-28-0-ga-sourcesjar/javassist/bytecode/ByteStream.java

\* /opt/cola/permits/1255880306\_1642609938.26/0/javassist-3-28-0-ga-sources-jar/javassist/CtNewClass.java

\* /opt/cola/permits/1255880306\_1642609938.26/0/javassist-3-28-0-ga-sources-

jar/javassist/bytecode/analysis/MultiArrayType.java

\*

/opt/cola/permits/1255880306\_1642609938.26/0/javassist-3-28-0-ga-sources-

jar/javassist/util/proxy/MethodHandler.java

\* /opt/cola/permits/1255880306\_1642609938.26/0/javassist-3-28-0-ga-sources-jar/javassist/CtField.java

\* /opt/cola/permits/1255880306\_1642609938.26/0/javassist-3-28-0-ga-sources-

jar/javassist/bytecode/ConstPool.java

\* /opt/cola/permits/1255880306\_1642609938.26/0/javassist-3-28-0-ga-sources-

jar/javassist/tools/reflect/Metaobject.java

\* /opt/cola/permits/1255880306\_1642609938.26/0/javassist-3-28-0-ga-sources-

jar/javassist/tools/rmi/ObjectNotFoundException.java

\* /opt/cola/permits/1255880306\_1642609938.26/0/javassist-3-28-0-ga-sources-

jar/javassist/scopedpool/SoftValueHashMap.java

\* /opt/cola/permits/1255880306\_1642609938.26/0/javassist-3-28-0-ga-sources-jar/javassist/expr/Handler.java

\* /opt/cola/permits/1255880306\_1642609938.26/0/javassist-3-28-0-ga-sources-

jar/javassist/bytecode/analysis/MultiType.java

\*

/opt/cola/permits/1255880306\_1642609938.26/0/javassist-3-28-0-ga-sources-jar/javassist/runtime/Cflow.java

\* /opt/cola/permits/1255880306\_1642609938.26/0/javassist-3-28-0-ga-sources-jar/javassist/CtNewMethod.java

\* /opt/cola/permits/1255880306\_1642609938.26/0/javassist-3-28-0-ga-sources-

jar/javassist/scopedpool/ScopedClassPoolFactory.java

\* /opt/cola/permits/1255880306\_1642609938.26/0/javassist-3-28-0-ga-sources-

jar/javassist/tools/reflect/CannotCreateException.java

\* /opt/cola/permits/1255880306\_1642609938.26/0/javassist-3-28-0-ga-sources-

jar/javassist/tools/rmi/StubGenerator.java

\* /opt/cola/permits/1255880306\_1642609938.26/0/javassist-3-28-0-ga-sources-jar/javassist/CtArray.java

\* /opt/cola/permits/1255880306\_1642609938.26/0/javassist-3-28-0-ga-sources-

jar/javassist/tools/web/Webserver.java

\* /opt/cola/permits/1255880306\_1642609938.26/0/javassist-3-28-0-ga-sources-

jar/javassist/bytecode/SyntheticAttribute.java

\* /opt/cola/permits/1255880306\_1642609938.26/0/javassist-3-28-0-ga-sources-

jar/javassist/compiler/ast/Symbol.java

\*

/opt/cola/permits/1255880306\_1642609938.26/0/javassist-3-28-0-ga-sources-jar/javassist/runtime/DotClass.java

\* /opt/cola/permits/1255880306\_1642609938.26/0/javassist-3-28-0-ga-sources-

jar/javassist/compiler/ast/InstanceOfExpr.java

\* /opt/cola/permits/1255880306\_1642609938.26/0/javassist-3-28-0-ga-sources-jar/javassist/runtime/Desc.java

\* /opt/cola/permits/1255880306\_1642609938.26/0/javassist-3-28-0-ga-sources-

jar/javassist/tools/reflect/Compiler.java

\* /opt/cola/permits/1255880306\_1642609938.26/0/javassist-3-28-0-ga-sources-

jar/javassist/bytecode/analysis/Util.java

\* /opt/cola/permits/1255880306\_1642609938.26/0/javassist-3-28-0-ga-sources-

jar/javassist/compiler/MemberCodeGen.java

\* /opt/cola/permits/1255880306\_1642609938.26/0/javassist-3-28-0-ga-sources-jar/javassist/ClassPath.java

\* /opt/cola/permits/1255880306\_1642609938.26/0/javassist-3-28-0-ga-sources-jar/javassist/CtMethod.java

\* /opt/cola/permits/1255880306\_1642609938.26/0/javassist-3-28-0-ga-sources-

jar/javassist/tools/reflect/CannotInvokeException.java

\*

/opt/cola/permits/1255880306\_1642609938.26/0/javassist-3-28-0-ga-sources-

jar/javassist/bytecode/stackmap/MapMaker.java

\* /opt/cola/permits/1255880306\_1642609938.26/0/javassist-3-28-0-ga-sources-

jar/javassist/bytecode/NestHostAttribute.java

\* /opt/cola/permits/1255880306\_1642609938.26/0/javassist-3-28-0-ga-sources-jar/javassist/runtime/Inner.java

\* /opt/cola/permits/1255880306\_1642609938.26/0/javassist-3-28-0-ga-sources-jar/javassist/Loader.java

\* /opt/cola/permits/1255880306\_1642609938.26/0/javassist-3-28-0-ga-sources-

jar/javassist/bytecode/BadBytecode.java

\* /opt/cola/permits/1255880306\_1642609938.26/0/javassist-3-28-0-ga-sources-jar/javassist/expr/Instanceof.java

\* /opt/cola/permits/1255880306\_1642609938.26/0/javassist-3-28-0-ga-sources-

jar/javassist/tools/reflect/Reflection.java

\* /opt/cola/permits/1255880306\_1642609938.26/0/javassist-3-28-0-ga-sources-

jar/javassist/util/proxy/DefineClassHelper.java

\*

/opt/cola/permits/1255880306\_1642609938.26/0/javassist-3-28-0-ga-sources-jar/javassist/Translator.java

\* /opt/cola/permits/1255880306\_1642609938.26/0/javassist-3-28-0-ga-sources-jar/javassist/compiler/ast/Expr.java

\* /opt/cola/permits/1255880306\_1642609938.26/0/javassist-3-28-0-ga-sources-

jar/javassist/bytecode/ConstantAttribute.java

\* /opt/cola/permits/1255880306\_1642609938.26/0/javassist-3-28-0-ga-sources-

jar/javassist/tools/rmi/ObjectImporter.java

\* /opt/cola/permits/1255880306\_1642609938.26/0/javassist-3-28-0-ga-sources-

jar/javassist/compiler/ast/CondExpr.java

\* /opt/cola/permits/1255880306\_1642609938.26/0/javassist-3-28-0-ga-sources-jar/javassist/expr/FieldAccess.java

\* /opt/cola/permits/1255880306\_1642609938.26/0/javassist-3-28-0-ga-sources-

jar/javassist/CtNewWrappedMethod.java

\* /opt/cola/permits/1255880306\_1642609938.26/0/javassist-3-28-0-ga-sources-

jar/javassist/bytecode/CodeAnalyzer.java

\* /opt/cola/permits/1255880306\_1642609938.26/0/javassist-3-28-0-ga-sources-

jar/javassist/compiler/ast/CastExpr.java

\*

/opt/cola/permits/1255880306\_1642609938.26/0/javassist-3-28-0-ga-sources-

jar/javassist/util/proxy/FactoryHelper.java

\* /opt/cola/permits/1255880306\_1642609938.26/0/javassist-3-28-0-ga-sourcesjar/javassist/bytecode/analysis/Subroutine.java

\* /opt/cola/permits/1255880306\_1642609938.26/0/javassist-3-28-0-ga-sourcesjar/javassist/bytecode/stackmap/TypeTag.java

\* /opt/cola/permits/1255880306\_1642609938.26/0/javassist-3-28-0-ga-sources-

jar/javassist/bytecode/ClassFileWriter.java

\* /opt/cola/permits/1255880306\_1642609938.26/0/javassist-3-28-0-ga-sources-

jar/javassist/bytecode/CodeIterator.java

\* /opt/cola/permits/1255880306\_1642609938.26/0/javassist-3-28-0-ga-sources-

jar/javassist/compiler/NoFieldException.java

\* /opt/cola/permits/1255880306\_1642609938.26/0/javassist-3-28-0-ga-sources-jar/javassist/expr/ExprEditor.java

\* /opt/cola/permits/1255880306\_1642609938.26/0/javassist-3-28-0-ga-sources-

jar/javassist/bytecode/MethodInfo.java

\*

/opt/cola/permits/1255880306\_1642609938.26/0/javassist-3-28-0-ga-sources-

jar/javassist/compiler/ast/MethodDecl.java

\* /opt/cola/permits/1255880306\_1642609938.26/0/javassist-3-28-0-ga-sources-

jar/javassist/bytecode/DeprecatedAttribute.java

\* /opt/cola/permits/1255880306\_1642609938.26/0/javassist-3-28-0-ga-sources-jar/javassist/compiler/Lex.java

\* /opt/cola/permits/1255880306\_1642609938.26/0/javassist-3-28-0-ga-sources-jar/javassist/compiler/Parser.java

\* /opt/cola/permits/1255880306\_1642609938.26/0/javassist-3-28-0-ga-sources-

jar/javassist/scopedpool/ScopedClassPoolFactoryImpl.java

\* /opt/cola/permits/1255880306\_1642609938.26/0/javassist-3-28-0-ga-sources-

jar/javassist/bytecode/ExceptionTable.java

\* /opt/cola/permits/1255880306\_1642609938.26/0/javassist-3-28-0-ga-sources-jar/javassist/bytecode/ClassFile.java

\* /opt/cola/permits/1255880306\_1642609938.26/0/javassist-3-28-0-ga-sources-jar/javassist/expr/NewArray.java

\* /opt/cola/permits/1255880306\_1642609938.26/0/javassist-3-28-0-ga-sources-jar/javassist/tools/framedump.java \*

/opt/cola/permits/1255880306\_1642609938.26/0/javassist-3-28-0-ga-sources-

jar/javassist/bytecode/annotation/NoSuchClassError.java

\* /opt/cola/permits/1255880306\_1642609938.26/0/javassist-3-28-0-ga-sources-

jar/javassist/compiler/ast/BinExpr.java

\* /opt/cola/permits/1255880306\_1642609938.26/0/javassist-3-28-0-ga-sources-

jar/javassist/bytecode/AttributeInfo.java

\* /opt/cola/permits/1255880306\_1642609938.26/0/javassist-3-28-0-ga-sources-jar/javassist/tools/Callback.java

\* /opt/cola/permits/1255880306\_1642609938.26/0/javassist-3-28-0-ga-sourcesjar/javassist/convert/TransformAfter.java

\* /opt/cola/permits/1255880306\_1642609938.26/0/javassist-3-28-0-ga-sourcesjar/javassist/bytecode/InstructionPrinter.java

\* /opt/cola/permits/1255880306\_1642609938.26/0/javassist-3-28-0-ga-sourcesjar/javassist/tools/reflect/ClassMetaobject.java

\* /opt/cola/permits/1255880306\_1642609938.26/0/javassist-3-28-0-ga-sourcesjar/javassist/bytecode/analysis/ControlFlow.java

\* /opt/cola/permits/1255880306\_1642609938.26/0/javassist-3-28-0-ga-sourcesjar/javassist/compiler/ast/StringL.java

\*

 /opt/cola/permits/1255880306\_1642609938.26/0/javassist-3-28-0-ga-sourcesjar/javassist/compiler/ast/DoubleConst.java

\* /opt/cola/permits/1255880306\_1642609938.26/0/javassist-3-28-0-ga-sourcesjar/javassist/util/proxy/ProxyFactory.java

\* /opt/cola/permits/1255880306\_1642609938.26/0/javassist-3-28-0-ga-sourcesjar/javassist/compiler/ast/ASTList.java

\* /opt/cola/permits/1255880306\_1642609938.26/0/javassist-3-28-0-ga-sources-

jar/javassist/bytecode/Descriptor.java

\* /opt/cola/permits/1255880306\_1642609938.26/0/javassist-3-28-0-ga-sources-jar/javassist/compiler/ast/Stmnt.java

\* /opt/cola/permits/1255880306\_1642609938.26/0/javassist-3-28-0-ga-sources-jar/javassist/SerialVersionUID.java

\* /opt/cola/permits/1255880306\_1642609938.26/0/javassist-3-28-0-ga-sources-jar/javassist/Modifier.java

\* /opt/cola/permits/1255880306\_1642609938.26/0/javassist-3-28-0-ga-sources-jar/javassist/util/proxy/Proxy.java \*

/opt/cola/permits/1255880306\_1642609938.26/0/javassist-3-28-0-ga-sources-

jar/javassist/convert/TransformAccessArrayField.java

\* /opt/cola/permits/1255880306\_1642609938.26/0/javassist-3-28-0-ga-sourcesjar/javassist/compiler/ast/ASTree.java

\* /opt/cola/permits/1255880306\_1642609938.26/0/javassist-3-28-0-ga-sourcesjar/javassist/bytecode/StackMapTable.java

\* /opt/cola/permits/1255880306\_1642609938.26/0/javassist-3-28-0-ga-sources-

jar/javassist/tools/reflect/CannotReflectException.java

\* /opt/cola/permits/1255880306\_1642609938.26/0/javassist-3-28-0-ga-sources-

jar/javassist/convert/TransformReadField.java

\* /opt/cola/permits/1255880306\_1642609938.26/0/javassist-3-28-0-ga-sourcesjar/javassist/bytecode/SignatureAttribute.java

\* /opt/cola/permits/1255880306\_1642609938.26/0/javassist-3-28-0-ga-sources-jar/javassist/compiler/ast/Pair.java

\* /opt/cola/permits/1255880306\_1642609938.26/0/javassist-3-28-0-ga-sources-

jar/javassist/bytecode/AccessFlag.java

\* /opt/cola/permits/1255880306\_1642609938.26/0/javassist-3-28-0-ga-sources-

jar/javassist/expr/ConstructorCall.java

\*

/opt/cola/permits/1255880306\_1642609938.26/0/javassist-3-28-0-ga-sources-

jar/javassist/scopedpool/ScopedClassPoolRepository.java

\* /opt/cola/permits/1255880306\_1642609938.26/0/javassist-3-28-0-ga-sources-

jar/javassist/convert/TransformNewClass.java

\* /opt/cola/permits/1255880306\_1642609938.26/0/javassist-3-28-0-ga-sources-

jar/javassist/compiler/TypeChecker.java

\* /opt/cola/permits/1255880306\_1642609938.26/0/javassist-3-28-0-ga-sources-

jar/javassist/bytecode/annotation/AnnotationsWriter.java

\* /opt/cola/permits/1255880306\_1642609938.26/0/javassist-3-28-0-ga-sources-jar/javassist/CtNewConstructor.java

\* /opt/cola/permits/1255880306\_1642609938.26/0/javassist-3-28-0-ga-sources-jar/javassist/bytecode/Bytecode.java

\* /opt/cola/permits/1255880306\_1642609938.26/0/javassist-3-28-0-ga-sources-

jar/javassist/compiler/ast/FieldDecl.java

\* /opt/cola/permits/1255880306\_1642609938.26/0/javassist-3-28-0-ga-sources-

jar/javassist/bytecode/annotation/AnnotationImpl.java

\*

/opt/cola/permits/1255880306\_1642609938.26/0/javassist-3-28-0-ga-sources-jar/javassist/expr/Cast.java

\* /opt/cola/permits/1255880306\_1642609938.26/0/javassist-3-28-0-ga-sources-

```
jar/javassist/scopedpool/ScopedClassPool.java
```
\* /opt/cola/permits/1255880306\_1642609938.26/0/javassist-3-28-0-ga-sources-

jar/javassist/util/proxy/DefinePackageHelper.java

\* /opt/cola/permits/1255880306\_1642609938.26/0/javassist-3-28-0-ga-sources-

jar/javassist/bytecode/SourceFileAttribute.java

\* /opt/cola/permits/1255880306\_1642609938.26/0/javassist-3-28-0-ga-sources-

jar/javassist/bytecode/stackmap/TypedBlock.java

\* /opt/cola/permits/1255880306\_1642609938.26/0/javassist-3-28-0-ga-sources-

jar/javassist/bytecode/LocalVariableTypeAttribute.java

\* /opt/cola/permits/1255880306\_1642609938.26/0/javassist-3-28-0-ga-sources-

jar/javassist/bytecode/NestMembersAttribute.java

\* /opt/cola/permits/1255880306\_1642609938.26/0/javassist-3-28-0-ga-sources-

jar/javassist/util/proxy/MethodFilter.java

\*

\*

/opt/cola/permits/1255880306\_1642609938.26/0/javassist-3-28-0-ga-sources-

jar/javassist/bytecode/analysis/Analyzer.java

\* /opt/cola/permits/1255880306\_1642609938.26/0/javassist-3-28-0-ga-sources-

jar/javassist/bytecode/stackmap/Tracer.java

\* /opt/cola/permits/1255880306\_1642609938.26/0/javassist-3-28-0-ga-sources-jar/javassist/util/HotSwapAgent.java

\* /opt/cola/permits/1255880306\_1642609938.26/0/javassist-3-28-0-ga-sources-

jar/javassist/compiler/ProceedHandler.java

\* /opt/cola/permits/1255880306\_1642609938.26/0/javassist-3-28-0-ga-sources-jar/javassist/CtClassType.java

\* /opt/cola/permits/1255880306\_1642609938.26/0/javassist-3-28-0-ga-sources-jar/javassist/bytecode/Opcode.java

\* /opt/cola/permits/1255880306\_1642609938.26/0/javassist-3-28-0-ga-sources-

jar/javassist/compiler/JvstTypeChecker.java

\* /opt/cola/permits/1255880306\_1642609938.26/0/javassist-3-28-0-ga-sources-jar/javassist/compiler/CodeGen.java

\* /opt/cola/permits/1255880306\_1642609938.26/0/javassist-3-28-0-ga-sources-

jar/javassist/bytecode/analysis/Type.java

/opt/cola/permits/1255880306\_1642609938.26/0/javassist-3-28-0-ga-sources-

jar/javassist/compiler/ast/Keyword.java

\* /opt/cola/permits/1255880306\_1642609938.26/0/javassist-3-28-0-ga-sources-jar/javassist/tools/web/Viewer.java

\* /opt/cola/permits/1255880306\_1642609938.26/0/javassist-3-28-0-ga-sources-

jar/javassist/compiler/ast/Member.java

\* /opt/cola/permits/1255880306\_1642609938.26/0/javassist-3-28-0-ga-sources-

jar/javassist/compiler/JvstCodeGen.java

\* /opt/cola/permits/1255880306\_1642609938.26/0/javassist-3-28-0-ga-sources-jar/javassist/expr/MethodCall.java

\* /opt/cola/permits/1255880306\_1642609938.26/0/javassist-3-28-0-ga-sources-

jar/javassist/convert/TransformCall.java

\* /opt/cola/permits/1255880306\_1642609938.26/0/javassist-3-28-0-ga-sources-jar/javassist/tools/rmi/Sample.java

\* /opt/cola/permits/1255880306\_1642609938.26/0/javassist-3-28-0-ga-sources-

jar/javassist/bytecode/CodeAttribute.java

\* /opt/cola/permits/1255880306\_1642609938.26/0/javassist-3-28-0-ga-sources-jar/javassist/LoaderClassPath.java \*

/opt/cola/permits/1255880306\_1642609938.26/0/javassist-3-28-0-ga-sources-

jar/javassist/bytecode/stackmap/BasicBlock.java

\* /opt/cola/permits/1255880306\_1642609938.26/0/javassist-3-28-0-ga-sources-

jar/javassist/compiler/ast/CallExpr.java

\* /opt/cola/permits/1255880306\_1642609938.26/0/javassist-3-28-0-ga-sources-

jar/javassist/bytecode/AnnotationDefaultAttribute.java

\* /opt/cola/permits/1255880306\_1642609938.26/0/javassist-3-28-0-ga-sources-jar/javassist/CodeConverter.java

\* /opt/cola/permits/1255880306\_1642609938.26/0/javassist-3-28-0-ga-sources-

jar/javassist/bytecode/InnerClassesAttribute.java

\* /opt/cola/permits/1255880306\_1642609938.26/0/javassist-3-28-0-ga-sources-jar/javassist/expr/Expr.java

\* /opt/cola/permits/1255880306\_1642609938.26/0/javassist-3-28-0-ga-sources-

jar/javassist/bytecode/analysis/FramePrinter.java

\* /opt/cola/permits/1255880306\_1642609938.26/0/javassist-3-28-0-ga-sources-

jar/javassist/util/proxy/SerializedProxy.java

\*

/opt/cola/permits/1255880306\_1642609938.26/0/javassist-3-28-0-ga-sources-

jar/javassist/compiler/SymbolTable.java

\* /opt/cola/permits/1255880306\_1642609938.26/0/javassist-3-28-0-ga-sources-

jar/javassist/bytecode/AnnotationsAttribute.java

\* /opt/cola/permits/1255880306\_1642609938.26/0/javassist-3-28-0-ga-sources-jar/javassist/tools/Dump.java

\* /opt/cola/permits/1255880306\_1642609938.26/0/javassist-3-28-0-ga-sources-

jar/javassist/bytecode/ByteArray.java

\* /opt/cola/permits/1255880306\_1642609938.26/0/javassist-3-28-0-ga-sources-jar/javassist/URLClassPath.java

\* /opt/cola/permits/1255880306\_1642609938.26/0/javassist-3-28-0-ga-sources-

jar/javassist/tools/rmi/RemoteException.java

\* /opt/cola/permits/1255880306\_1642609938.26/0/javassist-3-28-0-ga-sources-

jar/javassist/compiler/ast/Visitor.java

\* /opt/cola/permits/1255880306\_1642609938.26/0/javassist-3-28-0-ga-sourcesjar/javassist/bytecode/LongVector.java

\* /opt/cola/permits/1255880306\_1642609938.26/0/javassist-3-28-0-ga-sources-

jar/javassist/tools/rmi/RemoteRef.java

\*

 /opt/cola/permits/1255880306\_1642609938.26/0/javassist-3-28-0-ga-sourcesjar/javassist/convert/TransformFieldAccess.java

\* /opt/cola/permits/1255880306\_1642609938.26/0/javassist-3-28-0-ga-sourcesjar/javassist/bytecode/LocalVariableAttribute.java

\* /opt/cola/permits/1255880306\_1642609938.26/0/javassist-3-28-0-ga-sources-

jar/javassist/scopedpool/ScopedClassPoolRepositoryImpl.java

\* /opt/cola/permits/1255880306\_1642609938.26/0/javassist-3-28-0-ga-sources-

jar/javassist/tools/web/BadHttpRequest.java

\* /opt/cola/permits/1255880306\_1642609938.26/0/javassist-3-28-0-ga-sources-jar/javassist/bytecode/FieldInfo.java

\* /opt/cola/permits/1255880306\_1642609938.26/0/javassist-3-28-0-ga-sources-

jar/javassist/tools/reflect/Metalevel.java

\* /opt/cola/permits/1255880306\_1642609938.26/0/javassist-3-28-0-ga-sources-

jar/javassist/NotFoundException.java

\* /opt/cola/permits/1255880306\_1642609938.26/0/javassist-3-28-0-ga-sources-jar/javassist/expr/NewExpr.java \*

/opt/cola/permits/1255880306\_1642609938.26/0/javassist-3-28-0-ga-sources-jar/javassist/bytecode/Mnemonic.java

\* /opt/cola/permits/1255880306\_1642609938.26/0/javassist-3-28-0-ga-sources-

jar/javassist/util/proxy/RuntimeSupport.java

\* /opt/cola/permits/1255880306\_1642609938.26/0/javassist-3-28-0-ga-sources-

jar/javassist/convert/TransformNew.java

\* /opt/cola/permits/1255880306\_1642609938.26/0/javassist-3-28-0-ga-sources-

jar/javassist/util/proxy/ProxyObjectInputStream.java

\* /opt/cola/permits/1255880306\_1642609938.26/0/javassist-3-28-0-ga-sources-jar/javassist/tools/reflect/Loader.java

\* /opt/cola/permits/1255880306\_1642609938.26/0/javassist-3-28-0-ga-sources-

jar/javassist/convert/TransformWriteField.java

\* /opt/cola/permits/1255880306\_1642609938.26/0/javassist-3-28-0-ga-sources-

jar/javassist/bytecode/ExceptionsAttribute.java

\* /opt/cola/permits/1255880306\_1642609938.26/0/javassist-3-28-0-ga-sources-jar/javassist/CtPrimitiveType.java

\* /opt/cola/permits/1255880306\_1642609938.26/0/javassist-3-28-0-ga-sources-

jar/javassist/bytecode/analysis/SubroutineScanner.java

# **1.141 javax-el 3.0.0**

## **1.141.1 Available under license :**

/\*

\* DO NOT ALTER OR REMOVE COPYRIGHT NOTICES OR THIS HEADER.

\*

\* Copyright (c) 1997-2010 Oracle and/or its affiliates. All rights reserved.

\*

\* The contents of this file are subject to the terms of either the GNU

\* General Public License Version 2 only ("GPL") or the Common Development

\* and Distribution License("CDDL") (collectively, the "License"). You

\* may not use this file except in compliance with the License. You can

\* obtain a copy of the License at

\* https://glassfish.dev.java.net/public/CDDL+GPL\_1\_1.html

\* or packager/legal/LICENSE.txt. See the License for the specific

\* language governing permissions and limitations under the License.

\*

\* When distributing the software, include this License Header Notice in each

\* file and include the License file at packager/legal/LICENSE.txt.

\*

\* GPL Classpath Exception:

\* Oracle designates this particular file as subject to the "Classpath"

\* exception as provided by Oracle in the GPL Version 2 section of the License

 \* file that accompanied this code. \* \* Modifications: \* If applicable, add the following below the License Header, with the fields \* enclosed by brackets [] replaced by your own identifying information: \* "Portions Copyright [year] [name of copyright owner]" \* \* Contributor(s): \* If you wish your version of this file to be governed by only the CDDL or \* only the GPL Version 2, indicate your decision by adding "[Contributor] \* elects to include this software in this distribution under the [CDDL or GPL \* Version 2] license." If you don't indicate a single choice of license, a \* recipient has the option to distribute your version of this file under \* either the CDDL, the GPL Version 2 or to extend the choice of license to \* its licensees as provided above. However, if you add GPL Version 2 code \* and therefore, elected the GPL Version 2 license, then the option applies \* only if the new code is made subject to such option by the copyright \* holder. \* \* \* This file incorporates work covered by the following copyright and \* permission notice: \* \* Copyright 2004 The Apache Software Foundation \* \* Licensed under the Apache License, Version 2.0 (the "License"); \* you may not use this file except in compliance with the License. \* You may obtain a copy of the License at \* \* http://www.apache.org/licenses/LICENSE-2.0 \* \* Unless required by applicable law or agreed to in writing, software \* distributed under the License is distributed on an "AS IS" BASIS, \* WITHOUT WARRANTIES OR CONDITIONS OF ANY KIND, either express or implied. \* See the License for the specific language governing permissions and \* limitations under the License. \*/ COMMON DEVELOPMENT AND DISTRIBUTION LICENSE (CDDL) Version 1.0

1. Definitions.

1.1. Contributor. means each individual or entity that creates or contributes to the creation of Modifications.

 1.2. Contributor Version. means the combination of the Original Software, prior Modifications used by a Contributor (if any), and the Modifications made by that particular Contributor.

1.3. Covered Software. means (a) the Original Software, or (b) Modifications, or (c) the combination of files

containing Original Software with files containing Modifications, in each case including portions thereof.

1.4. Executable. means the Covered Software in any form other than Source Code.

 1.5. Initial Developer. means the individual or entity that first makes Original Software available under this License.

 1.6. Larger Work. means a work which combines Covered Software or portions thereof with code not governed by the terms of this License.

1.7. License. means this document.

#### 1.8.

 Licensable. means having the right to grant, to the maximum extent possible, whether at the time of the initial grant or subsequently acquired, any and all of the rights conveyed herein.

1.9. Modifications. means the Source Code and Executable form of any of the following:

 A. Any file that results from an addition to, deletion from or modification of the contents of a file containing Original Software or previous Modifications;

B. Any new file that contains any part of the Original Software or previous Modification; or

C. Any new file that is contributed or otherwise made available under the terms of this License.

 1.10. Original Software. means the Source Code and Executable form of computer software code that is originally released under this License.

 1.11. Patent Claims. means any patent claim(s), now owned or hereafter acquired, including without limitation, method, process, and apparatus claims, in any patent Licensable by grantor.

#### 1.12.

 Source Code. means (a) the common form of computer software code in which modifications are made and (b) associated documentation included in or with such code.

 1.13. You. (or .Your.) means an individual or a legal entity exercising rights under, and complying with all of the terms of, this License. For legal entities, .You. includes any entity which controls, is controlled by, or is under common control with You. For purposes of this definition, .control. means (a) the power, direct or indirect, to cause the direction or management of such entity, whether by contract or otherwise, or (b) ownership of more than fifty percent (50%) of the outstanding shares or beneficial ownership of such entity.

2. License Grants.

2.1. The Initial Developer Grant.

 Conditioned upon Your compliance with Section 3.1 below and subject to third party intellectual property claims, the Initial Developer hereby grants You a world-wide, royalty-free, non-exclusive license:

#### (a) under

 intellectual property rights (other than patent or trademark) Licensable by Initial Developer, to use, reproduce, modify, display, perform, sublicense and distribute the Original Software (or portions thereof), with or without Modifications, and/or as part of a Larger Work; and

 (b) under Patent Claims infringed by the making, using or selling of Original Software, to make, have made, use, practice, sell, and offer for sale, and/or otherwise dispose of the Original Software (or portions thereof).

 (c) The licenses granted in Sections 2.1(a) and (b) are effective on the date Initial Developer first distributes or otherwise makes the Original Software available to a third party under the terms of this License.

 (d) Notwithstanding Section 2.1(b) above, no patent license is granted: (1) for code that You delete from the Original Software, or (2) for infringements caused by: (i) the modification of the Original Software, or (ii) the combination of the Original Software with other software or devices.

2.2. Contributor Grant.

 Conditioned upon Your compliance with Section 3.1 below and subject to third party intellectual property claims, each Contributor hereby grants You a world-wide, royalty-free, non-exclusive license:

 (a) under intellectual property rights (other than patent or trademark) Licensable by Contributor to use, reproduce, modify, display, perform, sublicense and distribute the Modifications created by such Contributor (or portions thereof), either on an unmodified basis, with other Modifications, as Covered Software and/or as part of a Larger Work; and

 (b) under Patent Claims infringed by the making, using, or selling of Modifications made by that Contributor either alone and/or in combination with its Contributor Version (or portions of such combination), to make, use, sell, offer for sale, have made, and/or otherwise dispose of: (1) Modifications made by that Contributor (or portions thereof); and (2) the

 combination of Modifications made by that Contributor with its Contributor Version (or portions of such combination).

 (c) The licenses granted in Sections 2.2(a) and 2.2(b) are effective on the date Contributor first distributes or otherwise makes the Modifications available to a third party.

 (d) Notwithstanding Section 2.2(b) above, no patent license is granted: (1) for any code that Contributor has deleted from the Contributor Version; (2) for infringements caused by: (i) third party modifications of Contributor Version, or (ii) the combination of Modifications made by that Contributor with other software (except as part of the Contributor Version) or other devices; or (3) under Patent Claims infringed by Covered Software in the absence of Modifications made by that Contributor.

3. Distribution Obligations.

3.1. Availability of Source Code.

 Any Covered Software that You distribute or otherwise make available in Executable form must also be made available

 in Source Code form and that Source Code form must be distributed only under the terms of this License. You must include a copy of this License with every copy of the Source Code form of the Covered Software You distribute or otherwise make available. You must inform recipients of any such Covered Software in Executable form as to how they can obtain such Covered Software in Source Code form in a reasonable manner on or through a medium customarily used for software exchange.

#### 3.2. Modifications.

 The Modifications that You create or to which You contribute are governed by the terms of this License. You represent that You believe Your Modifications are Your original creation(s) and/or You have sufficient rights to grant the rights conveyed by this License.

#### 3.3. Required Notices.

 You must include a notice in each of Your Modifications that identifies You as the Contributor of the Modification. You may not remove or alter any copyright, patent or trademark notices contained within the Covered Software, or any notices of licensing or any descriptive text giving attribution to any Contributor or the Initial Developer.

#### 3.4. Application of Additional Terms.

 You may not offer or impose any terms on any Covered Software in Source Code form that alters or restricts the applicable version of this License or the recipients. rights hereunder. You may choose to offer, and to charge a fee for, warranty, support, indemnity or liability obligations to one or more recipients of Covered Software. However, you may do so only on Your own behalf, and not on behalf of the Initial Developer or any Contributor. You must make it absolutely clear that any such warranty, support, indemnity or liability obligation is offered by You alone, and You hereby agree to indemnify the Initial Developer and every Contributor for any liability incurred by the Initial Developer or such Contributor as a result of warranty, support, indemnity or liability terms You offer.

#### 3.5. Distribution of Executable Versions.

 You may distribute the Executable form of the Covered Software under the terms of this License or under the terms of a license of Your choice, which may contain terms different from this License, provided that You are in compliance with the terms of this License and that the license for the Executable form does not attempt to limit or alter the recipient.s rights in the Source Code form from the rights set forth in this License. If You distribute the Covered Software in Executable form under a different license, You must make it absolutely clear that any terms which differ from this License are offered by You alone, not by the Initial Developer or Contributor. You hereby agree to indemnify the Initial Developer and every Contributor for any liability incurred by the Initial Developer or such Contributor as a result of any such terms You offer.

#### 3.6. Larger Works.

You may create a Larger Work by combining Covered

 Software with other code not governed by the terms of this License and distribute the Larger Work as a single product. In such a case, You must make sure the requirements of this License are fulfilled for the Covered Software.

#### 4. Versions of the License.

#### 4.1. New Versions.

 Sun Microsystems, Inc. is the initial license steward and may publish revised and/or new versions of this License from time to time. Each version will be given a distinguishing version number. Except as provided in Section 4.3, no one other than the license steward has the right to modify this License.

#### 4.2. Effect of New Versions.

 You may always continue to use, distribute or otherwise make the Covered Software available under the terms of the version of the License under which You originally received the Covered Software. If the Initial Developer includes a notice in the Original Software prohibiting it from being distributed or otherwise made available under any subsequent version of the

 License, You must distribute and make the Covered Software available under the terms of the version of the License under which You originally received the Covered Software. Otherwise, You may also choose to use, distribute or otherwise make the Covered Software available under the terms of any subsequent version of the License published by the license steward.

#### 4.3. Modified Versions.

 When You are an Initial Developer and You want to create a new license for Your Original Software, You may create and use a modified version of this License if You: (a) rename the license and remove any references to the name of the license steward (except to note that the license differs from this License); and (b) otherwise make it clear that the license contains terms which differ from this License.

#### 5. DISCLAIMER OF WARRANTY.

 COVERED SOFTWARE IS PROVIDED UNDER THIS LICENSE ON AN .AS IS. BASIS, WITHOUT WARRANTY OF ANY KIND, EITHER EXPRESSED OR IMPLIED, INCLUDING, WITHOUT LIMITATION, WARRANTIES

 THAT THE COVERED SOFTWARE IS FREE OF DEFECTS, MERCHANTABLE, FIT FOR A PARTICULAR PURPOSE OR NON-INFRINGING. THE ENTIRE RISK AS TO THE QUALITY AND PERFORMANCE OF THE COVERED SOFTWARE IS WITH YOU. SHOULD ANY COVERED SOFTWARE PROVE DEFECTIVE IN ANY RESPECT, YOU (NOT THE INITIAL DEVELOPER OR ANY OTHER CONTRIBUTOR) ASSUME THE COST OF ANY NECESSARY SERVICING, REPAIR OR CORRECTION. THIS DISCLAIMER OF WARRANTY CONSTITUTES AN ESSENTIAL PART OF THIS LICENSE. NO USE OF ANY COVERED SOFTWARE IS AUTHORIZED HEREUNDER EXCEPT UNDER THIS DISCLAIMER.

#### 6. TERMINATION.

 6.1. This License and the rights granted hereunder will terminate automatically if You fail to comply with terms herein and fail to cure such breach within 30 days of becoming aware of the breach. Provisions which, by their nature, must remain in effect beyond the termination of this License shall survive.

 6.2. If You assert a patent infringement claim (excluding declaratory judgment actions) against Initial Developer or a Contributor (the Initial Developer or Contributor against whom You assert such claim is referred to as .Participant.) alleging that the Participant Software (meaning the Contributor Version where the Participant is a Contributor or the Original Software where the Participant is the Initial Developer) directly or indirectly infringes any patent, then any and all rights granted directly or indirectly to You by such Participant, the Initial Developer (if the Initial Developer is not the Participant) and all Contributors under Sections 2.1 and/or 2.2 of this License shall, upon 60 days notice from Participant terminate prospectively and automatically at the expiration of such 60 day notice period, unless if within such 60 day period You withdraw Your claim with respect to the Participant Software against such Participant either unilaterally or pursuant to a written agreement with Participant.

6.3. In the event of termination under Sections 6.1 or 6.2 above, all end user licenses

 that have been validly granted by You or any distributor hereunder prior to termination (excluding licenses granted to You by any distributor) shall survive termination.

#### 7. LIMITATION OF LIABILITY.

 UNDER NO CIRCUMSTANCES AND UNDER NO LEGAL THEORY, WHETHER TORT (INCLUDING NEGLIGENCE), CONTRACT, OR OTHERWISE, SHALL YOU, THE INITIAL DEVELOPER, ANY OTHER CONTRIBUTOR, OR ANY DISTRIBUTOR OF COVERED SOFTWARE, OR ANY SUPPLIER OF ANY OF SUCH PARTIES, BE LIABLE TO ANY PERSON FOR ANY INDIRECT, SPECIAL, INCIDENTAL, OR CONSEQUENTIAL DAMAGES OF ANY CHARACTER INCLUDING, WITHOUT LIMITATION, DAMAGES FOR LOST PROFITS, LOSS OF GOODWILL, WORK STOPPAGE, COMPUTER FAILURE OR MALFUNCTION, OR ANY AND ALL OTHER COMMERCIAL DAMAGES OR LOSSES, EVEN IF SUCH PARTY SHALL HAVE BEEN INFORMED OF THE POSSIBILITY OF SUCH DAMAGES. THIS LIMITATION OF LIABILITY SHALL NOT APPLY TO LIABILITY FOR DEATH OR PERSONAL INJURY RESULTING FROM SUCH PARTY.S NEGLIGENCE TO THE EXTENT APPLICABLE LAW PROHIBITS SUCH LIMITATION. SOME JURISDICTIONS

 DO NOT ALLOW THE EXCLUSION OR LIMITATION OF INCIDENTAL OR CONSEQUENTIAL DAMAGES, SO THIS EXCLUSION AND LIMITATION MAY NOT APPLY TO YOU.

#### 8. U.S. GOVERNMENT END USERS.

 The Covered Software is a .commercial item,. as that term is defined in 48 C.F.R. 2.101 (Oct. 1995), consisting of .commercial computer software. (as that term is defined at 48 C.F.R. ? 252.227-7014(a)(1)) and .commercial computer software documentation. as such terms are used in 48 C.F.R. 12.212 (Sept. 1995). Consistent with 48 C.F.R. 12.212 and 48 C.F.R. 227.7202-1 through 227.7202-4 (June 1995), all U.S. Government End Users acquire Covered Software with only those rights set forth herein. This U.S. Government Rights clause is in lieu of, and supersedes, any other FAR, DFAR, or other clause or provision that addresses Government rights in computer software under this License.

#### 9. MISCELLANEOUS.

 This License represents the complete agreement concerning subject matter hereof. If any provision of this License is held to be unenforceable, such provision shall be reformed only to the extent necessary to make it enforceable. This License shall be governed by the law of the jurisdiction specified in a notice contained within the Original Software (except to the extent applicable law, if any, provides otherwise), excluding such jurisdiction.s conflict-of-law provisions. Any litigation relating to this License shall be subject to the jurisdiction of the courts located in the jurisdiction and venue specified in a notice contained within the Original Software, with the losing party responsible for costs, including, without limitation, court costs and reasonable attorneys. fees and expenses. The application of the United Nations Convention on Contracts for the International Sale of Goods is expressly excluded. Any law or regulation which provides that the language of a contract shall be construed against the drafter shall not apply to this License. You agree that You alone are responsible for compliance with the United States export administration regulations (and the export control laws and regulation of

any other countries) when You use, distribute or otherwise make available any Covered Software.

#### 10. RESPONSIBILITY FOR CLAIMS.

 As between Initial Developer and the Contributors, each party is responsible for claims and damages arising, directly or indirectly, out of its utilization of rights under this License and You agree to work with Initial Developer

and Contributors to distribute such responsibility on an equitable basis. Nothing herein is intended or shall be deemed to constitute any admission of liability.

#### NOTICE PURSUANT TO SECTION 9 OF THE COMMON DEVELOPMENT AND DISTRIBUTION LICENSE (CDDL)

 The code released under the CDDL shall be governed by the laws of the State of California (excluding conflict-oflaw provisions). Any litigation relating to this License shall be subject to the jurisdiction of the Federal Courts of the Northern District of California

and the state courts of the State of California, with venue lying in Santa Clara County, California.

The GNU General Public License (GPL) Version 2, June 1991

Copyright (C) 1989, 1991 Free Software Foundation, Inc. 59 Temple Place, Suite 330, Boston, MA 02111-1307 USA

Everyone is permitted to copy and distribute verbatim copies of this license document, but changing it is not allowed.

#### Preamble

The licenses for most software are designed to take away your freedom to share and change it. By contrast, the GNU General Public License is intended to guarantee your freedom to share and change free software--to make sure the software is free for all its users. This General Public License applies to most of the Free Software Foundation's software and to any other program whose authors commit to using it. (Some other Free Software Foundation software is covered by the GNU Library General Public License instead.) You can apply it to your programs, too.

#### When we speak of free software,

 we are referring to freedom, not price. Our General Public Licenses are designed to make sure that you have the freedom to distribute copies of free software (and charge for this service if you wish), that you receive source code or can get it if you want it, that you can change the software or use pieces of it in new free programs; and that you know you can do these things.

To protect your rights, we need to make restrictions that forbid anyone to deny you these rights or to ask you to surrender the rights. These restrictions translate to certain responsibilities for you if you distribute copies of the software, or if you modify it.

For example, if you distribute copies of such a program, whether gratis or for a fee, you must give the recipients all the rights that you have. You must make sure that they, too, receive or can get the source code. And you must show them these terms so they know their rights.

We protect your rights with two steps: (1) copyright the software, and (2) offer you this license which gives you legal permission to copy, distribute and/or modify the software.

Also, for each author's protection and ours, we want to make certain that everyone understands that there is no warranty for this free software. If the software is modified by someone else and passed on, we want its recipients to

know that what they have is not the original, so that any problems introduced by others will not reflect on the original authors' reputations.

Finally, any free program is threatened constantly by software patents. We wish to avoid the danger that redistributors of a free program will individually obtain patent licenses, in effect making the program proprietary. To prevent this, we have made it clear that any patent must be licensed for everyone's free use or not licensed at all.

The precise terms and conditions for copying, distribution and modification follow.

#### TERMS AND CONDITIONS FOR COPYING, DISTRIBUTION AND MODIFICATION

#### 0. This License applies to any

 program or other work which contains a notice placed by the copyright holder saying it may be distributed under the terms of this General Public License. The "Program", below, refers to any such program or work, and a "work based on the Program" means either the Program or any derivative work under copyright law: that is to say, a work containing the Program or a portion of it, either verbatim or with modifications and/or translated into another language. (Hereinafter, translation is included without limitation in the term "modification".) Each licensee is addressed as "you".

Activities other than copying, distribution and modification are not covered by this License; they are outside its scope. The act of running the Program is not restricted, and the output from the Program is covered only if its contents constitute a work based on the Program (independent of having been made by running the Program). Whether that is true depends on what the Program does.

#### 1. You may copy and distribute

 verbatim copies of the Program's source code as you receive it, in any medium, provided that you conspicuously and appropriately publish on each copy an appropriate copyright notice and disclaimer of warranty; keep intact all the notices that refer to this License and to the absence of any warranty; and give any other recipients of the Program a copy of this License along with the Program.

You may charge a fee for the physical act of transferring a copy, and you may at your option offer warranty protection in exchange for a fee.

2. You may modify your copy or copies of the Program or any portion of it, thus forming a work based on the Program, and copy and distribute such modifications or work under the terms of Section 1 above, provided that you also meet all of these conditions:

 a) You must cause the modified files to carry prominent notices stating that you changed the files and the date of any change.

 b) You must cause any work that you distribute or publish, that in whole or in part contains or is derived from the Program or any part thereof, to be licensed as a whole at no charge to all third parties under the terms of this License.

 c) If the modified program normally reads commands interactively when run, you must cause it, when started running for such interactive use in the most ordinary way, to print or display an announcement including an appropriate copyright notice and a notice that there is no warranty (or else, saying that you provide a warranty) and

that users may redistribute the program under these conditions, and telling the user how to view a copy of this License. (Exception: if the Program itself is interactive but does not normally print such an announcement, your work based on the Program is not required to print an announcement.)

These requirements apply to the modified work as a whole. If identifiable sections of that work are not derived from the Program, and can be reasonably considered independent and separate works in themselves, then this License, and its terms, do not apply to those sections when you distribute them as separate works. But when you distribute the same sections as part of a whole which is a work based on the Program, the distribution of the whole must be on the terms of this License, whose permissions for other licensees extend to the entire whole, and thus to each and every part regardless of who wrote it.

Thus, it is not the intent of this section to claim rights or contest your rights to work written entirely by you; rather, the intent is to exercise the right to control the distribution of derivative or collective works based on the Program.

In addition, mere aggregation of another work not based on the Program with the Program (or with a work based on the Program) on a volume of a storage or distribution medium does not bring the other work under the scope of this License.

3. You may copy and distribute the Program (or a work based on it, under Section 2) in object code or executable form under the terms of Sections 1 and 2 above provided that you also do one of the following:

 a) Accompany it with the complete corresponding machine-readable source code, which must be distributed under the terms of Sections 1 and 2 above on a medium customarily used for software interchange; or,

 b) Accompany it with a written offer, valid for at least three years, to give any third party, for a charge no more than your cost of physically performing source distribution, a complete machine-readable copy of the corresponding source code, to be distributed under the terms of Sections 1 and 2 above on a medium customarily used for software interchange; or,

 c) Accompany it with the information you received as to the offer to distribute corresponding source code. (This alternative is allowed only for noncommercial distribution and only if you received the program in object code or executable form with such an offer, in accord with Subsection b above.)

#### The source code

 for a work means the preferred form of the work for making modifications to it. For an executable work, complete source code means all the source code for all modules it contains, plus any associated interface definition files, plus the scripts used to control compilation and installation of the executable. However, as a special exception, the source code distributed need not include anything that is normally distributed (in either source or binary form) with the major components (compiler, kernel, and so on) of the operating system on which the executable runs, unless that component itself accompanies the executable.

If distribution of executable or object code is made by offering access to copy from a designated place, then offering equivalent access to copy the source code from the same place counts as distribution of the source code, even though third parties are not compelled to copy the source along with the object code.

#### 4. You may not copy, modify, sublicense, or distribute

 the Program except as expressly provided under this License. Any attempt otherwise to copy, modify, sublicense or distribute the Program is void, and will automatically terminate your rights under this License. However, parties

who have received copies, or rights, from you under this License will not have their licenses terminated so long as such parties remain in full compliance.

5. You are not required to accept this License, since you have not signed it. However, nothing else grants you permission to modify or distribute the Program or its derivative works. These actions are prohibited by law if you do not accept this License. Therefore, by modifying or distributing the Program (or any work based on the Program), you indicate your acceptance of this License to do so, and all its terms and conditions for copying, distributing or modifying the Program or works based on it.

6. Each time you redistribute the Program (or any work based on the Program), the recipient automatically receives a license from the original licensor to copy, distribute or modify the Program subject to these terms and conditions. You may not impose any further restrictions on the recipients' exercise of the rights granted herein. You are not responsible for enforcing compliance by third parties to this License.

7. If, as a consequence of a court judgment or allegation of patent infringement or for any other reason (not limited to patent issues), conditions are imposed on you (whether by court order, agreement or otherwise) that contradict the conditions of this License, they do not excuse you from the conditions of this License. If you cannot distribute so as to satisfy simultaneously your obligations under this License and any other pertinent obligations, then as a consequence you may not distribute the Program at all. For example, if a patent license would not permit royaltyfree redistribution of the Program by all those who receive copies directly or indirectly through you, then the only way you could satisfy both it and this License would be to refrain entirely from distribution of the Program.

If any portion of this section is held invalid or unenforceable under any particular circumstance, the balance of the section is intended to apply and the section as a whole is intended to apply in other circumstances.

It is not the purpose of this section to induce you to infringe any patents or other property right claims or to contest validity of any such claims; this section has the sole purpose of protecting the integrity of the free software distribution system, which is implemented by public license practices. Many people have made generous contributions to the wide range of software distributed through that system in reliance on consistent application of that system; it is up to the author/donor to decide if he or she is willing to distribute software through any other system and a licensee cannot impose that choice.

This section is intended to make thoroughly clear what is believed to be a consequence of the rest of this License.

8. If the distribution and/or use of the Program is restricted in certain countries either by patents or by copyrighted interfaces, the original copyright holder who places the Program under this License may add an explicit geographical distribution limitation excluding those countries, so that distribution is permitted only in or among countries not thus excluded. In such case, this License incorporates the limitation as if written in the body of this License.

9. The Free Software Foundation may publish revised and/or new versions of the General Public License from time to time. Such new versions will be similar in spirit to the present version, but may differ in detail to address new problems or concerns.

Each version is given a distinguishing version number. If the Program specifies a version number of this License which applies to it and "any later version", you have the option of following the terms and conditions

 either of that version or of any later version published by the Free Software Foundation. If the Program does not specify a version number of this License, you may choose any version ever published by the Free Software Foundation.

10. If you wish to incorporate parts of the Program into other free programs whose distribution conditions are different, write to the author to ask for permission. For software which is copyrighted by the Free Software Foundation, write to the Free Software Foundation; we sometimes make exceptions for this. Our decision will be guided by the two goals of preserving the free status of all derivatives of our free software and of promoting the sharing and reuse of software generally.

#### NO WARRANTY

11. BECAUSE THE PROGRAM IS LICENSED FREE OF CHARGE, THERE IS NO WARRANTY FOR THE PROGRAM, TO THE EXTENT PERMITTED BY APPLICABLE LAW. EXCEPT WHEN OTHERWISE STATED IN WRITING THE COPYRIGHT HOLDERS AND/OR OTHER PARTIES PROVIDE THE PROGRAM "AS IS" WITHOUT WARRANTY

 OF ANY KIND, EITHER EXPRESSED OR IMPLIED, INCLUDING, BUT NOT LIMITED TO, THE IMPLIED WARRANTIES OF MERCHANTABILITY AND FITNESS FOR A PARTICULAR PURPOSE. THE ENTIRE RISK AS TO THE QUALITY AND PERFORMANCE OF THE PROGRAM IS WITH YOU. SHOULD THE PROGRAM PROVE DEFECTIVE, YOU ASSUME THE COST OF ALL NECESSARY SERVICING, REPAIR OR CORRECTION.

12. IN NO EVENT UNLESS REQUIRED BY APPLICABLE LAW OR AGREED TO IN WRITING WILL ANY COPYRIGHT HOLDER, OR ANY OTHER PARTY WHO MAY MODIFY AND/OR REDISTRIBUTE THE PROGRAM AS PERMITTED ABOVE, BE LIABLE TO YOU FOR DAMAGES, INCLUDING ANY GENERAL, SPECIAL, INCIDENTAL OR CONSEQUENTIAL DAMAGES ARISING OUT OF THE USE OR INABILITY TO USE THE PROGRAM (INCLUDING BUT NOT LIMITED TO LOSS OF DATA OR DATA BEING RENDERED INACCURATE OR LOSSES SUSTAINED BY YOU OR THIRD PARTIES OR A FAILURE OF THE PROGRAM TO OPERATE WITH ANY OTHER PROGRAMS), EVEN IF SUCH HOLDER OR OTHER PARTY HAS BEEN ADVISED OF THE POSSIBILITY OF SUCH DAMAGES.

END OF TERMS AND CONDITIONS

How to Apply These Terms to Your New Programs

If you develop a new program, and you want it to be of the greatest possible use to the public, the best way to achieve this is to make it free software which everyone can redistribute and change under these terms.

To do so, attach the following notices to the program. It is safest to attach them to the start of each source file to most effectively convey the exclusion of warranty; and each file should have at least the "copyright" line and a pointer to where the full notice is found.

One line to give the program's name and a brief idea of what it does.

Copyright (C)

 This program is free software; you can redistribute it and/or modify it under the terms of the GNU General Public License as published by the Free Software Foundation; either version 2 of the License, or (at your option) any later version.

 This program is distributed in the hope that it will be useful, but WITHOUT ANY WARRANTY; without even the implied warranty of MERCHANTABILITY

or FITNESS FOR A PARTICULAR PURPOSE. See the GNU General Public License for more details.

 You should have received a copy of the GNU General Public License along with this program; if not, write to the Free Software Foundation, Inc., 59 Temple Place, Suite 330, Boston, MA 02111-1307 USA

Also add information on how to contact you by electronic and paper mail.

If the program is interactive, make it output a short notice like this when it starts in an interactive mode:

Gnomovision version 69, Copyright (C) year name of author

 Gnomovision comes with ABSOLUTELY NO WARRANTY; for details type `show w'. This is free software, and you are welcome to redistribute it under certain conditions; type `show c' for details.

The hypothetical commands `show w' and `show c' should show the appropriate parts of the General Public License. Of course, the commands you use may be called something other than `show w' and `show c'; they could even be mouse-clicks or menu items--whatever suits your program.

You should also get your employer (if you work as a programmer) or your school, if any, to sign a "copyright disclaimer" for the program, if necessary. Here is a sample; alter the names:

 Yoyodyne, Inc., hereby disclaims all copyright interest in the program `Gnomovision' (which makes passes at compilers) written by James Hacker.

 signature of Ty Coon, 1 April 1989 Ty Coon, President of Vice

This General Public License does not permit incorporating your program into proprietary programs. If your program is a subroutine library, you may consider it more useful to permit linking proprietary applications with the library. If this is what you want to do, use the GNU Library General Public License instead of this License.

#### "CLASSPATH" EXCEPTION TO THE GPL VERSION 2

Certain source files distributed by Sun Microsystems, Inc. are subject to the following clarification and special exception to the GPL Version 2, but only where Sun has expressly included in the particular source file's header the words

"Sun designates this particular file as subject to the "Classpath" exception as provided by Sun in the License file that accompanied this code."

Linking this library statically or dynamically with other modules is making a combined work based on this library.

Thus, the terms and conditions of the GNU General Public License Version 2 cover the whole combination.

As a special exception, the copyright holders of this library give you permission to link this library with independent modules to produce an executable, regardless of the license terms of these independent modules, and to copy and distribute the resulting executable under terms of your choice, provided that you also meet, for each linked independent module, the terms and conditions of the license of that module.? An independent module is a module which is not derived from or based on this library.? If you modify this library, you may extend this exception to your version of the library, but

you are not obligated to do so.? If you do not wish to do so, delete this exception statement from your version.

## **1.142 argparse 0.8.1**

### **1.142.1 Available under license :**

No license file was found, but licenses were detected in source scan.

/\*

- \* Copyright (C) 2013 Tatsuhiro Tsujikawa
- \*
- \* Permission is hereby granted, free of charge, to any person
- \* obtaining a copy of this software and associated documentation
- \* files (the "Software"), to deal in the Software without
- \* restriction, including without limitation the rights to use, copy,
- \* modify, merge, publish, distribute, sublicense, and/or sell copies
- \* of the Software, and to permit persons to whom the Software is
- \* furnished to do so, subject to the following conditions:

\*

- \* The above copyright notice and this permission notice shall be
- \* included in all copies or substantial portions of the Software.

\*

\* THE SOFTWARE IS PROVIDED "AS IS", WITHOUT WARRANTY OF ANY KIND,

- \* EXPRESS OR IMPLIED, INCLUDING BUT NOT LIMITED TO THE WARRANTIES OF
- \* MERCHANTABILITY, FITNESS FOR A PARTICULAR PURPOSE AND

\* NONINFRINGEMENT. IN NO EVENT SHALL THE AUTHORS OR COPYRIGHT HOLDERS

\* BE LIABLE FOR ANY CLAIM,

DAMAGES OR OTHER LIABILITY, WHETHER IN AN

\* ACTION OF CONTRACT, TORT OR OTHERWISE, ARISING FROM, OUT OF OR IN

- \* CONNECTION WITH THE SOFTWARE OR THE USE OR OTHER DEALINGS IN THE
- \* SOFTWARE.

\*/

Found in path(s):

\* /opt/cola/permits/1257333064\_1642801966.95/0/argparse4j-0-8-1-sourcesjar/net/sourceforge/argparse4j/impl/type/ReflectArgumentType.java \* /opt/cola/permits/1257333064\_1642801966.95/0/argparse4j-0-8-1-sourcesjar/net/sourceforge/argparse4j/impl/action/CountArgumentAction.java No license file was found, but licenses were detected in source scan.

/\*

- \* Copyright (C) 2015 Andrew January
- \*
- \* Permission is hereby granted, free of charge, to any person
- \* obtaining a copy of this software and associated documentation
- \* files (the "Software"), to deal in the Software without
- \* restriction, including without limitation the rights to use, copy,
- \* modify, merge, publish, distribute, sublicense, and/or sell copies
- \* of the Software, and to permit persons to whom the Software is
- \* furnished to do so, subject to the following conditions:

\*

\* The above copyright notice and this permission notice shall be

\* included in all copies or substantial portions of the Software.

\*

\* THE SOFTWARE IS PROVIDED "AS IS", WITHOUT WARRANTY OF ANY KIND,

- \* EXPRESS OR IMPLIED, INCLUDING BUT NOT LIMITED TO THE WARRANTIES OF
- \* MERCHANTABILITY, FITNESS FOR A PARTICULAR PURPOSE AND

\* NONINFRINGEMENT. IN NO EVENT SHALL THE AUTHORS OR COPYRIGHT HOLDERS

\* BE LIABLE FOR ANY CLAIM, DAMAGES

OR OTHER LIABILITY, WHETHER IN AN

\* ACTION OF CONTRACT, TORT OR OTHERWISE, ARISING FROM, OUT OF OR IN

\* CONNECTION WITH THE SOFTWARE OR THE USE OR OTHER DEALINGS IN THE \* SOFTWARE.

\*/

#### Found in path(s):

\* /opt/cola/permits/1257333064\_1642801966.95/0/argparse4j-0-8-1-sourcesjar/net/sourceforge/argparse4j/impl/type/CaseInsensitiveEnumNameArgumentType.java \* /opt/cola/permits/1257333064\_1642801966.95/0/argparse4j-0-8-1-sourcesjar/net/sourceforge/argparse4j/impl/type/EnumStringArgumentType.java \* /opt/cola/permits/1257333064\_1642801966.95/0/argparse4j-0-8-1-sourcesjar/net/sourceforge/argparse4j/impl/type/CaseInsensitiveEnumStringArgumentType.java No license file was found, but licenses were detected in source scan.

/\*

\* Licensed to the Apache Software Foundation (ASF) under one or more

\* contributor license agreements. See the NOTICE file distributed with

\* this work for additional information regarding copyright ownership.

\* The ASF licenses this file to You under the Apache License, Version 2.0

\* (the "License"); you may not use this file except in compliance with

\* the License. You may obtain a copy of the License at

\*

http://www.apache.org/licenses/LICENSE-2.0

\*

\* Unless required by applicable law or agreed to in writing, software

\* distributed under the License is distributed on an "AS IS" BASIS,

\* WITHOUT WARRANTIES OR CONDITIONS OF ANY KIND, either express or implied.

\* See the License for the specific language governing permissions and

\* limitations under the License.

\*/

Found in path(s):

\* /opt/cola/permits/1257333064\_1642801966.95/0/argparse4j-0-8-1-sourcesjar/net/sourceforge/argparse4j/internal/TerminalWidth.java No license file was found, but licenses were detected in source scan.

/\*

\* Copyright (C) 2013 Adam Parkin

\*

\* Permission is hereby granted, free of charge, to any person

\* obtaining a copy of this software and associated documentation

\* files (the "Software"), to deal in the Software without

\* restriction, including without limitation the rights to use, copy,

\* modify, merge, publish, distribute, sublicense, and/or sell copies

\* of the Software, and to permit persons to whom the Software is

\* furnished to do so, subject to the following conditions:

\*

\* The above copyright notice and this permission notice shall be

\* included in all copies or substantial portions of the Software.

\*

\* THE SOFTWARE IS PROVIDED "AS IS", WITHOUT WARRANTY OF ANY KIND,

\* EXPRESS OR IMPLIED, INCLUDING BUT NOT LIMITED TO THE WARRANTIES OF

\* MERCHANTABILITY, FITNESS FOR A PARTICULAR PURPOSE AND

\* NONINFRINGEMENT. IN NO EVENT SHALL THE AUTHORS OR COPYRIGHT HOLDERS

\* BE LIABLE FOR ANY CLAIM, DAMAGES

OR OTHER LIABILITY, WHETHER IN AN

\* ACTION OF CONTRACT, TORT OR OTHERWISE, ARISING FROM, OUT OF OR IN

\* CONNECTION WITH THE SOFTWARE OR THE USE OR OTHER DEALINGS IN THE \* SOFTWARE.

\*/

Found in path(s):

\* /opt/cola/permits/1257333064\_1642801966.95/0/argparse4j-0-8-1-sourcesjar/net/sourceforge/argparse4j/helper/HelpScreenException.java

No license file was found, but licenses were detected in source scan.

/\*

\* Copyright (C) 2015 Tatsuhiro Tsujikawa

\*

\* Permission is hereby granted, free of charge, to any person

\* obtaining a copy of this software and associated documentation

\* files (the "Software"), to deal in the Software without

\* restriction, including without limitation the rights to use, copy,

\* modify, merge, publish, distribute, sublicense, and/or sell copies

\* of the Software, and to permit persons to whom the Software is

\* furnished to do so, subject to the following conditions:

\*

\* The above copyright notice and this permission notice shall be

\* included in all copies or substantial portions of the Software.

\*

\* THE SOFTWARE IS PROVIDED "AS IS", WITHOUT WARRANTY OF ANY KIND,

\* EXPRESS OR IMPLIED, INCLUDING BUT NOT LIMITED TO THE WARRANTIES OF

\* MERCHANTABILITY, FITNESS FOR A PARTICULAR PURPOSE AND

\* NONINFRINGEMENT. IN NO EVENT SHALL THE AUTHORS OR COPYRIGHT HOLDERS

\* BE LIABLE FOR ANY CLAIM,

DAMAGES OR OTHER LIABILITY, WHETHER IN AN

\* ACTION OF CONTRACT, TORT OR OTHERWISE, ARISING FROM, OUT OF OR IN

\* CONNECTION WITH THE SOFTWARE OR THE USE OR OTHER DEALINGS IN THE

\* SOFTWARE.

\*/

Found in path(s):

\* /opt/cola/permits/1257333064\_1642801966.95/0/argparse4j-0-8-1-sourcesjar/net/sourceforge/argparse4j/impl/type/BooleanArgumentType.java \* /opt/cola/permits/1257333064\_1642801966.95/0/argparse4j-0-8-1-sourcesjar/net/sourceforge/argparse4j/inf/MetavarInference.java No license file was found, but licenses were detected in source scan.

/\*

\* Copyright (C) 2011 Tatsuhiro Tsujikawa

\*

\* Permission is hereby granted, free of charge, to any person

\* obtaining a copy of this software and associated documentation

\* files (the "Software"), to deal in the Software without

\* restriction, including without limitation the rights to use, copy,

\* modify, merge, publish, distribute, sublicense, and/or sell copies

\* of the Software, and to permit persons to whom the Software is

\* furnished to do so, subject to the following conditions:

\*

\* The above copyright notice and this permission notice shall be

\* included in all copies or substantial portions of the Software.

\*

\* THE SOFTWARE IS PROVIDED "AS IS", WITHOUT WARRANTY OF ANY KIND,

\* EXPRESS OR IMPLIED, INCLUDING BUT NOT LIMITED TO THE WARRANTIES OF

\* MERCHANTABILITY, FITNESS FOR A PARTICULAR PURPOSE AND

\* NONINFRINGEMENT. IN NO EVENT SHALL THE AUTHORS OR COPYRIGHT HOLDERS

\* BE LIABLE FOR ANY CLAIM,

DAMAGES OR OTHER LIABILITY, WHETHER IN AN

\* ACTION OF CONTRACT, TORT OR OTHERWISE, ARISING FROM, OUT OF OR IN

\* CONNECTION WITH THE SOFTWARE OR THE USE OR OTHER DEALINGS IN THE

\* SOFTWARE.

\*/

Found in path(s):

\* /opt/cola/permits/1257333064\_1642801966.95/0/argparse4j-0-8-1-sourcesjar/net/sourceforge/argparse4j/inf/ArgumentAction.java

\* /opt/cola/permits/1257333064\_1642801966.95/0/argparse4j-0-8-1-sourcesjar/net/sourceforge/argparse4j/helper/PrefixPattern.java

\* /opt/cola/permits/1257333064\_1642801966.95/0/argparse4j-0-8-1-sourcesjar/net/sourceforge/argparse4j/internal/SubparserImpl.java

\* /opt/cola/permits/1257333064\_1642801966.95/0/argparse4j-0-8-1-sourcesjar/net/sourceforge/argparse4j/impl/type/ConstructorArgumentType.java

\* /opt/cola/permits/1257333064\_1642801966.95/0/argparse4j-0-8-1-sourcesjar/net/sourceforge/argparse4j/inf/ArgumentGroup.java

\* /opt/cola/permits/1257333064\_1642801966.95/0/argparse4j-0-8-1-sourcesjar/net/sourceforge/argparse4j/impl/action/VersionArgumentAction.java \*

 /opt/cola/permits/1257333064\_1642801966.95/0/argparse4j-0-8-1-sourcesjar/net/sourceforge/argparse4j/internal/UnrecognizedArgumentException.java \* /opt/cola/permits/1257333064\_1642801966.95/0/argparse4j-0-8-1-sourcesjar/net/sourceforge/argparse4j/inf/Subparsers.java

\* /opt/cola/permits/1257333064\_1642801966.95/0/argparse4j-0-8-1-sourcesjar/net/sourceforge/argparse4j/impl/action/AppendConstArgumentAction.java \* /opt/cola/permits/1257333064\_1642801966.95/0/argparse4j-0-8-1-sourcesjar/net/sourceforge/argparse4j/annotation/Arg.java

\* /opt/cola/permits/1257333064\_1642801966.95/0/argparse4j-0-8-1-sourcesjar/net/sourceforge/argparse4j/internal/UnrecognizedCommandException.java \* /opt/cola/permits/1257333064\_1642801966.95/0/argparse4j-0-8-1-sourcesjar/net/sourceforge/argparse4j/inf/ArgumentType.java

\* /opt/cola/permits/1257333064\_1642801966.95/0/argparse4j-0-8-1-sourcesjar/net/sourceforge/argparse4j/helper/CJKTextWidthCounter.java \* /opt/cola/permits/1257333064\_1642801966.95/0/argparse4j-0-8-1-sources-

jar/net/sourceforge/argparse4j/helper/TextWidthCounter.java \*

 /opt/cola/permits/1257333064\_1642801966.95/0/argparse4j-0-8-1-sourcesjar/net/sourceforge/argparse4j/impl/action/StoreArgumentAction.java \* /opt/cola/permits/1257333064\_1642801966.95/0/argparse4j-0-8-1-sources-

jar/net/sourceforge/argparse4j/inf/Namespace.java

\*

\* /opt/cola/permits/1257333064\_1642801966.95/0/argparse4j-0-8-1-sourcesjar/net/sourceforge/argparse4j/impl/action/StoreFalseArgumentAction.java

\* /opt/cola/permits/1257333064\_1642801966.95/0/argparse4j-0-8-1-sourcesjar/net/sourceforge/argparse4j/inf/FeatureControl.java

\* /opt/cola/permits/1257333064\_1642801966.95/0/argparse4j-0-8-1-sourcesjar/net/sourceforge/argparse4j/impl/choice/CollectionArgumentChoice.java \* /opt/cola/permits/1257333064\_1642801966.95/0/argparse4j-0-8-1-sourcesjar/net/sourceforge/argparse4j/inf/ArgumentChoice.java

\* /opt/cola/permits/1257333064\_1642801966.95/0/argparse4j-0-8-1-sourcesjar/net/sourceforge/argparse4j/internal/ArgumentGroupImpl.java

 /opt/cola/permits/1257333064\_1642801966.95/0/argparse4j-0-8-1-sourcesjar/net/sourceforge/argparse4j/impl/type/FileVerification.java

\* /opt/cola/permits/1257333064\_1642801966.95/0/argparse4j-0-8-1-sources-

jar/net/sourceforge/argparse4j/impl/type/EnumArgumentType.java

\* /opt/cola/permits/1257333064\_1642801966.95/0/argparse4j-0-8-1-sources-

jar/net/sourceforge/argparse4j/inf/ArgumentParserException.java

\* /opt/cola/permits/1257333064\_1642801966.95/0/argparse4j-0-8-1-sourcesjar/net/sourceforge/argparse4j/inf/Subparser.java

\* /opt/cola/permits/1257333064\_1642801966.95/0/argparse4j-0-8-1-sourcesjar/net/sourceforge/argparse4j/helper/ASCIITextWidthCounter.java

\* /opt/cola/permits/1257333064\_1642801966.95/0/argparse4j-0-8-1-sourcesjar/net/sourceforge/argparse4j/helper/ReflectHelper.java

\* /opt/cola/permits/1257333064\_1642801966.95/0/argparse4j-0-8-1-sourcesjar/net/sourceforge/argparse4j/internal/ParseState.java

\* /opt/cola/permits/1257333064\_1642801966.95/0/argparse4j-0-8-1-sourcesjar/net/sourceforge/argparse4j/helper/TextHelper.java

\*

 /opt/cola/permits/1257333064\_1642801966.95/0/argparse4j-0-8-1-sourcesjar/net/sourceforge/argparse4j/impl/action/StoreTrueArgumentAction.java \* /opt/cola/permits/1257333064\_1642801966.95/0/argparse4j-0-8-1-sourcesjar/net/sourceforge/argparse4j/ArgumentParsers.java

\* /opt/cola/permits/1257333064\_1642801966.95/0/argparse4j-0-8-1-sourcesjar/net/sourceforge/argparse4j/internal/SubparsersImpl.java

\* /opt/cola/permits/1257333064\_1642801966.95/0/argparse4j-0-8-1-sourcesjar/net/sourceforge/argparse4j/inf/Argument.java

\* /opt/cola/permits/1257333064\_1642801966.95/0/argparse4j-0-8-1-sourcesjar/net/sourceforge/argparse4j/internal/ArgumentParserImpl.java

\* /opt/cola/permits/1257333064\_1642801966.95/0/argparse4j-0-8-1-sourcesjar/net/sourceforge/argparse4j/impl/choice/RangeArgumentChoice.java \* /opt/cola/permits/1257333064\_1642801966.95/0/argparse4j-0-8-1-sourcesjar/net/sourceforge/argparse4j/impl/Arguments.java

 /opt/cola/permits/1257333064\_1642801966.95/0/argparse4j-0-8-1-sourcesjar/net/sourceforge/argparse4j/impl/action/AppendArgumentAction.java \* /opt/cola/permits/1257333064\_1642801966.95/0/argparse4j-0-8-1-sourcesjar/net/sourceforge/argparse4j/impl/type/StringArgumentType.java \* /opt/cola/permits/1257333064\_1642801966.95/0/argparse4j-0-8-1-sourcesjar/net/sourceforge/argparse4j/inf/ArgumentParser.java \* /opt/cola/permits/1257333064\_1642801966.95/0/argparse4j-0-8-1-sourcesjar/net/sourceforge/argparse4j/impl/action/HelpArgumentAction.java

\* /opt/cola/permits/1257333064\_1642801966.95/0/argparse4j-0-8-1-sourcesjar/net/sourceforge/argparse4j/impl/action/StoreConstArgumentAction.java \* /opt/cola/permits/1257333064\_1642801966.95/0/argparse4j-0-8-1-sourcesjar/net/sourceforge/argparse4j/internal/ArgumentImpl.java No license file was found, but licenses were detected in source scan.

/\*

\*

\* Licensed to the Apache Software Foundation (ASF) under one

\* or more contributor license agreements. See the NOTICE file

\* distributed with this work for additional information

\* regarding copyright ownership. The ASF licenses this file

- \* to you under the Apache License, Version 2.0 (the
- \* "License"); you may not use this file except in compliance
- \* with the License. You may obtain a copy of the License at
- \*

\* http://www.apache.org/licenses/LICENSE-2.0

\*

\* Unless required by applicable law or agreed to in writing,

- \* software distributed under the License is distributed on an
- \* "AS IS" BASIS, WITHOUT WARRANTIES OR CONDITIONS OF ANY
- \* KIND, either express or implied. See the License for the
- \* specific language governing permissions and limitations
- \* under the License.
- \*/

Found in path(s):

\* /opt/cola/permits/1257333064\_1642801966.95/0/argparse4j-0-8-1-sourcesjar/net/sourceforge/argparse4j/impl/type/FileArgumentType.java No license file was found, but licenses were detected in source scan.

/\*

\* Copyright (C) 2012 Tatsuhiro Tsujikawa

\*

\* Permission is hereby granted, free of charge, to any person

\* obtaining a copy of this software and associated documentation

\* files (the "Software"), to deal in the Software without

\* restriction, including without limitation the rights to use, copy,

\* modify, merge, publish, distribute, sublicense, and/or sell copies

\* of the Software, and to permit persons to whom the Software is

\* furnished to do so, subject to the following conditions:

\*

\* The above copyright notice and this permission notice shall be

\* included in all copies or substantial portions of the Software.

\*

\* THE SOFTWARE IS PROVIDED "AS IS", WITHOUT WARRANTY OF ANY KIND,

\* EXPRESS OR IMPLIED, INCLUDING BUT NOT LIMITED TO THE WARRANTIES OF

\* MERCHANTABILITY, FITNESS FOR A PARTICULAR PURPOSE AND

\* NONINFRINGEMENT. IN NO EVENT SHALL THE AUTHORS OR COPYRIGHT HOLDERS

\* BE LIABLE FOR ANY CLAIM,

DAMAGES OR OTHER LIABILITY, WHETHER IN AN

\* ACTION OF CONTRACT, TORT OR OTHERWISE, ARISING FROM, OUT OF OR IN

\* CONNECTION WITH THE SOFTWARE OR THE USE OR OTHER DEALINGS IN THE \* SOFTWARE.

\*/

Found in path(s):

\* /opt/cola/permits/1257333064\_1642801966.95/0/argparse4j-0-8-1-sourcesjar/net/sourceforge/argparse4j/inf/MutuallyExclusiveGroup.java

# **1.143 jetty-setuid-java 1.0.4**

## **1.143.1 Available under license :**

No license file was found, but licenses were detected in source scan.

- // All rights reserved. This program and the accompanying materials
- // are made available under the terms of the Eclipse Public License v1.0
- // and Apache License v2.0 which accompanies this distribution.
- // The Eclipse Public License is available at
- // The Apache License v2.0 is available at
- // You may elect to redistribute this code under either of these licenses.

Found in path(s):

\* /opt/cola/permits/1257333122\_1642801905.86/0/jetty-setuid-java-1-0-4-sourcesjar/org/eclipse/jetty/setuid/SetUIDListener.java

\* /opt/cola/permits/1257333122\_1642801905.86/0/jetty-setuid-java-1-0-4-sourcesjar/org/eclipse/jetty/setuid/SetUIDServer.java

\* /opt/cola/permits/1257333122\_1642801905.86/0/jetty-setuid-java-1-0-4-sourcesjar/org/eclipse/jetty/setuid/SetUID.java

\* /opt/cola/permits/1257333122\_1642801905.86/0/jetty-setuid-java-1-0-4-sourcesjar/org/eclipse/jetty/setuid/Group.java

\* /opt/cola/permits/1257333122\_1642801905.86/0/jetty-setuid-java-1-0-4-sourcesjar/org/eclipse/jetty/setuid/RLimit.java

\*

 /opt/cola/permits/1257333122\_1642801905.86/0/jetty-setuid-java-1-0-4-sourcesjar/org/eclipse/jetty/setuid/Passwd.java

# **1.144 profiler 1.1.1**

## **1.144.1 Available under license :**

No license file was found, but licenses were detected in source scan.

/\*!

- \* jQuery JavaScript Library v1.6.2
- \* http://jquery.com/

\*

- \* Copyright 2011, John Resig
- \* Dual licensed under the MIT or GPL Version 2 licenses.
- \* http://jquery.org/license

\*

- \* Includes Sizzle.js
- \* http://sizzlejs.com/
- \* Copyright 2011, The Dojo Foundation
- \* Released under the MIT, BSD, and GPL Licenses.

\*

\* Date: Thu Jun 30 14:16:56 2011 -0400

\*/

Found in path(s):

\* /opt/cola/permits/1257333100\_1642801922.15/0/gae-mini-profiler-1-1-1-sourcesjar/ca/jimr/gae/profiler/resources/jquery-1.6.2.min.js No license file was found, but licenses were detected in source scan.

/\*

\* jQuery Templates Plugin 1.0.0pre

\* http://github.com/jquery/jquery-tmpl

\* Requires jQuery 1.4.2

\*

\* Copyright Software Freedom Conservancy, Inc.

\* Dual licensed under the MIT or GPL Version 2 licenses.

\* http://jquery.org/license

\*/

Found in path(s):

\* /opt/cola/permits/1257333100\_1642801922.15/0/gae-mini-profiler-1-1-1-sourcesjar/ca/jimr/gae/profiler/resources/jquery.tmpl.min.js No license file was found, but licenses were detected in source scan.

/\*\*

\* Copyright (C) 2011 by Jim Riecken

\*

\* Permission is hereby granted, free of charge, to any person obtaining a copy

\* of this software and associated documentation files (the "Software"), to deal

\* in the Software without restriction, including without limitation the rights

\* to use, copy, modify, merge, publish, distribute, sublicense, and/or sell

\* copies of the Software, and to permit persons to whom the Software is

\* furnished to do so, subject to the following conditions:

\*

\* The above copyright notice and this permission notice shall be included in

\* all copies or substantial portions of the Software.

\*

\* THE SOFTWARE IS PROVIDED "AS IS", WITHOUT WARRANTY OF ANY KIND, EXPRESS OR \* IMPLIED, INCLUDING BUT NOT LIMITED TO THE WARRANTIES OF MERCHANTABILITY, \* FITNESS FOR A PARTICULAR PURPOSE AND NONINFRINGEMENT. IN NO EVENT SHALL THE \* AUTHORS OR COPYRIGHT HOLDERS BE LIABLE FOR ANY CLAIM, DAMAGES OR OTHER

\* LIABILITY, WHETHER IN AN ACTION OF CONTRACT, TORT OR OTHERWISE, ARISING FROM, \* OUT OF OR IN CONNECTION WITH THE SOFTWARE OR THE USE OR OTHER DEALINGS IN \* THE SOFTWARE.

\*/

Found in path(s):

\* /opt/cola/permits/1257333100\_1642801922.15/0/gae-mini-profiler-1-1-1-sources-
jar/com/google/appengine/tools/appstats/MiniProfilerAppstats.java \* /opt/cola/permits/1257333100\_1642801922.15/0/gae-mini-profiler-1-1-1-sourcesjar/ca/jimr/gae/profiler/MiniProfiler.java \* /opt/cola/permits/1257333100\_1642801922.15/0/gae-mini-profiler-1-1-1-sourcesjar/ca/jimr/gae/profiler/MiniProfilerFilter.java

\* /opt/cola/permits/1257333100\_1642801922.15/0/gae-mini-profiler-1-1-1-sources-

jar/ca/jimr/gae/profiler/resources/MiniProfilerResourceLoader.java

\* /opt/cola/permits/1257333100\_1642801922.15/0/gae-mini-profiler-1-1-1-sourcesjar/ca/jimr/gae/profiler/MiniProfilerServlet.java

# **1.145 jackson-module-afterburner 2.10.5**

## **1.145.1 Available under license :**

#### # Jackson JSON processor

Jackson is a high-performance, Free/Open Source JSON processing library. It was originally written by Tatu Saloranta (tatu.saloranta@iki.fi), and has been in development since 2007. It is currently developed by a community of developers, as well as supported commercially by FasterXML.com.

#### ## Licensing

Jackson core and extension components (as well their dependencies) may be licensed under different licenses.

To find the details that apply to this artifact see the accompanying LICENSE file. For more information, including possible other licensing options, contact FasterXML.com (http://fasterxml.com).

#### ## Credits

A list of contributors may be found from CREDITS file, which is included in some artifacts (usually source distributions); but is always available from the source code management (SCM) system project uses. This copy of Jackson JSON processor `jackson-module-afterburner` module is licensed under the Apache (Software) License, version 2.0 ("the License"). See the License for details about distribution rights, and the specific rights regarding derivate works.

You may obtain a copy of the License at:

http://www.apache.org/licenses/LICENSE-2.0

Additional licensing information exists for following 3rd party library dependencies

### ASM

ASM: a very small and fast Java bytecode manipulation framework Copyright (c) 2000-2011 INRIA, France Telecom All rights reserved.

Redistribution and use in source and binary forms, with or without modification, are permitted provided that the following conditions are met:

1. Redistributions of source code must retain the above copyright notice, this list of conditions and the following disclaimer. 2. Redistributions in binary form must reproduce the above copyright notice, this list of conditions and the following disclaimer in the documentation and/or other materials provided with the distribution. 3. Neither the name of the copyright holders nor the names of its contributors may be used to endorse or promote products derived from

this software without specific prior written permission.

THIS SOFTWARE IS PROVIDED BY THE COPYRIGHT HOLDERS AND CONTRIBUTORS "AS IS" AND ANY EXPRESS OR IMPLIED WARRANTIES, INCLUDING, BUT NOT LIMITED TO, THE IMPLIED WARRANTIES OF MERCHANTABILITY AND FITNESS FOR A PARTICULAR PURPOSE ARE DISCLAIMED. IN NO EVENT SHALL THE COPYRIGHT OWNER OR CONTRIBUTORS BE LIABLE FOR ANY DIRECT, INDIRECT, INCIDENTAL, SPECIAL, EXEMPLARY, OR CONSEQUENTIAL DAMAGES (INCLUDING, BUT NOT LIMITED TO, PROCUREMENT OF SUBSTITUTE GOODS OR SERVICES; LOSS OF USE, DATA, OR PROFITS; OR BUSINESS INTERRUPTION) HOWEVER CAUSED AND ON ANY THEORY OF LIABILITY, WHETHER IN CONTRACT, STRICT LIABILITY, OR TORT (INCLUDING NEGLIGENCE OR OTHERWISE) ARISING IN ANY WAY OUT OF THE USE OF THIS SOFTWARE, EVEN IF ADVISED OF THE POSSIBILITY OF SUCH DAMAGE.

## **1.146 hppc 0.8.1**

### **1.146.1 Available under license :**

 Apache License Version 2.0, January 2004 http://www.apache.org/licenses/

TERMS AND CONDITIONS FOR USE, REPRODUCTION, AND DISTRIBUTION

1. Definitions.

 "License" shall mean the terms and conditions for use, reproduction, and distribution as defined by Sections 1 through 9 of this document.

"Licensor" shall mean the copyright owner or entity authorized by

the copyright owner that is granting the License.

 "Legal Entity" shall mean the union of the acting entity and all other entities that control, are controlled by, or are under common control with that entity. For the purposes of this definition, "control" means (i) the power, direct or indirect, to cause the direction or management of such entity, whether by contract or otherwise, or (ii) ownership of fifty percent (50%) or more of the outstanding shares, or (iii) beneficial ownership of such entity.

 "You" (or "Your") shall mean an individual or Legal Entity exercising permissions granted by this License.

 "Source" form shall mean the preferred form for making modifications, including but not limited to software source code, documentation source, and configuration files.

 "Object" form shall mean any form resulting from mechanical transformation or translation of a Source form, including but not limited to compiled object code, generated documentation, and conversions to other media types.

 "Work" shall mean the work of authorship, whether in Source or Object form, made available under the License, as indicated by a copyright notice that is included in or attached to the work (an example is provided in the Appendix below).

 "Derivative Works" shall mean any work, whether in Source or Object form, that is based on (or derived from) the Work and for which the editorial

 revisions, annotations, elaborations, or other modifications represent, as a whole, an original work of authorship. For the purposes of this License, Derivative Works shall not include works that remain separable from, or merely link (or bind by name) to the interfaces of, the Work and Derivative Works thereof.

 "Contribution" shall mean any work of authorship, including the original version of the Work and any modifications or additions to that Work or Derivative Works thereof, that is intentionally submitted to Licensor for inclusion in the Work by the copyright owner or by an individual or Legal Entity authorized to submit on behalf of the copyright owner. For the purposes of this definition, "submitted" means any form of electronic, verbal, or written communication sent to the Licensor or its representatives, including but not limited to communication on electronic mailing lists, source code control systems, and issue tracking systems that are managed by, or on behalf of, the Licensor for the purpose of discussing and improving the Work, but

 excluding communication that is conspicuously marked or otherwise designated in writing by the copyright owner as "Not a Contribution."

 "Contributor" shall mean Licensor and any individual or Legal Entity on behalf of whom a Contribution has been received by Licensor and subsequently incorporated within the Work.

- 2. Grant of Copyright License. Subject to the terms and conditions of this License, each Contributor hereby grants to You a perpetual, worldwide, non-exclusive, no-charge, royalty-free, irrevocable copyright license to reproduce, prepare Derivative Works of, publicly display, publicly perform, sublicense, and distribute the Work and such Derivative Works in Source or Object form.
- 3. Grant of Patent License. Subject to the terms and conditions of this
- License, each Contributor hereby grants to You a perpetual, worldwide, non-exclusive, no-charge, royalty-free, irrevocable (except as stated in this section) patent license to make, have made, use, offer to sell, sell, import, and otherwise transfer the Work, where such license applies only to those patent claims licensable by such Contributor that are necessarily infringed by their Contribution(s) alone or by combination of their Contribution(s) with the Work to which such Contribution(s) was submitted. If You institute patent litigation against any entity (including a cross-claim or counterclaim in a lawsuit) alleging that the Work or a Contribution incorporated within the Work constitutes direct or contributory patent infringement, then any patent licenses granted to You under this License for that Work shall terminate as of the date such litigation is filed.

 4. Redistribution. You may reproduce and distribute copies of the

 Work or Derivative Works thereof in any medium, with or without modifications, and in Source or Object form, provided that You meet the following conditions:

- (a) You must give any other recipients of the Work or Derivative Works a copy of this License; and
- (b) You must cause any modified files to carry prominent notices stating that You changed the files; and
- (c) You must retain, in the Source form of any Derivative Works that You distribute, all copyright, patent, trademark, and attribution notices from the Source form of the Work, excluding those notices that do not pertain to any part of the Derivative Works; and

 (d) If the Work includes a "NOTICE" text file as part of its distribution, then any Derivative Works that You distribute must include a readable copy of the attribution notices contained within such NOTICE file, excluding

those notices that do not

 pertain to any part of the Derivative Works, in at least one of the following places: within a NOTICE text file distributed as part of the Derivative Works; within the Source form or documentation, if provided along with the Derivative Works; or, within a display generated by the Derivative Works, if and wherever such third-party notices normally appear. The contents of the NOTICE file are for informational purposes only and do not modify the License. You may add Your own attribution notices within Derivative Works that You distribute, alongside or as an addendum to the NOTICE text from the Work, provided that such additional attribution notices cannot be construed as modifying the License.

 You may add Your own copyright statement to Your modifications and may provide additional or different license terms and conditions

- for use, reproduction, or distribution of Your modifications, or for any such Derivative Works as a whole, provided Your use, reproduction, and distribution of the Work otherwise complies with the conditions stated in this License.
- 5. Submission of Contributions. Unless You explicitly state otherwise, any Contribution intentionally submitted for inclusion in the Work by You to the Licensor shall be under the terms and conditions of this License, without any additional terms or conditions. Notwithstanding the above, nothing herein shall supersede or modify the terms of any separate license agreement you may have executed with Licensor regarding such Contributions.
- 6. Trademarks. This License does not grant permission to use the trade names, trademarks, service marks, or product names of the Licensor, except as required for reasonable and customary use in describing the origin of the Work and reproducing the content of the NOTICE file.
- 7. Disclaimer of Warranty. Unless required by applicable law or agreed to in writing, Licensor provides the Work (and each Contributor provides its Contributions) on an "AS IS" BASIS, WITHOUT WARRANTIES OR CONDITIONS OF ANY KIND, either express or implied, including, without limitation, any warranties or conditions of TITLE, NON-INFRINGEMENT, MERCHANTABILITY, or FITNESS FOR A PARTICULAR PURPOSE. You are solely responsible for determining the

 appropriateness of using or redistributing the Work and assume any risks associated with Your exercise of permissions under this License.

 8. Limitation of Liability. In no event and under no legal theory, whether in tort (including negligence), contract, or otherwise, unless required by applicable law (such as deliberate and grossly negligent acts) or agreed to in writing, shall any Contributor be liable to You for damages, including any direct,

indirect, special,

 incidental, or consequential damages of any character arising as a result of this License or out of the use or inability to use the Work (including but not limited to damages for loss of goodwill, work stoppage, computer failure or malfunction, or any and all other commercial damages or losses), even if such Contributor has been advised of the possibility of such damages.

 9. Accepting Warranty or Additional Liability. While redistributing the Work or Derivative Works thereof, You may choose to offer, and charge a fee for, acceptance of support, warranty, indemnity, or other liability obligations and/or rights consistent with this License. However, in accepting such obligations, You may act only on Your own behalf and on Your sole responsibility, not on behalf of any other Contributor, and only if You agree to indemnify, defend, and hold each Contributor harmless for any liability incurred by, or claims asserted against, such Contributor by reason of your accepting any such warranty or additional liability.

#### END OF TERMS AND CONDITIONS

APPENDIX: How to apply the Apache License to your work.

 To apply the Apache License to your work, attach the following boilerplate notice, with the fields enclosed by brackets "[]" replaced with your own identifying information. (Don't include the brackets!) The text should be enclosed in the appropriate comment syntax for the file format. We also recommend that a file or class name and description of purpose be included on the same "printed page" as the copyright notice for easier identification within third-party archives.

Copyright 2010-2013, Carrot Search s.c., Boznicza 11/56, Poznan, Poland

 Licensed under the Apache License, Version 2.0 (the "License"); you may not use this file except in compliance with the License. You may obtain a copy of the License at

http://www.apache.org/licenses/LICENSE-2.0

 Unless required by applicable law or agreed to in writing, software distributed under the License is distributed on an "AS IS" BASIS, WITHOUT WARRANTIES OR CONDITIONS OF ANY KIND, either express or implied. See the License for the specific language governing permissions and limitations under the License. ACKNOWLEDGEMENT

===============

HPPC borrowed code, ideas or both from:

- \* Apache Lucene, http://lucene.apache.org/ (Apache license)
- \* Fastutil, http://fastutil.di.unimi.it/
- (Apache license)
- \* Koloboke, https://github.com/OpenHFT/Koloboke
- (Apache license)

# **1.147 mchange-commons-java 0.2.15**

CONSTITUTES RECIPIENT'S ACCEPTANCE OF THIS AGREEMENT.

## **1.147.1 Available under license :**

Found license 'Eclipse Public License 1.0' in '\* This library is free software; you can redistribute it and/or modify \* 1) The GNU Lesser General Public License (LGPL), version 2.1, as \* published by the Free Software Foundation \* 2) The Eclipse Public License (EPL), version 1.0 \* This software is distributed in the hope that it will be useful, \* but WITHOUT ANY WARRANTY; without even the implied warranty of \* MERCHANTABILITY or FITNESS FOR A PARTICULAR PURPOSE. \* LGPL v2.1: http://www.gnu.org/licenses/old-licenses/lgpl-2.1.html' Eclipse Public License - v 1.0 THE ACCOMPANYING PROGRAM IS PROVIDED UNDER THE TERMS OF THIS ECLIPSE PUBLIC LICENSE ("AGREEMENT"). ANY USE, REPRODUCTION OR DISTRIBUTION OF THE PROGRAM

1. DEFINITIONS

"Contribution" means:

a) in the case of the initial Contributor, the initial code and documentation distributed under this Agreement, and b) in the case of each subsequent Contributor:

i)changes to the Program, and

ii)additions to the Program;

where such changes and/or additions to the Program originate from and are distributed by that particular Contributor. A Contribution 'originates' from a Contributor if it was added to the Program by such Contributor itself or anyone acting on such Contributor's behalf. Contributions do not include additions to the Program which: (i) are separate modules of software distributed in conjunction with the Program under their own license agreement, and

(ii) are not derivative works of the Program.

#### "Contributor"

means any person or entity that distributes the Program.

"Licensed Patents " mean patent claims licensable by a Contributor which are necessarily infringed by the use or sale of its Contribution alone or when combined with the Program.

"Program" means the Contributions distributed in accordance with this Agreement.

"Recipient" means anyone who receives the Program under this Agreement, including all Contributors.

#### 2. GRANT OF RIGHTS

a) Subject to the terms of this Agreement, each Contributor hereby grants Recipient a non-exclusive, worldwide, royalty-free copyright license to reproduce, prepare derivative works of, publicly display, publicly perform, distribute and sublicense the Contribution of such Contributor, if any, and such derivative works, in source code and object code form.

b) Subject to the terms of this Agreement, each Contributor hereby grants Recipient a non-exclusive, worldwide, royalty-free patent license under Licensed Patents to make, use, sell, offer

 to sell, import and otherwise transfer the Contribution of such Contributor, if any, in source code and object code form. This patent license shall apply to the combination of the Contribution and the Program if, at the time the Contribution is added by the Contributor, such addition of the Contribution causes such combination to be covered by the Licensed Patents. The patent license shall not apply to any other combinations which include the Contribution. No hardware per se is licensed hereunder.

c) Recipient understands that although each Contributor grants the licenses to its Contributions set forth herein, no assurances are provided by any Contributor that the Program does not infringe the patent or other intellectual property rights of any other entity. Each Contributor disclaims any liability to Recipient for claims brought by any other entity based on infringement of intellectual property rights or otherwise. As a condition to exercising the rights and licenses granted hereunder,

 each Recipient hereby assumes sole responsibility to secure any other intellectual property rights needed, if any. For example, if a third party patent license is required to allow Recipient to distribute the Program, it is Recipient's responsibility to acquire that license before distributing the Program.

d) Each Contributor represents that to its knowledge it has sufficient copyright rights in its Contribution, if any, to grant the copyright license set forth in this Agreement.

#### 3. REQUIREMENTS

A Contributor may choose to distribute the Program in object code form under its own license agreement, provided that:

a) it complies with the terms and conditions of this Agreement; and

b) its license agreement:

i) effectively disclaims on behalf of all Contributors all warranties and conditions, express and implied, including warranties or conditions of title and non-infringement, and implied warranties or conditions of merchantability and fitness for a particular purpose;

#### ii) effectively

 excludes on behalf of all Contributors all liability for damages, including direct, indirect, special, incidental and consequential damages, such as lost profits;

iii) states that any provisions which differ from this Agreement are offered by that Contributor alone and not by any other party; and

iv) states that source code for the Program is available from such Contributor, and informs licensees how to obtain it in a reasonable manner on or through a medium customarily used for software exchange.

When the Program is made available in source code form:

a) it must be made available under this Agreement; and

b) a copy of this Agreement must be included with each copy of the Program.

Contributors may not remove or alter any copyright notices contained within the Program.

Each Contributor must identify itself as the originator of its Contribution, if any, in a manner that reasonably allows subsequent Recipients to identify the originator of the Contribution.

### 4. COMMERCIAL DISTRIBUTION

Commercial distributors of software may accept certain responsibilities with respect to end users, business partners and the like. While this license is intended to facilitate the commercial use of the Program, the Contributor who includes the Program in a commercial product offering should do so in a manner which does not create potential liability for other Contributors. Therefore, if a Contributor includes the Program in a commercial product offering, such Contributor ("Commercial Contributor") hereby agrees to defend and indemnify every other Contributor ("Indemnified Contributor") against any losses, damages and costs (collectively "Losses") arising from claims, lawsuits and other legal actions brought by a third party against the Indemnified Contributor to the extent caused by the acts or omissions of such Commercial Contributor in connection with its distribution of the Program in a commercial product offering. The obligations in this section do not apply to any claims or Losses relating to any actual or alleged intellectual property infringement. In order to qualify, an Indemnified Contributor must: a) promptly notify the Commercial Contributor in writing of such claim, and b) allow the Commercial Contributor to control, and cooperate with the Commercial Contributor in, the defense and any related settlement negotiations. The Indemnified Contributor may participate in any such claim at its own expense.

For example, a Contributor might include the Program in a commercial product offering, Product X. That Contributor is then a Commercial Contributor. If that Commercial Contributor then makes performance claims, or offers warranties related to Product X, those performance claims and warranties are such Commercial Contributor's responsibility alone. Under this section, the Commercial Contributor would have to defend claims against the other Contributors related to those performance claims and warranties, and if a court requires any other Contributor

#### 5. NO WARRANTY

EXCEPT AS EXPRESSLY SET FORTH IN THIS AGREEMENT, THE PROGRAM IS PROVIDED ON AN "AS IS" BASIS, WITHOUT WARRANTIES OR CONDITIONS OF ANY KIND, EITHER EXPRESS OR IMPLIED INCLUDING, WITHOUT LIMITATION, ANY WARRANTIES OR CONDITIONS OF TITLE, NON-INFRINGEMENT, MERCHANTABILITY OR FITNESS FOR A PARTICULAR PURPOSE. Each Recipient is solely responsible for determining the appropriateness of using and distributing the Program and assumes all risks associated with its exercise of rights under this Agreement , including but not limited to the risks and costs of program errors, compliance with applicable laws, damage to or loss of data, programs or equipment, and unavailability or interruption of operations.

#### 6. DISCLAIMER OF LIABILITY

EXCEPT AS EXPRESSLY SET FORTH IN THIS AGREEMENT, NEITHER RECIPIENT NOR ANY CONTRIBUTORS SHALL HAVE ANY LIABILITY FOR ANY DIRECT, INDIRECT, INCIDENTAL, SPECIAL, EXEMPLARY,

 OR CONSEQUENTIAL DAMAGES (INCLUDING WITHOUT LIMITATION LOST PROFITS), HOWEVER CAUSED AND ON ANY THEORY OF LIABILITY, WHETHER IN CONTRACT, STRICT LIABILITY, OR TORT (INCLUDING NEGLIGENCE OR OTHERWISE) ARISING IN ANY WAY OUT OF THE USE OR DISTRIBUTION OF THE PROGRAM OR THE EXERCISE OF ANY RIGHTS GRANTED HEREUNDER, EVEN IF ADVISED OF THE POSSIBILITY OF SUCH DAMAGES.

#### 7. GENERAL

If any provision of this Agreement is invalid or unenforceable under applicable law, it shall not affect the validity or enforceability of the remainder of the terms of this Agreement, and without further action by the parties hereto, such provision shall be reformed to the minimum extent necessary to make such provision valid and enforceable.

If Recipient institutes patent litigation against any entity (including a cross-claim or counterclaim in a lawsuit) alleging that the Program itself (excluding combinations of the Program with other software or hardware) infringes such Recipient's patent(s), then such

Recipient's rights granted under Section 2(b) shall terminate as of the date such litigation is filed.

All Recipient's rights under this Agreement shall terminate if it fails to comply with any of the material terms or conditions of this Agreement and does not cure such failure in a reasonable period of time after becoming aware of such noncompliance. If all Recipient's rights under this Agreement terminate, Recipient agrees to cease use and distribution of the Program as soon as reasonably practicable. However, Recipient's obligations under this Agreement and any licenses granted by Recipient relating to the Program shall continue and survive.

Everyone is permitted to copy and distribute copies of this Agreement, but in order to avoid inconsistency the Agreement is copyrighted and may only be modified in the following manner. The Agreement Steward reserves the right to publish new versions (including revisions) of this Agreement from time to time. No one other than the Agreement Steward

 has the right to modify this Agreement. The Eclipse Foundation is the initial Agreement Steward. The Eclipse Foundation may assign the responsibility to serve as the Agreement Steward to a suitable separate entity. Each new version of the Agreement will be given a distinguishing version number. The Program (including Contributions)

may always be distributed subject to the version of the Agreement under which it was received. In addition, after a new version of the Agreement is published, Contributor may elect to distribute the Program (including its Contributions) under the new version. Except as expressly stated in Sections 2(a) and 2(b) above, Recipient receives no rights or licenses to the intellectual property of any Contributor under this Agreement, whether expressly, by implication, estoppel or otherwise. All rights in the Program not expressly granted under this Agreement are reserved.

This Agreement is governed by the laws of the State of New York and the intellectual property laws of the United States of America. No party to this Agreement will bring a legal action under this Agreement more than one year after the cause of action arose. Each party waives its rights to a jury trial in any resulting litigation.

Found license 'GNU Lesser General Public License' in '\* This library is free software; you can redistribute it and/or modify \* 1) The GNU Lesser General Public License (LGPL), version 2.1, as \* published by the Free Software Foundation \* 2) The Eclipse Public License (EPL), version 1.0 \* This software is distributed in the hope that it will be useful, \* but WITHOUT ANY WARRANTY; without even the implied warranty of \* MERCHANTABILITY or FITNESS FOR A PARTICULAR PURPOSE. \* LGPL v2.1:

http://www.gnu.org/licenses/old-licenses/lgpl-2.1.html'

```
* Distributed as part of mchange-commons-java 0.2.11
```

```
*
```
/\*

\* Copyright (C) 2015 Machinery For Change, Inc.

```
* Author: Steve Waldman <swaldman@mchange.com>
```
\*

\*

\* This library is free software; you can redistribute it and/or modify

```
* it under the terms of EITHER:
```
- \*
- \* 1) The GNU Lesser General Public License (LGPL), version 2.1, as
- \* published by the Free Software Foundation
- \*
- \* OR
- \*

\* 2) The Eclipse Public License (EPL), version 1.0

\*

\* You may choose which license to accept if you wish to redistribute

- \* or modify this work. You may offer derivatives of this work
- \* under the license you have chosen, or you may provide the same

```
* choice of license which you have been offered here.
```

```
*
```
\* This software is distributed in the hope that it will be useful,

\* but WITHOUT ANY WARRANTY; without even the implied warranty of

```
* MERCHANTABILITY or FITNESS FOR A PARTICULAR PURPOSE.
```
\*

\* You should have received copies of both LGPL v2.1 and EPL v1.0

\* along with this

software; see the files LICENSE-EPL and LICENSE-LGPL.

\* If not, the text of these licenses are currently available at

\*

- \* LGPL v2.1: http://www.gnu.org/licenses/old-licenses/lgpl-2.1.html
- \* EPL v1.0: http://www.eclipse.org/org/documents/epl-v10.php
- \* \*/

## **1.148 txw2 20110809**

## **1.148.1 Available under license :**

Found license 'General Public License 2.0' in 'Copyright (c) 2005-2010 Oracle and/or its affiliates. All rights reserved. The contents of this file are subject to the terms of either the GNU General Public License Version 2 only ("GPL") or the Common Development and Distribution License("CDDL") (collectively, the "License"). You may not use this file except in compliance with the License. You can Oracle designates this particular file as subject to the "Classpath" exception as provided by Oracle in the GPL Version 2 section of the License' Found license 'General Public License 2.0' in '\* Copyright (c) 2005-2010 Oracle and/or its affiliates. All rights

reserved. \* The contents of this file are subject to the terms of either the GNU \* General Public License Version 2 only ("GPL") or the Common Development \* and Distribution License("CDDL") (collectively, the "License"). You \* may not use this file except in compliance with the License. You can \* Oracle designates this particular file as subject to the "Classpath" \* exception as provided by Oracle in the GPL Version 2 section of the License // This class is in the Public Domain. NO WARRANTY! \* Public Domain, and comes with <strong>NO WARRANTY</strong>.</em>'

Found license 'General Public License 2.0' in '\* Copyright (c) 2005-2010 Oracle and/or its affiliates. All rights reserved. \* The contents of this file are subject to the terms of either the GNU \* General Public License Version 2 only ("GPL") or the Common Development \* and Distribution License("CDDL") (collectively, the "License"). You \* may not use this file except in compliance with the License. You can \* Oracle designates this particular file as subject to the "Classpath" \* exception as provided by Oracle in the GPL Version 2 section of the License // NO WARRANTY! This class is in the public domain.'

Found license 'Common Development and Distribution License (CDDL) 1.1' in 'Copyright (c) 2005-2010 Oracle and/or its affiliates. All rights reserved. The contents of this file are subject to the terms of either the GNU General Public License Version 2 only ("GPL") or the Common Development and Distribution License("CDDL") (collectively, the "License"). You may not use this file except in compliance with the License. You can Oracle designates this particular file as subject to the "Classpath" exception as provided by Oracle in the GPL Version 2 section of the License'

Found license 'General Public License 2.0' in '\* Copyright (c) 2005-2010 Oracle and/or its affiliates. All rights reserved. \* The contents of this file are subject to the terms of either the GNU \* General Public License Version 2 only ("GPL") or the Common Development \* and Distribution License("CDDL") (collectively, the "License"). You \* may not use this file except in compliance with the License. You can \* Oracle designates this particular file as subject to the "Classpath" \* exception as provided by Oracle in the GPL Version 2 section of the License' COMMON DEVELOPMENT AND DISTRIBUTION LICENSE (CDDL) Version 1.1 1. Definitions.

 1.1. "Contributor" means each individual or entity that creates or contributes to the creation of Modifications.

 1.2. "Contributor Version" means the combination of the Original Software, prior Modifications used by a Contributor (if any), and the Modifications made by that particular Contributor.

 1.3. "Covered Software" means (a) the Original Software, or (b) Modifications, or (c) the combination of files containing Original Software with files containing Modifications, in each case including portions thereof.

 1.4. "Executable" means the Covered Software in any form other than Source Code.

 1.5. "Initial Developer" means the individual or entity that first makes Original Software available under this License.

 1.6. "Larger Work" means a work which combines Covered Software or portions thereof with code not governed by the terms of this License.

 1.7. "License" means this document.

 1.8. "Licensable" means having the right to grant, to the maximum extent possible, whether at the time of the initial grant or subsequently acquired, any and all of the rights conveyed herein.

 1.9. "Modifications" means the Source Code and Executable form of any of the following:

 A. Any file that results from an addition to, deletion from or modification of the contents of a file containing Original Software or previous Modifications;

 B. Any new file that contains any part of the Original Software or previous Modification; or

 C. Any new file that is contributed or otherwise made available under the terms of this License.

 1.10. "Original Software" means the Source Code and Executable form of computer software code that is originally released under this License.

 1.11. "Patent Claims" means any patent claim(s), now owned or hereafter acquired, including without limitation, method, process, and apparatus claims, in any patent Licensable by grantor.

 1.12. "Source Code" means (a) the common form of computer software code in which modifications are made and (b) associated documentation included in or with such code.

1.13. "You" (or "Your") means an individual or a legal entity

 exercising rights under, and complying with all of the terms of, this License. For legal entities, "You" includes any entity which controls, is controlled by, or is under common control with You. For purposes of this definition, "control" means (a) the power, direct or indirect, to cause the direction or management of such entity, whether by contract or otherwise, or (b) ownership of more than fifty percent (50%) of the outstanding shares or beneficial ownership of such entity.

2. License Grants.

2.1. The Initial Developer Grant.

 Conditioned upon Your compliance with Section 3.1 below and subject to third party intellectual property claims, the Initial Developer hereby grants You a world-wide, royalty-free, non-exclusive license:

 (a) under intellectual property rights (other than patent or trademark) Licensable by Initial Developer, to use, reproduce, modify, display, perform, sublicense and distribute the Original Software (or portions thereof), with or without Modifications, and/or as part of a Larger Work; and

 (b) under Patent Claims infringed by the making, using or selling of Original Software, to make, have made, use, practice, sell, and offer for sale, and/or otherwise dispose of the Original Software (or portions thereof).

 (c) The licenses granted in Sections 2.1(a) and (b) are effective on the date Initial Developer first distributes or otherwise makes the Original Software available to a third party under the terms of this License.

 (d) Notwithstanding Section 2.1(b) above, no patent license is granted: (1) for code that You delete from the Original Software, or (2) for infringements caused by: (i) the modification of the Original Software, or (ii) the combination of the Original Software with other software or devices.

2.2. Contributor Grant.

 Conditioned upon Your compliance with Section 3.1 below and subject to third party intellectual property claims, each Contributor hereby grants You a world-wide, royalty-free, non-exclusive license:

(a) under intellectual property rights (other than patent or

 trademark) Licensable by Contributor to use, reproduce, modify, display, perform, sublicense and distribute the Modifications created by such Contributor (or portions thereof), either on an unmodified basis, with other Modifications, as Covered Software and/or as part of a Larger Work; and

 (b) under Patent Claims infringed by the making, using, or selling of Modifications made by that Contributor either alone and/or in combination with its Contributor Version (or portions of such combination), to make, use, sell, offer for sale, have made, and/or otherwise dispose of: (1) Modifications made by that Contributor (or

 portions thereof); and (2) the combination of Modifications made by that Contributor with its Contributor Version (or portions of such combination).

 (c) The licenses granted in Sections 2.2(a) and 2.2(b) are effective on the date Contributor first distributes or otherwise makes the Modifications available to a third party.

 (d) Notwithstanding Section 2.2(b) above, no patent license is granted: (1) for any code that Contributor has deleted from the Contributor Version; (2) for infringements caused by: (i) third party modifications of Contributor Version, or (ii) the combination of Modifications made by that Contributor with other software (except as part of the Contributor Version) or other devices; or (3) under Patent Claims infringed by Covered Software in the absence of Modifications made by that Contributor.

3. Distribution Obligations.

3.1. Availability of Source Code.

### Any Covered Software that You distribute or otherwise make available

 in Executable form must also be made available in Source Code form and that Source Code form must be distributed only under the terms of this License. You must include a copy of this License with every copy of the Source Code form of the Covered Software You distribute or otherwise make available. You must inform recipients of any such Covered Software in Executable form as to how they can obtain such Covered Software in Source Code form in a reasonable manner on or through a medium customarily used for software exchange.

#### 3.2. Modifications.

 The Modifications that You create or to which You contribute are governed by the terms of this License. You represent that You

 believe Your Modifications are Your original creation(s) and/or You have sufficient rights to grant the rights conveyed by this License.

#### 3.3. Required Notices.

 You must include a notice in each of Your Modifications that identifies You as the Contributor of the Modification. You may not

 remove or alter any copyright, patent or trademark notices contained within the Covered Software, or any notices of licensing or any descriptive text giving attribution to any Contributor or the Initial Developer.

3.4. Application of Additional Terms.

 You may not offer or impose any terms on any Covered Software in Source Code form that alters or restricts the applicable version of this License or the recipients' rights hereunder. You may choose to offer, and to charge a fee for, warranty, support, indemnity or liability obligations to one or more recipients of Covered Software. However, you may do so only on Your own behalf, and not on behalf of the Initial Developer or any Contributor. You must make it absolutely clear that any such warranty, support, indemnity or liability obligation is offered by You alone, and You hereby agree to indemnify the Initial Developer and every Contributor for any liability incurred by the Initial Developer or such Contributor as a result of warranty, support, indemnity or liability terms You offer.

#### 3.5. Distribution of Executable Versions.

 You may distribute the Executable form of the Covered Software under the terms of this License or under the terms of a license of Your choice, which may contain terms different from this License, provided that You are in compliance with the terms of this License and that the license for the Executable form does not attempt to limit or alter the recipient's rights in the Source Code form from the rights set forth in this License. If You distribute the Covered Software in Executable form under a different license, You must make it absolutely clear that any terms which differ from this License are offered by You alone, not by the Initial Developer or Contributor. You hereby agree to indemnify the Initial Developer and every Contributor for any liability incurred by the Initial Developer or such Contributor as a result of any such terms You offer.

3.6. Larger Works.

 You may create a Larger Work by combining Covered Software with other code not governed by the terms of this License and distribute the Larger Work as a single product. In such a case, You must make sure the requirements of this License are fulfilled for the Covered Software.

4. Versions of the License.

4.1. New Versions.

 Oracle is the initial license steward and may publish revised and/or new versions of this License from time to time. Each version will be given a distinguishing version number. Except as provided in Section 4.3, no one other than the license steward has the right to modify this License.

4.2. Effect of New Versions.

 You may always continue to use, distribute or otherwise make the Covered Software available under the terms of the version of the License under which You originally received the Covered Software. If the Initial Developer includes a notice in the Original Software prohibiting it

 from being distributed or otherwise made available under any subsequent version of the License, You must distribute and make the Covered Software available under the terms of the version of the License under which You originally received the Covered Software. Otherwise, You may also choose to use, distribute or otherwise make the Covered Software available under the terms of any subsequent version of the License published by the license steward.

#### 4.3. Modified Versions.

 When You are an Initial Developer and You want to create a new license for Your Original Software, You may create and use a modified version of this License if You: (a) rename the license and remove any references to the name of the license steward (except to note that the license differs from this License); and (b) otherwise make it clear that the license contains terms which differ from this License.

#### 5. DISCLAIMER OF WARRANTY.

### COVERED SOFTWARE IS PROVIDED UNDER THIS LICENSE ON AN "AS IS" BASIS, WITHOUT WARRANTY OF ANY KIND, EITHER EXPRESSED OR IMPLIED, INCLUDING, WITHOUT LIMITATION, WARRANTIES THAT THE COVERED SOFTWARE

IS FREE OF DEFECTS, MERCHANTABLE, FIT FOR A PARTICULAR PURPOSE OR

 NON-INFRINGING. THE ENTIRE RISK AS TO THE QUALITY AND PERFORMANCE OF THE COVERED SOFTWARE IS WITH YOU. SHOULD ANY COVERED SOFTWARE PROVE DEFECTIVE IN ANY RESPECT, YOU (NOT THE INITIAL DEVELOPER OR ANY OTHER CONTRIBUTOR) ASSUME THE COST OF ANY NECESSARY SERVICING, REPAIR OR CORRECTION. THIS DISCLAIMER OF WARRANTY CONSTITUTES AN ESSENTIAL PART OF THIS LICENSE. NO USE OF ANY COVERED SOFTWARE IS AUTHORIZED HEREUNDER EXCEPT UNDER THIS DISCLAIMER.

#### 6. TERMINATION.

 6.1. This License and the rights granted hereunder will terminate automatically if You fail to comply with terms herein and fail to cure such breach within 30 days of becoming aware of the breach. Provisions which, by their nature, must remain in effect beyond the termination of this License shall survive.

 6.2. If You assert a patent infringement claim (excluding declaratory judgment actions) against Initial Developer or a Contributor (the Initial Developer or Contributor against whom You assert such claim is referred to as "Participant") alleging that the Participant Software (meaning the Contributor Version where the Participant is a Contributor or the Original Software where the Participant is the Initial Developer) directly or indirectly infringes any patent, then any and all rights granted directly or indirectly to You by such Participant, the Initial Developer (if the Initial Developer is not the Participant) and all Contributors under Sections 2.1 and/or 2.2 of this License shall, upon 60 days notice from Participant terminate prospectively and automatically at the expiration of such 60 day notice period, unless if within such 60 day period You withdraw Your claim with respect to the Participant Software against such Participant either unilaterally or pursuant to

a written agreement with Participant.

 6.3. If You assert a patent infringement claim against Participant alleging that the Participant Software directly or indirectly infringes any patent where such claim is resolved (such as by license or settlement) prior to the initiation of patent infringement litigation, then the reasonable value of the licenses granted by such Participant under Sections 2.1 or 2.2 shall be taken into account in determining the amount or value of any payment or license.

 6.4. In the event of termination under Sections 6.1 or 6.2 above, all end user licenses that have been validly granted by You or any distributor hereunder prior to termination (excluding licenses granted to You by any distributor) shall survive termination.

### 7. LIMITATION OF LIABILITY.

 UNDER NO CIRCUMSTANCES AND UNDER NO LEGAL THEORY, WHETHER TORT (INCLUDING NEGLIGENCE), CONTRACT, OR OTHERWISE, SHALL YOU, THE INITIAL DEVELOPER, ANY OTHER CONTRIBUTOR, OR ANY DISTRIBUTOR OF

 COVERED SOFTWARE, OR ANY SUPPLIER OF ANY OF SUCH PARTIES, BE LIABLE TO ANY PERSON FOR ANY INDIRECT, SPECIAL, INCIDENTAL, OR CONSEQUENTIAL DAMAGES OF ANY CHARACTER INCLUDING, WITHOUT LIMITATION, DAMAGES FOR LOSS OF GOODWILL, WORK STOPPAGE, COMPUTER FAILURE OR MALFUNCTION, OR ANY AND ALL OTHER COMMERCIAL DAMAGES OR LOSSES, EVEN IF SUCH PARTY SHALL HAVE BEEN INFORMED OF THE POSSIBILITY OF SUCH DAMAGES. THIS LIMITATION OF LIABILITY SHALL NOT APPLY TO LIABILITY FOR DEATH OR PERSONAL INJURY RESULTING FROM SUCH PARTY'S NEGLIGENCE TO THE EXTENT APPLICABLE LAW PROHIBITS SUCH LIMITATION. SOME JURISDICTIONS DO NOT ALLOW THE EXCLUSION OR LIMITATION OF INCIDENTAL OR CONSEQUENTIAL DAMAGES, SO THIS EXCLUSION AND LIMITATION MAY NOT APPLY TO YOU.

#### 8. U.S. GOVERNMENT END USERS.

 The Covered Software is a "commercial item," as that term is defined in 48 C.F.R. 2.101 (Oct. 1995), consisting of "commercial computer software" (as that term is defined

at 48 C.F.R. §

 252.227-7014(a)(1)) and "commercial computer software documentation" as such terms are used in 48 C.F.R. 12.212 (Sept. 1995). Consistent with 48 C.F.R. 12.212 and 48 C.F.R. 227.7202-1 through 227.7202-4 (June 1995), all U.S. Government End Users acquire Covered Software with only those rights set forth herein. This U.S. Government Rights clause is in lieu of, and supersedes, any other FAR, DFAR, or other clause or provision that addresses Government rights in computer software under this License.

#### 9. MISCELLANEOUS.

 This License represents the complete agreement concerning subject matter hereof. If any provision of this License is held to be unenforceable, such provision shall be reformed only to the extent necessary to make it enforceable. This License shall be governed by the law of the jurisdiction specified in a notice contained within the Original Software (except to the extent applicable law, if any, provides otherwise), excluding such jurisdiction's conflict-of-law

 provisions. Any litigation relating to this License shall be subject to the jurisdiction of the courts located in the jurisdiction and venue specified in a notice contained within the Original Software, with the losing party responsible for costs, including, without

 limitation, court costs and reasonable attorneys' fees and expenses. The application of the United Nations Convention on Contracts for the International Sale of Goods is expressly excluded. Any law or regulation which provides that the language of a contract shall be construed against the drafter shall not apply to this License. You agree that You alone are responsible for compliance with the United States export administration regulations (and the export control laws and regulation of any other countries) when You use, distribute or otherwise make available any Covered Software.

#### 10. RESPONSIBILITY FOR CLAIMS.

 As between Initial Developer and the Contributors, each party is

 responsible for claims and damages arising, directly or indirectly, out of its utilization of rights under this License and You agree to work with Initial Developer and Contributors to distribute such responsibility on an equitable basis. Nothing herein is intended or shall be deemed to constitute any admission of liability.

NOTICE PURSUANT TO SECTION 9 OF THE COMMON DEVELOPMENT AND DISTRIBUTION LICENSE (CDDL)

The code released under the CDDL shall be governed by the laws of the State of California (excluding conflict-of-law provisions). Any litigation relating to this License shall be subject to the jurisdiction of the Federal Courts of the Northern District of California and the state courts of the State of California, with venue lying in Santa Clara County, California.

\* DO NOT ALTER OR REMOVE COPYRIGHT NOTICES OR THIS HEADER.

\*

/\*

\* Copyright (c) 2005-2010 Oracle and/or its affiliates. All rights reserved.

\*

\* The contents of this file are subject to the terms of either the GNU

\* General Public License Version 2 only ("GPL") or the Common Development

\* and Distribution License("CDDL") (collectively, the "License"). You

\* may not use this file except in compliance with the License. You can

\* obtain a copy of the License at

\* https://glassfish.dev.java.net/public/CDDL+GPL\_1\_1.html

\* or packager/legal/LICENSE.txt. See the License for the specific

\* language governing permissions and limitations under the License.

\*

\* When distributing the software, include this License Header Notice in each

\* file and include the License file at packager/legal/LICENSE.txt.

\*

\* GPL Classpath Exception:

\* Oracle designates this particular file as subject to the "Classpath"

\* exception as provided by Oracle in the GPL Version 2 section of the License

 \* file that accompanied this code. \* \* Modifications: \* If applicable, add the following below the License Header, with the fields \* enclosed by brackets [] replaced by your own identifying information: \* "Portions Copyright [year] [name of copyright owner]" \* \* Contributor(s): \* If you wish your version of this file to be governed by only the CDDL or \* only the GPL Version 2, indicate your decision by adding "[Contributor]

\* elects to include this software in this distribution under the [CDDL or GPL

\* Version 2] license." If you don't indicate a single choice of license, a

\* recipient has the option to distribute your version of this file under

\* either the CDDL, the GPL Version 2 or to extend the choice of license to

\* its licensees as provided above. However, if you add GPL Version 2 code

\* and therefore, elected the GPL Version 2 license, then the option applies

\* only if the new code is made subject to such option by the copyright

\* holder.

\*/

# **1.149 metrics-jmx 4.1.29**

**1.149.1 Available under license :** 

Apache-2.0

# **1.150 reflections 0.9.10**

**1.150.1 Available under license :** 

WTFPL OR BSD-3-Clause

# **1.151 jakarta-el 3.0.4**

### **1.151.1 Available under license :**

# Eclipse Public License - v 2.0

 THE ACCOMPANYING PROGRAM IS PROVIDED UNDER THE TERMS OF THIS ECLIPSE PUBLIC LICENSE ("AGREEMENT"). ANY USE, REPRODUCTION OR DISTRIBUTION OF THE PROGRAM CONSTITUTES RECIPIENT'S ACCEPTANCE OF THIS AGREEMENT.

1. DEFINITIONS

"Contribution" means:

 a) in the case of the initial Contributor, the initial content Distributed under this Agreement, and

b) in the case of each subsequent Contributor:

i) changes to the Program, and

ii) additions to the Program;

 where such changes and/or additions to the Program originate from and are Distributed by that particular Contributor. A Contribution "originates" from a Contributor if it was added to the Program by such Contributor itself or anyone acting on such Contributor's behalf. Contributions do not include changes or additions to the Program that are not Modified Works.

 "Contributor" means any person or entity that Distributes the Program.

 "Licensed Patents" mean patent claims licensable by a Contributor which are necessarily infringed by the use or sale of its Contribution alone or when combined with the Program.

 "Program" means the Contributions Distributed in accordance with this Agreement.

 "Recipient" means anyone who receives the Program under this Agreement or any Secondary License (as applicable), including Contributors.

 "Derivative Works" shall mean any work, whether in Source Code or other form, that is based on (or derived from) the Program and for which the editorial revisions, annotations, elaborations, or other modifications represent, as a whole, an original work of authorship.

 "Modified Works" shall mean any work in Source Code or other form that results from an addition to, deletion from, or modification of the contents of the Program, including, for purposes of clarity any new file in Source Code form that

contains any contents of the Program. Modified

 Works shall not include works that contain only declarations, interfaces, types, classes, structures, or files of the Program solely in each case in order to link to, bind by name, or subclass the Program or Modified Works thereof.

 "Distribute" means the acts of a) distributing or b) making available in any manner that enables the transfer of a copy.

 "Source Code" means the form of a Program preferred for making modifications, including but not limited to software source code, documentation source, and configuration files.

 "Secondary License" means either the GNU General Public License, Version 2.0, or any later versions of that license, including any

 exceptions or additional permissions as identified by the initial Contributor.

#### 2. GRANT OF RIGHTS

 a) Subject to the terms of this Agreement, each Contributor hereby grants Recipient a non-exclusive, worldwide, royalty-free copyright

 license to reproduce, prepare Derivative Works of, publicly display, publicly perform, Distribute and sublicense the Contribution of such Contributor, if any, and such Derivative Works.

 b) Subject to the terms of this Agreement, each Contributor hereby grants Recipient a non-exclusive, worldwide, royalty-free patent license under Licensed Patents to make, use, sell, offer to sell, import and otherwise transfer the Contribution of such Contributor, if any, in Source Code or other form. This patent license shall apply to the combination of the Contribution and the Program if, at the time the Contribution is added by the Contributor, such addition of the Contribution causes such combination to be covered by the Licensed Patents. The patent license shall not apply to any other combinations which include the Contribution. No hardware per se is licensed hereunder.

c) Recipient understands

that although each Contributor grants the

 licenses to its Contributions set forth herein, no assurances are provided by any Contributor that the Program does not infringe the patent or other intellectual property rights of any other entity. Each Contributor disclaims any liability to Recipient for claims brought by any other entity based on infringement of intellectual property rights or otherwise. As a condition to exercising the rights and licenses granted hereunder, each Recipient hereby assumes sole responsibility to secure any other intellectual property rights needed, if any. For example, if a third party patent license is required to allow Recipient to Distribute the Program, it is Recipient's responsibility to acquire that license before distributing the Program.

 d) Each Contributor represents that to its knowledge it has sufficient copyright rights in its Contribution, if any, to grant

the copyright license set forth in this Agreement.

 e) Notwithstanding the terms of any Secondary License, no Contributor makes additional grants to any Recipient (other than those set forth in this Agreement) as a result of such Recipient's receipt of the Program under the terms of a Secondary License

(if permitted under the terms of Section 3).

#### 3. REQUIREMENTS

3.1 If a Contributor Distributes the Program in any form, then:

 a) the Program must also be made available as Source Code, in accordance with section 3.2, and the Contributor must accompany the Program with a statement that the Source Code for the Program is available under this Agreement, and informs Recipients how to obtain it in a reasonable manner on or through a medium customarily used for software exchange; and

 b) the Contributor may Distribute the Program under a license different than this Agreement, provided that such license:

 i) effectively disclaims on behalf of all other Contributors all warranties and conditions, express and implied, including warranties or conditions of title and non-infringement, and implied warranties or conditions of merchantability and fitness for a particular purpose;

 ii) effectively excludes on behalf of all other Contributors all liability for damages, including direct, indirect, special, incidental and consequential damages, such as lost profits;

 iii) does not attempt to limit or alter the recipients' rights in the Source Code under section 3.2; and

 iv) requires any subsequent distribution of the Program by any party to be under a license that satisfies the requirements of this section 3.

3.2 When the Program is Distributed as Source Code:

 a) it must be made available under this Agreement, or if the Program (i) is combined with other material

in a separate file or

 files made available under a Secondary License, and (ii) the initial Contributor attached to the Source Code the notice described in Exhibit A of this Agreement, then the Program may be made available under the terms of such Secondary Licenses, and

 b) a copy of this Agreement must be included with each copy of the Program.

 3.3 Contributors may not remove or alter any copyright, patent, trademark, attribution notices, disclaimers of warranty, or limitations of liability ("notices") contained within the Program from any copy of

 the Program which they Distribute, provided that Contributors may add their own appropriate notices.

#### 4. COMMERCIAL DISTRIBUTION

 Commercial distributors of software may accept certain responsibilities with respect to end users, business partners and the like. While this license is intended to facilitate the commercial use of the Program, the Contributor who includes

the Program in a commercial product

 offering should do so in a manner which does not create potential liability for other Contributors. Therefore, if a Contributor includes the Program in a commercial product offering, such Contributor ("Commercial Contributor") hereby agrees to defend and indemnify every other Contributor ("Indemnified Contributor") against any losses, damages and costs (collectively "Losses") arising from claims, lawsuits and other legal actions brought by a third party against the Indemnified Contributor to the extent caused by the acts or omissions of such Commercial Contributor in connection with its distribution of the Program in a commercial product offering. The obligations in this section do not apply to any claims or Losses relating to any actual or alleged intellectual property infringement. In order to qualify, an Indemnified Contributor must: a) promptly notify the Commercial Contributor in writing

 of such claim, and b) allow the Commercial Contributor to control, and cooperate with the Commercial Contributor in, the defense and any related settlement negotiations. The Indemnified Contributor may participate in any such claim at its own expense.

 For example, a Contributor might include the Program in a commercial product offering, Product X. That Contributor is then a Commercial Contributor. If that Commercial Contributor then makes performance claims, or offers warranties related to Product X, those performance claims and warranties are such Commercial Contributor's responsibility alone. Under this section, the Commercial Contributor would have to defend claims against the other Contributors related to those performance claims and warranties, and if a court requires any other Contributor to pay any damages as a result, the Commercial Contributor must pay those damages.

#### 5. NO WARRANTY

### EXCEPT AS EXPRESSLY SET FORTH IN THIS AGREEMENT, AND TO THE EXTENT PERMITTED BY APPLICABLE LAW, THE PROGRAM IS PROVIDED ON AN "AS IS" BASIS, WITHOUT WARRANTIES OR CONDITIONS OF ANY KIND, EITHER EXPRESS OR IMPLIED INCLUDING, WITHOUT LIMITATION, ANY WARRANTIES OR CONDITIONS OF TITLE, NON-INFRINGEMENT, MERCHANTABILITY OR FITNESS FOR A PARTICULAR

 PURPOSE. Each Recipient is solely responsible for determining the appropriateness of using and distributing the Program and assumes all risks associated with its exercise of rights under this Agreement, including but not limited to the risks and costs of program errors, compliance with applicable laws, damage to or loss of data, programs or equipment, and unavailability or interruption of operations.

#### 6. DISCLAIMER OF LIABILITY

 EXCEPT AS EXPRESSLY SET FORTH IN THIS AGREEMENT, AND TO THE EXTENT PERMITTED BY APPLICABLE LAW, NEITHER RECIPIENT NOR ANY CONTRIBUTORS SHALL HAVE ANY LIABILITY FOR ANY DIRECT, INDIRECT, INCIDENTAL, SPECIAL,

 EXEMPLARY, OR CONSEQUENTIAL DAMAGES (INCLUDING WITHOUT LIMITATION LOST PROFITS), HOWEVER CAUSED AND ON ANY THEORY OF LIABILITY, WHETHER IN CONTRACT, STRICT LIABILITY, OR TORT (INCLUDING NEGLIGENCE OR OTHERWISE) ARISING IN ANY WAY OUT OF THE USE OR DISTRIBUTION OF THE PROGRAM OR THE EXERCISE OF ANY RIGHTS GRANTED HEREUNDER, EVEN IF ADVISED OF THE POSSIBILITY OF SUCH DAMAGES.

#### 7. GENERAL

 If any provision of this Agreement is invalid or unenforceable under applicable law, it shall not affect the validity or enforceability of the remainder of the terms of this Agreement, and without further action by the parties hereto, such provision shall be reformed to the minimum extent necessary to make such provision valid and enforceable.

 If Recipient institutes patent litigation against any entity (including a cross-claim or counterclaim in a lawsuit) alleging that the Program itself (excluding combinations of the Program with other software

 or hardware) infringes such Recipient's patent(s), then such Recipient's rights granted under Section 2(b) shall terminate as of the date such litigation is filed.

 All Recipient's rights under this Agreement shall terminate if it fails to comply with any of the material terms or conditions of this Agreement and does not cure such failure in a reasonable period of time after becoming aware of such noncompliance. If all Recipient's rights under this Agreement terminate, Recipient agrees to cease use and distribution of the Program as soon as reasonably practicable. However, Recipient's obligations under this Agreement and any licenses granted by Recipient relating to the Program shall continue and survive.

 Everyone is permitted to copy and distribute copies of this Agreement, but in order to avoid inconsistency the Agreement is copyrighted and may only be modified in the following manner. The Agreement Steward

#### reserves

 the right to publish new versions (including revisions) of this Agreement from time to time. No one other than the Agreement Steward has the right to modify this Agreement. The Eclipse Foundation is the initial Agreement Steward. The Eclipse Foundation may assign the responsibility to serve as the Agreement Steward to a suitable separate entity. Each new version of the Agreement will be given a distinguishing version number. The Program (including Contributions) may always be Distributed subject to the version of the Agreement under which it was received. In addition, after a new version of the Agreement is published, Contributor may elect to Distribute the Program (including its Contributions) under the new version.

 Except as expressly stated in Sections 2(a) and 2(b) above, Recipient receives no rights or licenses to the intellectual property of any Contributor under this Agreement, whether expressly, by implication, estoppel

 or otherwise. All rights in the Program not expressly granted under this Agreement are reserved. Nothing in this Agreement is intended to be enforceable by any entity that is not a Contributor or Recipient. No third-party beneficiary rights are created under this Agreement.

Exhibit A - Form of Secondary Licenses Notice

 "This Source Code may also be made available under the following Secondary Licenses when the conditions for such availability set forth in the Eclipse Public License, v. 2.0 are satisfied: {name license(s), version(s), and exceptions or additional permissions here}."

 Simply including a copy of this Agreement, including this Exhibit A is not sufficient to license the Source Code under Secondary Licenses.

 If it is not possible or desirable to put the notice in a particular file, then You may include the notice in a location (such as a LICENSE file in a relevant directory) where a recipient would be likely

to

look for such a notice.

You may add additional accurate notices of copyright ownership.

---

## The GNU General Public License (GPL) Version 2, June 1991

 Copyright (C) 1989, 1991 Free Software Foundation, Inc. 51 Franklin Street, Fifth Floor Boston, MA 02110-1335 **USA** 

 Everyone is permitted to copy and distribute verbatim copies of this license document, but changing it is not allowed.

#### Preamble

 The licenses for most software are designed to take away your freedom to share and change it. By contrast, the GNU General Public License is intended to guarantee your freedom to share and change free software--to make sure the software is free for all its users. This General Public License applies to most of the Free Software Foundation's software and to any other program whose authors commit to using it. (Some other Free Software Foundation software is covered by the GNU Library General Public License instead.)

You can apply it to your programs, too.

 When we speak of free software, we are referring to freedom, not price. Our General Public Licenses are designed to make sure that you have the freedom to distribute copies of free software (and charge for this service if you wish), that you receive source code or can get it if you want it, that you can change the software or use pieces of it in new free programs; and that you know you can do these things.

 To protect your rights, we need to make restrictions that forbid anyone to deny you these rights or to ask you to surrender the rights. These restrictions translate to certain responsibilities for you if you distribute copies of the software, or if you modify it.

 For example, if you distribute copies of such a program, whether gratis or for a fee, you must give the recipients all the rights that you have. You must make sure that they, too, receive or can get the source code. And you

must show them these terms so they know their rights.

We protect your rights with two steps: (1) copyright the software, and (2) offer you this license which gives you legal permission to copy, distribute and/or modify the software.

 Also, for each author's protection and ours, we want to make certain that everyone understands that there is no warranty for this free software. If the software is modified by someone else and passed on, we want its recipients to know that what they have is not the original, so that any problems introduced by others will not reflect on the original authors' reputations.

 Finally, any free program is threatened constantly by software patents. We wish to avoid the danger that redistributors of a free program will individually obtain patent licenses, in effect making the program

 proprietary. To prevent this, we have made it clear that any patent must be licensed for everyone's free use or not licensed at all.

 The precise terms and conditions for copying, distribution and modification follow.

#### TERMS AND CONDITIONS FOR COPYING, DISTRIBUTION AND MODIFICATION

 0. This License applies to any program or other work which contains a notice placed by the copyright holder saying it may be distributed under the terms of this General Public License. The "Program", below, refers to any such program or work, and a "work based on the Program" means either the Program or any derivative work under copyright law: that is to say, a work containing the Program or a portion of it, either verbatim or with modifications and/or translated into another language. (Hereinafter, translation is included without limitation in the term "modification".) Each licensee is addressed as "you".

 Activities other than copying, distribution and modification are not covered by this License; they are outside its scope. The act of running the Program is not restricted,

and the output from the Program is

 covered only if its contents constitute a work based on the Program (independent of having been made by running the Program). Whether that is true depends on what the Program does.

 1. You may copy and distribute verbatim copies of the Program's source code as you receive it, in any medium, provided that you conspicuously and appropriately publish on each copy an appropriate copyright notice and disclaimer of warranty; keep intact all the notices that refer to this License and to the absence of any warranty; and give any other recipients of the Program a copy of this License along with the Program.

 You may charge a fee for the physical act of transferring a copy, and you may at your option offer warranty protection in exchange for a fee.

 2. You may modify your copy or copies of the Program or any portion of it, thus forming a work based on the Program, and copy and distribute such modifications

 or work under the terms of Section 1 above, provided that you also meet all of these conditions:

 a) You must cause the modified files to carry prominent notices stating that you changed the files and the date of any change.

 b) You must cause any work that you distribute or publish, that in whole or in part contains or is derived from the Program or any part  thereof, to be licensed as a whole at no charge to all third parties under the terms of this License.

 c) If the modified program normally reads commands interactively when run, you must cause it, when started running for such interactive use in the most ordinary way, to print or display an announcement including an appropriate copyright notice and a notice that there is no warranty (or else, saying that you provide a warranty) and that users may redistribute the program under these conditions, and telling the user how

to view a copy of this License.

 (Exception: if the Program itself is interactive but does not normally print such an announcement, your work based on the Program is not required to print an announcement.)

 These requirements apply to the modified work as a whole. If identifiable sections of that work are not derived from the Program, and can be reasonably considered independent and separate works in themselves, then this License, and its terms, do not apply to those sections when you distribute them as separate works. But when you distribute the same sections as part of a whole which is a work based on the Program, the distribution of the whole must be on the terms of this License, whose permissions for other licensees extend to the entire whole, and thus to each and every part regardless of who wrote it.

 Thus, it is not the intent of this section to claim rights or contest your rights to work written entirely by you; rather, the intent is to exercise the right to control the distribution of derivative or collective works based on the Program.

 In addition, mere aggregation of another work not based on the Program with the Program (or with a work based on the Program) on a volume of a storage or distribution medium does not bring the other work under the scope of this License.

 3. You may copy and distribute the Program (or a work based on it, under Section 2) in object code or executable form under the terms of Sections 1 and 2 above provided that you also do one of the following:

 a) Accompany it with the complete corresponding machine-readable source code, which must be distributed under the terms of Sections 1 and 2 above on a medium customarily used for software interchange; or,

 b) Accompany it with a written offer, valid for at least three years, to give any third party, for a charge no more than your cost  of physically performing source distribution, a complete machine-readable copy of the corresponding source code, to be distributed under the terms of Sections 1 and 2 above on a medium customarily used for software interchange; or,

 c) Accompany it with the information you received as to the offer to distribute corresponding source code. (This alternative is allowed only for noncommercial distribution and only if you received the program in object code or executable form with such an offer, in accord with Subsection b above.)

 The source code for a work means the preferred form of the work for making modifications to it. For an executable work, complete source code means all the source code for all modules it contains, plus any associated interface definition files, plus the scripts used to control compilation and installation of the executable. However, as a special exception, the source code distributed need not include anything that is

 normally distributed (in either source or binary form) with the major components (compiler, kernel, and so on) of the operating system on which the executable runs, unless that component itself accompanies the executable.

 If distribution of executable or object code is made by offering access to copy from a designated place, then offering equivalent access to copy the source code from the same place counts as distribution of the source code, even though third parties are not compelled to copy the source along with the object code.

 4. You may not copy, modify, sublicense, or distribute the Program except as expressly provided under this License. Any attempt otherwise to copy, modify, sublicense or distribute the Program is void, and will automatically terminate your rights under this License. However, parties who have received copies, or rights, from you under this License will not have

 their licenses terminated so long as such parties remain in full compliance.

 5. You are not required to accept this License, since you have not signed it. However, nothing else grants you permission to modify or distribute the Program or its derivative works. These actions are prohibited by law if you do not accept this License. Therefore, by modifying or distributing the Program (or any work based on the Program), you indicate your acceptance of this License to do so, and all its terms and conditions for copying, distributing or modifying the Program or works based on it.

6. Each time you redistribute the Program (or any work based on the

 Program), the recipient automatically receives a license from the original licensor to copy, distribute or modify the Program subject to these terms and conditions. You may not impose any further restrictions on the recipients' exercise of the rights granted herein. You are not responsible

for enforcing compliance by third parties to this License.

 7. If, as a consequence of a court judgment or allegation of patent infringement or for any other reason (not limited to patent issues), conditions are imposed on you (whether by court order, agreement or otherwise) that contradict the conditions of this License, they do not excuse you from the conditions of this License. If you cannot distribute so as to satisfy simultaneously your obligations under this License and any other pertinent obligations, then as a consequence you may not distribute the Program at all. For example, if a patent license would not permit royalty-free redistribution of the Program by all those who receive copies directly or indirectly through you, then the only way you could satisfy both it and this License would be to refrain entirely from distribution of the Program.

 If any portion of this section is held invalid or unenforceable under any particular

 circumstance, the balance of the section is intended to apply and the section as a whole is intended to apply in other circumstances.

 It is not the purpose of this section to induce you to infringe any patents or other property right claims or to contest validity of any such claims; this section has the sole purpose of protecting the integrity of the free software distribution system, which is implemented by public license practices. Many people have made generous contributions to the wide range of software distributed through that system in reliance on consistent application of that system; it is up to the author/donor to decide if he or she is willing to distribute software through any other system and a licensee cannot impose that choice.

 This section is intended to make thoroughly clear what is believed to be a consequence of the rest of this License.

 8. If the distribution and/or use of the Program is restricted in

 certain countries either by patents or by copyrighted interfaces, the original copyright holder who places the Program under this License may add an explicit geographical distribution limitation excluding those countries, so that distribution is permitted only in or among countries not thus excluded. In such case, this License incorporates the limitation as if written in the body of this License.

 9. The Free Software Foundation may publish revised and/or new versions of the General Public License from time to time. Such new versions will be similar in spirit to the present version, but may differ in detail to address new problems or concerns.

 Each version is given a distinguishing version number. If the Program specifies a version number of this License which applies to it and "any later version", you have the option of following the terms and conditions either of that version or of any later version published by the Free

 Software Foundation. If the Program does not specify a version number of this License, you may choose any version ever published by the Free Software Foundation.

 10. If you wish to incorporate parts of the Program into other free programs whose distribution conditions are different, write to the author to ask for permission. For software which is copyrighted by the Free Software Foundation, write to the Free Software Foundation; we sometimes make exceptions for this. Our decision will be guided by the two goals of preserving the free status of all derivatives of our free software and of promoting the sharing and reuse of software generally.

### NO WARRANTY

 11. BECAUSE THE PROGRAM IS LICENSED FREE OF CHARGE, THERE IS NO WARRANTY FOR THE PROGRAM, TO THE EXTENT PERMITTED BY APPLICABLE LAW. EXCEPT WHEN OTHERWISE STATED IN WRITING THE COPYRIGHT HOLDERS AND/OR OTHER PARTIES PROVIDE THE PROGRAM "AS IS" WITHOUT WARRANTY OF ANY KIND, **EITHER** 

 EXPRESSED OR IMPLIED, INCLUDING, BUT NOT LIMITED TO, THE IMPLIED WARRANTIES OF MERCHANTABILITY AND FITNESS FOR A PARTICULAR PURPOSE. THE ENTIRE RISK AS TO THE QUALITY AND PERFORMANCE OF THE PROGRAM IS WITH YOU. SHOULD THE PROGRAM PROVE DEFECTIVE, YOU ASSUME THE COST OF ALL NECESSARY SERVICING, REPAIR OR CORRECTION.

 12. IN NO EVENT UNLESS REQUIRED BY APPLICABLE LAW OR AGREED TO IN WRITING WILL ANY COPYRIGHT HOLDER, OR ANY OTHER PARTY WHO MAY MODIFY AND/OR REDISTRIBUTE THE PROGRAM AS PERMITTED ABOVE, BE LIABLE TO YOU FOR DAMAGES, INCLUDING ANY GENERAL, SPECIAL, INCIDENTAL OR CONSEQUENTIAL DAMAGES ARISING OUT OF THE USE OR INABILITY TO USE THE PROGRAM (INCLUDING BUT NOT LIMITED TO LOSS OF DATA OR DATA BEING RENDERED INACCURATE OR LOSSES SUSTAINED BY YOU OR THIRD PARTIES OR A FAILURE OF THE PROGRAM TO OPERATE WITH ANY OTHER PROGRAMS), EVEN IF SUCH HOLDER OR OTHER PARTY HAS BEEN ADVISED OF THE POSSIBILITY OF SUCH DAMAGES.

 END OF TERMS AND CONDITIONS  If you develop a new program, and you want it to be of the greatest possible use to the public, the best way to achieve this is to make it free software which everyone can redistribute and change under these terms.

 To do so, attach the following notices to the program. It is safest to attach them to the start of each source file to most effectively convey the exclusion of warranty; and each file should have at least the "copyright" line and a pointer to where the full notice is found.

 One line to give the program's name and a brief idea of what it does. Copyright  $(C)$  <year > <name of author>

 This program is free software; you can redistribute it and/or modify it under the terms of the GNU General Public License as published by the Free Software Foundation; either version 2 of the License, or (at your option) any later version.

 This program is distributed in the hope that it will be useful, but WITHOUT ANY WARRANTY; without even the implied warranty of MERCHANTABILITY or FITNESS FOR A PARTICULAR PURPOSE. See the GNU General Public License for more details.

 You should have received a copy of the GNU General Public License along with this program; if not, write to the Free Software Foundation, Inc., 51 Franklin Street, Fifth Floor, Boston, MA 02110-1335 USA

Also add information on how to contact you by electronic and paper mail.

 If the program is interactive, make it output a short notice like this when it starts in an interactive mode:

 Gnomovision version 69, Copyright (C) year name of author Gnomovision comes with ABSOLUTELY NO WARRANTY; for details type `show w'. This is free software, and you are welcome to redistribute it under certain conditions; type `show c' for details.

The hypothetical commands `show

w' and `show c' should show the

 appropriate parts of the General Public License. Of course, the commands you use may be called something other than `show w' and `show c'; they could even be mouse-clicks or menu items--whatever suits your program.

 You should also get your employer (if you work as a programmer) or your school, if any, to sign a "copyright disclaimer" for the program, if necessary. Here is a sample; alter the names:

 Yoyodyne, Inc., hereby disclaims all copyright interest in the program `Gnomovision' (which makes passes at compilers) written by James Hacker.

 signature of Ty Coon, 1 April 1989 Ty Coon, President of Vice

 This General Public License does not permit incorporating your program into proprietary programs. If your program is a subroutine library, you may consider it more useful to permit linking proprietary applications with the library. If this is what you want to do, use the GNU Library

General Public License instead of this License.

---

#### ## CLASSPATH EXCEPTION

 Linking this library statically or dynamically with other modules is making a combined work based on this library. Thus, the terms and conditions of the GNU General Public License version 2 cover the whole combination.

 As a special exception, the copyright holders of this library give you permission to link this library with independent modules to produce an executable, regardless of the license terms of these independent modules, and to copy and distribute the resulting executable under terms of your choice, provided that you also meet, for each linked independent module, the terms and conditions of the license of that module. An independent module is a module which is not derived from or based on this library. If you modify this library, you may extend this exception to your version of the library, but you are not obligated to do so. If

 you do not wish to do so, delete this exception statement from your version.

# Notices for Jakarta Expression Language

This content is produced and maintained by the Jakarta Expression Language project.

\* Project home: https://projects.eclipse.org/projects/ee4j.el

#### ## Trademarks

Jakarta Expression Language is a trademark of the Eclipse Foundation.

## Copyright

All content is the property of the respective authors or their employers. For more information regarding authorship of content, please consult the listed source code repository logs.

## Declared Project Licenses

This program and the accompanying materials are made available under the terms of the Eclipse Public License v. 2.0 which is available at http://www.eclipse.org/legal/epl-2.0. This Source Code may also be made available under the following Secondary Licenses when the conditions for such availability set forth in the Eclipse Public License v. 2.0 are satisfied: GNU General Public License, version 2 with the GNU Classpath Exception which is available at https://www.gnu.org/software/classpath/license.html.

SPDX-License-Identifier: EPL-2.0 OR GPL-2.0 WITH Classpath-exception-2.0

## Source Code

The project maintains the following source code repositories:

\* https://github.com/eclipse-ee4j/el-ri

## Third-party Content

## Cryptography

Content may contain encryption software. The country in which you are currently may have restrictions on the import, possession, and use, and/or re-export to another country, of encryption software. BEFORE using any encryption software, please check the country's laws, regulations and policies concerning the import, possession, or use, and re-export of encryption software, to see if this is permitted.

# **1.152 protobuf 3.19.4**

## **1.152.1 Available under license :**

BSD 3-Clause License

Copyright (c) 2019, Protocol Buffers All rights reserved.

Redistribution and use in source and binary forms, with or without modification, are permitted provided that the following conditions are met:

\* Redistributions of source code must retain the above copyright notice, this
list of conditions and the following disclaimer.

\* Redistributions in binary form must reproduce the above copyright notice, this list of conditions and the following disclaimer in the documentation and/or other materials provided with the distribution.

\* Neither the name of the copyright holder nor the names of its contributors may be used to endorse or promote products derived from this software without specific prior written permission.

THIS SOFTWARE IS PROVIDED BY THE COPYRIGHT HOLDERS AND CONTRIBUTORS "AS IS" AND ANY EXPRESS OR IMPLIED WARRANTIES, INCLUDING, BUT NOT LIMITED TO, THE IMPLIED WARRANTIES OF MERCHANTABILITY AND FITNESS FOR A PARTICULAR PURPOSE ARE DISCLAIMED.

 IN NO EVENT SHALL THE COPYRIGHT HOLDER OR CONTRIBUTORS BE LIABLE FOR ANY DIRECT, INDIRECT, INCIDENTAL, SPECIAL, EXEMPLARY, OR CONSEQUENTIAL DAMAGES (INCLUDING, BUT NOT LIMITED TO, PROCUREMENT OF SUBSTITUTE GOODS OR SERVICES; LOSS OF USE, DATA, OR PROFITS; OR BUSINESS INTERRUPTION) HOWEVER CAUSED AND ON ANY THEORY OF LIABILITY, WHETHER IN CONTRACT, STRICT LIABILITY, OR TORT (INCLUDING NEGLIGENCE OR OTHERWISE) ARISING IN ANY WAY OUT OF THE USE OF THIS SOFTWARE, EVEN IF ADVISED OF THE POSSIBILITY OF SUCH DAMAGE.

# **1.153 jpowershell 2.0**

### **1.153.1 Available under license :**

No license file was found, but licenses were detected in source scan.

# Licensed under the Apache License, Version 2.0 (the "License");

# you may not use this file except in compliance with the License.

# You may obtain a copy of the License at

http://www.apache.org/licenses/LICENSE-2.0

# distributed under the License is distributed on an "AS IS" BASIS,

Found in path(s):

\* /opt/cola/permits/1268278107\_1675380985.331295/0/jpowershell-2-0-sources-jar/jpowershell.properties No license file was found, but licenses were detected in source scan.

/\*

\* Copyright 2016-2018 Javier Garcia Alonso.

\*

\* Licensed under the Apache License, Version 2.0 (the "License");

\* you may not use this file except in compliance with the License.

\* You may obtain a copy of the License at

\* http://www.apache.org/licenses/LICENSE-2.0

\*

\*

\* Unless required by applicable law or agreed to in writing, software

\* distributed under the License is distributed on an "AS IS" BASIS,

- \* WITHOUT WARRANTIES OR CONDITIONS OF ANY KIND, either express or implied.
- \* See the License for the specific language governing permissions and

\* limitations under the License.

\*/

#### Found in path(s):

\* /opt/cola/permits/1268278107\_1675380985.331295/0/jpowershell-2-0-sourcesjar/com/profesorfalken/jpowershell/PowerShellNotAvailableException.java \* /opt/cola/permits/1268278107\_1675380985.331295/0/jpowershell-2-0-sourcesjar/com/profesorfalken/jpowershell/PowerShellCommandProcessor.java \* /opt/cola/permits/1268278107\_1675380985.331295/0/jpowershell-2-0-sourcesjar/com/profesorfalken/jpowershell/PowerShellResponse.java \*

 /opt/cola/permits/1268278107\_1675380985.331295/0/jpowershell-2-0-sourcesjar/com/profesorfalken/jpowershell/PowerShell.java No license file was found, but licenses were detected in source scan.

/\*

\* Licensed under the Apache License, Version 2.0 (the "License");

\* you may not use this file except in compliance with the License.

- \* You may obtain a copy of the License at
- \*

\* http://www.apache.org/licenses/LICENSE-2.0

- \*
- \* Unless required by applicable law or agreed to in writing, software
- \* distributed under the License is distributed on an "AS IS" BASIS,
- \* WITHOUT WARRANTIES OR CONDITIONS OF ANY KIND, either express or implied.
- \* See the License for the specific language governing permissions and
- \* limitations under the License.

\*/

Found in path(s):

\* /opt/cola/permits/1268278107\_1675380985.331295/0/jpowershell-2-0-sources-

jar/com/profesorfalken/jpowershell/PowerShellCodepage.java

\* /opt/cola/permits/1268278107\_1675380985.331295/0/jpowershell-2-0-sources-

jar/com/profesorfalken/jpowershell/OSDetector.java

No license file was found, but licenses were detected in source scan.

<name>Apache License, Version 2.0</name> <url>http://www.apache.org/licenses/LICENSE-2.0.txt</url>

Found in path(s):

\* /opt/cola/permits/1268278107\_1675380985.331295/0/jpowershell-2-0-sources-jar/META-INF/maven/com.profesorfalken/jPowerShell/pom.xml No license file was found, but licenses were detected in source scan.

/\*

- \* Copyright 2016-2018 Javier Garcia Alonso.
- \*
- \* Licensed under the Apache License, Version 2.0 (the "License");
- \* you may not use this file except in compliance with the License.
- \* You may obtain a copy of the License at
- \*
- \* http://www.apache.org/licenses/LICENSE-2.0
- \*
- \* Unless required by applicable law or agreed to in writing, software
- \* distributed under the License is distributed on an "AS IS" BASIS,
- \* WITHOUT WARRANTIES OR CONDITIONS OF ANY KIND, either express or implied.
- \* See the License for the specific language governing permissions and

\* limitations under the License.

\*/

Found in path(s):

\* /opt/cola/permits/1268278107\_1675380985.331295/0/jpowershell-2-0-sourcesjar/com/profesorfalken/jpowershell/PowerShellConfig.java

# **1.154 groovy-test 3.0.9**

### **1.154.1 Available under license :**

No license file was found, but licenses were detected in source scan.

Licensed to the Apache Software Foundation (ASF) under one or more contributor license agreements. See the NOTICE file distributed with this work for additional information regarding copyright ownership. The ASF licenses this file to you under the Apache License, Version 2.0 (the "License"); you may not use this file except in compliance with the License. You may obtain a copy of the License at

http://www.apache.org/licenses/LICENSE

2.0

 Unless required by applicable law or agreed to in writing, software distributed under the License is distributed on an "AS IS" BASIS, WITHOUT WARRANTIES OR CONDITIONS OF ANY KIND, either express or implied. See the License for the specific language governing permissions and limitations under the License.

Found in path(s):

\* /opt/cola/permits/1268276839\_1644387313.67/0/groovy-test-3-0-9-sourcesjar/groovy/mock/interceptor/package.html No license file was found, but licenses were detected in source scan.

- /\*
- \* Licensed to the Apache Software Foundation (ASF) under one
- \* or more contributor license agreements. See the NOTICE file
- \* distributed with this work for additional information
- \* regarding copyright ownership. The ASF licenses this file
- \* to you under the Apache License, Version 2.0 (the
- \* "License"); you may not use this file except in compliance
- \* with the License. You may obtain a copy of the License at
- \*
- \* http://www.apache.org/licenses/LICENSE-2.0

\*

- \* Unless required by applicable law or agreed to in writing,
- \* software distributed under the License is distributed on an
- \* "AS IS" BASIS, WITHOUT WARRANTIES OR CONDITIONS OF ANY
- \* KIND, either express or implied. See the License for the
- \* specific language governing permissions and limitations
- \* under the License.

\*/

Found in path(s):

\* /opt/cola/permits/1268276839\_1644387313.67/0/groovy-test-3-0-9-sources-

jar/groovy/test/NotYetImplemented.java

\*

/opt/cola/permits/1268276839\_1644387313.67/0/groovy-test-3-0-9-sources-

jar/groovy/lang/GroovyLogTestCase.groovy

\* /opt/cola/permits/1268276839\_1644387313.67/0/groovy-test-3-0-9-sources-

jar/groovy/test/GroovyShellTestCase.groovy

\* /opt/cola/permits/1268276839\_1644387313.67/0/groovy-test-3-0-9-sources-jar/groovy/test/GroovyAssert.java

\* /opt/cola/permits/1268276839\_1644387313.67/0/groovy-test-3-0-9-sources-

jar/org/apache/groovy/test/transform/NotYetImplementedLegacyASTTransformation.java

\* /opt/cola/permits/1268276839\_1644387313.67/0/groovy-test-3-0-9-sources-

jar/groovy/mock/interceptor/Demand.groovy

\* /opt/cola/permits/1268276839\_1644387313.67/0/groovy-test-3-0-9-sources-

jar/groovy/test/JavadocAssertionTestBuilder.groovy

\* /opt/cola/permits/1268276839\_1644387313.67/0/groovy-test-3-0-9-sources-jar/groovy/util/GroovyTestSuite.java

\* /opt/cola/permits/1268276839\_1644387313.67/0/groovy-test-3-0-9-sources-jar/groovy/test/AllTestSuite.java

\* /opt/cola/permits/1268276839\_1644387313.67/0/groovy-test-3-0-9-sources-

jar/groovy/util/JavadocAssertionTestSuite.groovy

\*

/opt/cola/permits/1268276839\_1644387313.67/0/groovy-test-3-0-9-sources-

jar/org/apache/groovy/test/ScriptTestAdapter.java

\* /opt/cola/permits/1268276839\_1644387313.67/0/groovy-test-3-0-9-sources-jar/groovy/test/GroovyTestCase.java

\* /opt/cola/permits/1268276839\_1644387313.67/0/groovy-test-3-0-9-sources-jar/groovy/test/StringTestUtil.groovy

\* /opt/cola/permits/1268276839\_1644387313.67/0/groovy-test-3-0-9-sources-jar/groovy/util/AllTestSuite.java

\* /opt/cola/permits/1268276839\_1644387313.67/0/groovy-test-3-0-9-sources-

jar/groovy/test/JavadocAssertionTestSuite.groovy

\* /opt/cola/permits/1268276839\_1644387313.67/0/groovy-test-3-0-9-sources-

jar/groovy/test/GroovyLogTestCase.groovy

```
* /opt/cola/permits/1268276839_1644387313.67/0/groovy-test-3-0-9-sources-
jar/groovy/mock/interceptor/Ignore.groovy
* /opt/cola/permits/1268276839_1644387313.67/0/groovy-test-3-0-9-sources-
jar/groovy/transform/NotYetImplemented.java
*
 /opt/cola/permits/1268276839_1644387313.67/0/groovy-test-3-0-9-sources-
jar/groovy/mock/interceptor/MockProxyMetaClass.java
* /opt/cola/permits/1268276839_1644387313.67/0/groovy-test-3-0-9-sources-jar/groovy/util/GroovyTestCase.java
* /opt/cola/permits/1268276839_1644387313.67/0/groovy-test-3-0-9-sources-jar/groovy/util/StringTestUtil.groovy
* /opt/cola/permits/1268276839_1644387313.67/0/groovy-test-3-0-9-sources-
jar/groovy/mock/interceptor/MockFor.groovy
* /opt/cola/permits/1268276839_1644387313.67/0/groovy-test-3-0-9-sources-
jar/groovy/mock/interceptor/LooseExpectation.groovy
* /opt/cola/permits/1268276839_1644387313.67/0/groovy-test-3-0-9-sources-
jar/groovy/mock/interceptor/StubFor.groovy
* /opt/cola/permits/1268276839_1644387313.67/0/groovy-test-3-0-9-sources-jar/groovy/test/GroovyTestSuite.java
* /opt/cola/permits/1268276839_1644387313.67/0/groovy-test-3-0-9-sources-
jar/groovy/mock/interceptor/StrictExpectation.groovy
* /opt/cola/permits/1268276839_1644387313.67/0/groovy-test-3-0-9-sources-
jar/groovy/util/GroovyShellTestCase.groovy
*
 /opt/cola/permits/1268276839_1644387313.67/0/groovy-test-3-0-9-sources-jar/groovy/util/GroovyAssert.java
* /opt/cola/permits/1268276839_1644387313.67/0/groovy-test-3-0-9-sources-
jar/groovy/util/JavadocAssertionTestBuilder.groovy
* /opt/cola/permits/1268276839_1644387313.67/0/groovy-test-3-0-9-sources-
jar/org/codehaus/groovy/runtime/ScriptTestAdapter.java
```
\* /opt/cola/permits/1268276839\_1644387313.67/0/groovy-test-3-0-9-sources-

jar/groovy/mock/interceptor/MockInterceptor.groovy

\* /opt/cola/permits/1268276839\_1644387313.67/0/groovy-test-3-0-9-sources-

jar/org/apache/groovy/test/transform/NotYetImplementedASTTransformation.java

# **1.155 groovy-datetime 3.0.9**

## **1.155.1 Available under license :**

No license file was found, but licenses were detected in source scan.

#### /\*

- \* Licensed to the Apache Software Foundation (ASF) under one
- \* or more contributor license agreements. See the NOTICE file
- \* distributed with this work for additional information
- \* regarding copyright ownership. The ASF licenses this file
- \* to you under the Apache License, Version 2.0 (the
- \* "License"); you may not use this file except in compliance
- \* with the License. You may obtain a copy of the License at
- \*
- \* http://www.apache.org/licenses/LICENSE-2.0
- \*
- \* Unless required by applicable law or agreed to in writing,
- \* software distributed under the License is distributed on an
- \* "AS IS" BASIS, WITHOUT WARRANTIES OR CONDITIONS OF ANY
- \* KIND, either express or implied. See the License for the
- \* specific language governing permissions and limitations
- \* under the License.

\*/

Found in path(s):

\* /opt/cola/permits/1268277769\_1644386391.06/0/groovy-datetime-3-0-9-sourcesjar/org/apache/groovy/datetime/extensions/DateTimeExtensions.java \*

 /opt/cola/permits/1268277769\_1644386391.06/0/groovy-datetime-3-0-9-sourcesjar/org/apache/groovy/datetime/extensions/DateTimeStaticExtensions.java

# **1.156 ant-antlr 1.10.11**

## **1.156.1 Available under license :**

```
Apache Ant
```
Copyright 1999-2021 The Apache Software Foundation

This product includes software developed at The Apache Software Foundation (https://www.apache.org/).

The <sync> task is based on code Copyright (c) 2002, Landmark Graphics Corp that has been kindly donated to the Apache Software Foundation. /\*

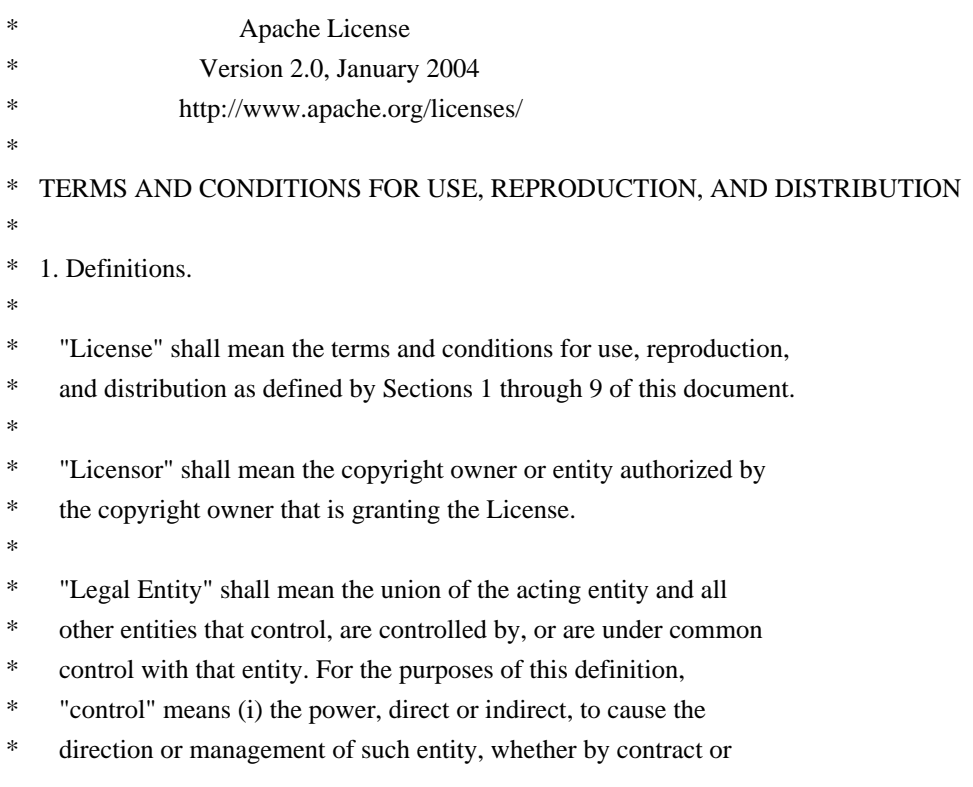

- otherwise, or (ii) ownership of fifty percent  $(50%)$  or more of the
- \*

\*

outstanding shares, or (iii) beneficial ownership of such entity.

- \* "You" (or "Your") shall mean an individual or Legal Entity
- exercising permissions granted by this License.
- \*
- \* "Source" form shall mean the preferred form for making modifications,
- including but not limited to software source code, documentation
- \* source, and configuration files.
- \*
- \* "Object" form shall mean any form resulting from mechanical
- \* transformation or translation of a Source form, including but
- not limited to compiled object code, generated documentation,
- and conversions to other media types.
- \*
	- "Work" shall mean the work of authorship, whether in Source or
- Object form, made available under the License, as indicated by a
- \* copyright notice that is included in or attached to the work
- (an example is provided in the Appendix below).
- \*
- "Derivative Works" shall mean any work, whether in Source or Object \*
- form, that is based on (or derived from) the Work and for which the
- \* editorial revisions, annotations, elaborations, or other modifications
- represent, as a whole, an original work of authorship. For the purposes
- of this License, Derivative Works shall not include works that remain
- separable from, or merely link (or bind by name) to the interfaces of,
- the Work and Derivative Works thereof.
- \*

\* "Contribution" shall mean any work of authorship, including

- the original version of the Work and any modifications or additions
- to that Work or Derivative Works thereof, that is intentionally
- submitted to Licensor for inclusion in the Work by the copyright owner
- or by an individual or Legal Entity authorized to submit on behalf of
- the copyright owner. For the purposes of this definition, "submitted"
- means any form of electronic, verbal, or written communication sent
- to the Licensor or its representatives,

including but not limited to

- \* communication on electronic mailing lists, source code control systems,
- and issue tracking systems that are managed by, or on behalf of, the
- Licensor for the purpose of discussing and improving the Work, but
- excluding communication that is conspicuously marked or otherwise
- designated in writing by the copyright owner as "Not a Contribution."
- \*
- \* "Contributor" shall mean Licensor and any individual or Legal Entity
- on behalf of whom a Contribution has been received by Licensor and
- subsequently incorporated within the Work.
- \*
- \* 2. Grant of Copyright License. Subject to the terms and conditions of
- this License, each Contributor hereby grants to You a perpetual,
- worldwide, non-exclusive, no-charge, royalty-free, irrevocable
- copyright license to reproduce, prepare Derivative Works of,
- publicly display, publicly perform, sublicense, and distribute the
- \*

Work and such Derivative Works in Source or Object form.

- \*
- \* 3. Grant of Patent License. Subject to the terms and conditions of
- this License, each Contributor hereby grants to You a perpetual,
- worldwide, non-exclusive, no-charge, royalty-free, irrevocable
- \* (except as stated in this section) patent license to make, have made,
- use, offer to sell, sell, import, and otherwise transfer the Work,
- where such license applies only to those patent claims licensable
- \* by such Contributor that are necessarily infringed by their
- Contribution(s) alone or by combination of their Contribution(s)
- with the Work to which such Contribution(s) was submitted. If You
- \* institute patent litigation against any entity (including a
- \* cross-claim or counterclaim in a lawsuit) alleging that the Work
- or a Contribution incorporated within the Work constitutes direct
- \* or contributory patent infringement, then any patent licenses

granted to You under this License for that Work shall terminate

- \* as of the date such litigation is filed.
- \*
- \* 4. Redistribution. You may reproduce and distribute copies of the
- Work or Derivative Works thereof in any medium, with or without
- modifications, and in Source or Object form, provided that You
- meet the following conditions:
- \*

(a) You must give any other recipients of the Work or

- Derivative Works a copy of this License; and
- \*

(b) You must cause any modified files to carry prominent notices

- stating that You changed the files; and
- \*
- \* (c) You must retain, in the Source form of any Derivative Works
- that You distribute, all copyright, patent, trademark, and
- attribution notices from the Source form of the Work,
- excluding those notices that do not pertain to any part of
- the Derivative Works; and
- \*
	- (d) If the Work includes a "NOTICE"
- text file as part of its
- distribution, then any Derivative Works that You distribute must
- include a readable copy of the attribution notices contained
- within such NOTICE file, excluding those notices that do not
- pertain to any part of the Derivative Works, in at least one
- of the following places: within a NOTICE text file distributed
- as part of the Derivative Works; within the Source form or
- documentation, if provided along with the Derivative Works; or,
- \* within a display generated by the Derivative Works, if and
- wherever such third-party notices normally appear. The contents
- of the NOTICE file are for informational purposes only and
- do not modify the License. You may add Your own attribution
- notices within Derivative Works that You distribute, alongside
- or as an addendum to the NOTICE text from the Work, provided
- that

such additional attribution notices cannot be construed

- as modifying the License.
- \*
- You may add Your own copyright statement to Your modifications and
- may provide additional or different license terms and conditions
- \* for use, reproduction, or distribution of Your modifications, or
- for any such Derivative Works as a whole, provided Your use,
- reproduction, and distribution of the Work otherwise complies with
- \* the conditions stated in this License.
- \*
- \* 5. Submission of Contributions. Unless You explicitly state otherwise,
- \* any Contribution intentionally submitted for inclusion in the Work
- by You to the Licensor shall be under the terms and conditions of
- this License, without any additional terms or conditions.
- \* Notwithstanding the above, nothing herein shall supersede or modify
- the terms of any separate license agreement you may have executed
- with Licensor regarding such Contributions.
- \*
- \* 6. Trademarks. This License does not grant permission to use the trade
- names, trademarks, service marks, or product names of the Licensor,
- except as required for reasonable and customary use in describing the
- \* origin of the Work and reproducing the content of the NOTICE file.
- \*

\* 7. Disclaimer of Warranty. Unless required by applicable law or

- agreed to in writing, Licensor provides the Work (and each
- \* Contributor provides its Contributions) on an "AS IS" BASIS,
- \* WITHOUT WARRANTIES OR CONDITIONS OF ANY KIND, either express or
- implied, including, without limitation, any warranties or conditions
- of TITLE, NON-INFRINGEMENT, MERCHANTABILITY, or FITNESS FOR A
- \* PARTICULAR PURPOSE. You are solely responsible for determining the
- appropriateness of using or redistributing the Work and assume any
- risks associated with Your exercise of permissions under this License.
- \*
- \* 8. Limitation of Liability.

In no event and under no legal theory,

- whether in tort (including negligence), contract, or otherwise,
- unless required by applicable law (such as deliberate and grossly
- negligent acts) or agreed to in writing, shall any Contributor be
- liable to You for damages, including any direct, indirect, special,
- incidental, or consequential damages of any character arising as a
- result of this License or out of the use or inability to use the
- \* Work (including but not limited to damages for loss of goodwill,
- work stoppage, computer failure or malfunction, or any and all
- other commercial damages or losses), even if such Contributor
- \* has been advised of the possibility of such damages.
- \*
- \* 9. Accepting Warranty or Additional Liability. While redistributing
- \* the Work or Derivative Works thereof, You may choose to offer,
- and charge a fee for, acceptance of support, warranty, indemnity,
- or other

liability obligations and/or rights consistent with this

- License. However, in accepting such obligations, You may act only
- on Your own behalf and on Your sole responsibility, not on behalf
- \* of any other Contributor, and only if You agree to indemnify,
- defend, and hold each Contributor harmless for any liability
- incurred by, or claims asserted against, such Contributor by reason
- \* of your accepting any such warranty or additional liability.
- \*
- \* END OF TERMS AND CONDITIONS
- \*
- \* APPENDIX: How to apply the Apache License to your work.
- \*
- \* To apply the Apache License to your work, attach the following
- boilerplate notice, with the fields enclosed by brackets "[]"
- replaced with your own identifying information. (Don't include
- \* the brackets!) The text should be enclosed in the appropriate
- comment syntax for the file format. We also recommend that a
- file or class name and description of purpose

#### be included on the

- same "printed page" as the copyright notice for easier
- identification within third-party archives.
- \*
- \* Copyright [yyyy] [name of copyright owner]
- \*
- \* Licensed under the Apache License, Version 2.0 (the "License");
- \* you may not use this file except in compliance with the License.
- You may obtain a copy of the License at
- \*
- \* https://www.apache.org/licenses/LICENSE-2.0
- \*
- \* Unless required by applicable law or agreed to in writing, software
- \* distributed under the License is distributed on an "AS IS" BASIS,
- WITHOUT WARRANTIES OR CONDITIONS OF ANY KIND, either express or implied.
- \* See the License for the specific language governing permissions and
- \* limitations under the License.
- \*/

#### W3C SOFTWARE NOTICE AND LICENSE

https://www.w3.org/Consortium/Legal/2002/copyright-software-20021231

This work (and included software, documentation such as READMEs, or other related items) is being provided by the copyright holders under the following

license. By obtaining, using and/or copying this work, you (the licensee) agree that you have read, understood, and will comply with the following terms and conditions.

Permission to copy, modify, and distribute this software and its documentation, with or without modification, for any purpose and without fee or royalty is hereby granted, provided that you include the following on ALL copies of the software and documentation or portions thereof, including modifications:

- 1. The full text of this NOTICE in a location viewable to users of the redistributed or derivative work.
- 2. Any pre-existing intellectual property disclaimers, notices, or terms and conditions. If none exist, the W3C Software Short Notice should be included (hypertext is preferred, text is permitted) within the body of any redistributed or derivative code.
- 3. Notice of any changes or modifications to the files, including the date changes were made. (We recommend you
- provide URIs to the location from which the code is derived.)

THIS SOFTWARE AND DOCUMENTATION IS PROVIDED "AS IS," AND COPYRIGHT HOLDERS MAKE NO REPRESENTATIONS OR WARRANTIES, EXPRESS OR IMPLIED, INCLUDING BUT NOT LIMITED TO, WARRANTIES OF MERCHANTABILITY OR FITNESS FOR ANY PARTICULAR PURPOSE OR THAT THE USE OF THE SOFTWARE OR DOCUMENTATION WILL NOT INFRINGE ANY THIRD PARTY PATENTS, COPYRIGHTS, TRADEMARKS OR OTHER RIGHTS.

#### COPYRIGHT HOLDERS WILL NOT BE LIABLE FOR ANY DIRECT, INDIRECT, SPECIAL OR CONSEQUENTIAL DAMAGES ARISING OUT OF ANY USE OF THE SOFTWARE OR DOCUMENTATION.

The name and trademarks of copyright holders may NOT be used in advertising or publicity pertaining to the software without specific, written prior permission. Title to copyright in this software and any associated documentation will at all times remain with copyright holders.

removes the copyright ownership notice such that this license can

\_\_\_\_\_\_\_\_\_\_\_\_\_\_\_\_\_\_\_\_\_\_\_\_\_\_\_\_\_\_\_\_\_\_\_\_

be used with materials other than those owned by the W3C, reflects that ERCIM is now a host of the W3C, includes references to this specific dated version of

This formulation of W3C's notice and license became active on December 31 2002. This version

the license, and removes the ambiguous grant of "use". Otherwise, this version is the same as the previous version and is written so as to preserve the Free Software Foundation's assessment of GPL compatibility and OSI's certification under the Open Source Definition. Please see our Copyright FAQ for common questions about using materials from our site, including specific terms and conditions for packages like libwww, Amaya, and Jigsaw. Other questions about this notice can be directed to site-policy  $@w3.org$ .

Joseph Reagle <site-policy@w3.org>

This license came from: http://www.megginson.com/SAX/copying.html However please note future versions of SAX may be covered under http://saxproject.org/?selected=pd

#### SAX2 is Free!

I hereby abandon any property rights to SAX 2.0 (the Simple API for XML), and release all of the SAX 2.0 source code, compiled code, and documentation contained in this distribution into the Public Domain. SAX comes with NO WARRANTY or guarantee of fitness for any purpose.

David Megginson, david@megginson.com 2000-05-05

## **1.157 jhardware 0.8.6**

### **1.157.1 Available under license :**

No license file was found, but licenses were detected in source scan.

/\*

- \* Licensed under the Apache License, Version 2.0 (the "License");
- \* you may not use this file except in compliance with the License.
- \* You may obtain a copy of the License at

\*

```
* http://www.apache.org/licenses/LICENSE-2.0
```
\*

- \* Unless required by applicable law or agreed to in writing, software
- \* distributed under the License is distributed on an "AS IS" BASIS,
- \* WITHOUT WARRANTIES OR CONDITIONS OF ANY KIND, either express or implied.
- \* See the License for the specific language governing permissions and
- \* limitations under the License.

\*/

Found in path(s):

\* /opt/cola/permits/1268278445\_1675380984.0905662/0/jhardware-0-8-6-sources-

jar/org/jutils/jhardware/model/NetworkInfo.java

\* /opt/cola/permits/1268278445\_1675380984.0905662/0/jhardware-0-8-6-sourcesjar/org/jutils/jhardware/util/DirectXInfoLoader.java \* /opt/cola/permits/1268278445\_1675380984.0905662/0/jhardware-0-8-6-sources-

jar/org/jutils/jhardware/model/NetworkInterfaceInfo.java

No license file was found, but licenses were detected in source scan.

/\*

- \* Licensed under the Apache License, Version 2.0 (the "License");
- \* you may not use this file except in compliance with the License.
- \* You may obtain a copy of the License at
- \*
- \* http://www.apache.org/licenses/LICENSE-2.0
- \*
- \* Unless required by applicable law or agreed to in writing, software
- \* distributed under the License is distributed on an "AS IS" BASIS,

\* WITHOUT WARRANTIES OR CONDITIONS OF ANY KIND, either express or implied.

\* See the License for the specific language governing permissions and

\* limitations under the License.

\*/

Found in path(s):

\* /opt/cola/permits/1268278445\_1675380984.0905662/0/jhardware-0-8-6-sourcesjar/org/jutils/jhardware/info/os/windows/WindowsOSInfo.java

\* /opt/cola/permits/1268278445\_1675380984.0905662/0/jhardware-0-8-6-sources-

jar/org/jutils/jhardware/info/display/AbstractDisplayInfo.java

\* /opt/cola/permits/1268278445\_1675380984.0905662/0/jhardware-0-8-6-sources-

jar/org/jutils/jhardware/info/processor/windows/WindowsProcessorInfo.java \*

 /opt/cola/permits/1268278445\_1675380984.0905662/0/jhardware-0-8-6-sourcesjar/org/jutils/jhardware/model/DisplayInfo.java

\* /opt/cola/permits/1268278445\_1675380984.0905662/0/jhardware-0-8-6-sourcesjar/org/jutils/jhardware/HardwareInfo.java

\* /opt/cola/permits/1268278445\_1675380984.0905662/0/jhardware-0-8-6-sourcesjar/org/jutils/jhardware/model/MotherboardInfo.java

\* /opt/cola/permits/1268278445\_1675380984.0905662/0/jhardware-0-8-6-sourcesjar/org/jutils/jhardware/info/bios/windows/WindowsBiosInfo.java

\* /opt/cola/permits/1268278445\_1675380984.0905662/0/jhardware-0-8-6-sourcesjar/org/jutils/jhardware/info/bios/unix/UnixBiosInfo.java

\* /opt/cola/permits/1268278445\_1675380984.0905662/0/jhardware-0-8-6-sourcesjar/org/jutils/jhardware/info/motherboard/AbstractMotherboardInfo.java

\* /opt/cola/permits/1268278445\_1675380984.0905662/0/jhardware-0-8-6-sourcesjar/org/jutils/jhardware/info/HardwareFactory.java

\* /opt/cola/permits/1268278445\_1675380984.0905662/0/jhardware-0-8-6-sourcesjar/org/jutils/jhardware/info/processor/unix/UnixProcessorInfo.java \*

 /opt/cola/permits/1268278445\_1675380984.0905662/0/jhardware-0-8-6-sourcesjar/org/jutils/jhardware/info/network/windows/WindowsNetworkInfo.java

\* /opt/cola/permits/1268278445\_1675380984.0905662/0/jhardware-0-8-6-sourcesjar/org/jutils/jhardware/model/MemoryInfo.java

\* /opt/cola/permits/1268278445\_1675380984.0905662/0/jhardware-0-8-6-sourcesjar/org/jutils/jhardware/info/motherboard/unix/UnixMotherboardInfo.java

\* /opt/cola/permits/1268278445\_1675380984.0905662/0/jhardware-0-8-6-sourcesjar/org/jutils/jhardware/util/HardwareInfoUtils.java

\* /opt/cola/permits/1268278445\_1675380984.0905662/0/jhardware-0-8-6-sourcesjar/org/jutils/jhardware/info/bios/AbstractBiosInfo.java

\* /opt/cola/permits/1268278445\_1675380984.0905662/0/jhardware-0-8-6-sourcesjar/org/jutils/jhardware/info/InfoType.java

\* /opt/cola/permits/1268278445\_1675380984.0905662/0/jhardware-0-8-6-sourcesjar/org/jutils/jhardware/model/ProcessorInfo.java

\*

 /opt/cola/permits/1268278445\_1675380984.0905662/0/jhardware-0-8-6-sourcesjar/org/jutils/jhardware/info/memory/unix/UnixMemoryInfo.java

\* /opt/cola/permits/1268278445\_1675380984.0905662/0/jhardware-0-8-6-sourcesjar/org/jutils/jhardware/model/ComponentInfo.java

\* /opt/cola/permits/1268278445\_1675380984.0905662/0/jhardware-0-8-6-sourcesjar/org/jutils/jhardware/util/OSDetector.java

\* /opt/cola/permits/1268278445\_1675380984.0905662/0/jhardware-0-8-6-sourcesjar/org/jutils/jhardware/info/processor/AbstractProcessorInfo.java

\* /opt/cola/permits/1268278445\_1675380984.0905662/0/jhardware-0-8-6-sourcesjar/org/jutils/jhardware/info/HardwareInfo.java

\* /opt/cola/permits/1268278445\_1675380984.0905662/0/jhardware-0-8-6-sourcesjar/org/jutils/jhardware/info/display/windows/WindowsDisplayInfo.java

\* /opt/cola/permits/1268278445\_1675380984.0905662/0/jhardware-0-8-6-sourcesjar/org/jutils/jhardware/info/os/unix/UnixOSInfo.java

\* /opt/cola/permits/1268278445\_1675380984.0905662/0/jhardware-0-8-6-sourcesjar/org/jutils/jhardware/model/OSInfo.java

\*

 /opt/cola/permits/1268278445\_1675380984.0905662/0/jhardware-0-8-6-sourcesjar/org/jutils/jhardware/info/network/AbstractNetworkInfo.java

\* /opt/cola/permits/1268278445\_1675380984.0905662/0/jhardware-0-8-6-sourcesjar/org/jutils/jhardware/model/BiosInfo.java

\* /opt/cola/permits/1268278445\_1675380984.0905662/0/jhardware-0-8-6-sourcesjar/org/jutils/jhardware/info/network/unix/UnixNetworkInfo.java

\* /opt/cola/permits/1268278445\_1675380984.0905662/0/jhardware-0-8-6-sourcesjar/org/jutils/jhardware/info/os/AbstractOSInfo.java

\* /opt/cola/permits/1268278445\_1675380984.0905662/0/jhardware-0-8-6-sourcesjar/org/jutils/jhardware/info/display/unix/UnixDisplayInfo.java

\* /opt/cola/permits/1268278445\_1675380984.0905662/0/jhardware-0-8-6-sourcesjar/org/jutils/jhardware/info/memory/windows/WindowsMemoryInfo.java

\* /opt/cola/permits/1268278445\_1675380984.0905662/0/jhardware-0-8-6-sourcesjar/org/jutils/jhardware/info/memory/AbstractMemoryInfo.java

\* /opt/cola/permits/1268278445\_1675380984.0905662/0/jhardware-0-8-6-sourcesjar/org/jutils/jhardware/info/motherboard/windows/WindowsMotherboardInfo.java No license file was found, but licenses were detected in source scan.

/\*

\* Copyright 2016 Javier Garcia Alonso.

\*

\* Licensed under the Apache License, Version 2.0 (the "License");

\* you may not use this file except in compliance with the License.

\* You may obtain a copy of the License at

\*

http://www.apache.org/licenses/LICENSE-2.0

\*

\* Unless required by applicable law or agreed to in writing, software

\* distributed under the License is distributed on an "AS IS" BASIS,

\* WITHOUT WARRANTIES OR CONDITIONS OF ANY KIND, either express or implied.

\* See the License for the specific language governing permissions and

\* limitations under the License.

\*/

Found in path(s):

\* /opt/cola/permits/1268278445\_1675380984.0905662/0/jhardware-0-8-6-sourcesjar/org/jutils/jhardware/info/graphicscard/unix/UnixGraphicsCardInfo.java \* /opt/cola/permits/1268278445\_1675380984.0905662/0/jhardware-0-8-6-sourcesjar/org/jutils/jhardware/info/graphicscard/AbstractGraphicsCardInfo.java \* /opt/cola/permits/1268278445\_1675380984.0905662/0/jhardware-0-8-6-sourcesjar/org/jutils/jhardware/info/graphicscard/windows/WindowsGraphicsCardInfo.java

\*

 /opt/cola/permits/1268278445\_1675380984.0905662/0/jhardware-0-8-6-sourcesjar/org/jutils/jhardware/util/TemperatureUtils.java

\* /opt/cola/permits/1268278445\_1675380984.0905662/0/jhardware-0-8-6-sourcesjar/org/jutils/jhardware/model/GraphicsCardInfo.java

No license file was found, but licenses were detected in source scan.

<name>Apache License, Version 2.0</name> <url>http://www.apache.org/licenses/LICENSE-2.0.txt</url>

Found in path(s):

\* /opt/cola/permits/1268278445\_1675380984.0905662/0/jhardware-0-8-6-sources-jar/META-INF/maven/org.jhardware/jHardware/pom.xml No license file was found, but licenses were detected in source scan.

/\*

\* Copyright 2016 javier.

\*

\* Licensed under the Apache License, Version 2.0 (the "License");

\* you may not use this file except in compliance with the License.

\* You may obtain a copy of the License at

\*

\* http://www.apache.org/licenses/LICENSE-2.0

\*

- \* Unless required by applicable law or agreed to in writing, software
- \* distributed under the License is distributed on an "AS IS" BASIS,
- \* WITHOUT WARRANTIES OR CONDITIONS OF ANY KIND, either express or implied.
- \* See the License for the specific language governing permissions and

\* limitations under the License.

\*/

Found in path(s):

\* /opt/cola/permits/1268278445\_1675380984.0905662/0/jhardware-0-8-6-sourcesjar/org/jutils/jhardware/model/GraphicsCard.java

\* /opt/cola/permits/1268278445\_1675380984.0905662/0/jhardware-0-8-6-sourcesjar/org/jutils/jhardware/model/Display.java

## **1.158 groovy-sql 3.0.9**

## **1.158.1 Available under license :**

No license file was found, but licenses were detected in source scan.

#### /\*

- \* Licensed to the Apache Software Foundation (ASF) under one
- \* or more contributor license agreements. See the NOTICE file
- \* distributed with this work for additional information
- \* regarding copyright ownership. The ASF licenses this file
- \* to you under the Apache License, Version 2.0 (the
- \* "License"); you may not use this file except in compliance
- \* with the License. You may obtain a copy of the License at
- \*
- \* http://www.apache.org/licenses/LICENSE-2.0

\*

- \* Unless required by applicable law or agreed to in writing,
- \* software distributed under the License is distributed on an
- \* "AS IS" BASIS, WITHOUT WARRANTIES OR CONDITIONS OF ANY
- \* KIND, either express or implied. See the License for the
- \* specific language governing permissions and limitations
- \* under the License.
- \*/

Found in path(s):

\* /opt/cola/permits/1268277660\_1644387356.91/0/groovy-sql-3-0-9-sources-jar/groovy/sql/Sql.java \*

/opt/cola/permits/1268277660\_1644387356.91/0/groovy-sql-3-0-9-sources-

jar/groovy/sql/GroovyResultSetProxy.java

\* /opt/cola/permits/1268277660\_1644387356.91/0/groovy-sql-3-0-9-sources-

jar/groovy/sql/ResultSetMetaDataWrapper.java

\* /opt/cola/permits/1268277660\_1644387356.91/0/groovy-sql-3-0-9-sources-

jar/groovy/sql/BatchingPreparedStatementWrapper.java

\* /opt/cola/permits/1268277660\_1644387356.91/0/groovy-sql-3-0-9-sources-jar/groovy/sql/InOutParameter.java

\* /opt/cola/permits/1268277660\_1644387356.91/0/groovy-sql-3-0-9-sources-jar/groovy/sql/InParameter.java

\* /opt/cola/permits/1268277660\_1644387356.91/0/groovy-sql-3-0-9-sources-jar/groovy/sql/SqlWhereVisitor.java

\* /opt/cola/permits/1268277660\_1644387356.91/0/groovy-sql-3-0-9-sources-jar/groovy/sql/SqlWithParams.java

\* /opt/cola/permits/1268277660\_1644387356.91/0/groovy-sql-3-0-9-sources-

jar/org/apache/groovy/sql/extensions/SqlExtensions.java

\* /opt/cola/permits/1268277660\_1644387356.91/0/groovy-sql-3-0-9-sources-

jar/groovy/sql/GroovyResultSetExtension.java

\*

/opt/cola/permits/1268277660\_1644387356.91/0/groovy-sql-3-0-9-sources-jar/groovy/sql/CallResultSet.java

\* /opt/cola/permits/1268277660\_1644387356.91/0/groovy-sql-3-0-9-sources-jar/groovy/sql/SqlOrderByVisitor.java

\* /opt/cola/permits/1268277660\_1644387356.91/0/groovy-sql-3-0-9-sources-jar/groovy/sql/DataSet.java

\* /opt/cola/permits/1268277660\_1644387356.91/0/groovy-sql-3-0-9-sources-jar/groovy/sql/GroovyResultSet.java

\* /opt/cola/permits/1268277660\_1644387356.91/0/groovy-sql-3-0-9-sources-

jar/groovy/sql/ExtractIndexAndSql.java

\* /opt/cola/permits/1268277660\_1644387356.91/0/groovy-sql-3-0-9-sources-

jar/groovy/sql/ResultSetOutParameter.java

\* /opt/cola/permits/1268277660\_1644387356.91/0/groovy-sql-3-0-9-sources-

jar/groovy/sql/BatchingStatementWrapper.java

\* /opt/cola/permits/1268277660\_1644387356.91/0/groovy-sql-3-0-9-sources-jar/groovy/sql/OutParameter.java

\* /opt/cola/permits/1268277660\_1644387356.91/0/groovy-sql-3-0-9-sources-jar/groovy/sql/GroovyRowResult.java \*

 /opt/cola/permits/1268277660\_1644387356.91/0/groovy-sql-3-0-9-sources-jar/groovy/sql/ExpandedVariable.java No license file was found, but licenses were detected in source scan.

Licensed to the Apache Software Foundation (ASF) under one

or more contributor license agreements. See the NOTICE file

distributed with this work for additional information

regarding copyright ownership. The ASF licenses this file

to you under the Apache License, Version 2.0 (the

"License"); you may not use this file except in compliance

with the License. You may obtain a copy of the License at

http://www.apache.org/licenses/LICENSE

#### 2.0

 Unless required by applicable law or agreed to in writing, software distributed under the License is distributed on an "AS IS" BASIS, WITHOUT WARRANTIES OR CONDITIONS OF ANY KIND, either express or implied. See the License for the specific language governing permissions and limitations under the License.

Found in path(s):

\* /opt/cola/permits/1268277660\_1644387356.91/0/groovy-sql-3-0-9-sources-jar/groovy/sql/package.html

# **1.159 groovy-docgenerator 3.0.9**

### **1.159.1 Available under license :**

No license file was found, but licenses were detected in source scan.

Licensed to the Apache Software Foundation (ASF) under one or more contributor license agreements. See the NOTICE file distributed with this work for additional information regarding copyright ownership. The ASF licenses this file to you under the Apache License, Version 2.0 (the "License"); you may not use this file except in compliance with the License. You may obtain a copy of the License at

http://www.apache.org/licenses/LICENSE

#### 2.0

 Unless required by applicable law or agreed to in writing, software distributed under the License is distributed on an "AS IS" BASIS, WITHOUT WARRANTIES OR CONDITIONS OF ANY KIND, either express or implied. See the License for the specific language governing permissions and limitations under the License.

Found in path(s):

\* /opt/cola/permits/1268275768\_1644387006.67/0/groovy-docgenerator-3-0-9-sourcesjar/org/apache/groovy/docgenerator/template.index-all.html

\*

 /opt/cola/permits/1268275768\_1644387006.67/0/groovy-docgenerator-3-0-9-sourcesjar/org/apache/groovy/docgenerator/overview-summary.html

\* /opt/cola/permits/1268275768\_1644387006.67/0/groovy-docgenerator-3-0-9-sourcesjar/org/apache/groovy/docgenerator/template.package-summary.html

\* /opt/cola/permits/1268275768\_1644387006.67/0/groovy-docgenerator-3-0-9-sourcesjar/org/apache/groovy/docgenerator/template.class.html

\* /opt/cola/permits/1268275768\_1644387006.67/0/groovy-docgenerator-3-0-9-sourcesjar/org/apache/groovy/docgenerator/template.overview-frame.html

\* /opt/cola/permits/1268275768\_1644387006.67/0/groovy-docgenerator-3-0-9-sourcesjar/org/apache/groovy/docgenerator/index.html

\* /opt/cola/permits/1268275768\_1644387006.67/0/groovy-docgenerator-3-0-9-sourcesjar/org/apache/groovy/docgenerator/template.allclasses-frame.html

\* /opt/cola/permits/1268275768\_1644387006.67/0/groovy-docgenerator-3-0-9-sourcesjar/org/apache/groovy/docgenerator/template.package-frame.html

No license file was found, but licenses were detected in source scan.

 $\frac{\text{#!}}{\text{normalize}}$  \*'' normalize.css v2.1.0 | MIT License | git.io/normalize \*/

Found in path(s):

\* /opt/cola/permits/1268275768\_1644387006.67/0/groovy-docgenerator-3-0-9-sources-

jar/org/apache/groovy/docgenerator/stylesheet.css

No license file was found, but licenses were detected in source scan.

/\*

- \* Licensed to the Apache Software Foundation (ASF) under one
- \* or more contributor license agreements. See the NOTICE file
- \* distributed with this work for additional information
- \* regarding copyright ownership. The ASF licenses this file
- \* to you under the Apache License, Version 2.0 (the
- \* "License"); you may not use this file except in compliance
- \* with the License. You may obtain a copy of the License at
- \*
- \* http://www.apache.org/licenses/LICENSE-2.0
- \*
- \* Unless required by applicable law or agreed to in writing,
- \* software distributed under the License is distributed on an
- \* "AS IS" BASIS, WITHOUT WARRANTIES OR CONDITIONS OF ANY
- \* KIND, either express or implied. See the License for the
- \* specific language governing permissions and limitations
- \* under the License.
- \*/

#### Found in path(s):

\* /opt/cola/permits/1268275768\_1644387006.67/0/groovy-docgenerator-3-0-9-sourcesjar/org/apache/groovy/docgenerator/DocGenerator.groovy No license file was found, but licenses were detected in source scan.

- # to you under the Apache License, Version 2.0 (the
- # "License"); you may not use this file except in compliance
- # with the License. You may obtain a copy of the License at
- # http://www.apache.org/licenses/LICENSE-2.0
- # software distributed under the License is distributed on an

Found in path(s):

\* /opt/cola/permits/1268275768\_1644387006.67/0/groovy-docgenerator-3-0-9-sourcesjar/org/apache/groovy/docgenerator/DocGenerator.properties

## **1.160 groovy-groovydoc 3.0.9 1.160.1 Available under license :**

#### No license file was found, but licenses were detected in source scan.

Licensed to the Apache Software Foundation (ASF) under one or more contributor license agreements. See the NOTICE file distributed with this work for additional information regarding copyright ownership. The ASF licenses this file to you under the Apache License, Version 2.0 (the

 "License"); you may not use this file except in compliance with the License. You may obtain a copy of the License at

http://www.apache.org/licenses/LICENSE

2.0

 Unless required by applicable law or agreed to in writing, software distributed under the License is distributed on an "AS IS" BASIS, WITHOUT WARRANTIES OR CONDITIONS OF ANY KIND, either express or implied. See the License for the specific language governing permissions and limitations under the License.

Found in path(s):

\* /opt/cola/permits/1268276226\_1644386929.71/0/groovy-groovydoc-3-0-9-sourcesjar/org/codehaus/groovy/tools/groovydoc/gstringTemplates/topLevel/allclasses-frame.html \*

 /opt/cola/permits/1268276226\_1644386929.71/0/groovy-groovydoc-3-0-9-sourcesjar/org/codehaus/groovy/tools/groovydoc/gstringTemplates/packageLevel/packageDocStructuredData.xml \* /opt/cola/permits/1268276226\_1644386929.71/0/groovy-groovydoc-3-0-9-sourcesjar/org/codehaus/groovy/tools/groovydoc/gstringTemplates/topLevel/deprecated-list.html \* /opt/cola/permits/1268276226\_1644386929.71/0/groovy-groovydoc-3-0-9-sourcesjar/org/codehaus/groovy/tools/groovydoc/gstringTemplates/classLevel/classDocName.html \* /opt/cola/permits/1268276226\_1644386929.71/0/groovy-groovydoc-3-0-9-sourcesjar/org/codehaus/groovy/tools/groovydoc/gstringTemplates/topLevel/index-all.html \* /opt/cola/permits/1268276226\_1644386929.71/0/groovy-groovydoc-3-0-9-sourcesjar/org/codehaus/groovy/tools/groovydoc/gstringTemplates/topLevel/overview-frame.html \* /opt/cola/permits/1268276226\_1644386929.71/0/groovy-groovydoc-3-0-9-sourcesjar/org/codehaus/groovy/tools/groovydoc/gstringTemplates/classLevel/classDocStructuredData.xml \*

 /opt/cola/permits/1268276226\_1644386929.71/0/groovy-groovydoc-3-0-9-sourcesjar/org/codehaus/groovy/tools/groovydoc/gstringTemplates/topLevel/help-doc.html \* /opt/cola/permits/1268276226\_1644386929.71/0/groovy-groovydoc-3-0-9-sourcesjar/org/codehaus/groovy/tools/groovydoc/gstringTemplates/packageLevel/package-summary.html \* /opt/cola/permits/1268276226\_1644386929.71/0/groovy-groovydoc-3-0-9-sourcesjar/org/codehaus/groovy/groovydoc/package.html \* /opt/cola/permits/1268276226\_1644386929.71/0/groovy-groovydoc-3-0-9-sourcesjar/org/codehaus/groovy/tools/groovydoc/package.html \* /opt/cola/permits/1268276226\_1644386929.71/0/groovy-groovydoc-3-0-9-sourcesjar/org/codehaus/groovy/tools/groovydoc/gstringTemplates/packageLevel/package-frame.html \* /opt/cola/permits/1268276226\_1644386929.71/0/groovy-groovydoc-3-0-9-sourcesjar/org/codehaus/groovy/tools/groovydoc/gstringTemplates/topLevel/rootDocStructuredData.xml \* /opt/cola/permits/1268276226\_1644386929.71/0/groovy-groovydoc-3-0-9-sourcesjar/org/codehaus/groovy/tools/groovydoc/gstringTemplates/topLevel/overview-summary.html \*

 /opt/cola/permits/1268276226\_1644386929.71/0/groovy-groovydoc-3-0-9-sourcesjar/org/codehaus/groovy/tools/groovydoc/gstringTemplates/topLevel/index.html

No license file was found, but licenses were detected in source scan.

/\*

- \* Licensed to the Apache Software Foundation (ASF) under one
- \* or more contributor license agreements. See the NOTICE file
- \* distributed with this work for additional information
- \* regarding copyright ownership. The ASF licenses this file
- \* to you under the Apache License, Version 2.0 (the
- \* "License"); you may not use this file except in compliance
- \* with the License. You may obtain a copy of the License at

\*

- \* http://www.apache.org/licenses/LICENSE-2.0
- \*
- \* Unless required by applicable law or agreed to in writing,
- \* software distributed under the License is distributed on an
- \* "AS IS" BASIS, WITHOUT WARRANTIES OR CONDITIONS OF ANY
- \* KIND, either express or implied. See the License for the
- \* specific language governing permissions and limitations
- \* under the License.
- \*/

Found in path(s):

\* /opt/cola/permits/1268276226\_1644386929.71/0/groovy-groovydoc-3-0-9-sourcesjar/org/codehaus/groovy/groovydoc/GroovyRootDoc.java

\*

 /opt/cola/permits/1268276226\_1644386929.71/0/groovy-groovydoc-3-0-9-sourcesjar/org/codehaus/groovy/groovydoc/GroovyExecutableMemberDoc.java \* /opt/cola/permits/1268276226\_1644386929.71/0/groovy-groovydoc-3-0-9-sourcesjar/org/codehaus/groovy/tools/groovydoc/GroovyDocParserI.java \* /opt/cola/permits/1268276226\_1644386929.71/0/groovy-groovydoc-3-0-9-sourcesjar/org/codehaus/groovy/tools/groovydoc/SimpleGroovyClassDoc.java \* /opt/cola/permits/1268276226\_1644386929.71/0/groovy-groovydoc-3-0-9-sourcesjar/org/codehaus/groovy/tools/groovydoc/FileSystemResourceManager.java \* /opt/cola/permits/1268276226\_1644386929.71/0/groovy-groovydoc-3-0-9-sourcesjar/org/codehaus/groovy/tools/groovydoc/antlr4/GroovyDocParser.java \* /opt/cola/permits/1268276226\_1644386929.71/0/groovy-groovydoc-3-0-9-sourcesjar/org/codehaus/groovy/tools/groovydoc/ClasspathResourceManager.java \* /opt/cola/permits/1268276226\_1644386929.71/0/groovy-groovydoc-3-0-9-sourcesjar/org/apache/groovy/antlr/GroovydocVisitor.java \*

 /opt/cola/permits/1268276226\_1644386929.71/0/groovy-groovydoc-3-0-9-sourcesjar/org/codehaus/groovy/groovydoc/GroovyProgramElementDoc.java

\* /opt/cola/permits/1268276226\_1644386929.71/0/groovy-groovydoc-3-0-9-sourcesjar/org/codehaus/groovy/tools/groovydoc/ArrayClassDocWrapper.java

\* /opt/cola/permits/1268276226\_1644386929.71/0/groovy-groovydoc-3-0-9-sourcesjar/org/codehaus/groovy/groovydoc/GroovyTag.java

\* /opt/cola/permits/1268276226\_1644386929.71/0/groovy-groovydoc-3-0-9-sourcesjar/org/codehaus/groovy/groovydoc/GroovyParameter.java

\* /opt/cola/permits/1268276226\_1644386929.71/0/groovy-groovydoc-3-0-9-sourcesjar/org/codehaus/groovy/tools/groovydoc/SimpleGroovyMemberDoc.java \* /opt/cola/permits/1268276226\_1644386929.71/0/groovy-groovydoc-3-0-9-sourcesjar/org/codehaus/groovy/tools/groovydoc/antlr4/GroovydocJavaVisitor.java \* /opt/cola/permits/1268276226\_1644386929.71/0/groovy-groovydoc-3-0-9-sourcesjar/org/codehaus/groovy/groovydoc/GroovyDocErrorReporter.java \*

 /opt/cola/permits/1268276226\_1644386929.71/0/groovy-groovydoc-3-0-9-sourcesjar/org/codehaus/groovy/tools/groovydoc/SimpleGroovyPackageDoc.java \* /opt/cola/permits/1268276226\_1644386929.71/0/groovy-groovydoc-3-0-9-sourcesjar/org/codehaus/groovy/tools/groovydoc/SimpleGroovyAbstractableElementDoc.java \* /opt/cola/permits/1268276226\_1644386929.71/0/groovy-groovydoc-3-0-9-sourcesjar/org/codehaus/groovy/groovydoc/GroovyConstructorDoc.java

\* /opt/cola/permits/1268276226\_1644386929.71/0/groovy-groovydoc-3-0-9-sourcesjar/org/codehaus/groovy/tools/groovydoc/FileOutputTool.java

\* /opt/cola/permits/1268276226\_1644386929.71/0/groovy-groovydoc-3-0-9-sourcesjar/org/codehaus/groovy/groovydoc/GroovyFieldDoc.java

\* /opt/cola/permits/1268276226\_1644386929.71/0/groovy-groovydoc-3-0-9-sourcesjar/org/codehaus/groovy/tools/groovydoc/SimpleGroovyProgramElementDoc.java \* /opt/cola/permits/1268276226\_1644386929.71/0/groovy-groovydoc-3-0-9-sourcesjar/org/codehaus/groovy/tools/groovydoc/SimpleGroovyClassDocAssembler.java \*

 /opt/cola/permits/1268276226\_1644386929.71/0/groovy-groovydoc-3-0-9-sourcesjar/org/codehaus/groovy/tools/groovydoc/SimpleGroovyType.java

\* /opt/cola/permits/1268276226\_1644386929.71/0/groovy-groovydoc-3-0-9-sourcesjar/org/codehaus/groovy/tools/groovydoc/SimpleGroovyExecutableMemberDoc.java \* /opt/cola/permits/1268276226\_1644386929.71/0/groovy-groovydoc-3-0-9-sourcesjar/org/codehaus/groovy/tools/groovydoc/SimpleGroovyMethodDoc.java

\* /opt/cola/permits/1268276226\_1644386929.71/0/groovy-groovydoc-3-0-9-sourcesjar/org/codehaus/groovy/tools/groovydoc/GroovyDocParser.java

\* /opt/cola/permits/1268276226\_1644386929.71/0/groovy-groovydoc-3-0-9-sourcesjar/org/codehaus/groovy/tools/groovydoc/OutputTool.java

\* /opt/cola/permits/1268276226\_1644386929.71/0/groovy-groovydoc-3-0-9-sourcesjar/org/codehaus/groovy/tools/groovydoc/gstringTemplates/GroovyDocTemplateInfo.java \* /opt/cola/permits/1268276226\_1644386929.71/0/groovy-groovydoc-3-0-9-sourcesjar/org/codehaus/groovy/tools/groovydoc/SimpleGroovyAnnotationRef.java \*

 /opt/cola/permits/1268276226\_1644386929.71/0/groovy-groovydoc-3-0-9-sourcesjar/org/codehaus/groovy/groovydoc/GroovyPackageDoc.java

\* /opt/cola/permits/1268276226\_1644386929.71/0/groovy-groovydoc-3-0-9-sourcesjar/org/codehaus/groovy/tools/groovydoc/GroovyDocTool.java

\* /opt/cola/permits/1268276226\_1644386929.71/0/groovy-groovydoc-3-0-9-sourcesjar/org/codehaus/groovy/groovydoc/GroovyMethodDoc.java

\* /opt/cola/permits/1268276226\_1644386929.71/0/groovy-groovydoc-3-0-9-sourcesjar/org/codehaus/groovy/tools/groovydoc/ResourceManager.java

\* /opt/cola/permits/1268276226\_1644386929.71/0/groovy-groovydoc-3-0-9-sourcesjar/org/codehaus/groovy/groovydoc/GroovyMemberDoc.java

\* /opt/cola/permits/1268276226\_1644386929.71/0/groovy-groovydoc-3-0-9-sources-

jar/org/codehaus/groovy/groovydoc/GroovyDoc.java

\* /opt/cola/permits/1268276226\_1644386929.71/0/groovy-groovydoc-3-0-9-sourcesjar/org/codehaus/groovy/tools/groovydoc/Main.groovy

\* /opt/cola/permits/1268276226\_1644386929.71/0/groovy-groovydoc-3-0-9-sourcesjar/org/codehaus/groovy/tools/groovydoc/SimpleGroovyParameter.java \*

 /opt/cola/permits/1268276226\_1644386929.71/0/groovy-groovydoc-3-0-9-sourcesjar/org/codehaus/groovy/groovydoc/GroovyClassDoc.java

\* /opt/cola/permits/1268276226\_1644386929.71/0/groovy-groovydoc-3-0-9-sourcesjar/org/codehaus/groovy/tools/groovydoc/SimpleGroovyRootDoc.java

\* /opt/cola/permits/1268276226\_1644386929.71/0/groovy-groovydoc-3-0-9-sourcesjar/org/codehaus/groovy/groovydoc/GroovyAnnotationRef.java

\* /opt/cola/permits/1268276226\_1644386929.71/0/groovy-groovydoc-3-0-9-sourcesjar/org/codehaus/groovy/tools/groovydoc/GroovyRootDocBuilder.java

\* /opt/cola/permits/1268276226\_1644386929.71/0/groovy-groovydoc-3-0-9-sourcesjar/org/codehaus/groovy/groovydoc/GroovyType.java

\* /opt/cola/permits/1268276226\_1644386929.71/0/groovy-groovydoc-3-0-9-sourcesjar/org/codehaus/groovy/tools/groovydoc/LinkArgument.java

\* /opt/cola/permits/1268276226\_1644386929.71/0/groovy-groovydoc-3-0-9-sourcesjar/org/apache/groovy/groovydoc/tools/GroovyDocUtil.java

 /opt/cola/permits/1268276226\_1644386929.71/0/groovy-groovydoc-3-0-9-sourcesjar/org/codehaus/groovy/tools/groovydoc/SimpleGroovyConstructorDoc.java \* /opt/cola/permits/1268276226\_1644386929.71/0/groovy-groovydoc-3-0-9-sourcesjar/org/codehaus/groovy/tools/groovydoc/ExternalGroovyClassDoc.java \* /opt/cola/permits/1268276226\_1644386929.71/0/groovy-groovydoc-3-0-9-sourcesjar/org/codehaus/groovy/tools/groovydoc/MockOutputTool.java \* /opt/cola/permits/1268276226\_1644386929.71/0/groovy-groovydoc-3-0-9-sourcesjar/org/codehaus/groovy/tools/groovydoc/GroovyDocWriter.java \* /opt/cola/permits/1268276226\_1644386929.71/0/groovy-groovydoc-3-0-9-sourcesjar/org/codehaus/groovy/tools/groovydoc/SimpleGroovyTag.java \* /opt/cola/permits/1268276226\_1644386929.71/0/groovy-groovydoc-3-0-9-sourcesjar/org/codehaus/groovy/tools/groovydoc/SimpleGroovyFieldDoc.java \* /opt/cola/permits/1268276226\_1644386929.71/0/groovy-groovydoc-3-0-9-sourcesjar/org/codehaus/groovy/tools/groovydoc/GroovyDocTemplateEngine.java

\* /opt/cola/permits/1268276226\_1644386929.71/0/groovy-groovydoc-3-0-9-sourcesjar/org/codehaus/groovy/tools/groovydoc/SimpleGroovyDoc.java

No license file was found, but licenses were detected in source scan.

# to you under the Apache License, Version 2.0 (the

# "License"); you may not use this file except in compliance

# with the License. You may obtain a copy of the License at

# http://www.apache.org/licenses/LICENSE-2.0

# software distributed under the License is distributed on an

Found in path(s):

\*

\* /opt/cola/permits/1268276226\_1644386929.71/0/groovy-groovydoc-3-0-9-sources-

jar/org/codehaus/groovy/tools/groovydoc/Main.properties No license file was found, but licenses were detected in source scan.

/\*! normalize.css v2.1.0 | MIT License | git.io/normalize \*/

Found in path(s):

\* /opt/cola/permits/1268276226\_1644386929.71/0/groovy-groovydoc-3-0-9-sourcesjar/org/codehaus/groovy/tools/groovydoc/gstringTemplates/topLevel/stylesheet.css

## **1.161 groovy-swing 3.0.9 1.161.1 Available under license :**

No license file was found, but licenses were detected in source scan.

Licensed to the Apache Software Foundation (ASF) under one or more contributor license agreements. See the NOTICE file distributed with this work for additional information regarding copyright ownership. The ASF licenses this file to you under the Apache License, Version 2.0 (the "License"); you may not use this file except in compliance with the License. You may obtain a copy of the License at

http://www.apache.org/licenses/LICENSE

2.0

 Unless required by applicable law or agreed to in writing, software distributed under the License is distributed on an "AS IS" BASIS, WITHOUT WARRANTIES OR CONDITIONS OF ANY KIND, either express or implied. See the License for the specific language governing permissions and limitations under the License.

Found in path(s):

\* /opt/cola/permits/1268277696\_1644386512.94/0/groovy-swing-3-0-9-sourcesjar/groovy/swing/factory/package.html

\*

/opt/cola/permits/1268277696\_1644386512.94/0/groovy-swing-3-0-9-sources-

jar/groovy/swing/binding/package.html

\* /opt/cola/permits/1268277696\_1644386512.94/0/groovy-swing-3-0-9-sources-jar/groovy/model/package.html

\* /opt/cola/permits/1268277696\_1644386512.94/0/groovy-swing-3-0-9-sources-

jar/groovy/swing/impl/package.html

\* /opt/cola/permits/1268277696\_1644386512.94/0/groovy-swing-3-0-9-sources-

jar/groovy/swing/model/package.html

\* /opt/cola/permits/1268277696\_1644386512.94/0/groovy-swing-3-0-9-sources-

jar/org/apache/groovy/swing/binding/package.html

\* /opt/cola/permits/1268277696\_1644386512.94/0/groovy-swing-3-0-9-sources-jar/groovy/swing/package.html

\* /opt/cola/permits/1268277696\_1644386512.94/0/groovy-swing-3-0-9-sources-

jar/org/codehaus/groovy/binding/package.html

No license file was found, but licenses were detected in source scan.

/\*

- \* Licensed to the Apache Software Foundation (ASF) under one
- \* or more contributor license agreements. See the NOTICE file
- \* distributed with this work for additional information
- \* regarding copyright ownership. The ASF licenses this file
- \* to you under the Apache License, Version 2.0 (the
- \* "License"); you may not use this file except in compliance
- \* with the License. You may obtain a copy of the License at
- \*
- \* http://www.apache.org/licenses/LICENSE-2.0
- \*
- \* Unless required by applicable law or agreed to in writing,
- \* software distributed under the License is distributed on an
- \* "AS IS" BASIS, WITHOUT WARRANTIES OR CONDITIONS OF ANY
- \* KIND, either express or implied. See the License for the
- \* specific language governing permissions and limitations
- \* under the License.
- \*/

Found in path(s):

\* /opt/cola/permits/1268277696\_1644386512.94/0/groovy-swing-3-0-9-sourcesjar/groovy/swing/binding/JListProperties.groovy

\*

 /opt/cola/permits/1268277696\_1644386512.94/0/groovy-swing-3-0-9-sourcesjar/org/apache/groovy/swing/binding/ClosureSourceBinding.java

\* /opt/cola/permits/1268277696\_1644386512.94/0/groovy-swing-3-0-9-sourcesjar/groovy/swing/factory/BindFactory.groovy

\* /opt/cola/permits/1268277696\_1644386512.94/0/groovy-swing-3-0-9-sourcesjar/groovy/swing/table/TableSorter.java

\* /opt/cola/permits/1268277696\_1644386512.94/0/groovy-swing-3-0-9-sourcesjar/groovy/swing/factory/RootPaneContainerFactory.groovy

\* /opt/cola/permits/1268277696\_1644386512.94/0/groovy-swing-3-0-9-sourcesjar/groovy/swing/impl/TableLayoutCell.java

\* /opt/cola/permits/1268277696\_1644386512.94/0/groovy-swing-3-0-9-sourcesjar/groovy/swing/factory/BoxFactory.groovy

\* /opt/cola/permits/1268277696\_1644386512.94/0/groovy-swing-3-0-9-sourcesjar/groovy/swing/binding/JTableProperties.java

\* /opt/cola/permits/1268277696\_1644386512.94/0/groovy-swing-3-0-9-sourcesjar/groovy/swing/factory/ComponentFactory.groovy

\*

 /opt/cola/permits/1268277696\_1644386512.94/0/groovy-swing-3-0-9-sourcesjar/groovy/swing/binding/AbstractButtonProperties.java

\* /opt/cola/permits/1268277696\_1644386512.94/0/groovy-swing-3-0-9-sourcesjar/groovy/swing/factory/SwingBorderFactory.groovy

\* /opt/cola/permits/1268277696\_1644386512.94/0/groovy-swing-3-0-9-sources-

jar/groovy/swing/factory/TableModelFactory.groovy

\* /opt/cola/permits/1268277696\_1644386512.94/0/groovy-swing-3-0-9-sources-

jar/groovy/swing/factory/ImageIconFactory.groovy

\* /opt/cola/permits/1268277696\_1644386512.94/0/groovy-swing-3-0-9-sourcesjar/groovy/swing/binding/JComboBoxProperties.java

\* /opt/cola/permits/1268277696\_1644386512.94/0/groovy-swing-3-0-9-sourcesjar/groovy/swing/binding/JScrollBarProperties.java

\* /opt/cola/permits/1268277696\_1644386512.94/0/groovy-swing-3-0-9-sourcesjar/org/apache/groovy/swing/binding/BindingProxy.java

\* /opt/cola/permits/1268277696\_1644386512.94/0/groovy-swing-3-0-9-sourcesjar/groovy/swing/factory/WidgetFactory.groovy

\*

 /opt/cola/permits/1268277696\_1644386512.94/0/groovy-swing-3-0-9-sourcesjar/groovy/swing/factory/SplitPaneFactory.groovy

\* /opt/cola/permits/1268277696\_1644386512.94/0/groovy-swing-3-0-9-sourcesjar/groovy/swing/factory/BindProxyFactory.groovy

\* /opt/cola/permits/1268277696\_1644386512.94/0/groovy-swing-3-0-9-sourcesjar/org/codehaus/groovy/runtime/SwingGroovyMethods.java

\* /opt/cola/permits/1268277696\_1644386512.94/0/groovy-swing-3-0-9-sourcesjar/groovy/swing/binding/JTableMetaMethods.groovy

\* /opt/cola/permits/1268277696\_1644386512.94/0/groovy-swing-3-0-9-sourcesjar/groovy/swing/binding/JComponentProperties.java

\* /opt/cola/permits/1268277696\_1644386512.94/0/groovy-swing-3-0-9-sourcesjar/groovy/inspect/swingui/TableSorter.java

\* /opt/cola/permits/1268277696\_1644386512.94/0/groovy-swing-3-0-9-sourcesjar/groovy/swing/LookAndFeelHelper.groovy

\* /opt/cola/permits/1268277696\_1644386512.94/0/groovy-swing-3-0-9-sources-

jar/groovy/swing/binding/AbstractSyntheticBinding.java

\* /opt/cola/permits/1268277696\_1644386512.94/0/groovy-swing-3-0-9-sourcesjar/groovy/inspect/swingui/TableMap.java

\*

/opt/cola/permits/1268277696\_1644386512.94/0/groovy-swing-3-0-9-sources-jar/groovy/model/ValueHolder.java

\* /opt/cola/permits/1268277696\_1644386512.94/0/groovy-swing-3-0-9-sources-

jar/groovy/swing/factory/TableFactory.groovy

\* /opt/cola/permits/1268277696\_1644386512.94/0/groovy-swing-3-0-9-sources-

jar/groovy/swing/model/NestedValueModel.java

\* /opt/cola/permits/1268277696\_1644386512.94/0/groovy-swing-3-0-9-sourcesjar/groovy/swing/factory/ColumnFactory.groovy

\* /opt/cola/permits/1268277696\_1644386512.94/0/groovy-swing-3-0-9-sources-

jar/org/codehaus/groovy/binding/ClosureTriggerBinding.java

\* /opt/cola/permits/1268277696\_1644386512.94/0/groovy-swing-3-0-9-sources-

jar/groovy/swing/impl/ListWrapperListModel.java

\* /opt/cola/permits/1268277696\_1644386512.94/0/groovy-swing-3-0-9-sources-

jar/groovy/swing/binding/JComboBoxMetaMethods.groovy

\* /opt/cola/permits/1268277696\_1644386512.94/0/groovy-swing-3-0-9-sources-jar/groovy/model/FormModel.java \*

/opt/cola/permits/1268277696\_1644386512.94/0/groovy-swing-3-0-9-sources-

jar/groovy/swing/factory/TabbedPaneFactory.groovy

\* /opt/cola/permits/1268277696\_1644386512.94/0/groovy-swing-3-0-9-sourcesjar/groovy/swing/factory/BeanFactory.groovy

\* /opt/cola/permits/1268277696\_1644386512.94/0/groovy-swing-3-0-9-sourcesjar/org/apache/groovy/swing/binding/MutualPropertyBinding.java

\* /opt/cola/permits/1268277696\_1644386512.94/0/groovy-swing-3-0-9-sourcesjar/groovy/swing/impl/DefaultAction.java

\* /opt/cola/permits/1268277696\_1644386512.94/0/groovy-swing-3-0-9-sourcesjar/groovy/model/DefaultTableColumn.java

\* /opt/cola/permits/1268277696\_1644386512.94/0/groovy-swing-3-0-9-sourcesjar/groovy/swing/model/PropertyModel.java

\* /opt/cola/permits/1268277696\_1644386512.94/0/groovy-swing-3-0-9-sourcesjar/org/codehaus/groovy/binding/EventTriggerBinding.java

\* /opt/cola/permits/1268277696\_1644386512.94/0/groovy-swing-3-0-9-sourcesjar/groovy/swing/factory/RendererFactory.groovy

\*

 /opt/cola/permits/1268277696\_1644386512.94/0/groovy-swing-3-0-9-sourcesjar/org/codehaus/groovy/binding/BindingProxy.java

\* /opt/cola/permits/1268277696\_1644386512.94/0/groovy-swing-3-0-9-sourcesjar/org/codehaus/groovy/binding/MutualPropertyBinding.java

\* /opt/cola/permits/1268277696\_1644386512.94/0/groovy-swing-3-0-9-sourcesjar/org/codehaus/groovy/binding/SwingTimerTriggerBinding.java

\* /opt/cola/permits/1268277696\_1644386512.94/0/groovy-swing-3-0-9-sourcesjar/groovy/swing/factory/RichActionWidgetFactory.groovy

\* /opt/cola/permits/1268277696\_1644386512.94/0/groovy-swing-3-0-9-sourcesjar/groovy/swing/factory/ActionFactory.groovy

\* /opt/cola/permits/1268277696\_1644386512.94/0/groovy-swing-3-0-9-sourcesjar/groovy/swing/factory/BindGroupFactory.groovy

\* /opt/cola/permits/1268277696\_1644386512.94/0/groovy-swing-3-0-9-sourcesjar/org/codehaus/groovy/binding/PropertyPathFullBinding.java

\* /opt/cola/permits/1268277696\_1644386512.94/0/groovy-swing-3-0-9-sourcesjar/groovy/swing/factory/ButtonGroupFactory.groovy

\*

 /opt/cola/permits/1268277696\_1644386512.94/0/groovy-swing-3-0-9-sourcesjar/org/codehaus/groovy/binding/AggregateBinding.java

\* /opt/cola/permits/1268277696\_1644386512.94/0/groovy-swing-3-0-9-sourcesjar/groovy/swing/impl/ClosureRenderer.java

\* /opt/cola/permits/1268277696\_1644386512.94/0/groovy-swing-3-0-9-sourcesjar/groovy/swing/factory/EtchedBorderFactory.groovy

\* /opt/cola/permits/1268277696\_1644386512.94/0/groovy-swing-3-0-9-sourcesjar/groovy/swing/binding/JTextComponentProperties.java

\* /opt/cola/permits/1268277696\_1644386512.94/0/groovy-swing-3-0-9-sourcesjar/groovy/model/PropertyModel.java

\* /opt/cola/permits/1268277696\_1644386512.94/0/groovy-swing-3-0-9-sourcesjar/groovy/swing/factory/MatteBorderFactory.groovy

\* /opt/cola/permits/1268277696\_1644386512.94/0/groovy-swing-3-0-9-sourcesjar/org/apache/groovy/swing/binding/PropertyBinding.java

\* /opt/cola/permits/1268277696\_1644386512.94/0/groovy-swing-3-0-9-sourcesjar/org/apache/groovy/swing/binding/ClosureTriggerBinding.java

\*

/opt/cola/permits/1268277696\_1644386512.94/0/groovy-swing-3-0-9-sources-

jar/org/apache/groovy/swing/binding/SwingTimerTriggerBinding.java

\* /opt/cola/permits/1268277696\_1644386512.94/0/groovy-swing-3-0-9-sourcesjar/org/codehaus/groovy/binding/ClosureSourceBinding.java

\* /opt/cola/permits/1268277696\_1644386512.94/0/groovy-swing-3-0-9-sourcesjar/org/apache/groovy/swing/binding/TriggerBinding.java

\* /opt/cola/permits/1268277696\_1644386512.94/0/groovy-swing-3-0-9-sourcesjar/groovy/swing/impl/TableLayout.java

\* /opt/cola/permits/1268277696\_1644386512.94/0/groovy-swing-3-0-9-sourcesjar/org/codehaus/groovy/binding/BindingUpdatable.java

\* /opt/cola/permits/1268277696\_1644386512.94/0/groovy-swing-3-0-9-sourcesjar/groovy/swing/factory/CompoundBorderFactory.groovy

\* /opt/cola/permits/1268277696\_1644386512.94/0/groovy-swing-3-0-9-sourcesjar/groovy/swing/binding/JSpinnerProperties.java

\* /opt/cola/permits/1268277696\_1644386512.94/0/groovy-swing-3-0-9-sourcesjar/groovy/swing/factory/DialogFactory.groovy

\*

 /opt/cola/permits/1268277696\_1644386512.94/0/groovy-swing-3-0-9-sourcesjar/groovy/swing/binding/AbstractSyntheticMetaMethods.groovy

\* /opt/cola/permits/1268277696\_1644386512.94/0/groovy-swing-3-0-9-sourcesjar/groovy/swing/factory/ScrollPaneFactory.groovy

\* /opt/cola/permits/1268277696\_1644386512.94/0/groovy-swing-3-0-9-sourcesjar/org/codehaus/groovy/binding/PropertyChangeProxyTargetBinding.java

\* /opt/cola/permits/1268277696\_1644386512.94/0/groovy-swing-3-0-9-sourcesjar/groovy/swing/factory/EmptyBorderFactory.groovy

\* /opt/cola/permits/1268277696\_1644386512.94/0/groovy-swing-3-0-9-sourcesjar/groovy/swing/factory/SeparatorFactory.groovy

\* /opt/cola/permits/1268277696\_1644386512.94/0/groovy-swing-3-0-9-sourcesjar/org/apache/groovy/swing/binding/PropertyPathFullBinding.java

\* /opt/cola/permits/1268277696\_1644386512.94/0/groovy-swing-3-0-9-sourcesjar/org/codehaus/groovy/binding/TriggerBinding.java

\*

 /opt/cola/permits/1268277696\_1644386512.94/0/groovy-swing-3-0-9-sourcesjar/groovy/swing/impl/TableLayoutRow.java

\* /opt/cola/permits/1268277696\_1644386512.94/0/groovy-swing-3-0-9-sourcesjar/groovy/swing/model/ClosureModel.java

\* /opt/cola/permits/1268277696\_1644386512.94/0/groovy-swing-3-0-9-sourcesjar/groovy/swing/factory/LayoutFactory.groovy

\* /opt/cola/permits/1268277696\_1644386512.94/0/groovy-swing-3-0-9-sourcesjar/groovy/swing/model/DefaultTableModel.java

\* /opt/cola/permits/1268277696\_1644386512.94/0/groovy-swing-3-0-9-sourcesjar/groovy/swing/SwingBuilder.groovy

\* /opt/cola/permits/1268277696\_1644386512.94/0/groovy-swing-3-0-9-sourcesjar/groovy/swing/factory/ListFactory.groovy

\* /opt/cola/permits/1268277696\_1644386512.94/0/groovy-swing-3-0-9-sourcesjar/org/codehaus/groovy/binding/PropertyBinding.java

\* /opt/cola/permits/1268277696\_1644386512.94/0/groovy-swing-3-0-9-sources-

jar/groovy/swing/factory/TextArgWidgetFactory.groovy

\* /opt/cola/permits/1268277696\_1644386512.94/0/groovy-swing-3-0-9-sources-

jar/org/codehaus/groovy/binding/TargetBinding.java

 /opt/cola/permits/1268277696\_1644386512.94/0/groovy-swing-3-0-9-sourcesjar/groovy/swing/factory/CollectionFactory.groovy

\* /opt/cola/permits/1268277696\_1644386512.94/0/groovy-swing-3-0-9-sourcesjar/groovy/swing/model/ValueHolder.java

\* /opt/cola/permits/1268277696\_1644386512.94/0/groovy-swing-3-0-9-sourcesjar/org/codehaus/groovy/binding/SourceBinding.java

\* /opt/cola/permits/1268277696\_1644386512.94/0/groovy-swing-3-0-9-sourcesjar/groovy/swing/factory/BoxLayoutFactory.groovy

\* /opt/cola/permits/1268277696\_1644386512.94/0/groovy-swing-3-0-9-sourcesjar/groovy/swing/factory/BevelBorderFactory.groovy

\* /opt/cola/permits/1268277696\_1644386512.94/0/groovy-swing-3-0-9-sources-

jar/org/apache/groovy/swing/binding/PropertyChangeProxyTargetBinding.java

\* /opt/cola/permits/1268277696\_1644386512.94/0/groovy-swing-3-0-9-sourcesjar/groovy/swing/factory/WindowFactory.groovy

\* /opt/cola/permits/1268277696\_1644386512.94/0/groovy-swing-3-0-9-sourcesjar/groovy/swing/binding/JSliderProperties.java

\*

\*

 /opt/cola/permits/1268277696\_1644386512.94/0/groovy-swing-3-0-9-sourcesjar/groovy/swing/factory/FrameFactory.groovy

\* /opt/cola/permits/1268277696\_1644386512.94/0/groovy-swing-3-0-9-sources-jar/groovy/model/ValueModel.java

\* /opt/cola/permits/1268277696\_1644386512.94/0/groovy-swing-3-0-9-sources-

jar/org/apache/groovy/swing/binding/TargetBinding.java

\* /opt/cola/permits/1268277696\_1644386512.94/0/groovy-swing-3-0-9-sources-

jar/groovy/swing/factory/CellEditorFactory.groovy

\* /opt/cola/permits/1268277696\_1644386512.94/0/groovy-swing-3-0-9-sourcesjar/groovy/model/ClosureModel.java

\* /opt/cola/permits/1268277696\_1644386512.94/0/groovy-swing-3-0-9-sourcesjar/groovy/swing/factory/GridBagFactory.groovy

\* /opt/cola/permits/1268277696\_1644386512.94/0/groovy-swing-3-0-9-sourcesjar/org/apache/groovy/swing/extensions/SwingExtensions.java

\* /opt/cola/permits/1268277696\_1644386512.94/0/groovy-swing-3-0-9-sourcesjar/groovy/swing/factory/LineBorderFactory.groovy

\*

 /opt/cola/permits/1268277696\_1644386512.94/0/groovy-swing-3-0-9-sourcesjar/org/apache/groovy/swing/binding/BindPath.java

\* /opt/cola/permits/1268277696\_1644386512.94/0/groovy-swing-3-0-9-sourcesjar/org/apache/groovy/swing/binding/BindingUpdatable.java

\* /opt/cola/permits/1268277696\_1644386512.94/0/groovy-swing-3-0-9-sourcesjar/groovy/swing/factory/ColumnModelFactory.groovy

\* /opt/cola/permits/1268277696\_1644386512.94/0/groovy-swing-3-0-9-sourcesjar/groovy/swing/impl/ClosureCellEditor.groovy

\* /opt/cola/permits/1268277696\_1644386512.94/0/groovy-swing-3-0-9-sourcesjar/groovy/swing/factory/TableLayoutFactory.groovy

\* /opt/cola/permits/1268277696\_1644386512.94/0/groovy-swing-3-0-9-sources-

jar/groovy/model/NestedValueModel.java

\* /opt/cola/permits/1268277696\_1644386512.94/0/groovy-swing-3-0-9-sourcesjar/groovy/swing/factory/InternalFrameFactory.groovy

\* /opt/cola/permits/1268277696\_1644386512.94/0/groovy-swing-3-0-9-sourcesjar/org/codehaus/groovy/binding/FullBinding.java

\*

 /opt/cola/permits/1268277696\_1644386512.94/0/groovy-swing-3-0-9-sourcesjar/org/apache/groovy/swing/binding/SourceBinding.java

\* /opt/cola/permits/1268277696\_1644386512.94/0/groovy-swing-3-0-9-sourcesjar/org/apache/groovy/swing/binding/EventTriggerBinding.java

\* /opt/cola/permits/1268277696\_1644386512.94/0/groovy-swing-3-0-9-sourcesjar/groovy/swing/factory/FormattedTextFactory.groovy

\* /opt/cola/permits/1268277696\_1644386512.94/0/groovy-swing-3-0-9-sourcesjar/groovy/swing/binding/JListMetaMethods.groovy

\* /opt/cola/permits/1268277696\_1644386512.94/0/groovy-swing-3-0-9-sourcesjar/groovy/swing/table/TableMap.java

\* /opt/cola/permits/1268277696\_1644386512.94/0/groovy-swing-3-0-9-sourcesjar/groovy/swing/model/FormModel.java

\* /opt/cola/permits/1268277696\_1644386512.94/0/groovy-swing-3-0-9-sourcesjar/groovy/swing/model/ValueModel.java

\* /opt/cola/permits/1268277696\_1644386512.94/0/groovy-swing-3-0-9-sourcesjar/org/apache/groovy/swing/binding/FullBinding.java

\*

 /opt/cola/permits/1268277696\_1644386512.94/0/groovy-swing-3-0-9-sourcesjar/groovy/swing/factory/TitledBorderFactory.groovy

\* /opt/cola/permits/1268277696\_1644386512.94/0/groovy-swing-3-0-9-sourcesjar/groovy/swing/model/DefaultTableColumn.java

\* /opt/cola/permits/1268277696\_1644386512.94/0/groovy-swing-3-0-9-sourcesjar/groovy/swing/factory/MapFactory.groovy

\* /opt/cola/permits/1268277696\_1644386512.94/0/groovy-swing-3-0-9-sourcesjar/org/codehaus/groovy/binding/AbstractFullBinding.java

\* /opt/cola/permits/1268277696\_1644386512.94/0/groovy-swing-3-0-9-sourcesjar/org/codehaus/groovy/binding/BindPath.java

\* /opt/cola/permits/1268277696\_1644386512.94/0/groovy-swing-3-0-9-sourcesjar/groovy/model/DefaultTableModel.java

\* /opt/cola/permits/1268277696\_1644386512.94/0/groovy-swing-3-0-9-sourcesjar/groovy/swing/factory/ComboBoxFactory.groovy

\* /opt/cola/permits/1268277696\_1644386512.94/0/groovy-swing-3-0-9-sourcesjar/org/apache/groovy/swing/binding/AbstractFullBinding.java \*

 /opt/cola/permits/1268277696\_1644386512.94/0/groovy-swing-3-0-9-sourcesjar/org/apache/groovy/swing/binding/AggregateBinding.java

# **1.162 junit-platform-launcher 1.7.2**

## **1.162.1 Available under license :**

Eclipse Public License - v 2.0

===================================

THE ACCOMPANYING PROGRAM IS PROVIDED UNDER THE TERMS OF THIS ECLIPSE PUBLIC LICENSE (AGREEMENT). ANY USE, REPRODUCTION OR DISTRIBUTION OF THE PROGRAM CONSTITUTES RECIPIENT'S ACCEPTANCE OF THIS AGREEMENT.

### 1. Definitions

Contribution means:

\* \*\*a)\*\* in the case of the initial Contributor, the initial content Distributed under this Agreement, and

\* \*\*b)\*\* in the case of each subsequent Contributor:

 \* \*\*i)\*\* changes to the Program, and

 \* \*\*ii)\*\* additions to the Program;

where such changes and/or additions to the Program originate from and are Distributed by that particular Contributor. A Contribution originates from a Contributor if it was added to the Program by such Contributor itself or anyone acting on such Contributor's behalf. Contributions do not include changes or additions to the Program that are not Modified Works.

Contributor means any person or entity that Distributes the Program.

Licensed Patents mean patent

 claims licensable by a Contributor which are necessarily infringed by the use or sale of its Contribution alone or when combined with the Program.

Program means the Contributions Distributed in accordance with this Agreement.

Recipient means anyone who receives the Program under this Agreement or any Secondary License (as applicable), including Contributors.

Derivative Works shall mean any work, whether in Source Code or other form, that is based on (or derived from) the Program and for which the editorial revisions, annotations, elaborations, or other modifications represent, as a whole, an original work of authorship.

Modified Works shall mean any work in Source Code or other form that results from an addition to, deletion from, or modification of the contents of the Program, including, for purposes of clarity any new file in Source Code form that contains any contents of the Program. Modified Works shall not include works that contain only declarations, interfaces, types, classes,

 structures, or files of the Program solely in each case in order to link to, bind by name, or subclass the Program or Modified Works thereof.

Distribute means the acts of \*\*a)\*\* distributing or \*\*b)\*\* making available in any manner that enables the transfer of a copy.

Source Code means the form of a Program preferred for making modifications, including but not limited to software source code, documentation source, and configuration files.

Secondary License means either the GNU General Public License, Version 2.0, or any later versions of that license, including any exceptions or additional permissions as identified by the initial Contributor.

#### ### 2. Grant of Rights

\*\*a)\*\* Subject to the terms of this Agreement, each Contributor hereby grants Recipient a non-exclusive, worldwide, royalty-free copyright license to reproduce, prepare Derivative Works of, publicly display, publicly perform, Distribute and sublicense the Contribution of such Contributor, if any, and such Derivative Works.

\*\*b)\*\* Subject to the terms of this Agreement, each Contributor hereby grants Recipient a non-exclusive, worldwide, royalty-free patent license under Licensed Patents to make, use, sell, offer to sell, import and otherwise transfer the Contribution of such Contributor, if any, in Source Code or other form. This patent license shall apply to the combination of the Contribution and the Program if, at the time the Contribution is added by the Contributor, such addition of the Contribution causes such combination to be covered by the Licensed Patents. The patent license shall not apply to any other combinations which include the Contribution. No hardware per se is licensed hereunder.

\*\*c)\*\* Recipient understands that although each Contributor grants the licenses to its Contributions set forth herein, no assurances are provided by any Contributor that the Program does not infringe the patent or other intellectual property rights of any other entity. Each Contributor disclaims any liability to Recipient for claims brought by any other entity based on infringement of intellectual property rights or otherwise. As a condition to exercising the rights and licenses granted hereunder, each Recipient hereby assumes sole responsibility to secure any other intellectual property rights needed, if any. For example, if a third party patent license is required to allow Recipient to Distribute the Program, it is Recipient's responsibility to acquire that license before distributing the Program.

\*\*d)\*\* Each Contributor represents that to its knowledge it has sufficient copyright rights in its Contribution, if any, to grant the copyright license set forth in this Agreement.

\*\*e)\*\* Notwithstanding the terms of any Secondary License, no Contributor makes additional grants to any Recipient (other than those set forth in this Agreement) as a result of such Recipient's receipt of the Program under the terms of a Secondary License (if permitted under the terms of Section 3).

#### ###

#### 3. Requirements

\*\*3.1\*\* If a Contributor Distributes the Program in any form, then:

\* \*\*a)\*\* the Program must also be made available as Source Code, in accordance with section 3.2, and the Contributor must accompany the Program with a statement that the Source Code for the Program is available under this Agreement, and informs Recipients how to obtain it in a reasonable manner on or through a medium customarily used for software exchange; and

\* \*\*b)\*\* the Contributor may Distribute the Program under a license different than this Agreement, provided that such license:

 \* \*\*i)\*\* effectively disclaims on behalf of all other Contributors all warranties and conditions, express and implied, including warranties or conditions of title and non-infringement, and implied warranties or conditions of merchantability and fitness for a particular purpose;

 \* \*\*ii)\*\* effectively excludes on behalf of all other Contributors all liability for damages, including direct, indirect, special, incidental

and consequential damages, such as lost profits;

 \* \*\*iii)\*\* does not attempt to limit or alter the recipients' rights in the Source Code under section 3.2; and \* \*\*iv)\*\* requires any subsequent distribution of the Program by any party to be under a license that satisfies the requirements of this section 3.

\*\*3.2\*\* When the Program is Distributed as Source Code:

\* \*\*a)\*\* it must be made available under this Agreement, or if the Program \*\*(i)\*\* is combined with other material in a separate file or files made available under a Secondary License, and \*\*(ii)\*\* the initial Contributor attached to the Source Code the notice described in Exhibit A of this Agreement, then the Program may be made available under the terms of such Secondary Licenses, and

\* \*\*b)\*\* a copy of this Agreement must be included with each copy of the Program.

\*\*3.3\*\* Contributors may not remove or alter any copyright, patent, trademark, attribution notices, disclaimers of warranty, or limitations of liability (notices)

 contained within the Program from any copy of the Program which they Distribute, provided that Contributors may add their own appropriate notices.

#### ### 4. Commercial Distribution

Commercial distributors of software may accept certain responsibilities with respect to end users, business partners and the like. While this license is intended to facilitate the commercial use of the Program, the Contributor who includes the Program in a commercial product offering should do so in a manner which does not create potential liability for other Contributors. Therefore, if a Contributor includes the Program in a commercial product offering, such Contributor (Commercial Contributor) hereby agrees to defend and indemnify every other Contributor (Indemnified Contributor) against any losses, damages and costs (collectively Losses) arising from claims, lawsuits and other legal actions brought by a third party against the Indemnified Contributor to the extent caused by the acts or omissions of such

 Commercial Contributor in connection with its distribution of the Program in a commercial product offering. The obligations in this section do not apply to any claims or Losses relating to any actual or alleged intellectual property infringement. In order to qualify, an Indemnified Contributor must: \*\*a)\*\* promptly notify the Commercial Contributor in writing of such claim, and \*\*b)\*\* allow the Commercial Contributor to control, and cooperate with the Commercial Contributor in, the defense and any related settlement negotiations. The Indemnified Contributor may participate in any such claim at its own expense.

For example, a Contributor might include the Program in a commercial product offering, Product X. That Contributor is then a Commercial Contributor. If that Commercial Contributor then makes performance claims, or offers warranties related to Product X, those performance claims and warranties are such Commercial Contributor's responsibility alone. Under this section, the Commercial

 Contributor would have to defend claims against the other Contributors related to those performance claims and warranties, and if a court requires any other Contributor to pay any damages as a result, the Commercial Contributor must pay those damages.

### 5. No Warranty

EXCEPT AS EXPRESSLY SET FORTH IN THIS AGREEMENT, AND TO THE EXTENT PERMITTED BY

APPLICABLE LAW, THE PROGRAM IS PROVIDED ON AN AS IS BASIS, WITHOUT WARRANTIES OR CONDITIONS OF ANY KIND, EITHER EXPRESS OR IMPLIED INCLUDING, WITHOUT LIMITATION, ANY WARRANTIES OR CONDITIONS OF TITLE, NON-INFRINGEMENT, MERCHANTABILITY OR FITNESS FOR A PARTICULAR PURPOSE. Each Recipient is solely responsible for determining the appropriateness of using and distributing the Program and assumes all risks associated with its exercise of rights under this Agreement, including but not limited to the risks and costs of program errors, compliance with applicable laws, damage to or loss of data, programs or equipment, and unavailability or interruption of operations.

#### ### 6. Disclaimer of Liability

EXCEPT AS EXPRESSLY SET FORTH IN THIS AGREEMENT, AND TO THE EXTENT PERMITTED BY APPLICABLE LAW, NEITHER RECIPIENT NOR ANY CONTRIBUTORS SHALL HAVE ANY LIABILITY FOR ANY DIRECT, INDIRECT, INCIDENTAL, SPECIAL, EXEMPLARY, OR CONSEQUENTIAL DAMAGES (INCLUDING WITHOUT LIMITATION LOST PROFITS), HOWEVER CAUSED AND ON ANY THEORY OF LIABILITY, WHETHER IN CONTRACT, STRICT LIABILITY, OR TORT (INCLUDING NEGLIGENCE OR OTHERWISE) ARISING IN ANY WAY OUT OF THE USE OR DISTRIBUTION OF THE PROGRAM OR THE EXERCISE OF ANY RIGHTS GRANTED HEREUNDER, EVEN IF ADVISED OF THE POSSIBILITY OF SUCH DAMAGES.

#### ### 7. General

If any provision of this Agreement is invalid or unenforceable under applicable law, it shall not affect the validity or enforceability of the remainder of the terms of this Agreement, and without further action by the parties hereto, such provision shall be reformed to the minimum extent necessary to make such provision valid and enforceable.

#### If

 Recipient institutes patent litigation against any entity (including a cross-claim or counterclaim in a lawsuit) alleging that the Program itself (excluding combinations of the Program with other software or hardware) infringes such Recipient's patent(s), then such Recipient's rights granted under Section 2(b) shall terminate as of the date such litigation is filed.

All Recipient's rights under this Agreement shall terminate if it fails to comply with any of the material terms or conditions of this Agreement and does not cure such failure in a reasonable period of time after becoming aware of such noncompliance. If all Recipient's rights under this Agreement terminate, Recipient agrees to cease use and distribution of the Program as soon as reasonably practicable. However, Recipient's obligations under this Agreement and any licenses granted by Recipient relating to the Program shall continue and survive.

#### Everyone is permitted to copy and distribute copies of this Agreement,

 but in order to avoid inconsistency the Agreement is copyrighted and may only be modified in the following manner. The Agreement Steward reserves the right to publish new versions (including revisions) of this Agreement from time to time. No one other than the Agreement Steward has the right to modify this Agreement. The Eclipse Foundation is the initial Agreement Steward. The Eclipse Foundation may assign the responsibility to serve as the Agreement Steward to a suitable separate entity. Each new version of the Agreement will be given a distinguishing version number. The Program (including Contributions) may always be Distributed subject to the version of the Agreement under which it was received. In addition, after a new version of the Agreement is published, Contributor may elect to Distribute the Program (including its Contributions) under the new version.

Except as expressly stated in Sections 2(a) and 2(b) above, Recipient receives no rights or licenses to the intellectual property

 of any Contributor under this Agreement, whether expressly, by implication, estoppel or otherwise. All rights in the Program not expressly granted under this Agreement are reserved. Nothing in this Agreement is intended to be enforceable by any entity that is not a Contributor or Recipient. No third-party beneficiary rights are created under this Agreement.

#### Exhibit A - Form of Secondary Licenses Notice

> This Source Code may also be made available under the following Secondary Licenses when the conditions for such availability set forth in the Eclipse Public License, v. 2.0 are satisfied: {name license(s), version(s), and exceptions or additional permissions here}.

Simply including a copy of this Agreement, including this Exhibit A is not sufficient to license the Source Code under Secondary Licenses.

If it is not possible or desirable to put the notice in a particular file, then You may include the notice in a location (such as a LICENSE file in a relevant directory)

where a recipient would be likely to look for such a notice.

You may add additional accurate notices of copyright ownership. Open Source Licenses ====================

This product may include a number of subcomponents with separate copyright notices and license terms. Your use of the source code for these subcomponents is subject to the terms and conditions of the subcomponent's license, as noted in the LICENSE-<subcomponent>.md files.

## **1.163 groovy-dateutil 3.0.9 1.163.1 Available under license :**

No license file was found, but licenses were detected in source scan.

/\*

- \* Licensed to the Apache Software Foundation (ASF) under one
- \* or more contributor license agreements. See the NOTICE file
- \* distributed with this work for additional information
- \* regarding copyright ownership. The ASF licenses this file
- \* to you under the Apache License, Version 2.0 (the
- \* "License"); you may not use this file except in compliance
- \* with the License. You may obtain a copy of the License at
- \*
- http://www.apache.org/licenses/LICENSE-2.0
- \*
- \* Unless required by applicable law or agreed to in writing,
- \* software distributed under the License is distributed on an
- \* "AS IS" BASIS, WITHOUT WARRANTIES OR CONDITIONS OF ANY
- \* KIND, either express or implied. See the License for the
- \* specific language governing permissions and limitations

\* under the License.

\*/

Found in path(s):

\* /opt/cola/permits/1268275752\_1644386843.29/0/groovy-dateutil-3-0-9-sourcesjar/org/apache/groovy/dateutil/extensions/DateUtilExtensions.java \*

 /opt/cola/permits/1268275752\_1644386843.29/0/groovy-dateutil-3-0-9-sourcesjar/org/apache/groovy/dateutil/extensions/DateUtilStaticExtensions.java

## **1.164 wmi4java 1.6.2**

### **1.164.1 Available under license :**

No license file was found, but licenses were detected in source scan.

<name>Apache License, Version 2.0</name> <url>http://www.apache.org/licenses/LICENSE-2.0.txt</url>

Found in path(s):

\* /opt/cola/permits/1268277887\_1675380984.923864/0/wmi4java-1-6-2-jar/META-INF/maven/com.profesorfalken/WMI4Java/pom.xml

# **1.165 qdox 1.12.1**

```
1.165.1 Available under license :
```
Apache-2.0

# **1.166 auto-common 0.10**

### **1.166.1 Available under license :**

No license file was found, but licenses were detected in source scan.

```
/*
* Copyright (C) 2014 Google, Inc.
*
* Licensed under the Apache License, Version 2.0 (the "License");
* you may not use this file except in compliance with the License.
* You may obtain a copy of the License at
*
```

```
* http://www.apache.org/licenses/LICENSE-2.0
```

```
*
```
- \* Unless required by applicable law or agreed to in writing, software
- \* distributed under the License is distributed on an "AS IS" BASIS,
- \* WITHOUT WARRANTIES OR CONDITIONS OF ANY KIND, either express or implied.
- \* See the License for the specific language governing permissions and

\* limitations under the License.

\*/

Found in path(s):

\* /opt/cola/permits/1275989236\_1645584374.25/0/auto-common-0-10-sourcesjar/com/google/auto/common/AnnotationMirrors.java \* /opt/cola/permits/1275989236\_1645584374.25/0/auto-common-0-10-sourcesjar/com/google/auto/common/BasicAnnotationProcessor.java \* /opt/cola/permits/1275989236\_1645584374.25/0/auto-common-0-10-sourcesjar/com/google/auto/common/AnnotationValues.java \*

 /opt/cola/permits/1275989236\_1645584374.25/0/auto-common-0-10-sourcesjar/com/google/auto/common/MoreTypes.java

\* /opt/cola/permits/1275989236\_1645584374.25/0/auto-common-0-10-sourcesjar/com/google/auto/common/SuperficialValidation.java

\* /opt/cola/permits/1275989236\_1645584374.25/0/auto-common-0-10-sources-

jar/com/google/auto/common/Visibility.java

No license file was found, but licenses were detected in source scan.

/\*

\* Copyright (C) 2016 Google, Inc.

\*

\* Licensed under the Apache License, Version 2.0 (the "License");

\* you may not use this file except in compliance with the License.

\* You may obtain a copy of the License at

\*

\* http://www.apache.org/licenses/LICENSE-2.0

\*

\* Unless required by applicable law or agreed to in writing, software

\* distributed under the License is distributed on an "AS IS" BASIS,

\* WITHOUT WARRANTIES OR CONDITIONS OF ANY KIND, either express or implied.

\* See the License for the specific language governing permissions and

- \* limitations under the License.
- \*/

Found in path(s):

\* /opt/cola/permits/1275989236\_1645584374.25/0/auto-common-0-10-sourcesjar/com/google/auto/common/Overrides.java

No license file was found, but licenses were detected in source scan.

/\*

\* Copyright (C) 2017 Google, Inc.

\*

\* Licensed under the Apache License, Version 2.0 (the "License");

- \* you may not use this file except in compliance with the License.
- \* You may obtain a copy of the License at
- \*
- \* http://www.apache.org/licenses/LICENSE-2.0

\*

- \* Unless required by applicable law or agreed to in writing, software
- \* distributed under the License is distributed on an "AS IS" BASIS,
- \* WITHOUT WARRANTIES OR CONDITIONS OF ANY KIND, either express or implied.
- \* See the License for the specific language governing permissions and
- \* limitations under the License.

\*/

Found in path(s):

\* /opt/cola/permits/1275989236\_1645584374.25/0/auto-common-0-10-sourcesjar/com/google/auto/common/GeneratedAnnotations.java

\* /opt/cola/permits/1275989236\_1645584374.25/0/auto-common-0-10-sources-

jar/com/google/auto/common/GeneratedAnnotationSpecs.java

\* /opt/cola/permits/1275989236\_1645584374.25/0/auto-common-0-10-sources-

```
jar/com/google/auto/common/SimpleTypeAnnotationValue.java
```
\*

 /opt/cola/permits/1275989236\_1645584374.25/0/auto-common-0-10-sourcesjar/com/google/auto/common/SimpleAnnotationMirror.java No license file was found, but licenses were detected in source scan.

/\*

\* Copyright (C) 2013 Google, Inc.

- \* Copyright (C) 2013 Square, Inc.
- \*

\* Licensed under the Apache License, Version 2.0 (the "License");

\* you may not use this file except in compliance with the License.

- \* You may obtain a copy of the License at
- \*

\* http://www.apache.org/licenses/LICENSE-2.0

\*

\* Unless required by applicable law or agreed to in writing, software

\* distributed under the License is distributed on an "AS IS" BASIS,

\* WITHOUT WARRANTIES OR CONDITIONS OF ANY KIND, either express or implied.

\* See the License for the specific language governing permissions and

\* limitations under the License.

\*/

Found in path(s):

\* /opt/cola/permits/1275989236\_1645584374.25/0/auto-common-0-10-sourcesjar/com/google/auto/common/MoreElements.java

# **1.167 libjpeg 9e**

# **1.167.1 Available under license :**

No license file was found, but licenses were detected in source scan.

```
/*
```

```
* jdatadst.c
```
\*

- \* Copyright (C) 1994-1996, Thomas G. Lane.
- \* Modified 2009-2019 by Guido Vollbeding.
- \* This file is part of the Independent JPEG Group's software.
- \* For conditions of distribution and use, see the accompanying README file.

\*

- \* This file contains compression data destination routines for the case of
- \* emitting JPEG data to memory or to a file (or any stdio stream).
- \* While these routines are sufficient for most applications,
- \* some will want to use a different destination manager.
- \* IMPORTANT: we assume that fwrite() will correctly transcribe an array of
- \* JOCTETs into 8-bit-wide elements on external storage. If char is wider
- \* than 8 bits on your machine, you may need to do some tweaking. \*/

Found in path(s):

```
* /opt/cola/permits/1276844147_1645692341.61/0/jpegsr9e-zip/jpeg-9e/jdatadst.c
No license file was found, but licenses were detected in source scan.
```
/\*

```
* jmemansi.c
```
\*

```
* Copyright (C) 1992-1996, Thomas G. Lane.
```
- \* This file is part of the Independent JPEG Group's software.
- \* For conditions of distribution and use, see the accompanying README file.

\*

- \* This file provides a simple generic implementation of the system-
- \* dependent portion of the JPEG memory manager. This implementation
- \* assumes that you have the ANSI-standard library routine tmpfile().
- \* Also, the problem of determining the amount of memory available
- \* is shoved onto the user.

```
*/
```
Found in path(s):

\* /opt/cola/permits/1276844147\_1645692341.61/0/jpegsr9e-zip/jpeg-9e/jmemansi.c No license file was found, but licenses were detected in source scan.

```
/*
* jcmainct.c
*
```
- \* Copyright (C) 1994-1996, Thomas G. Lane.
- \* Modified 2003-2012 by Guido Vollbeding.
- \* This file is part of the Independent JPEG Group's software.
- \* For conditions of distribution and use, see the accompanying README file.

\*

- \* This file contains the main buffer controller for compression.
- \* The main buffer lies between the pre-processor and the JPEG
- \* compressor proper; it holds downsampled data in the JPEG colorspace.

\*/

Found in path(s):

\* /opt/cola/permits/1276844147\_1645692341.61/0/jpegsr9e-zip/jpeg-9e/jcmainct.c No license file was found, but licenses were detected in source scan.

/\*

\* jcdctmgr.c

\*

- \* Copyright (C) 1994-1996, Thomas G. Lane.
- \* Modified 2003-2020 by Guido Vollbeding.
- \* This file is part of the Independent JPEG Group's software.
- \* For conditions of distribution and use, see the accompanying README file.

\*

- \* This file contains the forward-DCT management logic.
- \* This code selects a particular DCT implementation to be used,
- \* and it performs related housekeeping chores including coefficient
- \* quantization.

\*/

Found in path(s):

\* /opt/cola/permits/1276844147\_1645692341.61/0/jpegsr9e-zip/jpeg-9e/jcdctmgr.c No license file was found, but licenses were detected in source scan.

/\*

```
* ckconfig.c
```
\*

\* Copyright (C) 1991-1994, Thomas G. Lane.

\* This file is part of the Independent JPEG Group's software.

\* For conditions of distribution and use, see the accompanying README file.

\*/

Found in path(s):

\* /opt/cola/permits/1276844147\_1645692341.61/0/jpegsr9e-zip/jpeg-9e/ckconfig.c No license file was found, but licenses were detected in source scan.

```
/*
```

```
* rdjpgcom.c
```
\*

\* Copyright (C) 1994-1997, Thomas G. Lane.

- \* Modified 2009 by Bill Allombert, Guido Vollbeding.
- \* This file is part of the Independent JPEG Group's software.
- \* For conditions of distribution and use, see the accompanying README file.

\*

- \* This file contains a very simple stand-alone application that displays
- \* the text in COM (comment) markers in a JFIF file.
- \* This may be useful as an example of the minimum logic needed to parse

\* JPEG markers.

\*/

Found in path(s):

\* /opt/cola/permits/1276844147\_1645692341.61/0/jpegsr9e-zip/jpeg-9e/rdjpgcom.c No license file was found, but licenses were detected in source scan.

/\*

\* rdcolmap.c

\*

\* Copyright (C) 1994-1996, Thomas G. Lane.

\* This file is part of the Independent JPEG Group's software.

\* For conditions of distribution and use, see the accompanying README file.

\*

- \* This file implements djpeg's "-map file" switch. It reads a source image
- \* and constructs a colormap to be supplied to the JPEG decompressor.

\*

- \* Currently, these file formats are supported for the map file:
- \* GIF: the contents of the GIF's global colormap are used.
- \* PPM (either text or raw flavor): the entire file is read and
- \* each unique pixel value is entered in the map.
- \* Note that reading a large PPM file will be horrendously slow.
- \* Typically, a PPM-format map file should contain just one pixel
- \* of each desired color. Such a file can be extracted from an
- \* ordinary image PPM file with ppmtomap(1).
- \*

\* Rescaling a PPM that has a maxval unequal to MAXJSAMPLE is not

\* currently implemented.

\*/

/\* Portions of this code are based on the PBMPLUS library, which is: \*\*

\*\* Copyright (C) 1988 by Jef Poskanzer.

\*\*

\*\* Permission to use, copy, modify, and distribute this software and its

\*\* documentation for any purpose and without fee is hereby granted, provided

- \*\* that the above copyright notice appear in all copies and that both that
- \*\* copyright notice and this permission notice appear in supporting
- \*\* documentation. This software is provided "as is" without express or
- \*\* implied warranty.
- \*/

Found in path(s):

\* /opt/cola/permits/1276844147\_1645692341.61/0/jpegsr9e-zip/jpeg-9e/rdcolmap.c No license file was found, but licenses were detected in source scan.

```
/*
```
\* rdgif.c

\*

```
* Copyright (C) 1991-1996, Thomas G. Lane.
```
\* Modified 2019-2020 by Guido Vollbeding.

\* This file is part of the Independent JPEG Group's software.

\* For conditions of distribution and use, see the accompanying README file.

\*

\* This file contains routines to read input images in GIF format.

\*

\* These routines may need modification for non-Unix environments or

\* specialized applications. As they stand, they assume input from

\* an ordinary stdio stream. They further assume that reading begins

\* at the start of the file; start\_input may need work if the

\* user interface has already read some data (e.g., to determine that

\* the file is indeed GIF format).

\*/

/\*

\* This code is loosely based on giftoppm from the PBMPLUS distribution

\* of Feb. 1991. That file contains the following copyright notice:

```
* +-------------------------------------------------------------------+
```
\* | Copyright 1990,

David Koblas. |

```
* | Permission to use, copy, modify, and distribute this software |
```
\* | and its documentation for any purpose and without fee is hereby |

\* | granted, provided that the above copyright notice appear in all |

\* | copies and that both that copyright notice and this permission |

\* | notice appear in supporting documentation. This software is |

\* | provided "as is" without express or implied warranty. |

\* +-------------------------------------------------------------------+

\*/

Found in path(s):

\* /opt/cola/permits/1276844147\_1645692341.61/0/jpegsr9e-zip/jpeg-9e/rdgif.c No license file was found, but licenses were detected in source scan.

/\*

```
* jdmerge.c
```
\*

\* Copyright (C) 1994-1996, Thomas G. Lane.

\* Modified 2013-2020 by Guido Vollbeding.

\* This file is part of the Independent JPEG Group's software.

\* For conditions of distribution and use, see the accompanying README file.

\*

\* This file contains code for merged upsampling/color conversion.

\*

\* This file combines functions from jdsample.c and jdcolor.c;

\* read those files first to understand what's going on.

\*

\* When the chroma components are to be upsampled by simple replication

\* (ie, box filtering), we can save some work in color conversion by

\* calculating all the output pixels corresponding to a pair of chroma

\* samples at one time. In the conversion equations

\* R = Y + K1 \* Cr

 $* G = Y + K2 * Ch + K3 * Cr$ 

 $* B = Y + K4 * Cb$ 

\* only the Y term varies among the group of pixels corresponding to a pair

\* of chroma samples, so the rest of the terms can be calculated just once.

\* At typical sampling ratios, this eliminates half or three-quarters of the

\* multiplications needed for color conversion.

\*

\* This file currently provides implementations for the following cases:

 $*$  YCC => RGB color conversion only (YCbCr or BG\_YCC).

\* Sampling ratios of 2h1v or 2h2v.

\* No scaling needed at upsample time.

\* Corner-aligned (non-CCIR601) sampling alignment.

\* Other special cases could be added, but in most applications these are

\* the only common cases. (For uncommon cases we fall back on the more

\* general code in jdsample.c and jdcolor.c.)

\*/

Found in path(s):

 $*$ /opt/cola/permits/1276844147\_1645692341.61/0/jpegsr9e-zip/jpeg-9e/jdmerge.c No license file was found, but licenses were detected in source scan.

/\*

\* jcapistd.c

\*

\* Copyright (C) 1994-1996, Thomas G. Lane.

\* Modified 2013 by Guido Vollbeding.

\* This file is part of the Independent JPEG Group's software.

\* For conditions of distribution and use, see the accompanying README file.

\*

\* This file contains application interface code for the compression half

\* of the JPEG library. These are the "standard" API routines that are

\* used in the normal full-compression case. They are not used by a

\* transcoding-only application. Note that if an application links in

\* jpeg\_start\_compress, it will end up linking in the entire compressor.

\* We thus must separate this file from jcapimin.c to avoid linking the

\* whole compression library into a transcoder.

\*/

Found in path(s):

\* /opt/cola/permits/1276844147\_1645692341.61/0/jpegsr9e-zip/jpeg-9e/jcapistd.c No license file was found, but licenses were detected in source scan.

/\*

\* djpeg.c

\*

\* Copyright (C) 1991-1997, Thomas G. Lane.

\* Modified 2009-2019 by Guido Vollbeding.

\* This file is part of the Independent JPEG Group's software.

\* For conditions of distribution and use, see the accompanying README file. \*

\* This file contains a command-line user interface for the JPEG decompressor.

\* It should work on any system with Unix- or MS-DOS-style command lines.

\*

\* Two different command line styles are permitted, depending on the

\* compile-time switch TWO\_FILE\_COMMANDLINE:

\* djpeg [options] inputfile outputfile

\* djpeg [options] [inputfile]

\* In the second style, output is always to standard output, which you'd

\* normally redirect to a file or pipe to some other program. Input is

\* either from a named file or from standard input (typically redirected).

\* The second style is convenient on Unix but is unhelpful on systems that

\* don't support pipes. Also, you MUST use the

first style if your system

\* doesn't do binary I/O to stdin/stdout.

\* To simplify script writing, the "-outfile" switch is provided. The syntax

\* djpeg [options] -outfile outputfile inputfile

\* works regardless of which command line style is used.

Found in path(s):

\* /opt/cola/permits/1276844147\_1645692341.61/0/jpegsr9e-zip/jpeg-9e/djpeg.c No license file was found, but licenses were detected in source scan.

/\*

\* jdinput.c

\*

\* Copyright (C) 1991-1997, Thomas G. Lane.

\* Modified 2002-2020 by Guido Vollbeding.

\* This file is part of the Independent JPEG Group's software.

\* For conditions of distribution and use, see the accompanying README file.

\*

\* This file contains input control logic for the JPEG decompressor.

\* These routines are concerned with controlling the decompressor's input

\* processing (marker reading and coefficient decoding). The actual input

\* reading is done in jdmarker.c, jdhuff.c, and jdarith.c.

<sup>\*/</sup>

\*/

Found in path(s):

\* /opt/cola/permits/1276844147\_1645692341.61/0/jpegsr9e-zip/jpeg-9e/jdinput.c No license file was found, but licenses were detected in source scan.

/\*

\* jdtrans.c

\*

\* Copyright (C) 1995-1997, Thomas G. Lane.

\* Modified 2000-2009 by Guido Vollbeding.

\* This file is part of the Independent JPEG Group's software.

\* For conditions of distribution and use, see the accompanying README file.

\*

\* This file contains library routines for transcoding decompression,

\* that is, reading raw DCT coefficient arrays from an input JPEG file.

\* The routines in jdapimin.c will also be needed by a transcoder.

\*/

Found in path(s):

 $*$ /opt/cola/permits/1276844147\_1645692341.61/0/jpegsr9e-zip/jpeg-9e/jdtrans.c No license file was found, but licenses were detected in source scan.

/\*

\* wrbmp.c

\*

- \* Copyright (C) 1994-1996, Thomas G. Lane.
- \* Modified 2017-2019 by Guido Vollbeding.
- \* This file is part of the Independent JPEG Group's software.
- \* For conditions of distribution and use, see the accompanying README file.

\*

\* This file contains routines to write output images in Microsoft "BMP"

- \* format (MS Windows 3.x and OS/2 1.x flavors).
- \* Either 8-bit colormapped or 24-bit full-color format can be written.
- \* No compression is supported.

\*

- \* These routines may need modification for non-Unix environments or
- \* specialized applications. As they stand, they assume output to
- \* an ordinary stdio stream.

\*

\* This code contributed by James Arthur Boucher.

\*/

# Found in path(s):

 $*$ /opt/cola/permits/1276844147\_1645692341.61/0/jpegsr9e-zip/jpeg-9e/wrbmp.c No license file was found, but licenses were detected in source scan.

/\*

```
* cdjpeg.c
```
\*

\* Copyright (C) 1991-1997, Thomas G. Lane.

\* This file is part of the Independent JPEG Group's software.

\* For conditions of distribution and use, see the accompanying README file. \*

\* This file contains common support routines used by the IJG application

\* programs (cjpeg, djpeg, jpegtran).

\*/

Found in path(s):

\* /opt/cola/permits/1276844147\_1645692341.61/0/jpegsr9e-zip/jpeg-9e/cdjpeg.c No license file was found, but licenses were detected in source scan.

/\*

\* transupp.c

\*

\* Copyright (C) 1997-2019, Thomas G. Lane, Guido Vollbeding.

\* This file is part of the Independent JPEG Group's software.

\* For conditions of distribution and use, see the accompanying README file.

\*

\* This file contains image transformation routines and other utility code

\* used by the jpegtran sample application. These are NOT part of the core

\* JPEG library. But we keep these routines separate from jpegtran.c to

\* ease the task of maintaining jpegtran-like programs that have other user \* interfaces.

\*/

Found in path(s):

\* /opt/cola/permits/1276844147\_1645692341.61/0/jpegsr9e-zip/jpeg-9e/transupp.c No license file was found, but licenses were detected in source scan.

/\*

\* alternate djpeg.c

\*

\* Copyright (C) 1991-1997, Thomas G. Lane.

\* Modified 2009-2020 by Guido Vollbeding.

\* This file is part of the Independent JPEG Group's software.

\* For conditions of distribution and use, see the accompanying README file.

\*

\* This file contains an alternate user interface for the JPEG decompressor.

\* One or more input files are named on the command line, and output file

\* names are created by substituting an appropriate extension.

\*/

Found in path(s):

\* /opt/cola/permits/1276844147\_1645692341.61/0/jpegsr9e-zip/jpeg-9e/djpegalt.c

No license file was found, but licenses were detected in source scan.

/\*

\* jdapistd.c

- \*
- \* Copyright (C) 1994-1996, Thomas G. Lane.
- \* Modified 2002-2013 by Guido Vollbeding.
- \* This file is part of the Independent JPEG Group's software.
- \* For conditions of distribution and use, see the accompanying README file.

\*

\* This file contains application interface code for the decompression half

\* of the JPEG library. These are the "standard" API routines that are

\* used in the normal full-decompression case. They are not used by a

\* transcoding-only application. Note that if an application links in

\* jpeg\_start\_decompress, it will end up linking in the entire decompressor.

\* We thus must separate this file from jdapimin.c to avoid linking the

\* whole decompression library into a transcoder.

\*/

Found in path(s):

 $*$ /opt/cola/permits/1276844147\_1645692341.61/0/jpegsr9e-zip/jpeg-9e/jdapistd.c No license file was found, but licenses were detected in source scan.

/\*

\* jaricom.c

\*

\* Developed 1997-2011 by Guido Vollbeding.

\* This file is part of the Independent JPEG Group's software.

\* For conditions of distribution and use, see the accompanying README file.

\*

\* This file contains probability estimation tables for common use in

\* arithmetic entropy encoding and decoding routines.

\*

\* This data represents Table D.3 in the JPEG spec (D.2 in the draft),

\* ISO/IEC IS 10918-1 and CCITT Recommendation ITU-T T.81, and Table 24

\* in the JBIG spec, ISO/IEC IS 11544 and CCITT Recommendation ITU-T T.82.

\*/

Found in path(s):

\* /opt/cola/permits/1276844147\_1645692341.61/0/jpegsr9e-zip/jpeg-9e/jaricom.c No license file was found, but licenses were detected in source scan.

/\*

\* jccolor.c

\*

\* Copyright (C) 1991-1996, Thomas G. Lane.

\* Modified 2011-2019 by Guido Vollbeding.

\* This file is part of the Independent JPEG Group's software.

\* For conditions of distribution and use, see the accompanying README file.

\*

\* This file contains input colorspace conversion routines.

\*/

#### Found in path(s):

\* /opt/cola/permits/1276844147\_1645692341.61/0/jpegsr9e-zip/jpeg-9e/jccolor.c No license file was found, but licenses were detected in source scan.

/\*

- \* jfdctint.c
- \*

\* Copyright (C) 1991-1996, Thomas G. Lane.

\* Modification developed 2003-2018 by Guido Vollbeding.

\* This file is part of the Independent JPEG Group's software.

\* For conditions of distribution and use, see the accompanying README file.

\*

\* This file contains a slow-but-accurate integer implementation of the

\* forward DCT (Discrete Cosine Transform).

\*

\* A 2-D DCT can be done by 1-D DCT on each row followed by 1-D DCT

\* on each column. Direct algorithms are also available, but they are

\* much more complex and seem not to be any faster when reduced to code.

\*

\* This implementation is based on an algorithm described in

\* C. Loeffler, A. Ligtenberg and G. Moschytz, "Practical Fast 1-D DCT

\* Algorithms with 11 Multiplications", Proc. Int'l. Conf. on Acoustics,

\* Speech, and Signal Processing 1989 (ICASSP '89), pp. 988-991.

\* The primary algorithm described there uses 11 multiplies and 29 adds.

\* We use their alternate method with 12 multiplies and 32 adds.

\* The advantage of this method is that no data path contains more than one

\* multiplication; this allows a very simple and accurate implementation in

\* scaled fixed-point arithmetic, with a minimal number of shifts.

\*

\* We also provide FDCT routines with various input sample block sizes for

\* direct resolution reduction or enlargement and for direct resolving the

\* common 2x1 and 1x2 subsampling cases without additional resampling: NxN

 $*$  (N=1...16), 2NxN, and Nx2N (N=1...8) pixels for one 8x8 output DCT block.

\*

\* For N<8 we fill the remaining block coefficients with zero.

\* For N>8 we apply a partial N-point FDCT on the input samples, computing

\* just the lower 8 frequency coefficients and discarding the rest.

\*

- \* We must scale the output coefficients of the N-point FDCT appropriately
- \* to the standard 8-point FDCT level by 8/N per 1-D pass. This scaling
- \* is folded into the constant multipliers

(pass 2) and/or final/initial

\* shifting.

\*

\* CAUTION: We rely on the FIX() macro except for the N=1,2,4,8 cases \* since there would be too many additional constants to pre-calculate. \*/

Found in path(s):

\* /opt/cola/permits/1276844147\_1645692341.61/0/jpegsr9e-zip/jpeg-9e/jfdctint.c No license file was found, but licenses were detected in source scan.

/\*

\* jdmainct.c

\*

\* Copyright (C) 1994-1996, Thomas G. Lane.

\* Modified 2002-2020 by Guido Vollbeding.

\* This file is part of the Independent JPEG Group's software.

\* For conditions of distribution and use, see the accompanying README file.

\*

\* This file contains the main buffer controller for decompression.

\* The main buffer lies between the JPEG decompressor proper and the

\* post-processor; it holds downsampled data in the JPEG colorspace.

\*

\* Note that this code is bypassed in raw-data mode, since the application

\* supplies the equivalent of the main buffer in that case.

\*/

Found in path(s):

\* /opt/cola/permits/1276844147\_1645692341.61/0/jpegsr9e-zip/jpeg-9e/jdmainct.c No license file was found, but licenses were detected in source scan.

The Independent JPEG Group's JPEG software

==========================================

README for release 9e of 16-Jan-2022

====================================

This distribution contains the ninth public release of the Independent JPEG Group's free JPEG software. You are welcome to redistribute this software and to use it for any purpose, subject to the conditions under LEGAL ISSUES, below.

This software is the work of Tom Lane, Guido Vollbeding, Philip Gladstone, Bill Allombert, Jim Boucher, Lee Crocker, Bob Friesenhahn, Ben Jackson, John Korejwa, Julian Minguillon, Luis Ortiz, George Phillips, Davide Rossi, Ge' Weijers, and other members of the Independent JPEG Group.

IJG is not affiliated with the ISO/IEC JTC1/SC29/WG1 standards committee (previously known as JPEG, together with ITU-T SG16).

#### DOCUMENTATION ROADMAP

=====================

This file contains the following sections:

# OVERVIEW

 General description of JPEG and the IJG software. LEGAL ISSUES Copyright, lack of warranty, terms of distribution. REFERENCES Where to learn more about JPEG. ARCHIVE LOCATIONS Where to find newer versions of this software. ACKNOWLEDGMENTS Special thanks. FILE FORMAT WARS Software \*not\* to get. TO DO Plans for future IJG releases.

Other documentation files in the distribution are:

User documentation:

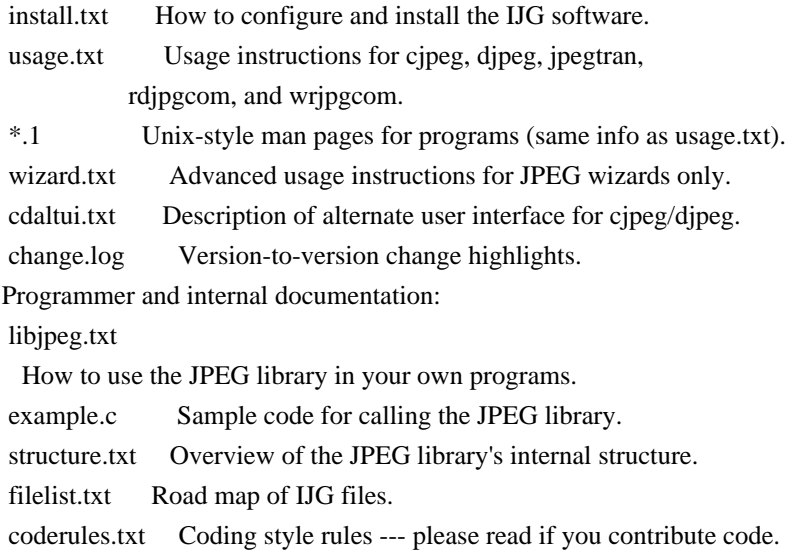

Please read at least the files install.txt and usage.txt. Some information can also be found in the JPEG FAQ (Frequently Asked Questions) article. See ARCHIVE LOCATIONS below to find out where to obtain the FAQ article.

If you want to understand how the JPEG code works, we suggest reading one or more of the REFERENCES, then looking at the documentation files (in roughly the order listed) before diving into the code.

#### OVERVIEW

========

This package contains C software to implement JPEG image encoding, decoding, and transcoding. JPEG (pronounced "jay-peg") is a standardized compression

method for full-color and grayscale images.

# This software implements JPEG

 baseline, extended-sequential, and progressive compression processes. Provision is made for supporting all variants of these processes, although some uncommon parameter settings aren't implemented yet. We have made no provision for supporting the hierarchical or lossless processes defined in the standard.

We provide a set of library routines for reading and writing JPEG image files, plus two sample applications "cjpeg" and "djpeg", which use the library to perform conversion between JPEG and some other popular image file formats. The library is intended to be reused in other applications.

In order to support file conversion and viewing software, we have included considerable functionality beyond the bare JPEG coding/decoding capability; for example, the color quantization modules are not strictly part of JPEG decoding, but they are essential for output to colormapped file formats or colormapped displays. These extra functions can be compiled out of the library if

not required for a particular application.

We have also included "jpegtran", a utility for lossless transcoding between different JPEG processes, and "rdjpgcom" and "wrjpgcom", two simple applications for inserting and extracting textual comments in JFIF files.

The emphasis in designing this software has been on achieving portability and flexibility, while also making it fast enough to be useful. In particular, the software is not intended to be read as a tutorial on JPEG. (See the REFERENCES section for introductory material.) Rather, it is intended to be reliable, portable, industrial-strength code. We do not claim to have achieved that goal in every aspect of the software, but we strive for it.

We welcome the use of this software as a component of commercial products. No royalty is required, but we do ask for an acknowledgement in product documentation, as described under LEGAL ISSUES.

# LEGAL ISSUES

============

# In plain English:

1. We don't promise

that this software works. (But if you find any bugs,

please let us know!)

2. You can use this software for whatever you want. You don't have to pay us.

3. You may not pretend that you wrote this software. If you use it in a

 program, you must acknowledge somewhere in your documentation that you've used the IJG code.

# In legalese:

The authors make NO WARRANTY or representation, either express or implied, with respect to this software, its quality, accuracy, merchantability, or fitness for a particular purpose. This software is provided "AS IS", and you, its user, assume the entire risk as to its quality and accuracy.

This software is copyright (C) 1991-2022, Thomas G. Lane, Guido Vollbeding. All Rights Reserved except as specified below.

Permission is hereby granted to use, copy, modify, and distribute this software (or portions thereof) for any purpose, without fee, subject to these conditions: (1) If any part of the source code for this software is distributed,

 then this README file must be included, with this copyright and no-warranty notice unaltered; and any additions, deletions, or changes to the original files must be clearly indicated in accompanying documentation. (2) If only executable code is distributed, then the accompanying documentation must state that "this software is based in part on the work of the Independent JPEG Group".

(3) Permission for use of this software is granted only if the user accepts full responsibility for any undesirable consequences; the authors accept NO LIABILITY for damages of any kind.

These conditions apply to any software derived from or based on the IJG code, not just to the unmodified library. If you use our work, you ought to acknowledge us.

Permission is NOT granted for the use of any IJG author's name or company name in advertising or publicity relating to this software or products derived from it. This software may be referred to only as "the Independent JPEG Group's software".

# We

 specifically permit and encourage the use of this software as the basis of commercial products, provided that all warranty or liability claims are assumed by the product vendor.

The Unix configuration script "configure" was produced with GNU Autoconf. It is copyright by the Free Software Foundation but is freely distributable. The same holds for its supporting scripts (config.guess, config.sub, ltmain.sh). Another support script, install-sh, is copyright by X Consortium but is also freely distributable.

#### REFERENCES

==========

We recommend reading one or more of these references before trying to understand the innards of the JPEG software.

The best short technical introduction to the JPEG compression algorithm is Wallace, Gregory K. "The JPEG Still Picture Compression Standard", Communications of the ACM, April 1991 (vol. 34 no. 4), pp. 30-44. (Adjacent articles in that issue discuss MPEG motion picture compression, applications of JPEG,

 and related topics.) If you don't have the CACM issue handy, a PDF file containing a revised version of Wallace's article is available at https://www.ijg.org/files/Wallace.JPEG.pdf. The file (actually a preprint for an article that appeared in IEEE Trans. Consumer Electronics) omits the sample images that appeared in CACM, but it includes corrections and some added material. Note: the Wallace article is copyright ACM and IEEE, and it may not be used for commercial purposes.

A somewhat less technical, more leisurely introduction to JPEG can be found in "The Data Compression Book" by Mark Nelson and Jean-loup Gailly, published by M&T Books (New York), 2nd ed. 1996, ISBN 1-55851-434-1. This book provides good explanations and example C code for a multitude of compression methods including JPEG. It is an excellent source if you are comfortable reading C code but don't know much about data compression in general. The book's JPEG sample code is far from industrial-strength, but when you are ready to look

at a full implementation, you've got one here...

The best currently available description of JPEG is the textbook "JPEG Still Image Data Compression Standard" by William B. Pennebaker and Joan L. Mitchell, published by Van Nostrand Reinhold, 1993, ISBN 0-442-01272-1. Price US\$59.95, 638 pp. The book includes the complete text of the ISO JPEG standards (DIS 10918-1 and draft DIS 10918-2).

Although this is by far the most detailed and comprehensive exposition of JPEG publicly available, we point out that it is still missing an explanation of the most essential properties and algorithms of the underlying DCT technology.

If you think that you know about DCT-based JPEG after reading this book, then you are in delusion. The real fundamentals and corresponding potential of DCT-based JPEG are not publicly known so far, and that is the reason for all the mistaken developments taking place in the image coding domain.

#### The original JPEG standard

 is divided into two parts, Part 1 being the actual specification, while Part 2 covers compliance testing methods. Part 1 is

titled "Digital Compression and Coding of Continuous-tone Still Images, Part 1: Requirements and guidelines" and has document numbers ISO/IEC IS 10918-1, ITU-T T.81. Part 2 is titled "Digital Compression and Coding of Continuous-tone Still Images, Part 2: Compliance testing" and has document numbers ISO/IEC IS 10918-2, ITU-T T.83.

IJG JPEG 8 introduced an implementation of the JPEG SmartScale extension which is specified in two documents: A contributed document at ITU and ISO with title "ITU-T JPEG-Plus Proposal for Extending ITU-T T.81 for Advanced Image Coding", April 2006, Geneva, Switzerland. The latest version of this document is Revision 3. And a contributed document ISO/IEC JTC1/SC29/WG1 N 5799 with title "Evolution of JPEG", June/July 2011, Berlin, Germany. IJG JPEG 9 introduces a reversible color transform for improved lossless compression

 which is described in a contributed document ISO/IEC JTC1/SC29/ WG1 N 6080 with title "JPEG 9 Lossless Coding", June/July 2012, Paris, France.

The JPEG standard does not specify all details of an interchangeable file format. For the omitted details we follow the "JFIF" conventions, version 2. JFIF version 1 has been adopted as Recommendation ITU-T T.871 (05/2011) : Information technology - Digital compression and coding of continuous-tone still images: JPEG File Interchange Format (JFIF). It is available as a free download in PDF file format from https://www.itu.int/rec/T-REC-T.871. A PDF file of the older JFIF document is available at https://www.w3.org/Graphics/JPEG/jfif3.pdf.

The TIFF 6.0 file format specification can be obtained by FTP from ftp://ftp.sgi.com/graphics/tiff/TIFF6.ps.gz. The JPEG incorporation scheme found in the TIFF 6.0 spec of 3-June-92 has a number of serious problems. IJG does not recommend use of the TIFF 6.0 design (TIFF Compression tag 6).

Instead, we recommend the JPEG design proposed by TIFF Technical Note #2 (Compression tag 7). Copies of this Note can be obtained from https://www.ijg.org/files/. It is expected that the next revision of the TIFF spec will replace the 6.0 JPEG design with the Note's design. Although IJG's own code does not support TIFF/JPEG, the free libtiff library uses our library to implement TIFF/JPEG per the Note.

# ARCHIVE LOCATIONS

=================

The "official" archive site for this software is www.ijg.org. The most recent released version can always be found there in directory "files". This particular version will be archived in Windows-compatible "zip" archive format as https://www.ijg.org/files/jpegsr9e.zip, and in Unix-compatible "tar.gz" archive format as https://www.ijg.org/files/jpegsrc.v9e.tar.gz.

The JPEG FAQ (Frequently Asked Questions) article is a source of some general information about JPEG.

It is available on the World Wide Web at http://www.faqs.org/faqs/jpeg-faq/ and

 other news.answers archive sites, including the official news.answers archive at rtfm.mit.edu: ftp://rtfm.mit.edu/pub/usenet/news.answers/jpeg-faq/. If you don't have Web or FTP access, send e-mail to mail-server@rtfm.mit.edu with body

 send usenet/news.answers/jpeg-faq/part1 send usenet/news.answers/jpeg-faq/part2

#### ACKNOWLEDGMENTS

===============

Thank to Juergen Bruder for providing me with a copy of the common DCT algorithm article, only to find out that I had come to the same result in a more direct and comprehensible way with a more generative approach.

Thank to Istvan Sebestyen and Joan L. Mitchell for inviting me to the ITU JPEG (Study Group 16) meeting in Geneva, Switzerland.

Thank to Thomas Wiegand and Gary Sullivan for inviting me to the Joint Video Team (MPEG & ITU) meeting in Geneva, Switzerland.

Thank to Thomas Richter and Daniel Lee for inviting me to the ISO/IEC JTC1/SC29/WG1 (previously known as JPEG, together with ITU-T SG16) meeting in Berlin, Germany.

Thank to John Korejwa and Massimo Ballerini for inviting me to fruitful consultations in Boston, MA and Milan, Italy.

Thank to Hendrik Elstner, Roland Fassauer, Simone Zuck, Guenther Maier-Gerber, Walter Stoeber, Fred Schmitz, and Norbert Braunagel for corresponding business development.

Thank to Nico Zschach and Dirk Stelling of the technical support team at the Digital Images company in Halle for providing me with extra equipment for configuration tests.

Thank to Richard F. Lyon (then of Foveon Inc.) for fruitful communication about JPEG configuration in Sigma Photo Pro software.

Thank to Andrew Finkenstadt for hosting the ijg.org site.

Thank to Thomas G. Lane for the original design and development

of this singular software package.

Thank to Lars Goehler, Andreas Heinecke, Sebastian Fuss, Yvonne Roebert, Andrej Werner, Ulf-Dietrich Braumann, and Nina Ssymank for support and public relations.

FILE FORMAT WARS ================

The ISO/IEC JTC1/SC29/WG1 standards committee (previously known as JPEG, together with ITU-T SG16) currently promotes different formats containing the name "JPEG" which is misleading because these formats are incompatible with original DCT-based JPEG and are based on faulty technologies. IJG therefore does not and will not support such momentary mistakes (see REFERENCES).

There exist also distributions under the name "OpenJPEG" promoting such kind of formats which is misleading because they don't support original JPEG images.

We have no sympathy for the promotion of inferior formats. Indeed, one of the original reasons for developing this free software was to help force convergence on common, interoperable format standards for JPEG files. Don't use an incompatible file format!

(In any case, our decoder will remain capable of reading existing JPEG image files indefinitely.)

The ISO committee pretends to be "responsible for the popular JPEG" in their

public reports which is not true because they don't respond to actual requirements for the maintenance of the original JPEG specification. Furthermore, the ISO committee pretends to "ensure interoperability" with their standards which is not true because their "standards" support only application-specific and proprietary use cases and contain mathematically incorrect code.

There are currently different distributions in circulation containing the name "libjpeg" which is misleading because they don't have the features and are incompatible with formats supported by actual IJG libjpeg distributions. One of those fakes is released by members of the ISO committee and just uses the name of libjpeg for misdirection of people, similar to the abuse of the name JPEG as described above, while having nothing in common with actual IJG libjpeg distributions and containing mathematically incorrect code. The other one claims to be a "derivative" or "fork" of the original libjpeg, but

 violates the license conditions as described under LEGAL ISSUES above and violates basic C programming properties.

We have no sympathy for the release of misleading, incorrect and illegal

distributions derived from obsolete code bases. Don't use an obsolete code base!

According to the UCC (Uniform Commercial Code) law, IJG has the lawful and legal right to foreclose on certain standardization bodies and other institutions or corporations that knowingly perform substantial and systematic deceptive acts and practices, fraud, theft, and damaging of the value of the people of this planet without their knowing, willing and intentional consent.

The titles, ownership, and rights of these institutions and all their assets are now duly secured and held in trust for the free people of this planet. People of the planet, on every country, may have a financial interest in the assets of these former principals, agents, and beneficiaries of the foreclosed institutions and corporations.

# IJG

 asserts what is: that each man, woman, and child has unalienable value and rights granted and deposited in them by the Creator and not any one of the people is subordinate to any artificial principality, corporate fiction or the special interest of another without their appropriate knowing, willing and intentional consent made by contract or accommodation agreement. IJG expresses that which already was.

The people have already determined and demanded that public administration entities, national governments, and their supporting judicial systems must be fully transparent, accountable, and liable.

IJG has secured the value for all concerned free people of the planet.

A partial list of foreclosed institutions and corporations ("Hall of Shame") is currently prepared and will be published later.

# TO DO

=====

Version 9 is the second release of a new generation JPEG standard to overcome the limitations of the original JPEG specification, and is the first

true source reference JPEG codec.

More features are being prepared for coming releases...

Please send bug reports, offers of help, etc. to jpeg-info@jpegclub.org.

Found in path(s):

 $*$ /opt/cola/permits/1276844147\_1645692341.61/0/jpegsr9e-zip/jpeg-9e/README No license file was found, but licenses were detected in source scan.

```
/*
* jdapimin.c
*
```
 **Open Source Used In AppDynamics EUM On-Prem 24.2.0-linux 2145**

- \* Copyright (C) 1994-1998, Thomas G. Lane.
- \* Modified 2009-2020 by Guido Vollbeding.
- \* This file is part of the Independent JPEG Group's software.
- \* For conditions of distribution and use, see the accompanying README file.

\*

- \* This file contains application interface code for the decompression half
- \* of the JPEG library. These are the "minimum" API routines that may be
- \* needed in either the normal full-decompression case or the
- \* transcoding-only case.
- \*
- \* Most of the routines intended to be called directly by an application
- \* are in this file or in jdapistd.c. But also see jcomapi.c for routines
- \* shared by compression and decompression, and jdtrans.c for the transcoding

\* case.

\*/

Found in path(s):

 $*$ /opt/cola/permits/1276844147\_1645692341.61/0/jpegsr9e-zip/jpeg-9e/jdapimin.c No license file was found, but licenses were detected in source scan.

#### /\*

\* wrjpgcom.c

\*

- \* Copyright (C) 1994-1997, Thomas G. Lane.
- \* Modified 2015-2017 by Guido Vollbeding.
- \* This file is part of the Independent JPEG Group's software.
- \* For conditions of distribution and use, see the accompanying README file.

\*

- \* This file contains a very simple stand-alone application that inserts
- \* user-supplied text as a COM (comment) marker in a JFIF file.
- \* This may be useful as an example of the minimum logic needed to parse
- \* JPEG markers.

\*/

Found in path(s):

\* /opt/cola/permits/1276844147\_1645692341.61/0/jpegsr9e-zip/jpeg-9e/wrjpgcom.c No license file was found, but licenses were detected in source scan.

#### /\*

\* jcinit.c

\*

```
* Copyright (C) 1991-1997, Thomas G. Lane.
```
- \* Modified 2003-2017 by Guido Vollbeding.
- \* This file is part of the Independent JPEG Group's software.
- \* For conditions of distribution and use, see the accompanying README file.

\*

- \* This file contains initialization logic for the JPEG compressor.
- \* This routine is in charge of selecting the modules to be executed and

\* making an initialization call to each one.

\*

\* Logically, this code belongs in jcmaster.c. It's split out because

\* linking this routine implies linking the entire compression library.

\* For a transcoding-only application, we want to be able to use jcmaster.c

\* without linking in the whole library.

\*/

Found in path(s):

 $*$ /opt/cola/permits/1276844147\_1645692341.61/0/jpegsr9e-zip/jpeg-9e/jcinit.c No license file was found, but licenses were detected in source scan.

/\*

\* jidctint.c

\*

\* Copyright (C) 1991-1998, Thomas G. Lane.

\* Modification developed 2002-2018 by Guido Vollbeding.

\* This file is part of the Independent JPEG Group's software.

\* For conditions of distribution and use, see the accompanying README file.

\*

\* This file contains a slow-but-accurate integer implementation of the

\* inverse DCT (Discrete Cosine Transform). In the IJG code, this routine

\* must also perform dequantization of the input coefficients.

\*

\* A 2-D IDCT can be done by 1-D IDCT on each column followed by 1-D IDCT

\* on each row (or vice versa, but it's more convenient to emit a row at

\* a time). Direct algorithms are also available, but they are much more

\* complex and seem not to be any faster when reduced to code.

\*

\* This implementation is based on an algorithm described in

\* C. Loeffler, A. Ligtenberg and G. Moschytz, "Practical Fast 1-D DCT

\* Algorithms with 11 Multiplications",

Proc. Int'l. Conf. on Acoustics,

\* Speech, and Signal Processing 1989 (ICASSP '89), pp. 988-991.

\* The primary algorithm described there uses 11 multiplies and 29 adds.

\* We use their alternate method with 12 multiplies and 32 adds.

\* The advantage of this method is that no data path contains more than one

\* multiplication; this allows a very simple and accurate implementation in

\* scaled fixed-point arithmetic, with a minimal number of shifts.

\*

\* We also provide IDCT routines with various output sample block sizes for

\* direct resolution reduction or enlargement and for direct resolving the

\* common 2x1 and 1x2 subsampling cases without additional resampling: NxN

 $*(N=1...16)$ , 2NxN, and Nx2N (N=1...8) pixels for one 8x8 input DCT block.

\*

\* For N<8 we simply take the corresponding low-frequency coefficients of

\* the 8x8 input DCT block and apply an NxN point IDCT on the sub-block

\* to yield the downscaled outputs.

\* This can be seen as direct low-pass downsampling from the DCT domain

\* point of view rather than the usual spatial domain point of view,

\* yielding significant computational savings and results at least

\* as good as common bilinear (averaging) spatial downsampling. \*

\* For N>8 we apply a partial NxN IDCT on the 8 input coefficients as

\* lower frequencies and higher frequencies assumed to be zero.

\* It turns out that the computational effort is similar to the 8x8 IDCT

\* regarding the output size.

\* Furthermore, the scaling and descaling is the same for all IDCT sizes.

\*

\* CAUTION: We rely on the FIX() macro except for the N=1,2,4,8 cases

\* since there would be too many additional constants to pre-calculate. \*/

Found in path(s):

\* /opt/cola/permits/1276844147\_1645692341.61/0/jpegsr9e-zip/jpeg-9e/jidctint.c No license file was found, but licenses were detected in source scan.

# /\*

\* jcomapi.c

\*

\* Copyright (C) 1994-1997, Thomas G. Lane.

\* Modified 2019 by Guido Vollbeding.

\* This file is part of the Independent JPEG Group's software.

\* For conditions of distribution and use, see the accompanying README file.

\*

\* This file contains application interface routines that are used for both

\* compression and decompression.

\*/

Found in path(s):

\* /opt/cola/permits/1276844147\_1645692341.61/0/jpegsr9e-zip/jpeg-9e/jcomapi.c No license file was found, but licenses were detected in source scan.

/\*

\* wrppm.c

\*

\* Copyright (C) 1991-1996, Thomas G. Lane.

\* Modified 2009-2020 by Guido Vollbeding.

\* This file is part of the Independent JPEG Group's software.

\* For conditions of distribution and use, see the accompanying README file.

\*

\* This file contains routines to write output images in PPM/PGM format.

\* The extended 2-byte-per-sample raw PPM/PGM formats are supported.

\* The PBMPLUS library is NOT required to compile this software

\* (but it is highly useful as a set of PPM image manipulation programs).

```
*
```
\* These routines may need modification for non-Unix environments or

\* specialized applications. As they stand, they assume output to

\* an ordinary stdio stream.

\*/

Found in path(s):

\* /opt/cola/permits/1276844147\_1645692341.61/0/jpegsr9e-zip/jpeg-9e/wrppm.c No license file was found, but licenses were detected in source scan.

/\*

\* alternate cjpeg.c

\*

\* Copyright (C) 1991-1998, Thomas G. Lane.

\* Modified 2009-2020 by Guido Vollbeding.

\* This file is part of the Independent JPEG Group's software.

\* For conditions of distribution and use, see the accompanying README file.

\*

\* This file contains an alternate user interface for the JPEG compressor.

\* One or more input files are named on the command line, and output file

\* names are created by substituting ".jpg" for the input file's extension. \*/

Found in path(s):

\* /opt/cola/permits/1276844147\_1645692341.61/0/jpegsr9e-zip/jpeg-9e/cjpegalt.c No license file was found, but licenses were detected in source scan.

/\*

```
* jddctmgr.c
```
\*

\* Copyright (C) 1994-1996, Thomas G. Lane.

\* Modified 2002-2013 by Guido Vollbeding.

\* This file is part of the Independent JPEG Group's software.

\* For conditions of distribution and use, see the accompanying README file.

\*

\* This file contains the inverse-DCT management logic.

\* This code selects a particular IDCT implementation to be used,

\* and it performs related housekeeping chores. No code in this file

\* is executed per IDCT step, only during output pass setup.

\*

\* Note that the IDCT routines are responsible for performing coefficient

\* dequantization as well as the IDCT proper. This module sets up the

\* dequantization multiplier table needed by the IDCT routine.

\*/

Found in path(s):

\* /opt/cola/permits/1276844147\_1645692341.61/0/jpegsr9e-zip/jpeg-9e/jddctmgr.c

No license file was found, but licenses were detected in source scan.

/\* \* transupp.h \* \* Copyright (C) 1997-2019, Thomas G. Lane, Guido Vollbeding. \* This file is part of the Independent JPEG Group's software. \* For conditions of distribution and use, see the accompanying README file. \* \* This file contains declarations for image transformation routines and \* other utility code used by the jpegtran sample application. These are \* NOT part of the core JPEG library. But we keep these routines separate \* from jpegtran.c to ease the task of maintaining jpegtran-like programs \* that have other user interfaces. \* \* NOTE: all the routines declared here have very specific requirements \* about when they are to be executed during the reading and writing of the \* source and destination files. See the comments in transupp.c, or see \* jpegtran.c for an example of correct usage. \*/

Found in path(s):

\* /opt/cola/permits/1276844147\_1645692341.61/0/jpegsr9e-zip/jpeg-9e/transupp.h No license file was found, but licenses were detected in source scan.

/\*

\* cdjpeg.h

\*

\* Copyright (C) 1994-1997, Thomas G. Lane.

\* Modified 2019 by Guido Vollbeding.

\* This file is part of the Independent JPEG Group's software.

\* For conditions of distribution and use, see the accompanying README file.

\*

\* This file contains common declarations for the sample applications

\* cjpeg and djpeg. It is NOT used by the core JPEG library.

\*/

Found in path(s):

\* /opt/cola/permits/1276844147\_1645692341.61/0/jpegsr9e-zip/jpeg-9e/cdjpeg.h No license file was found, but licenses were detected in source scan.

/\*

\* jccoefct.c

\*

\* Copyright (C) 1994-1997, Thomas G. Lane.

\* Modified 2003-2020 by Guido Vollbeding.

\* This file is part of the Independent JPEG Group's software.

\* For conditions of distribution and use, see the accompanying README file.

\*

\* This file contains the coefficient buffer controller for compression.

\* This controller is the top level of the JPEG compressor proper.

\* The coefficient buffer lies between forward-DCT and entropy encoding steps.

\*/

#### Found in path(s):

\* /opt/cola/permits/1276844147\_1645692341.61/0/jpegsr9e-zip/jpeg-9e/jccoefct.c No license file was found, but licenses were detected in source scan.

# USING THE IJG JPEG LIBRARY

Copyright (C) 1994-2019, Thomas G. Lane, Guido Vollbeding. This file is part of the Independent JPEG Group's software. For conditions of distribution and use, see the accompanying README file.

This file describes how to use the IJG JPEG library within an application program. Read it if you want to write a program that uses the library.

The file example.c provides heavily commented skeleton code for calling the JPEG library. Also see jpeglib.h (the include file to be used by application programs) for full details about data structures and function parameter lists. The library source code, of course, is the ultimate reference.

Note that there have been \*major\* changes from the application interface presented by IJG version 4 and earlier versions. The old design had several inherent limitations, and it had accumulated a lot of cruft as we added features while trying to minimize application-interface changes. We have sacrificed backward compatibility in the version 5 rewrite, but we think the improvements justify this.

# TABLE OF CONTENTS

-----------------

# Overview:

 Functions provided by the library Outline of typical usage Basic library usage: Data formats Compression details Decompression details Mechanics of usage: include files, linking, etc Advanced features: Compression parameter selection Decompression parameter selection

 Special color spaces Error handling Compressed data handling (source and destination managers) I/O suspension Progressive JPEG support Buffered-image mode Abbreviated datastreams and multiple images Special markers Raw (downsampled) image data Really raw data: DCT coefficients Progress monitoring Memory management Memory usage Library compile-time options Portability considerations Notes for MS-DOS implementors

You should read at least the overview and basic usage sections before trying to program with the library. The sections on advanced features can be read if and when you need them.

#### OVERVIEW

========

Functions provided by the library

---------------------------------

The IJG JPEG library provides C code to read and write JPEG-compressed image files. The surrounding application program receives or supplies image data a scanline at a time, using a straightforward uncompressed image format. All details of color conversion and other preprocessing/postprocessing can be handled by the library.

The library includes a substantial amount of code that is not covered by the JPEG standard but is necessary for typical applications of JPEG. These functions preprocess the image before JPEG compression or postprocess it after decompression. They include colorspace conversion, downsampling/upsampling, and color quantization. The application indirectly selects use of this code by specifying the format in which it wishes to supply or receive image data. For example, if colormapped output is requested, then the decompression

library automatically invokes color quantization.

A wide range of quality vs. speed tradeoffs are possible in JPEG processing, and even more so in decompression postprocessing. The decompression library provides multiple implementations that cover most of the useful tradeoffs,

ranging from very-high-quality down to fast-preview operation. On the compression side we have generally not provided low-quality choices, since compression is normally less time-critical. It should be understood that the low-quality modes may not meet the JPEG standard's accuracy requirements; nonetheless, they are useful for viewers.

A word about functions \*not\* provided by the library. We handle a subset of the ISO JPEG standard; most baseline, extended-sequential, and progressive JPEG processes are supported. (Our subset includes all features now in common use.) Unsupported ISO options

include:

- \* Hierarchical storage
- \* Lossless JPEG

 \* DNL marker

 \* Nonintegral subsampling ratios

We support 8-bit to 12-bit data precision, but this is a compile-time choice rather than a run-time choice; hence it is difficult to use different precisions in a single application.

By itself, the library handles only interchange JPEG datastreams --- in particular the widely used JFIF file format. The library can be used by surrounding code to process interchange or abbreviated JPEG datastreams that are embedded in more complex file formats. (For example, this library is used by the free LIBTIFF library to support JPEG compression in TIFF.)

#### Outline of typical usage

------------------------

The rough outline of a JPEG compression operation is:

 Allocate and initialize a JPEG compression object Specify the destination for the compressed data (eg, a file) Set parameters for compression, including image size & colorspace jpeg\_start\_compress(...); while (scan lines remain to be written) jpeg\_write\_scanlines(...); jpeg\_finish\_compress(...); Release the JPEG compression object

A JPEG compression object holds parameters and working state for the JPEG library. We make creation/destruction of the object separate from starting or finishing compression of an image; the same object can be re-used for a series of image compression operations. This makes it easy to re-use the same parameter settings for a sequence of images. Re-use of a JPEG object also has important implications for processing abbreviated JPEG datastreams, as discussed later.

The image data to be compressed is supplied to jpeg\_write\_scanlines() from in-memory buffers. If the application is doing file-to-file compression, reading image data from the source file is the application's responsibility. The library emits compressed data by calling a "data destination manager", which typically will write the data into a file; but the application can provide its

own destination manager to do something else.

Similarly, the rough outline of a JPEG decompression operation is:

 Allocate and initialize a JPEG decompression object Specify the source of the compressed data (eg, a file) Call jpeg\_read\_header() to obtain image info Set parameters for decompression jpeg\_start\_decompress(...); while (scan lines remain to be read) jpeg\_read\_scanlines(...); jpeg\_finish\_decompress(...); Release the JPEG decompression object

This is comparable to the compression outline except that reading the datastream header is a separate step. This is helpful because information about the image's size, colorspace, etc is available when the application selects decompression parameters. For example, the application can choose an output scaling ratio that will fit the image into the available screen size.

The decompression library obtains compressed data by calling a data source manager, which typically will read the data from a file; but other behaviors

can be obtained with a custom source manager. Decompressed data is delivered into in-memory buffers passed to jpeg\_read\_scanlines().

It is possible to abort an incomplete compression or decompression operation by calling jpeg\_abort(); or, if you do not need to retain the JPEG object, simply release it by calling jpeg\_destroy().

JPEG compression and decompression objects are two separate struct types. However, they share some common fields, and certain routines such as jpeg\_destroy() can work on either type of object.

The JPEG library has no static variables: all state is in the compression or decompression object. Therefore it is possible to process multiple compression and decompression operations concurrently, using multiple JPEG objects.

Both compression and decompression can be done in an incremental memory-tomemory fashion, if suitable source/destination managers are used. See the

section on "I/O suspension" for more details.

BASIC LIBRARY USAGE

===================

#### Data formats

------------

Before diving into procedural details, it is helpful to understand the image data format that the JPEG library expects or returns.

The standard input image format is a rectangular array of pixels, with each pixel having the same number of "component" or "sample" values (color channels). You must specify how many components there are and the colorspace interpretation of the components. Most applications will use RGB data (three components per pixel) or grayscale data (one component per pixel). PLEASE NOTE THAT RGB DATA IS THREE SAMPLES PER PIXEL, GRAYSCALE ONLY ONE. A remarkable number of people manage to miss this, only to find that their programs don't work with grayscale JPEG files.

There is no provision for colormapped input. JPEG files are always full-color or full grayscale (or sometimes another colorspace such as CMYK). You can feed in a colormapped image by expanding it to full-color format. However

JPEG often doesn't work very well with source data that has been colormapped, because of dithering noise. This is discussed in more detail in the JPEG FAQ and the other references mentioned in the README file.

Pixels are stored by scanlines, with each scanline running from left to right. The component values for each pixel are adjacent in the row; for example, R,G,B,R,G,B,R,G,B,... for 24-bit RGB color. Each scanline is an array of data type JSAMPLE --- which is typically "unsigned char", unless you've changed jmorecfg.h. (You can also change the RGB pixel layout, say to B,G,R order, by modifying jmorecfg.h. But see the restrictions listed in that file before doing so.)

A 2-D array of pixels is formed by making a list of pointers to the starts of scanlines; so the scanlines need not be physically adjacent in memory. Even if you process just one scanline at a time, you must make a one-element pointer array to conform to this structure. Pointers to JSAMPLE rows are of type JSAMPROW, and the pointer to the pointer array is of type JSAMPARRAY.

The library accepts or supplies one or more complete scanlines per call. It is not possible to process part of a row at a time. Scanlines are always processed top-to-bottom. You can process an entire image in one call if you have it all in memory, but usually it's simplest to process one scanline at a time.

For best results, source data values should have the precision specified by BITS\_IN\_JSAMPLE (normally 8 bits). For instance, if you choose to compress data that's only 6 bits/channel, you should left-justify each value in a byte before passing it to the compressor. If you need to compress data that has more than 8 bits/channel, compile with  $BITS$   $IN$   $JSAMPLE = 9$  to 12. (See "Library compile-time options", later.)

The data format returned by the decompressor is the same in all details, except that colormapped output is supported. (Again, a JPEG file is never colormapped.

 But you can ask the decompressor to perform on-the-fly color quantization to deliver colormapped output.) If you request colormapped output then the returned data array contains a single JSAMPLE per pixel; its value is an index into a color map. The color map is represented as a 2-D JSAMPARRAY in which each row holds the values of one color component, that is, colormap[i][j] is the value of the i'th color component for pixel value (map index) j. Note that since the colormap indexes are stored in JSAMPLEs, the maximum number of colors is limited by the size of JSAMPLE (ie, at most 256 colors for an 8-bit JPEG library).

#### Compression details

-------------------

Here we revisit the JPEG compression outline given in the overview.

1. Allocate and initialize a JPEG compression object.

A JPEG compression object is a "struct jpeg\_compress\_struct". (It also has a bunch of subsidiary structures which are allocated via malloc(), but the application doesn't control

those directly.) This struct can be just a local

variable in the calling routine, if a single routine is going to execute the whole JPEG compression sequence. Otherwise it can be static or allocated from malloc().

You will also need a structure representing a JPEG error handler. The part of this that the library cares about is a "struct jpeg\_error\_mgr". If you are providing your own error handler, you'll typically want to embed the jpeg\_error\_mgr struct in a larger structure; this is discussed later under "Error handling". For now we'll assume you are just using the default error handler. The default error handler will print JPEG error/warning messages on stderr, and it will call exit() if a fatal error occurs.

You must initialize the error handler structure, store a pointer to it into the JPEG object's "err" field, and then call jpeg\_create\_compress() to initialize the rest of the JPEG object.

Typical code for this step, if you are using the default error handler, is

```
	struct jpeg_compress_struct cinfo;
	struct jpeg_error_mgr jerr;
cinfo.err = ipeg_std_error(&jerr);	jpeg_create_compress(&cinfo);
```
jpeg\_create\_compress allocates a small amount of memory, so it could fail if you are out of memory. In that case it will exit via the error handler; that's why the error handler must be initialized first.

2. Specify the destination for the compressed data (eg, a file).

As previously mentioned, the JPEG library delivers compressed data to a "data destination" module. The library includes one data destination module which knows how to write to a stdio stream. You can use your own destination module if you want to do something else, as discussed later.

If you use the standard destination module, you must open the target stdio stream beforehand. Typical code for this step looks like:

```
	FILE * outfile;
	...
if ((\text{outfile} = \text{fopen}(\text{filename}, "wb")) == \text{NULL})	 fprintf(stderr, "can't open %s\n", filename);
exit(1);
```
 } jpeg\_stdio\_dest(&cinfo, outfile);

where the last line invokes the standard destination module.

WARNING: it is critical that the binary compressed data be delivered to the output file unchanged. On non-Unix systems the stdio library may perform newline translation or otherwise corrupt binary data. To suppress this behavior, you may need to use a "b" option to fopen (as shown above), or use setmode() or another routine to put the stdio stream in binary mode. See cjpeg.c and djpeg.c for code that has been found to work on many systems.

You can select the data destination after setting other parameters (step 3), if that's more convenient. You may not change the destination between

3. Set parameters for compression, including image size & colorspace.

You must supply information about the source image by setting the following fields in the JPEG object (cinfo structure):

image\_width Width of image, in pixels image\_height Height of image, in pixels input\_components Number of color channels (samples per pixel) in\_color\_space Color space of source image

The image dimensions are, hopefully, obvious. JPEG supports image dimensions of 1 to 64K pixels in either direction. The input color space is typically RGB or grayscale, and input\_components is 3 or 1 accordingly. (See "Special color spaces", later, for more info.) The in\_color\_space field must be assigned one of the J\_COLOR\_SPACE enum constants, typically JCS\_RGB or JCS\_GRAYSCALE.

JPEG has a large number of compression parameters that determine how the image is encoded. Most applications don't need or want to know about all these parameters. You can set all the parameters to reasonable defaults by calling jpeg\_set\_defaults(); then, if there are particular values you want to change, you can do so after that. The "Compression parameter selection" section tells about all the parameters.

# You

 must set in\_color\_space correctly before calling jpeg\_set\_defaults(), because the defaults depend on the source image colorspace. However the other three source image parameters need not be valid until you call jpeg\_start\_compress(). There's no harm in calling jpeg\_set\_defaults() more than once, if that happens to be convenient.

Typical code for a 24-bit RGB source image is

cinfo.image\_width = Width;  $\frac{*}{}$  image width and height, in pixels  $\frac{*}{}$  $cinfo.\nimage\_height = Height;$ cinfo.input components = 3;  $/*$  # of color components per pixel \*/ cinfo.in color space = JCS\_RGB; /\* colorspace of input image \*/

jpeg\_set\_defaults(&cinfo); /\* Make optional parameter settings here \*/

4. jpeg\_start\_compress(...);

After you have established the data destination and set all the necessary source image info and other parameters, call jpeg\_start\_compress() to begin a compression cycle. This will initialize internal state, allocate working storage, and emit the first few bytes of the JPEG datastream header.

Typical code:

 jpeg\_start\_compress(&cinfo, TRUE);

The "TRUE" parameter ensures that a complete JPEG interchange datastream will be written. This is appropriate in most cases. If you think you might want to use an abbreviated datastream, read the section on abbreviated datastreams, below.

Once you have called jpeg\_start\_compress(), you may not alter any JPEG parameters or other fields of the JPEG object until you have completed the compression cycle.

5. while (scan lines remain to be written) jpeg\_write\_scanlines(...);

Now write all the required image data by calling jpeg\_write\_scanlines() one or more times. You can pass one or more scanlines in each call, up to the total image height. In most applications it is convenient to pass just one or a few scanlines at a time. The expected format for the passed data is discussed under "Data formats", above.

Image data should be written in top-to-bottom scanline order.

The JPEG spec

contains some weasel wording about how top and bottom are application-defined terms (a curious interpretation of the English language...) but if you want your files to be compatible with everyone else's, you WILL use top-to-bottom order. If the source data must be read in bottom-to-top order, you can use the JPEG library's virtual array mechanism to invert the data efficiently. Examples of this can be found in the sample application cjpeg.

The library maintains a count of the number of scanlines written so far in the next scanline field of the JPEG object. Usually you can just use this variable as the loop counter, so that the loop test looks like "while (cinfo.next\_scanline < cinfo.image\_height)".

Code for this step depends heavily on the way that you store the source data. example.c shows the following code for the case of a full-size 2-D source array containing 3-byte RGB pixels:

JSAMPROW row pointer[1]; /\* pointer to a single row \*/

int row stride;  $/*$ physical row width in buffer \*/

row\_stride = image\_width \* 3; /\* JSAMPLEs per row in image\_buffer \*/

```
	while (cinfo.next_scanline < cinfo.image_height) {
  row pointer[0] = \& image buffer[cinfo.next scanline * row stride];
  	 jpeg_write_scanlines(&cinfo, row_pointer, 1);
	}
```
jpeg\_write\_scanlines() returns the number of scanlines actually written. This will normally be equal to the number passed in, so you can usually ignore the return value. It is different in just two cases:

 \* If you try to write more scanlines than the declared image height, the additional scanlines are ignored.

 \* If you use a suspending data destination manager, output buffer overrun will cause the compressor to return before accepting all the passed lines. This feature is discussed under "I/O suspension", below. The normal stdio destination manager will NOT cause this to happen.

In any case, the return value is the same as the change in the value of next\_scanline.

#### 6.

jpeg\_finish\_compress(...);

After all the image data has been written, call jpeg finish compress() to complete the compression cycle. This step is ESSENTIAL to ensure that the last bufferload of data is written to the data destination.

jpeg\_finish\_compress() also releases working memory associated with the JPEG object.

Typical code:

 jpeg\_finish\_compress(&cinfo);

If using the stdio destination manager, don't forget to close the output stdio stream (if necessary) afterwards.

If you have requested a multi-pass operating mode, such as Huffman code optimization, jpeg\_finish\_compress() will perform the additional passes using data buffered by the first pass. In this case jpeg finish compress() may take quite a while to complete. With the default compression parameters, this will not happen.

It is an error to call jpeg\_finish\_compress() before writing the necessary total number of scanlines. If you wish to abort compression, call jpeg\_abort() as
discussed below.

After completing a compression cycle, you may dispose of the JPEG object as discussed next, or you may use it to compress another image. In that case return to step 2, 3, or 4 as appropriate. If you do not change the destination manager, the new datastream will be written to the same target. If you do not change any JPEG parameters, the new datastream will be written with the same parameters as before. Note that you can change the input image dimensions freely between cycles, but if you change the input colorspace, you should call jpeg\_set\_defaults() to adjust for the new colorspace; and then you'll need to repeat all of step 3.

7. Release the JPEG compression object.

When you are done with a JPEG compression object, destroy it by calling jpeg\_destroy\_compress(). This will free all subsidiary memory (regardless of the previous state of the object). Or you can call jpeg\_destroy(), which works for either compression or decompression objects -- this may be more convenient if you are sharing code between compression and decompression

cases. (Actually, these routines are equivalent except for the declared type of the passed pointer. To avoid gripes from ANSI C compilers, jpeg\_destroy() should be passed a j\_common\_ptr.)

If you allocated the jpeg\_compress\_struct structure from malloc(), freeing it is your responsibility --- jpeg\_destroy() won't. Ditto for the error handler structure.

Typical code:

 jpeg\_destroy\_compress(&cinfo);

8. Aborting.

If you decide to abort a compression cycle before finishing, you can clean up in either of two ways:

\* If you don't need the JPEG object any more, just call jpeg\_destroy\_compress() or jpeg\_destroy() to release memory. This is legitimate at any point after calling jpeg\_create\_compress() --- in fact, it's safe even if jpeg\_create\_compress() fails.

\* If you want to re-use the JPEG object, call jpeg\_abort\_compress(), or call jpeg\_abort() which works on both compression and decompression objects.

This will return the object to an idle state, releasing any working memory.

jpeg\_abort() is allowed at any time after successful object creation.

Note that cleaning up the data destination, if required, is your responsibility; neither of these routines will call term\_destination(). (See "Compressed data handling", below, for more about that.)

jpeg\_destroy() and jpeg\_abort() are the only safe calls to make on a JPEG object that has reported an error by calling error\_exit (see "Error handling" for more info). The internal state of such an object is likely to be out of whack. Either of these two routines will return the object to a known state.

# Decompression details

---------------------

Here we revisit the JPEG decompression outline given in the overview.

1. Allocate and initialize a JPEG decompression object.

This is just like initialization for compression, as discussed above, except that the object is a "struct jpeg\_decompress\_struct" and you call jpeg\_create\_decompress(). Error handling is exactly the same.

Typical code:

 struct jpeg\_decompress\_struct cinfo; struct jpeg\_error\_mgr jerr; ...  $cinfo.err = ipeg_std_error(&jerr);$  jpeg\_create\_decompress(&cinfo);

(Both here and in the IJG code, we usually use variable name "cinfo" for both compression and decompression objects.)

2. Specify the source of the compressed data (eg, a file).

As previously mentioned, the JPEG library reads compressed data from a "data source" module. The library includes one data source module which knows how to read from a stdio stream. You can use your own source module if you want to do something else, as discussed later.

If you use the standard source module, you must open the source stdio stream beforehand. Typical code for this step looks like:

```
	FILE * infile;
```

```
if ((infile = fopen(filename, "rb")) == NULL) {
  	 fprintf(stderr, "can't open %s\n", filename);
```

```
exit(1);
	}
	jpeg_stdio_src(&cinfo, infile);
```
where the last line invokes the standard source module.

WARNING: it is critical that the binary compressed data be read unchanged. On non-Unix systems the stdio library may perform newline translation or otherwise corrupt binary data. To suppress this behavior, you may need to use a "b" option to fopen (as shown above), or use setmode() or another routine to put the stdio stream in binary mode. See cjpeg.c and djpeg.c for code that has been found to work on many systems.

You may not change the data source between calling jpeg\_read\_header() and jpeg\_finish\_decompress(). If you wish to read a series of JPEG images from a single source file, you should repeat the jpeg\_read\_header() to jpeg\_finish\_decompress() sequence without reinitializing either the JPEG object or the data source module; this prevents buffered input data from being discarded.

3. Call jpeg\_read\_header() to obtain image info.

Typical code for this step is just

 jpeg\_read\_header(&cinfo, TRUE);

This will read the source datastream header markers, up to the beginning of the compressed data proper. On return, the image dimensions and other info have been stored in the JPEG object. The application may wish to consult this information before selecting decompression parameters.

# More complex code is necessary if

- \* A suspending data source is used --- in that case jpeg\_read\_header() may return before it has read all the header data. See "I/O suspension", below. The normal stdio source manager will NOT cause this to happen.
- \* Abbreviated JPEG files are to be processed --- see the section on abbreviated datastreams. Standard applications that deal only in interchange JPEG files need not be concerned with this case either.

It is permissible to stop at this point if you just wanted to find out the image dimensions and other header info for a JPEG file. In that case, call jpeg\_destroy()

 when you are done with the JPEG object, or call jpeg\_abort() to return it to an idle state before selecting a new data source and reading another header.

4. Set parameters for decompression.

jpeg\_read\_header() sets appropriate default decompression parameters based on the properties of the image (in particular, its colorspace). However, you may well want to alter these defaults before beginning the decompression. For example, the default is to produce full color output from a color file. If you want colormapped output you must ask for it. Other options allow the returned image to be scaled and allow various speed/quality tradeoffs to be selected. "Decompression parameter selection", below, gives details.

If the defaults are appropriate, nothing need be done at this step.

Note that all default values are set by each call to jpeg\_read\_header(). If you reuse a decompression object, you cannot expect your parameter settings to be preserved across cycles, as you can for compression. You must set desired parameter values each time.

5. jpeg\_start\_decompress(...);

Once the parameter values are satisfactory, call jpeg\_start\_decompress() to begin decompression. This will initialize internal state, allocate working memory, and prepare for returning data.

Typical code is just

 jpeg\_start\_decompress(&cinfo);

If you have requested a multi-pass operating mode, such as 2-pass color quantization, jpeg\_start\_decompress() will do everything needed before data output can begin. In this case jpeg\_start\_decompress() may take quite a while to complete. With a single-scan (non progressive) JPEG file and default decompression parameters, this will not happen; jpeg\_start\_decompress() will return quickly.

After this call, the final output image dimensions, including any requested scaling, are available in the JPEG object; so is the selected colormap, if colormapped output has been requested. Useful fields include

output width image width and height, as scaled output\_height

 out\_color\_components # of color components in out\_color\_space output\_components # of color components returned per pixel colormap the selected colormap, if any actual\_number\_of\_colors number of entries in colormap

output\_components is 1 (a colormap index) when quantizing colors; otherwise it equals out color components. It is the number of JSAMPLE values that will be emitted per pixel in the output arrays.

Typically you will need to allocate data buffers to hold the incoming image. You will need output\_width \* output\_components JSAMPLEs per scanline in your output buffer, and a total of output\_height scanlines will be returned.

Note: if you are using the JPEG library's internal memory manager to allocate data buffers (as djpeg does), then the manager's protocol requires that you request large buffers \*before\* calling jpeg\_start\_decompress(). This is a little tricky since the output\_XXX fields are not normally valid then. You can make them valid by calling jpeg\_calc\_output\_dimensions() after setting the relevant parameters (scaling, output color space, and quantization flag).

6. while (scan lines remain to be read) jpeg\_read\_scanlines(...);

Now you can read the decompressed image data by calling jpeg\_read\_scanlines() one or more times. At each call, you pass in the maximum number of scanlines to be read (ie, the height of your working buffer); jpeg\_read\_scanlines() will return up to that many lines. The return value is the number of lines actually read. The format of the returned data is discussed under "Data formats", above. Don't forget that grayscale and color JPEGs will return different data formats!

Image data is returned in top-to-bottom scanline order. If you must write out the image in bottom-to-top order, you can use the JPEG library's virtual array mechanism to invert the data efficiently. Examples of this can be found in the sample application djpeg.

# The

 library maintains a count of the number of scanlines returned so far in the output scanline field of the JPEG object. Usually you can just use this variable as the loop counter, so that the loop test looks like "while (cinfo.output scanline  $\langle$  cinfo.output height)". (Note that the test should NOT be against image\_height, unless you never use scaling. The image height field is the height of the original unscaled image.) The return value always equals the change in the value of output scanline.

If you don't use a suspending data source, it is safe to assume that

jpeg\_read\_scanlines() reads at least one scanline per call, until the bottom of the image has been reached.

If you use a buffer larger than one scanline, it is NOT safe to assume that jpeg\_read\_scanlines() fills it. (The current implementation returns only a few scanlines per call, no matter how large a buffer you pass.) So you must always provide a loop that calls jpeg\_read\_scanlines() repeatedly until the

whole image has been read.

7. jpeg\_finish\_decompress(...);

After all the image data has been read, call jpeg\_finish\_decompress() to complete the decompression cycle. This causes working memory associated with the JPEG object to be released.

Typical code:

 jpeg\_finish\_decompress(&cinfo);

If using the stdio source manager, don't forget to close the source stdio stream if necessary.

It is an error to call jpeg\_finish\_decompress() before reading the correct total number of scanlines. If you wish to abort decompression, call jpeg\_abort() as discussed below.

After completing a decompression cycle, you may dispose of the JPEG object as discussed next, or you may use it to decompress another image. In that case return to step 2 or 3 as appropriate. If you do not change the source manager, the next image will be read from the same source.

8. Release the JPEG decompression object.

When you are done with a JPEG decompression object, destroy it by calling jpeg\_destroy\_decompress() or jpeg\_destroy(). The previous discussion of destroying compression objects applies here too.

Typical code:

 jpeg\_destroy\_decompress(&cinfo);

9. Aborting.

You can abort a decompression cycle by calling jpeg\_destroy\_decompress() or jpeg\_destroy() if you don't need the JPEG object any more, or jpeg\_abort\_decompress() or jpeg\_abort() if you want to reuse the object. The previous discussion of aborting compression cycles applies here too.

Mechanics of usage: include files, linking, etc -----------------------------------------------

Applications using the JPEG library should include the header file jpeglib.h to obtain declarations of data types and routines. Before including jpeglib.h, include system headers that define at least the typedefs FILE and size t. On ANSI-conforming systems, including  $\lt$ stdio.h $>$  is sufficient; on older Unix systems, you may need <sys/types.h> to define size\_t.

If the application needs to refer to individual JPEG library error codes, also include jerror.h to define those symbols.

jpeglib.h indirectly includes the files jconfig.h and jmorecfg.h. If you are installing the JPEG header files in a system directory, you will want to install all four files: jpeglib.h, jerror.h, jconfig.h, jmorecfg.h.

The most convenient way to include the JPEG code into your executable program is to prepare a library file ("libjpeg.a", or a corresponding name on non-Unix machines) and reference it at your link step. If you use only half of the library (only compression or only decompression), only that much code will be included from the library, unless your linker is hopelessly brain-damaged. The supplied makefiles build libjpeg.a automatically (see install.txt).

While you can build the JPEG library as a shared library if the whim strikes you, we don't really recommend it. The trouble with shared libraries is that at some point you'll probably try to substitute a new version of the library

without recompiling the calling applications. That generally doesn't work because the parameter struct declarations usually change with each new version. In other words, the library's API is \*not\* guaranteed binary compatible across versions; we only try to ensure source-code compatibility. (In hindsight, it might have been smarter to hide the parameter structs from applications and introduce a ton of access functions instead. Too late now, however.)

On some systems your application may need to set up a signal handler to ensure that temporary files are deleted if the program is interrupted. This is most critical if you are on MS-DOS and use the jmemdos.c memory manager back end; it will try to grab extended memory for temp files, and that space will NOT be freed automatically. See cjpeg.c or djpeg.c for an example signal handler.

It may be worth pointing out that the core JPEG library does not actually require the stdio library: only the default source/destination managers and error handler need it. You can use the library in a stdio-less environment if you replace those modules and use jmemnobs.c (or another memory manager of your own devising). More info about the minimum system library requirements may be found in jinclude.h.

# ADVANCED FEATURES

=================

#### Compression parameter selection

-------------------------------

This section describes all the optional parameters you can set for JPEG compression, as well as the "helper" routines provided to assist in this task. Proper setting of some parameters requires detailed understanding of the JPEG standard; if you don't know what a parameter is for, it's best not to mess with it! See REFERENCES in the README file for pointers to more info about JPEG.

It's a good idea to call jpeg\_set\_defaults() first, even if you plan to set all the parameters; that way your code is more likely to work with future JPEG libraries that have additional parameters.

For the same reason, we recommend

you use a helper routine where one is provided, in preference to twiddling cinfo fields directly.

The helper routines are:

# jpeg\_set\_defaults (j\_compress\_ptr cinfo)

 This routine sets all JPEG parameters to reasonable defaults, using only the input image's color space (field in\_color\_space, which must already be set in cinfo). Many applications will only need to use this routine and perhaps jpeg\_set\_quality().

jpeg\_set\_colorspace (j\_compress\_ptr cinfo, J\_COLOR\_SPACE colorspace) Sets the JPEG file's colorspace (field jpeg\_color\_space) as specified, and sets other color-space-dependent parameters appropriately. See "Special color spaces", below, before using this. A large number of parameters, including all per-component parameters, are set by this routine; if you want to twiddle individual parameters you should call jpeg\_set\_colorspace() before rather than after.

jpeg\_default\_colorspace (j\_compress\_ptr cinfo) Selects

 an appropriate JPEG colorspace based on cinfo->in\_color\_space, and calls jpeg\_set\_colorspace(). This is actually a subroutine of jpeg\_set\_defaults(). It's broken out in case you want to change just the colorspace-dependent JPEG parameters.

jpeg\_set\_quality (j\_compress\_ptr cinfo, int quality, boolean force\_baseline) Constructs JPEG quantization tables appropriate for the indicated quality setting. The quality value is expressed on the 0..100 scale recommended by IJG (cjpeg's "-quality" switch uses this routine). Note that the exact mapping from quality values to tables may change in future IJG releases as more is learned about DCT quantization. If the force\_baseline parameter is TRUE, then the quantization table entries are constrained to the range 1..255 for full JPEG baseline compatibility. In the current implementation, this only makes a difference for quality settings below 25, and it effectively prevents very small/low quality files from being generated. The IJG decoder

 is capable of reading the non-baseline files generated at low quality settings when force\_baseline is FALSE, but other decoders may not be.

jpeg\_set\_linear\_quality (j\_compress\_ptr cinfo, int scale\_factor, boolean force\_baseline)

 Same as jpeg\_set\_quality() except that the generated tables are the sample tables given in the JPEC spec section K.1, multiplied by the specified scale factor (which is expressed as a percentage; thus scale  $factor = 100$  reproduces the spec's tables). Note that larger scale factors give lower quality. This entry point is useful for conforming to the Adobe PostScript DCT conventions, but we do not recommend linear scaling as a user-visible quality scale otherwise. force baseline again constrains the computed table entries to 1..255.

#### int jpeg\_quality\_scaling (int quality)

 Converts a value on the IJG-recommended quality scale to a linear scaling percentage. Note that this routine may change or go away

 in future releases --- IJG may choose to adopt a scaling method that can't be expressed as a simple scalar multiplier, in which case the premise of this routine collapses. Caveat user.

jpeg\_default\_qtables (j\_compress\_ptr cinfo, boolean force\_baseline) Set default quantization tables with linear q\_scale\_factor[] values (see below).

jpeg\_add\_quant\_table (j\_compress\_ptr cinfo, int which\_tbl, const unsigned int \*basic\_table, int scale factor, boolean force baseline) Allows an arbitrary quantization table to be created. which\_tbl

 indicates which table slot to fill. basic\_table points to an array

 of 64 unsigned ints given in normal array order. These values are multiplied by scale\_factor/100 and then clamped to the range 1..65535 (or to 1..255 if force\_baseline is TRUE). CAUTION: prior to library version 6a, jpeg\_add\_quant\_table expected the basic table to be given in JPEG zigzag order. If you need to write code that works with either older or newer versions of this routine, you must check the library version number. Something like "#if JPEG\_LIB\_VERSION  $>= 61$ " is the right test.

jpeg\_simple\_progression (j\_compress\_ptr cinfo) Generates a default scan script for writing a progressive-JPEG file. This is the recommended method of creating a progressive file, unless you want to make a custom scan sequence. You must ensure that the JPEG color space is set correctly before calling this routine.

Compression parameters (cinfo fields) include:

boolean arith\_code If TRUE, use arithmetic coding. If FALSE, use Huffman coding.

int block\_size

 Set DCT block size. All N from 1 to 16 are possible. Default is 8 (baseline format). Larger values produce higher compression, smaller values produce higher quality. An exact DCT stage is possible with 1 or 2. With the default quality of 75 and default Luminance qtable the DCT+Quantization stage is lossless for value 1. Note that values other than 8 require a SmartScale capable decoder, introduced with IJG JPEG 8. Setting the block\_size parameter for compression works with version 8c and later.

J\_DCT\_METHOD dct\_method

 Selects the algorithm used for the DCT step. Choices are: JDCT\_ISLOW: slow but accurate integer algorithm JDCT\_IFAST: faster, less accurate integer method JDCT\_FLOAT: floating-point method JDCT\_DEFAULT: default method (normally JDCT\_ISLOW) JDCT\_FASTEST: fastest method (normally JDCT\_IFAST) The FLOAT method is very slightly more accurate than the ISLOW method, but may give different results on different machines due to varying roundoff behavior. The integer methods should give the same results on all machines. On machines with sufficiently fast FP hardware, the floating-point method may also be the fastest. The IFAST method is

 considerably less accurate than the other two; its use is not recommended if high quality is a concern. JDCT\_DEFAULT and JDCT\_FASTEST are macros configurable by each installation.

### unsigned int scale\_num, scale\_denom

Scale the image by the fraction scale num/scale denom. Default is 1/1, or no scaling. Currently, the supported scaling ratios are M/N with all N from 1 to 16, where M is the destination DCT size, which is 8 by default (see block size parameter above). (The library design allows for arbitrary scaling ratios but this is not likely to be implemented any time soon.)

# J\_COLOR\_SPACE jpeg\_color\_space

int num\_components

 The JPEG color space and corresponding number of components; see "Special color spaces", below, for more info. We recommend using jpeg\_set\_colorspace() if you want to change these.

# J\_COLOR\_TRANSFORM color\_transform

 Internal color transform identifier, writes LSE marker if nonzero (requires decoder with inverse color transform support, introduced with IJG JPEG 9). Two values are currently possible: JCT\_NONE and JCT\_SUBTRACT\_GREEN. Set this value for lossless RGB application \*before\* calling jpeg\_set\_colorspace(), because entropy table assignment in jpeg\_set\_colorspace() depends on color\_transform.

# boolean optimize\_coding

 TRUE causes the compressor to compute optimal Huffman coding tables for the image. This requires an extra pass over the data and therefore costs a good deal of space and time. The default is FALSE, which tells the compressor to use the supplied or default Huffman tables. In most cases optimal tables save only a few percent of file size compared to the default tables. Note that when this is TRUE, you need not supply Huffman tables at all, and any you do supply will be overwritten.

## unsigned int restart\_interval

int restart\_in\_rows

 To emit restart markers in the JPEG file, set one of these nonzero. Set restart interval to specify the exact interval in MCU blocks. Set restart\_in\_rows to specify the interval in MCU rows. (If restart in rows is not 0, then restart interval is set after the image

 width in MCUs is computed.) Defaults are zero (no restarts). One restart marker per MCU row is often a good choice.

 NOTE: the overhead of restart markers is higher in grayscale JPEG files than in color files, and MUCH higher in progressive JPEGs. If you use restarts, you may want to use larger intervals in those cases.

# const jpeg\_scan\_info \* scan\_info

int num\_scans

 By default, scan\_info is NULL; this causes the compressor to write a single-scan sequential JPEG file. If not NULL, scan\_info points to an array of scan definition records of length num\_scans. The compressor will then write a JPEG file having one scan for each scan definition record. This is used to generate noninterleaved or progressive JPEG files. The library checks that the scan array defines a valid JPEG scan sequence. (jpeg\_simple\_progression creates a suitable scan definition array for progressive JPEG.) This is discussed further under "Progressive JPEG support".

# boolean do\_fancy\_downsampling

 If

 TRUE, use direct DCT scaling with DCT size > 8 for downsampling of chroma components. If FALSE, use only DCT size  $\leq$  8 and simple separate downsampling. Default is TRUE. For better image stability in multiple generation compression cycles it is preferable that this value matches the corresponding

 do\_fancy\_upsampling value in decompression.

# int smoothing\_factor

 If non-zero, the input image is smoothed; the value should be 1 for minimal smoothing to 100 for maximum smoothing. Consult jcsample.c for details of the smoothing algorithm. The default is zero.

boolean write\_JFIF\_header

 If TRUE, a JFIF APP0 marker is emitted. jpeg\_set\_defaults() and jpeg\_set\_colorspace() set this TRUE if a JFIF-legal JPEG color space (ie, YCbCr or grayscale) is selected, otherwise FALSE.

UINT8 JFIF\_major\_version UINT8 JFIF\_minor\_version The version number to be written into the JFIF marker. jpeg\_set\_defaults() initializes the version to  $1.01$  (major=minor=1). You should set it to 1.02 (major=1, minor=2) if you plan to write any JFIF 1.02 extension markers.

UINT8 density\_unit UINT16 X\_density UINT16 Y\_density

 The resolution information to be written into the JFIF marker; not used otherwise. density\_unit may be 0 for unknown, 1 for dots/inch, or 2 for dots/cm. The default values are 0,1,1 indicating square pixels of unknown size.

# boolean write\_Adobe\_marker

If TRUE, an Adobe APP14 marker is emitted. jpeg\_set\_defaults() and jpeg\_set\_colorspace() set this TRUE if JPEG color space RGB, CMYK, or YCCK is selected, otherwise FALSE. It is generally a bad idea to set both write\_JFIF\_header and write\_Adobe\_marker. In fact, you probably shouldn't change the default settings at all --- the default behavior ensures that the JPEG file's color space can be recognized by the decoder.

# JQUANT\_TBL \* quant\_tbl\_ptrs[NUM\_QUANT\_TBLS]

 Pointers to coefficient quantization tables, one per table slot, or NULL

 if no table is defined for a slot. Usually these should be set via one of the above helper routines; jpeg\_add\_quant\_table() is general enough to define any quantization table. The other routines will set up table slot 0 for luminance quality and table slot 1 for chrominance.

int q\_scale\_factor[NUM\_QUANT\_TBLS] Linear quantization scaling factors (percentage, initialized 100) for use with jpeg\_default\_qtables(). See rdswitch.c and cjpeg.c for an example of usage. Note that the q\_scale\_factor[] fields are the "linear" scales, so you have to convert from user-defined ratings via jpeg\_quality\_scaling(). Here is an example code which corresponds to cjpeg -quality 90,70:

 jpeg\_set\_defaults(cinfo);

 /\* Set luminance quality 90. \*/ cinfo- $>q$ \_scale\_factor[0] = jpeg\_quality\_scaling(90); /\* Set chrominance quality 70. \*/ cinfo- $>q$ \_scale\_factor[1] = jpeg\_quality\_scaling(70);

 jpeg\_default\_qtables(cinfo, force\_baseline);

 CAUTION: You must also set 1x1 subsampling for efficient separate color quality selection, since the default value used by library is 2x2:

cinfo->comp\_info[0].v\_samp\_factor = 1; cinfo->comp\_info[0].h\_samp\_factor = 1;

# JHUFF\_TBL \* dc\_huff\_tbl\_ptrs[NUM\_HUFF\_TBLS]

JHUFF\_TBL \* ac\_huff\_tbl\_ptrs[NUM\_HUFF\_TBLS] Pointers to Huffman coding tables, one per table slot, or NULL if no table is defined for a slot. Slots 0 and 1 are filled with the JPEG sample tables by jpeg\_set\_defaults(). If you need to allocate

 more table structures, jpeg\_alloc\_huff\_table() may be used.

 Note that optimal Huffman tables can be computed for an image by setting optimize\_coding, as discussed above; there's seldom

 any need to mess with providing your own Huffman tables.

The actual dimensions of the JPEG image that will be written to the file are given by the following fields. These are computed from the input image dimensions and the compression parameters by jpeg\_start\_compress(). You can also call jpeg\_calc\_jpeg\_dimensions() to obtain the values that will result from the current parameter settings. This can be useful if you are trying to pick a scaling ratio that will get close to a desired target size.

JDIMENSION jpeg\_width Actual dimensions of output image. JDIMENSION jpeg\_height

Per-component parameters are stored in the struct cinfo.comp\_info[i] for component number i. Note that components here refer to components of the JPEG color space, \*not\* the source image color space. A suitably large comp\_info[] array is allocated by jpeg\_set\_defaults(); if you choose not to use that routine, it's up to you to allocate the array.

# int component\_id

 The one-byte identifier code to be recorded in the JPEG file for this component. For the standard color spaces, we recommend you leave the default values alone.

int h\_samp\_factor int v\_samp\_factor Horizontal and vertical sampling factors for the component; must be 1..4 according to the JPEG standard. Note that larger sampling factors indicate a higher-resolution component; many people find this behavior quite unintuitive. The default values are 2,2 for luminance components and 1,1 for chrominance components, except for grayscale where 1,1 is used.

int quant\_tbl\_no

 Quantization table number for component. The default value is 0 for luminance components and 1 for chrominance components. int dc\_tbl\_no int ac\_tbl\_no DC and AC entropy coding table numbers. The default values are 0 for luminance components and 1 for chrominance components.

int component\_index

Must equal the component's index in comp\_info[]. (Beginning in release v6, the compressor library will fill this in automatically; you don't have to.)

Decompression parameter selection

---------------------------------

Decompression parameter selection is somewhat simpler than compression parameter selection, since all of the JPEG internal parameters are recorded in the source file and need not be supplied by the application.

(Unless you are working with abbreviated files, in which case see "Abbreviated datastreams", below.) Decompression parameters control the postprocessing done on the image to deliver it in a format suitable for the application's use. Many of the parameters control speed/quality tradeoffs, in which faster decompression may be obtained at the price of a poorer-quality image. The defaults select the highest quality (slowest) processing.

The following fields in the JPEG object are set by jpeg\_read\_header() and may be useful to the application in choosing decompression parameters:

JDIMENSION image\_width Width and height of image JDIMENSION image\_height int num\_components Number of color components J\_COLOR\_SPACE jpeg\_color\_space Colorspace of image boolean saw\_JFIF\_marker TRUE if a JFIF APP0 marker was seen UINT8 JFIF\_major\_version Version information from JFIF marker UINT8 JFIF\_minor\_version UINT8 density\_unit Resolution data from JFIF marker UINT16 X\_density UINT16 Y\_density boolean saw Adobe marker TRUE if an Adobe APP14 marker was seen UINT8 Adobe transform Color transform code from Adobe marker

The JPEG color space, unfortunately, is something of a guess since the JPEG standard proper does not provide a way to record it. In practice most files adhere to the JFIF or Adobe conventions, and the decoder will recognize these correctly. See "Special color spaces", below, for more info.

The decompression parameters that determine the basic properties of the returned image are:

# J\_COLOR\_SPACE out\_color\_space

 Output color space. jpeg\_read\_header() sets an appropriate default based on jpeg\_color\_space; typically it will be RGB or grayscale. The application can change this field to request output in a different colorspace. For example, set it to JCS\_GRAYSCALE to get grayscale output from a color file. (This is useful for previewing: grayscale output is faster than full color since the color components need not

 be processed.) Note that not all possible color space transforms are currently implemented; you may need to extend jdcolor.c if you want an unusual conversion.

# unsigned int scale\_num, scale\_denom

Scale the image by the fraction scale num/scale denom. Currently, the supported scaling ratios are M/N with all M from 1 to 16, where N is the source DCT size, which is 8 for baseline JPEG. (The library design allows for arbitrary scaling ratios but this is not likely to be implemented any time soon.) The values are initialized by jpeg\_read\_header() with the source DCT size. For baseline JPEG this is 8/8. If you change only the scale\_num value while leaving the other unchanged, then this specifies the DCT scaled size to be applied on the given input. For baseline JPEG this is equivalent to M/8 scaling, since the source DCT size for baseline JPEG is 8. Smaller scaling ratios permit significantly faster decoding since fewer

pixels need be processed and a simpler IDCT method can be used.

#### boolean quantize\_colors

 If set TRUE, colormapped output will be delivered. Default is FALSE, meaning that full-color output will be delivered.

The next three parameters are relevant only if quantize\_colors is TRUE.

#### int desired\_number\_of\_colors

 Maximum number of colors to use in generating a library-supplied color map (the actual number of colors is returned in a different field). Default 256. Ignored when the application supplies its own color map.

# boolean two\_pass\_quantize

 If TRUE, an extra pass over the image is made to select a custom color map for the image. This usually looks a lot better than the one-size fits-all colormap that is used otherwise. Default is TRUE. Ignored when the application supplies its own color map.

## J\_DITHER\_MODE dither\_mode

 Selects color dithering method. Supported values are: JDITHER\_NONE no dithering: fast, very low quality JDITHER\_ORDERED ordered dither: moderate speed and quality JDITHER\_FS Floyd-Steinberg dither: slow, high quality Default is JDITHER\_FS. (At present, ordered dither is implemented only in the single-pass, standard-colormap case. If you ask for ordered dither when two\_pass\_quantize is TRUE or when you supply an external color map, you'll get F-S dithering.)

When quantize\_colors is TRUE, the target color map is described by the next two fields. colormap is set to NULL by jpeg\_read\_header(). The application can supply a color map by setting colormap non-NULL and setting actual\_number\_of\_colors to the map size. Otherwise, jpeg\_start\_decompress() selects a suitable color map and sets these two fields itself. [Implementation restriction: at present, an externally supplied colormap is only accepted for 3-component output color spaces.]

# JSAMPARRAY colormap

The color map, represented as a 2-D pixel array of out color components rows and actual\_number\_of\_colors columns. Ignored if not quantizing. CAUTION: if the JPEG library creates its own colormap, the storage pointed to by this field is released by jpeg\_finish\_decompress(). Copy the colormap somewhere else first, if you want to save it.

int actual\_number\_of\_colors The number of colors in the color map.

Additional decompression parameters that the application may set include:

#### J\_DCT\_METHOD dct\_method

 Selects the algorithm used for the DCT step. Choices are the same as described above for compression.

boolean do\_fancy\_upsampling

 If TRUE, use direct DCT scaling with DCT size > 8 for upsampling of chroma components.

If FALSE, use only DCT size  $\leq$  8 and simple separate upsampling. Default is TRUE.

 For better image stability in multiple generation compression cycles it is preferable that this value matches the corresponding do\_fancy\_downsampling value in compression.

boolean do\_block\_smoothing If TRUE, interblock smoothing is applied in early stages of decoding progressive

 JPEG files; if FALSE, not. Default is TRUE. Early progression stages look "fuzzy" with smoothing, "blocky" without. In any case, block smoothing ceases to be applied after the first few AC coefficients are known to full accuracy, so it is relevant only when using buffered-image mode for progressive images.

boolean enable\_1pass\_quant boolean enable\_external\_quant boolean enable\_2pass\_quant These are significant only in buffered-image mode, which is described in its own section below.

The output image dimensions are given by the following fields. These are computed from the source image dimensions and the decompression parameters by jpeg\_start\_decompress(). You can also call jpeg\_calc\_output\_dimensions() to obtain the values that will result from the current parameter settings. This can be useful if you are trying to pick a scaling ratio that will get close to a desired target size. It's also important if you are using the JPEG library's memory manager to allocate output buffer space, because you are supposed to request such buffers \*before\* jpeg\_start\_decompress().

JDIMENSION output width Actual dimensions of output image. JDIMENSION output\_height int out color components Number of color components in out color space. int output components Number of color components returned. int rec\_outbuf\_height Recommended height of scanline buffer.

When quantizing colors, output\_components is 1, indicating a single color map index per pixel. Otherwise it equals out\_color\_components. The output arrays are required to be output\_width \* output\_components JSAMPLEs wide.

rec\_outbuf\_height is the recommended minimum height (in scanlines) of the buffer passed to jpeg\_read\_scanlines(). If the buffer is smaller, the library will still work, but time will be wasted due to unnecessary data copying. In high-quality modes, rec\_outbuf\_height is always 1, but some faster, lower-quality modes set it to larger values (typically 2 to 4).

If you are going to ask for a high-speed processing mode, you may as well go to the trouble of honoring rec\_outbuf\_height so as to avoid data copying. (An output buffer larger than rec\_outbuf\_height lines is  $OK$ , but won't provide any material speed improvement over that height.)

Special color spaces

--------------------

The JPEG standard itself is "color blind" and doesn't specify any particular color space. It is customary to convert color data to a luminance/chrominance color space before compressing, since this permits greater compression. The existing JPEG file interchange format standards specify YCbCr or GRAYSCALE data (JFIF version 1), GRAYSCALE, RGB, YCbCr, CMYK, or YCCK (Adobe), or BG\_RGB or BG\_YCC (big gamut color spaces, JFIF version 2). For special applications such as multispectral images, other color spaces can be used, but it must be understood that such files will be unportable.

The JPEG library can handle the most common colorspace conversions (namely

RGB <=> YCbCr and CMYK <=> YCCK). It can also deal with data of an unknown color space, passing it through without conversion. If you deal extensively with an unusual color space, you can easily extend the library to understand additional color spaces and perform appropriate conversions.

For compression, the source data's color space is specified by field in color space. This is transformed to the JPEG file's color space given by jpeg\_color\_space. jpeg\_set\_defaults() chooses a reasonable JPEG color space depending on in\_color\_space, but you can override this by calling jpeg\_set\_colorspace(). Of course you must select a supported transformation. jccolor.c currently supports the following transformations:  $RGB \Rightarrow YCbCr$  RGB => GRAYSCALE  $RGB \Rightarrow BG_YCC$  YCbCr => GRAYSCALE  $YCbCr \Rightarrow BG_YCC$  $CMYK \Rightarrow YCCK$ plus the null transforms:  $GRAYSCALE \implies GRAYSCALE$ ,  $RGB \implies RGB$ ,  $BG\_RGB => BG\_RGB$ ,  $YCbCr => YCbCr$ ,  $BG_YCC => BG_YCC$ ,  $CMYK => CMYK$ ,  $YCCK \Rightarrow YCCK$ , and UNKNOWN  $\Rightarrow$  UNKNOWN.

The file interchange format standards (JFIF and Adobe) specify APPn markers that indicate the color space of the JPEG file. It is important to ensure that these are written correctly, or omitted if the JPEG file's color space is not one of the ones supported by the interchange standards. jpeg\_set\_colorspace() will set the compression parameters to include or omit the APPn markers properly, so long as it is told the truth about the JPEG color space. For example, if you are writing some random 3-component color space without conversion, don't try to fake out the library by setting in\_color\_space and jpeg\_color\_space to JCS\_YCbCr; use JCS\_UNKNOWN. You may want to write an APPn marker of your own devising to identify the colorspace --- see "Special markers", below.

When told that the color space is UNKNOWN, the library will default to using luminance-quality compression parameters for all color components. You may well want to change these parameters.

 See the source code for jpeg\_set\_colorspace(), in jcparam.c, for details.

For decompression, the JPEG file's color space is given in jpeg\_color\_space, and this is transformed to the output color space out\_color\_space. jpeg\_read\_header's setting of jpeg\_color\_space can be relied on if the file conforms to JFIF or Adobe conventions, but otherwise it is no better than a guess. If you know the JPEG file's color space for certain, you can override jpeg\_read\_header's guess by setting jpeg\_color\_space. jpeg\_read\_header also selects a default output color space based on (its guess of) jpeg\_color\_space; set out\_color\_space to override this. Again, you must select a supported transformation. jdcolor.c currently supports  $YChCr \Rightarrow RGB$ 

 YCbCr => GRAYSCALE  $BG$   $YCC \Rightarrow RGB$  BG\_YCC => GRAYSCALE RGB => GRAYSCALE GRAYSCALE => RGB  $YCCK \Rightarrow CMYK$ 

as well as the null transforms. (Since GRAYSCALE=>RGB is provided, an application can force grayscale JPEGs to look like color JPEGs if it only wants to handle one case.)

The two-pass color quantizer, jquant2.c, is specialized to handle RGB data (it weights distances appropriately for RGB colors). You'll need to modify the code if you want to use it for non-RGB output color spaces. Note that jquant2.c is used to map to an application-supplied colormap as well as for the normal two-pass colormap selection process.

CAUTION: it appears that Adobe Photoshop writes inverted data in CMYK JPEG files: 0 represents 100% ink coverage, rather than 0% ink as you'd expect. This is arguably a bug in Photoshop, but if you need to work with Photoshop CMYK files, you will have to deal with it in your application. We cannot "fix" this in the library by inverting the data during the  $CMYK \leq > YCCK$ transform, because that would break other applications, notably Ghostscript. Photoshop versions prior to 3.0 write EPS files containing JPEG-encoded CMYK data in the same inverted-YCCK representation used in bare JPEG files, but

the surrounding PostScript code performs an inversion using the PS image operator. I am told that Photoshop 3.0 will write uninverted YCCK in EPS/JPEG files, and will omit the PS-level inversion. (But the data polarity used in bare JPEG files will not change in 3.0.) In either case, the JPEG library must not invert the data itself, or else Ghostscript would read these EPS files incorrectly.

Error handling

When the default error handler is used, any error detected inside the JPEG routines will cause a message to be printed on stderr, followed by exit(). You can supply your own error handling routines to override this behavior and to control the treatment of nonfatal warnings and trace/debug messages. The file example.c illustrates the most common case, which is to have the application regain control after an error rather than exiting.

The JPEG library never writes any message directly; it always goes through the error handling routines.

Three classes of messages are recognized:

--------------

- \* Fatal errors: the library cannot continue.
- \* Warnings: the library can continue, but the data is corrupt, and a damaged output image is likely to result.
- \* Trace/informational messages. These come with a trace level indicating the importance of the message; you can control the verbosity of the program by adjusting the maximum trace level that will be displayed.

You may, if you wish, simply replace the entire JPEG error handling module (jerror.c) with your own code. However, you can avoid code duplication by only replacing some of the routines depending on the behavior you need. This is accomplished by calling jpeg\_std\_error() as usual, but then overriding some of the method pointers in the jpeg\_error\_mgr struct, as illustrated by example.c.

All of the error handling routines will receive a pointer to the JPEG object (a j\_common\_ptr which points to either a jpeg\_compress\_struct or a jpeg\_decompress\_struct;

if you need to tell which, test the is\_decompressor

field). This struct includes a pointer to the error manager struct in its "err" field. Frequently, custom error handler routines will need to access additional data which is not known to the JPEG library or the standard error handler. The most convenient way to do this is to embed either the JPEG object or the jpeg\_error\_mgr struct in a larger structure that contains additional fields; then casting the passed pointer provides access to the additional fields. Again, see example.c for one way to do it. (Beginning with IJG version 6b, there is also a void pointer "client\_data" in each JPEG object, which the application can also use to find related data. The library does not touch client\_data at all.)

The individual methods that you might wish to override are:

error\_exit (j\_common\_ptr cinfo) Receives control for a fatal error. Information sufficient to generate the error message has been stored in cinfo->err; call output message to display it. Control must NOT return to the caller:  generally this routine will exit() or longjmp() somewhere. Typically you would override this routine to get rid of the exit() default behavior. Note that if you continue processing, you should clean up the JPEG object with jpeg\_abort() or jpeg\_destroy().

output\_message (j\_common\_ptr cinfo) Actual output of any JPEG message. Override this to send messages somewhere other than stderr. Note that this method does not know how to generate a message, only where to send it.

format\_message (j\_common\_ptr cinfo, char \* buffer) Constructs a readable error message string based on the error info stored in cinfo->err. This method is called by output message. Few applications should need to override this method. One possible reason for doing so is to implement dynamic switching of error message language.

emit message (j\_common\_ptr cinfo, int msg\_level) Decide whether or not to emit a warning or trace message; if so, calls output\_message. The main reason for overriding this method would be to abort on warnings. msg\_level is -1 for warnings, 0 and up for trace messages.

Only error\_exit() and emit\_message() are called from the rest of the JPEG library; the other two are internal to the error handler.

The actual message texts are stored in an array of strings which is pointed to by the field err->jpeg\_message\_table. The messages are numbered from 0 to err->last\_jpeg\_message, and it is these code numbers that are used in the JPEG library code. You could replace the message texts (for instance, with messages in French or German) by changing the message table pointer. See jerror.h for the default texts. CAUTION: this table will almost certainly change or grow from one library version to the next.

It may be useful for an application to add its own message texts that are handled by the same mechanism. The error handler supports a second "add-on" message

 table for this purpose. To define an addon table, set the pointer err->addon\_message\_table and the message numbers err->first\_addon\_message and err->last addon message. If you number the addon messages beginning at 1000 or so, you won't have to worry about conflicts with the library's built-in messages. See the sample applications cjpeg/djpeg for an example of using addon messages (the addon messages are defined in cderror.h).

Actual invocation of the error handler is done via macros defined in jerror.h: ERREXITn(...) for fatal errors WARNMSn(...) for corrupt-data warnings

TRACEMSn(...) for trace and informational messages.

These macros store the message code and any additional parameters into the error handler struct, then invoke the error\_exit() or emit\_message() method. The variants of each macro are for varying numbers of additional parameters. The additional parameters are inserted into the generated message using standard printf() format codes.

# See

jerror.h and jerror.c for further details.

Compressed data handling (source and destination managers) ----------------------------------------------------------

The JPEG compression library sends its compressed data to a "destination manager" module. The default destination manager just writes the data to a memory buffer or to a stdio stream, but you can provide your own manager to do something else. Similarly, the decompression library calls a "source manager" to obtain the compressed data; you can provide your own source manager if you want the data to come from somewhere other than a memory buffer or a stdio stream.

In both cases, compressed data is processed a bufferload at a time: the destination or source manager provides a work buffer, and the library invokes the manager only when the buffer is filled or emptied. (You could define a one-character buffer to force the manager to be invoked for each byte, but that would be rather inefficient.) The buffer's

size and location are

controlled by the manager, not by the library. For example, the memory source manager just makes the buffer pointer and length point to the original data in memory. In this case the buffer-reload procedure will be invoked only if the decompressor ran off the end of the datastream, which would indicate an erroneous datastream.

The work buffer is defined as an array of datatype JOCTET, which is generally "char" or "unsigned char". On a machine where char is not exactly 8 bits wide, you must define JOCTET as a wider data type and then modify the data source and destination modules to transcribe the work arrays into 8-bit units on external storage.

A data destination manager struct contains a pointer and count defining the next byte to write in the work buffer and the remaining free space:

JOCTET  $*$  next\_output\_byte;  $/*$  => next byte to write in buffer  $*/$ size t free in buffer:  $/* # of byte spaces remaining in buffer */$ 

The library

 increments the pointer and decrements the count until the buffer is filled. The manager's empty\_output\_buffer method must reset the pointer and count. The manager is expected to remember the buffer's starting address and total size in private fields not visible to the library.

A data destination manager provides three methods:

init\_destination (j\_compress\_ptr cinfo) Initialize destination. This is called by jpeg\_start\_compress() before any data is actually written. It must initialize next\_output\_byte and free\_in\_buffer. free\_in\_buffer must be initialized to a positive value.

empty\_output\_buffer (j\_compress\_ptr cinfo) This is called whenever the buffer has filled (free\_in\_buffer reaches zero). In typical applications, it should write out the \*entire\* buffer (use the saved start address and buffer length; ignore the current state of next output byte and free in buffer). Then reset the pointer  $&$  count to the start of the buffer, and return TRUE indicating that the buffer has been dumped. free\_in\_buffer must be set to a positive value when TRUE is returned. A FALSE return should only be used when I/O suspension is desired (this operating mode is discussed in the next section).

term\_destination (j\_compress\_ptr cinfo)

 Terminate destination --- called by jpeg\_finish\_compress() after all data has been written. In most applications, this must flush any data remaining in the buffer. Use either next output byte or free\_in\_buffer to determine how much data is in the buffer.

term\_destination() is NOT called by jpeg\_abort() or jpeg\_destroy(). If you want the destination manager to be cleaned up during an abort, you must do it yourself.

You will also need code to create a jpeg\_destination\_mgr struct, fill in its method pointers, and insert a pointer to the struct into the "dest" field of the JPEG compression object. This can be done in-line in your setup code if you like, but it's probably cleaner to provide

a separate routine similar to

the jpeg\_stdio\_dest() or jpeg\_mem\_dest() routines of the supplied destination managers.

Decompression source managers follow a parallel design, but with some additional frammishes. The source manager struct contains a pointer and count defining the next byte to read from the work buffer and the number of bytes remaining:

const JOCTET  $*$  next\_input\_byte;  $/*$  => next byte to read from buffer  $*/$ size\_t bytes\_in\_buffer;  $\frac{1}{4}$  the bytes remaining in buffer  $\frac{1}{4}$ 

The library increments the pointer and decrements the count until the buffer is emptied. The manager's fill\_input\_buffer method must reset the pointer and count. In most applications, the manager must remember the buffer's starting address and total size in private fields not visible to the library.

# A data source manager provides five methods:

init\_source (j\_decompress\_ptr cinfo) Initialize source. This is called by jpeg\_read\_header() before any data is actually read. Unlike init\_destination(), it may leave bytes\_in\_buffer set to 0 (in which case a fill\_input\_buffer() call will occur immediately).

fill input buffer (j\_decompress\_ptr cinfo)

This is called whenever bytes in buffer has reached zero and more data is wanted. In typical applications, it should read fresh data into the buffer (ignoring the current state of next\_input\_byte and bytes\_in\_buffer), reset the pointer & count to the start of the buffer, and return TRUE indicating that the buffer has been reloaded. It is not necessary to fill the buffer entirely, only to obtain at least one more byte. bytes\_in\_buffer MUST be set to a positive value if TRUE is returned. A FALSE return should only be used when I/O suspension is desired (this mode is discussed in the next section).

skip\_input\_data (j\_decompress\_ptr cinfo, long num\_bytes) Skip num bytes worth of data. The buffer pointer and count should be advanced over num\_bytes input bytes, refilling the buffer as

 needed. This is used to skip over a potentially large amount of uninteresting data (such as an APPn marker). In some applications it may be possible to optimize away the reading of the skipped data, but it's not clear that being smart is worth much trouble; large skips are uncommon. bytes\_in\_buffer may be zero on return. A zero or negative skip count should be treated as a no-op.

resync to restart (j\_decompress\_ptr cinfo, int desired) This routine is called only when the decompressor has failed to find a restart (RSTn) marker where one is expected. Its mission is to find a suitable point for resuming decompression. For most applications, we recommend that you just use the default resync procedure, jpeg\_resync\_to\_restart(). However, if you are able to back up in the input data stream, or if you have a-priori knowledge about the likely location of restart markers, you may be able to do better. Read the read restart marker() and jpeg\_resync\_to\_restart()

#### routines

 in jdmarker.c if you think you'd like to implement your own resync procedure.

term\_source (j\_decompress\_ptr cinfo) Terminate source --- called by jpeg\_finish\_decompress() after all data has been read. Often a no-op.

For both fill\_input\_buffer() and skip\_input\_data(), there is no such thing as an EOF return. If the end of the file has been reached, the routine has a choice of exiting via ERREXIT() or inserting fake data into the buffer. In most cases, generating a warning message and inserting a fake EOI marker is the best course of action --- this will allow the decompressor to output however much of the image is there. In pathological cases, the decompressor may swallow the EOI and again demand data ... just keep feeding it fake EOIs. jdatasrc.c illustrates the recommended error recovery behavior.

term\_source() is NOT called by jpeg\_abort() or jpeg\_destroy(). If you want the source manager to be cleaned up during an abort, you must do it yourself.

# You

 will also need code to create a jpeg\_source\_mgr struct, fill in its method pointers, and insert a pointer to the struct into the "src" field of the JPEG decompression object. This can be done in-line in your setup code if you like, but it's probably cleaner to provide a separate routine similar to the jpeg\_stdio\_src() or jpeg\_mem\_src() routines of the supplied source managers.

For more information, consult the memory and stdio source and destination managers in jdatasrc.c and jdatadst.c.

#### I/O suspension

--------------

Some applications need to use the JPEG library as an incremental memory-tomemory filter: when the compressed data buffer is filled or emptied, they want control to return to the outer loop, rather than expecting that the buffer can be emptied or reloaded within the data source/destination manager subroutine. The library supports this need by providing an "I/O suspension" mode, which we describe in this section.

# The I/O suspension mode

 is not a panacea: nothing is guaranteed about the maximum amount of time spent in any one call to the library, so it will not eliminate response-time problems in single-threaded applications. If you need guaranteed response time, we suggest you "bite the bullet" and implement a real multi-tasking capability.

To use I/O suspension, cooperation is needed between the calling application and the data source or destination manager; you will always need a custom source/destination manager. (Please read the previous section if you haven't already.) The basic idea is that the empty\_output\_buffer() or fill\_input\_buffer() routine is a no-op, merely returning FALSE to indicate that it has done nothing. Upon seeing this, the JPEG library suspends operation and returns to its caller. The surrounding application is responsible for emptying or refilling the work buffer before calling the JPEG library again.

#### Compression suspension:

For compression suspension, use an empty output buffer() routine that returns

FALSE; typically it will not do anything else. This will cause the compressor to return to the caller of jpeg\_write\_scanlines(), with the return value indicating that not all the supplied scanlines have been accepted. The application must make more room in the output buffer, adjust the output buffer pointer/count appropriately, and then call jpeg\_write\_scanlines() again, pointing to the first unconsumed scanline.

When forced to suspend, the compressor will backtrack to a convenient stopping point (usually the start of the current MCU); it will regenerate some output data when restarted. Therefore, although empty\_output\_buffer() is only called when the buffer is filled, you should NOT write out the entire buffer after a suspension. Write only the data up to the current position of next\_output\_byte/free\_in\_buffer. The data beyond that point will be regenerated after resumption.

# Because of the backtracking behavior, a good-size output

# buffer is essential

for efficiency; you don't want the compressor to suspend often. (In fact, an overly small buffer could lead to infinite looping, if a single MCU required more data than would fit in the buffer.) We recommend a buffer of at least several Kbytes. You may want to insert explicit code to ensure that you don't call jpeg\_write\_scanlines() unless there is a reasonable amount of space in the output buffer; in other words, flush the buffer before trying to compress more data.

The compressor does not allow suspension while it is trying to write JPEG markers at the beginning and end of the file. This means that:

 \* At the beginning of a compression operation, there must be enough free space in the output buffer to hold the header markers (typically 600 or so bytes). The recommended buffer size is bigger than this anyway, so this is not a problem as long as you start with an empty buffer. However, this restriction might catch you if

you insert large special markers, such

as a JFIF thumbnail image, without flushing the buffer afterwards.

 \* When you call jpeg\_finish\_compress(), there must be enough space in the output buffer to emit any buffered data and the final EOI marker. In the current implementation, half a dozen bytes should suffice for this, but for safety's sake we recommend ensuring that at least 100 bytes are free before calling jpeg\_finish\_compress().

A more significant restriction is that jpeg\_finish\_compress() cannot suspend. This means you cannot use suspension with multi-pass operating modes, namely Huffman code optimization and multiple-scan output. Those modes write the whole file during jpeg\_finish\_compress(), which will certainly result in buffer overrun. (Note that this restriction applies only to compression, not decompression. The decompressor supports input suspension in all of its operating modes.)

Decompression suspension:

For decompression suspension,

use a fill input buffer() routine that simply returns FALSE (except perhaps during error recovery, as discussed below). This will cause the decompressor to return to its caller with an indication that suspension has occurred. This can happen at four places: \* jpeg\_read\_header(): will return JPEG\_SUSPENDED. \* jpeg\_start\_decompress(): will return FALSE, rather than its usual TRUE. \* jpeg\_read\_scanlines(): will return the number of scanlines already completed (possibly 0).

 \* jpeg\_finish\_decompress(): will return FALSE, rather than its usual TRUE. The surrounding application must recognize these cases, load more data into the input buffer, and repeat the call. In the case of jpeg\_read\_scanlines(), increment the passed pointers past any scanlines successfully read.

Just as with compression, the decompressor will typically backtrack to a convenient restart point before suspending. When fill\_input\_buffer() is called, next input byte/bytes in buffer point to

the current restart point,

which is where the decompressor will backtrack to if FALSE is returned. The data beyond that position must NOT be discarded if you suspend; it needs to be re-read upon resumption. In most implementations, you'll need to shift this data down to the start of your work buffer and then load more data after it. Again, this behavior means that a several-Kbyte work buffer is essential for decent performance; furthermore, you should load a reasonable amount of new data before resuming decompression. (If you loaded, say, only one new byte each time around, you could waste a LOT of cycles.)

The skip\_input\_data() source manager routine requires special care in a suspension scenario. This routine is NOT granted the ability to suspend the decompressor; it can decrement bytes\_in\_buffer to zero, but no more. If the requested skip distance exceeds the amount of data currently in the input buffer, then skip\_input\_data() must set bytes\_in\_buffer to zero and

# record the

additional skip distance somewhere else. The decompressor will immediately call fill\_input\_buffer(), which should return FALSE, which will cause a suspension return. The surrounding application must then arrange to discard the recorded number of bytes before it resumes loading the input buffer. (Yes, this design is rather baroque, but it avoids complexity in the far more common case where a non-suspending source manager is used.)

If the input data has been exhausted, we recommend that you emit a warning and insert dummy EOI markers just as a non-suspending data source manager would do. This can be handled either in the surrounding application logic or within fill\_input\_buffer(); the latter is probably more efficient. If fill input buffer() knows that no more data is available, it can set the pointer/count to point to a dummy EOI marker and then return TRUE just as though it had read more data in a non-suspending situation.

#### The decompressor does not attempt

to suspend within standard JPEG markers;

instead it will backtrack to the start of the marker and reprocess the whole marker next time. Hence the input buffer must be large enough to hold the longest standard marker in the file. Standard JPEG markers should normally not exceed a few hundred bytes each (DHT tables are typically the longest). We recommend at least a 2K buffer for performance reasons, which is much larger than any correct marker is likely to be. For robustness against damaged marker length counts, you may wish to insert a test in your application for the case that the input buffer is completely full and yet the decoder has suspended without consuming any data --- otherwise, if this situation did occur, it would lead to an endless loop. (The library can't provide this test since it has no idea whether "the buffer is full", or even whether there is a fixed-size input buffer.)

# The input buffer would need to be 64K to allow for arbitrary COM or APPn markers,

 but these are handled specially: they are either saved into allocated memory, or skipped over by calling skip\_input\_data(). In the former case, suspension is handled correctly, and in the latter case, the problem of buffer overrun is placed on skip\_input\_data's shoulders, as explained above. Note that if you provide your own marker handling routine for large markers, you should consider how to deal with buffer overflow.

#### Multiple-buffer management:

In some applications it is desirable to store the compressed data in a linked list of buffer areas, so as to avoid data copying. This can be handled by having empty output buffer() or fill input buffer() set the pointer and count to reference the next available buffer; FALSE is returned only if no more buffers are available. Although seemingly straightforward, there is a pitfall in this approach: the backtrack that occurs when FALSE is returned

could back up into an earlier buffer. For example, when fill\_input\_buffer() is

 called, the current pointer & count indicate the backtrack restart point. Since fill\_input\_buffer() will set the pointer and count to refer to a new buffer, the restart position must be saved somewhere else. Suppose a second call to fill\_input\_buffer() occurs in the same library call, and no additional input data is available, so fill\_input\_buffer must return FALSE. If the JPEG library has not moved the pointer/count forward in the current buffer, then \*the correct restart point is the saved position in the prior buffer\*. Prior buffers may be discarded only after the library establishes a restart point within a later buffer. Similar remarks apply for output into a chain of buffers.

The library will never attempt to backtrack over a skip\_input\_data() call, so any skipped data can be permanently discarded. You still have to deal with the case of skipping not-yet-received data, however.

It's much simpler to use only a single buffer; when fill input buffer() is

called, move any unconsumed data (beyond the current pointer/count) down to the beginning of this buffer and then load new data into the remaining buffer space. This approach requires a little more data copying but is far easier to get right.

# Progressive JPEG support

------------------------

Progressive JPEG rearranges the stored data into a series of scans of increasing quality. In situations where a JPEG file is transmitted across a slow communications link, a decoder can generate a low-quality image very quickly from the first scan, then gradually improve the displayed quality as more scans are received. The final image after all scans are complete is identical to that of a regular (sequential) JPEG file of the same quality setting. Progressive JPEG files are often slightly smaller than equivalent sequential JPEG files, but the possibility of incremental display is the main reason for using progressive JPEG.

# The IJG encoder library generates progressive

# JPEG files when given a

suitable "scan script" defining how to divide the data into scans. Creation of progressive JPEG files is otherwise transparent to the encoder. Progressive JPEG files can also be read transparently by the decoder library. If the decoding application simply uses the library as defined above, it will receive a final decoded image without any indication that the file was progressive. Of course, this approach does not allow incremental display. To perform incremental display, an application needs to use the decoder library's "buffered-image" mode, in which it receives a decoded image

## multiple times.

Each displayed scan requires about as much work to decode as a full JPEG image of the same size, so the decoder must be fairly fast in relation to the data transmission rate in order to make incremental display useful. However, it is possible to skip displaying the image and simply add the incoming bits to the decoder's coefficient buffer. This is fast

because only Huffman

decoding need be done, not IDCT, upsampling, colorspace conversion, etc. The IJG decoder library allows the application to switch dynamically between displaying the image and simply absorbing the incoming bits. A properly coded application can automatically adapt the number of display passes to suit the time available as the image is received. Also, a final higher-quality display cycle can be performed from the buffered data after the end of the file is reached.

## Progressive compression:

To create a progressive JPEG file (or a multiple-scan sequential JPEG file), set the scan\_info cinfo field to point to an array of scan descriptors, and perform compression as usual. Instead of constructing your own scan list, you can call the jpeg\_simple\_progression() helper routine to create a recommended progression sequence; this method should be used by all applications that don't want to get involved in the nitty-gritty of progressive scan sequence design.

(If you want to provide user control of

scan sequences, you may wish to borrow the scan script reading code found in rdswitch.c, so that you can read scan script files just like cjpeg's.) When scan\_info is not NULL, the compression library will store DCT'd data into a buffer array as jpeg\_write\_scanlines() is called, and will emit all the requested scans during jpeg\_finish\_compress(). This implies that multiple-scan output cannot be created with a suspending data destination manager, since jpeg\_finish\_compress() does not support suspension. We should also note that the compressor currently forces Huffman optimization mode when creating a progressive JPEG file, because the default Huffman tables are unsuitable for progressive files.

# Progressive decompression:

When buffered-image mode is not used, the decoder library will read all of a multi-scan file during jpeg\_start\_decompress(), so that it can provide a final decoded image. (Here "multi-scan" means either progressive or

multi-scan sequential.) This makes multi-scan files transparent to the decoding application. However, existing applications that used suspending input with version 5 of the IJG library will need to be modified to check for a suspension return from jpeg\_start\_decompress().

To perform incremental display, an application must use the library's buffered-image mode. This is described in the next section.

Buffered-image mode

-------------------

In buffered-image mode, the library stores the partially decoded image in a coefficient buffer, from which it can be read out as many times as desired. This mode is typically used for incremental display of progressive JPEG files, but it can be used with any JPEG file. Each scan of a progressive JPEG file adds more data (more detail) to the buffered image. The application can display in lockstep with the source file (one display pass per input scan), or it can allow input processing to outrun display processing.

By making

input and display processing run independently, it is possible for the application to adapt progressive display to a wide range of data transmission rates.

The basic control flow for buffered-image decoding is

```
	jpeg_create_decompress()
	set data source
jpeg_read_header()
	set overall decompression parameters
cinfo.buffered_image = TRUE; /* select buffered-image mode */	jpeg_start_decompress()
	for (each output pass) {
  	 adjust output decompression parameters if required
  jpeg\_start\_output() /* start a new output pass */
  	 for (all scanlines in image) {
     	 jpeg_read_scanlines()
     	 display scanlines
  	 }
  jpeg\_finish\_output() /* terminate output pass */
	}
	jpeg_finish_decompress()
	jpeg_destroy_decompress()
```
This differs from ordinary unbuffered decoding in that there is an additional level of looping. The application can choose how many output passes to make and how to display each pass.

The simplest approach to displaying progressive images is to do one display pass for each scan appearing in the input file. In this case the outer loop condition is typically while (! jpeg\_input\_complete( $\&$ cinfo))

# and the start-output call should read

 jpeg\_start\_output(&cinfo, cinfo.input\_scan\_number);

The second parameter to jpeg\_start\_output() indicates which scan of the input file is to be displayed; the scans are numbered starting at 1 for this purpose. (You can use a loop counter starting at 1 if you like, but using the library's input scan counter is easier.) The library automatically reads data as necessary to complete each requested scan, and jpeg finish output() advances to the next scan or end-of-image marker (hence input\_scan\_number will be incremented by the time control arrives back at jpeg\_start\_output()). With this technique, data is read from the input file only as needed, and input and output processing run in lockstep.

# After reading the final scan and reaching the end of the input file, the

buffered image remains available; it can be read additional times by repeating the jpeg\_start\_output()/jpeg\_read\_scanlines()/jpeg\_finish\_output() sequence. For example, a useful technique is to use fast one-pass color quantization for display passes made while the image is arriving, followed by a final display pass using two-pass quantization for highest quality. This is done by changing the library parameters before the final output pass. Changing parameters between passes is discussed in detail below.

In general the last scan of a progressive file cannot be recognized as such until after it is read, so a post-input display pass is the best approach if you want special processing in the final pass.

When done with the image, be sure to call jpeg finish decompress() to release the buffered image (or just use jpeg\_destroy\_decompress()).

If input data arrives faster than it can be displayed, the application can cause the library to decode input data in advance of what's needed to produce output. This is done by calling the routine jpeg\_consume\_input(). The return value is one of the following: JPEG\_REACHED\_SOS: reached an SOS marker (the start of a new scan) JPEG\_REACHED\_EOI: reached the EOI marker (end of image) JPEG\_ROW\_COMPLETED: completed reading one MCU row of compressed data JPEG\_SCAN\_COMPLETED: completed reading last MCU row of current scan JPEG\_SUSPENDED: suspended before completing any of the above (JPEG\_SUSPENDED can occur only if a suspending data source is used.) This routine can be called at any time after initializing the JPEG object. It reads some additional data and returns when one of the indicated significant events occurs. (If called after the EOI marker is reached, it will immediately return JPEG\_REACHED\_EOI without attempting to read more data.)

The library's output processing will automatically call jpeg\_consume\_input() whenever the output processing overtakes the

input; thus, simple lockstep

display requires no direct calls to jpeg\_consume\_input(). But by adding calls to jpeg\_consume\_input(), you can absorb data in advance of what is being displayed. This has two benefits:

- \* You can limit buildup of unprocessed data in your input buffer.
- \* You can eliminate extra display passes by paying attention to the state of the library's input processing.

The first of these benefits only requires interspersing calls to jpeg\_consume\_input() with your display operations and any other processing you may be doing. To avoid wasting cycles due to backtracking, it's best to call jpeg\_consume\_input() only after a hundred or so new bytes have arrived. This is discussed further under "I/O suspension", above. (Note: the JPEG library currently is not thread-safe. You must not call jpeg\_consume\_input() from one thread of control if a different library routine is working on the same JPEG object in another thread.)

## When input arrives fast

 enough that more than one new scan is available before you start a new output pass, you may as well skip the output pass corresponding to the completed scan. This occurs for free if you pass cinfo.input\_scan\_number as the target scan number to jpeg\_start\_output(). The input\_scan\_number field is simply the index of the scan currently being consumed by the input processor. You can ensure that this is up-to-date by emptying the input buffer just before calling jpeg\_start\_output(): call jpeg\_consume\_input() repeatedly until it returns JPEG\_SUSPENDED or JPEG\_REACHED\_EOI.

The target scan number passed to jpeg\_start\_output() is saved in the cinfo.output\_scan\_number field. The library's output processing calls jpeg\_consume\_input() whenever the current input scan number and row within that scan is less than or equal to the current output scan number and row. Thus, input processing can "get ahead" of the output processing but is not allowed to "fall behind". You can achieve several different effects by

manipulating this interlock rule. For example, if you pass a target scan number greater than the current input scan number, the output processor will wait until that scan starts to arrive before producing any output. (To avoid an infinite loop, the target scan number is automatically reset to the last scan number when the end of image is reached. Thus, if you specify a large target scan number, the library will just absorb the entire input file and then perform an output pass. This is effectively the same as what jpeg\_start\_decompress() does when you don't select buffered-image mode.) When you pass a target scan number equal to the current input scan number, the image is displayed no faster than the current input scan arrives. The final possibility is to pass a target scan number less than the current input scan number; this disables the input/output interlock and causes the output processor to simply display whatever it finds in the image

buffer, without

waiting for input. (However, the library will not accept a target scan number less than one, so you can't avoid waiting for the first scan.)

When data is arriving faster than the output display processing can advance through the image, jpeg\_consume\_input() will store data into the buffered image beyond the point at which the output processing is reading data out again. If the input arrives fast enough, it may "wrap around" the buffer to the point where the input is more than one whole scan ahead of the output. If the output processing simply proceeds through its display pass without paying attention to the input, the effect seen on-screen is that the lower part of the image is one or more scans better in quality than the upper part. Then, when the next output scan is started, you have a choice of what target scan number to use. The recommended choice is to use the current input scan number at that time, which implies that you've skipped the output scans corresponding

 to the input scans that were completed while you processed the previous output scan. In this way, the decoder automatically adapts its speed to the arriving data, by skipping output scans as necessary to keep up with the arriving data.

When using this strategy, you'll want to be sure that you perform a final output pass after receiving all the data; otherwise your last display may not be full quality across the whole screen. So the right outer loop logic is something like this:

```
	do {
```

```
	 absorb any waiting input by calling jpeg_consume_input()
final_pass = ipeg_input_complete(\&cinfo);
	 adjust output decompression parameters if required
	 jpeg_start_output(&cinfo, cinfo.input_scan_number);
```

```
	 ...
```
 jpeg\_finish\_output()

```
	} while (! final_pass);
```

```
rather than quitting as soon as jpeg_input_complete() returns TRUE. This
arrangement makes it simple to use higher-quality decoding parameters
for the final pass. But if you don't want to
 use special parameters for
the final pass, the right loop logic is like this:
for (:;) {
```

```
	 absorb any waiting input by calling jpeg_consume_input()
jpeg_start_output(&cinfo, cinfo.input_scan_number);
```

```
	 ...
	 jpeg_finish_output()
	 if (jpeg_input_complete(&cinfo) &&
  cinfo.input scan_number == cinfo.output_scan_number)
 	 break;
```
 }

In this case you don't need to know in advance whether an output pass is to

be the last one, so it's not necessary to have reached EOF before starting the final output pass; rather, what you want to test is whether the output pass was performed in sync with the final input scan. This form of the loop will avoid an extra output pass whenever the decoder is able (or nearly able) to keep up with the incoming data.

When the data transmission speed is high, you might begin a display pass, then find that much or all of the file has arrived before you can complete the pass. (You can detect this by noting the JPEG\_REACHED\_EOI return code

from jpeg\_consume\_input(), or equivalently by testing jpeg\_input\_complete().) In this situation you may wish to abort the current display pass and start a new one using the newly arrived information. To do so, just call jpeg\_finish\_output() and then start a new pass with jpeg\_start\_output().

A variant strategy is to abort and restart display if more than one complete scan arrives during an output pass; this can be detected by noting JPEG\_REACHED\_SOS returns and/or examining cinfo.input\_scan\_number. This idea should be employed with caution, however, since the display process might never get to the bottom of the image before being aborted, resulting in the lower part of the screen being several passes worse than the upper. In most cases it's probably best to abort an output pass only if the whole file has arrived and you want to begin the final output pass immediately.

When receiving data across a communication link, we recommend always using the

 current input scan number for the output target scan number; if a higher-quality final pass is to be done, it should be started (aborting any incomplete output pass) as soon as the end of file is received. However, many other strategies are possible. For example, the application can examine the parameters of the current input scan and decide whether to display it or not. If the scan contains only chroma data, one might choose not to use it as the target scan, expecting that the scan will be small and will arrive quickly. To skip to the next scan, call jpeg\_consume\_input() until it returns JPEG\_REACHED\_SOS or JPEG\_REACHED\_EOI. Or just use the next higher number as the target scan for jpeg\_start\_output(); but that method doesn't let you inspect the next scan's parameters before deciding to display it.

In buffered-image mode, jpeg\_start\_decompress() never performs input and thus never suspends. An application that uses input suspension with buffered-image mode

 must be prepared for suspension returns from these routines:

\* jpeg\_start\_output() performs input only if you request 2-pass quantization and the target scan isn't fully read yet. (This is discussed below.) \* jpeg\_read\_scanlines(), as always, returns the number of scanlines that it

was able to produce before suspending.
\* jpeg\_finish\_output() will read any markers following the target scan, up to the end of the file or the SOS marker that begins another scan. (But it reads no input if jpeg\_consume\_input() has already reached the end of the file or a SOS marker beyond the target output scan.) \* jpeg\_finish\_decompress() will read until the end of file, and thus can suspend if the end hasn't already been reached (as can be tested by calling jpeg\_input\_complete()). jpeg\_start\_output(), jpeg\_finish\_output(), and jpeg\_finish\_decompress()

all return TRUE if they completed their tasks, FALSE if they had to suspend.

In the event of a FALSE return, the application

must load more input data

and repeat the call. Applications that use non-suspending data sources need not check the return values of these three routines.

It is possible to change decoding parameters between output passes in the buffered-image mode. The decoder library currently supports only very limited changes of parameters. ONLY THE FOLLOWING parameter changes are allowed after jpeg\_start\_decompress() is called:

\* dct\_method can be changed before each call to jpeg\_start\_output(). For example, one could use a fast DCT method for early scans, changing to a higher quality method for the final scan.

\* dither\_mode can be changed before each call to jpeg\_start\_output(); of course this has no impact if not using color quantization. Typically one would use ordered dither for initial passes, then switch to Floyd-Steinberg dither for the final pass. Caution: changing dither mode can cause more memory to be allocated by the library. Although the amount of

 memory involved is not large (a scanline or so), it may cause the initial max\_memory\_to\_use specification to be exceeded, which in the worst case would result in an out-of-memory failure.

\* do\_block\_smoothing can be changed before each call to jpeg\_start\_output(). This setting is relevant only when decoding a progressive JPEG image. During the first DC-only scan, block smoothing provides a very "fuzzy" look instead of the very "blocky" look seen without it; which is better seems a matter of personal taste. But block smoothing is nearly always a win during later stages, especially when decoding a successive-approximation image: smoothing helps to hide the slight blockiness that otherwise shows up on smooth gradients until the lowest coefficient bits are sent. \* Color quantization mode can be changed under the rules described below. You \*cannot\* change between full-color and quantized output (because that

would alter the required I/O buffer sizes), but

you can change which

quantization method is used.

When generating color-quantized output, changing quantization method is a very useful way of switching between high-speed and high-quality display. The library allows you to change among its three quantization methods:

1. Single-pass quantization to a fixed color cube.

Selected by cinfo.two\_pass\_quantize = FALSE and cinfo.colormap = NULL.

- 2. Single-pass quantization to an application-supplied colormap. Selected by setting cinfo.colormap to point to the colormap (the value of two\_pass\_quantize is ignored); also set cinfo.actual\_number\_of\_colors.
- 3. Two-pass quantization to a colormap chosen specifically for the image. Selected by cinfo.two pass quantize  $= TRUE$  and cinfo.colormap  $= NULL$ . (This is the default setting selected by jpeg\_read\_header, but it is probably NOT what you want for the first pass of progressive display!) These methods offer successively better quality and lesser speed. However, only

the first method is available for quantizing in non-RGB color spaces.

IMPORTANT: because the different quantizer methods have very different working-storage requirements, the library requires you to indicate which one(s) you intend to use before you call jpeg\_start\_decompress(). (If we did not require this, the max\_memory\_to\_use setting would be a complete fiction.) You do this by setting one or more of these three cinfo fields to TRUE: enable\_1pass\_quant Fixed color cube colormap enable\_external\_quant Externally-supplied colormap enable\_2pass\_quant Two-pass custom colormap All three are initialized FALSE by jpeg\_read\_header(). But jpeg\_start\_decompress() automatically sets TRUE the one selected by the current two pass quantize and colormap settings, so you only need to set the enable flags for any other quantization methods you plan to change to later.

After setting the enable flags correctly at jpeg\_start\_decompress() time, you can change to any enabled

quantization method by setting two\_pass\_quantize

and colormap properly just before calling jpeg\_start\_output(). The following special rules apply:

1. You must explicitly set cinfo.colormap to NULL when switching to 1-pass or 2-pass mode from a different mode, or when you want the 2-pass quantizer to be re-run to generate a new colormap.

2. To switch to an external colormap, or to change to a different external colormap than was used on the prior pass, you must call

jpeg\_new\_colormap() after setting cinfo.colormap.

NOTE: if you want to use the same colormap as was used in the prior pass, you should not do either of these things. This will save some nontrivial switchover costs.

(These requirements exist because cinfo.colormap will always be non-NULL after completing a prior output pass, since both the 1-pass and 2-pass quantizers set it to point to their output colormaps. Thus you have to do one of these two things to notify the library that something has changed.

Yup, it's a bit klugy, but it's necessary to do it this way for backwards compatibility.)

Note that in buffered-image mode, the library generates any requested colormap during jpeg\_start\_output(), not during jpeg\_start\_decompress().

When using two-pass quantization, jpeg\_start\_output() makes a pass over the buffered image to determine the optimum color map; it therefore may take a significant amount of time, whereas ordinarily it does little work. The progress monitor hook is called during this pass, if defined. It is also important to realize that if the specified target scan number is greater than or equal to the current input scan number, jpeg\_start\_output() will attempt to consume input as it makes this pass. If you use a suspending data source, you need to check for a FALSE return from jpeg\_start\_output() under these conditions. The combination of 2-pass quantization and a not-yet-fully-read target scan is the only case in which jpeg\_start\_output() will consume input.

Application authors who support buffered-image mode may be tempted to use it for all JPEG images, even single-scan ones. This will work, but it is inefficient: there is no need to create an image-sized coefficient buffer for single-scan images. Requesting buffered-image mode for such an image wastes memory. Worse, it can cost time on large images, since the buffered data has to be swapped out or written to a temporary file. If you are concerned about maximum performance on baseline JPEG files, you should use buffered-image mode only when the incoming file actually has multiple scans. This can be tested by calling jpeg\_has\_multiple\_scans(), which will return a correct result at any time after jpeg\_read\_header() completes.

It is also worth noting that when you use jpeg\_consume\_input() to let input processing get ahead of output processing, the resulting pattern of access to the coefficient buffer is quite nonsequential. It's best to use the memory manager

 jmemnobs.c if you can (ie, if you have enough real or virtual main memory). If not, at least make sure that max\_memory\_to\_use is set as high as possible. If the JPEG memory manager has to use a temporary file, you will probably see a lot of disk traffic and poor performance. (This could be improved with additional work on the memory manager, but we haven't gotten around to it yet.)

In some applications it may be convenient to use jpeg\_consume\_input() for all input processing, including reading the initial markers; that is, you may wish to call jpeg\_consume\_input() instead of jpeg\_read\_header() during startup. This works, but note that you must check for JPEG\_REACHED\_SOS and JPEG\_REACHED\_EOI return codes as the equivalent of jpeg\_read\_header's codes. Once the first SOS marker has been reached, you must call jpeg\_start\_decompress() before jpeg\_consume\_input() will consume more input; it'll just keep returning JPEG\_REACHED\_SOS until you do. If you read a tables-only

 file this way, jpeg\_consume\_input() will return JPEG\_REACHED\_EOI without ever returning JPEG\_REACHED\_SOS; be sure to check for this case. If this happens, the decompressor will not read any more input until you call jpeg\_abort() to reset it. It is OK to call jpeg\_consume\_input() even when not using buffered-image mode, but in that case it's basically a no-op after the initial markers have been read: it will just return JPEG\_SUSPENDED.

Abbreviated datastreams and multiple images

-------------------------------------------

A JPEG compression or decompression object can be reused to process multiple images. This saves a small amount of time per image by eliminating the "create" and "destroy" operations, but that isn't the real purpose of the feature. Rather, reuse of an object provides support for abbreviated JPEG datastreams. Object reuse can also simplify processing a series of images in a single input or output file. This section explains these features.

#### A

 JPEG file normally contains several hundred bytes worth of quantization and Huffman tables. In a situation where many images will be stored or transmitted with identical tables, this may represent an annoying overhead. The JPEG standard therefore permits tables to be omitted. The standard defines three classes of JPEG datastreams:

- \* "Interchange" datastreams contain an image and all tables needed to decode the image. These are the usual kind of JPEG file.
- \* "Abbreviated image" datastreams contain an image, but are missing some or all of the tables needed to decode that image.
- \* "Abbreviated table specification" (henceforth "tables-only") datastreams contain only table specifications.

To decode an abbreviated image, it is necessary to load the missing table(s) into the decoder beforehand. This can be accomplished by reading a separate tables-only file. A variant scheme uses a series of images in which the first image is an interchange (complete)

datastream, while subsequent ones are

abbreviated and rely on the tables loaded by the first image. It is assumed that once the decoder has read a table, it will remember that table until a new definition for the same table number is encountered.

It is the application designer's responsibility to figure out how to associate the correct tables with an abbreviated image. While abbreviated datastreams can be useful in a closed environment, their use is strongly discouraged in any situation where data exchange with other applications might be needed. Caveat designer.

The JPEG library provides support for reading and writing any combination of tables-only datastreams and abbreviated images. In both compression and decompression objects, a quantization or Huffman table will be retained for

To create abbreviated image datastreams, it is only necessary to tell the compressor not to emit

some or all of the tables it is using. Each

quantization and Huffman table struct contains a boolean field "sent\_table", which normally is initialized to FALSE. For each table used by the image, the header-writing process emits the table and sets sent\_table = TRUE unless it is already TRUE. (In normal usage, this prevents outputting the same table definition multiple times, as would otherwise occur because the chroma components typically share tables.) Thus, setting this field to TRUE before calling jpeg\_start\_compress() will prevent the table from being written at all.

If you want to create a "pure" abbreviated image file containing no tables, just call "jpeg\_suppress\_tables(&cinfo, TRUE)" after constructing all the tables. If you want to emit some but not all tables, you'll need to set the individual sent\_table fields directly.

To create an abbreviated image, you must also call jpeg\_start\_compress() with a second parameter of FALSE, not TRUE. Otherwise jpeg\_start\_compress() will

 force all the sent\_table fields to FALSE. (This is a safety feature to prevent abbreviated images from being created accidentally.)

To create a tables-only file, perform the same parameter setup that you normally would, but instead of calling jpeg\_start\_compress() and so on, call jpeg\_write\_tables(&cinfo). This will write an abbreviated datastream containing only SOI, DQT and/or DHT markers, and EOI. All the quantization and Huffman tables that are currently defined in the compression object will be emitted unless their sent\_tables flag is already TRUE, and then all the sent\_tables flags will be set TRUE.

A sure-fire way to create matching tables-only and abbreviated image files is to proceed as follows:

 create JPEG compression object set JPEG parameters set destination to tables-only file jpeg\_write\_tables(&cinfo); set destination to image file jpeg\_start\_compress(&cinfo, FALSE); write data... jpeg\_finish\_compress(&cinfo);

Since

 the JPEG parameters are not altered between writing the table file and the abbreviated image file, the same tables are sure to be used. Of course, you can repeat the jpeg\_start\_compress() ... jpeg\_finish\_compress() sequence many times to produce many abbreviated image files matching the table file.

You cannot suppress output of the computed Huffman tables when Huffman optimization is selected. (If you could, there'd be no way to decode the image...) Generally, you don't want to set optimize\_coding = TRUE when you are trying to produce abbreviated files.

In some cases you might want to compress an image using tables which are not stored in the application, but are defined in an interchange or tables-only file readable by the application. This can be done by setting up a JPEG decompression object to read the specification file, then copying the tables into your compression object. See jpeg\_copy\_critical\_parameters() for an example of copying quantization tables.

# To

 read abbreviated image files, you simply need to load the proper tables into the decompression object before trying to read the abbreviated image. If the proper tables are stored in the application program, you can just allocate the table structs and fill in their contents directly. For example, to load a fixed quantization table into table slot "n":

```
if (cinfo.quant tbl ptrs[n] == NULL)
 \text{cinfo}.\text{quant\_tbl\_ptrs[n]} = \text{jpeg\_alloc\_quant\_table}((\text{j\_common\_ptr}) \& \text{cinfo}); quant_ptr = cinfo.quant_tbl_ptrs[n];	/* quant_ptr is JQUANT_TBL* */
for (i = 0; i < 64; i++) {
  /* Qtable[] is desired quantization table, in natural array order */
 quant_ptr->quantval[i] = Qtable[i];
 }
```
Code to load a fixed Huffman table is typically (for AC table "n"):

if (cinfo.ac\_huff\_tbl\_ptrs[n]  $==$  NULL)  $\text{cinfo}.\text{ac\_huff\_tbl\_ptrs[n]} = \text{jpeg\_alloc\_huff\_table}$  $\text{(i\_common\_ptr)}$  &cinfo); huff\_ptr = cinfo.ac\_huff\_tbl\_ptrs[n];  $\frac{1}{10}$  huff\_ptr is JHUFF\_TBL\* \*/

```
for (i = 1; i \leq 16; i++) {
  /* counts<sup>[1]</sup> is number of Huffman codes of length i bits, i=1..16 */huff ptr\rightarrow bits[i] = counts[i]; }
 for (i = 0; i < 256; i++) {
  /* symbols<sup>[]</sup> is the list of Huffman symbols, in code-length order */huff ptr->huffval[i] = symbols[i];
  }
```
(Note that trying to set cinfo.quant\_tbl\_ptrs[n] to point directly at a constant JQUANT\_TBL object is not safe. If the incoming file happened to contain a quantization table definition, your master table would get overwritten! Instead allocate a working table copy and copy the master table into it, as illustrated above. Ditto for Huffman tables, of course.)

You might want to read the tables from a tables-only file, rather than hard-wiring them into your application. The jpeg\_read\_header() call is sufficient to read a tables-only file. You must pass a second parameter of FALSE to indicate that you do not require an image to be present. Thus, the typical scenario is

 create

 JPEG decompression object set source to tables-only file jpeg\_read\_header(&cinfo, FALSE); set source to abbreviated image file jpeg\_read\_header(&cinfo, TRUE); set decompression parameters jpeg\_start\_decompress(&cinfo); read data... jpeg\_finish\_decompress(&cinfo);

In some cases, you may want to read a file without knowing whether it contains an image or just tables. In that case, pass FALSE and check the return value from jpeg\_read\_header(): it will be JPEG\_HEADER\_OK if an image was found, JPEG\_HEADER\_TABLES\_ONLY if only tables were found. (A third return value, JPEG\_SUSPENDED, is possible when using a suspending data source manager.) Note that jpeg\_read\_header() will not complain if you read an abbreviated image for which you haven't loaded the missing tables; the missing-table check occurs later, in jpeg\_start\_decompress().

It is possible to read a series of images from a single source file by repeating the jpeg\_read\_header() ... jpeg\_finish\_decompress() sequence,

without releasing/recreating the JPEG object or the data source module. (If you did reinitialize, any partial bufferload left in the data source buffer at the end of one image would be discarded, causing you to lose the start of the next image.) When you use this method, stored tables are automatically carried forward, so some of the images can be abbreviated images that depend on tables from earlier images.

If you intend to write a series of images into a single destination file, you might want to make a specialized data destination module that doesn't flush the output buffer at term\_destination() time. This would speed things up by some trifling amount. Of course, you'd need to remember to flush the buffer after the last image. You can make the later images be abbreviated

#### Special markers

---------------

Some applications may need to insert or extract special data in the JPEG datastream.

 The JPEG standard provides marker types "COM" (comment) and "APP0" through "APP15" (application) to hold application-specific data. Unfortunately, the use of these markers is not specified by the standard. COM markers are fairly widely used to hold user-supplied text. The JFIF file format spec uses APP0 markers with specified initial strings to hold certain data. Adobe applications use APP14 markers beginning with the string "Adobe" for miscellaneous data. Other APPn markers are rarely seen, but might contain almost anything.

If you wish to store user-supplied text, we recommend you use COM markers and place readable 7-bit ASCII text in them. Newline conventions are not standardized --- expect to find LF (Unix style), CR/LF (DOS style), or CR (Mac style). A robust COM reader should be able to cope with random binary garbage, including nulls, since some applications generate COM markers containing non-ASCII junk. (But yours should not be one of them.)

#### For program-supplied

 data, use an APPn marker, and be sure to begin it with an identifying string so that you can tell whether the marker is actually yours. It's probably best to avoid using APP0 or APP14 for any private markers. (NOTE: the upcoming SPIFF standard will use APP8 markers; we recommend you not use APP8 markers for any private purposes, either.)

Keep in mind that at most 65533 bytes can be put into one marker, but you can have as many markers as you like.

By default, the IJG compression library will write a JFIF APP0 marker if the selected JPEG colorspace is grayscale or YCbCr, or an Adobe APP14 marker if the selected colorspace is RGB, CMYK, or YCCK. You can disable this, but we don't recommend it. The decompression library will recognize JFIF and Adobe markers and will set the JPEG colorspace properly when one is found.

You can write special markers immediately following the datastream header by calling jpeg\_write\_marker() after jpeg\_start\_compress() and before the first

call to jpeg write scanlines(). When you do this, the markers appear after the SOI and the JFIF APP0 and Adobe APP14 markers (if written), but before all else. Specify the marker type parameter as "JPEG\_COM" for COM or "JPEG\_APP0 + n" for APPn. (Actually, jpeg\_write\_marker will let you write

any marker type, but we don't recommend writing any other kinds of marker.) For example, to write a user comment string pointed to by comment\_text: jpeg\_write\_marker(cinfo, JPEG\_COM, comment\_text, strlen(comment\_text));

If it's not convenient to store all the marker data in memory at once, you can instead call jpeg\_write\_m\_header() followed by multiple calls to jpeg\_write\_m\_byte(). If you do it this way, it's your responsibility to call jpeg\_write\_m\_byte() exactly the number of times given in the length parameter to jpeg\_write\_m\_header(). (This method lets you empty the output buffer partway through a marker, which might be important when using a suspending data

 destination module. In any case, if you are using a suspending destination, you should flush its buffer after inserting any special markers. See "I/O suspension".)

Or, if you prefer to synthesize the marker byte sequence yourself, you can just cram it straight into the data destination module.

If you are writing JFIF 1.02 extension markers (thumbnail images), don't forget to set cinfo.JFIF\_minor\_version  $= 2$  so that the encoder will write the correct JFIF version number in the JFIF header marker. The library's default is to write version 1.01, but that's wrong if you insert any 1.02 extension markers. (We could probably get away with just defaulting to 1.02, but there used to be broken decoders that would complain about unknown minor version numbers. To reduce compatibility risks it's safest not to write 1.02 unless you are actually using 1.02 extensions.)

When reading, two methods of handling special markers are available:

1. You can ask the library to save

the contents of COM and/or APPn markers

into memory, and then examine them at your leisure afterwards.

2. You can supply your own routine to process COM and/or APPn markers on-the-fly as they are read.

The first method is simpler to use, especially if you are using a suspending data source; writing a marker processor that copes with input suspension is not easy (consider what happens if the marker is longer than your available input buffer). However, the second method conserves memory since the marker data need not be kept around after it's been processed.

For either method, you'd normally set up marker handling after creating a decompression object and before calling jpeg\_read\_header(), because the markers of interest will typically be near the head of the file and so will be scanned by jpeg\_read\_header. Once you've established a marker handling method, it will be used for the life of that decompression object (potentially many datastreams), unless you change it. Marker handling is determined separately for COM markers and for each APPn marker code.

To save the contents of special markers in memory, call jpeg\_save\_markers(cinfo, marker\_code, length\_limit) where marker code is the marker type to save, JPEG COM or JPEG APP0+n. (To arrange to save all the special marker types, you need to call this routine 17 times, for COM and APP0-APP15.) If the incoming marker is longer than length\_limit data bytes, only length\_limit bytes will be saved; this parameter allows you to avoid chewing up memory when you only need to see the first few bytes of a potentially large marker. If you want to save all the data, set length\_limit to 0xFFFF; that is enough since marker lengths are only 16 bits. As a special case, setting length\_limit to 0 prevents that marker type from being saved at all. (That is the default behavior, in fact.)

After jpeg\_read\_header() completes, you can examine the special markers by following the cinfo->marker\_list

pointer chain. All the special markers in

the file appear in this list, in order of their occurrence in the file (but omitting any markers of types you didn't ask for). Both the original data length and the saved data length are recorded for each list entry; the latter will not exceed length limit for the particular marker type. Note that these lengths exclude the marker length word, whereas the stored representation within the JPEG file includes it. (Hence the maximum data length is really only 65533.)

It is possible that additional special markers appear in the file beyond the SOS marker at which jpeg\_read\_header stops; if so, the marker list will be extended during reading of the rest of the file. This is not expected to be common, however. If you are short on memory you may want to reset the length limit to zero for all marker types after finishing jpeg\_read\_header, to ensure that the max\_memory\_to\_use setting cannot be exceeded due to addition of later markers.

## The

 marker list remains stored until you call jpeg\_finish\_decompress or jpeg\_abort, at which point the memory is freed and the list is set to empty. (jpeg\_destroy also releases the storage, of course.)

Note that the library is internally interested in APP0 and APP14 markers; if you try to set a small nonzero length limit on these types, the library will silently force the length up to the minimum it wants. (But you can set a zero length limit to prevent them from being saved at all.) Also, in a 16-bit environment, the maximum length limit may be constrained to less than 65533 by malloc() limitations. It is therefore best not to assume that the effective length limit is exactly what you set it to be.

If you want to supply your own marker-reading routine, you do it by calling

jpeg\_set\_marker\_processor(). A marker processor routine must have the signature

 boolean jpeg\_marker\_parser\_method (j\_decompress\_ptr cinfo) Although the marker code is not explicitly passed, the routine can find it

in cinfo->unread\_marker. At the time of call, the marker proper has been read from the data source module. The processor routine is responsible for reading the marker length word and the remaining parameter bytes, if any. Return TRUE to indicate success. (FALSE should be returned only if you are using a suspending data source and it tells you to suspend. See the standard marker processors in jdmarker.c for appropriate coding methods if you need to use a suspending data source.)

If you override the default APP0 or APP14 processors, it is up to you to recognize JFIF and Adobe markers if you want colorspace recognition to occur properly. We recommend copying and extending the default processors if you want to do that. (A better idea is to save these marker types for later examination by calling jpeg\_save\_markers(); that method doesn't interfere with the library's own processing of these markers.)

jpeg\_set\_marker\_processor() and jpeg\_save\_markers() are mutually exclusive --- if you call one it overrides any previous call to the other, for the particular marker type specified.

A simple example of an external COM processor can be found in djpeg.c. Also, see jpegtran.c for an example of using jpeg\_save\_markers.

Raw (downsampled) image data

----------------------------

Some applications need to supply already-downsampled image data to the JPEG compressor, or to receive raw downsampled data from the decompressor. The library supports this requirement by allowing the application to write or read raw data, bypassing the normal preprocessing or postprocessing steps. The interface is different from the standard one and is somewhat harder to use. If your interest is merely in bypassing color conversion, we recommend that you use the standard interface and simply set jpeg\_color\_space = in color space (or jpeg color space  $=$  out color space for decompression). The mechanism described in this section is necessary only to supply or receive downsampled image data, in which not all components have the same

dimensions.

To compress raw data, you must supply the data in the colorspace to be used in the JPEG file (please read the earlier section on Special color spaces)

and downsampled to the sampling factors specified in the JPEG parameters. You must supply the data in the format used internally by the JPEG library, namely a JSAMPIMAGE array. This is an array of pointers to two-dimensional arrays, each of type JSAMPARRAY. Each 2-D array holds the values for one color component. This structure is necessary since the components are of different sizes. If the image dimensions are not a multiple of the MCU size, you must also pad the data correctly (usually, this is done by replicating the last column and/or row). The data must be padded to a multiple of a DCT block in each component: that is, each downsampled row must contain a multiple of DCT<sub>h</sub> scaled size valid samples,

and there must be a multiple of

DCT\_v\_scaled\_size sample rows for each component. (For applications such as conversion of digital TV images, the standard image size is usually a multiple of the DCT block size, so that no padding need actually be done.)

The procedure for compression of raw data is basically the same as normal compression, except that you call jpeg\_write\_raw\_data() in place of jpeg\_write\_scanlines(). Before calling jpeg\_start\_compress(), you must do the following:

- \* Set cinfo->raw\_data\_in to TRUE. (It is set FALSE by jpeg\_set\_defaults().) This notifies the library that you will be supplying raw data.
- \* Ensure jpeg\_color\_space is correct --- an explicit jpeg\_set\_colorspace() call is a good idea. Note that since color conversion is bypassed, in\_color\_space is ignored, except that jpeg\_set\_defaults() uses it to choose the default jpeg\_color\_space setting.
- \* Ensure the sampling factors, cinfo->comp\_info[i].h\_samp\_factor and cinfo->comp\_info[i].v\_samp\_factor,

are correct. Since these indicate the

 dimensions of the data you are supplying, it's wise to set them explicitly, rather than assuming the library's defaults are what you want.

To pass raw data to the library, call jpeg\_write\_raw\_data() in place of jpeg\_write\_scanlines(). The two routines work similarly except that jpeg\_write\_raw\_data takes a JSAMPIMAGE data array rather than JSAMPARRAY. The scanlines count passed to and returned from jpeg\_write\_raw\_data is measured in terms of the component with the largest v\_samp\_factor.

jpeg\_write\_raw\_data() processes one MCU row per call, which is to say v\_samp\_factor\*min\_DCT\_v\_scaled\_size sample rows of each component. The passed num\_lines value must be at least max\_v\_samp\_factor\*min\_DCT\_v\_scaled\_size, and the return value will be exactly that amount (or possibly some multiple of that amount, in future library versions). This is true even on the last call at the bottom of the image; don't forget to pad your data as necessary.

The required dimensions of the supplied data can be computed for each component as cinfo->comp\_info[i].width\_in\_blocks \*

cinfo->comp\_info[i].DCT\_h\_scaled\_size samples per row cinfo->comp\_info[i].height\_in\_blocks \* cinfo->comp\_info[i].DCT\_v\_scaled\_size rows in image after jpeg\_start\_compress() has initialized those fields. If the valid data is smaller than this, it must be padded appropriately. For some sampling factors and image sizes, additional dummy DCT blocks are inserted to make the image a multiple of the MCU dimensions. The library creates such dummy blocks itself; it does not read them from your supplied data. Therefore you need never pad by more than DCT\_scaled\_size samples. An example may help here. Assume 2h2v downsampling of YCbCr data, that is cinfo->comp\_info[0].h\_samp\_factor = 2 for Y  $cinfo$ ->comp\_info[0].v\_samp\_factor = 2  $cinfo\rightarrow comp\_info[1].h\_samp\_factor = 1$  for Cb cinfo->comp\_info[1].v\_samp\_factor  $= 1$  $cinfo\rightarrow comp_info[2].h\_samp\_factor = 1 for Cr$  $cinfo$ ->comp\_info[2].v\_samp\_factor = 1 and suppose that the nominal image dimensions (cinfo->image\_width and cinfo->image\_height) are 101x101 pixels. Then jpeg\_start\_compress() will compute downsampled\_width = 101 and width\_in\_blocks = 13 for Y, downsampled width = 51 and width in blocks = 7 for Cb and Cr (and the same for the height fields). You must pad the Y data to at least  $13*8 = 104$ columns and rows, the Cb/Cr data to at least  $7*8 = 56$  columns and rows. The MCU height is max v samp factor = 2 DCT rows so you must pass at least 16 scanlines on each call to jpeg\_write\_raw\_data(), which is to say 16 actual sample rows of Y and 8 each of Cb and Cr. A total of 7 MCU rows are needed, so you must pass a total of  $7*16 = 112$  "scanlines". The last DCT block row of Y data is dummy, so it doesn't matter what you pass for it in the data arrays, but the scanlines count must total up to 112 so that all of the Cb and Cr data gets passed.

Output suspension is supported with raw-data compression: if the data destination module suspends, jpeg\_write\_raw\_data() will return 0. In this case the same data rows must be passed again on the next call.

Decompression with raw data output implies bypassing all postprocessing: you cannot ask for color quantization, for instance. More seriously, you must deal with the color space and sampling factors present in the incoming file. If your application only handles, say, 2h1v YCbCr data, you must check for and fail on other color spaces or other sampling factors. The library will not convert to a different color space for you.

To obtain raw data output, set cinfo- $>$ raw data out = TRUE before jpeg\_start\_decompress() (it is set FALSE by jpeg\_read\_header()). Be sure to verify that the color space and sampling factors are ones you can handle. Then call jpeg\_read\_raw\_data() in place of jpeg\_read\_scanlines(). The

decompression process is otherwise the same as usual.

jpeg\_read\_raw\_data() returns one MCU row per call, and thus you must pass a buffer of at least max\_v\_samp\_factor\*min\_DCT\_v\_scaled\_size scanlines (scanline counting is the same as for raw-data compression). The buffer you pass must be large enough to hold the actual data plus padding to DCT-block boundaries. As with compression, any entirely dummy DCT blocks are not processed so you need not allocate space for them, but the total scanline count includes them. The above example of computing buffer dimensions for raw-data compression is equally valid for decompression.

Input suspension is supported with raw-data decompression: if the data source module suspends, jpeg\_read\_raw\_data() will return 0. You can also use buffered-image mode to read raw data in multiple passes.

### Really raw data: DCT coefficients

---------------------------------

It is possible to read or write the contents of a JPEG file as raw DCT coefficients. This facility is mainly intended for use in lossless transcoding between different JPEG file formats. Other possible applications include lossless cropping of a JPEG image, lossless reassembly of a multi-strip or multi-tile TIFF/JPEG file into a single JPEG datastream, etc.

To read the contents of a JPEG file as DCT coefficients, open the file and do jpeg\_read\_header() as usual. But instead of calling jpeg\_start\_decompress() and jpeg\_read\_scanlines(), call jpeg\_read\_coefficients(). This will read the entire image into a set of virtual coefficient-block arrays, one array per component. The return value is a pointer to an array of virtual-array descriptors. Each virtual array can be accessed directly using the JPEG memory manager's access\_virt\_barray method (see Memory management, below, and also read structure.txt's discussion of virtual array handling). Or, for simple transcoding to a different JPEG file format, the array list can just be handed directly to jpeg\_write\_coefficients().

## Each

 block in the block arrays contains quantized coefficient values in normal array order (not JPEG zigzag order). The block arrays contain only DCT blocks containing real data; any entirely-dummy blocks added to fill out interleaved MCUs at the right or bottom edges of the image are discarded during reading and are not stored in the block arrays. (The size of each block array can be determined from the width in blocks and height in blocks fields of the component's comp\_info entry.) This is also the data format expected by jpeg\_write\_coefficients().

When you are done using the virtual arrays, call jpeg\_finish\_decompress() to release the array storage and return the decompression object to an idle state; or just call jpeg\_destroy() if you don't need to reuse the object.

If you use a suspending data source, jpeg\_read\_coefficients() will return NULL if it is forced to suspend; a non-NULL return value indicates successful completion. You need not test for a NULL return value when using a non-suspending data source.

It is also possible to call jpeg\_read\_coefficients() to obtain access to the decoder's coefficient arrays during a normal decode cycle in buffered-image mode. This frammish might be useful for progressively displaying an incoming image and then re-encoding it without loss. To do this, decode in bufferedimage mode as discussed previously, then call jpeg\_read\_coefficients() after the last jpeg\_finish\_output() call. The arrays will be available for your use until you call jpeg\_finish\_decompress().

To write the contents of a JPEG file as DCT coefficients, you must provide the DCT coefficients stored in virtual block arrays. You can either pass block arrays read from an input JPEG file by jpeg\_read\_coefficients(), or allocate virtual arrays from the JPEG compression object and fill them yourself. In either case, jpeg\_write\_coefficients() is substituted for jpeg\_start\_compress() and jpeg\_write\_scanlines(). Thus the sequence is

- \* Create compression object
- \* Set all compression parameters as necessary
- \* Request virtual arrays if needed
- \* jpeg\_write\_coefficients()
- \* jpeg\_finish\_compress()
- \* Destroy or re-use compression object

jpeg\_write\_coefficients() is passed a pointer to an array of virtual block array descriptors; the number of arrays is equal to cinfo.num\_components.

The virtual arrays need only have been requested, not realized, before jpeg\_write\_coefficients() is called. A side-effect of jpeg\_write\_coefficients() is to realize any virtual arrays that have been requested from the compression object's memory manager. Thus, when obtaining the virtual arrays from the compression object, you should fill the arrays after calling jpeg\_write\_coefficients(). The data is actually written out when you call jpeg finish compress(); jpeg\_write\_coefficients() only writes the file header.

When writing raw DCT coefficients, it is crucial that the JPEG quantization tables and

 sampling factors match the way the data was encoded, or the resulting file will be invalid. For transcoding from an existing JPEG file,

we recommend using jpeg\_copy\_critical\_parameters(). This routine initializes all the compression parameters to default values (like jpeg\_set\_defaults()), then copies the critical information from a source decompression object. The decompression object should have just been used to read the entire JPEG input file --- that is, it should be awaiting jpeg\_finish\_decompress().

jpeg\_write\_coefficients() marks all tables stored in the compression object as needing to be written to the output file (thus, it acts like jpeg\_start\_compress(cinfo, TRUE)). This is for safety's sake, to avoid emitting abbreviated JPEG files by accident. If you really want to emit an abbreviated JPEG file, call jpeg\_suppress\_tables(), or set the tables' individual sent\_table flags, between calling jpeg\_write\_coefficients() and jpeg\_finish\_compress().

Progress monitoring -------------------

Some applications may need to regain control from the JPEG library every so often. The typical use of this feature is to produce a percent-done bar or other progress display. (For a simple example, see cjpeg.c or djpeg.c.) Although you do get control back frequently during the data-transferring pass (the jpeg\_read\_scanlines or jpeg\_write\_scanlines loop), any additional passes will occur inside jpeg\_finish\_compress or jpeg\_start\_decompress; those routines may take a long time to execute, and you don't get control back until they are done.

You can define a progress-monitor routine which will be called periodically by the library. No guarantees are made about how often this call will occur, so we don't recommend you use it for mouse tracking or anything like that. At present, a call will occur once per MCU row, scanline, or sample row group, whichever unit is convenient for the current processing mode; so the wider the image, the longer

the time between calls. During the data

transferring pass, only one call occurs per call of jpeg\_read\_scanlines or jpeg\_write\_scanlines, so don't pass a large number of scanlines at once if you want fine resolution in the progress count. (If you really need to use the callback mechanism for time-critical tasks like mouse tracking, you could insert additional calls inside some of the library's inner loops.)

To establish a progress-monitor callback, create a struct jpeg\_progress\_mgr, fill in its progress\_monitor field with a pointer to your callback routine, and set cinfo->progress to point to the struct. The callback will be called whenever cinfo->progress is non-NULL. (This pointer is set to NULL by jpeg\_create\_compress or jpeg\_create\_decompress; the library will not change it thereafter. So if you allocate dynamic storage for the progress struct, make sure it will live as long as the JPEG object does. Allocating from the

JPEG memory manager with lifetime JPOOL\_PERMANENT will work nicely.) You can use the same callback routine for both compression and decompression.

The jpeg\_progress\_mgr struct contains four fields which are set by the library: long pass\_counter; /\* work units completed in this pass \*/ long pass  $\lim_{x \to \infty}$  total number of work units in this pass \*/ int completed\_passes; /\* passes completed so far \*/ int total\_passes; /\* total number of passes expected \*/ During any one pass, pass counter increases from 0 up to (not including) pass\_limit; the step size is usually but not necessarily 1. The pass\_limit value may change from one pass to another. The expected total number of passes is in total\_passes, and the number of passes already completed is in completed\_passes. Thus the fraction of work completed may be estimated as completed\_passes + (pass\_counter/pass\_limit)

 --------------------------------------------

 total\_passes

ignoring the fact that the passes may not be equal amounts of work.

When decompressing,

 pass\_limit can even change within a pass, because it depends on the number of scans in the JPEG file, which isn't always known in advance. The computed fraction-of-work-done may jump suddenly (if the library discovers it has overestimated the number of scans) or even decrease (in the opposite case). It is not wise to put great faith in the work estimate.

When using the decompressor's buffered-image mode, the progress monitor work estimate is likely to be completely unhelpful, because the library has no way to know how many output passes will be demanded of it. Currently, the library sets total\_passes based on the assumption that there will be one more output pass if the input file end hasn't yet been read (jpeg\_input\_complete() isn't TRUE), but no more output passes if the file end has been reached when the output pass is started. This means that total\_passes will rise as additional output passes are requested. If you have a way of determining the input file size,

 estimating progress based on the fraction of the file that's been read will probably be more useful than using the library's value.

#### Memory management

-----------------

This section covers some key facts about the JPEG library's built-in memory manager. For more info, please read structure.txt's section about the memory manager, and consult the source code if necessary.

All memory and temporary file allocation within the library is done via the memory manager. If necessary, you can replace the "back end" of the memory

manager to control allocation yourself (for example, if you don't want the library to use malloc() and free() for some reason).

Some data is allocated "permanently" and will not be freed until the JPEG object is destroyed. Most data is allocated "per image" and is freed by jpeg\_finish\_compress, jpeg\_finish\_decompress, or jpeg\_abort. You can call the memory manager yourself to allocate structures that will automatically be freed at these

times. Typical code for this is

ptr = (\*cinfo->mem->alloc\_small) ((j\_common\_ptr) cinfo, JPOOL\_IMAGE, size); Use JPOOL\_PERMANENT to get storage that lasts as long as the JPEG object. Use alloc\_large instead of alloc\_small for anything bigger than a few Kbytes. There are also alloc sarray and alloc barray routines that automatically build 2-D sample or block arrays.

The library's minimum space requirements to process an image depend on the image's width, but not on its height, because the library ordinarily works with "strip" buffers that are as wide as the image but just a few rows high. Some operating modes (eg, two-pass color quantization) require full-image buffers. Such buffers are treated as "virtual arrays": only the current strip need be in memory, and the rest can be swapped out to a temporary file.

If you use the simplest memory manager back end (jmemnobs.c), then no temporary files are used; virtual arrays are simply malloc()'d. Images bigger than memory

can be processed only if your system supports virtual memory.

The other memory manager back ends support temporary files of various flavors and thus work in machines without virtual memory. They may also be useful on Unix machines if you need to process images that exceed available swap space.

When using temporary files, the library will make the in-memory buffers for its virtual arrays just big enough to stay within a "maximum memory" setting. Your application can set this limit by setting cinfo->mem->max\_memory\_to\_use after creating the JPEG object. (Of course, there is still a minimum size for the buffers, so the max-memory setting is effective only if it is bigger than the minimum space needed.) If you allocate any large structures yourself, you must allocate them before jpeg\_start\_compress() or jpeg\_start\_decompress() in order to have them counted against the max memory limit. Also keep in mind that space allocated with alloc\_small() is ignored, on the assumption that

it's too small to be worth worrying about; so a reasonable safety margin should be left when setting max memory to use.

If you use the jmemname.c or jmemdos.c memory manager back end, it is important to clean up the JPEG object properly to ensure that the temporary files get deleted. (This is especially crucial with jmemdos.c, where the "temporary files" may be extended-memory segments; if they are not freed, DOS will require a reboot to recover the memory.) Thus, with these memory

managers, it's a good idea to provide a signal handler that will trap any early exit from your program. The handler should call either jpeg\_abort() or jpeg\_destroy() for any active JPEG objects. A handler is not needed with jmemnobs.c, and shouldn't be necessary with jmemansi.c or jmemmac.c either, since the C library is supposed to take care of deleting files made with tmpfile().

#### Memory usage

------------

Working memory requirements while performing compression or decompression depend

 on image dimensions, image characteristics (such as colorspace and JPEG process), and operating mode (application-selected options).

As of v6b, the decompressor requires:

- 1. About 24K in more-or-less-fixed-size data. This varies a bit depending on operating mode and image characteristics (particularly color vs. grayscale), but it doesn't depend on image dimensions.
- 2. Strip buffers (of size proportional to the image width) for IDCT and upsampling results. The worst case for commonly used sampling factors is about 34 bytes \* width in pixels for a color image. A grayscale image only needs about 8 bytes per pixel column.
- 3. A full-image DCT coefficient buffer is needed to decode a multi-scan JPEG file (including progressive JPEGs), or whenever you select buffered-image mode. This takes 2 bytes/coefficient. At typical 2x2 sampling, that's 3 bytes per pixel for a color image. Worst case (1x1 sampling) requires 6

bytes/pixel. For grayscale, figure 2 bytes/pixel.

4. To perform 2-pass color quantization, the decompressor also needs a 128K color lookup table and a full-image pixel buffer (3 bytes/pixel). This does not count any memory allocated by the application, such as a buffer to hold the final output image.

The above figures are valid for 8-bit JPEG data precision and a machine with 32-bit ints. For 9-bit to 12-bit JPEG data, double the size of the strip buffers and quantization pixel buffer. The "fixed-size" data will be somewhat smaller with 16-bit ints, larger with 64-bit ints. Also, CMYK or other unusual color spaces will require different amounts of space.

The full-image coefficient and pixel buffers, if needed at all, do not have to be fully RAM resident; you can have the library use temporary files instead when the total memory usage would exceed a limit you set. (But if your OS supports virtual memory, it's probably better to just use jmemnobs and let the OS do the swapping.)

The compressor's memory requirements are similar, except that it has no need for color quantization. Also, it needs a full-image DCT coefficient buffer if Huffman-table optimization is asked for, even if progressive mode is not requested.

If you need more detailed information about memory usage in a particular situation, you can enable the MEM\_STATS code in jmemmgr.c.

Library compile-time options

----------------------------

A number of compile-time options are available by modifying jmorecfg.h.

The IJG code currently supports 8-bit to 12-bit sample data precision by defining BITS\_IN\_JSAMPLE as 8, 9, 10, 11, or 12. Note that a value larger than 8 causes JSAMPLE to be larger than a char, so it affects the surrounding application's image data. The sample applications cjpeg and djpeg can support deeper than 8-bit data only for PPM and GIF file formats; you must disable the other file formats to compile a 9-bit to 12-bit cjpeg or djpeg. (install.txt has more information about that.) Run-time selection and conversion of data precision are currently not supported and may be added later. Exception: The transcoding part (jpegtran) supports all settings in a single instance, since it operates on the level of DCT coefficients and not sample values. (If you need to include an 8-bit library and a 9-bit to 12-bit library for compression or decompression in a single application, you could probably do it by defining NEED\_SHORT\_EXTERNAL\_NAMES for just one of the copies. You'd have to access the 8-bit and the 9-bit to 12-bit copies from separate

application source files. This is untested ... if you try it, we'd like to hear whether it works!)

Note that the standard Huffman tables are only valid for 8-bit data precision. If you selected more than 8-bit data precision, cjpeg uses arithmetic coding by default. The Huffman encoder normally uses entropy optimization to compute usable tables for higher precision. Otherwise,

you'll have to

supply different default Huffman tables. You may also want to supply your own DCT quantization tables; the existing quality-scaling code has been developed for 8-bit use, and probably doesn't generate especially good tables for 9-bit to 12-bit.

The maximum number of components (color channels) in the image is determined by MAX\_COMPONENTS. The JPEG standard allows up to 255 components, but we expect that few applications will need more than four or so.

On machines with unusual data type sizes, you may be able to improve performance or reduce memory space by tweaking the various typedefs in jmorecfg.h. In particular, on some RISC CPUs, access to arrays of "short"s is quite slow; consider trading memory for speed by making JCOEF, INT16, and UINT16 be "int" or "unsigned int". UINT8 is also a candidate to become int. You probably don't want to make JSAMPLE be int unless you have lots of memory to burn.

You can reduce the size of the library by compiling out various optional functions. To do this, undefine xxx\_SUPPORTED symbols as necessary.

You can also save a few K by not having text error messages in the library; the standard error message table occupies about 5Kb. This is particularly reasonable for embedded applications where there's no good way to display a message anyway. To do this, remove the creation of the message table (jpeg\_std\_message\_table[]) from jerror.c, and alter format\_message to do something reasonable without it. You could output the numeric value of the message code number, for example. If you do this, you can also save a couple more K by modifying the TRACEMSn() macros in jerror.h to expand to nothing; you don't need trace capability anyway, right?

Portability considerations

--------------------------

The JPEG library has been written to be extremely portable; the sample applications cjpeg and djpeg are slightly less so. This section summarizes the design goals in this area.

 (If you encounter any bugs that cause the library to be less portable than is claimed here, we'd appreciate hearing about them.)

The code works fine on ANSI C, C++, and pre-ANSI C compilers, using any of the popular system include file setups, and some not-so-popular ones too. See install.txt for configuration procedures.

The code is not dependent on the exact sizes of the C data types. As distributed, we make the assumptions that char is at least 8 bits wide short is at least 16 bits wide int is at least 16 bits wide long is at least 32 bits wide (These are the minimum requirements of the ANSI C standard.) Wider types will work fine, although memory may be used inefficiently if char is much larger than 8 bits or short is much bigger than 16 bits. The code should work equally well with 16- or 32-bit ints.

In a system where these assumptions are not met, you may be able to make the code work by modifying the typedefs in jmorecfg.h. However, you will probably have

 difficulty if int is less than 16 bits wide, since references to plain int abound in the code.

char can be either signed or unsigned, although the code runs faster if an unsigned char type is available. If char is wider than 8 bits, you will need to redefine JOCTET and/or provide custom data source/destination managers so that JOCTET represents exactly 8 bits of data on external storage.

The JPEG library proper does not assume ASCII representation of characters. But some of the image file I/O modules in cjpeg/djpeg do have ASCII dependencies in file-header manipulation; so does cjpeg's select\_file\_type() routine.

The JPEG library does not rely heavily on the C library. In particular, C stdio is used only by the data source/destination modules and the error handler, all of which are application-replaceable. (cjpeg/djpeg are more heavily dependent on stdio.) malloc and free are called only from the memory manager "back end" module, so you can use a different memory allocator by replacing that one file.

The code generally assumes that C names must be unique in the first 15 characters. However, global function names can be made unique in the first 6 characters by defining NEED\_SHORT\_EXTERNAL\_NAMES.

More info about porting the code may be gleaned by reading jconfig.txt, jmorecfg.h, and jinclude.h.

Notes for MS-DOS implementors

 $-$ 

The IJG code is designed to work efficiently in 80x86 "small" or "medium" memory models (i.e., data pointers are 16 bits unless explicitly declared "far"; code pointers can be either size). You may be able to use small model to compile cjpeg or djpeg by itself, but you will probably have to use medium model for any larger application. This won't make much difference in performance. You \*will\* take a noticeable performance hit if you use a large-data memory model (perhaps 10%-25%), and you should avoid "huge" model if at all possible.

## The JPEG library

 typically needs 2Kb-3Kb of stack space. It will also malloc about 20K-30K of near heap space while executing (and lots of far

heap, but that doesn't count in this calculation). This figure will vary depending on selected operating mode, and to a lesser extent on image size. There is also about 5Kb-6Kb of constant data which will be allocated in the near data segment (about 4Kb of this is the error message table). Thus you have perhaps 20K available for other modules' static data and near heap space before you need to go to a larger memory model. The C library's static data will account for several K of this, but that still leaves a good deal for your needs. (If you are tight on space, you could reduce the sizes of the I/O buffers allocated by jdatasrc.c and jdatadst.c, say from 4K to 1K. Another possibility is to move the error message table to far memory; this should be doable with only localized hacking on jerror.c.)

About 2K of the near heap space is "permanent"

memory that will not be

released until you destroy the JPEG object. This is only an issue if you save a JPEG object between compression or decompression operations.

Far data space may also be a tight resource when you are dealing with large images. The most memory-intensive case is decompression with two-pass color quantization, or single-pass quantization to an externally supplied color map. This requires a 128Kb color lookup table plus strip buffers amounting to about 40 bytes per column for typical sampling ratios (eg, about 25600 bytes for a 640-pixel-wide image). You may not be able to process wide images if you have large data structures of your own.

Of course, all of these concerns vanish if you use a 32-bit flat-memory-model compiler, such as DJGPP or Watcom C. We highly recommend flat model if you can use it; the JPEG library is significantly faster in flat model.

Found in path(s):

\* /opt/cola/permits/1276844147\_1645692341.61/0/jpegsr9e-zip/jpeg-9e/libjpeg.txt No license file was found, but licenses were detected in source scan.

/\*

\* jchuff.c

\*

\* Copyright (C) 1991-1997, Thomas G. Lane.

\* Modified 2006-2020 by Guido Vollbeding.

\* This file is part of the Independent JPEG Group's software.

\* For conditions of distribution and use, see the accompanying README file.

\*

\* This file contains Huffman entropy encoding routines.

\* Both sequential and progressive modes are supported in this single module.

\*

- \* Much of the complexity here has to do with supporting output suspension.
- \* If the data destination module demands suspension, we want to be able to
- \* back up to the start of the current MCU. To do this, we copy state
- \* variables into local working storage, and update them back to the

\* permanent JPEG objects only upon successful completion of an MCU.

\*

\* We do not support output suspension for the progressive JPEG mode, since

\* the library currently does not allow multiple-scan files to be written \* with output suspension.

\*/

## Found

in path(s):

\* /opt/cola/permits/1276844147\_1645692341.61/0/jpegsr9e-zip/jpeg-9e/jchuff.c No license file was found, but licenses were detected in source scan.

/\*

\* jerror.c

\*

\* Copyright (C) 1991-1998, Thomas G. Lane.

\* Modified 2012-2015 by Guido Vollbeding.

\* This file is part of the Independent JPEG Group's software.

\* For conditions of distribution and use, see the accompanying README file.

\*

\* This file contains simple error-reporting and trace-message routines.

\* These are suitable for Unix-like systems and others where writing to

\* stderr is the right thing to do. Many applications will want to replace

\* some or all of these routines.

\*

\* If you define USE\_WINDOWS\_MESSAGEBOX in jconfig.h or in the makefile,

\* you get a Windows-specific hack to display error messages in a dialog box.

\* It ain't much, but it beats dropping error messages into the bit bucket,

\* which is what happens to output to stderr under most Windows C compilers.

\*

\* These routines are used by both the compression and decompression code. \*/

Found in path(s):

\* /opt/cola/permits/1276844147\_1645692341.61/0/jpegsr9e-zip/jpeg-9e/jerror.c No license file was found, but licenses were detected in source scan.

INSTALLATION INSTRUCTIONS for the Independent JPEG Group's JPEG software

Copyright (C) 1991-2021, Thomas G. Lane, Guido Vollbeding. This file is part of the Independent JPEG Group's software. For conditions of distribution and use, see the accompanying README file.

This file explains how to configure and install the IJG software. We have tried to make this software extremely portable and flexible, so that it can be adapted to almost any environment. The downside of this decision is that the installation process is complicated. We have provided shortcuts to simplify

the task on common systems. But in any case, you will need at least a little familiarity with C programming and program build procedures for your system.

If you are only using this software as part of a larger program, the larger program's installation procedure may take care of configuring the IJG code. For example, Ghostscript's installation script will configure the IJG code. You don't need to read this file if you just want to compile Ghostscript.

If you are on a Unix machine, you may not need to read this file at all. Try doing ./configure make make test If that doesn't complain, do make install (better do "make -n install" first to see if the makefile will put the files where you want them). Read further if you run into snags or want to customize the code for your system.

#### TABLE OF CONTENTS

-----------------

Before you start Configuring the software: using the automatic "configure" script using one of the supplied jconfig and makefile files by hand Building the software Testing the software Installing the software Optional stuff Optimization Hints for specific systems

#### BEFORE YOU START

================

Before installing the software you must unpack the distributed source code. Since you are reading this file, you have probably already succeeded in this task.

 However, there is a potential for error if you needed to convert the files to the local standard text file format (for example, if you are on MS-DOS you may have converted LF end-of-line to CR/LF). You must apply such conversion to all the files EXCEPT those whose names begin with "test". The test files contain binary data; if you change them in any way then the

self-test will give bad results.

Please check the last section of this file to see if there are hints for the specific machine or compiler you are using.

## CONFIGURING THE SOFTWARE

========================

To configure the IJG code for your system, you need to create two files:

\* jconfig.h: contains values for system-dependent #define symbols.

\* Makefile: controls the compilation process.

(On a non-Unix machine, you may create "project files" or some other substitute for a Makefile. jconfig.h is needed in any environment.)

We provide three different ways to generate these files:

\* On a Unix system,

you can just run the "configure" script.

 \* We provide sample jconfig files and makefiles for popular machines; if your machine matches one of the samples, just copy the right sample files to jconfig.h and Makefile.

\* If all else fails, read the instructions below and make your own files.

Configuring the software using the automatic "configure" script ---------------------------------------------------------------

If you are on a Unix machine, you can just type

 ./configure

and let the configure script construct appropriate configuration files.

If you're using "csh" on an old version of System V, you might need to type sh configure

instead to prevent csh from trying to execute configure itself.

Expect configure to run for a few minutes, particularly on slower machines; it works by compiling a series of test programs.

Configure was created with GNU Autoconf and it follows the usual conventions for GNU configure scripts. It makes a few assumptions that you may want to override. You can do this by providing optional switches to configure:

\* Configure will build both static and shared libraries, if possible.

If you want to build libjpeg only as a static library, say

 ./configure --disable-shared

If you want to build libjpeg only as a shared library, say

 ./configure --disable-static

Configure uses GNU libtool to take care of system-dependent shared library building methods.

\* Configure will use gcc (GNU C compiler) if it's available, otherwise cc. To force a particular compiler to be selected, use the CC option, for example ./configure CC='cc' The same method can be used to include any unusual compiler switches. For example, on HP-UX you probably want to say ./configure CC='cc -Aa' to get HP's compiler to run in ANSI mode.

\* The default CFLAGS setting is "-g" for non-gcc compilers, "-g -O2" for gcc. You can override this by saying, for example, ./configure CFLAGS='-O2' if you want to compile without debugging support.

\* Configure will set up the makefile so that "make install" will install files into /usr/local/bin, /usr/local/man, etc. You can specify an installation prefix other than "/usr/local" by giving configure the option "--prefix=PATH".

\* If you don't have a lot of swap space, you may need to enable the IJG software's internal virtual memory mechanism. To do this, give the option "--enable-maxmem=N" where N is the default maxmemory limit in megabytes. This is discussed in more detail under "Selecting a memory manager", below. You probably don't need to worry about this on reasonably-sized Unix machines, unless you plan to process very large images.

Configure has some other features that are useful if you are cross-compiling or working in a network of multiple machine types; but if you need those features, you probably already know how to use them.

Configuring the software using one of the supplied jconfig and makefile files -----------------------------------------------------------------------------

## If

 you have one of these systems, you can just use the provided configuration files:

Makefile jconfig file System and/or compiler

makefile.manx jconfig.manx Amiga, Manx Aztec C makefile.sas iconfig.sas Amiga, SAS C makeproj.mac jconfig.mac Apple Macintosh, Metrowerks CodeWarrior mak\*jpeg.st jconfig.st Atari ST/STE/TT, Pure C or Turbo C makefile.bcc iconfig.bcc MS-DOS or OS/2, Borland C makefile.dj jconfig.dj MS-DOS, DJGPP (Delorie's port of GNU C) makefile.mc6 jconfig.mc6 MS-DOS, Microsoft C (16-bit only) makefile.wat jconfig.wat MS-DOS, OS/2, or Windows NT, Watcom C

makefile.vc jconfig.vc Windows, MS Visual  $C++$ makefile.vs jconfig.vc Windows, MS Visual C++ 6 Developer Studio make\*.vc6 makefile.vs jconfig.vc Windows, Visual Studio 2019 Version 16 make\*.v16 makefile.vs jconfig.vc Windows, Visual Studio 2022 Version 17 make\*.v16 make\*.v17 makefile.b32 jconfig.vc Windows, Borland  $C_{++}$  32-bit (bcc32) makefile.mms jconfig.vms Digital VMS, with MMS software makefile.vms jconfig.vms Digital VMS, without MMS software

Copy the proper jconfig file to jconfig.h and the makefile to Makefile (or whatever your system uses as the standard makefile name). For more info see the appropriate system-specific hints section near the end of this file.

Configuring the software by hand

--------------------------------

First, generate a jconfig.h file. If you are moderately familiar with C, the comments in jconfig.txt should be enough information to do this; just copy jconfig.txt to jconfig.h and edit it appropriately. Otherwise, you may prefer to use the ckconfig.c program. You will need to compile and execute ckconfig.c by hand --- we hope you know at least enough to do that. ckconfig.c may not compile the first try (in fact, the whole idea is for it to fail if anything is going to). If you get compile errors, fix them by editing ckconfig.c according to the directions given in ckconfig.c. **Once** 

you get it to run, it will write a suitable jconfig.h file, and will also print out some advice about which makefile to use.

You may also want to look at the canned jconfig files, if there is one for a system similar to yours.

Second, select a makefile and copy it to Makefile (or whatever your system uses as the standard makefile name). The most generic makefiles we provide are

makefile.ansi: if your C compiler supports function prototypes makefile.unix: if not.

(You have function prototypes if ckconfig.c put "#define HAVE\_PROTOTYPES" in jconfig.h.) You may want to start from one of the other makefiles if there is one for a system similar to yours.

Look over the selected Makefile and adjust options as needed. In particular you may want to change the CC and CFLAGS definitions. For instance, if you are using GCC, set CC=gcc. If you had to use any compiler switches to get

ckconfig.c to work, make sure the same switches are in CFLAGS.

## If you are

 on a system that doesn't use makefiles, you'll need to set up project files (or whatever you do use) to compile all the source files and link them into executable files cjpeg, djpeg, jpegtran, rdjpgcom, and wrjpgcom. See the file lists in any of the makefiles to find out which files go into each program. Note that the provided makefiles all make a "library" file libjpeg first, but you don't have to do that if you don't want to; the file lists identify which source files are actually needed for compression, decompression, or both. As a last resort, you can make a batch script that just compiles everything and links it all together; makefile.vms is an example of this (it's for VMS systems that have no make-like utility).

Here are comments about some specific configuration decisions you'll need to make:

#### Command line style

------------------

These programs can use a Unix-like command line style which supports redirection and piping, like this: cjpeg inputfile >outputfile cjpeg <inputfile >outputfile source program | cjpeg >outputfile The simpler "two file" command line style is just cjpeg inputfile outputfile You may prefer the two-file style, particularly if you don't have pipes.

You MUST use two-file style on any system that doesn't cope well with binary data fed through stdin/stdout; this is true for some MS-DOS compilers, for example. If you're not on a Unix system, it's safest to assume you need two-file style. (But if your compiler provides either the Posix-standard fdopen() library routine or a Microsoft-compatible setmode() routine, you can safely use the Unix command line style, by defining USE\_FDOPEN or USE\_SETMODE respectively.)

To use the two-file style, make jconfig.h say "#define TWO\_FILE\_COMMANDLINE".

#### Selecting a memory manager

--------------------------

The IJG code is capable of working on images that are too big to fit in main memory; data is swapped out to temporary files as necessary. However, the code

 to do this is rather system-dependent. We provide five different memory managers:

\* jmemansi.c This version uses the ANSI-standard library routine tmpfile(), which not all non-ANSI systems have. On some systems tmpfile() may put the temporary file in a non-optimal location; if you don't like what it does, use jmemname.c.

- \* jmemname.c This version creates named temporary files. For anything except a Unix machine, you'll need to configure the select\_file\_name() routine appropriately; see the comments near the head of jmemname.c. If you use this version, define NEED\_SIGNAL\_CATCHER in jconfig.h to make sure the temp files are removed if the program is aborted.
- \* jmemnobs.c (That stands for No Backing Store :-).) This will compile on almost any system, but it assumes you have enough main memory or virtual memory to hold the biggest images you work with.

\* jmemdos.c This should be used with most 16-bit MS-DOS compilers. See the system-specific notes about MS-DOS for more info. IMPORTANT: if you use this, define USE\_MSDOS\_MEMMGR in jconfig.h, and include the assembly file jmemdosa.asm in the programs. The supplied makefiles and jconfig files for 16-bit MS-DOS compilers already do both.

\* jmemmac.c Custom version for Apple Macintosh; see the system-specific notes for Macintosh for more info.

To use a particular memory manager, change the SYSDEPMEM variable in your makefile to equal the corresponding object file name (for example, jmemansi.o or jmemansi.obj for jmemansi.c).

If you have plenty of (real or virtual) main memory, just use jmemnobs.c. "Plenty" means about ten bytes for every pixel in the largest images you plan to process, so a lot of systems don't meet this criterion. If yours doesn't, try jmemansi.c first. If that doesn't compile, you'll have to use jmemname.c; be sure to adjust select\_file\_name() for local conditions. You may also need to change unlink() to remove() in close\_backing\_store().

Except with jmemnobs.c or jmemmac.c, you need to adjust the DEFAULT\_MAX\_MEM setting to a reasonable value for your system (either by adding a #define for DEFAULT\_MAX\_MEM to jconfig.h, or by adding a -D switch to the Makefile). This value limits the amount of data space the program will attempt to allocate. Code and static data space isn't counted, so the actual memory needs for cjpeg or djpeg are typically 100 to 150Kb more than the max-memory setting. Larger max-memory settings reduce the amount of I/O needed to process a large image, but too large a value can result in "insufficient

memory" failures. On most Unix machines (and other systems with virtual memory), just set DEFAULT\_MAX\_MEM to several million and forget it. At the other end of the spectrum, for MS-DOS machines you probably can't go much above 300K to 400K. (On MS-DOS the value refers to conventional memory only. Extended/expanded memory is handled separately by jmemdos.c.)

# BUILDING THE SOFTWARE

=====================

Now you should be able to compile the software. Just say "make" (or whatever's necessary to start the compilation). Have a cup of coffee.

Here are some things that could go wrong:

If your compiler complains about undefined structures, you should be able to shut it up by putting "#define INCOMPLETE\_TYPES\_BROKEN" in jconfig.h.

If you have trouble with missing system include files or inclusion of the wrong ones, read jinclude.h. This shouldn't happen if you used configure or ckconfig.c to set up jconfig.h.

There are a fair number of routines that do not use all of their parameters; some compilers will issue warnings about this, which you can ignore. There are also a few configuration checks that may give "unreachable code" warnings. Any other warning deserves investigation.

If you don't have a getenv() library routine, define NO\_GETENV.

Also see the system-specific hints, below.

# TESTING THE SOFTWARE

====================

# As

 a quick test of functionality we've included a small sample image in several forms:

testorig.jpg Starting point for the dipeg tests. testimg.ppm The output of djpeg testorig.jpg testimg.gif The output of djpeg -gif testorig.jpg testimg.bmp The output of dipeg -bmp -colors 256 testorig.jpg testimg.jpg The output of cjpeg testimg.ppm testprog.jpg Progressive-mode equivalent of testorig.jpg. testimgp.jpg The output of cjpeg -progressive -optimize testimg.ppm (The first- and second-generation .jpg files aren't identical since the default compression parameters are lossy.) If you can generate duplicates of the testimg\* files then you probably have working programs.

With most of the makefiles, "make test" will perform the necessary comparisons.

If you're using a makefile that doesn't provide the test option, run djpeg and cjpeg by hand and compare the output files to testimg\* with whatever binary file comparison tool you have. The files should be bit-for-bit identical.

If the programs complain "MAX\_ALLOC\_CHUNK is wrong, please fix", then you need to reduce MAX\_ALLOC\_CHUNK to a value that fits in type size\_t. Try adding "#define MAX\_ALLOC\_CHUNK 65520L" to jconfig.h. A less likely configuration error is "ALIGN\_TYPE is wrong, please fix": defining ALIGN\_TYPE as long should take care of that one.

If the cjpeg test run fails with "Missing Huffman code table entry", it's a good bet that you needed to define RIGHT\_SHIFT\_IS\_UNSIGNED. Go back to the configuration step and run ckconfig.c. (This is a good plan for any other test failure, too.)

If you are using Unix (one-file) command line style on a non-Unix system, it's a good idea to check that binary I/O through stdin/stdout actually works. You should get the same results from "djpeg <testorig.jpg >out.ppm" as from "djpeg -outfile out.ppm testorig.jpg". Note that the makefiles all use the latter style and therefore do not exercise stdin/stdout! If this check

fails, try recompiling with USE\_SETMODE or USE\_FDOPEN defined. If it still doesn't work, better use two-file style.

If you chose a memory manager other than jmemnobs.c, you should test that temporary-file usage works. Try "djpeg -bmp -colors 256 -max 0 testorig.jpg" and make sure its output matches testimg.bmp. If you have any really large images handy, try compressing them with -optimize and/or decompressing with -colors 256 to make sure your DEFAULT\_MAX\_MEM setting is not too large.

NOTE: this is far from an exhaustive test of the JPEG software; some modules, such as 1-pass color quantization, are not exercised at all. It's just a quick test to give you some confidence that you haven't missed something major.

# INSTALLING THE SOFTWARE =======================

Once you're done with the above steps, you can install the software by copying the executable files (cjpeg, djpeg, jpegtran, rdjpgcom, and wrjpgcom) to wherever you normally install programs. On Unix systems, you'll also want

to put the man pages (cjpeg.1, djpeg.1, jpegtran.1, rdjpgcom.1, wrjpgcom.1) in the man-page directory. The pre-fab makefiles don't support this step since there's such a wide variety of installation procedures on different systems.

If you generated a Makefile with the "configure" script, you can just say make install

to install the programs and their man pages into the standard places. (You'll probably need to be root to do this.) We recommend first saying make -n install

to see where configure thought the files should go. You may need to edit the Makefile, particularly if your system's conventions for man page filenames don't match what configure expects.

If you want to install the IJG library itself, for use in compiling other programs besides ours, then you need to put the four include files jpeglib.h jerror.h jconfig.h jmorecfg.h into your include-file directory, and put the library file libjpeg.a (extension may vary depending on system) wherever library files go. If you generated a Makefile with "configure", it will do what it thinks is the right thing if you say make install-lib

## OPTIONAL STUFF

==============

# Progress monitor:

If you like, you can #define PROGRESS\_REPORT (in jconfig.h) to enable display of percent-done progress reports. The routine provided in cdjpeg.c merely prints percentages to stderr, but you can customize it to do something fancier.

Utah RLE file format support:

We distribute the software with support for RLE image files (Utah Raster Toolkit format) disabled, because the RLE support won't compile without the Utah library. If you have URT version 3.1 or later, you can enable RLE support as follows:

- 1. #define RLE\_SUPPORTED in jconfig.h.
- 2. Add a -I option to CFLAGS in the Makefile for the directory containing the URT .h files (typically the "include" subdirectory of the URT distribution).
- 3. Add -L... -lrle to LDLIBS in the Makefile,

where ... specifies

 the directory containing the URT "librle.a" file (typically the "lib" subdirectory of the URT distribution).

Support for 9-bit to 12-bit deep pixel data:

The IJG code currently allows 8, 9, 10, 11, or 12 bits sample data precision. (For color, this means 8 to 12 bits per channel, of course.) If you need to work with deeper than 8-bit data, you can compile the IJG code for 9-bit to 12-bit operation.

To do so:

- 1. In jmorecfg.h, define BITS\_IN\_JSAMPLE as 9, 10, 11, or 12 rather than 8.
- 2. In jconfig.h, undefine BMP\_SUPPORTED, RLE\_SUPPORTED, and TARGA\_SUPPORTED, because the code for those formats doesn't handle deeper than 8-bit data and won't even compile. (The PPM code does work, as explained below. The GIF code works too; it scales 8-bit GIF data to and from 12-bit depth automatically.)
- 3. Compile. Don't expect "make test" to pass, since the supplied test files are for 8-bit data.

Currently, 9-bit to

12-bit support does not work on 16-bit-int machines.

Run-time selection and conversion of data precision are currently not supported and may be added later.

Exception: The transcoding part (jpegtran) supports all settings in a single instance, since it operates on the level of DCT coefficients and not sample values.

The PPM reader (rdppm.c) can read deeper than 8-bit data from either text-format or binary-format PPM and PGM files. Binary-format PPM/PGM files which have a maxval greater than 255 are assumed to use 2 bytes per sample, MSB first (big-endian order). As of early 1995, 2-byte binary format is not officially supported by the PBMPLUS library, but it is expected that a future release of PBMPLUS will support it. Note that the PPM reader will read files of any maxval regardless of the BITS\_IN\_JSAMPLE setting; incoming data is automatically rescaled to maxval=MAXJSAMPLE as appropriate for the cjpeg bit depth.

The PPM writer (wrppm.c) will normally write 2-byte

binary PPM or PGM

format, maxval=MAXJSAMPLE, when compiled with BITS\_IN\_JSAMPLE>8. Since this format is not yet widely supported, you can disable it by compiling wrppm.c with PPM\_NORAWWORD defined; then the data is scaled down to 8 bits to make a standard 1-byte/sample PPM or PGM file. (Yes, this means still another copy of djpeg to keep around. But hopefully you won't need it for very long. Poskanzer's supposed to get that new PBMPLUS release out Real Soon Now.)

Of course, if you are working with 9-bit to 12-bit data, you probably have it stored in some other, nonstandard format. In that case you'll probably want to write your own I/O modules to read and write your format.

## Note:

The standard Huffman tables are only valid for 8-bit data precision. If you selected more than 8-bit data precision, cjpeg uses arithmetic coding by default. The Huffman encoder normally uses entropy optimization to compute usable tables for higher precision. Otherwise, you'll have to

supply different default Huffman tables.

#### Removing code:

If you need to make a smaller version of the JPEG software, some optional functions can be removed at compile time. See the xxx\_SUPPORTED #defines in jconfig.h and jmorecfg.h. If at all possible, we recommend that you leave in decoder support for all valid JPEG files, to ensure that you can read anyone's output. Taking out support for image file formats that you don't use is the most painless way to make the programs smaller. Another possibility is to remove some of the DCT methods: in particular, the "IFAST" method may not be enough faster than the others to be worth keeping on your machine. (If you do remove ISLOW or IFAST, be sure to redefine JDCT\_DEFAULT or JDCT\_FASTEST to a supported method, by adding a #define in jconfig.h.)

#### OPTIMIZATION

============

Unless you own a Cray, you'll probably be interested in making the JPEG software go as fast as possible. This section covers some machine-dependent optimizations

 you may want to try. We suggest that before trying any of this, you first get the basic installation to pass the self-test step. Repeat the self-test after any optimization to make sure that you haven't broken anything.

The integer DCT routines perform a lot of multiplications. These multiplications must yield 32-bit results, but none of their input values are more than 16 bits wide. On many machines, notably the 680x0 and 80x86 CPUs, a  $16x16 = > 32$  bit multiply instruction is faster than a full  $32x32 = > 32$ bit multiply. Unfortunately there is no portable way to specify such a multiplication in C, but some compilers can generate one when you use the right combination of casts. See the MULTIPLYxxx macro definitions in jdct.h. If your compiler makes "int" be 32 bits and "short" be 16 bits, defining SHORTxSHORT 32 is fairly likely to work. When experimenting with alternate definitions, be sure to test not only whether the code still works (use the

 self-test), but also whether it is actually faster --- on some compilers, alternate definitions may compute the right answer, yet be slower than the default. Timing cjpeg on a large PGM (grayscale) input file is the best way to check this, as the DCT will be the largest fraction of the runtime in that mode. (Note: some of the distributed compiler-specific jconfig files already contain #define switches to select appropriate MULTIPLYxxx definitions.)

If your machine has sufficiently fast floating point hardware, you may find that the float DCT method is faster than the integer DCT methods, even after tweaking the integer multiply macros. In that case you may want to make the float DCT be the default method. (The only objection to this is that float DCT results may vary slightly across machines.) To do that, add "#define JDCT\_DEFAULT JDCT\_FLOAT" to jconfig.h. Even if you don't change the default, you should redefine JDCT\_FASTEST, which is the method selected by djpeg's

 -fast switch. Don't forget to update the documentation files (usage.txt and/or cjpeg.1, djpeg.1) to agree with what you've done.

If access to "short" arrays is slow on your machine, it may be a win to define type JCOEF as int rather than short. This will cost a good deal of memory though, particularly in some multi-pass modes, so don't do it unless you have memory to burn and short is REALLY slow.

If your compiler can compile function calls in-line, make sure the INLINE macro in jmorecfg.h is defined as the keyword that marks a function inline-able. Some compilers have a switch that tells the compiler to inline any function it thinks is profitable (e.g., -finline-functions for gcc). Enabling such a switch is likely to make the compiled code bigger but faster.

In general, it's worth trying the maximum optimization level of your compiler, and experimenting with any optional optimizations such as loop unrolling. (Unfortunately, far too many compilers have optimizer

bugs ... be prepared to

back off if the code fails self-test.) If you do any experimentation along these lines, please report the optimal settings to jpeg-info@jpegclub.org so we can mention them in future releases. Be sure to specify your machine and compiler version.

## HINTS FOR SPECIFIC SYSTEMS

===========================

We welcome reports on changes needed for systems not mentioned here. Submit 'em to jpeg-info@jpegclub.org. Also, if configure or ckconfig.c is wrong about how to configure the JPEG software for your system, please let us know.
Acorn RISC OS:

(Thanks to Simon Middleton for these hints on compiling with Desktop C.) After renaming the files according to Acorn conventions, take a copy of makefile.ansi, change all occurrences of 'libjpeg.a' to 'libjpeg.o' and change these definitions as indicated:

CFLAGS= -throwback -IC: -Wn LDLIBS=C:o.Stubs SYSDEPMEM=jmemansi.o LN=Link AR=LibFile -c -o

Also add a new line '.c.o:; \$(cc) \$< \$(cflags) -c -o \$@'. Remove the lines '\$(RM) libjpeg.o' and '\$(AR2) libjpeg.o' and the 'jconfig.h' dependency section.

Copy jconfig.txt to jconfig.h. Edit jconfig.h to define TWO\_FILE\_COMMANDLINE and CHAR\_IS\_UNSIGNED.

Run the makefile using !AMU not !Make. If you want to use the 'clean' and 'test' makefile entries then you will have to fiddle with the syntax a bit and rename the test files.

Amiga:

SAS C 6.50 reportedly is too buggy to compile the IJG code properly. A patch to update to 6.51 is available from SAS or AmiNet FTP sites.

The supplied config files are set up to use jmemname.c as the memory manager, with temporary files being created on the device named by "JPEGTMP:".

Atari ST/STE/TT:

Copy the project files makcjpeg.st, makdjpeg.st, maktjpeg.st, and makljpeg.st to cjpeg.prj, djpeg.prj, jpegtran.prj, and libjpeg.prj respectively. The project files should work as-is with Pure C. For Turbo C, change library filenames "pc..." to "tc..." in each project file. Note that libjpeg.prj selects jmemansi.c as the recommended memory manager. You'll probably want to adjust the DEFAULT\_MAX\_MEM setting --- you want it to be a couple hundred K less than your normal free memory. Put "#define DEFAULT\_MAX\_MEM nnnn" into jconfig.h to do this.

To use the 68881/68882 coprocessor for the floating point DCT, add the compiler option "-8" to the project files and replace pcfltlib.lib with pc881lib.lib in cjpeg.prj and djpeg.prj. Or if you don't have a coprocessor, you may prefer to remove the float DCT code by undefining DCT\_FLOAT\_SUPPORTED in jmorecfg.h (since without a coprocessor, the float code will be too slow to be useful). In that case, you can delete pcfltlib.lib from the project files.

Note that you must make libjpeg.lib before making cjpeg.ttp, djpeg.ttp, or jpegtran.ttp. You'll have to perform the self-test by hand.

We haven't bothered to include project files for rdjpgcom and wrjpgcom. Those source files should just be compiled by themselves; they don't depend on the JPEG library. You can use the default.prj project file of the Pure C distribution to make the programs.

There is a bug in some older versions of the Turbo C library which causes the space used by temporary files created with "tmpfile()" not to be freed after an abnormal program exit. If you check your disk afterwards, you will find cluster chains that are allocated but not used by a file. This should not happen in cjpeg/djpeg/jpegtran, since we enable a signal catcher to explicitly close temp files before exiting. But if you use the JPEG library with your own code, be sure to supply a signal catcher, or else use a different system-dependent memory manager.

#### Cray:

Should you be so fortunate as to be running JPEG on a Cray YMP, there is a compiler bug in old versions of Cray's Standard C (prior to 3.1). If you still have an old compiler, you'll need to insert a line reading "#pragma novector" just before

the loop 

for  $(i = 1; i \le j$  (int) htbl->bits[1]; i++)

huffsize $[p++] = (char) 1;$ 

in fix\_huff\_tbl (in V5beta1, line 204 of jchuff.c and line 176 of jdhuff.c). [This bug may or may not still occur with the current IJG code, but it's probably a dead issue anyway...]

# HP-UX:

If you have HP-UX 7.05 or later with the "software development" C compiler, you should run the compiler in ANSI mode. If using the configure script, say

 ./configure CC='cc -Aa'

(or -Ae if you prefer). If configuring by hand, use makefile.ansi and add

"-Aa" to the CFLAGS line in the makefile.

If you have a pre-7.05 system, or if you are using the non-ANSI C compiler delivered with a minimum HP-UX system, then you must use makefile.unix (and do NOT add -Aa); or just run configure without the CC option.

On HP 9000 series 800 machines, the HP C compiler is buggy in revisions prior to A.08.07. If you get complaints about "not a typedef name", you'll have to use makefile.unix, or run configure without the CC option.

Macintosh, generic comments:

The supplied user-interface files (cjpeg.c, djpeg.c, etc) are set up to provide a Unix-style command line interface. You can use this interface on the Mac by means of the ccommand() library routine provided by Metrowerks CodeWarrior or Think C. This is only appropriate for testing the library, however; to make a user-friendly equivalent of cjpeg/djpeg you'd really want to develop a Mac-style user interface. There isn't a complete example available at the moment, but there are some helpful starting points: 1. Sam Bushell's free "To JPEG" applet provides drag-and-drop conversion to JPEG under System 7 and later. This only illustrates how to use the compression half of the library, but it does a very nice job of that part. The CodeWarrior source code is available from http://www.pobox.com/~jsam. 2. Jim Brunner prepared a Mac-style user interface for both compression and decompression. Unfortunately, it hasn't been updated since IJG v4, and

the library's API has changed considerably since then. Still it may be of some help, particularly as a guide to compiling the IJG code under Think C. Jim's code is available from the Info-Mac archives, at sumex-aim.stanford.edu or mirrors thereof; see file /info-mac/dev/src/jpeg-convert-c.hqx.

jmemmac.c is the recommended memory manager back end for Macintosh. It uses NewPtr/DisposePtr instead of malloc/free, and has a Mac-specific implementation of jpeg\_mem\_available(). It also creates temporary files that follow Mac conventions. (That part of the code relies on System-7-or-later OS functions. See the comments in jmemmac.c if you need to run it on System 6.) NOTE that USE\_MAC\_MEMMGR must be defined in jconfig.h to use jmemmac.c.

You can also use jmemnobs.c, if you don't care about handling images larger than available memory. If you use any memory manager back end other than jmemmac.c, we recommend replacing "malloc" and "free" by "NewPtr" and

"DisposePtr", because Mac C libraries often have peculiar implementations of malloc/free. (For instance, free() may not return the freed space to the Mac Memory Manager. This is undesirable for the IJG code because jmemmgr.c already clumps space requests.)

#### Macintosh, Metrowerks CodeWarrior:

The Unix-command-line-style interface can be used by defining USE\_CCOMMAND. You'll also need to define TWO\_FILE\_COMMANDLINE to avoid stdin/stdout. This means that when using the cjpeg/djpeg programs, you'll have to type the input and output file names in the "Arguments" text-edit box, rather than using the file radio buttons. (Perhaps USE\_FDOPEN or USE\_SETMODE would eliminate the problem, but I haven't heard from anyone who's tried it.)

On 680x0 Macs, Metrowerks defines type "double" as a 10-byte IEEE extended float. jmemmgr.c won't like this: it wants sizeof(ALIGN\_TYPE) to be a power of 2. Add "#define ALIGN\_TYPE long" to jconfig.h to eliminate the complaint.

# The

supplied configuration file jconfig.mac can be used for your jconfig.h; it includes all the recommended symbol definitions. If you have AppleScript installed, you can run the supplied script makeproj.mac to create CodeWarrior project files for the library and the testbed applications, then build the library and applications. (Thanks to Dan Sears and Don Agro for this nifty hack, which saves us from trying to maintain CodeWarrior project files as part of the IJG distribution...)

# Macintosh, Think C:

The documentation in Jim Brunner's "JPEG Convert" source code (see above) includes detailed build instructions for Think C; it's probably somewhat out of date for the current release, but may be helpful.

If you want to build the minimal command line version, proceed as follows. You'll have to prepare project files for the programs; we don't include any in the distribution since they are not text files. Use the file lists in any of the supplied makefiles as a guide. Also add the ANSI and Unix C libraries in a separate segment. You may need to divide the JPEG files into more than one segment; we recommend dividing compression and decompression modules. Define USE\_CCOMMAND in jconfig.h so that the ccommand() routine is called. You must also define TWO\_FILE\_COMMANDLINE because stdin/stdout don't handle binary data correctly.

On 680x0 Macs, Think C defines type "double" as a 12-byte IEEE extended float. jmemmgr.c won't like this: it wants sizeof(ALIGN\_TYPE) to be a power of 2. Add "#define ALIGN TYPE long" to jconfig.h to eliminate the complaint.

jconfig.mac should work as a jconfig.h configuration file for Think C, but the makeproj.mac AppleScript script is specific to CodeWarrior. Sorry.

#### MIPS R3000:

MIPS's cc version 1.31 has a rather nasty optimization bug. Don't use -O if you have that compiler version. (Use "cc -V" to check the version.) Note that the R3000 chip is found in workstations from DEC and others.

# MS-DOS,

generic comments for 16-bit compilers:

The IJG code is designed to work well in 80x86 "small" or "medium" memory models (i.e., data pointers are 16 bits unless explicitly declared "far"; code pointers can be either size). You may be able to use small model to compile cjpeg or djpeg by itself, but you will probably have to use medium model for any larger application. This won't make much difference in performance. You \*will\* take a noticeable performance hit if you use a large-data memory model, and you should avoid "huge" model if at all possible. Be sure that NEED\_FAR\_POINTERS is defined in jconfig.h if you use a small-data memory model; be sure it is NOT defined if you use a large-data model. (The supplied makefiles and jconfig files for Borland and Microsoft C compile in medium model and define NEED\_FAR\_POINTERS.)

The DOS-specific memory manager, jmemdos.c, should be used if possible. It needs some assembly-code routines which are in jmemdosa.asm; make sure

your makefile assembles that file and includes it in the library. If you don't have a suitable assembler, you can get pre-assembled object files for jmemdosa by FTP from ftp.uu.net:/graphics/jpeg/jdosaobj.zip. (DOS-oriented distributions of the IJG source code often include these object files.)

When using jmemdos.c, jconfig.h must define USE\_MSDOS\_MEMMGR and must set MAX\_ALLOC\_CHUNK to less than 64K (65520L is a typical value). If your C library's far-heap malloc() can't allocate blocks that large, reduce MAX\_ALLOC\_CHUNK to whatever it can handle.

If you can't use jmemdos.c for some reason --- for example, because you don't have an assembler to assemble jmemdosa.asm --- you'll have to fall back to jmemansi.c or jmemname.c. You'll probably still need to set MAX\_ALLOC\_CHUNK in jconfig.h, because most DOS C libraries won't malloc() more than 64K at a time. IMPORTANT: if you use jmemansi.c or jmemname.c, you will have to compile in a large-data memory model in order to get the right stdio library. Too bad.

wrjpgcom needs to be compiled in large model, because it malloc()s a 64KB work area to hold the comment text. If your C library's malloc can't

handle that, reduce MAX\_COM\_LENGTH as necessary in wripgcom.c.

Most MS-DOS compilers treat stdin/stdout as text files, so you must use two-file command line style. But if your compiler has either fdopen() or setmode(), you can use one-file style if you like. To do this, define USE\_SETMODE or USE\_FDOPEN so that stdin/stdout will be set to binary mode. (USE\_SETMODE seems to work with more DOS compilers than USE\_FDOPEN.) You should test that I/O through stdin/stdout produces the same results as I/O to explicitly named files... the "make test" procedures in the supplied makefiles do NOT use stdin/stdout.

MS-DOS, generic comments for 32-bit compilers:

None of the above comments about memory models apply if you are using a 32-bit flat-memory-space environment, such as DJGPP or Watcom C. (And you should use one if you have it, as performance will be much better than 8086-compatible code!) For flat-memory-space compilers, do NOT define NEED\_FAR\_POINTERS, and do NOT use jmemdos.c. Use jmemnobs.c if the environment supplies adequate virtual memory, otherwise use jmemansi.c or jmemname.c.

You'll still need to be careful about binary I/O through stdin/stdout. See the last paragraph of the previous section.

MS-DOS, Borland C:

Be sure to convert all the source files to DOS text format (CR/LF newlines). Although Borland C will often work OK with unmodified Unix (LF newlines) source files, sometimes it will give bogus compile errors. "Illegal character '#'" is the most common such error. (This is true with Borland C 3.1, but perhaps is fixed in newer releases.)

If you want one-file command line style, just undefine TWO\_FILE\_COMMANDLINE. jconfig.bcc already includes #define USE\_SETMODE to make this work. (fdopen does not work correctly.)

# MS-DOS,

Microsoft C:

makefile.mc6 works with Microsoft C, DOS Visual C++, etc. It should only be used if you want to build a 16-bit (small or medium memory model) program.

If you want one-file command line style, just undefine TWO\_FILE\_COMMANDLINE. jconfig.mc6 already includes #define USE\_SETMODE to make this work.

#### (fdopen does not work correctly.)

Note that this makefile assumes that the working copy of itself is called "makefile". If you want to call it something else, say "makefile.mak", be sure to adjust the dependency line that reads "\$(RFILE) : makefile". Otherwise the make will fail because it doesn't know how to create "makefile". Worse, some releases of Microsoft's make utilities give an incorrect error message in this situation.

Old versions of MS C fail with an "out of macro expansion space" error because they can't cope with the macro TRACEMS8 (defined in jerror.h). If this happens to you, the easiest solution is to change TRACEMS8 to expand

 to nothing. You'll lose the ability to dump out JPEG coefficient tables with djpeg -debug -debug, but at least you can compile.

Original MS C 6.0 is very buggy; it compiles incorrect code unless you turn off optimization entirely (remove -O from CFLAGS). 6.00A is better, but it still generates bad code if you enable loop optimizations (-Ol or -Ox).

MS C 8.0 crashes when compiling jquant1.c with optimization switch /Oo ... which is on by default. To work around this bug, compile that one file with /Oo-.

#### Microsoft Windows (all versions), generic comments:

Some Windows system include files define typedef boolean as "unsigned char". The IJG code also defines typedef boolean, but we make it an "enum" by default. This doesn't affect the IJG programs because we don't import those Windows include files. But if you use the JPEG library in your own program, and some of your program's files import one definition of boolean while some import the other, you can get

 all sorts of mysterious problems. A good preventive step is to make the IJG library use "unsigned char" for boolean. To do that, add something like this to your jconfig.h file:

 /\* Define "boolean" as unsigned char, not enum, per Windows custom \*/ #ifndef \_\_RPCNDR\_H\_\_ /\* don't conflict if rpcndr.h already read \*/ typedef unsigned char boolean; #endif #ifndef FALSE  $\frac{*}{*}$  in case these macros already exist  $\frac{*}{*}$ #define FALSE 0 /\* values of boolean \*/ #endif #ifndef TRUE #define TRUE 1 #endif #define HAVE\_BOOLEAN /\* prevent jmorecfg.h from redefining it \*/ (This is already in jconfig.vc, by the way.)

windef.h contains the declarations #define far #define FAR far Since jmorecfg.h tries to define FAR as empty, you may get a compiler warning if you include both jpeglib.h and windef.h (which windows.h includes). To suppress the warning, you can put "#ifndef FAR"/"#endif" around the line "#define FAR" in jmorecfg.h. (Something like this is already in jmorecfg.h, by the way.)

When using the library in a Windows application, you will almost certainly want to modify or replace the error handler module jerror.c, since our default error handler does a couple of inappropriate things: 1. it tries to write error and warning messages on stderr; 2. in event of a fatal error, it exits by calling exit().

A simple stopgap solution for problem 1 is to replace the line fprintf(stderr, "%s\n", buffer); (in output\_message in jerror.c) with MessageBox(GetActiveWindow(),buffer,"JPEG Error",MB\_OK|MB\_ICONERROR); It's highly recommended that you at least do that much, since otherwise error messages will disappear into nowhere. (Beginning with IJG v6b, this code is already present in jerror.c; just define USE\_WINDOWS\_MESSAGEBOX in jconfig.h to enable it.)

The proper solution for problem 2 is to return control to your calling application after a library error. This can be done with the setjmp/longjmp technique discussed in libjpeg.txt and illustrated in example.c. (NOTE: some older Windows C compilers provide versions of setjmp/longjmp that don't actually work under Windows. You may need to use the Windows system functions Catch and Throw instead.)

The recommended memory manager under Windows is jmemnobs.c; in other words, let Windows do any virtual memory management needed. You should NOT use jmemdos.c nor jmemdosa.asm under Windows.

For Windows 3.1, we recommend compiling in medium or large memory model; for newer Windows versions, use a 32-bit flat memory model. (See the MS-DOS sections above for more info about memory models.) In the 16-bit memory models only, you'll need to put #define MAX\_ALLOC\_CHUNK 65520L /\* Maximum request to malloc() \*/ into jconfig.h to limit allocation chunks to 64Kb. (Without that, you'd have to use huge memory model, which slows things down unnecessarily.) jmemnobs.c works without modification in large or flat memory models, but to use medium model, you need

 to modify its jpeg\_get\_large and jpeg\_free\_large routines to allocate far memory. In any case, you might like to replace its calls to malloc and free with direct calls on Windows memory allocation functions.

You may also want to modify jdatasrc.c and jdatadst.c to use Windows file operations rather than fread/fwrite. This is only necessary if your C compiler doesn't provide a competent implementation of C stdio functions.

You might want to tweak the RGB xxx macros in jmorecfg.h so that the library will accept or deliver color pixels in BGR sample order, not RGB; BGR order is usually more convenient under Windows. Note that this change will break the sample applications cjpeg/djpeg, but the library itself works fine.

Many people want to convert the IJG library into a DLL. This is reasonably straightforward, but watch out for the following:

 1. Don't try to compile as a DLL in small or medium memory model; use large model, or even better, 32-bit flat model.

Many places in the IJG code

assume the address of a local variable is an ordinary (not FAR) pointer; that isn't true in a medium-model DLL.

 2. Microsoft C cannot pass file pointers between applications and DLLs. (See Microsoft Knowledge Base, PSS ID Number Q50336.) So jdatasrc.c and jdatadst.c don't work if you open a file in your application and then pass the pointer to the DLL. One workaround is to make jdatasrc.c/jdatadst.c part of your main application rather than part of the DLL.

 3. You'll probably need to modify the macros GLOBAL() and EXTERN() to attach suitable linkage keywords to the exported routine names. Similarly, you'll want to modify METHODDEF() and JMETHOD() to ensure function pointers are declared in a way that lets application routines be called back through the function pointers. These macros are in jmorecfg.h. Typical definitions for a 16-bit DLL are: #define GLOBAL(type) type \_far \_pascal \_loadds \_export #define EXTERN(type) extern type \_far \_pascal \_loadds #define METHODDEF(type) static type far pascal #define JMETHOD(type,methodname,arglist) \ type (\_far \_pascal \*methodname) arglist For a 32-bit DLL you may want something like #define GLOBAL(type) \_declspec(dllexport) type #define EXTERN(type) extern declspec(dllexport) type Although not all the GLOBAL routines are actually intended to be called by the application, the performance cost of making them all DLL entry points is negligible.

The unmodified IJG library presents a very C-specific application interface, so the resulting DLL is only usable from  $C$  or  $C_{++}$  applications. There has been some talk of writing wrapper code that would present a simpler interface usable from other languages, such as Visual Basic. This is on our to-do list but hasn't been very high priority --- any volunteers out there?

Microsoft Windows, Borland C:

The provided jconfig.bcc should work OK in a 32-bit Windows environment, but you'll need to tweak it in a 16-bit environment (you'd need to define NEED\_FAR\_POINTERS and MAX\_ALLOC\_CHUNK). Beware that makefile.bcc will need alteration if you want to use it for Windows --- in particular, you should use jmemnobs.c not jmemdos.c under Windows.

Borland C++ 4.5 fails with an internal compiler error when trying to compile jdmerge.c in 32-bit mode. If enough people complain, perhaps Borland will fix it. In the meantime, the simplest known workaround is to add a redundant definition of the variable range  $\lim_{x \to 0} \frac{1}{x}$  merged upsample(), at the head of the block that handles odd image width (about line 268 in v6 jdmerge.c):  $/*$  If image width is odd, do the last output column separately  $*/$ if (cinfo->output\_width  $& 1$ ) { register JSAMPLE \* range\_limit = cinfo->sample\_range\_limit; /\* ADD THIS \*/  $cb = GETISAMPLE(*inptr1);$ Pretty bizarre, especially since the very similar routine h2v2 merged upsample doesn't trigger the bug. Recent reports suggest that this bug does not occur with "bcc32a" (the Pentium-optimized version of the compiler).

Another report from a user of Borland C 4.5 was that incorrect code (leading to a color shift in processed images) was produced if any of the following optimization switch combinations were used:

 -Ot -Og

 -Ot -Op

 -Ot -Om

So try backing off on optimization if you see such a problem. (Are there several different releases all numbered "4.5"??)

Microsoft Windows, Microsoft Visual C++:

jconfig.vc should work OK with any Microsoft compiler for a 32-bit memory model. makefile.vc is intended for command-line use. (If you are using the Developer Studio environment, you may prefer the DevStudio project files; see below.)

IJG JPEG 7 adds extern "C" to jpeglib.h. This avoids the need to put extern "C" { ... } around #include "jpeglib.h" in your C++ application. You can also force  $VC++$  to treat the library as  $C++$  code by renaming all the \*.c files to \*.cpp (and adjusting the makefile to match).

In this case you also need to define the symbol DONT\_USE\_EXTERN\_C in the configuration to prevent jpeglib.h from using extern "C".

#### Microsoft Windows, Microsoft Visual C++ 6 Developer Studio:

We include makefiles that should work as project files in Developer Studio 6.0 or later. There is a library makefile that builds the IJG library as a static Win32 library, and application makefiles that build the sample applications as Win32 console applications. (Even if you only want the library, we recommend building the applications so that you can run the self-test.)

#### To use:

1. Open the Windows Command Prompt, change to the source directory and execute the command line nmake /f makefile.vs setup-vc6 If you get an error message saying that the "nmake" command could not be found, execute the command "%ProgramFiles%\Microsoft Visual Studio\VC98\Bin\VCVARS32" to set the environment for using Microsoft Visual C++ tools, and repeat the nmake call. This will move jconfig.vc to jconfig.h and makefiles to project files. (Note that the renaming is critical!) Alternatively you can use nmake /f makefile.vs setupcopy-vc6 This will create renamed copies of the files, which allows to repeat the setup later. 2. Open the workspace file jpeg.dsw, build the library project. (If you are using Developer Studio more recent than 6.0, you'll probably get a message saying that the project files are being updated.) 3. Open the workspace file apps.dsw, build the application projects. 4. To perform the self-test, execute the command line nmake /f makefile.vs test-build 5. Move the application .exe files from the Release folder to an

appropriate location on your path.

Microsoft Windows, Visual Studio 2019 Version 16:

We include makefiles that should work as project files in Visual Studio 2019 Version 16 or later. There is a library makefile that builds the

IJG library as a static Win32/x64/ARM/ARM64 library, and application makefiles that build the sample applications as Win32/x64/ARM/ARM64 console applications. (Even if you only want the library, we recommend building the applications so that you can run the self-test.)

To use:

1. Ensure youve checked the item "Desktop development with C++" in the Workloads tab of Visual Studio Installer. Open the Developer Command Prompt for VS 2019, change to the source directory and execute the command line nmake /f makefile.vs setup-v16 This will move jconfig.vc to jconfig.h and makefiles to project files. (Note that the renaming is critical!) Alternatively you can use nmake /f makefile.vs setupcopy-v16 This will create renamed copies of the files, which allows to repeat the setup later.

2. Open the solution file jpeg.sln, build the library project.

a) If you are using Visual Studio more recent than

 2019 Version 16, you'll probably get a message

 saying that the project files are being updated.

 b) If necessary, open the project properties and adapt the Windows Target Platform Version in the Configuration Properties, General section; we support the latest version at the time of release.

 c) If you get a warning saying that a platform cannot be found, you can either

 \* forgo the platform and ignore the warning, or

 \* remove the platform in the Configuration Manager, or

 \* install the corresponding platform Buildtools in

 Visual Studio Installer (Workloads tab Optional components

 or Individual components tab).

d) If you want to build x64 code, change the platform setting from

 Win32 to x64. You can build Win32 and x64 versions side by side.

e) If you want to build ARM/ARM64 code, change the platform setting

 to ARM/ARM64. Ensure you've installed the ARM/ARM64-Buildtools

 in Visual Studio Installer (Workloads tab Optional components

 or Individual components tab).

You can build Win32/x64/ARM/ARM64 versions side

by side.

3. Open the solution file apps.sln, build the application projects.

4. To perform the self-test, execute the command line

 nmake /f makefile.vs test-32

for the Win32 build, or on a 64-bit system

 nmake /f makefile.vs test-64

for the x64 build.

5. Move the application .exe files from the Release folder to an appropriate location on your path.

Microsoft Windows, Visual Studio 2022 Version 17:

We include makefiles that should work as project files in Visual Studio 2022 Version 17 or later. There is a library makefile that builds the IJG library as a static Win32/x64/ARM/ARM64 library, and application makefiles that build the sample applications as Win32/x64/ARM/ARM64 console applications. (Even if you only want the library, we recommend building the applications so that you can run the self-test.)

To use:

1. Ensure youve checked the item "Desktop development with C++" in the Workloads tab of Visual Studio Installer. Open the Developer Command Prompt for VS 2022, change to the source directory and execute the command line nmake /f makefile.vs setup-v17 This will move jconfig.vc to jconfig.h and makefiles to project files. (Note that the renaming is critical!) Alternatively you can use nmake /f makefile.vs setupcopy-v17 This will create renamed copies of the files, which allows to repeat the setup later.

2. Open the solution file jpeg.sln, build the library project.

a) If you are using Visual Studio more recent than

 2022 Version 17, you'll probably get a message saying that the project files are being updated.

b) If necessary, open the project properties and

 adapt the Windows Target Platform Version in

 the Configuration Properties, General section;

 we support the latest version at the time of release.

c) If you get a warning saying that a platform cannot be found,

 you can either

 \* forgo the platform and ignore the warning, or

 \* remove the platform

in the Configuration Manager, or

 \* install the corresponding platform Buildtools in

 Visual Studio Installer (Workloads tab Optional components or Individual components tab).

d) If you want to build x64 code, change the platform setting from

 Win32 to x64. You can build Win32 and x64 versions side by side.

e) If you want to build ARM/ARM64 code, change the platform setting

 to ARM/ARM64. Ensure you've installed the ARM/ARM64-Buildtools

 in Visual Studio Installer (Workloads tab Optional components

 or Individual components tab).

You can build Win32/x64/ARM/ARM64 versions side by side. 3. Open the solution file apps.sln, build the application projects. 4. To perform the self-test, execute the command line nmake /f makefile.vs test-32 for the Win32 build, or on a 64-bit system nmake /f makefile.vs test-64 for the x64 build. 5. Move the application .exe files from the Release folder to an appropriate location on your path.

OS/2, Borland  $C_{++}$ :

Watch out for optimization bugs in older Borland compilers; you may need to back off the optimization switch settings. See the comments in makefile.bcc.

### SGI:

On some SGI systems, you may need to set "AR2= ar -ts" in the Makefile. If you are using configure, you can do this by saying ./configure RANLIB='ar -ts' This change is not needed on all SGIs. Use it only if the make fails at the

stage of linking the completed programs.

On the MIPS R4000 architecture (Indy, etc.), the compiler option "-mips2" reportedly speeds up the float DCT method substantially, enough to make it faster than the default int method (but still slower than the fast int method). If you use -mips2, you may want to alter the default DCT method to be float. To do this, put "#define JDCT\_DEFAULT JDCT\_FLOAT" in jconfig.h.

# VMS:

On an Alpha/VMS system with MMS, be sure to use the "/Marco=Alpha=1" qualifier with MMS when building the JPEG package.

# VAX/VMS v5.5-1 may have

 problems with the test step of the build procedure reporting differences when it compares the original and test images. If the error points to the last block of the files, it is most likely bogus and may be safely ignored. It seems to be because the files are Stream\_LF and Backup/Compare has difficulty with the (presumably) null padded files. This problem was not observed on VAX/VMS v6.1 or AXP/VMS v6.1.

Found in path(s):

\* /opt/cola/permits/1276844147\_1645692341.61/0/jpegsr9e-zip/jpeg-9e/install.txt No license file was found, but licenses were detected in source scan.

/\*

\* cderror.h

\*

\* Copyright (C) 1994-1997, Thomas G. Lane.

\* Modified 2009-2020 by Guido Vollbeding.

\* This file is part of the Independent JPEG Group's software.

\* For conditions of distribution and use, see the accompanying README file.

\*

\* This file defines the error and message codes for the cjpeg/djpeg

\* applications. These strings are not needed as part of the JPEG library

\* proper.

\* Edit this file to add new codes, or to translate the message strings to

\* some other language.

\*/

Found in path(s):

\* /opt/cola/permits/1276844147\_1645692341.61/0/jpegsr9e-zip/jpeg-9e/cderror.h No license file was found, but licenses were detected in source scan.

/\*

\* jmemmgr.c

\*

\* Copyright (C) 1991-1997, Thomas G. Lane.

\* Modified 2011-2019 by Guido Vollbeding.

\* This file is part of the Independent JPEG Group's software.

\* For conditions of distribution and use, see the accompanying README file.

\*

\* This file contains the JPEG system-independent memory management

\* routines. This code is usable across a wide variety of machines; most

\* of the system dependencies have been isolated in a separate file.

\* The major functions provided here are:

\* \* pool-based allocation and freeing of memory;

\* \* policy decisions about how to divide available memory among the

\* virtual arrays;

\* \* control logic for swapping virtual arrays between main memory and

backing storage.

\* The separate system-dependent file provides the actual backing-storage

\* access code, and it contains the policy decision about how much total

\* main memory to use.

\* This file is

system-dependent in the sense that some of its functions

\* are unnecessary in some systems. For example, if there is enough virtual

\* memory so that backing storage will never be used, much of the virtual

\* array control logic could be removed. (Of course, if you have that much

\* memory then you shouldn't care about a little bit of unused code...)

\*/

#### Found in path(s):

\* /opt/cola/permits/1276844147\_1645692341.61/0/jpegsr9e-zip/jpeg-9e/jmemmgr.c No license file was found, but licenses were detected in source scan.

# IJG JPEG LIBRARY: ALTERNATE USER INTERFACE FOR CJPEG/DJPEG

Copyright (C) 2020, Guido Vollbeding. This file is part of the Independent JPEG Group's software. For conditions of distribution and use, see the accompanying README file.

There is an alternate command-line user interface for the IJG JPEG software. It is designed for use under MS-DOS, and may also be useful on other non-Unix operating systems. (For that matter, this code works fine on Unix, but the standard command-line syntax is better on Unix because it is pipe-friendly.)

With this user interface, cjpeg and djpeg accept multiple input file names on the command line; output file names are generated by substituting appropriate extensions. The user is prompted before any already-existing file will be overwritten.

Expansion of wild-card file specifications is useful but is not directly provided by this code. Most DOS C compilers have the ability to do wild-card expansion "behind the scenes", and we rely on that feature. On other systems, the shell may do it for you, as is done on Unix.

Also, a DOS-specific routine is provided to determine available memory; this makes the -maxmemory switch unnecessary except in unusual cases. If you know how to determine available memory on a different system, you can easily add the necessary code. (And please send it along to jpeg-info@jpegclub.org so we can include it in future releases!)

# INSTALLATION

============

Rename the standard cjpeg.c file to cjpegstd.c, then rename cjpegalt.c to cjpeg.c.

Rename the standard dipeg.c file to dipegstd.c, then rename dipegalt.c to djpeg.c.

Then build the software as described in install.txt, with these exceptions:

- \* Define PROGRESS\_REPORT in jconfig.h if you want the percent-done display.
- \* Define NO\_OVERWRITE\_CHECK if you \*don't\* want overwrite confirmation.
- \* You may ignore the USE\_SETMODE and TWO\_FILE\_COMMANDLINE

symbols discussed

in install.txt; these files do not use them.

\* As given, djpegalt.c defaults to BMP output (not PPM output as in the standard djpeg.c). If you want something different, modify DEFAULT\_FMT.

You may also need to do something special to enable filename wild-card expansion, assuming your compiler has that capability at all.

Modify the standard usage.txt file as described below. (If you want to use the Unix-style manual pages cjpeg.1 and djpeg.1, better fix them too.)

To restore the standard user interface: Rename cjpeg.c to cjpegalt.c, then rename cjpegstd.c to cjpeg.c. Rename djpeg.c to djpegalt.c, then rename djpegstd.c to djpeg.c. Then recompile/rebuild.

Here are some specific notes for popular MS-DOS compilers:

# Borland C:

 Add "-DMSDOS" to CFLAGS to enable use of the DOS memory determination code. Link with the standard library file WILDARGS.OBJ to get wild-card expansion.

Microsoft C:

 Add "-DMSDOS" to CFLAGS to enable use of the DOS memory determination code. Link with the standard library file SETARGV.OBJ to get wild-card expansion. In the versions I've used, you must also add /NOE to the linker switches to avoid a duplicate-symbol error from including SETARGV.

DJGPP (we recommend version 2.0 or later): Add "-DFREE\_MEM\_ESTIMATE=0" to CFLAGS. Wild-card expansion is automatic.

#### USAGE

=====

Most of the standard usage.txt file also applies to the alternate version, but replace its "GENERAL USAGE" section with the text below. Edit the text as necessary if you don't support wildcards or overwrite checking. Be sure to fix the djpeg switch descriptions if you are not defaulting to PPM output. Also, if you've provided an accurate memory-estimation procedure, you can probably eliminate the HINTS related to the -maxmemory switch.

# GENERAL USAGE

We provide two programs, cjpeg to compress an image file into JPEG format,

and djpeg to decompress a JPEG file back into a conventional image format.

The basic command line is: cjpeg [switches] list of image files or

 djpeg [switches] list of jpeg files

Each file named is compressed or decompressed. The input file(s) are not modified; the output data is written to files which have the same names except for extension. cjpeg always uses ".jpg" for the output file name's extension; djpeg uses one of ".bmp", ".gif", ".ppm", ".rle", or ".tga", depending on what output format is selected by the switches.

For example, to convert xxx.bmp to xxx.jpg and yyy.ppm to yyy.jpg, say: cjpeg xxx.bmp yyy.ppm

On most systems you can use standard wildcards to specify the list of input files; for example, on DOS "djpeg \*.jpg" decompresses all the JPEG files in the current directory.

If an intended output file already exists, you'll be asked whether or not to overwrite it. If you say no, the program skips that input file and goes on to the next one.

You can intermix switches and file names; for example djpeg

-gif file1.jpg -targa file2.jpg

decompresses file1.jpg into GIF format (file1.gif) and file2.jpg into Targa format (file2.tga). Only switches to the left of a given file name affect processing of that file; when there are conflicting switches, the rightmost one takes precedence.

You can override the program's choice of output file name by using the -outfile switch, as in cjpeg -outfile output.jpg input.ppm -outfile only affects the first input file name to its right.

The currently supported image file formats are: PPM (PBMPLUS color format), PGM (PBMPLUS grayscale format), BMP, GIF, Targa, and RLE (Utah Raster Toolkit format). (RLE is supported only if the URT library is available, which it isn't on most non-Unix systems.) cjpeg recognizes the input image format automatically, with the exception of some Targa-format files. You have to tell djpeg which format to generate.

JPEG files are in the standard JFIF file format. There are other, less widely used

JPEG-based file formats, but we don't support them.

All switch names may be abbreviated; for example, -grayscale may be written -gray or -gr. Most of the "basic" switches can be abbreviated to as little as one letter. Upper and lower case are equivalent (-BMP is the same as -bmp). British spellings are also accepted (e.g., -greyscale), though for brevity these are not mentioned below.

#### Found in path(s):

\* /opt/cola/permits/1276844147\_1645692341.61/0/jpegsr9e-zip/jpeg-9e/cdaltui.txt No license file was found, but licenses were detected in source scan.

/\*

#### \* jdatasrc.c

\*

\* Copyright (C) 1994-1996, Thomas G. Lane.

\* Modified 2009-2019 by Guido Vollbeding.

\* This file is part of the Independent JPEG Group's software.

\* For conditions of distribution and use, see the accompanying README file.

\*

\* This file contains decompression data source routines for the case of

\* reading JPEG data from memory or from a file (or any stdio stream).

\* While these routines are sufficient for most applications,

\* some will want to use a different source manager.

\* IMPORTANT: we assume that fread() will correctly transcribe an array of

\* JOCTETs from 8-bit-wide elements on external storage. If char is wider

\* than 8 bits on your machine, you may need to do some tweaking.

\*/

Found in path(s):

\* /opt/cola/permits/1276844147\_1645692341.61/0/jpegsr9e-zip/jpeg-9e/jdatasrc.c No license file was found, but licenses were detected in source scan.

/\*

\* jdhuff.c

\*

\* Copyright (C) 1991-1997, Thomas G. Lane.

\* Modified 2006-2020 by Guido Vollbeding.

\* This file is part of the Independent JPEG Group's software.

\* For conditions of distribution and use, see the accompanying README file.

\*

\* This file contains Huffman entropy decoding routines.

\* Both sequential and progressive modes are supported in this single module.

\*

\* Much of the complexity here has to do with supporting input suspension.

\* If the data source module demands suspension, we want to be able to back

\* up to the start of the current MCU. To do this, we copy state variables

\* into local working storage, and update them back to the permanent

\* storage only upon successful completion of an MCU.

```
*/
```
Found in path(s):

\* /opt/cola/permits/1276844147\_1645692341.61/0/jpegsr9e-zip/jpeg-9e/jdhuff.c No license file was found, but licenses were detected in source scan.

/\*

\* jmemsys.h

\*

\* Copyright (C) 1992-1997, Thomas G. Lane.

\* This file is part of the Independent JPEG Group's software.

\* For conditions of distribution and use, see the accompanying README file.

\*

\* This include file defines the interface between the system-independent

\* and system-dependent portions of the JPEG memory manager. No other

\* modules need include it. (The system-independent portion is jmemmgr.c;

\* there are several different versions of the system-dependent portion.) \*

\* This file works as-is for the system-dependent memory managers supplied

\* in the IJG distribution. You may need to modify it if you write a

\* custom memory manager. If system-dependent changes are needed in

\* this file, the best method is to #ifdef them based on a configuration

\* symbol supplied in jconfig.h, as we have done with USE\_MSDOS\_MEMMGR

\* and USE\_MAC\_MEMMGR.

\*/

Found in path(s):

 $*$ /opt/cola/permits/1276844147\_1645692341.61/0/jpegsr9e-zip/jpeg-9e/jmemsys.h No license file was found, but licenses were detected in source scan.

/\*

\* rdrle.c

\*

\* Copyright (C) 1991-1996, Thomas G. Lane.

\* Modified 2019 by Guido Vollbeding.

\* This file is part of the Independent JPEG Group's software.

\* For conditions of distribution and use, see the accompanying README file. \*

\* This file contains routines to read input images in Utah RLE format.

\* The Utah Raster Toolkit library is required (version 3.1 or later).

\*

\* These routines may need modification for non-Unix environments or

\* specialized applications. As they stand, they assume input from

\* an ordinary stdio stream. They further assume that reading begins

\* at the start of the file; start\_input may need work if the

\* user interface has already read some data (e.g., to determine that

\* the file is indeed RLE format).

\*

- \* Based on code contributed by Mike Lijewski,
- \* with updates from Robert Hutchinson.

\*/

```
Found in path(s):
```
 $*$ /opt/cola/permits/1276844147\_1645692341.61/0/jpegsr9e-zip/jpeg-9e/rdrle.c No license file was found, but licenses were detected in source scan.

/\*

```
* rdppm.c
```
\*

\* Copyright (C) 1991-1997, Thomas G. Lane.

\* Modified 2009-2020 by Bill Allombert, Guido Vollbeding.

\* This file is part of the Independent JPEG Group's software.

\* For conditions of distribution and use, see the accompanying README file.

\*

\* This file contains routines to read input images in PPM/PGM format.

\* The extended 2-byte-per-sample raw PPM/PGM formats are supported.

\* The PBMPLUS library is NOT required to compile this software

\* (but it is highly useful as a set of PPM image manipulation programs).

\*

\* These routines may need modification for non-Unix environments or

\* specialized applications. As they stand, they assume input from

\* an ordinary stdio stream. They further assume that reading begins

\* at the start of the file; start\_input may need work if the

\* user interface has already read some data (e.g., to determine that

```
* the file is indeed PPM format).
```
\*/

# /\* Portions

 of this code are based on the PBMPLUS library, which is: \*\*

\*\* Copyright (C) 1988 by Jef Poskanzer.

\*\*

\*\* Permission to use, copy, modify, and distribute this software and its

\*\* documentation for any purpose and without fee is hereby granted, provided

\*\* that the above copyright notice appear in all copies and that both that

\*\* copyright notice and this permission notice appear in supporting

\*\* documentation. This software is provided "as is" without express or

\*\* implied warranty.

\*/

Found in path(s):

\* /opt/cola/permits/1276844147\_1645692341.61/0/jpegsr9e-zip/jpeg-9e/rdppm.c No license file was found, but licenses were detected in source scan.

/\*

\* jquant1.c

- \*
- \* Copyright (C) 1991-1996, Thomas G. Lane.
- \* Modified 2011-2020 by Guido Vollbeding.
- \* This file is part of the Independent JPEG Group's software.
- \* For conditions of distribution and use, see the accompanying README file.

\*

- \* This file contains 1-pass color quantization (color mapping) routines.
- \* These routines provide mapping to a fixed color map using equally spaced
- \* color values. Optional Floyd-Steinberg or ordered dithering is available.

\*/

Found in path(s):

\* /opt/cola/permits/1276844147\_1645692341.61/0/jpegsr9e-zip/jpeg-9e/jquant1.c No license file was found, but licenses were detected in source scan.

/\*

\* jdcoefct.c

\*

- \* Copyright (C) 1994-1997, Thomas G. Lane.
- \* Modified 2002-2020 by Guido Vollbeding.
- \* This file is part of the Independent JPEG Group's software.
- \* For conditions of distribution and use, see the accompanying README file.

\*

- \* This file contains the coefficient buffer controller for decompression.
- \* This controller is the top level of the JPEG decompressor proper.
- \* The coefficient buffer lies between entropy decoding and inverse-DCT steps.
- \*
- \* In buffered-image mode, this controller is the interface between
- \* input-oriented processing and output-oriented processing.
- \* Also, the input side (only) is used when reading a file for transcoding.

\*/

Found in path(s):

\* /opt/cola/permits/1276844147\_1645692341.61/0/jpegsr9e-zip/jpeg-9e/jdcoefct.c No license file was found, but licenses were detected in source scan.

/\*

\* jcarith.c

\*

```
* Developed 1997-2020 by Guido Vollbeding.
```
- \* This file is part of the Independent JPEG Group's software.
- \* For conditions of distribution and use, see the accompanying README file.

\*

- \* This file contains portable arithmetic entropy encoding routines for JPEG
- \* (implementing the ISO/IEC IS 10918-1 and CCITT Recommendation ITU-T T.81).

\*

\* Both sequential and progressive modes are supported in this single module.

\*

\* Suspension is not currently supported in this module.

```
*/
```
Found in path(s):

\* /opt/cola/permits/1276844147\_1645692341.61/0/jpegsr9e-zip/jpeg-9e/jcarith.c No license file was found, but licenses were detected in source scan.

/\*

\* jmorecfg.h

\*

\* Copyright (C) 1991-1997, Thomas G. Lane.

\* Modified 1997-2013 by Guido Vollbeding.

\* This file is part of the Independent JPEG Group's software.

\* For conditions of distribution and use, see the accompanying README file.

\*

\* This file contains additional configuration options that customize the

\* JPEG software for special applications or support machine-dependent

\* optimizations. Most users will not need to touch this file.

\*/

Found in path(s):

\* /opt/cola/permits/1276844147\_1645692341.61/0/jpegsr9e-zip/jpeg-9e/jmorecfg.h No license file was found, but licenses were detected in source scan.

/\*

\* jdmarker.c

\*

\* Copyright (C) 1991-1998, Thomas G. Lane.

\* Modified 2009-2019 by Guido Vollbeding.

\* This file is part of the Independent JPEG Group's software.

\* For conditions of distribution and use, see the accompanying README file.

\*

\* This file contains routines to decode JPEG datastream markers.

\* Most of the complexity arises from our desire to support input

\* suspension: if not all of the data for a marker is available,

\* we must exit back to the application. On resumption, we reprocess

\* the marker.

\*/

Found in path(s):

\* /opt/cola/permits/1276844147\_1645692341.61/0/jpegsr9e-zip/jpeg-9e/jdmarker.c No license file was found, but licenses were detected in source scan.

/\*

\* jversion.h

\*

\* Copyright (C) 1991-2022, Thomas G. Lane, Guido Vollbeding.

\* This file is part of the Independent JPEG Group's software.

\* For conditions of distribution and use, see the accompanying README file.

\*

\* This file contains software version identification.

\*/

### Found in path(s):

\* /opt/cola/permits/1276844147\_1645692341.61/0/jpegsr9e-zip/jpeg-9e/jversion.h No license file was found, but licenses were detected in source scan.

/\*

```
* jpeglib.h
```
\*

- \* Copyright (C) 1991-1998, Thomas G. Lane.
- \* Modified 2002-2020 by Guido Vollbeding.
- \* This file is part of the Independent JPEG Group's software.
- \* For conditions of distribution and use, see the accompanying README file.

\*

\* This file defines the application interface for the JPEG library.

\* Most applications using the library need only include this file,

\* and perhaps jerror.h if they want to know the exact error codes.

\*/

Found in path(s):

\* /opt/cola/permits/1276844147\_1645692341.61/0/jpegsr9e-zip/jpeg-9e/jpeglib.h No license file was found, but licenses were detected in source scan.

/\*

\* jmemnobs.c

\*

- \* Copyright (C) 1992-1996, Thomas G. Lane.
- \* Modified 2019 by Guido Vollbeding.
- \* This file is part of the Independent JPEG Group's software.
- \* For conditions of distribution and use, see the accompanying README file.

\*

- \* This file provides a really simple implementation of the system-
- \* dependent portion of the JPEG memory manager. This implementation
- \* assumes that no backing-store files are needed: all required space
- \* can be obtained from malloc().
- \* This is very portable in the sense that it'll compile on almost anything,
- \* but you'd better have lots of main memory (or virtual memory) if you want
- \* to process big images.

\* Note that the max\_memory\_to\_use option is respected by this implementation.

\*/

Found in path(s):

\* /opt/cola/permits/1276844147\_1645692341.61/0/jpegsr9e-zip/jpeg-9e/jmemnobs.c No license file was found, but licenses were detected in source scan.

/\*

\* jdcolor.c

\*

\* Copyright (C) 1991-1997, Thomas G. Lane.

\* Modified 2011-2020 by Guido Vollbeding.

\* This file is part of the Independent JPEG Group's software.

\* For conditions of distribution and use, see the accompanying README file.

\*

\* This file contains output colorspace conversion routines.

\*/

Found in path(s):

\* /opt/cola/permits/1276844147\_1645692341.61/0/jpegsr9e-zip/jpeg-9e/jdcolor.c No license file was found, but licenses were detected in source scan.

/\*

\* jconfig.txt

\*

\* Copyright (C) 1991-1994, Thomas G. Lane.

\* Modified 2009-2013 by Guido Vollbeding.

\* This file is part of the Independent JPEG Group's software.

\* For conditions of distribution and use, see the accompanying README file.

\*

\* This file documents the configuration options that are required to

\* customize the JPEG software for a particular system.

\*

\* The actual configuration options for a particular installation are stored

\* in jconfig.h. On many machines, jconfig.h can be generated automatically

\* or copied from one of the "canned" jconfig files that we supply. But if

\* you need to generate a jconfig.h file by hand, this file tells you how.

\*

\* DO NOT EDIT THIS FILE --- IT WON'T ACCOMPLISH ANYTHING. \* EDIT A COPY NAMED JCONFIG.H.

\*/

/\*

\* These symbols indicate the properties of your machine or compiler.

\* #define the symbol if yes, #undef it if no.

/\* Does your compiler support function prototypes?

\* (If not, you also need to use ansi2knr, see install.txt)

\*/

#define HAVE\_PROTOTYPES

/\* Does your compiler support the declaration "unsigned char" ?

\* How about "unsigned short" ?

 <sup>\*/</sup>

\*/

# #define HAVE\_UNSIGNED\_CHAR #define HAVE\_UNSIGNED\_SHORT

/\* Define "void" as "char" if your compiler doesn't know about type void. \* NOTE: be sure to define void such that "void \*" represents the most general \* pointer type, e.g., that returned by malloc(). \*/ /\* #define void char \*/

/\* Define "const" as empty if your compiler doesn't know the "const" keyword. \*/

/\* #define const \*/

/\* Define this if an ordinary "char" type is unsigned.

\* If you're not sure, leaving it undefined will work at some cost in speed.

\* If you defined HAVE\_UNSIGNED\_CHAR then the speed difference is minimal.

\*/

#undef CHAR\_IS\_UNSIGNED

/\* Define this if your system has an ANSI-conforming <stddef.h> file.

\*/

#define HAVE\_STDDEF\_H

/\*

Define this if your system has an ANSI-conforming <stdlib.h> file. \*/

#define HAVE\_STDLIB\_H

/\* Define this if your system does not have an ANSI/SysV  $\lt$ string.h>,

\* but does have a BSD-style <strings.h>.

\*/

#undef NEED\_BSD\_STRINGS

/\* Define this if your system does not provide typedef size\_t in any of the

\* ANSI-standard places (stddef.h, stdlib.h, or stdio.h), but places it in

\* <sys/types.h> instead.

\*/

#undef NEED\_SYS\_TYPES\_H

/\* For 80x86 machines, you need to define NEED\_FAR\_POINTERS,

\* unless you are using a large-data memory model or 80386 flat-memory mode.

\* On less brain-damaged CPUs this symbol must not be defined.

\* (Defining this symbol causes large data structures to be referenced through

\* "far" pointers and to be allocated with a special version of malloc.) \*/

#undef NEED\_FAR\_POINTERS

/\* Define this if your linker needs global names to be unique in less \* than the first 15 characters.

\*/

# #undef NEED\_SHORT\_EXTERNAL\_NAMES

# /\* Although

a real ANSI C compiler can deal perfectly well with pointers to

- \* unspecified structures (see "incomplete types" in the spec), a few pre-ANSI
- \* and pseudo-ANSI compilers get confused. To keep one of these bozos happy,
- \* define INCOMPLETE\_TYPES\_BROKEN. This is not recommended unless you
- \* actually get "missing structure definition" warnings or errors while

\* compiling the JPEG code.

\*/

# #undef INCOMPLETE\_TYPES\_BROKEN

/\* Define "boolean" as unsigned char, not enum, on Windows systems. \*/ #ifdef \_WIN32 #ifndef \_\_RPCNDR\_H\_\_ /\* don't conflict if rpcndr.h already read \*/ typedef unsigned char boolean; #endif #ifndef FALSE  $\frac{*}{*}$  in case these macros already exist  $\frac{*}{*}$ #define FALSE 0 /\* values of boolean \*/ #endif #ifndef TRUE #define TRUE 1 #endif #define HAVE\_BOOLEAN /\* prevent jmorecfg.h from redefining it \*/ #endif

/\*

\* The following options affect code selection within the JPEG library,

\* but they don't need to be visible to applications using

the library.

\* To minimize application namespace pollution, the symbols won't be

\* defined unless JPEG\_INTERNALS has been defined.

\*/

# #ifdef JPEG\_INTERNALS

/\* Define this if your compiler implements ">>" on signed values as a logical

\* (unsigned) shift; leave it undefined if ">>" is a signed (arithmetic) shift,

\* which is the normal and rational definition.

\*/

#undef RIGHT\_SHIFT\_IS\_UNSIGNED

/\*

\* The remaining options do not affect the JPEG library proper,

\* but only the sample applications cjpeg/djpeg (see cjpeg.c, djpeg.c).

\* Other applications can ignore these.

\*/

#ifdef JPEG\_CJPEG\_DJPEG

/\* These defines indicate which image (non-JPEG) file formats are allowed. \*/

#define BMP\_SUPPORTED /\* BMP image file format \*/ #define GIF\_SUPPORTED /\* GIF image file format \*/ #define PPM\_SUPPORTED /\* PBMPLUS PPM/PGM image file format \*/ #undef RLE\_SUPPORTED /\* Utah RLE image file format \*/ #define TARGA\_SUPPORTED /\* Targa image file format \*/

/\* Define this if you want to name both input and output files on the command

\* line, rather than using stdout and optionally stdin. You MUST do this if

\* your system can't cope with binary I/O to stdin/stdout. See comments at

\* head of cjpeg.c or djpeg.c.

\*/

#undef TWO\_FILE\_COMMANDLINE

/\* Define this if your system needs explicit cleanup of temporary files.

\* This is crucial under MS-DOS, where the temporary "files" may be areas

\* of extended memory; on most other systems it's not as important.

\*/

#undef NEED\_SIGNAL\_CATCHER

/\* By default, we open image files with fopen(...,"rb") or fopen(...,"wb").

\* This is necessary on systems that distinguish text files from binary files,

\* and is harmless on most systems that don't. If you have one of the rare

\* systems that complains about the "b" spec, define this symbol.

\*/

#undef DONT\_USE\_B\_MODE

/\* Define this if you want percent-done progress reports from cjpeg/djpeg. \*/ #undef PROGRESS\_REPORT

#endif /\* JPEG\_CJPEG\_DJPEG \*/

Found in path(s):

\* /opt/cola/permits/1276844147\_1645692341.61/0/jpegsr9e-zip/jpeg-9e/jconfig.txt No license file was found, but licenses were detected in source scan.

IJG JPEG LIBRARY: FILE LIST

Copyright (C) 1994-2020, Thomas G. Lane, Guido Vollbeding. This file is part of the Independent JPEG Group's software. For conditions of distribution and use, see the accompanying README file.

Here is a road map to the files in the IJG JPEG distribution. The distribution includes the JPEG library proper, plus two application programs ("cjpeg" and "djpeg") which use the library to convert JPEG files to and from some other popular image formats. A third application "jpegtran" uses the library to do lossless conversion between different variants of JPEG. There are also two stand-alone applications, "rdjpgcom" and "wrjpgcom".

#### THE JPEG LIBRARY

================

Include files:

jpeglib.h JPEG library's exported data and function declarations. jconfig.h Configuration declarations. Note: this file is not present in the distribution; it is generated during installation. jmorecfg.h Additional configuration declarations; need not be changed for a standard installation. jerror.h Declares JPEG library's error and trace message codes. jinclude.h Central include file used by all IJG .c files to reference system include files. jpegint.h JPEG library's internal data structures. jdct.h Private declarations for forward & reverse DCT subsystems. jmemsys.h Private declarations for memory management subsystem. jversion.h Version information.

Applications using the library should include jpeglib.h (which in turn includes jconfig.h and jmorecfg.h). Optionally, jerror.h may be included if the application needs to reference individual JPEG error codes. The other include files are intended for internal use and would not normally be included by an application program. (cjpeg/djpeg/etc do use jinclude.h, since its function is to improve portability of the whole IJG distribution. Most other applications will directly include the system include files they

want, and hence won't need jinclude.h.)

C source code files:

These files contain most of the functions intended to be called directly by an application program:

jcapimin.c Application program interface: core routines for compression. jcapistd.c Application program interface: standard compression. jdapimin.c Application program interface: core routines for decompression. jdapistd.c Application program interface: standard decompression. jcomapi.c Application program interface routines common to compression and decompression. jcparam.c Compression parameter setting helper routines.

jctrans.c API and library routines for transcoding compression.

jdtrans.c API and library routines for transcoding decompression.

Compression side of the library:

jcinit.c Initialization: determines which other modules to use. jcmaster.c Master control: setup and inter-pass sequencing logic. jcmainct.c Main buffer controller (preprocessor => JPEG compressor). jcprepct.c Preprocessor buffer controller. jccoefct.c Buffer controller for DCT coefficient buffer. jccolor.c Color space conversion. jcsample.c Downsampling. jcdctmgr.c DCT manager (DCT implementation selection & control). jfdctint.c Forward DCT using slow-but-accurate integer method. jfdctfst.c Forward DCT using faster, less accurate integer method. jfdctflt.c Forward DCT using floating-point arithmetic. jchuff.c Huffman entropy coding. jcarith.c Arithmetic entropy coding. jcmarker.c JPEG marker writing. jdatadst.c Data destination managers for memory and stdio output. Decompression side of the library:

jdmaster.c Master control: determines which other modules to use. jdinput.c Input controller: controls input processing modules. jdmainct.c Main buffer controller (JPEG decompressor => postprocessor). idcoefct.c Buffer controller for DCT coefficient buffer. jdpostct.c Postprocessor buffer controller. jdmarker.c JPEG marker reading. idhuff.c Huffman entropy decoding. jdarith.c Arithmetic entropy decoding.  $iddctmer.c$  IDCT manager (IDCT implementation selection  $&$  control).

jidctint.c Inverse DCT using slow-but-accurate integer method. jidctfst.c Inverse DCT using faster, less accurate integer method. jidctflt.c Inverse DCT using floating-point arithmetic. jdsample.c Upsampling. jdcolor.c Color space conversion. jdmerge.c Merged upsampling/color conversion (faster, lower quality). jquant1.c One-pass color quantization using a fixed-spacing colormap. jquant2.c Two-pass color quantization using a custom-generated colormap. Also handles one-pass quantization to an externally given map. jdatasrc.c Data source managers for memory and stdio input.

Support files for both compression and decompression:

jaricom.c Tables for common use in arithmetic entropy encoding and decoding routines. jerror.c Standard error handling routines (application replaceable). jmemmgr.c System-independent (more or less) memory management code. jutils.c Miscellaneous utility routines.

jmemmgr.c relies on a system-dependent memory management module. The IJG distribution includes the following implementations of the system-dependent module:

jmemnobs.c "No backing store": assumes adequate virtual memory exists. jmemansi.c Makes temporary files with ANSI-standard routine tmpfile(). jmemname.c Makes temporary files with program-generated file names. jmemdos.c Custom implementation for MS-DOS (16-bit environment only): can use extended and expanded memory as well as temp files. jmemmac.c Custom implementation for Apple Macintosh.

Exactly one of the system-dependent modules should be configured into an installed JPEG library (see install.txt for hints about which one to use). On unusual systems you may find it worthwhile to make a special system-dependent memory manager.

Non-C source code files:

jmemdosa.asm 80x86 assembly code support for jmemdos.c; used only in MS-DOS-specific configurations of the JPEG library.

CJPEG/DJPEG/JPEGTRAN

====================

Include

#### files:

cdjpeg.h Declarations shared by cjpeg/djpeg/jpegtran modules. cderror.h Additional error and trace message codes for cjpeg et al. transupp.h Declarations for jpegtran support routines in transupp.c.

# C source code files:

cjpeg.c Main program for cjpeg. cjpegalt.c Main program for cjpeg with alternate user interface. djpeg.c Main program for djpeg. djpegalt.c Main program for djpeg with alternate user interface. jpegtran.c Main program for jpegtran. cdjpeg.c Utility routines used by all three programs. rdcolmap.c Code to read a colormap file for djpeg's "-map" switch. rdswitch.c Code to process some of cjpeg's more complex switches. Also used by jpegtran. transupp.c Support code for jpegtran: lossless image manipulations.

Image file reader modules for cjpeg:

rdbmp.c BMP file input. rdgif.c GIF file input. rdppm.c PPM/PGM file input. rdrle.c Utah RLE file input. rdtarga.c Targa file input.

Image file writer modules for djpeg:

wrbmp.c BMP file output. wrgif.c GIF file output. wrppm.c PPM/PGM file output. wrrle.c Utah RLE file output. wrtarga.c Targa file output.

#### RDJPGCOM/WRJPGCOM

=================

C source code files:

rdjpgcom.c Stand-alone rdjpgcom application. wrjpgcom.c Stand-alone wrjpgcom application.

These programs do not depend on the IJG library. They do use jconfig.h and jinclude.h, only to improve portability.

# ADDITIONAL FILES ================

Documentation (see README for a guide to the documentation files):

README Master documentation file. \*.txt Other documentation files. \*.1 Documentation in Unix man page format. change.log Version-to-version change highlights. example.c Sample code for calling JPEG library.

Configuration/installation files and programs (see install.txt for more info):

configure Unix shell script to perform automatic configuration. configure.ac Source file for use with Autoconf to generate configure. ltmain.sh Support scripts for configure (from GNU libtool). config.guess config.sub depcomp missing ar-lib compile install-sh Install shell script for those Unix systems lacking one. Makefile.in Makefile input for configure. Makefile.am Source file for use with Automake to generate Makefile.in. ckconfig.c Program to generate jconfig.h on non-Unix systems. jconfig.txt Template for making jconfig.h by hand. mak\*.\* Sample makefiles for particular systems. jconfig.\* Sample jconfig.h for particular systems. libjpeg.map Script to generate shared library with versioned symbols. libjpeg.pc.in libjpeg.pc pkg-config file input for configure. aclocal.m4 M4 macro definitions for use with Autoconf.

Test files (see install.txt for test procedure):

test\*.\* Source and comparison files for confidence test. These are binary image files, NOT text files.

Found in path(s):

\* /opt/cola/permits/1276844147\_1645692341.61/0/jpegsr9e-zip/jpeg-9e/filelist.txt No license file was found, but licenses were detected in source scan.

/\*

\* jfdctfst.c

\*

\* Copyright (C) 1994-1996, Thomas G. Lane.

- \* Modified 2003-2017 by Guido Vollbeding.
- \* This file is part of the Independent JPEG Group's software.
- \* For conditions of distribution and use, see the accompanying README file.
- \*
- \* This file contains a fast, not so accurate integer implementation of the
- \* forward DCT (Discrete Cosine Transform).
- \*
- \* A 2-D DCT can be done by 1-D DCT on each row followed by 1-D DCT
- \* on each column. Direct algorithms are also available, but they are
- \* much more complex and seem not to be any faster when reduced to code.

\*

- \* This implementation is based on Arai, Agui, and Nakajima's algorithm for
- \* scaled DCT. Their original paper (Trans. IEICE E-71(11):1095) is in
- \* Japanese, but the algorithm is described in the Pennebaker & Mitchell

\* JPEG textbook (see REFERENCES section in file README). The following code

\* is based directly on figure 4-8 in P&M.

- \* While an 8-point DCT cannot be done in less than 11 multiplies, it is
- \* possible to arrange the computation so that many of the multiplies are
- \* simple scalings of the final outputs. These multiplies can then be
- \* folded into the multiplications or divisions by the JPEG quantization
- \* table entries. The AA&N method leaves only 5 multiplies and 29 adds
- \* to be done in the DCT itself.
- \* The primary disadvantage of this method is that with fixed-point math,
- \* accuracy is lost due to imprecise representation of the scaled
- \* quantization values. The smaller the quantization table entry, the less
- \* precise the scaled value, so this implementation does worse with high-
- \* quality-setting files than with low-quality ones.
- \*/

#### Found in path(s):

\* /opt/cola/permits/1276844147\_1645692341.61/0/jpegsr9e-zip/jpeg-9e/jfdctfst.c No license file was found, but licenses were detected in source scan.

/\*

```
* jpegtran.c
```
\*

\* Copyright (C) 1995-2019, Thomas G. Lane, Guido Vollbeding.

- \* This file is part of the Independent JPEG Group's software.
- \* For conditions of distribution and use, see the accompanying README file.
- \*

\* This file contains a command-line user interface for JPEG transcoding.

- \* It is very similar to cjpeg.c, and partly to djpeg.c, but provides
- \* lossless transcoding between different JPEG file formats. It also
- \* provides some lossless and sort-of-lossless transformations of JPEG data.

\*/

Found in path(s):

 $*$ /opt/cola/permits/1276844147\_1645692341.61/0/jpegsr9e-zip/jpeg-9e/jpegtran.c

No license file was found, but licenses were detected in source scan.

/\* \* jcparam.c

\*

\* Copyright (C) 1991-1998, Thomas G. Lane.

\* Modified 2003-2022 by Guido Vollbeding.

\* This file is part of the Independent JPEG Group's software.

\* For conditions of distribution and use, see the accompanying README file.

\*

\* This file contains optional default-setting code for the JPEG compressor.

\* Applications do not have to use this file, but those that don't use it

\* must know a lot more about the innards of the JPEG code.

\*/

Found in path(s):

\* /opt/cola/permits/1276844147\_1645692341.61/0/jpegsr9e-zip/jpeg-9e/jcparam.c No license file was found, but licenses were detected in source scan.

; For conditions of distribution and use, see the accompanying README file.

Found in path(s):

\* /opt/cola/permits/1276844147\_1645692341.61/0/jpegsr9e-zip/jpeg-9e/jmemdosa.asm No license file was found, but licenses were detected in source scan.

/\*

\* jmemdos.c

\*

\* Copyright (C) 1992-1997, Thomas G. Lane.

\* This file is part of the Independent JPEG Group's software.

\* For conditions of distribution and use, see the accompanying README file.

\*

\* This file provides an MS-DOS-compatible implementation of the system-

\* dependent portion of the JPEG memory manager. Temporary data can be

\* stored in extended or expanded memory as well as in regular DOS files.

\*

\* If you use this file, you must be sure that NEED\_FAR\_POINTERS is defined

\* if you compile in a small-data memory model; it should NOT be defined if

\* you use a large-data memory model. This file is not recommended if you

\* are using a flat-memory-space 386 environment such as DJGCC or Watcom C.

\* Also, this code will NOT work if struct fields are aligned on greater than

\* 2-byte boundaries.

\*

\* Based on code contributed by Ge' Weijers.

\*/

Found in path(s):

\* /opt/cola/permits/1276844147\_1645692341.61/0/jpegsr9e-zip/jpeg-9e/jmemdos.c

No license file was found, but licenses were detected in source scan. /\* \* jfdctflt.c \* \* Copyright (C) 1994-1996, Thomas G. Lane. \* Modified 2003-2017 by Guido Vollbeding. \* This file is part of the Independent JPEG Group's software. \* For conditions of distribution and use, see the accompanying README file. \* \* This file contains a floating-point implementation of the \* forward DCT (Discrete Cosine Transform). \* \* This implementation should be more accurate than either of the integer \* DCT implementations. However, it may not give the same results on all \* machines because of differences in roundoff behavior. Speed will depend \* on the hardware's floating point capacity. \* \* A 2-D DCT can be done by 1-D DCT on each row followed by 1-D DCT \* on each column. Direct algorithms are also available, but they are \* much more complex and seem not to be any faster when reduced to code. \* \* This implementation is based on Arai, Agui, and Nakajima's algorithm for \* scaled DCT. Their original paper (Trans. IEICE E-71(11):1095) is in \* Japanese, but the algorithm is described in the Pennebaker & Mitchell \* JPEG textbook (see REFERENCES section in file README). The following code \* is based directly on figure 4-8 in P&M. \* While an 8-point DCT cannot be done in less than 11 multiplies, it is \* possible to arrange the computation so that many of the multiplies are \* simple scalings of the final outputs. These multiplies can then be \* folded into the multiplications or divisions by the JPEG quantization \* table entries. The AA&N method leaves only 5 multiplies and 29 adds \* to be done in the DCT itself. \* The primary disadvantage of this method is that with a fixed-point \* implementation, accuracy is lost due to imprecise representation of the \* scaled quantization values. However, that problem does not arise if \* we use floating point arithmetic. \*/ Found in path(s): \* /opt/cola/permits/1276844147\_1645692341.61/0/jpegsr9e-zip/jpeg-9e/jfdctflt.c No license file was found, but licenses were detected in source scan.

```
/*
```

```
* jdarith.c
```

```
*
```
\* Developed 1997-2020 by Guido Vollbeding.
\* This file is part of the Independent JPEG Group's software.

\* For conditions of distribution and use, see the accompanying README file.

\*

\* This file contains portable arithmetic entropy decoding routines for JPEG

\* (implementing the ISO/IEC IS 10918-1 and CCITT Recommendation ITU-T T.81).

\*

\*

\* Both sequential and progressive modes are supported in this single module.

\* Suspension is not currently supported in this module.

\*/

Found in path(s):

\* /opt/cola/permits/1276844147\_1645692341.61/0/jpegsr9e-zip/jpeg-9e/jdarith.c No license file was found, but licenses were detected in source scan.

/\*

\* jdpostct.c

\*

\* Copyright (C) 1994-1996, Thomas G. Lane.

\* This file is part of the Independent JPEG Group's software.

\* For conditions of distribution and use, see the accompanying README file.

\*

\* This file contains the decompression postprocessing controller.

\* This controller manages the upsampling, color conversion, and color

\* quantization/reduction steps; specifically, it controls the buffering

\* between upsample/color conversion and color quantization/reduction.

\*

\* If no color quantization/reduction is required, then this module has no

\* work to do, and it just hands off to the upsample/color conversion code.

\* An integrated upsample/convert/quantize process would replace this module

\* entirely.

\*/

Found in path(s):

\* /opt/cola/permits/1276844147\_1645692341.61/0/jpegsr9e-zip/jpeg-9e/jdpostct.c No license file was found, but licenses were detected in source scan.

/\*

\* jidctflt.c

\*

\* Copyright (C) 1994-1998, Thomas G. Lane.

\* Modified 2010-2017 by Guido Vollbeding.

\* This file is part of the Independent JPEG Group's software.

\* For conditions of distribution and use, see the accompanying README file.

\*

\* This file contains a floating-point implementation of the

\* inverse DCT (Discrete Cosine Transform). In the IJG code, this routine

\* must also perform dequantization of the input coefficients.

- \*
- \* This implementation should be more accurate than either of the integer
- \* IDCT implementations. However, it may not give the same results on all
- \* machines because of differences in roundoff behavior. Speed will depend
- \* on the hardware's floating point capacity.
- \*
- \* A 2-D IDCT can be done by 1-D IDCT on each column followed by 1-D IDCT
- \* on each row (or vice versa, but it's more convenient to emit a row at
- \* a time). Direct algorithms are also available, but they
- are much more
- \* complex and seem not to be any faster when reduced to code.
- \*

\* This implementation is based on Arai, Agui, and Nakajima's algorithm for

\* scaled DCT. Their original paper (Trans. IEICE E-71(11):1095) is in

\* Japanese, but the algorithm is described in the Pennebaker & Mitchell

\* JPEG textbook (see REFERENCES section in file README). The following code

\* is based directly on figure 4-8 in P&M.

\* While an 8-point DCT cannot be done in less than 11 multiplies, it is

\* possible to arrange the computation so that many of the multiplies are

\* simple scalings of the final outputs. These multiplies can then be

\* folded into the multiplications or divisions by the JPEG quantization

\* table entries. The AA&N method leaves only 5 multiplies and 29 adds

\* to be done in the DCT itself.

\* The primary disadvantage of this method is that with a fixed-point

\* implementation, accuracy is lost due to imprecise representation of the

\* scaled quantization values. However,

that problem does not arise if

\* we use floating point arithmetic.

## \*/

Found in path(s):

\* /opt/cola/permits/1276844147\_1645692341.61/0/jpegsr9e-zip/jpeg-9e/jidctflt.c No license file was found, but licenses were detected in source scan.

#### /\*

\* jinclude.h

\*

- \* Copyright (C) 1991-1994, Thomas G. Lane.
- \* Modified 2017 by Guido Vollbeding.
- \* This file is part of the Independent JPEG Group's software.
- \* For conditions of distribution and use, see the accompanying README file.

\*

- \* This file exists to provide a single place to fix any problems with
- \* including the wrong system include files. (Common problems are taken
- \* care of by the standard jconfig symbols, but on really weird systems
- \* you may have to edit this file.)

\*

\* NOTE: this file is NOT intended to be included by applications using the

\* JPEG library. Most applications need only include jpeglib.h.

\*/

Found in path(s):

\* /opt/cola/permits/1276844147\_1645692341.61/0/jpegsr9e-zip/jpeg-9e/jinclude.h No license file was found, but licenses were detected in source scan.

/\*

\* jdsample.c

\*

\* Copyright (C) 1991-1996, Thomas G. Lane.

\* Modified 2002-2020 by Guido Vollbeding.

\* This file is part of the Independent JPEG Group's software.

\* For conditions of distribution and use, see the accompanying README file.

\*

\* This file contains upsampling routines.

\*

\* Upsampling input data is counted in "row groups". A row group

\* is defined to be (v\_samp\_factor \* DCT\_v\_scaled\_size / min\_DCT\_v\_scaled\_size)

\* sample rows of each component. Upsampling will normally produce

\* max\_v\_samp\_factor pixel rows from each row group (but this could vary

\* if the upsampler is applying a scale factor of its own).

\*

\* An excellent reference for image resampling is

\* Digital Image Warping, George Wolberg, 1990.

\* Pub. by IEEE Computer Society Press, Los Alamitos, CA. ISBN 0-8186-8944-7.

\*/

Found in path(s):

\* /opt/cola/permits/1276844147\_1645692341.61/0/jpegsr9e-zip/jpeg-9e/jdsample.c No license file was found, but licenses were detected in source scan.

/\*

\* jcprepct.c

\*

\* Copyright (C) 1994-1996, Thomas G. Lane.

\* Modified 2003-2020 by Guido Vollbeding.

\* This file is part of the Independent JPEG Group's software.

\* For conditions of distribution and use, see the accompanying README file.

\*

\* This file contains the compression preprocessing controller.

\* This controller manages the color conversion, downsampling,

\* and edge expansion steps.

\*

\* Most of the complexity here is associated with buffering input rows

\* as required by the downsampler. See the comments at the head of

\* jcsample.c for the downsampler's needs.

\*/

Found in path(s):

\* /opt/cola/permits/1276844147\_1645692341.61/0/jpegsr9e-zip/jpeg-9e/jcprepct.c No license file was found, but licenses were detected in source scan.

/\*

\* rdtarga.c

\*

\* Copyright (C) 1991-1996, Thomas G. Lane.

\* Modified 2017-2019 by Guido Vollbeding.

\* This file is part of the Independent JPEG Group's software.

\* For conditions of distribution and use, see the accompanying README file.

\*

\* This file contains routines to read input images in Targa format.

\*

\* These routines may need modification for non-Unix environments or

\* specialized applications. As they stand, they assume input from

\* an ordinary stdio stream. They further assume that reading begins

\* at the start of the file; start\_input may need work if the

\* user interface has already read some data (e.g., to determine that

\* the file is indeed Targa format).

\*

\* Based on code contributed by Lee Daniel Crocker.

\*/

Found in path(s):

 $*$ /opt/cola/permits/1276844147\_1645692341.61/0/jpegsr9e-zip/jpeg-9e/rdtarga.c No license file was found, but licenses were detected in source scan.

/\*

\* cjpeg.c

\*

\* Copyright (C) 1991-1998, Thomas G. Lane.

\* Modified 2003-2013 by Guido Vollbeding.

\* This file is part of the Independent JPEG Group's software.

\* For conditions of distribution and use, see the accompanying README file.

\*

\* This file contains a command-line user interface for the JPEG compressor.

\* It should work on any system with Unix- or MS-DOS-style command lines.

\*

\* Two different command line styles are permitted, depending on the

\* compile-time switch TWO\_FILE\_COMMANDLINE:

\* cjpeg [options] inputfile outputfile

\* cjpeg [options] [inputfile]

\* In the second style, output is always to standard output, which you'd

\* normally redirect to a file or pipe to some other program. Input is

\* either from a named file or from standard input (typically redirected).

\* The second style is convenient on Unix but is unhelpful on systems that

\* don't support pipes. Also, you MUST use the

first style if your system

\* doesn't do binary I/O to stdin/stdout.

\* To simplify script writing, the "-outfile" switch is provided. The syntax

\* cjpeg [options] -outfile outputfile inputfile

\* works regardless of which command line style is used.

\*/

## Found in path(s):

\* /opt/cola/permits/1276844147\_1645692341.61/0/jpegsr9e-zip/jpeg-9e/cjpeg.c No license file was found, but licenses were detected in source scan.

## IJG JPEG LIBRARY: CODING RULES

Copyright (C) 1991-1996, Thomas G. Lane. This file is part of the Independent JPEG Group's software. For conditions of distribution and use, see the accompanying README file.

Since numerous people will be contributing code and bug fixes, it's important to establish a common coding style. The goal of using similar coding styles is much more important than the details of just what that style is.

In general we follow the recommendations of "Recommended C Style and Coding Standards" revision 6.1 (Cannon et al. as modified by Spencer, Keppel and Brader). This document is available in the IJG FTP archive (see jpeg/doc/cstyle.ms.tbl.Z, or cstyle.txt.Z for those without nroff/tbl).

Block comments should be laid out thusly:

```
/*
* Block comments in this style.
*/
We indent statements in K&R style, e.g.,
	if (test) {
 	 then-part;
	} else {
 	 else-part;
	}
with
 two spaces per indentation level. (This indentation convention is
handled automatically by GNU Emacs and many other text editors.)
```
Multi-word names should be written in lower case with underscores, e.g., multi\_word\_name (not multiWordName). Preprocessor symbols and enum constants are similar but upper case (MULTI\_WORD\_NAME). Names should be unique within the first fifteen characters. (On some older systems, global names must be

unique within six characters. We accommodate this without cluttering the source code by using macros to substitute shorter names.)

We use function prototypes everywhere; we rely on automatic source code transformation to feed prototype-less C compilers. Transformation is done by the simple and portable tool 'ansi2knr.c' (courtesy of Ghostscript). ansi2knr is not very bright, so it imposes a format requirement on function declarations: the function name MUST BEGIN IN COLUMN 1. Thus all functions should be written in the following style:

```
LOCAL(int
 *)
function name (int a, char *b)
{
  code...
}
```
Note that each function definition must begin with GLOBAL(type), LOCAL(type), or METHODDEF(type). These macros expand to "static type" or just "type" as appropriate. They provide a readable indication of the routine's usage and can readily be changed for special needs. (For instance, special linkage keywords can be inserted for use in Windows DLLs.)

ansi2knr does not transform method declarations (function pointers in structs). We handle these with a macro JMETHOD, defined as #ifdef HAVE\_PROTOTYPES #define JMETHOD(type,methodname,arglist) type (\*methodname) arglist #else #define JMETHOD(type,methodname,arglist) type (\*methodname) () #endif which is used like this: struct function pointers { JMETHOD(void, init\_entropy\_encoder, (int somearg, jparms \*jp)); JMETHOD(void, term\_entropy\_encoder, (void)); }; Note the set of parentheses surrounding the parameter list. A similar solution

 is used for forward and external function declarations (see the EXTERN and JPP macros).

If the code is to work on non-ANSI compilers, we cannot rely on a prototype declaration to coerce actual parameters into the right types. Therefore, use explicit casts on actual parameters whenever the actual parameter type is not identical to the formal parameter. Beware of implicit conversions to "int".

It seems there are some non-ANSI compilers in which the sizeof() operator is defined to return int, yet size\_t is defined as long. Needless to say,

this is brain-damaged. Always use the SIZEOF() macro in place of sizeof(), so that the result is guaranteed to be of type size\_t.

The JPEG library is intended to be used within larger programs. Furthermore, we want it to be reentrant so that it can be used by applications that process multiple images concurrently. The following rules support these requirements:

1. Avoid direct use of file I/O, "malloc", error report printouts, etc; pass these through the common routines provided.

2. Minimize global namespace pollution. Functions should be declared static wherever possible. (Note that our method-based calling conventions help this a lot: in many modules only the initialization function will ever need to be called directly, so only that function need be externally visible.) All global function names should begin with "jpeg\_", and should have an abbreviated name (unique in the first six characters) substituted by macro when NEED\_SHORT\_EXTERNAL\_NAMES is set.

3. Don't use global variables; anything that must be used in another module should be in the common data structures.

4. Don't use static variables except for read-only constant tables. Variables that should be private to a module can be placed into private structures (see the system architecture document, structure.txt).

5. Source file names should begin with "j" for files that are part of the library proper; source files that are not part of the library, such as cjpeg.c and djpeg.c, do not begin with "j". Keep source file names to eight characters (plus ".c" or ".h", etc) to make life easy for MS-DOSers. Keep compression and decompression code in separate source files --- some applications may want only one half of the library.

Note: these rules (particularly #4) are not followed religiously in the modules that are used in cjpeg/djpeg but are not part of the JPEG library proper. Those modules are not really intended to be used in other applications.

Found in path(s):

\* /opt/cola/permits/1276844147\_1645692341.61/0/jpegsr9e-zip/jpeg-9e/coderules.txt No license file was found, but licenses were detected in source scan.

```
/*
* jcmarker.c
*
```
\* Copyright (C) 1991-1998, Thomas G. Lane.

- \* Modified 2003-2019 by Guido Vollbeding.
- \* This file is part of the Independent JPEG Group's software.
- \* For conditions of distribution and use, see the accompanying README file.

\*

\* This file contains routines to write JPEG datastream markers.

\*/

Found in path(s):

\* /opt/cola/permits/1276844147\_1645692341.61/0/jpegsr9e-zip/jpeg-9e/jcmarker.c No license file was found, but licenses were detected in source scan.

/\*

```
* jmemname.c
```
\*

- \* Copyright (C) 1992-1997, Thomas G. Lane.
- \* This file is part of the Independent JPEG Group's software.
- \* For conditions of distribution and use, see the accompanying README file.

\*

- \* This file provides a generic implementation of the system-dependent
- \* portion of the JPEG memory manager. This implementation assumes that
- \* you must explicitly construct a name for each temp file.
- \* Also, the problem of determining the amount of memory available
- \* is shoved onto the user.

\*/

Found in path(s):

\* /opt/cola/permits/1276844147\_1645692341.61/0/jpegsr9e-zip/jpeg-9e/jmemname.c No license file was found, but licenses were detected in source scan.

/\*

\* jerror.h

\*

- \* Copyright (C) 1994-1997, Thomas G. Lane.
- \* Modified 1997-2018 by Guido Vollbeding.
- \* This file is part of the Independent JPEG Group's software.
- \* For conditions of distribution and use, see the accompanying README file.

\*

- \* This file defines the error and message codes for the JPEG library.
- \* Edit this file to add new codes, or to translate the message strings to
- \* some other language.
- \* A set of error-reporting macros are defined too. Some applications using
- \* the JPEG library may wish to include this file to get the error codes
- \* and/or the macros.

\*/

Found in path(s):

```
*/opt/cola/permits/1276844147_1645692341.61/0/jpegsr9e-zip/jpeg-9e/jerror.h
```
No license file was found, but licenses were detected in source scan.

```
/*
* jctrans.c
```
\*

- \* Copyright (C) 1995-1998, Thomas G. Lane.
- \* Modified 2000-2020 by Guido Vollbeding.
- \* This file is part of the Independent JPEG Group's software.
- \* For conditions of distribution and use, see the accompanying README file.
- \*
- \* This file contains library routines for transcoding compression,
- \* that is, writing raw DCT coefficient arrays to an output JPEG file.
- \* The routines in jcapimin.c will also be needed by a transcoder.

\*/

Found in path(s):

\* /opt/cola/permits/1276844147\_1645692341.61/0/jpegsr9e-zip/jpeg-9e/jctrans.c No license file was found, but licenses were detected in source scan.

#### /\*

\* jquant2.c

- \*
- \* Copyright (C) 1991-1996, Thomas G. Lane.
- \* Modified 2011-2020 by Guido Vollbeding.
- \* This file is part of the Independent JPEG Group's software.
- \* For conditions of distribution and use, see the accompanying README file.

\*

- \* This file contains 2-pass color quantization (color mapping) routines.
- \* These routines provide selection of a custom color map for an image,
- \* followed by mapping of the image to that color map, with optional
- \* Floyd-Steinberg dithering.
- \* It is also possible to use just the second pass to map to an arbitrary
- \* externally-given color map.
- \*
- \* Note: ordered dithering is not supported, since there isn't any fast
- \* way to compute intercolor distances; it's unclear that ordered dither's
- \* fundamental assumptions even hold with an irregularly spaced color map.

\*/

Found in path(s):

 $*$ /opt/cola/permits/1276844147\_1645692341.61/0/jpegsr9e-zip/jpeg-9e/jquant2.c No license file was found, but licenses were detected in source scan.

/\*

\* jdmaster.c

- \*
- \* Copyright (C) 1991-1997, Thomas G. Lane.
- \* Modified 2002-2020 by Guido Vollbeding.
- \* This file is part of the Independent JPEG Group's software.
- \* For conditions of distribution and use, see the accompanying README file.

\*

- \* This file contains master control logic for the JPEG decompressor.
- \* These routines are concerned with selecting the modules to be executed
- \* and with determining the number of passes and the work to be done in each

\* pass.

\*/

Found in path(s):

\* /opt/cola/permits/1276844147\_1645692341.61/0/jpegsr9e-zip/jpeg-9e/jdmaster.c No license file was found, but licenses were detected in source scan.

/\*

\* rdbmp.c

\*

\* Copyright (C) 1994-1996, Thomas G. Lane.

\* Modified 2009-2019 by Guido Vollbeding.

\* This file is part of the Independent JPEG Group's software.

\* For conditions of distribution and use, see the accompanying README file.

\*

\* This file contains routines to read input images in Microsoft "BMP"

\* format (MS Windows 3.x, OS/2 1.x, and OS/2 2.x flavors).

\* Currently, only 8-, 24-, and 32-bit images are supported, not 1-bit or

\* 4-bit (feeding such low-depth images into JPEG would be silly anyway).

\* Also, we don't support RLE-compressed files.

\*

\* These routines may need modification for non-Unix environments or

\* specialized applications. As they stand, they assume input from

\* an ordinary stdio stream. They further assume that reading begins

\* at the start of the file; start\_input may need work if the

\* user interface has already read some data (e.g., to determine that

\* the file is

indeed BMP format).

\*

\* This code contributed by James Arthur Boucher.

\*/

Found in path(s):

\* /opt/cola/permits/1276844147\_1645692341.61/0/jpegsr9e-zip/jpeg-9e/rdbmp.c No license file was found, but licenses were detected in source scan.

/\*

\* rdswitch.c

\*

\* Copyright (C) 1991-1996, Thomas G. Lane.

\* Modified 2003-2020 by Guido Vollbeding.

\* This file is part of the Independent JPEG Group's software.

\* For conditions of distribution and use, see the accompanying README file.

\*

\* This file contains routines to process some of cjpeg's more complicated

\* command-line switches. Switches processed here are:

- \* -qtables file Read quantization tables from text file
- \* -scans file Read scan script from text file
- \* -quality N[,N,...] Set quality ratings
- \* -qslots N[,N,...] Set component quantization table selectors
- \* -sample HxV[,HxV,...] Set component sampling factors

\*/

Found in path(s):

\* /opt/cola/permits/1276844147\_1645692341.61/0/jpegsr9e-zip/jpeg-9e/rdswitch.c No license file was found, but licenses were detected in source scan.

/\*

\* jutils.c

\*

- \* Copyright (C) 1991-1996, Thomas G. Lane.
- \* Modified 2009-2020 by Guido Vollbeding.
- \* This file is part of the Independent JPEG Group's software.
- \* For conditions of distribution and use, see the accompanying README file.
- \*
- \* This file contains tables and miscellaneous utility routines needed
- \* for both compression and decompression.
- \* Note we prefix all global names with "j" to minimize conflicts with
- \* a surrounding application.
- \*/

Found in path(s):

\* /opt/cola/permits/1276844147\_1645692341.61/0/jpegsr9e-zip/jpeg-9e/jutils.c No license file was found, but licenses were detected in source scan.

# IJG JPEG LIBRARY: SYSTEM ARCHITECTURE

Copyright (C) 1991-2013, Thomas G. Lane, Guido Vollbeding. This file is part of the Independent JPEG Group's software. For conditions of distribution and use, see the accompanying README file.

This file provides an overview of the architecture of the IJG JPEG software; that is, the functions of the various modules in the system and the interfaces between modules. For more precise details about any data structure or calling convention, see the include files and comments in the source code.

We assume that the reader is already somewhat familiar with the JPEG standard. The README file includes references for learning about JPEG. The file libjpeg.txt describes the library from the viewpoint of an application

programmer using the library; it's best to read that file before this one. Also, the file coderules.txt describes the coding style conventions we use.

In

this document, JPEG-specific terminology follows the JPEG standard:

A "component" means a color channel, e.g., Red or Luminance.

A "sample" is a single component value (i.e., one number in the image data).

A "coefficient" is a frequency coefficient (a DCT transform output number).

A "block" is an array of samples or coefficients.

 An "MCU" (minimum coded unit) is an interleaved set of blocks of size determined by the sampling factors, or a single block in a noninterleaved scan.

We do not use the terms "pixel" and "sample" interchangeably. When we say pixel, we mean an element of the full-size image, while a sample is an element of the downsampled image. Thus the number of samples may vary across components while the number of pixels does not. (This terminology is not used rigorously throughout the code, but it is used in places where confusion would otherwise result.)

\*\*\* System features \*\*\*

The IJG distribution contains two parts:

\* A subroutine

library for JPEG compression and decompression.

 \* cjpeg/djpeg, two sample applications that use the library to transform JFIF JPEG files to and from several other image formats.

cjpeg/djpeg are of no great intellectual complexity: they merely add a simple command-line user interface and I/O routines for several uncompressed image formats. This document concentrates on the library itself.

We desire the library to be capable of supporting all JPEG baseline, extended sequential, and progressive DCT processes. The library does not support the hierarchical or lossless processes defined in the standard.

Within these limits, any set of compression parameters allowed by the JPEG spec should be readable for decompression. (We can be more restrictive about what formats we can generate.) Although the system design allows for all parameter values, some uncommon settings are not yet implemented and may never be; nonintegral sampling ratios are the prime example. Furthermore, we

 treat 8-bit vs. 12-bit data precision as a compile-time switch, not a run-time option, because most machines can store 8-bit pixels much more compactly than 12-bit.

By itself, the library handles only interchange JPEG datastreams --- in particular the widely used JFIF file format. The library can be used by surrounding code to process interchange or abbreviated JPEG datastreams that

are embedded in more complex file formats. (For example, libtiff uses this library to implement JPEG compression within the TIFF file format.)

The library includes a substantial amount of code that is not covered by the JPEG standard but is necessary for typical applications of JPEG. These functions preprocess the image before JPEG compression or postprocess it after decompression. They include colorspace conversion, downsampling/upsampling, and color quantization. This code can be omitted if not needed.

A wide range of quality vs. speed tradeoffs are possible in JPEG processing, and

 even more so in decompression postprocessing. The decompression library provides multiple implementations that cover most of the useful tradeoffs, ranging from very-high-quality down to fast-preview operation. On the compression side we have generally not provided low-quality choices, since compression is normally less time-critical. It should be understood that the low-quality modes may not meet the JPEG standard's accuracy requirements; nonetheless, they are useful for viewers.

\*\*\* Portability issues \*\*\*

Portability is an essential requirement for the library. The key portability issues that show up at the level of system architecture are:

1. Memory usage. We want the code to be able to run on PC-class machines with limited memory. Images should therefore be processed sequentially (in strips), to avoid holding the whole image in memory at once. Where a full-image buffer is necessary, we should be able to use either virtual memory or temporary

2. Near/far pointer distinction. To run efficiently on 80x86 machines, the code should distinguish "small" objects (kept in near data space) from "large" ones (kept in far data space). This is an annoying restriction, but fortunately it does not impact code quality for less brain-damaged machines, and the source code clutter turns out to be minimal with sufficient use of pointer typedefs.

3. Data precision. We assume that "char" is at least 8 bits, "short" and "int" at least 16, "long" at least 32. The code will work fine with larger data sizes, although memory may be used inefficiently in some cases. However, the JPEG compressed datastream must ultimately appear on external storage as a sequence of 8-bit bytes if it is to conform to the standard. This may pose a problem on machines where char is wider than 8 bits. The library represents compressed data as an array of values of typedef JOCTET. If no data type exactly 8 bits wide is available, custom data

files.

source and data destination

modules must be written to unpack and pack the chosen JOCTET datatype into 8-bit external representation.

\*\*\* System overview \*\*\*

The compressor and decompressor are each divided into two main sections: the JPEG compressor or decompressor proper, and the preprocessing or postprocessing functions. The interface between these two sections is the image data that the official JPEG spec regards as its input or output: this data is in the colorspace to be used for compression, and it is downsampled to the sampling factors to be used. The preprocessing and postprocessing steps are responsible for converting a normal image representation to or from this form. (Those few applications that want to deal with YCbCr downsampled data can skip the preprocessing or postprocessing step.)

Looking more closely, the compressor library contains the following main elements:

Preprocessing:

\* Color space conversion (e.g., RGB to YCbCr).

\*

 Edge expansion and downsampling. Optionally, this step can do simple smoothing --- this is often helpful for low-quality source data.

JPEG proper:

\* MCU assembly, DCT, quantization.

\* Entropy coding (sequential or progressive, Huffman or arithmetic).

In addition to these modules we need overall control, marker generation, and support code (memory management  $&$  error handling). There is also a module responsible for physically writing the output data --- typically this is just an interface to fwrite(), but some applications may need to do something else with the data.

The decompressor library contains the following main elements:

JPEG proper:

- \* Entropy decoding (sequential or progressive, Huffman or arithmetic).
- \* Dequantization, inverse DCT, MCU disassembly.

Postprocessing:

 \* Upsampling. Optionally, this step may be able to do more general rescaling of the image.

\* Color space conversion (e.g., YCbCr to RGB). This step

may also

provide gamma adjustment [ currently it does not ].

- \* Optional color quantization (e.g., reduction to 256 colors).
- \* Optional color precision reduction (e.g., 24-bit to 15-bit color).

[This feature is not currently implemented.]

We also need overall control, marker parsing, and a data source module. The support code (memory management  $&$  error handling) can be shared with the compression half of the library.

There may be several implementations of each of these elements, particularly in the decompressor, where a wide range of speed/quality tradeoffs is very useful. It must be understood that some of the best speedups involve merging adjacent steps in the pipeline. For example, upsampling, color space conversion, and color quantization might all be done at once when using a low-quality ordered-dither technique. The system architecture is designed to allow such merging where appropriate.

Note: it is convenient to regard edge expansion (padding to block boundaries)

as a preprocessing/postprocessing function, even though the JPEG spec includes it in compression/decompression. We do this because downsampling/upsampling can be simplified a little if they work on padded data: it's not necessary to have special cases at the right and bottom edges. Therefore the interface buffer is always an integral number of blocks wide and high, and we expect compression preprocessing to pad the source data properly. Padding will occur only to the next block (block size-sample) boundary. In an interleaved-scan situation, additional dummy blocks may be used to fill out MCUs, but the MCU assembly and disassembly logic will create or discard these blocks internally. (This is advantageous for speed reasons, since we avoid DCTing the dummy blocks. It also permits a small reduction in file size, because the compressor can choose dummy block contents so as to minimize their size in compressed form. Finally, it makes the interface buffer specification independent of whether the file is actually interleaved or not.)

Applications that wish to deal directly with the downsampled data must provide similar buffering and padding for odd-sized images.

\*\*\* Poor man's object-oriented programming \*\*\*

It should be clear by now that we have a lot of quasi-independent processing steps, many of which have several possible behaviors. To avoid cluttering the code with lots of switch statements, we use a simple form of object-style programming to separate out the different possibilities.

For example, two different color quantization algorithms could be implemented as two separate modules that present the same external interface; at runtime, the calling code will access the proper module indirectly through an "object".

We can get the limited features we need while staying within portable C.

The basic tool is a function pointer. An "object" is just a struct containing one or more function pointer fields, each of which corresponds to

a method name in real object-oriented languages. During initialization we fill in the function pointers with references to whichever module we have determined we need to use in this run. Then invocation of the module is done by indirecting through a function pointer; on most machines this is no more expensive than a switch statement, which would be the only other way of making the required run-time choice. The really significant benefit, of course, is keeping the source code clean and well structured.

We can also arrange to have private storage that varies between different implementations of the same kind of object. We do this by making all the module-specific object structs be separately allocated entities, which will be accessed via pointers in the master compression or decompression struct. The "public" fields or methods for a given kind of object are specified by a commonly known struct. But a module's initialization code can allocate

a larger struct that contains the common struct as its first member, plus additional private fields. With appropriate pointer casting, the module's internal functions can access these private fields. (For a simple example, see jdatadst.c, which implements the external interface specified by struct jpeg\_destination\_mgr, but adds extra fields.)

(Of course this would all be a lot easier if we were using  $C_{++}$ , but we are not yet prepared to assume that everyone has a C++ compiler.)

An important benefit of this scheme is that it is easy to provide multiple versions of any method, each tuned to a particular case. While a lot of precalculation might be done to select an optimal implementation of a method, the cost per invocation is constant. For example, the upsampling step might have a "generic" method, plus one or more "hardwired" methods for the most popular sampling factors; the hardwired methods would be faster because they'd use straight-line code instead

of for-loops. The cost to determine which

method to use is paid only once, at startup, and the selection criteria are hidden from the callers of the method.

This plan differs a little bit from usual object-oriented structures, in that only one instance of each object class will exist during execution. The reason for having the class structure is that on different runs we may create different instances (choose to execute different modules). You can think of the term "method" as denoting the common interface presented by a particular set of interchangeable functions, and "object" as denoting a group of related methods, or the total shared interface behavior of a group of modules.

\*\*\* Overall control structure \*\*\*

We previously mentioned the need for overall control logic in the compression and decompression libraries. In IJG implementations prior to v5, overall control was mostly provided by "pipeline control" modules, which proved to be large, unwieldy, and hard to understand. To improve the situation, the control logic has been subdivided into multiple modules. The control modules

1. Master control for module selection and initialization. This has two responsibilities:

consist of:

 1A. Startup initialization at the beginning of image processing. The individual processing modules to be used in this run are selected and given initialization calls.

 1B. Per-pass control. This determines how many passes will be performed and calls each active processing module to configure itself appropriately at the beginning of each pass. End-of-pass processing, where necessary, is also invoked from the master control module.

 Method selection is partially distributed, in that a particular processing module may contain several possible implementations of a particular method, which it will select among when given its initialization call. The master control code need only be concerned with decisions that affect more than one module.

2. Data buffering control. A separate control module exists for each inter-processing-step data buffer. This module is responsible for invoking the processing steps that write or read that data buffer.

Each buffer controller sees the world as follows:

input data  $\Rightarrow$  processing step A  $\Rightarrow$  buffer  $\Rightarrow$  processing step B  $\Rightarrow$  output data | | | ------------------ controller ------------------

The controller knows the dataflow requirements of steps A and B: how much data they want to accept in one chunk and how much they output in one chunk. Its function is to manage its buffer and call A and B at the proper times.

A data buffer control module may itself be viewed as a processing step by a higher-level control module; thus the control modules form a binary tree with elementary processing steps at the leaves of the tree.

The control modules are objects.

A considerable amount of flexibility can

be had by replacing implementations of a control module. For example: \* Merging of adjacent steps in the pipeline is done by replacing a control module and its pair of processing-step modules with a single processing step module. (Hence the possible merges are determined by the tree of control modules.)

\* In some processing modes, a given interstep buffer need only be a "strip" buffer large enough to accommodate the desired data chunk sizes. In other modes, a full-image buffer is needed and several passes are required. The control module determines which kind of buffer is used and manipulates virtual array buffers as needed. One or both processing steps may be unaware of the multi-pass behavior.

In theory, we might be able to make all of the data buffer controllers interchangeable and provide just one set of implementations for all. In practice, each one contains considerable special-case processing for its

particular job. The buffer controller concept should be regarded as an overall system structuring principle, not as a complete description of the task performed by any one controller.

\*\*\* Compression object structure \*\*\*

Here is a sketch of the logical structure of the JPEG compression library:

 |-- Colorspace conversion |-- Preprocessing controller --| | |-- Downsampling Main controller --| | |-- Forward DCT, quantize |-- Coefficient controller --| |-- Entropy encoding

This sketch also describes the flow of control (subroutine calls) during typical image data processing. Each of the components shown in the diagram is an "object" which may have several different implementations available. One or more source code files contain the actual implementation(s) of each object.

The objects shown above are:

\* Main controller: buffer controller for the subsampled-data buffer, which holds the preprocessed input data. This controller invokes preprocessing to fill the subsampled-data buffer, and JPEG compression to empty it. There is usually no need for a full-image buffer here; a strip buffer is adequate.

\* Preprocessing controller: buffer controller for the downsampling input data

 buffer, which lies between colorspace conversion and downsampling. Note that a unified conversion/downsampling module would probably replace this controller entirely.

\* Colorspace conversion: converts application image data into the desired JPEG color space; also changes the data from pixel-interleaved layout to separate component planes. Processes one pixel row at a time.

\* Downsampling: performs reduction of chroma components as required. Optionally may perform pixel-level smoothing as well. Processes a "row

 group" at a time, where a row group is defined as Vmax pixel rows of each component before downsampling, and Vk sample rows afterwards (remember Vk differs across components). Some downsampling or smoothing algorithms may require context rows above and below the current row group; the preprocessing controller is responsible for supplying these rows via proper buffering. The downsampler is responsible for edge expansion at the right edge (*i.e.*, extending each sample row to a multiple of block size samples); but the preprocessing controller is responsible for vertical edge expansion (i.e., duplicating the bottom sample row as needed to make a multiple of block size rows).

\* Coefficient controller: buffer controller for the DCT-coefficient data. This controller handles MCU assembly, including insertion of dummy DCT blocks when needed at the right or bottom edge. When performing Huffman-code optimization or emitting a multiscan JPEG file, this

 controller is responsible for buffering the full image. The equivalent of one fully interleaved MCU row of subsampled data is processed per call, even when the JPEG file is noninterleaved.

\* Forward DCT and quantization: Perform DCT, quantize, and emit coefficients. Works on one or more DCT blocks at a time. (Note: the coefficients are now emitted in normal array order, which the entropy encoder is expected to convert to zigzag order as necessary. Prior versions of the IJG code did the conversion to zigzag order within the quantization step.)

\* Entropy encoding: Perform Huffman or arithmetic entropy coding and emit the coded data to the data destination module. Works on one MCU per call. For progressive JPEG, the same DCT blocks are fed to the entropy coder during each pass, and the coder must emit the appropriate subset of coefficients.

In addition to the above objects, the compression library includes these objects:

\* Master

 control: determines the number of passes required, controls overall and per-pass initialization of the other modules.

\* Marker writing: generates JPEG markers (except for RSTn, which is emitted by the entropy encoder when needed).

\* Data destination manager: writes the output JPEG datastream to its final destination (e.g., a file). The destination manager supplied with the library knows how to write to a stdio stream or to a memory buffer; for other behaviors, the surrounding application may provide its own destination manager.

\* Memory manager: allocates and releases memory, controls virtual arrays (with backing store management, where required).

\* Error handler: performs formatting and output of error and trace messages; determines handling of nonfatal errors. The surrounding application may override some or all of this object's methods to change error handling.

\* Progress monitor: supports output of "percent-done" progress reports. This

 object represents an optional callback to the surrounding application: if wanted, it must be supplied by the application.

The error handler, destination manager, and progress monitor objects are defined as separate objects in order to simplify application-specific customization of the JPEG library. A surrounding application may override individual methods or supply its own all-new implementation of one of these objects. The object interfaces for these objects are therefore treated as part of the application interface of the library, whereas the other objects are internal to the library.

The error handler and memory manager are shared by JPEG compression and decompression; the progress monitor, if used, may be shared as well.

\*\*\* Decompression object structure \*\*\*

Here is a sketch of the logical structure of the JPEG decompression library:

 |-- Entropy decoding |-- Coefficient controller --| | |-- Dequantize, Inverse DCT Main controller --| | |-- Upsampling |-- Postprocessing controller --| |-- Colorspace conversion |-- Color quantization |-- Color precision reduction

As before, this diagram also represents typical control flow. The objects shown are:

\* Main controller: buffer controller for the subsampled-data buffer, which holds the output of JPEG decompression proper. This controller's primary task is to feed the postprocessing procedure. Some upsampling algorithms may require context rows above and below the current row group; when this is true, the main controller is responsible for managing its buffer so as to make context rows available. In the current design, the main buffer is always a strip buffer; a full-image buffer is never required.

\* Coefficient controller: buffer controller for the DCT-coefficient data. This controller handles MCU disassembly, including deletion of any dummy DCT blocks at the right or bottom edge. When reading a multiscan JPEG file, this controller is responsible for buffering the full image. (Buffering DCT coefficients, rather than samples, is necessary to support progressive JPEG.) The equivalent of one fully interleaved MCU row of subsampled data is processed per call, even when the source JPEG file is noninterleaved.

\* Entropy decoding: Read coded data from the data source module and perform Huffman or arithmetic entropy decoding. Works on one MCU per call. For progressive JPEG decoding, the coefficient controller supplies the prior coefficients of each MCU (initially all zeroes), which the entropy decoder modifies in each scan.

\* Dequantization and inverse DCT: like it says. Note that the coefficients buffered by the coefficient controller have NOT been dequantized; we merge dequantization and inverse DCT into a single step for speed reasons. When scaled-down output is asked for, simplified DCT algorithms may be used that need fewer coefficients and emit fewer samples per DCT block, not the full 8x8. Works on one DCT block at a time.

\* Postprocessing controller: buffer controller for the color quantization input buffer, when quantization is in use. (Without quantization, this controller just calls the upsampler.) For two-pass quantization, this controller is responsible for buffering the full-image data.

\* Upsampling: restores chroma components to full size. (May support more general output rescaling, too. Note that if undersized DCT outputs have been emitted by the DCT module, this module must adjust so that properly sized outputs are created.) Works on one row group at a time. This module also calls the color conversion module, so its top level is effectively a

buffer controller for the upsampling->color conversion buffer. However, in

 all but the highest-quality operating modes, upsampling and color conversion are likely to be merged into a single step.

\* Colorspace conversion: convert from JPEG color space to output color space, and change data layout from separate component planes to pixel-interleaved. Works on one pixel row at a time.

\* Color quantization: reduce the data to colormapped form, using either an externally specified colormap or an internally generated one. This module is not used for full-color output. Works on one pixel row at a time; may require two passes to generate a color map. Note that the output will always be a single component representing colormap indexes. In the current design, the output values are JSAMPLEs, so an 8-bit compilation cannot quantize to more than 256 colors. This is unlikely to be a problem in practice.

\* Color reduction: this module handles color precision reduction, e.g., generating 15-bit color (5 bits/primary) from JPEG's 24-bit output. Not quite clear yet how this should be handled... should we merge it with colorspace conversion???

Note that some high-speed operating modes might condense the entire postprocessing sequence to a single module (upsample, color convert, and quantize in one step).

In addition to the above objects, the decompression library includes these objects:

\* Master control: determines the number of passes required, controls overall and per-pass initialization of the other modules. This is subdivided into input and output control: jdinput.c controls only input-side processing, while jdmaster.c handles overall initialization and output-side control.

\* Marker reading: decodes JPEG markers (except for RSTn).

\* Data source manager: supplies the input JPEG datastream. The source manager supplied with the library knows how to read from a stdio stream or from a memory

 buffer; for other behaviors, the surrounding application may provide its own source manager.

\* Memory manager: same as for compression library.

\* Error handler: same as for compression library.

\* Progress monitor: same as for compression library.

As with compression, the data source manager, error handler, and progress monitor are candidates for replacement by a surrounding application.

\*\*\* Decompression input and output separation \*\*\*

To support efficient incremental display of progressive JPEG files, the decompressor is divided into two sections that can run independently:

- 1. Data input includes marker parsing, entropy decoding, and input into the coefficient controller's DCT coefficient buffer. Note that this processing is relatively cheap and fast.
- 2. Data output reads from the DCT coefficient buffer and performs the IDCT and all postprocessing steps.

For a progressive JPEG file, the data input processing is allowed to get arbitrarily

 far ahead of the data output processing. (This occurs only if the application calls jpeg\_consume\_input(); otherwise input and output run in lockstep, since the input section is called only when the output section needs more data.) In this way the application can avoid making extra display passes when data is arriving faster than the display pass can run. Furthermore, it is possible to abort an output pass without losing anything, since the coefficient buffer is read-only as far as the output section is concerned. See libjpeg.txt for more detail.

A full-image coefficient array is only created if the JPEG file has multiple scans (or if the application specifies buffered-image mode anyway). When reading a single-scan file, the coefficient controller normally creates only a one-MCU buffer, so input and output processing must run in lockstep in this case. jpeg\_consume\_input() is effectively a no-op in this situation.

## The main impact of dividing the decompressor

in this fashion is that we must

be very careful with shared variables in the cinfo data structure. Each variable that can change during the course of decompression must be classified as belonging to data input or data output, and each section must look only at its own variables. For example, the data output section may not depend on any of the variables that describe the current scan in the JPEG file, because these may change as the data input section advances into a new scan.

The progress monitor is (somewhat arbitrarily) defined to treat input of the file as one pass when buffered-image mode is not used, and to ignore data input work completely when buffered-image mode is used. Note that the library has no reliable way to predict the number of passes when dealing with a progressive JPEG file, nor can it predict the number of output passes in buffered-image mode. So the work estimate is inherently bogus anyway.

No comparable division is currently made in the compression library, because there isn't any real need for it.

\*\*\* Data formats \*\*\*

Arrays of pixel sample values use the following data structure:

typedef something JSAMPLE; a pixel component value, 0..MAXJSAMPLE typedef JSAMPLE \*JSAMPROW; ptr to a row of samples typedef JSAMPROW \*JSAMPARRAY; ptr to a list of rows typedef JSAMPARRAY \*JSAMPIMAGE; ptr to a list of color-component arrays

The basic element type JSAMPLE will typically be one of unsigned char, (signed) char, or short. Short will be used if samples wider than 8 bits are to be supported (this is a compile-time option). Otherwise, unsigned char is used if possible. If the compiler only supports signed chars, then it is necessary to mask off the value when reading. Thus, all reads of JSAMPLE values must be coded as "GETJSAMPLE(value)", where the macro will be defined as "((value) & 0xFF)" on signed-char machines and "((int) (value))" elsewhere.

With these conventions, JSAMPLE values

can be assumed to be  $\geq$  0. This helps

simplify correct rounding during downsampling, etc. The JPEG standard's specification that sample values run from -128..127 is accommodated by subtracting 128 from the sample value in the DCT step. Similarly, during decompression the output of the IDCT step will be immediately shifted back to 0..255. (NB: different values are required when 12-bit samples are in use. The code is written in terms of MAXJSAMPLE and CENTERJSAMPLE, which will be defined as 255 and 128 respectively in an 8-bit implementation, and as 4095 and 2048 in a 12-bit implementation.)

We use a pointer per row, rather than a two-dimensional JSAMPLE array. This choice costs only a small amount of memory and has several benefits: \* Code using the data structure doesn't need to know the allocated width of the rows. This simplifies edge expansion/compression, since we can work in an array that's wider than the logical picture width. \* Indexing doesn't require

 multiplication; this is a performance win on many machines.

\* Arrays with more than 64K total elements can be supported even on machines where malloc() cannot allocate chunks larger than 64K.

\* The rows forming a component array may be allocated at different times without extra copying. This trick allows some speedups in smoothing steps that need access to the previous and next rows.

Note that each color component is stored in a separate array; we don't use the traditional layout in which the components of a pixel are stored together. This simplifies coding of modules that work on each component independently, because they don't need to know how many components there are. Furthermore, we can read or write each component to a temporary file independently, which is helpful when dealing with noninterleaved JPEG files.

In general, a specific sample value is accessed by code such as GETJSAMPLE(image[colorcomponent][row][col]) where col is measured from the image left edge, but row is measured from the first sample row currently in memory. Either of the first two indexings can be precomputed by copying the relevant pointer.

Since most image-processing applications prefer to work on images in which the components of a pixel are stored together, the data passed to or from the surrounding application uses the traditional convention: a single pixel is represented by N consecutive JSAMPLE values, and an image row is an array of (# of color components)\*(image width) JSAMPLEs. One or more rows of data can be represented by a pointer of type JSAMPARRAY in this scheme. This scheme is converted to component-wise storage inside the JPEG library. (Applications that want to skip JPEG preprocessing or postprocessing will have to contend with component-wise storage.)

Arrays of DCT-coefficient values use the following data structure:

typedef short JCOEF; a 16-bit signed integer typedef JCOEF JBLOCK[DCTSIZE2]; an 8x8 block of coefficients typedef JBLOCK \*JBLOCKROW; ptr to one horizontal row of 8x8 blocks typedef JBLOCKROW \*JBLOCKARRAY; ptr to a list of such rows typedef JBLOCKARRAY \*JBLOCKIMAGE; ptr to a list of color component arrays

The underlying type is at least a 16-bit signed integer; while "short" is big enough on all machines of interest, on some machines it is preferable to use "int" for speed reasons, despite the storage cost. Coefficients are grouped into 8x8 blocks (but we always use #defines DCTSIZE and DCTSIZE2 rather than "8" and "64").

The contents of a coefficient block may be in either "natural" or zigzagged order, and may be true values or divided by the quantization coefficients, depending on where the block is in the processing pipeline. In the current library, coefficient blocks are kept in natural order everywhere; the entropy codecs zigzag or dezigzag the data as it is written or read. The blocks contain quantized coefficients everywhere outside

the DCT/IDCT subsystems.

(This latter decision may need to be revisited to support variable quantization a la JPEG Part 3.)

Notice that the allocation unit is now a row of 8x8 coefficient blocks, corresponding to block\_size rows of samples. Otherwise the structure is much the same as for samples, and for the same reasons.

On machines where malloc() can't handle a request bigger than 64Kb, this data structure limits us to rows of less than 512 JBLOCKs, or a picture width of 4000+ pixels. This seems an acceptable restriction.

On 80x86 machines, the bottom-level pointer types (JSAMPROW and JBLOCKROW) must be declared as "far" pointers, but the upper levels can be "near" (implying that the pointer lists are allocated in the DS segment). We use a #define symbol FAR, which expands to the "far" keyword when compiling on 80x86 machines and to nothing elsewhere.

\*\*\* Suspendable processing \*\*\*

In some applications it is desirable to use the JPEG library as an incremental,

 memory-to-memory filter. In this situation the data source or destination may be a limited-size buffer, and we can't rely on being able to empty or refill the buffer at arbitrary times. Instead the application would like to have control return from the library at buffer overflow/underrun, and then resume compression or decompression at a later time.

This scenario is supported for simple cases. (For anything more complex, we recommend that the application "bite the bullet" and develop real multitasking capability.) The libjpeg.txt file goes into more detail about the usage and limitations of this capability; here we address the implications for library structure.

The essence of the problem is that the entropy codec (coder or decoder) must be prepared to stop at arbitrary times. In turn, the controllers that call the entropy codec must be able to stop before having produced or consumed all the data that they normally would handle in one call. That part is reasonably

straightforward: we make the controller call interfaces include "progress counters" which indicate the number of data chunks successfully processed, and we require callers to test the counter rather than just assume all of the data was processed.

Rather than trying to restart at an arbitrary point, the current Huffman codecs are designed to restart at the beginning of the current MCU after a

suspension due to buffer overflow/underrun. At the start of each call, the codec's internal state is loaded from permanent storage (in the JPEG object structures) into local variables. On successful completion of the MCU, the permanent state is updated. (This copying is not very expensive, and may even lead to \*improved\* performance if the local variables can be registerized.) If a suspension occurs, the codec simply returns without updating the state, thus effectively reverting to the start of the MCU. Note that this implies leaving some data unprocessed in the source/destination buffer (ie, the

compressed partial MCU). The data source/destination module interfaces are specified so as to make this possible. This also implies that the data buffer must be large enough to hold a worst-case compressed MCU; a couple thousand bytes should be enough.

In a successive-approximation AC refinement scan, the progressive Huffman decoder has to be able to undo assignments of newly nonzero coefficients if it suspends before the MCU is complete, since decoding requires distinguishing previously-zero and previously-nonzero coefficients. This is a bit tedious but probably won't have much effect on performance. Other variants of Huffman decoding need not worry about this, since they will just store the same values again if forced to repeat the MCU.

This approach would probably not work for an arithmetic codec, since its modifiable state is quite large and couldn't be copied cheaply. Instead it would have to suspend and resume exactly at the point of the buffer end.

The JPEG marker reader is designed to cope with suspension at an arbitrary point. It does so by backing up to the start of the marker parameter segment, so the data buffer must be big enough to hold the largest marker of interest. Again, a couple KB should be adequate. (A special "skip" convention is used to bypass COM and APPn markers, so these can be larger than the buffer size without causing problems; otherwise a 64K buffer would be needed in the worst case.)

The JPEG marker writer currently does \*not\* cope with suspension. We feel that this is not necessary; it is much easier simply to require the application to ensure there is enough buffer space before starting. (An empty 2K buffer is more than sufficient for the header markers; and ensuring there are a dozen or two bytes available before calling jpeg\_finish\_compress() will suffice for the trailer.) This would not work for writing multi-scan JPEG files, but we simply do not intend to support that capability with suspension.

\*\*\* Memory manager services \*\*\*

The JPEG library's memory manager controls allocation and deallocation of memory, and it manages large "virtual" data arrays on machines where the operating system does not provide virtual memory. Note that the same memory manager serves both compression and decompression operations.

In all cases, allocated objects are tied to a particular compression or decompression master record, and they will be released when that master record is destroyed.

The memory manager does not provide explicit deallocation of objects. Instead, objects are created in "pools" of free storage, and a whole pool can be freed at once. This approach helps prevent storage-leak bugs, and it speeds up operations whenever malloc/free are slow (as they often are). The pools can be regarded as lifetime identifiers for objects. Two pools/lifetimes are defined:

\* JPOOL\_PERMANENT lasts until master record is destroyed

 \* JPOOL\_IMAGE lasts until done with image (JPEG datastream) Permanent lifetime is used for parameters and tables that should be carried across from one datastream to another; this includes all application-visible parameters. Image lifetime is used for everything else. (A third lifetime,  $JPOOL$   $PASS = one processing pass, was originally planned. However it was$ dropped as not being worthwhile. The actual usage patterns are such that the peak memory usage would be about the same anyway; and having per-pass storage substantially complicates the virtual memory allocation rules --- see below.)

The memory manager deals with three kinds of object:

1. "Small" objects. Typically these require no more than 10K-20K total.

2. "Large" objects. These may require tens to hundreds of K depending on image size. Semantically they behave the same as small objects, but we distinguish them for two reasons:

 \* On MS-DOS machines, large objects are referenced by FAR pointers, small objects by NEAR pointers.

 \* Pool allocation heuristics may differ for large and small objects. Note that individual "large" objects cannot exceed the size allowed by type size\_t, which may be 64K or less on some machines.

3. "Virtual" objects. These are large 2-D arrays of JSAMPLEs or JBLOCKs (typically large enough for the entire image being processed). The memory manager provides stripwise access to these arrays. On machines without virtual memory, the rest of the array may be swapped out to a temporary file.

(Note: JSAMPARRAY and JBLOCKARRAY data structures are a combination of large objects for the data proper and small objects for the row pointers. For convenience and speed, the memory manager provides single routines to create these structures. Similarly, virtual arrays include a small control block and a JSAMPARRAY or JBLOCKARRAY working buffer, all created with one call.)

In the present implementation, virtual arrays

#### are only permitted to have image

lifespan. (Permanent lifespan would not be reasonable, and pass lifespan is not very useful since a virtual array's raison d'etre is to store data for multiple passes through the image.) We also expect that only "small" objects will be given permanent lifespan, though this restriction is not required by the memory manager.

In a non-virtual-memory machine, some performance benefit can be gained by making the in-memory buffers for virtual arrays be as large as possible. (For small images, the buffers might fit entirely in memory, so blind swapping would be very wasteful.) The memory manager will adjust the height of the buffers to fit within a prespecified maximum memory usage. In order to do this in a reasonably optimal fashion, the manager needs to allocate all of the virtual arrays at once. Therefore, there isn't a one-step allocation routine for virtual arrays; instead, there is a "request" routine that simply allocates the control

 block, and a "realize" routine (called just once) that determines space allocation and creates all of the actual buffers. The realize routine must allow for space occupied by non-virtual large objects. (We don't bother to factor in the space needed for small objects, on the grounds that it isn't worth the trouble.)

To support all this, we establish the following protocol for doing business with the memory manager:

- 1. Modules must request virtual arrays (which may have only image lifespan) during the initial setup phase, i.e., in their jinit xxx routines.
- 2. All "large" objects (including JSAMPARRAYs and JBLOCKARRAYs) must also be allocated during initial setup.
- 3. realize virt arrays will be called at the completion of initial setup. The above conventions ensure that sufficient information is available

for it to choose a good size for virtual array buffers.

Small objects of any lifespan may be allocated at any time. We expect that the total

 space used for small objects will be small enough to be negligible in the realize\_virt\_arrays computation.

In a virtual-memory machine, we simply pretend that the available space is infinite, thus causing realize\_virt\_arrays to decide that it can allocate all the virtual arrays as full-size in-memory buffers. The overhead of the virtual-array access protocol is very small when no swapping occurs.

A virtual array can be specified to be "pre-zeroed"; when this flag is set, never-yet-written sections of the array are set to zero before being made available to the caller. If this flag is not set, never-written sections of the array contain garbage. (This feature exists primarily because the equivalent logic would otherwise be needed in jdcoefct.c for progressive JPEG mode; we may as well make it available for possible other uses.)

The first write pass on a virtual array is required to occur in top-to-bottom order; read passes, as well as any write passes after the first one, may

access the array in any order. This restriction exists partly to simplify the virtual array control logic, and partly because some file systems may not support seeking beyond the current end-of-file in a temporary file. The main implication of this restriction is that rearrangement of rows (such as converting top-to-bottom data order to bottom-to-top) must be handled while reading data out of the virtual array, not while putting it in.

\*\*\* Memory manager internal structure \*\*\*

To isolate system dependencies as much as possible, we have broken the memory manager into two parts. There is a reasonably system-independent "front end" (jmemmgr.c) and a "back end" that contains only the code likely to change across systems. All of the memory management methods outlined above are implemented by the front end. The back end provides the following routines for use by the front end (none of these routines are known to the rest of the JPEG code):

jpeg\_mem\_init,

jpeg\_mem\_term system-dependent initialization/shutdown

jpeg\_get\_small, jpeg\_free\_small interface to malloc and free library routines (or their equivalents)

jpeg\_get\_large, jpeg\_free\_large interface to FAR malloc/free in MSDOS machines; else usually the same as jpeg\_get\_small/jpeg\_free\_small

jpeg\_mem\_available estimate available memory

jpeg\_open\_backing\_store create a backing-store object

read\_backing\_store, manipulate a backing-store object write\_backing\_store, close\_backing\_store

On some systems there will be more than one type of backing-store object (specifically, in MS-DOS a backing store file might be an area of extended memory as well as a disk file), jpeg\_open\_backing\_store is responsible for choosing how to implement a given object. The read/write/close routines are method pointers in the structure that describes a given object; this lets them be different for different object types.

It may be necessary to ensure that backing

#### store objects are explicitly

released upon abnormal program termination. For example, MS-DOS won't free extended memory by itself. To support this, we will expect the main program or surrounding application to arrange to call self\_destruct (typically via jpeg\_destroy) upon abnormal termination. This may require a SIGINT signal handler or equivalent. We don't want to have the back end module install its own signal handler, because that would pre-empt the surrounding application's ability to control signal handling.

The IJG distribution includes several memory manager back end implementations. Usually the same back end should be suitable for all applications on a given system, but it is possible for an application to supply its own back end at need.

\*\*\* Implications of DNL marker \*\*\*

Some JPEG files may use a DNL marker to postpone definition of the image height (this would be useful for a fax-like scanner's output, for instance). In these files the SOF marker claims the image height is 0, and you only find out the true image height at the end of the first scan.

We could read these files as follows:

1. Upon seeing zero image height, replace it by 65535 (the maximum allowed).

2. When the DNL is found, update the image height in the global image descriptor.

This implies that control modules must avoid making copies of the image height, and must re-test for termination after each MCU row. This would be easy enough to do.

In cases where image-size data structures are allocated, this approach will result in very inefficient use of virtual memory or much-larger-than-necessary temporary files. This seems acceptable for something that probably won't be a mainstream usage. People might have to forgo use of memory-hogging options (such as two-pass color quantization or noninterleaved JPEG files) if they want efficient conversion of such files. (One could improve efficiency by demanding a user-supplied upper bound for the height, less than 65536; in most cases it could be much less.)

The standard also permits the SOF marker to overestimate the image height, with a DNL to give the true, smaller height at the end of the first scan. This would solve the space problems if the overestimate wasn't too great. However, it implies that you don't even know whether DNL will be used.

This leads to a couple of very serious objections: 1. Testing for a DNL marker must occur in the inner loop of the decompressor's  Huffman decoder; this implies a speed penalty whether the feature is used or not.

2. There is no way to hide the last-minute change in image height from an application using the decoder. Thus \*every\* application using the IJG library would suffer a complexity penalty whether it cared about DNL or not.

We currently do not support DNL because of these problems.

A different approach is to insist that DNL-using files be preprocessed by a separate program that reads ahead to the DNL, then goes back and fixes the SOF marker. This is a much simpler solution and is probably far more efficient. Even if one wants piped input, buffering the first scan of the JPEG file needs a lot smaller temp file than is implied by the maximum-height method. For this approach we'd simply treat DNL as a no-op in the decompressor (at most, check that it matches the SOF image height).

We will not worry about making the compressor capable of outputting DNL. Something similar to the first scheme above could be applied if anyone ever wants to make that work.

Found in path(s):

\* /opt/cola/permits/1276844147\_1645692341.61/0/jpegsr9e-zip/jpeg-9e/structure.txt No license file was found, but licenses were detected in source scan.

/\*

\* jcapimin.c

\*

\* Copyright (C) 1994-1998, Thomas G. Lane.

\* Modified 2003-2010 by Guido Vollbeding.

\* This file is part of the Independent JPEG Group's software.

\* For conditions of distribution and use, see the accompanying README file.

\*

\* This file contains application interface code for the compression half

\* of the JPEG library. These are the "minimum" API routines that may be

\* needed in either the normal full-compression case or the transcoding-only

\* case.

\*

\* Most of the routines intended to be called directly by an application

\* are in this file or in jcapistd.c. But also see jcparam.c for

\* parameter-setup helper routines, jcomapi.c for routines shared by

\* compression and decompression, and jctrans.c for the transcoding case.

\*/

Found in path(s):

 $*$ /opt/cola/permits/1276844147\_1645692341.61/0/jpegsr9e-zip/jpeg-9e/jcapimin.c No license file was found, but licenses were detected in source scan.

```
/*
```

```
* wrtarga.c
```
\*

```
* Copyright (C) 1991-1996, Thomas G. Lane.
```

```
* Modified 2015-2019 by Guido Vollbeding.
```

```
* This file is part of the Independent JPEG Group's software.
```

```
* For conditions of distribution and use, see the accompanying README file.
```
\*

```
* This file contains routines to write output images in Targa format.
```
\*

```
* These routines may need modification for non-Unix environments or
```

```
* specialized applications. As they stand, they assume output to
```
\* an ordinary stdio stream.

\*

\* Based on code contributed by Lee Daniel Crocker.

\*/

Found in path(s):

\* /opt/cola/permits/1276844147\_1645692341.61/0/jpegsr9e-zip/jpeg-9e/wrtarga.c No license file was found, but licenses were detected in source scan.

/\*

\* wrrle.c

\*

```
* Copyright (C) 1991-1996, Thomas G. Lane.
```

```
* Modified 2017-2019 by Guido Vollbeding.
```

```
* This file is part of the Independent JPEG Group's software.
```

```
* For conditions of distribution and use, see the accompanying README file.
```
\*

\* This file contains routines to write output images in RLE format.

\* The Utah Raster Toolkit library is required (version 3.1 or later).

\*

\* These routines may need modification for non-Unix environments or

\* specialized applications. As they stand, they assume output to

```
* an ordinary stdio stream.
```

```
*
```

```
* Based on code contributed by Mike Lijewski,
```

```
* with updates from Robert Hutchinson.
```

```
*/
```

```
Found in path(s):
```

```
* /opt/cola/permits/1276844147_1645692341.61/0/jpegsr9e-zip/jpeg-9e/wrrle.c
No license file was found, but licenses were detected in source scan.
```

```
/*
* jcsample.c
```
\*

```
* Copyright (C) 1991-1996, Thomas G. Lane.
```
- \* Modified 2003-2020 by Guido Vollbeding.
- \* This file is part of the Independent JPEG Group's software.
- \* For conditions of distribution and use, see the accompanying README file.
- \*

\* This file contains downsampling routines.

- \*
- \* Downsampling input data is counted in "row groups". A row group
- \* is defined to be max\_v\_samp\_factor pixel rows of each component,
- \* from which the downsampler produces v\_samp\_factor sample rows.
- \* A single row group is processed in each call to the downsampler module. \*
- \* The downsampler is responsible for edge-expansion of its output data
- \* to fill an integral number of DCT blocks horizontally. The source buffer
- \* may be modified if it is helpful for this purpose (the source buffer is
- \* allocated wide enough to correspond to the desired output width).
- \* The caller (the prep controller) is responsible for vertical
- padding.
- \*

\* The downsampler may request "context rows" by setting need\_context\_rows

- \* during startup. In this case, the input arrays will contain at least
- \* one row group's worth of pixels above and below the passed-in data;
- \* the caller will create dummy rows at image top and bottom by replicating
- \* the first or last real pixel row.
- \*

\* An excellent reference for image resampling is

\* Digital Image Warping, George Wolberg, 1990.

\* Pub. by IEEE Computer Society Press, Los Alamitos, CA. ISBN 0-8186-8944-7.

\*

\* The downsampling algorithm used here is a simple average of the source

\* pixels covered by the output pixel. The hi-falutin sampling literature

\* refers to this as a "box filter". In general the characteristics of a box

\* filter are not very good, but for the specific cases we normally use (1:1

\* and 2:1 ratios) the box is equivalent to a "triangle filter" which is not

\* nearly so bad. If you intend to use other sampling ratios, you'd be well

\* advised

to improve this code.

\*

\* A simple input-smoothing capability is provided. This is mainly intended

\* for cleaning up color-dithered GIF input files (if you find it inadequate,

\* we suggest using an external filtering program such as pnmconvol). When

\* enabled, each input pixel P is replaced by a weighted sum of itself and its

\* eight neighbors. P's weight is 1-8\*SF and each neighbor's weight is SF,

\* where  $SF =$  (smoothing factor / 1024).

\* Currently, smoothing is only supported for 2h2v sampling factors.

\*/

Found in path(s):

\* /opt/cola/permits/1276844147\_1645692341.61/0/jpegsr9e-zip/jpeg-9e/jcsample.c

No license file was found, but licenses were detected in source scan.

```
/*
```
\* jdct.h

- \*
- \* Copyright (C) 1994-1996, Thomas G. Lane.
- \* Modified 2002-2019 by Guido Vollbeding.
- \* This file is part of the Independent JPEG Group's software.
- \* For conditions of distribution and use, see the accompanying README file.

\*

- \* This include file contains common declarations for the forward and
- \* inverse DCT modules. These declarations are private to the DCT managers
- \* (jcdctmgr.c, jddctmgr.c) and the individual DCT algorithms.
- \* The individual DCT algorithms are kept in separate files to ease
- \* machine-dependent tuning (e.g., assembly coding).

\*/

Found in path(s):

\* /opt/cola/permits/1276844147\_1645692341.61/0/jpegsr9e-zip/jpeg-9e/jdct.h No license file was found, but licenses were detected in source scan.

/\*

\* wrgif.c

- \*
- \* Copyright (C) 1991-1996, Thomas G. Lane.
- \* Modified 2015-2019 by Guido Vollbeding.
- \* This file is part of the Independent JPEG Group's software.
- \* For conditions of distribution and use, see the accompanying README file.
- \*
- \* This file contains routines to write output images in GIF format.

\*

\* These routines may need modification for non-Unix environments or

- \* specialized applications. As they stand, they assume output to
- \* an ordinary stdio stream.

\*/

/\*

\* This code is loosely based on ppmtogif from the PBMPLUS distribution

\* of Feb. 1991. That file contains the following copyright notice:

- Based on GIFENCODE by David Rowley <mgardi@watdscu.waterloo.edu>.
- \* Lempel-Ziv compression based on "compress" by Spencer W. Thomas et al.
- \* Copyright (C) 1989 by Jef Poskanzer.
- \* Permission to use, copy, modify, and distribute this software and its
- \* documentation for any purpose

and without fee is hereby granted, provided

- that the above copyright notice appear in all copies and that both that
- \* copyright notice and this permission notice appear in supporting
- \* documentation. This software is provided "as is" without express or
- \* implied warranty.

```
*/
```
Found in path(s):

\* /opt/cola/permits/1276844147\_1645692341.61/0/jpegsr9e-zip/jpeg-9e/wrgif.c No license file was found, but licenses were detected in source scan.

/\*

\* jmemmac.c

\*

\* Copyright (C) 1992-1997, Thomas G. Lane.

\* This file is part of the Independent JPEG Group's software.

\* For conditions of distribution and use, see the accompanying README file. \*

\* jmemmac.c provides an Apple Macintosh implementation of the system-

\* dependent portion of the JPEG memory manager.

\*

\* If you use jmemmac.c, then you must define USE\_MAC\_MEMMGR in the

\* JPEG\_INTERNALS part of jconfig.h.

\*

\* jmemmac.c uses the Macintosh toolbox routines NewPtr and DisposePtr

\* instead of malloc and free. It accurately determines the amount of

\* memory available by using CompactMem. Notice that if left to its

\* own devices, this code can chew up all available space in the

\* application's zone, with the exception of the rather small "slop"

\* factor computed in jpeg\_mem\_available(). The application can ensure

\* that more space is left over by reducing max\_memory\_to\_use.

\*

\* Large images

are swapped to disk using temporary files and System 7.0+'s

\* temporary folder functionality.

\*

\* Note that jmemmac.c depends on two features of MacOS that were first

\* introduced in System 7: FindFolder and the FSSpec-based calls.

\* If your application uses jmemmac.c and is run under System 6 or earlier,

\* and the jpeg library decides it needs a temporary file, it will abort,

\* printing error messages about requiring System 7. (If no temporary files

\* are created, it will run fine.)

\*

\* If you want to use jmemmac.c in an application that might be used with

\* System 6 or earlier, then you should remove dependencies on FindFolder

\* and the FSSpec calls. You will need to replace FindFolder with some

\* other mechanism for finding a place to put temporary files, and you

\* should replace the FSSpec calls with their HFS equivalents:

\*

\* FSpDelete -> HDelete

- \* FSpGetFInfo -> HGetFInfo
- \* FSpCreate -> HCreate
- \* FSpOpenDF -> HOpen
\*\*\* Note: not HOpenDF \*\*\*

```
FSMakeFSSpec -> (fill in spec by hand.)
```

```
*
```
\* (Use HOpen instead of HOpenDF. HOpen is just a glue-interface to PBHOpen,

\* which is on all HFS macs. HOpenDF is a System 7 addition which avoids the

```
* ages-old problem of names starting with a period.)
```
\*

\* Contributed by Sam Bushell (jsam@iagu.on.net) and

\* Dan Gildor (gyld@in-touch.com).

\*/

Found in path(s):

\* /opt/cola/permits/1276844147\_1645692341.61/0/jpegsr9e-zip/jpeg-9e/jmemmac.c No license file was found, but licenses were detected in source scan.

/\*

\* jidctfst.c

\*

- \* Copyright (C) 1994-1998, Thomas G. Lane.
- \* Modified 2015-2017 by Guido Vollbeding.
- \* This file is part of the Independent JPEG Group's software.

\* For conditions of distribution and use, see the accompanying README file.

\*

- \* This file contains a fast, not so accurate integer implementation of the
- \* inverse DCT (Discrete Cosine Transform). In the IJG code, this routine
- \* must also perform dequantization of the input coefficients.

\*

- \* A 2-D IDCT can be done by 1-D IDCT on each column followed by 1-D IDCT
- \* on each row (or vice versa, but it's more convenient to emit a row at
- \* a time). Direct algorithms are also available, but they are much more
- \* complex and seem not to be any faster when reduced to code.

\*

- \* This implementation is based on Arai, Agui, and Nakajima's algorithm for
- \* scaled DCT. Their original paper (Trans. IEICE E-71(11):1095) is in
- \* Japanese, but the algorithm
- is described in the Pennebaker & Mitchell
- \* JPEG textbook (see REFERENCES section in file README). The following code
- \* is based directly on figure 4-8 in P&M.
- \* While an 8-point DCT cannot be done in less than 11 multiplies, it is
- \* possible to arrange the computation so that many of the multiplies are
- \* simple scalings of the final outputs. These multiplies can then be
- \* folded into the multiplications or divisions by the JPEG quantization
- \* table entries. The AA&N method leaves only 5 multiplies and 29 adds
- \* to be done in the DCT itself.
- \* The primary disadvantage of this method is that with fixed-point math,
- \* accuracy is lost due to imprecise representation of the scaled
- \* quantization values. The smaller the quantization table entry, the less
- \* precise the scaled value, so this implementation does worse with high-

\* quality-setting files than with low-quality ones.

```
*/
```
Found in path(s):

\* /opt/cola/permits/1276844147\_1645692341.61/0/jpegsr9e-zip/jpeg-9e/jidctfst.c No license file was found, but licenses were detected in source scan.

```
/*
```

```
* jcmaster.c
```
\*

\* Copyright (C) 1991-1997, Thomas G. Lane.

\* Modified 2003-2020 by Guido Vollbeding.

\* This file is part of the Independent JPEG Group's software.

\* For conditions of distribution and use, see the accompanying README file.

\*

\* This file contains master control logic for the JPEG compressor.

\* These routines are concerned with parameter validation, initial setup,

\* and inter-pass control (determining the number of passes and the work

```
* to be done in each pass).
```
\*/

Found in path(s):

\* /opt/cola/permits/1276844147\_1645692341.61/0/jpegsr9e-zip/jpeg-9e/jcmaster.c No license file was found, but licenses were detected in source scan.

/\*

\* jpegint.h

\*

\* Copyright (C) 1991-1997, Thomas G. Lane.

\* Modified 1997-2020 by Guido Vollbeding.

\* This file is part of the Independent JPEG Group's software.

\* For conditions of distribution and use, see the accompanying README file.

\*

\* This file provides common declarations for the various JPEG modules.

\* These declarations are considered internal to the JPEG library; most

\* applications using the library shouldn't need to include this file.

\*/

Found in path(s):

\* /opt/cola/permits/1276844147\_1645692341.61/0/jpegsr9e-zip/jpeg-9e/jpegint.h

# **1.168 slf4j 1.7.36**

# **1.168.1 Available under license :**

Copyright (c) 2004-2007 QOS.ch All rights reserved.

Permission is hereby granted, free of charge, to any person obtaining a copy of this software and associated documentation files (the "Software"), to deal in the Software without restriction, including without limitation the rights to use, copy, modify, merge, publish, distribute, sublicense, and/or sell copies of the Software, and to permit persons to whom the Software is furnished to do so, subject to the following conditions:

The above copyright notice and this permission notice shall be included in all copies or substantial portions of the Software.

THE SOFTWARE IS PROVIDED "AS IS", WITHOUT WARRANTY OF ANY KIND, EXPRESS OR IMPLIED, INCLUDING BUT NOT LIMITED TO THE WARRANTIES OF MERCHANTABILITY, FITNESS FOR A PARTICULAR PURPOSE AND NONINFRINGEMENT. IN NO EVENT SHALL THE AUTHORS OR COPYRIGHT HOLDERS BE LIABLE FOR ANY CLAIM, DAMAGES OR OTHER LIABILITY, WHETHER IN AN ACTION OF CONTRACT, TORT OR OTHERWISE, ARISING FROM, OUT OF OR IN CONNECTION

WITH THE SOFTWARE OR THE USE OR OTHER DEALINGS IN THE SOFTWARE. Copyright (c) 2004-2022 QOS.ch Sarl All rights reserved.

Permission is hereby granted, free of charge, to any person obtaining a copy of this software and associated documentation files (the "Software"), to deal in the Software without restriction, including without limitation the rights to use, copy, modify, merge, publish, distribute, sublicense, and/or sell copies of the Software, and to permit persons to whom the Software is furnished to do so, subject to the following conditions:

The above copyright notice and this permission notice shall be included in all copies or substantial portions of the Software.

THE SOFTWARE IS PROVIDED "AS IS", WITHOUT WARRANTY OF ANY KIND, EXPRESS OR IMPLIED, INCLUDING BUT NOT LIMITED TO THE WARRANTIES OF MERCHANTABILITY, FITNESS FOR A PARTICULAR PURPOSE AND NONINFRINGEMENT. IN NO EVENT SHALL THE AUTHORS OR COPYRIGHT HOLDERS BE LIABLE FOR ANY CLAIM, DAMAGES OR OTHER LIABILITY, WHETHER IN AN ACTION OF

 CONTRACT, TORT OR OTHERWISE, ARISING FROM, OUT OF OR IN CONNECTION WITH THE SOFTWARE OR THE USE OR OTHER DEALINGS IN THE SOFTWARE.

> Apache License Version 2.0, January 2004 http://www.apache.org/licenses/

TERMS AND CONDITIONS FOR USE, REPRODUCTION, AND DISTRIBUTION

#### 1. Definitions.

 "License" shall mean the terms and conditions for use, reproduction, and distribution as defined by Sections 1 through 9 of this document.

 "Licensor" shall mean the copyright owner or entity authorized by the copyright owner that is granting the License.

 "Legal Entity" shall mean the union of the acting entity and all other entities that control, are controlled by, or are under common control with that entity. For the purposes of this definition, "control" means (i) the power, direct or indirect, to cause the direction or management of such entity, whether by contract or otherwise, or (ii) ownership of fifty percent (50%) or more of the outstanding shares, or (iii) beneficial ownership of such entity.

 "You" (or "Your") shall mean an individual or Legal Entity exercising permissions granted by this License.

 "Source" form shall mean the preferred form for making modifications, including but not limited to software source code, documentation source, and configuration files.

 "Object" form shall mean any form resulting from mechanical transformation or translation of a Source form, including but not limited to compiled object code, generated documentation, and conversions to other media types.

 "Work" shall mean the work of authorship, whether in Source or Object form, made available under the License, as indicated by a copyright notice that is included in or attached to the work (an example is provided in the Appendix below).

 "Derivative Works" shall mean any work, whether in Source or Object form, that is based on (or derived from) the Work and for which the editorial

 revisions, annotations, elaborations, or other modifications represent, as a whole, an original work of authorship. For the purposes of this License, Derivative Works shall not include works that remain separable from, or merely link (or bind by name) to the interfaces of, the Work and Derivative Works thereof.

 "Contribution" shall mean any work of authorship, including the original version of the Work and any modifications or additions to that Work or Derivative Works thereof, that is intentionally submitted to Licensor for inclusion in the Work by the copyright owner or by an individual or Legal Entity authorized to submit on behalf of

 the copyright owner. For the purposes of this definition, "submitted" means any form of electronic, verbal, or written communication sent to the Licensor or its representatives, including but not limited to communication on electronic mailing lists, source code control systems, and issue tracking systems that are managed by, or on behalf of, the Licensor for the purpose of discussing and improving the Work, but excluding communication that is conspicuously marked or otherwise designated in writing by the copyright owner as "Not a Contribution."

 "Contributor" shall mean Licensor and any individual or Legal Entity on behalf of whom a Contribution has been received by Licensor and subsequently incorporated within the Work.

- 2. Grant of Copyright License. Subject to the terms and conditions of this License, each Contributor hereby grants to You a perpetual, worldwide, non-exclusive, no-charge, royalty-free, irrevocable copyright license to reproduce, prepare Derivative Works of, publicly display, publicly perform, sublicense, and distribute the Work and such Derivative Works in Source or Object form.
- 3. Grant of Patent License. Subject to the terms and conditions of this
- License, each Contributor hereby grants to You a perpetual, worldwide, non-exclusive, no-charge, royalty-free, irrevocable (except as stated in this section) patent license to make, have made, use, offer to sell, sell, import, and otherwise transfer the Work, where such license applies only to those patent claims licensable by such Contributor that are necessarily infringed by their Contribution(s) alone or by combination of their Contribution(s) with the Work to which such Contribution(s) was submitted. If You institute patent litigation against any entity (including a cross-claim or counterclaim in a lawsuit) alleging that the Work or a Contribution incorporated within the Work constitutes direct or contributory patent infringement, then any patent licenses granted to You under this License for that Work shall terminate as of the date such litigation is filed.

 4. Redistribution. You may reproduce and distribute copies of the

 Work or Derivative Works thereof in any medium, with or without modifications, and in Source or Object form, provided that You meet the following conditions:

- (a) You must give any other recipients of the Work or Derivative Works a copy of this License; and
- (b) You must cause any modified files to carry prominent notices stating that You changed the files; and
- (c) You must retain, in the Source form of any Derivative Works that You distribute, all copyright, patent, trademark, and attribution notices from the Source form of the Work, excluding those notices that do not pertain to any part of the Derivative Works; and
- (d) If the Work includes a "NOTICE" text file as part of its distribution, then any Derivative Works that You distribute must include a readable copy of the attribution notices contained within such NOTICE file, excluding

those notices that do not

 pertain to any part of the Derivative Works, in at least one of the following places: within a NOTICE text file distributed as part of the Derivative Works; within the Source form or documentation, if provided along with the Derivative Works; or, within a display generated by the Derivative Works, if and wherever such third-party notices normally appear. The contents of the NOTICE file are for informational purposes only and do not modify the License. You may add Your own attribution notices within Derivative Works that You distribute, alongside or as an addendum to the NOTICE text from the Work, provided that such additional attribution notices cannot be construed as modifying the License.

 You may add Your own copyright statement to Your modifications and may provide additional or different license terms and conditions

 for use, reproduction, or distribution of Your modifications, or for any such Derivative Works as a whole, provided Your use, reproduction, and distribution of the Work otherwise complies with the conditions stated in this License.

- 5. Submission of Contributions. Unless You explicitly state otherwise, any Contribution intentionally submitted for inclusion in the Work by You to the Licensor shall be under the terms and conditions of this License, without any additional terms or conditions. Notwithstanding the above, nothing herein shall supersede or modify the terms of any separate license agreement you may have executed with Licensor regarding such Contributions.
- 6. Trademarks. This License does not grant permission to use the trade names, trademarks, service marks, or product names of the Licensor, except as required for reasonable and customary use in describing the origin of the Work and reproducing the content of the NOTICE file.
- 7. Disclaimer of Warranty. Unless required by applicable law or

 agreed to in writing, Licensor provides the Work (and each Contributor provides its Contributions) on an "AS IS" BASIS, WITHOUT WARRANTIES OR CONDITIONS OF ANY KIND, either express or implied, including, without limitation, any warranties or conditions of TITLE, NON-INFRINGEMENT, MERCHANTABILITY, or FITNESS FOR A PARTICULAR PURPOSE. You are solely responsible for determining the appropriateness of using or redistributing the Work and assume any risks associated with Your exercise of permissions under this License.

 8. Limitation of Liability. In no event and under no legal theory, whether in tort (including negligence), contract, or otherwise, unless required by applicable law (such as deliberate and grossly negligent acts) or agreed to in writing, shall any Contributor be liable to You for damages, including any direct, indirect, special,

 incidental, or consequential damages of any character arising as a result of this License or out of the use or inability to use the Work (including but not limited to damages for loss of goodwill, work stoppage, computer failure or malfunction, or any and all other commercial damages or losses), even if such Contributor has been advised of the possibility of such damages.

 9. Accepting Warranty or Additional Liability. While redistributing the Work or Derivative Works thereof, You may choose to offer, and charge a fee for, acceptance of support, warranty, indemnity, or other liability obligations and/or rights consistent with this License. However, in accepting such obligations, You may act only on Your own behalf and on Your sole responsibility, not on behalf of any other Contributor, and only if You agree to indemnify, defend, and hold each Contributor harmless for any liability incurred by, or claims asserted against, such Contributor by reason of your accepting any such warranty or additional liability.

# END OF TERMS AND CONDITIONS

APPENDIX: How to apply the Apache License to your work.

 To apply the Apache License to your work, attach the following boilerplate notice, with the fields enclosed by brackets "[]" replaced with your own identifying information. (Don't include the brackets!) The text should be enclosed in the appropriate comment syntax for the file format. We also recommend that a file or class name and description of purpose be included on the same "printed page" as the copyright notice for easier identification within third-party archives.

Copyright 1999-2005 The Apache Software Foundation

 Licensed under the Apache License, Version 2.0 (the "License"); you may not use this file except in compliance with the License. You may obtain a copy of the License at

http://www.apache.org/licenses/LICENSE-2.0

 Unless required by applicable law or agreed to in writing, software distributed under the License is distributed on an "AS IS" BASIS, WITHOUT WARRANTIES OR CONDITIONS OF ANY KIND, either express or implied. See the License for the specific language governing permissions and limitations under the License. Copyright (c) 2004-2013 QOS.ch All rights reserved.

Permission is hereby granted, free of charge, to any person obtaining a copy of this software and associated documentation files (the "Software"), to deal in the Software without restriction, including without limitation the rights to use, copy, modify, merge, publish, distribute, sublicense, and/or sell copies of the Software, and to permit persons to whom the Software is furnished to do so, subject to the following conditions:

The above copyright notice and this permission notice shall be included in all copies or substantial portions of the Software.

THE SOFTWARE IS PROVIDED "AS IS", WITHOUT WARRANTY OF ANY KIND, EXPRESS OR IMPLIED, INCLUDING BUT NOT LIMITED TO THE WARRANTIES OF MERCHANTABILITY, FITNESS FOR A PARTICULAR PURPOSE AND NONINFRINGEMENT. IN NO EVENT SHALL THE AUTHORS OR COPYRIGHT HOLDERS BE LIABLE FOR ANY CLAIM, DAMAGES OR OTHER LIABILITY, WHETHER IN AN ACTION OF CONTRACT,

 TORT OR OTHERWISE, ARISING FROM, OUT OF OR IN CONNECTION WITH THE SOFTWARE OR THE USE OR OTHER DEALINGS IN THE SOFTWARE. Copyright (c) 2004-2022 QOS.ch All rights reserved.

Permission is hereby granted, free of charge, to any person obtaining a copy of this software and associated documentation files (the "Software"), to deal in the Software without restriction, including without limitation the rights to use, copy, modify, merge, publish, distribute, sublicense, and/or sell copies of the Software, and to permit persons to whom the Software is furnished to do so, subject to the following conditions:

The above copyright notice and this permission notice shall be included in all copies or substantial portions of the Software.

THE SOFTWARE IS PROVIDED "AS IS", WITHOUT WARRANTY OF ANY KIND, EXPRESS OR IMPLIED, INCLUDING BUT NOT LIMITED TO THE WARRANTIES OF MERCHANTABILITY, FITNESS FOR A PARTICULAR PURPOSE AND NONINFRINGEMENT. IN NO EVENT SHALL THE AUTHORS OR COPYRIGHT HOLDERS BE LIABLE FOR ANY CLAIM, DAMAGES OR OTHER LIABILITY, WHETHER IN AN ACTION OF CONTRACT,

 TORT OR OTHERWISE, ARISING FROM, OUT OF OR IN CONNECTION WITH THE SOFTWARE OR THE USE OR OTHER DEALINGS IN THE SOFTWARE.

> Apache License Version 2.0, January 2004 http://www.apache.org/licenses/

## TERMS AND CONDITIONS FOR USE, REPRODUCTION, AND DISTRIBUTION

## 1. Definitions.

 "License" shall mean the terms and conditions for use, reproduction, and distribution as defined by Sections 1 through 9 of this document.

 "Licensor" shall mean the copyright owner or entity authorized by the copyright owner that is granting the License.

 "Legal Entity" shall mean the union of the acting entity and all other entities that control, are controlled by, or are under common control with that entity. For the purposes of this definition, "control" means (i) the power, direct or indirect, to cause the direction or management of such entity, whether by contract or otherwise, or (ii) ownership of fifty percent (50%) or more of the outstanding shares, or (iii) beneficial ownership of such entity.

 "You" (or "Your") shall mean an individual or Legal Entity exercising permissions granted by this License.

 "Source" form shall mean the preferred form for making modifications, including but not limited to software source code, documentation source, and configuration files.

 "Object" form shall mean any form resulting from mechanical transformation or translation of a Source form, including but not limited to compiled object code, generated documentation, and conversions to other media types.

 "Work" shall mean the work of authorship, whether in Source or Object form, made available under the License, as indicated by a copyright notice that is included in or attached to the work (an example is provided in the Appendix below).

 "Derivative Works" shall mean any work, whether in Source or Object form, that is based on (or derived from) the Work and for which the editorial

 revisions, annotations, elaborations, or other modifications represent, as a whole, an original work of authorship. For the purposes of this License, Derivative Works shall not include works that remain separable from, or merely link (or bind by name) to the interfaces of, the Work and Derivative Works thereof.

 "Contribution" shall mean any work of authorship, including the original version of the Work and any modifications or additions to that Work or Derivative Works thereof, that is intentionally submitted to Licensor for inclusion in the Work by the copyright owner or by an individual or Legal Entity authorized to submit on behalf of the copyright owner. For the purposes of this definition, "submitted" means any form of electronic, verbal, or written communication sent to the Licensor or its representatives, including but not limited to communication on electronic mailing lists, source code control systems, and issue tracking systems that are managed by, or on behalf of, the Licensor for the purpose of discussing and improving the Work, but excluding communication that is conspicuously marked or otherwise designated in writing by the copyright owner as "Not a Contribution."

 "Contributor" shall mean Licensor and any individual or Legal Entity on behalf of whom a Contribution has been received by Licensor and subsequently incorporated within the Work.

- 2. Grant of Copyright License. Subject to the terms and conditions of this License, each Contributor hereby grants to You a perpetual, worldwide, non-exclusive, no-charge, royalty-free, irrevocable copyright license to reproduce, prepare Derivative Works of, publicly display, publicly perform, sublicense, and distribute the Work and such Derivative Works in Source or Object form.
- 3. Grant of Patent License. Subject to the terms and conditions of this License,

 each Contributor hereby grants to You a perpetual, worldwide, non-exclusive, no-charge, royalty-free, irrevocable (except as stated in this section) patent license to make, have made, use, offer to sell, sell, import, and otherwise transfer the Work, where such license applies only to those patent claims licensable by such Contributor that are necessarily infringed by their Contribution(s) alone or by combination of their Contribution(s) with the Work to which such Contribution(s) was submitted. If You institute patent litigation against any entity (including a cross-claim or counterclaim in a lawsuit) alleging that the Work or a Contribution incorporated within the Work constitutes direct or contributory patent infringement, then any patent licenses

 granted to You under this License for that Work shall terminate as of the date such litigation is filed.

 4. Redistribution. You may reproduce and distribute copies of the

 Work or Derivative Works thereof in any medium, with or without modifications, and in Source or Object form, provided that You meet the following conditions:

- (a) You must give any other recipients of the Work or Derivative Works a copy of this License; and
- (b) You must cause any modified files to carry prominent notices stating that You changed the files; and
- (c) You must retain, in the Source form of any Derivative Works that You distribute, all copyright, patent, trademark, and attribution notices from the Source form of the Work, excluding those notices that do not pertain to any part of the Derivative Works; and
- (d) If the Work includes a "NOTICE" text file as part of its distribution, then any Derivative Works that You distribute must include a readable copy of the attribution notices contained within such NOTICE file, excluding

those notices that do not

 pertain to any part of the Derivative Works, in at least one of the following places: within a NOTICE text file distributed as part of the Derivative Works; within the Source form or documentation, if provided along with the Derivative Works; or, within a display generated by the Derivative Works, if and wherever such third-party notices normally appear. The contents of the NOTICE file are for informational purposes only and do not modify the License. You may add Your own attribution notices within Derivative Works that You distribute, alongside or as an addendum to the NOTICE text from the Work, provided that such additional attribution notices cannot be construed as modifying the License.

 You may add Your own copyright statement to Your modifications and may provide additional or different license terms and conditions

- for use, reproduction, or distribution of Your modifications, or for any such Derivative Works as a whole, provided Your use, reproduction, and distribution of the Work otherwise complies with the conditions stated in this License.
- 5. Submission of Contributions. Unless You explicitly state otherwise,

 any Contribution intentionally submitted for inclusion in the Work by You to the Licensor shall be under the terms and conditions of this License, without any additional terms or conditions. Notwithstanding the above, nothing herein shall supersede or modify the terms of any separate license agreement you may have executed with Licensor regarding such Contributions.

- 6. Trademarks. This License does not grant permission to use the trade names, trademarks, service marks, or product names of the Licensor, except as required for reasonable and customary use in describing the origin of the Work and reproducing the content of the NOTICE file.
- 7. Disclaimer of Warranty. Unless required by applicable law or agreed to in writing, Licensor provides the Work (and each Contributor provides its Contributions) on an "AS IS" BASIS, WITHOUT WARRANTIES OR CONDITIONS OF ANY KIND, either express or implied, including, without limitation, any warranties or conditions of TITLE, NON-INFRINGEMENT, MERCHANTABILITY, or FITNESS FOR A PARTICULAR PURPOSE. You are solely responsible for determining the appropriateness of using or redistributing the Work and assume any risks associated with Your exercise of permissions under this License.
- 8. Limitation of Liability. In no event and under no legal theory, whether in tort (including negligence), contract, or otherwise, unless required by applicable law (such as deliberate and grossly negligent acts) or agreed to in writing, shall any Contributor be liable to You for damages, including any direct,

indirect, special,

 incidental, or consequential damages of any character arising as a result of this License or out of the use or inability to use the Work (including but not limited to damages for loss of goodwill, work stoppage, computer failure or malfunction, or any and all other commercial damages or losses), even if such Contributor has been advised of the possibility of such damages.

 9. Accepting Warranty or Additional Liability. While redistributing the Work or Derivative Works thereof, You may choose to offer, and charge a fee for, acceptance of support, warranty, indemnity, or other liability obligations and/or rights consistent with this License. However, in accepting such obligations, You may act only on Your own behalf and on Your sole responsibility, not on behalf of any other Contributor, and only if You agree to indemnify, defend, and hold each Contributor harmless for any liability incurred by, or claims asserted against, such Contributor by reason of your accepting any such warranty or additional liability.

## END OF TERMS AND CONDITIONS

Copyright (c) 2004-2022 QOS.ch Sarl (Switzerland) All rights reserved.

Permission is hereby granted, free of charge, to any person obtaining a copy of this software and associated documentation files (the "Software"), to deal in the Software without restriction, including without limitation the rights to use, copy, modify, merge, publish, distribute, sublicense, and/or sell copies of the Software, and to permit persons to whom the Software is furnished to do so, subject to the following conditions:

The above copyright notice and this permission notice shall be included in all copies or substantial portions of the Software.

THE SOFTWARE IS PROVIDED "AS IS", WITHOUT WARRANTY OF ANY KIND, EXPRESS OR IMPLIED, INCLUDING BUT NOT LIMITED TO THE WARRANTIES OF MERCHANTABILITY, FITNESS FOR A PARTICULAR PURPOSE AND NONINFRINGEMENT. IN NO EVENT SHALL THE AUTHORS OR COPYRIGHT HOLDERS BE LIABLE FOR ANY CLAIM, DAMAGES OR OTHER LIABILITY, WHETHER IN AN ACTION OF CONTRACT, TORT OR OTHERWISE, ARISING FROM, OUT OF OR IN CONNECTION WITH THE SOFTWARE OR THE USE OR OTHER DEALINGS IN THE SOFTWARE. This product includes software developed by The Apache Software Foundation (http://www.apache.org/).

# **1.169 logback-access 1.2.11**

# **1.169.1 Available under license :**

/\*\*

- \* Logback: the reliable, generic, fast and flexible logging framework.
- \* Copyright (C) 1999-2015, QOS.ch. All rights reserved.
- \*
- \* This program and the accompanying materials are dual-licensed under
- \* either the terms of the Eclipse Public License v1.0 as published by
- \* the Eclipse Foundation
- \*

```
* or (per the licensee's choosing)
```
\*

```
* under the terms of the GNU Lesser General Public License version 2.1
```
\* as published by the Free Software Foundation.

\*/

Eclipse Public License - v 1.0

THE ACCOMPANYING PROGRAM IS PROVIDED UNDER THE TERMS OF THIS ECLIPSE PUBLIC LICENSE ("AGREEMENT"). ANY USE, REPRODUCTION OR DISTRIBUTION OF THE PROGRAM CONSTITUTES RECIPIENT'S ACCEPTANCE OF THIS AGREEMENT.

1. DEFINITIONS

#### "Contribution" means:

a) in the case of the initial Contributor, the initial code and documentation distributed under this Agreement, and b) in the case of each subsequent Contributor:

i)changes to the Program, and

ii)additions to the Program;

where such changes and/or additions to the Program originate from and are distributed by that particular Contributor. A Contribution 'originates' from a Contributor if it was added to the Program by such Contributor itself or anyone acting on such Contributor's behalf. Contributions do not include additions to the Program which: (i) are separate modules of software distributed in conjunction with the Program under their own license agreement, and (ii) are not derivative works of the Program.

#### "Contributor"

means any person or entity that distributes the Program.

"Licensed Patents " mean patent claims licensable by a Contributor which are necessarily infringed by the use or sale of its Contribution alone or when combined with the Program.

"Program" means the Contributions distributed in accordance with this Agreement.

"Recipient" means anyone who receives the Program under this Agreement, including all Contributors.

#### 2. GRANT OF RIGHTS

a) Subject to the terms of this Agreement, each Contributor hereby grants Recipient a non-exclusive, worldwide, royalty-free copyright license to reproduce, prepare derivative works of, publicly display, publicly perform, distribute and sublicense the Contribution of such Contributor, if any, and such derivative works, in source code and object code form.

b) Subject to the terms of this Agreement, each Contributor hereby grants Recipient a non-exclusive, worldwide, royalty-free patent license under Licensed Patents to make, use, sell, offer

 to sell, import and otherwise transfer the Contribution of such Contributor, if any, in source code and object code form. This patent license shall apply to the combination of the Contribution and the Program if, at the time the Contribution is added by the Contributor, such addition of the Contribution causes such combination to be covered by the Licensed Patents. The patent license shall not apply to any other combinations which include the Contribution. No hardware per se is licensed hereunder.

c) Recipient understands that although each Contributor grants the licenses to its Contributions set forth herein, no assurances are provided by any Contributor that the Program does not infringe the patent or other intellectual property rights of any other entity. Each Contributor disclaims any liability to Recipient for claims brought by any other entity based on infringement of intellectual property rights or otherwise. As a condition to exercising the rights and licenses granted hereunder,

 each Recipient hereby assumes sole responsibility to secure any other intellectual property rights needed, if any. For example, if a third party patent license is required to allow Recipient to distribute the Program, it is Recipient's

responsibility to acquire that license before distributing the Program.

d) Each Contributor represents that to its knowledge it has sufficient copyright rights in its Contribution, if any, to grant the copyright license set forth in this Agreement.

#### 3. REQUIREMENTS

A Contributor may choose to distribute the Program in object code form under its own license agreement, provided that:

a) it complies with the terms and conditions of this Agreement; and

b) its license agreement:

i) effectively disclaims on behalf of all Contributors all warranties and conditions, express and implied, including warranties or conditions of title and non-infringement, and implied warranties or conditions of merchantability and fitness for a particular purpose;

#### ii) effectively

 excludes on behalf of all Contributors all liability for damages, including direct, indirect, special, incidental and consequential damages, such as lost profits;

iii) states that any provisions which differ from this Agreement are offered by that Contributor alone and not by any other party; and

iv) states that source code for the Program is available from such Contributor, and informs licensees how to obtain it in a reasonable manner on or through a medium customarily used for software exchange.

When the Program is made available in source code form:

a) it must be made available under this Agreement; and

b) a copy of this Agreement must be included with each copy of the Program.

Contributors may not remove or alter any copyright notices contained within the Program.

Each Contributor must identify itself as the originator of its Contribution, if any, in a manner that reasonably allows subsequent Recipients to identify the originator of the Contribution.

# 4. COMMERCIAL DISTRIBUTION

Commercial distributors of software may accept certain responsibilities with respect to end users, business partners and the like. While this license is intended to facilitate the commercial use of the Program, the Contributor who includes the Program in a commercial product offering should do so in a manner which does not create potential liability for other Contributors. Therefore, if a Contributor includes the Program in a commercial product offering, such Contributor ("Commercial Contributor") hereby agrees to defend and indemnify every other Contributor ("Indemnified Contributor") against any losses, damages and costs (collectively "Losses") arising from claims,

lawsuits and other legal actions brought by a third party against the Indemnified Contributor to the extent caused by the acts or omissions of such Commercial Contributor in connection with its distribution of the Program in a commercial product offering. The obligations in this section do not apply to any claims or Losses relating to any actual or alleged intellectual property infringement. In order to qualify, an Indemnified Contributor must: a) promptly notify the Commercial Contributor in writing of such claim, and b) allow the Commercial Contributor to control, and cooperate with the Commercial Contributor in, the defense and any related settlement negotiations. The Indemnified Contributor may participate in any such claim at its own expense.

For example, a Contributor might include the Program in a commercial product offering, Product X. That Contributor is then a Commercial Contributor. If that Commercial Contributor then makes performance claims, or offers warranties related to Product X, those performance claims and warranties are such Commercial Contributor's responsibility alone. Under this section, the Commercial Contributor would have to defend claims against the other Contributors related to those performance claims and warranties, and if a court requires any other Contributor to pay any damages as a result, the Commercial Contributor must pay those damages.

# 5. NO WARRANTY

EXCEPT AS EXPRESSLY SET FORTH IN THIS AGREEMENT, THE PROGRAM IS PROVIDED ON AN "AS IS" BASIS, WITHOUT WARRANTIES OR CONDITIONS OF ANY KIND, EITHER EXPRESS OR IMPLIED INCLUDING, WITHOUT LIMITATION, ANY WARRANTIES OR CONDITIONS OF TITLE, NON-INFRINGEMENT, MERCHANTABILITY OR FITNESS FOR A PARTICULAR PURPOSE. Each Recipient is solely responsible for determining the appropriateness of using and distributing the Program and assumes all risks associated with its exercise of rights under this Agreement , including but not limited to the risks and costs of program errors, compliance with applicable laws, damage to or loss of data, programs or equipment, and unavailability or interruption of operations.

## 6. DISCLAIMER OF LIABILITY

EXCEPT AS EXPRESSLY SET FORTH IN THIS AGREEMENT, NEITHER RECIPIENT NOR ANY CONTRIBUTORS SHALL HAVE ANY LIABILITY FOR ANY DIRECT, INDIRECT, INCIDENTAL, SPECIAL, EXEMPLARY,

 OR CONSEQUENTIAL DAMAGES (INCLUDING WITHOUT LIMITATION LOST PROFITS), HOWEVER CAUSED AND ON ANY THEORY OF LIABILITY, WHETHER IN CONTRACT, STRICT LIABILITY, OR TORT (INCLUDING NEGLIGENCE OR OTHERWISE) ARISING IN ANY WAY OUT OF THE USE OR DISTRIBUTION OF THE PROGRAM OR THE EXERCISE OF ANY RIGHTS GRANTED HEREUNDER, EVEN IF ADVISED OF THE POSSIBILITY OF SUCH DAMAGES.

# 7. GENERAL

If any provision of this Agreement is invalid or unenforceable under applicable law, it shall not affect the validity or enforceability of the remainder of the terms of this Agreement, and without further action by the parties hereto, such provision shall be reformed to the minimum extent necessary to make such provision valid and enforceable.

If Recipient institutes patent litigation against any entity (including a cross-claim or counterclaim in a lawsuit) alleging that the Program itself (excluding combinations of the Program with other software or hardware) infringes such Recipient's patent(s), then such

Recipient's rights granted under Section 2(b) shall terminate as of the date such litigation is filed.

All Recipient's rights under this Agreement shall terminate if it fails to comply with any of the material terms or conditions of this Agreement and does not cure such failure in a reasonable period of time after becoming aware of such noncompliance. If all Recipient's rights under this Agreement terminate, Recipient agrees to cease use and distribution of the Program as soon as reasonably practicable. However, Recipient's obligations under this Agreement and any licenses granted by Recipient relating to the Program shall continue and survive.

Everyone is permitted to copy and distribute copies of this Agreement, but in order to avoid inconsistency the Agreement is copyrighted and may only be modified in the following manner. The Agreement Steward reserves the right to publish new versions (including revisions) of this Agreement from time to time. No one other than the Agreement Steward

 has the right to modify this Agreement. The Eclipse Foundation is the initial Agreement Steward. The Eclipse Foundation may assign the responsibility to serve as the Agreement Steward to a suitable separate entity. Each new version of the Agreement will be given a distinguishing version number. The Program (including Contributions) may always be distributed subject to the version of the Agreement under which it was received. In addition, after a new version of the Agreement is published, Contributor may elect to distribute the Program (including its Contributions) under the new version. Except as expressly stated in Sections 2(a) and 2(b) above, Recipient receives no rights or licenses to the intellectual property of any Contributor under this Agreement, whether expressly, by implication, estoppel or otherwise. All rights in the Program not expressly granted under this Agreement are reserved.

This Agreement is governed by the laws of the State of New York and the intellectual property laws of the United States of America. No party to this Agreement will bring a legal action under this Agreement more than one year after the cause of action arose. Each party waives its rights to a jury trial in any resulting litigation.

Found license 'Eclipse Public License 1.0' in '\* Copyright (C) 1999-2015, QOS.ch. All rights reserved. \* This program and the accompanying materials are dual-licensed under \* either the terms of the Eclipse Public License v1.0 as published by \* under the terms of the GNU Lesser General Public License version 2.1 \* as published by the Free Software Foundation.'

Found license 'Eclipse Public License 1.0' in '\* Copyright (C) 1999-2013, QOS.ch. All rights reserved. \* This program and the accompanying materials are dual-licensed under \* either the terms of the Eclipse Public License v1.0 as published by \* under the terms of the GNU Lesser General Public License version 2.1 \* as published by the Free Software Foundation.'

Found license 'GNU Lesser General Public License' in '\* Copyright (C) 1999-2015, QOS.ch. All rights reserved. \* This program and the accompanying materials are dual-licensed under \* either the terms of the Eclipse Public License v1.0 as published by \* under the terms of the GNU Lesser General Public License version 2.1 \* as published by the Free Software Foundation.'

Found license 'GNU Lesser General Public License' in '\* Copyright (C) 1999-2013, QOS.ch. All rights reserved. \* This program and the accompanying materials are dual-licensed under \* either the terms of the Eclipse Public License v1.0 as published by \* under the terms of the GNU Lesser General Public License version 2.1 \* as published by the Free Software Foundation.'

# **1.170 logback-core 1.2.11**

# **1.170.1 Available under license :**

Eclipse Public License - v 1.0

THE ACCOMPANYING PROGRAM IS PROVIDED UNDER THE TERMS OF THIS ECLIPSE PUBLIC LICENSE ("AGREEMENT"). ANY USE, REPRODUCTION OR DISTRIBUTION OF THE PROGRAM

# CONSTITUTES RECIPIENT'S ACCEPTANCE OF THIS AGREEMENT.

# 1. DEFINITIONS

## "Contribution" means:

a) in the case of the initial Contributor, the initial code and documentation distributed under this Agreement, and b) in the case of each subsequent Contributor:

i)changes to the Program, and

ii)additions to the Program;

where such changes and/or additions to the Program originate from and are distributed by that particular Contributor. A Contribution 'originates' from a Contributor if it was added to the Program by such Contributor itself or anyone acting on such Contributor's behalf. Contributions do not include additions to the Program which: (i) are separate modules of software distributed in conjunction with the Program under their own license agreement, and (ii) are not derivative works of the Program.

# "Contributor"

means any person or entity that distributes the Program.

"Licensed Patents " mean patent claims licensable by a Contributor which are necessarily infringed by the use or sale of its Contribution alone or when combined with the Program.

"Program" means the Contributions distributed in accordance with this Agreement.

"Recipient" means anyone who receives the Program under this Agreement, including all Contributors.

## 2. GRANT OF RIGHTS

a) Subject to the terms of this Agreement, each Contributor hereby grants Recipient a non-exclusive, worldwide, royalty-free copyright license to reproduce, prepare derivative works of, publicly display, publicly perform, distribute and sublicense the Contribution of such Contributor, if any, and such derivative works, in source code and object code form.

b) Subject to the terms of this Agreement, each Contributor hereby grants Recipient a non-exclusive, worldwide, royalty-free patent license under Licensed Patents to make, use, sell, offer

 to sell, import and otherwise transfer the Contribution of such Contributor, if any, in source code and object code form. This patent license shall apply to the combination of the Contribution and the Program if, at the time the Contribution is added by the Contributor, such addition of the Contribution causes such combination to be covered by the Licensed Patents. The patent license shall not apply to any other combinations which include the Contribution. No hardware per se is licensed hereunder.

c) Recipient understands that although each Contributor grants the licenses to its Contributions set forth herein, no assurances are provided by any Contributor that the Program does not infringe the patent or other intellectual property rights of any other entity. Each Contributor disclaims any liability to Recipient for claims brought by any other entity based on infringement of intellectual property rights or otherwise. As a condition to exercising the rights and licenses granted hereunder,

 each Recipient hereby assumes sole responsibility to secure any other intellectual property rights needed, if any. For example, if a third party patent license is required to allow Recipient to distribute the Program, it is Recipient's responsibility to acquire that license before distributing the Program.

d) Each Contributor represents that to its knowledge it has sufficient copyright rights in its Contribution, if any, to grant the copyright license set forth in this Agreement.

#### 3. REQUIREMENTS

A Contributor may choose to distribute the Program in object code form under its own license agreement, provided that:

a) it complies with the terms and conditions of this Agreement; and

b) its license agreement:

i) effectively disclaims on behalf of all Contributors all warranties and conditions, express and implied, including warranties or conditions of title and non-infringement, and implied warranties or conditions of merchantability and fitness for a particular purpose;

## ii) effectively

 excludes on behalf of all Contributors all liability for damages, including direct, indirect, special, incidental and consequential damages, such as lost profits;

iii) states that any provisions which differ from this Agreement are offered by that Contributor alone and not by any other party; and

iv) states that source code for the Program is available from such Contributor, and informs licensees how to obtain it in a reasonable manner on or through a medium customarily used for software exchange.

When the Program is made available in source code form:

a) it must be made available under this Agreement; and

b) a copy of this Agreement must be included with each copy of the Program.

Contributors may not remove or alter any copyright notices contained within the Program.

Each Contributor must identify itself as the originator of its Contribution, if any, in a manner that reasonably allows subsequent Recipients to identify the originator of the Contribution.

# 4. COMMERCIAL DISTRIBUTION

Commercial distributors of software may accept certain responsibilities with respect to end users, business partners and the like. While this license is intended to facilitate the commercial use of the Program, the Contributor who includes the Program in a commercial product offering should do so in a manner which does not create potential

liability for other Contributors. Therefore, if a Contributor includes the Program in a commercial product offering, such Contributor ("Commercial Contributor") hereby agrees to defend and indemnify every other Contributor ("Indemnified Contributor") against any losses, damages and costs (collectively "Losses") arising from claims, lawsuits and other legal actions brought by a third party against the Indemnified Contributor to the extent caused by the acts or omissions of such Commercial Contributor in connection with its distribution of the Program in a commercial product offering. The obligations in this section do not apply to any claims or Losses relating to any actual or alleged intellectual property infringement. In order to qualify, an Indemnified Contributor must: a) promptly notify the Commercial Contributor in writing of such claim, and b) allow the Commercial Contributor to control, and cooperate with the Commercial Contributor in, the defense and any related settlement negotiations. The Indemnified Contributor may participate in any such claim at its own expense.

For example, a Contributor might include the Program in a commercial product offering, Product X. That Contributor is then a Commercial Contributor. If that Commercial Contributor then makes performance claims, or offers warranties related to Product X, those performance claims and warranties are such Commercial Contributor's responsibility alone. Under this section, the Commercial Contributor would have to defend claims against the other Contributors related to those performance claims and warranties, and if a court requires any other Contributor to pay any damages as a result, the Commercial Contributor must pay those damages.

# 5. NO WARRANTY

EXCEPT AS EXPRESSLY SET FORTH IN THIS AGREEMENT, THE PROGRAM IS PROVIDED ON AN "AS IS" BASIS, WITHOUT WARRANTIES OR CONDITIONS OF ANY KIND, EITHER EXPRESS OR IMPLIED INCLUDING, WITHOUT LIMITATION, ANY WARRANTIES OR CONDITIONS OF TITLE, NON-INFRINGEMENT, MERCHANTABILITY OR FITNESS FOR A PARTICULAR PURPOSE. Each Recipient is solely responsible for determining the appropriateness of using and distributing the Program and assumes all risks associated with its exercise of rights under this Agreement , including but not limited to the risks and costs of program errors, compliance with applicable laws, damage to or loss of data, programs or equipment, and unavailability or interruption of operations.

## 6. DISCLAIMER OF LIABILITY

# EXCEPT AS EXPRESSLY SET FORTH IN THIS AGREEMENT, NEITHER RECIPIENT NOR ANY CONTRIBUTORS SHALL HAVE ANY LIABILITY FOR ANY DIRECT, INDIRECT, INCIDENTAL, SPECIAL, EXEMPLARY,

 OR CONSEQUENTIAL DAMAGES (INCLUDING WITHOUT LIMITATION LOST PROFITS), HOWEVER CAUSED AND ON ANY THEORY OF LIABILITY, WHETHER IN CONTRACT, STRICT LIABILITY, OR TORT (INCLUDING NEGLIGENCE OR OTHERWISE) ARISING IN ANY WAY OUT OF THE USE OR DISTRIBUTION OF THE PROGRAM OR THE EXERCISE OF ANY RIGHTS GRANTED HEREUNDER, EVEN IF ADVISED OF THE POSSIBILITY OF SUCH DAMAGES.

## 7. GENERAL

If any provision of this Agreement is invalid or unenforceable under applicable law, it shall not affect the validity or enforceability of the remainder of the terms of this Agreement, and without further action by the parties hereto, such provision shall be reformed to the minimum extent necessary to make such provision valid and enforceable.

If Recipient institutes patent litigation against any entity (including a cross-claim or counterclaim in a lawsuit) alleging that the Program itself (excluding combinations of the Program with other software or hardware) infringes such Recipient's patent(s), then such

Recipient's rights granted under Section 2(b) shall terminate as of the date such litigation is filed.

All Recipient's rights under this Agreement shall terminate if it fails to comply with any of the material terms or conditions of this Agreement and does not cure such failure in a reasonable period of time after becoming aware of such noncompliance. If all Recipient's rights under this Agreement terminate, Recipient agrees to cease use and distribution of the Program as soon as reasonably practicable. However, Recipient's obligations under this Agreement and any licenses granted by Recipient relating to the Program shall continue and survive.

Everyone is permitted to copy and distribute copies of this Agreement, but in order to avoid inconsistency the Agreement is copyrighted and may only be modified in the following manner. The Agreement Steward reserves the right to publish new versions (including revisions) of this Agreement from time to time. No one other than the Agreement Steward

 has the right to modify this Agreement. The Eclipse Foundation is the initial Agreement Steward. The Eclipse Foundation may assign the responsibility to serve as the Agreement Steward to a suitable separate entity. Each new version of the Agreement will be given a distinguishing version number. The Program (including Contributions) may always be distributed subject to the version of the Agreement under which it was received. In addition, after a new version of the Agreement is published, Contributor may elect to distribute the Program (including its Contributions) under the new version. Except as expressly stated in Sections 2(a) and 2(b) above, Recipient receives no rights or licenses to the intellectual property of any Contributor under this Agreement, whether expressly, by implication, estoppel or otherwise. All rights in the Program not expressly granted under this Agreement are reserved.

This Agreement is governed by the laws of the State of New York and the intellectual property laws of the United States of America. No party to this Agreement will bring a legal action under this Agreement more than one year after the cause of action arose. Each party waives its rights to a jury trial in any resulting litigation.

Found license 'Eclipse Public License 1.0' in '\* Copyright (C) 1999-2015, QOS.ch. All rights reserved. \* This program and the accompanying materials are dual-licensed under \* either the terms of the Eclipse Public License v1.0 as published by \* under the terms of the GNU Lesser General Public License version 2.1 \* as published by the Free Software Foundation.'

Found license 'GNU Lesser General Public License' in '\* Copyright (C) 1999-2015, QOS.ch. All rights reserved. \* This program and the accompanying materials are dual-licensed under \* either the terms of the Eclipse Public License v1.0 as published by \* under the terms of the GNU Lesser General Public License version 2.1 \* as published by the Free Software Foundation.'

# **1.171 guava 31.1-jre**

# **1.171.1 Available under license :**

No license file was found, but licenses were detected in source scan.

/\*

- \* Copyright (C) 2020 The Guava Authors
- \*
- \* Licensed under the Apache License, Version 2.0 (the "License"); you may not use this file except
- \* in compliance with the License. You may obtain a copy of the License at
- \*

\* http://www.apache.org/licenses/LICENSE-2.0

\*

\* Unless required by applicable law or agreed to in writing, software distributed under the License

\* is distributed on an "AS IS" BASIS, WITHOUT WARRANTIES OR CONDITIONS OF ANY KIND, either express

\* or implied. See the License for the specific language governing permissions and limitations under \* the License.

\*/

/\*\*

\* Holder for web specializations of methods of {@code Doubles}. Intended to be empty for regular \* version.

\*/

# Found in path(s):

\* /opt/cola/permits/1292116189\_1647933632.95/0/guava-31-1-jre-sourcesjar/com/google/common/primitives/DoublesMethodsForWeb.java No license file was found, but licenses were detected in source scan.

/\*

\* Copyright (C) 2011 The Guava Authors

\*

\* Licensed under the Apache License, Version 2.0 (the "License"); you may not

\* use this file except in compliance with the License. You may obtain a copy of

\* the License at

\*

\* http://www.apache.org/licenses/LICENSE-2.0

\*

\* Unless required by applicable law or agreed to in writing, software

\* distributed under the License is distributed on an "AS IS" BASIS, WITHOUT

\* WARRANTIES OR CONDITIONS OF ANY KIND, either express or implied. See the

\* License for the specific language governing permissions and limitations under

\* the License.

\*/

Found in path(s):

\* /opt/cola/permits/1292116189\_1647933632.95/0/guava-31-1-jre-sourcesjar/com/google/common/collect/SortedMultiset.java \* /opt/cola/permits/1292116189\_1647933632.95/0/guava-31-1-jre-sourcesjar/com/google/common/collect/SortedMultisets.java No license file was found, but licenses were detected in source scan.

/\*

\* Copyright (C) 2010 The Guava Authors

\*

\* Licensed under the Apache License, Version 2.0 (the "License");

\* you may not use this file except in compliance with the License.

\* You may obtain a copy of the License at

\*

\* http://www.apache.org/licenses/LICENSE-2.0

\*

- \* Unless required by applicable law or agreed to in writing, software
- \* distributed under the License is distributed on an "AS IS" BASIS,

\* WITHOUT WARRANTIES OR CONDITIONS OF ANY KIND, either express or implied.

- \* See the License for the specific language governing permissions and
- \* limitations under the License.
- \*/

Found in path(s):

\* /opt/cola/permits/1292116189\_1647933632.95/0/guava-31-1-jre-sourcesjar/com/google/common/collect/RowSortedTable.java \* /opt/cola/permits/1292116189\_1647933632.95/0/guava-31-1-jre-sourcesjar/com/google/common/collect/ForwardingSortedSetMultimap.java \* /opt/cola/permits/1292116189\_1647933632.95/0/guava-31-1-jre-sourcesjar/com/google/common/collect/ForwardingSetMultimap.java \*

 /opt/cola/permits/1292116189\_1647933632.95/0/guava-31-1-jre-sourcesjar/com/google/common/collect/MinMaxPriorityQueue.java \* /opt/cola/permits/1292116189\_1647933632.95/0/guava-31-1-jre-sourcesjar/com/google/common/collect/AbstractSequentialIterator.java \* /opt/cola/permits/1292116189\_1647933632.95/0/guava-31-1-jre-sourcesjar/com/google/common/collect/UnmodifiableListIterator.java \* /opt/cola/permits/1292116189\_1647933632.95/0/guava-31-1-jre-sourcesjar/com/google/common/collect/ForwardingListMultimap.java \* /opt/cola/permits/1292116189\_1647933632.95/0/guava-31-1-jre-sourcesjar/com/google/common/collect/SortedMapDifference.java \* /opt/cola/permits/1292116189\_1647933632.95/0/guava-31-1-jre-sourcesjar/com/google/common/collect/ForwardingImmutableCollection.java No license file was found, but licenses were detected in source scan.

/\*

\* Copyright (C) 2019 The Guava Authors

\*

\* Licensed under the Apache License, Version 2.0 (the "License"); you may not use this file except

\* in compliance with the License. You may obtain a copy of the License at

\*

\* http://www.apache.org/licenses/LICENSE-2.0

\*

\* Unless required by applicable law or agreed to in writing, software distributed under the License

\* is distributed on an "AS IS" BASIS, WITHOUT WARRANTIES OR CONDITIONS OF ANY KIND, either express

\* or implied. See the License for the specific language governing permissions and limitations under

\* the License.

\*/

Found in path(s):

\* /opt/cola/permits/1292116189\_1647933632.95/0/guava-31-1-jre-sources-

jar/com/google/common/primitives/Platform.java

\* /opt/cola/permits/1292116189\_1647933632.95/0/guava-31-1-jre-sources-

jar/com/google/common/util/concurrent/Internal.java

No license file was found, but licenses were detected in source scan.

/\*

\* Copyright (C) 2018 The Guava Authors

\*

\* Licensed under the Apache License, Version 2.0 (the "License"); you may not use this file except

\* in compliance with the License. You may obtain a copy of the License at

\*

\* http://www.apache.org/licenses/LICENSE-2.0

\*

\* Unless required by applicable law or agreed to in writing, software distributed under the License

\* is distributed on an "AS IS" BASIS, WITHOUT WARRANTIES OR CONDITIONS OF ANY KIND, either express

\* or implied. See the License for the specific language governing permissions and limitations under \* the License.

\*/

Found in path(s):

\* /opt/cola/permits/1292116189\_1647933632.95/0/guava-31-1-jre-sourcesjar/com/google/common/collect/JdkBackedImmutableMultiset.java \* /opt/cola/permits/1292116189\_1647933632.95/0/guava-31-1-jre-sourcesjar/com/google/common/hash/ImmutableSupplier.java \* /opt/cola/permits/1292116189\_1647933632.95/0/guava-31-1-jre-sourcesjar/com/google/common/util/concurrent/ExecutionSequencer.java

\*

 /opt/cola/permits/1292116189\_1647933632.95/0/guava-31-1-jre-sourcesjar/com/google/common/collect/JdkBackedImmutableSet.java No license file was found, but licenses were detected in source scan.

/\*

\* Copyright (C) 2012 The Guava Authors

\*

\* Licensed under the Apache License, Version 2.0 (the "License"); you may not use this file except

\* in compliance with the License. You may obtain a copy of the License at

\*

\* http://www.apache.org/licenses/LICENSE-2.0

\*

\* Unless required by applicable law or agreed to in writing, software distributed under the License

\* is distributed on an "AS IS" BASIS, WITHOUT WARRANTIES OR CONDITIONS OF ANY KIND, either express

\* or implied. See the License for the specific language governing permissions and limitations under \* the License.

\*/

/\*

\* This method was rewritten in Java from an intermediate step of the Murmur hash function in

\* http://code.google.com/p/smhasher/source/browse/trunk/MurmurHash3.cpp, which contained the

\* following header:

\*

\* MurmurHash3 was written by Austin Appleby, and is placed in the public domain. The author

\* hereby disclaims

copyright to this source code.

\*/

Found in path(s):

\* /opt/cola/permits/1292116189\_1647933632.95/0/guava-31-1-jre-sourcesjar/com/google/common/base/SmallCharMatcher.java No license file was found, but licenses were detected in source scan.

/\*

\* Copyright (C) 2011 The Guava Authors.

\*

\* Licensed under the Apache License, Version 2.0 (the "License"); you may not use this file except

\* in compliance with the License. You may obtain a copy of the License at

\*

\* http://www.apache.org/licenses/LICENSE-2.0

\*

\* Unless required by applicable law or agreed to in writing, software distributed under the License

\* is distributed on an "AS IS" BASIS, WITHOUT WARRANTIES OR CONDITIONS OF ANY KIND, either express

\* or implied. See the License for the specific language governing permissions and limitations under \* the License.

\*/

Found in path(s):

\* /opt/cola/permits/1292116189\_1647933632.95/0/guava-31-1-jre-sources-jar/com/google/common/hash/packageinfo.java

No license file was found, but licenses were detected in source scan.

/\*

\* Copyright (C) 2011 The Guava Authors

\*

\* Licensed under the Apache License, Version 2.0 (the "License"); you may not use this file except

\* in compliance with the License. You may obtain a copy of the License at

\*

\* http://www.apache.org/licenses/LICENSE-2.0

\*

\* Unless required by applicable law or agreed to in writing, software distributed under the License

\* is distributed on an "AS IS" BASIS, WITHOUT WARRANTIES OR CONDITIONS OF ANY KIND, either express

\* or implied. See the License for the specific language governing permissions and limitations under \* the License.

\*/

/\*

\* This method was written by Doug Lea with assistance from members of JCP JSR-166 Expert Group

\* and released to the public domain, as explained at

\* http://creativecommons.org/licenses/publicdomain

\*

\* As of 2010/06/11, this method is identical to the (package private) hash method in OpenJDK 7's

\* java.util.HashMap

 class. \*/

Found in path(s):

\* /opt/cola/permits/1292116189\_1647933632.95/0/guava-31-1-jre-sourcesjar/com/google/common/util/concurrent/Striped.java No license file was found, but licenses were detected in source scan.

/\*

\* Copyright (C) 2016 The Guava Authors

\*

\* Licensed under the Apache License, Version 2.0 (the "License");

\* you may not use this file except in compliance with the License.

\* You may obtain a copy of the License at

\*

\* http://www.apache.org/licenses/LICENSE-2.0

\*

\* Unless required by applicable law or agreed to in writing, software

\* distributed under the License is distributed on an "AS IS" BASIS,

\* WITHOUT WARRANTIES OR CONDITIONS OF ANY KIND, either express or implied.

\* See the License for the specific language governing permissions and

\* limitations under the License.

\*/

Found in path(s):

\* /opt/cola/permits/1292116189\_1647933632.95/0/guava-31-1-jre-sources-

jar/com/google/common/graph/AbstractGraphBuilder.java

\* /opt/cola/permits/1292116189\_1647933632.95/0/guava-31-1-jre-sources-

jar/com/google/common/collect/Comparators.java

\* /opt/cola/permits/1292116189\_1647933632.95/0/guava-31-1-jre-sources-

jar/com/google/common/collect/ImmutableMultisetGwtSerializationDependencies.java \*

/opt/cola/permits/1292116189\_1647933632.95/0/guava-31-1-jre-sources-

jar/com/google/common/graph/StandardMutableNetwork.java

\* /opt/cola/permits/1292116189\_1647933632.95/0/guava-31-1-jre-sources-

jar/com/google/common/graph/NetworkConnections.java

\* /opt/cola/permits/1292116189\_1647933632.95/0/guava-31-1-jre-sources-

jar/com/google/common/graph/StandardMutableValueGraph.java

\* /opt/cola/permits/1292116189\_1647933632.95/0/guava-31-1-jre-sources-

jar/com/google/common/graph/GraphConstants.java

\* /opt/cola/permits/1292116189\_1647933632.95/0/guava-31-1-jre-sources-

jar/com/google/common/graph/ElementOrder.java

\* /opt/cola/permits/1292116189\_1647933632.95/0/guava-31-1-jre-sourcesjar/com/google/common/collect/RangeGwtSerializationDependencies.java \* /opt/cola/permits/1292116189\_1647933632.95/0/guava-31-1-jre-sourcesjar/com/google/common/collect/ArrayListMultimapGwtSerializationDependencies.java \* /opt/cola/permits/1292116189\_1647933632.95/0/guava-31-1-jre-sourcesjar/com/google/common/graph/DirectedNetworkConnections.java \*

 /opt/cola/permits/1292116189\_1647933632.95/0/guava-31-1-jre-sourcesjar/com/google/common/graph/UndirectedMultiNetworkConnections.java \* /opt/cola/permits/1292116189\_1647933632.95/0/guava-31-1-jre-sourcesjar/com/google/common/graph/AbstractGraph.java \* /opt/cola/permits/1292116189\_1647933632.95/0/guava-31-1-jre-sourcesjar/com/google/common/collect/HashMultimapGwtSerializationDependencies.java \* /opt/cola/permits/1292116189\_1647933632.95/0/guava-31-1-jre-sourcesjar/com/google/common/graph/StandardMutableGraph.java \* /opt/cola/permits/1292116189\_1647933632.95/0/guava-31-1-jre-sourcesjar/com/google/common/graph/UndirectedNetworkConnections.java \* /opt/cola/permits/1292116189\_1647933632.95/0/guava-31-1-jre-sourcesjar/com/google/common/graph/AbstractUndirectedNetworkConnections.java \* /opt/cola/permits/1292116189\_1647933632.95/0/guava-31-1-jre-sourcesjar/com/google/common/graph/ValueGraphBuilder.java

\*

 /opt/cola/permits/1292116189\_1647933632.95/0/guava-31-1-jre-sourcesjar/com/google/common/graph/MapRetrievalCache.java

\* /opt/cola/permits/1292116189\_1647933632.95/0/guava-31-1-jre-sourcesjar/com/google/common/graph/ForwardingNetwork.java

\* /opt/cola/permits/1292116189\_1647933632.95/0/guava-31-1-jre-sourcesjar/com/google/common/graph/MutableValueGraph.java

\* /opt/cola/permits/1292116189\_1647933632.95/0/guava-31-1-jre-sourcesjar/com/google/common/graph/GraphConnections.java

\* /opt/cola/permits/1292116189\_1647933632.95/0/guava-31-1-jre-sourcesjar/com/google/common/graph/NetworkBuilder.java

\* /opt/cola/permits/1292116189\_1647933632.95/0/guava-31-1-jre-sourcesjar/com/google/common/graph/EndpointPair.java

\* /opt/cola/permits/1292116189\_1647933632.95/0/guava-31-1-jre-sourcesjar/com/google/common/graph/AbstractDirectedNetworkConnections.java \* /opt/cola/permits/1292116189\_1647933632.95/0/guava-31-1-jre-sourcesjar/com/google/common/graph/StandardValueGraph.java \*

 /opt/cola/permits/1292116189\_1647933632.95/0/guava-31-1-jre-sourcesjar/com/google/common/graph/StandardNetwork.java

\* /opt/cola/permits/1292116189\_1647933632.95/0/guava-31-1-jre-sourcesjar/com/google/common/graph/AbstractValueGraph.java

\* /opt/cola/permits/1292116189\_1647933632.95/0/guava-31-1-jre-sourcesjar/com/google/common/graph/UndirectedGraphConnections.java

\* /opt/cola/permits/1292116189\_1647933632.95/0/guava-31-1-jre-sourcesjar/com/google/common/graph/ValueGraph.java

\* /opt/cola/permits/1292116189\_1647933632.95/0/guava-31-1-jre-sources-

jar/com/google/common/graph/MultiEdgesConnecting.java \* /opt/cola/permits/1292116189\_1647933632.95/0/guava-31-1-jre-sourcesjar/com/google/common/graph/DirectedMultiNetworkConnections.java \* /opt/cola/permits/1292116189\_1647933632.95/0/guava-31-1-jre-sourcesjar/com/google/common/graph/ForwardingValueGraph.java \* /opt/cola/permits/1292116189\_1647933632.95/0/guava-31-1-jre-sourcesjar/com/google/common/graph/MapIteratorCache.java \* /opt/cola/permits/1292116189\_1647933632.95/0/guava-31-1-jre-sourcesjar/com/google/common/graph/AbstractNetwork.java \* /opt/cola/permits/1292116189\_1647933632.95/0/guava-31-1-jre-sourcesjar/com/google/common/collect/CollectCollectors.java \* /opt/cola/permits/1292116189\_1647933632.95/0/guava-31-1-jre-sourcesjar/com/google/common/graph/DirectedGraphConnections.java \* /opt/cola/permits/1292116189\_1647933632.95/0/guava-31-1-jre-sourcesjar/com/google/common/collect/MoreCollectors.java \* /opt/cola/permits/1292116189\_1647933632.95/0/guava-31-1-jre-sourcesjar/com/google/common/graph/ImmutableValueGraph.java \* /opt/cola/permits/1292116189\_1647933632.95/0/guava-31-1-jre-sourcesjar/com/google/common/graph/GraphBuilder.java \* /opt/cola/permits/1292116189\_1647933632.95/0/guava-31-1-jre-sourcesjar/com/google/common/collect/LinkedHashMultimapGwtSerializationDependencies.java \* /opt/cola/permits/1292116189\_1647933632.95/0/guava-31-1-jre-sourcesjar/com/google/common/graph/ForwardingGraph.java \* /opt/cola/permits/1292116189\_1647933632.95/0/guava-31-1-jre-sourcesjar/com/google/common/graph/EndpointPairIterator.java \* /opt/cola/permits/1292116189\_1647933632.95/0/guava-31-1-jre-sources-

jar/com/google/common/graph/EdgesConnecting.java

No license file was found, but licenses were detected in source scan.

/\*

\* Copyright (C) 2014 The Guava Authors

\*

\* Licensed under the Apache License, Version 2.0 (the "License"); you may not use this file except

\* in compliance with the License. You may obtain a copy of the License at

\*

\* http://www.apache.org/licenses/LICENSE-2.0

\*

\* Unless required by applicable law or agreed to in writing, software distributed under the License

\* is distributed on an "AS IS" BASIS, WITHOUT WARRANTIES OR CONDITIONS OF ANY KIND, either express

\* or implied. See the License for the specific language governing permissions and limitations under

\* the License.

\*/

Found in path(s):

\* /opt/cola/permits/1292116189\_1647933632.95/0/guava-31-1-jre-sources-

jar/com/google/common/eventbus/Dispatcher.java

\* /opt/cola/permits/1292116189\_1647933632.95/0/guava-31-1-jre-sourcesjar/com/google/common/math/Quantiles.java

\* /opt/cola/permits/1292116189\_1647933632.95/0/guava-31-1-jre-sourcesjar/com/google/common/util/concurrent/TrustedListenableFutureTask.java \*

 /opt/cola/permits/1292116189\_1647933632.95/0/guava-31-1-jre-sourcesjar/com/google/common/util/concurrent/ListenerCallQueue.java

\* /opt/cola/permits/1292116189\_1647933632.95/0/guava-31-1-jre-sourcesjar/com/google/common/eventbus/Subscriber.java

\* /opt/cola/permits/1292116189\_1647933632.95/0/guava-31-1-jre-sourcesjar/com/google/common/base/MoreObjects.java

\* /opt/cola/permits/1292116189\_1647933632.95/0/guava-31-1-jre-sourcesjar/com/google/common/eventbus/SubscriberRegistry.java

No license file was found, but licenses were detected in source scan.

/\*

\* Copyright (C) 2015 The Guava Authors

\*

\* Licensed under the Apache License, Version 2.0 (the "License"); you

\* may not use this file except in compliance with the License. You may

\* obtain a copy of the License at

\*

\* http://www.apache.org/licenses/LICENSE-2.0

\*

\* Unless required by applicable law or agreed to in writing, software

\* distributed under the License is distributed on an "AS IS" BASIS,

\* WITHOUT WARRANTIES OR CONDITIONS OF ANY KIND, either express or

\* implied. See the License for the specific language governing

\* permissions and limitations under the License.

\*/

Found in path(s):

\* /opt/cola/permits/1292116189\_1647933632.95/0/guava-31-1-jre-sourcesjar/com/google/common/collect/Streams.java No license file was found, but licenses were detected in source scan.

/\*

\* Copyright (C) 2013 The Guava Authors

\*

\* Licensed under the Apache License, Version 2.0 (the "License");

\* you may not use this file except in compliance with the License.

\* You may obtain a copy of the License at

\*

\* http://www.apache.org/licenses/LICENSE-2.0

\*

\* Unless required by applicable law or agreed to in writing, software

\* distributed under the License is distributed on an "AS IS" BASIS,

\* WITHOUT WARRANTIES OR CONDITIONS OF ANY KIND, either express or implied.

\* See the License for the specific language governing permissions and

\* limitations under the License.

\*/

#### Found in path(s):

\* /opt/cola/permits/1292116189\_1647933632.95/0/guava-31-1-jre-sourcesjar/com/google/common/collect/ImmutableMapEntry.java \* /opt/cola/permits/1292116189\_1647933632.95/0/guava-31-1-jre-sourcesjar/com/google/common/io/MoreFiles.java \* /opt/cola/permits/1292116189\_1647933632.95/0/guava-31-1-jre-sourcesjar/com/google/common/collect/MultimapBuilder.java No license file was found, but licenses were detected in source scan.

/\*

\* Copyright (C) 2014 The Guava Authors

\*

\* Licensed under the Apache License, Version 2.0 (the "License");

\* you may not use this file except in compliance with the License.

\* You may obtain a copy of the License at

\*

\* http://www.apache.org/licenses/LICENSE-2.0

\*

\* Unless required by applicable law or agreed to in writing, software

\* distributed under the License is distributed on an "AS IS" BASIS,

\* WITHOUT WARRANTIES OR CONDITIONS OF ANY KIND, either express or implied.

\* See the License for the specific language governing permissions and

\* limitations under the License.

\*/

Found in path(s):

\* /opt/cola/permits/1292116189\_1647933632.95/0/guava-31-1-jre-sourcesjar/com/google/common/graph/Graph.java

\* /opt/cola/permits/1292116189\_1647933632.95/0/guava-31-1-jre-sources-

jar/com/google/common/io/RecursiveDeleteOption.java

\* /opt/cola/permits/1292116189\_1647933632.95/0/guava-31-1-jre-sourcesjar/com/google/common/graph/Network.java

\*

/opt/cola/permits/1292116189\_1647933632.95/0/guava-31-1-jre-sources-

jar/com/google/common/graph/PredecessorsFunction.java

\* /opt/cola/permits/1292116189\_1647933632.95/0/guava-31-1-jre-sourcesjar/com/google/common/graph/ImmutableNetwork.java

\* /opt/cola/permits/1292116189\_1647933632.95/0/guava-31-1-jre-sources-

jar/com/google/common/io/InsecureRecursiveDeleteException.java

\* /opt/cola/permits/1292116189\_1647933632.95/0/guava-31-1-jre-sourcesjar/com/google/common/graph/MutableGraph.java

\* /opt/cola/permits/1292116189\_1647933632.95/0/guava-31-1-jre-sources-

jar/com/google/common/graph/ImmutableGraph.java

\* /opt/cola/permits/1292116189\_1647933632.95/0/guava-31-1-jre-sourcesjar/com/google/common/collect/TopKSelector.java

\* /opt/cola/permits/1292116189\_1647933632.95/0/guava-31-1-jre-sourcesjar/com/google/common/graph/Graphs.java

\* /opt/cola/permits/1292116189\_1647933632.95/0/guava-31-1-jre-sourcesjar/com/google/common/graph/MutableNetwork.java

\* /opt/cola/permits/1292116189\_1647933632.95/0/guava-31-1-jre-sources-

jar/com/google/common/graph/SuccessorsFunction.java

No license file was found, but licenses were detected in source scan.

/\*

\* Copyright (C) 2009 The Guava Authors

\*

\* Licensed under the Apache License, Version 2.0 (the "License");

\* you may not use this file except in compliance with the License.

\* You may obtain a copy of the License at

\*

\* http://www.apache.org/licenses/LICENSE-2.0

\*

\* Unless required by applicable law or agreed to in writing, software

\* distributed under the License is distributed on an "AS IS" BASIS,

\* WITHOUT WARRANTIES OR CONDITIONS OF ANY KIND, either express or implied.

\* See the License for the specific language governing permissions and

\* limitations under the License.

\*/

Found in path(s):

\* /opt/cola/permits/1292116189\_1647933632.95/0/guava-31-1-jre-sourcesjar/com/google/common/collect/RegularImmutableSortedSet.java \* /opt/cola/permits/1292116189\_1647933632.95/0/guava-31-1-jre-sourcesjar/com/google/common/collect/ComparisonChain.java \* /opt/cola/permits/1292116189\_1647933632.95/0/guava-31-1-jre-sourcesjar/com/google/common/collect/ImmutableSortedSetFauxverideShim.java \* /opt/cola/permits/1292116189\_1647933632.95/0/guava-31-1-jre-sourcesjar/com/google/common/collect/ImmutableSortedMap.java \* /opt/cola/permits/1292116189\_1647933632.95/0/guava-31-1-jre-sourcesjar/com/google/common/collect/TableCollectors.java \* /opt/cola/permits/1292116189\_1647933632.95/0/guava-31-1-jre-sourcesjar/com/google/common/collect/RegularImmutableList.java \* /opt/cola/permits/1292116189\_1647933632.95/0/guava-31-1-jre-sourcesjar/com/google/common/collect/SingletonImmutableList.java \* /opt/cola/permits/1292116189\_1647933632.95/0/guava-31-1-jre-sourcesjar/com/google/common/collect/ArrayTable.java \* /opt/cola/permits/1292116189\_1647933632.95/0/guava-31-1-jre-sourcesjar/com/google/common/collect/ImmutableEnumSet.java

\* /opt/cola/permits/1292116189\_1647933632.95/0/guava-31-1-jre-sourcesjar/com/google/common/collect/DiscreteDomain.java

\* /opt/cola/permits/1292116189\_1647933632.95/0/guava-31-1-jre-sourcesjar/com/google/common/collect/ForwardingTable.java

\* /opt/cola/permits/1292116189\_1647933632.95/0/guava-31-1-jre-sourcesjar/com/google/common/collect/ImmutableClassToInstanceMap.java \* /opt/cola/permits/1292116189\_1647933632.95/0/guava-31-1-jre-sourcesjar/com/google/common/collect/ComputationException.java \* /opt/cola/permits/1292116189\_1647933632.95/0/guava-31-1-jre-sourcesjar/com/google/common/collect/SingletonImmutableTable.java \* /opt/cola/permits/1292116189\_1647933632.95/0/guava-31-1-jre-sourcesjar/com/google/common/collect/ImmutableAsList.java \* /opt/cola/permits/1292116189\_1647933632.95/0/guava-31-1-jre-sourcesjar/com/google/common/collect/EmptyImmutableSetMultimap.java \* /opt/cola/permits/1292116189\_1647933632.95/0/guava-31-1-jre-sourcesjar/com/google/common/collect/AbstractIndexedListIterator.java \* /opt/cola/permits/1292116189\_1647933632.95/0/guava-31-1-jre-sourcesjar/com/google/common/collect/ImmutableTable.java \* /opt/cola/permits/1292116189\_1647933632.95/0/guava-31-1-jre-sourcesjar/com/google/common/collect/ImmutableSetMultimap.java No license file was found, but licenses were detected in source scan.

/\*

\* Copyright (C) 2008 The Guava Authors

\*

\* Licensed under the Apache License, Version 2.0 (the "License"); you may not use this file except

\* in compliance with the License. You may obtain a copy of the License at

\*

\* http://www.apache.org/licenses/LICENSE-2.0

\*

\* Unless required by applicable law or agreed to in writing, software distributed under the License

\* is distributed on an "AS IS" BASIS, WITHOUT WARRANTIES OR CONDITIONS OF ANY KIND, either express

\* or implied. See the License for the specific language governing permissions and limitations under \* the License.

\*/

Found in path(s):

\* /opt/cola/permits/1292116189\_1647933632.95/0/guava-31-1-jre-sourcesjar/com/google/common/collect/FluentIterable.java

\* /opt/cola/permits/1292116189\_1647933632.95/0/guava-31-1-jre-sourcesjar/com/google/common/primitives/Longs.java

\* /opt/cola/permits/1292116189\_1647933632.95/0/guava-31-1-jre-sourcesjar/com/google/common/primitives/Chars.java

\*

/opt/cola/permits/1292116189\_1647933632.95/0/guava-31-1-jre-sources-

jar/com/google/common/base/Converter.java

\* /opt/cola/permits/1292116189\_1647933632.95/0/guava-31-1-jre-sources-

jar/com/google/common/net/PercentEscaper.java

\* /opt/cola/permits/1292116189\_1647933632.95/0/guava-31-1-jre-sourcesjar/com/google/common/primitives/Bytes.java

\* /opt/cola/permits/1292116189\_1647933632.95/0/guava-31-1-jre-sourcesjar/com/google/common/escape/UnicodeEscaper.java

\* /opt/cola/permits/1292116189\_1647933632.95/0/guava-31-1-jre-sourcesjar/com/google/common/base/Stopwatch.java

\* /opt/cola/permits/1292116189\_1647933632.95/0/guava-31-1-jre-sourcesjar/com/google/common/io/MultiReader.java

\* /opt/cola/permits/1292116189\_1647933632.95/0/guava-31-1-jre-sourcesjar/com/google/common/escape/Escaper.java

\* /opt/cola/permits/1292116189\_1647933632.95/0/guava-31-1-jre-sourcesjar/com/google/common/io/FileBackedOutputStream.java

\* /opt/cola/permits/1292116189\_1647933632.95/0/guava-31-1-jre-sourcesjar/com/google/common/base/CharMatcher.java

\*

 /opt/cola/permits/1292116189\_1647933632.95/0/guava-31-1-jre-sourcesjar/com/google/common/primitives/Floats.java

\* /opt/cola/permits/1292116189\_1647933632.95/0/guava-31-1-jre-sourcesjar/com/google/common/primitives/Ints.java

\* /opt/cola/permits/1292116189\_1647933632.95/0/guava-31-1-jre-sourcesjar/com/google/common/net/InetAddresses.java

\* /opt/cola/permits/1292116189\_1647933632.95/0/guava-31-1-jre-sourcesjar/com/google/common/base/internal/Finalizer.java

\* /opt/cola/permits/1292116189\_1647933632.95/0/guava-31-1-jre-sourcesjar/com/google/common/primitives/Shorts.java

\* /opt/cola/permits/1292116189\_1647933632.95/0/guava-31-1-jre-sourcesjar/com/google/common/primitives/Booleans.java

\* /opt/cola/permits/1292116189\_1647933632.95/0/guava-31-1-jre-sourcesjar/com/google/common/util/concurrent/ListenableFutureTask.java

\* /opt/cola/permits/1292116189\_1647933632.95/0/guava-31-1-jre-sourcesjar/com/google/thirdparty/publicsuffix/TrieParser.java

\*

/opt/cola/permits/1292116189\_1647933632.95/0/guava-31-1-jre-sources-

jar/com/google/common/primitives/Doubles.java

\* /opt/cola/permits/1292116189\_1647933632.95/0/guava-31-1-jre-sources-

jar/com/google/common/util/concurrent/SequentialExecutor.java

\* /opt/cola/permits/1292116189\_1647933632.95/0/guava-31-1-jre-sources-jar/com/google/common/base/Joiner.java No license file was found, but licenses were detected in source scan.

## /\*

\* Copyright (C) 2020 The Guava Authors

\*

\* Licensed under the Apache License, Version 2.0 (the "License"); you may not use this file except

\* in compliance with the License. You may obtain a copy of the License at

\*

\* http://www.apache.org/licenses/LICENSE-2.0

\*

\* Unless required by applicable law or agreed to in writing, software distributed under the License

\* is distributed on an "AS IS" BASIS, WITHOUT WARRANTIES OR CONDITIONS OF ANY KIND, either express

\* or implied. See the License for the specific language governing permissions and limitations under \* the License.

\*/

#### Found in path(s):

\* /opt/cola/permits/1292116189\_1647933632.95/0/guava-31-1-jre-sourcesjar/com/google/common/base/Java8Compatibility.java \* /opt/cola/permits/1292116189\_1647933632.95/0/guava-31-1-jre-sourcesjar/com/google/common/util/concurrent/OverflowAvoidingLockSupport.java \* /opt/cola/permits/1292116189\_1647933632.95/0/guava-31-1-jre-sourcesjar/com/google/common/math/ToDoubleRounder.java \* /opt/cola/permits/1292116189\_1647933632.95/0/guava-31-1-jre-sourcesjar/com/google/common/io/Java8Compatibility.java \* /opt/cola/permits/1292116189\_1647933632.95/0/guava-31-1-jre-sourcesjar/com/google/common/math/BigDecimalMath.java

\* /opt/cola/permits/1292116189\_1647933632.95/0/guava-31-1-jre-sourcesjar/com/google/common/hash/Java8Compatibility.java No license file was found, but licenses were detected in source scan.

/\*

\* Copyright (C) 2008 The Guava Authors

\*

\* Licensed under the Apache License, Version 2.0 (the "License");

\* you may not use this file except in compliance with the License.

\* You may obtain a copy of the License at

\*

\* http://www.apache.org/licenses/LICENSE-2.0

\*

\* Unless required by applicable law or agreed to in writing, software

\* distributed under the License is distributed on an "AS IS" BASIS,

\* WITHOUT WARRANTIES OR CONDITIONS OF ANY KIND, either express or implied.

\* See the License for the specific language governing permissions and

\* limitations under the License.

\*/ /\*

\* This method was rewritten in Java from an intermediate step of the Murmur hash function in

\* http://code.google.com/p/smhasher/source/browse/trunk/MurmurHash3.cpp, which contained the

\* following header:

\*

\* MurmurHash3 was written by Austin Appleby, and is placed in the public domain. The author

\* hereby

disclaims copyright to this source code.

\*/

Found in path(s):

\* /opt/cola/permits/1292116189\_1647933632.95/0/guava-31-1-jre-sourcesjar/com/google/common/collect/Hashing.java No license file was found, but licenses were detected in source scan.

\* Copyright (C) 2020 The Guava Authors

\*

/\*

\* Licensed under the Apache License, Version 2.0 (the "License");

\* you may not use this file except in compliance with the License.

\* You may obtain a copy of the License at

\*

\* http://www.apache.org/licenses/LICENSE-2.0

\*

\* Unless required by applicable law or agreed to in writing, software

\* distributed under the License is distributed on an "AS IS" BASIS,

\* WITHOUT WARRANTIES OR CONDITIONS OF ANY KIND, either express or implied.

\* See the License for the specific language governing permissions and

\* limitations under the License.

\*/

Found in path(s):

\* /opt/cola/permits/1292116189\_1647933632.95/0/guava-31-1-jre-sourcesjar/com/google/common/util/concurrent/ServiceManagerBridge.java No license file was found, but licenses were detected in source scan.

/\*

\* Copyright (C) 2013 The Guava Authors

\*

\* Licensed under the Apache License, Version 2.0 (the "License"); you may not use this file except

\* in compliance with the License. You may obtain a copy of the License at

\*

\* http://www.apache.org/licenses/LICENSE-2.0

\*

\* Unless required by applicable law or agreed to in writing, software distributed under the License

\* is distributed on an "AS IS" BASIS, WITHOUT WARRANTIES OR CONDITIONS OF ANY KIND, either express

\* or implied. See the License for the specific language governing permissions and limitations under \* the License.

\*/

Found in path(s):

\* /opt/cola/permits/1292116189\_1647933632.95/0/guava-31-1-jre-sources-

jar/com/google/common/collect/FilteredMultimapValues.java

\* /opt/cola/permits/1292116189\_1647933632.95/0/guava-31-1-jre-sources-

jar/com/google/common/io/CharSequenceReader.java

\* /opt/cola/permits/1292116189\_1647933632.95/0/guava-31-1-jre-sources-

jar/com/google/thirdparty/publicsuffix/PublicSuffixType.java

\*

/opt/cola/permits/1292116189\_1647933632.95/0/guava-31-1-jre-sources-

jar/com/google/common/hash/HashingInputStream.java

\* /opt/cola/permits/1292116189\_1647933632.95/0/guava-31-1-jre-sources-jar/com/google/common/base/Utf8.java

\* /opt/cola/permits/1292116189\_1647933632.95/0/guava-31-1-jre-sources-

jar/com/google/common/util/concurrent/WrappingScheduledExecutorService.java

\* /opt/cola/permits/1292116189\_1647933632.95/0/guava-31-1-jre-sources-

jar/com/google/common/base/Verify.java

\* /opt/cola/permits/1292116189\_1647933632.95/0/guava-31-1-jre-sourcesjar/com/google/common/base/VerifyException.java

\* /opt/cola/permits/1292116189\_1647933632.95/0/guava-31-1-jre-sourcesjar/com/google/common/reflect/TypeVisitor.java

\* /opt/cola/permits/1292116189\_1647933632.95/0/guava-31-1-jre-sourcesjar/com/google/common/collect/AbstractTable.java

\* /opt/cola/permits/1292116189\_1647933632.95/0/guava-31-1-jre-sources-

jar/com/google/common/eventbus/SubscriberExceptionContext.java

\*

 /opt/cola/permits/1292116189\_1647933632.95/0/guava-31-1-jre-sourcesjar/com/google/common/eventbus/SubscriberExceptionHandler.java \* /opt/cola/permits/1292116189\_1647933632.95/0/guava-31-1-jre-sourcesjar/com/google/common/util/concurrent/Runnables.java No license file was found, but licenses were detected in source scan.

/\*

\* Copyright (C) 2011 The Guava Authors

\*

\* Licensed under the Apache License, Version 2.0 (the "License"); you may not use this file except

\* in compliance with the License. You may obtain a copy of the License at

\*

\* http://www.apache.org/licenses/LICENSE-2.0

\*

\* Unless required by applicable law or agreed to in writing, software distributed under the

\* License is distributed on an "AS IS" BASIS, WITHOUT WARRANTIES OR CONDITIONS OF ANY KIND, either

\* express or implied. See the License for the specific language governing permissions and

\* limitations under the License.

\*/

Found in path(s):

\* /opt/cola/permits/1292116189\_1647933632.95/0/guava-31-1-jre-sources-

jar/com/google/common/collect/GeneralRange.java

\* /opt/cola/permits/1292116189\_1647933632.95/0/guava-31-1-jre-sources-

jar/com/google/common/collect/SortedIterables.java

\* /opt/cola/permits/1292116189\_1647933632.95/0/guava-31-1-jre-sources-

jar/com/google/common/collect/AbstractRangeSet.java

\*

/opt/cola/permits/1292116189\_1647933632.95/0/guava-31-1-jre-sources-

jar/com/google/common/collect/Count.java

\* /opt/cola/permits/1292116189\_1647933632.95/0/guava-31-1-jre-sources-
jar/com/google/common/collect/SortedIterable.java

\* /opt/cola/permits/1292116189\_1647933632.95/0/guava-31-1-jre-sourcesjar/com/google/common/collect/ForwardingSortedMultiset.java \* /opt/cola/permits/1292116189\_1647933632.95/0/guava-31-1-jre-sourcesjar/com/google/common/collect/ImmutableSortedMultiset.java \* /opt/cola/permits/1292116189\_1647933632.95/0/guava-31-1-jre-sourcesjar/com/google/common/collect/RegularImmutableSortedMultiset.java \* /opt/cola/permits/1292116189\_1647933632.95/0/guava-31-1-jre-sourcesjar/com/google/common/collect/RangeSet.java \* /opt/cola/permits/1292116189\_1647933632.95/0/guava-31-1-jre-sourcesjar/com/google/common/collect/ImmutableSortedMultisetFauxverideShim.java No license file was found, but licenses were detected in source scan.

/\*

\* Copyright (C) 2018 The Guava Authors

\*

\* Licensed under the Apache License, Version 2.0 (the "License");

\* you may not use this file except in compliance with the License.

\* You may obtain a copy of the License at

\*

\* http://www.apache.org/licenses/LICENSE-2.0

\*

\* Unless required by applicable law or agreed to in writing, software

\* distributed under the License is distributed on an "AS IS" BASIS,

\* WITHOUT WARRANTIES OR CONDITIONS OF ANY KIND, either express or implied.

\* See the License for the specific language governing permissions and

\* limitations under the License.

\*/

Found in path(s):

\* /opt/cola/permits/1292116189\_1647933632.95/0/guava-31-1-jre-sourcesjar/com/google/common/collect/JdkBackedImmutableMap.java \* /opt/cola/permits/1292116189\_1647933632.95/0/guava-31-1-jre-sourcesjar/com/google/common/collect/BaseImmutableMultimap.java \* /opt/cola/permits/1292116189\_1647933632.95/0/guava-31-1-jre-sourcesjar/com/google/common/collect/IndexedImmutableSet.java \*

 /opt/cola/permits/1292116189\_1647933632.95/0/guava-31-1-jre-sourcesjar/com/google/common/collect/JdkBackedImmutableBiMap.java No license file was found, but licenses were detected in source scan.

/\*

\* Copyright (C) 2007 The Guava Authors

\*

\* Licensed under the Apache License, Version 2.0 (the "License");

\* you may not use this file except in compliance with the License.

\* You may obtain a copy of the License at

\*

\* http://www.apache.org/licenses/LICENSE-2.0

\*

- \* Unless required by applicable law or agreed to in writing, software
- \* distributed under the License is distributed on an "AS IS" BASIS,

\* WITHOUT WARRANTIES OR CONDITIONS OF ANY KIND, either express or implied.

\* See the License for the specific language governing permissions and

\* limitations under the License.

\*/

/\*\*

- \* Returns an array containing all of the elements in the specified collection. This method
- \* returns the elements in the order they are returned by the collection's iterator. The returned
- \* array is "safe" in that no references to it are maintained by the collection. The caller is

\* thus free to modify the returned

 array. \*

 \* <p>This method assumes that the collection size doesn't change while the method is running. \*

\* <p>TODO(kevinb): support concurrently modified collections?

\*

 \* @param c the collection for which to return an array of elements \*/

Found in path(s):

\* /opt/cola/permits/1292116189\_1647933632.95/0/guava-31-1-jre-sourcesjar/com/google/common/collect/ObjectArrays.java No license file was found, but licenses were detected in source scan.

/\*

\* Copyright (C) 2012 The Guava Authors

\*

- \* Licensed under the Apache License, Version 2.0 (the "License");
- \* you may not use this file except in compliance with the License.
- \* You may obtain a copy of the License at
- \*
- \* http://www.apache.org/licenses/LICENSE-2.0

\*

- \* Unless required by applicable law or agreed to in writing, software
- \* distributed under the License is distributed on an "AS IS" BASIS,
- \* WITHOUT WARRANTIES OR CONDITIONS OF ANY KIND, either express or implied.
- \* See the License for the specific language governing permissions and
- \* limitations under the License.
- \*/

Found in path(s):

\* /opt/cola/permits/1292116189\_1647933632.95/0/guava-31-1-jre-sources-

jar/com/google/common/collect/ImmutableEnumMap.java

\* /opt/cola/permits/1292116189\_1647933632.95/0/guava-31-1-jre-sources-

jar/com/google/common/collect/FilteredSetMultimap.java

\* /opt/cola/permits/1292116189\_1647933632.95/0/guava-31-1-jre-sourcesjar/com/google/common/collect/ForwardingNavigableMap.java

 /opt/cola/permits/1292116189\_1647933632.95/0/guava-31-1-jre-sourcesjar/com/google/common/collect/RangeMap.java

\*

\*

\* /opt/cola/permits/1292116189\_1647933632.95/0/guava-31-1-jre-sourcesjar/com/google/common/collect/CompactLinkedHashSet.java

\* /opt/cola/permits/1292116189\_1647933632.95/0/guava-31-1-jre-sourcesjar/com/google/common/collect/RegularImmutableAsList.java

\* /opt/cola/permits/1292116189\_1647933632.95/0/guava-31-1-jre-sourcesjar/com/google/common/collect/EvictingQueue.java

\* /opt/cola/permits/1292116189\_1647933632.95/0/guava-31-1-jre-sourcesjar/com/google/common/collect/TreeTraverser.java

\* /opt/cola/permits/1292116189\_1647933632.95/0/guava-31-1-jre-sourcesjar/com/google/common/collect/CompactHashSet.java

\* /opt/cola/permits/1292116189\_1647933632.95/0/guava-31-1-jre-sourcesjar/com/google/common/collect/AbstractNavigableMap.java

\* /opt/cola/permits/1292116189\_1647933632.95/0/guava-31-1-jre-sourcesjar/com/google/common/collect/ForwardingDeque.java

 /opt/cola/permits/1292116189\_1647933632.95/0/guava-31-1-jre-sourcesjar/com/google/common/collect/AbstractMultimap.java

\* /opt/cola/permits/1292116189\_1647933632.95/0/guava-31-1-jre-sourcesjar/com/google/common/collect/AbstractSortedKeySortedSetMultimap.java \* /opt/cola/permits/1292116189\_1647933632.95/0/guava-31-1-jre-sourcesjar/com/google/common/collect/AllEqualOrdering.java

\* /opt/cola/permits/1292116189\_1647933632.95/0/guava-31-1-jre-sourcesjar/com/google/common/collect/DescendingImmutableSortedSet.java

\* /opt/cola/permits/1292116189\_1647933632.95/0/guava-31-1-jre-sourcesjar/com/google/common/collect/ForwardingImmutableList.java

\* /opt/cola/permits/1292116189\_1647933632.95/0/guava-31-1-jre-sourcesjar/com/google/common/collect/UnmodifiableSortedMultiset.java

\* /opt/cola/permits/1292116189\_1647933632.95/0/guava-31-1-jre-sourcesjar/com/google/common/collect/SortedMultisetBridge.java

\* /opt/cola/permits/1292116189\_1647933632.95/0/guava-31-1-jre-sourcesjar/com/google/common/collect/CompactLinkedHashMap.java \*

 /opt/cola/permits/1292116189\_1647933632.95/0/guava-31-1-jre-sourcesjar/com/google/common/collect/FilteredKeyListMultimap.java \* /opt/cola/permits/1292116189\_1647933632.95/0/guava-31-1-jre-sourcesjar/com/google/common/collect/ForwardingImmutableSet.java \* /opt/cola/permits/1292116189\_1647933632.95/0/guava-31-1-jre-sourcesjar/com/google/common/collect/CompactHashMap.java \* /opt/cola/permits/1292116189\_1647933632.95/0/guava-31-1-jre-sourcesjar/com/google/common/collect/ForwardingNavigableSet.java \* /opt/cola/permits/1292116189\_1647933632.95/0/guava-31-1-jre-sourcesjar/com/google/common/collect/ForwardingBlockingDeque.java \* /opt/cola/permits/1292116189\_1647933632.95/0/guava-31-1-jre-sourcesjar/com/google/common/collect/FilteredEntrySetMultimap.java \* /opt/cola/permits/1292116189\_1647933632.95/0/guava-31-1-jre-sourcesjar/com/google/common/collect/TreeRangeMap.java \* /opt/cola/permits/1292116189\_1647933632.95/0/guava-31-1-jre-sourcesjar/com/google/common/collect/DescendingMultiset.java \*

 /opt/cola/permits/1292116189\_1647933632.95/0/guava-31-1-jre-sourcesjar/com/google/common/collect/FilteredEntryMultimap.java \* /opt/cola/permits/1292116189\_1647933632.95/0/guava-31-1-jre-sourcesjar/com/google/common/collect/FilteredMultimap.java \* /opt/cola/permits/1292116189\_1647933632.95/0/guava-31-1-jre-sourcesjar/com/google/common/collect/TransformedIterator.java \* /opt/cola/permits/1292116189\_1647933632.95/0/guava-31-1-jre-sourcesjar/com/google/common/util/concurrent/ForwardingBlockingDeque.java \* /opt/cola/permits/1292116189\_1647933632.95/0/guava-31-1-jre-sourcesjar/com/google/common/collect/FilteredKeySetMultimap.java \* /opt/cola/permits/1292116189\_1647933632.95/0/guava-31-1-jre-sourcesjar/com/google/common/collect/ForwardingImmutableMap.java \* /opt/cola/permits/1292116189\_1647933632.95/0/guava-31-1-jre-sourcesjar/com/google/common/collect/TransformedListIterator.java No license file was found, but licenses were detected in source scan.

#### /\*

\* Copyright (C) 2017 The Guava Authors

\*

\* Licensed under the Apache License, Version 2.0 (the "License");

\* you may not use this file except in compliance with the License.

\* You may obtain a copy of the License at

\*

\* http://www.apache.org/licenses/LICENSE-2.0

\*

\* Unless required by applicable law or agreed to in writing, software

\* distributed under the License is distributed on an "AS IS" BASIS,

\* WITHOUT WARRANTIES OR CONDITIONS OF ANY KIND, either express or implied.

\* See the License for the specific language governing permissions and

\* limitations under the License.

\*/

Found in path(s):

\* /opt/cola/permits/1292116189\_1647933632.95/0/guava-31-1-jre-sourcesjar/com/google/common/graph/Traverser.java

\* /opt/cola/permits/1292116189\_1647933632.95/0/guava-31-1-jre-sourcesjar/com/google/common/graph/BaseGraph.java

\* /opt/cola/permits/1292116189\_1647933632.95/0/guava-31-1-jre-sourcesjar/com/google/common/util/concurrent/ClosingFuture.java

\*

 /opt/cola/permits/1292116189\_1647933632.95/0/guava-31-1-jre-sourcesjar/com/google/common/graph/AbstractBaseGraph.java

No license file was found, but licenses were detected in source scan.

/\*

\* Copyright (C) 2015 The Guava Authors

\*

\* Licensed under the Apache License, Version 2.0 (the "License");

\* you may not use this file except in compliance with the License.

\* You may obtain a copy of the License at

\*

\* http://www.apache.org/licenses/LICENSE-2.0

\*

\* Unless required by applicable law or agreed to in writing, software

\* distributed under the License is distributed on an "AS IS" BASIS,

\* WITHOUT WARRANTIES OR CONDITIONS OF ANY KIND, either express or implied.

\* See the License for the specific language governing permissions and

\* limitations under the License.

\*/

Found in path(s):

\* /opt/cola/permits/1292116189\_1647933632.95/0/guava-31-1-jre-sources-

jar/com/google/common/collect/ImmutableBiMapFauxverideShim.java

\* /opt/cola/permits/1292116189\_1647933632.95/0/guava-31-1-jre-sources-jar/com/google/common/graph/packageinfo.java

\* /opt/cola/permits/1292116189\_1647933632.95/0/guava-31-1-jre-sources-

jar/com/google/common/collect/CollectSpliterators.java

No license file was found, but licenses were detected in source scan.

// Copyright 2011 Google Inc. All Rights Reserved.

Found in path(s):

\* /opt/cola/permits/1292116189\_1647933632.95/0/guava-31-1-jre-sourcesjar/com/google/common/hash/Fingerprint2011.java No license file was found, but licenses were detected in source scan.

/\*

\* Copyright (C) 2011 The Guava Authors

\*

\* Licensed under the Apache License, Version 2.0 (the "License"); you may not use this file except

\* in compliance with the License. You may obtain a copy of the License at

\*

\* http://www.apache.org/licenses/LICENSE-2.0

\*

\* Unless required by applicable law or agreed to in writing, software distributed under the License

\* is distributed on an "AS IS" BASIS, WITHOUT WARRANTIES OR CONDITIONS OF ANY KIND, either express

\* or implied. See the License for the specific language governing permissions and limitations under \* the License.

\*/

Found in path(s):

\* /opt/cola/permits/1292116189\_1647933632.95/0/guava-31-1-jre-sourcesjar/com/google/common/collect/Queues.java

\* /opt/cola/permits/1292116189\_1647933632.95/0/guava-31-1-jre-sourcesjar/com/google/common/base/Optional.java

\* /opt/cola/permits/1292116189\_1647933632.95/0/guava-31-1-jre-sourcesjar/com/google/common/collect/AbstractSortedMultiset.java \*

 /opt/cola/permits/1292116189\_1647933632.95/0/guava-31-1-jre-sourcesjar/com/google/common/collect/RegularContiguousSet.java

\* /opt/cola/permits/1292116189\_1647933632.95/0/guava-31-1-jre-sourcesjar/com/google/common/primitives/ParseRequest.java

\* /opt/cola/permits/1292116189\_1647933632.95/0/guava-31-1-jre-sourcesjar/com/google/common/cache/LoadingCache.java

\* /opt/cola/permits/1292116189\_1647933632.95/0/guava-31-1-jre-sourcesjar/com/google/common/net/HttpHeaders.java

\* /opt/cola/permits/1292116189\_1647933632.95/0/guava-31-1-jre-sourcesjar/com/google/common/util/concurrent/FutureCallback.java

\* /opt/cola/permits/1292116189\_1647933632.95/0/guava-31-1-jre-sourcesjar/com/google/common/util/concurrent/Uninterruptibles.java

\* /opt/cola/permits/1292116189\_1647933632.95/0/guava-31-1-jre-sourcesjar/com/google/common/hash/Crc32cHashFunction.java

\* /opt/cola/permits/1292116189\_1647933632.95/0/guava-31-1-jre-sourcesjar/com/google/common/base/Enums.java

\*

\*

 /opt/cola/permits/1292116189\_1647933632.95/0/guava-31-1-jre-sourcesjar/com/google/common/util/concurrent/ListeningScheduledExecutorService.java \* /opt/cola/permits/1292116189\_1647933632.95/0/guava-31-1-jre-sourcesjar/com/google/common/math/LongMath.java

\* /opt/cola/permits/1292116189\_1647933632.95/0/guava-31-1-jre-sourcesjar/com/google/common/cache/RemovalListener.java

\* /opt/cola/permits/1292116189\_1647933632.95/0/guava-31-1-jre-sourcesjar/com/google/common/util/concurrent/AbstractScheduledService.java

\* /opt/cola/permits/1292116189\_1647933632.95/0/guava-31-1-jre-sourcesjar/com/google/common/primitives/UnsignedInts.java

\* /opt/cola/permits/1292116189\_1647933632.95/0/guava-31-1-jre-sourcesjar/com/google/common/cache/RemovalCause.java

\* /opt/cola/permits/1292116189\_1647933632.95/0/guava-31-1-jre-sourcesjar/com/google/common/base/Ticker.java

\* /opt/cola/permits/1292116189\_1647933632.95/0/guava-31-1-jre-sourcesjar/com/google/common/hash/Hasher.java

\* /opt/cola/permits/1292116189\_1647933632.95/0/guava-31-1-jre-sourcesjar/com/google/common/base/PairwiseEquivalence.java

 /opt/cola/permits/1292116189\_1647933632.95/0/guava-31-1-jre-sourcesjar/com/google/common/hash/BloomFilterStrategies.java

jar/com/google/common/util/concurrent/WrappingExecutorService.java

\* /opt/cola/permits/1292116189\_1647933632.95/0/guava-31-1-jre-sourcesjar/com/google/common/math/DoubleMath.java

\* /opt/cola/permits/1292116189\_1647933632.95/0/guava-31-1-jre-sourcesjar/com/google/common/reflect/Types.java

\* /opt/cola/permits/1292116189\_1647933632.95/0/guava-31-1-jre-sources-

jar/com/google/common/cache/CacheBuilderSpec.java

\* /opt/cola/permits/1292116189\_1647933632.95/0/guava-31-1-jre-sourcesjar/com/google/common/math/IntMath.java

\* /opt/cola/permits/1292116189\_1647933632.95/0/guava-31-1-jre-sourcesjar/com/google/common/collect/BoundType.java

\* /opt/cola/permits/1292116189\_1647933632.95/0/guava-31-1-jre-sources-

jar/com/google/common/hash/AbstractNonStreamingHashFunction.java \*

/opt/cola/permits/1292116189\_1647933632.95/0/guava-31-1-jre-sources-jar/com/google/common/hash/Funnel.java

\* /opt/cola/permits/1292116189\_1647933632.95/0/guava-31-1-jre-sources-

jar/com/google/common/hash/BloomFilter.java

\* /opt/cola/permits/1292116189\_1647933632.95/0/guava-31-1-jre-sources-

jar/com/google/common/util/concurrent/UncheckedExecutionException.java

\* /opt/cola/permits/1292116189\_1647933632.95/0/guava-31-1-jre-sources-

jar/com/google/common/math/BigIntegerMath.java

\* /opt/cola/permits/1292116189\_1647933632.95/0/guava-31-1-jre-sourcesjar/com/google/common/collect/EmptyContiguousSet.java

\* /opt/cola/permits/1292116189\_1647933632.95/0/guava-31-1-jre-sources-

jar/com/google/common/cache/AbstractLoadingCache.java

\* /opt/cola/permits/1292116189\_1647933632.95/0/guava-31-1-jre-sources-

jar/com/google/common/collect/TreeRangeSet.java

\* /opt/cola/permits/1292116189\_1647933632.95/0/guava-31-1-jre-sourcesjar/com/google/common/cache/CacheLoader.java

\*

```
 /opt/cola/permits/1292116189_1647933632.95/0/guava-31-1-jre-sources-
```
jar/com/google/common/hash/AbstractCompositeHashFunction.java

\* /opt/cola/permits/1292116189\_1647933632.95/0/guava-31-1-jre-sources-

jar/com/google/common/util/concurrent/AbstractListeningExecutorService.java

\* /opt/cola/permits/1292116189\_1647933632.95/0/guava-31-1-jre-sources-

jar/com/google/common/util/concurrent/ExecutionError.java

\* /opt/cola/permits/1292116189\_1647933632.95/0/guava-31-1-jre-sources-

jar/com/google/common/util/concurrent/CycleDetectingLockFactory.java

\* /opt/cola/permits/1292116189\_1647933632.95/0/guava-31-1-jre-sources-

jar/com/google/common/hash/Murmur3\_32HashFunction.java

\* /opt/cola/permits/1292116189\_1647933632.95/0/guava-31-1-jre-sources-

jar/com/google/common/util/concurrent/AsyncFunction.java

\* /opt/cola/permits/1292116189\_1647933632.95/0/guava-31-1-jre-sources-jar/com/google/common/math/packageinfo.java

\* /opt/cola/permits/1292116189\_1647933632.95/0/guava-31-1-jre-sources-

jar/com/google/common/cache/CacheStats.java

\*

```
 /opt/cola/permits/1292116189_1647933632.95/0/guava-31-1-jre-sources-
jar/com/google/common/primitives/UnsignedInteger.java
* /opt/cola/permits/1292116189_1647933632.95/0/guava-31-1-jre-sources-
jar/com/google/common/primitives/UnsignedLong.java
* /opt/cola/permits/1292116189_1647933632.95/0/guava-31-1-jre-sources-
jar/com/google/common/hash/HashFunction.java
* /opt/cola/permits/1292116189_1647933632.95/0/guava-31-1-jre-sources-
jar/com/google/common/cache/Weigher.java
* /opt/cola/permits/1292116189_1647933632.95/0/guava-31-1-jre-sources-
jar/com/google/common/util/concurrent/ForwardingListeningExecutorService.java
* /opt/cola/permits/1292116189_1647933632.95/0/guava-31-1-jre-sources-
jar/com/google/common/hash/AbstractStreamingHasher.java
* /opt/cola/permits/1292116189_1647933632.95/0/guava-31-1-jre-sources-
jar/com/google/common/cache/AbstractCache.java
* /opt/cola/permits/1292116189_1647933632.95/0/guava-31-1-jre-sources-
jar/com/google/common/net/MediaType.java
*
 /opt/cola/permits/1292116189_1647933632.95/0/guava-31-1-jre-sources-jar/com/google/common/cache/Cache.java
* /opt/cola/permits/1292116189_1647933632.95/0/guava-31-1-jre-sources-
jar/com/google/common/base/Present.java
* /opt/cola/permits/1292116189_1647933632.95/0/guava-31-1-jre-sources-
jar/com/google/common/primitives/UnsignedLongs.java
* /opt/cola/permits/1292116189_1647933632.95/0/guava-31-1-jre-sources-
jar/com/google/common/base/FunctionalEquivalence.java
* /opt/cola/permits/1292116189_1647933632.95/0/guava-31-1-jre-sources-
jar/com/google/common/math/MathPreconditions.java
* /opt/cola/permits/1292116189_1647933632.95/0/guava-31-1-jre-sources-
jar/com/google/common/hash/HashCode.java
* /opt/cola/permits/1292116189_1647933632.95/0/guava-31-1-jre-sources-
jar/com/google/common/cache/ForwardingCache.java
* /opt/cola/permits/1292116189_1647933632.95/0/guava-31-1-jre-sources-
jar/com/google/common/collect/DescendingImmutableSortedMultiset.java
* /opt/cola/permits/1292116189_1647933632.95/0/guava-31-1-jre-sources-
jar/com/google/common/hash/Murmur3_128HashFunction.java
*
 /opt/cola/permits/1292116189_1647933632.95/0/guava-31-1-jre-sources-jar/com/google/common/base/Absent.java
* /opt/cola/permits/1292116189_1647933632.95/0/guava-31-1-jre-sources-
jar/com/google/common/cache/ForwardingLoadingCache.java
* /opt/cola/permits/1292116189_1647933632.95/0/guava-31-1-jre-sources-
jar/com/google/common/collect/RegularImmutableMultiset.java
* /opt/cola/permits/1292116189_1647933632.95/0/guava-31-1-jre-sources-
jar/com/google/common/hash/Funnels.java
* /opt/cola/permits/1292116189_1647933632.95/0/guava-31-1-jre-sources-
jar/com/google/common/net/HostAndPort.java
* /opt/cola/permits/1292116189_1647933632.95/0/guava-31-1-jre-sources-
jar/com/google/common/cache/RemovalListeners.java
* /opt/cola/permits/1292116189_1647933632.95/0/guava-31-1-jre-sources-
jar/com/google/common/hash/PrimitiveSink.java
```
\* /opt/cola/permits/1292116189\_1647933632.95/0/guava-31-1-jre-sourcesjar/com/google/common/reflect/TypeParameter.java

\*

 /opt/cola/permits/1292116189\_1647933632.95/0/guava-31-1-jre-sourcesjar/com/google/common/hash/AbstractHasher.java

\* /opt/cola/permits/1292116189\_1647933632.95/0/guava-31-1-jre-sources-

jar/com/google/common/hash/MessageDigestHashFunction.java

\* /opt/cola/permits/1292116189\_1647933632.95/0/guava-31-1-jre-sourcesjar/com/google/common/math/DoubleUtils.java

\* /opt/cola/permits/1292116189\_1647933632.95/0/guava-31-1-jre-sources-

jar/com/google/common/util/concurrent/ForwardingExecutorService.java

\* /opt/cola/permits/1292116189\_1647933632.95/0/guava-31-1-jre-sources-

jar/com/google/common/hash/HashingOutputStream.java

\* /opt/cola/permits/1292116189\_1647933632.95/0/guava-31-1-jre-sources-

jar/com/google/common/cache/RemovalNotification.java

\* /opt/cola/permits/1292116189\_1647933632.95/0/guava-31-1-jre-sources-

jar/com/google/common/hash/Hashing.java

\* /opt/cola/permits/1292116189\_1647933632.95/0/guava-31-1-jre-sources-jar/com/google/common/cache/packageinfo.java

No license file was found, but licenses were detected in source scan.

/\*

\* Copyright (C) 2007 The Guava Authors

\*

\* Licensed under the Apache License, Version 2.0 (the "License"); you may not use this file except

\* in compliance with the License. You may obtain a copy of the License at

\*

\* http://www.apache.org/licenses/LICENSE-2.0

\*

\* Unless required by applicable law or agreed to in writing, software distributed under the License

\* is distributed on an "AS IS" BASIS, WITHOUT WARRANTIES OR CONDITIONS OF ANY KIND, either express

\* or implied. See the License for the specific language governing permissions and limitations under \* the License.

\*/

/\*

\* This following method is a modified version of one found in

\* http://gee.cs.oswego.edu/cgi-bin/viewcvs.cgi/jsr166/src/test/tck/AbstractExecutorServiceTest.java?revision=1.30

- \* which contained the following notice:
- \*

\* Written by Doug Lea with assistance from members of JCP JSR-166 Expert Group and released to

\*

the public domain, as explained at http://creativecommons.org/publicdomain/zero/1.0/

\*

\* Other contributors include Andrew Wright, Jeffrey Hayes, Pat Fisher, Mike Judd.

\*/

Found in path(s):

\* /opt/cola/permits/1292116189\_1647933632.95/0/guava-31-1-jre-sourcesjar/com/google/common/util/concurrent/MoreExecutors.java No license file was found, but licenses were detected in source scan.

/\*

\* Copyright (C) 2020 The Guava Authors

\*

\* Licensed under the Apache License, Version 2.0 (the "License"); you may not use this file except \* in compliance with the License. You may obtain a copy of the License at

\*

\* http://www.apache.org/licenses/LICENSE-2.0

\*

\* Unless required by applicable law or agreed to in writing, software distributed under the License

\* is distributed on an "AS IS" BASIS, WITHOUT WARRANTIES OR CONDITIONS OF ANY KIND, either express

\* or implied. See the License for the specific language governing permissions and limitations under \* the License.

\*/

/\*\*

\* Holder for web specializations of methods of {@code Shorts}. Intended to be empty for regular \* version.

\*/

Found in path(s):

\* /opt/cola/permits/1292116189\_1647933632.95/0/guava-31-1-jre-sourcesjar/com/google/common/primitives/ShortsMethodsForWeb.java No license file was found, but licenses were detected in source scan.

/\*

\* Copyright (C) 2021 The Guava Authors

\*

\* Licensed under the Apache License, Version 2.0 (the "License");

\* you may not use this file except in compliance with the License.

\* You may obtain a copy of the License at

\*

\* http://www.apache.org/licenses/LICENSE-2.0

\*

\* Unless required by applicable law or agreed to in writing, software

\* distributed under the License is distributed on an "AS IS" BASIS,

\* WITHOUT WARRANTIES OR CONDITIONS OF ANY KIND, either express or implied.

\* See the License for the specific language governing permissions and

\* limitations under the License.

\*/

Found in path(s):

\* /opt/cola/permits/1292116189\_1647933632.95/0/guava-31-1-jre-sources-

jar/com/google/common/graph/ParametricNullness.java

jar/com/google/common/eventbus/ElementTypesAreNonnullByDefault.java \* /opt/cola/permits/1292116189\_1647933632.95/0/guava-31-1-jre-sourcesjar/com/google/common/reflect/ElementTypesAreNonnullByDefault.java \*

 /opt/cola/permits/1292116189\_1647933632.95/0/guava-31-1-jre-sourcesjar/com/google/common/base/ElementTypesAreNonnullByDefault.java \* /opt/cola/permits/1292116189\_1647933632.95/0/guava-31-1-jre-sourcesjar/com/google/common/cache/ParametricNullness.java

\* /opt/cola/permits/1292116189\_1647933632.95/0/guava-31-1-jre-sourcesjar/com/google/common/xml/ElementTypesAreNonnullByDefault.java \* /opt/cola/permits/1292116189\_1647933632.95/0/guava-31-1-jre-sourcesjar/com/google/common/graph/ElementTypesAreNonnullByDefault.java \* /opt/cola/permits/1292116189\_1647933632.95/0/guava-31-1-jre-sourcesjar/com/google/common/primitives/ParametricNullness.java \* /opt/cola/permits/1292116189\_1647933632.95/0/guava-31-1-jre-sourcesjar/com/google/common/util/concurrent/ParametricNullness.java \* /opt/cola/permits/1292116189\_1647933632.95/0/guava-31-1-jre-sourcesjar/com/google/common/primitives/ElementTypesAreNonnullByDefault.java \*

 /opt/cola/permits/1292116189\_1647933632.95/0/guava-31-1-jre-sourcesjar/com/google/common/net/ParametricNullness.java

\* /opt/cola/permits/1292116189\_1647933632.95/0/guava-31-1-jre-sourcesjar/com/google/common/collect/ParametricNullness.java

\* /opt/cola/permits/1292116189\_1647933632.95/0/guava-31-1-jre-sourcesjar/com/google/common/math/ParametricNullness.java

\* /opt/cola/permits/1292116189\_1647933632.95/0/guava-31-1-jre-sourcesjar/com/google/common/xml/ParametricNullness.java

\* /opt/cola/permits/1292116189\_1647933632.95/0/guava-31-1-jre-sourcesjar/com/google/common/cache/ElementTypesAreNonnullByDefault.java

\* /opt/cola/permits/1292116189\_1647933632.95/0/guava-31-1-jre-sourcesjar/com/google/common/escape/ParametricNullness.java

\* /opt/cola/permits/1292116189\_1647933632.95/0/guava-31-1-jre-sourcesjar/com/google/common/math/ElementTypesAreNonnullByDefault.java \* /opt/cola/permits/1292116189\_1647933632.95/0/guava-31-1-jre-sourcesjar/com/google/common/io/ParametricNullness.java

 /opt/cola/permits/1292116189\_1647933632.95/0/guava-31-1-jre-sourcesjar/com/google/common/html/ParametricNullness.java

\*

\* /opt/cola/permits/1292116189\_1647933632.95/0/guava-31-1-jre-sourcesjar/com/google/common/reflect/ParametricNullness.java

\* /opt/cola/permits/1292116189\_1647933632.95/0/guava-31-1-jre-sourcesjar/com/google/common/hash/ElementTypesAreNonnullByDefault.java

\* /opt/cola/permits/1292116189\_1647933632.95/0/guava-31-1-jre-sourcesjar/com/google/common/io/ElementTypesAreNonnullByDefault.java

\* /opt/cola/permits/1292116189\_1647933632.95/0/guava-31-1-jre-sourcesjar/com/google/common/base/ParametricNullness.java

\* /opt/cola/permits/1292116189\_1647933632.95/0/guava-31-1-jre-sourcesjar/com/google/common/html/ElementTypesAreNonnullByDefault.java

\* /opt/cola/permits/1292116189\_1647933632.95/0/guava-31-1-jre-sourcesjar/com/google/common/escape/ElementTypesAreNonnullByDefault.java \* /opt/cola/permits/1292116189\_1647933632.95/0/guava-31-1-jre-sourcesjar/com/google/common/util/concurrent/ElementTypesAreNonnullByDefault.java \*

 /opt/cola/permits/1292116189\_1647933632.95/0/guava-31-1-jre-sourcesjar/com/google/common/net/ElementTypesAreNonnullByDefault.java \* /opt/cola/permits/1292116189\_1647933632.95/0/guava-31-1-jre-sourcesjar/com/google/common/eventbus/ParametricNullness.java \* /opt/cola/permits/1292116189\_1647933632.95/0/guava-31-1-jre-sourcesjar/com/google/common/collect/ElementTypesAreNonnullByDefault.java \* /opt/cola/permits/1292116189\_1647933632.95/0/guava-31-1-jre-sourcesjar/com/google/common/hash/ParametricNullness.java No license file was found, but licenses were detected in source scan.

/\*

\* Copyright (C) 2008 The Guava Authors

\*

\* Licensed under the Apache License, Version 2.0 (the "License");

\* you may not use this file except in compliance with the License.

\* You may obtain a copy of the License at

\*

\* http://www.apache.org/licenses/LICENSE-2.0

\*

\* Unless required by applicable law or agreed to in writing, software

\* distributed under the License is distributed on an "AS IS" BASIS,

\* WITHOUT WARRANTIES OR CONDITIONS OF ANY KIND, either express or implied.

\* See the License for the specific language governing permissions and

\* limitations under the License.

\*/

Found in path(s):

\* /opt/cola/permits/1292116189\_1647933632.95/0/guava-31-1-jre-sources-

jar/com/google/common/collect/UnmodifiableIterator.java

\* /opt/cola/permits/1292116189\_1647933632.95/0/guava-31-1-jre-sources-

jar/com/google/common/collect/StandardRowSortedTable.java

\* /opt/cola/permits/1292116189\_1647933632.95/0/guava-31-1-jre-sourcesjar/com/google/common/collect/ImmutableMapKeySet.java

\*

 /opt/cola/permits/1292116189\_1647933632.95/0/guava-31-1-jre-sourcesjar/com/google/common/collect/PeekingIterator.java

\* /opt/cola/permits/1292116189\_1647933632.95/0/guava-31-1-jre-sourcesjar/com/google/common/collect/Tables.java

\* /opt/cola/permits/1292116189\_1647933632.95/0/guava-31-1-jre-sourcesjar/com/google/common/collect/Serialization.java

\* /opt/cola/permits/1292116189\_1647933632.95/0/guava-31-1-jre-sourcesjar/com/google/common/collect/Platform.java

jar/com/google/common/collect/ImmutableBiMap.java

\* /opt/cola/permits/1292116189\_1647933632.95/0/guava-31-1-jre-sourcesjar/com/google/common/collect/RegularImmutableBiMap.java \* /opt/cola/permits/1292116189\_1647933632.95/0/guava-31-1-jre-sourcesjar/com/google/common/collect/ImmutableCollection.java

\* /opt/cola/permits/1292116189\_1647933632.95/0/guava-31-1-jre-sourcesjar/com/google/thirdparty/publicsuffix/PublicSuffixPatterns.java

 /opt/cola/permits/1292116189\_1647933632.95/0/guava-31-1-jre-sourcesjar/com/google/common/collect/ImmutableMapValues.java

\* /opt/cola/permits/1292116189\_1647933632.95/0/guava-31-1-jre-sourcesjar/com/google/common/collect/Collections2.java

\* /opt/cola/permits/1292116189\_1647933632.95/0/guava-31-1-jre-sourcesjar/com/google/common/collect/ImmutableMap.java

\* /opt/cola/permits/1292116189\_1647933632.95/0/guava-31-1-jre-sourcesjar/com/google/common/collect/CollectPreconditions.java

\* /opt/cola/permits/1292116189\_1647933632.95/0/guava-31-1-jre-sourcesjar/com/google/common/collect/ImmutableEntry.java

\* /opt/cola/permits/1292116189\_1647933632.95/0/guava-31-1-jre-sourcesjar/com/google/common/collect/SingletonImmutableBiMap.java

\* /opt/cola/permits/1292116189\_1647933632.95/0/guava-31-1-jre-sourcesjar/com/google/common/collect/ImmutableMultimap.java

\* /opt/cola/permits/1292116189\_1647933632.95/0/guava-31-1-jre-sourcesjar/com/google/common/collect/StandardTable.java

\*

\*

\*

 /opt/cola/permits/1292116189\_1647933632.95/0/guava-31-1-jre-sourcesjar/com/google/common/collect/TreeBasedTable.java

\* /opt/cola/permits/1292116189\_1647933632.95/0/guava-31-1-jre-sourcesjar/com/google/common/collect/Table.java

\* /opt/cola/permits/1292116189\_1647933632.95/0/guava-31-1-jre-sourcesjar/com/google/common/collect/ImmutableMapEntrySet.java

\* /opt/cola/permits/1292116189\_1647933632.95/0/guava-31-1-jre-sourcesjar/com/google/common/collect/ImmutableListMultimap.java

\* /opt/cola/permits/1292116189\_1647933632.95/0/guava-31-1-jre-sourcesjar/com/google/common/collect/RegularImmutableMap.java

\* /opt/cola/permits/1292116189\_1647933632.95/0/guava-31-1-jre-sourcesjar/com/google/common/collect/ImmutableMultiset.java

\* /opt/cola/permits/1292116189\_1647933632.95/0/guava-31-1-jre-sourcesjar/com/google/common/collect/Range.java

\* /opt/cola/permits/1292116189\_1647933632.95/0/guava-31-1-jre-sourcesjar/com/google/common/collect/HashBasedTable.java

\* /opt/cola/permits/1292116189\_1647933632.95/0/guava-31-1-jre-sourcesjar/com/google/common/collect/ImmutableSortedSet.java

 /opt/cola/permits/1292116189\_1647933632.95/0/guava-31-1-jre-sourcesjar/com/google/common/collect/EmptyImmutableListMultimap.java No license file was found, but licenses were detected in source scan.

/\*

- \* Copyright (C) 2021 The Guava Authors
- \*

\* Licensed under the Apache License, Version 2.0 (the "License"); you may not use this file except

\* in compliance with the License. You may obtain a copy of the License at

\*

\* http://www.apache.org/licenses/LICENSE-2.0

\*

\* Unless required by applicable law or agreed to in writing, software distributed under the License

\* is distributed on an "AS IS" BASIS, WITHOUT WARRANTIES OR CONDITIONS OF ANY KIND, either express

\* or implied. See the License for the specific language governing permissions and limitations under \* the License.

\*/

Found in path(s):

\* /opt/cola/permits/1292116189\_1647933632.95/0/guava-31-1-jre-sourcesjar/com/google/common/util/concurrent/NullnessCasts.java \* /opt/cola/permits/1292116189\_1647933632.95/0/guava-31-1-jre-sourcesjar/com/google/common/collect/NullnessCasts.java \* /opt/cola/permits/1292116189\_1647933632.95/0/guava-31-1-jre-sources-

jar/com/google/common/base/NullnessCasts.java

No license file was found, but licenses were detected in source scan.

/\*

\* Copyright (C) 2017 The Guava Authors

- \*
- \* Licensed under the Apache License, Version 2.0 (the "License"); you may not use this file except
- \* in compliance with the License. You may obtain a copy of the License at
- \*

\* http://www.apache.org/licenses/LICENSE-2.0

\*

\* Unless required by applicable law or agreed to in writing, software distributed under the License

\* is distributed on an "AS IS" BASIS, WITHOUT WARRANTIES OR CONDITIONS OF ANY KIND, either express

\* or implied. See the License for the specific language governing permissions and limitations under

\* the License.

\*/

Found in path(s):

```
* /opt/cola/permits/1292116189_1647933632.95/0/guava-31-1-jre-sources-
jar/com/google/common/primitives/ImmutableDoubleArray.java
* /opt/cola/permits/1292116189_1647933632.95/0/guava-31-1-jre-sources-
jar/com/google/common/util/concurrent/ForwardingCondition.java
* /opt/cola/permits/1292116189_1647933632.95/0/guava-31-1-jre-sources-
jar/com/google/common/primitives/ImmutableLongArray.java
*
```
 /opt/cola/permits/1292116189\_1647933632.95/0/guava-31-1-jre-sourcesjar/com/google/common/util/concurrent/ForwardingLock.java \* /opt/cola/permits/1292116189\_1647933632.95/0/guava-31-1-jre-sourcesjar/com/google/common/hash/AbstractHashFunction.java \* /opt/cola/permits/1292116189\_1647933632.95/0/guava-31-1-jre-sourcesjar/com/google/common/primitives/ImmutableIntArray.java No license file was found, but licenses were detected in source scan.

/\*

\* Copyright (C) 2009 The Guava Authors

\*

\* Licensed under the Apache License, Version 2.0 (the "License"); you may not use this file except

\* in compliance with the License. You may obtain a copy of the License at

\*

\* http://www.apache.org/licenses/LICENSE-2.0

\*

\* Unless required by applicable law or agreed to in writing, software distributed under the License

\* is distributed on an "AS IS" BASIS, WITHOUT WARRANTIES OR CONDITIONS OF ANY KIND, either express

\* or implied. See the License for the specific language governing permissions and limitations under \* the License.

\*/

/\*\*

\* Outer class that exists solely to let us write {@code Partially.GwtIncompatible} instead of plain

\* {@code GwtIncompatible}. This is more accurate for {@link Futures#catching}, which is available

\* under GWT but with a slightly different signature.

\*

\* <p>We can't use {@code PartiallyGwtIncompatible} because then the GWT compiler wouldn't recognize

\* it as a {@code GwtIncompatible} annotation. And for {@code Futures.catching}, we need the GWT

\* compiler to autostrip the normal server method in order to expose the special, inherited GWT

\* version.

\*/

Found in path(s):

\* /opt/cola/permits/1292116189\_1647933632.95/0/guava-31-1-jre-sourcesjar/com/google/common/util/concurrent/Partially.java

No license file was found, but licenses were detected in source scan.

/\*

\* Copyright (C) 2020 The Guava Authors

\*

\* Licensed under the Apache License, Version 2.0 (the "License"); you may not use this file except

\* in compliance with the License. You may obtain a copy of the License at

\*

\* http://www.apache.org/licenses/LICENSE-2.0

\*

\* Unless required by applicable law or agreed to in writing, software distributed under the License

\* is distributed on an "AS IS" BASIS, WITHOUT WARRANTIES OR CONDITIONS OF ANY KIND, either express

\* or implied. See the License for the specific language governing permissions and limitations under \* the License.

\*/ /\*\*

\* Holder for web specializations of methods of {@code Floats}. Intended to be empty for regular \* version.

\*/

## Found in path(s):

\* /opt/cola/permits/1292116189\_1647933632.95/0/guava-31-1-jre-sources-

jar/com/google/common/primitives/FloatsMethodsForWeb.java

No license file was found, but licenses were detected in source scan.

/\*

\*

\* Copyright (C) 2010 The Guava Authors

\* Licensed under the Apache License, Version 2.0 (the "License"); you may not use this file except

\* in compliance with the License. You may obtain a copy of the License at

\*

\* http://www.apache.org/licenses/LICENSE-2.0

\*

\* Unless required by applicable law or agreed to in writing, software distributed under the License

\* is distributed on an "AS IS" BASIS, WITHOUT WARRANTIES OR CONDITIONS OF ANY KIND, either express

\* or implied. See the License for the specific language governing permissions and limitations under

\* the License.

\*/

Found in path(s):

\* /opt/cola/permits/1292116189\_1647933632.95/0/guava-31-1-jre-sources-

jar/com/google/common/util/concurrent/ListeningExecutorService.java

\* /opt/cola/permits/1292116189\_1647933632.95/0/guava-31-1-jre-sources-

jar/com/google/common/primitives/package-info.java

\* /opt/cola/permits/1292116189\_1647933632.95/0/guava-31-1-jre-sources-jar/com/google/common/net/packageinfo.java

\*

/opt/cola/permits/1292116189\_1647933632.95/0/guava-31-1-jre-sources-

jar/com/google/common/collect/SortedLists.java

\* /opt/cola/permits/1292116189\_1647933632.95/0/guava-31-1-jre-sources-

jar/com/google/common/util/concurrent/UncaughtExceptionHandlers.java

\* /opt/cola/permits/1292116189\_1647933632.95/0/guava-31-1-jre-sources-

jar/com/google/common/base/Strings.java

\* /opt/cola/permits/1292116189\_1647933632.95/0/guava-31-1-jre-sources-

jar/com/google/common/util/concurrent/ThreadFactoryBuilder.java

\* /opt/cola/permits/1292116189\_1647933632.95/0/guava-31-1-jre-sources-

jar/com/google/common/annotations/package-info.java

\* /opt/cola/permits/1292116189\_1647933632.95/0/guava-31-1-jre-sourcesjar/com/google/common/collect/ContiguousSet.java

\* /opt/cola/permits/1292116189\_1647933632.95/0/guava-31-1-jre-sourcesjar/com/google/common/util/concurrent/ForwardingBlockingQueue.java \* /opt/cola/permits/1292116189\_1647933632.95/0/guava-31-1-jre-sources-

jar/com/google/common/util/concurrent/Atomics.java

\*

 /opt/cola/permits/1292116189\_1647933632.95/0/guava-31-1-jre-sourcesjar/com/google/common/annotations/Beta.java

\* /opt/cola/permits/1292116189\_1647933632.95/0/guava-31-1-jre-sources-

jar/com/google/common/base/Equivalence.java

\* /opt/cola/permits/1292116189\_1647933632.95/0/guava-31-1-jre-sources-

jar/com/google/common/util/concurrent/Monitor.java

\* /opt/cola/permits/1292116189\_1647933632.95/0/guava-31-1-jre-sources-jar/com/google/common/base/Ascii.java No license file was found, but licenses were detected in source scan.

/\*

\* Copyright (C) 2016 The Guava Authors

\*

\* Licensed under the Apache License, Version 2.0 (the "License"); you may not use this file except

\* in compliance with the License. You may obtain a copy of the License at

\*

\* http://www.apache.org/licenses/LICENSE-2.0

\*

\* Unless required by applicable law or agreed to in writing, software distributed under the License \* is distributed on an "AS IS" BASIS, WITHOUT WARRANTIES OR CONDITIONS OF ANY KIND, either

express

\* or implied. See the License for the specific language governing permissions and limitations under \* the License.

\*/

/\*\*

\* Holder for extra methods of {@code Objects} only in web. Intended to be empty for regular \* version.

\*/

Found in path(s):

\* /opt/cola/permits/1292116189\_1647933632.95/0/guava-31-1-jre-sourcesjar/com/google/common/base/ExtraObjectsMethodsForWeb.java No license file was found, but licenses were detected in source scan.

/\*

\* Copyright (C) 2019 The Guava Authors

\*

\* Licensed under the Apache License, Version 2.0 (the "License");

\* you may not use this file except in compliance with the License.

\* You may obtain a copy of the License at

\*

\* http://www.apache.org/licenses/LICENSE-2.0

\*

- \* Unless required by applicable law or agreed to in writing, software
- \* distributed under the License is distributed on an "AS IS" BASIS,
- \* WITHOUT WARRANTIES OR CONDITIONS OF ANY KIND, either express or implied.
- \* See the License for the specific language governing permissions and

\* limitations under the License.

\*/

Found in path(s):

\* /opt/cola/permits/1292116189\_1647933632.95/0/guava-31-1-jre-sourcesjar/com/google/common/graph/IncidentEdgeSet.java \* /opt/cola/permits/1292116189\_1647933632.95/0/guava-31-1-jre-sourcesjar/com/google/common/collect/CompactHashing.java No license file was found, but licenses were detected in source scan.

/\*

\*

\* Copyright (C) 2016 The Guava Authors

\* Licensed under the Apache License, Version 2.0 (the "License"); you may not use this file except

\* in compliance with the License. You may obtain a copy of the License at

\*

\* http://www.apache.org/licenses/LICENSE-2.0

\*

\* Unless required by applicable law or agreed to in writing, software distributed under the License

\* is distributed on an "AS IS" BASIS, WITHOUT WARRANTIES OR CONDITIONS OF ANY KIND, either express

\* or implied. See the License for the specific language governing permissions and limitations under

\* the License.

\*/

Found in path(s):

\* /opt/cola/permits/1292116189\_1647933632.95/0/guava-31-1-jre-sources-

jar/com/google/common/base/PatternCompiler.java

\* /opt/cola/permits/1292116189\_1647933632.95/0/guava-31-1-jre-sources-

jar/com/google/common/base/JdkPattern.java

\* /opt/cola/permits/1292116189\_1647933632.95/0/guava-31-1-jre-sources-

jar/com/google/common/base/CommonMatcher.java

\*

/opt/cola/permits/1292116189\_1647933632.95/0/guava-31-1-jre-sources-

jar/com/google/common/base/CommonPattern.java

No license file was found, but licenses were detected in source scan.

/\*

\* Copyright (C) 2009 The Guava Authors

\*

\* Licensed under the Apache License, Version 2.0 (the "License"); you may not use this file except

\* in compliance with the License. You may obtain a copy of the License at

\*

\* http://www.apache.org/licenses/LICENSE-2.0

\*

\* Unless required by applicable law or agreed to in writing, software distributed under the License

\* is distributed on an "AS IS" BASIS, WITHOUT WARRANTIES OR CONDITIONS OF ANY KIND, either express

\* or implied. See the License for the specific language governing permissions and limitations under \* the License.

\*/

Found in path(s):

\* /opt/cola/permits/1292116189\_1647933632.95/0/guava-31-1-jre-sourcesjar/com/google/common/cache/ReferenceEntry.java \* /opt/cola/permits/1292116189\_1647933632.95/0/guava-31-1-jre-sourcesjar/com/google/common/io/ByteProcessor.java \* /opt/cola/permits/1292116189\_1647933632.95/0/guava-31-1-jre-sourcesjar/com/google/common/io/ByteArrayDataOutput.java \*

 /opt/cola/permits/1292116189\_1647933632.95/0/guava-31-1-jre-sourcesjar/com/google/common/xml/XmlEscapers.java

\* /opt/cola/permits/1292116189\_1647933632.95/0/guava-31-1-jre-sourcesjar/com/google/common/io/LineProcessor.java

\* /opt/cola/permits/1292116189\_1647933632.95/0/guava-31-1-jre-sourcesjar/com/google/common/collect/DenseImmutableTable.java

\* /opt/cola/permits/1292116189\_1647933632.95/0/guava-31-1-jre-sourcesjar/com/google/common/cache/LocalCache.java

\* /opt/cola/permits/1292116189\_1647933632.95/0/guava-31-1-jre-sourcesjar/com/google/common/util/concurrent/JdkFutureAdapters.java

\* /opt/cola/permits/1292116189\_1647933632.95/0/guava-31-1-jre-sourcesjar/com/google/common/escape/Escapers.java

\* /opt/cola/permits/1292116189\_1647933632.95/0/guava-31-1-jre-sourcesjar/com/google/common/annotations/GwtIncompatible.java

\* /opt/cola/permits/1292116189\_1647933632.95/0/guava-31-1-jre-sourcesjar/com/google/common/escape/Platform.java

\* /opt/cola/permits/1292116189\_1647933632.95/0/guava-31-1-jre-sourcesjar/com/google/common/util/concurrent/AbstractIdleService.java \*

 /opt/cola/permits/1292116189\_1647933632.95/0/guava-31-1-jre-sourcesjar/com/google/common/primitives/UnsignedBytes.java

\* /opt/cola/permits/1292116189\_1647933632.95/0/guava-31-1-jre-sourcesjar/com/google/common/net/HostSpecifier.java

\* /opt/cola/permits/1292116189\_1647933632.95/0/guava-31-1-jre-sourcesjar/com/google/common/net/InternetDomainName.java

\* /opt/cola/permits/1292116189\_1647933632.95/0/guava-31-1-jre-sourcesjar/com/google/common/escape/ArrayBasedCharEscaper.java

\* /opt/cola/permits/1292116189\_1647933632.95/0/guava-31-1-jre-sourcesjar/com/google/common/base/Splitter.java

\* /opt/cola/permits/1292116189\_1647933632.95/0/guava-31-1-jre-sourcesjar/com/google/common/net/UrlEscapers.java

\* /opt/cola/permits/1292116189\_1647933632.95/0/guava-31-1-jre-sourcesjar/com/google/common/base/Platform.java

\* /opt/cola/permits/1292116189\_1647933632.95/0/guava-31-1-jre-sourcesjar/com/google/common/escape/ArrayBasedUnicodeEscaper.java \*

 /opt/cola/permits/1292116189\_1647933632.95/0/guava-31-1-jre-sourcesjar/com/google/common/collect/MapMaker.java

\* /opt/cola/permits/1292116189\_1647933632.95/0/guava-31-1-jre-sourcesjar/com/google/common/html/HtmlEscapers.java

\* /opt/cola/permits/1292116189\_1647933632.95/0/guava-31-1-jre-sourcesjar/com/google/common/io/ByteArrayDataInput.java

\* /opt/cola/permits/1292116189\_1647933632.95/0/guava-31-1-jre-sourcesjar/com/google/common/escape/ArrayBasedEscaperMap.java

\* /opt/cola/permits/1292116189\_1647933632.95/0/guava-31-1-jre-sourcesjar/com/google/common/collect/MapMakerInternalMap.java

\* /opt/cola/permits/1292116189\_1647933632.95/0/guava-31-1-jre-sourcesjar/com/google/common/util/concurrent/Callables.java

\* /opt/cola/permits/1292116189\_1647933632.95/0/guava-31-1-jre-sourcesjar/com/google/common/reflect/TypeResolver.java

\* /opt/cola/permits/1292116189\_1647933632.95/0/guava-31-1-jre-sources-

jar/com/google/common/util/concurrent/AbstractExecutionThreadService.java \*

 /opt/cola/permits/1292116189\_1647933632.95/0/guava-31-1-jre-sourcesjar/com/google/common/util/concurrent/Service.java

\* /opt/cola/permits/1292116189\_1647933632.95/0/guava-31-1-jre-sources-

jar/com/google/common/util/concurrent/ForwardingFluentFuture.java

\* /opt/cola/permits/1292116189\_1647933632.95/0/guava-31-1-jre-sources-

jar/com/google/common/util/concurrent/SettableFuture.java

```
* /opt/cola/permits/1292116189_1647933632.95/0/guava-31-1-jre-sources-
```
jar/com/google/common/util/concurrent/AbstractService.java

\* /opt/cola/permits/1292116189\_1647933632.95/0/guava-31-1-jre-sources-jar/com/google/common/collect/Cut.java

\* /opt/cola/permits/1292116189\_1647933632.95/0/guava-31-1-jre-sources-

jar/com/google/common/util/concurrent/ForwardingFuture.java

\* /opt/cola/permits/1292116189\_1647933632.95/0/guava-31-1-jre-sources-

jar/com/google/common/collect/SparseImmutableTable.java

\* /opt/cola/permits/1292116189\_1647933632.95/0/guava-31-1-jre-sources-

jar/com/google/common/util/concurrent/ForwardingListenableFuture.java

\*

```
 /opt/cola/permits/1292116189_1647933632.95/0/guava-31-1-jre-sources-
```
jar/com/google/common/collect/RegularImmutableTable.java

\* /opt/cola/permits/1292116189\_1647933632.95/0/guava-31-1-jre-sources-

jar/com/google/common/annotations/GwtCompatible.java

\* /opt/cola/permits/1292116189\_1647933632.95/0/guava-31-1-jre-sourcesjar/com/google/common/cache/CacheBuilder.java

\* /opt/cola/permits/1292116189\_1647933632.95/0/guava-31-1-jre-sources-

jar/com/google/common/primitives/SignedBytes.java

No license file was found, but licenses were detected in source scan.

/\*

- \* Copyright (C) 2006 The Guava Authors
- \*

\* Licensed under the Apache License, Version 2.0 (the "License"); you may not use this file except

\* in compliance with the License. You may obtain a copy of the License at

\*

\* http://www.apache.org/licenses/LICENSE-2.0

\*

\* Unless required by applicable law or agreed to in writing, software distributed under the License

\* is distributed on an "AS IS" BASIS, WITHOUT WARRANTIES OR CONDITIONS OF ANY KIND, either express

\* or implied. See the License for the specific language governing permissions and limitations under \* the License.

\*/

Found in path(s):

\* /opt/cola/permits/1292116189\_1647933632.95/0/guava-31-1-jre-sourcesjar/com/google/common/util/concurrent/AbstractCatchingFuture.java \* /opt/cola/permits/1292116189\_1647933632.95/0/guava-31-1-jre-sourcesjar/com/google/common/reflect/TypeToken.java \* /opt/cola/permits/1292116189\_1647933632.95/0/guava-31-1-jre-sourcesjar/com/google/common/util/concurrent/AggregateFuture.java

\*

 /opt/cola/permits/1292116189\_1647933632.95/0/guava-31-1-jre-sourcesjar/com/google/common/util/concurrent/UncheckedTimeoutException.java \* /opt/cola/permits/1292116189\_1647933632.95/0/guava-31-1-jre-sourcesjar/com/google/common/escape/CharEscaperBuilder.java

\* /opt/cola/permits/1292116189\_1647933632.95/0/guava-31-1-jre-sourcesjar/com/google/common/util/concurrent/Futures.java

\* /opt/cola/permits/1292116189\_1647933632.95/0/guava-31-1-jre-sourcesjar/com/google/common/base/CaseFormat.java

\* /opt/cola/permits/1292116189\_1647933632.95/0/guava-31-1-jre-sourcesjar/com/google/common/util/concurrent/SimpleTimeLimiter.java

\* /opt/cola/permits/1292116189\_1647933632.95/0/guava-31-1-jre-sourcesjar/com/google/common/util/concurrent/TimeoutFuture.java

\* /opt/cola/permits/1292116189\_1647933632.95/0/guava-31-1-jre-sourcesjar/com/google/common/io/AppendableWriter.java

\* /opt/cola/permits/1292116189\_1647933632.95/0/guava-31-1-jre-sourcesjar/com/google/common/util/concurrent/AbstractTransformFuture.java \*

 /opt/cola/permits/1292116189\_1647933632.95/0/guava-31-1-jre-sourcesjar/com/google/common/util/concurrent/TimeLimiter.java

\* /opt/cola/permits/1292116189\_1647933632.95/0/guava-31-1-jre-sourcesjar/com/google/common/annotations/VisibleForTesting.java

\* /opt/cola/permits/1292116189\_1647933632.95/0/guava-31-1-jre-sourcesjar/com/google/common/util/concurrent/CollectionFuture.java

\* /opt/cola/permits/1292116189\_1647933632.95/0/guava-31-1-jre-sourcesjar/com/google/common/util/concurrent/FuturesGetChecked.java

\* /opt/cola/permits/1292116189\_1647933632.95/0/guava-31-1-jre-sourcesjar/com/google/common/util/concurrent/GwtFluentFutureCatchingSpecialization.java \* /opt/cola/permits/1292116189\_1647933632.95/0/guava-31-1-jre-sourcesjar/com/google/common/util/concurrent/FakeTimeLimiter.java \* /opt/cola/permits/1292116189\_1647933632.95/0/guava-31-1-jre-sourcesjar/com/google/common/escape/CharEscaper.java \* /opt/cola/permits/1292116189\_1647933632.95/0/guava-31-1-jre-sourcesjar/com/google/common/util/concurrent/GwtFuturesCatchingSpecialization.java \*

 /opt/cola/permits/1292116189\_1647933632.95/0/guava-31-1-jre-sourcesjar/com/google/common/util/concurrent/FluentFuture.java \* /opt/cola/permits/1292116189\_1647933632.95/0/guava-31-1-jre-sources-

jar/com/google/common/util/concurrent/ImmediateFuture.java

\* /opt/cola/permits/1292116189\_1647933632.95/0/guava-31-1-jre-sources-

jar/com/google/common/io/PatternFilenameFilter.java

No license file was found, but licenses were detected in source scan.

## /\*

\* Copyright (C) 2007 The Guava Authors

\*

\* Licensed under the Apache License, Version 2.0 (the "License"); you may not use this file except

\* in compliance with the License. You may obtain a copy of the License at

\*

\* http://www.apache.org/licenses/LICENSE-2.0

\*

\* Unless required by applicable law or agreed to in writing, software distributed under the License

\* is distributed on an "AS IS" BASIS, WITHOUT WARRANTIES OR CONDITIONS OF ANY KIND, either express

\* or implied. See the License for the specific language governing permissions and limitations under

\* the License.

\*/

Found in path(s):

\* /opt/cola/permits/1292116189\_1647933632.95/0/guava-31-1-jre-sourcesjar/com/google/common/base/AbstractIterator.java

\* /opt/cola/permits/1292116189\_1647933632.95/0/guava-31-1-jre-sources-

jar/com/google/common/base/Function.java

\* /opt/cola/permits/1292116189\_1647933632.95/0/guava-31-1-jre-sourcesjar/com/google/common/eventbus/Subscribe.java

\*

 /opt/cola/permits/1292116189\_1647933632.95/0/guava-31-1-jre-sourcesjar/com/google/common/io/ByteStreams.java

\* /opt/cola/permits/1292116189\_1647933632.95/0/guava-31-1-jre-sourcesjar/com/google/common/base/Predicates.java

\* /opt/cola/permits/1292116189\_1647933632.95/0/guava-31-1-jre-sources-

jar/com/google/common/eventbus/AsyncEventBus.java

\* /opt/cola/permits/1292116189\_1647933632.95/0/guava-31-1-jre-sources-

jar/com/google/common/io/LittleEndianDataOutputStream.java

\* /opt/cola/permits/1292116189\_1647933632.95/0/guava-31-1-jre-sourcesjar/com/google/common/base/Supplier.java

\* /opt/cola/permits/1292116189\_1647933632.95/0/guava-31-1-jre-sourcesjar/com/google/common/base/Preconditions.java

\* /opt/cola/permits/1292116189\_1647933632.95/0/guava-31-1-jre-sourcesjar/com/google/common/base/Charsets.java

\* /opt/cola/permits/1292116189\_1647933632.95/0/guava-31-1-jre-sourcesjar/com/google/common/io/LineBuffer.java

\* /opt/cola/permits/1292116189\_1647933632.95/0/guava-31-1-jre-sourcesjar/com/google/common/io/MultiInputStream.java

\*

 /opt/cola/permits/1292116189\_1647933632.95/0/guava-31-1-jre-sourcesjar/com/google/common/base/Functions.java

\* /opt/cola/permits/1292116189\_1647933632.95/0/guava-31-1-jre-sourcesjar/com/google/common/base/FinalizablePhantomReference.java

\* /opt/cola/permits/1292116189\_1647933632.95/0/guava-31-1-jre-sourcesjar/com/google/common/io/Flushables.java

\* /opt/cola/permits/1292116189\_1647933632.95/0/guava-31-1-jre-sourcesjar/com/google/common/base/FinalizableReference.java

\* /opt/cola/permits/1292116189\_1647933632.95/0/guava-31-1-jre-sourcesjar/com/google/common/util/concurrent/DirectExecutor.java

\* /opt/cola/permits/1292116189\_1647933632.95/0/guava-31-1-jre-sourcesjar/com/google/common/io/LineReader.java

\* /opt/cola/permits/1292116189\_1647933632.95/0/guava-31-1-jre-sourcesjar/com/google/common/util/concurrent/AbstractFuture.java

\* /opt/cola/permits/1292116189\_1647933632.95/0/guava-31-1-jre-sourcesjar/com/google/common/collect/EnumMultiset.java

\*

 /opt/cola/permits/1292116189\_1647933632.95/0/guava-31-1-jre-sourcesjar/com/google/common/collect/HashBiMap.java

\* /opt/cola/permits/1292116189\_1647933632.95/0/guava-31-1-jre-sourcesjar/com/google/common/base/Objects.java

\* /opt/cola/permits/1292116189\_1647933632.95/0/guava-31-1-jre-sourcesjar/com/google/common/base/Throwables.java

\* /opt/cola/permits/1292116189\_1647933632.95/0/guava-31-1-jre-sourcesjar/com/google/common/io/CharStreams.java

\* /opt/cola/permits/1292116189\_1647933632.95/0/guava-31-1-jre-sourcesjar/com/google/common/util/concurrent/package-info.java

\* /opt/cola/permits/1292116189\_1647933632.95/0/guava-31-1-jre-sourcesjar/com/google/common/eventbus/AllowConcurrentEvents.java

\* /opt/cola/permits/1292116189\_1647933632.95/0/guava-31-1-jre-sourcesjar/com/google/common/io/CountingOutputStream.java

\* /opt/cola/permits/1292116189\_1647933632.95/0/guava-31-1-jre-sourcesjar/com/google/common/collect/Interners.java

\* /opt/cola/permits/1292116189\_1647933632.95/0/guava-31-1-jre-sourcesjar/com/google/common/base/Predicate.java

/opt/cola/permits/1292116189\_1647933632.95/0/guava-31-1-jre-sources-

jar/com/google/common/io/Closeables.java

\* /opt/cola/permits/1292116189\_1647933632.95/0/guava-31-1-jre-sourcesjar/com/google/common/io/Resources.java

\* /opt/cola/permits/1292116189\_1647933632.95/0/guava-31-1-jre-sourcesjar/com/google/common/base/FinalizableSoftReference.java

\* /opt/cola/permits/1292116189\_1647933632.95/0/guava-31-1-jre-sources-

jar/com/google/common/io/LittleEndianDataInputStream.java

\* /opt/cola/permits/1292116189\_1647933632.95/0/guava-31-1-jre-sources-

jar/com/google/common/base/FinalizableWeakReference.java

\* /opt/cola/permits/1292116189\_1647933632.95/0/guava-31-1-jre-sources-

jar/com/google/common/base/FinalizableReferenceQueue.java

\* /opt/cola/permits/1292116189\_1647933632.95/0/guava-31-1-jre-sources-

jar/com/google/common/base/Suppliers.java

\* /opt/cola/permits/1292116189\_1647933632.95/0/guava-31-1-jre-sources-jar/com/google/common/base/packageinfo.java

\*

/opt/cola/permits/1292116189\_1647933632.95/0/guava-31-1-jre-sources-

jar/com/google/common/eventbus/DeadEvent.java

\* /opt/cola/permits/1292116189\_1647933632.95/0/guava-31-1-jre-sources-

jar/com/google/common/util/concurrent/ExecutionList.java

\* /opt/cola/permits/1292116189\_1647933632.95/0/guava-31-1-jre-sources-

jar/com/google/common/util/concurrent/ListenableFuture.java

\* /opt/cola/permits/1292116189\_1647933632.95/0/guava-31-1-jre-sources-

jar/com/google/common/eventbus/package-info.java

\* /opt/cola/permits/1292116189\_1647933632.95/0/guava-31-1-jre-sources-jar/com/google/common/io/Files.java

\* /opt/cola/permits/1292116189\_1647933632.95/0/guava-31-1-jre-sources-

jar/com/google/common/eventbus/EventBus.java

\* /opt/cola/permits/1292116189\_1647933632.95/0/guava-31-1-jre-sources-jar/com/google/common/io/packageinfo.java

\* /opt/cola/permits/1292116189\_1647933632.95/0/guava-31-1-jre-sources-

jar/com/google/common/io/CountingInputStream.java

\* /opt/cola/permits/1292116189\_1647933632.95/0/guava-31-1-jre-sources-

jar/com/google/common/base/Defaults.java

\*

/opt/cola/permits/1292116189\_1647933632.95/0/guava-31-1-jre-sources-

jar/com/google/common/primitives/Primitives.java

No license file was found, but licenses were detected in source scan.

/\*

\* Copyright (C) 2005 The Guava Authors

\*

\* Licensed under the Apache License, Version 2.0 (the "License"); you may not use this file except

\* in compliance with the License. You may obtain a copy of the License at

\*

\* http://www.apache.org/licenses/LICENSE-2.0

\*

\* Unless required by applicable law or agreed to in writing, software distributed under the License

\* is distributed on an "AS IS" BASIS, WITHOUT WARRANTIES OR CONDITIONS OF ANY KIND, either express

\* or implied. See the License for the specific language governing permissions and limitations under

\* the License.

\*/

Found in path(s):

\* /opt/cola/permits/1292116189\_1647933632.95/0/guava-31-1-jre-sourcesjar/com/google/common/reflect/Reflection.java

No license file was found, but licenses were detected in source scan.

/\*

\* Copyright (C) 2009 The Guava Authors

\*

\* Licensed under the Apache License, Version 2.0 (the "License");

\* you may not use this file except in compliance with the License.

\* You may obtain a copy of the License at

\*

\* http://www.apache.org/licenses/LICENSE-2.0

\*

\* Unless required by applicable law or agreed to in writing, software

\* distributed under the License is distributed on an "AS IS" BASIS,

\* WITHOUT WARRANTIES OR CONDITIONS OF ANY KIND, either express or implied.

\* See the License for the specific language governing permissions and

\* limitations under the License.

\*/ /\*\*

\* Not supported. <b>You are attempting to create a map that may contain a non-{@code Comparable}

\* key. $\langle \cdot \rangle$  Proper calls will resolve to the version in { $@code$  ImmutableSortedMap}, not this dummy

\* version.

\*

\* @throws UnsupportedOperationException always

\* @deprecated <b>Pass a key of type {@code Comparable}

to use {@link

\* ImmutableSortedMap#of(Comparable, Object)}.</b>

\*/

Found in path(s):

\* /opt/cola/permits/1292116189\_1647933632.95/0/guava-31-1-jre-sourcesjar/com/google/common/collect/ImmutableSortedMapFauxverideShim.java No license file was found, but licenses were detected in source scan.

/\*

\* Copyright (C) 2009 The Guava Authors

\*

\* Licensed under the Apache License, Version 2.0 (the "License"); you may not use this file except

\* in compliance with the License. You may obtain a copy of the License at

\*

\* http://www.apache.org/licenses/LICENSE-2.0

\*

\* Unless required by applicable law or agreed to in writing, software distributed under the

\* License is distributed on an "AS IS" BASIS, WITHOUT WARRANTIES OR CONDITIONS OF ANY KIND, either

\* express or implied. See the License for the specific language governing permissions and

\* limitations under the License.

\*/

Found in path(s):

\* /opt/cola/permits/1292116189\_1647933632.95/0/guava-31-1-jre-sourcesjar/com/google/common/collect/ImmutableSortedAsList.java No license file was found, but licenses were detected in source scan.

/\*

\* Copyright (C) 2015 The Guava Authors

\*

\* Licensed under the Apache License, Version 2.0 (the "License"); you may not use this file except

\* in compliance with the License. You may obtain a copy of the License at

\*

\* http://www.apache.org/licenses/LICENSE-2.0

\*

\* Unless required by applicable law or agreed to in writing, software distributed under the License

\* is distributed on an "AS IS" BASIS, WITHOUT WARRANTIES OR CONDITIONS OF ANY KIND, either express

\* or implied. See the License for the specific language governing permissions and limitations under \* the License.

\*/

Found in path(s):

\* /opt/cola/permits/1292116189\_1647933632.95/0/guava-31-1-jre-sourcesjar/com/google/common/hash/MacHashFunction.java

\* /opt/cola/permits/1292116189\_1647933632.95/0/guava-31-1-jre-sources-

jar/com/google/common/collect/ConsumingQueueIterator.java

\* /opt/cola/permits/1292116189\_1647933632.95/0/guava-31-1-jre-sources-

jar/com/google/common/util/concurrent/CombinedFuture.java

\*

 /opt/cola/permits/1292116189\_1647933632.95/0/guava-31-1-jre-sourcesjar/com/google/common/util/concurrent/AggregateFutureState.java

\* /opt/cola/permits/1292116189\_1647933632.95/0/guava-31-1-jre-sourcesjar/com/google/common/hash/LittleEndianByteArray.java

\* /opt/cola/permits/1292116189\_1647933632.95/0/guava-31-1-jre-sources-

jar/com/google/common/util/concurrent/InterruptibleTask.java

\* /opt/cola/permits/1292116189\_1647933632.95/0/guava-31-1-jre-sourcesjar/com/google/common/util/concurrent/AsyncCallable.java

\* /opt/cola/permits/1292116189\_1647933632.95/0/guava-31-1-jre-sources-

jar/com/google/common/util/concurrent/Platform.java

```
jar/com/google/common/hash/FarmHashFingerprint64.java
* /opt/cola/permits/1292116189_1647933632.95/0/guava-31-1-jre-sources-
jar/com/google/common/io/ReaderInputStream.java
No license file was found, but licenses were detected in source scan.
/*
* Copyright (C) 2020 The Guava Authors
*
* Licensed under the Apache License, Version 2.0 (the "License"); you may not use this file except
* in compliance with the License. You may obtain a copy of the License at
*
* http://www.apache.org/licenses/LICENSE-2.0
*
* Unless required by applicable law or agreed to in writing, software distributed under the License
* is distributed on an "AS IS" BASIS, WITHOUT WARRANTIES OR CONDITIONS OF ANY KIND, either
express
* or implied. See the License for the specific language governing permissions and limitations under
* the License.
*/
/**
* Holder for web specializations of methods of {@code Ints}. Intended to be empty for regular
```

```
* version.
```
\*/

Found in path(s):

\* /opt/cola/permits/1292116189\_1647933632.95/0/guava-31-1-jre-sources-

jar/com/google/common/primitives/IntsMethodsForWeb.java

No license file was found, but licenses were detected in source scan.

/\*

\* Copyright (C) 2012 The Guava Authors

\*

\* Licensed under the Apache License, Version 2.0 (the "License"); you may not use this file except

\* in compliance with the License. You may obtain a copy of the License at

\*

\* http://www.apache.org/licenses/LICENSE-2.0

\*

\* Unless required by applicable law or agreed to in writing, software distributed under the License

\* is distributed on an "AS IS" BASIS, WITHOUT WARRANTIES OR CONDITIONS OF ANY KIND, either express

\* or implied. See the License for the specific language governing permissions and limitations under

\* the License.

\*/

Found in path(s):

\* /opt/cola/permits/1292116189\_1647933632.95/0/guava-31-1-jre-sources-

jar/com/google/common/base/StandardSystemProperty.java

jar/com/google/common/util/concurrent/RateLimiter.java

\* /opt/cola/permits/1292116189\_1647933632.95/0/guava-31-1-jre-sources-

jar/com/google/common/reflect/Invokable.java

\*

/opt/cola/permits/1292116189\_1647933632.95/0/guava-31-1-jre-sources-

jar/com/google/common/reflect/AbstractInvocationHandler.java

\* /opt/cola/permits/1292116189\_1647933632.95/0/guava-31-1-jre-sources-

jar/com/google/common/collect/ImmutableRangeMap.java

\* /opt/cola/permits/1292116189\_1647933632.95/0/guava-31-1-jre-sourcesjar/com/google/common/reflect/Parameter.java

\* /opt/cola/permits/1292116189\_1647933632.95/0/guava-31-1-jre-sources-

jar/com/google/common/io/ByteSink.java

\* /opt/cola/permits/1292116189\_1647933632.95/0/guava-31-1-jre-sources-jar/com/google/common/math/Stats.java

\* /opt/cola/permits/1292116189\_1647933632.95/0/guava-31-1-jre-sources-jar/com/google/common/reflect/packageinfo.java

\* /opt/cola/permits/1292116189\_1647933632.95/0/guava-31-1-jre-sources-

jar/com/google/common/hash/LongAddables.java

\* /opt/cola/permits/1292116189\_1647933632.95/0/guava-31-1-jre-sources-

jar/com/google/common/cache/LongAddables.java

\* /opt/cola/permits/1292116189\_1647933632.95/0/guava-31-1-jre-sources-

jar/com/google/common/collect/CartesianList.java

\*

/opt/cola/permits/1292116189\_1647933632.95/0/guava-31-1-jre-sources-jar/com/google/common/io/CharSink.java

\* /opt/cola/permits/1292116189\_1647933632.95/0/guava-31-1-jre-sources-

jar/com/google/common/reflect/ClassPath.java

\* /opt/cola/permits/1292116189\_1647933632.95/0/guava-31-1-jre-sources-

jar/com/google/common/collect/ImmutableRangeSet.java

\* /opt/cola/permits/1292116189\_1647933632.95/0/guava-31-1-jre-sources-

jar/com/google/common/io/BaseEncoding.java

\* /opt/cola/permits/1292116189\_1647933632.95/0/guava-31-1-jre-sources-

jar/com/google/common/util/concurrent/ListenableScheduledFuture.java

\* /opt/cola/permits/1292116189\_1647933632.95/0/guava-31-1-jre-sources-

jar/com/google/common/hash/AbstractByteHasher.java

\* /opt/cola/permits/1292116189\_1647933632.95/0/guava-31-1-jre-sources-jar/com/google/common/io/Closer.java

\* /opt/cola/permits/1292116189\_1647933632.95/0/guava-31-1-jre-sources-

jar/com/google/common/reflect/ImmutableTypeToInstanceMap.java

\*

/opt/cola/permits/1292116189\_1647933632.95/0/guava-31-1-jre-sources-

jar/com/google/common/math/StatsAccumulator.java

\* /opt/cola/permits/1292116189\_1647933632.95/0/guava-31-1-jre-sources-

jar/com/google/common/math/PairedStats.java

\* /opt/cola/permits/1292116189\_1647933632.95/0/guava-31-1-jre-sources-

jar/com/google/common/hash/SipHashFunction.java

\* /opt/cola/permits/1292116189\_1647933632.95/0/guava-31-1-jre-sources-

jar/com/google/common/util/concurrent/ServiceManager.java

\* /opt/cola/permits/1292116189\_1647933632.95/0/guava-31-1-jre-sources-

jar/com/google/common/hash/ChecksumHashFunction.java

jar/com/google/common/io/ByteSource.java

\* /opt/cola/permits/1292116189\_1647933632.95/0/guava-31-1-jre-sources-jar/com/google/common/html/packageinfo.java

\* /opt/cola/permits/1292116189\_1647933632.95/0/guava-31-1-jre-sources-

jar/com/google/common/reflect/TypeCapture.java

\*

 /opt/cola/permits/1292116189\_1647933632.95/0/guava-31-1-jre-sources-jar/com/google/common/xml/packageinfo.java

\* /opt/cola/permits/1292116189\_1647933632.95/0/guava-31-1-jre-sources-

jar/com/google/common/util/concurrent/SmoothRateLimiter.java

\* /opt/cola/permits/1292116189\_1647933632.95/0/guava-31-1-jre-sources-

jar/com/google/common/escape/package-info.java

\* /opt/cola/permits/1292116189\_1647933632.95/0/guava-31-1-jre-sources-

jar/com/google/common/collect/FilteredKeyMultimap.java

\* /opt/cola/permits/1292116189\_1647933632.95/0/guava-31-1-jre-sourcesjar/com/google/common/hash/LongAddable.java

\* /opt/cola/permits/1292116189\_1647933632.95/0/guava-31-1-jre-sourcesjar/com/google/common/cache/LongAddable.java

\* /opt/cola/permits/1292116189\_1647933632.95/0/guava-31-1-jre-sourcesjar/com/google/common/reflect/TypeToInstanceMap.java

\* /opt/cola/permits/1292116189\_1647933632.95/0/guava-31-1-jre-sources-

jar/com/google/common/math/PairedStatsAccumulator.java

\* /opt/cola/permits/1292116189\_1647933632.95/0/guava-31-1-jre-sourcesjar/com/google/common/reflect/MutableTypeToInstanceMap.java \*

 /opt/cola/permits/1292116189\_1647933632.95/0/guava-31-1-jre-sourcesjar/com/google/common/io/CharSource.java

\* /opt/cola/permits/1292116189\_1647933632.95/0/guava-31-1-jre-sourcesjar/com/google/common/io/FileWriteMode.java

\* /opt/cola/permits/1292116189\_1647933632.95/0/guava-31-1-jre-sourcesjar/com/google/common/math/LinearTransformation.java

No license file was found, but licenses were detected in source scan.

/\*

\* Written by Doug Lea with assistance from members of JCP JSR-166

\* Expert Group and released to the public domain, as explained at

- \* http://creativecommons.org/publicdomain/zero/1.0/
- \*/

Found in path(s):

\* /opt/cola/permits/1292116189\_1647933632.95/0/guava-31-1-jre-sourcesjar/com/google/common/cache/Striped64.java

\* /opt/cola/permits/1292116189\_1647933632.95/0/guava-31-1-jre-sourcesjar/com/google/common/cache/LongAdder.java

\* /opt/cola/permits/1292116189\_1647933632.95/0/guava-31-1-jre-sources-

jar/com/google/common/util/concurrent/AtomicDoubleArray.java

\* /opt/cola/permits/1292116189\_1647933632.95/0/guava-31-1-jre-sourcesjar/com/google/common/hash/Striped64.java

\* /opt/cola/permits/1292116189\_1647933632.95/0/guava-31-1-jre-sourcesjar/com/google/common/hash/LongAdder.java No license file was found, but licenses were detected in source scan.

\* Copyright (C) 2007 The Guava Authors

\*

/\*

\* Licensed under the Apache License, Version 2.0 (the "License");

\* you may not use this file except in compliance with the License.

\* You may obtain a copy of the License at

\*

\* http://www.apache.org/licenses/LICENSE-2.0

\*

\* Unless required by applicable law or agreed to in writing, software

\* distributed under the License is distributed on an "AS IS" BASIS,

\* WITHOUT WARRANTIES OR CONDITIONS OF ANY KIND, either express or implied.

\* See the License for the specific language governing permissions and

\* limitations under the License.

\*/

Found in path(s):

\* /opt/cola/permits/1292116189\_1647933632.95/0/guava-31-1-jre-sourcesjar/com/google/common/collect/TreeMultiset.java

\* /opt/cola/permits/1292116189\_1647933632.95/0/guava-31-1-jre-sources-

jar/com/google/common/collect/LexicographicalOrdering.java

\* /opt/cola/permits/1292116189\_1647933632.95/0/guava-31-1-jre-sources-

jar/com/google/common/collect/EnumHashBiMap.java

\*

 /opt/cola/permits/1292116189\_1647933632.95/0/guava-31-1-jre-sourcesjar/com/google/common/collect/AbstractListMultimap.java

\* /opt/cola/permits/1292116189\_1647933632.95/0/guava-31-1-jre-sourcesjar/com/google/common/collect/NaturalOrdering.java

\* /opt/cola/permits/1292116189\_1647933632.95/0/guava-31-1-jre-sourcesjar/com/google/common/collect/Interner.java

\* /opt/cola/permits/1292116189\_1647933632.95/0/guava-31-1-jre-sourcesjar/com/google/common/collect/package-info.java

\* /opt/cola/permits/1292116189\_1647933632.95/0/guava-31-1-jre-sourcesjar/com/google/common/collect/ForwardingMultiset.java

\* /opt/cola/permits/1292116189\_1647933632.95/0/guava-31-1-jre-sourcesjar/com/google/common/collect/Multiset.java

\* /opt/cola/permits/1292116189\_1647933632.95/0/guava-31-1-jre-sourcesjar/com/google/common/collect/AbstractMapBasedMultimap.java

\* /opt/cola/permits/1292116189\_1647933632.95/0/guava-31-1-jre-sourcesjar/com/google/common/collect/AbstractMapEntry.java

\*

 /opt/cola/permits/1292116189\_1647933632.95/0/guava-31-1-jre-sourcesjar/com/google/common/collect/ForwardingMap.java

jar/com/google/common/collect/TreeMultimap.java

\* /opt/cola/permits/1292116189\_1647933632.95/0/guava-31-1-jre-sources-

jar/com/google/common/collect/SetMultimap.java

\* /opt/cola/permits/1292116189\_1647933632.95/0/guava-31-1-jre-sources-

jar/com/google/common/collect/CompoundOrdering.java

\* /opt/cola/permits/1292116189\_1647933632.95/0/guava-31-1-jre-sources-

jar/com/google/common/collect/ClassToInstanceMap.java

\* /opt/cola/permits/1292116189\_1647933632.95/0/guava-31-1-jre-sources-

jar/com/google/common/collect/UsingToStringOrdering.java

\* /opt/cola/permits/1292116189\_1647933632.95/0/guava-31-1-jre-sources-

jar/com/google/common/collect/SingletonImmutableSet.java

\* /opt/cola/permits/1292116189\_1647933632.95/0/guava-31-1-jre-sources-

jar/com/google/common/collect/LinkedHashMultimap.java

\*

/opt/cola/permits/1292116189\_1647933632.95/0/guava-31-1-jre-sources-jar/com/google/common/collect/Lists.java

\* /opt/cola/permits/1292116189\_1647933632.95/0/guava-31-1-jre-sources-

jar/com/google/common/collect/NullsLastOrdering.java

\* /opt/cola/permits/1292116189\_1647933632.95/0/guava-31-1-jre-sources-

jar/com/google/common/collect/SortedSetMultimap.java

\* /opt/cola/permits/1292116189\_1647933632.95/0/guava-31-1-jre-sources-

jar/com/google/common/collect/Iterators.java

\* /opt/cola/permits/1292116189\_1647933632.95/0/guava-31-1-jre-sourcesjar/com/google/common/collect/Sets.java

\* /opt/cola/permits/1292116189\_1647933632.95/0/guava-31-1-jre-sourcesjar/com/google/common/collect/Multimaps.java

\* /opt/cola/permits/1292116189\_1647933632.95/0/guava-31-1-jre-sourcesjar/com/google/common/collect/ImmutableSet.java

\* /opt/cola/permits/1292116189\_1647933632.95/0/guava-31-1-jre-sourcesjar/com/google/common/collect/ReverseOrdering.java

\* /opt/cola/permits/1292116189\_1647933632.95/0/guava-31-1-jre-sourcesjar/com/google/common/collect/ComparatorOrdering.java

\*

 /opt/cola/permits/1292116189\_1647933632.95/0/guava-31-1-jre-sourcesjar/com/google/common/collect/ForwardingMapEntry.java

\* /opt/cola/permits/1292116189\_1647933632.95/0/guava-31-1-jre-sourcesjar/com/google/common/collect/Multisets.java

\* /opt/cola/permits/1292116189\_1647933632.95/0/guava-31-1-jre-sourcesjar/com/google/common/collect/Maps.java

\* /opt/cola/permits/1292116189\_1647933632.95/0/guava-31-1-jre-sourcesjar/com/google/common/collect/MutableClassToInstanceMap.java

\* /opt/cola/permits/1292116189\_1647933632.95/0/guava-31-1-jre-sourcesjar/com/google/common/collect/ConcurrentHashMultiset.java

\* /opt/cola/permits/1292116189\_1647933632.95/0/guava-31-1-jre-sourcesjar/com/google/common/collect/AbstractMultiset.java

\* /opt/cola/permits/1292116189\_1647933632.95/0/guava-31-1-jre-sourcesjar/com/google/common/collect/Iterables.java

\* /opt/cola/permits/1292116189\_1647933632.95/0/guava-31-1-jre-sourcesjar/com/google/common/collect/Synchronized.java

\*

 /opt/cola/permits/1292116189\_1647933632.95/0/guava-31-1-jre-sourcesjar/com/google/common/collect/ImmutableList.java

\* /opt/cola/permits/1292116189\_1647933632.95/0/guava-31-1-jre-sourcesjar/com/google/common/collect/AbstractSetMultimap.java

\* /opt/cola/permits/1292116189\_1647933632.95/0/guava-31-1-jre-sourcesjar/com/google/common/collect/ForwardingConcurrentMap.java

\* /opt/cola/permits/1292116189\_1647933632.95/0/guava-31-1-jre-sources-

jar/com/google/common/collect/HashMultimap.java

\* /opt/cola/permits/1292116189\_1647933632.95/0/guava-31-1-jre-sourcesjar/com/google/common/collect/Ordering.java

\* /opt/cola/permits/1292116189\_1647933632.95/0/guava-31-1-jre-sourcesjar/com/google/common/collect/AbstractSortedSetMultimap.java

\* /opt/cola/permits/1292116189\_1647933632.95/0/guava-31-1-jre-sourcesjar/com/google/common/collect/EnumBiMap.java

\* /opt/cola/permits/1292116189\_1647933632.95/0/guava-31-1-jre-sourcesjar/com/google/common/collect/MapDifference.java

\* /opt/cola/permits/1292116189\_1647933632.95/0/guava-31-1-jre-sourcesjar/com/google/common/collect/ForwardingSortedMap.java

\*

 /opt/cola/permits/1292116189\_1647933632.95/0/guava-31-1-jre-sourcesjar/com/google/common/collect/Multimap.java

\* /opt/cola/permits/1292116189\_1647933632.95/0/guava-31-1-jre-sourcesjar/com/google/common/collect/ForwardingMultimap.java

\* /opt/cola/permits/1292116189\_1647933632.95/0/guava-31-1-jre-sourcesjar/com/google/common/collect/RegularImmutableSet.java

\* /opt/cola/permits/1292116189\_1647933632.95/0/guava-31-1-jre-sourcesjar/com/google/common/collect/NullsFirstOrdering.java

\* /opt/cola/permits/1292116189\_1647933632.95/0/guava-31-1-jre-sourcesjar/com/google/common/collect/BiMap.java

\* /opt/cola/permits/1292116189\_1647933632.95/0/guava-31-1-jre-sourcesjar/com/google/common/collect/ForwardingSortedSet.java

\* /opt/cola/permits/1292116189\_1647933632.95/0/guava-31-1-jre-sourcesjar/com/google/common/collect/AbstractIterator.java

\* /opt/cola/permits/1292116189\_1647933632.95/0/guava-31-1-jre-sourcesjar/com/google/common/collect/AbstractMapBasedMultiset.java \*

 /opt/cola/permits/1292116189\_1647933632.95/0/guava-31-1-jre-sourcesjar/com/google/common/collect/ReverseNaturalOrdering.java

\* /opt/cola/permits/1292116189\_1647933632.95/0/guava-31-1-jre-sourcesjar/com/google/common/collect/ForwardingCollection.java

\* /opt/cola/permits/1292116189\_1647933632.95/0/guava-31-1-jre-sourcesjar/com/google/common/collect/AbstractBiMap.java

\* /opt/cola/permits/1292116189\_1647933632.95/0/guava-31-1-jre-sourcesjar/com/google/common/collect/ForwardingObject.java

\* /opt/cola/permits/1292116189\_1647933632.95/0/guava-31-1-jre-sourcesjar/com/google/common/collect/ListMultimap.java

jar/com/google/common/collect/ForwardingListIterator.java \* /opt/cola/permits/1292116189\_1647933632.95/0/guava-31-1-jre-sourcesjar/com/google/common/collect/ExplicitOrdering.java \* /opt/cola/permits/1292116189\_1647933632.95/0/guava-31-1-jre-sourcesjar/com/google/common/collect/LinkedHashMultiset.java \* /opt/cola/permits/1292116189\_1647933632.95/0/guava-31-1-jre-sourcesjar/com/google/common/collect/ByFunctionOrdering.java \* /opt/cola/permits/1292116189\_1647933632.95/0/guava-31-1-jre-sourcesjar/com/google/common/collect/ForwardingList.java \* /opt/cola/permits/1292116189\_1647933632.95/0/guava-31-1-jre-sourcesjar/com/google/common/collect/LinkedListMultimap.java \* /opt/cola/permits/1292116189\_1647933632.95/0/guava-31-1-jre-sourcesjar/com/google/common/collect/ArrayListMultimap.java \* /opt/cola/permits/1292116189\_1647933632.95/0/guava-31-1-jre-sourcesjar/com/google/common/collect/HashMultiset.java \* /opt/cola/permits/1292116189\_1647933632.95/0/guava-31-1-jre-sourcesjar/com/google/common/collect/ForwardingSet.java \* /opt/cola/permits/1292116189\_1647933632.95/0/guava-31-1-jre-sourcesjar/com/google/common/collect/ForwardingQueue.java \* /opt/cola/permits/1292116189\_1647933632.95/0/guava-31-1-jre-sourcesjar/com/google/common/collect/ForwardingIterator.java No license file was found, but licenses were detected in source scan.

### /\*

\*

\* Copyright (C) 2011 The Guava Authors

\* Licensed under the Apache License, Version 2.0 (the "License");

\* you may not use this file except in compliance with the License.

\* You may obtain a copy of the License at

\*

\* http://www.apache.org/licenses/LICENSE-2.0

\*

\* Unless required by applicable law or agreed to in writing, software

\* distributed under the License is distributed on an "AS IS" BASIS,

\* WITHOUT WARRANTIES OR CONDITIONS OF ANY KIND, either express or implied.

\* See the License for the specific language governing permissions and

\* limitations under the License.

\*/

Found in path(s):

\* /opt/cola/permits/1292116189\_1647933632.95/0/guava-31-1-jre-sources-

jar/com/google/common/util/concurrent/AtomicLongMap.java

\* /opt/cola/permits/1292116189\_1647933632.95/0/guava-31-1-jre-sources-

jar/com/google/common/collect/GwtTransient.java

# **1.172 metrics-annotation 4.2.9 1.172.1 Available under license :**

 Apache License Version 2.0, January 2004 http://www.apache.org/licenses/

## TERMS AND CONDITIONS FOR USE, REPRODUCTION, AND DISTRIBUTION

1. Definitions.

 "License" shall mean the terms and conditions for use, reproduction, and distribution as defined by Sections 1 through 9 of this document.

 "Licensor" shall mean the copyright owner or entity authorized by the copyright owner that is granting the License.

 "Legal Entity" shall mean the union of the acting entity and all other entities that control, are controlled by, or are under common control with that entity. For the purposes of this definition, "control" means (i) the power, direct or indirect, to cause the direction or management of such entity, whether by contract or otherwise, or (ii) ownership of fifty percent (50%) or more of the outstanding shares, or (iii) beneficial ownership of such entity.

 "You" (or "Your") shall mean an individual or Legal Entity exercising permissions granted by this License.

 "Source" form shall mean the preferred form for making modifications, including but not limited to software source code, documentation source, and configuration files.

 "Object" form shall mean any form resulting from mechanical transformation or translation of a Source form, including but not limited to compiled object code, generated documentation, and conversions to other media types.

 "Work" shall mean the work of authorship, whether in Source or Object form, made available under the License, as indicated by a copyright notice that is included in or attached to the work (an example is provided in the Appendix below).

 "Derivative Works" shall mean any work, whether in Source or Object form, that is based on (or derived from) the Work and for which the editorial

 revisions, annotations, elaborations, or other modifications represent, as a whole, an original work of authorship. For the purposes of this License, Derivative Works shall not include works that remain separable from, or merely link (or bind by name) to the interfaces of, the Work and Derivative Works thereof.

 "Contribution" shall mean any work of authorship, including the original version of the Work and any modifications or additions to that Work or Derivative Works thereof, that is intentionally submitted to Licensor for inclusion in the Work by the copyright owner or by an individual or Legal Entity authorized to submit on behalf of the copyright owner. For the purposes of this definition, "submitted" means any form of electronic, verbal, or written communication sent to the Licensor or its representatives, including but not limited to communication on electronic mailing lists, source code control systems, and issue tracking systems that are managed by, or on behalf of, the Licensor for the purpose of discussing and improving the Work, but excluding communication that is conspicuously marked or otherwise designated in writing by the copyright owner as "Not a Contribution."

 "Contributor" shall mean Licensor and any individual or Legal Entity on behalf of whom a Contribution has been received by Licensor and subsequently incorporated within the Work.

- 2. Grant of Copyright License. Subject to the terms and conditions of this License, each Contributor hereby grants to You a perpetual, worldwide, non-exclusive, no-charge, royalty-free, irrevocable copyright license to reproduce, prepare Derivative Works of, publicly display, publicly perform, sublicense, and distribute the Work and such Derivative Works in Source or Object form.
- 3. Grant of Patent License. Subject to the terms and conditions of this
- License, each Contributor hereby grants to You a perpetual, worldwide, non-exclusive, no-charge, royalty-free, irrevocable (except as stated in this section) patent license to make, have made, use, offer to sell, sell, import, and otherwise transfer the Work, where such license applies only to those patent claims licensable by such Contributor that are necessarily infringed by their Contribution(s) alone or by combination of their Contribution(s) with the Work to which such Contribution(s) was submitted. If You institute patent litigation against any entity (including a cross-claim or counterclaim in a lawsuit) alleging that the Work or a Contribution incorporated within the Work constitutes direct or contributory patent infringement, then any patent licenses granted to You under this License for that Work shall terminate as of the date such litigation is filed.

 4. Redistribution. You may reproduce and distribute copies of the

 Work or Derivative Works thereof in any medium, with or without modifications, and in Source or Object form, provided that You meet the following conditions:

- (a) You must give any other recipients of the Work or Derivative Works a copy of this License; and
- (b) You must cause any modified files to carry prominent notices stating that You changed the files; and
- (c) You must retain, in the Source form of any Derivative Works that You distribute, all copyright, patent, trademark, and attribution notices from the Source form of the Work, excluding those notices that do not pertain to any part of the Derivative Works; and
- (d) If the Work includes a "NOTICE" text file as part of its distribution, then any Derivative Works that You distribute must include a readable copy of the attribution notices contained within such NOTICE file, excluding

those notices that do not

 pertain to any part of the Derivative Works, in at least one of the following places: within a NOTICE text file distributed as part of the Derivative Works; within the Source form or documentation, if provided along with the Derivative Works; or, within a display generated by the Derivative Works, if and wherever such third-party notices normally appear. The contents of the NOTICE file are for informational purposes only and do not modify the License. You may add Your own attribution notices within Derivative Works that You distribute, alongside or as an addendum to the NOTICE text from the Work, provided that such additional attribution notices cannot be construed as modifying the License.

 You may add Your own copyright statement to Your modifications and may provide additional or different license terms and conditions

- for use, reproduction, or distribution of Your modifications, or for any such Derivative Works as a whole, provided Your use, reproduction, and distribution of the Work otherwise complies with the conditions stated in this License.
- 5. Submission of Contributions. Unless You explicitly state otherwise, any Contribution intentionally submitted for inclusion in the Work by You to the Licensor shall be under the terms and conditions of this License, without any additional terms or conditions.
Notwithstanding the above, nothing herein shall supersede or modify the terms of any separate license agreement you may have executed with Licensor regarding such Contributions.

- 6. Trademarks. This License does not grant permission to use the trade names, trademarks, service marks, or product names of the Licensor, except as required for reasonable and customary use in describing the origin of the Work and reproducing the content of the NOTICE file.
- 7. Disclaimer of Warranty. Unless required by applicable law or agreed to in writing, Licensor provides the Work (and each Contributor provides its Contributions) on an "AS IS" BASIS, WITHOUT WARRANTIES OR CONDITIONS OF ANY KIND, either express or implied, including, without limitation, any warranties or conditions of TITLE, NON-INFRINGEMENT, MERCHANTABILITY, or FITNESS FOR A PARTICULAR PURPOSE. You are solely responsible for determining the appropriateness of using or redistributing the Work and assume any risks associated with Your exercise of permissions under this License.
- 8. Limitation of Liability. In no event and under no legal theory, whether in tort (including negligence), contract, or otherwise, unless required by applicable law (such as deliberate and grossly negligent acts) or agreed to in writing, shall any Contributor be liable to You for damages, including any direct,

indirect, special,

 incidental, or consequential damages of any character arising as a result of this License or out of the use or inability to use the Work (including but not limited to damages for loss of goodwill, work stoppage, computer failure or malfunction, or any and all other commercial damages or losses), even if such Contributor has been advised of the possibility of such damages.

 9. Accepting Warranty or Additional Liability. While redistributing the Work or Derivative Works thereof, You may choose to offer, and charge a fee for, acceptance of support, warranty, indemnity, or other liability obligations and/or rights consistent with this License. However, in accepting such obligations, You may act only on Your own behalf and on Your sole responsibility, not on behalf of any other Contributor, and only if You agree to indemnify, defend, and hold each Contributor harmless for any liability incurred by, or claims asserted against, such Contributor by reason of your accepting any such warranty or additional liability.

### END OF TERMS AND CONDITIONS

APPENDIX: How to apply the Apache License to your work.

 To apply the Apache License to your work, attach the following boilerplate notice, with the fields enclosed by brackets "[]" replaced with your own identifying information. (Don't include the brackets!) The text should be enclosed in the appropriate comment syntax for the file format. We also recommend that a file or class name and description of purpose be included on the same "printed page" as the copyright notice for easier identification within third-party archives.

Copyright 2010-2013 Coda Hale and Yammer, Inc., 2014-2020 Dropwizard Team

 Licensed under the Apache License, Version 2.0 (the "License"); you may not use this file except in compliance with the License. You may obtain a copy of the License at

http://www.apache.org/licenses/LICENSE-2.0

 Unless required by applicable law or agreed to in writing, software distributed under the License is distributed on an "AS IS" BASIS, WITHOUT WARRANTIES OR CONDITIONS OF ANY KIND, either express or implied. See the License for the specific language governing permissions and limitations under the License.

# **1.173 javaip 0.17 1.173.1 Available under license :**

 Apache License Version 2.0, January 2004 http://www.apache.org/licenses/

### TERMS AND CONDITIONS FOR USE, REPRODUCTION, AND DISTRIBUTION

#### 1. Definitions.

 "License" shall mean the terms and conditions for use, reproduction, and distribution as defined by Sections 1 through 9 of this document.

 "Licensor" shall mean the copyright owner or entity authorized by the copyright owner that is granting the License.

 "Legal Entity" shall mean the union of the acting entity and all other entities that control, are controlled by, or are under common control with that entity. For the purposes of this definition, "control" means (i) the power, direct or indirect, to cause the direction or management of such entity, whether by contract or

 otherwise, or (ii) ownership of fifty percent (50%) or more of the outstanding shares, or (iii) beneficial ownership of such entity.

 "You" (or "Your") shall mean an individual or Legal Entity exercising permissions granted by this License.

 "Source" form shall mean the preferred form for making modifications, including but not limited to software source code, documentation source, and configuration files.

 "Object" form shall mean any form resulting from mechanical transformation or translation of a Source form, including but not limited to compiled object code, generated documentation, and conversions to other media types.

 "Work" shall mean the work of authorship, whether in Source or Object form, made available under the License, as indicated by a copyright notice that is included in or attached to the work (an example is provided in the Appendix below).

 "Derivative Works" shall mean any work, whether in Source or Object form, that is based on (or derived from) the Work and for which the editorial

 revisions, annotations, elaborations, or other modifications represent, as a whole, an original work of authorship. For the purposes of this License, Derivative Works shall not include works that remain separable from, or merely link (or bind by name) to the interfaces of, the Work and Derivative Works thereof.

 "Contribution" shall mean any work of authorship, including the original version of the Work and any modifications or additions to that Work or Derivative Works thereof, that is intentionally submitted to Licensor for inclusion in the Work by the copyright owner or by an individual or Legal Entity authorized to submit on behalf of the copyright owner. For the purposes of this definition, "submitted" means any form of electronic, verbal, or written communication sent to the Licensor or its representatives, including but not limited to communication on electronic mailing lists, source code control systems, and issue tracking systems that are managed by, or on behalf of, the Licensor for the purpose of discussing and improving the Work, but excluding communication that is conspicuously marked or otherwise designated in writing by the copyright owner as "Not a Contribution."

 "Contributor" shall mean Licensor and any individual or Legal Entity on behalf of whom a Contribution has been received by Licensor and subsequently incorporated within the Work.

- 2. Grant of Copyright License. Subject to the terms and conditions of this License, each Contributor hereby grants to You a perpetual, worldwide, non-exclusive, no-charge, royalty-free, irrevocable copyright license to reproduce, prepare Derivative Works of, publicly display, publicly perform, sublicense, and distribute the Work and such Derivative Works in Source or Object form.
- 3. Grant of Patent License. Subject to the terms and conditions of this

 License, each Contributor hereby grants to You a perpetual, worldwide, non-exclusive, no-charge, royalty-free, irrevocable (except as stated in this section) patent license to make, have made, use, offer to sell, sell, import, and otherwise transfer the Work, where such license applies only to those patent claims licensable by such Contributor that are necessarily infringed by their Contribution(s) alone or by combination of their Contribution(s) with the Work to which such Contribution(s) was submitted. If You institute patent litigation against any entity (including a cross-claim or counterclaim in a lawsuit) alleging that the Work or a Contribution incorporated within the Work constitutes direct or contributory patent infringement, then any patent licenses granted to You under this License for that Work shall terminate as of the date such litigation is filed.

 4. Redistribution. You may reproduce and distribute copies of the

 Work or Derivative Works thereof in any medium, with or without modifications, and in Source or Object form, provided that You meet the following conditions:

- (a) You must give any other recipients of the Work or Derivative Works a copy of this License; and
- (b) You must cause any modified files to carry prominent notices stating that You changed the files; and
- (c) You must retain, in the Source form of any Derivative Works that You distribute, all copyright, patent, trademark, and attribution notices from the Source form of the Work, excluding those notices that do not pertain to any part of the Derivative Works; and
- (d) If the Work includes a "NOTICE" text file as part of its distribution, then any Derivative Works that You distribute must include a readable copy of the attribution notices contained within such NOTICE file, excluding

 those notices that do not pertain to any part of the Derivative Works, in at least one  of the following places: within a NOTICE text file distributed as part of the Derivative Works; within the Source form or documentation, if provided along with the Derivative Works; or, within a display generated by the Derivative Works, if and wherever such third-party notices normally appear. The contents of the NOTICE file are for informational purposes only and do not modify the License. You may add Your own attribution notices within Derivative Works that You distribute, alongside or as an addendum to the NOTICE text from the Work, provided that such additional attribution notices cannot be construed as modifying the License.

 You may add Your own copyright statement to Your modifications and may provide additional or different license terms and conditions

 for use, reproduction, or distribution of Your modifications, or for any such Derivative Works as a whole, provided Your use, reproduction, and distribution of the Work otherwise complies with the conditions stated in this License.

- 5. Submission of Contributions. Unless You explicitly state otherwise, any Contribution intentionally submitted for inclusion in the Work by You to the Licensor shall be under the terms and conditions of this License, without any additional terms or conditions. Notwithstanding the above, nothing herein shall supersede or modify the terms of any separate license agreement you may have executed with Licensor regarding such Contributions.
- 6. Trademarks. This License does not grant permission to use the trade names, trademarks, service marks, or product names of the Licensor, except as required for reasonable and customary use in describing the origin of the Work and reproducing the content of the NOTICE file.
- 7. Disclaimer of Warranty. Unless required by applicable law or agreed to in writing, Licensor provides the Work (and each Contributor provides its Contributions) on an "AS IS" BASIS, WITHOUT WARRANTIES OR CONDITIONS OF ANY KIND, either express or implied, including, without limitation, any warranties or conditions of TITLE, NON-INFRINGEMENT, MERCHANTABILITY, or FITNESS FOR A PARTICULAR PURPOSE. You are solely responsible for determining the appropriateness of using or redistributing the Work and assume any risks associated with Your exercise of permissions under this License.
- 8. Limitation of Liability. In no event and under no legal theory, whether in tort (including negligence), contract, or otherwise, unless required by applicable law (such as deliberate and grossly negligent acts) or agreed to in writing, shall any Contributor be

 liable to You for damages, including any direct, indirect, special,

 incidental, or consequential damages of any character arising as a result of this License or out of the use or inability to use the Work (including but not limited to damages for loss of goodwill, work stoppage, computer failure or malfunction, or any and all other commercial damages or losses), even if such Contributor has been advised of the possibility of such damages.

 9. Accepting Warranty or Additional Liability. While redistributing the Work or Derivative Works thereof, You may choose to offer, and charge a fee for, acceptance of support, warranty, indemnity, or other liability obligations and/or rights consistent with this License. However, in accepting such obligations, You may act only on Your own behalf and on Your sole responsibility, not on behalf of any other Contributor, and only if You agree to indemnify, defend, and hold each Contributor harmless for any liability incurred by, or claims asserted against, such Contributor by reason of your accepting any such warranty or additional liability.

#### END OF TERMS AND CONDITIONS

APPENDIX: How to apply the Apache License to your work.

 To apply the Apache License to your work, attach the following boilerplate notice, with the fields enclosed by brackets "[]" replaced with your own identifying information. (Don't include the brackets!) The text should be enclosed in the appropriate comment syntax for the file format. We also recommend that a file or class name and description of purpose be included on the same "printed page" as the copyright notice for easier identification within third-party archives.

Copyright [yyyy] [name of copyright owner]

 Licensed under the Apache License, Version 2.0 (the "License"); you may not use this file except in compliance with the License. You may obtain a copy of the License at

http://www.apache.org/licenses/LICENSE-2.0

 Unless required by applicable law or agreed to in writing, software distributed under the License is distributed on an "AS IS" BASIS, WITHOUT WARRANTIES OR CONDITIONS OF ANY KIND, either express or implied. See the License for the specific language governing permissions and limitations under the License. Java IPv6 Copyright 2013 Jan Van Besien

# **1.174 metrics 4.2.9**

# **1.174.1 Available under license :**

No license file was found, but licenses were detected in source scan.

Manifest-Version: 1.0 Automatic-Module-Name: com.codahale.metrics Build-Jdk-Spec: 11 Bundle-Description: Metrics is a Java library which gives you unparall eled insight into what your code does in production. Metrics p rovides a powerful toolkit of ways to measure the behavior of critica l components in your production environment. Bundle-License: https://www.apache.org/licenses/LICENSE-2.0.html Bundle-ManifestVersion: 2 Bundle-Name: Metrics Core Bundle-SymbolicName: io.dropwizard.metrics.core Bundle-Version: 4.2.9 Created-By: Apache Maven Bundle Plugin 5.1.4 Export-Package: com.codahale.metrics;uses:="org.slf4j";version="4.2.9" Implementation-Title: Metrics Core Implementation-Version: 4.2.9 Import-Package: org.slf4j;version="[1.6.0,2.0.0)" Require-Capability: osgi.ee;filter:="(&(osgi.ee=JavaSE)(version=1.8))" Tool: Bnd-5.1.1.202006162103

Found in path(s):

\* /opt/cola/permits/1295050861\_1651806904.61/0/metrics-core-4-2-9-jar/META-INF/MANIFEST.MF

# **1.175 error\_prone\_annotations 2.11.0 1.175.1 Available under license :**

No license file was found, but licenses were detected in source scan.

Copyright 2015 The Error Prone Authors.

 Licensed under the Apache License, Version 2.0 (the "License"); you may not use this file except in compliance with the License. You may obtain a copy of the License at

 http://www.apache.org/licenses/LICENSE 2.0

 Unless required by applicable law or agreed to in writing, software distributed under the License is distributed on an "AS IS" BASIS, WITHOUT WARRANTIES OR CONDITIONS OF ANY KIND, either express or implied.  See the License for the specific language governing permissions and limitations under the License.

Found in path(s):

\* /opt/cola/permits/1295545178\_1648483747.7/0/error-prone-annotations-2-11-0-1-jar/META-INF/maven/com.google.errorprone/error\_prone\_annotations/pom.xml

# **1.176 libxslt 1.1.35**

# **1.176.1 Available under license :**

DocBk XML V3.1.7 DTD Copyright (C) 1998, 1999 Norman Walsh http://nwalsh.com/docbook/xml/

You may distribute this DTD under the same terms as DocBook.

Please direct all questions and comments about this DTD to Norman Walsh, <ndw@nwalsh.com>.

This DTD is based on the DocBook V3.1 DTD from OASIS:

 [DocBook is] Copyright 1992, 1993, 1994, 1995, 1996, 1998, 1999 HaL Computer Systems, Inc., O'Reilly & Associates, Inc., ArborText, Inc., Fujitsu Software Corporation, and the Organization for the Advancement of Structured Information Standards (OASIS).

 Permission to use, copy, modify and distribute the DocBook DTD and its accompanying documentation for any purpose and without fee is hereby granted in perpetuity, provided that the above copyright notice and this paragraph appear in all copies. The copyright holders make no representation about the suitability of the DTD for any purpose. It is provided "as is" without expressed or implied warranty.

For more information about the DocBook DTD, see http://www.oasis-open.org/docbook/ Licence for libxslt except libexslt

Copyright (C) 2001-2002 Daniel Veillard. All Rights Reserved.

----------------------------------------------------------------------

Permission is hereby granted, free of charge, to any person obtaining a copy of this software and associated documentation files (the "Software"), to deal in the Software without restriction, including without limitation the rights to use, copy, modify, merge, publish, distribute, sublicense, and/or sell copies of the Software, and to permit persons to whom the Software is furnished to do so, subject to the following conditions:

The above copyright notice and this permission notice shall be included in all copies or substantial portions of the Software.

THE SOFTWARE IS PROVIDED "AS IS", WITHOUT WARRANTY OF ANY KIND, EXPRESS OR IMPLIED, INCLUDING BUT NOT LIMITED TO THE WARRANTIES OF MERCHANTABILITY, FIT-NESS FOR A PARTICULAR PURPOSE AND NONINFRINGEMENT. IN NO EVENT SHALL THE DANIEL VEILLARD BE LIABLE FOR ANY CLAIM, DAMAGES OR OTHER LIABILITY, WHETHER IN AN ACTION OF CONTRACT, TORT OR OTHERWISE, ARISING FROM, OUT OF OR IN CON-NECTION WITH THE SOFTWARE OR THE USE OR OTHER DEALINGS IN THE SOFTWARE.

Except as contained in this notice, the name of Daniel Veillard shall not be used in advertising or otherwise to promote the sale, use or other dealings in this Software without prior written authorization from him.

----------------------------------------------------------------------

#### Licence for libexslt

----------------------------------------------------------------------

Copyright (C) 2001-2002 Thomas Broyer, Charlie Bozeman and Daniel Veillard. All Rights Reserved.

Permission is hereby granted, free of charge, to any person obtaining a copy of this software and associated documentation files (the "Software"), to deal in the Software without restriction, including without limitation the rights to use, copy, modify, merge, publish, distribute, sublicense, and/or sell copies of the Software,

 and to permit persons to whom the Software is furnished to do so, subject to the following conditions:

The above copyright notice and this permission notice shall be included in all copies or substantial portions of the Software.

THE SOFTWARE IS PROVIDED "AS IS", WITHOUT WARRANTY OF ANY KIND, EXPRESS OR IMPLIED, INCLUDING BUT NOT LIMITED TO THE WARRANTIES OF MERCHANTABILITY, FIT-NESS FOR A PARTICULAR PURPOSE AND NONINFRINGEMENT. IN NO EVENT SHALL THE AUTHORS BE LIABLE FOR ANY CLAIM, DAMAGES OR OTHER LIABILITY, WHETHER IN AN ACTION OF CONTRACT, TORT OR OTHERWISE, ARISING FROM, OUT OF OR IN CON-NECTION WITH THE SOFTWARE OR THE USE OR OTHER DEALINGS IN THE SOFTWARE.

Except as contained in this notice, the name of the authors shall not be used in advertising or otherwise to promote the sale, use or other dealings in this Software without prior written authorization from him.

----------------------------------------------------------------------

Simplified DocBook XML V4.1.2.4 DTD Copyright (C) 1999, 2000 Norman Walsh

#### http://nwalsh.com/docbook/simple/

You may distribute this DTD under the same terms as DocBook.

Please direct all questions and comments about this DTD to Norman Walsh, <ndw@nwalsh.com>.

This DTD is based on the DocBook XML V4.1.2 DTD from OASIS:

 [DocBook is] Copyright 1992-2000 HaL Computer Systems, Inc., O'Reilly & Associates, Inc., ArborText, Inc., Fujitsu Software Corporation, Norman Walsh, and the Organization for the Advancement of Structured Information Standards (OASIS).

 Permission to use, copy, modify and distribute the DocBook DTD and its accompanying documentation for any purpose and without fee is hereby granted in perpetuity, provided that the above copyright notice and this paragraph appear in all copies. The copyright holders make no representation about the suitability of the DTD for any purpose. It is provided "as is" without expressed or implied warranty.

For more information about the DocBook DTD, see http://www.oasis-open.org/docbook/ Simplified DocBk XML V3.1.7.1 DTD Copyright (C) 1999 Norman Walsh http://nwalsh.com/docbook/simple/

You may distribute this DTD under the same terms as DocBook.

Please direct all questions and comments about this DTD to Norman Walsh, <ndw@nwalsh.com>.

This DTD is based on the DocBk XML DTD, which is in turn based on the DocBook V3.1 DTD from OASIS:

 [DocBook is] Copyright 1992, 1993, 1994, 1995, 1996, 1998, 1999 HaL Computer Systems, Inc., O'Reilly & Associates, Inc., ArborText, Inc., Fujitsu Software Corporation, and the Organization for the Advancement of Structured Information Standards (OASIS).

 Permission to use, copy, modify and distribute the DocBook DTD and its accompanying documentation for any purpose and without fee is hereby granted in perpetuity, provided that the above copyright notice and this paragraph appear in all copies. The copyright holders make no representation about

 the suitability of the DTD for any purpose. It is provided "as is" without expressed or implied warranty.

For more information about the DocBook DTD, see http://www.oasis-open.org/docbook/

# **1.177 metrics-health-checks 4.2.9**

# **1.177.1 Available under license :**

No license file was found, but licenses were detected in source scan.

Manifest-Version: 1.0 Automatic-Module-Name: com.codahale.metrics.health Build-Jdk-Spec: 11 Bundle-Description: An addition to Metrics which provides the ability to run application-specific health checks, allowing you to che ck your application's heath in production. Bundle-License: https://www.apache.org/licenses/LICENSE-2.0.html Bundle-ManifestVersion: 2 Bundle-Name: Metrics Health Checks Bundle-SymbolicName: io.dropwizard.metrics.healthchecks Bundle-Version: 4.2.9 Created-By: Apache Maven Bundle Plugin 5.1.4 Export-Package: com.codahale.metrics.health;uses:="com.codahale.metric s";version="4.2.9",com.codahale.metrics.health.jvm;uses:="com.codahal e.metrics.health,com.codahale.metrics.jvm";version="4.2.9",com.codaha le.metrics.health.annotation;version="4.2.9" Implementation-Title: Metrics Health Checks Implementation-Version: 4.2.9 Import-Package: org.slf4j;version="[1.6.0,2.0.0)",com.codahale.metrics ;version="[4.2,5)",com.codahale.metrics.health,com.codahale.metrics.h ealth.annotation,com.codahale.metrics.jvm;version="[4.2,5)";resolutio n:=optional Require-Capability: osgi.ee;filter:="(&(osgi.ee=JavaSE)(version=1.8))" Tool: Bnd-5.1.1.202006162103

Found in path(s):

\* /opt/cola/permits/1303106868\_1649401354.9/0/metrics-healthchecks-4-2-9-jar/META-INF/MANIFEST.MF

# **1.178 sqlite 3.37.2**

# **1.178.1 Available under license :**

The author disclaims copyright to this source code. In place of a legal notice, here is a blessing:

May you do good and not evil.

May you find forgiveness for yourself and forgive others.

May you share freely, never taking more than you give.

The author disclaims copyright to this source code. In place of a legal notice, here is a blessing:

- \* May you do good and not evil.
- \* May you find forgiveness for yourself and forgive others.
- \* May you share freely, never taking more than you give.

# **1.179 dropwizard-auth-ldap 1.0.4**

# **1.179.1 Available under license :**

No license file was found, but licenses were detected in source scan.

<url>http://www.apache.org/licenses/LICENSE-2.0.txt</url>

Found in path(s):

\* /opt/cola/permits/1309839528\_1650278640.46/0/dropwizard-auth-ldap-1-0-4-sources-1-jar/META-INF/maven/com.yammer.dropwizard/dropwizard-auth-ldap/pom.xml

# **1.180 icu 71**

# **1.180.1 Available under license :**

## -\*-makefile-\*- ## Copyright (C) 2016 and later: Unicode, Inc. and others. ## License & terms of use: http://www.unicode.org/copyright.html ## BSD-specific setup (FreeBSD, OpenBSD, NetBSD, \*BSD) ## Copyright (c) 1999-2013, International Business Machines Corporation and ## others. All Rights Reserved.

## Commands to generate dependency files GEN\_DEPS.c= \$(CC) -E -MM \$(DEFS) \$(CPPFLAGS) GEN\_DEPS.cc= \$(CXX) -E -MM \$(DEFS) \$(CPPFLAGS)

## Flags for position independent code SHAREDLIBCFLAGS = -fPIC  $SHAREDLIRCXXFIAGS = -fPIC$ SHAREDLIBCPPFLAGS = -DPIC

## Additional flags when building libraries and with threads THREADSCPPFLAGS = -D\_REENTRANT LIBCPPFLAGS  $=$ 

## Compiler switch to embed a runtime search path LD\_RPATH= 

LD\_RPATH\_PRE= -Wl,-rpath,

## Compiler switch to embed a library name LD\_SONAME = -Wl,-soname -Wl,\$(notdir \$(MIDDLE\_SO\_TARGET))

## Shared library options LD\_SOOPTIONS= -Wl,-Bsymbolic

## Shared object suffix  $SO = SO$ ## Non-shared intermediate object suffix STATIC\_O = ao

## Compilation rules %.\$(STATIC\_O): \$(srcdir)/%.c \$(COMPILE.c) \$(STATICCPPFLAGS) \$(STATICCFLAGS) -o \$@ \$< %.o: \$(srcdir)/%.c \$(COMPILE.c) \$(DYNAMICCPPFLAGS) \$(DYNAMICCFLAGS) -o \$@ \$<

%.\$(STATIC\_O): \$(srcdir)/%.cpp \$(COMPILE.cc) \$(STATICCPPFLAGS) \$(STATICCXXFLAGS) -o \$@ \$< %.o: \$(srcdir)/%.cpp \$(COMPILE.cc) \$(DYNAMICCPPFLAGS) \$(DYNAMICCXXFLAGS) -o \$@ \$<

## Dependency rules %.d: \$(srcdir)/%.c @echo "generating dependency information for \$<" @\$(SHELL) -ec '\$(GEN\_DEPS.c) \$< \ | sed '\''s/\(\$\*\)\.o[ :]\*/\1.o \$@ : /g'\'' > \$@; \  $[-s \$  \& \& \; ] \parallel rm -f \ \& \& \;

%.d: \$(srcdir)/%.cpp @echo "generating dependency information for \$<" @\$(SHELL) -ec '\$(GEN\_DEPS.cc) \$< \ | sed '\''s/\(\$\*\)\.o[ :]\*/\1.o \$@ : /g'\'' > \$@; \  $[-s \$  \& \& \;] || \text{rm -f} \ \& \& \;

## Versioned libraries rules

%.\$(SO).\$(SO\_TARGET\_VERSION\_MAJOR): %.\$(SO).\$(SO\_TARGET\_VERSION) \$(RM) \$@ && ln -s \${<F} \$@ %.\$(SO): %.\$(SO).\$(SO\_TARGET\_VERSION\_MAJOR) \$(RM) \$@ && ln -s \${\*F}.\$(SO).\$(SO\_TARGET\_VERSION) \$@

## Bind internal references

# LDflags that pkgdata will use BIR\_LDFLAGS= -Wl,-Bsymbolic

# Dependencies [i.e. map files] for the final library BIR DEPS=

## Remove shared library 's' STATIC\_PREFIX\_WHEN\_USED = STATIC PREFIX  $=$ 

## End BSD-specific setup UNICODE, INC. LICENSE AGREEMENT - DATA FILES AND SOFTWARE

See Terms of Use <https://www.unicode.org/copyright.html> for definitions of Unicode Inc.s Data Files and Software.

NOTICE TO USER: Carefully read the following legal agreement. BY DOWNLOADING, INSTALLING, COPYING OR OTHERWISE USING UNICODE INC.'S DATA FILES ("DATA FILES"), AND/OR SOFTWARE ("SOFTWARE"), YOU UNEQUIVOCALLY ACCEPT, AND AGREE TO BE BOUND BY, ALL OF THE TERMS AND CONDITIONS OF THIS AGREEMENT. IF YOU DO NOT AGREE, DO NOT DOWNLOAD, INSTALL, COPY, DISTRIBUTE OR USE THE DATA FILES OR SOFTWARE.

## COPYRIGHT AND PERMISSION NOTICE

Copyright 1991-2022 Unicode, Inc. All rights reserved. Distributed under the Terms of Use in https://www.unicode.org/copyright.html.

Permission is hereby granted, free of charge, to any person obtaining a copy of the Unicode data files and any associated documentation (the "Data Files") or Unicode software and any associated documentation (the "Software") to deal in the Data Files or Software without restriction, including without limitation the rights to use, copy, modify, merge, publish, distribute, and/or sell copies of the Data Files or Software, and to permit persons to whom the Data Files or Software are furnished to do so, provided that either (a) this copyright and permission notice appear with all copies of the Data Files or Software, or (b) this copyright and permission notice appear in associated Documentation.

THE DATA FILES AND SOFTWARE ARE PROVIDED "AS IS", WITHOUT WARRANTY OF ANY KIND, EXPRESS OR IMPLIED, INCLUDING BUT NOT LIMITED TO THE WARRANTIES OF MERCHANTABILITY, FITNESS FOR A PARTICULAR PURPOSE AND NONINFRINGEMENT OF THIRD PARTY RIGHTS.

IN NO EVENT SHALL THE COPYRIGHT HOLDER OR HOLDERS INCLUDED IN THIS NOTICE BE LIABLE FOR ANY CLAIM, OR ANY SPECIAL INDIRECT OR CONSEQUENTIAL DAMAGES, OR ANY DAMAGES WHATSOEVER RESULTING FROM LOSS OF USE, DATA OR PROFITS, WHETHER IN AN ACTION OF CONTRACT, NEGLIGENCE OR OTHER TORTIOUS ACTION, ARISING OUT OF OR IN CONNECTION WITH THE USE OR PERFORMANCE OF THE DATA FILES OR SOFTWARE.

Except as contained in this notice, the name of a copyright holder shall not be used in advertising or otherwise to promote the sale, use or other dealings in these Data Files or Software without prior written authorization of the copyright holder.

----------------------------------------------------------------------

Third-Party Software Licenses

This section contains third-party software notices and/or additional terms for licensed third-party software components included within ICU libraries.

----------------------------------------------------------------------

ICU License - ICU 1.8.1 to ICU 57.1

## COPYRIGHT AND PERMISSION NOTICE

Copyright (c) 1995-2016 International Business Machines Corporation and others All rights reserved.

Permission is hereby granted, free of charge, to any person obtaining a copy of this software and associated documentation files (the "Software"), to deal in the Software without restriction,

including

without limitation the rights to use, copy, modify, merge, publish, distribute, and/or sell copies of the Software, and to permit persons to whom the Software is furnished to do so, provided that the above copyright notice(s) and this permission notice appear in all copies of the Software and that both the above copyright notice(s) and this permission notice appear in supporting documentation.

THE SOFTWARE IS PROVIDED "AS IS", WITHOUT WARRANTY OF ANY KIND, EXPRESS OR IMPLIED, INCLUDING BUT NOT LIMITED TO THE WARRANTIES OF MERCHANTABILITY, FITNESS FOR A PARTICULAR PURPOSE AND NONINFRINGEMENT OF THIRD PARTY RIGHTS. IN NO EVENT SHALL THE COPYRIGHT HOLDER OR HOLDERS INCLUDED IN THIS NOTICE BE LIABLE FOR ANY CLAIM, OR ANY SPECIAL INDIRECT OR CONSEQUENTIAL DAMAGES, OR ANY DAMAGES WHATSOEVER RESULTING FROM LOSS OF USE, DATA OR PROFITS, WHETHER IN AN ACTION OF

# CONTRACT, NEGLIGENCE OR OTHER TORTIOUS ACTION, ARISING OUT OF OR IN CONNECTION WITH THE USE OR PERFORMANCE OF THIS SOFTWARE.

#### Except

 as contained in this notice, the name of a copyright holder shall not be used in advertising or otherwise to promote the sale, use or other dealings in this Software without prior written authorization of the copyright holder.

All trademarks and registered trademarks mentioned herein are the property of their respective owners.

----------------------------------------------------------------------

Chinese/Japanese Word Break Dictionary Data (cjdict.txt)

# The Google Chrome software developed by Google is licensed under # the BSD license. Other software included in this distribution is # provided under other licenses, as set forth below. # # The BSD License # http://opensource.org/licenses/bsd-license.php # Copyright (C) 2006-2008, Google Inc. # # All rights reserved. # # Redistribution and use in source and binary forms, with or without # modification, are permitted provided that the following conditions are met: # # Redistributions of source code must retain the above copyright notice, # this list of conditions and the following disclaimer. # Redistributions in binary form must reproduce the above # copyright notice, this list of conditions and the following # disclaimer in the documentation and/or other materials provided with # the distribution. # Neither the name of Google Inc. nor the names of its # contributors may be used to endorse or promote products derived from # this software without specific prior written permission. # # # THIS SOFTWARE IS PROVIDED BY THE COPYRIGHT HOLDERS AND # CONTRIBUTORS "AS IS" AND ANY EXPRESS OR IMPLIED WARRANTIES, # INCLUDING, BUT NOT LIMITED TO, THE IMPLIED WARRANTIES OF # MERCHANTABILITY AND FITNESS FOR A PARTICULAR PURPOSE ARE # DISCLAIMED. IN NO EVENT SHALL THE COPYRIGHT OWNER OR CONTRIBUTORS BE # LIABLE FOR ANY DIRECT, INDIRECT, INCIDENTAL, SPECIAL, EXEMPLARY, OR # CONSEQUENTIAL DAMAGES (INCLUDING, BUT NOT LIMITED TO, PROCUREMENT OF # SUBSTITUTE GOODS OR SERVICES; LOSS OF USE, DATA, OR PROFITS; OR # BUSINESS INTERRUPTION) HOWEVER CAUSED AND ON ANY THEORY OF # LIABILITY, WHETHER IN CONTRACT, STRICT LIABILITY, OR TORT (INCLUDING # NEGLIGENCE OR OTHERWISE) ARISING IN ANY WAY OUT OF THE USE OF THIS # SOFTWARE, EVEN IF ADVISED OF THE POSSIBILITY OF SUCH DAMAGE. # # # The word list in cjdict.txt are generated by combining three word lists # listed below with further processing for compound word breaking. The # frequency is generated with an iterative training against Google web # corpora. # # \* Libtabe (Chinese) # - https://sourceforge.net/project/?group\_id=1519 # - Its license terms and conditions are shown below. # # \* IPADIC (Japanese) # - http://chasen.aist-nara.ac.jp/chasen/distribution.html # - Its license terms and conditions are shown below. # # ---------COPYING.libtabe ---- BEGIN-------------------- # # /\* # \* Copyright (c) 1999 TaBE Project. # \* Copyright (c) 1999 Pai-Hsiang Hsiao. # \* All rights reserved. # \* # \* Redistribution and use in source and binary forms, with or without # \* modification, are permitted provided that the following conditions # \* are met: # \* # \* . Redistributions of source code must retain the above copyright # \* notice, this list of conditions and the following disclaimer. # \* . Redistributions in binary form must reproduce the above copyright # \* notice, this list of conditions and the following disclaimer in # \* the documentation and/or other materials provided with the # \* distribution. # \* . Neither the name of the TaBE Project nor the names of its # \* contributors may be used to endorse or promote products derived # \* from this software without specific prior written permission. # \* # \* THIS SOFTWARE IS PROVIDED BY THE COPYRIGHT HOLDERS AND CONTRIBUTORS # \* "AS IS" AND ANY EXPRESS OR IMPLIED WARRANTIES, INCLUDING, BUT NOT # \* LIMITED TO, THE IMPLIED WARRANTIES OF MERCHANTABILITY AND **FITNESS** # \* FOR A PARTICULAR PURPOSE ARE DISCLAIMED. IN NO EVENT SHALL THE

# \* REGENTS OR CONTRIBUTORS BE LIABLE FOR ANY DIRECT, INDIRECT, # \* INCIDENTAL, SPECIAL, EXEMPLARY, OR CONSEQUENTIAL DAMAGES # \* (INCLUDING, BUT NOT LIMITED TO, PROCUREMENT OF SUBSTITUTE GOODS OR # \* SERVICES; LOSS OF USE, DATA, OR PROFITS; OR BUSINESS INTERRUPTION) # \* HOWEVER CAUSED AND ON ANY THEORY OF LIABILITY, WHETHER IN CONTRACT, # \* STRICT LIABILITY, OR TORT (INCLUDING NEGLIGENCE OR OTHERWISE) # \* ARISING IN ANY WAY OUT OF THE USE OF THIS SOFTWARE, EVEN IF ADVISED # \* OF THE POSSIBILITY OF SUCH DAMAGE. # \*/ # # /\* # \* Copyright (c) 1999 Computer Systems and Communication Lab, # \* Institute of Information Science, Academia # \* Sinica. All rights reserved. # \* # \* Redistribution and use in source and binary forms, with or without # \* modification, are permitted provided that the following conditions # \* are met: # \* # \* . Redistributions of source code must retain the above copyright # \* notice, this list of conditions and the following disclaimer. # \* . Redistributions in binary form must reproduce the above copyright # \* notice, this list of conditions and the following disclaimer in # \* the documentation and/or other materials provided with the # \* distribution. # \* . Neither the name of the Computer Systems and Communication Lab # \* nor the names of its contributors may be used to endorse or # \* promote products derived from this software without specific # \* prior written permission. # \* # \* THIS SOFTWARE IS PROVIDED BY THE COPYRIGHT HOLDERS AND CONTRIBUTORS # \* "AS IS" AND ANY EXPRESS OR IMPLIED WARRANTIES, INCLUDING, BUT NOT # \* LIMITED TO, THE IMPLIED WARRANTIES OF MERCHANTABILITY AND FITNESS # \* FOR A PARTICULAR PURPOSE ARE DISCLAIMED. IN NO EVENT SHALL THE # \* REGENTS OR CONTRIBUTORS BE LIABLE FOR ANY DIRECT, INDIRECT, # \* INCIDENTAL, SPECIAL, EXEMPLARY, OR CONSEQUENTIAL DAMAGES # \* (INCLUDING, BUT NOT LIMITED TO, PROCUREMENT OF SUBSTITUTE GOODS OR # \* SERVICES; LOSS OF USE, DATA, OR PROFITS; OR BUSINESS INTERRUPTION) # \* HOWEVER CAUSED AND ON ANY THEORY OF LIABILITY, WHETHER IN CONTRACT, # \* STRICT LIABILITY, OR TORT (INCLUDING NEGLIGENCE OR OTHERWISE) # \* ARISING IN ANY WAY OUT OF THE USE OF THIS SOFTWARE, EVEN IF ADVISED # \* OF THE POSSIBILITY OF SUCH DAMAGE. # \*/ # # Copyright 1996 Chih-Hao Tsai @ Beckman Institute, # University of Illinois # c-tsai4@uiuc.edu http://casper.beckman.uiuc.edu/~c-tsai4

#

# ---------------COPYING.libtabe-----END-------------------------------- # # # ---------------COPYING.ipadic-----BEGIN------------------------------- # # Copyright 2000, 2001, 2002, 2003 Nara Institute of Science # and Technology. All Rights Reserved. # # Use, reproduction, and distribution of this software is permitted. # Any copy of this software, whether in its original form or modified, # must include both the above copyright notice and the following # paragraphs. # # Nara Institute of Science and Technology (NAIST), # the copyright holders, disclaims all warranties with regard to this # software, including all implied warranties of merchantability and # fitness, in no event shall NAIST be liable for # any special, indirect or consequential damages or any damages # whatsoever resulting from loss of use, data or profits, whether in an # action of contract, negligence or other tortuous action, arising out # of or in connection with the use or performance of this software. # # A large portion of the dictionary entries # originate from ICOT Free Software. The following conditions for ICOT # Free Software applies to the current dictionary as well. # # Each User may also freely distribute the Program, whether in its # original form or modified, to any third party or parties, PROVIDED # that the provisions of Section 3 ("NO WARRANTY") will ALWAYS appear # on, or be attached to, the Program, which is distributed substantially # in the same form as set out herein and that such intended # distribution, if actually made, will neither violate or otherwise # contravene any of the laws and regulations of the countries having # jurisdiction over the User or the intended distribution itself. # # NO WARRANTY # # The program was produced on an experimental basis in the course of the # research and development conducted during the project and is provided # to users as so produced on an experimental basis. Accordingly, the # program is provided without any warranty whatsoever, whether express, # implied, statutory or otherwise. The term "warranty" used herein # includes, but is not limited to, any warranty of the quality, # performance, merchantability and fitness for a particular purpose of # the program and the nonexistence of any infringement or violation

of

# any right of any third party.

#

# Each user of the program will agree and understand, and be deemed to

# have agreed and understood, that there is no warranty whatsoever for

# the program and, accordingly, the entire risk arising from or

# otherwise connected with the program is assumed by the user.

#

# Therefore, neither ICOT, the copyright holder, or any other

# organization that participated in or was otherwise related to the

# development of the program and their respective officials, directors,

# officers and other employees shall be held liable for any and all

# damages, including, without limitation, general, special, incidental

# and consequential damages, arising out of or otherwise in connection

# with the use or inability to use the program or any product, material

# or result produced or otherwise obtained by using the program,

# regardless of whether they have been advised of, or otherwise had

# knowledge of, the possibility of such

damages at any time during the

# project or thereafter. Each user will be deemed to have agreed to the

# foregoing by his or her commencement of use of the program. The term

# "use" as used herein includes, but is not limited to, the use,

# modification, copying and distribution of the program and the

# production of secondary products from the program.

#

# In the case where the program, whether in its original form or

# modified, was distributed or delivered to or received by a user from

# any person, organization or entity other than ICOT, unless it makes or

# grants independently of ICOT any specific warranty to the user in

# writing, such person, organization or entity, will also be exempted

# from and not be held liable to the user for any such damages as noted

# above as far as the program is concerned.

#

# ---------------COPYING.ipadic-----END----------------------------------

----------------------------------------------------------------------

Lao

Word Break Dictionary Data (laodict.txt)

# Copyright (C) 2016 and later: Unicode, Inc. and others.

# License & terms of use: http://www.unicode.org/copyright.html

# Copyright (c) 2015 International Business Machines Corporation

# and others. All Rights Reserved.

#

# Project: https://github.com/rober42539/lao-dictionary

# Dictionary: https://github.com/rober42539/lao-dictionary/laodict.txt

# License: https://github.com/rober42539/lao-dictionary/LICENSE.txt

# (copied below) # # This file is derived from the above dictionary version of Nov 22, 2020 # ---------------------------------------------------------------------- # Copyright (C) 2013 Brian Eugene Wilson, Robert Martin Campbell. # All rights reserved. # # Redistribution and use in source and binary forms, with or without # modification, are permitted provided that the following conditions are met: # # Redistributions of source code must retain the above copyright notice, this # list of conditions and the following disclaimer. Redistributions in binary # form must reproduce the above copyright notice, this list of conditions and # the following disclaimer in the documentation and/or other materials # provided with the distribution. # # THIS SOFTWARE IS PROVIDED BY THE COPYRIGHT HOLDERS AND CONTRIBUTORS # "AS IS" AND ANY EXPRESS OR IMPLIED WARRANTIES, INCLUDING, BUT NOT # LIMITED TO, THE IMPLIED WARRANTIES OF MERCHANTABILITY AND FITNESS # FOR A PARTICULAR PURPOSE ARE DISCLAIMED. IN NO EVENT SHALL THE # COPYRIGHT HOLDER OR CONTRIBUTORS BE LIABLE FOR ANY DIRECT, # INDIRECT, INCIDENTAL, SPECIAL, EXEMPLARY, OR CONSEQUENTIAL DAMAGES # (INCLUDING, BUT NOT LIMITED TO, PROCUREMENT OF SUBSTITUTE GOODS OR # SERVICES; LOSS OF USE, DATA, OR PROFITS; OR BUSINESS INTERRUPTION) # HOWEVER CAUSED AND ON ANY THEORY OF LIABILITY, WHETHER IN CONTRACT, # STRICT LIABILITY, OR TORT (INCLUDING NEGLIGENCE OR OTHERWISE) # ARISING IN ANY WAY OUT OF THE USE OF THIS SOFTWARE, EVEN IF ADVISED # OF THE POSSIBILITY OF SUCH DAMAGE. # --------------------------------------------------------------------------

----------------------------------------------------------------------

Burmese Word Break Dictionary Data (burmesedict.txt)

# Copyright (c) 2014 International Business Machines Corporation # and others. All Rights Reserved. # # This list is part of a project hosted at: # github.com/kanyawtech/myanmar-karen-word-lists # # -------------------------------------------------------------------------- # Copyright (c) 2013, LeRoy Benjamin Sharon # All rights reserved. #

# Redistribution and use in source and binary forms, with or without

# modification, are permitted provided that the following conditions

- # are met: Redistributions of source code must retain the above
- # copyright notice, this list of conditions and the following
- # disclaimer. Redistributions in binary form must reproduce the

# above copyright notice, this list of conditions

and the following

# disclaimer in the documentation and/or other materials provided

# with the distribution.

#

- # Neither the name Myanmar Karen Word Lists, nor the names of its
- # contributors may be used to endorse or promote products derived
- # from this software without specific prior written permission.

#

# THIS SOFTWARE IS PROVIDED BY THE COPYRIGHT HOLDERS AND

# CONTRIBUTORS "AS IS" AND ANY EXPRESS OR IMPLIED WARRANTIES,

# INCLUDING, BUT NOT LIMITED TO, THE IMPLIED WARRANTIES OF

# MERCHANTABILITY AND FITNESS FOR A PARTICULAR PURPOSE ARE

- # DISCLAIMED. IN NO EVENT SHALL THE COPYRIGHT HOLDER OR CONTRIBUTORS
- # BE LIABLE FOR ANY DIRECT, INDIRECT, INCIDENTAL, SPECIAL,
- # EXEMPLARY, OR CONSEQUENTIAL DAMAGES (INCLUDING, BUT NOT LIMITED

# TO, PROCUREMENT OF SUBSTITUTE GOODS OR SERVICES; LOSS OF USE,

- # DATA, OR PROFITS; OR BUSINESS INTERRUPTION) HOWEVER CAUSED AND ON
- # ANY THEORY OF LIABILITY, WHETHER IN CONTRACT, STRICT LIABILITY, OR
- # TORT (INCLUDING

NEGLIGENCE OR OTHERWISE) ARISING IN ANY WAY OUT OF

- # THE USE OF THIS SOFTWARE, EVEN IF ADVISED OF THE POSSIBILITY OF
- # SUCH DAMAGE.

# --------------------------------------------------------------------------

----------------------------------------------------------------------

Time Zone Database

 ICU uses the public domain data and code derived from Time Zone Database for its time zone support. The ownership of the TZ database is explained in BCP 175: Procedure for Maintaining the Time Zone Database section 7.

# 7. Database Ownership

#

- # The TZ database itself is not an IETF Contribution or an IETF
- # document. Rather it is a pre-existing and regularly updated work
- # that is in the public domain, and is intended to remain in the
- # public domain. Therefore, BCPs 78 [RFC5378] and 79 [RFC3979] do
- # not apply to the TZ Database or contributions that individuals make
- # to it. Should any claims be made and substantiated against the TZ

# Database,

the organization that is providing the IANA

# Considerations defined in this RFC, under the memorandum of

- # understanding with the IETF, currently ICANN, may act in accordance
- # with all competent court orders. No ownership claims will be made
- # by ICANN or the IETF Trust on the database or the code. Any person
- # making a contribution to the database or code waives all rights to
- # future claims in that contribution or in the TZ Database.

----------------------------------------------------------------------

Google double-conversion

Copyright 2006-2011, the V8 project authors. All rights reserved. Redistribution and use in source and binary forms, with or without modification, are permitted provided that the following conditions are met:

- \* Redistributions of source code must retain the above copyright notice, this list of conditions and the following disclaimer.
- \* Redistributions in binary form must reproduce the above copyright notice,
- this list of conditions and the following
	- disclaimer in the documentation and/or other materials provided with the distribution.
- \* Neither the name of Google Inc. nor the names of its contributors may be used to endorse or promote products derived from this software without specific prior written permission.

THIS SOFTWARE IS PROVIDED BY THE COPYRIGHT HOLDERS AND CONTRIBUTORS "AS IS" AND ANY EXPRESS OR IMPLIED WARRANTIES, INCLUDING, BUT NOT LIMITED TO, THE IMPLIED WARRANTIES OF MERCHANTABILITY AND FITNESS FOR A PARTICULAR PURPOSE ARE DISCLAIMED. IN NO EVENT SHALL THE COPYRIGHT OWNER OR CONTRIBUTORS BE LIABLE FOR ANY DIRECT, INDIRECT, INCIDENTAL, SPECIAL, EXEMPLARY, OR CONSEQUENTIAL DAMAGES (INCLUDING, BUT NOT LIMITED TO, PROCUREMENT OF SUBSTITUTE GOODS OR SERVICES; LOSS OF USE, DATA, OR PROFITS; OR BUSINESS INTERRUPTION) HOWEVER CAUSED AND ON ANY THEORY OF LIABILITY, WHETHER IN CONTRACT, STRICT LIABILITY, OR TORT (INCLUDING NEGLIGENCE OR OTHERWISE) ARISING IN ANY WAY OUT OF THE USE

OF THIS SOFTWARE, EVEN IF ADVISED OF THE POSSIBILITY OF SUCH DAMAGE.

 $-$ 

File: aclocal.m4 (only for ICU4C) Section: pkg.m4 - Macros to locate and utilise pkg-config.

Copyright 2004 Scott James Remnant <scott@netsplit.com>. Copyright 2012-2015 Dan Nicholson <dbn.lists@gmail.com> This program is free software; you can redistribute it and/or modify it under the terms of the GNU General Public License as published by the Free Software Foundation; either version 2 of the License, or (at your option) any later version.

This program is distributed in the hope that it will be useful, but WITHOUT ANY WARRANTY; without even the implied warranty of MERCHANTABILITY or FITNESS FOR A PARTICULAR PURPOSE. See the GNU General Public License for more details.

You should have received a copy of the GNU General Public License along with this program; if not, write to the Free Software Foundation, Inc., 59 Temple Place - Suite 330, Boston, MA 02111-1307, USA.

As a special exception to the GNU General Public License, if you distribute this file as part of a program that contains a configuration script generated by Autoconf, you may include it under the same distribution terms that you use for the rest of that program.

(The condition for the exception is fulfilled because ICU4C includes a configuration script generated by Autoconf, namely the `configure` script.)

----------------------------------------------------------------------

File: config.guess (only for ICU4C)

This file is free software; you can redistribute it and/or modify it under the terms of the GNU General Public License as published by the Free Software Foundation; either version 3 of the License, or (at your option) any later version.

This program is distributed in the hope that it will be useful, but WITHOUT ANY WARRANTY; without even the implied warranty of MERCHANTABILITY or FITNESS FOR A PARTICULAR PURPOSE. See the GNU General Public License for more details.

You should have received a copy of the GNU General Public License along with this program; if not, see <https://www.gnu.org/licenses/>.

As a special exception to the GNU General Public License, if you distribute this file as part of a program that contains a

configuration script generated by Autoconf, you may include it under the same distribution terms that you use for the rest of that program. This Exception is an additional permission under section 7 of the GNU General Public License, version 3 ("GPLv3").

(The condition for the exception is fulfilled because ICU4C includes a configuration script generated by Autoconf, namely the `configure` script.)

----------------------------------------------------------------------

File: install-sh (only for ICU4C)

Copyright 1991 by the Massachusetts Institute of Technology

Permission to use, copy, modify, distribute, and sell this software and its documentation for any purpose is hereby granted without fee, provided that the above copyright notice appear in all copies and that both that copyright notice and this permission notice appear in supporting documentation, and that the name of M.I.T. not be used in advertising or publicity pertaining to distribution of the software without specific, written prior permission. M.I.T. makes no representations about the suitability of this software for any purpose. It is provided "as is" without express or implied warranty.

# **1.181 servlet-api 3.1.0**

# **1.181.1 Available under license :**

COMMON DEVELOPMENT AND DISTRIBUTION LICENSE (CDDL) Version 1.0

1. Definitions.

1.1. Contributor. means each individual or entity that creates or contributes to the creation of Modifications.

 1.2. Contributor Version. means the combination of the Original Software, prior Modifications used by a Contributor (if any), and the Modifications made by that particular Contributor.

 1.3. Covered Software. means (a) the Original Software, or (b) Modifications, or (c) the combination of files containing Original Software with files containing Modifications, in each case including portions thereof.

1.4. Executable. means the Covered Software in any form other than Source Code.

 1.5. Initial Developer. means the individual or entity that first makes Original Software available under this License.

 1.6. Larger Work. means a work which combines Covered Software or portions thereof with code not governed by the terms of this License.

1.7. License. means this document.

#### 1.8.

 Licensable. means having the right to grant, to the maximum extent possible, whether at the time of the initial grant or subsequently acquired, any and all of the rights conveyed herein.

1.9. Modifications. means the Source Code and Executable form of any of the following:

 A. Any file that results from an addition to, deletion from or modification of the contents of a file containing Original Software or previous Modifications;

B. Any new file that contains any part of the Original Software or previous Modification; or

C. Any new file that is contributed or otherwise made available under the terms of this License.

 1.10. Original Software. means the Source Code and Executable form of computer software code that is originally released under this License.

 1.11. Patent Claims. means any patent claim(s), now owned or hereafter acquired, including without limitation, method, process, and apparatus claims, in any patent Licensable by grantor.

### 1.12.

 Source Code. means (a) the common form of computer software code in which modifications are made and (b) associated documentation included in or with such code.

 1.13. You. (or .Your.) means an individual or a legal entity exercising rights under, and complying with all of the terms of, this License. For legal entities, .You. includes any entity which controls, is controlled by, or is under common control with You. For purposes of this definition, .control. means (a) the power, direct or indirect, to cause the direction or management of such entity, whether by contract or otherwise, or (b) ownership of more than fifty percent (50%) of the outstanding shares or beneficial ownership of such entity.

2. License Grants.

2.1. The Initial Developer Grant.

 Conditioned upon Your compliance with Section 3.1 below and subject to third party intellectual property claims, the Initial Developer hereby grants You a world-wide, royalty-free, non-exclusive license:

### (a) under

 intellectual property rights (other than patent or trademark) Licensable by Initial Developer, to use, reproduce, modify, display, perform, sublicense and distribute the Original Software (or portions thereof), with or without Modifications, and/or as part of a Larger Work; and

(b) under Patent Claims infringed by the making, using or selling of Original Software, to make, have made,

use, practice, sell, and offer for sale, and/or otherwise dispose of the Original Software (or portions thereof).

 (c) The licenses granted in Sections 2.1(a) and (b) are effective on the date Initial Developer first distributes or otherwise makes the Original Software available to a third party under the terms of this License.

 (d) Notwithstanding Section 2.1(b) above, no patent license is granted: (1) for code that You delete from the Original Software, or (2) for infringements caused by: (i) the modification of the Original Software, or (ii) the combination of the Original Software

with other software or devices.

2.2. Contributor Grant.

 Conditioned upon Your compliance with Section 3.1 below and subject to third party intellectual property claims, each Contributor hereby grants You a world-wide, royalty-free, non-exclusive license:

 (a) under intellectual property rights (other than patent or trademark) Licensable by Contributor to use, reproduce, modify, display, perform, sublicense and distribute the Modifications created by such Contributor (or portions thereof), either on an unmodified basis, with other Modifications, as Covered Software and/or as part of a Larger Work; and

 (b) under Patent Claims infringed by the making, using, or selling of Modifications made by that Contributor either alone and/or in combination with its Contributor Version (or portions of such combination), to make, use, sell, offer for sale, have made, and/or otherwise dispose of: (1) Modifications made by that Contributor (or portions thereof); and (2) the

 combination of Modifications made by that Contributor with its Contributor Version (or portions of such combination).

 (c) The licenses granted in Sections 2.2(a) and 2.2(b) are effective on the date Contributor first distributes or otherwise makes the Modifications available to a third party.

 (d) Notwithstanding Section 2.2(b) above, no patent license is granted: (1) for any code that Contributor has deleted from the Contributor Version; (2) for infringements caused by: (i) third party modifications of Contributor Version, or (ii) the combination of Modifications made by that Contributor with other software (except as part of the Contributor Version) or other devices; or (3) under Patent Claims infringed by Covered Software in the absence of Modifications made by that Contributor.

3. Distribution Obligations.

3.1. Availability of Source Code.

 Any Covered Software that You distribute or otherwise make available in Executable form must also be made available

 in Source Code form and that Source Code form must be distributed only under the terms of this License. You must include a copy of this License with every copy of the Source Code form of the Covered Software You distribute or otherwise make available. You must inform recipients of any such Covered Software in Executable form as to how they can obtain such Covered Software in Source Code form in a reasonable manner on or through a medium customarily used for software exchange.

3.2. Modifications.

 The Modifications that You create or to which You contribute are governed by the terms of this License. You represent that You believe Your Modifications are Your original creation(s) and/or You have sufficient rights to grant the rights conveyed by this License.

#### 3.3. Required Notices.

 You must include a notice in each of Your Modifications that identifies You as the Contributor of the Modification. You may not remove or alter any copyright, patent or trademark notices contained within the Covered Software, or any notices of licensing or any descriptive text giving attribution to any Contributor or the Initial Developer.

#### 3.4. Application of Additional Terms.

 You may not offer or impose any terms on any Covered Software in Source Code form that alters or restricts the applicable version of this License or the recipients. rights hereunder. You may choose to offer, and to charge a fee for, warranty, support, indemnity or liability obligations to one or more recipients of Covered Software. However, you may do so only on Your own behalf, and not on behalf of the Initial Developer or any Contributor. You must make it absolutely clear that any such warranty, support, indemnity or liability obligation is offered by You alone, and You hereby agree to indemnify the Initial Developer and every Contributor for any liability incurred by the Initial Developer or such Contributor as a result of warranty, support, indemnity or liability terms You offer.

#### 3.5. Distribution of Executable Versions.

 You may distribute the Executable form of the Covered Software under the terms of this License or under the terms of a license of Your choice, which may contain terms different from this License, provided that You are in compliance with the terms of this License and that the license for the Executable form does not attempt to limit or alter the recipient.s rights in the Source Code form from the rights set forth in this License. If You distribute the Covered Software in Executable form under a different license, You must make it absolutely clear that any terms which differ from this License are offered by You alone, not by the Initial Developer or Contributor. You hereby agree to indemnify the Initial Developer and every Contributor for any liability incurred by the Initial Developer or such Contributor as a result of any such terms You offer.

#### 3.6. Larger Works.

You may create a Larger Work by combining Covered

 Software with other code not governed by the terms of this License and distribute the Larger Work as a single product. In such a case, You must make sure the requirements of this License are fulfilled for the Covered Software.

#### 4. Versions of the License.

#### 4.1. New Versions.

 Sun Microsystems, Inc. is the initial license steward and may publish revised and/or new versions of this License from time to time. Each version will be given a distinguishing version number. Except as provided in Section 4.3, no one other than the license steward has the right to modify this License.

### 4.2. Effect of New Versions.

 You may always continue to use, distribute or otherwise make the Covered Software available under the terms of the version of the License under which You originally received the Covered Software. If the Initial Developer includes a notice in the Original Software prohibiting it from being distributed or otherwise made available under any subsequent version of the

 License, You must distribute and make the Covered Software available under the terms of the version of the License under which You originally received the Covered Software. Otherwise, You may also choose to use, distribute or otherwise make the Covered Software available under the terms of any subsequent version of the License published by the license steward.

## 4.3. Modified Versions.

 When You are an Initial Developer and You want to create a new license for Your Original Software, You may create and use a modified version of this License if You: (a) rename the license and remove any references to the name of the license steward (except to note that the license differs from this License); and (b) otherwise make it clear that the license contains terms which differ from this License.

## 5. DISCLAIMER OF WARRANTY.

# COVERED SOFTWARE IS PROVIDED UNDER THIS LICENSE ON AN .AS IS. BASIS, WITHOUT WARRANTY OF ANY KIND, EITHER EXPRESSED OR IMPLIED, INCLUDING, WITHOUT LIMITATION, WARRANTIES

 THAT THE COVERED SOFTWARE IS FREE OF DEFECTS, MERCHANTABLE, FIT FOR A PARTICULAR PURPOSE OR NON-INFRINGING. THE ENTIRE RISK AS TO THE QUALITY AND PERFORMANCE OF THE COVERED SOFTWARE IS WITH YOU. SHOULD ANY COVERED SOFTWARE PROVE DEFECTIVE IN ANY RESPECT, YOU (NOT THE INITIAL DEVELOPER OR ANY OTHER CONTRIBUTOR) ASSUME THE COST OF ANY NECESSARY SERVICING, REPAIR OR CORRECTION. THIS DISCLAIMER OF WARRANTY CONSTITUTES AN ESSENTIAL PART OF THIS LICENSE. NO USE OF ANY COVERED SOFTWARE IS AUTHORIZED HEREUNDER EXCEPT UNDER THIS DISCLAIMER.

## 6. TERMINATION.

 6.1. This License and the rights granted hereunder will terminate automatically if You fail to comply with terms herein and fail to cure such breach within 30 days of becoming aware of the breach. Provisions which, by their nature, must remain in effect beyond the termination of this License shall survive.

 6.2. If You assert a patent infringement claim (excluding declaratory judgment actions) against Initial Developer or a Contributor (the Initial Developer or Contributor against whom You assert such claim is referred to as .Participant.) alleging that the Participant Software (meaning the Contributor Version where the Participant is a Contributor or the Original Software where the Participant is the Initial Developer) directly or indirectly infringes any patent, then any and all rights granted directly or indirectly to You by such Participant, the Initial Developer (if the Initial Developer is not the Participant) and all Contributors under Sections 2.1 and/or 2.2 of this License shall, upon 60 days notice from Participant terminate prospectively and automatically at the expiration of such 60 day notice period, unless if within such 60 day period You withdraw Your claim with respect to the Participant Software against such Participant either unilaterally or pursuant to a written agreement with Participant.

 6.3. In the event of termination under Sections 6.1 or 6.2 above, all end user licenses that have been validly granted by You or any distributor hereunder prior to termination (excluding licenses granted to You by any distributor) shall survive termination.

## 7. LIMITATION OF LIABILITY.

# UNDER NO CIRCUMSTANCES AND UNDER NO LEGAL THEORY, WHETHER TORT (INCLUDING NEGLIGENCE), CONTRACT, OR OTHERWISE, SHALL YOU, THE INITIAL DEVELOPER, ANY OTHER

CONTRIBUTOR, OR ANY DISTRIBUTOR OF COVERED SOFTWARE, OR ANY SUPPLIER OF ANY OF SUCH PARTIES, BE LIABLE TO ANY PERSON FOR ANY INDIRECT, SPECIAL, INCIDENTAL, OR CONSEQUENTIAL DAMAGES OF ANY CHARACTER INCLUDING, WITHOUT LIMITATION, DAMAGES FOR LOST PROFITS, LOSS OF GOODWILL, WORK STOPPAGE, COMPUTER FAILURE OR MALFUNCTION, OR ANY AND ALL OTHER COMMERCIAL DAMAGES OR LOSSES, EVEN IF SUCH PARTY SHALL HAVE BEEN INFORMED OF THE POSSIBILITY OF SUCH DAMAGES. THIS LIMITATION OF LIABILITY SHALL NOT APPLY TO LIABILITY FOR DEATH OR PERSONAL INJURY RESULTING FROM SUCH PARTY.S NEGLIGENCE TO THE EXTENT APPLICABLE LAW PROHIBITS SUCH LIMITATION. SOME JURISDICTIONS

 DO NOT ALLOW THE EXCLUSION OR LIMITATION OF INCIDENTAL OR CONSEQUENTIAL DAMAGES, SO THIS EXCLUSION AND LIMITATION MAY NOT APPLY TO YOU.

#### 8. U.S. GOVERNMENT END USERS.

 The Covered Software is a .commercial item,. as that term is defined in 48 C.F.R. 2.101 (Oct. 1995), consisting of .commercial computer software. (as that term is defined at 48 C.F.R. ? 252.227-7014(a)(1)) and .commercial computer software documentation. as such terms are used in 48 C.F.R. 12.212 (Sept. 1995). Consistent with 48 C.F.R. 12.212 and 48 C.F.R. 227.7202-1 through 227.7202-4 (June 1995), all U.S. Government End Users acquire Covered Software with only those rights set forth herein. This U.S. Government Rights clause is in lieu of, and supersedes, any other FAR, DFAR, or other clause or provision that addresses Government rights in computer software under this License.

## 9. MISCELLANEOUS.

 This License represents the complete agreement concerning subject matter hereof. If any provision of this License is held to be unenforceable, such provision shall be reformed only to the extent necessary to make it enforceable. This License shall be governed by the law of the jurisdiction specified in a notice contained within the Original Software (except to the extent applicable law, if any, provides otherwise), excluding such jurisdiction.s conflict-of-law provisions. Any litigation relating to this License shall be subject to the jurisdiction of the courts located in the jurisdiction and venue specified in a notice contained within the Original Software, with the losing party responsible for costs, including, without limitation, court costs and reasonable attorneys. fees and expenses. The application of the United Nations Convention on Contracts for the International Sale of Goods is expressly excluded. Any law or regulation which provides that the language of a contract shall be construed against the drafter shall not apply to this License. You agree that You alone are responsible for

 compliance with the United States export administration regulations (and the export control laws and regulation of any other countries) when You use, distribute or otherwise make available any Covered Software.

### 10. RESPONSIBILITY FOR CLAIMS.

 As between Initial Developer and the Contributors, each party is responsible for claims and damages arising, directly or indirectly, out of its utilization of rights under this License and You agree to work with Initial Developer and Contributors to distribute such responsibility on an equitable basis. Nothing herein is intended or shall be deemed to constitute any admission of liability.

# NOTICE PURSUANT TO SECTION 9 OF THE COMMON DEVELOPMENT AND DISTRIBUTION LICENSE (CDDL)

The code released under the CDDL shall be governed by the laws of the State of California (excluding conflict-of-

law provisions). Any litigation relating to this License shall be subject to the jurisdiction of the Federal Courts of the Northern District of California

and the state courts of the State of California, with venue lying in Santa Clara County, California.

The GNU General Public License (GPL) Version 2, June 1991

Copyright (C) 1989, 1991 Free Software Foundation, Inc. 59 Temple Place, Suite 330, Boston, MA 02111-1307 USA

Everyone is permitted to copy and distribute verbatim copies of this license document, but changing it is not allowed.

#### Preamble

The licenses for most software are designed to take away your freedom to share and change it. By contrast, the GNU General Public License is intended to guarantee your freedom to share and change free software--to make sure the software is free for all its users. This General Public License applies to most of the Free Software Foundation's software and to any other program whose authors commit to using it. (Some other Free Software Foundation software is covered by the GNU Library General Public License instead.) You can apply it to your programs, too.

#### When we speak of free software,

 we are referring to freedom, not price. Our General Public Licenses are designed to make sure that you have the freedom to distribute copies of free software (and charge for this service if you wish), that you receive source code or can get it if you want it, that you can change the software or use pieces of it in new free programs; and that you know you can do these things.

To protect your rights, we need to make restrictions that forbid anyone to deny you these rights or to ask you to surrender the rights. These restrictions translate to certain responsibilities for you if you distribute copies of the software, or if you modify it.

For example, if you distribute copies of such a program, whether gratis or for a fee, you must give the recipients all the rights that you have. You must make sure that they, too, receive or can get the source code. And you must show them these terms so they know their rights.

We protect your rights with two steps: (1) copyright the software, and (2) offer you this license which gives you legal permission to copy, distribute and/or modify the software.

Also, for each author's protection and ours, we want to make certain that everyone understands that there is no warranty for this free software. If the software is modified by someone else and passed on, we want its recipients to know that what they have is not the original, so that any problems introduced by others will not reflect on the original authors' reputations.

Finally, any free program is threatened constantly by software patents. We wish to avoid the danger that redistributors of a free program will individually obtain patent licenses, in effect making the program proprietary. To prevent this, we have made it clear that any patent must be licensed for everyone's free use or not licensed at all.

#### TERMS AND CONDITIONS FOR COPYING, DISTRIBUTION AND MODIFICATION

#### 0. This License applies to any

 program or other work which contains a notice placed by the copyright holder saying it may be distributed under the terms of this General Public License. The "Program", below, refers to any such program or work, and a "work based on the Program" means either the Program or any derivative work under copyright law: that is to say, a work containing the Program or a portion of it, either verbatim or with modifications and/or translated into another language. (Hereinafter, translation is included without limitation in the term "modification".) Each licensee is addressed as "you".

Activities other than copying, distribution and modification are not covered by this License; they are outside its scope. The act of running the Program is not restricted, and the output from the Program is covered only if its contents constitute a work based on the Program (independent of having been made by running the Program). Whether that is true depends on what the Program does.

#### 1. You may copy and distribute

 verbatim copies of the Program's source code as you receive it, in any medium, provided that you conspicuously and appropriately publish on each copy an appropriate copyright notice and disclaimer of warranty; keep intact all the notices that refer to this License and to the absence of any warranty; and give any other recipients of the Program a copy of this License along with the Program.

You may charge a fee for the physical act of transferring a copy, and you may at your option offer warranty protection in exchange for a fee.

2. You may modify your copy or copies of the Program or any portion of it, thus forming a work based on the Program, and copy and distribute such modifications or work under the terms of Section 1 above, provided that you also meet all of these conditions:

 a) You must cause the modified files to carry prominent notices stating that you changed the files and the date of any change.

 b) You must cause any work that you distribute or publish, that in whole or in part contains or is derived from the Program or any part thereof, to be licensed as a whole at no charge to all third parties under the terms of this License.

 c) If the modified program normally reads commands interactively when run, you must cause it, when started running for such interactive use in the most ordinary way, to print or display an announcement including an appropriate copyright notice and a notice that there is no warranty (or else, saying that you provide a warranty) and that users may redistribute the program under these conditions, and telling the user how to view a copy of this License. (Exception: if the Program itself is interactive but does not normally print such an announcement, your work based on the Program is not required to print an announcement.)

These requirements apply to the modified work as a whole. If identifiable sections of that work are not derived from the Program, and can be reasonably considered independent and separate works

 in themselves, then this License, and its terms, do not apply to those sections when you distribute them as separate works. But when you distribute the same sections as part of a whole which is a work based on the Program, the distribution of the whole must be on the terms of this License, whose permissions for other licensees extend to the entire whole, and thus to each and every part regardless of who wrote it.

Thus, it is not the intent of this section to claim rights or contest your rights to work written entirely by you; rather, the intent is to exercise the right to control the distribution of derivative or collective works based on the Program.

In addition, mere aggregation of another work not based on the Program with the Program (or with a work based on the Program) on a volume of a storage or distribution medium does not bring the other work under the scope of this License.

3. You may copy and distribute the Program (or a work based on it, under Section 2) in object code or executable form under the terms of Sections 1 and 2 above provided that you also do one of the following:

 a) Accompany it with the complete corresponding machine-readable source code, which must be distributed under the terms of Sections 1 and 2 above on a medium customarily used for software interchange; or,

 b) Accompany it with a written offer, valid for at least three years, to give any third party, for a charge no more than your cost of physically performing source distribution, a complete machine-readable copy of the corresponding source code, to be distributed under the terms of Sections 1 and 2 above on a medium customarily used for software interchange; or,

 c) Accompany it with the information you received as to the offer to distribute corresponding source code. (This alternative is allowed only for noncommercial distribution and only if you received the program in object code or executable form with such an offer, in accord with Subsection b above.)

The source code

 for a work means the preferred form of the work for making modifications to it. For an executable work, complete source code means all the source code for all modules it contains, plus any associated interface definition files, plus the scripts used to control compilation and installation of the executable. However, as a special exception, the source code distributed need not include anything that is normally distributed (in either source or binary form) with the major components (compiler, kernel, and so on) of the operating system on which the executable runs, unless that component itself accompanies the executable.

If distribution of executable or object code is made by offering access to copy from a designated place, then offering equivalent access to copy the source code from the same place counts as distribution of the source code, even though third parties are not compelled to copy the source along with the object code.

#### 4. You may not copy, modify, sublicense, or distribute

 the Program except as expressly provided under this License. Any attempt otherwise to copy, modify, sublicense or distribute the Program is void, and will automatically terminate your rights under this License. However, parties who have received copies, or rights, from you under this License will not have their licenses terminated so long as such parties remain in full compliance.

5. You are not required to accept this License, since you have not signed it. However, nothing else grants you permission to modify or distribute the Program or its derivative works. These actions are prohibited by law if you do not accept this License. Therefore, by modifying or distributing the Program (or any work based on the Program),

you indicate your acceptance of this License to do so, and all its terms and conditions for copying, distributing or modifying the Program or works based on it.

6. Each time you redistribute the Program (or any work based on the Program), the recipient automatically receives a license from the original licensor to copy, distribute or modify the Program subject to these terms and conditions. You may not impose any further restrictions on the recipients' exercise of the rights granted herein. You are not responsible for enforcing compliance by third parties to this License.

7. If, as a consequence of a court judgment or allegation of patent infringement or for any other reason (not limited to patent issues), conditions are imposed on you (whether by court order, agreement or otherwise) that contradict the conditions of this License, they do not excuse you from the conditions of this License. If you cannot distribute so as to satisfy simultaneously your obligations under this License and any other pertinent obligations, then as a consequence you may not distribute the Program at all. For example, if a patent license would not permit royaltyfree redistribution of the Program by all those who receive copies directly or indirectly through you, then the only way you could satisfy both it and this License would be to refrain entirely from distribution of the Program.

If any portion of this section is held invalid or unenforceable under any particular circumstance, the balance of the section is intended to apply and the section as a whole is intended to apply in other circumstances.

It is not the purpose of this section to induce you to infringe any patents or other property right claims or to contest validity of any such claims; this section has the sole purpose of protecting the integrity of the free software distribution system, which is implemented by public license practices. Many people have made generous contributions to the wide range of software distributed through that system in reliance on consistent application of that system; it is up to the author/donor to decide if he or she is willing to distribute software through any other system and a licensee cannot impose that choice.

This section is intended to make thoroughly clear what is believed to be a consequence of the rest of this License.

8. If the distribution and/or use of the Program is restricted in certain countries either by patents or by copyrighted interfaces, the original copyright holder who places the Program under this License may add an explicit geographical distribution limitation excluding those countries, so that distribution is permitted only in or among countries not thus excluded. In such case, this License incorporates the limitation as if written in the body of this License.

9. The Free Software Foundation may publish revised and/or new versions of the General Public License from time to time. Such new versions will be similar in spirit to the present version, but may differ in detail to address new problems or concerns.

Each version is given a distinguishing version number. If the Program specifies a version number of this License which applies to it and "any later version", you have the option of following the terms and conditions either of that version or of any later version published by the Free Software Foundation. If the Program does not specify a version number of this License, you may choose any version ever published by the Free Software Foundation.

10. If you wish to incorporate parts of the Program into other free programs whose distribution conditions are different, write to the author to ask for permission. For software which is copyrighted by the Free Software Foundation, write to the Free Software Foundation; we sometimes make exceptions for this. Our decision will be guided by the two goals of preserving the free status of all derivatives of our free software and of promoting the sharing and reuse of software generally.

## NO WARRANTY

11. BECAUSE THE PROGRAM IS LICENSED FREE OF CHARGE, THERE IS NO WARRANTY FOR THE PROGRAM, TO THE EXTENT PERMITTED BY APPLICABLE LAW. EXCEPT WHEN OTHERWISE STATED IN WRITING THE COPYRIGHT HOLDERS AND/OR OTHER PARTIES PROVIDE THE PROGRAM "AS IS" WITHOUT WARRANTY

 OF ANY KIND, EITHER EXPRESSED OR IMPLIED, INCLUDING, BUT NOT LIMITED TO, THE IMPLIED WARRANTIES OF MERCHANTABILITY AND FITNESS FOR A PARTICULAR PURPOSE. THE ENTIRE RISK AS TO THE QUALITY AND PERFORMANCE OF THE PROGRAM IS WITH YOU. SHOULD THE PROGRAM PROVE DEFECTIVE, YOU ASSUME THE COST OF ALL NECESSARY SERVICING, REPAIR OR CORRECTION.

12. IN NO EVENT UNLESS REQUIRED BY APPLICABLE LAW OR AGREED TO IN WRITING WILL ANY COPYRIGHT HOLDER, OR ANY OTHER PARTY WHO MAY MODIFY AND/OR REDISTRIBUTE THE PROGRAM AS PERMITTED ABOVE, BE LIABLE TO YOU FOR DAMAGES, INCLUDING ANY GENERAL, SPECIAL, INCIDENTAL OR CONSEQUENTIAL DAMAGES ARISING OUT OF THE USE OR INABILITY TO USE THE PROGRAM (INCLUDING BUT NOT LIMITED TO LOSS OF DATA OR DATA BEING RENDERED INACCURATE OR LOSSES SUSTAINED BY YOU OR THIRD PARTIES OR A FAILURE OF THE PROGRAM TO OPERATE WITH ANY OTHER PROGRAMS), EVEN IF SUCH HOLDER OR OTHER PARTY HAS BEEN ADVISED OF THE POSSIBILITY OF SUCH DAMAGES.

## END OF TERMS AND CONDITIONS

How to Apply These Terms to Your New Programs

If you develop a new program, and you want it to be of the greatest possible use to the public, the best way to achieve this is to make it free software which everyone can redistribute and change under these terms.

To do so, attach the following notices to the program. It is safest to attach them to the start of each source file to most effectively convey the exclusion of warranty; and each file should have at least the "copyright" line and a pointer to where the full notice is found.

One line to give the program's name and a brief idea of what it does.

## Copyright (C)

 This program is free software; you can redistribute it and/or modify it under the terms of the GNU General Public License as published by the Free Software Foundation; either version 2 of the License, or (at your option) any later version.

 This program is distributed in the hope that it will be useful, but WITHOUT ANY WARRANTY; without even the implied warranty of MERCHANTABILITY

 You should have received a copy of the GNU General Public License along with this program; if not, write to the Free Software Foundation, Inc., 59 Temple Place, Suite 330, Boston, MA 02111-1307 USA

Also add information on how to contact you by electronic and paper mail.

If the program is interactive, make it output a short notice like this when it starts in an interactive mode:

Gnomovision version 69, Copyright (C) year name of author

 Gnomovision comes with ABSOLUTELY NO WARRANTY; for details type `show w'. This is free software, and you are welcome to redistribute it under certain conditions; type `show c' for details.

The hypothetical commands `show w' and `show c' should show the appropriate parts of the General Public License. Of course, the commands you use may be called something other than `show w' and `show c'; they could even be mouse-clicks or menu items--whatever suits your program.

You should also get your employer (if you work as a programmer) or your school, if any, to sign a "copyright disclaimer" for the program, if necessary. Here is a sample; alter the names:

 Yoyodyne, Inc., hereby disclaims all copyright interest in the program `Gnomovision' (which makes passes at compilers) written by James Hacker.

 signature of Ty Coon, 1 April 1989 Ty Coon, President of Vice

This General Public License does not permit incorporating your program into proprietary programs. If your program is a subroutine library, you may consider it more useful to permit linking proprietary applications with the library. If this is what you want to do, use the GNU Library General Public License instead of this License.

#### "CLASSPATH" EXCEPTION TO THE GPL VERSION 2

Certain source files distributed by Sun Microsystems, Inc. are subject to the following clarification and special exception to the GPL Version 2, but only where Sun has expressly included in the particular source file's header the words

"Sun designates this particular file as subject to the "Classpath" exception as provided by Sun in the License file that accompanied this code."

Linking this library statically or dynamically with other modules is making a combined work based on this library. Thus, the terms and conditions of the GNU General Public License Version 2 cover the whole combination.

As a special exception, the copyright holders of this library give you permission to link this library with independent modules to produce an executable, regardless of the license terms of these independent modules, and to copy and distribute the resulting executable under terms of your choice, provided that you also meet, for each linked independent module, the terms and conditions of the license of that module.? An independent module is a module
which is not derived from or based on this library.? If you modify this library, you may extend this exception to your version of the library, but

you are not obligated to do so.? If you do not wish to do so, delete this exception statement from your version.

# **1.182 libxml2 2.9.14**

### **1.182.1 Available under license :**

Except where otherwise noted in the source code (e.g. the files hash.c, list.c and the trio files, which are covered by a similar licence but with different Copyright notices) all the files are:

Copyright (C) 1998-2012 Daniel Veillard. All Rights Reserved.

Permission is hereby granted, free of charge, to any person obtaining a copy of this software and associated documentation files (the "Software"), to deal in the Software without restriction, including without limitation the rights to use, copy, modify, merge, publish, distribute, sublicense, and/or sell copies of the Software, and to permit persons to whom the Software is furnished to do so, subject to the following conditions:

The above copyright notice and this permission notice shall be included in all copies or substantial portions of the Software.

THE SOFTWARE IS PROVIDED "AS IS", WITHOUT WARRANTY OF ANY KIND, EXPRESS OR IMPLIED, INCLUDING BUT NOT LIMITED TO THE WARRANTIES OF MERCHANTABILITY, FIT-NESS FOR A PARTICULAR PURPOSE

AND NONINFRINGEMENT. IN NO EVENT SHALL THE

AUTHORS OR COPYRIGHT HOLDERS BE LIABLE FOR ANY CLAIM, DAMAGES OR OTHER LIABILITY, WHETHER IN AN ACTION OF CONTRACT, TORT OR OTHERWISE, ARISING FROM, OUT OF OR IN CONNECTION WITH THE SOFTWARE OR THE USE OR OTHER DEALINGS IN THE SOFTWARE.

### **1.183 free-type 2.12.1**

**1.183.1 Available under license :** 

The FreeType Project LICENSE

----------------------------

2006-Jan-27

 Copyright 1996-2002, 2006 by David Turner, Robert Wilhelm, and Werner Lemberg

Introduction

 The FreeType Project is distributed in several archive packages; some of them may contain, in addition to the FreeType font engine, various tools and contributions which rely on, or relate to, the FreeType Project.

 This license applies to all files found in such packages, and which do not fall under their own explicit license. The license affects thus the FreeType font engine, the test programs, documentation and makefiles, at the very least.

 This license was inspired by the BSD, Artistic, and IJG (Independent JPEG Group) licenses, which all encourage inclusion and use of free software in commercial and freeware products alike. As a consequence, its main points are that:

- o We don't promise that this software works. However, we will be interested in any kind of bug reports. (`as is' distribution)
- o You can use this software for whatever you want, in parts or full form, without having to pay us. (`royalty-free' usage)
- o You may not pretend that you wrote this software. If you use it, or only parts of it, in a program, you must acknowledge somewhere in your documentation that you have used the FreeType code. (`credits')

 We specifically permit and encourage the inclusion of this software, with or without modifications, in commercial products. We disclaim all warranties covering The FreeType Project and assume no liability related to The FreeType Project.

 Finally, many people asked us for a preferred form for a credit/disclaimer to use in compliance with this license. We thus encourage you to use the following text:

""""

#### Portions

 of this software are copyright <year> The FreeType Project (www.freetype.org). All rights reserved. """"

 Please replace <year> with the value from the FreeType version you actually use.

#### Legal Terms

===========

#### 0. Definitions

--------------

 Throughout this license, the terms `package', `FreeType Project', and `FreeType archive' refer to the set of files originally distributed by the authors (David Turner, Robert Wilhelm, and Werner Lemberg) as the `FreeType Project', be they named as alpha, beta or final release.

 `You' refers to the licensee, or person using the project, where `using' is a generic term including compiling the project's source code as well as linking it to form a `program' or `executable'. This program is referred to as `a program using the FreeType engine'.

 This license applies to all files distributed in the original FreeType Project, including all source code, binaries and documentation, unless otherwise stated in the file in its

 original, unmodified form as distributed in the original archive. If you are unsure whether or not a particular file is covered by this license, you must contact us to verify this.

 The FreeType Project is copyright (C) 1996-2000 by David Turner, Robert Wilhelm, and Werner Lemberg. All rights reserved except as specified below.

#### 1. No Warranty

--------------

 THE FREETYPE PROJECT IS PROVIDED `AS IS' WITHOUT WARRANTY OF ANY KIND, EITHER EXPRESS OR IMPLIED, INCLUDING, BUT NOT LIMITED TO, WARRANTIES OF MERCHANTABILITY AND FITNESS FOR A PARTICULAR PURPOSE. IN NO EVENT WILL ANY OF THE AUTHORS OR COPYRIGHT HOLDERS BE LIABLE FOR ANY DAMAGES CAUSED BY THE USE OR THE INABILITY TO USE, OF THE FREETYPE PROJECT.

2. Redistribution

-----------------

 This license grants a worldwide, royalty-free, perpetual and irrevocable right and license to use, execute, perform, compile, display,

 copy, create derivative works of, distribute and sublicense the FreeType Project (in both source and object code forms) and derivative works thereof for any purpose; and to authorize others to exercise some or all of the rights granted herein, subject to the following conditions:

- o Redistribution of source code must retain this license file (`FTL.TXT') unaltered; any additions, deletions or changes to the original files must be clearly indicated in accompanying documentation. The copyright notices of the unaltered, original files must be preserved in all copies of source files.
- o Redistribution in binary form must provide a disclaimer that states that the software is based in part of the work of the FreeType Team, in the distribution documentation. We also encourage you to put an URL to the FreeType web page in your documentation, though this isn't mandatory.

 These conditions apply to any software derived from or based on the FreeType Project, not just the unmodified files. If you use our work, you must acknowledge us. However, no fee need be paid to us.

3. Advertising

--------------

 Neither the FreeType authors and contributors nor you shall use the name of the other for commercial, advertising, or promotional purposes without specific prior written permission.

 We suggest, but do not require, that you use one or more of the following phrases to refer to this software in your documentation or advertising materials: `FreeType Project', `FreeType Engine', `FreeType library', or `FreeType Distribution'.

 As you have not signed this license, you are not required to accept it. However, as the FreeType Project is copyrighted material, only this license, or another one contracted with the authors, grants you the right to use, distribute, and modify it. Therefore, by using, distributing, or modifying the FreeType

 Project, you indicate that you understand and accept all the terms of this license.

#### 4. Contacts

-----------

There are two mailing lists related to FreeType:

o freetype@nongnu.org

 Discusses general use and applications of FreeType, as well as future and wanted additions to the library and distribution. If you are looking for support, start in this list if you haven't found anything to help you in the documentation.

o freetype-devel@nongnu.org

 Discusses bugs, as well as engine internals, design issues, specific licenses, porting, etc.

Our home page can be found at

https://www.freetype.org

```
--- end of FTL.TXT ---
```
# Files that don't get a copyright, or which are taken from elsewhere. # # All lines in this file are patterns, including the comment lines; this # means that e.g. `FTL.TXT' matches all files that have this string in # the file name (including the path relative to the current directory, # always starting with `./'). # # Don't put empty lines into this file! # builds/unix/pkg.m4 # docs/FTL.TXT docs/GPLv2.TXT # include/freetype/internal/fthash.h # src/base/fthash.c src/base/md5.c src/base/md5.h # src/bdf/bdf.c src/bdf/bdf.h src/bdf/bdfdrivr.c src/bdf/bdfdrivr.h src/bdf/bdferror.h src/bdf/bdflib.c src/bdf/module.mk src/bdf/README

src/bdf/rules.mk # src/pcf/module.mk src/pcf/pcf.c src/pcf/pcf.h src/pcf/pcfdrivr.c src/pcf/pcfdrivr.h src/pcf/pcferror.h src/pcf/pcfread.c src/pcf/pcfread.h src/pcf/pcfutil.c src/pcf/pcfutil.h src/pcf/README src/pcf/rules.mk # src/gzip/adler32.c src/gzip/infblock.c src/gzip/infblock.h src/gzip/infcodes.c src/gzip/infcodes.h src/gzip/inffixed.h src/gzip/inflate.c src/gzip/inftrees.c src/gzip/inftrees.h src/gzip/infutil.c src/gzip/infutil.h src/gzip/zconf.h src/gzip/zlib.h src/gzip/zutil.c src/gzip/zutil.h # src/tools/apinames.c src/tools/ftrandom/ftrandom.c # subprojects/dlg # # EOF FREETYPE LICENSES -----------------

The FreeType 2 font engine is copyrighted work and cannot be used legally without a software license. In order to make this project usable to a vast majority of developers, we distribute it under two mutually exclusive open-source licenses.

This means that \*you\* must choose \*one\* of the two licenses described below, then obey all its terms and conditions when using FreeType 2 in

any of your projects or products.

 - The FreeType License, found in the file `docs/FTL.TXT`, which is similar to the original BSD license \*with\* an advertising clause that forces you to explicitly cite the FreeType project in your product's documentation. All details are in the license file. This license is suited to products which don't use the GNU General Public License.

 Note that this license is compatible to the GNU General Public License version 3, but not version 2.

 - The GNU General Public License version 2, found in `docs/GPLv2.TXT` (any later version can be used also), for programs which already use the GPL. Note that the FTL is incompatible with GPLv2 due to its advertisement clause.

The contributed BDF and PCF drivers come with a license similar to that of the X Window System. It is compatible to the above two licenses (see files `src/bdf/README` and `src/pcf/README`). The same holds for the source code files `src/base/fthash.c` and `include/freetype/internal/fthash.h`; they wer part of the BDF driver in earlier FreeType versions.

The gzip module uses the zlib license (see `src/gzip/zlib.h`) which too is compatible to the above two licenses.

The MD5 checksum support (only used for debugging in development builds) is in the public domain.

--- end of LICENSE.TXT --- GNU GENERAL PUBLIC LICENSE Version 2, June 1991

Copyright (C) 1989, 1991 Free Software Foundation, Inc. 51 Franklin St, Fifth Floor, Boston, MA 02110-1301 USA Everyone is permitted to copy and distribute verbatim copies of this license document, but changing it is not allowed.

#### Preamble

 The licenses for most software are designed to take away your freedom to share and change it. By contrast, the GNU General Public License is intended to guarantee your freedom to share and change free software--to make sure the software is free for all its users. This General Public License applies to most of the Free Software

Foundation's software and to any other program whose authors commit to using it. (Some other Free Software Foundation software is covered by the GNU Library General Public License instead.) You can apply it to your programs, too.

 When we speak of free software, we are referring to freedom, not price. Our General Public Licenses are designed to make sure that you

have the freedom to distribute copies of free software (and charge for this service if you wish), that you receive source code or can get it if you want it, that you can change the software or use pieces of it in new free programs; and that you know you can do these things.

 To protect your rights, we need to make restrictions that forbid anyone to deny you these rights or to ask you to surrender the rights. These restrictions translate to certain responsibilities for you if you distribute copies of the software, or if you modify it.

 For example, if you distribute copies of such a program, whether gratis or for a fee, you must give the recipients all the rights that you have. You must make sure that they, too, receive or can get the source code. And you must show them these terms so they know their rights.

 We protect your rights with two steps: (1) copyright the software, and (2) offer you this license which gives you legal permission to copy, distribute

and/or modify the software.

 Also, for each author's protection and ours, we want to make certain that everyone understands that there is no warranty for this free software. If the software is modified by someone else and passed on, we want its recipients to know that what they have is not the original, so that any problems introduced by others will not reflect on the original authors' reputations.

 Finally, any free program is threatened constantly by software patents. We wish to avoid the danger that redistributors of a free program will individually obtain patent licenses, in effect making the program proprietary. To prevent this, we have made it clear that any patent must be licensed for everyone's free use or not licensed at all.

 The precise terms and conditions for copying, distribution and modification follow.

#### GNU GENERAL PUBLIC LICENSE TERMS AND CONDITIONS FOR COPYING, DISTRIBUTION AND MODIFICATION

 0. This License applies to any program or other work which contains

a notice placed by the copyright holder saying it may be distributed under the terms of this General Public License. The "Program", below, refers to any such program or work, and a "work based on the Program" means either the Program or any derivative work under copyright law: that is to say, a work containing the Program or a portion of it, either verbatim or with modifications and/or translated into another language. (Hereinafter, translation is included without limitation in the term "modification".) Each licensee is addressed as "you".

Activities other than copying, distribution and modification are not covered by this License; they are outside its scope. The act of running the Program is not restricted, and the output from the Program is covered only if its contents constitute a work based on the Program (independent of having been made by running the Program). Whether that is true depends on what the Program does.

 1. You may copy and distribute verbatim copies of the Program's

source code as you receive it, in any medium, provided that you conspicuously and appropriately publish on each copy an appropriate copyright notice and disclaimer of warranty; keep intact all the notices that refer to this License and to the absence of any warranty; and give any other recipients of the Program a copy of this License along with the Program.

You may charge a fee for the physical act of transferring a copy, and you may at your option offer warranty protection in exchange for a fee.

 2. You may modify your copy or copies of the Program or any portion of it, thus forming a work based on the Program, and copy and distribute such modifications or work under the terms of Section 1 above, provided that you also meet all of these conditions:

 a) You must cause the modified files to carry prominent notices stating that you changed the files and the date of any change.

 b) You must cause any work that you distribute or publish, that in whole

 or in part contains or is derived from the Program or any part thereof, to be licensed as a whole at no charge to all third parties under the terms of this License.

 c) If the modified program normally reads commands interactively when run, you must cause it, when started running for such interactive use in the most ordinary way, to print or display an announcement including an appropriate copyright notice and a

 notice that there is no warranty (or else, saying that you provide a warranty) and that users may redistribute the program under these conditions, and telling the user how to view a copy of this License. (Exception: if the Program itself is interactive but does not normally print such an announcement, your work based on the Program is not required to print an announcement.)

These requirements apply to the modified work as a whole. If identifiable sections of that work are not derived from the Program, and can be reasonably considered independent and separate works in themselves, then this License, and its terms, do not apply to those sections when you distribute them as separate works. But when you distribute the same sections as part of a whole which is a work based on the Program, the distribution of the whole must be on the terms of this License, whose permissions for other licensees extend to the entire whole, and thus to each and every part regardless of who wrote it.

Thus, it is not the intent of this section to claim rights or contest your rights to work written entirely by you; rather, the intent is to exercise the right to control the distribution of derivative or collective works based on the Program.

In addition, mere aggregation of another work not based on the Program with the Program (or with a work based on the Program) on a volume of a storage or distribution medium does not bring the other work under the scope of this License.

 3. You may copy and distribute the Program (or a work based on it,

under Section 2) in object code or executable form under the terms of Sections 1 and 2 above provided that you also do one of the following:

 a) Accompany it with the complete corresponding machine-readable source code, which must be distributed under the terms of Sections 1 and 2 above on a medium customarily used for software interchange; or,

 b) Accompany it with a written offer, valid for at least three years, to give any third party, for a charge no more than your cost of physically performing source distribution, a complete machine-readable copy of the corresponding source code, to be distributed under the terms of Sections 1 and 2 above on a medium customarily used for software interchange; or,

 c) Accompany it with the information you received as to the offer to distribute corresponding source code. (This alternative is allowed only for noncommercial distribution and only if you received the program in object code or

 executable form with such an offer, in accord with Subsection b above.)

The source code for a work means the preferred form of the work for making modifications to it. For an executable work, complete source code means all the source code for all modules it contains, plus any associated interface definition files, plus the scripts used to control compilation and installation of the executable. However, as a special exception, the source code distributed need not include anything that is normally distributed (in either source or binary form) with the major components (compiler, kernel, and so on) of the operating system on which the executable runs, unless that component itself accompanies the executable.

If distribution of executable or object code is made by offering access to copy from a designated place, then offering equivalent access to copy the source code from the same place counts as distribution of the source code, even though third parties are not compelled to copy

the source along with the object code.

 4. You may not copy, modify, sublicense, or distribute the Program except as expressly provided under this License. Any attempt otherwise to copy, modify, sublicense or distribute the Program is void, and will automatically terminate your rights under this License. However, parties who have received copies, or rights, from you under this License will not have their licenses terminated so long as such parties remain in full compliance.

 5. You are not required to accept this License, since you have not signed it. However, nothing else grants you permission to modify or distribute the Program or its derivative works. These actions are prohibited by law if you do not accept this License. Therefore, by modifying or distributing the Program (or any work based on the Program), you indicate your acceptance of this License to do so, and all its terms and conditions for copying, distributing or modifying the Program or works based on it.

#### 6. Each

 time you redistribute the Program (or any work based on the Program), the recipient automatically receives a license from the original licensor to copy, distribute or modify the Program subject to these terms and conditions. You may not impose any further restrictions on the recipients' exercise of the rights granted herein. You are not responsible for enforcing compliance by third parties to this License.

7. If, as a consequence of a court judgment or allegation of patent

infringement or for any other reason (not limited to patent issues), conditions are imposed on you (whether by court order, agreement or otherwise) that contradict the conditions of this License, they do not excuse you from the conditions of this License. If you cannot distribute so as to satisfy simultaneously your obligations under this License and any other pertinent obligations, then as a consequence you may not distribute the Program at all. For example, if a patent license would not permit royalty-free redistribution of the Program by all those who receive copies directly or indirectly through you, then the only way you could satisfy both it and this License would be to refrain entirely from distribution of the Program.

If any portion of this section is held invalid or unenforceable under any particular circumstance, the balance of the section is intended to apply and the section as a whole is intended to apply in other circumstances.

It is not the purpose of this section to induce you to infringe any patents or other property right claims or to contest validity of any such claims; this section has the sole purpose of protecting the integrity of the free software distribution system, which is implemented by public license practices. Many people have made generous contributions to the wide range of software distributed through that system in reliance on consistent application of that system; it is up to the author/donor to decide if he or she is willing to distribute software through any other system and a licensee cannot impose that choice.

This section is intended to make thoroughly clear what is believed to be a consequence of the rest of this License.

 8. If the distribution and/or use of the Program is restricted in certain countries either by patents or by copyrighted interfaces, the original copyright holder who places the Program under this License may add an explicit geographical distribution limitation excluding those countries, so that distribution is permitted only in or among countries not thus excluded. In such case, this License incorporates the limitation as if written in the body of this License.

 9. The Free Software Foundation may publish revised and/or new versions of the General Public License from time to time. Such new versions will be similar in spirit to the present version, but may differ in detail to address new problems or concerns.

Each version is given a distinguishing version number. If the Program specifies a version number

 of this License which applies to it and "any later version", you have the option of following the terms and conditions either of that version or of any later version published by the Free Software Foundation. If the Program does not specify a version number of this License, you may choose any version ever published by the Free Software Foundation.

 10. If you wish to incorporate parts of the Program into other free programs whose distribution conditions are different, write to the author to ask for permission. For software which is copyrighted by the Free Software Foundation, write to the Free Software Foundation; we sometimes make exceptions for this. Our decision will be guided by the two goals of preserving the free status of all derivatives of our free software and of promoting the sharing and reuse of software generally.

 NO WARRANTY

 11. BECAUSE THE PROGRAM IS LICENSED FREE OF CHARGE, THERE IS NO WARRANTY FOR THE PROGRAM, TO THE EXTENT PERMITTED BY APPLICABLE LAW. EXCEPT WHEN

OTHERWISE STATED IN WRITING THE COPYRIGHT HOLDERS AND/OR OTHER PARTIES PROVIDE THE PROGRAM "AS IS" WITHOUT WARRANTY OF ANY KIND, EITHER EXPRESSED OR IMPLIED, INCLUDING, BUT NOT LIMITED TO, THE IMPLIED WARRANTIES OF MERCHANTABILITY AND FITNESS FOR A PARTICULAR PURPOSE. THE ENTIRE RISK AS TO THE QUALITY AND PERFORMANCE OF THE PROGRAM IS WITH YOU. SHOULD THE PROGRAM PROVE DEFECTIVE, YOU ASSUME THE COST OF ALL NECESSARY SERVICING, REPAIR OR CORRECTION.

 12. IN NO EVENT UNLESS REQUIRED BY APPLICABLE LAW OR AGREED TO IN WRITING WILL ANY COPYRIGHT HOLDER, OR ANY OTHER PARTY WHO MAY MODIFY AND/OR REDISTRIBUTE THE PROGRAM AS PERMITTED ABOVE, BE LIABLE TO YOU FOR DAMAGES, INCLUDING ANY GENERAL, SPECIAL, INCIDENTAL OR CONSEQUENTIAL DAMAGES ARISING OUT OF THE USE OR INABILITY TO USE THE PROGRAM (INCLUDING BUT NOT LIMITED TO LOSS OF DATA OR DATA BEING RENDERED INACCURATE OR LOSSES SUSTAINED BY YOU OR THIRD PARTIES OR A FAILURE OF THE PROGRAM TO OPERATE WITH ANY OTHER PROGRAMS), EVEN

 IF SUCH HOLDER OR OTHER PARTY HAS BEEN ADVISED OF THE POSSIBILITY OF SUCH DAMAGES.

#### END OF TERMS AND CONDITIONS

 How to Apply These Terms to Your New Programs

 If you develop a new program, and you want it to be of the greatest possible use to the public, the best way to achieve this is to make it free software which everyone can redistribute and change under these terms.

To do so, attach the following notices to the program. It is safest

to attach them to the start of each source file to most effectively convey the exclusion of warranty; and each file should have at least the "copyright" line and a pointer to where the full notice is found.

 <one line to give the program's name and a brief idea of what it does.> Copyright  $(C)$  <year > <name of author>

 This program is free software; you can redistribute it and/or modify it under the terms of the GNU General Public License as published by the Free Software Foundation; either version 2 of the License, or

(at your option) any later version.

 This program is distributed in the hope that it will be useful, but WITHOUT ANY WARRANTY; without even the implied warranty of MERCHANTABILITY or FITNESS FOR A PARTICULAR PURPOSE. See the GNU General Public License for more details.

 You should have received a copy of the GNU General Public License along with this program; if not, write to the Free Software Foundation, Inc., 51 Franklin St, Fifth Floor, Boston, MA 02110-1301 USA

Also add information on how to contact you by electronic and paper mail.

If the program is interactive, make it output a short notice like this when it starts in an interactive mode:

 Gnomovision version 69, Copyright (C) year name of author Gnomovision comes with ABSOLUTELY NO WARRANTY; for details type `show w'. This is free software, and you are welcome to redistribute it under certain conditions; type `show c' for details.

The hypothetical commands `show w' and `show c' should show the appropriate parts of the General Public License. Of course, the commands you use may be called something other than `show w' and `show c'; they could even be mouse-clicks or menu items--whatever suits your program.

You should also get your employer (if you work as a programmer) or your school, if any, to sign a "copyright disclaimer" for the program, if necessary. Here is a sample; alter the names:

 Yoyodyne, Inc., hereby disclaims all copyright interest in the program `Gnomovision' (which makes passes at compilers) written by James Hacker.

 <signature of Ty Coon>, 1 April 1989 Ty Coon, President of Vice

This General Public License does not permit incorporating your program into proprietary programs. If your program is a subroutine library, you may consider it more useful to permit linking proprietary applications with the library. If this is what you want to do, use the GNU Library General Public License instead of this License.

# **1.184 activation-api 1.2.2**

### **1.184.1 Available under license :**

Copyright (c) 2018 Oracle and/or its affiliates. All rights reserved.

 Redistribution and use in source and binary forms, with or without modification, are permitted provided that the following conditions are met:

- Redistributions of source code must retain the above copyright notice, this list of conditions and the following disclaimer.
- Redistributions in binary form must reproduce the above copyright notice, this list of conditions and the following disclaimer in the documentation and/or other materials provided with the distribution.
- Neither the name of the Eclipse Foundation, Inc. nor the names of its contributors may be used to endorse or promote products derived from this software without specific prior written permission.

 THIS SOFTWARE IS PROVIDED BY THE COPYRIGHT HOLDERS AND CONTRIBUTORS "AS IS" AND ANY EXPRESS OR IMPLIED WARRANTIES, INCLUDING, BUT NOT LIMITED TO, THE IMPLIED

 WARRANTIES OF MERCHANTABILITY AND FITNESS FOR A PARTICULAR PURPOSE ARE DISCLAIMED. IN NO EVENT SHALL THE COPYRIGHT OWNER OR CONTRIBUTORS BE LIABLE FOR ANY DIRECT, INDIRECT, INCIDENTAL, SPECIAL, EXEMPLARY, OR CONSEQUENTIAL DAMAGES (INCLUDING, BUT NOT LIMITED TO, PROCUREMENT OF SUBSTITUTE GOODS OR SERVICES; LOSS OF USE, DATA, OR PROFITS; OR BUSINESS INTERRUPTION) HOWEVER CAUSED AND ON ANY THEORY OF LIABILITY, WHETHER IN CONTRACT, STRICT LIABILITY, OR TORT (INCLUDING NEGLIGENCE OR OTHERWISE) ARISING IN ANY WAY OUT OF THE USE OF THIS SOFTWARE, EVEN IF ADVISED OF THE POSSIBILITY OF SUCH DAMAGE. Eclipse Distribution License - v 1.0

Copyright (c) 2007, Eclipse Foundation, Inc. and its licensors.

#### All rights reserved.

Redistribution and use in source and binary forms, with or without modification, are permitted provided that the following conditions are met:

Redistributions of source code must retain the above copyright notice, this list of conditions and the following disclaimer.

Redistributions in binary form must reproduce the above copyright notice, this list of conditions and the following disclaimer in the documentation and/or other materials provided with the distribution.

Neither the name of the Eclipse Foundation, Inc. nor the names of its contributors may be used to endorse or promote products derived from this software without specific prior written permission.

THIS SOFTWARE IS PROVIDED BY THE COPYRIGHT HOLDERS AND CONTRIBUTORS "AS IS" AND ANY EXPRESS OR IMPLIED WARRANTIES, INCLUDING, BUT NOT LIMITED TO, THE IMPLIED WARRANTIES OF MERCHANTABILITY AND FITNESS FOR A PARTICULAR PURPOSE ARE DISCLAIMED. IN NO EVENT SHALL THE COPYRIGHT OWNER OR CONTRIBUTORS BE LIABLE FOR ANY DIRECT, INDIRECT, INCIDENTAL, SPECIAL, EXEMPLARY, OR CONSEQUENTIAL DAMAGES (INCLUDING, BUT NOT LIMITED TO, PROCUREMENT OF SUBSTITUTE GOODS OR SERVICES; LOSS OF USE, DATA, OR PROFITS; OR BUSINESS INTERRUPTION) HOWEVER CAUSED AND ON ANY THEORY OF LIABILITY, WHETHER IN CONTRACT, STRICT LIABILITY, OR TORT (INCLUDING NEGLIGENCE OR OTHERWISE) ARISING IN ANY WAY OUT OF THE USE OF THIS SOFTWARE, EVEN IF ADVISED OF THE POSSIBILITY OF SUCH DAMAGE. # Notices for Jakarta Activation

This content is produced and maintained by Jakarta Activation project.

\* Project home: https://projects.eclipse.org/projects/ee4j.jaf

## Copyright

All content is the property of the respective authors or their employers. For more information regarding authorship of content, please consult the listed source code repository logs.

## Declared Project Licenses

This program and the accompanying materials are made available under the terms of the Eclipse Distribution License v. 1.0, which is available at http://www.eclipse.org/org/documents/edl-v10.php.

SPDX-License-Identifier: BSD-3-Clause

## Source Code

The project maintains the following source code repositories:

\* https://github.com/eclipse-ee4j/jaf

## Third-party Content

This project leverages the following third party content.

JUnit (4.12)

\* License: Eclipse Public License

# **1.185 listenablefuture 9999.0-empty-to-avoidconflict-with-guava 1.185.1 Available under license :**

 Apache License Version 2.0, January 2004 http://www.apache.org/licenses/

#### TERMS AND CONDITIONS FOR USE, REPRODUCTION, AND DISTRIBUTION

1. Definitions.

 "License" shall mean the terms and conditions for use, reproduction, and distribution as defined by Sections 1 through 9 of this document.

 "Licensor" shall mean the copyright owner or entity authorized by the copyright owner that is granting the License.

 "Legal Entity" shall mean the union of the acting entity and all other entities that control, are controlled by, or are under common control with that entity. For the purposes of this definition, "control" means (i) the power, direct or indirect, to cause the direction or management of such entity, whether by contract or otherwise, or (ii) ownership of fifty percent (50%) or more of the outstanding shares, or (iii) beneficial ownership of such entity.

 "You" (or "Your") shall mean an individual or Legal Entity exercising permissions granted by this License.

 "Source" form shall mean the preferred form for making modifications, including but not limited to software source code, documentation source, and configuration files.

 "Object" form shall mean any form resulting from mechanical transformation or translation of a Source form, including but not limited to compiled object code, generated documentation, and conversions to other media types.

 "Work" shall mean the work of authorship, whether in Source or Object form, made available under the License, as indicated by a copyright notice that is included in or attached to the work

(an example is provided in the Appendix below).

 "Derivative Works" shall mean any work, whether in Source or Object form, that is based on (or derived from) the Work and for which the editorial

 revisions, annotations, elaborations, or other modifications represent, as a whole, an original work of authorship. For the purposes of this License, Derivative Works shall not include works that remain separable from, or merely link (or bind by name) to the interfaces of, the Work and Derivative Works thereof.

 "Contribution" shall mean any work of authorship, including the original version of the Work and any modifications or additions to that Work or Derivative Works thereof, that is intentionally submitted to Licensor for inclusion in the Work by the copyright owner or by an individual or Legal Entity authorized to submit on behalf of the copyright owner. For the purposes of this definition, "submitted" means any form of electronic, verbal, or written communication sent to the Licensor or its representatives, including but not limited to communication on electronic mailing lists, source code control systems, and issue tracking systems that are managed by, or on behalf of, the Licensor for the purpose of discussing and improving the Work, but excluding communication that is conspicuously marked or otherwise designated in writing by the copyright owner as "Not a Contribution."

 "Contributor" shall mean Licensor and any individual or Legal Entity on behalf of whom a Contribution has been received by Licensor and subsequently incorporated within the Work.

- 2. Grant of Copyright License. Subject to the terms and conditions of this License, each Contributor hereby grants to You a perpetual, worldwide, non-exclusive, no-charge, royalty-free, irrevocable copyright license to reproduce, prepare Derivative Works of, publicly display, publicly perform, sublicense, and distribute the Work and such Derivative Works in Source or Object form.
- 3. Grant of Patent License. Subject to the terms and conditions of this

 License, each Contributor hereby grants to You a perpetual, worldwide, non-exclusive, no-charge, royalty-free, irrevocable (except as stated in this section) patent license to make, have made, use, offer to sell, sell, import, and otherwise transfer the Work, where such license applies only to those patent claims licensable by such Contributor that are necessarily infringed by their Contribution(s) alone or by combination of their Contribution(s) with the Work to which such Contribution(s) was submitted. If You institute patent litigation against any entity (including a cross-claim or counterclaim in a lawsuit) alleging that the Work

 or a Contribution incorporated within the Work constitutes direct or contributory patent infringement, then any patent licenses granted to You under this License for that Work shall terminate as of the date such litigation is filed.

#### 4. Redistribution. You may reproduce and distribute copies of the

 Work or Derivative Works thereof in any medium, with or without modifications, and in Source or Object form, provided that You meet the following conditions:

- (a) You must give any other recipients of the Work or Derivative Works a copy of this License; and
- (b) You must cause any modified files to carry prominent notices stating that You changed the files; and
- (c) You must retain, in the Source form of any Derivative Works that You distribute, all copyright, patent, trademark, and attribution notices from the Source form of the Work, excluding those notices that do not pertain to any part of the Derivative Works; and
- (d) If the Work includes a "NOTICE" text file as part of its distribution, then any Derivative Works that You distribute must include a readable copy of the attribution notices contained within such NOTICE file, excluding

those notices that do not

 pertain to any part of the Derivative Works, in at least one of the following places: within a NOTICE text file distributed as part of the Derivative Works; within the Source form or documentation, if provided along with the Derivative Works; or, within a display generated by the Derivative Works, if and wherever such third-party notices normally appear. The contents of the NOTICE file are for informational purposes only and do not modify the License. You may add Your own attribution notices within Derivative Works that You distribute, alongside or as an addendum to the NOTICE text from the Work, provided that such additional attribution notices cannot be construed as modifying the License.

 You may add Your own copyright statement to Your modifications and may provide additional or different license terms and conditions

 for use, reproduction, or distribution of Your modifications, or for any such Derivative Works as a whole, provided Your use, reproduction, and distribution of the Work otherwise complies with the conditions stated in this License.

- 5. Submission of Contributions. Unless You explicitly state otherwise, any Contribution intentionally submitted for inclusion in the Work by You to the Licensor shall be under the terms and conditions of this License, without any additional terms or conditions. Notwithstanding the above, nothing herein shall supersede or modify the terms of any separate license agreement you may have executed with Licensor regarding such Contributions.
- 6. Trademarks. This License does not grant permission to use the trade names, trademarks, service marks, or product names of the Licensor, except as required for reasonable and customary use in describing the origin of the Work and reproducing the content of the NOTICE file.
- 7. Disclaimer of Warranty. Unless required by applicable law or agreed to in writing, Licensor provides the Work (and each Contributor provides its Contributions) on an "AS IS" BASIS, WITHOUT WARRANTIES OR CONDITIONS OF ANY KIND, either express or implied, including, without limitation, any warranties or conditions of TITLE, NON-INFRINGEMENT, MERCHANTABILITY, or FITNESS FOR A PARTICULAR PURPOSE. You are solely responsible for determining the appropriateness of using or redistributing the Work and assume any risks associated with Your exercise of permissions under this License.
- 8. Limitation of Liability. In no event and under no legal theory, whether in tort (including negligence), contract, or otherwise, unless required by applicable law (such as deliberate and grossly negligent acts) or agreed to in writing, shall any Contributor be liable to You for damages, including any direct,

indirect, special,

 incidental, or consequential damages of any character arising as a result of this License or out of the use or inability to use the Work (including but not limited to damages for loss of goodwill, work stoppage, computer failure or malfunction, or any and all other commercial damages or losses), even if such Contributor has been advised of the possibility of such damages.

 9. Accepting Warranty or Additional Liability. While redistributing the Work or Derivative Works thereof, You may choose to offer, and charge a fee for, acceptance of support, warranty, indemnity, or other liability obligations and/or rights consistent with this License. However, in accepting such obligations, You may act only on Your own behalf and on Your sole responsibility, not on behalf of any other Contributor, and only if You agree to indemnify, defend, and hold each Contributor harmless for any liability incurred by, or claims asserted against, such Contributor by reason of your accepting any such warranty or additional liability.

#### END OF TERMS AND CONDITIONS

APPENDIX: How to apply the Apache License to your work.

 To apply the Apache License to your work, attach the following boilerplate notice, with the fields enclosed by brackets "[]" replaced with your own identifying information. (Don't include the brackets!) The text should be enclosed in the appropriate comment syntax for the file format. We also recommend that a file or class name and description of purpose be included on the same "printed page" as the copyright notice for easier identification within third-party archives.

Copyright [yyyy] [name of copyright owner]

 Licensed under the Apache License, Version 2.0 (the "License"); you may not use this file except in compliance with the License. You may obtain a copy of the License at

http://www.apache.org/licenses/LICENSE-2.0

 Unless required by applicable law or agreed to in writing, software distributed under the License is distributed on an "AS IS" BASIS, WITHOUT WARRANTIES OR CONDITIONS OF ANY KIND, either express or implied. See the License for the specific language governing permissions and limitations under the License.

# **1.186 gstreamer 1.20.1**

### **1.186.1 Available under license :**

 GNU LIBRARY GENERAL PUBLIC LICENSE Version 2, June 1991

Copyright (C) 1991 Free Software Foundation, Inc.

 51 Franklin St, Fifth Floor, Boston, MA 02110-1301, USA Everyone is permitted to copy and distribute verbatim copies of this license document, but changing it is not allowed.

[This is the first released version of the library GPL. It is numbered 2 because it goes with version 2 of the ordinary GPL.]

 Preamble

 The licenses for most software are designed to take away your freedom to share and change it. By contrast, the GNU General Public Licenses are intended to guarantee your freedom to share and change

free software--to make sure the software is free for all its users.

 This license, the Library General Public License, applies to some specially designated Free Software Foundation software, and to any other libraries whose authors decide to use it. You can use it for your libraries, too.

#### When we speak of free software, we are referring to freedom, not

price. Our General Public Licenses are designed to make sure that you have the freedom to distribute copies of free software (and charge for this service if you wish), that you receive source code or can get it if you want it, that you can change the software or use pieces of it in new free programs; and that you know you can do these things.

 To protect your rights, we need to make restrictions that forbid anyone to deny you these rights or to ask you to surrender the rights. These restrictions translate to certain responsibilities for you if you distribute copies of the library, or if you modify it.

 For example, if you distribute copies of the library, whether gratis or for a fee, you must give the recipients all the rights that we gave you. You must make sure that they, too, receive or can get the source code. If you link a program with the library, you must provide complete object files to the recipients so that they can relink them with the library,

 after making changes to the library and recompiling it. And you must show them these terms so they know their rights.

 Our method of protecting your rights has two steps: (1) copyright the library, and (2) offer you this license which gives you legal permission to copy, distribute and/or modify the library.

 Also, for each distributor's protection, we want to make certain that everyone understands that there is no warranty for this free library. If the library is modified by someone else and passed on, we want its recipients to know that what they have is not the original version, so that any problems introduced by others will not reflect on the original authors' reputations.

 Finally, any free program is threatened constantly by software patents. We wish to avoid the danger that companies distributing free software will individually obtain patent licenses, thus in effect transforming the program into proprietary software. To prevent this, we have made it clear that any patent must be licensed for everyone's free use or not licensed at all.

 Most GNU software, including some libraries, is covered by the ordinary GNU General Public License, which was designed for utility programs. This license, the GNU Library General Public License, applies to certain designated libraries. This license is quite different from the ordinary one; be sure to read it in full, and don't assume that anything in it is the same as in the ordinary license.

 The reason we have a separate public license for some libraries is that they blur the distinction we usually make between modifying or adding to a program and simply using it. Linking a program with a library, without changing the library, is in some sense simply using the library, and is analogous to running a utility program or application program. However, in a textual and legal sense, the linked executable is a combined work, a derivative of the original library, and the ordinary General Public License treats it as

such.

 Because of this blurred distinction, using the ordinary General Public License for libraries did not effectively promote software sharing, because most developers did not use the libraries. We concluded that weaker conditions might promote sharing better.

 However, unrestricted linking of non-free programs would deprive the users of those programs of all benefit from the free status of the libraries themselves. This Library General Public License is intended to permit developers of non-free programs to use free libraries, while preserving your freedom as a user of such programs to change the free libraries that are incorporated in them. (We have not seen how to achieve this as regards changes in header files, but we have achieved it as regards changes in the actual functions of the Library.) The hope is that this will lead to faster development of free libraries.

 The precise terms and conditions for copying, distribution and modification follow. Pay close attention to the difference between a "work based on the library" and a "work that uses the library". The former contains code derived from the library, while the latter only works together with the library.

 Note that it is possible for a library to be covered by the ordinary General Public License rather than by this special one.

#### GNU LIBRARY GENERAL PUBLIC LICENSE TERMS AND CONDITIONS FOR COPYING, DISTRIBUTION AND MODIFICATION

 0. This License Agreement applies to any software library which contains a notice placed by the copyright holder or other authorized party saying it may be distributed under the terms of this Library

General Public License (also called "this License"). Each licensee is addressed as "you".

 A "library" means a collection of software functions and/or data prepared so as to be conveniently linked with application programs (which use some of those functions and data) to form executables.

 The "Library", below, refers to any such software library or work which

 has been distributed under these terms. A "work based on the Library" means either the Library or any derivative work under copyright law: that is to say, a work containing the Library or a portion of it, either verbatim or with modifications and/or translated straightforwardly into another language. (Hereinafter, translation is included without limitation in the term "modification".)

 "Source code" for a work means the preferred form of the work for making modifications to it. For a library, complete source code means all the source code for all modules it contains, plus any associated interface definition files, plus the scripts used to control compilation and installation of the library.

 Activities other than copying, distribution and modification are not covered by this License; they are outside its scope. The act of running a program using the Library is not restricted, and output from such a program is covered only if its contents constitute a work based on the Library

 (independent of the use of the Library in a tool for writing it). Whether that is true depends on what the Library does and what the program that uses the Library does.

 1. You may copy and distribute verbatim copies of the Library's complete source code as you receive it, in any medium, provided that you conspicuously and appropriately publish on each copy an appropriate copyright notice and disclaimer of warranty; keep intact all the notices that refer to this License and to the absence of any warranty; and distribute a copy of this License along with the Library.

 You may charge a fee for the physical act of transferring a copy, and you may at your option offer warranty protection in exchange for a fee.

 2. You may modify your copy or copies of the Library or any portion of it, thus forming a work based on the Library, and copy and distribute such modifications or work under the terms of Section 1 above, provided that you also meet all of these conditions:

 a) The modified work must itself be a software library.

 b) You must cause the files modified to carry prominent notices stating that you changed the files and the date of any change.

 c) You must cause the whole of the work to be licensed at no charge to all third parties under the terms of this License.

 d) If a facility in the modified Library refers to a function or a table of data to be supplied by an application program that uses the facility, other than as an argument passed when the facility is invoked, then you must make a good faith effort to ensure that, in the event an application does not supply such function or table, the facility still operates, and performs whatever part of its purpose remains meaningful.

 (For example, a function in a library to compute square roots has a purpose that is entirely well-defined independent of the application. Therefore, Subsection 2d requires that any application-supplied function or table used by this function must be optional: if the application does not supply it, the square

root function must still compute square roots.)

These requirements apply to the modified work as a whole. If identifiable sections of that work are not derived from the Library, and can be reasonably considered independent and separate works in themselves, then this License, and its terms, do not apply to those sections when you distribute them as separate works. But when you distribute the same sections as part of a whole which is a work based on the Library, the distribution of the whole must be on the terms of this License, whose permissions for other licensees extend to the entire whole, and thus to each and every part regardless of who wrote it.

Thus, it is not the intent of this section to claim rights or contest your rights to work written entirely by you; rather, the intent is to exercise the right to control the distribution of derivative or collective works based on the Library.

#### In

 addition, mere aggregation of another work not based on the Library with the Library (or with a work based on the Library) on a volume of a storage or distribution medium does not bring the other work under the scope of this License.

3. You may opt to apply the terms of the ordinary GNU General Public

License instead of this License to a given copy of the Library. To do this, you must alter all the notices that refer to this License, so that they refer to the ordinary GNU General Public License, version 2, instead of to this License. (If a newer version than version 2 of the ordinary GNU General Public License has appeared, then you can specify that version instead if you wish.) Do not make any other change in these notices.

 Once this change is made in a given copy, it is irreversible for that copy, so the ordinary GNU General Public License applies to all subsequent copies and derivative works made from that copy.

 This option is useful when you wish to copy part of the code of the Library into a program that is not a library.

 4. You may copy and distribute the Library (or a portion or derivative of it, under Section 2) in object code or executable form under the terms of Sections 1 and 2 above provided that you accompany it with the complete corresponding machine-readable source code, which must be distributed under the terms of Sections 1 and 2 above on a medium customarily used for software interchange.

 If distribution of object code is made by offering access to copy from a designated place, then offering equivalent access to copy the source code from the same place satisfies the requirement to distribute the source code, even though third parties are not compelled to copy the source along with the object code.

 5. A program that contains no derivative of any portion of the Library, but is designed to work with the Library by being compiled or linked with it, is called a "work that uses the Library". Such a work, in isolation, is not a derivative work of the Library, and therefore falls outside the scope of this License.

 However, linking a "work that uses the Library" with the Library creates an executable that is a derivative of the Library (because it contains portions of the Library), rather than a "work that uses the library". The executable is therefore covered by this License. Section 6 states terms for distribution of such executables.

 When a "work that uses the Library" uses material from a header file that is part of the Library, the object code for the work may be a derivative work of the Library even though the source code is not. Whether this is true is especially significant if the work can be linked without the Library, or if the work is itself a library. The threshold for this to be true is not precisely defined by law.

 If such an object file uses only numerical parameters, data structure layouts and accessors, and small macros and small inline functions (ten lines or less in length), then the use of the object file is unrestricted, regardless of whether it is legally a derivative work. (Executables containing this object code plus portions of the Library will still fall under Section 6.)

 Otherwise, if the work is a derivative of the Library, you may distribute the object code for the work under the terms of Section 6. Any executables containing that work also fall under Section 6, whether or not they are linked directly with the Library itself.

 6. As an exception to the Sections above, you may also compile or link a "work that uses the Library" with the Library to produce a work containing portions of the Library, and distribute that work under terms of your choice, provided that the terms permit modification of the work for the customer's own use and reverse engineering for debugging such modifications.

 You must give prominent notice with each copy of the work that the Library is used in it and that the Library and its use are covered by this License.

 You must supply a copy of this License. If the work during execution displays copyright notices, you must include the copyright notice for the Library among them, as well as a reference directing the user to the copy of this License. Also, you must do one of these things:

 a) Accompany the work with the complete corresponding machine-readable source code for the Library including whatever changes were used in the work (which must be distributed under Sections 1 and 2 above); and, if the work is an executable linked with the Library, with the complete machine-readable "work that uses the Library", as object code and/or source code, so that the user can modify the Library and then relink to produce a modified executable containing the modified Library. (It is understood that the user who changes the contents of definitions files in the Library will not necessarily be able to recompile the application to use the modified definitions.)

#### b)

 Accompany the work with a written offer, valid for at least three years, to give the same user the materials specified in Subsection 6a, above, for a charge no more than the cost of performing this distribution.

 c) If distribution of the work is made by offering access to copy from a designated place, offer equivalent access to copy the above specified materials from the same place.

 d) Verify that the user has already received a copy of these materials or that you have already sent this user a copy.

 For an executable, the required form of the "work that uses the Library" must include any data and utility programs needed for reproducing the executable from it. However, as a special exception, the source code distributed need not include anything that is normally distributed (in either source or binary form) with the major components (compiler, kernel, and so on) of the operating system on which the executable runs, unless that component itself accompanies the

executable.

 It may happen that this requirement contradicts the license restrictions of other proprietary libraries that do not normally accompany the operating system. Such a contradiction means you cannot use both them and the Library together in an executable that you distribute.

 7. You may place library facilities that are a work based on the Library side-by-side in a single library together with other library facilities not covered by this License, and distribute such a combined library, provided that the separate distribution of the work based on the Library and of the other library facilities is otherwise permitted, and provided that you do these two things:

 a) Accompany the combined library with a copy of the same work based on the Library, uncombined with any other library facilities. This must be distributed under the terms of the Sections above.

 b) Give prominent notice with the combined library of the fact that part of it is a work based on the Library, and explaining where to find the accompanying uncombined form of the same work.

 8. You may not copy, modify, sublicense, link with, or distribute the Library except as expressly provided under this License. Any attempt otherwise to copy, modify, sublicense, link with, or distribute the Library is void, and will automatically terminate your rights under this License. However, parties who have received copies, or rights, from you under this License will not have their licenses terminated so long as such parties remain in full compliance.

 9. You are not required to accept this License, since you have not signed it. However, nothing else grants you permission to modify or distribute the Library or its derivative works. These actions are prohibited by law if you do not accept this License. Therefore, by modifying or distributing the Library (or any work based on the Library), you indicate your acceptance of this License to do so, and all its terms and conditions for copying, distributing or modifying

the Library or works based on it.

 10. Each time you redistribute the Library (or any work based on the Library), the recipient automatically receives a license from the original licensor to copy, distribute, link with or modify the Library subject to these terms and conditions. You may not impose any further restrictions on the recipients' exercise of the rights granted herein. You are not responsible for enforcing compliance by third parties to this License.

 11. If, as a consequence of a court judgment or allegation of patent infringement or for any other reason (not limited to patent issues), conditions are imposed on you (whether by court order, agreement or otherwise) that contradict the conditions of this License, they do not excuse you from the conditions of this License. If you cannot distribute so as to satisfy simultaneously your obligations under this License and any other pertinent obligations, then as a consequence you

may not distribute the Library at all. For example, if a patent license would not permit royalty-free redistribution of the Library by all those who receive copies directly or indirectly through you, then the only way you could satisfy both it and this License would be to refrain entirely from distribution of the Library.

If any portion of this section is held invalid or unenforceable under any particular circumstance, the balance of the section is intended to apply, and the section as a whole is intended to apply in other circumstances.

It is not the purpose of this section to induce you to infringe any patents or other property right claims or to contest validity of any such claims; this section has the sole purpose of protecting the integrity of the free software distribution system which is implemented by public license practices. Many people have made generous contributions to the wide range of software distributed through that system in reliance on consistent application of that

system; it is up to the author/donor to decide if he or she is willing to distribute software through any other system and a licensee cannot impose that choice.

This section is intended to make thoroughly clear what is believed to be a consequence of the rest of this License.

 12. If the distribution and/or use of the Library is restricted in certain countries either by patents or by copyrighted interfaces, the original copyright holder who places the Library under this License may add an explicit geographical distribution limitation excluding those countries, so that distribution is permitted only in or among countries not thus excluded. In such case, this License incorporates the limitation as if written in the body of this License.

 13. The Free Software Foundation may publish revised and/or new versions of the Library General Public License from time to time. Such new versions will be similar in spirit to the present version, but may differ in detail to address new problems or concerns.

Each version is given a distinguishing version number. If the Library specifies a version number of this License which applies to it and "any later version", you have the option of following the terms and conditions either of that version or of any later version published by the Free Software Foundation. If the Library does not specify a license version number, you may choose any version ever published by the Free Software Foundation.

 14. If you wish to incorporate parts of the Library into other free programs whose distribution conditions are incompatible with these, write to the author to ask for permission. For software which is copyrighted by the Free Software Foundation, write to the Free Software Foundation; we sometimes make exceptions for this. Our decision will be guided by the two goals of preserving the free status of all derivatives of our free software and of promoting the sharing and reuse of software generally.

#### NO WARRANTY

#### 15. BECAUSE

 THE LIBRARY IS LICENSED FREE OF CHARGE, THERE IS NO WARRANTY FOR THE LIBRARY, TO THE EXTENT PERMITTED BY APPLICABLE LAW. EXCEPT WHEN OTHERWISE STATED IN WRITING THE COPYRIGHT HOLDERS AND/OR OTHER PARTIES PROVIDE THE LIBRARY "AS IS" WITHOUT WARRANTY OF ANY KIND, EITHER EXPRESSED OR IMPLIED, INCLUDING, BUT NOT LIMITED TO, THE IMPLIED WARRANTIES OF MERCHANTABILITY AND FITNESS FOR A PARTICULAR PURPOSE. THE ENTIRE RISK AS TO THE QUALITY AND PERFORMANCE OF THE LIBRARY IS WITH YOU. SHOULD THE LIBRARY PROVE DEFECTIVE, YOU ASSUME THE COST OF ALL NECESSARY SERVICING, REPAIR OR CORRECTION.

16. IN NO EVENT UNLESS REQUIRED BY APPLICABLE LAW OR AGREED TO IN

WRITING WILL ANY COPYRIGHT HOLDER, OR ANY OTHER PARTY WHO MAY MODIFY AND/OR REDISTRIBUTE THE LIBRARY AS PERMITTED ABOVE, BE LIABLE TO YOU FOR DAMAGES, INCLUDING ANY GENERAL, SPECIAL, INCIDENTAL OR CONSEQUENTIAL DAMAGES ARISING OUT OF THE USE OR INABILITY TO USE THE LIBRARY (INCLUDING BUT NOT LIMITED TO LOSS OF DATA OR DATA BEING RENDERED

 INACCURATE OR LOSSES SUSTAINED BY YOU OR THIRD PARTIES OR A FAILURE OF THE LIBRARY TO OPERATE WITH ANY OTHER SOFTWARE), EVEN IF SUCH HOLDER OR OTHER PARTY HAS BEEN ADVISED OF THE POSSIBILITY OF SUCH **DAMAGES** 

#### END OF TERMS AND CONDITIONS

Appendix: How to Apply These Terms to Your New Libraries

 If you develop a new library, and you want it to be of the greatest possible use to the public, we recommend making it free software that everyone can redistribute and change. You can do so by permitting redistribution under these terms (or, alternatively, under the terms of the ordinary General Public License).

 To apply these terms, attach the following notices to the library. It is safest to attach them to the start of each source file to most effectively convey the exclusion of warranty; and each file should have at least the "copyright" line and a pointer to where the full notice is found.

 <one line to give the library's name and a brief idea of what it does.> Copyright  $(C)$  <year > <name of author>

 This library is free software; you can redistribute it and/or modify it under the terms of the GNU Library General Public License as published by the Free Software Foundation; either version 2 of the License, or (at your option) any later version.

 This library is distributed in the hope that it will be useful, but WITHOUT ANY WARRANTY; without even the implied warranty of MERCHANTABILITY or FITNESS FOR A PARTICULAR PURPOSE. See the GNU Library General Public License for more details.

 You should have received a copy of the GNU Library General Public License along with this library; if not, write to the Free Software Foundation, Inc., 51 Franklin St, Fifth Floor, Boston, MA 02110-1301, USA.

Also add information on how to contact you by electronic and paper mail.

You should also get your employer (if you work as a programmer) or your school, if any, to sign a "copyright disclaimer" for the library, if

necessary. Here is a sample; alter the names:

 Yoyodyne, Inc., hereby disclaims all copyright interest in the library `Frob' (a library for tweaking knobs) written by James Random Hacker.

 <signature of Ty Coon>, 1 April 1990 Ty Coon, President of Vice

That's all there is to it! GNU LESSER GENERAL PUBLIC LICENSE Version 2.1, February 1999

Copyright (C) 1991, 1999 Free Software Foundation, Inc. 51 Franklin St, Fifth Floor, Boston, MA 02110-1301 USA Everyone is permitted to copy and distribute verbatim copies of this license document, but changing it is not allowed.

[This is the first released version of the Lesser GPL. It also counts as the successor of the GNU Library Public License, version 2, hence the version number 2.1.]

#### Preamble

 The licenses for most software are designed to take away your freedom to share and change it. By contrast, the GNU General Public Licenses are intended to guarantee your freedom to share and change free software--to make sure the software is free for all its users.

 This license, the Lesser General Public License, applies to some specially designated software packages--typically libraries--of the Free Software Foundation and other authors who decide to use it. You can use it too, but we suggest you first think carefully about whether

this license or the ordinary General Public License is the better strategy to use in any particular case, based on the explanations below.

 When we speak of free software, we are referring to freedom of use, not price. Our General Public Licenses are designed to make sure that you have the freedom to distribute copies of free software (and charge for this service if you wish); that you receive source code or can get it if you want it; that you can change the software and use pieces of it in new free programs; and that you are informed that you can do these things.

 To protect your rights, we need to make restrictions that forbid distributors to deny you these rights or to ask you to surrender these rights. These restrictions translate to certain responsibilities for

you if you distribute copies of the library or if you modify it.

 For example, if you distribute copies of the library, whether gratis or for a fee, you must give the recipients all the rights that we gave you. You must make sure that they, too, receive or can get the source

code. If you link other code with the library, you must provide complete object files to the recipients, so that they can relink them with the library after making changes to the library and recompiling it. And you must show them these terms so they know their rights.

 We protect your rights with a two-step method: (1) we copyright the library, and (2) we offer you this license, which gives you legal permission to copy, distribute and/or modify the library.

 To protect each distributor, we want to make it very clear that there is no warranty for the free library. Also, if the library is modified by someone else and passed on, the recipients should know that what they have is not the original version, so that the original author's reputation will not be affected by problems that might be introduced by others.

 Finally, software patents pose a constant threat to the existence of

any free program. We wish to make sure that a company cannot effectively restrict the users of a free program by obtaining a restrictive license from a patent holder. Therefore, we insist that any patent license obtained for a version of the library must be consistent with the full freedom of use specified in this license.

 Most GNU software, including some libraries, is covered by the ordinary GNU General Public License. This license, the GNU Lesser General Public License, applies to certain designated libraries, and is quite different from the ordinary General Public License. We use this license for certain libraries in order to permit linking those libraries into non-free programs.

 When a program is linked with a library, whether statically or using a shared library, the combination of the two is legally speaking a combined work, a derivative of the original library. The ordinary General Public License therefore permits such linking only if the entire combination fits its criteria of freedom. The Lesser General

Public License permits more lax criteria for linking other code with the library.

 We call this license the "Lesser" General Public License because it does Less to protect the user's freedom than the ordinary General

Public License. It also provides other free software developers Less of an advantage over competing non-free programs. These disadvantages are the reason we use the ordinary General Public License for many libraries. However, the Lesser license provides advantages in certain special circumstances.

 For example, on rare occasions, there may be a special need to encourage the widest possible use of a certain library, so that it becomes a de-facto standard. To achieve this, non-free programs must be allowed to use the library. A more frequent case is that a free library does the same job as widely used non-free libraries. In this case, there is little to gain by limiting the free library to free software only, so we use the Lesser General Public License.

 In other cases, permission to use a particular library in non-free programs enables a greater number of people to use a large body of free software. For example, permission to use the GNU C Library in non-free programs enables many more people to use the whole GNU operating system, as well as its variant, the GNU/Linux operating system.

 Although the Lesser General Public License is Less protective of the users' freedom, it does ensure that the user of a program that is linked with the Library has the freedom and the wherewithal to run that program using a modified version of the Library.

 The precise terms and conditions for copying, distribution and modification follow. Pay close attention to the difference between a "work based on the library" and a "work that uses the library". The former contains code derived from the library, whereas the latter must be combined with the library in order to run.

#### GNU LESSER GENERAL PUBLIC LICENSE **TERMS** AND CONDITIONS FOR COPYING, DISTRIBUTION AND MODIFICATION

 0. This License Agreement applies to any software library or other program which contains a notice placed by the copyright holder or other authorized party saying it may be distributed under the terms of this Lesser General Public License (also called "this License"). Each licensee is addressed as "you".

 A "library" means a collection of software functions and/or data prepared so as to be conveniently linked with application programs (which use some of those functions and data) to form executables.

The "Library", below, refers to any such software library or work

which has been distributed under these terms. A "work based on the Library" means either the Library or any derivative work under copyright law: that is to say, a work containing the Library or a portion of it, either verbatim or with modifications and/or translated straightforwardly into another language. (Hereinafter, translation is included without limitation in the term "modification".)

 "Source code" for a work means the preferred form of the work for making modifications to it. For a library, complete source code means all the source code for all modules it contains, plus any associated interface definition files, plus the scripts used to control compilation and installation of the library.

 Activities other than copying, distribution and modification are not covered by this License; they are outside its scope. The act of running a program using the Library is not restricted, and output from such a program is covered only if its contents constitute a work based on the Library (independent of the use of the Library in a tool for writing it). Whether that is true depends on what the Library does and what the program that uses the Library does.

 1. You may copy and distribute verbatim copies of the Library's complete source code as you receive it, in any medium, provided that you conspicuously and appropriately publish on each copy an

appropriate copyright notice and disclaimer of warranty; keep intact all the notices that refer to this License and to the absence of any warranty; and distribute a copy of this License along with the Library.

 You may charge a fee for the physical act of transferring a copy, and you may at your option offer warranty protection in exchange for a fee.

 2. You may modify your copy or copies of the Library or any portion of it, thus forming a work based on the Library, and copy and distribute such modifications or work under the terms of Section 1 above, provided that you also meet all of these conditions:

a) The modified work must itself be a software library.

 b) You must cause the files modified to carry prominent notices stating that you changed the files and the date of any change.

 c) You must cause the whole of the work to be licensed at no charge to all third parties under the terms of this License.

#### d) If a facility in the modified Library

refers to a function or a

 table of data to be supplied by an application program that uses the facility, other than as an argument passed when the facility is invoked, then you must make a good faith effort to ensure that, in the event an application does not supply such function or table, the facility still operates, and performs whatever part of its purpose remains meaningful.

 (For example, a function in a library to compute square roots has a purpose that is entirely well-defined independent of the application. Therefore, Subsection 2d requires that any application-supplied function or table used by this function must be optional: if the application does not supply it, the square root function must still compute square roots.)

These requirements apply to the modified work as a whole. If identifiable sections of that work are not derived from the Library, and can be reasonably considered independent and separate works in themselves,

 then this License, and its terms, do not apply to those sections when you distribute them as separate works. But when you distribute the same sections as part of a whole which is a work based on the Library, the distribution of the whole must be on the terms of this License, whose permissions for other licensees extend to the entire whole, and thus to each and every part regardless of who wrote it.

Thus, it is not the intent of this section to claim rights or contest your rights to work written entirely by you; rather, the intent is to exercise the right to control the distribution of derivative or collective works based on the Library.

In addition, mere aggregation of another work not based on the Library with the Library (or with a work based on the Library) on a volume of a storage or distribution medium does not bring the other work under the scope of this License.

 3. You may opt to apply the terms of the ordinary GNU General Public License instead of this License to a given copy of the Library. To do this, you must alter all the notices that refer to this License, so that they refer to the ordinary GNU General Public License, version 2, instead of to this License. (If a newer version than version 2 of the ordinary GNU General Public License has appeared, then you can specify that version instead if you wish.) Do not make any other change in these notices.
Once this change is made in a given copy, it is irreversible for that copy, so the ordinary GNU General Public License applies to all subsequent copies and derivative works made from that copy.

 This option is useful when you wish to copy part of the code of the Library into a program that is not a library.

 4. You may copy and distribute the Library (or a portion or derivative of it, under Section 2) in object code or executable form under the terms of Sections 1 and 2 above provided that you accompany it with the complete corresponding machine-readable source code, which must be distributed under the terms of Sections 1 and 2 above on a

medium customarily used for software interchange.

 If distribution of object code is made by offering access to copy from a designated place, then offering equivalent access to copy the source code from the same place satisfies the requirement to distribute the source code, even though third parties are not compelled to copy the source along with the object code.

 5. A program that contains no derivative of any portion of the Library, but is designed to work with the Library by being compiled or linked with it, is called a "work that uses the Library". Such a work, in isolation, is not a derivative work of the Library, and therefore falls outside the scope of this License.

 However, linking a "work that uses the Library" with the Library creates an executable that is a derivative of the Library (because it contains portions of the Library), rather than a "work that uses the library". The executable is therefore covered by this License.

Section 6 states terms for distribution of such executables.

 When a "work that uses the Library" uses material from a header file that is part of the Library, the object code for the work may be a derivative work of the Library even though the source code is not. Whether this is true is especially significant if the work can be linked without the Library, or if the work is itself a library. The threshold for this to be true is not precisely defined by law.

 If such an object file uses only numerical parameters, data structure layouts and accessors, and small macros and small inline functions (ten lines or less in length), then the use of the object file is unrestricted, regardless of whether it is legally a derivative work. (Executables containing this object code plus portions of the Library will still fall under Section 6.)

 Otherwise, if the work is a derivative of the Library, you may distribute the object code for the work under the terms of Section 6. Any executables containing that work also fall under Section 6, whether or not they are linked directly with the Library itself.

 6. As an exception to the Sections above, you may also combine or link a "work that uses the Library" with the Library to produce a work containing portions of the Library, and distribute that work under terms of your choice, provided that the terms permit modification of the work for the customer's own use and reverse engineering for debugging such modifications.

 You must give prominent notice with each copy of the work that the Library is used in it and that the Library and its use are covered by this License. You must supply a copy of this License. If the work during execution displays copyright notices, you must include the copyright notice for the Library among them, as well as a reference directing the user to the copy of this License. Also, you must do one of these things:

 a) Accompany the work with the complete corresponding machine-readable source

code for the Library including whatever

 changes were used in the work (which must be distributed under Sections 1 and 2 above); and, if the work is an executable linked with the Library, with the complete machine-readable "work that uses the Library", as object code and/or source code, so that the user can modify the Library and then relink to produce a modified executable containing the modified Library. (It is understood that the user who changes the contents of definitions files in the Library will not necessarily be able to recompile the application to use the modified definitions.)

 b) Use a suitable shared library mechanism for linking with the Library. A suitable mechanism is one that (1) uses at run time a copy of the library already present on the user's computer system, rather than copying library functions into the executable, and (2) will operate properly with a modified version of the library, if the user

 installs one, as long as the modified version is interface-compatible with the version that the work was made with.

 c) Accompany the work with a written offer, valid for at least three years, to give the same user the materials specified in Subsection 6a, above, for a charge no more than the cost of performing this distribution.

 d) If distribution of the work is made by offering access to copy from a designated place, offer equivalent access to copy the above specified materials from the same place.

 e) Verify that the user has already received a copy of these materials or that you have already sent this user a copy.

 For an executable, the required form of the "work that uses the Library" must include any data and utility programs needed for reproducing the executable from it. However, as a special exception, the materials to be distributed need not include anything that is normally distributed (in either source or binary form) with the major components

 (compiler, kernel, and so on) of the operating system on which the executable runs, unless that component itself accompanies the executable.

 It may happen that this requirement contradicts the license restrictions of other proprietary libraries that do not normally accompany the operating system. Such a contradiction means you cannot use both them and the Library together in an executable that you distribute.

 7. You may place library facilities that are a work based on the Library side-by-side in a single library together with other library facilities not covered by this License, and distribute such a combined library, provided that the separate distribution of the work based on the Library and of the other library facilities is otherwise permitted, and provided that you do these two things:

 a) Accompany the combined library with a copy of the same work based on the Library, uncombined with any other library facilities. This must be distributed under the terms of the

Sections above.

 b) Give prominent notice with the combined library of the fact that part of it is a work based on the Library, and explaining where to find the accompanying uncombined form of the same work.

 8. You may not copy, modify, sublicense, link with, or distribute the Library except as expressly provided under this License. Any attempt otherwise to copy, modify, sublicense, link with, or distribute the Library is void, and will automatically terminate your rights under this License. However, parties who have received copies, or rights, from you under this License will not have their licenses terminated so long as such parties remain in full compliance.

 9. You are not required to accept this License, since you have not signed it. However, nothing else grants you permission to modify or distribute the Library or its derivative works. These actions are prohibited by law if you do not accept this License. Therefore, by modifying or distributing

the Library (or any work based on the

Library), you indicate your acceptance of this License to do so, and all its terms and conditions for copying, distributing or modifying the Library or works based on it.

 10. Each time you redistribute the Library (or any work based on the Library), the recipient automatically receives a license from the original licensor to copy, distribute, link with or modify the Library subject to these terms and conditions. You may not impose any further restrictions on the recipients' exercise of the rights granted herein. You are not responsible for enforcing compliance by third parties with this License.

 11. If, as a consequence of a court judgment or allegation of patent infringement or for any other reason (not limited to patent issues), conditions are imposed on you (whether by court order, agreement or otherwise) that contradict the conditions of this License, they do not excuse you from the conditions of this License. If you cannot distribute

 so as to satisfy simultaneously your obligations under this License and any other pertinent obligations, then as a consequence you may not distribute the Library at all. For example, if a patent license would not permit royalty-free redistribution of the Library by all those who receive copies directly or indirectly through you, then the only way you could satisfy both it and this License would be to refrain entirely from distribution of the Library.

If any portion of this section is held invalid or unenforceable under any particular circumstance, the balance of the section is intended to apply, and the section as a whole is intended to apply in other circumstances.

It is not the purpose of this section to induce you to infringe any patents or other property right claims or to contest validity of any such claims; this section has the sole purpose of protecting the integrity of the free software distribution system which is implemented by public license practices. Many people have made

generous contributions to the wide range of software distributed through that system in reliance on consistent application of that system; it is up to the author/donor to decide if he or she is willing to distribute software through any other system and a licensee cannot impose that choice.

This section is intended to make thoroughly clear what is believed to be a consequence of the rest of this License.

 12. If the distribution and/or use of the Library is restricted in certain countries either by patents or by copyrighted interfaces, the original copyright holder who places the Library under this License may add an explicit geographical distribution limitation excluding those countries, so that distribution is permitted only in or among countries not thus excluded. In such case, this License incorporates the limitation as if written in the body of this License.

 13. The Free Software Foundation may publish revised and/or new versions of the Lesser General Public License from time to time. Such new versions will be similar in spirit to the present version, but may differ in detail to address new problems or concerns.

Each version is given a distinguishing version number. If the Library specifies a version number of this License which applies to it and "any later version", you have the option of following the terms and conditions either of that version or of any later version published by the Free Software Foundation. If the Library does not specify a license version number, you may choose any version ever published by the Free Software Foundation.

 14. If you wish to incorporate parts of the Library into other free programs whose distribution conditions are incompatible with these, write to the author to ask for permission. For software which is copyrighted by the Free Software Foundation, write to the Free Software Foundation; we sometimes make exceptions for this. Our decision will be guided by the two goals of preserving the free status of

 all derivatives of our free software and of promoting the sharing and reuse of software generally.

#### NO WARRANTY

 15. BECAUSE THE LIBRARY IS LICENSED FREE OF CHARGE, THERE IS NO WARRANTY FOR THE LIBRARY, TO THE EXTENT PERMITTED BY APPLICABLE LAW. EXCEPT WHEN OTHERWISE STATED IN WRITING THE COPYRIGHT HOLDERS AND/OR OTHER PARTIES PROVIDE THE LIBRARY "AS IS" WITHOUT WARRANTY OF ANY KIND, EITHER EXPRESSED OR IMPLIED, INCLUDING, BUT NOT LIMITED TO, THE IMPLIED WARRANTIES OF MERCHANTABILITY AND FITNESS FOR A PARTICULAR PURPOSE. THE ENTIRE RISK AS TO THE QUALITY AND PERFORMANCE OF THE LIBRARY IS WITH YOU. SHOULD THE LIBRARY PROVE DEFECTIVE, YOU ASSUME THE COST OF ALL NECESSARY SERVICING, REPAIR OR CORRECTION.

16. IN NO EVENT UNLESS REQUIRED BY APPLICABLE LAW OR AGREED TO IN

WRITING WILL ANY COPYRIGHT HOLDER, OR ANY OTHER PARTY WHO MAY MODIFY AND/OR REDISTRIBUTE THE LIBRARY AS PERMITTED ABOVE, BE LIABLE TO YOU FOR DAMAGES, INCLUDING ANY GENERAL, SPECIAL, INCIDENTAL OR **CONSEQUENTIAL** 

 DAMAGES ARISING OUT OF THE USE OR INABILITY TO USE THE LIBRARY (INCLUDING BUT NOT LIMITED TO LOSS OF DATA OR DATA BEING RENDERED INACCURATE OR LOSSES SUSTAINED BY YOU OR THIRD PARTIES OR A FAILURE OF THE LIBRARY TO OPERATE WITH ANY OTHER SOFTWARE), EVEN IF SUCH HOLDER OR OTHER PARTY HAS BEEN ADVISED OF THE POSSIBILITY OF SUCH **DAMAGES** 

#### END OF TERMS AND CONDITIONS

How to Apply These Terms to Your New Libraries

 If you develop a new library, and you want it to be of the greatest possible use to the public, we recommend making it free software that everyone can redistribute and change. You can do so by permitting redistribution under these terms (or, alternatively, under the terms of the ordinary General Public License).

 To apply these terms, attach the following notices to the library. It is safest to attach them to the start of each source file to most effectively convey the exclusion of warranty; and each file should have at least the "copyright" line and

a pointer to where the full notice is found.

<one line to give the library's name and a brief idea of what it does.> Copyright  $(C)$  <year > <name of author>

 This library is free software; you can redistribute it and/or modify it under the terms of the GNU Lesser General Public License as published by the Free Software Foundation; either version 2.1 of the License, or (at your option) any later version.

 This library is distributed in the hope that it will be useful, but WITHOUT ANY WARRANTY; without even the implied warranty of MERCHANTABILITY or FITNESS FOR A PARTICULAR PURPOSE. See the GNU Lesser General Public License for more details.

 You should have received a copy of the GNU Lesser General Public License along with this library; if not, write to the Free Software Foundation, Inc., 51 Franklin St, Fifth Floor, Boston, MA 02110-1301 USA

Also add information on how to contact you by electronic and paper mail.

You should also

 get your employer (if you work as a programmer) or your school, if any, to sign a "copyright disclaimer" for the library, if necessary. Here is a sample; alter the names:

 Yoyodyne, Inc., hereby disclaims all copyright interest in the library `Frob' (a library for tweaking knobs) written by James Random Hacker.

 <signature of Ty Coon>, 1 April 1990 Ty Coon, President of Vice

That's all there is to it!

# **1.187 jsoup 1.15.3**

### **1.187.1 Available under license :**

The MIT License

Copyright (c) 2009-2022 Jonathan Hedley <https://jsoup.org/>

Permission is hereby granted, free of charge, to any person obtaining a copy of this software and associated documentation files (the "Software"), to deal in the Software without restriction, including without limitation the rights to use, copy, modify, merge, publish, distribute, sublicense, and/or sell copies of the Software, and to permit persons to whom the Software is furnished to do so, subject to the following conditions:

The above copyright notice and this permission notice shall be included in all copies or substantial portions of the Software.

THE SOFTWARE IS PROVIDED "AS IS", WITHOUT WARRANTY OF ANY KIND, EXPRESS OR IMPLIED, INCLUDING BUT NOT LIMITED TO THE WARRANTIES OF MERCHANTABILITY, FITNESS FOR A PARTICULAR PURPOSE AND NONINFRINGEMENT. IN NO EVENT SHALL THE AUTHORS OR COPYRIGHT HOLDERS BE LIABLE FOR ANY CLAIM, DAMAGES OR OTHER LIABILITY, WHETHER IN AN ACTION OF CONTRACT, TORT OR OTHERWISE, ARISING FROM,

OUT OF OR IN CONNECTION WITH THE SOFTWARE OR THE USE OR OTHER DEALINGS IN THE SOFTWARE.

## **1.188 ant-jsch 1.10.12**

### **1.188.1 Available under license :**

Apache Ant Copyright 1999-2021 The Apache Software Foundation

This product includes software developed at The Apache Software Foundation (https://www.apache.org/). The <sync> task is based on code Copyright (c) 2002, Landmark Graphics Corp that has been kindly donated to the Apache Software Foundation.

/\* \* Apache License \* Version 2.0, January 2004 http://www.apache.org/licenses/ \* \* TERMS AND CONDITIONS FOR USE, REPRODUCTION, AND DISTRIBUTION \* \* 1. Definitions. \* "License" shall mean the terms and conditions for use, reproduction, and distribution as defined by Sections 1 through 9 of this document. \* "Licensor" shall mean the copyright owner or entity authorized by the copyright owner that is granting the License. \* \* "Legal Entity" shall mean the union of the acting entity and all other entities that control, are controlled by, or are under common \* control with that entity. For the purposes of this definition, "control" means (i) the power, direct or indirect, to cause the direction or management of such entity, whether by contract or \* otherwise, or (ii) ownership of fifty percent (50%) or more of the \* outstanding shares, or (iii) beneficial ownership of such entity. \* \* "You" (or "Your") shall mean an individual or Legal Entity exercising permissions granted by this License. \* "Source" form shall mean the preferred form for making modifications, including but not limited to software source code, documentation \* source, and configuration files. \* \* "Object" form shall mean any form resulting from mechanical \* transformation or translation of a Source form, including but \* not limited to compiled object code, generated documentation, \* and conversions to other media types. \* \* "Work" shall mean the work of authorship, whether in Source or \* Object form, made available under the License, as indicated by a copyright notice that is included in or attached to the work \* (an example is provided in the Appendix below). \* \* "Derivative Works" shall mean any work, whether in Source or Object \*

form, that is based on (or derived from) the Work and for which the

- \* editorial revisions, annotations, elaborations, or other modifications
- represent, as a whole, an original work of authorship. For the purposes
- \* of this License, Derivative Works shall not include works that remain
- separable from, or merely link (or bind by name) to the interfaces of,
- the Work and Derivative Works thereof.
- \*
- \* "Contribution" shall mean any work of authorship, including
- the original version of the Work and any modifications or additions
- \* to that Work or Derivative Works thereof, that is intentionally
- submitted to Licensor for inclusion in the Work by the copyright owner
- or by an individual or Legal Entity authorized to submit on behalf of
- \* the copyright owner. For the purposes of this definition, "submitted"
- means any form of electronic, verbal, or written communication sent
- to the Licensor or its representatives,

#### including but not limited to

- communication on electronic mailing lists, source code control systems,
- and issue tracking systems that are managed by, or on behalf of, the
- \* Licensor for the purpose of discussing and improving the Work, but
- excluding communication that is conspicuously marked or otherwise
- designated in writing by the copyright owner as "Not a Contribution."
- \*
	- \* "Contributor" shall mean Licensor and any individual or Legal Entity
- on behalf of whom a Contribution has been received by Licensor and
- \* subsequently incorporated within the Work.
- \*
- \* 2. Grant of Copyright License. Subject to the terms and conditions of
- \* this License, each Contributor hereby grants to You a perpetual,
- worldwide, non-exclusive, no-charge, royalty-free, irrevocable
- copyright license to reproduce, prepare Derivative Works of,
- publicly display, publicly perform, sublicense, and distribute the \*

Work and such Derivative Works in Source or Object form.

- \*
- \* 3. Grant of Patent License. Subject to the terms and conditions of
- this License, each Contributor hereby grants to You a perpetual,
- \* worldwide, non-exclusive, no-charge, royalty-free, irrevocable
- \* (except as stated in this section) patent license to make, have made,
- use, offer to sell, sell, import, and otherwise transfer the Work,
- where such license applies only to those patent claims licensable
- by such Contributor that are necessarily infringed by their
- Contribution(s) alone or by combination of their Contribution(s)
- with the Work to which such Contribution(s) was submitted. If You
- institute patent litigation against any entity (including a
- \* cross-claim or counterclaim in a lawsuit) alleging that the Work
- or a Contribution incorporated within the Work constitutes direct
- or contributory patent infringement, then any patent licenses
- granted to You under this License for that Work shall terminate
- as of the date such litigation is filed.

\*

- \* 4. Redistribution. You may reproduce and distribute copies of the
- \* Work or Derivative Works thereof in any medium, with or without
- modifications, and in Source or Object form, provided that You
- \* meet the following conditions:
- \*
- \* (a) You must give any other recipients of the Work or
- \* Derivative Works a copy of this License; and
- \*
- \* (b) You must cause any modified files to carry prominent notices
- \* stating that You changed the files; and
- \*
- \* (c) You must retain, in the Source form of any Derivative Works
- \* that You distribute, all copyright, patent, trademark, and
- attribution notices from the Source form of the Work,
- excluding those notices that do not pertain to any part of
- \* the Derivative Works; and
- \*
- \* (d) If the Work includes a "NOTICE"

text file as part of its

- distribution, then any Derivative Works that You distribute must
- include a readable copy of the attribution notices contained
- within such NOTICE file, excluding those notices that do not
- pertain to any part of the Derivative Works, in at least one
- of the following places: within a NOTICE text file distributed
- as part of the Derivative Works; within the Source form or
- documentation, if provided along with the Derivative Works; or,
- within a display generated by the Derivative Works, if and
- wherever such third-party notices normally appear. The contents
- of the NOTICE file are for informational purposes only and
- do not modify the License. You may add Your own attribution
- notices within Derivative Works that You distribute, alongside
- or as an addendum to the NOTICE text from the Work, provided
- that

such additional attribution notices cannot be construed

- as modifying the License.
- \*
- You may add Your own copyright statement to Your modifications and
- may provide additional or different license terms and conditions
- for use, reproduction, or distribution of Your modifications, or
- for any such Derivative Works as a whole, provided Your use,
- reproduction, and distribution of the Work otherwise complies with
- the conditions stated in this License.
- \*
- \* 5. Submission of Contributions. Unless You explicitly state otherwise,
- any Contribution intentionally submitted for inclusion in the Work
- by You to the Licensor shall be under the terms and conditions of
- this License, without any additional terms or conditions.
- Notwithstanding the above, nothing herein shall supersede or modify
- the terms of any separate license agreement you may have executed
- with Licensor regarding such Contributions.
- \*
- \* 6. Trademarks. This License does not grant permission to use the trade
- names, trademarks, service marks, or product names of the Licensor,
- except as required for reasonable and customary use in describing the
- \* origin of the Work and reproducing the content of the NOTICE file.
- \*
- \* 7. Disclaimer of Warranty. Unless required by applicable law or
- \* agreed to in writing, Licensor provides the Work (and each
- Contributor provides its Contributions) on an "AS IS" BASIS,
- WITHOUT WARRANTIES OR CONDITIONS OF ANY KIND, either express or
- \* implied, including, without limitation, any warranties or conditions
- of TITLE, NON-INFRINGEMENT, MERCHANTABILITY, or FITNESS FOR A
- PARTICULAR PURPOSE. You are solely responsible for determining the
- appropriateness of using or redistributing the Work and assume any
- risks associated with Your exercise of permissions under this License.
- \*
- \* 8. Limitation of Liability.

In no event and under no legal theory,

- \* whether in tort (including negligence), contract, or otherwise,
- \* unless required by applicable law (such as deliberate and grossly
- negligent acts) or agreed to in writing, shall any Contributor be
- liable to You for damages, including any direct, indirect, special,
- \* incidental, or consequential damages of any character arising as a
- result of this License or out of the use or inability to use the
- Work (including but not limited to damages for loss of goodwill,
- \* work stoppage, computer failure or malfunction, or any and all
- other commercial damages or losses), even if such Contributor
- has been advised of the possibility of such damages.
- \*
- \* 9. Accepting Warranty or Additional Liability. While redistributing
- the Work or Derivative Works thereof, You may choose to offer,
- and charge a fee for, acceptance of support, warranty, indemnity,
- or other

liability obligations and/or rights consistent with this

- \* License. However, in accepting such obligations, You may act only
- on Your own behalf and on Your sole responsibility, not on behalf
- of any other Contributor, and only if You agree to indemnify.
- defend, and hold each Contributor harmless for any liability
- incurred by, or claims asserted against, such Contributor by reason
- of your accepting any such warranty or additional liability.
- \*
- \* END OF TERMS AND CONDITIONS
- \*
- \* APPENDIX: How to apply the Apache License to your work.
- \*
- \* To apply the Apache License to your work, attach the following
- \* boilerplate notice, with the fields enclosed by brackets "[]"
- replaced with your own identifying information. (Don't include
- the brackets!) The text should be enclosed in the appropriate
- \* comment syntax for the file format. We also recommend that a
- file or class name and description of purpose

be included on the

- \* same "printed page" as the copyright notice for easier
- \* identification within third-party archives.
- \*
- \* Copyright [yyyy] [name of copyright owner]
- \*
- \* Licensed under the Apache License, Version 2.0 (the "License");
- \* you may not use this file except in compliance with the License.
- \* You may obtain a copy of the License at
- \*
- \* https://www.apache.org/licenses/LICENSE-2.0
- \*
- \* Unless required by applicable law or agreed to in writing, software
- \* distributed under the License is distributed on an "AS IS" BASIS,
- \* WITHOUT WARRANTIES OR CONDITIONS OF ANY KIND, either express or implied.
- \* See the License for the specific language governing permissions and
- \* limitations under the License.
- \*/

#### W3C SOFTWARE NOTICE AND LICENSE

https://www.w3.org/Consortium/Legal/2002/copyright-software-20021231

This work (and included software, documentation such as READMEs, or other related items) is being provided by the copyright holders

under the following

license. By obtaining, using and/or copying this work, you (the licensee) agree that you have read, understood, and will comply with the following terms and conditions.

Permission to copy, modify, and distribute this software and its documentation, with or without modification, for any purpose and without fee or royalty is hereby granted, provided that you include the following on ALL copies of the software and documentation or portions thereof, including modifications:

- 1. The full text of this NOTICE in a location viewable to users of the redistributed or derivative work.
- 2. Any pre-existing intellectual property disclaimers, notices, or terms and conditions. If none exist, the W3C Software Short Notice should be included (hypertext is preferred, text is permitted) within the body of any redistributed or derivative code.

 3. Notice of any changes or modifications to the files, including the date changes were made. (We recommend you provide URIs to the location from which the code is derived.)

THIS SOFTWARE AND DOCUMENTATION IS PROVIDED "AS IS," AND COPYRIGHT HOLDERS MAKE NO REPRESENTATIONS OR WARRANTIES, EXPRESS OR IMPLIED, INCLUDING BUT NOT LIMITED TO, WARRANTIES OF MERCHANTABILITY OR FITNESS FOR ANY PARTICULAR PURPOSE OR THAT THE USE OF THE SOFTWARE OR DOCUMENTATION WILL NOT INFRINGE ANY THIRD PARTY PATENTS, COPYRIGHTS, TRADEMARKS OR OTHER RIGHTS.

COPYRIGHT HOLDERS WILL NOT BE LIABLE FOR ANY DIRECT, INDIRECT, SPECIAL OR CONSEQUENTIAL DAMAGES ARISING OUT OF ANY USE OF THE SOFTWARE OR DOCUMENTATION.

The name and trademarks of copyright holders may NOT be used in advertising or publicity pertaining to the software without specific, written prior permission. Title to copyright in this software and any associated documentation will at all times remain with copyright holders.

This formulation of W3C's notice and license became active on December 31 2002. This version

 removes the copyright ownership notice such that this license can be used with materials other than those owned by the W3C, reflects that ERCIM is now a host of the W3C, includes references to this specific dated version of the license, and removes the ambiguous grant of "use". Otherwise, this version is the same as the previous version and is written so as to preserve the Free Software Foundation's assessment of GPL compatibility and OSI's certification under the Open Source Definition. Please see our Copyright FAQ for common questions about using materials from our site, including specific terms and conditions for packages like libwww, Amaya, and Jigsaw. Other questions about this notice can be directed to site-policy  $@w3.org$ .

Joseph Reagle <site-policy@w3.org>

\_\_\_\_\_\_\_\_\_\_\_\_\_\_\_\_\_\_\_\_\_\_\_\_\_\_\_\_\_\_\_\_\_\_\_\_

This license came from: http://www.megginson.com/SAX/copying.html However please note future versions of SAX may be covered under http://saxproject.org/?selected=pd

SAX2 is Free!

I hereby abandon any property rights to SAX 2.0 (the Simple API for XML), and release all of the SAX 2.0 source code, compiled code, and documentation contained in this distribution into the Public Domain. SAX comes with NO WARRANTY or guarantee of fitness for any purpose.

David Megginson, david@megginson.com 2000-05-05

# **1.189 lz4 1.7.14**

### **1.189.1 Available under license :**

Format: https://www.debian.org/doc/packaging-manuals/copyright-format/1.0/ Upstream-Name: lz4 Source: https://github.com/Cyan4973/lz4

Files: \* Copyright: Copyright (C) 2011-2017, Yann Collet. License: BSD-2-clause

Files: lib/\* Copyright: Copyright (C) 2011-2017, Yann Collet. License: BSD-2-clause

Files: lib/liblz4.pc.in Copyright: Copyright (C) 2011-2014, Yann Collet. License: BSD-2-clause

Files: lib/lz4frame.c lib/lz4frame\_static.h lib/xxhash.c lib/xxhash.h Copyright: Copyright (C) 2011-2016, Yann Collet. License: BSD-2-clause

Files: programs/\* Copyright: Copyright (C) 2011-2016, Yann Collet. License: GPL-2+

Files: programs/lz4io.c Copyright: Copyright (C) 2011-2017, Yann Collet. License: GPL-2+

Files: programs/platform.h Copyright: Copyright (C) 2016 -present, Przemyslaw Skibinski, Yann Collet License: GPL-2+

Files: programs/util.h Copyright: Copyright (C) 2016 -present, Przemyslaw Skibinski, Yann Collet License: GPL-2+

Files: ./examples/printVersion.c

Copyright: Takayuki Matsuoka & Yann Collet License: GPL-2

Files: ./examples/blockStreaming\_lineByLine.c ./examples/blockStreaming\_doubleBuffer.c Copyright: Takayuki Matsuoka License: GPL-2

Files: ./examples/HCStreaming\_ringBuffer.c ./examples/blockStreaming\_ringBuffer.c Copyright: Yann Collet License: GPL-2

Files: ./examples/compress\_functions.c ./examples/simple\_buffer.c Copyright: Kyle Harper License: BSD-2-clause

Files: debian/\* Copyright: 2013 Nobuhiro Iwamatsu <iwamatsu@debian.org> License: GPL-2+

License: GPL-2

.

.

.

This program is free software; you can redistribute it and/or modify it under the terms of the GNU General Public License as published by the Free Software Foundation; version 2 dated June, 1991.

On Debian systems, the complete text of version 2 of the GNU General Public License can be found in '/usr/share/common-licenses/GPL-2'.

License: GPL-2+

This program is free software; you can redistribute it and/or modify it under the terms of the GNU General Public License as published by the Free Software Foundation; version 2 dated June, 1991, or (at your option) any later version.

On Debian systems, the complete text of version 2 of the GNU General Public License can be found in '/usr/share/common-licenses/GPL-2'.

License: BSD-2-clause

Redistribution and use in source and binary forms, with or without modification, are permitted provided that the following conditions are met:

\* Redistributions of source code must retain the above copyright notice,

this list of conditions and the following disclaimer.

\* Redistributions in binary form must reproduce the above copyright notice, this list of conditions and the following disclaimer in the documentation and/or other materials provided with the distribution.

THIS SOFTWARE IS PROVIDED BY THE COPYRIGHT HOLDERS AND CONTRIBUTORS "AS IS" AND ANY EXPRESS OR IMPLIED WARRANTIES, INCLUDING, BUT NOT LIMITED TO, THE IMPLIED WARRANTIES OF MERCHANTABILITY AND

FITNESS FOR A PARTICULAR

PURPOSE ARE DISCLAIMED. IN NO EVENT SHALL THE COPYRIGHT HOLDER OR CONTRIBUTORS BE LIABLE FOR ANY DIRECT, INDIRECT, INCIDENTAL, SPECIAL, EXEMPLARY, OR CONSEQUENTIAL DAMAGES (INCLUDING, BUT NOT LIMITED TO, PROCUREMENT OF SUBSTITUTE GOODS OR SERVICES; LOSS OF USE, DATA, OR PROFITS; OR BUSINESS INTERRUPTION) HOWEVER CAUSED AND ON ANY THEORY OF LIABILITY, WHETHER IN CONTRACT, STRICT LIABILITY, OR TORT (INCLUDING NEGLIGENCE OR OTHERWISE) ARISING IN ANY WAY OUT OF THE USE OF THIS SOFTWARE, EVEN IF ADVISED OF THE POSSIBILITY OF SUCH DAMAGE.

# **1.190 cglib 3.3.0**

.

### **1.190.1 Available under license :**

 Apache License Version 2.0, January 2004 http://www.apache.org/licenses/

#### TERMS AND CONDITIONS FOR USE, REPRODUCTION, AND DISTRIBUTION

1. Definitions.

 "License" shall mean the terms and conditions for use, reproduction, and distribution as defined by Sections 1 through 9 of this document.

 "Licensor" shall mean the copyright owner or entity authorized by the copyright owner that is granting the License.

 "Legal Entity" shall mean the union of the acting entity and all other entities that control, are controlled by, or are under common control with that entity. For the purposes of this definition, "control" means (i) the power, direct or indirect, to cause the direction or management of such entity, whether by contract or otherwise, or (ii) ownership of fifty percent (50%) or more of the outstanding shares, or (iii) beneficial ownership of such entity.

 "You" (or "Your") shall mean an individual or Legal Entity exercising permissions granted by this License.

"Source" form shall mean the preferred form for making modifications,

 including but not limited to software source code, documentation source, and configuration files.

 "Object" form shall mean any form resulting from mechanical transformation or translation of a Source form, including but not limited to compiled object code, generated documentation, and conversions to other media types.

 "Work" shall mean the work of authorship, whether in Source or Object form, made available under the License, as indicated by a copyright notice that is included in or attached to the work (an example is provided in the Appendix below).

 "Derivative Works" shall mean any work, whether in Source or Object form, that is based on (or derived from) the Work and for which the editorial

 revisions, annotations, elaborations, or other modifications represent, as a whole, an original work of authorship. For the purposes of this License, Derivative Works shall not include works that remain separable from, or merely link (or bind by name) to the interfaces of, the Work and Derivative Works thereof.

 "Contribution" shall mean any work of authorship, including the original version of the Work and any modifications or additions to that Work or Derivative Works thereof, that is intentionally submitted to Licensor for inclusion in the Work by the copyright owner or by an individual or Legal Entity authorized to submit on behalf of the copyright owner. For the purposes of this definition, "submitted" means any form of electronic, verbal, or written communication sent to the Licensor or its representatives, including but not limited to communication on electronic mailing lists, source code control systems, and issue tracking systems that are managed by, or on behalf of, the Licensor for the purpose of discussing and improving the Work, but excluding communication that is conspicuously marked or otherwise designated in writing by the copyright owner as "Not a Contribution."

 "Contributor" shall mean Licensor and any individual or Legal Entity on behalf of whom a Contribution has been received by Licensor and subsequently incorporated within the Work.

- 2. Grant of Copyright License. Subject to the terms and conditions of this License, each Contributor hereby grants to You a perpetual, worldwide, non-exclusive, no-charge, royalty-free, irrevocable copyright license to reproduce, prepare Derivative Works of, publicly display, publicly perform, sublicense, and distribute the Work and such Derivative Works in Source or Object form.
- 3. Grant of Patent License. Subject to the terms and conditions of

this License,

each Contributor hereby grants to You a perpetual,

 worldwide, non-exclusive, no-charge, royalty-free, irrevocable (except as stated in this section) patent license to make, have made, use, offer to sell, sell, import, and otherwise transfer the Work, where such license applies only to those patent claims licensable by such Contributor that are necessarily infringed by their Contribution(s) alone or by combination of their Contribution(s) with the Work to which such Contribution(s) was submitted. If You institute patent litigation against any entity (including a cross-claim or counterclaim in a lawsuit) alleging that the Work or a Contribution incorporated within the Work constitutes direct or contributory patent infringement, then any patent licenses granted to You under this License for that Work shall terminate as of the date such litigation is filed.

 4. Redistribution. You may reproduce and distribute copies of the

 Work or Derivative Works thereof in any medium, with or without modifications, and in Source or Object form, provided that You meet the following conditions:

- (a) You must give any other recipients of the Work or Derivative Works a copy of this License; and
- (b) You must cause any modified files to carry prominent notices stating that You changed the files; and
- (c) You must retain, in the Source form of any Derivative Works that You distribute, all copyright, patent, trademark, and attribution notices from the Source form of the Work, excluding those notices that do not pertain to any part of the Derivative Works; and
- (d) If the Work includes a "NOTICE" text file as part of its distribution, then any Derivative Works that You distribute must include a readable copy of the attribution notices contained within such NOTICE file, excluding

those notices that do not

 pertain to any part of the Derivative Works, in at least one of the following places: within a NOTICE text file distributed as part of the Derivative Works; within the Source form or documentation, if provided along with the Derivative Works; or, within a display generated by the Derivative Works, if and wherever such third-party notices normally appear. The contents of the NOTICE file are for informational purposes only and do not modify the License. You may add Your own attribution notices within Derivative Works that You distribute, alongside

 or as an addendum to the NOTICE text from the Work, provided that such additional attribution notices cannot be construed as modifying the License.

 You may add Your own copyright statement to Your modifications and may provide additional or different license terms and conditions

- for use, reproduction, or distribution of Your modifications, or for any such Derivative Works as a whole, provided Your use, reproduction, and distribution of the Work otherwise complies with the conditions stated in this License.
- 5. Submission of Contributions. Unless You explicitly state otherwise, any Contribution intentionally submitted for inclusion in the Work by You to the Licensor shall be under the terms and conditions of this License, without any additional terms or conditions. Notwithstanding the above, nothing herein shall supersede or modify the terms of any separate license agreement you may have executed with Licensor regarding such Contributions.
- 6. Trademarks. This License does not grant permission to use the trade names, trademarks, service marks, or product names of the Licensor, except as required for reasonable and customary use in describing the origin of the Work and reproducing the content of the NOTICE file.
- 7. Disclaimer of Warranty. Unless required by applicable law or agreed to in writing, Licensor provides the Work (and each Contributor provides its Contributions) on an "AS IS" BASIS, WITHOUT WARRANTIES OR CONDITIONS OF ANY KIND, either express or implied, including, without limitation, any warranties or conditions of TITLE, NON-INFRINGEMENT, MERCHANTABILITY, or FITNESS FOR A PARTICULAR PURPOSE. You are solely responsible for determining the appropriateness of using or redistributing the Work and assume any risks associated with Your exercise of permissions under this License.
- 8. Limitation of Liability. In no event and under no legal theory, whether in tort (including negligence), contract, or otherwise, unless required by applicable law (such as deliberate and grossly negligent acts) or agreed to in writing, shall any Contributor be liable to You for damages, including any direct,

indirect, special,

 incidental, or consequential damages of any character arising as a result of this License or out of the use or inability to use the Work (including but not limited to damages for loss of goodwill, work stoppage, computer failure or malfunction, or any and all other commercial damages or losses), even if such Contributor has been advised of the possibility of such damages.

 9. Accepting Warranty or Additional Liability. While redistributing the Work or Derivative Works thereof, You may choose to offer, and charge a fee for, acceptance of support, warranty, indemnity, or other liability obligations and/or rights consistent with this License. However, in accepting such obligations, You may act only on Your own behalf and on Your sole responsibility, not on behalf of any other Contributor, and only if You agree to indemnify, defend, and hold each Contributor harmless for any liability incurred by, or claims asserted against, such Contributor by reason of your accepting any such warranty or additional liability.

#### END OF TERMS AND CONDITIONS

APPENDIX: How to apply the Apache License to your work.

 To apply the Apache License to your work, attach the following boilerplate notice, with the fields enclosed by brackets "[]" replaced with your own identifying information. (Don't include the brackets!) The text should be enclosed in the appropriate comment syntax for the file format. We also recommend that a file or class name and description of purpose be included on the same "printed page" as the copyright notice for easier identification within third-party archives.

Copyright [yyyy] [name of copyright owner]

 Licensed under the Apache License, Version 2.0 (the "License"); you may not use this file except in compliance with the License. You may obtain a copy of the License at

http://www.apache.org/licenses/LICENSE-2.0

 Unless required by applicable law or agreed to in writing, software distributed under the License is distributed on an "AS IS" BASIS, WITHOUT WARRANTIES OR CONDITIONS OF ANY KIND, either express or implied. See the License for the specific language governing permissions and limitations under the License. This product includes software developed by The Apache Software Foundation (http://www.apache.org/).

## **1.191 log4j-api 2.19.0 1.191.1 Available under license :**

Apache Log4j API Copyright 1999-2022 The Apache Software Foundation This product includes software developed at The Apache Software Foundation (http://www.apache.org/).

> Apache License Version 2.0, January 2004 http://www.apache.org/licenses/

#### TERMS AND CONDITIONS FOR USE, REPRODUCTION, AND DISTRIBUTION

1. Definitions.

 "License" shall mean the terms and conditions for use, reproduction, and distribution as defined by Sections 1 through 9 of this document.

 "Licensor" shall mean the copyright owner or entity authorized by the copyright owner that is granting the License.

 "Legal Entity" shall mean the union of the acting entity and all other entities that control, are controlled by, or are under common control with that entity. For the purposes of this definition, "control" means (i) the power, direct or indirect, to cause the direction or management of such entity, whether by contract or otherwise, or (ii) ownership of fifty percent (50%) or more of the outstanding shares, or (iii) beneficial ownership of such entity.

 "You" (or "Your") shall mean an individual or Legal Entity exercising permissions granted by this License.

 "Source" form shall mean the preferred form for making modifications, including but not limited to software source code, documentation source, and configuration files.

 "Object" form shall mean any form resulting from mechanical transformation or translation of a Source form, including but not limited to compiled object code, generated documentation, and conversions to other media types.

 "Work" shall mean the work of authorship, whether in Source or Object form, made available under the License, as indicated by a copyright notice that is included in or attached to the work (an example is provided in the Appendix below).

 "Derivative Works" shall mean any work, whether in Source or Object form, that is based on (or derived from) the Work and for which the editorial

 revisions, annotations, elaborations, or other modifications represent, as a whole, an original work of authorship. For the purposes of this License, Derivative Works shall not include works that remain separable from, or merely link (or bind by name) to the interfaces of, the Work and Derivative Works thereof.

 "Contribution" shall mean any work of authorship, including the original version of the Work and any modifications or additions to that Work or Derivative Works thereof, that is intentionally submitted to Licensor for inclusion in the Work by the copyright owner or by an individual or Legal Entity authorized to submit on behalf of the copyright owner. For the purposes of this definition, "submitted" means any form of electronic, verbal, or written communication sent to the Licensor or its representatives, including but not limited to communication on electronic mailing lists, source code control systems, and issue tracking systems that are managed by, or on behalf of, the Licensor for the purpose of discussing and improving the Work, but excluding communication that is conspicuously marked or otherwise designated in writing by the copyright owner as "Not a Contribution."

 "Contributor" shall mean Licensor and any individual or Legal Entity on behalf of whom a Contribution has been received by Licensor and subsequently incorporated within the Work.

- 2. Grant of Copyright License. Subject to the terms and conditions of this License, each Contributor hereby grants to You a perpetual, worldwide, non-exclusive, no-charge, royalty-free, irrevocable copyright license to reproduce, prepare Derivative Works of, publicly display, publicly perform, sublicense, and distribute the Work and such Derivative Works in Source or Object form.
- 3. Grant of Patent License. Subject to the terms and conditions of this
- License, each Contributor hereby grants to You a perpetual, worldwide, non-exclusive, no-charge, royalty-free, irrevocable (except as stated in this section) patent license to make, have made, use, offer to sell, sell, import, and otherwise transfer the Work, where such license applies only to those patent claims licensable by such Contributor that are necessarily infringed by their Contribution(s) alone or by combination of their Contribution(s) with the Work to which such Contribution(s) was submitted. If You institute patent litigation against any entity (including a cross-claim or counterclaim in a lawsuit) alleging that the Work or a Contribution incorporated within the Work constitutes direct or contributory patent infringement, then any patent licenses granted to You under this License for that Work shall terminate as of the date such litigation is filed.

 4. Redistribution. You may reproduce and distribute copies of the

 Work or Derivative Works thereof in any medium, with or without modifications, and in Source or Object form, provided that You meet the following conditions:

- (a) You must give any other recipients of the Work or Derivative Works a copy of this License; and
- (b) You must cause any modified files to carry prominent notices stating that You changed the files; and
- (c) You must retain, in the Source form of any Derivative Works that You distribute, all copyright, patent, trademark, and attribution notices from the Source form of the Work, excluding those notices that do not pertain to any part of the Derivative Works; and
- (d) If the Work includes a "NOTICE" text file as part of its distribution, then any Derivative Works that You distribute must include a readable copy of the attribution notices contained within such NOTICE file, excluding

those notices that do not

 pertain to any part of the Derivative Works, in at least one of the following places: within a NOTICE text file distributed as part of the Derivative Works; within the Source form or documentation, if provided along with the Derivative Works; or, within a display generated by the Derivative Works, if and wherever such third-party notices normally appear. The contents of the NOTICE file are for informational purposes only and do not modify the License. You may add Your own attribution notices within Derivative Works that You distribute, alongside or as an addendum to the NOTICE text from the Work, provided that such additional attribution notices cannot be construed as modifying the License.

 You may add Your own copyright statement to Your modifications and may provide additional or different license terms and conditions

- for use, reproduction, or distribution of Your modifications, or for any such Derivative Works as a whole, provided Your use, reproduction, and distribution of the Work otherwise complies with the conditions stated in this License.
- 5. Submission of Contributions. Unless You explicitly state otherwise, any Contribution intentionally submitted for inclusion in the Work by You to the Licensor shall be under the terms and conditions of this License, without any additional terms or conditions.

 Notwithstanding the above, nothing herein shall supersede or modify the terms of any separate license agreement you may have executed with Licensor regarding such Contributions.

- 6. Trademarks. This License does not grant permission to use the trade names, trademarks, service marks, or product names of the Licensor, except as required for reasonable and customary use in describing the origin of the Work and reproducing the content of the NOTICE file.
- 7. Disclaimer of Warranty. Unless required by applicable law or agreed to in writing, Licensor provides the Work (and each Contributor provides its Contributions) on an "AS IS" BASIS, WITHOUT WARRANTIES OR CONDITIONS OF ANY KIND, either express or implied, including, without limitation, any warranties or conditions of TITLE, NON-INFRINGEMENT, MERCHANTABILITY, or FITNESS FOR A PARTICULAR PURPOSE. You are solely responsible for determining the appropriateness of using or redistributing the Work and assume any risks associated with Your exercise of permissions under this License.
- 8. Limitation of Liability. In no event and under no legal theory, whether in tort (including negligence), contract, or otherwise, unless required by applicable law (such as deliberate and grossly negligent acts) or agreed to in writing, shall any Contributor be liable to You for damages, including any direct,

indirect, special,

 incidental, or consequential damages of any character arising as a result of this License or out of the use or inability to use the Work (including but not limited to damages for loss of goodwill, work stoppage, computer failure or malfunction, or any and all other commercial damages or losses), even if such Contributor has been advised of the possibility of such damages.

 9. Accepting Warranty or Additional Liability. While redistributing the Work or Derivative Works thereof, You may choose to offer, and charge a fee for, acceptance of support, warranty, indemnity, or other liability obligations and/or rights consistent with this License. However, in accepting such obligations, You may act only on Your own behalf and on Your sole responsibility, not on behalf of any other Contributor, and only if You agree to indemnify, defend, and hold each Contributor harmless for any liability incurred by, or claims asserted against, such Contributor by reason of your accepting any such warranty or additional liability.

#### END OF TERMS AND CONDITIONS

APPENDIX: How to apply the Apache License to your work.

 To apply the Apache License to your work, attach the following boilerplate notice, with the fields enclosed by brackets "[]" replaced with your own identifying information. (Don't include the brackets!) The text should be enclosed in the appropriate comment syntax for the file format. We also recommend that a file or class name and description of purpose be included on the same "printed page" as the copyright notice for easier identification within third-party archives.

Copyright [yyyy] [name of copyright owner]

 Licensed under the Apache License, Version 2.0 (the "License"); you may not use this file except in compliance with the License. You may obtain a copy of the License at

http://www.apache.org/licenses/LICENSE-2.0

 Unless required by applicable law or agreed to in writing, software distributed under the License is distributed on an "AS IS" BASIS, WITHOUT WARRANTIES OR CONDITIONS OF ANY KIND, either express or implied. See the License for the specific language governing permissions and limitations under the License.

# **1.192 snake-yaml 1.33**

## **1.192.1 Available under license :**

/\*\*

\* Copyright (c) 2008, SnakeYAML

\*

\* Licensed under the Apache License, Version 2.0 (the "License"); you may not use this file except

\* in compliance with the License. You may obtain a copy of the License at

\*

\* http://www.apache.org/licenses/LICENSE-2.0

\*

\* Unless required by applicable law or agreed to in writing, software distributed under the License

\* is distributed on an "AS IS" BASIS, WITHOUT WARRANTIES OR CONDITIONS OF ANY KIND, either express

\* or implied. See the License for the specific language governing permissions and limitations under \* the License.

\*/

No license file was found, but licenses were detected in source scan.

// This module is multi-licensed and may be used under the terms

// EPL, Eclipse Public License, V1.0 or later, http://www.eclipse.org/legal

// LGPL, GNU Lesser General Public License, V2.1 or later, http://www.gnu.org/licenses/lgpl.html

// GPL, GNU General Public License, V2 or later, http://www.gnu.org/licenses/gpl.html

// AL, Apache License, V2.0 or later, http://www.apache.org/licenses

// BSD, BSD License, http://www.opensource.org/licenses/bsd-license.php /\*\* \* A Base64 encoder/decoder. \*  $*$  <p>

\* This class is used to encode and decode data in Base64 format as described in RFC 1521.

\*  $*$  <p>

\* Project home page: <a href="http://www.source-code.biz/base64coder/java/">www.

\* source-code.biz/base64coder/java</a><br>

\* Author: Christian d'Heureuse, Inventec Informatik AG, Zurich, Switzerland<br>

\* Multi-licensed: EPL / LGPL / GPL / AL / BSD.

\*/

Found in path(s):

\* /opt/cola/permits/1427131089\_1664278353.0883758/0/snakeyaml-1-33-sourcesjar/org/yaml/snakeyaml/external/biz/base64Coder/Base64Coder.java

> Apache License Version 2.0, January 2004 http://www.apache.org/licenses/

#### TERMS AND CONDITIONS FOR USE, REPRODUCTION, AND DISTRIBUTION

1. Definitions.

 "License" shall mean the terms and conditions for use, reproduction, and distribution as defined by Sections 1 through 9 of this document.

 "Licensor" shall mean the copyright owner or entity authorized by the copyright owner that is granting the License.

 "Legal Entity" shall mean the union of the acting entity and all other entities that control, are controlled by, or are under common control with that entity. For the purposes of this definition, "control" means (i) the power, direct or indirect, to cause the direction or management of such entity, whether by contract or otherwise, or (ii) ownership of fifty percent (50%) or more of the outstanding shares, or (iii) beneficial ownership of such entity.

"You" (or "Your") shall mean an individual or Legal Entity

exercising permissions granted by this License.

 "Source" form shall mean the preferred form for making modifications, including but not limited to software source code, documentation source, and configuration files.

 "Object" form shall mean any form resulting from mechanical transformation or translation of a Source form, including but not limited to compiled object code, generated documentation, and conversions to other media types.

 "Work" shall mean the work of authorship, whether in Source or Object form, made available under the License, as indicated by a copyright notice that is included in or attached to the work (an example is provided in the Appendix below).

 "Derivative Works" shall mean any work, whether in Source or Object form, that is based on (or derived from) the Work and for which the editorial

 revisions, annotations, elaborations, or other modifications represent, as a whole, an original work of authorship. For the purposes of this License, Derivative Works shall not include works that remain separable from, or merely link (or bind by name) to the interfaces of, the Work and Derivative Works thereof.

 "Contribution" shall mean any work of authorship, including the original version of the Work and any modifications or additions to that Work or Derivative Works thereof, that is intentionally submitted to Licensor for inclusion in the Work by the copyright owner or by an individual or Legal Entity authorized to submit on behalf of the copyright owner. For the purposes of this definition, "submitted" means any form of electronic, verbal, or written communication sent to the Licensor or its representatives, including but not limited to communication on electronic mailing lists, source code control systems, and issue tracking systems that are managed by, or on behalf of, the Licensor for the purpose of discussing and improving the Work, but excluding communication that is conspicuously marked or otherwise designated in writing by the copyright owner as "Not a Contribution."

 "Contributor" shall mean Licensor and any individual or Legal Entity on behalf of whom a Contribution has been received by Licensor and subsequently incorporated within the Work.

- 2. Grant of Copyright License. Subject to the terms and conditions of this License, each Contributor hereby grants to You a perpetual, worldwide, non-exclusive, no-charge, royalty-free, irrevocable copyright license to reproduce, prepare Derivative Works of, publicly display, publicly perform, sublicense, and distribute the Work and such Derivative Works in Source or Object form.
- 3. Grant of Patent License. Subject to the terms and conditions of this
- License, each Contributor hereby grants to You a perpetual, worldwide, non-exclusive, no-charge, royalty-free, irrevocable

 (except as stated in this section) patent license to make, have made, use, offer to sell, sell, import, and otherwise transfer the Work, where such license applies only to those patent claims licensable by such Contributor that are necessarily infringed by their Contribution(s) alone or by combination of their Contribution(s) with the Work to which such Contribution(s) was submitted. If You institute patent litigation against any entity (including a cross-claim or counterclaim in a lawsuit) alleging that the Work or a Contribution incorporated within the Work constitutes direct or contributory patent infringement, then any patent licenses granted to You under this License for that Work shall terminate as of the date such litigation is filed.

 4. Redistribution. You may reproduce and distribute copies of the

 Work or Derivative Works thereof in any medium, with or without modifications, and in Source or Object form, provided that You meet the following conditions:

- (a) You must give any other recipients of the Work or Derivative Works a copy of this License; and
- (b) You must cause any modified files to carry prominent notices stating that You changed the files; and
- (c) You must retain, in the Source form of any Derivative Works that You distribute, all copyright, patent, trademark, and attribution notices from the Source form of the Work, excluding those notices that do not pertain to any part of the Derivative Works; and
- (d) If the Work includes a "NOTICE" text file as part of its distribution, then any Derivative Works that You distribute must include a readable copy of the attribution notices contained within such NOTICE file, excluding

#### those notices that do not

 pertain to any part of the Derivative Works, in at least one of the following places: within a NOTICE text file distributed as part of the Derivative Works; within the Source form or documentation, if provided along with the Derivative Works; or, within a display generated by the Derivative Works, if and wherever such third-party notices normally appear. The contents of the NOTICE file are for informational purposes only and do not modify the License. You may add Your own attribution notices within Derivative Works that You distribute, alongside or as an addendum to the NOTICE text from the Work, provided that such additional attribution notices cannot be construed as modifying the License.

 You may add Your own copyright statement to Your modifications and may provide additional or different license terms and conditions

- for use, reproduction, or distribution of Your modifications, or for any such Derivative Works as a whole, provided Your use, reproduction, and distribution of the Work otherwise complies with the conditions stated in this License.
- 5. Submission of Contributions. Unless You explicitly state otherwise, any Contribution intentionally submitted for inclusion in the Work by You to the Licensor shall be under the terms and conditions of this License, without any additional terms or conditions. Notwithstanding the above, nothing herein shall supersede or modify the terms of any separate license agreement you may have executed with Licensor regarding such Contributions.
- 6. Trademarks. This License does not grant permission to use the trade names, trademarks, service marks, or product names of the Licensor, except as required for reasonable and customary use in describing the origin of the Work and reproducing the content of the NOTICE file.
- 7. Disclaimer of Warranty. Unless required by applicable law or agreed to in writing, Licensor provides the Work (and each Contributor provides its Contributions) on an "AS IS" BASIS, WITHOUT WARRANTIES OR CONDITIONS OF ANY KIND, either express or implied, including, without limitation, any warranties or conditions of TITLE, NON-INFRINGEMENT, MERCHANTABILITY, or FITNESS FOR A PARTICULAR PURPOSE. You are solely responsible for determining the appropriateness of using or redistributing the Work and assume any risks associated with Your exercise of permissions under this License.
- 8. Limitation of Liability. In no event and under no legal theory, whether in tort (including negligence), contract, or otherwise, unless required by applicable law (such as deliberate and grossly negligent acts) or agreed to in writing, shall any Contributor be liable to You for damages, including any direct,

#### indirect, special,

 incidental, or consequential damages of any character arising as a result of this License or out of the use or inability to use the Work (including but not limited to damages for loss of goodwill, work stoppage, computer failure or malfunction, or any and all other commercial damages or losses), even if such Contributor has been advised of the possibility of such damages.

 9. Accepting Warranty or Additional Liability. While redistributing the Work or Derivative Works thereof, You may choose to offer,

 and charge a fee for, acceptance of support, warranty, indemnity, or other liability obligations and/or rights consistent with this License. However, in accepting such obligations, You may act only on Your own behalf and on Your sole responsibility, not on behalf of any other Contributor, and only if You agree to indemnify, defend, and hold each Contributor harmless for any liability incurred by, or claims asserted against, such Contributor by reason of your accepting any such warranty or additional liability.

#### END OF TERMS AND CONDITIONS

APPENDIX: How to apply the Apache License to your work.

 To apply the Apache License to your work, attach the following boilerplate notice, with the fields enclosed by brackets "[]" replaced with your own identifying information. (Don't include the brackets!) The text should be enclosed in the appropriate comment syntax for the file format. We also recommend that a file or class name and description of purpose be included on the same "printed page" as the copyright notice for easier identification within third-party archives.

Copyright [yyyy] [name of copyright owner]

 Licensed under the Apache License, Version 2.0 (the "License"); you may not use this file except in compliance with the License. You may obtain a copy of the License at

http://www.apache.org/licenses/LICENSE-2.0

 Unless required by applicable law or agreed to in writing, software distributed under the License is distributed on an "AS IS" BASIS, WITHOUT WARRANTIES OR CONDITIONS OF ANY KIND, either express or implied. See the License for the specific language governing permissions and limitations under the License.

## **1.193 apache-commons-text 1.10.0 1.193.1 Available under license :**

 Apache License Version 2.0, January 2004 http://www.apache.org/licenses/

#### TERMS AND CONDITIONS FOR USE, REPRODUCTION, AND DISTRIBUTION

1. Definitions.

 "License" shall mean the terms and conditions for use, reproduction, and distribution as defined by Sections 1 through 9 of this document.

 "Licensor" shall mean the copyright owner or entity authorized by the copyright owner that is granting the License.

 "Legal Entity" shall mean the union of the acting entity and all other entities that control, are controlled by, or are under common control with that entity. For the purposes of this definition, "control" means (i) the power, direct or indirect, to cause the direction or management of such entity, whether by contract or otherwise, or (ii) ownership of fifty percent (50%) or more of the outstanding shares, or (iii) beneficial ownership of such entity.

 "You" (or "Your") shall mean an individual or Legal Entity exercising permissions granted by this License.

 "Source" form shall mean the preferred form for making modifications, including but not limited to software source code, documentation source, and configuration files.

 "Object" form shall mean any form resulting from mechanical transformation or translation of a Source form, including but not limited to compiled object code, generated documentation, and conversions to other media types.

 "Work" shall mean the work of authorship, whether in Source or Object form, made available under the License, as indicated by a copyright notice that is included in or attached to the work (an example is provided in the Appendix below).

 "Derivative Works" shall mean any work, whether in Source or Object form, that is based on (or derived from) the Work and for which the editorial

 revisions, annotations, elaborations, or other modifications represent, as a whole, an original work of authorship. For the purposes of this License, Derivative Works shall not include works that remain separable from, or merely link (or bind by name) to the interfaces of, the Work and Derivative Works thereof.

 "Contribution" shall mean any work of authorship, including the original version of the Work and any modifications or additions to that Work or Derivative Works thereof, that is intentionally submitted to Licensor for inclusion in the Work by the copyright owner or by an individual or Legal Entity authorized to submit on behalf of the copyright owner. For the purposes of this definition, "submitted"

 means any form of electronic, verbal, or written communication sent to the Licensor or its representatives, including but not limited to communication on electronic mailing lists, source code control systems, and issue tracking systems that are managed by, or on behalf of, the Licensor for the purpose of discussing and improving the Work, but excluding communication that is conspicuously marked or otherwise designated in writing by the copyright owner as "Not a Contribution."

 "Contributor" shall mean Licensor and any individual or Legal Entity on behalf of whom a Contribution has been received by Licensor and subsequently incorporated within the Work.

- 2. Grant of Copyright License. Subject to the terms and conditions of this License, each Contributor hereby grants to You a perpetual, worldwide, non-exclusive, no-charge, royalty-free, irrevocable copyright license to reproduce, prepare Derivative Works of, publicly display, publicly perform, sublicense, and distribute the Work and such Derivative Works in Source or Object form.
- 3. Grant of Patent License. Subject to the terms and conditions of this
- License, each Contributor hereby grants to You a perpetual, worldwide, non-exclusive, no-charge, royalty-free, irrevocable (except as stated in this section) patent license to make, have made, use, offer to sell, sell, import, and otherwise transfer the Work, where such license applies only to those patent claims licensable by such Contributor that are necessarily infringed by their Contribution(s) alone or by combination of their Contribution(s) with the Work to which such Contribution(s) was submitted. If You institute patent litigation against any entity (including a cross-claim or counterclaim in a lawsuit) alleging that the Work or a Contribution incorporated within the Work constitutes direct or contributory patent infringement, then any patent licenses granted to You under this License for that Work shall terminate as of the date such litigation is filed.

 4. Redistribution. You may reproduce and distribute copies of the

 Work or Derivative Works thereof in any medium, with or without modifications, and in Source or Object form, provided that You meet the following conditions:

- (a) You must give any other recipients of the Work or Derivative Works a copy of this License; and
- (b) You must cause any modified files to carry prominent notices stating that You changed the files; and
- (c) You must retain, in the Source form of any Derivative Works that You distribute, all copyright, patent, trademark, and attribution notices from the Source form of the Work, excluding those notices that do not pertain to any part of the Derivative Works; and
- (d) If the Work includes a "NOTICE" text file as part of its distribution, then any Derivative Works that You distribute must include a readable copy of the attribution notices contained within such NOTICE file, excluding

#### those notices that do not

 pertain to any part of the Derivative Works, in at least one of the following places: within a NOTICE text file distributed as part of the Derivative Works; within the Source form or documentation, if provided along with the Derivative Works; or, within a display generated by the Derivative Works, if and wherever such third-party notices normally appear. The contents of the NOTICE file are for informational purposes only and do not modify the License. You may add Your own attribution notices within Derivative Works that You distribute, alongside or as an addendum to the NOTICE text from the Work, provided that such additional attribution notices cannot be construed as modifying the License.

 You may add Your own copyright statement to Your modifications and may provide additional or different license terms and conditions

 for use, reproduction, or distribution of Your modifications, or for any such Derivative Works as a whole, provided Your use, reproduction, and distribution of the Work otherwise complies with the conditions stated in this License.

- 5. Submission of Contributions. Unless You explicitly state otherwise, any Contribution intentionally submitted for inclusion in the Work by You to the Licensor shall be under the terms and conditions of this License, without any additional terms or conditions. Notwithstanding the above, nothing herein shall supersede or modify the terms of any separate license agreement you may have executed with Licensor regarding such Contributions.
- 6. Trademarks. This License does not grant permission to use the trade names, trademarks, service marks, or product names of the Licensor, except as required for reasonable and customary use in describing the origin of the Work and reproducing the content of the NOTICE file.
- 7. Disclaimer of Warranty. Unless required by applicable law or agreed to in writing, Licensor provides the Work (and each

 Contributor provides its Contributions) on an "AS IS" BASIS, WITHOUT WARRANTIES OR CONDITIONS OF ANY KIND, either express or implied, including, without limitation, any warranties or conditions of TITLE, NON-INFRINGEMENT, MERCHANTABILITY, or FITNESS FOR A PARTICULAR PURPOSE. You are solely responsible for determining the appropriateness of using or redistributing the Work and assume any risks associated with Your exercise of permissions under this License.

- 8. Limitation of Liability. In no event and under no legal theory, whether in tort (including negligence), contract, or otherwise, unless required by applicable law (such as deliberate and grossly negligent acts) or agreed to in writing, shall any Contributor be liable to You for damages, including any direct,
- indirect, special,

 incidental, or consequential damages of any character arising as a result of this License or out of the use or inability to use the Work (including but not limited to damages for loss of goodwill, work stoppage, computer failure or malfunction, or any and all other commercial damages or losses), even if such Contributor has been advised of the possibility of such damages.

 9. Accepting Warranty or Additional Liability. While redistributing the Work or Derivative Works thereof, You may choose to offer, and charge a fee for, acceptance of support, warranty, indemnity, or other liability obligations and/or rights consistent with this License. However, in accepting such obligations, You may act only on Your own behalf and on Your sole responsibility, not on behalf of any other Contributor, and only if You agree to indemnify, defend, and hold each Contributor harmless for any liability incurred by, or claims asserted against, such Contributor by reason of your accepting any such warranty or additional liability.

#### END OF TERMS AND CONDITIONS

APPENDIX: How to apply the Apache License to your work.

 To apply the Apache License to your work, attach the following boilerplate notice, with the fields enclosed by brackets "[]" replaced with your own identifying information. (Don't include the brackets!) The text should be enclosed in the appropriate comment syntax for the file format. We also recommend that a file or class name and description of purpose be included on the same "printed page" as the copyright notice for easier identification within third-party archives.

#### Copyright [yyyy] [name of copyright owner]

Licensed under the Apache License, Version 2.0 (the "License");

 you may not use this file except in compliance with the License. You may obtain a copy of the License at

http://www.apache.org/licenses/LICENSE-2.0

 Unless required by applicable law or agreed to in writing, software distributed under the License is distributed on an "AS IS" BASIS, WITHOUT WARRANTIES OR CONDITIONS OF ANY KIND, either express or implied. See the License for the specific language governing permissions and limitations under the License. Apache Commons Text Copyright 2014-2022 The Apache Software Foundation

This product includes software developed at The Apache Software Foundation (https://www.apache.org/).

# **1.194 open-csv 5.7.1**

### **1.194.1 Available under license :**

No license file was found, but licenses were detected in source scan.

```
/*
```
Copyright 2007 Kyle Miller.

Licensed under the Apache License, Version 2.0 (the "License"); you may not use this file except in compliance with the License. You may obtain a copy of the License at

http://www.apache.org/licenses/LICENSE-2.0

Unless required by applicable law or agreed to in writing, software distributed under the License is distributed on an "AS IS" BASIS, WITHOUT WARRANTIES OR CONDITIONS OF ANY KIND, either express or implied. See the License for the specific language governing permissions and limitations under the License. \*/

Found in path(s):

\* /opt/cola/permits/1460265720\_1667461690.2601388/0/opencsv-5-7-1-sourcesjar/com/opencsv/bean/MappingStrategy.java \* /opt/cola/permits/1460265720\_1667461690.2601388/0/opencsv-5-7-1-sourcesjar/com/opencsv/bean/CsvToBean.java No license file was found, but licenses were detected in source scan.

/\*

\* Copyright 2007 Kyle Miller.

\*

- \* Licensed under the Apache License, Version 2.0 (the "License");
- \* you may not use this file except in compliance with the License.
- \* You may obtain a copy of the License at

\*

\* http://www.apache.org/licenses/LICENSE-2.0

\*

- \* Unless required by applicable law or agreed to in writing, software
- \* distributed under the License is distributed on an "AS IS" BASIS,
- \* WITHOUT WARRANTIES OR CONDITIONS OF ANY KIND, either express or implied.
- \* See the License for the specific language governing permissions and
- \* limitations under the License.

\*/

Found in path(s):

\* /opt/cola/permits/1460265720\_1667461690.2601388/0/opencsv-5-7-1-sourcesjar/com/opencsv/bean/HeaderColumnNameMappingStrategy.java No license file was found, but licenses were detected in source scan.

/\*

Copyright 2015 Bytecode Pty Ltd.

Licensed under the Apache License, Version 2.0 (the "License"); you may not use this file except in compliance with the License. You may obtain a copy of the License at

http://www.apache.org/licenses/LICENSE-2.0

Unless required by applicable law or agreed to in writing, software

distributed under the License is distributed on an "AS IS" BASIS,

WITHOUT WARRANTIES OR CONDITIONS OF ANY KIND, either express or implied.

See the License for the specific language governing permissions and limitations under the License.

\*/ /\*\*

\* A very simple CSV writer released under a commercial-friendly license.

\*

\* @author Glen Smith

\*/

Found in path(s):

\* /opt/cola/permits/1460265720\_1667461690.2601388/0/opencsv-5-7-1-sources-jar/com/opencsv/CSVWriter.java No license file was found, but licenses were detected in source scan.

<url>http://www.apache.org/licenses/LICENSE-2.0.txt</url>

Found in path(s):

\* /opt/cola/permits/1460265720\_1667461690.2601388/0/opencsv-5-7-1-sources-jar/META-INF/maven/com.opencsv/opencsv/pom.xml
No license file was found, but licenses were detected in source scan.

/\* \* Copyright 2013 Mark Rogers. \* \* Licensed under the Apache License, Version 2.0 (the "License"); \* you may not use this file except in compliance with the License. \* You may obtain a copy of the License at \* \* http://www.apache.org/licenses/LICENSE-2.0 \* \* Unless required by applicable law or agreed to in writing, software \* distributed under the License is distributed on an "AS IS" BASIS, \* WITHOUT WARRANTIES OR CONDITIONS OF ANY KIND, either express or implied. \* See the License for the specific language governing permissions and \* limitations under the License. \*/ Found in path(s): \* /opt/cola/permits/1460265720\_1667461690.2601388/0/opencsv-5-7-1-sourcesjar/com/opencsv/bean/CsvToBeanFilter.java No license file was found, but licenses were detected in source scan. /\*\* \* A very simple CSV parser for Java released under a commercial-friendly license. \* \* @see <a href="http://opencsv.sourceforge.net/">opencsv.sourceforge.net</a> \*/ /\* \* Copyright 2016 Andrew Rucker Jones. \* \* Licensed under the Apache License, Version 2.0 (the "License"); \* you may not use this file except in compliance with the License. \* You may obtain a copy of the License at \* \* http://www.apache.org/licenses/LICENSE-2.0 \* \* Unless required by applicable law or agreed to in writing, software \* distributed under the License is distributed on an "AS IS" BASIS, \* WITHOUT WARRANTIES OR CONDITIONS OF ANY KIND, either express or implied. \* See the License for the specific language governing permissions and \* limitations under the License. \*/

Found in path(s):

\* /opt/cola/permits/1460265720\_1667461690.2601388/0/opencsv-5-7-1-sources-jar/com/opencsv/package-info.java No license file was found, but licenses were detected in source scan.

/\*

- \* Copyright 2018 Andrew Rucker Jones.
- \*
- \* Licensed under the Apache License, Version 2.0 (the "License");
- \* you may not use this file except in compliance with the License.
- \* You may obtain a copy of the License at
- \*
- \* http://www.apache.org/licenses/LICENSE-2.0
- \*
- \* Unless required by applicable law or agreed to in writing, software
- \* distributed under the License is distributed on an "AS IS" BASIS,
- \* WITHOUT WARRANTIES OR CONDITIONS OF ANY KIND, either express or implied.
- \* See the License for the specific language governing permissions and
- \* limitations under the License.
- \*/

## Found in path(s):

\* /opt/cola/permits/1460265720\_1667461690.2601388/0/opencsv-5-7-1-sourcesjar/com/opencsv/bean/AbstractMappingStrategy.java

\* /opt/cola/permits/1460265720\_1667461690.2601388/0/opencsv-5-7-1-sourcesjar/com/opencsv/bean/AbstractFieldMap.java

\* /opt/cola/permits/1460265720\_1667461690.2601388/0/opencsv-5-7-1-sourcesjar/com/opencsv/bean/CsvNumber.java

\*

 /opt/cola/permits/1460265720\_1667461690.2601388/0/opencsv-5-7-1-sourcesjar/com/opencsv/bean/HeaderIndex.java

\* /opt/cola/permits/1460265720\_1667461690.2601388/0/opencsv-5-7-1-sourcesjar/com/opencsv/bean/ConverterNumber.java

\* /opt/cola/permits/1460265720\_1667461690.2601388/0/opencsv-5-7-1-sourcesjar/com/opencsv/bean/comparator/LiteralComparator.java

\* /opt/cola/permits/1460265720\_1667461690.2601388/0/opencsv-5-7-1-sourcesjar/com/opencsv/bean/RegexToBeanField.java

\* /opt/cola/permits/1460265720\_1667461690.2601388/0/opencsv-5-7-1-sourcesjar/com/opencsv/bean/BeanFieldJoinIntegerIndex.java

\* /opt/cola/permits/1460265720\_1667461690.2601388/0/opencsv-5-7-1-sourcesjar/com/opencsv/bean/PositionToBeanField.java

\* /opt/cola/permits/1460265720\_1667461690.2601388/0/opencsv-5-7-1-sourcesjar/com/opencsv/bean/comparator/package-info.java

\* /opt/cola/permits/1460265720\_1667461690.2601388/0/opencsv-5-7-1-sourcesjar/com/opencsv/bean/FieldMap.java

\*

 /opt/cola/permits/1460265720\_1667461690.2601388/0/opencsv-5-7-1-sourcesjar/com/opencsv/bean/FieldMapByPosition.java

\* /opt/cola/permits/1460265720\_1667461690.2601388/0/opencsv-5-7-1-sourcesjar/com/opencsv/bean/AbstractFieldMapEntry.java

\* /opt/cola/permits/1460265720\_1667461690.2601388/0/opencsv-5-7-1-sourcesjar/com/opencsv/bean/FieldMapByPositionEntry.java

\* /opt/cola/permits/1460265720\_1667461690.2601388/0/opencsv-5-7-1-sources-

jar/com/opencsv/bean/ComplexFieldMapEntry.java \* /opt/cola/permits/1460265720\_1667461690.2601388/0/opencsv-5-7-1-sourcesjar/com/opencsv/bean/BeanFieldJoinStringIndex.java No license file was found, but licenses were detected in source scan.

/\*

Copyright 2005 Bytecode Pty Ltd.

Licensed under the Apache License, Version 2.0 (the "License"); you may not use this file except in compliance with the License. You may obtain a copy of the License at

http://www.apache.org/licenses/LICENSE-2.0

Unless required by applicable law or agreed to in writing, software distributed under the License is distributed on an "AS IS" BASIS, WITHOUT WARRANTIES OR CONDITIONS OF ANY KIND, either express or implied. See the License for the specific language governing permissions and limitations under the License.

\*/ /\*\*

\* <p>A very simple CSV parser released under a commercial-friendly license.

\* This just implements splitting a single line into fields.</p>

\*

\* <p>The purpose of the CSVParser is to take a single string and parse it into

\* its elements based on the delimiter, quote and escape characters.</p>

\*

\* <p>The CSVParser has grown organically based on user

requests and does not truly match

\* any current requirements (though it can be configured to match or come close). There

\* are no plans to change this as it will break existing requirements. Consider using

\* the RFC4180Parser for less configurability but closer match to the RFC4180 requirements.</p>

\*

\* @author Glen Smith

\* @author Rainer Pruy

\*/

Found in path(s):

\* /opt/cola/permits/1460265720\_1667461690.2601388/0/opencsv-5-7-1-sources-jar/com/opencsv/CSVParser.java No license file was found, but licenses were detected in source scan.

/\*

Copyright 2005 Bytecode Pty Ltd.

Licensed under the Apache License, Version 2.0 (the "License"); you may not use this file except in compliance with the License. You may obtain a copy of the License at

Unless required by applicable law or agreed to in writing, software distributed under the License is distributed on an "AS IS" BASIS, WITHOUT WARRANTIES OR CONDITIONS OF ANY KIND, either express or implied. See the License for the specific language governing permissions and limitations under the License. \*/

Found in path(s):

\* /opt/cola/permits/1460265720\_1667461690.2601388/0/opencsv-5-7-1-sourcesjar/com/opencsv/CSVParserBuilder.java

\* /opt/cola/permits/1460265720\_1667461690.2601388/0/opencsv-5-7-1-sourcesjar/com/opencsv/ResultSetHelper.java

\* /opt/cola/permits/1460265720\_1667461690.2601388/0/opencsv-5-7-1-sourcesjar/com/opencsv/CSVReaderBuilder.java

\* /opt/cola/permits/1460265720\_1667461690.2601388/0/opencsv-5-7-1-sourcesjar/com/opencsv/ResultSetHelperService.java

No license file was found, but licenses were detected in source scan.

/\*

\* Copyright 2016 Andrew Rucker Jones.

\*

\* Licensed under the Apache License, Version 2.0 (the "License");

\* you may not use this file except in compliance with the License.

\* You may obtain a copy of the License at

\*

\* http://www.apache.org/licenses/LICENSE-2.0

\*

\* Unless required by applicable law or agreed to in writing, software

\* distributed under the License is distributed on an "AS IS" BASIS,

\* WITHOUT WARRANTIES OR CONDITIONS OF ANY KIND, either express or implied.

\* See the License for the specific language governing permissions and

\* limitations under the License.

\*/

Found in path(s):

\* /opt/cola/permits/1460265720\_1667461690.2601388/0/opencsv-5-7-1-sourcesjar/com/opencsv/exceptions/CsvBadConverterException.java

\* /opt/cola/permits/1460265720\_1667461690.2601388/0/opencsv-5-7-1-sources-

jar/com/opencsv/exceptions/CsvRequiredFieldEmptyException.java

\* /opt/cola/permits/1460265720\_1667461690.2601388/0/opencsv-5-7-1-sourcesjar/com/opencsv/bean/CsvBindByPosition.java

\*

 /opt/cola/permits/1460265720\_1667461690.2601388/0/opencsv-5-7-1-sourcesjar/com/opencsv/bean/AbstractBeanField.java

\* /opt/cola/permits/1460265720\_1667461690.2601388/0/opencsv-5-7-1-sourcesjar/com/opencsv/bean/ConverterDate.java

\* /opt/cola/permits/1460265720\_1667461690.2601388/0/opencsv-5-7-1-sourcesjar/com/opencsv/bean/CsvToBeanBuilder.java

\* /opt/cola/permits/1460265720\_1667461690.2601388/0/opencsv-5-7-1-sourcesjar/com/opencsv/bean/util/OpencsvUtils.java

\* /opt/cola/permits/1460265720\_1667461690.2601388/0/opencsv-5-7-1-sourcesjar/com/opencsv/exceptions/CsvMalformedLineException.java

\* /opt/cola/permits/1460265720\_1667461690.2601388/0/opencsv-5-7-1-sourcesjar/com/opencsv/exceptions/CsvException.java

\* /opt/cola/permits/1460265720\_1667461690.2601388/0/opencsv-5-7-1-sourcesjar/com/opencsv/bean/ConverterPrimitiveTypes.java

\* /opt/cola/permits/1460265720\_1667461690.2601388/0/opencsv-5-7-1-sourcesjar/com/opencsv/bean/customconverter/package-info.java

\*

 /opt/cola/permits/1460265720\_1667461690.2601388/0/opencsv-5-7-1-sourcesjar/com/opencsv/bean/CsvCustomBindByName.java

\* /opt/cola/permits/1460265720\_1667461690.2601388/0/opencsv-5-7-1-sourcesjar/com/opencsv/bean/CsvDate.java

\* /opt/cola/permits/1460265720\_1667461690.2601388/0/opencsv-5-7-1-sourcesjar/com/opencsv/bean/customconverter/ConvertFrenchToBoolean.java

\* /opt/cola/permits/1460265720\_1667461690.2601388/0/opencsv-5-7-1-sources-

jar/com/opencsv/exceptions/CsvDataTypeMismatchException.java

\* /opt/cola/permits/1460265720\_1667461690.2601388/0/opencsv-5-7-1-sourcesjar/com/opencsv/bean/StatefulBeanToCsvBuilder.java

\* /opt/cola/permits/1460265720\_1667461690.2601388/0/opencsv-5-7-1-sourcesjar/com/opencsv/stream/reader/package-info.java

\* /opt/cola/permits/1460265720\_1667461690.2601388/0/opencsv-5-7-1-sourcesjar/com/opencsv/bean/CsvBindByName.java

\* /opt/cola/permits/1460265720\_1667461690.2601388/0/opencsv-5-7-1-sourcesjar/com/opencsv/exceptions/CsvConstraintViolationException.java

\*

 /opt/cola/permits/1460265720\_1667461690.2601388/0/opencsv-5-7-1-sources-jar/com/opencsv/bean/packageinfo.java

\* /opt/cola/permits/1460265720\_1667461690.2601388/0/opencsv-5-7-1-sources-

jar/com/opencsv/exceptions/CsvRuntimeException.java

\* /opt/cola/permits/1460265720\_1667461690.2601388/0/opencsv-5-7-1-sources-

jar/com/opencsv/exceptions/CsvMultilineLimitBrokenException.java

\* /opt/cola/permits/1460265720\_1667461690.2601388/0/opencsv-5-7-1-sources-

jar/com/opencsv/bean/customconverter/ConvertGermanToBoolean.java

\* /opt/cola/permits/1460265720\_1667461690.2601388/0/opencsv-5-7-1-sources-jar/com/opencsv/enums/packageinfo.java

\* /opt/cola/permits/1460265720\_1667461690.2601388/0/opencsv-5-7-1-sources-

jar/com/opencsv/exceptions/package-info.java

\* /opt/cola/permits/1460265720\_1667461690.2601388/0/opencsv-5-7-1-sources-

jar/com/opencsv/exceptions/CsvBeanIntrospectionException.java

\* /opt/cola/permits/1460265720\_1667461690.2601388/0/opencsv-5-7-1-sources-

jar/com/opencsv/bean/CsvCustomBindByPosition.java

\*

 /opt/cola/permits/1460265720\_1667461690.2601388/0/opencsv-5-7-1-sourcesjar/com/opencsv/bean/StatefulBeanToCsv.java No license file was found, but licenses were detected in source scan.

/\* Copyright 2005 Bytecode Pty Ltd.

Licensed under the Apache License, Version 2.0 (the "License"); you may not use this file except in compliance with the License. You may obtain a copy of the License at

http://www.apache.org/licenses/LICENSE-2.0

Unless required by applicable law or agreed to in writing, software distributed under the License is distributed on an "AS IS" BASIS, WITHOUT WARRANTIES OR CONDITIONS OF ANY KIND, either express or implied. See the License for the specific language governing permissions and limitations under the License. \*/

/\*\*

\* A very simple CSV reader released under a commercial-friendly license.

\*

\* @author Glen Smith

\*/

Found in path(s):

\* /opt/cola/permits/1460265720\_1667461690.2601388/0/opencsv-5-7-1-sources-jar/com/opencsv/CSVReader.java No license file was found, but licenses were detected in source scan.

/\*

```
* Copyright 2017 arjones.
```
\*

\* Licensed under the Apache License, Version 2.0 (the "License");

\* you may not use this file except in compliance with the License.

\* You may obtain a copy of the License at

\*

```
* http://www.apache.org/licenses/LICENSE-2.0
```
\*

\* Unless required by applicable law or agreed to in writing, software

\* distributed under the License is distributed on an "AS IS" BASIS,

\* WITHOUT WARRANTIES OR CONDITIONS OF ANY KIND, either express or implied.

\* See the License for the specific language governing permissions and

\* limitations under the License.

\*/

Found in path(s):

\* /opt/cola/permits/1460265720\_1667461690.2601388/0/opencsv-5-7-1-sources-

jar/com/opencsv/bean/concurrent/package-info.java

No license file was found, but licenses were detected in source scan.

/\* \* Copyright 2015 Scott Conway \* \* Licensed under the Apache License, Version 2.0 (the "License"); \* you may not use this file except in compliance with the License. \* You may obtain a copy of the License at \* \* http://www.apache.org/licenses/LICENSE-2.0 \* \* Unless required by applicable law or agreed to in writing, software \* distributed under the License is distributed on an "AS IS" BASIS, \* WITHOUT WARRANTIES OR CONDITIONS OF ANY KIND, either express or implied. \* See the License for the specific language governing permissions and \* limitations under the License. \*/ Found in path(s): \* /opt/cola/permits/1460265720\_1667461690.2601388/0/opencsv-5-7-1-sourcesjar/com/opencsv/ResultSetColumnNameHelperService.java No license file was found, but licenses were detected in source scan. /\*

Copyright 2018 Bytecode Pty Ltd.

Licensed under the Apache License, Version 2.0 (the "License"); you may not use this file except in compliance with the License. You may obtain a copy of the License at

http://www.apache.org/licenses/LICENSE-2.0

Unless required by applicable law or agreed to in writing, software distributed under the License is distributed on an "AS IS" BASIS, WITHOUT WARRANTIES OR CONDITIONS OF ANY KIND, either express or implied. See the License for the specific language governing permissions and limitations under the License. \*/

Found in path(s):

\* /opt/cola/permits/1460265720\_1667461690.2601388/0/opencsv-5-7-1-sourcesjar/com/opencsv/CSVParserWriter.java No license file was found, but licenses were detected in source scan.

/\*

\* Copyright 2017 Andrew Rucker Jones.

\*

\* Licensed under the Apache License, Version 2.0 (the "License");

- \* you may not use this file except in compliance with the License.
- \* You may obtain a copy of the License at
- \*
- http://www.apache.org/licenses/LICENSE-2.0
- \*
- \* Unless required by applicable law or agreed to in writing, software
- \* distributed under the License is distributed on an "AS IS" BASIS,
- \* WITHOUT WARRANTIES OR CONDITIONS OF ANY KIND, either express or implied.
- \* See the License for the specific language governing permissions and
- \* limitations under the License.
- \*/

Found in path(s):

\* /opt/cola/permits/1460265720\_1667461690.2601388/0/opencsv-5-7-1-sourcesjar/com/opencsv/bean/concurrent/ProcessCsvBean.java

\* /opt/cola/permits/1460265720\_1667461690.2601388/0/opencsv-5-7-1-sourcesjar/com/opencsv/bean/CsvConverter.java

\* /opt/cola/permits/1460265720\_1667461690.2601388/0/opencsv-5-7-1-sourcesjar/com/opencsv/bean/util/OrderedObject.java

\*

 /opt/cola/permits/1460265720\_1667461690.2601388/0/opencsv-5-7-1-sourcesjar/com/opencsv/bean/CsvBindAndSplitByPosition.java

\* /opt/cola/permits/1460265720\_1667461690.2601388/0/opencsv-5-7-1-sourcesjar/com/opencsv/bean/BeanFieldSingleValue.java

\* /opt/cola/permits/1460265720\_1667461690.2601388/0/opencsv-5-7-1-sourcesjar/com/opencsv/bean/BeanFieldSplit.java

\* /opt/cola/permits/1460265720\_1667461690.2601388/0/opencsv-5-7-1-sourcesjar/com/opencsv/bean/CsvBindAndJoinByPosition.java

\* /opt/cola/permits/1460265720\_1667461690.2601388/0/opencsv-5-7-1-sourcesjar/com/opencsv/bean/concurrent/ProcessCsvLine.java

\* /opt/cola/permits/1460265720\_1667461690.2601388/0/opencsv-5-7-1-sourcesjar/com/opencsv/bean/CsvBindAndSplitByName.java

\* /opt/cola/permits/1460265720\_1667461690.2601388/0/opencsv-5-7-1-sourcesjar/com/opencsv/bean/concurrent/IntolerantThreadPoolExecutor.java

\* /opt/cola/permits/1460265720\_1667461690.2601388/0/opencsv-5-7-1-sourcesjar/com/opencsv/bean/concurrent/AccumulateCsvResults.java

\*

 /opt/cola/permits/1460265720\_1667461690.2601388/0/opencsv-5-7-1-sourcesjar/com/opencsv/bean/FieldMapByNameEntry.java

\* /opt/cola/permits/1460265720\_1667461690.2601388/0/opencsv-5-7-1-sourcesjar/com/opencsv/bean/AbstractCsvConverter.java

\* /opt/cola/permits/1460265720\_1667461690.2601388/0/opencsv-5-7-1-sourcesjar/com/opencsv/bean/FieldMapByName.java

\* /opt/cola/permits/1460265720\_1667461690.2601388/0/opencsv-5-7-1-sourcesjar/com/opencsv/bean/BeanFieldJoin.java

\* /opt/cola/permits/1460265720\_1667461690.2601388/0/opencsv-5-7-1-sourcesjar/com/opencsv/bean/CsvBindAndJoinByName.java

No license file was found, but licenses were detected in source scan.

# Licensed under the Apache License, Version 2.0 (the "License");

# you may not use this file except in compliance with the License.

# You may obtain a copy of the License at

# http://www.apache.org/licenses/LICENSE-2.0

# distributed under the License is distributed on an "AS IS" BASIS,

Found in path(s):

\* /opt/cola/permits/1460265720\_1667461690.2601388/0/opencsv-5-7-1-sourcesjar/convertLanguageToBoolean.properties

\* /opt/cola/permits/1460265720\_1667461690.2601388/0/opencsv-5-7-1-sources-jar/opencsv\_pt\_BR.properties

\* /opt/cola/permits/1460265720\_1667461690.2601388/0/opencsv-5-7-1-sources-jar/opencsv.properties

\* /opt/cola/permits/1460265720\_1667461690.2601388/0/opencsv-5-7-1-sources-

jar/convertLanguageToBoolean\_en.properties

\* /opt/cola/permits/1460265720\_1667461690.2601388/0/opencsv-5-7-1-sources-jar/opencsv\_en.properties

\* /opt/cola/permits/1460265720\_1667461690.2601388/0/opencsv-5-7-1-sources-

jar/convertLanguageToBoolean\_de.properties

\*

 /opt/cola/permits/1460265720\_1667461690.2601388/0/opencsv-5-7-1-sources-jar/opencsv\_de.properties No license file was found, but licenses were detected in source scan.

/\*

\* Copyright 2007,2010 Kyle Miller.

\*

\* Licensed under the Apache License, Version 2.0 (the "License");

\* you may not use this file except in compliance with the License.

\* You may obtain a copy of the License at

\*

\* http://www.apache.org/licenses/LICENSE-2.0

\*

\* Unless required by applicable law or agreed to in writing, software

\* distributed under the License is distributed on an "AS IS" BASIS,

\* WITHOUT WARRANTIES OR CONDITIONS OF ANY KIND, either express or implied.

\* See the License for the specific language governing permissions and

\* limitations under the License.

\*/

Found in path(s):

\* /opt/cola/permits/1460265720\_1667461690.2601388/0/opencsv-5-7-1-sourcesjar/com/opencsv/bean/HeaderColumnNameTranslateMappingStrategy.java

# **1.195 commons-compress 1.22**

# **1.195.1 Available under license :**

Apache Commons Compress Copyright 2002-2022 The Apache Software Foundation

This product includes software developed at The Apache Software Foundation (https://www.apache.org/).

---

The files in the package org.apache.commons.compress.archivers.sevenz were derived from the LZMA SDK, version 9.20 (C/ and CPP/7zip/), which has been placed in the public domain:

"LZMA SDK is placed in the public domain." (http://www.7-zip.org/sdk.html)

---

The test file lbzip2\_32767.bz2 has been copied from libbzip2's source repository:

This program, "bzip2", the associated library "libbzip2", and all documentation, are copyright (C) 1996-2019 Julian R Seward. All rights reserved.

Redistribution and use in source and binary forms, with or without modification, are permitted provided that the following conditions are met:

1. Redistributions of source code must retain the above copyright notice, this list of conditions and the following disclaimer.

2. The origin of this software must not be misrepresented; you must

 not claim that you wrote the original software. If you use this software in a product, an acknowledgment in the product documentation would be appreciated but is not required.

- 3. Altered source versions must be plainly marked as such, and must not be misrepresented as being the original software.
- 4. The name of the author may not be used to endorse or promote products derived from this software without specific prior written permission.

THIS SOFTWARE IS PROVIDED BY THE AUTHOR "AS IS" AND ANY EXPRESS OR IMPLIED WARRANTIES, INCLUDING, BUT NOT LIMITED TO, THE IMPLIED WARRANTIES OF MERCHANTABILITY AND FITNESS FOR A PARTICULAR PURPOSE ARE DISCLAIMED. IN NO EVENT SHALL THE AUTHOR BE LIABLE FOR ANY

DIRECT, INDIRECT, INCIDENTAL, SPECIAL, EXEMPLARY, OR CONSEQUENTIAL DAMAGES (INCLUDING, BUT NOT LIMITED TO, PROCUREMENT OF SUBSTITUTE GOODS OR SERVICES; LOSS OF USE, DATA, OR PROFITS; OR BUSINESS INTERRUPTION) HOWEVER CAUSED AND ON ANY THEORY OF LIABILITY, WHETHER IN CONTRACT, STRICT LIABILITY, OR TORT (INCLUDING NEGLIGENCE OR OTHERWISE) ARISING IN ANY WAY OUT OF THE USE OF THIS SOFTWARE, EVEN IF ADVISED OF THE POSSIBILITY OF SUCH DAMAGE.

Julian Seward, jseward@acm.org Apache License Version 2.0, January 2004 http://www.apache.org/licenses/

## TERMS AND CONDITIONS FOR USE, REPRODUCTION, AND DISTRIBUTION

1. Definitions.

 "License" shall mean the terms and conditions for use, reproduction, and distribution as defined by Sections 1 through 9 of this document.

 "Licensor" shall mean the copyright owner or entity authorized by the copyright owner that is granting the License.

 "Legal Entity" shall mean the union of the acting entity and all other entities that control, are controlled by, or are under common control with that entity. For the purposes of this definition, "control" means (i) the power, direct or indirect, to cause the direction or management of such entity, whether by contract or otherwise, or (ii) ownership of fifty percent (50%) or more of the outstanding shares, or (iii) beneficial ownership of such entity.

 "You" (or "Your") shall mean an individual or Legal Entity exercising permissions granted by this License.

 "Source" form shall mean the preferred form for making modifications, including but not limited to software source code, documentation source, and configuration files.

 "Object" form shall mean any form resulting from mechanical transformation or translation of a Source form, including but not limited to compiled object code, generated documentation, and conversions to other media types.

 "Work" shall mean the work of authorship, whether in Source or Object form, made available under the License, as indicated by a copyright notice that is included in or attached to the work

(an example is provided in the Appendix below).

 "Derivative Works" shall mean any work, whether in Source or Object form, that is based on (or derived from) the Work and for which the editorial

 revisions, annotations, elaborations, or other modifications represent, as a whole, an original work of authorship. For the purposes of this License, Derivative Works shall not include works that remain separable from, or merely link (or bind by name) to the interfaces of, the Work and Derivative Works thereof.

 "Contribution" shall mean any work of authorship, including the original version of the Work and any modifications or additions to that Work or Derivative Works thereof, that is intentionally submitted to Licensor for inclusion in the Work by the copyright owner or by an individual or Legal Entity authorized to submit on behalf of the copyright owner. For the purposes of this definition, "submitted" means any form of electronic, verbal, or written communication sent to the Licensor or its representatives, including but not limited to communication on electronic mailing lists, source code control systems, and issue tracking systems that are managed by, or on behalf of, the Licensor for the purpose of discussing and improving the Work, but excluding communication that is conspicuously marked or otherwise designated in writing by the copyright owner as "Not a Contribution."

 "Contributor" shall mean Licensor and any individual or Legal Entity on behalf of whom a Contribution has been received by Licensor and subsequently incorporated within the Work.

- 2. Grant of Copyright License. Subject to the terms and conditions of this License, each Contributor hereby grants to You a perpetual, worldwide, non-exclusive, no-charge, royalty-free, irrevocable copyright license to reproduce, prepare Derivative Works of, publicly display, publicly perform, sublicense, and distribute the Work and such Derivative Works in Source or Object form.
- 3. Grant of Patent License. Subject to the terms and conditions of this License,

 each Contributor hereby grants to You a perpetual, worldwide, non-exclusive, no-charge, royalty-free, irrevocable (except as stated in this section) patent license to make, have made, use, offer to sell, sell, import, and otherwise transfer the Work, where such license applies only to those patent claims licensable by such Contributor that are necessarily infringed by their Contribution(s) alone or by combination of their Contribution(s) with the Work to which such Contribution(s) was submitted. If You institute patent litigation against any entity (including a cross-claim or counterclaim in a lawsuit) alleging that the Work

 or a Contribution incorporated within the Work constitutes direct or contributory patent infringement, then any patent licenses granted to You under this License for that Work shall terminate as of the date such litigation is filed.

# 4. Redistribution. You may reproduce and distribute copies of the

 Work or Derivative Works thereof in any medium, with or without modifications, and in Source or Object form, provided that You meet the following conditions:

- (a) You must give any other recipients of the Work or Derivative Works a copy of this License; and
- (b) You must cause any modified files to carry prominent notices stating that You changed the files; and
- (c) You must retain, in the Source form of any Derivative Works that You distribute, all copyright, patent, trademark, and attribution notices from the Source form of the Work, excluding those notices that do not pertain to any part of the Derivative Works; and
- (d) If the Work includes a "NOTICE" text file as part of its distribution, then any Derivative Works that You distribute must include a readable copy of the attribution notices contained within such NOTICE file, excluding

those notices that do not

 pertain to any part of the Derivative Works, in at least one of the following places: within a NOTICE text file distributed as part of the Derivative Works; within the Source form or documentation, if provided along with the Derivative Works; or, within a display generated by the Derivative Works, if and wherever such third-party notices normally appear. The contents of the NOTICE file are for informational purposes only and do not modify the License. You may add Your own attribution notices within Derivative Works that You distribute, alongside or as an addendum to the NOTICE text from the Work, provided that such additional attribution notices cannot be construed as modifying the License.

 You may add Your own copyright statement to Your modifications and may provide additional or different license terms and conditions

 for use, reproduction, or distribution of Your modifications, or for any such Derivative Works as a whole, provided Your use, reproduction, and distribution of the Work otherwise complies with the conditions stated in this License.

- 5. Submission of Contributions. Unless You explicitly state otherwise, any Contribution intentionally submitted for inclusion in the Work by You to the Licensor shall be under the terms and conditions of this License, without any additional terms or conditions. Notwithstanding the above, nothing herein shall supersede or modify the terms of any separate license agreement you may have executed with Licensor regarding such Contributions.
- 6. Trademarks. This License does not grant permission to use the trade names, trademarks, service marks, or product names of the Licensor, except as required for reasonable and customary use in describing the origin of the Work and reproducing the content of the NOTICE file.
- 7. Disclaimer of Warranty. Unless required by applicable law or agreed to in writing, Licensor provides the Work (and each Contributor provides its Contributions) on an "AS IS" BASIS, WITHOUT WARRANTIES OR CONDITIONS OF ANY KIND, either express or implied, including, without limitation, any warranties or conditions of TITLE, NON-INFRINGEMENT, MERCHANTABILITY, or FITNESS FOR A PARTICULAR PURPOSE. You are solely responsible for determining the appropriateness of using or redistributing the Work and assume any risks associated with Your exercise of permissions under this License.
- 8. Limitation of Liability. In no event and under no legal theory, whether in tort (including negligence), contract, or otherwise, unless required by applicable law (such as deliberate and grossly negligent acts) or agreed to in writing, shall any Contributor be liable to You for damages, including any direct,

indirect, special,

 incidental, or consequential damages of any character arising as a result of this License or out of the use or inability to use the Work (including but not limited to damages for loss of goodwill, work stoppage, computer failure or malfunction, or any and all other commercial damages or losses), even if such Contributor has been advised of the possibility of such damages.

 9. Accepting Warranty or Additional Liability. While redistributing the Work or Derivative Works thereof, You may choose to offer, and charge a fee for, acceptance of support, warranty, indemnity, or other liability obligations and/or rights consistent with this License. However, in accepting such obligations, You may act only on Your own behalf and on Your sole responsibility, not on behalf of any other Contributor, and only if You agree to indemnify, defend, and hold each Contributor harmless for any liability incurred by, or claims asserted against, such Contributor by reason of your accepting any such warranty or additional liability.

#### END OF TERMS AND CONDITIONS

APPENDIX: How to apply the Apache License to your work.

 To apply the Apache License to your work, attach the following boilerplate notice, with the fields enclosed by brackets "[]" replaced with your own identifying information. (Don't include the brackets!) The text should be enclosed in the appropriate comment syntax for the file format. We also recommend that a file or class name and description of purpose be included on the same "printed page" as the copyright notice for easier identification within third-party archives.

Copyright [yyyy] [name of copyright owner]

 Licensed under the Apache License, Version 2.0 (the "License"); you may not use this file except in compliance with the License. You may obtain a copy of the License at

http://www.apache.org/licenses/LICENSE-2.0

 Unless required by applicable law or agreed to in writing, software distributed under the License is distributed on an "AS IS" BASIS, WITHOUT WARRANTIES OR CONDITIONS OF ANY KIND, either express or implied. See the License for the specific language governing permissions and limitations under the License.

# **1.196 dropwizard-util 2.0.34**

**1.196.1 Available under license :** 

Apache-2.0

# **1.197 dropwizard-validation 2.0.34**

**1.197.1 Available under license :** 

Apache-2.0

# **1.198 dropwizard-jackson 2.0.34**

# **1.198.1 Available under license :**

Apache-2.0

# **1.199 dropwizard-configuration 2.0.34**

# **1.199.1 Available under license :**

## Dropwizard

Copyright 2010-2013 Coda Hale and Yammer, Inc., 2014-2020 Dropwizard Team

This product includes software developed by Coda Hale and Yammer, Inc.

 Apache License Version 2.0, January 2004 http://www.apache.org/licenses/

## TERMS AND CONDITIONS FOR USE, REPRODUCTION, AND DISTRIBUTION

## 1. Definitions.

 "License" shall mean the terms and conditions for use, reproduction, and distribution as defined by Sections 1 through 9 of this document.

 "Licensor" shall mean the copyright owner or entity authorized by the copyright owner that is granting the License.

 "Legal Entity" shall mean the union of the acting entity and all other entities that control, are controlled by, or are under common control with that entity. For the purposes of this definition, "control" means (i) the power, direct or indirect, to cause the direction or management of such entity, whether by contract or otherwise, or (ii) ownership of fifty percent (50%) or more of the outstanding shares, or (iii) beneficial ownership of such entity.

 "You" (or "Your") shall mean an individual or Legal Entity exercising permissions granted by this License.

 "Source" form shall mean the preferred form for making modifications, including but not limited to software source code, documentation source, and configuration files.

 "Object" form shall mean any form resulting from mechanical transformation or translation of a Source form, including but not limited to compiled object code, generated documentation, and conversions to other media types.

 "Work" shall mean the work of authorship, whether in Source or Object form, made available under the License, as indicated by a copyright notice that is included in or attached to the work (an example is provided in the Appendix below).

 "Derivative Works" shall mean any work, whether in Source or Object form, that is based on (or derived from) the Work and for which the editorial

 revisions, annotations, elaborations, or other modifications represent, as a whole, an original work of authorship. For the purposes of this License, Derivative Works shall not include works that remain separable from, or merely link (or bind by name) to the interfaces of, the Work and Derivative Works thereof.

 "Contribution" shall mean any work of authorship, including the original version of the Work and any modifications or additions to that Work or Derivative Works thereof, that is intentionally submitted to Licensor for inclusion in the Work by the copyright owner or by an individual or Legal Entity authorized to submit on behalf of the copyright owner. For the purposes of this definition, "submitted" means any form of electronic, verbal, or written communication sent to the Licensor or its representatives, including but not limited to communication on electronic mailing lists, source code control systems, and issue tracking systems that are managed by, or on behalf of, the Licensor for the purpose of discussing and improving the Work, but excluding communication that is conspicuously marked or otherwise designated in writing by the copyright owner as "Not a Contribution."

 "Contributor" shall mean Licensor and any individual or Legal Entity on behalf of whom a Contribution has been received by Licensor and subsequently incorporated within the Work.

- 2. Grant of Copyright License. Subject to the terms and conditions of this License, each Contributor hereby grants to You a perpetual, worldwide, non-exclusive, no-charge, royalty-free, irrevocable copyright license to reproduce, prepare Derivative Works of, publicly display, publicly perform, sublicense, and distribute the Work and such Derivative Works in Source or Object form.
- 3. Grant of Patent License. Subject to the terms and conditions of this

 License, each Contributor hereby grants to You a perpetual, worldwide, non-exclusive, no-charge, royalty-free, irrevocable (except as stated in this section) patent license to make, have made, use, offer to sell, sell, import, and otherwise transfer the Work, where such license applies only to those patent claims licensable by such Contributor that are necessarily infringed by their Contribution(s) alone or by combination of their Contribution(s) with the Work to which such Contribution(s) was submitted. If You institute patent litigation against any entity (including a cross-claim or counterclaim in a lawsuit) alleging that the Work or a Contribution incorporated within the Work constitutes direct

 or contributory patent infringement, then any patent licenses granted to You under this License for that Work shall terminate as of the date such litigation is filed.

 4. Redistribution. You may reproduce and distribute copies of the

 Work or Derivative Works thereof in any medium, with or without modifications, and in Source or Object form, provided that You meet the following conditions:

- (a) You must give any other recipients of the Work or Derivative Works a copy of this License; and
- (b) You must cause any modified files to carry prominent notices stating that You changed the files; and
- (c) You must retain, in the Source form of any Derivative Works that You distribute, all copyright, patent, trademark, and attribution notices from the Source form of the Work, excluding those notices that do not pertain to any part of the Derivative Works; and
- (d) If the Work includes a "NOTICE" text file as part of its distribution, then any Derivative Works that You distribute must include a readable copy of the attribution notices contained within such NOTICE file, excluding

those notices that do not

 pertain to any part of the Derivative Works, in at least one of the following places: within a NOTICE text file distributed as part of the Derivative Works; within the Source form or documentation, if provided along with the Derivative Works; or, within a display generated by the Derivative Works, if and wherever such third-party notices normally appear. The contents of the NOTICE file are for informational purposes only and do not modify the License. You may add Your own attribution notices within Derivative Works that You distribute, alongside or as an addendum to the NOTICE text from the Work, provided that such additional attribution notices cannot be construed as modifying the License.

 You may add Your own copyright statement to Your modifications and may provide additional or different license terms and conditions

 for use, reproduction, or distribution of Your modifications, or for any such Derivative Works as a whole, provided Your use, reproduction, and distribution of the Work otherwise complies with the conditions stated in this License.

- 5. Submission of Contributions. Unless You explicitly state otherwise, any Contribution intentionally submitted for inclusion in the Work by You to the Licensor shall be under the terms and conditions of this License, without any additional terms or conditions. Notwithstanding the above, nothing herein shall supersede or modify the terms of any separate license agreement you may have executed with Licensor regarding such Contributions.
- 6. Trademarks. This License does not grant permission to use the trade names, trademarks, service marks, or product names of the Licensor, except as required for reasonable and customary use in describing the origin of the Work and reproducing the content of the NOTICE file.
- 7. Disclaimer of Warranty. Unless required by applicable law or agreed to in writing, Licensor provides the Work (and each Contributor provides its Contributions) on an "AS IS" BASIS, WITHOUT WARRANTIES OR CONDITIONS OF ANY KIND, either express or implied, including, without limitation, any warranties or conditions of TITLE, NON-INFRINGEMENT, MERCHANTABILITY, or FITNESS FOR A PARTICULAR PURPOSE. You are solely responsible for determining the appropriateness of using or redistributing the Work and assume any risks associated with Your exercise of permissions under this License.
- 8. Limitation of Liability. In no event and under no legal theory, whether in tort (including negligence), contract, or otherwise, unless required by applicable law (such as deliberate and grossly negligent acts) or agreed to in writing, shall any Contributor be liable to You for damages, including any direct,

indirect, special,

 incidental, or consequential damages of any character arising as a result of this License or out of the use or inability to use the Work (including but not limited to damages for loss of goodwill, work stoppage, computer failure or malfunction, or any and all other commercial damages or losses), even if such Contributor has been advised of the possibility of such damages.

 9. Accepting Warranty or Additional Liability. While redistributing the Work or Derivative Works thereof, You may choose to offer, and charge a fee for, acceptance of support, warranty, indemnity, or other liability obligations and/or rights consistent with this License. However, in accepting such obligations, You may act only on Your own behalf and on Your sole responsibility, not on behalf of any other Contributor, and only if You agree to indemnify, defend, and hold each Contributor harmless for any liability incurred by, or claims asserted against, such Contributor by reason of your accepting any such warranty or additional liability.

#### END OF TERMS AND CONDITIONS

APPENDIX: How to apply the Apache License to your work.

 To apply the Apache License to your work, attach the following boilerplate notice, with the fields enclosed by brackets "[]" replaced with your own identifying information. (Don't include the brackets!) The text should be enclosed in the appropriate comment syntax for the file format. We also recommend that a file or class name and description of purpose be included on the same "printed page" as the copyright notice for easier identification within third-party archives.

Copyright 2010-2013 Coda Hale and Yammer, Inc., 2014-2020 Dropwizard Team

 Licensed under the Apache License, Version 2.0 (the "License"); you may not use this file except in compliance with the License. You may obtain a copy of the License at

http://www.apache.org/licenses/LICENSE-2.0

 Unless required by applicable law or agreed to in writing, software distributed under the License is distributed on an "AS IS" BASIS, WITHOUT WARRANTIES OR CONDITIONS OF ANY KIND, either express or implied. See the License for the specific language governing permissions and limitations under the License.

# **1.200 lz4 1.9.4**

# **1.200.1 Available under license :**

 GNU GENERAL PUBLIC LICENSE Version 2, June 1991

Copyright (C) 1989, 1991 Free Software Foundation, Inc., 51 Franklin Street, Fifth Floor, Boston, MA 02110-1301 USA Everyone is permitted to copy and distribute verbatim copies of this license document, but changing it is not allowed.

#### Preamble

 The licenses for most software are designed to take away your freedom to share and change it. By contrast, the GNU General Public License is intended to guarantee your freedom to share and change free software--to make sure the software is free for all its users. This General Public License applies to most of the Free Software Foundation's software and to any other program whose authors commit to

using it. (Some other Free Software Foundation software is covered by the GNU Lesser General Public License instead.) You can apply it to your programs, too.

 When we speak of free software, we are referring to freedom, not price.

 Our General Public Licenses are designed to make sure that you have the freedom to distribute copies of free software (and charge for this service if you wish), that you receive source code or can get it if you want it, that you can change the software or use pieces of it in new free programs; and that you know you can do these things.

 To protect your rights, we need to make restrictions that forbid anyone to deny you these rights or to ask you to surrender the rights. These restrictions translate to certain responsibilities for you if you distribute copies of the software, or if you modify it.

 For example, if you distribute copies of such a program, whether gratis or for a fee, you must give the recipients all the rights that you have. You must make sure that they, too, receive or can get the source code. And you must show them these terms so they know their rights.

 We protect your rights with two steps: (1) copyright the software, and (2) offer you this license which gives you legal permission to copy, distribute and/or modify the software.

 Also, for each author's protection and ours, we want to make certain that everyone understands that there is no warranty for this free software. If the software is modified by someone else and passed on, we want its recipients to know that what they have is not the original, so that any problems introduced by others will not reflect on the original authors' reputations.

 Finally, any free program is threatened constantly by software patents. We wish to avoid the danger that redistributors of a free program will individually obtain patent licenses, in effect making the program proprietary. To prevent this, we have made it clear that any patent must be licensed for everyone's free use or not licensed at all.

 The precise terms and conditions for copying, distribution and modification follow.

# GNU GENERAL PUBLIC LICENSE TERMS AND CONDITIONS FOR COPYING, DISTRIBUTION AND MODIFICATION

 0. This License applies to any program or other work which contains a notice placed by the copyright holder saying it may be distributed under the terms of this General Public License. The "Program", below, refers to any such program or work, and a "work based on the Program" means either the Program or any derivative work under copyright law: that is to say, a work containing the Program or a portion of it, either verbatim or with modifications and/or translated into another language. (Hereinafter, translation is included without limitation in the term "modification".) Each licensee is addressed as "you".

Activities other than copying, distribution and modification are not covered by this License; they are outside its scope. The act of running the Program is not restricted, and the output from the Program is covered only if its contents constitute a work based on the Program (independent of having been made by running the Program). Whether that is true depends on what the Program does.

 1. You may copy and distribute verbatim copies of the Program's source code as you receive it, in any medium, provided that you conspicuously and appropriately publish on each copy an appropriate copyright notice and disclaimer of warranty; keep intact all the notices that refer to this License and to the absence of any warranty; and give any other recipients of the Program a copy of this License along with the Program.

You may charge a fee for the physical act of transferring a copy, and you may at your option offer warranty protection in exchange for a fee.

 2. You may modify your copy or copies of the Program or any portion of it, thus forming a work based on the Program, and copy and distribute such modifications or work under the terms of Section 1 above, provided that you also meet all of these conditions:

 a) You must cause the modified files to carry prominent notices stating that you changed the files and the date of any change.

b) You must cause

 any work that you distribute or publish, that in whole or in part contains or is derived from the Program or any part thereof, to be licensed as a whole at no charge to all third parties under the terms of this License.

 c) If the modified program normally reads commands interactively when run, you must cause it, when started running for such interactive use in the most ordinary way, to print or display an announcement including an appropriate copyright notice and a notice that there is no warranty (or else, saying that you provide

 a warranty) and that users may redistribute the program under these conditions, and telling the user how to view a copy of this License. (Exception: if the Program itself is interactive but does not normally print such an announcement, your work based on the Program is not required to print an announcement.)

These requirements apply to the modified work as a whole. If identifiable sections of that work are not derived from the Program, and can be reasonably considered independent and separate works in themselves, then this License, and its terms, do not apply to those sections when you distribute them as separate works. But when you distribute the same sections as part of a whole which is a work based on the Program, the distribution of the whole must be on the terms of this License, whose permissions for other licensees extend to the entire whole, and thus to each and every part regardless of who wrote it.

Thus, it is not the intent of this section to claim rights or contest your rights to work written entirely by you; rather, the intent is to exercise the right to control the distribution of derivative or collective works based on the Program.

In addition, mere aggregation of another work not based on the Program with the Program (or with a work based on the Program) on a volume of a storage or distribution medium does not bring the other work under the scope of this License.

 3. You may copy and distribute the Program (or a work based on it, under Section 2) in object code or executable form under the terms of Sections 1 and 2 above provided that you also do one of the following:

 a) Accompany it with the complete corresponding machine-readable source code, which must be distributed under the terms of Sections 1 and 2 above on a medium customarily used for software interchange; or,

 b) Accompany it with a written offer, valid for at least three years, to give any third party, for a charge no more than your cost of physically performing source distribution, a complete machine-readable copy of the corresponding source code, to be distributed under the terms of Sections 1 and 2 above on a medium customarily used for software interchange; or,

 c) Accompany it with the information you received as to the offer to distribute corresponding source code. (This alternative is allowed only for noncommercial distribution and only if you

 received the program in object code or executable form with such an offer, in accord with Subsection b above.)

The source code for a work means the preferred form of the work for making modifications to it. For an executable work, complete source code means all the source code for all modules it contains, plus any associated interface definition files, plus the scripts used to control compilation and installation of the executable. However, as a special exception, the source code distributed need not include anything that is normally distributed (in either source or binary form) with the major components (compiler, kernel, and so on) of the operating system on which the executable runs, unless that component itself accompanies the executable.

If distribution of executable or object code is made by offering access to copy from a designated place, then offering equivalent access to copy the source code from the same place counts as distribution of the source code, even though third parties are not compelled to copy the source along with the object code.

 4. You may not copy, modify, sublicense, or distribute the Program except as expressly provided under this License. Any attempt otherwise to copy, modify, sublicense or distribute the Program is void, and will automatically terminate your rights under this License. However, parties who have received copies, or rights, from you under this License will not have their licenses terminated so long as such parties remain in full compliance.

 5. You are not required to accept this License, since you have not signed it. However, nothing else grants you permission to modify or distribute the Program or its derivative works. These actions are prohibited by law if you do not accept this License. Therefore, by modifying or distributing the Program (or any work based on the Program), you indicate your acceptance of this License to do so, and all its terms and conditions for copying, distributing or modifying

the Program or works based on it.

 6. Each time you redistribute the Program (or any work based on the Program), the recipient automatically receives a license from the original licensor to copy, distribute or modify the Program subject to these terms and conditions. You may not impose any further restrictions on the recipients' exercise of the rights granted herein. You are not responsible for enforcing compliance by third parties to this License.

 7. If, as a consequence of a court judgment or allegation of patent infringement or for any other reason (not limited to patent issues), conditions are imposed on you (whether by court order, agreement or

otherwise) that contradict the conditions of this License, they do not excuse you from the conditions of this License. If you cannot distribute so as to satisfy simultaneously your obligations under this License and any other pertinent obligations, then as a consequence you may not distribute the Program at all. For example, if a patent

license would not permit royalty-free redistribution of the Program by all those who receive copies directly or indirectly through you, then the only way you could satisfy both it and this License would be to refrain entirely from distribution of the Program.

If any portion of this section is held invalid or unenforceable under any particular circumstance, the balance of the section is intended to apply and the section as a whole is intended to apply in other circumstances.

It is not the purpose of this section to induce you to infringe any patents or other property right claims or to contest validity of any such claims; this section has the sole purpose of protecting the integrity of the free software distribution system, which is implemented by public license practices. Many people have made generous contributions to the wide range of software distributed through that system in reliance on consistent application of that system; it is up to the author/donor to decide if he or she is willing to distribute software through any other system and a licensee cannot impose that choice.

This section is intended to make thoroughly clear what is believed to be a consequence of the rest of this License.

 8. If the distribution and/or use of the Program is restricted in certain countries either by patents or by copyrighted interfaces, the original copyright holder who places the Program under this License may add an explicit geographical distribution limitation excluding those countries, so that distribution is permitted only in or among countries not thus excluded. In such case, this License incorporates the limitation as if written in the body of this License.

 9. The Free Software Foundation may publish revised and/or new versions of the General Public License from time to time. Such new versions will be similar in spirit to the present version, but may differ in detail to address new problems or concerns.

Each version is given a distinguishing version number. If the Program specifies a version number of this License which applies to it and "any later version", you have the option of following the terms and conditions either of that version or of any later version published by the Free Software Foundation. If the Program does not specify a version number of this License, you may choose any version ever published by the Free Software Foundation.

 10. If you wish to incorporate parts of the Program into other free programs whose distribution conditions are different, write to the author to ask for permission. For software which is copyrighted by the Free Software Foundation, write to the Free Software Foundation; we sometimes make exceptions for this. Our decision will be guided by the two goals of preserving the free status of all derivatives of our free software and of promoting the sharing and reuse of software generally.

## NO WARRANTY

# 11. BECAUSE THE PROGRAM IS LICENSED FREE OF CHARGE,

THERE IS NO WARRANTY

FOR THE PROGRAM, TO THE EXTENT PERMITTED BY APPLICABLE LAW. EXCEPT WHEN OTHERWISE STATED IN WRITING THE COPYRIGHT HOLDERS AND/OR OTHER PARTIES PROVIDE THE PROGRAM "AS IS" WITHOUT WARRANTY OF ANY KIND, EITHER EXPRESSED OR IMPLIED, INCLUDING, BUT NOT LIMITED TO, THE IMPLIED WARRANTIES OF MERCHANTABILITY AND FITNESS FOR A PARTICULAR PURPOSE. THE ENTIRE RISK AS TO THE QUALITY AND PERFORMANCE OF THE PROGRAM IS WITH YOU. SHOULD THE PROGRAM PROVE DEFECTIVE, YOU ASSUME THE COST OF ALL NECESSARY SERVICING, REPAIR OR CORRECTION.

 12. IN NO EVENT UNLESS REQUIRED BY APPLICABLE LAW OR AGREED TO IN WRITING WILL ANY COPYRIGHT HOLDER, OR ANY OTHER PARTY WHO MAY MODIFY AND/OR REDISTRIBUTE THE PROGRAM AS PERMITTED ABOVE, BE LIABLE TO YOU FOR DAMAGES, INCLUDING ANY GENERAL, SPECIAL, INCIDENTAL OR CONSEQUENTIAL DAMAGES ARISING OUT OF THE USE OR INABILITY TO USE THE PROGRAM (INCLUDING BUT NOT LIMITED TO LOSS OF DATA OR DATA BEING RENDERED INACCURATE OR LOSSES SUSTAINED BY YOU OR

 THIRD PARTIES OR A FAILURE OF THE PROGRAM TO OPERATE WITH ANY OTHER PROGRAMS), EVEN IF SUCH HOLDER OR OTHER PARTY HAS BEEN ADVISED OF THE POSSIBILITY OF SUCH DAMAGES.

# END OF TERMS AND CONDITIONS

How to Apply These Terms to Your New Programs

 If you develop a new program, and you want it to be of the greatest possible use to the public, the best way to achieve this is to make it free software which everyone can redistribute and change under these terms.

 To do so, attach the following notices to the program. It is safest to attach them to the start of each source file to most effectively convey the exclusion of warranty; and each file should have at least the "copyright" line and a pointer to where the full notice is found.

 <one line to give the program's name and a brief idea of what it does.> Copyright  $(C)$  <year > <name of author>

 This program is free software; you can redistribute it and/or modify it under the terms of the GNU General Public License as published by the Free Software Foundation; either version 2 of the License, or (at your option) any later version.

 This program is distributed in the hope that it will be useful, but WITHOUT ANY WARRANTY; without even the implied warranty of MERCHANTABILITY or FITNESS FOR A PARTICULAR PURPOSE. See the GNU General Public License for more details.

 You should have received a copy of the GNU General Public License along with this program; if not, write to the Free Software Foundation, Inc., 51 Franklin Street, Fifth Floor, Boston, MA 02110-1301 USA.

Also add information on how to contact you by electronic and paper mail.

If the program is interactive, make it output a short notice like this when it starts in an interactive mode:

 Gnomovision version 69, Copyright (C) year name of author Gnomovision comes with ABSOLUTELY NO WARRANTY; for details type `show w'. This is free software, and you are welcome to redistribute it

under certain conditions; type `show c' for details.

The hypothetical commands `show w' and `show c' should show the appropriate parts of the General Public License. Of course, the commands you use may be called something other than `show w' and `show c'; they could even be mouse-clicks or menu items--whatever suits your program.

You should also get your employer (if you work as a programmer) or your school, if any, to sign a "copyright disclaimer" for the program, if necessary. Here is a sample; alter the names:

 Yoyodyne, Inc., hereby disclaims all copyright interest in the program `Gnomovision' (which makes passes at compilers) written by James Hacker.

 <signature of Ty Coon>, 1 April 1989 Ty Coon, President of Vice

This General Public License does not permit incorporating your program into proprietary programs. If your program is a subroutine library, you may

consider it more useful to permit linking proprietary applications with the library. If this is what you want to do, use the GNU Lesser General Public License instead of this License. This repository uses 2 different licenses : - all files in the `lib` directory use a BSD 2-Clause license - all other files use a GPLv2 license, unless explicitly stated otherwise

Relevant license is reminded at the top of each source file, and with presence of COPYING or LICENSE file in associated directories.

This model is selected to emphasize that files in the `lib` directory are designed to be included into 3rd party applications, while all other files, in `programs`, `tests` or `examples`, are intended to be used "as is", as part of their intended scenarios, with no intention to support 3rd party integration use cases. Copyright (c) 2014, lpsantil All rights reserved.

Redistribution and use in source and binary forms, with or without modification, are permitted provided that the following conditions are met:

\* Redistributions of source code must retain the above copyright notice, this list of conditions and the following disclaimer.

\* Redistributions in binary form must reproduce the above copyright notice, this list of conditions and the following disclaimer in the documentation and/or other materials provided with the distribution.

THIS SOFTWARE IS PROVIDED BY THE COPYRIGHT HOLDERS AND CONTRIBUTORS "AS IS" AND ANY EXPRESS OR IMPLIED WARRANTIES, INCLUDING, BUT NOT LIMITED TO, THE IMPLIED WARRANTIES OF MERCHANTABILITY AND FITNESS FOR A PARTICULAR PURPOSE ARE DISCLAIMED. IN NO EVENT SHALL THE COPYRIGHT HOLDER OR CONTRIBUTORS BE LIABLE FOR ANY DIRECT, INDIRECT, INCIDENTAL, SPECIAL, EXEMPLARY, OR CONSEQUENTIAL DAMAGES (INCLUDING, BUT NOT LIMITED TO, PROCUREMENT OF SUBSTITUTE GOODS OR SERVICES;

 LOSS OF USE, DATA, OR PROFITS; OR BUSINESS INTERRUPTION) HOWEVER CAUSED AND ON ANY THEORY OF LIABILITY, WHETHER IN CONTRACT, STRICT LIABILITY, OR TORT (INCLUDING NEGLIGENCE OR OTHERWISE) ARISING IN ANY WAY OUT OF THE USE OF THIS SOFTWARE, EVEN IF ADVISED OF THE POSSIBILITY OF SUCH DAMAGE.

Format: http://www.debian.org/doc/packaging-manuals/copyright-format/1.0/ Upstream-Name: liblz4 Upstream-Contact: Yann Collet <Cyan4973@github.com> Source: https://github.com/lz4/lz4

Files: \* Copyright: (C) 2011-2020 Yann Collet License: GPL-2+

The full text of license: https://github.com/lz4/lz4/blob/dev/lib/LICENSE LZ4 Library Copyright (c) 2011-2020, Yann Collet All rights reserved.

Redistribution and use in source and binary forms, with or without modification, are permitted provided that the following conditions are met:

\* Redistributions of source code must retain the above copyright notice, this list of conditions and the following disclaimer.

\* Redistributions in binary form must reproduce the above copyright notice, this list of conditions and the following disclaimer in the documentation and/or other materials provided with the distribution.

THIS SOFTWARE IS PROVIDED BY THE COPYRIGHT HOLDERS AND CONTRIBUTORS "AS IS" AND ANY EXPRESS OR IMPLIED WARRANTIES, INCLUDING, BUT NOT LIMITED TO, THE IMPLIED WARRANTIES OF MERCHANTABILITY AND FITNESS FOR A PARTICULAR PURPOSE ARE DISCLAIMED. IN NO EVENT SHALL THE COPYRIGHT HOLDER OR CONTRIBUTORS BE LIABLE FOR ANY DIRECT, INDIRECT, INCIDENTAL, SPECIAL, EXEMPLARY, OR CONSEQUENTIAL DAMAGES (INCLUDING, BUT NOT LIMITED TO, PROCUREMENT OF SUBSTITUTE GOODS OR SERVICES;

LOSS OF USE, DATA, OR PROFITS; OR BUSINESS INTERRUPTION) HOWEVER CAUSED AND ON ANY THEORY OF LIABILITY, WHETHER IN CONTRACT, STRICT LIABILITY, OR TORT (INCLUDING NEGLIGENCE OR OTHERWISE) ARISING IN ANY WAY OUT OF THE USE OF THIS SOFTWARE, EVEN IF ADVISED OF THE POSSIBILITY OF SUCH DAMAGE.

# **1.201 jackson-datatype-jsr310 2.14.1**

# **1.201.1 Available under license :**

This copy of Jackson JSON processor streaming parser/generator is licensed under the Apache (Software) License, version 2.0 ("the License"). See the License for details about distribution rights, and the specific rights regarding derivate works.

You may obtain a copy of the License at:

http://www.apache.org/licenses/LICENSE-2.0

# **1.202 jackson-annotations 2.14.1 1.202.1 Available under license :**

 Apache License Version 2.0, January 2004 http://www.apache.org/licenses/

## 1. Definitions.

 "License" shall mean the terms and conditions for use, reproduction, and distribution as defined by Sections 1 through 9 of this document.

 "Licensor" shall mean the copyright owner or entity authorized by the copyright owner that is granting the License.

 "Legal Entity" shall mean the union of the acting entity and all other entities that control, are controlled by, or are under common control with that entity. For the purposes of this definition, "control" means (i) the power, direct or indirect, to cause the direction or management of such entity, whether by contract or otherwise, or (ii) ownership of fifty percent (50%) or more of the outstanding shares, or (iii) beneficial ownership of such entity.

 "You" (or "Your") shall mean an individual or Legal Entity exercising permissions granted by this License.

 "Source" form shall mean the preferred form for making modifications, including but not limited to software source code, documentation source, and configuration files.

 "Object" form shall mean any form resulting from mechanical transformation or translation of a Source form, including but not limited to compiled object code, generated documentation, and conversions to other media types.

 "Work" shall mean the work of authorship, whether in Source or Object form, made available under the License, as indicated by a copyright notice that is included in or attached to the work (an example is provided in the Appendix below).

 "Derivative Works" shall mean any work, whether in Source or Object form, that is based on (or derived from) the Work and for which the editorial

 revisions, annotations, elaborations, or other modifications represent, as a whole, an original work of authorship. For the purposes of this License, Derivative Works shall not include works that remain separable from, or merely link (or bind by name) to the interfaces of, the Work and Derivative Works thereof.

 "Contribution" shall mean any work of authorship, including the original version of the Work and any modifications or additions  to that Work or Derivative Works thereof, that is intentionally submitted to Licensor for inclusion in the Work by the copyright owner or by an individual or Legal Entity authorized to submit on behalf of the copyright owner. For the purposes of this definition, "submitted" means any form of electronic, verbal, or written communication sent to the Licensor or its representatives, including but not limited to communication on electronic mailing lists, source code control systems, and issue tracking systems that are managed by, or on behalf of, the Licensor for the purpose of discussing and improving the Work, but excluding communication that is conspicuously marked or otherwise designated in writing by the copyright owner as "Not a Contribution."

 "Contributor" shall mean Licensor and any individual or Legal Entity on behalf of whom a Contribution has been received by Licensor and subsequently incorporated within the Work.

- 2. Grant of Copyright License. Subject to the terms and conditions of this License, each Contributor hereby grants to You a perpetual, worldwide, non-exclusive, no-charge, royalty-free, irrevocable copyright license to reproduce, prepare Derivative Works of, publicly display, publicly perform, sublicense, and distribute the Work and such Derivative Works in Source or Object form.
- 3. Grant of Patent License. Subject to the terms and conditions of this
- License, each Contributor hereby grants to You a perpetual, worldwide, non-exclusive, no-charge, royalty-free, irrevocable (except as stated in this section) patent license to make, have made, use, offer to sell, sell, import, and otherwise transfer the Work, where such license applies only to those patent claims licensable by such Contributor that are necessarily infringed by their Contribution(s) alone or by combination of their Contribution(s) with the Work to which such Contribution(s) was submitted. If You institute patent litigation against any entity (including a cross-claim or counterclaim in a lawsuit) alleging that the Work or a Contribution incorporated within the Work constitutes direct or contributory patent infringement, then any patent licenses granted to You under this License for that Work shall terminate as of the date such litigation is filed.

 4. Redistribution. You may reproduce and distribute copies of the

 Work or Derivative Works thereof in any medium, with or without modifications, and in Source or Object form, provided that You meet the following conditions:

 (a) You must give any other recipients of the Work or Derivative Works a copy of this License; and

- (b) You must cause any modified files to carry prominent notices stating that You changed the files; and
- (c) You must retain, in the Source form of any Derivative Works that You distribute, all copyright, patent, trademark, and attribution notices from the Source form of the Work, excluding those notices that do not pertain to any part of the Derivative Works; and
- (d) If the Work includes a "NOTICE" text file as part of its distribution, then any Derivative Works that You distribute must include a readable copy of the attribution notices contained within such NOTICE file, excluding

those notices that do not

 pertain to any part of the Derivative Works, in at least one of the following places: within a NOTICE text file distributed as part of the Derivative Works; within the Source form or documentation, if provided along with the Derivative Works; or, within a display generated by the Derivative Works, if and wherever such third-party notices normally appear. The contents of the NOTICE file are for informational purposes only and do not modify the License. You may add Your own attribution notices within Derivative Works that You distribute, alongside or as an addendum to the NOTICE text from the Work, provided that such additional attribution notices cannot be construed as modifying the License.

 You may add Your own copyright statement to Your modifications and may provide additional or different license terms and conditions

- for use, reproduction, or distribution of Your modifications, or for any such Derivative Works as a whole, provided Your use, reproduction, and distribution of the Work otherwise complies with the conditions stated in this License.
- 5. Submission of Contributions. Unless You explicitly state otherwise, any Contribution intentionally submitted for inclusion in the Work by You to the Licensor shall be under the terms and conditions of this License, without any additional terms or conditions. Notwithstanding the above, nothing herein shall supersede or modify the terms of any separate license agreement you may have executed with Licensor regarding such Contributions.
- 6. Trademarks. This License does not grant permission to use the trade names, trademarks, service marks, or product names of the Licensor, except as required for reasonable and customary use in describing the origin of the Work and reproducing the

content of the NOTICE file.

- 7. Disclaimer of Warranty. Unless required by applicable law or agreed to in writing, Licensor provides the Work (and each Contributor provides its Contributions) on an "AS IS" BASIS, WITHOUT WARRANTIES OR CONDITIONS OF ANY KIND, either express or implied, including, without limitation, any warranties or conditions of TITLE, NON-INFRINGEMENT, MERCHANTABILITY, or FITNESS FOR A PARTICULAR PURPOSE. You are solely responsible for determining the appropriateness of using or redistributing the Work and assume any risks associated with Your exercise of permissions under this License.
- 8. Limitation of Liability. In no event and under no legal theory, whether in tort (including negligence), contract, or otherwise, unless required by applicable law (such as deliberate and grossly negligent acts) or agreed to in writing, shall any Contributor be liable to You for damages, including any direct,

indirect, special,

 incidental, or consequential damages of any character arising as a result of this License or out of the use or inability to use the Work (including but not limited to damages for loss of goodwill, work stoppage, computer failure or malfunction, or any and all other commercial damages or losses), even if such Contributor has been advised of the possibility of such damages.

 9. Accepting Warranty or Additional Liability. While redistributing the Work or Derivative Works thereof, You may choose to offer, and charge a fee for, acceptance of support, warranty, indemnity, or other liability obligations and/or rights consistent with this License. However, in accepting such obligations, You may act only on Your own behalf and on Your sole responsibility, not on behalf of any other Contributor, and only if You agree to indemnify, defend, and hold each Contributor harmless for any liability incurred by, or claims asserted against, such Contributor by reason of your accepting any such warranty or additional liability.

## END OF TERMS AND CONDITIONS

APPENDIX: How to apply the Apache License to your work.

 To apply the Apache License to your work, attach the following boilerplate notice, with the fields enclosed by brackets "[]" replaced with your own identifying information. (Don't include the brackets!) The text should be enclosed in the appropriate comment syntax for the file format. We also recommend that a file or class name and description of purpose be included on the same "printed page" as the copyright notice for easier identification within third-party archives.

Copyright [yyyy] [name of copyright owner]

 Licensed under the Apache License, Version 2.0 (the "License"); you may not use this file except in compliance with the License. You may obtain a copy of the License at

http://www.apache.org/licenses/LICENSE-2.0

 Unless required by applicable law or agreed to in writing, software distributed under the License is distributed on an "AS IS" BASIS, WITHOUT WARRANTIES OR CONDITIONS OF ANY KIND, either express or implied. See the License for the specific language governing permissions and limitations under the License.

# **1.203 jackson-databind 2.14.1 1.203.1 Available under license :**

 Apache License Version 2.0, January 2004 http://www.apache.org/licenses/

# TERMS AND CONDITIONS FOR USE, REPRODUCTION, AND DISTRIBUTION

#### 1. Definitions.

 "License" shall mean the terms and conditions for use, reproduction, and distribution as defined by Sections 1 through 9 of this document.

 "Licensor" shall mean the copyright owner or entity authorized by the copyright owner that is granting the License.

 "Legal Entity" shall mean the union of the acting entity and all other entities that control, are controlled by, or are under common control with that entity. For the purposes of this definition, "control" means (i) the power, direct or indirect, to cause the direction or management of such entity, whether by contract or otherwise, or (ii) ownership of fifty percent (50%) or more of the outstanding shares, or (iii) beneficial ownership of such entity.

 "You" (or "Your") shall mean an individual or Legal Entity exercising permissions granted by this License.

 "Source" form shall mean the preferred form for making modifications, including but not limited to software source code, documentation

source, and configuration files.

 "Object" form shall mean any form resulting from mechanical transformation or translation of a Source form, including but not limited to compiled object code, generated documentation, and conversions to other media types.

 "Work" shall mean the work of authorship, whether in Source or Object form, made available under the License, as indicated by a copyright notice that is included in or attached to the work (an example is provided in the Appendix below).

 "Derivative Works" shall mean any work, whether in Source or Object form, that is based on (or derived from) the Work and for which the editorial

 revisions, annotations, elaborations, or other modifications represent, as a whole, an original work of authorship. For the purposes of this License, Derivative Works shall not include works that remain separable from, or merely link (or bind by name) to the interfaces of, the Work and Derivative Works thereof.

 "Contribution" shall mean any work of authorship, including the original version of the Work and any modifications or additions to that Work or Derivative Works thereof, that is intentionally submitted to Licensor for inclusion in the Work by the copyright owner or by an individual or Legal Entity authorized to submit on behalf of the copyright owner. For the purposes of this definition, "submitted" means any form of electronic, verbal, or written communication sent to the Licensor or its representatives, including but not limited to communication on electronic mailing lists, source code control systems, and issue tracking systems that are managed by, or on behalf of, the Licensor for the purpose of discussing and improving the Work, but excluding communication that is conspicuously marked or otherwise designated in writing by the copyright owner as "Not a Contribution."

 "Contributor" shall mean Licensor and any individual or Legal Entity on behalf of whom a Contribution has been received by Licensor and subsequently incorporated within the Work.

- 2. Grant of Copyright License. Subject to the terms and conditions of this License, each Contributor hereby grants to You a perpetual, worldwide, non-exclusive, no-charge, royalty-free, irrevocable copyright license to reproduce, prepare Derivative Works of, publicly display, publicly perform, sublicense, and distribute the Work and such Derivative Works in Source or Object form.
- 3. Grant of Patent License. Subject to the terms and conditions of this

 License, each Contributor hereby grants to You a perpetual, worldwide, non-exclusive, no-charge, royalty-free, irrevocable (except as stated in this section) patent license to make, have made, use, offer to sell, sell, import, and otherwise transfer the Work, where such license applies only to those patent claims licensable by such Contributor that are necessarily infringed by their Contribution(s) alone or by combination of their Contribution(s) with the Work to which such Contribution(s) was submitted. If You institute patent litigation against any entity (including a cross-claim or counterclaim in a lawsuit) alleging that the Work or a Contribution incorporated within the Work constitutes direct or contributory patent infringement, then any patent licenses granted to You under this License for that Work shall terminate as of the date such litigation is filed.

 4. Redistribution. You may reproduce and distribute copies of the

 Work or Derivative Works thereof in any medium, with or without modifications, and in Source or Object form, provided that You meet the following conditions:

- (a) You must give any other recipients of the Work or Derivative Works a copy of this License; and
- (b) You must cause any modified files to carry prominent notices stating that You changed the files; and
- (c) You must retain, in the Source form of any Derivative Works that You distribute, all copyright, patent, trademark, and attribution notices from the Source form of the Work, excluding those notices that do not pertain to any part of the Derivative Works; and
- (d) If the Work includes a "NOTICE" text file as part of its distribution, then any Derivative Works that You distribute must include a readable copy of the attribution notices contained within such NOTICE file, excluding

#### those notices that do not

 pertain to any part of the Derivative Works, in at least one of the following places: within a NOTICE text file distributed as part of the Derivative Works; within the Source form or documentation, if provided along with the Derivative Works; or, within a display generated by the Derivative Works, if and wherever such third-party notices normally appear. The contents of the NOTICE file are for informational purposes only and do not modify the License. You may add Your own attribution notices within Derivative Works that You distribute, alongside or as an addendum to the NOTICE text from the Work, provided
that such additional attribution notices cannot be construed as modifying the License.

 You may add Your own copyright statement to Your modifications and may provide additional or different license terms and conditions

 for use, reproduction, or distribution of Your modifications, or for any such Derivative Works as a whole, provided Your use, reproduction, and distribution of the Work otherwise complies with the conditions stated in this License.

- 5. Submission of Contributions. Unless You explicitly state otherwise, any Contribution intentionally submitted for inclusion in the Work by You to the Licensor shall be under the terms and conditions of this License, without any additional terms or conditions. Notwithstanding the above, nothing herein shall supersede or modify the terms of any separate license agreement you may have executed with Licensor regarding such Contributions.
- 6. Trademarks. This License does not grant permission to use the trade names, trademarks, service marks, or product names of the Licensor, except as required for reasonable and customary use in describing the origin of the Work and reproducing the content of the NOTICE file.
- 7. Disclaimer of Warranty. Unless required by applicable law or agreed to in writing, Licensor provides the Work (and each Contributor provides its Contributions) on an "AS IS" BASIS, WITHOUT WARRANTIES OR CONDITIONS OF ANY KIND, either express or implied, including, without limitation, any warranties or conditions of TITLE, NON-INFRINGEMENT, MERCHANTABILITY, or FITNESS FOR A PARTICULAR PURPOSE. You are solely responsible for determining the appropriateness of using or redistributing the Work and assume any risks associated with Your exercise of permissions under this License.
- 8. Limitation of Liability. In no event and under no legal theory, whether in tort (including negligence), contract, or otherwise, unless required by applicable law (such as deliberate and grossly negligent acts) or agreed to in writing, shall any Contributor be liable to You for damages, including any direct, indirect, special,

 incidental, or consequential damages of any character arising as a result of this License or out of the use or inability to use the Work (including but not limited to damages for loss of goodwill, work stoppage, computer failure or malfunction, or any and all other commercial damages or losses), even if such Contributor has been advised of the possibility of such damages.

 9. Accepting Warranty or Additional Liability. While redistributing the Work or Derivative Works thereof, You may choose to offer, and charge a fee for, acceptance of support, warranty, indemnity, or other liability obligations and/or rights consistent with this License. However, in accepting such obligations, You may act only on Your own behalf and on Your sole responsibility, not on behalf of any other Contributor, and only if You agree to indemnify, defend, and hold each Contributor harmless for any liability incurred by, or claims asserted against, such Contributor by reason of your accepting any such warranty or additional liability.

#### END OF TERMS AND CONDITIONS

APPENDIX: How to apply the Apache License to your work.

 To apply the Apache License to your work, attach the following boilerplate notice, with the fields enclosed by brackets "[]" replaced with your own identifying information. (Don't include the brackets!) The text should be enclosed in the appropriate comment syntax for the file format. We also recommend that a file or class name and description of purpose be included on the same "printed page" as the copyright notice for easier identification within third-party archives.

Copyright [yyyy] [name of copyright owner]

 Licensed under the Apache License, Version 2.0 (the "License"); you may not use this file except in compliance with the License. You may obtain a copy of the License at

http://www.apache.org/licenses/LICENSE-2.0

 Unless required by applicable law or agreed to in writing, software distributed under the License is distributed on an "AS IS" BASIS, WITHOUT WARRANTIES OR CONDITIONS OF ANY KIND, either express or implied. See the License for the specific language governing permissions and limitations under the License. # Jackson JSON processor

Jackson is a high-performance, Free/Open Source JSON processing library. It was originally written by Tatu Saloranta (tatu.saloranta@iki.fi), and has been in development since 2007. It is currently developed by a community of developers.

## Licensing

Jackson 2.x core and extension components are licensed under Apache License 2.0 To find the details that apply to this artifact see the accompanying LICENSE file.

#### ## Credits

A list of contributors may be found from CREDITS(-2.x) file, which is included in some artifacts (usually source distributions); but is always available from the source code management (SCM) system project uses.

## **1.204 bouncy-castle 1.72**

## **1.204.1 Available under license :**

No license file was found, but licenses were detected in source scan.

/\*\*

\* The Bouncy Castle License

\*

\* Copyright (c) 2000-2022 The Legion Of The Bouncy Castle Inc. (https://www.bouncycastle.org)

 $*$  <n>

\* Permission is hereby granted, free of charge, to any person obtaining a copy of this software

\* and associated documentation files (the "Software"), to deal in the Software without restriction,

- \* including without limitation the rights to use, copy, modify, merge, publish, distribute, sublicense,
- \* and/or sell copies of the Software, and to permit persons to whom the Software is furnished to do so,

\* subject to the following conditions:

 $*$  <p>

\* The above copyright notice and this permission notice shall be included in all copies or substantial

\* portions of the Software.

 $*$  <p>

\* THE SOFTWARE IS PROVIDED "AS IS", WITHOUT WARRANTY OF ANY KIND, EXPRESS OR IMPLIED,

\* INCLUDING BUT NOT LIMITED TO THE WARRANTIES OF MERCHANTABILITY, FITNESS FOR A PARTICULAR

\* PURPOSE AND

 NONINFRINGEMENT. IN NO EVENT SHALL THE AUTHORS OR COPYRIGHT HOLDERS BE \* LIABLE FOR ANY CLAIM, DAMAGES OR OTHER LIABILITY, WHETHER IN AN ACTION OF CONTRACT, TORT OR

\* OTHERWISE, ARISING FROM, OUT OF OR IN CONNECTION WITH THE SOFTWARE OR THE USE OR **OTHER** 

\* DEALINGS IN THE SOFTWARE.

\*/

Found in path(s):

\* /opt/cola/permits/1487838996\_1674089109.076011/0/src-116-zip/org/bouncycastle/LICENSE.java No license file was found, but licenses were detected in source scan.

/\*\*

\* Copyright (c) 2011 Tim Buktu (tbuktu@hotmail.com)

\*

\* Permission is hereby granted, free of charge, to any person obtaining a

\* copy of this software and associated documentation files (the "Software"),

\* to deal in the Software without restriction, including without limitation

\* the rights to use, copy, modify, merge, publish, distribute, sublicense,

\* and/or sell copies of the Software, and to permit persons to whom the

\* Software is furnished to do so, subject to the following conditions:

\*

\* The above copyright notice and this permission notice shall be included in

\* all copies or substantial portions of the Software.

\*

\* THE SOFTWARE IS PROVIDED "AS IS", WITHOUT WARRANTY OF ANY KIND, EXPRESS OR

\* IMPLIED, INCLUDING BUT NOT LIMITED TO THE WARRANTIES OF MERCHANTABILITY,

\* FITNESS FOR A PARTICULAR PURPOSE AND NONINFRINGEMENT. IN NO EVENT SHALL THE

\* AUTHORS OR COPYRIGHT HOLDERS BE LIABLE FOR ANY

CLAIM, DAMAGES OR OTHER

\* LIABILITY, WHETHER IN AN ACTION OF CONTRACT, TORT OR OTHERWISE, ARISING

\* FROM, OUT OF OR IN CONNECTION WITH THE SOFTWARE OR THE USE OR OTHER \* DEALINGS IN THE SOFTWARE.

\*/

Found in path(s):

\* /opt/cola/permits/1487838996\_1674089109.076011/0/src-116 zip/org/bouncycastle/pqc/legacy/math/ntru/euclid/test/IntEuclideanTest.java No license file was found, but licenses were detected in source scan.

/\*\*

\* Magic value for proprietary OpenSSH private key.

\*\*/

Found in path(s):

\* /opt/cola/permits/1487838996\_1674089109.076011/0/src-116 zip/org/bouncycastle/crypto/util/OpenSSHPrivateKeyUtil.java No license file was found, but licenses were detected in source scan.

public DomainParameters(BigInteger p, BigInteger g, BigInteger q, BigInteger j,

Found in path(s):

\* /opt/cola/permits/1487838996\_1674089109.076011/0/src-116 zip/org/bouncycastle/asn1/x9/DomainParameters.java No license file was found, but licenses were detected in source scan.

/\*\*

\* Poly1305 message authentication code, designed by D. J. Bernstein.

 $*$  <p>

\* Poly1305 computes a 128-bit (16 bytes) authenticator, using a 128 bit nonce and a 256 bit key

\* consisting of a 128 bit key applied to an underlying cipher, and a 128 bit key (with 106

\* effective key bits) used in the authenticator.

 $*$  <p>

\* The polynomial calculation in this implementation is adapted from the public domain <a

\* href="https://github.com/floodyberry/poly1305-donna">poly1305-donna-unrolled</a> C implementation

\* by Andrew M (@floodyberry).

\* @see Poly1305KeyGenerator

\*/

#### Found in path(s):

\* /opt/cola/permits/1487838996\_1674089109.076011/0/src-116-zip/org/bouncycastle/crypto/macs/Poly1305.java No license file was found, but licenses were detected in source scan.

/\*\*

\* Contains the polynomial classes used in the NTRU round 3 algorithm.

\*

 $*$  <n>

\* This implementation is based on the C reference implementation submitted for the round 3 NIST PQC competition,

\* released under CC0-1.0 license.

 $*$ 

\*

\* <p><a href="https://csrc.nist.gov/CSRC/media/Projects/post-quantum-cryptography/documents/round-3/submissions/NTRU-Round3.zip">NIST submission files</a></p>

\* <p><a href="https://github.com/jschanck/ntru/blob/master/LICENSE">License of reference implementation</a>>

\*/

Found in path(s):

\* /opt/cola/permits/1487838996\_1674089109.076011/0/src-116-zip/org/bouncycastle/pqc/math/ntru/packageinfo.java

No license file was found, but licenses were detected in source scan.

// now keep space is free to use

Found in path(s):

\* /opt/cola/permits/1487838996\_1674089109.076011/0/src-116-

zip/org/bouncycastle/pqc/legacy/crypto/gmss/GMSSPrivateKeyParameters.java

No license file was found, but licenses were detected in source scan.

/\*\*

\* The NTRU algorithm based on the round 3 submission of the NIST post-quantum cryptography. For the old NTRU, see

\* {@link org.bouncycastle.pqc.legacy.crypto.ntru}.

\*

 $*$  <p>

\* This implementation is based on the C reference implementation submitted for the round 3 NIST PQC competition,

\* released under CC0-1.0 license.

 $* < p>$ 

\*

\* <p><a href="https://csrc.nist.gov/CSRC/media/Projects/post-quantum-cryptography/documents/round-

```
3/submissions/NTRU-Round3.zip">NIST submission files</a></p>
```
\* <p><a href="https://github.com/jschanck/ntru/blob/master/LICENSE">License of reference

implementation</a></p>

\*

\* @see <a href="https://csrc.nist.gov/Projects/post-quantum-cryptography/round-3-submissions">NIST round 3 PQC submissions page</a>

```
* @see <a href="https://ntru.org/">NTRU website</a>
```
\* @see <a href="https://ntru.org/f/ntru-20190330.pdf">NTRU specification</a>

\*/

Found in path(s):

\* /opt/cola/permits/1487838996\_1674089109.076011/0/src-116-zip/org/bouncycastle/pqc/crypto/ntru/packageinfo.java

No license file was found, but licenses were detected in source scan.

/\*\*

\* SPHINCS-256 signer.

 $*$  <p>

\* This implementation is heavily based on the reference implementation in SUPERCOP, the main difference being the digests used

\* for message hashing and tree construction are now configurable (within limits...) and that the implementation produces

\* detached signatures.

 $*$ 

 $*$  <p>

\* The SPHINCS reference implementation is public domain, as per the statement in the second last paragraph of

\* section 1 in https://eprint.iacr.org/2014/795.pdf

 $*$ 

\*/

Found in path(s):

\* /opt/cola/permits/1487838996\_1674089109.076011/0/src-116-

zip/org/bouncycastle/pqc/crypto/sphincs/SPHINCS256Signer.java

## **1.205 jackson-dataformat-yaml 2.14.1**

### **1.205.1 Available under license :**

This copy of Jackson JSON processor YAML module is licensed under the Apache (Software) License, version 2.0 ("the License"). See the License for details about distribution rights, and the specific rights regarding derivate works.

You may obtain a copy of the License at:

http://www.apache.org/licenses/LICENSE-2.0 # Jackson JSON processor

Jackson is a high-performance, Free/Open Source JSON processing library. It was originally written by Tatu Saloranta (tatu.saloranta@iki.fi), and has been in development since 2007. It is currently developed by a community of developers, as well as supported commercially by FasterXML.com.

#### ## Licensing

Jackson core and extension components may be licensed under different licenses. To find the details that apply to this artifact see the accompanying LICENSE file. For more information, including possible other licensing options, contact FasterXML.com (http://fasterxml.com).

## Credits

A list of contributors may be found from CREDITS file, which is included in some artifacts (usually source distributions); but is always available from the source code management (SCM) system project uses.

## **1.206 jackson-datatype-jdk8 2.14.1 1.206.1 Available under license :**

Apache License Version 2.0, January 2004 http://www.apache.org/licenses/

#### TERMS AND CONDITIONS FOR USE, REPRODUCTION, AND DISTRIBUTION

#### 1. Definitions.

"License" shall mean the terms and conditions for use, reproduction, and distribution as defined by Sections 1 through 9 of this document.

"Licensor" shall mean the copyright owner or entity authorized by the copyright owner that is granting the License.

"Legal Entity" shall mean the union of the acting entity and all other entities that control, are controlled by, or are under common control with that entity. For the purposes of this definition, "control" means (i) the power, direct or indirect, to cause the direction or management of such entity, whether by contract or otherwise, or (ii) ownership of fifty percent (50%) or more of the outstanding shares, or (iii) beneficial ownership of such entity.

"You" (or "Your") shall mean an individual or Legal Entity exercising permissions granted by this License.

"Source" form shall mean the

 preferred form for making modifications, including but not limited to software source code, documentation source, and configuration files.

"Object" form shall mean any form resulting from mechanical transformation or translation of a Source form,

including but not limited to compiled object code, generated documentation, and conversions to other media types.

"Work" shall mean the work of authorship, whether in Source or Object form, made available under the License, as indicated by a copyright notice that is included in or attached to the work (an example is provided in the Appendix below).

"Derivative Works" shall mean any work, whether in Source or Object form, that is based on (or derived from) the Work and for which the editorial revisions, annotations, elaborations, or other modifications represent, as a whole, an original work of authorship. For the purposes of this License, Derivative Works shall not include works that remain separable from, or merely link (or bind by name) to the interfaces of, the Work and Derivative Works thereof.

"Contribution" shall mean any work of authorship, including the original version of the Work and any modifications or additions to that Work or Derivative Works thereof, that is intentionally submitted to Licensor for inclusion in the Work by the copyright owner or by an individual or Legal Entity authorized to submit on behalf of the copyright owner. For the purposes of this definition, "submitted" means any form of electronic, verbal, or written communication sent to the Licensor or its representatives, including but not limited to communication on electronic mailing lists, source code control systems, and issue tracking systems that are managed by, or on behalf of, the Licensor for the purpose of discussing and improving the Work, but excluding communication that is conspicuously marked or otherwise designated in writing by the copyright owner as "Not a Contribution."

"Contributor" shall mean Licensor and any individual or Legal Entity on behalf of whom a Contribution has been received by Licensor and subsequently incorporated within the Work.

2. Grant of Copyright License. Subject to the terms and conditions of this License, each Contributor hereby grants to You a perpetual, worldwide, non-exclusive, no-charge, royalty-free, irrevocable copyright license to reproduce, prepare Derivative Works of, publicly display, publicly perform, sublicense, and distribute the Work and such Derivative Works in Source or Object form.

3. Grant of Patent License. Subject to the terms and conditions of this License, each Contributor hereby grants to You a perpetual, worldwide, non-exclusive, no-charge, royalty-free, irrevocable (except as stated in this section) patent license to make, have made, use, offer to sell, sell, import, and otherwise transfer the Work, where such license applies only to those patent claims licensable by such Contributor that are necessarily infringed by their Contribution(s) alone or by combination

 of their Contribution(s) with the Work to which such Contribution(s) was submitted. If You institute patent litigation against any entity (including a cross-claim or counterclaim in a lawsuit) alleging that the Work or a Contribution incorporated within the Work constitutes direct or contributory patent infringement, then any patent licenses granted to You under this License for that Work shall terminate as of the date such litigation is filed.

4. Redistribution. You may reproduce and distribute copies of the Work or Derivative Works thereof in any medium, with or without modifications, and in Source or Object form, provided that You meet the following conditions:

You must give any other recipients of the Work or Derivative Works a copy of this License; and You must cause any modified files to carry prominent notices stating that You changed the files; and You must retain, in the Source form of any Derivative Works that You distribute, all copyright, patent, trademark, and

 attribution notices from the Source form of the Work, excluding those notices that do not pertain to any part of the Derivative Works; and

If the Work includes a "NOTICE" text file as part of its distribution, then any Derivative Works that You distribute must include a readable copy of the attribution notices contained within such NOTICE file, excluding those notices that do not pertain to any part of the Derivative Works, in at least one of the following places: within a NOTICE text file distributed as part of the Derivative Works; within the Source form or documentation, if provided along with the Derivative Works; or, within a display generated by the Derivative Works, if and wherever such third-party notices normally appear. The contents of the NOTICE file are for informational purposes only and do not modify the License. You may add Your own attribution notices within Derivative Works that You distribute, alongside or as an addendum to the NOTICE text from the Work, provided that

such additional attribution notices cannot be construed as modifying the License.

You may add Your own copyright statement to Your modifications and may provide additional or different license terms and conditions for use, reproduction, or distribution of Your modifications, or for any such Derivative Works as a whole, provided Your use, reproduction, and distribution of the Work otherwise complies with the conditions stated in this License.

5. Submission of Contributions. Unless You explicitly state otherwise, any Contribution intentionally submitted for inclusion in the Work by You to the Licensor shall be under the terms and conditions of this License, without any additional terms or conditions. Notwithstanding the above, nothing herein shall supersede or modify the terms of any separate license agreement you may have executed with Licensor regarding such Contributions.

6. Trademarks. This License does not grant permission to use the trade names, trademarks, service marks, or product names of the Licensor, except as required for reasonable and customary use in describing the origin of the Work and reproducing the content of the NOTICE file.

7. Disclaimer of Warranty. Unless required by applicable law or agreed to in writing, Licensor provides the Work (and each Contributor provides its Contributions) on an "AS IS" BASIS, WITHOUT WARRANTIES OR CONDITIONS OF ANY KIND, either express or implied, including, without limitation, any warranties or conditions of TITLE, NON-INFRINGEMENT, MERCHANTABILITY, or FITNESS FOR A PARTICULAR PURPOSE. You are solely responsible for determining the appropriateness of using or redistributing the Work and assume any risks associated with Your exercise of permissions under this License.

8. Limitation of Liability. In no event and under no legal theory, whether in tort (including negligence), contract, or otherwise, unless required by applicable law (such as deliberate and grossly negligent acts) or agreed to in writing, shall any

 Contributor be liable to You for damages, including any direct, indirect, special, incidental, or consequential damages of any character arising as a result of this License or out of the use or inability to use the Work (including but not limited to damages for loss of goodwill, work stoppage, computer failure or malfunction, or any and all other commercial damages or losses), even if such Contributor has been advised of the possibility of such damages.

9. Accepting Warranty or Additional Liability. While redistributing the Work or Derivative Works thereof, You may choose to offer, and charge a fee for, acceptance of support, warranty, indemnity, or other liability obligations and/or rights consistent with this License. However, in accepting such obligations, You may act only on Your own behalf and on Your sole responsibility, not on behalf of any other Contributor, and only if You agree to indemnify, defend, and hold each Contributor harmless for any liability incurred by, or claims

asserted against, such Contributor by reason of your accepting any such warranty or additional liability.

END OF TERMS AND CONDITIONS

# **1.207 jackson-module-parameter-names 2.14.1**

## **1.207.1 Available under license :**

No license file was found, but licenses were detected in source scan.

Manifest-Version: 1.0 Bundle-License: http://www.apache.org/licenses/LICENSE-2.0.txt Bundle-SymbolicName: com.fasterxml.jackson.module.jackson-module-param eter-names Implementation-Vendor-Id: com.fasterxml.jackson.module Specification-Title: Jackson-module-parameter-names Bundle-DocURL: https://github.com/FasterXML/jackson-modules-java8/jack son-module-parameter-names Import-Package: com.fasterxml.jackson.annotation;version="[2.14,3)",co m.fasterxml.jackson.core;version="[2.14,3)",com.fasterxml.jackson.cor e.util;version="[2.14,3)",com.fasterxml.jackson.databind;version="[2. 14,3)",com.fasterxml.jackson.databind.cfg;version="[2.14,3)",com.fast erxml.jackson.databind.introspect;version="[2.14,3)",com.fasterxml.ja ckson.databind.module;version="[2.14,3)" Require-Capability: osgi.ee;filter:="(&(osgi.ee=JavaSE)(version=1.8))" Export-Package: com.fasterxml.jackson.module.paramnames;version="2.14. 1";uses:="com.fasterxml.jackson.annotation,com.fasterxml.jackson.core ,com.fasterxml.jackson.databind,com.fasterxml.jackson.databind.cfg,co m.fasterxml.jackson.databind.introspect,com.fasterxml.jackson.databin d.module" Bundle-Name: Jackson-module-parameter-names Multi-Release: true Build-Jdk-Spec: 1.8 Bundle-Description: Add-on module for Jackson (http://jackson.codehaus .org) to supportintrospection of method/constructor parameter names, without having to add explicit property name annotation. Implementation-Title: Jackson-module-parameter-names Implementation-Version: 2.14.1 Bundle-ManifestVersion: 2 Specification-Vendor: FasterXML Bundle-Vendor: FasterXML Tool: Bnd-6.3.1.202206071316 Implementation-Vendor: FasterXML Bundle-Version: 2.14.1 X-Compile-Target-JDK: 1.8 X-Compile-Source-JDK: 1.8 Created-By: Apache Maven Bundle Plugin 5.1.8 Specification-Version: 2.14.1

 **Open Source Used In AppDynamics EUM On-Prem 24.2.0-linux 2530**

Found in path(s):

\* /opt/cola/permits/1491322405\_1672923553.639012/0/jackson-module-parameter-names-2-14-1-jar/META-INF/MANIFEST.MF

## **1.208 jackson-datatype-joda 2.14.1**

### **1.208.1 Available under license :**

This copy of Jackson JSON processor streaming parser/generator is licensed under the Apache (Software) License, version 2.0 ("the License"). See the License for details about distribution rights, and the specific rights regarding derivate works.

You may obtain a copy of the License at:

http://www.apache.org/licenses/LICENSE-2.0

## **1.209 jackson-datatype-guava 2.14.1**

### **1.209.1 Available under license :**

This copy of Jackson JSON processor `jackson-datatype-guava` module is licensed under the Apache (Software) License, version 2.0 ("the License"). See the License for details about distribution rights, and the specific rights regarding derivate works.

=========================================================================

=========================================================================

You may obtain a copy of the License at:

http://www.apache.org/licenses/LICENSE-2.0

# **1.210 juel 2.6.0**

### **1.210.1 Available under license :**

- $=$  NOTICE file corresponding to the section 4 d of  $=$
- $=$  the Apache License, Version 2.0,  $=$

 This product is developed by the Apache Avalon Project. http://avalon.apache.org

 The names "Avalon" and "Merlin" must not be used to endorse or promote products derived from this software without prior written permission. For written permission, please contact pmc@avalon.apache.org. The following files are from the Tango Desktop Project (http://tango.freedesktop.org/):

 document-open.png document-open.png document-print.png edit-find.png go-next.png go-previous.png icon-general.png (originally preferences-desktop.png) icon-language.png (originally preferences-desktop-locale.png) icon-network.png (originally applications-internet.png) icon-security.png (originally dialog-warning.png) icon-stylesheet.png (originally applications-graphics.png) media-playback-pause.png media-playback-start.png process-stop.png redo.png (modified version of edit-redo.png) system-search.png text-html.png undo.png (modified version of edit-undo.png) utilities-system-monitor.png view-refresh.png window-new.png

The following files are from the Pasodoble Icon Theme (http://www.jesusda.com/projects/pasodoble/):

File Original filename

 --------------------- ------------------------------

zoom-in.png viewmag+.png zoom-out.png viewmag-.png

All of these image files are licensed under the Creative Commons Attribution Share-Alike 2.5 License (http://creativecommons.org/licenses/by-sa/2.5/), which is in the LICENSE.icons.txt file.

THE WORK (AS DEFINED BELOW) IS PROVIDED UNDER THE TERMS OF THIS CREATIVE COMMONS PUBLIC LICENSE ("CCPL" OR "LICENSE"). THE WORK IS PROTECTED BY COPYRIGHT AND/OR OTHER APPLICABLE LAW. ANY USE OF THE WORK OTHER THAN AS AUTHORIZED UNDER THIS LICENSE OR COPYRIGHT LAW IS PROHIBITED.

BY EXERCISING ANY RIGHTS TO THE WORK PROVIDED HERE, YOU ACCEPT AND AGREE TO BE BOUND BY THE TERMS OF THIS LICENSE. THE LICENSOR GRANTS YOU THE RIGHTS CONTAINED HERE IN CONSIDERATION OF YOUR ACCEPTANCE OF SUCH TERMS AND CONDITIONS.

1. Definitions

 a. "Collective Work" means a work, such as a periodical issue, anthology or encyclopedia, in which the Work in its entirety in unmodified form, along  with a number of other contributions, constituting separate and independent works in themselves, are assembled into a collective whole.

A

 work that constitutes a Collective Work will not be considered a Derivative Work (as defined below) for the purposes of this License.

- b. "Derivative Work" means a work based upon the Work or upon the Work and other pre-existing works, such as a translation, musical arrangement, dramatization, fictionalization, motion picture version, sound recording, art reproduction, abridgment, condensation, or any other form in which the Work may be recast, transformed, or adapted, except that a work that constitutes a Collective Work will not be considered a Derivative Work for the purpose of this License. For the avoidance of doubt, where the Work is a musical composition or sound recording, the synchronization of the Work in timed-relation with a moving image ("synching") will be considered a Derivative Work for the purpose of this License.
- c. "Licensor" means the individual or entity that offers the Work under the

#### terms of this License.

- d. "Original Author" means the individual or entity who created the Work.
- e. "Work" means the copyrightable work of authorship offered under the terms of this License.
- f. "You" means an individual or entity exercising rights under this License who has not previously violated the terms of this License with respect to the Work, or who has received express permission from the Licensor to exercise rights under this License despite a previous violation.
- g. "License Elements" means the following high-level license attributes as selected by Licensor and indicated in the title of this License: Attribution, ShareAlike.

#### 2. Fair Use Rights.

Nothing in this license is intended to reduce, limit, or restrict any rights arising from fair use, first sale or other limitations on the exclusive rights of the copyright owner under copyright law or other applicable laws.

#### 3. License Grant.

Subject to the terms and conditions of this

License, Licensor hereby grants

You a worldwide, royalty-free, non-exclusive, perpetual (for the duration of the applicable copyright) license to exercise the rights in the Work as stated below:

- a. to reproduce the Work, to incorporate the Work into one or more Collective Works, and to reproduce the Work as incorporated in the Collective Works;
- b. to create and reproduce Derivative Works;
- c. to distribute copies or phonorecords of, display publicly, perform publicly, and perform publicly by means of a digital audio transmission

the Work including as incorporated in Collective Works;

- d. to distribute copies or phonorecords of, display publicly, perform publicly, and perform publicly by means of a digital audio transmission Derivative Works.
- e. For the avoidance of doubt, where the work is a musical composition:
	- i. Performance Royalties Under Blanket Licenses. Licensor waives the exclusive right to collect, whether individually

#### or via a

- performance rights society (e.g. ASCAP, BMI, SESAC), royalties for the public performance or public digital performance (e.g. webcast) of the Work.
- ii. Mechanical Rights and Statutory Royalties. Licensor waives the exclusive right to collect, whether individually or via a music rights society or designated agent (e.g. Harry Fox Agency), royalties for any phonorecord You create from the Work ("cover version") and distribute, subject to the compulsory license created by 17 USC Section 115 of the US Copyright Act (or the equivalent in other jurisdictions).
- f. Webcasting Rights and Statutory Royalties. For the avoidance of doubt, where the Work is a sound recording, Licensor waives the exclusive right to collect, whether individually or via a performance-rights society (e.g. SoundExchange), royalties for the public digital performance (e.g. webcast) of the Work, subject to the compulsory license created by 17 USC Section 114 of the US Copyright Act (or the equivalent in other jurisdictions).

The above rights may be exercised in all media and formats whether now known or hereafter devised. The above rights include the right to make such modifications as are technically necessary to exercise the rights in other media and formats. All rights not expressly granted by Licensor are hereby reserved.

#### 4. Restrictions.

The license granted in Section 3 above is expressly made subject to and limited by the following restrictions:

 a. You may distribute, publicly display, publicly perform, or publicly digitally perform the Work only under the terms of this License, and You must include a copy of, or the Uniform Resource Identifier for, this License with every copy or phonorecord of the Work You distribute, publicly display, publicly perform, or publicly digitally perform. You may

 not offer or impose any terms on the Work that alter or restrict the terms of this License or the recipients' exercise of the rights granted hereunder. You may not sublicense the Work. You must keep intact all notices that refer to this License and to the disclaimer of warranties. You may not distribute, publicly display, publicly perform, or publicly digitally perform the Work with any technological measures that control

 access or use of the Work in a manner inconsistent with the terms of this License Agreement. The above applies to the Work as incorporated in a Collective Work, but this does not require the Collective Work apart from the Work itself to be made subject to the terms of this License. If You create a Collective Work, upon notice from any Licensor You must, to the extent practicable, remove from the Collective Work any credit as required by clause 4(c), as requested. If You create a Derivative Work, upon notice

 from any Licensor You must, to the extent practicable, remove from the Derivative Work any credit as required by clause 4(c), as requested.

- b. You may distribute, publicly display, publicly perform, or publicly digitally perform a Derivative Work only under the terms of this License, a later version of this License with the same License Elements as this License, or a Creative Commons iCommons license that contains the same License Elements as this License (e.g. Attribution-ShareAlike 2.5 Japan). You must include a copy of, or the Uniform Resource Identifier for, this License or other license specified in the previous sentence with every copy or phonorecord of each Derivative Work You distribute, publicly display, publicly perform, or publicly digitally perform. You may not offer or impose any terms on the Derivative Works that alter or restrict the terms of this License or the recipients' exercise
- of the rights

 granted hereunder, and You must keep intact all notices that refer to this License and to the disclaimer of warranties. You may not distribute, publicly display, publicly perform, or publicly digitally perform the Derivative Work with any technological measures that control access or use of the Work in a manner inconsistent with the terms of this License Agreement. The above applies to the Derivative Work as incorporated in a Collective Work, but this does not require the Collective Work apart from the Derivative Work itself to be made subject to the terms of this License.

 c. If you distribute, publicly display, publicly perform, or publicly digitally perform the Work or any Derivative Works or Collective Works, You must keep intact all copyright notices for the Work and provide, reasonable to the medium or means You are utilizing: (i) the name of the Original Author (or pseudonym, if applicable)

if supplied, and/or (ii) if

 the Original Author and/or Licensor designate another party or parties (e.g. a sponsor institute, publishing entity, journal) for attribution in Licensor's copyright notice, terms of service or by other reasonable means, the name of such party or parties; the title of the Work if supplied; to the extent reasonably practicable, the Uniform Resource Identifier, if any, that Licensor specifies to be associated with the Work, unless such URI does not refer to the copyright notice or licensing information for the Work; and in the case of a Derivative Work, a credit identifying the use of the Work in the Derivative Work (e.g., "French translation of the Work by Original Author," or "Screenplay based on original Work by Original Author"). Such credit may be implemented in any

 reasonable manner; provided, however, that in the case of a Derivative Work or Collective Work, at a minimum such credit will appear where any other comparable authorship credit appears and in a manner at least as prominent as such other comparable authorship credit.

5. Representations, Warranties and Disclaimer

UNLESS OTHERWISE AGREED TO BY THE PARTIES IN WRITING, LICENSOR OFFERS THE WORK AS-IS AND MAKES NO REPRESENTATIONS OR WARRANTIES OF ANY KIND CONCERNING THE MATERIALS, EXPRESS, IMPLIED, STATUTORY OR OTHERWISE, INCLUDING, WITHOUT LIMITATION, WARRANTIES OF TITLE, MERCHANTIBILITY, FITNESS FOR A PARTICULAR PURPOSE, NONINFRINGEMENT, OR THE ABSENCE OF LATENT OR OTHER DEFECTS, ACCURACY, OR THE PRESENCE OF ABSENCE OF ERRORS, WHETHER OR NOT DISCOVERABLE. SOME JURISDICTIONS DO NOT ALLOW THE EXCLUSION OF IMPLIED WARRANTIES, SO SUCH EXCLUSION MAY NOT APPLY TO YOU.

#### 6. Limitation on Liability.

EXCEPT TO THE EXTENT REQUIRED BY APPLICABLE LAW, IN NO EVENT WILL LICENSOR BE LIABLE TO YOU ON ANY LEGAL THEORY FOR ANY SPECIAL, INCIDENTAL, CONSEQUENTIAL, PUNITIVE OR EXEMPLARY DAMAGES ARISING OUT OF THIS LICENSE OR THE USE OF THE WORK, EVEN IF LICENSOR HAS BEEN ADVISED OF THE POSSIBILITY OF SUCH DAMAGES.

7. Termination

- a. This License and the rights granted hereunder will terminate automatically upon any breach by You of the terms of this License. Individuals or entities who have received Derivative Works or Collective Works from You under this License, however, will not have their licenses terminated provided such individuals or entities remain in full compliance with those licenses. Sections 1, 2, 5, 6, 7, and 8 will survive any termination of this License.
- b. Subject to the above terms and conditions, the license granted here is perpetual (for the duration of the applicable copyright in the Work). Notwithstanding the above, Licensor reserves the right to release the Work under different license terms or to stop distributing the Work at any time; provided, however that any such election will not serve to withdraw this License (or any other license that has been, or is required to be, granted under the terms of this License), and this License will continue in full force and effect unless terminated as stated above.

#### 8. Miscellaneous

 a. Each time You distribute or publicly digitally perform the Work or a Collective Work, the Licensor offers to the recipient a license to the Work on the same terms and conditions as the license granted to You under this License.

- b. Each time You distribute or publicly digitally perform a Derivative Work, Licensor offers to the recipient a license to the original Work on the same terms and conditions as the license granted to You under this License.
- c. If any provision of this License is invalid or unenforceable under applicable law, it shall not affect the validity or enforceability of the remainder of the terms of this License, and without further action by the parties to this

agreement, such provision shall be reformed to the

minimum extent necessary to make such provision valid and enforceable.

- d. No term or provision of this License shall be deemed waived and no breach consented to unless such waiver or consent shall be in writing and signed by the party to be charged with such waiver or consent.
- e. This License constitutes the entire agreement between the parties with respect to the Work licensed here. There are no understandings, agreements or representations with respect to the Work not specified here. Licensor shall not be bound by any additional provisions that may appear in any communication from You. This License may not be modified without the mutual written agreement of the Licensor and You.

Apache Jakarta Commons IO Copyright 2001-2007 The Apache Software Foundation

This product includes software developed by The Apache Software Foundation (http://www.apache.org/). Apache Batik Copyright 1999-2007 The Apache Software Foundation

This product includes software developed at The Apache Software Foundation (http://www.apache.org/).

This software contains code from the World Wide Web Consortium (W3C) for the Document Object Model API (DOM API) and SVG Document Type Definition (DTD).

This software contains code from the International Organisation for Standardization for the definition of character entities used in the software's documentation.

This product includes images from the Tango Desktop Project (http://tango.freedesktop.org/).

This product includes images from the Pasodoble Icon Theme (http://www.jesusda.com/projects/pasodoble). Apache FOP Copyright 1999-2010 The Apache Software Foundation

This product includes software developed at The Apache Software Foundation (http://www.apache.org/). This software consists of voluntary contributions made by many individuals on behalf of The Apache Software Foundation and was originally created by James Tauber <jtauber@jtauber.com>.

> Apache License Version 2.0, January 2004 http://www.apache.org/licenses/

#### TERMS AND CONDITIONS FOR USE, REPRODUCTION, AND DISTRIBUTION

1. Definitions.

 "License" shall mean the terms and conditions for use, reproduction, and distribution as defined by Sections 1 through 9 of this document.

 "Licensor" shall mean the copyright owner or entity authorized by the copyright owner that is granting the License.

 "Legal Entity" shall mean the union of the acting entity and all other entities that control, are controlled by, or are under common control with that entity. For the purposes of this definition, "control" means (i) the power, direct or indirect, to cause the direction or management of such entity, whether by contract or otherwise, or (ii) ownership of fifty percent (50%) or more of the outstanding shares, or (iii) beneficial ownership of such entity.

 "You" (or "Your") shall mean an individual or Legal Entity exercising permissions granted by this License.

 "Source" form shall mean the preferred form for making modifications, including but not limited to software source code, documentation source, and configuration files.

 "Object" form shall mean any form resulting from mechanical transformation or translation of a Source form, including but not limited to compiled object code, generated documentation, and conversions to other media types.

 "Work" shall mean the work of authorship, whether in Source or Object form, made available under the License, as indicated by a copyright notice that is included in or attached to the work (an example is provided in the Appendix below).

 "Derivative Works" shall mean any work, whether in Source or Object form, that is based on (or derived from) the Work and for which the editorial

 revisions, annotations, elaborations, or other modifications represent, as a whole, an original work of authorship. For the purposes of this License, Derivative Works shall not include works that remain separable from, or merely link (or bind by name) to the interfaces of, the Work and Derivative Works thereof.

 "Contribution" shall mean any work of authorship, including the original version of the Work and any modifications or additions to that Work or Derivative Works thereof, that is intentionally submitted to Licensor for inclusion in the Work by the copyright owner or by an individual or Legal Entity authorized to submit on behalf of the copyright owner. For the purposes of this definition, "submitted" means any form of electronic, verbal, or written communication sent to the Licensor or its representatives, including but not limited to communication on electronic mailing lists, source code control systems, and issue tracking systems that are managed by, or on behalf of, the Licensor for the purpose of discussing and improving the Work, but excluding communication that is conspicuously marked or otherwise designated in writing by the copyright owner as "Not a Contribution."

 "Contributor" shall mean Licensor and any individual or Legal Entity on behalf of whom a Contribution has been received by Licensor and subsequently incorporated within the Work.

- 2. Grant of Copyright License. Subject to the terms and conditions of this License, each Contributor hereby grants to You a perpetual, worldwide, non-exclusive, no-charge, royalty-free, irrevocable copyright license to reproduce, prepare Derivative Works of, publicly display, publicly perform, sublicense, and distribute the Work and such Derivative Works in Source or Object form.
- 3. Grant of Patent License. Subject to the terms and conditions of this
- License, each Contributor hereby grants to You a perpetual, worldwide, non-exclusive, no-charge, royalty-free, irrevocable (except as stated in this section) patent license to make, have made, use, offer to sell, sell, import, and otherwise transfer the Work, where such license applies only to those patent claims licensable by such Contributor that are necessarily infringed by their Contribution(s) alone or by combination of their Contribution(s) with the Work to which such Contribution(s) was submitted. If You institute patent litigation against any entity (including a cross-claim or counterclaim in a lawsuit) alleging that the Work or a Contribution incorporated within the Work constitutes direct or contributory patent infringement, then any patent licenses granted to You under this License for that Work shall terminate as of the date such litigation is filed.

 4. Redistribution. You may reproduce and distribute copies of the

 Work or Derivative Works thereof in any medium, with or without modifications, and in Source or Object form, provided that You meet the following conditions:

- (a) You must give any other recipients of the Work or Derivative Works a copy of this License; and
- (b) You must cause any modified files to carry prominent notices stating that You changed the files; and
- (c) You must retain, in the Source form of any Derivative Works that You distribute, all copyright, patent, trademark, and attribution notices from the Source form of the Work, excluding those notices that do not pertain to any part of the Derivative Works; and
- (d) If the Work includes a "NOTICE" text file as part of its distribution, then any Derivative Works that You distribute must include a readable copy of the attribution notices contained within such NOTICE file, excluding

those notices that do not

 pertain to any part of the Derivative Works, in at least one of the following places: within a NOTICE text file distributed as part of the Derivative Works; within the Source form or documentation, if provided along with the Derivative Works; or, within a display generated by the Derivative Works, if and wherever such third-party notices normally appear. The contents of the NOTICE file are for informational purposes only and do not modify the License. You may add Your own attribution notices within Derivative Works that You distribute, alongside or as an addendum to the NOTICE text from the Work, provided that such additional attribution notices cannot be construed as modifying the License.

 You may add Your own copyright statement to Your modifications and may provide additional or different license terms and conditions

- for use, reproduction, or distribution of Your modifications, or for any such Derivative Works as a whole, provided Your use, reproduction, and distribution of the Work otherwise complies with the conditions stated in this License.
- 5. Submission of Contributions. Unless You explicitly state otherwise, any Contribution intentionally submitted for inclusion in the Work by You to the Licensor shall be under the terms and conditions of this License, without any additional terms or conditions.

 Notwithstanding the above, nothing herein shall supersede or modify the terms of any separate license agreement you may have executed with Licensor regarding such Contributions.

- 6. Trademarks. This License does not grant permission to use the trade names, trademarks, service marks, or product names of the Licensor, except as required for reasonable and customary use in describing the origin of the Work and reproducing the content of the NOTICE file.
- 7. Disclaimer of Warranty. Unless required by applicable law or agreed to in writing, Licensor provides the Work (and each Contributor provides its Contributions) on an "AS IS" BASIS, WITHOUT WARRANTIES OR CONDITIONS OF ANY KIND, either express or implied, including, without limitation, any warranties or conditions of TITLE, NON-INFRINGEMENT, MERCHANTABILITY, or FITNESS FOR A PARTICULAR PURPOSE. You are solely responsible for determining the appropriateness of using or redistributing the Work and assume any risks associated with Your exercise of permissions under this License.
- 8. Limitation of Liability. In no event and under no legal theory, whether in tort (including negligence), contract, or otherwise, unless required by applicable law (such as deliberate and grossly negligent acts) or agreed to in writing, shall any Contributor be liable to You for damages, including any direct,

indirect, special,

 incidental, or consequential damages of any character arising as a result of this License or out of the use or inability to use the Work (including but not limited to damages for loss of goodwill, work stoppage, computer failure or malfunction, or any and all other commercial damages or losses), even if such Contributor has been advised of the possibility of such damages.

 9. Accepting Warranty or Additional Liability. While redistributing the Work or Derivative Works thereof, You may choose to offer, and charge a fee for, acceptance of support, warranty, indemnity, or other liability obligations and/or rights consistent with this License. However, in accepting such obligations, You may act only on Your own behalf and on Your sole responsibility, not on behalf of any other Contributor, and only if You agree to indemnify, defend, and hold each Contributor harmless for any liability incurred by, or claims asserted against, such Contributor by reason of your accepting any such warranty or additional liability.

#### END OF TERMS AND CONDITIONS

APPENDIX: How to apply the Apache License to your work.

 To apply the Apache License to your work, attach the following boilerplate notice, with the fields enclosed by brackets "[]" replaced with your own identifying information. (Don't include the brackets!) The text should be enclosed in the appropriate comment syntax for the file format. We also recommend that a file or class name and description of purpose be included on the same "printed page" as the copyright notice for easier identification within third-party archives.

Copyright [yyyy] [name of copyright owner]

 Licensed under the Apache License, Version 2.0 (the "License"); you may not use this file except in compliance with the License. You may obtain a copy of the License at

http://www.apache.org/licenses/LICENSE-2.0

 Unless required by applicable law or agreed to in writing, software distributed under the License is distributed on an "AS IS" BASIS, WITHOUT WARRANTIES OR CONDITIONS OF ANY KIND, either express or implied. See the License for the specific language governing permissions and limitations under the License.

> Apache License Version 2.0, January 2004 http://www.apache.org/licenses/

#### TERMS AND CONDITIONS FOR USE, REPRODUCTION, AND DISTRIBUTION

#### 1. Definitions.

 "License" shall mean the terms and conditions for use, reproduction, and distribution as defined by Sections 1 through 9 of this document.

 "Licensor" shall mean the copyright owner or entity authorized by the copyright owner that is granting the License.

 "Legal Entity" shall mean the union of the acting entity and all other entities that control, are controlled by, or are under common control with that entity. For the purposes of this definition, "control" means (i) the power, direct or indirect, to cause the direction or management of such entity, whether by contract or otherwise, or (ii) ownership of fifty percent (50%) or more of the outstanding shares, or (iii) beneficial ownership of such entity.

 "You" (or "Your") shall mean an individual or Legal Entity exercising permissions granted by this License.

 "Source" form shall mean the preferred form for making modifications, including but not limited to software source code, documentation source, and configuration files.

 "Object" form shall mean any form resulting from mechanical transformation or translation of a Source form, including but not limited to compiled object code, generated documentation, and conversions to other media types.

 "Work" shall mean the work of authorship, whether in Source or Object form, made available under the License, as indicated by a copyright notice that is included in or attached to the work (an example is provided in the Appendix below).

 "Derivative Works" shall mean any work, whether in Source or Object form, that is based on (or derived from) the Work and for which the editorial

 revisions, annotations, elaborations, or other modifications represent, as a whole, an original work of authorship. For the purposes of this License, Derivative Works shall not include works that remain separable from, or merely link (or bind by name) to the interfaces of, the Work and Derivative Works thereof.

 "Contribution" shall mean any work of authorship, including the original version of the Work and any modifications or additions to that Work or Derivative Works thereof, that is intentionally submitted to Licensor for inclusion in the Work by the copyright owner or by an individual or Legal Entity authorized to submit on behalf of the copyright owner. For the purposes of this definition, "submitted" means any form of electronic, verbal, or written communication sent to the Licensor or its representatives, including but not limited to communication on electronic mailing lists, source code control systems, and issue tracking systems that are managed by, or on behalf of, the Licensor for the purpose of discussing and improving the Work, but excluding communication that is conspicuously marked or otherwise designated in writing by the copyright owner as "Not a Contribution."

 "Contributor" shall mean Licensor and any individual or Legal Entity on behalf of whom a Contribution has been received by Licensor and subsequently incorporated within the Work.

 2. Grant of Copyright License. Subject to the terms and conditions of this License, each Contributor hereby grants to You a perpetual, worldwide, non-exclusive, no-charge, royalty-free, irrevocable copyright license to reproduce, prepare Derivative Works of, publicly display, publicly perform, sublicense, and distribute the Work and such Derivative Works in Source or Object form.

- 3. Grant of Patent License. Subject to the terms and conditions of this
- License, each Contributor hereby grants to You a perpetual, worldwide, non-exclusive, no-charge, royalty-free, irrevocable (except as stated in this section) patent license to make, have made, use, offer to sell, sell, import, and otherwise transfer the Work, where such license applies only to those patent claims licensable by such Contributor that are necessarily infringed by their Contribution(s) alone or by combination of their Contribution(s) with the Work to which such Contribution(s) was submitted. If You institute patent litigation against any entity (including a cross-claim or counterclaim in a lawsuit) alleging that the Work or a Contribution incorporated within the Work constitutes direct or contributory patent infringement, then any patent licenses granted to You under this License for that Work shall terminate as of the date such litigation is filed.

 4. Redistribution. You may reproduce and distribute copies of the

 Work or Derivative Works thereof in any medium, with or without modifications, and in Source or Object form, provided that You meet the following conditions:

- (a) You must give any other recipients of the Work or Derivative Works a copy of this License; and
- (b) You must cause any modified files to carry prominent notices stating that You changed the files; and
- (c) You must retain, in the Source form of any Derivative Works that You distribute, all copyright, patent, trademark, and attribution notices from the Source form of the Work, excluding those notices that do not pertain to any part of the Derivative Works; and
- (d) If the Work includes a "NOTICE" text file as part of its distribution, then any Derivative Works that You distribute must include a readable copy of the attribution notices contained within such NOTICE file, excluding

those notices that do not

 pertain to any part of the Derivative Works, in at least one of the following places: within a NOTICE text file distributed as part of the Derivative Works; within the Source form or documentation, if provided along with the Derivative Works; or, within a display generated by the Derivative Works, if and wherever such third-party notices normally appear. The contents of the NOTICE file are for informational purposes only and

 do not modify the License. You may add Your own attribution notices within Derivative Works that You distribute, alongside or as an addendum to the NOTICE text from the Work, provided that such additional attribution notices cannot be construed as modifying the License.

 You may add Your own copyright statement to Your modifications and may provide additional or different license terms and conditions

 for use, reproduction, or distribution of Your modifications, or for any such Derivative Works as a whole, provided Your use, reproduction, and distribution of the Work otherwise complies with the conditions stated in this License.

- 5. Submission of Contributions. Unless You explicitly state otherwise, any Contribution intentionally submitted for inclusion in the Work by You to the Licensor shall be under the terms and conditions of this License, without any additional terms or conditions. Notwithstanding the above, nothing herein shall supersede or modify the terms of any separate license agreement you may have executed with Licensor regarding such Contributions.
- 6. Trademarks. This License does not grant permission to use the trade names, trademarks, service marks, or product names of the Licensor, except as required for reasonable and customary use in describing the origin of the Work and reproducing the content of the NOTICE file.
- 7. Disclaimer of Warranty. Unless required by applicable law or agreed to in writing, Licensor provides the Work (and each Contributor provides its Contributions) on an "AS IS" BASIS, WITHOUT WARRANTIES OR CONDITIONS OF ANY KIND, either express or implied, including, without limitation, any warranties or conditions of TITLE, NON-INFRINGEMENT, MERCHANTABILITY, or FITNESS FOR A PARTICULAR PURPOSE. You are solely responsible for determining the appropriateness of using or redistributing the Work and assume any risks associated with Your exercise of permissions under this License.
- 8. Limitation of Liability. In no event and under no legal theory, whether in tort (including negligence), contract, or otherwise, unless required by applicable law (such as deliberate and grossly negligent acts) or agreed to in writing, shall any Contributor be liable to You for damages, including any direct,

#### indirect, special,

 incidental, or consequential damages of any character arising as a result of this License or out of the use or inability to use the Work (including but not limited to damages for loss of goodwill, work stoppage, computer failure or malfunction, or any and all

 other commercial damages or losses), even if such Contributor has been advised of the possibility of such damages.

 9. Accepting Warranty or Additional Liability. While redistributing the Work or Derivative Works thereof, You may choose to offer, and charge a fee for, acceptance of support, warranty, indemnity, or other liability obligations and/or rights consistent with this License. However, in accepting such obligations, You may act only on Your own behalf and on Your sole responsibility, not on behalf of any other Contributor, and only if You agree to indemnify, defend, and hold each Contributor harmless for any liability incurred by, or claims asserted against, such Contributor by reason of your accepting any such warranty or additional liability.

#### END OF TERMS AND CONDITIONS

APPENDIX: How to apply the Apache License to your work.

 To apply the Apache License to your work, attach the following boilerplate notice, with the fields enclosed by brackets "[]" replaced with your own identifying information. (Don't include the brackets!) The text should be enclosed in the appropriate comment syntax for the file format. We also recommend that a file or class name and description of purpose be included on the same "printed page" as the copyright notice for easier identification within third-party archives.

Copyright [yyyy] [name of copyright owner]

 Licensed under the Apache License, Version 2.0 (the "License"); you may not use this file except in compliance with the License. You may obtain a copy of the License at

http://www.apache.org/licenses/LICENSE-2.0

 Unless required by applicable law or agreed to in writing, software distributed under the License is distributed on an "AS IS" BASIS, WITHOUT WARRANTIES OR CONDITIONS OF ANY KIND, either express or implied. See the License for the specific language governing permissions and limitations under the License.

> Apache License Version 2.0, January 2004 http://www.apache.org/licenses/

#### TERMS AND CONDITIONS FOR USE, REPRODUCTION, AND DISTRIBUTION

1. Definitions.

 "License" shall mean the terms and conditions for use, reproduction, and distribution as defined by Sections 1 through 9 of this document.

 "Licensor" shall mean the copyright owner or entity authorized by the copyright owner that is granting the License.

 "Legal Entity" shall mean the union of the acting entity and all other entities that control, are controlled by, or are under common control with that entity. For the purposes of this definition, "control" means (i) the power, direct or indirect, to cause the direction or management of such entity, whether by contract or otherwise, or (ii) ownership of fifty percent (50%) or more of the outstanding shares, or (iii) beneficial ownership of such entity.

 "You" (or "Your") shall mean an individual or Legal Entity exercising permissions granted by this License.

 "Source" form shall mean the preferred form for making modifications, including but not limited to software source code, documentation source, and configuration files.

 "Object" form shall mean any form resulting from mechanical transformation or translation of a Source form, including but not limited to compiled object code, generated documentation, and conversions to other media types.

 "Work" shall mean the work of authorship, whether in Source or Object form, made available under the License, as indicated by a copyright notice that is included in or attached to the work (an example is provided in the Appendix below).

 "Derivative Works" shall mean any work, whether in Source or Object form, that is based on (or derived from) the Work and for which the editorial

 revisions, annotations, elaborations, or other modifications represent, as a whole, an original work of authorship. For the purposes of this License, Derivative Works shall not include works that remain separable from, or merely link (or bind by name) to the interfaces of, the Work and Derivative Works thereof.

 "Contribution" shall mean any work of authorship, including the original version of the Work and any modifications or additions to that Work or Derivative Works thereof, that is intentionally submitted to Licensor for inclusion in the Work by the copyright owner or by an individual or Legal Entity authorized to submit on behalf of the copyright owner. For the purposes of this definition, "submitted" means any form of electronic, verbal, or written communication sent

 to the Licensor or its representatives, including but not limited to communication on electronic mailing lists, source code control systems, and issue tracking systems that are managed by, or on behalf of, the Licensor for the purpose of discussing and improving the Work, but excluding communication that is conspicuously marked or otherwise designated in writing by the copyright owner as "Not a Contribution."

 "Contributor" shall mean Licensor and any individual or Legal Entity on behalf of whom a Contribution has been received by Licensor and subsequently incorporated within the Work.

- 2. Grant of Copyright License. Subject to the terms and conditions of this License, each Contributor hereby grants to You a perpetual, worldwide, non-exclusive, no-charge, royalty-free, irrevocable copyright license to reproduce, prepare Derivative Works of, publicly display, publicly perform, sublicense, and distribute the Work and such Derivative Works in Source or Object form.
- 3. Grant of Patent License. Subject to the terms and conditions of this License,

 each Contributor hereby grants to You a perpetual, worldwide, non-exclusive, no-charge, royalty-free, irrevocable (except as stated in this section) patent license to make, have made, use, offer to sell, sell, import, and otherwise transfer the Work, where such license applies only to those patent claims licensable by such Contributor that are necessarily infringed by their Contribution(s) alone or by combination of their Contribution(s) with the Work to which such Contribution(s) was submitted. If You institute patent litigation against any entity (including a cross-claim or counterclaim in a lawsuit) alleging that the Work or a Contribution incorporated within the Work constitutes direct or contributory patent infringement, then any patent licenses granted to You under this License for that Work shall terminate as of the date such litigation is filed.

 4. Redistribution. You may reproduce and distribute copies of the

 Work or Derivative Works thereof in any medium, with or without modifications, and in Source or Object form, provided that You meet the following conditions:

- (a) You must give any other recipients of the Work or Derivative Works a copy of this License; and
- (b) You must cause any modified files to carry prominent notices stating that You changed the files; and
- (c) You must retain, in the Source form of any Derivative Works

 that You distribute, all copyright, patent, trademark, and attribution notices from the Source form of the Work, excluding those notices that do not pertain to any part of the Derivative Works; and

 (d) If the Work includes a "NOTICE" text file as part of its distribution, then any Derivative Works that You distribute must include a readable copy of the attribution notices contained within such NOTICE file, excluding

#### those notices that do not

 pertain to any part of the Derivative Works, in at least one of the following places: within a NOTICE text file distributed as part of the Derivative Works; within the Source form or documentation, if provided along with the Derivative Works; or, within a display generated by the Derivative Works, if and wherever such third-party notices normally appear. The contents of the NOTICE file are for informational purposes only and do not modify the License. You may add Your own attribution notices within Derivative Works that You distribute, alongside or as an addendum to the NOTICE text from the Work, provided that such additional attribution notices cannot be construed as modifying the License.

 You may add Your own copyright statement to Your modifications and may provide additional or different license terms and conditions

- for use, reproduction, or distribution of Your modifications, or for any such Derivative Works as a whole, provided Your use, reproduction, and distribution of the Work otherwise complies with the conditions stated in this License.
- 5. Submission of Contributions. Unless You explicitly state otherwise, any Contribution intentionally submitted for inclusion in the Work by You to the Licensor shall be under the terms and conditions of this License, without any additional terms or conditions. Notwithstanding the above, nothing herein shall supersede or modify the terms of any separate license agreement you may have executed with Licensor regarding such Contributions.
- 6. Trademarks. This License does not grant permission to use the trade names, trademarks, service marks, or product names of the Licensor, except as required for reasonable and customary use in describing the origin of the Work and reproducing the content of the NOTICE file.
- 7. Disclaimer of Warranty. Unless required by applicable law or agreed to in writing, Licensor provides the Work (and each Contributor provides its Contributions) on an "AS IS" BASIS,

 WITHOUT WARRANTIES OR CONDITIONS OF ANY KIND, either express or implied, including, without limitation, any warranties or conditions of TITLE, NON-INFRINGEMENT, MERCHANTABILITY, or FITNESS FOR A PARTICULAR PURPOSE. You are solely responsible for determining the appropriateness of using or redistributing the Work and assume any risks associated with Your exercise of permissions under this License.

 8. Limitation of Liability. In no event and under no legal theory, whether in tort (including negligence), contract, or otherwise, unless required by applicable law (such as deliberate and grossly negligent acts) or agreed to in writing, shall any Contributor be liable to You for damages, including any direct, indirect, special,

 incidental, or consequential damages of any character arising as a result of this License or out of the use or inability to use the Work (including but not limited to damages for loss of goodwill, work stoppage, computer failure or malfunction, or any and all other commercial damages or losses), even if such Contributor has been advised of the possibility of such damages.

 9. Accepting Warranty or Additional Liability. While redistributing the Work or Derivative Works thereof, You may choose to offer, and charge a fee for, acceptance of support, warranty, indemnity, or other liability obligations and/or rights consistent with this License. However, in accepting such obligations, You may act only on Your own behalf and on Your sole responsibility, not on behalf of any other Contributor, and only if You agree to indemnify, defend, and hold each Contributor harmless for any liability incurred by, or claims asserted against, such Contributor by reason of your accepting any such warranty or additional liability.

#### END OF TERMS AND CONDITIONS

APPENDIX: How to apply the Apache License to your work.

 To apply the Apache License to your work, attach the following boilerplate notice, with the fields enclosed by brackets "[]" replaced with your own identifying information. (Don't include the brackets!) The text should be enclosed in the appropriate comment syntax for the file format. We also recommend that a file or class name and description of purpose be included on the same "printed page" as the copyright notice for easier identification within third-party archives.

#### Copyright [yyyy] [name of copyright owner]

 Licensed under the Apache License, Version 2.0 (the "License"); you may not use this file except in compliance with the License.

You may obtain a copy of the License at

http://www.apache.org/licenses/LICENSE-2.0

 Unless required by applicable law or agreed to in writing, software distributed under the License is distributed on an "AS IS" BASIS, WITHOUT WARRANTIES OR CONDITIONS OF ANY KIND, either express or implied. See the License for the specific language governing permissions and limitations under the License. Obtained from: http://www.srgb.com/usingsrgb.html

The file "sRGB Color Space Profile.icm" is: Copyright (c) 1998 Hewlett-Packard Company

To anyone who acknowledges that the file "sRGB Color Space Profile.icm" is provided "AS IS" WITH NO EXPRESS OR IMPLIED WARRANTY: permission to use, copy and distribute this file for any purpose is hereby granted without fee, provided that the file is not changed including the HP copyright notice tag, and that the name of Hewlett-Packard Company not be used in advertising or publicity pertaining to distribution of the software without specific, written prior permission. Hewlett-Packard Company makes no representations about the suitability of this software for any purpose. Apache XML Graphics Commons Copyright 2006-2008 The Apache Software Foundation

This product includes software developed at The Apache Software Foundation (http://www.apache.org/).

> Apache License Version 2.0, January 2004 http://www.apache.org/licenses/

#### TERMS AND CONDITIONS FOR USE, REPRODUCTION, AND DISTRIBUTION

1. Definitions.

 "License" shall mean the terms and conditions for use, reproduction, and distribution as defined by Sections 1 through 9 of this document.

 "Licensor" shall mean the copyright owner or entity authorized by the copyright owner that is granting the License.

 "Legal Entity" shall mean the union of the acting entity and all other entities that control, are controlled by, or are under common control with that entity. For the purposes of this definition, "control" means (i) the power, direct or indirect, to cause the direction or management of such entity, whether by contract or otherwise, or (ii) ownership of fifty percent (50%) or more of the

 outstanding shares, or (iii) beneficial ownership of such entity.

 "You" (or "Your") shall mean an individual or Legal Entity exercising permissions granted by this License.

 "Source" form shall mean the preferred form for making modifications, including but not limited to software source code, documentation source, and configuration files.

 "Object" form shall mean any form resulting from mechanical transformation or translation of a Source form, including but not limited to compiled object code, generated documentation, and conversions to other media types.

 "Work" shall mean the work of authorship, whether in Source or Object form, made available under the License, as indicated by a copyright notice that is included in or attached to the work (an example is provided in the Appendix below).

 "Derivative Works" shall mean any work, whether in Source or Object form, that is based on (or derived from) the Work and for which the editorial

 revisions, annotations, elaborations, or other modifications represent, as a whole, an original work of authorship. For the purposes of this License, Derivative Works shall not include works that remain separable from, or merely link (or bind by name) to the interfaces of, the Work and Derivative Works thereof.

 "Contribution" shall mean any work of authorship, including the original version of the Work and any modifications or additions to that Work or Derivative Works thereof, that is intentionally submitted to Licensor for inclusion in the Work by the copyright owner or by an individual or Legal Entity authorized to submit on behalf of the copyright owner. For the purposes of this definition, "submitted" means any form of electronic, verbal, or written communication sent to the Licensor or its representatives, including but not limited to communication on electronic mailing lists, source code control systems, and issue tracking systems that are managed by, or on behalf of, the Licensor for the purpose of discussing and improving the Work, but excluding communication that is conspicuously marked or otherwise designated in writing by the copyright owner as "Not a Contribution."

 "Contributor" shall mean Licensor and any individual or Legal Entity on behalf of whom a Contribution has been received by Licensor and subsequently incorporated within the Work.

2. Grant of Copyright License. Subject to the terms and conditions of

 this License, each Contributor hereby grants to You a perpetual, worldwide, non-exclusive, no-charge, royalty-free, irrevocable copyright license to reproduce, prepare Derivative Works of, publicly display, publicly perform, sublicense, and distribute the Work and such Derivative Works in Source or Object form.

 3. Grant of Patent License. Subject to the terms and conditions of this

 License, each Contributor hereby grants to You a perpetual, worldwide, non-exclusive, no-charge, royalty-free, irrevocable (except as stated in this section) patent license to make, have made, use, offer to sell, sell, import, and otherwise transfer the Work, where such license applies only to those patent claims licensable by such Contributor that are necessarily infringed by their Contribution(s) alone or by combination of their Contribution(s) with the Work to which such Contribution(s) was submitted. If You institute patent litigation against any entity (including a cross-claim or counterclaim in a lawsuit) alleging that the Work or a Contribution incorporated within the Work constitutes direct or contributory patent infringement, then any patent licenses granted to You under this License for that Work shall terminate as of the date such litigation is filed.

 4. Redistribution. You may reproduce and distribute copies of the

 Work or Derivative Works thereof in any medium, with or without modifications, and in Source or Object form, provided that You meet the following conditions:

- (a) You must give any other recipients of the Work or Derivative Works a copy of this License; and
- (b) You must cause any modified files to carry prominent notices stating that You changed the files; and
- (c) You must retain, in the Source form of any Derivative Works that You distribute, all copyright, patent, trademark, and attribution notices from the Source form of the Work, excluding those notices that do not pertain to any part of the Derivative Works; and
- (d) If the Work includes a "NOTICE" text file as part of its distribution, then any Derivative Works that You distribute must include a readable copy of the attribution notices contained within such NOTICE file, excluding

those notices that do not

 pertain to any part of the Derivative Works, in at least one of the following places: within a NOTICE text file distributed  as part of the Derivative Works; within the Source form or documentation, if provided along with the Derivative Works; or, within a display generated by the Derivative Works, if and wherever such third-party notices normally appear. The contents of the NOTICE file are for informational purposes only and do not modify the License. You may add Your own attribution notices within Derivative Works that You distribute, alongside or as an addendum to the NOTICE text from the Work, provided that such additional attribution notices cannot be construed as modifying the License.

 You may add Your own copyright statement to Your modifications and may provide additional or different license terms and conditions

 for use, reproduction, or distribution of Your modifications, or for any such Derivative Works as a whole, provided Your use, reproduction, and distribution of the Work otherwise complies with the conditions stated in this License.

- 5. Submission of Contributions. Unless You explicitly state otherwise, any Contribution intentionally submitted for inclusion in the Work by You to the Licensor shall be under the terms and conditions of this License, without any additional terms or conditions. Notwithstanding the above, nothing herein shall supersede or modify the terms of any separate license agreement you may have executed with Licensor regarding such Contributions.
- 6. Trademarks. This License does not grant permission to use the trade names, trademarks, service marks, or product names of the Licensor, except as required for reasonable and customary use in describing the origin of the Work and reproducing the content of the NOTICE file.
- 7. Disclaimer of Warranty. Unless required by applicable law or agreed to in writing, Licensor provides the Work (and each Contributor provides its Contributions) on an "AS IS" BASIS, WITHOUT WARRANTIES OR CONDITIONS OF ANY KIND, either express or implied, including, without limitation, any warranties or conditions of TITLE, NON-INFRINGEMENT, MERCHANTABILITY, or FITNESS FOR A PARTICULAR PURPOSE. You are solely responsible for determining the appropriateness of using or redistributing the Work and assume any risks associated with Your exercise of permissions under this License.
- 8. Limitation of Liability. In no event and under no legal theory, whether in tort (including negligence), contract, or otherwise. unless required by applicable law (such as deliberate and grossly negligent acts) or agreed to in writing, shall any Contributor be liable to You for damages, including any direct,

indirect, special,

 incidental, or consequential damages of any character arising as a result of this License or out of the use or inability to use the Work (including but not limited to damages for loss of goodwill, work stoppage, computer failure or malfunction, or any and all other commercial damages or losses), even if such Contributor has been advised of the possibility of such damages.

 9. Accepting Warranty or Additional Liability. While redistributing the Work or Derivative Works thereof, You may choose to offer, and charge a fee for, acceptance of support, warranty, indemnity, or other liability obligations and/or rights consistent with this License. However, in accepting such obligations, You may act only on Your own behalf and on Your sole responsibility, not on behalf of any other Contributor, and only if You agree to indemnify, defend, and hold each Contributor harmless for any liability incurred by, or claims asserted against, such Contributor by reason of your accepting any such warranty or additional liability. This product includes software developed by The Apache Software Foundation (http://www.apache.org/).

## **1.211 commons-net 3.9.0**

### **1.211.1 Available under license :**

Apache Commons Net Copyright 2001-2022 The Apache Software Foundation

This product includes software developed at The Apache Software Foundation (https://www.apache.org/).

> Apache License Version 2.0, January 2004 http://www.apache.org/licenses/

#### TERMS AND CONDITIONS FOR USE, REPRODUCTION, AND DISTRIBUTION

1. Definitions.

 "License" shall mean the terms and conditions for use, reproduction, and distribution as defined by Sections 1 through 9 of this document.

 "Licensor" shall mean the copyright owner or entity authorized by the copyright owner that is granting the License.

 "Legal Entity" shall mean the union of the acting entity and all other entities that control, are controlled by, or are under common control with that entity. For the purposes of this definition,

 "control" means (i) the power, direct or indirect, to cause the direction or management of such entity, whether by contract or otherwise, or (ii) ownership of fifty percent (50%) or more of the outstanding shares, or (iii) beneficial ownership of such entity.

 "You" (or "Your") shall mean an individual or Legal Entity exercising permissions granted by this License.

 "Source" form shall mean the preferred form for making modifications, including but not limited to software source code, documentation source, and configuration files.

 "Object" form shall mean any form resulting from mechanical transformation or translation of a Source form, including but not limited to compiled object code, generated documentation, and conversions to other media types.

 "Work" shall mean the work of authorship, whether in Source or Object form, made available under the License, as indicated by a copyright notice that is included in or attached to the work (an example is provided in the Appendix below).

 "Derivative Works" shall mean any work, whether in Source or Object form, that is based on (or derived from) the Work and for which the editorial

 revisions, annotations, elaborations, or other modifications represent, as a whole, an original work of authorship. For the purposes of this License, Derivative Works shall not include works that remain separable from, or merely link (or bind by name) to the interfaces of, the Work and Derivative Works thereof.

 "Contribution" shall mean any work of authorship, including the original version of the Work and any modifications or additions to that Work or Derivative Works thereof, that is intentionally submitted to Licensor for inclusion in the Work by the copyright owner or by an individual or Legal Entity authorized to submit on behalf of the copyright owner. For the purposes of this definition, "submitted" means any form of electronic, verbal, or written communication sent to the Licensor or its representatives, including but not limited to communication on electronic mailing lists, source code control systems, and issue tracking systems that are managed by, or on behalf of, the Licensor for the purpose of discussing and improving the Work, but excluding communication that is conspicuously marked or otherwise designated in writing by the copyright owner as "Not a Contribution."

 "Contributor" shall mean Licensor and any individual or Legal Entity on behalf of whom a Contribution has been received by Licensor and
subsequently incorporated within the Work.

- 2. Grant of Copyright License. Subject to the terms and conditions of this License, each Contributor hereby grants to You a perpetual, worldwide, non-exclusive, no-charge, royalty-free, irrevocable copyright license to reproduce, prepare Derivative Works of, publicly display, publicly perform, sublicense, and distribute the Work and such Derivative Works in Source or Object form.
- 3. Grant of Patent License. Subject to the terms and conditions of this

 License, each Contributor hereby grants to You a perpetual, worldwide, non-exclusive, no-charge, royalty-free, irrevocable (except as stated in this section) patent license to make, have made, use, offer to sell, sell, import, and otherwise transfer the Work, where such license applies only to those patent claims licensable by such Contributor that are necessarily infringed by their Contribution(s) alone or by combination of their Contribution(s) with the Work to which such Contribution(s) was submitted. If You institute patent litigation against any entity (including a cross-claim or counterclaim in a lawsuit) alleging that the Work or a Contribution incorporated within the Work constitutes direct or contributory patent infringement, then any patent licenses granted to You under this License for that Work shall terminate as of the date such litigation is filed.

 4. Redistribution. You may reproduce and distribute copies of the

 Work or Derivative Works thereof in any medium, with or without modifications, and in Source or Object form, provided that You meet the following conditions:

- (a) You must give any other recipients of the Work or Derivative Works a copy of this License; and
- (b) You must cause any modified files to carry prominent notices stating that You changed the files; and
- (c) You must retain, in the Source form of any Derivative Works that You distribute, all copyright, patent, trademark, and attribution notices from the Source form of the Work, excluding those notices that do not pertain to any part of the Derivative Works; and
- (d) If the Work includes a "NOTICE" text file as part of its distribution, then any Derivative Works that You distribute must include a readable copy of the attribution notices contained within such NOTICE file, excluding

those notices that do not

 pertain to any part of the Derivative Works, in at least one of the following places: within a NOTICE text file distributed as part of the Derivative Works; within the Source form or documentation, if provided along with the Derivative Works; or, within a display generated by the Derivative Works, if and wherever such third-party notices normally appear. The contents of the NOTICE file are for informational purposes only and do not modify the License. You may add Your own attribution notices within Derivative Works that You distribute, alongside or as an addendum to the NOTICE text from the Work, provided that such additional attribution notices cannot be construed as modifying the License.

 You may add Your own copyright statement to Your modifications and may provide additional or different license terms and conditions

 for use, reproduction, or distribution of Your modifications, or for any such Derivative Works as a whole, provided Your use, reproduction, and distribution of the Work otherwise complies with the conditions stated in this License.

- 5. Submission of Contributions. Unless You explicitly state otherwise, any Contribution intentionally submitted for inclusion in the Work by You to the Licensor shall be under the terms and conditions of this License, without any additional terms or conditions. Notwithstanding the above, nothing herein shall supersede or modify the terms of any separate license agreement you may have executed with Licensor regarding such Contributions.
- 6. Trademarks. This License does not grant permission to use the trade names, trademarks, service marks, or product names of the Licensor, except as required for reasonable and customary use in describing the origin of the Work and reproducing the content of the NOTICE file.
- 7. Disclaimer of Warranty. Unless required by applicable law or agreed to in writing, Licensor provides the Work (and each Contributor provides its Contributions) on an "AS IS" BASIS, WITHOUT WARRANTIES OR CONDITIONS OF ANY KIND, either express or implied, including, without limitation, any warranties or conditions of TITLE, NON-INFRINGEMENT, MERCHANTABILITY, or FITNESS FOR A PARTICULAR PURPOSE. You are solely responsible for determining the appropriateness of using or redistributing the Work and assume any risks associated with Your exercise of permissions under this License.
- 8. Limitation of Liability. In no event and under no legal theory, whether in tort (including negligence), contract, or otherwise.

 unless required by applicable law (such as deliberate and grossly negligent acts) or agreed to in writing, shall any Contributor be liable to You for damages, including any direct, indirect, special,

 incidental, or consequential damages of any character arising as a result of this License or out of the use or inability to use the Work (including but not limited to damages for loss of goodwill, work stoppage, computer failure or malfunction, or any and all other commercial damages or losses), even if such Contributor has been advised of the possibility of such damages.

 9. Accepting Warranty or Additional Liability. While redistributing the Work or Derivative Works thereof, You may choose to offer, and charge a fee for, acceptance of support, warranty, indemnity, or other liability obligations and/or rights consistent with this License. However, in accepting such obligations, You may act only on Your own behalf and on Your sole responsibility, not on behalf of any other Contributor, and only if You agree to indemnify, defend, and hold each Contributor harmless for any liability incurred by, or claims asserted against, such Contributor by reason of your accepting any such warranty or additional liability.

## END OF TERMS AND CONDITIONS

APPENDIX: How to apply the Apache License to your work.

 To apply the Apache License to your work, attach the following boilerplate notice, with the fields enclosed by brackets "[]" replaced with your own identifying information. (Don't include the brackets!) The text should be enclosed in the appropriate comment syntax for the file format. We also recommend that a file or class name and description of purpose be included on the same "printed page" as the copyright notice for easier identification within third-party archives.

Copyright [yyyy] [name of copyright owner]

 Licensed under the Apache License, Version 2.0 (the "License"); you may not use this file except in compliance with the License. You may obtain a copy of the License at

http://www.apache.org/licenses/LICENSE-2.0

 Unless required by applicable law or agreed to in writing, software distributed under the License is distributed on an "AS IS" BASIS, WITHOUT WARRANTIES OR CONDITIONS OF ANY KIND, either express or implied. See the License for the specific language governing permissions and limitations under the License.

# **1.212 zstd 1.9.4**

## **1.212.1 Available under license :**

 GNU GENERAL PUBLIC LICENSE Version 2, June 1991

Copyright (C) 1989, 1991 Free Software Foundation, Inc., 51 Franklin Street, Fifth Floor, Boston, MA 02110-1301 USA Everyone is permitted to copy and distribute verbatim copies of this license document, but changing it is not allowed.

### Preamble

 The licenses for most software are designed to take away your freedom to share and change it. By contrast, the GNU General Public License is intended to guarantee your freedom to share and change free software--to make sure the software is free for all its users. This General Public License applies to most of the Free Software Foundation's software and to any other program whose authors commit to using it. (Some other Free Software Foundation software is covered by the GNU Lesser General Public License instead.) You can apply it to your programs, too.

 When we speak of free software, we are referring to freedom, not price.

 Our General Public Licenses are designed to make sure that you have the freedom to distribute copies of free software (and charge for this service if you wish), that you receive source code or can get it if you want it, that you can change the software or use pieces of it in new free programs; and that you know you can do these things.

 To protect your rights, we need to make restrictions that forbid anyone to deny you these rights or to ask you to surrender the rights. These restrictions translate to certain responsibilities for you if you distribute copies of the software, or if you modify it.

 For example, if you distribute copies of such a program, whether gratis or for a fee, you must give the recipients all the rights that you have. You must make sure that they, too, receive or can get the source code. And you must show them these terms so they know their rights.

We protect your rights with two steps: (1) copyright the software, and (2) offer you this license which gives you legal permission to copy, distribute and/or modify the software.

 Also, for each author's protection and ours, we want to make certain that everyone understands that there is no warranty for this free software. If the software is modified by someone else and passed on, we want its recipients to know that what they have is not the original, so that any problems introduced by others will not reflect on the original authors' reputations.

 Finally, any free program is threatened constantly by software patents. We wish to avoid the danger that redistributors of a free program will individually obtain patent licenses, in effect making the program proprietary. To prevent this, we have made it clear that any patent must be licensed for everyone's free use or not licensed at all.

 The precise terms and conditions for copying, distribution and modification follow.

## GNU GENERAL PUBLIC LICENSE TERMS AND CONDITIONS FOR COPYING, DISTRIBUTION AND MODIFICATION

 0. This License applies to any program or other work which contains a notice placed by the copyright holder saying it may be distributed under the terms of this General Public License. The "Program", below, refers to any such program or work, and a "work based on the Program" means either the Program or any derivative work under copyright law: that is to say, a work containing the Program or a portion of it, either verbatim or with modifications and/or translated into another language. (Hereinafter, translation is included without limitation in the term "modification".) Each licensee is addressed as "you".

Activities other than copying, distribution and modification are not covered by this License; they are outside its scope. The act of running the Program is not restricted, and the output from the Program is covered only if its contents constitute a work based on the Program (independent of having been made by running the Program). Whether that is true depends on what the Program does.

 1. You may copy and distribute verbatim copies of the Program's source code as you receive it, in any medium, provided that you conspicuously and appropriately publish on each copy an appropriate copyright notice and disclaimer of warranty; keep intact all the notices that refer to this License and to the absence of any warranty; and give any other recipients of the Program a copy of this License along with the Program.

You may charge a fee for the physical act of transferring a copy, and you may at your option offer warranty protection in exchange for a fee.

 2. You may modify your copy or copies of the Program or any portion of it, thus forming a work based on the Program, and copy and distribute such modifications or work under the terms of Section 1 above, provided that you also meet all of these conditions:

 a) You must cause the modified files to carry prominent notices stating that you changed the files and the date of any change.

#### b) You must cause

 any work that you distribute or publish, that in whole or in part contains or is derived from the Program or any part thereof, to be licensed as a whole at no charge to all third parties under the terms of this License.

 c) If the modified program normally reads commands interactively when run, you must cause it, when started running for such interactive use in the most ordinary way, to print or display an announcement including an appropriate copyright notice and a notice that there is no warranty (or else, saying that you provide a warranty) and that users may redistribute the program under these conditions, and telling the user how to view a copy of this License. (Exception: if the Program itself is interactive but does not normally print such an announcement, your work based on the Program is not required to print an announcement.)

These requirements apply to the modified work as a whole. If identifiable sections of that work

are not derived from the Program,

and can be reasonably considered independent and separate works in themselves, then this License, and its terms, do not apply to those sections when you distribute them as separate works. But when you distribute the same sections as part of a whole which is a work based on the Program, the distribution of the whole must be on the terms of this License, whose permissions for other licensees extend to the entire whole, and thus to each and every part regardless of who wrote it.

Thus, it is not the intent of this section to claim rights or contest your rights to work written entirely by you; rather, the intent is to exercise the right to control the distribution of derivative or collective works based on the Program.

In addition, mere aggregation of another work not based on the Program with the Program (or with a work based on the Program) on a volume of a storage or distribution medium does not bring the other work under the scope of this License.

 3. You may copy and distribute the Program (or a work based on it, under Section 2) in object code or executable form under the terms of Sections 1 and 2 above provided that you also do one of the following:

 a) Accompany it with the complete corresponding machine-readable source code, which must be distributed under the terms of Sections 1 and 2 above on a medium customarily used for software interchange; or,

 b) Accompany it with a written offer, valid for at least three years, to give any third party, for a charge no more than your cost of physically performing source distribution, a complete machine-readable copy of the corresponding source code, to be distributed under the terms of Sections 1 and 2 above on a medium customarily used for software interchange; or,

 c) Accompany it with the information you received as to the offer to distribute corresponding source code. (This alternative is allowed only for noncommercial distribution and only if you

 received the program in object code or executable form with such an offer, in accord with Subsection b above.)

The source code for a work means the preferred form of the work for making modifications to it. For an executable work, complete source code means all the source code for all modules it contains, plus any associated interface definition files, plus the scripts used to control compilation and installation of the executable. However, as a special exception, the source code distributed need not include anything that is normally distributed (in either source or binary form) with the major components (compiler, kernel, and so on) of the operating system on which the executable runs, unless that component itself accompanies the executable.

If distribution of executable or object code is made by offering access to copy from a designated place, then offering equivalent access to copy the source code from the same place counts as distribution of the source

 code, even though third parties are not compelled to copy the source along with the object code.

 4. You may not copy, modify, sublicense, or distribute the Program except as expressly provided under this License. Any attempt otherwise to copy, modify, sublicense or distribute the Program is void, and will automatically terminate your rights under this License. However, parties who have received copies, or rights, from you under this License will not have their licenses terminated so long as such parties remain in full compliance.

 5. You are not required to accept this License, since you have not signed it. However, nothing else grants you permission to modify or distribute the Program or its derivative works. These actions are prohibited by law if you do not accept this License. Therefore, by modifying or distributing the Program (or any work based on the Program), you indicate your acceptance of this License to do so, and all its terms and conditions for copying, distributing or modifying

the Program or works based on it.

 6. Each time you redistribute the Program (or any work based on the Program), the recipient automatically receives a license from the original licensor to copy, distribute or modify the Program subject to these terms and conditions. You may not impose any further restrictions on the recipients' exercise of the rights granted herein. You are not responsible for enforcing compliance by third parties to this License.

 7. If, as a consequence of a court judgment or allegation of patent infringement or for any other reason (not limited to patent issues), conditions are imposed on you (whether by court order, agreement or otherwise) that contradict the conditions of this License, they do not excuse you from the conditions of this License. If you cannot distribute so as to satisfy simultaneously your obligations under this License and any other pertinent obligations, then as a consequence you may not distribute the Program at all. For

example, if a patent

license would not permit royalty-free redistribution of the Program by all those who receive copies directly or indirectly through you, then the only way you could satisfy both it and this License would be to refrain entirely from distribution of the Program.

If any portion of this section is held invalid or unenforceable under any particular circumstance, the balance of the section is intended to apply and the section as a whole is intended to apply in other circumstances.

It is not the purpose of this section to induce you to infringe any patents or other property right claims or to contest validity of any such claims; this section has the sole purpose of protecting the integrity of the free software distribution system, which is implemented by public license practices. Many people have made generous contributions to the wide range of software distributed through that system in reliance on consistent application of that system; it is up to the author/donor to decide if he or she is willing to distribute software through any other system and a licensee cannot impose that choice.

This section is intended to make thoroughly clear what is believed to be a consequence of the rest of this License.

 8. If the distribution and/or use of the Program is restricted in certain countries either by patents or by copyrighted interfaces, the original copyright holder who places the Program under this License may add an explicit geographical distribution limitation excluding those countries, so that distribution is permitted only in or among countries not thus excluded. In such case, this License incorporates the limitation as if written in the body of this License.

 9. The Free Software Foundation may publish revised and/or new versions of the General Public License from time to time. Such new versions will be similar in spirit to the present version, but may differ in detail to address new problems or concerns.

Each version is given a distinguishing

version number. If the Program

specifies a version number of this License which applies to it and "any later version", you have the option of following the terms and conditions either of that version or of any later version published by the Free Software Foundation. If the Program does not specify a version number of this License, you may choose any version ever published by the Free Software Foundation.

 10. If you wish to incorporate parts of the Program into other free programs whose distribution conditions are different, write to the author to ask for permission. For software which is copyrighted by the Free Software Foundation, write to the Free Software Foundation; we sometimes make exceptions for this. Our decision will be guided by the two goals of preserving the free status of all derivatives of our free software and of promoting the sharing and reuse of software generally.

## NO WARRANTY

## 11. BECAUSE THE PROGRAM IS LICENSED FREE OF CHARGE, THERE IS NO WARRANTY

FOR THE PROGRAM, TO THE EXTENT PERMITTED BY APPLICABLE LAW. EXCEPT WHEN OTHERWISE STATED IN WRITING THE COPYRIGHT HOLDERS AND/OR OTHER PARTIES PROVIDE THE PROGRAM "AS IS" WITHOUT WARRANTY OF ANY KIND, EITHER EXPRESSED OR IMPLIED, INCLUDING, BUT NOT LIMITED TO, THE IMPLIED WARRANTIES OF MERCHANTABILITY AND FITNESS FOR A PARTICULAR PURPOSE. THE ENTIRE RISK AS TO THE QUALITY AND PERFORMANCE OF THE PROGRAM IS WITH YOU. SHOULD THE PROGRAM PROVE DEFECTIVE, YOU ASSUME THE COST OF ALL NECESSARY SERVICING, REPAIR OR CORRECTION.

12. IN NO EVENT UNLESS REQUIRED BY APPLICABLE LAW OR AGREED TO IN WRITING

WILL ANY COPYRIGHT HOLDER, OR ANY OTHER PARTY WHO MAY MODIFY AND/OR REDISTRIBUTE THE PROGRAM AS PERMITTED ABOVE, BE LIABLE TO YOU FOR DAMAGES, INCLUDING ANY GENERAL, SPECIAL, INCIDENTAL OR CONSEQUENTIAL DAMAGES ARISING OUT OF THE USE OR INABILITY TO USE THE PROGRAM (INCLUDING BUT NOT LIMITED TO LOSS OF DATA OR DATA BEING RENDERED INACCURATE OR LOSSES SUSTAINED BY YOU OR

 THIRD PARTIES OR A FAILURE OF THE PROGRAM TO OPERATE WITH ANY OTHER PROGRAMS), EVEN IF SUCH HOLDER OR OTHER PARTY HAS BEEN ADVISED OF THE POSSIBILITY OF SUCH DAMAGES.

## END OF TERMS AND CONDITIONS

How to Apply These Terms to Your New Programs

 If you develop a new program, and you want it to be of the greatest possible use to the public, the best way to achieve this is to make it free software which everyone can redistribute and change under these terms.

 To do so, attach the following notices to the program. It is safest to attach them to the start of each source file to most effectively convey the exclusion of warranty; and each file should have at least the "copyright" line and a pointer to where the full notice is found.

 <one line to give the program's name and a brief idea of what it does.> Copyright  $(C)$  <year > <name of author>

 This program is free software; you can redistribute it and/or modify it under the terms of the GNU General Public License as published by the Free Software Foundation; either version 2 of the License, or (at your option) any later version.

 This program is distributed in the hope that it will be useful, but WITHOUT ANY WARRANTY; without even the implied warranty of MERCHANTABILITY or FITNESS FOR A PARTICULAR PURPOSE. See the GNU General Public License for more details.

 You should have received a copy of the GNU General Public License along with this program; if not, write to the Free Software Foundation, Inc., 51 Franklin Street, Fifth Floor, Boston, MA 02110-1301 USA.

Also add information on how to contact you by electronic and paper mail.

If the program is interactive, make it output a short notice like this when it starts in an interactive mode:

 Gnomovision version 69, Copyright (C) year name of author Gnomovision comes with ABSOLUTELY NO WARRANTY; for details type `show w'.

 This is free software, and you are welcome to redistribute it

under certain conditions; type `show c' for details.

The hypothetical commands `show w' and `show c' should show the appropriate parts of the General Public License. Of course, the commands you use may be called something other than `show w' and `show c'; they could even be mouse-clicks or menu items--whatever suits your program.

You should also get your employer (if you work as a programmer) or your school, if any, to sign a "copyright disclaimer" for the program, if necessary. Here is a sample; alter the names:

 Yoyodyne, Inc., hereby disclaims all copyright interest in the program `Gnomovision' (which makes passes at compilers) written by James Hacker.

 <signature of Ty Coon>, 1 April 1989 Ty Coon, President of Vice

This General Public License does not permit incorporating your program into proprietary programs. If your program is a subroutine library, you may consider it more useful to permit linking proprietary applications with the library. If this is what you want to do, use the GNU Lesser General Public License instead of this License. BSD License

For Zstandard software

Copyright (c) 2016-present, Facebook, Inc. All rights reserved.

Redistribution and use in source and binary forms, with or without modification, are permitted provided that the following conditions are met:

- \* Redistributions of source code must retain the above copyright notice, this list of conditions and the following disclaimer.
- \* Redistributions in binary form must reproduce the above copyright notice, this list of conditions and the following disclaimer in the documentation and/or other materials provided with the distribution.
- \* Neither the name Facebook nor the names of its contributors may be used to endorse or promote products derived from this software without specific prior written permission.

THIS SOFTWARE IS PROVIDED BY THE COPYRIGHT HOLDERS AND CONTRIBUTORS "AS IS" AND ANY EXPRESS OR IMPLIED WARRANTIES, INCLUDING, BUT NOT LIMITED TO, THE IMPLIED WARRANTIES OF MERCHANTABILITY AND FITNESS FOR A PARTICULAR PURPOSE ARE

DISCLAIMED.

 IN NO EVENT SHALL THE COPYRIGHT HOLDER OR CONTRIBUTORS BE LIABLE FOR ANY DIRECT, INDIRECT, INCIDENTAL, SPECIAL, EXEMPLARY, OR CONSEQUENTIAL DAMAGES (INCLUDING, BUT NOT LIMITED TO, PROCUREMENT OF SUBSTITUTE GOODS OR SERVICES; LOSS OF USE, DATA, OR PROFITS; OR BUSINESS INTERRUPTION) HOWEVER CAUSED AND ON ANY THEORY OF LIABILITY, WHETHER IN CONTRACT, STRICT LIABILITY, OR TORT (INCLUDING NEGLIGENCE OR OTHERWISE) ARISING IN ANY WAY OUT OF THE USE OF THIS SOFTWARE, EVEN IF ADVISED OF THE POSSIBILITY OF SUCH DAMAGE.

# **1.213 logback-throttling-appender 1.1.7**

## **1.213.1 Available under license :**

No license file was found, but licenses were detected in source scan.

<name>Apache License 2.0</name> <url>http://www.apache.org/licenses/LICENSE-2.0.html</url>

Found in path(s):

\* /opt/cola/permits/1548380611\_1675143983.091534/0/logback-throttling-appender-1-1-7-sources-1-jar/META-INF/maven/io.dropwizard.logback/logback-throttling-appender/pom.xml

# **1.214 metrics-servlets 4.1.29**

## **1.214.1 Available under license :**

Apache-2.0

# **1.215 metrics-logback 4.1.29**

## **1.215.1 Available under license :**

Apache-2.0

## **1.216 metrics-jetty 4.1.29**

## **1.216.1 Available under license :**

Apache-2.0

# **1.217 metrics-json 4.1.29**

## **1.217.1 Available under license :**

Apache-2.0

# **1.218 metrics-jersey2 4.1.29**

## **1.218.1 Available under license :**

Apache-2.0

# **1.219 metrics-caffeine 4.1.29**

## **1.219.1 Available under license :**

No license file was found, but licenses were detected in source scan.

/\*

\*

- \* Copyright 2016 Ben Manes. All Rights Reserved.
- \* Licensed under the Apache License, Version 2.0 (the "License");
- \* you may not use this file except in compliance with the License.
- \* You may obtain a copy of the License at
- \*
- \* http://www.apache.org/licenses/LICENSE-2.0
- \*
- \* Unless required by applicable law or agreed to in writing, software
- \* distributed under the License is distributed on an "AS IS" BASIS,
- \* WITHOUT WARRANTIES OR CONDITIONS OF ANY KIND, either express or implied.
- \* See the License for the specific language governing permissions and
- \* limitations under the License.
- \*/

Found in path(s):

```
* /opt/cola/permits/1548380653_1675143991.351548/0/metrics-caffeine-4-1-29-sources-1-
jar/com/codahale/metrics/caffeine/MetricsStatsCounter.java
```
# **1.220 metrics-jvm 4.1.29**

## **1.220.1 Available under license :**

Apache-2.0

# **1.221 groovyjsr 3.0.9**

## **1.221.1 Available under license :**

No license file was found, but licenses were detected in source scan.

/\*

- \* Licensed to the Apache Software Foundation (ASF) under one
- \* or more contributor license agreements. See the NOTICE file
- \* distributed with this work for additional information
- \* regarding copyright ownership. The ASF licenses this file
- \* to you under the Apache License, Version 2.0 (the
- \* "License"); you may not use this file except in compliance
- \* with the License. You may obtain a copy of the License at
- \*
- \* http://www.apache.org/licenses/LICENSE-2.0
- \*
- \* Unless required by applicable law or agreed to in writing,
- \* software distributed under the License is distributed on an
- \* "AS IS" BASIS, WITHOUT WARRANTIES OR CONDITIONS OF ANY
- \* KIND, either express or implied. See the License for the
- \* specific language governing permissions and limitations
- \* under the License.
- \*/

\*

Found in path(s):

\* /opt/cola/permits/1551849362\_1675381053.1014845/0/groovy-jsr223-3-0-9-sources-1 jar/org/codehaus/groovy/jsr223/ScriptStaticExtensions.java

 /opt/cola/permits/1551849362\_1675381053.1014845/0/groovy-jsr223-3-0-9-sources-1 jar/org/codehaus/groovy/jsr223/ScriptExtensions.java No license file was found, but licenses were detected in source scan.

# Licensed to the Apache Software Foundation (ASF) under one or more

# contributor license agreements. See the NOTICE file distributed with

# this work for additional information regarding copyright ownership.

# The ASF licenses this file to You under the Apache License, Version 2.0

# (the "License"); you may not use this file except in compliance with

# the License. You may obtain a copy of the License at

#

# http://www.apache.org/licenses/LICENSE-2.0

#

# Unless required by applicable law or agreed to in writing, software

# distributed under the License is distributed on an "AS IS" BASIS,

# WITHOUT WARRANTIES OR CONDITIONS OF ANY KIND, either express or implied.

# See the License for the specific language governing permissions and

# limitations under the License.

org.codehaus.groovy.jsr223.GroovyScriptEngineFactory

Found in path(s):

\* /opt/cola/permits/1551849362\_1675381053.1014845/0/groovy-jsr223-3-0-9-sources-1-jar/META-INF/services/javax.script.ScriptEngineFactory

No license file was found, but licenses were detected in source scan.

/\*

\* The initial contribution was derived from the reference implementation

\* developed by Sun in consultation with the Groovy community. The reference

- \* implementation had the following license header:
- \*
- \* Copyright 2006 Sun Microsystems, Inc. All rights reserved.
- \* Use is subject to license terms.
- \*
- \* Redistribution and use in source and binary forms, with or without modification, are
- \* permitted provided that the following conditions are met: Redistributions of source code
- \* must retain the above copyright notice, this list of conditions and the following disclaimer.
- \* Redistributions in binary form must reproduce the above copyright notice, this list of
- \* conditions and the following disclaimer in the documentation and/or other materials
- \* provided with the distribution. Neither the name of the Sun Microsystems nor the names of

\* is contributors may be used to endorse or promote products derived from this software

\* without specific prior written permission.

\*

\* THIS SOFTWARE IS PROVIDED BY THE COPYRIGHT HOLDERS AND CONTRIBUTORS "AS IS" AND ANY EXPRESS

\* OR IMPLIED WARRANTIES, INCLUDING, BUT NOT LIMITED TO, THE IMPLIED WARRANTIES OF MERCHANTABILITY

\* AND FITNESS FOR A PARTICULAR PURPOSE ARE DISCLAIMED. IN NO EVENT SHALL THE COPYRIGHT OWNER

\* OR CONTRIBUTORS BE LIABLE FOR ANY DIRECT, INDIRECT, INCIDENTAL, SPECIAL, EXEMPLARY, OR

\* CONSEQUENTIAL DAMAGES (INCLUDING, BUT NOT LIMITED TO, PROCUREMENT OF SUBSTITUTE GOODS OR

\* SERVICES; LOSS OF USE, DATA, OR PROFITS; OR BUSINESS INTERRUPTION) HOWEVER CAUSED AND ON

\* ANY THEORY OF LIABILITY, WHETHER IN CONTRACT, STRICT LIABILITY, OR TORT (INCLUDING **NEGLIGENCE** 

\* OR OTHERWISE) ARISING IN ANY WAY OUT OF THE USE OF THIS SOFTWARE, EVEN IF ADVISED OF THE

- \* POSSIBILITY OF SUCH DAMAGE.
- \*

\* Subsequent modifications by the Groovy community have been done under the Apache License v2:

- \*
- \* Licensed to the Apache Software

Foundation (ASF) under one

- \* or more contributor license agreements. See the NOTICE file
- \* distributed with this work for additional information
- \* regarding copyright ownership. The ASF licenses this file
- \* to you under the Apache License, Version 2.0 (the
- \* "License"); you may not use this file except in compliance
- \* with the License. You may obtain a copy of the License at
- \*
- \* http://www.apache.org/licenses/LICENSE-2.0
- \*
- \* Unless required by applicable law or agreed to in writing,
- \* software distributed under the License is distributed on an
- \* "AS IS" BASIS, WITHOUT WARRANTIES OR CONDITIONS OF ANY
- \* KIND, either express or implied. See the License for the
- \* specific language governing permissions and limitations
- \* under the License.

\*/

Found in path(s):

\* /opt/cola/permits/1551849362\_1675381053.1014845/0/groovy-jsr223-3-0-9-sources-1 jar/org/codehaus/groovy/jsr223/GroovyScriptEngineImpl.java \* /opt/cola/permits/1551849362\_1675381053.1014845/0/groovy-jsr223-3-0-9-sources-1 jar/org/codehaus/groovy/jsr223/GroovyCompiledScript.java \*

 /opt/cola/permits/1551849362\_1675381053.1014845/0/groovy-jsr223-3-0-9-sources-1 jar/org/codehaus/groovy/jsr223/GroovyScriptEngineFactory.java

# **1.222 jersey-common 2.37**

## **1.222.1 Available under license :**

# Notice for Jersey Core Common module This content is produced and maintained by the Eclipse Jersey project.

\* https://projects.eclipse.org/projects/ee4j.jersey

## Trademarks Eclipse Jersey is a trademark of the Eclipse Foundation.

## Copyright

All content is the property of the respective authors or their employers. For more information regarding authorship of content, please consult the listed source code repository logs.

## Declared Project Licenses

This program and the accompanying materials are made available under the terms of the Eclipse Public License v. 2.0 which is available at http://www.eclipse.org/legal/epl-2.0. This Source Code may also be made available under the following Secondary Licenses when the conditions for such availability set forth in the Eclipse Public License v. 2.0 are satisfied: GNU General Public License, version 2 with the GNU Classpath Exception which is available at https://www.gnu.org/software/classpath/license.html.

SPDX-License-Identifier: EPL-2.0 OR GPL-2.0 WITH Classpath-exception-2.0

## Source Code

The project maintains the following source code repositories:

\* https://github.com/eclipse-ee4j/jersey

## Third-party Content

Google Guava Version 18.0

\* License: Apache License, 2.0

\* Copyright: (C) 2009 The Guava Authors

JSR-166 Extension - JEP 266

\* License: Creative Commons 1.0 (CC0)

\* No copyright

\* Written by Doug Lea with assistance from members of JCP JSR-166

\* Expert Group and released to the public domain, as explained at

\* http://creativecommons.org/publicdomain/zero/1.0/

# Notice for Jersey

This content is produced and maintained by the Eclipse Jersey project.

\* Project home: https://projects.eclipse.org/projects/ee4j.jersey

## Trademarks Eclipse Jersey is a trademark of the Eclipse Foundation.

## Copyright

All content is the property of the respective authors or their employers. For more information regarding authorship of content, please consult the listed source code repository logs.

## Declared Project Licenses

This program and the accompanying materials are made available under the terms of the Eclipse Public License v. 2.0 which is available at http://www.eclipse.org/legal/epl-2.0. This Source Code may also be made available under the following Secondary Licenses when the conditions for such availability set forth in the Eclipse Public License v. 2.0 are satisfied: GNU General Public License, version 2 with the GNU Classpath Exception which is available at https://www.gnu.org/software/classpath/license.html.

SPDX-License-Identifier: EPL-2.0 OR GPL-2.0 WITH Classpath-exception-2.0

## Source Code The project maintains the following source code repositories:

\* https://github.com/eclipse-ee4j/jersey

## Third-party Content

Angular JS, v1.6.6

- \* License MIT (http://www.opensource.org/licenses/mit-license.php)
- \* Project: http://angularjs.org
- \* Coyright: (c) 2010-2017 Google, Inc.

aopalliance Version 1

- \* License: all the source code provided by AOP Alliance is Public Domain.
- \* Project: http://aopalliance.sourceforge.net
- \* Copyright: Material in the public domain is not protected by copyright

Bean Validation API 2.0.2

- \* License: Apache License, 2.0
- \* Project: http://beanvalidation.org/1.1/
- \* Copyright: 2009, Red Hat, Inc. and/or its affiliates, and individual contributors
- \* by the @authors tag.

Hibernate Validator CDI, 6.1.2.Final

- \* License: Apache License, 2.0
- \* Project: https://beanvalidation.org/
- \* Repackaged in org.glassfish.jersey.server.validation.internal.hibernate

Bootstrap v3.3.7

\* License: MIT license (https://github.com/twbs/bootstrap/blob/master/LICENSE)

\*

Project: http://getbootstrap.com

\* Copyright: 2011-2016 Twitter, Inc

Google Guava Version 18.0

\* License: Apache License, 2.0

\* Copyright (C) 2009 The Guava Authors

javax.inject Version: 1

- \* License: Apache License, 2.0
- \* Copyright (C) 2009 The JSR-330 Expert Group

Javassist Version 3.25.0-GA

- \* License: Apache License, 2.0
- \* Project: http://www.javassist.org/
- \* Copyright (C) 1999- Shigeru Chiba. All Rights Reserved.

Jackson JAX-RS Providers Version 2.13.3

- \* License: Apache License, 2.0
- \* Project: https://github.com/FasterXML/jackson-jaxrs-providers

\* Copyright: (c) 2009-2022 FasterXML, LLC. All rights reserved unless otherwise indicated.

jQuery v1.12.4

- \* License: jquery.org/license
- \* Project: jquery.org
- \* Copyright: (c) jQuery Foundation

jQuery Barcode plugin 0.3

\* License: MIT & GPL (http://www.opensource.org/licenses/mit-license.php &

http://www.gnu.org/licenses/gpl.html)

\* Project: http://www.pasella.it/projects/jQuery/barcode

\*

Copyright: (c) 2009 Antonello Pasella antonello.pasella@gmail.com

JSR-166 Extension - JEP 266

\* License: CC0

\* No copyright

\* Written by Doug Lea with assistance from members of JCP JSR-166 Expert Group and released to the public domain, as explained at http://creativecommons.org/publicdomain/zero/1.0/

KineticJS, v4.7.1

\* License: MIT license (http://www.opensource.org/licenses/mit-license.php)

\* Project: http://www.kineticjs.com, https://github.com/ericdrowell/KineticJS

\* Copyright: Eric Rowell

org.objectweb.asm Version 9.3

\* License: Modified BSD (https://asm.ow2.io/license.html)

\* Copyright (c) 2000-2011 INRIA, France Telecom. All rights reserved.

org.osgi.core version 6.0.0

\* License: Apache License, 2.0

\* Copyright (c) OSGi Alliance (2005, 2008). All Rights Reserved.

org.glassfish.jersey.server.internal.monitoring.core

\* License: Apache License, 2.0

\* Copyright (c) 2015-2018 Oracle and/or its affiliates. All rights reserved.

\* Copyright 2010-2013 Coda Hale and Yammer, Inc.

W3.org

documents

\* License: W3C License

\* Copyright: Copyright (c) 1994-2001 World Wide Web Consortium, (Massachusetts Institute of Technology, Institut National de Recherche en Informatique et en Automatique, Keio University). All Rights Reserved. http://www.w3.org/Consortium/Legal/

# Eclipse Public License - v 2.0

 THE ACCOMPANYING PROGRAM IS PROVIDED UNDER THE TERMS OF THIS ECLIPSE PUBLIC LICENSE ("AGREEMENT"). ANY USE, REPRODUCTION OR DISTRIBUTION OF THE PROGRAM CONSTITUTES RECIPIENT'S ACCEPTANCE OF THIS AGREEMENT.

1. DEFINITIONS

#### "Contribution" means:

 a) in the case of the initial Contributor, the initial content Distributed under this Agreement, and

b) in the case of each subsequent Contributor:

i) changes to the Program, and

ii) additions to the Program;

 where such changes and/or additions to the Program originate from and are Distributed by that particular Contributor. A Contribution "originates" from a Contributor if it was added to the Program by such Contributor itself or anyone acting on such Contributor's behalf. Contributions do not include changes or additions to the Program that are not Modified Works.

 "Contributor" means any person or entity that Distributes the Program.

 "Licensed Patents" mean patent claims licensable by a Contributor which are necessarily infringed by the use or sale of its Contribution alone or when combined with the Program.

 "Program" means the Contributions Distributed in accordance with this Agreement.

 "Recipient" means anyone who receives the Program under this Agreement or any Secondary License (as applicable), including Contributors.

 "Derivative Works" shall mean any work, whether in Source Code or other form, that is based on (or derived from) the Program and for which the editorial revisions, annotations, elaborations, or other modifications represent, as a whole, an original work of authorship.

 "Modified Works" shall mean any work in Source Code or other form that results from an addition to, deletion from, or modification of the contents of the Program, including, for purposes of clarity any new file in Source Code form that contains any contents of the Program. Modified Works shall not include works that contain only declarations, interfaces, types, classes, structures, or files of the Program solely in each case in order to link to, bind by name, or subclass the Program or Modified Works thereof.

 "Distribute" means the acts of a) distributing or b) making available in any manner that enables the transfer of a copy.

"Source Code" means the form of a Program preferred for making

 modifications, including but not limited to software source code, documentation source, and configuration files.

 "Secondary License" means either the GNU General Public License, Version 2.0, or any later versions of that license, including any exceptions or additional permissions as identified by the initial Contributor.

#### 2. GRANT OF RIGHTS

 a) Subject to the terms of this Agreement, each Contributor hereby grants Recipient a non-exclusive, worldwide, royalty-free copyright

 license to reproduce, prepare Derivative Works of, publicly display, publicly perform, Distribute and sublicense the Contribution of such Contributor, if any, and such Derivative Works.

 b) Subject to the terms of this Agreement, each Contributor hereby grants Recipient a non-exclusive, worldwide, royalty-free patent license under Licensed Patents to make, use, sell, offer to sell, import and otherwise transfer the Contribution of such Contributor, if any, in Source Code or other form. This patent license shall apply to the combination of the Contribution and the Program if, at the time the Contribution is added by the Contributor, such addition of the Contribution causes such combination to be covered by the Licensed Patents. The patent license shall not apply to any other combinations which include the Contribution. No hardware per se is licensed hereunder.

#### c) Recipient understands

that although each Contributor grants the

 licenses to its Contributions set forth herein, no assurances are provided by any Contributor that the Program does not infringe the patent or other intellectual property rights of any other entity. Each Contributor disclaims any liability to Recipient for claims brought by any other entity based on infringement of intellectual property rights or otherwise. As a condition to exercising the rights and licenses granted hereunder, each Recipient hereby assumes sole responsibility to secure any other intellectual property rights needed, if any. For example, if a third party patent license is required to allow Recipient to Distribute the Program, it is Recipient's responsibility to acquire that license before distributing the Program.

 d) Each Contributor represents that to its knowledge it has sufficient copyright rights in its Contribution, if any, to grant the copyright license set forth in this Agreement.

 e) Notwithstanding the terms of any Secondary License, no Contributor makes additional grants to any Recipient (other than those set forth in this Agreement) as a result of such Recipient's receipt of the Program under the terms of a Secondary License (if permitted under the terms of Section 3).

#### 3. REQUIREMENTS

3.1 If a Contributor Distributes the Program in any form, then:

 a) the Program must also be made available as Source Code, in accordance with section 3.2, and the Contributor must accompany the Program with a statement that the Source Code for the Program is available under this Agreement, and informs Recipients how to obtain it in a reasonable manner on or through a medium customarily used for software exchange; and

 b) the Contributor may Distribute the Program under a license different than this Agreement, provided that such license: i) effectively disclaims on behalf of all other Contributors all warranties and conditions, express and implied, including warranties or conditions of title and non-infringement, and implied warranties or conditions of merchantability and fitness

for a particular purpose;

 ii) effectively excludes on behalf of all other Contributors all liability for damages, including direct, indirect, special, incidental and consequential damages, such as lost profits;

 iii) does not attempt to limit or alter the recipients' rights in the Source Code under section 3.2; and

 iv) requires any subsequent distribution of the Program by any party to be under a license that satisfies the requirements of this section 3.

3.2 When the Program is Distributed as Source Code:

 a) it must be made available under this Agreement, or if the Program (i) is combined with other material in

a separate file or

 files made available under a Secondary License, and (ii) the initial Contributor attached to the Source Code the notice described in Exhibit A of this Agreement, then the Program may be made available under the terms of such Secondary Licenses, and

 b) a copy of this Agreement must be included with each copy of the Program.

 3.3 Contributors may not remove or alter any copyright, patent, trademark, attribution notices, disclaimers of warranty, or limitations of liability ("notices") contained within the Program from any copy of the Program which they Distribute, provided that Contributors may add their own appropriate notices.

### 4. COMMERCIAL DISTRIBUTION

 Commercial distributors of software may accept certain responsibilities with respect to end users, business partners and the like. While this license is intended to facilitate the commercial use of the Program, the Contributor who includes

the Program in a commercial product

 offering should do so in a manner which does not create potential liability for other Contributors. Therefore, if a Contributor includes the Program in a commercial product offering, such Contributor ("Commercial Contributor") hereby agrees to defend and indemnify every other Contributor ("Indemnified Contributor") against any losses, damages and costs (collectively "Losses") arising from claims, lawsuits and other legal actions brought by a third party against the Indemnified Contributor to the extent caused by the acts or omissions of such Commercial Contributor in connection with its distribution of the Program in a commercial product offering. The obligations in this section do not apply to any claims or Losses relating to any actual or alleged intellectual property infringement. In order to qualify, an Indemnified Contributor must: a) promptly notify the Commercial Contributor in writing of

 such claim, and b) allow the Commercial Contributor to control, and cooperate with the Commercial Contributor in, the defense and any related settlement negotiations. The Indemnified Contributor may participate in any such claim at its own expense.

 For example, a Contributor might include the Program in a commercial product offering, Product X. That Contributor is then a Commercial Contributor. If that Commercial Contributor then makes performance claims, or offers warranties related to Product X, those performance claims and warranties are such Commercial Contributor's responsibility alone. Under this section, the Commercial Contributor would have to defend claims against the other Contributors related to those performance claims and warranties, and if a court requires any other Contributor to pay any damages as a result, the Commercial Contributor must pay those damages.

## 5. NO WARRANTY

## EXCEPT AS EXPRESSLY SET FORTH IN THIS AGREEMENT, AND TO THE EXTENT

 PERMITTED BY APPLICABLE LAW, THE PROGRAM IS PROVIDED ON AN "AS IS" BASIS, WITHOUT WARRANTIES OR CONDITIONS OF ANY KIND, EITHER EXPRESS OR IMPLIED INCLUDING, WITHOUT LIMITATION, ANY WARRANTIES OR CONDITIONS OF TITLE, NON-INFRINGEMENT, MERCHANTABILITY OR FITNESS FOR A PARTICULAR PURPOSE. Each Recipient is solely responsible for determining the appropriateness of using and distributing the Program and assumes all risks associated with its exercise of rights under this Agreement, including but not limited to the risks and costs of program errors, compliance with applicable laws, damage to or loss of data, programs or equipment, and unavailability or interruption of operations.

## 6. DISCLAIMER OF LIABILITY

 EXCEPT AS EXPRESSLY SET FORTH IN THIS AGREEMENT, AND TO THE EXTENT PERMITTED BY APPLICABLE LAW, NEITHER RECIPIENT NOR ANY CONTRIBUTORS SHALL HAVE ANY LIABILITY FOR ANY DIRECT, INDIRECT, INCIDENTAL, SPECIAL, EXEMPLARY, OR CONSEQUENTIAL DAMAGES (INCLUDING WITHOUT LIMITATION LOST PROFITS), HOWEVER CAUSED AND ON ANY THEORY OF LIABILITY, WHETHER IN CONTRACT, STRICT LIABILITY, OR TORT (INCLUDING NEGLIGENCE OR OTHERWISE) ARISING IN ANY WAY OUT OF THE USE OR DISTRIBUTION OF THE PROGRAM OR THE EXERCISE OF ANY RIGHTS GRANTED HEREUNDER, EVEN IF ADVISED OF THE POSSIBILITY OF SUCH DAMAGES.

## 7. GENERAL

 If any provision of this Agreement is invalid or unenforceable under applicable law, it shall not affect the validity or enforceability of the remainder of the terms of this Agreement, and without further action by the parties hereto, such provision shall be reformed to the minimum extent necessary to make such provision valid and enforceable.

 If Recipient institutes patent litigation against any entity (including a cross-claim or counterclaim in a lawsuit) alleging that the Program itself (excluding combinations of the Program with other software

 or hardware) infringes such Recipient's patent(s), then such Recipient's rights granted under Section 2(b) shall terminate as of the date such litigation is filed.

 All Recipient's rights under this Agreement shall terminate if it fails to comply with any of the material terms or conditions of this Agreement and does not cure such failure in a reasonable period of time after becoming aware of such noncompliance. If all Recipient's rights under this Agreement terminate, Recipient agrees to cease use and distribution of the Program as soon as reasonably practicable. However, Recipient's obligations under this Agreement and any licenses  Everyone is permitted to copy and distribute copies of this Agreement, but in order to avoid inconsistency the Agreement is copyrighted and may only be modified in the following manner. The Agreement Steward reserves

 the right to publish new versions (including revisions) of this Agreement from time to time. No one other than the Agreement Steward has the right to modify this Agreement. The Eclipse Foundation is the initial Agreement Steward. The Eclipse Foundation may assign the responsibility to serve as the Agreement Steward to a suitable separate entity. Each new version of the Agreement will be given a distinguishing version number. The Program (including Contributions) may always be Distributed subject to the version of the Agreement under which it was received. In addition, after a new version of the Agreement is published, Contributor may elect to Distribute the Program (including its Contributions) under the new version.

 Except as expressly stated in Sections 2(a) and 2(b) above, Recipient receives no rights or licenses to the intellectual property of any Contributor under this Agreement, whether expressly, by implication, estoppel

 or otherwise. All rights in the Program not expressly granted under this Agreement are reserved. Nothing in this Agreement is intended to be enforceable by any entity that is not a Contributor or Recipient. No third-party beneficiary rights are created under this Agreement.

#### Exhibit A - Form of Secondary Licenses Notice

 "This Source Code may also be made available under the following Secondary Licenses when the conditions for such availability set forth in the Eclipse Public License, v. 2.0 are satisfied: {name license(s), version(s), and exceptions or additional permissions here}."

 Simply including a copy of this Agreement, including this Exhibit A is not sufficient to license the Source Code under Secondary Licenses.

 If it is not possible or desirable to put the notice in a particular file, then You may include the notice in a location (such as a LICENSE file in a relevant directory) where a recipient would be likely

to

look for such a notice.

You may add additional accurate notices of copyright ownership.

---

## The GNU General Public License (GPL) Version 2, June 1991

 Copyright (C) 1989, 1991 Free Software Foundation, Inc. 51 Franklin Street, Fifth Floor Boston, MA 02110-1335 **IISA** 

 Everyone is permitted to copy and distribute verbatim copies of this license document, but changing it is not allowed.

## Preamble

 The licenses for most software are designed to take away your freedom to share and change it. By contrast, the GNU General Public License is intended to guarantee your freedom to share and change free software--to make sure the software is free for all its users. This General Public License applies to most of the Free Software Foundation's software and to any other program whose authors commit to using it. (Some other Free Software Foundation software is covered by the GNU Library General Public License instead.)

You can apply it to your programs, too.

 When we speak of free software, we are referring to freedom, not price. Our General Public Licenses are designed to make sure that you have the freedom to distribute copies of free software (and charge for this service if you wish), that you receive source code or can get it if you want it, that you can change the software or use pieces of it in new free programs; and that you know you can do these things.

 To protect your rights, we need to make restrictions that forbid anyone to deny you these rights or to ask you to surrender the rights. These restrictions translate to certain responsibilities for you if you distribute copies of the software, or if you modify it.

 For example, if you distribute copies of such a program, whether gratis or for a fee, you must give the recipients all the rights that you have. You must make sure that they, too, receive or can get the source code. And you

must show them these terms so they know their rights.

We protect your rights with two steps: (1) copyright the software, and (2) offer you this license which gives you legal permission to copy, distribute and/or modify the software.

 Also, for each author's protection and ours, we want to make certain that everyone understands that there is no warranty for this free software. If the software is modified by someone else and passed on, we want its recipients to know that what they have is not the original, so that any problems introduced by others will not reflect on the original

authors' reputations.

 Finally, any free program is threatened constantly by software patents. We wish to avoid the danger that redistributors of a free program will individually obtain patent licenses, in effect making the program proprietary. To prevent this, we have made it clear that any patent must be licensed for everyone's free use or not licensed at all.

 The precise terms and conditions for copying, distribution and modification follow.

## TERMS AND CONDITIONS FOR COPYING, DISTRIBUTION AND MODIFICATION

 0. This License applies to any program or other work which contains a notice placed by the copyright holder saying it may be distributed under the terms of this General Public License. The "Program", below, refers to any such program or work, and a "work based on the Program" means either the Program or any derivative work under copyright law: that is to say, a work containing the Program or a portion of it, either verbatim or with modifications and/or translated into another language. (Hereinafter, translation is included without limitation in the term "modification".) Each licensee is addressed as "you".

 Activities other than copying, distribution and modification are not covered by this License; they are outside its scope. The act of running the Program is not restricted,

and the output from the Program is

 covered only if its contents constitute a work based on the Program (independent of having been made by running the Program). Whether that is true depends on what the Program does.

 1. You may copy and distribute verbatim copies of the Program's source code as you receive it, in any medium, provided that you conspicuously and appropriately publish on each copy an appropriate copyright notice and disclaimer of warranty; keep intact all the notices that refer to this License and to the absence of any warranty; and give any other recipients of the Program a copy of this License along with the Program.

 You may charge a fee for the physical act of transferring a copy, and you may at your option offer warranty protection in exchange for a fee.

 2. You may modify your copy or copies of the Program or any portion of it, thus forming a work based on the Program, and copy and distribute such modifications

 or work under the terms of Section 1 above, provided that you also meet all of these conditions:

 a) You must cause the modified files to carry prominent notices stating that you changed the files and the date of any change.

 b) You must cause any work that you distribute or publish, that in whole or in part contains or is derived from the Program or any part thereof, to be licensed as a whole at no charge to all third parties under the terms of this License.

 c) If the modified program normally reads commands interactively when run, you must cause it, when started running for such interactive use in the most ordinary way, to print or display an announcement including an appropriate copyright notice and a notice that there is no warranty (or else, saying that you provide a warranty) and that users may redistribute the program under these conditions, and telling the user how

to view a copy of this License.

 (Exception: if the Program itself is interactive but does not normally print such an announcement, your work based on the Program is not required to print an announcement.)

 These requirements apply to the modified work as a whole. If identifiable sections of that work are not derived from the Program, and can be reasonably considered independent and separate works in themselves, then this License, and its terms, do not apply to those sections when you distribute them as separate works. But when you distribute the same sections as part of a whole which is a work based on the Program, the distribution of the whole must be on the terms of this License, whose permissions for other licensees extend to the entire whole, and thus to each and every part regardless of who wrote it.

 Thus, it is not the intent of this section to claim rights or contest your rights to work written entirely by you; rather, the intent is to exercise the right to control the distribution of derivative or collective works based on the Program.

 In addition, mere aggregation of another work not based on the Program with the Program (or with a work based on the Program) on a volume of a storage or distribution medium does not bring the other work under the scope of this License.

 3. You may copy and distribute the Program (or a work based on it, under Section 2) in object code or executable form under the terms of Sections 1 and 2 above provided that you also do one of the following:

 a) Accompany it with the complete corresponding machine-readable source code, which must be distributed under the terms of Sections 1 and 2 above on a medium customarily used for software interchange; or,  b) Accompany it with a written offer, valid for at least three years, to give any third party, for a charge no more than your cost of

physically performing source distribution, a complete

 machine-readable copy of the corresponding source code, to be distributed under the terms of Sections 1 and 2 above on a medium customarily used for software interchange; or,

 c) Accompany it with the information you received as to the offer to distribute corresponding source code. (This alternative is allowed only for noncommercial distribution and only if you received the program in object code or executable form with such an offer, in accord with Subsection b above.)

 The source code for a work means the preferred form of the work for making modifications to it. For an executable work, complete source code means all the source code for all modules it contains, plus any associated interface definition files, plus the scripts used to control compilation and installation of the executable. However, as a special exception, the source code distributed

need not include anything that is

 normally distributed (in either source or binary form) with the major components (compiler, kernel, and so on) of the operating system on which the executable runs, unless that component itself accompanies the executable.

 If distribution of executable or object code is made by offering access to copy from a designated place, then offering equivalent access to copy the source code from the same place counts as distribution of the source code, even though third parties are not compelled to copy the source along with the object code.

 4. You may not copy, modify, sublicense, or distribute the Program except as expressly provided under this License. Any attempt otherwise to copy, modify, sublicense or distribute the Program is void, and will automatically terminate your rights under this License. However, parties who have received copies, or rights, from you under this License will not have

 their licenses terminated so long as such parties remain in full compliance.

 5. You are not required to accept this License, since you have not signed it. However, nothing else grants you permission to modify or distribute the Program or its derivative works. These actions are prohibited by law if you do not accept this License. Therefore, by modifying or distributing the Program (or any work based on the Program), you indicate your acceptance of this License to do so, and all  its terms and conditions for copying, distributing or modifying the Program or works based on it.

 6. Each time you redistribute the Program (or any work based on the Program), the recipient automatically receives a license from the original licensor to copy, distribute or modify the Program subject to these terms and conditions. You may not impose any further restrictions on the recipients' exercise of the rights granted herein. You are not responsible

for enforcing compliance by third parties to this License.

 7. If, as a consequence of a court judgment or allegation of patent infringement or for any other reason (not limited to patent issues), conditions are imposed on you (whether by court order, agreement or otherwise) that contradict the conditions of this License, they do not excuse you from the conditions of this License. If you cannot distribute so as to satisfy simultaneously your obligations under this License and any other pertinent obligations, then as a consequence you may not distribute the Program at all. For example, if a patent license would not permit royalty-free redistribution of the Program by all those who receive copies directly or indirectly through you, then the only way you could satisfy both it and this License would be to refrain entirely from distribution of the Program.

 If any portion of this section is held invalid or unenforceable under any particular

 circumstance, the balance of the section is intended to apply and the section as a whole is intended to apply in other circumstances.

 It is not the purpose of this section to induce you to infringe any patents or other property right claims or to contest validity of any such claims; this section has the sole purpose of protecting the integrity of the free software distribution system, which is implemented by public license practices. Many people have made generous contributions to the wide range of software distributed through that system in reliance on consistent application of that system; it is up to the author/donor to decide if he or she is willing to distribute software through any other system and a licensee cannot impose that choice.

 This section is intended to make thoroughly clear what is believed to be a consequence of the rest of this License.

 8. If the distribution and/or use of the Program is restricted in certain countries either by patents or by copyrighted interfaces, the original copyright holder who places the Program under this License may add an explicit geographical distribution limitation excluding those countries, so that distribution is permitted only in or among countries

 not thus excluded. In such case, this License incorporates the limitation as if written in the body of this License.

 9. The Free Software Foundation may publish revised and/or new versions of the General Public License from time to time. Such new versions will be similar in spirit to the present version, but may differ in detail to address new problems or concerns.

 Each version is given a distinguishing version number. If the Program specifies a version number of this License which applies to it and "any later version", you have the option of following the terms and conditions either of that version or of any later version published by the Free Software

 Foundation. If the Program does not specify a version number of this License, you may choose any version ever published by the Free Software Foundation.

 10. If you wish to incorporate parts of the Program into other free programs whose distribution conditions are different, write to the author to ask for permission. For software which is copyrighted by the Free Software Foundation, write to the Free Software Foundation; we sometimes make exceptions for this. Our decision will be guided by the two goals of preserving the free status of all derivatives of our free software and of promoting the sharing and reuse of software generally.

## NO WARRANTY

 11. BECAUSE THE PROGRAM IS LICENSED FREE OF CHARGE, THERE IS NO WARRANTY FOR THE PROGRAM, TO THE EXTENT PERMITTED BY APPLICABLE LAW. EXCEPT WHEN OTHERWISE STATED IN WRITING THE COPYRIGHT HOLDERS AND/OR OTHER PARTIES PROVIDE THE PROGRAM "AS IS" WITHOUT WARRANTY OF ANY KIND, **EITHER** 

 EXPRESSED OR IMPLIED, INCLUDING, BUT NOT LIMITED TO, THE IMPLIED WARRANTIES OF MERCHANTABILITY AND FITNESS FOR A PARTICULAR PURPOSE. THE ENTIRE RISK AS TO THE QUALITY AND PERFORMANCE OF THE PROGRAM IS WITH YOU. SHOULD THE PROGRAM PROVE DEFECTIVE, YOU ASSUME THE COST OF ALL NECESSARY SERVICING, REPAIR OR CORRECTION.

 12. IN NO EVENT UNLESS REQUIRED BY APPLICABLE LAW OR AGREED TO IN WRITING WILL ANY COPYRIGHT HOLDER, OR ANY OTHER PARTY WHO MAY MODIFY AND/OR REDISTRIBUTE THE PROGRAM AS PERMITTED ABOVE, BE LIABLE TO YOU FOR DAMAGES, INCLUDING ANY GENERAL, SPECIAL, INCIDENTAL OR CONSEQUENTIAL DAMAGES ARISING OUT OF THE USE OR INABILITY TO USE THE PROGRAM (INCLUDING BUT NOT LIMITED TO LOSS OF DATA OR DATA BEING RENDERED INACCURATE OR LOSSES SUSTAINED BY YOU OR THIRD PARTIES OR A FAILURE OF THE PROGRAM TO OPERATE WITH ANY OTHER PROGRAMS), EVEN IF SUCH HOLDER OR OTHER PARTY HAS BEEN ADVISED OF THE POSSIBILITY OF SUCH DAMAGES.

## END OF TERMS AND CONDITIONS

How to Apply These Terms to Your New Programs

 If you develop a new program, and you want it to be of the greatest possible use to the public, the best way to achieve this is to make it free software which everyone can redistribute and change under these terms.

 To do so, attach the following notices to the program. It is safest to attach them to the start of each source file to most effectively convey the exclusion of warranty; and each file should have at least the "copyright" line and a pointer to where the full notice is found.

 One line to give the program's name and a brief idea of what it does. Copyright  $(C)$  <year > <name of author>

 This program is free software; you can redistribute it and/or modify it under the terms of the GNU General Public License as published by the Free Software Foundation; either version 2 of the License, or (at your option) any later version.

#### This

 program is distributed in the hope that it will be useful, but WITHOUT ANY WARRANTY; without even the implied warranty of MERCHANTABILITY or FITNESS FOR A PARTICULAR PURPOSE. See the GNU General Public License for more details.

 You should have received a copy of the GNU General Public License along with this program; if not, write to the Free Software Foundation, Inc., 51 Franklin Street, Fifth Floor, Boston, MA 02110-1335 USA

Also add information on how to contact you by electronic and paper mail.

 If the program is interactive, make it output a short notice like this when it starts in an interactive mode:

 Gnomovision version 69, Copyright (C) year name of author Gnomovision comes with ABSOLUTELY NO WARRANTY; for details type `show w'. This is free software, and you are welcome to redistribute it under certain conditions; type `show c' for details.

The hypothetical commands `show w'

and `show c' should show the

 appropriate parts of the General Public License. Of course, the commands you use may be called something other than `show w' and `show c'; they could even be mouse-clicks or menu items--whatever suits your program.

 You should also get your employer (if you work as a programmer) or your school, if any, to sign a "copyright disclaimer" for the program, if necessary. Here is a sample; alter the names:

 Yoyodyne, Inc., hereby disclaims all copyright interest in the program `Gnomovision' (which makes passes at compilers) written by James Hacker.

 signature of Ty Coon, 1 April 1989 Ty Coon, President of Vice

 This General Public License does not permit incorporating your program into proprietary programs. If your program is a subroutine library, you may consider it more useful to permit linking proprietary applications with the library. If this is what you want to do, use the GNU Library General Public License instead of this License.

---

## ## CLASSPATH EXCEPTION

 Linking this library statically or dynamically with other modules is making a combined work based on this library. Thus, the terms and conditions of the GNU General Public License version 2 cover the whole combination.

 As a special exception, the copyright holders of this library give you permission to link this library with independent modules to produce an executable, regardless of the license terms of these independent modules, and to copy and distribute the resulting executable under terms of your choice, provided that you also meet, for each linked independent module, the terms and conditions of the license of that module. An independent module is a module which is not derived from or based on this library. If you modify this library, you may extend this exception to your version of the library, but you are not obligated to do so. If

 you do not wish to do so, delete this exception statement from your version.

## **1.223 jersey 2.37 1.223.1 Available under license :**

Copyright (c) 2018 Oracle and/or its affiliates. All rights reserved.

 Redistribution and use in source and binary forms, with or without modification, are permitted provided that the following conditions

- Redistributions of source code must retain the above copyright notice, this list of conditions and the following disclaimer.
- Redistributions in binary form must reproduce the above copyright notice, this list of conditions and the following disclaimer in the documentation and/or other materials provided with the distribution.
- Neither the name of the Eclipse Foundation, Inc. nor the names of its contributors may be used to endorse or promote products derived from this software without specific prior written permission.

 THIS SOFTWARE IS PROVIDED BY THE COPYRIGHT HOLDERS AND CONTRIBUTORS "AS IS" AND ANY EXPRESS OR IMPLIED WARRANTIES, INCLUDING, BUT NOT LIMITED TO, THE IMPLIED

 WARRANTIES OF MERCHANTABILITY AND FITNESS FOR A PARTICULAR PURPOSE ARE DISCLAIMED. IN NO EVENT SHALL THE COPYRIGHT OWNER OR CONTRIBUTORS BE LIABLE FOR ANY DIRECT, INDIRECT, INCIDENTAL, SPECIAL, EXEMPLARY, OR CONSEQUENTIAL DAMAGES (INCLUDING, BUT NOT LIMITED TO, PROCUREMENT OF SUBSTITUTE GOODS OR SERVICES; LOSS OF USE, DATA, OR PROFITS; OR BUSINESS INTERRUPTION) HOWEVER CAUSED AND ON ANY THEORY OF LIABILITY, WHETHER IN CONTRACT, STRICT LIABILITY, OR TORT (INCLUDING NEGLIGENCE OR OTHERWISE) ARISING IN ANY WAY OUT OF THE USE OF THIS SOFTWARE, EVEN IF ADVISED OF THE POSSIBILITY OF SUCH DAMAGE.

/\*

\* Copyright (c) YYYY Oracle and/or its affiliates. All rights reserved.

\*

\* This program and the accompanying materials are made available under the

\* terms of the Eclipse Distribution License v. 1.0, which is available at

\* http://www.eclipse.org/org/documents/edl-v10.php.

\*

\* SPDX-License-Identifier: BSD-3-Clause

\*/

# Notice for Jersey Json Jackson module

This content is produced and maintained by the Eclipse Jersey project.

\* https://projects.eclipse.org/projects/ee4j.jersey

## Trademarks Eclipse Jersey is a trademark of the Eclipse Foundation.

## Copyright

All content is the property of the respective authors or their employers. For more information regarding authorship of content, please consult the listed source code repository logs.

This program and the accompanying materials are made available under the terms of the Eclipse Public License v. 2.0 which is available at http://www.eclipse.org/legal/epl-2.0. This Source Code may also be made available under the following Secondary Licenses when the conditions for such availability set forth in the Eclipse Public License v. 2.0 are satisfied: GNU General Public License, version 2 with the GNU Classpath Exception which is available at https://www.gnu.org/software/classpath/license.html.

SPDX-License-Identifier: EPL-2.0 OR GPL-2.0 WITH Classpath-exception-2.0

## Source Code The project maintains the following source code repositories:

\* https://github.com/eclipse-ee4j/jersey

## Third-party Content

Jackson JAX-RS Providers version 2.13.3

\* License: Apache License, 2.0

\* Project: https://github.com/FasterXML/jackson-jaxrs-providers

\* Copyright: (c) 2009-2022 FasterXML, LLC. All rights reserved unless otherwise indicated.

# Notice for Jersey Core Common module

This content is produced and maintained by the Eclipse Jersey project.

\* https://projects.eclipse.org/projects/ee4j.jersey

## Trademarks

Eclipse Jersey is a trademark of the Eclipse Foundation.

## Copyright

All content is the property of the respective authors or their employers. For more information regarding authorship of content, please consult the listed source code repository logs.

### ## Declared Project Licenses

This program and the accompanying materials are made available under the terms of the Eclipse Public License v. 2.0 which is available at http://www.eclipse.org/legal/epl-2.0. This Source Code may also be made available under the following Secondary Licenses when the conditions for such availability set forth in the Eclipse Public License v. 2.0 are satisfied: GNU General Public License, version 2 with the GNU Classpath Exception which is available at https://www.gnu.org/software/classpath/license.html.

SPDX-License-Identifier: EPL-2.0 OR GPL-2.0 WITH Classpath-exception-2.0

## Source Code The project maintains the following source code repositories:

\* https://github.com/eclipse-ee4j/jersey

## Third-party Content

Google Guava Version 18.0

\* License: Apache License, 2.0

\* Copyright: (C) 2009 The Guava Authors

JSR-166 Extension - JEP 266

\* License: Creative Commons 1.0 (CC0)

\* No copyright

\* Written by Doug Lea with assistance from members of JCP JSR-166

\* Expert Group and released to the public domain, as explained at

\* http://creativecommons.org/publicdomain/zero/1.0/

# Notice for Jersey

This content is produced and maintained by the Eclipse Jersey project.

\* Project home: https://projects.eclipse.org/projects/ee4j.jersey

## Trademarks Eclipse Jersey is a trademark of the Eclipse Foundation.

#### ## Copyright

All content is the property of the respective authors or their employers. For more information regarding authorship of content, please consult the listed source code repository logs.

#### ## Declared Project Licenses

This program and the accompanying materials are made available under the terms of the Eclipse Public License v. 2.0 which is available at http://www.eclipse.org/legal/epl-2.0. This Source Code may also be made available under the following Secondary Licenses when the conditions for such availability set forth in the Eclipse Public License v. 2.0 are satisfied: GNU General Public License, version 2 with the GNU Classpath Exception which is available at https://www.gnu.org/software/classpath/license.html.

SPDX-License-Identifier: EPL-2.0 OR GPL-2.0 WITH Classpath-exception-2.0
## Source Code The project maintains the following source code repositories:

\* https://github.com/eclipse-ee4j/jersey

## Third-party Content

Angular JS, v1.6.6

- \* License MIT (http://www.opensource.org/licenses/mit-license.php)
- \* Project: http://angularjs.org
- \* Coyright: (c) 2010-2017 Google, Inc.

aopalliance Version 1

- \* License: all the source code provided by AOP Alliance is Public Domain.
- \* Project: http://aopalliance.sourceforge.net
- \* Copyright: Material in the public domain is not protected by copyright

Bean Validation API 2.0.2

- \* License: Apache License, 2.0
- \* Project: http://beanvalidation.org/1.1/
- \* Copyright: 2009, Red Hat, Inc. and/or its affiliates, and individual contributors
- \* by the @authors tag.

Hibernate Validator CDI, 6.1.2.Final

\* License: Apache License, 2.0

- \* Project: https://beanvalidation.org/
- \* Repackaged in org.glassfish.jersey.server.validation.internal.hibernate

Bootstrap v3.3.7

\* License: MIT license (https://github.com/twbs/bootstrap/blob/master/LICENSE)

\*

Project: http://getbootstrap.com

\* Copyright: 2011-2016 Twitter, Inc

Google Guava Version 18.0

- \* License: Apache License, 2.0
- \* Copyright (C) 2009 The Guava Authors

javax.inject Version: 1

- \* License: Apache License, 2.0
- \* Copyright (C) 2009 The JSR-330 Expert Group

Javassist Version 3.25.0-GA

- \* License: Apache License, 2.0
- \* Project: http://www.javassist.org/
- \* Copyright (C) 1999- Shigeru Chiba. All Rights Reserved.

Jackson JAX-RS Providers Version 2.13.3

\* License: Apache License, 2.0

\* Project: https://github.com/FasterXML/jackson-jaxrs-providers

\* Copyright: (c) 2009-2022 FasterXML, LLC. All rights reserved unless otherwise indicated.

jQuery v1.12.4

\* License: jquery.org/license

\* Project: jquery.org

\* Copyright: (c) jQuery Foundation

jQuery Barcode plugin 0.3

\* License: MIT & GPL (http://www.opensource.org/licenses/mit-license.php &

http://www.gnu.org/licenses/gpl.html)

\* Project: http://www.pasella.it/projects/jQuery/barcode

\*

Copyright: (c) 2009 Antonello Pasella antonello.pasella@gmail.com

JSR-166 Extension - JEP 266

\* License: CC0

\* No copyright

\* Written by Doug Lea with assistance from members of JCP JSR-166 Expert Group and released to the public domain, as explained at http://creativecommons.org/publicdomain/zero/1.0/

KineticJS, v4.7.1

\* License: MIT license (http://www.opensource.org/licenses/mit-license.php)

\* Project: http://www.kineticjs.com, https://github.com/ericdrowell/KineticJS

\* Copyright: Eric Rowell

org.objectweb.asm Version 9.3

\* License: Modified BSD (https://asm.ow2.io/license.html)

\* Copyright (c) 2000-2011 INRIA, France Telecom. All rights reserved.

org.osgi.core version 6.0.0

\* License: Apache License, 2.0

\* Copyright (c) OSGi Alliance (2005, 2008). All Rights Reserved.

org.glassfish.jersey.server.internal.monitoring.core

\* License: Apache License, 2.0

\* Copyright (c) 2015-2018 Oracle and/or its affiliates. All rights reserved.

\* Copyright 2010-2013 Coda Hale and Yammer, Inc.

W3.org

documents

\* License: W3C License

\* Copyright: Copyright (c) 1994-2001 World Wide Web Consortium, (Massachusetts Institute of Technology, Institut National de Recherche en Informatique et en Automatique, Keio University). All Rights Reserved.

http://www.w3.org/Consortium/Legal/

# Notice for Jersey

This content is produced and maintained by the Eclipse Jersey project.

\* Project home: https://projects.eclipse.org/projects/ee4j.jersey

## Trademarks Eclipse Jersey is a trademark of the Eclipse Foundation.

## Copyright

All content is the property of the respective authors or their employers. For more information regarding authorship of content, please consult the listed source code repository logs.

## Declared Project Licenses

This program and the accompanying materials are made available under the terms of the Eclipse Distribution License v. 1.0 which is available at https://www.eclipse.org/org/documents/edl-v10.php.

SPDX-License-Identifier: BSD-3-Clause

## Source Code The project maintains the following source code repositories:

\* https://github.com/eclipse-ee4j/jersey/examples

## Third-party Content

Angular JS, v1.6.6

- \* License MIT (http://www.opensource.org/licenses/mit-license.php)
- \* Project: http://angularjs.org
- \* Coyright: (c) 2010-2017 Google, Inc.

aopalliance Version 1

- \* License: all the source code provided by AOP Alliance is Public Domain.
- \* Project: http://aopalliance.sourceforge.net
- \* Copyright: Material in the public domain is not protected by copyright

Bean Validation API 2.0.2

- \* License: Apache License, 2.0
- \* Project: http://beanvalidation.org/1.1/
- \* Copyright: 2009, Red Hat, Inc. and/or its affiliates, and individual contributors

\* by the @authors tag.

Bootstrap v3.3.7

- \* License: MIT license (https://github.com/twbs/bootstrap/blob/master/LICENSE)
- \* Project: http://getbootstrap.com
- \* Copyright: 2011-2016 Twitter, Inc

Google Guava Version 18.0

- \* License: Apache License, 2.0
- \* Copyright (C) 2009 The Guava Authors

javax.inject Version: 1

- \* License: Apache License, 2.0
- \* Copyright (C) 2009 The JSR-330 Expert Group

Javassist Version 3.25.0-GA

- \* License: Apache License, 2.0
- \* Project: http://www.javassist.org/
- \* Copyright (C) 1999- Shigeru Chiba. All Rights Reserved.

Jackson JAX-RS Providers Version 2.9.9

\* License:

Apache License, 2.0

\* Project: https://github.com/FasterXML/jackson-jaxrs-providers

\* Copyright: (c) 2009-2011 FasterXML, LLC. All rights reserved unless otherwise indicated.

jQuery v1.12.4

- \* License: jquery.org/license
- \* Project: jquery.org
- \* Copyright: (c) jQuery Foundation

jQuery Barcode plugin 0.3

\* License: MIT & GPL (http://www.opensource.org/licenses/mit-license.php &

http://www.gnu.org/licenses/gpl.html)

- \* Project: http://www.pasella.it/projects/jQuery/barcode
- \* Copyright: (c) 2009 Antonello Pasella antonello.pasella@gmail.com

JSR-166 Extension - JEP 266

\* License: CC0

\* No copyright

\* Written by Doug Lea with assistance from members of JCP JSR-166 Expert Group and released to the public domain, as explained at http://creativecommons.org/publicdomain/zero/1.0/

KineticJS, v4.7.1

\* License: MIT license (http://www.opensource.org/licenses/mit-license.php)

\* Project: http://www.kineticjs.com, https://github.com/ericdrowell/KineticJS

\* Copyright: Eric Rowell

org.objectweb.asm

Version 7.2

\* License: Modified BSD (https://asm.ow2.io/license.html)

\* Copyright (c) 2000-2011 INRIA, France Telecom. All rights reserved.

org.osgi.core version 6.0.0

\* License: Apache License, 2.0

\* Copyright (c) OSGi Alliance (2005, 2008). All Rights Reserved.

org.glassfish.jersey.server.internal.monitoring.core

\* License: Apache License, 2.0

\* Copyright (c) 2015-2018 Oracle and/or its affiliates. All rights reserved.

\* Copyright 2010-2013 Coda Hale and Yammer, Inc.

W3.org documents

\* License: W3C License

\* Copyright: Copyright (c) 1994-2001 World Wide Web Consortium, (Massachusetts Institute of Technology, Institut National de Recherche en Informatique et en Automatique, Keio University). All Rights Reserved. http://www.w3.org/Consortium/Legal/

/\*

\* Copyright (c) YYYY Oracle and/or its affiliates. All rights reserved.

\*

\* This program and the accompanying materials are made available under the

\* terms of the Eclipse Public License v. 2.0, which is available at

\* http://www.eclipse.org/legal/epl-2.0.

\*

- \* This Source Code may also be made available under the following Secondary
- \* Licenses when the conditions for such availability set forth in the
- \* Eclipse Public License v. 2.0 are satisfied: GNU General Public License,
- \* version 2 with the GNU Classpath Exception, which is available at
- \* https://www.gnu.org/software/classpath/license.html.

\*

\* SPDX-License-Identifier: EPL-2.0 OR GPL-2.0 WITH Classpath-exception-2.0

\*/

# Notice for Jersey Core Server module

This content is produced and maintained by the Eclipse Jersey project.

\* https://projects.eclipse.org/projects/ee4j.jersey

#### ## Trademarks

Eclipse Jersey is a trademark of the Eclipse Foundation.

## Copyright

All content is the property of the respective authors or their employers. For more information regarding authorship of content, please consult the listed source code repository logs.

#### ## Declared Project Licenses

This program and the accompanying materials are made available under the terms of the Eclipse Public License v. 2.0 which is available at http://www.eclipse.org/legal/epl-2.0. This Source Code may also be made available under the following Secondary Licenses when the conditions for such

availability set forth in the Eclipse Public License v. 2.0 are satisfied: GNU General Public License, version 2 with the GNU Classpath Exception which is available at https://www.gnu.org/software/classpath/license.html.

SPDX-License-Identifier: EPL-2.0 OR GPL-2.0 WITH Classpath-exception-2.0

## Source Code

The project maintains the following source code repositories:

\* https://github.com/eclipse-ee4j/jersey

## Third-party Content

org.glassfish.jersey.server.internal.monitoring.core

\* License: Apache License, 2.0

\* Copyright (c) 2015-2018 Oracle and/or its affiliates. All rights reserved.

\* Copyright 2010-2013 Coda Hale and Yammer, Inc.

org.objectweb.asm Version 9.3

\* License: Modified BSD (https://asm.ow2.io/license.html)

\* Copyright: (c) 2000-2011 INRIA, France Telecom. All rights reserved.

W3.org documents

\* License: W3C License

\* Copyright: Copyright (c) 1994-2001 World Wide Web Consortium, (Massachusetts Institute of Technology, Institut National de Recherche en Informatique et en Automatique, Keio University). All Rights Reserved.

http://www.w3.org/Consortium/Legal/

# Notice for Jersey Bean Validation module

This content is produced and maintained by the Eclipse Jersey project.

\* https://projects.eclipse.org/projects/ee4j.jersey

## Trademarks

Eclipse Jersey is a trademark of the Eclipse Foundation.

## Copyright

All content is the property of the respective authors or their employers. For more information regarding authorship of content, please consult the listed source code repository logs.

## Declared Project Licenses

This program and the accompanying materials are made available under the terms of the Eclipse Public License v. 2.0 which is available at http://www.eclipse.org/legal/epl-2.0. This Source Code may also be made available under the following Secondary Licenses when the conditions for such

availability set forth in the Eclipse Public License v. 2.0 are satisfied: GNU General Public License, version 2 with the GNU Classpath Exception which is available at https://www.gnu.org/software/classpath/license.html.

SPDX-License-Identifier: EPL-2.0 OR GPL-2.0 WITH Classpath-exception-2.0

## Source Code The project maintains the following source code repositories:

\* https://github.com/eclipse-ee4j/jersey

## Third-party Content

Hibernate Validator CDI, 6.1.2.Final

\* License: Apache License, 2.0

\* Project: https://beanvalidation.org/

\* Repackaged in org.glassfish.jersey.server.validation.internal.hibernate

# Eclipse Public License - v 2.0

#### THE ACCOMPANYING PROGRAM IS PROVIDED UNDER THE TERMS OF THIS ECLIPSE PUBLIC LICENSE ("AGREEMENT"). ANY USE, REPRODUCTION OR DISTRIBUTION OF THE PROGRAM CONSTITUTES RECIPIENT'S ACCEPTANCE OF THIS AGREEMENT.

#### 1. DEFINITIONS

#### "Contribution" means:

 a) in the case of the initial Contributor, the initial content Distributed under this Agreement, and

#### b) in the case of each subsequent Contributor:

i) changes to the Program, and

ii) additions to the Program;

 where such changes and/or additions to the Program originate from and are Distributed by that particular Contributor. A Contribution "originates" from a Contributor if it was added to the Program by such Contributor itself or anyone acting on such Contributor's behalf. Contributions do not include changes or additions to the Program that are not Modified Works.

 "Contributor" means any person or entity that Distributes the Program.

 "Licensed Patents" mean patent claims licensable by a Contributor which are necessarily infringed by the use or sale of its Contribution alone or when combined with the Program.

 "Program" means the Contributions Distributed in accordance with this Agreement.

 "Recipient" means anyone who receives the Program under this Agreement or any Secondary License (as applicable), including Contributors.

 "Derivative Works" shall mean any work, whether in Source Code or other form, that is based on (or derived from) the Program and for which the editorial revisions, annotations, elaborations, or other modifications represent, as a whole, an original work of authorship.

 "Modified Works" shall mean any work in Source Code or other form that results from an addition to, deletion from, or modification of the contents of the Program, including, for purposes of clarity any new file in Source Code form that contains any contents of the Program. Modified

 Works shall not include works that contain only declarations, interfaces, types, classes, structures, or files of the Program solely in each case in order to link to, bind by name, or subclass the Program or Modified Works thereof.

 "Distribute" means the acts of a) distributing or b) making available in any manner that enables the transfer of a copy.

 "Source Code" means the form of a Program preferred for making modifications, including but not limited to software source code, documentation source, and configuration files.

 "Secondary License" means either the GNU General Public License, Version 2.0, or any later versions of that license, including any exceptions or additional permissions as identified by the initial Contributor.

#### 2. GRANT OF RIGHTS

 a) Subject to the terms of this Agreement, each Contributor hereby grants Recipient a non-exclusive, worldwide, royalty-free copyright

 license to reproduce, prepare Derivative Works of, publicly display, publicly perform, Distribute and sublicense the Contribution of such Contributor, if any, and such Derivative Works.

 b) Subject to the terms of this Agreement, each Contributor hereby grants Recipient a non-exclusive, worldwide, royalty-free patent license under Licensed Patents to make, use, sell, offer to sell, import and otherwise transfer the Contribution of such Contributor, if any, in Source Code or other form. This patent license shall apply to the combination of the Contribution and the Program if, at

 the time the Contribution is added by the Contributor, such addition of the Contribution causes such combination to be covered by the Licensed Patents. The patent license shall not apply to any other combinations which include the Contribution. No hardware per se is licensed hereunder.

c) Recipient understands

that although each Contributor grants the

 licenses to its Contributions set forth herein, no assurances are provided by any Contributor that the Program does not infringe the patent or other intellectual property rights of any other entity. Each Contributor disclaims any liability to Recipient for claims brought by any other entity based on infringement of intellectual property rights or otherwise. As a condition to exercising the rights and licenses granted hereunder, each Recipient hereby assumes sole responsibility to secure any other intellectual property rights needed, if any. For example, if a third party patent license is required to allow Recipient to Distribute the Program, it is Recipient's responsibility to acquire that license before distributing the Program.

 d) Each Contributor represents that to its knowledge it has sufficient copyright rights in its Contribution, if any, to grant

the copyright license set forth in this Agreement.

 e) Notwithstanding the terms of any Secondary License, no Contributor makes additional grants to any Recipient (other than those set forth in this Agreement) as a result of such Recipient's receipt of the Program under the terms of a Secondary License (if permitted under the terms of Section 3).

#### 3. REQUIREMENTS

3.1 If a Contributor Distributes the Program in any form, then:

 a) the Program must also be made available as Source Code, in accordance with section 3.2, and the Contributor must accompany the Program with a statement that the Source Code for the Program is available under this Agreement, and informs Recipients how to obtain it in a reasonable manner on or through a medium customarily used for software exchange; and

 b) the Contributor may Distribute the Program under a license different than this Agreement, provided that such license: i) effectively disclaims on behalf of all other Contributors all warranties and conditions, express and implied, including warranties or conditions of title and non-infringement, and

 implied warranties or conditions of merchantability and fitness for a particular purpose;

 ii) effectively excludes on behalf of all other Contributors all liability for damages, including direct, indirect, special, incidental and consequential damages, such as lost profits;

 iii) does not attempt to limit or alter the recipients' rights in the Source Code under section 3.2; and

 iv) requires any subsequent distribution of the Program by any party to be under a license that satisfies the requirements of this section 3.

3.2 When the Program is Distributed as Source Code:

 a) it must be made available under this Agreement, or if the Program (i) is combined with other material in a separate file or

 files made available under a Secondary License, and (ii) the initial Contributor attached to the Source Code the notice described in Exhibit A of this Agreement, then the Program may be made available under the terms of such Secondary Licenses, and

 b) a copy of this Agreement must be included with each copy of the Program.

 3.3 Contributors may not remove or alter any copyright, patent, trademark, attribution notices, disclaimers of warranty, or limitations of liability ("notices") contained within the Program from any copy of the Program which they Distribute, provided that Contributors may add their own appropriate notices.

#### 4. COMMERCIAL DISTRIBUTION

 Commercial distributors of software may accept certain responsibilities with respect to end users, business partners and the like. While this license is intended to facilitate the commercial use of the Program, the Contributor who includes

the Program in a commercial product

 offering should do so in a manner which does not create potential liability for other Contributors. Therefore, if a Contributor includes the Program in a commercial product offering, such Contributor ("Commercial Contributor") hereby agrees to defend and indemnify every other Contributor ("Indemnified Contributor") against any losses, damages and costs (collectively "Losses") arising from claims, lawsuits and other legal actions brought by a third party against the Indemnified Contributor to the extent caused by the acts or omissions of such

 Commercial Contributor in connection with its distribution of the Program in a commercial product offering. The obligations in this section do not apply to any claims or Losses relating to any actual or alleged intellectual property infringement. In order to qualify, an Indemnified Contributor must: a) promptly notify the Commercial Contributor in writing of

 such claim, and b) allow the Commercial Contributor to control, and cooperate with the Commercial Contributor in, the defense and any related settlement negotiations. The Indemnified Contributor may participate in any such claim at its own expense.

 For example, a Contributor might include the Program in a commercial product offering, Product X. That Contributor is then a Commercial Contributor. If that Commercial Contributor then makes performance claims, or offers warranties related to Product X, those performance claims and warranties are such Commercial Contributor's responsibility alone. Under this section, the Commercial Contributor would have to defend claims against the other Contributors related to those performance claims and warranties, and if a court requires any other Contributor to pay any damages as a result, the Commercial Contributor must pay those damages.

#### 5. NO WARRANTY

#### EXCEPT AS EXPRESSLY SET FORTH IN THIS AGREEMENT, AND TO THE EXTENT

 PERMITTED BY APPLICABLE LAW, THE PROGRAM IS PROVIDED ON AN "AS IS" BASIS, WITHOUT WARRANTIES OR CONDITIONS OF ANY KIND, EITHER EXPRESS OR IMPLIED INCLUDING, WITHOUT LIMITATION, ANY WARRANTIES OR CONDITIONS OF TITLE, NON-INFRINGEMENT, MERCHANTABILITY OR FITNESS FOR A PARTICULAR PURPOSE. Each Recipient is solely responsible for determining the appropriateness of using and distributing the Program and assumes all risks associated with its exercise of rights under this Agreement, including but not limited to the risks and costs of program errors, compliance with applicable laws, damage to or loss of data, programs or equipment, and unavailability or interruption of operations.

#### 6. DISCLAIMER OF LIABILITY

 EXCEPT AS EXPRESSLY SET FORTH IN THIS AGREEMENT, AND TO THE EXTENT PERMITTED BY APPLICABLE LAW, NEITHER RECIPIENT NOR ANY CONTRIBUTORS SHALL HAVE ANY LIABILITY FOR ANY DIRECT, INDIRECT, INCIDENTAL, SPECIAL, EXEMPLARY, OR CONSEQUENTIAL DAMAGES (INCLUDING WITHOUT LIMITATION LOST PROFITS), HOWEVER CAUSED AND ON ANY THEORY OF LIABILITY, WHETHER IN CONTRACT, STRICT LIABILITY, OR TORT (INCLUDING NEGLIGENCE OR OTHERWISE) ARISING IN ANY WAY OUT OF THE USE OR DISTRIBUTION OF THE PROGRAM OR THE EXERCISE OF ANY RIGHTS GRANTED HEREUNDER, EVEN IF ADVISED OF THE POSSIBILITY OF SUCH DAMAGES.

#### 7. GENERAL

 If any provision of this Agreement is invalid or unenforceable under applicable law, it shall not affect the validity or enforceability of the remainder of the terms of this Agreement, and without further action by the parties hereto, such provision shall be reformed to the minimum extent necessary to make such provision valid and enforceable.

 If Recipient institutes patent litigation against any entity (including a cross-claim or counterclaim in a lawsuit) alleging that the Program itself (excluding combinations of the Program with other software

 or hardware) infringes such Recipient's patent(s), then such Recipient's rights granted under Section 2(b) shall terminate as of the date such litigation is filed.

 All Recipient's rights under this Agreement shall terminate if it fails to comply with any of the material terms or conditions of this Agreement and does not cure such failure in a reasonable period of time after becoming aware of such noncompliance. If all Recipient's rights under this Agreement terminate, Recipient agrees to cease use and distribution of the Program as soon as reasonably practicable. However, Recipient's obligations under this Agreement and any licenses granted by Recipient relating to the Program shall continue and survive.

 Everyone is permitted to copy and distribute copies of this Agreement, but in order to avoid inconsistency the Agreement is copyrighted and may only be modified in the following manner. The Agreement Steward reserves

 the right to publish new versions (including revisions) of this Agreement from time to time. No one other than the Agreement Steward has the right to modify this Agreement. The Eclipse Foundation is the initial Agreement Steward. The Eclipse Foundation may assign the responsibility to serve as the Agreement Steward to a suitable separate entity. Each new version of the Agreement will be given a distinguishing version number. The Program (including Contributions) may always be Distributed subject to the version of the Agreement under which it was received. In addition, after a new version of the Agreement is published, Contributor may elect to Distribute the Program (including its Contributions) under the new version.

 Except as expressly stated in Sections 2(a) and 2(b) above, Recipient receives no rights or licenses to the intellectual property of any Contributor under this Agreement, whether expressly, by implication, estoppel

 or otherwise. All rights in the Program not expressly granted under this Agreement are reserved. Nothing in this Agreement is intended  to be enforceable by any entity that is not a Contributor or Recipient. No third-party beneficiary rights are created under this Agreement.

Exhibit A - Form of Secondary Licenses Notice

 "This Source Code may also be made available under the following Secondary Licenses when the conditions for such availability set forth in the Eclipse Public License, v. 2.0 are satisfied: {name license(s), version(s), and exceptions or additional permissions here}."

 Simply including a copy of this Agreement, including this Exhibit A is not sufficient to license the Source Code under Secondary Licenses.

 If it is not possible or desirable to put the notice in a particular file, then You may include the notice in a location (such as a LICENSE file in a relevant directory) where a recipient would be likely

to

look for such a notice.

You may add additional accurate notices of copyright ownership.

---

## The GNU General Public License (GPL) Version 2, June 1991

 Copyright (C) 1989, 1991 Free Software Foundation, Inc. 51 Franklin Street, Fifth Floor Boston, MA 02110-1335 **IISA** 

 Everyone is permitted to copy and distribute verbatim copies of this license document, but changing it is not allowed.

#### Preamble

 The licenses for most software are designed to take away your freedom to share and change it. By contrast, the GNU General Public License is intended to guarantee your freedom to share and change free software--to make sure the software is free for all its users. This General Public License applies to most of the Free Software Foundation's software and to any other program whose authors commit to using it. (Some other Free Software Foundation software is covered by the GNU Library General Public License instead.)

You can apply it to your programs, too.

 When we speak of free software, we are referring to freedom, not price. Our General Public Licenses are designed to make sure that you have the freedom to distribute copies of free software (and charge for this

 service if you wish), that you receive source code or can get it if you want it, that you can change the software or use pieces of it in new free programs; and that you know you can do these things.

 To protect your rights, we need to make restrictions that forbid anyone to deny you these rights or to ask you to surrender the rights. These restrictions translate to certain responsibilities for you if you distribute copies of the software, or if you modify it.

 For example, if you distribute copies of such a program, whether gratis or for a fee, you must give the recipients all the rights that you have. You must make sure that they, too, receive or can get the source code. And you

must show them these terms so they know their rights.

 We protect your rights with two steps: (1) copyright the software, and (2) offer you this license which gives you legal permission to copy, distribute and/or modify the software.

 Also, for each author's protection and ours, we want to make certain that everyone understands that there is no warranty for this free software. If the software is modified by someone else and passed on, we want its recipients to know that what they have is not the original, so that any problems introduced by others will not reflect on the original authors' reputations.

 Finally, any free program is threatened constantly by software patents. We wish to avoid the danger that redistributors of a free program will individually obtain patent licenses, in effect making the program proprietary. To prevent this, we have made it clear that any patent must be licensed for everyone's free use or not licensed at all.

 The precise terms and conditions for copying, distribution and modification follow.

#### TERMS AND CONDITIONS FOR COPYING, DISTRIBUTION AND MODIFICATION

 0. This License applies to any program or other work which contains a notice placed by the copyright holder saying it may be distributed under the terms of this General Public License. The "Program", below, refers to any such program or work, and a "work based on the Program" means either the Program or any derivative work under copyright law: that is to say, a work containing the Program or a portion of it, either verbatim or with modifications and/or translated into another language. (Hereinafter, translation is included without limitation in the term "modification".) Each licensee is addressed as "you".

 Activities other than copying, distribution and modification are not covered by this License; they are outside its scope. The act of running the Program is not restricted, and the output from the Program is covered only if its contents constitute a work based on the Program

 (independent of having been made by running the Program). Whether that is true depends on what the Program does.

 1. You may copy and distribute verbatim copies of the Program's source code as you receive it, in any medium, provided that you conspicuously and appropriately publish on each copy an appropriate copyright notice and disclaimer of warranty; keep intact all the notices that refer to this License and to the absence of any warranty; and give any other recipients of the Program a copy of this License along with the Program.

 You may charge a fee for the physical act of transferring a copy, and you may at your option offer warranty protection in exchange for a fee.

 2. You may modify your copy or copies of the Program or any portion of it, thus forming a work based on the Program, and copy and distribute such modifications

 or work under the terms of Section 1 above, provided that you also meet all of these conditions:

 a) You must cause the modified files to carry prominent notices stating that you changed the files and the date of any change.

 b) You must cause any work that you distribute or publish, that in whole or in part contains or is derived from the Program or any part thereof, to be licensed as a whole at no charge to all third parties under the terms of this License.

 c) If the modified program normally reads commands interactively when run, you must cause it, when started running for such interactive use in the most ordinary way, to print or display an announcement including an appropriate copyright notice and a notice that there is no warranty (or else, saying that you provide a warranty) and that users may redistribute the program under these conditions, and telling the user how

to view a copy of this License.

 (Exception: if the Program itself is interactive but does not normally print such an announcement, your work based on the Program is not required to print an announcement.)

 These requirements apply to the modified work as a whole. If identifiable sections of that work are not derived from the Program, and can be reasonably considered independent and separate works in themselves, then this License, and its terms, do not apply to those

 sections when you distribute them as separate works. But when you distribute the same sections as part of a whole which is a work based on the Program, the distribution of the whole must be on the terms of this License, whose permissions for other licensees extend to the entire whole, and thus to each and every part regardless of who wrote it.

 Thus, it is not the intent of this section to claim rights or contest your rights to work written entirely by you; rather, the intent is to exercise the right to control the distribution of derivative or collective works based on the Program.

 In addition, mere aggregation of another work not based on the Program with the Program (or with a work based on the Program) on a volume of a storage or distribution medium does not bring the other work under the scope of this License.

 3. You may copy and distribute the Program (or a work based on it, under Section 2) in object code or executable form under the terms of Sections 1 and 2 above provided that you also do one of the following:

 a) Accompany it with the complete corresponding machine-readable source code, which must be distributed under the terms of Sections 1 and 2 above on a medium customarily used for software interchange; or,

 b) Accompany it with a written offer, valid for at least three years, to give any third party, for a charge no more than your cost of

 physically performing source distribution, a complete machine-readable copy of the corresponding source code, to be distributed under the terms of Sections 1 and 2 above on a medium customarily used for software interchange; or,

 c) Accompany it with the information you received as to the offer to distribute corresponding source code. (This alternative is allowed only for noncommercial distribution and only if you received the program in object code or executable form with such an offer, in accord with Subsection b above.)

 The source code for a work means the preferred form of the work for making modifications to it. For an executable work, complete source code means all the source code for all modules it contains, plus any associated interface definition files, plus the scripts used to control compilation and installation of the executable. However, as a special exception, the source code distributed need not include anything that is

 normally distributed (in either source or binary form) with the major components (compiler, kernel, and so on) of the operating system on

 which the executable runs, unless that component itself accompanies the executable.

 If distribution of executable or object code is made by offering access to copy from a designated place, then offering equivalent access to copy the source code from the same place counts as distribution of the source code, even though third parties are not compelled to copy the source along with the object code.

 4. You may not copy, modify, sublicense, or distribute the Program except as expressly provided under this License. Any attempt otherwise to copy, modify, sublicense or distribute the Program is void, and will automatically terminate your rights under this License. However, parties who have received copies, or rights, from you under this License will not have

 their licenses terminated so long as such parties remain in full compliance.

 5. You are not required to accept this License, since you have not signed it. However, nothing else grants you permission to modify or distribute the Program or its derivative works. These actions are prohibited by law if you do not accept this License. Therefore, by modifying or distributing the Program (or any work based on the Program), you indicate your acceptance of this License to do so, and all its terms and conditions for copying, distributing or modifying the Program or works based on it.

 6. Each time you redistribute the Program (or any work based on the Program), the recipient automatically receives a license from the original licensor to copy, distribute or modify the Program subject to these terms and conditions. You may not impose any further restrictions on the recipients' exercise of the rights granted herein. You are not responsible

for enforcing compliance by third parties to this License.

 7. If, as a consequence of a court judgment or allegation of patent infringement or for any other reason (not limited to patent issues), conditions are imposed on you (whether by court order, agreement or otherwise) that contradict the conditions of this License, they do not excuse you from the conditions of this License. If you cannot distribute so as to satisfy simultaneously your obligations under this License and any other pertinent obligations, then as a consequence you may not distribute the Program at all. For example, if a patent license would not permit royalty-free redistribution of the Program by all those who receive copies directly or indirectly through you, then the only way you could satisfy both it and this License would be to refrain entirely from distribution of the Program.

 If any portion of this section is held invalid or unenforceable under any particular

 circumstance, the balance of the section is intended to apply and the section as a whole is intended to apply in other circumstances.

 It is not the purpose of this section to induce you to infringe any patents or other property right claims or to contest validity of any such claims; this section has the sole purpose of protecting the integrity of the free software distribution system, which is implemented by public license practices. Many people have made generous contributions to the wide range of software distributed through that system in reliance on consistent application of that system; it is up to the author/donor to decide if he or she is willing to distribute software through any other system and a licensee cannot impose that choice.

 This section is intended to make thoroughly clear what is believed to be a consequence of the rest of this License.

 8. If the distribution and/or use of the Program is restricted in certain countries either by patents or by copyrighted interfaces, the original copyright holder who places the Program under this License may add an explicit geographical distribution limitation excluding those countries, so that distribution is permitted only in or among countries not thus excluded. In such case, this License incorporates the limitation as if written in the body of this License.

 9. The Free Software Foundation may publish revised and/or new versions of the General Public License from time to time. Such new versions will be similar in spirit to the present version, but may differ in detail to address new problems or concerns.

 Each version is given a distinguishing version number. If the Program specifies a version number of this License which applies to it and "any later version", you have the option of following the terms and conditions either of that version or of any later version published by the Free Software

 Foundation. If the Program does not specify a version number of this License, you may choose any version ever published by the Free Software Foundation.

 10. If you wish to incorporate parts of the Program into other free programs whose distribution conditions are different, write to the author to ask for permission. For software which is copyrighted by the Free Software Foundation, write to the Free Software Foundation; we sometimes make exceptions for this. Our decision will be guided by the two goals of preserving the free status of all derivatives of our free software and of promoting the sharing and reuse of software generally.

#### NO WARRANTY

 11. BECAUSE THE PROGRAM IS LICENSED FREE OF CHARGE, THERE IS NO WARRANTY FOR THE PROGRAM, TO THE EXTENT PERMITTED BY APPLICABLE LAW. EXCEPT WHEN OTHERWISE STATED IN WRITING THE COPYRIGHT HOLDERS AND/OR OTHER PARTIES PROVIDE THE PROGRAM "AS IS" WITHOUT WARRANTY OF ANY KIND, **EITHER** 

 EXPRESSED OR IMPLIED, INCLUDING, BUT NOT LIMITED TO, THE IMPLIED WARRANTIES OF MERCHANTABILITY AND FITNESS FOR A PARTICULAR PURPOSE. THE ENTIRE RISK AS TO THE QUALITY AND PERFORMANCE OF THE PROGRAM IS WITH YOU. SHOULD THE PROGRAM PROVE DEFECTIVE, YOU ASSUME THE COST OF ALL NECESSARY SERVICING, REPAIR OR CORRECTION.

 12. IN NO EVENT UNLESS REQUIRED BY APPLICABLE LAW OR AGREED TO IN WRITING WILL ANY COPYRIGHT HOLDER, OR ANY OTHER PARTY WHO MAY MODIFY AND/OR REDISTRIBUTE THE PROGRAM AS PERMITTED ABOVE, BE LIABLE TO YOU FOR DAMAGES, INCLUDING ANY GENERAL, SPECIAL, INCIDENTAL OR CONSEQUENTIAL DAMAGES ARISING OUT OF THE USE OR INABILITY TO USE THE PROGRAM (INCLUDING BUT NOT LIMITED TO LOSS OF DATA OR DATA BEING RENDERED INACCURATE OR LOSSES SUSTAINED BY YOU OR THIRD PARTIES OR A FAILURE OF THE PROGRAM TO OPERATE WITH ANY OTHER PROGRAMS), EVEN IF SUCH HOLDER OR OTHER PARTY HAS BEEN ADVISED OF THE POSSIBILITY OF SUCH DAMAGES.

 END OF TERMS AND CONDITIONS

How to Apply These Terms to Your New Programs

 If you develop a new program, and you want it to be of the greatest possible use to the public, the best way to achieve this is to make it free software which everyone can redistribute and change under these terms.

 To do so, attach the following notices to the program. It is safest to attach them to the start of each source file to most effectively convey the exclusion of warranty; and each file should have at least the "copyright" line and a pointer to where the full notice is found.

 One line to give the program's name and a brief idea of what it does. Copyright  $(C)$  <year > <name of author>

 This program is free software; you can redistribute it and/or modify it under the terms of the GNU General Public License as published by the Free Software Foundation; either version 2 of the License, or (at your option) any later version.

This

 program is distributed in the hope that it will be useful, but WITHOUT ANY WARRANTY; without even the implied warranty of MERCHANTABILITY or FITNESS FOR A PARTICULAR PURPOSE. See the GNU General Public License for more details.

 You should have received a copy of the GNU General Public License along with this program; if not, write to the Free Software Foundation, Inc., 51 Franklin Street, Fifth Floor, Boston, MA 02110-1335 USA

Also add information on how to contact you by electronic and paper mail.

 If the program is interactive, make it output a short notice like this when it starts in an interactive mode:

 Gnomovision version 69, Copyright (C) year name of author Gnomovision comes with ABSOLUTELY NO WARRANTY; for details type `show w'. This is free software, and you are welcome to redistribute it under certain conditions; type `show c' for details.

The hypothetical commands `show w'

and `show c' should show the

 appropriate parts of the General Public License. Of course, the commands you use may be called something other than `show w' and `show c'; they could even be mouse-clicks or menu items--whatever suits your program.

 You should also get your employer (if you work as a programmer) or your school, if any, to sign a "copyright disclaimer" for the program, if necessary. Here is a sample; alter the names:

 Yoyodyne, Inc., hereby disclaims all copyright interest in the program `Gnomovision' (which makes passes at compilers) written by James Hacker.

 signature of Ty Coon, 1 April 1989 Ty Coon, President of Vice

 This General Public License does not permit incorporating your program into proprietary programs. If your program is a subroutine library, you may consider it more useful to permit linking proprietary applications with the library. If this is what you want to do, use the GNU Library General Public License instead of this License.

---

#### ## CLASSPATH EXCEPTION

 Linking this library statically or dynamically with other modules is making a combined work based on this library. Thus, the terms and  conditions of the GNU General Public License version 2 cover the whole combination.

 As a special exception, the copyright holders of this library give you permission to link this library with independent modules to produce an executable, regardless of the license terms of these independent modules, and to copy and distribute the resulting executable under terms of your choice, provided that you also meet, for each linked independent module, the terms and conditions of the license of that module. An independent module is a module which is not derived from or based on this library. If you modify this library, you may extend this exception to your version of the library, but you are not obligated to do so. If

 you do not wish to do so, delete this exception statement from your version.

## **1.224 groovy-testng 3.0.9 1.224.1 Available under license :**

No license file was found, but licenses were detected in source scan.

#### /\*

- \* Licensed to the Apache Software Foundation (ASF) under one
- \* or more contributor license agreements. See the NOTICE file
- \* distributed with this work for additional information
- \* regarding copyright ownership. The ASF licenses this file
- \* to you under the Apache License, Version 2.0 (the
- \* "License"); you may not use this file except in compliance
- \* with the License. You may obtain a copy of the License at
- \*
- \* http://www.apache.org/licenses/LICENSE-2.0
- \*
- \* Unless required by applicable law or agreed to in writing,
- \* software distributed under the License is distributed on an
- \* "AS IS" BASIS, WITHOUT WARRANTIES OR CONDITIONS OF ANY
- \* KIND, either express or implied. See the License for the
- \* specific language governing permissions and limitations
- \* under the License.

```
*/
```
Found in path(s):

\* /opt/cola/permits/1551849313\_1675381051.4035022/0/groovy-testng-3-0-9-sources-1 jar/org/codehaus/groovy/testng/TestNgRunner.java

\*

 /opt/cola/permits/1551849313\_1675381051.4035022/0/groovy-testng-3-0-9-sources-1 jar/org/apache/groovy/plugin/testng/TestNgRunner.java

No license file was found, but licenses were detected in source scan.

#

- # Licensed to the Apache Software Foundation (ASF) under one
- # or more contributor license agreements. See the NOTICE file
- # distributed with this work for additional information
- # regarding copyright ownership. The ASF licenses this file
- # to you under the Apache License, Version 2.0 (the
- # "License"); you may not use this file except in compliance

# with the License. You may obtain a copy of the License at

#

- # http://www.apache.org/licenses/LICENSE-2.0
- #
- # Unless required by applicable law or agreed to in writing,
- # software distributed under the License is distributed on an
- # "AS IS" BASIS, WITHOUT WARRANTIES OR CONDITIONS OF ANY
- # KIND, either express or implied. See the License for the
- # specific language governing permissions and limitations
- # under the License.
- #

org.apache.groovy.plugin.testng.TestNgRunner

Found in path(s):

```
* /opt/cola/permits/1551849313_1675381051.4035022/0/groovy-testng-3-0-9-sources-1-jar/META-
INF/services/org.apache.groovy.plugin.GroovyRunner
```
## **1.225 jackson-module-afterburner 2.14.1 1.225.1 Available under license :**

# Jackson JSON processor

Jackson is a high-performance, Free/Open Source JSON processing library. It was originally written by Tatu Saloranta (tatu.saloranta@iki.fi), and has been in development since 2007. It is currently developed by a community of developers, as well as supported

commercially by FasterXML.com.

## Licensing

Jackson core and extension components (as well their dependencies) may be licensed under different licenses.

To find the details that apply to this artifact see the accompanying LICENSE file. For more information, including possible other licensing options, contact FasterXML.com (http://fasterxml.com).

## Credits

A list of contributors may be found from CREDITS file, which is included in some artifacts (usually source distributions); but is always available from the source code management (SCM) system project uses. This copy of Jackson JSON processor `jackson-module-afterburner` module is licensed under the Apache (Software) License, version 2.0 ("the License"). See the License for details about distribution rights, and the specific rights regarding derivate works.

You may obtain a copy of the License at:

http://www.apache.org/licenses/LICENSE-2.0

Additional licensing information exists for following 3rd party library dependencies

### ASM

ASM: a very small and fast Java bytecode manipulation framework Copyright (c) 2000-2011 INRIA, France Telecom All rights reserved.

Redistribution and use in source and binary forms, with or without modification, are permitted provided that the following conditions are met:

1. Redistributions of source code must retain the above copyright notice, this list of conditions and the following disclaimer. 2. Redistributions in binary form must reproduce the above copyright notice, this list of conditions and the following disclaimer in the documentation

 and/or other materials provided with the distribution. 3. Neither the name of the copyright holders nor the names of its contributors may be used to endorse or promote products derived from this software without specific prior written permission.

THIS SOFTWARE IS PROVIDED BY THE COPYRIGHT HOLDERS AND CONTRIBUTORS "AS IS" AND ANY EXPRESS OR IMPLIED WARRANTIES, INCLUDING, BUT NOT LIMITED TO, THE IMPLIED WARRANTIES OF MERCHANTABILITY AND FITNESS FOR A PARTICULAR PURPOSE ARE DISCLAIMED. IN NO EVENT SHALL THE COPYRIGHT OWNER OR CONTRIBUTORS BE LIABLE FOR ANY DIRECT, INDIRECT, INCIDENTAL, SPECIAL, EXEMPLARY, OR CONSEQUENTIAL DAMAGES (INCLUDING, BUT NOT LIMITED TO, PROCUREMENT OF SUBSTITUTE GOODS OR SERVICES; LOSS OF USE, DATA, OR PROFITS; OR BUSINESS INTERRUPTION) HOWEVER CAUSED AND ON ANY THEORY OF LIABILITY, WHETHER IN CONTRACT, STRICT LIABILITY, OR TORT (INCLUDING NEGLIGENCE OR OTHERWISE) ARISING IN ANY WAY OUT OF THE USE OF THIS SOFTWARE, EVEN IF ADVISED OF THE POSSIBILITY OF SUCH DAMAGE.

# **1.226 groovy-ant 3.0.9**

### **1.226.1 Available under license :**

No license file was found, but licenses were detected in source scan.

#### $\langle$  ! --

 Licensed to the Apache Software Foundation (ASF) under one or more contributor license agreements. See the NOTICE file distributed with this work for additional information regarding copyright ownership. The ASF licenses this file to you under the Apache License, Version 2.0 (the "License"); you may not use this file except in compliance with the License. You may obtain a copy of the License at

http://www.apache.org/licenses/LICENSE-2.0

 Unless required by applicable law or agreed to in writing, software distributed under the License is distributed on an "AS IS" BASIS, WITHOUT WARRANTIES OR CONDITIONS OF ANY KIND, either express or implied. See the License for the specific language governing permissions and limitations under the License.

-->

Found in path(s):

\* /opt/cola/permits/1551849020\_1675381023.6764045/0/groovy-ant-3-0-9-sources-2-jar/groovy/ant/antlib.xml \*

/opt/cola/permits/1551849020\_1675381023.6764045/0/groovy-ant-3-0-9-sources-2-

jar/org/codehaus/groovy/antlib.xml

\* /opt/cola/permits/1551849020\_1675381023.6764045/0/groovy-ant-3-0-9-sources-2-

jar/org/codehaus/groovy/ant/package.html

No license file was found, but licenses were detected in source scan.

/\*

- \* Licensed to the Apache Software Foundation (ASF) under one
- \* or more contributor license agreements. See the NOTICE file
- \* distributed with this work for additional information
- \* regarding copyright ownership. The ASF licenses this file
- \* to you under the Apache License, Version 2.0 (the
- \* "License"); you may not use this file except in compliance
- \* with the License. You may obtain a copy of the License at
- \*

```
* http://www.apache.org/licenses/LICENSE-2.0
```
\*

- \* Unless required by applicable law or agreed to in writing,
- \* software distributed under the License is distributed on an
- \* "AS IS" BASIS, WITHOUT WARRANTIES OR CONDITIONS OF ANY
- \* KIND, either express or implied. See the License for the
- \* specific language governing permissions and limitations

\* under the License.

\*/

Found in path(s):

\* /opt/cola/permits/1551849020\_1675381023.6764045/0/groovy-ant-3-0-9-sources-2 jar/org/codehaus/groovy/ant/FileIterator.java

\*

 /opt/cola/permits/1551849020\_1675381023.6764045/0/groovy-ant-3-0-9-sources-2 jar/org/codehaus/groovy/ant/LoggingHelper.java

\* /opt/cola/permits/1551849020\_1675381023.6764045/0/groovy-ant-3-0-9-sources-2 jar/org/codehaus/groovy/ant/AntProjectPropertiesDelegate.java

\* /opt/cola/permits/1551849020\_1675381023.6764045/0/groovy-ant-3-0-9-sources-2 jar/org/codehaus/groovy/ant/RootLoaderRef.java

\* /opt/cola/permits/1551849020\_1675381023.6764045/0/groovy-ant-3-0-9-sources-2 jar/org/codehaus/groovy/ant/CompileTaskSupport.java

\* /opt/cola/permits/1551849020\_1675381023.6764045/0/groovy-ant-3-0-9-sources-2 jar/groovy/util/FileNameFinder.groovy

\* /opt/cola/permits/1551849020\_1675381023.6764045/0/groovy-ant-3-0-9-sources-2 jar/org/codehaus/groovy/ant/FileSystemCompilerFacade.java

\* /opt/cola/permits/1551849020\_1675381023.6764045/0/groovy-ant-3-0-9-sources-2 jar/org/codehaus/groovy/ant/GenerateStubsTask.java

\* /opt/cola/permits/1551849020\_1675381023.6764045/0/groovy-ant-3-0-9-sources-2 jar/groovy/util/AntBuilder.java

\*

\*

 /opt/cola/permits/1551849020\_1675381023.6764045/0/groovy-ant-3-0-9-sources-2 jar/org/codehaus/groovy/ant/Groovydoc.java

\* /opt/cola/permits/1551849020\_1675381023.6764045/0/groovy-ant-3-0-9-sources-2 jar/org/codehaus/groovy/ant/UberCompileTask.java

\* /opt/cola/permits/1551849020\_1675381023.6764045/0/groovy-ant-3-0-9-sources-2 jar/org/codehaus/groovy/ant/Groovyc.java

\* /opt/cola/permits/1551849020\_1675381023.6764045/0/groovy-ant-3-0-9-sources-2 jar/org/codehaus/groovy/ant/VerifyClass.java

\* /opt/cola/permits/1551849020\_1675381023.6764045/0/groovy-ant-3-0-9-sources-2 jar/groovy/ant/FileNameFinder.groovy

\* /opt/cola/permits/1551849020\_1675381023.6764045/0/groovy-ant-3-0-9-sources-2 jar/org/codehaus/groovy/ant/Groovy.java

\* /opt/cola/permits/1551849020\_1675381023.6764045/0/groovy-ant-3-0-9-sources-2 jar/groovy/ant/AntBuilder.java

\* /opt/cola/permits/1551849020\_1675381023.6764045/0/groovy-ant-3-0-9-sources-2 jar/org/codehaus/groovy/ant/FileScanner.java

 /opt/cola/permits/1551849020\_1675381023.6764045/0/groovy-ant-3-0-9-sources-2 jar/org/codehaus/groovy/ant/GroovycTask.java

# **1.227 groovy-macro 3.0.9**

## **1.227.1 Available under license :**

No license file was found, but licenses were detected in source scan.

# Licensed to the Apache Software Foundation (ASF) under one or more # contributor license agreements. See the NOTICE file distributed with # this work for additional information regarding copyright ownership. # The ASF licenses this file to You under the Apache License, Version 2.0 # (the "License"); you may not use this file except in compliance with # the License. You may obtain a copy of the License at # # http://www.apache.org/licenses/LICENSE-2.0 # # Unless required by applicable law or agreed to in writing, software # distributed under the License is distributed on an "AS IS" BASIS, # WITHOUT WARRANTIES OR CONDITIONS OF ANY KIND, either express or implied.

# See the License for the specific language governing permissions and

# limitations under the License.

#global transformation for macro support org.codehaus.groovy.macro.transform.MacroTransformation org.codehaus.groovy.macro.transform.MacroClassTransformation

Found

in path(s):

\* /opt/cola/permits/1551848967\_1675381009.5169692/0/groovy-macro-3-0-9-sources-1-jar/META-INF/services/org.codehaus.groovy.transform.ASTTransformation No license file was found, but licenses were detected in source scan.

/\*

- \* Licensed to the Apache Software Foundation (ASF) under one
- \* or more contributor license agreements. See the NOTICE file
- \* distributed with this work for additional information
- \* regarding copyright ownership. The ASF licenses this file
- \* to you under the Apache License, Version 2.0 (the
- \* "License"); you may not use this file except in compliance
- \* with the License. You may obtain a copy of the License at
- \*
- \* http://www.apache.org/licenses/LICENSE-2.0
- \*
- \* Unless required by applicable law or agreed to in writing,
- \* software distributed under the License is distributed on an
- \* "AS IS" BASIS, WITHOUT WARRANTIES OR CONDITIONS OF ANY
- \* KIND, either express or implied. See the License for the
- \* specific language governing permissions and limitations

\* under the License.

\*/

Found in path(s):

\* /opt/cola/permits/1551848967\_1675381009.5169692/0/groovy-macro-3-0-9-sources-1 jar/org/codehaus/groovy/macro/matcher/internal/MatchingConstraintsBuilder.groovy \*

 /opt/cola/permits/1551848967\_1675381009.5169692/0/groovy-macro-3-0-9-sources-1 jar/org/codehaus/groovy/macro/transform/MacroTransformation.java

\* /opt/cola/permits/1551848967\_1675381009.5169692/0/groovy-macro-3-0-9-sources-1 jar/org/codehaus/groovy/macro/runtime/Macro.java

\* /opt/cola/permits/1551848967\_1675381009.5169692/0/groovy-macro-3-0-9-sources-1 jar/org/codehaus/groovy/macro/transform/MacroCallTransformingVisitor.java

\* /opt/cola/permits/1551848967\_1675381009.5169692/0/groovy-macro-3-0-9-sources-1 jar/org/codehaus/groovy/macro/matcher/MatcherUtils.java

\* /opt/cola/permits/1551848967\_1675381009.5169692/0/groovy-macro-3-0-9-sources-1 jar/org/codehaus/groovy/macro/transform/MacroClassTransformation.java

\* /opt/cola/permits/1551848967\_1675381009.5169692/0/groovy-macro-3-0-9-sources-1 jar/org/codehaus/groovy/macro/transform/MacroMethodsCache.java

\* /opt/cola/permits/1551848967\_1675381009.5169692/0/groovy-macro-3-0-9-sources-1 jar/org/codehaus/groovy/macro/matcher/ASTFinder.java

\*

\*

 /opt/cola/permits/1551848967\_1675381009.5169692/0/groovy-macro-3-0-9-sources-1 jar/org/codehaus/groovy/macro/matcher/internal/ConstraintPredicate.groovy

\* /opt/cola/permits/1551848967\_1675381009.5169692/0/groovy-macro-3-0-9-sources-1 jar/org/codehaus/groovy/macro/matcher/NodeComparator.java

\* /opt/cola/permits/1551848967\_1675381009.5169692/0/groovy-macro-3-0-9-sources-1 jar/org/codehaus/groovy/macro/transform/MacroClass.java

\* /opt/cola/permits/1551848967\_1675381009.5169692/0/groovy-macro-3-0-9-sources-1 jar/org/codehaus/groovy/macro/matcher/ASTNodePredicate.java

\* /opt/cola/permits/1551848967\_1675381009.5169692/0/groovy-macro-3-0-9-sources-1 jar/org/codehaus/groovy/macro/runtime/MacroStub.java

\* /opt/cola/permits/1551848967\_1675381009.5169692/0/groovy-macro-3-0-9-sources-1 jar/org/codehaus/groovy/macro/matcher/ASTMatcher.groovy

\* /opt/cola/permits/1551848967\_1675381009.5169692/0/groovy-macro-3-0-9-sources-1 jar/org/codehaus/groovy/macro/methods/MacroGroovyMethods.java

 /opt/cola/permits/1551848967\_1675381009.5169692/0/groovy-macro-3-0-9-sources-1 jar/org/codehaus/groovy/macro/matcher/TreeContext.java

\* /opt/cola/permits/1551848967\_1675381009.5169692/0/groovy-macro-3-0-9-sources-1 jar/org/codehaus/groovy/macro/runtime/MacroContext.java

\* /opt/cola/permits/1551848967\_1675381009.5169692/0/groovy-macro-3-0-9-sources-1 jar/org/codehaus/groovy/macro/matcher/internal/AnyTokenMatch.groovy

\* /opt/cola/permits/1551848967\_1675381009.5169692/0/groovy-macro-3-0-9-sources-1 jar/org/codehaus/groovy/macro/matcher/ContextualClassCodeVisitor.java

\* /opt/cola/permits/1551848967\_1675381009.5169692/0/groovy-macro-3-0-9-sources-1 jar/org/codehaus/groovy/macro/matcher/TreeContextAction.java

\* /opt/cola/permits/1551848967\_1675381009.5169692/0/groovy-macro-3-0-9-sources-1-

jar/org/codehaus/groovy/macro/runtime/MacroBuilder.java \* /opt/cola/permits/1551848967\_1675381009.5169692/0/groovy-macro-3-0-9-sources-1 jar/org/codehaus/groovy/macro/matcher/MatchingConstraints.groovy

# **1.228 gson 2.10.1**

### **1.228.1 Available under license :**

No license file was found, but licenses were detected in source scan.

Manifest-Version: 1.0 Created-By: 11.0.16.1 (Azul Systems, Inc.) Build-Jdk-Spec: 11 Bnd-LastModified: 1673019830620 Bundle-ContactAddress: https://github.com/google/gson Bundle-Description: Gson JSON library Bundle-Developers: google;organization=Google;organizationUrl="https://w ww.google.com" Bundle-DocURL: https://github.com/google/gson/gson Bundle-License: "Apache-2.0";link="https://www.apache.org/licenses/LICEN SE-2.0.txt" Bundle-ManifestVersion: 2 Bundle-Name: Gson Bundle-RequiredExecutionEnvironment: JavaSE-1.7, JavaSE-1.8 Bundle-SCM: url="https://github.com/google/gson/gson/",connection="scm:g it:https://github.com/google/gson.git/gson",developer-connection="scm:g it:git@github.com:google/gson.git/gson",tag="gson-parent-2.10.1" Bundle-SymbolicName: com.google.gson Bundle-Vendor: Google Gson Project Bundle-Version: 2.10.1 Export-Package: com.google.gson;uses:="com.google.gson.reflect,com.googl e.gson.stream";version="2.10.1",com.google.gson.annotations;version="2. 10.1",com.google.gson.reflect;version="2.10.1",com.google.gson.stream;v ersion="2.10.1" Import-Package: sun.misc;resolution:=optional,com.google.gson.annotation s Require-Capability: osgi.ee;filter:="(&(osgi.ee=JavaSE)(version=1.7))" Tool: Bnd-6.4.0.202211291949 Multi-Release: true

Found in path(s): \* /opt/cola/permits/1570533427\_1676891842.8285189/0/gson-2-10-1-jar/META-INF/MANIFEST.MF

## **1.229 apache-log4j 2.20.0**

### **1.229.1 Available under license :**

Apache Log4j Core Copyright 1999-2012 Apache Software Foundation

This product includes software developed at The Apache Software Foundation (http://www.apache.org/).

ResolverUtil.java Copyright 2005-2006 Tim Fennell

> Apache License Version 2.0, January 2004 http://www.apache.org/licenses/

#### TERMS AND CONDITIONS FOR USE, REPRODUCTION, AND DISTRIBUTION

1. Definitions.

 "License" shall mean the terms and conditions for use, reproduction, and distribution as defined by Sections 1 through 9 of this document.

 "Licensor" shall mean the copyright owner or entity authorized by the copyright owner that is granting the License.

 "Legal Entity" shall mean the union of the acting entity and all other entities that control, are controlled by, or are under common control with that entity. For the purposes of this definition, "control" means (i) the power, direct or indirect, to cause the direction or management of such entity, whether by contract or otherwise, or (ii) ownership of fifty percent (50%) or more of the outstanding shares, or (iii) beneficial ownership of such entity.

 "You" (or "Your") shall mean an individual or Legal Entity exercising permissions granted by this License.

 "Source" form shall mean the preferred form for making modifications, including but not limited to software source code, documentation source, and configuration files.

 "Object" form shall mean any form resulting from mechanical transformation or translation of a Source form, including but not limited to compiled object code, generated documentation, and conversions to other media types.

 "Work" shall mean the work of authorship, whether in Source or Object form, made available under the License, as indicated by a copyright notice that is included in or attached to the work

(an example is provided in the Appendix below).

 "Derivative Works" shall mean any work, whether in Source or Object form, that is based on (or derived from) the Work and for which the editorial

 revisions, annotations, elaborations, or other modifications represent, as a whole, an original work of authorship. For the purposes of this License, Derivative Works shall not include works that remain separable from, or merely link (or bind by name) to the interfaces of, the Work and Derivative Works thereof.

 "Contribution" shall mean any work of authorship, including the original version of the Work and any modifications or additions to that Work or Derivative Works thereof, that is intentionally submitted to Licensor for inclusion in the Work by the copyright owner or by an individual or Legal Entity authorized to submit on behalf of the copyright owner. For the purposes of this definition, "submitted" means any form of electronic, verbal, or written communication sent to the Licensor or its representatives, including but not limited to communication on electronic mailing lists, source code control systems, and issue tracking systems that are managed by, or on behalf of, the Licensor for the purpose of discussing and improving the Work, but excluding communication that is conspicuously marked or otherwise designated in writing by the copyright owner as "Not a Contribution."

 "Contributor" shall mean Licensor and any individual or Legal Entity on behalf of whom a Contribution has been received by Licensor and subsequently incorporated within the Work.

- 2. Grant of Copyright License. Subject to the terms and conditions of this License, each Contributor hereby grants to You a perpetual, worldwide, non-exclusive, no-charge, royalty-free, irrevocable copyright license to reproduce, prepare Derivative Works of, publicly display, publicly perform, sublicense, and distribute the Work and such Derivative Works in Source or Object form.
- 3. Grant of Patent License. Subject to the terms and conditions of this

 License, each Contributor hereby grants to You a perpetual, worldwide, non-exclusive, no-charge, royalty-free, irrevocable (except as stated in this section) patent license to make, have made, use, offer to sell, sell, import, and otherwise transfer the Work, where such license applies only to those patent claims licensable by such Contributor that are necessarily infringed by their Contribution(s) alone or by combination of their Contribution(s) with the Work to which such Contribution(s) was submitted. If You institute patent litigation against any entity (including a cross-claim or counterclaim in a lawsuit) alleging that the Work

 or a Contribution incorporated within the Work constitutes direct or contributory patent infringement, then any patent licenses granted to You under this License for that Work shall terminate as of the date such litigation is filed.

#### 4. Redistribution. You may reproduce and distribute copies of the

 Work or Derivative Works thereof in any medium, with or without modifications, and in Source or Object form, provided that You meet the following conditions:

- (a) You must give any other recipients of the Work or Derivative Works a copy of this License; and
- (b) You must cause any modified files to carry prominent notices stating that You changed the files; and
- (c) You must retain, in the Source form of any Derivative Works that You distribute, all copyright, patent, trademark, and attribution notices from the Source form of the Work, excluding those notices that do not pertain to any part of the Derivative Works; and
- (d) If the Work includes a "NOTICE" text file as part of its distribution, then any Derivative Works that You distribute must include a readable copy of the attribution notices contained within such NOTICE file, excluding

those notices that do not

 pertain to any part of the Derivative Works, in at least one of the following places: within a NOTICE text file distributed as part of the Derivative Works; within the Source form or documentation, if provided along with the Derivative Works; or, within a display generated by the Derivative Works, if and wherever such third-party notices normally appear. The contents of the NOTICE file are for informational purposes only and do not modify the License. You may add Your own attribution notices within Derivative Works that You distribute, alongside or as an addendum to the NOTICE text from the Work, provided that such additional attribution notices cannot be construed as modifying the License.

 You may add Your own copyright statement to Your modifications and may provide additional or different license terms and conditions

 for use, reproduction, or distribution of Your modifications, or for any such Derivative Works as a whole, provided Your use, reproduction, and distribution of the Work otherwise complies with the conditions stated in this License.

- 5. Submission of Contributions. Unless You explicitly state otherwise, any Contribution intentionally submitted for inclusion in the Work by You to the Licensor shall be under the terms and conditions of this License, without any additional terms or conditions. Notwithstanding the above, nothing herein shall supersede or modify the terms of any separate license agreement you may have executed with Licensor regarding such Contributions.
- 6. Trademarks. This License does not grant permission to use the trade names, trademarks, service marks, or product names of the Licensor, except as required for reasonable and customary use in describing the origin of the Work and reproducing the content of the NOTICE file.
- 7. Disclaimer of Warranty. Unless required by applicable law or agreed to in writing, Licensor provides the Work (and each Contributor provides its Contributions) on an "AS IS" BASIS, WITHOUT WARRANTIES OR CONDITIONS OF ANY KIND, either express or implied, including, without limitation, any warranties or conditions of TITLE, NON-INFRINGEMENT, MERCHANTABILITY, or FITNESS FOR A PARTICULAR PURPOSE. You are solely responsible for determining the appropriateness of using or redistributing the Work and assume any risks associated with Your exercise of permissions under this License.
- 8. Limitation of Liability. In no event and under no legal theory, whether in tort (including negligence), contract, or otherwise, unless required by applicable law (such as deliberate and grossly negligent acts) or agreed to in writing, shall any Contributor be liable to You for damages, including any direct,

indirect, special,

 incidental, or consequential damages of any character arising as a result of this License or out of the use or inability to use the Work (including but not limited to damages for loss of goodwill, work stoppage, computer failure or malfunction, or any and all other commercial damages or losses), even if such Contributor has been advised of the possibility of such damages.

 9. Accepting Warranty or Additional Liability. While redistributing the Work or Derivative Works thereof, You may choose to offer, and charge a fee for, acceptance of support, warranty, indemnity, or other liability obligations and/or rights consistent with this License. However, in accepting such obligations, You may act only on Your own behalf and on Your sole responsibility, not on behalf of any other Contributor, and only if You agree to indemnify, defend, and hold each Contributor harmless for any liability incurred by, or claims asserted against, such Contributor by reason of your accepting any such warranty or additional liability.

#### END OF TERMS AND CONDITIONS

APPENDIX: How to apply the Apache License to your work.

 To apply the Apache License to your work, attach the following boilerplate notice, with the fields enclosed by brackets "[]" replaced with your own identifying information. (Don't include the brackets!) The text should be enclosed in the appropriate comment syntax for the file format. We also recommend that a file or class name and description of purpose be included on the same "printed page" as the copyright notice for easier identification within third-party archives.

Copyright 1999-2005 The Apache Software Foundation

 Licensed under the Apache License, Version 2.0 (the "License"); you may not use this file except in compliance with the License. You may obtain a copy of the License at

http://www.apache.org/licenses/LICENSE-2.0

 Unless required by applicable law or agreed to in writing, software distributed under the License is distributed on an "AS IS" BASIS, WITHOUT WARRANTIES OR CONDITIONS OF ANY KIND, either express or implied. See the License for the specific language governing permissions and limitations under the License.

## **1.230 snake-yaml 2.0**

### **1.230.1 Available under license :**

No license file was found, but licenses were detected in source scan.

/\*\*

\* Copyright (c) 2008, SnakeYAML

\*

\* Licensed under the Apache License, Version 2.0 (the "License"); you may not use this file except

\* in compliance with the License. You may obtain a copy of the License at

\*

\* http://www.apache.org/licenses/LICENSE-2.0

\*

\* Unless required by applicable law or agreed to in writing, software distributed under the License

\* is distributed on an "AS IS" BASIS, WITHOUT WARRANTIES OR CONDITIONS OF ANY KIND, either express

\* or implied. See the License for the specific language governing permissions and limitations under

\* the License.

\*/

Found in path(s):

\* /opt/cola/permits/1584157893\_1677999786.1262538/0/snakeyaml-2-0-sourcesjar/org/yaml/snakeyaml/representer/SafeRepresenter.java

\* /opt/cola/permits/1584157893\_1677999786.1262538/0/snakeyaml-2-0-sourcesjar/org/yaml/snakeyaml/parser/Parser.java

\* /opt/cola/permits/1584157893\_1677999786.1262538/0/snakeyaml-2-0-sourcesjar/org/yaml/snakeyaml/env/EnvScalarConstructor.java

\*

 /opt/cola/permits/1584157893\_1677999786.1262538/0/snakeyaml-2-0-sourcesjar/org/yaml/snakeyaml/nodes/ScalarNode.java

\* /opt/cola/permits/1584157893\_1677999786.1262538/0/snakeyaml-2-0-sourcesjar/org/yaml/snakeyaml/tokens/ValueToken.java

\* /opt/cola/permits/1584157893\_1677999786.1262538/0/snakeyaml-2-0-sourcesjar/org/yaml/snakeyaml/events/StreamEndEvent.java

\* /opt/cola/permits/1584157893\_1677999786.1262538/0/snakeyaml-2-0-sourcesjar/org/yaml/snakeyaml/constructor/AbstractConstruct.java

\* /opt/cola/permits/1584157893\_1677999786.1262538/0/snakeyaml-2-0-sourcesjar/org/yaml/snakeyaml/events/CollectionEndEvent.java

\* /opt/cola/permits/1584157893\_1677999786.1262538/0/snakeyaml-2-0-sourcesjar/org/yaml/snakeyaml/emitter/ScalarAnalysis.java

\* /opt/cola/permits/1584157893\_1677999786.1262538/0/snakeyaml-2-0-sourcesjar/org/yaml/snakeyaml/events/AliasEvent.java

\* /opt/cola/permits/1584157893\_1677999786.1262538/0/snakeyaml-2-0-sourcesjar/org/yaml/snakeyaml/events/ScalarEvent.java

\*

 /opt/cola/permits/1584157893\_1677999786.1262538/0/snakeyaml-2-0-sourcesjar/org/yaml/snakeyaml/emitter/EmitterState.java

\* /opt/cola/permits/1584157893\_1677999786.1262538/0/snakeyaml-2-0-sourcesjar/org/yaml/snakeyaml/tokens/DirectiveToken.java

\* /opt/cola/permits/1584157893\_1677999786.1262538/0/snakeyaml-2-0-sourcesjar/org/yaml/snakeyaml/events/StreamStartEvent.java

\* /opt/cola/permits/1584157893\_1677999786.1262538/0/snakeyaml-2-0-sourcesjar/org/yaml/snakeyaml/events/CommentEvent.java

\* /opt/cola/permits/1584157893\_1677999786.1262538/0/snakeyaml-2-0-sourcesjar/org/yaml/snakeyaml/tokens/AliasToken.java

\* /opt/cola/permits/1584157893\_1677999786.1262538/0/snakeyaml-2-0-sourcesjar/org/yaml/snakeyaml/constructor/Construct.java

\* /opt/cola/permits/1584157893\_1677999786.1262538/0/snakeyaml-2-0-sourcesjar/org/yaml/snakeyaml/events/ImplicitTuple.java

\* /opt/cola/permits/1584157893\_1677999786.1262538/0/snakeyaml-2-0-sourcesjar/org/yaml/snakeyaml/constructor/CustomClassLoaderConstructor.java \*

 /opt/cola/permits/1584157893\_1677999786.1262538/0/snakeyaml-2-0-sourcesjar/org/yaml/snakeyaml/introspector/Property.java

\* /opt/cola/permits/1584157893\_1677999786.1262538/0/snakeyaml-2-0-sourcesjar/org/yaml/snakeyaml/parser/Production.java

\* /opt/cola/permits/1584157893\_1677999786.1262538/0/snakeyaml-2-0-sourcesjar/org/yaml/snakeyaml/resolver/ResolverTuple.java

\* /opt/cola/permits/1584157893\_1677999786.1262538/0/snakeyaml-2-0-sourcesjar/org/yaml/snakeyaml/scanner/Scanner.java

\* /opt/cola/permits/1584157893\_1677999786.1262538/0/snakeyaml-2-0-sourcesjar/org/yaml/snakeyaml/composer/ComposerException.java

\* /opt/cola/permits/1584157893\_1677999786.1262538/0/snakeyaml-2-0-sourcesjar/org/yaml/snakeyaml/nodes/MappingNode.java

\* /opt/cola/permits/1584157893\_1677999786.1262538/0/snakeyaml-2-0-sourcesjar/org/yaml/snakeyaml/emitter/Emitable.java

\* /opt/cola/permits/1584157893\_1677999786.1262538/0/snakeyaml-2-0-sourcesjar/org/yaml/snakeyaml/tokens/FlowMappingEndToken.java

\*

 /opt/cola/permits/1584157893\_1677999786.1262538/0/snakeyaml-2-0-sourcesjar/org/yaml/snakeyaml/DumperOptions.java

\* /opt/cola/permits/1584157893\_1677999786.1262538/0/snakeyaml-2-0-sourcesjar/org/yaml/snakeyaml/tokens/FlowSequenceEndToken.java

\* /opt/cola/permits/1584157893\_1677999786.1262538/0/snakeyaml-2-0-sourcesjar/org/yaml/snakeyaml/nodes/AnchorNode.java

\* /opt/cola/permits/1584157893\_1677999786.1262538/0/snakeyaml-2-0-sourcesjar/org/yaml/snakeyaml/representer/Represent.java

\* /opt/cola/permits/1584157893\_1677999786.1262538/0/snakeyaml-2-0-sourcesjar/org/yaml/snakeyaml/nodes/Node.java

\* /opt/cola/permits/1584157893\_1677999786.1262538/0/snakeyaml-2-0-sourcesjar/org/yaml/snakeyaml/tokens/FlowMappingStartToken.java

\* /opt/cola/permits/1584157893\_1677999786.1262538/0/snakeyaml-2-0-sourcesjar/org/yaml/snakeyaml/reader/ReaderException.java

\* /opt/cola/permits/1584157893\_1677999786.1262538/0/snakeyaml-2-0-sourcesjar/org/yaml/snakeyaml/constructor/SafeConstructor.java

\*

 /opt/cola/permits/1584157893\_1677999786.1262538/0/snakeyaml-2-0-sourcesjar/org/yaml/snakeyaml/scanner/Constant.java

\* /opt/cola/permits/1584157893\_1677999786.1262538/0/snakeyaml-2-0-sourcesjar/org/yaml/snakeyaml/nodes/NodeId.java

\* /opt/cola/permits/1584157893\_1677999786.1262538/0/snakeyaml-2-0-sourcesjar/org/yaml/snakeyaml/serializer/AnchorGenerator.java

\* /opt/cola/permits/1584157893\_1677999786.1262538/0/snakeyaml-2-0-sourcesjar/org/yaml/snakeyaml/tokens/DocumentEndToken.java

\* /opt/cola/permits/1584157893\_1677999786.1262538/0/snakeyaml-2-0-sourcesjar/org/yaml/snakeyaml/parser/ParserImpl.java

\* /opt/cola/permits/1584157893\_1677999786.1262538/0/snakeyaml-2-0-sourcesjar/org/yaml/snakeyaml/tokens/ScalarToken.java

\* /opt/cola/permits/1584157893\_1677999786.1262538/0/snakeyaml-2-0-sourcesjar/org/yaml/snakeyaml/introspector/MethodProperty.java

\* /opt/cola/permits/1584157893\_1677999786.1262538/0/snakeyaml-2-0-sourcesjar/org/yaml/snakeyaml/events/CollectionStartEvent.java

 /opt/cola/permits/1584157893\_1677999786.1262538/0/snakeyaml-2-0-sourcesjar/org/yaml/snakeyaml/util/UriEncoder.java

\* /opt/cola/permits/1584157893\_1677999786.1262538/0/snakeyaml-2-0-sourcesjar/org/yaml/snakeyaml/reader/UnicodeReader.java

\* /opt/cola/permits/1584157893\_1677999786.1262538/0/snakeyaml-2-0-sourcesjar/org/yaml/snakeyaml/tokens/BlockMappingStartToken.java

\* /opt/cola/permits/1584157893\_1677999786.1262538/0/snakeyaml-2-0-sourcesjar/org/yaml/snakeyaml/nodes/CollectionNode.java

\* /opt/cola/permits/1584157893\_1677999786.1262538/0/snakeyaml-2-0-sourcesjar/org/yaml/snakeyaml/tokens/StreamStartToken.java

\* /opt/cola/permits/1584157893\_1677999786.1262538/0/snakeyaml-2-0-sourcesjar/org/yaml/snakeyaml/tokens/DocumentStartToken.java

\* /opt/cola/permits/1584157893\_1677999786.1262538/0/snakeyaml-2-0-sourcesjar/org/yaml/snakeyaml/tokens/BlockSequenceStartToken.java

\* /opt/cola/permits/1584157893\_1677999786.1262538/0/snakeyaml-2-0-sourcesjar/org/yaml/snakeyaml/constructor/ConstructorException.java

\*

 /opt/cola/permits/1584157893\_1677999786.1262538/0/snakeyaml-2-0-sourcesjar/org/yaml/snakeyaml/events/SequenceStartEvent.java

\* /opt/cola/permits/1584157893\_1677999786.1262538/0/snakeyaml-2-0-sources-

jar/org/yaml/snakeyaml/representer/BaseRepresenter.java

\* /opt/cola/permits/1584157893\_1677999786.1262538/0/snakeyaml-2-0-sourcesjar/org/yaml/snakeyaml/events/SequenceEndEvent.java

\* /opt/cola/permits/1584157893\_1677999786.1262538/0/snakeyaml-2-0-sources-

jar/org/yaml/snakeyaml/util/PlatformFeatureDetector.java

\* /opt/cola/permits/1584157893\_1677999786.1262538/0/snakeyaml-2-0-sources-

jar/org/yaml/snakeyaml/parser/VersionTagsTuple.java

\* /opt/cola/permits/1584157893\_1677999786.1262538/0/snakeyaml-2-0-sources-jar/org/yaml/snakeyaml/Yaml.java

\* /opt/cola/permits/1584157893\_1677999786.1262538/0/snakeyaml-2-0-sources-

jar/org/yaml/snakeyaml/inspector/UnTrustedTagInspector.java

\* /opt/cola/permits/1584157893\_1677999786.1262538/0/snakeyaml-2-0-sources-

jar/org/yaml/snakeyaml/parser/ParserException.java

\*

/opt/cola/permits/1584157893\_1677999786.1262538/0/snakeyaml-2-0-sources-

jar/org/yaml/snakeyaml/error/MarkedYAMLException.java

\* /opt/cola/permits/1584157893\_1677999786.1262538/0/snakeyaml-2-0-sourcesjar/org/yaml/snakeyaml/representer/Representer.java

\* /opt/cola/permits/1584157893\_1677999786.1262538/0/snakeyaml-2-0-sourcesjar/org/yaml/snakeyaml/nodes/NodeTuple.java

\* /opt/cola/permits/1584157893\_1677999786.1262538/0/snakeyaml-2-0-sourcesjar/org/yaml/snakeyaml/inspector/TrustedTagInspector.java

\* /opt/cola/permits/1584157893\_1677999786.1262538/0/snakeyaml-2-0-sourcesjar/org/yaml/snakeyaml/serializer/Serializer.java

\* /opt/cola/permits/1584157893\_1677999786.1262538/0/snakeyaml-2-0-sourcesjar/org/yaml/snakeyaml/emitter/EmitterException.java

\* /opt/cola/permits/1584157893\_1677999786.1262538/0/snakeyaml-2-0-sourcesjar/org/yaml/snakeyaml/introspector/FieldProperty.java

\* /opt/cola/permits/1584157893\_1677999786.1262538/0/snakeyaml-2-0-sources-
jar/org/yaml/snakeyaml/introspector/BeanAccess.java

\*

/opt/cola/permits/1584157893\_1677999786.1262538/0/snakeyaml-2-0-sources-

jar/org/yaml/snakeyaml/comments/CommentLine.java

\* /opt/cola/permits/1584157893\_1677999786.1262538/0/snakeyaml-2-0-sourcesjar/org/yaml/snakeyaml/LoaderOptions.java

\* /opt/cola/permits/1584157893\_1677999786.1262538/0/snakeyaml-2-0-sourcesjar/org/yaml/snakeyaml/tokens/CommentToken.java

\* /opt/cola/permits/1584157893\_1677999786.1262538/0/snakeyaml-2-0-sources-

jar/org/yaml/snakeyaml/extensions/compactnotation/PackageCompactConstructor.java

\* /opt/cola/permits/1584157893\_1677999786.1262538/0/snakeyaml-2-0-sources-

jar/org/yaml/snakeyaml/inspector/TrustedPrefixesTagInspector.java

\* /opt/cola/permits/1584157893\_1677999786.1262538/0/snakeyaml-2-0-sourcesjar/org/yaml/snakeyaml/tokens/BlockEndToken.java

\* /opt/cola/permits/1584157893\_1677999786.1262538/0/snakeyaml-2-0-sourcesjar/org/yaml/snakeyaml/serializer/SerializerException.java

\* /opt/cola/permits/1584157893\_1677999786.1262538/0/snakeyaml-2-0-sourcesjar/org/yaml/snakeyaml/error/Mark.java

\*

 /opt/cola/permits/1584157893\_1677999786.1262538/0/snakeyaml-2-0-sourcesjar/org/yaml/snakeyaml/util/ArrayUtils.java

\* /opt/cola/permits/1584157893\_1677999786.1262538/0/snakeyaml-2-0-sourcesjar/org/yaml/snakeyaml/error/YAMLException.java

\* /opt/cola/permits/1584157893\_1677999786.1262538/0/snakeyaml-2-0-sourcesjar/org/yaml/snakeyaml/events/DocumentEndEvent.java

\* /opt/cola/permits/1584157893\_1677999786.1262538/0/snakeyaml-2-0-sourcesjar/org/yaml/snakeyaml/emitter/Emitter.java

\* /opt/cola/permits/1584157893\_1677999786.1262538/0/snakeyaml-2-0-sourcesjar/org/yaml/snakeyaml/events/MappingEndEvent.java

\* /opt/cola/permits/1584157893\_1677999786.1262538/0/snakeyaml-2-0-sourcesjar/org/yaml/snakeyaml/util/ArrayStack.java

\* /opt/cola/permits/1584157893\_1677999786.1262538/0/snakeyaml-2-0-sourcesjar/org/yaml/snakeyaml/util/EnumUtils.java

\* /opt/cola/permits/1584157893\_1677999786.1262538/0/snakeyaml-2-0-sourcesjar/org/yaml/snakeyaml/TypeDescription.java

\*

 /opt/cola/permits/1584157893\_1677999786.1262538/0/snakeyaml-2-0-sourcesjar/org/yaml/snakeyaml/scanner/ScannerException.java

\* /opt/cola/permits/1584157893\_1677999786.1262538/0/snakeyaml-2-0-sourcesjar/org/yaml/snakeyaml/tokens/FlowSequenceStartToken.java

\* /opt/cola/permits/1584157893\_1677999786.1262538/0/snakeyaml-2-0-sourcesjar/org/yaml/snakeyaml/nodes/SequenceNode.java

\* /opt/cola/permits/1584157893\_1677999786.1262538/0/snakeyaml-2-0-sourcesjar/org/yaml/snakeyaml/resolver/Resolver.java

\* /opt/cola/permits/1584157893\_1677999786.1262538/0/snakeyaml-2-0-sourcesjar/org/yaml/snakeyaml/inspector/TagInspector.java

\* /opt/cola/permits/1584157893\_1677999786.1262538/0/snakeyaml-2-0-sourcesjar/org/yaml/snakeyaml/constructor/Constructor.java

\* /opt/cola/permits/1584157893\_1677999786.1262538/0/snakeyaml-2-0-sourcesjar/org/yaml/snakeyaml/scanner/SimpleKey.java

\* /opt/cola/permits/1584157893\_1677999786.1262538/0/snakeyaml-2-0-sourcesjar/org/yaml/snakeyaml/events/DocumentStartEvent.java

\*

 /opt/cola/permits/1584157893\_1677999786.1262538/0/snakeyaml-2-0-sourcesjar/org/yaml/snakeyaml/tokens/FlowEntryToken.java

\* /opt/cola/permits/1584157893\_1677999786.1262538/0/snakeyaml-2-0-sourcesjar/org/yaml/snakeyaml/comments/CommentEventsCollector.java

\* /opt/cola/permits/1584157893\_1677999786.1262538/0/snakeyaml-2-0-sourcesjar/org/yaml/snakeyaml/tokens/TagToken.java

\* /opt/cola/permits/1584157893\_1677999786.1262538/0/snakeyaml-2-0-sourcesjar/org/yaml/snakeyaml/tokens/Token.java

\* /opt/cola/permits/1584157893\_1677999786.1262538/0/snakeyaml-2-0-sourcesjar/org/yaml/snakeyaml/serializer/NumberAnchorGenerator.java

\* /opt/cola/permits/1584157893\_1677999786.1262538/0/snakeyaml-2-0-sourcesjar/org/yaml/snakeyaml/tokens/AnchorToken.java

\* /opt/cola/permits/1584157893\_1677999786.1262538/0/snakeyaml-2-0-sourcesjar/org/yaml/snakeyaml/error/MissingEnvironmentVariableException.java

\* /opt/cola/permits/1584157893\_1677999786.1262538/0/snakeyaml-2-0-sourcesjar/org/yaml/snakeyaml/constructor/BaseConstructor.java

\*

 /opt/cola/permits/1584157893\_1677999786.1262538/0/snakeyaml-2-0-sourcesjar/org/yaml/snakeyaml/tokens/StreamEndToken.java

\* /opt/cola/permits/1584157893\_1677999786.1262538/0/snakeyaml-2-0-sourcesjar/org/yaml/snakeyaml/composer/Composer.java

\* /opt/cola/permits/1584157893\_1677999786.1262538/0/snakeyaml-2-0-sourcesjar/org/yaml/snakeyaml/extensions/compactnotation/CompactData.java

\* /opt/cola/permits/1584157893\_1677999786.1262538/0/snakeyaml-2-0-sourcesjar/org/yaml/snakeyaml/introspector/PropertyUtils.java

\* /opt/cola/permits/1584157893\_1677999786.1262538/0/snakeyaml-2-0-sourcesjar/org/yaml/snakeyaml/nodes/Tag.java

\* /opt/cola/permits/1584157893\_1677999786.1262538/0/snakeyaml-2-0-sourcesjar/org/yaml/snakeyaml/events/NodeEvent.java

\* /opt/cola/permits/1584157893\_1677999786.1262538/0/snakeyaml-2-0-sourcesjar/org/yaml/snakeyaml/introspector/PropertySubstitute.java

\* /opt/cola/permits/1584157893\_1677999786.1262538/0/snakeyaml-2-0-sourcesjar/org/yaml/snakeyaml/reader/StreamReader.java

\*

 /opt/cola/permits/1584157893\_1677999786.1262538/0/snakeyaml-2-0-sourcesjar/org/yaml/snakeyaml/internal/Logger.java

\* /opt/cola/permits/1584157893\_1677999786.1262538/0/snakeyaml-2-0-sourcesjar/org/yaml/snakeyaml/events/MappingStartEvent.java

\* /opt/cola/permits/1584157893\_1677999786.1262538/0/snakeyaml-2-0-sourcesjar/org/yaml/snakeyaml/scanner/ScannerImpl.java

\* /opt/cola/permits/1584157893\_1677999786.1262538/0/snakeyaml-2-0-sourcesjar/org/yaml/snakeyaml/tokens/KeyToken.java

\* /opt/cola/permits/1584157893\_1677999786.1262538/0/snakeyaml-2-0-sources-

jar/org/yaml/snakeyaml/tokens/TagTuple.java

\* /opt/cola/permits/1584157893\_1677999786.1262538/0/snakeyaml-2-0-sourcesjar/org/yaml/snakeyaml/tokens/BlockEntryToken.java

\* /opt/cola/permits/1584157893\_1677999786.1262538/0/snakeyaml-2-0-sourcesjar/org/yaml/snakeyaml/introspector/MissingProperty.java

\* /opt/cola/permits/1584157893\_1677999786.1262538/0/snakeyaml-2-0-sourcesjar/org/yaml/snakeyaml/events/Event.java

\*

 /opt/cola/permits/1584157893\_1677999786.1262538/0/snakeyaml-2-0-sourcesjar/org/yaml/snakeyaml/constructor/DuplicateKeyException.java

\* /opt/cola/permits/1584157893\_1677999786.1262538/0/snakeyaml-2-0-sources-

jar/org/yaml/snakeyaml/extensions/compactnotation/CompactConstructor.java

\* /opt/cola/permits/1584157893\_1677999786.1262538/0/snakeyaml-2-0-sources-

jar/org/yaml/snakeyaml/comments/CommentType.java

\* /opt/cola/permits/1584157893\_1677999786.1262538/0/snakeyaml-2-0-sources-

jar/org/yaml/snakeyaml/introspector/GenericProperty.java

No license file was found, but licenses were detected in source scan.

#### /\*

\* Copyright (c) 2008 Google Inc.

\*

\* Licensed under the Apache License, Version 2.0 (the "License"); you may not use this file except

\* in compliance with the License. You may obtain a copy of the License at

\*

\* http://www.apache.org/licenses/LICENSE-2.0

\*

\* Unless required by applicable law or agreed to in writing, software distributed under the License

\* is distributed on an "AS IS" BASIS, WITHOUT WARRANTIES OR CONDITIONS OF ANY KIND, either express

\* or implied. See the License for the specific language governing permissions and limitations under

\* the License.

\*/

Found in path(s):

\* /opt/cola/permits/1584157893\_1677999786.1262538/0/snakeyaml-2-0-sourcesjar/org/yaml/snakeyaml/external/com/google/gdata/util/common/base/Escaper.java \* /opt/cola/permits/1584157893\_1677999786.1262538/0/snakeyaml-2-0-sourcesjar/org/yaml/snakeyaml/external/com/google/gdata/util/common/base/PercentEscaper.java \* /opt/cola/permits/1584157893\_1677999786.1262538/0/snakeyaml-2-0-sourcesjar/org/yaml/snakeyaml/external/com/google/gdata/util/common/base/UnicodeEscaper.java No license file was found, but licenses were detected in source scan.

<name>Apache License, Version 2.0</name> <url>http://www.apache.org/licenses/LICENSE-2.0.txt</url>

Found in path(s):

\* /opt/cola/permits/1584157893\_1677999786.1262538/0/snakeyaml-2-0-sources-jar/META-INF/maven/org.yaml/snakeyaml/pom.xml

#### Apache License Version 2.0, January 2004 http://www.apache.org/licenses/

#### TERMS AND CONDITIONS FOR USE, REPRODUCTION, AND DISTRIBUTION

#### 1. Definitions.

 "License" shall mean the terms and conditions for use, reproduction, and distribution as defined by Sections 1 through 9 of this document.

 "Licensor" shall mean the copyright owner or entity authorized by the copyright owner that is granting the License.

 "Legal Entity" shall mean the union of the acting entity and all other entities that control, are controlled by, or are under common control with that entity. For the purposes of this definition, "control" means (i) the power, direct or indirect, to cause the direction or management of such entity, whether by contract or otherwise, or (ii) ownership of fifty percent (50%) or more of the outstanding shares, or (iii) beneficial ownership of such entity.

 "You" (or "Your") shall mean an individual or Legal Entity exercising permissions granted by this License.

 "Source" form shall mean the preferred form for making modifications, including but not limited to software source code, documentation source, and configuration files.

 "Object" form shall mean any form resulting from mechanical transformation or translation of a Source form, including but not limited to compiled object code, generated documentation, and conversions to other media types.

 "Work" shall mean the work of authorship, whether in Source or Object form, made available under the License, as indicated by a copyright notice that is included in or attached to the work (an example is provided in the Appendix below).

 "Derivative Works" shall mean any work, whether in Source or Object form, that is based on (or derived from) the Work and for which the editorial

 revisions, annotations, elaborations, or other modifications represent, as a whole, an original work of authorship. For the purposes of this License, Derivative Works shall not include works that remain separable from, or merely link (or bind by name) to the interfaces of,

the Work and Derivative Works thereof.

 "Contribution" shall mean any work of authorship, including the original version of the Work and any modifications or additions to that Work or Derivative Works thereof, that is intentionally submitted to Licensor for inclusion in the Work by the copyright owner or by an individual or Legal Entity authorized to submit on behalf of the copyright owner. For the purposes of this definition, "submitted" means any form of electronic, verbal, or written communication sent to the Licensor or its representatives, including but not limited to communication on electronic mailing lists, source code control systems, and issue tracking systems that are managed by, or on behalf of, the Licensor for the purpose of discussing and improving the Work, but excluding communication that is conspicuously marked or otherwise designated in writing by the copyright owner as "Not a Contribution."

 "Contributor" shall mean Licensor and any individual or Legal Entity on behalf of whom a Contribution has been received by Licensor and subsequently incorporated within the Work.

- 2. Grant of Copyright License. Subject to the terms and conditions of this License, each Contributor hereby grants to You a perpetual, worldwide, non-exclusive, no-charge, royalty-free, irrevocable copyright license to reproduce, prepare Derivative Works of, publicly display, publicly perform, sublicense, and distribute the Work and such Derivative Works in Source or Object form.
- 3. Grant of Patent License. Subject to the terms and conditions of this
- License, each Contributor hereby grants to You a perpetual, worldwide, non-exclusive, no-charge, royalty-free, irrevocable (except as stated in this section) patent license to make, have made, use, offer to sell, sell, import, and otherwise transfer the Work, where such license applies only to those patent claims licensable by such Contributor that are necessarily infringed by their Contribution(s) alone or by combination of their Contribution(s) with the Work to which such Contribution(s) was submitted. If You institute patent litigation against any entity (including a cross-claim or counterclaim in a lawsuit) alleging that the Work or a Contribution incorporated within the Work constitutes direct or contributory patent infringement, then any patent licenses granted to You under this License for that Work shall terminate as of the date such litigation is filed.

 4. Redistribution. You may reproduce and distribute copies of the

 Work or Derivative Works thereof in any medium, with or without modifications, and in Source or Object form, provided that You

meet the following conditions:

- (a) You must give any other recipients of the Work or Derivative Works a copy of this License; and
- (b) You must cause any modified files to carry prominent notices stating that You changed the files; and
- (c) You must retain, in the Source form of any Derivative Works that You distribute, all copyright, patent, trademark, and attribution notices from the Source form of the Work, excluding those notices that do not pertain to any part of the Derivative Works; and
- (d) If the Work includes a "NOTICE" text file as part of its distribution, then any Derivative Works that You distribute must include a readable copy of the attribution notices contained within such NOTICE file, excluding

#### those notices that do not

 pertain to any part of the Derivative Works, in at least one of the following places: within a NOTICE text file distributed as part of the Derivative Works; within the Source form or documentation, if provided along with the Derivative Works; or, within a display generated by the Derivative Works, if and wherever such third-party notices normally appear. The contents of the NOTICE file are for informational purposes only and do not modify the License. You may add Your own attribution notices within Derivative Works that You distribute, alongside or as an addendum to the NOTICE text from the Work, provided that such additional attribution notices cannot be construed as modifying the License.

 You may add Your own copyright statement to Your modifications and may provide additional or different license terms and conditions

- for use, reproduction, or distribution of Your modifications, or for any such Derivative Works as a whole, provided Your use, reproduction, and distribution of the Work otherwise complies with the conditions stated in this License.
- 5. Submission of Contributions. Unless You explicitly state otherwise, any Contribution intentionally submitted for inclusion in the Work by You to the Licensor shall be under the terms and conditions of this License, without any additional terms or conditions. Notwithstanding the above, nothing herein shall supersede or modify the terms of any separate license agreement you may have executed with Licensor regarding such Contributions.

 6. Trademarks. This License does not grant permission to use the trade names, trademarks, service marks, or product names of the Licensor, except as required for reasonable and customary use in describing the origin of the Work and reproducing the content of the NOTICE file.

- 7. Disclaimer of Warranty. Unless required by applicable law or agreed to in writing, Licensor provides the Work (and each Contributor provides its Contributions) on an "AS IS" BASIS, WITHOUT WARRANTIES OR CONDITIONS OF ANY KIND, either express or implied, including, without limitation, any warranties or conditions of TITLE, NON-INFRINGEMENT, MERCHANTABILITY, or FITNESS FOR A PARTICULAR PURPOSE. You are solely responsible for determining the appropriateness of using or redistributing the Work and assume any risks associated with Your exercise of permissions under this License.
- 8. Limitation of Liability. In no event and under no legal theory, whether in tort (including negligence), contract, or otherwise, unless required by applicable law (such as deliberate and grossly negligent acts) or agreed to in writing, shall any Contributor be liable to You for damages, including any direct, indirect, special,

 incidental, or consequential damages of any character arising as a result of this License or out of the use or inability to use the Work (including but not limited to damages for loss of goodwill, work stoppage, computer failure or malfunction, or any and all other commercial damages or losses), even if such Contributor has been advised of the possibility of such damages.

 9. Accepting Warranty or Additional Liability. While redistributing the Work or Derivative Works thereof, You may choose to offer, and charge a fee for, acceptance of support, warranty, indemnity, or other liability obligations and/or rights consistent with this License. However, in accepting such obligations, You may act only on Your own behalf and on Your sole responsibility, not on behalf of any other Contributor, and only if You agree to indemnify, defend, and hold each Contributor harmless for any liability incurred by, or claims asserted against, such Contributor by reason of your accepting any such warranty or additional liability.

#### END OF TERMS AND CONDITIONS

APPENDIX: How to apply the Apache License to your work.

 To apply the Apache License to your work, attach the following boilerplate notice, with the fields enclosed by brackets "[]" replaced with your own identifying information. (Don't include the brackets!) The text should be enclosed in the appropriate

 comment syntax for the file format. We also recommend that a file or class name and description of purpose be included on the same "printed page" as the copyright notice for easier identification within third-party archives.

Copyright [yyyy] [name of copyright owner]

 Licensed under the Apache License, Version 2.0 (the "License"); you may not use this file except in compliance with the License. You may obtain a copy of the License at

http://www.apache.org/licenses/LICENSE-2.0

 Unless required by applicable law or agreed to in writing, software distributed under the License is distributed on an "AS IS" BASIS, WITHOUT WARRANTIES OR CONDITIONS OF ANY KIND, either express or implied. See the License for the specific language governing permissions and limitations under the License. No license file was found, but licenses were detected in source scan.

// This module is multi-licensed and may be used under the terms

// EPL, Eclipse Public License, V1.0 or later, http://www.eclipse.org/legal

// LGPL, GNU Lesser General Public License, V2.1 or later, http://www.gnu.org/licenses/lgpl.html

// GPL, GNU General Public License, V2 or later, http://www.gnu.org/licenses/gpl.html

// AL, Apache License, V2.0 or later, http://www.apache.org/licenses

// BSD, BSD License, http://www.opensource.org/licenses/bsd-license.php

/\*\*

\* A Base64 encoder/decoder.

- \*
- $*$  <p>

\* This class is used to encode and decode data in Base64 format as described in RFC 1521.

\*

 $*$  <p>

\* Project home page: <a href="http://www.source-code.biz/base64coder/java/">www.

- \* source-code.biz/base64coder/java</a><br>
- \* Author: Christian d'Heureuse, Inventec Informatik AG, Zurich, Switzerland<br>

\* Multi-licensed: EPL / LGPL / GPL / AL / BSD.

\*/

Found in path(s):

\* /opt/cola/permits/1584157893\_1677999786.1262538/0/snakeyaml-2-0-sourcesjar/org/yaml/snakeyaml/external/biz/base64Coder/Base64Coder.java

## **1.231 jcodings 1.0.44**

### **1.231.1 Available under license :**

No license file was found, but licenses were detected in source scan.

#### /\*

\* Permission is hereby granted, free of charge, to any person obtaining a copy of \* this software and associated documentation files (the "Software"), to deal in \* the Software without restriction, including without limitation the rights to \* use, copy, modify, merge, publish, distribute, sublicense, and/or sell copies \* of the Software, and to permit persons to whom the Software is furnished to do \* so, subject to the following conditions: \* \* The above copyright notice and this permission notice shall be included in all \* copies or substantial portions of the Software. \* \* THE SOFTWARE IS PROVIDED "AS IS", WITHOUT WARRANTY OF ANY KIND, EXPRESS OR \* IMPLIED, INCLUDING BUT NOT LIMITED TO THE WARRANTIES OF MERCHANTABILITY, \* FITNESS FOR A PARTICULAR PURPOSE AND NONINFRINGEMENT. IN NO EVENT SHALL THE \* AUTHORS OR COPYRIGHT HOLDERS BE LIABLE FOR ANY CLAIM, DAMAGES OR OTHER

\* LIABILITY, WHETHER

IN AN ACTION OF CONTRACT, TORT OR OTHERWISE, ARISING FROM,

\* OUT OF OR IN CONNECTION WITH THE SOFTWARE OR THE USE OR OTHER DEALINGS IN THE \* SOFTWARE.

\*/

Found in path(s):

\* /opt/cola/permits/1606863367\_1680067730.5782158/0/jcodings-1-0-44-sources-1 jar/org/jcodings/unicode/FixedWidthUnicodeEncoding.java No license file was found, but licenses were detected in source scan.

/\*

\* Permission is hereby granted, free of charge, to any person obtaining a copy of

\* this software and associated documentation files (the "Software"), to deal in

\* the Software without restriction, including without limitation the rights to

\* use, copy, modify, merge, publish, distribute, sublicense, and/or sell copies

\* of the Software, and to permit persons to whom the Software is furnished to do

\* so, subject to the following conditions:

\*

\* The above copyright notice and this permission notice shall be included in all

\* copies or substantial portions of the Software.

\*

\* THE SOFTWARE IS PROVIDED "AS IS", WITHOUT WARRANTY OF ANY KIND, EXPRESS OR

\* IMPLIED, INCLUDING BUT NOT LIMITED TO THE WARRANTIES OF MERCHANTABILITY,

\* FITNESS FOR A PARTICULAR PURPOSE AND NONINFRINGEMENT. IN NO EVENT SHALL THE

\* AUTHORS OR COPYRIGHT HOLDERS BE LIABLE FOR ANY CLAIM, DAMAGES OR OTHER

\* LIABILITY, WHETHER IN AN ACTION

OF CONTRACT, TORT OR OTHERWISE, ARISING FROM,

\* OUT OF OR IN CONNECTION WITH THE SOFTWARE OR THE USE OR OTHER DEALINGS IN THE \* SOFTWARE.

\*/

Found in path(s):

\* /opt/cola/permits/1606863367\_1680067730.5782158/0/jcodings-1-0-44-sources-1 jar/org/jcodings/transcode/specific/From\_UTF\_32\_Transcoder.java

\* /opt/cola/permits/1606863367\_1680067730.5782158/0/jcodings-1-0-44-sources-1 jar/org/jcodings/transcode/Transcoding.java

\* /opt/cola/permits/1606863367\_1680067730.5782158/0/jcodings-1-0-44-sources-1 jar/org/jcodings/specific/Windows\_1257Encoding.java

\* /opt/cola/permits/1606863367\_1680067730.5782158/0/jcodings-1-0-44-sources-1 jar/org/jcodings/specific/ISO8859\_1Encoding.java

\* /opt/cola/permits/1606863367\_1680067730.5782158/0/jcodings-1-0-44-sources-1 jar/org/jcodings/spi/ISO\_8859\_16.java

\* /opt/cola/permits/1606863367\_1680067730.5782158/0/jcodings-1-0-44-sources-1 jar/org/jcodings/specific/UTF16BEEncoding.java

\* /opt/cola/permits/1606863367\_1680067730.5782158/0/jcodings-1-0-44-sources-1 jar/org/jcodings/AbstractEncoding.java

\*

 /opt/cola/permits/1606863367\_1680067730.5782158/0/jcodings-1-0-44-sources-1 jar/org/jcodings/transcode/specific/From\_UTF8\_MAC\_Transcoder.java

\* /opt/cola/permits/1606863367\_1680067730.5782158/0/jcodings-1-0-44-sources-1 jar/org/jcodings/EncodingDB.java

\* /opt/cola/permits/1606863367\_1680067730.5782158/0/jcodings-1-0-44-sources-1 jar/org/jcodings/transcode/specific/Cp50221\_encoder\_Transcoder.java

\* /opt/cola/permits/1606863367\_1680067730.5782158/0/jcodings-1-0-44-sources-1 jar/org/jcodings/transcode/specific/Eucjp2sjis\_Transcoder.java

\* /opt/cola/permits/1606863367\_1680067730.5782158/0/jcodings-1-0-44-sources-1-

jar/org/jcodings/exception/EncodingException.java

\* /opt/cola/permits/1606863367\_1680067730.5782158/0/jcodings-1-0-44-sources-1-jar/org/jcodings/Ptr.java

\* /opt/cola/permits/1606863367\_1680067730.5782158/0/jcodings-1-0-44-sources-1-

jar/org/jcodings/constants/PosixBracket.java

\* /opt/cola/permits/1606863367\_1680067730.5782158/0/jcodings-1-0-44-sources-1 jar/org/jcodings/util/BytesHash.java

\*

 /opt/cola/permits/1606863367\_1680067730.5782158/0/jcodings-1-0-44-sources-1 jar/org/jcodings/specific/EUCJPEncoding.java

\* /opt/cola/permits/1606863367\_1680067730.5782158/0/jcodings-1-0-44-sources-1 jar/org/jcodings/SingleByteEncoding.java

\* /opt/cola/permits/1606863367\_1680067730.5782158/0/jcodings-1-0-44-sources-1 jar/org/jcodings/transcode/GenericTranscoder.java

\* /opt/cola/permits/1606863367\_1680067730.5782158/0/jcodings-1-0-44-sources-1 jar/org/jcodings/transcode/TranscoderDB.java

\* /opt/cola/permits/1606863367\_1680067730.5782158/0/jcodings-1-0-44-sources-1 jar/org/jcodings/transcode/specific/From\_UTF\_32BE\_Transcoder.java

\* /opt/cola/permits/1606863367\_1680067730.5782158/0/jcodings-1-0-44-sources-1 jar/org/jcodings/specific/Windows\_1252Encoding.java

\* /opt/cola/permits/1606863367\_1680067730.5782158/0/jcodings-1-0-44-sources-1 jar/org/jcodings/transcode/TranscodeTableSupport.java

\* /opt/cola/permits/1606863367\_1680067730.5782158/0/jcodings-1-0-44-sources-1 jar/org/jcodings/CaseFoldMapEncoding.java

\*

 /opt/cola/permits/1606863367\_1680067730.5782158/0/jcodings-1-0-44-sources-1 jar/org/jcodings/EucEncoding.java

\* /opt/cola/permits/1606863367\_1680067730.5782158/0/jcodings-1-0-44-sources-1 jar/org/jcodings/specific/BaseSJISEncoding.java

\* /opt/cola/permits/1606863367\_1680067730.5782158/0/jcodings-1-0-44-sources-1 jar/org/jcodings/transcode/Transcoder.java

\* /opt/cola/permits/1606863367\_1680067730.5782158/0/jcodings-1-0-44-sources-1 jar/org/jcodings/transcode/TranscoderList.java

\* /opt/cola/permits/1606863367\_1680067730.5782158/0/jcodings-1-0-44-sources-1 jar/org/jcodings/exception/ErrorMessages.java

\* /opt/cola/permits/1606863367\_1680067730.5782158/0/jcodings-1-0-44-sources-1 jar/org/jcodings/specific/ISO8859\_7Encoding.java

\* /opt/cola/permits/1606863367\_1680067730.5782158/0/jcodings-1-0-44-sources-1 jar/org/jcodings/transcode/specific/To\_GB18030\_Transcoder.java

\* /opt/cola/permits/1606863367\_1680067730.5782158/0/jcodings-1-0-44-sources-1 jar/org/jcodings/transcode/specific/From\_UTF\_16LE\_Transcoder.java \*

 /opt/cola/permits/1606863367\_1680067730.5782158/0/jcodings-1-0-44-sources-1 jar/org/jcodings/transcode/specific/Iso2022jp\_kddi\_decoder\_Transcoder.java

\* /opt/cola/permits/1606863367\_1680067730.5782158/0/jcodings-1-0-44-sources-1 jar/org/jcodings/ISOEncoding.java

\* /opt/cola/permits/1606863367\_1680067730.5782158/0/jcodings-1-0-44-sources-1 jar/org/jcodings/specific/UTF16LEEncoding.java

\* /opt/cola/permits/1606863367\_1680067730.5782158/0/jcodings-1-0-44-sources-1 jar/org/jcodings/CaseFoldCodeItem.java

\* /opt/cola/permits/1606863367\_1680067730.5782158/0/jcodings-1-0-44-sources-1 jar/org/jcodings/constants/CharacterType.java

\* /opt/cola/permits/1606863367\_1680067730.5782158/0/jcodings-1-0-44-sources-1 jar/org/jcodings/transcode/EConvFlags.java

\* /opt/cola/permits/1606863367\_1680067730.5782158/0/jcodings-1-0-44-sources-1 jar/org/jcodings/util/ObjHash.java

\* /opt/cola/permits/1606863367\_1680067730.5782158/0/jcodings-1-0-44-sources-1-jar/org/jcodings/util/Hash.java \*

 /opt/cola/permits/1606863367\_1680067730.5782158/0/jcodings-1-0-44-sources-1 jar/org/jcodings/specific/GB18030Encoding.java

\* /opt/cola/permits/1606863367\_1680067730.5782158/0/jcodings-1-0-44-sources-1 jar/org/jcodings/util/IntArrayHash.java

\* /opt/cola/permits/1606863367\_1680067730.5782158/0/jcodings-1-0-44-sources-1 jar/org/jcodings/specific/ASCIIEncoding.java

\* /opt/cola/permits/1606863367\_1680067730.5782158/0/jcodings-1-0-44-sources-1 jar/org/jcodings/specific/NonStrictUTF8Encoding.java

\* /opt/cola/permits/1606863367\_1680067730.5782158/0/jcodings-1-0-44-sources-1 jar/org/jcodings/specific/ISO8859\_6Encoding.java

\* /opt/cola/permits/1606863367\_1680067730.5782158/0/jcodings-1-0-44-sources-1-

jar/org/jcodings/transcode/specific/To\_UTF\_16BE\_Transcoder.java

\* /opt/cola/permits/1606863367\_1680067730.5782158/0/jcodings-1-0-44-sources-1 jar/org/jcodings/transcode/specific/Escape\_xml\_attr\_quote\_Transcoder.java

\* /opt/cola/permits/1606863367\_1680067730.5782158/0/jcodings-1-0-44-sources-1 jar/org/jcodings/transcode/specific/Eucjp\_to\_stateless\_iso2022jp\_Transcoder.java \*

 /opt/cola/permits/1606863367\_1680067730.5782158/0/jcodings-1-0-44-sources-1 jar/org/jcodings/transcode/specific/To\_UTF\_16LE\_Transcoder.java

\* /opt/cola/permits/1606863367\_1680067730.5782158/0/jcodings-1-0-44-sources-1 jar/org/jcodings/specific/ISO8859\_4Encoding.java

\* /opt/cola/permits/1606863367\_1680067730.5782158/0/jcodings-1-0-44-sources-1 jar/org/jcodings/specific/NonStrictEUCJPEncoding.java

\* /opt/cola/permits/1606863367\_1680067730.5782158/0/jcodings-1-0-44-sources-1 jar/org/jcodings/specific/EUCTWEncoding.java

\* /opt/cola/permits/1606863367\_1680067730.5782158/0/jcodings-1-0-44-sources-1 jar/org/jcodings/exception/TranscoderException.java

\* /opt/cola/permits/1606863367\_1680067730.5782158/0/jcodings-1-0-44-sources-1 jar/org/jcodings/exception/InternalException.java

\* /opt/cola/permits/1606863367\_1680067730.5782158/0/jcodings-1-0-44-sources-1-

jar/org/jcodings/specific/Windows\_1253Encoding.java

\*

 /opt/cola/permits/1606863367\_1680067730.5782158/0/jcodings-1-0-44-sources-1-jar/org/jcodings/IntHolder.java \* /opt/cola/permits/1606863367\_1680067730.5782158/0/jcodings-1-0-44-sources-1-

jar/org/jcodings/MultiByteEncoding.java

\* /opt/cola/permits/1606863367\_1680067730.5782158/0/jcodings-1-0-44-sources-1 jar/org/jcodings/specific/EUCKREncoding.java

\* /opt/cola/permits/1606863367\_1680067730.5782158/0/jcodings-1-0-44-sources-1 jar/org/jcodings/transcode/TranscodingInstruction.java

\* /opt/cola/permits/1606863367\_1680067730.5782158/0/jcodings-1-0-44-sources-1 jar/org/jcodings/specific/Big5UAOEncoding.java

\* /opt/cola/permits/1606863367\_1680067730.5782158/0/jcodings-1-0-44-sources-1 jar/org/jcodings/specific/ISO8859\_9Encoding.java

\* /opt/cola/permits/1606863367\_1680067730.5782158/0/jcodings-1-0-44-sources-1 jar/org/jcodings/specific/ISO8859\_13Encoding.java

\* /opt/cola/permits/1606863367\_1680067730.5782158/0/jcodings-1-0-44-sources-1 jar/org/jcodings/specific/SJISEncoding.java

\*

 /opt/cola/permits/1606863367\_1680067730.5782158/0/jcodings-1-0-44-sources-1 jar/org/jcodings/transcode/specific/From\_GB18030\_Transcoder.java

\* /opt/cola/permits/1606863367\_1680067730.5782158/0/jcodings-1-0-44-sources-1 jar/org/jcodings/specific/UTF8Encoding.java

\* /opt/cola/permits/1606863367\_1680067730.5782158/0/jcodings-1-0-44-sources-1 jar/org/jcodings/specific/Windows\_1254Encoding.java

\* /opt/cola/permits/1606863367\_1680067730.5782158/0/jcodings-1-0-44-sources-1 jar/org/jcodings/transcode/specific/From\_UTF\_32LE\_Transcoder.java

\* /opt/cola/permits/1606863367\_1680067730.5782158/0/jcodings-1-0-44-sources-1 jar/org/jcodings/transcode/EConv.java

\* /opt/cola/permits/1606863367\_1680067730.5782158/0/jcodings-1-0-44-sources-1 jar/org/jcodings/specific/BaseUTF8Encoding.java

\* /opt/cola/permits/1606863367\_1680067730.5782158/0/jcodings-1-0-44-sources-1 jar/org/jcodings/specific/ISO8859\_16Encoding.java \* /opt/cola/permits/1606863367\_1680067730.5782158/0/jcodings-1-0-44-sources-1 jar/org/jcodings/specific/NonStrictSJISEncoding.java \* /opt/cola/permits/1606863367\_1680067730.5782158/0/jcodings-1-0-44-sources-1 jar/org/jcodings/transcode/specific/Universal\_newline\_Transcoder.java \* /opt/cola/permits/1606863367\_1680067730.5782158/0/jcodings-1-0-44-sources-1-jar/org/jcodings/Encoding.java \* /opt/cola/permits/1606863367\_1680067730.5782158/0/jcodings-1-0-44-sources-1 jar/org/jcodings/specific/ISO8859\_10Encoding.java \* /opt/cola/permits/1606863367\_1680067730.5782158/0/jcodings-1-0-44-sources-1 jar/org/jcodings/transcode/specific/Iso2022jp\_kddi\_encoder\_Transcoder.java \* /opt/cola/permits/1606863367\_1680067730.5782158/0/jcodings-1-0-44-sources-1 jar/org/jcodings/transcode/specific/From\_UTF\_16BE\_Transcoder.java \* /opt/cola/permits/1606863367\_1680067730.5782158/0/jcodings-1-0-44-sources-1 jar/org/jcodings/specific/ISO8859\_8Encoding.java \* /opt/cola/permits/1606863367\_1680067730.5782158/0/jcodings-1-0-44-sources-1 jar/org/jcodings/unicode/UnicodeEncoding.java \* /opt/cola/permits/1606863367\_1680067730.5782158/0/jcodings-1-0-44-sources-1 jar/org/jcodings/specific/EmacsMuleEncoding.java \* /opt/cola/permits/1606863367\_1680067730.5782158/0/jcodings-1-0-44-sources-1 jar/org/jcodings/specific/KOI8Encoding.java \* /opt/cola/permits/1606863367\_1680067730.5782158/0/jcodings-1-0-44-sources-1 jar/org/jcodings/specific/KOI8UEncoding.java \* /opt/cola/permits/1606863367\_1680067730.5782158/0/jcodings-1-0-44-sources-1 jar/org/jcodings/specific/BIG5Encoding.java \* /opt/cola/permits/1606863367\_1680067730.5782158/0/jcodings-1-0-44-sources-1 jar/org/jcodings/EncodingList.java \* /opt/cola/permits/1606863367\_1680067730.5782158/0/jcodings-1-0-44-sources-1 jar/org/jcodings/specific/Windows\_31JEncoding.java \* /opt/cola/permits/1606863367\_1680067730.5782158/0/jcodings-1-0-44-sources-1 jar/org/jcodings/transcode/specific/Cp50220\_encoder\_Transcoder.java \* /opt/cola/permits/1606863367\_1680067730.5782158/0/jcodings-1-0-44-sources-1 jar/org/jcodings/transcode/specific/Sjis2eucjp\_Transcoder.java \* /opt/cola/permits/1606863367\_1680067730.5782158/0/jcodings-1-0-44-sources-1 jar/org/jcodings/unicode/UnicodeProperties.java \* /opt/cola/permits/1606863367\_1680067730.5782158/0/jcodings-1-0-44-sources-1 jar/org/jcodings/exception/JCodingsException.java \* /opt/cola/permits/1606863367\_1680067730.5782158/0/jcodings-1-0-44-sources-1 jar/org/jcodings/specific/ISO8859\_11Encoding.java \* /opt/cola/permits/1606863367\_1680067730.5782158/0/jcodings-1-0-44-sources-1 jar/org/jcodings/transcode/specific/Iso2022jp\_encoder\_Transcoder.java \* /opt/cola/permits/1606863367\_1680067730.5782158/0/jcodings-1-0-44-sources-1 jar/org/jcodings/transcode/specific/To\_UTF\_16\_Transcoder.java \* /opt/cola/permits/1606863367\_1680067730.5782158/0/jcodings-1-0-44-sources-1 jar/org/jcodings/specific/KOI8REncoding.java

\* /opt/cola/permits/1606863367\_1680067730.5782158/0/jcodings-1-0-44-sources-1 jar/org/jcodings/specific/ISO8859\_2Encoding.java

\* /opt/cola/permits/1606863367\_1680067730.5782158/0/jcodings-1-0-44-sources-1 jar/org/jcodings/specific/ISO8859\_14Encoding.java

\*

 /opt/cola/permits/1606863367\_1680067730.5782158/0/jcodings-1-0-44-sources-1 jar/org/jcodings/ascii/AsciiTables.java

\* /opt/cola/permits/1606863367\_1680067730.5782158/0/jcodings-1-0-44-sources-1 jar/org/jcodings/specific/GBKEncoding.java

\* /opt/cola/permits/1606863367\_1680067730.5782158/0/jcodings-1-0-44-sources-1 jar/org/jcodings/exception/CharacterPropertyException.java

\* /opt/cola/permits/1606863367\_1680067730.5782158/0/jcodings-1-0-44-sources-1 jar/org/jcodings/specific/BaseBIG5Encoding.java

\* /opt/cola/permits/1606863367\_1680067730.5782158/0/jcodings-1-0-44-sources-1 jar/org/jcodings/transcode/EConvResult.java

\* /opt/cola/permits/1606863367\_1680067730.5782158/0/jcodings-1-0-44-sources-1 jar/org/jcodings/specific/USASCIIEncoding.java

\* /opt/cola/permits/1606863367\_1680067730.5782158/0/jcodings-1-0-44-sources-1 jar/org/jcodings/specific/ISO8859\_15Encoding.java

\* /opt/cola/permits/1606863367\_1680067730.5782158/0/jcodings-1-0-44-sources-1-

jar/org/jcodings/transcode/specific/Cp50220\_decoder\_Transcoder.java

\*

/opt/cola/permits/1606863367\_1680067730.5782158/0/jcodings-1-0-44-sources-1-

jar/org/jcodings/transcode/specific/Cp50221\_decoder\_Transcoder.java

\* /opt/cola/permits/1606863367\_1680067730.5782158/0/jcodings-1-0-44-sources-1-jar/org/jcodings/ObjPtr.java

\* /opt/cola/permits/1606863367\_1680067730.5782158/0/jcodings-1-0-44-sources-1-

jar/org/jcodings/transcode/specific/From\_UTF\_16\_Transcoder.java

\* /opt/cola/permits/1606863367\_1680067730.5782158/0/jcodings-1-0-44-sources-1-

jar/org/jcodings/transcode/specific/To\_UTF\_32\_Transcoder.java

\* /opt/cola/permits/1606863367\_1680067730.5782158/0/jcodings-1-0-44-sources-1 jar/org/jcodings/transcode/specific/Stateless\_iso2022jp\_to\_eucjp\_Transcoder.java

\* /opt/cola/permits/1606863367\_1680067730.5782158/0/jcodings-1-0-44-sources-1 jar/org/jcodings/CodeRange.java

\* /opt/cola/permits/1606863367\_1680067730.5782158/0/jcodings-1-0-44-sources-1 jar/org/jcodings/specific/Windows\_1251Encoding.java

\* /opt/cola/permits/1606863367\_1680067730.5782158/0/jcodings-1-0-44-sources-1-

jar/org/jcodings/specific/UTF32BEEncoding.java

\* /opt/cola/permits/1606863367\_1680067730.5782158/0/jcodings-1-0-44-sources-1 jar/org/jcodings/util/CaseInsensitiveBytesHash.java

\* /opt/cola/permits/1606863367\_1680067730.5782158/0/jcodings-1-0-44-sources-1 jar/org/jcodings/transcode/specific/To\_UTF\_32LE\_Transcoder.java

\* /opt/cola/permits/1606863367\_1680067730.5782158/0/jcodings-1-0-44-sources-1 jar/org/jcodings/util/IntHash.java

\* /opt/cola/permits/1606863367\_1680067730.5782158/0/jcodings-1-0-44-sources-1 jar/org/jcodings/specific/Windows\_1250Encoding.java

\* /opt/cola/permits/1606863367\_1680067730.5782158/0/jcodings-1-0-44-sources-1 jar/org/jcodings/transcode/specific/To\_UTF\_32BE\_Transcoder.java

\* /opt/cola/permits/1606863367\_1680067730.5782158/0/jcodings-1-0-44-sources-1 jar/org/jcodings/transcode/AsciiCompatibility.java \* /opt/cola/permits/1606863367\_1680067730.5782158/0/jcodings-1-0-44-sources-1 jar/org/jcodings/transcode/Buffer.java \* /opt/cola/permits/1606863367\_1680067730.5782158/0/jcodings-1-0-44-sources-1 jar/org/jcodings/specific/CP949Encoding.java \* /opt/cola/permits/1606863367\_1680067730.5782158/0/jcodings-1-0-44-sources-1 jar/org/jcodings/specific/UTF32LEEncoding.java \* /opt/cola/permits/1606863367\_1680067730.5782158/0/jcodings-1-0-44-sources-1-jar/org/jcodings/Config.java \* /opt/cola/permits/1606863367\_1680067730.5782158/0/jcodings-1-0-44-sources-1 jar/org/jcodings/ApplyAllCaseFoldFunction.java \* /opt/cola/permits/1606863367\_1680067730.5782158/0/jcodings-1-0-44-sources-1 jar/org/jcodings/transcode/specific/Iso2022jp\_decoder\_Transcoder.java \* /opt/cola/permits/1606863367\_1680067730.5782158/0/jcodings-1-0-44-sources-1 jar/org/jcodings/specific/ISO8859\_3Encoding.java \* /opt/cola/permits/1606863367\_1680067730.5782158/0/jcodings-1-0-44-sources-1 jar/org/jcodings/CanBeTrailTableEncoding.java \* /opt/cola/permits/1606863367\_1680067730.5782158/0/jcodings-1-0-44-sources-1 jar/org/jcodings/util/ArrayReader.java \* /opt/cola/permits/1606863367\_1680067730.5782158/0/jcodings-1-0-44-sources-1 jar/org/jcodings/specific/ISO8859\_5Encoding.java \* /opt/cola/permits/1606863367\_1680067730.5782158/0/jcodings-1-0-44-sources-1 jar/org/jcodings/specific/GB2312Encoding.java \* /opt/cola/permits/1606863367\_1680067730.5782158/0/jcodings-1-0-44-sources-1 jar/org/jcodings/specific/Big5HKSCSEncoding.java

\* /opt/cola/permits/1606863367\_1680067730.5782158/0/jcodings-1-0-44-sources-1 jar/org/jcodings/specific/BaseEUCJPEncoding.java

## **1.232 joni 2.1.29**

### **1.232.1 Available under license :**

No license file was found, but licenses were detected in source scan.

/\*

- \* Permission is hereby granted, free of charge, to any person obtaining a copy of
- \* this software and associated documentation files (the "Software"), to deal in
- \* the Software without restriction, including without limitation the rights to
- \* use, copy, modify, merge, publish, distribute, sublicense, and/or sell copies
- \* of the Software, and to permit persons to whom the Software is furnished to do
- \* so, subject to the following conditions:
- \*
- \* The above copyright notice and this permission notice shall be included in all
- \* copies or substantial portions of the Software.

\*

\* THE SOFTWARE IS PROVIDED "AS IS", WITHOUT WARRANTY OF ANY KIND, EXPRESS OR

\* IMPLIED, INCLUDING BUT NOT LIMITED TO THE WARRANTIES OF MERCHANTABILITY,

\* FITNESS FOR A PARTICULAR PURPOSE AND NONINFRINGEMENT. IN NO EVENT SHALL THE

\* AUTHORS OR COPYRIGHT HOLDERS BE LIABLE FOR ANY CLAIM, DAMAGES OR OTHER

\* LIABILITY, WHETHER IN AN ACTION

OF CONTRACT, TORT OR OTHERWISE, ARISING FROM,

\* OUT OF OR IN CONNECTION WITH THE SOFTWARE OR THE USE OR OTHER DEALINGS IN THE \* SOFTWARE.

\*/

Found in path(s):

\* /opt/cola/permits/1606864788\_1679439951.658974/0/joni-2-1-29-sources-1-jar/org/joni/Option.java

\* /opt/cola/permits/1606864788\_1679439951.658974/0/joni-2-1-29-sources-1-jar/org/joni/Syntax.java

\* /opt/cola/permits/1606864788\_1679439951.658974/0/joni-2-1-29-sources-1-jar/org/joni/Config.java

\* /opt/cola/permits/1606864788\_1679439951.658974/0/joni-2-1-29-sources-1-jar/org/joni/Token.java

\* /opt/cola/permits/1606864788\_1679439951.658974/0/joni-2-1-29-sources-1-

jar/org/joni/constants/internal/StringType.java

\* /opt/cola/permits/1606864788\_1679439951.658974/0/joni-2-1-29-sources-1-jar/org/joni/Region.java

\* /opt/cola/permits/1606864788\_1679439951.658974/0/joni-2-1-29-sources-1-jar/org/joni/ast/QuantifierNode.java

\* /opt/cola/permits/1606864788\_1679439951.658974/0/joni-2-1-29-sources-1-

jar/org/joni/exception/ValueException.java

\* /opt/cola/permits/1606864788\_1679439951.658974/0/joni-2-1-29-sources-1-jar/org/joni/ArrayCompiler.java

\* /opt/cola/permits/1606864788\_1679439951.658974/0/joni-2-1-29-sources-1-jar/org/joni/ast/CTypeNode.java

\* /opt/cola/permits/1606864788\_1679439951.658974/0/joni-2-1-29-sources-1-jar/org/joni/UnsetAddrList.java

\* /opt/cola/permits/1606864788\_1679439951.658974/0/joni-2-1-29-sources-1-jar/org/joni/ByteCodePrinter.java

\* /opt/cola/permits/1606864788\_1679439951.658974/0/joni-2-1-29-sources-1-jar/org/joni/ast/Node.java

\* /opt/cola/permits/1606864788\_1679439951.658974/0/joni-2-1-29-sources-1-

jar/org/joni/exception/SyntaxException.java

\* /opt/cola/permits/1606864788\_1679439951.658974/0/joni-2-1-29-sources-1-

jar/org/joni/constants/internal/AnchorType.java

\* /opt/cola/permits/1606864788\_1679439951.658974/0/joni-2-1-29-sources-1-jar/org/joni/Parser.java

\* /opt/cola/permits/1606864788\_1679439951.658974/0/joni-2-1-29-sources-1-jar/org/joni/OptEnvironment.java

\* /opt/cola/permits/1606864788\_1679439951.658974/0/joni-2-1-29-sources-1-jar/org/joni/Matcher.java \*

 /opt/cola/permits/1606864788\_1679439951.658974/0/joni-2-1-29-sources-1-jar/org/joni/StackMachine.java \* /opt/cola/permits/1606864788\_1679439951.658974/0/joni-2-1-29-sources-1-jar/org/joni/CodeRangeBuffer.java

\* /opt/cola/permits/1606864788\_1679439951.658974/0/joni-2-1-29-sources-1-jar/org/joni/ast/ListNode.java

\* /opt/cola/permits/1606864788\_1679439951.658974/0/joni-2-1-29-sources-1-

jar/org/joni/exception/JOniException.java

\* /opt/cola/permits/1606864788\_1679439951.658974/0/joni-2-1-29-sources-1-jar/org/joni/OptAnchorInfo.java

\* /opt/cola/permits/1606864788\_1679439951.658974/0/joni-2-1-29-sources-1-

jar/org/joni/constants/internal/EncloseType.java

\* /opt/cola/permits/1606864788\_1679439951.658974/0/joni-2-1-29-sources-1-

jar/org/joni/constants/internal/StackPopLevel.java

\* /opt/cola/permits/1606864788\_1679439951.658974/0/joni-2-1-29-sources-1-

jar/org/joni/constants/internal/OPSize.java

\* /opt/cola/permits/1606864788\_1679439951.658974/0/joni-2-1-29-sources-1-jar/org/joni/ScannerSupport.java

\*

/opt/cola/permits/1606864788\_1679439951.658974/0/joni-2-1-29-sources-1-jar/org/joni/WarnCallback.java

\* /opt/cola/permits/1606864788\_1679439951.658974/0/joni-2-1-29-sources-1-jar/org/joni/ast/AnchorNode.java

\* /opt/cola/permits/1606864788\_1679439951.658974/0/joni-2-1-29-sources-1-jar/org/joni/ApplyCaseFoldArg.java

\* /opt/cola/permits/1606864788\_1679439951.658974/0/joni-2-1-29-sources-1-jar/org/joni/ast/StateNode.java

\* /opt/cola/permits/1606864788\_1679439951.658974/0/joni-2-1-29-sources-1-

jar/org/joni/constants/internal/StackType.java

 $*$ /opt/cola/permits/1606864788\_1679439951.658974/0/joni-2-1-29-sources-1-jar/org/joni/MinMaxLen.java \* /opt/cola/permits/1606864788\_1679439951.658974/0/joni-2-1-29-sources-1-

jar/org/joni/constants/internal/TargetInfo.java

\* /opt/cola/permits/1606864788\_1679439951.658974/0/joni-2-1-29-sources-1-jar/org/joni/Analyser.java

\* /opt/cola/permits/1606864788\_1679439951.658974/0/joni-2-1-29-sources-1-jar/org/joni/ApplyCaseFold.java \*

 /opt/cola/permits/1606864788\_1679439951.658974/0/joni-2-1-29-sources-1-jar/org/joni/ScanEnvironment.java \* /opt/cola/permits/1606864788\_1679439951.658974/0/joni-2-1-29-sources-1-

jar/org/joni/constants/internal/Traverse.java

\* /opt/cola/permits/1606864788\_1679439951.658974/0/joni-2-1-29-sources-1-jar/org/joni/ast/AnyCharNode.java

\* /opt/cola/permits/1606864788\_1679439951.658974/0/joni-2-1-29-sources-1-jar/org/joni/OptExactInfo.java

\* /opt/cola/permits/1606864788\_1679439951.658974/0/joni-2-1-29-sources-1-

jar/org/joni/constants/internal/NodeStatus.java

\* /opt/cola/permits/1606864788\_1679439951.658974/0/joni-2-1-29-sources-1-

jar/org/joni/exception/InternalException.java

\* /opt/cola/permits/1606864788\_1679439951.658974/0/joni-2-1-29-sources-1-jar/org/joni/NativeMachine.java

\* /opt/cola/permits/1606864788\_1679439951.658974/0/joni-2-1-29-sources-1-jar/org/joni/ast/BackRefNode.java

\* /opt/cola/permits/1606864788\_1679439951.658974/0/joni-2-1-29-sources-1-jar/org/joni/ast/CallNode.java \*

/opt/cola/permits/1606864788\_1679439951.658974/0/joni-2-1-29-sources-1-

jar/org/joni/exception/ErrorMessages.java

\* /opt/cola/permits/1606864788\_1679439951.658974/0/joni-2-1-29-sources-1-jar/org/joni/ByteCodeMachine.java

\* /opt/cola/permits/1606864788\_1679439951.658974/0/joni-2-1-29-sources-1-jar/org/joni/Regex.java

\* /opt/cola/permits/1606864788\_1679439951.658974/0/joni-2-1-29-sources-1-

jar/org/joni/constants/internal/TokenType.java

\* /opt/cola/permits/1606864788\_1679439951.658974/0/joni-2-1-29-sources-1-jar/org/joni/Compiler.java

\* /opt/cola/permits/1606864788\_1679439951.658974/0/joni-2-1-29-sources-1-jar/org/joni/BitSet.java

\* /opt/cola/permits/1606864788\_1679439951.658974/0/joni-2-1-29-sources-1-

jar/org/joni/constants/internal/Arguments.java

\* /opt/cola/permits/1606864788\_1679439951.658974/0/joni-2-1-29-sources-1-jar/org/joni/OptMapInfo.java

\* /opt/cola/permits/1606864788\_1679439951.658974/0/joni-2-1-29-sources-1-

jar/org/joni/constants/SyntaxProperties.java

\*

/opt/cola/permits/1606864788\_1679439951.658974/0/joni-2-1-29-sources-1-jar/org/joni/StackEntry.java

\* /opt/cola/permits/1606864788\_1679439951.658974/0/joni-2-1-29-sources-1-jar/org/joni/CaptureTreeNode.java

 $*$ /opt/cola/permits/1606864788\_1679439951.658974/0/joni-2-1-29-sources-1-jar/org/joni/Search.java

\* /opt/cola/permits/1606864788\_1679439951.658974/0/joni-2-1-29-sources-1-jar/org/joni/BitStatus.java

\* /opt/cola/permits/1606864788\_1679439951.658974/0/joni-2-1-29-sources-1-jar/org/joni/ast/CClassNode.java

\* /opt/cola/permits/1606864788\_1679439951.658974/0/joni-2-1-29-sources-1-jar/org/joni/ast/StringNode.java

\* /opt/cola/permits/1606864788\_1679439951.658974/0/joni-2-1-29-sources-1-jar/org/joni/MatcherFactory.java

\* /opt/cola/permits/1606864788\_1679439951.658974/0/joni-2-1-29-sources-1-jar/org/joni/ast/EncloseNode.java

\* /opt/cola/permits/1606864788\_1679439951.658974/0/joni-2-1-29-sources-1-jar/org/joni/constants/MetaChar.java

\* /opt/cola/permits/1606864788\_1679439951.658974/0/joni-2-1-29-sources-1-jar/org/joni/Lexer.java

\*

/opt/cola/permits/1606864788\_1679439951.658974/0/joni-2-1-29-sources-1-

jar/org/joni/constants/internal/OPCode.java

\* /opt/cola/permits/1606864788\_1679439951.658974/0/joni-2-1-29-sources-1-

jar/org/joni/constants/internal/NodeType.java

\* /opt/cola/permits/1606864788\_1679439951.658974/0/joni-2-1-29-sources-1-jar/org/joni/NodeOptInfo.java

\* /opt/cola/permits/1606864788\_1679439951.658974/0/joni-2-1-29-sources-1-jar/org/joni/NameEntry.java

# **1.233 jinjava 2.6.0**

### **1.233.1 Available under license :**

No license file was found, but licenses were detected in source scan.

/\*\*\*\*\*\*\*\*\*\*\*\*\*\*\*\*\*\*\*\*\*\*\*\*\*\*\*\*\*\*\*\*\*\*\*\*\*\*\*\*\*\*\*\*\*\*\*\*\*\*\*\*\*\*\*\*\*\*\*\*\*\*\*\*\*\*\*\*\*\*

Copyright (c) 2020 HubSpot Inc.

Licensed under the Apache License, Version 2.0 (the "License"); you may not use this file except in compliance with the License. You may obtain a copy of the License at

http://www.apache.org/licenses/LICENSE-2.0

Unless required by applicable law or agreed to in writing, software distributed under the License is distributed on an "AS IS" BASIS, WITHOUT WARRANTIES OR CONDITIONS OF ANY KIND, either express or implied. See the License for the specific language governing permissions and limitations under the License. \*\*\*\*\*\*\*\*\*\*\*\*\*\*\*\*\*\*\*\*\*\*\*\*\*\*\*\*\*\*\*\*\*\*\*\*\*\*\*\*\*\*\*\*\*\*\*\*\*\*\*\*\*\*\*\*\*\*\*\*\*\*\*\*\*\*\*\*\*\*/

Found in path(s):

\* /opt/cola/permits/1613098423\_1679654368.0746422/0/jinjava-2-6-0-sources-2 jar/com/hubspot/jinjava/lib/filter/AbstractFilter.java No license file was found, but licenses were detected in source scan.

/\*\*\*\*\*\*\*\*\*\*\*\*\*\*\*\*\*\*\*\*\*\*\*\*\*\*\*\*\*\*\*\*\*\*\*\*\*\*\*\*\*\*\*\*\*\*\*\*\*\*\*\*\*\*\*\*\*\*\*\*\*\*\*\*\*\*\*\*\*\*

\* Copyright (c) 2014 HubSpot Inc.

\*

\* Licensed under the Apache License, Version 2.0 (the "License");

\* you may not use this file except in compliance with the License.

\* You may obtain a copy of the License at

\*

\* http://www.apache.org/licenses/LICENSE-2.0

\*

\* Unless required by applicable law or agreed to in writing, software

\* distributed under the License is distributed on an "AS IS" BASIS,

\* WITHOUT WARRANTIES OR CONDITIONS OF ANY KIND, either express or implied.

\* See the License for the specific language governing permissions and

\* limitations under the License.

\*\*\*\*\*\*\*\*\*\*\*\*\*\*\*\*\*\*\*\*\*\*\*\*\*\*\*\*\*\*\*\*\*\*\*\*\*\*\*\*\*\*\*\*\*\*\*\*\*\*\*\*\*\*\*\*\*\*\*\*\*\*\*\*\*\*\*\*\*\*/

Found in path(s):

\* /opt/cola/permits/1613098423\_1679654368.0746422/0/jinjava-2-6-0-sources-2 jar/com/hubspot/jinjava/JinjavaConfig.java

\* /opt/cola/permits/1613098423\_1679654368.0746422/0/jinjava-2-6-0-sources-2 jar/com/hubspot/jinjava/lib/tag/IncludeTag.java

\*

 /opt/cola/permits/1613098423\_1679654368.0746422/0/jinjava-2-6-0-sources-2 jar/com/hubspot/jinjava/lib/tag/IfTag.java

\* /opt/cola/permits/1613098423\_1679654368.0746422/0/jinjava-2-6-0-sources-2 jar/com/hubspot/jinjava/lib/tag/CycleTag.java

\* /opt/cola/permits/1613098423\_1679654368.0746422/0/jinjava-2-6-0-sources-2 jar/com/hubspot/jinjava/util/HelperStringTokenizer.java

\* /opt/cola/permits/1613098423\_1679654368.0746422/0/jinjava-2-6-0-sources-2 jar/com/hubspot/jinjava/tree/ExpressionNode.java

\* /opt/cola/permits/1613098423\_1679654368.0746422/0/jinjava-2-6-0-sources-2 jar/com/hubspot/jinjava/tree/TextNode.java

\* /opt/cola/permits/1613098423\_1679654368.0746422/0/jinjava-2-6-0-sources-2 jar/com/hubspot/jinjava/tree/Node.java

\* /opt/cola/permits/1613098423\_1679654368.0746422/0/jinjava-2-6-0-sources-2 jar/com/hubspot/jinjava/tree/TreeParser.java

\* /opt/cola/permits/1613098423\_1679654368.0746422/0/jinjava-2-6-0-sources-2 jar/com/hubspot/jinjava/interpret/Context.java

\*

 /opt/cola/permits/1613098423\_1679654368.0746422/0/jinjava-2-6-0-sources-2 jar/com/hubspot/jinjava/lib/filter/AbsFilter.java

\* /opt/cola/permits/1613098423\_1679654368.0746422/0/jinjava-2-6-0-sources-2 jar/com/hubspot/jinjava/interpret/JinjavaInterpreter.java

\* /opt/cola/permits/1613098423\_1679654368.0746422/0/jinjava-2-6-0-sources-2 jar/com/hubspot/jinjava/util/Variable.java

\* /opt/cola/permits/1613098423\_1679654368.0746422/0/jinjava-2-6-0-sources-2 jar/com/hubspot/jinjava/lib/tag/IfchangedTag.java

\* /opt/cola/permits/1613098423\_1679654368.0746422/0/jinjava-2-6-0-sources-2 jar/com/hubspot/jinjava/lib/tag/ExtendsTag.java

\* /opt/cola/permits/1613098423\_1679654368.0746422/0/jinjava-2-6-0-sources-2 jar/com/hubspot/jinjava/tree/TagNode.java

\* /opt/cola/permits/1613098423\_1679654368.0746422/0/jinjava-2-6-0-sources-2 jar/com/hubspot/jinjava/lib/tag/BlockTag.java

\* /opt/cola/permits/1613098423\_1679654368.0746422/0/jinjava-2-6-0-sources-2 jar/com/hubspot/jinjava/lib/tag/Tag.java

\*

 /opt/cola/permits/1613098423\_1679654368.0746422/0/jinjava-2-6-0-sources-2 jar/com/hubspot/jinjava/util/ObjectIterator.java

\* /opt/cola/permits/1613098423\_1679654368.0746422/0/jinjava-2-6-0-sources-2 jar/com/hubspot/jinjava/tree/RootNode.java

\* /opt/cola/permits/1613098423\_1679654368.0746422/0/jinjava-2-6-0-sources-2 jar/com/hubspot/jinjava/lib/tag/ForTag.java

\* /opt/cola/permits/1613098423\_1679654368.0746422/0/jinjava-2-6-0-sources-2 jar/com/hubspot/jinjava/lib/filter/FilterLibrary.java

\* /opt/cola/permits/1613098423\_1679654368.0746422/0/jinjava-2-6-0-sources-2 jar/com/hubspot/jinjava/Jinjava.java

\* /opt/cola/permits/1613098423\_1679654368.0746422/0/jinjava-2-6-0-sources-2 jar/com/hubspot/jinjava/lib/tag/SetTag.java

\* /opt/cola/permits/1613098423\_1679654368.0746422/0/jinjava-2-6-0-sources-2 jar/com/hubspot/jinjava/lib/filter/CutFilter.java

\* /opt/cola/permits/1613098423\_1679654368.0746422/0/jinjava-2-6-0-sources-2 jar/com/hubspot/jinjava/lib/filter/EscapeFilter.java

No license file was found, but licenses were detected in source scan.

/\*\*\*\*\*\*\*\*\*\*\*\*\*\*\*\*\*\*\*\*\*\*\*\*\*\*\*\*\*\*\*\*\*\*\*\*\*\*\*\*\*\*\*\*\*\*\*\*\*\*\*\*\*\*\*\*\*\*\*\*\*\*\*\*\*\*\*\*\*\*

\* Copyright (c) 2017 HubSpot Inc.

\*

\* Licensed under the Apache License, Version 2.0 (the "License");

\* you may not use this file except in compliance with the License.

- \* You may obtain a copy of the License at
- \*

\* http://www.apache.org/licenses/LICENSE-2.0

\*

\* Unless required by applicable law or agreed to in writing, software

\* distributed under the License is distributed on an "AS IS" BASIS,

\* WITHOUT WARRANTIES OR CONDITIONS OF ANY KIND, either express or implied.

\* See the License for the specific language governing permissions and

\* limitations under the License.

\*\*\*\*\*\*\*\*\*\*\*\*\*\*\*\*\*\*\*\*\*\*\*\*\*\*\*\*\*\*\*\*\*\*\*\*\*\*\*\*\*\*\*\*\*\*\*\*\*\*\*\*\*\*\*\*\*\*\*\*\*\*\*\*\*\*\*\*\*\*/

Found in path(s):

\* /opt/cola/permits/1613098423\_1679654368.0746422/0/jinjava-2-6-0-sources-2-

jar/com/hubspot/jinjava/lib/filter/EscapeJinjavaFilter.java

No license file was found, but licenses were detected in source scan.

/\*\*\*\*\*\*\*\*\*\*\*\*\*\*\*\*\*\*\*\*\*\*\*\*\*\*\*\*\*\*\*\*\*\*\*\*\*\*\*\*\*\*\*\*\*\*\*\*\*\*\*\*\*\*\*\*\*\*\*\*\*\*\*\*\*\*\*\*\*\*

Copyright (c) 2014 HubSpot Inc.

Licensed under the Apache License, Version 2.0 (the "License"); you may not use this file except in compliance with the License. You may obtain a copy of the License at

http://www.apache.org/licenses/LICENSE-2.0

Unless required by applicable law or agreed to in writing, software distributed under the License is distributed on an "AS IS" BASIS, WITHOUT WARRANTIES OR CONDITIONS OF ANY KIND, either express or implied. See the License for the specific language governing permissions and

limitations under the License.

\*\*\*\*\*\*\*\*\*\*\*\*\*\*\*\*\*\*\*\*\*\*\*\*\*\*\*\*\*\*\*\*\*\*\*\*\*\*\*\*\*\*\*\*\*\*\*\*\*\*\*\*\*\*\*\*\*\*\*\*\*\*\*\*\*\*\*\*\*\*/

Found in path(s):

\* /opt/cola/permits/1613098423\_1679654368.0746422/0/jinjava-2-6-0-sources-2 jar/com/hubspot/jinjava/lib/filter/EscapeJsFilter.java \* /opt/cola/permits/1613098423\_1679654368.0746422/0/jinjava-2-6-0-sources-2 jar/com/hubspot/jinjava/lib/filter/Filter.java No license file was found, but licenses were detected in source scan.

/\*\*\*\*\*\*\*\*\*\*\*\*\*\*\*\*\*\*\*\*\*\*\*\*\*\*\*\*\*\*\*\*\*\*\*\*\*\*\*\*\*\*\*\*\*\*\*\*\*\*\*\*\*\*\*\*\*\*\*\*\*\*\*\*\*\*\*\*\*\*

Copyright (c) 2014 HubSpot Inc.

Licensed under the Apache License, Version 2.0 (the "License"); you may not use this file except in compliance with the License. You may obtain a copy of the License at

http://www.apache.org/licenses/LICENSE-2.0

Unless required by applicable law or agreed to in writing, software distributed under the License is distributed on an "AS IS" BASIS, WITHOUT WARRANTIES OR CONDITIONS OF ANY KIND, either express or implied. See the License for the specific language governing permissions and limitations under the License. \*\*\*\*\*\*\*\*\*\*\*\*\*\*\*\*\*\*\*\*\*\*\*\*\*\*\*\*\*\*\*\*\*\*\*\*\*\*\*\*\*\*\*\*\*\*\*\*\*\*\*\*\*\*\*\*\*\*\*\*\*\*\*\*\*\*\*\*\*\*/

Found in path(s):

\* /opt/cola/permits/1613098423\_1679654368.0746422/0/jinjava-2-6-0-sources-2 jar/com/hubspot/jinjava/lib/filter/UpperFilter.java \* /opt/cola/permits/1613098423\_1679654368.0746422/0/jinjava-2-6-0-sources-2 jar/com/hubspot/jinjava/lib/filter/LowerFilter.java \* /opt/cola/permits/1613098423\_1679654368.0746422/0/jinjava-2-6-0-sources-2 jar/com/hubspot/jinjava/util/Logging.java \* /opt/cola/permits/1613098423\_1679654368.0746422/0/jinjava-2-6-0-sources-2 jar/com/hubspot/jinjava/lib/filter/DivisibleFilter.java \* /opt/cola/permits/1613098423\_1679654368.0746422/0/jinjava-2-6-0-sources-2 jar/com/hubspot/jinjava/lib/filter/Md5Filter.java \* /opt/cola/permits/1613098423\_1679654368.0746422/0/jinjava-2-6-0-sources-2 jar/com/hubspot/jinjava/loader/FileLocator.java \* /opt/cola/permits/1613098423\_1679654368.0746422/0/jinjava-2-6-0-sources-2 jar/com/hubspot/jinjava/lib/filter/AddFilter.java \* /opt/cola/permits/1613098423\_1679654368.0746422/0/jinjava-2-6-0-sources-2 jar/com/hubspot/jinjava/lib/filter/DivideFilter.java \* /opt/cola/permits/1613098423\_1679654368.0746422/0/jinjava-2-6-0-sources-2 jar/com/hubspot/jinjava/tree/parse/NoteToken.java \* /opt/cola/permits/1613098423\_1679654368.0746422/0/jinjava-2-6-0-sources-2 jar/com/hubspot/jinjava/tree/parse/TextToken.java

\*

 /opt/cola/permits/1613098423\_1679654368.0746422/0/jinjava-2-6-0-sources-2 jar/com/hubspot/jinjava/lib/tag/TagLibrary.java

\* /opt/cola/permits/1613098423\_1679654368.0746422/0/jinjava-2-6-0-sources-2 jar/com/hubspot/jinjava/lib/SimpleLibrary.java

\* /opt/cola/permits/1613098423\_1679654368.0746422/0/jinjava-2-6-0-sources-2 jar/com/hubspot/jinjava/lib/Importable.java

\* /opt/cola/permits/1613098423\_1679654368.0746422/0/jinjava-2-6-0-sources-2 jar/com/hubspot/jinjava/util/ForLoop.java

\* /opt/cola/permits/1613098423\_1679654368.0746422/0/jinjava-2-6-0-sources-2 jar/com/hubspot/jinjava/tree/parse/TokenScannerSymbols.java

\* /opt/cola/permits/1613098423\_1679654368.0746422/0/jinjava-2-6-0-sources-2 jar/com/hubspot/jinjava/lib/filter/DefaultFilter.java

\* /opt/cola/permits/1613098423\_1679654368.0746422/0/jinjava-2-6-0-sources-2 jar/com/hubspot/jinjava/lib/filter/AdvancedFilter.java

\* /opt/cola/permits/1613098423\_1679654368.0746422/0/jinjava-2-6-0-sources-2 jar/com/hubspot/jinjava/lib/filter/MultiplyFilter.java

\*

 /opt/cola/permits/1613098423\_1679654368.0746422/0/jinjava-2-6-0-sources-2 jar/com/hubspot/jinjava/loader/ResourceLocator.java

\* /opt/cola/permits/1613098423\_1679654368.0746422/0/jinjava-2-6-0-sources-2 jar/com/hubspot/jinjava/tree/parse/Token.java

\* /opt/cola/permits/1613098423\_1679654368.0746422/0/jinjava-2-6-0-sources-2 jar/com/hubspot/jinjava/lib/tag/ElseTag.java

\* /opt/cola/permits/1613098423\_1679654368.0746422/0/jinjava-2-6-0-sources-2 jar/com/hubspot/jinjava/lib/filter/RandomFilter.java

\* /opt/cola/permits/1613098423\_1679654368.0746422/0/jinjava-2-6-0-sources-2 jar/com/hubspot/jinjava/lib/filter/LengthFilter.java

\* /opt/cola/permits/1613098423\_1679654368.0746422/0/jinjava-2-6-0-sources-2 jar/com/hubspot/jinjava/tree/parse/TagToken.java

\* /opt/cola/permits/1613098423\_1679654368.0746422/0/jinjava-2-6-0-sources-2 jar/com/hubspot/jinjava/lib/filter/TruncateFilter.java

\* /opt/cola/permits/1613098423\_1679654368.0746422/0/jinjava-2-6-0-sources-2 jar/com/hubspot/jinjava/util/ObjectTruthValue.java

\*

 /opt/cola/permits/1613098423\_1679654368.0746422/0/jinjava-2-6-0-sources-2 jar/com/hubspot/jinjava/interpret/InterpretException.java

\* /opt/cola/permits/1613098423\_1679654368.0746422/0/jinjava-2-6-0-sources-2 jar/com/hubspot/jinjava/lib/filter/DatetimeFilter.java

\* /opt/cola/permits/1613098423\_1679654368.0746422/0/jinjava-2-6-0-sources-2 jar/com/hubspot/jinjava/tree/parse/ExpressionToken.java

\* /opt/cola/permits/1613098423\_1679654368.0746422/0/jinjava-2-6-0-sources-2 jar/com/hubspot/jinjava/lib/filter/ReverseFilter.java

No license file was found, but licenses were detected in source scan.

#### /\*

Copyright (c) 2014 HubSpot Inc.

Licensed under the Apache License, Version 2.0 (the "License"); you may not use this file except in compliance with the License. You may obtain a copy of the License at

http://www.apache.org/licenses/LICENSE-2.0

Unless required by applicable law or agreed to in writing, software distributed under the License is distributed on an "AS IS" BASIS, WITHOUT WARRANTIES OR CONDITIONS OF ANY KIND, either express or implied. See the License for the specific language governing permissions and limitations under the License. \*/

Found in path(s):

\* /opt/cola/permits/1613098423\_1679654368.0746422/0/jinjava-2-6-0-sources-2 jar/com/hubspot/jinjava/tree/parse/TokenScanner.java No license file was found, but licenses were detected in source scan.

/\*\*

- \* Licensed under the Apache License, Version 2.0 (the "License");
- \* you may not use this file except in compliance with the License.
- \* You may obtain a copy of the License at
- \*
- \* http://www.apache.org/licenses/LICENSE-2.0
- \*
- \* Unless required by applicable law or agreed to in writing, software
- \* distributed under the License is distributed on an "AS IS" BASIS,
- \* WITHOUT WARRANTIES OR CONDITIONS OF ANY KIND, either express or implied.
- \* See the License for the specific language governing permissions and
- \* limitations under the License.

\*/

Found in path(s):

\* /opt/cola/permits/1613098423\_1679654368.0746422/0/jinjava-2-6-0-sources-2 jar/com/hubspot/jinjava/lib/filter/BoolFilter.java

\* /opt/cola/permits/1613098423\_1679654368.0746422/0/jinjava-2-6-0-sources-2-

jar/com/hubspot/jinjava/interpret/DynamicVariableResolver.java

## **1.234 tap4j 4.1**

### **1.234.1 Available under license :**

No license file was found, but licenses were detected in source scan.

```
/*
* The MIT License
```

```
*
```
\* Copyright (c) 2010 tap4j team (see AUTHORS)

- \*
- \* Permission is hereby granted, free of charge, to any person obtaining a copy
- \* of this software and associated documentation files (the "Software"), to deal

\* in the Software without restriction, including without limitation the rights

\* to use, copy, modify, merge, publish, distribute, sublicense, and/or sell

\* copies of the Software, and to permit persons to whom the Software is

\* furnished to do so, subject to the following conditions:

\*

\* The above copyright notice and this permission notice shall be included in

\* all copies or substantial portions of the Software.

\*

\* THE SOFTWARE IS PROVIDED "AS IS", WITHOUT WARRANTY OF ANY KIND, EXPRESS OR

\* IMPLIED, INCLUDING BUT NOT LIMITED TO THE WARRANTIES OF MERCHANTABILITY,

\* FITNESS FOR A PARTICULAR PURPOSE AND NONINFRINGEMENT. IN NO EVENT SHALL THE

\* AUTHORS OR COPYRIGHT HOLDERS

BE LIABLE FOR ANY CLAIM, DAMAGES OR OTHER

\* LIABILITY, WHETHER IN AN ACTION OF CONTRACT, TORT OR OTHERWISE, ARISING FROM, \* OUT OF OR IN CONNECTION WITH THE SOFTWARE OR THE USE OR OTHER DEALINGS IN \* THE SOFTWARE.

\*/

Found in path(s):

\* /opt/cola/permits/1613098593\_1679654363.3271081/0/tap4j-4-1-sources-2-jar/org/tap4j/util/package-info.java

\* /opt/cola/permits/1613098593\_1679654363.3271081/0/tap4j-4-1-sources-2-jar/org/tap4j/util/StatusValues.java

\* /opt/cola/permits/1613098593\_1679654363.3271081/0/tap4j-4-1-sources-2-jar/org/tap4j/producer/packageinfo.java

 $*$ /opt/cola/permits/1613098593\_1679654363.3271081/0/tap4j-4-1-sources-2-jar/org/tap4j/model/TestSet.java \* /opt/cola/permits/1613098593\_1679654363.3271081/0/tap4j-4-1-sources-2-

jar/org/tap4j/representer/Tap13Representer.java

\* /opt/cola/permits/1613098593\_1679654363.3271081/0/tap4j-4-1-sources-2-jar/org/tap4j/model/TestResult.java

\* /opt/cola/permits/1613098593\_1679654363.3271081/0/tap4j-4-1-sources-2-jar/org/tap4j/model/TapResult.java \*

 /opt/cola/permits/1613098593\_1679654363.3271081/0/tap4j-4-1-sources-2-jar/org/tap4j/parser/Parser.java \* /opt/cola/permits/1613098593\_1679654363.3271081/0/tap4j-4-1-sources-2-

jar/org/tap4j/representer/RepresenterException.java

\* /opt/cola/permits/1613098593\_1679654363.3271081/0/tap4j-4-1-sources-2-jar/org/tap4j/parser/package-info.java

\* /opt/cola/permits/1613098593\_1679654363.3271081/0/tap4j-4-1-sources-2-jar/org/tap4j/model/BailOut.java

\* /opt/cola/permits/1613098593\_1679654363.3271081/0/tap4j-4-1-sources-2-jar/org/tap4j/util/DirectiveValues.java

\* /opt/cola/permits/1613098593\_1679654363.3271081/0/tap4j-4-1-sources-2-

jar/org/tap4j/consumer/TapConsumerException.java

\* /opt/cola/permits/1613098593\_1679654363.3271081/0/tap4j-4-1-sources-2-

jar/org/tap4j/consumer/TapConsumerFactory.java

\* /opt/cola/permits/1613098593\_1679654363.3271081/0/tap4j-4-1-sources-2-

jar/org/tap4j/model/AbstractTapElementDiagnostic.java

\* /opt/cola/permits/1613098593\_1679654363.3271081/0/tap4j-4-1-sources-2-jar/org/tap4j/model/TapElement.java \*

 /opt/cola/permits/1613098593\_1679654363.3271081/0/tap4j-4-1-sources-2-jar/org/tap4j/model/SkipPlan.java \* /opt/cola/permits/1613098593\_1679654363.3271081/0/tap4j-4-1-sources-2-jar/org/tap4j/model/Footer.java

\* /opt/cola/permits/1613098593\_1679654363.3271081/0/tap4j-4-1-sources-2-

jar/org/tap4j/producer/TapProducer.java

\* /opt/cola/permits/1613098593\_1679654363.3271081/0/tap4j-4-1-sources-2-jar/org/tap4j/model/Comment.java

\* /opt/cola/permits/1613098593\_1679654363.3271081/0/tap4j-4-1-sources-2-jar/org/tap4j/model/Header.java

\* /opt/cola/permits/1613098593\_1679654363.3271081/0/tap4j-4-1-sources-2-jar/org/tap4j/model/package-info.java

\* /opt/cola/permits/1613098593\_1679654363.3271081/0/tap4j-4-1-sources-2-jar/org/tap4j/producer/Producer.java

\* /opt/cola/permits/1613098593\_1679654363.3271081/0/tap4j-4-1-sources-2-

jar/org/tap4j/representer/TapJunitRepresenter.java

\* /opt/cola/permits/1613098593\_1679654363.3271081/0/tap4j-4-1-sources-2-jar/org/tap4j/consumer/packageinfo.java

\*

/opt/cola/permits/1613098593\_1679654363.3271081/0/tap4j-4-1-sources-2-jar/org/tap4j/parser/Tap13Parser.java

\* /opt/cola/permits/1613098593\_1679654363.3271081/0/tap4j-4-1-sources-2-jar/org/tap4j/parser/Memento.java

\* /opt/cola/permits/1613098593\_1679654363.3271081/0/tap4j-4-1-sources-2-

jar/org/tap4j/representer/DumperOptions.java

\* /opt/cola/permits/1613098593\_1679654363.3271081/0/tap4j-4-1-sources-2-jar/org/tap4j/model/Plan.java

\* /opt/cola/permits/1613098593\_1679654363.3271081/0/tap4j-4-1-sources-2-

jar/org/tap4j/parser/ParserException.java

\* /opt/cola/permits/1613098593\_1679654363.3271081/0/tap4j-4-1-sources-2-

jar/org/tap4j/producer/ProducerException.java

\* /opt/cola/permits/1613098593\_1679654363.3271081/0/tap4j-4-1-sources-2-jar/org/tap4j/representer/packageinfo.java

\* /opt/cola/permits/1613098593\_1679654363.3271081/0/tap4j-4-1-sources-2-

jar/org/tap4j/representer/Representer.java

\* /opt/cola/permits/1613098593\_1679654363.3271081/0/tap4j-4-1-sources-2-

jar/org/tap4j/util/TapVersionValues.java

\*

 /opt/cola/permits/1613098593\_1679654363.3271081/0/tap4j-4-1-sources-2-jar/org/tap4j/model/Text.java \* /opt/cola/permits/1613098593\_1679654363.3271081/0/tap4j-4-1-sources-2-

jar/org/tap4j/producer/TapProducerFactory.java

\* /opt/cola/permits/1613098593\_1679654363.3271081/0/tap4j-4-1-sources-2-jar/org/tap4j/model/Directive.java

\* /opt/cola/permits/1613098593\_1679654363.3271081/0/tap4j-4-1-sources-2-

jar/org/tap4j/consumer/TapConsumerImpl.java

\* /opt/cola/permits/1613098593\_1679654363.3271081/0/tap4j-4-1-sources-2-

jar/org/tap4j/consumer/TapConsumer.java

## **1.235 auto-service-annotations 1.0-rc6**

### **1.235.1 Available under license :**

No license file was found, but licenses were detected in source scan.

#### /\*

\* Copyright 2008 Google LLC

\*

\* Licensed under the Apache License, Version 2.0 (the "License");

\* you may not use this file except in compliance with the License.

\* You may obtain a copy of the License at

\*

```
* http://www.apache.org/licenses/LICENSE-2.0
```
- \*
- \* Unless required by applicable law or agreed to in writing, software
- \* distributed under the License is distributed on an "AS IS" BASIS,
- \* WITHOUT WARRANTIES OR CONDITIONS OF ANY KIND, either express or implied.
- \* See the License for the specific language governing permissions and
- \* limitations under the License.
- \*/

Found in path(s):

\* /opt/cola/permits/1613098325\_1680160344.6102023/0/auto-service-annotations-1-0-rc6-sources-1 jar/com/google/auto/service/AutoService.java

## **1.236 auto-service 1.0-rc6**

#### **1.236.1 Available under license :**

No license file was found, but licenses were detected in source scan.

```
/*
```

```
* Copyright 2013 Google LLC
```
\*

\* Licensed under the Apache License, Version 2.0 (the "License"); you may not use this file except

\* in compliance with the License. You may obtain a copy of the License at

\*

```
* http://www.apache.org/licenses/LICENSE-2.0
```
\*

\* Unless required by applicable law or agreed to in writing, software distributed under the License

\* is distributed on an "AS IS" BASIS, WITHOUT WARRANTIES OR CONDITIONS OF ANY KIND, either express

\* or implied. See the License for the specific language governing permissions and limitations under \* the License.

\*/

Found in path(s):

\* /opt/cola/permits/1613098386\_1679654443.4759493/0/auto-service-1-0-rc6-sources-1 jar/com/google/auto/service/processor/package-info.java No license file was found, but licenses were detected in source scan.

/\*

```
* Copyright 2008 Google LLC
```
\*

\* Licensed under the Apache License, Version 2.0 (the "License");

\* you may not use this file except in compliance with the License.

```
* You may obtain a copy of the License at
```
\*

```
* http://www.apache.org/licenses/LICENSE-2.0
```
\*

- \* Unless required by applicable law or agreed to in writing, software
- \* distributed under the License is distributed on an "AS IS" BASIS,
- \* WITHOUT WARRANTIES OR CONDITIONS OF ANY KIND, either express or implied.
- \* See the License for the specific language governing permissions and

\* limitations under the License.

\*/

Found in path(s):

\* /opt/cola/permits/1613098386\_1679654443.4759493/0/auto-service-1-0-rc6-sources-1 jar/com/google/auto/service/processor/AutoServiceProcessor.java

\* /opt/cola/permits/1613098386\_1679654443.4759493/0/auto-service-1-0-rc6-sources-1 jar/com/google/auto/service/processor/ServicesFiles.java

## **1.237 javaparser-core 3.23.0**

### **1.238 log4j2-ecs-layout 1.2.0 1.238.1 Available under license :**

ecs-logging-java Copyright 2019 - 2020 Elasticsearch B.V. Apache License Version 2.0, January 2004 http://www.apache.org/licenses/

#### TERMS AND CONDITIONS FOR USE, REPRODUCTION, AND DISTRIBUTION

1. Definitions.

 "License" shall mean the terms and conditions for use, reproduction, and distribution as defined by Sections 1 through 9 of this document.

 "Licensor" shall mean the copyright owner or entity authorized by the copyright owner that is granting the License.

 "Legal Entity" shall mean the union of the acting entity and all other entities that control, are controlled by, or are under common control with that entity. For the purposes of this definition, "control" means (i) the power, direct or indirect, to cause the direction or management of such entity, whether by contract or otherwise, or (ii) ownership of fifty percent (50%) or more of the outstanding shares, or (iii) beneficial ownership of such entity.

"You" (or "Your") shall mean an individual or Legal Entity

exercising permissions granted by this License.

 "Source" form shall mean the preferred form for making modifications, including but not limited to software source code, documentation source, and configuration files.

 "Object" form shall mean any form resulting from mechanical transformation or translation of a Source form, including but not limited to compiled object code, generated documentation, and conversions to other media types.

 "Work" shall mean the work of authorship, whether in Source or Object form, made available under the License, as indicated by a copyright notice that is included in or attached to the work (an example is provided in the Appendix below).

 "Derivative Works" shall mean any work, whether in Source or Object form, that is based on (or derived from) the Work and for which the editorial

 revisions, annotations, elaborations, or other modifications represent, as a whole, an original work of authorship. For the purposes of this License, Derivative Works shall not include works that remain separable from, or merely link (or bind by name) to the interfaces of, the Work and Derivative Works thereof.

 "Contribution" shall mean any work of authorship, including the original version of the Work and any modifications or additions to that Work or Derivative Works thereof, that is intentionally submitted to Licensor for inclusion in the Work by the copyright owner or by an individual or Legal Entity authorized to submit on behalf of the copyright owner. For the purposes of this definition, "submitted" means any form of electronic, verbal, or written communication sent to the Licensor or its representatives, including but not limited to communication on electronic mailing lists, source code control systems, and issue tracking systems that are managed by, or on behalf of, the Licensor for the purpose of discussing and improving the Work, but excluding communication that is conspicuously marked or otherwise designated in writing by the copyright owner as "Not a Contribution."

 "Contributor" shall mean Licensor and any individual or Legal Entity on behalf of whom a Contribution has been received by Licensor and subsequently incorporated within the Work.

 2. Grant of Copyright License. Subject to the terms and conditions of this License, each Contributor hereby grants to You a perpetual, worldwide, non-exclusive, no-charge, royalty-free, irrevocable copyright license to reproduce, prepare Derivative Works of, publicly display, publicly perform, sublicense, and distribute the

Work and such Derivative Works in Source or Object form.

 3. Grant of Patent License. Subject to the terms and conditions of this License,

each Contributor hereby grants to You a perpetual,

 worldwide, non-exclusive, no-charge, royalty-free, irrevocable (except as stated in this section) patent license to make, have made, use, offer to sell, sell, import, and otherwise transfer the Work, where such license applies only to those patent claims licensable by such Contributor that are necessarily infringed by their Contribution(s) alone or by combination of their Contribution(s) with the Work to which such Contribution(s) was submitted. If You institute patent litigation against any entity (including a cross-claim or counterclaim in a lawsuit) alleging that the Work or a Contribution incorporated within the Work constitutes direct or contributory patent infringement, then any patent licenses granted to You under this License for that Work shall terminate as of the date such litigation is filed.

 4. Redistribution. You may reproduce and distribute copies of the

 Work or Derivative Works thereof in any medium, with or without modifications, and in Source or Object form, provided that You meet the following conditions:

- (a) You must give any other recipients of the Work or Derivative Works a copy of this License; and
- (b) You must cause any modified files to carry prominent notices stating that You changed the files; and
- (c) You must retain, in the Source form of any Derivative Works that You distribute, all copyright, patent, trademark, and attribution notices from the Source form of the Work, excluding those notices that do not pertain to any part of the Derivative Works; and
- (d) If the Work includes a "NOTICE" text file as part of its distribution, then any Derivative Works that You distribute must include a readable copy of the attribution notices contained within such NOTICE file, excluding

those notices that do not

 pertain to any part of the Derivative Works, in at least one of the following places: within a NOTICE text file distributed as part of the Derivative Works; within the Source form or documentation, if provided along with the Derivative Works; or, within a display generated by the Derivative Works, if and wherever such third-party notices normally appear. The contents

 of the NOTICE file are for informational purposes only and do not modify the License. You may add Your own attribution notices within Derivative Works that You distribute, alongside or as an addendum to the NOTICE text from the Work, provided that such additional attribution notices cannot be construed as modifying the License.

 You may add Your own copyright statement to Your modifications and may provide additional or different license terms and conditions

 for use, reproduction, or distribution of Your modifications, or for any such Derivative Works as a whole, provided Your use, reproduction, and distribution of the Work otherwise complies with the conditions stated in this License.

- 5. Submission of Contributions. Unless You explicitly state otherwise, any Contribution intentionally submitted for inclusion in the Work by You to the Licensor shall be under the terms and conditions of this License, without any additional terms or conditions. Notwithstanding the above, nothing herein shall supersede or modify the terms of any separate license agreement you may have executed with Licensor regarding such Contributions.
- 6. Trademarks. This License does not grant permission to use the trade names, trademarks, service marks, or product names of the Licensor, except as required for reasonable and customary use in describing the origin of the Work and reproducing the content of the NOTICE file.
- 7. Disclaimer of Warranty. Unless required by applicable law or agreed to in writing, Licensor provides the Work (and each Contributor provides its Contributions) on an "AS IS" BASIS, WITHOUT WARRANTIES OR CONDITIONS OF ANY KIND, either express or implied, including, without limitation, any warranties or conditions of TITLE, NON-INFRINGEMENT, MERCHANTABILITY, or FITNESS FOR A PARTICULAR PURPOSE. You are solely responsible for determining the appropriateness of using or redistributing the Work and assume any risks associated with Your exercise of permissions under this License.
- 8. Limitation of Liability. In no event and under no legal theory, whether in tort (including negligence), contract, or otherwise, unless required by applicable law (such as deliberate and grossly negligent acts) or agreed to in writing, shall any Contributor be liable to You for damages, including any direct, indirect, special,

 incidental, or consequential damages of any character arising as a result of this License or out of the use or inability to use the Work (including but not limited to damages for loss of goodwill,

 work stoppage, computer failure or malfunction, or any and all other commercial damages or losses), even if such Contributor has been advised of the possibility of such damages.

 9. Accepting Warranty or Additional Liability. While redistributing the Work or Derivative Works thereof, You may choose to offer, and charge a fee for, acceptance of support, warranty, indemnity, or other liability obligations and/or rights consistent with this License. However, in accepting such obligations, You may act only on Your own behalf and on Your sole responsibility, not on behalf of any other Contributor, and only if You agree to indemnify, defend, and hold each Contributor harmless for any liability incurred by, or claims asserted against, such Contributor by reason of your accepting any such warranty or additional liability.

#### END OF TERMS AND CONDITIONS

APPENDIX: How to apply the Apache License to your work.

 To apply the Apache License to your work, attach the following boilerplate notice, with the fields enclosed by brackets "[]" replaced with your own identifying information. (Don't include the brackets!) The text should be enclosed in the appropriate comment syntax for the file format. We also recommend that a file or class name and description of purpose be included on the same "printed page" as the copyright notice for easier identification within third-party archives.

Copyright 2019 - 2020 Elastic and contributors

 Licensed under the Apache License, Version 2.0 (the "License"); you may not use this file except in compliance with the License. You may obtain a copy of the License at

http://www.apache.org/licenses/LICENSE-2.0

 Unless required by applicable law or agreed to in writing, software distributed under the License is distributed on an "AS IS" BASIS, WITHOUT WARRANTIES OR CONDITIONS OF ANY KIND, either express or implied. See the License for the specific language governing permissions and limitations under the License.

## **1.239 ecs-logging-core 1.2.0**

### **1.239.1 Available under license :**

ecs-logging-java Copyright 2019 - 2020 Elasticsearch B.V.

############################################################################### This product includes software licensed under the Apache License 2.0 developed at FasterXML. - co.elastic.logging.JsonUtils

Jackson LICENSE:

-------------------------------------------------------------------------------

This copy of Jackson JSON processor streaming parser/generator is licensed under the Apache (Software) License, version 2.0 ("the License"). See the License for details about distribution rights, and the specific rights regarding derivate works.

You may obtain a copy of the License at:

http://www.apache.org/licenses/LICENSE-2.0

 $-$ 

Jackson NOTICE:

 $-$ 

# Jackson JSON processor

Jackson is a high-performance, Free/Open Source JSON processing library. It was originally written by Tatu Saloranta (tatu.saloranta@iki.fi), and has been in development since 2007. It is currently developed by a community of developers, as well as supported commercially by FasterXML.com.

## Licensing

Jackson core and extension components may licensed under different licenses. To find the details that apply to this artifact see the accompanying LICENSE file. For more information, including possible other licensing options, contact FasterXML.com (http://fasterxml.com).

## Credits

A list of contributors may be found from CREDITS file, which is included in some artifacts (usually source distributions); but is always available from the source code management (SCM) system project uses.

-------------------------------------------------------------------------------

###############################################################################

## **1.240 swagger-annotations 2.0.7**

### **1.240.1 Available under license :**

No license file was found, but licenses were detected in source scan.

/\*\*

\* Copyright 2017 SmartBear Software

 $*$  <p>

- \* Licensed under the Apache License, Version 2.0 (the "License");
- \* you may not use this file except in compliance with the License.
- \* You may obtain a copy of the License at

 $*$  <n>

\* http://www.apache.org/licenses/LICENSE-2.0

 $*$  <p>

- \* Unless required by applicable law or agreed to in writing, software
- \* distributed under the License is distributed on an "AS IS" BASIS,
- \* WITHOUT WARRANTIES OR CONDITIONS OF ANY KIND, either express or implied.
- \* See the License for the specific language governing permissions and

\* limitations under the License.

\*/

Found in path(s):

\* /opt/cola/permits/1618783067\_1681509181.9620898/0/swagger-annotations-2-0-7-sources-1 jar/io/swagger/v3/oas/annotations/media/DiscriminatorMapping.java

\* /opt/cola/permits/1618783067\_1681509181.9620898/0/swagger-annotations-2-0-7-sources-1 jar/io/swagger/v3/oas/annotations/Operation.java

\* /opt/cola/permits/1618783067\_1681509181.9620898/0/swagger-annotations-2-0-7-sources-1 jar/io/swagger/v3/oas/annotations/callbacks/Callbacks.java

\*

 /opt/cola/permits/1618783067\_1681509181.9620898/0/swagger-annotations-2-0-7-sources-1 jar/io/swagger/v3/oas/annotations/media/Schema.java

\* /opt/cola/permits/1618783067\_1681509181.9620898/0/swagger-annotations-2-0-7-sources-1 jar/io/swagger/v3/oas/annotations/links/LinkParameter.java

\* /opt/cola/permits/1618783067\_1681509181.9620898/0/swagger-annotations-2-0-7-sources-1 jar/io/swagger/v3/oas/annotations/headers/Header.java

\* /opt/cola/permits/1618783067\_1681509181.9620898/0/swagger-annotations-2-0-7-sources-1 jar/io/swagger/v3/oas/annotations/OpenAPIDefinition.java

\* /opt/cola/permits/1618783067\_1681509181.9620898/0/swagger-annotations-2-0-7-sources-1 jar/io/swagger/v3/oas/annotations/servers/Servers.java

\* /opt/cola/permits/1618783067\_1681509181.9620898/0/swagger-annotations-2-0-7-sources-1 jar/io/swagger/v3/oas/annotations/responses/ApiResponses.java

\*

 /opt/cola/permits/1618783067\_1681509181.9620898/0/swagger-annotations-2-0-7-sources-1 jar/io/swagger/v3/oas/annotations/security/OAuthScope.java

\* /opt/cola/permits/1618783067\_1681509181.9620898/0/swagger-annotations-2-0-7-sources-1 jar/io/swagger/v3/oas/annotations/Parameter.java

\* /opt/cola/permits/1618783067\_1681509181.9620898/0/swagger-annotations-2-0-7-sources-1-

jar/io/swagger/v3/oas/annotations/info/License.java

\* /opt/cola/permits/1618783067\_1681509181.9620898/0/swagger-annotations-2-0-7-sources-1 jar/io/swagger/v3/oas/annotations/parameters/RequestBody.java

\* /opt/cola/permits/1618783067\_1681509181.9620898/0/swagger-annotations-2-0-7-sources-1 jar/io/swagger/v3/oas/annotations/servers/ServerVariable.java

\* /opt/cola/permits/1618783067\_1681509181.9620898/0/swagger-annotations-2-0-7-sources-1 jar/io/swagger/v3/oas/annotations/tags/Tags.java

\* /opt/cola/permits/1618783067\_1681509181.9620898/0/swagger-annotations-2-0-7-sources-1 jar/io/swagger/v3/oas/annotations/links/Link.java

\*

 /opt/cola/permits/1618783067\_1681509181.9620898/0/swagger-annotations-2-0-7-sources-1 jar/io/swagger/v3/oas/annotations/security/OAuthFlows.java

\* /opt/cola/permits/1618783067\_1681509181.9620898/0/swagger-annotations-2-0-7-sources-1 jar/io/swagger/v3/oas/annotations/Parameters.java

\* /opt/cola/permits/1618783067\_1681509181.9620898/0/swagger-annotations-2-0-7-sources-1 jar/io/swagger/v3/oas/annotations/security/SecurityRequirement.java

\* /opt/cola/permits/1618783067\_1681509181.9620898/0/swagger-annotations-2-0-7-sources-1 jar/io/swagger/v3/oas/annotations/media/ExampleObject.java

\* /opt/cola/permits/1618783067\_1681509181.9620898/0/swagger-annotations-2-0-7-sources-1 jar/io/swagger/v3/oas/annotations/security/SecuritySchemes.java

\* /opt/cola/permits/1618783067\_1681509181.9620898/0/swagger-annotations-2-0-7-sources-1 jar/io/swagger/v3/oas/annotations/ExternalDocumentation.java

\* /opt/cola/permits/1618783067\_1681509181.9620898/0/swagger-annotations-2-0-7-sources-1 jar/io/swagger/v3/oas/annotations/security/SecurityScheme.java

\*

 /opt/cola/permits/1618783067\_1681509181.9620898/0/swagger-annotations-2-0-7-sources-1 jar/io/swagger/v3/oas/annotations/info/Contact.java

\* /opt/cola/permits/1618783067\_1681509181.9620898/0/swagger-annotations-2-0-7-sources-1 jar/io/swagger/v3/oas/annotations/tags/Tag.java

\* /opt/cola/permits/1618783067\_1681509181.9620898/0/swagger-annotations-2-0-7-sources-1 jar/io/swagger/v3/oas/annotations/media/Encoding.java

\* /opt/cola/permits/1618783067\_1681509181.9620898/0/swagger-annotations-2-0-7-sources-1 jar/io/swagger/v3/oas/annotations/media/Content.java

\* /opt/cola/permits/1618783067\_1681509181.9620898/0/swagger-annotations-2-0-7-sources-1 jar/io/swagger/v3/oas/annotations/extensions/Extensions.java

\* /opt/cola/permits/1618783067\_1681509181.9620898/0/swagger-annotations-2-0-7-sources-1 jar/io/swagger/v3/oas/annotations/info/Info.java

\* /opt/cola/permits/1618783067\_1681509181.9620898/0/swagger-annotations-2-0-7-sources-1 jar/io/swagger/v3/oas/annotations/servers/Server.java

\*

 /opt/cola/permits/1618783067\_1681509181.9620898/0/swagger-annotations-2-0-7-sources-1 jar/io/swagger/v3/oas/annotations/security/OAuthFlow.java

\* /opt/cola/permits/1618783067\_1681509181.9620898/0/swagger-annotations-2-0-7-sources-1 jar/io/swagger/v3/oas/annotations/security/SecurityRequirements.java

\* /opt/cola/permits/1618783067\_1681509181.9620898/0/swagger-annotations-2-0-7-sources-1 jar/io/swagger/v3/oas/annotations/Hidden.java

\* /opt/cola/permits/1618783067\_1681509181.9620898/0/swagger-annotations-2-0-7-sources-1 jar/io/swagger/v3/oas/annotations/callbacks/Callback.java

\* /opt/cola/permits/1618783067\_1681509181.9620898/0/swagger-annotations-2-0-7-sources-1 jar/io/swagger/v3/oas/annotations/responses/ApiResponse.java

## **1.241 dropwizard-validation 2.0.28**

### **1.241.1 Available under license :**

No license file was found, but licenses were detected in source scan.

```
/*
```
\* Hibernate Validator, declare and validate application constraints

\*

\* License: Apache License, Version 2.0

\* See the license.txt file in the root directory or <http://www.apache.org/licenses/LICENSE-2.0>. \*/

Found in path(s):

\* /opt/cola/permits/1635342750\_1681276708.9974823/0/dropwizard-validation-2-0-28-sources-1 jar/io/dropwizard/validation/InterpolationHelper.java

## **1.242 jest-common 0.1.1**

### **1.242.1 Available under license :**

No license file was found, but licenses were detected in source scan.

/\*

```
* Copyright 2012 Real Logic Ltd.
```
\*

- \* Licensed under the Apache License, Version 2.0 (the "License");
- \* you may not use this file except in compliance with the License.
- \* You may obtain a copy of the License at

\*

\* http://www.apache.org/licenses/LICENSE-2.0

\*

- \* Unless required by applicable law or agreed to in writing, software
- \* distributed under the License is distributed on an "AS IS" BASIS,
- \* WITHOUT WARRANTIES OR CONDITIONS OF ANY KIND, either express or implied.
- \* See the License for the specific language governing permissions and
- \* limitations under the License.

\*/

Found in path(s):

\* /opt/cola/permits/1636752241\_1681746198.4137597/0/jest-common-0-1-1-sources-1 jar/io/searchbox/client/util/PaddedAtomicInteger.java

## **1.243 jest 0.1.1**

### **1.243.1 Available under license :**

Apache-2.0

# **1.244 grpc-stub 1.24.0**

### **1.244.1 Available under license :**

No license file was found, but licenses were detected in source scan.

/\*

\*

\* Copyright 2017 The gRPC Authors

\* Licensed under the Apache License, Version 2.0 (the "License");

\* you may not use this file except in compliance with the License.

\* You may obtain a copy of the License at

\*

\* http://www.apache.org/licenses/LICENSE-2.0

\*

- \* Unless required by applicable law or agreed to in writing, software
- \* distributed under the License is distributed on an "AS IS" BASIS,
- \* WITHOUT WARRANTIES OR CONDITIONS OF ANY KIND, either express or implied.
- \* See the License for the specific language governing permissions and
- \* limitations under the License.

\*/

Found in path(s):

\* /opt/cola/permits/1638411436\_1681425252.2254884/0/grpc-stub-1-24-0-sources-1-jar/io/grpc/stub/packageinfo.java

No license file was found, but licenses were detected in source scan.

/\*

\* Copyright 2018 The gRPC Authors

\*

\* Licensed under the Apache License, Version 2.0 (the "License");

\* you may not use this file except in compliance with the License.

- \* You may obtain a copy of the License at
- \*
- \* http://www.apache.org/licenses/LICENSE-2.0

\*

- \* Unless required by applicable law or agreed to in writing, software
- \* distributed under the License is distributed on an "AS IS" BASIS,
- \* WITHOUT WARRANTIES OR CONDITIONS OF ANY KIND, either express or implied.
- \* See the License for the specific language governing permissions and
- \* limitations under the License.

\*/
Found in path(s):

\* /opt/cola/permits/1638411436\_1681425252.2254884/0/grpc-stub-1-24-0-sources-1 jar/io/grpc/stub/annotations/RpcMethod.java No license file was found, but licenses were detected in source scan.

/\* \* Copyright 2014 The gRPC Authors \* \* Licensed under the Apache License, Version 2.0 (the "License"); \* you may not use this file except in compliance with the License. \* You may obtain a copy of the License at \* \* http://www.apache.org/licenses/LICENSE-2.0 \* \* Unless required by applicable law or agreed to in writing, software \* distributed under the License is distributed on an "AS IS" BASIS, \* WITHOUT WARRANTIES OR CONDITIONS OF ANY KIND, either express or implied. \* See the License for the specific language governing permissions and \* limitations under the License.

\*/

Found in path(s):

\* /opt/cola/permits/1638411436\_1681425252.2254884/0/grpc-stub-1-24-0-sources-1 jar/io/grpc/stub/MetadataUtils.java

\* /opt/cola/permits/1638411436\_1681425252.2254884/0/grpc-stub-1-24-0-sources-1 jar/io/grpc/stub/ClientCalls.java

\* /opt/cola/permits/1638411436\_1681425252.2254884/0/grpc-stub-1-24-0-sources-1 jar/io/grpc/stub/ServerCalls.java

\*

 /opt/cola/permits/1638411436\_1681425252.2254884/0/grpc-stub-1-24-0-sources-1 jar/io/grpc/stub/AbstractStub.java

\* /opt/cola/permits/1638411436\_1681425252.2254884/0/grpc-stub-1-24-0-sources-1-

jar/io/grpc/stub/StreamObserver.java

No license file was found, but licenses were detected in source scan.

#### /\*

\* Copyright 2016 The gRPC Authors

\*

\* Licensed under the Apache License, Version 2.0 (the "License");

\* you may not use this file except in compliance with the License.

\* You may obtain a copy of the License at

\*

\* http://www.apache.org/licenses/LICENSE-2.0

\*

\* Unless required by applicable law or agreed to in writing, software

\* distributed under the License is distributed on an "AS IS" BASIS,

\* WITHOUT WARRANTIES OR CONDITIONS OF ANY KIND, either express or implied.

\* See the License for the specific language governing permissions and

\* limitations under the License.

\*/

Found in path(s):

\* /opt/cola/permits/1638411436\_1681425252.2254884/0/grpc-stub-1-24-0-sources-1 jar/io/grpc/stub/ClientResponseObserver.java

\* /opt/cola/permits/1638411436\_1681425252.2254884/0/grpc-stub-1-24-0-sources-1 jar/io/grpc/stub/ClientCallStreamObserver.java

\* /opt/cola/permits/1638411436\_1681425252.2254884/0/grpc-stub-1-24-0-sources-1 jar/io/grpc/stub/CallStreamObserver.java

\*

 /opt/cola/permits/1638411436\_1681425252.2254884/0/grpc-stub-1-24-0-sources-1 jar/io/grpc/stub/ServerCallStreamObserver.java

No license file was found, but licenses were detected in source scan.

/\*

\* Copyright 2015 The gRPC Authors

\*

\* Licensed under the Apache License, Version 2.0 (the "License");

\* you may not use this file except in compliance with the License.

\* You may obtain a copy of the License at

\*

\* http://www.apache.org/licenses/LICENSE-2.0

\*

\* Unless required by applicable law or agreed to in writing, software

\* distributed under the License is distributed on an "AS IS" BASIS,

\* WITHOUT WARRANTIES OR CONDITIONS OF ANY KIND, either express or implied.

\* See the License for the specific language governing permissions and

\* limitations under the License.

\*/

Found in path(s):

\* /opt/cola/permits/1638411436\_1681425252.2254884/0/grpc-stub-1-24-0-sources-1 jar/io/grpc/stub/StreamObservers.java

# **1.245 jackson-datatype-jdk8 2.15.0**

## **1.245.1 Available under license :**

This copy of Jackson JSON processor Java 8 datatype module is licensed under the Apache (Software) License, version 2.0 ("the License"). See the License for details about distribution rights, and the specific rights regarding derivative works.

You may obtain a copy of the License at:

http://www.apache.org/licenses/LICENSE-2.0

# Jackson JSON processor

Jackson is a high-performance, Free/Open Source JSON processing library. It was originally written by Tatu Saloranta (tatu.saloranta@iki.fi), and has been in development since 2007.

It is currently developed by a community of developers.

## Licensing

Jackson components are licensed under Apache (Software) License, version 2.0, as per accompanying LICENSE file.

## Credits

A list of contributors may be found from CREDITS file, which is included in some artifacts (usually source distributions); but is always available from the source code management (SCM) system project uses.

# **1.246 jsr305 3.0.2**

### **1.246.1 Available under license :**

No license file was found, but licenses were detected in source scan.

/\*

- \* Copyright (c) 2005 Brian Goetz
- \* Released under the Creative Commons Attribution License
- \* (http://creativecommons.org/licenses/by/2.5)
- \* Official home: http://www.jcip.net
- \*/

Found in path(s):

\* /opt/cola/permits/1656638364\_1682593601.2844107/0/jsr305-3-0-2-sources-9-

jar/javax/annotation/concurrent/ThreadSafe.java

\* /opt/cola/permits/1656638364\_1682593601.2844107/0/jsr305-3-0-2-sources-9 jar/javax/annotation/concurrent/NotThreadSafe.java

\* /opt/cola/permits/1656638364\_1682593601.2844107/0/jsr305-3-0-2-sources-9 jar/javax/annotation/concurrent/Immutable.java

\* /opt/cola/permits/1656638364\_1682593601.2844107/0/jsr305-3-0-2-sources-9 jar/javax/annotation/concurrent/GuardedBy.java

## **1.247 jackson-annotations 2.15.0 1.247.1 Available under license :**

 Apache License Version 2.0, January 2004

#### TERMS AND CONDITIONS FOR USE, REPRODUCTION, AND DISTRIBUTION

### 1. Definitions.

 "License" shall mean the terms and conditions for use, reproduction, and distribution as defined by Sections 1 through 9 of this document.

 "Licensor" shall mean the copyright owner or entity authorized by the copyright owner that is granting the License.

 "Legal Entity" shall mean the union of the acting entity and all other entities that control, are controlled by, or are under common control with that entity. For the purposes of this definition, "control" means (i) the power, direct or indirect, to cause the direction or management of such entity, whether by contract or otherwise, or (ii) ownership of fifty percent (50%) or more of the outstanding shares, or (iii) beneficial ownership of such entity.

 "You" (or "Your") shall mean an individual or Legal Entity exercising permissions granted by this License.

 "Source" form shall mean the preferred form for making modifications, including but not limited to software source code, documentation source, and configuration files.

 "Object" form shall mean any form resulting from mechanical transformation or translation of a Source form, including but not limited to compiled object code, generated documentation, and conversions to other media types.

 "Work" shall mean the work of authorship, whether in Source or Object form, made available under the License, as indicated by a copyright notice that is included in or attached to the work (an example is provided in the Appendix below).

 "Derivative Works" shall mean any work, whether in Source or Object form, that is based on (or derived from) the Work and for which the editorial

 revisions, annotations, elaborations, or other modifications represent, as a whole, an original work of authorship. For the purposes of this License, Derivative Works shall not include works that remain separable from, or merely link (or bind by name) to the interfaces of, the Work and Derivative Works thereof.

"Contribution" shall mean any work of authorship, including

 the original version of the Work and any modifications or additions to that Work or Derivative Works thereof, that is intentionally submitted to Licensor for inclusion in the Work by the copyright owner or by an individual or Legal Entity authorized to submit on behalf of the copyright owner. For the purposes of this definition, "submitted" means any form of electronic, verbal, or written communication sent to the Licensor or its representatives, including but not limited to communication on electronic mailing lists, source code control systems, and issue tracking systems that are managed by, or on behalf of, the Licensor for the purpose of discussing and improving the Work, but excluding communication that is conspicuously marked or otherwise designated in writing by the copyright owner as "Not a Contribution."

 "Contributor" shall mean Licensor and any individual or Legal Entity on behalf of whom a Contribution has been received by Licensor and subsequently incorporated within the Work.

- 2. Grant of Copyright License. Subject to the terms and conditions of this License, each Contributor hereby grants to You a perpetual, worldwide, non-exclusive, no-charge, royalty-free, irrevocable copyright license to reproduce, prepare Derivative Works of, publicly display, publicly perform, sublicense, and distribute the Work and such Derivative Works in Source or Object form.
- 3. Grant of Patent License. Subject to the terms and conditions of this
- License, each Contributor hereby grants to You a perpetual, worldwide, non-exclusive, no-charge, royalty-free, irrevocable (except as stated in this section) patent license to make, have made, use, offer to sell, sell, import, and otherwise transfer the Work, where such license applies only to those patent claims licensable by such Contributor that are necessarily infringed by their Contribution(s) alone or by combination of their Contribution(s) with the Work to which such Contribution(s) was submitted. If You institute patent litigation against any entity (including a cross-claim or counterclaim in a lawsuit) alleging that the Work or a Contribution incorporated within the Work constitutes direct or contributory patent infringement, then any patent licenses granted to You under this License for that Work shall terminate as of the date such litigation is filed.

### 4. Redistribution. You may reproduce and distribute copies of the

 Work or Derivative Works thereof in any medium, with or without modifications, and in Source or Object form, provided that You meet the following conditions:

(a) You must give any other recipients of the Work or

Derivative Works a copy of this License; and

- (b) You must cause any modified files to carry prominent notices stating that You changed the files; and
- (c) You must retain, in the Source form of any Derivative Works that You distribute, all copyright, patent, trademark, and attribution notices from the Source form of the Work, excluding those notices that do not pertain to any part of the Derivative Works; and
- (d) If the Work includes a "NOTICE" text file as part of its distribution, then any Derivative Works that You distribute must include a readable copy of the attribution notices contained within such NOTICE file, excluding

those notices that do not

 pertain to any part of the Derivative Works, in at least one of the following places: within a NOTICE text file distributed as part of the Derivative Works; within the Source form or documentation, if provided along with the Derivative Works; or, within a display generated by the Derivative Works, if and wherever such third-party notices normally appear. The contents of the NOTICE file are for informational purposes only and do not modify the License. You may add Your own attribution notices within Derivative Works that You distribute, alongside or as an addendum to the NOTICE text from the Work, provided that such additional attribution notices cannot be construed as modifying the License.

 You may add Your own copyright statement to Your modifications and may provide additional or different license terms and conditions

- for use, reproduction, or distribution of Your modifications, or for any such Derivative Works as a whole, provided Your use, reproduction, and distribution of the Work otherwise complies with the conditions stated in this License.
- 5. Submission of Contributions. Unless You explicitly state otherwise, any Contribution intentionally submitted for inclusion in the Work by You to the Licensor shall be under the terms and conditions of this License, without any additional terms or conditions. Notwithstanding the above, nothing herein shall supersede or modify the terms of any separate license agreement you may have executed with Licensor regarding such Contributions.
- 6. Trademarks. This License does not grant permission to use the trade names, trademarks, service marks, or product names of the Licensor, except as required for reasonable and customary use in describing the

 origin of the Work and reproducing the content of the NOTICE file.

- 7. Disclaimer of Warranty. Unless required by applicable law or agreed to in writing, Licensor provides the Work (and each Contributor provides its Contributions) on an "AS IS" BASIS, WITHOUT WARRANTIES OR CONDITIONS OF ANY KIND, either express or implied, including, without limitation, any warranties or conditions of TITLE, NON-INFRINGEMENT, MERCHANTABILITY, or FITNESS FOR A PARTICULAR PURPOSE. You are solely responsible for determining the appropriateness of using or redistributing the Work and assume any risks associated with Your exercise of permissions under this License.
- 8. Limitation of Liability. In no event and under no legal theory, whether in tort (including negligence), contract, or otherwise, unless required by applicable law (such as deliberate and grossly negligent acts) or agreed to in writing, shall any Contributor be liable to You for damages, including any direct, indirect, special,

incidental, or consequential damages of any character arising as a

 result of this License or out of the use or inability to use the Work (including but not limited to damages for loss of goodwill, work stoppage, computer failure or malfunction, or any and all other commercial damages or losses), even if such Contributor has been advised of the possibility of such damages.

 9. Accepting Warranty or Additional Liability. While redistributing the Work or Derivative Works thereof, You may choose to offer, and charge a fee for, acceptance of support, warranty, indemnity, or other liability obligations and/or rights consistent with this License. However, in accepting such obligations, You may act only on Your own behalf and on Your sole responsibility, not on behalf of any other Contributor, and only if You agree to indemnify, defend, and hold each Contributor harmless for any liability incurred by, or claims asserted against, such Contributor by reason of your accepting any such warranty or additional liability.

### END OF TERMS AND CONDITIONS

APPENDIX: How to apply the Apache License to your work.

 To apply the Apache License to your work, attach the following boilerplate notice, with the fields enclosed by brackets "[]" replaced with your own identifying information. (Don't include the brackets!) The text should be enclosed in the appropriate comment syntax for the file format. We also recommend that a file or class name and description of purpose be included on the same "printed page" as the copyright notice for easier

identification within third-party archives.

Copyright [yyyy] [name of copyright owner]

 Licensed under the Apache License, Version 2.0 (the "License"); you may not use this file except in compliance with the License. You may obtain a copy of the License at

http://www.apache.org/licenses/LICENSE-2.0

 Unless required by applicable law or agreed to in writing, software distributed under the License is distributed on an "AS IS" BASIS, WITHOUT WARRANTIES OR CONDITIONS OF ANY KIND, either express or implied. See the License for the specific language governing permissions and limitations under the License. # Jackson JSON processor

Jackson is a high-performance, Free/Open Source JSON processing library. It was originally written by Tatu Saloranta (tatu.saloranta@iki.fi), and has been in development since 2007. It is currently developed by a community of developers.

## Copyright

Copyright 2007-, Tatu Saloranta (tatu.saloranta@iki.fi)

## Licensing

Jackson 2.x core and extension components are licensed under Apache License 2.0 To find the details that apply to this artifact see the accompanying LICENSE file.

## Credits

A list of contributors may be found from CREDITS(-2.x) file, which is included in some artifacts (usually source distributions); but is always available from the source code management (SCM) system project uses.

## **1.248 jackson-dataformat-yaml 2.15.0 1.248.1 Available under license :**

This copy of Jackson JSON processor YAML module is licensed under the Apache (Software) License, version 2.0 ("the License"). See the License for details about distribution rights, and the specific rights regarding derivative works.

You may obtain a copy of the License at:

http://www.apache.org/licenses/LICENSE-2.0 # Jackson JSON processor

Jackson is a high-performance, Free/Open Source JSON processing library. It was originally written by Tatu Saloranta (tatu.saloranta@iki.fi), and has been in development since 2007. It is currently developed by a community of developers.

## Copyright

Copyright 2007-, Tatu Saloranta (tatu.saloranta@iki.fi)

## Licensing

Jackson components are licensed under Apache (Software) License, version 2.0, as per accompanying LICENSE file.

## Credits

A list of contributors may be found from CREDITS file, which is included in some artifacts (usually source distributions); but is always available from the source code management (SCM) system project uses.

## **1.249 jackson-databind 2.15.0 1.249.1 Available under license :**

 Apache License Version 2.0, January 2004 http://www.apache.org/licenses/

#### TERMS AND CONDITIONS FOR USE, REPRODUCTION, AND DISTRIBUTION

1. Definitions.

 "License" shall mean the terms and conditions for use, reproduction, and distribution as defined by Sections 1 through 9 of this document.

 "Licensor" shall mean the copyright owner or entity authorized by the copyright owner that is granting the License.

 "Legal Entity" shall mean the union of the acting entity and all other entities that control, are controlled by, or are under common control with that entity. For the purposes of this definition, "control" means (i) the power, direct or indirect, to cause the direction or management of such entity, whether by contract or otherwise, or (ii) ownership of fifty percent (50%) or more of the

 outstanding shares, or (iii) beneficial ownership of such entity.

 "You" (or "Your") shall mean an individual or Legal Entity exercising permissions granted by this License.

 "Source" form shall mean the preferred form for making modifications, including but not limited to software source code, documentation source, and configuration files.

 "Object" form shall mean any form resulting from mechanical transformation or translation of a Source form, including but not limited to compiled object code, generated documentation, and conversions to other media types.

 "Work" shall mean the work of authorship, whether in Source or Object form, made available under the License, as indicated by a copyright notice that is included in or attached to the work (an example is provided in the Appendix below).

 "Derivative Works" shall mean any work, whether in Source or Object form, that is based on (or derived from) the Work and for which the editorial

 revisions, annotations, elaborations, or other modifications represent, as a whole, an original work of authorship. For the purposes of this License, Derivative Works shall not include works that remain separable from, or merely link (or bind by name) to the interfaces of, the Work and Derivative Works thereof.

 "Contribution" shall mean any work of authorship, including the original version of the Work and any modifications or additions to that Work or Derivative Works thereof, that is intentionally submitted to Licensor for inclusion in the Work by the copyright owner or by an individual or Legal Entity authorized to submit on behalf of the copyright owner. For the purposes of this definition, "submitted" means any form of electronic, verbal, or written communication sent to the Licensor or its representatives, including but not limited to communication on electronic mailing lists, source code control systems, and issue tracking systems that are managed by, or on behalf of, the Licensor for the purpose of discussing and improving the Work, but excluding communication that is conspicuously marked or otherwise designated in writing by the copyright owner as "Not a Contribution."

 "Contributor" shall mean Licensor and any individual or Legal Entity on behalf of whom a Contribution has been received by Licensor and subsequently incorporated within the Work.

2. Grant of Copyright License. Subject to the terms and conditions of

 this License, each Contributor hereby grants to You a perpetual, worldwide, non-exclusive, no-charge, royalty-free, irrevocable copyright license to reproduce, prepare Derivative Works of, publicly display, publicly perform, sublicense, and distribute the Work and such Derivative Works in Source or Object form.

 3. Grant of Patent License. Subject to the terms and conditions of this

 License, each Contributor hereby grants to You a perpetual, worldwide, non-exclusive, no-charge, royalty-free, irrevocable (except as stated in this section) patent license to make, have made, use, offer to sell, sell, import, and otherwise transfer the Work, where such license applies only to those patent claims licensable by such Contributor that are necessarily infringed by their Contribution(s) alone or by combination of their Contribution(s) with the Work to which such Contribution(s) was submitted. If You institute patent litigation against any entity (including a cross-claim or counterclaim in a lawsuit) alleging that the Work or a Contribution incorporated within the Work constitutes direct or contributory patent infringement, then any patent licenses granted to You under this License for that Work shall terminate as of the date such litigation is filed.

 4. Redistribution. You may reproduce and distribute copies of the

 Work or Derivative Works thereof in any medium, with or without modifications, and in Source or Object form, provided that You meet the following conditions:

- (a) You must give any other recipients of the Work or Derivative Works a copy of this License; and
- (b) You must cause any modified files to carry prominent notices stating that You changed the files; and
- (c) You must retain, in the Source form of any Derivative Works that You distribute, all copyright, patent, trademark, and attribution notices from the Source form of the Work, excluding those notices that do not pertain to any part of the Derivative Works; and
- (d) If the Work includes a "NOTICE" text file as part of its distribution, then any Derivative Works that You distribute must include a readable copy of the attribution notices contained within such NOTICE file, excluding

those notices that do not

 pertain to any part of the Derivative Works, in at least one of the following places: within a NOTICE text file distributed  as part of the Derivative Works; within the Source form or documentation, if provided along with the Derivative Works; or, within a display generated by the Derivative Works, if and wherever such third-party notices normally appear. The contents of the NOTICE file are for informational purposes only and do not modify the License. You may add Your own attribution notices within Derivative Works that You distribute, alongside or as an addendum to the NOTICE text from the Work, provided that such additional attribution notices cannot be construed as modifying the License.

 You may add Your own copyright statement to Your modifications and may provide additional or different license terms and conditions

 for use, reproduction, or distribution of Your modifications, or for any such Derivative Works as a whole, provided Your use, reproduction, and distribution of the Work otherwise complies with the conditions stated in this License.

- 5. Submission of Contributions. Unless You explicitly state otherwise, any Contribution intentionally submitted for inclusion in the Work by You to the Licensor shall be under the terms and conditions of this License, without any additional terms or conditions. Notwithstanding the above, nothing herein shall supersede or modify the terms of any separate license agreement you may have executed with Licensor regarding such Contributions.
- 6. Trademarks. This License does not grant permission to use the trade names, trademarks, service marks, or product names of the Licensor, except as required for reasonable and customary use in describing the origin of the Work and reproducing the content of the NOTICE file.
- 7. Disclaimer of Warranty. Unless required by applicable law or agreed to in writing, Licensor provides the Work (and each Contributor provides its Contributions) on an "AS IS" BASIS, WITHOUT WARRANTIES OR CONDITIONS OF ANY KIND, either express or implied, including, without limitation, any warranties or conditions of TITLE, NON-INFRINGEMENT, MERCHANTABILITY, or FITNESS FOR A PARTICULAR PURPOSE. You are solely responsible for determining the appropriateness of using or redistributing the Work and assume any risks associated with Your exercise of permissions under this License.
- 8. Limitation of Liability. In no event and under no legal theory, whether in tort (including negligence), contract, or otherwise. unless required by applicable law (such as deliberate and grossly negligent acts) or agreed to in writing, shall any Contributor be liable to You for damages, including any direct,

indirect, special,

 incidental, or consequential damages of any character arising as a result of this License or out of the use or inability to use the Work (including but not limited to damages for loss of goodwill, work stoppage, computer failure or malfunction, or any and all other commercial damages or losses), even if such Contributor has been advised of the possibility of such damages.

 9. Accepting Warranty or Additional Liability. While redistributing the Work or Derivative Works thereof, You may choose to offer, and charge a fee for, acceptance of support, warranty, indemnity, or other liability obligations and/or rights consistent with this License. However, in accepting such obligations, You may act only on Your own behalf and on Your sole responsibility, not on behalf of any other Contributor, and only if You agree to indemnify, defend, and hold each Contributor harmless for any liability incurred by, or claims asserted against, such Contributor by reason of your accepting any such warranty or additional liability.

#### END OF TERMS AND CONDITIONS

APPENDIX: How to apply the Apache License to your work.

 To apply the Apache License to your work, attach the following boilerplate notice, with the fields enclosed by brackets "[]" replaced with your own identifying information. (Don't include the brackets!) The text should be enclosed in the appropriate comment syntax for the file format. We also recommend that a file or class name and description of purpose be included on the same "printed page" as the copyright notice for easier identification within third-party archives.

Copyright [yyyy] [name of copyright owner]

 Licensed under the Apache License, Version 2.0 (the "License"); you may not use this file except in compliance with the License. You may obtain a copy of the License at

http://www.apache.org/licenses/LICENSE-2.0

 Unless required by applicable law or agreed to in writing, software distributed under the License is distributed on an "AS IS" BASIS, WITHOUT WARRANTIES OR CONDITIONS OF ANY KIND, either express or implied. See the License for the specific language governing permissions and limitations under the License.

# Jackson JSON processor

Jackson is a high-performance, Free/Open Source JSON processing library.

It was originally written by Tatu Saloranta (tatu.saloranta@iki.fi), and has been in development since 2007. It is currently developed by a community of developers.

## Copyright

Copyright 2007-, Tatu Saloranta (tatu.saloranta@iki.fi)

## Licensing

Jackson 2.x core and extension components are licensed under Apache License 2.0 To find the details that apply to this artifact see the accompanying LICENSE file.

## Credits

A list of contributors may be found from CREDITS(-2.x) file, which is included in some artifacts (usually source distributions); but is always available from the source code management (SCM) system project uses.

# **1.250 jackson-module-parameter-names 2.15.0**

### **1.250.1 Available under license :**

This copy of Jackson JSON processor Java 8 parameter names module is licensed under the Apache (Software) License, version 2.0 ("the License"). See the License for details about distribution rights, and the specific rights regarding derivative works.

You may obtain a copy of the License at:

http://www.apache.org/licenses/LICENSE-2.0 # Jackson JSON processor

Jackson is a high-performance, Free/Open Source JSON processing library. It was originally written by Tatu Saloranta (tatu.saloranta@iki.fi), and has been in development since 2007. It is currently developed by a community of developers.

## Licensing

Jackson components are licensed under Apache (Software) License, version 2.0, as per accompanying LICENSE file.

## Credits

A list of contributors may be found from CREDITS file, which is included

in some artifacts (usually source distributions); but is always available from the source code management (SCM) system project uses.

## **1.251 jackson-dataformat-cbor 2.15.0**

### **1.251.1 Available under license :**

This copy of Jackson JSON processor CBOR module is licensed under the Apache (Software) License, version 2.0 ("the License"). See the License for details about distribution rights, and the specific rights regarding derivative works.

You may obtain a copy of the License at:

http://www.apache.org/licenses/LICENSE-2.0 # Jackson JSON processor

Jackson is a high-performance, Free/Open Source JSON processing library. It was originally written by Tatu Saloranta (tatu.saloranta@iki.fi), and has been in development since 2007. It is currently developed by a community of developers.

## Copyright

Copyright 2007-, Tatu Saloranta (tatu.saloranta@iki.fi)

## Licensing

Jackson components are licensed under Apache (Software) License, version 2.0, as per accompanying LICENSE file.

## Credits

A list of contributors may be found from CREDITS file, which is included in some artifacts (usually source distributions); but is always available from the source code management (SCM) system project uses.

## **1.252 jackson-xc 2.15.0 1.252.1 Available under license :**

### # Jackson JSON processor

Jackson is a high-performance, Free/Open Source JSON processing library. It was originally written by Tatu Saloranta (tatu.saloranta@iki.fi), and has been in development since 2007.

It is currently developed by a community of developers, as well as supported commercially by FasterXML.com.

#### ## Licensing

Jackson core and extension components may licensed under different licenses. To find the details that apply to this artifact see the accompanying LICENSE file. For more information, including possible other licensing options, contact FasterXML.com (http://fasterxml.com).

#### ## Credits

A list of contributors may be found from CREDITS file, which is included in some artifacts (usually source distributions); but is always available from the source code management (SCM) system project uses. This copy of Jackson JSON processor `jackson-module-jaxb-annotations` module is licensed under the Apache (Software) License, version 2.0 ("the License"). See the License for details about distribution rights, and the specific rights regarding derivative works.

You may obtain a copy of the License at:

http://www.apache.org/licenses/LICENSE-2.0

# **1.253 jackson-datatype-jsr310 2.15.0**

### **1.253.1 Available under license :**

This copy of Jackson JSON processor Java 8 Date/Time module is licensed under the Apache (Software) License, version 2.0 ("the License"). See the License for details about distribution rights, and the specific rights regarding derivative works.

You may obtain a copy of the License at:

http://www.apache.org/licenses/LICENSE-2.0 # Jackson JSON processor

Jackson is a high-performance, Free/Open Source JSON processing library. It was originally written by Tatu Saloranta (tatu.saloranta@iki.fi), and has been in development since 2007. It is currently developed by a community of developers.

## Licensing

Jackson components are licensed under Apache (Software) License, version 2.0, as per accompanying LICENSE file.

## Credits

A list of contributors may be found from CREDITS file, which is included in some artifacts (usually source distributions); but is always available from the source code management (SCM) system project uses.

## **1.254 dropwizard-jackson 2.0.28**

### **1.254.1 Available under license :**

Apache-2.0

# **1.255 dropwizard-request-logging 2.0.28**

## **1.255.1 Available under license :**

Apache-2.0

# **1.256 dropwizard-configuration 2.0.28**

## **1.256.1 Available under license :**

Apache-2.0

## **1.257 dropwizard-servlets 2.0.28**

### **1.257.1 Available under license :**

Apache-2.0

# **1.258 dropwizard-auth 2.0.28**

### **1.258.1 Available under license :**

Apache-2.0

# **1.259 dropwizard-util 2.0.28**

## **1.259.1 Available under license :**

Apache-2.0

# **1.260 dropwizard-lifecycle 2.0.28**

## **1.260.1 Available under license :**

Apache-2.0

# **1.261 dropwizard-core 2.0.28**

## **1.261.1 Available under license :**

Apache-2.0

# **1.262 dropwizard-jersey 2.0.28**

### **1.262.1 Available under license :**

Apache-2.0

# **1.263 dropwizard-jetty 2.0.28**

## **1.263.1 Available under license :**

No license file was found, but licenses were detected in source scan.

/\*\*

\* Copyright 2013-2014 The Apache Software Foundation (Curator Project)

\*

- \* The Apache Software Foundation licenses this file to you under the Apache
- \* License, version 2.0 (the "License"); you may not use this file except in
- \* compliance with the License. You may obtain a copy of the License at:

\*

- \* http://www.apache.org/licenses/LICENSE-2.0
- \*
- \* Unless required by applicable law or agreed to in writing, software
- \* distributed under the License is distributed on an "AS IS" BASIS, WITHOUT
- \* WARRANTIES OR CONDITIONS OF ANY KIND, either express or implied. See the
- \* License for the specific language governing permissions and limitations
- \* under the License.

\*/

Found in path(s):

\* /opt/cola/permits/1670772344\_1683726497.7163098/0/dropwizard-jetty-2-0-28-sources-1 jar/io/dropwizard/jetty/LocalIpFilter.java

No license file was found, but licenses were detected in source scan.

/\*

- \* Copyright 2012 The Netty Project
- \*
- \* The Netty Project licenses this file to you under the Apache License,
- \* version 2.0 (the "License"); you may not use this file except in compliance
- \* with the License. You may obtain a copy of the License at:

\*

- \* http://www.apache.org/licenses/LICENSE-2.0
- \*
- \* Unless required by applicable law or agreed to in writing, software
- \* distributed under the License is distributed on an "AS IS" BASIS, WITHOUT
- \* WARRANTIES OR CONDITIONS OF ANY KIND, either express or implied. See the
- \* License for the specific language governing permissions and limitations

\* under the License.

\*/

Found in path(s):

\* /opt/cola/permits/1670772344\_1683726497.7163098/0/dropwizard-jetty-2-0-28-sources-1 jar/io/dropwizard/jetty/NetUtil.java

## **1.264 drop-wizard-metrics 2.0.28**

### **1.264.1 Available under license :**

Apache-2.0

## **1.265 dropwizard-logging 2.0.28**

### **1.265.1 Available under license :**

Eclipse Public License - v 1.0

THE ACCOMPANYING PROGRAM IS PROVIDED UNDER THE TERMS OF THIS ECLIPSE PUBLIC LICENSE ("AGREEMENT"). ANY USE, REPRODUCTION OR DISTRIBUTION OF THE PROGRAM CONSTITUTES RECIPIENT'S ACCEPTANCE OF THIS AGREEMENT.

#### 1. DEFINITIONS

"Contribution" means:

a) in the case of the initial Contributor, the initial code and documentation distributed under this Agreement, and b) in the case of each subsequent Contributor:

i)changes to the Program, and

ii)additions to the Program;

where such changes and/or additions to the Program originate from and are distributed by that particular Contributor. A Contribution 'originates' from a Contributor if it was added to the Program by such Contributor itself or anyone acting on such Contributor's behalf. Contributions do not include additions to the Program which: (i) are separate modules of software distributed in conjunction with the Program under their own license agreement, and (ii) are not derivative works of the Program.

"Contributor"

means any person or entity that distributes the Program.

"Licensed Patents " mean patent claims licensable by a Contributor which are necessarily infringed by the use or sale of its Contribution alone or when combined with the Program.

"Program" means the Contributions distributed in accordance with this Agreement.

"Recipient" means anyone who receives the Program under this Agreement, including all Contributors.

#### 2. GRANT OF RIGHTS

a) Subject to the terms of this Agreement, each Contributor hereby grants Recipient a non-exclusive, worldwide, royalty-free copyright license to reproduce, prepare derivative works of, publicly display, publicly perform, distribute and sublicense the Contribution of such Contributor, if any, and such derivative works, in source code and object code form.

b) Subject to the terms of this Agreement, each Contributor hereby grants Recipient a non-exclusive, worldwide, royalty-free patent license under Licensed Patents to make, use, sell, offer

 to sell, import and otherwise transfer the Contribution of such Contributor, if any, in source code and object code form. This patent license shall apply to the combination of the Contribution and the Program if, at the time the Contribution is added by the Contributor, such addition of the Contribution causes such combination to be covered by the Licensed Patents. The patent license shall not apply to any other combinations which include the Contribution. No hardware per se is licensed hereunder.

c) Recipient understands that although each Contributor grants the licenses to its Contributions set forth herein, no assurances are provided by any Contributor that the Program does not infringe the patent or other intellectual property rights of any other entity. Each Contributor disclaims any liability to Recipient for claims brought by any other entity based on infringement of intellectual property rights or otherwise. As a condition to exercising the rights and licenses granted hereunder,

 each Recipient hereby assumes sole responsibility to secure any other intellectual property rights needed, if any. For example, if a third party patent license is required to allow Recipient to distribute the Program, it is Recipient's responsibility to acquire that license before distributing the Program.

d) Each Contributor represents that to its knowledge it has sufficient copyright rights in its Contribution, if any, to grant the copyright license set forth in this Agreement.

#### 3. REQUIREMENTS

A Contributor may choose to distribute the Program in object code form under its own license agreement, provided that:

a) it complies with the terms and conditions of this Agreement; and

b) its license agreement:

i) effectively disclaims on behalf of all Contributors all warranties and conditions, express and implied, including warranties or conditions of title and non-infringement, and implied warranties or conditions of merchantability and fitness for a particular purpose;

#### ii) effectively

 excludes on behalf of all Contributors all liability for damages, including direct, indirect, special, incidental and consequential damages, such as lost profits;

iii) states that any provisions which differ from this Agreement are offered by that Contributor alone and not by any other party; and

iv) states that source code for the Program is available from such Contributor, and informs licensees how to obtain it in a reasonable manner on or through a medium customarily used for software exchange.

When the Program is made available in source code form:

a) it must be made available under this Agreement; and

b) a copy of this Agreement must be included with each copy of the Program.

Contributors may not remove or alter any copyright notices contained within the Program.

Each Contributor must identify itself as the originator of its Contribution, if any, in a manner that reasonably allows subsequent Recipients to identify the originator of the Contribution.

### 4. COMMERCIAL DISTRIBUTION

Commercial distributors of software may accept certain responsibilities with respect to end users, business partners and the like. While this license is intended to facilitate the commercial use of the Program, the Contributor who includes the Program in a commercial product offering should do so in a manner which does not create potential liability for other Contributors. Therefore, if a Contributor includes the Program in a commercial product offering, such Contributor ("Commercial Contributor") hereby agrees to defend and indemnify every other Contributor ("Indemnified Contributor") against any losses, damages and costs (collectively "Losses") arising from claims, lawsuits and other legal actions brought by a third party against the Indemnified Contributor to the extent caused by the acts or omissions of such Commercial Contributor in connection with its distribution of the Program in a commercial product offering. The obligations in this section do not apply to any claims or Losses relating to any actual or alleged intellectual property infringement. In order to qualify, an Indemnified Contributor must: a) promptly notify the Commercial Contributor in writing of such claim, and b) allow the Commercial Contributor to control, and cooperate with the Commercial Contributor in, the defense and any related settlement negotiations. The Indemnified Contributor may participate in any such claim at its own expense.

For example, a Contributor might include the Program in a commercial product offering, Product X. That Contributor is then a Commercial Contributor. If that Commercial Contributor then makes performance claims, or offers warranties related to Product X, those performance claims and warranties are such Commercial Contributor's responsibility alone. Under this section, the Commercial Contributor would have to defend claims against the other Contributors related to those performance claims and warranties, and if a court requires any other Contributor to pay any damages as a result, the Commercial Contributor must pay those damages.

### 5. NO WARRANTY

EXCEPT AS EXPRESSLY SET FORTH IN THIS AGREEMENT, THE PROGRAM IS PROVIDED ON AN "AS IS" BASIS, WITHOUT WARRANTIES OR CONDITIONS OF ANY KIND, EITHER EXPRESS OR IMPLIED INCLUDING, WITHOUT LIMITATION, ANY WARRANTIES OR CONDITIONS OF TITLE, NON-INFRINGEMENT, MERCHANTABILITY OR FITNESS FOR A PARTICULAR PURPOSE. Each Recipient is

solely responsible for determining the appropriateness of using and distributing the Program and assumes all risks associated with its exercise of rights under this Agreement , including but not limited to the risks and costs of program errors, compliance with applicable laws, damage to or loss of data, programs or equipment, and unavailability or interruption of operations.

### 6. DISCLAIMER OF LIABILITY

EXCEPT AS EXPRESSLY SET FORTH IN THIS AGREEMENT, NEITHER RECIPIENT NOR ANY CONTRIBUTORS SHALL HAVE ANY LIABILITY FOR ANY DIRECT, INDIRECT, INCIDENTAL, SPECIAL, EXEMPLARY,

 OR CONSEQUENTIAL DAMAGES (INCLUDING WITHOUT LIMITATION LOST PROFITS), HOWEVER CAUSED AND ON ANY THEORY OF LIABILITY, WHETHER IN CONTRACT, STRICT LIABILITY, OR TORT (INCLUDING NEGLIGENCE OR OTHERWISE) ARISING IN ANY WAY OUT OF THE USE OR DISTRIBUTION OF THE PROGRAM OR THE EXERCISE OF ANY RIGHTS GRANTED HEREUNDER, EVEN IF ADVISED OF THE POSSIBILITY OF SUCH DAMAGES.

### 7. GENERAL

If any provision of this Agreement is invalid or unenforceable under applicable law, it shall not affect the validity or enforceability of the remainder of the terms of this Agreement, and without further action by the parties hereto, such provision shall be reformed to the minimum extent necessary to make such provision valid and enforceable.

If Recipient institutes patent litigation against any entity (including a cross-claim or counterclaim in a lawsuit) alleging that the Program itself (excluding combinations of the Program with other software or hardware) infringes such Recipient's patent(s), then such

Recipient's rights granted under Section 2(b) shall terminate as of the date such litigation is filed.

All Recipient's rights under this Agreement shall terminate if it fails to comply with any of the material terms or conditions of this Agreement and does not cure such failure in a reasonable period of time after becoming aware of such noncompliance. If all Recipient's rights under this Agreement terminate, Recipient agrees to cease use and distribution of the Program as soon as reasonably practicable. However, Recipient's obligations under this Agreement and any licenses granted by Recipient relating to the Program shall continue and survive.

Everyone is permitted to copy and distribute copies of this Agreement, but in order to avoid inconsistency the Agreement is copyrighted and may only be modified in the following manner. The Agreement Steward reserves the right to publish new versions (including revisions) of this Agreement from time to time. No one other than the Agreement Steward

 has the right to modify this Agreement. The Eclipse Foundation is the initial Agreement Steward. The Eclipse Foundation may assign the responsibility to serve as the Agreement Steward to a suitable separate entity. Each new version of the Agreement will be given a distinguishing version number. The Program (including Contributions) may always be distributed subject to the version of the Agreement under which it was received. In addition, after a new version of the Agreement is published, Contributor may elect to distribute the Program (including its Contributions) under the new version. Except as expressly stated in Sections 2(a) and 2(b) above, Recipient receives no rights or licenses to the intellectual property of any Contributor under this Agreement, whether expressly, by implication, estoppel or otherwise. All rights in the Program not expressly granted under this Agreement are reserved.

This Agreement is governed by the laws of the State of New York and the intellectual property

 laws of the United States of America. No party to this Agreement will bring a legal action under this Agreement more than one year after the cause of action arose. Each party waives its rights to a jury trial in any resulting litigation.

No license file was found, but licenses were detected in source scan.

/\* \* Logback: the reliable, generic, fast and flexible logging framework. \* Copyright (C) 1999-2015, QOS.ch. All rights reserved. \* \* This program and the accompanying materials are dual-licensed under \* either the terms of the Eclipse Public License v1.0 as published by \* the Eclipse Foundation \* \* or (per the licensee's choosing) \* \* under the terms of the GNU Lesser General Public License version 2.1 \* as published by the Free Software Foundation. \*/

Found in path(s):

\* /opt/cola/permits/1670772660\_1683726510.4201603/0/dropwizard-logging-2-0-28-sources-1 jar/io/dropwizard/logging/ResilientOutputStreamBase.java

## **1.266 liquibase 4.22.0 1.266.1 Available under license :**

 Apache License Version 2.0, January 2004 http://www.apache.org/licenses/

#### TERMS AND CONDITIONS FOR USE, REPRODUCTION, AND DISTRIBUTION

1. Definitions.

 "License" shall mean the terms and conditions for use, reproduction, and distribution as defined by Sections 1 through 9 of this document.

 "Licensor" shall mean the copyright owner or entity authorized by the copyright owner that is granting the License.

 "Legal Entity" shall mean the union of the acting entity and all other entities that control, are controlled by, or are under common control with that entity. For the purposes of this definition, "control" means (i) the power, direct or indirect, to cause the direction or management of such entity, whether by contract or otherwise, or (ii) ownership of fifty percent (50%) or more of the

 outstanding shares, or (iii) beneficial ownership of such entity.

 "You" (or "Your") shall mean an individual or Legal Entity exercising permissions granted by this License.

 "Source" form shall mean the preferred form for making modifications, including but not limited to software source code, documentation source, and configuration files.

 "Object" form shall mean any form resulting from mechanical transformation or translation of a Source form, including but not limited to compiled object code, generated documentation, and conversions to other media types.

 "Work" shall mean the work of authorship, whether in Source or Object form, made available under the License, as indicated by a copyright notice that is included in or attached to the work (an example is provided in the Appendix below).

 "Derivative Works" shall mean any work, whether in Source or Object form, that is based on (or derived from) the Work and for which the editorial

 revisions, annotations, elaborations, or other modifications represent, as a whole, an original work of authorship. For the purposes of this License, Derivative Works shall not include works that remain separable from, or merely link (or bind by name) to the interfaces of, the Work and Derivative Works thereof.

 "Contribution" shall mean any work of authorship, including the original version of the Work and any modifications or additions to that Work or Derivative Works thereof, that is intentionally submitted to Licensor for inclusion in the Work by the copyright owner or by an individual or Legal Entity authorized to submit on behalf of the copyright owner. For the purposes of this definition, "submitted" means any form of electronic, verbal, or written communication sent to the Licensor or its representatives, including but not limited to communication on electronic mailing lists, source code control systems, and issue tracking systems that are managed by, or on behalf of, the Licensor for the purpose of discussing and improving the Work, but excluding communication that is conspicuously marked or otherwise designated in writing by the copyright owner as "Not a Contribution."

 "Contributor" shall mean Licensor and any individual or Legal Entity on behalf of whom a Contribution has been received by Licensor and subsequently incorporated within the Work.

2. Grant of Copyright License. Subject to the terms and conditions of

 this License, each Contributor hereby grants to You a perpetual, worldwide, non-exclusive, no-charge, royalty-free, irrevocable copyright license to reproduce, prepare Derivative Works of, publicly display, publicly perform, sublicense, and distribute the Work and such Derivative Works in Source or Object form.

 3. Grant of Patent License. Subject to the terms and conditions of this

 License, each Contributor hereby grants to You a perpetual, worldwide, non-exclusive, no-charge, royalty-free, irrevocable (except as stated in this section) patent license to make, have made, use, offer to sell, sell, import, and otherwise transfer the Work, where such license applies only to those patent claims licensable by such Contributor that are necessarily infringed by their Contribution(s) alone or by combination of their Contribution(s) with the Work to which such Contribution(s) was submitted. If You institute patent litigation against any entity (including a cross-claim or counterclaim in a lawsuit) alleging that the Work or a Contribution incorporated within the Work constitutes direct or contributory patent infringement, then any patent licenses granted to You under this License for that Work shall terminate as of the date such litigation is filed.

 4. Redistribution. You may reproduce and distribute copies of the

 Work or Derivative Works thereof in any medium, with or without modifications, and in Source or Object form, provided that You meet the following conditions:

- (a) You must give any other recipients of the Work or Derivative Works a copy of this License; and
- (b) You must cause any modified files to carry prominent notices stating that You changed the files; and
- (c) You must retain, in the Source form of any Derivative Works that You distribute, all copyright, patent, trademark, and attribution notices from the Source form of the Work, excluding those notices that do not pertain to any part of the Derivative Works; and
- (d) If the Work includes a "NOTICE" text file as part of its distribution, then any Derivative Works that You distribute must include a readable copy of the attribution notices contained within such NOTICE file, excluding

those notices that do not

 pertain to any part of the Derivative Works, in at least one of the following places: within a NOTICE text file distributed  as part of the Derivative Works; within the Source form or documentation, if provided along with the Derivative Works; or, within a display generated by the Derivative Works, if and wherever such third-party notices normally appear. The contents of the NOTICE file are for informational purposes only and do not modify the License. You may add Your own attribution notices within Derivative Works that You distribute, alongside or as an addendum to the NOTICE text from the Work, provided that such additional attribution notices cannot be construed as modifying the License.

 You may add Your own copyright statement to Your modifications and may provide additional or different license terms and conditions

 for use, reproduction, or distribution of Your modifications, or for any such Derivative Works as a whole, provided Your use, reproduction, and distribution of the Work otherwise complies with the conditions stated in this License.

- 5. Submission of Contributions. Unless You explicitly state otherwise, any Contribution intentionally submitted for inclusion in the Work by You to the Licensor shall be under the terms and conditions of this License, without any additional terms or conditions. Notwithstanding the above, nothing herein shall supersede or modify the terms of any separate license agreement you may have executed with Licensor regarding such Contributions.
- 6. Trademarks. This License does not grant permission to use the trade names, trademarks, service marks, or product names of the Licensor, except as required for reasonable and customary use in describing the origin of the Work and reproducing the content of the NOTICE file.
- 7. Disclaimer of Warranty. Unless required by applicable law or agreed to in writing, Licensor provides the Work (and each Contributor provides its Contributions) on an "AS IS" BASIS, WITHOUT WARRANTIES OR CONDITIONS OF ANY KIND, either express or implied, including, without limitation, any warranties or conditions of TITLE, NON-INFRINGEMENT, MERCHANTABILITY, or FITNESS FOR A PARTICULAR PURPOSE. You are solely responsible for determining the appropriateness of using or redistributing the Work and assume any risks associated with Your exercise of permissions under this License.
- 8. Limitation of Liability. In no event and under no legal theory, whether in tort (including negligence), contract, or otherwise. unless required by applicable law (such as deliberate and grossly negligent acts) or agreed to in writing, shall any Contributor be liable to You for damages, including any direct,

indirect, special,

 incidental, or consequential damages of any character arising as a result of this License or out of the use or inability to use the Work (including but not limited to damages for loss of goodwill, work stoppage, computer failure or malfunction, or any and all other commercial damages or losses), even if such Contributor has been advised of the possibility of such damages.

 9. Accepting Warranty or Additional Liability. While redistributing the Work or Derivative Works thereof, You may choose to offer, and charge a fee for, acceptance of support, warranty, indemnity, or other liability obligations and/or rights consistent with this License. However, in accepting such obligations, You may act only on Your own behalf and on Your sole responsibility, not on behalf of any other Contributor, and only if You agree to indemnify, defend, and hold each Contributor harmless for any liability incurred by, or claims asserted against, such Contributor by reason of your accepting any such warranty or additional liability.

### END OF TERMS AND CONDITIONS

APPENDIX: How to apply the Apache License to your work.

 To apply the Apache License to your work, attach the following boilerplate notice, with the fields enclosed by brackets "[]" replaced with your own identifying information. (Don't include the brackets!) The text should be enclosed in the appropriate comment syntax for the file format. We also recommend that a file or class name and description of purpose be included on the same "printed page" as the copyright notice for easier identification within third-party archives.

Copyright [yyyy] [name of copyright owner]

 Licensed under the Apache License, Version 2.0 (the "License"); you may not use this file except in compliance with the License. You may obtain a copy of the License at

http://www.apache.org/licenses/LICENSE-2.0

 Unless required by applicable law or agreed to in writing, software distributed under the License is distributed on an "AS IS" BASIS, WITHOUT WARRANTIES OR CONDITIONS OF ANY KIND, either express or implied. See the License for the specific language governing permissions and limitations under the License.

# **1.267 jackson-jaxrs 2.15.0**

## **1.267.1 Available under license :**

This copy of Jackson JSON processor databind module is licensed under the Apache (Software) License, version 2.0 ("the License"). See the License for details about distribution rights, and the specific rights regarding derivative works.

You may obtain a copy of the License at:

http://www.apache.org/licenses/LICENSE-2.0 # Jackson JSON processor

Jackson is a high-performance, Free/Open Source JSON processing library. It was originally written by Tatu Saloranta (tatu.saloranta@iki.fi), and has been in development since 2007.

It is currently developed by a community of developers, as well as supported commercially by FasterXML.com.

### ## Licensing

Jackson core and extension components may be licensed under different licenses. To find the details that apply to this artifact see the accompanying LICENSE file. For more information, including possible other licensing options, contact FasterXML.com (http://fasterxml.com).

### ## Credits

A list of contributors may be found from CREDITS file, which is included in some artifacts (usually source distributions); but is always available from the source code management (SCM) system project uses.

# **1.268 jackson-jaxrs-base 2.15.0**

## **1.268.1 Available under license :**

This copy of Jackson JSON processor databind module is licensed under the Apache (Software) License, version 2.0 ("the License"). See the License for details about distribution rights, and the specific rights regarding derivative works.

You may obtain a copy of the License at:

http://www.apache.org/licenses/LICENSE-2.0

# **1.269 jackson-datatype-guava 2.15.0**

### **1.269.1 Available under license :**

This copy of Jackson JSON processor `jackson-datatype-guava` module is licensed under the Apache (Software) License, version 2.0 ("the License"). See the License for details about distribution rights, and the specific rights regarding derivative works.

You may obtain a copy of the License at:

http://www.apache.org/licenses/LICENSE-2.0

# **1.270 jackson-datatype-joda 2.15.0**

## **1.270.1 Available under license :**

This copy of Jackson JSON processor streaming parser/generator is licensed under the Apache (Software) License, version 2.0 ("the License"). See the License for details about distribution rights, and the specific rights regarding derivate works.

You may obtain a copy of the License at:

http://www.apache.org/licenses/LICENSE-2.0

# **1.271 fastdoubleparser 0.8.0**

## **1.271.1 Available under license :**

MIT License

Copyright (c) 2021 Werner Randelshofer, Switzerland.

Permission is hereby granted, free of charge, to any person obtaining a copy of this software and associated documentation files (the "Software"), to deal in the Software without restriction, including without limitation the rights to use, copy, modify, merge, publish, distribute, sublicense, and/or sell copies of the Software, and to permit persons to whom the Software is furnished to do so, subject to the following conditions:

The above copyright notice and this permission notice shall be included in all copies or substantial portions of the Software.

THE SOFTWARE IS PROVIDED "AS IS", WITHOUT WARRANTY OF ANY KIND, EXPRESS OR IMPLIED, INCLUDING BUT NOT LIMITED TO THE WARRANTIES OF MERCHANTABILITY, FITNESS FOR A PARTICULAR PURPOSE AND NONINFRINGEMENT. IN NO EVENT SHALL THE AUTHORS OR COPYRIGHT HOLDERS BE LIABLE FOR ANY CLAIM, DAMAGES OR OTHER

LIABILITY, WHETHER IN AN ACTION OF CONTRACT, TORT OR OTHERWISE, ARISING FROM, **OUT** 

 OF OR IN CONNECTION WITH THE SOFTWARE OR THE USE OR OTHER DEALINGS IN THE SOFTWARE.

## **1.272 servlet-api 4.0.4**

### **1.272.1 Available under license :**

No license file was found, but licenses were detected in source scan.

/\*

\* Copyright (c) 1997, 2019 Oracle and/or its affiliates and others.

\* All rights reserved.

\* Copyright 2004 The Apache Software Foundation

\*

\* Licensed under the Apache License, Version 2.0 (the "License");

\* you may not use this file except in compliance with the License.

\* You may obtain a copy of the License at

\*

\* http://www.apache.org/licenses/LICENSE-2.0

\*

\* Unless required by applicable law or agreed to in writing, software

\* distributed under the License is distributed on an "AS IS" BASIS,

\* WITHOUT WARRANTIES OR CONDITIONS OF ANY KIND, either express or implied.

\* See the License for the specific language governing permissions and

\* limitations under the License.

\*/

Found in path(s):

\* /opt/cola/permits/1681312840\_1684484792.055749/0/jakarta-servlet-api-4-0-4-sourcesjar/javax/servlet/ServletRequest.java No license file was found, but licenses were detected in source scan.

 $\lt!$ !--

Copyright (c) 2009, 2018 Oracle and/or its affiliates. All rights reserved.

 This program and the accompanying materials are made available under the terms of the Eclipse Public License v. 2.0, which is available at http://www.eclipse.org/legal/epl-2.0.

 This Source Code may also be made available under the following Secondary Licenses when the conditions for such availability set forth in the Eclipse Public License v. 2.0 are satisfied: GNU General Public License, version 2 with the GNU Classpath Exception, which is available at https://www.gnu.org/software/classpath/license.html.

-->

Found in path(s):

\* /opt/cola/permits/1681312840\_1684484792.055749/0/jakarta-servlet-api-4-0-4-sourcesjar/javax/servlet/descriptor/package.html

No license file was found, but licenses were detected in source scan.

# Copyright (c) 1997-2018 Oracle and/or its affiliates. All rights reserved.

# Licensed under the Apache License, Version 2.0 (the "License");

# you may not use this file except in compliance with the License.

# You may obtain a copy of the License at

# http://www.apache.org/licenses/LICENSE-2.0

# distributed under the License is distributed on an "AS IS" BASIS,

Found in path(s):

\* /opt/cola/permits/1681312840\_1684484792.055749/0/jakarta-servlet-api-4-0-4-sourcesjar/javax/servlet/http/LocalStrings.properties

\* /opt/cola/permits/1681312840\_1684484792.055749/0/jakarta-servlet-api-4-0-4-sourcesjar/javax/servlet/http/LocalStrings\_ja.properties

\* /opt/cola/permits/1681312840\_1684484792.055749/0/jakarta-servlet-api-4-0-4-sourcesjar/javax/servlet/LocalStrings.properties

\* /opt/cola/permits/1681312840\_1684484792.055749/0/jakarta-servlet-api-4-0-4-sourcesjar/javax/servlet/http/LocalStrings\_fr.properties

\* /opt/cola/permits/1681312840\_1684484792.055749/0/jakarta-servlet-api-4-0-4-sourcesjar/javax/servlet/LocalStrings\_ja.properties

\*

 /opt/cola/permits/1681312840\_1684484792.055749/0/jakarta-servlet-api-4-0-4-sourcesjar/javax/servlet/LocalStrings\_fr.properties

\* /opt/cola/permits/1681312840\_1684484792.055749/0/jakarta-servlet-api-4-0-4-sourcesjar/javax/servlet/http/LocalStrings\_es.properties

No license file was found, but licenses were detected in source scan.

/\*

\* Copyright (c) 2017, 2018 Oracle and/or its affiliates and others.

\* All rights reserved.

\*

\* This program and the accompanying materials are made available under the

\* terms of the Eclipse Public License v. 2.0, which is available at

\* http://www.eclipse.org/legal/epl-2.0.

\*

\* This Source Code may also be made available under the following Secondary

\* Licenses when the conditions for such availability set forth in the

\* Eclipse Public License v. 2.0 are satisfied: GNU General Public License,

\* version 2 with the GNU Classpath Exception, which is available at

\* https://www.gnu.org/software/classpath/license.html.

\*

\* SPDX-License-Identifier: EPL-2.0 OR GPL-2.0 WITH Classpath-exception-2.0 \*/ /\*\* \* Constructor to establish non-empty getRolesAllowed and/or <tt>TransportGuarantee.CONFIDENTIAL</tt>. \* \* @param guarantee <tt>TransportGuarantee.NONE</tt> or <tt>TransportGuarantee.CONFIDENTIAL</tt> \* @param roleNames the names of the roles that are to be allowed access \*/

Found in path(s):

\* /opt/cola/permits/1681312840\_1684484792.055749/0/jakarta-servlet-api-4-0-4-sourcesjar/javax/servlet/HttpConstraintElement.java No license file was found, but licenses were detected in source scan.

 $\lt!!$ --

Copyright (c) 1997, 2018 Oracle and/or its affiliates. All rights reserved.

 This program and the accompanying materials are made available under the terms of the Eclipse Public License v. 2.0, which is available at http://www.eclipse.org/legal/epl-2.0.

 This Source Code may also be made available under the following Secondary Licenses when the conditions for such availability set forth in the Eclipse Public License v. 2.0 are satisfied: GNU General Public License, version 2 with the GNU Classpath Exception, which is available at https://www.gnu.org/software/classpath/license.html.

SPDX-License-Identifier: EPL-2.0 OR GPL-2.0 WITH Classpath-exception-2.0

-->

<![CDATA[

Comments to: <a href="mailto:servlet-dev@eclipse.org">servlet-dev@eclipse.org</a>.<br> Copyright © 2019 Eclipse Foundation. All rights reserved.<br> Use is subject to <a href="{@docRoot}/doc-files/speclicense.html" target="\_top">license terms</a>.]]>

Found in path(s):

\* /opt/cola/permits/1681312840\_1684484792.055749/0/jakarta-servlet-api-4-0-4-sources-jar/pom.xml No license file was found, but licenses were detected in source scan.

/\*

\* Copyright (c) 2017, 2018 Oracle and/or its affiliates and others.

\* All rights reserved.

\*

\* This program and the accompanying materials are made available under the

\* terms of the Eclipse Public License v. 2.0, which is available at

\* http://www.eclipse.org/legal/epl-2.0.

- \*
- \* This Source Code may also be made available under the following Secondary
- \* Licenses when the conditions for such availability set forth in the
- \* Eclipse Public License v. 2.0 are satisfied: GNU General Public License,
- \* version 2 with the GNU Classpath Exception, which is available at
- \* https://www.gnu.org/software/classpath/license.html.
- \*

\* SPDX-License-Identifier: EPL-2.0 OR GPL-2.0 WITH Classpath-exception-2.0 \*/

#### Found in path(s):

\* /opt/cola/permits/1681312840\_1684484792.055749/0/jakarta-servlet-api-4-0-4-sourcesjar/javax/servlet/SessionCookieConfig.java

\* /opt/cola/permits/1681312840\_1684484792.055749/0/jakarta-servlet-api-4-0-4-sourcesjar/javax/servlet/ServletRegistration.java

\*

 /opt/cola/permits/1681312840\_1684484792.055749/0/jakarta-servlet-api-4-0-4-sourcesjar/javax/servlet/ServletSecurityElement.java

\* /opt/cola/permits/1681312840\_1684484792.055749/0/jakarta-servlet-api-4-0-4-sourcesjar/javax/servlet/annotation/HttpMethodConstraint.java

\* /opt/cola/permits/1681312840\_1684484792.055749/0/jakarta-servlet-api-4-0-4-sourcesjar/javax/servlet/annotation/ServletSecurity.java

\* /opt/cola/permits/1681312840\_1684484792.055749/0/jakarta-servlet-api-4-0-4-sourcesjar/javax/servlet/descriptor/JspPropertyGroupDescriptor.java

\* /opt/cola/permits/1681312840\_1684484792.055749/0/jakarta-servlet-api-4-0-4-sourcesjar/javax/servlet/annotation/WebFilter.java

\* /opt/cola/permits/1681312840\_1684484792.055749/0/jakarta-servlet-api-4-0-4-sourcesjar/javax/servlet/AsyncContext.java

\* /opt/cola/permits/1681312840\_1684484792.055749/0/jakarta-servlet-api-4-0-4-sourcesjar/javax/servlet/FilterRegistration.java

\* /opt/cola/permits/1681312840\_1684484792.055749/0/jakarta-servlet-api-4-0-4-sourcesjar/javax/servlet/http/PushBuilder.java

\*

 /opt/cola/permits/1681312840\_1684484792.055749/0/jakarta-servlet-api-4-0-4-sourcesjar/javax/servlet/MultipartConfigElement.java

\* /opt/cola/permits/1681312840\_1684484792.055749/0/jakarta-servlet-api-4-0-4-sourcesjar/javax/servlet/ServletContainerInitializer.java

\* /opt/cola/permits/1681312840\_1684484792.055749/0/jakarta-servlet-api-4-0-4-sourcesjar/javax/servlet/HttpMethodConstraintElement.java

\* /opt/cola/permits/1681312840\_1684484792.055749/0/jakarta-servlet-api-4-0-4-sourcesjar/javax/servlet/annotation/WebInitParam.java

\* /opt/cola/permits/1681312840\_1684484792.055749/0/jakarta-servlet-api-4-0-4-sourcesjar/javax/servlet/ReadListener.java

\* /opt/cola/permits/1681312840\_1684484792.055749/0/jakarta-servlet-api-4-0-4-sourcesjar/javax/servlet/Registration.java

\* /opt/cola/permits/1681312840\_1684484792.055749/0/jakarta-servlet-api-4-0-4-sourcesjar/javax/servlet/descriptor/JspConfigDescriptor.java

\*

 /opt/cola/permits/1681312840\_1684484792.055749/0/jakarta-servlet-api-4-0-4-sourcesjar/javax/servlet/DispatcherType.java

\* /opt/cola/permits/1681312840\_1684484792.055749/0/jakarta-servlet-api-4-0-4-sourcesjar/javax/servlet/AsyncListener.java

\* /opt/cola/permits/1681312840\_1684484792.055749/0/jakarta-servlet-api-4-0-4-sourcesjar/javax/servlet/annotation/MultipartConfig.java

\* /opt/cola/permits/1681312840\_1684484792.055749/0/jakarta-servlet-api-4-0-4-sourcesjar/javax/servlet/http/HttpSessionIdListener.java

\* /opt/cola/permits/1681312840\_1684484792.055749/0/jakarta-servlet-api-4-0-4-sourcesjar/javax/servlet/http/HttpUpgradeHandler.java

\* /opt/cola/permits/1681312840\_1684484792.055749/0/jakarta-servlet-api-4-0-4-sourcesjar/javax/servlet/http/WebConnection.java

\* /opt/cola/permits/1681312840\_1684484792.055749/0/jakarta-servlet-api-4-0-4-sourcesjar/javax/servlet/SessionTrackingMode.java

\* /opt/cola/permits/1681312840\_1684484792.055749/0/jakarta-servlet-api-4-0-4-sourcesjar/javax/servlet/annotation/HandlesTypes.java

\*

 /opt/cola/permits/1681312840\_1684484792.055749/0/jakarta-servlet-api-4-0-4-sourcesjar/javax/servlet/annotation/HttpConstraint.java

\* /opt/cola/permits/1681312840\_1684484792.055749/0/jakarta-servlet-api-4-0-4-sourcesjar/javax/servlet/annotation/WebServlet.java

\* /opt/cola/permits/1681312840\_1684484792.055749/0/jakarta-servlet-api-4-0-4-sourcesjar/javax/servlet/WriteListener.java

\* /opt/cola/permits/1681312840\_1684484792.055749/0/jakarta-servlet-api-4-0-4-sourcesjar/javax/servlet/descriptor/TaglibDescriptor.java

\* /opt/cola/permits/1681312840\_1684484792.055749/0/jakarta-servlet-api-4-0-4-sources-

jar/javax/servlet/annotation/WebListener.java

No license file was found, but licenses were detected in source scan.

 $\lt!$ !--

 Copyright (c) 1997-2018 Oracle and/or its affiliates. All rights reserved. Copyright 2004 The Apache Software Foundation

 Licensed under the Apache License, Version 2.0 (the "License"); you may not use this file except in compliance with the License. You may obtain a copy of the License at

http://www.apache.org/licenses/LICENSE-2.0

 Unless required by applicable law or agreed to in writing, software distributed under the License is distributed on an "AS IS" BASIS, WITHOUT WARRANTIES OR CONDITIONS OF ANY KIND, either express or implied. See the License for the specific language governing permissions and limitations under the License.

-->

Found in path(s):

\* /opt/cola/permits/1681312840\_1684484792.055749/0/jakarta-servlet-api-4-0-4-sourcesjar/javax/servlet/package.html \* /opt/cola/permits/1681312840\_1684484792.055749/0/jakarta-servlet-api-4-0-4-sourcesjar/javax/servlet/http/package.html

No license file was found, but licenses were detected in source scan.

/\*

\* Copyright (c) 1997, 2018 Oracle and/or its affiliates and others.

\* All rights reserved.

\*

\* This program and the accompanying materials are made available under the

\* terms of the Eclipse Public License v. 2.0, which is available at

\* http://www.eclipse.org/legal/epl-2.0.

\*

\* This Source Code may also be made available under the following Secondary

\* Licenses when the conditions for such availability set forth in the

\* Eclipse Public License v. 2.0 are satisfied: GNU General Public License,

\* version 2 with the GNU Classpath Exception, which is available at

\* https://www.gnu.org/software/classpath/license.html.

\*

\* SPDX-License-Identifier: EPL-2.0 OR GPL-2.0 WITH Classpath-exception-2.0 \*/

Found in path(s):

\* /opt/cola/permits/1681312840\_1684484792.055749/0/jakarta-servlet-api-4-0-4-sourcesjar/javax/servlet/http/HttpFilter.java

\* /opt/cola/permits/1681312840\_1684484792.055749/0/jakarta-servlet-api-4-0-4-sourcesjar/javax/servlet/GenericFilter.java

\*

 /opt/cola/permits/1681312840\_1684484792.055749/0/jakarta-servlet-api-4-0-4-sourcesjar/javax/servlet/AsyncEvent.java

\* /opt/cola/permits/1681312840\_1684484792.055749/0/jakarta-servlet-api-4-0-4-sourcesjar/javax/servlet/http/MappingMatch.java

\* /opt/cola/permits/1681312840\_1684484792.055749/0/jakarta-servlet-api-4-0-4-sourcesjar/javax/servlet/http/Part.java

/\*

\* Copyright (c) 2017, 2018 Oracle and/or its affiliates and others.

\* All rights reserved.

\*

\* This program and the accompanying materials are made available under the

\* terms of the Eclipse Public License v. 2.0, which is available at

\* http://www.eclipse.org/legal/epl-2.0.

\*

\* This Source Code may also be made available under the following Secondary

\* Licenses when the conditions for such availability set forth in the

\* Eclipse Public License v. 2.0 are satisfied: GNU General Public License,

\* version 2 with the GNU Classpath Exception, which is available at

\* https://www.gnu.org/software/classpath/license.html.

\*

\* SPDX-License-Identifier: EPL-2.0 OR GPL-2.0 WITH Classpath-exception-2.0

\*/

No license file was found, but licenses were detected in source scan.

/\*

\* Copyright (c) 1997-2018 Oracle and/or its affiliates and others.

\* All rights reserved.

\* Copyright 2004 The Apache Software Foundation

\*

\* Licensed under the Apache License, Version 2.0 (the "License");

\* you may not use this file except in compliance with the License.

\* You may obtain a copy of the License at

\*

\* http://www.apache.org/licenses/LICENSE-2.0

\*

\* Unless required by applicable law or agreed to in writing, software

\* distributed under the License is distributed on an "AS IS" BASIS,

\* WITHOUT WARRANTIES OR CONDITIONS OF ANY KIND, either express or implied.

\* See the License for the specific language governing permissions and

\* limitations under the License.

\*/

Found in path(s):

\* /opt/cola/permits/1681312840\_1684484792.055749/0/jakarta-servlet-api-4-0-4-sources-

jar/javax/servlet/GenericServlet.java

No license file was found, but licenses were detected in source scan.

/\*

\* Copyright (c) 1997-2018 Oracle and/or its affiliates and others.

\* All rights reserved.

\* Copyright 2004 The Apache Software Foundation

\*

\* Licensed under the Apache License, Version 2.0 (the "License");

\* you may not use this file except in compliance with the License.

\* You may obtain a copy of the License at

\*

\* http://www.apache.org/licenses/LICENSE-2.0

\*

\* Unless required by applicable law or agreed to in writing, software

\* distributed under the License is distributed on an "AS IS" BASIS,

\* WITHOUT WARRANTIES OR CONDITIONS OF ANY KIND, either express or implied.

\* See the License for the specific language governing permissions and

\* limitations under the License.

\*/

Found in path(s):
\* /opt/cola/permits/1681312840\_1684484792.055749/0/jakarta-servlet-api-4-0-4-sourcesjar/javax/servlet/ServletRequestAttributeEvent.java

\* /opt/cola/permits/1681312840\_1684484792.055749/0/jakarta-servlet-api-4-0-4-sourcesjar/javax/servlet/http/HttpSessionListener.java

\*

 /opt/cola/permits/1681312840\_1684484792.055749/0/jakarta-servlet-api-4-0-4-sourcesjar/javax/servlet/RequestDispatcher.java

\* /opt/cola/permits/1681312840\_1684484792.055749/0/jakarta-servlet-api-4-0-4-sourcesjar/javax/servlet/ServletRequestWrapper.java

\* /opt/cola/permits/1681312840\_1684484792.055749/0/jakarta-servlet-api-4-0-4-sourcesjar/javax/servlet/FilterChain.java

\* /opt/cola/permits/1681312840\_1684484792.055749/0/jakarta-servlet-api-4-0-4-sourcesjar/javax/servlet/ServletException.java

\* /opt/cola/permits/1681312840\_1684484792.055749/0/jakarta-servlet-api-4-0-4-sourcesjar/javax/servlet/ServletContextAttributeListener.java

\* /opt/cola/permits/1681312840\_1684484792.055749/0/jakarta-servlet-api-4-0-4-sourcesjar/javax/servlet/http/HttpSessionActivationListener.java

\* /opt/cola/permits/1681312840\_1684484792.055749/0/jakarta-servlet-api-4-0-4-sourcesjar/javax/servlet/http/HttpSessionAttributeListener.java

\* /opt/cola/permits/1681312840\_1684484792.055749/0/jakarta-servlet-api-4-0-4-sourcesjar/javax/servlet/Servlet.java

\*

 /opt/cola/permits/1681312840\_1684484792.055749/0/jakarta-servlet-api-4-0-4-sourcesjar/javax/servlet/ServletRequestListener.java

\* /opt/cola/permits/1681312840\_1684484792.055749/0/jakarta-servlet-api-4-0-4-sourcesjar/javax/servlet/http/HttpServletResponse.java

\* /opt/cola/permits/1681312840\_1684484792.055749/0/jakarta-servlet-api-4-0-4-sourcesjar/javax/servlet/ServletContextListener.java

\* /opt/cola/permits/1681312840\_1684484792.055749/0/jakarta-servlet-api-4-0-4-sourcesjar/javax/servlet/ServletRequestAttributeListener.java

\* /opt/cola/permits/1681312840\_1684484792.055749/0/jakarta-servlet-api-4-0-4-sourcesjar/javax/servlet/http/HttpServletRequest.java

\* /opt/cola/permits/1681312840\_1684484792.055749/0/jakarta-servlet-api-4-0-4-sourcesjar/javax/servlet/http/HttpServletResponseWrapper.java

\* /opt/cola/permits/1681312840\_1684484792.055749/0/jakarta-servlet-api-4-0-4-sourcesjar/javax/servlet/Filter.java

\*

 /opt/cola/permits/1681312840\_1684484792.055749/0/jakarta-servlet-api-4-0-4-sourcesjar/javax/servlet/ServletOutputStream.java

\* /opt/cola/permits/1681312840\_1684484792.055749/0/jakarta-servlet-api-4-0-4-sourcesjar/javax/servlet/http/HttpServletRequestWrapper.java

\* /opt/cola/permits/1681312840\_1684484792.055749/0/jakarta-servlet-api-4-0-4-sourcesjar/javax/servlet/http/HttpUtils.java

\* /opt/cola/permits/1681312840\_1684484792.055749/0/jakarta-servlet-api-4-0-4-sourcesjar/javax/servlet/ServletContextAttributeEvent.java

\* /opt/cola/permits/1681312840\_1684484792.055749/0/jakarta-servlet-api-4-0-4-sourcesjar/javax/servlet/http/HttpSessionContext.java

\* /opt/cola/permits/1681312840\_1684484792.055749/0/jakarta-servlet-api-4-0-4-sources-

jar/javax/servlet/FilterConfig.java

\* /opt/cola/permits/1681312840\_1684484792.055749/0/jakarta-servlet-api-4-0-4-sourcesjar/javax/servlet/ServletInputStream.java

\* /opt/cola/permits/1681312840\_1684484792.055749/0/jakarta-servlet-api-4-0-4-sourcesjar/javax/servlet/UnavailableException.java

\*

 /opt/cola/permits/1681312840\_1684484792.055749/0/jakarta-servlet-api-4-0-4-sourcesjar/javax/servlet/http/HttpSessionEvent.java

\* /opt/cola/permits/1681312840\_1684484792.055749/0/jakarta-servlet-api-4-0-4-sourcesjar/javax/servlet/ServletResponse.java

\* /opt/cola/permits/1681312840\_1684484792.055749/0/jakarta-servlet-api-4-0-4-sourcesjar/javax/servlet/http/HttpSessionBindingListener.java

\* /opt/cola/permits/1681312840\_1684484792.055749/0/jakarta-servlet-api-4-0-4-sourcesjar/javax/servlet/http/HttpServlet.java

\* /opt/cola/permits/1681312840\_1684484792.055749/0/jakarta-servlet-api-4-0-4-sourcesjar/javax/servlet/SingleThreadModel.java

\* /opt/cola/permits/1681312840\_1684484792.055749/0/jakarta-servlet-api-4-0-4-sourcesjar/javax/servlet/ServletContextEvent.java

\* /opt/cola/permits/1681312840\_1684484792.055749/0/jakarta-servlet-api-4-0-4-sourcesjar/javax/servlet/ServletContext.java

\* /opt/cola/permits/1681312840\_1684484792.055749/0/jakarta-servlet-api-4-0-4-sourcesjar/javax/servlet/http/Cookie.java

\*

 /opt/cola/permits/1681312840\_1684484792.055749/0/jakarta-servlet-api-4-0-4-sourcesjar/javax/servlet/http/HttpSessionBindingEvent.java

\* /opt/cola/permits/1681312840\_1684484792.055749/0/jakarta-servlet-api-4-0-4-sourcesjar/javax/servlet/ServletResponseWrapper.java

\* /opt/cola/permits/1681312840\_1684484792.055749/0/jakarta-servlet-api-4-0-4-sourcesjar/javax/servlet/ServletRequestEvent.java

\* /opt/cola/permits/1681312840\_1684484792.055749/0/jakarta-servlet-api-4-0-4-sourcesjar/javax/servlet/http/HttpSession.java

\* /opt/cola/permits/1681312840\_1684484792.055749/0/jakarta-servlet-api-4-0-4-sources-

jar/javax/servlet/ServletConfig.java

Eclipse Public License - v 2.0

THE ACCOMPANYING PROGRAM IS PROVIDED UNDER THE TERMS OF THIS ECLIPSE PUBLIC LICENSE ("AGREEMENT"). ANY USE, REPRODUCTION OR DISTRIBUTION OF THE PROGRAM CONSTITUTES RECIPIENT'S ACCEPTANCE OF THIS AGREEMENT.

### 1. DEFINITIONS

"Contribution" means:

a) in the case of the initial Contributor, the initial content Distributed under this Agreement, and

b) in the case of each subsequent Contributor:

i) changes to the Program, and

ii) additions to the Program;

where such changes and/or additions to the Program originate from and are Distributed by that particular Contributor. A Contribution "originates" from a Contributor if it was added to the Program by such Contributor itself or anyone acting on such Contributor's behalf. Contributions do not include changes or additions to the

Program that are not Modified Works.

"Contributor" means any person or entity that Distributes the Program.

"Licensed Patents" mean patent claims licensable by a Contributor which are necessarily infringed by the use or sale of its Contribution alone or when combined with the Program.

"Program" means the Contributions Distributed in accordance with this Agreement.

"Recipient" means anyone who receives the Program under this Agreement or any Secondary License (as applicable), including Contributors.

"Derivative Works" shall mean any work, whether in Source Code or other form, that is based on (or derived from) the Program and for which the editorial revisions, annotations, elaborations, or other modifications represent, as a whole, an original work of authorship.

"Modified Works" shall mean any work in Source Code or other form that results from an addition to, deletion from, or modification of the contents of the Program, including, for purposes of clarity any new file in Source Code form that contains any contents of the Program. Modified Works shall not include works that contain only declarations, interfaces, types, classes, structures, or files of the Program solely in each case in order to link to, bind by name, or subclass the Program or Modified Works thereof.

"Distribute" means the acts of a) distributing or b) making available in any manner that enables the transfer of a copy.

"Source Code" means the form of a Program preferred for making modifications, including but not limited to software source code, documentation source, and configuration files.

"Secondary License" means either the GNU General Public License, Version 2.0, or any later versions of that license, including any exceptions or additional permissions as identified by the initial Contributor.

### 2. GRANT OF RIGHTS

a) Subject to the terms of this Agreement, each Contributor hereby grants Recipient a non-exclusive, worldwide, royalty-free copyright license to reproduce, prepare Derivative Works of, publicly display, publicly perform, Distribute and sublicense the Contribution of such Contributor, if any, and such Derivative Works. b) Subject to the terms of this Agreement, each

 Contributor hereby grants Recipient a non-exclusive, worldwide, royalty-free patent license under Licensed Patents to make, use, sell, offer to sell, import and otherwise transfer the Contribution of such Contributor, if any, in Source Code or other form. This patent license shall apply to the combination of the Contribution and the Program if, at the time the Contribution is added by the Contributor, such addition of the Contribution causes such combination to be covered by the Licensed Patents. The patent license shall not apply to any other combinations which include the Contribution. No hardware per se is licensed hereunder.

c) Recipient understands that although each Contributor grants the licenses to its Contributions set forth herein, no assurances are provided by any Contributor that the Program does not infringe the patent or other intellectual property rights of any other entity. Each Contributor disclaims any liability to Recipient for claims brought by any other entity based

 on infringement of intellectual property rights or otherwise. As a condition to exercising the rights and licenses granted hereunder, each Recipient hereby assumes sole responsibility to secure any other intellectual property rights needed, if any. For example, if a third party patent license is required to allow Recipient to Distribute the Program, it is Recipient's responsibility to acquire that license before distributing the Program.

d) Each Contributor represents that to its knowledge it has sufficient copyright rights in its Contribution, if any, to grant the copyright license set forth in this Agreement.

e) Notwithstanding the terms of any Secondary License, no Contributor makes additional grants to any Recipient (other than those set forth in this Agreement) as a result of such Recipient's receipt of the Program under the terms of a Secondary License (if permitted under the terms of Section 3).

### 3. REQUIREMENTS

3.1 If a Contributor Distributes the Program in any form, then:

### a)

 the Program must also be made available as Source Code, in accordance with section 3.2, and the Contributor must accompany the Program with a statement that the Source Code for the Program is available under this Agreement, and informs Recipients how to obtain it in a reasonable manner on or through a medium customarily used for software exchange; and

b) the Contributor may Distribute the Program under a license different than this Agreement, provided that such license:

i) effectively disclaims on behalf of all other Contributors all warranties and conditions, express and implied, including warranties or conditions of title and non-infringement, and implied warranties or conditions of merchantability and fitness for a particular purpose;

ii) effectively excludes on behalf of all other Contributors all liability for damages, including direct, indirect, special, incidental and consequential damages, such as lost profits;

iii) does not attempt to limit or alter the recipients' rights

in the Source Code under section 3.2; and

iv) requires any subsequent distribution of the Program by any party to be under a license that satisfies the requirements of this section 3.

3.2 When the Program is Distributed as Source Code:

a) it must be made available under this Agreement, or if the Program (i) is combined with other material in a separate file or files made available under a Secondary License, and (ii) the initial Contributor attached to the Source Code the notice described in Exhibit A of this Agreement, then the Program may be made available under the terms of such Secondary Licenses, and

b) a copy of this Agreement must be included with each copy of the Program.

3.3 Contributors may not remove or alter any copyright, patent, trademark, attribution notices, disclaimers of warranty, or limitations of liability ('notices') contained within the Program from any copy of the Program which they Distribute, provided that Contributors may add their own appropriate notices.

### 4.

### COMMERCIAL DISTRIBUTION

Commercial distributors of software may accept certain responsibilities with respect to end users, business partners and the like. While this license is intended to facilitate the commercial use of the Program, the Contributor who includes the Program in a commercial product offering should do so in a manner which does not create potential liability for other Contributors. Therefore, if a Contributor includes the Program in a commercial product offering, such Contributor ("Commercial Contributor") hereby agrees to defend and indemnify every other Contributor ("Indemnified Contributor") against any losses, damages and costs (collectively "Losses") arising from claims, lawsuits and other legal actions brought by a third party against the Indemnified Contributor to the extent caused by the acts or omissions of such Commercial Contributor in connection with its distribution of the Program in a commercial product offering. The obligations in this section do not apply

 to any claims or Losses relating to any actual or alleged intellectual property infringement. In order to qualify, an Indemnified Contributor must: a) promptly notify the Commercial Contributor in writing of such claim, and b) allow the Commercial Contributor to control, and cooperate with the Commercial Contributor in, the defense and any related settlement negotiations. The Indemnified Contributor may participate in any such claim at its own expense.

For example, a Contributor might include the Program in a commercial product offering, Product X. That Contributor is then a Commercial Contributor. If that Commercial Contributor then makes performance claims, or offers warranties related to Product X, those performance claims and warranties are such Commercial Contributor's responsibility alone. Under this section, the Commercial Contributor would have to defend claims against the other Contributors related to those performance claims and warranties, and if a court requires any other Contributor to pay any damages as a result, the Commercial Contributor must pay those damages.

### 5. NO WARRANTY

EXCEPT AS EXPRESSLY SET FORTH IN THIS AGREEMENT, AND TO THE EXTENT PERMITTED BY APPLICABLE LAW, THE PROGRAM IS PROVIDED ON AN "AS IS" BASIS, WITHOUT WARRANTIES OR CONDITIONS OF ANY KIND, EITHER EXPRESS OR IMPLIED INCLUDING, WITHOUT LIMITATION, ANY WARRANTIES OR CONDITIONS OF TITLE, NON-INFRINGEMENT, MERCHANTABILITY OR FITNESS FOR A PARTICULAR PURPOSE. Each Recipient is solely responsible for determining the appropriateness of using and distributing the Program and assumes all risks associated with its exercise of rights under this Agreement, including but not limited to the risks and costs of program errors, compliance with applicable laws, damage to or loss of data, programs or equipment, and unavailability or interruption of operations.

### 6. DISCLAIMER OF LIABILITY

EXCEPT AS EXPRESSLY SET FORTH IN THIS AGREEMENT, AND TO THE EXTENT PERMITTED BY APPLICABLE LAW, NEITHER RECIPIENT

 NOR ANY CONTRIBUTORS SHALL HAVE ANY LIABILITY FOR ANY DIRECT, INDIRECT, INCIDENTAL, SPECIAL, EXEMPLARY, OR CONSEQUENTIAL DAMAGES (INCLUDING WITHOUT LIMITATION LOST PROFITS), HOWEVER CAUSED AND ON ANY THEORY OF LIABILITY, WHETHER IN CONTRACT, STRICT LIABILITY, OR TORT (INCLUDING NEGLIGENCE OR OTHERWISE) ARISING IN ANY WAY OUT OF THE USE OR DISTRIBUTION OF THE PROGRAM OR THE EXERCISE OF ANY RIGHTS GRANTED HEREUNDER, EVEN IF ADVISED OF THE POSSIBILITY OF SUCH DAMAGES.

### 7. GENERAL

If any provision of this Agreement is invalid or unenforceable under applicable law, it shall not affect the validity or enforceability of the remainder of the terms of this Agreement, and without further action by the parties hereto, such provision shall be reformed to the minimum extent necessary to make such provision valid and enforceable.

If Recipient institutes patent litigation against any entity (including a cross-claim or counterclaim in a lawsuit) alleging that the Program itself (excluding combinations

 of the Program with other software or hardware) infringes such Recipient's patent(s), then such Recipient's rights granted under Section 2(b) shall terminate as of the date such litigation is filed.

All Recipient's rights under this Agreement shall terminate if it fails to comply with any of the material terms or conditions of this Agreement and does not cure such failure in a reasonable period of time after becoming aware of such noncompliance. If all Recipient's rights under this Agreement terminate, Recipient agrees to cease use and distribution of the Program as soon as reasonably practicable. However, Recipient's obligations under this Agreement and any licenses granted by Recipient relating to the Program shall continue and survive.

Everyone is permitted to copy and distribute copies of this Agreement, but in order to avoid inconsistency the Agreement is copyrighted and may only be modified in the following manner. The Agreement Steward reserves the right to publish new

 versions (including revisions) of this Agreement from time to time. No one other than the Agreement Steward has the right to modify this Agreement. The Eclipse Foundation is the initial Agreement Steward. The Eclipse Foundation may assign the responsibility to serve as the Agreement Steward to a suitable separate entity. Each new version of the Agreement will be given a distinguishing version number. The Program (including Contributions) may always be Distributed subject to the version of the Agreement under which it was received. In addition, after a new version of the Agreement is published, Contributor may elect to Distribute the Program (including its Contributions) under the new version.

Except as expressly stated in Sections 2(a) and 2(b) above, Recipient receives no rights or licenses to the intellectual property of any Contributor under this Agreement, whether expressly, by implication, estoppel or otherwise. All rights in the Program not expressly granted under this Agreement

 are reserved. Nothing in this Agreement is intended to be enforceable by any entity that is not a Contributor or Recipient. No third-party beneficiary rights are created under this Agreement.

Exhibit A – Form of Secondary Licenses Notice

"This Source Code may also be made available under the following Secondary Licenses when the conditions for such availability set forth in the Eclipse Public License, v. 2.0 are satisfied: {name license(s), version(s), and exceptions or additional permissions here}."

Simply including a copy of this Agreement, including this Exhibit A is not sufficient to license the Source Code under Secondary Licenses.

If it is not possible or desirable to put the notice in a particular file, then You may include the notice in a location (such as a LICENSE file in a relevant directory) where a recipient would be likely to look for such a notice.

You may add additional accurate notices of copyright ownership. No license file was found, but licenses were detected in source scan.

 $\leq$   $\frac{1}{2}$ 

Copyright (c) 2008, 2018 Oracle and/or its affiliates. All rights reserved.

 This program and the accompanying materials are made available under the terms of the Eclipse Public License v. 2.0, which is available at http://www.eclipse.org/legal/epl-2.0.

 This Source Code may also be made available under the following Secondary Licenses when the conditions for such availability set forth in the Eclipse Public License v. 2.0 are satisfied: GNU General Public License, version 2 with the GNU Classpath Exception, which is available at https://www.gnu.org/software/classpath/license.html.

SPDX-License-Identifier: EPL-2.0 OR GPL-2.0 WITH Classpath-exception-2.0

-->

Found in path(s):

\* /opt/cola/permits/1681312840\_1684484792.055749/0/jakarta-servlet-api-4-0-4-sourcesjar/javax/servlet/annotation/package.html No license file was found, but licenses were detected in source scan.

/\*

\* Copyright (c) 2017, 2019 Oracle and/or its affiliates and others.

\* All rights reserved.

\*

- \* This program and the accompanying materials are made available under the
- \* terms of the Eclipse Public License v. 2.0, which is available at

\* http://www.eclipse.org/legal/epl-2.0.

\*

- \* This Source Code may also be made available under the following Secondary
- \* Licenses when the conditions for such availability set forth in the
- \* Eclipse Public License v. 2.0 are satisfied: GNU General Public License,
- \* version 2 with the GNU Classpath Exception, which is available at
- \* https://www.gnu.org/software/classpath/license.html.

\*

\* SPDX-License-Identifier: EPL-2.0 OR GPL-2.0 WITH Classpath-exception-2.0 \*/

Found in path(s):

```
* /opt/cola/permits/1681312840_1684484792.055749/0/jakarta-servlet-api-4-0-4-sources-
jar/javax/servlet/http/HttpServletMapping.java
```
## **1.273 jackson-dataformat-smile 2.15.0 1.273.1 Available under license :**

This copy of Jackson JSON processor Smile module is licensed under the Apache (Software) License, version 2.0 ("the License"). See the License for details about distribution rights, and the specific rights regarding derivative works.

You may obtain a copy of the License at:

http://www.apache.org/licenses/LICENSE-2.0 # Jackson JSON processor

Jackson is a high-performance, Free/Open Source JSON processing library. It was originally written by Tatu Saloranta (tatu.saloranta@iki.fi), and has been in development since 2007.

It is currently developed by a community of developers.

## Copyright

Copyright 2007-, Tatu Saloranta (tatu.saloranta@iki.fi)

#### ## Licensing

Jackson components are licensed under Apache (Software) License, version 2.0, as per accompanying LICENSE file.

### ## Credits

A list of contributors may be found from CREDITS file, which is included in some artifacts (usually source distributions); but is always available from the source code management (SCM) system project uses.

## **1.274 aop-alliance 2.6.1**

### **1.274.1 Available under license :**

No license file was found, but licenses were detected in source scan.

```
{\rtf1\ansi\ansicpg1252\cocoartf1671\cocoasubrtf600
{\fonttbl\f0\froman\fcharset0 Times-Roman;\f1\fmodern\fcharset0 Courier;}
{\colortbl;\red255\green255\blue255;\red0\green0\blue0;}
{\xrightarrow{\text{expandedcolorth}};\cscpbc0\cc0;\}\paperw11900\paperh16840\margl1440\margr1440\vieww10800\viewh8400\viewkind0
\deftab720
\pard\pardeftab720\sl280\partightenfactor0
```
\f0\fs24 \cf2 \expnd0\expndtw0\kerning0 \outl0\strokewidth0 \strokec2 This XML file does not appear to have any style information associated with it. The document tree is shown below.\ \pard\pardeftab720\sl300\partightenfactor0

```
\f1\fs26 \cf2 <!--\
```

```
\
```
Copyright (c) 2013, 2018 Oracle and/or its affiliates. All rights reserved.\

\

 This program and the accompanying materials are made available under the\ terms of the Eclipse Public License v. 2.0, which is available at\ http://www.eclipse.org/legal/epl-2.0.\

```
\sqrt{2}
```
This Source Code may also be made available

under the following Secondary\

Licenses when the conditions for such availability set forth in the\

Eclipse Public License v. 2.0 are satisfied: GNU General Public License,\

version 2 with the GNU Classpath Exception, which is available at\

```
 https://www.gnu.org/software/classpath/license.html.\
```
\

SPDX-License-Identifier: EPL-2.0 OR GPL-2.0 WITH Classpath-exception-2.0\

```
\setminus
```

```
\leq<project\'a0xmlns="http://maven.apache.org/POM/4.0.0"\'a0xmlns:xsi="http://www.w3.org/2001/XMLSchema-
instance"\'a0xsi:schemaLocation="http://maven.apache.org/POM/4.0.0 http://maven.apache.org/maven-
v4_0_0.xsd">\
<modelVersion>4.0.0</modelVersion>\
<parent>\
<groupId>org.glassfish.hk2</groupId>\
<artifactId>external</artifactId>\
<version>2.6.1</version>\
</parent>\
<groupId>org.glassfish.hk2.external</groupId>\
<artifactId>aopalliance-repackaged</artifactId>\
\langlename\rangleaopalliance version $\{aopalliance.version\} repackaged as a module\
\langle/name\rangle<build>\
<plugins>\
<plugin>\
<groupId>org.apache.maven.plugins</groupId>\
<artifactId>maven-dependency-plugin</artifactId>\
<executions>\
<execution>\
<id>step1-unpack-sources</id>\
<phase>process-sources</phase>\
<goals>\
<goal>unpack</goal>\
\langle/goals>\
<configuration>\
<artifactItems>\
<artifactItem>\
<groupId>aopalliance</groupId>\
<artifactId>aopalliance</artifactId>\
<version>$\{aopalliance.version\}</version>\
<classifier>sources</classifier>\
<overWrite>false</overWrite>\
<outputDirectory>$\{project.build.directory\}/alternateLocation</outputDirectory>\
</artifactItem>\
</artifactItems>\
</configuration>\
</execution>\
</executions>\
</plugin>\
<plugin>\
<groupId>org.codehaus.mojo</groupId>\
<artifactId>build-helper-maven-plugin</artifactId>\
<executions>\
<execution>\
```

```
<id>step2-add-sources</id>\
<phase>process-sources</phase>\
<goals>\
<goal>add-source</goal>\
\langlegoals>\
<configuration>\
<sources>\
<source>$\{project.build.directory\}/alternateLocation</source>\
</sources>\
</configuration>\
</execution>\
</executions>\
</plugin>\
<plugin>\
<groupId>org.apache.felix</groupId>\
<artifactId>maven-bundle-plugin</artifactId>\
<configuration>\
<instructions>\
<Embed-Dependency>\'a0*;scope=compile;inline=true\'a0</Embed-Dependency>\
\left\langle - \right\rangleWe set a mandatory attribute for these packages, because we don't
                  want them to be visible to just anyone. An importer must specify\
                 the mandatory attribute for it to be able to import. See \setminussection #3.6.5 of OSGi R4 spec.\
                 Why is this required?\
                 See https://glassfish.dev.java.net/issues/show_bug.cgi?id=5385\
                  By doing this, we allow user have any version of apache-commons lib\
                  in their application class loader hierarchy. They don't even have to\
                 set delegation=false in sun-web.xml! This is the true advantage of
                  using OSGi.
 Sahoo.\
 \
-->\
<Export-Package>org.aopalliance.*;version=$\{aopalliance.version\}</Export-Package>\
<Private-Package>!*</Private-Package>\
</instructions>\
</configuration>\
<executions>\
```
<execution>\

<id>osgi-manifest</id>\

```
<phase>process-classes</phase>\
```
<goals>\

<goal>manifest</goal>\

 $\langle$ /goals>\

```
</execution>\
```

```
</executions>\
```

```
</plugin>\
```

```
</plugins>\
```

```
</build>\
<dependencies>\
<dependency>\
<groupId>aopalliance</groupId>\
<artifactId>aopalliance</artifactId>\
<version>$\{aopalliance.version\}</version>\
<optional>true</optional>\
</dependency>\
</dependencies>\
\langleproject\rangle}
```
Found in path(s):

\* /opt/cola/permits/1688041658\_1684928894.4895442/0/aopalliance-2-6-1-zip/aopalliance-2.6.1.rtf

Copyright (c) 2013, 2018 Oracle and/or its affiliates. All rights reserved.

 This program and the accompanying materials are made available under the terms of the Eclipse Public License v. 2.0, which is available at http://www.eclipse.org/legal/epl-2.0.

 This Source Code may also be made available under the following Secondary Licenses when the conditions for such availability set forth in the Eclipse Public License v. 2.0 are satisfied: GNU General Public License, version 2 with the GNU Classpath Exception, which is available at https://www.gnu.org/software/classpath/license.html.

 SPDX-License-Identifier: EPL-2.0 OR GPL-2.0 WITH Classpath-exception-2.0 Eclipse Public License - v 2.0 THE ACCOMPANYING PROGRAM IS PROVIDED UNDER THE TERMS OF THIS ECLIPSE PUBLIC LICENSE ("AGREEMENT"). ANY USE, REPRODUCTION OR DISTRIBUTION OF THE PROGRAM CONSTITUTES RECIPIENT'S ACCEPTANCE OF THIS AGREEMENT.

### 1. DEFINITIONS

"Contribution" means:

a) in the case of the initial Contributor, the initial content Distributed under this Agreement, and

b) in the case of each subsequent Contributor:

i) changes to the Program, and

ii) additions to the Program;

where such changes and/or additions to the Program originate from and are Distributed by that particular Contributor. A Contribution "originates" from a Contributor if it was added to the Program by such Contributor itself or anyone acting on such Contributor's behalf. Contributions do not include changes or additions to the Program that are not Modified Works.

"Contributor" means any person or entity that Distributes the Program.

"Licensed Patents" mean patent claims licensable by a Contributor which are necessarily

infringed by the use or sale of its Contribution alone or when combined with the Program.

"Program" means the Contributions Distributed in accordance with this Agreement.

"Recipient" means anyone who receives the Program under this Agreement or any Secondary License (as applicable), including Contributors.

"Derivative Works" shall mean any work, whether in Source Code or other form, that is based on (or derived from) the Program and for which the editorial revisions, annotations, elaborations, or other modifications represent, as a whole, an original work of authorship.

"Modified Works" shall mean any work in Source Code or other form that results from an addition to, deletion from, or modification of the contents of the Program, including, for purposes of clarity any new file in Source Code form that contains any contents of the Program. Modified Works shall not include works that contain only declarations, interfaces, types, classes, structures, or files of the Program solely

in each case in order to link to, bind by name, or subclass the Program or Modified Works thereof.

"Distribute" means the acts of a) distributing or b) making available in any manner that enables the transfer of a copy.

"Source Code" means the form of a Program preferred for making modifications, including but not limited to software source code, documentation source, and configuration files.

"Secondary License" means either the GNU General Public License, Version 2.0, or any later versions of that license, including any exceptions or additional permissions as identified by the initial Contributor.

#### 2. GRANT OF RIGHTS

a) Subject to the terms of this Agreement, each Contributor hereby grants Recipient a non-exclusive, worldwide, royalty-free copyright license to reproduce, prepare Derivative Works of, publicly display, publicly perform, Distribute and sublicense the Contribution of such Contributor, if any, and such Derivative Works.

b) Subject to the terms of this Agreement, each

 Contributor hereby grants Recipient a non-exclusive, worldwide, royalty-free patent license under Licensed Patents to make, use, sell, offer to sell, import and otherwise transfer the Contribution of such Contributor, if any, in Source Code or other form. This patent license shall apply to the combination of the Contribution and the Program if, at the time the Contribution is added by the Contributor, such addition of the Contribution causes such combination to be covered by the Licensed Patents. The patent license shall not apply to any other combinations which include the Contribution. No hardware per se is licensed hereunder.

c) Recipient understands that although each Contributor grants the licenses to its Contributions set forth herein, no assurances are provided by any Contributor that the Program does not infringe the patent or other intellectual property rights of any other entity. Each Contributor disclaims any liability to Recipient for claims brought by any other entity based

 on infringement of intellectual property rights or otherwise. As a condition to exercising the rights and licenses granted hereunder, each Recipient hereby assumes sole responsibility to secure any other intellectual property rights needed, if any. For example, if a third party patent license is required to allow Recipient to Distribute the Program, it is Recipient's responsibility to acquire that license before distributing the Program.

d) Each Contributor represents that to its knowledge it has sufficient copyright rights in its Contribution, if any, to grant the copyright license set forth in this Agreement.

e) Notwithstanding the terms of any Secondary License, no Contributor makes additional grants to any Recipient

(other than those set forth in this Agreement) as a result of such Recipient's receipt of the Program under the terms of a Secondary License (if permitted under the terms of Section 3).

### 3. REQUIREMENTS

3.1 If a Contributor Distributes the Program in any form, then:

### a)

 the Program must also be made available as Source Code, in accordance with section 3.2, and the Contributor must accompany the Program with a statement that the Source Code for the Program is available under this Agreement, and informs Recipients how to obtain it in a reasonable manner on or through a medium customarily used for software exchange; and

b) the Contributor may Distribute the Program under a license different than this Agreement, provided that such license:

i) effectively disclaims on behalf of all other Contributors all warranties and conditions, express and implied, including warranties or conditions of title and non-infringement, and implied warranties or conditions of merchantability and fitness for a particular purpose;

ii) effectively excludes on behalf of all other Contributors all liability for damages, including direct, indirect, special, incidental and consequential damages, such as lost profits;

iii) does not attempt to limit or alter the recipients' rights

in the Source Code under section 3.2; and

iv) requires any subsequent distribution of the Program by any party to be under a license that satisfies the requirements of this section 3.

3.2 When the Program is Distributed as Source Code:

a) it must be made available under this Agreement, or if the Program (i) is combined with other material in a separate file or files made available under a Secondary License, and (ii) the initial Contributor attached to the Source Code the notice described in Exhibit A of this Agreement, then the Program may be made available under the terms of such Secondary Licenses, and

b) a copy of this Agreement must be included with each copy of the Program.

3.3 Contributors may not remove or alter any copyright, patent, trademark, attribution notices, disclaimers of warranty, or limitations of liability ('notices') contained within the Program from any copy of the Program which they Distribute, provided that Contributors may add their own appropriate notices.

4.

### COMMERCIAL DISTRIBUTION

Commercial distributors of software may accept certain responsibilities with respect to end users, business partners and the like. While this license is intended to facilitate the commercial use of the Program, the Contributor who includes the Program in a commercial product offering should do so in a manner which does not create potential liability for other Contributors. Therefore, if a Contributor includes the Program in a commercial product offering, such Contributor ("Commercial Contributor") hereby agrees to defend and indemnify every other Contributor ("Indemnified Contributor") against any losses, damages and costs (collectively "Losses") arising from claims, lawsuits and other legal actions brought by a third party against the Indemnified Contributor to the extent caused by the acts or omissions of such Commercial Contributor in connection with its distribution of the Program in a commercial product offering. The obligations in this section do not apply

 to any claims or Losses relating to any actual or alleged intellectual property infringement. In order to qualify, an Indemnified Contributor must: a) promptly notify the Commercial Contributor in writing of such claim, and b) allow the Commercial Contributor to control, and cooperate with the Commercial Contributor in, the defense and any related settlement negotiations. The Indemnified Contributor may participate in any such claim at its own expense.

For example, a Contributor might include the Program in a commercial product offering, Product X. That Contributor is then a Commercial Contributor. If that Commercial Contributor then makes performance claims, or offers warranties related to Product X, those performance claims and warranties are such Commercial Contributor's responsibility alone. Under this section, the Commercial Contributor would have to defend claims against the other Contributors related to those performance claims and warranties, and if a court requires any other Contributor to pay any damages as a result, the Commercial Contributor must pay those damages.

### 5. NO WARRANTY

EXCEPT AS EXPRESSLY SET FORTH IN THIS AGREEMENT, AND TO THE EXTENT PERMITTED BY APPLICABLE LAW, THE PROGRAM IS PROVIDED ON AN "AS IS" BASIS, WITHOUT WARRANTIES OR CONDITIONS OF ANY KIND, EITHER EXPRESS OR IMPLIED INCLUDING, WITHOUT LIMITATION, ANY WARRANTIES OR CONDITIONS OF TITLE, NON-INFRINGEMENT, MERCHANTABILITY OR FITNESS FOR A PARTICULAR PURPOSE. Each Recipient is solely responsible for determining the appropriateness of using and distributing the Program and assumes all risks associated with its exercise of rights under this Agreement, including but not limited to the risks and costs of program errors, compliance with applicable laws, damage to or loss of data, programs or equipment, and unavailability or interruption of operations.

### 6. DISCLAIMER OF LIABILITY

EXCEPT AS EXPRESSLY SET FORTH IN THIS AGREEMENT, AND TO THE EXTENT PERMITTED BY APPLICABLE LAW, NEITHER RECIPIENT

 NOR ANY CONTRIBUTORS SHALL HAVE ANY LIABILITY FOR ANY DIRECT, INDIRECT, INCIDENTAL, SPECIAL, EXEMPLARY, OR CONSEQUENTIAL DAMAGES (INCLUDING WITHOUT LIMITATION LOST PROFITS), HOWEVER CAUSED AND ON ANY THEORY OF LIABILITY, WHETHER IN CONTRACT, STRICT LIABILITY, OR TORT (INCLUDING NEGLIGENCE OR OTHERWISE) ARISING IN ANY WAY OUT OF THE USE OR DISTRIBUTION OF THE PROGRAM OR THE EXERCISE OF ANY RIGHTS GRANTED HEREUNDER, EVEN IF ADVISED OF THE POSSIBILITY OF SUCH DAMAGES.

### 7. GENERAL

If any provision of this Agreement is invalid or unenforceable under applicable law, it shall not affect the validity or enforceability of the remainder of the terms of this Agreement, and without further action by the parties hereto, such provision shall be reformed to the minimum extent necessary to make such provision valid and enforceable.

If Recipient institutes patent litigation against any entity (including a cross-claim or counterclaim in a lawsuit) alleging that the Program itself (excluding combinations

 of the Program with other software or hardware) infringes such Recipient's patent(s), then such Recipient's rights granted under Section 2(b) shall terminate as of the date such litigation is filed.

All Recipient's rights under this Agreement shall terminate if it fails to comply with any of the material terms or conditions of this Agreement and does not cure such failure in a reasonable period of time after becoming aware of such noncompliance. If all Recipient's rights under this Agreement terminate, Recipient agrees to cease use and distribution of the Program as soon as reasonably practicable. However, Recipient's obligations under this Agreement and any licenses granted by Recipient relating to the Program shall continue and survive.

Everyone is permitted to copy and distribute copies of this Agreement, but in order to avoid inconsistency the Agreement is copyrighted and may only be modified in the following manner. The Agreement Steward reserves the right to publish new

 versions (including revisions) of this Agreement from time to time. No one other than the Agreement Steward has the right to modify this Agreement. The Eclipse Foundation is the initial Agreement Steward. The Eclipse

Foundation may assign the responsibility to serve as the Agreement Steward to a suitable separate entity. Each new version of the Agreement will be given a distinguishing version number. The Program (including Contributions) may always be Distributed subject to the version of the Agreement under which it was received. In addition, after a new version of the Agreement is published, Contributor may elect to Distribute the Program (including its Contributions) under the new version.

Except as expressly stated in Sections 2(a) and 2(b) above, Recipient receives no rights or licenses to the intellectual property of any Contributor under this Agreement, whether expressly, by implication, estoppel or otherwise. All rights in the Program not expressly granted under this Agreement

 are reserved. Nothing in this Agreement is intended to be enforceable by any entity that is not a Contributor or Recipient. No third-party beneficiary rights are created under this Agreement.

Exhibit A – Form of Secondary Licenses Notice

"This Source Code may also be made available under the following Secondary Licenses when the conditions for such availability set forth in the Eclipse Public License, v. 2.0 are satisfied: {name license(s), version(s), and exceptions or additional permissions here}."

Simply including a copy of this Agreement, including this Exhibit A is not sufficient to license the Source Code under Secondary Licenses.

If it is not possible or desirable to put the notice in a particular file, then You may include the notice in a location (such as a LICENSE file in a relevant directory) where a recipient would be likely to look for such a notice.

You may add additional accurate notices of copyright ownership.

# **1.275 j2objc-annotations 2.8**

### **1.275.1 Available under license :**

No license file was found, but licenses were detected in source scan.

/\*

- \* Licensed under the Apache License, Version 2.0 (the "License");
- \* you may not use this file except in compliance with the License.
- \* You may obtain a copy of the License at

\*

\* http://www.apache.org/licenses/LICENSE-2.0

\*

- \* Unless required by applicable law or agreed to in writing, software
- \* distributed under the License is distributed on an "AS IS" BASIS,
- \* WITHOUT WARRANTIES OR CONDITIONS OF ANY KIND, either express or implied.
- \* See the License for the specific language governing permissions and
- \* limitations under the License.

\*/

Found in path(s):

\* /opt/cola/permits/1704412778\_1685746927.655543/0/j2objc-annotations-2-8-sourcesjar/com/google/j2objc/annotations/OnDealloc.java

\* /opt/cola/permits/1704412778\_1685746927.655543/0/j2objc-annotations-2-8-sourcesjar/com/google/j2objc/annotations/J2ObjCIncompatible.java

\* /opt/cola/permits/1704412778\_1685746927.655543/0/j2objc-annotations-2-8-sourcesjar/com/google/j2objc/annotations/LoopTranslation.java

\*

 /opt/cola/permits/1704412778\_1685746927.655543/0/j2objc-annotations-2-8-sourcesjar/com/google/j2objc/annotations/RetainedLocalRef.java

\* /opt/cola/permits/1704412778\_1685746927.655543/0/j2objc-annotations-2-8-sourcesjar/com/google/j2objc/annotations/ReflectionSupport.java

\* /opt/cola/permits/1704412778\_1685746927.655543/0/j2objc-annotations-2-8-sourcesjar/com/google/j2objc/annotations/Property.java

\* /opt/cola/permits/1704412778\_1685746927.655543/0/j2objc-annotations-2-8-sourcesjar/com/google/j2objc/annotations/WeakOuter.java

\* /opt/cola/permits/1704412778\_1685746927.655543/0/j2objc-annotations-2-8-sourcesjar/com/google/j2objc/annotations/RetainedWith.java

\* /opt/cola/permits/1704412778\_1685746927.655543/0/j2objc-annotations-2-8-sourcesjar/com/google/j2objc/annotations/ObjectiveCName.java

No license file was found, but licenses were detected in source scan.

/\*

\* Copyright 2012 Google Inc. All Rights Reserved.

\*

\* Licensed under the Apache License, Version 2.0 (the "License");

\* you may not use this file except in compliance with the License.

\* You may obtain a copy of the License at

\*

\* http://www.apache.org/licenses/LICENSE-2.0

\*

\* Unless required by applicable law or agreed to in writing, software

\* distributed under the License is distributed on an "AS IS" BASIS,

\* WITHOUT WARRANTIES OR CONDITIONS OF ANY KIND, either express or implied.

\* See the License for the specific language governing permissions and

\* limitations under the License.

\*/

Found in path(s):

\* /opt/cola/permits/1704412778\_1685746927.655543/0/j2objc-annotations-2-8-sourcesjar/com/google/j2objc/annotations/Weak.java

\* /opt/cola/permits/1704412778\_1685746927.655543/0/j2objc-annotations-2-8-sourcesjar/com/google/j2objc/annotations/AutoreleasePool.java

## **1.276 guava 32.0.0-jre 1.276.1 Available under license :**

 Apache License Version 2.0, January 2004

### TERMS AND CONDITIONS FOR USE, REPRODUCTION, AND DISTRIBUTION

### 1. Definitions.

 "License" shall mean the terms and conditions for use, reproduction, and distribution as defined by Sections 1 through 9 of this document.

 "Licensor" shall mean the copyright owner or entity authorized by the copyright owner that is granting the License.

 "Legal Entity" shall mean the union of the acting entity and all other entities that control, are controlled by, or are under common control with that entity. For the purposes of this definition, "control" means (i) the power, direct or indirect, to cause the direction or management of such entity, whether by contract or otherwise, or (ii) ownership of fifty percent (50%) or more of the outstanding shares, or (iii) beneficial ownership of such entity.

 "You" (or "Your") shall mean an individual or Legal Entity exercising permissions granted by this License.

 "Source" form shall mean the preferred form for making modifications, including but not limited to software source code, documentation source, and configuration files.

 "Object" form shall mean any form resulting from mechanical transformation or translation of a Source form, including but not limited to compiled object code, generated documentation, and conversions to other media types.

 "Work" shall mean the work of authorship, whether in Source or Object form, made available under the License, as indicated by a copyright notice that is included in or attached to the work (an example is provided in the Appendix below).

 "Derivative Works" shall mean any work, whether in Source or Object form, that is based on (or derived from) the Work and for which the editorial

 revisions, annotations, elaborations, or other modifications represent, as a whole, an original work of authorship. For the purposes of this License, Derivative Works shall not include works that remain separable from, or merely link (or bind by name) to the interfaces of, the Work and Derivative Works thereof.

"Contribution" shall mean any work of authorship, including

 the original version of the Work and any modifications or additions to that Work or Derivative Works thereof, that is intentionally submitted to Licensor for inclusion in the Work by the copyright owner or by an individual or Legal Entity authorized to submit on behalf of the copyright owner. For the purposes of this definition, "submitted" means any form of electronic, verbal, or written communication sent to the Licensor or its representatives, including but not limited to communication on electronic mailing lists, source code control systems, and issue tracking systems that are managed by, or on behalf of, the Licensor for the purpose of discussing and improving the Work, but excluding communication that is conspicuously marked or otherwise designated in writing by the copyright owner as "Not a Contribution."

 "Contributor" shall mean Licensor and any individual or Legal Entity on behalf of whom a Contribution has been received by Licensor and subsequently incorporated within the Work.

- 2. Grant of Copyright License. Subject to the terms and conditions of this License, each Contributor hereby grants to You a perpetual, worldwide, non-exclusive, no-charge, royalty-free, irrevocable copyright license to reproduce, prepare Derivative Works of, publicly display, publicly perform, sublicense, and distribute the Work and such Derivative Works in Source or Object form.
- 3. Grant of Patent License. Subject to the terms and conditions of this
- License, each Contributor hereby grants to You a perpetual, worldwide, non-exclusive, no-charge, royalty-free, irrevocable (except as stated in this section) patent license to make, have made, use, offer to sell, sell, import, and otherwise transfer the Work, where such license applies only to those patent claims licensable by such Contributor that are necessarily infringed by their Contribution(s) alone or by combination of their Contribution(s) with the Work to which such Contribution(s) was submitted. If You institute patent litigation against any entity (including a cross-claim or counterclaim in a lawsuit) alleging that the Work or a Contribution incorporated within the Work constitutes direct or contributory patent infringement, then any patent licenses granted to You under this License for that Work shall terminate as of the date such litigation is filed.

### 4. Redistribution. You may reproduce and distribute copies of the

 Work or Derivative Works thereof in any medium, with or without modifications, and in Source or Object form, provided that You meet the following conditions:

(a) You must give any other recipients of the Work or

Derivative Works a copy of this License; and

- (b) You must cause any modified files to carry prominent notices stating that You changed the files; and
- (c) You must retain, in the Source form of any Derivative Works that You distribute, all copyright, patent, trademark, and attribution notices from the Source form of the Work, excluding those notices that do not pertain to any part of the Derivative Works; and
- (d) If the Work includes a "NOTICE" text file as part of its distribution, then any Derivative Works that You distribute must include a readable copy of the attribution notices contained within such NOTICE file, excluding

those notices that do not

 pertain to any part of the Derivative Works, in at least one of the following places: within a NOTICE text file distributed as part of the Derivative Works; within the Source form or documentation, if provided along with the Derivative Works; or, within a display generated by the Derivative Works, if and wherever such third-party notices normally appear. The contents of the NOTICE file are for informational purposes only and do not modify the License. You may add Your own attribution notices within Derivative Works that You distribute, alongside or as an addendum to the NOTICE text from the Work, provided that such additional attribution notices cannot be construed as modifying the License.

 You may add Your own copyright statement to Your modifications and may provide additional or different license terms and conditions

- for use, reproduction, or distribution of Your modifications, or for any such Derivative Works as a whole, provided Your use, reproduction, and distribution of the Work otherwise complies with the conditions stated in this License.
- 5. Submission of Contributions. Unless You explicitly state otherwise, any Contribution intentionally submitted for inclusion in the Work by You to the Licensor shall be under the terms and conditions of this License, without any additional terms or conditions. Notwithstanding the above, nothing herein shall supersede or modify the terms of any separate license agreement you may have executed with Licensor regarding such Contributions.
- 6. Trademarks. This License does not grant permission to use the trade names, trademarks, service marks, or product names of the Licensor, except as required for reasonable and customary use in describing the

 origin of the Work and reproducing the content of the NOTICE file.

- 7. Disclaimer of Warranty. Unless required by applicable law or agreed to in writing, Licensor provides the Work (and each Contributor provides its Contributions) on an "AS IS" BASIS, WITHOUT WARRANTIES OR CONDITIONS OF ANY KIND, either express or implied, including, without limitation, any warranties or conditions of TITLE, NON-INFRINGEMENT, MERCHANTABILITY, or FITNESS FOR A PARTICULAR PURPOSE. You are solely responsible for determining the appropriateness of using or redistributing the Work and assume any risks associated with Your exercise of permissions under this License.
- 8. Limitation of Liability. In no event and under no legal theory, whether in tort (including negligence), contract, or otherwise, unless required by applicable law (such as deliberate and grossly negligent acts) or agreed to in writing, shall any Contributor be liable to You for damages, including any direct, indirect, special,

 incidental, or consequential damages of any character arising as a result of this License or out of the use or inability to use the

 Work (including but not limited to damages for loss of goodwill, work stoppage, computer failure or malfunction, or any and all other commercial damages or losses), even if such Contributor has been advised of the possibility of such damages.

 9. Accepting Warranty or Additional Liability. While redistributing the Work or Derivative Works thereof, You may choose to offer, and charge a fee for, acceptance of support, warranty, indemnity, or other liability obligations and/or rights consistent with this License. However, in accepting such obligations, You may act only on Your own behalf and on Your sole responsibility, not on behalf of any other Contributor, and only if You agree to indemnify, defend, and hold each Contributor harmless for any liability incurred by, or claims asserted against, such Contributor by reason of your accepting any such warranty or additional liability.

### END OF TERMS AND CONDITIONS

APPENDIX: How to apply the Apache License to your work.

 To apply the Apache License to your work, attach the following boilerplate notice, with the fields enclosed by brackets "[]" replaced with your own identifying information. (Don't include the brackets!) The text should be enclosed in the appropriate comment syntax for the file format. We also recommend that a file or class name and description of purpose be included on the same "printed page" as the copyright notice for easier

identification within third-party archives.

Copyright [yyyy] [name of copyright owner]

 Licensed under the Apache License, Version 2.0 (the "License"); you may not use this file except in compliance with the License. You may obtain a copy of the License at

http://www.apache.org/licenses/LICENSE-2.0

 Unless required by applicable law or agreed to in writing, software distributed under the License is distributed on an "AS IS" BASIS, WITHOUT WARRANTIES OR CONDITIONS OF ANY KIND, either express or implied. See the License for the specific language governing permissions and limitations under the License.

## **1.277 webkit 614.1**

### **1.277.1 Available under license :**

 GNU LESSER GENERAL PUBLIC LICENSE Version 2.1, February 1999

Copyright (C) 1991, 1999 Free Software Foundation, Inc. 51 Franklin Street, Fifth Floor, Boston, MA 02110-1301 USA Everyone is permitted to copy and distribute verbatim copies of this license document, but changing it is not allowed.

[This is the first released version of the Lesser GPL. It also counts as the successor of the GNU Library Public License, version 2, hence the version number 2.1.]

#### Preamble

 The licenses for most software are designed to take away your freedom to share and change it. By contrast, the GNU General Public Licenses are intended to guarantee your freedom to share and change free software--to make sure the software is free for all its users.

 This license, the Lesser General Public License, applies to some specially designated software packages--typically libraries--of the Free Software Foundation and other authors who decide to use it. You can use it too, but we suggest you first think carefully about whether this license or the ordinary General Public License is the better strategy to use in any particular case, based on the explanations below.

When we speak of free software, we are referring to freedom of use.

not price. Our General Public Licenses are designed to make sure that you have the freedom to distribute copies of free software (and charge for this service if you wish); that you receive source code or can get it if you want it; that you can change the software and use pieces of it in new free programs; and that you are informed that you can do these things.

 To protect your rights, we need to make restrictions that forbid distributors to deny you these rights or to ask you to surrender these rights. These restrictions translate to certain responsibilities for you if you distribute copies of the library or if you modify it.

 For example, if you distribute copies of the library, whether gratis

or for a fee, you must give the recipients all the rights that we gave you. You must make sure that they, too, receive or can get the source code. If you link other code with the library, you must provide complete object files to the recipients, so that they can relink them with the library after making changes to the library and recompiling it. And you must show them these terms so they know their rights.

We protect your rights with a two-step method: (1) we copyright the library, and (2) we offer you this license, which gives you legal permission to copy, distribute and/or modify the library.

 To protect each distributor, we want to make it very clear that there is no warranty for the free library. Also, if the library is modified by someone else and passed on, the recipients should know that what they have is not the original version, so that the original author's reputation will not be affected by problems that might be introduced by others.

#### Finally, software

 patents pose a constant threat to the existence of any free program. We wish to make sure that a company cannot effectively restrict the users of a free program by obtaining a restrictive license from a patent holder. Therefore, we insist that any patent license obtained for a version of the library must be consistent with the full freedom of use specified in this license.

 Most GNU software, including some libraries, is covered by the ordinary GNU General Public License. This license, the GNU Lesser General Public License, applies to certain designated libraries, and is quite different from the ordinary General Public License. We use this license for certain libraries in order to permit linking those libraries into non-free programs.

When a program is linked with a library, whether statically or using

a shared library, the combination of the two is legally speaking a combined work, a derivative of the original library. The ordinary General Public License therefore permits such linking only if the entire combination fits its criteria of freedom. The Lesser General Public License permits more lax criteria for linking other code with the library.

 We call this license the "Lesser" General Public License because it does Less to protect the user's freedom than the ordinary General Public License. It also provides other free software developers Less of an advantage over competing non-free programs. These disadvantages are the reason we use the ordinary General Public License for many libraries. However, the Lesser license provides advantages in certain special circumstances.

 For example, on rare occasions, there may be a special need to encourage the widest possible use of a certain library, so that it becomes a de-facto standard. To achieve this, non-free programs must be allowed to use the library. A more frequent case is that a free library does the same job as widely used non-free libraries. In this case, there is little to gain by limiting the free library to free software only, so we use the Lesser General Public License.

 In other cases, permission to use a particular library in non-free programs enables a greater number of people to use a large body of free software. For example, permission to use the GNU C Library in non-free programs enables many more people to use the whole GNU operating system, as well as its variant, the GNU/Linux operating system.

 Although the Lesser General Public License is Less protective of the users' freedom, it does ensure that the user of a program that is linked with the Library has the freedom and the wherewithal to run that program using a modified version of the Library.

 The precise terms and conditions for copying, distribution and modification follow. Pay close attention to the difference between a "work based on the library" and a "work that uses the library". The former contains code derived from the library, whereas the latter must be combined with the library in order to run.

### GNU LESSER GENERAL PUBLIC LICENSE TERMS AND CONDITIONS FOR COPYING, DISTRIBUTION AND MODIFICATION

0. This License Agreement applies to any software library or other

program which contains a notice placed by the copyright holder or other authorized party saying it may be distributed under the terms of this Lesser General Public License (also called "this License"). Each licensee is addressed as "you".

 A "library" means a collection of software functions and/or data prepared so as to be conveniently linked with application programs (which use some of those functions and data) to form executables.

 The "Library", below, refers to any such software library or work which has been distributed under these terms. A "work based on the Library" means either the Library or any derivative work under copyright law: that is to say, a work containing the Library or a portion of it, either verbatim or with modifications and/or translated straightforwardly into another language. (Hereinafter, translation is included without limitation in the term "modification".)

 "Source code" for a work means the preferred form of the work for making modifications to it. For a library, complete source code means all the source code for all modules it contains, plus any associated interface definition files, plus the scripts used to control compilation and installation of the library.

 Activities other than copying, distribution and modification are not covered by this License; they are outside its scope. The act of running a program using the Library is not restricted, and output from such a program is covered only if its contents constitute a work based on the Library (independent of the use of the Library in a tool for writing it). Whether that is true depends on what the Library does and what the program that uses the Library does.

 1. You may copy and distribute verbatim copies of the Library's complete source code as you receive it, in any medium, provided that

you conspicuously and appropriately publish on each copy an appropriate copyright notice and disclaimer of warranty; keep intact all the notices that refer to this License and to the absence of any warranty; and distribute a copy of this License along with the Library.

 You may charge a fee for the physical act of transferring a copy, and you may at your option offer warranty protection in exchange for a fee.

 2. You may modify your copy or copies of the Library or any portion of it, thus forming a work based on the Library, and copy and distribute such modifications or work under the terms of Section 1

above, provided that you also meet all of these conditions:

a) The modified work must itself be a software library.

 b) You must cause the files modified to carry prominent notices stating that you changed the files and the date of any change.

 c) You must cause the whole of the work to be licensed at no charge to all third parties under the terms of this License.

 d) If a facility in the modified Library refers to a function or a table of data to be supplied by an application program that uses the facility, other than as an argument passed when the facility is invoked, then you must make a good faith effort to ensure that, in the event an application does not supply such function or table, the facility still operates, and performs whatever part of its purpose remains meaningful.

 (For example, a function in a library to compute square roots has a purpose that is entirely well-defined independent of the application. Therefore, Subsection 2d requires that any application-supplied function or table used by this function must be optional: if the application does not supply it, the square root function must still compute square roots.)

These requirements apply to the modified work as a whole. If identifiable sections of that work are not derived from the Library, and can be

 reasonably considered independent and separate works in themselves, then this License, and its terms, do not apply to those sections when you distribute them as separate works. But when you distribute the same sections as part of a whole which is a work based on the Library, the distribution of the whole must be on the terms of this License, whose permissions for other licensees extend to the entire whole, and thus to each and every part regardless of who wrote it.

Thus, it is not the intent of this section to claim rights or contest your rights to work written entirely by you; rather, the intent is to exercise the right to control the distribution of derivative or collective works based on the Library.

In addition, mere aggregation of another work not based on the Library with the Library (or with a work based on the Library) on a volume of a storage or distribution medium does not bring the other work under the scope of this License.

 3. You may opt to apply the terms of the ordinary GNU General Public

License instead of this License to a given copy of the Library. To do this, you must alter all the notices that refer to this License, so that they refer to the ordinary GNU General Public License, version 2, instead of to this License. (If a newer version than version 2 of the ordinary GNU General Public License has appeared, then you can specify that version instead if you wish.) Do not make any other change in these notices.

 Once this change is made in a given copy, it is irreversible for that copy, so the ordinary GNU General Public License applies to all subsequent copies and derivative works made from that copy.

 This option is useful when you wish to copy part of the code of the Library into a program that is not a library.

 4. You may copy and distribute the Library (or a portion or derivative of it, under Section 2) in object code or executable form under the terms of Sections 1 and 2 above provided that you accompany it with the complete corresponding machine-readable source code, which must be distributed under the terms of Sections 1 and 2 above on a medium customarily used for software interchange.

 If distribution of object code is made by offering access to copy from a designated place, then offering equivalent access to copy the source code from the same place satisfies the requirement to distribute the source code, even though third parties are not compelled to copy the source along with the object code.

 5. A program that contains no derivative of any portion of the Library, but is designed to work with the Library by being compiled or linked with it, is called a "work that uses the Library". Such a work, in isolation, is not a derivative work of the Library, and therefore falls outside the scope of this License.

 However, linking a "work that uses the Library" with the Library creates an executable that is a derivative of the Library (because it contains portions of the Library), rather than a "work that uses the

library". The executable is therefore covered by this License. Section 6 states terms for distribution of such executables.

 When a "work that uses the Library" uses material from a header file that is part of the Library, the object code for the work may be a derivative work of the Library even though the source code is not. Whether this is true is especially significant if the work can be

linked without the Library, or if the work is itself a library. The threshold for this to be true is not precisely defined by law.

 If such an object file uses only numerical parameters, data structure layouts and accessors, and small macros and small inline functions (ten lines or less in length), then the use of the object file is unrestricted, regardless of whether it is legally a derivative work. (Executables containing this object code plus portions of the Library will still fall under Section 6.)

 Otherwise, if the work is a derivative of the Library, you may distribute the

 object code for the work under the terms of Section 6. Any executables containing that work also fall under Section 6, whether or not they are linked directly with the Library itself.

 6. As an exception to the Sections above, you may also combine or link a "work that uses the Library" with the Library to produce a work containing portions of the Library, and distribute that work under terms of your choice, provided that the terms permit modification of the work for the customer's own use and reverse engineering for debugging such modifications.

 You must give prominent notice with each copy of the work that the Library is used in it and that the Library and its use are covered by this License. You must supply a copy of this License. If the work during execution displays copyright notices, you must include the copyright notice for the Library among them, as well as a reference directing the user to the copy of this License. Also, you must do one of these things:

#### a) Accompany

the work with the complete corresponding

 machine-readable source code for the Library including whatever changes were used in the work (which must be distributed under Sections 1 and 2 above); and, if the work is an executable linked with the Library, with the complete machine-readable "work that uses the Library", as object code and/or source code, so that the user can modify the Library and then relink to produce a modified executable containing the modified Library. (It is understood that the user who changes the contents of definitions files in the Library will not necessarily be able to recompile the application to use the modified definitions.)

 b) Use a suitable shared library mechanism for linking with the Library. A suitable mechanism is one that (1) uses at run time a copy of the library already present on the user's computer system, rather than copying library functions into the executable, and (2)

will operate

 properly with a modified version of the library, if the user installs one, as long as the modified version is interface-compatible with the version that the work was made with.

 c) Accompany the work with a written offer, valid for at least three years, to give the same user the materials specified in Subsection 6a, above, for a charge no more than the cost of performing this distribution.

 d) If distribution of the work is made by offering access to copy from a designated place, offer equivalent access to copy the above specified materials from the same place.

 e) Verify that the user has already received a copy of these materials or that you have already sent this user a copy.

 For an executable, the required form of the "work that uses the Library" must include any data and utility programs needed for reproducing the executable from it. However, as a special exception, the materials to be distributed need not include anything that is normally

 distributed (in either source or binary form) with the major components (compiler, kernel, and so on) of the operating system on which the executable runs, unless that component itself accompanies the executable.

 It may happen that this requirement contradicts the license restrictions of other proprietary libraries that do not normally accompany the operating system. Such a contradiction means you cannot use both them and the Library together in an executable that you distribute.

 7. You may place library facilities that are a work based on the Library side-by-side in a single library together with other library facilities not covered by this License, and distribute such a combined library, provided that the separate distribution of the work based on the Library and of the other library facilities is otherwise permitted, and provided that you do these two things:

 a) Accompany the combined library with a copy of the same work based on the Library, uncombined with any other library

 facilities. This must be distributed under the terms of the Sections above.

 b) Give prominent notice with the combined library of the fact that part of it is a work based on the Library, and explaining

where to find the accompanying uncombined form of the same work.

 8. You may not copy, modify, sublicense, link with, or distribute the Library except as expressly provided under this License. Any attempt otherwise to copy, modify, sublicense, link with, or distribute the Library is void, and will automatically terminate your rights under this License. However, parties who have received copies, or rights, from you under this License will not have their licenses terminated so long as such parties remain in full compliance.

 9. You are not required to accept this License, since you have not signed it. However, nothing else grants you permission to modify or distribute the Library or its derivative works. These actions are prohibited by law if

 you do not accept this License. Therefore, by modifying or distributing the Library (or any work based on the Library), you indicate your acceptance of this License to do so, and all its terms and conditions for copying, distributing or modifying the Library or works based on it.

 10. Each time you redistribute the Library (or any work based on the Library), the recipient automatically receives a license from the original licensor to copy, distribute, link with or modify the Library subject to these terms and conditions. You may not impose any further restrictions on the recipients' exercise of the rights granted herein. You are not responsible for enforcing compliance by third parties with this License.

 11. If, as a consequence of a court judgment or allegation of patent infringement or for any other reason (not limited to patent issues), conditions are imposed on you (whether by court order, agreement or otherwise) that contradict the conditions of this License, they do not excuse

 you from the conditions of this License. If you cannot distribute so as to satisfy simultaneously your obligations under this License and any other pertinent obligations, then as a consequence you may not distribute the Library at all. For example, if a patent license would not permit royalty-free redistribution of the Library by all those who receive copies directly or indirectly through you, then the only way you could satisfy both it and this License would be to refrain entirely from distribution of the Library.

If any portion of this section is held invalid or unenforceable under any particular circumstance, the balance of the section is intended to apply, and the section as a whole is intended to apply in other circumstances.

It is not the purpose of this section to induce you to infringe any patents or other property right claims or to contest validity of any

such claims; this section has the sole purpose of protecting the integrity of the free software distribution system which is

implemented by public license practices. Many people have made generous contributions to the wide range of software distributed through that system in reliance on consistent application of that system; it is up to the author/donor to decide if he or she is willing to distribute software through any other system and a licensee cannot impose that choice.

This section is intended to make thoroughly clear what is believed to be a consequence of the rest of this License.

 12. If the distribution and/or use of the Library is restricted in certain countries either by patents or by copyrighted interfaces, the original copyright holder who places the Library under this License may add an explicit geographical distribution limitation excluding those countries, so that distribution is permitted only in or among countries not thus excluded. In such case, this License incorporates the limitation as if written in the body of this License.

 13. The Free Software Foundation may publish revised and/or new

versions of the Lesser General Public License from time to time. Such new versions will be similar in spirit to the present version, but may differ in detail to address new problems or concerns.

Each version is given a distinguishing version number. If the Library specifies a version number of this License which applies to it and "any later version", you have the option of following the terms and conditions either of that version or of any later version published by the Free Software Foundation. If the Library does not specify a license version number, you may choose any version ever published by the Free Software Foundation.

 14. If you wish to incorporate parts of the Library into other free programs whose distribution conditions are incompatible with these, write to the author to ask for permission. For software which is copyrighted by the Free Software Foundation, write to the Free Software Foundation; we sometimes make exceptions for this. Our decision

will be guided by the two goals of preserving the free status of all derivatives of our free software and of promoting the sharing and reuse of software generally.

### NO WARRANTY

### 15. BECAUSE THE LIBRARY IS LICENSED FREE OF CHARGE, THERE IS NO

WARRANTY FOR THE LIBRARY, TO THE EXTENT PERMITTED BY APPLICABLE LAW. EXCEPT WHEN OTHERWISE STATED IN WRITING THE COPYRIGHT HOLDERS AND/OR OTHER PARTIES PROVIDE THE LIBRARY "AS IS" WITHOUT WARRANTY OF ANY KIND, EITHER EXPRESSED OR IMPLIED, INCLUDING, BUT NOT LIMITED TO, THE IMPLIED WARRANTIES OF MERCHANTABILITY AND FITNESS FOR A PARTICULAR PURPOSE. THE ENTIRE RISK AS TO THE QUALITY AND PERFORMANCE OF THE LIBRARY IS WITH YOU. SHOULD THE LIBRARY PROVE DEFECTIVE, YOU ASSUME THE COST OF ALL NECESSARY SERVICING, REPAIR OR CORRECTION.

 16. IN NO EVENT UNLESS REQUIRED BY APPLICABLE LAW OR AGREED TO IN WRITING WILL ANY COPYRIGHT HOLDER, OR ANY OTHER PARTY WHO MAY MODIFY AND/OR REDISTRIBUTE THE LIBRARY AS PERMITTED ABOVE, BE LIABLE TO YOU

FOR DAMAGES, INCLUDING ANY GENERAL, SPECIAL, INCIDENTAL OR CONSEQUENTIAL DAMAGES ARISING OUT OF THE USE OR INABILITY TO USE THE LIBRARY (INCLUDING BUT NOT LIMITED TO LOSS OF DATA OR DATA BEING RENDERED INACCURATE OR LOSSES SUSTAINED BY YOU OR THIRD PARTIES OR A FAILURE OF THE LIBRARY TO OPERATE WITH ANY OTHER SOFTWARE), EVEN IF SUCH HOLDER OR OTHER PARTY HAS BEEN ADVISED OF THE POSSIBILITY OF SUCH DAMAGES.

### END OF TERMS AND CONDITIONS

How to Apply These Terms to Your New Libraries

 If you develop a new library, and you want it to be of the greatest possible use to the public, we recommend making it free software that everyone can redistribute and change. You can do so by permitting redistribution under these terms (or, alternatively, under the terms of the ordinary General Public License).

 To apply these terms, attach the following notices to the library. It is safest to attach them to the start of each source file to most effectively convey

 the exclusion of warranty; and each file should have at least the "copyright" line and a pointer to where the full notice is found.

 <one line to give the library's name and a brief idea of what it does.> Copyright  $(C)$  <year > <name of author>

 This library is free software; you can redistribute it and/or modify it under the terms of the GNU Lesser General Public License as published by the Free Software Foundation; either version 2.1 of the License, or (at your option) any later version.

 This library is distributed in the hope that it will be useful, but WITHOUT ANY WARRANTY; without even the implied warranty of MERCHANTABILITY or FITNESS FOR A PARTICULAR PURPOSE. See the GNU Lesser General Public License for more details.

 You should have received a copy of the GNU Lesser General Public License along with this library; if not, write to the Free Software Foundation, Inc., 51 Franklin Street, Fifth Floor, Boston, MA 02110-1301 USA

Also add information on how to contact you by electronic and paper mail.

You should also get your employer (if you work as a programmer) or your school, if any, to sign a "copyright disclaimer" for the library, if necessary. Here is a sample; alter the names:

 Yoyodyne, Inc., hereby disclaims all copyright interest in the library `Frob' (a library for tweaking knobs) written by James Random Hacker.

 <signature of Ty Coon>, 1 April 1990 Ty Coon, President of Vice

That's all there is to it!

This ECMA script library is free software; you can redistribute it and/or modify it under the terms of the GNU Lesser General Public License as published by the Free Software Foundation; either version 2.1 of the License, or (at your option) any later version.

This library is distributed in the hope that it will be useful, but WITHOUT ANY WARRANTY; without even the implied warranty of MERCHANTABILITY or FITNESS FOR A PARTICULAR PURPOSE. See the GNU Lesser General Public License for more details.

You should have received a copy of the GNU Lesser General Public License along with this library (lesser\_gpl.txt); if not, write to the Free Software Foundation, Inc., 51 Franklin Street, Fifth Floor, Boston, MA 02110-1301 USA # Licensing

Much of the code we inherited from [KHTML](https://en.wikipedia.org/wiki/KHTML) is licensed under [LGPL](https://en.wikipedia.org/wiki/GNU\_Lesser\_General\_Public\_License). New code contributed to WebKit will use the [two clause BSD license](https://github.com/WebKit/WebKit/blob/main/Source/WebCore/LICENSE-APPLE). When contributing new code, update the copyright date. When moving the existing code, you need to include the original copyright notice for the moved code and you should also not change the license, which may be BSD or LGPL depending on a file, without the permission of the copyright holders.

## **1.278 mysql-connector-j 8.0.33**

### **1.278.1 Available under license :**

Licensing Information User Manual

MySQL Connector/J 8.0

Introduction

 This License Information User Manual contains Oracle's product license and other licensing information, including licensing information for third-party software which may be included in this distribution of MySQL Connector/J 8.0.

 $\overline{\phantom{a}}$  , and the contribution of the contribution of the contribution of the contribution of the contribution of the contribution of the contribution of the contribution of the contribution of the contribution of the

Last updated: February 2023

Licensing Information

 This is a release of MySQL Connector/J 8.0, brought to you by the MySQL team at Oracle. This software is released under version 2 of the GNU General Public License (GPLv2), as set forth below, with the following additional permissions:

 This distribution of MySQL Connector/J 8.0 is distributed with certain software that is licensed under separate terms, as designated in a particular file or component or in the license documentation. Without limiting your rights under the GPLv2, the authors of MySQL hereby grant you an additional permission to link the program and your derivative works with the separately licensed software that they have included with the program.

 Without limiting the foregoing grant of rights under the GPLv2 and additional permission as to separately licensed software, this Connector is also subject to the Universal FOSS Exception, version 1.0, a copy of which is reproduced below and can also be found along with its FAQ at http://oss.oracle.com/licenses/universal-foss-exception.

Copyright (c) 2017, 2023, Oracle and/or its affiliates.

### Election of GPLv2

 For the avoidance of doubt, except that if any license choice other than GPL or LGPL is available it will apply instead, Oracle elects to use only the General Public License version 2 (GPLv2) at this time for any software where a choice of GPL license versions is made available with the language indicating that GPLv2 or any later version may be used, or where a choice of which version of the GPL is

 applied is otherwise unspecified.

### GNU General Public License Version 2.0, June 1991

The following applies to all products licensed under the GNU General Public License, Version 2.0: You may not use the identified files except in compliance with the GNU General Public License, Version 2.0 (the "License.") You may obtain a copy of the License at http://www.gnu.org/licenses/gpl-2.0.txt. A copy of the license is also reproduced below. Unless required by applicable law or agreed to in writing, software distributed under the License is distributed on an "AS IS" BASIS, WITHOUT WARRANTIES OR CONDITIONS OF ANY KIND, either express or implied. See the License for the specific language governing permissions and limitations under the License.

 ====================================================================== ======================================================================

GNU GENERAL PUBLIC LICENSE Version 2, June 1991

Copyright (C) 1989, 1991 Free Software Foundation, Inc., 51 Franklin Street, Fifth Floor, Boston, MA 02110-1301 USA

Everyone is permitted to copy and distribute verbatim copies of this license document, but changing it is not allowed.

### Preamble

 The licenses for most software are designed to take away your freedom to share and change it. By contrast, the GNU General Public License is intended to guarantee your freedom to share and change free software--to make sure the software is free for all its users. This General Public License applies to most of the Free Software Foundation's software and to any other program whose authors commit to using it. (Some other Free Software Foundation software is covered by the GNU Lesser General Public License instead.) You can apply it to your programs, too.

 When we speak of free software, we are referring to freedom, not price. Our General Public Licenses are designed to make sure that you have the freedom to distribute copies of free software (and charge for this service

 if you wish), that you receive source code or can get it if you want it, that you can change the software or use pieces of it in new free programs; and that you know you can do these things.

 To protect your rights, we need to make restrictions that forbid anyone to deny you these rights or to ask you to surrender the rights. These restrictions translate to certain responsibilities for you if you distribute copies of the software, or if you modify it.

 For example, if you distribute copies of such a program, whether gratis or for a fee, you must give the recipients all the rights that you have. You must make sure that they, too, receive or can get the source code. And you must show them these terms so they know their rights.

We protect your rights with two steps: (1) copyright the software, and (2) offer you this license which gives you legal permission to copy, distribute and/or modify the software.

 Also, for each author's protection and ours, we want to make certain that

 everyone understands that there is no warranty for this free software. If the software is modified by someone else and passed on, we want its recipients to know that what they have is not the original, so that any problems introduced by others will not reflect on the original authors' reputations.

 Finally, any free program is threatened constantly by software patents. We wish to avoid the danger that redistributors of a free program will individually obtain patent licenses, in effect making the program proprietary. To prevent this, we have made it clear that any patent must be licensed for everyone's free use or not licensed at all.

 The precise terms and conditions for copying, distribution and modification follow.

### GNU GENERAL PUBLIC LICENSE TERMS AND CONDITIONS FOR COPYING, DISTRIBUTION AND MODIFICATION

 0. This License applies to any program or other work which contains a notice placed by the copyright holder saying it may be distributed under the terms of this General Public License. The "Program", below, refers to any such program or work, and a "work based on the Program" means either the Program or any derivative work under copyright law: that is to say, a work containing the Program or a portion of it, either verbatim or with modifications and/or translated into another language. (Hereinafter, translation is included without limitation in

the term "modification".) Each licensee is addressed as "you".

Activities other than copying, distribution and modification are not covered by this License; they are outside its scope. The act of running the Program is not restricted, and the output from the Program is covered only if its contents constitute a work based on the Program (independent of having been made by running the Program). Whether that is true depends on what the Program does.

 1. You may copy and distribute verbatim copies of the Program's source code as you receive it, in any medium, provided that you conspicuously

 and appropriately publish on each copy an appropriate copyright notice and disclaimer of warranty; keep intact all the notices that refer to this License and to the absence of any warranty; and give any other recipients of the Program a copy of this License along with the Program.

You may charge a fee for the physical act of transferring a copy, and you may at your option offer warranty protection in exchange for a fee.

 2. You may modify your copy or copies of the Program or any portion of it, thus forming a work based on the Program, and copy and distribute such modifications or work under the terms of Section 1 above, provided that you also meet all of these conditions:

 a) You must cause the modified files to carry prominent notices stating that you changed the files and the date of any change.

 b) You must cause any work that you distribute or publish, that in whole or in part contains or is derived from the Program or any part thereof, to be licensed as

 a whole at no charge to all third parties under the terms of this License.

 c) If the modified program normally reads commands interactively when run, you must cause it, when started running for such interactive use in the most ordinary way, to print or display an announcement including an appropriate copyright notice and a notice that there is no warranty (or else, saying that you provide a warranty) and that users may redistribute the program under these conditions, and telling the user how to view a copy of this License. (Exception: if the Program itself is interactive but does not normally print such an announcement, your work based on the Program is not required to print an announcement.)

These requirements apply to the modified work as a whole. If identifiable sections of that work are not derived from the Program,
and can be reasonably considered independent and separate works in themselves, then this License, and its terms, do not apply to those

sections when you distribute them as separate works. But when you distribute the same sections as part of a whole which is a work based on the Program, the distribution of the whole must be on the terms of this License, whose permissions for other licensees extend to the entire whole, and thus to each and every part regardless of who wrote it.

Thus, it is not the intent of this section to claim rights or contest your rights to work written entirely by you; rather, the intent is to exercise the right to control the distribution of derivative or collective works based on the Program.

In addition, mere aggregation of another work not based on the Program with the Program (or with a work based on the Program) on a volume of a storage or distribution medium does not bring the other work under the scope of this License.

 3. You may copy and distribute the Program (or a work based on it, under Section 2) in object code or executable form under the terms of Sections 1 and

2 above provided that you also do one of the following:

 a) Accompany it with the complete corresponding machine-readable source code, which must be distributed under the terms of Sections 1 and 2 above on a medium customarily used for software interchange; or,

 b) Accompany it with a written offer, valid for at least three years, to give any third party, for a charge no more than your cost of physically performing source distribution, a complete machine-readable copy of the corresponding source code, to be distributed under the terms of Sections 1 and 2 above on a medium customarily used for software interchange; or,

 c) Accompany it with the information you received as to the offer to distribute corresponding source code. (This alternative is allowed only for noncommercial distribution and only if you received the program in object code or executable form with such an offer, in accord with Subsection b above.)

## The source code

 for a work means the preferred form of the work for making modifications to it. For an executable work, complete source code means all the source code for all modules it contains, plus any associated interface definition files, plus the scripts used to control compilation and installation of the executable. However, as

a special exception, the source code distributed need not include anything that is normally distributed (in either source or binary form) with the major components (compiler, kernel, and so on) of the operating system on which the executable runs, unless that component itself accompanies the executable.

If distribution of executable or object code is made by offering access to copy from a designated place, then offering equivalent access to copy the source code from the same place counts as distribution of the source code, even though third parties are not compelled to copy the source along with the object code.

## 4. You may not copy, modify, sublicense, or distribute the Program

except as expressly provided under this License. Any attempt otherwise to copy, modify, sublicense or distribute the Program is void, and will automatically terminate your rights under this License. However, parties who have received copies, or rights, from you under this License will not have their licenses terminated so long as such parties remain in full compliance.

 5. You are not required to accept this License, since you have not signed it. However, nothing else grants you permission to modify or distribute the Program or its derivative works. These actions are prohibited by law if you do not accept this License. Therefore, by modifying or distributing the Program (or any work based on the Program), you indicate your acceptance of this License to do so, and all its terms and conditions for copying, distributing or modifying the Program or works based on it.

 6. Each time you redistribute the Program (or any work based on the Program), the recipient automatically

receives a license from the

original licensor to copy, distribute or modify the Program subject to these terms and conditions. You may not impose any further restrictions on the recipients' exercise of the rights granted herein. You are not responsible for enforcing compliance by third parties to this License.

 7. If, as a consequence of a court judgment or allegation of patent infringement or for any other reason (not limited to patent issues), conditions are imposed on you (whether by court order, agreement or otherwise) that contradict the conditions of this License, they do not excuse you from the conditions of this License. If you cannot distribute so as to satisfy simultaneously your obligations under this License and any other pertinent obligations, then as a consequence you may not distribute the Program at all. For example, if a patent license would not permit royalty-free redistribution of the Program by

all those who receive copies directly or indirectly through you, then

the only way you could satisfy both it and this License would be to refrain entirely from distribution of the Program.

If any portion of this section is held invalid or unenforceable under any particular circumstance, the balance of the section is intended to apply and the section as a whole is intended to apply in other circumstances.

It is not the purpose of this section to induce you to infringe any patents or other property right claims or to contest validity of any such claims; this section has the sole purpose of protecting the integrity of the free software distribution system, which is implemented by public license practices. Many people have made generous contributions to the wide range of software distributed through that system in reliance on consistent application of that system; it is up to the author/donor to decide if he or she is willing to distribute software through any other system and a licensee cannot impose that choice.

This section is intended to make thoroughly clear what is believed to be a consequence of the rest of this License.

 8. If the distribution and/or use of the Program is restricted in certain countries either by patents or by copyrighted interfaces, the original copyright holder who places the Program under this License may add an explicit geographical distribution limitation excluding those countries, so that distribution is permitted only in or among countries not thus excluded. In such case, this License incorporates the limitation as if written in the body of this License.

 9. The Free Software Foundation may publish revised and/or new versions of the General Public License from time to time. Such new versions will be similar in spirit to the present version, but may differ in detail to address new problems or concerns.

Each version is given a distinguishing version number. If the Program specifies a version number of this License which applies to it and "any later version", you have the option of following the terms and

conditions either of that version or of any later version published by the Free Software Foundation. If the Program does not specify a version number of this License, you may choose any version ever published by the Free Software Foundation.

10. If you wish to incorporate parts of the Program into other free

programs whose distribution conditions are different, write to the author to ask for permission. For software which is copyrighted by the Free Software Foundation, write to the Free Software Foundation; we sometimes make exceptions for this. Our decision will be guided by the two goals of preserving the free status of all derivatives of our free software and of promoting the sharing and reuse of software generally.

## NO WARRANTY

 11. BECAUSE THE PROGRAM IS LICENSED FREE OF CHARGE, THERE IS NO WARRANTY FOR THE PROGRAM, TO THE EXTENT PERMITTED BY APPLICABLE LAW. EXCEPT WHEN OTHERWISE STATED IN WRITING THE COPYRIGHT HOLDERS AND/OR **OTHER** 

 PARTIES PROVIDE THE PROGRAM "AS IS" WITHOUT WARRANTY OF ANY KIND, EITHER EXPRESSED OR IMPLIED, INCLUDING, BUT NOT LIMITED TO, THE IMPLIED WARRANTIES OF MERCHANTABILITY AND FITNESS FOR A PARTICULAR PURPOSE. THE ENTIRE RISK AS TO THE QUALITY AND PERFORMANCE OF THE PROGRAM IS WITH YOU. SHOULD THE PROGRAM PROVE DEFECTIVE, YOU ASSUME THE COST OF ALL NECESSARY SERVICING, REPAIR OR CORRECTION.

 12. IN NO EVENT UNLESS REQUIRED BY APPLICABLE LAW OR AGREED TO IN WRITING WILL ANY COPYRIGHT HOLDER, OR ANY OTHER PARTY WHO MAY MODIFY AND/OR REDISTRIBUTE THE PROGRAM AS PERMITTED ABOVE, BE LIABLE TO YOU FOR DAMAGES, INCLUDING ANY GENERAL, SPECIAL, INCIDENTAL OR CONSEQUENTIAL DAMAGES ARISING OUT OF THE USE OR INABILITY TO USE THE PROGRAM (INCLUDING BUT NOT LIMITED TO LOSS OF DATA OR DATA BEING RENDERED INACCURATE OR LOSSES SUSTAINED BY YOU OR THIRD PARTIES OR A FAILURE OF THE PROGRAM TO OPERATE WITH ANY OTHER PROGRAMS), EVEN IF SUCH HOLDER OR OTHER PARTY HAS BEEN ADVISED OF THE POSSIBILITY OF SUCH

DAMAGES.

## END OF TERMS AND CONDITIONS

How to Apply These Terms to Your New Programs

 If you develop a new program, and you want it to be of the greatest possible use to the public, the best way to achieve this is to make it free software which everyone can redistribute and change under these terms.

 To do so, attach the following notices to the program. It is safest to attach them to the start of each source file to most effectively convey the exclusion of warranty; and each file should have at least the "copyright" line and a pointer to where the full notice is found.

 <one line to give the program's name and a brief idea of what it does.> Copyright  $(C)$  <year > <name of author>

 This program is free software; you can redistribute it and/or modify it under the terms of the GNU General Public License as published by the Free Software Foundation; either version 2 of

the License, or (at your option) any later version.

 This program is distributed in the hope that it will be useful, but WITHOUT ANY WARRANTY; without even the implied warranty of MERCHANTABILITY or FITNESS FOR A PARTICULAR PURPOSE. See the GNU General Public License for more details.

 You should have received a copy of the GNU General Public License along with this program; if not, write to the Free Software Foundation, Inc., 51 Franklin Street, Fifth Floor, Boston, MA 02110-1301 USA.

Also add information on how to contact you by electronic and paper mail.

If the program is interactive, make it output a short notice like this when it starts in an interactive mode:

 Gnomovision version 69, Copyright (C) year name of author Gnomovision comes with ABSOLUTELY NO WARRANTY; for details type 'show w'. This is free software, and you are welcome to redistribute it under certain conditions; type 'show c' for details.

The hypothetical commands 'show w' and 'show c' should show the appropriate parts of the General Public License. Of course, the commands you use may be called something other than 'show w' and 'show c'; they could even be mouse-clicks or menu items--whatever suits your program.

You should also get your employer (if you work as a programmer) or your school, if any, to sign a "copyright disclaimer" for the program, if necessary. Here is a sample; alter the names:

 Yoyodyne, Inc., hereby disclaims all copyright interest in the program 'Gnomovision' (which makes passes at compilers) written by James Hacker.

 <signature of Ty Coon>, 1 April 1989 Ty Coon, President of Vice

This General Public License does not permit incorporating your program into proprietary programs. If your program is a subroutine library, you may consider it more useful to permit linking proprietary

applications with the library. If this is what you want to do, use the GNU Lesser General Public License instead of this License.

 ====================================================================== ======================================================================

The Universal FOSS Exception, Version 1.0

 In addition to the rights set forth in the other license(s) included in the distribution for this software, data, and/or documentation (collectively the "Software", and such licenses collectively with this additional permission the "Software License"), the copyright holders wish to facilitate interoperability with other software, data, and/or documentation distributed with complete corresponding source under a license that is OSI-approved and/or categorized by the FSF as free (collectively "Other FOSS"). We therefore hereby grant the following additional permission with respect to the use and distribution of the Software with Other FOSS, and the constants, function signatures, data structures and other invocation methods used to run or interact with each of them (as to each, such software's "Interfaces"):

i.

- The Software's Interfaces may, to the extent permitted by the license of the Other FOSS, be copied into, used and distributed in the Other FOSS in order to enable interoperability, without requiring a change to the license of the Other FOSS other than as to any Interfaces of the Software embedded therein. The Software's Interfaces remain at all times under the Software License, including without limitation as used in the Other FOSS (which upon any such use also then contains a portion of the Software under the Software License).
- ii. The Other FOSS's Interfaces may, to the extent permitted by the license of the Other FOSS, be copied into, used and distributed in the Software in order to enable interoperability, without requiring that such Interfaces be licensed under the terms of the Software License or otherwise altering their original terms, if this does not require any portion of the Software

other than such Interfaces

to be licensed under the terms other than the Software License.

 iii. If only Interfaces and no other code is copied between the Software and the Other FOSS in either direction, the use and/or distribution of the Software with the Other FOSS shall not be deemed to require that the Other FOSS be licensed under the license of the Software, other than as to any Interfaces of the Software copied into the Other FOSS. This includes, by way of example and without limitation, statically or dynamically linking the Software

 together with Other FOSS after enabling interoperability using the Interfaces of one or both, and distributing the resulting combination under different licenses for the respective portions thereof.

 For avoidance of doubt, a license which is OSI-approved or categorized by the FSF as free, includes, for the purpose of this permission, such licenses

with additional permissions, and any

 license that has previously been so approved or categorized as free, even if now deprecated or otherwise no longer recognized as approved or free. Nothing in this additional permission grants any right to distribute any portion of the Software on terms other than those of the Software License or grants any additional permission of any kind for use or distribution of the Software in conjunction with software other than Other FOSS.

 ====================================================================== ======================================================================

Licenses for Third-Party Components

 The following sections contain licensing information for libraries that may be included with this product. We are thankful to all individuals that have created these. Standard licenses referenced herein are detailed in the Standard Licenses section.

c3p0 JDBC Library

The MySQL

 Connector/J implements interfaces that are included in c3p0, although no part of c3p0 is included or distributed with MySQL.

Copyright (C) 2019 Machinery For Change, Inc.

\* This library is free software; you can redistribute it and/or modify \* it under the terms of EITHER:

\*

\* 1) The GNU Lesser General Public License (LGPL), version 2.1, as

- \* published by the Free Software Foundation
- \*

\* OR

\*

- 2) The Eclipse Public License (EPL), version 1.0
- \* You may choose which license to accept if you wish to redistribute
- \* or modify this work. You may offer derivatives of this work
- \* under the license you have chosen, or you may provide the same

\* choice of license which you have been offered here.

\*

\* This software is distributed in the hope that it will be useful,

\* but WITHOUT ANY WARRANTY; without even the implied warranty of

\* MERCHANTABILITY or FITNESS FOR A PARTICULAR PURPOSE.

\*

\* You should have received copies of both LGPL v2.1 and EPL v1.0

\* along

with this software; see the files LICENSE-EPL and LICENSE-LGPL.

\* If not, the text of these licenses are currently available at

\*

\* LGPL v2.1: http://www.gnu.org/licenses/old-licenses/lgpl-2.1.html

\* EPL v1.0: http://www.eclipse.org/org/documents/epl-v10.php

Eclipse Public License - v 1.0

THE ACCOMPANYING PROGRAM IS PROVIDED UNDER THE TERMS OF THIS ECLIPSE PUBLIC LICENSE ("AGREEMENT"). ANY USE, REPRODUCTION OR DISTRIBUTION OF THE PROGRAM CONSTITUTES RECIPIENT'S ACCEPTANCE OF THIS AGREEMENT.

## 1. DEFINITIONS

"Contribution" means:

a) in the case of the initial Contributor, the initial code and documentation

distributed under this Agreement, and

b) in the case of each subsequent Contributor:

- i) changes to the Program, and
- ii) additions to the Program;

where such changes and/or additions to the Program originate from and are distributed by that particular Contributor. A Contribution 'originates' from a Contributor if it was added to the Program by such Contributor itself or anyone acting on such Contributor's behalf. Contributions do not include additionsto the Program which: (i) are separate modules of software distributed in conjunction with the Program under their own license agreement, and (ii) are not derivative works of the Program.

"Contributor" means any person or entity that distributes the Program.

"Licensed Patents " mean patent claims licensable by a Contributor which are necessarily infringed by the use or sale of its Contribution alone or when combined with the Program.

"Program" means the Contributions distributed in accordance with this Agreement.

"Recipient" means anyone who receives the Program under this Agreement, including all Contributors.

## 2. GRANT OF RIGHTS

a) Subject to the terms of this Agreement, each Contributor hereby grants Recipient a non-exclusive, worldwide, royalty-free copyright license to reproduce, prepare derivative works of, publicly display, publicly perform, distribute and sublicense the Contribution of such Contributor, if any, and such derivative works, in source code and object code form.

b) Subject to the terms of this Agreement, each Contributor hereby grants Recipient a non-exclusive, worldwide, royalty-free patent license under Licensed Patents to make, use, sell, offer to sell, import and otherwise transfer the Contribution of such Contributor, if any, in source code and object code form. This patent license shall apply to the combination of the Contribution and the Program if, at the time the Contribution is added by the Contributor, such addition of the Contribution causes such combination to be covered by the Licensed Patents. The patent license shall not apply to any other combinations which include the Contribution. No hardware per se is licensed hereunder.

c) Recipient understands that although each Contributor grants the licenses to its Contributions set forth herein, no assurances are provided by any Contributor that the Program does not infringe the patent or other intellectual

property rights of any other entity. Each Contributor disclaims any liability to Recipient for claims brought by any other entity based on infringement of intellectual property rights or otherwise. As a condition to exercising the rights and licenses granted hereunder, each Recipient hereby assumes sole responsibility to secure any other intellectual property rights needed, if any. For example, if a third party patent license is required to allow Recipient to distribute the Program, it is Recipient's responsibility to acquire that license before distributing the Program.

d) Each Contributor represents that to its knowledge it has sufficient copyright rights in its Contribution, if any, to grant the copyright license set forth in this Agreement.

#### 3. REQUIREMENTS

A Contributor may choose to distribute the Program in object code form under its own license agreement, provided that:

a) it complies with the terms and conditions of this Agreement; and

b) its license agreement:

- i) effectively disclaims on behalf of all Contributors all warranties and conditions, express and implied, including warranties or conditions of title and non-infringement, and implied warranties or conditions of merchantability and fitness for a particular purpose;
- ii) effectively excludes on behalf of all Contributors all liability for damages, including direct, indirect, special, incidental and consequential damages, such as lost profits;
- iii) states that any provisions which differ from this Agreement are offered by that Contributor alone and not by any other party; and
- iv) states that source code for the Program is available from such Contributor, and informs licensees how to obtain it in a reasonable manner on or through a medium customarily used for software exchange.

When the Program is made available in source code form:

a) it must be made available under this Agreement; and

b) a copy of

this Agreement must be included with each copy of the Program.

Contributors may not remove or alter any copyright notices contained within the Program.

Each Contributor must identify itself as the originator of its Contribution, if any, in a manner that reasonably allows subsequent Recipients to identify the originator of the Contribution.

## 4. COMMERCIAL DISTRIBUTION

Commercial distributors of software may accept certain responsibilities with respect to end users, business partners and the like. While this license is intended to facilitate the commercial use of the Program, the Contributor who includes the Program in a commercial product offering should do so in a manner which does not create potential liability for other Contributors. Therefore, if a Contributor includes the Program in a commercial product offering, such Contributor ("Commercial Contributor") hereby agrees to defend and indemnify every other Contributor ("Indemnified Contributor") against any losses, damages and

 costs (collectively "Losses") arising from claims, lawsuits and other legal actions brought by a third party against the Indemnified Contributor to the extent caused by the acts or omissions of such Commercial Contributor in connection with its distribution of the Program in a commercial product offering. The obligations in this section do not apply to any claims or Losses relating to any actual or alleged intellectual property infringement. In order to qualify, an Indemnified Contributor must: a) promptly notify the Commercial Contributor in writing of such claim, and b) allow the Commercial Contributor to control, and cooperate with the Commercial Contributor in, the defense and any related settlement negotiations. The Indemnified Contributor may participate in any such claim at its own expense.

For example, a Contributor might include the Program in a commercial product offering, Product X. That Contributor is then a Commercial Contributor. If that Commercial Contributor then makes performance claims, or offers warranties related to Product X, those performance claims and warranties are such Commercial Contributor's responsibility alone. Under this section, the Commercial Contributor would have to defend claims against the other Contributors related to those performance claims and warranties, and if a court requires any other Contributor to pay any damages as a result, the Commercial Contributor must pay those damages.

### 5. NO WARRANTY

EXCEPT AS EXPRESSLY SET FORTH IN THIS AGREEMENT, THE PROGRAM IS PROVIDED ON AN "AS IS" BASIS, WITHOUT WARRANTIES OR CONDITIONS OF ANY KIND, EITHER EXPRESS OR IMPLIED INCLUDING, WITHOUT LIMITATION, ANY WARRANTIES OR CONDITIONS OF TITLE, NON-INFRINGEMENT, MERCHANTABILITY OR FITNESS FOR A PARTICULAR PURPOSE. Each Recipient is solely responsible for determining the appropriateness of using and distributing the Program and assumes all risks associated with its exercise of rights under this Agreement , including but not limited to the risks and costs

of program errors, compliance with applicable laws, damage to or loss of data, programs or equipment, and unavailability or interruption of operations.

## 6. DISCLAIMER OF LIABILITY

EXCEPT AS EXPRESSLY SET FORTH IN THIS AGREEMENT, NEITHER RECIPIENT NOR ANY CONTRIBUTORS SHALL HAVE ANY LIABILITY FOR ANY DIRECT, INDIRECT, INCIDENTAL, SPECIAL, EXEMPLARY, OR CONSEQUENTIAL DAMAGES (INCLUDING WITHOUT LIMITATION LOST PROFITS), HOWEVER CAUSED AND ON ANY THEORY OF LIABILITY, WHETHER IN CONTRACT, STRICT LIABILITY, OR TORT (INCLUDING NEGLIGENCE OR OTHERWISE) ARISING IN ANY WAY OUT OF THE USE OR DISTRIBUTION OF THE PROGRAM OR THE EXERCISE OF ANY RIGHTS GRANTED HEREUNDER, EVEN IF ADVISED OF THE POSSIBILITY OF SUCH DAMAGES.

## 7. GENERAL

If any provision of this Agreement is invalid or unenforceable under applicable law, it shall not affect the validity or enforceability of the remainder of the terms of this Agreement, and without further action by the parties hereto, such

#### provision shall

 be reformed to the minimum extent necessary to make such provision valid and enforceable.

If Recipient institutes patent litigation against any entity (including a cross-claim or counterclaim in a lawsuit) alleging that the Program itself (excluding combinations of the Program with other software or hardware) infringes such Recipient's patent(s), then such Recipient's rights granted under Section 2(b) shall terminate as of the date such litigation is filed.

All Recipient's rights under this Agreement shall terminate if it fails to comply with any of the material terms or conditions of this Agreement and does not cure such failure in a reasonable period of time after becoming aware of such noncompliance. If all Recipient's rights under this Agreement terminate, Recipient agrees to cease use and distribution of the Program as soon as reasonably practicable. However, Recipient's obligations under this Agreement and any licenses granted by Recipient relating to the Program shall continue and

survive.

Everyone is permitted to copy and distribute copies of this Agreement, but in order to avoid inconsistency the Agreement is copyrighted and may only be modified in the following manner. The Agreement Steward reserves the right to publish new versions (including revisions) of this Agreement from time to time. No one other than the Agreement Steward has the right to modify this Agreement. The Eclipse Foundation is the initial Agreement Steward. The Eclipse Foundation may assign the responsibility to serve as the Agreement Steward to a suitable separate entity. Each new version of the Agreement will be given a distinguishing version number. The Program (including Contributions) may always be distributed subject to the version of the Agreement under which it was received. In addition, after a new version of the Agreement is published, Contributor may elect to distribute the Program (including its Contributions) under the new version. Except as expressly stated in Sections  $2(a)$  and  $2(b)$ 

above, Recipient receives no rights or licenses to the intellectual property of any Contributor under this Agreement, whether expressly, by implication, estoppel or otherwise. All rights in the Program not expressly granted under this Agreement are reserved.

This Agreement is governed by the laws of the State of New York and the intellectual property laws of the United States of America. No party to this Agreement will bring a legal action under this Agreement more than one year after the cause of action arose. Each party waives its rights to a jury trial in any resulting litigation.

The LGPL v2.1 can be found in GNU Lesser General Public License v2.1, February 1999. See the 'Standard Licenses' section for license text.

Google Protocol Buffers

Copyright 2008 Google Inc. All rights reserved.

Redistribution and use in source and binary forms, with or without modification, are permitted provided that the following conditions are met:

 \* Redistributions of source code must retain the above copyright notice, this list of conditions and the following disclaimer.

 \* Redistributions in binary form must reproduce the above copyright notice, this list of conditions and the following disclaimer in the documentation and/or other materials provided with the distribution.

 \* Neither the name of Google Inc. nor the names of its contributors may be used to endorse or promote products derived from this software without specific prior written permission.

THIS SOFTWARE IS PROVIDED BY THE COPYRIGHT HOLDERS AND CONTRIBUTORS "AS IS" AND ANY EXPRESS OR IMPLIED WARRANTIES, INCLUDING, BUT NOT LIMITED TO, THE IMPLIED WARRANTIES OF MERCHANTABILITY AND FITNESS FOR A PARTICULAR PURPOSE ARE DISCLAIMED. IN NO EVENT SHALL THE COPYRIGHT OWNER OR CONTRIBUTORS BE LIABLE FOR ANY DIRECT, INDIRECT, INCIDENTAL, SPECIAL, EXEMPLARY,

OR CONSEQUENTIAL DAMAGES (INCLUDING, BUT NOT

LIMITED TO, PROCUREMENT OF SUBSTITUTE GOODS OR SERVICES; LOSS OF USE, DATA, OR PROFITS; OR BUSINESS INTERRUPTION) HOWEVER CAUSED AND ON ANY THEORY OF LIABILITY, WHETHER IN CONTRACT, STRICT LIABILITY, OR TORT (INCLUDING NEGLIGENCE OR OTHERWISE) ARISING IN ANY WAY OUT OF THE USE OF THIS SOFTWARE, EVEN IF ADVISED OF THE POSSIBILITY OF SUCH DAMAGE.

Code generated by the Protocol Buffer compiler is owned by the owner of the input file used when generating it. This code is not standalone and requires a support library to be linked with it. This support library is itself covered by the above license.

======================================================================

======================================================================

Unicode Data Files

COPYRIGHT AND PERMISSION NOTICE

Copyright (c) 1991-2014 Unicode, Inc. All rights reserved. Distributed under the Terms of Use in http://www.unicode.org/copyright.html.

### Permission

 is hereby granted, free of charge, to any person obtaining a copy of the Unicode data files and any associated documentation (the "Data Files") or Unicode software and any associated documentation (the "Software") to deal in the Data Files or Software without restriction, including without limitation the rights to use, copy, modify, merge, publish, distribute, and/or sell copies of the Data Files or Software, and to permit persons to whom the Data Files or Software are furnished to do so, provided that (a) the above copyright notice(s) and this permission notice appear with all copies of the Data Files or Software, (b) both the above copyright notice(s) and this permission notice appear in associated documentation, and (c) there is clear notice in each modified Data File or in the Software as well as in the documentation associated with the Data File(s) or Software that the data or software has been modified.

## THE DATA FILES AND SOFTWARE ARE PROVIDED "AS IS", WITHOUT WARRANTY OF ANY KIND,

EXPRESS OR IMPLIED, INCLUDING BUT NOT LIMITED TO THE WARRANTIES OF MERCHANTABILITY, FITNESS FOR A PARTICULAR PURPOSE AND NONINFRINGEMENT OF THIRD PARTY RIGHTS. IN NO EVENT SHALL THE COPYRIGHT HOLDER OR HOLDERS INCLUDED IN THIS NOTICE BE LIABLE FOR ANY CLAIM, OR ANY SPECIAL INDIRECT OR CONSEQUENTIAL DAMAGES, OR ANY DAMAGES WHATSOEVER RESULTING FROM LOSS OF USE, DATA OR PROFITS, WHETHER IN AN ACTION OF CONTRACT, NEGLIGENCE OR OTHER TORTIOUS ACTION, ARISING OUT OF OR IN CONNECTION WITH THE USE OR PERFORMANCE OF THE DATA FILES OR SOFTWARE.

Except as contained in this notice, the name of a copyright holder shall not be used in advertising or otherwise to promote the sale, use or other dealings in these Data Files or Software without prior written authorization of the copyright holder.

 ====================================================================== ======================================================================

Standard Licenses

GNU Lesser General Public License v2.1, February 1999

The following applies to all products licensed under the GNU Lesser General Public License, Version 2.1: You may not use the identified files except in compliance with the GNU Lesser General Public License, Version 2.1 (the "License"). You may obtain a copy of the License at http://www.gnu.org/licenses/lgpl-2.1.html. A copy of the

license is also reproduced below. Unless required by applicable law or agreed to in writing, software distributed under the License is distributed on an "AS IS" BASIS, WITHOUT WARRANTIES OR CONDITIONS OF ANY KIND, either express or implied. See the License for the specific language governing permissions and limitations under the License.

## GNU LESSER GENERAL PUBLIC LICENSE Version 2.1, February 1999

Copyright (C) 1991, 1999 Free Software Foundation, Inc. 51 Franklin Street, Fifth Floor, Boston, MA 02110-1301 USA Everyone is permitted to copy and distribute verbatim copies of this license document, but changing it is not allowed.

[This is the first released version of the Lesser GPL. It also counts as the successor of the GNU Library Public License, version 2, hence the version number 2.1.]

## Preamble

 The licenses for most software are designed to take away your freedom to share and change it. By contrast, the GNU General Public Licenses are intended to guarantee your freedom to share and change free software--to make sure the software is free for all its users.

 This license, the Lesser General Public License, applies to some specially designated software packages--typically libraries--of the Free Software Foundation and other authors who decide to use it. You can use it too, but we suggest you first think carefully about whether this license or the ordinary General Public License is the better strategy to use in any particular case, based on the explanations below.

 When we speak of free software, we are referring to freedom of use, not

 price. Our General Public Licenses are designed to make sure that you have the freedom to distribute copies of free software (and charge for this service if you wish); that you receive source code or can get it if you want it; that you can change the software and use pieces of it in new free programs; and that you are informed that you can do these things.

 To protect your rights, we need to make restrictions that forbid distributors to deny you these rights or to ask you to surrender these rights. These restrictions translate to certain responsibilities for you if you distribute copies of the library or if you modify it.

 For example, if you distribute copies of the library, whether gratis or for a fee, you must give the recipients all the rights that we gave you. You must make sure that they, too, receive or can get the source code. If you link other code with the library, you must provide complete object files to the recipients, so that they can relink them with the

 library after making changes to the library and recompiling it. And you must show them these terms so they know their rights.

We protect your rights with a two-step method: (1) we copyright the library, and (2) we offer you this license, which gives you legal permission to copy, distribute and/or modify the library.

 To protect each distributor, we want to make it very clear that there is no warranty for the free library. Also, if the library is modified by someone else and passed on, the recipients should know that what they have is not the original version, so that the original author's reputation will not be affected by problems that might be introduced by others.

 Finally, software patents pose a constant threat to the existence of any free program. We wish to make sure that a company cannot effectively restrict the users of a free program by obtaining a restrictive license from a patent holder. Therefore, we insist that any patent license obtained for a version of the library must be

consistent with the full freedom of use specified in this license.

 Most GNU software, including some libraries, is covered by the ordinary GNU General Public License. This license, the GNU Lesser General Public License, applies to certain designated libraries, and is quite different from the ordinary General Public License. We use this license for certain libraries in order to permit linking those libraries into non-free programs.

 When a program is linked with a library, whether statically or using a shared library, the combination of the two is legally speaking a combined work, a derivative of the original library. The ordinary General Public License therefore permits such linking only if the entire combination fits its criteria of freedom. The Lesser General Public License permits more lax criteria for linking other code with the library.

 We call this license the "Lesser" General Public License because it does Less to protect the user's freedom than the ordinary General

Public License. It also provides other free software developers Less of an advantage over competing non-free programs. These disadvantages are the reason we use the ordinary General Public License for many libraries. However, the Lesser license provides advantages in certain special circumstances.

 For example, on rare occasions, there may be a special need to encourage the widest possible use of a certain library, so that it becomes a de-facto standard. To achieve this, non-free programs must be allowed to use the library. A more frequent case is that a free library does the same job as widely used non-free libraries. In this case, there is little to gain by limiting the free library to free software only, so we use the Lesser General Public License.

 In other cases, permission to use a particular library in non-free programs enables a greater number of people to use a large body of free software. For example, permission to use the GNU C Library in non-free programs enables many more people to use the whole GNU

operating system, as well as its variant, the GNU/Linux operating system.

 Although the Lesser General Public License is Less protective of the users' freedom, it does ensure that the user of a program that is linked with the Library has the freedom and the wherewithal to run that program using a modified version of the Library.

 The precise terms and conditions for copying, distribution and modification follow. Pay close attention to the difference between a "work based on the library" and a "work that uses the library". The former contains code derived from the library, whereas the latter must be combined with the library in order to run.

## GNU LESSER GENERAL PUBLIC LICENSE TERMS AND CONDITIONS FOR COPYING, DISTRIBUTION AND MODIFICATION

 0. This License Agreement applies to any software library or other program which contains a notice placed by the copyright holder or other authorized party saying it may be distributed under the terms of this Lesser General Public License (also called "this License"). Each licensee is addressed as "you".

 A "library" means a collection of software functions and/or data prepared so as to be conveniently linked with application programs (which use some of those functions and data) to form executables.

 The "Library", below, refers to any such software library or work which has been distributed under these terms. A "work based on the Library" means either the Library or any derivative work under

copyright law: that is to say, a work containing the Library or a portion of it, either verbatim or with modifications and/or translated straightforwardly into another language. (Hereinafter, translation is included without limitation in the term "modification".)

 "Source code" for a work means the preferred form of the work for making modifications to it. For a library, complete source code means all the source code for all modules it contains, plus any associated

interface definition files, plus the scripts used to control compilation and installation of the library.

 Activities other than copying, distribution and modification are not covered by this License; they are outside its scope. The act of running a program using the Library is not restricted, and output from such a program is covered only if its contents constitute a work based on the Library (independent of the use of the Library in a tool for writing it). Whether that is true depends on what the Library does and what the program that uses the Library does.

 1. You may copy and distribute verbatim copies of the Library's complete source code as you receive it, in any medium, provided that you conspicuously and appropriately publish on each copy an appropriate copyright notice and disclaimer of warranty; keep intact all the notices that refer to this License and to the absence of any warranty; and distribute a copy of this License along with the Library.

### You may charge

 a fee for the physical act of transferring a copy, and you may at your option offer warranty protection in exchange for a fee.

 2. You may modify your copy or copies of the Library or any portion of it, thus forming a work based on the Library, and copy and distribute such modifications or work under the terms of Section 1 above, provided that you also meet all of these conditions:

a) The modified work must itself be a software library.

 b) You must cause the files modified to carry prominent notices stating that you changed the files and the date of any change.

 c) You must cause the whole of the work to be licensed at no charge to all third parties under the terms of this License.

 d) If a facility in the modified Library refers to a function or a table of data to be supplied by an application program that uses

 the facility, other than as an argument passed when the facility is invoked, then you must make a good faith effort to ensure that, in the event an application does not supply such function or table, the facility still operates, and performs whatever part of its purpose remains meaningful.

 (For example, a function in a library to compute square roots has a purpose that is entirely well-defined independent of the application. Therefore, Subsection 2d requires that any application-supplied function or table used by this function must be optional: if the application does not supply it, the square root function must still compute square roots.)

These requirements apply to the modified work as a whole. If identifiable sections of that work are not derived from the Library, and can be reasonably considered independent and separate works in themselves, then this License, and its terms, do not apply to those sections when you distribute them as separate works. But when you distribute the same sections as part of a whole which is a work based on the Library, the distribution of the

whole must be on the terms of

this License, whose permissions for other licensees extend to the entire whole, and thus to each and every part regardless of who wrote it.

Thus, it is not the intent of this section to claim rights or contest your rights to work written entirely by you; rather, the intent is to exercise the right to control the distribution of derivative or collective works based on the Library.

In addition, mere aggregation of another work not based on the Library with the Library (or with a work based on the Library) on a volume of a storage or distribution medium does not bring the other work under the scope of this License.

 3. You may opt to apply the terms of the ordinary GNU General Public License instead of this License to a given copy of the Library. To do this, you must alter all the notices that refer to this License, so that they refer to the ordinary GNU General Public License, version 2, instead of to this License. (If a newer version than version 2 of the

ordinary GNU General Public License has appeared, then you can specify that version instead if you wish.) Do not make any other change in these notices.

 Once this change is made in a given copy, it is irreversible for that copy, so the ordinary GNU General Public License applies to all subsequent copies and derivative works made from that copy.

 This option is useful when you wish to copy part of the code of the Library into a program that is not a library.

 4. You may copy and distribute the Library (or a portion or derivative of it, under Section 2) in object code or executable form under the terms of Sections 1 and 2 above provided that you accompany it with the complete corresponding machine-readable source code, which must be distributed under the terms of Sections 1 and 2 above on a medium customarily used for software interchange.

 If distribution of object code is made by offering access to copy from a designated place, then offering equivalent access to copy the source

 code from the same place satisfies the requirement to distribute the source code, even though third parties are not compelled to copy the source along with the object code.

 5. A program that contains no derivative of any portion of the Library, but is designed to work with the Library by being compiled or linked with it, is called a "work that uses the Library". Such a work, in isolation, is not a derivative work of the Library, and therefore falls outside the scope of this License.

 However, linking a "work that uses the Library" with the Library creates an executable that is a derivative of the Library (because it contains portions of the Library), rather than a "work that uses the library". The executable is therefore covered by this License. Section 6 states terms for distribution of such executables.

 When a "work that uses the Library" uses material from a header file that is part of the Library, the object code for the work may be a derivative work of the Library even though the source code is not. Whether this is true is especially significant if the work can be

linked without the Library, or if the work is itself a library. The threshold for this to be true is not precisely defined by law.

 If such an object file uses only numerical parameters, data structure layouts and accessors, and small macros and small inline functions (ten lines or less in length), then the use of the object file is unrestricted, regardless of whether it is legally a derivative work. (Executables containing this object code plus portions of the Library will still fall under Section 6.)

 Otherwise, if the work is a derivative of the Library, you may distribute the object code for the work under the terms of Section 6. Any executables containing that work also fall under Section 6,

whether or not they are linked directly with the Library itself.

 6. As an exception to the Sections above, you may also combine or link a "work that uses the Library" with the Library to produce a work containing portions of the Library, and distribute that work under terms of your choice, provided that the terms permit modification of the work for the customer's own use and reverse

engineering for debugging such modifications.

 You must give prominent notice with each copy of the work that the Library is used in it and that the Library and its use are covered by this License. You must supply a copy of this License. If the work during execution displays copyright notices, you must include the copyright notice for the Library among them, as well as a reference directing the user to the copy of this License. Also, you must do one of these things:

 a) Accompany the work with the complete corresponding machine-readable source code for the Library including whatever changes were used in the work (which must be distributed under Sections 1 and 2 above); and, if the work is an executable linked with the Library, with the complete machine-readable "work that

 uses the Library", as object code and/or source code, so that the user can modify the Library and then relink to produce a modified executable containing the modified Library. (It is understood that the user who changes the contents of definitions files in the Library will not necessarily be able to recompile the application to use the modified definitions.)

 b) Use a suitable shared library mechanism for linking with the Library. A suitable mechanism is one that (1) uses at run time a copy of the library already present on the user's computer system, rather than copying library functions into the executable, and (2) will operate properly with a modified version of the library, if the user installs one, as long as the modified version is interface-compatible with the version that the work was made with.

 c) Accompany the work with a written offer, valid for at least three years, to give the same user the materials specified in Subsection 6a, above, for a charge no more than the cost of performing this distribution.

 d) If distribution of the work is made by offering access to copy from a designated place, offer equivalent access to copy the above specified materials from the same place.

 e) Verify that the user has already received a copy of these materials or that you have already sent this user a copy.

 For an executable, the required form of the "work that uses the Library" must include any data and utility programs needed for reproducing the executable from it. However, as a special exception, the materials to be distributed need not include anything that is normally distributed (in either source or binary form) with the major components (compiler, kernel, and so on) of the operating system on which the executable runs, unless that component itself accompanies the executable.

 It may happen that this requirement contradicts the license restrictions of other

 proprietary libraries that do not normally accompany the operating system. Such a contradiction means you cannot use both them and the Library together in an executable that you distribute.

 7. You may place library facilities that are a work based on the Library side-by-side in a single library together with other library facilities not covered by this License, and distribute such a combined library, provided that the separate distribution of the work based on the Library and of the other library facilities is otherwise permitted, and provided that you do these two things:

 a) Accompany the combined library with a copy of the same work based on the Library, uncombined with any other library facilities. This must be distributed under the terms of the Sections above.

 b) Give prominent notice with the combined library of the fact that part of it is a work based on the Library, and explaining where to find the accompanying uncombined form of the same work.

 8. You may not copy, modify, sublicense, link with, or distribute the Library except as expressly provided under this License. Any attempt otherwise to copy, modify, sublicense, link with, or distribute the Library is void, and will automatically terminate your rights under this License. However, parties who have received copies, or rights, from you under this License will not have their licenses terminated so long as such parties remain in full compliance.

 9. You are not required to accept this License, since you have not signed it. However, nothing else grants you permission to modify or distribute the Library or its derivative works. These actions are prohibited by law if you do not accept this License. Therefore, by modifying or distributing the Library (or any work based on the

Library), you indicate your acceptance of this License to do so, and all its terms and conditions for copying, distributing or modifying the Library or works based on it.

### 10. Each time you

 redistribute the Library (or any work based on the Library), the recipient automatically receives a license from the original licensor to copy, distribute, link with or modify the Library subject to these terms and conditions. You may not impose any further restrictions on the recipients' exercise of the rights granted herein. You are not responsible for enforcing compliance by third parties with this License.

 11. If, as a consequence of a court judgment or allegation of patent infringement or for any other reason (not limited to patent issues), conditions are imposed on you (whether by court order, agreement or otherwise) that contradict the conditions of this License, they do not excuse you from the conditions of this License. If you cannot distribute so as to satisfy simultaneously your obligations under this License and any other pertinent obligations, then as a consequence you may not distribute the Library at all. For example, if a patent license would not permit royalty-free redistribution of the Library by

all those who receive copies directly or indirectly through you, then the only way you could satisfy both it and this License would be to refrain entirely from distribution of the Library.

If any portion of this section is held invalid or unenforceable under any particular circumstance, the balance of the section is intended to apply, and the section as a whole is intended to apply in other circumstances.

It is not the purpose of this section to induce you to infringe any patents or other property right claims or to contest validity of any such claims; this section has the sole purpose of protecting the integrity of the free software distribution system which is implemented by public license practices. Many people have made generous contributions to the wide range of software distributed through that system in reliance on consistent application of that system; it is up to the author/donor to decide if he or she is willing to distribute software through any other system and a licensee cannot impose that choice.

This section is intended to make thoroughly clear what is believed to be a consequence of the rest of this License.

12. If the distribution and/or use of the Library is restricted in

certain countries either by patents or by copyrighted interfaces, the original copyright holder who places the Library under this License may add an explicit geographical distribution limitation excluding those countries, so that distribution is permitted only in or among countries not thus excluded. In such case, this License incorporates the limitation as if written in the body of this License.

 13. The Free Software Foundation may publish revised and/or new versions of the Lesser General Public License from time to time. Such new versions will be similar in spirit to the present version, but may differ in detail to address new problems or concerns.

Each version is given a distinguishing version number. If the Library specifies a

 version number of this License which applies to it and "any later version", you have the option of following the terms and conditions either of that version or of any later version published by the Free Software Foundation. If the Library does not specify a license version number, you may choose any version ever published by the Free Software Foundation.

 14. If you wish to incorporate parts of the Library into other free programs whose distribution conditions are incompatible with these, write to the author to ask for permission. For software which is copyrighted by the Free Software Foundation, write to the Free Software Foundation; we sometimes make exceptions for this. Our decision will be guided by the two goals of preserving the free status of all derivatives of our free software and of promoting the sharing and reuse of software generally.

## NO WARRANTY

## 15. BECAUSE THE LIBRARY IS LICENSED FREE OF CHARGE, THERE IS NO WARRANTY FOR THE LIBRARY, TO

THE EXTENT PERMITTED BY APPLICABLE LAW.

EXCEPT WHEN OTHERWISE STATED IN WRITING THE COPYRIGHT HOLDERS AND/OR OTHER PARTIES PROVIDE THE LIBRARY "AS IS" WITHOUT WARRANTY OF ANY KIND, EITHER EXPRESSED OR IMPLIED, INCLUDING, BUT NOT LIMITED TO, THE IMPLIED WARRANTIES OF MERCHANTABILITY AND FITNESS FOR A PARTICULAR PURPOSE. THE ENTIRE RISK AS TO THE QUALITY AND PERFORMANCE OF THE LIBRARY IS WITH YOU. SHOULD THE LIBRARY PROVE DEFECTIVE, YOU ASSUME THE COST OF ALL NECESSARY SERVICING, REPAIR OR CORRECTION.

 16. IN NO EVENT UNLESS REQUIRED BY APPLICABLE LAW OR AGREED TO IN WRITING WILL ANY COPYRIGHT HOLDER, OR ANY OTHER PARTY WHO MAY MODIFY AND/OR REDISTRIBUTE THE LIBRARY AS PERMITTED ABOVE, BE LIABLE TO YOU FOR DAMAGES, INCLUDING ANY GENERAL, SPECIAL, INCIDENTAL OR CONSEQUENTIAL DAMAGES ARISING OUT OF THE USE OR INABILITY TO USE THE

## LIBRARY (INCLUDING BUT NOT LIMITED TO LOSS OF DATA OR DATA BEING RENDERED INACCURATE OR LOSSES SUSTAINED BY YOU OR THIRD PARTIES OR A FAILURE OF THE LIBRARY TO OPERATE WITH ANY OTHER SOFTWARE), EVEN IF SUCH HOLDER OR OTHER PARTY HAS BEEN ADVISED OF THE POSSIBILITY OF SUCH DAMAGES.

## END OF TERMS AND CONDITIONS

How to Apply These Terms to Your New Libraries

 If you develop a new library, and you want it to be of the greatest possible use to the public, we recommend making it free software that everyone can redistribute and change. You can do so by permitting redistribution under these terms (or, alternatively, under the terms of the ordinary General Public License).

 To apply these terms, attach the following notices to the library. It is safest to attach them to the start of each source file to most effectively convey the exclusion of warranty; and each file should have at least the "copyright" line and a pointer to where the full notice is found.

 <one line to give the library's name and a brief idea of what it does.> Copyright  $(C)$  <year > <name of author>

 This library is free software; you can redistribute it and/or modify it under the terms of the GNU Lesser General Public License as published by the Free Software Foundation; either version 2.1 of the License, or (at your option) any later version.

 This library is distributed in the hope that it will be useful, but WITHOUT ANY WARRANTY; without even the implied warranty of MERCHANTABILITY or FITNESS FOR A PARTICULAR PURPOSE. See the GNU Lesser General Public License for more details.

 You should have received a copy of the GNU Lesser General Public License along with this library; if not, write to the Free Software Foundation, Inc., 51 Franklin Street, Fifth Floor, Boston, MA 02110-1301 USA

Also add information on how to contact you by electronic and paper mail.

You should also get your employer (if you work as a programmer) or your school, if any, to sign a "copyright disclaimer" for the library, if necessary. Here is a sample; alter the names:

 Yoyodyne, Inc., hereby disclaims all copyright interest in the library `Frob' (a library for tweaking knobs) written by James Random Hacker.

 <signature of Ty Coon>, 1 April 1990 Ty Coon, President of Vice

That's all there is to it!

 ====================================================================== ======================================================================

## Written Offer for Source Code

 For any software that you receive from Oracle in binary form which is licensed under an open source license that gives you the right to receive the source code for that binary, you can obtain a copy of the applicable source code by visiting http://www.oracle.com/goto/opensourcecode. If the source code for the binary was not provided to you with the binary, you can also receive a copy of the source code on physical media by submitting a written request to the address listed below or by sending an email to Oracle using the following link: http://www.oracle.com/goto/opensourcecode/request.

 Oracle America, Inc. Attn: Senior Vice President Development and Engineering Legal 500 Oracle Parkway, 10th Floor Redwood Shores, CA 94065

Your request should include:

\* The name of the binary for which you are requesting the source code

 \* The name and version number of the Oracle product containing the binary

\* The date you received the Oracle product

\* Your name

- \* Your company name (if applicable)
- \* Your return mailing address and email, and
- \* A telephone number in the event we need to reach you.

 We may charge you a fee to cover the cost of physical media and processing.

Your request must be sent

 a. within three (3) years of the date you received the Oracle product that included the binary that is the subject of your request, or

 b. in the case of code licensed under the GPL v3 for as long as Oracle offers spare parts or customer support for that product model. Format: http://www.debian.org/doc/packaging-manuals/copyright-format/1.0/ Upstream-Name: @PRODUCT@ Upstream-Contact: MySQL Release Engineering <mysql-build@oss.oracle.com> Source: http://dev.mysql.com/

Files: \* Copyright: 2002, 2021, Oracle and/or its affiliates. License: For licensing information see the LICENSE file in this distribution.

# **1.279 liquibase-core 4.22.0**

# **1.280 snappy 0.3**

## **1.280.1 Available under license :**

No license file was found, but licenses were detected in source scan.

/\*

- \* Copyright (C) 2011 the original author or authors.
- \* See the notice.md file distributed with this work for additional
- \* information regarding copyright ownership.
- \*
- \* Licensed under the Apache License, Version 2.0 (the "License");
- \* you may not use this file except in compliance with the License.
- \* You may obtain a copy of the License at
- \*
- http://www.apache.org/licenses/LICENSE-2.0
- \*
- \* Unless required by applicable law or agreed to in writing, software
- \* distributed under the License is distributed on an "AS IS" BASIS,
- \* WITHOUT WARRANTIES OR CONDITIONS OF ANY KIND, either express or implied.
- \* See the License for the specific language governing permissions and
- \* limitations under the License.

```
*/
```
Found in path(s):

\* /opt/cola/permits/1722433605\_1686901730.8528392/0/snappy-0-3-sources-3-jar/org/iq80/snappy/Memory.java \* /opt/cola/permits/1722433605\_1686901730.8528392/0/snappy-0-3-sources-3-

jar/org/iq80/snappy/SnappyCompressor.java

```
*
```
 /opt/cola/permits/1722433605\_1686901730.8528392/0/snappy-0-3-sources-3-jar/org/iq80/snappy/Main.java \* /opt/cola/permits/1722433605\_1686901730.8528392/0/snappy-0-3-sources-3-

jar/org/iq80/snappy/UnsafeMemory.java

\* /opt/cola/permits/1722433605\_1686901730.8528392/0/snappy-0-3-sources-3-

jar/org/iq80/snappy/SnappyDecompressor.java

\* /opt/cola/permits/1722433605\_1686901730.8528392/0/snappy-0-3-sources-3-

jar/org/iq80/snappy/SnappyInternalUtils.java

\* /opt/cola/permits/1722433605\_1686901730.8528392/0/snappy-0-3-sources-3-

jar/org/iq80/snappy/CorruptionException.java

\* /opt/cola/permits/1722433605\_1686901730.8528392/0/snappy-0-3-sources-3-jar/org/iq80/snappy/Snappy.java

\* /opt/cola/permits/1722433605\_1686901730.8528392/0/snappy-0-3-sources-3-

jar/org/iq80/snappy/SlowMemory.java

\* /opt/cola/permits/1722433605\_1686901730.8528392/0/snappy-0-3-sources-3-

jar/org/iq80/snappy/SnappyInputStream.java

\* /opt/cola/permits/1722433605\_1686901730.8528392/0/snappy-0-3-sources-3-jar/org/iq80/snappy/Crc32C.java \*

 /opt/cola/permits/1722433605\_1686901730.8528392/0/snappy-0-3-sources-3 jar/org/iq80/snappy/SnappyOutputStream.java

\* /opt/cola/permits/1722433605\_1686901730.8528392/0/snappy-0-3-sources-3-

jar/org/iq80/snappy/BufferRecycler.java

\* /opt/cola/permits/1722433605\_1686901730.8528392/0/snappy-0-3-sources-3 jar/org/iq80/snappy/HadoopSnappyCodec.java

# **1.281 lucene 9.6.0**

## **1.281.1 Available under license :**

## Apache Lucene

Copyright 2001-2022 The Apache Software Foundation

This product includes software developed at The Apache Software Foundation (http://www.apache.org/).

Includes software from other Apache Software Foundation projects, including, but not limited to:

- Apache Jakarta Regexp

- Apache Commons

- Apache Xerces

ICU4J, (under analysis/icu) is licensed under an MIT styles license and Copyright (c) 1995-2008 International Business Machines Corporation and others Some data files (under analysis/icu/src/data) are derived from Unicode data such as the Unicode Character Database. See http://unicode.org/copyright.html for more details.

Brics Automaton (under core/src/java/org/apache/lucene/util/automaton) is BSD-licensed, created by Anders Mller. See http://www.brics.dk/automaton/

The levenshtein automata tables (under core/src/java/org/apache/lucene/util/automaton) were automatically generated with the moman/finenight FSA library, created by Jean-Philippe Barrette-LaPierre. This library is available under an MIT license, see http://sites.google.com/site/rrettesite/moman and http://bitbucket.org/jpbarrette/moman/overview/

The class org.apache.lucene.util.WeakIdentityMap was derived from the Apache CXF project and is Apache License 2.0.

The class org.apache.lucene.util.compress.LZ4 is a Java rewrite of the LZ4 compression library (https://github.com/lz4/lz4/tree/dev/lib) that is licensed under the 2-clause BSD license. (https://opensource.org/licenses/bsd-license.php)

The Google Code Prettify is Apache License 2.0. See http://code.google.com/p/google-code-prettify/

This product includes code (JaspellTernarySearchTrie) from Java Spelling Checkin g Package (jaspell): http://jaspell.sourceforge.net/ License: The BSD License (http://www.opensource.org/licenses/bsd-license.php)

The snowball stemmers in analysis/common/src/java/net/sf/snowball were developed by Martin Porter and Richard Boulton. The snowball stopword lists in analysis/common/src/resources/org/apache/lucene/analysis/snowball were developed by Martin Porter and Richard Boulton. The full snowball package is available from https://snowballstem.org/

The KStem stemmer in analysis/common/src/org/apache/lucene/analysis/en was developed by Bob Krovetz and Sergio Guzman-Lara (CIIR-UMass Amherst) under the BSD-license.

The Arabic,Persian,Romanian,Bulgarian, Hindi and Bengali analyzers (common) come with a default stopword list that is BSD-licensed created by Jacques Savoy. These files reside in: analysis/common/src/resources/org/apache/lucene/analysis/ar/stopwords.txt,

analysis/common/src/resources/org/apache/lucene/analysis/fa/stopwords.txt, analysis/common/src/resources/org/apache/lucene/analysis/ro/stopwords.txt, analysis/common/src/resources/org/apache/lucene/analysis/bg/stopwords.txt, analysis/common/src/resources/org/apache/lucene/analysis/hi/stopwords.txt, analysis/common/src/resources/org/apache/lucene/analysis/bn/stopwords.txt See http://members.unine.ch/jacques.savoy/clef/index.html.

#### The

 German,Spanish,Finnish,French,Hungarian,Italian,Portuguese,Russian and Swedish light stemmers (common) are based on BSD-licensed reference implementations created by Jacques Savoy and Ljiljana Dolamic. These files reside in:

analysis/common/src/java/org/apache/lucene/analysis/de/GermanLightStemmer.java analysis/common/src/java/org/apache/lucene/analysis/de/GermanMinimalStemmer.java analysis/common/src/java/org/apache/lucene/analysis/es/SpanishLightStemmer.java analysis/common/src/java/org/apache/lucene/analysis/fi/FinnishLightStemmer.java analysis/common/src/java/org/apache/lucene/analysis/fr/FrenchLightStemmer.java analysis/common/src/java/org/apache/lucene/analysis/fr/FrenchMinimalStemmer.java analysis/common/src/java/org/apache/lucene/analysis/hu/HungarianLightStemmer.java analysis/common/src/java/org/apache/lucene/analysis/it/ItalianLightStemmer.java analysis/common/src/java/org/apache/lucene/analysis/pt/PortugueseLightStemmer.java analysis/common/src/java/org/apache/lucene/analysis/ru/RussianLightStemmer.java analysis/common/src/java/org/apache/lucene/analysis/sv/SwedishLightStemmer.java

#### The

 Stempel analyzer (stempel) includes BSD-licensed software developed by the Egothor project http://egothor.sf.net/, created by Leo Galambos, Martin Kvapil, and Edmond Nolan.

The Polish analyzer (stempel) comes with a default stopword list that is BSD-licensed created by the Carrot2 project. The file resides in stempel/src/resources/org/apache/lucene/analysis/pl/stopwords.txt. See https://github.com/carrot2/carrot2.

The SmartChineseAnalyzer source code (smartcn) was provided by Xiaoping Gao and copyright 2009 by www.imdict.net.

WordBreakTestUnicode\_\*.java (under modules/analysis/common/src/test/) is derived from Unicode data such as the Unicode Character Database. See http://unicode.org/copyright.html for more details.

The Morfologik analyzer (morfologik) includes BSD-licensed software developed by Dawid Weiss and Marcin Mikowski (https://github.com/morfologik/morfologik-stemming) and uses data from the BSD-licensed dictionary of Polish (SGJP, http://sgjp.pl/morfeusz/).

Servlet-api.jar and javax.servlet-\*.jar are under the CDDL license, the original source code for this can be found at http://www.eclipse.org/jetty/downloads.php

#### Kuromoji Japanese Morphological Analyzer - Apache Lucene Integration

===========================================================================

===========================================================================

This software includes a binary and/or source version of data from

mecab-ipadic-2.7.0-20070801

which can be obtained from

http://atilika.com/releases/mecab-ipadic/mecab-ipadic-2.7.0-20070801.tar.gz

or

http://jaist.dl.sourceforge.net/project/mecab/mecab-ipadic/2.7.0-20070801/mecab-ipadic-2.7.0-20070801.tar.gz

===========================================================================

===========================================================================

mecab-ipadic-2.7.0-20070801 Notice

#### Nara

 Institute of Science and Technology (NAIST), the copyright holders, disclaims all warranties with regard to this software, including all implied warranties of merchantability and fitness, in no event shall NAIST be liable for any special, indirect or consequential damages or any damages whatsoever resulting from loss of use, data or profits, whether in an action of contract, negligence or other tortuous action, arising out of or in connection with the use or performance of this software.

A large portion of the dictionary entries originate from ICOT Free Software. The following conditions for ICOT Free Software applies to the current dictionary as well.

Each User may also freely distribute the Program, whether in its original form or modified, to any third party or parties, PROVIDED that the provisions of Section 3 ("NO WARRANTY") will ALWAYS appear on, or be attached to, the Program, which is distributed substantially in the same form as set out herein and that such intended distribution, if actually made, will neither violate or otherwise contravene any of the laws and regulations of the countries having jurisdiction over the User or the intended distribution itself.

## NO WARRANTY

The program was produced on an experimental basis in the course of the

research and development conducted during the project and is provided to users as so produced on an experimental basis. Accordingly, the program is provided without any warranty whatsoever, whether express, implied, statutory or otherwise. The term "warranty" used herein includes, but is not limited to, any warranty of the quality, performance, merchantability and fitness for a particular purpose of the program and the nonexistence of any infringement or violation of any right of any third party.

Each user of the program will agree and understand, and be deemed to have agreed and understood, that there is no warranty whatsoever for the program and, accordingly, the entire risk arising from or

otherwise connected with the program is assumed by the user.

Therefore, neither ICOT, the copyright holder, or any other organization that participated in or was otherwise related to the development of the program and their respective officials, directors, officers and other employees shall be held liable for any and all damages, including, without limitation, general, special, incidental and consequential damages, arising out of or otherwise in connection with the use or inability to use the program or any product, material or result produced or otherwise obtained by using the program, regardless of whether they have been advised of, or otherwise had knowledge of, the possibility of such damages at any time during the project or thereafter. Each user will be deemed to have agreed to the foregoing by his or her commencement of use of the program. The term "use" as used herein includes, but is not limited to, the use, modification, copying and distribution of the program and the

production of secondary products from the program.

In the case where the program, whether in its original form or modified, was distributed or delivered to or received by a user from any person, organization or entity other than ICOT, unless it makes or grants independently of ICOT any specific warranty to the user in writing, such person, organization or entity, will also be exempted from and not be held liable to the user for any such damages as noted above as far as the program is concerned.

Nori Korean Morphological Analyzer - Apache Lucene Integration

===========================================================================

===========================================================================

This software includes a binary and/or source version of data from

mecab-ko-dic-2.0.3-20170922

https://bitbucket.org/eunjeon/mecab-ko-dic/downloads/mecab-ko-dic-2.0.3-20170922.tar.gz

 Apache License Version 2.0, January 2004 http://www.apache.org/licenses/

### TERMS AND CONDITIONS FOR USE, REPRODUCTION, AND DISTRIBUTION

1. Definitions.

 "License" shall mean the terms and conditions for use, reproduction, and distribution as defined by Sections 1 through 9 of this document.

 "Licensor" shall mean the copyright owner or entity authorized by the copyright owner that is granting the License.

 "Legal Entity" shall mean the union of the acting entity and all other entities that control, are controlled by, or are under common control with that entity. For the purposes of this definition, "control" means (i) the power, direct or indirect, to cause the direction or management of such entity, whether by contract or otherwise, or (ii) ownership of fifty percent (50%) or more of the outstanding shares, or (iii) beneficial ownership of such entity.

 "You" (or "Your") shall mean an individual or Legal Entity exercising permissions granted by this License.

 "Source" form shall mean the preferred form for making modifications, including but not limited to software source code, documentation source, and configuration files.

 "Object" form shall mean any form resulting from mechanical transformation or translation of a Source form, including but not limited to compiled object code, generated documentation, and conversions to other media types.

 "Work" shall mean the work of authorship, whether in Source or Object form, made available under the License, as indicated by a copyright notice that is included in or attached to the work (an example is provided in the Appendix below).

 "Derivative Works" shall mean any work, whether in Source or Object form, that is based on (or derived from) the Work and for which the editorial

 revisions, annotations, elaborations, or other modifications represent, as a whole, an original work of authorship. For the purposes of this License, Derivative Works shall not include works that remain separable from, or merely link (or bind by name) to the interfaces of, the Work and Derivative Works thereof.

 "Contribution" shall mean any work of authorship, including the original version of the Work and any modifications or additions to that Work or Derivative Works thereof, that is intentionally submitted to Licensor for inclusion in the Work by the copyright owner or by an individual or Legal Entity authorized to submit on behalf of the copyright owner. For the purposes of this definition, "submitted" means any form of electronic, verbal, or written communication sent to the Licensor or its representatives, including but not limited to communication on electronic mailing lists, source code control systems, and issue tracking systems that are managed by, or on behalf of, the Licensor for the purpose of discussing and improving the Work, but excluding communication that is conspicuously marked or otherwise designated in writing by the copyright owner as "Not a Contribution."

 "Contributor" shall mean Licensor and any individual or Legal Entity on behalf of whom a Contribution has been received by Licensor and subsequently incorporated within the Work.

- 2. Grant of Copyright License. Subject to the terms and conditions of this License, each Contributor hereby grants to You a perpetual, worldwide, non-exclusive, no-charge, royalty-free, irrevocable copyright license to reproduce, prepare Derivative Works of, publicly display, publicly perform, sublicense, and distribute the Work and such Derivative Works in Source or Object form.
- 3. Grant of Patent License. Subject to the terms and conditions of this
- License, each Contributor hereby grants to You a perpetual, worldwide, non-exclusive, no-charge, royalty-free, irrevocable (except as stated in this section) patent license to make, have made, use, offer to sell, sell, import, and otherwise transfer the Work, where such license applies only to those patent claims licensable by such Contributor that are necessarily infringed by their Contribution(s) alone or by combination of their Contribution(s) with the Work to which such Contribution(s) was submitted. If You institute patent litigation against any entity (including a cross-claim or counterclaim in a lawsuit) alleging that the Work or a Contribution incorporated within the Work constitutes direct or contributory patent infringement, then any patent licenses granted to You under this License for that Work shall terminate as of the date such litigation is filed.

 4. Redistribution. You may reproduce and distribute copies of the

 Work or Derivative Works thereof in any medium, with or without modifications, and in Source or Object form, provided that You meet the following conditions:

- (a) You must give any other recipients of the Work or Derivative Works a copy of this License; and
- (b) You must cause any modified files to carry prominent notices stating that You changed the files; and
- (c) You must retain, in the Source form of any Derivative Works that You distribute, all copyright, patent, trademark, and attribution notices from the Source form of the Work, excluding those notices that do not pertain to any part of the Derivative Works; and
- (d) If the Work includes a "NOTICE" text file as part of its distribution, then any Derivative Works that You distribute must include a readable copy of the attribution notices contained within such NOTICE file, excluding

those notices that do not

 pertain to any part of the Derivative Works, in at least one of the following places: within a NOTICE text file distributed as part of the Derivative Works; within the Source form or documentation, if provided along with the Derivative Works; or, within a display generated by the Derivative Works, if and wherever such third-party notices normally appear. The contents of the NOTICE file are for informational purposes only and do not modify the License. You may add Your own attribution notices within Derivative Works that You distribute, alongside or as an addendum to the NOTICE text from the Work, provided that such additional attribution notices cannot be construed as modifying the License.

 You may add Your own copyright statement to Your modifications and may provide additional or different license terms and conditions

- for use, reproduction, or distribution of Your modifications, or for any such Derivative Works as a whole, provided Your use, reproduction, and distribution of the Work otherwise complies with the conditions stated in this License.
- 5. Submission of Contributions. Unless You explicitly state otherwise, any Contribution intentionally submitted for inclusion in the Work by You to the Licensor shall be under the terms and conditions of this License, without any additional terms or conditions.

 Notwithstanding the above, nothing herein shall supersede or modify the terms of any separate license agreement you may have executed with Licensor regarding such Contributions.

- 6. Trademarks. This License does not grant permission to use the trade names, trademarks, service marks, or product names of the Licensor, except as required for reasonable and customary use in describing the origin of the Work and reproducing the content of the NOTICE file.
- 7. Disclaimer of Warranty. Unless required by applicable law or agreed to in writing, Licensor provides the Work (and each Contributor provides its Contributions) on an "AS IS" BASIS, WITHOUT WARRANTIES OR CONDITIONS OF ANY KIND, either express or implied, including, without limitation, any warranties or conditions of TITLE, NON-INFRINGEMENT, MERCHANTABILITY, or FITNESS FOR A PARTICULAR PURPOSE. You are solely responsible for determining the appropriateness of using or redistributing the Work and assume any risks associated with Your exercise of permissions under this License.
- 8. Limitation of Liability. In no event and under no legal theory, whether in tort (including negligence), contract, or otherwise, unless required by applicable law (such as deliberate and grossly negligent acts) or agreed to in writing, shall any Contributor be liable to You for damages, including any direct,

indirect, special,

 incidental, or consequential damages of any character arising as a result of this License or out of the use or inability to use the Work (including but not limited to damages for loss of goodwill, work stoppage, computer failure or malfunction, or any and all other commercial damages or losses), even if such Contributor has been advised of the possibility of such damages.

 9. Accepting Warranty or Additional Liability. While redistributing the Work or Derivative Works thereof, You may choose to offer, and charge a fee for, acceptance of support, warranty, indemnity, or other liability obligations and/or rights consistent with this License. However, in accepting such obligations, You may act only on Your own behalf and on Your sole responsibility, not on behalf of any other Contributor, and only if You agree to indemnify, defend, and hold each Contributor harmless for any liability incurred by, or claims asserted against, such Contributor by reason of your accepting any such warranty or additional liability.

## END OF TERMS AND CONDITIONS

APPENDIX: How to apply the Apache License to your work.
To apply the Apache License to your work, attach the following boilerplate notice, with the fields enclosed by brackets "[]" replaced with your own identifying information. (Don't include the brackets!) The text should be enclosed in the appropriate comment syntax for the file format. We also recommend that a file or class name and description of purpose be included on the same "printed page" as the copyright notice for easier identification within third-party archives.

Copyright [yyyy] [name of copyright owner]

 Licensed under the Apache License, Version 2.0 (the "License"); you may not use this file except in compliance with the License. You may obtain a copy of the License at

http://www.apache.org/licenses/LICENSE-2.0

 Unless required by applicable law or agreed to in writing, software distributed under the License is distributed on an "AS IS" BASIS, WITHOUT WARRANTIES OR CONDITIONS OF ANY KIND, either express or implied. See the License for the specific language governing permissions and limitations under the License.

Some code in core/src/java/org/apache/lucene/util/UnicodeUtil.java was derived from unicode conversion examples available at http://www.unicode.org/Public/PROGRAMS/CVTUTF. Here is the copyright from those sources:

/\*

\* Copyright 2001-2004 Unicode, Inc.

\*

\* Disclaimer

\*

\* This source code is provided as is by Unicode, Inc. No claims are

\* made as to fitness for any particular purpose. No warranties of any

\* kind are expressed or implied. The recipient agrees to determine

\* applicability of information provided. If this file has been

\* purchased on magnetic or optical media from Unicode, Inc., the

\* sole remedy for any claim

will be exchange of defective media

\* within 90 days of receipt.

\*

\* Limitations on Rights to Redistribute This Code

\*

\* Unicode, Inc. hereby grants the right to freely use the information

\* supplied in this file in the creation of products supporting the

\* Unicode Standard, and to make copies of this file in any form

\* for internal or external distribution as long as this notice

\* remains attached.

\*/

Some code in core/src/java/org/apache/lucene/util/ArrayUtil.java was derived from Python 2.4.2 sources available at http://www.python.org. Full license is here:

http://www.python.org/download/releases/2.4.2/license/

Some code in core/src/java/org/apache/lucene/util/UnicodeUtil.java was derived from Python 3.1.2 sources available at http://www.python.org. Full license is here:

http://www.python.org/download/releases/3.1.2/license/

Some code in core/src/java/org/apache/lucene/util/automaton was derived from Brics automaton sources available at www.brics.dk/automaton/.

Here is the copyright from those sources:

/\*

\* Copyright (c) 2001-2009 Anders Moeller

\* All rights reserved.

\*

\* Redistribution and use in source and binary forms, with or without

\* modification, are permitted provided that the following conditions

\* are met:

\* 1. Redistributions of source code must retain the above copyright

- \* notice, this list of conditions and the following disclaimer.
- \* 2. Redistributions in binary form must reproduce the above copyright
- \* notice, this list of conditions and the following disclaimer in the
- \* documentation and/or other materials provided with the distribution.
- \* 3. The name of the author may not be used to endorse or promote products
- \* derived from this software without specific prior written permission.
- \*

\* THIS SOFTWARE IS PROVIDED BY THE AUTHOR ``AS IS'' AND ANY EXPRESS OR

\* IMPLIED WARRANTIES, INCLUDING, BUT NOT LIMITED TO, THE IMPLIED WARRANTIES

\* OF MERCHANTABILITY AND FITNESS FOR A PARTICULAR PURPOSE ARE DISCLAIMED.

\* IN NO EVENT SHALL THE AUTHOR BE LIABLE FOR ANY DIRECT, INDIRECT,

\* INCIDENTAL, SPECIAL, EXEMPLARY, OR CONSEQUENTIAL DAMAGES (INCLUDING, BUT

\* NOT LIMITED TO, PROCUREMENT OF SUBSTITUTE GOODS OR SERVICES; LOSS OF USE,

\* DATA, OR PROFITS; OR BUSINESS INTERRUPTION) HOWEVER CAUSED AND ON ANY

\* THEORY OF LIABILITY, WHETHER IN CONTRACT, STRICT LIABILITY, OR TORT

\* (INCLUDING NEGLIGENCE OR OTHERWISE) ARISING IN ANY WAY OUT OF THE USE OF

# \* THIS SOFTWARE, EVEN IF ADVISED OF THE POSSIBILITY OF SUCH DAMAGE.

\*/

The levenshtein automata tables in core/src/java/org/apache/lucene/util/automaton were automatically generated with the moman/finenight FSA package. Here is the copyright for those sources:

# Copyright (c) 2010, Jean-Philippe Barrette-LaPierre, <jpb@rrette.com> #

# Permission is hereby granted, free of charge, to any person

# obtaining a copy of this software and associated documentation

# files (the "Software"), to deal in the Software without

# restriction, including

without limitation the rights to use,

# copy, modify, merge, publish, distribute, sublicense, and/or sell

# copies of the Software, and to permit persons to whom the

# Software is furnished to do so, subject to the following

# conditions:

#

# The above copyright notice and this permission notice shall be

# included in all copies or substantial portions of the Software.

#

# THE SOFTWARE IS PROVIDED "AS IS", WITHOUT WARRANTY OF ANY KIND, # EXPRESS OR IMPLIED, INCLUDING BUT NOT LIMITED TO THE WARRANTIES # OF MERCHANTABILITY, FITNESS FOR A PARTICULAR PURPOSE AND # NONINFRINGEMENT. IN NO EVENT SHALL THE AUTHORS OR COPYRIGHT # HOLDERS BE LIABLE FOR ANY CLAIM, DAMAGES OR OTHER LIABILITY, # WHETHER IN AN ACTION OF CONTRACT, TORT OR OTHERWISE, ARISING # FROM, OUT OF OR IN CONNECTION WITH THE SOFTWARE OR THE USE OR # OTHER DEALINGS IN THE SOFTWARE.

Some code in core/src/java/org/apache/lucene/util/UnicodeUtil.java was derived from ICU (http://www.icu-project.org) The full license is available here: https://github.com/unicode-org/icu/blob/main/icu4c/LICENSE

/\*

\* Copyright (C) 1999-2010, International Business Machines

\* Corporation and others. All Rights Reserved.

\*

\* Permission is hereby granted, free of charge, to any person obtaining a copy

\* of this software and associated documentation files (the "Software"), to deal

\* in the Software without restriction, including without limitation the rights

\* to use, copy, modify, merge, publish, distribute, and/or sell copies of the

\* Software, and to permit persons to whom the Software is furnished to do so,

\* provided that the above copyright notice(s) and this permission notice appear

\* in all copies of the Software and that both the above copyright notice(s) and

\* this permission notice appear in supporting documentation.

\*

\* THE SOFTWARE IS PROVIDED "AS IS", WITHOUT WARRANTY OF ANY KIND, EXPRESS OR

\* IMPLIED, INCLUDING BUT NOT LIMITED TO THE WARRANTIES OF MERCHANTABILITY,

\* FITNESS FOR A PARTICULAR

PURPOSE AND NONINFRINGEMENT OF THIRD PARTY RIGHTS.

\* IN NO EVENT SHALL THE COPYRIGHT HOLDER OR HOLDERS INCLUDED IN THIS NOTICE BE

\* LIABLE FOR ANY CLAIM, OR ANY SPECIAL INDIRECT OR CONSEQUENTIAL DAMAGES, OR

\* ANY DAMAGES WHATSOEVER RESULTING FROM LOSS OF USE, DATA OR PROFITS, WHETHER

\* IN AN ACTION OF CONTRACT, NEGLIGENCE OR OTHER TORTIOUS ACTION, ARISING OUT

\* OF OR IN CONNECTION WITH THE USE OR PERFORMANCE OF THIS SOFTWARE.

\*

\* Except as contained in this notice, the name of a copyright holder shall not

\* be used in advertising or otherwise to promote the sale, use or other

\* dealings in this Software without prior written authorization of the

\* copyright holder.

\*/

The following license applies to the Snowball stemmers:

Copyright (c) 2001, Dr Martin Porter Copyright (c) 2002, Richard Boulton All rights reserved.

Redistribution and use in source and binary forms, with or without modification, are permitted provided that the following conditions are met:

\* Redistributions of source code must retain the above copyright notice,

\* this list of conditions and the following disclaimer.

\* Redistributions in binary form must reproduce the above copyright

\* notice, this list of conditions and the following disclaimer in the

\* documentation and/or other materials provided with the distribution.

\* Neither the name of the copyright holders nor the names of its contributors

\* may be used to endorse or promote products derived from this software

\* without specific prior written permission.

THIS SOFTWARE IS PROVIDED BY THE COPYRIGHT HOLDERS AND CONTRIBUTORS "AS IS" AND ANY EXPRESS OR IMPLIED WARRANTIES, INCLUDING, BUT NOT LIMITED TO, THE IMPLIED WARRANTIES OF MERCHANTABILITY AND FITNESS FOR A PARTICULAR PURPOSE ARE DISCLAIMED. IN NO EVENT SHALL THE COPYRIGHT OWNER OR CONTRIBUTORS BE LIABLE FOR ANY DIRECT, INDIRECT, INCIDENTAL, SPECIAL, EXEMPLARY, OR CONSEQUENTIAL DAMAGES (INCLUDING, BUT NOT LIMITED TO, PROCUREMENT OF SUBSTITUTE GOODS OR

SERVICES; LOSS OF USE, DATA, OR PROFITS; OR BUSINESS INTERRUPTION) HOWEVER CAUSED AND ON ANY THEORY OF LIABILITY, WHETHER IN CONTRACT, STRICT LIABILITY, OR TORT (INCLUDING NEGLIGENCE OR OTHERWISE) ARISING IN ANY WAY OUT OF THE USE OF THIS SOFTWARE, EVEN IF ADVISED OF THE POSSIBILITY OF SUCH DAMAGE.

The following license applies to the KStemmer:

Copyright 2003, Center for Intelligent Information Retrieval, University of Massachusetts, Amherst. All rights reserved.

Redistribution and use in source and binary forms, with or without modification, are permitted provided that the following conditions are met:

1. Redistributions of source code must retain the above copyright notice, this list of conditions and the following disclaimer.

2. Redistributions in binary form must reproduce the above copyright notice, this list of conditions and the following disclaimer in the documentation and/or other materials provided with the distribution.

3. The names "Center for Intelligent Information Retrieval" and "University of Massachusetts" must not be used to endorse or promote products derived from this software without prior written permission. To obtain permission, contact info@ciir.cs.umass.edu.

THIS SOFTWARE IS PROVIDED BY UNIVERSITY OF MASSACHUSETTS AND OTHER CONTRIBUTORS "AS IS" AND ANY EXPRESS OR IMPLIED WARRANTIES, INCLUDING, BUT NOT LIMITED TO, THE IMPLIED WARRANTIES OF MERCHANTABILITY AND FITNESS FOR A PARTICULAR PURPOSE ARE DISCLAIMED. IN NO EVENT SHALL THE COPYRIGHT HOLDERS OR CONTRIBUTORS BE LIABLE FOR ANY DIRECT, INDIRECT, INCIDENTAL, SPECIAL, EXEMPLARY, OR CONSEQUENTIAL DAMAGES (INCLUDING, BUT NOT LIMITED TO, PROCUREMENT OF SUBSTITUTE GOODS OR SERVICES; LOSS OF USE, DATA, OR PROFITS; OR BUSINESS INTERRUPTION) HOWEVER CAUSED AND ON ANY THEORY OF LIABILITY, WHETHER IN CONTRACT, STRICT LIABILITY, OR TORT (INCLUDING NEGLIGENCE OR OTHERWISE) ARISING IN ANY WAY OUT OF THE USE OF THIS SOFTWARE, EVEN IF ADVISED OF THE POSSIBILITY OF SUCH DAMAGE.

The following license applies to the Morfologik project:

Copyright (c) 2006 Dawid Weiss Copyright (c) 2007-2011 Dawid Weiss, Marcin Mikowski All rights reserved.

Redistribution and use in source and binary forms, with or without modification, are permitted provided that the following conditions are met:

 \* Redistributions of source code must retain the above copyright notice, this list of conditions and the following disclaimer.

 \* Redistributions in binary form must reproduce the above copyright notice, this list of conditions and the following disclaimer in the documentation and/or other materials provided with the distribution.

 \* Neither the name of Morfologik nor the names of its contributors may be used to endorse or promote products derived from this software without specific prior written permission.

# THIS SOFTWARE IS PROVIDED BY THE COPYRIGHT HOLDERS AND CONTRIBUTORS "AS IS" AND ANY EXPRESS OR IMPLIED WARRANTIES, INCLUDING, BUT NOT LIMITED TO, THE IMPLIED

WARRANTIES OF MERCHANTABILITY AND FITNESS FOR A PARTICULAR PURPOSE ARE DISCLAIMED. IN NO EVENT SHALL THE COPYRIGHT HOLDER OR CONTRIBUTORS BE LIABLE FOR ANY DIRECT, INDIRECT, INCIDENTAL, SPECIAL, EXEMPLARY, OR CONSEQUENTIAL DAMAGES (INCLUDING, BUT NOT LIMITED TO, PROCUREMENT OF SUBSTITUTE GOODS OR SERVICES; LOSS OF USE, DATA, OR PROFITS; OR BUSINESS INTERRUPTION) HOWEVER CAUSED AND ON ANY THEORY OF LIABILITY, WHETHER IN CONTRACT, STRICT LIABILITY, OR TORT (INCLUDING NEGLIGENCE OR OTHERWISE) ARISING IN ANY WAY OUT OF THE USE OF THIS SOFTWARE, EVEN IF ADVISED OF THE POSSIBILITY OF SUCH DAMAGE.

---

The dictionary comes from Morfologik project. Morfologik uses data from Polish ispell/myspell dictionary hosted at http://www.sjp.pl/slownik/en/ and is licenced on the terms of (inter alia) LGPL and Creative Commons ShareAlike. The part-of-speech tags were added in Morfologik project and are not found in the data from sjp.pl. The tagset is similar to IPI PAN tagset.

---

## The

 following license applies to the Morfeusz project, used by org.apache.lucene.analysis.morfologik.

BSD-licensed dictionary of Polish (SGJP) http://sgjp.pl/morfeusz/

Copyright 2011 Zygmunt Saloni, Wodzimierz Gruszczyski, Marcin Woliski, Robert Woosz

All rights reserved.

Redistribution and use in source and binary forms, with or without modification, are permitted provided that the following conditions are met:

- 1. Redistributions of source code must retain the above copyright notice, this list of conditions and the following disclaimer.
- 2. Redistributions in binary form must reproduce the above copyright notice, this list of conditions and the following disclaimer in the documentation and/or other materials provided with the distribution.

THIS SOFTWARE IS PROVIDED BY COPYRIGHT HOLDERS AS IS AND ANY EXPRESS OR IMPLIED WARRANTIES, INCLUDING, BUT NOT LIMITED TO, THE IMPLIED WARRANTIES OF MERCHANTABILITY AND FITNESS FOR A PARTICULAR PURPOSE ARE DISCLAIMED.

 IN NO EVENT SHALL COPYRIGHT HOLDERS OR CONTRIBUTORS BE LIABLE FOR ANY DIRECT, INDIRECT, INCIDENTAL, SPECIAL, EXEMPLARY, OR CONSEQUENTIAL DAMAGES (INCLUDING, BUT NOT LIMITED TO, PROCUREMENT OF SUBSTITUTE GOODS OR SERVICES; LOSS OF USE, DATA, OR PROFITS; OR BUSINESS INTERRUPTION) HOWEVER CAUSED AND ON ANY THEORY OF LIABILITY, WHETHER IN CONTRACT, STRICT LIABILITY, OR TORT (INCLUDING NEGLIGENCE OR OTHERWISE) ARISING IN ANY WAY OUT OF THE USE OF THIS SOFTWARE, EVEN IF ADVISED OF THE POSSIBILITY OF SUCH DAMAGE.

---

core/src/java/org/apache/lucene/util/compress/LZ4.java is a Java implementation of the LZ4 (https://github.com/lz4/lz4/tree/dev/lib) compression format for Lucene's DataInput/DataOutput abstractions.

LZ4 Library Copyright (c) 2011-2016, Yann Collet All rights reserved.

Redistribution and use in source and binary forms, with or without modification, are permitted provided that the following conditions are met:

\* Redistributions of source code must retain the above copyright notice, this list of conditions and the following disclaimer.

\* Redistributions in binary form must reproduce the above copyright notice, this list of conditions and the following disclaimer in the documentation and/or other materials provided with the distribution.

THIS SOFTWARE IS PROVIDED BY THE COPYRIGHT HOLDERS AND CONTRIBUTORS "AS IS" AND ANY EXPRESS OR IMPLIED WARRANTIES, INCLUDING, BUT NOT LIMITED TO, THE IMPLIED WARRANTIES OF MERCHANTABILITY AND FITNESS FOR A PARTICULAR PURPOSE ARE DISCLAIMED. IN NO EVENT SHALL THE COPYRIGHT HOLDER OR CONTRIBUTORS BE LIABLE FOR ANY DIRECT, INDIRECT, INCIDENTAL, SPECIAL, EXEMPLARY, OR CONSEQUENTIAL DAMAGES (INCLUDING, BUT NOT LIMITED TO, PROCUREMENT OF SUBSTITUTE GOODS OR SERVICES;

LOSS OF USE, DATA, OR PROFITS; OR BUSINESS INTERRUPTION) HOWEVER CAUSED AND ON ANY THEORY OF LIABILITY, WHETHER IN CONTRACT, STRICT LIABILITY, OR TORT (INCLUDING NEGLIGENCE OR OTHERWISE) ARISING IN ANY WAY OUT OF THE USE OF THIS SOFTWARE,

EVEN IF ADVISED OF THE POSSIBILITY OF SUCH DAMAGE.

# **1.282 openssl 3.0.9**

# **1.282.1 Available under license :**

This software is copyright (c) 2013 by Mark Jason Dominus  $\langle m \rangle$ d@cpan.org>.

This is free software; you can redistribute it and/or modify it under the same terms as the Perl 5 programming language system itself.

Terms of the Perl programming language system itself

a) the GNU General Public License as published by the Free Software Foundation; either version 1, or (at your option) any later version, or b) the "Artistic License"

--- The GNU General Public License, Version 1, February 1989 ---

This software is Copyright (c) 2013 by Mark Jason Dominus <mjd@cpan.org>.

This is free software, licensed under:

The GNU General Public License, Version 1, February 1989

 GNU GENERAL PUBLIC LICENSE Version 1, February 1989

Copyright (C) 1989 Free Software Foundation, Inc. 51 Franklin St, Fifth Floor, Boston, MA 02110-1301 USA

Everyone is permitted to copy and distribute verbatim copies of this license document, but changing it is not allowed.

## Preamble

 The license agreements of most software companies try to keep users at the mercy of those companies. By contrast, our General Public License is intended to guarantee your freedom to share and change free software--to make sure the software is free for all its users. The General Public License applies to the Free Software Foundation's software and to any other program whose authors commit to using it. You can use it for your programs, too.

 When we speak of free software, we are referring to freedom, not price. Specifically, the General Public License is designed to make sure that you have the freedom to give away or sell copies of free software, that you receive source code or can get it if you want it, that you can change the software or use pieces of it in new free programs; and that you know you can do these things.

 To protect your rights, we need to make restrictions that forbid anyone to deny you these rights or to ask you to surrender the rights.

These restrictions translate to certain responsibilities for you if you distribute copies of the software, or if you modify it.

 For example, if you distribute copies of a such a program, whether gratis or for a fee, you must give the recipients all the rights that you have. You must make sure that they, too, receive or can get the source code. And you must tell them their rights.

We protect your rights with two steps: (1) copyright the software, and (2) offer you this license which gives you legal permission to copy, distribute and/or modify the software.

 Also, for each author's protection and ours, we want to make certain that everyone understands that there is no warranty for this free software. If the software is modified by someone else and passed on, we want its recipients to know that what they have is not the original, so that any problems introduced by others will not reflect on the original authors' reputations.

 The precise terms and conditions for copying, distribution and modification follow.

# GNU GENERAL PUBLIC LICENSE TERMS AND CONDITIONS FOR COPYING, DISTRIBUTION AND MODIFICATION

 0. This License Agreement applies to any program or other work which contains a notice placed by the copyright holder saying it may be distributed under the terms of this General Public License. The "Program", below, refers to any such program or work, and a "work based on the Program" means either the Program or any work containing the Program or a portion of it, either verbatim or with modifications. Each licensee is addressed as "you".

 1. You may copy and distribute verbatim copies of the Program's source code as you receive it, in any medium, provided that you conspicuously and appropriately publish on each copy an appropriate copyright notice and

disclaimer of warranty; keep intact all the notices that refer to this General Public License and to the absence of any warranty; and give any other recipients of the Program a copy of this General Public License along with the Program. You may charge a fee for the physical act of

transferring a copy.

 2. You may modify your copy or copies of the Program or any portion of it, and copy and distribute such modifications under the terms of Paragraph 1 above, provided that you also do the following:

 a) cause the modified files to carry prominent notices stating that you changed the files and the date of any change; and

 b) cause the whole of any work that you distribute or publish, that in whole or in part contains the Program or any part thereof, either with or without modifications, to be licensed at no charge to all third parties under the terms of this General Public License (except that you may choose to grant warranty protection to some or all third parties, at your option).

 c) If the modified program normally reads commands interactively when run, you must cause it, when started running for such interactive use

 in the simplest and most usual way, to print or display an announcement including an appropriate copyright notice and a notice that there is no warranty (or else, saying that you provide a warranty) and that users may redistribute the program under these conditions, and telling the user how to view a copy of this General Public License.

 d) You may charge a fee for the physical act of transferring a copy, and you may at your option offer warranty protection in exchange for a fee.

Mere aggregation of another independent work with the Program (or its derivative) on a volume of a storage or distribution medium does not bring the other work under the scope of these terms.

 3. You may copy and distribute the Program (or a portion or derivative of it, under Paragraph 2) in object code or executable form under the terms of Paragraphs 1 and 2 above provided that you also do one of the following:

 a) accompany it with the complete corresponding machine-readable source code, which must be distributed under the terms of Paragraphs 1 and 2 above; or,

 b) accompany it with a written offer, valid for at least three years, to give any third party free (except for a nominal charge for the cost of distribution) a complete machine-readable copy of the corresponding source code, to be distributed under the terms of Paragraphs 1 and 2 above; or,

 c) accompany it with the information you received as to where the corresponding source code may be obtained. (This alternative is allowed only for noncommercial distribution and only if you received the program in object code or executable form alone.)

Source code for a work means the preferred form of the work for making modifications to it. For an executable file, complete source code means all the source code for all modules it contains; but, as a special exception, it need not include source code for modules which are standard libraries that

 accompany the operating system on which the executable file runs, or for standard header files or definitions files that accompany that operating system.

 4. You may not copy, modify, sublicense, distribute or transfer the Program except as expressly provided under this General Public License. Any attempt otherwise to copy, modify, sublicense, distribute or transfer the Program is void, and will automatically terminate your rights to use the Program under this License. However, parties who have received copies, or rights to use copies, from you under this General Public License will not have their licenses terminated so long as such parties remain in full compliance.

 5. By copying, distributing or modifying the Program (or any work based on the Program) you indicate your acceptance of this license to do so, and all its terms and conditions.

 6. Each time you redistribute the Program (or any work based on the Program), the recipient automatically receives a license from the original

licensor to copy, distribute or modify the Program subject to these terms and conditions. You may not impose any further restrictions on the recipients' exercise of the rights granted herein.

 7. The Free Software Foundation may publish revised and/or new versions of the General Public License from time to time. Such new versions will be similar in spirit to the present version, but may differ in detail to address new problems or concerns.

Each version is given a distinguishing version number. If the Program specifies a version number of the license which applies to it and "any later version", you have the option of following the terms and conditions either of that version or of any later version published by the Free Software Foundation. If the Program does not specify a version number of the license, you may choose any version ever published by the Free Software Foundation.

 8. If you wish to incorporate parts of the Program into other free programs whose distribution conditions are different, write to the author to ask for permission. For software which is copyrighted by the Free Software Foundation, write to the Free Software Foundation; we sometimes make exceptions for this. Our decision will be guided by the two goals of preserving the free status of all derivatives of our free software and of promoting the sharing and reuse of software generally.

## NO WARRANTY

 9. BECAUSE THE PROGRAM IS LICENSED FREE OF CHARGE, THERE IS NO WARRANTY FOR THE PROGRAM, TO THE EXTENT PERMITTED BY APPLICABLE LAW. EXCEPT WHEN OTHERWISE STATED IN WRITING THE COPYRIGHT HOLDERS AND/OR OTHER PARTIES PROVIDE THE PROGRAM "AS IS" WITHOUT WARRANTY OF ANY KIND, EITHER EXPRESSED OR IMPLIED, INCLUDING, BUT NOT LIMITED TO, THE IMPLIED WARRANTIES OF MERCHANTABILITY AND FITNESS FOR A PARTICULAR PURPOSE. THE ENTIRE RISK AS TO THE QUALITY AND PERFORMANCE OF THE PROGRAM IS WITH YOU. SHOULD THE PROGRAM PROVE DEFECTIVE, YOU ASSUME THE COST OF ALL NECESSARY SERVICING,

REPAIR OR CORRECTION.

 10. IN NO EVENT UNLESS REQUIRED BY APPLICABLE LAW OR AGREED TO IN WRITING WILL ANY COPYRIGHT HOLDER, OR ANY OTHER PARTY WHO MAY MODIFY AND/OR REDISTRIBUTE THE PROGRAM AS PERMITTED ABOVE, BE LIABLE TO YOU FOR DAMAGES, INCLUDING ANY GENERAL, SPECIAL, INCIDENTAL OR CONSEQUENTIAL DAMAGES ARISING OUT OF THE USE OR INABILITY TO USE THE PROGRAM (INCLUDING BUT NOT LIMITED TO LOSS OF DATA OR DATA BEING RENDERED INACCURATE OR LOSSES SUSTAINED BY YOU OR THIRD PARTIES OR A FAILURE OF THE PROGRAM TO OPERATE WITH ANY OTHER PROGRAMS), EVEN IF SUCH HOLDER OR OTHER PARTY HAS BEEN ADVISED OF THE POSSIBILITY OF SUCH DAMAGES.

## END OF TERMS AND CONDITIONS

Appendix: How to Apply These Terms to Your New Programs

 If you develop a new program, and you want it to be of the greatest possible use to humanity, the best way to achieve this is to make it free software which everyone can redistribute and change under these terms.

To do so,

 attach the following notices to the program. It is safest to attach them to the start of each source file to most effectively convey the exclusion of warranty; and each file should have at least the "copyright" line and a pointer to where the full notice is found.

 <one line to give the program's name and a brief idea of what it does.> Copyright (C)  $19yy$  <name of author>

 This program is free software; you can redistribute it and/or modify it under the terms of the GNU General Public License as published by the Free Software Foundation; either version 1, or (at your option) any later version.

 This program is distributed in the hope that it will be useful, but WITHOUT ANY WARRANTY; without even the implied warranty of MERCHANTABILITY or FITNESS FOR A PARTICULAR PURPOSE. See the GNU General Public License for more details.

 You should have received a copy of the GNU General Public License along with this program; if not, write to the Free Software Foundation, Inc., 51 Franklin Street, Fifth Floor, Boston MA 02110-1301 USA

Also add information on how to contact you by electronic and paper mail.

If the program is interactive, make it output a short notice like this when it starts in an interactive mode:

 Gnomovision version 69, Copyright (C) 19xx name of author Gnomovision comes with ABSOLUTELY NO WARRANTY; for details type `show w'. This is free software, and you are welcome to redistribute it under certain conditions; type `show c' for details.

The hypothetical commands `show w' and `show c' should show the appropriate parts of the General Public License. Of course, the commands you use may be called something other than `show w' and `show c'; they could even be mouse-clicks or menu items--whatever suits your program.

You should also get your employer (if you work as a programmer) or your school, if any, to sign a "copyright disclaimer" for the program, if necessary. Here a sample; alter the names:

 Yoyodyne, Inc., hereby disclaims all copyright interest in the program `Gnomovision' (a program to direct compilers to make passes at assemblers) written by James Hacker.

 <signature of Ty Coon>, 1 April 1989 Ty Coon, President of Vice

That's all there is to it!

--- The Artistic License 1.0 ---

This software is Copyright (c) 2013 by Mark Jason Dominus  $\langle \text{mid@cpan.org} \rangle$ .

This is free software, licensed under:

The Artistic License 1.0

The Artistic License

### Preamble

The intent of this document is to state the conditions under which a Package may be copied, such that the Copyright Holder maintains some semblance of artistic control over the development of the package, while giving the users of the package the right to use and distribute the Package in a more-or-less customary fashion, plus the right to make reasonable modifications.

### Definitions:

 - "Package" refers to the collection of files distributed by the Copyright Holder, and derivatives of that collection

of files created through

textual modification.

- "Standard Version" refers to such a Package if it has not been modified, or has been modified in accordance with the wishes of the Copyright Holder.
- "Copyright Holder" is whoever is named in the copyright or copyrights for the package.
- "You" is you, if you're thinking about copying or distributing this Package.
- "Reasonable copying fee" is whatever you can justify on the basis of media cost, duplication charges, time of people involved, and so on. (You will not be required to justify it to the Copyright Holder, but only to the computing community at large as a market that must bear the fee.)
- "Freely Available" means that no fee is charged for the item itself, though there may be fees involved in handling the item. It also means that recipients of the item may redistribute it under the same conditions they received it.
- 1. You may make and give away verbatim copies of

the source form of the

Standard Version of this Package without restriction, provided that you duplicate all of the original copyright notices and associated disclaimers.

2. You may apply bug fixes, portability fixes and other modifications derived from the Public Domain or from the Copyright Holder. A Package modified in such a way shall still be considered the Standard Version.

3. You may otherwise modify your copy of this Package in any way, provided that you insert a prominent notice in each changed file stating how and when you changed that file, and provided that you do at least ONE of the following:

 a) place your modifications in the Public Domain or otherwise make them Freely Available, such as by posting said modifications to Usenet or an equivalent medium, or placing the modifications on a major archive site such as ftp.uu.net, or by allowing the Copyright Holder to include your modifications in the Standard Version of the Package.

b) use the modified

Package only within your corporation or organization.

 c) rename any non-standard executables so the names do not conflict with standard executables, which must also be provided, and provide a separate manual page for each non-standard executable that clearly documents how it differs from the Standard Version.

d) make other distribution arrangements with the Copyright Holder.

4. You may distribute the programs of this Package in object code or executable form, provided that you do at least ONE of the following:

- a) distribute a Standard Version of the executables and library files, together with instructions (in the manual page or equivalent) on where to get the Standard Version.
- b) accompany the distribution with the machine-readable source of the Package with your modifications.
- c) accompany any non-standard executables with their corresponding Standard Version executables, giving the non-standard executables non-standard names,
- and clearly documenting the differences in manual pages (or equivalent), together with instructions on where to get the Standard Version.
- d) make other distribution arrangements with the Copyright Holder.
- 5. You may charge a reasonable copying fee for any distribution of this

Package. You may charge any fee you choose for support of this Package. You may not charge a fee for this Package itself. However, you may distribute this Package in aggregate with other (possibly commercial) programs as part of a larger (possibly commercial) software distribution provided that you do not advertise this Package as a product of your own.

6. The scripts and library files supplied as input to or produced as output from the programs of this Package do not automatically fall under the copyright of this Package, but belong to whomever generated them, and may be sold commercially, and may be aggregated with this Package.

7. C or perl subroutines supplied by you and linked into this Package shall not be considered part of this Package.

8. The name of the Copyright Holder may not be used to endorse or promote products derived from this software without specific prior written permission.

9. THIS PACKAGE IS PROVIDED "AS IS" AND WITHOUT ANY EXPRESS OR IMPLIED WARRANTIES, INCLUDING, WITHOUT LIMITATION, THE IMPLIED WARRANTIES OF MERCHANTIBILITY AND FITNESS FOR A PARTICULAR PURPOSE.

The End

 Apache License Version 2.0, January 2004 https://www.apache.org/licenses/

## TERMS AND CONDITIONS FOR USE, REPRODUCTION, AND DISTRIBUTION

1. Definitions.

 "License" shall mean the terms and conditions for use, reproduction, and distribution as defined by Sections 1 through 9 of this document.

 "Licensor" shall mean the copyright owner or entity authorized by the copyright owner that is granting the License.

 "Legal Entity" shall mean the union of the acting entity and all other entities that control, are controlled by, or are under common control with that entity. For the purposes of this definition, "control" means (i) the power, direct or indirect, to cause the direction or management of such entity, whether by contract or otherwise, or (ii) ownership of fifty percent (50%) or more of the outstanding shares, or (iii) beneficial ownership of such entity.

"You" (or "Your") shall mean an individual or Legal Entity

exercising permissions granted by this License.

 "Source" form shall mean the preferred form for making modifications, including but not limited to software source code, documentation source, and configuration files.

 "Object" form shall mean any form resulting from mechanical transformation or translation of a Source form, including but not limited to compiled object code, generated documentation, and conversions to other media types.

 "Work" shall mean the work of authorship, whether in Source or Object form, made available under the License, as indicated by a copyright notice that is included in or attached to the work (an example is provided in the Appendix below).

 "Derivative Works" shall mean any work, whether in Source or Object form, that is based on (or derived from) the Work and for which the editorial

 revisions, annotations, elaborations, or other modifications represent, as a whole, an original work of authorship. For the purposes of this License, Derivative Works shall not include works that remain separable from, or merely link (or bind by name) to the interfaces of, the Work and Derivative Works thereof.

 "Contribution" shall mean any work of authorship, including the original version of the Work and any modifications or additions to that Work or Derivative Works thereof, that is intentionally submitted to Licensor for inclusion in the Work by the copyright owner or by an individual or Legal Entity authorized to submit on behalf of the copyright owner. For the purposes of this definition, "submitted" means any form of electronic, verbal, or written communication sent to the Licensor or its representatives, including but not limited to communication on electronic mailing lists, source code control systems, and issue tracking systems that are managed by, or on behalf of, the Licensor for the purpose of discussing and improving the Work, but excluding communication that is conspicuously marked or otherwise designated in writing by the copyright owner as "Not a Contribution."

 "Contributor" shall mean Licensor and any individual or Legal Entity on behalf of whom a Contribution has been received by Licensor and subsequently incorporated within the Work.

 2. Grant of Copyright License. Subject to the terms and conditions of this License, each Contributor hereby grants to You a perpetual, worldwide, non-exclusive, no-charge, royalty-free, irrevocable copyright license to reproduce, prepare Derivative Works of, publicly display, publicly perform, sublicense, and distribute the

Work and such Derivative Works in Source or Object form.

 3. Grant of Patent License. Subject to the terms and conditions of this

 License, each Contributor hereby grants to You a perpetual, worldwide, non-exclusive, no-charge, royalty-free, irrevocable (except as stated in this section) patent license to make, have made, use, offer to sell, sell, import, and otherwise transfer the Work, where such license applies only to those patent claims licensable by such Contributor that are necessarily infringed by their Contribution(s) alone or by combination of their Contribution(s) with the Work to which such Contribution(s) was submitted. If You institute patent litigation against any entity (including a cross-claim or counterclaim in a lawsuit) alleging that the Work or a Contribution incorporated within the Work constitutes direct or contributory patent infringement, then any patent licenses granted to You under this License for that Work shall terminate as of the date such litigation is filed.

 4. Redistribution. You may reproduce and distribute copies of the

 Work or Derivative Works thereof in any medium, with or without modifications, and in Source or Object form, provided that You meet the following conditions:

- (a) You must give any other recipients of the Work or Derivative Works a copy of this License; and
- (b) You must cause any modified files to carry prominent notices stating that You changed the files; and
- (c) You must retain, in the Source form of any Derivative Works that You distribute, all copyright, patent, trademark, and attribution notices from the Source form of the Work, excluding those notices that do not pertain to any part of the Derivative Works; and
- (d) If the Work includes a "NOTICE" text file as part of its distribution, then any Derivative Works that You distribute must include a readable copy of the attribution notices contained within such NOTICE file, excluding

those notices that do not

 pertain to any part of the Derivative Works, in at least one of the following places: within a NOTICE text file distributed as part of the Derivative Works; within the Source form or documentation, if provided along with the Derivative Works; or, within a display generated by the Derivative Works, if and wherever such third-party notices normally appear. The contents

 of the NOTICE file are for informational purposes only and do not modify the License. You may add Your own attribution notices within Derivative Works that You distribute, alongside or as an addendum to the NOTICE text from the Work, provided that such additional attribution notices cannot be construed as modifying the License.

 You may add Your own copyright statement to Your modifications and may provide additional or different license terms and conditions

 for use, reproduction, or distribution of Your modifications, or for any such Derivative Works as a whole, provided Your use, reproduction, and distribution of the Work otherwise complies with the conditions stated in this License.

- 5. Submission of Contributions. Unless You explicitly state otherwise, any Contribution intentionally submitted for inclusion in the Work by You to the Licensor shall be under the terms and conditions of this License, without any additional terms or conditions. Notwithstanding the above, nothing herein shall supersede or modify the terms of any separate license agreement you may have executed with Licensor regarding such Contributions.
- 6. Trademarks. This License does not grant permission to use the trade names, trademarks, service marks, or product names of the Licensor, except as required for reasonable and customary use in describing the origin of the Work and reproducing the content of the NOTICE file.
- 7. Disclaimer of Warranty. Unless required by applicable law or agreed to in writing, Licensor provides the Work (and each Contributor provides its Contributions) on an "AS IS" BASIS, WITHOUT WARRANTIES OR CONDITIONS OF ANY KIND, either express or implied, including, without limitation, any warranties or conditions of TITLE, NON-INFRINGEMENT, MERCHANTABILITY, or FITNESS FOR A PARTICULAR PURPOSE. You are solely responsible for determining the appropriateness of using or redistributing the Work and assume any risks associated with Your exercise of permissions under this License.
- 8. Limitation of Liability. In no event and under no legal theory, whether in tort (including negligence), contract, or otherwise, unless required by applicable law (such as deliberate and grossly negligent acts) or agreed to in writing, shall any Contributor be liable to You for damages, including any direct, indirect, special,

 incidental, or consequential damages of any character arising as a result of this License or out of the use or inability to use the Work (including but not limited to damages for loss of goodwill,

 work stoppage, computer failure or malfunction, or any and all other commercial damages or losses), even if such Contributor has been advised of the possibility of such damages.

 9. Accepting Warranty or Additional Liability. While redistributing the Work or Derivative Works thereof, You may choose to offer, and charge a fee for, acceptance of support, warranty, indemnity, or other liability obligations and/or rights consistent with this License. However, in accepting such obligations, You may act only on Your own behalf and on Your sole responsibility, not on behalf of any other Contributor, and only if You agree to indemnify, defend, and hold each Contributor harmless for any liability incurred by, or claims asserted against, such Contributor by reason of your accepting any such warranty or additional liability.

END OF TERMS AND CONDITIONS

# **1.283 lz4 3.0.0**

# **1.283.1 Available under license :**

Copyright (c) 2012-2013, Steeve Morin All rights reserved.

Redistribution and use in source and binary forms, with or without modification, are permitted provided that the following conditions are met:

- 1. Redistributions of source code must retain the above copyright notice, this list of conditions and the following disclaimer.
- 2. Redistributions in binary form must reproduce the above copyright notice, this list of conditions and the following disclaimer in the documentation and/or other materials provided with the distribution.
- 3. Neither the name of Steeve Morin nor the names of its contributors may be used to endorse or promote products derived from this software without specific prior written permission.

THIS SOFTWARE IS PROVIDED BY THE COPYRIGHT HOLDERS AND CONTRIBUTORS "AS IS" AND ANY EXPRESS OR IMPLIED WARRANTIES, INCLUDING, BUT NOT LIMITED TO, THE IMPLIED WARRANTIES OF MERCHANTABILITY AND FITNESS FOR A PARTICULAR PURPOSE ARE DISCLAIMED. IN NO EVENT SHALL THE

COPYRIGHT HOLDER OR CONTRIBUTORS BE

LIABLE FOR ANY DIRECT, INDIRECT, INCIDENTAL, SPECIAL, EXEMPLARY, OR CONSEQUENTIAL DAMAGES (INCLUDING, BUT NOT LIMITED TO, PROCUREMENT OF SUBSTITUTE GOODS OR SERVICES; LOSS OF USE, DATA, OR PROFITS; OR BUSINESS INTERRUPTION) HOWEVER CAUSED AND ON ANY THEORY OF LIABILITY, WHETHER IN CONTRACT, STRICT LIABILITY, OR TORT (INCLUDING NEGLIGENCE OR OTHERWISE)

# **1.284 libmysqlclient 8.0.34**

# **1.284.1 Available under license :**

Lua is under the MIT license: http://www.lua.org/license.html. Further information regarding RapidJSON files included with this Oracle package:

The license file for rapidjson states the following: "To avoid the problematic JSON license in your own projects, it's sufficient to exclude the bin/jsonchecker/ directory, as it's the only code under the JSON license."

We have removed the bin/jsonchecker/ directory, and we have thus no code under the JSON license included. Copyright (c) 1992, 1993 The Regents of the University of California. All rights reserved.

This code is derived from software contributed to Berkeley by Christos Zoulas of Cornell University.

Redistribution and use in source and binary forms, with or without modification, are permitted provided that the following conditions are met:

- 1. Redistributions of source code must retain the above copyright notice, this list of conditions and the following disclaimer.
- 2. Redistributions in binary form must reproduce the above copyright notice, this list of conditions and the following disclaimer in the documentation and/or other materials provided with the distribution.
- 3. Neither the name of the University nor the names of its contributors may be used to endorse or promote products derived from this software without specific prior written permission.

THIS SOFTWARE IS PROVIDED BY THE REGENTS AND CONTRIBUTORS ``AS IS'' AND ANY EXPRESS OR IMPLIED WARRANTIES, INCLUDING, BUT NOT LIMITED TO, THE

IMPLIED WARRANTIES OF MERCHANTABILITY AND FITNESS FOR A PARTICULAR PURPOSE ARE DISCLAIMED. IN NO EVENT SHALL THE REGENTS OR CONTRIBUTORS BE LIABLE FOR ANY DIRECT, INDIRECT, INCIDENTAL, SPECIAL, EXEMPLARY, OR CONSEQUENTIAL DAMAGES (INCLUDING, BUT NOT LIMITED TO, PROCUREMENT OF SUBSTITUTE GOODS OR SERVICES; LOSS OF USE, DATA, OR PROFITS; OR BUSINESS INTERRUPTION) HOWEVER CAUSED AND ON ANY THEORY OF LIABILITY, WHETHER IN CONTRACT, STRICT LIABILITY, OR TORT (INCLUDING NEGLIGENCE OR OTHERWISE) ARISING IN ANY WAY OUT OF THE USE OF THIS SOFTWARE, EVEN IF ADVISED OF THE POSSIBILITY OF SUCH DAMAGE.

Libevent is available for use under the following license, commonly known as the 3-clause (or "modified") BSD license:

#### ===================================

Copyright (c) 2000-2007 Niels Provos <provos@citi.umich.edu> Copyright (c) 2007-2012 Niels Provos and Nick Mathewson

Redistribution and use in source and binary forms, with or without modification, are permitted provided that the following conditions are met:

- 1. Redistributions of source code must retain the above copyright notice, this list of conditions and the following disclaimer.
- 2. Redistributions in binary form must reproduce the above copyright notice, this list of conditions and the following disclaimer in the documentation and/or other materials provided with the distribution.
- 3. The name of the author may not be used to endorse or promote products
- derived from this software without specific prior written permission.

THIS SOFTWARE IS PROVIDED BY THE AUTHOR ``AS IS'' AND ANY EXPRESS OR IMPLIED WARRANTIES, INCLUDING,

BUT NOT LIMITED TO, THE IMPLIED WARRANTIES

OF MERCHANTABILITY AND FITNESS FOR A PARTICULAR PURPOSE ARE DISCLAIMED. IN NO EVENT SHALL THE AUTHOR BE LIABLE FOR ANY DIRECT, INDIRECT, INCIDENTAL, SPECIAL, EXEMPLARY, OR CONSEQUENTIAL DAMAGES (INCLUDING, BUT NOT LIMITED TO, PROCUREMENT OF SUBSTITUTE GOODS OR SERVICES; LOSS OF USE, DATA, OR PROFITS; OR BUSINESS INTERRUPTION) HOWEVER CAUSED AND ON ANY THEORY OF LIABILITY, WHETHER IN CONTRACT, STRICT LIABILITY, OR TORT (INCLUDING NEGLIGENCE OR OTHERWISE) ARISING IN ANY WAY OUT OF THE USE OF THIS SOFTWARE, EVEN IF ADVISED OF THE POSSIBILITY OF SUCH DAMAGE.

===================================

Portions of Libevent are based on works by others, also made available by them under the three-clause BSD license above. The copyright notices are available in the corresponding source files; the license is as above. Here's a list:

## log.c:

 Copyright (c) 2000 Dug Song <dugsong@monkey.org> Copyright (c) 1993 The Regents of the University of California.

#### strlcpy.c:

Copyright (c) 1998 Todd C. Miller <Todd.Miller@courtesan.com>

### win32select.c:

Copyright (c) 2003 Michael A. Davis <mike@datanerds.net>

evport.c: Copyright (c) 2007 Sun Microsystems ht-internal.h:

Copyright (c) 2002 Christopher Clark

minheap-internal.h: Copyright (c) 2006 Maxim Yegorushkin <maxim.yegorushkin@gmail.com>

==============================

The arc4module is available under the following, sometimes called the "OpenBSD" license:

 Copyright (c) 1996, David Mazieres <dm@uun.org> Copyright (c) 2008, Damien Miller <djm@openbsd.org>

 Permission to use, copy, modify, and distribute this software for any purpose with or without fee is hereby granted, provided that the above copyright notice and this permission notice appear in all copies.

 THE SOFTWARE IS PROVIDED "AS IS" AND THE AUTHOR DISCLAIMS ALL WARRANTIES WITH REGARD TO THIS SOFTWARE INCLUDING ALL IMPLIED WARRANTIES OF MERCHANTABILITY AND FITNESS. IN NO EVENT SHALL THE AUTHOR BE LIABLE FOR ANY SPECIAL, DIRECT, INDIRECT, OR CONSEQUENTIAL DAMAGES OR ANY DAMAGES WHATSOEVER RESULTING FROM LOSS OF USE, DATA OR PROFITS, WHETHER IN AN ACTION OF CONTRACT, NEGLIGENCE OR OTHER TORTIOUS ACTION, ARISING OUT OF OR IN CONNECTION WITH THE USE OR PERFORMANCE OF THIS SOFTWARE.

==============================

The Windows timer code is based on code from libutp, which is distributed under this license, sometimes called the "MIT" license.

Copyright (c) 2010 BitTorrent, Inc.

Permission is hereby granted, free of charge, to any person obtaining a copy of this software and associated documentation files (the "Software"), to deal in the Software without restriction, including without limitation the rights to use, copy, modify, merge, publish, distribute, sublicense, and/or sell copies of the Software, and to permit persons to whom the Software is furnished to do so, subject to the following conditions:

The above copyright notice and this permission notice shall be included in all copies or substantial portions of the Software.

THE SOFTWARE IS PROVIDED "AS IS", WITHOUT WARRANTY OF ANY KIND, EXPRESS OR

IMPLIED, INCLUDING BUT NOT LIMITED TO THE WARRANTIES OF MERCHANTABILITY, FITNESS FOR A PARTICULAR PURPOSE AND NONINFRINGEMENT. IN NO EVENT SHALL THE AUTHORS OR COPYRIGHT HOLDERS BE LIABLE FOR ANY CLAIM, DAMAGES OR OTHER LIABILITY, WHETHER IN AN ACTION OF CONTRACT, TORT OR OTHERWISE, ARISING FROM, OUT OF OR IN CONNECTION WITH THE SOFTWARE OR THE USE OR OTHER DEALINGS IN THE SOFTWARE.

/\* Written in 2016 by David Blackman and Sebastiano Vigna (vigna@acm.org)

To the extent possible under law, the author has dedicated all copyright and related and neighboring rights to this software to the public domain worldwide. This software is distributed without any warranty.

See <http://creativecommons.org/publicdomain/zero/1.0/>. \*/ This file contains a list of people who have made large contributions to the public version of Protocol Buffers.

Original Protocol Buffers design and implementation: Sanjay Ghemawat <sanjay@google.com> Jeff Dean <jeff@google.com> Daniel Dulitz <daniel@google.com> Craig Silverstein Paul Haahr <haahr@google.com> Corey Anderson <corin@google.com> (and many others)

Proto2 C++ and Java primary author: Kenton Varda <kenton@google.com>

Proto2 Python primary authors: Will Robinson <robinson@google.com> Petar Petrov <petar@google.com>

Java Nano primary authors: Brian Duff <br/>bduff@google.com> Tom Chao <chaot@google.com> Max Cai <maxtroy@google.com> Ulas Kirazci <ulas@google.com>

Large code contributions: Jason Hsueh <jasonh@google.com> Joseph Schorr <jschorr@google.com> Wenbo Zhu <wenboz@google.com>

Large quantity of code reviews: Scott Bruce <sbruce@google.com> Frank Yellin Neal Norwitz <nnorwitz@google.com> Jeffrey Yasskin <jyasskin@google.com>  Ambrose Feinstein <ambrose@google.com>

Documentation: Lisa Carey <lcarey@google.com>

Maven packaging: Gregory Kick <gak@google.com>

Patch contributors:

Kevin Ko <kevin.s.ko@gmail.com>

\* Small patch to handle trailing slashes in --proto\_path flag.

Johan Euphrosine <proppy@aminche.com>

\* Small patch to fix Python CallMethod().

Ulrich Kunitz <kune@deine-taler.de>

\* Small optimizations to Python serialization.

Leandro Lucarella <llucax@gmail.com>

\* VI syntax highlighting tweaks.

\* Fix compiler to not make output executable.

Dilip Joseph <dilip.antony.joseph@gmail.com>

\* Heuristic detection of sub-messages when printing unknown fields in

text format.

Brian Atkinson <nairb774@gmail.com>

\* Added @Override annotation to generated Java code where appropriate.

Vincent Choinire <Choiniere.Vincent@hydro.qc.ca>

\* Tru64 support.

Monty Taylor <monty.taylor@gmail.com>

\* Solaris 10 + Sun Studio fixes.

Alek Storm <alek.storm@gmail.com>

\* Slicing support for repeated scalar fields for the Python API.

Oleg Smolsky <oleg.smolsky@gmail.com>

\* MS Visual Studio error format option.

\* Detect unordered\_map in stl\_hash.m4.

Brian Olson <br/> <br/> <br/> <br/> <br/> <br/> <br/> <br/> <br/> <br/> <br/> <br/> <br/> <br/> <br/><br/><br/>S<br/><br/><br/><<br/><<br/><<br/>S<br/><br/><<br/>Strandle strandle strandle strandle strandle strandle strand

\* gzip/zlib I/O support.

Michael Poole <mdpoole@troilus.org>

\* Fixed warnings about generated constructors not explicitly initializing

all fields (only present with certain compiler settings).

\* Added generation of field number constants.

Wink Saville <wink@google.com>

\* Fixed initialization ordering problem in logging code.

Will Pierce <willp@nuclei.com>

\* Small patch improving performance of in Python serialization.

Alexandre Vassalotti <alexandre@peadrop.com>

\* Emacs mode for Protocol Buffers (editors/protobuf-mode.el).

Scott Stafford <scott.stafford@gmail.com>

\* Added Swap(), SwapElements(), and RemoveLast() to Reflection interface.

Alexander Melnikov <alm@sibmail.ru>

\* HPUX support.

Oliver Jowett <oliver.jowett@gmail.com>

- \* Detect whether zlib is new enough in configure script.
- \* Fixes for Solaris 10 32/64-bit confusion.

Evan Jones <evanj@mit.edu>

- \* Optimize Java serialization code when writing a small message to a stream.
- \* Optimize Java serialization of strings so that UTF-8 encoding happens only

once per string per serialization call.

- \* Clean up some Java warnings.
- \* Fix bug with permanent callbacks that delete themselves when run.

Michael Kucharski <m.kucharski@gmail.com>

\* Added CodedInputStream.getTotalBytesRead().

Kacper Kowalik <xarthisius.kk@gmail.com>

\* Fixed m4/acx\_pthread.m4 problem for some Linux distributions.

William Orr <will@worrbase.com>

\* Fixed detection of sched\_yield on Solaris.

\* Added atomicops for Solaris

Andrew Paprocki <andrew@ishiboo.com>

- \* Fixed minor IBM xlC compiler build issues
- \* Added atomicops for AIX (POWER)

Tencent is pleased to support the open source community by making RapidJSON available.

Copyright (C) 2015 THL A29 Limited, a Tencent company, and Milo Yip. All rights reserved.

If you have downloaded a copy of the RapidJSON binary from Tencent, please note that the RapidJSON binary is licensed under the MIT License.

If you have downloaded a copy of the RapidJSON source code from Tencent, please note that RapidJSON source code is licensed under the MIT License, except for the third-party components listed below which are subject to different license terms. Your integration of RapidJSON into your own projects may require compliance with the MIT License, as well as the other licenses applicable to the third-party components included within RapidJSON. To avoid the problematic JSON license in your own projects, it's sufficient to exclude the bin/jsonchecker/ directory, as it's the only code under the JSON license.

A copy of the MIT License is included in this file.

Other dependencies and licenses:

Open Source Software Licensed Under the BSD License:

--------------------------------------------------------------------

The msinttypes r29 Copyright (c) 2006-2013 Alexander Chemeris All rights reserved.

Redistribution and use in source and binary forms, with or without modification, are permitted provided that the following conditions are met:

\* Redistributions of source code must retain the above copyright notice, this list of conditions and the following disclaimer.

\* Redistributions in binary form must reproduce the above copyright notice, this list of conditions and the following disclaimer in the documentation and/or other materials provided with the distribution.

\* Neither the name of copyright holder nor the names of its contributors may be used to endorse or promote products derived from this software without specific prior written permission.

# THIS SOFTWARE IS PROVIDED BY THE REGENTS AND CONTRIBUTORS ``AS IS'' AND ANY EXPRESS OR IMPLIED WARRANTIES, INCLUDING,

 BUT NOT LIMITED TO, THE IMPLIED WARRANTIES OF MERCHANTABILITY AND FITNESS FOR A PARTICULAR PURPOSE ARE DISCLAIMED. IN NO EVENT SHALL THE REGENTS AND CONTRIBUTORS BE LIABLE FOR ANY DIRECT, INDIRECT, INCIDENTAL, SPECIAL, EXEMPLARY, OR CONSEQUENTIAL DAMAGES (INCLUDING, BUT NOT LIMITED TO, PROCUREMENT OF SUBSTITUTE GOODS OR SERVICES; LOSS OF USE, DATA, OR PROFITS; OR BUSINESS INTERRUPTION) HOWEVER CAUSED AND ON ANY THEORY OF LIABILITY, WHETHER IN CONTRACT, STRICT LIABILITY, OR TORT (INCLUDING NEGLIGENCE OR OTHERWISE) ARISING IN ANY WAY OUT OF THE USE OF THIS SOFTWARE, EVEN IF ADVISED OF THE POSSIBILITY OF SUCH DAMAGE.

Open Source Software Licensed Under the JSON License:

--------------------------------------------------------------------

json.org Copyright (c) 2002 JSON.org All Rights Reserved.

JSON checker Copyright (c) 2002 JSON.org All Rights Reserved.

Terms of the JSON License: ---------------------------------------------------

Permission is hereby granted, free of charge,

 to any person obtaining a copy of this software and associated documentation files (the "Software"), to deal in the Software without restriction, including without limitation the rights to use, copy, modify, merge, publish, distribute, sublicense, and/or sell copies of the Software, and to permit persons to whom the Software is furnished to do so, subject to the following conditions:

The above copyright notice and this permission notice shall be included in all copies or substantial portions of the Software.

The Software shall be used for Good, not Evil.

THE SOFTWARE IS PROVIDED "AS IS", WITHOUT WARRANTY OF ANY KIND, EXPRESS OR IMPLIED, INCLUDING BUT NOT LIMITED TO THE WARRANTIES OF MERCHANTABILITY, FITNESS FOR A PARTICULAR PURPOSE AND NONINFRINGEMENT. IN NO EVENT SHALL THE AUTHORS OR COPYRIGHT HOLDERS BE LIABLE FOR ANY CLAIM, DAMAGES OR OTHER LIABILITY, WHETHER IN

# AN ACTION OF CONTRACT, TORT OR OTHERWISE, ARISING FROM, OUT OF OR IN CONNECTION WITH THE SOFTWARE OR THE USE OR OTHER DEALINGS IN THE SOFTWARE.

Terms of the MIT License:

--------------------------------------------------------------------

Permission is hereby granted, free of charge, to any person obtaining a copy of this software and associated documentation files (the "Software"), to deal in the Software without restriction, including without limitation the rights to use, copy, modify, merge, publish, distribute, sublicense, and/or sell copies of the Software, and to permit persons to whom the Software is furnished to do so, subject to the following conditions:

The above copyright notice and this permission notice shall be included in all copies or substantial portions of the Software.

THE SOFTWARE IS PROVIDED "AS IS", WITHOUT WARRANTY OF ANY KIND, EXPRESS OR IMPLIED, INCLUDING BUT NOT LIMITED TO THE WARRANTIES OF MERCHANTABILITY, FITNESS FOR A PARTICULAR PURPOSE AND NONINFRINGEMENT. IN NO EVENT SHALL THE AUTHORS OR COPYRIGHT HOLDERS BE LIABLE FOR ANY CLAIM, DAMAGES OR OTHER LIABILITY, WHETHER IN AN ACTION OF CONTRACT, TORT OR OTHERWISE, ARISING FROM, OUT OF OR IN CONNECTION WITH THE SOFTWARE OR THE USE OR OTHER DEALINGS IN THE SOFTWARE. CommonJS specification snapshots are included in the references/ directory. CommonJS is under the MIT license: http://www.commonjs.org/. Portions of this software contain modifications contributed by Percona, Inc. These contributions are used with the following license:

Copyright (c) 2008, 2009, Percona Inc. All rights reserved.

Redistribution and use in source and binary forms, with or without modification, are permitted provided that the following conditions are met:

- \* Redistributions of source code must retain the above copyright notice, this list of conditions and the following disclaimer.
- \* Redistributions in binary form must reproduce the above copyright notice, this list of conditions and the following disclaimer in the documentation and/or other materials provided with the distribution.
- \* Neither the name of the Percona Inc. nor the names of its contributors may be used to endorse or promote products derived from this software without specific prior written permission.

THIS SOFTWARE IS PROVIDED BY THE COPYRIGHT HOLDERS AND CONTRIBUTORS "AS

 IS" AND ANY EXPRESS OR IMPLIED WARRANTIES, INCLUDING, BUT NOT LIMITED TO, THE IMPLIED WARRANTIES OF MERCHANTABILITY AND FITNESS FOR A PARTICULAR PURPOSE ARE DISCLAIMED. IN NO EVENT SHALL THE COPYRIGHT

OWNER OR CONTRIBUTORS BE LIABLE FOR ANY DIRECT, INDIRECT, INCIDENTAL, SPECIAL, EXEMPLARY, OR CONSEQUENTIAL DAMAGES (INCLUDING, BUT NOT LIMITED TO, PROCUREMENT OF SUBSTITUTE GOODS OR SERVICES; LOSS OF USE, DATA, OR PROFITS; OR BUSINESS INTERRUPTION) HOWEVER CAUSED AND ON ANY THEORY OF LIABILITY, WHETHER IN CONTRACT, STRICT LIABILITY, OR TORT (INCLUDING NEGLIGENCE OR OTHERWISE) ARISING IN ANY WAY OUT OF THE USE OF THIS SOFTWARE, EVEN IF ADVISED OF THE POSSIBILITY OF SUCH DAMAGE. MIT License

## Copyright (c) 2018-2019 Martin Ankerl

Permission is hereby granted, free of charge, to any person obtaining a copy of this software and associated documentation files (the "Software"), to deal in the Software without restriction, including without limitation the rights to use, copy, modify, merge, publish, distribute, sublicense, and/or sell copies of the Software, and to permit persons to whom the Software is furnished to do so, subject to the following conditions:

The above copyright notice and this permission notice shall be included in all copies or substantial portions of the Software.

THE SOFTWARE IS PROVIDED "AS IS", WITHOUT WARRANTY OF ANY KIND, EXPRESS OR IMPLIED, INCLUDING BUT NOT LIMITED TO THE WARRANTIES OF MERCHANTABILITY, FITNESS FOR A PARTICULAR PURPOSE AND NONINFRINGEMENT. IN NO EVENT SHALL THE AUTHORS OR COPYRIGHT HOLDERS BE LIABLE FOR ANY CLAIM, DAMAGES OR OTHER LIABILITY, WHETHER IN AN ACTION OF CONTRACT, TORT OR OTHERWISE, ARISING FROM, OUT OF OR IN CONNECTION

 WITH THE SOFTWARE OR THE USE OR OTHER DEALINGS IN THE SOFTWARE.

Portions of this software contain modifications contributed by Google, Inc. These contributions are used with the following license:

Copyright (c) 2008, Google Inc. All rights reserved.

Redistribution and use in source and binary forms, with or without modification, are permitted provided that the following conditions are met:

- \* Redistributions of source code must retain the above copyright notice, this list of conditions and the following disclaimer.
- \* Redistributions in binary form must reproduce the above copyright notice, this list of conditions and the following disclaimer in the documentation and/or other materials provided with the distribution.
- \* Neither the name of the Google Inc. nor the names of its contributors may be used to endorse or promote products derived from this software without specific prior written permission.

THIS SOFTWARE IS PROVIDED BY THE COPYRIGHT HOLDERS AND CONTRIBUTORS "AS IS" AND

 ANY EXPRESS OR IMPLIED WARRANTIES, INCLUDING, BUT NOT LIMITED TO, THE IMPLIED WARRANTIES OF MERCHANTABILITY AND FITNESS FOR A PARTICULAR PURPOSE ARE DISCLAIMED. IN NO EVENT SHALL THE COPYRIGHT OWNER OR CONTRIBUTORS BE LIABLE FOR ANY DIRECT, INDIRECT, INCIDENTAL, SPECIAL, EXEMPLARY, OR CONSEQUENTIAL DAMAGES (INCLUDING, BUT NOT LIMITED TO, PROCUREMENT OF SUBSTITUTE GOODS OR SERVICES; LOSS OF USE, DATA, OR PROFITS; OR BUSINESS INTERRUPTION) HOWEVER CAUSED AND ON ANY THEORY OF LIABILITY, WHETHER IN CONTRACT, STRICT LIABILITY, OR TORT (INCLUDING NEGLIGENCE OR OTHERWISE) ARISING IN ANY WAY OUT OF THE USE OF THIS SOFTWARE, EVEN IF ADVISED OF THE POSSIBILITY OF SUCH DAMAGE. This repository uses 2 different licenses :

- all files in the `lib` directory use a BSD 2-Clause license

- all other files use a GPLv2 license, unless explicitly stated otherwise

Relevant license is reminded at the top of each source file, and with presence of COPYING or LICENSE file in associated directories.

This model is selected to emphasize that files in the `lib` directory are designed to be included into 3rd party applications, while all other files, in `programs`, `tests` or `examples`, are intended to be used "as is", as part of their intended scenarios, with no intention to support 3rd party integration use cases. CMake - Cross Platform Makefile Generator Copyright 2000-2013 Kitware, Inc. Copyright 2000-2011 Insight Software Consortium All rights reserved.

Redistribution and use in source and binary forms, with or without modification, are permitted provided that the following conditions are met:

\* Redistributions of source code must retain the above copyright notice, this list of conditions and the following disclaimer.

\* Redistributions in binary form must reproduce the above copyright notice, this list of conditions and the following disclaimer in the documentation and/or other materials provided with the distribution.

\* Neither the names of Kitware, Inc., the Insight Software Consortium, nor the names of their contributors may be used to endorse or promote products derived from this software without specific prior written permission.

THIS SOFTWARE IS PROVIDED BY THE COPYRIGHT HOLDERS AND CONTRIBUTORS "AS IS" AND ANY EXPRESS OR IMPLIED WARRANTIES, INCLUDING, BUT NOT LIMITED TO,

 THE IMPLIED WARRANTIES OF MERCHANTABILITY AND FITNESS FOR A PARTICULAR PURPOSE ARE DISCLAIMED. IN NO EVENT SHALL THE COPYRIGHT HOLDER OR CONTRIBUTORS BE LIABLE FOR ANY DIRECT, INDIRECT, INCIDENTAL, SPECIAL, EXEMPLARY, OR CONSEQUENTIAL DAMAGES (INCLUDING, BUT NOT LIMITED TO, PROCUREMENT OF SUBSTITUTE GOODS OR SERVICES; LOSS OF USE, DATA, OR PROFITS; OR BUSINESS INTERRUPTION) HOWEVER CAUSED AND ON ANY THEORY OF LIABILITY, WHETHER IN CONTRACT, STRICT LIABILITY, OR TORT (INCLUDING NEGLIGENCE OR OTHERWISE) ARISING IN ANY WAY OUT OF THE USE OF THIS SOFTWARE, EVEN IF ADVISED OF THE POSSIBILITY OF SUCH DAMAGE.

------------------------------------------------------------------------------

The above copyright and license notice applies to distributions of CMake in source and binary form. Some source files contain additional notices of original copyright by their contributors; see each source for details. Third-party software packages supplied with CMake under compatible licenses provide their own copyright notices documented in corresponding subdirectories.

------------------------------------------------------------------------------

CMake was initially developed by Kitware with the following sponsorship:

- \* National Library of Medicine at the National Institutes of Health as part of the Insight Segmentation and Registration Toolkit (ITK).
- \* US National Labs (Los Alamos, Livermore, Sandia) ASC Parallel Visualization Initiative.
- \* National Alliance for Medical Image Computing (NAMIC) is funded by the National Institutes of Health through the NIH Roadmap for Medical Research, Grant U54 EB005149.

\* Kitware, Inc. BSD License

For Zstandard software

Copyright (c) Meta Platforms, Inc. and affiliates. All rights reserved.

Redistribution and use in source and binary forms, with or without modification, are permitted provided that the following conditions are met:

- \* Redistributions of source code must retain the above copyright notice, this list of conditions and the following disclaimer.
- \* Redistributions in binary form must reproduce the above copyright notice,

 this list of conditions and the following disclaimer in the documentation and/or other materials provided with the distribution.

\* Neither the name Facebook, nor Meta, nor the names of its contributors may be used to endorse or promote products derived from this software without specific prior written permission.

THIS SOFTWARE IS PROVIDED BY THE COPYRIGHT HOLDERS AND CONTRIBUTORS "AS IS" AND ANY EXPRESS OR IMPLIED WARRANTIES, INCLUDING, BUT NOT LIMITED TO, THE IMPLIED WARRANTIES OF MERCHANTABILITY AND FITNESS FOR A PARTICULAR PURPOSE ARE

DISCLAIMED. IN NO EVENT SHALL THE COPYRIGHT HOLDER OR CONTRIBUTORS BE LIABLE FOR ANY DIRECT, INDIRECT, INCIDENTAL, SPECIAL, EXEMPLARY, OR CONSEQUENTIAL DAMAGES (INCLUDING, BUT NOT LIMITED TO, PROCUREMENT OF SUBSTITUTE GOODS OR SERVICES; LOSS OF USE, DATA, OR PROFITS; OR BUSINESS INTERRUPTION) HOWEVER CAUSED AND ON ANY THEORY OF LIABILITY, WHETHER IN CONTRACT, STRICT LIABILITY, OR TORT (INCLUDING NEGLIGENCE OR OTHERWISE) ARISING IN ANY WAY OUT OF THE USE OF THIS SOFTWARE, EVEN IF ADVISED OF THE POSSIBILITY OF SUCH DAMAGE. Copyright (c) 2018-2021 Yubico AB. All rights reserved.

Redistribution and use in source and binary forms, with or without modification, are permitted provided that the following conditions are met:

- 1. Redistributions of source code must retain the above copyright notice, this list of conditions and the following disclaimer.
- 2. Redistributions in binary form must reproduce the above copyright notice, this list of conditions and the following disclaimer in the documentation and/or other materials provided with the distribution.

THIS SOFTWARE IS PROVIDED BY THE COPYRIGHT HOLDERS AND CONTRIBUTORS "AS IS" AND ANY EXPRESS OR IMPLIED WARRANTIES, INCLUDING, BUT NOT LIMITED TO, THE IMPLIED WARRANTIES OF MERCHANTABILITY AND FITNESS FOR A PARTICULAR PURPOSE ARE DISCLAIMED. IN NO EVENT SHALL THE COPYRIGHT HOLDER OR CONTRIBUTORS BE LIABLE FOR ANY DIRECT, INDIRECT, INCIDENTAL, SPECIAL, EXEMPLARY, OR CONSEQUENTIAL DAMAGES (INCLUDING, BUT NOT LIMITED TO, PROCUREMENT OF

SUBSTITUTE GOODS OR SERVICES; LOSS OF USE,

DATA, OR PROFITS; OR BUSINESS INTERRUPTION) HOWEVER CAUSED AND ON ANY THEORY OF LIABILITY, WHETHER IN CONTRACT, STRICT LIABILITY, OR TORT (INCLUDING NEGLIGENCE OR OTHERWISE) ARISING IN ANY WAY OUT OF THE USE OF THIS SOFTWARE, EVEN IF ADVISED OF THE POSSIBILITY OF SUCH DAMAGE. MIT License

Copyright (c) 2014-2017 Pavel Kalvoda

Permission is hereby granted, free of charge, to any person obtaining a copy

of this software and associated documentation files (the "Software"), to deal in the Software without restriction, including without limitation the rights to use, copy, modify, merge, publish, distribute, sublicense, and/or sell copies of the Software, and to permit persons to whom the Software is furnished to do so, subject to the following conditions:

The above copyright notice and this permission notice shall be included in all copies or substantial portions of the Software.

THE SOFTWARE IS PROVIDED "AS IS", WITHOUT WARRANTY OF ANY KIND, EXPRESS OR IMPLIED, INCLUDING BUT NOT LIMITED TO THE WARRANTIES OF MERCHANTABILITY, FITNESS FOR A PARTICULAR PURPOSE AND NONINFRINGEMENT. IN NO EVENT SHALL THE AUTHORS OR COPYRIGHT HOLDERS BE LIABLE FOR ANY CLAIM, DAMAGES OR OTHER LIABILITY, WHETHER IN AN ACTION OF CONTRACT, TORT OR OTHERWISE, ARISING FROM, OUT OF OR IN CONNECTION WITH THE SOFTWARE OR THE USE OR OTHER DEALINGS IN THE SOFTWARE.

Copyright 2008 Google Inc. All rights reserved.

Redistribution and use in source and binary forms, with or without modification, are permitted provided that the following conditions are met:

 \* Redistributions of source code must retain the above copyright notice, this list of conditions and the following disclaimer.

 \* Redistributions in binary form must reproduce the above copyright notice, this list of conditions and the following disclaimer in the documentation and/or other materials provided with the distribution.

 \* Neither the name of Google Inc. nor the names of its contributors may be used to endorse or promote products derived from this software without specific prior written permission.

THIS SOFTWARE IS PROVIDED BY THE COPYRIGHT HOLDERS AND CONTRIBUTORS "AS IS" AND ANY EXPRESS OR IMPLIED WARRANTIES, INCLUDING, BUT NOT LIMITED TO, THE IMPLIED WARRANTIES OF MERCHANTABILITY AND FITNESS FOR A PARTICULAR PURPOSE ARE DISCLAIMED. IN NO EVENT SHALL THE COPYRIGHT OWNER OR

 CONTRIBUTORS BE LIABLE FOR ANY DIRECT, INDIRECT, INCIDENTAL, SPECIAL, EXEMPLARY, OR CONSEQUENTIAL DAMAGES (INCLUDING, BUT NOT LIMITED TO, PROCUREMENT OF SUBSTITUTE GOODS OR SERVICES; LOSS OF USE, DATA, OR PROFITS; OR BUSINESS INTERRUPTION) HOWEVER CAUSED AND ON ANY THEORY OF LIABILITY, WHETHER IN CONTRACT, STRICT LIABILITY, OR TORT (INCLUDING NEGLIGENCE OR OTHERWISE) ARISING IN ANY WAY OUT OF THE USE OF THIS SOFTWARE, EVEN IF ADVISED OF THE POSSIBILITY OF SUCH DAMAGE.

Code generated by the Protocol Buffer compiler is owned by the owner of the input file used when generating it. This code is not

standalone and requires a support library to be linked with it. This support library is itself covered by the above license. MEMCACHED CONTRIBUTORS

This file contains a list of people who have contributed code and effort to the memcached project. If you don't see your name mentioned send email to the memcached mailing list so you can be immortalized.

Also see the ChangeLog for even more people who have helped over the years by submitting fixes, patches and reporting bugs.

#### Major authors:

--------------

Brad Fitzpatrick <brad@danga.com> -- maintainer, original implementations

Anatoly Vorobey <mellon@pobox.com> -- lots of the modern server code

Steven Grimm <sgrimm@facebook.com> -- iov writing (less CPU), UDP mode, non-2.0 slab mantissas, multithread, ...

Other Contributors

------------------

Evan Martin <evan@danga.com> Nathan Neulinger <nneul@umr.edu> Eric Hodel <drbrain@segment7.net> Michael Johnson <ahze@ahze.net> Paul Querna <chip@corelands.com> Jamie McCarthy <jamie@mccarthy.vg> Philip Neustrom <philipn@gmail.com> Andrew O'Brien <andrewo@oriel.com.au> Josh Rotenberg <joshrotenberg@gmail.com> Robin H. Johnson <robbat2@gentoo.org> Tim Yardley <liquid@haveheart.com> Paolo Borelli <paolo.borelli@gmail.com> Eli Bingham <eli@pandora.com> Jean-Francois Bustarret <jfbustarret@wat.tv> Paul G  $\langle$  paul-lists@perforge.com $\rangle$ Paul Lindner <lindner@inuus.com> Dormando <dormando@rydia.net> Dustin Sallings <dustin@spy.net> Chris Goffinet <goffinet@yahoo-inc.com> Tomash Brechko <tomash.brechko@gmail.com> Brian Aker <br/> <br/>brian@tangent.org> Trond Norbye <trond.norbye@sun.com>

- /\*
- \* Copyright (c) Copyright (c) Bull S.A. 2005 All Rights Reserved.
- \* Redistribution and use in source and binary forms, with or without
- \* modification, are permitted provided that the following conditions

\* are met:

- \* 1. Redistributions of source code must retain the above copyright
- notice, this list of conditions and the following disclaimer.
- \* 2. Redistributions in binary form must reproduce the above copyright
- notice, this list of conditions and the following disclaimer in the
- \* documentation and/or other materials provided with the distribution.
- \* 3. The name of the author may not be used to endorse or promote products

\* derived from this software without specific prior written permission.

\*

\* THIS SOFTWARE IS PROVIDED BY THE AUTHOR ``AS IS'' AND ANY EXPRESS OR

\* IMPLIED WARRANTIES, INCLUDING, BUT NOT LIMITED TO, THE IMPLIED WARRANTIES

\* OF MERCHANTABILITY AND FITNESS FOR A PARTICULAR PURPOSE ARE DISCLAIMED.

\* IN NO EVENT SHALL THE AUTHOR BE LIABLE

FOR ANY DIRECT, INDIRECT,

\* INCIDENTAL, SPECIAL, EXEMPLARY, OR CONSEQUENTIAL DAMAGES (INCLUDING, BUT

\* NOT LIMITED TO, PROCUREMENT OF SUBSTITUTE GOODS OR SERVICES; LOSS OF USE,

\* DATA, OR PROFITS; OR BUSINESS INTERRUPTION) HOWEVER CAUSED AND ON ANY \* THEORY OF LIABILITY, WHETHER IN CONTRACT, STRICT LIABILITY, OR TORT

\* (INCLUDING NEGLIGENCE OR OTHERWISE) ARISING IN ANY WAY OUT OF THE USE OF \* THIS SOFTWARE, EVEN IF ADVISED OF THE POSSIBILITY OF SUCH DAMAGE.

\*/

The MIT License

Copyright (c) <year> <copyright holders>

Permission is hereby granted, free of charge, to any person obtaining a copy of this software and associated documentation files (the "Software"), to deal in the Software without restriction, including without limitation the rights to use, copy, modify, merge, publish, distribute, sublicense, and/or sell copies of the Software, and to permit persons to whom the Software is furnished to do so, subject to the following conditions:

The above copyright notice and this permission notice shall be included in all copies or substantial portions of the Software.

THE SOFTWARE IS PROVIDED "AS IS", WITHOUT WARRANTY OF ANY KIND, EXPRESS OR IMPLIED, INCLUDING BUT NOT LIMITED TO THE WARRANTIES OF MERCHANTABILITY, FITNESS FOR A PARTICULAR PURPOSE AND NONINFRINGEMENT. IN NO EVENT SHALL THE AUTHORS OR COPYRIGHT HOLDERS BE LIABLE FOR ANY CLAIM, DAMAGES OR OTHER LIABILITY, WHETHER IN AN ACTION OF CONTRACT, TORT OR OTHERWISE, ARISING FROM, OUT OF

 OR IN CONNECTION WITH THE SOFTWARE OR THE USE OR OTHER DEALINGS IN THE SOFTWARE.

# GNU GENERAL PUBLIC LICENSE

Version 2, June 1991

Copyright (C) 1989, 1991 Free Software Foundation, Inc., 51 Franklin Street, Fifth Floor, Boston, MA 02110-1301 USA Everyone is permitted to copy and distribute verbatim copies of this license document, but changing it is not allowed.

### Preamble

 The licenses for most software are designed to take away your freedom to share and change it. By contrast, the GNU General Public License is intended to guarantee your freedom to share and change free software--to make sure the software is free for all its users. This General Public License applies to most of the Free Software Foundation's software and to any other program whose authors commit to using it. (Some other Free Software Foundation software is covered by the GNU Lesser General Public License instead.) You can apply it to your programs, too.

 When we speak of free software, we are referring to freedom, not price.

 Our General Public Licenses are designed to make sure that you have the freedom to distribute copies of free software (and charge for this service if you wish), that you receive source code or can get it if you want it, that you can change the software or use pieces of it in new free programs; and that you know you can do these things.

 To protect your rights, we need to make restrictions that forbid anyone to deny you these rights or to ask you to surrender the rights. These restrictions translate to certain responsibilities for you if you distribute copies of the software, or if you modify it.

 For example, if you distribute copies of such a program, whether gratis or for a fee, you must give the recipients all the rights that you have. You must make sure that they, too, receive or can get the source code. And you must show them these terms so they know their rights.

We protect your rights with two steps: (1) copyright the software, and (2) offer you this license which gives you legal permission to copy, distribute and/or modify the software.

 Also, for each author's protection and ours, we want to make certain that everyone understands that there is no warranty for this free software. If the software is modified by someone else and passed on, we want its recipients to know that what they have is not the original, so
that any problems introduced by others will not reflect on the original authors' reputations.

 Finally, any free program is threatened constantly by software patents. We wish to avoid the danger that redistributors of a free program will individually obtain patent licenses, in effect making the program proprietary. To prevent this, we have made it clear that any patent must be licensed for everyone's free use or not licensed at all.

 The precise terms and conditions for copying, distribution and modification follow.

#### GNU GENERAL PUBLIC LICENSE TERMS AND CONDITIONS FOR COPYING, DISTRIBUTION AND MODIFICATION

 0. This License applies to any program or other work which contains a notice placed by the copyright holder saying it may be distributed under the terms of this General Public License. The "Program", below, refers to any such program or work, and a "work based on the Program" means either the Program or any derivative work under copyright law: that is to say, a work containing the Program or a portion of it, either verbatim or with modifications and/or translated into another language. (Hereinafter, translation is included without limitation in the term "modification".) Each licensee is addressed as "you".

Activities other than copying, distribution and modification are not covered by this License; they are outside its scope. The act of running the Program is not restricted, and the output from the Program is covered only if its contents constitute a work based on the Program (independent of having been made by running the Program). Whether that is true depends on what the Program does.

 1. You may copy and distribute verbatim copies of the Program's source code as you receive it, in any medium, provided that you conspicuously and appropriately publish on each copy an appropriate copyright notice and disclaimer of warranty; keep intact all the notices that refer to this License and to the absence of any warranty; and give any other recipients of the Program a copy of this License along with the Program.

You may charge a fee for the physical act of transferring a copy, and you may at your option offer warranty protection in exchange for a fee.

 2. You may modify your copy or copies of the Program or any portion of it, thus forming a work based on the Program, and copy and distribute such modifications or work under the terms of Section 1 above, provided that you also meet all of these conditions:

 a) You must cause the modified files to carry prominent notices stating that you changed the files and the date of any change.

#### b) You must cause

 any work that you distribute or publish, that in whole or in part contains or is derived from the Program or any part thereof, to be licensed as a whole at no charge to all third parties under the terms of this License.

 c) If the modified program normally reads commands interactively when run, you must cause it, when started running for such interactive use in the most ordinary way, to print or display an announcement including an appropriate copyright notice and a notice that there is no warranty (or else, saying that you provide a warranty) and that users may redistribute the program under these conditions, and telling the user how to view a copy of this License. (Exception: if the Program itself is interactive but does not normally print such an announcement, your work based on the Program is not required to print an announcement.)

These requirements apply to the modified work as a whole. If identifiable sections of that work

are not derived from the Program,

and can be reasonably considered independent and separate works in themselves, then this License, and its terms, do not apply to those sections when you distribute them as separate works. But when you distribute the same sections as part of a whole which is a work based on the Program, the distribution of the whole must be on the terms of this License, whose permissions for other licensees extend to the entire whole, and thus to each and every part regardless of who wrote it.

Thus, it is not the intent of this section to claim rights or contest your rights to work written entirely by you; rather, the intent is to exercise the right to control the distribution of derivative or collective works based on the Program.

In addition, mere aggregation of another work not based on the Program with the Program (or with a work based on the Program) on a volume of a storage or distribution medium does not bring the other work under the scope of this License.

 3. You may copy and distribute the Program (or a work based on it, under Section 2) in object code or executable form under the terms of Sections 1 and 2 above provided that you also do one of the following:

 a) Accompany it with the complete corresponding machine-readable source code, which must be distributed under the terms of Sections

1 and 2 above on a medium customarily used for software interchange; or,

 b) Accompany it with a written offer, valid for at least three years, to give any third party, for a charge no more than your cost of physically performing source distribution, a complete machine-readable copy of the corresponding source code, to be distributed under the terms of Sections 1 and 2 above on a medium customarily used for software interchange; or,

 c) Accompany it with the information you received as to the offer to distribute corresponding source code. (This alternative is allowed only for noncommercial distribution and only if you

 received the program in object code or executable form with such an offer, in accord with Subsection b above.)

The source code for a work means the preferred form of the work for making modifications to it. For an executable work, complete source code means all the source code for all modules it contains, plus any associated interface definition files, plus the scripts used to control compilation and installation of the executable. However, as a special exception, the source code distributed need not include anything that is normally distributed (in either source or binary form) with the major components (compiler, kernel, and so on) of the operating system on which the executable runs, unless that component itself accompanies the executable.

If distribution of executable or object code is made by offering access to copy from a designated place, then offering equivalent access to copy the source code from the same place counts as distribution of the source code, even though third parties are not compelled to copy the source along with the object code.

 4. You may not copy, modify, sublicense, or distribute the Program except as expressly provided under this License. Any attempt otherwise to copy, modify, sublicense or distribute the Program is void, and will automatically terminate your rights under this License. However, parties who have received copies, or rights, from you under this License will not have their licenses terminated so long as such parties remain in full compliance.

 5. You are not required to accept this License, since you have not signed it. However, nothing else grants you permission to modify or distribute the Program or its derivative works. These actions are prohibited by law if you do not accept this License. Therefore, by modifying or distributing the Program (or any work based on the Program), you indicate your acceptance of this License to do so, and

all its terms and conditions for copying, distributing or modifying the Program or works based on it.

 6. Each time you redistribute the Program (or any work based on the Program), the recipient automatically receives a license from the original licensor to copy, distribute or modify the Program subject to these terms and conditions. You may not impose any further restrictions on the recipients' exercise of the rights granted herein. You are not responsible for enforcing compliance by third parties to this License.

 7. If, as a consequence of a court judgment or allegation of patent infringement or for any other reason (not limited to patent issues), conditions are imposed on you (whether by court order, agreement or otherwise) that contradict the conditions of this License, they do not excuse you from the conditions of this License. If you cannot distribute so as to satisfy simultaneously your obligations under this License and any other pertinent obligations, then as a consequence you may not distribute the Program at all. For

example, if a patent

license would not permit royalty-free redistribution of the Program by all those who receive copies directly or indirectly through you, then the only way you could satisfy both it and this License would be to refrain entirely from distribution of the Program.

If any portion of this section is held invalid or unenforceable under any particular circumstance, the balance of the section is intended to apply and the section as a whole is intended to apply in other circumstances.

It is not the purpose of this section to induce you to infringe any patents or other property right claims or to contest validity of any such claims; this section has the sole purpose of protecting the integrity of the free software distribution system, which is implemented by public license practices. Many people have made generous contributions to the wide range of software distributed through that system in reliance on consistent application of that system; it is up to the author/donor to decide if he or she is willing to distribute software through any other system and a licensee cannot impose that choice.

This section is intended to make thoroughly clear what is believed to be a consequence of the rest of this License.

 8. If the distribution and/or use of the Program is restricted in certain countries either by patents or by copyrighted interfaces, the

original copyright holder who places the Program under this License may add an explicit geographical distribution limitation excluding those countries, so that distribution is permitted only in or among countries not thus excluded. In such case, this License incorporates the limitation as if written in the body of this License.

 9. The Free Software Foundation may publish revised and/or new versions of the General Public License from time to time. Such new versions will be similar in spirit to the present version, but may differ in detail to address new problems or concerns.

Each version is given a distinguishing

version number. If the Program

specifies a version number of this License which applies to it and "any later version", you have the option of following the terms and conditions either of that version or of any later version published by the Free Software Foundation. If the Program does not specify a version number of this License, you may choose any version ever published by the Free Software Foundation.

 10. If you wish to incorporate parts of the Program into other free programs whose distribution conditions are different, write to the author to ask for permission. For software which is copyrighted by the Free Software Foundation, write to the Free Software Foundation; we sometimes make exceptions for this. Our decision will be guided by the two goals of preserving the free status of all derivatives of our free software and of promoting the sharing and reuse of software generally.

#### NO WARRANTY

## 11. BECAUSE THE PROGRAM IS LICENSED FREE OF CHARGE,

THERE IS NO WARRANTY

FOR THE PROGRAM, TO THE EXTENT PERMITTED BY APPLICABLE LAW. EXCEPT WHEN OTHERWISE STATED IN WRITING THE COPYRIGHT HOLDERS AND/OR OTHER PARTIES PROVIDE THE PROGRAM "AS IS" WITHOUT WARRANTY OF ANY KIND, EITHER EXPRESSED OR IMPLIED, INCLUDING, BUT NOT LIMITED TO, THE IMPLIED WARRANTIES OF MERCHANTABILITY AND FITNESS FOR A PARTICULAR PURPOSE. THE ENTIRE RISK AS TO THE QUALITY AND PERFORMANCE OF THE PROGRAM IS WITH YOU. SHOULD THE PROGRAM PROVE DEFECTIVE, YOU ASSUME THE COST OF ALL NECESSARY SERVICING, REPAIR OR CORRECTION.

 12. IN NO EVENT UNLESS REQUIRED BY APPLICABLE LAW OR AGREED TO IN WRITING WILL ANY COPYRIGHT HOLDER, OR ANY OTHER PARTY WHO MAY MODIFY AND/OR REDISTRIBUTE THE PROGRAM AS PERMITTED ABOVE, BE LIABLE TO YOU FOR DAMAGES, INCLUDING ANY GENERAL, SPECIAL, INCIDENTAL OR CONSEQUENTIAL DAMAGES ARISING OUT OF THE USE OR INABILITY TO USE THE PROGRAM (INCLUDING BUT NOT LIMITED TO LOSS OF DATA OR DATA BEING RENDERED INACCURATE OR LOSSES SUSTAINED BY YOU OR

#### THIRD PARTIES OR A FAILURE OF THE PROGRAM TO OPERATE WITH ANY OTHER PROGRAMS), EVEN IF SUCH HOLDER OR OTHER PARTY HAS BEEN ADVISED OF THE POSSIBILITY OF SUCH DAMAGES.

#### END OF TERMS AND CONDITIONS

How to Apply These Terms to Your New Programs

 If you develop a new program, and you want it to be of the greatest possible use to the public, the best way to achieve this is to make it free software which everyone can redistribute and change under these terms.

 To do so, attach the following notices to the program. It is safest to attach them to the start of each source file to most effectively convey the exclusion of warranty; and each file should have at least the "copyright" line and a pointer to where the full notice is found.

 <one line to give the program's name and a brief idea of what it does.> Copyright  $(C)$  <year > <name of author>

 This program is free software; you can redistribute it and/or modify it under the terms of the GNU General Public License as published by the Free Software Foundation; either version 2 of the License, or (at your option) any later version.

 This program is distributed in the hope that it will be useful, but WITHOUT ANY WARRANTY; without even the implied warranty of MERCHANTABILITY or FITNESS FOR A PARTICULAR PURPOSE. See the GNU General Public License for more details.

 You should have received a copy of the GNU General Public License along with this program; if not, write to the Free Software Foundation, Inc., 51 Franklin Street, Fifth Floor, Boston, MA 02110-1301 USA.

Also add information on how to contact you by electronic and paper mail.

If the program is interactive, make it output a short notice like this when it starts in an interactive mode:

 Gnomovision version 69, Copyright (C) year name of author Gnomovision comes with ABSOLUTELY NO WARRANTY; for details type `show w'. This is free software, and you are welcome to redistribute it

under certain conditions; type `show c' for details.

The hypothetical commands `show w' and `show c' should show the appropriate parts of the General Public License. Of course, the commands you use may

be called something other than `show w' and `show c'; they could even be mouse-clicks or menu items--whatever suits your program.

You should also get your employer (if you work as a programmer) or your school, if any, to sign a "copyright disclaimer" for the program, if necessary. Here is a sample; alter the names:

 Yoyodyne, Inc., hereby disclaims all copyright interest in the program `Gnomovision' (which makes passes at compilers) written by James Hacker.

 <signature of Ty Coon>, 1 April 1989 Ty Coon, President of Vice

This General Public License does not permit incorporating your program into proprietary programs. If your program is a subroutine library, you may consider it more useful to permit linking proprietary applications with the library. If this is what you want to do, use the GNU Lesser General Public License instead of this License.

Duktape license

===============

(http://opensource.org/licenses/MIT)

===============

Copyright (c) 2013-present by Duktape authors (see AUTHORS.rst)

Permission is hereby granted, free of charge, to any person obtaining a copy of this software and associated documentation files (the "Software"), to deal in the Software without restriction, including without limitation the rights to use, copy, modify, merge, publish, distribute, sublicense, and/or sell copies of the Software, and to permit persons to whom the Software is furnished to do so, subject to the following conditions:

The above copyright notice and this permission notice shall be included in all copies or substantial portions of the Software.

THE SOFTWARE IS PROVIDED "AS IS", WITHOUT WARRANTY OF ANY KIND, EXPRESS OR IMPLIED, INCLUDING BUT NOT LIMITED TO THE WARRANTIES OF MERCHANTABILITY, FITNESS FOR A PARTICULAR PURPOSE AND NONINFRINGEMENT. IN NO EVENT SHALL THE AUTHORS OR COPYRIGHT HOLDERS BE LIABLE FOR ANY CLAIM, DAMAGES OR **OTHER** 

LIABILITY, WHETHER IN AN ACTION OF CONTRACT, TORT OR OTHERWISE, ARISING FROM, OUT OF OR IN CONNECTION WITH THE SOFTWARE OR THE USE OR OTHER DEALINGS IN THE SOFTWARE.

Copyright notice:

(C) 1995-2022 Jean-loup Gailly and Mark Adler

 This software is provided 'as-is', without any express or implied warranty. In no event will the authors be held liable for any damages arising from the use of this software.

 Permission is granted to anyone to use this software for any purpose, including commercial applications, and to alter it and redistribute it freely, subject to the following restrictions:

- 1. The origin of this software must not be misrepresented; you must not claim that you wrote the original software. If you use this software in a product, an acknowledgment in the product documentation would be appreciated but is not required.
- 2. Altered source versions must be plainly marked as such, and must not be misrepresented as being the original software.
- 3. This notice may not be removed or altered from any source distribution.

 Jean-loup Gailly Mark Adler jloup@gzip.org madler@alumni.caltech.edu /\* Written in 2015 by Sebastiano Vigna (vigna@acm.org)

To the extent possible under law, the author has dedicated all copyright and related and neighboring rights to this software to the public domain worldwide. This software is distributed without any warranty.

See <http://creativecommons.org/publicdomain/zero/1.0/>. \*/ COPYRIGHT AND PERMISSION NOTICE

Copyright (c) 1996 - 2023, Daniel Stenberg, <daniel@haxx.se>, and many contributors, see the THANKS file.

#### All rights reserved.

Permission to use, copy, modify, and distribute this software for any purpose with or without fee is hereby granted, provided that the above copyright notice and this permission notice appear in all copies.

THE SOFTWARE IS PROVIDED "AS IS", WITHOUT WARRANTY OF ANY KIND, EXPRESS OR IMPLIED, INCLUDING BUT NOT LIMITED TO THE WARRANTIES OF MERCHANTABILITY, FITNESS FOR A PARTICULAR PURPOSE AND NONINFRINGEMENT OF THIRD PARTY RIGHTS. IN NO EVENT SHALL THE AUTHORS OR COPYRIGHT HOLDERS BE LIABLE FOR ANY CLAIM, DAMAGES OR OTHER LIABILITY, WHETHER IN AN ACTION OF CONTRACT, TORT OR OTHERWISE, ARISING FROM, OUT OF OR IN CONNECTION WITH THE SOFTWARE OR THE USE OR OTHER DEALINGS IN THE SOFTWARE.

Except as contained in this notice, the name of a copyright holder shall not be used in advertising or otherwise to promote the sale, use or other

#### dealings

in this Software without prior written authorization of the copyright holder. Redistribution and use in source and binary forms, with or without modification, are permitted provided that the following conditions are met:

- 1. Redistributions of source code must retain the copyright notice, this list of conditions and the following disclaimer.
- 2. Redistributions in binary form must reproduce the copyright notice, this list of conditions and the following disclaimer in the documentation and/or other materials provided with the distribution.
- 3. The name of the author may not be used to endorse or promote products derived from this software without specific prior written permission.

THIS SOFTWARE IS PROVIDED BY THE AUTHOR ``AS IS'' AND ANY EXPRESS OR IMPLIED WARRANTIES, INCLUDING, BUT NOT LIMITED TO, THE IMPLIED WARRANTIES OF MERCHANTABILITY AND FITNESS FOR A PARTICULAR PURPOSE ARE DISCLAIMED. IN NO EVENT SHALL THE AUTHOR BE LIABLE FOR ANY DIRECT, INDIRECT, INCIDENTAL, SPECIAL, EXEMPLARY, OR CONSEQUENTIAL DAMAGES (INCLUDING, BUT NOT LIMITED TO, PROCUREMENT

OF SUBSTITUTE GOODS OR SERVICES; LOSS OF USE,

DATA, OR PROFITS; OR BUSINESS INTERRUPTION) HOWEVER CAUSED AND ON ANY THEORY OF LIABILITY, WHETHER IN CONTRACT, STRICT LIABILITY, OR TORT (INCLUDING NEGLIGENCE OR OTHERWISE) ARISING IN ANY WAY OUT OF THE USE OF THIS SOFTWARE, EVEN IF ADVISED OF THE POSSIBILITY OF SUCH DAMAGE.

## **1.285 okio 2.5.0**

### **1.285.1 Available under license :**

No license file was found, but licenses were detected in source scan.

/\*

\* Copyright 2014 Square Inc.

\*

- \* Licensed under the Apache License, Version 2.0 (the "License");
- \* you may not use this file except in compliance with the License.
- \* You may obtain a copy of the License at

\*

- \* http://www.apache.org/licenses/LICENSE-2.0
- \*
- \* Unless required by applicable law or agreed to in writing, software
- \* distributed under the License is distributed on an "AS IS" BASIS,
- \* WITHOUT WARRANTIES OR CONDITIONS OF ANY KIND, either express or implied.
- \* See the License for the specific language governing permissions and
- \* limitations under the License.

\*/

Found in path(s):

\* /opt/cola/permits/1779890159\_1693238544.8866055/0/okio-2-5-0-sources-6-jar/jvmMain/okio/ByteString.kt No license file was found, but licenses were detected in source scan.

/\*

\* Copyright (C) 2019 Square, Inc.

\*

\* Licensed under the Apache License, Version 2.0 (the "License");

\* you may not use this file except in compliance with the License.

\* You may obtain a copy of the License at

\*

\* http://www.apache.org/licenses/LICENSE-2.0

\*

\* Unless required by applicable law or agreed to in writing, software

\* distributed under the License is distributed on an "AS IS" BASIS,

\* WITHOUT WARRANTIES OR CONDITIONS OF ANY KIND, either express or implied.

\* See the License for the specific language governing permissions and

\* limitations under the License.

\*/

Found in path(s):

\* /opt/cola/permits/1779890159\_1693238544.8866055/0/okio-2-5-0-sources-6-

jar/commonMain/okio/internal/SegmentedByteString.kt

\* /opt/cola/permits/1779890159\_1693238544.8866055/0/okio-2-5-0-sources-6-

jar/commonMain/okio/internal/RealBufferedSink.kt

\* /opt/cola/permits/1779890159\_1693238544.8866055/0/okio-2-5-0-sources-6-

jar/commonMain/okio/internal/RealBufferedSource.kt

No license file was found, but licenses were detected in source scan.

/\*

\* Copyright (C) 2014 Square, Inc.

\*

\* Licensed under the Apache License, Version 2.0 (the "License");

\* you may not use this file except in compliance with the License.

\* You may obtain a copy of the License at

\*

\* http://www.apache.org/licenses/LICENSE-2.0

\*

\* Unless required by applicable law or agreed to in writing, software

\* distributed under the License is distributed on an "AS IS" BASIS,

\* WITHOUT WARRANTIES OR CONDITIONS OF ANY KIND, either express or implied.

\* See the License for the specific language governing permissions and

\* limitations under the License.

\*/

Found in path(s):

\* /opt/cola/permits/1779890159\_1693238544.8866055/0/okio-2-5-0-sources-6-jar/jvmMain/okio/Timeout.kt

\* /opt/cola/permits/1779890159\_1693238544.8866055/0/okio-2-5-0-sources-6-jar/jvmMain/okio/DeflaterSink.kt

\* /opt/cola/permits/1779890159\_1693238544.8866055/0/okio-2-5-0-sources-6-jar/jvmMain/okio/BufferedSource.kt \*

/opt/cola/permits/1779890159\_1693238544.8866055/0/okio-2-5-0-sources-6-jar/jvmMain/okio/ForwardingSink.kt

\* /opt/cola/permits/1779890159\_1693238544.8866055/0/okio-2-5-0-sources-6-jar/jvmMain/okio/AsyncTimeout.kt

\* /opt/cola/permits/1779890159\_1693238544.8866055/0/okio-2-5-0-sources-6-

jar/commonMain/okio/SegmentPool.kt

\* /opt/cola/permits/1779890159\_1693238544.8866055/0/okio-2-5-0-sources-6-jar/jvmMain/okio/InflaterSource.kt

\* /opt/cola/permits/1779890159\_1693238544.8866055/0/okio-2-5-0-sources-6-jar/jvmMain/okio/BufferedSink.kt

\* /opt/cola/permits/1779890159\_1693238544.8866055/0/okio-2-5-0-sources-6-

jar/jvmMain/okio/ForwardingSource.kt

\* /opt/cola/permits/1779890159\_1693238544.8866055/0/okio-2-5-0-sources-6-

jar/jvmMain/okio/RealBufferedSink.kt

\* /opt/cola/permits/1779890159\_1693238544.8866055/0/okio-2-5-0-sources-6-

jar/jvmMain/okio/RealBufferedSource.kt

\* /opt/cola/permits/1779890159\_1693238544.8866055/0/okio-2-5-0-sources-6-jar/jvmMain/okio/GzipSink.kt

\* /opt/cola/permits/1779890159\_1693238544.8866055/0/okio-2-5-0-sources-6-jar/commonMain/okio/Segment.kt \*

/opt/cola/permits/1779890159\_1693238544.8866055/0/okio-2-5-0-sources-6-jar/jvmMain/okio/GzipSource.kt

\* /opt/cola/permits/1779890159\_1693238544.8866055/0/okio-2-5-0-sources-6-jar/jvmMain/okio/Sink.kt

\* /opt/cola/permits/1779890159\_1693238544.8866055/0/okio-2-5-0-sources-6-jar/jvmMain/okio/JvmOkio.kt

\* /opt/cola/permits/1779890159\_1693238544.8866055/0/okio-2-5-0-sources-6-jar/jvmMain/okio/Buffer.kt

\* /opt/cola/permits/1779890159\_1693238544.8866055/0/okio-2-5-0-sources-6-jar/jvmMain/okio/Source.kt No license file was found, but licenses were detected in source scan.

/\*

\* Copyright (C) 2019 Square, Inc.

\*

\* Licensed under the Apache License, Version 2.0 (the "License");

\* you may not use this file except in compliance with the License.

\* You may obtain a copy of the License at

\*

\* http://www.apache.org/licenses/LICENSE-2.0

\*

\* Unless required by applicable law or agreed to in writing, software

\* distributed under the License is distributed on an "AS IS" BASIS,

\* WITHOUT WARRANTIES OR CONDITIONS OF ANY KIND, either express or implied.

\* See the License for the specific language governing permissions and

\* limitations under the License.

\*/

Found in path(s):

\* /opt/cola/permits/1779890159\_1693238544.8866055/0/okio-2-5-0-sources-6-jar/commonMain/okio/Okio.kt

\* /opt/cola/permits/1779890159\_1693238544.8866055/0/okio-2-5-0-sources-6-

jar/commonMain/okio/BufferedSink.kt

\* /opt/cola/permits/1779890159\_1693238544.8866055/0/okio-2-5-0-sources-6-

jar/commonMain/okio/RealBufferedSource.kt

\*

/opt/cola/permits/1779890159\_1693238544.8866055/0/okio-2-5-0-sources-6-

jar/commonMain/okio/RealBufferedSink.kt

\* /opt/cola/permits/1779890159\_1693238544.8866055/0/okio-2-5-0-sources-6-jar/commonMain/okio/Buffer.kt

\* /opt/cola/permits/1779890159\_1693238544.8866055/0/okio-2-5-0-sources-6-

jar/commonMain/okio/internal/Buffer.kt

\* /opt/cola/permits/1779890159\_1693238544.8866055/0/okio-2-5-0-sources-6-

jar/commonMain/okio/BufferedSource.kt

\* /opt/cola/permits/1779890159\_1693238544.8866055/0/okio-2-5-0-sources-6-jar/commonMain/okio/Timeout.kt

\* /opt/cola/permits/1779890159\_1693238544.8866055/0/okio-2-5-0-sources-6-jar/commonMain/okio/Sink.kt

\* /opt/cola/permits/1779890159\_1693238544.8866055/0/okio-2-5-0-sources-6-jar/commonMain/okio/Source.kt No license file was found, but licenses were detected in source scan.

/\*

\* Copyright (C) 2016 Square, Inc.

\*

\* Licensed under the Apache License, Version 2.0 (the "License");

\* you may not use this file except in compliance with the License.

\* You may obtain a copy of the License at

\*

\* http://www.apache.org/licenses/LICENSE-2.0

\*

\* Unless required by applicable law or agreed to in writing, software

\* distributed under the License is distributed on an "AS IS" BASIS,

\* WITHOUT WARRANTIES OR CONDITIONS OF ANY KIND, either express or implied.

\* See the License for the specific language governing permissions and

\* limitations under the License.

\*/

Found in path(s):

\* /opt/cola/permits/1779890159\_1693238544.8866055/0/okio-2-5-0-sources-6-jar/commonMain/okio/Options.kt

\* /opt/cola/permits/1779890159\_1693238544.8866055/0/okio-2-5-0-sources-6-jar/jvmMain/okio/HashingSource.kt

\* /opt/cola/permits/1779890159\_1693238544.8866055/0/okio-2-5-0-sources-6-jar/jvmMain/okio/Pipe.kt

\*

 /opt/cola/permits/1779890159\_1693238544.8866055/0/okio-2-5-0-sources-6-jar/jvmMain/okio/HashingSink.kt No license file was found, but licenses were detected in source scan.

/\*

\* Licensed to the Apache Software Foundation (ASF) under one or more

\* contributor license agreements. See the NOTICE file distributed with

\* this work for additional information regarding copyright ownership.

\* The ASF licenses this file to You under the Apache License, Version 2.0

\* (the "License"); you may not use this file except in compliance with

\* the License. You may obtain a copy of the License at

\*

\* http://www.apache.org/licenses/LICENSE-2.0

\*

\* Unless required by applicable law or agreed to in writing, software

\* distributed under the License is distributed on an "AS IS" BASIS,

- \* WITHOUT WARRANTIES OR CONDITIONS OF ANY KIND, either express or implied.
- \* See the License for the specific language governing permissions and
- \* limitations under the License.

\*/

#### Found in path(s):

\* /opt/cola/permits/1779890159\_1693238544.8866055/0/okio-2-5-0-sources-6-jar/commonMain/okio/-Base64.kt No license file was found, but licenses were detected in source scan.

/\*

\* Copyright (C) 2017 Square, Inc.

\*

\* Licensed under the Apache License, Version 2.0 (the "License");

\* you may not use this file except in compliance with the License.

\* You may obtain a copy of the License at

- \*
- \* http://www.apache.org/licenses/LICENSE-2.0

\*

\* Unless required by applicable law or agreed to in writing, software

\* distributed under the License is distributed on an "AS IS" BASIS,

- \* WITHOUT WARRANTIES OR CONDITIONS OF ANY KIND, either express or implied.
- \* See the License for the specific language governing permissions and
- \* limitations under the License.

\*/

Found in path(s):

\* /opt/cola/permits/1779890159\_1693238544.8866055/0/okio-2-5-0-sources-6-jar/commonMain/okio/Utf8.kt No license file was found, but licenses were detected in source scan.

/\*

\* Copyright (C) 2015 Square, Inc.

\*

- \* Licensed under the Apache License, Version 2.0 (the "License");
- \* you may not use this file except in compliance with the License.
- \* You may obtain a copy of the License at

\*

\* http://www.apache.org/licenses/LICENSE-2.0

\*

- \* Unless required by applicable law or agreed to in writing, software
- \* distributed under the License is distributed on an "AS IS" BASIS,
- \* WITHOUT WARRANTIES OR CONDITIONS OF ANY KIND, either express or implied.
- \* See the License for the specific language governing permissions and
- \* limitations under the License.

\*/

Found in path(s):

```
* /opt/cola/permits/1779890159_1693238544.8866055/0/okio-2-5-0-sources-6-
jar/commonMain/okio/SegmentedByteString.kt
```
\* /opt/cola/permits/1779890159\_1693238544.8866055/0/okio-2-5-0-sources-6 jar/jvmMain/okio/ForwardingTimeout.kt

\* /opt/cola/permits/1779890159\_1693238544.8866055/0/okio-2-5-0-sources-6 jar/jvmMain/okio/SegmentedByteString.kt

No license file was found, but licenses were detected in source scan.

/\*

\* Copyright (C) 2018 Square, Inc.

\*

\* Licensed under the Apache License, Version 2.0 (the "License");

\* you may not use this file except in compliance with the License.

\* You may obtain a copy of the License at

\*

\* http://www.apache.org/licenses/LICENSE-2.0

\*

\* Unless required by applicable law or agreed to in writing, software

\* distributed under the License is distributed on an "AS IS" BASIS,

\* WITHOUT WARRANTIES OR CONDITIONS OF ANY KIND, either express or implied.

\* See the License for the specific language governing permissions and

\* limitations under the License.

\*/

Found in path(s):

\* /opt/cola/permits/1779890159\_1693238544.8866055/0/okio-2-5-0-sources-6-jar/commonMain/okio/ByteString.kt

\* /opt/cola/permits/1779890159\_1693238544.8866055/0/okio-2-5-0-sources-6-jar/commonMain/okio/internal/- Utf8.kt

\* /opt/cola/permits/1779890159\_1693238544.8866055/0/okio-2-5-0-sources-6-jar/jvmMain/okio/-Platform.kt \*

/opt/cola/permits/1779890159\_1693238544.8866055/0/okio-2-5-0-sources-6-

jar/commonMain/okio/internal/ByteString.kt

\* /opt/cola/permits/1779890159\_1693238544.8866055/0/okio-2-5-0-sources-6-jar/commonMain/okio/-Platform.kt

\* /opt/cola/permits/1779890159\_1693238544.8866055/0/okio-2-5-0-sources-6-jar/commonMain/okio/-Util.kt No license file was found, but licenses were detected in source scan.

/\*

\* Copyright (C) 2018 Square, Inc.

\*

\* Licensed under the Apache License, Version 2.0 (the "License");

\* you may not use this file except in compliance with the License.

\* You may obtain a copy of the License at

\*

\* http://www.apache.org/licenses/LICENSE-2.0

\*

\* Unless required by applicable law or agreed to in writing, software

\* distributed under the License is distributed on an "AS IS" BASIS,

\* WITHOUT WARRANTIES OR CONDITIONS OF ANY KIND, either express or implied.

\* See the License for the specific language governing permissions and

\* limitations under the License.

\*/

Found in path(s):

\* /opt/cola/permits/1779890159\_1693238544.8866055/0/okio-2-5-0-sources-6-

jar/commonMain/okio/PeekSource.kt

\* /opt/cola/permits/1779890159\_1693238544.8866055/0/okio-2-5-0-sources-6-jar/jvmMain/okio/- DeprecatedUpgrade.kt

```
* /opt/cola/permits/1779890159_1693238544.8866055/0/okio-2-5-0-sources-6-jar/jvmMain/okio/-
DeprecatedOkio.kt
```
\*

 /opt/cola/permits/1779890159\_1693238544.8866055/0/okio-2-5-0-sources-6-jar/jvmMain/okio/Throttler.kt \* /opt/cola/permits/1779890159\_1693238544.8866055/0/okio-2-5-0-sources-6-jar/jvmMain/okio/- DeprecatedUtf8.kt

# **1.286 quartz 2.4.0-rc1**

## **1.286.1 Available under license :**

----

 Apache License Version 2.0, January 2004 http://www.apache.org/licenses/

#### TERMS AND CONDITIONS FOR USE, REPRODUCTION, AND DISTRIBUTION

1. Definitions.

 "License" shall mean the terms and conditions for use, reproduction, and distribution as defined by Sections 1 through 9 of this document.

 "Licensor" shall mean the copyright owner or entity authorized by the copyright owner that is granting the License.

 "Legal Entity" shall mean the union of the acting entity and all other entities that control, are controlled by, or are under common control with that entity. For the purposes of this definition, "control" means (i) the power, direct or indirect, to cause the direction or management of such entity, whether by contract or otherwise, or (ii) ownership of fifty percent (50%) or more of the outstanding shares, or (iii) beneficial ownership of such entity.

 "You" (or "Your") shall mean an individual or Legal Entity exercising permissions granted by this License.

 "Source" form shall mean the preferred form for making modifications, including but not limited to software source code, documentation source, and configuration files.

 "Object" form shall mean any form resulting from mechanical transformation or translation of a Source form, including but not limited to compiled object code, generated documentation, and conversions to other media types.

 "Work" shall mean the work of authorship, whether in Source or Object form, made available under the License, as indicated by a copyright notice that is included in or attached to the work (an example is provided in the Appendix below).

 "Derivative Works" shall mean any work, whether in Source or Object form, that is based on (or derived from) the Work and for which the editorial

 revisions, annotations, elaborations, or other modifications represent, as a whole, an original work of authorship. For the purposes of this License, Derivative Works shall not include works that remain separable from, or merely link (or bind by name) to the interfaces of, the Work and Derivative Works thereof.

 "Contribution" shall mean any work of authorship, including the original version of the Work and any modifications or additions to that Work or Derivative Works thereof, that is intentionally submitted to Licensor for inclusion in the Work by the copyright owner or by an individual or Legal Entity authorized to submit on behalf of the copyright owner. For the purposes of this definition, "submitted" means any form of electronic, verbal, or written communication sent to the Licensor or its representatives, including but not limited to communication on electronic mailing lists, source code control systems,

 and issue tracking systems that are managed by, or on behalf of, the Licensor for the purpose of discussing and improving the Work, but excluding communication that is conspicuously marked or otherwise designated in writing by the copyright owner as "Not a Contribution."

 "Contributor" shall mean Licensor and any individual or Legal Entity on behalf of whom a Contribution has been received by Licensor and subsequently incorporated within the Work.

- 2. Grant of Copyright License. Subject to the terms and conditions of this License, each Contributor hereby grants to You a perpetual, worldwide, non-exclusive, no-charge, royalty-free, irrevocable copyright license to reproduce, prepare Derivative Works of, publicly display, publicly perform, sublicense, and distribute the Work and such Derivative Works in Source or Object form.
- 3. Grant of Patent License. Subject to the terms and conditions of this

 License, each Contributor hereby grants to You a perpetual, worldwide, non-exclusive, no-charge, royalty-free, irrevocable (except as stated in this section) patent license to make, have made, use, offer to sell, sell, import, and otherwise transfer the Work, where such license applies only to those patent claims licensable by such Contributor that are necessarily infringed by their Contribution(s) alone or by combination of their Contribution(s) with the Work to which such Contribution(s) was submitted. If You institute patent litigation against any entity (including a cross-claim or counterclaim in a lawsuit) alleging that the Work or a Contribution incorporated within the Work constitutes direct or contributory patent infringement, then any patent licenses granted to You under this License for that Work shall terminate as of the date such litigation is filed.

4. Redistribution. You may reproduce and

distribute copies of the

 Work or Derivative Works thereof in any medium, with or without modifications, and in Source or Object form, provided that You meet the following conditions:

- (a) You must give any other recipients of the Work or Derivative Works a copy of this License; and
- (b) You must cause any modified files to carry prominent notices stating that You changed the files; and
- (c) You must retain, in the Source form of any Derivative Works that You distribute, all copyright, patent, trademark, and attribution notices from the Source form of the Work, excluding those notices that do not pertain to any part of the Derivative Works; and
- (d) If the Work includes a "NOTICE" text file as part of its distribution, then any Derivative Works that You distribute must include a readable copy of the attribution notices contained within such NOTICE file, excluding

those notices that do not

 pertain to any part of the Derivative Works, in at least one of the following places: within a NOTICE text file distributed as part of the Derivative Works; within the Source form or documentation, if provided along with the Derivative Works; or, within a display generated by the Derivative Works, if and wherever such third-party notices normally appear. The contents of the NOTICE file are for informational purposes only and do not modify the License. You may add Your own attribution notices within Derivative Works that You distribute, alongside or as an addendum to the NOTICE text from the Work, provided  that such additional attribution notices cannot be construed as modifying the License.

 You may add Your own copyright statement to Your modifications and may provide additional or different license terms and conditions for use, reproduction, or distribution of Your modifications, or for any such Derivative Works as a whole, provided Your use, reproduction, and distribution of the Work otherwise complies with the conditions stated in this License.

- 5. Submission of Contributions. Unless You explicitly state otherwise, any Contribution intentionally submitted for inclusion in the Work by You to the Licensor shall be under the terms and conditions of this License, without any additional terms or conditions. Notwithstanding the above, nothing herein shall supersede or modify the terms of any separate license agreement you may have executed with Licensor regarding such Contributions.
- 6. Trademarks. This License does not grant permission to use the trade names, trademarks, service marks, or product names of the Licensor, except as required for reasonable and customary use in describing the origin of the Work and reproducing the content of the NOTICE file.
- 7. Disclaimer of Warranty. Unless required by applicable law or agreed to in writing, Licensor provides the Work (and each Contributor provides its Contributions) on an "AS IS" BASIS, WITHOUT WARRANTIES OR CONDITIONS OF ANY KIND, either express or implied, including, without limitation, any warranties or conditions of TITLE, NON-INFRINGEMENT, MERCHANTABILITY, or FITNESS FOR A PARTICULAR PURPOSE. You are solely responsible for determining the appropriateness of using or redistributing the Work and assume any risks associated with Your exercise of permissions under this License.
- 8. Limitation of Liability. In no event and under no legal theory, whether in tort (including negligence), contract, or otherwise, unless required by applicable law (such as deliberate and grossly negligent acts) or agreed to in writing, shall any Contributor be liable to You for damages, including any

#### direct, indirect, special,

 incidental, or consequential damages of any character arising as a result of this License or out of the use or inability to use the Work (including but not limited to damages for loss of goodwill, work stoppage, computer failure or malfunction, or any and all other commercial damages or losses), even if such Contributor has been advised of the possibility of such damages.

9. Accepting Warranty or Additional Liability. While redistributing

 the Work or Derivative Works thereof, You may choose to offer, and charge a fee for, acceptance of support, warranty, indemnity, or other liability obligations and/or rights consistent with this License. However, in accepting such obligations, You may act only on Your own behalf and on Your sole responsibility, not on behalf of any other Contributor, and only if You agree to indemnify, defend, and hold each Contributor harmless for any liability incurred by, or claims asserted against, such Contributor by reason of your accepting any such warranty or additional liability.

#### END OF TERMS AND CONDITIONS

APPENDIX: How to apply the Apache License to your work.

 To apply the Apache License to your work, attach the following boilerplate notice, with the fields enclosed by brackets "[]" replaced with your own identifying information. (Don't include the brackets!) The text should be enclosed in the appropriate comment syntax for the file format. We also recommend that a file or class name and description of purpose be included on the same "printed page" as the copyright notice for easier identification within third-party archives.

Copyright [yyyy] [name of copyright owner]

 Licensed under the Apache License, Version 2.0 (the "License"); you may not use this file except in compliance with the License. You may obtain a copy of the License at

http://www.apache.org/licenses/LICENSE-2.0

 Unless required by applicable law or agreed to in writing, software distributed under the License is distributed on an "AS IS" BASIS, WITHOUT WARRANTIES OR CONDITIONS OF ANY KIND, either express or implied. See the License for the specific language governing permissions and limitations under the License.

----

 Apache License Version 2.0, January 2004 http://www.apache.org/licenses/

#### TERMS AND CONDITIONS FOR USE, REPRODUCTION, AND DISTRIBUTION

1. Definitions.

 "License" shall mean the terms and conditions for use, reproduction, and distribution as defined by Sections 1 through 9 of this document.  "Licensor" shall mean the copyright owner or entity authorized by the copyright owner that is granting the License.

 "Legal Entity" shall mean the union of the acting entity and all other entities that control, are controlled by, or are under common control with that entity. For the purposes of this definition, "control" means (i) the power, direct or indirect, to cause the direction or management of such entity, whether by contract or otherwise, or (ii) ownership of fifty percent (50%) or more of the outstanding shares, or (iii) beneficial ownership of such entity.

 "You" (or "Your") shall mean an individual or Legal Entity exercising permissions granted by this License.

 "Source" form shall mean the preferred form for making modifications, including but not limited to software source code, documentation source, and configuration files.

 "Object" form shall mean any form resulting from mechanical transformation or translation of a Source form, including but not limited to compiled object code, generated documentation, and conversions to other media types.

 "Work" shall mean the work of authorship, whether in Source or Object form, made available under the License, as indicated by a copyright notice that is included in or attached to the work (an example is provided in the Appendix below).

 "Derivative Works" shall mean any work, whether in Source or Object form, that is based on (or derived from) the Work and for which the editorial

 revisions, annotations, elaborations, or other modifications represent, as a whole, an original work of authorship. For the purposes of this License, Derivative Works shall not include works that remain separable from, or merely link (or bind by name) to the interfaces of, the Work and Derivative Works thereof.

 "Contribution" shall mean any work of authorship, including the original version of the Work and any modifications or additions to that Work or Derivative Works thereof, that is intentionally submitted to Licensor for inclusion in the Work by the copyright owner or by an individual or Legal Entity authorized to submit on behalf of the copyright owner. For the purposes of this definition, "submitted" means any form of electronic, verbal, or written communication sent to the Licensor or its representatives, including but not limited to communication on electronic mailing lists, source code control systems,

 and issue tracking systems that are managed by, or on behalf of, the Licensor for the purpose of discussing and improving the Work, but excluding communication that is conspicuously marked or otherwise designated in writing by the copyright owner as "Not a Contribution."

 "Contributor" shall mean Licensor and any individual or Legal Entity on behalf of whom a Contribution has been received by Licensor and subsequently incorporated within the Work.

- 2. Grant of Copyright License. Subject to the terms and conditions of this License, each Contributor hereby grants to You a perpetual, worldwide, non-exclusive, no-charge, royalty-free, irrevocable copyright license to reproduce, prepare Derivative Works of, publicly display, publicly perform, sublicense, and distribute the Work and such Derivative Works in Source or Object form.
- 3. Grant of Patent License. Subject to the terms and conditions of this
- License, each Contributor hereby grants to You a perpetual, worldwide, non-exclusive, no-charge, royalty-free, irrevocable (except as stated in this section) patent license to make, have made, use, offer to sell, sell, import, and otherwise transfer the Work, where such license applies only to those patent claims licensable by such Contributor that are necessarily infringed by their Contribution(s) alone or by combination of their Contribution(s) with the Work to which such Contribution(s) was submitted. If You institute patent litigation against any entity (including a cross-claim or counterclaim in a lawsuit) alleging that the Work or a Contribution incorporated within the Work constitutes direct or contributory patent infringement, then any patent licenses granted to You under this License for that Work shall terminate as of the date such litigation is filed.

 4. Redistribution. You may reproduce and distribute copies of the

 Work or Derivative Works thereof in any medium, with or without modifications, and in Source or Object form, provided that You meet the following conditions:

- (a) You must give any other recipients of the Work or Derivative Works a copy of this License; and
- (b) You must cause any modified files to carry prominent notices stating that You changed the files; and
- (c) You must retain, in the Source form of any Derivative Works that You distribute, all copyright, patent, trademark, and attribution notices from the Source form of the Work,

 excluding those notices that do not pertain to any part of the Derivative Works; and

 (d) If the Work includes a "NOTICE" text file as part of its distribution, then any Derivative Works that You distribute must include a readable copy of the attribution notices contained within such NOTICE file, excluding

those notices that do not

 pertain to any part of the Derivative Works, in at least one of the following places: within a NOTICE text file distributed as part of the Derivative Works; within the Source form or documentation, if provided along with the Derivative Works; or, within a display generated by the Derivative Works, if and wherever such third-party notices normally appear. The contents of the NOTICE file are for informational purposes only and do not modify the License. You may add Your own attribution notices within Derivative Works that You distribute, alongside or as an addendum to the NOTICE text from the Work, provided that such additional attribution notices cannot be construed as modifying the License.

 You may add Your own copyright statement to Your modifications and may provide additional or different license terms and conditions

 for use, reproduction, or distribution of Your modifications, or for any such Derivative Works as a whole, provided Your use, reproduction, and distribution of the Work otherwise complies with the conditions stated in this License.

- 5. Submission of Contributions. Unless You explicitly state otherwise, any Contribution intentionally submitted for inclusion in the Work by You to the Licensor shall be under the terms and conditions of this License, without any additional terms or conditions. Notwithstanding the above, nothing herein shall supersede or modify the terms of any separate license agreement you may have executed with Licensor regarding such Contributions.
- 6. Trademarks. This License does not grant permission to use the trade names, trademarks, service marks, or product names of the Licensor, except as required for reasonable and customary use in describing the origin of the Work and reproducing the content of the NOTICE file.
- 7. Disclaimer of Warranty. Unless required by applicable law or agreed to in writing, Licensor provides the Work (and each Contributor provides its Contributions) on an "AS IS" BASIS, WITHOUT WARRANTIES OR CONDITIONS OF ANY KIND, either express or implied, including, without limitation, any warranties or conditions

 of TITLE, NON-INFRINGEMENT, MERCHANTABILITY, or FITNESS FOR A PARTICULAR PURPOSE. You are solely responsible for determining the appropriateness of using or redistributing the Work and assume any risks associated with Your exercise of permissions under this License.

 8. Limitation of Liability. In no event and under no legal theory, whether in tort (including negligence), contract, or otherwise, unless required by applicable law (such as deliberate and grossly negligent acts) or agreed to in writing, shall any Contributor be liable to You for damages, including any direct, indirect, special,

 incidental, or consequential damages of any character arising as a result of this License or out of the use or inability to use the Work (including but not limited to damages for loss of goodwill, work stoppage, computer failure or malfunction, or any and all other commercial damages or losses), even if such Contributor has been advised of the possibility of such damages.

 9. Accepting Warranty or Additional Liability. While redistributing the Work or Derivative Works thereof, You may choose to offer, and charge a fee for, acceptance of support, warranty, indemnity, or other liability obligations and/or rights consistent with this License. However, in accepting such obligations, You may act only on Your own behalf and on Your sole responsibility, not on behalf of any other Contributor, and only if You agree to indemnify, defend, and hold each Contributor harmless for any liability incurred by, or claims asserted against, such Contributor by reason of your accepting any such warranty or additional liability.

#### END OF TERMS AND CONDITIONS

APPENDIX: How to apply the Apache License to your work.

 To apply the Apache License to your work, attach the following boilerplate notice, with the fields enclosed by brackets "[]" replaced with your own identifying information. (Don't include the brackets!) The text should be enclosed in the appropriate comment syntax for the file format. We also recommend that a file or class name and description of purpose be included on the same "printed page" as the copyright notice for easier identification within third-party archives.

#### Copyright [yyyy] [name of copyright owner]

 Licensed under the Apache License, Version 2.0 (the "License"); you may not use this file except in compliance with the License. You may obtain a copy of the License at

 Unless required by applicable law or agreed to in writing, software distributed under the License is distributed on an "AS IS" BASIS, WITHOUT WARRANTIES OR CONDITIONS OF ANY KIND, either express or implied. See the License for the specific language governing permissions and limitations under the License.

# **1.287 java™-native-access 5**

### **1.287.1 Available under license :**

 GNU LESSER GENERAL PUBLIC LICENSE Version 3, 29 June 2007

Copyright (C) 2007 Free Software Foundation, Inc. <http://fsf.org/> Everyone is permitted to copy and distribute verbatim copies of this license document, but changing it is not allowed.

 This version of the GNU Lesser General Public License incorporates the terms and conditions of version 3 of the GNU General Public License, supplemented by the additional permissions listed below.

0. Additional Definitions.

 As used herein, "this License" refers to version 3 of the GNU Lesser General Public License, and the "GNU GPL" refers to version 3 of the GNU General Public License.

 "The Library" refers to a covered work governed by this License, other than an Application or a Combined Work as defined below.

 An "Application" is any work that makes use of an interface provided by the Library, but which is not otherwise based on the Library. Defining a subclass of a class defined by the Library is deemed a mode of using an interface provided by the Library.

 A "Combined Work" is a work produced by combining or linking an Application with the Library. The particular version of the Library with which the Combined Work was made is also called the "Linked Version".

 The "Minimal Corresponding Source" for a Combined Work means the Corresponding Source for the Combined Work, excluding any source code for portions of the Combined Work that, considered in isolation, are based on the Application, and not on the Linked Version.

 The "Corresponding Application Code" for a Combined Work means the object code and/or source code for the Application, including any data and utility programs needed for reproducing the Combined Work from the Application, but excluding the System Libraries of the Combined Work.

1. Exception to Section 3 of the GNU GPL.

 You may convey a covered work under sections 3 and 4 of this License without being bound by section 3 of the GNU GPL.

 2. Conveying Modified Versions.

 If you modify a copy of the Library, and, in your modifications, a facility refers to a function or data to be supplied by an Application that uses the facility (other than as an argument passed when the facility is invoked), then you may convey a copy of the modified version:

 a) under this License, provided that you make a good faith effort to ensure that, in the event an Application does not supply the function or data, the facility still operates, and performs whatever part of its purpose remains meaningful, or

 b) under the GNU GPL, with none of the additional permissions of this License applicable to that copy.

3. Object Code Incorporating Material from Library Header Files.

 The object code form of an Application may incorporate material from a header file that is part of the Library. You may convey such object code under terms of your choice, provided that, if the incorporated material is not limited to numerical parameters, data structure layouts

 and accessors, or small macros, inline functions and templates (ten or fewer lines in length), you do both of the following:

 a) Give prominent notice with each copy of the object code that the Library is used in it and that the Library and its use are covered by this License.

 b) Accompany the object code with a copy of the GNU GPL and this license document.

4. Combined Works.

You may convey a Combined Work under terms of your choice that,

taken together, effectively do not restrict modification of the portions of the Library contained in the Combined Work and reverse engineering for debugging such modifications, if you also do each of the following:

 a) Give prominent notice with each copy of the Combined Work that the Library is used in it and that the Library and its use are covered by this License.

 b) Accompany the Combined Work with a copy of the GNU GPL and this license document.

 c) For a Combined Work that displays copyright notices during execution, include the copyright notice for the Library among these notices, as well as a reference directing the user to the copies of the GNU GPL and this license document.

d) Do one of the following:

 0) Convey the Minimal Corresponding Source under the terms of this License, and the Corresponding Application Code in a form suitable for, and under terms that permit, the user to recombine or relink the Application with a modified version of the Linked Version to produce a modified Combined Work, in the manner specified by section 6 of the GNU GPL for conveying Corresponding Source.

 1) Use a suitable shared library mechanism for linking with the Library. A suitable mechanism is one that (a) uses at run time a copy of the Library already present on the user's computer system, and (b) will operate properly with a modified version of the Library that is interface-compatible

 with the Linked Version.

 e) Provide Installation Information, but only if you would otherwise be required to provide such information under section 6 of the GNU GPL, and only to the extent that such information is necessary to install and execute a modified version of the Combined Work produced by recombining or relinking the Application with a modified version of the Linked Version. (If you use option 4d0, the Installation Information must accompany the Minimal Corresponding Source and Corresponding Application Code. If you use option 4d1, you must provide the Installation Information in the manner specified by section 6 of the GNU GPL for conveying Corresponding Source.)

#### 5. Combined Libraries.

 You may place library facilities that are a work based on the Library side by side in a single library together with other library facilities that are not Applications and are not covered by this License, and convey such a combined library under terms of your choice, if you do both of the following:

 a) Accompany the combined library with a copy of the same work based on the Library, uncombined with any other library facilities, conveyed under the terms of this License.

 b) Give prominent notice with the combined library that part of it is a work based on the Library, and explaining where to find the accompanying uncombined form of the same work.

6. Revised Versions of the GNU Lesser General Public License.

 The Free Software Foundation may publish revised and/or new versions of the GNU Lesser General Public License from time to time. Such new versions will be similar in spirit to the present version, but may differ in detail to address new problems or concerns.

 Each version is given a distinguishing version number. If the Library as you received it specifies that a certain numbered version of the GNU Lesser General Public License "or any later version" applies to it, you have the option of following the terms and conditions either of that published version or of any later version published by the Free Software Foundation. If the Library as you received it does not specify a version number of the GNU Lesser General Public License, you may choose any version of the GNU Lesser

General Public License ever published by the Free Software Foundation.

 If the Library as you received it specifies that a proxy can decide whether future versions of the GNU Lesser General Public License shall apply, that proxy's public statement of acceptance of any version is permanent authorization for you to choose that version for the Library.

This copy of JNA is licensed under the Lesser General Public License (LGPL), version 2.1 ("the License"). See the License for details about distribution rights, and the specific rights regarding derivate works.

You may obtain a copy of the License at:

http://www.gnu.org/licenses/licenses.html

A copy is also included in the downloadable source code package containing JNA, in file "LGPL2.1", under the same directory as this file.

Modified by Atlassian

The binary file of the original library has been modified by Atlassian in such way that classes have changed their package names from 'org.jfree' to 'clover.org.jfree'. This was necessary to avoid potential name conflicts during instrumentation of a code using the original library when using Clover. No source code of the original library was modified.

==================================================================================

==================================================================================

===========================

============================

 GNU LESSER GENERAL PUBLIC LICENSE Version 2.1, February 1999

Copyright (C) 1991, 1999 Free Software Foundation, Inc. 59 Temple Place, Suite 330, Boston, MA 02111-1307 USA Everyone is permitted to copy and distribute verbatim copies of this license document, but changing it is not allowed.

[This is the first released version of the Lesser GPL. It also counts as the successor of the GNU Library Public License, version 2, hence the version number 2.1.]

 Preamble

 The licenses for most software are designed to take away your freedom to share and change it. By contrast, the GNU General Public Licenses are intended to guarantee your freedom to share and change free software--to make sure the software is free for all its users.

 This license, the Lesser General Public License, applies to some specially designated software packages--typically libraries--of the Free Software Foundation and other authors who decide to use it. You can use it too, but we suggest you first think carefully about whether this license or the ordinary General Public License is the better strategy to use in any particular case, based on the explanations below.

 When we speak of free software, we are referring to freedom of use, not price. Our General Public Licenses are designed to make sure that you have the freedom to distribute copies of free software (and charge for this

 service if you wish); that you receive source code or can get it if you want it; that you can change the software and use pieces of it in new free programs; and that you are informed that you can do these things.

 To protect your rights, we need to make restrictions that forbid distributors to deny you these rights or to ask you to surrender these rights. These restrictions translate to certain responsibilities for you if you distribute copies of the library or if you modify it.

 For example, if you distribute copies of the library, whether gratis or for a fee, you must give the recipients all the rights that we gave you. You must make sure that they, too, receive or can get the source code. If you link other code with the library, you must provide complete object files to the recipients, so that they can relink them with the library after making changes to the library and recompiling it. And you must show them these terms so they know their rights.

#### We protect your rights

with a two-step method: (1) we copyright the library, and (2) we offer you this license, which gives you legal permission to copy, distribute and/or modify the library.

 To protect each distributor, we want to make it very clear that there is no warranty for the free library. Also, if the library is modified by someone else and passed on, the recipients should know that what they have is not the original version, so that the original author's reputation will not be affected by problems that might be introduced by others.

 Finally, software patents pose a constant threat to the existence of any free program. We wish to make sure that a company cannot effectively restrict the users of a free program by obtaining a restrictive license from a patent holder. Therefore, we insist that any patent license obtained for a version of the library must be consistent with the full freedom of use specified in this license.

 Most GNU software, including some libraries, is covered by the ordinary

 GNU General Public License. This license, the GNU Lesser General Public License, applies to certain designated libraries, and is quite different from the ordinary General Public License. We use this license for certain libraries in order to permit linking those libraries into non-free programs.

 When a program is linked with a library, whether statically or using a shared library, the combination of the two is legally speaking a combined work, a derivative of the original library. The ordinary General Public License therefore permits such linking only if the entire combination fits its criteria of freedom. The Lesser General

Public License permits more lax criteria for linking other code with the library.

 We call this license the "Lesser" General Public License because it does Less to protect the user's freedom than the ordinary General Public License. It also provides other free software developers Less of an advantage over competing non-free programs. These disadvantages are

 the reason we use the ordinary General Public License for many libraries. However, the Lesser license provides advantages in certain special circumstances.

 For example, on rare occasions, there may be a special need to encourage the widest possible use of a certain library, so that it becomes a de-facto standard. To achieve this, non-free programs must be allowed to use the library. A more frequent case is that a free library does the same job as widely used non-free libraries. In this case, there is little to gain by limiting the free library to free software only, so we use the Lesser General Public License.

 In other cases, permission to use a particular library in non-free programs enables a greater number of people to use a large body of free software. For example, permission to use the GNU C Library in non-free programs enables many more people to use the whole GNU operating system, as well as its variant, the GNU/Linux operating system.

#### Although the Lesser General

 Public License is Less protective of the users' freedom, it does ensure that the user of a program that is linked with the Library has the freedom and the wherewithal to run that program using a modified version of the Library.

 The precise terms and conditions for copying, distribution and modification follow. Pay close attention to the difference between a "work based on the library" and a "work that uses the library". The former contains code derived from the library, whereas the latter must be combined with the library in order to run.

#### GNU LESSER GENERAL PUBLIC LICENSE TERMS AND CONDITIONS FOR COPYING, DISTRIBUTION AND MODIFICATION

 0. This License Agreement applies to any software library or other program which contains a notice placed by the copyright holder or other authorized party saying it may be distributed under the terms of this Lesser General Public License (also called "this License"). Each licensee is addressed as "you".

#### A "library" means a collection

of software functions and/or data

prepared so as to be conveniently linked with application programs (which use some of those functions and data) to form executables.

 The "Library", below, refers to any such software library or work which has been distributed under these terms. A "work based on the Library" means either the Library or any derivative work under copyright law: that is to say, a work containing the Library or a portion of it, either verbatim or with modifications and/or translated straightforwardly into another language. (Hereinafter, translation is included without limitation in the term "modification".)

 "Source code" for a work means the preferred form of the work for making modifications to it. For a library, complete source code means all the source code for all modules it contains, plus any associated interface definition files, plus the scripts used to control compilation and installation of the library.

## Activities other than copying, distribution and

modification are not

covered by this License; they are outside its scope. The act of running a program using the Library is not restricted, and output from such a program is covered only if its contents constitute a work based on the Library (independent of the use of the Library in a tool for writing it). Whether that is true depends on what the Library does and what the program that uses the Library does.

 1. You may copy and distribute verbatim copies of the Library's complete source code as you receive it, in any medium, provided that you conspicuously and appropriately publish on each copy an appropriate copyright notice and disclaimer of warranty; keep intact all the notices that refer to this License and to the absence of any warranty; and distribute a copy of this License along with the Library.

 You may charge a fee for the physical act of transferring a copy, and you may at your option offer warranty protection in exchange for a fee.

 2. You may modify your copy or copies of the Library or any portion of it, thus forming a work based on the Library, and copy and distribute such modifications or work under the terms of Section 1 above, provided that you also meet all of these conditions:

a) The modified work must itself be a software library.

 b) You must cause the files modified to carry prominent notices stating that you changed the files and the date of any change.

 c) You must cause the whole of the work to be licensed at no charge to all third parties under the terms of this License.

 d) If a facility in the modified Library refers to a function or a table of data to be supplied by an application program that uses the facility, other than as an argument passed when the facility is invoked, then you must make a good faith effort to ensure that, in the event an application does not supply such function or table, the facility still operates, and performs whatever part of its purpose remains meaningful.

 (For example, a function in a library to compute square roots has a purpose that is entirely well-defined independent of the application. Therefore, Subsection 2d requires that any application-supplied function or table used by this function must be optional: if the application does not supply it, the square root function must still compute square roots.)

These requirements apply to the modified work as a whole. If identifiable sections of that work are not derived from the Library, and can be reasonably considered independent and separate works in themselves, then this License, and its terms, do not apply to those sections when you distribute them as separate works. But when you distribute the same sections as part of a whole which is a work based on the Library, the distribution of the whole must be on the terms of this License, whose permissions for other licensees extend to the entire whole, and thus to each and every part regardless of who wrote it.

#### Thus,

 it is not the intent of this section to claim rights or contest your rights to work written entirely by you; rather, the intent is to exercise the right to control the distribution of derivative or collective works based on the Library.

In addition, mere aggregation of another work not based on the Library with the Library (or with a work based on the Library) on a volume of a storage or distribution medium does not bring the other work under the scope of this License.

 3. You may opt to apply the terms of the ordinary GNU General Public License instead of this License to a given copy of the Library. To do this, you must alter all the notices that refer to this License, so that they refer to the ordinary GNU General Public License, version 2, instead of to this License. (If a newer version than version 2 of the

ordinary GNU General Public License has appeared, then you can specify that version instead if you wish.) Do not make any other change in these notices.

#### Once

 this change is made in a given copy, it is irreversible for that copy, so the ordinary GNU General Public License applies to all subsequent copies and derivative works made from that copy.

 This option is useful when you wish to copy part of the code of the Library into a program that is not a library.

 4. You may copy and distribute the Library (or a portion or derivative of it, under Section 2) in object code or executable form under the terms of Sections 1 and 2 above provided that you accompany it with the complete corresponding machine-readable source code, which must be distributed under the terms of Sections 1 and 2 above on a medium customarily used for software interchange.

 If distribution of object code is made by offering access to copy from a designated place, then offering equivalent access to copy the source code from the same place satisfies the requirement to distribute the source code, even though third parties are not compelled to copy the source along with the object code.

 5. A program that contains no derivative of any portion of the Library, but is designed to work with the Library by being compiled or linked with it, is called a "work that uses the Library". Such a work, in isolation, is not a derivative work of the Library, and therefore falls outside the scope of this License.

 However, linking a "work that uses the Library" with the Library creates an executable that is a derivative of the Library (because it contains portions of the Library), rather than a "work that uses the library". The executable is therefore covered by this License. Section 6 states terms for distribution of such executables.

 When a "work that uses the Library" uses material from a header file that is part of the Library, the object code for the work may be a derivative work of the Library even though the source code is not. Whether this is true is especially significant if the work can be linked without the Library, or if the work is itself a library. The

threshold for this to be true is not precisely defined by law.

 If such an object file uses only numerical parameters, data structure layouts and accessors, and small macros and small inline functions (ten lines or less in length), then the use of the object file is unrestricted, regardless of whether it is legally a derivative work. (Executables containing this object code plus portions of the Library will still fall under Section 6.)

 Otherwise, if the work is a derivative of the Library, you may distribute the object code for the work under the terms of Section 6. Any executables containing that work also fall under Section 6, whether or not they are linked directly with the Library itself.

 6. As an exception to the Sections above, you may also combine or link a "work that uses the Library" with the Library to produce a work containing portions of the Library, and distribute that work under terms of your choice, provided that the terms permit modification of the work for the customer's own use and reverse

engineering for debugging such modifications.

 You must give prominent notice with each copy of the work that the Library is used in it and that the Library and its use are covered by this License. You must supply a copy of this License. If the work during execution displays copyright notices, you must include the copyright notice for the Library among them, as well as a reference directing the user to the copy of this License. Also, you must do one of these things:

 a) Accompany the work with the complete corresponding machine-readable source code for the Library including whatever changes were used in the work (which must be distributed under Sections 1 and 2 above); and, if the work is an executable linked with the Library, with the complete machine-readable "work that uses the Library", as object code and/or source code, so that the user can modify the Library and then relink to produce a modified executable

 containing the modified Library. (It is understood that the user who changes the contents of definitions files in the Library will not necessarily be able to recompile the application to use the modified definitions.)

 b) Use a suitable shared library mechanism for linking with the Library. A suitable mechanism is one that (1) uses at run time a copy of the library already present on the user's computer system, rather than copying library functions into the executable, and (2) will operate properly with a modified version of the library, if the user installs one, as long as the modified version is interface-compatible with the version that the work was made with.

c) Accompany the work with a written offer, valid for at

 least three years, to give the same user the materials specified in Subsection 6a, above, for a charge no more than the cost of performing this distribution.

 d) If distribution of the work is made by offering access to copy

 from a designated place, offer equivalent access to copy the above specified materials from the same place.

 e) Verify that the user has already received a copy of these materials or that you have already sent this user a copy.

 For an executable, the required form of the "work that uses the Library" must include any data and utility programs needed for reproducing the executable from it. However, as a special exception, the materials to be distributed need not include anything that is normally distributed (in either source or binary form) with the major components (compiler, kernel, and so on) of the operating system on which the executable runs, unless that component itself accompanies the executable.

 It may happen that this requirement contradicts the license restrictions of other proprietary libraries that do not normally accompany the operating system. Such a contradiction means you cannot use both them and the Library together in an executable that you distribute.

 7. You may place library facilities that are a work based on the Library side-by-side in a single library together with other library facilities not covered by this License, and distribute such a combined library, provided that the separate distribution of the work based on the Library and of the other library facilities is otherwise permitted, and provided that you do these two things:

 a) Accompany the combined library with a copy of the same work based on the Library, uncombined with any other library facilities. This must be distributed under the terms of the Sections above.

 b) Give prominent notice with the combined library of the fact that part of it is a work based on the Library, and explaining where to find the accompanying uncombined form of the same work.

 8. You may not copy, modify, sublicense, link with, or distribute the Library except as expressly provided under this License. Any attempt otherwise to copy,

#### modify, sublicense, link with, or

distribute the Library is void, and will automatically terminate your rights under this License. However, parties who have received copies, or rights, from you under this License will not have their licenses terminated so long as such parties remain in full compliance.

 9. You are not required to accept this License, since you have not signed it. However, nothing else grants you permission to modify or distribute the Library or its derivative works. These actions are prohibited by law if you do not accept this License. Therefore, by modifying or distributing the Library (or any work based on the Library), you indicate your acceptance of this License to do so, and all its terms and conditions for copying, distributing or modifying the Library or works based on it.

 10. Each time you redistribute the Library (or any work based on the Library), the recipient automatically receives a license from the original licensor to copy, distribute, link with or modify the Library

subject to these terms and conditions. You may not impose any further restrictions on the recipients' exercise of the rights granted herein. You are not responsible for enforcing compliance by third parties with this License.

 11. If, as a consequence of a court judgment or allegation of patent infringement or for any other reason (not limited to patent issues), conditions are imposed on you (whether by court order, agreement or otherwise) that contradict the conditions of this License, they do not excuse you from the conditions of this License. If you cannot distribute so as to satisfy simultaneously your obligations under this License and any other pertinent obligations, then as a consequence you may not distribute the Library at all. For example, if a patent license would not permit royalty-free redistribution of the Library by all those who receive copies directly or indirectly through you, then the only way you could satisfy both it and this License would be to

refrain entirely from distribution of the Library.

If any portion of this section is held invalid or unenforceable under any particular circumstance, the balance of the section is intended to apply, and the section as a whole is intended to apply in other circumstances.

It is not the purpose of this section to induce you to infringe any patents or other property right claims or to contest validity of any such claims; this section has the sole purpose of protecting the integrity of the free software distribution system which is implemented by public license practices. Many people have made generous contributions to the wide range of software distributed
through that system in reliance on consistent application of that system; it is up to the author/donor to decide if he or she is willing to distribute software through any other system and a licensee cannot impose that choice.

This section is intended to make thoroughly clear what is believed to be a consequence of the rest of this License.

 12. If the distribution and/or use of the Library is restricted in certain countries either by patents or by copyrighted interfaces, the original copyright holder who places the Library under this License may add an explicit geographical distribution limitation excluding those countries, so that distribution is permitted only in or among countries not thus excluded. In such case, this License incorporates the limitation as if written in the body of this License.

 13. The Free Software Foundation may publish revised and/or new versions of the Lesser General Public License from time to time. Such new versions will be similar in spirit to the present version, but may differ in detail to address new problems or concerns.

Each version is given a distinguishing version number. If the Library specifies a version number of this License which applies to it and "any later version", you have the option of following the terms and conditions either of that version or of any later version published by

the Free Software Foundation. If the Library does not specify a license version number, you may choose any version ever published by the Free Software Foundation.

 14. If you wish to incorporate parts of the Library into other free programs whose distribution conditions are incompatible with these, write to the author to ask for permission. For software which is copyrighted by the Free Software Foundation, write to the Free Software Foundation; we sometimes make exceptions for this. Our decision will be guided by the two goals of preserving the free status of all derivatives of our free software and of promoting the sharing and reuse of software generally.

## NO WARRANTY

 15. BECAUSE THE LIBRARY IS LICENSED FREE OF CHARGE, THERE IS NO WARRANTY FOR THE LIBRARY, TO THE EXTENT PERMITTED BY APPLICABLE LAW. EXCEPT WHEN OTHERWISE STATED IN WRITING THE COPYRIGHT HOLDERS AND/OR OTHER PARTIES PROVIDE THE LIBRARY "AS IS" WITHOUT WARRANTY OF ANY KIND, EITHER

 EXPRESSED OR IMPLIED, INCLUDING, BUT NOT LIMITED TO, THE IMPLIED WARRANTIES OF MERCHANTABILITY AND FITNESS FOR A PARTICULAR PURPOSE. THE ENTIRE RISK AS TO THE QUALITY AND PERFORMANCE OF THE LIBRARY IS WITH YOU. SHOULD THE LIBRARY PROVE DEFECTIVE, YOU ASSUME THE COST OF ALL NECESSARY SERVICING, REPAIR OR CORRECTION.

 16. IN NO EVENT UNLESS REQUIRED BY APPLICABLE LAW OR AGREED TO IN WRITING WILL ANY COPYRIGHT HOLDER, OR ANY OTHER PARTY WHO MAY MODIFY AND/OR REDISTRIBUTE THE LIBRARY AS PERMITTED ABOVE, BE LIABLE TO YOU FOR DAMAGES, INCLUDING ANY GENERAL, SPECIAL, INCIDENTAL OR CONSEQUENTIAL DAMAGES ARISING OUT OF THE USE OR INABILITY TO USE THE LIBRARY (INCLUDING BUT NOT LIMITED TO LOSS OF DATA OR DATA BEING RENDERED INACCURATE OR LOSSES SUSTAINED BY YOU OR THIRD PARTIES OR A FAILURE OF THE LIBRARY TO OPERATE WITH ANY OTHER SOFTWARE), EVEN IF SUCH HOLDER OR OTHER PARTY HAS BEEN ADVISED OF THE POSSIBILITY OF SUCH DAMAGES.

#### END OF TERMS AND CONDITIONS

 How to Apply These Terms to Your New Libraries

 If you develop a new library, and you want it to be of the greatest possible use to the public, we recommend making it free software that everyone can redistribute and change. You can do so by permitting redistribution under these terms (or, alternatively, under the terms of the ordinary General Public License).

 To apply these terms, attach the following notices to the library. It is safest to attach them to the start of each source file to most effectively convey the exclusion of warranty; and each file should have at least the "copyright" line and a pointer to where the full notice is found.

 <one line to give the library's name and a brief idea of what it does.> Copyright  $(C)$  <year > <name of author>

 This library is free software; you can redistribute it and/or modify it under the terms of the GNU Lesser General Public License as published by the Free Software Foundation; either version 2.1 of the License, or (at your option) any later version.

 This library is distributed in the hope that it will be useful, but WITHOUT ANY WARRANTY; without even the implied warranty of MERCHANTABILITY or FITNESS FOR A PARTICULAR PURPOSE. See the GNU Lesser General Public License for more details.

You should have received a copy of the GNU Lesser General Public

 License along with this library; if not, write to the Free Software Foundation, Inc., 59 Temple Place, Suite 330, Boston, MA 02111-1307 USA

Also add information on how to contact you by electronic and paper mail.

You should also get your employer (if you work as a programmer) or your school, if any, to sign a "copyright disclaimer" for the library, if necessary. Here is a sample; alter the names:

 Yoyodyne, Inc., hereby disclaims all copyright interest in the library `Frob' (a library for tweaking knobs) written by James Random Hacker.

 <signature of Ty Coon>, 1 April 1990 Ty Coon, President of Vice

That's all there is to it! /\* \* Apache License Version 2.0, January 2004 http://www.apache.org/licenses/ \* \* TERMS AND CONDITIONS FOR USE, REPRODUCTION, AND DISTRIBUTION \* \* 1. Definitions. \* \* "License" shall mean the terms and conditions for use, reproduction, \* and distribution as defined by Sections 1 through 9 of this document. \* \* "Licensor" shall mean the copyright owner or entity authorized by \* the copyright owner that is granting the License. \* \* "Legal Entity" shall mean the union of the acting entity and all \* other entities that control, are controlled by, or are under common \* control with that entity. For the purposes of this definition, \* "control" means (i) the power, direct or indirect, to cause the \* direction or management of such entity, whether by contract or \* otherwise, or (ii) ownership of fifty percent (50%) or more of the \* outstanding shares, or (iii) beneficial ownership of such entity. \* "You" (or "Your") shall mean an individual or Legal Entity \* exercising permissions granted by this License. \* \* "Source" form shall mean the preferred form for making modifications, including but not limited to software source code, documentation \* source, and configuration files. \*

- \* "Object" form shall mean any form resulting from mechanical
- transformation or translation of a Source form, including but
- not limited to compiled object code, generated documentation,
- \* and conversions to other media types.
- \*
- \* "Work" shall mean the work of authorship, whether in Source or
- \* Object form, made available under the License, as indicated by a
- \* copyright notice that is included in or attached to the work
- (an example is provided in the Appendix below).
- \*
- "Derivative Works" shall mean any work, whether in Source or Object \*

form, that is based on (or derived from) the Work and for which the

- editorial revisions, annotations, elaborations, or other modifications
- represent, as a whole, an original work of authorship. For the purposes
- \* of this License, Derivative Works shall not include works that remain
- separable from, or merely link (or bind by name) to the interfaces of,
- the Work and Derivative Works thereof.
- \*
- "Contribution" shall mean any work of authorship, including
- the original version of the Work and any modifications or additions
- \* to that Work or Derivative Works thereof, that is intentionally
- submitted to Licensor for inclusion in the Work by the copyright owner
- or by an individual or Legal Entity authorized to submit on behalf of
- \* the copyright owner. For the purposes of this definition, "submitted"
- means any form of electronic, verbal, or written communication sent
- to the Licensor or its representatives,

including but not limited to

- \* communication on electronic mailing lists, source code control systems,
- and issue tracking systems that are managed by, or on behalf of, the
- \* Licensor for the purpose of discussing and improving the Work, but
- excluding communication that is conspicuously marked or otherwise
- designated in writing by the copyright owner as "Not a Contribution."
- \*

\* "Contributor" shall mean Licensor and any individual or Legal Entity

- on behalf of whom a Contribution has been received by Licensor and
- \* subsequently incorporated within the Work.
- \*
- \* 2. Grant of Copyright License. Subject to the terms and conditions of
- \* this License, each Contributor hereby grants to You a perpetual,
- worldwide, non-exclusive, no-charge, royalty-free, irrevocable
- copyright license to reproduce, prepare Derivative Works of.
- publicly display, publicly perform, sublicense, and distribute the
- \*

Work and such Derivative Works in Source or Object form.

- \*
- \* 3. Grant of Patent License. Subject to the terms and conditions of
- this License, each Contributor hereby grants to You a perpetual,
- worldwide, non-exclusive, no-charge, royalty-free, irrevocable
- \* (except as stated in this section) patent license to make, have made,
- use, offer to sell, sell, import, and otherwise transfer the Work,
- \* where such license applies only to those patent claims licensable
- by such Contributor that are necessarily infringed by their
- Contribution(s) alone or by combination of their Contribution(s)
- \* with the Work to which such Contribution(s) was submitted. If You
- \* institute patent litigation against any entity (including a
- \* cross-claim or counterclaim in a lawsuit) alleging that the Work
- \* or a Contribution incorporated within the Work constitutes direct
- or contributory patent infringement, then any patent licenses
- granted to You under this License for that Work shall terminate
- \* as of the date such litigation is filed.
- \*
- \* 4. Redistribution. You may reproduce and distribute copies of the
- \* Work or Derivative Works thereof in any medium, with or without
- modifications, and in Source or Object form, provided that You
- meet the following conditions:
- \*
- (a) You must give any other recipients of the Work or
- Derivative Works a copy of this License; and
- \*
	- (b) You must cause any modified files to carry prominent notices
	- stating that You changed the files; and
- \*
- \* (c) You must retain, in the Source form of any Derivative Works
- that You distribute, all copyright, patent, trademark, and
- \* attribution notices from the Source form of the Work,
- excluding those notices that do not pertain to any part of
- the Derivative Works; and
- \*

\* (d) If the Work includes a "NOTICE"

text file as part of its

- \* distribution, then any Derivative Works that You distribute must
- include a readable copy of the attribution notices contained
- within such NOTICE file, excluding those notices that do not
- pertain to any part of the Derivative Works, in at least one
- of the following places: within a NOTICE text file distributed
- as part of the Derivative Works; within the Source form or
- documentation, if provided along with the Derivative Works; or,
- within a display generated by the Derivative Works, if and
- wherever such third-party notices normally appear. The contents
- of the NOTICE file are for informational purposes only and
- do not modify the License. You may add Your own attribution
- notices within Derivative Works that You distribute, alongside
- or as an addendum to the NOTICE text from the Work, provided
- that

such additional attribution notices cannot be construed

as modifying the License.

\*

- \* You may add Your own copyright statement to Your modifications and
- may provide additional or different license terms and conditions
- for use, reproduction, or distribution of Your modifications, or
- \* for any such Derivative Works as a whole, provided Your use,
- reproduction, and distribution of the Work otherwise complies with
- the conditions stated in this License.
- \*
- \* 5. Submission of Contributions. Unless You explicitly state otherwise,
- any Contribution intentionally submitted for inclusion in the Work
- \* by You to the Licensor shall be under the terms and conditions of
- this License, without any additional terms or conditions.
- Notwithstanding the above, nothing herein shall supersede or modify
- the terms of any separate license agreement you may have executed
- with Licensor regarding such Contributions.

\*

- \* 6. Trademarks. This License does not grant permission to use the trade
- names, trademarks, service marks, or product names of the Licensor,
- except as required for reasonable and customary use in describing the
- \* origin of the Work and reproducing the content of the NOTICE file.

\*

- \* 7. Disclaimer of Warranty. Unless required by applicable law or
- \* agreed to in writing, Licensor provides the Work (and each
- Contributor provides its Contributions) on an "AS IS" BASIS,
- WITHOUT WARRANTIES OR CONDITIONS OF ANY KIND, either express or
- \* implied, including, without limitation, any warranties or conditions
- of TITLE, NON-INFRINGEMENT, MERCHANTABILITY, or FITNESS FOR A
- PARTICULAR PURPOSE. You are solely responsible for determining the
- appropriateness of using or redistributing the Work and assume any
- risks associated with Your exercise of permissions under this License.

\*

- \* 8. Limitation of Liability.
- In no event and under no legal theory,
- \* whether in tort (including negligence), contract, or otherwise,
- unless required by applicable law (such as deliberate and grossly
- negligent acts) or agreed to in writing, shall any Contributor be
- liable to You for damages, including any direct, indirect, special,
- \* incidental, or consequential damages of any character arising as a
- result of this License or out of the use or inability to use the
- Work (including but not limited to damages for loss of goodwill,
- work stoppage, computer failure or malfunction, or any and all
- other commercial damages or losses), even if such Contributor
- has been advised of the possibility of such damages.
- \*
- \* 9. Accepting Warranty or Additional Liability. While redistributing
- the Work or Derivative Works thereof, You may choose to offer,
- and charge a fee for, acceptance of support, warranty, indemnity,
- or other

liability obligations and/or rights consistent with this

- \* License. However, in accepting such obligations, You may act only
- on Your own behalf and on Your sole responsibility, not on behalf
- of any other Contributor, and only if You agree to indemnify,
- \* defend, and hold each Contributor harmless for any liability
- incurred by, or claims asserted against, such Contributor by reason
- of your accepting any such warranty or additional liability.
- \*
- \* END OF TERMS AND CONDITIONS
- \*

\* APPENDIX: How to apply the Apache License to your work.

- \*
- \* To apply the Apache License to your work, attach the following
- \* boilerplate notice, with the fields enclosed by brackets "[]"
- replaced with your own identifying information. (Don't include
- the brackets!) The text should be enclosed in the appropriate
- \* comment syntax for the file format. We also recommend that a
- file or class name and description of purpose
- be included on the
- \* same "printed page" as the copyright notice for easier
- \* identification within third-party archives.
- \*
- \* Copyright [yyyy] [name of copyright owner]
- \*
- \* Licensed under the Apache License, Version 2.0 (the "License");
- you may not use this file except in compliance with the License.
- \* You may obtain a copy of the License at
- \*
- \* http://www.apache.org/licenses/LICENSE-2.0
- \*
- \* Unless required by applicable law or agreed to in writing, software
- \* distributed under the License is distributed on an "AS IS" BASIS,
- \* WITHOUT WARRANTIES OR CONDITIONS OF ANY KIND, either express or implied.
- \* See the License for the specific language governing permissions and
- \* limitations under the License.
- \*/

## W3C SOFTWARE NOTICE AND LICENSE

http://www.w3.org/Consortium/Legal/2002/copyright-software-20021231

This work (and included software, documentation such as READMEs, or other related items) is being provided by the copyright holders under the following

license. By obtaining, using and/or copying this work, you (the licensee) agree that you have read, understood, and will comply with the following terms and conditions.

Permission to copy, modify, and distribute this software and its documentation, with or without modification, for any purpose and without fee or royalty is hereby granted, provided that you include the following on ALL copies of the software and documentation or portions thereof, including modifications:

- 1. The full text of this NOTICE in a location viewable to users of the redistributed or derivative work.
- 2. Any pre-existing intellectual property disclaimers, notices, or terms and conditions. If none exist, the W3C Software Short Notice should be included (hypertext is preferred, text is permitted) within the body of any redistributed or derivative code.
- 3. Notice of any changes or modifications to the files, including the date changes were made. (We recommend you provide

URIs to the location from

which the code is derived.)

THIS SOFTWARE AND DOCUMENTATION IS PROVIDED "AS IS," AND COPYRIGHT HOLDERS MAKE NO REPRESENTATIONS OR WARRANTIES, EXPRESS OR IMPLIED, INCLUDING BUT NOT LIMITED TO, WARRANTIES OF MERCHANTABILITY OR FITNESS FOR ANY PARTICULAR PURPOSE OR THAT THE USE OF THE SOFTWARE OR DOCUMENTATION WILL NOT INFRINGE ANY THIRD PARTY PATENTS, COPYRIGHTS, TRADEMARKS OR OTHER RIGHTS.

# COPYRIGHT HOLDERS WILL NOT BE LIABLE FOR ANY DIRECT, INDIRECT, SPECIAL OR CONSEQUENTIAL DAMAGES ARISING OUT OF ANY USE OF THE SOFTWARE OR DOCUMENTATION.

The name and trademarks of copyright holders may NOT be used in advertising or publicity pertaining to the software without specific, written prior permission. Title to copyright in this software and any associated documentation will at all times remain with copyright holders.

Joseph Reagle  $\langle$ site-policy@w3.org $\rangle$ 

\_\_\_\_\_\_\_\_\_\_\_\_\_\_\_\_\_\_\_\_\_\_\_\_\_\_\_\_\_\_\_\_\_\_\_\_

This formulation of W3C's notice and license became active on December 31 2002. This version

removes the copyright ownership notice such that this license can be used with materials other than those owned by the W3C, reflects that ERCIM is now a host of the W3C, includes references to this specific dated version of the license, and removes the ambiguous grant of "use". Otherwise, this version is the same as the previous version and is written so as to preserve the Free Software Foundation's assessment of GPL compatibility and OSI's certification under the Open Source Definition. Please see our Copyright FAQ for common questions about using materials from our site, including specific terms and conditions for packages like libwww, Amaya, and Jigsaw. Other questions about this notice can be directed to site-policy  $@$  w3.org.

This license came from: http://www.megginson.com/SAX/copying.html However please note future versions of SAX may be covered under http://saxproject.org/?selected=pd

SAX2 is Free!

I hereby abandon any property rights to SAX 2.0 (the Simple API for XML), and release all of the SAX 2.0 source code, compiled code, and documentation contained in this distribution into the Public Domain. SAX comes with NO WARRANTY or guarantee of fitness for any purpose.

David Megginson, david@megginson.com 2000-05-05

> Apache License Version 2.0, January 2004 http://www.apache.org/licenses/

## TERMS AND CONDITIONS FOR USE, REPRODUCTION, AND DISTRIBUTION

1. Definitions.

 "License" shall mean the terms and conditions for use, reproduction, and distribution as defined by Sections 1 through 9 of this document.

 "Licensor" shall mean the copyright owner or entity authorized by the copyright owner that is granting the License.

 "Legal Entity" shall mean the union of the acting entity and all other entities that control, are controlled by, or are under common control with that entity. For the purposes of this definition, "control" means (i) the power, direct or indirect, to cause the direction or management of such entity, whether by contract or otherwise, or (ii) ownership of fifty percent (50%) or more of the outstanding shares, or (iii) beneficial ownership of such entity.

 "You" (or "Your") shall mean an individual or Legal Entity exercising permissions granted by this License.

 "Source" form shall mean the preferred form for making modifications, including but not limited to software source code, documentation source, and configuration files.

 "Object" form shall mean any form resulting from mechanical transformation or translation of a Source form, including but not limited to compiled object code, generated documentation, and conversions to other media types.

 "Work" shall mean the work of authorship, whether in Source or Object form, made available under the License, as indicated by a copyright notice that is included in or attached to the work (an example is provided in the Appendix below).

 "Derivative Works" shall mean any work, whether in Source or Object form, that is based on (or derived from) the Work and for which the editorial

 revisions, annotations, elaborations, or other modifications represent, as a whole, an original work of authorship. For the purposes of this License, Derivative Works shall not include works that remain separable from, or merely link (or bind by name) to the interfaces of, the Work and Derivative Works thereof.

 "Contribution" shall mean any work of authorship, including the original version of the Work and any modifications or additions to that Work or Derivative Works thereof, that is intentionally submitted to Licensor for inclusion in the Work by the copyright owner or by an individual or Legal Entity authorized to submit on behalf of the copyright owner. For the purposes of this definition, "submitted" means any form of electronic, verbal, or written communication sent to the Licensor or its representatives, including but not limited to communication on electronic mailing lists, source code control systems, and issue tracking systems that are managed by, or on behalf of, the Licensor for the purpose of discussing and improving the Work, but excluding communication that is conspicuously marked or otherwise designated in writing by the copyright owner as "Not a Contribution."

 "Contributor" shall mean Licensor and any individual or Legal Entity on behalf of whom a Contribution has been received by Licensor and subsequently incorporated within the Work.

- 2. Grant of Copyright License. Subject to the terms and conditions of this License, each Contributor hereby grants to You a perpetual, worldwide, non-exclusive, no-charge, royalty-free, irrevocable copyright license to reproduce, prepare Derivative Works of, publicly display, publicly perform, sublicense, and distribute the Work and such Derivative Works in Source or Object form.
- 3. Grant of Patent License. Subject to the terms and conditions of this License,

 each Contributor hereby grants to You a perpetual, worldwide, non-exclusive, no-charge, royalty-free, irrevocable (except as stated in this section) patent license to make, have made, use, offer to sell, sell, import, and otherwise transfer the Work, where such license applies only to those patent claims licensable

 by such Contributor that are necessarily infringed by their Contribution(s) alone or by combination of their Contribution(s) with the Work to which such Contribution(s) was submitted. If You institute patent litigation against any entity (including a cross-claim or counterclaim in a lawsuit) alleging that the Work or a Contribution incorporated within the Work constitutes direct or contributory patent infringement, then any patent licenses granted to You under this License for that Work shall terminate as of the date such litigation is filed.

 4. Redistribution. You may reproduce and distribute copies of the

 Work or Derivative Works thereof in any medium, with or without modifications, and in Source or Object form, provided that You meet the following conditions:

- (a) You must give any other recipients of the Work or Derivative Works a copy of this License; and
- (b) You must cause any modified files to carry prominent notices stating that You changed the files; and
- (c) You must retain, in the Source form of any Derivative Works that You distribute, all copyright, patent, trademark, and attribution notices from the Source form of the Work, excluding those notices that do not pertain to any part of the Derivative Works; and
- (d) If the Work includes a "NOTICE" text file as part of its distribution, then any Derivative Works that You distribute must include a readable copy of the attribution notices contained within such NOTICE file, excluding

those notices that do not

 pertain to any part of the Derivative Works, in at least one of the following places: within a NOTICE text file distributed as part of the Derivative Works; within the Source form or documentation, if provided along with the Derivative Works; or, within a display generated by the Derivative Works, if and wherever such third-party notices normally appear. The contents of the NOTICE file are for informational purposes only and do not modify the License. You may add Your own attribution notices within Derivative Works that You distribute, alongside or as an addendum to the NOTICE text from the Work, provided that such additional attribution notices cannot be construed as modifying the License.

 You may add Your own copyright statement to Your modifications and may provide additional or different license terms and conditions

 for use, reproduction, or distribution of Your modifications, or for any such Derivative Works as a whole, provided Your use, reproduction, and distribution of the Work otherwise complies with the conditions stated in this License.

- 5. Submission of Contributions. Unless You explicitly state otherwise, any Contribution intentionally submitted for inclusion in the Work by You to the Licensor shall be under the terms and conditions of this License, without any additional terms or conditions. Notwithstanding the above, nothing herein shall supersede or modify the terms of any separate license agreement you may have executed with Licensor regarding such Contributions.
- 6. Trademarks. This License does not grant permission to use the trade names, trademarks, service marks, or product names of the Licensor, except as required for reasonable and customary use in describing the origin of the Work and reproducing the content of the NOTICE file.
- 7. Disclaimer of Warranty. Unless required by applicable law or agreed to in writing, Licensor provides the Work (and each Contributor provides its Contributions) on an "AS IS" BASIS, WITHOUT WARRANTIES OR CONDITIONS OF ANY KIND, either express or implied, including, without limitation, any warranties or conditions of TITLE, NON-INFRINGEMENT, MERCHANTABILITY, or FITNESS FOR A PARTICULAR PURPOSE. You are solely responsible for determining the appropriateness of using or redistributing the Work and assume any risks associated with Your exercise of permissions under this License.
- 8. Limitation of Liability. In no event and under no legal theory, whether in tort (including negligence), contract, or otherwise, unless required by applicable law (such as deliberate and grossly negligent acts) or agreed to in writing, shall any Contributor be liable to You for damages, including any direct,

indirect, special,

 incidental, or consequential damages of any character arising as a result of this License or out of the use or inability to use the Work (including but not limited to damages for loss of goodwill, work stoppage, computer failure or malfunction, or any and all other commercial damages or losses), even if such Contributor has been advised of the possibility of such damages.

 9. Accepting Warranty or Additional Liability. While redistributing the Work or Derivative Works thereof, You may choose to offer, and charge a fee for, acceptance of support, warranty, indemnity, or other liability obligations and/or rights consistent with this License. However, in accepting such obligations, You may act only  on Your own behalf and on Your sole responsibility, not on behalf of any other Contributor, and only if You agree to indemnify, defend, and hold each Contributor harmless for any liability incurred by, or claims asserted against, such Contributor by reason of your accepting any such warranty or additional liability.

## END OF TERMS AND CONDITIONS

APPENDIX: How to apply the Apache License to your work.

 To apply the Apache License to your work, attach the following boilerplate notice, with the fields enclosed by brackets "[]" replaced with your own identifying information. (Don't include the brackets!) The text should be enclosed in the appropriate comment syntax for the file format. We also recommend that a file or class name and description of purpose be included on the same "printed page" as the copyright notice for easier identification within third-party archives.

Copyright [yyyy] [name of copyright owner]

 Licensed under the Apache License, Version 2.0 (the "License"); you may not use this file except in compliance with the License. You may obtain a copy of the License at

http://www.apache.org/licenses/LICENSE-2.0

 Unless required by applicable law or agreed to in writing, software distributed under the License is distributed on an "AS IS" BASIS, WITHOUT WARRANTIES OR CONDITIONS OF ANY KIND, either express or implied. See the License for the specific language governing permissions and limitations under the License. Apache Ant Copyright 1999-2015 The Apache Software Foundation

This product includes software developed at The Apache Software Foundation (http://www.apache.org/).

The <sync> task is based on code Copyright (c) 2002, Landmark Graphics Corp that has been kindly donated to the Apache Software Foundation. ==================================================================================

===========================

#### Modified by Atlassian

The binary file of the original library has been modified by Atlassian in such way that classes have changed their package names from 'com.keypoint/org.jfree' to 'clover.com.keypoint/clover.org.jfree'. This was necessary to avoid potential name conflicts during instrumentation of a code using the original library when

#### using Clover. No source code of the original library was modified.

==================================================================================

============================

## GNU LESSER GENERAL PUBLIC LICENSE Version 2.1, February 1999

Copyright (C) 1991, 1999 Free Software Foundation, Inc.

 59 Temple Place, Suite 330, Boston, MA 02111-1307 USA Everyone is permitted to copy and distribute verbatim copies of this license document, but changing it is not allowed.

[This is the first released version of the Lesser GPL. It also counts as the successor of the GNU Library Public License, version 2, hence the version number 2.1.]

#### Preamble

 The licenses for most software are designed to take away your freedom to share and change it. By contrast, the GNU General Public Licenses are intended to guarantee your freedom to share and change free software--to make sure the software is free for all its users.

 This license, the Lesser General Public License, applies to some specially designated software packages--typically libraries--of the Free Software Foundation and other authors who decide to use it. You can use it too, but we suggest you first think carefully about whether this license or the ordinary General Public License is the better strategy to use in any particular case, based on the explanations below.

 When we speak of free software, we are referring to freedom of use, not price. Our General Public Licenses are designed to make sure that you have the freedom to distribute copies of free software (and charge

for this service if you wish); that you receive source code or can get it if you want it; that you can change the software and use pieces of it in new free programs; and that you are informed that you can do these things.

 To protect your rights, we need to make restrictions that forbid distributors to deny you these rights or to ask you to surrender these rights. These restrictions translate to certain responsibilities for you if you distribute copies of the library or if you modify it.

 For example, if you distribute copies of the library, whether gratis or for a fee, you must give the recipients all the rights that we gave you. You must make sure that they, too, receive or can get the source code. If you link other code with the library, you must provide complete object files to the recipients, so that they can relink them with the library after making changes to the library and recompiling it. And you must show them these terms so they know their rights.

We protect your rights with a two-step method: (1) we copyright the library, and (2) we offer you this license, which gives you legal permission to copy, distribute and/or modify the library.

 To protect each distributor, we want to make it very clear that there is no warranty for the free library. Also, if the library is modified by someone else and passed on, the recipients should know that what they have is not the original version, so that the original author's reputation will not be affected by problems that might be introduced by others.

 Finally, software patents pose a constant threat to the existence of any free program. We wish to make sure that a company cannot effectively restrict the users of a free program by obtaining a restrictive license from a patent holder. Therefore, we insist that any patent license obtained for a version of the library must be consistent with the full freedom of use specified in this license.

 Most GNU software, including some libraries, is covered by the

ordinary GNU General Public License. This license, the GNU Lesser General Public License, applies to certain designated libraries, and is quite different from the ordinary General Public License. We use this license for certain libraries in order to permit linking those libraries into non-free programs.

 When a program is linked with a library, whether statically or using a shared library, the combination of the two is legally speaking a combined work, a derivative of the original library. The ordinary General Public License therefore permits such linking only if the entire combination fits its criteria of freedom. The Lesser General Public License permits more lax criteria for linking other code with the library.

 We call this license the "Lesser" General Public License because it does Less to protect the user's freedom than the ordinary General Public License. It also provides other free software developers Less of an advantage over competing non-free programs. These disadvantages are the reason we use the ordinary General Public License for many

libraries. However, the Lesser license provides advantages in certain special circumstances.

 For example, on rare occasions, there may be a special need to encourage the widest possible use of a certain library, so that it becomes a de-facto standard. To achieve this, non-free programs must be allowed to use the library. A more frequent case is that a free library does the same job as widely used non-free libraries. In this case, there is little to gain by limiting the free library to free software only, so we use the Lesser General Public License.

 In other cases, permission to use a particular library in non-free programs enables a greater number of people to use a large body of free software. For example, permission to use the GNU C Library in non-free programs enables many more people to use the whole GNU operating system, as well as its variant, the GNU/Linux operating system.

 Although the Lesser General Public License is Less protective of the users' freedom, it does ensure that the user of a program that is linked with the Library has the freedom and the wherewithal to run that program using a modified version of the Library.

 The precise terms and conditions for copying, distribution and modification follow. Pay close attention to the difference between a "work based on the library" and a "work that uses the library". The former contains code derived from the library, whereas the latter must be combined with the library in order to run.

## GNU LESSER GENERAL PUBLIC LICENSE TERMS AND CONDITIONS FOR COPYING, DISTRIBUTION AND MODIFICATION

 0. This License Agreement applies to any software library or other program which contains a notice placed by the copyright holder or other authorized party saying it may be distributed under the terms of this Lesser General Public License (also called "this License"). Each licensee is addressed as "you".

 A "library" means a collection of software functions and/or data prepared so as to be conveniently linked with application programs (which use some of those functions and data) to form executables.

 The "Library", below, refers to any such software library or work which has been distributed under these terms. A "work based on the Library" means either the Library or any derivative work under copyright law: that is to say, a work containing the Library or a portion of it, either verbatim or with modifications and/or translated straightforwardly into another language. (Hereinafter, translation is included without limitation in the term "modification".)

"Source code" for a work means the preferred form of the work for

making modifications to it. For a library, complete source code means all the source code for all modules it contains, plus any associated interface definition files, plus the scripts used to control compilation and installation of the library.

#### Activities other

 than copying, distribution and modification are not covered by this License; they are outside its scope. The act of running a program using the Library is not restricted, and output from such a program is covered only if its contents constitute a work based on the Library (independent of the use of the Library in a tool for writing it). Whether that is true depends on what the Library does and what the program that uses the Library does.

 1. You may copy and distribute verbatim copies of the Library's complete source code as you receive it, in any medium, provided that you conspicuously and appropriately publish on each copy an appropriate copyright notice and disclaimer of warranty; keep intact all the notices that refer to this License and to the absence of any warranty; and distribute a copy of this License along with the Library.

 You may charge a fee for the physical act of transferring a copy, and you may at your option offer warranty protection in exchange for a fee.

 2. You may modify your copy or copies of the Library or any portion of it, thus forming a work based on the Library, and copy and distribute such modifications or work under the terms of Section 1 above, provided that you also meet all of these conditions:

a) The modified work must itself be a software library.

 b) You must cause the files modified to carry prominent notices stating that you changed the files and the date of any change.

 c) You must cause the whole of the work to be licensed at no charge to all third parties under the terms of this License.

 d) If a facility in the modified Library refers to a function or a table of data to be supplied by an application program that uses the facility, other than as an argument passed when the facility is invoked, then you must make a good faith effort to ensure that, in the event an application does not supply such function or table, the facility still operates, and performs whatever part of

its purpose remains meaningful.

 (For example, a function in a library to compute square roots has a purpose that is entirely well-defined independent of the application. Therefore, Subsection 2d requires that any application-supplied function or table used by this function must be optional: if the application does not supply it, the square root function must still compute square roots.)

These requirements apply to the modified work as a whole. If identifiable sections of that work are not derived from the Library, and can be reasonably considered independent and separate works in themselves, then this License, and its terms, do not apply to those sections when you distribute them as separate works. But when you distribute the same sections as part of a whole which is a work based on the Library, the distribution of the whole must be on the terms of this License, whose permissions for other licensees extend to the entire whole, and thus to each and every part regardless of who wrote it.

Thus, it is not the intent of this section to claim rights or contest your rights to work written entirely by you; rather, the intent is to exercise the right to control the distribution of derivative or collective works based on the Library.

In addition, mere aggregation of another work not based on the Library with the Library (or with a work based on the Library) on a volume of a storage or distribution medium does not bring the other work under the scope of this License.

 3. You may opt to apply the terms of the ordinary GNU General Public License instead of this License to a given copy of the Library. To do this, you must alter all the notices that refer to this License, so that they refer to the ordinary GNU General Public License, version 2, instead of to this License. (If a newer version than version 2 of the ordinary GNU General Public License has appeared, then you can specify that version instead if you wish.) Do not make any other change in these notices.

 Once this change is made in a given copy, it is irreversible for that copy, so the ordinary GNU General Public License applies to all subsequent copies and derivative works made from that copy.

 This option is useful when you wish to copy part of the code of the Library into a program that is not a library.

 4. You may copy and distribute the Library (or a portion or derivative of it, under Section 2) in object code or executable form

under the terms of Sections 1 and 2 above provided that you accompany it with the complete corresponding machine-readable source code, which must be distributed under the terms of Sections 1 and 2 above on a medium customarily used for software interchange.

 If distribution of object code is made by offering access to copy from a designated place, then offering equivalent access to copy the source code from the same place satisfies the requirement to distribute the source code, even though third parties are not compelled

to copy the source along with the object code.

 5. A program that contains no derivative of any portion of the Library, but is designed to work with the Library by being compiled or linked with it, is called a "work that uses the Library". Such a work, in isolation, is not a derivative work of the Library, and therefore falls outside the scope of this License.

 However, linking a "work that uses the Library" with the Library creates an executable that is a derivative of the Library (because it contains portions of the Library), rather than a "work that uses the library". The executable is therefore covered by this License. Section 6 states terms for distribution of such executables.

 When a "work that uses the Library" uses material from a header file that is part of the Library, the object code for the work may be a derivative work of the Library even though the source code is not. Whether this is true is especially significant if the work can be linked without the Library, or if the work is itself a library. The threshold for this to be true is not precisely defined by law.

 If such an object file uses only numerical parameters, data structure layouts and accessors, and small macros and small inline functions (ten lines or less in length), then the use of the object file is unrestricted, regardless of whether it is legally a derivative work. (Executables containing this object code plus portions of the Library will still fall under Section 6.)

 Otherwise, if the work is a derivative of the Library, you may distribute the object code for the work under the terms of Section 6. Any executables containing that work also fall under Section 6, whether or not they are linked directly with the Library itself.

 6. As an exception to the Sections above, you may also combine or link a "work that uses the Library" with the Library to produce a work containing portions of the Library, and distribute that work under terms of your choice, provided that the terms

#### permit

modification of the work for the customer's own use and reverse engineering for debugging such modifications.

 You must give prominent notice with each copy of the work that the Library is used in it and that the Library and its use are covered by this License. You must supply a copy of this License. If the work during execution displays copyright notices, you must include the copyright notice for the Library among them, as well as a reference directing the user to the copy of this License. Also, you must do one of these things:

 a) Accompany the work with the complete corresponding machine-readable source code for the Library including whatever changes were used in the work (which must be distributed under Sections 1 and 2 above); and, if the work is an executable linked with the Library, with the complete machine-readable "work that uses the Library", as object code and/or source code, so that the user can modify the Library and then relink to produce a modified

 executable containing the modified Library. (It is understood that the user who changes the contents of definitions files in the Library will not necessarily be able to recompile the application to use the modified definitions.)

 b) Use a suitable shared library mechanism for linking with the Library. A suitable mechanism is one that (1) uses at run time a copy of the library already present on the user's computer system, rather than copying library functions into the executable, and (2) will operate properly with a modified version of the library, if the user installs one, as long as the modified version is interface-compatible with the version that the work was made with.

 c) Accompany the work with a written offer, valid for at least three years, to give the same user the materials specified in Subsection 6a, above, for a charge no more than the cost of performing this distribution.

## d) If distribution

 of the work is made by offering access to copy from a designated place, offer equivalent access to copy the above specified materials from the same place.

 e) Verify that the user has already received a copy of these materials or that you have already sent this user a copy.

 For an executable, the required form of the "work that uses the Library" must include any data and utility programs needed for

reproducing the executable from it. However, as a special exception, the materials to be distributed need not include anything that is normally distributed (in either source or binary form) with the major components (compiler, kernel, and so on) of the operating system on which the executable runs, unless that component itself accompanies the executable.

 It may happen that this requirement contradicts the license restrictions of other proprietary libraries that do not normally accompany the operating system. Such a contradiction means you cannot use both them and the Library together in an executable that you distribute.

 7. You may place library facilities that are a work based on the Library side-by-side in a single library together with other library facilities not covered by this License, and distribute such a combined library, provided that the separate distribution of the work based on the Library and of the other library facilities is otherwise permitted, and provided that you do these two things:

 a) Accompany the combined library with a copy of the same work based on the Library, uncombined with any other library facilities. This must be distributed under the terms of the Sections above.

 b) Give prominent notice with the combined library of the fact that part of it is a work based on the Library, and explaining where to find the accompanying uncombined form of the same work.

 8. You may not copy, modify, sublicense, link with, or distribute the Library except as expressly provided under this License. Any

attempt otherwise to copy, modify, sublicense, link with, or distribute the Library is void, and will automatically terminate your rights under this License. However, parties who have received copies, or rights, from you under this License will not have their licenses terminated so long as such parties remain in full compliance.

 9. You are not required to accept this License, since you have not signed it. However, nothing else grants you permission to modify or distribute the Library or its derivative works. These actions are prohibited by law if you do not accept this License. Therefore, by modifying or distributing the Library (or any work based on the Library), you indicate your acceptance of this License to do so, and all its terms and conditions for copying, distributing or modifying the Library or works based on it.

 10. Each time you redistribute the Library (or any work based on the Library), the recipient automatically receives a license from the original licensor

 to copy, distribute, link with or modify the Library subject to these terms and conditions. You may not impose any further restrictions on the recipients' exercise of the rights granted herein. You are not responsible for enforcing compliance by third parties with this License.

 11. If, as a consequence of a court judgment or allegation of patent infringement or for any other reason (not limited to patent issues), conditions are imposed on you (whether by court order, agreement or otherwise) that contradict the conditions of this License, they do not excuse you from the conditions of this License. If you cannot distribute so as to satisfy simultaneously your obligations under this License and any other pertinent obligations, then as a consequence you may not distribute the Library at all. For example, if a patent license would not permit royalty-free redistribution of the Library by all those who receive copies directly or indirectly through you, then the only way you could satisfy both it and this License would be to refrain entirely from distribution of the Library.

If any portion of this section is held invalid or unenforceable under any particular circumstance, the balance of the section is intended to apply, and the section as a whole is intended to apply in other circumstances.

It is not the purpose of this section to induce you to infringe any patents or other property right claims or to contest validity of any such claims; this section has the sole purpose of protecting the integrity of the free software distribution system which is implemented by public license practices. Many people have made generous contributions to the wide range of software distributed through that system in reliance on consistent application of that system; it is up to the author/donor to decide if he or she is willing to distribute software through any other system and a licensee cannot impose that choice.

This section is intended to make thoroughly clear what is believed  $t<sub>0</sub>$ 

be a consequence of the rest of this License.

 12. If the distribution and/or use of the Library is restricted in certain countries either by patents or by copyrighted interfaces, the original copyright holder who places the Library under this License may add an explicit geographical distribution limitation excluding those countries, so that distribution is permitted only in or among countries not thus excluded. In such case, this License incorporates the limitation as if

written in the body of this License.

 13. The Free Software Foundation may publish revised and/or new versions of the Lesser General Public License from time to time. Such new versions will be similar in spirit to the present version, but may differ in detail to address new problems or concerns.

Each version is given a distinguishing version number. If the Library specifies a version number of this License which applies to it and "any later version", you have the option of following the terms and conditions

 either of that version or of any later version published by the Free Software Foundation. If the Library does not specify a license version number, you may choose any version ever published by the Free Software Foundation.

 14. If you wish to incorporate parts of the Library into other free programs whose distribution conditions are incompatible with these, write to the author to ask for permission. For software which is copyrighted by the Free Software Foundation, write to the Free Software Foundation; we sometimes make exceptions for this. Our decision will be guided by the two goals of preserving the free status of all derivatives of our free software and of promoting the sharing and reuse of software generally.

## NO WARRANTY

 15. BECAUSE THE LIBRARY IS LICENSED FREE OF CHARGE, THERE IS NO WARRANTY FOR THE LIBRARY, TO THE EXTENT PERMITTED BY APPLICABLE LAW. EXCEPT WHEN OTHERWISE STATED IN WRITING THE COPYRIGHT HOLDERS AND/OR OTHER PARTIES PROVIDE THE LIBRARY "AS IS" WITHOUT WARRANTY OF ANY

KIND, EITHER EXPRESSED OR IMPLIED, INCLUDING, BUT NOT LIMITED TO, THE IMPLIED WARRANTIES OF MERCHANTABILITY AND FITNESS FOR A PARTICULAR PURPOSE. THE ENTIRE RISK AS TO THE QUALITY AND PERFORMANCE OF THE LIBRARY IS WITH YOU. SHOULD THE LIBRARY PROVE DEFECTIVE, YOU ASSUME THE COST OF ALL NECESSARY SERVICING, REPAIR OR CORRECTION.

 16. IN NO EVENT UNLESS REQUIRED BY APPLICABLE LAW OR AGREED TO IN WRITING WILL ANY COPYRIGHT HOLDER, OR ANY OTHER PARTY WHO MAY MODIFY AND/OR REDISTRIBUTE THE LIBRARY AS PERMITTED ABOVE, BE LIABLE TO YOU FOR DAMAGES, INCLUDING ANY GENERAL, SPECIAL, INCIDENTAL OR CONSEQUENTIAL DAMAGES ARISING OUT OF THE USE OR INABILITY TO USE THE LIBRARY (INCLUDING BUT NOT LIMITED TO LOSS OF DATA OR DATA BEING RENDERED INACCURATE OR LOSSES SUSTAINED BY YOU OR THIRD PARTIES OR A FAILURE OF THE LIBRARY TO OPERATE WITH ANY OTHER SOFTWARE), EVEN IF SUCH HOLDER OR OTHER PARTY HAS BEEN ADVISED OF THE POSSIBILITY OF SUCH DAMAGES.

#### END OF TERMS AND CONDITIONS

How to Apply These Terms to Your New Libraries

 If you develop a new library, and you want it to be of the greatest possible use to the public, we recommend making it free software that everyone can redistribute and change. You can do so by permitting redistribution under these terms (or, alternatively, under the terms of the ordinary General Public License).

 To apply these terms, attach the following notices to the library. It is safest to attach them to the start of each source file to most effectively convey the exclusion of warranty; and each file should have at least the "copyright" line and a pointer to where the full notice is found.

 <one line to give the library's name and a brief idea of what it does.> Copyright  $(C)$  <year > <name of author>

 This library is free software; you can redistribute it and/or modify it under the terms of the GNU Lesser General Public License as published by the Free Software Foundation; either version

2.1 of the License, or (at your option) any later version.

 This library is distributed in the hope that it will be useful, but WITHOUT ANY WARRANTY; without even the implied warranty of MERCHANTABILITY or FITNESS FOR A PARTICULAR PURPOSE. See the GNU Lesser General Public License for more details.

 You should have received a copy of the GNU Lesser General Public License along with this library; if not, write to the Free Software Foundation, Inc., 59 Temple Place, Suite 330, Boston, MA 02111-1307 USA

Also add information on how to contact you by electronic and paper mail.

You should also get your employer (if you work as a programmer) or your school, if any, to sign a "copyright disclaimer" for the library, if necessary. Here is a sample; alter the names:

 Yoyodyne, Inc., hereby disclaims all copyright interest in the library `Frob' (a library for tweaking knobs) written by James Random Hacker.

 <signature of Ty Coon>, 1 April 1990 Ty Coon, President of Vice

That's all there is to it!

/\*

\* The Apache Software License, Version 1.1

\*

\* Copyright (c) 2000-2003 The Apache Software Foundation. All rights \* reserved.

\*

\* Redistribution and use in source and binary forms, with or without

- \* modification, are permitted provided that the following conditions \* are met:
- \*

\* 1. Redistributions of source code must retain the above copyright

notice, this list of conditions and the following disclaimer.

\*

\* 2. Redistributions in binary form must reproduce the above copyright

notice, this list of conditions and the following disclaimer in

\* the documentation and/or other materials provided with the

\* distribution.

\*

\* 3. The end-user documentation included with the redistribution, if

- any, must include the following acknowlegement:
- "This product includes software developed by the
- \* Apache Software Foundation (http://www.apache.org/)."
- \* Alternately, this acknowlegement may appear in the software itself,
- \* if and wherever

such third-party acknowlegements normally appear.

\*

- \* 4. The names "Ant" and "Apache Software
- \* Foundation" must not be used to endorse or promote products derived
- \* from this software without prior written permission. For written
- permission, please contact apache@apache.org.
- \*

\* 5. Products derived from this software may not be called "Apache"

- nor may "Apache" appear in their names without prior written
- permission of the Apache Group.

\*

\* THIS SOFTWARE IS PROVIDED ``AS IS'' AND ANY EXPRESSED OR IMPLIED

\* WARRANTIES, INCLUDING, BUT NOT LIMITED TO, THE IMPLIED WARRANTIES

\* OF MERCHANTABILITY AND FITNESS FOR A PARTICULAR PURPOSE ARE

\* DISCLAIMED. IN NO EVENT SHALL THE APACHE SOFTWARE FOUNDATION OR

\* ITS CONTRIBUTORS BE LIABLE FOR ANY DIRECT, INDIRECT, INCIDENTAL,

\* SPECIAL, EXEMPLARY, OR CONSEQUENTIAL DAMAGES (INCLUDING, BUT NOT

\* LIMITED TO, PROCUREMENT OF SUBSTITUTE GOODS OR SERVICES; LOSS OF

\* USE, DATA, OR PROFITS; OR BUSINESS INTERRUPTION)

HOWEVER CAUSED AND

\* ON ANY THEORY OF LIABILITY, WHETHER IN CONTRACT, STRICT LIABILITY,

\* OR TORT (INCLUDING NEGLIGENCE OR OTHERWISE) ARISING IN ANY WAY OUT

\* OF THE USE OF THIS SOFTWARE, EVEN IF ADVISED OF THE POSSIBILITY OF

\* SUCH DAMAGE.

\*

- \* This software consists of voluntary contributions made by many
- \* individuals on behalf of the Apache Software Foundation. For more
- \* information on the Apache Software Foundation, please see
- \* <http://www.apache.org/>.
- \*/

Public Domain Dedication This license is acceptable for Free Cultural Works.

## Copyright-Only Dedication (based on United States law) or Public Domain Certification

\* ====================================================================

The person or persons who have associated work with this document (the "Dedicator" or "Certifier") hereby either (a) certifies that, to the best of his knowledge, the work of authorship identified is in the public domain of the country from which the work is published, or (b) hereby dedicates whatever copyright the dedicators holds in the work of authorship identified below (the "Work") to the public domain. A certifier, moreover, dedicates any copyright interest he may have in the associated work, and for these purposes, is described as a "dedicator" below.

A certifier has taken reasonable steps to verify the copyright status of this work. Certifier recognizes that his good faith efforts may not shield him from liability if in fact the work certified is not in the public domain.

## Dedicator makes this dedication for the benefit

 of the public at large and to the detriment of the Dedicator's heirs and successors. Dedicator intends this dedication to be an overt act of relinquishment in perpetuity of all present and future rights under copyright law, whether vested or contingent, in the Work. Dedicator understands that such relinquishment of all rights includes the relinquishment of all rights to enforce (by lawsuit or otherwise) those copyrights in the Work.

Dedicator recognizes that, once placed in the public domain, the Work may be freely reproduced, distributed, transmitted, used, modified, built upon, or otherwise exploited by anyone for any purpose, commercial or noncommercial, and in any way, including by methods that have not yet been invented or conceived. Copyright 2001-2005 (C) MetaStuff, Ltd. All Rights Reserved.

Redistribution and use of this software and associated documentation ("Software"), with or without modification, are permitted provided that the following conditions are met:

- 1. Redistributions of source code must retain copyright statements and notices. Redistributions must also contain a copy of this document.
- 2. Redistributions in binary form must reproduce the above copyright notice, this list of conditions and the following disclaimer in the documentation and/or other materials provided with the distribution.
- 3. The name "DOM4J" must not be used to endorse or promote products derived from this Software without prior written

 permission of MetaStuff, Ltd. For written permission, please contact dom4j-info@metastuff.com.

- 4. Products derived from this Software may not be called "DOM4J" nor may "DOM4J" appear in their names without prior written permission of MetaStuff, Ltd. DOM4J is a registered trademark of MetaStuff, Ltd.
- 5. Due credit should be given to the DOM4J Project http://www.dom4j.org

THIS SOFTWARE IS PROVIDED BY METASTUFF, LTD. AND CONTRIBUTORS ``AS IS'' AND ANY EXPRESSED OR IMPLIED WARRANTIES, INCLUDING, BUT NOT LIMITED TO, THE IMPLIED WARRANTIES OF MERCHANTABILITY AND FITNESS FOR A PARTICULAR PURPOSE ARE DISCLAIMED. IN NO EVENT SHALL METASTUFF, LTD. OR ITS CONTRIBUTORS BE LIABLE FOR ANY DIRECT, INDIRECT, INCIDENTAL, SPECIAL, EXEMPLARY, OR CONSEQUENTIAL DAMAGES (INCLUDING, BUT NOT LIMITED TO, PROCUREMENT OF SUBSTITUTE GOODS OR SERVICES; LOSS OF USE, DATA, OR PROFITS; OR BUSINESS INTERRUPTION) HOWEVER CAUSED AND ON ANY THEORY OF LIABILITY, WHETHER IN CONTRACT, STRICT LIABILITY, OR TORT (INCLUDING NEGLIGENCE OR OTHERWISE) ARISING IN ANY WAY OUT OF THE USE OF THIS SOFTWARE, EVEN IF ADVISED OF THE POSSIBILITY OF SUCH DAMAGE. Open Source License for the overlibmws Package

#### 1. License coverage

Note that this license only covers the script library (javascript core and plugin modules) and not any supporting material such as the overlibmws website or its online documentation and support files. You may not reproduce the website or its online material without explicit written permission from the author, but can freely incorporate scripts and procedures which are demonstrated in that material into your own HTML or XML documents.

## 2. License (Artistic)

#### Preamble

 The intent of this document is to state the conditions under which a Package may be copied, such that the Copyright Holder maintains some semblance of artistic control over the development of the package, while giving the users of the package the right to use and distribute the Package in a more-or-less customary fashion, plus the right to make reasonable modifications.

## Definitions:

 "Package" refers to the collection of files distributed by the Copyright Holder, and derivatives of that collection of files created through textual modification.

 "Standard Version" refers to such a Package if it has not been modified, or has been modified in accordance with the wishes of the Copyright Holder.

"Copyright Holder" is whoever is named in the copyright or copyrights for the package.

"You" is you, if you're thinking about copying or distributing this Package.

 "Reasonable copying fee" is whatever you can justify on the basis of media cost, duplication charges, time of people involved, and so on. (You will not be required to justify it to the Copyright Holder, but only to the computing community at large as a market that must bear the fee.)

 "Freely Available" means that no fee is charged for the item itself, though there may be fees involved in handling the item. It also means that recipients of the item may redistribute it under the same conditions they received it.

#### You may make and give away verbatim

 copies of the source form of the Standard Version of this Package without restriction, provided that you duplicate all of the original copyright notices and associated disclaimers.

 You may apply bug fixes, portability fixes and other modifications derived from the Public Domain or from the Copyright Holder. A Package modified in such a way shall still be considered the Standard Version.

 You may otherwise modify your copy of this Package in any way, provided that you insert a prominent notice in each changed file stating how and when you changed that file, and provided that you do at least ONE of the following:

 place your modifications in the Public Domain or otherwise make them Freely Available, such as by posting said modifications to Usenet or an equivalent medium, or placing the modifications on a major archive site such as ftp.uu.net, or by allowing the Copyright Holder to include your modifications in the Standard Version of the Package.

use the modified Package

only within your corporation or organization.

 rename any non-standard executables so the names do not conflict with standard executables, which must also be provided, and provide a separate manual page for each non-standard executable that clearly documents how it differs from the Standard Version.

make other distribution arrangements with the Copyright Holder.

 You may distribute the programs of this Package in object code or executable form, provided that you do at least ONE of the following:

 distribute a Standard Version of the executables and library files, together with instructions (in the manual page or equivalent) on where to get the Standard Version.

accompany the distribution with the machine-readable source of the Package with your modifications.

 accompany any non-standard executables with their corresponding Standard Version executables, giving the non-standard executables non-standard names, and clearly documenting the differences

in manual pages (or equivalent), together with instructions on where to get the Standard Version.

make other distribution arrangements with the Copyright Holder.

 You may charge a reasonable copying fee for any distribution of this Package. You may charge any fee you choose for support of this Package. You may not charge a fee for this Package itself. However, you may distribute this Package in aggregate with other (possibly commercial) programs as part of a larger (possibly commercial) software distribution provided that you do not advertise this Package as a product of your own.

 The scripts and library files supplied as input to or produced as output from the programs of this Package do not automatically fall under the copyright of this Package, but belong to whomever generated them, and may be sold commercially, and may be aggregated with this Package.

C or perl subroutines supplied by you and linked into this Package shall not be considered part of this Package.

 The name of the Copyright Holder may not be used to endorse or promote products derived from this software without specific prior written permission.

THIS PACKAGE IS PROVIDED "AS IS" AND WITHOUT ANY EXPRESS OR IMPLIED WARRANTIES,

## INCLUDING, WITHOUT LIMITATION, THE IMPLIED WARRANTIES OF MERCHANTIBILITY AND FITNESS FOR A PARTICULAR PURPOSE.

# Apache License Version 2.0, January 2004 http://www.apache.org/licenses/

## TERMS AND CONDITIONS FOR USE, REPRODUCTION, AND DISTRIBUTION

1. Definitions.

 "License" shall mean the terms and conditions for use, reproduction, and distribution as defined by Sections 1 through 9 of this document.

 "Licensor" shall mean the copyright owner or entity authorized by the copyright owner that is granting the License.

 "Legal Entity" shall mean the union of the acting entity and all other entities that control, are controlled by, or are under common control with that entity. For the purposes of this definition, "control" means (i) the power, direct or indirect, to cause the direction or management of such entity, whether by contract or otherwise, or (ii) ownership of fifty percent (50%) or more of the outstanding shares, or (iii) beneficial ownership of such entity.

 "You" (or "Your") shall mean an individual or Legal Entity exercising permissions granted by this License.

 "Source" form shall mean the preferred form for making modifications, including but not limited to software source code, documentation source, and configuration files.

 "Object" form shall mean any form resulting from mechanical transformation or translation of a Source form, including but not limited to compiled object code, generated documentation, and conversions to other media types.

 "Work" shall mean the work of authorship, whether in Source or Object form, made available under the License, as indicated by a copyright notice that is included in or attached to the work (an example is provided in the Appendix below).

 "Derivative Works" shall mean any work, whether in Source or Object form, that is based on (or derived from) the Work and for which the editorial

 revisions, annotations, elaborations, or other modifications represent, as a whole, an original work of authorship. For the purposes  of this License, Derivative Works shall not include works that remain separable from, or merely link (or bind by name) to the interfaces of, the Work and Derivative Works thereof.

 "Contribution" shall mean any work of authorship, including the original version of the Work and any modifications or additions to that Work or Derivative Works thereof, that is intentionally submitted to Licensor for inclusion in the Work by the copyright owner or by an individual or Legal Entity authorized to submit on behalf of the copyright owner. For the purposes of this definition, "submitted" means any form of electronic, verbal, or written communication sent to the Licensor or its representatives, including but not limited to communication on electronic mailing lists, source code control systems, and issue tracking systems that are managed by, or on behalf of, the Licensor for the purpose of discussing and improving the Work, but excluding communication that is conspicuously marked or otherwise designated in writing by the copyright owner as "Not a Contribution."

 "Contributor" shall mean Licensor and any individual or Legal Entity on behalf of whom a Contribution has been received by Licensor and subsequently incorporated within the Work.

- 2. Grant of Copyright License. Subject to the terms and conditions of this License, each Contributor hereby grants to You a perpetual, worldwide, non-exclusive, no-charge, royalty-free, irrevocable copyright license to reproduce, prepare Derivative Works of, publicly display, publicly perform, sublicense, and distribute the Work and such Derivative Works in Source or Object form.
- 3. Grant of Patent License. Subject to the terms and conditions of this
- License, each Contributor hereby grants to You a perpetual, worldwide, non-exclusive, no-charge, royalty-free, irrevocable (except as stated in this section) patent license to make, have made, use, offer to sell, sell, import, and otherwise transfer the Work, where such license applies only to those patent claims licensable by such Contributor that are necessarily infringed by their Contribution(s) alone or by combination of their Contribution(s) with the Work to which such Contribution(s) was submitted. If You institute patent litigation against any entity (including a cross-claim or counterclaim in a lawsuit) alleging that the Work or a Contribution incorporated within the Work constitutes direct or contributory patent infringement, then any patent licenses granted to You under this License for that Work shall terminate as of the date such litigation is filed.
- 4. Redistribution. You may reproduce and distribute

copies of the

 Work or Derivative Works thereof in any medium, with or without modifications, and in Source or Object form, provided that You meet the following conditions:

- (a) You must give any other recipients of the Work or Derivative Works a copy of this License; and
- (b) You must cause any modified files to carry prominent notices stating that You changed the files; and
- (c) You must retain, in the Source form of any Derivative Works that You distribute, all copyright, patent, trademark, and attribution notices from the Source form of the Work, excluding those notices that do not pertain to any part of the Derivative Works; and
- (d) If the Work includes a "NOTICE" text file as part of its distribution, then any Derivative Works that You distribute must include a readable copy of the attribution notices contained within such NOTICE file, excluding

those notices that do not

 pertain to any part of the Derivative Works, in at least one of the following places: within a NOTICE text file distributed as part of the Derivative Works; within the Source form or documentation, if provided along with the Derivative Works; or, within a display generated by the Derivative Works, if and wherever such third-party notices normally appear. The contents of the NOTICE file are for informational purposes only and do not modify the License. You may add Your own attribution notices within Derivative Works that You distribute, alongside or as an addendum to the NOTICE text from the Work, provided that such additional attribution notices cannot be construed as modifying the License.

 You may add Your own copyright statement to Your modifications and may provide additional or different license terms and conditions

 for use, reproduction, or distribution of Your modifications, or for any such Derivative Works as a whole, provided Your use, reproduction, and distribution of the Work otherwise complies with the conditions stated in this License.

 5. Submission of Contributions. Unless You explicitly state otherwise, any Contribution intentionally submitted for inclusion in the Work by You to the Licensor shall be under the terms and conditions of this License, without any additional terms or conditions. Notwithstanding the above, nothing herein shall supersede or modify  the terms of any separate license agreement you may have executed with Licensor regarding such Contributions.

- 6. Trademarks. This License does not grant permission to use the trade names, trademarks, service marks, or product names of the Licensor, except as required for reasonable and customary use in describing the origin of the Work and reproducing the content of the NOTICE file.
- 7. Disclaimer of Warranty. Unless required by applicable law or agreed to in writing, Licensor provides the Work (and each Contributor provides its Contributions) on an "AS IS" BASIS, WITHOUT WARRANTIES OR CONDITIONS OF ANY KIND, either express or implied, including, without limitation, any warranties or conditions of TITLE, NON-INFRINGEMENT, MERCHANTABILITY, or FITNESS FOR A PARTICULAR PURPOSE. You are solely responsible for determining the appropriateness of using or redistributing the Work and assume any risks associated with Your exercise of permissions under this License.
- 8. Limitation of Liability. In no event and under no legal theory, whether in tort (including negligence), contract, or otherwise, unless required by applicable law (such as deliberate and grossly negligent acts) or agreed to in writing, shall any Contributor be liable to You for damages, including any direct,

indirect, special,

 incidental, or consequential damages of any character arising as a result of this License or out of the use or inability to use the Work (including but not limited to damages for loss of goodwill, work stoppage, computer failure or malfunction, or any and all other commercial damages or losses), even if such Contributor has been advised of the possibility of such damages.

 9. Accepting Warranty or Additional Liability. While redistributing the Work or Derivative Works thereof, You may choose to offer, and charge a fee for, acceptance of support, warranty, indemnity, or other liability obligations and/or rights consistent with this License. However, in accepting such obligations, You may act only on Your own behalf and on Your sole responsibility, not on behalf of any other Contributor, and only if You agree to indemnify, defend, and hold each Contributor harmless for any liability incurred by, or claims asserted against, such Contributor by reason of your accepting any such warranty or additional liability.

END OF TERMS AND CONDITIONS

===========================

Modified by Atlassian

==================================================================================

The binary file of the original library has been modified by Atlassian in such way that classes have changed their package names from 'it.unimi.dsi.fastutil' to 'clover.it.unimi.dsi.fastutil'. This was necessary to avoid potential name conflicts during instrumentation of a code using the original library when using Clover. No source code of the original library was modified.

==================================================================================

============================

# GNU LESSER GENERAL PUBLIC LICENSE Version 2.1, February 1999

Copyright (C) 1991, 1999 Free Software Foundation, Inc. 59 Temple Place, Suite 330, Boston, MA 02111-1307 USA Everyone is permitted to copy and distribute verbatim copies of this license document, but changing it is not allowed.

[This is the first released version of the Lesser GPL. It also counts as the successor of the GNU Library Public License, version 2, hence the version number 2.1.]

#### Preamble

 The licenses for most software are designed to take away your freedom to share and change it. By contrast, the GNU General Public Licenses are intended to guarantee your freedom to share and change free software--to make sure the software is free for all its users.

 This license, the Lesser General Public License, applies to some specially designated software packages--typically libraries--of the Free Software Foundation and other authors who decide to use it. You can use it too, but we suggest you first think carefully about whether this license or the ordinary General Public License is the better strategy to use in any particular case, based on the explanations below.

 When we speak of free software, we are referring to freedom of use, not price. Our General Public Licenses are designed to make sure that you have the freedom to distribute copies of free software (and charge

for this service if you wish); that you receive source code or can get it if you want it; that you can change the software and use pieces of it in new free programs; and that you are informed that you can do these things.

 To protect your rights, we need to make restrictions that forbid distributors to deny you these rights or to ask you to surrender these rights. These restrictions translate to certain responsibilities for you if you distribute copies of the library or if you modify it.

For example, if you distribute copies of the library, whether gratis

or for a fee, you must give the recipients all the rights that we gave you. You must make sure that they, too, receive or can get the source code. If you link other code with the library, you must provide complete object files to the recipients, so that they can relink them with the library after making changes to the library and recompiling it. And you must show them these terms so they know their rights.

We protect your rights with a two-step method: (1) we copyright the library, and (2) we offer you this license, which gives you legal permission to copy, distribute and/or modify the library.

 To protect each distributor, we want to make it very clear that there is no warranty for the free library. Also, if the library is modified by someone else and passed on, the recipients should know that what they have is not the original version, so that the original author's reputation will not be affected by problems that might be introduced by others.

 Finally, software patents pose a constant threat to the existence of any free program. We wish to make sure that a company cannot effectively restrict the users of a free program by obtaining a restrictive license from a patent holder. Therefore, we insist that any patent license obtained for a version of the library must be consistent with the full freedom of use specified in this license.

## Most GNU software, including some libraries, is covered by the

ordinary GNU General Public License. This license, the GNU Lesser General Public License, applies to certain designated libraries, and is quite different from the ordinary General Public License. We use this license for certain libraries in order to permit linking those libraries into non-free programs.

 When a program is linked with a library, whether statically or using a shared library, the combination of the two is legally speaking a combined work, a derivative of the original library. The ordinary General Public License therefore permits such linking only if the entire combination fits its criteria of freedom. The Lesser General Public License permits more lax criteria for linking other code with the library.

 We call this license the "Lesser" General Public License because it does Less to protect the user's freedom than the ordinary General Public License. It also provides other free software developers Less of an advantage over competing non-free programs.

These disadvantages

are the reason we use the ordinary General Public License for many libraries. However, the Lesser license provides advantages in certain special circumstances.

 For example, on rare occasions, there may be a special need to encourage the widest possible use of a certain library, so that it becomes a de-facto standard. To achieve this, non-free programs must be allowed to use the library. A more frequent case is that a free library does the same job as widely used non-free libraries. In this case, there is little to gain by limiting the free library to free software only, so we use the Lesser General Public License.

 In other cases, permission to use a particular library in non-free programs enables a greater number of people to use a large body of free software. For example, permission to use the GNU C Library in non-free programs enables many more people to use the whole GNU operating system, as well as its variant, the GNU/Linux operating system.

 Although the Lesser General Public License is Less protective of the users' freedom, it does ensure that the user of a program that is linked with the Library has the freedom and the wherewithal to run that program using a modified version of the Library.

 The precise terms and conditions for copying, distribution and modification follow. Pay close attention to the difference between a "work based on the library" and a "work that uses the library". The former contains code derived from the library, whereas the latter must be combined with the library in order to run.

## GNU LESSER GENERAL PUBLIC LICENSE TERMS AND CONDITIONS FOR COPYING, DISTRIBUTION AND MODIFICATION

 0. This License Agreement applies to any software library or other program which contains a notice placed by the copyright holder or other authorized party saying it may be distributed under the terms of this Lesser General Public License (also called "this License"). Each licensee is addressed as "you".

#### A

 "library" means a collection of software functions and/or data prepared so as to be conveniently linked with application programs (which use some of those functions and data) to form executables.

 The "Library", below, refers to any such software library or work which has been distributed under these terms. A "work based on the Library" means either the Library or any derivative work under copyright law: that is to say, a work containing the Library or a portion of it, either verbatim or with modifications and/or translated straightforwardly into another language. (Hereinafter, translation is

 "Source code" for a work means the preferred form of the work for making modifications to it. For a library, complete source code means all the source code for all modules it contains, plus any associated interface definition files, plus the scripts used to control compilation and installation of the library.

#### Activities other than

 copying, distribution and modification are not covered by this License; they are outside its scope. The act of running a program using the Library is not restricted, and output from such a program is covered only if its contents constitute a work based on the Library (independent of the use of the Library in a tool for writing it). Whether that is true depends on what the Library does and what the program that uses the Library does.

 1. You may copy and distribute verbatim copies of the Library's complete source code as you receive it, in any medium, provided that you conspicuously and appropriately publish on each copy an appropriate copyright notice and disclaimer of warranty; keep intact all the notices that refer to this License and to the absence of any warranty; and distribute a copy of this License along with the Library.

 You may charge a fee for the physical act of transferring a copy, and you may at your option offer warranty protection in exchange for a fee.

#### 2. You

 may modify your copy or copies of the Library or any portion of it, thus forming a work based on the Library, and copy and distribute such modifications or work under the terms of Section 1 above, provided that you also meet all of these conditions:

a) The modified work must itself be a software library.

 b) You must cause the files modified to carry prominent notices stating that you changed the files and the date of any change.

 c) You must cause the whole of the work to be licensed at no charge to all third parties under the terms of this License.

 d) If a facility in the modified Library refers to a function or a table of data to be supplied by an application program that uses the facility, other than as an argument passed when the facility is invoked, then you must make a good faith effort to ensure that, in the event an application does not supply such function or
table, the facility still operates, and performs whatever part of

its purpose remains meaningful.

 (For example, a function in a library to compute square roots has a purpose that is entirely well-defined independent of the application. Therefore, Subsection 2d requires that any application-supplied function or table used by this function must be optional: if the application does not supply it, the square root function must still compute square roots.)

These requirements apply to the modified work as a whole. If identifiable sections of that work are not derived from the Library, and can be reasonably considered independent and separate works in themselves, then this License, and its terms, do not apply to those sections when you distribute them as separate works. But when you distribute the same sections as part of a whole which is a work based on the Library, the distribution of the whole must be on the terms of this License, whose permissions for other licensees extend to the entire whole, and thus to each and every part regardless of who wrote it.

Thus, it is not the intent of this section to claim rights or contest your rights to work written entirely by you; rather, the intent is to exercise the right to control the distribution of derivative or collective works based on the Library.

In addition, mere aggregation of another work not based on the Library with the Library (or with a work based on the Library) on a volume of a storage or distribution medium does not bring the other work under the scope of this License.

 3. You may opt to apply the terms of the ordinary GNU General Public License instead of this License to a given copy of the Library. To do this, you must alter all the notices that refer to this License, so that they refer to the ordinary GNU General Public License, version 2, instead of to this License. (If a newer version than version 2 of the ordinary GNU General Public License has appeared, then you can specify that version instead if you wish.) Do not make any other change in

these notices.

 Once this change is made in a given copy, it is irreversible for that copy, so the ordinary GNU General Public License applies to all subsequent copies and derivative works made from that copy.

This option is useful when you wish to copy part of the code of

the Library into a program that is not a library.

 4. You may copy and distribute the Library (or a portion or derivative of it, under Section 2) in object code or executable form under the terms of Sections 1 and 2 above provided that you accompany it with the complete corresponding machine-readable source code, which must be distributed under the terms of Sections 1 and 2 above on a medium customarily used for software interchange.

 If distribution of object code is made by offering access to copy from a designated place, then offering equivalent access to copy the source code from the same place satisfies the requirement to distribute the source code, even though third parties are not compelled to copy the source along with the object code.

 5. A program that contains no derivative of any portion of the Library, but is designed to work with the Library by being compiled or linked with it, is called a "work that uses the Library". Such a work, in isolation, is not a derivative work of the Library, and therefore falls outside the scope of this License.

 However, linking a "work that uses the Library" with the Library creates an executable that is a derivative of the Library (because it contains portions of the Library), rather than a "work that uses the library". The executable is therefore covered by this License. Section 6 states terms for distribution of such executables.

 When a "work that uses the Library" uses material from a header file that is part of the Library, the object code for the work may be a derivative work of the Library even though the source code is not. Whether this is true is especially significant if the work can be linked without the Library, or if the work is itself a library. The threshold for this to be true is not precisely defined by law.

 If such an object file uses only numerical parameters, data structure layouts and accessors, and small macros and small inline functions (ten lines or less in length), then the use of the object file is unrestricted, regardless of whether it is legally a derivative work. (Executables containing this object code plus portions of the Library will still fall under Section 6.)

 Otherwise, if the work is a derivative of the Library, you may distribute the object code for the work under the terms of Section 6. Any executables containing that work also fall under Section 6, whether or not they are linked directly with the Library itself.

 6. As an exception to the Sections above, you may also combine or link a "work that uses the Library" with the Library to produce a work containing portions of the Library, and distribute that work under terms of your choice, provided that the terms permit modification

 of the work for the customer's own use and reverse engineering for debugging such modifications.

 You must give prominent notice with each copy of the work that the Library is used in it and that the Library and its use are covered by this License. You must supply a copy of this License. If the work during execution displays copyright notices, you must include the copyright notice for the Library among them, as well as a reference directing the user to the copy of this License. Also, you must do one of these things:

 a) Accompany the work with the complete corresponding machine-readable source code for the Library including whatever changes were used in the work (which must be distributed under Sections 1 and 2 above); and, if the work is an executable linked with the Library, with the complete machine-readable "work that uses the Library", as object code and/or source code, so that the user can modify the Library and then relink to produce a modified

 executable containing the modified Library. (It is understood that the user who changes the contents of definitions files in the Library will not necessarily be able to recompile the application to use the modified definitions.)

 b) Use a suitable shared library mechanism for linking with the Library. A suitable mechanism is one that (1) uses at run time a copy of the library already present on the user's computer system, rather than copying library functions into the executable, and (2) will operate properly with a modified version of the library, if the user installs one, as long as the modified version is interface-compatible with the version that the work was made with.

 c) Accompany the work with a written offer, valid for at least three years, to give the same user the materials specified in Subsection 6a, above, for a charge no more than the cost of performing this distribution.

# d) If distribution of

 the work is made by offering access to copy from a designated place, offer equivalent access to copy the above specified materials from the same place.

e) Verify that the user has already received a copy of these

materials or that you have already sent this user a copy.

 For an executable, the required form of the "work that uses the Library" must include any data and utility programs needed for reproducing the executable from it. However, as a special exception, the materials to be distributed need not include anything that is normally distributed (in either source or binary form) with the major components (compiler, kernel, and so on) of the operating system on which the executable runs, unless that component itself accompanies the executable.

 It may happen that this requirement contradicts the license restrictions of other proprietary libraries that do not normally accompany the operating system. Such a contradiction means you cannot use both them and the Library together in an executable that you distribute.

 7. You may place library facilities that are a work based on the Library side-by-side in a single library together with other library facilities not covered by this License, and distribute such a combined library, provided that the separate distribution of the work based on the Library and of the other library facilities is otherwise permitted, and provided that you do these two things:

 a) Accompany the combined library with a copy of the same work based on the Library, uncombined with any other library facilities. This must be distributed under the terms of the Sections above.

 b) Give prominent notice with the combined library of the fact that part of it is a work based on the Library, and explaining where to find the accompanying uncombined form of the same work.

 8. You may not copy, modify, sublicense, link with, or distribute the Library except as expressly provided under this License. Any attempt

 otherwise to copy, modify, sublicense, link with, or distribute the Library is void, and will automatically terminate your rights under this License. However, parties who have received copies, or rights, from you under this License will not have their licenses terminated so long as such parties remain in full compliance.

 9. You are not required to accept this License, since you have not signed it. However, nothing else grants you permission to modify or distribute the Library or its derivative works. These actions are prohibited by law if you do not accept this License. Therefore, by modifying or distributing the Library (or any work based on the

Library), you indicate your acceptance of this License to do so, and all its terms and conditions for copying, distributing or modifying the Library or works based on it.

 10. Each time you redistribute the Library (or any work based on the Library), the recipient automatically receives a license from the original licensor to copy,

distribute, link with or modify the Library

subject to these terms and conditions. You may not impose any further restrictions on the recipients' exercise of the rights granted herein. You are not responsible for enforcing compliance by third parties with this License.

 11. If, as a consequence of a court judgment or allegation of patent infringement or for any other reason (not limited to patent issues), conditions are imposed on you (whether by court order, agreement or otherwise) that contradict the conditions of this License, they do not excuse you from the conditions of this License. If you cannot distribute so as to satisfy simultaneously your obligations under this License and any other pertinent obligations, then as a consequence you may not distribute the Library at all. For example, if a patent license would not permit royalty-free redistribution of the Library by all those who receive copies directly or indirectly through you, then the only way you could satisfy both it and this License would be to

refrain entirely from distribution of the Library.

If any portion of this section is held invalid or unenforceable under any particular circumstance, the balance of the section is intended to apply, and the section as a whole is intended to apply in other circumstances.

It is not the purpose of this section to induce you to infringe any patents or other property right claims or to contest validity of any such claims; this section has the sole purpose of protecting the integrity of the free software distribution system which is implemented by public license practices. Many people have made generous contributions to the wide range of software distributed through that system in reliance on consistent application of that system; it is up to the author/donor to decide if he or she is willing to distribute software through any other system and a licensee cannot impose that choice.

This section is intended to make thoroughly clear what is believed to be

a consequence of the rest of this License.

 12. If the distribution and/or use of the Library is restricted in certain countries either by patents or by copyrighted interfaces, the original copyright holder who places the Library under this License may add an explicit geographical distribution limitation excluding those countries, so that distribution is permitted only in or among countries not thus excluded. In such case, this License incorporates the limitation as if written in the body of this License.

 13. The Free Software Foundation may publish revised and/or new versions of the Lesser General Public License from time to time. Such new versions will be similar in spirit to the present version, but may differ in detail to address new problems or concerns.

Each version is given a distinguishing version number. If the Library specifies a version number of this License which applies to it and "any later version", you have the option of following the terms and conditions either

 of that version or of any later version published by the Free Software Foundation. If the Library does not specify a license version number, you may choose any version ever published by the Free Software Foundation.

 14. If you wish to incorporate parts of the Library into other free programs whose distribution conditions are incompatible with these, write to the author to ask for permission. For software which is copyrighted by the Free Software Foundation, write to the Free Software Foundation; we sometimes make exceptions for this. Our decision will be guided by the two goals of preserving the free status of all derivatives of our free software and of promoting the sharing and reuse of software generally.

# NO WARRANTY

 15. BECAUSE THE LIBRARY IS LICENSED FREE OF CHARGE, THERE IS NO WARRANTY FOR THE LIBRARY, TO THE EXTENT PERMITTED BY APPLICABLE LAW. EXCEPT WHEN OTHERWISE STATED IN WRITING THE COPYRIGHT HOLDERS AND/OR OTHER PARTIES PROVIDE THE LIBRARY "AS IS" WITHOUT WARRANTY OF ANY

KIND, EITHER EXPRESSED OR IMPLIED, INCLUDING, BUT NOT LIMITED TO, THE IMPLIED WARRANTIES OF MERCHANTABILITY AND FITNESS FOR A PARTICULAR PURPOSE. THE ENTIRE RISK AS TO THE QUALITY AND PERFORMANCE OF THE LIBRARY IS WITH YOU. SHOULD THE LIBRARY PROVE DEFECTIVE, YOU ASSUME THE COST OF ALL NECESSARY SERVICING, REPAIR OR CORRECTION.

 16. IN NO EVENT UNLESS REQUIRED BY APPLICABLE LAW OR AGREED TO IN WRITING WILL ANY COPYRIGHT HOLDER, OR ANY OTHER PARTY WHO MAY MODIFY AND/OR REDISTRIBUTE THE LIBRARY AS PERMITTED ABOVE, BE LIABLE TO YOU FOR DAMAGES, INCLUDING ANY GENERAL, SPECIAL, INCIDENTAL OR CONSEQUENTIAL DAMAGES ARISING OUT OF THE USE OR INABILITY TO USE THE LIBRARY (INCLUDING BUT NOT LIMITED TO LOSS OF DATA OR DATA BEING

RENDERED INACCURATE OR LOSSES SUSTAINED BY YOU OR THIRD PARTIES OR A FAILURE OF THE LIBRARY TO OPERATE WITH ANY OTHER SOFTWARE), EVEN IF SUCH HOLDER OR OTHER PARTY HAS BEEN ADVISED OF THE POSSIBILITY OF SUCH DAMAGES.

### END OF TERMS AND CONDITIONS

How to Apply These Terms to Your New Libraries

 If you develop a new library, and you want it to be of the greatest possible use to the public, we recommend making it free software that everyone can redistribute and change. You can do so by permitting redistribution under these terms (or, alternatively, under the terms of the ordinary General Public License).

 To apply these terms, attach the following notices to the library. It is safest to attach them to the start of each source file to most effectively convey the exclusion of warranty; and each file should have at least the "copyright" line and a pointer to where the full notice is found.

 <one line to give the library's name and a brief idea of what it does.> Copyright  $(C)$  <year > <name of author>

 This library is free software; you can redistribute it and/or modify it under the terms of the GNU Lesser General Public License as published by the Free Software Foundation; either version 2.1 of

the License, or (at your option) any later version.

 This library is distributed in the hope that it will be useful, but WITHOUT ANY WARRANTY; without even the implied warranty of MERCHANTABILITY or FITNESS FOR A PARTICULAR PURPOSE. See the GNU Lesser General Public License for more details.

 You should have received a copy of the GNU Lesser General Public License along with this library; if not, write to the Free Software Foundation, Inc., 59 Temple Place, Suite 330, Boston, MA 02111-1307 USA

Also add information on how to contact you by electronic and paper mail.

You should also get your employer (if you work as a programmer) or your school, if any, to sign a "copyright disclaimer" for the library, if necessary. Here is a sample; alter the names:

 Yoyodyne, Inc., hereby disclaims all copyright interest in the library `Frob' (a library for tweaking knobs) written by James Random Hacker.

<signature of Ty Coon>, 1 April 1990

 Ty Coon, President of Vice

That's all there is to it! GNU LIBRARY GENERAL PUBLIC LICENSE Version 2, June 1991

Copyright (C) 1991 Free Software Foundation, Inc.

 59 Temple Place, Suite 330, Boston, MA 02111-1307 USA Everyone is permitted to copy and distribute verbatim copies of this license document, but changing it is not allowed.

[This is the first released version of the library GPL. It is numbered 2 because it goes with version 2 of the ordinary GPL.]

 Preamble

 The licenses for most software are designed to take away your freedom to share and change it. By contrast, the GNU General Public Licenses are intended to guarantee your freedom to share and change free software--to make sure the software is free for all its users.

 This license, the Library General Public License, applies to some specially designated Free Software Foundation software, and to any other libraries whose authors decide to use it. You can use it for your libraries, too.

 When we speak of free software, we are referring to freedom, not

price. Our General Public Licenses are designed to make sure that you have the freedom to distribute copies of free software (and charge for this service if you wish), that you receive source code or can get it if you want it, that you can change the software or use pieces of it in new free programs; and that you know you can do these things.

 To protect your rights, we need to make restrictions that forbid anyone to deny you these rights or to ask you to surrender the rights. These restrictions translate to certain responsibilities for you if you distribute copies of the library, or if you modify it.

 For example, if you distribute copies of the library, whether gratis or for a fee, you must give the recipients all the rights that we gave you. You must make sure that they, too, receive or can get the source code. If you link a program with the library, you must provide complete object files to the recipients so that they can relink them with the library, after making

changes to the library and recompiling

it. And you must show them these terms so they know their rights.

 Our method of protecting your rights has two steps: (1) copyright the library, and (2) offer you this license which gives you legal permission to copy, distribute and/or modify the library.

 Also, for each distributor's protection, we want to make certain that everyone understands that there is no warranty for this free library. If the library is modified by someone else and passed on, we want its recipients to know that what they have is not the original version, so that any problems introduced by others will not reflect on the original authors' reputations.

.

 Finally, any free program is threatened constantly by software patents. We wish to avoid the danger that companies distributing free software will individually obtain patent licenses, thus in effect transforming the program into proprietary software. To prevent this, we have made it clear that any patent must be licensed for everyone's free use or not licensed at all.

 Most GNU software, including some libraries, is covered by the ordinary GNU General Public License, which was designed for utility programs. This license, the GNU Library General Public License, applies to certain designated libraries. This license is quite different from the ordinary one; be sure to read it in full, and don't assume that anything in it is the same as in the ordinary license.

 The reason we have a separate public license for some libraries is that they blur the distinction we usually make between modifying or adding to a program and simply using it. Linking a program with a library, without changing the library, is in some sense simply using the library, and is analogous to running a utility program or application program. However, in a textual and legal sense, the linked executable is a combined work, a derivative of the original library, and the ordinary General Public License treats it as such.

 Because of this blurred distinction, using the ordinary General Public License for libraries did not effectively promote software sharing, because most developers did not use the libraries. We concluded that weaker conditions might promote sharing better.

 However, unrestricted linking of non-free programs would deprive the users of those programs of all benefit from the free status of the libraries themselves. This Library General Public License is intended to permit developers of non-free programs to use free libraries, while preserving your freedom as a user of such programs to change the free libraries that are incorporated in them. (We have not seen how to achieve this as regards changes in header files, but we have achieved it as regards

changes in the actual functions of the Library.) The hope is that this will lead to faster development of free libraries.

 The precise terms and conditions for copying, distribution and modification follow. Pay close attention to the difference between a

"work based on the library" and a "work that uses the library". The former contains code derived from the library, while the latter only works together with the library.

 Note that it is possible for a library to be covered by the ordinary General Public License rather than by this special one.

.

# GNU LIBRARY GENERAL PUBLIC LICENSE TERMS AND CONDITIONS FOR COPYING, DISTRIBUTION AND MODIFICATION

 0. This License Agreement applies to any software library which contains a notice placed by the copyright holder or other authorized party saying it may be distributed under the terms of this Library General Public License (also called "this License"). Each licensee is addressed as "you".

 A "library" means a collection of software functions and/or data prepared so as to be conveniently linked with application programs (which use some of those functions and data) to form executables.

 The "Library", below, refers to any such software library or work which has

 been distributed under these terms. A "work based on the Library" means either the Library or any derivative work under copyright law: that is to say, a work containing the Library or a portion of it, either verbatim or with modifications and/or translated straightforwardly into another language. (Hereinafter, translation is included without limitation in the term "modification".)

 "Source code" for a work means the preferred form of the work for making modifications to it. For a library, complete source code means all the source code for all modules it contains, plus any associated interface definition files, plus the scripts used to control compilation and installation of the library.

 Activities other than copying, distribution and modification are not covered by this License; they are outside its scope. The act of running a program using the Library is not restricted, and output from such a program is covered only if its contents constitute a work based on the Library (independent

of the use of the Library in a tool for

writing it). Whether that is true depends on what the Library does

and what the program that uses the Library does.

 1. You may copy and distribute verbatim copies of the Library's complete source code as you receive it, in any medium, provided that you conspicuously and appropriately publish on each copy an appropriate copyright notice and disclaimer of warranty; keep intact all the notices that refer to this License and to the absence of any warranty; and distribute a copy of this License along with the Library.

 You may charge a fee for the physical act of transferring a copy, and you may at your option offer warranty protection in exchange for a fee.

 2. You may modify your copy or copies of the Library or any portion of it, thus forming a work based on the Library, and copy and distribute such modifications or work under the terms of Section 1 above, provided that you also meet all of these conditions:

 a) The modified work must itself be a software library.

.

 b) You must cause the files modified to carry prominent notices stating that you changed the files and the date of any change.

 c) You must cause the whole of the work to be licensed at no charge to all third parties under the terms of this License.

 d) If a facility in the modified Library refers to a function or a table of data to be supplied by an application program that uses the facility, other than as an argument passed when the facility is invoked, then you must make a good faith effort to ensure that, in the event an application does not supply such function or table, the facility still operates, and performs whatever part of its purpose remains meaningful.

 (For example, a function in a library to compute square roots has a purpose that is entirely well-defined independent of the application. Therefore, Subsection 2d requires that any application-supplied function or table used

by this function must

be optional: if the application does not supply it, the square root function must still compute square roots.)

These requirements apply to the modified work as a whole. If identifiable sections of that work are not derived from the Library, and can be reasonably considered independent and separate works in themselves, then this License, and its terms, do not apply to those

sections when you distribute them as separate works. But when you distribute the same sections as part of a whole which is a work based on the Library, the distribution of the whole must be on the terms of this License, whose permissions for other licensees extend to the entire whole, and thus to each and every part regardless of who wrote it.

Thus, it is not the intent of this section to claim rights or contest your rights to work written entirely by you; rather, the intent is to exercise the right to control the distribution of derivative or collective works based on the Library.

#### In

.

 addition, mere aggregation of another work not based on the Library with the Library (or with a work based on the Library) on a volume of a storage or distribution medium does not bring the other work under the scope of this License.

 3. You may opt to apply the terms of the ordinary GNU General Public License instead of this License to a given copy of the Library. To do this, you must alter all the notices that refer to this License, so that they refer to the ordinary GNU General Public License, version 2, instead of to this License. (If a newer version than version 2 of the ordinary GNU General Public License has appeared, then you can specify that version instead if you wish.) Do not make any other change in these notices.

 Once this change is made in a given copy, it is irreversible for that copy, so the ordinary GNU General Public License applies to all subsequent copies and derivative works made from that copy.

 This option is useful when you wish to copy part of the code of the Library into a program that is not a library.

 4. You may copy and distribute the Library (or a portion or derivative of it, under Section 2) in object code or executable form under the terms of Sections 1 and 2 above provided that you accompany it with the complete corresponding machine-readable source code, which must be distributed under the terms of Sections 1 and 2 above on a medium customarily used for software interchange.

 If distribution of object code is made by offering access to copy from a designated place, then offering equivalent access to copy the source code from the same place satisfies the requirement to distribute the source code, even though third parties are not compelled to copy the source along with the object code.

 5. A program that contains no derivative of any portion of the Library, but is designed to work with the Library by being compiled or linked with it, is called a "work that uses the Library". Such a work, in isolation, is not a derivative work of the Library, and therefore falls outside the scope of this License.

 However, linking a "work that uses the Library" with the Library creates an executable that is a derivative of the Library (because it contains portions of the Library), rather than a "work that uses the library". The executable is therefore covered by this License. Section 6 states terms for distribution of such executables.

 When a "work that uses the Library" uses material from a header file that is part of the Library, the object code for the work may be a derivative work of the Library even though the source code is not. Whether this is true is especially significant if the work can be linked without the Library, or if the work is itself a library. The threshold for this to be true is not precisely defined by law.

 If such an object file uses only numerical parameters, data structure layouts and accessors, and small macros and small inline functions (ten lines or less in length), then the use of the object file is unrestricted, regardless of whether it is legally a derivative work. (Executables containing this object code plus portions of the

Library will still fall under Section 6.)

.

 Otherwise, if the work is a derivative of the Library, you may distribute the object code for the work under the terms of Section 6. Any executables containing that work also fall under Section 6, whether or not they are linked directly with the Library itself.

 6. As an exception to the Sections above, you may also compile or link a "work that uses the Library" with the Library to produce a work containing portions of the Library, and distribute that work under terms of your choice, provided that the terms permit modification of the work for the customer's own use and reverse engineering for debugging such modifications.

 You must give prominent notice with each copy of the work that the Library is used in it and that the Library and its use are covered by this License. You must

supply a copy of this License. If the work

during execution displays copyright notices, you must include the copyright notice for the Library among them, as well as a reference directing the user to the copy of this License. Also, you must do one of these things:

 a) Accompany the work with the complete corresponding machine-readable source code for the Library including whatever changes were used in the work (which must be distributed under Sections 1 and 2 above); and, if the work is an executable linked with the Library, with the complete machine-readable "work that uses the Library", as object code and/or source code, so that the user can modify the Library and then relink to produce a modified executable containing the modified Library. (It is understood that the user who changes the contents of definitions files in the Library will not necessarily be able to recompile the application to use the modified definitions.)

# b) Accompany

 the work with a written offer, valid for at least three years, to give the same user the materials specified in Subsection 6a, above, for a charge no more than the cost of performing this distribution.

 c) If distribution of the work is made by offering access to copy from a designated place, offer equivalent access to copy the above specified materials from the same place.

 d) Verify that the user has already received a copy of these materials or that you have already sent this user a copy.

 For an executable, the required form of the "work that uses the Library" must include any data and utility programs needed for reproducing the executable from it. However, as a special exception, the source code distributed need not include anything that is normally distributed (in either source or binary form) with the major components (compiler, kernel, and so on) of the operating system on which the executable runs, unless that component itself accompanies the

executable.

.

 It may happen that this requirement contradicts the license restrictions of other proprietary libraries that do not normally accompany the operating system. Such a contradiction means you cannot use both them and the Library together in an executable that you distribute.

 7. You may place library facilities that are a work based on the Library side-by-side in a single library together with other library facilities not covered by this License, and distribute such a combined library, provided that the separate distribution of the work based on the Library and of the other library facilities is otherwise permitted, and provided that you do these two things:

 a) Accompany the combined library with a copy of the same work based on the Library, uncombined with any other library facilities. This must be distributed under the terms of the Sections above.

 b) Give prominent notice with the combined library of the fact that part of it is a work based on the Library, and explaining

where to find the accompanying uncombined form of the same work.

 8. You may not copy, modify, sublicense, link with, or distribute the Library except as expressly provided under this License. Any attempt otherwise to copy, modify, sublicense, link with, or distribute the Library is void, and will automatically terminate your rights under this License. However, parties who have received copies, or rights, from you under this License will not have their licenses terminated so long as such parties remain in full compliance.

 9. You are not required to accept this License, since you have not signed it. However, nothing else grants you permission to modify or distribute the Library or its derivative works. These actions are prohibited by law if you do not accept this License. Therefore, by modifying or distributing the Library (or any work based on the Library), you indicate your acceptance of this License to do so, and all its terms and conditions

 for copying, distributing or modifying the Library or works based on it.

.

 10. Each time you redistribute the Library (or any work based on the Library), the recipient automatically receives a license from the original licensor to copy, distribute, link with or modify the Library subject to these terms and conditions. You may not impose any further restrictions on the recipients' exercise of the rights granted herein. You are not responsible for enforcing compliance by third parties to this License.

 11. If, as a consequence of a court judgment or allegation of patent infringement or for any other reason (not limited to patent issues), conditions are imposed on you (whether by court order, agreement or otherwise) that contradict the conditions of this License, they do not excuse you from the conditions of this License. If you cannot distribute so as to satisfy simultaneously your obligations under this License and any other pertinent obligations, then as a consequence you may

 not distribute the Library at all. For example, if a patent license would not permit royalty-free redistribution of the Library by all those who receive copies directly or indirectly through you, then

the only way you could satisfy both it and this License would be to refrain entirely from distribution of the Library.

If any portion of this section is held invalid or unenforceable under any particular circumstance, the balance of the section is intended to apply, and the section as a whole is intended to apply in other circumstances.

It is not the purpose of this section to induce you to infringe any patents or other property right claims or to contest validity of any such claims; this section has the sole purpose of protecting the integrity of the free software distribution system which is implemented by public license practices. Many people have made generous contributions to the wide range of software distributed through that system in reliance on consistent application of that

system; it is up to the author/donor to decide if he or she is willing to distribute software through any other system and a licensee cannot impose that choice.

This section is intended to make thoroughly clear what is believed to be a consequence of the rest of this License.

 12. If the distribution and/or use of the Library is restricted in certain countries either by patents or by copyrighted interfaces, the original copyright holder who places the Library under this License may add an explicit geographical distribution limitation excluding those countries, so that distribution is permitted only in or among countries not thus excluded. In such case, this License incorporates the limitation as if written in the body of this License.

 13. The Free Software Foundation may publish revised and/or new versions of the Library General Public License from time to time. Such new versions will be similar in spirit to the present version, but may differ in detail to address new problems or concerns.

Each version is given a distinguishing version number. If the Library specifies a version number of this License which applies to it and "any later version", you have the option of following the terms and conditions either of that version or of any later version published by the Free Software Foundation. If the Library does not specify a license version number, you may choose any version ever published by the Free Software Foundation.

 14. If you wish to incorporate parts of the Library into other free programs whose distribution conditions are incompatible with these, write to the author to ask for permission. For software which is copyrighted by the Free Software Foundation, write to the Free

.

Software Foundation; we sometimes make exceptions for this. Our decision will be guided by the two goals of preserving the free status of all derivatives of our free software and of promoting the sharing and reuse of software generally.

 NO WARRANTY

# 15. BECAUSE

 THE LIBRARY IS LICENSED FREE OF CHARGE, THERE IS NO WARRANTY FOR THE LIBRARY, TO THE EXTENT PERMITTED BY APPLICABLE LAW. EXCEPT WHEN OTHERWISE STATED IN WRITING THE COPYRIGHT HOLDERS AND/OR OTHER PARTIES PROVIDE THE LIBRARY "AS IS" WITHOUT WARRANTY OF ANY KIND, EITHER EXPRESSED OR IMPLIED, INCLUDING, BUT NOT LIMITED TO, THE IMPLIED WARRANTIES OF MERCHANTABILITY AND FITNESS FOR A PARTICULAR PURPOSE. THE ENTIRE RISK AS TO THE QUALITY AND PERFORMANCE OF THE LIBRARY IS WITH YOU. SHOULD THE LIBRARY PROVE DEFECTIVE, YOU ASSUME THE COST OF ALL NECESSARY SERVICING, REPAIR OR CORRECTION.

 16. IN NO EVENT UNLESS REQUIRED BY APPLICABLE LAW OR AGREED TO IN WRITING WILL ANY COPYRIGHT HOLDER, OR ANY OTHER PARTY WHO MAY MODIFY AND/OR REDISTRIBUTE THE LIBRARY AS PERMITTED ABOVE, BE LIABLE TO YOU FOR DAMAGES, INCLUDING ANY GENERAL, SPECIAL, INCIDENTAL OR CONSEQUENTIAL DAMAGES ARISING OUT OF THE USE OR INABILITY TO USE THE LIBRARY (INCLUDING BUT NOT LIMITED TO LOSS OF DATA OR DATA BEING RENDERED INACCURATE

 OR LOSSES SUSTAINED BY YOU OR THIRD PARTIES OR A FAILURE OF THE LIBRARY TO OPERATE WITH ANY OTHER SOFTWARE), EVEN IF SUCH HOLDER OR OTHER PARTY HAS BEEN ADVISED OF THE POSSIBILITY OF SUCH **DAMAGES** 

# END OF TERMS AND CONDITIONS

Javolution - Java(TM) Solution for Real-Time and Embedded Systems Copyright (c) 2006, Javolution (http://javolution.org) All rights reserved.

Redistribution and use in source and binary forms, with or without modification, are permitted provided that the following conditions are met:

- \* Redistributions of source code must retain the above copyright notice,
- this list of conditions and the following disclaimer.
- \* Redistributions in binary form must reproduce the above copyright notice, this list of conditions and the following disclaimer in the documentation and/or other materials provided with the distribution.

THIS SOFTWARE IS PROVIDED BY THE COPYRIGHT HOLDERS AND CONTRIBUTORS "AS IS" AND ANY EXPRESS OR IMPLIED WARRANTIES, INCLUDING, BUT NOT LIMITED TO, THE IMPLIED WARRANTIES OF MERCHANTABILITY AND FITNESS FOR A PARTICULAR PURPOSE ARE DISCLAIMED. IN NO EVENT SHALL THE COPYRIGHT OWNER OR CONTRIBUTORS BE LIABLE FOR

ANY DIRECT, INDIRECT, INCIDENTAL, SPECIAL, EXEMPLARY, OR CONSEQUENTIAL DAMAGES (INCLUDING, BUT NOT LIMITED TO, PROCUREMENT OF SUBSTITUTE GOODS OR SERVICES; LOSS OF USE, DATA, OR PROFITS; OR BUSINESS INTERRUPTION) HOWEVER CAUSED AND ON ANY THEORY OF LIABILITY, WHETHER IN CONTRACT, STRICT LIABILITY, OR TORT (INCLUDING NEGLIGENCE OR OTHERWISE) ARISING IN ANY WAY OUT OF THE USE OF THIS SOFTWARE, EVEN IF ADVISED OF THE POSSIBILITY OF SUCH DAMAGE. Apache Commons Lang

Copyright 2001-2011 The Apache Software Foundation

This product includes software developed by The Apache Software Foundation (http://www.apache.org/). /\*

 Copyright (c) 2000, Derek Petillo All rights reserved.

 Redistribution and use in source and binary forms, with or without modification, are permitted provided that the following conditions are met:

 Redistributions of source code must retain the above copyright notice, this list of conditions and the following disclaimer.

 Redistributions in binary form must reproduce the above copyright notice, this list of conditions and the following disclaimer in the documentation and/or other materials provided with the distribution.

 Neither the name of Praxis Software nor the names of its contributors may be used to endorse or promote products derived from this software without specific prior written permission.

 THIS SOFTWARE IS PROVIDED BY THE COPYRIGHT HOLDERS AND CONTRIBUTORS "AS IS" AND ANY EXPRESS OR IMPLIED WARRANTIES, INCLUDING, BUT NOT LIMITED TO, THE IMPLIED WARRANTIES OF MERCHANTABILITY AND FITNESS FOR A PARTICULAR PURPOSE ARE DISCLAIMED. IN NO EVENT SHALL THE COPYRIGHT OWNER

 OR CONTRIBUTORS BE LIABLE FOR ANY DIRECT, INDIRECT, INCIDENTAL, SPECIAL, EXEMPLARY, OR CONSEQUENTIAL DAMAGES (INCLUDING, BUT NOT LIMITED TO, PROCUREMENT OF SUBSTITUTE GOODS OR SERVICES; LOSS OF USE, DATA, OR PROFITS; OR BUSINESS INTERRUPTION) HOWEVER CAUSED AND ON ANY THEORY OF LIABILITY, WHETHER IN CONTRACT, STRICT LIABILITY, OR TORT (INCLUDING NEGLIGENCE OR OTHERWISE) ARISING IN ANY WAY OUT OF THE USE OF THIS SOFTWARE, EVEN IF ADVISED OF THE POSSIBILITY OF SUCH DAMAGE.

==================================================================================

\*/

==========================

Modified by Atlassian

The binary file of the original library has been modified by Atlassian in such way that classes have changed their package names from the 'org.apache.commons' to the 'clover.org.apache.commons'. This was necessary to avoid potential name conflicts during instrumentation of a code using the original library when using Clover. No source code of the original library was modified.

================================================================================== ===========================

> Apache License Version 2.0, January 2004 http://www.apache.org/licenses/

## TERMS AND CONDITIONS FOR USE, REPRODUCTION, AND DISTRIBUTION

1. Definitions.

 "License" shall mean the terms and conditions for use, reproduction, and distribution as defined by Sections 1 through 9 of this document.

 "Licensor" shall mean the copyright owner or entity authorized by the copyright owner that is granting the License.

 "Legal Entity" shall mean the union of the acting entity and all other entities that control, are controlled by, or are under common control with that entity. For the purposes of this definition, "control" means (i) the power, direct or indirect, to cause the direction or management of such entity, whether by contract or otherwise, or (ii) ownership of fifty percent (50%) or more of the outstanding shares, or (iii) beneficial ownership of such entity.

 "You" (or "Your") shall mean an individual or Legal Entity exercising permissions granted by this License.

 "Source" form shall mean the preferred form for making modifications, including but not limited to software source code, documentation source, and configuration files.

 "Object" form shall mean any form resulting from mechanical

 transformation or translation of a Source form, including but not limited to compiled object code, generated documentation, and conversions to other media types.

 "Work" shall mean the work of authorship, whether in Source or Object form, made available under the License, as indicated by a copyright notice that is included in or attached to the work (an example is provided in the Appendix below).

 "Derivative Works" shall mean any work, whether in Source or Object form, that is based on (or derived from) the Work and for which the editorial revisions, annotations, elaborations, or other modifications represent, as a whole, an original work of authorship. For the purposes of this License, Derivative Works shall not include works that remain separable from, or merely link (or bind by name) to the interfaces of, the Work and Derivative Works thereof.

 "Contribution" shall mean any work of authorship, including

 the original version of the Work and any modifications or additions to that Work or Derivative Works thereof, that is intentionally submitted to Licensor for inclusion in the Work by the copyright owner or by an individual or Legal Entity authorized to submit on behalf of the copyright owner. For the purposes of this definition, "submitted" means any form of electronic, verbal, or written communication sent to the Licensor or its representatives, including but not limited to communication on electronic mailing lists, source code control systems, and issue tracking systems that are managed by, or on behalf of, the Licensor for the purpose of discussing and improving the Work, but excluding communication that is conspicuously marked or otherwise designated in writing by the copyright owner as "Not a Contribution."

 "Contributor" shall mean Licensor and any individual or Legal Entity on behalf of whom a Contribution has been received by Licensor and subsequently incorporated within the Work.

- 2. Grant of Copyright License. Subject to the terms and conditions of this License, each Contributor hereby grants to You a perpetual, worldwide, non-exclusive, no-charge, royalty-free, irrevocable copyright license to reproduce, prepare Derivative Works of, publicly display, publicly perform, sublicense, and distribute the Work and such Derivative Works in Source or Object form.
- 3. Grant of Patent License. Subject to the terms and conditions of this License, each Contributor hereby grants to You a perpetual, worldwide, non-exclusive, no-charge, royalty-free, irrevocable (except as stated in this section) patent license to make, have made, use, offer to sell, sell, import, and otherwise transfer the Work, where such license applies only to those patent claims licensable by such Contributor that

are necessarily infringed by their

 Contribution(s) alone or by combination of their Contribution(s) with the Work to which such Contribution(s) was submitted. If You institute patent litigation against any entity (including a cross-claim or counterclaim in a lawsuit) alleging that the Work or a Contribution incorporated within the Work constitutes direct

 or contributory patent infringement, then any patent licenses granted to You under this License for that Work shall terminate as of the date such litigation is filed.

- 4. Redistribution. You may reproduce and distribute copies of the Work or Derivative Works thereof in any medium, with or without modifications, and in Source or Object form, provided that You meet the following conditions:
	- (a) You must give any other recipients of the Work or Derivative Works a copy of this License; and

 (b) You must cause any modified files to carry prominent notices

stating that You changed the files; and

- (c) You must retain, in the Source form of any Derivative Works that You distribute, all copyright, patent, trademark, and attribution notices from the Source form of the Work, excluding those notices that do not pertain to any part of the Derivative Works; and
- (d) If the Work includes a "NOTICE" text file as part of its distribution, then any Derivative Works that You distribute must include a readable copy of the attribution notices contained within such NOTICE file, excluding those notices that do not pertain to any part of the Derivative Works, in at least one of the following places: within a NOTICE text file distributed as part of the Derivative Works; within the Source form or documentation, if provided along with the Derivative Works; or, within a display generated by the Derivative Works,

if and

 wherever such third-party notices normally appear. The contents of the NOTICE file are for informational purposes only and do not modify the License. You may add Your own attribution notices within Derivative Works that You distribute, alongside or as an addendum to the NOTICE text from the Work, provided that such additional attribution notices cannot be construed as modifying the License.

 You may add Your own copyright statement to Your modifications and may provide additional or different license terms and conditions for use, reproduction, or distribution of Your modifications, or for any such Derivative Works as a whole, provided Your use, reproduction, and distribution of the Work otherwise complies with the conditions stated in this License.

5. Submission of Contributions. Unless You explicitly state otherwise,

 any Contribution intentionally submitted for inclusion in the Work

 by You to the Licensor shall be under the terms and conditions of this License, without any additional terms or conditions. Notwithstanding the above, nothing herein shall supersede or modify the terms of any separate license agreement you may have executed with Licensor regarding such Contributions.

- 6. Trademarks. This License does not grant permission to use the trade names, trademarks, service marks, or product names of the Licensor, except as required for reasonable and customary use in describing the origin of the Work and reproducing the content of the NOTICE file.
- 7. Disclaimer of Warranty. Unless required by applicable law or agreed to in writing, Licensor provides the Work (and each Contributor provides its Contributions) on an "AS IS" BASIS, WITHOUT WARRANTIES OR CONDITIONS OF ANY KIND, either express or implied, including, without limitation, any warranties or conditions
- of TITLE, NON-INFRINGEMENT, MERCHANTABILITY, or FITNESS FOR A PARTICULAR PURPOSE. You are solely responsible for determining the appropriateness of using or redistributing the Work and assume any risks associated with Your exercise of permissions under this License.
- 8. Limitation of Liability. In no event and under no legal theory, whether in tort (including negligence), contract, or otherwise, unless required by applicable law (such as deliberate and grossly negligent acts) or agreed to in writing, shall any Contributor be liable to You for damages, including any direct, indirect, special, incidental, or consequential damages of any character arising as a result of this License or out of the use or inability to use the Work (including but not limited to damages for loss of goodwill, work stoppage, computer failure or malfunction, or any and all other commercial damages or losses), even if such Contributor

has been advised of the possibility of such damages.

 9. Accepting Warranty or Additional Liability. While redistributing the Work or Derivative Works thereof, You may choose to offer, and charge a fee for, acceptance of support, warranty, indemnity, or other liability obligations and/or rights consistent with this License. However, in accepting such obligations, You may act only on Your own behalf and on Your sole responsibility, not on behalf of any other Contributor, and only if You agree to indemnify, defend, and hold each Contributor harmless for any liability incurred by, or claims asserted against, such Contributor by reason of your accepting any such warranty or additional liability.

### END OF TERMS AND CONDITIONS

APPENDIX: How to apply the Apache License to your work.

 To apply the Apache License to your work, attach the following boilerplate notice, with the fields enclosed by brackets "[]" replaced

 with your own identifying information. (Don't include the brackets!) The text should be enclosed in the appropriate comment syntax for the file format. We also recommend that a file or class name and description of purpose be included on the same "printed page" as the copyright notice for easier identification within third-party archives.

Copyright [yyyy] [name of copyright owner]

 Licensed under the Apache License, Version 2.0 (the "License"); you may not use this file except in compliance with the License. You may obtain a copy of the License at

http://www.apache.org/licenses/LICENSE-2.0

 Unless required by applicable law or agreed to in writing, software distributed under the License is distributed on an "AS IS" BASIS, WITHOUT WARRANTIES OR CONDITIONS OF ANY KIND, either express or implied. See the License for the specific language governing permissions and limitations under the License. BSD License

Copyright (c) 2000-2006, www.hamcrest.org All rights reserved.

Redistribution and use in source and binary forms, with or without modification, are permitted provided that the following conditions are met:

Redistributions of source code must retain the above copyright notice, this list of conditions and the following disclaimer. Redistributions in binary form must reproduce the above copyright notice, this list of conditions and the following disclaimer in the documentation and/or other materials provided with the distribution.

Neither the name of Hamcrest nor the names of its contributors may be used to endorse or promote products derived from this software without specific prior written permission.

THIS SOFTWARE IS PROVIDED BY THE COPYRIGHT HOLDERS AND CONTRIBUTORS "AS IS" AND ANY EXPRESS OR IMPLIED WARRANTIES, INCLUDING, BUT NOT LIMITED TO, THE IMPLIED **WARRANTIES** 

OF MERCHANTABILITY AND FITNESS FOR A PARTICULAR PURPOSE ARE DISCLAIMED. IN NO EVENT

SHALL THE COPYRIGHT OWNER

OR CONTRIBUTORS BE LIABLE FOR ANY DIRECT, INDIRECT,

INCIDENTAL, SPECIAL, EXEMPLARY, OR CONSEQUENTIAL DAMAGES (INCLUDING, BUT NOT LIMITED

TO, PROCUREMENT OF SUBSTITUTE GOODS OR SERVICES; LOSS OF USE, DATA, OR PROFITS; OR BUSINESS INTERRUPTION) HOWEVER CAUSED AND ON ANY THEORY OF LIABILITY, WHETHER IN CONTRACT, STRICT LIABILITY, OR TORT (INCLUDING NEGLIGENCE OR OTHERWISE) ARISING IN ANY

WAY OUT OF THE USE OF THIS SOFTWARE, EVEN IF ADVISED OF THE POSSIBILITY OF SUCH DAMAGE.

/\*--

\$Id: LICENSE.txt,v 1.11 2004/02/06 09:32:57 jhunter Exp \$

Copyright (C) 2000-2004 Jason Hunter & Brett McLaughlin. All rights reserved.

Redistribution and use in source and binary forms, with or without modification, are permitted provided that the following conditions are met:

- 1. Redistributions of source code must retain the above copyright notice, this list of conditions, and the following disclaimer.
- 2. Redistributions in binary form must reproduce the above copyright notice, this list of conditions, and the disclaimer that follows these conditions in the documentation and/or other materials provided with the distribution.
- 3. The name "JDOM" must not be used to endorse or promote products derived from this software without prior written permission. For written permission, please contact <request\_AT\_jdom\_DOT\_org>.

4. Products derived from this software may not be called "JDOM", nor may "JDOM" appear in their name, without prior written permission

from the JDOM Project Management <request\_AT\_jdom\_DOT\_org>.

In addition, we request (but do not require) that you include in the end-user documentation provided with the redistribution and/or in the software itself an acknowledgement equivalent to the following:

"This product includes software developed by the

JDOM Project (http://www.jdom.org/)."

Alternatively, the acknowledgment may be graphical using the logos available at http://www.jdom.org/images/logos.

THIS SOFTWARE IS PROVIDED ``AS IS'' AND ANY EXPRESSED OR IMPLIED WARRANTIES, INCLUDING, BUT NOT LIMITED TO, THE IMPLIED WARRANTIES OF MERCHANTABILITY AND FITNESS FOR A PARTICULAR PURPOSE ARE DISCLAIMED. IN NO EVENT SHALL THE JDOM AUTHORS OR THE PROJECT CONTRIBUTORS BE LIABLE FOR ANY DIRECT, INDIRECT, INCIDENTAL, SPECIAL, EXEMPLARY, OR CONSEQUENTIAL DAMAGES (INCLUDING, BUT NOT LIMITED TO, PROCUREMENT OF SUBSTITUTE GOODS OR SERVICES; LOSS OF USE, DATA, OR PROFITS; OR BUSINESS INTERRUPTION) HOWEVER CAUSED AND

ON ANY THEORY OF LIABILITY, WHETHER IN CONTRACT, STRICT LIABILITY, OR TORT (INCLUDING NEGLIGENCE OR OTHERWISE) ARISING IN ANY WAY OUT OF THE USE OF THIS SOFTWARE, EVEN IF ADVISED OF THE POSSIBILITY OF SUCH DAMAGE.

This software consists of voluntary contributions made by many individuals on behalf of the JDOM Project and was originally created by Jason Hunter <jhunter\_AT\_jdom\_DOT\_org> and Brett McLaughlin <br/>brett AT jdom\_DOT\_org>. For more information on the JDOM Project, please see <http://www.jdom.org/>.

\*/

/\*

\$Id: LICENSE.txt,v 1.1.1.1 2004/07/01 13:59:13 jvanzyl Exp \$

Copyright 2002 (C) The Codehaus. All Rights Reserved.

Redistribution and use of this software and associated documentation ("Software"), with or without modification, are permitted provided that the following conditions are met:

- 1. Redistributions of source code must retain copyright statements and notices. Redistributions must also contain a copy of this document.
- 2. Redistributions in binary form must reproduce the above copyright notice, this list of conditions and the following disclaimer in the documentation and/or other materials provided with the distribution.
- 3. The name "classworlds" must not be used to endorse or promote products derived from this Software without prior written permission of The Codehaus. For written permission, please contact bob@codehaus.org.
- 4. Products derived from this Software may not be called "classworlds" nor may "classworlds" appear

 in their names without prior written permission of The Codehaus. "classworlds" is a registered trademark of The Codehaus.

5. Due credit should be given to The Codehaus. (http://classworlds.codehaus.org/).

THIS SOFTWARE IS PROVIDED BY THE CODEHAUS AND CONTRIBUTORS ``AS IS'' AND ANY EXPRESSED OR IMPLIED WARRANTIES, INCLUDING, BUT NOT LIMITED TO, THE IMPLIED WARRANTIES OF MERCHANTABILITY AND FITNESS FOR A PARTICULAR PURPOSE ARE DISCLAIMED. IN NO EVENT SHALL THE CODEHAUS OR ITS CONTRIBUTORS BE LIABLE FOR ANY DIRECT, INDIRECT, INCIDENTAL, SPECIAL, EXEMPLARY, OR CONSEQUENTIAL DAMAGES (INCLUDING, BUT NOT LIMITED TO, PROCUREMENT OF SUBSTITUTE GOODS OR SERVICES; LOSS OF USE, DATA, OR PROFITS; OR BUSINESS INTERRUPTION) HOWEVER CAUSED AND ON ANY THEORY OF LIABILITY, WHETHER IN CONTRACT, STRICT LIABILITY, OR TORT (INCLUDING NEGLIGENCE OR OTHERWISE) ARISING IN ANY WAY OUT OF THE USE OF THIS SOFTWARE, EVEN IF ADVISED OF THE POSSIBILITY OF SUCH DAMAGE.

\*/

==========================

### Modified by Atlassian

The binary file of the original library has been modified by Atlassian in such way that classes have changed their package names from 'org.apache.velocity' to 'clover.org.apache.velocity'. This was necessary to avoid potential name conflicts during instrumentation of a code using the original library when using Clover. No source code of the original library was modified.

==================================================================================

==================================================================================

==========================

 Apache License Version 2.0, January 2004 http://www.apache.org/licenses/

# TERMS AND CONDITIONS FOR USE, REPRODUCTION, AND DISTRIBUTION

### 1. Definitions.

 "License" shall mean the terms and conditions for use, reproduction, and distribution as defined by Sections 1 through 9 of this document.

 "Licensor" shall mean the copyright owner or entity authorized by the copyright owner that is granting the License.

 "Legal Entity" shall mean the union of the acting entity and all other entities that control, are controlled by, or are under common  control with that entity. For the purposes of this definition, "control" means (i) the power, direct or indirect, to cause the direction or management of such entity, whether by contract or otherwise, or (ii) ownership of fifty percent (50%) or more of the outstanding shares, or (iii) beneficial ownership of such entity.

 "You" (or "Your") shall mean an individual or Legal Entity exercising permissions granted by this License.

 "Source" form shall mean the preferred form for making modifications, including but not limited to software source code, documentation source, and configuration files.

 "Object" form shall mean any form resulting from mechanical

 transformation or translation of a Source form, including but not limited to compiled object code, generated documentation, and conversions to other media types.

 "Work" shall mean the work of authorship, whether in Source or Object form, made available under the License, as indicated by a copyright notice that is included in or attached to the work (an example is provided in the Appendix below).

 "Derivative Works" shall mean any work, whether in Source or Object form, that is based on (or derived from) the Work and for which the editorial revisions, annotations, elaborations, or other modifications represent, as a whole, an original work of authorship. For the purposes of this License, Derivative Works shall not include works that remain separable from, or merely link (or bind by name) to the interfaces of, the Work and Derivative Works thereof.

 "Contribution" shall mean any work of authorship, including

 the original version of the Work and any modifications or additions to that Work or Derivative Works thereof, that is intentionally submitted to Licensor for inclusion in the Work by the copyright owner or by an individual or Legal Entity authorized to submit on behalf of the copyright owner. For the purposes of this definition, "submitted" means any form of electronic, verbal, or written communication sent to the Licensor or its representatives, including but not limited to communication on electronic mailing lists, source code control systems, and issue tracking systems that are managed by, or on behalf of, the Licensor for the purpose of discussing and improving the Work, but excluding communication that is conspicuously marked or otherwise designated in writing by the copyright owner as "Not a Contribution."

"Contributor" shall mean Licensor and any individual or Legal Entity

 on behalf of whom a Contribution has been received by Licensor and subsequently incorporated within the Work.

- 2. Grant of Copyright License. Subject to the terms and conditions of this License, each Contributor hereby grants to You a perpetual, worldwide, non-exclusive, no-charge, royalty-free, irrevocable copyright license to reproduce, prepare Derivative Works of, publicly display, publicly perform, sublicense, and distribute the Work and such Derivative Works in Source or Object form.
- 3. Grant of Patent License. Subject to the terms and conditions of this License, each Contributor hereby grants to You a perpetual, worldwide, non-exclusive, no-charge, royalty-free, irrevocable (except as stated in this section) patent license to make, have made, use, offer to sell, sell, import, and otherwise transfer the Work, where such license applies only to those patent claims licensable by such Contributor that are

necessarily infringed by their

 Contribution(s) alone or by combination of their Contribution(s) with the Work to which such Contribution(s) was submitted. If You institute patent litigation against any entity (including a cross-claim or counterclaim in a lawsuit) alleging that the Work or a Contribution incorporated within the Work constitutes direct or contributory patent infringement, then any patent licenses granted to You under this License for that Work shall terminate as of the date such litigation is filed.

- 4. Redistribution. You may reproduce and distribute copies of the Work or Derivative Works thereof in any medium, with or without modifications, and in Source or Object form, provided that You meet the following conditions:
	- (a) You must give any other recipients of the Work or Derivative Works a copy of this License; and
	- (b) You must cause any modified files to carry prominent notices stating that You changed the files; and
	- (c) You must retain, in the Source form of any Derivative Works that You distribute, all copyright, patent, trademark, and attribution notices from the Source form of the Work, excluding those notices that do not pertain to any part of the Derivative Works; and
	- (d) If the Work includes a "NOTICE" text file as part of its distribution, then any Derivative Works that You distribute must include a readable copy of the attribution notices contained

 within such NOTICE file, excluding those notices that do not pertain to any part of the Derivative Works, in at least one of the following places: within a NOTICE text file distributed as part of the Derivative Works; within the Source form or documentation, if provided along with the Derivative Works; or, within a display generated by the Derivative Works, if and wherever such third-party notices normally appear. The contents of the NOTICE file are for informational purposes only and do not modify the License. You may add Your own attribution notices within Derivative Works that You distribute, alongside or as an addendum to the NOTICE text from the Work, provided that such additional attribution notices cannot be construed as modifying the License.

 You may add Your own copyright statement to Your modifications and may provide additional or different license terms and conditions for use, reproduction, or distribution of Your modifications, or for any such Derivative Works as a whole, provided Your use, reproduction, and distribution of the Work otherwise complies with the conditions stated in this License.

 5. Submission of Contributions. Unless You explicitly state otherwise, any Contribution intentionally submitted for inclusion

#### in the Work

 by You to the Licensor shall be under the terms and conditions of this License, without any additional terms or conditions. Notwithstanding the above, nothing herein shall supersede or modify the terms of any separate license agreement you may have executed with Licensor regarding such Contributions.

- 6. Trademarks. This License does not grant permission to use the trade names, trademarks, service marks, or product names of the Licensor, except as required for reasonable and customary use in describing the origin of the Work and reproducing the content of the NOTICE file.
- 7. Disclaimer of Warranty. Unless required by applicable law or agreed to in writing, Licensor provides the Work (and each Contributor provides its Contributions) on an "AS IS" BASIS, WITHOUT WARRANTIES OR CONDITIONS OF ANY KIND, either express or implied, including, without limitation, any warranties or conditions of TITLE, NON-INFRINGEMENT, MERCHANTABILITY, or FITNESS FOR A
- PARTICULAR PURPOSE. You are solely responsible for determining the appropriateness of using or redistributing the Work and assume any risks associated with Your exercise of permissions under this License.
- 8. Limitation of Liability. In no event and under no legal theory, whether in tort (including negligence), contract, or otherwise,

 unless required by applicable law (such as deliberate and grossly negligent acts) or agreed to in writing, shall any Contributor be liable to You for damages, including any direct, indirect, special, incidental, or consequential damages of any character arising as a result of this License or out of the use or inability to use the Work (including but not limited to damages for loss of goodwill, work stoppage, computer failure or malfunction, or any and all other commercial damages or losses), even if such Contributor has

been advised of the possibility of such damages.

 9. Accepting Warranty or Additional Liability. While redistributing the Work or Derivative Works thereof, You may choose to offer, and charge a fee for, acceptance of support, warranty, indemnity, or other liability obligations and/or rights consistent with this License. However, in accepting such obligations, You may act only on Your own behalf and on Your sole responsibility, not on behalf of any other Contributor, and only if You agree to indemnify, defend, and hold each Contributor harmless for any liability incurred by, or claims asserted against, such Contributor by reason of your accepting any such warranty or additional liability.

# END OF TERMS AND CONDITIONS

APPENDIX: How to apply the Apache License to your work.

 To apply the Apache License to your work, attach the following boilerplate notice, with the fields enclosed by brackets "[]" replaced

 with your own identifying information. (Don't include the brackets!) The text should be enclosed in the appropriate comment syntax for the file format. We also recommend that a file or class name and description of purpose be included on the same "printed page" as the copyright notice for easier identification within third-party archives.

Copyright [yyyy] [name of copyright owner]

 Licensed under the Apache License, Version 2.0 (the "License"); you may not use this file except in compliance with the License. You may obtain a copy of the License at

http://www.apache.org/licenses/LICENSE-2.0

 Unless required by applicable law or agreed to in writing, software distributed under the License is distributed on an "AS IS" BASIS, WITHOUT WARRANTIES OR CONDITIONS OF ANY KIND, either express or implied. See the License for the specific language governing permissions and

 limitations under the License. Apache Velocity

Copyright (C) 2000-2007 The Apache Software Foundation

This product includes software developed at The Apache Software Foundation (http://www.apache.org/). /\* \* The contents of this file are subject to the Mozilla Public License Version 1.1 \* (the "License"); you may not use this file except in compliance with the License. \* You may obtain a copy of the License at http://www.mozilla.org/MPL/ \* \* Software distributed under the License is distributed on an "AS IS" basis, \* WITHOUT WARRANTY OF ANY KIND, either express or implied. See the License \* for the specific language governing rights and limitations under the License. \* \* The Original Code is 'iText, a free JAVA-PDF library'. \* \* The Initial Developer of the Original Code is Bruno Lowagie. Portions created by \* the Initial Developer are Copyright (C) 1999, 2000, 2001, 2002 by Bruno Lowagie. \* All Rights Reserved. \* Co-Developer of the code is Paulo Soares. Portions created by the Co-Developer \* are Copyright (C) 2000, 2001, 2002 by Paulo Soares. All Rights Reserved. \* \* Contributor(s): all the names of the contributors are added in the source code \* where applicable. \* \* Alternatively, the contents of this file may be used under the terms of the \* LGPL license (the "GNU LIBRARY GENERAL PUBLIC LICENSE"), in which case the \* provisions of LGPL are applicable instead of those above. If you wish to \* allow use of your version of this file only under the terms of the LGPL \* License and not to allow others to use your version of this file under \* the MPL, indicate your decision by deleting the provisions above and \* replace them with the notice and other provisions required by the LGPL. \* If you do not delete the provisions above, a recipient may use your version \* of this file under either the MPL or the GNU LIBRARY GENERAL PUBLIC LICENSE. \* \* This library is free software; you can redistribute it and/or modify it \* under the terms of the MPL as stated above or under the terms of the GNU \* Library General Public License as published by the Free Software Foundation; \* either version 2 of the License, or any later version. \* \* This library is distributed in the hope that it will be useful, but WITHOUT \* ANY WARRANTY; without even the implied warranty of MERCHANTABILITY or FITNESS \* FOR A PARTICULAR PURPOSE. See the GNU Library general Public License for more \* details. \*

\* If you didn't download this code from the following link, you should check if

\* you aren't using an obsolete version:

\* http://www.lowagie.com/iText/

\* This class is generated based on a grammar file privided by SUN, and updated

\* by Carsten Hammer. SUN's license agreement can be found at this URL:

\* http://java.sun.com/products/java-media/2D/samples/samples-license.html

\* See also the file sun.txt in directory com.lowagie.text.pdf

\*/

\*

===========================

Modified by Atlassian

The binary file of the original library has been modified by Atlassian in such way that classes have changed their package names from the 'antlr.\*' to the 'clover.antlr.\*'. This was necessary to avoid potential name conflicts during instrumentation of a code using the original library when using Clover. No source code of the original library was modified.

==================================================================================

================================================================================== ===========================

### SOFTWARE RIGHTS

ANTLR 1989-2006 Developed by Terence Parr Partially supported by University of San Francisco & jGuru.com

We reserve no legal rights to the ANTLR--it is fully in the public domain. An individual or company may do whatever they wish with source code distributed with ANTLR or the code generated by ANTLR, including the incorporation of ANTLR, or its output, into commerical software.

We

 encourage users to develop software with ANTLR. However, we do ask that credit is given to us for developing ANTLR. By "credit", we mean that if you use ANTLR or incorporate any source code into one of your programs (commercial product, research project, or otherwise) that you acknowledge this fact somewhere in the documentation, research report, etc... If you like ANTLR and have developed a nice tool with the output, please mention that you developed it using ANTLR. In addition, we ask that the headers remain intact in our source code. As long as these guidelines are kept, we expect to continue enhancing this system and expect to make other tools available as they are completed.

The primary ANTLR guy:

Terence Parr parrt@cs.usfca.edu parrt@antlr.org onoMnApeShTpQtDJbcUgJTIFONPQeUndIgfQWWNNddIwBl mi2Kp5RjfhIJdGCSo<bOTNof2KNxm9KCi5lxEyKI9BJW3p qOPQUXpopOopMMPqnPnXXQPNOPNRnqQNQqStwVxuQSTtVW UrwSUSSSTVwxWSXNmrrpnmqmUUnpsvpntsmmmmmUUnpsvp ntsmmmmmUUFmbkWJlroZbW4bsbilmjbkqUUnmmmm

==================================================================================

===========================

## Modified by Atlassian

The binary file of the original library has been modified by Atlassian in such way that classes have changed their package name from 'com.google.common' to 'clover.com.google.common'. This was necessary to avoid potential name conflicts during instrumentation of a code using the original library when using Clover. No source code of the original library was modified.

==================================================================================

===========================

 Apache License Version 2.0, January 2004 http://www.apache.org/licenses/

#### TERMS AND CONDITIONS FOR USE, REPRODUCTION, AND DISTRIBUTION

1. Definitions.

 "License" shall mean the terms and conditions for use, reproduction, and distribution as defined by Sections 1 through 9 of this document.

 "Licensor" shall mean the copyright owner or entity authorized by the copyright owner that is granting the License.

 "Legal Entity" shall mean the union of the acting entity and all other entities that control, are controlled by, or are under common control with that entity. For the purposes of this definition, "control" means (i) the power, direct or indirect, to cause the direction or management of such entity, whether by contract or otherwise, or (ii) ownership of fifty percent (50%) or more of the outstanding shares, or (iii) beneficial ownership of such entity.

 "You" (or "Your") shall mean an individual or Legal Entity exercising permissions granted by this License.

 "Source" form shall mean the preferred form for making modifications, including but not limited to software source code, documentation source, and configuration files.

 "Object" form shall mean any form resulting from mechanical transformation or translation of a Source form, including but not limited to compiled object code, generated documentation, and conversions to other media types.

 "Work" shall mean the work of authorship, whether in Source or Object form, made available under the License, as indicated by a copyright notice that is included in or attached to the work (an example is provided in the Appendix below).

 "Derivative Works" shall mean any work, whether in Source or Object form, that is based on (or derived from) the Work and for which the editorial revisions, annotations, elaborations, or other modifications represent, as a whole, an original work of authorship. For the purposes of this License, Derivative Works shall not include works that remain separable from, or merely link (or bind by name) to the interfaces of, the Work and Derivative Works thereof.

 "Contribution" shall mean any work of authorship, including

 the original version of the Work and any modifications or additions to that Work or Derivative Works thereof, that is intentionally submitted to Licensor for inclusion in the Work by the copyright owner or by an individual or Legal Entity authorized to submit on behalf of the copyright owner. For the purposes of this definition, "submitted" means any form of electronic, verbal, or written communication sent to the Licensor or its representatives, including but not limited to communication on electronic mailing lists, source code control systems, and issue tracking systems that are managed by, or on behalf of, the Licensor for the purpose of discussing and improving the Work, but excluding communication that is conspicuously marked or otherwise designated in writing by the copyright owner as "Not a Contribution."

 "Contributor" shall mean Licensor and any individual or Legal Entity on behalf

- of whom a Contribution has been received by Licensor and subsequently incorporated within the Work.
- 2. Grant of Copyright License. Subject to the terms and conditions of this License, each Contributor hereby grants to You a perpetual, worldwide, non-exclusive, no-charge, royalty-free, irrevocable copyright license to reproduce, prepare Derivative Works of, publicly display, publicly perform, sublicense, and distribute the Work and such Derivative Works in Source or Object form.
- 3. Grant of Patent License. Subject to the terms and conditions of this License, each Contributor hereby grants to You a perpetual, worldwide, non-exclusive, no-charge, royalty-free, irrevocable

 (except as stated in this section) patent license to make, have made, use, offer to sell, sell, import, and otherwise transfer the Work, where such license applies only to those patent claims licensable by such Contributor that are necessarily

# infringed by their

 Contribution(s) alone or by combination of their Contribution(s) with the Work to which such Contribution(s) was submitted. If You institute patent litigation against any entity (including a cross-claim or counterclaim in a lawsuit) alleging that the Work or a Contribution incorporated within the Work constitutes direct or contributory patent infringement, then any patent licenses granted to You under this License for that Work shall terminate as of the date such litigation is filed.

- 4. Redistribution. You may reproduce and distribute copies of the Work or Derivative Works thereof in any medium, with or without modifications, and in Source or Object form, provided that You meet the following conditions:
	- (a) You must give any other recipients of the Work or Derivative Works a copy of this License; and
	- (b) You must cause any modified files to carry prominent notices

stating that You changed the files; and

- (c) You must retain, in the Source form of any Derivative Works that You distribute, all copyright, patent, trademark, and attribution notices from the Source form of the Work, excluding those notices that do not pertain to any part of the Derivative Works; and
- (d) If the Work includes a "NOTICE" text file as part of its distribution, then any Derivative Works that You distribute must include a readable copy of the attribution notices contained within such NOTICE file, excluding those notices that do not pertain to any part of the Derivative Works, in at least one of the following places: within a NOTICE text file distributed as part of the Derivative Works; within the Source form or documentation, if provided along with the Derivative Works; or, within a display generated by the Derivative Works, if and

 wherever such third-party notices normally appear. The contents of the NOTICE file are for informational purposes only and do not modify the License. You may add Your own attribution notices within Derivative Works that You distribute, alongside or as an addendum to the NOTICE text from the Work, provided that such additional attribution notices cannot be construed

as modifying the License.

 You may add Your own copyright statement to Your modifications and may provide additional or different license terms and conditions for use, reproduction, or distribution of Your modifications, or for any such Derivative Works as a whole, provided Your use, reproduction, and distribution of the Work otherwise complies with the conditions stated in this License.

 5. Submission of Contributions. Unless You explicitly state otherwise, any Contribution intentionally submitted for inclusion in the Work

 by You to the Licensor shall be under the terms and conditions of this License, without any additional terms or conditions. Notwithstanding the above, nothing herein shall supersede or modify the terms of any separate license agreement you may have executed with Licensor regarding such Contributions.

- 6. Trademarks. This License does not grant permission to use the trade names, trademarks, service marks, or product names of the Licensor, except as required for reasonable and customary use in describing the origin of the Work and reproducing the content of the NOTICE file.
- 7. Disclaimer of Warranty. Unless required by applicable law or agreed to in writing, Licensor provides the Work (and each Contributor provides its Contributions) on an "AS IS" BASIS, WITHOUT WARRANTIES OR CONDITIONS OF ANY KIND, either express or implied, including, without limitation, any warranties or conditions of TITLE,

 NON-INFRINGEMENT, MERCHANTABILITY, or FITNESS FOR A PARTICULAR PURPOSE. You are solely responsible for determining the appropriateness of using or redistributing the Work and assume any risks associated with Your exercise of permissions under this License.

 8. Limitation of Liability. In no event and under no legal theory, whether in tort (including negligence), contract, or otherwise, unless required by applicable law (such as deliberate and grossly negligent acts) or agreed to in writing, shall any Contributor be liable to You for damages, including any direct, indirect, special, incidental, or consequential damages of any character arising as a result of this License or out of the use or inability to use the Work (including but not limited to damages for loss of goodwill, work stoppage, computer failure or malfunction, or any and all other commercial damages or losses), even if such Contributor has been

advised of the possibility of such damages.

9. Accepting Warranty or Additional Liability. While redistributing
the Work or Derivative Works thereof, You may choose to offer, and charge a fee for, acceptance of support, warranty, indemnity, or other liability obligations and/or rights consistent with this License. However, in accepting such obligations, You may act only on Your own behalf and on Your sole responsibility, not on behalf of any other Contributor, and only if You agree to indemnify, defend, and hold each Contributor harmless for any liability incurred by, or claims asserted against, such Contributor by reason of your accepting any such warranty or additional liability.

### END OF TERMS AND CONDITIONS

APPENDIX: How to apply the Apache License to your work.

 To apply the Apache License to your work, attach the following boilerplate notice, with the fields enclosed by brackets "[]" replaced with

 your own identifying information. (Don't include the brackets!) The text should be enclosed in the appropriate comment syntax for the file format. We also recommend that a file or class name and description of purpose be included on the same "printed page" as the copyright notice for easier identification within third-party archives.

Copyright [yyyy] [name of copyright owner]

 Licensed under the Apache License, Version 2.0 (the "License"); you may not use this file except in compliance with the License. You may obtain a copy of the License at

http://www.apache.org/licenses/LICENSE-2.0

 Unless required by applicable law or agreed to in writing, software distributed under the License is distributed on an "AS IS" BASIS, WITHOUT WARRANTIES OR CONDITIONS OF ANY KIND, either express or implied. See the License for the specific language governing permissions and limitations under the License. /\*--

\$Id: LICENSE.txt,v 1.11 2004/02/06 09:32:57 jhunter Exp \$

Copyright (C) 2000-2004 Jason Hunter & Brett McLaughlin. All rights reserved.

Redistribution and use in source and binary forms, with or without modification, are permitted provided that the following conditions are met:

- 1. Redistributions of source code must retain the above copyright notice, this list of conditions, and the following disclaimer.
- 2. Redistributions in binary form must reproduce the above copyright notice, this list of conditions, and the disclaimer that follows these conditions in the documentation and/or other materials provided with the distribution.
- 3. The name "JDOM" must not be used to endorse or promote products derived from this software without prior written permission. For written permission, please contact <request\_AT\_jdom\_DOT\_org>.

4. Products derived from this software may not be called "JDOM", nor may "JDOM" appear in their name, without prior written permission from the JDOM Project Management <request\_AT\_jdom\_DOT\_org>.

In addition, we request (but do not require) that you include in the end-user documentation provided with the redistribution and/or in the software itself an acknowledgement equivalent to the following:

"This product includes software developed by the

JDOM Project (http://www.jdom.org/)."

Alternatively, the acknowledgment may be graphical using the logos available at http://www.jdom.org/images/logos.

THIS SOFTWARE IS PROVIDED ``AS IS'' AND ANY EXPRESSED OR IMPLIED WARRANTIES, INCLUDING, BUT NOT LIMITED TO, THE IMPLIED WARRANTIES OF MERCHANTABILITY AND FITNESS FOR A PARTICULAR PURPOSE ARE DISCLAIMED. IN NO EVENT SHALL THE JDOM AUTHORS OR THE PROJECT CONTRIBUTORS BE LIABLE FOR ANY DIRECT, INDIRECT, INCIDENTAL, SPECIAL, EXEMPLARY, OR CONSEQUENTIAL DAMAGES (INCLUDING, BUT NOT LIMITED TO, PROCUREMENT OF SUBSTITUTE GOODS OR SERVICES; LOSS OF USE, DATA, OR PROFITS; OR BUSINESS INTERRUPTION) HOWEVER CAUSED AND

ON ANY THEORY OF LIABILITY, WHETHER IN CONTRACT, STRICT LIABILITY, OR TORT (INCLUDING NEGLIGENCE OR OTHERWISE) ARISING IN ANY WAY OUT OF THE USE OF THIS SOFTWARE, EVEN IF ADVISED OF THE POSSIBILITY OF SUCH DAMAGE.

==================================================================================

This software consists of voluntary contributions made by many individuals on behalf of the JDOM Project and was originally created by Jason Hunter  $\langle$ ihunter AT idom\_DOT\_org> and Brett McLaughlin <br/>brett AT\_jdom\_DOT\_org>. For more information on the JDOM Project, please see <http://www.jdom.org/>.

\*/

===========================

#### Modified by Atlassian

The binary file of the original library has been modified by Atlassian in such way that classes have changed their package name from 'org.apache.commons' to 'clover.org.apache.commons'. This was necessary to avoid potential name conflicts during instrumentation of a code using the original library when using Clover. No source code of the original library was modified.

==================================================================================

===========================

 Apache License Version 2.0, January 2004 http://www.apache.org/licenses/

# TERMS AND CONDITIONS FOR USE, REPRODUCTION, AND DISTRIBUTION

#### 1. Definitions.

 "License" shall mean the terms and conditions for use, reproduction, and distribution as defined by Sections 1 through 9 of this document.

 "Licensor" shall mean the copyright owner or entity authorized by the copyright owner that is granting the License.

 "Legal Entity" shall mean the union of the acting entity and all other entities that control, are controlled by, or are under common control with that entity. For the purposes of this definition, "control" means (i) the power, direct or indirect, to cause the direction or management of such entity, whether by contract or otherwise, or (ii) ownership of fifty percent (50%) or more of the outstanding shares, or (iii) beneficial ownership of such entity.

 "You" (or "Your") shall mean an individual or Legal Entity exercising permissions granted by this License.

 "Source" form shall mean the preferred form for making modifications, including but not limited to software source code, documentation source, and configuration files.

 "Object" form shall mean any form resulting from mechanical transformation or translation of a Source form, including but not limited to compiled object code, generated documentation, and conversions to other media types.

 "Work" shall mean the work of authorship, whether in Source or Object form, made available under the License, as indicated by a copyright notice that is included in or attached to the work (an example is provided in the Appendix below).

 "Derivative Works" shall mean any work, whether in Source or Object form, that is based on (or derived from) the Work and for which the editorial revisions, annotations, elaborations, or other modifications represent, as a whole, an original work of authorship. For the purposes of this License, Derivative Works shall not include works that remain separable from, or merely link (or bind by name) to the interfaces of, the Work and Derivative Works thereof.

 "Contribution" shall mean any work of authorship, including

 the original version of the Work and any modifications or additions to that Work or Derivative Works thereof, that is intentionally submitted to Licensor for inclusion in the Work by the copyright owner or by an individual or Legal Entity authorized to submit on behalf of the copyright owner. For the purposes of this definition, "submitted" means any form of electronic, verbal, or written communication sent to the Licensor or its representatives, including but not limited to communication on electronic mailing lists, source code control systems, and issue tracking systems that are managed by, or on behalf of, the Licensor for the purpose of discussing and improving the Work, but excluding communication that is conspicuously marked or otherwise designated in writing by the copyright owner as "Not a Contribution."

 "Contributor" shall mean Licensor and any individual or Legal Entity on

 behalf of whom a Contribution has been received by Licensor and subsequently incorporated within the Work.

- 2. Grant of Copyright License. Subject to the terms and conditions of this License, each Contributor hereby grants to You a perpetual, worldwide, non-exclusive, no-charge, royalty-free, irrevocable copyright license to reproduce, prepare Derivative Works of, publicly display, publicly perform, sublicense, and distribute the Work and such Derivative Works in Source or Object form.
- 3. Grant of Patent License. Subject to the terms and conditions of this License, each Contributor hereby grants to You a perpetual, worldwide, non-exclusive, no-charge, royalty-free, irrevocable (except as stated in this section) patent license to make, have made, use, offer to sell, sell, import, and otherwise transfer the Work, where such license applies only to those patent claims licensable by such Contributor that are necessarily

#### infringed by their

 Contribution(s) alone or by combination of their Contribution(s) with the Work to which such Contribution(s) was submitted. If You institute patent litigation against any entity (including a cross-claim or counterclaim in a lawsuit) alleging that the Work or a Contribution incorporated within the Work constitutes direct

 or contributory patent infringement, then any patent licenses granted to You under this License for that Work shall terminate as of the date such litigation is filed.

- 4. Redistribution. You may reproduce and distribute copies of the Work or Derivative Works thereof in any medium, with or without modifications, and in Source or Object form, provided that You meet the following conditions:
	- (a) You must give any other recipients of the Work or Derivative Works a copy of this License; and
	- (b) You must cause any modified files to carry prominent notices stating that You changed the files; and
	- (c) You must retain, in the Source form of any Derivative Works that You distribute, all copyright, patent, trademark, and attribution notices from the Source form of the Work, excluding those notices that do not pertain to any part of the Derivative Works; and
	- (d) If the Work includes a "NOTICE" text file as part of its distribution, then any Derivative Works that You distribute must include a readable copy of the attribution notices contained within such NOTICE file, excluding those notices that do not pertain to any part of the Derivative Works, in at least one of the following places: within a NOTICE text file distributed as part of the Derivative Works; within the Source form or documentation, if provided along with the Derivative Works; or, within a display generated by the Derivative Works, if and wherever such third-party notices normally appear. The contents of the NOTICE file are for informational purposes only and do not modify the License. You may add Your own attribution notices within Derivative Works that You distribute, alongside or as an addendum to the NOTICE text from the Work, provided that such additional attribution notices cannot be construed as modifying the License.

 You may add Your own copyright statement to Your modifications and may provide additional or different license terms and conditions for use, reproduction, or distribution of Your modifications, or for any such Derivative Works as a whole, provided Your use, reproduction, and distribution of the Work otherwise complies with the conditions stated in this License.

 5. Submission of Contributions. Unless You explicitly state otherwise, any Contribution intentionally submitted for inclusion

in the Work

 by You to the Licensor shall be under the terms and conditions of this License, without any additional terms or conditions. Notwithstanding the above, nothing herein shall supersede or modify the terms of any separate license agreement you may have executed with Licensor regarding such Contributions.

- 6. Trademarks. This License does not grant permission to use the trade names, trademarks, service marks, or product names of the Licensor, except as required for reasonable and customary use in describing the origin of the Work and reproducing the content of the NOTICE file.
- 7. Disclaimer of Warranty. Unless required by applicable law or agreed to in writing, Licensor provides the Work (and each Contributor provides its Contributions) on an "AS IS" BASIS, WITHOUT WARRANTIES OR CONDITIONS OF ANY KIND, either express or implied, including, without limitation, any warranties or conditions of TITLE,

 NON-INFRINGEMENT, MERCHANTABILITY, or FITNESS FOR A PARTICULAR PURPOSE. You are solely responsible for determining the appropriateness of using or redistributing the Work and assume any risks associated with Your exercise of permissions under this License.

 8. Limitation of Liability. In no event and under no legal theory, whether in tort (including negligence), contract, or otherwise, unless required by applicable law (such as deliberate and grossly negligent acts) or agreed to in writing, shall any Contributor be liable to You for damages, including any direct, indirect, special, incidental, or consequential damages of any character arising as a result of this License or out of the use or inability to use the Work (including but not limited to damages for loss of goodwill, work stoppage, computer failure or malfunction, or any and all other commercial damages or losses), even if such Contributor has been

advised of the possibility of such damages.

 9. Accepting Warranty or Additional Liability. While redistributing the Work or Derivative Works thereof, You may choose to offer, and charge a fee for, acceptance of support, warranty, indemnity, or other liability obligations and/or rights consistent with this License. However, in accepting such obligations, You may act only on Your own behalf and on Your sole responsibility, not on behalf of any other Contributor, and only if You agree to indemnify, defend, and hold each Contributor harmless for any liability incurred by, or claims asserted against, such Contributor by reason of your accepting any such warranty or additional liability.

# END OF TERMS AND CONDITIONS

APPENDIX: How to apply the Apache License to your work.

 To apply the Apache License to your work, attach the following boilerplate notice, with the fields enclosed by brackets "[]" replaced with

your own identifying information. (Don't include

 the brackets!) The text should be enclosed in the appropriate comment syntax for the file format. We also recommend that a file or class name and description of purpose be included on the same "printed page" as the copyright notice for easier identification within third-party archives.

Copyright [yyyy] [name of copyright owner]

 Licensed under the Apache License, Version 2.0 (the "License"); you may not use this file except in compliance with the License. You may obtain a copy of the License at

http://www.apache.org/licenses/LICENSE-2.0

 Unless required by applicable law or agreed to in writing, software distributed under the License is distributed on an "AS IS" BASIS, WITHOUT WARRANTIES OR CONDITIONS OF ANY KIND, either express or implied. See the License for the specific language governing permissions and limitations under the License.

==================================================================================

============================

Modified by Atlassian

The binary file of the original library has been modified by Atlassian in such way that classes have changed their package name from 'com.lowagie' to 'clover.com.lowagie'. This was necessary to avoid potential name conflicts during instrumentation of a code using the original library when using Clover. No source code of the original library was modified.

==================================================================================

===========================

 MOZILLA PUBLIC LICENSE Version 1.1

---------------

1. Definitions.

 1.0.1. "Commercial Use" means distribution or otherwise making the Covered Code available to a third party.

1.1. "Contributor" means each entity that creates or contributes to

the creation of Modifications.

1.2. "Contributor

Version" means the combination of the Original

 Code, prior Modifications used by a Contributor, and the Modifications made by that particular Contributor.

 1.3. "Covered Code" means the Original Code or Modifications or the combination of the Original Code and Modifications, in each case including portions thereof.

 1.4. "Electronic Distribution Mechanism" means a mechanism generally accepted in the software development community for the electronic transfer of data.

 1.5. "Executable" means Covered Code in any form other than Source Code.

 1.6. "Initial Developer" means the individual or entity identified as the Initial Developer in the Source Code notice required by Exhibit A.

 1.7. "Larger Work" means a work which combines Covered Code or portions thereof with code not governed by the terms of this License.

1.8. "License" means this document.

1.8.1. "Licensable" means having the right to grant,

to the maximum

 extent possible, whether at the time of the initial grant or subsequently acquired, any and all of the rights conveyed herein.

 1.9. "Modifications" means any addition to or deletion from the substance or structure of either the Original Code or any previous Modifications. When Covered Code is released as a series of files, a Modification is:

 A. Any addition to or deletion from the contents of a file containing Original Code or previous Modifications.

 B. Any new file that contains any part of the Original Code or previous Modifications.

 1.10. "Original Code" means Source Code of computer software code which is described in the Source Code notice required by Exhibit A as Original Code, and which, at the time of its release under this License is not already Covered Code governed by this License.

1.10.1. "Patent Claims" means any patent claim(s), now owned or

hereafter

 acquired, including without limitation, method, process, and apparatus claims, in any patent Licensable by grantor.

 1.11. "Source Code" means the preferred form of the Covered Code for making modifications to it, including all modules it contains, plus any associated interface definition files, scripts used to control compilation and installation of an Executable, or source code differential comparisons against either the Original Code or another well known, available Covered Code of the Contributor's choice. The Source Code can be in a compressed or archival form, provided the appropriate decompression or de-archiving software is widely available for no charge.

 1.12. "You" (or "Your") means an individual or a legal entity exercising rights under, and complying with all of the terms of, this License or a future version of this License issued under Section 6.1. For legal entities, "You" includes any entity which controls, is

 controlled by, or is under common control with You. For purposes of this definition, "control" means (a) the power, direct or indirect, to cause the direction or management of such entity, whether by contract or otherwise, or (b) ownership of more than fifty percent (50%) of the outstanding shares or beneficial ownership of such entity.

#### 2. Source Code License.

2.1. The Initial Developer Grant.

 The Initial Developer hereby grants You a world-wide, royalty-free, non-exclusive license, subject to third party intellectual property claims:

 (a) under intellectual property rights (other than patent or trademark) Licensable by Initial Developer to use, reproduce, modify, display, perform, sublicense and distribute the Original Code (or portions thereof) with or without Modifications, and/or as part of a Larger Work; and

(b) under Patents Claims infringed by the making,

### using or

 selling of Original Code, to make, have made, use, practice, sell, and offer for sale, and/or otherwise dispose of the Original Code (or portions thereof).

 (c) the licenses granted in this Section 2.1(a) and (b) are effective on the date Initial Developer first distributes Original Code under the terms of this License.

 (d) Notwithstanding Section 2.1(b) above, no patent license is granted: 1) for code that You delete from the Original Code; 2) separate from the Original Code; or 3) for infringements caused by: i) the modification of the Original Code or ii) the combination of the Original Code with other software or devices.

# 2.2. Contributor Grant.

 Subject to third party intellectual property claims, each Contributor hereby grants You a world-wide, royalty-free, non-exclusive license

(a) under intellectual property rights (other than patent

or

 trademark) Licensable by Contributor, to use, reproduce, modify, display, perform, sublicense and distribute the Modifications created by such Contributor (or portions thereof) either on an unmodified basis, with other Modifications, as Covered Code and/or as part of a Larger Work; and

 (b) under Patent Claims infringed by the making, using, or selling of Modifications made by that Contributor either alone and/or in combination with its Contributor Version (or portions of such combination), to make, use, sell, offer for sale, have made, and/or otherwise dispose of: 1) Modifications made by that Contributor (or portions thereof); and 2) the combination of Modifications made by that Contributor with its Contributor Version (or portions of such combination).

 (c) the licenses granted in Sections 2.2(a) and 2.2(b) are effective on the

 date Contributor first makes Commercial Use of the Covered Code.

> (d) Notwithstanding Section 2.2(b) above, no patent license is granted: 1) for any code that Contributor has deleted from the Contributor Version; 2) separate from the Contributor Version; 3) for infringements caused by: i) third party modifications of Contributor Version or ii) the combination of Modifications made by that Contributor with other software (except as part of the Contributor Version) or other devices; or 4) under Patent Claims infringed by Covered Code in the absence of Modifications made by that Contributor.

# 3. Distribution Obligations.

3.1. Application of License.

 The Modifications which You create or to which You contribute are governed by the terms of this License, including without limitation Section 2.2. The Source Code version of Covered Code may be

distributed only

 under the terms of this License or a future version of this License released under Section 6.1, and You must include a copy of this License with every copy of the Source Code You distribute. You may not offer or impose any terms on any Source Code version that alters or restricts the applicable version of this License or the recipients' rights hereunder. However, You may include an additional document offering the additional rights described in Section 3.5.

3.2. Availability of Source Code.

 Any Modification which You create or to which You contribute must be made available in Source Code form under the terms of this License either on the same media as an Executable version or via an accepted Electronic Distribution Mechanism to anyone to whom you made an Executable version available; and if made available via Electronic Distribution Mechanism, must remain available for at least twelve (12) months after the date

it initially became available, or at least six

 (6) months after a subsequent version of that particular Modification has been made available to such recipients. You are responsible for ensuring that the Source Code version remains available even if the Electronic Distribution Mechanism is maintained by a third party.

#### 3.3. Description of Modifications.

 You must cause all Covered Code to which You contribute to contain a file documenting the changes You made to create that Covered Code and the date of any change. You must include a prominent statement that the Modification is derived, directly or indirectly, from Original Code provided by the Initial Developer and including the name of the Initial Developer in (a) the Source Code, and (b) in any notice in an Executable version or related documentation in which You describe the origin or ownership of the Covered Code.

#### 3.4. Intellectual Property Matters

(a)

# Third Party Claims.

 If Contributor has knowledge that a license under a third party's intellectual property rights is required to exercise the rights granted by such Contributor under Sections 2.1 or 2.2, Contributor must include a text file with the Source Code distribution titled "LEGAL" which describes the claim and the party making the claim in sufficient detail that a recipient will know whom to contact. If Contributor obtains such knowledge after the Modification is made available as described in Section 3.2, Contributor shall promptly modify the LEGAL file in all copies Contributor makes available thereafter and shall take other steps (such as notifying appropriate mailing lists or newsgroups)

 reasonably calculated to inform those who received the Covered Code that new knowledge has been obtained.

(b) Contributor APIs.

If Contributor's

Modifications include an application programming

 interface and Contributor has knowledge of patent licenses which are reasonably necessary to implement that API, Contributor must also include this information in the LEGAL file.

#### (c) Representations.

 Contributor represents that, except as disclosed pursuant to Section 3.4(a) above, Contributor believes that Contributor's Modifications are Contributor's original creation(s) and/or Contributor has sufficient rights to grant the rights conveyed by this License.

#### 3.5. Required Notices.

 You must duplicate the notice in Exhibit A in each file of the Source Code. If it is not possible to put such notice in a particular Source Code file due to its structure, then You must include such notice in a location (such as a relevant directory) where a user would be likely to look for such a notice. If You created one

## or more Modification(s)

 You may add your name as a Contributor to the notice described in Exhibit A. You must also duplicate this License in any documentation for the Source Code where You describe recipients' rights or ownership rights relating to Covered Code. You may choose to offer, and to charge a fee for, warranty, support, indemnity or liability obligations to one or more recipients of Covered Code. However, You may do so only on Your own behalf, and not on behalf of the Initial Developer or any Contributor. You must make it absolutely clear than any such warranty, support, indemnity or liability obligation is offered by You alone, and You hereby agree to indemnify the Initial Developer and every Contributor for any liability incurred by the Initial Developer or such Contributor as a result of warranty, support, indemnity or liability terms You offer.

## 3.6. Distribution of Executable Versions.

#### You may distribute

Covered Code in Executable form only if the

 requirements of Section 3.1-3.5 have been met for that Covered Code, and if You include a notice stating that the Source Code version of the Covered Code is available under the terms of this License, including a description of how and where You have fulfilled the obligations of Section 3.2. The notice must be conspicuously included in any notice in an Executable version, related documentation or collateral in which You describe recipients' rights relating to the

 Covered Code. You may distribute the Executable version of Covered Code or ownership rights under a license of Your choice, which may contain terms different from this License, provided that You are in compliance with the terms of this License and that the license for the Executable version does not attempt to limit or alter the recipient's rights in the Source Code version from the rights set forth in this

 License. If You distribute the Executable version under a different license You must make it absolutely clear that any terms which differ from this License are offered by You alone, not by the Initial Developer or any Contributor. You hereby agree to indemnify the Initial Developer and every Contributor for any liability incurred by the Initial Developer or such Contributor as a result of any such terms You offer.

#### 3.7. Larger Works.

 You may create a Larger Work by combining Covered Code with other code not governed by the terms of this License and distribute the Larger Work as a single product. In such a case, You must make sure the requirements of this License are fulfilled for the Covered Code.

4. Inability to Comply Due to Statute or Regulation.

 If it is impossible for You to comply with any of the terms of this License with respect to some or all of the Covered Code due to statute, judicial order, or regulation

then You must: (a) comply with

 the terms of this License to the maximum extent possible; and (b) describe the limitations and the code they affect. Such description must be included in the LEGAL file described in Section 3.4 and must be included with all distributions of the Source Code. Except to the extent prohibited by statute or regulation, such description must be sufficiently detailed for a recipient of ordinary skill to be able to understand it.

5. Application of this License.

 This License applies to code to which the Initial Developer has attached the notice in Exhibit A and to related Covered Code.

#### 6. Versions of the License.

# 6.1. New Versions.

 Netscape Communications Corporation ("Netscape") may publish revised and/or new versions of the License from time to time. Each version will be given a distinguishing version number.

6.2. Effect of New Versions.

Once Covered Code has been published under

a particular version of the

 License, You may always continue to use it under the terms of that version. You may also choose to use such Covered Code under the terms of any subsequent version of the License published by Netscape. No one other than Netscape has the right to modify the terms applicable to Covered Code created under this License.

#### 6.3. Derivative Works.

 If You create or use a modified version of this License (which you may only do in order to apply it to code which is not already Covered Code governed by this License), You must (a) rename Your license so that the phrases "Mozilla", "MOZILLAPL", "MOZPL", "Netscape", "MPL", "NPL" or any confusingly similar phrase do not appear in your license (except to note that your license differs from this License) and (b) otherwise make it clear that Your version of the license contains terms which differ from the Mozilla Public License and Netscape Public License.

(Filling in the name of the Initial

 Developer, Original Code or Contributor in the notice described in Exhibit A shall not of themselves be deemed to be modifications of this License.)

# 7. DISCLAIMER OF WARRANTY.

 COVERED CODE IS PROVIDED UNDER THIS LICENSE ON AN "AS IS" BASIS, WITHOUT WARRANTY OF ANY KIND, EITHER EXPRESSED OR IMPLIED, INCLUDING, WITHOUT LIMITATION, WARRANTIES THAT THE COVERED CODE IS FREE OF DEFECTS, MERCHANTABLE, FIT FOR A PARTICULAR PURPOSE OR NON-INFRINGING. THE ENTIRE RISK AS TO THE QUALITY AND PERFORMANCE OF THE COVERED CODE IS WITH YOU. SHOULD ANY COVERED CODE PROVE DEFECTIVE IN ANY RESPECT, YOU (NOT THE INITIAL DEVELOPER OR ANY OTHER CONTRIBUTOR) ASSUME THE COST OF ANY NECESSARY SERVICING, REPAIR OR CORRECTION. THIS DISCLAIMER OF WARRANTY CONSTITUTES AN ESSENTIAL PART OF THIS LICENSE. NO USE OF ANY COVERED CODE IS AUTHORIZED HEREUNDER EXCEPT UNDER THIS DISCLAIMER.

# 8. TERMINATION.

8.1.

 This License and the rights granted hereunder will terminate automatically if You fail to comply with terms herein and fail to cure such breach within 30 days of becoming aware of the breach. All sublicenses to the Covered Code which are properly granted shall survive any termination of this License. Provisions which, by their nature, must remain in effect beyond the termination of this License shall survive.

8.2. If You initiate litigation by asserting a patent infringement

 claim (excluding declatory judgment actions) against Initial Developer or a Contributor (the Initial Developer or Contributor against whom You file such action is referred to as "Participant") alleging that:

 (a) such Participant's Contributor Version directly or indirectly infringes any patent, then any and all rights granted by such Participant to You under Sections 2.1 and/or 2.2 of this License shall, upon 60 days notice from Participant terminate prospectively,

 unless if within 60 days after receipt of notice You either: (i) agree in writing to pay Participant a mutually agreeable reasonable royalty for Your past and future use of Modifications made by such Participant, or (ii) withdraw Your litigation claim with respect to the Contributor Version against such Participant. If within 60 days of notice, a reasonable royalty and payment arrangement are not mutually agreed upon in writing by the parties or the litigation claim is not withdrawn, the rights granted by Participant to You under Sections 2.1 and/or 2.2 automatically terminate at the expiration of the 60 day notice period specified above.

 (b) any software, hardware, or device, other than such Participant's Contributor Version, directly or indirectly infringes any patent, then any rights granted to You by such Participant under Sections 2.1(b) and 2.2(b) are revoked effective as of the date

You first made, used,

 sold, distributed, or had made, Modifications made by that Participant.

 8.3. If You assert a patent infringement claim against Participant alleging that such Participant's Contributor Version directly or indirectly infringes any patent where such claim is resolved (such as by license or settlement) prior to the initiation of patent infringement litigation, then the reasonable value of the licenses granted by such Participant under Sections 2.1 or 2.2 shall be taken into account in determining the amount or value of any payment or license.

 8.4. In the event of termination under Sections 8.1 or 8.2 above, all end user license agreements (excluding distributors and resellers) which have been validly granted by You or any distributor hereunder prior to termination shall survive termination.

# 9. LIMITATION OF LIABILITY.

 UNDER NO CIRCUMSTANCES AND UNDER NO LEGAL THEORY, WHETHER TORT (INCLUDING NEGLIGENCE), CONTRACT, OR OTHERWISE, SHALL YOU, THE INITIAL DEVELOPER, ANY OTHER CONTRIBUTOR, OR ANY DISTRIBUTOR OF COVERED CODE,

 OR ANY SUPPLIER OF ANY OF SUCH PARTIES, BE LIABLE TO ANY PERSON FOR ANY INDIRECT, SPECIAL, INCIDENTAL, OR CONSEQUENTIAL DAMAGES OF ANY CHARACTER INCLUDING, WITHOUT LIMITATION, DAMAGES FOR LOSS OF GOODWILL, WORK STOPPAGE, COMPUTER FAILURE OR MALFUNCTION, OR ANY AND ALL OTHER COMMERCIAL DAMAGES OR LOSSES, EVEN IF SUCH PARTY SHALL HAVE BEEN INFORMED OF THE POSSIBILITY OF SUCH DAMAGES. THIS LIMITATION OF LIABILITY SHALL NOT APPLY TO LIABILITY FOR DEATH OR PERSONAL INJURY RESULTING FROM SUCH PARTY'S NEGLIGENCE TO THE EXTENT APPLICABLE LAW PROHIBITS SUCH LIMITATION. SOME JURISDICTIONS DO NOT ALLOW THE EXCLUSION OR LIMITATION OF INCIDENTAL OR CONSEQUENTIAL DAMAGES, SO THIS EXCLUSION AND LIMITATION MAY NOT APPLY TO YOU.

10. U.S. GOVERNMENT END USERS.

 The Covered Code is a "commercial item," as that term is defined in

 48 C.F.R. 2.101 (Oct. 1995), consisting of "commercial computer software" and "commercial computer software documentation," as such terms are used in 48 C.F.R. 12.212 (Sept. 1995). Consistent with 48 C.F.R. 12.212 and 48 C.F.R. 227.7202-1 through 227.7202-4 (June 1995), all U.S. Government End Users acquire Covered Code with only those rights set forth herein.

# 11. MISCELLANEOUS.

 This License represents the complete agreement concerning subject matter hereof. If any provision of this License is held to be unenforceable, such provision shall be reformed only to the extent necessary to make it enforceable. This License shall be governed by California law provisions (except to the extent applicable law, if any, provides otherwise), excluding its conflict-of-law provisions. With respect to disputes in which at least one party is a citizen of, or an entity chartered or registered to do business

in the United

 States of America, any litigation relating to this License shall be subject to the jurisdiction of the Federal Courts of the Northern District of California, with venue lying in Santa Clara County, California, with the losing party responsible for costs, including without limitation, court costs and reasonable attorneys' fees and expenses. The application of the United Nations Convention on Contracts for the International Sale of Goods is expressly excluded. Any law or regulation which provides that the language of a contract shall be construed against the drafter shall not apply to this License.

### 12. RESPONSIBILITY FOR CLAIMS.

As between Initial Developer and the Contributors, each party is

 responsible for claims and damages arising, directly or indirectly, out of its utilization of rights under this License and You agree to work with Initial Developer and Contributors to distribute such responsibility

 on an equitable basis. Nothing herein is intended or shall be deemed to constitute any admission of liability.

# 13. MULTIPLE-LICENSED CODE.

 Initial Developer may designate portions of the Covered Code as "Multiple-Licensed". "Multiple-Licensed" means that the Initial Developer permits you to utilize portions of the Covered Code under Your choice of the NPL or the alternative licenses, if any, specified by the Initial Developer in the file described in Exhibit A.

### EXHIBIT A -Mozilla Public License.

 ``The contents of this file are subject to the Mozilla Public License Version 1.1 (the "License"); you may not use this file except in compliance with the License. You may obtain a copy of the License at http://www.mozilla.org/MPL/

 Software distributed under the License is distributed on an "AS IS" basis, WITHOUT WARRANTY OF ANY KIND, either express or implied. See the License for the specific language governing rights and limitations under the License.

The Original Code is

 The Initial Developer of the Original Code is \_\_\_\_\_\_\_\_\_\_\_\_\_\_\_\_\_\_\_\_\_\_\_\_. Portions created by \_\_\_\_\_\_\_\_\_\_\_\_\_\_\_\_\_\_\_\_\_\_ are Copyright (C) \_\_\_\_\_\_ \_\_\_\_\_\_\_\_\_\_\_\_\_\_\_\_\_\_\_\_\_\_\_. All Rights Reserved.

 $Contribution(s):$ 

 Alternatively, the contents of this file may be used under the terms of the \_\_\_\_\_ license (the "[\_\_\_] License"), in which case the provisions of [\_\_\_\_\_\_] License are applicable instead of those above. If you wish to allow use of your version of this file only under the terms of the  $\lceil \cdot \cdot \rceil$  License and not to allow others to use your version of this file under the MPL, indicate your decision by deleting the provisions above and replace them with the notice and other provisions required by the [\_\_\_] License. If you do not delete the provisions above, a recipient may use your version of this file

under either the MPL or the [ \_\_\_] License."

 [NOTE: The text of this Exhibit A may differ slightly from the text of the notices in the Source Code files of the Original Code. You should use the text of this Exhibit A rather than the text found in the Original Code Source Code for Your Modifications.]

Modified by Atlassian

The binary file of the original library has been modified by Atlassian in such way that classes have changed their package name from 'com.google.json' to 'clover.com.google.json'. This was necessary to avoid potential name conflicts during instrumentation of a code using the original library when using Clover. No source code of the original library was modified.

==================================================================================

================================================================================== ===========================

============================

 Apache License Version 2.0, January 2004 http://www.apache.org/licenses/

#### TERMS AND CONDITIONS FOR USE, REPRODUCTION, AND DISTRIBUTION

1. Definitions.

 "License" shall mean the terms and conditions for use, reproduction, and distribution as defined by Sections 1 through 9 of this document.

 "Licensor" shall mean the copyright owner or entity authorized by the copyright owner that is granting the License.

 "Legal Entity" shall mean the union of the acting entity and all other entities that control, are controlled by, or are under common control with that entity. For the purposes of this definition, "control" means (i) the power, direct or indirect, to cause the direction or management of such entity, whether by contract or otherwise, or (ii) ownership of fifty percent (50%) or more of the outstanding shares, or (iii) beneficial ownership of such entity.

 "You" (or "Your") shall mean an individual or Legal Entity exercising permissions granted by this License.

 "Source" form shall mean the preferred form for making modifications, including but not limited to software source code, documentation source, and configuration files.

 "Object" form shall mean any form resulting from mechanical transformation or translation of a Source form, including but not limited to compiled object code, generated documentation, and conversions to other media types.

 "Work" shall mean the work of authorship, whether in Source or Object form, made available under the License, as indicated by a copyright notice that is included in or attached to the work (an example is provided in the Appendix below).

 "Derivative Works" shall mean any work, whether in Source or Object form, that is based on (or derived from) the Work and for which the editorial revisions, annotations, elaborations, or other modifications represent, as a whole, an original work of authorship. For the purposes of this License, Derivative Works shall not include works that remain separable from, or merely link (or bind by name) to the interfaces of, the Work and Derivative Works thereof.

 "Contribution" shall mean any work of authorship, including

 the original version of the Work and any modifications or additions to that Work or Derivative Works thereof, that is intentionally submitted to Licensor for inclusion in the Work by the copyright owner or by an individual or Legal Entity authorized to submit on behalf of the copyright owner. For the purposes of this definition, "submitted" means any form of electronic, verbal, or written communication sent to the Licensor or its representatives, including but not limited to communication on electronic mailing lists, source code control systems, and issue tracking systems that are managed by, or on behalf of, the Licensor for the purpose of discussing and improving the Work, but excluding communication that is conspicuously marked or otherwise designated in writing by the copyright owner as "Not a Contribution."

 "Contributor" shall mean Licensor and any individual or Legal Entity on behalf

- of whom a Contribution has been received by Licensor and subsequently incorporated within the Work.
- 2. Grant of Copyright License. Subject to the terms and conditions of this License, each Contributor hereby grants to You a perpetual, worldwide, non-exclusive, no-charge, royalty-free, irrevocable copyright license to reproduce, prepare Derivative Works of, publicly display, publicly perform, sublicense, and distribute the Work and such Derivative Works in Source or Object form.
- 3. Grant of Patent License. Subject to the terms and conditions of this License, each Contributor hereby grants to You a perpetual, worldwide, non-exclusive, no-charge, royalty-free, irrevocable (except as stated in this section) patent license to make, have made, use, offer to sell, sell, import, and otherwise transfer the Work, where such license applies only to those patent claims licensable by such Contributor that are necessarily

infringed by their

 Contribution(s) alone or by combination of their Contribution(s) with the Work to which such Contribution(s) was submitted. If You institute patent litigation against any entity (including a cross-claim or counterclaim in a lawsuit) alleging that the Work or a Contribution incorporated within the Work constitutes direct or contributory patent infringement, then any patent licenses granted to You under this License for that Work shall terminate as of the date such litigation is filed.

- 4. Redistribution. You may reproduce and distribute copies of the Work or Derivative Works thereof in any medium, with or without modifications, and in Source or Object form, provided that You meet the following conditions:
	- (a) You must give any other recipients of the Work or Derivative Works a copy of this License; and
	- (b) You must cause any modified files to carry prominent notices

stating that You changed the files; and

- (c) You must retain, in the Source form of any Derivative Works that You distribute, all copyright, patent, trademark, and attribution notices from the Source form of the Work, excluding those notices that do not pertain to any part of the Derivative Works; and
- (d) If the Work includes a "NOTICE" text file as part of its distribution, then any Derivative Works that You distribute must include a readable copy of the attribution notices contained within such NOTICE file, excluding those notices that do not pertain to any part of the Derivative Works, in at least one of the following places: within a NOTICE text file distributed as part of the Derivative Works; within the Source form or documentation, if provided along with the Derivative Works; or, within a display generated by the Derivative Works, if and
- wherever such third-party notices normally appear. The contents of the NOTICE file are for informational purposes only and do not modify the License. You may add Your own attribution notices within Derivative Works that You distribute, alongside or as an addendum to the NOTICE text from the Work, provided that such additional attribution notices cannot be construed as modifying the License.

 You may add Your own copyright statement to Your modifications and may provide additional or different license terms and conditions

 for use, reproduction, or distribution of Your modifications, or for any such Derivative Works as a whole, provided Your use, reproduction, and distribution of the Work otherwise complies with the conditions stated in this License.

 5. Submission of Contributions. Unless You explicitly state otherwise, any Contribution intentionally submitted for inclusion in the Work

 by You to the Licensor shall be under the terms and conditions of this License, without any additional terms or conditions. Notwithstanding the above, nothing herein shall supersede or modify the terms of any separate license agreement you may have executed with Licensor regarding such Contributions.

- 6. Trademarks. This License does not grant permission to use the trade names, trademarks, service marks, or product names of the Licensor, except as required for reasonable and customary use in describing the origin of the Work and reproducing the content of the NOTICE file.
- 7. Disclaimer of Warranty. Unless required by applicable law or agreed to in writing, Licensor provides the Work (and each Contributor provides its Contributions) on an "AS IS" BASIS, WITHOUT WARRANTIES OR CONDITIONS OF ANY KIND, either express or implied, including, without limitation, any warranties or conditions of TITLE, NON-INFRINGEMENT,

MERCHANTABILITY, or FITNESS FOR A

 PARTICULAR PURPOSE. You are solely responsible for determining the appropriateness of using or redistributing the Work and assume any risks associated with Your exercise of permissions under this License.

- 8. Limitation of Liability. In no event and under no legal theory, whether in tort (including negligence), contract, or otherwise, unless required by applicable law (such as deliberate and grossly negligent acts) or agreed to in writing, shall any Contributor be liable to You for damages, including any direct, indirect, special, incidental, or consequential damages of any character arising as a result of this License or out of the use or inability to use the Work (including but not limited to damages for loss of goodwill, work stoppage, computer failure or malfunction, or any and all other commercial damages or losses), even if such Contributor has been advised
- of the possibility of such damages.
- 9. Accepting Warranty or Additional Liability. While redistributing the Work or Derivative Works thereof, You may choose to offer, and charge a fee for, acceptance of support, warranty, indemnity, or other liability obligations and/or rights consistent with this License. However, in accepting such obligations, You may act only

 on Your own behalf and on Your sole responsibility, not on behalf of any other Contributor, and only if You agree to indemnify, defend, and hold each Contributor harmless for any liability incurred by, or claims asserted against, such Contributor by reason of your accepting any such warranty or additional liability.

# END OF TERMS AND CONDITIONS

#### APPENDIX: How to apply the Apache License to your work.

 To apply the Apache License to your work, attach the following boilerplate notice, with the fields enclosed by brackets "[]" replaced with your

own identifying information. (Don't include

 the brackets!) The text should be enclosed in the appropriate comment syntax for the file format. We also recommend that a file or class name and description of purpose be included on the same "printed page" as the copyright notice for easier identification within third-party archives.

Copyright [yyyy] [name of copyright owner]

 Licensed under the Apache License, Version 2.0 (the "License"); you may not use this file except in compliance with the License. You may obtain a copy of the License at

http://www.apache.org/licenses/LICENSE-2.0

 Unless required by applicable law or agreed to in writing, software distributed under the License is distributed on an "AS IS" BASIS, WITHOUT WARRANTIES OR CONDITIONS OF ANY KIND, either express or implied. See the License for the specific language governing permissions and limitations under the License. libffi - Copyright (c) 1996-2014 Anthony Green, Red Hat, Inc and others. See source files for details.

Permission is hereby granted, free of charge, to any person obtaining a copy of this software and associated documentation files (the ``Software''), to deal in the Software without restriction, including without limitation the rights to use, copy, modify, merge, publish, distribute, sublicense, and/or sell copies of the Software, and to permit persons to whom the Software is furnished to do so, subject to the following conditions:

The above copyright notice and this permission notice shall be included in all copies or substantial portions of the Software.

THE SOFTWARE IS PROVIDED "AS IS", WITHOUT WARRANTY OF ANY KIND,

EXPRESS OR IMPLIED, INCLUDING BUT NOT LIMITED TO THE WARRANTIES OF MERCHANTABILITY, FITNESS FOR A PARTICULAR PURPOSE AND NONINFRINGEMENT. IN NO EVENT SHALL THE AUTHORS OR COPYRIGHT HOLDERS BE LIABLE FOR ANY CLAIM, DAMAGES OR OTHER LIABILITY, WHETHER IN AN ACTION OF CONTRACT,

TORT OR OTHERWISE, ARISING FROM, OUT OF OR IN CONNECTION WITH THE SOFTWARE OR THE USE OR OTHER DEALINGS IN THE SOFTWARE.

MOZILLA PUBLIC LICENSE

Version 1.1

---------------

1. Definitions.

 1.0.1. "Commercial Use" means distribution or otherwise making the Covered Code available to a third party.

 1.1. "Contributor" means each entity that creates or contributes to the creation of Modifications.

 1.2. "Contributor Version" means the combination of the Original Code, prior Modifications used by a Contributor, and the Modifications made by that particular Contributor.

 1.3. "Covered Code" means the Original Code or Modifications or the combination of the Original Code and Modifications, in each case including portions thereof.

 1.4. "Electronic Distribution Mechanism" means a mechanism generally accepted in the software development community for the electronic transfer of data.

 1.5. "Executable" means Covered Code in any form other than Source Code.

 1.6. "Initial Developer" means the individual or entity identified as the Initial Developer in the Source Code notice required by Exhibit A.

 1.7. "Larger Work" means a work which combines Covered Code or portions thereof with code not governed by the terms of this License.

1.8. "License" means this document.

 1.8.1. "Licensable" means having the right to grant, to the maximum extent possible, whether at the time of the initial grant or subsequently acquired, any and all of the rights conveyed herein.

 1.9. "Modifications" means any addition to or deletion from the substance or structure of either the Original Code or any previous Modifications. When Covered Code is released as a series of files, a Modification is:

 A. Any addition to or deletion from the contents of a file containing Original Code or previous Modifications.

 B. Any new file that contains any part of the Original Code or previous Modifications.

 1.10. "Original Code" means Source Code of computer software code which is described in the Source Code notice required by Exhibit A as Original Code, and which, at the time of its release under this License is not already Covered Code governed by this License.

 1.10.1. "Patent Claims" means any patent claim(s), now owned or hereafter acquired, including without limitation, method, process, and apparatus claims, in any patent Licensable by grantor.

 1.11. "Source Code" means the preferred form of the Covered Code for making modifications to it, including all modules it contains, plus any associated interface definition files, scripts used to control compilation and installation of an Executable, or source code differential comparisons against either the Original Code or another well known, available Covered Code of the Contributor's choice. The Source Code can be in a compressed or

archival form, provided the

 appropriate decompression or de-archiving software is widely available for no charge.

 1.12. "You" (or "Your") means an individual or a legal entity exercising rights under, and complying with all of the terms of, this License or a future version of this License issued under Section 6.1. For legal entities, "You" includes any entity which controls, is controlled by, or is under common control with You. For purposes of this definition, "control" means (a) the power, direct or indirect, to cause the direction or management of such entity, whether by contract or otherwise, or (b) ownership of more than fifty percent (50%) of the outstanding shares or beneficial ownership of such entity.

2. Source Code License.

2.1. The Initial Developer Grant.

 The Initial Developer hereby grants You a world-wide, royalty-free, non-exclusive license, subject to third party intellectual property

claims:

 (a) under intellectual property rights (other than patent or trademark) Licensable by Initial Developer to use, reproduce, modify, display, perform, sublicense and distribute the Original Code (or portions thereof) with or without Modifications, and/or as part of a Larger Work; and

 (b) under Patents Claims infringed by the making, using or selling of Original Code, to make, have made, use, practice, sell, and offer for sale, and/or otherwise dispose of the Original Code (or portions thereof).

 (c) the licenses granted in this Section 2.1(a) and (b) are effective on the date Initial Developer first distributes Original Code under the terms of this License.

 (d) Notwithstanding Section 2.1(b) above, no patent license is granted: 1) for code that You delete from the Original Code; 2) separate from the Original Code; or 3) for infringements

### caused

 by: i) the modification of the Original Code or ii) the combination of the Original Code with other software or devices.

## 2.2. Contributor Grant.

 Subject to third party intellectual property claims, each Contributor hereby grants You a world-wide, royalty-free, non-exclusive license

 (a) under intellectual property rights (other than patent or trademark) Licensable by Contributor, to use, reproduce, modify, display, perform, sublicense and distribute the Modifications created by such Contributor (or portions thereof) either on an unmodified basis, with other Modifications, as Covered Code and/or as part of a Larger Work; and

 (b) under Patent Claims infringed by the making, using, or selling of Modifications made by that Contributor either alone and/or in combination with its Contributor Version (or portions of such combination), to make,

# use, sell, offer for sale, have

 made, and/or otherwise dispose of: 1) Modifications made by that Contributor (or portions thereof); and 2) the combination of Modifications made by that Contributor with its Contributor Version (or portions of such combination).

 (c) the licenses granted in Sections 2.2(a) and 2.2(b) are effective on the date Contributor first makes Commercial Use of the Covered Code.

 (d) Notwithstanding Section 2.2(b) above, no patent license is granted: 1) for any code that Contributor has deleted from the Contributor Version; 2) separate from the Contributor Version; 3) for infringements caused by: i) third party modifications of Contributor Version or ii) the combination of Modifications made by that Contributor with other software (except as part of the Contributor Version) or other devices; or 4) under Patent Claims infringed by Covered Code in the absence of Modifications made by that Contributor.

## 3. Distribution Obligations.

#### 3.1. Application of License.

 The Modifications which You create or to which You contribute are governed by the terms of this License, including without limitation Section 2.2. The Source Code version of Covered Code may be distributed only under the terms of this License or a future version of this License released under Section 6.1, and You must include a copy of this License with every copy of the Source Code You distribute. You may not offer or impose any terms on any Source Code version that alters or restricts the applicable version of this License or the recipients' rights hereunder. However, You may include an additional document offering the additional rights described in Section 3.5.

#### 3.2. Availability of Source Code.

 Any Modification which You create or to which You contribute must be

 made available in Source Code form under the terms of this License either on the same media as an Executable version or via an accepted Electronic Distribution Mechanism to anyone to whom you made an Executable version available; and if made available via Electronic Distribution Mechanism, must remain available for at least twelve (12) months after the date it initially became available, or at least six (6) months after a subsequent version of that particular Modification has been made available to such recipients. You are responsible for ensuring that the Source Code version remains available even if the Electronic Distribution Mechanism is maintained by a third party.

#### 3.3. Description of Modifications.

 You must cause all Covered Code to which You contribute to contain a file documenting the changes You made to create that Covered Code and the date of any change. You must include a prominent statement that

# the Modification is derived, directly or indirectly, from Original Code provided by the Initial Developer and including the name of the Initial Developer in (a) the Source Code, and (b) in any notice in an Executable version or related documentation in which You describe the

#### 3.4. Intellectual Property Matters

(a) Third Party Claims.

 If Contributor has knowledge that a license under a third party's intellectual property rights is required to exercise the rights granted by such Contributor under Sections 2.1 or 2.2, Contributor must include a text file with the Source Code distribution titled "LEGAL" which describes the claim and the party making the claim in sufficient detail that a recipient will know whom to contact. If Contributor obtains such knowledge after the Modification is made available as described in Section 3.2, Contributor shall promptly modify the LEGAL file in all copies Contributor makes available thereafter and shall take other steps (such as notifying appropriate mailing lists or newsgroups) reasonably calculated to inform those who received the Covered Code that new knowledge has been obtained.

#### (b) Contributor APIs.

 If Contributor's Modifications include an application programming interface and Contributor has knowledge of patent licenses which are reasonably necessary to implement that API, Contributor must also include this information in the LEGAL file.

#### (c) Representations.

 Contributor represents that, except as disclosed pursuant to Section 3.4(a) above, Contributor believes that Contributor's Modifications are Contributor's original creation(s) and/or Contributor has sufficient rights to grant the rights conveyed by

this License.

#### 3.5. Required Notices.

 You must duplicate the notice in Exhibit A in each file of the Source Code. If it is not possible to put such notice in a particular Source Code file due to its structure, then You must include such notice in a location (such as a relevant directory) where a user would be likely to look for such a notice. If You created one or more Modification(s) You may add your name as a Contributor to the notice described in Exhibit A. You must also duplicate this License in any documentation for the Source Code where You describe recipients' rights or ownership rights relating to Covered Code. You may choose to offer, and to charge a fee for, warranty, support, indemnity or liability obligations to one or more recipients of Covered Code. However, You may do so only on Your own behalf, and not on behalf of the Initial Developer or any Contributor. You must make it absolutely clear than any such warranty, support, indemnity or liability obligation is offered by You alone, and You hereby agree to indemnify the Initial

 Developer and every Contributor for any liability incurred by the Initial Developer or such Contributor as a result of warranty, support, indemnity or liability terms You offer.

#### 3.6. Distribution of Executable Versions.

 You may distribute Covered Code in Executable form only if the requirements of Section 3.1-3.5 have been met for that Covered Code, and if You include a notice stating that the Source Code version of the Covered Code is available under the terms of this License, including a description of how and where You have fulfilled the obligations of Section 3.2. The notice must be conspicuously included in any notice in an Executable version, related documentation or collateral in which You describe recipients' rights relating to the Covered Code. You may distribute the Executable version of Covered

 Code or ownership rights under a license of Your choice, which may contain terms different from this License, provided that You are in compliance with the terms of this License and that the license for the Executable version does not attempt to limit or alter the recipient's rights in the Source Code version from the rights set forth in this License. If You distribute the Executable version under a different license You must make it absolutely clear that any terms which differ from this License are offered by You alone, not by the Initial Developer or any Contributor. You hereby agree to indemnify the Initial Developer and every Contributor for any liability incurred by the Initial Developer or such Contributor as a result of any such terms You offer.

#### 3.7. Larger Works.

 You may create a Larger Work by combining Covered Code with other code not governed by the terms of this License and

### distribute the Larger

 Work as a single product. In such a case, You must make sure the requirements of this License are fulfilled for the Covered Code.

4. Inability to Comply Due to Statute or Regulation.

 If it is impossible for You to comply with any of the terms of this License with respect to some or all of the Covered Code due to statute, judicial order, or regulation then You must: (a) comply with the terms of this License to the maximum extent possible; and (b) describe the limitations and the code they affect. Such description must be included in the LEGAL file described in Section 3.4 and must be included with all distributions of the Source Code. Except to the extent prohibited by statute or regulation, such description must be sufficiently detailed for a recipient of ordinary skill to be able to understand it.

5. Application of this License.

 This License applies to code to which the Initial Developer has attached the notice in Exhibit A and to related Covered Code.

#### 6. Versions of the License.

#### 6.1. New Versions.

 Netscape Communications Corporation ("Netscape") may publish revised and/or new versions of the License from time to time. Each version will be given a distinguishing version number.

# 6.2. Effect of New Versions.

 Once Covered Code has been published under a particular version of the License, You may always continue to use it under the terms of that version. You may also choose to use such Covered Code under the terms of any subsequent version of the License published by Netscape. No one other than Netscape has the right to modify the terms applicable to Covered Code created under this License.

### 6.3. Derivative Works.

 If You create or use a modified version of this License (which you may only do in order to apply it to code which is not already Covered Code governed by this License), You must (a) rename

### Your license so that

 the phrases "Mozilla", "MOZILLAPL", "MOZPL", "Netscape", "MPL", "NPL" or any confusingly similar phrase do not appear in your license (except to note that your license differs from this License) and (b) otherwise make it clear that Your version of the license contains terms which differ from the Mozilla Public License and Netscape Public License. (Filling in the name of the Initial Developer, Original Code or Contributor in the notice described in Exhibit A shall not of themselves be deemed to be modifications of this License.)

# 7. DISCLAIMER OF WARRANTY.

 COVERED CODE IS PROVIDED UNDER THIS LICENSE ON AN "AS IS" BASIS, WITHOUT WARRANTY OF ANY KIND, EITHER EXPRESSED OR IMPLIED, INCLUDING, WITHOUT LIMITATION, WARRANTIES THAT THE COVERED CODE IS FREE OF DEFECTS, MERCHANTABLE, FIT FOR A PARTICULAR PURPOSE OR NON-INFRINGING. THE ENTIRE RISK AS TO THE QUALITY AND PERFORMANCE OF THE COVERED CODE IS WITH YOU. SHOULD ANY COVERED CODE PROVE DEFECTIVE IN ANY RESPECT, YOU (NOT THE INITIAL DEVELOPER OR ANY OTHER CONTRIBUTOR) ASSUME THE COST OF ANY NECESSARY SERVICING, REPAIR OR CORRECTION. THIS DISCLAIMER OF WARRANTY CONSTITUTES AN ESSENTIAL PART OF THIS LICENSE. NO USE OF ANY COVERED CODE IS AUTHORIZED HEREUNDER EXCEPT UNDER THIS DISCLAIMER.

#### 8. TERMINATION.

 8.1. This License and the rights granted hereunder will terminate automatically if You fail to comply with terms herein and fail to cure such breach within 30 days of becoming aware of the breach. All sublicenses to the Covered Code which are properly granted shall survive any termination of this License. Provisions which, by their nature, must remain in effect beyond the termination of this License shall survive.

 8.2. If You initiate litigation by asserting a patent infringement claim (excluding declatory judgment actions) against Initial Developer or

 a Contributor (the Initial Developer or Contributor against whom You file such action is referred to as "Participant") alleging that:

 (a) such Participant's Contributor Version directly or indirectly infringes any patent, then any and all rights granted by such Participant to You under Sections 2.1 and/or 2.2 of this License shall, upon 60 days notice from Participant terminate prospectively, unless if within 60 days after receipt of notice You either: (i) agree in writing to pay Participant a mutually agreeable reasonable royalty for Your past and future use of Modifications made by such Participant, or (ii) withdraw Your litigation claim with respect to the Contributor Version against such Participant. If within 60 days of notice, a reasonable royalty and payment arrangement are not mutually agreed upon in writing by the parties or the litigation claim is not withdrawn, the rights granted by Participant to You under Sections 2.1 and/or 2.2 automatically terminate at the expiration of the 60 day notice period specified above.

 (b) any software, hardware, or device, other than such Participant's Contributor Version, directly or indirectly infringes any patent, then any rights granted to You by such Participant under Sections 2.1(b) and 2.2(b) are revoked effective as of the date You first made, used, sold, distributed, or had made, Modifications made by that Participant.

 8.3. If You assert a patent infringement claim against Participant alleging that such Participant's Contributor Version directly or indirectly infringes any patent where such claim is resolved (such as by license or settlement) prior to the initiation of patent infringement litigation, then the reasonable value of the licenses granted by such Participant under Sections 2.1 or 2.2 shall be taken into account in determining the amount or value of any payment or

license.

 8.4. In the event of termination under Sections 8.1 or 8.2 above, all end user license agreements (excluding distributors and resellers) which have been validly granted by You or any distributor hereunder prior to termination shall survive termination.

# 9. LIMITATION OF LIABILITY.

 UNDER NO CIRCUMSTANCES AND UNDER NO LEGAL THEORY, WHETHER TORT (INCLUDING NEGLIGENCE), CONTRACT, OR OTHERWISE, SHALL YOU, THE INITIAL DEVELOPER, ANY OTHER CONTRIBUTOR, OR ANY DISTRIBUTOR OF COVERED CODE, OR ANY SUPPLIER OF ANY OF SUCH PARTIES, BE LIABLE TO ANY PERSON FOR ANY INDIRECT, SPECIAL, INCIDENTAL, OR CONSEQUENTIAL DAMAGES OF ANY CHARACTER INCLUDING, WITHOUT LIMITATION, DAMAGES FOR LOSS OF GOODWILL, WORK STOPPAGE, COMPUTER FAILURE OR MALFUNCTION, OR ANY AND ALL OTHER COMMERCIAL DAMAGES OR LOSSES, EVEN IF SUCH PARTY SHALL HAVE BEEN INFORMED OF THE POSSIBILITY OF SUCH DAMAGES. THIS LIMITATION OF LIABILITY SHALL

 NOT APPLY TO LIABILITY FOR DEATH OR PERSONAL INJURY RESULTING FROM SUCH PARTY'S NEGLIGENCE TO THE EXTENT APPLICABLE LAW PROHIBITS SUCH LIMITATION. SOME JURISDICTIONS DO NOT ALLOW THE EXCLUSION OR LIMITATION OF INCIDENTAL OR CONSEQUENTIAL DAMAGES, SO THIS EXCLUSION AND LIMITATION MAY NOT APPLY TO YOU.

# 10. U.S. GOVERNMENT END USERS.

 The Covered Code is a "commercial item," as that term is defined in 48 C.F.R. 2.101 (Oct. 1995), consisting of "commercial computer software" and "commercial computer software documentation," as such terms are used in 48 C.F.R. 12.212 (Sept. 1995). Consistent with 48 C.F.R. 12.212 and 48 C.F.R. 227.7202-1 through 227.7202-4 (June 1995), all U.S. Government End Users acquire Covered Code with only those rights set forth herein.

# 11. MISCELLANEOUS.

 This License represents the complete agreement concerning subject matter hereof. If any provision of this License is held to be unenforceable,

 such provision shall be reformed only to the extent necessary to make it enforceable. This License shall be governed by California law provisions (except to the extent applicable law, if any, provides otherwise), excluding its conflict-of-law provisions. With respect to disputes in which at least one party is a citizen of, or an entity chartered or registered to do business in the United States of America, any litigation relating to this License shall be subject to the jurisdiction of the Federal Courts of the Northern District of California, with venue lying in Santa Clara County, California, with the losing party responsible for costs, including

 without limitation, court costs and reasonable attorneys' fees and expenses. The application of the United Nations Convention on Contracts for the International Sale of Goods is expressly excluded. Any law or regulation which provides that the language of a contract shall be construed against the drafter shall not apply to this

License.

#### 12. RESPONSIBILITY FOR CLAIMS.

 As between Initial Developer and the Contributors, each party is responsible for claims and damages arising, directly or indirectly, out of its utilization of rights under this License and You agree to work with Initial Developer and Contributors to distribute such responsibility on an equitable basis. Nothing herein is intended or shall be deemed to constitute any admission of liability.

### 13. MULTIPLE-LICENSED CODE.

 Initial Developer may designate portions of the Covered Code as "Multiple-Licensed". "Multiple-Licensed" means that the Initial Developer permits you to utilize portions of the Covered Code under Your choice of the NPL or the alternative licenses, if any, specified by the Initial Developer in the file described in Exhibit A.

# EXHIBIT A -Mozilla Public License.

 ``The contents of this file are subject to the Mozilla Public License

 Version 1.1 (the "License"); you may not use this file except in compliance with the License. You may obtain a copy of the License at http://www.mozilla.org/MPL/

 Software distributed under the License is distributed on an "AS IS" basis, WITHOUT WARRANTY OF ANY KIND, either express or implied. See the License for the specific language governing rights and limitations under the License.

The Original Code is \_\_\_\_\_\_\_\_\_\_\_\_\_\_\_\_\_\_\_\_\_\_\_\_\_\_\_\_\_\_\_\_\_\_\_\_\_\_.

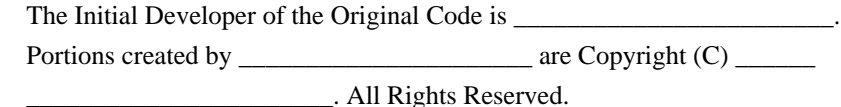

 $Contribution(s)$ :

 Alternatively, the contents of this file may be used under the terms of the  $\blacksquare$  license (the  $\blacksquare$  license"), in which case the

 provisions of [\_\_\_\_\_\_] License are applicable instead of those above. If

 you wish to allow use of your version of this file only under the terms of the [\_\_\_\_] License and not to allow others to use your version of this file under the MPL, indicate your decision by deleting the provisions above and replace them with the notice and other provisions required by the [\_\_\_] License. If you do not delete the provisions above, a recipient may use your version of this file under either the MPL or the [\_\_\_] License."

 [NOTE: The text of this Exhibit A may differ slightly from the text of the notices in the Source Code files of the Original Code. You should use the text of this Exhibit A rather than the text found in the Original Code Source Code for Your Modifications.]

/\*

File: Core.js

Description:

Provides common utility functions and the Class object used internally by the library.

Also provides the <TreeUtil> object for manipulating JSON tree structures

 Some of the Basic utility functions and the Class system are based in the MooTools Framework <http://mootools.net>. Copyright (c) 2006-2009 Valerio Proietti, <http://mad4milk.net/>. MIT license <http://mootools.net/license.txt>.

Author:

Nicolas Garcia Belmonte

Copyright:

Copyright 2008-2009 by Nicolas Garcia Belmonte.

Homepage:

<http://thejit.org>

Version:

1.1.2

License:

BSD License

> Redistribution and use in source and binary forms, with or without

> modification, are permitted provided that the following conditions are met:

- > \* Redistributions of source code must retain the above copyright
- > notice, this list of conditions and the following disclaimer.
- > \* Redistributions in binary form must reproduce the above copyright
- > notice,

this list of conditions and the following disclaimer in the

- > documentation and/or other materials provided with the distribution.
- > \* Neither the name of the organization nor the
- > names of its contributors may be used to endorse or promote products
- > derived from this software without specific prior written permission.

 $\rightarrow$ 

> THIS SOFTWARE IS PROVIDED BY Nicolas Garcia Belmonte ``AS IS'' AND ANY

> EXPRESS OR IMPLIED WARRANTIES, INCLUDING, BUT NOT LIMITED TO, THE IMPLIED

> WARRANTIES OF MERCHANTABILITY AND FITNESS FOR A PARTICULAR PURPOSE ARE

> DISCLAIMED. IN NO EVENT SHALL Nicolas Garcia Belmonte BE LIABLE FOR ANY

> DIRECT, INDIRECT, INCIDENTAL, SPECIAL, EXEMPLARY, OR CONSEQUENTIAL DAMAGES

> (INCLUDING, BUT NOT LIMITED TO, PROCUREMENT OF SUBSTITUTE GOODS OR SERVICES;

> LOSS OF USE, DATA, OR PROFITS; OR BUSINESS INTERRUPTION) HOWEVER CAUSED AND

- > ON ANY THEORY OF LIABILITY, WHETHER IN CONTRACT, STRICT LIABILITY, OR TORT
- > (INCLUDING NEGLIGENCE OR OTHERWISE)

ARISING IN ANY WAY OUT OF THE USE OF THIS

> SOFTWARE, EVEN IF ADVISED OF THE POSSIBILITY OF SUCH DAMAGE.

\*/

 Copyright (c) 2005 - 2009 Taras Puchko All rights reserved.

Redistribution and use in source and binary forms, with or without modification, are permitted provided that the following conditions are met:

- 1. Redistributions of source code must retain the above copyright notice, this list of conditions and the following disclaimer.
- 2. Redistributions in binary form must reproduce the above copyright notice, this list of conditions and the following disclaimer in the documentation and/or other materials provided with the distribution.
- 3. Neither the name of the copyright holders nor the names of its contributors may be used to endorse or promote products derived from this software without specific prior written permission.

THIS SOFTWARE IS PROVIDED BY THE COPYRIGHT HOLDERS AND CONTRIBUTORS "AS IS" AND ANY EXPRESS OR IMPLIED WARRANTIES, INCLUDING, BUT NOT LIMITED TO, THE IMPLIED WARRANTIES OF MERCHANTABILITY AND FITNESS FOR A PARTICULAR PURPOSE ARE DISCLAIMED.

 IN NO EVENT SHALL THE COPYRIGHT OWNER OR CONTRIBUTORS BE LIABLE FOR ANY DIRECT, INDIRECT, INCIDENTAL, SPECIAL, EXEMPLARY, OR CONSEQUENTIAL DAMAGES (INCLUDING, BUT NOT LIMITED TO, PROCUREMENT OF SUBSTITUTE GOODS OR SERVICES; LOSS OF USE, DATA, OR PROFITS; OR BUSINESS INTERRUPTION) HOWEVER CAUSED AND ON ANY THEORY OF LIABILITY, WHETHER IN CONTRACT, STRICT LIABILITY, OR TORT (INCLUDING NEGLIGENCE OR OTHERWISE)

# ARISING IN ANY WAY OUT OF THE USE OF THIS SOFTWARE, EVEN IF ADVISED OF THE POSSIBILITY OF SUCH DAMAGE.

Java Native Access project (JNA) is dual-licensed under 2 alternative Open Source/Free licenses: LGPL 2.1 or later and Apache License 2.0. (starting with JNA version 4.0.0).

You can freely decide which license you want to apply to the project.

You may obtain a copy of the LGPL License at:

http://www.gnu.org/licenses/licenses.html

A copy is also included in the downloadable source code package containing JNA, in file "LGPL2.1", under the same directory as this file.

You may obtain a copy of the Apache License at:

http://www.apache.org/licenses/

A copy is also included in the downloadable source code package containing JNA, in file "AL2.0", under the same directory as this file.

/\*\*\*\*\*\*\*\*\*\*\*\*\*\*\*\*\*\*\*\*\*\*\*\*\*\*\*\*\*\*\*\*\*\*\*\*\*\*\*\*\*\*\*\*\*\*\*\*\*\*\*\*\*\*\*\*\*\*\*\*\*\*\*\*\*\*\*\*\*\*\*\*\*\*\*\*\*\*\*\*

- \* CruiseControl, a Continuous Integration Toolkit
- \* Copyright (c) 2001-2003, ThoughtWorks, Inc.
- \* 651 W Washington Ave. Suite 500
- \* Chicago, IL 60661 USA
- \* All rights reserved.
- \*

\* Redistribution and use in source and binary forms, with or without

\* modification, are permitted provided that the following conditions

\* are met:

- \*
- $*$  + Redistributions of source code must retain the above copyright
- \* notice, this list of conditions and the following disclaimer.
- \*
- $*$  + Redistributions in binary form must reproduce the above
- \* copyright notice, this list of conditions and the following
- \* disclaimer in the documentation and/or other materials provided
- \* with the distribution.
- \*
- \* + Neither the name of ThoughtWorks, Inc., CruiseControl, nor the
- \* names of its contributors may be used to endorse or promote
- products derived from this software without

specific prior

written permission.

\*

\* THIS SOFTWARE IS PROVIDED BY THE COPYRIGHT HOLDERS AND CONTRIBUTORS \* "AS IS" AND ANY EXPRESS OR IMPLIED WARRANTIES, INCLUDING, BUT NOT \* LIMITED TO, THE IMPLIED WARRANTIES OF MERCHANTABILITY AND FITNESS FOR \* A PARTICULAR PURPOSE ARE DISCLAIMED. IN NO EVENT SHALL THE REGENTS OR \* CONTRIBUTORS BE LIABLE FOR ANY DIRECT, INDIRECT, INCIDENTAL, SPECIAL, \* EXEMPLARY, OR CONSEQUENTIAL DAMAGES (INCLUDING, BUT NOT LIMITED TO, \* PROCUREMENT OF SUBSTITUTE GOODS OR SERVICES; LOSS OF USE, DATA, OR \* PROFITS; OR BUSINESS INTERRUPTION) HOWEVER CAUSED AND ON ANY THEORY OF \* LIABILITY, WHETHER IN CONTRACT, STRICT LIABILITY, OR TORT (INCLUDING \* NEGLIGENCE OR OTHERWISE) ARISING IN ANY WAY OUT OF THE USE OF THIS \* SOFTWARE, EVEN IF ADVISED OF THE POSSIBILITY OF SUCH DAMAGE. \*\*\*\*\*\*\*\*\*\*\*\*\*\*\*\*\*\*\*\*\*\*\*\*\*\*\*\*\*\*\*\*\*\*\*\*\*\*\*\*\*\*\*\*\*\*\*\*\*\*\*\*\*\*\*\*\*\*\*\*\*\*\*\*\*\*\*\*\*\*\*\*\*\*\*\*\*\*\*\*/ http://www.atlassian.com/dms/wac/Atlassian\_EULA\_4-2.pdf From: http://www.json.org/license.html ================================================================================== ======================================

Copyright (c) 2002 JSON.org

Permission is hereby granted, free of charge, to any person obtaining a copy of this software and associated documentation files (the "Software"), to deal in the Software without restriction, including without limitation the rights to use, copy, modify, merge, publish, distribute, sublicense, and/or sell copies of the Software, and to permit persons to whom the Software is furnished to do so, subject to the following conditions:

The above copyright notice and this permission notice shall be included in all copies or substantial portions of the Software.

The Software shall be used for Good, not Evil.

THE SOFTWARE IS PROVIDED "AS IS", WITHOUT WARRANTY OF ANY KIND, EXPRESS OR IMPLIED, INCLUDING BUT NOT LIMITED TO THE WARRANTIES OF MERCHANTABILITY, FITNESS FOR A PARTICULAR PURPOSE AND NONINFRINGEMENT. IN NO EVENT SHALL THE AUTHORS OR COPYRIGHT HOLDERS BE LIABLE FOR ANY CLAIM, DAMAGES OR OTHER LIABILITY, WHETHER IN AN ACTION OF CONTRACT, TORT OR OTHERWISE, ARISING FROM, OUT OF OR IN CONNECTION WITH THE SOFTWARE OR THE USE OR OTHER DEALINGS IN THE SOFTWARE. This copy of JNA is licensed under the Apache (Software) License, version 2.0 ("the License"). See the License for details about distribution rights, and the specific rights regarding derivate works.

You may obtain a copy of the License at:
http://www.apache.org/licenses/

A copy is also included in the downloadable source code package containing JNA, in file "AL2.0", under the same directory as this file.

> Apache License Version 2.0, January 2004 http://www.apache.org/licenses/

#### TERMS AND CONDITIONS FOR USE, REPRODUCTION, AND DISTRIBUTION

1. Definitions.

 "License" shall mean the terms and conditions for use, reproduction, and distribution as defined by Sections 1 through 9 of this document.

 "Licensor" shall mean the copyright owner or entity authorized by the copyright owner that is granting the License.

 "Legal Entity" shall mean the union of the acting entity and all other entities that control, are controlled by, or are under common control with that entity. For the purposes of this definition, "control" means (i) the power, direct or indirect, to cause the direction or management of such entity, whether by contract or otherwise, or (ii) ownership of fifty percent (50%) or more of the outstanding shares, or (iii) beneficial ownership of such entity.

 "You" (or "Your") shall mean an individual or Legal Entity exercising permissions granted by this License.

 "Source" form shall mean the preferred form for making modifications, including but not limited to software source code, documentation source, and configuration files.

 "Object" form shall mean any form resulting from mechanical transformation or translation of a Source form, including but not limited to compiled object code, generated documentation, and conversions to other media types.

 "Work" shall mean the work of authorship, whether in Source or Object form, made available under the License, as indicated by a copyright notice that is included in or attached to the work (an example is provided in the Appendix below).

 "Derivative Works" shall mean any work, whether in Source or Object form, that is based on (or derived from) the Work and for which the

editorial

 revisions, annotations, elaborations, or other modifications represent, as a whole, an original work of authorship. For the purposes of this License, Derivative Works shall not include works that remain separable from, or merely link (or bind by name) to the interfaces of, the Work and Derivative Works thereof.

 "Contribution" shall mean any work of authorship, including the original version of the Work and any modifications or additions to that Work or Derivative Works thereof, that is intentionally submitted to Licensor for inclusion in the Work by the copyright owner or by an individual or Legal Entity authorized to submit on behalf of the copyright owner. For the purposes of this definition, "submitted" means any form of electronic, verbal, or written communication sent to the Licensor or its representatives, including but not limited to communication on electronic mailing lists, source code control systems, and issue tracking systems that are managed by, or on behalf of, the Licensor for the purpose of discussing and improving the Work, but excluding communication that is conspicuously marked or otherwise designated in writing by the copyright owner as "Not a Contribution."

 "Contributor" shall mean Licensor and any individual or Legal Entity on behalf of whom a Contribution has been received by Licensor and subsequently incorporated within the Work.

- 2. Grant of Copyright License. Subject to the terms and conditions of this License, each Contributor hereby grants to You a perpetual, worldwide, non-exclusive, no-charge, royalty-free, irrevocable copyright license to reproduce, prepare Derivative Works of, publicly display, publicly perform, sublicense, and distribute the Work and such Derivative Works in Source or Object form.
- 3. Grant of Patent License. Subject to the terms and conditions of this
- License, each Contributor hereby grants to You a perpetual, worldwide, non-exclusive, no-charge, royalty-free, irrevocable (except as stated in this section) patent license to make, have made, use, offer to sell, sell, import, and otherwise transfer the Work, where such license applies only to those patent claims licensable by such Contributor that are necessarily infringed by their Contribution(s) alone or by combination of their Contribution(s) with the Work to which such Contribution(s) was submitted. If You institute patent litigation against any entity (including a cross-claim or counterclaim in a lawsuit) alleging that the Work or a Contribution incorporated within the Work constitutes direct or contributory patent infringement, then any patent licenses granted to You under this License for that Work shall terminate as of the date such litigation is filed.

4. Redistribution. You may reproduce and distribute

#### copies of the

 Work or Derivative Works thereof in any medium, with or without modifications, and in Source or Object form, provided that You meet the following conditions:

- (a) You must give any other recipients of the Work or Derivative Works a copy of this License; and
- (b) You must cause any modified files to carry prominent notices stating that You changed the files; and
- (c) You must retain, in the Source form of any Derivative Works that You distribute, all copyright, patent, trademark, and attribution notices from the Source form of the Work, excluding those notices that do not pertain to any part of the Derivative Works; and
- (d) If the Work includes a "NOTICE" text file as part of its distribution, then any Derivative Works that You distribute must include a readable copy of the attribution notices contained within such NOTICE file, excluding
- those notices that do not

 pertain to any part of the Derivative Works, in at least one of the following places: within a NOTICE text file distributed as part of the Derivative Works; within the Source form or documentation, if provided along with the Derivative Works; or, within a display generated by the Derivative Works, if and wherever such third-party notices normally appear. The contents of the NOTICE file are for informational purposes only and do not modify the License. You may add Your own attribution notices within Derivative Works that You distribute, alongside or as an addendum to the NOTICE text from the Work, provided that such additional attribution notices cannot be construed as modifying the License.

 You may add Your own copyright statement to Your modifications and may provide additional or different license terms and conditions

 for use, reproduction, or distribution of Your modifications, or for any such Derivative Works as a whole, provided Your use, reproduction, and distribution of the Work otherwise complies with the conditions stated in this License.

 5. Submission of Contributions. Unless You explicitly state otherwise, any Contribution intentionally submitted for inclusion in the Work by You to the Licensor shall be under the terms and conditions of

 this License, without any additional terms or conditions. Notwithstanding the above, nothing herein shall supersede or modify the terms of any separate license agreement you may have executed with Licensor regarding such Contributions.

- 6. Trademarks. This License does not grant permission to use the trade names, trademarks, service marks, or product names of the Licensor, except as required for reasonable and customary use in describing the origin of the Work and reproducing the content of the NOTICE file.
- 7. Disclaimer of Warranty. Unless required by applicable law or agreed to in writing, Licensor provides the Work (and each Contributor provides its Contributions) on an "AS IS" BASIS, WITHOUT WARRANTIES OR CONDITIONS OF ANY KIND, either express or implied, including, without limitation, any warranties or conditions of TITLE, NON-INFRINGEMENT, MERCHANTABILITY, or FITNESS FOR A PARTICULAR PURPOSE. You are solely responsible for determining the appropriateness of using or redistributing the Work and assume any risks associated with Your exercise of permissions under this License.
- 8. Limitation of Liability. In no event and under no legal theory, whether in tort (including negligence), contract, or otherwise, unless required by applicable law (such as deliberate and grossly negligent acts) or agreed to in writing, shall any Contributor be liable to You for damages, including any direct,

indirect, special,

 incidental, or consequential damages of any character arising as a result of this License or out of the use or inability to use the Work (including but not limited to damages for loss of goodwill, work stoppage, computer failure or malfunction, or any and all other commercial damages or losses), even if such Contributor has been advised of the possibility of such damages.

 9. Accepting Warranty or Additional Liability. While redistributing the Work or Derivative Works thereof, You may choose to offer, and charge a fee for, acceptance of support, warranty, indemnity, or other liability obligations and/or rights consistent with this License. However, in accepting such obligations, You may act only on Your own behalf and on Your sole responsibility, not on behalf of any other Contributor, and only if You agree to indemnify, defend, and hold each Contributor harmless for any liability incurred by, or claims asserted against, such Contributor by reason of your accepting any such warranty or additional liability.

#### END OF TERMS AND CONDITIONS

APPENDIX: How to apply the Apache License to your work.

 To apply the Apache License to your work, attach the following boilerplate notice, with the fields enclosed by brackets "[]" replaced with your own identifying information. (Don't include the brackets!) The text should be enclosed in the appropriate comment syntax for the file format. We also recommend that a file or class name and description of purpose be included on the same "printed page" as the copyright notice for easier identification within third-party archives.

Copyright [yyyy] [name of copyright owner]

 Licensed under the Apache License, Version 2.0 (the "License"); you may not use this file except in compliance with the License. You may obtain a copy of the License at

http://www.apache.org/licenses/LICENSE-2.0

 Unless required by applicable law or agreed to in writing, software distributed under the License is distributed on an "AS IS" BASIS, WITHOUT WARRANTIES OR CONDITIONS OF ANY KIND, either express or implied. See the License for the specific language governing permissions and limitations under the License.

Maven Ant Tasks Copyright 2002-2011 The Apache Software Foundation

This product includes software developed at The Apache Software Foundation (http://www.apache.org/). Indiana University Extreme! Lab Software License

Version 1.1.1

Copyright (c) 2002 Extreme! Lab, Indiana University. All rights reserved.

Redistribution and use in source and binary forms, with or without modification, are permitted provided that the following conditions are met:

1. Redistributions of source code must retain the above copyright notice, this list of conditions and the following disclaimer.

- 2. Redistributions in binary form must reproduce the above copyright notice, this list of conditions and the following disclaimer in the documentation and/or other materials provided with the distribution.
- 3. The end-user documentation included with the redistribution, if any, must include the following acknowledgment:

 "This product includes software developed by the Indiana University Extreme! Lab (http://www.extreme.indiana.edu/)."

Alternately, this acknowledgment may appear in the software itself, if and wherever such third-party acknowledgments normally appear.

4. The names "Indiana Univeristy" and "Indiana Univeristy Extreme! Lab" must not be used to endorse or promote products derived from this software without prior written permission. For written permission, please contact http://www.extreme.indiana.edu/.

5. Products derived from this software may not use "Indiana Univeristy" name nor may "Indiana Univeristy" appear in their name, without prior written permission of the Indiana University.

THIS SOFTWARE IS PROVIDED "AS IS" AND ANY EXPRESSED OR IMPLIED WARRANTIES, INCLUDING, BUT NOT LIMITED TO, THE IMPLIED WARRANTIES OF MERCHANTABILITY AND FITNESS FOR A PARTICULAR PURPOSE ARE DISCLAIMED. IN NO EVENT SHALL THE AUTHORS, COPYRIGHT HOLDERS OR ITS CONTRIBUTORS BE LIABLE FOR ANY DIRECT, INDIRECT, INCIDENTAL, SPECIAL, EXEMPLARY, OR CONSEQUENTIAL DAMAGES (INCLUDING, BUT NOT LIMITED TO, PROCUREMENT OF SUBSTITUTE GOODS OR SERVICES; LOSS OF USE, DATA, OR PROFITS; OR BUSINESS INTERRUPTION) HOWEVER CAUSED AND ON ANY THEORY OF LIABILITY, WHETHER

 IN CONTRACT, STRICT LIABILITY, OR TORT (INCLUDING NEGLIGENCE OR OTHERWISE) ARISING IN ANY WAY OUT OF THE USE OF THIS SOFTWARE, EVEN IF ADVISED OF THE POSSIBILITY OF SUCH DAMAGE.

# **1.288 jansi---java-library-for-generating-andinterpreting-ansi-escape-sequences. 1.5.0 1.288.1 Available under license :**

 Apache License Version 2.0, January 2004 http://www.apache.org/licenses/

TERMS AND CONDITIONS FOR USE, REPRODUCTION, AND DISTRIBUTION

1. Definitions.

 "License" shall mean the terms and conditions for use, reproduction, and distribution as defined by Sections 1 through 9 of this document.  "Licensor" shall mean the copyright owner or entity authorized by the copyright owner that is granting the License.

 "Legal Entity" shall mean the union of the acting entity and all other entities that control, are controlled by, or are under common control with that entity. For the purposes of this definition, "control" means (i) the power, direct or indirect, to cause the direction or management of such entity, whether by contract or otherwise, or (ii) ownership of fifty percent (50%) or more of the outstanding shares, or (iii) beneficial ownership of such entity.

 "You" (or "Your") shall mean an individual or Legal Entity exercising permissions granted by this License.

 "Source" form shall mean the preferred form for making modifications, including but not limited to software source code, documentation source, and configuration files.

 "Object" form shall mean any form resulting from mechanical transformation or translation of a Source form, including but not limited to compiled object code, generated documentation, and conversions to other media types.

 "Work" shall mean the work of authorship, whether in Source or Object form, made available under the License, as indicated by a copyright notice that is included in or attached to the work (an example is provided in the Appendix below).

 "Derivative Works" shall mean any work, whether in Source or Object form, that is based on (or derived from) the Work and for which the editorial

 revisions, annotations, elaborations, or other modifications represent, as a whole, an original work of authorship. For the purposes of this License, Derivative Works shall not include works that remain separable from, or merely link (or bind by name) to the interfaces of, the Work and Derivative Works thereof.

 "Contribution" shall mean any work of authorship, including the original version of the Work and any modifications or additions to that Work or Derivative Works thereof, that is intentionally submitted to Licensor for inclusion in the Work by the copyright owner or by an individual or Legal Entity authorized to submit on behalf of the copyright owner. For the purposes of this definition, "submitted" means any form of electronic, verbal, or written communication sent to the Licensor or its representatives, including but not limited to communication on electronic mailing lists, source code control systems,

 and issue tracking systems that are managed by, or on behalf of, the Licensor for the purpose of discussing and improving the Work, but excluding communication that is conspicuously marked or otherwise designated in writing by the copyright owner as "Not a Contribution."

 "Contributor" shall mean Licensor and any individual or Legal Entity on behalf of whom a Contribution has been received by Licensor and subsequently incorporated within the Work.

- 2. Grant of Copyright License. Subject to the terms and conditions of this License, each Contributor hereby grants to You a perpetual, worldwide, non-exclusive, no-charge, royalty-free, irrevocable copyright license to reproduce, prepare Derivative Works of, publicly display, publicly perform, sublicense, and distribute the Work and such Derivative Works in Source or Object form.
- 3. Grant of Patent License. Subject to the terms and conditions of this
- License, each Contributor hereby grants to You a perpetual, worldwide, non-exclusive, no-charge, royalty-free, irrevocable (except as stated in this section) patent license to make, have made, use, offer to sell, sell, import, and otherwise transfer the Work, where such license applies only to those patent claims licensable by such Contributor that are necessarily infringed by their Contribution(s) alone or by combination of their Contribution(s) with the Work to which such Contribution(s) was submitted. If You institute patent litigation against any entity (including a cross-claim or counterclaim in a lawsuit) alleging that the Work or a Contribution incorporated within the Work constitutes direct or contributory patent infringement, then any patent licenses granted to You under this License for that Work shall terminate as of the date such litigation is filed.

 4. Redistribution. You may reproduce and distribute copies of the

 Work or Derivative Works thereof in any medium, with or without modifications, and in Source or Object form, provided that You meet the following conditions:

- (a) You must give any other recipients of the Work or Derivative Works a copy of this License; and
- (b) You must cause any modified files to carry prominent notices stating that You changed the files; and
- (c) You must retain, in the Source form of any Derivative Works that You distribute, all copyright, patent, trademark, and attribution notices from the Source form of the Work,

 excluding those notices that do not pertain to any part of the Derivative Works; and

 (d) If the Work includes a "NOTICE" text file as part of its distribution, then any Derivative Works that You distribute must include a readable copy of the attribution notices contained within such NOTICE file, excluding

those notices that do not

 pertain to any part of the Derivative Works, in at least one of the following places: within a NOTICE text file distributed as part of the Derivative Works; within the Source form or documentation, if provided along with the Derivative Works; or, within a display generated by the Derivative Works, if and wherever such third-party notices normally appear. The contents of the NOTICE file are for informational purposes only and do not modify the License. You may add Your own attribution notices within Derivative Works that You distribute, alongside or as an addendum to the NOTICE text from the Work, provided that such additional attribution notices cannot be construed as modifying the License.

 You may add Your own copyright statement to Your modifications and may provide additional or different license terms and conditions

 for use, reproduction, or distribution of Your modifications, or for any such Derivative Works as a whole, provided Your use, reproduction, and distribution of the Work otherwise complies with the conditions stated in this License.

- 5. Submission of Contributions. Unless You explicitly state otherwise, any Contribution intentionally submitted for inclusion in the Work by You to the Licensor shall be under the terms and conditions of this License, without any additional terms or conditions. Notwithstanding the above, nothing herein shall supersede or modify the terms of any separate license agreement you may have executed with Licensor regarding such Contributions.
- 6. Trademarks. This License does not grant permission to use the trade names, trademarks, service marks, or product names of the Licensor, except as required for reasonable and customary use in describing the origin of the Work and reproducing the content of the NOTICE file.
- 7. Disclaimer of Warranty. Unless required by applicable law or agreed to in writing, Licensor provides the Work (and each Contributor provides its Contributions) on an "AS IS" BASIS, WITHOUT WARRANTIES OR CONDITIONS OF ANY KIND, either express or implied, including, without limitation, any warranties or conditions

 of TITLE, NON-INFRINGEMENT, MERCHANTABILITY, or FITNESS FOR A PARTICULAR PURPOSE. You are solely responsible for determining the appropriateness of using or redistributing the Work and assume any risks associated with Your exercise of permissions under this License.

 8. Limitation of Liability. In no event and under no legal theory, whether in tort (including negligence), contract, or otherwise, unless required by applicable law (such as deliberate and grossly negligent acts) or agreed to in writing, shall any Contributor be liable to You for damages, including any direct, indirect, special,

 incidental, or consequential damages of any character arising as a result of this License or out of the use or inability to use the Work (including but not limited to damages for loss of goodwill, work stoppage, computer failure or malfunction, or any and all other commercial damages or losses), even if such Contributor has been advised of the possibility of such damages.

 9. Accepting Warranty or Additional Liability. While redistributing the Work or Derivative Works thereof, You may choose to offer, and charge a fee for, acceptance of support, warranty, indemnity, or other liability obligations and/or rights consistent with this License. However, in accepting such obligations, You may act only on Your own behalf and on Your sole responsibility, not on behalf of any other Contributor, and only if You agree to indemnify, defend, and hold each Contributor harmless for any liability incurred by, or claims asserted against, such Contributor by reason of your accepting any such warranty or additional liability.

#### END OF TERMS AND CONDITIONS

APPENDIX: How to apply the Apache License to your work.

 To apply the Apache License to your work, attach the following boilerplate notice, with the fields enclosed by brackets "[]" replaced with your own identifying information. (Don't include the brackets!) The text should be enclosed in the appropriate comment syntax for the file format. We also recommend that a file or class name and description of purpose be included on the same "printed page" as the copyright notice for easier identification within third-party archives.

#### Copyright [yyyy] [name of copyright owner]

 Licensed under the Apache License, Version 2.0 (the "License"); you may not use this file except in compliance with the License. You may obtain a copy of the License at

 Unless required by applicable law or agreed to in writing, software distributed under the License is distributed on an "AS IS" BASIS, WITHOUT WARRANTIES OR CONDITIONS OF ANY KIND, either express or implied. See the License for the specific language governing permissions and limitations under the License.

# **1.289 libpng 1.6.37 1.289.1 Available under license :**

Copyright (c) 1998-2008 Greg Roelofs. All rights reserved.

---------------------------------------------------------------------------

 This software is provided "as is," without warranty of any kind, express or implied. In no event shall the author or contributors be held liable for any damages arising in any way from the use of this software.

 The contents of this file are DUAL-LICENSED. You may modify and/or redistribute this software according to the terms of one of the following two licenses (at your option):

LICENSE 1 ("BSD-like with advertising clause"):

 Permission is granted to anyone to use this software for any purpose, including commercial applications, and to alter it and redistribute it freely, subject to the following restrictions:

- 1. Redistributions of source code must retain the above copyright notice, disclaimer, and this list of conditions.
- 2. Redistributions in binary
- form must reproduce the above copyright

 notice, disclaimer, and this list of conditions in the documenta tion and/or other materials provided with the distribution.

 3. All advertising materials mentioning features or use of this software must display the following acknowledgment:

 This product includes software developed by Greg Roelofs and contributors for the book, "PNG: The Definitive Guide," published by O'Reilly and Associates.

LICENSE 2 (GNU GPL v2 or later):

 This program is free software; you can redistribute it and/or modify it under the terms of the GNU General Public License as published by the Free Software Foundation; either version 2 of the License, or (at your option) any later version.

 This program is distributed in the hope that it will be useful, but WITHOUT ANY WARRANTY; without even the implied warranty of MERCHANTABILITY or FITNESS FOR A PARTICULAR PURPOSE. See the

GNU General Public License for more details.

 You should have received a copy of the GNU General Public License along with this program; if not, write to the Free Software Foundation, Inc., 59 Temple Place, Suite 330, Boston, MA 02111-1307 USA

---------------------------------------------------------------------------

pnm2png / png2pnm --- conversion from PBM/PGM/PPM-file to PNG-file

copyright (C) 1999-2019 by Willem van Schaik <willem at schaik dot com>

Permission is hereby granted, free of charge, to any person obtaining a copy of this software and associated documentation files (the "Software"), to deal in the Software without restriction, including without limitation the rights to use, copy, modify, merge, publish, distribute, sublicense, and/or sell copies of the Software, and to permit persons to whom the Software is furnished to do so, subject to the following conditions:

The above copyright notice and this permission notice shall be included in all copies or substantial portions of the Software.

The software is provided "as is", without warranty of any kind, express or implied, including but not limited to the warranties of merchantability, fitness for a particular purpose and noninfringement. In no event shall the authors or copyight holders be liable for any claim, damages or other liability,

 whether in an action of contract, tort or otherwise, arising from, out of or in connection with the software or the use or other dealings in the software.

> GNU GENERAL PUBLIC LICENSE Version 2, June 1991

Copyright (C) 1989, 1991 Free Software Foundation, Inc.

 59 Temple Place, Suite 330, Boston, MA 02111-1307 USA Everyone is permitted to copy and distribute verbatim copies of this license document, but changing it is not allowed.

Preamble

 The licenses for most software are designed to take away your freedom to share and change it. By contrast, the GNU General Public License is intended to guarantee your freedom to share and change free software--to make sure the software is free for all its users. This General Public License applies to most of the Free Software Foundation's software and to any other program whose authors commit to using it. (Some other Free Software Foundation software is covered by the GNU Library General Public License instead.) You can apply it to your programs, too.

 When we speak of free software, we are referring to freedom, not price.

 Our General Public Licenses are designed to make sure that you have the freedom to distribute copies of free software (and charge for this service if you wish), that you receive source code or can get it if you want it, that you can change the software or use pieces of it in new free programs; and that you know you can do these things.

 To protect your rights, we need to make restrictions that forbid anyone to deny you these rights or to ask you to surrender the rights. These restrictions translate to certain responsibilities for you if you distribute copies of the software, or if you modify it.

 For example, if you distribute copies of such a program, whether gratis or for a fee, you must give the recipients all the rights that you have. You must make sure that they, too, receive or can get the source code. And you must show them these terms so they know their rights.

We protect your rights with two steps: (1) copyright the software, and (2) offer you this license which gives you legal permission to copy, distribute and/or modify the software.

 Also, for each author's protection and ours, we want to make certain that everyone understands that there is no warranty for this free software. If the software is modified by someone else and passed on, we want its recipients to know that what they have is not the original, so that any problems introduced by others will not reflect on the original authors' reputations.

 Finally, any free program is threatened constantly by software patents. We wish to avoid the danger that redistributors of a free program will individually obtain patent licenses, in effect making the program proprietary. To prevent this, we have made it clear that any patent must be licensed for everyone's free use or not licensed at all.

 The precise terms and conditions for copying, distribution and modification follow.

### GNU GENERAL PUBLIC LICENSE TERMS AND CONDITIONS FOR COPYING, DISTRIBUTION AND MODIFICATION

 0. This License applies to any program or other work which contains a notice placed by the copyright holder saying it may be distributed under the terms of this General Public License. The "Program", below, refers to any such program or work, and a "work based on the Program" means either the Program or any derivative work under copyright law: that is to say, a work containing the Program or a portion of it, either verbatim or with modifications and/or translated into another language. (Hereinafter, translation is included without limitation in the term "modification".) Each licensee is addressed as "you".

Activities other than copying, distribution and modification are not covered by this License; they are outside its scope. The act of running the Program is not restricted, and the output from the Program is covered only if its contents constitute a work based on the Program (independent of having been made by running the Program). Whether that is true depends on what the Program does.

 1. You may copy and distribute verbatim copies of the Program's source code as you receive it, in any medium, provided that you conspicuously and appropriately publish on each copy an appropriate copyright notice and disclaimer of warranty; keep intact all the notices that refer to this License and to the absence of any warranty; and give any other recipients of the Program a copy of this License along with the Program.

You may charge a fee for the physical act of transferring a copy, and you may at your option offer warranty protection in exchange for a fee.

 2. You may modify your copy or copies of the Program or any portion of it, thus forming a work based on the Program, and copy and distribute such modifications or work under the terms of Section 1 above, provided that you also meet all of these conditions:

 a) You must cause the modified files to carry prominent notices stating that you changed the files and the date of any change.

#### b) You must cause

 any work that you distribute or publish, that in whole or in part contains or is derived from the Program or any part thereof, to be licensed as a whole at no charge to all third parties under the terms of this License.

 c) If the modified program normally reads commands interactively when run, you must cause it, when started running for such interactive use in the most ordinary way, to print or display an announcement including an appropriate copyright notice and a notice that there is no warranty (or else, saying that you provide a warranty) and that users may redistribute the program under these conditions, and telling the user how to view a copy of this License. (Exception: if the Program itself is interactive but does not normally print such an announcement, your work based on the Program is not required to print an announcement.)

These requirements apply to the modified work as a whole. If identifiable sections of that work

are not derived from the Program,

and can be reasonably considered independent and separate works in themselves, then this License, and its terms, do not apply to those sections when you distribute them as separate works. But when you distribute the same sections as part of a whole which is a work based on the Program, the distribution of the whole must be on the terms of this License, whose permissions for other licensees extend to the entire whole, and thus to each and every part regardless of who wrote it.

Thus, it is not the intent of this section to claim rights or contest your rights to work written entirely by you; rather, the intent is to exercise the right to control the distribution of derivative or collective works based on the Program.

In addition, mere aggregation of another work not based on the Program with the Program (or with a work based on the Program) on a volume of a storage or distribution medium does not bring the other work under the scope of this License.

 3. You may copy and distribute the Program (or a work based on it, under Section 2) in object code or executable form under the terms of Sections 1 and 2 above provided that you also do one of the following:

 a) Accompany it with the complete corresponding machine-readable source code, which must be distributed under the terms of Sections 1 and 2 above on a medium customarily used for software interchange; or,

 b) Accompany it with a written offer, valid for at least three years, to give any third party, for a charge no more than your cost of physically performing source distribution, a complete machine-readable copy of the corresponding source code, to be distributed under the terms of Sections 1 and 2 above on a medium customarily used for software interchange; or,

 c) Accompany it with the information you received as to the offer to distribute corresponding source code. (This alternative is allowed only for noncommercial distribution and only if you

 received the program in object code or executable form with such an offer, in accord with Subsection b above.)

The source code for a work means the preferred form of the work for making modifications to it. For an executable work, complete source code means all the source code for all modules it contains, plus any associated interface definition files, plus the scripts used to control compilation and installation of the executable. However, as a special exception, the source code distributed need not include anything that is normally distributed (in either source or binary form) with the major components (compiler, kernel, and so on) of the operating system on which the executable runs, unless that component itself accompanies the executable.

If distribution of executable or object code is made by offering access to copy from a designated place, then offering equivalent access to copy the source code from the same place counts as distribution of the source code, even though third parties are not compelled to copy the source along with the object code.

 4. You may not copy, modify, sublicense, or distribute the Program except as expressly provided under this License. Any attempt otherwise to copy, modify, sublicense or distribute the Program is void, and will automatically terminate your rights under this License. However, parties who have received copies, or rights, from you under this License will not have their licenses terminated so long as such parties remain in full compliance.

 5. You are not required to accept this License, since you have not signed it. However, nothing else grants you permission to modify or distribute the Program or its derivative works. These actions are prohibited by law if you do not accept this License. Therefore, by modifying or distributing the Program (or any work based on the Program), you indicate your acceptance of this License to do so, and all its terms and conditions for copying, distributing or modifying

the Program or works based on it.

 6. Each time you redistribute the Program (or any work based on the Program), the recipient automatically receives a license from the original licensor to copy, distribute or modify the Program subject to these terms and conditions. You may not impose any further restrictions on the recipients' exercise of the rights granted herein.

You are not responsible for enforcing compliance by third parties to this License.

 7. If, as a consequence of a court judgment or allegation of patent infringement or for any other reason (not limited to patent issues), conditions are imposed on you (whether by court order, agreement or otherwise) that contradict the conditions of this License, they do not excuse you from the conditions of this License. If you cannot distribute so as to satisfy simultaneously your obligations under this License and any other pertinent obligations, then as a consequence you may not distribute the Program at all. For

example, if a patent

license would not permit royalty-free redistribution of the Program by all those who receive copies directly or indirectly through you, then the only way you could satisfy both it and this License would be to refrain entirely from distribution of the Program.

If any portion of this section is held invalid or unenforceable under any particular circumstance, the balance of the section is intended to apply and the section as a whole is intended to apply in other circumstances.

It is not the purpose of this section to induce you to infringe any patents or other property right claims or to contest validity of any such claims; this section has the sole purpose of protecting the integrity of the free software distribution system, which is implemented by public license practices. Many people have made generous contributions to the wide range of software distributed through that system in reliance on consistent application of that system; it is up to the author/donor to decide if he or she is willing to distribute software through any other system and a licensee cannot

impose that choice.

This section is intended to make thoroughly clear what is believed to be a consequence of the rest of this License.

 8. If the distribution and/or use of the Program is restricted in certain countries either by patents or by copyrighted interfaces, the original copyright holder who places the Program under this License may add an explicit geographical distribution limitation excluding those countries, so that distribution is permitted only in or among countries not thus excluded. In such case, this License incorporates the limitation as if written in the body of this License.

 9. The Free Software Foundation may publish revised and/or new versions of the General Public License from time to time. Such new versions will be similar in spirit to the present version, but may differ in detail to

address new problems or concerns.

Each version is given a distinguishing version number. If the Program specifies a version number of this License which applies to it and "any later version", you have the option of following the terms and conditions either of that version or of any later version published by the Free Software Foundation. If the Program does not specify a version number of this License, you may choose any version ever published by the Free Software Foundation.

 10. If you wish to incorporate parts of the Program into other free programs whose distribution conditions are different, write to the author to ask for permission. For software which is copyrighted by the Free Software Foundation, write to the Free Software Foundation; we sometimes make exceptions for this. Our decision will be guided by the two goals of preserving the free status of all derivatives of our free software and of promoting the sharing and reuse of software generally.

#### NO WARRANTY

## 11. BECAUSE THE PROGRAM IS LICENSED FREE OF CHARGE, THERE IS NO WARRANTY

FOR THE PROGRAM, TO THE EXTENT PERMITTED BY APPLICABLE LAW. EXCEPT WHEN OTHERWISE STATED IN WRITING THE COPYRIGHT HOLDERS AND/OR OTHER PARTIES PROVIDE THE PROGRAM "AS IS" WITHOUT WARRANTY OF ANY KIND, EITHER EXPRESSED OR IMPLIED, INCLUDING, BUT NOT LIMITED TO, THE IMPLIED WARRANTIES OF MERCHANTABILITY AND FITNESS FOR A PARTICULAR PURPOSE. THE ENTIRE RISK AS TO THE QUALITY AND PERFORMANCE OF THE PROGRAM IS WITH YOU. SHOULD THE PROGRAM PROVE DEFECTIVE, YOU ASSUME THE COST OF ALL NECESSARY SERVICING, REPAIR OR CORRECTION.

 12. IN NO EVENT UNLESS REQUIRED BY APPLICABLE LAW OR AGREED TO IN WRITING WILL ANY COPYRIGHT HOLDER, OR ANY OTHER PARTY WHO MAY MODIFY AND/OR REDISTRIBUTE THE PROGRAM AS PERMITTED ABOVE, BE LIABLE TO YOU FOR DAMAGES, INCLUDING ANY GENERAL, SPECIAL, INCIDENTAL OR CONSEQUENTIAL DAMAGES ARISING OUT OF THE USE OR INABILITY TO USE THE PROGRAM (INCLUDING BUT NOT LIMITED TO LOSS OF DATA OR DATA BEING RENDERED INACCURATE OR LOSSES SUSTAINED BY **YOU** 

 OR THIRD PARTIES OR A FAILURE OF THE PROGRAM TO OPERATE WITH ANY OTHER PROGRAMS), EVEN IF SUCH HOLDER OR OTHER PARTY HAS BEEN ADVISED OF THE POSSIBILITY OF SUCH DAMAGES.

#### END OF TERMS AND CONDITIONS

How to Apply These Terms to Your New Programs

If you develop a new program, and you want it to be of the greatest

possible use to the public, the best way to achieve this is to make it free software which everyone can redistribute and change under these terms.

 To do so, attach the following notices to the program. It is safest to attach them to the start of each source file to most effectively convey the exclusion of warranty; and each file should have at least the "copyright" line and a pointer to where the full notice is found.

 <one line to give the program's name and a brief idea of what it does.> Copyright  $(C)$  <year > <name of author>

 This program is free software; you can redistribute it and/or modify it under the terms of the GNU General Public License as published by the Free Software Foundation; either version 2 of the License, or (at your option) any later version.

 This program is distributed in the hope that it will be useful, but WITHOUT ANY WARRANTY; without even the implied warranty of MERCHANTABILITY or FITNESS FOR A PARTICULAR PURPOSE. See the GNU General Public License for more details.

 You should have received a copy of the GNU General Public License along with this program; if not, write to the Free Software Foundation, Inc., 59 Temple Place, Suite 330, Boston, MA 02111-1307 USA

Also add information on how to contact you by electronic and paper mail.

If the program is interactive, make it output a short notice like this when it starts in an interactive mode:

 Gnomovision version 69, Copyright (C) year name of author Gnomovision comes with ABSOLUTELY NO WARRANTY; for details type `show w'. This is free software, and you are welcome to redistribute it

under certain conditions; type `show c' for details.

The hypothetical commands `show w' and `show c' should show the appropriate parts of the General Public License. Of course, the commands you use may be called something other than `show w' and `show c'; they could even be mouse-clicks or menu items--whatever suits your program.

You should also get your employer (if you work as a programmer) or your school, if any, to sign a "copyright disclaimer" for the program, if necessary. Here is a sample; alter the names:

Yoyodyne, Inc., hereby disclaims all copyright interest in the program

`Gnomovision' (which makes passes at compilers) written by James Hacker.

 <signature of Ty Coon>, 1 April 1989 Ty Coon, President of Vice

This General Public License does not permit incorporating your program into proprietary programs. If your program is a subroutine library, you may consider it more useful to permit linking proprietary applications with the library. If this is what you want to do, use the GNU Library General Public License instead of this License. COPYRIGHT NOTICE, DISCLAIMER, and LICENSE =========================================

PNG Reference Library License version 2

---------------------------------------

\* Copyright (c) 1995-2019 The PNG Reference Library Authors.

\* Copyright (c) 2018-2019 Cosmin Truta.

\* Copyright (c) 2000-2002, 2004, 2006-2018 Glenn Randers-Pehrson.

\* Copyright (c) 1996-1997 Andreas Dilger.

\* Copyright (c) 1995-1996 Guy Eric Schalnat, Group 42, Inc.

The software is supplied "as is", without warranty of any kind, express or implied, including, without limitation, the warranties of merchantability, fitness for a particular purpose, title, and non-infringement. In no event shall the Copyright owners, or anyone distributing the software, be liable for any damages or other liability, whether in contract, tort or otherwise, arising from, out of, or in connection with the software, or the use or other dealings in the software, even if advised of the possibility of such damage.

Permission is hereby granted to use, copy, modify, and distribute this software, or portions hereof, for any purpose, without fee, subject to the following restrictions:

- 1. The origin of this software must not be misrepresented; you must not claim that you wrote the original software. If you use this software in a product, an acknowledgment in the product documentation would be appreciated, but is not required.
- 2. Altered source versions must be plainly marked as such, and must not be misrepresented as being the original software.
- 3. This Copyright notice may not be removed or altered from any source or altered source distribution.

PNG Reference Library License version 1 (for libpng 0.5 through 1.6.35)

-----------------------------------------------------------------------

libpng versions 1.0.7, July 1, 2000, through 1.6.35, July 15, 2018 are Copyright (c) 2000-2002, 2004, 2006-2018 Glenn Randers-Pehrson, are derived from libpng-1.0.6, and are distributed according to the same disclaimer

 and license as libpng-1.0.6 with the following individuals added to the list of Contributing Authors:

 Simon-Pierre Cadieux Eric S. Raymond Mans Rullgard Cosmin Truta Gilles Vollant James Yu Mandar Sahastrabuddhe Google Inc. Vadim Barkov

and with the following additions to the disclaimer:

 There is no warranty against interference with your enjoyment of the library or against infringement. There is no warranty that our efforts or the library will fulfill any of your particular purposes or needs. This library is provided with all faults, and the entire risk of satisfactory quality, performance, accuracy, and effort is with the user.

Some files in the "contrib" directory and some configure-generated files that are distributed with libpng have other copyright owners, and are released under other open source licenses.

libpng versions 0.97, January 1998, through 1.0.6, March 20, 2000, are Copyright (c) 1998-2000 Glenn Randers-Pehrson, are derived from libpng-0.96, and are distributed according to the same disclaimer and license as libpng-0.96, with the following individuals added to the list of Contributing Authors:

 Tom Lane Glenn Randers-Pehrson Willem van Schaik

libpng versions 0.89, June 1996, through 0.96, May 1997, are Copyright (c) 1996-1997 Andreas Dilger, are derived from libpng-0.88, and are distributed according to the same disclaimer and license as libpng-0.88, with the following individuals added to the list of Contributing Authors:

 John Bowler Kevin Bracey Sam Bushell Magnus Holmgren Greg Roelofs Tom Tanner

Some files in the "scripts" directory have other copyright owners, but are released under this license.

libpng versions 0.5, May 1995, through 0.88, January 1996, are Copyright (c) 1995-1996 Guy Eric Schalnat, Group 42, Inc.

For the purposes of this copyright and license, "Contributing Authors" is defined as the following set of individuals:

 Andreas Dilger Dave Martindale Guy Eric Schalnat Paul Schmidt Tim Wegner

The PNG Reference Library is supplied "AS IS". The Contributing Authors and Group 42, Inc. disclaim all warranties, expressed or implied, including, without limitation, the warranties of merchantability and of fitness for any purpose. The Contributing Authors and Group 42, Inc. assume no liability for direct, indirect, incidental, special, exemplary, or consequential damages, which may result from the use of the PNG Reference Library, even if advised of the possibility of such damage.

Permission is hereby granted to use, copy, modify, and distribute this source code, or portions hereof, for any purpose, without fee, subject to the following restrictions:

1. The origin of this source code must not be misrepresented.

2. Altered versions must be plainly marked as such and must not be misrepresented as being the original source.

3. This Copyright notice may not be removed or altered from any

source or altered source distribution.

The Contributing Authors and Group 42, Inc. specifically permit, without fee, and encourage the use of this source code as a component to supporting the PNG file format in commercial products. If you use this source code in a product, acknowledgment is not required but would be appreciated.

# **1.290 cyrus-sasl 2.1.28 1.290.1 Available under license :**

```
/* CMU libsasl
* Tim Martin
* Rob Earhart
* Rob Siemborski
*/
/*
* Copyright (c) 1998-2003 Carnegie Mellon University. All rights reserved.
*
* Redistribution and use in source and binary forms, with or without
* modification, are permitted provided that the following conditions
* are met:
\mathbf{r}* 1. Redistributions of source code must retain the above copyright
   notice, this list of conditions and the following disclaimer.
*
* 2. Redistributions in binary form must reproduce the above copyright
* notice, this list of conditions and the following disclaimer in
* the documentation and/or other materials provided with the
* distribution.
*
* 3. The name "Carnegie Mellon University" must not be used to
* endorse or promote products derived from this software without
   prior written permission. For permission or any other legal
* details, please contact 
* Office of Technology Transfer
* Carnegie Mellon University
* 5000 Forbes Avenue
     Pittsburgh, PA 15213-3890
* (412) 268-4387, fax: (412) 268-7395
* tech-transfer@andrew.cmu.edu
*
* 4. Redistributions of any form whatsoever must retain the following
* acknowledgment:
* "This product includes software developed by Computing Services
* at Carnegie Mellon University (http://www.cmu.edu/computing/)."
*
* CARNEGIE MELLON UNIVERSITY DISCLAIMS ALL WARRANTIES WITH REGARD TO
* THIS SOFTWARE, INCLUDING ALL IMPLIED WARRANTIES OF MERCHANTABILITY
```
 **Open Source Used In AppDynamics EUM On-Prem 24.2.0-linux 2975**

\* AND FITNESS, IN NO EVENT SHALL CARNEGIE MELLON UNIVERSITY BE LIABLE \* FOR ANY SPECIAL, INDIRECT OR CONSEQUENTIAL DAMAGES OR ANY DAMAGES \* WHATSOEVER RESULTING FROM LOSS OF USE, DATA OR PROFITS, WHETHER IN \* AN ACTION OF CONTRACT, NEGLIGENCE OR OTHER TORTIOUS ACTION, ARISING \* OUT OF OR IN CONNECTION WITH THE USE OR PERFORMANCE OF THIS SOFTWARE. \*/ /\* CMU libsasl \* Tim Martin \* Rob Earhart \* Rob Siemborski \*/ /\* \* Copyright (c) 2001 Carnegie Mellon University. All rights reserved. \* \* Redistribution and use in source and binary forms, with or without \* modification, are permitted provided that the following conditions \* are met: \* \* 1. Redistributions of source code must retain the above copyright \* notice, this list of conditions and the following disclaimer. \* \* 2. Redistributions in binary form must reproduce the above copyright \* notice, this list of conditions and the following disclaimer in the documentation and/or other materials provided with the \* distribution. \* \* 3. The name "Carnegie Mellon University" must not be used to endorse or promote products derived from this software without \* prior written permission. For permission or any other legal \* details, please contact \* Office of Technology Transfer \* Carnegie Mellon University \* 5000 Forbes Avenue \* Pittsburgh, PA 15213-3890 \* (412) 268-4387, fax: (412) 268-7395 \* tech-transfer@andrew.cmu.edu \* \* 4. Redistributions of any form whatsoever must retain the following acknowledgment: \* "This product includes software developed by Computing Services \* at Carnegie Mellon University (http://www.cmu.edu/computing/)." \* \* CARNEGIE MELLON UNIVERSITY DISCLAIMS ALL WARRANTIES WITH REGARD TO \* THIS SOFTWARE, INCLUDING ALL IMPLIED WARRANTIES OF MERCHANTABILITY \* AND FITNESS, IN NO EVENT SHALL CARNEGIE MELLON UNIVERSITY BE LIABLE \* FOR ANY SPECIAL, INDIRECT OR CONSEQUENTIAL DAMAGES OR ANY DAMAGES \* WHATSOEVER RESULTING FROM LOSS OF USE, DATA OR PROFITS, WHETHER IN

\* AN ACTION OF CONTRACT, NEGLIGENCE OR OTHER TORTIOUS ACTION, ARISING

#### \* OUT OF OR IN CONNECTION WITH THE USE OR PERFORMANCE OF THIS SOFTWARE.

\*/

Copyright (C) 1995-1997 Eric Young (eay@mincom.oz.au) All rights reserved.

This package is an DES implementation written by Eric Young (eay@mincom.oz.au). The implementation was written so as to conform with MIT's libdes.

This library is free for commercial and non-commercial use as long as the following conditions are aheared to. The following conditions apply to all code found in this distribution.

Copyright remains Eric Young's, and as such any Copyright notices in the code are not to be removed.

If this package is used in a product, Eric Young should be given attribution as the author of that the SSL library. This can be in the form of a textual message at program startup or in documentation (online or textual) provided with the package.

Redistribution and use in source and binary forms, with or without modification, are permitted provided that the following conditions are met:

1. Redistributions of source code must retain the copyright notice, this list of conditions and the following disclaimer.

2. Redistributions in binary form must reproduce the above copyright notice, this list of conditions and the following disclaimer in the documentation and/or other materials provided with the distribution.

3. All advertising materials mentioning features or use of this software must display the following acknowledgement:

This product includes software developed by Eric Young (eay@mincom.oz.au)

## THIS SOFTWARE IS PROVIDED BY ERIC YOUNG ``AS IS'' AND

ANY EXPRESS OR IMPLIED WARRANTIES, INCLUDING, BUT NOT LIMITED TO, THE IMPLIED WARRANTIES OF MERCHANTABILITY AND FITNESS FOR A PARTICULAR PURPOSE ARE DISCLAIMED. IN NO EVENT SHALL THE AUTHOR OR CONTRIBUTORS BE LIABLE FOR ANY DIRECT, INDIRECT, INCIDENTAL, SPECIAL, EXEMPLARY, OR CONSEQUENTIAL DAMAGES (INCLUDING, BUT NOT LIMITED TO, PROCUREMENT OF SUBSTITUTE GOODS OR SERVICES; LOSS OF USE, DATA, OR PROFITS; OR BUSINESS INTERRUPTION) HOWEVER CAUSED AND ON ANY THEORY OF LIABILITY, WHETHER IN CONTRACT, STRICT LIABILITY,

 OR TORT (INCLUDING NEGLIGENCE OR OTHERWISE) ARISING IN ANY WAY OUT OF THE USE OF THIS SOFTWARE, EVEN IF ADVISED OF THE POSSIBILITY OF SUCH DAMAGE.

The license and distribution terms for any publically available version or derivative of this code cannot be changed. i.e. this code cannot simply be copied and put under another distrubution license

#### [including the GNU Public License.]

The reason behind this being stated in this direct manner is past experience in code simply being copied and the attribution removed from it and then being distributed as part of other packages. This implementation was a non-trivial and unpaid effort. APPLE PUBLIC SOURCE LICENSE Version 1.1 - April 19,1999

Please read this License carefully before downloading this software. By downloading and using this software, you are agreeing to be bound by the terms of this License. If you do not or cannot agree to the terms of this License, please do not download or use the software.

1. General; Definitions. This License applies to any program or other work which Apple Computer, Inc. ("Apple") publicly announces as subject to this Apple Public Source License and which contains a notice placed by Apple identifying such program or work as "Original Code" and stating that it is subject to the terms of this Apple Public Source License version 1.1 (or subsequent version thereof), as it may be revised from time to time by Apple ("License"). As used in this License:

1.1 "Affected Original Code" means only those specific portions of Original Code that allegedly infringe upon any party's intellectual property rights or are otherwise the subject of a claim of infringement.

1.2 "Applicable Patent Rights" mean: (a) in the case where Apple is the grantor of rights, (i) claims of patents that are now or hereafter acquired, owned by or assigned to Apple and (ii) that cover subject matter contained in the Original Code, but only to the extent necessary to use, reproduce and/or distribute the Original Code without infringement; and (b) in the case where You are the grantor of rights, (i) claims of patents that are now or hereafter acquired, owned by or assigned to You and (ii) that cover subject matter in Your Modifications, taken alone or in combination with Original Code.

1.3 "Covered Code" means the Original Code, Modifications, the combination of Original Code and any Modifications, and/or any respective portions thereof.

1.4 "Deploy" means to use, sublicense or distribute Covered Code other than for Your internal research and development (R&D), and includes without limitation, any and all internal use or distribution of Covered

 Code within Your business or organization except for R&D use, as well as direct or indirect sublicensing or distribution of Covered Code by You to any third party in any form or manner.

1.5 "Larger Work" means a work which combines Covered Code or portions thereof with code not governed by the terms of this License.

1.6 "Modifications" mean any addition to, deletion from, and/or change to, the substance and/or structure of Covered Code. When code is released as a series of files, a Modification is: (a) any addition to or deletion from the contents of a file containing Covered Code; and/or (b) any new file or other representation of computer program statements that contains any part of Covered Code.

1.7 "Original Code" means (a) the Source Code of a program or other work as originally made available by Apple under this License, including the Source Code of any updates or upgrades to such programs or works made available by Apple under this License, and that has been expressly identified

 by Apple as such in the header file(s) of such work; and (b) the object code compiled from such Source Code and originally made available by Apple under this License.

1.8 "Source Code" means the human readable form of a program or other work that is suitable for making modifications to it, including all modules it contains, plus any associated interface definition files, scripts used to control compilation and installation of an executable (object code).

1.9 "You" or "Your" means an individual or a legal entity exercising rights under this License. For legal entities, "You" or "Your" includes any entity which controls, is controlled by, or is under common control with, You, where "control" means (a) the power, direct or indirect, to cause the direction or management of such entity, whether by contract or otherwise, or (b) ownership of fifty percent (50%) or more of the outstanding shares or beneficial ownership of such entity.

2. Permitted Uses; Conditions & Restrictions. Subject to the terms

and conditions of this License, Apple hereby grants You, effective on the date You accept this License and download the Original Code, a world-wide, royalty-free, non- exclusive license, to the extent of Apple's Applicable Patent Rights and copyrights covering the Original Code, to do the following:

2.1 You may use, copy, modify and distribute Original Code, with or without Modifications, solely for Your internal research and

development, provided that You must in each instance:

(a) retain and reproduce in all copies of Original Code the copyright and other proprietary notices and disclaimers of Apple as they appear in the Original Code, and keep intact all notices in the Original Code that refer to this License;

(b) include a copy of this License with every copy of Source Code of Covered Code and documentation You distribute, and You may not offer or impose any terms on such Source Code that alter or restrict this License or the recipients' rights hereunder, except as permitted under Section 6; and

(c) completely and accurately document all Modifications that you have made and the date of each such Modification, designate the version of the Original Code you used, prominently include a file carrying such information with the Modifications, and duplicate the notice in Exhibit A in each file of the Source Code of all such Modifications.

2.2 You may Deploy Covered Code, provided that You must in each instance:

(a) satisfy all the conditions of Section 2.1 with respect to the Source Code of the Covered Code;

(b) make all Your Deployed Modifications publicly available in Source Code form via electronic distribution (e.g. download from a web site) under the terms of this License and subject to the license grants set forth in Section 3 below, and any additional terms You may choose to offer under Section 6. You must continue to make the Source Code of Your Deployed Modifications available for as long as you Deploy the Covered Code or twelve (12) months from the date of initial Deployment, whichever is longer;

(c) if You Deploy Covered Code containing Modifications made by You, inform others of how to obtain those Modifications by filling out and submitting the information found at http://www.apple.com/publicsource/modifications.html, if available; and

(d) if You Deploy Covered Code in object code, executable form only, include a prominent notice, in the code itself as well as in related documentation, stating that Source Code of the Covered Code is available under the terms of this License with information on how and where to obtain such Source Code.

3. Your Grants. In consideration of, and as a condition to, the licenses granted to You under this License:

(a) You hereby grant to Apple and all third parties a non-exclusive, royalty-free license, under Your Applicable Patent Rights and other intellectual property rights owned or controlled by You, to use, reproduce, modify, distribute and Deploy Your Modifications of the same

 scope and extent as Apple's licenses under Sections 2.1 and 2.2; and

(b) You hereby grant to Apple and its subsidiaries a non-exclusive, worldwide, royalty-free, perpetual and irrevocable license, under Your Applicable Patent Rights and other intellectual property rights owned or controlled by You, to use, reproduce, execute, compile, display, perform, modify or have modified (for Apple and/or its subsidiaries), sublicense and distribute Your Modifications, in any form, through multiple tiers of distribution.

4. Larger Works. You may create a Larger Work by combining Covered Code with other code not governed by the terms of this License and distribute the Larger Work as a single product. In each such instance, You must make sure the requirements of this License are fulfilled for the Covered Code or any portion thereof.

5. Limitations on Patent License. Except as expressly stated in Section 2, no other patent rights, express or implied, are granted by Apple herein. Modifications and/or Larger Works may require additional patent licenses from Apple which Apple may grant in its sole discretion.

6. Additional Terms. You may choose to offer, and to charge a fee for, warranty, support, indemnity or liability obligations and/or other rights consistent with the scope of the license granted herein ("Additional Terms") to one or more recipients of Covered Code. However, You may do so only on Your own behalf and as Your sole responsibility, and not on behalf of Apple. You must obtain the recipient's agreement that any such Additional Terms are offered by You alone, and You hereby agree to indemnify, defend and hold Apple harmless for any liability incurred by or claims asserted against Apple by reason of any such Additional Terms.

7. Versions of the License. Apple may publish revised and/or new versions of this License from time to time. Each version will be given a distinguishing version number. Once Original Code has been published under a particular version

#### of this License, You may continue

to use it under the terms of that version. You may also choose to use such Original Code under the terms of any subsequent version of this License published by Apple. No one other than Apple has the right to modify the terms applicable to Covered Code created under this License.

8. NO WARRANTY OR SUPPORT. The Original Code may contain in whole or in part pre-release, untested, or not fully tested works. The Original Code may contain errors that could cause failures or loss of data, and may be incomplete or contain inaccuracies. You expressly acknowledge and agree that use of the Original Code, or any portion thereof, is at Your sole and entire risk. THE ORIGINAL CODE IS PROVIDED "AS IS" AND WITHOUT WARRANTY, UPGRADES OR SUPPORT OF ANY KIND AND APPLE AND APPLE'S LICENSOR(S) (FOR THE PURPOSES OF SECTIONS 8 AND 9, APPLE AND APPLE'S LICENSOR(S) ARE COLLECTIVELY REFERRED TO AS "APPLE") EXPRESSLY DISCLAIM ALL WARRANTIES AND/OR CONDITIONS, EXPRESS OR

 IMPLIED, INCLUDING, BUT NOT LIMITED TO, THE IMPLIED WARRANTIES AND/OR CONDITIONS OF MERCHANTABILITY OR SATISFACTORY QUALITY AND FITNESS FOR A PARTICULAR PURPOSE AND NONINFRINGEMENT OF THIRD PARTY RIGHTS. APPLE DOES NOT WARRANT THAT THE FUNCTIONS CONTAINED IN THE ORIGINAL CODE WILL MEET YOUR REQUIREMENTS, OR THAT THE OPERATION OF THE ORIGINAL CODE WILL BE UNINTERRUPTED OR ERROR- FREE, OR THAT DEFECTS IN THE ORIGINAL CODE WILL BE CORRECTED. NO ORAL OR WRITTEN INFORMATION OR ADVICE GIVEN BY APPLE OR AN APPLE AUTHORIZED REPRESENTATIVE SHALL CREATE A WARRANTY OR IN ANY WAY INCREASE THE SCOPE OF THIS WARRANTY. You acknowledge that the Original Code is not intended for use in the operation of nuclear facilities, aircraft navigation, communication systems, or air traffic control machines in which case the failure of the Original Code could lead to death, personal injury, or severe physical or environmental damage.

9. Liability.

9.1 Infringement. If any portion of, or functionality implemented by,

the Original Code becomes the subject of a claim of infringement, Apple may, at its option: (a) attempt to procure the rights necessary for Apple and You to continue using the Affected Original Code; (b) modify the Affected Original Code so that it is no longer infringing; or (c) suspend Your rights to use, reproduce, modify, sublicense and distribute the Affected Original Code until a final determination of the claim is made by a court or governmental administrative agency of competent jurisdiction and Apple lifts the suspension as set forth below. Such suspension of rights will be effective immediately upon Apple's posting of a notice to such effect on the Apple web site that is used for implementation of this License. Upon such final

determination being made, if Apple is legally able, without the payment of a fee or royalty, to resume use, reproduction, modification, sublicensing and distribution of the Affected Original Code, Apple will lift the suspension of rights to the Affected Original Code by posting a notice to such effect on the Apple web site

that is used for implementation of this License. If Apple suspends Your rights to Affected Original Code, nothing in this License shall be construed to restrict You, at Your option and subject to applicable law, from replacing the Affected Original Code with non-infringing code or independently negotiating for necessary rights from such third party.

9.2 LIMITATION OF LIABILITY. UNDER NO CIRCUMSTANCES SHALL APPLE BE LIABLE FOR ANY INCIDENTAL, SPECIAL, INDIRECT OR CONSEQUENTIAL DAMAGES ARISING OUT OF OR RELATING TO THIS LICENSE OR YOUR USE OR INABILITY TO USE THE ORIGINAL CODE, OR ANY PORTION THEREOF, WHETHER UNDER A THEORY OF CONTRACT, WARRANTY, TORT (INCLUDING NEGLIGENCE), PRODUCTS LIABILITY OR OTHERWISE, EVEN IF APPLE HAS BEEN ADVISED OF THE POSSIBILITY OF SUCH DAMAGES AND NOTWITHSTANDING THE FAILURE OF ESSENTIAL PURPOSE OF ANY REMEDY. In no event shall Apple's total liability to You for all damages

 under this License exceed the amount of fifty dollars (\$50.00).

10. Trademarks. This License does not grant any rights to use the trademarks or trade names "Apple", "Apple Computer", "Mac OS X", "Mac OS X Server" or any other trademarks or trade names belonging to Apple (collectively "Apple Marks") and no Apple Marks may be used to endorse or promote products derived from the Original Code other than as permitted by and in strict compliance at all times with Apple's third party trademark usage guidelines which are posted at http://www.apple.com/legal/guidelinesfor3rdparties.html.

11. Ownership. Apple retains all rights, title and interest in and to the Original Code and any Modifications made by or on behalf of Apple ("Apple Modifications"), and such Apple Modifications will not be automatically subject to this License. Apple may, at its sole discretion, choose to license such Apple Modifications under this License, or on different terms from those contained in this License or may

 choose not to license them at all. Apple's development, use, reproduction, modification, sublicensing and distribution of Covered Code will not be subject to this License.

#### 12. Termination.

12.1 Termination. This License and the rights granted hereunder will

#### terminate:

(a) automatically without notice from Apple if You fail to comply with any term(s) of this License and fail to cure such breach within 30 days of becoming aware of such breach; (b) immediately in the event of the circumstances described in Section 13.5(b); or (c) automatically without notice from Apple if You, at any time during the term of this License, commence an action for patent infringement against Apple.

12.2 Effect of Termination. Upon termination, You agree to immediately stop any further use, reproduction, modification, sublicensing and distribution of the Covered Code and to destroy all copies of the Covered Code that are in your possession or control. All sublicenses to the Covered Code which have been properly granted

prior to termination shall survive any termination of this License. Provisions which, by their nature, should remain in effect beyond the termination of this License shall survive, including but not limited to Sections 3, 5, 8, 9, 10, 11, 12.2 and 13. Neither party will be liable to the other for compensation, indemnity or damages of any sort solely as a result of terminating this License in accordance with its terms, and termination of this License will be without prejudice to any other right or remedy of either party.

#### 13. Miscellaneous.

13.1 Government End Users. The Covered Code is a "commercial item" as defined in FAR 2.101. Government software and technical data rights in the Covered Code include only those rights customarily provided to the public as defined in this License. This customary commercial license in technical data and software is provided in accordance with FAR 12.211 (Technical Data) and 12.212 (Computer Software) and, for Department of

 Defense purchases, DFAR 252.227-7015 (Technical Data -- Commercial Items) and 227.7202-3 (Rights in Commercial Computer Software or Computer Software Documentation). Accordingly, all U.S. Government End Users acquire Covered Code with only those rights set forth herein.

13.2 Relationship of Parties. This License will not be construed as creating an agency, partnership, joint venture or any other form of legal association between You and Apple, and You will not represent to the contrary, whether expressly, by implication, appearance or otherwise.

13.3 Independent Development. Nothing in this License will impair Apple's right to acquire, license, develop, have others develop for it, market and/or distribute technology or products that perform the

same or similar functions as, or otherwise compete with, Modifications, Larger Works, technology or products that You may develop, produce, market or distribute.

13.4 Waiver; Construction. Failure by Apple to enforce any provision of this

 License will not be deemed a waiver of future enforcement of that or any other provision. Any law or regulation which provides that the language of a contract shall be construed against the drafter will not apply to this License.

13.5 Severability. (a) If for any reason a court of competent jurisdiction finds any provision of this License, or portion thereof, to be unenforceable, that provision of the License will be enforced to the maximum extent permissible so as to effect the economic benefits and intent of the parties, and the remainder of this License will continue in full force and effect. (b) Notwithstanding the foregoing, if applicable law prohibits or restricts You from fully and/or specifically complying with Sections 2 and/or 3 or prevents the enforceability of either of those Sections, this License will immediately terminate and You must immediately discontinue any use of the Covered Code and destroy all copies of it that are in your possession or control.

#### 13.6 Dispute

 Resolution. Any litigation or other dispute resolution between You and Apple relating to this License shall take place in the Northern District of California, and You and Apple hereby consent to the personal jurisdiction of, and venue in, the state and federal courts within that District with respect to this License. The application of the United Nations Convention on Contracts for the International Sale of Goods is expressly excluded.

13.7 Entire Agreement; Governing Law. This License constitutes the entire agreement between the parties with respect to the subject matter hereof. This License shall be governed by the laws of the United States and the State of California, except that body of California law concerning conflicts of law.

Where You are located in the province of Quebec, Canada, the following clause applies: The parties hereby confirm that they have requested that this License and all related documents be drafted in English. Les parties ont exige que le present contrat et tous les documents connexes soient rediges en anglais.

EXHIBIT A.

"Portions Copyright (c) 1999 Apple Computer, Inc. All Rights Reserved. This file contains Original Code and/or Modifications of Original Code as defined in and that are subject to the Apple Public Source License Version 1.1 (the "License"). You may not use this file except in compliance with the License. Please obtain a copy of the License at http://www.apple.com/publicsource and read it before using this file.

The Original Code and all software distributed under the License are distributed on an "AS IS" basis, WITHOUT WARRANTY OF ANY KIND, EITHER EXPRESS OR IMPLIED, AND APPLE HEREBY DISCLAIMS ALL SUCH WARRANTIES, INCLUDING WITHOUT LIMITATION, ANY WARRANTIES OF MERCHANTABILITY, FITNESS FOR A PARTICULAR PURPOSE OR NON- INFRINGEMENT. Please see the License for the specific language governing rights and limitations under the License."

# **1.291 mysql 8.0.34**

# **1.291.1 Available under license :**

Lua is under the MIT license: http://www.lua.org/license.html. Further information regarding RapidJSON files included with this Oracle package:

The license file for rapidjson states the following: "To avoid the problematic JSON license in your own projects, it's sufficient to exclude the bin/jsonchecker/ directory, as it's the only code under the JSON license."

We have removed the bin/jsonchecker/ directory, and we have thus no code under the JSON license included. Copyright (c) 1992, 1993 The Regents of the University of California. All rights reserved.

This code is derived from software contributed to Berkeley by Christos Zoulas of Cornell University.

Redistribution and use in source and binary forms, with or without modification, are permitted provided that the following conditions are met:

- 1. Redistributions of source code must retain the above copyright notice, this list of conditions and the following disclaimer.
- 2. Redistributions in binary form must reproduce the above copyright notice, this list of conditions and the following disclaimer in the documentation and/or other materials provided with the distribution.
- 3. Neither the name of the University nor the names of its contributors may be used to endorse or promote products derived from this software without specific prior written permission.

THIS SOFTWARE IS PROVIDED BY THE REGENTS AND CONTRIBUTORS ``AS IS'' AND ANY EXPRESS OR IMPLIED WARRANTIES, INCLUDING, BUT NOT LIMITED TO, THE

IMPLIED WARRANTIES OF MERCHANTABILITY AND FITNESS FOR A PARTICULAR PURPOSE ARE DISCLAIMED. IN NO EVENT SHALL THE REGENTS OR CONTRIBUTORS BE LIABLE FOR ANY DIRECT, INDIRECT, INCIDENTAL, SPECIAL, EXEMPLARY, OR CONSEQUENTIAL DAMAGES (INCLUDING, BUT NOT LIMITED TO, PROCUREMENT OF SUBSTITUTE GOODS OR SERVICES; LOSS OF USE, DATA, OR PROFITS; OR BUSINESS INTERRUPTION) HOWEVER CAUSED AND ON ANY THEORY OF LIABILITY, WHETHER IN CONTRACT, STRICT LIABILITY, OR TORT (INCLUDING NEGLIGENCE OR OTHERWISE) ARISING IN ANY WAY OUT OF THE USE OF THIS SOFTWARE, EVEN IF ADVISED OF THE POSSIBILITY OF SUCH DAMAGE.

Libevent is available for use under the following license, commonly known as the 3-clause (or "modified") BSD license:

===================================

Copyright (c) 2000-2007 Niels Provos <provos@citi.umich.edu> Copyright (c) 2007-2012 Niels Provos and Nick Mathewson

Redistribution and use in source and binary forms, with or without modification, are permitted provided that the following conditions are met:

- 1. Redistributions of source code must retain the above copyright notice, this list of conditions and the following disclaimer.
- 2. Redistributions in binary form must reproduce the above copyright notice, this list of conditions and the following disclaimer in the documentation and/or other materials provided with the distribution.
- 3. The name of the author may not be used to endorse or promote products derived from this software without specific prior written permission.

## THIS SOFTWARE IS PROVIDED BY THE AUTHOR "AS IS" AND ANY EXPRESS OR IMPLIED WARRANTIES, INCLUDING,

BUT NOT LIMITED TO, THE IMPLIED WARRANTIES

OF MERCHANTABILITY AND FITNESS FOR A PARTICULAR PURPOSE ARE DISCLAIMED. IN NO EVENT SHALL THE AUTHOR BE LIABLE FOR ANY DIRECT, INDIRECT, INCIDENTAL, SPECIAL, EXEMPLARY, OR CONSEQUENTIAL DAMAGES (INCLUDING, BUT NOT LIMITED TO, PROCUREMENT OF SUBSTITUTE GOODS OR SERVICES; LOSS OF USE, DATA, OR PROFITS; OR BUSINESS INTERRUPTION) HOWEVER CAUSED AND ON ANY THEORY OF LIABILITY, WHETHER IN CONTRACT, STRICT LIABILITY, OR TORT (INCLUDING NEGLIGENCE OR OTHERWISE) ARISING IN ANY WAY OUT OF THE USE OF THIS SOFTWARE, EVEN IF ADVISED OF THE POSSIBILITY OF SUCH DAMAGE.

==============================

Portions of Libevent are based on works by others, also made available by them under the three-clause BSD license above. The copyright notices are available in the corresponding source files; the license is as above. Here's a list:

log.c:

 Copyright (c) 2000 Dug Song <dugsong@monkey.org> Copyright (c) 1993 The Regents of the University of California.

strlcpy.c:

Copyright (c) 1998 Todd C. Miller <Todd.Miller@courtesan.com>

win32select.c:

Copyright (c) 2003 Michael A. Davis <mike@datanerds.net>

evport.c: Copyright (c) 2007 Sun Microsystems

ht-internal.h: Copyright (c) 2002 Christopher Clark

minheap-internal.h:

Copyright (c) 2006 Maxim Yegorushkin <maxim.yegorushkin@gmail.com>

==============================

The arc4module is available under the following, sometimes called the "OpenBSD" license:

 Copyright (c) 1996, David Mazieres <dm@uun.org> Copyright (c) 2008, Damien Miller <djm@openbsd.org>

 Permission to use, copy, modify, and distribute this software for any purpose with or without fee is hereby granted, provided that the above copyright notice and this permission notice appear in all copies.

 THE SOFTWARE IS PROVIDED "AS IS" AND THE AUTHOR DISCLAIMS ALL WARRANTIES WITH REGARD TO THIS SOFTWARE INCLUDING ALL IMPLIED WARRANTIES OF MERCHANTABILITY AND FITNESS. IN NO EVENT SHALL THE AUTHOR BE LIABLE FOR

 ANY SPECIAL, DIRECT, INDIRECT, OR CONSEQUENTIAL DAMAGES OR ANY DAMAGES WHATSOEVER RESULTING FROM LOSS OF USE, DATA OR PROFITS, WHETHER IN AN ACTION OF CONTRACT, NEGLIGENCE OR OTHER TORTIOUS ACTION, ARISING OUT OF OR IN CONNECTION WITH THE USE OR PERFORMANCE OF THIS SOFTWARE.

==================================

The Windows timer code is based on code from libutp, which is distributed under this license, sometimes called the "MIT" license.

Copyright (c) 2010 BitTorrent, Inc.
Permission is hereby granted, free of charge, to any person obtaining a copy of this software and associated documentation files (the "Software"), to deal in the Software without restriction, including without limitation the rights to use, copy, modify, merge, publish, distribute, sublicense, and/or sell copies of the Software, and to permit persons to whom the Software is furnished to do so, subject to the following conditions:

The above copyright notice and this permission notice shall be included in all copies or substantial portions of the Software.

THE SOFTWARE IS PROVIDED "AS IS", WITHOUT WARRANTY OF ANY KIND, EXPRESS OR IMPLIED, INCLUDING BUT NOT LIMITED TO THE WARRANTIES OF MERCHANTABILITY, FITNESS FOR A PARTICULAR PURPOSE AND NONINFRINGEMENT. IN NO EVENT SHALL THE AUTHORS OR COPYRIGHT HOLDERS BE LIABLE FOR ANY CLAIM, DAMAGES OR OTHER LIABILITY, WHETHER IN AN ACTION OF CONTRACT, TORT OR OTHERWISE, ARISING FROM, OUT OF OR IN CONNECTION WITH THE SOFTWARE OR THE USE OR OTHER DEALINGS IN THE SOFTWARE.

/\* Written in 2016 by David Blackman and Sebastiano Vigna (vigna@acm.org)

To the extent possible under law, the author has dedicated all copyright and related and neighboring rights to this software to the public domain worldwide. This software is distributed without any warranty.

See <http://creativecommons.org/publicdomain/zero/1.0/>. \*/ This file contains a list of people who have made large contributions to the public version of Protocol Buffers.

Original Protocol Buffers design and implementation: Sanjay Ghemawat <sanjay@google.com> Jeff Dean <jeff@google.com> Daniel Dulitz <daniel@google.com> Craig Silverstein Paul Haahr <haahr@google.com> Corey Anderson <corin@google.com> (and many others)

Proto2 C++ and Java primary author: Kenton Varda <kenton@google.com>

Proto2 Python primary authors: Will Robinson <robinson@google.com> Petar Petrov <petar@google.com>

Java Nano primary authors: Brian Duff <br/>bduff@google.com> Tom Chao <chaot@google.com>

Max Cai <maxtroy@google.com> Ulas Kirazci <ulas@google.com>

Large code contributions: Jason Hsueh <jasonh@google.com> Joseph Schorr <jschorr@google.com> Wenbo Zhu <wenboz@google.com>

Large quantity of code reviews: Scott Bruce <sbruce@google.com> Frank Yellin Neal Norwitz <nnorwitz@google.com> Jeffrey Yasskin <jyasskin@google.com> Ambrose Feinstein <ambrose@google.com>

Documentation: Lisa Carey <lcarey@google.com>

Maven packaging: Gregory Kick <gak@google.com>

Patch contributors:

Kevin Ko <kevin.s.ko@gmail.com>

\* Small patch to handle trailing slashes in --proto\_path flag.

Johan Euphrosine <proppy@aminche.com>

\* Small patch to fix Python CallMethod().

Ulrich Kunitz <kune@deine-taler.de>

\* Small optimizations to Python serialization.

Leandro Lucarella <llucax@gmail.com>

\* VI syntax highlighting tweaks.

\* Fix compiler to not make output executable.

Dilip Joseph <dilip.antony.joseph@gmail.com>

 \* Heuristic detection of sub-messages when printing unknown fields in text format.

Brian Atkinson <nairb774@gmail.com>

\* Added @Override annotation to generated Java code where appropriate.

Vincent Choinire <Choiniere.Vincent@hydro.qc.ca>

\* Tru64 support.

Monty Taylor <monty.taylor@gmail.com>

 $*$  Solaris 10 + Sun Studio fixes.

Alek Storm <alek.storm@gmail.com>

\* Slicing support for repeated scalar fields for the Python API.

Oleg Smolsky <oleg.smolsky@gmail.com>

\* MS Visual Studio error format option.

\* Detect unordered\_map in stl\_hash.m4.

Brian Olson <br/> <br/> <br/> <br/> <br/>Stranolson@google.com>

\* gzip/zlib I/O support.

Michael Poole <mdpoole@troilus.org>

\* Fixed warnings about generated constructors not explicitly initializing

all fields (only present with certain compiler settings).

\* Added generation of field number constants.

Wink Saville <wink@google.com>

\* Fixed initialization ordering problem in logging code.

Will Pierce <willp@nuclei.com>

\* Small patch improving performance of in Python serialization.

Alexandre Vassalotti <alexandre@peadrop.com>

\* Emacs mode for Protocol Buffers (editors/protobuf-mode.el).

Scott Stafford <scott.stafford@gmail.com>

\* Added Swap(), SwapElements(), and RemoveLast() to Reflection interface.

Alexander Melnikov <alm@sibmail.ru>

\* HPUX support.

Oliver Jowett <oliver.jowett@gmail.com>

\* Detect whether zlib is new enough in configure script.

\* Fixes for Solaris 10 32/64-bit confusion.

Evan Jones <evanj@mit.edu>

\* Optimize Java serialization code when writing a small message to a stream.

\* Optimize Java serialization of strings so that UTF-8 encoding happens only

once per string per serialization call.

\* Clean up some Java warnings.

\* Fix bug with permanent callbacks that delete themselves when run.

Michael Kucharski <m.kucharski@gmail.com>

\* Added CodedInputStream.getTotalBytesRead().

Kacper Kowalik <xarthisius.kk@gmail.com>

\* Fixed m4/acx\_pthread.m4 problem for some Linux distributions.

William Orr <will@worrbase.com>

\* Fixed detection of sched\_yield on Solaris.

\* Added atomicops for Solaris

Andrew Paprocki <andrew@ishiboo.com>

\* Fixed minor IBM xlC compiler build issues

\* Added atomicops for AIX (POWER)

Tencent is pleased to support the open source community by making RapidJSON available.

Copyright (C) 2015 THL A29 Limited, a Tencent company, and Milo Yip. All rights reserved.

If you have downloaded a copy of the RapidJSON binary from Tencent, please note that the RapidJSON binary is licensed under the MIT License.

If you have downloaded a copy of the RapidJSON source code from Tencent, please note that RapidJSON source code is licensed under the MIT License, except for the third-party components listed below which are subject to different license terms. Your integration of RapidJSON into your own projects may require compliance with the MIT License, as well as the other licenses applicable to the third-party components included within RapidJSON. To avoid the problematic JSON license in your own projects, it's sufficient to exclude the bin/jsonchecker/ directory, as it's the only code under the JSON license.

A copy of the MIT License is included in this file.

Other dependencies and licenses:

Open Source Software Licensed Under the BSD License:

--------------------------------------------------------------------

The msinttypes r29 Copyright (c) 2006-2013 Alexander Chemeris All rights reserved.

Redistribution and use in source and binary forms, with or without modification, are permitted provided that the following conditions are met:

\* Redistributions of source code must retain the above copyright notice, this list of conditions and the following disclaimer.

\* Redistributions in binary form must reproduce the above copyright notice, this list of conditions and the following disclaimer in the documentation and/or other materials provided with the distribution.

\* Neither the name of copyright holder nor the names of its contributors may be used to endorse or promote products derived from this software without specific prior written permission.

THIS SOFTWARE IS PROVIDED BY THE REGENTS AND CONTRIBUTORS ``AS IS'' AND ANY EXPRESS OR IMPLIED WARRANTIES, INCLUDING,

 BUT NOT LIMITED TO, THE IMPLIED WARRANTIES OF MERCHANTABILITY AND FITNESS FOR A PARTICULAR PURPOSE ARE DISCLAIMED. IN NO EVENT SHALL THE REGENTS AND CONTRIBUTORS BE LIABLE FOR ANY DIRECT, INDIRECT, INCIDENTAL, SPECIAL, EXEMPLARY, OR CONSEQUENTIAL DAMAGES (INCLUDING, BUT NOT LIMITED TO, PROCUREMENT OF SUBSTITUTE GOODS OR SERVICES; LOSS OF USE, DATA, OR PROFITS; OR BUSINESS INTERRUPTION) HOWEVER CAUSED AND ON ANY THEORY OF LIABILITY, WHETHER IN CONTRACT, STRICT LIABILITY, OR TORT (INCLUDING NEGLIGENCE OR OTHERWISE) ARISING IN ANY WAY OUT OF THE USE OF THIS SOFTWARE, EVEN IF ADVISED OF THE POSSIBILITY OF SUCH DAMAGE.

Open Source Software Licensed Under the JSON License:

--------------------------------------------------------------------

json.org Copyright (c) 2002 JSON.org All Rights Reserved.

JSON\_checker Copyright (c) 2002 JSON.org All Rights Reserved.

Terms of the JSON License:

Permission is hereby granted, free of charge,

---------------------------------------------------

 to any person obtaining a copy of this software and associated documentation files (the "Software"), to deal in the Software without restriction, including without limitation the rights to use, copy, modify, merge, publish, distribute, sublicense, and/or sell copies of the Software, and to permit persons to whom the Software is furnished to do so, subject to the following conditions:

The above copyright notice and this permission notice shall be included in all copies or substantial portions of the Software.

The Software shall be used for Good, not Evil.

THE SOFTWARE IS PROVIDED "AS IS", WITHOUT WARRANTY OF ANY KIND, EXPRESS OR IMPLIED, INCLUDING BUT NOT LIMITED TO THE WARRANTIES OF MERCHANTABILITY, FITNESS FOR A PARTICULAR PURPOSE AND NONINFRINGEMENT. IN NO EVENT SHALL THE AUTHORS OR COPYRIGHT HOLDERS BE LIABLE FOR ANY CLAIM, DAMAGES OR OTHER LIABILITY, WHETHER IN AN ACTION OF CONTRACT, TORT OR OTHERWISE, ARISING FROM, OUT OF OR IN CONNECTION WITH THE SOFTWARE OR THE USE OR OTHER DEALINGS IN THE SOFTWARE.

Terms of the MIT License:

--------------------------------------------------------------------

Permission is hereby granted, free of charge, to any person obtaining a copy of this software and associated documentation files (the "Software"), to deal in the Software without restriction, including without limitation the rights to use, copy, modify, merge, publish, distribute, sublicense, and/or sell copies of the Software, and to permit persons to whom the Software is furnished to do so, subject to the following conditions:

The above copyright notice and this permission notice shall be included in all copies or substantial portions of the Software.

THE SOFTWARE IS PROVIDED "AS IS", WITHOUT WARRANTY OF ANY KIND, EXPRESS OR IMPLIED, INCLUDING BUT NOT LIMITED TO THE WARRANTIES OF MERCHANTABILITY, FITNESS FOR A PARTICULAR PURPOSE AND NONINFRINGEMENT. IN NO EVENT SHALL THE AUTHORS OR COPYRIGHT HOLDERS BE LIABLE FOR ANY CLAIM, DAMAGES OR OTHER LIABILITY, WHETHER IN AN ACTION OF CONTRACT, TORT OR OTHERWISE, ARISING FROM, OUT OF OR IN CONNECTION WITH THE SOFTWARE OR THE USE OR OTHER DEALINGS IN THE SOFTWARE. CommonJS specification snapshots are included in the references/

directory. CommonJS is under the MIT license: http://www.commonjs.org/. Portions of this software contain modifications contributed by Percona, Inc. These contributions are used with the following license:

Copyright (c) 2008, 2009, Percona Inc. All rights reserved.

Redistribution and use in source and binary forms, with or without modification, are permitted provided that the following conditions are met:

 \* Redistributions of source code must retain the above copyright notice, this list of conditions and the following disclaimer.

- \* Redistributions in binary form must reproduce the above copyright notice, this list of conditions and the following disclaimer in the documentation and/or other materials provided with the distribution.
- \* Neither the name of the Percona Inc. nor the names of its contributors may be used to endorse or promote products derived from this software without specific prior written permission.

# THIS SOFTWARE IS PROVIDED BY THE COPYRIGHT HOLDERS AND CONTRIBUTORS "AS

 IS" AND ANY EXPRESS OR IMPLIED WARRANTIES, INCLUDING, BUT NOT LIMITED TO, THE IMPLIED WARRANTIES OF MERCHANTABILITY AND FITNESS FOR A PARTICULAR PURPOSE ARE DISCLAIMED. IN NO EVENT SHALL THE COPYRIGHT OWNER OR CONTRIBUTORS BE LIABLE FOR ANY DIRECT, INDIRECT, INCIDENTAL, SPECIAL, EXEMPLARY, OR CONSEQUENTIAL DAMAGES (INCLUDING, BUT NOT LIMITED TO, PROCUREMENT OF SUBSTITUTE GOODS OR SERVICES; LOSS OF USE, DATA, OR PROFITS; OR BUSINESS INTERRUPTION) HOWEVER CAUSED AND ON ANY THEORY OF LIABILITY, WHETHER IN CONTRACT, STRICT LIABILITY, OR TORT (INCLUDING NEGLIGENCE OR OTHERWISE) ARISING IN ANY WAY OUT OF THE USE OF THIS SOFTWARE, EVEN IF ADVISED OF THE POSSIBILITY OF SUCH DAMAGE. MIT License

## Copyright (c) 2018-2019 Martin Ankerl

Permission is hereby granted, free of charge, to any person obtaining a copy of this software and associated documentation files (the "Software"), to deal in the Software without restriction, including without limitation the rights to use, copy, modify, merge, publish, distribute, sublicense, and/or sell copies of the Software, and to permit persons to whom the Software is furnished to do so, subject to the following conditions:

The above copyright notice and this permission notice shall be included in all copies or substantial portions of the Software.

THE SOFTWARE IS PROVIDED "AS IS", WITHOUT WARRANTY OF ANY KIND, EXPRESS OR IMPLIED, INCLUDING BUT NOT LIMITED TO THE WARRANTIES OF MERCHANTABILITY, FITNESS FOR A PARTICULAR PURPOSE AND NONINFRINGEMENT. IN NO EVENT SHALL THE AUTHORS OR COPYRIGHT HOLDERS BE LIABLE FOR ANY CLAIM, DAMAGES OR OTHER LIABILITY, WHETHER IN AN ACTION OF CONTRACT, TORT OR OTHERWISE, ARISING FROM, OUT OF OR IN CONNECTION

 WITH THE SOFTWARE OR THE USE OR OTHER DEALINGS IN THE SOFTWARE.

Portions of this software contain modifications contributed by Google, Inc. These contributions are used with the following license:

Copyright (c) 2008, Google Inc. All rights reserved.

Redistribution and use in source and binary forms, with or without modification, are permitted provided that the following conditions are met:

- \* Redistributions of source code must retain the above copyright notice, this list of conditions and the following disclaimer.
- \* Redistributions in binary form must reproduce the above copyright notice, this list of conditions and the following disclaimer in the documentation and/or other materials provided with the distribution.
- \* Neither the name of the Google Inc. nor the names of its contributors may be used to endorse or promote products derived from this software without specific prior written permission.

# THIS SOFTWARE IS PROVIDED BY THE COPYRIGHT HOLDERS AND CONTRIBUTORS "AS IS" AND

 ANY EXPRESS OR IMPLIED WARRANTIES, INCLUDING, BUT NOT LIMITED TO, THE IMPLIED WARRANTIES OF MERCHANTABILITY AND FITNESS FOR A PARTICULAR PURPOSE ARE DISCLAIMED. IN NO EVENT SHALL THE COPYRIGHT OWNER OR CONTRIBUTORS BE LIABLE FOR ANY DIRECT, INDIRECT, INCIDENTAL, SPECIAL, EXEMPLARY, OR CONSEQUENTIAL DAMAGES (INCLUDING, BUT NOT LIMITED TO, PROCUREMENT OF SUBSTITUTE GOODS OR SERVICES; LOSS OF USE, DATA, OR PROFITS; OR BUSINESS INTERRUPTION) HOWEVER CAUSED AND ON ANY THEORY OF LIABILITY, WHETHER IN CONTRACT, STRICT LIABILITY, OR TORT (INCLUDING NEGLIGENCE OR OTHERWISE) ARISING IN ANY WAY OUT OF THE USE OF THIS SOFTWARE, EVEN IF ADVISED OF THE POSSIBILITY OF SUCH DAMAGE.

This repository uses 2 different licenses :

- all files in the `lib` directory use a BSD 2-Clause license

- all other files use a GPLv2 license, unless explicitly stated otherwise

Relevant license is reminded at the top of each source file, and with presence of COPYING or LICENSE file in associated directories.

This model is selected to emphasize that

files in the `lib` directory are designed to be included into 3rd party applications, while all other files, in `programs`, `tests` or `examples`, are intended to be used "as is", as part of their intended scenarios, with no intention to support 3rd party integration use cases. Licensing Information User Manual

 $\overline{\phantom{a}}$  , and the contribution of the contribution of the contribution of the contribution of the contribution of the contribution of the contribution of the contribution of the contribution of the contribution of the

MySQL 8.0

## Introduction

 This License Information User Manual contains Oracle's product license and other licensing information, including licensing information for third-party software which may be included in this distribution of

### MySQL 8.0.

Last updated: June 2023

Licensing Information

 This is a release of MySQL 8.0, brought to you by the MySQL team at Oracle. This software is released under version 2 of the GNU General Public License (GPLv2), as set forth below, with the following additional permissions:

 This distribution of MySQL 8.0 is distributed with certain software (including but not limited to OpenSSL) that is licensed under separate terms, as designated in a particular file or component or in the license documentation. Without limiting your rights under the GPLv2, the authors of MySQL hereby grant you an additional permission to link

 the program and your derivative works with the separately licensed software that they have included with the program.

 This distribution includes the MySQL C API client library (libmysqlclient) otherwise known as MySQL Connector/C. Without limiting the foregoing grant of rights under the GPLv2 and additional permission as to separately licensed software, this Connector is also subject to the Universal FOSS Exception, version 1.0, a copy of which is reproduced below and can also be found along with its FAQ at http://oss.oracle.com/licenses/universal-foss-exception.

Copyright (c) 1997, 2023, Oracle and/or its affiliates.

Election of GPLv2

 For the avoidance of doubt, except that if any license choice other than GPL or LGPL is available it will apply instead, Oracle elects to use only the General Public License version 2 (GPLv2) at this time for any software where a choice of GPL license versions is made available with the language indicating that GPLv2 or any later version may be used, or where a choice of which version of the GPL is applied is otherwise unspecified.

GNU General Public License Version 2.0, June 1991

The following applies to all products licensed under the GNU General Public License, Version 2.0: You may not use the identified files except in compliance with the GNU General Public License, Version 2.0 (the "License.") You may obtain a copy of the License at http://www.gnu.org/licenses/gpl-2.0.txt. A copy of the license is

also reproduced below. Unless required by applicable law or agreed to in writing, software distributed under the License is distributed on an "AS IS" BASIS, WITHOUT WARRANTIES OR CONDITIONS OF ANY KIND, either express or implied. See the License for the specific language governing permissions and limitations under the License.

 ====================================================================== ======================================================================

**GNU**  GENERAL PUBLIC LICENSE Version 2, June 1991

Copyright (C) 1989, 1991 Free Software Foundation, Inc., 51 Franklin Street, Fifth Floor, Boston, MA 02110-1301 USA Everyone is permitted to copy and distribute verbatim copies of this license document, but changing it is not allowed.

#### Preamble

 The licenses for most software are designed to take away your freedom to share and change it. By contrast, the GNU General Public License is intended to guarantee your freedom to share and change free software--to make sure the software is free for all its users. This General Public License applies to most of the Free Software Foundation's software and to any other program whose authors commit to using it. (Some other Free Software Foundation software is covered by the GNU Lesser General Public License instead.) You can apply it to your programs, too.

 When we speak of free software, we are referring to freedom, not price. Our General Public Licenses are designed to make sure that you

have the freedom to distribute copies of free software (and charge for this service if you wish), that you receive source code or can get it if you want it, that you can change the software or use pieces of it in new free programs; and that you know you can do these things.

 To protect your rights, we need to make restrictions that forbid anyone to deny you these rights or to ask you to surrender the rights. These restrictions translate to certain responsibilities for you if you distribute copies of the software, or if you modify it.

 For example, if you distribute copies of such a program, whether gratis or for a fee, you must give the recipients all the rights that

you have. You must make sure that they, too, receive or can get the source code. And you must show them these terms so they know their rights.

We protect your rights with two steps: (1) copyright the software, and (2) offer you this license which gives you legal permission to copy, distribute and/or modify the software.

 Also, for each author's protection and ours, we want to make certain that everyone understands that there is no warranty for this free software. If the software is modified by someone else and passed on, we want its recipients to know that what they have is not the original, so that any problems introduced by others will not reflect on the original authors' reputations.

 Finally, any free program is threatened constantly by software patents. We wish to avoid the danger that redistributors of a free program will individually obtain patent licenses, in effect making the program proprietary. To prevent this, we have made it clear that any patent must be licensed for everyone's free use or not licensed at all.

 The precise terms and conditions for copying, distribution and modification follow.

# GNU GENERAL PUBLIC LICENSE TERMS AND CONDITIONS FOR COPYING, DISTRIBUTION AND MODIFICATION

0. This License applies to any program or

other work which contains

a notice placed by the copyright holder saying it may be distributed under the terms of this General Public License. The "Program", below, refers to any such program or work, and a "work based on the Program" means either the Program or any derivative work under copyright law: that is to say, a work containing the Program or a portion of it, either verbatim or with modifications and/or translated into another language. (Hereinafter, translation is included without limitation in the term "modification".) Each licensee is addressed as "you".

Activities other than copying, distribution and modification are not covered by this License; they are outside its scope. The act of running the Program is not restricted, and the output from the Program is covered only if its contents constitute a work based on the Program (independent of having been made by running the Program). Whether that is true depends on what the Program does.

1. You may copy and distribute verbatim

#### copies of the Program's

source code as you receive it, in any medium, provided that you conspicuously and appropriately publish on each copy an appropriate copyright notice and disclaimer of warranty; keep intact all the notices that refer to this License and to the absence of any warranty; and give any other recipients of the Program a copy of this License along with the Program.

You may charge a fee for the physical act of transferring a copy, and you may at your option offer warranty protection in exchange for a fee.

 2. You may modify your copy or copies of the Program or any portion of it, thus forming a work based on the Program, and copy and distribute such modifications or work under the terms of Section 1 above, provided that you also meet all of these conditions:

 a) You must cause the modified files to carry prominent notices stating that you changed the files and the date of any change.

 b) You must cause any work that you distribute or publish, that in

 whole or in part contains or is derived from the Program or any part thereof, to be licensed as a whole at no charge to all third parties under the terms of this License.

 c) If the modified program normally reads commands interactively when run, you must cause it, when started running for such interactive use in the most ordinary way, to print or display an announcement including an appropriate copyright notice and a notice that there is no warranty (or else, saying that you provide a warranty) and that users may redistribute the program under these conditions, and telling the user how to view a copy of this License. (Exception: if the Program itself is interactive but does not normally print such an announcement, your work based on the Program is not required to print an announcement.)

These requirements apply to the modified work as a whole. If identifiable sections of that work are not derived from the Program, and can be reasonably

 considered independent and separate works in themselves, then this License, and its terms, do not apply to those sections when you distribute them as separate works. But when you distribute the same sections as part of a whole which is a work based on the Program, the distribution of the whole must be on the terms of this License, whose permissions for other licensees extend to the entire whole, and thus to each and every part regardless of who wrote it.

Thus, it is not the intent of this section to claim rights or contest

your rights to work written entirely by you; rather, the intent is to exercise the right to control the distribution of derivative or collective works based on the Program.

In addition, mere aggregation of another work not based on the Program with the Program (or with a work based on the Program) on a volume of a storage or distribution medium does not bring the other work under the scope of this License.

 3. You may copy and distribute the Program (or a work based on it,

under Section 2) in object code or executable form under the terms of Sections 1 and 2 above provided that you also do one of the following:

 a) Accompany it with the complete corresponding machine-readable source code, which must be distributed under the terms of Sections 1 and 2 above on a medium customarily used for software interchange; or,

 b) Accompany it with a written offer, valid for at least three years, to give any third party, for a charge no more than your cost of physically performing source distribution, a complete machine-readable copy of the corresponding source code, to be distributed under the terms of Sections 1 and 2 above on a medium customarily used for software interchange; or,

 c) Accompany it with the information you received as to the offer to distribute corresponding source code. (This alternative is allowed only for noncommercial distribution and only if you received the program in

 object code or executable form with such an offer, in accord with Subsection b above.)

The source code for a work means the preferred form of the work for making modifications to it. For an executable work, complete source code means all the source code for all modules it contains, plus any associated interface definition files, plus the scripts used to control compilation and installation of the executable. However, as a special exception, the source code distributed need not include anything that is normally distributed (in either source or binary form) with the major components (compiler, kernel, and so on) of the operating system on which the executable runs, unless that component itself accompanies the executable.

If distribution of executable or object code is made by offering access to copy from a designated place, then offering equivalent access to copy the source code from the same place counts as distribution of the source code, even though third parties are not

#### compelled

to copy the source along with the object code.

 4. You may not copy, modify, sublicense, or distribute the Program except as expressly provided under this License. Any attempt otherwise to copy, modify, sublicense or distribute the Program is void, and will automatically terminate your rights under this License. However, parties who have received copies, or rights, from you under this License will not have their licenses terminated so long as such parties remain in full compliance.

 5. You are not required to accept this License, since you have not signed it. However, nothing else grants you permission to modify or distribute the Program or its derivative works. These actions are prohibited by law if you do not accept this License. Therefore, by modifying or distributing the Program (or any work based on the Program), you indicate your acceptance of this License to do so, and all its terms and conditions for copying, distributing or modifying the Program or works based on it.

 6. Each time you redistribute the Program (or any work based on the Program), the recipient automatically receives a license from the original licensor to copy, distribute or modify the Program subject to these terms and conditions. You may not impose any further restrictions on the recipients' exercise of the rights granted herein. You are not responsible for enforcing compliance by third parties to this License.

 7. If, as a consequence of a court judgment or allegation of patent infringement or for any other reason (not limited to patent issues), conditions are imposed on you (whether by court order, agreement or otherwise) that contradict the conditions of this License, they do not excuse you from the conditions of this License. If you cannot distribute so as to satisfy simultaneously your obligations under this License and any other pertinent obligations, then as a consequence you may not distribute the Program at all. For example, if a patent license would not permit

 royalty-free redistribution of the Program by all those who receive copies directly or indirectly through you, then the only way you could satisfy both it and this License would be to refrain entirely from distribution of the Program.

If any portion of this section is held invalid or unenforceable under any particular circumstance, the balance of the section is intended to apply and the section as a whole is intended to apply in other circumstances.

It is not the purpose of this section to induce you to infringe any patents or other property right claims or to contest validity of any such claims; this section has the sole purpose of protecting the integrity of the free software distribution system, which is implemented by public license practices. Many people have made generous contributions to the wide range of software distributed through that system in reliance on consistent application of that system; it is up to the author/donor to decide if he or she is willing to distribute

 software through any other system and a licensee cannot impose that choice.

This section is intended to make thoroughly clear what is believed to be a consequence of the rest of this License.

 8. If the distribution and/or use of the Program is restricted in certain countries either by patents or by copyrighted interfaces, the original copyright holder who places the Program under this License may add an explicit geographical distribution limitation excluding those countries, so that distribution is permitted only in or among countries not thus excluded. In such case, this License incorporates the limitation as if written in the body of this License.

 9. The Free Software Foundation may publish revised and/or new versions of the General Public License from time to time. Such new versions will be similar in spirit to the present version, but may differ in detail to address new problems or concerns.

Each version is given a distinguishing version number. If the Program specifies

 a version number of this License which applies to it and "any later version", you have the option of following the terms and conditions either of that version or of any later version published by the Free Software Foundation. If the Program does not specify a version number of this License, you may choose any version ever published by the Free Software Foundation.

 10. If you wish to incorporate parts of the Program into other free programs whose distribution conditions are different, write to the author to ask for permission. For software which is copyrighted by the Free Software Foundation, write to the Free Software Foundation; we sometimes make exceptions for this. Our decision will be guided by the two goals of preserving the free status of all derivatives of our free software and of promoting the sharing and reuse of software generally.

## NO WARRANTY

## 11. BECAUSE THE PROGRAM IS LICENSED FREE OF CHARGE, THERE IS NO

WARRANTY FOR THE PROGRAM, TO THE

EXTENT PERMITTED BY APPLICABLE LAW.

EXCEPT WHEN OTHERWISE STATED IN WRITING THE COPYRIGHT HOLDERS AND/OR OTHER PARTIES PROVIDE THE PROGRAM "AS IS" WITHOUT WARRANTY OF ANY KIND, EITHER EXPRESSED OR IMPLIED, INCLUDING, BUT NOT LIMITED TO, THE IMPLIED WARRANTIES OF MERCHANTABILITY AND FITNESS FOR A PARTICULAR PURPOSE. THE ENTIRE RISK AS TO THE QUALITY AND PERFORMANCE OF THE PROGRAM IS WITH YOU. SHOULD THE PROGRAM PROVE DEFECTIVE, YOU ASSUME THE COST OF ALL NECESSARY SERVICING, REPAIR OR CORRECTION.

 12. IN NO EVENT UNLESS REQUIRED BY APPLICABLE LAW OR AGREED TO IN WRITING WILL ANY COPYRIGHT HOLDER, OR ANY OTHER PARTY WHO MAY MODIFY AND/OR REDISTRIBUTE THE PROGRAM AS PERMITTED ABOVE, BE LIABLE TO YOU FOR DAMAGES, INCLUDING ANY GENERAL, SPECIAL, INCIDENTAL OR CONSEQUENTIAL DAMAGES ARISING OUT OF THE USE OR INABILITY TO USE THE PROGRAM (INCLUDING BUT NOT LIMITED TO LOSS OF DATA OR DATA BEING RENDERED INACCURATE OR LOSSES SUSTAINED BY YOU OR THIRD PARTIES OR A FAILURE OF THE PROGRAM TO OPERATE

WITH ANY OTHER PROGRAMS), EVEN IF

SUCH HOLDER OR OTHER PARTY HAS BEEN ADVISED OF THE POSSIBILITY OF SUCH DAMAGES.

END OF TERMS AND CONDITIONS

How to Apply These Terms to Your New Programs

 If you develop a new program, and you want it to be of the greatest possible use to the public, the best way to achieve this is to make it free software which everyone can redistribute and change under these terms.

 To do so, attach the following notices to the program. It is safest to attach them to the start of each source file to most effectively convey the exclusion of warranty; and each file should have at least the "copyright" line and a pointer to where the full notice is found.

 <one line to give the program's name and a brief idea of what it does.> Copyright  $(C)$  <year > <name of author>

 This program is free software; you can redistribute it and/or modify it under the terms of the GNU General Public License as published by the Free Software Foundation; either version 2 of

the License, or (at your option) any later version.

 This program is distributed in the hope that it will be useful, but WITHOUT ANY WARRANTY; without even the implied warranty of MERCHANTABILITY or FITNESS FOR A PARTICULAR PURPOSE. See the GNU General Public License for more details.

 You should have received a copy of the GNU General Public License along with this program; if not, write to the Free Software Foundation, Inc., 51 Franklin Street, Fifth Floor, Boston, MA 02110-1301 USA.

Also add information on how to contact you by electronic and paper mail.

If the program is interactive, make it output a short notice like this when it starts in an interactive mode:

 Gnomovision version 69, Copyright (C) year name of author Gnomovision comes with ABSOLUTELY NO WARRANTY; for details type 'show w'. This is free software, and you are welcome to redistribute it under certain conditions; type 'show c' for details.

The hypothetical commands 'show w' and 'show c' should show the appropriate parts of the General Public License. Of course, the commands you use may be called something other than 'show w' and 'show c'; they could even be mouse-clicks or menu items--whatever suits your program.

You should also get your employer (if you work as a programmer) or your school, if any, to sign a "copyright disclaimer" for the program, if necessary. Here is a sample; alter the names:

 Yoyodyne, Inc., hereby disclaims all copyright interest in the program 'Gnomovision' (which makes passes at compilers) written by James Hacker.

 <signature of Ty Coon>, 1 April 1989 Ty Coon, President of Vice

This General Public License does not permit incorporating your program into proprietary programs. If your program is a subroutine library, you may consider it more useful to permit linking proprietary applications with the library. If this is what you want to do, use the GNU Lesser General Public License instead of this License.

 ====================================================================== ======================================================================

The Universal FOSS Exception, Version 1.0

 In addition to the rights set forth in the other license(s) included in the distribution for this software, data, and/or documentation (collectively the "Software", and such licenses collectively with this additional permission the "Software License"), the copyright holders wish to facilitate interoperability with other software, data, and/or documentation distributed with complete corresponding source under a license that is OSI-approved and/or categorized by the FSF as free (collectively "Other FOSS"). We therefore hereby grant the following additional permission with respect to the use and distribution of the Software with Other FOSS, and the constants, function signatures, data structures and other invocation methods used to run or interact with

each of them (as to each, such software's "Interfaces"):

- i. The Software's Interfaces may, to the extent permitted by the license of the Other FOSS, be copied into, used and distributed in the Other FOSS in order to enable interoperability, without requiring a change to the license of the Other FOSS other than as to any Interfaces of the Software embedded therein. The Software's Interfaces remain at all times under the Software License, including without limitation as used in the Other FOSS (which upon any such use also then contains a portion of the Software under the Software License).
- ii. The Other FOSS's Interfaces may, to the extent permitted by the license of the Other FOSS, be copied into, used and distributed in the Software in order to enable interoperability, without requiring that such Interfaces be licensed under the terms of the Software License
- or otherwise altering their original terms, if this does not require any portion of the Software other than such Interfaces to be licensed under the terms other than the Software License.
- iii. If only Interfaces and no other code is copied between the Software and the Other FOSS in either direction, the use and/or distribution of the Software with the Other FOSS shall not be deemed to require that the Other FOSS be licensed under the license of the Software, other than as to any Interfaces of the Software copied into the Other FOSS. This includes, by way of example and without limitation, statically or dynamically linking the Software together with Other FOSS after enabling interoperability using the Interfaces of one or both, and distributing the resulting combination under different licenses for the respective portions thereof.

For avoidance of doubt, a license which is OSI-approved

or

categorized by the FSF as free, includes, for the purpose of this

 permission, such licenses with additional permissions, and any license that has previously been so approved or categorized as free, even if now deprecated or otherwise no longer recognized as approved or free. Nothing in this additional permission grants any right to distribute any portion of the Software on terms other than those of the Software License or grants any additional permission of any kind for use or distribution of the Software in conjunction with software other than Other FOSS.

 ====================================================================== ======================================================================

### Licenses for Third-Party Components

 The following sections contain licensing information for libraries that may be included with this product. We are thankful to all individuals that have created these. Standard licenses referenced herein are detailed in the Standard Licenses section.

Boost C++ Libraries

Use of any of this software is governed by the terms of the license below:

Boost Software License - Version 1.0 - August 17th, 2003

Permission is hereby granted, free of charge, to any person or organization obtaining a copy of the software and accompanying documentation covered by this license (the "Software") to use, reproduce, display, distribute, execute, and transmit the Software, and to prepare derivative works of the Software, and to permit third-parties to whom the Software is furnished to do so, all subject to the following:

The copyright notices in the Software and this entire statement, including the above license grant, this restriction and the following disclaimer, must be included in all copies of the Software, in whole or in part, and all derivative works of the Software, unless such copies or derivative works are solely in the form of machine-executable object code generated by a source language processor.

THE SOFTWARE IS PROVIDED "AS IS", WITHOUT WARRANTY OF ANY KIND, EXPRESS OR IMPLIED, INCLUDING BUT NOT LIMITED TO THE WARRANTIES OF MERCHANTABILITY, FITNESS FOR A PARTICULAR PURPOSE, TITLE AND NON-INFRINGEMENT. IN NO EVENT SHALL THE COPYRIGHT HOLDERS OR ANYONE DISTRIBUTING THE SOFTWARE BE LIABLE FOR ANY DAMAGES OR OTHER LIABILITY, WHETHER IN CONTRACT, TORT OR OTHERWISE, ARISING FROM, OUT OF OR IN CONNECTION WITH THE SOFTWARE OR THE USE OR OTHER DEALINGS IN THE SOFTWARE.

======================================================================

======================================================================

cURL (libcurl)

cURL (libcurl)

Use of any of this software is governed by the terms of the license below:

## COPYRIGHT AND PERMISSION NOTICE

Copyright (c) 1996 - 2019, Daniel Stenberg, <daniel@haxx.se>, and many contributors, see the THANKS file.

All rights reserved.

Permission to use, copy, modify, and distribute this software for any purpose with or without fee is hereby granted, provided that the above copyright notice and this permission notice appear in all copies.

THE SOFTWARE IS PROVIDED "AS IS", WITHOUT WARRANTY OF ANY KIND, EXPRESS OR IMPLIED, INCLUDING BUT NOT LIMITED TO THE WARRANTIES OF MERCHANTABILITY, FITNESS FOR A PARTICULAR PURPOSE AND NONINFRINGEMENT OF THIRD PARTY RIGHTS. IN NO EVENT SHALL THE AUTHORS OR COPYRIGHT HOLDERS BE LIABLE FOR ANY CLAIM, DAMAGES OR OTHER LIABILITY, WHETHER IN AN ACTION OF CONTRACT, TORT OR OTHERWISE, ARISING FROM, OUT OF OR IN CONNECTION WITH THE SOFTWARE OR THE USE OR OTHER DEALINGS IN THE SOFTWARE.

Except as contained in this notice, the name of a copyright holder shall not be used in advertising or otherwise to promote the sale, use or other dealings in this Software without prior written authorization of the copyright holder.

 ====================================================================== ======================================================================

Cyrus SASL

\* Copyright (c) 1998-2003 Carnegie Mellon University. All rights reserved.

\*

- \* Redistribution and use in source and binary forms, with or without
- \* modification, are permitted provided that the following conditions
- \* are met:

\*

- \* 1. Redistributions of source code must retain the above copyright
- \* notice, this list of conditions and the following disclaimer.
- \*
- \* 2. Redistributions in binary form must reproduce the above copyright
- \* notice, this list of conditions and the following disclaimer in
- \* the documentation and/or other materials provided with the
- \* distribution.

\*

- \* 3. The name "Carnegie Mellon University" must not be used to
- \* endorse or promote products derived from this software without
- prior written permission. For permission or any other legal
- \* details, please contact
- Office of Technology Transfer
- \* Carnegie Mellon University
- \* 5000 Forbes Avenue
- Pittsburgh, PA 15213-3890
- \*
- (412) 268-4387, fax: (412) 268-7395
- tech-transfer@andrew.cmu.edu
- \*

\* 4. Redistributions of any form whatsoever must retain the following

- \* acknowledgment:
- \* "This product includes software developed by Computing Services
- \* at Carnegie Mellon University (http://www.cmu.edu/computing/)."
- \*

\* CARNEGIE MELLON UNIVERSITY DISCLAIMS ALL WARRANTIES WITH REGARD TO

\* THIS SOFTWARE, INCLUDING ALL IMPLIED WARRANTIES OF MERCHANTABILITY

\* AND FITNESS, IN NO EVENT SHALL CARNEGIE MELLON UNIVERSITY BE LIABLE

\* FOR ANY SPECIAL, INDIRECT OR CONSEQUENTIAL DAMAGES OR ANY DAMAGES

\* WHATSOEVER RESULTING FROM LOSS OF USE, DATA OR PROFITS, WHETHER IN

\* AN ACTION OF CONTRACT, NEGLIGENCE OR OTHER TORTIOUS ACTION, ARISING

\* OUT OF OR IN CONNECTION WITH THE USE OR PERFORMANCE OF THIS SOFTWARE.

\*/

## The following files

./lib

saslint.h auxprop.c canonusr.c checkpw.c client.c common.c config.c external.c saslutil.c server.c seterror.c dlopen.c

./plugins

scram.c gssapi.c

./common

plugin\_common.c

have a license header similar to the above with the following copyright:

/\*

\* Copyright (c) 1998-2016 Carnegie Mellon University. All rights reserved. \*

./lib/md5.c includes the following license header: /\* MD5C.C - RSA Data Security, Inc., MD5 message-digest algorithm \*/

/\* Function names changed to avoid namespace collisions: Rob Siemborski \*/

/\* Copyright (C) 1991-2, RSA Data Security, Inc. Created 1991. All rights reserved.

License to copy and use this software is granted provided that it is identified as the "RSA Data Security, Inc. MD5 Message-Digest Algorithm" in all material mentioning or referencing this software or this function.

License is also granted to make and use derivative works provided that such works are identified as "derived from the RSA Data Security, Inc. MD5 Message-Digest Algorithm" in all material mentioning or referencing the derived work.

RSA Data Security, Inc. makes no representations concerning either the merchantability of this software or the suitability of this software for any particular purpose. It is provided "as is" without express or implied warranty of any kind.

These notices must be retained in any copies of any part of this documentation and/or software. \*/

 ====================================================================== ======================================================================

dtoa.c

The author of this software is David M. Gay.

Copyright (c) 1991, 2000, 2001 by Lucent Technologies.

Permission to use, copy, modify, and distribute this software for any purpose without fee is hereby granted, provided that this entire notice is included in all copies of any software which is or includes a copy or modification of this software and in all copies of the supporting documentation for such software.

THIS SOFTWARE IS BEING PROVIDED "AS IS", WITHOUT ANY EXPRESS OR IMPLIED WARRANTY. IN PARTICULAR, NEITHER THE AUTHOR NOR LUCENT MAKES ANY REPRESENTATION OR WARRANTY OF ANY KIND CONCERNING THE MERCHANTABILITY OF THIS SOFTWARE OR ITS FITNESS FOR ANY PARTICULAR PURPOSE.

 ====================================================================== ======================================================================

Editline Library (libedit)

Some files are:

----------------------------------------------------------------

Copyright (c) 1992, 1993 The Regents of the University of California. All rights reserved.

This code is derived from software contributed to Berkeley by Christos Zoulas of Cornell University.

Redistribution and use in source and binary forms, with or without modification, are permitted provided that the following conditions are met:

1. Redistributions of source code must retain the above copyright notice, this list of conditions and the following disclaimer.

2. Redistributions in binary form must reproduce the above copyright notice, this list of conditions and the following disclaimer in the documentation and/or other materials

provided with the distribution.

3. Neither the name of the University nor the names of its contributors may be used to endorse or promote products derived from this software without specific prior written permission.

THIS SOFTWARE IS PROVIDED BY THE REGENTS AND CONTRIBUTORS "AS IS" AND ANY EXPRESS OR IMPLIED WARRANTIES, INCLUDING, BUT NOT LIMITED TO, THE IMPLIED WARRANTIES OF MERCHANTABILITY AND FITNESS FOR A PARTICULAR PURPOSE ARE DISCLAIMED. IN NO EVENT SHALL THE REGENTS OR CONTRIBUTORS BE LIABLE FOR ANY DIRECT, INDIRECT, INCIDENTAL, SPECIAL, EXEMPLARY, OR CONSEQUENTIAL DAMAGES (INCLUDING, BUT NOT LIMITED TO, PROCUREMENT OF SUBSTITUTE GOODS OR SERVICES; LOSS OF USE, DATA, OR PROFITS; OR BUSINESS INTERRUPTION) HOWEVER CAUSED

AND ON ANY THEORY OF LIABILITY, WHETHER IN CONTRACT, STRICT LIABILITY, OR TORT (INCLUDING NEGLIGENCE OR OTHERWISE) ARISING IN ANY WAY OUT OF THE USE OF THIS SOFTWARE, EVEN IF ADVISED OF THE POSSIBILITY OF SUCH DAMAGE.

Some files are:

----------------------------------------------------------------

Copyright (c) 2001 The NetBSD Foundation, Inc. All rights reserved.

This code is derived from software contributed to The NetBSD Foundation

by Anthony Mallet.

Redistribution and use in source and binary forms, with or without modification, are permitted provided that the following conditions are met:

- 1. Redistributions of source code must retain the above copyright notice, this list of conditions and the following disclaimer.
- 2. Redistributions in binary form must reproduce the above copyright notice, this list of conditions and the following disclaimer in the documentation and/or other materials provided with the distribution.

THIS SOFTWARE IS PROVIDED BY THE NETBSD FOUNDATION, INC. AND CONTRIBUTORS "AS IS" AND ANY EXPRESS OR IMPLIED WARRANTIES, INCLUDING, BUT NOT LIMITED TO, THE IMPLIED WARRANTIES OF MERCHANTABILITY AND FITNESS FOR A PARTICULAR PURPOSE ARE DISCLAIMED. IN NO EVENT SHALL THE FOUNDATION OR CONTRIBUTORS BE LIABLE FOR ANY

DIRECT, INDIRECT, INCIDENTAL, SPECIAL, EXEMPLARY, OR CONSEQUENTIAL DAMAGES (INCLUDING, BUT NOT LIMITED TO, PROCUREMENT OF SUBSTITUTE GOODS OR SERVICES; LOSS OF USE, DATA, OR PROFITS; OR BUSINESS INTERRUPTION) HOWEVER CAUSED AND ON ANY THEORY OF LIABILITY, WHETHER IN CONTRACT, STRICT LIABILITY, OR TORT (INCLUDING NEGLIGENCE OR OTHERWISE) ARISING IN ANY WAY OUT OF THE USE OF THIS SOFTWARE, EVEN IF ADVISED OF THE POSSIBILITY OF SUCH **DAMAGE.** 

Some files are:

----------------------------------------------------------------

Copyright (c) 1997 The NetBSD Foundation, Inc. All rights reserved.

This code is derived from software contributed to The NetBSD Foundation

by Jaromir Dolecek.

Redistribution and use in source and binary forms, with or without modification, are permitted provided that the following conditions are met:

- 1. Redistributions of source code must retain the above copyright notice, this list of conditions and the following disclaimer.
- 2. Redistributions

 in binary form must reproduce the above copyright notice, this list of conditions and the following disclaimer in the documentation and/or other materials provided with the distribution.

THIS SOFTWARE IS PROVIDED BY THE NETBSD FOUNDATION, INC. AND CONTRIBUTORS "AS IS" AND ANY EXPRESS OR IMPLIED WARRANTIES, INCLUDING, BUT NOT LIMITED TO, THE IMPLIED WARRANTIES OF MERCHANTABILITY AND FITNESS FOR A PARTICULAR PURPOSE ARE DISCLAIMED. IN NO EVENT SHALL THE FOUNDATION OR CONTRIBUTORS BE LIABLE FOR ANY DIRECT, INDIRECT, INCIDENTAL, SPECIAL, EXEMPLARY, OR CONSEQUENTIAL DAMAGES (INCLUDING, BUT NOT LIMITED TO, PROCUREMENT OF SUBSTITUTE GOODS OR SERVICES; LOSS OF USE, DATA, OR PROFITS; OR BUSINESS INTERRUPTION) HOWEVER CAUSED AND ON ANY THEORY OF LIABILITY, WHETHER IN CONTRACT, STRICT LIABILITY, OR TORT (INCLUDING NEGLIGENCE OR OTHERWISE) ARISING IN ANY WAY OUT OF THE USE OF THIS SOFTWARE, EVEN IF ADVISED OF THE POSSIBILITY OF SUCH DAMAGE.

Some files are:

----------------------------------------------------------------

## Copyright

(c) 1998 Todd C. Miller <Todd.Miller@courtesan.com>

Permission to use, copy, modify, and distribute this software for any purpose with or without fee is hereby granted, provided that the above copyright notice and this permission notice appear in all copies.

THE SOFTWARE IS PROVIDED "AS IS" AND TODD C. MILLER DISCLAIMS ALL WARRANTIES WITH REGARD TO THIS SOFTWARE INCLUDING ALL IMPLIED WARRANTIES OF MERCHANTABILITY AND FITNESS. IN NO EVENT SHALL TODD C. MILLER BE LIABLE

FOR ANY SPECIAL, DIRECT, INDIRECT, OR CONSEQUENTIAL DAMAGES OR ANY DAMAGES WHATSOEVER RESULTING FROM LOSS OF USE, DATA OR PROFITS, WHETHER IN AN ACTION OF CONTRACT, NEGLIGENCE OR OTHER TORTIOUS ACTION, ARISING OUT OF OR IN CONNECTION WITH THE USE OR PERFORMANCE OF THIS SOFTWARE.

 ====================================================================== ======================================================================

### EPSG Geodetic Parameter Dataset

This

product includes the EPSG Geodetic Parameter Dataset.

The EPSG Dataset is owned by the International Association of Oil and Gas Producers, incorporated in England as a company limited by guarantee (number 1832064) and is subject to the terms of use here: http://www.epsg.org/TermsOfUse.

The user assumes the entire risk as to the accuracy and the use of this data. The data may be used, copied and distributed subject to the following conditions:

1. INFORMATION PROVIDED IN THIS DOCUMENT IS PROVIDED "AS IS" WITHOUT WARRANTY OF ANY KIND, EITHER EXPRESSED OR IMPLIED, INCLUDING BUT NOT LIMITED TO THE IMPLIED WARRANTIES OF MERCHANTABILITY AND/OR FITNESS FOR A PARTICULAR PURPOSE.

2. The data may be included in any commercial package provided that any commerciality is based on value added by the provider and not on a value ascribed to the EPSG dataset which is made available at no charge. The ownership of the EPSG dataset [OGP] must be acknowledged. 3. Subsets of information may be extracted from the dataset. Users are advised that coordinate reference system and coordinate

transformation descriptions are incomplete unless all elements detailed as essential in OGP Surveying and Positioning Guidance Note 7-1 annex F are included.

4. Essential elements should preferably be reproduced as described in the dataset. Modification of parameter values is permitted as described in the table below to allow change to the content of the information provided that numeric equivalence is achieved. Numeric equivalence refers to the results of geodetic calculations in which the parameters are used, for example (i) conversion of ellipsoid defining parameters, or (ii) conversion of parameters between one and two standard parallel projection methods, or (iii) conversion of parameters between 7-parameter geocentric transformation methods.

======================================================================

======================================================================

#### Expect.pm

Expect.pm is licensed under the Perl license, which is essentially a dual license.

Oracle may use, redistribute and/or modify this code under the terms of either:

 a) the GNU General Public License as published by the Free Software Foundation; either version 1, or (at your option) any later version, or

b) the "Artistic License" which comes with the Expect/pr code.

Oracle elects to use the GPLv2 for version of MySQL that are licensed under the GPL.

Oracle elects to use the Artistic license for all other (commercial) versions of MySQL.

A copy of the GPLv2 and the Artistic License (Perl) 1.0 must be included with any distribution:

The GNU General Public License (GPL-2.0) Version 2, June 1991

Copyright (C) 1989, 1991 Free Software Foundation, Inc. 59 Temple Place, Suite 330, Boston, MA 02111-1307 USA

Everyone is permitted to copy and distribute verbatim copies of this license document, but changing it is not allowed.

#### Preamble

The licenses for most software are

designed to take away your freedom to

share and change it. By contrast, the GNU General Public License is intended to guarantee your freedom to share and change free software--to make sure the software is free for all its users. This General Public License applies to most of the Free Software Foundation's software and to any other program whose authors commit to using it. (Some other Free Software Foundation software is covered by the GNU Library General Public License instead.) You can apply it to your programs, too.

When we speak of free software, we are referring to freedom, not price. Our General Public Licenses are designed to make sure that you have the freedom

to distribute copies of free software (and charge for this service if you wish), that you receive source code or can get it if you want it, that you can change the software or use pieces of it in new free programs; and that you know you can do these things.

To protect your rights, we need to make restrictions that forbid anyone to

deny you these rights or to ask you to surrender the rights. These restrictions translate to certain responsibilities for you if you distribute copies of the software, or if you modify it.

For example, if you distribute copies of such a program, whether gratis or for a fee, you must give the recipients all the rights that you have. You must make sure that they, too, receive or can get the source code. And you must show them these terms so they know their rights.

We protect your rights with two steps: (1) copyright the software, and (2) offer you this license which gives you legal permission to copy, distribute and/or modify the software.

Also, for each author's protection and ours, we want to make certain that everyone understands that there is no warranty for this free software. If the software is modified by someone else and passed on, we want its recipients to know that what they have is not the original, so that any problems introduced by others will not reflect on the original authors' reputations.

Finally, any free program is threatened constantly by software patents. We wish to avoid the danger that redistributors of a free program will individually obtain patent licenses, in effect making the program proprietary. To prevent this, we have made it clear that any patent must be licensed for everyone's free use or not licensed at all.

The precise terms and conditions for copying, distribution and modification follow.

### TERMS AND CONDITIONS FOR COPYING, DISTRIBUTION AND MODIFICATION

0. This License applies to any program or other work which contains a notice placed by the copyright holder saying it may be distributed under the terms of this General Public License. The "Program", below, refers to any such program or work, and a "work based on the Program" means either the Program or any derivative work under copyright law: that is to say, a work containing the Program or a portion of it, either verbatim or with modifications and/or translated into another language. (Hereinafter, translation is included

without limitation in the term "modification".) Each licensee is addressed as "you".

Activities other than copying, distribution and modification are not covered by this License; they are outside its scope. The act of running the Program is not restricted, and the output from the Program is covered only if its contents constitute a work based on the Program (independent of having been made by running the Program). Whether that is true depends on what the Program does.

1. You may copy and distribute verbatim copies of the Program's source code as you receive it, in any medium, provided that you conspicuously and appropriately publish on each copy an appropriate copyright notice and disclaimer of warranty; keep intact all the notices that refer to this License and to the absence of any warranty; and give any other recipients of the Program a copy of this License along with the Program.

You may charge a fee for the physical act of transferring a copy, and you may at your option offer warranty protection in exchange for a fee.

2. You may modify your copy or copies of the Program or any portion of it, thus forming a work based on the Program, and copy and distribute such modifications or work under the terms of Section 1 above, provided that you also meet all of these conditions:

 a) You must cause the modified files to carry prominent notices stating that you changed the files and the date of any change.

 b) You must cause any work that you distribute or publish, that in whole or in part contains or is derived from the Program or any part thereof, to be licensed as a whole at no charge to all third parties under the terms of this License.

 c) If the modified program normally reads commands interactively when run, you must cause it, when started running for such interactive use in the most ordinary way, to print or display an announcement including an appropriate copyright notice and a notice that

there is no warranty (or else,

saying that you provide a warranty) and that users may redistribute the program under these conditions, and telling the user how to view a copy of this License. (Exception: if the Program itself is interactive but does not normally print such an announcement, your work based on the Program is not required to print an announcement.)

These requirements apply to the modified work as a whole. If identifiable sections of that work are not derived from the Program, and can be reasonably considered independent and separate works in themselves, then this License, and its terms, do not apply to those sections when you distribute them as separate works. But when you distribute the same sections as part of a whole

which is a work based on the Program, the distribution of the whole must be on the terms of this License, whose permissions for other licensees extend to the entire whole, and thus to each and every part regardless of who wrote it.

### Thus, it is not the intent

 of this section to claim rights or contest your rights to work written entirely by you; rather, the intent is to exercise the right to control the distribution of derivative or collective works based on the Program.

In addition, mere aggregation of another work not based on the Program with the Program (or with a work based on the Program) on a volume of a storage or distribution medium does not bring the other work under the scope of this License.

3. You may copy and distribute the Program (or a work based on it, under Section 2) in object code or executable form under the terms of Sections 1 and 2 above provided that you also do one of the following:

 a) Accompany it with the complete corresponding machine-readable source code, which must be distributed under the terms of Sections 1 and 2 above on a medium customarily used for software interchange; or,

 b) Accompany it with a written offer, valid for at least three years, to give any third party, for a charge no more than your cost of physically

performing source distribution, a complete machine-readable copy of the corresponding source code, to be distributed under the terms of Sections 1 and 2 above on a medium customarily used for software interchange; or,

 c) Accompany it with the information you received as to the offer to distribute corresponding source code. (This alternative is allowed only for noncommercial distribution and only if you received the program in object code or executable form with such an offer, in accord with Subsection b above.)

The source code for a work means the preferred form of the work for making modifications to it. For an executable work, complete source code means all the source code for all modules it contains, plus any associated interface definition files, plus the scripts used to control compilation and installation of the executable. However, as a special exception, the source code distributed need not include anything that is normally distributed (in either

 source or binary form) with the major components (compiler, kernel, and so on) of the operating system on which the executable runs, unless that component itself accompanies the executable.

If distribution of executable or object code is made by offering access to

copy from a designated place, then offering equivalent access to copy the source code from the same place counts as distribution of the source code, even though third parties are not compelled to copy the source along with the object code.

4. You may not copy, modify, sublicense, or distribute the Program except as expressly provided under this License. Any attempt otherwise to copy, modify, sublicense or distribute the Program is void, and will automatically terminate your rights under this License. However, parties who have received copies, or rights, from you under this License will not have their licenses terminated so long as such parties remain in full compliance.

5. You are not required to accept this License, since you have not signed it.

However, nothing else grants you permission to modify or distribute the Program or its derivative works. These actions are prohibited by law if you do not accept this License. Therefore, by modifying or distributing the Program (or any work based on the Program), you indicate your acceptance of this License to do so, and all its terms and conditions for copying, distributing or modifying the Program or works based on it.

6. Each time you redistribute the Program (or any work based on the Program), the recipient automatically receives a license from the original licensor to copy, distribute or modify the Program subject to these terms and conditions. You may not impose any further restrictions on the recipients' exercise of the rights granted herein. You are not responsible for enforcing compliance by third parties to this License.

7. If, as a consequence of a court judgment or allegation of patent infringement or for any other reason (not limited to patent issues),

conditions are imposed on you (whether by court order, agreement or otherwise) that contradict the conditions of this License, they do not excuse you from the conditions of this License. If you cannot distribute so as to satisfy simultaneously your obligations under this License and any other pertinent obligations, then as a consequence you may not distribute the Program at all. For example, if a patent license would not permit royalty-free redistribution of the Program by all those who receive copies directly or indirectly through you, then the only way you could satisfy both it and this License would be to refrain entirely from distribution of the Program.

If any portion of this section is held invalid or unenforceable under any particular circumstance, the balance of the section is intended to apply and the section as a whole is intended to apply in other circumstances.

It is not the purpose of this section to induce you to infringe any patents or other property right claims

or to contest validity of any such claims;

this section has the sole purpose of protecting the integrity of the free software distribution system, which is implemented by public license practices. Many people have made generous contributions to the wide range of software distributed through that system in reliance on consistent application of that system; it is up to the author/donor to decide if he or she is willing to distribute software through any other system and a licensee cannot impose that choice.

This section is intended to make thoroughly clear what is believed to be a consequence of the rest of this License.

8. If the distribution and/or use of the Program is restricted in certain countries either by patents or by copyrighted interfaces, the original copyright holder who places the Program under this License may add an explicit geographical distribution limitation excluding those countries, so that distribution is permitted only in or among countries not thus excluded. In

 such case, this License incorporates the limitation as if written in the body of this License.

9. The Free Software Foundation may publish revised and/or new versions of the General Public License from time to time. Such new versions will be similar in spirit to the present version, but may differ in detail to address new problems or concerns.

Each version is given a distinguishing version number. If the Program specifies a version number of this License which applies to it and "any later version", you have the option of following the terms and conditions either of that version or of any later version published by the Free Software Foundation. If the Program does not specify a version number of this License, you may choose any version ever published by the Free Software Foundation.

10. If you wish to incorporate parts of the Program into other free programs whose distribution conditions are different, write to the author to ask for permission. For software which is copyrighted by the Free Software

Foundation, write to the Free Software Foundation; we sometimes make exceptions for this. Our decision will be guided by the two goals of preserving the free status of all derivatives of our free software and of promoting the sharing and reuse of software generally.

## NO WARRANTY

11. BECAUSE THE PROGRAM IS LICENSED FREE OF CHARGE, THERE IS NO WARRANTY FOR THE PROGRAM, TO THE EXTENT PERMITTED BY APPLICABLE LAW. EXCEPT WHEN OTHERWISE STATED IN WRITING THE COPYRIGHT HOLDERS AND/OR OTHER PARTIES PROVIDE THE PROGRAM "AS IS" WITHOUT WARRANTY OF ANY KIND, EITHER EXPRESSED OR IMPLIED,

INCLUDING, BUT NOT LIMITED TO, THE IMPLIED WARRANTIES OF MERCHANTABILITY AND FITNESS FOR A PARTICULAR PURPOSE. THE ENTIRE RISK AS TO THE QUALITY AND PERFORMANCE OF THE PROGRAM IS WITH YOU. SHOULD THE PROGRAM PROVE DEFECTIVE, YOU ASSUME THE COST OF ALL NECESSARY SERVICING, REPAIR OR CORRECTION.

12. IN NO EVENT UNLESS REQUIRED BY APPLICABLE LAW OR AGREED TO IN WRITING WILL ANY COPYRIGHT HOLDER,

 OR ANY OTHER PARTY WHO MAY MODIFY AND/OR REDISTRIBUTE THE PROGRAM AS PERMITTED ABOVE, BE LIABLE TO YOU FOR DAMAGES, INCLUDING ANY GENERAL, SPECIAL, INCIDENTAL OR CONSEQUENTIAL DAMAGES ARISING OUT OF THE USE OR INABILITY TO USE THE PROGRAM (INCLUDING BUT NOT LIMITED TO LOSS OF DATA OR DATA BEING RENDERED INACCURATE OR LOSSES SUSTAINED BY YOU OR THIRD PARTIES OR A FAILURE OF THE PROGRAM TO OPERATE WITH ANY OTHER PROGRAMS), EVEN IF SUCH HOLDER OR OTHER PARTY HAS BEEN ADVISED OF THE POSSIBILITY OF SUCH DAMAGES.

## END OF TERMS AND CONDITIONS

How to Apply These Terms to Your New Programs

If you develop a new program, and you want it to be of the greatest possible use to the public, the best way to achieve this is to make it free software which everyone can redistribute and change under these terms.

To do so, attach the following notices to the program. It is safest to attach them to the start of each source file to most effectively convey the exclusion of warranty; and each file should have at least the "copyright" line and a pointer to where the full notice is found.

 One line to give the program's name and a brief idea of what it does. Copyright  $(C)$  <year > <name of author>

 This program is free software; you can redistribute it and/or modify it under the terms of the GNU General Public License as published by the Free Software Foundation; either version 2 of the License, or (at your option) any later version.

 This program is distributed in the hope that it will be useful, but WITHOUT ANY WARRANTY; without even the implied warranty of MERCHANTABILITY or FITNESS FOR A PARTICULAR PURPOSE. See the GNU General Public License for more details.

 You should have received a copy of the GNU General Public License along with this program; if not, write to the Free Software Foundation, Inc., 59 Temple Place, Suite 330, Boston, MA 02111-1307 USA

Also add information on how to contact you by electronic and paper mail.

If the program is interactive, make it output a short notice like this when it starts in an interactive mode:

 Gnomovision version 69, Copyright (C) year name of author Gnomovision comes with ABSOLUTELY NO WARRANTY; for details type `show w'. This is free software, and you are welcome to redistribute it under certain conditions; type `show c' for details.

The hypothetical commands `show w' and `show c' should show the appropriate parts of the General Public License. Of course, the commands you use may be called something other than `show w' and `show c'; they could even be mouse-clicks or menu items--whatever suits your program.

You should also get your employer (if you work as a programmer) or your school, if any, to sign a "copyright disclaimer" for the program, if necessary. Here is a sample; alter the names:

 Yoyodyne, Inc., hereby disclaims all copyright interest in the program `Gnomovision' (which makes passes at compilers) written by James Hacker.

 signature of Ty Coon, 1 April 1989 Ty Coon, President of Vice

This General Public License does not permit incorporating your program into proprietary programs. If your program is a subroutine library, you may consider it more useful to permit linking proprietary applications with the library. If this is what you want to do, use the GNU Library General Public License instead of this License.

\_\_\_\_\_\_\_\_\_\_\_\_\_\_\_\_\_\_\_\_\_\_\_\_\_\_\_\_\_\_\_\_\_\_\_\_\_\_\_\_\_\_\_\_\_\_\_\_\_\_\_\_\_\_\_\_

### The "Artistic License"

### Preamble

The intent of this document is to state the conditions under which a Package may be copied, such that the Copyright Holder maintains some semblance of artistic control over the development of the package, while giving the users of the package the right to use and distribute the Package in a more-or-less customary fashion, plus the right to make reasonable modifications.

## Definitions:

"Package" refers to the collection of files distributed by the

 Copyright Holder, and derivatives of that collection of files created through textual modification.

 "Standard Version" refers to such a Package if it has not been modified, or has been modified in accordance with the wishes of the Copyright Holder as specified below.

 "Copyright Holder" is whoever is named in the copyright or copyrights for the package.

 "You" is you, if you're thinking about copying or distributing this Package.

 "Reasonable copying fee" is whatever you can justify on the basis of media cost, duplication charges, time of people involved, and so on. (You will not be required to justify it to the Copyright Holder, but only to the computing community at large as a market that must bear the fee.)

 "Freely Available" means that no fee is charged for the item itself, though there may be fees involved in handling the item. It also means that recipients of the item may redistribute it under the same conditions they received it.

#### 1. You

 may make and give away verbatim copies of the source form of the Standard Version of this Package without restriction, provided that you duplicate all of the original copyright notices and associated disclaimers.

2. You may apply bug fixes, portability fixes and other modifications derived from the Public Domain or from the Copyright Holder. A Package modified in such a way shall still be considered the Standard Version.

3. You may otherwise modify your copy of this Package in any way, provided that you insert a prominent notice in each changed file stating how and when you changed that file, and provided that you do at least ONE of the following:

 a) place your modifications in the Public Domain or otherwise make them Freely Available, such as by posting said modifications to Usenet or an equivalent medium, or placing the modifications on a major archive site such as uunet.uu.net, or by allowing the Copyright Holder to include your modifications in the Standard Version of the Package.

b) use the modified Package only within your corporation or organization.

c) rename any non-standard executables so the names do not conflict

 with standard executables, which must also be provided, and provide a separate manual page for each non-standard executable that clearly documents how it differs from the Standard Version.

d) make other distribution arrangements with the Copyright Holder.

4. You may distribute the programs of this Package in object code or executable form, provided that you do at least ONE of the following:

 a) distribute a Standard Version of the executables and library files, together with instructions (in the manual page or equivalent) on where to get the Standard Version.

 b) accompany the distribution with the machine-readable source of the Package with your modifications.

 c) give non-standard executables non-standard names, and clearly document the differences in manual pages (or equivalent), together with instructions on where to get the Standard Version.

d) make other distribution arrangements with the Copyright Holder.

5. You may charge a reasonable copying fee for any distribution of this Package. You may charge any fee you choose for support of this Package. You may not charge a fee for this Package itself. However, you may distribute this Package in aggregate with other (possibly commercial) programs as part of a larger (possibly commercial) software distribution provided that you do not advertise this Package as a product of your own. You may embed this Package's interpreter within an executable of yours (by linking); this shall be construed as a mere form of aggregation, provided that the complete Standard Version of the interpreter is so embedded.

6. The scripts and library files supplied as input to or produced as output from the programs of this Package do not automatically fall under the copyright of this Package, but belong to whoever generated

them, and may be sold commercially, and may be aggregated with this Package. If such scripts or library files are aggregated with this Package via the so-called "undump" or "unexec" methods of producing a binary executable image, then distribution of such an image shall neither be construed as a distribution of this Package nor shall it fall under the restrictions of Paragraphs 3 and 4, provided that you do not represent such an executable image as a Standard Version of this Package.

7. C subroutines (or comparably compiled subroutines in other

languages) supplied by you and linked into this Package in order to emulate subroutines and variables of the language defined by this Package shall not be considered part of this Package, but are the equivalent of input as in Paragraph 6, provided these subroutines do not change the language in any way that would cause it to fail the regression tests for the language.

8. Aggregation of this Package with a commercial distribution is always

permitted provided that the use of this Package is embedded; that is, when no overt attempt is made to make this Package's interfaces visible to the end user of the commercial distribution. Such use shall not be construed as a distribution of this Package.

9. The name of the Copyright Holder may not be used to endorse or promote products derived from this software without specific prior written permission.

10. THIS PACKAGE IS PROVIDED "AS IS" AND WITHOUT ANY EXPRESS OR IMPLIED WARRANTIES, INCLUDING, WITHOUT LIMITATION, THE IMPLIED WARRANTIES OF MERCHANTIBILITY AND FITNESS FOR A PARTICULAR PURPOSE.

The End

======================================================================

==================================

Facebook Fast Checksum Patch

Facebook Fast Checksum Patch

Copyright (C) 2009-2010 Facebook, Inc. All Rights Reserved.

Redistribution and use in source and binary forms, with or without modification, are permitted provided that the following conditions are met:

1. Redistributions of source code must retain the above copyright notice, this list of conditions and the following disclaimer.

2. Redistributions in binary form must reproduce the above copyright notice, this list of conditions and the following disclaimer in the documentation and/or other materials provided with the distribution.

THIS SOFTWARE IS PROVIDED BY FACEBOOK, INC. "AS IS" AND ANY EXPRESS OR IMPLIED WARRANTIES, INCLUDING, BUT NOT LIMITED TO, THE IMPLIED WARRANTIES OF MERCHANTABILITY AND FITNESS FOR A PARTICULAR PURPOSE ARE DISCLAIMED. IN NO EVENT SHALL FACEBOOK, INC. BE LIABLE FOR ANY DIRECT, INDIRECT, INCIDENTAL, SPECIAL, EXEMPLARY, OR CONSEQUENTIAL DAMAGES (INCLUDING, BUT NOT LIMITED TO,
## PROCUREMENT OF SUBSTITUTE GOODS OR SERVICES; LOSS OF USE, DATA, OR PROFITS; OR BUSINESS INTERRUPTION) HOWEVER CAUSED AND ON ANY THEORY OF LIABILITY, WHETHER IN CONTRACT, STRICT LIABILITY, OR TORT (INCLUDING NEGLIGENCE OR OTHERWISE) ARISING IN ANY WAY OUT OF THE USE OF THIS SOFTWARE, EVEN IF ADVISED OF THE POSSIBILITY OF SUCH DAMAGE.

Also included:

crc32.c -- compute the CRC-32 of a buf stream Copyright (C) 1995-2005 Mark Adler

This software is provided 'as-is', without any express or implied warranty. In no event will the authors be held liable for any damages arising from the use of this software.

Permission is granted to anyone to use this software for any purpose, including commercial applications, and to alter it and redistribute it freely, subject to the following restrictions:

- 1. The origin of this software must not be misrepresented; you must not claim that you wrote the original software. If you use this software in a product, an acknowledgment in the product documentation would be appreciated but is not required.
- 2. Altered source versions must be plainly marked as such, and must not be misrepresented as being the original software.
- 3. This notice may not
- be removed or altered from any source distribution.

Jean-loup Gailly jloup@gzip.org Mark Adler madler@alumni.caltech.edu

======================================================================

======================================================================

Facebook Patches

Copyright (c) 2012, Facebook, Inc.

All rights reserved.

Redistribution and use in source and binary forms, with or without

modification, are permitted provided that the following conditions are met:

\* Redistributions of source code must retain the above copyright notice,

this list of conditions and the following disclaimer.

\* Redistributions in binary form must reproduce the above copyright notice,

this list of conditions and the following disclaimer in the documentation

and/or other materials provided with the distribution.

THIS SOFTWARE IS PROVIDED BY THE COPYRIGHT HOLDERS AND CONTRIBUTORS "AS IS" AND ANY EXPRESS OR IMPLIED WARRANTIES, INCLUDING, BUT NOT LIMITED TO, THE

IMPLIED WARRANTIES OF MERCHANTABILITY AND FITNESS FOR A PARTICULAR PURPOSE ARE DISCLAIMED. IN NO EVENT SHALL THE COPYRIGHT HOLDER OR CONTRIBUTORS BE LIABLE FOR ANY DIRECT, INDIRECT, INCIDENTAL, SPECIAL, EXEMPLARY, OR CONSEQUENTIAL DAMAGES (INCLUDING, BUT NOT LIMITED TO, PROCUREMENT OF SUBSTITUTE GOODS OR SERVICES; LOSS OF USE, DATA, OR PROFITS; OR BUSINESS INTERRUPTION) HOWEVER CAUSED AND ON ANY THEORY OF LIABILITY, WHETHER IN CONTRACT, STRICT LIABILITY, OR TORT (INCLUDING NEGLIGENCE OR OTHERWISE) ARISING IN ANY WAY OUT OF THE USE OF THIS SOFTWARE, EVEN IF ADVISED OF THE POSSIBILITY OF SUCH DAMAGE.

 ====================================================================== ======================================================================

## FMT

Copyright (c) 2012 - present, Victor Zverovich

Permission is hereby granted, free of charge, to any person obtaining a copy of this software and associated documentation files (the "Software"), to deal in the Software without restriction, including without limitation the rights to use, copy, modify, merge, publish, distribute, sublicense, and/or sell copies of the Software, and to permit persons to whom the Software is furnished to do so, subject to the following conditions:

The above copyright notice and this permission notice shall be included in all copies or substantial portions of the Software.

THE SOFTWARE IS PROVIDED "AS IS", WITHOUT WARRANTY OF ANY KIND, EXPRESS OR IMPLIED, INCLUDING BUT NOT LIMITED TO THE WARRANTIES OF MERCHANTABILITY, FITNESS FOR A PARTICULAR PURPOSE AND NONINFRINGEMENT. IN NO EVENT SHALL THE AUTHORS OR COPYRIGHT HOLDERS BE LIABLE FOR ANY CLAIM, DAMAGES OR OTHER LIABILITY, WHETHER IN AN ACTION OF CONTRACT, TORT OR OTHERWISE, ARISING FROM, OUT OF OR IN CONNECTION WITH THE SOFTWARE OR THE USE OR OTHER DEALINGS IN THE SOFTWARE.

 ====================================================================== ======================================================================

--- Optional exception to the license ---

As an exception, if, as a result of your compiling your source code, portions of this Software are embedded into a machine-executable object form of such source

 code, you may redistribute such embedded portions in such object form without including the above copyright and permission notices.

 **Open Source Used In AppDynamics EUM On-Prem 24.2.0-linux 3026**

#### **NOTICE**

#### Copyright Abandoned, 1987, Fred Fish

 This previously copyrighted work has been placed into the public domain by the author and may be freely used for any purpose, private or commercial.

 Because of the number of inquiries I was receiving about the use of this product in commercially developed works I have decided to simply make it public domain to further its unrestricted use. I specifically would be most happy to see this material become a part of the standard Unix distributions by AT&T and the Berkeley Computer Science Research Group, and a standard part of the GNU

system from the Free Software Foundation.

 I would appreciate it, as a courtesy, if this notice is left in all copies and derivative works. Thank you.

 The author makes no warranty of any kind with respect to this product and explicitly disclaims any implied warranties of mer chantability or fitness for any particular purpose.

The dbug\_analyze.c file is subject to the following notice:

 Copyright June 1987, Binayak Banerjee All rights reserved.

 This program may be freely distributed under the same terms and conditions as Fred Fish's Dbug package.

 ====================================================================== ======================================================================

Google Controlling Master Thread I/O Rate Patch

Copyright (c) 2009, Google Inc. All rights reserved.

Redistribution and use in source and binary forms, with or without modification, are permitted provided that the following conditions are met:

- \* Redistributions of source code must retain the above copyright notice, this list of conditions and the following disclaimer.
- \* Redistributions in binary form must reproduce the above copyright notice, this list of conditions and the following disclaimer in the documentation and/or other materials provided with the distribution.
- \* Neither the name of the Google Inc. nor the names of its contributors may be used to endorse or promote products derived from this software without specific prior written permission.

THIS SOFTWARE IS PROVIDED BY THE COPYRIGHT HOLDERS AND CONTRIBUTORS "AS IS" AND ANY EXPRESS OR IMPLIED WARRANTIES, INCLUDING, BUT NOT LIMITED TO, THE IMPLIED WARRANTIES OF MERCHANTABILITY AND FITNESS FOR A PARTICULAR PURPOSE ARE DISCLAIMED. IN NO EVENT SHALL THE COPYRIGHT OWNER OR CONTRIBUTORS BE LIABLE FOR ANY DIRECT, INDIRECT, INCIDENTAL, SPECIAL, EXEMPLARY, OR CONSEQUENTIAL DAMAGES (INCLUDING, BUT NOT LIMITED TO, PROCUREMENT OF SUBSTITUTE GOODS OR SERVICES;

LOSS OF USE, DATA, OR PROFITS; OR BUSINESS INTERRUPTION) HOWEVER CAUSED AND ON ANY THEORY OF LIABILITY, WHETHER IN CONTRACT, STRICT LIABILITY, OR TORT (INCLUDING NEGLIGENCE OR OTHERWISE) ARISING IN ANY WAY OUT OF THE USE OF THIS SOFTWARE, EVEN IF ADVISED OF THE POSSIBILITY OF SUCH DAMAGE.

 ====================================================================== ======================================================================

Google Perftools (TCMalloc utility)

Google Perftools (TCMalloc utility)

Copyright (c) 1998-2006, Google Inc. All rights reserved.

Redistribution and use in source and binary forms, with or without modification, are permitted provided that the following conditions are met:

- \* Redistributions of source code must retain the above copyright notice, this list of conditions and the following disclaimer.
- \* Redistributions in binary form must reproduce the above copyright notice, this list of conditions and

the following

 disclaimer in the documentation and/or other materials provided with the distribution.

 \* Neither the name of Google Inc. nor the names of its contributors may be used to endorse or promote products derived from this software without specific prior written

permission.

THIS SOFTWARE IS PROVIDED BY THE COPYRIGHT HOLDERS AND CONTRIBUTORS "AS IS" AND ANY EXPRESS OR IMPLIED WARRANTIES, INCLUDING, BUT NOT LIMITED TO, THE IMPLIED WARRANTIES OF MERCHANTABILITY AND FITNESS FOR A PARTICULAR PURPOSE ARE DISCLAIMED. IN NO EVENT SHALL THE COPYRIGHT OWNER OR CONTRIBUTORS BE LIABLE FOR ANY DIRECT, INDIRECT, INCIDENTAL, SPECIAL, EXEMPLARY, OR CONSEQUENTIAL DAMAGES (INCLUDING, BUT NOT LIMITED TO, PROCUREMENT OF SUBSTITUTE GOODS OR SERVICES; LOSS OF USE, DATA, OR PROFITS; OR BUSINESS INTERRUPTION) HOWEVER CAUSED AND ON ANY THEORY OF LIABILITY, WHETHER IN CONTRACT, STRICT LIABILITY, OR TORT (INCLUDING NEGLIGENCE OR OTHERWISE) ARISING IN ANY WAY OUT OF THE USE

OF THIS SOFTWARE, EVEN IF ADVISED OF THE POSSIBILITY OF SUCH DAMAGE.

 ====================================================================== ======================================================================

Google Protocol Buffers

Copyright 2008 Google Inc. All rights reserved.

Redistribution and use in source and binary forms, with or without modification, are permitted provided that the following conditions are met:

 \* Redistributions of source code must retain the above copyright notice, this list of conditions and the following disclaimer.

 \* Redistributions in binary form must reproduce the above copyright notice, this list of conditions and the following disclaimer in the documentation and/or other materials provided with the distribution.

 \* Neither the name of Google Inc. nor the names of its contributors may be used to endorse or promote products derived from this software without specific prior written permission.

## THIS SOFTWARE IS PROVIDED BY THE

## COPYRIGHT HOLDERS AND CONTRIBUTORS

"AS IS" AND ANY EXPRESS OR IMPLIED WARRANTIES, INCLUDING, BUT NOT LIMITED TO, THE IMPLIED WARRANTIES OF MERCHANTABILITY AND FITNESS FOR A PARTICULAR PURPOSE ARE DISCLAIMED. IN NO EVENT SHALL THE COPYRIGHT OWNER OR CONTRIBUTORS BE LIABLE FOR ANY DIRECT, INDIRECT, INCIDENTAL, SPECIAL, EXEMPLARY, OR CONSEQUENTIAL DAMAGES (INCLUDING, BUT NOT LIMITED TO, PROCUREMENT OF SUBSTITUTE GOODS OR SERVICES; LOSS OF USE, DATA, OR PROFITS; OR BUSINESS INTERRUPTION) HOWEVER CAUSED AND ON ANY THEORY OF LIABILITY, WHETHER IN CONTRACT, STRICT LIABILITY, OR TORT (INCLUDING NEGLIGENCE OR OTHERWISE) ARISING IN ANY WAY OUT OF THE USE OF THIS SOFTWARE, EVEN IF ADVISED OF THE POSSIBILITY OF SUCH DAMAGE.

Code generated by the Protocol Buffer compiler is owned by the owner of the input file used when generating it. This code is not standalone and requires a support library to be linked with it. This support library is itself covered by the above license.

 ====================================================================== ======================================================================

Google SMP Patch

Google SMP patch

Copyright (c) 2008, Google Inc. All rights reserved.

Redistribution and use in source and binary forms, with or without modification, are permitted provided that the following conditions are met:

- \* Redistributions of source code must retain the above copyright notice, this list of conditions and the following disclaimer.
- \* Redistributions in binary form must reproduce the above copyright notice, this list of conditions and the following disclaimer in the documentation and/or other materials provided with the distribution.
- \* Neither the name of the Google Inc. nor the names of its contributors may be used to endorse or promote products derived from this software without specific prior written permission.

THIS SOFTWARE IS PROVIDED BY THE COPYRIGHT HOLDERS AND CONTRIBUTORS "AS IS" AND ANY EXPRESS OR IMPLIED

WARRANTIES, INCLUDING, BUT NOT

LIMITED TO, THE IMPLIED WARRANTIES OF MERCHANTABILITY AND FITNESS FOR A PARTICULAR PURPOSE ARE DISCLAIMED. IN NO EVENT SHALL THE COPYRIGHT OWNER OR CONTRIBUTORS BE LIABLE FOR ANY DIRECT, INDIRECT, INCIDENTAL, SPECIAL, EXEMPLARY, OR CONSEQUENTIAL DAMAGES (INCLUDING, BUT NOT LIMITED TO, PROCUREMENT OF SUBSTITUTE GOODS OR SERVICES; LOSS OF USE, DATA, OR PROFITS; OR BUSINESS INTERRUPTION) HOWEVER CAUSED AND ON ANY THEORY OF LIABILITY, WHETHER IN CONTRACT, STRICT LIABILITY, OR TORT (INCLUDING NEGLIGENCE OR OTHERWISE) ARISING IN ANY WAY OUT OF THE USE OF THIS SOFTWARE, EVEN IF ADVISED OF THE POSSIBILITY OF SUCH DAMAGE.

 ====================================================================== ======================================================================

Google Test (including GMock)

Google Mock (GMock) is an extension to Google Test for writing and using C++ mock classes. Google Test (including the Google Mock extension) is licensed under the following terms:

Copyright 2008, Google Inc. All rights reserved.

Redistribution and use in source and binary forms, with or without modification, are permitted provided that the following conditions are met:

\* Redistributions of source code must retain the above copyright notice, this list of conditions and the following disclaimer.

\* Redistributions in binary form must reproduce the above copyright notice, this list of conditions and the following disclaimer in the documentation and/or other materials provided with the distribution.

\* Neither the name of Google Inc. nor the names of its contributors may be used to endorse or promote products derived from this software without specific prior written permission.

THIS SOFTWARE IS PROVIDED BY THE COPYRIGHT HOLDERS AND CONTRIBUTORS "AS IS" AND ANY EXPRESS OR IMPLIED WARRANTIES, INCLUDING, BUT NOT LIMITED TO, THE IMPLIED WARRANTIES OF MERCHANTABILITY AND FITNESS FOR A PARTICULAR PURPOSE ARE DISCLAIMED. IN NO EVENT SHALL THE COPYRIGHT OWNER OR CONTRIBUTORS BE

LIABLE FOR ANY DIRECT, INDIRECT, INCIDENTAL, SPECIAL, EXEMPLARY, OR CONSEQUENTIAL DAMAGES (INCLUDING, BUT NOT LIMITED TO, PROCUREMENT OF SUBSTITUTE GOODS OR SERVICES; LOSS OF USE, DATA, OR PROFITS; OR BUSINESS INTERRUPTION) HOWEVER CAUSED AND ON ANY THEORY OF LIABILITY, WHETHER IN CONTRACT, STRICT LIABILITY, OR TORT (INCLUDING NEGLIGENCE OR OTHERWISE) ARISING IN ANY WAY OUT OF THE USE OF THIS SOFTWARE, EVEN IF ADVISED OF THE POSSIBILITY OF SUCH DAMAGE.

======================================================================

======================================================================

ICU4C Unicode Libraries

COPYRIGHT AND PERMISSION NOTICE (ICU 58 and later)

Copyright (c) 1991-2019 Unicode, Inc. All rights reserved. Distributed under the Terms of Use in https://www.unicode.org/copyright.html. Permission is hereby granted, free of charge, to any person obtaining a copy of the Unicode data files and any associated documentation (the "Data Files") or Unicode software and any associated documentation (the "Software") to deal in the Data Files or Software without restriction, including without limitation the rights to use.

copy, modify, merge, publish, distribute, and/or sell copies of the Data Files or Software, and to permit persons to whom the Data Files or Software are furnished to do so, provided that either (a) this copyright and permission notice appear with all copies of the Data Files or Software, or (b) this copyright and permission notice appear in associated Documentation.

THE DATA FILES AND SOFTWARE ARE PROVIDED "AS IS", WITHOUT WARRANTY OF ANY KIND, EXPRESS OR IMPLIED, INCLUDING BUT NOT LIMITED TO THE WARRANTIES OF MERCHANTABILITY, FITNESS FOR A PARTICULAR PURPOSE AND NONINFRINGEMENT OF THIRD PARTY RIGHTS. IN NO EVENT SHALL THE COPYRIGHT HOLDER OR HOLDERS INCLUDED IN THIS NOTICE BE LIABLE FOR ANY CLAIM, OR ANY SPECIAL INDIRECT OR CONSEQUENTIAL DAMAGES, OR ANY DAMAGES WHATSOEVER RESULTING FROM LOSS OF USE, DATA OR PROFITS, WHETHER IN AN ACTION OF CONTRACT, NEGLIGENCE OR OTHER

TORTIOUS ACTION, ARISING OUT OF OR IN CONNECTION WITH THE USE OR PERFORMANCE OF THE DATA FILES OR SOFTWARE.

Except as contained in this notice, the name of a copyright holder shall not be used in advertising or otherwise to promote the sale, use or other dealings in these Data Files or Software without prior written authorization of the copyright holder.

---------------------

Third-Party Software Licenses

This section contains third-party software notices and/or additional terms for licensed third-party software components included within ICU libraries.

1. ICU License - ICU 1.8.1 to ICU 57.1

## COPYRIGHT AND PERMISSION NOTICE

Copyright (c) 1995-2016 International Business Machines Corporation and others All rights reserved.

Permission is hereby granted, free of charge, to any person obtaining a copy of this software and associated documentation files (the "Software"), to deal in the Software without restriction, including without

 limitation the rights to use, copy, modify, merge, publish, distribute, and/or sell copies of the Software, and to permit persons to whom the Software is furnished to do so, provided that the above copyright notice(s) and this permission notice appear in all copies of the Software and that both the above copyright notice(s) and this permission notice appear in supporting documentation.

THE SOFTWARE IS PROVIDED "AS IS", WITHOUT WARRANTY OF ANY KIND, EXPRESS OR IMPLIED, INCLUDING BUT NOT LIMITED TO THE WARRANTIES OF MERCHANTABILITY, FITNESS FOR A PARTICULAR PURPOSE AND NONINFRINGEMENT OF THIRD PARTY RIGHTS. IN NO EVENT SHALL THE COPYRIGHT HOLDER OR HOLDERS INCLUDED IN THIS NOTICE BE LIABLE FOR ANY CLAIM, OR ANY SPECIAL INDIRECT OR CONSEQUENTIAL DAMAGES, OR ANY DAMAGES WHATSOEVER RESULTING FROM LOSS OF USE, DATA OR PROFITS, WHETHER IN AN ACTION OF CONTRACT, NEGLIGENCE OR OTHER TORTIOUS ACTION, ARISING OUT OF OR IN CONNECTION WITH THE USE OR PERFORMANCE OF THIS SOFTWARE.

#### Except

 as contained in this notice, the name of a copyright holder shall not be used in advertising or otherwise to promote the sale, use or other dealings in this Software without prior written authorization of the copyright holder.

All trademarks and registered trademarks mentioned herein are the property of their respective owners.

2. Chinese/Japanese Word Break Dictionary Data (cjdict.txt)

# The Google Chrome software developed by Google is licensed under # the BSD license. Other software included in this distribution is # provided under other licenses, as set forth below. #

- # The BSD License
- # http://opensource.org/licenses/bsd-license.php
- # Copyright (C) 2006-2008, Google Inc.

#

# All rights reserved.

- #
- # Redistribution and use in source and binary forms, with or without

# modification, are permitted provided that the following conditions are met:

- #
- # Redistributions of source code must retain the above copyright notice,

# this list of conditions and the following

disclaimer.

- # Redistributions in binary form must reproduce the above
- # copyright notice, this list of conditions and the following
- # disclaimer in the documentation and/or other materials provided with

# the distribution.

- # Neither the name of Google Inc. nor the names of its
- # contributors may be used to endorse or promote products derived from
- # this software without specific prior written permission.

```
#
#
# THIS SOFTWARE IS PROVIDED BY THE COPYRIGHT HOLDERS AND
# CONTRIBUTORS "AS IS" AND ANY EXPRESS OR IMPLIED WARRANTIES,
# INCLUDING, BUT NOT LIMITED TO, THE IMPLIED WARRANTIES OF
# MERCHANTABILITY AND FITNESS FOR A PARTICULAR PURPOSE ARE
# DISCLAIMED. IN NO EVENT SHALL THE COPYRIGHT OWNER OR CONTRIBUTORS BE
# LIABLE FOR ANY DIRECT, INDIRECT, INCIDENTAL, SPECIAL, EXEMPLARY, OR
# CONSEQUENTIAL DAMAGES (INCLUDING, BUT NOT LIMITED TO, PROCUREMENT OF
# SUBSTITUTE GOODS OR SERVICES; LOSS OF USE, DATA, OR PROFITS; OR
# BUSINESS INTERRUPTION) HOWEVER CAUSED AND
 ON ANY THEORY OF
# LIABILITY, WHETHER IN CONTRACT, STRICT LIABILITY, OR TORT (INCLUDING
# NEGLIGENCE OR OTHERWISE) ARISING IN ANY WAY OUT OF THE USE OF THIS
# SOFTWARE, EVEN IF ADVISED OF THE POSSIBILITY OF SUCH DAMAGE.
#
#
# The word list in cjdict.txt are generated by combining three word lists
# listed below with further processing for compound word breaking. The
# frequency is generated with an iterative training against Google web
# corpora.
#
# * Libtabe (Chinese)
# - https://sourceforge.net/project/?group_id=1519
# - Its license terms and conditions are shown below.
#
# * IPADIC (Japanese)
# - http://chasen.aist-nara.ac.jp/chasen/distribution.html
# - Its license terms and conditions are shown below.
#
# ---------COPYING.libtabe ---- BEGIN--------------------
#
# /*
# * Copyright (c) 1999 TaBE Project.
# * Copyright (c) 1999 Pai-Hsiang Hsiao.
# * All rights reserved.
# *
# * Redistribution and use in source and binary forms,
 with or without
# * modification, are permitted provided that the following conditions
# * are met:
# *
# * . Redistributions of source code must retain the above copyright
# * notice, this list of conditions and the following disclaimer.
# * . Redistributions in binary form must reproduce the above copyright
# * notice, this list of conditions and the following disclaimer in
# * the documentation and/or other materials provided with the
# * distribution.
```
# \* . Neither the name of the TaBE Project nor the names of its # \* contributors may be used to endorse or promote products derived # \* from this software without specific prior written permission. # \* # \* THIS SOFTWARE IS PROVIDED BY THE COPYRIGHT HOLDERS AND CONTRIBUTORS # \* "AS IS" AND ANY EXPRESS OR IMPLIED WARRANTIES, INCLUDING, BUT NOT # \* LIMITED TO, THE IMPLIED WARRANTIES OF MERCHANTABILITY AND FITNESS # \* FOR A PARTICULAR PURPOSE ARE DISCLAIMED. IN NO EVENT SHALL THE # \* REGENTS OR CONTRIBUTORS BE LIABLE FOR ANY DIRECT, INDIRECT, # \* INCIDENTAL, SPECIAL, EXEMPLARY, OR CONSEQUENTIAL DAMAGES # \* (INCLUDING, BUT NOT LIMITED TO, PROCUREMENT OF SUBSTITUTE GOODS OR # \* SERVICES; LOSS OF USE, DATA, OR PROFITS; OR BUSINESS INTERRUPTION) # \* HOWEVER CAUSED AND ON ANY THEORY OF LIABILITY, WHETHER IN CONTRACT, # \* STRICT LIABILITY, OR TORT (INCLUDING NEGLIGENCE OR OTHERWISE) # \* ARISING IN ANY WAY OUT OF THE USE OF THIS SOFTWARE, EVEN IF ADVISED # \* OF THE POSSIBILITY OF SUCH DAMAGE. # \*/ # # /\* # \* Copyright (c) 1999 Computer Systems and Communication Lab, # \* Institute of Information Science, Academia # \* Sinica. All rights reserved. # \* # \* Redistribution and use in source and binary forms, with or without # \* modification, are permitted provided that the following conditions # \* are met: # \* # \* . Redistributions of source code must retain the above copyright # \* notice, this list of conditions and the following disclaimer. # \* . Redistributions in binary form must reproduce the above copyright # \* notice, this list of conditions and the following disclaimer in # \* the documentation and/or other materials provided with the # \* distribution. # \* . Neither the name of the Computer Systems and Communication Lab # \* nor the names of its contributors may be used to endorse or # \* promote products derived from this software without specific # \* prior written permission. # \* # \* THIS SOFTWARE IS PROVIDED BY THE COPYRIGHT HOLDERS AND CONTRIBUTORS # \* "AS IS" AND ANY EXPRESS OR IMPLIED WARRANTIES, INCLUDING, BUT NOT # \* LIMITED TO, THE IMPLIED WARRANTIES OF MERCHANTABILITY AND FITNESS # \* FOR A PARTICULAR PURPOSE ARE DISCLAIMED. IN NO EVENT SHALL THE # \* REGENTS OR CONTRIBUTORS BE LIABLE FOR ANY DIRECT, INDIRECT, # \* INCIDENTAL, SPECIAL, EXEMPLARY, OR CONSEQUENTIAL DAMAGES # \* (INCLUDING, BUT NOT LIMITED TO, PROCUREMENT OF SUBSTITUTE GOODS OR # \* SERVICES; LOSS OF USE, DATA, OR PROFITS; OR BUSINESS INTERRUPTION)

# \* HOWEVER CAUSED AND ON ANY THEORY OF LIABILITY, WHETHER IN CONTRACT, # \* STRICT LIABILITY, OR TORT (INCLUDING NEGLIGENCE OR OTHERWISE) # \* ARISING IN ANY WAY OUT OF THE USE OF THIS SOFTWARE, EVEN IF ADVISED # \* OF THE POSSIBILITY OF SUCH DAMAGE. # \*/ # # Copyright 1996 Chih-Hao Tsai @ Beckman Institute, # University of Illinois # c-tsai4@uiuc.edu http://casper.beckman.uiuc.edu/~c-tsai4 # # ---------------COPYING.libtabe-----END-------------------------------- # # # ---------------COPYING.ipadic-----BEGIN------------------------------- # # Copyright 2000, 2001, 2002, 2003 Nara Institute of Science # and Technology. All Rights Reserved. # # Use, reproduction, and distribution of this software is permitted. # Any copy of this software, whether in its original form or modified, # must include both the above copyright notice and the following # paragraphs. # # Nara Institute of Science and Technology (NAIST), # the copyright holders, disclaims all warranties with regard to this # software, including all implied warranties of merchantability and # fitness, in no event shall NAIST be liable for # any special, indirect or consequential damages or any damages # whatsoever resulting from loss of use, data or profits, whether in an # action of contract, negligence or other tortuous action, arising out # of or in connection with the use or performance of this software. # # A large portion of the dictionary entries # originate from ICOT Free Software. The following conditions for ICOT # Free Software applies to the current dictionary as well. # # Each User may also freely distribute the Program, whether in its # original form or modified, to any third party or parties, PROVIDED # that the provisions of Section 3 ("NO WARRANTY") will ALWAYS appear # on, or be attached to, the Program, which is distributed substantially # in the same form as set out herein and that such intended # distribution, if actually made, will neither violate or otherwise # contravene any of the laws and regulations of the countries having # jurisdiction over the User or the intended distribution itself. # # NO WARRANTY

- #
- # The program was produced on an experimental basis in the course of the
- # research and development conducted during the project and is provided
- # to users as so produced on an experimental basis. Accordingly, the
- # program is provided without any warranty whatsoever, whether express,
- # implied, statutory or otherwise. The term "warranty" used herein
- # includes, but is not limited to, any warranty of the quality,
- # performance, merchantability and fitness for a particular purpose of
- # the program and the nonexistence of any infringement or violation of
- # any right of any third party.
- #
- # Each user of the program will
- agree and understand, and be deemed to
- # have agreed and understood, that there is no warranty whatsoever for
- # the program and, accordingly, the entire risk arising from or
- # otherwise connected with the program is assumed by the user.
- #
- # Therefore, neither ICOT, the copyright holder, or any other
- # organization that participated in or was otherwise related to the
- # development of the program and their respective officials, directors,
- # officers and other employees shall be held liable for any and all
- # damages, including, without limitation, general, special, incidental
- # and consequential damages, arising out of or otherwise in connection
- # with the use or inability to use the program or any product, material
- # or result produced or otherwise obtained by using the program,
- # regardless of whether they have been advised of, or otherwise had
- # knowledge of, the possibility of such damages at any time during the
- # project or thereafter. Each user will
- be deemed to have agreed to the
- # foregoing by his or her commencement of use of the program. The term
- # "use" as used herein includes, but is not limited to, the use,
- # modification, copying and distribution of the program and the
- # production of secondary products from the program.
- #
- # In the case where the program, whether in its original form or
- # modified, was distributed or delivered to or received by a user from
- # any person, organization or entity other than ICOT, unless it makes or
- # grants independently of ICOT any specific warranty to the user in
- # writing, such person, organization or entity, will also be exempted
- # from and not be held liable to the user for any such damages as noted
- # above as far as the program is concerned.
- #

# ---------------COPYING.ipadic-----END----------------------------------

3. Lao Word Break Dictionary Data (laodict.txt)

# Copyright (c) 2013 International Business Machines Corporation # and others. All Rights Reserved.

 # # Project: http://code.google.com/p/lao-dictionary/ # Dictionary: http://lao-dictionary.googlecode.com/git/Lao-Dictionary.txt # License: # http://lao-dictionary.googlecode.com/git/Lao-Dictionary-LICENSE.txt # (copied below) # # This file is derived from the above dictionary, with slight # modifications. # ---------------------------------------------------------------------- # Copyright (C) 2013 Brian Eugene Wilson, Robert Martin Campbell. # All rights reserved. # # Redistribution and use in source and binary forms, with or without # modification, # are permitted provided that the following conditions are met: # # # Redistributions of source code must retain the above copyright notice, this # list of conditions and the following disclaimer. Redistributions in # binary form must reproduce the above copyright notice, this list of # conditions and the following disclaimer in the documentation and/or # other materials provided with the distribution. # # # THIS SOFTWARE IS PROVIDED BY THE COPYRIGHT HOLDERS AND CONTRIBUTORS # "AS IS" AND ANY EXPRESS OR IMPLIED WARRANTIES, INCLUDING, BUT NOT # LIMITED TO, THE IMPLIED WARRANTIES OF MERCHANTABILITY AND FITNESS # FOR A PARTICULAR PURPOSE ARE DISCLAIMED. IN NO EVENT SHALL THE # COPYRIGHT HOLDER OR CONTRIBUTORS BE LIABLE FOR ANY DIRECT, # INDIRECT, INCIDENTAL, SPECIAL, EXEMPLARY, OR CONSEQUENTIAL DAMAGES # (INCLUDING, BUT NOT LIMITED TO, PROCUREMENT OF SUBSTITUTE GOODS OR # SERVICES; LOSS OF USE, DATA, OR PROFITS; OR BUSINESS INTERRUPTION) # HOWEVER CAUSED AND ON ANY THEORY OF LIABILITY, WHETHER IN CONTRACT, # STRICT LIABILITY, OR TORT (INCLUDING NEGLIGENCE OR OTHERWISE) # ARISING IN ANY WAY OUT OF THE USE OF THIS SOFTWARE, EVEN IF ADVISED # OF THE POSSIBILITY OF SUCH DAMAGE. #  $-$ 4. Burmese Word Break Dictionary Data (burmesedict.txt) # Copyright (c) 2014 International Business Machines

Corporation

- # and others. All Rights Reserved.
- #
- # This list is part of a project hosted at:

# github.com/kanyawtech/myanmar-karen-word-lists # # -------------------------------------------------------------------------- # Copyright (c) 2013, LeRoy Benjamin Sharon # All rights reserved. # # Redistribution and use in source and binary forms, with or without # modification, are permitted provided that the following conditions # are met: Redistributions of source code must retain the above # copyright notice, this list of conditions and the following # disclaimer. Redistributions in binary form must reproduce the # above copyright notice, this list of conditions and the following # disclaimer in the documentation and/or other materials provided # with the distribution. # # Neither the name Myanmar Karen Word Lists, nor the names of its # contributors may be used to endorse or promote products derived # from this software without specific prior written permission. # # THIS SOFTWARE IS PROVIDED BY THE COPYRIGHT HOLDERS AND # CONTRIBUTORS "AS IS" AND ANY EXPRESS OR IMPLIED WARRANTIES, # INCLUDING, BUT NOT LIMITED TO, THE IMPLIED WARRANTIES OF # MERCHANTABILITY AND FITNESS FOR A PARTICULAR PURPOSE ARE # DISCLAIMED. IN NO EVENT SHALL THE COPYRIGHT HOLDER OR CONTRIBUTORS # BE LIABLE FOR ANY DIRECT, INDIRECT, INCIDENTAL, SPECIAL, # EXEMPLARY, OR CONSEQUENTIAL DAMAGES (INCLUDING, BUT NOT LIMITED # TO, PROCUREMENT OF SUBSTITUTE GOODS OR SERVICES; LOSS OF USE, # DATA, OR PROFITS; OR BUSINESS INTERRUPTION) HOWEVER CAUSED AND ON # ANY THEORY OF LIABILITY, WHETHER IN CONTRACT, STRICT LIABILITY, OR # TORT (INCLUDING NEGLIGENCE OR OTHERWISE) ARISING IN ANY WAY OUT OF # THE USE OF THIS SOFTWARE, EVEN IF ADVISED OF THE POSSIBILITY OF # SUCH DAMAGE. #

5. Time Zone Database

 ICU uses the public domain data and code derived from Time Zone

--------------------------------------------------------------------------

Database for its time zone support. The ownership of the TZ database is explained in BCP 175: Procedure for Maintaining the Time Zone Database section 7.

# 7. Database Ownership

#

# The TZ database itself is not an IETF Contribution or an IETF

- # document. Rather it is a pre-existing and regularly updated work
- # that is in the public domain, and is intended to remain in the
- # public domain. Therefore, BCPs 78 [RFC5378] and 79 [RFC3979] do
- # not apply to the TZ Database or contributions that individuals make
- # to it. Should any claims be made and substantiated against the TZ
- # Database, the organization that is providing the IANA
- # Considerations defined in this RFC, under the memorandum of
- # understanding with the IETF, currently ICANN, may act in accordance
- # with all competent court orders. No ownership claims will be made
- # by ICANN or the IETF Trust on the database or the code. Any person
- # making a contribution to the database
- or code waives all rights to
- future claims in that contribution or in the TZ Database.

6. Google double-conversion

Copyright 2006-2011, the V8 project authors. All rights reserved. Redistribution and use in source and binary forms, with or without modification, are permitted provided that the following conditions are met:

- \* Redistributions of source code must retain the above copyright notice, this list of conditions and the following disclaimer.
- \* Redistributions in binary form must reproduce the above copyright notice, this list of conditions and the following disclaimer in the documentation and/or other materials provided with the distribution.
- \* Neither the name of Google Inc. nor the names of its contributors may be used to endorse or promote products derived from this software without specific prior written permission.

# THIS SOFTWARE IS PROVIDED BY THE COPYRIGHT HOLDERS AND CONTRIBUTORS "AS IS" AND ANY EXPRESS OR IMPLIED

WARRANTIES, INCLUDING, BUT NOT

LIMITED TO, THE IMPLIED WARRANTIES OF MERCHANTABILITY AND FITNESS FOR A PARTICULAR PURPOSE ARE DISCLAIMED. IN NO EVENT SHALL THE COPYRIGHT OWNER OR CONTRIBUTORS BE LIABLE FOR ANY DIRECT, INDIRECT, INCIDENTAL, SPECIAL, EXEMPLARY, OR CONSEQUENTIAL DAMAGES (INCLUDING, BUT NOT LIMITED TO, PROCUREMENT OF SUBSTITUTE GOODS OR SERVICES; LOSS OF USE, DATA, OR PROFITS; OR BUSINESS INTERRUPTION) HOWEVER CAUSED AND ON ANY THEORY OF LIABILITY, WHETHER IN CONTRACT, STRICT LIABILITY, OR TORT (INCLUDING NEGLIGENCE OR OTHERWISE) ARISING IN ANY WAY OUT OF THE USE OF THIS SOFTWARE, EVEN IF ADVISED OF THE POSSIBILITY OF SUCH DAMAGE.

======================================================================

======================================================================

jemalloc

Copyright (C) 2002-present Jason Evans <jasone@canonware.com>. All rights reserved. Copyright (C) 2007-2012 Mozilla Foundation. All rights reserved. Copyright (C) 2009-present Facebook, Inc. All rights reserved.

Redistribution and use in source and binary forms, with or without modification, are permitted provided that the following conditions are met:

1. Redistributions of source code must retain the above copyright notice(s), this list of conditions and the following disclaimer.

2. Redistributions in binary form must reproduce the above copyright notice(s),

 this list of conditions and the following disclaimer in the documentation and/or other materials provided with the distribution.

THIS SOFTWARE IS PROVIDED BY THE COPYRIGHT HOLDER(S) ``AS IS'' AND ANY EXPRESS OR IMPLIED WARRANTIES, INCLUDING, BUT NOT LIMITED TO, THE IMPLIED WARRANTIES OF MERCHANTABILITY AND FITNESS FOR A PARTICULAR PURPOSE ARE DISCLAIMED. IN NO EVENT SHALL THE COPYRIGHT HOLDER(S) BE LIABLE FOR ANY DIRECT, INDIRECT, INCIDENTAL, SPECIAL, EXEMPLARY, OR CONSEQUENTIAL DAMAGES (INCLUDING, BUT NOT LIMITED TO, PROCUREMENT OF SUBSTITUTE GOODS OR SERVICES; LOSS OF USE, DATA, OR PROFITS; OR

BUSINESS INTERRUPTION) HOWEVER

CAUSED AND ON ANY THEORY OF LIABILITY, WHETHER IN CONTRACT, STRICT LIABILITY, OR TORT (INCLUDING NEGLIGENCE OR OTHERWISE) ARISING IN ANY WAY OUT OF THE USE OF THIS SOFTWARE, EVEN IF ADVISED OF THE POSSIBILITY OF SUCH DAMAGE.

 ====================================================================== ======================================================================

Kerberos5

Kerberos5

Copyright (C) 1985-2019 by the Massachusetts Institute of Technology.

All rights reserved.

Redistribution and use in source and binary forms, with or without modification, are permitted provided that the following conditions are met:

\* Redistributions of source code must retain the above copyright notice, this list of conditions and the following disclaimer.

\* Redistributions in binary form must reproduce the above copyright

 notice, this list of conditions and the following disclaimer in the documentation and/or other materials provided with the distribution.

## **THIS**

 SOFTWARE IS PROVIDED BY THE COPYRIGHT HOLDERS AND CONTRIBUTORS "AS IS" AND ANY EXPRESS OR IMPLIED WARRANTIES, INCLUDING, BUT NOT LIMITED TO, THE IMPLIED WARRANTIES OF MERCHANTABILITY AND FITNESS FOR A PARTICULAR PURPOSE ARE DISCLAIMED. IN NO EVENT SHALL THE COPYRIGHT HOLDER OR CONTRIBUTORS BE LIABLE FOR ANY DIRECT, INDIRECT, INCIDENTAL, SPECIAL, EXEMPLARY, OR CONSEQUENTIAL DAMAGES (INCLUDING, BUT NOT LIMITED TO, PROCUREMENT OF SUBSTITUTE GOODS OR SERVICES; LOSS OF USE, DATA, OR PROFITS; OR BUSINESS INTERRUPTION) HOWEVER CAUSED AND ON ANY THEORY OF LIABILITY, WHETHER IN CONTRACT, STRICT LIABILITY, OR TORT (INCLUDING NEGLIGENCE OR OTHERWISE) ARISING IN ANY WAY OUT OF THE USE OF THIS SOFTWARE, EVEN IF ADVISED OF THE POSSIBILITY OF SUCH DAMAGE.

Downloading of this software may constitute an export of cryptographic software from the United States of America that is subject to the United States Export Administration Regulations (EAR), 15 CFR 730-774. Additional laws or regulations may apply. It is the responsibility of the person or entity contemplating export to comply with all applicable export laws and regulations, including obtaining any required license from the U.S. government.

The U.S. government prohibits export of encryption source code to certain countries and individuals, including, but not limited to, the countries of Cuba, Iran, North Korea, Sudan, Syria, and residents and nationals of those countries.

Documentation components of this software distribution are licensed under a Creative Commons Attribution-ShareAlike 3.0 Unported License. (http://creativecommons.org/licenses/by-sa/3.0/)

Individual source code files are copyright MIT, Cygnus Support, Novell, OpenVision Technologies, Oracle, Red Hat, Sun Microsystems, FundsXpress, and others.

Project Athena, Athena, Athena MUSE, Discuss, Hesiod, Kerberos, Moira, and Zephyr are trademarks of the Massachusetts Institute of Technology (MIT). No commercial use of these trademarks may be made without prior

written permission of MIT.

"Commercial use" means use of a name in a product or other for-profit manner. It does NOT prevent a commercial firm from referring to the MIT trademarks in order to convey information (although in doing so, recognition of their trademark status should be given).

The following copyright and permission notice applies to the OpenVision Kerberos Administration system located in "kadmin/create", "kadmin/dbutil", "kadmin/passwd", "kadmin/server", "lib/kadm5", and portions of "lib/rpc":

======================================================================

 Copyright, OpenVision Technologies, Inc., 1993-1996, All Rights Reserved

 WARNING: Retrieving the OpenVision Kerberos Administration system source code, as described below, indicates your acceptance of the following terms. If you do not agree to the following terms, do not retrieve the OpenVision Kerberos administration system.

 You may freely use and distribute the Source Code and Object Code compiled from it, with or without modification, but this Source Code is provided to you "AS IS" EXCLUSIVE OF ANY WARRANTY, INCLUDING, WITHOUT LIMITATION, ANY WARRANTIES OF MERCHANTABILITY OR FITNESS FOR A PARTICULAR PURPOSE, OR ANY OTHER WARRANTY, WHETHER EXPRESS OR IMPLIED. IN NO EVENT WILL OPENVISION HAVE ANY LIABILITY FOR ANY LOST PROFITS, LOSS OF DATA OR COSTS OF PROCUREMENT OF SUBSTITUTE GOODS OR SERVICES, OR FOR ANY SPECIAL, INDIRECT, OR CONSEQUENTIAL DAMAGES ARISING OUT OF THIS AGREEMENT, INCLUDING, WITHOUT LIMITATION, THOSE RESULTING FROM THE USE OF THE SOURCE CODE, OR THE FAILURE OF THE SOURCE CODE TO PERFORM, OR FOR ANY OTHER REASON.

 OpenVision retains all copyrights in the donated Source Code. OpenVision also retains copyright to derivative works of the Source Code, whether created by OpenVision or by a third party. The OpenVision copyright notice must be preserved if derivative works are made based on the donated Source Code.

 OpenVision Technologies, Inc. has donated this Kerberos Administration system to MIT for inclusion in the standard Kerberos 5 distribution. This donation underscores our commitment to continuing Kerberos technology development and our gratitude for the valuable work which has been performed by MIT and the Kerberos community.

 Portions contributed by Matt Crawford "crawdad@fnal.gov" were work performed at Fermi National Accelerator Laboratory, which is

======================================================================

 operated by Universities Research Association, Inc., under contract DE-AC02-76CHO3000 with the U.S. Department of Energy.

======================================================================

Portions of "src/lib/crypto" have the following copyright:

Copyright (C) 1998 by the FundsXpress, INC.

All rights reserved.

 Export of this software from the United States of America may require a specific license

from the United States Government.

 It is the responsibility of any person or organization contemplating export to obtain such a license before exporting.

 WITHIN THAT CONSTRAINT, permission to use, copy, modify, and distribute this software and its documentation for any purpose and without fee is hereby granted, provided that the above copyright notice appear in all copies and that both that copyright notice and this permission notice appear in supporting documentation, and that the name of FundsXpress. not be used in advertising or publicity pertaining to distribution of the software without specific, written prior permission. FundsXpress makes no representations about the suitability of this software for any purpose. It is provided "as is" without express or implied warranty.

 THIS SOFTWARE IS PROVIDED "AS IS" AND WITHOUT ANY EXPRESS OR IMPLIED WARRANTIES, INCLUDING, WITHOUT LIMITATION, THE IMPLIED WARRANTIES OF MERCHANTIBILITY AND FITNESS FOR A PARTICULAR PURPOSE.

======================================================================

The implementation of the AES encryption algorithm in "src/lib/crypto/builtin/aes" has the following copyright:

 Copyright (C) 2001, Dr Brian Gladman "brg@gladman.uk.net", Worcester, UK. All rights reserved.

#### LICENSE TERMS

 The free distribution and use of this software in both source and binary form is allowed (with or without changes) provided that:

 1. distributions of this source code include the above copyright notice, this list of conditions and the following disclaimer;

- 2. distributions in binary form include the above copyright notice, this list of conditions and the following disclaimer in the documentation and/or other associated materials;
- 3. the copyright holder's name is not used to endorse products built using this software without specific written permission.

#### DISCLAIMER

 This software is provided 'as is' with no explcit or implied warranties in respect of any properties, including, but not limited to, correctness and fitness for purpose.

Portions contributed by Red Hat, including the pre-authentication plug-in framework and the NSS crypto implementation, contain the following copyright:

======================================================================

 Copyright (C) 2006 Red Hat, Inc. Portions copyright (C) 2006 Massachusetts Institute of Technology All Rights Reserved.

 Redistribution and use in source and binary forms, with or without modification, are permitted provided that the following conditions are met:

- \* Redistributions of source code must retain the above copyright notice, this list of conditions and the following disclaimer.
- \* Redistributions in binary form must reproduce the above copyright notice, this list of conditions and the following disclaimer in the documentation and/or other materials provided with the distribution.

 \* Neither the name of Red Hat, Inc., nor the names of its contributors may be used to endorse or promote products derived from this software without specific prior written permission.

 THIS SOFTWARE IS PROVIDED BY THE COPYRIGHT HOLDERS AND CONTRIBUTORS "AS IS" AND ANY EXPRESS OR IMPLIED WARRANTIES, INCLUDING, BUT NOT LIMITED TO, THE IMPLIED WARRANTIES OF MERCHANTABILITY AND FITNESS FOR A PARTICULAR PURPOSE ARE DISCLAIMED. IN NO EVENT SHALL THE COPYRIGHT OWNER OR CONTRIBUTORS BE LIABLE FOR ANY DIRECT, INDIRECT, INCIDENTAL, SPECIAL, EXEMPLARY, OR CONSEQUENTIAL DAMAGES (INCLUDING, BUT NOT LIMITED TO, PROCUREMENT OF SUBSTITUTE GOODS OR

 SERVICES; LOSS OF USE, DATA, OR PROFITS; OR BUSINESS INTERRUPTION) HOWEVER CAUSED AND ON ANY THEORY OF LIABILITY, WHETHER IN CONTRACT, STRICT LIABILITY, OR TORT (INCLUDING NEGLIGENCE OR OTHERWISE) ARISING IN ANY WAY OUT OF THE USE OF THIS SOFTWARE, EVEN IF ADVISED OF THE POSSIBILITY OF SUCH DAMAGE.

======================================================================

#### The

bundled verto source code is subject to the following license:

Copyright 2011 Red Hat, Inc.

 Permission is hereby granted, free of charge, to any person obtaining a copy of this software and associated documentation files (the "Software"), to deal in the Software without restriction, including without limitation the rights to use, copy, modify, merge, publish, distribute, sublicense, and/or sell copies of the Software, and to permit persons to whom the Software is furnished to do so, subject to the following conditions:

 The above copyright notice and this permission notice shall be included in all copies or substantial portions of the Software.

 THE SOFTWARE IS PROVIDED "AS IS", WITHOUT WARRANTY OF ANY KIND, EXPRESS OR IMPLIED, INCLUDING BUT NOT LIMITED TO THE WARRANTIES OF MERCHANTABILITY, FITNESS FOR A PARTICULAR PURPOSE AND NONINFRINGEMENT. IN NO EVENT SHALL THE AUTHORS OR COPYRIGHT HOLDERS BE LIABLE FOR ANY CLAIM, DAMAGES OR OTHER LIABILITY, WHETHER IN AN ACTION OF CONTRACT, TORT OR OTHERWISE, ARISING FROM, OUT OF OR IN CONNECTION WITH THE SOFTWARE OR THE USE OR OTHER DEALINGS IN THE SOFTWARE.

======================================================================

The MS-KKDCP client implementation has the following copyright:

Copyright 2013,2014 Red Hat, Inc.

 Redistribution and use in source and binary forms, with or without modification, are permitted provided that the following conditions are met:

 1. Redistributions of source code must retain the above copyright notice, this list of conditions and the following disclaimer.

 2. Redistributions in binary form must reproduce the above copyright notice, this list of conditions and the following disclaimer in the documentation and/or other materials provided with the distribution.

## THIS SOFTWARE IS PROVIDED BY

THE COPYRIGHT HOLDERS AND CONTRIBUTORS

 "AS IS" AND ANY EXPRESS OR IMPLIED WARRANTIES, INCLUDING, BUT NOT LIMITED TO, THE IMPLIED WARRANTIES OF MERCHANTABILITY AND FITNESS FOR A PARTICULAR PURPOSE ARE DISCLAIMED. IN NO EVENT SHALL THE COPYRIGHT OWNER OR CONTRIBUTORS BE LIABLE FOR ANY DIRECT, INDIRECT, INCIDENTAL, SPECIAL, EXEMPLARY, OR CONSEQUENTIAL DAMAGES (INCLUDING, BUT NOT LIMITED TO, PROCUREMENT OF SUBSTITUTE GOODS OR SERVICES; LOSS OF USE, DATA, OR PROFITS; OR BUSINESS INTERRUPTION) HOWEVER CAUSED AND ON ANY THEORY OF LIABILITY, WHETHER IN CONTRACT, STRICT LIABILITY, OR TORT (INCLUDING NEGLIGENCE OR OTHERWISE) ARISING IN ANY WAY OUT OF THE USE OF THIS SOFTWARE, EVEN IF ADVISED OF THE POSSIBILITY OF SUCH DAMAGE.

======================================================================

The implementations of GSSAPI mechglue in GSSAPI-SPNEGO in "src/lib/gssapi", including the following files:

 lib/gssapi/generic/gssapi\_err\_generic.et lib/gssapi/mechglue/g\_accept\_sec\_context.c lib/gssapi/mechglue/g\_acquire\_cred.c lib/gssapi/mechglue/g\_canon\_name.c lib/gssapi/mechglue/g\_compare\_name.c lib/gssapi/mechglue/g\_context\_time.c lib/gssapi/mechglue/g\_delete\_sec\_context.c lib/gssapi/mechglue/g\_dsp\_name.c lib/gssapi/mechglue/g\_dsp\_status.c lib/gssapi/mechglue/g\_dup\_name.c lib/gssapi/mechglue/g\_exp\_sec\_context.c lib/gssapi/mechglue/g\_export\_name.c lib/gssapi/mechglue/g\_glue.c lib/gssapi/mechglue/g\_imp\_name.c lib/gssapi/mechglue/g\_imp\_sec\_context.c lib/gssapi/mechglue/g\_init\_sec\_context.c lib/gssapi/mechglue/g\_initialize.c lib/gssapi/mechglue/g\_inquire\_context.c lib/gssapi/mechglue/g\_inquire\_cred.c lib/gssapi/mechglue/g\_inquire\_names.c lib/gssapi/mechglue/g\_process\_context.c lib/gssapi/mechglue/g\_rel\_buffer.c lib/gssapi/mechglue/g\_rel\_cred.c lib/gssapi/mechglue/g\_rel\_name.c

 lib/gssapi/mechglue/g\_rel\_oid\_set.c lib/gssapi/mechglue/g\_seal.c lib/gssapi/mechglue/g\_sign.c lib/gssapi/mechglue/g\_store\_cred.c lib/gssapi/mechglue/g\_unseal.c lib/gssapi/mechglue/g\_userok.c lib/gssapi/mechglue/g\_utils.c lib/gssapi/mechglue/g\_verify.c lib/gssapi/mechglue/gssd\_pname\_to\_uid.c lib/gssapi/mechglue/mglueP.h lib/gssapi/mechglue/oid\_ops.c lib/gssapi/spnego/gssapiP\_spnego.h lib/gssapi/spnego/spnego\_mech.c

and the initial implementation of incremental propagation, including the following new or changed files:

 include/iprop\_hdr.h kadmin/server/ipropd\_svc.c lib/kdb/iprop.x lib/kdb/kdb\_convert.c lib/kdb/kdb\_log.c lib/kdb/kdb\_log.h lib/krb5/error\_tables/kdb5\_err.et slave/kpropd\_rpc.c slave/kproplog.c

are subject to the following license:

Copyright (C) 2004 Sun Microsystems, Inc.

 Permission is hereby granted, free of charge, to any person obtaining a copy of this software and associated documentation files (the "Software"), to deal in the Software without restriction, including without limitation the rights to use, copy,

 modify, merge, publish, distribute, sublicense, and/or sell copies of the Software, and to permit persons to whom the Software is furnished to do so, subject to the following conditions:

 The above copyright notice and this permission notice shall be included in all copies or substantial portions of the Software.

 THE SOFTWARE IS PROVIDED "AS IS", WITHOUT WARRANTY OF ANY KIND, EXPRESS OR IMPLIED, INCLUDING BUT NOT LIMITED TO THE WARRANTIES OF MERCHANTABILITY, FITNESS FOR A PARTICULAR PURPOSE AND NONINFRINGEMENT. IN NO EVENT SHALL THE AUTHORS OR COPYRIGHT HOLDERS BE LIABLE FOR ANY CLAIM, DAMAGES OR OTHER LIABILITY, WHETHER IN AN

## ACTION OF CONTRACT, TORT OR OTHERWISE, ARISING FROM, OUT OF OR IN CONNECTION WITH THE SOFTWARE OR THE USE OR OTHER DEALINGS IN THE SOFTWARE.

======================================================================

Kerberos V5 includes documentation and software developed at the University of California at Berkeley, which includes this copyright notice:

 Copyright (C) 1983 Regents of the University of California. All rights reserved.

 Redistribution and use in source and binary forms, with or without modification, are permitted provided that the following conditions are met:

- 1. Redistributions of source code must retain the above copyright notice, this list of conditions and the following disclaimer.
- 2. Redistributions in binary form must reproduce the above copyright notice, this list of conditions and the following disclaimer in the documentation and/or other materials provided with the distribution.
- 3. Neither the name of the University nor the names of its contributors may be used to endorse or promote products derived from this software without specific prior written permission.

 THIS SOFTWARE IS PROVIDED BY THE REGENTS AND CONTRIBUTORS "AS IS" AND ANY EXPRESS OR IMPLIED WARRANTIES, INCLUDING, BUT NOT LIMITED TO, THE IMPLIED WARRANTIES OF MERCHANTABILITY AND FITNESS FOR A PARTICULAR PURPOSE ARE DISCLAIMED. IN NO EVENT SHALL THE REGENTS OR CONTRIBUTORS BE LIABLE FOR ANY DIRECT, INDIRECT, INCIDENTAL, SPECIAL, EXEMPLARY, OR CONSEQUENTIAL DAMAGES (INCLUDING, BUT NOT LIMITED TO, PROCUREMENT OF SUBSTITUTE GOODS OR SERVICES; LOSS OF USE, DATA, OR PROFITS; OR BUSINESS INTERRUPTION) HOWEVER CAUSED AND ON ANY THEORY OF LIABILITY, WHETHER IN CONTRACT, STRICT LIABILITY, OR TORT (INCLUDING NEGLIGENCE OR OTHERWISE) ARISING IN ANY WAY OUT OF THE USE OF THIS SOFTWARE, EVEN IF ADVISED OF THE POSSIBILITY OF SUCH DAMAGE.

======================================================================

Portions contributed by Novell, Inc., including the LDAP database backend, are subject to the following license:

 Copyright (C) 2004-2005, Novell, Inc. All rights reserved.

 Redistribution and use in source and binary forms, with or without modification, are permitted provided that the following conditions are met:

- \* Redistributions of source code must retain the above copyright notice, this list of conditions and the following disclaimer.
- \* Redistributions in binary form must reproduce the above copyright notice, this list of conditions and the following disclaimer in the documentation and/or other materials provided with the distribution.

 \* The copyright holder's name is not used to endorse or promote products derived from this software without specific prior written permission.

 THIS SOFTWARE IS PROVIDED BY THE COPYRIGHT HOLDERS AND CONTRIBUTORS "AS IS" AND ANY EXPRESS OR IMPLIED WARRANTIES, INCLUDING, BUT NOT LIMITED TO, THE IMPLIED WARRANTIES OF MERCHANTABILITY AND FITNESS FOR A PARTICULAR PURPOSE ARE DISCLAIMED. IN NO EVENT SHALL THE COPYRIGHT OWNER OR CONTRIBUTORS BE LIABLE FOR ANY DIRECT, INDIRECT, INCIDENTAL, SPECIAL, EXEMPLARY, OR CONSEQUENTIAL DAMAGES (INCLUDING, BUT NOT LIMITED TO, PROCUREMENT OF SUBSTITUTE GOODS OR SERVICES; LOSS OF USE, DATA, OR PROFITS; OR BUSINESS INTERRUPTION) HOWEVER CAUSED AND ON ANY THEORY OF LIABILITY, WHETHER IN CONTRACT, STRICT LIABILITY, OR TORT (INCLUDING NEGLIGENCE OR OTHERWISE) ARISING IN ANY WAY OUT OF THE USE OF THIS SOFTWARE, EVEN IF ADVISED OF THE POSSIBILITY OF SUCH DAMAGE.

======================================================================

Portions funded by Sandia National Laboratory and developed by the University of Michigan's Center for Information Technology Integration, including the PKINIT implementation, are subject to the following license:

 COPYRIGHT (C) 2006-2007 THE REGENTS OF THE UNIVERSITY OF MICHIGAN ALL RIGHTS RESERVED

 Permission is granted to use, copy, create derivative works and redistribute this software and such derivative works for any purpose, so long as the name of The University of Michigan is not  used in any advertising or publicity pertaining to the use of distribution of this software without specific, written prior authorization. If the above copyright notice or any other identification of the University of Michigan is included in any copy of any portion of this software, then the disclaimer below must also be included.

 THIS SOFTWARE IS PROVIDED AS IS, WITHOUT REPRESENTATION FROM THE UNIVERSITY OF MICHIGAN AS TO ITS FITNESS FOR ANY PURPOSE, AND WITHOUT WARRANTY BY THE UNIVERSITY OF MICHIGAN OF ANY KIND, EITHER EXPRESS OR IMPLIED, INCLUDING WITHOUT LIMITATION THE IMPLIED WARRANTIES OF MERCHANTABILITY AND FITNESS FOR A PARTICULAR PURPOSE. THE REGENTS OF THE UNIVERSITY OF MICHIGAN SHALL NOT BE LIABLE FOR ANY DAMAGES, INCLUDING SPECIAL, INDIRECT, INCIDENTAL, OR CONSEQUENTIAL DAMAGES, WITH RESPECT TO ANY CLAIM ARISING OUT OF OR IN CONNECTION WITH THE USE OF THE SOFTWARE, EVEN IF IT HAS BEEN OR IS HEREAFTER ADVISED OF THE POSSIBILITY OF SUCH DAMAGES.

======================================================================

## The

 pkcs11.h file included in the PKINIT code has the following license:

 Copyright 2006 g10 Code GmbH Copyright 2006 Andreas Jellinghaus

 This file is free software; as a special exception the author gives unlimited permission to copy and/or distribute it, with or without modifications, as long as this notice is preserved.

 This file is distributed in the hope that it will be useful, but WITHOUT ANY WARRANTY, to the extent permitted by law; without even the implied warranty of MERCHANTABILITY or FITNESS FOR A PARTICULAR PURPOSE.

======================================================================

Portions contributed by Apple Inc. are subject to the following license:

Copyright 2004-2008 Apple Inc. All Rights Reserved.

 Export of this software from the United States of America may require a specific license from the United States Government. It is the responsibility of any person or organization contemplating

export to obtain such a license before exporting.

 WITHIN THAT CONSTRAINT, permission to use, copy, modify, and distribute this software and its documentation for any purpose and without fee is hereby granted, provided that the above copyright notice appear in all copies and that both that copyright notice and this permission notice appear in supporting documentation, and that the name of Apple Inc. not be used in advertising or publicity pertaining to distribution of the software without specific, written prior permission. Apple Inc. makes no representations about the suitability of this software for any purpose. It is provided "as is" without express or implied warranty.

## THIS SOFTWARE IS PROVIDED "AS IS" AND WITHOUT ANY EXPRESS OR IMPLIED WARRANTIES, INCLUDING, WITHOUT LIMITATION, THE IMPLIED WARRANTIES OF MERCHANTIBILITY AND FITNESS FOR A PARTICULAR PURPOSE.

======================================================================

## The

 implementations of UTF-8 string handling in src/util/support and src/lib/krb5/unicode are subject to the following copyright and permission notice:

 The OpenLDAP Public License Version 2.8, 17 August 2003

 Redistribution and use of this software and associated documentation ("Software"), with or without modification, are permitted provided that the following conditions are met:

- 1. Redistributions in source form must retain copyright statements and notices,
- 2. Redistributions in binary form must reproduce applicable copyright statements and notices, this list of conditions, and the following disclaimer in the documentation and/or other materials provided with the distribution, and
- 3. Redistributions must contain a verbatim copy of this document.

 The OpenLDAP Foundation may revise this license from time to time. Each revision is distinguished by a version number. You may use this Software under terms of this license revision or under the terms of any subsequent revision of the license.

THIS SOFTWARE IS PROVIDED BY THE OPENLDAP FOUNDATION AND ITS

 CONTRIBUTORS "AS IS" AND ANY EXPRESSED OR IMPLIED WARRANTIES, INCLUDING, BUT NOT LIMITED TO, THE IMPLIED WARRANTIES OF MERCHANTABILITY AND FITNESS FOR A PARTICULAR PURPOSE ARE DISCLAIMED. IN NO EVENT SHALL THE OPENLDAP FOUNDATION, ITS CONTRIBUTORS, OR THE AUTHOR(S) OR OWNER(S) OF THE SOFTWARE BE LIABLE FOR ANY DIRECT, INDIRECT, INCIDENTAL, SPECIAL, EXEMPLARY, OR CONSEQUENTIAL DAMAGES (INCLUDING, BUT NOT LIMITED TO, PROCUREMENT OF SUBSTITUTE GOODS OR SERVICES; LOSS OF USE, DATA, OR PROFITS; OR BUSINESS INTERRUPTION) HOWEVER CAUSED AND ON ANY THEORY OF LIABILITY, WHETHER IN CONTRACT, STRICT LIABILITY, OR TORT (INCLUDING NEGLIGENCE OR OTHERWISE) ARISING IN ANY WAY OUT OF THE USE OF THIS SOFTWARE, EVEN IF ADVISED OF THE POSSIBILITY OF SUCH DAMAGE.

 The names of the authors and copyright holders must not be used in advertising or otherwise to promote the sale, use or other dealing in this Software without specific, written prior permission. Title to copyright in this Software shall at all times remain with copyright holders.

OpenLDAP is a registered trademark of the OpenLDAP Foundation.

 Copyright 1999-2003 The OpenLDAP Foundation, Redwood City, California, USA. All Rights Reserved. Permission to copy and distribute verbatim copies of this document is granted.

Marked test programs in src/lib/krb5/krb have the following copyright:

 Copyright (C) 2006 Kungliga Tekniska Hgskolan (Royal Institute of Technology, Stockholm, Sweden). All rights reserved.

 Redistribution and use in source and binary forms, with or without modification, are permitted provided that the following conditions are met:

 1. Redistributions of source code must retain the above copyright notice, this list of conditions and the following disclaimer.

#### 2. Redistributions in

binary form must reproduce the above

 copyright notice, this list of conditions and the following disclaimer in the documentation and/or other materials provided with the distribution

 3. Neither the name of KTH nor the names of its contributors may be used to endorse or promote products derived from this software

without specific prior written permission.

 THIS SOFTWARE IS PROVIDED BY KTH AND ITS CONTRIBUTORS "AS IS" AND ANY EXPRESS OR IMPLIED WARRANTIES, INCLUDING, BUT NOT LIMITED TO, THE IMPLIED WARRANTIES OF MERCHANTABILITY AND FITNESS FOR A PARTICULAR PURPOSE ARE DISCLAIMED. IN NO EVENT SHALL KTH OR ITS CONTRIBUTORS BE LIABLE FOR ANY DIRECT, INDIRECT, INCIDENTAL, SPECIAL, EXEMPLARY, OR CONSEQUENTIAL DAMAGES (INCLUDING, BUT NOT LIMITED TO, PROCUREMENT OF SUBSTITUTE GOODS OR SERVICES; LOSS OF USE, DATA, OR PROFITS; OR BUSINESS INTERRUPTION) HOWEVER CAUSED AND ON ANY THEORY OF LIABILITY, WHETHER IN CONTRACT, STRICT LIABILITY, OR TORT (INCLUDING NEGLIGENCE OR OTHERWISE) ARISING IN ANY WAY OUT OF THE USE OF THIS SOFTWARE, EVEN IF ADVISED OF THE POSSIBILITY OF SUCH DAMAGE.

======================================================================

The KCM Mach RPC definition file used on macOS has the following copyright:

 Copyright (C) 2009 Kungliga Tekniska Hgskolan (Royal Institute of Technology, Stockholm, Sweden). All rights reserved.

Portions Copyright (C) 2009 Apple Inc. All rights reserved.

 Redistribution and use in source and binary forms, with or without modification, are permitted provided that the following conditions are met:

- 1. Redistributions of source code must retain the above copyright notice, this list of conditions and the following disclaimer.
- 2. Redistributions in binary form must reproduce the above copyright notice, this list of conditions and the following disclaimer in the documentation and/or other materials provided with the distribution.
- 3. Neither the name of the Institute nor the names of its contributors may be used to endorse or promote products derived from this software without specific prior written permission.

 THIS SOFTWARE IS PROVIDED BY THE INSTITUTE AND CONTRIBUTORS "AS IS" AND ANY EXPRESS OR IMPLIED WARRANTIES, INCLUDING, BUT NOT LIMITED TO, THE IMPLIED WARRANTIES OF MERCHANTABILITY AND FITNESS FOR A PARTICULAR PURPOSE ARE DISCLAIMED. IN NO EVENT SHALL THE INSTITUTE OR CONTRIBUTORS BE LIABLE FOR ANY DIRECT, INDIRECT, INCIDENTAL,

 SPECIAL, EXEMPLARY, OR CONSEQUENTIAL DAMAGES (INCLUDING, BUT NOT LIMITED TO, PROCUREMENT OF SUBSTITUTE GOODS OR SERVICES; LOSS OF USE, DATA, OR PROFITS; OR BUSINESS INTERRUPTION) HOWEVER CAUSED AND ON ANY THEORY OF LIABILITY, WHETHER IN CONTRACT, STRICT LIABILITY, OR TORT (INCLUDING NEGLIGENCE OR OTHERWISE) ARISING IN ANY WAY OUT OF THE USE OF THIS SOFTWARE, EVEN IF ADVISED OF THE POSSIBILITY OF

## SUCH DAMAGE.

======================================================================

Portions of the RPC implementation in src/lib/rpc and src/include/gssrpc have the following copyright and permission notice:

Copyright (C) 2010, Oracle America, Inc.

All rights reserved.

 Redistribution and use in source and binary forms, with or without modification, are permitted provided that the following conditions are met:

- 1. Redistributions of source code must retain the above copyright notice, this list of conditions and the following disclaimer.
- 2. Redistributions in binary form must reproduce the above copyright notice, this list of conditions and the following disclaimer in the documentation and/or other materials provided with the distribution
- 3. Neither the name of the "Oracle America, Inc." nor the names of its contributors may be used to endorse or promote products derived from this software without specific prior written permission.

 THIS SOFTWARE IS PROVIDED BY THE COPYRIGHT HOLDERS AND CONTRIBUTORS "AS IS" AND ANY EXPRESS OR IMPLIED WARRANTIES, INCLUDING, BUT NOT LIMITED TO, THE IMPLIED WARRANTIES OF MERCHANTABILITY AND FITNESS FOR A PARTICULAR PURPOSE ARE DISCLAIMED. IN NO EVENT SHALL THE COPYRIGHT HOLDER OR CONTRIBUTORS BE LIABLE FOR ANY DIRECT, INDIRECT, INCIDENTAL, SPECIAL, EXEMPLARY, OR CONSEQUENTIAL DAMAGES (INCLUDING, BUT NOT LIMITED TO, PROCUREMENT OF SUBSTITUTE GOODS OR SERVICES; LOSS OF USE, DATA, OR PROFITS; OR BUSINESS INTERRUPTION) HOWEVER CAUSED AND ON ANY THEORY OF LIABILITY, WHETHER IN CONTRACT, STRICT LIABILITY, OR TORT (INCLUDING NEGLIGENCE OR OTHERWISE) ARISING IN ANY WAY OUT OF THE USE OF THIS SOFTWARE, EVEN IF ADVISED OF THE POSSIBILITY OF SUCH DAMAGE.

 Copyright (C) 2006,2007,2009 NTT (Nippon Telegraph and Telephone Corporation). All rights reserved.

======================================================================

## Redistribution

 and use in source and binary forms, with or without modification, are permitted provided that the following conditions are met:

- 1. Redistributions of source code must retain the above copyright notice, this list of conditions and the following disclaimer as the first lines of this file unmodified.
- 2. Redistributions in binary form must reproduce the above copyright notice, this list of conditions and the following disclaimer in the documentation and/or other materials provided with the distribution.

 THIS SOFTWARE IS PROVIDED BY NTT "AS IS" AND ANY EXPRESS OR IMPLIED WARRANTIES, INCLUDING, BUT NOT LIMITED TO, THE IMPLIED WARRANTIES OF MERCHANTABILITY AND FITNESS FOR A PARTICULAR PURPOSE ARE DISCLAIMED. IN NO EVENT SHALL NTT BE LIABLE FOR ANY DIRECT, INDIRECT, INCIDENTAL, SPECIAL, EXEMPLARY, OR CONSEQUENTIAL DAMAGES (INCLUDING, BUT NOT LIMITED TO, PROCUREMENT OF SUBSTITUTE GOODS OR SERVICES; LOSS OF USE, DATA, OR PROFITS; OR BUSINESS INTERRUPTION) HOWEVER CAUSED AND ON ANY THEORY OF LIABILITY, WHETHER IN CONTRACT, STRICT LIABILITY, OR TORT (INCLUDING NEGLIGENCE OR OTHERWISE) ARISING IN ANY WAY OUT OF THE USE OF THIS SOFTWARE, EVEN IF ADVISED OF THE POSSIBILITY OF SUCH DAMAGE.

======================================================================

Copyright 2000 by Carnegie Mellon University

All Rights Reserved

 Permission to use, copy, modify, and distribute this software and its documentation for any purpose and without fee is hereby granted, provided that the above copyright notice appear in all copies and that both that copyright notice and this permission notice appear in supporting documentation, and that the name of Carnegie Mellon University not be used in advertising or publicity pertaining to distribution of the software without specific, written prior permission.

CARNEGIE MELLON UNIVERSITY DISCLAIMS ALL WARRANTIES WITH REGARD TO

#### THIS

 SOFTWARE, INCLUDING ALL IMPLIED WARRANTIES OF MERCHANTABILITY AND FITNESS, IN NO EVENT SHALL CARNEGIE MELLON UNIVERSITY BE LIABLE FOR ANY SPECIAL, INDIRECT OR CONSEQUENTIAL DAMAGES OR ANY DAMAGES WHATSOEVER RESULTING FROM LOSS OF USE, DATA OR PROFITS, WHETHER IN AN ACTION OF CONTRACT, NEGLIGENCE OR OTHER TORTIOUS ACTION, ARISING OUT OF OR IN CONNECTION WITH THE USE OR PERFORMANCE OF THIS **SOFTWARE** 

======================================================================

Copyright (C) 2002 Naval Research Laboratory (NRL/CCS)

 Permission to use, copy, modify and distribute this software and its documentation is hereby granted, provided that both the copyright notice and this permission notice appear in all copies of the software, derivative works or modified versions, and any portions thereof.

 NRL ALLOWS FREE USE OF THIS SOFTWARE IN ITS "AS IS" CONDITION AND DISCLAIMS ANY LIABILITY OF ANY KIND FOR ANY DAMAGES WHATSOEVER RESULTING FROM THE USE OF THIS SOFTWARE.

======================================================================

Portions extracted from Internet RFCs have the following copyright notice:

Copyright (C) The Internet Society (2006).

 This document is subject to the rights, licenses and restrictions contained in BCP 78, and except as set forth therein, the authors retain all their rights.

 This document and the information contained herein are provided on an "AS IS" basis and THE CONTRIBUTOR, THE ORGANIZATION HE/SHE REPRESENTS OR IS SPONSORED BY (IF ANY), THE INTERNET SOCIETY AND THE INTERNET ENGINEERING TASK FORCE DISCLAIM ALL WARRANTIES, EXPRESS OR IMPLIED, INCLUDING BUT NOT LIMITED TO ANY WARRANTY THAT THE USE OF THE INFORMATION HEREIN WILL NOT INFRINGE ANY RIGHTS OR ANY IMPLIED WARRANTIES OF MERCHANTABILITY OR FITNESS FOR A PARTICULAR PURPOSE.

======================================================================

Copyright (C) 1991, 1992, 1994 by Cygnus Support.

 Permission to use, copy, modify, and distribute this software and its documentation for any purpose and without fee is hereby granted, provided that the above copyright notice appear in all copies and that both that copyright notice and this permission notice appear in supporting documentation. Cygnus Support makes no representations about the suitability of this software for any purpose. It is provided "as is" without express or implied warranty.

Copyright (C) 2006 Secure Endpoints Inc.

 Permission is hereby granted, free of charge, to any person obtaining a copy of this software and associated documentation files (the "Software"), to deal in the Software without restriction, including without limitation the rights to use, copy, modify, merge, publish, distribute, sublicense, and/or sell copies of the Software, and to permit persons to whom the Software is furnished

to do so, subject to the following conditions:

 The above copyright notice and this permission notice shall be included in all copies or substantial portions of the Software.

 THE SOFTWARE IS PROVIDED "AS IS", WITHOUT WARRANTY OF ANY KIND, EXPRESS OR IMPLIED, INCLUDING BUT NOT LIMITED TO THE WARRANTIES OF MERCHANTABILITY, FITNESS FOR A PARTICULAR PURPOSE AND NONINFRINGEMENT. IN NO EVENT SHALL THE AUTHORS OR COPYRIGHT HOLDERS BE LIABLE FOR ANY CLAIM, DAMAGES OR OTHER LIABILITY, WHETHER IN AN ACTION OF CONTRACT, TORT OR OTHERWISE, ARISING FROM, OUT OF OR IN CONNECTION WITH THE SOFTWARE OR THE USE OR OTHER DEALINGS IN THE SOFTWARE.

======================================================================

======================================================================

Portions of the implementation of the Fortuna-like PRNG are subject to the following notice:

 Copyright (C) 2005 Marko Kreen All rights reserved.

 Redistribution and use in source and binary forms, with or without modification, are permitted provided that the following conditions are met:

- 1. Redistributions of source code must retain the above copyright notice, this list of conditions and the following disclaimer.
- 2. Redistributions in binary form must reproduce the above copyright notice, this list of conditions and the following disclaimer in the documentation and/or other materials provided with the distribution.

 THIS SOFTWARE IS PROVIDED BY THE AUTHOR AND CONTRIBUTORS "AS IS" AND ANY EXPRESS OR IMPLIED WARRANTIES, INCLUDING, BUT NOT LIMITED TO, THE IMPLIED WARRANTIES OF MERCHANTABILITY AND FITNESS FOR A PARTICULAR PURPOSE ARE DISCLAIMED. IN NO EVENT SHALL THE AUTHOR OR CONTRIBUTORS BE LIABLE FOR ANY DIRECT, INDIRECT, INCIDENTAL, SPECIAL, EXEMPLARY, OR CONSEQUENTIAL DAMAGES (INCLUDING, BUT NOT LIMITED TO, PROCUREMENT OF SUBSTITUTE GOODS OR SERVICES; LOSS OF USE, DATA, OR PROFITS; OR BUSINESS INTERRUPTION) HOWEVER CAUSED AND ON ANY THEORY OF LIABILITY, WHETHER

IN CONTRACT, STRICT LIABILITY,

 OR TORT (INCLUDING NEGLIGENCE OR OTHERWISE) ARISING IN ANY WAY OUT OF THE USE OF THIS SOFTWARE, EVEN IF ADVISED OF THE POSSIBILITY OF SUCH DAMAGE.

Copyright (C) 1994 by the University of Southern California

 EXPORT OF THIS SOFTWARE from the United States of America may require a specific license from the United States Government. It is the responsibility of any person or organization contemplating export to obtain such a license before exporting.

 WITHIN THAT CONSTRAINT, permission to copy, modify, and distribute this software and its documentation in source and binary forms is hereby granted, provided that any documentation or other materials related to such distribution or use acknowledge that the software was developed by the University of Southern California.

 DISCLAIMER OF WARRANTY. THIS SOFTWARE IS PROVIDED "AS IS". The University of Southern California MAKES NO REPRESENTATIONS OR WARRANTIES, EXPRESS OR IMPLIED. By way of example, but not limitation, the University of Southern California MAKES NO REPRESENTATIONS OR WARRANTIES OF MERCHANTABILITY OR FITNESS FOR ANY PARTICULAR PURPOSE. The University of Southern California shall not be held liable for any liability nor for any direct, indirect, or consequential damages with respect to any claim by the user or distributor of the ksu software.

======================================================================

 Copyright (C) 1995 The President and Fellows of Harvard University

 This code is derived from software contributed to Harvard by Jeremy Rassen.

 Redistribution and use in source and binary forms, with or without modification, are permitted provided that the following conditions are met:

 1. Redistributions of source code must retain the above copyright notice, this list of conditions and the following disclaimer.

 2. Redistributions in binary form must reproduce the above

 copyright notice, this list of conditions and the following disclaimer in the documentation and/or other materials provided with the distribution.

 3. All advertising materials mentioning features or use of this software must display the following acknowledgement:

 This product includes software developed by the University of California, Berkeley and its contributors.

 4. Neither the name of the University nor the names of its contributors may be used to endorse or promote products derived from this software without specific prior written permission.

 THIS SOFTWARE IS PROVIDED BY THE REGENTS AND CONTRIBUTORS "AS IS" AND ANY EXPRESS OR IMPLIED WARRANTIES, INCLUDING, BUT NOT LIMITED TO, THE IMPLIED WARRANTIES OF MERCHANTABILITY AND FITNESS FOR A PARTICULAR PURPOSE ARE DISCLAIMED. IN NO EVENT SHALL THE REGENTS OR CONTRIBUTORS BE LIABLE FOR ANY DIRECT, INDIRECT, INCIDENTAL, SPECIAL, EXEMPLARY, OR CONSEQUENTIAL

DAMAGES (INCLUDING, BUT NOT

 LIMITED TO, PROCUREMENT OF SUBSTITUTE GOODS OR SERVICES; LOSS OF USE, DATA, OR PROFITS; OR BUSINESS INTERRUPTION) HOWEVER CAUSED AND ON ANY THEORY OF LIABILITY, WHETHER IN CONTRACT, STRICT LIABILITY, OR TORT (INCLUDING NEGLIGENCE OR OTHERWISE) ARISING IN ANY WAY OUT OF THE USE OF THIS SOFTWARE, EVEN IF ADVISED OF THE POSSIBILITY OF SUCH DAMAGE.

======================================================================

 Copyright (C) 2008 by the Massachusetts Institute of Technology. Copyright 1995 by Richard P. Basch. All Rights Reserved. Copyright 1995 by Lehman Brothers, Inc. All Rights Reserved.
Export of this software from the United States of America may require a specific license from the United States Government. It is the responsibility of any person or organization contemplating export to obtain such a license before exporting.

WITHIN THAT CONSTRAINT, permission to use, copy, modify, and

 distribute this software and its documentation for any purpose and without fee is hereby granted, provided that the above copyright notice appear in all copies and that both that copyright notice and this permission notice appear in supporting documentation, and that the name of Richard P. Basch, Lehman Brothers and M.I.T. not be used in advertising or publicity pertaining to distribution of the software without specific, written prior permission. Richard P. Basch, Lehman Brothers and M.I.T. make no representations about the suitability of this software for any purpose. It is provided "as is" without express or implied warranty.

======================================================================

The following notice applies to "src/lib/krb5/krb/strptime.c" and "src/include/k5-queue.h".

 Copyright (C) 1997, 1998 The NetBSD Foundation, Inc. All rights reserved.

This code was contributed to The NetBSD Foundation by Klaus Klein.

#### Redistribution

 and use in source and binary forms, with or without modification, are permitted provided that the following conditions are met:

- 1. Redistributions of source code must retain the above copyright notice, this list of conditions and the following disclaimer.
- 2. Redistributions in binary form must reproduce the above copyright notice, this list of conditions and the following disclaimer in the documentation and/or other materials provided with the distribution.
- 3. All advertising materials mentioning features or use of this software must display the following acknowledgement:

 This product includes software developed by the NetBSD Foundation, Inc. and its contributors.

 4. Neither the name of The NetBSD Foundation nor the names of its contributors may be used to endorse or promote products derived from this software without specific prior written permission.

## THIS SOFTWARE IS PROVIDED BY THE NETBSD FOUNDATION, INC. AND

 CONTRIBUTORS "AS IS" AND ANY EXPRESS OR IMPLIED WARRANTIES, INCLUDING, BUT NOT LIMITED TO, THE IMPLIED WARRANTIES OF MERCHANTABILITY AND FITNESS FOR A PARTICULAR PURPOSE ARE DISCLAIMED. IN NO EVENT SHALL THE FOUNDATION OR CONTRIBUTORS BE LIABLE FOR ANY DIRECT, INDIRECT, INCIDENTAL, SPECIAL, EXEMPLARY, OR CONSEQUENTIAL DAMAGES (INCLUDING, BUT NOT LIMITED TO, PROCUREMENT OF SUBSTITUTE GOODS OR SERVICES; LOSS OF USE, DATA, OR PROFITS; OR BUSINESS INTERRUPTION) HOWEVER CAUSED AND ON ANY THEORY OF LIABILITY, WHETHER IN CONTRACT, STRICT LIABILITY, OR TORT (INCLUDING NEGLIGENCE OR OTHERWISE) ARISING IN ANY WAY OUT OF THE USE OF THIS SOFTWARE, EVEN IF ADVISED OF THE POSSIBILITY OF SUCH DAMAGE.

======================================================================

The following notice applies to Unicode library files in "src/lib/krb5/unicode":

 Copyright 1997, 1998, 1999 Computing Research Labs, New Mexico State University

 Permission is hereby granted, free of charge, to any person obtaining a copy of this software and associated documentation files (the "Software"), to deal in the Software without restriction, including without limitation the rights to use, copy, modify, merge, publish, distribute, sublicense, and/or sell copies of the Software, and to permit persons to whom the Software is furnished to do so, subject to the following conditions:

 The above copyright notice and this permission notice shall be included in all copies or substantial portions of the Software. THE SOFTWARE IS PROVIDED "AS IS", WITHOUT WARRANTY OF ANY KIND, EXPRESS OR IMPLIED, INCLUDING BUT NOT LIMITED TO THE WARRANTIES OF MERCHANTABILITY, FITNESS FOR A PARTICULAR PURPOSE AND NONINFRINGEMENT. IN NO EVENT SHALL THE COMPUTING RESEARCH LAB OR NEW MEXICO STATE UNIVERSITY BE LIABLE FOR ANY CLAIM, DAMAGES OR OTHER LIABILITY, WHETHER IN AN ACTION OF CONTRACT, TORT OR OTHERWISE, ARISING FROM, OUT OF OR IN CONNECTION WITH THE SOFTWARE OR THE USE OR OTHER DEALINGS IN THE SOFTWARE.

The following notice applies to "src/util/support/strlcpy.c":

Copyright (C) 1998 Todd C. Miller "Todd.Miller@courtesan.com"

 Permission to use, copy, modify, and distribute this software for any purpose with or without fee is hereby granted, provided that the above copyright notice and this permission notice appear in all copies.

 THE SOFTWARE IS PROVIDED "AS IS" AND THE AUTHOR DISCLAIMS ALL WARRANTIES WITH REGARD TO THIS SOFTWARE INCLUDING ALL IMPLIED WARRANTIES OF MERCHANTABILITY AND FITNESS. IN NO EVENT SHALL THE AUTHOR BE LIABLE FOR ANY SPECIAL, DIRECT, INDIRECT, OR CONSEQUENTIAL DAMAGES OR ANY DAMAGES WHATSOEVER RESULTING FROM LOSS OF USE, DATA OR PROFITS, WHETHER IN AN ACTION OF CONTRACT, NEGLIGENCE OR OTHER TORTIOUS ACTION, ARISING OUT OF OR IN CONNECTION WITH THE USE OR PERFORMANCE OF THIS SOFTWARE.

======================================================================

======================================================================

The following notice applies to "src/util/profile/argv\_parse.c" and "src/util/profile/argv\_parse.h":

Copyright 1999 by Theodore Ts'o.

 Permission to use, copy, modify, and distribute this software for any purpose with or without fee is hereby granted, provided that the above copyright notice and this permission notice appear in all copies. THE SOFTWARE IS PROVIDED "AS IS" AND THEODORE TS'O (THE AUTHOR) DISCLAIMS ALL WARRANTIES WITH REGARD TO THIS SOFTWARE, INCLUDING ALL IMPLIED WARRANTIES OF MERCHANTABILITY AND FITNESS. IN NO EVENT SHALL THE AUTHOR BE LIABLE FOR ANY SPECIAL, DIRECT, INDIRECT, OR CONSEQUENTIAL DAMAGES OR ANY DAMAGES WHATSOEVER RESULTING FROM LOSS OF USE, DATA OR PROFITS, WHETHER IN AN ACTION OF CONTRACT, NEGLIGENCE OR OTHER TORTIOUS ACTION, ARISING OUT OF OR IN CONNECTION WITH THE USE OR PERFORMANCE OF THIS SOFTWARE. (Isn't it sick

======================================================================

 that the U.S. culture of lawsuit-happy lawyers requires this kind of disclaimer?)

The following notice applies to SWIG-generated code in "src/util/profile/profile\_tcl.c":

 This file may be freely redistributed without license or fee provided this copyright message remains intact.

======================================================================

The following notice applies to portiions of "src/lib/rpc" and "src/include/gssrpc":

 Copyright (C) 2000 The Regents of the University of Michigan. All rights reserved.

 Copyright (C) 2000 Dug Song "dugsong@UMICH.EDU". All rights reserved, all wrongs reversed.

 Redistribution and use in source and binary forms, with or without modification, are permitted provided that the following conditions are met:

 1. Redistributions of source code must retain the above copyright notice,

this list of conditions and the following disclaimer.

- 2. Redistributions in binary form must reproduce the above copyright notice, this list of conditions and the following disclaimer in the documentation and/or other materials provided with the distribution.
- 3. Neither the name of the University nor the names of its contributors may be used to endorse or promote products derived from this software without specific prior written permission.

 THIS SOFTWARE IS PROVIDED "AS IS" AND ANY EXPRESS OR IMPLIED WARRANTIES, INCLUDING, BUT NOT LIMITED TO, THE IMPLIED WARRANTIES OF MERCHANTABILITY AND FITNESS FOR A PARTICULAR PURPOSE ARE DISCLAIMED. IN NO EVENT SHALL THE REGENTS OR CONTRIBUTORS BE LIABLE FOR ANY DIRECT, INDIRECT, INCIDENTAL, SPECIAL, EXEMPLARY, OR CONSEQUENTIAL DAMAGES (INCLUDING, BUT NOT LIMITED TO, PROCUREMENT OF SUBSTITUTE GOODS OR SERVICES; LOSS OF USE, DATA, OR PROFITS; OR BUSINESS INTERRUPTION) HOWEVER CAUSED AND ON ANY THEORY OF LIABILITY, WHETHER IN CONTRACT, STRICT LIABILITY, OR TORT (INCLUDING NEGLIGENCE OR OTHERWISE) ARISING IN ANY WAY OUT OF THE USE OF THIS SOFTWARE, EVEN IF ADVISED OF THE POSSIBILITY OF SUCH DAMAGE.

Implementations of the MD4 algorithm are subject to the following

notice:

Copyright (C) 1990, RSA Data Security, Inc. All rights reserved.

 License to copy and use this software is granted provided that it is identified as the "RSA Data Security, Inc. MD4 Message Digest Algorithm" in all material mentioning or referencing this software or this function.

 License is also granted to make and use derivative works provided that such works are identified as "derived from the RSA Data Security, Inc. MD4 Message Digest Algorithm" in all material mentioning or referencing the derived work.

 RSA Data Security, Inc. makes no representations concerning either the merchantability of this software or the suitability of this software for any particular purpose. It is provided "as is" without express or implied warranty of any kind.

 These notices must be retained in any copies of any part of this documentation and/or software.

======================================================================

Implementations of the MD5 algorithm are subject to the following notice:

Copyright (C) 1990, RSA Data Security, Inc. All rights reserved.

 License to copy and use this software is granted provided that it is identified as the "RSA Data Security, Inc. MD5 Message- Digest Algorithm" in all material mentioning or referencing this software or this function.

 License is also granted to make and use derivative works provided that such works are identified as "derived from the RSA Data Security, Inc. MD5 Message-Digest Algorithm" in all material mentioning or referencing the derived work.

 RSA Data Security, Inc. makes no representations concerning either the merchantability of this software or the suitability of this software for any particular purpose. It is provided "as is" without express or implied warranty of any kind.

 These notices must be retained in any copies of any part of this documentation and/or software.

The following notice applies to "src/lib/crypto/crypto\_tests/t\_mddriver.c":

 Copyright (C) 1990-2, RSA Data Security, Inc. Created 1990. All rights reserved.

 RSA Data Security, Inc. makes no representations concerning either the merchantability of this software or the suitability of this software for any particular purpose. It is provided "as is" without express or implied warranty of any kind.

 These notices must be retained in any copies of any part of this documentation and/or software.

======================================================================

======================================================================

Portions of "src/lib/krb5" are subject to the following notice:

 Copyright (C) 1994 CyberSAFE Corporation. Copyright 1990,1991,2007,2008 by the Massachusetts Institute of Technology. All Rights Reserved.

 Export of this software from the United States of America may require a specific license from the United States Government. It is the responsibility of any person or organization contemplating export to obtain such a license before exporting.

 WITHIN THAT CONSTRAINT, permission to use, copy, modify, and distribute this software and its documentation for any purpose and without fee is hereby granted, provided that the above copyright notice appear in all copies and that both that copyright notice and this permission notice appear in supporting documentation, and that the name of M.I.T. not be used in advertising or publicity pertaining to distribution of the software without specific, written prior permission. Furthermore if you modify this software you must label your software as modified software and not distribute it in such a fashion that it might be confused with the original M.I.T. software. Neither M.I.T., the Open Computing Security Group, nor CyberSAFE Corporation make any representations about the suitability of this software for any purpose. It is provided "as is" without express or implied warranty.

======================================================================

Portions contributed by PADL Software are subject to the following license:

Copyright (c) 2011, PADL Software Pty Ltd. All rights reserved.

 Redistribution and use in source and binary forms, with or without modification, are permitted provided that the following conditions are met:

- 1. Redistributions of source code must retain the above copyright notice, this list of conditions and the following disclaimer.
- 2. Redistributions in binary form must reproduce the above copyright notice, this list of conditions and the following disclaimer in the documentation and/or other materials provided with the distribution.
- 3. Neither the name of PADL Software nor the names of its contributors may be used to endorse or promote products derived from this software without specific prior written permission.

 THIS SOFTWARE IS PROVIDED BY PADL SOFTWARE AND CONTRIBUTORS "AS IS" AND ANY EXPRESS OR IMPLIED WARRANTIES, INCLUDING, BUT NOT LIMITED TO, THE IMPLIED WARRANTIES OF MERCHANTABILITY AND FITNESS FOR A PARTICULAR PURPOSE ARE DISCLAIMED. IN NO EVENT SHALL PADL SOFTWARE OR CONTRIBUTORS BE LIABLE FOR ANY DIRECT, INDIRECT, INCIDENTAL, SPECIAL, EXEMPLARY, OR CONSEQUENTIAL DAMAGES (INCLUDING, BUT NOT LIMITED TO, PROCUREMENT OF SUBSTITUTE GOODS OR SERVICES; LOSS OF USE, DATA, OR PROFITS; OR BUSINESS INTERRUPTION) HOWEVER CAUSED AND ON ANY THEORY OF LIABILITY, WHETHER IN CONTRACT, STRICT LIABILITY, OR TORT (INCLUDING NEGLIGENCE OR OTHERWISE) ARISING IN ANY WAY OUT OF THE USE OF THIS SOFTWARE, EVEN IF ADVISED OF THE POSSIBILITY OF SUCH DAMAGE.

======================================================================

The bundled libev source code is subject to the following license:

 All files in libev are Copyright (C)2007,2008,2009 Marc Alexander Lehmann.

 Redistribution and use in source and binary forms, with or without modification, are permitted provided that the following conditions are met:

- \* Redistributions of source code must retain the above copyright notice, this list of conditions and the following disclaimer.
- \* Redistributions in binary form must reproduce the above copyright notice, this list of conditions and the following disclaimer in the documentation and/or other materials provided with the distribution.

 THIS SOFTWARE IS PROVIDED BY THE COPYRIGHT HOLDERS AND CONTRIBUTORS "AS IS" AND ANY EXPRESS OR IMPLIED WARRANTIES, INCLUDING, BUT NOT LIMITED TO, THE IMPLIED WARRANTIES OF MERCHANTABILITY AND FITNESS FOR A PARTICULAR PURPOSE ARE DISCLAIMED. IN NO EVENT SHALL THE COPYRIGHT OWNER OR CONTRIBUTORS BE LIABLE FOR ANY DIRECT, INDIRECT, INCIDENTAL, SPECIAL, EXEMPLARY, OR CONSEQUENTIAL DAMAGES (INCLUDING, BUT NOT LIMITED TO, PROCUREMENT OF SUBSTITUTE GOODS OR

 SERVICES; LOSS OF USE, DATA, OR PROFITS; OR BUSINESS INTERRUPTION) HOWEVER CAUSED AND ON ANY THEORY OF LIABILITY, WHETHER IN CONTRACT, STRICT LIABILITY, OR TORT (INCLUDING NEGLIGENCE OR OTHERWISE) ARISING IN ANY WAY OUT OF THE USE OF THIS SOFTWARE, EVEN IF ADVISED OF THE POSSIBILITY OF SUCH DAMAGE.

 Alternatively, the contents of this package may be used under the terms of the GNU General Public License ("GPL") version 2 or any later version, in which case the provisions of the GPL are applicable instead of the above. If you wish to allow the use of your version of this package only under the terms of the GPL and not to allow others to use your version of this file under the BSD license, indicate your decision by deleting the provisions above and replace them with the notice and other provisions required by the GPL in this and the other files of this package. If you do not delete the provisions above, a recipient may use your version of this file under either the BSD or the GPL.

======================================================================

Files copied from the Intel AESNI Sample Library are subject to the following license:

 Copyright (C) 2010, Intel Corporation All rights reserved.

 Redistribution and use in source and binary forms, with or without modification, are permitted provided that the following conditions are met:

\* Redistributions of source code must retain the above copyright

notice, this list of conditions and the following disclaimer.

 \* Redistributions in binary form must reproduce the above copyright notice, this list of conditions and the following disclaimer in the documentation and/or other

materials

provided with the distribution.

 \* Neither the name of Intel Corporation nor the names of its contributors may be used to endorse or promote products derived from this software without specific prior written permission.

 THIS SOFTWARE IS PROVIDED BY THE COPYRIGHT HOLDERS AND CONTRIBUTORS "AS IS" AND ANY EXPRESS OR IMPLIED WARRANTIES, INCLUDING, BUT NOT LIMITED TO, THE IMPLIED WARRANTIES OF MERCHANTABILITY AND FITNESS FOR A PARTICULAR PURPOSE ARE DISCLAIMED. IN NO EVENT SHALL THE COPYRIGHT OWNER OR CONTRIBUTORS BE LIABLE FOR ANY DIRECT, INDIRECT, INCIDENTAL, SPECIAL, EXEMPLARY, OR CONSEQUENTIAL DAMAGES (INCLUDING, BUT NOT LIMITED TO, PROCUREMENT OF SUBSTITUTE GOODS OR SERVICES; LOSS OF USE, DATA, OR PROFITS; OR BUSINESS INTERRUPTION) HOWEVER CAUSED AND ON ANY THEORY OF LIABILITY, WHETHER IN CONTRACT, STRICT LIABILITY, OR TORT (INCLUDING NEGLIGENCE OR OTHERWISE) ARISING IN ANY WAY OUT OF THE USE OF THIS SOFTWARE, EVEN IF ADVISED OF THE POSSIBILITY OF SUCH DAMAGE.

======================================================================

The following notice applies to "src/ccapi/common/win/OldCC/autolock.hxx":

Copyright (C) 1998 by Danilo Almeida. All rights reserved.

 Redistribution and use in source and binary forms, with or without modification, are permitted provided that the following conditions are met:

- \* Redistributions of source code must retain the above copyright notice, this list of conditions and the following disclaimer.
- \* Redistributions in binary form must reproduce the above copyright notice, this list of conditions and the following disclaimer in the documentation and/or other materials provided with the distribution.

# THIS SOFTWARE IS PROVIDED BY THE COPYRIGHT HOLDERS AND CONTRIBUTORS "AS IS" AND ANY EXPRESS OR IMPLIED WARRANTIES, INCLUDING, BUT NOT

 LIMITED TO, THE IMPLIED WARRANTIES OF MERCHANTABILITY AND FITNESS FOR A PARTICULAR PURPOSE ARE DISCLAIMED. IN NO EVENT SHALL THE COPYRIGHT HOLDER OR CONTRIBUTORS BE LIABLE FOR ANY DIRECT, INDIRECT, INCIDENTAL, SPECIAL, EXEMPLARY, OR CONSEQUENTIAL DAMAGES (INCLUDING, BUT NOT LIMITED TO, PROCUREMENT OF SUBSTITUTE GOODS OR SERVICES; LOSS OF USE, DATA, OR PROFITS; OR BUSINESS INTERRUPTION) HOWEVER CAUSED AND ON ANY THEORY OF LIABILITY, WHETHER IN CONTRACT, STRICT LIABILITY, OR TORT (INCLUDING NEGLIGENCE OR OTHERWISE) ARISING IN ANY WAY OUT OF THE USE OF THIS SOFTWARE, EVEN IF ADVISED OF THE POSSIBILITY OF SUCH DAMAGE.

 ====================================================================== ======================================================================

### Libaio

You may be receiving a copy of the Libaio library with this MySQL product. The terms of the Oracle license do NOT apply to the Libaio library; it is licensed under the following license, separately from the Oracle programs you receive. If you do not wish to install this

program, you may delete its files.

This component is licensed under GNU Lesser General Public License v2.1, February 1999. See the 'Standard Licenses' section for license text.

================================= ======================================================================

### libevent

Copyright (c) 2000-2007 Niels Provos <provos@citi.umich.edu> Copyright (c) 2007-2012 Niels Provos and Nick Mathewson

Redistribution and use in source and binary forms, with or without modification, are permitted provided that the following conditions are met:

- 1. Redistributions of source code must retain the above copyright notice, this list of conditions and the following disclaimer.
- 2. Redistributions in binary form must reproduce the above copyright notice, this list of conditions and the following disclaimer in the documentation and/or other materials provided with the distribution.
- 3. The name of the author may not be used to endorse
- or promote products

derived from this software without specific prior written permission.

THIS SOFTWARE IS PROVIDED BY THE AUTHOR ``AS IS'' AND ANY EXPRESS OR

IMPLIED WARRANTIES, INCLUDING, BUT NOT LIMITED TO, THE IMPLIED WARRANTIES OF MERCHANTABILITY AND FITNESS FOR A PARTICULAR PURPOSE ARE DISCLAIMED. IN NO EVENT SHALL THE AUTHOR BE LIABLE FOR ANY DIRECT, INDIRECT, INCIDENTAL, SPECIAL, EXEMPLARY, OR CONSEQUENTIAL DAMAGES (INCLUDING, BUT NOT LIMITED TO, PROCUREMENT OF SUBSTITUTE GOODS OR SERVICES; LOSS OF USE, DATA, OR PROFITS; OR BUSINESS INTERRUPTION) HOWEVER CAUSED AND ON ANY THEORY OF LIABILITY, WHETHER IN CONTRACT, STRICT LIABILITY, OR TORT (INCLUDING NEGLIGENCE OR OTHERWISE) ARISING IN ANY WAY OUT OF THE USE OF THIS SOFTWARE, EVEN IF ADVISED OF THE POSSIBILITY OF SUCH DAMAGE.

===================================

Portions of Libevent are based on works by others, also made available by them under the three-clause BSD license above. The copyright notices are available in the corresponding source files; the license is as above. Here's a list:

log.c:

 Copyright (c) 2000 Dug Song <dugsong@monkey.org> Copyright (c) 1993 The Regents of the University of California.

strlcpy.c:

Copyright (c) 1998 Todd C. Miller <Todd.Miller@courtesan.com>

win32select.c: Copyright (c) 2003 Michael A. Davis <mike@datanerds.net>

evport.c: Copyright (c) 2007 Sun Microsystems

ht-internal.h: Copyright (c) 2002 Christopher Clark

minheap-internal.h: Copyright (c) 2006 Maxim Yegorushkin <maxim.yegorushkin@gmail.com>

==============================

The arc4module is available under the following, sometimes called the "OpenBSD" license:

 Copyright (c) 1996, David Mazieres <dm@uun.org> Copyright (c) 2008, Damien Miller <djm@openbsd.org>

 Permission to use, copy, modify, and distribute this software for any purpose with or without fee is hereby granted, provided that the above copyright notice and this permission notice appear in all copies.

#### THE

 SOFTWARE IS PROVIDED "AS IS" AND THE AUTHOR DISCLAIMS ALL WARRANTIES WITH REGARD TO THIS SOFTWARE INCLUDING ALL IMPLIED WARRANTIES OF MERCHANTABILITY AND FITNESS. IN NO EVENT SHALL THE AUTHOR BE LIABLE FOR ANY SPECIAL, DIRECT, INDIRECT, OR CONSEQUENTIAL DAMAGES OR ANY DAMAGES WHATSOEVER RESULTING FROM LOSS OF USE, DATA OR PROFITS, WHETHER IN AN ACTION OF CONTRACT, NEGLIGENCE OR OTHER TORTIOUS ACTION, ARISING OUT OF OR IN CONNECTION WITH THE USE OR PERFORMANCE OF THIS SOFTWARE.

===================================

The Windows timer code is based on code from libutp, which is distributed under this license, sometimes called the "MIT" license.

Copyright (c) 2010 BitTorrent, Inc.

Permission is hereby granted, free of charge, to any person obtaining a copy of this software and associated documentation files (the "Software"), to deal in the Software without restriction, including without limitation the rights to use, copy, modify, merge, publish, distribute, sublicense, and/or sell

copies of the Software, and to permit persons to whom the Software is furnished to do so, subject to the following conditions:

The above copyright notice and this permission notice shall be included in all copies or substantial portions of the Software.

THE SOFTWARE IS PROVIDED "AS IS", WITHOUT WARRANTY OF ANY KIND, EXPRESS OR IMPLIED, INCLUDING BUT NOT LIMITED TO THE WARRANTIES OF MERCHANTABILITY, FITNESS FOR A PARTICULAR PURPOSE AND NONINFRINGEMENT. IN NO EVENT SHALL THE AUTHORS OR COPYRIGHT HOLDERS BE LIABLE FOR ANY CLAIM, DAMAGES OR OTHER LIABILITY, WHETHER IN AN ACTION OF CONTRACT, TORT OR OTHERWISE, ARISING FROM, OUT OF OR IN CONNECTION WITH THE SOFTWARE OR THE USE OR OTHER DEALINGS IN THE SOFTWARE.

 ====================================================================== ======================================================================

#### LibFIDO

Copyright (c) 2018-2021 Yubico AB. All rights reserved.

Redistribution and use in source and binary forms, with or without modification, are permitted provided that the following conditions are met:

1. Redistributions of source code must retain the above copyright

notice, this list of conditions and the following disclaimer.

 2. Redistributions in binary form must reproduce the above copyright notice, this list of conditions and the following disclaimer in the documentation and/or other materials provided with the distribution.

THIS SOFTWARE IS PROVIDED BY THE COPYRIGHT HOLDERS AND CONTRIBUTORS "AS IS" AND ANY EXPRESS OR IMPLIED WARRANTIES, INCLUDING, BUT NOT LIMITED TO, THE IMPLIED WARRANTIES OF MERCHANTABILITY AND FITNESS FOR A PARTICULAR PURPOSE ARE DISCLAIMED. IN NO EVENT SHALL THE COPYRIGHT HOLDER OR CONTRIBUTORS BE LIABLE FOR ANY DIRECT, INDIRECT, INCIDENTAL, SPECIAL, EXEMPLARY, OR CONSEQUENTIAL DAMAGES (INCLUDING, BUT NOT LIMITED TO, PROCUREMENT OF SUBSTITUTE GOODS OR SERVICES; LOSS OF USE, DATA, OR PROFITS; OR BUSINESS INTERRUPTION) HOWEVER CAUSED AND ON ANY **THEORY** 

 OF LIABILITY, WHETHER IN CONTRACT, STRICT LIABILITY, OR TORT (INCLUDING NEGLIGENCE OR OTHERWISE) ARISING IN ANY WAY OUT OF THE USE OF THIS SOFTWARE, EVEN IF ADVISED OF THE POSSIBILITY OF SUCH DAMAGE.

4th Party

=========

libcbor

-------

MIT License

Copyright (c) 2014-2017 Pavel Kalvoda

Permission is hereby granted, free of charge, to any person obtaining a copy of this software and associated documentation files (the "Software"), to deal in the Software without restriction, including without limitation the rights to use, copy, modify, merge, publish, distribute, sublicense, and/or sell copies of the Software, and to permit persons to whom the Software is furnished to do so, subject to the following conditions:

The above copyright notice and this permission notice shall be included in all copies or substantial portions of the Software.

THE SOFTWARE IS PROVIDED "AS IS", WITHOUT WARRANTY OF ANY KIND, EXPRESS OR IMPLIED, INCLUDING BUT NOT LIMITED TO THE WARRANTIES OF MERCHANTABILITY, **FITNESS** 

 FOR A PARTICULAR PURPOSE AND NONINFRINGEMENT. IN NO EVENT SHALL THE AUTHORS OR COPYRIGHT HOLDERS BE LIABLE FOR ANY CLAIM, DAMAGES OR OTHER LIABILITY, WHETHER IN AN ACTION OF CONTRACT, TORT OR OTHERWISE, ARISING FROM, OUT OF OR IN CONNECTION WITH THE SOFTWARE OR THE USE OR OTHER DEALINGS IN THE SOFTWARE.

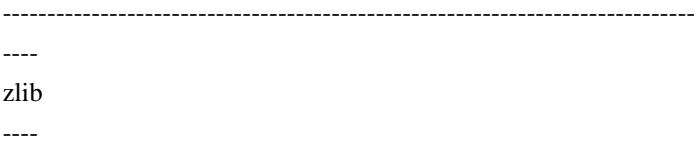

#### Copyright notice:

(C) 1995-2017 Jean-loup Gailly and Mark Adler

 This software is provided 'as-is', without any express or implied warranty. In no event will the authors be held liable for any damages arising from the use of this software.

 Permission is granted to anyone to use this software for any purpose, including commercial applications, and to alter it and redistribute it freely, subject to the following restrictions:

- 1. The origin of this software must not be misrepresented; you must not claim that you wrote the original software. If you use this software
- in a product, an acknowledgment in the product documentation would be appreciated but is not required.
- 2. Altered source versions must be plainly marked as such, and must not be misrepresented as being the original software.
- 3. This notice may not be removed or altered from any source distribution.

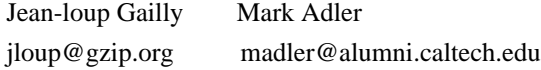

If you use the zlib library in a product, we would appreciate \*not\* receiving lengthy legal documents to sign. The sources are provided for free but without warranty of any kind. The library has been entirely written by Jean-loup Gailly and Mark Adler; it does not include third-party code.

If you redistribute modified sources, we would appreciate that you include in the file ChangeLog history information documenting your changes. Please read the FAQ for more information on the distribution of modified source versions.

------------------------------------------------------------------------------

**OpenSSL**  (See its own license section) ------------------------------------------------------------------------------ ====================================================================== ======================================================================

libtirpc

- /\*
- \* Copyright (c) Copyright (c) Bull S.A. 2005 All Rights Reserved.
- \* Redistribution and use in source and binary forms, with or without
- \* modification, are permitted provided that the following conditions

\* are met:

- \* 1. Redistributions of source code must retain the above copyright
- \* notice, this list of conditions and the following disclaimer.
- \* 2. Redistributions in binary form must reproduce the above copyright
- notice, this list of conditions and the following disclaimer in the
- \* documentation and/or other materials provided with the distribution.
- \* 3. The name of the author may not be used to endorse or promote products
- \* derived from this software without

specific prior written permission.

\*

\* THIS SOFTWARE IS PROVIDED BY THE AUTHOR ``AS IS'' AND ANY EXPRESS OR \* IMPLIED WARRANTIES, INCLUDING, BUT NOT LIMITED TO, THE IMPLIED WARRANTIES \* OF MERCHANTABILITY AND FITNESS FOR A PARTICULAR PURPOSE ARE DISCLAIMED. \* IN NO EVENT SHALL THE AUTHOR BE LIABLE FOR ANY DIRECT, INDIRECT, \* INCIDENTAL, SPECIAL, EXEMPLARY, OR CONSEQUENTIAL DAMAGES (INCLUDING, BUT \* NOT LIMITED TO, PROCUREMENT OF SUBSTITUTE GOODS OR SERVICES; LOSS OF USE, \* DATA, OR PROFITS; OR BUSINESS INTERRUPTION) HOWEVER CAUSED AND ON ANY \* THEORY OF LIABILITY, WHETHER IN CONTRACT, STRICT LIABILITY, OR TORT \* (INCLUDING NEGLIGENCE OR OTHERWISE) ARISING IN ANY WAY OUT OF THE USE OF \* THIS SOFTWARE, EVEN IF ADVISED OF THE POSSIBILITY OF SUCH DAMAGE. \*/

 ====================================================================== ======================================================================

### LZ4

LZ4 Library Copyright (c) 2011-2016, Yann Collet All rights reserved.

Redistribution

 and use in source and binary forms, with or without modification, are permitted provided that the following conditions are met:

\* Redistributions of source code must retain the above copyright notice, this list of conditions and the following disclaimer.

\* Redistributions in binary form must reproduce the above copyright notice, this list of conditions and the following disclaimer in the documentation and/or other materials provided with the distribution.

THIS SOFTWARE IS PROVIDED BY THE COPYRIGHT HOLDERS AND CONTRIBUTORS "AS IS" AND ANY EXPRESS OR IMPLIED WARRANTIES, INCLUDING, BUT NOT LIMITED TO, THE IMPLIED

WARRANTIES OF MERCHANTABILITY AND FITNESS FOR A PARTICULAR PURPOSE ARE DISCLAIMED. IN NO EVENT SHALL THE COPYRIGHT HOLDER OR CONTRIBUTORS BE LIABLE FOR ANY DIRECT, INDIRECT, INCIDENTAL, SPECIAL, EXEMPLARY, OR CONSEQUENTIAL DAMAGES (INCLUDING, BUT NOT LIMITED TO, PROCUREMENT OF SUBSTITUTE GOODS OR SERVICES; LOSS OF USE, DATA, OR PROFITS; OR BUSINESS INTERRUPTION) HOWEVER CAUSED AND ON ANY THEORY OF LIABILITY, WHETHER IN CONTRACT, STRICT LIABILITY, OR TORT

(INCLUDING NEGLIGENCE OR OTHERWISE) ARISING IN ANY WAY OUT OF THE USE OF THIS SOFTWARE, EVEN IF ADVISED OF THE POSSIBILITY OF SUCH DAMAGE.

 ====================================================================== ======================================================================

### MeCab

Copyright (c) 2001-2008, Taku Kudo Copyright (c) 2004-2008, Nippon Telegraph and Telephone Corporation All rights reserved.

Redistribution and use in source and binary forms, with or without modification, are permitted provided that the following conditions are met:

- \* Redistributions of source code must retain the above copyright notice, this list of conditions and the following disclaimer.
- \* Redistributions in binary form must reproduce the above copyright notice, this list of conditions and the following disclaimer in the documentation and/or other materials provided with the distribution.
- \* Neither the name of the Nippon Telegraph and Telegraph Corporation nor the names of its contributors may be used to endorse or promote products derived from this software without specific prior written permission.

THIS SOFTWARE IS PROVIDED BY THE COPYRIGHT HOLDERS AND CONTRIBUTORS "AS IS" AND ANY EXPRESS OR IMPLIED WARRANTIES, INCLUDING, BUT NOT LIMITED TO, THE IMPLIED WARRANTIES OF MERCHANTABILITY AND FITNESS FOR A PARTICULAR PURPOSE ARE DISCLAIMED. IN NO EVENT SHALL THE COPYRIGHT OWNER OR CONTRIBUTORS BE LIABLE FOR ANY DIRECT, INDIRECT, INCIDENTAL, SPECIAL, EXEMPLARY, OR CONSEQUENTIAL DAMAGES (INCLUDING, BUT NOT LIMITED TO, PROCUREMENT OF SUBSTITUTE GOODS OR SERVICES; LOSS OF USE, DATA, OR PROFITS; OR BUSINESS INTERRUPTION) HOWEVER CAUSED AND ON ANY THEORY OF LIABILITY, WHETHER IN CONTRACT, STRICT LIABILITY, OR TORT (INCLUDING NEGLIGENCE OR OTHERWISE) ARISING IN

# ANY WAY OUT OF THE USE OF THIS SOFTWARE, EVEN IF ADVISED OF THE POSSIBILITY OF SUCH DAMAGE.

======================================================================

======================================================================

MeCab Dictionary

Copyright 2000, 2001, 2002, 2003 Nara Institute of Science and Technology. All Rights Reserved.

Use, reproduction, and distribution of this software is permitted. Any copy of this software, whether in its original form or modified, must include both the above copyright notice and the following paragraphs.

Nara Institute of Science and Technology (NAIST), the copyright holders, disclaims all warranties with regard to this software, including all implied warranties of merchantability and fitness, in no event shall NAIST be liable for any special, indirect or consequential damages or any damages whatsoever resulting from loss of use, data or profits, whether in an action of contract, negligence or other tortuous action, arising out of or in connection with the use or performance of this software.

A large portion of

 the dictionary entries originate from ICOT Free Software. The following conditions for ICOT Free Software applies to the current dictionary as well.

Each User may also freely distribute the Program, whether in its original form or modified, to any third party or parties, PROVIDED that the provisions of Section 3 ("NO WARRANTY") will ALWAYS appear on, or be attached to, the Program, which is distributed substantially in the same form as set out herein and that such intended distribution, if actually made, will neither violate or otherwise contravene any of the laws and regulations of the countries having jurisdiction over the User or the intended distribution itself.

#### NO WARRANTY

The program was produced on an experimental basis in the course of the research and development conducted during the project and is provided to users as so produced on an experimental basis. Accordingly, the program is provided without any warranty whatsoever, whether express, implied, statutory or otherwise.

The term "warranty" used herein

includes, but is not limited to, any warranty of the quality, performance, merchantability and fitness for a particular purpose of the program and the nonexistence of any infringement or violation of any right of any third

#### party.

Each user of the program will agree and understand, and be deemed to have agreed and understood, that there is no warranty whatsoever for the program and, accordingly, the entire risk arising from or otherwise connected with the program is assumed by the user.

Therefore, neither ICOT, the copyright holder, or any other organization that participated in or was otherwise related to the development of the program and their respective officials, directors, officers and other employees shall be held liable for any and all damages, including, without limitation, general, special, incidental and consequential damages, arising out of or otherwise in connection with the use or inability to use the program or any product, material or

result produced or otherwise obtained by using the

program, regardless of whether they have been advised of, or otherwise had knowledge of, the possibility of such damages at any time during the project or thereafter. Each user will be deemed to have agreed to the foregoing by his or her commencement of use of the program. The term "use" as used herein includes, but is not limited to, the use, modification, copying and distribution of the program and the production of secondary products from the program.

In the case where the program, whether in its original form or modified, was distributed or delivered to or received by a user from any person, organization or entity other than ICOT, unless it makes or grants independently of ICOT any specific warranty to the user in writing, such person, organization or entity, will also be exempted from and not be held liable to the user for any such damages as noted above as far as the program is concerned.

 ====================================================================== ======================================================================

memcached

Copyright (c) 2003, Danga Interactive, Inc. All rights reserved.

Redistribution and use in source and binary forms, with or without modification, are permitted provided that the following conditions are met:

 \* Redistributions of source code must retain the above copyright notice, this list of conditions and the following disclaimer.

 \* Redistributions in binary form must reproduce the above copyright notice, this list of conditions and the following disclaimer in the documentation and/or other materials provided with the distribution.

 \* Neither the name of the Danga Interactive nor the names of its contributors may be used to endorse or promote products derived from this software without specific prior written permission.

THIS SOFTWARE IS PROVIDED BY THE COPYRIGHT HOLDERS AND CONTRIBUTORS "AS IS" AND ANY EXPRESS OR IMPLIED WARRANTIES, INCLUDING, BUT NOT

LIMITED TO, THE IMPLIED WARRANTIES OF MERCHANTABILITY AND FITNESS FOR A PARTICULAR PURPOSE ARE DISCLAIMED. IN NO EVENT SHALL THE COPYRIGHT OWNER OR CONTRIBUTORS BE LIABLE FOR ANY DIRECT, INDIRECT, INCIDENTAL, SPECIAL, EXEMPLARY, OR CONSEQUENTIAL DAMAGES (INCLUDING, BUT NOT LIMITED TO, PROCUREMENT OF SUBSTITUTE GOODS OR SERVICES; LOSS OF USE, DATA, OR PROFITS; OR BUSINESS INTERRUPTION) HOWEVER CAUSED AND ON ANY THEORY OF LIABILITY, WHETHER IN CONTRACT, STRICT LIABILITY, OR TORT (INCLUDING NEGLIGENCE OR OTHERWISE) ARISING IN ANY WAY OUT OF THE USE OF THIS SOFTWARE, EVEN IF ADVISED OF THE POSSIBILITY OF SUCH DAMAGE.

 ====================================================================== ======================================================================

Memcached.pm

Memcached.pm is licensed under the Perl license.

Oracle may use, redistribute and/or modify this code under the terms of either:

 a) the GNU General Public License as published by the Free Software Foundation;

either version 1, or (at your option) any later version, or

b) the "Artistic License" which comes with the Expect/pr code.

Oracle elects to use the GPLv2 for version of MySQL that are licensed under the GPL.

Oracle elects to use the Artistic license for all other (commercial) versions of MySQL.

A copy of the GPLv2 and the Artistic License (Perl) 1.0 must be included with any distribution.

This component is licensed under the GNU GPL license, version 2.0. This component is licensed under Artistic License (Perl) 1.0.

======================================================================

======================================================================

nt\_servc (Windows NT Service class library)

Windows NT Service class library Copyright Abandoned 1998 Irena Pancirov - Irnet Snc This file is public domain and comes with NO WARRANTY of any kind

 ====================================================================== ======================================================================

**OpenSSL** 

3.0

You may be receiving a copy of OpenSSL 3.0 as part of this product in object code form.

The terms of the Oracle license do NOT apply to OpenSSL 3.0.

OpenSSL 3.0 is licensed under the Apache 2.0 license, separate from the Oracle product.

If you do not wish to install this library, you may remove it, but the Oracle program might not operate properly or at all without it.

/\*

\* Copyright 2003-2022 The OpenSSL Project Authors. All Rights Reserved.

\*

\* Licensed under the Apache License 2.0 (the "License"). You may not use

\* this file except in compliance with the License. You can obtain a copy

\* in the file LICENSE in the source distribution or at

\* https://www.openssl.org/source/license.html

\*/

See Apache License v2.0, January 2004 in the 'Standard Licenses' section.

 ====================================================================== ======================================================================

Percona Multiple I/O Threads Patch

Copyright (c) 2008, 2009 Percona Inc All rights reserved.

Redistribution and use of this software in source and binary forms,

with or without modification, are permitted provided that the following conditions are met:

- \* Redistributions of source code must retain the above copyright notice, this list of conditions and the following disclaimer.
- \* Redistributions in binary form must reproduce the above copyright notice, this list of conditions and the following disclaimer in the documentation and/or other materials provided with the distribution.
- \* Neither the name of Percona Inc. nor the names of its contributors may be used to endorse or promote products derived from this software without specific prior written permission of Percona Inc.

THIS SOFTWARE IS PROVIDED BY THE COPYRIGHT HOLDERS AND CONTRIBUTORS "AS IS" AND ANY EXPRESS OR IMPLIED WARRANTIES, INCLUDING, BUT NOT LIMITED TO, THE IMPLIED WARRANTIES OF MERCHANTABILITY AND FITNESS FOR A PARTICULAR

 PURPOSE ARE DISCLAIMED. IN NO EVENT SHALL THE COPYRIGHT OWNER OR CONTRIBUTORS BE LIABLE FOR ANY DIRECT, INDIRECT, INCIDENTAL, SPECIAL, EXEMPLARY, OR CONSEQUENTIAL DAMAGES (INCLUDING, BUT NOT LIMITED TO, PROCUREMENT OF SUBSTITUTE GOODS OR SERVICES; LOSS OF USE, DATA, OR PROFITS; OR BUSINESS INTERRUPTION) HOWEVER CAUSED AND ON ANY THEORY OF LIABILITY, WHETHER IN CONTRACT, STRICT LIABILITY, OR TORT (INCLUDING NEGLIGENCE OR OTHERWISE) ARISING IN ANY WAY OUT OF THE USE OF THIS SOFTWARE, EVEN IF ADVISED OF THE POSSIBILITY OF SUCH DAMAGE.

 ====================================================================== ======================================================================

RapidJSON v1.1.0

Copyright (C) 2015 THL A29 Limited, a Tencent company, and Milo Yip. All rights reserved.

If you have downloaded a copy of the RapidJSON binary from Tencent, please note that the RapidJSON binary is licensed under the MIT License. If you have downloaded a copy of the RapidJSON source code from Tencent, please note that RapidJSON source code is licensed under the MIT License,

except for the third-party components listed below which are subject to different license terms. Your integration of RapidJSON into your own projects may require compliance with the MIT License, as well as the other licenses applicable to the third-party components included within RapidJSON. To avoid the problematic JSON license in your own projects, it's sufficient to exclude the bin/jsonchecker/ directory, as it's the only code under the JSON license.

A copy of the MIT License is included in this file.

Other dependencies and licenses:

Open Source Software Licensed Under the BSD License:

--------------------------------------------------------------------

The msinttypes r29 Copyright (c) 2006-2013 Alexander Chemeris All rights reserved.

Redistribution and use in source and binary forms, with or without modification, are permitted provided that the following conditions are met:

\* Redistributions

 of source code must retain the above copyright notice, this list of conditions and the following disclaimer. \* Redistributions in binary form must reproduce the above copyright notice, this list of conditions and the following disclaimer in the documentation and/or other materials provided with the distribution. \* Neither the name of copyright holder nor the names of its contributors may be used to endorse or promote products derived from this software without specific prior written permission.

THIS SOFTWARE IS PROVIDED BY THE REGENTS AND CONTRIBUTORS ``AS IS" AND ANY EXPRESS OR IMPLIED WARRANTIES, INCLUDING, BUT NOT LIMITED TO, THE IMPLIED WARRANTIES OF MERCHANTABILITY AND FITNESS FOR A PARTICULAR PURPOSE ARE DISCLAIMED. IN NO EVENT SHALL THE REGENTS AND CONTRIBUTORS BE LIABLE FOR ANY DIRECT, INDIRECT, INCIDENTAL, SPECIAL, EXEMPLARY, OR CONSEQUENTIAL DAMAGES (INCLUDING, BUT NOT LIMITED TO, PROCUREMENT OF SUBSTITUTE GOODS OR SERVICES; LOSS OF USE, DATA, OR PROFITS; OR BUSINESS

INTERRUPTION) HOWEVER CAUSED AND

ON ANY THEORY OF LIABILITY, WHETHER IN CONTRACT, STRICT LIABILITY, OR TORT (INCLUDING NEGLIGENCE OR OTHERWISE) ARISING IN ANY WAY OUT OF THE USE OF THIS SOFTWARE, EVEN IF ADVISED OF THE POSSIBILITY OF SUCH DAMAGE.

Open Source Software Licensed Under the JSON License:

--------------------------------------------------------------------

json.org Copyright (c) 2002 JSON.org All Rights Reserved.

JSON\_checker Copyright (c) 2002 JSON.org All Rights Reserved.

Terms of the JSON License:

---------------------------------------------------

Permission is hereby granted, free of charge, to any person obtaining a copy of this software and associated documentation files (the "Software"), to deal in the Software without restriction, including without limitation the rights to use, copy, modify, merge, publish, distribute, sublicense, and/or sell copies of the Software, and to permit persons to whom the Software is furnished to do so, subject to the following conditions:

The above copyright notice and this permission notice shall be included in all copies or substantial portions of the Software.

The Software shall be used for Good, not Evil.

THE SOFTWARE IS PROVIDED "AS IS", WITHOUT WARRANTY OF ANY KIND, EXPRESS OR IMPLIED, INCLUDING BUT NOT LIMITED TO THE WARRANTIES OF MERCHANTABILITY, FITNESS FOR A PARTICULAR PURPOSE AND NONINFRINGEMENT. IN NO EVENT SHALL THE AUTHORS OR COPYRIGHT HOLDERS BE LIABLE FOR ANY CLAIM, DAMAGES OR OTHER LIABILITY, WHETHER IN AN ACTION OF CONTRACT, TORT OR OTHERWISE, ARISING FROM, OUT OF OR IN CONNECTION WITH THE SOFTWARE OR THE USE OR OTHER DEALINGS IN THE SOFTWARE.

Terms of the MIT License: --------------------------------------------------------------------

Permission is hereby granted, free of charge, to any person obtaining a copy of this software and associated documentation files (the "Software"), to deal in the Software without restriction, including without limitation the rights to use, copy, modify,

 merge, publish, distribute, sublicense, and/or sell copies of the Software, and to permit persons to whom the Software is furnished to do so, subject to the following conditions:

The above copyright notice and this permission notice shall be included in all copies or substantial portions of the Software.

THE SOFTWARE IS PROVIDED "AS IS", WITHOUT WARRANTY OF ANY KIND, EXPRESS OR IMPLIED, INCLUDING BUT NOT LIMITED TO THE WARRANTIES OF MERCHANTABILITY, FITNESS FOR A PARTICULAR PURPOSE AND NONINFRINGEMENT. IN NO EVENT SHALL THE AUTHORS OR COPYRIGHT HOLDERS BE LIABLE FOR ANY CLAIM, DAMAGES OR OTHER LIABILITY, WHETHER IN AN ACTION OF CONTRACT, TORT OR OTHERWISE, ARISING FROM, OUT OF OR IN CONNECTION WITH THE SOFTWARE OR THE USE OR OTHER DEALINGS IN THE SOFTWARE.

 ====================================================================== ======================================================================

#### Richard A. O'Keefe String Library

The Richard O'Keefe String Library is subject to the following notice:

These files are in the public domain. This includes getopt.c, which is the work of Henry Spencer, University of Toronto Zoology, who says of it "None of this software is derived from Bell software. I had no access to the source for Bell's versions at the time I wrote it. This software is hereby explicitly placed in the public domain. It may be used for any purpose on any machine by anyone." I would greatly prefer it if \*my\* material received no military use.

The t\_ctype.h file is subject to the following notice:

Copyright (C) 1998, 1999 by Pruet Boonma, all rights reserved. Copyright (C) 1998 by Theppitak Karoonboonyanan, all rights reserved.

 Permission to use, copy, modify, distribute and sell this software and its documentation for any purpose is hereby granted without fee, provided that the above copyright notice appear in all copies.

 ====================================================================== ======================================================================

 Smaphan Raruenrom and Pruet Boonma makes no representations about the suitability of this software for any purpose. It is provided "as is" without express or implied warranty.

# Robin Hood Hash

MIT License

Copyright (c) 2018-2021 Martin Ankerl

Permission is hereby granted, free of charge, to any person obtaining a copy of this software and associated documentation files (the "Software"), to deal in the Software without restriction, including without limitation the rights to use, copy, modify, merge, publish, distribute, sublicense, and/or sell copies of the Software, and to permit persons to whom the Software is furnished to do so, subject to the following conditions:

The above copyright notice and this permission notice shall be included in all copies or substantial portions of the Software.

# THE SOFTWARE IS PROVIDED "AS IS", WITHOUT WARRANTY OF ANY KIND, EXPRESS OR IMPLIED, INCLUDING BUT NOT LIMITED TO THE WARRANTIES OF MERCHANTABILITY,

### **FITNESS**

 FOR A PARTICULAR PURPOSE AND NONINFRINGEMENT. IN NO EVENT SHALL THE AUTHORS OR COPYRIGHT HOLDERS BE LIABLE FOR ANY CLAIM, DAMAGES OR OTHER LIABILITY, WHETHER IN AN ACTION OF CONTRACT, TORT OR OTHERWISE, ARISING FROM, OUT OF OR IN CONNECTION WITH THE SOFTWARE OR THE USE OR OTHER DEALINGS IN THE SOFTWARE.

 ====================================================================== ======================================================================

Time Zone Information

Unless specified below, all files in the tz code and data (including this LICENSE file) are in the public domain. If the files date.c, newstrftime.3, and strftime.c are present, they contain material derived from BSD and use the BSD 3-clause license. tzdata: # This file is in the public domain, so clarified as of # 2009-05-17 by Arthur David Olson. /\* Copyright 1985, 1987, 1988 The Regents of the University of California. All rights reserved. Redistribution and use in source and binary forms, with or without modification, are permitted provided that the following conditions are met: 1. Redistributions of source code must retain the above copyright notice, this list of conditions and the following disclaimer. 2. Redistributions in binary form must reproduce the above copyright notice, this list of conditions and the following disclaimer in the documentation and/or other materials provided with the distribution. 3. Neither the name of the University nor the names of its contributors may be used to endorse or promote products derived from this software without specific prior written permission. THIS SOFTWARE IS PROVIDED BY THE REGENTS AND CONTRIBUTORS "AS IS" AND ANY EXPRESS OR IMPLIED WARRANTIES, INCLUDING, BUT NOT LIMITED TO, THE IMPLIED WARRANTIES OF MERCHANTABILITY AND FITNESS FOR A PARTICULAR PURPOSE ARE DISCLAIMED. IN NO EVENT SHALL THE REGENTS OR CONTRIBUTORS BE LIABLE FOR ANY DIRECT, INDIRECT, INCIDENTAL, SPECIAL, EXEMPLARY, OR CONSEQUENTIAL DAMAGES (INCLUDING, BUT NOT LIMITED TO, PROCUREMENT OF SUBSTITUTE GOODS OR SERVICES; LOSS OF USE, DATA, OR PROFITS; OR BUSINESS INTERRUPTION) HOWEVER CAUSED AND ON ANY THEORY OF LIABILITY, WHETHER IN CONTRACT, STRICT LIABILITY, OR TORT (INCLUDING NEGLIGENCE OR OTHERWISE) ARISING IN ANY WAY OUT OF THE USE OF THIS SOFTWARE, EVEN IF ADVISED OF THE POSSIBILITY OF SUCH DAMAGE. \*/

 ====================================================================== ====================================================================== Unicode Data Files

#

#

#

#

# unidata-5.2.0.txt # Date: 2009-09-22, 16:23:42 PDT [KW] # This file defines the Default Unicode Collation Element Table # (DUCET) for the Unicode Collation Algorithm # Copyright (c) 2001-2009 Unicode, Inc. # For terms of use, see http://www.unicode.org/terms\_of\_use.html # See UTS #10, Unicode Collation Algorithm, for more information. # Diagnostic weight ranges # Primary weight range: 0200..3ACA (14539) # Secondary weight range: 0020..0192 (371) # Variant secondaries: 0159..015E (6) # Digit secondaries: 015F..0192 (52) # Tertiary weight range: 0002..001F (30) # @version 5.2.0 === http://www.unicode.org/terms\_of\_use.html For the general privacy policy governing access to this site, see the Unicode Privacy Policy. Unicode Copyright Copyright (c) 1991-2020 Unicode, Inc. All rights reserved. Definitions Unicode Data Files ("DATA FILES") include all data files under the directories: https://www.unicode.org/Public/ https://www.unicode.org/reports/ https://www.unicode.org/ivd/data/ Unicode Data Files do not include PDF online code charts under the directory: https://www.unicode.org/Public/ Unicode Software ("SOFTWARE") includes any source code published in the Unicode Standard or any source code or compiled code under the directories: https://www.unicode.org/Public/PROGRAMS/ https://www.unicode.org/Public/cldr/ http://site.icu-project.org/download/ Terms of Use Certain

documents and files on this website contain a legend indicating that

"Modification is permitted." Any person is hereby authorized, without fee, to

modify such documents and files to create derivative works conforming to the Unicode(R) Standard, subject to Terms and Conditions herein.

Any person is hereby authorized, without fee, to view, use, reproduce, and distribute all documents and files, subject to the Terms and Conditions herein.

Further specifications of rights and restrictions pertaining to the use of the Unicode DATA FILES and SOFTWARE can be found in the Unicode Data Files and Software License.

Each version of the Unicode Standard has further specifications of rights and restrictions of use. For the book editions (Unicode 5.0 and earlier), these are found on the back of the title page.

The Unicode PDF online code charts carry specific restrictions. Those restrictions are incorporated as the first page of each PDF code chart. All other files, including online documentation

of the core specification for

Unicode 6.0 and later, are covered under these general Terms of Use.

No license is granted to "mirror" the Unicode website where a fee is charged for access to the "mirror" site.

Modification is not permitted with respect to this document. All copies of this document must be verbatim.

### Restricted Rights Legend

Any technical data or software which is licensed to the United States of America, its agencies and/or instrumentalities under this Agreement is commercial technical data or commercial computer software developed exclusively at private expense as defined in FAR 2.101, or DFARS 252.227-7014 (June 1995), as applicable. For technical data, use, duplication, or disclosure by the Government is subject to restrictions as set forth in DFARS 202.227-7015 Technical Data, Commercial and Items (Nov 1995) and this Agreement. For Software, in accordance with FAR 12-212 or DFARS 227-7202, as applicable, use, duplication or disclosure by the Government is subject to

the restrictions set forth in this Agreement.

#### Warranties and Disclaimers

This publication and/or website may include technical or typographical errors or other inaccuracies. Changes are periodically added to the information herein; these changes will be incorporated in new editions of the publication and/or website. Unicode, Inc. may make improvements and/or changes in the product(s) and/or program(s) described in this publication and/or website at any time.

If this file has been purchased on magnetic or optical media from Unicode, Inc. the sole and exclusive remedy for any claim will be exchange of the defective media within ninety (90) days of original purchase.

# EXCEPT AS PROVIDED IN SECTION E.2, THIS PUBLICATION AND/OR SOFTWARE IS PROVIDED "AS IS" WITHOUT WARRANTY OF ANY KIND EITHER EXPRESS, IMPLIED, OR STATUTORY, INCLUDING, BUT NOT LIMITED TO, ANY WARRANTIES OF MERCHANTABILITY,

# FITNESS FOR A PARTICULAR PURPOSE, OR NON-INFRINGEMENT. UNICODE, INC. AND ITS LICENSORS ASSUME

# NO RESPONSIBILITY FOR ERRORS OR OMISSIONS IN THIS PUBLICATION AND/OR SOFTWARE OR OTHER DOCUMENTS WHICH ARE REFERENCED BY OR LINKED TO THIS PUBLICATION OR THE UNICODE WEBSITE.

### Waiver of Damages

In no event shall Unicode, Inc. or its licensors be liable for any special, incidental, indirect or consequential damages of any kind, or any damages whatsoever, whether or not Unicode, Inc. was advised of the possibility of the damage, including, without limitation, those resulting from the following: loss of use, data or profits, in connection with the use, modification or distribution of this information or its derivatives.

#### Trademarks & Logos

The Unicode Word Mark and the Unicode Logo are trademarks of Unicode, Inc. The Unicode Consortium and Unicode, Inc. are trade names of Unicode, Inc. Use of the information and materials found on this website indicates your acknowledgement of Unicode, Inc.s exclusive worldwide rights in the Unicode Word Mark, the Unicode Logo, and the Unicode trade names. The

 Unicode Consortium Name and Trademark Usage Policy (Trademark Policy) are incorporated herein by reference and you agree to abide by the provisions of the Trademark Policy, which may be changed from time to time in the sole discretion of Unicode, Inc.

All third party trademarks referenced herein are the property of their respective owners.

#### Miscellaneous

Jurisdiction and Venue. This website is operated from a location in the State of California, United States of America. Unicode, Inc. makes no representation that the materials are appropriate for use in other locations. If you access this website from other locations, you are responsible for compliance with local laws. This Agreement, all use of this website and any claims and damages resulting from use of this website are governed solely by the laws of the State of California without regard to any principles which would apply the laws of a different jurisdiction. The user agrees that any disputes regarding this website shall be

resolved solely in the courts

located in Santa Clara County, California. The user agrees said courts have personal jurisdiction and agree to waive any right to transfer the dispute to any other forum.

Modification by Unicode, Inc. Unicode, Inc. shall have the right to modify this Agreement at any time by posting it to this website. The user may not assign any part of this Agreement without Unicode, Inc.s prior written consent.

Taxes. The user agrees to pay any taxes arising from access to this website or use of the information herein, except for those based on Unicodes net income.

Severability. If any provision of this Agreement is declared invalid or unenforceable, the remaining provisions of this Agreement shall remain in effect.

Entire Agreement. This Agreement constitutes the entire agreement between the parties.

 ====================================================================== ======================================================================

#### Unicode Data Files

### UNICODE, INC. LICENSE AGREEMENT - DATA FILES AND SOFTWARE

Unicode Data Files include all data files under the directories http://www.unicode.org/Public/, http://www.unicode.org/reports/, http://www.unicode.org/cldr/data/, http://source.icu-project.org/repos/icu/, and http://www.unicode.org/utility/trac/browser/.

Unicode Data Files do not include PDF online code charts under the directory http://www.unicode.org/Public/.

Software includes any source code published in the Unicode Standard or under the directories http://www.unicode.org/Public/, http://www.unicode.org/reports/, http://www.unicode.org/cldr/data/, http://source.icu-project.org/repos/icu/, and http://www.unicode.org/utility/trac/browser/.

NOTICE TO USER: Carefully read the following legal agreement. BY DOWNLOADING, INSTALLING, COPYING OR OTHERWISE USING UNICODE INC.'S DATA FILES ("DATA FILES"), AND/OR SOFTWARE ("SOFTWARE"), YOU UNEQUIVOCALLY ACCEPT, AND AGREE TO BE BOUND BY, ALL OF THE TERMS AND CONDITIONS OF THIS AGREEMENT. IF YOU DO NOT AGREE, DO NOT DOWNLOAD, INSTALL, COPY, DISTRIBUTE OR USE

### THE DATA FILES OR SOFTWARE.

### COPYRIGHT AND PERMISSION NOTICE

Copyright (c) 1991-2016 Unicode, Inc. All rights reserved. Distributed under the Terms of Use in http://www.unicode.org/copyright.html.

Permission is hereby granted, free of charge, to any person obtaining a copy

of the Unicode data files and any associated documentation (the "Data Files") or Unicode software and any associated documentation (the "Software") to deal in the Data Files or Software without restriction, including without limitation the rights to use, copy, modify, merge, publish, distribute, and/or sell copies of the Data Files or Software, and to permit persons to whom the Data Files or Software are furnished to do so, provided that either (a) this copyright and permission notice appear with all copies of the Data Files or Software, or (b) this copyright and permission notice appear in associated Documentation.

### THE DATA FILES AND SOFTWARE

 ARE PROVIDED "AS IS", WITHOUT WARRANTY OF ANY KIND, EXPRESS OR IMPLIED, INCLUDING BUT NOT LIMITED TO THE WARRANTIES OF MERCHANTABILITY, FITNESS FOR A PARTICULAR PURPOSE AND NONINFRINGEMENT OF THIRD PARTY RIGHTS. IN NO EVENT SHALL THE COPYRIGHT HOLDER OR HOLDERS INCLUDED IN THIS NOTICE BE LIABLE FOR ANY CLAIM, OR ANY SPECIAL INDIRECT OR CONSEQUENTIAL DAMAGES, OR ANY DAMAGES WHATSOEVER RESULTING FROM LOSS OF USE, DATA OR PROFITS, WHETHER IN AN ACTION OF CONTRACT, NEGLIGENCE OR OTHER TORTIOUS ACTION, ARISING OUT OF OR IN CONNECTION WITH THE USE OR PERFORMANCE OF THE DATA FILES OR SOFTWARE.

Except as contained in this notice, the name of a copyright holder shall not be used in advertising or otherwise to promote the sale, use or other dealings in these Data Files or Software without prior written authorization of the copyright holder.

=========================================================================

#### ICU-LICENSE

ICU License - ICU 1.8.1 and later

### COPYRIGHT AND PERMISSION NOTICE

Copyright (c) 1995-2016 International Business Machines Corporation and others

#### All rights reserved.

Permission is hereby granted, free of charge, to any person obtaining a copy of this software and associated documentation files (the "Software"), to deal in the Software without restriction, including without limitation the rights to use, copy, modify, merge, publish, distribute, and/or sell copies of the Software, and to permit persons to whom the Software is furnished to do so, provided that the above copyright notice(s) and this permission notice appear in all copies of the Software and that both the above copyright notice(s) and this permission notice appear in supporting documentation.

THE SOFTWARE IS PROVIDED "AS IS", WITHOUT WARRANTY OF ANY KIND, EXPRESS OR IMPLIED, INCLUDING BUT NOT LIMITED TO THE WARRANTIES OF MERCHANTABILITY, FITNESS FOR A PARTICULAR PURPOSE AND NONINFRINGEMENT OF THIRD PARTY RIGHTS. IN NO EVENT SHALL THE COPYRIGHT HOLDER OR HOLDERS INCLUDED IN THIS NOTICE BE

LIABLE FOR ANY CLAIM, OR ANY SPECIAL INDIRECT OR CONSEQUENTIAL DAMAGES, OR ANY DAMAGES WHATSOEVER RESULTING FROM LOSS OF USE, DATA OR PROFITS, WHETHER IN AN ACTION OF CONTRACT, NEGLIGENCE OR OTHER TORTIOUS ACTION, ARISING OUT OF OR IN CONNECTION WITH THE USE OR PERFORMANCE OF THIS SOFTWARE.

Except as contained in this notice, the name of a copyright holder shall not be used in advertising or otherwise to promote the sale, use or other dealings in this Software without prior written authorization of the copyright holder.

All trademarks and registered trademarks mentioned herein are the property of their respective owners.

 ====================================================================== ======================================================================

#### zlib

Oracle gratefully acknowledges the contributions of Jean-loup Gailly and Mark Adler in creating the zlib general purpose compression library which is used in this product.

Copyright (C) 1995-2022 Jean-loup Gailly and Mark Adler

 This software is provided 'as-is', without any express or implied warranty. In no event will the authors be held liable for any damages arising from the use of this software.

 Permission is granted to anyone to use this software for any purpose, including commercial applications, and to alter it and redistribute it freely, subject to the following restrictions:

- 1. The origin of this software must not be misrepresented; you must not claim that you wrote the original software. If you use this software in a product, an acknowledgment in the product documentation would be appreciated but is not required.
- 2. Altered source versions must be plainly marked as such, and must not be misrepresented as being the original software.
- 3. This notice may not be removed or altered from any source distribution.

Jean-loup Gailly Mark Adler

jloup@gzip.org madler@alumni.caltech.edu

If you use the zlib library

 in a product, we would appreciate \*not\* receiving lengthy legal documents to sign. The sources are provided for free but without warranty of any kind. The library has been entirely written by Jean-loup Gailly and Mark Adler; it does not include third-party code.

If you redistribute modified sources, we would appreciate that you include in the file ChangeLog history information documenting your changes. Please read the FAQ for more information on the distribution of modified source versions.

 ====================================================================== ======================================================================

#### ZSTD (Zstandard)

Zstandard is dual-licensed under [BSD](LICENSE) and [GPLv2](COPYING).

#### /\*

\* This source code is licensed under both the BSD-style license (found in

\* the LICENSE file in the root directory of this source tree) and the GPLv2

\* (found in the COPYING file in the root directory of this source tree).

\* You may select, at your

option, one of the above-listed licenses.

\*/

Oracle elects the BSD license

#### LICENSE:

Copyright (c) 2016-present, Facebook, Inc. All rights reserved.

Copyright (C) 2012-2016, Yann Collet.

Copyright (c) 2003-2008 Yuta Mori All Rights Reserved.

Copyright (c) 2016 Tino Reichardt

Copyright (c) 2016-present, Przemyslaw Skibinski, Yann Collet, Facebook, Inc.

Copyright (c) 2016-present, Yann Collet, Facebook, Inc.

Copyright (c) 2018-present, Facebook, Inc.

Redistribution and use in source and binary forms, with or without modification, are permitted provided that the following conditions are met:

- \* Redistributions of source code must retain the above copyright notice, this list of conditions and the following disclaimer.
- \* Redistributions in binary form must reproduce the above copyright notice, this list of conditions and the following disclaimer in the documentation and/or other materials provided with the distribution.

\* Neither the name Facebook nor the names of its contributors may be used to endorse or promote products derived from this software without specific prior written permission.

THIS SOFTWARE IS PROVIDED BY THE COPYRIGHT HOLDERS AND CONTRIBUTORS "AS IS" AND ANY EXPRESS OR IMPLIED WARRANTIES, INCLUDING, BUT NOT LIMITED TO, THE IMPLIED WARRANTIES OF MERCHANTABILITY AND FITNESS FOR A PARTICULAR PURPOSE ARE DISCLAIMED. IN NO EVENT SHALL THE COPYRIGHT HOLDER OR CONTRIBUTORS BE LIABLE FOR ANY DIRECT, INDIRECT, INCIDENTAL, SPECIAL, EXEMPLARY, OR CONSEQUENTIAL DAMAGES (INCLUDING, BUT NOT LIMITED TO, PROCUREMENT OF SUBSTITUTE GOODS OR SERVICES; LOSS OF USE, DATA, OR PROFITS; OR BUSINESS INTERRUPTION) HOWEVER CAUSED AND ON ANY THEORY OF LIABILITY, WHETHER IN CONTRACT, STRICT LIABILITY, OR TORT (INCLUDING NEGLIGENCE OR OTHERWISE) ARISING IN ANY WAY OUT OF THE USE OF THIS SOFTWARE, EVEN IF ADVISED OF THE POSSIBILITY OF SUCH DAMAGE.

The following is from the COPYING file and is included for completeness:

-------------------------------

# GNU GENERAL PUBLIC LICENSE Version 2, June 1991

Copyright (C) 1989, 1991 Free Software Foundation, Inc., 51 Franklin Street, Fifth Floor, Boston, MA 02110-1301 USA Everyone is permitted to copy and distribute verbatim copies of this license document, but changing it is not allowed.

### Preamble

 The licenses for most software are designed to take away your freedom to share and change it. By contrast, the GNU General Public License is intended to guarantee your freedom to share and change free software--to make sure the software is free for all its users. This General Public License applies to most of the Free Software Foundation's software and to any other program whose authors commit to using it. (Some other Free Software Foundation software is covered by the GNU Lesser General Public License instead.) You can apply it to your programs, too.

 When we speak of free software, we are referring to freedom, not price.

 Our General Public Licenses are designed to make sure that you have the freedom to distribute copies of free software (and charge for this service if you wish), that you receive source code or can get it if you want it, that you can change the software or use pieces of it

in new free programs; and that you know you can do these things.

 To protect your rights, we need to make restrictions that forbid anyone to deny you these rights or to ask you to surrender the rights. These restrictions translate to certain responsibilities for you if you distribute copies of the software, or if you modify it.

 For example, if you distribute copies of such a program, whether gratis or for a fee, you must give the recipients all the rights that you have. You must make sure that they, too, receive or can get the source code. And you must show them these terms so they know their rights.

We protect your rights with two steps: (1) copyright the software, and (2) offer you this license which gives you legal permission to copy, distribute and/or modify the software.

 Also, for each author's protection and ours, we want to make certain that everyone understands that there is no warranty for this free software. If the software is modified by someone else and passed on, we want its recipients to know that what they have is not the original, so that any problems introduced by others will not reflect on the original authors' reputations.

 Finally, any free program is threatened constantly by software patents. We wish to avoid the danger that redistributors of a free program will individually obtain patent licenses, in effect making the program proprietary. To prevent this, we have made it clear that any patent must be licensed for everyone's free use or not licensed at all.

 The precise terms and conditions for copying, distribution and modification follow.

### GNU GENERAL PUBLIC LICENSE TERMS AND CONDITIONS FOR COPYING, DISTRIBUTION AND MODIFICATION

 0. This License applies to any program or other work which contains a notice placed by the copyright holder saying it may be distributed under the terms of this General Public License. The "Program", below, refers to any such program or work, and a "work based on the Program" means either the Program or any derivative work under copyright law: that is to say, a work containing the Program or a portion of it, either verbatim or with modifications and/or translated into another language. (Hereinafter, translation is included without limitation in the term "modification".) Each licensee is addressed as "you".

Activities other than copying, distribution and modification are not

covered by this License; they are outside its scope. The act of running the Program is not restricted, and the output from the Program is covered only if its contents constitute a work based on the Program (independent of having been made by running the Program). Whether that is true depends on what the Program does.

 1. You may copy and distribute verbatim copies of the Program's source code as you receive it, in any medium, provided that you conspicuously and appropriately publish on each copy an appropriate copyright notice and disclaimer of warranty; keep intact all the notices that refer to this License and to the absence of any warranty; and give any other recipients of the Program a copy of this License along with the Program.

You may charge a fee for the physical act of transferring a copy, and you may at your option offer warranty protection in exchange for a fee.

 2. You may modify your copy or copies of the Program or any portion of it, thus forming a work based on the Program, and copy and distribute such modifications or work under the terms of Section 1 above, provided that you also meet all of these conditions:

 a) You must cause the modified files to carry prominent notices stating that you changed the files and the date of any change.

b) You must cause any

 work that you distribute or publish, that in whole or in part contains or is derived from the Program or any part thereof, to be licensed as a whole at no charge to all third parties under the terms of this License.

 c) If the modified program normally reads commands interactively when run, you must cause it, when started running for such interactive use in the most ordinary way, to print or display an announcement including an appropriate copyright notice and a notice that there is no warranty (or else, saying that you provide a warranty) and that users may redistribute the program under these conditions, and telling the user how to view a copy of this License. (Exception: if the Program itself is interactive but does not normally print such an announcement, your work based on the Program is not required to print an announcement.)

These requirements apply to the modified work as a whole. If identifiable sections of that work are not derived from the Program, and can be reasonably considered independent and separate works in themselves, then this License, and its terms, do not apply to those

sections when you distribute them as separate works. But when you distribute the same sections as part of a whole which is a work based on the Program, the distribution of the whole must be on the terms of this License, whose permissions for other licensees extend to the entire whole, and thus to each and every part regardless of who wrote it.

Thus, it is not the intent of this section to claim rights or contest your rights to work written entirely by you; rather, the intent is to exercise the right to control the distribution of derivative or collective works based on the Program.

In addition, mere aggregation of another work not based on the Program with the Program (or with a work based on the Program) on a volume of a storage or distribution medium does not bring the other work under the scope of this License.

#### 3.

 You may copy and distribute the Program (or a work based on it, under Section 2) in object code or executable form under the terms of Sections 1 and 2 above provided that you also do one of the following:

 a) Accompany it with the complete corresponding machine-readable source code, which must be distributed under the terms of Sections 1 and 2 above on a medium customarily used for software interchange; or,

 b) Accompany it with a written offer, valid for at least three years, to give any third party, for a charge no more than your cost of physically performing source distribution, a complete machine-readable copy of the corresponding source code, to be distributed under the terms of Sections 1 and 2 above on a medium customarily used for software interchange; or,

 c) Accompany it with the information you received as to the offer to distribute corresponding source code. (This alternative is allowed only for noncommercial distribution and only if you

 received the program in object code or executable form with such an offer, in accord with Subsection b above.)

The source code for a work means the preferred form of the work for making modifications to it. For an executable work, complete source code means all the source code for all modules it contains, plus any associated interface definition files, plus the scripts used to control compilation and installation of the executable. However, as a special exception, the source code distributed need not include anything that is normally distributed (in either source or binary form) with the major components (compiler, kernel, and so on) of the operating system on which the executable runs, unless that component
itself accompanies the executable.

If distribution of executable or object code is made by offering access to copy from a designated place, then offering equivalent access to copy the source code from the same place counts as distribution of the source code,

even though third parties are not

compelled to copy the source along with the object code.

 4. You may not copy, modify, sublicense, or distribute the Program except as expressly provided under this License. Any attempt otherwise to copy, modify, sublicense or distribute the Program is void, and will automatically terminate your rights under this License. However, parties who have received copies, or rights, from you under this License will not have their licenses terminated so long as such parties remain in full compliance.

 5. You are not required to accept this License, since you have not signed it. However, nothing else grants you permission to modify or distribute the Program or its derivative works. These actions are prohibited by law if you do not accept this License. Therefore, by modifying or distributing the Program (or any work based on the Program), you indicate your acceptance of this License to do so, and all its terms and conditions for copying, distributing or modifying

the Program or works based on it.

 6. Each time you redistribute the Program (or any work based on the Program), the recipient automatically receives a license from the original licensor to copy, distribute or modify the Program subject to these terms and conditions. You may not impose any further restrictions on the recipients' exercise of the rights granted herein. You are not responsible for enforcing compliance by third parties to this License.

 7. If, as a consequence of a court judgment or allegation of patent infringement or for any other reason (not limited to patent issues), conditions are imposed on you (whether by court order, agreement or otherwise) that contradict the conditions of this License, they do not excuse you from the conditions of this License. If you cannot distribute so as to satisfy simultaneously your obligations under this License and any other pertinent obligations, then as a consequence you may not distribute the Program at all. For example, if a patent

license would not permit royalty-free redistribution of the Program by all those who receive copies directly or indirectly through you, then the only way you could satisfy both it and this License would be to refrain entirely from distribution of the Program.

If any portion of this section is held invalid or unenforceable under any particular circumstance, the balance of the section is intended to apply and the section as a whole is intended to apply in other circumstances.

It is not the purpose of this section to induce you to infringe any patents or other property right claims or to contest validity of any such claims; this section has the sole purpose of protecting the integrity of the free software distribution system, which is implemented by public license practices. Many people have made generous contributions to the wide range of software distributed through that system in reliance on consistent application of that system; it is up to the author/donor to decide if he or she is willing

to distribute software through any other system and a licensee cannot impose that choice.

This section is intended to make thoroughly clear what is believed to be a consequence of the rest of this License.

 8. If the distribution and/or use of the Program is restricted in certain countries either by patents or by copyrighted interfaces, the original copyright holder who places the Program under this License may add an explicit geographical distribution limitation excluding those countries, so that distribution is permitted only in or among countries not thus excluded. In such case, this License incorporates the limitation as if written in the body of this License.

 9. The Free Software Foundation may publish revised and/or new versions of the General Public License from time to time. Such new versions will be similar in spirit to the present version, but may differ in detail to address new problems or concerns.

## Each version is given a distinguishing version number. If the Program

specifies a version number of this License which applies to it and "any later version", you have the option of following the terms and conditions either of that version or of any later version published by the Free Software Foundation. If the Program does not specify a version number of this License, you may choose any version ever published by the Free Software Foundation.

 10. If you wish to incorporate parts of the Program into other free programs whose distribution conditions are different, write to the author to ask for permission. For software which is copyrighted by the Free Software Foundation, write to the Free Software Foundation; we sometimes make exceptions for this. Our decision will be guided by the two goals

of preserving the free status of all derivatives of our free software and of promoting the sharing and reuse of software generally.

## NO WARRANTY

# 11. BECAUSE THE PROGRAM IS LICENSED FREE OF CHARGE, THERE IS NO WARRANTY

FOR THE PROGRAM, TO THE EXTENT PERMITTED BY APPLICABLE LAW. EXCEPT WHEN OTHERWISE STATED IN WRITING THE COPYRIGHT HOLDERS AND/OR OTHER PARTIES PROVIDE THE PROGRAM "AS IS" WITHOUT WARRANTY OF ANY KIND, EITHER EXPRESSED OR IMPLIED, INCLUDING, BUT NOT LIMITED TO, THE IMPLIED WARRANTIES OF MERCHANTABILITY AND FITNESS FOR A PARTICULAR PURPOSE. THE ENTIRE RISK AS TO THE QUALITY AND PERFORMANCE OF THE PROGRAM IS WITH YOU. SHOULD THE PROGRAM PROVE DEFECTIVE, YOU ASSUME THE COST OF ALL NECESSARY SERVICING, REPAIR OR CORRECTION.

 12. IN NO EVENT UNLESS REQUIRED BY APPLICABLE LAW OR AGREED TO IN WRITING WILL ANY COPYRIGHT HOLDER, OR ANY OTHER PARTY WHO MAY MODIFY AND/OR REDISTRIBUTE THE PROGRAM AS PERMITTED ABOVE, BE LIABLE TO YOU FOR DAMAGES, INCLUDING ANY GENERAL, SPECIAL, INCIDENTAL OR CONSEQUENTIAL DAMAGES ARISING OUT OF THE USE OR INABILITY TO USE THE PROGRAM (INCLUDING BUT NOT LIMITED TO LOSS OF DATA OR DATA BEING RENDERED INACCURATE OR LOSSES SUSTAINED BY YOU OR THIRD

 PARTIES OR A FAILURE OF THE PROGRAM TO OPERATE WITH ANY OTHER PROGRAMS), EVEN IF SUCH HOLDER OR OTHER PARTY HAS BEEN ADVISED OF THE POSSIBILITY OF SUCH DAMAGES.

## END OF TERMS AND CONDITIONS

## How to Apply These Terms to Your New Programs

 If you develop a new program, and you want it to be of the greatest possible use to the public, the best way to achieve this is to make it free software which everyone can redistribute and change under these terms.

 To do so, attach the following notices to the program. It is safest to attach them to the start of each source file to most effectively convey the exclusion of warranty; and each file should have at least the "copyright" line and a pointer to where the full notice is found.

 $\leq$  one line to give the program's name and a brief idea of what it does. $>$ Copyright  $(C)$  <year > <name of author>

 This program is free software; you can redistribute it and/or modify it under the terms of the GNU General Public License as published by the Free Software Foundation; either version 2 of the License, or (at your option) any later version.

 This program is distributed in the hope that it will be useful, but WITHOUT ANY WARRANTY; without even the implied warranty of MERCHANTABILITY or FITNESS FOR A PARTICULAR PURPOSE. See the GNU General Public License for more details.

 You should have received a copy of the GNU General Public License along with this program; if not, write to the Free Software Foundation, Inc., 51 Franklin Street, Fifth Floor, Boston, MA 02110-1301 USA.

Also add information on how to contact you by electronic and paper mail.

If the program is interactive, make it output a short notice like this when it starts in an interactive mode:

 Gnomovision version 69, Copyright (C) year name of author Gnomovision comes with ABSOLUTELY NO WARRANTY; for details type `show w'. This is free software, and you are welcome to redistribute it

under certain conditions; type `show c' for details.

The hypothetical commands `show w' and `show c' should show the appropriate parts of the General Public License. Of course, the commands you use may be called something other than `show w' and `show c'; they could even be mouse-clicks or menu items--whatever suits your program.

You should also get your employer (if you work as a programmer) or your school, if any, to sign a "copyright disclaimer" for the program, if necessary. Here is a sample; alter the names:

 Yoyodyne, Inc., hereby disclaims all copyright interest in the program `Gnomovision' (which makes passes at compilers) written by James Hacker.

 <signature of Ty Coon>, 1 April 1989 Ty Coon, President of Vice

This General Public License does not permit incorporating your program into proprietary programs. If your program is a subroutine library, you may consider it more useful to permit linking proprietary applications with the library. If this is what you want to do, use the GNU Lesser General Public License instead of this License.

 ====================================================================== ======================================================================

Standard Licenses

The following applies to all products licensed under the GNU Lesser General Public License, Version 2.1: You may not use the identified files except in compliance with the GNU Lesser General Public License, Version 2.1 (the "License"). You may obtain a copy of the License at http://www.gnu.org/licenses/lgpl-2.1.html. A copy of the license is also reproduced below. Unless required by applicable law or agreed to in writing, software distributed under the License is distributed on an "AS IS" BASIS, WITHOUT WARRANTIES OR CONDITIONS OF ANY KIND, either express or implied. See the License for the specific language governing permissions and limitations under the License.

# GNU LESSER GENERAL PUBLIC LICENSE Version 2.1, February 1999

Copyright (C) 1991, 1999 Free Software Foundation, Inc. 51 Franklin Street, Fifth Floor, Boston, MA 02110-1301 USA Everyone is permitted to copy and distribute verbatim copies of this license document, but changing it is not allowed.

[This is the first released version of the Lesser GPL. It also counts as the successor of the GNU Library Public License, version 2, hence the version number 2.1.]

## Preamble

 The licenses for most software are designed to take away your freedom to share and change it. By contrast, the GNU General Public Licenses are intended to guarantee your freedom to share and change free software--to make sure the software is free for all its users.

 This license, the Lesser General Public License, applies to some specially designated software packages--typically libraries--of the Free Software Foundation and other authors who decide to use it. You

can use it too, but we suggest you first think carefully about whether this license or the ordinary General Public License is the better strategy to use in any particular case, based on the explanations below.

 When we speak of free software, we are referring to freedom of use, not price. Our General Public Licenses are designed to make sure that you have the freedom to distribute copies of free software (and charge for this service if you wish); that you receive source code or can get it if you want it; that you can change the software and use pieces of

it in new free programs; and that you are informed that you can do these things.

 To protect your rights, we need to make restrictions that forbid distributors to deny you these rights or to ask you to surrender these rights. These restrictions translate to certain responsibilities for you if you distribute copies of the library or if you modify it.

 For example, if you distribute copies of the library, whether gratis or

 for a fee, you must give the recipients all the rights that we gave you. You must make sure that they, too, receive or can get the source code. If you link other code with the library, you must provide complete object files to the recipients, so that they can relink them with the library after making changes to the library and recompiling it. And you must show them these terms so they know their rights.

We protect your rights with a two-step method: (1) we copyright the library, and (2) we offer you this license, which gives you legal permission to copy, distribute and/or modify the library.

 To protect each distributor, we want to make it very clear that there is no warranty for the free library. Also, if the library is modified by someone else and passed on, the recipients should know that what they have is not the original version, so that the original author's reputation will not be affected by problems that might be introduced by others.

### Finally, software patents pose

a constant threat to the existence of

any free program. We wish to make sure that a company cannot effectively restrict the users of a free program by obtaining a restrictive license from a patent holder. Therefore, we insist that any patent license obtained for a version of the library must be consistent with the full freedom of use specified in this license.

 Most GNU software, including some libraries, is covered by the ordinary GNU General Public License. This license, the GNU Lesser General Public License, applies to certain designated libraries, and is quite different from the ordinary General Public License. We use this license for certain libraries in order to permit linking those libraries into non-free programs.

 When a program is linked with a library, whether statically or using a shared library, the combination of the two is legally speaking a combined work, a derivative of the original library. The ordinary General Public License therefore permits such linking only

#### if the

entire combination fits its criteria of freedom. The Lesser General Public License permits more lax criteria for linking other code with the library.

 We call this license the "Lesser" General Public License because it does Less to protect the user's freedom than the ordinary General Public License. It also provides other free software developers Less of an advantage over competing non-free programs. These disadvantages are the reason we use the ordinary General Public License for many libraries. However, the Lesser license provides advantages in certain special circumstances.

 For example, on rare occasions, there may be a special need to encourage the widest possible use of a certain library, so that it becomes a de-facto standard. To achieve this, non-free programs must be allowed to use the library. A more frequent case is that a free library does the same job as widely used non-free libraries. In this case, there is little to gain by limiting the free library to

free software only, so we use the Lesser General Public License.

 In other cases, permission to use a particular library in non-free programs enables a greater number of people to use a large body of free software. For example, permission to use the GNU C Library in non-free programs enables many more people to use the whole GNU operating system, as well as its variant, the GNU/Linux operating system.

 Although the Lesser General Public License is Less protective of the users' freedom, it does ensure that the user of a program that is linked with the Library has the freedom and the wherewithal to run that program using a modified version of the Library.

 The precise terms and conditions for copying, distribution and modification follow. Pay close attention to the difference between a "work based on the library" and a "work that uses the library". The former contains code derived from the library, whereas the latter must be combined with the library in order to run.

# GNU LESSER GENERAL PUBLIC LICENSE TERMS AND CONDITIONS FOR COPYING, DISTRIBUTION AND MODIFICATION

 0. This License Agreement applies to any software library or other program which contains a notice placed by the copyright holder or other authorized party saying it may be distributed under the terms of this Lesser General Public License (also called "this License").

Each licensee is addressed as "you".

 A "library" means a collection of software functions and/or data prepared so as to be conveniently linked with application programs (which use some of those functions and data) to form executables.

 The "Library", below, refers to any such software library or work which has been distributed under these terms. A "work based on the Library" means either the Library or any derivative work under copyright law: that is to say, a work containing the Library or a portion of it, either verbatim or with modifications and/or translated straightforwardly into another language.

 (Hereinafter, translation is included without limitation in the term "modification".)

 "Source code" for a work means the preferred form of the work for making modifications to it. For a library, complete source code means all the source code for all modules it contains, plus any associated interface definition files, plus the scripts used to control compilation and installation of the library.

 Activities other than copying, distribution and modification are not covered by this License; they are outside its scope. The act of running a program using the Library is not restricted, and output from such a program is covered only if its contents constitute a work based on the Library (independent of the use of the Library in a tool for writing it). Whether that is true depends on what the Library does and what the program that uses the Library does.

 1. You may copy and distribute verbatim copies of the Library's complete source code as you receive it, in any medium, provided that you

 conspicuously and appropriately publish on each copy an appropriate copyright notice and disclaimer of warranty; keep intact all the notices that refer to this License and to the absence of any warranty; and distribute a copy of this License along with the Library.

 You may charge a fee for the physical act of transferring a copy, and you may at your option offer warranty protection in exchange for a fee.

 2. You may modify your copy or copies of the Library or any portion of it, thus forming a work based on the Library, and copy and distribute such modifications or work under the terms of Section 1 above, provided that you also meet all of these conditions:

a) The modified work must itself be a software library.

 b) You must cause the files modified to carry prominent notices stating that you changed the files and the date of any change.

 c) You must cause the whole of the work to be licensed at no charge to all third parties under the terms of this License.

 d) If a facility in the modified Library refers to a function or a table of data to be supplied by an application program that uses the facility, other than as an argument passed when the facility is invoked, then you must make a good faith effort to ensure that, in the event an application does not supply such function or table, the facility still operates, and performs whatever part of its purpose remains meaningful.

 (For example, a function in a library to compute square roots has a purpose that is entirely well-defined independent of the application. Therefore, Subsection 2d requires that any application-supplied function or table used by this function must be optional: if the application does not supply it, the square root function must still compute square roots.)

These requirements apply to the modified work as a whole. If identifiable sections of that work are not derived from the Library, and can be reasonably considered independent and separate works in themselves, then this License, and its terms, do not apply to those sections when you distribute them as separate works. But when you distribute the same sections as part of a whole which is a work based on the Library, the distribution of the whole must be on the terms of this License, whose permissions for other licensees extend to the entire whole, and thus to each and every part regardless of who wrote it.

Thus, it is not the intent of this section to claim rights or contest your rights to work written entirely by you; rather, the intent is to exercise the right to control the distribution of derivative or collective works based on the Library.

In addition, mere aggregation of another work not based on the Library with the Library (or with a work based on the Library) on a volume of a storage or distribution medium does not bring the other work under the scope of this License.

 3. You may opt to apply the terms of the ordinary GNU General Public

License instead of this License to a given copy of the Library. To do this, you must alter all the notices that refer to this License, so

that they refer to the ordinary GNU General Public License, version 2, instead of to this License. (If a newer version than version 2 of the ordinary GNU General Public License has appeared, then you can specify that version instead if you wish.) Do not make any other change in these notices.

 Once this change is made in a given copy, it is irreversible for that copy, so the ordinary GNU General Public License applies to all subsequent copies and derivative works made from that copy.

 This option is useful when you wish to copy part of the code of the Library into a program that is not a library.

 4. You may copy and distribute the Library (or a portion or derivative of it, under Section 2) in object code or executable form under the terms of Sections 1 and 2 above provided that you accompany it with the complete corresponding machine-readable source code, which must be distributed under the terms of Sections 1 and 2 above on a medium customarily used for software interchange.

 If distribution of object code is made by offering access to copy from a designated place, then offering equivalent access to copy the source code from the same place satisfies the requirement to distribute the source code, even though third parties are not compelled to copy the source along with the object code.

 5. A program that contains no derivative of any portion of the Library, but is designed to work with the Library by being compiled or linked with it, is called a "work that uses the Library". Such a work, in isolation, is not a derivative work of the Library, and therefore falls outside the scope of this License.

 However, linking a "work that uses the Library" with the Library creates an executable that is a derivative of the Library (because it contains portions of the Library), rather than a "work that uses the library".

 The executable is therefore covered by this License. Section 6 states terms for distribution of such executables.

 When a "work that uses the Library" uses material from a header file that is part of the Library, the object code for the work may be a derivative work of the Library even though the source code is not. Whether this is true is especially significant if the work can be linked without the Library, or if the work is itself a library. The threshold for this to be true is not precisely defined by law.

If such an object file uses only numerical parameters, data

structure layouts and accessors, and small macros and small inline functions (ten lines or less in length), then the use of the object file is unrestricted, regardless of whether it is legally a derivative work. (Executables containing this object code plus portions of the Library will still fall under Section 6.)

 Otherwise, if the work is a derivative of the Library, you may distribute the object code for the work under the terms of Section 6. Any executables containing that work also fall under Section 6, whether or not they are linked directly with the Library itself.

 6. As an exception to the Sections above, you may also combine or link a "work that uses the Library" with the Library to produce a work containing portions of the Library, and distribute that work under terms of your choice, provided that the terms permit modification of the work for the customer's own use and reverse engineering for debugging such modifications.

 You must give prominent notice with each copy of the work that the Library is used in it and that the Library and its use are covered by this License. You must supply a copy of this License. If the work during execution displays copyright notices, you must include the copyright notice for the Library among them, as well as a reference directing the user to the copy of this License. Also, you must do one of these things:

# a) Accompany the work with the

#### complete corresponding

 machine-readable source code for the Library including whatever changes were used in the work (which must be distributed under Sections 1 and 2 above); and, if the work is an executable linked with the Library, with the complete machine-readable "work that uses the Library", as object code and/or source code, so that the user can modify the Library and then relink to produce a modified executable containing the modified Library. (It is understood that the user who changes the contents of definitions files in the Library will not necessarily be able to recompile the application to use the modified definitions.)

 b) Use a suitable shared library mechanism for linking with the Library. A suitable mechanism is one that (1) uses at run time a copy of the library already present on the user's computer system, rather than copying library functions into the executable, and (2) will operate properly with a modified version of the library, if

 the user installs one, as long as the modified version is interface-compatible with the version that the work was made with.  c) Accompany the work with a written offer, valid for at least three years, to give the same user the materials specified in Subsection 6a, above, for a charge no more than the cost of performing this distribution.

 d) If distribution of the work is made by offering access to copy from a designated place, offer equivalent access to copy the above specified materials from the same place.

 e) Verify that the user has already received a copy of these materials or that you have already sent this user a copy.

 For an executable, the required form of the "work that uses the Library" must include any data and utility programs needed for reproducing the executable from it. However, as a special exception, the materials to be distributed need not include anything that is normally distributed

 (in either source or binary form) with the major components (compiler, kernel, and so on) of the operating system on which the executable runs, unless that component itself accompanies the executable.

 It may happen that this requirement contradicts the license restrictions of other proprietary libraries that do not normally accompany the operating system. Such a contradiction means you cannot use both them and the Library together in an executable that you distribute.

 7. You may place library facilities that are a work based on the Library side-by-side in a single library together with other library facilities not covered by this License, and distribute such a combined library, provided that the separate distribution of the work based on the Library and of the other library facilities is otherwise permitted, and provided that you do these two things:

 a) Accompany the combined library with a copy of the same work based on the Library, uncombined with any other library facilities. This must be distributed under the terms of the Sections above.

 b) Give prominent notice with the combined library of the fact that part of it is a work based on the Library, and explaining where to find the accompanying uncombined form of the same work.

 8. You may not copy, modify, sublicense, link with, or distribute the Library except as expressly provided under this License. Any attempt otherwise to copy, modify, sublicense, link with, or

distribute the Library is void, and will automatically terminate your rights under this License. However, parties who have received copies, or rights, from you under this License will not have their licenses terminated so long as such parties remain in full compliance.

 9. You are not required to accept this License, since you have not signed it. However, nothing else grants you permission to modify or distribute the Library or its derivative works. These actions are prohibited by law if you do not accept this License. Therefore, by modifying or distributing the Library (or any work based on the Library), you indicate your acceptance of this License to do so, and all its terms and conditions for copying, distributing or modifying the Library or works based on it.

 10. Each time you redistribute the Library (or any work based on the Library), the recipient automatically receives a license from the original licensor to copy, distribute, link with or modify the Library subject to these terms and conditions. You may not impose any further restrictions on the recipients' exercise of the rights granted herein. You are not responsible for enforcing compliance by third parties with this License.

 11. If, as a consequence of a court judgment or allegation of patent infringement or for any other reason (not limited to patent issues), conditions are imposed on you (whether by court order, agreement or otherwise) that contradict the conditions of this License, they do not excuse you from the

conditions of this License. If you cannot

distribute so as to satisfy simultaneously your obligations under this License and any other pertinent obligations, then as a consequence you may not distribute the Library at all. For example, if a patent license would not permit royalty-free redistribution of the Library by all those who receive copies directly or indirectly through you, then the only way you could satisfy both it and this License would be to refrain entirely from distribution of the Library.

If any portion of this section is held invalid or unenforceable under any particular circumstance, the balance of the section is intended to apply, and the section as a whole is intended to apply in other circumstances.

It is not the purpose of this section to induce you to infringe any patents or other property right claims or to contest validity of any such claims; this section has the sole purpose of protecting the integrity of the free software distribution system which is implemented

 by public license practices. Many people have made generous contributions to the wide range of software distributed through that system in reliance on consistent application of that system; it is up to the author/donor to decide if he or she is willing to distribute software through any other system and a licensee cannot impose that choice.

This section is intended to make thoroughly clear what is believed to be a consequence of the rest of this License.

 12. If the distribution and/or use of the Library is restricted in certain countries either by patents or by copyrighted interfaces, the original copyright holder who places the Library under this License may add an explicit geographical distribution limitation excluding those countries, so that distribution is permitted only in or among countries not thus excluded. In such case, this License incorporates the limitation as if written in the body of this License.

 13. The Free Software Foundation may publish revised and/or new

versions of the Lesser General Public License from time to time. Such new versions will be similar in spirit to the present version, but may differ in detail to address new problems or concerns.

Each version is given a distinguishing version number. If the Library specifies a version number of this License which applies to it and "any later version", you have the option of following the terms and conditions either of that version or of any later version published by the Free Software Foundation. If the Library does not specify a license version number, you may choose any version ever published by the Free Software Foundation.

 14. If you wish to incorporate parts of the Library into other free programs whose distribution conditions are incompatible with these, write to the author to ask for permission. For software which is copyrighted by the Free Software Foundation, write to the Free Software Foundation; we sometimes make exceptions for this. Our decision will be guided by the two goals of preserving the free status of all derivatives of our free software and of promoting the sharing and reuse of software generally.

### NO WARRANTY

 15. BECAUSE THE LIBRARY IS LICENSED FREE OF CHARGE, THERE IS NO WARRANTY FOR THE LIBRARY, TO THE EXTENT PERMITTED BY APPLICABLE LAW. EXCEPT WHEN OTHERWISE STATED IN WRITING THE COPYRIGHT HOLDERS AND/OR OTHER PARTIES PROVIDE THE LIBRARY "AS IS" WITHOUT WARRANTY OF ANY

KIND, EITHER EXPRESSED OR IMPLIED, INCLUDING, BUT NOT LIMITED TO, THE IMPLIED WARRANTIES OF MERCHANTABILITY AND FITNESS FOR A PARTICULAR PURPOSE. THE ENTIRE RISK AS TO THE QUALITY AND PERFORMANCE OF THE LIBRARY IS WITH YOU. SHOULD THE LIBRARY PROVE DEFECTIVE, YOU ASSUME THE COST OF ALL NECESSARY SERVICING, REPAIR OR CORRECTION.

 16. IN NO EVENT UNLESS REQUIRED BY APPLICABLE LAW OR AGREED TO IN WRITING WILL ANY COPYRIGHT HOLDER, OR ANY OTHER PARTY WHO MAY MODIFY AND/OR REDISTRIBUTE THE LIBRARY AS PERMITTED ABOVE, BE LIABLE TO YOU FOR DAMAGES, INCLUDING ANY GENERAL, SPECIAL, INCIDENTAL OR

CONSEQUENTIAL DAMAGES ARISING OUT OF THE USE OR INABILITY TO USE THE LIBRARY (INCLUDING BUT NOT LIMITED TO LOSS OF DATA OR DATA BEING RENDERED INACCURATE OR LOSSES SUSTAINED BY YOU OR THIRD PARTIES OR A FAILURE OF THE LIBRARY TO OPERATE WITH ANY OTHER SOFTWARE), EVEN IF SUCH HOLDER OR OTHER PARTY HAS BEEN ADVISED OF THE POSSIBILITY OF SUCH DAMAGES.

## END OF TERMS AND CONDITIONS

How to Apply These Terms to Your New Libraries

 If you develop a new library, and you want it to be of the greatest possible use to the public, we recommend making it free software that everyone can redistribute and change. You can do so by permitting redistribution under these terms (or, alternatively, under the terms of the ordinary General Public License).

 To apply these terms, attach the following notices to the library. It is safest to attach them to the start of each source file to most effectively convey the exclusion of warranty; and each file should have at least the "copyright" line and a pointer to where the full notice is found.

 <one line to give the library's name and a brief idea of what it does.> Copyright  $(C)$  <year > <name of author>

 This library is free software; you can redistribute it and/or modify it under the terms of the GNU Lesser General Public License as published by the Free Software Foundation; either version 2.1 of the License, or (at your option) any later version.

 This library is distributed in the hope that it will be useful, but WITHOUT ANY WARRANTY; without even the implied warranty of MERCHANTABILITY or FITNESS FOR A PARTICULAR PURPOSE. See the GNU Lesser General Public License for more details.

 You should have received a copy of the GNU Lesser General Public License along with this library; if not, write to the Free Software Foundation, Inc., 51 Franklin Street, Fifth Floor, Boston, MA 02110-1301 USA

Also add information on how to contact you by electronic and paper mail.

You should also get your employer (if you work as a programmer) or your school, if any, to sign a "copyright disclaimer" for the library, if necessary. Here is a sample; alter the names:

 Yoyodyne, Inc., hereby disclaims all copyright interest in the library `Frob' (a library for tweaking knobs) written by James Random Hacker.

 <signature of Ty Coon>, 1 April 1990 Ty Coon, President of Vice

That's all there is to it!

 ====================================================================== ======================================================================

Artistic License (Perl) 1.0

The "Artistic License"

## Preamble

The intent of this document is to state the conditions under which a Package may be copied, such that the Copyright Holder maintains some semblance of artistic control over the development of the package, while giving the users of the package the right to use and distribute the Package

 in a more-or-less customary fashion, plus the right to make reasonable modifications.

## Definitions:

 "Package" refers to the collection of files distributed by the Copyright Holder, and derivatives of that collection of files created through textual modification.

 "Standard Version" refers to such a Package if it has not been modified, or has been modified in accordance with the wishes of the Copyright Holder as specified below.

 "Copyright Holder" is whoever is named in the copyright or copyrights for the package.

 "You" is you, if you're thinking about copying or distributing this Package.

 "Reasonable copying fee" is whatever you can justify on the basis of media cost, duplication charges, time of people involved, and so on. (You will not be required to justify it to the Copyright Holder, but only to the computing community at large as a market that must bear

the fee.)

 "Freely Available" means that no fee is charged for the item itself, though there may be fees involved in handling the item. It also means that recipients of the item may redistribute it under the same conditions they received it.

1. You may make and give away verbatim copies of the source form of the Standard Version of this Package without restriction, provided that you duplicate all of the original copyright notices and associated disclaimers.

2. You may apply bug fixes, portability fixes and other modifications derived from the Public Domain or from the Copyright Holder. A Package modified in such a way shall still be considered the Standard Version.

3. You may otherwise modify your copy of this Package in any way, provided that you insert a prominent notice in each changed file stating how and when you changed that file, and provided that you do at least ONE of the following:

 a) place your modifications in the Public Domain or otherwise make them

 Freely Available, such as by posting said modifications to Usenet or an equivalent medium, or placing the modifications on a major archive site such as uunet.uu.net, or by allowing the Copyright Holder to include your modifications in the Standard Version of the Package.

b) use the modified Package only within your corporation or organization.

 c) rename any non-standard executables so the names do not conflict with standard executables, which must also be provided, and provide a separate manual page for each non-standard executable that clearly documents how it differs from the Standard Version.

d) make other distribution arrangements with the Copyright Holder.

4. You may distribute the programs of this Package in object code or

 a) distribute a Standard Version of the executables and library files, together with instructions (in the manual page or equivalent) on where to get the Standard Version.

 b) accompany the distribution with the machine-readable source of the Package with your modifications.

 c) give non-standard executables non-standard names, and clearly document the differences in manual pages (or equivalent), together with instructions on where to get the Standard Version.

d) make other distribution arrangements with the Copyright Holder.

5. You may charge a reasonable copying fee for any distribution of this Package. You may charge any fee you choose for support of this Package. You may not charge a fee for this Package itself. However, you may distribute this Package in aggregate with other (possibly commercial) programs as part of a larger (possibly commercial) software distribution provided that you do not advertise this Package as a product of your own. You may embed this Package's interpreter within an executable of yours (by linking); this shall be construed as a mere form of

 aggregation, provided that the complete Standard Version of the interpreter is so embedded.

6. The scripts and library files supplied as input to or produced as output from the programs of this Package do not automatically fall under the copyright of this Package, but belong to whoever generated them, and may be sold commercially, and may be aggregated with this Package. If such scripts or library files are aggregated with this Package via the so-called "undump" or "unexec" methods of producing a binary executable image, then distribution of such an image shall neither be construed as a distribution of this Package nor shall it fall under the restrictions of Paragraphs 3 and 4, provided that you do not represent such an executable image as a Standard Version of this Package.

7. C subroutines (or comparably compiled subroutines in other languages) supplied by you and linked into this Package in order to emulate subroutines and variables of the language defined by this Package shall

 not be considered part of this Package, but are the equivalent of input as in Paragraph 6, provided these subroutines do not change the language in any way that would cause it to fail the regression tests for the language.

8. Aggregation of this Package with a commercial distribution is always permitted provided that the use of this Package is embedded; that is, when no overt attempt is made to make this Package's interfaces visible to the end user of the commercial distribution. Such use shall not be construed as a distribution of this Package.

9. The name of the Copyright Holder may not be used to endorse or promote products derived from this software without specific prior written permission.

# 10. THIS PACKAGE IS PROVIDED "AS IS" AND WITHOUT ANY EXPRESS OR IMPLIED WARRANTIES, INCLUDING, WITHOUT LIMITATION, THE IMPLIED WARRANTIES OF MERCHANTIBILITY AND FITNESS FOR A PARTICULAR PURPOSE.

The End

 ====================================================================== ======================================================================

Apache License v2.0, January 2004

The following applies to all products licensed under the Apache 2.0 License: You may not use the identified files except in compliance with the Apache License, Version 2.0 (the "License.") You may obtain a copy of the License at http://www.apache.org/licenses/LICENSE-2.0. A copy of the license is also reproduced below. Unless required by applicable law or agreed to in writing, software distributed under the License is distributed on an "AS IS" BASIS, WITHOUT WARRANTIES OR CONDITIONS OF ANY KIND, either express or implied. See the License for the specific language governing permissions and limitations under the License.

Apache License Version 2.0, January 2004 http://www.apache.org/licenses/

TERMS AND CONDITIONS FOR USE, REPRODUCTION, AND DISTRIBUTION

1. Definitions.

"License" shall mean the terms and conditions for use, reproduction, and distribution as defined by Sections 1 through 9 of this document.

"Licensor" shall mean the copyright owner or entity authorized by the copyright owner that is granting the License.

"Legal Entity" shall mean the union of the acting entity and all other entities that control, are controlled by, or are under common control

with that entity. For the purposes of this definition, "control" means (i) the power, direct or indirect, to cause the direction or management of such entity, whether by contract or otherwise, or (ii) ownership of fifty percent (50%) or more of the outstanding shares, or (iii) beneficial ownership of such entity.

"You" (or "Your") shall mean an individual or Legal Entity exercising permissions granted by this License.

"Source" form shall mean the preferred form for making modifications, including but not limited to software source code, documentation source, and configuration files.

"Object" form shall mean any form resulting from mechanical transformation or translation of a Source form, including but not limited to compiled object code, generated documentation, and conversions to other media types.

"Work" shall mean the work of authorship, whether in Source or Object form, made available under the License, as indicated by a copyright notice that is included in or attached to the work (an example is provided in the Appendix below).

"Derivative Works" shall mean any work, whether in Source or Object form, that is based on (or derived from) the Work and for which the editorial revisions, annotations, elaborations, or other modifications represent, as a whole, an original work of authorship. For the purposes of this License, Derivative Works shall not include works that remain separable from, or merely link (or bind by name) to the interfaces of, the Work and Derivative Works thereof.

"Contribution" shall mean any work of authorship, including the original version of the Work and any modifications or additions to that Work or Derivative Works thereof, that is intentionally submitted

to Licensor for inclusion in the Work by the copyright owner or by an individual or Legal Entity authorized to submit on behalf of the copyright owner. For the purposes of this definition, "submitted" means any form of electronic, verbal, or written communication sent to the Licensor or its representatives, including but not limited to communication on electronic mailing lists, source code control systems, and issue tracking systems that are managed by, or on behalf of, the Licensor for the purpose of discussing and improving the Work, but excluding communication that is conspicuously marked or otherwise designated in writing by the copyright owner as "Not a Contribution."

"Contributor" shall mean Licensor and any individual or Legal Entity

on behalf of whom a Contribution has been received by Licensor and subsequently incorporated within the Work.

2. Grant of Copyright License. Subject to the terms and conditions of this License, each Contributor hereby grants to You a perpetual,

worldwide, non-exclusive, no-charge, royalty-free, irrevocable copyright license to reproduce, prepare Derivative Works of, publicly display, publicly perform, sublicense, and distribute the Work and such Derivative Works in Source or Object form.

3. Grant of Patent License. Subject to the terms and conditions of this License, each Contributor hereby grants to You a perpetual, worldwide, non-exclusive, no-charge, royalty-free, irrevocable (except as stated in this section) patent license to make, have made, use, offer to sell, sell, import, and otherwise transfer the Work, where such license applies only to those patent claims licensable by such Contributor that are necessarily infringed by their Contribution(s) alone or by combination of their Contribution(s) with the Work to which such Contribution(s) was submitted. If You institute patent litigation against any entity (including a cross-claim or counterclaim in a lawsuit) alleging that the Work or a Contribution incorporated

within the Work constitutes direct or contributory patent infringement, then any patent licenses granted to You under this License for that Work shall terminate as of the date such litigation is filed.

4. Redistribution. You may reproduce and distribute copies of the Work or Derivative Works thereof in any medium, with or without modifications, and in Source or Object form, provided that You meet the following conditions:

(a) You must give any other recipients of the Work or Derivative Works a copy of this License; and

(b) You must cause any modified files to carry prominent notices stating that You changed the files; and

(c) You must retain, in the Source form of any Derivative Works that You distribute, all copyright, patent, trademark, and attribution notices from the Source form of the Work, excluding those notices that do not pertain to any part of the Derivative Works; and

(d) If the Work includes a "NOTICE" text file as part of its distribution, then any Derivative Works that You distribute must include a readable copy of the attribution notices contained

within such NOTICE file, excluding those notices that do not pertain to any part of the Derivative Works, in at least one of the following places: within a NOTICE text file distributed as part of the Derivative Works; within the Source form or documentation, if provided along with the Derivative Works; or, within a display generated by the Derivative Works, if and wherever such third-party notices normally appear. The contents of the NOTICE file are for informational purposes only and do not modify the License. You may add Your own attribution notices within Derivative Works that You distribute, alongside or as an addendum to the NOTICE text from the Work, provided that such additional attribution notices cannot be construed as modifying the License.

You may add Your own copyright statement to Your modifications and may provide additional or different license terms and conditions for use,

reproduction, or distribution of Your modifications, or for any such Derivative Works as a whole, provided Your use, reproduction, and distribution of the Work otherwise complies with the conditions stated in this License.

5. Submission of Contributions. Unless You explicitly state otherwise, any Contribution intentionally submitted for inclusion in the Work by You to the Licensor shall be under the terms and conditions of this License, without any additional terms or conditions. Notwithstanding the above, nothing herein shall supersede or modify the terms of any separate license agreement you may have executed with Licensor regarding such Contributions.

6. Trademarks. This License does not grant permission to use the trade names, trademarks, service marks, or product names of the Licensor, except as required for reasonable and customary use in describing the origin of the Work and reproducing the content of the NOTICE file.

7. Disclaimer of Warranty. Unless required by applicable law or agreed

to in writing, Licensor provides the Work (and each Contributor provides its Contributions) on an "AS IS" BASIS, WITHOUT WARRANTIES OR CONDITIONS OF ANY KIND, either express or implied, including, without limitation, any warranties or conditions of TITLE, NON-INFRINGEMENT, MERCHANTABILITY, or FITNESS FOR A PARTICULAR PURPOSE. You are solely responsible for determining the appropriateness of using or redistributing the Work and assume any risks associated with Your exercise of permissions under this License.

8. Limitation of Liability. In no event and under no legal theory, whether in tort (including negligence), contract, or otherwise, unless

required by applicable law (such as deliberate and grossly negligent acts) or agreed to in writing, shall any Contributor be liable to You for damages, including any direct, indirect, special, incidental, or consequential damages of any character arising as a result of this License or out of the use or inability to use the Work (including but

not limited to damages for loss of goodwill, work stoppage, computer failure or malfunction, or any and all other commercial damages or losses), even if such Contributor has been advised of the possibility of such damages.

9. Accepting Warranty or Additional Liability. While redistributing the Work or Derivative Works thereof, You may choose to offer, and charge a fee for, acceptance of support, warranty, indemnity, or other liability obligations and/or rights consistent with this License. However, in accepting such obligations, You may act only on Your own behalf and on Your sole responsibility, not on behalf of any other Contributor, and only if You agree to indemnify, defend, and hold each Contributor harmless for any liability incurred by, or claims asserted against, such Contributor by reason of your accepting any such warranty or additional liability.

## END OF TERMS AND CONDITIONS

#### APPENDIX: How to apply the Apache License to your work

To apply the Apache License

to your work, attach the following boilerplate

notice, with the fields enclosed by brackets "[]" replaced with your own identifying information. (Don't include the brackets!) The text should be enclosed in the appropriate comment syntax for the file format. We also recommend that a file or class name and description of purpose be included on the same "printed page" as the copyright notice for easier identification within third-party archives.

Copyright [yyyy] [name of copyright owner]

Licensed under the Apache License, Version 2.0 (the "License"); you may not use this file except in compliance with the License. You may obtain a copy of the License at http://www.apache.org/licenses/LICENSE-2.0

Unless required by applicable law or agreed to in writing, software distributed under the License is distributed on an "AS IS" BASIS, WITHOUT WARRANTIES OR CONDITIONS OF ANY KIND, either express or implied. See the License for the specific language governing permissions and limitations under the

#### License.

Written Offer for Source Code

 For any software that you receive from Oracle in binary form which is licensed under an open source license that gives you the right to receive the source code for that binary, you can obtain a copy of the applicable source code by visiting http://www.oracle.com/goto/opensourcecode. If the source code for the binary was not provided to you with the binary, you can also receive a copy of the source code on physical media by submitting a written request to the address listed below or by sending an email to Oracle using the following link: http://www.oracle.com/goto/opensourcecode/request.

 ====================================================================== ======================================================================

 Oracle America, Inc. Attn: Senior Vice President Development and Engineering Legal 500 Oracle Parkway, 10th Floor Redwood Shores, CA 94065

Your request should include:

\* The name of the binary for which you are requesting the source code

 \* The name and version number of the Oracle product containing the binary

\* The date you received the Oracle product

- \* Your name
- \* Your company name (if applicable)
- \* Your return mailing address and email, and
- \* A telephone number in the event we need to reach you.

 We may charge you a fee to cover the cost of physical media and processing.

Your request must be sent

a. within three (3) years of the date you received the Oracle product

that included the binary that is the subject of your request, or

 b. in the case of code licensed under the GPL v3 for as long as Oracle offers spare parts or customer support for that product model. CMake - Cross Platform Makefile Generator Copyright 2000-2013 Kitware, Inc. Copyright 2000-2011 Insight Software Consortium All rights reserved.

Redistribution and use in source and binary forms, with or without modification, are permitted provided that the following conditions are met:

\* Redistributions of source code must retain the above copyright notice, this list of conditions and the following disclaimer.

\* Redistributions in binary form must reproduce the above copyright notice, this list of conditions and the following disclaimer in the documentation and/or other materials provided with the distribution.

\* Neither the names of Kitware, Inc., the Insight Software Consortium, nor the names of their contributors may be used to endorse or promote products derived from this software without specific prior written permission.

THIS SOFTWARE IS PROVIDED BY THE COPYRIGHT HOLDERS AND CONTRIBUTORS "AS IS" AND ANY EXPRESS OR IMPLIED WARRANTIES, INCLUDING, BUT NOT LIMITED TO,

 THE IMPLIED WARRANTIES OF MERCHANTABILITY AND FITNESS FOR A PARTICULAR PURPOSE ARE DISCLAIMED. IN NO EVENT SHALL THE COPYRIGHT HOLDER OR CONTRIBUTORS BE LIABLE FOR ANY DIRECT, INDIRECT, INCIDENTAL, SPECIAL, EXEMPLARY, OR CONSEQUENTIAL DAMAGES (INCLUDING, BUT NOT LIMITED TO, PROCUREMENT OF SUBSTITUTE GOODS OR SERVICES; LOSS OF USE, DATA, OR PROFITS; OR BUSINESS INTERRUPTION) HOWEVER CAUSED AND ON ANY THEORY OF LIABILITY, WHETHER IN CONTRACT, STRICT LIABILITY, OR TORT (INCLUDING NEGLIGENCE OR OTHERWISE) ARISING IN ANY WAY OUT OF THE USE OF THIS SOFTWARE, EVEN IF ADVISED OF THE POSSIBILITY OF SUCH DAMAGE.

The above copyright and license notice applies to distributions of CMake in source and binary form. Some source files contain additional notices of original copyright by their contributors; see each source for details. Third-party software packages supplied with CMake under compatible licenses provide their own copyright notices documented in corresponding subdirectories.

------------------------------------------------------------------------------

CMake was initially developed by Kitware with the following sponsorship:

\* National Library of Medicine at the National Institutes of Health as part of the Insight Segmentation and Registration Toolkit (ITK).

------------------------------------------------------------------------------

- \* US National Labs (Los Alamos, Livermore, Sandia) ASC Parallel Visualization Initiative.
- \* National Alliance for Medical Image Computing (NAMIC) is funded by the National Institutes of Health through the NIH Roadmap for Medical Research, Grant U54 EB005149.

\* Kitware, Inc. BSD License

For Zstandard software

Copyright (c) Meta Platforms, Inc. and affiliates. All rights reserved.

Redistribution and use in source and binary forms, with or without modification, are permitted provided that the following conditions are met:

- \* Redistributions of source code must retain the above copyright notice, this list of conditions and the following disclaimer.
- \* Redistributions in binary form must reproduce the above copyright notice, this list of conditions and the following disclaimer in the documentation and/or other materials provided with the distribution.
- \* Neither the name Facebook, nor Meta, nor the names of its contributors may be used to endorse or promote products derived from this software without specific prior written permission.

THIS SOFTWARE IS PROVIDED BY THE COPYRIGHT HOLDERS AND CONTRIBUTORS "AS IS" AND ANY EXPRESS OR IMPLIED WARRANTIES, INCLUDING, BUT NOT LIMITED TO, THE IMPLIED WARRANTIES OF MERCHANTABILITY AND FITNESS FOR A PARTICULAR PURPOSE ARE

DISCLAIMED. IN NO EVENT SHALL THE COPYRIGHT HOLDER OR CONTRIBUTORS BE LIABLE FOR ANY DIRECT, INDIRECT, INCIDENTAL, SPECIAL, EXEMPLARY, OR CONSEQUENTIAL DAMAGES (INCLUDING, BUT NOT LIMITED TO, PROCUREMENT OF SUBSTITUTE GOODS OR SERVICES; LOSS OF USE, DATA, OR PROFITS; OR BUSINESS INTERRUPTION) HOWEVER CAUSED AND ON ANY THEORY OF LIABILITY, WHETHER IN CONTRACT, STRICT LIABILITY, OR TORT (INCLUDING NEGLIGENCE OR OTHERWISE) ARISING IN ANY WAY OUT OF THE USE OF THIS SOFTWARE, EVEN IF ADVISED OF THE POSSIBILITY OF SUCH DAMAGE. Copyright (c) 2018-2021 Yubico AB. All rights reserved.

Redistribution and use in source and binary forms, with or without modification, are permitted provided that the following conditions are met:

- 1. Redistributions of source code must retain the above copyright notice, this list of conditions and the following disclaimer.
- 2. Redistributions in binary form must reproduce the above copyright notice, this list of conditions and the following disclaimer in the documentation and/or other materials provided with the distribution.

THIS SOFTWARE IS PROVIDED BY THE COPYRIGHT HOLDERS AND CONTRIBUTORS "AS IS" AND ANY EXPRESS OR IMPLIED WARRANTIES, INCLUDING, BUT NOT LIMITED TO, THE IMPLIED WARRANTIES OF MERCHANTABILITY AND FITNESS FOR A PARTICULAR PURPOSE ARE DISCLAIMED. IN NO EVENT SHALL THE COPYRIGHT HOLDER OR CONTRIBUTORS BE LIABLE FOR ANY DIRECT, INDIRECT, INCIDENTAL, SPECIAL, EXEMPLARY, OR CONSEQUENTIAL DAMAGES (INCLUDING, BUT NOT LIMITED TO, PROCUREMENT OF

SUBSTITUTE GOODS OR SERVICES; LOSS OF USE,

DATA, OR PROFITS; OR BUSINESS INTERRUPTION) HOWEVER CAUSED AND ON ANY THEORY OF LIABILITY, WHETHER IN CONTRACT, STRICT LIABILITY, OR TORT (INCLUDING NEGLIGENCE OR OTHERWISE) ARISING IN ANY WAY OUT OF THE USE OF THIS SOFTWARE, EVEN IF ADVISED OF THE POSSIBILITY OF SUCH DAMAGE. MIT License

Copyright (c) 2014-2017 Pavel Kalvoda

Permission is hereby granted, free of charge, to any person obtaining a copy of this software and associated documentation files (the "Software"), to deal in the Software without restriction, including without limitation the rights to use, copy, modify, merge, publish, distribute, sublicense, and/or sell copies of the Software, and to permit persons to whom the Software is furnished to do so, subject to the following conditions:

The above copyright notice and this permission notice shall be included in all copies or substantial portions of the Software.

THE SOFTWARE IS PROVIDED "AS IS", WITHOUT WARRANTY OF ANY KIND, EXPRESS OR IMPLIED, INCLUDING BUT NOT LIMITED TO THE WARRANTIES OF MERCHANTABILITY, FITNESS FOR A PARTICULAR PURPOSE AND NONINFRINGEMENT. IN NO EVENT SHALL THE AUTHORS OR COPYRIGHT HOLDERS BE LIABLE FOR ANY CLAIM, DAMAGES OR OTHER LIABILITY, WHETHER IN AN ACTION OF CONTRACT, TORT OR OTHERWISE, ARISING FROM, OUT OF OR IN CONNECTION WITH THE SOFTWARE OR THE USE OR OTHER DEALINGS IN THE SOFTWARE.

Copyright 2008 Google Inc. All rights reserved.

Redistribution and use in source and binary forms, with or without

modification, are permitted provided that the following conditions are met:

 \* Redistributions of source code must retain the above copyright notice, this list of conditions and the following disclaimer.

 \* Redistributions in binary form must reproduce the above copyright notice, this list of conditions and the following disclaimer in the documentation and/or other materials provided with the distribution.

 \* Neither the name of Google Inc. nor the names of its contributors may be used to endorse or promote products derived from this software without specific prior written permission.

THIS SOFTWARE IS PROVIDED BY THE COPYRIGHT HOLDERS AND CONTRIBUTORS "AS IS" AND ANY EXPRESS OR IMPLIED WARRANTIES, INCLUDING, BUT NOT LIMITED TO, THE IMPLIED WARRANTIES OF MERCHANTABILITY AND FITNESS FOR A PARTICULAR PURPOSE ARE DISCLAIMED. IN NO EVENT SHALL THE COPYRIGHT OWNER OR

 CONTRIBUTORS BE LIABLE FOR ANY DIRECT, INDIRECT, INCIDENTAL, SPECIAL, EXEMPLARY, OR CONSEQUENTIAL DAMAGES (INCLUDING, BUT NOT LIMITED TO, PROCUREMENT OF SUBSTITUTE GOODS OR SERVICES; LOSS OF USE, DATA, OR PROFITS; OR BUSINESS INTERRUPTION) HOWEVER CAUSED AND ON ANY THEORY OF LIABILITY, WHETHER IN CONTRACT, STRICT LIABILITY, OR TORT (INCLUDING NEGLIGENCE OR OTHERWISE) ARISING IN ANY WAY OUT OF THE USE OF THIS SOFTWARE, EVEN IF ADVISED OF THE POSSIBILITY OF SUCH DAMAGE.

Code generated by the Protocol Buffer compiler is owned by the owner of the input file used when generating it. This code is not standalone and requires a support library to be linked with it. This support library is itself covered by the above license. MEMCACHED CONTRIBUTORS

This file contains a list of people who have contributed code and effort to the memcached project. If you don't see your name mentioned send email to the memcached mailing list so you can be immortalized.

Also see the ChangeLog for even more people who have helped over the years by submitting fixes, patches and reporting bugs.

Major authors:

--------------

Brad Fitzpatrick <br/>brad@danga.com> -- maintainer, original implementations

Anatoly Vorobey <mellon@pobox.com> -- lots of the modern server code

Steven Grimm <sgrimm@facebook.com> -- iov writing (less CPU), UDP mode,

#### Other Contributors

------------------

Evan Martin <evan@danga.com> Nathan Neulinger <nneul@umr.edu> Eric Hodel <drbrain@segment7.net> Michael Johnson <ahze@ahze.net> Paul Querna <chip@corelands.com> Jamie McCarthy <jamie@mccarthy.vg> Philip Neustrom <philipn@gmail.com> Andrew O'Brien <andrewo@oriel.com.au> Josh

 Rotenberg <joshrotenberg@gmail.com> Robin H. Johnson <robbat2@gentoo.org> Tim Yardley <liquid@haveheart.com> Paolo Borelli <paolo.borelli@gmail.com> Eli Bingham <eli@pandora.com> Jean-Francois Bustarret <jfbustarret@wat.tv> Paul G  $\langle$  paul-lists@perforge.com> Paul Lindner <lindner@inuus.com> Dormando <dormando@rydia.net> Dustin Sallings <dustin@spy.net> Chris Goffinet <goffinet@yahoo-inc.com> Tomash Brechko <tomash.brechko@gmail.com> Brian Aker <br/> <br/>
letangent.org> Trond Norbye <trond.norbye@sun.com> /\*

\* Copyright (c) Copyright (c) Bull S.A. 2005 All Rights Reserved.

\* Redistribution and use in source and binary forms, with or without

\* modification, are permitted provided that the following conditions

\* are met:

\* 1. Redistributions of source code must retain the above copyright

\* notice, this list of conditions and the following disclaimer.

- \* 2. Redistributions in binary form must reproduce the above copyright
- \* notice, this list of conditions and the following disclaimer in the
- \* documentation and/or other materials provided with the distribution.

\* 3. The name of the author may not be used to endorse or promote products

derived from this software without specific prior written permission.

\*

\* THIS SOFTWARE IS PROVIDED BY THE AUTHOR ``AS IS'' AND ANY EXPRESS OR

\* IMPLIED WARRANTIES, INCLUDING, BUT NOT LIMITED TO, THE IMPLIED WARRANTIES

\* OF MERCHANTABILITY AND FITNESS FOR A PARTICULAR PURPOSE ARE DISCLAIMED.

\* IN NO EVENT SHALL THE AUTHOR BE LIABLE

FOR ANY DIRECT, INDIRECT,

\* INCIDENTAL, SPECIAL, EXEMPLARY, OR CONSEQUENTIAL DAMAGES (INCLUDING, BUT \* NOT LIMITED TO, PROCUREMENT OF SUBSTITUTE GOODS OR SERVICES; LOSS OF USE,

\* DATA, OR PROFITS; OR BUSINESS INTERRUPTION) HOWEVER CAUSED AND ON ANY \* THEORY OF LIABILITY, WHETHER IN CONTRACT, STRICT LIABILITY, OR TORT \* (INCLUDING NEGLIGENCE OR OTHERWISE) ARISING IN ANY WAY OUT OF THE USE OF \* THIS SOFTWARE, EVEN IF ADVISED OF THE POSSIBILITY OF SUCH DAMAGE. \*/

The MIT License

Copyright (c) <year> <copyright holders>

Permission is hereby granted, free of charge, to any person obtaining a copy of this software and associated documentation files (the "Software"), to deal in the Software without restriction, including without limitation the rights to use, copy, modify, merge, publish, distribute, sublicense, and/or sell copies of the Software, and to permit persons to whom the Software is furnished to do so, subject to the following conditions:

The above copyright notice and this permission notice shall be included in all copies or substantial portions of the Software.

THE SOFTWARE IS PROVIDED "AS IS", WITHOUT WARRANTY OF ANY KIND, EXPRESS OR IMPLIED, INCLUDING BUT NOT LIMITED TO THE WARRANTIES OF MERCHANTABILITY, FITNESS FOR A PARTICULAR PURPOSE AND NONINFRINGEMENT. IN NO EVENT SHALL THE AUTHORS OR COPYRIGHT HOLDERS BE LIABLE FOR ANY CLAIM, DAMAGES OR OTHER LIABILITY, WHETHER IN AN ACTION OF CONTRACT, TORT OR OTHERWISE, ARISING FROM, OUT OF

 OR IN CONNECTION WITH THE SOFTWARE OR THE USE OR OTHER DEALINGS IN THE SOFTWARE.

> GNU GENERAL PUBLIC LICENSE Version 2, June 1991

Copyright (C) 1989, 1991 Free Software Foundation, Inc., 51 Franklin Street, Fifth Floor, Boston, MA 02110-1301 USA Everyone is permitted to copy and distribute verbatim copies of this license document, but changing it is not allowed.

#### Preamble

 The licenses for most software are designed to take away your freedom to share and change it. By contrast, the GNU General Public License is intended to guarantee your freedom to share and change free software--to make sure the software is free for all its users. This General Public License applies to most of the Free Software Foundation's software and to any other program whose authors commit to using it. (Some other Free Software Foundation software is covered by the GNU Lesser General Public License instead.) You can apply it to your programs, too.

When we speak of free software, we are referring to freedom, not

### price.

 Our General Public Licenses are designed to make sure that you have the freedom to distribute copies of free software (and charge for this service if you wish), that you receive source code or can get it if you want it, that you can change the software or use pieces of it in new free programs; and that you know you can do these things.

 To protect your rights, we need to make restrictions that forbid anyone to deny you these rights or to ask you to surrender the rights. These restrictions translate to certain responsibilities for you if you distribute copies of the software, or if you modify it.

 For example, if you distribute copies of such a program, whether gratis or for a fee, you must give the recipients all the rights that you have. You must make sure that they, too, receive or can get the source code. And you must show them these terms so they know their rights.

We protect your rights with two steps: (1) copyright the software, and (2) offer you this license which gives you legal permission to copy, distribute and/or modify the software.

 Also, for each author's protection and ours, we want to make certain that everyone understands that there is no warranty for this free software. If the software is modified by someone else and passed on, we want its recipients to know that what they have is not the original, so that any problems introduced by others will not reflect on the original authors' reputations.

 Finally, any free program is threatened constantly by software patents. We wish to avoid the danger that redistributors of a free program will individually obtain patent licenses, in effect making the program proprietary. To prevent this, we have made it clear that any patent must be licensed for everyone's free use or not licensed at all.

 The precise terms and conditions for copying, distribution and modification follow.

# GNU GENERAL PUBLIC LICENSE TERMS AND CONDITIONS FOR COPYING, DISTRIBUTION AND MODIFICATION

 0. This License applies to any program or other work which contains a notice placed by the copyright holder saying it may be distributed under the terms of this General Public License. The "Program", below, refers to any such program or work, and a "work based on the Program" means either the Program or any derivative work under copyright law: that is to say, a work containing the Program or a portion of it,

either verbatim or with modifications and/or translated into another language. (Hereinafter, translation is included without limitation in the term "modification".) Each licensee is addressed as "you".

Activities other than copying, distribution and modification are not covered by this License; they are outside its scope. The act of running the Program is not restricted, and the output from the Program is covered only if its contents constitute a work based on the Program (independent of having been made by running the Program). Whether that is true depends on what the Program does.

 1. You may copy and distribute verbatim copies of the Program's source code as you receive it, in any medium, provided that you conspicuously and appropriately publish on each copy an appropriate copyright notice and disclaimer of warranty; keep intact all the notices that refer to this License and to the absence of any warranty; and give any other recipients of the Program a copy of this License along with the Program.

You may charge a fee for the physical act of transferring a copy, and you may at your option offer warranty protection in exchange for a fee.

 2. You may modify your copy or copies of the Program or any portion of it, thus forming a work based on the Program, and copy and distribute such modifications or work under the terms of Section 1 above, provided that you also meet all of these conditions:

 a) You must cause the modified files to carry prominent notices stating that you changed the files and the date of any change.

b) You must cause

 any work that you distribute or publish, that in whole or in part contains or is derived from the Program or any part thereof, to be licensed as a whole at no charge to all third parties under the terms of this License.

 c) If the modified program normally reads commands interactively when run, you must cause it, when started running for such interactive use in the most ordinary way, to print or display an announcement including an appropriate copyright notice and a notice that there is no warranty (or else, saying that you provide a warranty) and that users may redistribute the program under these conditions, and telling the user how to view a copy of this License. (Exception: if the Program itself is interactive but does not normally print such an announcement, your work based on the Program is not required to print an announcement.)

These requirements apply to the modified work as a whole. If identifiable sections of that work

are not derived from the Program,

and can be reasonably considered independent and separate works in themselves, then this License, and its terms, do not apply to those sections when you distribute them as separate works. But when you distribute the same sections as part of a whole which is a work based on the Program, the distribution of the whole must be on the terms of this License, whose permissions for other licensees extend to the entire whole, and thus to each and every part regardless of who wrote it.

Thus, it is not the intent of this section to claim rights or contest your rights to work written entirely by you; rather, the intent is to exercise the right to control the distribution of derivative or collective works based on the Program.

In addition, mere aggregation of another work not based on the Program with the Program (or with a work based on the Program) on a volume of a storage or distribution medium does not bring the other work under the scope of this License.

 3. You may copy and distribute the Program (or a work based on it, under Section 2) in object code or executable form under the terms of Sections 1 and 2 above provided that you also do one of the following:

 a) Accompany it with the complete corresponding machine-readable source code, which must be distributed under the terms of Sections 1 and 2 above on a medium customarily used for software interchange; or,

 b) Accompany it with a written offer, valid for at least three years, to give any third party, for a charge no more than your cost of physically performing source distribution, a complete machine-readable copy of the corresponding source code, to be distributed under the terms of Sections 1 and 2 above on a medium customarily used for software interchange; or,

 c) Accompany it with the information you received as to the offer to distribute corresponding source code. (This alternative is allowed only for noncommercial distribution and only if you

 received the program in object code or executable form with such an offer, in accord with Subsection b above.)

The source code for a work means the preferred form of the work for making modifications to it. For an executable work, complete source code means all the source code for all modules it contains, plus any associated interface definition files, plus the scripts used to control compilation and installation of the executable. However, as a

special exception, the source code distributed need not include anything that is normally distributed (in either source or binary form) with the major components (compiler, kernel, and so on) of the operating system on which the executable runs, unless that component itself accompanies the executable.

If distribution of executable or object code is made by offering access to copy from a designated place, then offering equivalent access to copy the source code from the same place counts as distribution of the source code, even though third parties are not compelled to copy the source along with the object code.

 4. You may not copy, modify, sublicense, or distribute the Program except as expressly provided under this License. Any attempt otherwise to copy, modify, sublicense or distribute the Program is void, and will automatically terminate your rights under this License. However, parties who have received copies, or rights, from you under this License will not have their licenses terminated so long as such parties remain in full compliance.

 5. You are not required to accept this License, since you have not signed it. However, nothing else grants you permission to modify or distribute the Program or its derivative works. These actions are prohibited by law if you do not accept this License. Therefore, by modifying or distributing the Program (or any work based on the Program), you indicate your acceptance of this License to do so, and all its terms and conditions for copying, distributing or modifying the Program or works based on it.

 6. Each time you redistribute the Program (or any work based on the Program), the recipient automatically receives a license from the original licensor to copy, distribute or modify the Program subject to these terms and conditions. You may not impose any further restrictions on the recipients' exercise of the rights granted herein. You are not responsible for enforcing compliance by third parties to this License.

 7. If, as a consequence of a court judgment or allegation of patent infringement or for any other reason (not limited to patent issues), conditions are imposed on you (whether by court order, agreement or otherwise) that contradict the conditions of this License, they do not excuse you from the conditions of this License. If you cannot distribute so as to satisfy simultaneously your obligations under this License and any other pertinent obligations, then as a consequence you may not distribute the Program at all. For

### example, if a patent

license would not permit royalty-free redistribution of the Program by all those who receive copies directly or indirectly through you, then the only way you could satisfy both it and this License would be to refrain entirely from distribution of the Program.

If any portion of this section is held invalid or unenforceable under any particular circumstance, the balance of the section is intended to apply and the section as a whole is intended to apply in other circumstances.

It is not the purpose of this section to induce you to infringe any patents or other property right claims or to contest validity of any such claims; this section has the sole purpose of protecting the integrity of the free software distribution system, which is implemented by public license practices. Many people have made generous contributions to the wide range of software distributed through that system in reliance on consistent application of that system; it is up to the author/donor to decide if he or she is willing to distribute software through any other system and a licensee cannot impose that choice.

This section is intended to make thoroughly clear what is believed to be a consequence of the rest of this License.

 8. If the distribution and/or use of the Program is restricted in certain countries either by patents or by copyrighted interfaces, the original copyright holder who places the Program under this License may add an explicit geographical distribution limitation excluding those countries, so that distribution is permitted only in or among countries not thus excluded. In such case, this License incorporates the limitation as if written in the body of this License.

 9. The Free Software Foundation may publish revised and/or new versions of the General Public License from time to time. Such new versions will be similar in spirit to the present version, but may differ in detail to address new problems or concerns.

Each version is given a distinguishing version number. If the Program specifies a version number of this License which applies to it and "any later version", you have the option of following the terms and conditions either of that version or of any later version published by the Free Software Foundation. If the Program does not specify a version number of this License, you may choose any version ever published by the Free Software Foundation.

 10. If you wish to incorporate parts of the Program into other free programs whose distribution conditions are different, write to the author to ask for permission. For software which is copyrighted by the Free Software Foundation, write to the Free Software Foundation; we sometimes make exceptions for this. Our decision will be guided by the two goals of preserving the free status of all derivatives of our free software and of promoting the sharing and reuse of software generally.

### NO WARRANTY

# 11. BECAUSE THE PROGRAM IS LICENSED FREE OF CHARGE, THERE IS NO WARRANTY

FOR THE PROGRAM, TO THE EXTENT PERMITTED BY APPLICABLE LAW. EXCEPT WHEN OTHERWISE STATED IN WRITING THE COPYRIGHT HOLDERS AND/OR OTHER PARTIES PROVIDE THE PROGRAM "AS IS" WITHOUT WARRANTY OF ANY KIND, EITHER EXPRESSED OR IMPLIED, INCLUDING, BUT NOT LIMITED TO, THE IMPLIED WARRANTIES OF MERCHANTABILITY AND FITNESS FOR A PARTICULAR PURPOSE. THE ENTIRE RISK AS TO THE QUALITY AND PERFORMANCE OF THE PROGRAM IS WITH YOU. SHOULD THE PROGRAM PROVE DEFECTIVE, YOU ASSUME THE COST OF ALL NECESSARY SERVICING, REPAIR OR CORRECTION.

 12. IN NO EVENT UNLESS REQUIRED BY APPLICABLE LAW OR AGREED TO IN WRITING WILL ANY COPYRIGHT HOLDER, OR ANY OTHER PARTY WHO MAY MODIFY AND/OR REDISTRIBUTE THE PROGRAM AS PERMITTED ABOVE, BE LIABLE TO YOU FOR DAMAGES, INCLUDING ANY GENERAL, SPECIAL, INCIDENTAL OR CONSEQUENTIAL DAMAGES ARISING OUT OF THE USE OR INABILITY TO USE THE PROGRAM (INCLUDING BUT NOT LIMITED TO LOSS OF DATA OR DATA BEING RENDERED INACCURATE OR LOSSES SUSTAINED BY YOU OR

 THIRD PARTIES OR A FAILURE OF THE PROGRAM TO OPERATE WITH ANY OTHER PROGRAMS), EVEN IF SUCH HOLDER OR OTHER PARTY HAS BEEN ADVISED OF THE POSSIBILITY OF SUCH DAMAGES.

## END OF TERMS AND CONDITIONS

How to Apply These Terms to Your New Programs

 If you develop a new program, and you want it to be of the greatest possible use to the public, the best way to achieve this is to make it free software which everyone can redistribute and change under these terms.

 To do so, attach the following notices to the program. It is safest to attach them to the start of each source file to most effectively convey the exclusion of warranty; and each file should have at least the "copyright" line and a pointer to where the full notice is found.

 <one line to give the program's name and a brief idea of what it does.> Copyright  $(C)$  <year > <name of author>
This program is free software; you can redistribute it and/or modify it under the terms of the GNU General Public License as published by the Free Software Foundation; either version 2 of the License, or (at your option) any later version.

 This program is distributed in the hope that it will be useful, but WITHOUT ANY WARRANTY; without even the implied warranty of MERCHANTABILITY or FITNESS FOR A PARTICULAR PURPOSE. See the GNU General Public License for more details.

 You should have received a copy of the GNU General Public License along with this program; if not, write to the Free Software Foundation, Inc., 51 Franklin Street, Fifth Floor, Boston, MA 02110-1301 USA.

Also add information on how to contact you by electronic and paper mail.

If the program is interactive, make it output a short notice like this when it starts in an interactive mode:

 Gnomovision version 69, Copyright (C) year name of author Gnomovision comes with ABSOLUTELY NO WARRANTY; for details type `show w'. This is free software, and you are welcome to redistribute it

under certain conditions; type `show c' for details.

The hypothetical commands `show w' and `show c' should show the appropriate parts of the General Public License. Of course, the commands you use may be called something other than `show w' and `show c'; they could even be mouse-clicks or menu items--whatever suits your program.

You should also get your employer (if you work as a programmer) or your school, if any, to sign a "copyright disclaimer" for the program, if necessary. Here is a sample; alter the names:

 Yoyodyne, Inc., hereby disclaims all copyright interest in the program `Gnomovision' (which makes passes at compilers) written by James Hacker.

 <signature of Ty Coon>, 1 April 1989 Ty Coon, President of Vice

This General Public License does not permit incorporating your program into proprietary programs. If your program is a subroutine library, you may consider it more useful to permit linking proprietary applications with the library. If this is what you want to do, use the GNU Lesser General Public License instead of this License.

### MySQL Router 8.0

### Introduction

 This License Information User Manual contains Oracle's product license and other licensing information, including licensing information for third-party software which may be included in this distribution of MySQL Router 8.0.

 $\overline{\phantom{a}}$  , and the contribution of the contribution of the contribution of the contribution of the contribution of the contribution of the contribution of the contribution of the contribution of the contribution of the

Last updated: June 2023

Licensing Information

 This is a release of MySQL Router 8.0, brought to you by the MySQL team at Oracle. This software is released under version 2 of the GNU General Public License (GPLv2), as set forth below, with the following additional permissions:

 This distribution of MySQL Router 8.0 is distributed with certain software (including but not limited to OpenSSL) that is licensed under separate terms, as designated in a particular file or component or in the license documentation. Without limiting your rights under the GPLv2, the authors of MySQL hereby grant you an additional permission to link the program and your derivative works with the separately licensed software that they have included with the program.

Copyright (c) 2015, 2023, Oracle and/or its affiliates.

# Election of GPLv2

 For the avoidance of doubt, except that if any license choice other than GPL or LGPL is available it will apply instead, Oracle elects to use only the General Public License version 2 (GPLv2) at this time for any software where a choice of GPL license versions is made available with the language indicating that GPLv2 or any later version may be used, or where a choice of which version of the GPL is applied is otherwise unspecified.

GNU General Public License Version 2.0, June 1991

The following applies to all products licensed under the GNU General Public License, Version 2.0: You may not use the identified files except in compliance with the GNU General Public License, Version 2.0 (the "License.") You may obtain a copy of the

#### License at

http://www.gnu.org/licenses/gpl-2.0.txt. A copy of the license is also reproduced below. Unless required by applicable law or agreed to in writing, software distributed under the License is distributed on an "AS IS" BASIS, WITHOUT WARRANTIES OR CONDITIONS OF ANY KIND, either express or implied. See the License for the specific language governing permissions and limitations under the License.

 ====================================================================== ======================================================================

# GNU GENERAL PUBLIC LICENSE Version 2, June 1991

Copyright (C) 1989, 1991 Free Software Foundation, Inc., 51 Franklin Street, Fifth Floor, Boston, MA 02110-1301 USA Everyone is permitted to copy and distribute verbatim copies of this license document, but changing it is not allowed.

### Preamble

 The licenses for most software are designed to take away your freedom to share and change it. By contrast, the GNU General Public License

 is intended to guarantee your freedom to share and change free software--to make sure the software is free for all its users. This General Public License applies to most of the Free Software Foundation's software and to any other program whose authors commit to using it. (Some other Free Software Foundation software is covered by the GNU Lesser General Public License instead.) You can apply it to your programs, too.

 When we speak of free software, we are referring to freedom, not price. Our General Public Licenses are designed to make sure that you have the freedom to distribute copies of free software (and charge for this service if you wish), that you receive source code or can get it if you want it, that you can change the software or use pieces of it in new free programs; and that you know you can do these things.

 To protect your rights, we need to make restrictions that forbid anyone to deny you these rights or to ask you to surrender the rights. These restrictions

 translate to certain responsibilities for you if you distribute copies of the software, or if you modify it.

 For example, if you distribute copies of such a program, whether gratis or for a fee, you must give the recipients all the rights that you have. You must make sure that they, too, receive or can get the source code. And you must show them these terms so they know their rights.

We protect your rights with two steps: (1) copyright the software, and (2) offer you this license which gives you legal permission to copy, distribute and/or modify the software.

 Also, for each author's protection and ours, we want to make certain that everyone understands that there is no warranty for this free software. If the software is modified by someone else and passed on, we want its recipients to know that what they have is not the original, so that any problems introduced by others will not reflect on the original authors' reputations.

 Finally, any free program is threatened constantly by software

patents. We wish to avoid the danger that redistributors of a free program will individually obtain patent licenses, in effect making the program proprietary. To prevent this, we have made it clear that any patent must be licensed for everyone's free use or not licensed at all.

 The precise terms and conditions for copying, distribution and modification follow.

# GNU GENERAL PUBLIC LICENSE TERMS AND CONDITIONS FOR COPYING, DISTRIBUTION AND MODIFICATION

 0. This License applies to any program or other work which contains a notice placed by the copyright holder saying it may be distributed under the terms of this General Public License. The "Program", below, refers to any such program or work, and a "work based on the Program" means either the Program or any derivative work under copyright law: that is to say, a work containing the Program or a portion of it, either verbatim or with modifications and/or translated into another language.

 (Hereinafter, translation is included without limitation in the term "modification".) Each licensee is addressed as "you".

Activities other than copying, distribution and modification are not covered by this License; they are outside its scope. The act of running the Program is not restricted, and the output from the Program is covered only if its contents constitute a work based on the Program (independent of having been made by running the Program). Whether that is true depends on what the Program does.

 1. You may copy and distribute verbatim copies of the Program's source code as you receive it, in any medium, provided that you conspicuously and appropriately publish on each copy an appropriate copyright notice and disclaimer of warranty; keep intact all the notices that refer to this License and to the absence of any warranty; and give any other recipients of the Program a copy of this License along with the Program.

You may charge a fee for the physical act of transferring a copy, and you may at your option offer warranty protection in exchange for a fee.

 2. You may modify your copy or copies of the Program or any portion of it, thus forming a work based on the Program, and copy and distribute such modifications or work under the terms of Section 1 above, provided that you also meet all of these conditions:

 a) You must cause the modified files to carry prominent notices stating that you changed the files and the date of any change.

 b) You must cause any work that you distribute or publish, that in whole or in part contains or is derived from the Program or any part thereof, to be licensed as a whole at no charge to all third parties under the terms of this License.

 c) If the modified program normally reads commands interactively when run, you must cause it, when started running for such interactive use in the most ordinary way, to print or display an announcement including an appropriate copyright notice and a

 notice that there is no warranty (or else, saying that you provide a warranty) and that users may redistribute the program under these conditions, and telling the user how to view a copy of this License. (Exception: if the Program itself is interactive but does not normally print such an announcement, your work based on the Program is not required to print an announcement.)

These requirements apply to the modified work as a whole. If identifiable sections of that work are not derived from the Program, and can be reasonably considered independent and separate works in themselves, then this License, and its terms, do not apply to those sections when you distribute them as separate works. But when you distribute the same sections as part of a whole which is a work based on the Program, the distribution of the whole must be on the terms of this License, whose permissions for other licensees extend to the entire whole, and thus to each and every part regardless of who wrote it.

Thus, it is not the intent of this section to claim rights or contest your rights to work written entirely by you; rather, the intent is to exercise the right to control the distribution of derivative or collective works based on the Program.

In addition, mere aggregation of another work not based on the Program with the Program (or with a work based on the Program) on a volume of a storage or distribution medium does not bring the other work under the scope of this License.

 3. You may copy and distribute the Program (or a work based on it, under Section 2) in object code or executable form under the terms of Sections 1 and 2 above provided that you also do one of the following:

 a) Accompany it with the complete corresponding machine-readable source code, which must be distributed under the terms of Sections 1 and 2 above on a medium customarily used for software interchange; or,

 b) Accompany it with a written offer, valid for at least three

 years, to give any third party, for a charge no more than your cost of physically performing source distribution, a complete machine-readable copy of the corresponding source code, to be distributed under the terms of Sections 1 and 2 above on a medium customarily used for software interchange; or,

 c) Accompany it with the information you received as to the offer to distribute corresponding source code. (This alternative is allowed only for noncommercial distribution and only if you received the program in object code or executable form with such an offer, in accord with Subsection b above.)

The source code for a work means the preferred form of the work for making modifications to it. For an executable work, complete source code means all the source code for all modules it contains, plus any associated interface definition files, plus the scripts used to control compilation and installation of the executable. However, as a special exception,

 the source code distributed need not include anything that is normally distributed (in either source or binary form) with the major components (compiler, kernel, and so on) of the operating system on which the executable runs, unless that component itself accompanies the executable.

If distribution of executable or object code is made by offering access to copy from a designated place, then offering equivalent access to copy the source code from the same place counts as

distribution of the source code, even though third parties are not compelled to copy the source along with the object code.

 4. You may not copy, modify, sublicense, or distribute the Program except as expressly provided under this License. Any attempt otherwise to copy, modify, sublicense or distribute the Program is void, and will automatically terminate your rights under this License. However, parties who have received copies, or rights, from you under this License will not have their licenses terminated so long as such parties remain in full compliance.

 5. You are not required to accept this License, since you have not signed it. However, nothing else grants you permission to modify or distribute the Program or its derivative works. These actions are prohibited by law if you do not accept this License. Therefore, by modifying or distributing the Program (or any work based on the Program), you indicate your acceptance of this License to do so, and all its terms and conditions for copying, distributing or modifying the Program or works based on it.

 6. Each time you redistribute the Program (or any work based on the Program), the recipient automatically receives a license from the original licensor to copy, distribute or modify the Program subject to these terms and conditions. You may not impose any further restrictions on the recipients' exercise of the rights granted herein. You are not responsible for enforcing compliance by third parties to this License.

### 7. If, as a consequence

 of a court judgment or allegation of patent infringement or for any other reason (not limited to patent issues), conditions are imposed on you (whether by court order, agreement or otherwise) that contradict the conditions of this License, they do not excuse you from the conditions of this License. If you cannot distribute so as to satisfy simultaneously your obligations under this License and any other pertinent obligations, then as a consequence you may not distribute the Program at all. For example, if a patent license would not permit royalty-free redistribution of the Program by all those who receive copies directly or indirectly through you, then the only way you could satisfy both it and this License would be to refrain entirely from distribution of the Program.

If any portion of this section is held invalid or unenforceable under any particular circumstance, the balance of the section is intended to apply and the section as a whole is intended to apply in other circumstances.

#### It

 is not the purpose of this section to induce you to infringe any patents or other property right claims or to contest validity of any such claims; this section has the sole purpose of protecting the integrity of the free software distribution system, which is implemented by public license practices. Many people have made generous contributions to the wide range of software distributed through that system in reliance on consistent application of that system; it is up to the author/donor to decide if he or she is willing to distribute software through any other system and a licensee cannot impose that choice.

This section is intended to make thoroughly clear what is believed to be a consequence of the rest of this License.

 8. If the distribution and/or use of the Program is restricted in certain countries either by patents or by copyrighted interfaces, the original copyright holder who places the Program under this License may add an explicit geographical distribution limitation excluding

those countries, so that distribution is permitted only in or among countries not thus excluded. In such case, this License incorporates the limitation as if written in the body of this License.

 9. The Free Software Foundation may publish revised and/or new versions of the General Public License from time to time. Such new versions will be similar in spirit to the present version, but may differ in detail to address new problems or concerns.

Each version is given a distinguishing version number. If the Program specifies a version number of this License which applies to it and "any later version", you have the option of following the terms and conditions either of that version or of any later version published by the Free Software Foundation. If the Program does not specify a version number of this License, you may choose any version ever published by the Free Software Foundation.

 10. If you wish to incorporate parts of the Program into other free programs

 whose distribution conditions are different, write to the author to ask for permission. For software which is copyrighted by the Free Software Foundation, write to the Free Software Foundation; we sometimes make exceptions for this. Our decision will be guided by the two goals of preserving the free status of all derivatives of our free software and of promoting the sharing and reuse of software generally.

### NO WARRANTY

 11. BECAUSE THE PROGRAM IS LICENSED FREE OF CHARGE, THERE IS NO WARRANTY FOR THE PROGRAM, TO THE EXTENT PERMITTED BY APPLICABLE LAW. EXCEPT WHEN OTHERWISE STATED IN WRITING THE COPYRIGHT HOLDERS AND/OR OTHER PARTIES PROVIDE THE PROGRAM "AS IS" WITHOUT WARRANTY OF ANY KIND, EITHER EXPRESSED OR IMPLIED, INCLUDING, BUT NOT LIMITED TO, THE IMPLIED WARRANTIES OF MERCHANTABILITY AND FITNESS FOR A PARTICULAR PURPOSE. THE ENTIRE RISK AS TO THE QUALITY AND PERFORMANCE OF THE PROGRAM IS WITH YOU. SHOULD THE PROGRAM PROVE DEFECTIVE, YOU ASSUME THE COST OF

ALL NECESSARY SERVICING, REPAIR OR CORRECTION.

 12. IN NO EVENT UNLESS REQUIRED BY APPLICABLE LAW OR AGREED TO IN WRITING WILL ANY COPYRIGHT HOLDER, OR ANY OTHER PARTY WHO MAY MODIFY AND/OR REDISTRIBUTE THE PROGRAM AS PERMITTED ABOVE, BE LIABLE TO YOU FOR DAMAGES, INCLUDING ANY GENERAL, SPECIAL, INCIDENTAL OR CONSEQUENTIAL DAMAGES ARISING OUT OF THE USE OR INABILITY TO USE THE PROGRAM (INCLUDING BUT NOT LIMITED TO LOSS OF DATA OR DATA BEING RENDERED INACCURATE OR LOSSES SUSTAINED BY YOU OR THIRD PARTIES OR A FAILURE OF THE PROGRAM TO OPERATE WITH ANY OTHER PROGRAMS), EVEN IF SUCH HOLDER OR OTHER PARTY HAS BEEN ADVISED OF THE POSSIBILITY OF SUCH DAMAGES.

# END OF TERMS AND CONDITIONS

How to Apply These Terms to Your New Programs

 If you develop a new program, and you want it to be of the greatest possible use to the public, the best way to achieve this is to make it free software which everyone can redistribute and change under these terms.

 To do so, attach the following notices to the program. It is safest to attach them to the start of each source file to most effectively convey the exclusion of warranty; and each file should have at least the "copyright" line and a pointer to where the full notice is found.

 <one line to give the program's name and a brief idea of what it does.> Copyright  $(C)$  <year > <name of author>

 This program is free software; you can redistribute it and/or modify it under the terms of the GNU General Public License as published by the Free Software Foundation; either version 2 of

the License, or (at your option) any later version.

 This program is distributed in the hope that it will be useful, but WITHOUT ANY WARRANTY; without even the implied warranty of MERCHANTABILITY or FITNESS FOR A PARTICULAR PURPOSE. See the GNU General Public License for more details.

 You should have received a copy of the GNU General Public License along with this program; if not, write to the Free Software Foundation, Inc., 51 Franklin Street, Fifth Floor, Boston, MA 02110-1301 USA.

Also add information on how to contact you by electronic and paper mail.

If the program is interactive, make it output a short notice like this when it starts in an interactive mode:

 Gnomovision version 69, Copyright (C) year name of author Gnomovision comes with ABSOLUTELY NO WARRANTY; for details type 'show w'. This is free software, and you are welcome to redistribute it under certain conditions; type 'show c' for details.

The hypothetical commands 'show w' and 'show c' should show the appropriate parts of the General Public License. Of course, the commands you use may be called something other than 'show w' and 'show c'; they could even be mouse-clicks or menu items--whatever suits your program.

You should also get your employer (if you work as a programmer) or your school, if any, to sign a "copyright disclaimer" for the program, if

necessary. Here is a sample; alter the names:

 Yoyodyne, Inc., hereby disclaims all copyright interest in the program 'Gnomovision' (which makes passes at compilers) written by James Hacker.

 <signature of Ty Coon>, 1 April 1989 Ty Coon, President of Vice

This General Public License does not permit incorporating your program into proprietary programs. If your program is a subroutine library, you may consider it more useful to permit linking proprietary applications with the library. If this is what you want to do, use the GNU Lesser General Public License instead of this License.

Licenses for Third-Party Components

 The following sections contain licensing information for libraries that may be included with this product. We are thankful to all individuals that have created these. Standard licenses referenced herein are detailed in the Standard Licenses section.

# Duktape

Copyright (c) 2013-present by Duktape authors (see AUTHORS.rst)

#### Permission is hereby

 granted, free of charge, to any person obtaining a copy of this software and associated documentation files (the "Software"), to deal in the Software without restriction, including without limitation the rights to use, copy, modify, merge, publish, distribute, sublicense, and/or sell copies of the Software, and to permit persons to whom the Software is furnished to do so, subject to the following conditions:

The above copyright notice and this permission notice shall be included in all copies or substantial portions of the Software.

THE SOFTWARE IS PROVIDED "AS IS", WITHOUT WARRANTY OF ANY KIND, EXPRESS OR IMPLIED, INCLUDING BUT NOT LIMITED TO THE WARRANTIES OF MERCHANTABILITY, FITNESS FOR A PARTICULAR PURPOSE AND NONINFRINGEMENT. IN NO EVENT SHALL THE AUTHORS OR COPYRIGHT HOLDERS BE LIABLE FOR ANY CLAIM, DAMAGES OR OTHER LIABILITY, WHETHER IN AN ACTION OF CONTRACT, TORT OR OTHERWISE, ARISING FROM, OUT OF OR IN CONNECTION WITH THE SOFTWARE OR THE USE OR OTHER DEALINGS IN THE SOFTWARE.

4th party: ========= xoroshiro128plus ----------------

licenses\xoroshiro128plus.txt

/\* Written in 2016 by David Blackman and Sebastiano Vigna (vigna@acm.org)

To the extent possible under law, the author has dedicated all copyright and related and neighboring rights to this software to the public domain worldwide. This software is distributed without any warranty.

See <http://creativecommons.org/publicdomain/zero/1.0/>. \*/ ---------------------------------------------------------------------------

splitmix64

----------

licenses\splitmix64.txt

/\* Written in 2015 by Sebastiano Vigna (vigna@acm.org)

To the extent possible under law, the author has dedicated all copyright and related and neighboring rights to this software to the public domain worldwide. This software is distributed without any warranty.

See <http://creativecommons.org/publicdomain/zero/1.0/>. \*/ ---------------------------------------------------------------------------

murmurhash2 ---------- licenses\murmurhash2.txt

The MIT License

Copyright (c) <year> <copyright holders>

Permission is hereby granted, free of charge, to any person obtaining a copy of this software and associated documentation files (the "Software"), to deal in the Software without restriction, including without limitation the rights to use, copy, modify, merge, publish, distribute, sublicense, and/or sell copies of the Software, and to permit persons to whom the Software is furnished to do so, subject to the following conditions:

The above copyright notice and this permission notice shall be included in all copies or substantial portions of the Software.

THE SOFTWARE IS PROVIDED "AS IS", WITHOUT WARRANTY OF ANY KIND, EXPRESS OR IMPLIED, INCLUDING BUT NOT LIMITED TO THE WARRANTIES OF MERCHANTABILITY, FITNESS FOR A PARTICULAR PURPOSE AND NONINFRINGEMENT. IN NO EVENT SHALL THE AUTHORS OR COPYRIGHT HOLDERS BE LIABLE FOR ANY CLAIM, DAMAGES OR OTHER LIABILITY, WHETHER IN AN ACTION OF CONTRACT, TORT OR OTHERWISE, ARISING FROM,

OUT OF OR IN CONNECTION WITH THE SOFTWARE OR THE USE OR OTHER DEALINGS IN THE SOFTWARE.

---------------------------------------------------------------------------

lua ---

licenses\lua.txt

Lua is under the MIT license: http://www.lua.org/license.html.

 $-$ 

---------------------------------------------------------------------------

commonjs

--------

licenses\commonjs.txt

CommonJS specification snapshots are included in the references/ directory. CommonJS is under the MIT license: http://www.commonjs.org/. Google Protocol Buffers

Copyright 2008 Google Inc. All rights reserved.

Redistribution and use in source and binary forms, with or without modification, are permitted provided that the following conditions are met:

\* Redistributions of source code

must retain the above copyright

notice, this list of conditions and the following disclaimer.

 \* Redistributions in binary form must reproduce the above copyright notice, this list of conditions and the following disclaimer in the documentation and/or other materials provided with the distribution.

 \* Neither the name of Google Inc. nor the names of its contributors may be used to endorse or promote products derived from this software without specific prior written permission.

THIS SOFTWARE IS PROVIDED BY THE COPYRIGHT HOLDERS AND CONTRIBUTORS "AS IS" AND ANY EXPRESS OR IMPLIED WARRANTIES, INCLUDING, BUT NOT LIMITED TO, THE IMPLIED WARRANTIES OF MERCHANTABILITY AND FITNESS FOR A PARTICULAR PURPOSE ARE DISCLAIMED. IN NO EVENT SHALL THE COPYRIGHT OWNER OR CONTRIBUTORS BE LIABLE FOR ANY DIRECT, INDIRECT, INCIDENTAL, SPECIAL, EXEMPLARY, OR CONSEQUENTIAL DAMAGES (INCLUDING, BUT NOT LIMITED TO, PROCUREMENT OF SUBSTITUTE GOODS OR SERVICES; LOSS OF USE, DATA, OR PROFITS; OR BUSINESS INTERRUPTION) HOWEVER CAUSED AND ON ANY THEORY OF LIABILITY, WHETHER IN CONTRACT, STRICT LIABILITY, OR TORT (INCLUDING NEGLIGENCE OR OTHERWISE) ARISING IN ANY WAY OUT OF THE USE

OF THIS SOFTWARE, EVEN IF ADVISED OF THE POSSIBILITY OF SUCH DAMAGE.

Code generated by the Protocol Buffer compiler is owned by the owner of the input file used when generating it. This code is not standalone and requires a support library to be linked with it. This support library is itself covered by the above license.

 ====================================================================== ======================================================================

Google Test (including GMock)

Google Mock (GMock) is an extension to Google Test for writing and using C++ mock classes. Google Test (including the Google Mock

extension) is licensed under the following terms:

Copyright 2008, Google Inc. All rights reserved.

Redistribution and use in source and binary forms, with or without modification, are permitted provided that the following conditions are met:

\* Redistributions of source code must retain the above copyright notice, this list of conditions and the following disclaimer.

\* Redistributions in binary form must reproduce the above copyright notice, this list of conditions and the following disclaimer in the documentation and/or other materials provided with the distribution.

\* Neither the name of Google Inc. nor the names of its contributors may be used to endorse or promote products derived from this software without specific prior written permission.

THIS SOFTWARE IS PROVIDED BY THE COPYRIGHT HOLDERS AND CONTRIBUTORS "AS IS" AND ANY EXPRESS OR IMPLIED WARRANTIES, INCLUDING, BUT NOT LIMITED TO, THE IMPLIED WARRANTIES OF MERCHANTABILITY AND FITNESS FOR A PARTICULAR PURPOSE ARE DISCLAIMED. IN NO EVENT SHALL THE COPYRIGHT OWNER OR CONTRIBUTORS BE LIABLE FOR ANY DIRECT, INDIRECT, INCIDENTAL, SPECIAL, EXEMPLARY, OR CONSEQUENTIAL DAMAGES (INCLUDING, BUT NOT LIMITED TO, PROCUREMENT OF

SUBSTITUTE GOODS OR SERVICES; LOSS OF USE, DATA, OR PROFITS; OR BUSINESS INTERRUPTION) HOWEVER CAUSED AND ON ANY THEORY OF LIABILITY, WHETHER IN CONTRACT, STRICT LIABILITY, OR TORT (INCLUDING NEGLIGENCE OR OTHERWISE) ARISING IN ANY WAY OUT OF THE USE OF THIS SOFTWARE, EVEN IF ADVISED OF THE POSSIBILITY OF SUCH DAMAGE.

```
 ======================================================================
======================================================================
```
Kerberos5

Kerberos5

Copyright (C) 1985-2019 by the Massachusetts Institute of Technology.

All rights reserved.

Redistribution and use in source and binary forms, with or without modification, are permitted provided that the following conditions are met:

\* Redistributions of source code must retain the above copyright notice, this list of conditions and the following disclaimer.

\* Redistributions in binary form must reproduce the above copyright notice, this list of conditions and the following disclaimer in the

documentation and/or other materials provided with the distribution.

THIS SOFTWARE IS PROVIDED BY THE COPYRIGHT HOLDERS AND CONTRIBUTORS "AS IS" AND ANY EXPRESS OR IMPLIED WARRANTIES, INCLUDING, BUT NOT LIMITED TO, THE IMPLIED WARRANTIES OF MERCHANTABILITY AND FITNESS FOR A PARTICULAR PURPOSE ARE DISCLAIMED. IN NO EVENT SHALL THE COPYRIGHT HOLDER OR CONTRIBUTORS BE LIABLE FOR ANY DIRECT, INDIRECT, INCIDENTAL, SPECIAL, EXEMPLARY, OR CONSEQUENTIAL DAMAGES (INCLUDING, BUT NOT LIMITED TO, PROCUREMENT OF SUBSTITUTE GOODS OR SERVICES; LOSS OF USE, DATA, OR PROFITS; OR BUSINESS INTERRUPTION) HOWEVER CAUSED AND ON ANY THEORY OF LIABILITY, WHETHER IN CONTRACT, STRICT LIABILITY, OR TORT (INCLUDING NEGLIGENCE OR OTHERWISE) ARISING IN ANY WAY OUT OF THE USE OF THIS SOFTWARE, EVEN IF ADVISED OF THE POSSIBILITY OF SUCH DAMAGE.

Downloading of this software may constitute an export of cryptographic software from the United States of America that is subject to the United States Export Administration Regulations (EAR), 15 CFR 730-774. Additional laws or regulations may apply. It is the responsibility of the person or entity contemplating export to comply with all applicable export laws and regulations, including obtaining any required license from the U.S. government.

The U.S. government prohibits export of encryption source code to certain countries and individuals, including, but not limited to, the countries of Cuba, Iran, North Korea, Sudan, Syria, and residents and nationals of those countries.

Documentation components of this software distribution are licensed under a Creative Commons Attribution-ShareAlike 3.0 Unported License. (http://creativecommons.org/licenses/by-sa/3.0/)

Individual source code files are copyright MIT, Cygnus Support, Novell, OpenVision Technologies, Oracle, Red Hat, Sun Microsystems, FundsXpress, and others.

Project Athena, Athena, Athena MUSE, Discuss, Hesiod, Kerberos, Moira, and Zephyr are trademarks of the Massachusetts Institute of Technology (MIT).

 No commercial use of these trademarks may be made without prior written permission of MIT.

"Commercial use" means use of a name in a product or other for-profit manner. It does NOT prevent a commercial firm from referring to the

MIT trademarks in order to convey information (although in doing so, recognition of their trademark status should be given).

The following copyright and permission notice applies to the OpenVision Kerberos Administration system located in "kadmin/create", "kadmin/dbutil", "kadmin/passwd", "kadmin/server", "lib/kadm5", and portions of "lib/rpc":

======================================================================

 Copyright, OpenVision Technologies, Inc., 1993-1996, All Rights Reserved

 WARNING: Retrieving the OpenVision Kerberos Administration system source code, as described below, indicates your acceptance of the following terms. If you do not agree to the following terms, do not retrieve the OpenVision Kerberos administration system.

 You may freely use and distribute the Source Code and Object Code compiled from it, with or without modification, but this Source Code is provided to you "AS IS" EXCLUSIVE OF ANY WARRANTY, INCLUDING, WITHOUT LIMITATION, ANY WARRANTIES OF MERCHANTABILITY OR FITNESS FOR A PARTICULAR PURPOSE, OR ANY OTHER WARRANTY, WHETHER EXPRESS OR IMPLIED. IN NO EVENT WILL OPENVISION HAVE ANY LIABILITY FOR ANY LOST PROFITS, LOSS OF DATA OR COSTS OF PROCUREMENT OF SUBSTITUTE GOODS OR SERVICES, OR FOR ANY SPECIAL, INDIRECT, OR CONSEQUENTIAL DAMAGES ARISING OUT OF THIS AGREEMENT, INCLUDING, WITHOUT LIMITATION, THOSE RESULTING FROM THE USE OF THE SOURCE CODE, OR THE FAILURE OF THE SOURCE CODE TO PERFORM, OR FOR ANY OTHER REASON.

 OpenVision retains all copyrights in the donated Source Code. OpenVision also retains copyright to derivative works of the Source Code, whether created by OpenVision or by a third party. The OpenVision copyright notice must be preserved if derivative works are made based on the donated Source Code.

 OpenVision Technologies, Inc. has donated this Kerberos Administration system to MIT for inclusion in the standard Kerberos 5 distribution. This donation underscores our commitment to continuing Kerberos technology development and our gratitude for the valuable work which has been performed by MIT and the Kerberos community.

======================================================================

 Portions contributed by Matt Crawford "crawdad@fnal.gov" were work performed at Fermi National Accelerator Laboratory, which is operated by Universities Research Association, Inc., under contract DE-AC02-76CHO3000 with the U.S. Department of Energy.

======================================================================

Portions of "src/lib/crypto" have the following copyright:

Copyright (C) 1998 by the FundsXpress, INC.

All rights reserved.

 Export of this software from the United States of America may require a specific license from the United States Government. It is the responsibility of any person or organization contemplating export to obtain such a license before exporting.

 WITHIN THAT CONSTRAINT, permission to use, copy, modify, and distribute this software and its documentation for any purpose and without fee is hereby granted, provided that the above copyright notice appear in all copies and that both that copyright notice and this permission notice appear in supporting documentation, and that the name of FundsXpress. not be used in advertising or publicity pertaining to distribution of the software without specific, written prior permission. FundsXpress makes no representations about the suitability of this software for any purpose. It is provided "as is" without express or implied warranty.

 THIS SOFTWARE IS PROVIDED "AS IS" AND WITHOUT ANY EXPRESS OR IMPLIED WARRANTIES, INCLUDING, WITHOUT LIMITATION, THE IMPLIED WARRANTIES OF MERCHANTIBILITY AND FITNESS FOR A PARTICULAR PURPOSE.

======================================================================

The implementation of the AES encryption algorithm in "src/lib/crypto/builtin/aes" has the following copyright:

 Copyright (C) 2001, Dr Brian Gladman "brg@gladman.uk.net", Worcester, UK. All rights reserved.

### LICENSE TERMS

 The free distribution and use of this software in both source and binary form is allowed (with or without changes) provided that:

- 1. distributions of this source code include the above copyright notice, this list of conditions and the following disclaimer;
- 2. distributions in binary form include the above copyright notice, this list of conditions and the following disclaimer in the documentation and/or other associated materials;

 3. the copyright holder's name is not used to endorse products built using this software without specific written permission.

### DISCLAIMER

 This software is provided 'as is' with no explcit or implied warranties in respect of any properties, including, but not limited to, correctness and fitness for purpose.

======================================================================

Portions contributed by Red Hat, including the pre-authentication plug-in framework and the NSS crypto implementation, contain the following copyright:

 Copyright (C) 2006 Red Hat, Inc. Portions copyright (C) 2006 Massachusetts Institute of Technology All Rights Reserved.

 Redistribution and use in source and binary forms, with or without modification, are permitted provided that the following conditions are met:

- \* Redistributions of source code must retain the above copyright notice, this list of conditions and the following disclaimer.
- \* Redistributions in binary form must reproduce the above copyright notice, this list of conditions and the following disclaimer in

 the documentation and/or other materials provided with the distribution.

 \* Neither the name of Red Hat, Inc., nor the names of its contributors may be used to endorse or promote products derived from this software without specific prior written permission.

 THIS SOFTWARE IS PROVIDED BY THE COPYRIGHT HOLDERS AND CONTRIBUTORS "AS IS" AND ANY EXPRESS OR IMPLIED WARRANTIES, INCLUDING, BUT NOT LIMITED TO, THE IMPLIED WARRANTIES OF MERCHANTABILITY AND FITNESS FOR A PARTICULAR PURPOSE ARE DISCLAIMED. IN NO EVENT SHALL THE

 COPYRIGHT OWNER OR CONTRIBUTORS BE LIABLE FOR ANY DIRECT, INDIRECT, INCIDENTAL, SPECIAL, EXEMPLARY, OR CONSEQUENTIAL DAMAGES (INCLUDING, BUT NOT LIMITED TO, PROCUREMENT OF SUBSTITUTE GOODS OR SERVICES; LOSS OF USE, DATA, OR PROFITS; OR BUSINESS INTERRUPTION) HOWEVER CAUSED AND ON ANY THEORY OF LIABILITY, WHETHER IN CONTRACT, STRICT LIABILITY, OR TORT (INCLUDING NEGLIGENCE OR OTHERWISE) ARISING IN ANY WAY OUT OF THE USE OF THIS SOFTWARE, EVEN IF ADVISED OF THE POSSIBILITY OF SUCH DAMAGE.

======================================================================

The bundled verto source code is subject to the following license:

Copyright 2011 Red Hat, Inc.

 Permission is hereby granted, free of charge, to any person obtaining a copy of this software and associated documentation files (the "Software"), to deal in the Software without restriction, including without limitation the rights to use, copy, modify, merge, publish, distribute, sublicense, and/or sell copies of the Software, and to permit persons to whom the Software is furnished to do so, subject to the following conditions:

 The above copyright notice and this permission notice shall be included in all copies or substantial portions of the Software.

 THE SOFTWARE IS PROVIDED "AS IS", WITHOUT WARRANTY OF ANY KIND, EXPRESS OR IMPLIED, INCLUDING BUT NOT LIMITED TO THE WARRANTIES OF MERCHANTABILITY, FITNESS FOR A PARTICULAR PURPOSE AND NONINFRINGEMENT. IN NO EVENT SHALL THE AUTHORS OR COPYRIGHT HOLDERS BE LIABLE FOR ANY CLAIM, DAMAGES OR OTHER LIABILITY, WHETHER IN AN ACTION OF CONTRACT, TORT OR OTHERWISE, ARISING FROM, OUT OF OR IN CONNECTION WITH THE SOFTWARE OR THE USE OR OTHER DEALINGS IN THE SOFTWARE.

======================================================================

The MS-KKDCP client implementation has the following copyright:

Copyright 2013,2014 Red Hat, Inc.

 Redistribution and use in source and binary forms, with or without modification, are permitted provided that the following conditions are met:

1. Redistributions of source code must retain the above

 copyright notice, this list of conditions and the following disclaimer.

 2. Redistributions in binary form must reproduce the above copyright notice, this list of conditions and the following disclaimer in the documentation and/or other materials

provided with the distribution.

 THIS SOFTWARE IS PROVIDED BY THE COPYRIGHT HOLDERS AND CONTRIBUTORS "AS IS" AND ANY EXPRESS OR IMPLIED WARRANTIES, INCLUDING, BUT NOT LIMITED TO, THE IMPLIED WARRANTIES OF MERCHANTABILITY AND FITNESS FOR A PARTICULAR PURPOSE ARE DISCLAIMED. IN NO EVENT SHALL THE COPYRIGHT OWNER OR CONTRIBUTORS BE LIABLE FOR ANY DIRECT, INDIRECT, INCIDENTAL, SPECIAL, EXEMPLARY, OR CONSEQUENTIAL DAMAGES (INCLUDING, BUT NOT LIMITED TO, PROCUREMENT OF SUBSTITUTE GOODS OR SERVICES; LOSS OF USE, DATA, OR PROFITS; OR BUSINESS INTERRUPTION) HOWEVER CAUSED AND ON ANY THEORY OF LIABILITY, WHETHER IN CONTRACT, STRICT LIABILITY, OR TORT (INCLUDING NEGLIGENCE OR OTHERWISE) ARISING IN ANY WAY OUT OF THE USE OF THIS SOFTWARE, EVEN IF ADVISED OF THE POSSIBILITY OF SUCH DAMAGE.

======================================================================

The implementations of GSSAPI mechglue in GSSAPI-SPNEGO in "src/lib/gssapi", including the following files:

 lib/gssapi/generic/gssapi\_err\_generic.et lib/gssapi/mechglue/g\_accept\_sec\_context.c lib/gssapi/mechglue/g\_acquire\_cred.c lib/gssapi/mechglue/g\_canon\_name.c lib/gssapi/mechglue/g\_compare\_name.c lib/gssapi/mechglue/g\_context\_time.c lib/gssapi/mechglue/g\_delete\_sec\_context.c lib/gssapi/mechglue/g\_dsp\_name.c lib/gssapi/mechglue/g\_dsp\_status.c lib/gssapi/mechglue/g\_dup\_name.c lib/gssapi/mechglue/g\_exp\_sec\_context.c lib/gssapi/mechglue/g\_export\_name.c lib/gssapi/mechglue/g\_glue.c lib/gssapi/mechglue/g\_imp\_name.c lib/gssapi/mechglue/g\_imp\_sec\_context.c lib/gssapi/mechglue/g\_init\_sec\_context.c lib/gssapi/mechglue/g\_initialize.c lib/gssapi/mechglue/g\_inquire\_context.c lib/gssapi/mechglue/g\_inquire\_cred.c lib/gssapi/mechglue/g\_inquire\_names.c

 lib/gssapi/mechglue/g\_process\_context.c lib/gssapi/mechglue/g\_rel\_buffer.c lib/gssapi/mechglue/g\_rel\_cred.c lib/gssapi/mechglue/g\_rel\_name.c lib/gssapi/mechglue/g\_rel\_oid\_set.c lib/gssapi/mechglue/g\_seal.c lib/gssapi/mechglue/g\_sign.c lib/gssapi/mechglue/g\_store\_cred.c lib/gssapi/mechglue/g\_unseal.c lib/gssapi/mechglue/g\_userok.c lib/gssapi/mechglue/g\_utils.c lib/gssapi/mechglue/g\_verify.c lib/gssapi/mechglue/gssd\_pname\_to\_uid.c lib/gssapi/mechglue/mglueP.h lib/gssapi/mechglue/oid\_ops.c lib/gssapi/spnego/gssapiP\_spnego.h lib/gssapi/spnego/spnego\_mech.c

and the initial implementation of incremental propagation, including the following new or changed files:

 include/iprop\_hdr.h kadmin/server/ipropd\_svc.c lib/kdb/iprop.x lib/kdb/kdb\_convert.c lib/kdb/kdb\_log.c lib/kdb/kdb\_log.h lib/krb5/error\_tables/kdb5\_err.et slave/kpropd\_rpc.c slave/kproplog.c

are subject to the following license:

Copyright (C) 2004 Sun Microsystems, Inc.

 Permission is hereby granted, free of charge, to any person obtaining a copy of this software and associated documentation files (the "Software"), to deal in the Software without restriction, including without limitation the rights to use, copy, modify, merge, publish, distribute, sublicense, and/or sell copies of the Software, and to permit persons to whom the Software is furnished to do so, subject to the following conditions:

 The above copyright notice and this permission notice shall be included in all copies or substantial portions of the Software.

THE SOFTWARE IS PROVIDED "AS IS", WITHOUT WARRANTY OF ANY KIND,

 EXPRESS OR IMPLIED, INCLUDING BUT NOT LIMITED TO THE WARRANTIES OF MERCHANTABILITY, FITNESS FOR A PARTICULAR PURPOSE AND NONINFRINGEMENT. IN NO EVENT SHALL THE AUTHORS OR COPYRIGHT HOLDERS BE LIABLE FOR ANY CLAIM, DAMAGES OR OTHER LIABILITY, WHETHER IN AN ACTION OF CONTRACT, TORT OR OTHERWISE, ARISING FROM, OUT OF OR IN CONNECTION WITH THE SOFTWARE OR THE USE OR OTHER DEALINGS IN THE SOFTWARE.

======================================================================

Kerberos V5 includes documentation and software developed at the University of California at Berkeley, which includes this copyright notice:

 Copyright (C) 1983 Regents of the University of California. All rights reserved.

 Redistribution and use in source and binary forms, with or without modification, are permitted provided that the following conditions are met:

- 1. Redistributions of source code must retain the above copyright notice, this list of conditions and the following disclaimer.
- 2. Redistributions in binary form must reproduce the above copyright notice, this list of conditions and the following disclaimer in the documentation and/or other materials provided with the distribution
- 3. Neither the name of the University nor the names of its contributors may be used to endorse or promote products derived from this software without specific prior written permission.

 THIS SOFTWARE IS PROVIDED BY THE REGENTS AND CONTRIBUTORS "AS IS" AND ANY EXPRESS OR IMPLIED WARRANTIES, INCLUDING, BUT NOT LIMITED TO, THE IMPLIED WARRANTIES OF MERCHANTABILITY AND FITNESS FOR A PARTICULAR PURPOSE ARE DISCLAIMED. IN NO EVENT SHALL THE REGENTS OR CONTRIBUTORS BE LIABLE FOR ANY DIRECT, INDIRECT, INCIDENTAL, SPECIAL, EXEMPLARY, OR CONSEQUENTIAL DAMAGES (INCLUDING, BUT NOT LIMITED TO, PROCUREMENT OF SUBSTITUTE GOODS OR SERVICES; LOSS OF USE, DATA, OR PROFITS; OR BUSINESS INTERRUPTION) HOWEVER CAUSED AND ON ANY THEORY OF LIABILITY, WHETHER IN CONTRACT, STRICT LIABILITY, OR TORT (INCLUDING NEGLIGENCE OR OTHERWISE) ARISING IN ANY WAY OUT OF THE USE OF THIS SOFTWARE, EVEN IF ADVISED OF THE POSSIBILITY OF SUCH DAMAGE.

======================================================================

Portions contributed by Novell, Inc., including the LDAP database backend, are subject to the following license:

 Copyright (C) 2004-2005, Novell, Inc. All rights reserved.

 Redistribution and use in source and binary forms, with or without modification, are permitted provided that the following conditions are met:

 \* Redistributions of source code must retain the above copyright notice, this list of conditions and the following disclaimer.

 \* Redistributions in binary form must reproduce the above copyright notice, this list of conditions and the following disclaimer in the documentation and/or other materials provided with the distribution.

 \* The copyright holder's name is not used to endorse or promote products derived from this software without specific prior written permission.

 THIS SOFTWARE IS PROVIDED BY THE COPYRIGHT HOLDERS AND CONTRIBUTORS "AS IS" AND ANY EXPRESS OR IMPLIED WARRANTIES, INCLUDING, BUT NOT LIMITED TO, THE IMPLIED WARRANTIES OF MERCHANTABILITY AND FITNESS FOR A PARTICULAR PURPOSE ARE DISCLAIMED. IN NO EVENT SHALL THE COPYRIGHT OWNER OR CONTRIBUTORS BE LIABLE FOR ANY DIRECT, INDIRECT, INCIDENTAL, SPECIAL,

EXEMPLARY, OR CONSEQUENTIAL DAMAGES

 (INCLUDING, BUT NOT LIMITED TO, PROCUREMENT OF SUBSTITUTE GOODS OR SERVICES; LOSS OF USE, DATA, OR PROFITS; OR BUSINESS INTERRUPTION) HOWEVER CAUSED AND ON ANY THEORY OF LIABILITY, WHETHER IN CONTRACT, STRICT LIABILITY, OR TORT (INCLUDING NEGLIGENCE OR OTHERWISE) ARISING IN ANY WAY OUT OF THE USE OF THIS SOFTWARE, EVEN IF ADVISED OF THE POSSIBILITY OF SUCH DAMAGE.

======================================================================

Portions funded by Sandia National Laboratory and developed by the University of Michigan's Center for Information Technology Integration, including the PKINIT implementation, are subject to the following license:

 COPYRIGHT (C) 2006-2007 THE REGENTS OF THE UNIVERSITY OF MICHIGAN ALL RIGHTS RESERVED

 Permission is granted to use, copy, create derivative works and redistribute this software and such derivative works for any purpose, so long as the name of The University of Michigan is not

 used in any advertising or publicity pertaining to the use of distribution of this software without specific, written prior authorization. If the above copyright notice or any other identification of the University of Michigan is included in any copy of any portion of this software, then the disclaimer below must also be included.

 THIS SOFTWARE IS PROVIDED AS IS, WITHOUT REPRESENTATION FROM THE UNIVERSITY OF MICHIGAN AS TO ITS FITNESS FOR ANY PURPOSE, AND WITHOUT WARRANTY BY THE UNIVERSITY OF MICHIGAN OF ANY KIND, EITHER EXPRESS OR IMPLIED, INCLUDING WITHOUT LIMITATION THE IMPLIED WARRANTIES OF MERCHANTABILITY AND FITNESS FOR A PARTICULAR PURPOSE. THE REGENTS OF THE UNIVERSITY OF MICHIGAN SHALL NOT BE LIABLE FOR ANY DAMAGES, INCLUDING SPECIAL, INDIRECT, INCIDENTAL, OR CONSEQUENTIAL DAMAGES, WITH RESPECT TO ANY CLAIM ARISING OUT OF OR IN CONNECTION WITH THE USE OF THE SOFTWARE, EVEN IF IT HAS BEEN OR IS HEREAFTER ADVISED OF THE POSSIBILITY OF SUCH DAMAGES.

======================================================================

The pkcs11.h file included in the PKINIT code has the following license:

 Copyright 2006 g10 Code GmbH Copyright 2006 Andreas Jellinghaus

 This file is free software; as a special exception the author gives unlimited permission to copy and/or distribute it, with or without modifications, as long as this notice is preserved.

 This file is distributed in the hope that it will be useful, but WITHOUT ANY WARRANTY, to the extent permitted by law; without even the implied warranty of MERCHANTABILITY or FITNESS FOR A PARTICULAR PURPOSE.

======================================================================

Portions contributed by Apple Inc. are subject to the following license:

Copyright 2004-2008 Apple Inc. All Rights Reserved.

 Export of this software from the United States of America may require a specific license from the United States Government. It is the responsibility of any person or organization contemplating export to obtain such a license before exporting.

 WITHIN THAT CONSTRAINT, permission to use, copy, modify, and distribute this software and its documentation for any purpose and without fee is hereby granted, provided that the above copyright notice appear in all copies and that both that copyright notice and this permission notice appear in supporting documentation, and that the name of Apple Inc. not be used in advertising or publicity pertaining to distribution of the software without specific, written prior permission. Apple Inc. makes no representations about the suitability of this software for any purpose. It is provided "as is" without express or implied warranty.

# THIS SOFTWARE IS PROVIDED "AS IS" AND WITHOUT ANY EXPRESS OR IMPLIED WARRANTIES, INCLUDING, WITHOUT LIMITATION, THE IMPLIED WARRANTIES OF MERCHANTIBILITY AND FITNESS FOR A PARTICULAR PURPOSE.

======================================================================

### The

 implementations of UTF-8 string handling in src/util/support and src/lib/krb5/unicode are subject to the following copyright and permission notice:

 The OpenLDAP Public License Version 2.8, 17 August 2003

 Redistribution and use of this software and associated documentation ("Software"), with or without modification, are permitted provided that the following conditions are met:

- 1. Redistributions in source form must retain copyright statements and notices,
- 2. Redistributions in binary form must reproduce applicable copyright statements and notices, this list of conditions, and the following disclaimer in the documentation and/or other materials provided with the distribution, and
- 3. Redistributions must contain a verbatim copy of this document.

 The OpenLDAP Foundation may revise this license from time to time. Each revision is distinguished by a version number. You may use this Software under terms of this license revision or under the

terms of any subsequent revision of the license.

 THIS SOFTWARE IS PROVIDED BY THE OPENLDAP FOUNDATION AND ITS CONTRIBUTORS "AS IS" AND ANY EXPRESSED OR IMPLIED WARRANTIES, INCLUDING, BUT NOT LIMITED TO, THE IMPLIED WARRANTIES OF MERCHANTABILITY AND FITNESS FOR A PARTICULAR PURPOSE ARE DISCLAIMED. IN NO EVENT SHALL THE OPENLDAP FOUNDATION, ITS CONTRIBUTORS, OR THE AUTHOR(S) OR OWNER(S) OF THE SOFTWARE BE LIABLE FOR ANY DIRECT, INDIRECT, INCIDENTAL, SPECIAL, EXEMPLARY, OR CONSEQUENTIAL DAMAGES (INCLUDING, BUT NOT LIMITED TO, PROCUREMENT OF SUBSTITUTE GOODS OR SERVICES; LOSS OF USE, DATA, OR PROFITS; OR BUSINESS INTERRUPTION) HOWEVER CAUSED AND ON ANY THEORY OF LIABILITY, WHETHER IN CONTRACT, STRICT LIABILITY, OR TORT (INCLUDING NEGLIGENCE OR OTHERWISE) ARISING IN ANY WAY OUT OF THE USE OF THIS SOFTWARE, EVEN IF ADVISED OF THE POSSIBILITY OF SUCH DAMAGE.

 The names of the authors and copyright holders must not be used in advertising or otherwise to promote the sale, use or other dealing in this Software without specific, written prior permission. Title to copyright in this Software shall at all times remain with copyright holders.

OpenLDAP is a registered trademark of the OpenLDAP Foundation.

 Copyright 1999-2003 The OpenLDAP Foundation, Redwood City, California, USA. All Rights Reserved. Permission to copy and distribute verbatim copies of this document is granted.

Marked test programs in src/lib/krb5/krb have the following copyright:

 Copyright (C) 2006 Kungliga Tekniska Hgskolan (Royal Institute of Technology, Stockholm, Sweden). All rights reserved.

 Redistribution and use in source and binary forms, with or without modification, are permitted provided that the following conditions are met:

- 1. Redistributions of source code must retain the above copyright notice, this list
- of conditions and the following disclaimer.
- 2. Redistributions in binary form must reproduce the above copyright notice, this list of conditions and the following disclaimer in the documentation and/or other materials provided with the distribution.

 3. Neither the name of KTH nor the names of its contributors may be used to endorse or promote products derived from this software without specific prior written permission.

 THIS SOFTWARE IS PROVIDED BY KTH AND ITS CONTRIBUTORS "AS IS" AND ANY EXPRESS OR IMPLIED WARRANTIES, INCLUDING, BUT NOT LIMITED TO, THE IMPLIED WARRANTIES OF MERCHANTABILITY AND FITNESS FOR A PARTICULAR PURPOSE ARE DISCLAIMED. IN NO EVENT SHALL KTH OR ITS CONTRIBUTORS BE LIABLE FOR ANY DIRECT, INDIRECT, INCIDENTAL, SPECIAL, EXEMPLARY, OR CONSEQUENTIAL DAMAGES (INCLUDING, BUT NOT LIMITED TO, PROCUREMENT OF SUBSTITUTE GOODS OR SERVICES; LOSS OF USE, DATA, OR PROFITS; OR BUSINESS INTERRUPTION) HOWEVER CAUSED AND ON ANY THEORY OF LIABILITY, WHETHER IN CONTRACT, STRICT LIABILITY, OR TORT (INCLUDING NEGLIGENCE OR OTHERWISE) ARISING IN ANY WAY OUT OF THE USE OF THIS SOFTWARE, EVEN IF ADVISED OF THE POSSIBILITY OF SUCH DAMAGE.

======================================================================

The KCM Mach RPC definition file used on macOS has the following copyright:

 Copyright (C) 2009 Kungliga Tekniska Hgskolan (Royal Institute of Technology, Stockholm, Sweden). All rights reserved.

Portions Copyright (C) 2009 Apple Inc. All rights reserved.

 Redistribution and use in source and binary forms, with or without modification, are permitted provided that the following conditions are met:

- 1. Redistributions of source code must retain the above copyright notice, this list of conditions and the following disclaimer.
- 2. Redistributions in binary form must reproduce the above copyright notice, this list of conditions and the following disclaimer in the documentation and/or other materials provided with the distribution.
- 3. Neither the name of the Institute nor the names of its contributors may be used to endorse or promote products derived from this software without specific prior written permission.

# THIS SOFTWARE IS PROVIDED BY THE INSTITUTE AND CONTRIBUTORS "AS IS" AND ANY EXPRESS OR IMPLIED WARRANTIES, INCLUDING, BUT NOT LIMITED

 TO, THE IMPLIED WARRANTIES OF MERCHANTABILITY AND FITNESS FOR A PARTICULAR PURPOSE ARE DISCLAIMED. IN NO EVENT SHALL THE INSTITUTE OR CONTRIBUTORS BE LIABLE FOR ANY DIRECT, INDIRECT, INCIDENTAL, SPECIAL, EXEMPLARY, OR CONSEQUENTIAL DAMAGES (INCLUDING, BUT NOT LIMITED TO, PROCUREMENT OF SUBSTITUTE GOODS OR SERVICES; LOSS OF USE, DATA, OR PROFITS; OR BUSINESS INTERRUPTION) HOWEVER CAUSED AND ON ANY THEORY OF LIABILITY, WHETHER IN CONTRACT, STRICT LIABILITY, OR TORT (INCLUDING NEGLIGENCE OR OTHERWISE) ARISING IN ANY WAY OUT

 OF THE USE OF THIS SOFTWARE, EVEN IF ADVISED OF THE POSSIBILITY OF SUCH DAMAGE.

======================================================================

Portions of the RPC implementation in src/lib/rpc and src/include/gssrpc have the following copyright and permission notice:

Copyright (C) 2010, Oracle America, Inc.

All rights reserved.

 Redistribution and use in source and binary forms, with or without modification, are permitted provided that the following conditions are met:

- 1. Redistributions of source code must retain the above copyright notice, this list of conditions and the following disclaimer.
- 2. Redistributions in binary form must reproduce the above copyright notice, this list of conditions and the following disclaimer in the documentation and/or other materials provided with the distribution
- 3. Neither the name of the "Oracle America, Inc." nor the names of its contributors may be used to endorse or promote products derived from this software without specific prior written permission.

 THIS SOFTWARE IS PROVIDED BY THE COPYRIGHT HOLDERS AND CONTRIBUTORS "AS IS" AND ANY EXPRESS OR IMPLIED WARRANTIES, INCLUDING, BUT NOT LIMITED TO, THE IMPLIED WARRANTIES OF MERCHANTABILITY AND FITNESS FOR A PARTICULAR PURPOSE ARE DISCLAIMED. IN NO EVENT SHALL THE COPYRIGHT HOLDER OR CONTRIBUTORS BE LIABLE FOR ANY DIRECT, INDIRECT, INCIDENTAL, SPECIAL, EXEMPLARY, OR CONSEQUENTIAL DAMAGES (INCLUDING, BUT NOT LIMITED TO, PROCUREMENT OF SUBSTITUTE GOODS OR SERVICES; LOSS OF USE, DATA, OR PROFITS; OR BUSINESS INTERRUPTION) HOWEVER CAUSED AND ON ANY THEORY OF LIABILITY, WHETHER IN CONTRACT, STRICT LIABILITY, OR TORT (INCLUDING NEGLIGENCE OR OTHERWISE)

# ARISING IN ANY WAY OUT OF THE USE OF THIS SOFTWARE, EVEN IF ADVISED OF THE POSSIBILITY OF SUCH DAMAGE.

======================================================================

 Copyright (C) 2006,2007,2009 NTT (Nippon Telegraph and Telephone Corporation). All rights reserved.

 Redistribution and use in source and binary forms, with or without modification, are permitted provided that the following conditions are met:

- 1. Redistributions of source code must retain the above copyright notice, this list of conditions and the following disclaimer as the first lines of this file unmodified.
- 2. Redistributions in binary form must reproduce the above copyright notice, this list of conditions and the following disclaimer in the documentation and/or other materials provided with the distribution.

 THIS SOFTWARE IS PROVIDED BY NTT "AS IS" AND ANY EXPRESS OR IMPLIED WARRANTIES, INCLUDING, BUT NOT LIMITED TO, THE IMPLIED WARRANTIES OF MERCHANTABILITY AND FITNESS FOR A PARTICULAR PURPOSE ARE DISCLAIMED. IN NO EVENT SHALL NTT BE LIABLE FOR ANY DIRECT, INDIRECT, INCIDENTAL, SPECIAL, EXEMPLARY, OR CONSEQUENTIAL DAMAGES (INCLUDING, BUT NOT LIMITED TO, PROCUREMENT OF SUBSTITUTE GOODS OR SERVICES; LOSS OF USE, DATA, OR PROFITS; OR BUSINESS INTERRUPTION) HOWEVER CAUSED AND ON ANY THEORY OF LIABILITY, WHETHER IN CONTRACT, STRICT LIABILITY, OR TORT (INCLUDING NEGLIGENCE OR OTHERWISE) ARISING IN ANY WAY OUT OF THE USE OF THIS SOFTWARE, EVEN IF ADVISED OF THE POSSIBILITY OF SUCH DAMAGE.

======================================================================

Copyright 2000 by Carnegie Mellon University

All Rights Reserved

 Permission to use, copy, modify, and distribute this software and its documentation for any purpose and without fee is hereby granted, provided that the above copyright notice appear in all copies and that both that copyright notice and this permission notice appear in supporting documentation, and that the name of Carnegie Mellon University not be used in advertising or publicity pertaining to distribution of the software without specific,

written prior permission.

CARNEGIE

 MELLON UNIVERSITY DISCLAIMS ALL WARRANTIES WITH REGARD TO THIS SOFTWARE, INCLUDING ALL IMPLIED WARRANTIES OF MERCHANTABILITY AND FITNESS, IN NO EVENT SHALL CARNEGIE MELLON UNIVERSITY BE LIABLE FOR ANY SPECIAL, INDIRECT OR CONSEQUENTIAL DAMAGES OR ANY DAMAGES WHATSOEVER RESULTING FROM LOSS OF USE, DATA OR PROFITS, WHETHER IN AN ACTION OF CONTRACT, NEGLIGENCE OR OTHER TORTIOUS ACTION, ARISING OUT OF OR IN CONNECTION WITH THE USE OR PERFORMANCE OF THIS SOFTWARE.

======================================================================

Copyright (C) 2002 Naval Research Laboratory (NRL/CCS)

 Permission to use, copy, modify and distribute this software and its documentation is hereby granted, provided that both the copyright notice and this permission notice appear in all copies of the software, derivative works or modified versions, and any portions thereof.

 NRL ALLOWS FREE USE OF THIS SOFTWARE IN ITS "AS IS" CONDITION AND DISCLAIMS ANY LIABILITY OF ANY KIND FOR ANY DAMAGES WHATSOEVER RESULTING FROM THE USE OF THIS SOFTWARE.

======================================================================

Portions extracted from Internet RFCs have the following copyright notice:

Copyright (C) The Internet Society (2006).

 This document is subject to the rights, licenses and restrictions contained in BCP 78, and except as set forth therein, the authors retain all their rights.

 This document and the information contained herein are provided on an "AS IS" basis and THE CONTRIBUTOR, THE ORGANIZATION HE/SHE REPRESENTS OR IS SPONSORED BY (IF ANY), THE INTERNET SOCIETY AND THE INTERNET ENGINEERING TASK FORCE DISCLAIM ALL WARRANTIES, EXPRESS OR IMPLIED, INCLUDING BUT NOT LIMITED TO ANY WARRANTY THAT THE USE OF THE INFORMATION HEREIN WILL NOT INFRINGE ANY RIGHTS OR ANY IMPLIED WARRANTIES OF MERCHANTABILITY OR FITNESS FOR A PARTICULAR PURPOSE.

======================================================================

Copyright (C) 1991, 1992, 1994 by Cygnus Support.

 Permission to use, copy, modify, and distribute this software and its documentation for any purpose and without fee is hereby granted, provided that the above copyright notice appear in all copies and that both that copyright notice and this permission notice appear in supporting documentation. Cygnus Support makes no representations about the suitability of this software for any purpose. It is provided "as is" without express or implied warranty.

Copyright (C) 2006 Secure Endpoints Inc.

 Permission is hereby granted, free of charge, to any person obtaining a copy of this software and associated documentation files (the "Software"), to deal in the Software without restriction, including without limitation the rights to use, copy, modify, merge, publish, distribute, sublicense, and/or sell copies of the Software, and to permit persons to whom the Software is

furnished to do so, subject to the following conditions:

 The above copyright notice and this permission notice shall be included in all copies or substantial portions of the Software.

 THE SOFTWARE IS PROVIDED "AS IS", WITHOUT WARRANTY OF ANY KIND, EXPRESS OR IMPLIED, INCLUDING BUT NOT LIMITED TO THE WARRANTIES OF MERCHANTABILITY, FITNESS FOR A PARTICULAR PURPOSE AND NONINFRINGEMENT. IN NO EVENT SHALL THE AUTHORS OR COPYRIGHT HOLDERS BE LIABLE FOR ANY CLAIM, DAMAGES OR OTHER LIABILITY, WHETHER IN AN ACTION OF CONTRACT, TORT OR OTHERWISE, ARISING FROM, OUT OF OR IN CONNECTION WITH THE SOFTWARE OR THE USE OR OTHER DEALINGS IN THE SOFTWARE.

======================================================================

======================================================================

Portions of the implementation of the Fortuna-like PRNG are subject to the following notice:

 Copyright (C) 2005 Marko Kreen All rights reserved.

Redistribution and use in source

 and binary forms, with or without modification, are permitted provided that the following conditions are met:

- 1. Redistributions of source code must retain the above copyright notice, this list of conditions and the following disclaimer.
- 2. Redistributions in binary form must reproduce the above copyright notice, this list of conditions and the following disclaimer in the documentation and/or other materials provided with the distribution.

 THIS SOFTWARE IS PROVIDED BY THE AUTHOR AND CONTRIBUTORS "AS IS" AND ANY EXPRESS OR IMPLIED WARRANTIES, INCLUDING, BUT NOT LIMITED TO, THE IMPLIED WARRANTIES OF MERCHANTABILITY AND FITNESS FOR A PARTICULAR PURPOSE ARE DISCLAIMED. IN NO EVENT SHALL THE AUTHOR OR CONTRIBUTORS BE LIABLE FOR ANY DIRECT, INDIRECT, INCIDENTAL, SPECIAL, EXEMPLARY, OR CONSEQUENTIAL DAMAGES (INCLUDING, BUT NOT LIMITED TO, PROCUREMENT OF SUBSTITUTE GOODS OR SERVICES; LOSS OF USE, DATA, OR PROFITS; OR BUSINESS INTERRUPTION) HOWEVER CAUSED AND ON ANY THEORY OF LIABILITY, WHETHER IN CONTRACT, STRICT LIABILITY,

 OR TORT (INCLUDING NEGLIGENCE OR OTHERWISE) ARISING IN ANY WAY OUT OF THE USE OF THIS SOFTWARE, EVEN IF ADVISED OF THE POSSIBILITY OF SUCH DAMAGE.

Copyright (C) 1994 by the University of Southern California

 EXPORT OF THIS SOFTWARE from the United States of America may require a specific license from the United States Government. It is the responsibility of any person or organization contemplating export to obtain such a license before exporting.

 WITHIN THAT CONSTRAINT, permission to copy, modify, and distribute this software and its documentation in source and binary forms is hereby granted, provided that any documentation or other materials related to such distribution or use acknowledge that the software was developed by the University of Southern California.

# DISCLAIMER OF WARRANTY. THIS SOFTWARE IS PROVIDED "AS IS". The

 University of Southern California MAKES NO REPRESENTATIONS OR WARRANTIES, EXPRESS OR IMPLIED. By way of example, but not limitation, the University of Southern California MAKES NO REPRESENTATIONS OR WARRANTIES OF MERCHANTABILITY OR FITNESS FOR ANY PARTICULAR PURPOSE. The University of Southern California shall not be held liable for any liability nor for any direct, indirect, or consequential damages with respect to any claim by the user or

distributor of the ksu software.

======================================================================

 Copyright (C) 1995 The President and Fellows of Harvard University

 This code is derived from software contributed to Harvard by Jeremy Rassen.

 Redistribution and use in source and binary forms, with or without modification, are permitted provided that the following conditions are met:

 1. Redistributions of source code must retain the above copyright notice, this list of conditions and the following disclaimer.

- 2. Redistributions in binary form must reproduce the above copyright notice, this list of conditions and the following disclaimer in the documentation and/or other materials provided with the distribution.
- 3. All advertising materials mentioning features or use of this software must display the following acknowledgement:

 This product includes software developed by the University of California, Berkeley and its contributors.

 4. Neither the name of the University nor the names of its contributors may be used to endorse or promote products derived from this software without specific prior written permission.

 THIS SOFTWARE IS PROVIDED BY THE REGENTS AND CONTRIBUTORS "AS IS" AND ANY EXPRESS OR IMPLIED WARRANTIES, INCLUDING, BUT NOT LIMITED TO, THE IMPLIED WARRANTIES OF MERCHANTABILITY AND FITNESS FOR A PARTICULAR PURPOSE ARE DISCLAIMED. IN NO EVENT SHALL THE REGENTS OR CONTRIBUTORS BE LIABLE

FOR ANY DIRECT, INDIRECT, INCIDENTAL,

 SPECIAL, EXEMPLARY, OR CONSEQUENTIAL DAMAGES (INCLUDING, BUT NOT LIMITED TO, PROCUREMENT OF SUBSTITUTE GOODS OR SERVICES; LOSS OF USE, DATA, OR PROFITS; OR BUSINESS INTERRUPTION) HOWEVER CAUSED AND ON ANY THEORY OF LIABILITY, WHETHER IN CONTRACT, STRICT LIABILITY, OR TORT (INCLUDING NEGLIGENCE OR OTHERWISE) ARISING IN ANY WAY OUT OF THE USE OF THIS SOFTWARE, EVEN IF ADVISED OF THE POSSIBILITY OF SUCH DAMAGE.

======================================================================

 Copyright (C) 2008 by the Massachusetts Institute of Technology. Copyright 1995 by Richard P. Basch. All Rights Reserved. Copyright 1995 by Lehman Brothers, Inc. All Rights Reserved.

 Export of this software from the United States of America may require a specific license from the United States Government. It is the responsibility of any person or organization contemplating export to obtain such a license before exporting.

 WITHIN THAT CONSTRAINT, permission to use, copy, modify, and distribute this software and its documentation for any purpose and without fee is hereby granted, provided that the above copyright notice appear in all copies and that both that copyright notice and this permission notice appear in supporting documentation, and that the name of Richard P. Basch, Lehman Brothers and M.I.T. not be used in advertising or publicity pertaining to distribution of the software without specific, written prior permission. Richard P. Basch, Lehman Brothers and M.I.T. make no representations about the suitability of this software for any purpose. It is provided "as is" without express or implied warranty.

======================================================================

The following notice applies to "src/lib/krb5/krb/strptime.c" and "src/include/k5-queue.h".

 Copyright (C) 1997, 1998 The NetBSD Foundation, Inc. All rights reserved.

 This code was contributed to The NetBSD Foundation by Klaus Klein.

 Redistribution and use in source and binary forms, with or without modification, are permitted provided that the following conditions are met:

- 1. Redistributions of source code must retain the above copyright notice, this list of conditions and the following disclaimer.
- 2. Redistributions in binary form must reproduce the above copyright notice, this list of conditions and the following disclaimer in the documentation and/or other materials provided with the distribution.
- 3. All advertising materials mentioning features or use of this software must display the following acknowledgement:

 This product includes software developed by the NetBSD Foundation, Inc. and its contributors.

 4. Neither the name of The NetBSD Foundation nor the names of its contributors may be used to endorse or promote products derived from this software without specific prior written permission.

 THIS SOFTWARE IS PROVIDED BY THE NETBSD FOUNDATION, INC. AND CONTRIBUTORS "AS IS" AND ANY EXPRESS OR IMPLIED WARRANTIES, INCLUDING, BUT NOT LIMITED TO, THE IMPLIED WARRANTIES OF

 MERCHANTABILITY AND FITNESS FOR A PARTICULAR PURPOSE ARE DISCLAIMED. IN NO EVENT SHALL THE FOUNDATION OR CONTRIBUTORS BE LIABLE FOR ANY DIRECT, INDIRECT, INCIDENTAL, SPECIAL, EXEMPLARY, OR CONSEQUENTIAL DAMAGES (INCLUDING, BUT NOT LIMITED TO, PROCUREMENT OF SUBSTITUTE GOODS OR SERVICES; LOSS OF USE, DATA, OR PROFITS; OR BUSINESS INTERRUPTION) HOWEVER CAUSED AND ON ANY THEORY OF LIABILITY, WHETHER IN CONTRACT, STRICT LIABILITY, OR TORT (INCLUDING NEGLIGENCE OR OTHERWISE) ARISING IN ANY WAY OUT OF THE USE OF THIS SOFTWARE, EVEN IF ADVISED OF THE POSSIBILITY OF SUCH DAMAGE.

======================================================================

The following notice applies to Unicode library files in "src/lib/krb5/unicode":

 Copyright 1997, 1998, 1999 Computing Research Labs, New Mexico State University

 Permission is hereby granted, free of charge, to any person obtaining a copy of this software and associated documentation files (the "Software"), to deal in the Software without restriction, including without limitation the rights to use, copy, modify, merge, publish, distribute, sublicense, and/or sell copies of the Software, and to permit persons to whom the Software is furnished to do so, subject to the following conditions:

 The above copyright notice and this permission notice shall be included in all copies or substantial portions of the Software. THE SOFTWARE IS PROVIDED "AS IS", WITHOUT WARRANTY OF ANY KIND, EXPRESS OR IMPLIED, INCLUDING BUT NOT LIMITED TO THE WARRANTIES OF MERCHANTABILITY, FITNESS FOR A PARTICULAR PURPOSE AND NONINFRINGEMENT. IN NO EVENT SHALL THE COMPUTING RESEARCH LAB OR NEW MEXICO STATE UNIVERSITY BE LIABLE FOR ANY CLAIM, DAMAGES OR OTHER LIABILITY,

# WHETHER IN AN ACTION OF CONTRACT, TORT OR OTHERWISE, ARISING FROM, OUT OF OR IN CONNECTION WITH THE SOFTWARE OR THE USE OR OTHER DEALINGS IN THE SOFTWARE.

======================================================================

The following notice applies to "src/util/support/strlcpy.c":

Copyright (C) 1998 Todd C. Miller "Todd.Miller@courtesan.com"

 Permission to use, copy, modify, and distribute this software for any purpose with or without fee is hereby granted, provided that the above copyright notice and this permission notice appear in all copies.

 THE SOFTWARE IS PROVIDED "AS IS" AND THE AUTHOR DISCLAIMS ALL WARRANTIES WITH REGARD TO THIS SOFTWARE INCLUDING ALL IMPLIED WARRANTIES OF MERCHANTABILITY AND FITNESS. IN NO EVENT SHALL THE AUTHOR BE LIABLE FOR ANY SPECIAL, DIRECT, INDIRECT, OR CONSEQUENTIAL DAMAGES OR ANY DAMAGES WHATSOEVER RESULTING FROM LOSS OF USE, DATA OR PROFITS, WHETHER IN AN ACTION OF CONTRACT, NEGLIGENCE OR OTHER TORTIOUS ACTION, ARISING OUT OF OR IN CONNECTION WITH THE USE OR PERFORMANCE OF THIS SOFTWARE.

======================================================================

The following notice applies to "src/util/profile/argv\_parse.c" and "src/util/profile/argv\_parse.h":

Copyright 1999 by Theodore Ts'o.

 Permission to use, copy, modify, and distribute this software for any purpose with or without fee is hereby granted, provided that the above copyright notice and this permission notice appear in all copies. THE SOFTWARE IS PROVIDED "AS IS" AND THEODORE TS'O (THE AUTHOR) DISCLAIMS ALL WARRANTIES WITH REGARD TO THIS SOFTWARE, INCLUDING ALL IMPLIED WARRANTIES OF MERCHANTABILITY AND FITNESS. IN NO EVENT SHALL THE AUTHOR BE LIABLE FOR ANY SPECIAL, DIRECT, INDIRECT, OR CONSEQUENTIAL DAMAGES OR ANY DAMAGES WHATSOEVER RESULTING FROM LOSS OF USE, DATA OR PROFITS, WHETHER IN AN ACTION OF CONTRACT, NEGLIGENCE OR OTHER TORTIOUS ACTION, ARISING OUT OF OR IN CONNECTION WITH THE USE OR PERFORMANCE OF THIS SOFTWARE. (Isn't it sick that the U.S. culture of lawsuit-happy lawyers requires this kind of disclaimer?)

======================================================================
The following notice applies to SWIG-generated code in "src/util/profile/profile\_tcl.c":

Copyright (C) 1999-2000, The University of Chicago

 This file may be freely redistributed without license or fee provided this copyright message remains intact.

======================================================================

The following notice applies to portiions of "src/lib/rpc" and "src/include/gssrpc":

 Copyright (C) 2000 The Regents of the University of Michigan. All rights reserved.

 Copyright (C) 2000 Dug Song "dugsong@UMICH.EDU". All rights reserved, all wrongs reversed.

 Redistribution and use in source and binary forms, with or without modification, are permitted provided that the following conditions are met:

- 1. Redistributions
- of source code must retain the above copyright notice, this list of conditions and the following disclaimer.
- 2. Redistributions in binary form must reproduce the above copyright notice, this list of conditions and the following disclaimer in the documentation and/or other materials provided with the distribution
- 3. Neither the name of the University nor the names of its contributors may be used to endorse or promote products derived from this software without specific prior written permission.

 THIS SOFTWARE IS PROVIDED "AS IS" AND ANY EXPRESS OR IMPLIED WARRANTIES, INCLUDING, BUT NOT LIMITED TO, THE IMPLIED WARRANTIES OF MERCHANTABILITY AND FITNESS FOR A PARTICULAR PURPOSE ARE DISCLAIMED. IN NO EVENT SHALL THE REGENTS OR CONTRIBUTORS BE LIABLE FOR ANY DIRECT, INDIRECT, INCIDENTAL, SPECIAL, EXEMPLARY, OR CONSEQUENTIAL DAMAGES (INCLUDING, BUT NOT LIMITED TO, PROCUREMENT OF SUBSTITUTE GOODS OR SERVICES; LOSS OF USE, DATA, OR PROFITS; OR BUSINESS INTERRUPTION) HOWEVER CAUSED AND ON ANY THEORY OF LIABILITY, WHETHER IN CONTRACT, STRICT LIABILITY, OR TORT (INCLUDING NEGLIGENCE OR OTHERWISE) ARISING IN ANY WAY OUT OF THE

# USE OF THIS SOFTWARE, EVEN IF ADVISED OF THE POSSIBILITY OF SUCH DAMAGE.

Implementations of the MD4 algorithm are subject to the following notice:

Copyright (C) 1990, RSA Data Security, Inc. All rights reserved.

 License to copy and use this software is granted provided that it is identified as the "RSA Data Security, Inc. MD4 Message Digest Algorithm" in all material mentioning or referencing this software or this function.

 License is also granted to make and use derivative works provided that such works are identified as "derived from the RSA Data Security, Inc. MD4 Message Digest Algorithm" in all material mentioning or referencing the derived work.

 RSA Data Security, Inc. makes no representations concerning either the merchantability of this software or the suitability of this software for any particular purpose. It is provided "as is" without express or implied warranty of any kind.

 These notices must be retained in any copies of any part of this documentation and/or software.

======================================================================

Implementations of the MD5 algorithm are subject to the following notice:

Copyright (C) 1990, RSA Data Security, Inc. All rights reserved.

 License to copy and use this software is granted provided that it is identified as the "RSA Data Security, Inc. MD5 Message- Digest Algorithm" in all material mentioning or referencing this software or this function.

 License is also granted to make and use derivative works provided that such works are identified as "derived from the RSA Data Security, Inc. MD5 Message-Digest Algorithm" in all material mentioning or referencing the derived work.

 RSA Data Security, Inc. makes no representations concerning either the merchantability of this software or the suitability of this software for any particular purpose. It is provided "as is"

without express or implied warranty of any kind.

 These notices must be retained in any copies of any part of this documentation and/or software.

======================================================================

======================================================================

The following notice applies to "src/lib/crypto/crypto\_tests/t\_mddriver.c":

 Copyright (C) 1990-2, RSA Data Security, Inc. Created 1990. All rights reserved.

 RSA Data Security, Inc. makes no representations concerning either the merchantability of this software or the suitability of this software for any particular purpose. It is provided "as is" without express or implied warranty of any kind.

 These notices must be retained in any copies of any part of this documentation and/or software.

Portions of

"src/lib/krb5" are subject to the following notice:

 Copyright (C) 1994 CyberSAFE Corporation. Copyright 1990,1991,2007,2008 by the Massachusetts Institute of Technology. All Rights Reserved.

 Export of this software from the United States of America may require a specific license from the United States Government. It is the responsibility of any person or organization contemplating export to obtain such a license before exporting.

 WITHIN THAT CONSTRAINT, permission to use, copy, modify, and distribute this software and its documentation for any purpose and without fee is hereby granted, provided that the above copyright notice appear in all copies and that both that copyright notice and this permission notice appear in supporting documentation, and that the name of M.I.T. not be used in advertising or publicity pertaining to distribution of the software without specific, written prior permission. Furthermore if you modify this software

 you must label your software as modified software and not distribute it in such a fashion that it might be confused with the original M.I.T. software. Neither M.I.T., the Open Computing

 Security Group, nor CyberSAFE Corporation make any representations about the suitability of this software for any purpose. It is provided "as is" without express or implied warranty.

Portions contributed by PADL Software are subject to the following license:

======================================================================

Copyright (c) 2011, PADL Software Pty Ltd. All rights reserved.

 Redistribution and use in source and binary forms, with or without modification, are permitted provided that the following conditions are met:

- 1. Redistributions of source code must retain the above copyright notice, this list of conditions and the following disclaimer.
- 2. Redistributions in binary form must reproduce the above copyright notice, this list
- of conditions and the following disclaimer in the documentation and/or other materials provided with the distribution.
- 3. Neither the name of PADL Software nor the names of its contributors may be used to endorse or promote products derived from this software without specific prior written permission.

 THIS SOFTWARE IS PROVIDED BY PADL SOFTWARE AND CONTRIBUTORS "AS IS" AND ANY EXPRESS OR IMPLIED WARRANTIES, INCLUDING, BUT NOT LIMITED TO, THE IMPLIED WARRANTIES OF MERCHANTABILITY AND FITNESS FOR A PARTICULAR PURPOSE ARE DISCLAIMED. IN NO EVENT SHALL PADL SOFTWARE OR CONTRIBUTORS BE LIABLE FOR ANY DIRECT, INDIRECT, INCIDENTAL, SPECIAL, EXEMPLARY, OR CONSEQUENTIAL DAMAGES (INCLUDING, BUT NOT LIMITED TO, PROCUREMENT OF SUBSTITUTE GOODS OR SERVICES; LOSS OF USE, DATA, OR PROFITS; OR BUSINESS INTERRUPTION) HOWEVER CAUSED AND ON ANY THEORY OF LIABILITY, WHETHER IN CONTRACT, STRICT LIABILITY, OR TORT (INCLUDING NEGLIGENCE OR OTHERWISE) ARISING IN ANY WAY OUT OF THE USE OF THIS SOFTWARE, EVEN IF ADVISED OF THE POSSIBILITY OF SUCH DAMAGE.

======================================================================

The bundled libev source code is subject to the following license:

 All files in libev are Copyright (C)2007,2008,2009 Marc Alexander Lehmann.

 Redistribution and use in source and binary forms, with or without modification, are permitted provided that the following conditions are met:

- \* Redistributions of source code must retain the above copyright notice, this list of conditions and the following disclaimer.
- \* Redistributions in binary form must reproduce the above copyright notice, this list of conditions and the following disclaimer in the documentation and/or other materials provided with the distribution.

# THIS SOFTWARE IS PROVIDED BY THE COPYRIGHT HOLDERS AND CONTRIBUTORS "AS IS" AND ANY EXPRESS OR IMPLIED WARRANTIES, INCLUDING, BUT NOT LIMITED

 TO, THE IMPLIED WARRANTIES OF MERCHANTABILITY AND FITNESS FOR A PARTICULAR PURPOSE ARE DISCLAIMED. IN NO EVENT SHALL THE COPYRIGHT OWNER OR CONTRIBUTORS BE LIABLE FOR ANY DIRECT, INDIRECT, INCIDENTAL, SPECIAL, EXEMPLARY, OR CONSEQUENTIAL DAMAGES (INCLUDING, BUT NOT LIMITED TO, PROCUREMENT OF SUBSTITUTE GOODS OR SERVICES; LOSS OF USE, DATA, OR PROFITS; OR BUSINESS INTERRUPTION) HOWEVER CAUSED AND ON ANY THEORY OF LIABILITY, WHETHER IN CONTRACT, STRICT LIABILITY, OR TORT (INCLUDING NEGLIGENCE OR OTHERWISE) ARISING IN ANY WAY OUT OF THE USE OF THIS SOFTWARE, EVEN IF ADVISED OF THE POSSIBILITY OF SUCH DAMAGE.

======================================================================

 Alternatively, the contents of this package may be used under the terms of the GNU General Public License ("GPL") version 2 or any later version, in which case the provisions of the GPL are applicable instead of the above. If you wish to allow the use of your version of this package only under the terms of the GPL and not to allow others to use your version of this file under the BSD license, indicate your decision by deleting the provisions above and replace them with the notice and other provisions required by

 the GPL in this and the other files of this package. If you do not delete the provisions above, a recipient may use your version of this file under either the BSD or the GPL.

Files copied from the Intel AESNI Sample Library are subject to the following license:

 Copyright (C) 2010, Intel Corporation All rights reserved.

 Redistribution and use in source and binary forms, with or without modification, are permitted provided that the following conditions are met:

- \* Redistributions of source code must retain the above copyright notice, this list of conditions and the following disclaimer.
- \* Redistributions in binary form must reproduce the above copyright notice, this list of conditions

# and the following

 disclaimer in the documentation and/or other materials provided with the distribution.

 \* Neither the name of Intel Corporation nor the names of its contributors may be used to endorse or promote products derived from this software without specific prior written permission.

 THIS SOFTWARE IS PROVIDED BY THE COPYRIGHT HOLDERS AND CONTRIBUTORS "AS IS" AND ANY EXPRESS OR IMPLIED WARRANTIES, INCLUDING, BUT NOT LIMITED TO, THE IMPLIED WARRANTIES OF MERCHANTABILITY AND FITNESS FOR A PARTICULAR PURPOSE ARE DISCLAIMED. IN NO EVENT SHALL THE COPYRIGHT OWNER OR CONTRIBUTORS BE LIABLE FOR ANY DIRECT, INDIRECT, INCIDENTAL, SPECIAL, EXEMPLARY, OR CONSEQUENTIAL DAMAGES (INCLUDING, BUT NOT LIMITED TO, PROCUREMENT OF SUBSTITUTE GOODS OR SERVICES; LOSS OF USE, DATA, OR PROFITS; OR BUSINESS INTERRUPTION) HOWEVER CAUSED AND ON ANY THEORY OF LIABILITY, WHETHER IN CONTRACT, STRICT LIABILITY, OR TORT (INCLUDING NEGLIGENCE OR OTHERWISE) ARISING IN ANY WAY OUT OF THE USE OF THIS SOFTWARE, EVEN IF ADVISED OF THE POSSIBILITY OF SUCH DAMAGE.

======================================================================

The following notice applies to "src/ccapi/common/win/OldCC/autolock.hxx":

Copyright (C) 1998 by Danilo Almeida. All rights reserved.

 Redistribution and use in source and binary forms, with or without modification, are permitted provided that the following conditions are met:

 \* Redistributions of source code must retain the above copyright notice, this list of conditions and the following disclaimer.

 \* Redistributions in binary form must reproduce the above copyright notice, this list of conditions and the following

 disclaimer in the documentation and/or other materials provided with the distribution.

 THIS SOFTWARE IS PROVIDED BY THE COPYRIGHT HOLDERS AND CONTRIBUTORS "AS IS" AND ANY EXPRESS OR IMPLIED WARRANTIES, INCLUDING, BUT NOT LIMITED TO, THE IMPLIED WARRANTIES OF MERCHANTABILITY AND FITNESS FOR A PARTICULAR PURPOSE ARE DISCLAIMED. IN NO EVENT SHALL THE COPYRIGHT HOLDER OR CONTRIBUTORS BE LIABLE FOR ANY DIRECT, INDIRECT, INCIDENTAL, SPECIAL, EXEMPLARY, OR CONSEQUENTIAL DAMAGES (INCLUDING, BUT NOT LIMITED TO, PROCUREMENT OF SUBSTITUTE GOODS OR SERVICES; LOSS OF USE, DATA, OR PROFITS; OR BUSINESS INTERRUPTION) HOWEVER CAUSED AND ON ANY THEORY OF LIABILITY, WHETHER IN CONTRACT, STRICT LIABILITY, OR TORT (INCLUDING NEGLIGENCE OR OTHERWISE) ARISING IN ANY WAY OUT OF THE USE OF THIS SOFTWARE, EVEN IF ADVISED OF THE POSSIBILITY OF SUCH DAMAGE.

 ====================================================================== ======================================================================

### libevent

Copyright (c) 2000-2007 Niels Provos <provos@citi.umich.edu> Copyright (c) 2007-2012 Niels Provos and Nick Mathewson

Redistribution and use in source and binary forms, with or without modification,

 are permitted provided that the following conditions are met:

- 1. Redistributions of source code must retain the above copyright notice, this list of conditions and the following disclaimer.
- 2. Redistributions in binary form must reproduce the above copyright notice, this list of conditions and the following disclaimer in the documentation and/or other materials provided with the distribution.
- 3. The name of the author may not be used to endorse or promote products derived from this software without specific prior written permission.

THIS SOFTWARE IS PROVIDED BY THE AUTHOR ``AS IS'' AND ANY EXPRESS OR IMPLIED WARRANTIES, INCLUDING, BUT NOT LIMITED TO, THE IMPLIED WARRANTIES OF MERCHANTABILITY AND FITNESS FOR A PARTICULAR PURPOSE ARE DISCLAIMED. IN NO EVENT SHALL THE AUTHOR BE LIABLE FOR ANY DIRECT, INDIRECT, INCIDENTAL, SPECIAL, EXEMPLARY, OR CONSEQUENTIAL DAMAGES (INCLUDING, BUT NOT LIMITED TO, PROCUREMENT OF SUBSTITUTE GOODS OR SERVICES; LOSS OF USE, DATA, OR

 PROFITS; OR BUSINESS INTERRUPTION) HOWEVER CAUSED AND ON ANY THEORY OF LIABILITY, WHETHER IN CONTRACT, STRICT LIABILITY, OR TORT (INCLUDING NEGLIGENCE OR OTHERWISE) ARISING IN ANY WAY OUT OF THE USE OF THIS SOFTWARE, EVEN IF ADVISED OF THE POSSIBILITY OF SUCH DAMAGE.

==================================

Portions of Libevent are based on works by others, also made available by them under the three-clause BSD license above. The copyright notices are available in the corresponding source files; the license is as above. Here's a list:

# log.c:

 Copyright (c) 2000 Dug Song <dugsong@monkey.org> Copyright (c) 1993 The Regents of the University of California.

### strlcpy.c:

Copyright (c) 1998 Todd C. Miller <Todd.Miller@courtesan.com>

win32select.c:

Copyright (c) 2003 Michael A. Davis <mike@datanerds.net>

#### evport.c:

Copyright (c) 2007 Sun Microsystems

ht-internal.h: Copyright (c) 2002 Christopher Clark

minheap-internal.h:

Copyright (c) 2006 Maxim Yegorushkin <maxim.yegorushkin@gmail.com>

==============================

# The

 arc4module is available under the following, sometimes called the "OpenBSD" license:

 Copyright (c) 1996, David Mazieres <dm@uun.org> Copyright (c) 2008, Damien Miller <djm@openbsd.org>

 Permission to use, copy, modify, and distribute this software for any purpose with or without fee is hereby granted, provided that the above copyright notice and this permission notice appear in all copies.

 THE SOFTWARE IS PROVIDED "AS IS" AND THE AUTHOR DISCLAIMS ALL WARRANTIES WITH REGARD TO THIS SOFTWARE INCLUDING ALL IMPLIED WARRANTIES OF MERCHANTABILITY AND FITNESS. IN NO EVENT SHALL THE AUTHOR BE LIABLE FOR ANY SPECIAL, DIRECT, INDIRECT, OR CONSEQUENTIAL DAMAGES OR ANY DAMAGES WHATSOEVER RESULTING FROM LOSS OF USE, DATA OR PROFITS, WHETHER IN AN ACTION OF CONTRACT, NEGLIGENCE OR OTHER TORTIOUS ACTION, ARISING OUT OF OR IN CONNECTION WITH THE USE OR PERFORMANCE OF THIS SOFTWARE.

==============================

The

 Windows timer code is based on code from libutp, which is distributed under this license, sometimes called the "MIT" license.

Copyright (c) 2010 BitTorrent, Inc.

Permission is hereby granted, free of charge, to any person obtaining a copy of this software and associated documentation files (the "Software"), to deal in the Software without restriction, including without limitation the rights to use, copy, modify, merge, publish, distribute, sublicense, and/or sell copies of the Software, and to permit persons to whom the Software is furnished to do so, subject to the following conditions:

The above copyright notice and this permission notice shall be included in all copies or substantial portions of the Software.

```
THE SOFTWARE IS PROVIDED "AS IS", WITHOUT WARRANTY OF ANY KIND, EXPRESS OR
IMPLIED, INCLUDING BUT NOT LIMITED TO THE WARRANTIES OF MERCHANTABILITY,
FITNESS FOR A PARTICULAR PURPOSE AND NONINFRINGEMENT. IN NO EVENT SHALL THE
AUTHORS OR COPYRIGHT HOLDERS BE LIABLE FOR ANY CLAIM,
 DAMAGES OR OTHER
```
LIABILITY, WHETHER IN AN ACTION OF CONTRACT, TORT OR OTHERWISE, ARISING FROM, OUT OF OR IN CONNECTION WITH THE SOFTWARE OR THE USE OR OTHER DEALINGS IN THE SOFTWARE.

 ====================================================================== ======================================================================

LZ4

LZ4 Library Copyright (c) 2011-2016, Yann Collet All rights reserved.

Redistribution and use in source and binary forms, with or without modification, are permitted provided that the following conditions are met:

\* Redistributions of source code must retain the above copyright notice, this list of conditions and the following disclaimer.

\* Redistributions in binary form must reproduce the above copyright notice, this list of conditions and the following disclaimer in the documentation and/or other materials provided with the distribution.

THIS SOFTWARE IS PROVIDED BY THE COPYRIGHT HOLDERS AND CONTRIBUTORS "AS IS" AND ANY EXPRESS OR IMPLIED WARRANTIES, INCLUDING, BUT NOT LIMITED TO, THE IMPLIED WARRANTIES OF MERCHANTABILITY AND FITNESS FOR A PARTICULAR PURPOSE ARE

DISCLAIMED. IN NO EVENT SHALL THE COPYRIGHT HOLDER OR CONTRIBUTORS BE LIABLE FOR ANY DIRECT, INDIRECT, INCIDENTAL, SPECIAL, EXEMPLARY, OR CONSEQUENTIAL DAMAGES (INCLUDING, BUT NOT LIMITED TO, PROCUREMENT OF SUBSTITUTE GOODS OR SERVICES; LOSS OF USE, DATA, OR PROFITS; OR BUSINESS INTERRUPTION) HOWEVER CAUSED AND ON ANY THEORY OF LIABILITY, WHETHER IN CONTRACT, STRICT LIABILITY, OR TORT (INCLUDING NEGLIGENCE OR OTHERWISE) ARISING IN ANY WAY OUT OF THE USE OF THIS SOFTWARE, EVEN IF ADVISED OF THE POSSIBILITY OF SUCH DAMAGE.

 ====================================================================== ======================================================================

# OpenSSL 3.0

You may be receiving a copy of OpenSSL 3.0 as part of this product in object code form. The terms of the Oracle license do NOT apply to OpenSSL 3.0. OpenSSL 3.0 is licensed under the Apache 2.0 license, separate from the Oracle product. If you do not wish to install this library, you may remove it, but the Oracle program might not operate properly or at all without it.

/\*

\* Copyright 2003-2022 The OpenSSL Project Authors. All Rights Reserved.

\*

\* Licensed under the Apache License 2.0 (the "License"). You may not use

\* this file except in compliance with the License. You can obtain a copy

\* in the file LICENSE in the source distribution or at

\* https://www.openssl.org/source/license.html

\*/

See Apache License v2.0, January 2004 in the 'Standard Licenses' section.

======================================================================

======================================================================

### RapidJSON v1.1.0

Copyright (C) 2015 THL A29 Limited, a Tencent company, and Milo Yip. All rights reserved.

If you have downloaded a copy of the RapidJSON binary from Tencent, please note that the RapidJSON binary is licensed under the MIT License. If

 you have downloaded a copy of the RapidJSON source code from Tencent, please note that RapidJSON source code is licensed under the MIT License, except for the third-party components listed below which are subject to

different license terms. Your integration of RapidJSON into your own projects may require compliance with the MIT License, as well as the other licenses applicable to the third-party components included within RapidJSON. To avoid the problematic JSON license in your own projects, it's sufficient to exclude the bin/jsonchecker/ directory, as it's the only code under the JSON license.

A copy of the MIT License is included in this file.

Other dependencies and licenses:

Open Source Software Licensed Under the BSD License:

--------------------------------------------------------------------

The msinttypes r29 Copyright (c) 2006-2013 Alexander Chemeris All rights reserved.

Redistribution and use in source and binary forms, with or without modification, are permitted provided that the following conditions are met:

\* Redistributions of source code must retain the above copyright notice, this list of conditions and the following disclaimer.

\* Redistributions in binary form must reproduce the above copyright notice, this list of conditions and the following disclaimer in the documentation and/or other materials provided with the distribution.

\* Neither the name of copyright holder nor the names of its contributors may be used to endorse or promote products derived from this software without specific prior written permission.

THIS SOFTWARE IS PROVIDED BY THE REGENTS AND CONTRIBUTORS ``AS IS" AND ANY EXPRESS OR IMPLIED WARRANTIES, INCLUDING, BUT NOT LIMITED TO, THE IMPLIED WARRANTIES OF MERCHANTABILITY AND FITNESS FOR A PARTICULAR PURPOSE ARE DISCLAIMED. IN NO EVENT SHALL THE REGENTS AND CONTRIBUTORS BE LIABLE FOR ANY DIRECT, INDIRECT, INCIDENTAL, SPECIAL, EXEMPLARY, OR CONSEQUENTIAL DAMAGES (INCLUDING, BUT NOT LIMITED TO, PROCUREMENT OF SUBSTITUTE GOODS OR SERVICES;

LOSS OF USE, DATA, OR PROFITS; OR BUSINESS INTERRUPTION) HOWEVER CAUSED AND ON ANY THEORY OF LIABILITY, WHETHER IN CONTRACT, STRICT LIABILITY, OR TORT (INCLUDING NEGLIGENCE OR OTHERWISE) ARISING IN ANY WAY OUT OF THE USE OF THIS SOFTWARE, EVEN IF ADVISED OF THE POSSIBILITY OF SUCH DAMAGE.

Open Source Software Licensed Under the JSON License:

--------------------------------------------------------------------

json.org Copyright (c) 2002 JSON.org All Rights Reserved.

JSON\_checker Copyright (c) 2002 JSON.org All Rights Reserved.

Terms of the JSON License: ---------------------------------------------------

Permission is hereby granted, free of charge, to any person obtaining a copy of this software and associated documentation files (the "Software"), to deal in the Software without restriction, including without limitation the rights to use, copy, modify, merge, publish, distribute, sublicense, and/or sell copies of the Software, and to permit persons to whom the Software is

furnished to do so, subject to the following conditions:

The above copyright notice and this permission notice shall be included in all copies or substantial portions of the Software.

The Software shall be used for Good, not Evil.

THE SOFTWARE IS PROVIDED "AS IS", WITHOUT WARRANTY OF ANY KIND, EXPRESS OR IMPLIED, INCLUDING BUT NOT LIMITED TO THE WARRANTIES OF MERCHANTABILITY, FITNESS FOR A PARTICULAR PURPOSE AND NONINFRINGEMENT. IN NO EVENT SHALL THE AUTHORS OR COPYRIGHT HOLDERS BE LIABLE FOR ANY CLAIM, DAMAGES OR OTHER LIABILITY, WHETHER IN AN ACTION OF CONTRACT, TORT OR OTHERWISE, ARISING FROM, OUT OF OR IN CONNECTION WITH THE SOFTWARE OR THE USE OR OTHER DEALINGS IN THE **SOFTWARE** 

Terms of the MIT License:

--------------------------------------------------------------------

Permission is hereby granted, free of charge, to any person obtaining a copy of this software and associated documentation files (the "Software"), to deal in the Software without restriction, including without limitation the rights to use, copy, modify, merge, publish, distribute, sublicense, and/or sell copies of the Software, and to permit persons to whom the Software is furnished to do so, subject to the following conditions:

The above copyright notice and this permission notice shall be included in all copies or substantial portions of the Software.

THE SOFTWARE IS PROVIDED "AS IS", WITHOUT WARRANTY OF ANY KIND, EXPRESS OR IMPLIED, INCLUDING BUT NOT LIMITED TO THE WARRANTIES OF MERCHANTABILITY, FITNESS FOR A PARTICULAR PURPOSE AND NONINFRINGEMENT. IN NO EVENT SHALL THE AUTHORS OR COPYRIGHT HOLDERS BE LIABLE FOR ANY CLAIM, DAMAGES OR OTHER LIABILITY, WHETHER IN AN ACTION OF CONTRACT, TORT OR OTHERWISE, ARISING FROM, OUT OF OR IN CONNECTION WITH THE SOFTWARE OR THE USE OR OTHER DEALINGS IN THE SOFTWARE.

======================================================================

======================================================================

Standard Licenses

Apache License v2.0, January 2004

The following applies to all products licensed under the Apache 2.0 License: You may not use the identified files except in compliance with the Apache License, Version 2.0 (the "License.") You may obtain a copy of the License at http://www.apache.org/licenses/LICENSE-2.0. A copy of the license is also reproduced below. Unless required by applicable law or agreed to in writing, software distributed under the License is distributed on an "AS IS" BASIS, WITHOUT WARRANTIES OR CONDITIONS OF ANY KIND, either express or implied. See the License for the specific language governing permissions and limitations under the License.

Apache License Version 2.0, January 2004 http://www.apache.org/licenses/

# TERMS AND CONDITIONS FOR USE, REPRODUCTION, AND DISTRIBUTION

1. Definitions.

"License" shall mean the terms and conditions for use, reproduction, and distribution as defined by Sections 1 through 9 of this document.

"Licensor" shall mean the copyright owner or entity authorized by the copyright owner that is granting the License.

"Legal Entity" shall mean the union of the acting entity and all other entities that control, are controlled by, or are under common control with that entity. For the purposes of this definition, "control" means (i) the power, direct or indirect, to cause the direction or management of such entity, whether by contract or otherwise, or (ii) ownership of fifty percent (50%) or more of the outstanding shares, or (iii) beneficial ownership of such entity.

"You" (or "Your") shall mean an individual or Legal Entity exercising permissions granted by this License.

"Source" form shall mean the preferred form for making modifications, including but not limited to software source code, documentation source, and configuration files.

"Object" form shall mean any form resulting from mechanical transformation or translation of a Source form, including but not limited to compiled object code, generated documentation, and conversions

to other media types.

"Work" shall mean the work of authorship, whether in Source or Object form, made available under the License, as indicated by a copyright notice that is included in or attached to the work (an example is provided in the Appendix below).

"Derivative Works" shall mean any work, whether in Source or Object form, that is based on (or derived from) the Work and for which the editorial revisions, annotations, elaborations, or other modifications represent, as a whole, an original work of authorship. For the purposes of this License, Derivative Works shall not include works that remain separable from, or merely link (or bind by name) to the interfaces of, the Work and Derivative Works thereof.

"Contribution" shall mean any work of authorship, including the original version of the Work and any modifications or additions to that Work or Derivative Works thereof, that is intentionally submitted to Licensor for inclusion in the Work by the copyright owner or by an individual

 or Legal Entity authorized to submit on behalf of the copyright owner. For the purposes of this definition, "submitted" means any form of electronic, verbal, or written communication sent to the Licensor or its representatives, including but not limited to communication on electronic mailing lists, source code control systems, and issue tracking systems that are managed by, or on behalf of, the Licensor for the purpose of discussing and improving the Work, but excluding communication that is conspicuously marked or otherwise designated in writing by the copyright owner as "Not a Contribution."

"Contributor" shall mean Licensor and any individual or Legal Entity on behalf of whom a Contribution has been received by Licensor and subsequently incorporated within the Work.

2. Grant of Copyright License. Subject to the terms and conditions of this License, each Contributor hereby grants to You a perpetual, worldwide, non-exclusive, no-charge, royalty-free, irrevocable copyright license

 to reproduce, prepare Derivative Works of, publicly display, publicly perform, sublicense, and distribute the Work and such Derivative Works in Source or Object form.

3. Grant of Patent License. Subject to the terms and conditions of this License, each Contributor hereby grants to You a perpetual, worldwide, non-exclusive, no-charge, royalty-free, irrevocable (except as stated in this section) patent license to make, have made, use, offer to sell, sell, import, and otherwise transfer the Work, where such license applies only to those patent claims licensable by such Contributor that are necessarily infringed by their Contribution(s) alone or by combination of their Contribution(s) with the Work to which such Contribution(s) was submitted. If You institute patent litigation against any entity (including a cross-claim or counterclaim in a lawsuit) alleging that the Work or a Contribution incorporated within the Work constitutes direct or contributory patent infringement, then any patent licenses granted to You under this License for that Work shall terminate as of the date such litigation

is filed.

4. Redistribution. You may reproduce and distribute copies of the Work or Derivative Works thereof in any medium, with or without modifications, and in Source or Object form, provided that You meet the following conditions:

(a) You must give any other recipients of the Work or Derivative Works a copy of this License; and

(b) You must cause any modified files to carry prominent notices stating that You changed the files; and

(c) You must retain, in the Source form of any Derivative Works that You distribute, all copyright, patent, trademark, and attribution notices from the Source form of the Work, excluding those notices that do not pertain to any part of the Derivative Works; and

(d) If the Work includes a "NOTICE" text file as part of its distribution, then any Derivative Works that You distribute must include a readable copy of the attribution notices contained

within

 such NOTICE file, excluding those notices that do not pertain to any part of the Derivative Works, in at least one of the following places: within a NOTICE text file distributed as part of the Derivative Works; within the Source form or documentation, if provided along with the Derivative Works; or, within a display generated by the Derivative Works, if and wherever such third-party notices normally appear. The contents of the NOTICE file are for informational purposes only and do not modify the License. You may add Your own attribution

notices within Derivative Works that You distribute, alongside or as an addendum to the NOTICE text from the Work, provided that such additional attribution notices cannot be construed as modifying the License.

You may add Your own copyright statement to Your modifications and may provide additional or different license terms and conditions for use, reproduction, or distribution of Your modifications, or for any such Derivative Works as a whole,

 provided Your use, reproduction, and distribution of the Work otherwise complies with the conditions stated in this License.

5. Submission of Contributions. Unless You explicitly state otherwise, any Contribution intentionally submitted for inclusion in the Work by You to the Licensor shall be under the terms and conditions of this License, without any additional terms or conditions. Notwithstanding the above, nothing herein shall supersede or modify the terms of any separate license agreement you may have executed with Licensor regarding such Contributions.

6. Trademarks. This License does not grant permission to use the trade names, trademarks, service marks, or product names of the Licensor, except as required for reasonable and customary use in describing the origin of the Work and reproducing the content of the NOTICE file.

7. Disclaimer of Warranty. Unless required by applicable law or agreed to in writing, Licensor provides the Work (and each Contributor provides its Contributions) on an "AS IS" BASIS, WITHOUT WARRANTIES OR CONDITIONS OF ANY KIND, either express or implied, including, without limitation, any warranties or conditions of TITLE, NON-INFRINGEMENT, MERCHANTABILITY, or FITNESS FOR A PARTICULAR PURPOSE. You are solely responsible for determining the appropriateness of using or redistributing the Work and assume any risks associated with Your exercise of permissions under this License.

8. Limitation of Liability. In no event and under no legal theory, whether in tort (including negligence), contract, or otherwise, unless required by applicable law (such as deliberate and grossly negligent acts) or agreed to in writing, shall any Contributor be liable to You for damages, including any direct, indirect, special, incidental, or consequential damages of any character arising as a result of this License or out of the use or inability to use the Work (including but not limited to damages for loss of goodwill, work stoppage, computer failure or malfunction,

 or any and all other commercial damages or losses), even if such Contributor has been advised of the possibility of such damages.

9. Accepting Warranty or Additional Liability. While redistributing the Work or Derivative Works thereof, You may choose to offer, and charge a fee for, acceptance of support, warranty, indemnity, or other liability obligations and/or rights consistent with this License. However, in accepting such obligations, You may act only on Your own behalf and on Your sole responsibility, not on behalf of any other Contributor, and only if You agree to indemnify, defend, and hold each Contributor harmless for any liability incurred by, or claims asserted against, such Contributor by reason of your accepting any such warranty or additional liability.

# END OF TERMS AND CONDITIONS

APPENDIX: How to apply the Apache License to your work

To apply the Apache License to your work, attach the following boilerplate notice, with the fields enclosed by brackets "[]" replaced with your own identifying information. (Don't include the brackets!) The text should be enclosed in the appropriate comment syntax for the file format. We also recommend that a file or class name and description of purpose be included on the same "printed page" as the copyright notice for easier identification within third-party archives.

Copyright [yyyy] [name of copyright owner]

Licensed under the Apache License, Version 2.0 (the "License"); you may not use this file except in compliance with the License. You may obtain a copy of the License at http://www.apache.org/licenses/LICENSE-2.0

Unless required by applicable law or agreed to in writing, software distributed under the License is distributed on an "AS IS" BASIS, WITHOUT WARRANTIES OR CONDITIONS OF ANY KIND, either express or implied. See the License for the specific language governing permissions and limitations under the License.

 ====================================================================== ======================================================================

# Written Offer for Source Code

 For any software that you receive from Oracle in binary form which is licensed under an open source license that gives you the right to receive the source code for that binary, you can obtain a copy of the

#### applicable source code by visiting

 http://www.oracle.com/goto/opensourcecode. If the source code for the binary was not provided to you with the binary, you can also receive a copy of the source code on physical media by submitting a written request to the address listed below or by sending an email to Oracle using the following link: http://www.oracle.com/goto/opensourcecode/request.

 Oracle America, Inc. Attn: Senior Vice President Development and Engineering Legal 500 Oracle Parkway, 10th Floor Redwood Shores, CA 94065

Your request should include:

\* The name of the binary for which you are requesting the source code

 \* The name and version number of the Oracle product containing the binary

\* The date you received the Oracle product

- \* Your name
- \* Your company name (if applicable)
- \* Your return mailing address and email, and
- \* A telephone number in the event we need to reach you.

 We may charge you a fee to cover the cost of physical media and processing.

Your request must be sent

- a. within three (3) years of the date you received the Oracle product that included the binary that is the subject of your request, or
- b. in the case of code licensed under the GPL v3 for as long as Oracle offers spare parts or customer support for that product model.

===============

Duktape license

===============

(http://opensource.org/licenses/MIT)

Copyright (c) 2013-present by Duktape authors (see AUTHORS.rst)

Permission is hereby granted, free of charge, to any person obtaining a copy of this software and associated documentation files (the "Software"), to deal in the Software without restriction, including without limitation the rights to use, copy, modify, merge, publish, distribute, sublicense, and/or sell copies of the Software, and to permit persons to whom the Software is furnished to do so, subject to the following conditions:

The above copyright notice and this permission notice shall be included in all copies or substantial portions of the Software.

THE SOFTWARE IS PROVIDED "AS IS", WITHOUT WARRANTY OF ANY KIND, EXPRESS OR IMPLIED, INCLUDING BUT NOT LIMITED TO THE WARRANTIES OF MERCHANTABILITY, FITNESS FOR A PARTICULAR PURPOSE AND NONINFRINGEMENT. IN NO EVENT SHALL THE AUTHORS OR COPYRIGHT HOLDERS BE LIABLE FOR ANY CLAIM, DAMAGES OR OTHER LIABILITY, WHETHER IN AN ACTION OF CONTRACT, TORT OR OTHERWISE, ARISING FROM,

OUT OF OR IN CONNECTION WITH THE SOFTWARE OR THE USE OR OTHER DEALINGS IN THE SOFTWARE.

Copyright notice:

(C) 1995-2022 Jean-loup Gailly and Mark Adler

 This software is provided 'as-is', without any express or implied warranty. In no event will the authors be held liable for any damages arising from the use of this software.

 Permission is granted to anyone to use this software for any purpose, including commercial applications, and to alter it and redistribute it freely, subject to the following restrictions:

- 1. The origin of this software must not be misrepresented; you must not claim that you wrote the original software. If you use this software in a product, an acknowledgment in the product documentation would be appreciated but is not required.
- 2. Altered source versions must be plainly marked as such, and must not be misrepresented as being the original software.
- 3. This notice may not be removed or altered from any source distribution.

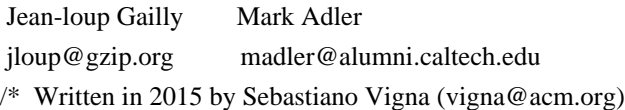

To the extent possible under law, the author has dedicated all copyright and related and neighboring rights to this software to the public domain worldwide. This software is distributed without any warranty.

See <http://creativecommons.org/publicdomain/zero/1.0/>. \*/ COPYRIGHT AND PERMISSION NOTICE

Copyright (c) 1996 - 2023, Daniel Stenberg, <daniel@haxx.se>, and many contributors, see the THANKS file.

All rights reserved.

Permission to use, copy, modify, and distribute this software for any purpose with or without fee is hereby granted, provided that the above copyright notice and this permission notice appear in all copies.

THE SOFTWARE IS PROVIDED "AS IS", WITHOUT WARRANTY OF ANY KIND, EXPRESS OR IMPLIED, INCLUDING BUT NOT LIMITED TO THE WARRANTIES OF MERCHANTABILITY, FITNESS FOR A PARTICULAR PURPOSE AND NONINFRINGEMENT OF THIRD PARTY RIGHTS. IN NO EVENT SHALL THE AUTHORS OR COPYRIGHT HOLDERS BE LIABLE FOR ANY CLAIM, DAMAGES OR OTHER LIABILITY, WHETHER IN AN ACTION OF CONTRACT, TORT OR OTHERWISE, ARISING FROM, OUT OF OR IN CONNECTION WITH THE SOFTWARE OR THE USE OR OTHER DEALINGS IN THE SOFTWARE.

Except as contained in this notice, the name of a copyright holder shall not be used in advertising or otherwise to promote the sale, use or other dealings in this Software without prior written authorization of the copyright holder. Redistribution and use in source and binary forms, with or without modification, are permitted provided that the following conditions are met:

1. Redistributions of source code must retain the copyright notice, this list of conditions and the following disclaimer.

- 2. Redistributions in binary form must reproduce the copyright notice, this list of conditions and the following disclaimer in the documentation and/or other materials provided with the distribution.
- 3. The name of the author may not be used to endorse or promote products derived from this software without specific prior written permission.

THIS SOFTWARE IS PROVIDED BY THE AUTHOR ``AS IS'' AND ANY EXPRESS OR IMPLIED WARRANTIES, INCLUDING, BUT NOT LIMITED TO, THE IMPLIED WARRANTIES OF MERCHANTABILITY AND FITNESS FOR A PARTICULAR PURPOSE ARE DISCLAIMED. IN NO EVENT SHALL THE AUTHOR BE LIABLE FOR ANY DIRECT, INDIRECT, INCIDENTAL, SPECIAL, EXEMPLARY, OR CONSEQUENTIAL DAMAGES (INCLUDING, BUT NOT LIMITED TO, PROCUREMENT

OF SUBSTITUTE GOODS OR SERVICES; LOSS OF USE,

DATA, OR PROFITS; OR BUSINESS INTERRUPTION) HOWEVER CAUSED AND ON ANY THEORY OF LIABILITY, WHETHER IN CONTRACT, STRICT LIABILITY, OR TORT (INCLUDING NEGLIGENCE OR OTHERWISE) ARISING IN ANY WAY OUT OF THE USE OF THIS SOFTWARE, EVEN IF ADVISED OF THE POSSIBILITY OF SUCH DAMAGE.

# **1.292 libevent 2.1.11**

# **1.292.1 Available under license :**

Libevent is available for use under the following license, commonly known as the 3-clause (or "modified") BSD license:

==============================

Copyright (c) 2000-2007 Niels Provos <provos@citi.umich.edu> Copyright (c) 2007-2012 Niels Provos and Nick Mathewson

Redistribution and use in source and binary forms, with or without modification, are permitted provided that the following conditions are met:

- 1. Redistributions of source code must retain the above copyright notice, this list of conditions and the following disclaimer.
- 2. Redistributions in binary form must reproduce the above copyright notice, this list of conditions and the following disclaimer in the documentation and/or other materials provided with the distribution.
- 3. The name of the author may not be used to endorse or promote products derived from this software without specific prior written permission.

THIS SOFTWARE IS PROVIDED BY THE AUTHOR ``AS IS'' AND ANY EXPRESS OR IMPLIED WARRANTIES, INCLUDING,

BUT NOT LIMITED TO, THE IMPLIED WARRANTIES

OF MERCHANTABILITY AND FITNESS FOR A PARTICULAR PURPOSE ARE DISCLAIMED. IN NO EVENT SHALL THE AUTHOR BE LIABLE FOR ANY DIRECT, INDIRECT, INCIDENTAL, SPECIAL, EXEMPLARY, OR CONSEQUENTIAL DAMAGES (INCLUDING, BUT NOT LIMITED TO, PROCUREMENT OF SUBSTITUTE GOODS OR SERVICES; LOSS OF USE, DATA, OR PROFITS; OR BUSINESS INTERRUPTION) HOWEVER CAUSED AND ON ANY THEORY OF LIABILITY, WHETHER IN CONTRACT, STRICT LIABILITY, OR TORT (INCLUDING NEGLIGENCE OR OTHERWISE) ARISING IN ANY WAY OUT OF THE USE OF THIS SOFTWARE, EVEN IF ADVISED OF THE POSSIBILITY OF SUCH DAMAGE.

==============================

Portions of Libevent are based on works by others, also made available by them under the three-clause BSD license above. The copyright notices are available in the corresponding source files; the license is as above. Here's a list:

log.c:

 Copyright (c) 2000 Dug Song <dugsong@monkey.org> Copyright (c) 1993 The Regents of the University of California.

strlcpy.c:

Copyright (c) 1998 Todd C. Miller <Todd.Miller@courtesan.com>

win32select.c: Copyright (c) 2003 Michael A. Davis <mike@datanerds.net>

evport.c: Copyright (c) 2007 Sun Microsystems

ht-internal.h: Copyright (c) 2002 Christopher Clark

minheap-internal.h: Copyright (c) 2006 Maxim Yegorushkin <maxim.yegorushkin@gmail.com>

==============================

The arc4module is available under the following, sometimes called the "OpenBSD" license:

 Copyright (c) 1996, David Mazieres <dm@uun.org> Copyright (c) 2008, Damien Miller <djm@openbsd.org>

 Permission to use, copy, modify, and distribute this software for any purpose with or without fee is hereby granted, provided that the above copyright notice and this permission notice appear in all copies.

 THE SOFTWARE IS PROVIDED "AS IS" AND THE AUTHOR DISCLAIMS ALL WARRANTIES WITH REGARD TO THIS SOFTWARE INCLUDING ALL IMPLIED WARRANTIES OF MERCHANTABILITY AND FITNESS. IN NO EVENT SHALL THE AUTHOR BE LIABLE FOR

 ANY SPECIAL, DIRECT, INDIRECT, OR CONSEQUENTIAL DAMAGES OR ANY DAMAGES WHATSOEVER RESULTING FROM LOSS OF USE, DATA OR PROFITS, WHETHER IN AN ACTION OF CONTRACT, NEGLIGENCE OR OTHER TORTIOUS ACTION, ARISING OUT OF OR IN CONNECTION WITH THE USE OR PERFORMANCE OF THIS SOFTWARE.

==============================

The Windows timer code is based on code from libutp, which is distributed under this license, sometimes called the "MIT" license.

Copyright (c) 2010 BitTorrent, Inc.

Permission is hereby granted, free of charge, to any person obtaining a copy of this software and associated documentation files (the "Software"), to deal in the Software without restriction, including without limitation the rights to use, copy, modify, merge, publish, distribute, sublicense, and/or sell copies of the Software, and to permit persons to whom the Software is furnished to do so, subject to the following conditions:

The above copyright notice and this permission notice shall be included in all copies or substantial portions of the Software.

THE SOFTWARE IS PROVIDED "AS IS", WITHOUT WARRANTY OF ANY KIND, EXPRESS OR IMPLIED, INCLUDING BUT NOT LIMITED TO THE WARRANTIES OF MERCHANTABILITY, FITNESS FOR A PARTICULAR PURPOSE AND NONINFRINGEMENT. IN NO EVENT SHALL THE AUTHORS OR COPYRIGHT HOLDERS BE LIABLE FOR ANY CLAIM, DAMAGES OR OTHER LIABILITY, WHETHER IN AN ACTION OF CONTRACT, TORT OR OTHERWISE, ARISING FROM, OUT OF OR IN CONNECTION WITH THE SOFTWARE OR THE USE OR OTHER DEALINGS IN THE SOFTWARE.

CMake - Cross Platform Makefile Generator Copyright 2000-2013 Kitware, Inc. Copyright 2000-2011 Insight Software Consortium All rights reserved.

Redistribution and use in source and binary forms, with or without modification, are permitted provided that the following conditions are met:

\* Redistributions of source code must retain the above copyright notice, this list of conditions and the following disclaimer.

\* Redistributions in binary form must reproduce the above copyright notice, this list of conditions and the following disclaimer in the documentation and/or other materials provided with the distribution.

\* Neither the names of Kitware, Inc., the Insight Software Consortium, nor the names of their contributors may be used to endorse or promote products derived from this software without specific prior written permission.

THIS SOFTWARE IS PROVIDED BY THE COPYRIGHT HOLDERS AND CONTRIBUTORS "AS IS" AND ANY EXPRESS OR IMPLIED WARRANTIES, INCLUDING, BUT NOT LIMITED TO,

 THE IMPLIED WARRANTIES OF MERCHANTABILITY AND FITNESS FOR A PARTICULAR PURPOSE ARE DISCLAIMED. IN NO EVENT SHALL THE COPYRIGHT HOLDER OR CONTRIBUTORS BE LIABLE FOR ANY DIRECT, INDIRECT, INCIDENTAL, SPECIAL, EXEMPLARY, OR CONSEQUENTIAL DAMAGES (INCLUDING, BUT NOT LIMITED TO, PROCUREMENT OF SUBSTITUTE GOODS OR SERVICES; LOSS OF USE, DATA, OR PROFITS; OR BUSINESS INTERRUPTION) HOWEVER CAUSED AND ON ANY THEORY OF LIABILITY, WHETHER IN CONTRACT, STRICT LIABILITY, OR TORT (INCLUDING NEGLIGENCE OR OTHERWISE) ARISING IN ANY WAY OUT OF THE USE OF THIS SOFTWARE, EVEN IF ADVISED OF THE POSSIBILITY OF SUCH DAMAGE.

------------------------------------------------------------------------------

The above copyright and license notice applies to distributions of

CMake in source and binary form. Some source files contain additional notices of original copyright by their contributors; see each source for details. Third-party software packages supplied with CMake under compatible licenses provide their own copyright notices documented in corresponding subdirectories.

------------------------------------------------------------------------------

CMake was initially developed by Kitware with the following sponsorship:

- \* National Library of Medicine at the National Institutes of Health as part of the Insight Segmentation and Registration Toolkit (ITK).
- \* US National Labs (Los Alamos, Livermore, Sandia) ASC Parallel Visualization Initiative.
- \* National Alliance for Medical Image Computing (NAMIC) is funded by the National Institutes of Health through the NIH Roadmap for Medical Research, Grant U54 EB005149.

\* Kitware, Inc.

Redistribution and use in source and binary forms, with or without modification, are permitted provided that the following conditions are met:

- 1. Redistributions of source code must retain the copyright notice, this list of conditions and the following disclaimer.
- 2. Redistributions in binary form must reproduce the copyright notice, this list of conditions and the following disclaimer in the documentation and/or other materials provided with the distribution.
- 3. The name of the author may not be used to endorse or promote products derived from this software without specific prior written permission.

THIS SOFTWARE IS PROVIDED BY THE AUTHOR ``AS IS'' AND ANY EXPRESS OR IMPLIED WARRANTIES, INCLUDING, BUT NOT LIMITED TO, THE IMPLIED WARRANTIES OF MERCHANTABILITY AND FITNESS FOR A PARTICULAR PURPOSE ARE DISCLAIMED. IN NO EVENT SHALL THE AUTHOR BE LIABLE FOR ANY DIRECT, INDIRECT, INCIDENTAL, SPECIAL, EXEMPLARY, OR CONSEQUENTIAL DAMAGES (INCLUDING, BUT NOT LIMITED TO, PROCUREMENT

OF SUBSTITUTE GOODS OR SERVICES; LOSS OF USE,

DATA, OR PROFITS; OR BUSINESS INTERRUPTION) HOWEVER CAUSED AND ON ANY THEORY OF LIABILITY, WHETHER IN CONTRACT, STRICT LIABILITY, OR TORT (INCLUDING NEGLIGENCE OR OTHERWISE) ARISING IN ANY WAY OUT OF THE USE OF THIS SOFTWARE, EVEN IF ADVISED OF THE POSSIBILITY OF SUCH DAMAGE.

# **1.293 openjdk-jre 17.0.6u10**

# **1.293.1 Available under license :**

## c-libutl 20160225

### c-libutl License  $\ddot{\phantom{a}}$ 

This software is distributed under the terms of the BSD license.

== BSD LICENSE ===============================================================

(C) 2009 by Remo Dentato (rdentato@gmail.com)

Redistribution and use in source and binary forms, with or without modification, are permitted provided that the following conditions are met:

- \* Redistributions of source code must retain the above copyright notice, this list of conditions and the following disclaimer.
- \* Redistributions in binary form must reproduce the above copyright notice, this list of conditions and the following disclaimer in the documentation and/or other materials provided with the distribution.

THIS SOFTWARE IS PROVIDED BY THE COPYRIGHT HOLDERS AND CONTRIBUTORS "AS IS" AND ANY EXPRESS OR IMPLIED WARRANTIES, INCLUDING, BUT NOT LIMITED TO, THE IMPLIED WARRANTIES OF MERCHANTABILITY AND FITNESS FOR A PARTICULAR PURPOSE ARE DISCLAIMED. IN NO EVENT

 SHALL THE COPYRIGHT OWNER OR CONTRIBUTORS BE LIABLE FOR ANY DIRECT, INDIRECT, INCIDENTAL, SPECIAL, EXEMPLARY, OR CONSEQUENTIAL DAMAGES (INCLUDING, BUT NOT LIMITED TO, PROCUREMENT OF SUBSTITUTE GOODS OR SERVICES; LOSS OF USE, DATA, OR PROFITS; OR BUSINESS INTERRUPTION) HOWEVER CAUSED AND ON ANY THEORY OF LIABILITY, WHETHER IN CONTRACT, STRICT LIABILITY, OR TORT (INCLUDING NEGLIGENCE OR OTHERWISE) ARISING IN ANY WAY OUT OF THE USE OF THIS SOFTWARE, EVEN IF ADVISED OF THE POSSIBILITY OF SUCH DAMAGE.

http://opensource.org/licenses/bsd-license.php

 $\overline{\phantom{a}}$ ## zlib v1.2.11

### zlib License <pre>

Copyright (C) 1995-2017 Jean-loup Gailly and Mark Adler

This software is provided 'as-is', without any express or implied

warranty. In no event will the authors be held liable for any damages arising from the use of this software.

Permission is granted to anyone to use this software for any purpose, including commercial applications, and to alter it and redistribute it freely, subject to the following restrictions:

- 1. The origin of this software must not be misrepresented; you must not claim that you wrote the original software. If you use this software in a product, an acknowledgment in the product documentation would be appreciated but is not required.
- 2. Altered source versions must be plainly marked as such, and must not be misrepresented as being the original software.

3. This notice may not be removed or altered from any source distribution.

Jean-loup Gailly Mark Adler jloup@gzip.org madler@alumni.caltech.edu

 $<$ /pre $>$ ## Apache Xerces v2.12.2

### Apache Xerces Notice

<pre>

=========================================================================

 $=$  NOTICE file corresponding to section 4(d) of the Apache License,  $=$ 

 $==$  Version 2.0, in this case for the Apache Xerces Java distribution.  $==$ 

=========================================================================

 Apache Xerces Java Copyright 1999-2022 The Apache Software Foundation

 This product includes software developed at The Apache Software Foundation (http://www.apache.org/).

 Portions of this software were originally based on the following: - software copyright (c) 1999, IBM Corporation., http://www.ibm.com. - software copyright (c) 1999, Sun Microsystems., http://www.sun.com. - voluntary contributions made by Paul Eng on behalf of the Apache Software Foundation that were originally developed at iClick, Inc., software copyright (c) 1999.

 $<$ /pre $>$ 

### Apache 2.0 License <pre>

> Apache License Version 2.0, January 2004

# TERMS AND CONDITIONS FOR USE, REPRODUCTION, AND DISTRIBUTION

# 1. Definitions.

 "License" shall mean the terms and conditions for use, reproduction, and distribution as defined by Sections 1 through 9 of this document.

 "Licensor" shall mean the copyright owner or entity authorized by the copyright owner that is granting the License.

 "Legal Entity" shall mean the union of the acting entity and all other entities that control, are controlled by, or are under common control with that entity. For the purposes of this definition, "control" means (i) the power, direct or indirect, to cause the direction or management of such entity, whether by contract or otherwise, or (ii) ownership of fifty percent (50%) or more of the outstanding shares, or (iii) beneficial ownership of such entity.

 "You" (or "Your") shall mean an individual or Legal Entity exercising permissions granted by this License.

 "Source" form shall mean the preferred form for making modifications, including but not limited to software source code, documentation source, and configuration files.

 "Object" form shall mean any form resulting from mechanical transformation or translation of a Source form, including but not limited to compiled object code, generated documentation, and conversions to other media types.

 "Work" shall mean the work of authorship, whether in Source or Object form, made available under the License, as indicated by a copyright notice that is included in or attached to the work (an example is provided in the Appendix below).

 "Derivative Works" shall mean any work, whether in Source or Object form, that is based on (or derived from) the Work and for which the editorial revisions, annotations, elaborations, or other modifications represent, as a whole, an original work of authorship. For the purposes of this License, Derivative Works shall not include works that remain separable from, or merely link (or bind by name) to the interfaces of, the Work and Derivative Works thereof.

"Contribution" shall mean any work of authorship, including

 the original version of the Work and any modifications or additions to that Work or Derivative Works thereof, that is intentionally submitted to Licensor for inclusion in the Work by the copyright owner or by an individual or Legal Entity authorized to submit on behalf of the copyright owner. For the purposes of this definition, "submitted" means any form of electronic, verbal, or written communication sent to the Licensor or its representatives, including but not limited to communication on electronic mailing lists, source code control systems, and issue tracking systems that are managed by, or on behalf of, the Licensor for the purpose of discussing and improving the Work, but

 excluding communication that is conspicuously marked or otherwise designated in writing by the copyright owner as "Not a Contribution."

 "Contributor" shall mean Licensor and any individual or Legal Entity on behalf of whom a Contribution has been received by Licensor and subsequently incorporated within the Work.

2. Grant of Copyright License. Subject to the terms and conditions of this License, each Contributor hereby grants to You a perpetual, worldwide, non-exclusive, no-charge, royalty-free, irrevocable copyright license to reproduce, prepare Derivative Works of, publicly display, publicly perform, sublicense, and distribute the Work and such Derivative Works in Source or Object form.

3. Grant of Patent License. Subject to the terms and conditions of this License, each Contributor hereby grants to You a perpetual, worldwide, non-exclusive, no-charge, royalty-free, irrevocable (except as stated in this section) patent license to make, have made,

 use, offer to sell, sell, import, and otherwise transfer the Work, where such license applies only to those patent claims licensable by such Contributor that are necessarily infringed by their Contribution(s) alone or by combination of their Contribution(s) with the Work to which such Contribution(s) was submitted. If You institute patent litigation against any entity (including a cross-claim or counterclaim in a lawsuit) alleging that the Work or a Contribution incorporated within the Work constitutes direct or contributory patent infringement, then any patent licenses granted to You under this License for that Work shall terminate as of the date such litigation is filed.

4. Redistribution. You may reproduce and distribute copies of the Work or Derivative Works thereof in any medium, with or without modifications, and in Source or Object form, provided that You meet the following conditions:

(a) You must give any other recipients

of the Work or

Derivative Works a copy of this License; and

- (b) You must cause any modified files to carry prominent notices stating that You changed the files; and
- (c) You must retain, in the Source form of any Derivative Works that You distribute, all copyright, patent, trademark, and attribution notices from the Source form of the Work, excluding those notices that do not pertain to any part of the Derivative Works; and
- (d) If the Work includes a "NOTICE" text file as part of its distribution, then any Derivative Works that You distribute must include a readable copy of the attribution notices contained within such NOTICE file, excluding those notices that do not pertain to any part of the Derivative Works, in at least one of the following places: within a NOTICE text file distributed as part of the Derivative Works; within the Source form or documentation, if provided along with
- the Derivative Works; or,

 within a display generated by the Derivative Works, if and wherever such third-party notices normally appear. The contents of the NOTICE file are for informational purposes only and do not modify the License. You may add Your own attribution notices within Derivative Works that You distribute, alongside or as an addendum to the NOTICE text from the Work, provided that such additional attribution notices cannot be construed as modifying the License.

 You may add Your own copyright statement to Your modifications and may provide additional or different license terms and conditions for use, reproduction, or distribution of Your modifications, or for any such Derivative Works as a whole, provided Your use, reproduction, and distribution of the Work otherwise complies with the conditions stated in this License.

- 5. Submission of Contributions. Unless You explicitly state otherwise, any
- Contribution intentionally submitted for inclusion in the Work by You to the Licensor shall be under the terms and conditions of this License, without any additional terms or conditions. Notwithstanding the above, nothing herein shall supersede or modify the terms of any separate license agreement you may have executed with Licensor regarding such Contributions.
- 6. Trademarks. This License does not grant permission to use the trade names, trademarks, service marks, or product names of the Licensor,

 except as required for reasonable and customary use in describing the origin of the Work and reproducing the content of the NOTICE file.

7. Disclaimer of Warranty. Unless required by applicable law or agreed to in writing, Licensor provides the Work (and each Contributor provides its Contributions) on an "AS IS" BASIS, WITHOUT WARRANTIES OR CONDITIONS OF ANY KIND, either express or implied, including, without limitation, any warranties or conditions of

 TITLE, NON-INFRINGEMENT, MERCHANTABILITY, or FITNESS FOR A PARTICULAR PURPOSE. You are solely responsible for determining the appropriateness of using or redistributing the Work and assume any risks associated with Your exercise of permissions under this License.

8. Limitation of Liability. In no event and under no legal theory, whether in tort (including negligence), contract, or otherwise, unless required by applicable law (such as deliberate and grossly negligent acts) or agreed to in writing, shall any Contributor be liable to You for damages, including any direct, indirect, special, incidental, or consequential damages of any character arising as a result of this License or out of the use or inability to use the Work (including but not limited to damages for loss of goodwill, work stoppage, computer failure or malfunction, or any and all other commercial damages or losses), even if such Contributor has been advised of the possibility of such damages.

9. Accepting Warranty or Additional Liability. While redistributing the Work or Derivative Works thereof, You may choose to offer, and charge a fee for, acceptance of support, warranty, indemnity, or other liability obligations and/or rights consistent with this License. However, in accepting such obligations, You may act only on Your own behalf and on Your sole responsibility, not on behalf of any other Contributor, and only if You agree to indemnify, defend, and hold each Contributor harmless for any liability incurred by, or claims asserted against, such Contributor by reason of your accepting any such warranty or additional liability.

#### END OF TERMS AND CONDITIONS

APPENDIX: How to apply the Apache License to your work.

 To apply the Apache License to your work, attach the following boilerplate notice, with the fields enclosed by brackets "[]" replaced with your own identifying information. (Don't include the brackets!) The text should be enclosed in the appropriate comment syntax for the file format. We also recommend that a

 file or class name and description of purpose be included on the same "printed page" as the copyright notice for easier identification within third-party archives.

Copyright [yyyy] [name of copyright owner]

Licensed under the Apache License, Version 2.0 (the "License"); you may not use this file except in compliance with the License. You may obtain a copy of the License at

http://www.apache.org/licenses/LICENSE-2.0

Unless required by applicable law or agreed to in writing, software distributed under the License is distributed on an "AS IS" BASIS, WITHOUT WARRANTIES OR CONDITIONS OF ANY KIND, either express or implied. See the License for the specific language governing permissions and limitations under the License.

 $<$ /pre $>$ ## JLine v3.20.0

### JLine License <pre>

Copyright (c) 2002-2018, the original author or authors. All rights reserved.

https://opensource.org/licenses/BSD-3-Clause

Redistribution and use in source and binary forms, with or without modification, are permitted provided that the following conditions are met:

Redistributions of source code must retain the above copyright notice, this list of conditions and the following disclaimer.

Redistributions in binary form must reproduce the above copyright notice, this list of conditions and the following disclaimer in the documentation and/or other materials provided with the distribution.

Neither the name of JLine nor the names of its contributors may be used to endorse or promote products derived from this software without specific prior written permission.

THIS SOFTWARE IS PROVIDED BY THE COPYRIGHT HOLDERS AND CONTRIBUTORS "AS IS" AND ANY EXPRESS OR IMPLIED WARRANTIES, INCLUDING, BUT NOT LIMITED TO, THE IMPLIED WARRANTIES OF MERCHANTABILITY

# AND

 FITNESS FOR A PARTICULAR PURPOSE ARE DISCLAIMED. IN NO EVENT SHALL THE COPYRIGHT OWNER OR CONTRIBUTORS BE LIABLE FOR ANY DIRECT, INDIRECT, INCIDENTAL, SPECIAL, EXEMPLARY, OR CONSEQUENTIAL DAMAGES (INCLUDING, BUT NOT LIMITED TO, PROCUREMENT OF SUBSTITUTE GOODS OR SERVICES; LOSS OF USE, DATA, OR PROFITS; OR BUSINESS INTERRUPTION) HOWEVER CAUSED AND ON ANY THEORY OF LIABILITY, WHETHER IN CONTRACT, STRICT LIABILITY, OR TORT (INCLUDING NEGLIGENCE OR OTHERWISE) ARISING IN ANY WAY OUT OF THE USE OF THIS SOFTWARE, EVEN IF ADVISED OF THE POSSIBILITY OF SUCH DAMAGE.

 $<$ /pre $>$ 

Copyright (c) 1999-2003 David Corcoran <corcoran@musclecard.com> Copyright (c) 2001-2011 Ludovic Rousseau <ludovic.rousseau@free.fr> All rights reserved.

Redistribution and use in source and binary forms, with or without modification, are permitted provided that the following conditions are met:

- 1. Redistributions of source code must retain the above copyright notice, this list of conditions and the following disclaimer.
- 2. Redistributions in binary form must reproduce the above copyright notice, this list of conditions and the following disclaimer in the documentation and/or other materials provided with the distribution.
- 3. The name of the author may not be used to endorse or promote products derived from this software without specific prior written permission.

THIS SOFTWARE IS PROVIDED BY THE AUTHOR ``AS IS'' AND ANY EXPRESS OR IMPLIED WARRANTIES, INCLUDING, BUT NOT LIMITED TO, THE IMPLIED WARRANTIES OF MERCHANTABILITY AND FITNESS FOR A PARTICULAR PURPOSE ARE DISCLAIMED. IN

 NO EVENT SHALL THE AUTHOR BE LIABLE FOR ANY DIRECT, INDIRECT, INCIDENTAL, SPECIAL, EXEMPLARY, OR CONSEQUENTIAL DAMAGES (INCLUDING, BUT NOT LIMITED TO, PROCUREMENT OF SUBSTITUTE GOODS OR SERVICES; LOSS OF USE, DATA, OR PROFITS; OR BUSINESS INTERRUPTION) HOWEVER CAUSED AND ON ANY THEORY OF LIABILITY, WHETHER IN CONTRACT, STRICT LIABILITY, OR TORT (INCLUDING NEGLIGENCE OR OTHERWISE) ARISING IN ANY WAY OUT OF THE USE OF THIS SOFTWARE, EVEN IF ADVISED OF THE POSSIBILITY OF SUCH DAMAGE.

Some files are under GNU GPL v3 or any later version

- doc/example/pcsc\_demo.c

- the files in src/spy/

- the files in UnitaryTests/

Copyright (C) 2003-2014 Ludovic Rousseau

 This program is free software: you can redistribute it and/or modify it under the terms of the GNU General Public License as published by the Free Software Foundation, either version 3 of the License, or (at your option) any later version.

 This program is distributed in the hope that it will be useful, but WITHOUT ANY WARRANTY; without even the implied warranty of MERCHANTABILITY or FITNESS FOR A PARTICULAR PURPOSE. See the GNU General Public License for more details.

 You should have received a copy of the GNU General Public License along with this program. If not, see <http://www.gnu.org/licenses/>.

Files src/auth.c and src/auth.h are:

\* Copyright (C) 2013 Red Hat

\*

\* All rights reserved.

\* Redistribution and use in source and binary forms, with or without

\* modification, are permitted provided that the following conditions

\* are met:

\*

\* 1. Redistributions of source code must retain the above copyright

\* notice, this list of conditions and the following disclaimer.

\*

\* 2. Redistributions in binary form must reproduce the above copyright

\* notice, this list of conditions and the following disclaimer in the

\* documentation and/or other materials provided with the distribution.

\*

\* THIS SOFTWARE IS PROVIDED BY THE COPYRIGHT HOLDERS AND CONTRIBUTORS \* "AS IS" AND ANY EXPRESS OR IMPLIED WARRANTIES, INCLUDING, BUT NOT \* LIMITED TO, THE IMPLIED WARRANTIES OF MERCHANTABILITY AND FITNESS \* FOR A PARTICULAR PURPOSE ARE DISCLAIMED. IN NO EVENT SHALL THE \* COPYRIGHT HOLDER OR CONTRIBUTORS BE LIABLE FOR ANY DIRECT, INDIRECT, \* INCIDENTAL, SPECIAL, EXEMPLARY, OR CONSEQUENTIAL DAMAGES (INCLUDING, \* BUT NOT LIMITED TO, PROCUREMENT OF SUBSTITUTE GOODS OR SERVICES; LOSS \* OF USE, DATA, OR PROFITS; OR BUSINESS INTERRUPTION) HOWEVER CAUSED \* AND ON ANY THEORY OF LIABILITY, WHETHER IN CONTRACT, STRICT LIABILITY, \* OR TORT (INCLUDING NEGLIGENCE OR OTHERWISE) ARISING IN ANY WAY OUT OF \* THE USE OF THIS SOFTWARE, EVEN IF ADVISED OF THE POSSIBILITY OF SUCH \* DAMAGE.

\*

\* Author: Nikos Mavrogiannopoulos <nmav@redhat.com>

Files src/simclist.c and src/simclist.h are:

\* Copyright (c) 2007,2008,2009,2010,2011 Mij <mij@bitchx.it>

\*

\* Permission to use, copy, modify, and distribute this software for any

\* purpose with or without fee is hereby

granted, provided that the above

\* copyright notice and this permission notice appear in all copies.

\*

\* THE SOFTWARE IS PROVIDED "AS IS" AND THE AUTHOR DISCLAIMS ALL WARRANTIES \* WITH REGARD TO THIS SOFTWARE INCLUDING ALL IMPLIED WARRANTIES OF \* MERCHANTABILITY AND FITNESS. IN NO EVENT SHALL THE AUTHOR BE LIABLE FOR \* ANY SPECIAL, DIRECT, INDIRECT, OR CONSEQUENTIAL DAMAGES OR ANY DAMAGES \* WHATSOEVER RESULTING FROM LOSS OF USE, DATA OR PROFITS, WHETHER IN AN \* ACTION OF CONTRACT, NEGLIGENCE OR OTHER TORTIOUS ACTION, ARISING OUT OF \* OR IN CONNECTION WITH THE USE OR PERFORMANCE OF THIS SOFTWARE. ## xwd v1.0.7

### xwd utility <pre>

This is the copyright for the files in src/java.desktop/unix/native/libawt\_xawt: list.h, multiVis.h, wsutils.h, list.c, multiVis.c

Copyright 1994 Hewlett-Packard Co. Copyright 1996, 1998 The Open Group

Permission to use, copy, modify, distribute, and sell this software and its documentation for any purpose is hereby granted without fee, provided that the above copyright notice appear in all copies and that both that copyright notice and this permission notice appear in supporting documentation.

The above copyright notice and this permission notice shall be included in all copies or substantial portions of the Software.

THE SOFTWARE IS PROVIDED "AS IS", WITHOUT WARRANTY OF ANY KIND, EXPRESS OR IMPLIED, INCLUDING BUT NOT LIMITED TO THE WARRANTIES OF MERCHANTABILITY, FITNESS FOR A PARTICULAR PURPOSE AND NONINFRINGEMENT. IN NO EVENT SHALL THE OPEN GROUP BE LIABLE FOR ANY CLAIM, DAMAGES OR OTHER LIABILITY, WHETHER IN AN ACTION OF CONTRACT, TORT OR OTHERWISE, ARISING FROM, OUT OF OR IN CONNECTION WITH THE SOFTWARE OR THE USE OR OTHER DEALINGS IN THE SOFTWARE.

Except as contained in this notice, the name of The Open Group shall not be used in advertising or otherwise to promote the sale, use or other dealings in this Software without prior written authorization from The Open Group.

 $\langle$ /pre $\rangle$ 

## IAIK (Institute for Applied Information Processing and Communication) PKCS#11 wrapper files v1

### IAIK License <pre>

Copyright (c) 2002 Graz University of Technology. All rights reserved.

Redistribution and use in source and binary forms, with or without modification, are permitted provided that the following conditions are met:

1. Redistributions of source code must retain the above copyright notice, this list of conditions and the following disclaimer.

2. Redistributions in binary form must reproduce the above copyright notice, this list of conditions and the following disclaimer in the documentation and/or other materials provided with the distribution.

3. The end-user documentation included with the redistribution, if any, must include the following acknowledgment:

 "This product includes software developed by IAIK of Graz University of Technology."

 Alternately, this acknowledgment may appear in the software itself, if and wherever such third-party acknowledgments normally appear.

4. The names "Graz University of Technology" and "IAIK of Graz University of Technology" must not be used to endorse or promote products derived from this software without prior written permission.

5. Products derived from this software may not be called "IAIK PKCS Wrapper", nor may "IAIK" appear in their name, without prior written permission of Graz University of Technology.

THIS SOFTWARE IS PROVIDED "AS IS" AND ANY EXPRESSED OR IMPLIED WARRANTIES, INCLUDING, BUT NOT LIMITED TO, THE IMPLIED WARRANTIES OF MERCHANTABILITY AND FITNESS FOR A PARTICULAR PURPOSE ARE DISCLAIMED. IN NO EVENT SHALL THE LICENSOR BE LIABLE FOR ANY DIRECT, INDIRECT, INCIDENTAL, SPECIAL, EXEMPLARY, OR CONSEQUENTIAL DAMAGES (INCLUDING, BUT NOT LIMITED TO, PROCUREMENT OF SUBSTITUTE GOODS OR SERVICES; LOSS OF USE, DATA, OR PROFITS; OR BUSINESS INTERRUPTION) HOWEVER CAUSED AND ON ANY THEORY OF LIABILITY, WHETHER IN CONTRACT, STRICT LIABILITY, OR TORT (INCLUDING NEGLIGENCE OR OTHERWISE)

ARISING IN ANY WAY OUT OF THE USE OF THIS SOFTWARE, EVEN IF ADVISED OF THE POSSIBILITY OF SUCH DAMAGE.

 $\langle$ /pre $\rangle$ 

### FreeType Notice

 $\ddotsc$ 

FreeType comes with two licenses from which you can choose the one which fits your needs best.

 The FreeType License (FTL) is the most commonly used one. It is a BSD-style license with a credit clause and thus compatible with the GNU Public License (GPL) version 3, but not with the GPL version 2.

 The GNU General Public License (GPL), version 2. Use it for all projects which use the GPLv2 also, or which need a license compatible to the GPLv2.

```

### FreeType License ``

Copyright (C) 1996-2022 by David Turner, Robert Wilhelm, and Werner Lemberg.

Copyright (C) 2007-2022 by Dereg Clegg and Michael Toftdal.

Copyright (C) 1996-2022 by Just van Rossum, David Turner, Robert Wilhelm, and Werner Lemberg.

Copyright (C) 2004-2022 by Masatake YAMATO and Redhat K.K.

Copyright (C) 2007-2022 by Derek Clegg and Michael Toftdal.

Copyright (C) 2007-2022 by David Turner.

Copyright (C) 2022 by David Turner,

Robert Wilhelm, Werner Lemberg, and Moazin Khatti.

Copyright (C) 2007-2022 by Rahul Bhalerao <rahul.bhalerao@redhat.com>, <b.rahul.pm@gmail.com>.

Copyright (C) 2008-2022 by David Turner, Robert Wilhelm, Werner Lemberg, and suzuki toshiya.

Copyright (C) 2019-2022 by Nikhil Ramakrishnan, David Turner, Robert Wilhelm, and Werner Lemberg.

Copyright (C) 2009-2022 by Oran Agra and Mickey Gabel.

Copyright (C) 2004-2022 by David Turner, Robert Wilhelm, Werner Lemberg, and George Williams.

Copyright (C) 2004-2022 by Masatake YAMATO, Red Hat K.K.,

Copyright (C) 2003-2022 by Masatake YAMATO, Redhat K.K.,

Copyright (C) 2013-2022 by Google, Inc.

Copyright (C) 2018-2022 by David Turner, Robert Wilhelm, Dominik Rttsches, and Werner Lemberg.

Copyright (C) 2005-2022 by David Turner, Robert Wilhelm, and Werner Lemberg.

Copyright 2013 by Google, Inc.

The FreeType Project LICENSE

 $-$ 

2006-Jan-27
Copyright 1996-2002, 2006 by David Turner, Robert Wilhelm, and Werner Lemberg

#### Introduction

============

 The FreeType Project is distributed in several archive packages; some of them may contain, in addition to the FreeType font engine, various tools and contributions which rely on, or relate to, the FreeType Project.

 This license applies to all files found in such packages, and which do not fall under their own explicit license. The license affects thus the FreeType font engine, the test programs, documentation and makefiles, at the very least.

 This license was inspired by the BSD, Artistic, and IJG (Independent JPEG Group) licenses, which all encourage inclusion and use of free software in commercial and freeware products alike. As a consequence, its main points are that:

 o We don't promise that this software works. However, we will be interested in any kind of bug reports. (`as is' distribution)

 o You can use this software for whatever you want, in parts or full form, without having to pay us. (`royalty-free' usage)

 o You may not pretend that you wrote this software. If you use it, or only parts of it, in a program, you must acknowledge somewhere in your documentation that you have used the FreeType code. (`credits')

 We specifically permit and encourage the inclusion of this software, with or without modifications, in commercial products. We disclaim all warranties covering The FreeType Project and assume no liability related to The FreeType Project.

 Finally, many people asked us for a preferred form for a credit/disclaimer to use in compliance with this license. We thus encourage you to use the following text:

""""

Portions of this software are copyright <year> The FreeType

 Project (www.freetype.org). All rights reserved.  $"''"$ 

Please replace <year> with the value from the FreeType version you actually use.

## Legal Terms

===========

## 0. Definitions

--------------

 Throughout this license, the terms `package', `FreeType Project', and `FreeType archive' refer to the set of files originally distributed by the authors (David Turner, Robert Wilhelm, and Werner Lemberg) as the `FreeType Project', be they named as alpha, beta or final release.

 `You' refers to the licensee, or person using the project, where `using' is a generic term including compiling the project's source code as well as linking it to form a `program' or `executable'. This program is referred to as `a program using the FreeType engine'.

 This license applies to all files distributed in the original FreeType Project, including all source code, binaries and documentation, unless otherwise stated in the file in its original, unmodified form as distributed in the original archive. If you are unsure whether or not a particular file is covered by this license, you must contact us to verify this.

 The FreeType Project is copyright (C) 1996-2000 by David Turner, Robert Wilhelm, and Werner Lemberg. All rights reserved except as specified below.

### 1. No Warranty

--------------

 THE FREETYPE PROJECT IS PROVIDED `AS IS' WITHOUT WARRANTY OF ANY KIND, EITHER EXPRESS OR IMPLIED, INCLUDING, BUT NOT LIMITED TO, WARRANTIES OF MERCHANTABILITY AND FITNESS FOR A PARTICULAR PURPOSE. IN NO EVENT WILL ANY OF THE AUTHORS OR COPYRIGHT HOLDERS BE LIABLE FOR ANY DAMAGES CAUSED BY THE USE OR THE INABILITY TO USE, OF THE FREETYPE PROJECT.

#### 2. Redistribution

-----------------

 This license grants a worldwide, royalty-free, perpetual and irrevocable right and license to use, execute, perform, compile, display, copy, create derivative works of, distribute and sublicense the FreeType Project (in both source and object code forms) and derivative works thereof for any purpose; and to authorize others to exercise some or all of the rights granted herein, subject to the following conditions:

 o Redistribution of source code must retain this license file (`FTL.TXT') unaltered; any additions, deletions or changes to the original files must be clearly indicated in accompanying documentation. The copyright notices of the unaltered, original files must be preserved in all copies of source files.

 o Redistribution in binary form must provide a disclaimer that states that the software is based in part of the work of the FreeType Team, in the distribution documentation. We also encourage you to put an URL to the FreeType web page in your documentation, though this isn't mandatory.

 These conditions apply to any software derived from or based on the FreeType Project, not just the unmodified files. If you use our work,

 you must acknowledge us. However, no fee need be paid to us.

#### 3. Advertising

--------------

 Neither the FreeType authors and contributors nor you shall use the name of the other for commercial, advertising, or promotional purposes without specific prior written permission.

 We suggest, but do not require, that you use one or more of the following phrases to refer to this software in your documentation or advertising materials: `FreeType Project', `FreeType Engine', `FreeType library', or `FreeType Distribution'.

 As you have not signed this license, you are not required to accept it. However, as the FreeType Project is copyrighted material, only this license, or another one contracted with the authors, grants you the right to use, distribute, and modify it. Therefore, by using, distributing, or modifying the FreeType  Project, you indicate that you understand and accept all the terms of this license.

4. Contacts

-----------

There are two mailing lists related to FreeType:

o freetype@nongnu.org

 Discusses general use and applications of FreeType, as well as future and wanted additions to the library and distribution. If you are looking for support, start in this list if you haven't found anything to help you in the documentation.

o freetype-devel@nongnu.org

 Discusses bugs, as well as engine internals, design issues, specific licenses, porting, etc.

Our home page can be found at

http://www.freetype.org

``

### GPL v2

 $\ddotsc$ 

 GNU GENERAL PUBLIC LICENSE Version 2, June 1991

Copyright (C) 1989, 1991 Free Software Foundation, Inc. 51 Franklin St, Fifth Floor, Boston, MA 02110-1301 USA Everyone is permitted to copy and distribute verbatim copies

of this license document, but changing it is not allowed.

 Preamble

 The licenses for most software are designed to take away your freedom to share and change it.

By contrast, the GNU General Public

License is intended to guarantee your freedom to share and change free software--to make sure the software is free for all its users. This General Public License applies to most of the Free Software Foundation's software and to any other program whose authors commit to using it. (Some other Free Software Foundation software is covered by the GNU Library General Public License instead.) You can apply it to

your programs, too.

 When we speak of free software, we are referring to freedom, not price. Our General Public Licenses are designed to make sure that you have the freedom to distribute copies of free software (and charge for this service if you wish), that you receive source code or can get it if you want it, that you can change the software or use pieces of it in new free programs; and that you know you can do these things.

 To protect your rights, we need to make restrictions that forbid anyone to deny you these rights or to ask you to surrender the rights.

These restrictions translate to certain responsibilities for you if you distribute copies of the software, or if you modify it.

 For example, if you distribute copies of such a program, whether gratis or for a fee, you must give the recipients all the rights that you have. You must make sure that they, too, receive or can get the source code. And you must show them these terms so they know their rights.

We protect your rights with two steps: (1) copyright the software, and (2) offer you this license which gives you legal permission to copy, distribute and/or modify the software.

 Also, for each author's protection and ours, we want to make certain that everyone understands that there is no warranty for this free software. If the software is modified by someone else and passed on, we want its recipients to know that what they have is not the original, so that any problems introduced by others will not reflect on the original authors' reputations.

#### Finally,

 any free program is threatened constantly by software patents. We wish to avoid the danger that redistributors of a free program will individually obtain patent licenses, in effect making the program proprietary. To prevent this, we have made it clear that any patent must be licensed for everyone's free use or not licensed at all.

 The precise terms and conditions for copying, distribution and modification follow.

## GNU GENERAL PUBLIC LICENSE TERMS AND CONDITIONS FOR COPYING, DISTRIBUTION AND MODIFICATION

 0. This License applies to any program or other work which contains a notice placed by the copyright holder saying it may be distributed under the terms of this General Public License. The "Program", below, refers to any such program or work, and a "work based on the Program" means either the Program or any derivative work under copyright law: that is to say, a work containing the Program or a portion of it, either verbatim or with modifications and/or translated into another

language. (Hereinafter, translation is included without limitation in the term "modification".) Each licensee is addressed as "you".

Activities other than copying, distribution and modification are not covered by this License; they are outside its scope. The act of running the Program is not restricted, and the output from the Program is covered only if its contents constitute a work based on the Program (independent of having been made by running the Program). Whether that is true depends on what the Program does.

 1. You may copy and distribute verbatim copies of the Program's source code as you receive it, in any medium, provided that you conspicuously and appropriately publish on each copy an appropriate copyright notice and disclaimer of warranty; keep intact all the notices that refer to this License and to the absence of any warranty; and give any other recipients of the Program a copy of this License along with the Program.

You may charge a fee for the physical act of transferring a copy, and you may at your option offer warranty protection in exchange for a fee.

 2. You may modify your copy or copies of the Program or any portion of it, thus forming a work based on the Program, and copy and distribute such modifications or work under the terms of Section 1 above, provided that you also meet all of these conditions:

 a) You must cause the modified files to carry prominent notices stating that you changed the files and the date of any change.

 b) You must cause any work that you distribute or publish, that in whole or in part contains or is derived from the Program or any part thereof, to be licensed as a whole at no charge to all third parties under the terms of this License.

 c) If the modified program normally reads commands interactively when run, you must cause it, when started running for such interactive use in the most ordinary way, to print or display an announcement including an appropriate copyright notice and a

 notice that there is no warranty (or else, saying that you provide a warranty) and that users may redistribute the program under these conditions, and telling the user how to view a copy of this

 License. (Exception: if the Program itself is interactive but does not normally print such an announcement, your work based on the Program is not required to print an announcement.)

These requirements apply to the modified work as a whole. If identifiable sections of that work are not derived from the Program, and can be reasonably considered independent and separate works in themselves, then this License, and its terms, do not apply to those sections when you distribute them as separate works. But when you distribute the same sections as part of a whole which is a work based on the Program, the distribution of the whole must be on the terms of this License, whose permissions for other licensees extend to the entire whole, and thus to each and every part regardless of who wrote it.

Thus, it is not the intent of this section to claim rights or contest your rights to work written entirely by you; rather, the intent is to exercise the right to control the distribution of derivative or collective works based on the Program.

In addition, mere aggregation of another work not based on the Program with the Program (or with a work based on the Program) on a volume of a storage or distribution medium does not bring the other work under the scope of this License.

 3. You may copy and distribute the Program (or a work based on it, under Section 2) in object code or executable form under the terms of Sections 1 and 2 above provided that you also do one of the following:

 a) Accompany it with the complete corresponding machine-readable source code, which must be distributed under the terms of Sections 1 and 2 above on a medium customarily used for software interchange; or,

 b) Accompany it with a written offer, valid for at least three

 years, to give any third party, for a charge no more than your cost of physically performing source distribution, a complete machine-readable copy of the corresponding source code, to be distributed under the terms of Sections 1 and 2 above on a medium customarily used for software interchange; or,

 c) Accompany it with the information you received as to the offer to distribute corresponding source code. (This alternative is allowed only for noncommercial distribution and only if you received the program in object code or executable form with such an offer, in accord with Subsection b above.)

The source code for a work means the preferred form of the work for

making modifications to it. For an executable work, complete source code means all the source code for all modules it contains, plus any associated interface definition files, plus the scripts used to control compilation and installation of the executable. However, as a

special exception, the source code distributed need not include anything that is normally distributed (in either source or binary form) with the major components (compiler, kernel, and so on) of the operating system on which the executable runs, unless that component itself accompanies the executable.

If distribution of executable or object code is made by offering access to copy from a designated place, then offering equivalent access to copy the source code from the same place counts as distribution of the source code, even though third parties are not compelled to copy the source along with the object code.

 4. You may not copy, modify, sublicense, or distribute the Program except as expressly provided under this License. Any attempt otherwise to copy, modify, sublicense or distribute the Program is void, and will automatically terminate your rights under this License. However, parties who have received copies, or rights, from you under this License will not have their licenses terminated so long as such parties remain in full compliance.

 5. You are not required to accept this License, since you have not signed it. However, nothing else grants you permission to modify or distribute the Program or its derivative works. These actions are prohibited by law if you do not accept this License. Therefore, by modifying or distributing the Program (or any work based on the Program), you indicate your acceptance of this License to do so, and all its terms and conditions for copying, distributing or modifying the Program or works based on it.

 6. Each time you redistribute the Program (or any work based on the Program), the recipient automatically receives a license from the original licensor to copy, distribute or modify the Program subject to these terms and conditions. You may not impose any further restrictions on the recipients' exercise of the rights granted herein. You are not responsible for enforcing compliance by third parties to this License.

 7. If, as a consequence of a court judgment or allegation of patent infringement or for any other reason (not limited to patent issues), conditions are imposed on you (whether by court order, agreement or otherwise) that contradict the conditions of this License, they do not excuse you from the conditions of this License. If you cannot

distribute so as to satisfy simultaneously your obligations under this License and any other pertinent obligations, then as a consequence you may not distribute the Program at all. For example, if a patent license would not permit royalty-free redistribution of the Program by all those who receive copies directly or indirectly through you, then the only way you could satisfy both it and this License would be to refrain entirely from distribution of the Program.

If any portion of this section is held invalid or unenforceable under any particular circumstance, the balance of the section is intended to apply and the section as a whole is intended to apply in other circumstances.

It is not the purpose of this section to induce you to infringe any patents or other property right claims or to contest validity of any such claims; this section has the sole purpose of protecting the integrity of the free software distribution system, which is implemented by public license practices. Many people have made generous contributions to the wide range of software distributed through that system in reliance on consistent application of that system; it is up to the author/donor to decide if he or she is willing to distribute software through any other system and a licensee cannot impose that choice.

This section is intended to make thoroughly clear what is believed to be a consequence of the rest of this License.

 8. If the distribution and/or use of the Program is restricted in certain countries either by patents or by copyrighted interfaces, the original copyright holder who places the Program under this License may add an explicit geographical distribution limitation excluding those countries, so that distribution is permitted only in or among countries not thus excluded. In such case, this License incorporates the limitation as if written in the body of this License.

 9. The Free Software Foundation may publish revised and/or new versions of the General Public License from time to time. Such new versions will be similar in spirit to the present version, but may differ in detail to address new problems or concerns.

Each version is given a distinguishing version number. If the Program specifies a version number of this License which applies to it and "any later version", you have the option of following the terms and conditions either of that version or of any later version published by the Free Software Foundation. If the Program does not specify a version number of this License, you may choose any version ever published by the Free Software Foundation.

 10. If you wish to incorporate parts of the Program into other free

programs whose distribution conditions are different, write to the author to ask for permission. For software which is copyrighted by the Free Software Foundation, write to the Free Software Foundation; we sometimes make exceptions for this. Our decision will be guided by the two goals of preserving the free status of all derivatives of our free software and of promoting the sharing and reuse of software generally.

## NO WARRANTY

 11. BECAUSE THE PROGRAM IS LICENSED FREE OF CHARGE, THERE IS NO WARRANTY FOR THE PROGRAM, TO THE EXTENT PERMITTED BY APPLICABLE LAW. EXCEPT WHEN OTHERWISE STATED IN WRITING THE COPYRIGHT HOLDERS AND/OR OTHER PARTIES PROVIDE THE PROGRAM "AS IS" WITHOUT WARRANTY OF ANY KIND, EITHER EXPRESSED OR IMPLIED, INCLUDING, BUT NOT LIMITED TO, THE IMPLIED WARRANTIES OF MERCHANTABILITY AND FITNESS FOR A PARTICULAR PURPOSE. THE ENTIRE RISK AS TO THE QUALITY AND PERFORMANCE OF THE PROGRAM IS WITH YOU. SHOULD THE PROGRAM PROVE DEFECTIVE, YOU ASSUME THE COST OF ALL NECESSARY SERVICING, REPAIR OR CORRECTION.

 12. IN NO EVENT UNLESS REQUIRED BY APPLICABLE LAW OR AGREED TO IN WRITING WILL ANY COPYRIGHT HOLDER, OR ANY OTHER PARTY WHO MAY MODIFY AND/OR REDISTRIBUTE THE PROGRAM AS PERMITTED ABOVE, BE LIABLE TO YOU FOR DAMAGES, INCLUDING ANY GENERAL, SPECIAL, INCIDENTAL OR CONSEQUENTIAL DAMAGES ARISING OUT OF THE USE OR INABILITY TO USE THE PROGRAM (INCLUDING BUT NOT LIMITED TO LOSS OF DATA OR DATA BEING RENDERED INACCURATE OR LOSSES SUSTAINED BY YOU OR THIRD PARTIES OR A FAILURE OF THE PROGRAM TO OPERATE WITH ANY OTHER PROGRAMS), EVEN IF SUCH HOLDER OR OTHER PARTY HAS BEEN ADVISED OF THE POSSIBILITY OF SUCH DAMAGES.

## END OF TERMS AND CONDITIONS

 How to Apply These Terms to Your New Programs

 If you develop a new program, and you want it to be of the greatest possible use to the public, the best way to achieve this is to make it free software which everyone can redistribute and change under these terms.

To do so, attach the

 following notices to the program. It is safest to attach them to the start of each source file to most effectively convey the exclusion of warranty; and each file should have at least the "copyright" line and a pointer to where the full notice is found.

 <one line to give the program's name and a brief idea of what it does.> Copyright  $(C)$  <year > <name of author>

 This program is free software; you can redistribute it and/or modify it under the terms of the GNU General Public License as published by the Free Software Foundation; either version 2 of the License, or (at your option) any later version.

 This program is distributed in the hope that it will be useful, but WITHOUT ANY WARRANTY; without even the implied warranty of MERCHANTABILITY or FITNESS FOR A PARTICULAR PURPOSE. See the GNU General Public License for more details.

 You should have received a copy of the GNU General Public License along with this program; if not, write to the Free Software Foundation, Inc., 51 Franklin St, Fifth Floor, Boston, MA 02110-1301 USA

Also add information on how to contact you by electronic and paper mail.

If the program is interactive, make it output a short notice like this when it starts in an interactive mode:

 Gnomovision version 69, Copyright (C) year name of author Gnomovision comes with ABSOLUTELY NO WARRANTY; for details type `show w'. This is free software, and you are welcome to redistribute it under certain conditions; type `show c' for details.

The hypothetical commands `show w' and `show c' should show the appropriate parts of the General Public License. Of course, the commands you use may be called something other than `show w' and `show c'; they could even be mouse-clicks or menu items--whatever suits your program.

You should also get your employer (if you work as a programmer) or your school, if any, to sign a "copyright disclaimer" for the program, if necessary. Here is a sample; alter the names:

 Yoyodyne, Inc., hereby disclaims all copyright interest in the program `Gnomovision' (which makes passes at compilers) written by James Hacker.

 <signature of Ty Coon>, 1 April 1989 Ty Coon, President of Vice

This General Public License does not permit incorporating your program into proprietary programs. If your program is a subroutine library, you may consider it more useful to permit linking proprietary applications with the

library. If this is what you want to do, use the GNU Library General Public License instead of this License.

 $\overline{\mathbf{a}}$ 

### Additional Freetype Attributions  $\ddot{\phantom{a}}$ 

 $-$ 

The below license applies to the following files: libfreetype/src/psaux/psarrst.c libfreetype/src/psaux/psarrst.h libfreetype/src/psaux/psblues.c libfreetype/src/psaux/psblues.h libfreetype/src/psaux/pserror.c libfreetype/src/psaux/pserror.h libfreetype/src/psaux/psfixed.h libfreetype/src/psaux/psfont.c libfreetype/src/psaux/psfont.h libfreetype/src/psaux/psft.c libfreetype/src/psaux/psft.h libfreetype/src/psaux/psglue.h libfreetype/src/psaux/pshints.c libfreetype/src/psaux/pshints.h libfreetype/src/psaux/psintrp.c libfreetype/src/psaux/psintrp.h libfreetype/src/psaux/psread.c libfreetype/src/psaux/psread.h libfreetype/src/psaux/psstack.c libfreetype/src/psaux/psstack.h libfreetype/src/psaux/pstypes.h

#### Copyright

2006-2014 Adobe Systems Incorporated.

This software, and all works of authorship, whether in source or object code form as indicated by the copyright notice(s) included herein (collectively, the "Work") is made available, and may only be used, modified, and distributed under the FreeType Project License, LICENSE.TXT. Additionally, subject to the terms and conditions of the FreeType Project License, each contributor to the Work hereby grants to any individual or legal entity exercising permissions granted by the FreeType Project License and this section (hereafter, "You" or "Your") a perpetual, worldwide, non-exclusive, no-charge,

royalty-free, irrevocable (except as stated in this section) patent license to make, have made, use, offer to sell, sell, import, and otherwise transfer the Work, where such license applies only to those

patent claims licensable by such contributor that are necessarily infringed by their contribution(s) alone or by combination of their contribution(s) with the Work to which such contribution(s) was submitted. If You institute patent litigation against any entity (including a cross-claim or counterclaim in a lawsuit) alleging that the Work or a contribution incorporated within the Work constitutes direct or contributory patent infringement, then any patent licenses granted to You under this License for that Work shall terminate as of the date such litigation is filed.

By using, modifying, or distributing the Work you indicate that you have read and understood the terms and conditions of the FreeType Project License as well as those provided in this section, and you accept them fully.

 $\ddotsc$ 

### ### MIT License  $\overline{\mathbf{a}}$

---------------------------------

The below license applies to the following files: libfreetype/include/freetype/internal/fthash.h libfreetype/src/base/fthash.c

Copyright 2000 Computing Research Labs, New Mexico State University Copyright 2001-2015

Francesco Zappa Nardelli

Permission is hereby granted, free of charge, to any person obtaining a copy of this software and associated documentation files (the "Software"), to deal in the Software without restriction, including without limitation the rights to use, copy, modify, merge, publish, distribute, sublicense, and/or sell copies of the Software, and to permit persons to whom the Software is furnished to do so, subject to the following conditions:

The above copyright notice and this permission notice shall be included in all copies or substantial portions of the Software.

THE SOFTWARE IS PROVIDED "AS IS", WITHOUT WARRANTY OF ANY KIND, EXPRESS OR IMPLIED, INCLUDING BUT NOT LIMITED TO THE WARRANTIES OF MERCHANTABILITY, FITNESS FOR A PARTICULAR PURPOSE AND NONINFRINGEMENT. IN NO EVENT SHALL THE COMPUTING RESEARCH LAB OR NEW MEXICO STATE UNIVERSITY BE LIABLE FOR ANY CLAIM, DAMAGES OR OTHER LIABILITY, WHETHER IN AN ACTION OF CONTRACT, TORT

## OR OTHERWISE, ARISING FROM, OUT OF OR IN CONNECTION WITH THE SOFTWARE OR THE USE OR OTHER DEALINGS IN THE SOFTWARE.

 $\ddot{\phantom{a}}$ 

## Harfbuzz v4.4.1

### Harfbuzz License

https://github.com/harfbuzz/harfbuzz/blob/4.4.1/COPYING

<pre>

HarfBuzz is licensed under the so-called "Old MIT" license. Details follow. For parts of HarfBuzz that are licensed under different licenses see individual files names COPYING in subdirectories where applicable.

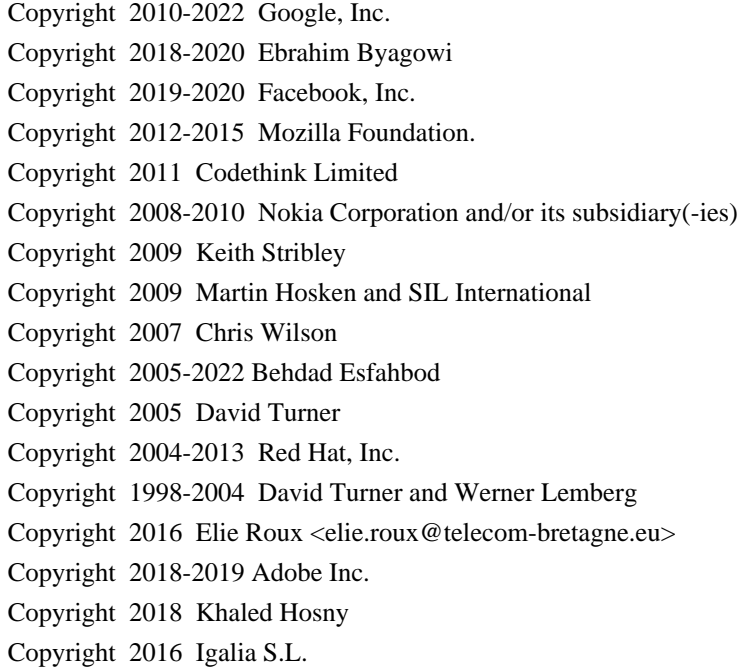

For

full copyright notices consult the individual files in the package.

Permission is hereby granted, without written agreement and without license or royalty fees, to use, copy, modify, and distribute this software and its documentation for any purpose, provided that the above copyright notice and the following two paragraphs appear in all copies of this software.

IN NO EVENT SHALL THE COPYRIGHT HOLDER BE LIABLE TO ANY PARTY FOR DIRECT, INDIRECT, SPECIAL, INCIDENTAL, OR CONSEQUENTIAL DAMAGES ARISING OUT OF THE USE OF THIS SOFTWARE AND ITS DOCUMENTATION, EVEN

## IF THE COPYRIGHT HOLDER HAS BEEN ADVISED OF THE POSSIBILITY OF SUCH DAMAGE.

THE COPYRIGHT HOLDER SPECIFICALLY DISCLAIMS ANY WARRANTIES, INCLUDING, BUT NOT LIMITED TO, THE IMPLIED WARRANTIES OF MERCHANTABILITY AND FITNESS FOR A PARTICULAR PURPOSE. THE SOFTWARE PROVIDED HEREUNDER IS ON AN "AS IS" BASIS, AND THE COPYRIGHT HOLDER HAS NO OBLIGATION TO PROVIDE MAINTENANCE, SUPPORT, UPDATES, ENHANCEMENTS, OR MODIFICATIONS.

## All source

 code, except for one section, is licensed as above. The one exception is licensed with a slightly different MIT variant: The contents of this directory are licensed under the following terms:

#### $-$

The below license applies to the following files: libharfbuzz/hb-ucd.cc

Copyright (C) 2012 Grigori Goronzy <greg@kinoho.net>

Permission to use, copy, modify, and/or distribute this software for any purpose with or without fee is hereby granted, provided that the above copyright notice and this permission notice appear in all copies.

THE SOFTWARE IS PROVIDED "AS IS" AND THE AUTHOR DISCLAIMS ALL WARRANTIES WITH REGARD TO THIS SOFTWARE INCLUDING ALL IMPLIED WARRANTIES OF MERCHANTABILITY AND FITNESS. IN NO EVENT SHALL THE AUTHOR BE LIABLE FOR ANY SPECIAL, DIRECT, INDIRECT, OR CONSEQUENTIAL DAMAGES OR ANY DAMAGES WHATSOEVER RESULTING FROM LOSS OF USE, DATA OR PROFITS, WHETHER IN AN ACTION OF CONTRACT, NEGLIGENCE OR OTHER TORTIOUS ACTION, ARISING OUT OF OR IN CONNECTION

WITH THE USE OR PERFORMANCE OF THIS SOFTWARE.

#### $<$ /pre $>$

The GIFLIB distribution is Copyright (c) 1997 Eric S. Raymond

Permission is hereby granted, free of charge, to any person obtaining a copy of this software and associated documentation files (the "Software"), to deal in the Software without restriction, including without limitation the rights to use, copy, modify, merge, publish, distribute, sublicense, and/or sell copies of the Software, and to permit persons to whom the Software is furnished to do so, subject to the following conditions:

The above copyright notice and this permission notice shall be included in all copies or substantial portions of the Software.

# THE SOFTWARE IS PROVIDED "AS IS", WITHOUT WARRANTY OF ANY KIND, EXPRESS OR IMPLIED, INCLUDING BUT NOT LIMITED TO THE WARRANTIES OF MERCHANTABILITY,

FITNESS FOR A PARTICULAR PURPOSE AND NONINFRINGEMENT. IN NO EVENT SHALL THE AUTHORS OR COPYRIGHT HOLDERS BE LIABLE FOR ANY CLAIM, DAMAGES OR OTHER LIABILITY, WHETHER IN AN ACTION OF CONTRACT, TORT OR OTHERWISE, ARISING FROM, **OUT**  OF OR IN CONNECTION WITH THE SOFTWARE OR THE USE OR OTHER DEALINGS IN THE SOFTWARE.

## PC/SC Lite v1.9.5

### PC/SC Lite License <pre>

The main parts of the code are using the BSD-like licence bellow:

Copyright (c) 1999-2003 David Corcoran <corcoran@linuxnet.com> Copyright (c) 2001-2011 Ludovic Rousseau <ludovic.rousseau@free.fr> All rights reserved.

Redistribution and use in source and binary forms, with or without modification, are permitted provided that the following conditions are met:

 1. Redistributions of source code must retain the above copyright notice, this list of conditions and the following disclaimer.

 2. Redistributions in binary form must reproduce the above copyright notice, this list of conditions and the following disclaimer in the documentation and/or other materials provided with the distribution.

 3. The name of the author may not be used to endorse or promote products derived from this software without specific prior written permission.

Changes to this license can be made only by the copyright author with explicit written consent.

### THIS

 $\ddot{\phantom{0}}$ 

 SOFTWARE IS PROVIDED BY THE AUTHOR ``AS IS'' AND ANY EXPRESS OR IMPLIED WARRANTIES, INCLUDING, BUT NOT LIMITED TO, THE IMPLIED WARRANTIES OF MERCHANTABILITY AND FITNESS FOR A PARTICULAR PURPOSE ARE DISCLAIMED. IN NO EVENT SHALL THE AUTHOR BE LIABLE FOR ANY DIRECT, INDIRECT, INCIDENTAL, SPECIAL, EXEMPLARY, OR CONSEQUENTIAL DAMAGES (INCLUDING, BUT NOT LIMITED TO, PROCUREMENT OF SUBSTITUTE GOODS OR SERVICES; LOSS OF USE, DATA, OR PROFITS; OR BUSINESS INTERRUPTION) HOWEVER CAUSED AND ON ANY THEORY OF LIABILITY, WHETHER IN CONTRACT, STRICT LIABILITY, OR TORT (INCLUDING NEGLIGENCE OR OTHERWISE) ARISING IN ANY WAY OUT OF THE USE OF THIS SOFTWARE, EVEN IF ADVISED OF THE POSSIBILITY OF SUCH DAMAGE.

Some source code files are using other licences. See the [COPYING](https://salsa.debian.org/rousseau/PCSC/- /blob/master/COPYING) file for details.

</pre> ## The Unicode Standard, Unicode Character Database, Version 13.0.0

### Unicode Character Database

### UNICODE, INC. LICENSE AGREEMENT - DATA FILES AND SOFTWARE

See Terms of Use for definitions of Unicode Inc.'s Data Files and Software.

NOTICE TO USER: Carefully read the following legal agreement. BY DOWNLOADING, INSTALLING, COPYING OR OTHERWISE USING UNICODE INC.'S DATA FILES ("DATA FILES"), AND/OR SOFTWARE ("SOFTWARE"), YOU UNEQUIVOCALLY ACCEPT, AND AGREE TO BE BOUND BY, ALL OF THE TERMS AND CONDITIONS OF THIS AGREEMENT. IF YOU DO NOT AGREE, DO NOT DOWNLOAD, INSTALL, COPY, DISTRIBUTE OR USE THE DATA FILES OR SOFTWARE.

## COPYRIGHT AND PERMISSION NOTICE

Copyright 1991-2020 Unicode, Inc. All rights reserved. Distributed under the Terms of Use in https://www.unicode.org/copyright.html.

Permission is hereby granted, free of charge, to any person obtaining a copy of the Unicode data files and any associated documentation (the "Data Files") or Unicode software and any associated documentation (the "Software") to deal in the Data Files or Software without restriction, including without limitation the rights to use, copy, modify, merge, publish, distribute, and/or sell copies of the Data Files or Software, and to permit persons to whom the Data Files

or Software are furnished to do so, provided that either

(a) this copyright and permission notice appear with all copies

of the Data Files or Software, or

(b) this copyright and permission notice appear in associated Documentation.

THE DATA FILES AND SOFTWARE ARE PROVIDED "AS IS", WITHOUT WARRANTY OF ANY KIND, EXPRESS OR IMPLIED, INCLUDING BUT NOT LIMITED TO THE WARRANTIES OF MERCHANTABILITY, FITNESS FOR A PARTICULAR PURPOSE AND NONINFRINGEMENT OF THIRD PARTY RIGHTS. IN NO EVENT SHALL THE COPYRIGHT HOLDER OR HOLDERS INCLUDED IN THIS

NOTICE BE LIABLE FOR ANY CLAIM, OR ANY SPECIAL INDIRECT OR CONSEQUENTIAL DAMAGES, OR ANY DAMAGES WHATSOEVER RESULTING FROM LOSS OF USE, DATA OR PROFITS, WHETHER IN AN ACTION OF CONTRACT, NEGLIGENCE OR OTHER

TORTIOUS ACTION, ARISING OUT OF OR IN CONNECTION WITH THE USE OR PERFORMANCE OF THE DATA FILES OR SOFTWARE.

Except as contained in this notice, the name of a copyright holder shall not be used in advertising or otherwise to promote the sale, use or other dealings in these Data Files or Software without prior written authorization of the copyright holder.

## jQuery UI v1.12.1

 $\ddot{\phantom{0}}$ 

### jQuery UI License  $\ddot{\phantom{0}}$ 

Copyright jQuery Foundation and other contributors, https://jquery.org/

This software consists of voluntary contributions made by many individuals. For exact contribution history, see the revision history available at https://github.com/jquery/jquery-ui

The following license applies to all parts of this software except as documented below:

 $=$ 

Permission is hereby granted, free of charge, to any person obtaining a copy of this software and associated documentation files (the "Software"), to deal in the Software without restriction, including without limitation the rights to use, copy, modify, merge, publish, distribute, sublicense, and/or sell copies of the Software, and to permit persons to whom the Software is furnished to do so, subject to the following conditions:

The above copyright notice and this permission notice shall be included in all copies or substantial portions of the Software.

#### THE SOFTWARE IS PROVIDED "AS IS", WITHOUT

 WARRANTY OF ANY KIND, EXPRESS OR IMPLIED, INCLUDING BUT NOT LIMITED TO THE WARRANTIES OF MERCHANTABILITY, FITNESS FOR A PARTICULAR PURPOSE AND NONINFRINGEMENT. IN NO EVENT SHALL THE AUTHORS OR COPYRIGHT HOLDERS BE LIABLE FOR ANY CLAIM, DAMAGES OR OTHER LIABILITY, WHETHER IN AN ACTION OF CONTRACT, TORT OR OTHERWISE, ARISING FROM, OUT OF OR IN CONNECTION WITH THE SOFTWARE OR THE USE OR OTHER DEALINGS IN THE SOFTWARE.

====

Copyright and related rights for sample code are waived via CC0. Sample code is defined as all source code contained within the demos directory.

CC0: http://creativecommons.org/publicdomain/zero/1.0/

====

All files located in the node modules and external directories are

externally maintained libraries used by this software which have their own licenses; we recommend you read them, as their terms may differ from the terms above.

 $\ddot{\phantom{0}}$ 

This is the copyright file ## jQuery v3.6.0

### jQuery License  $\ddot{\phantom{0}}$ 

jQuery v 3.6.0 Copyright OpenJS Foundation and other contributors, https://openjsf.org/

Permission is hereby granted, free of charge, to any person obtaining a copy of this software and associated documentation files (the "Software"), to deal in the Software without restriction, including without limitation the rights to use, copy, modify, merge, publish, distribute, sublicense, and/or sell copies of the Software, and to permit persons to whom the Software is furnished to do so, subject to the following conditions:

The above copyright notice and this permission notice shall be included in all copies or substantial portions of the Software.

THE SOFTWARE IS PROVIDED "AS IS", WITHOUT WARRANTY OF ANY KIND, EXPRESS OR IMPLIED, INCLUDING BUT NOT LIMITED TO THE WARRANTIES OF MERCHANTABILITY, FITNESS FOR A PARTICULAR PURPOSE AND NONINFRINGEMENT. IN NO EVENT SHALL THE AUTHORS OR COPYRIGHT HOLDERS BE LIABLE FOR ANY CLAIM, DAMAGES OR OTHER LIABILITY, WHETHER IN AN ACTION OF CONTRACT, TORT OR OTHERWISE, ARISING FROM, OUT OF OR IN CONNECTION WITH THE SOFTWARE OR THE USE OR OTHER DEALINGS IN THE SOFTWARE.

\*\*\*\*\*\*\*\*\*\*\*\*\*\*\*\*\*\*\*\*\*\*\*\*\*\*\*\*\*\*\*\*\*\*\*\*\*\*\*\*\*\*

The jQuery JavaScript Library v3.6.0 also includes Sizzle.js

Sizzle.js includes the following license:

Copyright JS Foundation and other contributors, https://js.foundation/

This software consists of voluntary contributions made by many individuals. For exact contribution history, see the revision history available at https://github.com/jquery/sizzle

The following license applies to all parts of this software except as documented below:

Permission is hereby granted, free of charge, to any person obtaining a copy of this software and associated documentation files (the "Software"), to deal in the Software without restriction, including without limitation the rights to use, copy, modify, merge, publish, distribute, sublicense, and/or sell copies of the Software, and to permit persons

 to whom the Software is furnished to do so, subject to the following conditions:

The above copyright notice and this permission notice shall be included in all copies or substantial portions of the Software.

THE SOFTWARE IS PROVIDED "AS IS", WITHOUT WARRANTY OF ANY KIND, EXPRESS OR IMPLIED, INCLUDING BUT NOT LIMITED TO THE WARRANTIES OF MERCHANTABILITY, FITNESS FOR A PARTICULAR PURPOSE AND NONINFRINGEMENT. IN NO EVENT SHALL THE AUTHORS OR COPYRIGHT HOLDERS BE LIABLE FOR ANY CLAIM, DAMAGES OR OTHER LIABILITY, WHETHER IN AN ACTION OF CONTRACT, TORT OR OTHERWISE, ARISING FROM, OUT OF OR IN CONNECTION WITH THE SOFTWARE OR THE USE OR OTHER DEALINGS IN THE SOFTWARE.

====

====

All files located in the node\_modules and external directories are externally maintained libraries used by this software which have their own licenses; we recommend you read them, as their terms may differ from the terms above.

\*\*\*\*\*\*\*\*\*\*\*\*\*\*\*\*\*\*\*\*\*

 $\ddotsc$ 

jpackage test license file (just some sample text). ## Eastman Kodak Company: Portions of color management and imaging software

### Eastman Kodak Notice <pre> Portions Copyright Eastman Kodak Company 1991-2003  $<$ /pre $>$ ## Thai Dictionary

### Thai Dictionary License <pre>

Copyright (C) 1982 The Royal Institute, Thai Royal Government.

Copyright (C) 1998 National Electronics and Computer Technology Center, National Science and Technology Development Agency,

Ministry of Science Technology and Environment, Thai Royal Government.

Permission is hereby granted, free of charge, to any person obtaining a copy of this software and associated documentation files (the "Software"), to deal in the Software without restriction, including without limitation the rights to use, copy, modify, merge, publish, distribute, sublicense, and/or sell copies of the Software, and to permit persons to whom the Software is furnished to do so, subject to the following conditions:

The above copyright notice and this permission notice shall be included in all copies or substantial portions of the Software.

# THE SOFTWARE IS PROVIDED "AS IS", WITHOUT WARRANTY OF ANY KIND, EXPRESS OR IMPLIED, INCLUDING BUT NOT LIMITED TO THE WARRANTIES OF MERCHANTABILITY,

FITNESS FOR A PARTICULAR PURPOSE AND NONINFRINGEMENT. IN NO EVENT SHALL THE AUTHORS OR COPYRIGHT HOLDERS BE LIABLE FOR ANY CLAIM, DAMAGES OR OTHER LIABILITY, WHETHER IN AN ACTION OF CONTRACT, TORT OR OTHERWISE, ARISING FROM, OUT OF OR IN CONNECTION WITH THE SOFTWARE OR THE USE OR OTHER DEALINGS IN THE SOFTWARE.

 $<$ /pre $>$ ## Apache Santuario v2.3.0

### Apache Santuario Notice <pre>

 Apache Santuario - XML Security for Java Copyright 1999-2021 The Apache Software Foundation

 This product includes software developed at The Apache Software Foundation (http://www.apache.org/).

 It was originally based on software copyright (c) 2001, Institute for Data Communications Systems, <http://www.nue.et-inf.uni-siegen.de/>.

 The development of this software was partly funded by the European Commission in the <WebSig> project in the ISIS Programme.

 $<$ /pre $>$ 

### Apache 2.0 License <pre>

> Apache License Version 2.0, January 2004 http://www.apache.org/licenses/

### TERMS AND CONDITIONS FOR USE, REPRODUCTION, AND DISTRIBUTION

### 1. Definitions.

 "License" shall mean the terms and conditions for use, reproduction, and distribution as defined by Sections 1 through 9 of this document.

 "Licensor" shall mean the copyright owner or entity authorized by the copyright owner that is granting the License.

 "Legal Entity" shall mean the union of the acting entity and all other entities that control, are controlled by, or are under common control with that entity. For the purposes of this definition, "control" means (i) the power, direct or indirect, to cause the direction or management of such entity, whether by contract or otherwise, or (ii) ownership of fifty percent (50%) or more of the outstanding shares, or (iii) beneficial ownership of such entity.

 "You" (or "Your") shall mean an individual or Legal Entity exercising permissions granted by this License.

 "Source" form shall mean the preferred form for making modifications, including but not limited to software source code, documentation source, and configuration files.

 "Object" form shall mean any form resulting from mechanical transformation or translation of a Source form, including but not limited to compiled object code, generated documentation, and conversions to other media types.

 "Work" shall mean the work of authorship, whether in Source or Object form, made available under the License, as indicated by a copyright notice that is included in or attached to the work (an example is provided in the Appendix below).

 "Derivative Works" shall mean any work, whether in Source or Object form, that is based on (or derived from) the Work and for which the editorial revisions, annotations, elaborations, or other modifications represent, as a whole, an original work of authorship. For the purposes of this License, Derivative Works shall not include works that remain separable from, or merely link (or bind by name) to the interfaces of, the Work and Derivative Works thereof.

 "Contribution" shall mean any work of authorship, including the original version of the Work and any modifications or additions  to that Work or Derivative Works thereof, that is intentionally submitted to Licensor for inclusion in the Work by the copyright owner or by an individual or Legal Entity authorized to submit on behalf of the copyright owner. For the purposes of this definition, "submitted" means any form of electronic, verbal, or written communication sent to the Licensor or its representatives, including but not limited to communication on electronic mailing lists, source code control systems, and issue tracking systems that are managed by, or on behalf of, the Licensor for the purpose of discussing and improving the Work, but excluding communication that is conspicuously marked or otherwise designated in writing by the copyright owner as "Not a Contribution."

 "Contributor" shall mean Licensor and any individual or Legal Entity on behalf of whom a Contribution has been received by Licensor and subsequently incorporated within the Work.

2. Grant of Copyright License. Subject to the terms and conditions of this

 License, each Contributor hereby grants to You a perpetual, worldwide, non-exclusive, no-charge, royalty-free, irrevocable copyright license to reproduce, prepare Derivative Works of, publicly display, publicly perform, sublicense, and distribute the Work and such Derivative Works in Source or Object form.

3. Grant of Patent License. Subject to the terms and conditions of this License, each Contributor hereby grants to You a perpetual, worldwide, non-exclusive, no-charge, royalty-free, irrevocable (except as stated in this section) patent license to make, have made, use, offer to sell, sell, import, and otherwise transfer the Work, where such license applies only to those patent claims licensable by such Contributor that are necessarily infringed by their Contribution(s) alone or by combination of their Contribution(s) with the Work to which such Contribution(s) was submitted. If You institute patent litigation against any entity (including a

 cross-claim or counterclaim in a lawsuit) alleging that the Work or a Contribution incorporated within the Work constitutes direct or contributory patent infringement, then any patent licenses granted to You under this License for that Work shall terminate as of the date such litigation is filed.

- 4. Redistribution. You may reproduce and distribute copies of the Work or Derivative Works thereof in any medium, with or without modifications, and in Source or Object form, provided that You meet the following conditions:
- (a) You must give any other recipients of the Work or Derivative Works a copy of this License; and
- (b) You must cause any modified files to carry prominent notices stating that You changed the files; and
- (c) You must retain, in the Source form of any Derivative Works that You distribute, all copyright, patent, trademark, and attribution notices from the Source form of the Work, excluding those notices that

 do not pertain to any part of the Derivative Works; and

 (d) If the Work includes a "NOTICE" text file as part of its distribution, then any Derivative Works that You distribute must include a readable copy of the attribution notices contained within such NOTICE file, excluding those notices that do not pertain to any part of the Derivative Works, in at least one of the following places: within a NOTICE text file distributed as part of the Derivative Works; within the Source form or documentation, if provided along with the Derivative Works; or, within a display generated by the Derivative Works, if and wherever such third-party notices normally appear. The contents of the NOTICE file are for informational purposes only and do not modify the License. You may add Your own attribution notices within Derivative Works that You distribute, alongside or as an addendum to the NOTICE text from

the Work, provided

 that such additional attribution notices cannot be construed as modifying the License.

 You may add Your own copyright statement to Your modifications and may provide additional or different license terms and conditions for use, reproduction, or distribution of Your modifications, or for any such Derivative Works as a whole, provided Your use, reproduction, and distribution of the Work otherwise complies with the conditions stated in this License.

5. Submission of Contributions. Unless You explicitly state otherwise, any Contribution intentionally submitted for inclusion in the Work by You to the Licensor shall be under the terms and conditions of this License, without any additional terms or conditions. Notwithstanding the above, nothing herein shall supersede or modify the terms of any separate license agreement you may have executed with Licensor regarding such Contributions.

6. Trademarks. This License does not grant permission to use the trade names, trademarks, service marks, or product names of the Licensor, except as required for reasonable and customary use in describing the origin of the Work and reproducing the content of the NOTICE file.

- 7. Disclaimer of Warranty. Unless required by applicable law or agreed to in writing, Licensor provides the Work (and each Contributor provides its Contributions) on an "AS IS" BASIS, WITHOUT WARRANTIES OR CONDITIONS OF ANY KIND, either express or implied, including, without limitation, any warranties or conditions of TITLE, NON-INFRINGEMENT, MERCHANTABILITY, or FITNESS FOR A PARTICULAR PURPOSE. You are solely responsible for determining the appropriateness of using or redistributing the Work and assume any risks associated with Your exercise of permissions under this License.
- 8. Limitation of Liability. In no event and under no legal theory, whether in tort (including negligence), contract, or otherwise, unless

 required by applicable law (such as deliberate and grossly negligent acts) or agreed to in writing, shall any Contributor be liable to You for damages, including any direct, indirect, special, incidental, or consequential damages of any character arising as a result of this License or out of the use or inability to use the Work (including but not limited to damages for loss of goodwill, work stoppage, computer failure or malfunction, or any and all other commercial damages or losses), even if such Contributor has been advised of the possibility of such damages.

- 9. Accepting Warranty or Additional Liability. While redistributing the Work or Derivative Works thereof, You may choose to offer, and charge a fee for, acceptance of support, warranty, indemnity, or other liability obligations and/or rights consistent with this License. However, in accepting such obligations, You may act only on Your own behalf and on Your sole responsibility, not on behalf
- of any other Contributor, and only if You agree to indemnify, defend, and hold each Contributor harmless for any liability incurred by, or claims asserted against, such Contributor by reason of your accepting any such warranty or additional liability.

## END OF TERMS AND CONDITIONS

APPENDIX: How to apply the Apache License to your work.

 To apply the Apache License to your work, attach the following boilerplate notice, with the fields enclosed by brackets "[]" replaced with your own identifying information. (Don't include the brackets!) The text should be enclosed in the appropriate comment syntax for the file format. We also recommend that a file or class name and description of purpose be included on the same "printed page" as the copyright notice for easier

#### identification within third-party archives.

### Copyright [yyyy] [name of copyright owner]

Licensed under the Apache License, Version 2.0 (the "License"); you may not use this file except in compliance with the License. You may obtain a copy of the License at

http://www.apache.org/licenses/LICENSE-2.0

Unless required by applicable law or agreed to in writing, software distributed under the License is distributed on an "AS IS" BASIS, WITHOUT WARRANTIES OR CONDITIONS OF ANY KIND, either express or implied. See the License for the specific language governing permissions and limitations under the License.

 $<$ /pre $>$ Format: https://www.debian.org/doc/packaging-manuals/copyright-format/1.0/

# Files: \* Copyright: APPLICATION\_COPYRIGHT License: APPLICATION\_LICENSE\_TEXT ADDITIONAL INFORMATION ABOUT LICENSING

Certain files distributed by Oracle America, Inc. and/or its affiliates are subject to the following clarification and special exception to the GPLv2, based on the GNU Project exception for its Classpath libraries, known as the GNU Classpath Exception.

Note that Oracle includes multiple, independent programs in this software package. Some of those programs are provided under licenses deemed incompatible with the GPLv2 by the Free Software Foundation and others. For example, the package includes programs licensed under the Apache License, Version 2.0 and may include FreeType. Such programs are licensed to you under their original licenses.

Oracle facilitates your further distribution of this package by adding the Classpath Exception to the necessary parts of its GPLv2 code, which permits you to use that code in combination with other independent modules not licensed under the GPLv2. However, note that this would not permit you to commingle code under an incompatible license with Oracle's GPLv2 licensed code by, for example, cutting and pasting such code into a file also

containing Oracle's GPLv2 licensed code and then distributing the result.

Additionally, if you were to remove the Classpath Exception from any of the files to which it applies and distribute the result, you would likely be

required to license some or all of the other code in that distribution under the GPLv2 as well, and since the GPLv2 is incompatible with the license terms of some items included in the distribution by Oracle, removing the Classpath Exception could therefore effectively compromise your ability to further distribute the package.

Failing to distribute notices associated with some files may also create unexpected legal consequences.

Proceed with caution and we recommend that you obtain the advice of a lawyer skilled in open source matters before removing the Classpath Exception or making modifications to this package which may subsequently be redistributed and/or involve the use of third party software. Copyright (c) %YEARS% Oracle and/or its affiliates. All rights reserved. DO NOT ALTER OR REMOVE COPYRIGHT NOTICES OR THIS FILE HEADER.

This code is free software; you can redistribute it and/or modify it under the terms of the GNU General Public License version 2 only, as published by the Free Software Foundation. Oracle designates this particular file as subject to the "Classpath" exception as provided by Oracle in the LICENSE file that accompanied this code.

This code is distributed in the hope that it will be useful, but WITHOUT ANY WARRANTY; without even the implied warranty of MERCHANTABILITY or FITNESS FOR A PARTICULAR PURPOSE. See the GNU General Public License version 2 for more details (a copy is included in the LICENSE file that accompanied this code).

You should have received a copy of the GNU General Public License version 2 along with this work; if not, write to the Free Software Foundation, Inc., 51 Franklin St, Fifth Floor, Boston, MA 02110-1301 USA.

## Please contact

 Oracle, 500 Oracle Parkway, Redwood Shores, CA 94065 USA or visit www.oracle.com if you need additional information or have any questions. ## OASIS PKCS #11 Cryptographic Token Interface v3.0

### OASIS PKCS #11 Cryptographic Token Interface License <pre>

Copyright OASIS Open 2020. All Rights Reserved.

 All capitalized terms in the following text have the meanings assigned to them in the OASIS Intellectual Property Rights Policy (the "OASIS IPR Policy"). The full Policy may be found at the OASIS website: [http://www.oasis-open.org/policies-guidelines/ipr]

 This document and translations of it may be copied and furnished to others, and derivative works that comment on or otherwise explain it or assist in its implementation may be prepared, copied, published, and distributed, in whole or in part, without restriction of any kind, provided that the above copyright notice and this section are included on all such copies and derivative works. However, this document itself may not be modified in any way, including by removing the copyright notice or references to OASIS, except as needed for the purpose of developing any

 document or deliverable produced by an OASIS Technical Committee (in which case the rules applicable to copyrights, as set forth in the OASIS IPR Policy, must be followed) or as required to translate it into languages other than English.

 The limited permissions granted above are perpetual and will not be revoked by OASIS or its successors or assigns.

 This document and the information contained herein is provided on an "AS IS" basis and OASIS DISCLAIMS ALL WARRANTIES, EXPRESS OR IMPLIED, INCLUDING BUT NOT LIMITED TO ANY WARRANTY THAT THE USE OF THE INFORMATION HEREIN WILL NOT INFRINGE ANY OWNERSHIP RIGHTS OR ANY IMPLIED WARRANTIES OF MERCHANTABILITY OR FITNESS FOR A PARTICULAR PURPOSE. OASIS AND ITS MEMBERS WILL NOT BE LIABLE FOR ANY DIRECT, INDIRECT, SPECIAL OR CONSEQUENTIAL DAMAGES ARISING OUT OF ANY USE OF THIS DOCUMENT OR ANY PART THEREOF.

 [OASIS requests that any OASIS Party or any other party that believes it has patent claims that would necessarily be infringed by implementations

 of this OASIS Standards Final Deliverable, to notify OASIS TC Administrator and provide an indication of its willingness to grant patent licenses to such patent claims in a manner consistent with the IPR Mode of the OASIS Technical Committee that produced this deliverable.]

 [OASIS invites any party to contact the OASIS TC Administrator if it is aware of a claim of ownership of any patent claims that would necessarily be infringed by implementations of this OASIS Standards Final Deliverable by a patent holder that is not willing to provide a license to such patent claims in a manner consistent with the IPR Mode of the OASIS Technical Committee that produced this OASIS Standards Final Deliverable. OASIS may include such claims on its website, but disclaims any obligation to do so.]

 [OASIS takes no position regarding the validity or scope of any intellectual property or other rights that might be claimed to pertain to the implementation or use of the technology

#### described in this OASIS

Standards Final Deliverable or the extent to which any license under such rights might or might not be available; neither does it represent that it has made any effort to identify any such rights. Information on OASIS' procedures with respect to rights in any document or deliverable produced by an OASIS Technical Committee can be found on the OASIS website. Copies of claims of rights made available for publication and any assurances of licenses to be made available, or the result of an attempt made to obtain a general license or permission for the use of such proprietary rights by implementers or users of this OASIS Standards Final Deliverable, can be obtained from the OASIS TC Administrator. OASIS makes no representation that any information or list of intellectual property rights will at any time be complete, or that any claims in such list are, in fact, Essential Claims.]

#### $<$ /pre $>$

## DOM Level 3 Core Specification v1.0

### W3C Software Notice

<pre>

Copyright 2004 World Wide Web Consortium, (Massachusetts Institute of Technology, European Research Consortium for Informatics and Mathematics, Keio University). All Rights Reserved.

The DOM bindings are published under the W3C Software Copyright Notice and License. The software license requires "Notice of any changes or modifications to the W3C files, including the date changes were made." Consequently, modified versions of the DOM bindings must document that they do not conform to the W3C standard; in the case of the IDL definitions, the pragma prefix can no longer be 'w3c.org'; in the case of the Java language binding, the package names can no longer be in the 'org.w3c' package.

 $<$ /pre $>$ 

### W3C License <pre>

## W3C SOFTWARE NOTICE AND LICENSE

http://www.w3.org/Consortium/Legal/2002/copyright-software-20021231

This work (and included software, documentation such as READMEs, or other related items) is being provided by the copyright holders under the following license. By obtaining, using and/or copying this work, you (the licensee) agree that you have read, understood, and will comply with the following terms and conditions.

Permission to copy, modify, and distribute this software and its

documentation, with or without modification, for any purpose and without fee or royalty is hereby granted, provided that you include the following on ALL copies of the software and documentation or portions thereof, including modifications:

 1.The full text of this NOTICE in a location viewable to users of the redistributed or derivative work.

 2.Any pre-existing intellectual property disclaimers, notices, or terms and conditions. If none exist, the W3C Software Short Notice should be included (hypertext is preferred, text is permitted) within the body of any redistributed or derivative code.

 3.Notice of any changes or modifications to the files, including the date changes were made. (We recommend you provide URIs to the location from which the code is derived.)

THIS SOFTWARE AND DOCUMENTATION IS PROVIDED "AS IS," AND COPYRIGHT HOLDERS MAKE NO REPRESENTATIONS OR WARRANTIES, EXPRESS OR IMPLIED, INCLUDING BUT NOT LIMITED TO, WARRANTIES OF MERCHANTABILITY OR FITNESS FOR ANY PARTICULAR PURPOSE OR THAT THE USE OF THE SOFTWARE OR DOCUMENTATION WILL NOT INFRINGE ANY THIRD PARTY PATENTS,COPYRIGHTS, TRADEMARKS OR OTHER RIGHTS.

COPYRIGHT HOLDERS WILL NOT BE LIABLE FOR ANY DIRECT, INDIRECT, SPECIAL OR CONSEQUENTIAL DAMAGES ARISING OUT OF ANY USE OF THE SOFTWARE OR DOCUMENTATION. The name and trademarks of copyright holders may NOT be used in advertising or publicity pertaining to the software without specific, written prior permission. Title to copyright in this software and any associated documentation will at all times remain with copyright holders.

\_\_\_\_\_\_\_\_\_\_\_\_\_\_\_\_\_\_\_\_\_\_\_\_\_\_\_\_\_\_\_\_\_\_\_\_

 version removes the copyright ownership notice such that this license can be used with materials other than those owned by the W3C, reflects that ERCIM is now a host of the W3C, includes references to this specific dated version of the license, and removes the ambiguous grant of "use". Otherwise, this version is the same as the previous version and is written so as to preserve the Free Software Foundation's assessment of GPL compatibility and OSI's certification under the Open Source Definition. Please see our Copyright FAQ for common questions about using materials from our site, including specific terms and conditions for packages like libwww, Amaya, and Jigsaw. Other questions about this notice can be directed to site-policy@w3.org.

 $<$ /pre $>$ 

This formulation of W3C's notice and license became active on December 31 2002. This

## Cryptix AES v3.2.0

### Cryptix General License <pre>

Cryptix General License

Copyright (c) 1995-2005 The Cryptix Foundation Limited. All rights reserved.

Redistribution and use in source and binary forms, with or without modification, are permitted provided that the following conditions are met:

- 1. Redistributions of source code must retain the copyright notice, this list of conditions and the following disclaimer.
- 2. Redistributions in binary form must reproduce the above copyright notice, this list of conditions and the following disclaimer in the documentation and/or other materials provided with the distribution.

THIS SOFTWARE IS PROVIDED BY THE CRYPTIX FOUNDATION LIMITED AND CONTRIBUTORS ``AS IS'' AND ANY EXPRESS OR IMPLIED WARRANTIES, INCLUDING, BUT NOT LIMITED TO, THE IMPLIED WARRANTIES OF MERCHANTABILITY AND FITNESS FOR A PARTICULAR PURPOSE ARE DISCLAIMED. IN NO EVENT SHALL THE CRYPTIX FOUNDATION LIMITED OR CONTRIBUTORS BE LIABLE FOR ANY DIRECT,

INDIRECT, INCIDENTAL, SPECIAL, EXEMPLARY, OR

CONSEQUENTIAL DAMAGES (INCLUDING, BUT NOT LIMITED TO, PROCUREMENT OF SUBSTITUTE GOODS OR SERVICES; LOSS OF USE, DATA, OR PROFITS; OR BUSINESS INTERRUPTION) HOWEVER CAUSED AND ON ANY THEORY OF LIABILITY, WHETHER IN CONTRACT, STRICT LIABILITY, OR TORT (INCLUDING NEGLIGENCE OR OTHERWISE) ARISING IN ANY WAY OUT OF THE USE OF THIS SOFTWARE, EVEN IF ADVISED OF THE POSSIBILITY OF SUCH DAMAGE.

 $<$ /pre $>$ ## jopt-simple v5.0.4

### MIT License <pre>

Copyright (c) 2004-2015 Paul R. Holser, Jr.

Permission is hereby granted, free of charge, to any person obtaining a copy of this software and associated documentation files (the "Software"), to deal in the Software without restriction, including without limitation the rights to use, copy, modify, merge, publish,

distribute, sublicense, and/or sell copies of the Software, and to permit persons to whom the Software is furnished to do so, subject to the following conditions:

The above copyright notice and this permission notice shall be included in all copies or substantial portions of the Software.

THE SOFTWARE IS PROVIDED "AS IS", WITHOUT WARRANTY OF ANY KIND, EXPRESS OR IMPLIED, INCLUDING BUT NOT LIMITED TO THE WARRANTIES OF MERCHANTABILITY, FITNESS FOR A PARTICULAR PURPOSE AND NONINFRINGEMENT. IN NO EVENT SHALL THE AUTHORS OR COPYRIGHT HOLDERS BE LIABLE FOR ANY CLAIM, DAMAGES OR OTHER LIABILITY, WHETHER IN AN ACTION OF CONTRACT, TORT OR OTHERWISE, ARISING FROM, OUT OF OR IN CONNECTION WITH THE SOFTWARE OR THE USE OR

OTHER DEALINGS IN THE SOFTWARE.

 $<$ /pre $>$ ## Apache Xalan v2.7.2

### Apache Xalan Notice <pre>

====

 $=$  NOTICE file corresponding to the section 4d of the Apache License, Version 2.0,  $=$ 

==================================================================================

==================================================================================

 $=$  in this case for the Apache Xalan distribution.  $=$ 

====

 This product includes software developed by The Apache Software Foundation (http://www.apache.org/).

 Specifically, we only include the XSLTC portion of the source from the Xalan distribution. The Xalan project has two processors: an interpretive one (Xalan Interpretive) and a compiled one (The XSLT Compiler (XSLTC)). We \*only\* use the XSLTC part of Xalan; We use the source from the packages that are part of the XSLTC sources.

Portions of this software was originally based on the following:

- software copyright (c) 1999-2002, Lotus Development Corporation.,

http://www.lotus.com.

- software copyright (c) 2001-2002, Sun Microsystems., http://www.sun.com.

- software copyright (c) 2003, IBM Corporation., http://www.ibm.com.

 - voluntary contributions made by Ovidiu Predescu (ovidiu@cup.hp.com) on behalf of the Apache Software Foundation and was originally developed at Hewlett Packard Company.

 $<$ /pre $>$ 

### Apache 2.0 License <pre>

> Apache License Version 2.0, January 2004 http://www.apache.org/licenses/

### TERMS AND CONDITIONS FOR USE, REPRODUCTION, AND DISTRIBUTION

1. Definitions.

 "License" shall mean the terms and conditions for use, reproduction, and distribution as defined by Sections 1 through 9 of this document.

 "Licensor" shall mean the copyright owner or entity authorized by the copyright owner that is granting the License.

 "Legal Entity" shall mean the union of the acting entity and all other entities that control, are controlled by, or are under common control with that entity. For the purposes of this definition, "control" means (i) the power, direct or indirect, to cause the direction or management of such entity, whether by contract or otherwise, or (ii) ownership of fifty percent (50%) or more of the outstanding shares, or (iii) beneficial ownership of such entity.

 "You" (or "Your") shall mean an individual or Legal Entity exercising permissions granted by this License.

 "Source" form shall mean the preferred form for making modifications, including but not limited to software source code, documentation source, and configuration files.

 "Object" form shall mean any form resulting from mechanical transformation or translation of a Source form, including but not limited to compiled object code, generated documentation, and conversions to other media types.

 "Work" shall mean the work of authorship, whether in Source or Object form, made available under the License, as indicated by a copyright notice that is included in or attached to the work (an example is provided in the Appendix below).

 "Derivative Works" shall mean any work, whether in Source or Object form, that is based on (or derived from) the Work and for which the editorial revisions, annotations, elaborations, or other modifications represent, as a whole, an original work of authorship. For the purposes

 of this License, Derivative Works shall not include works that remain separable from, or merely link (or bind by name) to the interfaces of, the Work and Derivative Works thereof.

 "Contribution" shall mean any work of authorship, including the original version of the Work and any modifications or additions to that Work or Derivative Works thereof, that is intentionally submitted to Licensor for inclusion in the Work by the copyright owner or by an individual or Legal Entity authorized to submit on behalf of the copyright

 owner. For the purposes of this definition, "submitted" means any form of electronic, verbal, or written communication sent to the Licensor or its representatives, including but not limited to communication on electronic mailing lists, source code control systems, and issue tracking systems that are managed by, or on behalf of, the Licensor for the purpose of discussing and improving the Work, but excluding communication that is conspicuously marked or otherwise designated in writing by the copyright owner as "Not a Contribution."

 "Contributor" shall mean Licensor and any individual or Legal Entity on behalf of whom a Contribution has been received by Licensor and subsequently incorporated within the Work.

2. Grant of Copyright License. Subject to the terms and conditions of this License, each Contributor hereby grants to You a perpetual, worldwide, non-exclusive, no-charge, royalty-free, irrevocable copyright license to reproduce, prepare Derivative Works of,

 publicly display, publicly perform, sublicense, and distribute the Work and such Derivative Works in Source or Object form.

3. Grant of Patent License. Subject to the terms and conditions of this License, each Contributor hereby grants to You a perpetual, worldwide, non-exclusive, no-charge, royalty-free, irrevocable (except as stated in this section) patent license to make, have made, use, offer to sell, sell, import, and otherwise transfer the Work, where such license applies only to those patent claims licensable by such Contributor that are necessarily infringed by their Contribution(s) alone or by combination of their Contribution(s) with the Work to which such Contribution(s) was submitted. If You institute patent litigation against any entity (including a cross-claim or counterclaim in a lawsuit) alleging that the Work or a Contribution incorporated within the Work constitutes direct or contributory patent infringement, then any patent licenses granted to You under this License for that Work shall terminate as of the date such litigation is filed.

- 4. Redistribution. You may reproduce and distribute copies of the Work or Derivative Works thereof in any medium, with or without modifications, and in Source or Object form, provided that You meet the following conditions:
- (a) You must give any other recipients of the Work or Derivative Works a copy of this License; and
- (b) You must cause any modified files to carry prominent notices stating that You changed the files; and
- (c) You must retain, in the Source form of any Derivative Works that You distribute, all copyright, patent, trademark, and attribution notices from the Source form of the Work, excluding those notices that do not pertain to any part of the Derivative Works; and

 (d) If the Work includes a "NOTICE" text file as part of its distribution, then any Derivative

Works that You distribute must

 include a readable copy of the attribution notices contained within such NOTICE file, excluding those notices that do not pertain to any part of the Derivative Works, in at least one of the following places: within a NOTICE text file distributed as part of the Derivative Works; within the Source form or documentation, if provided along with the Derivative Works; or, within a display generated by the Derivative Works, if and wherever such third-party notices normally appear. The contents of the NOTICE file are for informational purposes only and do not modify the License. You may add Your own attribution notices within Derivative Works that You distribute, alongside or as an addendum to the NOTICE text from the Work, provided that such additional attribution notices cannot be construed as modifying the License.

You may add Your own copyright statement

to Your modifications and

 may provide additional or different license terms and conditions for use, reproduction, or distribution of Your modifications, or for any such Derivative Works as a whole, provided Your use, reproduction, and distribution of the Work otherwise complies with the conditions stated in this License.

5. Submission of Contributions. Unless You explicitly state otherwise, any Contribution intentionally submitted for inclusion in the Work by You to the Licensor shall be under the terms and conditions of this License, without any additional terms or conditions. Notwithstanding the above, nothing herein shall supersede or modify

 the terms of any separate license agreement you may have executed with Licensor regarding such Contributions.

6. Trademarks. This License does not grant permission to use the trade names, trademarks, service marks, or product names of the Licensor, except as required for reasonable and customary use in describing the

origin of the Work and reproducing the content of the NOTICE file.

7. Disclaimer of Warranty. Unless required by applicable law or agreed to in writing, Licensor provides the Work (and each Contributor provides its Contributions) on an "AS IS" BASIS, WITHOUT WARRANTIES OR CONDITIONS OF ANY KIND, either express or implied, including, without limitation, any warranties or conditions of TITLE, NON-INFRINGEMENT, MERCHANTABILITY, or FITNESS FOR A PARTICULAR PURPOSE. You are solely responsible for determining the appropriateness of using or redistributing the Work and assume any risks associated with Your exercise of permissions under this License.

8. Limitation of Liability. In no event and under no legal theory, whether in tort (including negligence), contract, or otherwise, unless required by applicable law (such as deliberate and grossly negligent acts) or agreed to in writing, shall any Contributor be liable to You for damages, including any direct, indirect, special,

 incidental, or consequential damages of any character arising as a result of this License or out of the use or inability to use the Work (including but not limited to damages for loss of goodwill, work stoppage, computer failure or malfunction, or any and all other commercial damages or losses), even if such Contributor has been advised of the possibility of such damages.

9. Accepting Warranty or Additional Liability. While redistributing the Work or Derivative Works thereof, You may choose to offer, and charge a fee for, acceptance of support, warranty, indemnity, or other liability obligations and/or rights consistent with this License. However, in accepting such obligations, You may act only on Your own behalf and on Your sole responsibility, not on behalf of any other Contributor, and only if You agree to indemnify, defend, and hold each Contributor harmless for any liability incurred by, or claims asserted against, such Contributor by reason of your accepting any such warranty or additional liability.

### END OF TERMS AND CONDITIONS

APPENDIX: How to apply the Apache License to your work.
To apply the Apache License to your work, attach the following boilerplate notice, with the fields enclosed by brackets "[]" replaced with your own identifying information. (Don't include the brackets!) The text should be enclosed in the appropriate comment syntax for the file format. We also recommend that a file or class name and description of purpose be included on the same "printed page" as the copyright notice for easier identification within third-party archives.

# Copyright [yyyy] [name of copyright owner]

Licensed under the Apache License, Version 2.0 (the "License"); you may not use this file except in compliance with the License. You may obtain a copy of the License at

http://www.apache.org/licenses/LICENSE-2.0

Unless required by applicable law or agreed to in writing, software distributed under the License is distributed on an "AS IS" BASIS, WITHOUT WARRANTIES OR CONDITIONS OF ANY KIND, either express or implied. See the License for the specific language governing permissions and limitations under the License.

#### JLEX COPYRIGHT NOTICE, LICENSE AND DISCLAIMER.

Copyright 1996-2003 by Elliot Joel Berk and C. Scott Ananian Permission to use, copy, modify, and distribute this software and its documentation for any purpose and without fee is hereby granted, provided that the above copyright notice appear in all copies and that both the copyright notice and this permission notice and warranty disclaimer appear in supporting documentation, and that the name of the authors or their employers not be used in advertising or publicity pertaining to distribution of the software without specific, written prior permission.

The authors and their employers disclaim all warranties with regard to this software, including all implied warranties of merchantability and

fitness. In no event shall the authors or their employers be liable for any special, indirect or consequential damages or any damages whatsoever resulting from loss of use, data or profits, whether in an action of contract, negligence or other tortious action, arising out of or in connection with the use or performance of this software.The portions of JLex output which are hard-coded into the JLex source code are (naturally) covered by this same license.

 $<$ /pre $>$ 

# All images in this directory are copyright 1995 by Jeff Dinkins. COPYRIGHT NOTICE, DISCLAIMER, and LICENSE

=========================================

PNG Reference Library License version 2

---------------------------------------

- \* Copyright (c) 1995-2019 The PNG Reference Library Authors.
- \* Copyright (c) 2018-2019 Cosmin Truta.
- \* Copyright (c) 2000-2002, 2004, 2006-2018 Glenn Randers-Pehrson.
- \* Copyright (c) 1996-1997 Andreas Dilger.
- \* Copyright (c) 1995-1996 Guy Eric Schalnat, Group 42, Inc.

The software is supplied "as is", without warranty of any kind, express or implied, including, without limitation, the warranties of merchantability, fitness for a particular purpose, title, and non-infringement. In no event shall the Copyright owners, or anyone distributing the software, be liable for any damages or other liability, whether in contract, tort or otherwise, arising from, out of, or in connection with the software, or the use or other dealings in the software, even if advised of the possibility of such damage.

Permission is hereby granted

 to use, copy, modify, and distribute this software, or portions hereof, for any purpose, without fee, subject to the following restrictions:

- 1. The origin of this software must not be misrepresented; you must not claim that you wrote the original software. If you use this software in a product, an acknowledgment in the product documentation would be appreciated, but is not required.
- 2. Altered source versions must be plainly marked as such, and must not be misrepresented as being the original software.
- 3. This Copyright notice may not be removed or altered from any source or altered source distribution.

PNG Reference Library License version 1 (for libpng 0.5 through 1.6.35)  $-$ 

libpng versions 1.0.7, July 1, 2000, through 1.6.35, July 15, 2018 are Copyright (c) 2000-2002, 2004, 2006-2018 Glenn Randers-Pehrson, are derived from libpng-1.0.6, and are distributed according to the same disclaimer

 and license as libpng-1.0.6 with the following individuals added to the list of Contributing Authors:

 Simon-Pierre Cadieux Eric S. Raymond Mans Rullgard Cosmin Truta Gilles Vollant James Yu Mandar Sahastrabuddhe Google Inc. Vadim Barkov

and with the following additions to the disclaimer:

 There is no warranty against interference with your enjoyment of the library or against infringement. There is no warranty that our efforts or the library will fulfill any of your particular purposes or needs. This library is provided with all faults, and the entire risk of satisfactory quality, performance, accuracy, and effort is with the user.

Some files in the "contrib" directory and some configure-generated files that are distributed with libpng have other copyright owners, and are released under other open source licenses.

libpng versions 0.97, January 1998, through 1.0.6, March 20, 2000, are Copyright (c) 1998-2000 Glenn Randers-Pehrson, are derived from libpng-0.96, and are distributed according to the same disclaimer and license as libpng-0.96, with the following individuals added to the list of Contributing Authors:

 Tom Lane Glenn Randers-Pehrson Willem van Schaik

libpng versions 0.89, June 1996, through 0.96, May 1997, are Copyright (c) 1996-1997 Andreas Dilger, are derived from libpng-0.88, and are distributed according to the same disclaimer and license as libpng-0.88, with the following individuals added to the list of Contributing Authors:

 John Bowler Kevin Bracey Sam Bushell Magnus Holmgren Greg Roelofs

#### Tom Tanner

Some files in the "scripts" directory have other copyright owners, but are released under this license.

libpng versions 0.5, May 1995, through 0.88, January 1996, are Copyright (c) 1995-1996 Guy Eric Schalnat, Group 42, Inc.

For the purposes of this copyright and license, "Contributing Authors" is defined as the following set of individuals:

 Andreas Dilger Dave Martindale Guy Eric Schalnat Paul Schmidt Tim Wegner

The PNG Reference Library is supplied "AS IS". The Contributing Authors and Group 42, Inc. disclaim all warranties, expressed or implied, including, without limitation, the warranties of merchantability and of fitness for any purpose. The Contributing Authors and Group 42, Inc. assume no liability for direct, indirect, incidental, special, exemplary, or consequential damages, which may result from the use of the PNG Reference Library, even if advised of the possibility of such damage.

Permission is hereby granted to use, copy, modify, and distribute this source code, or portions hereof, for any purpose, without fee, subject to the following restrictions:

1. The origin of this source code must not be misrepresented.

2. Altered versions must be plainly marked as such and must not be misrepresented as being the original source.

3. This Copyright notice may not be removed or altered from any

source or altered source distribution.

The Contributing Authors and Group 42, Inc. specifically permit, without fee, and encourage the use of this source code as a component to supporting the PNG file format in commercial products. If you use this source code in a product, acknowledgment is not required but would be appreciated. ## GIFLIB v5.2.1

### GIFLIB License  $\ddotsc$ 

The GIFLIB distribution is Copyright (c) 1997 Eric S. Raymond

Permission is hereby granted, free of charge, to any person obtaining a copy of this software and associated documentation files (the "Software"), to deal in the Software without restriction, including without limitation the rights to use, copy, modify, merge, publish, distribute, sublicense, and/or sell copies of the Software, and to permit persons to whom the Software is furnished to do so, subject to the following conditions:

The above copyright notice and this permission notice shall be included in all copies or substantial portions of the Software.

THE SOFTWARE IS PROVIDED "AS IS", WITHOUT WARRANTY OF ANY KIND, EXPRESS OR IMPLIED, INCLUDING BUT NOT LIMITED TO THE WARRANTIES OF MERCHANTABILITY, FITNESS FOR A PARTICULAR PURPOSE AND NONINFRINGEMENT. IN NO EVENT SHALL THE AUTHORS OR COPYRIGHT HOLDERS BE LIABLE FOR ANY CLAIM, DAMAGES OR OTHER LIABILITY, WHETHER IN AN ACTION OF CONTRACT, TORT OR OTHERWISE, ARISING FROM,

OUT OF OR IN CONNECTION WITH THE SOFTWARE OR THE USE OR OTHER DEALINGS IN THE SOFTWARE.

https://sourceforge.net/p/giflib/code/ci/master/tree/openbsd-reallocarray.c

Copyright (c) 2008 Otto Moerbeek <otto@drijf.net> SPDX-License-Identifier: MIT ## CUP Parser Generator for Java v 0.11b

### CUP Parser Generator License

 $\ddot{\phantom{0}}$ 

Copyright 1996-2015 by Scott Hudson, Frank Flannery, C. Scott Ananian, Michael Petter

Permission to use, copy, modify, and distribute this software and its documentation for any purpose and without fee is hereby granted, provided that the above copyright notice appear in all copies and that both the copyright notice and this permission notice and warranty disclaimer appear in supporting documentation, and that the names of the authors or their employers not be used in advertising or publicity pertaining to distribution of the software without specific, written prior permission.

The authors and their employers disclaim all warranties with regard to this software, including all implied warranties of merchantability and fitness. In no event shall the authors or their employers be liable for any special, indirect or consequential damages or any damages whatsoever resulting from loss of use, data or profits, whether

 in an action of contract, negligence or other tortious action, arising out of or in connection with the use or performance of this software.  $\ddot{\phantom{0}}$ 

---  $\ddotsc$ 

This is an open source license. It is also GPL-Compatible (see entry for "Standard ML of New Jersey"). The portions of CUP output which are hard-coded into the CUP source code are (naturally) covered by this same license, as is the CUP runtime code linked with the generated parser.  $\ddot{\phantom{0}}$ 

All images in this directory are copyright 1995 by Jeff Dinkins. Unauthorized reproduction is prohibited.

For more information about Jeff's photographs, please see: http://www.theFixx.org/Jeff ## libpng v1.6.37

### libpng License <pre>

COPYRIGHT NOTICE, DISCLAIMER, and LICENSE =========================================

PNG Reference Library License version 2

---------------------------------------

\* Copyright (c) 1995-2019 The PNG Reference Library Authors.

\* Copyright (c) 2018-2019 Cosmin Truta.

\* Copyright (c) 2000-2002, 2004, 2006-2018 Glenn Randers-Pehrson.

\* Copyright (c) 1996-1997 Andreas Dilger.

\* Copyright (c) 1995-1996 Guy Eric Schalnat, Group 42, Inc.

The software is supplied "as is", without warranty of any kind, express or implied, including, without limitation, the warranties of merchantability, fitness for a particular purpose, title, and non-infringement. In no event shall the Copyright owners, or anyone distributing the software, be liable for any damages or other liability, whether in contract, tort or otherwise, arising from, out of, or in connection with the software, or the use or other dealings in the software, even if advised of the possibility of

such damage.

Permission is hereby granted to use, copy, modify, and distribute this software, or portions hereof, for any purpose, without fee, subject to the following restrictions:

- 1. The origin of this software must not be misrepresented; you must not claim that you wrote the original software. If you use this software in a product, an acknowledgment in the product documentation would be appreciated, but is not required.
- 2. Altered source versions must be plainly marked as such, and must not be misrepresented as being the original software.
- 3. This Copyright notice may not be removed or altered from any source or altered source distribution.

PNG Reference Library License version 1 (for libpng 0.5 through 1.6.35) -----------------------------------------------------------------------

libpng versions 1.0.7, July 1, 2000, through 1.6.35, July 15, 2018 are Copyright (c) 2000-2002, 2004, 2006-2018 Glenn Randers-Pehrson, are derived from libpng-1.0.6, and are distributed according to the same disclaimer and license as libpng-1.0.6 with the following individuals added to the list of Contributing Authors:

 Simon-Pierre Cadieux Eric S. Raymond Mans Rullgard Cosmin Truta Gilles Vollant James Yu Mandar Sahastrabuddhe Google Inc. Vadim Barkov

and with the following additions to the disclaimer:

 There is no warranty against interference with your enjoyment of the library or against infringement. There is no warranty that our efforts or the library will fulfill any of your particular purposes or needs. This library is provided with all faults, and the entire risk of satisfactory quality, performance, accuracy, and effort is with the user.

Some files in the "contrib" directory and some configure-generated files that are distributed with libpng have other copyright owners, and are released under other open source licenses.

libpng versions 0.97, January 1998, through 1.0.6, March 20,

#### 2000, are

Copyright (c) 1998-2000 Glenn Randers-Pehrson, are derived from libpng-0.96, and are distributed according to the same disclaimer and license as libpng-0.96, with the following individuals added to the list of Contributing Authors:

 Tom Lane Glenn Randers-Pehrson Willem van Schaik

libpng versions 0.89, June 1996, through 0.96, May 1997, are Copyright (c) 1996-1997 Andreas Dilger, are derived from libpng-0.88, and are distributed according to the same disclaimer and license as libpng-0.88, with the following individuals added to the list of Contributing Authors:

 John Bowler Kevin Bracey Sam Bushell Magnus Holmgren Greg Roelofs Tom Tanner

Some files in the "scripts" directory have other copyright owners, but are released under this license.

libpng versions 0.5, May 1995, through 0.88, January 1996, are Copyright (c) 1995-1996 Guy Eric Schalnat, Group 42, Inc.

For the purposes of this copyright and license, "Contributing Authors" is defined as the following set of individuals:

 Andreas Dilger Dave Martindale Guy Eric Schalnat Paul Schmidt Tim Wegner

The PNG Reference Library is supplied "AS IS". The Contributing Authors and Group 42, Inc. disclaim all warranties, expressed or implied, including, without limitation, the warranties of merchantability and of fitness for any purpose. The Contributing Authors and Group 42, Inc. assume no liability for direct, indirect, incidental, special, exemplary, or consequential damages, which may result from the use of the PNG Reference Library, even if advised of the possibility of such damage.

Permission is hereby granted to use, copy, modify, and distribute this source code, or portions hereof, for any purpose, without fee, subject to the following restrictions:

1. The origin of this source code must not be misrepresented.

2. Altered versions must be plainly marked as such and must not be misrepresented as being the original source.

3. This Copyright notice may not be removed or altered from any source or altered source distribution.

The Contributing Authors and Group 42, Inc. specifically permit, without fee, and encourage the use of this source code as a component to supporting the PNG file format in commercial products. If you use this source code in a product, acknowledgment is not required but would be appreciated.

 $<$ /pre $>$ The GNU General Public License (GPL)

Version 2, June 1991

Copyright (C) 1989, 1991 Free Software Foundation, Inc. 51 Franklin Street, Fifth Floor, Boston, MA 02110-1301 USA

Everyone is permitted to copy and distribute verbatim copies of this license document, but changing it is not allowed.

# Preamble

The licenses for most software are designed to take away your freedom to share and change it. By contrast, the GNU General Public License is intended to guarantee your freedom to share and change free software--to make sure the software is free for all its users. This General Public License applies to most of the Free Software Foundation's software and to any other program whose authors commit to using it. (Some other Free Software Foundation software is covered by the GNU Library General Public License instead.) You can apply it to your programs, too.

When we speak of free software, we are referring to freedom, not price. Our General Public Licenses are designed to make sure that you have the freedom to distribute copies of free software (and charge for this service if you wish), that you receive source code or can get it if you want it, that you can change the software or use pieces of it in new free programs; and that you know you can do these things.

To protect your rights, we need to make restrictions that forbid anyone to deny you these rights or to ask you to surrender the rights. These restrictions translate to certain responsibilities for you if you distribute copies of the software, or if you modify it.

For example, if you distribute copies of such a program, whether gratis or for a fee, you must give the recipients all the rights that you have. You must make sure that they, too, receive or can get the source code. And you must show them these terms so they know their rights.

We protect your rights with two steps: (1) copyright the software, and (2) offer you this license which gives you legal permission to copy, distribute and/or modify the software.

## Also,

 for each author's protection and ours, we want to make certain that everyone understands that there is no warranty for this free software. If the software is modified by someone else and passed on, we want its recipients to know that what they have is not the original, so that any problems introduced by others will not reflect on the original authors' reputations.

Finally, any free program is threatened constantly by software patents. We wish to avoid the danger that redistributors of a free program will individually obtain patent licenses, in effect making the program proprietary. To prevent this, we have made it clear that any patent must be licensed for everyone's free use or not licensed at all.

The precise terms and conditions for copying, distribution and modification follow.

## TERMS AND CONDITIONS FOR COPYING, DISTRIBUTION AND MODIFICATION

0. This License applies to any program or other work which contains a notice placed by the copyright holder saying it may be distributed under the terms of

this General Public License. The "Program", below, refers to any such program or work, and a "work based on the Program" means either the Program or any derivative work under copyright law: that is to say, a work containing the Program or a portion of it, either verbatim or with modifications and/or translated into another language. (Hereinafter, translation is included without limitation in the term "modification".) Each licensee is addressed as "you".

Activities other than copying, distribution and modification are not covered by this License; they are outside its scope. The act of running the Program is not restricted, and the output from the Program is covered only if its contents constitute a work based on the Program (independent of having been made by

running the Program). Whether that is true depends on what the Program does.

1. You may copy and distribute verbatim copies of the Program's source code as you receive it, in any medium, provided that you conspicuously and appropriately publish on each copy an appropriate copyright notice and disclaimer of warranty; keep intact all the notices that refer to this License and to the absence of any warranty; and give any other recipients of the Program a copy of this License along with the Program.

You may charge a fee for the physical act of transferring a copy, and you may at your option offer warranty protection in exchange for a fee.

2. You may modify your copy or copies of the Program or any portion of it, thus forming a work based on the Program, and copy and distribute such modifications or work under the terms of Section 1 above, provided that you also meet all of these conditions:

 a) You must cause the modified files to carry prominent notices stating that you changed the files and the date of any change.

 b) You must cause any work that you distribute or publish, that in whole or in part contains or is derived from the Program or any part thereof, to be

 licensed as a whole at no charge to all third parties under the terms of this License.

 c) If the modified program normally reads commands interactively when run, you must cause it, when started running for such interactive use in the most ordinary way, to print or display an announcement including an appropriate copyright notice and a notice that there is no warranty (or else, saying that you provide a warranty) and that users may redistribute the program under these conditions, and telling the user how to view a copy of this License. (Exception: if the Program itself is interactive but does not normally print such an announcement, your work based on the Program is not required to print an announcement.)

These requirements apply to the modified work as a whole. If identifiable sections of that work are not derived from the Program, and can be reasonably considered independent and separate works in themselves, then this License, and its

 terms, do not apply to those sections when you distribute them as separate works. But when you distribute the same sections as part of a whole which is a work based on the Program, the distribution of the whole must be on the terms of this License, whose permissions for other licensees extend to the entire whole, and thus to each and every part regardless of who wrote it.

Thus, it is not the intent of this section to claim rights or contest your

rights to work written entirely by you; rather, the intent is to exercise the right to control the distribution of derivative or collective works based on the Program.

In addition, mere aggregation of another work not based on the Program with the Program (or with a work based on the Program) on a volume of a storage or distribution medium does not bring the other work under the scope of this License.

3. You may copy and distribute the Program (or a work based on it, under Section 2) in object code or executable form under the terms of Sections 1 and

2 above provided that you also do one of the following:

 a) Accompany it with the complete corresponding machine-readable source code, which must be distributed under the terms of Sections 1 and 2 above on a medium customarily used for software interchange; or,

 b) Accompany it with a written offer, valid for at least three years, to give any third party, for a charge no more than your cost of physically performing source distribution, a complete machine-readable copy of the corresponding source code, to be distributed under the terms of Sections 1 and 2 above on a medium customarily used for software interchange; or,

 c) Accompany it with the information you received as to the offer to distribute corresponding source code. (This alternative is allowed only for noncommercial distribution and only if you received the program in object code or executable form with such an offer, in accord with Subsection b above.)

# The source

 code for a work means the preferred form of the work for making modifications to it. For an executable work, complete source code means all the source code for all modules it contains, plus any associated interface definition files, plus the scripts used to control compilation and installation of the executable. However, as a special exception, the source code distributed need not include anything that is normally distributed (in either source or binary form) with the major components (compiler, kernel, and so on) of the operating system on which the executable runs, unless that component itself accompanies the executable.

If distribution of executable or object code is made by offering access to copy from a designated place, then offering equivalent access to copy the source code from the same place counts as distribution of the source code, even though third parties are not compelled to copy the source along with the object code.

4. You may not copy, modify, sublicense, or distribute

#### the Program except as

expressly provided under this License. Any attempt otherwise to copy, modify, sublicense or distribute the Program is void, and will automatically terminate your rights under this License. However, parties who have received copies, or rights, from you under this License will not have their licenses terminated so long as such parties remain in full compliance.

5. You are not required to accept this License, since you have not signed it. However, nothing else grants you permission to modify or distribute the Program or its derivative works. These actions are prohibited by law if you do not accept this License. Therefore, by modifying or distributing the Program (or any work based on the Program), you indicate your acceptance of this License to do so, and all its terms and conditions for copying, distributing or modifying the Program or works based on it.

6. Each time you redistribute the Program (or any work based on the Program), the recipient automatically

receives a license from the original licensor to

copy, distribute or modify the Program subject to these terms and conditions. You may not impose any further restrictions on the recipients' exercise of the rights granted herein. You are not responsible for enforcing compliance by third parties to this License.

7. If, as a consequence of a court judgment or allegation of patent infringement or for any other reason (not limited to patent issues), conditions are imposed on you (whether by court order, agreement or otherwise) that contradict the conditions of this License, they do not excuse you from the conditions of this License. If you cannot distribute so as to satisfy simultaneously your obligations under this License and any other pertinent obligations, then as a consequence you may not distribute the Program at all. For example, if a patent license would not permit royalty-free redistribution of the Program by all those who receive copies directly or indirectly through you,

 then the only way you could satisfy both it and this License would be to refrain entirely from distribution of the Program.

If any portion of this section is held invalid or unenforceable under any particular circumstance, the balance of the section is intended to apply and the section as a whole is intended to apply in other circumstances.

It is not the purpose of this section to induce you to infringe any patents or other property right claims or to contest validity of any such claims; this section has the sole purpose of protecting the integrity of the free software distribution system, which is implemented by public license practices. Many people have made generous contributions to the wide range of software distributed through that system in reliance on consistent application of that system; it is up to the author/donor to decide if he or she is willing to distribute software through any other system and a licensee cannot impose that choice.

This section is intended to make thoroughly clear what is believed to be a consequence of the rest of this License.

8. If the distribution and/or use of the Program is restricted in certain countries either by patents or by copyrighted interfaces, the original copyright holder who places the Program under this License may add an explicit geographical distribution limitation excluding those countries, so that distribution is permitted only in or among countries not thus excluded. In such case, this License incorporates the limitation as if written in the body of this License.

9. The Free Software Foundation may publish revised and/or new versions of the General Public License from time to time. Such new versions will be similar in spirit to the present version, but may differ in detail to address new problems or concerns.

Each version is given a distinguishing version number. If the Program specifies a version number of this License which applies to it and "any later version", you have the option of following the terms and conditions either of that version or of any later version published by the Free Software Foundation. If the Program does not specify a version number of this License, you may choose any version ever published by the Free Software Foundation.

10. If you wish to incorporate parts of the Program into other free programs whose distribution conditions are different, write to the author to ask for permission. For software which is copyrighted by the Free Software Foundation, write to the Free Software Foundation; we sometimes make exceptions for this. Our decision will be guided by the two goals of preserving the free status of all derivatives of our free software and of promoting the sharing and reuse of software generally.

## NO WARRANTY

11. BECAUSE THE PROGRAM IS LICENSED FREE OF CHARGE, THERE IS NO WARRANTY FOR THE PROGRAM, TO THE EXTENT PERMITTED BY APPLICABLE LAW. EXCEPT WHEN OTHERWISE STATED IN WRITING THE COPYRIGHT HOLDERS AND/OR OTHER PARTIES PROVIDE THE PROGRAM "AS IS"

 WITHOUT WARRANTY OF ANY KIND, EITHER EXPRESSED OR IMPLIED, INCLUDING, BUT NOT LIMITED TO, THE IMPLIED WARRANTIES OF MERCHANTABILITY AND FITNESS FOR A PARTICULAR PURPOSE. THE ENTIRE RISK AS TO THE QUALITY AND PERFORMANCE OF THE PROGRAM IS WITH YOU. SHOULD THE PROGRAM PROVE DEFECTIVE, YOU ASSUME THE COST OF ALL NECESSARY SERVICING, REPAIR OR CORRECTION.

12. IN NO EVENT UNLESS REQUIRED BY APPLICABLE LAW OR AGREED TO IN WRITING WILL

ANY COPYRIGHT HOLDER, OR ANY OTHER PARTY WHO MAY MODIFY AND/OR REDISTRIBUTE THE

PROGRAM AS PERMITTED ABOVE, BE LIABLE TO YOU FOR DAMAGES, INCLUDING ANY GENERAL, SPECIAL, INCIDENTAL OR CONSEQUENTIAL DAMAGES ARISING OUT OF THE USE OR INABILITY TO USE THE PROGRAM (INCLUDING BUT NOT LIMITED TO LOSS OF DATA OR DATA BEING RENDERED INACCURATE OR LOSSES SUSTAINED BY YOU OR THIRD PARTIES OR A FAILURE OF THE PROGRAM TO OPERATE WITH ANY OTHER PROGRAMS), EVEN IF SUCH HOLDER OR OTHER PARTY HAS BEEN ADVISED OF THE POSSIBILITY OF SUCH DAMAGES.

# END OF TERMS AND CONDITIONS

How to Apply These Terms to Your New Programs

If you develop a new program, and you want it to be of the greatest possible use to the public, the best way to achieve this is to make it free software which everyone can redistribute and change under these terms.

To do so, attach the following notices to the program. It is safest to attach them to the start of each source file to most effectively convey the exclusion of warranty; and each file should have at least the "copyright" line and a pointer to where the full notice is found.

One line to give the program's name and a brief idea of what it does.

Copyright  $(C)$  <year > <name of author>

 This program is free software; you can redistribute it and/or modify it under the terms of the GNU General Public License as published by the Free Software Foundation; either version 2 of the License, or (at your option) any later version.

 This program is distributed in the hope that it will be useful, but WITHOUT ANY WARRANTY; without even the implied warranty of MERCHANTABILITY or FITNESS FOR A PARTICULAR PURPOSE. See the GNU General Public License for more details.

 You should have received a copy of the GNU General Public License along with this program; if not, write to the Free Software Foundation, Inc., 51 Franklin Street, Fifth Floor, Boston, MA 02110-1301 USA.

Also add information on how to contact you by electronic and paper mail.

If the program is interactive, make it output a short notice like this when it starts in an interactive mode:

 Gnomovision version 69, Copyright (C) year name of author Gnomovision comes with ABSOLUTELY NO WARRANTY; for details type 'show w'. This is free

 software, and you are welcome to redistribute it under certain conditions; type 'show c' for details.

The hypothetical commands 'show w' and 'show c' should show the appropriate parts of the General Public License. Of course, the commands you use may be called something other than 'show w' and 'show c'; they could even be

mouse-clicks or menu items--whatever suits your program.

You should also get your employer (if you work as a programmer) or your school, if any, to sign a "copyright disclaimer" for the program, if necessary. Here is a sample; alter the names:

 Yoyodyne, Inc., hereby disclaims all copyright interest in the program 'Gnomovision' (which makes passes at compilers) written by James Hacker.

signature of Ty Coon, 1 April 1989

Ty Coon, President of Vice

This General Public License does not permit incorporating your program into proprietary programs. If your program is a subroutine library, you may consider it more useful to permit linking proprietary applications with the library. If this is what you want to do, use the GNU Library General Public License instead of this License.

## "CLASSPATH" EXCEPTION TO THE GPL

Certain source files distributed by Oracle America and/or its affiliates are subject to the following clarification and special exception to the GPL, but only where Oracle has expressly included in the particular source file's header the words "Oracle designates this particular file as subject to the "Classpath" exception as provided by Oracle in the LICENSE file that accompanied this code."

 Linking this library statically or dynamically with other modules is making a combined work based on this library. Thus, the terms and conditions of the GNU General Public License cover the whole combination.

 As a special exception, the copyright holders of this library give you permission to link this library with independent modules to produce an executable, regardless of the license terms of these independent modules, and to copy and distribute the resulting executable under terms of your choice, provided that you also meet, for each linked independent module, the terms and conditions of the license of that module. An independent module is a module

 which is not derived from or based on this library. If you modify this library, you may extend this exception to your version of the library, but you are not obligated to do so. If you do not wish to do so, delete this exception statement from your version. ## Apache Commons Byte Code Engineering Library (BCEL) Version 6.5.0

### Apache Commons BCEL Notice <pre>

 Apache Commons BCEL Copyright 2004-2020 The Apache Software Foundation

 This product includes software developed at The Apache Software Foundation (https://www.apache.org/).

 $<$ /pre $>$ 

### Apache 2.0 License <pre>

> Apache License Version 2.0, January 2004 http://www.apache.org/licenses/

#### TERMS AND CONDITIONS FOR USE, REPRODUCTION, AND DISTRIBUTION

1. Definitions.

 "License" shall mean the terms and conditions for use, reproduction, and distribution as defined by Sections 1 through 9 of this document.

 "Licensor" shall mean the copyright owner or entity authorized by the copyright owner that is granting the License.

 "Legal Entity" shall mean the union of the acting entity and all other entities that control, are controlled by, or are under common control with that entity.

For the purposes of this definition,

 "control" means (i) the power, direct or indirect, to cause the direction or management of such entity, whether by contract or otherwise, or (ii) ownership of fifty percent (50%) or more of the outstanding shares, or (iii) beneficial ownership of such entity.

 "You" (or "Your") shall mean an individual or Legal Entity exercising permissions granted by this License.

 "Source" form shall mean the preferred form for making modifications, including but not limited to software source code, documentation

source, and configuration files.

 "Object" form shall mean any form resulting from mechanical transformation or translation of a Source form, including but not limited to compiled object code, generated documentation, and conversions to other media types.

 "Work" shall mean the work of authorship, whether in Source or Object form, made available under the License, as indicated by a copyright notice that is included in or attached to the work (an example is provided in the Appendix below).

 "Derivative Works" shall mean any work, whether in Source or Object form, that is based on (or derived from) the Work and for which the editorial revisions, annotations, elaborations, or other modifications represent, as a whole, an original work of authorship. For the purposes of this License, Derivative Works shall not include works that remain separable from, or merely link (or bind by name) to the interfaces of, the Work and Derivative Works thereof.

 "Contribution" shall mean any work of authorship, including the original version of the Work and any modifications or additions to that Work or Derivative Works thereof, that is intentionally submitted to Licensor for inclusion in the Work by the copyright owner or by an individual or Legal Entity authorized to submit on behalf of the copyright owner. For the purposes of this definition, "submitted" means any

 form of electronic, verbal, or written communication sent to the Licensor or its representatives, including but not limited to communication on electronic mailing lists, source code control systems, and issue tracking systems that are managed by, or on behalf of, the Licensor for the purpose of discussing and improving the Work, but excluding communication that is conspicuously marked or otherwise designated in writing by the copyright owner as "Not a Contribution."

 "Contributor" shall mean Licensor and any individual or Legal Entity on behalf of whom a Contribution has been received by Licensor and subsequently incorporated within the Work.

2. Grant of Copyright License. Subject to the terms and conditions of this License, each Contributor hereby grants to You a perpetual, worldwide, non-exclusive, no-charge, royalty-free, irrevocable copyright license to reproduce, prepare Derivative Works of, publicly display, publicly perform, sublicense, and distribute the

Work and such Derivative Works in Source or Object form.

3. Grant of Patent License. Subject to the terms and conditions of this License, each Contributor hereby grants to You a perpetual, worldwide, non-exclusive, no-charge, royalty-free, irrevocable (except as stated in this section) patent license to make, have made, use, offer to sell, sell, import, and otherwise transfer the Work, where such license applies only to those patent claims licensable by such Contributor that are necessarily infringed by their Contribution(s) alone or by combination of their Contribution(s) with the Work to which such Contribution(s) was submitted. If You institute patent litigation against any entity (including a cross-claim or counterclaim in a lawsuit) alleging that the Work or a Contribution incorporated within the Work constitutes direct or contributory patent infringement, then any patent licenses granted to You under this License for that Work shall terminate as of the date such litigation is filed.

- 4. Redistribution. You may reproduce and distribute copies of the Work or Derivative Works thereof in any medium, with or without modifications, and in Source or Object form, provided that You meet the following conditions:
- (a) You must give any other recipients of the Work or Derivative Works a copy of this License; and
- (b) You must cause any modified files to carry prominent notices stating that You changed the files; and
- (c) You must retain, in the Source form of any Derivative Works that You distribute, all copyright, patent, trademark, and attribution notices from the Source form of the Work, excluding those notices that do not pertain to any part of the Derivative Works; and
- (d) If the Work includes a "NOTICE" text file as part of its distribution, then any Derivative Works that You distribute must include a readable copy of the attribution

## notices contained

 within such NOTICE file, excluding those notices that do not pertain to any part of the Derivative Works, in at least one of the following places: within a NOTICE text file distributed as part of the Derivative Works; within the Source form or documentation, if provided along with the Derivative Works; or, within a display generated by the Derivative Works, if and wherever such third-party notices normally appear. The contents of the NOTICE file are for informational purposes only and do not modify the License. You may add Your own attribution notices within Derivative Works that You distribute, alongside

 or as an addendum to the NOTICE text from the Work, provided that such additional attribution notices cannot be construed as modifying the License.

 You may add Your own copyright statement to Your modifications and may provide additional or different license terms and conditions

 for use, reproduction, or distribution of Your modifications, or for any such Derivative Works as a whole, provided Your use, reproduction, and distribution of the Work otherwise complies with the conditions stated in this License.

5. Submission of Contributions. Unless You explicitly state otherwise, any Contribution intentionally submitted for inclusion in the Work by You to the Licensor shall be under the terms and conditions of this License, without any additional terms or conditions. Notwithstanding the above, nothing herein shall supersede or modify the terms of any separate license agreement you may have executed with Licensor regarding such Contributions.

6. Trademarks. This License does not grant permission to use the trade names, trademarks, service marks, or product names of the Licensor, except as required for reasonable and customary use in describing the origin of the Work and reproducing the content of the NOTICE file.

7. Disclaimer of Warranty. Unless required by applicable law or agreed to in writing, Licensor provides the Work (and each Contributor provides its Contributions) on an "AS IS" BASIS, WITHOUT WARRANTIES OR CONDITIONS OF ANY KIND, either express or implied, including, without limitation, any warranties or conditions of TITLE, NON-INFRINGEMENT, MERCHANTABILITY, or FITNESS FOR A PARTICULAR PURPOSE. You are solely responsible for determining the appropriateness of using or redistributing the Work and assume any risks associated with Your exercise of permissions under this License.

8. Limitation of Liability. In no event and under no legal theory, whether in tort (including negligence), contract, or otherwise, unless required by applicable law (such as deliberate and grossly negligent acts) or agreed to in writing, shall any Contributor be liable to You for damages, including any direct, indirect, special, incidental, or consequential damages of any character arising as a

 result of this License or out of the use or inability to use the Work (including but not limited to damages for loss of goodwill, work stoppage, computer failure or malfunction, or any and all other commercial damages or losses), even if such Contributor has been advised of the possibility of such damages.

9. Accepting Warranty or Additional Liability. While redistributing the Work or Derivative Works thereof, You may choose to offer, and charge a fee for, acceptance of support, warranty, indemnity, or other liability obligations and/or rights consistent with this License. However, in accepting such obligations, You may act only on Your own behalf and on Your sole responsibility, not on behalf of any other Contributor, and only if You agree to indemnify, defend, and hold each Contributor harmless for any liability incurred by, or claims asserted against, such Contributor by reason of your accepting any such warranty or additional liability.

# END OF TERMS AND CONDITIONS

APPENDIX: How to apply the Apache License to your work.

 To apply the Apache License to your work, attach the following boilerplate notice, with the fields enclosed by brackets "[]" replaced with your own identifying information. (Don't include the brackets!) The text should be enclosed in the appropriate comment syntax for the file format. We also recommend that a file or class name and description of purpose be included on the same "printed page" as the copyright notice for easier identification within third-party archives.

Copyright [yyyy] [name of copyright owner]

Licensed under the Apache License, Version 2.0 (the "License"); you may not use this file except in compliance with the License. You may obtain a copy of the License at

http://www.apache.org/licenses/LICENSE-2.0

Unless required by applicable law or agreed to in writing, software distributed under the License is distributed on an "AS IS" BASIS, WITHOUT WARRANTIES OR CONDITIONS OF ANY KIND, either express or implied. See the License for the specific language governing permissions and limitations under the License.

 $<$ /pre $>$ ## Unicode Common Local Data Repository (CLDR) v39

### CLDR License

 $\mathbb{R}^2$ 

# UNICODE, INC. LICENSE AGREEMENT - DATA FILES AND SOFTWARE

See Terms of Use for definitions of Unicode Inc.'s Data Files and Software.

NOTICE TO USER: Carefully read the following legal agreement. BY DOWNLOADING, INSTALLING, COPYING OR OTHERWISE USING UNICODE INC.'S DATA FILES ("DATA FILES"), AND/OR SOFTWARE ("SOFTWARE"), YOU UNEQUIVOCALLY ACCEPT, AND AGREE TO BE BOUND BY, ALL OF THE TERMS AND CONDITIONS OF THIS AGREEMENT. IF YOU DO NOT AGREE, DO NOT DOWNLOAD, INSTALL, COPY, DISTRIBUTE OR USE THE DATA FILES OR SOFTWARE.

# COPYRIGHT AND PERMISSION NOTICE

Copyright 1991-2021 Unicode, Inc. All rights reserved. Distributed under the Terms of Use in https://www.unicode.org/copyright.html.

Permission is hereby granted, free of charge, to any person obtaining a copy of the Unicode data files and any associated documentation (the "Data Files") or Unicode software and any associated documentation (the "Software") to deal in the Data Files or Software without restriction, including without limitation the rights to use, copy, modify, merge, publish, distribute, and/or sell copies of the Data Files or Software, and to permit persons to whom the Data Files or Software are furnished to do so, provided that either (a) this copyright and permission notice appear with all copies of the Data Files or Software, or (b) this copyright and permission notice appear in associated Documentation.

THE DATA FILES AND SOFTWARE ARE PROVIDED "AS IS", WITHOUT WARRANTY OF ANY KIND, EXPRESS OR IMPLIED, INCLUDING BUT NOT LIMITED TO THE WARRANTIES OF MERCHANTABILITY, FITNESS FOR A PARTICULAR PURPOSE AND NONINFRINGEMENT OF THIRD PARTY RIGHTS.

IN NO EVENT SHALL THE COPYRIGHT HOLDER OR HOLDERS INCLUDED IN THIS NOTICE BE LIABLE FOR ANY CLAIM, OR ANY SPECIAL INDIRECT OR CONSEQUENTIAL DAMAGES, OR ANY DAMAGES WHATSOEVER RESULTING FROM LOSS OF USE, DATA OR PROFITS, WHETHER IN AN ACTION OF CONTRACT, NEGLIGENCE OR OTHER TORTIOUS ACTION,

 ARISING OUT OF OR IN CONNECTION WITH THE USE OR PERFORMANCE OF THE DATA FILES OR SOFTWARE.

Except as contained in this notice, the name of a copyright holder shall not be used in advertising or otherwise to promote the sale, use or other dealings in these Data Files or Software without prior written authorization of the copyright holder.

-------------------- Terms of Use -------------------

Unicode Copyright and Terms of Use For the general privacy policy governing access to this site, see the Unicode Privacy Policy.

Unicode Copyright Copyright 1991-2021 Unicode, Inc. All rights reserved. Definitions Unicode Data Files ("DATA FILES") include all data files under the directories: https://www.unicode.org/Public/ https://www.unicode.org/reports/ https://www.unicode.org/ivd/data/

Unicode Data Files do not include PDF online code charts under the directory: https://www.unicode.org/Public/

Unicode

-

Software ("SOFTWARE") includes any source code published in the Unicode Standard

or any source code or compiled code under the directories:

https://www.unicode.org/Public/PROGRAMS/

https://www.unicode.org/Public/cldr/

http://site.icu-project.org/download/

Terms of Use

Certain documents and files on this website contain a legend indicating that "Modification is permitted." Any person is hereby authorized, without fee, to modify such documents and files to create derivative works conforming to the Unicode Standard, subject to Terms and Conditions herein.

Any person is hereby authorized, without fee, to view, use, reproduce, and distribute all documents and files, subject to the Terms and Conditions herein.

Further specifications of rights and restrictions pertaining to the use of the Unicode DATA FILES and SOFTWARE can be found in the Unicode Data Files and Software License.

Each version of the Unicode Standard has further specifications of rights and restrictions of use. For the book editions

(Unicode 5.0 and earlier), these are found on the back of the title page.

The Unicode PDF online code charts carry specific restrictions. Those restrictions are incorporated as the first page of each PDF code chart.

All other files, including online documentation of the core specification for Unicode 6.0 and later, are covered under these general Terms of Use.

No license is granted to "mirror" the Unicode website where a fee is charged for access to the "mirror" site. Modification is not permitted with respect to this document. All copies of this document must be verbatim. Restricted Rights Legend

Any technical data or software which is licensed to the United States of America, its agencies and/or instrumentalities under this Agreement is commercial technical data or commercial computer software developed exclusively at private expense as defined in FAR 2.101, or DFARS 252.227-7014 (June 1995), as applicable. For technical data, use, duplication, or disclosure by the Government

 is subject to restrictions as set forth in DFARS 202.227-7015 Technical Data, Commercial and Items (Nov 1995) and this Agreement. For Software, in accordance with FAR 12-212 or DFARS 227-7202, as applicable, use, duplication or disclosure by the Government is subject to the restrictions set forth in this Agreement. Warranties and Disclaimers

This publication and/or website may include technical or typographical errors or other inaccuracies. Changes are periodically added to the information herein; these changes will be incorporated in new editions of the publication and/or website. Unicode, Inc. may make improvements and/or changes in the product(s) and/or program(s) described in this publication and/or website at any time.

If this file has been purchased on magnetic or optical media from Unicode, Inc. the sole and exclusive remedy for any claim will be exchange of the defective media within ninety (90) days of original purchase.

EXCEPT AS PROVIDED IN SECTION E.2, THIS PUBLICATION AND/OR

 SOFTWARE IS PROVIDED "AS IS" WITHOUT WARRANTY OF ANY KIND EITHER EXPRESS, IMPLIED, OR STATUTORY, INCLUDING, BUT NOT LIMITED TO, ANY WARRANTIES OF MERCHANTABILITY, FITNESS FOR A PARTICULAR PURPOSE, OR NON-INFRINGEMENT. UNICODE, INC. AND ITS LICENSORS ASSUME NO RESPONSIBILITY FOR ERRORS OR OMISSIONS IN THIS PUBLICATION AND/OR SOFTWARE OR OTHER DOCUMENTS WHICH ARE REFERENCED BY OR LINKED TO THIS PUBLICATION OR THE UNICODE WEBSITE.

Waiver of Damages

In no event shall Unicode, Inc. or its licensors be liable for any special, incidental, indirect or consequential damages of any kind, or any damages whatsoever, whether or not Unicode, Inc. was advised of the possibility of the damage, including, without limitation, those resulting from the following: loss of use, data or profits, in connection with the use, modification or distribution of this information or its derivatives.

Trademarks & Logos

The Unicode Word Mark and the Unicode Logo are trademarks of Unicode, Inc. The Unicode Consortium and Unicode, Inc. are trade names of Unicode, Inc. Use of the information and materials found on this website indicates your acknowledgement of Unicode, Inc.s exclusive worldwide rights in the Unicode Word Mark, the Unicode Logo, and the Unicode trade names.

The Unicode Consortium Name and Trademark Usage Policy (Trademark Policy) are incorporated herein by reference and you agree to abide by the provisions of the Trademark Policy, which may be changed from time to time in the sole discretion of Unicode, Inc.

All third party trademarks referenced herein are the property of their respective owners. Miscellaneous

Jurisdiction and Venue. This website is operated from a location in the State of California, United States of America. Unicode, Inc. makes no representation that the materials are appropriate for use in other locations. If you access this website from other locations, you are responsible for compliance with local laws. This Agreement, all use of this website and any claims and

 damages resulting from use of this website are governed solely by the laws of the State of California without regard to any principles which would apply the laws of a different jurisdiction. The user agrees that any disputes regarding this website shall be resolved solely in the courts located in Santa Clara County, California. The user agrees said courts have personal jurisdiction and agree to waive any right to transfer the dispute to any other forum.

Modification by Unicode, Inc. Unicode, Inc. shall have the right to modify this Agreement at any time by posting it to this website. The user may not assign any part of this Agreement without Unicode, Inc.s prior written consent.

Taxes. The user agrees to pay any taxes arising from access to this website or use of the information herein, except for those based on Unicodes net income.

Severability. If any provision of this Agreement is declared invalid or unenforceable, the remaining provisions of this Agreement shall remain in effect.

Entire

Agreement. This Agreement constitutes the entire agreement between the parties.

 $\ddot{\phantom{0}}$ 

Copyright (c) %YEARS% Oracle and/or its affiliates. All rights reserved.

Redistribution and use in source and binary forms, with or without modification, are permitted provided that the following conditions are met:

- Redistributions of source code must retain the above copyright notice, this list of conditions and the following disclaimer.
- Redistributions in binary form must reproduce the above copyright notice, this list of conditions and the following disclaimer in the documentation and/or other materials provided with the distribution.
- Neither the name of Oracle nor the names of its contributors may be used to endorse or promote products derived from this software without specific prior written permission.

THIS SOFTWARE IS PROVIDED BY THE COPYRIGHT HOLDERS AND CONTRIBUTORS "AS IS" AND ANY EXPRESS OR IMPLIED WARRANTIES, INCLUDING, BUT NOT LIMITED TO, THE IMPLIED WARRANTIES OF MERCHANTABILITY AND FITNESS FOR A PARTICULAR PURPOSE ARE DISCLAIMED. IN NO EVENT SHALL THE COPYRIGHT OWNER OR CONTRIBUTORS BE LIABLE FOR ANY DIRECT, INDIRECT, INCIDENTAL, SPECIAL, EXEMPLARY, OR CONSEQUENTIAL DAMAGES (INCLUDING, BUT NOT LIMITED TO, PROCUREMENT OF SUBSTITUTE GOODS OR SERVICES; LOSS OF USE, DATA, OR PROFITS; OR BUSINESS INTERRUPTION) HOWEVER CAUSED AND ON ANY THEORY OF LIABILITY, WHETHER IN CONTRACT, STRICT LIABILITY, OR TORT (INCLUDING NEGLIGENCE OR OTHERWISE) ARISING IN ANY WAY OUT OF THE USE OF THIS SOFTWARE, EVEN IF ADVISED OF THE POSSIBILITY OF SUCH DAMAGE. ## ASM Bytecode Manipulation Framework v8.0.1

### ASM License <pre>

Copyright (c) 2000-2011 France Tlcom All rights reserved.

Redistribution and use in source and binary forms, with or without modification, are permitted provided that the following conditions are met:

1. Redistributions of source code must retain the above copyright notice, this list of conditions and the following disclaimer.

- 2. Redistributions in binary form must reproduce the above copyright notice, this list of conditions and the following disclaimer in the documentation and/or other materials provided with the distribution.
- 3. Neither the name of the copyright holders nor the names of its contributors may be used to endorse or promote products derived from this software without specific prior written permission.

THIS SOFTWARE IS PROVIDED BY THE COPYRIGHT HOLDERS AND CONTRIBUTORS "AS IS" AND ANY EXPRESS OR IMPLIED WARRANTIES, INCLUDING, BUT NOT LIMITED TO, THE IMPLIED WARRANTIES OF MERCHANTABILITY

AND FITNESS FOR A PARTICULAR PURPOSE

ARE DISCLAIMED. IN NO EVENT SHALL THE COPYRIGHT OWNER OR CONTRIBUTORS BE LIABLE FOR ANY DIRECT, INDIRECT, INCIDENTAL, SPECIAL, EXEMPLARY, OR CONSEQUENTIAL DAMAGES (INCLUDING, BUT NOT LIMITED TO, PROCUREMENT OF SUBSTITUTE GOODS OR SERVICES; LOSS OF USE, DATA, OR PROFITS; OR BUSINESS INTERRUPTION) HOWEVER CAUSED AND ON ANY THEORY OF LIABILITY, WHETHER IN CONTRACT, STRICT LIABILITY, OR TORT (INCLUDING NEGLIGENCE OR OTHERWISE) ARISING IN ANY WAY OUT OF THE USE OF THIS SOFTWARE, EVEN IF ADVISED OF THE POSSIBILITY OF SUCH DAMAGE.

 $<$ /pre $>$ ## Dynalink v.5

### Dynalink License <pre>

Copyright (c) 2009-2013, Attila Szegedi

Redistribution and use in source and binary forms, with or without modification, are permitted provided that the following conditions are met:

\* Redistributions of source code must retain the above copyright notice, this list of conditions and the following disclaimer. \* Redistributions in binary form must reproduce the above copyright notice, this list of conditions and the following disclaimer in the documentation and/or other materials provided with the distribution. \* Neither the name of the copyright holder nor the names of contributors may be used to endorse or promote products derived from this software without specific prior written permission.

THIS SOFTWARE IS PROVIDED BY THE COPYRIGHT HOLDERS AND CONTRIBUTORS "AS IS" AND ANY EXPRESS OR IMPLIED WARRANTIES, INCLUDING, BUT NOT LIMITED TO, THE IMPLIED WARRANTIES OF MERCHANTABILITY AND FITNESS FOR A PARTICULAR PURPOSE ARE DISCLAIMED. IN NO EVENT SHALL COPYRIGHT HOLDER BE LIABLE FOR ANY DIRECT, INDIRECT, INCIDENTAL, SPECIAL, EXEMPLARY, OR CONSEQUENTIAL DAMAGES (INCLUDING, BUT NOT LIMITED TO, PROCUREMENT OF

SUBSTITUTE GOODS OR SERVICES; LOSS OF USE, DATA, OR PROFITS; OR BUSINESS INTERRUPTION) HOWEVER CAUSED AND ON ANY THEORY OF LIABILITY, WHETHER IN CONTRACT, STRICT LIABILITY, OR TORT (INCLUDING NEGLIGENCE OR OTHERWISE) ARISING IN ANY WAY OUT OF THE USE OF THIS SOFTWARE, EVEN IF ADVISED OF THE POSSIBILITY OF SUCH DAMAGE.

 $<$ /pre $>$ 

 $\cdots$ 

## Independent JPEG Group: JPEG release 6b

### JPEG License

\*\*\*\*\*\*\*\*\*\*\*\*\*\*\*\*\*\*\*\*\*\*\*\*\*\*\*\*\*\*\*\*\*\*\*\*\*\*\*\*\*\*\*\*\*\*\*\*\*\*\*\*\*\*\*\*\*\*\*\*\*\*\*\*\*\*\*\*\*\*\*\*\*\*\*\*

Copyright (C) 1991-1998, Thomas G. Lane.

This software is the work of Tom Lane, Philip Gladstone, Jim Boucher, Lee Crocker, Julian Minguillon, Luis Ortiz, George Phillips, Davide Rossi, Guido Vollbeding, Ge' Weijers, and other members of the Independent JPEG Group.

IJG is not affiliated with the official ISO JPEG standards committee.

The authors make NO WARRANTY or representation, either express or implied, with respect to this software, its quality, accuracy, merchantability, or fitness for a particular purpose. This software is provided "AS IS", and you, its user, assume the entire risk as to its quality and accuracy.

This software is copyright (C) 1991-1998, Thomas G. Lane. All Rights Reserved except as specified below.

Permission is hereby granted to use, copy, modify, and distribute this software (or portions thereof) for any purpose, without fee, subject to these conditions:

(1) If any part of the source code for this software is distributed, then this README file must be included, with this copyright and no-warranty notice unaltered; and any additions, deletions, or changes to the original files must be clearly indicated in accompanying documentation.

(2) If only executable code is distributed, then the accompanying documentation must state that "this software is based in part on the work of the Independent JPEG Group".

(3) Permission for use of this software is granted only if the user accepts full responsibility for any undesirable consequences; the authors accept NO LIABILITY for damages of any kind.

These conditions apply to any software derived from or based on the IJG code, not just to the unmodified library. If you use our work, you ought to acknowledge us.

Permission is NOT granted for the use of any IJG author's name or company name in advertising or publicity relating to this software or products derived

from it. This software may be referred to only as "the Independent JPEG Group's software".

We specifically permit and encourage the use of this software as the basis of commercial products, provided that all warranty or liability claims are assumed by the product vendor.

It appears that the arithmetic coding option of the JPEG spec is covered by patents owned by IBM, AT&T, and Mitsubishi. Hence arithmetic coding cannot legally be used without obtaining one or more licenses. For this reason, support for arithmetic coding has been removed from the free JPEG software. (Since arithmetic coding provides only a marginal gain over the unpatented Huffman mode, it is unlikely that very many implementations will support it.) So far as we are aware, there are no patent restrictions on the remaining code.

The IJG distribution formerly included code to read and write GIF files. To avoid entanglement with the Unisys LZW patent, GIF reading support has been removed altogether, and the GIF writer has been simplified to produce "uncompressed GIFs". This technique does not use the LZW algorithm; the resulting GIF files are larger than usual, but are readable by all standard GIF decoders.

We are required to state that "The Graphics Interchange Format(c) is the Copyright property of CompuServe Incorporated. GIF(sm) is a Service Mark property of CompuServe Incorporated."

\*\*\*\*\*\*\*\*\*\*\*\*\*\*\*\*\*\*\*\*\*\*\*\*\*\*\*\*\*\*\*\*\*\*\*\*\*\*\*\*\*\*\*\*\*\*\*\*\*\*\*\*\*\*\*\*\*\*\*\*\*\*\*\*\*\*\*\*\*\*\*\*\*\*\*\*  $\ddot{\phantom{0}}$ 

## International Components for Unicode (ICU4J) v67.1

### ICU4J License  $\ddot{\phantom{0}}$ 

### COPYRIGHT AND PERMISSION NOTICE (ICU 58 and later)

Copyright 1991-2020 Unicode, Inc. All rights reserved. Distributed under the Terms of Use in https://www.unicode.org/copyright.html. Permission is hereby granted, free of charge, to any person obtaining a copy of the Unicode data files and any associated documentation (the "Data Files") or Unicode software and any associated documentation (the "Software") to deal in the Data Files or Software without restriction, including without limitation the rights to use, copy, modify, merge, publish, distribute, and/or sell copies of the Data Files or Software, and to permit persons to whom the Data Files or Software are furnished to do so, provided that either (a) this copyright and permission notice appear with all copies of the Data Files or Software, or (b) this copyright and permission notice appear in associated Documentation.

THE DATA FILES AND SOFTWARE ARE PROVIDED

"AS IS", WITHOUT WARRANTY OF

ANY KIND, EXPRESS OR IMPLIED, INCLUDING BUT NOT LIMITED TO THE WARRANTIES OF MERCHANTABILITY, FITNESS FOR A PARTICULAR PURPOSE AND NONINFRINGEMENT OF THIRD PARTY RIGHTS. IN NO EVENT SHALL THE COPYRIGHT HOLDER OR HOLDERS INCLUDED IN THIS NOTICE BE LIABLE FOR ANY CLAIM, OR ANY SPECIAL INDIRECT OR CONSEQUENTIAL DAMAGES, OR ANY DAMAGES WHATSOEVER RESULTING FROM LOSS OF USE, DATA OR PROFITS, WHETHER IN AN ACTION OF CONTRACT, NEGLIGENCE OR OTHER TORTIOUS ACTION, ARISING OUT OF OR IN CONNECTION WITH THE USE OR PERFORMANCE OF THE DATA FILES OR SOFTWARE.

Except as contained in this notice, the name of a copyright holder shall not be used in advertising or otherwise to promote the sale, use or other dealings in these Data Files or Software without prior written authorization of the copyright holder.

---------------------

Third-Party Software Licenses

This section contains third-party software notices and/or additional terms for licensed third-party software components included within ICU libraries.

1. ICU License - ICU 1.8.1 to ICU 57.1

## COPYRIGHT AND PERMISSION NOTICE

Copyright (c) 1995-2016 International Business Machines Corporation and others All rights reserved.

Permission is hereby granted, free of charge, to any person obtaining a copy of this software and associated documentation files (the

"Software"), to deal in the Software without restriction, including without limitation the rights to use, copy, modify, merge, publish, distribute, and/or sell copies of the Software, and to permit persons to whom the Software is furnished to do so, provided that the above copyright notice(s) and this permission notice appear in all copies of the Software and that both the above copyright notice(s) and this permission notice appear in supporting documentation.

# THE SOFTWARE IS PROVIDED "AS IS", WITHOUT WARRANTY OF ANY KIND, EXPRESS OR IMPLIED, INCLUDING BUT NOT LIMITED TO THE WARRANTIES OF MERCHANTABILITY, FITNESS FOR A PARTICULAR PURPOSE AND NONINFRINGEMENT

OF THIRD PARTY RIGHTS. IN NO EVENT SHALL THE COPYRIGHT HOLDER OR HOLDERS INCLUDED IN THIS NOTICE BE LIABLE FOR ANY CLAIM, OR ANY SPECIAL INDIRECT OR CONSEQUENTIAL DAMAGES, OR ANY DAMAGES WHATSOEVER RESULTING FROM LOSS OF USE, DATA OR PROFITS, WHETHER IN AN ACTION OF CONTRACT, NEGLIGENCE OR OTHER TORTIOUS ACTION, ARISING OUT OF OR IN CONNECTION WITH THE USE OR PERFORMANCE OF THIS SOFTWARE.

Except as contained in this notice, the name of a copyright holder shall not be used in advertising or otherwise to promote the sale, use or other dealings in this Software without prior written authorization of the copyright holder.

All trademarks and registered trademarks mentioned herein are the property of their respective owners.

From: https://www.unicode.org/copyright.html:

Unicode Copyright and Terms of Use

For the general privacy policy governing access to this site, see the Unicode Privacy Policy.

 Unicode Copyright Copyright 1991-2020 Unicode, Inc. All rights reserved. Definitions

> Unicode Data Files ("DATA FILES") include all data files under the directories: https://www.unicode.org/Public/ https://www.unicode.org/reports/ https://www.unicode.org/ivd/data/

Unicode Data Files do not include PDF online code charts under the directory:

 Unicode Software ("SOFTWARE") includes any source code published in the Unicode Standard or any source code or compiled code under the directories: https://www.unicode.org/Public/PROGRAMS/ https://www.unicode.org/Public/cldr/ http://site.icu-project.org/download/

#### Terms of Use

 Certain documents and files on this website contain a legend indicating that "Modification is permitted." Any person is hereby authorized, without fee, to modify such documents and files to create derivative works conforming to the Unicode Standard, subject to Terms

and Conditions herein.

 Any person is hereby authorized, without fee, to view, use, reproduce, and distribute all documents and files, subject to the Terms and Conditions herein.

 Further specifications of rights and restrictions pertaining to the use of the Unicode DATA FILES and SOFTWARE can be found in the Unicode Data Files and Software License.

 Each version of the Unicode Standard has further specifications of rights and restrictions of use. For the book editions (Unicode 5.0 and earlier), these are found on the back of the title page.

 The Unicode PDF online code charts carry specific restrictions. Those restrictions are incorporated as the first page of each PDF code chart.

 All other files, including online documentation of the core specification for Unicode 6.0 and later, are covered under these general Terms of Use.

 No license is granted to "mirror" the Unicode website where a fee is charged for access to the "mirror" site.

 Modification is not permitted with respect to this document. All copies of this document must be verbatim. Restricted Rights Legend

 Any technical data or software which is licensed to the United States of America, its agencies and/or instrumentalities under this Agreement is commercial technical data or commercial computer software developed exclusively at private expense as defined in FAR 2.101, or DFARS 252.227-7014 (June 1995), as applicable. For technical data, use, duplication, or disclosure by the Government is subject to restrictions as set forth in DFARS 202.227-7015 Technical Data, Commercial and Items (Nov 1995) and this Agreement. For Software, in accordance with FAR 12-212 or DFARS 227-7202, as applicable, use, duplication or disclosure by the Government is subject to the restrictions set forth in this Agreement.

Warranties and Disclaimers

This publication and/or website may include technical or typographical

 errors or other inaccuracies. Changes are periodically added to the information herein; these changes will be incorporated in new editions of the publication and/or website. Unicode, Inc. may make improvements and/or changes in the product(s) and/or program(s) described in this publication and/or website at any time.

 If this file has been purchased on magnetic or optical media from Unicode, Inc. the sole and exclusive remedy for any claim will be exchange of the defective media within ninety (90) days of original purchase.

 EXCEPT AS PROVIDED IN SECTION E.2, THIS PUBLICATION AND/OR SOFTWARE IS PROVIDED "AS IS" WITHOUT WARRANTY OF ANY KIND EITHER EXPRESS, IMPLIED, OR STATUTORY, INCLUDING, BUT NOT LIMITED TO, ANY WARRANTIES OF MERCHANTABILITY, FITNESS FOR A PARTICULAR PURPOSE, OR NON-INFRINGEMENT. UNICODE, INC. AND ITS LICENSORS ASSUME NO RESPONSIBILITY FOR ERRORS OR OMISSIONS IN THIS PUBLICATION AND/OR SOFTWARE OR OTHER DOCUMENTS WHICH ARE REFERENCED BY OR LINKED

#### TO THIS PUBLICATION OR THE UNICODE WEBSITE.

### Waiver of Damages

 In no event shall Unicode, Inc. or its licensors be liable for any special, incidental, indirect or consequential damages of any kind, or any damages whatsoever, whether or not Unicode, Inc. was advised of the possibility of the damage, including, without limitation, those resulting from the following: loss of use, data or profits, in connection with the use, modification or distribution of this information or its derivatives.

### Trademarks & Logos

 The Unicode Word Mark and the Unicode Logo are trademarks of Unicode, Inc. The Unicode Consortium and Unicode, Inc. are trade names of Unicode, Inc. Use of the information and materials found on this website indicates your acknowledgement of Unicode, Inc.s exclusive worldwide rights in the Unicode Word Mark, the Unicode Logo, and the Unicode trade names.

 The Unicode Consortium Name and Trademark Usage Policy (Trademark Policy) are incorporated herein by reference and you agree to abide by the provisions of the Trademark Policy, which may be changed from time to time in the sole discretion of Unicode, Inc.

 All third party trademarks referenced herein are the property of their respective owners. Miscellaneous

 Jurisdiction and Venue. This website is operated from a location in the State of California, United States of America. Unicode, Inc. makes no representation that the materials are appropriate for use in other locations. If you access this website from other locations, you are responsible for compliance with local laws. This Agreement, all use of this website and any claims and damages resulting from use of this website are governed solely by the laws of the State of California without regard to any principles which would apply the laws of a different jurisdiction. The user agrees that any disputes regarding this website shall be resolved solely in the courts located in Santa Clara County, California. The user agrees said courts have personal jurisdiction and agree to waive any right to transfer the dispute to any other forum.

 Modification by Unicode, Inc. Unicode, Inc. shall have the right to modify this Agreement at any time by posting it to this website. The user may not assign any part of this Agreement without Unicode, Inc.s prior written consent.

 Taxes. The user agrees to pay any taxes arising from access to this website or use of the information herein, except for those based on Unicodes net income.

 Severability. If any provision of this Agreement is declared invalid or unenforceable, the remaining provisions of this Agreement shall remain in effect.

Entire Agreement. This Agreement constitutes the entire agreement between the parties.

 $\ddot{\phantom{0}}$ 

## Mesa 3-D Graphics Library v21.0.3

### Mesa License

 $\ddot{\phantom{0}}$ 

Copyright (C) 1999-2007 Brian Paul All Rights Reserved.

Permission is hereby granted, free of charge, to any person obtaining a copy of this software and associated documentation files (the "Software"), to deal in the Software without restriction, including without limitation the rights to use, copy, modify, merge, publish, distribute, sublicense, and/or sell copies of the Software, and to permit persons to whom the Software is furnished to do so, subject to the following conditions:

The above copyright notice and this permission notice shall be included in all copies or substantial portions of the Software.

THE SOFTWARE IS PROVIDED "AS IS", WITHOUT WARRANTY OF ANY KIND, EXPRESS OR IMPLIED, INCLUDING BUT NOT LIMITED TO THE WARRANTIES OF MERCHANTABILITY, FITNESS FOR A PARTICULAR PURPOSE AND NONINFRINGEMENT. IN NO EVENT SHALL THE AUTHORS OR COPYRIGHT HOLDERS BE LIABLE FOR ANY CLAIM, DAMAGES OR OTHER LIABILITY, WHETHER IN AN ACTION OF CONTRACT, TORT OR OTHERWISE, ARISING FROM,

OUT OF OR IN CONNECTION WITH THE SOFTWARE OR THE USE OR OTHER DEALINGS IN THE SOFTWARE.

Attention, Contributors

When contributing to the Mesa project you must agree to the licensing terms of the component to which you're contributing. The following section lists the primary components of the Mesa distribution and their respective licenses. Mesa Component Licenses

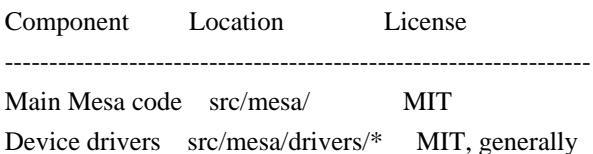

Gallium code src/gallium/ MIT

Ext headers GL/glext.h Khronos GL/glxext.h Khronos GL/wglext.h Khronos KHR/khrplatform.h Khronos

\*\*\*\*\*\*\*\*\*\*\*\*\*\*\*\*\*\*\*\*\*\*\*\*\*\*\*\*\*\*\*\*\*\*\*\*\*\*\*\*\*\*\*\*\*\*\*\*\*\*\*\*\*\*\*\*\*\*\*\*\*\*\*\*\*\*\*\*\*\*\*\*\*\*\*\*\*

--- include/GL/gl.h :

Mesa 3-D graphics library

Copyright (C) 1999-2006 Brian Paul All Rights Reserved. Copyright (C) 2009 VMware, Inc. All Rights Reserved.

Permission is hereby granted, free of charge, to any person obtaining a copy of this software and associated documentation files (the "Software"), to deal in the Software without restriction, including without limitation the rights to use, copy, modify, merge, publish, distribute, sublicense, and/or sell copies of the Software, and to permit persons to whom the Software is furnished to do so, subject to the following conditions:

The above copyright notice and this permission notice shall be included in all copies or substantial portions of the Software.

THE SOFTWARE IS PROVIDED "AS IS", WITHOUT WARRANTY OF ANY KIND, EXPRESS OR IMPLIED, INCLUDING BUT NOT LIMITED TO THE WARRANTIES OF MERCHANTABILITY, FITNESS FOR A PARTICULAR PURPOSE AND NONINFRINGEMENT. IN NO EVENT SHALL THE AUTHORS OR COPYRIGHT HOLDERS BE LIABLE FOR ANY CLAIM, DAMAGES OR OTHER LIABILITY, WHETHER IN AN ACTION OF CONTRACT, TORT OR OTHERWISE, ARISING FROM, OUT OF OR IN CONNECTION WITH THE SOFTWARE OR THE USE OR OTHER DEALINGS IN THE SOFTWARE.

\*\*\*\*\*\*\*\*\*\*\*\*\*\*\*\*\*\*\*\*\*\*\*\*\*\*\*\*\*\*\*\*\*\*\*\*\*\*\*\*\*\*\*\*\*\*\*\*\*\*\*\*\*\*\*\*\*\*\*\*\*\*\*\*\*\*\*\*\*\*\*\*\*\*\*\*\*

----

include/GL/glext.h include/GL/glxext.h include/GL/wglxext.h :

Copyright (c) 2013 - 2018 The Khronos Group Inc.

Permission is hereby granted, free of charge, to any person obtaining a copy of this software and/or associated documentation files (the "Materials"), to deal in the Materials without restriction, including without limitation the rights to use, copy, modify, merge, publish, distribute, sublicense, and/or sell copies of the Materials, and to permit persons to whom the Materials are furnished to do so, subject to the following conditions:

The above copyright notice and this permission notice shall be included in all copies or substantial portions of the Materials.

THE MATERIALS ARE PROVIDED "AS IS", WITHOUT WARRANTY OF ANY KIND,

EXPRESS OR IMPLIED, INCLUDING BUT NOT LIMITED TO THE WARRANTIES OF MERCHANTABILITY, FITNESS FOR A PARTICULAR PURPOSE AND NONINFRINGEMENT. IN NO EVENT SHALL THE AUTHORS OR COPYRIGHT HOLDERS BE LIABLE FOR ANY CLAIM, DAMAGES OR OTHER LIABILITY, WHETHER IN AN ACTION OF CONTRACT, TORT OR OTHERWISE, ARISING FROM, OUT OF OR IN CONNECTION WITH THE MATERIALS OR THE USE OR OTHER DEALINGS IN THE MATERIALS.

\*\*\*\*\*\*\*\*\*\*\*\*\*\*\*\*\*\*\*\*\*\*\*\*\*\*\*\*\*\*\*\*\*\*\*\*\*\*\*\*\*\*\*\*\*\*\*\*\*\*\*\*\*\*\*\*\*\*\*\*\*\*\*\*\*\*\*\*\*\*\*\*\*\*\*\*\*

----

include/KHR/khrplatform.h :

Copyright (c) 2008 - 2018 The Khronos Group Inc.

Permission is hereby granted, free of charge, to any person obtaining a copy of this software and/or associated documentation files (the "Materials"), to deal in the Materials without restriction, including without limitation the rights to use, copy, modify, merge, publish, distribute, sublicense, and/or sell copies of the Materials, and to permit persons to whom the Materials are furnished to do so, subject to the following conditions:

The above copyright notice and this permission notice shall be included in all copies or substantial portions of the Materials.

THE MATERIALS ARE PROVIDED "AS IS", WITHOUT WARRANTY OF ANY KIND, EXPRESS OR IMPLIED, INCLUDING BUT NOT LIMITED TO THE WARRANTIES OF MERCHANTABILITY, FITNESS FOR A PARTICULAR PURPOSE AND NONINFRINGEMENT. IN NO EVENT SHALL THE AUTHORS OR COPYRIGHT HOLDERS BE LIABLE FOR ANY CLAIM, DAMAGES OR OTHER LIABILITY, WHETHER IN AN ACTION OF CONTRACT, TORT OR OTHERWISE, ARISING FROM, OUT OF OR IN CONNECTION WITH THE MATERIALS OR THE USE OR OTHER DEALINGS IN THE MATERIALS.

\*\*\*\*\*\*\*\*\*\*\*\*\*\*\*\*\*\*\*\*\*\*\*\*\*\*\*\*\*\*\*\*\*\*\*\*\*\*\*\*\*\*\*\*\*\*\*\*\*\*\*\*\*\*\*\*\*\*\*\*\*\*\*\*\*\*\*\*\*\*\*\*\*\*\*\*\*

 $\ddot{\phantom{0}}$ 

## Mozilla Public Suffix List

### Public Suffix Notice  $\ddotsc$ 

You are receiving a copy of the Mozilla Public Suffix List in the following file: <java-home>/lib/security/public\_suffix\_list.dat. The terms of the Oracle license do NOT apply to this file; it is licensed under the Mozilla Public License 2.0, separately from the Oracle programs you receive. If you do not wish to use the Public Suffix List, you may remove the <java-home>/lib/security/public\_suffix\_list.dat file.

The Source Code of this file is available under the Mozilla Public License, v. 2.0 and is located at https://raw.githubusercontent.com/publicsuffix/list/3c213aab32b3c014f171b1673d4ce9b5cd72bf1c/public\_suffix\_li st.dat. If a copy of the MPL was not distributed with this file, you can obtain one at https://mozilla.org/MPL/2.0/.

Software distributed under the License is distributed on an "AS IS" basis, WITHOUT WARRANTY OF ANY KIND, either express or implied. See the License for the specific language governing rights and limitations under the License.  $\ddotsc$ 

### MPL v2.0  $\ddotsc$ 

Mozilla Public License Version 2.0 ==================================

# 1. Definitions

--------------

## 1.1. "Contributor"

 means each individual or legal entity that creates, contributes to the creation of, or owns Covered Software.

1.2. "Contributor Version"

 means the combination of the Contributions of others (if any) used by a Contributor and that particular Contributor's Contribution.

1.3. "Contribution"

means Covered Software of a particular Contributor.

1.4. "Covered Software"

 means Source Code Form to which the initial Contributor has attached the notice in Exhibit A, the Executable Form of such Source Code Form, and Modifications of such Source Code Form, in each case including portions thereof.

1.5. "Incompatible With Secondary Licenses" means

 (a) that the initial Contributor has attached the notice described in Exhibit B to the Covered Software; or

(b) that the Covered

 Software was made available under the terms of version 1.1 or earlier of the License, but not also under the terms of a Secondary License.

## 1.6. "Executable Form"

means any form of the work other than Source Code Form.

1.7. "Larger Work"

 means a work that combines Covered Software with other material, in a separate file or files, that is not Covered Software.

1.8. "License"
means this document.

1.9. "Licensable"

 means having the right to grant, to the maximum extent possible, whether at the time of the initial grant or subsequently, any and all of the rights conveyed by this License.

1.10. "Modifications" means any of the following:

- (a) any file in Source Code Form that results from an addition to, deletion from, or modification of the contents of Covered Software; or
- (b) any new file in Source Code Form that contains any Covered Software.

1.11. "Patent Claims" of a Contributor

means any patent

claim(s), including without limitation, method,

 process, and apparatus claims, in any patent Licensable by such Contributor that would be infringed, but for the grant of the License, by the making, using, selling, offering for sale, having made, import, or transfer of either its Contributions or its Contributor Version.

### 1.12. "Secondary License"

 means either the GNU General Public License, Version 2.0, the GNU Lesser General Public License, Version 2.1, the GNU Affero General Public License, Version 3.0, or any later versions of those licenses.

### 1.13. "Source Code Form"

means the form of the work preferred for making modifications.

### 1.14. "You" (or "Your")

 means an individual or a legal entity exercising rights under this License. For legal entities, "You" includes any entity that controls, is controlled by, or is under common control with You. For purposes of this definition, "control" means (a) the power, direct or indirect,

 to cause the direction or management of such entity, whether by contract or otherwise, or (b) ownership of more than fifty percent (50%) of the outstanding shares or beneficial ownership of such entity.

2. License Grants and Conditions

--------------------------------

### 2.1. Grants

Each Contributor hereby grants You a world-wide, royalty-free, non-exclusive license:

- (a) under intellectual property rights (other than patent or trademark) Licensable by such Contributor to use, reproduce, make available, modify, display, perform, distribute, and otherwise exploit its Contributions, either on an unmodified basis, with Modifications, or as part of a Larger Work; and
- (b) under Patent Claims of such Contributor to make, use, sell, offer for sale, have made, import, and otherwise transfer either its Contributions or its Contributor Version.

### 2.2. Effective Date

The licenses granted in Section 2.1 with respect to any Contribution become effective for each Contribution on the date the Contributor first distributes such Contribution.

### 2.3. Limitations on Grant Scope

The licenses granted in this Section 2 are the only rights granted under this License. No additional rights or licenses will be implied from the distribution or licensing of Covered Software under this License. Notwithstanding Section 2.1(b) above, no patent license is granted by a Contributor:

- (a) for any code that a Contributor has removed from Covered Software; or
- (b) for infringements caused by: (i) Your and any other third party's modifications of Covered Software, or (ii) the combination of its Contributions with other software (except as part of its Contributor Version); or
- (c) under Patent Claims infringed by Covered Software in the absence of its Contributions.

This License does not grant any rights in the trademarks, service marks, or logos of any Contributor (except as may be necessary to comply with the notice requirements in Section 3.4).

2.4. Subsequent Licenses

No Contributor makes additional grants as a result of Your choice to distribute the Covered Software under a subsequent version of this License (see Section 10.2) or under the terms of a Secondary License (if permitted under the terms of Section 3.3).

### 2.5. Representation

Each Contributor represents that the Contributor believes its Contributions are its original creation(s) or it has sufficient rights to grant the rights to its Contributions conveyed by this License.

### 2.6. Fair Use

This License is not intended to limit any rights You have under applicable copyright doctrines of fair use, fair dealing, or other equivalents.

### 2.7. Conditions

Sections 3.1, 3.2, 3.3, and 3.4 are conditions of the licenses granted in Section 2.1.

### 3. Responsibilities

-------------------

### 3.1. Distribution of Source Form

All distribution of Covered Software in Source Code Form, including any Modifications that You create or to which You contribute, must be under the terms

 of this License. You must inform recipients that the Source Code Form of the Covered Software is governed by the terms of this License, and how they can obtain a copy of this License. You may not attempt to alter or restrict the recipients' rights in the Source Code Form.

3.2. Distribution of Executable Form

If You distribute Covered Software in Executable Form then:

- (a) such Covered Software must also be made available in Source Code Form, as described in Section 3.1, and You must inform recipients of the Executable Form how they can obtain a copy of such Source Code Form by reasonable means in a timely manner, at a charge no more than the cost of distribution to the recipient; and
- (b) You may distribute such Executable Form under the terms of this

 License, or sublicense it under different terms, provided that the license for the Executable Form does not attempt to limit or alter the recipients' rights in the Source Code Form under this License.

### 3.3. Distribution of a Larger Work

You may create and distribute a Larger Work under terms of Your choice, provided that You also comply with the requirements of this License for the Covered Software. If the Larger Work is a combination of Covered Software with a work governed by one or more Secondary Licenses, and the Covered Software is not Incompatible With Secondary Licenses, this License permits You to additionally distribute such Covered Software under the terms of such Secondary License(s), so that the recipient of the Larger Work may, at their option, further distribute the Covered Software under the terms of either this License or such Secondary License(s).

### 3.4. Notices

You may not remove or alter the substance of any license notices (including copyright notices, patent notices, disclaimers of warranty, or limitations of liability) contained within the Source Code Form of the Covered Software, except that You may alter any license notices to the extent required to remedy known factual inaccuracies.

### 3.5. Application of Additional Terms

You may choose to offer, and to charge a fee for, warranty, support, indemnity or liability obligations to one or more recipients of Covered Software. However, You may do so only on Your own behalf, and not on behalf of any Contributor. You must make it absolutely clear that any such warranty, support, indemnity, or liability obligation is offered by You alone, and You hereby agree to indemnify every Contributor for any liability incurred by such Contributor as a result of warranty, support, indemnity or liability terms You offer. You may include additional disclaimers of warranty and limitations of liability specific to any jurisdiction.

# 4. Inability to Comply Due to Statute or Regulation

---------------------------------------------------

If it is impossible for You to comply with any of the terms of this License with respect to some or all of the Covered Software due to statute, judicial order, or regulation then You must: (a) comply with the terms of this License to the maximum extent possible; and (b)

describe the limitations and the code they affect. Such description must be placed in a text file included with all distributions of the Covered Software under this License. Except to the extent prohibited by statute or regulation, such description must be sufficiently detailed for a recipient of ordinary skill to be able to understand it.

5. Termination

--------------

5.1. The rights granted under this License will terminate automatically if You fail to comply with any of its terms. However, if You become compliant, then the rights granted under this License from a particular Contributor are reinstated (a) provisionally, unless and until such Contributor explicitly and finally terminates Your grants, and (b) on an ongoing basis, if such Contributor fails to notify You of the non-compliance by some reasonable means prior to 60 days after You have come back into compliance. Moreover, Your grants from a particular

Contributor are reinstated on an ongoing basis if such Contributor notifies You of the non-compliance by some reasonable means, this is the first time You have received notice of non-compliance with this License from such Contributor, and You become compliant prior to 30 days after Your receipt of the notice.

5.2. If You initiate litigation against any entity by asserting a patent infringement claim (excluding declaratory judgment actions, counter-claims, and cross-claims) alleging that a Contributor Version directly or indirectly infringes any patent, then the rights granted to You by any and all Contributors for the Covered Software under Section 2.1 of this License shall terminate.

5.3. In the event of termination under Sections 5.1 or 5.2 above, all end user license agreements (excluding distributors and resellers) which have been validly granted by You or Your distributors under this License prior to termination shall survive termination.

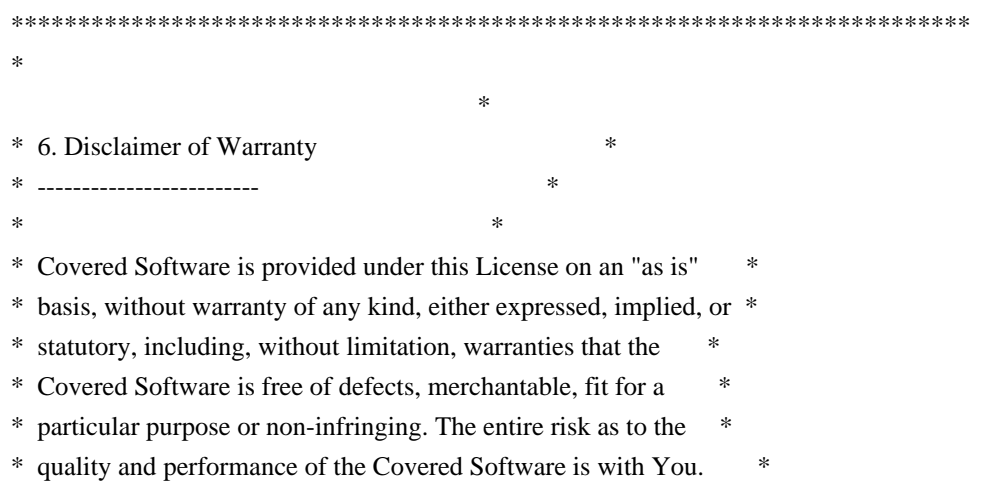

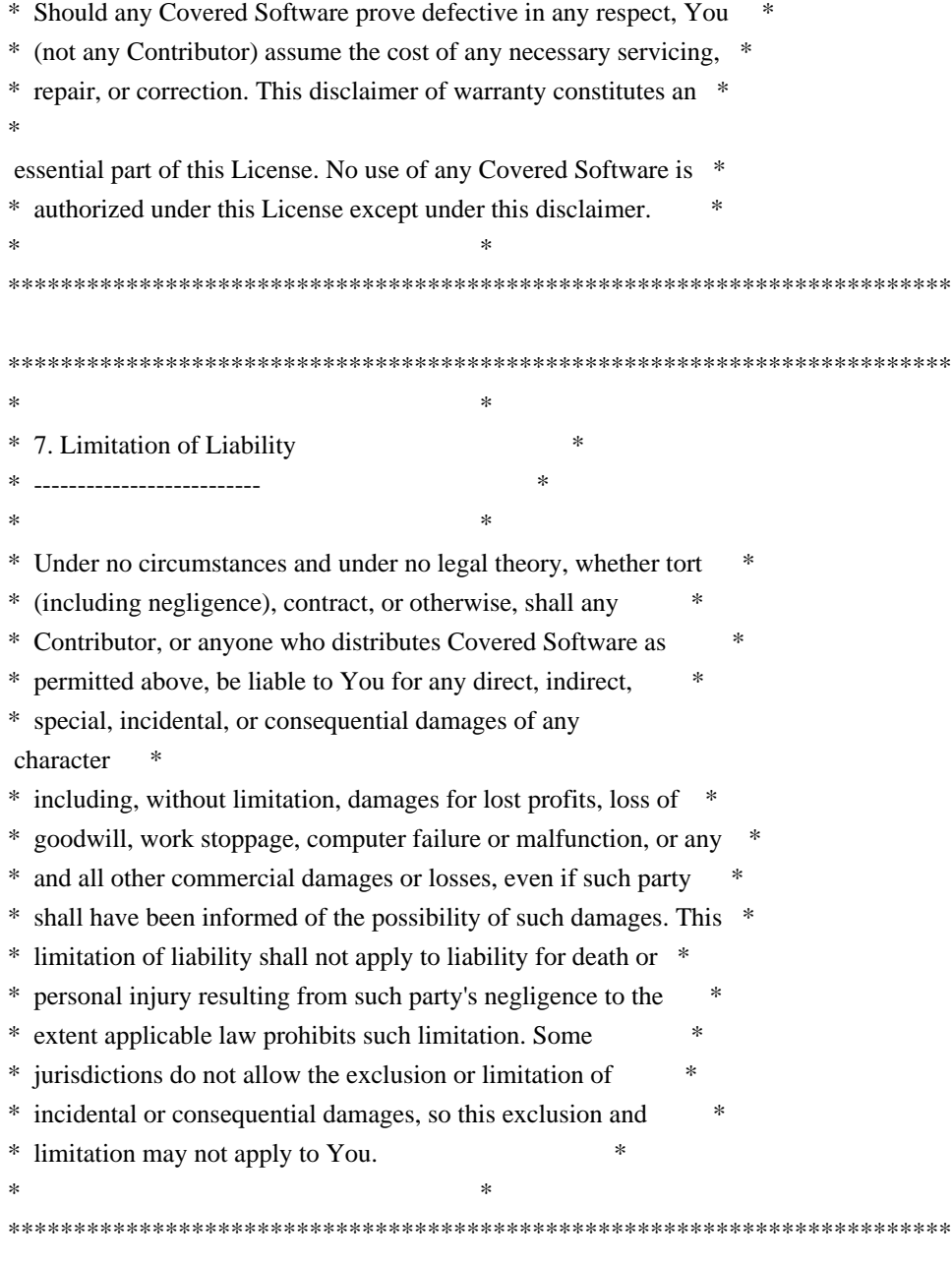

8. Litigation

-------------

Any litigation relating to this License may be brought only in the courts

 of a jurisdiction where the defendant maintains its principal place of business and such litigation shall be governed by laws of that jurisdiction, without reference to its conflict-of-law provisions. Nothing in this Section shall prevent a party's ability to bring cross-claims or counter-claims.

9. Miscellaneous

----------------

This License represents the complete agreement concerning the subject

matter hereof. If any provision of this License is held to be unenforceable, such provision shall be reformed only to the extent necessary to make it enforceable. Any law or regulation which provides that the language of a contract shall be construed against the drafter shall not be used to construe this License against a Contributor.

10. Versions of the License ---------------------------

10.1. New Versions

Mozilla Foundation is the license steward. Except as provided in Section 10.3, no one other than the license steward has the right to modify or publish new versions of this License. Each version will be given a distinguishing version number.

10.2. Effect of New Versions

You may distribute the Covered Software under the terms of the version of the License under which You originally received the Covered Software, or under the terms of any subsequent version published by the license steward.

10.3. Modified Versions

If you create software not governed by this License, and you want to create a new license for such software, you may create and use a modified version of this License if you rename the license and remove any references to the name of the license steward (except to note that such modified license differs from this License).

10.4. Distributing Source Code Form that is Incompatible With Secondary Licenses

If You choose to distribute Source Code Form that is Incompatible With Secondary Licenses under the terms of this version of the License, the notice described in Exhibit B of this License must be attached.

Exhibit A - Source Code Form License Notice -------------------------------------------

 This Source Code Form is subject to the terms of the Mozilla Public License, v. 2.0. If a copy of the MPL was not distributed with this file, You can obtain one at https://mozilla.org/MPL/2.0/.

If it is not possible or desirable to put the notice in a particular file, then You may include the notice in a location (such as a LICENSE file in a relevant directory) where a recipient would be likely to look for such a notice.

You may add additional accurate notices of copyright ownership.

Exhibit B - "Incompatible With Secondary Licenses" Notice ---------------------------------------------------------

 This Source Code Form is "Incompatible With Secondary Licenses", as defined by the Mozilla Public License, v. 2.0.

 $\ddotsc$ 

Copyright (c) %YEARS% Oracle and/or its affiliates. All rights reserved. DO NOT ALTER OR REMOVE COPYRIGHT NOTICES OR THIS FILE HEADER.

This code is free software; you can redistribute it and/or modify it under the terms of the GNU General Public License version 2 only, as published by the Free Software Foundation.

This code is distributed in the hope that it will be useful, but WITHOUT ANY WARRANTY; without even the implied warranty of MERCHANTABILITY or FITNESS FOR A PARTICULAR PURPOSE. See the GNU General Public License version 2 for more details (a copy is included in the LICENSE file that accompanied this code).

You should have received a copy of the GNU General Public License version 2 along with this work; if not, write to the Free Software Foundation, Inc., 51 Franklin St, Fifth Floor, Boston, MA 02110-1301 USA.

Please contact Oracle, 500 Oracle Parkway, Redwood Shores, CA 94065 USA or visit www.oracle.com if you need additional information or have any questions. ## Little Color Management System (LCMS) v2.12

### LCMS License <pre>

Little Color Management System Copyright (c) 1998-2020 Marti Maria Saguer

Permission is hereby granted, free of charge, to any person obtaining a copy of this software and associated documentation files (the "Software"), to deal in the Software without restriction, including without limitation the rights to use, copy, modify, merge, publish, distribute, sublicense, and/or sell copies of the Software, and to permit persons to whom the Software is furnished to do so, subject to the following conditions:

The above copyright notice and this permission notice shall be included in

all copies or substantial portions of the Software.

THE SOFTWARE IS PROVIDED "AS IS", WITHOUT WARRANTY OF ANY KIND, EXPRESS OR IMPLIED, INCLUDING BUT NOT LIMITED TO THE WARRANTIES OF MERCHANTABILITY, FITNESS FOR A PARTICULAR PURPOSE AND NONINFRINGEMENT. IN NO EVENT SHALL THE AUTHORS OR COPYRIGHT HOLDERS BE LIABLE FOR ANY CLAIM, DAMAGES OR OTHER LIABILITY, WHETHER IN AN ACTION OF CONTRACT, TORT OR OTHERWISE, ARISING FROM, OUT OF OR IN CONNECTION

WITH THE SOFTWARE OR THE USE OR OTHER DEALINGS IN THE SOFTWARE.

 $<$ /pre $>$ ## Bert Belder: wepoll v 1.5.8

### wepoll License ``` wepoll - epoll for Windows https://github.com/piscisaureus/wepoll

Copyright 2012-2020, Bert Belder <bertbelder@gmail.com> All rights reserved.

Redistribution and use in source and binary forms, with or without modification, are permitted provided that the following conditions are met:

- \* Redistributions of source code must retain the above copyright notice, this list of conditions and the following disclaimer.
- \* Redistributions in binary form must reproduce the above copyright notice, this list of conditions and the following disclaimer in the documentation and/or other materials provided with the distribution.

THIS SOFTWARE IS PROVIDED BY THE COPYRIGHT HOLDERS AND CONTRIBUTORS "AS IS" AND ANY EXPRESS OR IMPLIED WARRANTIES, INCLUDING, BUT NOT LIMITED TO, THE IMPLIED WARRANTIES OF MERCHANTABILITY AND FITNESS FOR A PARTICULAR PURPOSE ARE DISCLAIMED. IN NO EVENT SHALL THE COPYRIGHT OWNER OR CONTRIBUTORS BE LIABLE FOR

ANY DIRECT, INDIRECT, INCIDENTAL,

SPECIAL, EXEMPLARY, OR CONSEQUENTIAL DAMAGES (INCLUDING, BUT NOT LIMITED TO, PROCUREMENT OF SUBSTITUTE GOODS OR SERVICES; LOSS OF USE, DATA, OR PROFITS; OR BUSINESS INTERRUPTION) HOWEVER CAUSED AND ON ANY THEORY OF LIABILITY, WHETHER IN CONTRACT, STRICT LIABILITY, OR TORT (INCLUDING NEGLIGENCE OR OTHERWISE) ARISING IN ANY WAY OUT OF THE USE OF THIS SOFTWARE, EVEN IF ADVISED OF THE POSSIBILITY OF SUCH DAMAGE.

 $\ddotsc$ 

### UNICODE, INC. LICENSE AGREEMENT - DATA FILES AND SOFTWARE

See Terms of Use for definitions of Unicode Inc.'s Data Files and Software.

NOTICE TO USER: Carefully read the following legal agreement. BY DOWNLOADING, INSTALLING, COPYING OR OTHERWISE USING UNICODE INC.'S DATA FILES ("DATA FILES"), AND/OR SOFTWARE ("SOFTWARE"), YOU UNEQUIVOCALLY ACCEPT, AND AGREE TO BE BOUND BY, ALL OF THE TERMS AND CONDITIONS OF THIS AGREEMENT. IF YOU DO NOT AGREE, DO NOT DOWNLOAD, INSTALL, COPY, DISTRIBUTE OR USE THE DATA FILES OR SOFTWARE.

### COPYRIGHT AND PERMISSION NOTICE

Copyright 1991-2021 Unicode, Inc. All rights reserved. Distributed under the Terms of Use in https://www.unicode.org/copyright.html.

Permission is hereby granted, free of charge, to any person obtaining a copy of the Unicode data files and any associated documentation (the "Data Files") or Unicode software and any associated documentation (the "Software") to deal in the Data Files or Software without restriction, including without limitation the rights to use, copy, modify, merge, publish, distribute, and/or sell copies of the Data Files or Software, and to permit persons to whom the Data Files or Software are furnished to do so, provided that either (a) this copyright and permission notice appear with all copies of the Data Files or Software, or (b) this copyright and permission notice appear in associated Documentation.

THE DATA FILES AND SOFTWARE ARE PROVIDED "AS IS", WITHOUT WARRANTY OF ANY KIND, EXPRESS OR IMPLIED, INCLUDING BUT NOT LIMITED TO THE WARRANTIES OF MERCHANTABILITY, FITNESS FOR A PARTICULAR PURPOSE AND NONINFRINGEMENT OF THIRD PARTY RIGHTS. IN NO EVENT SHALL THE COPYRIGHT HOLDER OR HOLDERS INCLUDED IN THIS NOTICE BE LIABLE FOR ANY CLAIM, OR ANY SPECIAL INDIRECT OR CONSEQUENTIAL DAMAGES, OR ANY DAMAGES WHATSOEVER RESULTING FROM LOSS OF USE, DATA OR PROFITS, WHETHER IN AN ACTION OF CONTRACT, NEGLIGENCE OR OTHER TORTIOUS ACTION, ARISING OUT OF OR IN CONNECTION WITH THE USE OR PERFORMANCE OF THE DATA FILES OR SOFTWARE.

Except as contained in this notice, the name of a copyright holder shall not be used in advertising or otherwise to promote the sale, use or other dealings in these Data Files or Software without prior written authorization of the copyright holder.

# **1.294 openjdk 17.0.6**

# **1.294.1 Available under license :**

## c-libutl 20160225

### c-libutl License  $\ddotsc$ 

This software is distributed under the terms of the BSD license.

 $==$  BSD LICENSE  $==$ 

(C) 2009 by Remo Dentato (rdentato@gmail.com)

Redistribution and use in source and binary forms, with or without modification, are permitted provided that the following conditions are met:

- \* Redistributions of source code must retain the above copyright notice, this list of conditions and the following disclaimer.
- \* Redistributions in binary form must reproduce the above copyright notice, this list of conditions and the following disclaimer in the documentation and/or other materials provided with the distribution.

THIS SOFTWARE IS PROVIDED BY THE COPYRIGHT HOLDERS AND CONTRIBUTORS "AS IS" AND ANY EXPRESS OR IMPLIED WARRANTIES, INCLUDING, BUT NOT LIMITED TO, THE IMPLIED WARRANTIES OF MERCHANTABILITY AND FITNESS FOR A PARTICULAR PURPOSE ARE DISCLAIMED. IN NO EVENT

 SHALL THE COPYRIGHT OWNER OR CONTRIBUTORS BE LIABLE FOR ANY DIRECT, INDIRECT, INCIDENTAL, SPECIAL, EXEMPLARY, OR CONSEQUENTIAL DAMAGES (INCLUDING, BUT NOT LIMITED TO, PROCUREMENT OF SUBSTITUTE GOODS OR SERVICES; LOSS OF USE, DATA, OR PROFITS; OR BUSINESS INTERRUPTION) HOWEVER CAUSED AND ON ANY THEORY OF LIABILITY, WHETHER IN CONTRACT, STRICT LIABILITY, OR TORT (INCLUDING NEGLIGENCE OR OTHERWISE) ARISING IN ANY WAY OUT OF THE USE OF THIS SOFTWARE, EVEN IF ADVISED OF THE POSSIBILITY OF SUCH DAMAGE.

http://opensource.org/licenses/bsd-license.php

 $\mathbb{R}^2$ 

## zlib v1.2.11

### zlib License  $<$ nre $>$ 

Copyright (C) 1995-2017 Jean-loup Gailly and Mark Adler

This software is provided 'as-is', without any express or implied warranty. In no event will the authors be held liable for any damages arising from the use of this software.

Permission is granted to anyone to use this software for any purpose, including commercial applications, and to alter it and redistribute it freely, subject to the following restrictions:

- 1. The origin of this software must not be misrepresented; you must not claim that you wrote the original software. If you use this software in a product, an acknowledgment in the product documentation would be appreciated but is not required.
- 2. Altered source versions must be plainly marked as such, and must not be misrepresented as being the original software.
- 3. This notice may not be removed or altered from any source distribution.

Jean-loup Gailly Mark Adler jloup@gzip.org madler@alumni.caltech.edu

 $<$ /pre $>$ ## Harfbuzz v2.7.2

### Harfbuzz License

https://github.com/harfbuzz/harfbuzz/blob/master/COPYING

<pre>

HarfBuzz is licensed under the so-called "Old MIT" license. Details follow. For parts of HarfBuzz that are licensed under different licenses see individual files names COPYING in subdirectories where applicable.

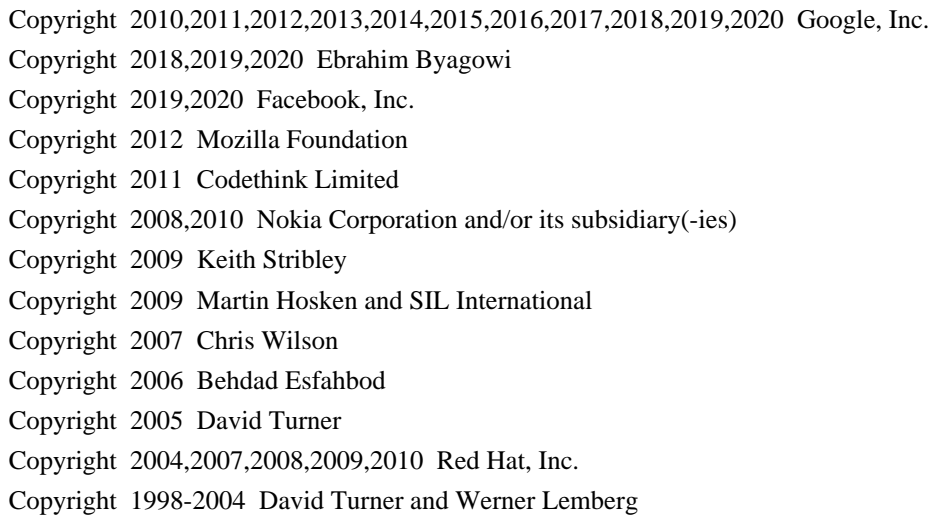

For full copyright notices consult the individual files in the package.

Permission is hereby granted, without written agreement and without license or royalty fees, to use, copy, modify, and distribute this software and its documentation for any purpose, provided that the above copyright notice and the following two paragraphs appear in all copies of this software.

IN NO EVENT SHALL THE COPYRIGHT HOLDER BE LIABLE TO ANY PARTY FOR DIRECT, INDIRECT, SPECIAL, INCIDENTAL, OR CONSEQUENTIAL DAMAGES ARISING OUT OF THE USE OF THIS SOFTWARE AND ITS DOCUMENTATION, EVEN IF THE COPYRIGHT HOLDER HAS BEEN ADVISED OF THE POSSIBILITY OF SUCH DAMAGE.

THE COPYRIGHT HOLDER SPECIFICALLY DISCLAIMS ANY WARRANTIES, INCLUDING, BUT NOT LIMITED TO, THE IMPLIED WARRANTIES OF MERCHANTABILITY AND FITNESS FOR A PARTICULAR PURPOSE. THE SOFTWARE PROVIDED HEREUNDER IS ON AN "AS IS" BASIS, AND THE COPYRIGHT HOLDER HAS NO OBLIGATION TO PROVIDE MAINTENANCE, SUPPORT, UPDATES, ENHANCEMENTS, OR MODIFICATIONS.

All source code, except for one section, is licensed as above. The one exception is licensed with a slightly different MIT variant: The contents of this directory are licensed under the following terms:

Copyright (C) 2012 Grigori Goronzy <greg@kinoho.net>

Permission to use, copy, modify, and/or distribute this software for any purpose with or without fee is hereby granted, provided that the above copyright notice and this permission notice appear in all copies.

THE SOFTWARE IS PROVIDED "AS IS" AND THE AUTHOR DISCLAIMS ALL WARRANTIES WITH REGARD TO THIS SOFTWARE INCLUDING ALL IMPLIED WARRANTIES OF MERCHANTABILITY AND FITNESS. IN NO EVENT SHALL THE AUTHOR BE LIABLE FOR ANY SPECIAL, DIRECT, INDIRECT, OR CONSEQUENTIAL DAMAGES OR ANY DAMAGES WHATSOEVER RESULTING FROM LOSS OF USE, DATA OR PROFITS, WHETHER IN AN ACTION OF CONTRACT, NEGLIGENCE OR OTHER TORTIOUS ACTION, ARISING OUT OF OR IN CONNECTION WITH THE USE OR PERFORMANCE OF THIS SOFTWARE.

 $\langle$ /pre $\rangle$ 

Copyright (c) 1999-2003 David Corcoran <corcoran@musclecard.com> Copyright (c) 2001-2011 Ludovic Rousseau <ludovic.rousseau@free.fr> All rights reserved.

Redistribution and use in source and binary forms, with or without modification, are permitted provided that the following conditions are met:

- 1. Redistributions of source code must retain the above copyright notice, this list of conditions and the following disclaimer.
- 2. Redistributions in binary form must reproduce the above copyright notice, this list of conditions and the following disclaimer in the documentation and/or other materials provided with the distribution.
- 3. The name of the author may not be used to endorse or promote products derived from this software without specific prior written permission.

THIS SOFTWARE IS PROVIDED BY THE AUTHOR ``AS IS'' AND ANY EXPRESS OR IMPLIED WARRANTIES, INCLUDING, BUT NOT LIMITED TO, THE IMPLIED WARRANTIES OF MERCHANTABILITY AND FITNESS FOR A PARTICULAR PURPOSE ARE DISCLAIMED. IN

 NO EVENT SHALL THE AUTHOR BE LIABLE FOR ANY DIRECT, INDIRECT, INCIDENTAL, SPECIAL, EXEMPLARY, OR CONSEQUENTIAL DAMAGES (INCLUDING, BUT NOT LIMITED TO, PROCUREMENT OF SUBSTITUTE GOODS OR SERVICES; LOSS OF USE, DATA, OR PROFITS; OR BUSINESS INTERRUPTION) HOWEVER CAUSED AND ON ANY THEORY OF LIABILITY, WHETHER IN CONTRACT, STRICT LIABILITY, OR TORT (INCLUDING NEGLIGENCE OR OTHERWISE) ARISING IN ANY WAY OUT OF THE USE OF THIS SOFTWARE, EVEN IF ADVISED OF THE POSSIBILITY OF SUCH DAMAGE.

Some files are under GNU GPL v3 or any later version

- doc/example/pcsc\_demo.c
- the files in src/spy/
- the files in UnitaryTests/

Copyright (C) 2003-2014 Ludovic Rousseau

 This program is free software: you can redistribute it and/or modify it under the terms of the GNU General Public License as published by the Free Software Foundation, either version 3 of the License, or (at your option) any later version.

 This program is distributed in the hope that it will be useful, but WITHOUT ANY WARRANTY; without even the implied warranty of MERCHANTABILITY or FITNESS FOR A PARTICULAR PURPOSE. See the GNU General Public License for more details.

 You should have received a copy of the GNU General Public License along with this program. If not, see <http://www.gnu.org/licenses/>.

Files src/auth.c and src/auth.h are:

\* Copyright (C) 2013 Red Hat

\*

- \* All rights reserved.
- \* Redistribution and use in source and binary forms, with or without
- \* modification, are permitted provided that the following conditions

\* are met:

\*

\* 1. Redistributions of source code must retain the above copyright

\* notice, this list of conditions and the following disclaimer.

\*

\* 2. Redistributions in binary form must reproduce the above copyright

\* notice, this list of conditions and the following disclaimer in the

\* documentation and/or other materials provided with the distribution.

\*

\* THIS SOFTWARE IS PROVIDED BY THE COPYRIGHT HOLDERS AND CONTRIBUTORS \* "AS IS" AND ANY EXPRESS OR IMPLIED WARRANTIES, INCLUDING, BUT NOT \* LIMITED TO, THE IMPLIED WARRANTIES OF MERCHANTABILITY AND FITNESS \* FOR A PARTICULAR PURPOSE ARE DISCLAIMED. IN NO EVENT SHALL THE \* COPYRIGHT HOLDER OR CONTRIBUTORS BE LIABLE FOR ANY DIRECT, INDIRECT, \* INCIDENTAL, SPECIAL, EXEMPLARY, OR CONSEQUENTIAL DAMAGES (INCLUDING, \* BUT NOT LIMITED TO, PROCUREMENT OF SUBSTITUTE GOODS OR SERVICES; LOSS \* OF USE, DATA, OR PROFITS; OR BUSINESS INTERRUPTION) HOWEVER CAUSED \* AND ON ANY THEORY OF LIABILITY, WHETHER IN CONTRACT, STRICT LIABILITY, \* OR TORT (INCLUDING NEGLIGENCE OR OTHERWISE) ARISING IN ANY WAY OUT OF \* THE USE OF THIS SOFTWARE, EVEN IF ADVISED OF THE POSSIBILITY OF SUCH \* DAMAGE.

\*

\* Author: Nikos Mavrogiannopoulos <nmav@redhat.com>

Files src/simclist.c and src/simclist.h are:

\* Copyright (c) 2007,2008,2009,2010,2011 Mij <mij@bitchx.it>

\*

\* Permission to use, copy, modify, and distribute this software for any

\* purpose with or without fee is hereby

granted, provided that the above

\* copyright notice and this permission notice appear in all copies.

\*

\* THE SOFTWARE IS PROVIDED "AS IS" AND THE AUTHOR DISCLAIMS ALL WARRANTIES \* WITH REGARD TO THIS SOFTWARE INCLUDING ALL IMPLIED WARRANTIES OF \* MERCHANTABILITY AND FITNESS. IN NO EVENT SHALL THE AUTHOR BE LIABLE FOR \* ANY SPECIAL, DIRECT, INDIRECT, OR CONSEQUENTIAL DAMAGES OR ANY DAMAGES \* WHATSOEVER RESULTING FROM LOSS OF USE, DATA OR PROFITS, WHETHER IN AN \* ACTION OF CONTRACT, NEGLIGENCE OR OTHER TORTIOUS ACTION, ARISING OUT OF \* OR IN CONNECTION WITH THE USE OR PERFORMANCE OF THIS SOFTWARE. ## xwd v1.0.7

### xwd utility

<pre>

This is the copyright for the files in src/java.desktop/unix/native/libawt\_xawt: list.h, multiVis.h, wsutils.h, list.c, multiVis.c

Copyright 1994 Hewlett-Packard Co. Copyright 1996, 1998 The Open Group

Permission to use, copy, modify, distribute, and sell this software and its documentation for any purpose is hereby granted without fee, provided that the above copyright notice appear in all copies and that both that copyright notice and this permission notice appear in supporting documentation.

The above copyright notice and this permission notice shall be included in all copies or substantial portions of the Software.

THE SOFTWARE IS PROVIDED "AS IS", WITHOUT WARRANTY OF ANY KIND, EXPRESS OR IMPLIED, INCLUDING BUT NOT LIMITED TO THE WARRANTIES OF MERCHANTABILITY, FITNESS FOR A PARTICULAR PURPOSE AND NONINFRINGEMENT. IN NO EVENT SHALL THE OPEN GROUP BE LIABLE FOR ANY CLAIM, DAMAGES OR OTHER LIABILITY, WHETHER IN AN ACTION OF CONTRACT, TORT OR OTHERWISE, ARISING FROM, OUT OF OR IN CONNECTION WITH THE SOFTWARE OR THE USE OR OTHER DEALINGS IN THE SOFTWARE.

Except as contained in this notice, the name of The Open Group shall not be used in advertising or otherwise to promote the sale, use or other dealings in this Software without prior written authorization from The Open Group.

### $<$ /pre $>$

## IAIK (Institute for Applied Information Processing and Communication) PKCS#11 wrapper files v1

### IAIK License <pre>

Copyright (c) 2002 Graz University of Technology. All rights reserved.

Redistribution and use in source and binary forms, with or without modification, are permitted provided that the following conditions are met:

1. Redistributions of source code must retain the above copyright notice, this list of conditions and the following disclaimer.

- 2. Redistributions in binary form must reproduce the above copyright notice, this list of conditions and the following disclaimer in the documentation and/or other materials provided with the distribution.
- 3. The end-user documentation included with the redistribution, if any, must include the following acknowledgment:

"This product includes software developed by IAIK of Graz University of

Technology."

 Alternately, this acknowledgment may appear in the software itself, if and wherever such third-party acknowledgments normally appear.

- 4. The names "Graz University of Technology" and "IAIK of Graz University of Technology" must not be used to endorse or promote products derived from this software without prior written permission.
- 5. Products derived from this software may not be called "IAIK PKCS Wrapper", nor may "IAIK" appear in their name, without prior written permission of Graz University of Technology.

THIS SOFTWARE IS PROVIDED "AS IS" AND ANY EXPRESSED OR IMPLIED WARRANTIES, INCLUDING, BUT NOT LIMITED TO, THE IMPLIED WARRANTIES OF MERCHANTABILITY AND FITNESS FOR A PARTICULAR PURPOSE ARE DISCLAIMED. IN NO EVENT SHALL THE LICENSOR BE LIABLE FOR ANY DIRECT, INDIRECT, INCIDENTAL, SPECIAL, EXEMPLARY, OR CONSEQUENTIAL DAMAGES (INCLUDING, BUT NOT LIMITED TO, PROCUREMENT OF SUBSTITUTE GOODS OR SERVICES; LOSS OF USE, DATA, OR PROFITS; OR BUSINESS INTERRUPTION) HOWEVER CAUSED AND ON ANY THEORY OF LIABILITY, WHETHER IN CONTRACT, STRICT LIABILITY, OR TORT (INCLUDING NEGLIGENCE OR OTHERWISE)

ARISING IN ANY WAY OUT OF THE USE OF THIS SOFTWARE, EVEN IF ADVISED OF THE POSSIBILITY OF SUCH DAMAGE.

 $<$ /pre $>$ ## CUP Parser Generator for Java v 0.11b

### CUP Parser Generator License <pre>

Copyright 1996-2015 by Scott Hudson, Frank Flannery, C. Scott Ananian, Michael Petter

Permission to use, copy, modify, and distribute this software and its documentation for any purpose and without fee is hereby granted, provided that the above copyright notice appear in all copies and that both the copyright notice and this permission notice and warranty disclaimer appear in supporting documentation, and that the names of the authors or their employers not be used in advertising or publicity pertaining to distribution of the software without specific, written prior permission.

The authors and their employers disclaim all warranties with regard to this software, including all implied warranties of merchantability and fitness. In no event shall the authors or their employers be liable for any special, indirect or consequential damages or any damages whatsoever resulting from loss of use, data or profits,

 whether in an action of contract, negligence or other tortious action, arising out of or in connection with the use or performance of this software.

 $<$ /pre $>$ 

The GIFLIB distribution is Copyright (c) 1997 Eric S. Raymond

Permission is hereby granted, free of charge, to any person obtaining a copy of this software and associated documentation files (the "Software"), to deal in the Software without restriction, including without limitation the rights to use, copy, modify, merge, publish, distribute, sublicense, and/or sell copies of the Software, and to permit persons to whom the Software is furnished to do so, subject to the following conditions:

The above copyright notice and this permission notice shall be included in all copies or substantial portions of the Software.

THE SOFTWARE IS PROVIDED "AS IS", WITHOUT WARRANTY OF ANY KIND, EXPRESS OR IMPLIED, INCLUDING BUT NOT LIMITED TO THE WARRANTIES OF MERCHANTABILITY, FITNESS FOR A PARTICULAR PURPOSE AND NONINFRINGEMENT. IN NO EVENT SHALL THE AUTHORS OR COPYRIGHT HOLDERS BE LIABLE FOR ANY CLAIM, DAMAGES OR OTHER LIABILITY, WHETHER IN AN ACTION OF CONTRACT, TORT OR OTHERWISE, ARISING FROM, **OUT** 

 OF OR IN CONNECTION WITH THE SOFTWARE OR THE USE OR OTHER DEALINGS IN THE SOFTWARE.

## The Unicode Standard, Unicode Character Database, Version 13.0.0

### Unicode Character Database  $\ddot{\phantom{a}}$ 

UNICODE, INC. LICENSE AGREEMENT - DATA FILES AND SOFTWARE

See Terms of Use for definitions of Unicode Inc.'s Data Files and Software.

NOTICE TO USER: Carefully read the following legal agreement. BY DOWNLOADING, INSTALLING, COPYING OR OTHERWISE USING UNICODE INC.'S DATA FILES ("DATA FILES"), AND/OR SOFTWARE ("SOFTWARE"), YOU UNEQUIVOCALLY ACCEPT, AND AGREE TO BE BOUND BY, ALL OF THE TERMS AND CONDITIONS OF THIS AGREEMENT. IF YOU DO NOT AGREE, DO NOT DOWNLOAD, INSTALL, COPY, DISTRIBUTE OR USE THE DATA FILES OR SOFTWARE.

COPYRIGHT AND PERMISSION NOTICE

Copyright 1991-2020 Unicode, Inc. All rights reserved. Distributed under the Terms of Use in https://www.unicode.org/copyright.html. Permission is hereby granted, free of charge, to any person obtaining a copy of the Unicode data files and any associated documentation (the "Data Files") or Unicode software and any associated documentation (the "Software") to deal in the Data Files or Software without restriction, including without limitation the rights to use,

copy, modify, merge, publish, distribute, and/or sell copies of

the Data Files or Software, and to permit persons to whom the Data Files

or Software are furnished to do so, provided that either

(a) this copyright and permission notice appear with all copies

of the Data Files or Software, or

(b) this copyright and permission notice appear in associated Documentation.

THE DATA FILES AND SOFTWARE ARE PROVIDED "AS IS", WITHOUT WARRANTY OF ANY KIND, EXPRESS OR IMPLIED, INCLUDING BUT NOT LIMITED TO THE WARRANTIES OF MERCHANTABILITY, FITNESS FOR A PARTICULAR PURPOSE AND NONINFRINGEMENT OF THIRD PARTY RIGHTS.

IN NO EVENT SHALL THE COPYRIGHT HOLDER OR HOLDERS INCLUDED IN THIS NOTICE BE LIABLE FOR ANY CLAIM, OR ANY SPECIAL INDIRECT OR CONSEQUENTIAL DAMAGES, OR ANY DAMAGES WHATSOEVER RESULTING FROM LOSS OF USE, DATA OR PROFITS, WHETHER IN AN ACTION OF CONTRACT, NEGLIGENCE OR OTHER

TORTIOUS ACTION, ARISING OUT OF OR IN CONNECTION WITH THE USE OR PERFORMANCE OF THE DATA FILES OR SOFTWARE.

Except as contained in this notice, the name of a copyright holder shall not be used in advertising or otherwise to promote the sale, use or other dealings in these Data Files or Software without prior written authorization of the copyright holder.

```

## jQuery UI v1.12.1

### jQuery UI License ```

Copyright jQuery Foundation and other contributors, https://jquery.org/

This software consists of voluntary contributions made by many individuals. For exact contribution history, see the revision history available at https://github.com/jquery/jquery-ui

The following license applies to all parts of this software except as documented below:

====

Permission is hereby granted, free of charge, to any person obtaining

a copy of this software and associated documentation files (the "Software"), to deal in the Software without restriction, including without limitation the rights to use, copy, modify, merge, publish, distribute, sublicense, and/or sell copies of the Software, and to permit persons to whom the Software is furnished to do so, subject to the following conditions:

The above copyright notice and this permission notice shall be included in all copies or substantial portions of the Software.

### THE SOFTWARE IS PROVIDED "AS IS", WITHOUT

 WARRANTY OF ANY KIND, EXPRESS OR IMPLIED, INCLUDING BUT NOT LIMITED TO THE WARRANTIES OF MERCHANTABILITY, FITNESS FOR A PARTICULAR PURPOSE AND NONINFRINGEMENT. IN NO EVENT SHALL THE AUTHORS OR COPYRIGHT HOLDERS BE LIABLE FOR ANY CLAIM, DAMAGES OR OTHER LIABILITY, WHETHER IN AN ACTION OF CONTRACT, TORT OR OTHERWISE, ARISING FROM, OUT OF OR IN CONNECTION WITH THE SOFTWARE OR THE USE OR OTHER DEALINGS IN THE SOFTWARE.

====

Copyright and related rights for sample code are waived via CC0. Sample code is defined as all source code contained within the demos directory.

CC0: http://creativecommons.org/publicdomain/zero/1.0/

====

All files located in the node modules and external directories are externally maintained libraries used by this software which have their own licenses; we recommend you read them, as their terms may differ from the terms above.

 $\ddot{\phantom{0}}$ 

This is the copyright file UNICODE, INC. LICENSE AGREEMENT - DATA FILES AND SOFTWARE

See Terms of Use for definitions of Unicode Inc.'s Data Files and Software.

NOTICE TO USER: Carefully read the following legal agreement. BY DOWNLOADING, INSTALLING, COPYING OR OTHERWISE USING UNICODE INC.'S DATA FILES ("DATA FILES"), AND/OR SOFTWARE ("SOFTWARE"), YOU UNEQUIVOCALLY ACCEPT, AND AGREE TO BE BOUND BY, ALL OF THE TERMS AND CONDITIONS OF THIS AGREEMENT. IF YOU DO NOT AGREE, DO NOT DOWNLOAD, INSTALL, COPY, DISTRIBUTE OR USE THE DATA FILES OR SOFTWARE.

### COPYRIGHT AND PERMISSION NOTICE

Copyright 1991-2020 Unicode, Inc. All rights reserved. Distributed under the Terms of Use in https://www.unicode.org/copyright.html.

Permission is hereby granted, free of charge, to any person obtaining a copy of the Unicode data files and any associated documentation (the "Data Files") or Unicode software and any associated documentation (the "Software") to deal in the Data Files or Software without restriction, including without limitation the rights to use, copy, modify, merge, publish, distribute, and/or sell copies of the Data Files or Software, and to permit persons to whom the Data Files or Software are furnished to do so, provided that either (a) this copyright and permission notice appear with all copies of the Data Files or Software, or (b) this copyright and permission notice appear in associated Documentation.

THE DATA FILES AND SOFTWARE ARE PROVIDED "AS IS", WITHOUT WARRANTY OF ANY KIND, EXPRESS OR IMPLIED, INCLUDING BUT NOT LIMITED TO THE WARRANTIES OF MERCHANTABILITY, FITNESS FOR A PARTICULAR PURPOSE AND NONINFRINGEMENT OF THIRD PARTY RIGHTS. IN NO EVENT SHALL THE COPYRIGHT HOLDER OR HOLDERS INCLUDED IN THIS NOTICE BE LIABLE FOR ANY CLAIM, OR ANY SPECIAL INDIRECT OR CONSEQUENTIAL DAMAGES, OR ANY DAMAGES WHATSOEVER RESULTING FROM LOSS OF USE, DATA OR PROFITS, WHETHER IN AN ACTION OF CONTRACT, NEGLIGENCE OR OTHER

TORTIOUS ACTION, ARISING OUT OF OR IN CONNECTION WITH THE USE OR PERFORMANCE OF THE DATA FILES OR SOFTWARE.

Except as contained in this notice, the name of a copyright holder shall not be used in advertising or otherwise to promote the sale, use or other dealings in these Data Files or Software without prior written authorization of the copyright holder. jpackage test license file (just some sample text). ## Eastman Kodak Company: Portions of color management and imaging software

### Eastman Kodak Notice <pre> Portions Copyright Eastman Kodak Company 1991-2003  $<$ /pre $>$ ## Thai Dictionary

### Thai Dictionary License <pre>

Copyright (C) 1982 The Royal Institute, Thai Royal Government.

Copyright (C) 1998 National Electronics and Computer Technology Center, National Science and Technology Development Agency, Ministry of Science Technology and Environment, Thai Royal Government.

Permission is hereby granted, free of charge, to any person obtaining a copy of this software and associated documentation files (the "Software"), to deal in the Software without restriction, including without limitation the rights to use, copy, modify, merge, publish, distribute, sublicense, and/or sell copies of the Software, and to permit persons to whom the Software is furnished to do so, subject to the following conditions:

The above copyright notice and this permission notice shall be included in all copies or substantial portions of the Software.

# THE SOFTWARE IS PROVIDED "AS IS", WITHOUT WARRANTY OF ANY KIND, EXPRESS OR IMPLIED, INCLUDING BUT NOT LIMITED TO THE WARRANTIES OF MERCHANTABILITY,

FITNESS FOR A PARTICULAR PURPOSE AND NONINFRINGEMENT. IN NO EVENT SHALL THE AUTHORS OR COPYRIGHT HOLDERS BE LIABLE FOR ANY CLAIM, DAMAGES OR OTHER LIABILITY, WHETHER IN AN ACTION OF CONTRACT, TORT OR OTHERWISE, ARISING FROM, OUT OF OR IN CONNECTION WITH THE SOFTWARE OR THE USE OR OTHER DEALINGS IN THE SOFTWARE.

 $<$ /pre $>$ ## Apache Xerces v2.12.1

### Apache Xerces Notice

<pre>

=========================================================================

=========================================================================

 $=$  NOTICE file corresponding to section 4(d) of the Apache License,  $=$ 

 $==$  Version 2.0, in this case for the Apache Xerces Java distribution.  $==$ 

Apache Xerces Java

Copyright 1999-2020 The Apache Software Foundation

 This product includes software developed at The Apache Software Foundation (http://www.apache.org/).

Portions of this software were originally based on the following:

- software copyright (c) 1999, IBM Corporation., http://www.ibm.com.

- software copyright (c) 1999, Sun Microsystems., http://www.sun.com.

- voluntary contributions made by Paul Eng on behalf of the

Apache Software Foundation that were originally developed at iClick, Inc.,

software copyright (c) 1999.

 $<$ /pre $>$ 

### Apache 2.0 License <pre>

> Apache License Version 2.0, January 2004 http://www.apache.org/licenses/

### TERMS AND CONDITIONS FOR USE, REPRODUCTION, AND DISTRIBUTION

1. Definitions.

 "License" shall mean the terms and conditions for use, reproduction, and distribution as defined by Sections 1 through 9 of this document.

 "Licensor" shall mean the copyright owner or entity authorized by the copyright owner that is granting the License.

 "Legal Entity" shall mean the union of the acting entity and all other entities that control, are controlled by, or are under common control with that entity. For the purposes of this definition, "control" means (i) the power, direct or indirect, to cause the direction or management of such entity, whether by contract or otherwise, or (ii) ownership of fifty percent (50%) or more of the outstanding shares, or (iii) beneficial ownership of such entity.

 "You" (or "Your") shall mean an individual or Legal Entity exercising permissions granted by this License.

 "Source" form shall mean the preferred form for making modifications, including but not limited to software source code, documentation source, and configuration files.

 "Object" form shall mean any form resulting from mechanical transformation or translation of a Source form, including but not limited to compiled object code, generated documentation, and conversions to other media types.

 "Work" shall mean the work of authorship, whether in Source or Object form, made available under the License, as indicated by a copyright notice that is included in or attached to the work (an example is provided in the Appendix below).

 "Derivative Works" shall mean any work, whether in Source or Object form, that is based on (or derived from) the Work and for which the editorial revisions, annotations, elaborations, or other modifications

 represent, as a whole, an original work of authorship. For the purposes of this License, Derivative Works shall not include works that remain separable from, or merely link (or bind by name) to the interfaces of, the Work and Derivative Works thereof.

 "Contribution" shall mean any work of authorship, including the original version of the Work and any modifications or additions to that Work or Derivative Works thereof, that is intentionally submitted to Licensor for inclusion in the Work by the copyright owner or by an individual or Legal Entity authorized to submit on behalf of the copyright owner. For the purposes of this definition, "submitted" means any form of electronic, verbal, or written communication sent to the Licensor or its representatives, including but not limited to communication on electronic mailing lists, source code control systems, and issue tracking systems that are managed by, or on behalf of, the Licensor for the purpose of discussing and improving the Work, but

 excluding communication that is conspicuously marked or otherwise designated in writing by the copyright owner as "Not a Contribution."

 "Contributor" shall mean Licensor and any individual or Legal Entity on behalf of whom a Contribution has been received by Licensor and subsequently incorporated within the Work.

2. Grant of Copyright License. Subject to the terms and conditions of this License, each Contributor hereby grants to You a perpetual, worldwide, non-exclusive, no-charge, royalty-free, irrevocable copyright license to reproduce, prepare Derivative Works of, publicly display, publicly perform, sublicense, and distribute the Work and such Derivative Works in Source or Object form.

3. Grant of Patent License. Subject to the terms and conditions of this License, each Contributor hereby grants to You a perpetual, worldwide, non-exclusive, no-charge, royalty-free, irrevocable (except as stated in this section) patent license to make, have made,

 use, offer to sell, sell, import, and otherwise transfer the Work, where such license applies only to those patent claims licensable by such Contributor that are necessarily infringed by their Contribution(s) alone or by combination of their Contribution(s) with the Work to which such Contribution(s) was submitted. If You institute patent litigation against any entity (including a cross-claim or counterclaim in a lawsuit) alleging that the Work or a Contribution incorporated within the Work constitutes direct or contributory patent infringement, then any patent licenses granted to You under this License for that Work shall terminate as of the date such litigation is filed.

4. Redistribution. You may reproduce and distribute copies of the Work or Derivative Works thereof in any medium, with or without modifications, and in Source or Object form, provided that You meet the following conditions:

 (a) You must give any other recipients of the Work or Derivative Works a copy of this License; and

- (b) You must cause any modified files to carry prominent notices stating that You changed the files; and
- (c) You must retain, in the Source form of any Derivative Works that You distribute, all copyright, patent, trademark, and attribution notices from the Source form of the Work, excluding those notices that do not pertain to any part of the Derivative Works; and
- (d) If the Work includes a "NOTICE" text file as part of its distribution, then any Derivative Works that You distribute must include a readable copy of the attribution notices contained within such NOTICE file, excluding those notices that do not pertain to any part of the Derivative Works, in at least one of the following places: within a NOTICE text file distributed as part of the Derivative Works; within the Source form or documentation, if provided along with

the Derivative Works; or,

 within a display generated by the Derivative Works, if and wherever such third-party notices normally appear. The contents of the NOTICE file are for informational purposes only and do not modify the License. You may add Your own attribution notices within Derivative Works that You distribute, alongside or as an addendum to the NOTICE text from the Work, provided that such additional attribution notices cannot be construed as modifying the License.

 You may add Your own copyright statement to Your modifications and may provide additional or different license terms and conditions for use, reproduction, or distribution of Your modifications, or for any such Derivative Works as a whole, provided Your use, reproduction, and distribution of the Work otherwise complies with the conditions stated in this License.

5. Submission of Contributions. Unless You explicitly state otherwise, any

 Contribution intentionally submitted for inclusion in the Work by You to the Licensor shall be under the terms and conditions of  this License, without any additional terms or conditions. Notwithstanding the above, nothing herein shall supersede or modify the terms of any separate license agreement you may have executed with Licensor regarding such Contributions.

6. Trademarks. This License does not grant permission to use the trade names, trademarks, service marks, or product names of the Licensor, except as required for reasonable and customary use in describing the origin of the Work and reproducing the content of the NOTICE file.

7. Disclaimer of Warranty. Unless required by applicable law or agreed to in writing, Licensor provides the Work (and each Contributor provides its Contributions) on an "AS IS" BASIS, WITHOUT WARRANTIES OR CONDITIONS OF ANY KIND, either express or implied, including, without limitation, any warranties or conditions of

 TITLE, NON-INFRINGEMENT, MERCHANTABILITY, or FITNESS FOR A PARTICULAR PURPOSE. You are solely responsible for determining the appropriateness of using or redistributing the Work and assume any risks associated with Your exercise of permissions under this License.

- 8. Limitation of Liability. In no event and under no legal theory, whether in tort (including negligence), contract, or otherwise, unless required by applicable law (such as deliberate and grossly negligent acts) or agreed to in writing, shall any Contributor be liable to You for damages, including any direct, indirect, special, incidental, or consequential damages of any character arising as a result of this License or out of the use or inability to use the Work (including but not limited to damages for loss of goodwill, work stoppage, computer failure or malfunction, or any and all other commercial damages or losses), even if such Contributor has been advised of the possibility of such damages.
- 9. Accepting Warranty or Additional Liability. While redistributing the Work or Derivative Works thereof, You may choose to offer, and charge a fee for, acceptance of support, warranty, indemnity, or other liability obligations and/or rights consistent with this License. However, in accepting such obligations, You may act only on Your own behalf and on Your sole responsibility, not on behalf of any other Contributor, and only if You agree to indemnify, defend, and hold each Contributor harmless for any liability incurred by, or claims asserted against, such Contributor by reason of your accepting any such warranty or additional liability.

### END OF TERMS AND CONDITIONS

APPENDIX: How to apply the Apache License to your work.

 To apply the Apache License to your work, attach the following boilerplate notice, with the fields enclosed by brackets "[]" replaced with your own identifying information. (Don't include the brackets!) The text should be enclosed in the appropriate comment syntax for the file format. We also recommend that a file or class name and description of purpose be included on the same "printed page" as the copyright notice for easier identification within third-party archives.

Copyright [yyyy] [name of copyright owner]

Licensed under the Apache License, Version 2.0 (the "License"); you may not use this file except in compliance with the License. You may obtain a copy of the License at

http://www.apache.org/licenses/LICENSE-2.0

Unless required by applicable law or agreed to in writing, software distributed under the License is distributed on an "AS IS" BASIS, WITHOUT WARRANTIES OR CONDITIONS OF ANY KIND, either express or implied. See the License for the specific language governing permissions and limitations under the License.

 $<$ /pre $>$ ## The FreeType Project: Freetype v2.10.2

### FreeType Notice

 $\ddot{\phantom{a}}$ 

FreeType comes with two licenses from which you can choose the one which fits your needs best.

 The FreeType License (FTL) is the most commonly used one. It is a BSD-style license with a credit clause and thus compatible with the GNU Public License (GPL) version 3, but not with the GPL version 2.

 The GNU General Public License (GPL), version 2. Use it for all projects which use the GPLv2 also, or which need a license compatible to the GPLv2.

 $\ddotsc$ 

### FreeType License  $\ddot{\phantom{0}}$ 

### The FreeType Project LICENSE

----------------------------

2006-Jan-27

 Copyright 1996-2002, 2006 by David Turner, Robert Wilhelm, and Werner Lemberg

### Introduction

#### ============

 The FreeType Project is distributed in several archive packages; some of them may contain, in addition to the FreeType font engine, various tools and contributions which rely on, or relate to, the FreeType Project.

 This license applies to all files found in such packages, and which do not fall under their own explicit license. The license affects thus the FreeType font engine, the test programs, documentation and makefiles, at the very least.

 This license was inspired by the BSD, Artistic, and IJG (Independent JPEG Group) licenses, which all encourage inclusion and use of free software in commercial and freeware products alike. As a consequence, its main points are that:

- o We don't promise that this software works. However, we will be interested in any kind of bug reports. (`as is' distribution)
- o You can use this software for whatever you want, in parts or full form, without having to pay us. (`royalty-free' usage)
- o You may not pretend that you wrote this software. If you use it, or only parts of it, in a program, you must acknowledge somewhere in your documentation that you have used the FreeType code. (`credits')

 We specifically permit and encourage the inclusion of this software, with or without modifications, in commercial products. We disclaim all warranties covering The FreeType Project and assume no liability related to The FreeType Project.

 Finally, many people asked us for a preferred form for a credit/disclaimer to use in compliance with this license. We thus encourage you to use the following text:

"""

Portions of this software are copyright <year> The FreeType Project (www.freetype.org). All rights reserved.  $"''"$ 

 Please replace <year> with the value from the FreeType version you actually use.

### Legal Terms

===========

0. Definitions

--------------

 Throughout this license, the terms `package', `FreeType Project', and `FreeType archive' refer to the set of files originally distributed by the authors (David Turner, Robert Wilhelm, and Werner Lemberg) as the `FreeType Project', be they named as alpha, beta or final release.

 `You' refers to the licensee, or person using the project, where `using' is a generic term including compiling the project's source code as well as linking it to form a `program' or `executable'. This program is referred to as `a program using the FreeType engine'.

 This license applies to all files distributed in the original FreeType Project, including all source code, binaries and documentation, unless otherwise stated in the file in its original, unmodified form as distributed in the original archive. If you are unsure whether or not a particular file is covered by this license, you must contact us to verify this.

 The FreeType Project is copyright (C) 1996-2000 by David Turner, Robert Wilhelm, and Werner Lemberg. All rights reserved except as specified below.

1. No Warranty

--------------

 THE FREETYPE PROJECT IS PROVIDED `AS IS' WITHOUT WARRANTY OF ANY KIND, EITHER EXPRESS OR IMPLIED, INCLUDING, BUT NOT LIMITED TO, WARRANTIES OF MERCHANTABILITY AND FITNESS FOR A PARTICULAR PURPOSE. IN NO EVENT WILL ANY OF THE AUTHORS OR COPYRIGHT HOLDERS

### BE LIABLE FOR ANY DAMAGES CAUSED BY THE USE OR THE INABILITY TO USE, OF THE FREETYPE PROJECT.

#### 2. Redistribution

-----------------

 This license grants a worldwide, royalty-free, perpetual and irrevocable right and license to use, execute, perform, compile, display, copy, create derivative works of, distribute and sublicense the FreeType Project (in both source and object code forms) and derivative works thereof for any purpose; and to authorize others to exercise some or all of the rights granted herein, subject to the following conditions:

 o Redistribution of source code must retain this license file (`FTL.TXT') unaltered; any additions,

deletions or changes to

 the original files must be clearly indicated in accompanying documentation. The copyright notices of the unaltered, original files must be preserved in all copies of source files.

 o Redistribution in binary form must provide a disclaimer that states that the software is based in part of the work of the FreeType Team, in the distribution documentation. We also encourage you to put an URL to the FreeType web page in your documentation, though this isn't mandatory.

 These conditions apply to any software derived from or based on the FreeType Project, not just the unmodified files. If you use our work, you must acknowledge us. However, no fee need be paid to us.

### 3. Advertising

--------------

 Neither the FreeType authors and contributors nor you shall use the name of the other for commercial, advertising, or promotional purposes without specific prior written permission.

We suggest, but do not require, that you use one or more of the following phrases to refer to this software in your documentation or advertising materials: `FreeType Project', `FreeType Engine', `FreeType library', or `FreeType Distribution'.

 As you have not signed this license, you are not required to accept it. However, as the FreeType Project is copyrighted  material, only this license, or another one contracted with the authors, grants you the right to use, distribute, and modify it. Therefore, by using, distributing, or modifying the FreeType Project, you indicate that you understand and accept all the terms of this license.

4. Contacts

-----------

There are two mailing lists related to FreeType:

o freetype@nongnu.org

 Discusses general use and applications of FreeType, as well as future and wanted additions to the library and distribution. If you are looking for support, start in this list if you haven't found anything to help you in the documentation.

o freetype-devel@nongnu.org

 Discusses bugs, as well as engine internals, design issues, specific licenses, porting, etc.

Our home page can be found at

http://www.freetype.org

 $\ddot{\phantom{0}}$ 

### GPL v2

 $\cdots$ 

 GNU GENERAL PUBLIC LICENSE Version 2, June 1991

Copyright (C) 1989, 1991 Free Software Foundation, Inc. 51 Franklin St, Fifth Floor, Boston, MA 02110-1301 USA Everyone is permitted to copy and distribute verbatim copies of this license document, but changing it is not allowed.

 Preamble

 The licenses for most software are designed to take away your freedom to share and change it. By contrast, the GNU General Public License is intended to guarantee your freedom to share and change free software--to make sure the software is free for all its users. This General Public License applies to most of the Free Software

Foundation's software and to any other program whose authors commit to using it. (Some other Free Software Foundation software is covered by the GNU Library General Public License instead.) You can apply it to your programs, too.

 When we speak of free software, we are referring to freedom, not price. Our General Public Licenses are designed to make sure that you have the freedom to distribute copies of free software (and charge for this service if you wish), that you receive source code or can get it if you want it, that you can change the software or use pieces of it in new free programs; and that you know you can do these things.

 To protect your rights, we need to make restrictions that forbid anyone to deny you these rights or to ask you to surrender the rights. These restrictions translate to certain responsibilities for you if you distribute copies of the software, or if you modify it.

 For example, if you distribute copies of such a program, whether gratis or for a fee, you must give the recipients all the rights that

you have. You must make sure that they, too, receive or can get the source code. And you must show them these terms so they know their rights.

 We protect your rights with two steps: (1) copyright the software, and (2) offer you this license which gives you legal permission to copy, distribute and/or modify the software.

 Also, for each author's protection and ours, we want to make certain that everyone understands that there is no warranty for this free software. If the software is modified by someone else and passed on, we want its recipients to know that what they have is not the original, so that any problems introduced by others will not reflect on the original authors' reputations.

 Finally, any free program is threatened constantly by software patents. We wish to avoid the danger that redistributors of a free program will individually obtain patent licenses, in effect making the program proprietary. To prevent this, we have made it clear that any patent

must be licensed for everyone's free use or not licensed at all.

 The precise terms and conditions for copying, distribution and modification follow.

## GNU GENERAL PUBLIC LICENSE TERMS AND CONDITIONS FOR COPYING, DISTRIBUTION AND MODIFICATION

 0. This License applies to any program or other work which contains a notice placed by the copyright holder saying it may be distributed under the terms of this General Public License. The "Program", below, refers to any such program or work, and a "work based on the Program" means either the Program or any derivative work under copyright law: that is to say, a work containing the Program or a portion of it, either verbatim or with modifications and/or translated into another language. (Hereinafter, translation is included without limitation in the term "modification".) Each licensee is addressed as "you".

Activities other than copying, distribution and modification are not covered by this License; they are outside its scope. The act of

running the Program is not restricted, and the output from the Program is covered only if its contents constitute a work based on the Program (independent of having been made by running the Program). Whether that is true depends on what the Program does.

 1. You may copy and distribute verbatim copies of the Program's source code as you receive it, in any medium, provided that you conspicuously and appropriately publish on each copy an appropriate copyright notice and disclaimer of warranty; keep intact all the notices that refer to this License and to the absence of any warranty; and give any other recipients of the Program a copy of this License along with the Program.

You may charge a fee for the physical act of transferring a copy, and you may at your option offer warranty protection in exchange for a fee.

 2. You may modify your copy or copies of the Program or any portion of it, thus forming a work based on the Program, and copy and distribute such modifications or work under the terms of Section 1 above, provided that you also meet all of these conditions:

 a) You must cause the modified files to carry prominent notices stating that you changed the files and the date of any change.

 b) You must cause any work that you distribute or publish, that in whole or in part contains or is derived from the Program or any part thereof, to be licensed as a whole at no charge to all third parties under the terms of this License.

 c) If the modified program normally reads commands interactively when run, you must cause it, when started running for such interactive use in the most ordinary way, to print or display an announcement including an appropriate copyright notice and a

 notice that there is no warranty (or else, saying that you provide a warranty) and that users may redistribute the program under these conditions, and telling the user how to view a copy of this License. (Exception: if the Program itself is interactive but

 does not normally print such an announcement, your work based on the Program is not required to print an announcement.)

These requirements apply to the modified work as a whole. If identifiable sections of that work are not derived from the Program, and can be reasonably considered independent and separate works in themselves, then this License, and its terms, do not apply to those sections when you distribute them as separate works. But when you distribute the same sections as part of a whole which is a work based on the Program, the distribution of the whole must be on the terms of this License, whose permissions for other licensees extend to the entire whole, and thus to each and every part regardless of who wrote it.

Thus, it is not the intent of this section to claim rights or contest your rights to work written entirely by you; rather, the intent is to exercise the right to control the distribution of derivative or collective works based on the Program.

In addition, mere aggregation of another work not based on the Program with the Program (or with a work based on the Program) on a volume of a storage or distribution medium does not bring the other work under the scope of this License.

 3. You may copy and distribute the Program (or a work based on it, under Section 2) in object code or executable form under the terms of Sections 1 and 2 above provided that you also do one of the following:

 a) Accompany it with the complete corresponding machine-readable source code, which must be distributed under the terms of Sections 1 and 2 above on a medium customarily used for software interchange; or,

 b) Accompany it with a written offer, valid for at least three years, to give any third party, for a charge no more than your cost of physically performing source distribution, a complete machine-readable copy of the corresponding source code, to be distributed under the terms of Sections 1 and 2 above on a medium

customarily used for software interchange; or,

 c) Accompany it with the information you received as to the offer to distribute corresponding source code. (This alternative is allowed only for noncommercial distribution and only if you

 received the program in object code or executable form with such an offer, in accord with Subsection b above.)

The source code for a work means the preferred form of the work for making modifications to it. For an executable work, complete source code means all the source code for all modules it contains, plus any associated interface definition files, plus the scripts used to control compilation and installation of the executable. However, as a special exception, the source code distributed need not include anything that is normally distributed (in either source or binary form) with the major components (compiler, kernel, and so on) of the operating system on which the executable runs, unless that component itself

accompanies the executable.

If distribution of executable or object code is made by offering access to copy from a designated place, then offering equivalent access to copy the source code from the same place counts as distribution of the source code, even though third parties are not compelled to copy the source along with the object code.

 4. You may not copy, modify, sublicense, or distribute the Program except as expressly provided under this License. Any attempt otherwise to copy, modify, sublicense or distribute the Program is void, and will automatically terminate your rights under this License. However, parties who have received copies, or rights, from you under this License will not have their licenses terminated so long as such parties remain in full compliance.

 5. You are not required to accept this License, since you have not signed it. However, nothing else grants you permission to modify or distribute the Program or its derivative works. These actions are prohibited

 by law if you do not accept this License. Therefore, by modifying or distributing the Program (or any work based on the Program), you indicate your acceptance of this License to do so, and all its terms and conditions for copying, distributing or modifying the Program or works based on it.

 6. Each time you redistribute the Program (or any work based on the Program), the recipient automatically receives a license from the original licensor to copy, distribute or modify the Program subject to these terms and conditions. You may not impose any further restrictions on the recipients' exercise of the rights granted herein. You are not responsible for enforcing compliance by third parties to this License.

7. If, as a consequence of a court judgment or allegation of patent

infringement or for any other reason (not limited to patent issues), conditions are imposed on you (whether by court order, agreement or otherwise) that contradict the conditions of this License, they do not excuse

 you from the conditions of this License. If you cannot distribute so as to satisfy simultaneously your obligations under this License and any other pertinent obligations, then as a consequence you may not distribute the Program at all. For example, if a patent license would not permit royalty-free redistribution of the Program by all those who receive copies directly or indirectly through you, then the only way you could satisfy both it and this License would be to refrain entirely from distribution of the Program.

If any portion of this section is held invalid or unenforceable under any particular circumstance, the balance of the section is intended to apply and the section as a whole is intended to apply in other circumstances.

It is not the purpose of this section to induce you to infringe any patents or other property right claims or to contest validity of any such claims; this section has the sole purpose of protecting the integrity of the free software distribution system, which is

implemented by public license practices. Many people have made generous contributions to the wide range of software distributed through that system in reliance on consistent application of that system; it is up to the author/donor to decide if he or she is willing to distribute software through any other system and a licensee cannot impose that choice.

This section is intended to make thoroughly clear what is believed to be a consequence of the rest of this License.

 8. If the distribution and/or use of the Program is restricted in certain countries either by patents or by copyrighted interfaces, the original copyright holder who places the Program under this License may add an explicit geographical distribution limitation excluding those countries, so that distribution is permitted only in or among countries not thus excluded. In such case, this License incorporates the limitation as if written in the body of this License.

9. The Free Software Foundation may publish

revised and/or new versions

of the General Public License from time to time. Such new versions will be similar in spirit to the present version, but may differ in detail to address new problems or concerns.

Each version is given a distinguishing version number. If the Program
specifies a version number of this License which applies to it and "any later version", you have the option of following the terms and conditions either of that version or of any later version published by the Free Software Foundation. If the Program does not specify a version number of this License, you may choose any version ever published by the Free Software Foundation.

 10. If you wish to incorporate parts of the Program into other free programs whose distribution conditions are different, write to the author to ask for permission. For software which is copyrighted by the Free Software Foundation, write to the Free Software Foundation; we sometimes make exceptions for this. Our decision will be guided by the two goals of preserving the free status of all derivatives of our free software and of promoting the sharing and reuse of software generally.

### NO WARRANTY

 11. BECAUSE THE PROGRAM IS LICENSED FREE OF CHARGE, THERE IS NO WARRANTY FOR THE PROGRAM, TO THE EXTENT PERMITTED BY APPLICABLE LAW. EXCEPT WHEN OTHERWISE STATED IN WRITING THE COPYRIGHT HOLDERS AND/OR OTHER PARTIES PROVIDE THE PROGRAM "AS IS" WITHOUT WARRANTY OF ANY KIND, EITHER EXPRESSED OR IMPLIED, INCLUDING, BUT NOT LIMITED TO, THE IMPLIED WARRANTIES OF MERCHANTABILITY AND FITNESS FOR A PARTICULAR PURPOSE. THE ENTIRE RISK AS TO THE QUALITY AND PERFORMANCE OF THE PROGRAM IS WITH YOU. SHOULD THE PROGRAM PROVE DEFECTIVE, YOU ASSUME THE COST OF ALL NECESSARY SERVICING, REPAIR OR CORRECTION.

 12. IN NO EVENT UNLESS REQUIRED BY APPLICABLE LAW OR AGREED TO IN WRITING WILL ANY COPYRIGHT HOLDER, OR ANY OTHER PARTY WHO MAY MODIFY AND/OR REDISTRIBUTE THE PROGRAM AS PERMITTED ABOVE, BE LIABLE TO YOU FOR DAMAGES, INCLUDING

 ANY GENERAL, SPECIAL, INCIDENTAL OR CONSEQUENTIAL DAMAGES ARISING OUT OF THE USE OR INABILITY TO USE THE PROGRAM (INCLUDING BUT NOT LIMITED TO LOSS OF DATA OR DATA BEING RENDERED INACCURATE OR LOSSES SUSTAINED BY YOU OR THIRD PARTIES OR A FAILURE OF THE PROGRAM TO OPERATE WITH ANY OTHER PROGRAMS), EVEN IF SUCH HOLDER OR OTHER PARTY HAS BEEN ADVISED OF THE POSSIBILITY OF SUCH DAMAGES.

# END OF TERMS AND CONDITIONS

 How to Apply These Terms to Your New Programs

 If you develop a new program, and you want it to be of the greatest possible use to the public, the best way to achieve this is to make it free software which everyone can redistribute and change under these terms.

To do so, attach the following notices to the program. It is safest

to attach them to the start of each source file to most effectively convey the exclusion of warranty; and each file should have at least the "copyright" line and a pointer to where the full notice is found.

<one line to

 give the program's name and a brief idea of what it does.> Copyright  $(C)$  <year > <name of author>

 This program is free software; you can redistribute it and/or modify it under the terms of the GNU General Public License as published by the Free Software Foundation; either version 2 of the License, or (at your option) any later version.

 This program is distributed in the hope that it will be useful, but WITHOUT ANY WARRANTY; without even the implied warranty of MERCHANTABILITY or FITNESS FOR A PARTICULAR PURPOSE. See the GNU General Public License for more details.

 You should have received a copy of the GNU General Public License along with this program; if not, write to the Free Software Foundation, Inc., 51 Franklin St, Fifth Floor, Boston, MA 02110-1301 USA

Also add information on how to contact you by electronic and paper mail.

If the program is interactive, make it output a short notice like this when it starts in an interactive mode:

 Gnomovision version 69, Copyright (C) year name of author Gnomovision comes with ABSOLUTELY NO WARRANTY; for details type `show w'. This is free software, and you are welcome to redistribute it under certain conditions; type `show c' for details.

The hypothetical commands `show w' and `show c' should show the appropriate parts of the General Public License. Of course, the commands you use may be called something other than `show w' and `show c'; they could even be mouse-clicks or menu items--whatever suits your program.

You should also get your employer (if you work as a programmer) or your school, if any, to sign a "copyright disclaimer" for the program, if necessary. Here is a sample; alter the names:

 Yoyodyne, Inc., hereby disclaims all copyright interest in the program `Gnomovision' (which makes passes at compilers) written by James Hacker.

 <signature of Ty Coon>, 1 April 1989 Ty Coon, President of Vice

This General Public License does not permit incorporating your program into proprietary programs. If your program is a subroutine library, you may consider it more useful to permit linking proprietary applications with the library. If this is what you want to do, use the GNU Library General Public License instead of this License.

#### #########################################################################

--- fthash.c and fthash.h are covered by the following notices ---

/\*

\* Copyright 2000 Computing Research Labs, New Mexico State University

\* Copyright 2001-2015

\* Francesco Zappa Nardelli

\*

\* Permission is hereby granted, free of charge, to any person obtaining a

\* copy of this software and associated documentation files (the "Software"),

\* to deal in the Software without restriction, including without limitation

\* the rights to use, copy, modify, merge, publish, distribute, sublicense,

\* and/or sell copies of the Software, and to permit persons to whom the

\* Software is furnished to do so, subject to the

following conditions:

\*

\* The above copyright notice and this permission notice shall be included in

\* all copies or substantial portions of the Software.

\*

\* THE SOFTWARE IS PROVIDED "AS IS", WITHOUT WARRANTY OF ANY KIND, EXPRESS OR \* IMPLIED, INCLUDING BUT NOT LIMITED TO THE WARRANTIES OF MERCHANTABILITY, \* FITNESS FOR A PARTICULAR PURPOSE AND NONINFRINGEMENT. IN NO EVENT SHALL \* THE COMPUTING RESEARCH LAB OR NEW MEXICO STATE UNIVERSITY BE LIABLE FOR ANY \* CLAIM, DAMAGES OR OTHER LIABILITY, WHETHER IN AN ACTION OF CONTRACT, TORT \* OR OTHERWISE, ARISING FROM, OUT OF OR IN CONNECTION WITH THE SOFTWARE OR \* THE USE OR OTHER DEALINGS IN THE SOFTWARE.

\*/

 /\*\*\*\*\*\*\*\*\*\*\*\*\*\*\*\*\*\*\*\*\*\*\*\*\*\*\*\*\*\*\*\*\*\*\*\*\*\*\*\*\*\*\*\*\*\*\*\*\*\*\*\*\*\*\*\*\*\*\*\*\*\*\*\*\*\*\*\*\*\*\*\*\*\* \* \* This file is based on code from bdf.c,v 1.22 2000/03/16 20:08:50 \* \* taken from Mark Leisher's xmbdfed package \* \*/ #########################################################################

--- FreeType 2 PSaux module

is covered by the following notices ---

## Copyright 2006-2014 Adobe Systems Incorporated.

This software, and all works of authorship, whether in source or object code form as indicated by the copyright notice(s) included herein (collectively, the "Work") is made available, and may only be used, modified, and distributed under the FreeType Project License, LICENSE.TXT. Additionally, subject to the terms and conditions of the FreeType Project License, each contributor to the Work hereby grants to any individual or legal entity exercising permissions granted by the FreeType Project License and this section (hereafter, "You" or "Your") a perpetual, worldwide, non-exclusive, no-charge, royalty-free, irrevocable (except as stated in this section) patent license to make, have made, use, offer to sell, sell, import, and otherwise transfer the Work, where such license applies only to those patent claims licensable by such contributor that are necessarily infringed by their contribution(s) alone or by combination of their contribution(s) with the Work to which such contribution(s) was submitted. If You institute patent litigation against any entity (including a cross-claim or counterclaim in a lawsuit) alleging that the Work or a contribution incorporated within the Work constitutes direct or contributory patent infringement, then any patent licenses granted to You under this License for that Work shall terminate as of the date such litigation is filed.

By using, modifying, or distributing the Work you indicate that you have read and understood the terms and conditions of the FreeType Project License as well as those provided in this section, and you accept them fully.

#### #########################################################################

 $\overline{\mathbf{a}}$ 

Format: https://www.debian.org/doc/packaging-manuals/copyright-format/1.0/

Files: \* Copyright: APPLICATION\_COPYRIGHT License: APPLICATION\_LICENSE\_TEXT ADDITIONAL INFORMATION ABOUT LICENSING

Certain files distributed by Oracle America, Inc. and/or its affiliates are subject to the following clarification and special exception to the GPLv2. based on the GNU Project exception for its Classpath libraries, known as the GNU Classpath Exception.

Note that Oracle includes multiple, independent programs in this software package. Some of those programs are provided under licenses deemed incompatible with the GPLv2 by the Free Software Foundation and others. For example, the package includes programs licensed under the Apache License, Version 2.0 and may include FreeType. Such programs are licensed to you under their original licenses.

Oracle facilitates your further distribution of this package by adding the Classpath Exception to the necessary parts of its GPLv2 code, which permits you to use that code in combination with other independent modules not licensed under the GPLv2. However, note that this would not permit you to

commingle code under an incompatible license with Oracle's GPLv2 licensed code by, for example, cutting and pasting such code into a file also containing Oracle's GPLv2 licensed code and then distributing the result.

Additionally, if you were to remove the Classpath Exception from any of the files to which it applies and distribute the result, you would likely be required to license some or all of the other code in that distribution under the GPLv2 as well, and since the GPLv2 is incompatible with the license terms of some items included in the distribution by Oracle, removing the Classpath Exception could therefore effectively compromise your ability to further distribute the package.

Failing to distribute notices associated with some files may also create unexpected legal consequences.

Proceed with caution and we recommend that you obtain the advice of a lawyer skilled in open source matters before removing the Classpath Exception or making modifications to this package which may subsequently be redistributed and/or involve the use of third party software. Copyright (c) %YEARS% Oracle and/or its affiliates. All rights reserved. DO NOT ALTER OR REMOVE COPYRIGHT NOTICES OR THIS FILE HEADER.

This code is free software; you can redistribute it and/or modify it under the terms of the GNU General Public License version 2 only, as published by the Free Software Foundation. Oracle designates this particular file as subject to the "Classpath" exception as provided by Oracle in the LICENSE file that accompanied this code.

This code is distributed in the hope that it will be useful, but WITHOUT ANY WARRANTY; without even the implied warranty of MERCHANTABILITY or FITNESS FOR A PARTICULAR PURPOSE. See the GNU General Public License version 2 for more details (a copy is included in the LICENSE file that accompanied this code).

You should have received a copy of the GNU General Public License version

2 along with this work; if not, write to the Free Software Foundation, Inc., 51 Franklin St, Fifth Floor, Boston, MA 02110-1301 USA.

Please contact

 Oracle, 500 Oracle Parkway, Redwood Shores, CA 94065 USA or visit www.oracle.com if you need additional information or have any questions. ## OASIS PKCS #11 Cryptographic Token Interface v3.0

### OASIS PKCS #11 Cryptographic Token Interface License <pre>

Copyright OASIS Open 2020. All Rights Reserved.

 All capitalized terms in the following text have the meanings assigned to them in the OASIS Intellectual Property Rights Policy (the "OASIS IPR Policy"). The full Policy may be found at the OASIS website: [http://www.oasis-open.org/policies-guidelines/ipr]

 This document and translations of it may be copied and furnished to others, and derivative works that comment on or otherwise explain it or assist in its implementation may be prepared, copied, published, and distributed, in whole or in part, without restriction of any kind, provided that the above copyright notice and this section are included on all such copies and derivative works. However, this document itself may not be modified in any way, including by removing the copyright notice or references to OASIS, except as needed for the purpose of developing any

 document or deliverable produced by an OASIS Technical Committee (in which case the rules applicable to copyrights, as set forth in the OASIS IPR Policy, must be followed) or as required to translate it into languages other than English.

 The limited permissions granted above are perpetual and will not be revoked by OASIS or its successors or assigns.

 This document and the information contained herein is provided on an "AS IS" basis and OASIS DISCLAIMS ALL WARRANTIES, EXPRESS OR IMPLIED, INCLUDING BUT NOT LIMITED TO ANY WARRANTY THAT THE USE OF THE INFORMATION HEREIN WILL NOT INFRINGE ANY OWNERSHIP RIGHTS OR ANY IMPLIED WARRANTIES OF MERCHANTABILITY OR FITNESS FOR A PARTICULAR PURPOSE. OASIS AND ITS MEMBERS WILL NOT BE LIABLE FOR ANY DIRECT, INDIRECT, SPECIAL OR CONSEQUENTIAL DAMAGES ARISING OUT OF ANY USE OF THIS DOCUMENT OR ANY PART THEREOF.

 [OASIS requests that any OASIS Party or any other party that believes it has patent claims that would necessarily be infringed by implementations

 of this OASIS Standards Final Deliverable, to notify OASIS TC Administrator and provide an indication of its willingness to grant patent licenses to such patent claims in a manner consistent with the IPR Mode of the OASIS Technical Committee that produced this deliverable.]

 [OASIS invites any party to contact the OASIS TC Administrator if it is aware of a claim of ownership of any patent claims that would necessarily be infringed by implementations of this OASIS Standards Final Deliverable by a patent holder that is not willing to provide a license to such patent claims in a manner consistent with the IPR Mode of the OASIS Technical Committee that produced this OASIS Standards Final Deliverable. OASIS may include such claims on its website, but disclaims any obligation to do so.]

 [OASIS takes no position regarding the validity or scope of any intellectual property or other rights that might be claimed to pertain to the implementation or use of the technology described in this OASIS

Standards Final Deliverable or the extent to which any license under such rights might or might not be available; neither does it represent that it has made any effort to identify any such rights. Information on OASIS' procedures with respect to rights in any document or deliverable produced by an OASIS Technical Committee can be found on the OASIS website. Copies of claims of rights made available for publication and any assurances of licenses to be made available, or the result of an attempt made to obtain a general license or permission for the use of such proprietary rights by implementers or users of this OASIS Standards Final Deliverable, can be obtained from the OASIS TC Administrator. OASIS makes no representation that any information or list of intellectual property rights will at any time be complete, or that any claims in such list are, in fact, Essential Claims.]

 $<$ /pre $>$ 

## Mesa 3-D Graphics Library v19.2.1

#### ### Mesa License

 $\cdots$ 

Copyright (C) 1999-2007 Brian Paul All Rights Reserved.

Permission is hereby granted, free of charge, to any person obtaining a copy of this software and associated documentation files (the "Software"), to deal in the Software without restriction, including without limitation the rights to use, copy, modify, merge, publish, distribute, sublicense, and/or sell copies of the Software, and to permit persons to whom the Software is furnished to do so, subject to the following conditions:

The above copyright notice and this permission notice shall be included in all copies or substantial portions of the Software.

THE SOFTWARE IS PROVIDED "AS IS", WITHOUT WARRANTY OF ANY KIND, EXPRESS OR IMPLIED, INCLUDING BUT NOT LIMITED TO THE WARRANTIES OF MERCHANTABILITY, FITNESS FOR A PARTICULAR PURPOSE AND NONINFRINGEMENT. IN NO EVENT SHALL THE AUTHORS OR COPYRIGHT HOLDERS BE LIABLE FOR ANY CLAIM, DAMAGES OR OTHER LIABILITY, WHETHER IN AN ACTION OF CONTRACT, TORT OR OTHERWISE, ARISING FROM,

OUT OF OR IN CONNECTION WITH THE SOFTWARE OR THE USE OR OTHER DEALINGS IN THE SOFTWARE.

Attention, Contributors

When contributing to the Mesa project you must agree to the licensing terms of the component to which you're contributing. The following section lists the primary components of the Mesa distribution and their respective licenses. Mesa Component Licenses

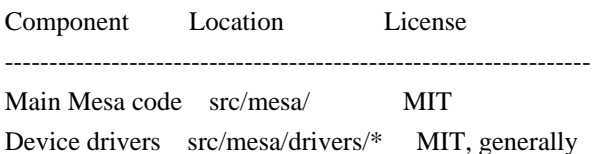

Gallium code src/gallium/ MIT

Ext headers GL/glext.h Khronos GL/glxext.h Khronos GL/wglext.h Khronos KHR/khrplatform.h Khronos

\*\*\*\*\*\*\*\*\*\*\*\*\*\*\*\*\*\*\*\*\*\*\*\*\*\*\*\*\*\*\*\*\*\*\*\*\*\*\*\*\*\*\*\*\*\*\*\*\*\*\*\*\*\*\*\*\*\*\*\*\*\*\*\*\*\*\*\*\*\*\*\*\*\*\*\*\*

--- include/GL/gl.h :

Mesa 3-D graphics library

Copyright (C) 1999-2006 Brian Paul All Rights Reserved. Copyright (C) 2009 VMware, Inc. All Rights Reserved.

Permission is hereby granted, free of charge, to any person obtaining a copy of this software and associated documentation files (the "Software"), to deal in the Software without restriction, including without limitation the rights to use, copy, modify, merge, publish, distribute, sublicense, and/or sell copies of the Software, and to permit persons to whom the Software is furnished to do so, subject to the following conditions:

The above copyright notice and this permission notice shall be included in all copies or substantial portions of the Software.

THE SOFTWARE IS PROVIDED "AS IS", WITHOUT WARRANTY OF ANY KIND, EXPRESS OR IMPLIED, INCLUDING BUT NOT LIMITED TO THE WARRANTIES OF MERCHANTABILITY, FITNESS FOR A PARTICULAR PURPOSE AND NONINFRINGEMENT. IN NO EVENT SHALL THE AUTHORS OR COPYRIGHT HOLDERS BE LIABLE FOR ANY CLAIM, DAMAGES OR OTHER LIABILITY, WHETHER IN AN ACTION OF CONTRACT, TORT OR OTHERWISE, ARISING FROM, OUT OF OR IN CONNECTION WITH THE SOFTWARE OR THE USE OR OTHER DEALINGS IN THE SOFTWARE.

\*\*\*\*\*\*\*\*\*\*\*\*\*\*\*\*\*\*\*\*\*\*\*\*\*\*\*\*\*\*\*\*\*\*\*\*\*\*\*\*\*\*\*\*\*\*\*\*\*\*\*\*\*\*\*\*\*\*\*\*\*\*\*\*\*\*\*\*\*\*\*\*\*\*\*\*\*

----

include/GL/glext.h include/GL/glxext.h include/GL/wglxext.h :

Copyright (c) 2013 - 2018 The Khronos Group Inc.

Permission is hereby granted, free of charge, to any person obtaining a copy of this software and/or associated documentation files (the "Materials"), to deal in the Materials without restriction, including without limitation the rights to use, copy, modify, merge, publish, distribute, sublicense, and/or sell copies of the Materials, and to permit persons to whom the Materials are furnished to do so, subject to the following conditions:

The above copyright notice and this permission notice shall be included in all copies or substantial portions of the Materials.

THE MATERIALS ARE PROVIDED "AS IS", WITHOUT WARRANTY OF ANY KIND,

EXPRESS OR IMPLIED, INCLUDING BUT NOT LIMITED TO THE WARRANTIES OF MERCHANTABILITY, FITNESS FOR A PARTICULAR PURPOSE AND NONINFRINGEMENT. IN NO EVENT SHALL THE AUTHORS OR COPYRIGHT HOLDERS BE LIABLE FOR ANY CLAIM, DAMAGES OR OTHER LIABILITY, WHETHER IN AN ACTION OF CONTRACT, TORT OR OTHERWISE, ARISING FROM, OUT OF OR IN CONNECTION WITH THE MATERIALS OR THE USE OR OTHER DEALINGS IN THE MATERIALS.

\*\*\*\*\*\*\*\*\*\*\*\*\*\*\*\*\*\*\*\*\*\*\*\*\*\*\*\*\*\*\*\*\*\*\*\*\*\*\*\*\*\*\*\*\*\*\*\*\*\*\*\*\*\*\*\*\*\*\*\*\*\*\*\*\*\*\*\*\*\*\*\*\*\*\*\*\*

----

include/KHR/khrplatform.h :

Copyright (c) 2008 - 2018 The Khronos Group Inc.

Permission is hereby granted, free of charge, to any person obtaining a copy of this software and/or associated documentation files (the "Materials"), to deal in the Materials without restriction, including without limitation the rights to use, copy, modify, merge, publish, distribute, sublicense, and/or sell copies of the Materials, and to permit persons to whom the Materials are furnished to do so, subject to the following conditions:

The above copyright notice and this permission notice shall be included in all copies or substantial portions of the Materials.

THE MATERIALS ARE PROVIDED "AS IS", WITHOUT WARRANTY OF ANY KIND, EXPRESS OR IMPLIED, INCLUDING BUT NOT LIMITED TO THE WARRANTIES OF MERCHANTABILITY, FITNESS FOR A PARTICULAR PURPOSE AND NONINFRINGEMENT. IN NO EVENT SHALL THE AUTHORS OR COPYRIGHT HOLDERS BE LIABLE FOR ANY CLAIM, DAMAGES OR OTHER LIABILITY, WHETHER IN AN ACTION OF CONTRACT, TORT OR OTHERWISE, ARISING FROM, OUT OF OR IN CONNECTION WITH THE MATERIALS OR THE USE OR OTHER DEALINGS IN THE MATERIALS.

\*\*\*\*\*\*\*\*\*\*\*\*\*\*\*\*\*\*\*\*\*\*\*\*\*\*\*\*\*\*\*\*\*\*\*\*\*\*\*\*\*\*\*\*\*\*\*\*\*\*\*\*\*\*\*\*\*\*\*\*\*\*\*\*\*\*\*\*\*\*\*\*\*\*\*\*\*

 $\ddot{\phantom{0}}$ 

## PC/SC Lite v1.8.26

### PC/SC Lite License <pre>

Copyright (c) 1999-2003 David Corcoran <corcoran@linuxnet.com> Copyright (c) 2001-2011 Ludovic Rousseau <ludovic.rousseau@free.fr> All rights reserved.

Redistribution and use in source and binary forms, with or without modification, are permitted provided that the following conditions are met:

- 1. Redistributions of source code must retain the above copyright notice, this list of conditions and the following disclaimer.
- 2. Redistributions in binary form must reproduce the above copyright notice, this list of conditions and the following disclaimer in the documentation and/or other materials provided with the distribution.
- 3. The name of the author may not be used to endorse or promote products derived from this software without specific prior written permission.

Changes to this license can be made only by the copyright author with explicit written consent.

THIS SOFTWARE IS PROVIDED BY THE AUTHOR "AS IS" AND ANY EXPRESS OR

IMPLIED WARRANTIES, INCLUDING, BUT NOT LIMITED TO, THE IMPLIED WARRANTIES OF MERCHANTABILITY AND FITNESS FOR A PARTICULAR PURPOSE ARE DISCLAIMED. IN NO EVENT SHALL THE AUTHOR BE LIABLE FOR ANY DIRECT, INDIRECT, INCIDENTAL, SPECIAL, EXEMPLARY, OR CONSEQUENTIAL DAMAGES (INCLUDING, BUT NOT LIMITED TO, PROCUREMENT OF SUBSTITUTE GOODS OR SERVICES; LOSS OF USE, DATA, OR PROFITS; OR BUSINESS INTERRUPTION) HOWEVER CAUSED AND ON ANY THEORY OF LIABILITY, WHETHER IN CONTRACT, STRICT LIABILITY, OR TORT (INCLUDING NEGLIGENCE OR OTHERWISE) ARISING IN ANY WAY OUT OF THE USE OF THIS SOFTWARE, EVEN IF ADVISED OF THE POSSIBILITY OF SUCH DAMAGE.

 $<$ /pre $>$ ## Cryptix AES v3.2.0

### Cryptix General License <pre>

Cryptix General License

Copyright (c) 1995-2005 The Cryptix Foundation Limited. All rights reserved.

Redistribution and use in source and binary forms, with or without modification, are permitted provided that the following conditions are met:

- 1. Redistributions of source code must retain the copyright notice, this list of conditions and the following disclaimer.
- 2. Redistributions in binary form must reproduce the above copyright notice, this list of conditions and the following disclaimer in the documentation and/or other materials provided with the distribution.

THIS SOFTWARE IS PROVIDED BY THE CRYPTIX FOUNDATION LIMITED AND CONTRIBUTORS ``AS IS'' AND ANY EXPRESS OR IMPLIED WARRANTIES, INCLUDING, BUT NOT LIMITED TO, THE IMPLIED WARRANTIES OF MERCHANTABILITY AND FITNESS FOR A PARTICULAR PURPOSE ARE DISCLAIMED. IN NO EVENT SHALL THE CRYPTIX FOUNDATION LIMITED OR CONTRIBUTORS BE LIABLE FOR ANY DIRECT, INDIRECT, INCIDENTAL, SPECIAL, EXEMPLARY, OR

CONSEQUENTIAL DAMAGES (INCLUDING, BUT NOT LIMITED TO, PROCUREMENT OF SUBSTITUTE GOODS OR SERVICES; LOSS OF USE, DATA, OR PROFITS; OR

BUSINESS INTERRUPTION) HOWEVER CAUSED AND ON ANY THEORY OF LIABILITY, WHETHER IN CONTRACT, STRICT LIABILITY, OR TORT (INCLUDING NEGLIGENCE OR OTHERWISE) ARISING IN ANY WAY OUT OF THE USE OF THIS SOFTWARE, EVEN IF ADVISED OF THE POSSIBILITY OF SUCH DAMAGE.

 $<$ /pre $>$ ## jopt-simple v5.0.4

### MIT License <pre>

Copyright (c) 2004-2015 Paul R. Holser, Jr.

Permission is hereby granted, free of charge, to any person obtaining a copy of this software and associated documentation files (the "Software"), to deal in the Software without restriction, including without limitation the rights to use, copy, modify, merge, publish, distribute, sublicense, and/or sell copies of the Software, and to permit persons to whom the Software is furnished to do so, subject to the following conditions:

The above copyright notice and this permission notice shall be included in all copies or substantial portions of the Software.

THE SOFTWARE IS PROVIDED "AS IS", WITHOUT WARRANTY OF ANY KIND, EXPRESS OR IMPLIED, INCLUDING BUT NOT LIMITED TO THE WARRANTIES OF MERCHANTABILITY, FITNESS FOR A PARTICULAR PURPOSE AND NONINFRINGEMENT. IN NO EVENT SHALL THE AUTHORS OR COPYRIGHT HOLDERS BE LIABLE FOR ANY CLAIM, DAMAGES OR OTHER LIABILITY, WHETHER IN AN ACTION OF CONTRACT, TORT OR OTHERWISE,

ARISING FROM, OUT OF OR IN CONNECTION WITH THE SOFTWARE OR THE USE OR OTHER DEALINGS IN THE SOFTWARE.

 $<$ /pre $>$ ## Apache Xalan v2.7.2

### Apache Xalan Notice <pre>

====

 $=$  NOTICE file corresponding to the section 4d of the Apache License, Version 2.0,  $=$ 

==================================================================================

==================================================================================

 $=$  in this case for the Apache Xalan distribution.  $=$ 

====

This product includes software developed by

The Apache Software Foundation (http://www.apache.org/).

 Specifically, we only include the XSLTC portion of the source from the Xalan distribution. The Xalan project has two processors: an interpretive one (Xalan Interpretive) and a compiled one (The XSLT Compiler (XSLTC)). We \*only\* use the XSLTC part of Xalan; We use the source from the packages that are part of the XSLTC sources.

Portions of this software was originally based on the following:

 - software copyright (c) 1999-2002, Lotus Development Corporation., http://www.lotus.com.

- software copyright (c) 2001-2002, Sun Microsystems., http://www.sun.com.

- software copyright (c) 2003, IBM Corporation., http://www.ibm.com.

 - voluntary contributions made by Ovidiu Predescu (ovidiu@cup.hp.com) on behalf of the Apache Software Foundation and was originally developed at Hewlett Packard Company.

 $<$ /pre $>$ 

### Apache 2.0 License <pre>

> Apache License Version 2.0, January 2004 http://www.apache.org/licenses/

#### TERMS AND CONDITIONS FOR USE, REPRODUCTION, AND DISTRIBUTION

1. Definitions.

 "License" shall mean the terms and conditions for use, reproduction, and distribution as defined by Sections 1 through 9 of this document.

 "Licensor" shall mean the copyright owner or entity authorized by the copyright owner that is granting the License.

 "Legal Entity" shall mean the union of the acting entity and all other entities that control, are controlled by, or are under common control with that entity. For the purposes of this definition, "control" means (i) the power, direct or indirect, to cause the direction or management of such entity, whether by contract or otherwise, or (ii) ownership of fifty percent (50%) or more of the outstanding shares, or (iii) beneficial ownership of such entity.

 "You" (or "Your") shall mean an individual or Legal Entity exercising permissions granted by this License.

 "Source" form shall mean the preferred form for making modifications, including but not limited to software source code, documentation

source, and configuration files.

 "Object" form shall mean any form resulting from mechanical transformation or translation of a Source form, including but not limited to compiled object code, generated documentation, and conversions to other media types.

 "Work" shall mean the work of authorship, whether in Source or Object form, made available under the License, as indicated by a copyright notice that is included in or attached to the work (an example is provided in the Appendix below).

 "Derivative Works" shall mean any work, whether in Source or Object form, that is based on (or derived from) the Work and for which the editorial revisions, annotations, elaborations, or other modifications represent, as a whole, an original work of authorship. For the purposes of this License, Derivative Works shall not include works that remain separable from, or merely link (or bind by name) to the interfaces of, the Work and Derivative Works thereof.

 "Contribution" shall mean any work of authorship, including the original version of the Work and any modifications or additions to that Work or Derivative Works thereof, that is intentionally submitted to Licensor for inclusion in the Work by the copyright owner or by an individual or Legal Entity authorized to submit on behalf of the copyright

 owner. For the purposes of this definition, "submitted" means any form of electronic, verbal, or written communication sent to the Licensor or its representatives, including but not limited to communication on electronic mailing lists, source code control systems, and issue tracking systems that are managed by, or on behalf of, the Licensor for the purpose of discussing and improving the Work, but excluding communication that is conspicuously marked or otherwise designated in writing by the copyright owner as "Not a Contribution."

 "Contributor" shall mean Licensor and any individual or Legal Entity on behalf of whom a Contribution has been received by Licensor and subsequently incorporated within the Work.

2. Grant of Copyright License. Subject to the terms and conditions of this License, each Contributor hereby grants to You a perpetual, worldwide, non-exclusive, no-charge, royalty-free, irrevocable copyright license to reproduce, prepare Derivative Works of,

 publicly display, publicly perform, sublicense, and distribute the Work and such Derivative Works in Source or Object form.

3. Grant of Patent License. Subject to the terms and conditions of this License, each Contributor hereby grants to You a perpetual, worldwide, non-exclusive, no-charge, royalty-free, irrevocable (except as stated in this section) patent license to make, have made, use, offer to sell, sell, import, and otherwise transfer the Work, where such license applies only to those patent claims licensable by such Contributor that are necessarily infringed by their Contribution(s) alone or by combination of their Contribution(s) with the Work to which such Contribution(s) was submitted. If You institute patent litigation against any entity (including a cross-claim or counterclaim in a lawsuit) alleging that the Work or a Contribution incorporated within the Work constitutes direct or contributory patent infringement, then any patent licenses granted to You under this License for that Work shall terminate

- 4. Redistribution. You may reproduce and distribute copies of the Work or Derivative Works thereof in any medium, with or without modifications, and in Source or Object form, provided that You meet the following conditions:
- (a) You must give any other recipients of the Work or Derivative Works a copy of this License; and

as of the date such litigation is filed.

- (b) You must cause any modified files to carry prominent notices stating that You changed the files; and
- (c) You must retain, in the Source form of any Derivative Works that You distribute, all copyright, patent, trademark, and attribution notices from the Source form of the Work, excluding those notices that do not pertain to any part of the Derivative Works; and
- (d) If the Work includes a "NOTICE" text file as part of its distribution, then any Derivative

Works that You distribute must

 include a readable copy of the attribution notices contained within such NOTICE file, excluding those notices that do not pertain to any part of the Derivative Works, in at least one of the following places: within a NOTICE text file distributed as part of the Derivative Works; within the Source form or documentation, if provided along with the Derivative Works; or, within a display generated by the Derivative Works, if and wherever such third-party notices normally appear. The contents of the NOTICE file are for informational purposes only and do not modify the License. You may add Your own attribution notices within Derivative Works that You distribute, alongside

 or as an addendum to the NOTICE text from the Work, provided that such additional attribution notices cannot be construed as modifying the License.

You may add Your own copyright statement

to Your modifications and

 may provide additional or different license terms and conditions for use, reproduction, or distribution of Your modifications, or for any such Derivative Works as a whole, provided Your use, reproduction, and distribution of the Work otherwise complies with the conditions stated in this License.

5. Submission of Contributions. Unless You explicitly state otherwise, any Contribution intentionally submitted for inclusion in the Work by You to the Licensor shall be under the terms and conditions of this License, without any additional terms or conditions. Notwithstanding the above, nothing herein shall supersede or modify the terms of any separate license agreement you may have executed with Licensor regarding such Contributions.

6. Trademarks. This License does not grant permission to use the trade names, trademarks, service marks, or product names of the Licensor, except as required for reasonable and customary use in describing the

origin of the Work and reproducing the content of the NOTICE file.

7. Disclaimer of Warranty. Unless required by applicable law or agreed to in writing, Licensor provides the Work (and each Contributor provides its Contributions) on an "AS IS" BASIS, WITHOUT WARRANTIES OR CONDITIONS OF ANY KIND, either express or implied, including, without limitation, any warranties or conditions of TITLE, NON-INFRINGEMENT, MERCHANTABILITY, or FITNESS FOR A PARTICULAR PURPOSE. You are solely responsible for determining the appropriateness of using or redistributing the Work and assume any risks associated with Your exercise of permissions under this License.

8. Limitation of Liability. In no event and under no legal theory, whether in tort (including negligence), contract, or otherwise, unless required by applicable law (such as deliberate and grossly negligent acts) or agreed to in writing, shall any Contributor be liable to You for damages, including any direct, indirect, special, incidental, or consequential damages of any character arising as a result of this License or out of the use or inability to use the Work (including but not limited to damages for loss of goodwill, work stoppage, computer failure or malfunction, or any and all other commercial damages or losses), even if such Contributor

has been advised of the possibility of such damages.

9. Accepting Warranty or Additional Liability. While redistributing the Work or Derivative Works thereof, You may choose to offer, and charge a fee for, acceptance of support, warranty, indemnity, or other liability obligations and/or rights consistent with this License. However, in accepting such obligations, You may act only on Your own behalf and on Your sole responsibility, not on behalf of any other Contributor, and only if You agree to indemnify, defend, and hold each Contributor harmless for any liability incurred by, or claims asserted against, such Contributor by reason of your accepting any such warranty or additional liability.

# END OF TERMS AND CONDITIONS

APPENDIX: How to apply the Apache License to your work.

 To apply the Apache License to your work, attach the following boilerplate notice, with the fields enclosed by brackets "[]" replaced with your own identifying information. (Don't include the brackets!) The text should be enclosed in the appropriate comment syntax for the file format. We also recommend that a file or class name and description of purpose be included on the same "printed page" as the copyright notice for easier identification within third-party archives.

Copyright [yyyy] [name of copyright owner]

Licensed under the Apache License, Version 2.0 (the "License"); you may not use this file except in compliance with the License. You may obtain a copy of the License at

http://www.apache.org/licenses/LICENSE-2.0

Unless required by applicable law or agreed to in writing, software distributed under the License is distributed on an "AS IS" BASIS, WITHOUT WARRANTIES OR CONDITIONS OF ANY KIND, either express or implied. See the License for the specific language governing permissions and limitations under the License.

# JLEX COPYRIGHT NOTICE, LICENSE AND DISCLAIMER.

Copyright 1996-2003 by Elliot Joel Berk and C. Scott Ananian Permission to use, copy, modify, and distribute this software and its documentation for any purpose and without fee is hereby granted, provided that the above copyright notice appear in all copies and that both the copyright notice and this permission notice and warranty

disclaimer appear in supporting documentation, and that the name of the authors or their employers not be used in advertising or publicity pertaining to distribution of the software without specific, written prior permission.

The authors and their employers disclaim all warranties with regard to this software, including all implied warranties of merchantability and

fitness. In no event shall the authors or their employers be liable for any special, indirect or consequential damages or any damages whatsoever resulting from loss of use, data or profits, whether in an action of contract, negligence or other tortious action, arising out of or in connection with the use or performance of this software.The portions of JLex output which are hard-coded into the JLex source code are (naturally) covered by this same license.

 $<$ /pre $>$ ## Apache Santuario v2.1.4

### Apache Santuario Notice <pre>

 Apache Santuario - XML Security for Java Copyright 1999-2019 The Apache Software Foundation

 This product includes software developed at The Apache Software Foundation (http://www.apache.org/).

 It was originally based on software copyright (c) 2001, Institute for Data Communications Systems, <http://www.nue.et-inf.uni-siegen.de/>.

 The development of this software was partly funded by the European Commission in the <WebSig> project in the ISIS Programme.

 $<$ /pre $>$ 

### Apache 2.0 License <pre>

> Apache License Version 2.0, January 2004 http://www.apache.org/licenses/

# TERMS AND CONDITIONS FOR USE, REPRODUCTION, AND DISTRIBUTION

1. Definitions.

 "License" shall mean the terms and conditions for use, reproduction, and distribution as defined by Sections 1 through 9 of this document.

 "Licensor" shall mean the copyright owner or entity authorized by the copyright owner that is granting the License.

 "Legal Entity" shall mean the union of the acting entity and all other entities that control, are controlled by, or are under common control with that entity. For the purposes of this definition, "control" means (i) the power, direct or indirect, to cause the direction or management of such entity, whether by contract or otherwise, or (ii) ownership of fifty percent (50%) or more of the outstanding shares, or (iii) beneficial ownership of such entity.

 "You" (or "Your") shall mean an individual or Legal Entity exercising permissions granted by this License.

 "Source" form shall mean the preferred form for making modifications, including but not limited to software source code, documentation source, and configuration files.

 "Object" form shall mean any form resulting from mechanical transformation or translation of a Source form, including but not limited to compiled object code, generated documentation, and conversions to other media types.

 "Work" shall mean the work of authorship, whether in Source or Object form, made available under the License, as indicated by a copyright notice that is included in or attached to the work (an example is provided in the Appendix below).

 "Derivative Works" shall mean any work, whether in Source or Object form, that is based on (or derived from) the Work and for which the editorial revisions, annotations, elaborations, or other modifications represent, as a whole, an original work of authorship. For the purposes of this License, Derivative Works shall not include works that remain separable from, or merely link (or bind by name) to the interfaces of, the Work and Derivative Works thereof.

 "Contribution" shall mean any work of authorship, including the original version of the Work and any modifications or additions to that Work or Derivative Works thereof, that is intentionally submitted to Licensor for inclusion in the Work by the copyright owner or by an individual or Legal Entity authorized to submit on behalf of the copyright owner. For the purposes of this definition, "submitted" means any form of electronic, verbal, or written communication sent to the Licensor or its representatives, including but not limited to communication on electronic mailing lists, source code control systems,

 and issue tracking systems that are managed by, or on behalf of, the Licensor for the purpose of discussing and improving the Work, but excluding communication that is conspicuously marked or otherwise designated in writing by the copyright owner as "Not a Contribution."

 "Contributor" shall mean Licensor and any individual or Legal Entity on behalf of whom a Contribution has been received by Licensor and subsequently incorporated within the Work.

2. Grant of Copyright License. Subject to the terms and conditions of this

 License, each Contributor hereby grants to You a perpetual, worldwide, non-exclusive, no-charge, royalty-free, irrevocable copyright license to reproduce, prepare Derivative Works of, publicly display, publicly perform, sublicense, and distribute the Work and such Derivative Works in Source or Object form.

3. Grant of Patent License. Subject to the terms and conditions of this License, each Contributor hereby grants to You a perpetual, worldwide, non-exclusive, no-charge, royalty-free, irrevocable (except as stated in this section) patent license to make, have made, use, offer to sell, sell, import, and otherwise transfer the Work, where such license applies only to those patent claims licensable by such Contributor that are necessarily infringed by their Contribution(s) alone or by combination of their Contribution(s) with the Work to which such Contribution(s) was submitted. If You institute patent litigation against any entity (including a

 cross-claim or counterclaim in a lawsuit) alleging that the Work or a Contribution incorporated within the Work constitutes direct or contributory patent infringement, then any patent licenses granted to You under this License for that Work shall terminate as of the date such litigation is filed.

- 4. Redistribution. You may reproduce and distribute copies of the Work or Derivative Works thereof in any medium, with or without modifications, and in Source or Object form, provided that You meet the following conditions:
- (a) You must give any other recipients of the Work or Derivative Works a copy of this License; and
- (b) You must cause any modified files to carry prominent notices stating that You changed the files; and
- (c) You must retain, in the Source form of any Derivative Works that You distribute, all copyright, patent, trademark, and attribution notices from the Source form of the Work,

 excluding those notices that do not pertain to any part of the Derivative Works; and

 (d) If the Work includes a "NOTICE" text file as part of its distribution, then any Derivative Works that You distribute must include a readable copy of the attribution notices contained within such NOTICE file, excluding those notices that do not pertain to any part of the Derivative Works, in at least one of the following places: within a NOTICE text file distributed as part of the Derivative Works; within the Source form or documentation, if provided along with the Derivative Works; or, within a display generated by the Derivative Works, if and wherever such third-party notices normally appear. The contents of the NOTICE file are for informational purposes only and do not modify the License. You may add Your own attribution notices within Derivative Works that You distribute, alongside or as an addendum to the NOTICE text from

#### the Work, provided

 that such additional attribution notices cannot be construed as modifying the License.

 You may add Your own copyright statement to Your modifications and may provide additional or different license terms and conditions for use, reproduction, or distribution of Your modifications, or for any such Derivative Works as a whole, provided Your use, reproduction, and distribution of the Work otherwise complies with the conditions stated in this License.

5. Submission of Contributions. Unless You explicitly state otherwise, any Contribution intentionally submitted for inclusion in the Work by You to the Licensor shall be under the terms and conditions of this License, without any additional terms or conditions. Notwithstanding the above, nothing herein shall supersede or modify the terms of any separate license agreement you may have executed with Licensor regarding such Contributions.

## 6. Trademarks. This License does not

grant permission to use the trade

 names, trademarks, service marks, or product names of the Licensor, except as required for reasonable and customary use in describing the origin of the Work and reproducing the content of the NOTICE file.

7. Disclaimer of Warranty. Unless required by applicable law or agreed to in writing, Licensor provides the Work (and each Contributor provides its Contributions) on an "AS IS" BASIS, WITHOUT WARRANTIES OR CONDITIONS OF ANY KIND, either express or implied, including, without limitation, any warranties or conditions

 of TITLE, NON-INFRINGEMENT, MERCHANTABILITY, or FITNESS FOR A PARTICULAR PURPOSE. You are solely responsible for determining the appropriateness of using or redistributing the Work and assume any risks associated with Your exercise of permissions under this License.

8. Limitation of Liability. In no event and under no legal theory, whether in tort (including negligence), contract, or otherwise, unless

 required by applicable law (such as deliberate and grossly negligent acts) or agreed to in writing, shall any Contributor be liable to You for damages, including any direct, indirect, special, incidental, or consequential damages of any character arising as a result of this License or out of the use or inability to use the Work (including but not limited to damages for loss of goodwill, work stoppage, computer failure or malfunction, or any and all other commercial damages or losses), even if such Contributor has been advised of the possibility of such damages.

9. Accepting Warranty or Additional Liability. While redistributing the Work or Derivative Works thereof, You may choose to offer, and charge a fee for, acceptance of support, warranty, indemnity, or other liability obligations and/or rights consistent with this License. However, in accepting such obligations, You may act only on Your own behalf and on Your sole responsibility, not on behalf

 of any other Contributor, and only if You agree to indemnify, defend, and hold each Contributor harmless for any liability incurred by, or claims asserted against, such Contributor by reason of your accepting any such warranty or additional liability.

# END OF TERMS AND CONDITIONS

APPENDIX: How to apply the Apache License to your work.

 To apply the Apache License to your work, attach the following boilerplate notice, with the fields enclosed by brackets "[]" replaced with your own identifying information. (Don't include the brackets!) The text should be enclosed in the appropriate comment syntax for the file format. We also recommend that a file or class name and description of purpose be included on the same "printed page" as the copyright notice for easier identification within third-party archives.

### Copyright [yyyy] [name of copyright owner]

Licensed under the Apache License, Version 2.0 (the "License"); you may not use this file except

 in compliance with the License. You may obtain a copy of the License at

http://www.apache.org/licenses/LICENSE-2.0

Unless required by applicable law or agreed to in writing, software distributed under the License is distributed on an "AS IS" BASIS, WITHOUT WARRANTIES OR CONDITIONS OF ANY KIND, either express or implied. See the License for the specific language governing permissions and limitations under the License.

 $<$ /pre $>$ ## JLine v3.14.0

### JLine License <pre>

Copyright (c) 2002-2018, the original author or authors. All rights reserved.

https://opensource.org/licenses/BSD-3-Clause

Redistribution and use in source and binary forms, with or without modification, are permitted provided that the following conditions are met:

Redistributions of source code must retain the above copyright notice, this list of conditions and the following disclaimer.

Redistributions in binary form must reproduce the above copyright notice, this list of conditions and the following disclaimer in the documentation and/or other materials provided with the distribution.

Neither the name of JLine nor the names of its contributors may be used to endorse or promote products derived from this software without specific prior written permission.

THIS SOFTWARE IS PROVIDED BY THE COPYRIGHT HOLDERS AND CONTRIBUTORS "AS IS" AND ANY EXPRESS OR IMPLIED WARRANTIES, INCLUDING, BUT NOT LIMITED TO, THE IMPLIED WARRANTIES OF MERCHANTABILITY AND

 FITNESS FOR A PARTICULAR PURPOSE ARE DISCLAIMED. IN NO EVENT SHALL THE COPYRIGHT OWNER OR CONTRIBUTORS BE LIABLE FOR ANY DIRECT, INDIRECT, INCIDENTAL, SPECIAL, EXEMPLARY, OR CONSEQUENTIAL DAMAGES (INCLUDING, BUT NOT LIMITED TO, PROCUREMENT OF SUBSTITUTE GOODS OR SERVICES; LOSS OF USE, DATA, OR PROFITS; OR BUSINESS INTERRUPTION) HOWEVER CAUSED

AND ON ANY THEORY OF LIABILITY, WHETHER IN CONTRACT, STRICT LIABILITY, OR TORT (INCLUDING NEGLIGENCE OR OTHERWISE) ARISING IN ANY WAY OUT OF THE USE OF THIS SOFTWARE, EVEN IF ADVISED OF THE POSSIBILITY OF SUCH DAMAGE.

 $<$ /pre $>$ ## Little Color Management System (LCMS) v2.11

### LCMS License <pre>

Little Color Management System Copyright (c) 1998-2020 Marti Maria Saguer

Permission is hereby granted, free of charge, to any person obtaining a copy of this software and associated documentation files (the "Software"), to deal in the Software without restriction, including without limitation the rights to use, copy, modify, merge, publish, distribute, sublicense, and/or sell copies of the Software, and to permit persons to whom the Software is furnished to do so, subject to the following conditions:

The above copyright notice and this permission notice shall be included in all copies or substantial portions of the Software.

THE SOFTWARE IS PROVIDED "AS IS", WITHOUT WARRANTY OF ANY KIND, EXPRESS OR IMPLIED, INCLUDING BUT NOT LIMITED TO THE WARRANTIES OF MERCHANTABILITY, FITNESS FOR A PARTICULAR PURPOSE AND NONINFRINGEMENT. IN NO EVENT SHALL THE AUTHORS OR COPYRIGHT HOLDERS BE LIABLE FOR ANY CLAIM, DAMAGES OR OTHER LIABILITY, WHETHER IN AN ACTION OF CONTRACT, TORT OR OTHERWISE, ARISING FROM, OUT OF OR IN CONNECTION WITH THE SOFTWARE OR THE USE OR OTHER DEALINGS IN THE SOFTWARE.

 $<$ /pre $>$ ## DOM Level 3 Core Specification v1.0

### W3C License <pre>

W3C SOFTWARE NOTICE AND LICENSE

http://www.w3.org/Consortium/Legal/2002/copyright-software-20021231

This work (and included software, documentation such as READMEs, or other related items) is being provided by the copyright holders under the following license. By obtaining, using and/or copying this work, you (the licensee) agree that you have read, understood, and will comply with the following terms and conditions.

Permission to copy, modify, and distribute this software and its documentation, with or without modification, for any purpose and without fee or royalty is hereby granted, provided that you include the following on ALL copies of the software and documentation or portions thereof, including modifications:

 1.The full text of this NOTICE in a location viewable to users of the redistributed or derivative work.

 2.Any pre-existing intellectual property disclaimers, notices, or terms and conditions. If none exist, the W3C Software Short Notice should be included (hypertext is preferred, text is permitted) within the body of any redistributed or derivative code.

 3.Notice of any changes or modifications to the files, including the date changes were made. (We recommend you provide URIs to the location from which the code is derived.)

THIS SOFTWARE AND DOCUMENTATION IS PROVIDED "AS IS," AND COPYRIGHT HOLDERS MAKE NO REPRESENTATIONS OR WARRANTIES, EXPRESS OR IMPLIED, INCLUDING BUT NOT LIMITED TO, WARRANTIES OF MERCHANTABILITY OR FITNESS FOR ANY PARTICULAR PURPOSE OR THAT THE USE OF THE SOFTWARE OR DOCUMENTATION WILL NOT INFRINGE ANY THIRD PARTY PATENTS,COPYRIGHTS, TRADEMARKS OR OTHER RIGHTS.

COPYRIGHT HOLDERS WILL NOT BE LIABLE FOR ANY DIRECT, INDIRECT, SPECIAL OR CONSEQUENTIAL DAMAGES ARISING OUT OF ANY USE OF THE SOFTWARE OR DOCUMENTATION. The name and trademarks of copyright holders may NOT be used in advertising or publicity pertaining to the software without specific, written

 prior permission. Title to copyright in this software and any associated documentation will at all times remain with copyright holders.

\_\_\_\_\_\_\_\_\_\_\_\_\_\_\_\_\_\_\_\_\_\_\_\_\_\_\_\_\_\_\_\_\_\_\_\_

This formulation of W3C's notice and license became active on December 31 2002. This version removes the copyright ownership notice such that this license can be used with materials other than those owned by the W3C, reflects that ERCIM is now a host of the W3C, includes references to this specific dated version of the license, and removes the ambiguous grant of "use". Otherwise, this version is the same as the previous version and is written so as to preserve the Free Software Foundation's assessment of GPL compatibility and OSI's certification under the Open Source Definition. Please see our Copyright FAQ for common questions about using materials from our site, including specific terms and conditions for packages like libwww, Amaya, and Jigsaw. Other questions about this notice can be directed to site-policy@w3.org.

 $<$ /pre $>$ ## jQuery v3.5.1

### jQuery License ```

jQuery v 3.5.1 Copyright JS Foundation and other contributors, https://js.foundation/

Permission is hereby granted, free of charge, to any person obtaining a copy of this software and associated documentation files (the "Software"), to deal in the Software without restriction, including without limitation the rights to use, copy, modify, merge, publish, distribute, sublicense, and/or sell copies of the Software, and to permit persons to whom the Software is furnished to do so, subject to the following conditions:

The above copyright notice and this permission notice shall be included in all copies or substantial portions of the Software.

THE SOFTWARE IS PROVIDED "AS IS", WITHOUT WARRANTY OF ANY KIND, EXPRESS OR IMPLIED, INCLUDING BUT NOT LIMITED TO THE WARRANTIES OF MERCHANTABILITY, FITNESS FOR A PARTICULAR PURPOSE AND NONINFRINGEMENT. IN NO EVENT SHALL THE AUTHORS OR COPYRIGHT HOLDERS BE LIABLE FOR ANY CLAIM, DAMAGES OR OTHER LIABILITY, WHETHER IN AN ACTION OF CONTRACT, TORT OR OTHERWISE, ARISING FROM, OUT OF OR IN CONNECTION WITH THE SOFTWARE OR THE USE OR OTHER DEALINGS IN THE SOFTWARE.

\*\*\*\*\*\*\*\*\*\*\*\*\*\*\*\*\*\*\*\*\*\*\*\*\*\*\*\*\*\*\*\*\*\*\*\*\*\*\*\*\*\*

The jQuery JavaScript Library v3.5.1 also includes Sizzle.js

Sizzle.js includes the following license:

Copyright JS Foundation and other contributors, https://js.foundation/

This software consists of voluntary contributions made by many individuals. For exact contribution history, see the revision history available at https://github.com/jquery/sizzle

The following license applies to all parts of this software except as documented below:

====

Permission is hereby granted, free of charge, to any person obtaining a copy of this software and associated documentation files (the

"Software"), to deal in the Software without restriction, including without limitation the rights to use, copy, modify, merge, publish, distribute, sublicense, and/or sell copies of the Software, and to permit persons to whom the Software is furnished to do so, subject to the following conditions:

The above copyright notice and this permission notice shall be included in all copies or substantial portions of the Software.

THE SOFTWARE IS PROVIDED "AS IS", WITHOUT WARRANTY OF ANY KIND, EXPRESS OR IMPLIED, INCLUDING BUT NOT LIMITED TO THE WARRANTIES OF MERCHANTABILITY, FITNESS FOR A PARTICULAR PURPOSE AND NONINFRINGEMENT. IN NO EVENT SHALL THE AUTHORS OR COPYRIGHT HOLDERS BE LIABLE FOR ANY CLAIM, DAMAGES OR OTHER LIABILITY, WHETHER IN AN ACTION OF CONTRACT, TORT OR OTHERWISE, ARISING FROM, OUT OF OR IN CONNECTION WITH THE SOFTWARE OR THE USE OR OTHER DEALINGS IN THE SOFTWARE.

====

All files located in the node–modules and external directories are externally maintained libraries used by this software which have their own licenses; we recommend you read them, as their terms may differ from the terms above.

\*\*\*\*\*\*\*\*\*\*\*\*\*\*\*\*\*\*\*\*\*

 $\ddot{\phantom{0}}$ 

COPYRIGHT NOTICE, DISCLAIMER, and LICENSE

=========================================

PNG Reference Library License version 2

---------------------------------------

\* Copyright (c) 1995-2019 The PNG Reference Library Authors.

\* Copyright (c) 2018-2019 Cosmin Truta.

\* Copyright (c) 2000-2002, 2004, 2006-2018 Glenn Randers-Pehrson.

\* Copyright (c) 1996-1997 Andreas Dilger.

\* Copyright (c) 1995-1996 Guy Eric Schalnat, Group 42, Inc.

The software is supplied "as is", without warranty of any kind, express or implied, including, without limitation, the warranties of merchantability, fitness for a particular purpose, title, and non-infringement. In no event shall the Copyright owners, or anyone distributing the software, be liable for any damages or other liability, whether in contract, tort or otherwise, arising from, out of, or in connection with the software, or the use or other dealings in the software, even if advised of the possibility

of such damage.

Permission is hereby granted to use, copy, modify, and distribute this software, or portions hereof, for any purpose, without fee, subject to the following restrictions:

- 1. The origin of this software must not be misrepresented; you must not claim that you wrote the original software. If you use this software in a product, an acknowledgment in the product documentation would be appreciated, but is not required.
- 2. Altered source versions must be plainly marked as such, and must not be misrepresented as being the original software.
- 3. This Copyright notice may not be removed or altered from any source or altered source distribution.

PNG Reference Library License version 1 (for libpng 0.5 through 1.6.35) -----------------------------------------------------------------------

libpng versions 1.0.7, July 1, 2000, through 1.6.35, July 15, 2018 are Copyright (c) 2000-2002, 2004, 2006-2018 Glenn Randers-Pehrson, are derived from libpng-1.0.6, and are distributed according to the same disclaimer and license as libpng-1.0.6 with the following individuals

added to the list of Contributing Authors:

 Simon-Pierre Cadieux Eric S. Raymond Mans Rullgard Cosmin Truta Gilles Vollant James Yu Mandar Sahastrabuddhe Google Inc. Vadim Barkov

and with the following additions to the disclaimer:

 There is no warranty against interference with your enjoyment of the library or against infringement. There is no warranty that our efforts or the library will fulfill any of your particular purposes or needs. This library is provided with all faults, and the entire risk of satisfactory quality, performance, accuracy, and effort is with the user.

Some files in the "contrib" directory and some configure-generated files that are distributed with libpng have other copyright owners, and are released under other open source licenses.

libpng versions 0.97, January 1998, through 1.0.6, March 20, 2000, are Copyright (c) 1998-2000 Glenn Randers-Pehrson, are derived from libpng-0.96, and are distributed according to the same disclaimer and license as libpng-0.96, with the following individuals added to the list of Contributing Authors:

 Tom Lane Glenn Randers-Pehrson Willem van Schaik

libpng versions 0.89, June 1996, through 0.96, May 1997, are Copyright (c) 1996-1997 Andreas Dilger, are derived from libpng-0.88, and are distributed according to the same disclaimer and license as libpng-0.88, with the following individuals added to the list of Contributing Authors:

 John Bowler Kevin Bracey Sam Bushell Magnus Holmgren Greg Roelofs Tom Tanner

Some files in the "scripts" directory have other copyright owners, but are released under this license.

libpng versions 0.5, May 1995, through 0.88, January 1996, are Copyright (c) 1995-1996 Guy Eric Schalnat, Group 42, Inc.

For the purposes of this copyright and license, "Contributing Authors" is defined as the following set of individuals:

 Andreas Dilger Dave Martindale Guy Eric Schalnat Paul Schmidt Tim Wegner

The PNG Reference Library is supplied "AS IS". The Contributing Authors and Group 42, Inc. disclaim all warranties, expressed or implied, including, without limitation, the warranties of merchantability and of fitness for any purpose. The Contributing Authors and Group 42, Inc. assume no liability for direct, indirect,

incidental, special, exemplary, or consequential damages, which may result from the use of the PNG Reference Library, even if advised of the possibility of such damage.

Permission is hereby granted to use, copy, modify, and distribute this source code, or portions hereof, for any purpose, without fee, subject to the following restrictions:

1. The origin of this source code must not be misrepresented.

- 2. Altered versions must be plainly marked as such and must not be misrepresented as being the original source.
- 3. This Copyright notice may not be removed or altered from any

source or altered source distribution.

The Contributing Authors and Group 42, Inc. specifically permit, without fee, and encourage the use of this source code as a component to supporting the PNG file format in commercial products. If you use this source code in a product, acknowledgment is not required but would be appreciated.

All images in this directory are copyright 1995 by Jeff Dinkins. ## Unicode Common Local Data Repository (CLDR) v38

### CLDR License

 $\ddotsc$ 

# UNICODE, INC. LICENSE AGREEMENT - DATA FILES AND SOFTWARE

See Terms of Use for definitions of Unicode Inc.'s Data Files and Software.

NOTICE TO USER: Carefully read the following legal agreement. BY DOWNLOADING, INSTALLING, COPYING OR OTHERWISE USING UNICODE INC.'S DATA FILES ("DATA FILES"), AND/OR SOFTWARE ("SOFTWARE"), YOU UNEQUIVOCALLY ACCEPT, AND AGREE TO BE BOUND BY, ALL OF THE TERMS AND CONDITIONS OF THIS AGREEMENT. IF YOU DO NOT AGREE, DO NOT DOWNLOAD, INSTALL, COPY, DISTRIBUTE OR USE THE DATA FILES OR SOFTWARE.

COPYRIGHT AND PERMISSION NOTICE

Copyright 1991-2020 Unicode, Inc. All rights reserved. Distributed under the Terms of Use in https://www.unicode.org/copyright.html. Permission is hereby granted, free of charge, to any person obtaining a copy of the Unicode data files and any associated documentation (the "Data Files") or Unicode software and any associated documentation (the "Software") to deal in the Data Files or Software without restriction, including without limitation the rights to use, copy, modify, merge, publish, distribute, and/or sell copies of the Data Files or Software, and to permit persons to whom the Data Files or Software are furnished to do so, provided that either (a) this copyright and permission notice appear with all copies of the Data Files or Software, or (b) this copyright and permission notice appear in associated Documentation.

THE DATA FILES AND SOFTWARE ARE PROVIDED "AS IS", WITHOUT WARRANTY OF ANY KIND, EXPRESS OR IMPLIED, INCLUDING BUT NOT LIMITED TO THE WARRANTIES OF MERCHANTABILITY, FITNESS FOR A PARTICULAR PURPOSE AND NONINFRINGEMENT OF THIRD PARTY RIGHTS.

IN NO EVENT SHALL THE COPYRIGHT HOLDER OR HOLDERS INCLUDED IN THIS NOTICE BE LIABLE FOR ANY CLAIM, OR ANY SPECIAL INDIRECT OR CONSEQUENTIAL DAMAGES, OR ANY DAMAGES WHATSOEVER RESULTING FROM LOSS OF USE, DATA OR PROFITS, WHETHER IN AN ACTION OF CONTRACT, NEGLIGENCE OR OTHER TORTIOUS ACTION,

 ARISING OUT OF OR IN CONNECTION WITH THE USE OR PERFORMANCE OF THE DATA FILES OR SOFTWARE.

Except as contained in this notice, the name of a copyright holder shall not be used in advertising or otherwise to promote the sale, use or other dealings in these Data Files or Software without prior written authorization of the copyright holder.

```
------------------------------------------------------------ Terms of Use --------------------------------------------------------------
```
-

Unicode Copyright and Terms of Use For the general privacy policy governing access to this site, see the Unicode Privacy Policy.

Unicode Copyright Copyright 1991-2020 Unicode, Inc. All rights reserved. Definitions Unicode Data Files ("DATA FILES") include all data files under the directories: https://www.unicode.org/Public/ https://www.unicode.org/reports/ https://www.unicode.org/ivd/data/

Unicode Data Files do not include PDF online code charts under the directory: https://www.unicode.org/Public/

#### Unicode

Software ("SOFTWARE") includes any source code published in the Unicode Standard

or any source code or compiled code under the directories:

https://www.unicode.org/Public/PROGRAMS/

https://www.unicode.org/Public/cldr/

http://site.icu-project.org/download/

Terms of Use

Certain documents and files on this website contain a legend indicating that "Modification is permitted." Any person is hereby authorized, without fee, to modify such documents and files to create derivative works conforming to the Unicode Standard, subject to Terms and Conditions herein.

Any person is hereby authorized, without fee, to view, use, reproduce, and distribute all documents and files, subject to the Terms and Conditions herein.

Further specifications of rights and restrictions pertaining to the use of the Unicode DATA FILES and SOFTWARE can be found in the Unicode Data Files and Software License.

Each version of the Unicode Standard has further specifications of rights and restrictions of use. For the book editions

(Unicode 5.0 and earlier), these are found on the back of the title page.

The Unicode PDF online code charts carry specific restrictions. Those restrictions are incorporated as the first page of each PDF code chart.

All other files, including online documentation of the core specification for Unicode 6.0 and later, are covered under these general Terms of Use.

No license is granted to "mirror" the Unicode website where a fee is charged for access to the "mirror" site. Modification is not permitted with respect to this document. All copies of this document must be verbatim. Restricted Rights Legend

Any technical data or software which is licensed to the United States of America, its agencies and/or instrumentalities under this Agreement is commercial technical data or commercial computer software developed exclusively at private expense as defined in FAR 2.101, or DFARS 252.227-7014 (June 1995), as applicable. For technical data, use, duplication, or disclosure by the Government

 is subject to restrictions as set forth in DFARS 202.227-7015 Technical Data, Commercial and Items (Nov 1995) and this Agreement. For Software, in accordance with FAR 12-212 or DFARS 227-7202, as applicable, use, duplication or disclosure by the Government is subject to the restrictions set forth in this Agreement. Warranties and Disclaimers

This publication and/or website may include technical or typographical errors or other inaccuracies. Changes are periodically added to the information herein; these changes will be incorporated in new editions of the publication and/or website. Unicode, Inc. may make improvements and/or changes in the product(s) and/or program(s) described in this publication and/or website at any time.

If this file has been purchased on magnetic or optical media from Unicode, Inc. the sole and exclusive remedy for any claim will be exchange of the defective media within ninety (90) days of original purchase.

EXCEPT AS PROVIDED IN SECTION E.2, THIS PUBLICATION AND/OR

 SOFTWARE IS PROVIDED "AS IS" WITHOUT WARRANTY OF ANY KIND EITHER EXPRESS, IMPLIED, OR STATUTORY, INCLUDING, BUT NOT LIMITED TO, ANY WARRANTIES OF MERCHANTABILITY, FITNESS FOR A PARTICULAR PURPOSE, OR NON-INFRINGEMENT. UNICODE, INC. AND ITS LICENSORS ASSUME NO RESPONSIBILITY FOR ERRORS OR OMISSIONS IN THIS PUBLICATION AND/OR SOFTWARE OR OTHER DOCUMENTS WHICH ARE REFERENCED BY OR LINKED TO THIS PUBLICATION OR THE UNICODE WEBSITE.

Waiver of Damages

In no event shall Unicode, Inc. or its licensors be liable for any special, incidental, indirect or consequential damages

of any kind, or any damages whatsoever, whether or not Unicode, Inc. was advised of the possibility of the damage, including, without limitation, those resulting from the following: loss of use, data or profits, in connection with the use, modification or distribution of this information or its derivatives.

Trademarks & Logos

The Unicode Word Mark and the Unicode Logo are trademarks of Unicode, Inc. The Unicode Consortium and Unicode, Inc. are trade names of Unicode, Inc. Use of the information and materials found on this website indicates your acknowledgement of Unicode, Inc.s exclusive worldwide rights in the Unicode Word Mark, the Unicode Logo, and the Unicode trade names.

The Unicode Consortium Name and Trademark Usage Policy (Trademark Policy) are incorporated herein by reference and you agree to abide by the provisions of the Trademark Policy, which may be changed from time to time in the sole discretion of Unicode, Inc.

All third party trademarks referenced herein are the property of their respective owners. Miscellaneous

Jurisdiction and Venue. This website is operated from a location in the State of California, United States of America. Unicode, Inc. makes no representation that the materials are appropriate for use in other locations. If you access this website from other locations, you are responsible for compliance with local laws. This Agreement, all use of this website and any claims and

 damages resulting from use of this website are governed solely by the laws of the State of California without regard to any principles which would apply the laws of a different jurisdiction. The user agrees that any disputes regarding this website shall be resolved solely in the courts located in Santa Clara County, California. The user agrees said courts have personal jurisdiction and agree to waive any right to transfer the dispute to any other forum. Modification by Unicode, Inc. Unicode, Inc. shall have the right to modify this Agreement at any time by posting it to this website. The user may not assign any part of this Agreement without Unicode, Inc.s prior written consent. Taxes. The user agrees to pay any taxes arising from access to this website or use of the information herein, except for those based on Unicodes net income.

Severability. If any provision of this Agreement is declared invalid or unenforceable, the remaining provisions of this Agreement shall remain in effect.

Entire

Agreement. This Agreement constitutes the entire agreement between the parties.

 $\ddot{\phantom{0}}$ 

## GIFLIB v5.2.1

### GIFLIB License  $\ddot{\phantom{0}}$ 

The GIFLIB distribution is Copyright (c) 1997 Eric S. Raymond

Permission is hereby granted, free of charge, to any person obtaining a copy of this software and associated documentation files (the "Software"), to deal in the Software without restriction, including without limitation the rights to use, copy, modify, merge, publish, distribute, sublicense, and/or sell copies of the Software, and to permit persons to whom the Software is furnished to do so, subject to the following conditions:

The above copyright notice and this permission notice shall be included in all copies or substantial portions of the Software.

THE SOFTWARE IS PROVIDED "AS IS", WITHOUT WARRANTY OF ANY KIND, EXPRESS OR IMPLIED, INCLUDING BUT NOT LIMITED TO THE WARRANTIES OF MERCHANTABILITY, FITNESS FOR A PARTICULAR PURPOSE AND NONINFRINGEMENT. IN NO EVENT SHALL THE AUTHORS OR COPYRIGHT HOLDERS BE LIABLE FOR ANY CLAIM, DAMAGES OR OTHER LIABILITY, WHETHER IN AN ACTION OF CONTRACT,

TORT OR OTHERWISE, ARISING FROM,

OUT OF OR IN CONNECTION WITH THE SOFTWARE OR THE USE OR OTHER DEALINGS IN THE SOFTWARE.

https://sourceforge.net/p/giflib/code/ci/master/tree/openbsd-reallocarray.c

Copyright (c) 2008 Otto Moerbeek <otto@drijf.net> SPDX-License-Identifier: MIT

All images in this directory are copyright 1995 by Jeff Dinkins. Unauthorized reproduction is prohibited.

For more information about Jeff's photographs, please see: http://www.theFixx.org/Jeff

## libpng v1.6.37

### libpng License <pre>

COPYRIGHT NOTICE, DISCLAIMER, and LICENSE =========================================

PNG Reference Library License version 2

---------------------------------------

- \* Copyright (c) 1995-2019 The PNG Reference Library Authors.
- \* Copyright (c) 2018-2019 Cosmin Truta.
- \* Copyright (c) 2000-2002, 2004, 2006-2018 Glenn Randers-Pehrson.
- \* Copyright (c) 1996-1997 Andreas Dilger.
- \* Copyright (c) 1995-1996 Guy Eric Schalnat, Group 42, Inc.

The software is supplied "as is", without warranty of any kind, express or implied, including, without limitation, the warranties of merchantability, fitness for a particular purpose, title, and non-infringement. In no event shall the Copyright owners, or anyone distributing the software, be liable for any damages or other liability, whether in contract, tort or otherwise, arising from, out of, or in connection with the software, or the use or other dealings in the software, even if advised of the possibility of

such damage.

Permission is hereby granted to use, copy, modify, and distribute this software, or portions hereof, for any purpose, without fee, subject to the following restrictions:

- 1. The origin of this software must not be misrepresented; you must not claim that you wrote the original software. If you use this software in a product, an acknowledgment in the product documentation would be appreciated, but is not required.
- 2. Altered source versions must be plainly marked as such, and must not be misrepresented as being the original software.
- 3. This Copyright notice may not be removed or altered from any source or altered source distribution.

PNG Reference Library License version 1 (for libpng 0.5 through 1.6.35) -----------------------------------------------------------------------

libpng versions 1.0.7, July 1, 2000, through 1.6.35, July 15, 2018 are Copyright (c) 2000-2002, 2004, 2006-2018 Glenn Randers-Pehrson, are derived from libpng-1.0.6, and are distributed according to the same disclaimer and license as libpng-1.0.6 with the following individuals added to the list of Contributing Authors:

 Simon-Pierre Cadieux Eric S. Raymond Mans Rullgard Cosmin Truta Gilles Vollant James Yu Mandar Sahastrabuddhe Google Inc. Vadim Barkov

and with the following additions to the disclaimer:

 There is no warranty against interference with your enjoyment of the library or against infringement. There is no warranty that our efforts or the library will fulfill any of your particular purposes or needs. This library is provided with all faults, and the entire risk of satisfactory quality, performance, accuracy, and effort is with the user.

Some files in the "contrib" directory and some configure-generated

files that are distributed with libpng have other copyright owners, and are released under other open source licenses.

libpng versions 0.97, January 1998, through 1.0.6, March 20, 2000, are Copyright (c) 1998-2000 Glenn Randers-Pehrson, are derived from libpng-0.96, and are distributed according to the same disclaimer and license as libpng-0.96, with the following individuals added to the list of Contributing Authors:

 Tom Lane Glenn Randers-Pehrson Willem van Schaik

libpng versions 0.89, June 1996, through 0.96, May 1997, are Copyright (c) 1996-1997 Andreas Dilger, are derived from libpng-0.88, and are distributed according to the same disclaimer and license as libpng-0.88, with the following individuals added to the list of Contributing Authors:

 John Bowler Kevin Bracey Sam Bushell Magnus Holmgren Greg Roelofs Tom Tanner

Some files in the "scripts" directory have other copyright owners, but are released under this license.

libpng versions 0.5, May 1995, through 0.88, January 1996, are Copyright (c) 1995-1996 Guy Eric Schalnat, Group 42, Inc.

For the purposes of this copyright and license, "Contributing Authors" is defined as the following set of individuals:

 Andreas Dilger Dave Martindale Guy Eric Schalnat Paul Schmidt Tim Wegner

The PNG Reference Library is supplied "AS IS". The Contributing Authors and Group 42, Inc. disclaim all warranties, expressed or implied, including, without limitation, the warranties of merchantability and of fitness for any purpose. The Contributing Authors and Group 42, Inc. assume no liability for direct, indirect,
incidental, special, exemplary, or consequential damages, which may result from the use of the PNG Reference Library, even if advised of the possibility of such damage.

Permission is hereby granted to use, copy, modify, and distribute this source code, or portions hereof, for any purpose, without fee, subject to the following restrictions:

- 1. The origin of this source code must not be misrepresented.
- 2. Altered versions must be plainly marked as such and must not be misrepresented as being the original source.
- 3. This Copyright notice may not be removed or altered from any source or altered source distribution.

The Contributing Authors and Group 42, Inc. specifically permit, without fee, and encourage the use of this source code as a component to supporting the PNG file format in commercial products. If you use this source code in a product, acknowledgment is not required but would be appreciated.

 $<$ /pre $>$ The GNU General Public License (GPL)

Version 2, June 1991

Copyright (C) 1989, 1991 Free Software Foundation, Inc. 51 Franklin Street, Fifth Floor, Boston, MA 02110-1301 USA

Everyone is permitted to copy and distribute verbatim copies of this license document, but changing it is not allowed.

#### Preamble

The licenses for most software are designed to take away your freedom to share and change it. By contrast, the GNU General Public License is intended to guarantee your freedom to share and change free software--to make sure the software is free for all its users. This General Public License applies to most of the Free Software Foundation's software and to any other program whose authors commit to using it. (Some other Free Software Foundation software is covered by the GNU Library General Public License instead.) You can apply it to your programs, too.

When we speak of free software, we are referring to freedom, not price. Our General Public Licenses are designed to make sure that

you have the freedom to

distribute copies of free software (and charge for this service if you wish), that you receive source code or can get it if you want it, that you can change the software or use pieces of it in new free programs; and that you know you can do these things.

To protect your rights, we need to make restrictions that forbid anyone to deny you these rights or to ask you to surrender the rights. These restrictions translate to certain responsibilities for you if you distribute copies of the software, or if you modify it.

For example, if you distribute copies of such a program, whether gratis or for a fee, you must give the recipients all the rights that you have. You must make sure that they, too, receive or can get the source code. And you must show them these terms so they know their rights.

We protect your rights with two steps: (1) copyright the software, and (2) offer you this license which gives you legal permission to copy, distribute and/or modify the software.

#### Also,

 for each author's protection and ours, we want to make certain that everyone understands that there is no warranty for this free software. If the software is modified by someone else and passed on, we want its recipients to know that what they have is not the original, so that any problems introduced by others will not reflect on the original authors' reputations.

Finally, any free program is threatened constantly by software patents. We wish to avoid the danger that redistributors of a free program will individually obtain patent licenses, in effect making the program proprietary. To prevent this, we have made it clear that any patent must be licensed for everyone's free use or not licensed at all.

The precise terms and conditions for copying, distribution and modification follow.

#### TERMS AND CONDITIONS FOR COPYING, DISTRIBUTION AND MODIFICATION

0. This License applies to any program or other work which contains a notice placed by the copyright holder saying it may be distributed under the terms of

this General Public License. The "Program", below, refers to any such program or work, and a "work based on the Program" means either the Program or any derivative work under copyright law: that is to say, a work containing the Program or a portion of it, either verbatim or with modifications and/or translated into another language. (Hereinafter, translation is included without limitation in the term "modification".) Each licensee is addressed as "you".

Activities other than copying, distribution and modification are not covered by this License; they are outside its scope. The act of running the Program is not restricted, and the output from the Program is covered only if its contents constitute a work based on the Program (independent of having been made by running the Program). Whether that is true depends on what the Program does.

1. You may copy and distribute verbatim copies of the Program's source code as you receive it, in any medium, provided that you conspicuously and appropriately publish on each copy an appropriate copyright notice and disclaimer of warranty; keep intact all the notices that refer to this License and to the absence of any warranty; and give any other recipients of the Program a copy of this License along with the Program.

You may charge a fee for the physical act of transferring a copy, and you may at your option offer warranty protection in exchange for a fee.

2. You may modify your copy or copies of the Program or any portion of it, thus forming a work based on the Program, and copy and distribute such modifications or work under the terms of Section 1 above, provided that you also meet all of these conditions:

 a) You must cause the modified files to carry prominent notices stating that you changed the files and the date of any change.

 b) You must cause any work that you distribute or publish, that in whole or in part contains or is derived from the Program or any part thereof, to be

 licensed as a whole at no charge to all third parties under the terms of this License.

 c) If the modified program normally reads commands interactively when run, you must cause it, when started running for such interactive use in the most ordinary way, to print or display an announcement including an appropriate copyright notice and a notice that there is no warranty (or else, saying that you provide a warranty) and that users may redistribute the program under these conditions, and telling the user how to view a copy of this License. (Exception: if the Program itself is interactive but does not normally print such an announcement, your work based on the Program is not required to print an announcement.)

These requirements apply to the modified work as a whole. If identifiable sections of that work are not derived from the Program, and can be reasonably considered independent and separate works in themselves, then this License, and its

 terms, do not apply to those sections when you distribute them as separate works. But when you distribute the same sections as part of a whole which is a

work based on the Program, the distribution of the whole must be on the terms of this License, whose permissions for other licensees extend to the entire whole, and thus to each and every part regardless of who wrote it.

Thus, it is not the intent of this section to claim rights or contest your rights to work written entirely by you; rather, the intent is to exercise the right to control the distribution of derivative or collective works based on the Program.

In addition, mere aggregation of another work not based on the Program with the Program (or with a work based on the Program) on a volume of a storage or distribution medium does not bring the other work under the scope of this License.

3. You may copy and distribute the Program (or a work based on it, under Section 2) in object code or executable form under the terms of Sections 1 and

2 above provided that you also do one of the following:

 a) Accompany it with the complete corresponding machine-readable source code, which must be distributed under the terms of Sections 1 and 2 above on a medium customarily used for software interchange; or,

 b) Accompany it with a written offer, valid for at least three years, to give any third party, for a charge no more than your cost of physically performing source distribution, a complete machine-readable copy of the corresponding source code, to be distributed under the terms of Sections 1 and 2 above on a medium customarily used for software interchange; or,

 c) Accompany it with the information you received as to the offer to distribute corresponding source code. (This alternative is allowed only for noncommercial distribution and only if you received the program in object code or executable form with such an offer, in accord with Subsection b above.)

#### The source

 code for a work means the preferred form of the work for making modifications to it. For an executable work, complete source code means all the source code for all modules it contains, plus any associated interface definition files, plus the scripts used to control compilation and installation of the executable. However, as a special exception, the source code distributed need not include anything that is normally distributed (in either source or binary form) with the major components (compiler, kernel, and so on) of the operating system on which the executable runs, unless that component itself accompanies the executable.

If distribution of executable or object code is made by offering access to copy from a designated place, then offering equivalent access to copy the source

code from the same place counts as distribution of the source code, even though third parties are not compelled to copy the source along with the object code.

#### 4. You may not copy, modify, sublicense, or distribute

the Program except as

expressly provided under this License. Any attempt otherwise to copy, modify, sublicense or distribute the Program is void, and will automatically terminate your rights under this License. However, parties who have received copies, or rights, from you under this License will not have their licenses terminated so long as such parties remain in full compliance.

5. You are not required to accept this License, since you have not signed it. However, nothing else grants you permission to modify or distribute the Program or its derivative works. These actions are prohibited by law if you do not accept this License. Therefore, by modifying or distributing the Program (or any work based on the Program), you indicate your acceptance of this License to do so, and all its terms and conditions for copying, distributing or modifying the Program or works based on it.

6. Each time you redistribute the Program (or any work based on the Program), the recipient automatically

receives a license from the original licensor to

copy, distribute or modify the Program subject to these terms and conditions. You may not impose any further restrictions on the recipients' exercise of the rights granted herein. You are not responsible for enforcing compliance by third parties to this License.

7. If, as a consequence of a court judgment or allegation of patent infringement or for any other reason (not limited to patent issues), conditions are imposed on you (whether by court order, agreement or otherwise) that contradict the conditions of this License, they do not excuse you from the conditions of this License. If you cannot distribute so as to satisfy simultaneously your obligations under this License and any other pertinent obligations, then as a consequence you may not distribute the Program at all. For example, if a patent license would not permit royalty-free redistribution of the Program by all those who receive copies directly or indirectly through you,

 then the only way you could satisfy both it and this License would be to refrain entirely from distribution of the Program.

If any portion of this section is held invalid or unenforceable under any particular circumstance, the balance of the section is intended to apply and the section as a whole is intended to apply in other circumstances.

It is not the purpose of this section to induce you to infringe any patents or other property right claims or to contest validity of any such claims; this section has the sole purpose of protecting the integrity of the free software distribution system, which is implemented by public license practices. Many

people have made generous contributions to the wide range of software distributed through that system in reliance on consistent application of that system; it is up to the author/donor to decide if he or she is willing to distribute software through any other system and a licensee cannot impose that choice.

This section is intended to make thoroughly clear what is believed to be a consequence of the rest of this License.

8. If the distribution and/or use of the Program is restricted in certain countries either by patents or by copyrighted interfaces, the original copyright holder who places the Program under this License may add an explicit geographical distribution limitation excluding those countries, so that distribution is permitted only in or among countries not thus excluded. In such case, this License incorporates the limitation as if written in the body of this License.

9. The Free Software Foundation may publish revised and/or new versions of the General Public License from time to time. Such new versions will be similar in spirit to the present version, but may differ in detail to address new problems or concerns.

Each version is given a distinguishing version number. If the Program specifies a version number of this License which applies to it and "any later version", you have the option of following the terms and conditions either of

that version or of any later version published by the Free Software Foundation. If the Program does not specify a version number of this License, you may choose any version ever published by the Free Software Foundation.

10. If you wish to incorporate parts of the Program into other free programs whose distribution conditions are different, write to the author to ask for permission. For software which is copyrighted by the Free Software Foundation, write to the Free Software Foundation; we sometimes make exceptions for this. Our decision will be guided by the two goals of preserving the free status of all derivatives of our free software and of promoting the sharing and reuse of software generally.

#### NO WARRANTY

11. BECAUSE THE PROGRAM IS LICENSED FREE OF CHARGE, THERE IS NO WARRANTY FOR THE PROGRAM, TO THE EXTENT PERMITTED BY APPLICABLE LAW. EXCEPT WHEN OTHERWISE STATED IN WRITING THE COPYRIGHT HOLDERS AND/OR OTHER PARTIES PROVIDE THE PROGRAM "AS IS"

 WITHOUT WARRANTY OF ANY KIND, EITHER EXPRESSED OR IMPLIED, INCLUDING, BUT NOT LIMITED TO, THE IMPLIED WARRANTIES OF MERCHANTABILITY AND FITNESS FOR A PARTICULAR PURPOSE. THE ENTIRE RISK AS TO THE QUALITY AND

PERFORMANCE OF THE PROGRAM IS WITH YOU. SHOULD THE PROGRAM PROVE DEFECTIVE, YOU ASSUME THE COST OF ALL NECESSARY SERVICING, REPAIR OR CORRECTION.

12. IN NO EVENT UNLESS REQUIRED BY APPLICABLE LAW OR AGREED TO IN WRITING WILL ANY COPYRIGHT HOLDER, OR ANY OTHER PARTY WHO MAY MODIFY AND/OR REDISTRIBUTE THE

PROGRAM AS PERMITTED ABOVE, BE LIABLE TO YOU FOR DAMAGES, INCLUDING ANY GENERAL, SPECIAL, INCIDENTAL OR CONSEQUENTIAL DAMAGES ARISING OUT OF THE USE OR INABILITY TO USE THE PROGRAM (INCLUDING BUT NOT LIMITED TO LOSS OF DATA OR DATA BEING RENDERED INACCURATE OR LOSSES SUSTAINED BY YOU OR THIRD PARTIES OR A FAILURE OF THE PROGRAM TO OPERATE WITH ANY OTHER PROGRAMS), EVEN IF SUCH HOLDER OR OTHER PARTY HAS BEEN ADVISED OF THE POSSIBILITY OF SUCH DAMAGES.

#### END OF TERMS AND CONDITIONS

How to Apply These Terms to Your New Programs

If you develop a new program, and you want it to be of the greatest possible use to the public, the best way to achieve this is to make it free software which everyone can redistribute and change under these terms.

To do so, attach the following notices to the program. It is safest to attach them to the start of each source file to most effectively convey the exclusion of warranty; and each file should have at least the "copyright" line and a pointer to where the full notice is found.

One line to give the program's name and a brief idea of what it does.

Copyright  $(C)$  <year > <name of author>

 This program is free software; you can redistribute it and/or modify it under the terms of the GNU General Public License as published by the Free Software Foundation; either version 2 of the License, or (at your option) any later version.

 This program is distributed in the hope that it will be useful, but WITHOUT ANY WARRANTY; without even the implied warranty of MERCHANTABILITY or FITNESS FOR A PARTICULAR PURPOSE. See the GNU General Public License for more details.

 You should have received a copy of the GNU General Public License along with this program; if not, write to the Free Software Foundation, Inc., 51 Franklin Street, Fifth Floor, Boston, MA 02110-1301 USA.

Also add information on how to contact you by electronic and paper mail.

If the program is interactive, make it output a short notice like this when it

starts in an interactive mode:

 Gnomovision version 69, Copyright (C) year name of author Gnomovision comes with ABSOLUTELY NO WARRANTY; for details type 'show w'. This is free software, and you are welcome to redistribute it under certain conditions; type 'show c' for details.

The hypothetical commands 'show w' and 'show c' should show the appropriate parts of the General Public License. Of course, the commands you use may be called something other than 'show w' and 'show c'; they could even be mouse-clicks or menu items--whatever suits your program.

You should also get your employer (if you work as a programmer) or your school, if any, to sign a "copyright disclaimer" for the program, if necessary. Here is a sample; alter the names:

 Yoyodyne, Inc., hereby disclaims all copyright interest in the program 'Gnomovision' (which makes passes at compilers) written by James Hacker.

signature of Ty Coon, 1 April 1989

Ty Coon, President of Vice

This General Public License does not permit incorporating your program into proprietary programs. If your program is a subroutine library, you may consider it more useful to permit linking proprietary applications with the library. If this is what you want to do, use the GNU Library General Public License instead of this License.

#### "CLASSPATH" EXCEPTION TO THE GPL

Certain source files distributed by Oracle America and/or its affiliates are subject to the following clarification and special exception to the GPL, but only where Oracle has expressly included in the particular source file's header the words "Oracle designates this particular file as subject to the "Classpath" exception as provided by Oracle in the LICENSE file that accompanied this code."

 Linking this library statically or dynamically with other modules is making a combined work based on this library. Thus, the terms and conditions of the GNU General Public License cover the whole combination.

 As a special exception, the copyright holders of this library give you permission to link this library with independent modules to produce an executable, regardless of the license terms of these independent modules, and to copy and distribute the resulting executable under terms of your

 choice, provided that you also meet, for each linked independent module, the terms and conditions of the license of that module. An independent module is a module which is not derived from or based on this library. If you modify this library, you may extend this exception to your version of the library, but you are not obligated to do so. If you do not wish to do so, delete this exception statement from your version. ## ASM Bytecode Manipulation Framework v8.0.1

### ASM License <pre>

Copyright (c) 2000-2011 France Tlcom All rights reserved.

Redistribution and use in source and binary forms, with or without modification, are permitted provided that the following conditions are met:

1. Redistributions of source code must retain the above copyright notice, this list of conditions and the following disclaimer.

- 2. Redistributions in binary form must reproduce the above copyright notice, this list of conditions and the following disclaimer in the documentation and/or other materials provided with the distribution.
- 3. Neither the name of the copyright holders nor the names of its contributors may be used to endorse or promote products derived from this software without specific prior written permission.

THIS SOFTWARE IS PROVIDED BY THE COPYRIGHT HOLDERS AND CONTRIBUTORS "AS IS" AND ANY EXPRESS OR IMPLIED WARRANTIES, INCLUDING, BUT NOT LIMITED TO, THE IMPLIED WARRANTIES OF MERCHANTABILITY AND FITNESS FOR A PARTICULAR PURPOSE ARE DISCLAIMED. IN NO EVENT SHALL THE COPYRIGHT OWNER OR CONTRIBUTORS BE LIABLE FOR ANY DIRECT, INDIRECT, INCIDENTAL, SPECIAL, EXEMPLARY, OR CONSEQUENTIAL DAMAGES (INCLUDING, BUT NOT LIMITED TO, PROCUREMENT OF SUBSTITUTE GOODS OR SERVICES; LOSS OF USE, DATA, OR PROFITS; OR BUSINESS INTERRUPTION) HOWEVER CAUSED AND ON ANY THEORY OF LIABILITY, WHETHER IN CONTRACT, STRICT LIABILITY, OR TORT (INCLUDING NEGLIGENCE OR OTHERWISE) ARISING IN ANY WAY OUT OF THE USE OF THIS SOFTWARE, EVEN IF ADVISED OF THE POSSIBILITY OF SUCH DAMAGE.

 $\langle$ /pre $\rangle$ 

Copyright (c) %YEARS% Oracle and/or its affiliates. All rights reserved.

Redistribution and use in source and binary forms, with or without modification, are permitted provided that the following conditions

are met:

- Redistributions of source code must retain the above copyright notice, this list of conditions and the following disclaimer.
- Redistributions in binary form must reproduce the above copyright notice, this list of conditions and the following disclaimer in the documentation and/or other materials provided with the distribution.
- Neither the name of Oracle nor the names of its contributors may be used to endorse or promote products derived from this software without specific prior written permission.

THIS SOFTWARE IS PROVIDED BY THE COPYRIGHT HOLDERS AND CONTRIBUTORS "AS IS" AND ANY EXPRESS OR IMPLIED WARRANTIES, INCLUDING, BUT NOT LIMITED TO, THE IMPLIED WARRANTIES OF MERCHANTABILITY AND FITNESS FOR A PARTICULAR PURPOSE ARE DISCLAIMED. IN NO

 EVENT SHALL THE COPYRIGHT OWNER OR CONTRIBUTORS BE LIABLE FOR ANY DIRECT, INDIRECT, INCIDENTAL, SPECIAL, EXEMPLARY, OR CONSEQUENTIAL DAMAGES (INCLUDING, BUT NOT LIMITED TO, PROCUREMENT OF SUBSTITUTE GOODS OR SERVICES; LOSS OF USE, DATA, OR PROFITS; OR BUSINESS INTERRUPTION) HOWEVER CAUSED AND ON ANY THEORY OF LIABILITY, WHETHER IN CONTRACT, STRICT LIABILITY, OR TORT (INCLUDING NEGLIGENCE OR OTHERWISE) ARISING IN ANY WAY OUT OF THE USE OF THIS SOFTWARE, EVEN IF ADVISED OF THE POSSIBILITY OF SUCH DAMAGE.

## Dynalink v.5

### Dynalink License <pre>

Copyright (c) 2009-2013, Attila Szegedi

Redistribution and use in source and binary forms, with or without modification, are permitted provided that the following conditions are met:

\* Redistributions of source code must retain the above copyright notice, this list of conditions and the following disclaimer.

\* Redistributions in binary form must reproduce the above copyright notice, this list of conditions and the following disclaimer in the documentation and/or other materials provided with the distribution.

\* Neither the name of the copyright holder nor the names of

 contributors may be used to endorse or promote products derived from this software without specific prior written permission.

THIS SOFTWARE IS PROVIDED BY THE COPYRIGHT HOLDERS AND CONTRIBUTORS "AS IS" AND ANY EXPRESS OR IMPLIED WARRANTIES, INCLUDING, BUT NOT LIMITED TO, THE IMPLIED WARRANTIES OF MERCHANTABILITY AND FITNESS FOR A PARTICULAR PURPOSE ARE DISCLAIMED. IN

#### NO EVENT SHALL COPYRIGHT HOLDER

BE LIABLE FOR ANY DIRECT, INDIRECT, INCIDENTAL, SPECIAL, EXEMPLARY, OR CONSEQUENTIAL DAMAGES (INCLUDING, BUT NOT LIMITED TO, PROCUREMENT OF SUBSTITUTE GOODS OR SERVICES; LOSS OF USE, DATA, OR PROFITS; OR BUSINESS INTERRUPTION) HOWEVER CAUSED AND ON ANY THEORY OF LIABILITY, WHETHER IN CONTRACT, STRICT LIABILITY, OR TORT (INCLUDING NEGLIGENCE OR OTHERWISE) ARISING IN ANY WAY OUT OF THE USE OF THIS SOFTWARE, EVEN IF ADVISED OF THE POSSIBILITY OF SUCH DAMAGE.

 $<$ /pre $>$ 

## Independent JPEG Group: JPEG release 6b

### JPEG License

 $\ddotsc$ 

\*\*\*\*\*\*\*\*\*\*\*\*\*\*\*\*\*\*\*\*\*\*\*\*\*\*\*\*\*\*\*\*\*\*\*\*\*\*\*\*\*\*\*\*\*\*\*\*\*\*\*\*\*\*\*\*\*\*\*\*\*\*\*\*\*\*\*\*\*\*\*\*\*\*\*\*

Copyright (C) 1991-1998, Thomas G. Lane.

This software is the work of Tom Lane, Philip Gladstone, Jim Boucher, Lee Crocker, Julian Minguillon, Luis Ortiz, George Phillips, Davide Rossi, Guido Vollbeding, Ge' Weijers, and other members of the Independent JPEG Group.

IJG is not affiliated with the official ISO JPEG standards committee.

The authors make NO WARRANTY or representation, either express or implied, with respect to this software, its quality, accuracy, merchantability, or fitness for a particular purpose. This software is provided "AS IS", and you, its user, assume the entire risk as to its quality and accuracy.

This software is copyright (C) 1991-1998, Thomas G. Lane. All Rights Reserved except as specified below.

Permission is hereby granted to use, copy, modify, and distribute this software (or portions thereof) for any purpose, without fee, subject to these conditions:

(1) If any part of the source code for this software is distributed, then this README file must be included, with this copyright and no-warranty notice unaltered; and any additions, deletions, or changes to the original files must be clearly indicated in accompanying documentation.

(2) If only executable code is distributed, then the accompanying documentation must state that "this software is based in part on the work of the Independent JPEG Group".

(3) Permission for use of this software is granted only if the user accepts full responsibility for any undesirable consequences; the authors accept NO LIABILITY for damages of any kind.

These conditions apply to any software derived from or based on the IJG code, not just to the unmodified library. If you use our work, you ought to acknowledge us.

Permission is NOT granted for the use of any IJG author's name or company name in advertising or publicity relating to this software or products derived from it. This software may be referred to only as "the Independent JPEG

Group's software".

We specifically permit and encourage the use of this software as the basis of commercial products, provided that all warranty or liability claims are assumed by the product vendor.

It appears that the arithmetic coding option of the JPEG spec is covered by patents owned by IBM, AT&T, and Mitsubishi. Hence arithmetic coding cannot legally be used without obtaining one or more licenses. For this reason, support for arithmetic coding has been removed from the free JPEG software. (Since arithmetic coding provides only a marginal gain over the unpatented Huffman mode, it is unlikely that very many implementations will support it.) So far as we are aware, there are no patent restrictions on the remaining code.

The IJG distribution formerly included code to read and write GIF files. To avoid entanglement with the Unisys LZW patent, GIF reading support has been removed altogether, and the GIF writer has been simplified to produce "uncompressed GIFs". This technique does not use the LZW algorithm; the resulting GIF files are larger than usual, but are readable by all standard GIF decoders.

We are required to state that "The Graphics Interchange Format(c) is the Copyright property of CompuServe Incorporated. GIF(sm) is a Service Mark property of CompuServe Incorporated."

```
****************************************************************************
```
 $\ddot{\phantom{0}}$ 

## International Components for Unicode (ICU4J) v67.1

### ICU4J License  $\ddot{\phantom{0}}$ 

COPYRIGHT AND PERMISSION NOTICE (ICU 58 and later)

Copyright 1991-2020 Unicode, Inc. All rights reserved. Distributed under the Terms of Use in https://www.unicode.org/copyright.html.

Permission is hereby granted, free of charge, to any person obtaining a copy of the Unicode data files and any associated documentation (the "Data Files") or Unicode software and any associated documentation (the "Software") to deal in the Data Files or Software without restriction, including without limitation the rights to use, copy, modify, merge, publish, distribute, and/or sell copies of the Data Files or Software, and to permit persons to whom the Data Files or Software are furnished to do so, provided that either (a) this copyright and permission notice appear with all copies of the Data Files or Software, or (b) this copyright and permission notice appear in associated Documentation.

THE DATA FILES AND SOFTWARE ARE PROVIDED "AS IS", WITHOUT WARRANTY OF ANY KIND, EXPRESS OR IMPLIED, INCLUDING BUT NOT LIMITED TO THE WARRANTIES OF MERCHANTABILITY, FITNESS FOR A PARTICULAR PURPOSE AND NONINFRINGEMENT OF THIRD PARTY RIGHTS. IN NO EVENT SHALL THE COPYRIGHT HOLDER OR HOLDERS INCLUDED IN THIS NOTICE BE LIABLE FOR ANY CLAIM, OR ANY SPECIAL INDIRECT OR CONSEQUENTIAL DAMAGES, OR ANY DAMAGES WHATSOEVER RESULTING FROM LOSS OF USE, DATA OR PROFITS, WHETHER IN AN ACTION OF CONTRACT, NEGLIGENCE OR OTHER TORTIOUS ACTION, ARISING OUT OF OR IN CONNECTION WITH THE USE OR PERFORMANCE OF THE DATA FILES OR SOFTWARE.

Except as contained in this notice, the name of a copyright holder shall not be used in advertising or otherwise to promote the sale, use or other dealings in these Data Files or Software without prior written authorization of the copyright holder.

---------------------

Third-Party Software Licenses

This section contains third-party software notices and/or additional terms for licensed third-party software components included within ICU libraries.

1. ICU License - ICU 1.8.1 to ICU 57.1

#### COPYRIGHT AND PERMISSION NOTICE

Copyright (c) 1995-2016 International Business Machines Corporation and others All rights reserved.

Permission is hereby granted, free of charge, to any person obtaining a copy of this software and associated documentation files (the "Software"), to deal in the Software without restriction, including without limitation the rights to use, copy, modify, merge, publish, distribute, and/or sell copies of the Software, and to permit persons to whom the Software is furnished to do so, provided that the above copyright notice(s) and this permission notice appear in all copies of the Software and that both the above copyright notice(s) and this permission notice appear in supporting documentation.

### THE SOFTWARE IS PROVIDED "AS IS", WITHOUT WARRANTY OF ANY KIND, EXPRESS OR IMPLIED, INCLUDING BUT NOT LIMITED TO THE WARRANTIES OF MERCHANTABILITY, FITNESS FOR A PARTICULAR PURPOSE AND NONINFRINGEMENT

OF THIRD PARTY RIGHTS. IN NO EVENT SHALL THE COPYRIGHT HOLDER OR HOLDERS INCLUDED IN THIS NOTICE BE LIABLE FOR ANY CLAIM, OR ANY SPECIAL INDIRECT OR CONSEQUENTIAL DAMAGES, OR ANY DAMAGES WHATSOEVER RESULTING FROM LOSS OF USE, DATA OR PROFITS, WHETHER IN AN ACTION OF CONTRACT, NEGLIGENCE OR OTHER TORTIOUS ACTION, ARISING OUT OF OR IN CONNECTION WITH THE USE OR PERFORMANCE OF THIS SOFTWARE.

Except as contained in this notice, the name of a copyright holder shall not be used in advertising or otherwise to promote the sale, use or other dealings in this Software without prior written authorization of the copyright holder.

All trademarks and registered trademarks mentioned herein are the property of their respective owners.

From: https://www.unicode.org/copyright.html:

Unicode Copyright and Terms of Use

For the general privacy policy governing access to this site, see the Unicode Privacy Policy.

 Unicode Copyright Copyright 1991-2020 Unicode, Inc. All rights reserved. Definitions

> Unicode Data Files ("DATA FILES") include all data files under the directories: https://www.unicode.org/Public/ https://www.unicode.org/reports/

#### https://www.unicode.org/ivd/data/

 Unicode Data Files do not include PDF online code charts under the directory: https://www.unicode.org/Public/

 Unicode Software ("SOFTWARE") includes any source code published in the Unicode Standard or any source code or compiled code under the directories: https://www.unicode.org/Public/PROGRAMS/ https://www.unicode.org/Public/cldr/ http://site.icu-project.org/download/

#### Terms of Use

 Certain documents and files on this website contain a legend indicating that "Modification is permitted." Any person is hereby authorized, without fee, to modify such documents and files to create derivative works conforming to the Unicode Standard, subject to Terms

and Conditions herein.

 Any person is hereby authorized, without fee, to view, use, reproduce, and distribute all documents and files, subject to the Terms and Conditions herein.

 Further specifications of rights and restrictions pertaining to the use of the Unicode DATA FILES and SOFTWARE can be found in the Unicode Data Files and Software License.

 Each version of the Unicode Standard has further specifications of rights and restrictions of use. For the book editions (Unicode 5.0 and earlier), these are found on the back of the title page.

 The Unicode PDF online code charts carry specific restrictions. Those restrictions are incorporated as the first page of each PDF code chart.

 All other files, including online documentation of the core specification for Unicode 6.0 and later, are covered under these general Terms of Use.

 No license is granted to "mirror" the Unicode website where a fee is charged for access to the "mirror" site.

 Modification is not permitted with respect to this document. All copies of this document must be verbatim. Restricted Rights Legend

 Any technical data or software which is licensed to the United States of America, its agencies and/or instrumentalities under this Agreement is commercial technical data or commercial computer software developed exclusively at private expense as defined in FAR 2.101, or DFARS 252.227-7014 (June 1995), as applicable. For technical data, use, duplication, or disclosure by the Government is subject to restrictions as set forth in DFARS 202.227-7015 Technical Data, Commercial and Items (Nov 1995) and this Agreement. For Software, in accordance with FAR 12-212 or DFARS 227-7202, as applicable, use, duplication or disclosure by the Government is subject to the restrictions set forth in this Agreement.

Warranties and Disclaimers

This publication and/or website may include technical or typographical

 errors or other inaccuracies. Changes are periodically added to the information herein; these changes will be incorporated in new editions of the publication and/or website. Unicode, Inc. may make improvements and/or changes in the product(s) and/or program(s) described in this publication and/or website at any time.

 If this file has been purchased on magnetic or optical media from Unicode, Inc. the sole and exclusive remedy for any claim will be exchange of the defective media within ninety (90) days of original purchase.

 EXCEPT AS PROVIDED IN SECTION E.2, THIS PUBLICATION AND/OR SOFTWARE IS PROVIDED "AS IS" WITHOUT WARRANTY OF ANY KIND EITHER EXPRESS, IMPLIED, OR STATUTORY, INCLUDING, BUT NOT LIMITED TO, ANY WARRANTIES OF MERCHANTABILITY, FITNESS FOR A PARTICULAR PURPOSE, OR NON-INFRINGEMENT. UNICODE, INC. AND ITS LICENSORS ASSUME NO

#### RESPONSIBILITY FOR ERRORS OR OMISSIONS IN THIS PUBLICATION AND/OR SOFTWARE OR OTHER DOCUMENTS WHICH ARE REFERENCED BY OR LINKED

#### TO THIS PUBLICATION OR THE UNICODE WEBSITE.

#### Waiver of Damages

 In no event shall Unicode, Inc. or its licensors be liable for any special, incidental, indirect or consequential damages of any kind, or any damages whatsoever, whether or not Unicode, Inc. was advised of the possibility of the damage, including, without limitation, those resulting from the following: loss of use, data or profits, in connection with the use, modification or distribution of this information or its derivatives.

Trademarks & Logos

 The Unicode Word Mark and the Unicode Logo are trademarks of Unicode, Inc. The Unicode Consortium and Unicode, Inc. are trade names of Unicode, Inc. Use of the information and materials found on this website indicates your acknowledgement of Unicode, Inc.s exclusive worldwide rights in the Unicode Word Mark, the Unicode Logo, and the Unicode trade names.

 The Unicode Consortium Name and Trademark Usage Policy (Trademark Policy) are incorporated herein by reference and you agree to abide by the provisions of the Trademark Policy, which may be changed from time to time in the sole discretion of Unicode, Inc.

All third party trademarks referenced herein are the property of their respective owners.

Miscellaneous

 Jurisdiction and Venue. This website is operated from a location in the State of California, United States of America. Unicode, Inc. makes no representation that the materials are appropriate for use in other locations. If you access this website from other locations, you are responsible for compliance with local laws. This Agreement, all use of this website and any claims and damages resulting from use of this website are governed solely by the laws of the State of California without regard to any principles which would apply the laws of a different jurisdiction. The user agrees that any disputes regarding this website shall be resolved solely in the courts located in Santa Clara County, California. The user agrees said courts have personal jurisdiction and agree to waive any right to transfer the dispute to any other forum.

 Modification by Unicode, Inc. Unicode, Inc. shall have the right to modify this Agreement at any time by posting it to this website. The user may not assign any part of this Agreement without Unicode, Inc.s prior written consent.

 Taxes. The user agrees to pay any taxes arising from access to this website or use of the information herein, except for those based on Unicodes net income.

 Severability. If any provision of this Agreement is declared invalid or unenforceable, the remaining provisions of this Agreement shall remain in effect.

Entire Agreement. This Agreement constitutes the entire agreement between the parties.

 $\overline{\mathbf{a}}$ 

## Mozilla Public Suffix List

### Public Suffix Notice

 $\overline{\mathbf{a}}$ 

You are receiving a copy of the Mozilla Public Suffix List in the following file: <iava-home>/lib/security/public\_suffix\_list.dat. The terms of the Oracle license do NOT apply to this file; it is licensed under the Mozilla Public License 2.0, separately from the Oracle programs you receive. If you do not wish to use the Public Suffix List, you may remove the <java-home>/lib/security/public\_suffix\_list.dat file.

The Source Code of this file is available under the

Mozilla Public License, v. 2.0 and is located at

https://raw.githubusercontent.com/publicsuffix/list/cbbba1d234670453df9c930dfbf510c0474d4301/public\_suffix\_li st.dat.

If a copy of the MPL was not distributed with this file, you can obtain one at https://mozilla.org/MPL/2.0/.

Software distributed under the License is distributed on an "AS IS" basis, WITHOUT WARRANTY OF ANY KIND, either express or implied. See the License for the specific language governing rights and limitations under the License.  $\ddot{\phantom{0}}$ 

### MPL v2.0 ``` Mozilla Public License Version 2.0 ==================================

1. Definitions

--------------

1.1. "Contributor"

 means each individual or legal entity that creates, contributes to the creation of, or owns Covered Software.

1.2. "Contributor Version"

 means the combination of the Contributions of others (if any) used by a Contributor and that particular Contributor's Contribution.

1.3. "Contribution"

means Covered Software of a particular Contributor.

#### 1.4. "Covered Software"

 means Source Code Form to which the initial Contributor has attached the notice in Exhibit A, the Executable Form of such Source Code Form, and Modifications of such Source Code Form, in each case including portions thereof.

1.5. "Incompatible With Secondary Licenses" means

 (a) that the initial Contributor has attached the notice described in Exhibit B to the Covered Software; or

(b) that the Covered

 Software was made available under the terms of version 1.1 or earlier of the License, but not also under the terms of a Secondary License.

#### 1.6. "Executable Form"

means any form of the work other than Source Code Form.

1.7. "Larger Work"

 means a work that combines Covered Software with other material, in a separate file or files, that is not Covered Software.

1.8. "License"

means this document.

1.9. "Licensable"

 means having the right to grant, to the maximum extent possible, whether at the time of the initial grant or subsequently, any and all of the rights conveyed by this License.

1.10. "Modifications"

means any of the following:

- (a) any file in Source Code Form that results from an addition to, deletion from, or modification of the contents of Covered Software; or
- (b) any new file in Source Code Form that contains any Covered Software.

#### 1.11. "Patent Claims" of a Contributor means any patent

 claim(s), including without limitation, method, process, and apparatus claims, in any patent Licensable by such Contributor that would be infringed, but for the grant of the License, by the making, using, selling, offering for sale, having made, import, or transfer of either its Contributions or its Contributor Version.

1.12. "Secondary License"

 means either the GNU General Public License, Version 2.0, the GNU Lesser General Public License, Version 2.1, the GNU Affero General Public License, Version 3.0, or any later versions of those licenses.

#### 1.13. "Source Code Form"

means the form of the work preferred for making modifications.

1.14. "You" (or "Your")

 means an individual or a legal entity exercising rights under this License. For legal entities, "You" includes any entity that controls, is controlled by, or is under common control with You. For purposes of this definition, "control" means (a) the power, direct

or indirect,

 to cause the direction or management of such entity, whether by contract or otherwise, or (b) ownership of more than fifty percent (50%) of the outstanding shares or beneficial ownership of such entity.

2. License Grants and Conditions --------------------------------

2.1. Grants

Each Contributor hereby grants You a world-wide, royalty-free, non-exclusive license:

(a) under intellectual property rights (other than patent or trademark) Licensable by such Contributor to use, reproduce, make available, modify, display, perform, distribute, and otherwise exploit its Contributions, either on an unmodified basis, with Modifications, or as part of a Larger Work; and

(b) under Patent Claims of such Contributor to make, use, sell, offer for sale, have made, import, and otherwise transfer either its Contributions or its Contributor Version.

2.2. Effective Date

The licenses granted in Section 2.1 with respect to any Contribution become effective for each Contribution on the date the Contributor first distributes such Contribution.

2.3. Limitations on Grant Scope

The licenses granted in this Section 2 are the only rights granted under this License. No additional rights or licenses will be implied from the distribution or licensing of Covered Software under this License. Notwithstanding Section 2.1(b) above, no patent license is granted by a Contributor:

(a) for any code that a Contributor has removed from Covered Software; or

(b) for infringements caused by: (i) Your and any other third party's modifications of Covered Software, or (ii) the combination of its Contributions with other software (except as part of its Contributor Version); or

(c) under Patent Claims infringed by Covered Software in the absence of

its Contributions.

This License does not grant any rights in the trademarks, service marks, or logos of any Contributor (except as may be necessary to comply with the notice requirements in Section 3.4).

2.4. Subsequent Licenses

No Contributor makes additional grants as a result of Your choice to distribute the Covered Software under a subsequent version of this License (see Section 10.2) or under the terms of a Secondary License (if permitted under the terms of Section 3.3).

2.5. Representation

Each Contributor represents that the Contributor believes its Contributions are its original creation(s) or it has sufficient rights to grant the rights to its Contributions conveyed by this License.

2.6. Fair Use

This License is not intended to limit any rights You have under applicable copyright doctrines of fair use, fair dealing, or other equivalents.

2.7. Conditions

Sections 3.1, 3.2, 3.3, and 3.4 are conditions of the licenses granted in Section 2.1.

3. Responsibilities

-------------------

3.1. Distribution of Source Form

All distribution of Covered Software in Source Code Form, including any Modifications that You create or to which You contribute, must be under the terms

 of this License. You must inform recipients that the Source Code Form of the Covered Software is governed by the terms of this License, and how they can obtain a copy of this License. You may not attempt to alter or restrict the recipients' rights in the Source Code Form.

3.2. Distribution of Executable Form

If You distribute Covered Software in Executable Form then:

- (a) such Covered Software must also be made available in Source Code Form, as described in Section 3.1, and You must inform recipients of the Executable Form how they can obtain a copy of such Source Code Form by reasonable means in a timely manner, at a charge no more than the cost of distribution to the recipient; and
- (b) You may distribute such Executable Form under the terms of this License, or sublicense it under different terms, provided that the license for the Executable Form does not attempt to limit or alter the recipients' rights in the Source Code Form under this License.

#### 3.3.

#### Distribution of a Larger Work

You may create and distribute a Larger Work under terms of Your choice, provided that You also comply with the requirements of this License for the Covered Software. If the Larger Work is a combination of Covered Software with a work governed by one or more Secondary Licenses, and the Covered Software is not Incompatible With Secondary Licenses, this License permits You to additionally distribute such Covered Software under the terms of such Secondary License(s), so that the recipient of the Larger Work may, at their option, further distribute the Covered Software under the terms of either this License or such Secondary License(s).

#### 3.4. Notices

You may not remove or alter the substance of any license notices (including copyright notices, patent notices, disclaimers of warranty, or limitations of liability) contained within the Source Code Form of the Covered Software, except that You may alter any license notices to the extent required to remedy known factual inaccuracies.

#### 3.5. Application of Additional Terms

You may choose to offer, and to charge a fee for, warranty, support, indemnity or liability obligations to one or more recipients of Covered Software. However, You may do so only on Your own behalf, and not on behalf of any Contributor. You must make it absolutely clear that any such warranty, support, indemnity, or liability obligation is offered by You alone, and You hereby agree to indemnify every Contributor for any liability incurred by such Contributor as a result of warranty, support, indemnity or liability terms You offer. You may include additional disclaimers of warranty and limitations of liability specific to any jurisdiction.

4. Inability to Comply Due to Statute or Regulation

---------------------------------------------------

If it is impossible for You to comply with any of the terms of this License with respect to some or all of the Covered Software due to statute, judicial order, or regulation then You must: (a) comply with

the terms of this License to the maximum extent possible; and (b) describe the limitations and the code they affect. Such description must be placed in a text file included with all distributions of the Covered Software under this License. Except to the extent prohibited by statute or regulation, such description must be sufficiently detailed for a recipient of ordinary skill to be able to understand it.

#### 5. Termination

--------------

5.1. The rights granted under this License will terminate automatically if You fail to comply with any of its terms. However, if You become compliant, then the rights granted under this License from a particular Contributor are reinstated (a) provisionally, unless and until such Contributor explicitly and finally terminates Your grants, and (b) on an ongoing basis, if such Contributor fails to notify You of the non-compliance by some reasonable means prior to 60 days after You have come back into compliance. Moreover, Your grants from a particular

Contributor are reinstated on an ongoing basis if such Contributor notifies You of the non-compliance by some reasonable means, this is the first time You have received notice of non-compliance with this License from such Contributor, and You become compliant prior to 30 days after Your receipt of the notice.

5.2. If You initiate litigation against any entity by asserting a patent infringement claim (excluding declaratory judgment actions, counter-claims, and cross-claims) alleging that a Contributor Version directly or indirectly infringes any patent, then the rights granted to You by any and all Contributors for the Covered Software under Section 2.1 of this License shall terminate.

5.3. In the event of termination under Sections 5.1 or 5.2 above, all end user license agreements (excluding distributors and resellers) which have been validly granted by You or Your distributors under this License prior to termination shall survive termination.

\*\*\*\*\*\*\*\*\*\*\*\*\*\*\*\*\*\*\*\*\*\*\*\*\*\*\*\*\*\*\*\*\*\*\*\*\*\*\*\*\*\*\*\*\*\*\*\*\*\*\*\*\*\*\*\*\*\*\*\*\*\*\*\*\*\*\*\*\*\*\*\* \*

\* 6. Disclaimer of Warranty \*

 $*$ 

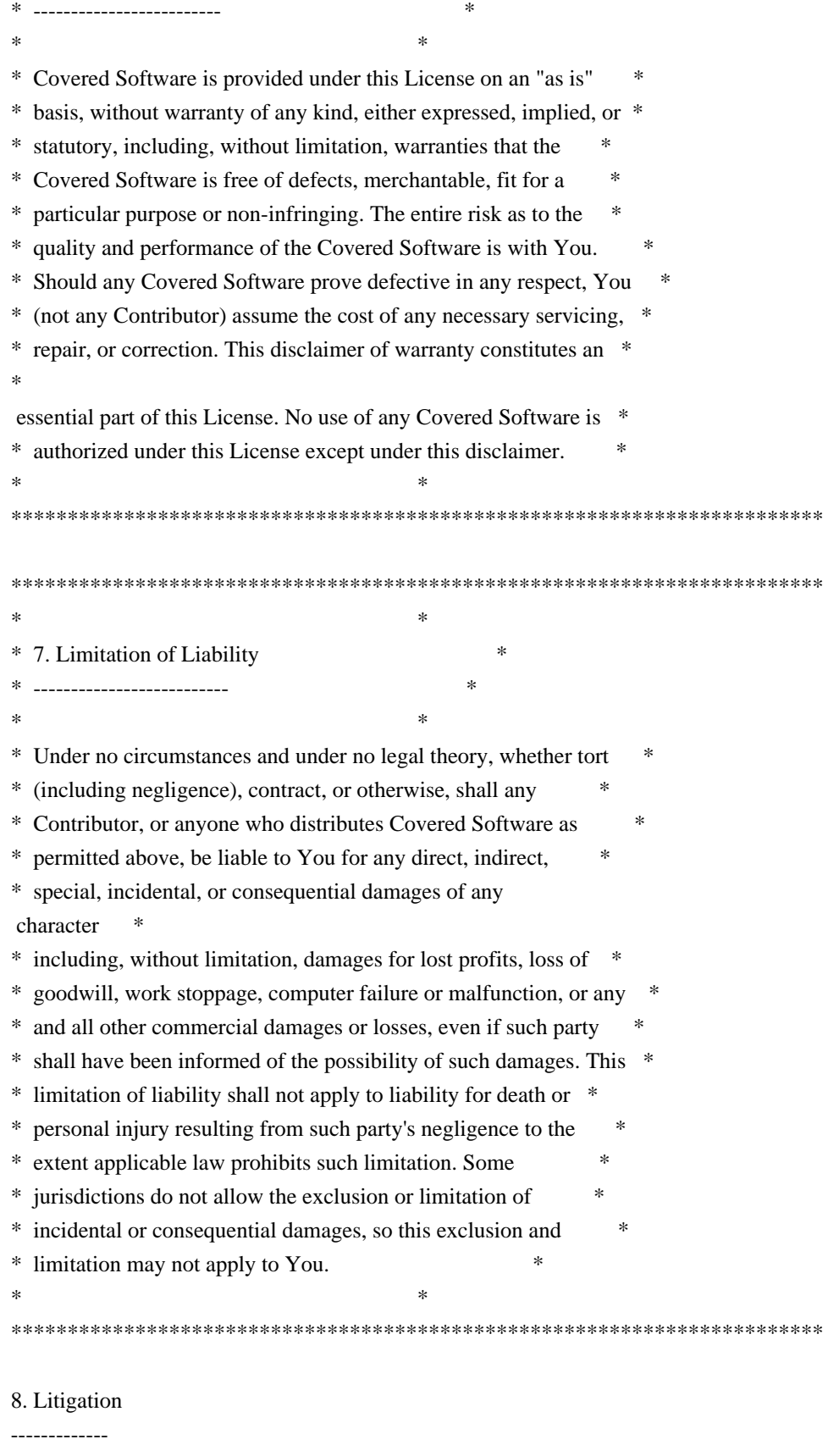

Any litigation relating to this License may be brought only in the courts

 of a jurisdiction where the defendant maintains its principal place of business and such litigation shall be governed by laws of that jurisdiction, without reference to its conflict-of-law provisions. Nothing in this Section shall prevent a party's ability to bring cross-claims or counter-claims.

9. Miscellaneous

----------------

This License represents the complete agreement concerning the subject matter hereof. If any provision of this License is held to be unenforceable, such provision shall be reformed only to the extent necessary to make it enforceable. Any law or regulation which provides that the language of a contract shall be construed against the drafter shall not be used to construe this License against a Contributor.

10. Versions of the License

---------------------------

10.1. New Versions

Mozilla Foundation is the license steward. Except as provided in Section 10.3, no one other than the license steward has the right to modify or publish new versions of this License. Each version will be given a distinguishing version number.

10.2. Effect of New Versions

You may distribute the Covered Software under the terms of the version of the License under which You originally received the Covered Software, or under the terms of any subsequent version published by the license steward.

10.3. Modified Versions

If you create software not governed by this License, and you want to create a new license for such software, you may create and use a modified version of this License if you rename the license and remove any references to the name of the license steward (except to note that such modified license differs from this License).

10.4. Distributing Source Code Form that is Incompatible With Secondary Licenses

If You choose to distribute Source Code Form that is Incompatible With Secondary Licenses under the terms of this version of the License, the notice described in Exhibit B of this License must be attached.

Exhibit A - Source Code Form License Notice

 This Source Code Form is subject to the terms of the Mozilla Public License, v. 2.0. If a copy of the MPL was not distributed with this file, You can obtain one at https://mozilla.org/MPL/2.0/.

If it is not possible or desirable to put the notice in a particular file, then You may include the notice in a location (such as a LICENSE file in a relevant directory) where a recipient would be likely to look for such a notice.

You may add additional accurate notices of copyright ownership.

Exhibit B - "Incompatible With Secondary Licenses" Notice ---------------------------------------------------------

 This Source Code Form is "Incompatible With Secondary Licenses", as defined by the Mozilla Public License, v. 2.0.

 $\overline{\mathbf{a}}$ 

## Apache Commons Byte Code Engineering Library (BCEL) Version 6.4.1

### Apache Commons BCEL Notice <pre>

-------------------------------------------

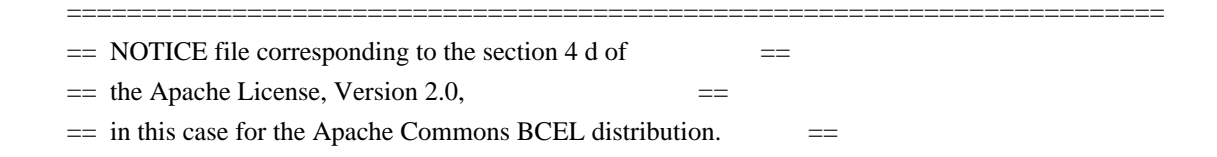

=========================================================================

 This product includes software developed by The Apache Software Foundation (http://www.apache.org/).

 $<$ /pre $>$ 

### Apache 2.0 License <pre>

> Apache License Version 2.0, January 2004 http://www.apache.org/licenses/

#### TERMS AND CONDITIONS FOR USE, REPRODUCTION, AND DISTRIBUTION

1. Definitions.

"License" shall mean the terms and conditions for use, reproduction,

 and distribution as defined by Sections 1 through 9 of this document.

 "Licensor" shall mean the copyright owner or entity authorized by the copyright owner that is granting the License.

 "Legal Entity" shall mean the union of the acting entity and all other entities that control, are controlled by, or are under common control with that entity. For the purposes of this definition, "control" means (i) the power, direct or indirect, to cause the direction or management of such entity, whether by contract or otherwise, or (ii) ownership of fifty percent (50%) or more of the outstanding shares, or (iii) beneficial ownership of such entity.

 "You" (or "Your") shall mean an individual or Legal Entity exercising permissions granted by this License.

 "Source" form shall mean the preferred form for making modifications, including but not limited to software source code, documentation source, and configuration files.

 "Object" form shall mean any form resulting from mechanical transformation or translation of a Source form, including but not limited to compiled object code, generated documentation, and conversions to other media types.

 "Work" shall mean the work of authorship, whether in Source or Object form, made available under the License, as indicated by a copyright notice that is included in or attached to the work (an example is provided in the Appendix below).

 "Derivative Works" shall mean any work, whether in Source or Object form, that is based on (or derived from) the Work and for which the editorial revisions, annotations, elaborations, or other modifications represent, as a whole, an original work of authorship. For the purposes of this License, Derivative Works shall not include works that remain separable from, or merely link (or bind by name) to the interfaces of, the Work and Derivative Works thereof.

 "Contribution" shall mean any work of authorship, including the original version of the Work and any modifications or additions

 to that Work or Derivative Works thereof, that is intentionally submitted to Licensor for inclusion in the Work by the copyright owner or by an individual or Legal Entity authorized to submit on behalf of the copyright owner. For the purposes of this definition, "submitted" means any form of electronic, verbal, or written communication sent

 to the Licensor or its representatives, including but not limited to communication on electronic mailing lists, source code control systems, and issue tracking systems that are managed by, or on behalf of, the Licensor for the purpose of discussing and improving the Work, but excluding communication that is conspicuously marked or otherwise designated in writing by the copyright owner as "Not a Contribution."

 "Contributor" shall mean Licensor and any individual or Legal Entity on behalf of whom a Contribution has been received by Licensor and subsequently incorporated within the Work.

#### 2. Grant of

 Copyright License. Subject to the terms and conditions of this License, each Contributor hereby grants to You a perpetual, worldwide, non-exclusive, no-charge, royalty-free, irrevocable copyright license to reproduce, prepare Derivative Works of, publicly display, publicly perform, sublicense, and distribute the Work and such Derivative Works in Source or Object form.

- 3. Grant of Patent License. Subject to the terms and conditions of this License, each Contributor hereby grants to You a perpetual, worldwide, non-exclusive, no-charge, royalty-free, irrevocable (except as stated in this section) patent license to make, have made, use, offer to sell, sell, import, and otherwise transfer the Work, where such license applies only to those patent claims licensable by such Contributor that are necessarily infringed by their Contribution(s) alone or by combination of their Contribution(s) with the Work to which such Contribution(s) was submitted. If You institute patent litigation against any entity (including a cross-claim or counterclaim in a lawsuit) alleging that the Work or a Contribution incorporated within the Work constitutes direct or contributory patent infringement, then any patent licenses granted to You under this License for that Work shall terminate as of the date such litigation is filed.
- 4. Redistribution. You may reproduce and distribute copies of the Work or Derivative Works thereof in any medium, with or without modifications, and in Source or Object form, provided that You meet the following conditions:
- (a) You must give any other recipients of the Work or Derivative Works a copy of this License; and
- (b) You must cause any modified files to carry prominent notices stating that You changed the files; and
- (c) You must retain, in the Source form of any Derivative Works that You distribute, all copyright, patent, trademark, and

attribution notices from

the Source form of the Work,

 excluding those notices that do not pertain to any part of the Derivative Works; and

 (d) If the Work includes a "NOTICE" text file as part of its distribution, then any Derivative Works that You distribute must include a readable copy of the attribution notices contained within such NOTICE file, excluding those notices that do not pertain to any part of the Derivative Works, in at least one of the following places: within a NOTICE text file distributed as part of the Derivative Works; within the Source form or documentation, if provided along with the Derivative Works; or, within a display generated by the Derivative Works, if and wherever such third-party notices normally appear. The contents of the NOTICE file are for informational purposes only and do not modify the License. You may add Your own attribution notices within Derivative Works that You distribute, alongside

 or as an addendum to the NOTICE text from the Work, provided that such additional attribution notices cannot be construed as modifying the License.

 You may add Your own copyright statement to Your modifications and may provide additional or different license terms and conditions for use, reproduction, or distribution of Your modifications, or for any such Derivative Works as a whole, provided Your use, reproduction, and distribution of the Work otherwise complies with the conditions stated in this License.

5. Submission of Contributions. Unless You explicitly state otherwise, any Contribution intentionally submitted for inclusion in the Work by You to the Licensor shall be under the terms and conditions of this License, without any additional terms or conditions. Notwithstanding the above, nothing herein shall supersede or modify the terms of any separate license agreement you may have executed with Licensor regarding such Contributions.

- 6. Trademarks. This License does not grant permission to use the trade names, trademarks, service marks, or product names of the Licensor, except as required for reasonable and customary use in describing the origin of the Work and reproducing the content of the NOTICE file.
- 7. Disclaimer of Warranty. Unless required by applicable law or agreed to in writing, Licensor provides the Work (and each Contributor provides its Contributions) on an "AS IS" BASIS, WITHOUT WARRANTIES OR CONDITIONS OF ANY KIND, either express or

 implied, including, without limitation, any warranties or conditions of TITLE, NON-INFRINGEMENT, MERCHANTABILITY, or FITNESS FOR A PARTICULAR PURPOSE. You are solely responsible for determining the appropriateness of using or redistributing the Work and assume any risks associated with Your exercise of permissions under this License.

8. Limitation of Liability. In no event and under no legal theory, whether

 in tort (including negligence), contract, or otherwise, unless required by applicable law (such as deliberate and grossly negligent acts) or agreed to in writing, shall any Contributor be liable to You for damages, including any direct, indirect, special, incidental, or consequential damages of any character arising as a result of this License or out of the use or inability to use the Work (including but not limited to damages for loss of goodwill, work stoppage, computer failure or malfunction, or any and all other commercial damages or losses), even if such Contributor has been advised of the possibility of such damages.

9. Accepting Warranty or Additional Liability. While redistributing the Work or Derivative Works thereof, You may choose to offer, and charge a fee for, acceptance of support, warranty, indemnity, or other liability obligations and/or rights consistent with this License. However, in accepting such obligations, You may act only

 on Your own behalf and on Your sole responsibility, not on behalf of any other Contributor, and only if You agree to indemnify, defend, and hold each Contributor harmless for any liability incurred by, or claims asserted against, such Contributor by reason of your accepting any such warranty or additional liability.

#### END OF TERMS AND CONDITIONS

APPENDIX: How to apply the Apache License to your work.

 To apply the Apache License to your work, attach the following boilerplate notice, with the fields enclosed by brackets "[]" replaced with your own identifying information. (Don't include the brackets!) The text should be enclosed in the appropriate comment syntax for the file format. We also recommend that a file or class name and description of purpose be included on the same "printed page" as the copyright notice for easier identification within third-party archives.

Copyright [yyyy] [name of copyright owner]

Licensed under the Apache License,

 Version 2.0 (the "License"); you may not use this file except in compliance with the License. You may obtain a copy of the License at

http://www.apache.org/licenses/LICENSE-2.0

Unless required by applicable law or agreed to in writing, software distributed under the License is distributed on an "AS IS" BASIS, WITHOUT WARRANTIES OR CONDITIONS OF ANY KIND, either express or implied. See the License for the specific language governing permissions and limitations under the License.

 $<$ /pre $>$ 

Copyright (c) %YEARS% Oracle and/or its affiliates. All rights reserved. DO NOT ALTER OR REMOVE COPYRIGHT NOTICES OR THIS FILE HEADER.

This code is free software; you can redistribute it and/or modify it under the terms of the GNU General Public License version 2 only, as published by the Free Software Foundation.

This code is distributed in the hope that it will be useful, but WITHOUT ANY WARRANTY; without even the implied warranty of MERCHANTABILITY or FITNESS FOR A PARTICULAR PURPOSE. See the GNU General Public License version 2 for more details (a copy is included in the LICENSE file that accompanied this code).

You should have received a copy of the GNU General Public License version 2 along with this work; if not, write to the Free Software Foundation, Inc., 51 Franklin St, Fifth Floor, Boston, MA 02110-1301 USA.

Please contact Oracle, 500 Oracle Parkway, Redwood Shores, CA 94065 USA or visit www.oracle.com if you need additional information or have any questions.

## **1.295 curl 8.1.1**

### **1.295.1 Available under license :**

COPYRIGHT AND PERMISSION NOTICE

Copyright (c) 1996 - 2023, Daniel Stenberg, <daniel@haxx.se>, and many contributors, see the THANKS file.

All rights reserved.

Permission to use, copy, modify, and distribute this software for any purpose with or without fee is hereby granted, provided that the above copyright notice and this permission notice appear in all copies.

THE SOFTWARE IS PROVIDED "AS IS", WITHOUT WARRANTY OF ANY KIND, EXPRESS OR IMPLIED, INCLUDING BUT NOT LIMITED TO THE WARRANTIES OF MERCHANTABILITY, FITNESS FOR A PARTICULAR PURPOSE AND NONINFRINGEMENT OF THIRD PARTY RIGHTS. IN NO EVENT SHALL THE AUTHORS OR COPYRIGHT HOLDERS BE LIABLE FOR ANY CLAIM, DAMAGES OR OTHER LIABILITY, WHETHER IN AN ACTION OF CONTRACT, TORT OR OTHERWISE, ARISING FROM, OUT OF OR IN CONNECTION WITH THE SOFTWARE OR THE USE OR OTHER DEALINGS IN THE SOFTWARE.

Except as contained in this notice, the name of a copyright holder shall not be used in advertising or otherwise to promote the sale, use or other dealings in this Software without prior written authorization of the copyright holder.

## **1.296 mysql-jdbc 8.0.22**

### **1.296.1 Available under license :**

No license file was found, but licenses were detected in source scan.

/opt/cola/permits/1842677812\_1699449066.7070816/0/mysql-connector-java-8.0.22-1.el8.src.rpm-cosi-expandarchive-p8sLEb0c/mysql-connector-java-8.0.22.tar.gz-cosi-expand-archive-0dMeMTF2/mysql-connector-java-8.0.22.tar.gz: binary file matches

Found in path(s): \* /bin/grep No license file was found, but licenses were detected in source scan.

# This program is free software; you can redistribute it and/or modify it under

# the terms of the GNU General Public License, version 2.0, as published by the

# limited to OpenSSL) that is licensed under separate terms, as designated in a

# This program is distributed in the hope that it will be useful, but WITHOUT

# ANY WARRANTY; without even the implied warranty of MERCHANTABILITY or FITNESS

# FOR A PARTICULAR PURPOSE. See the GNU General Public License, version 2.0,

# for more details.

# You should have received a copy of the GNU General Public License along with

Found in path(s):

\* /opt/cola/permits/1842677812\_1699449066.7070816/0/mysql-connector-java-8.0.22-1.el8.src.rpm-cosi-expandarchive-p8sLEb0c/mysql-connector-java.spec

## **1.297 libmysqlclient 5.6.3**

### **1.297.1 Available under license :**

No license file was found, but licenses were detected in source scan.

/opt/cola/permits/1842677729\_1699449075.2932694/0/mysql-5-6-3-m6-1-rhel5-i386-tar/MySQL-client-5.6.3\_m6-

1.rhel5.i386.rpm: binary file matches /opt/cola/permits/1842677729\_1699449075.2932694/0/mysql-5-6-3-m6-1-rhel5-i386-tar/MySQL-devel-5.6.3\_m6- 1.rhel5.i386.rpm: binary file matches /opt/cola/permits/1842677729\_1699449075.2932694/0/mysql-5-6-3-m6-1-rhel5-i386-tar/MySQL-embedded-5.6.3\_m6-1.rhel5.i386.rpm: binary file matches /opt/cola/permits/1842677729\_1699449075.2932694/0/mysql-5-6-3-m6-1-rhel5-i386-tar/MySQL-server-5.6.3\_m6- 1.rhel5.i386.rpm: binary file matches /opt/cola/permits/1842677729\_1699449075.2932694/0/mysql-5-6-3-m6-1-rhel5-i386-tar/MySQL-shared-5.6.3\_m6- 1.rhel5.i386.rpm: binary file matches /opt/cola/permits/1842677729\_1699449075.2932694/0/mysql-5-6-3-m6-1-rhel5-i386-tar/MySQL-test-5.6.3\_m6- 1.rhel5.i386.rpm: binary file matches

Found in path(s):

\* /bin/grep

# **1.298 bcpkix-fips 1.0.7**

### **1.298.1 Available under license :**

No license file was found, but licenses were detected in source scan.

/\*\*

\* Base constructor.

 $*$  <p>

\* The authorizer attempts to perform matching (including the use of the wildcard) in accordance with RFC 6125.

 $*$ 

 $*$  <p>

\* Known suffixes is a list of public domain suffixes that can't be used as wild cards for

\* example \*.com, or c\*c.com, as a dns wildcard could match every/most .com domains if a registrar were issue it.

\* If \*.com is in the known suffixes list will not be allowed to match.

 $*$ 

\*

 \* @param knownSuffixes a set of suffixes that cannot be wild-carded, e.g. { ".com", ".net", ".org" } \*/

Found in path(s):

\* /opt/cola/permits/1866420555\_1702420805.8968983/0/bcpkix-fips-1-0-7-sources-2 jar/org/bouncycastle/est/jcajce/JsseDefaultHostnameAuthorizer.java

## **1.299 proto-google-common-protos 2.29.0 1.299.1 Available under license :**

No license file was found, but licenses were detected in source scan.

// Licensed under the Apache License, Version 2.0 (the "License");

// you may not use this file except in compliance with the License.

// You may obtain a copy of the License at

// http://www.apache.org/licenses/LICENSE-2.0

// distributed under the License is distributed on an "AS IS" BASIS,

Found in path(s):

\* /opt/cola/permits/1870521330\_1702990616.6788976/0/proto-google-common-protos-2-29-0 jar/google/type/decimal.proto

\* /opt/cola/permits/1870521330\_1702990616.6788976/0/proto-google-common-protos-2-29-0 jar/google/api/config\_change.proto

\* /opt/cola/permits/1870521330\_1702990616.6788976/0/proto-google-common-protos-2-29-0 jar/google/cloud/audit/audit\_log.proto

\* /opt/cola/permits/1870521330\_1702990616.6788976/0/proto-google-common-protos-2-29-0 jar/google/api/client.proto

\* /opt/cola/permits/1870521330\_1702990616.6788976/0/proto-google-common-protos-2-29-0 jar/google/api/service.proto

\* /opt/cola/permits/1870521330\_1702990616.6788976/0/proto-google-common-protos-2-29-0 jar/google/type/quaternion.proto

\*

 /opt/cola/permits/1870521330\_1702990616.6788976/0/proto-google-common-protos-2-29-0 jar/google/type/month.proto

\* /opt/cola/permits/1870521330\_1702990616.6788976/0/proto-google-common-protos-2-29-0 jar/google/rpc/status.proto

\* /opt/cola/permits/1870521330\_1702990616.6788976/0/proto-google-common-protos-2-29-0 jar/google/rpc/context/audit\_context.proto

\* /opt/cola/permits/1870521330\_1702990616.6788976/0/proto-google-common-protos-2-29-0 jar/google/type/expr.proto

\* /opt/cola/permits/1870521330\_1702990616.6788976/0/proto-google-common-protos-2-29-0 jar/google/type/color.proto

\* /opt/cola/permits/1870521330\_1702990616.6788976/0/proto-google-common-protos-2-29-0 jar/google/api/routing.proto

\* /opt/cola/permits/1870521330\_1702990616.6788976/0/proto-google-common-protos-2-29-0 jar/google/api/monitored\_resource.proto

\* /opt/cola/permits/1870521330\_1702990616.6788976/0/proto-google-common-protos-2-29-0 jar/google/api/field\_info.proto

\*

 /opt/cola/permits/1870521330\_1702990616.6788976/0/proto-google-common-protos-2-29-0 jar/google/api/annotations.proto

\* /opt/cola/permits/1870521330\_1702990616.6788976/0/proto-google-common-protos-2-29-0 jar/google/api/monitoring.proto

\* /opt/cola/permits/1870521330\_1702990616.6788976/0/proto-google-common-protos-2-29-0 jar/google/api/resource.proto

\* /opt/cola/permits/1870521330\_1702990616.6788976/0/proto-google-common-protos-2-29-0 jar/google/api/documentation.proto

\* /opt/cola/permits/1870521330\_1702990616.6788976/0/proto-google-common-protos-2-29-0 jar/google/type/calendar\_period.proto

\* /opt/cola/permits/1870521330\_1702990616.6788976/0/proto-google-common-protos-2-29-0 jar/google/api/quota.proto

\* /opt/cola/permits/1870521330\_1702990616.6788976/0/proto-google-common-protos-2-29-0 jar/google/rpc/error\_details.proto

\* /opt/cola/permits/1870521330\_1702990616.6788976/0/proto-google-common-protos-2-29-0 jar/google/type/date.proto

\* /opt/cola/permits/1870521330\_1702990616.6788976/0/proto-google-common-protos-2-29-0 jar/google/api/policy.proto

\*

 /opt/cola/permits/1870521330\_1702990616.6788976/0/proto-google-common-protos-2-29-0 jar/google/longrunning/operations.proto

\* /opt/cola/permits/1870521330\_1702990616.6788976/0/proto-google-common-protos-2-29-0 jar/google/api/endpoint.proto

\* /opt/cola/permits/1870521330\_1702990616.6788976/0/proto-google-common-protos-2-29-0 jar/google/api/consumer.proto

\* /opt/cola/permits/1870521330\_1702990616.6788976/0/proto-google-common-protos-2-29-0 jar/google/logging/type/log\_severity.proto

\* /opt/cola/permits/1870521330\_1702990616.6788976/0/proto-google-common-protos-2-29-0 jar/google/type/datetime.proto

\* /opt/cola/permits/1870521330\_1702990616.6788976/0/proto-google-common-protos-2-29-0 jar/google/logging/type/http\_request.proto

\* /opt/cola/permits/1870521330\_1702990616.6788976/0/proto-google-common-protos-2-29-0 jar/google/api/distribution.proto

\* /opt/cola/permits/1870521330\_1702990616.6788976/0/proto-google-common-protos-2-29-0 jar/google/api/logging.proto

\*

 /opt/cola/permits/1870521330\_1702990616.6788976/0/proto-google-common-protos-2-29-0 jar/google/api/usage.proto

\* /opt/cola/permits/1870521330\_1702990616.6788976/0/proto-google-common-protos-2-29-0 jar/google/rpc/code.proto

\* /opt/cola/permits/1870521330\_1702990616.6788976/0/proto-google-common-protos-2-29-0 jar/google/type/phone\_number.proto

\* /opt/cola/permits/1870521330\_1702990616.6788976/0/proto-google-common-protos-2-29-0 jar/google/api/error\_reason.proto

\* /opt/cola/permits/1870521330\_1702990616.6788976/0/proto-google-common-protos-2-29-0 jar/google/geo/type/viewport.proto

\* /opt/cola/permits/1870521330\_1702990616.6788976/0/proto-google-common-protos-2-29-0 jar/google/rpc/context/attribute\_context.proto

\* /opt/cola/permits/1870521330\_1702990616.6788976/0/proto-google-common-protos-2-29-0 jar/google/type/money.proto

\* /opt/cola/permits/1870521330\_1702990616.6788976/0/proto-google-common-protos-2-29-0 jar/google/api/control.proto

\*

 /opt/cola/permits/1870521330\_1702990616.6788976/0/proto-google-common-protos-2-29-0 jar/google/api/visibility.proto

\* /opt/cola/permits/1870521330\_1702990616.6788976/0/proto-google-common-protos-2-29-0 jar/google/cloud/location/locations.proto

\* /opt/cola/permits/1870521330\_1702990616.6788976/0/proto-google-common-protos-2-29-0 jar/google/api/source\_info.proto

\* /opt/cola/permits/1870521330\_1702990616.6788976/0/proto-google-common-protos-2-29-0 jar/google/type/localized\_text.proto

\* /opt/cola/permits/1870521330\_1702990616.6788976/0/proto-google-common-protos-2-29-0-

jar/google/type/fraction.proto

\* /opt/cola/permits/1870521330\_1702990616.6788976/0/proto-google-common-protos-2-29-0 jar/google/api/auth.proto

\* /opt/cola/permits/1870521330\_1702990616.6788976/0/proto-google-common-protos-2-29-0 jar/google/api/system\_parameter.proto

\* /opt/cola/permits/1870521330\_1702990616.6788976/0/proto-google-common-protos-2-29-0 jar/google/type/interval.proto

\* /opt/cola/permits/1870521330\_1702990616.6788976/0/proto-google-common-protos-2-29-0 jar/google/api/context.proto

\*

 /opt/cola/permits/1870521330\_1702990616.6788976/0/proto-google-common-protos-2-29-0 jar/google/api/field\_behavior.proto

\* /opt/cola/permits/1870521330\_1702990616.6788976/0/proto-google-common-protos-2-29-0 jar/google/api/backend.proto

\* /opt/cola/permits/1870521330\_1702990616.6788976/0/proto-google-common-protos-2-29-0 jar/google/api/httpbody.proto

\* /opt/cola/permits/1870521330\_1702990616.6788976/0/proto-google-common-protos-2-29-0 jar/google/api/label.proto

\* /opt/cola/permits/1870521330\_1702990616.6788976/0/proto-google-common-protos-2-29-0 jar/google/api/log.proto

\* /opt/cola/permits/1870521330\_1702990616.6788976/0/proto-google-common-protos-2-29-0 jar/google/api/metric.proto

\* /opt/cola/permits/1870521330\_1702990616.6788976/0/proto-google-common-protos-2-29-0 jar/google/type/postal\_address.proto

\* /opt/cola/permits/1870521330\_1702990616.6788976/0/proto-google-common-protos-2-29-0 jar/google/api/http.proto

\*

 /opt/cola/permits/1870521330\_1702990616.6788976/0/proto-google-common-protos-2-29-0 jar/google/type/latlng.proto

\* /opt/cola/permits/1870521330\_1702990616.6788976/0/proto-google-common-protos-2-29-0 jar/google/type/timeofday.proto

\* /opt/cola/permits/1870521330\_1702990616.6788976/0/proto-google-common-protos-2-29-0 jar/google/api/billing.proto

\* /opt/cola/permits/1870521330\_1702990616.6788976/0/proto-google-common-protos-2-29-0 jar/google/type/dayofweek.proto

\* /opt/cola/permits/1870521330\_1702990616.6788976/0/proto-google-common-protos-2-29-0 jar/google/cloud/extended\_operations.proto

No license file was found, but licenses were detected in source scan.

// Licensed under the Apache License, Version 2.0 (the "License");

// you may not use this file except in compliance with the License.

// You may obtain a copy of the License at

// http://www.apache.org/licenses/LICENSE-2.0

// distributed under the License is distributed on an "AS IS" BASIS,

// agreement (which includes confidentiality provisions). These features may

Found in path(s):

\* /opt/cola/permits/1870521330\_1702990616.6788976/0/proto-google-common-protos-2-29-0-

## **1.300 protobuf-java 3.25.1**

### **1.300.1 Available under license :**

No license file was found, but licenses were detected in source scan.

// Copyright 2008 Google Inc. All rights reserved.

// Redistribution and use in source and binary forms, with or without // modification, are permitted provided that the following conditions are // \* Redistributions of source code must retain the above copyright

// notice, this list of conditions and the following disclaimer.

// \* Redistributions in binary form must reproduce the above

// copyright notice, this list of conditions and the following disclaimer

// in the documentation and/or other materials provided with the

// \* Neither the name of Google Inc. nor the names of its

// this software without specific prior written permission.

Found in path(s):

\* /opt/cola/permits/1870521345\_1702990628.701057/0/protobuf-java-3-25-1-jar/google/protobuf/duration.proto

\* /opt/cola/permits/1870521345\_1702990628.701057/0/protobuf-java-3-25-1-jar/google/protobuf/field\_mask.proto

\* /opt/cola/permits/1870521345\_1702990628.701057/0/protobuf-java-3-25-1-jar/google/protobuf/type.proto

\*

.

 /opt/cola/permits/1870521345\_1702990628.701057/0/protobuf-java-3-25-1-jar/google/protobuf/any.proto \* /opt/cola/permits/1870521345\_1702990628.701057/0/protobuf-java-3-25-1-

jar/google/protobuf/source\_context.proto

\* /opt/cola/permits/1870521345\_1702990628.701057/0/protobuf-java-3-25-1-jar/google/protobuf/descriptor.proto

\* /opt/cola/permits/1870521345\_1702990628.701057/0/protobuf-java-3-25-1-jar/google/protobuf/empty.proto

\* /opt/cola/permits/1870521345\_1702990628.701057/0/protobuf-java-3-25-1-jar/google/protobuf/wrappers.proto

\* /opt/cola/permits/1870521345\_1702990628.701057/0/protobuf-java-3-25-1-jar/google/protobuf/api.proto

\* /opt/cola/permits/1870521345\_1702990628.701057/0/protobuf-java-3-25-1-jar/google/protobuf/timestamp.proto

\* /opt/cola/permits/1870521345\_1702990628.701057/0/protobuf-java-3-25-1-jar/google/protobuf/struct.proto No license file was found, but licenses were detected in source scan.

Manifest-Version: 1.0 Created-By: mergejars Bnd-LastModified: 1700075063475 Bundle-Description: Core Protocol Buffers library. Protocol Buffers are a way of encoding structured data in an efficient yet extensible format

Bundle-DocURL: https://developers.google.com/protocol-buffers/ Bundle-License: https://opensource.org/licenses/BSD-3-Clause Bundle-ManifestVersion: 2 Bundle-Name: Protocol Buffers [Core] Bundle-SymbolicName: com.google.protobuf Bundle-Version: 3.25.1 Export-Package: com.google.protobuf;version="3.25.1",com.google.protobuf
.compiler;version="3.25.1";uses:="com.google.protobuf" Import-Package: com.google.protobuf;version="[3.25,4)",sun.misc;resoluti on:=optional Require-Capability: osgi.ee;filter:="(&(osgi.ee=JavaSE)(version=1.8))" Tool: Bnd-6.4.0.202211291949 Target-Label: //java/core:lite\_runtime\_only

Found in path(s):

\* /opt/cola/permits/1870521345\_1702990628.701057/0/protobuf-java-3-25-1-jar/META-INF/MANIFEST.MF

## **1.301 error\_prone\_annotations 2.23.0**

## **1.301.1 Available under license :**

No license file was found, but licenses were detected in source scan.

 $\langle$  . .

Copyright 2015 The Error Prone Authors.

 Licensed under the Apache License, Version 2.0 (the "License"); you may not use this file except in compliance with the License. You may obtain a copy of the License at

http://www.apache.org/licenses/LICENSE-2.0

 Unless required by applicable law or agreed to in writing, software distributed under the License is distributed on an "AS IS" BASIS, WITHOUT WARRANTIES OR CONDITIONS OF ANY KIND, either express or implied. See the License for the specific language governing permissions and limitations under the License.

-->

Found in path(s):

\* /opt/cola/permits/1880697838\_1704469724.6983197/0/error-prone-annotations-2-23-0-jar/META-INF/maven/com.google.errorprone/error\_prone\_annotations/pom.xml No license file was found, but licenses were detected in source scan.

Manifest-Version: 1.0 Created-By: Maven JAR Plugin 3.2.2 Build-Jdk-Spec: 17 Automatic-Module-Name: com.google.errorprone.annotations Bundle-Description: Error Prone is a static analysis tool for Java that catches common programming mistakes at compile-time. Bundle-DocURL: https://errorprone.info/error\_prone\_annotations Bundle-License: "Apache 2.0";link="http://www.apache.org/licenses/LICENS E-2.0.txt" Bundle-ManifestVersion: 2 Bundle-Name: error-prone annotations

Bundle-SCM: url="https://github.com/google/error-prone/error\_prone\_annot ations",connection="scm:git:https://github.com/google/error-prone.git/e rror\_prone\_annotations",developer-connection="scm:git:git@github.com:go ogle/error-prone.git/error\_prone\_annotations",tag=HEAD Bundle-SymbolicName: com.google.errorprone.annotations Bundle-Vendor: Google LLC Bundle-Version: 2.23.0 Export-Package: com.google.errorprone.annotations;uses:="javax.lang.mode l.element";version="2.23.0",com.google.errorprone.annotations.concurren t;version="2.23.0" Import-Package: javax.lang.model.element Require-Capability: osgi.ee;filter:="(&(osgi.ee=JavaSE)(version=1.8))"

Found in path(s): \* /opt/cola/permits/1880697838\_1704469724.6983197/0/error-prone-annotations-2-23-0-jar/META-INF/MANIFEST.MF

# **1.302 jsch 0.2.4**

## **1.302.1 Available under license :**

JZlib 0.0.\* were released under the GNU LGPL license. Later, we have switched over to a BSD-style license.

------------------------------------------------------------------------------

Copyright (c) 2000-2011 ymnk, JCraft,Inc. All rights reserved.

Redistribution and use in source and binary forms, with or without modification, are permitted provided that the following conditions are met:

- 1. Redistributions of source code must retain the above copyright notice, this list of conditions and the following disclaimer.
- 2. Redistributions in binary form must reproduce the above copyright notice, this list of conditions and the following disclaimer in the documentation and/or other materials provided with the distribution.
- 3. The names of the authors may not be used to endorse or promote products derived from this software without specific prior written permission.

#### THIS SOFTWARE IS PROVIDED ``AS IS'' AND ANY EXPRESSED OR IMPLIED WARRANTIES, INCLUDING, BUT NOT

 LIMITED TO, THE IMPLIED WARRANTIES OF MERCHANTABILITY AND FITNESS FOR A PARTICULAR PURPOSE ARE DISCLAIMED. IN NO EVENT SHALL JCRAFT, INC. OR ANY CONTRIBUTORS TO THIS SOFTWARE BE LIABLE FOR ANY DIRECT, INDIRECT, INCIDENTAL, SPECIAL, EXEMPLARY, OR CONSEQUENTIAL DAMAGES (INCLUDING, BUT NOT LIMITED TO, PROCUREMENT OF SUBSTITUTE GOODS OR SERVICES; LOSS OF USE, DATA, OR PROFITS; OR BUSINESS INTERRUPTION) HOWEVER CAUSED AND ON ANY THEORY OF

### LIABILITY, WHETHER IN CONTRACT, STRICT LIABILITY, OR TORT (INCLUDING NEGLIGENCE OR OTHERWISE) ARISING IN ANY WAY OUT OF THE USE OF THIS SOFTWARE, EVEN IF ADVISED OF THE POSSIBILITY OF SUCH DAMAGE. JSch 0.0.\* was released under the GNU LGPL license. Later, we have switched

over to a BSD-style license.

------------------------------------------------------------------------------

Copyright (c) 2002-2015 Atsuhiko Yamanaka, JCraft,Inc. All rights reserved.

Redistribution and use in source and binary forms, with or without modification, are permitted provided that the following conditions are met:

- 1. Redistributions of source code must retain the above copyright notice, this list of conditions and the following disclaimer.
- 2. Redistributions in binary form must reproduce the above copyright notice, this list of conditions and the following disclaimer in the documentation and/or other materials provided with the distribution.
- 3. The names of the authors may not be used to endorse or promote products derived from this software without specific prior written permission.

THIS SOFTWARE IS PROVIDED ``AS IS" AND ANY EXPRESSED OR IMPLIED WARRANTIES, INCLUDING,

 BUT NOT LIMITED TO, THE IMPLIED WARRANTIES OF MERCHANTABILITY AND FITNESS FOR A PARTICULAR PURPOSE ARE DISCLAIMED. IN NO EVENT SHALL JCRAFT, INC. OR ANY CONTRIBUTORS TO THIS SOFTWARE BE LIABLE FOR ANY DIRECT, INDIRECT, INCIDENTAL, SPECIAL, EXEMPLARY, OR CONSEQUENTIAL DAMAGES (INCLUDING, BUT NOT LIMITED TO, PROCUREMENT OF SUBSTITUTE GOODS OR SERVICES; LOSS OF USE, DATA, OR PROFITS; OR BUSINESS INTERRUPTION) HOWEVER CAUSED AND ON ANY THEORY OF LIABILITY, WHETHER IN CONTRACT, STRICT LIABILITY, OR TORT (INCLUDING NEGLIGENCE OR OTHERWISE) ARISING IN ANY WAY OUT OF THE USE OF THIS SOFTWARE, EVEN IF ADVISED OF THE POSSIBILITY OF SUCH DAMAGE. jBCrypt is subject to the following license:

/\*

\* Copyright (c) 2006 Damien Miller <djm@mindrot.org>

\*

\* Permission to use, copy, modify, and distribute this software for any

\* purpose with or without fee is hereby granted, provided that the above

\* copyright notice and this permission notice appear in all copies.

\*

\* THE SOFTWARE IS PROVIDED "AS IS" AND THE AUTHOR DISCLAIMS ALL WARRANTIES

\* WITH REGARD TO THIS SOFTWARE INCLUDING ALL IMPLIED WARRANTIES OF

\* MERCHANTABILITY AND FITNESS. IN NO EVENT SHALL THE AUTHOR BE LIABLE FOR

\* ANY SPECIAL, DIRECT, INDIRECT, OR CONSEQUENTIAL DAMAGES OR ANY DAMAGES

\* WHATSOEVER RESULTING FROM LOSS OF USE, DATA OR PROFITS, WHETHER IN AN

# **1.303 zstd 1.5.5**

### **1.303.1 Available under license :**

 GNU GENERAL PUBLIC LICENSE Version 2, June 1991

Copyright (C) 1989, 1991 Free Software Foundation, Inc., 51 Franklin Street, Fifth Floor, Boston, MA 02110-1301 USA Everyone is permitted to copy and distribute verbatim copies of this license document, but changing it is not allowed.

#### Preamble

 The licenses for most software are designed to take away your freedom to share and change it. By contrast, the GNU General Public License is intended to guarantee your freedom to share and change free software--to make sure the software is free for all its users. This General Public License applies to most of the Free Software Foundation's software and to any other program whose authors commit to using it. (Some other Free Software Foundation software is covered by the GNU Lesser General Public License instead.) You can apply it to your programs, too.

 When we speak of free software, we are referring to freedom, not price.

 Our General Public Licenses are designed to make sure that you have the freedom to distribute copies of free software (and charge for this service if you wish), that you receive source code or can get it if you want it, that you can change the software or use pieces of it in new free programs; and that you know you can do these things.

 To protect your rights, we need to make restrictions that forbid anyone to deny you these rights or to ask you to surrender the rights. These restrictions translate to certain responsibilities for you if you distribute copies of the software, or if you modify it.

 For example, if you distribute copies of such a program, whether gratis or for a fee, you must give the recipients all the rights that you have. You must make sure that they, too, receive or can get the source code. And you must show them these terms so they know their rights.

We protect your rights with two steps: (1) copyright the software, and

(2) offer you this license which gives you legal permission to copy, distribute and/or modify the software.

 Also, for each author's protection and ours, we want to make certain that everyone understands that there is no warranty for this free software. If the software is modified by someone else and passed on, we want its recipients to know that what they have is not the original, so that any problems introduced by others will not reflect on the original authors' reputations.

 Finally, any free program is threatened constantly by software patents. We wish to avoid the danger that redistributors of a free program will individually obtain patent licenses, in effect making the program proprietary. To prevent this, we have made it clear that any patent must be licensed for everyone's free use or not licensed at all.

 The precise terms and conditions for copying, distribution and modification follow.

#### GNU GENERAL PUBLIC LICENSE TERMS AND CONDITIONS FOR COPYING, DISTRIBUTION AND MODIFICATION

 0. This License applies to any program or other work which contains a notice placed by the copyright holder saying it may be distributed under the terms of this General Public License. The "Program", below, refers to any such program or work, and a "work based on the Program" means either the Program or any derivative work under copyright law: that is to say, a work containing the Program or a portion of it, either verbatim or with modifications and/or translated into another language. (Hereinafter, translation is included without limitation in the term "modification".) Each licensee is addressed as "you".

Activities other than copying, distribution and modification are not covered by this License; they are outside its scope. The act of running the Program is not restricted, and the output from the Program is covered only if its contents constitute a work based on the Program (independent of having been made by running the Program). Whether that is true depends on what the Program does.

 1. You may copy and distribute verbatim copies of the Program's source code as you receive it, in any medium, provided that you conspicuously and appropriately publish on each copy an appropriate copyright notice and disclaimer of warranty; keep intact all the notices that refer to this License and to the absence of any warranty; and give any other recipients of the Program a copy of this License along with the Program.

You may charge a fee for the physical act of transferring a copy, and you may at your option offer warranty protection in exchange for a fee.

 2. You may modify your copy or copies of the Program or any portion of it, thus forming a work based on the Program, and copy and distribute such modifications or work under the terms of Section 1 above, provided that you also meet all of these conditions:

 a) You must cause the modified files to carry prominent notices stating that you changed the files and the date of any change.

b) You must cause

 any work that you distribute or publish, that in whole or in part contains or is derived from the Program or any part thereof, to be licensed as a whole at no charge to all third parties under the terms of this License.

 c) If the modified program normally reads commands interactively when run, you must cause it, when started running for such interactive use in the most ordinary way, to print or display an announcement including an appropriate copyright notice and a notice that there is no warranty (or else, saying that you provide a warranty) and that users may redistribute the program under these conditions, and telling the user how to view a copy of this License. (Exception: if the Program itself is interactive but does not normally print such an announcement, your work based on the Program is not required to print an announcement.)

These requirements apply to the modified work as a whole. If identifiable sections of that work

are not derived from the Program,

and can be reasonably considered independent and separate works in themselves, then this License, and its terms, do not apply to those sections when you distribute them as separate works. But when you distribute the same sections as part of a whole which is a work based on the Program, the distribution of the whole must be on the terms of this License, whose permissions for other licensees extend to the entire whole, and thus to each and every part regardless of who wrote it.

Thus, it is not the intent of this section to claim rights or contest your rights to work written entirely by you; rather, the intent is to exercise the right to control the distribution of derivative or collective works based on the Program.

In addition, mere aggregation of another work not based on the Program with the Program (or with a work based on the Program) on a volume of a storage or distribution medium does not bring the other work under

the scope of this License.

 3. You may copy and distribute the Program (or a work based on it, under Section 2) in object code or executable form under the terms of Sections 1 and 2 above provided that you also do one of the following:

 a) Accompany it with the complete corresponding machine-readable source code, which must be distributed under the terms of Sections 1 and 2 above on a medium customarily used for software interchange; or,

 b) Accompany it with a written offer, valid for at least three years, to give any third party, for a charge no more than your cost of physically performing source distribution, a complete machine-readable copy of the corresponding source code, to be distributed under the terms of Sections 1 and 2 above on a medium customarily used for software interchange; or,

 c) Accompany it with the information you received as to the offer to distribute corresponding source code. (This alternative is allowed only for noncommercial distribution and only if you

 received the program in object code or executable form with such an offer, in accord with Subsection b above.)

The source code for a work means the preferred form of the work for making modifications to it. For an executable work, complete source code means all the source code for all modules it contains, plus any associated interface definition files, plus the scripts used to control compilation and installation of the executable. However, as a special exception, the source code distributed need not include anything that is normally distributed (in either source or binary form) with the major components (compiler, kernel, and so on) of the operating system on which the executable runs, unless that component itself accompanies the executable.

If distribution of executable or object code is made by offering access to copy from a designated place, then offering equivalent access to copy the source code from the same place counts as distribution of the source

 code, even though third parties are not compelled to copy the source along with the object code.

 4. You may not copy, modify, sublicense, or distribute the Program except as expressly provided under this License. Any attempt otherwise to copy, modify, sublicense or distribute the Program is void, and will automatically terminate your rights under this License. However, parties who have received copies, or rights, from you under this License will not have their licenses terminated so long as such

parties remain in full compliance.

 5. You are not required to accept this License, since you have not signed it. However, nothing else grants you permission to modify or distribute the Program or its derivative works. These actions are prohibited by law if you do not accept this License. Therefore, by modifying or distributing the Program (or any work based on the Program), you indicate your acceptance of this License to do so, and all its terms and conditions for copying, distributing or modifying

the Program or works based on it.

 6. Each time you redistribute the Program (or any work based on the Program), the recipient automatically receives a license from the original licensor to copy, distribute or modify the Program subject to these terms and conditions. You may not impose any further restrictions on the recipients' exercise of the rights granted herein. You are not responsible for enforcing compliance by third parties to this License.

 7. If, as a consequence of a court judgment or allegation of patent infringement or for any other reason (not limited to patent issues), conditions are imposed on you (whether by court order, agreement or otherwise) that contradict the conditions of this License, they do not excuse you from the conditions of this License. If you cannot distribute so as to satisfy simultaneously your obligations under this License and any other pertinent obligations, then as a consequence you may not distribute the Program at all. For

example, if a patent

license would not permit royalty-free redistribution of the Program by all those who receive copies directly or indirectly through you, then the only way you could satisfy both it and this License would be to refrain entirely from distribution of the Program.

If any portion of this section is held invalid or unenforceable under any particular circumstance, the balance of the section is intended to apply and the section as a whole is intended to apply in other circumstances.

It is not the purpose of this section to induce you to infringe any patents or other property right claims or to contest validity of any such claims; this section has the sole purpose of protecting the integrity of the free software distribution system, which is implemented by public license practices. Many people have made generous contributions to the wide range of software distributed through that system in reliance on consistent application of that system; it is up to the author/donor to

 decide if he or she is willing to distribute software through any other system and a licensee cannot impose that choice.

This section is intended to make thoroughly clear what is believed to be a consequence of the rest of this License.

 8. If the distribution and/or use of the Program is restricted in certain countries either by patents or by copyrighted interfaces, the original copyright holder who places the Program under this License may add an explicit geographical distribution limitation excluding those countries, so that distribution is permitted only in or among countries not thus excluded. In such case, this License incorporates the limitation as if written in the body of this License.

 9. The Free Software Foundation may publish revised and/or new versions of the General Public License from time to time. Such new versions will be similar in spirit to the present version, but may differ in detail to address new problems or concerns.

Each version is given a distinguishing version number. If the Program specifies a version number of this License which applies to it and "any later version", you have the option of following the terms and conditions either of that version or of any later version published by the Free Software Foundation. If the Program does not specify a version number of this License, you may choose any version ever published by the Free Software Foundation.

 10. If you wish to incorporate parts of the Program into other free programs whose distribution conditions are different, write to the author to ask for permission. For software which is copyrighted by the Free Software Foundation, write to the Free Software Foundation; we sometimes make exceptions for this. Our decision will be guided by the two goals of preserving the free status of all derivatives of our free software and of promoting the sharing and reuse of software generally.

#### NO WARRANTY

### 11. BECAUSE THE PROGRAM IS LICENSED FREE OF CHARGE, THERE IS NO WARRANTY

FOR THE PROGRAM, TO THE EXTENT PERMITTED BY APPLICABLE LAW. EXCEPT WHEN OTHERWISE STATED IN WRITING THE COPYRIGHT HOLDERS AND/OR OTHER PARTIES PROVIDE THE PROGRAM "AS IS" WITHOUT WARRANTY OF ANY KIND, EITHER EXPRESSED OR IMPLIED, INCLUDING, BUT NOT LIMITED TO, THE IMPLIED WARRANTIES OF MERCHANTABILITY AND FITNESS FOR A PARTICULAR PURPOSE. THE ENTIRE RISK AS TO THE QUALITY AND PERFORMANCE OF THE PROGRAM IS WITH YOU. SHOULD THE PROGRAM PROVE DEFECTIVE, YOU ASSUME THE COST OF ALL NECESSARY SERVICING,

REPAIR OR CORRECTION.

 12. IN NO EVENT UNLESS REQUIRED BY APPLICABLE LAW OR AGREED TO IN WRITING WILL ANY COPYRIGHT HOLDER, OR ANY OTHER PARTY WHO MAY MODIFY AND/OR REDISTRIBUTE THE PROGRAM AS PERMITTED ABOVE, BE LIABLE TO YOU FOR DAMAGES, INCLUDING ANY GENERAL, SPECIAL, INCIDENTAL OR CONSEQUENTIAL DAMAGES ARISING OUT OF THE USE OR INABILITY TO USE THE PROGRAM (INCLUDING BUT NOT LIMITED TO LOSS OF DATA OR DATA BEING RENDERED INACCURATE OR LOSSES SUSTAINED BY YOU OR

 THIRD PARTIES OR A FAILURE OF THE PROGRAM TO OPERATE WITH ANY OTHER PROGRAMS), EVEN IF SUCH HOLDER OR OTHER PARTY HAS BEEN ADVISED OF THE POSSIBILITY OF SUCH DAMAGES.

#### END OF TERMS AND CONDITIONS

How to Apply These Terms to Your New Programs

 If you develop a new program, and you want it to be of the greatest possible use to the public, the best way to achieve this is to make it free software which everyone can redistribute and change under these terms.

 To do so, attach the following notices to the program. It is safest to attach them to the start of each source file to most effectively convey the exclusion of warranty; and each file should have at least the "copyright" line and a pointer to where the full notice is found.

 <one line to give the program's name and a brief idea of what it does.> Copyright  $(C)$  <year > <name of author>

 This program is free software; you can redistribute it and/or modify it under the terms of the GNU General Public License as published by the Free Software Foundation; either version 2 of the License, or (at your option) any later version.

 This program is distributed in the hope that it will be useful, but WITHOUT ANY WARRANTY; without even the implied warranty of MERCHANTABILITY or FITNESS FOR A PARTICULAR PURPOSE. See the GNU General Public License for more details.

 You should have received a copy of the GNU General Public License along with this program; if not, write to the Free Software Foundation, Inc., 51 Franklin Street, Fifth Floor, Boston, MA 02110-1301 USA.

Also add information on how to contact you by electronic and paper mail.

If the program is interactive, make it output a short notice like this when it starts in an interactive mode:

 Gnomovision version 69, Copyright (C) year name of author Gnomovision comes with ABSOLUTELY NO WARRANTY; for details type `show w'. This is free software, and you are welcome to redistribute it

under certain conditions; type `show c' for details.

The hypothetical commands `show w' and `show c' should show the appropriate parts of the General Public License. Of course, the commands you use may be called something other than `show w' and `show c'; they could even be mouse-clicks or menu items--whatever suits your program.

You should also get your employer (if you work as a programmer) or your school, if any, to sign a "copyright disclaimer" for the program, if necessary. Here is a sample; alter the names:

 Yoyodyne, Inc., hereby disclaims all copyright interest in the program `Gnomovision' (which makes passes at compilers) written by James Hacker.

 <signature of Ty Coon>, 1 April 1989 Ty Coon, President of Vice

This General Public License does not permit incorporating your program into proprietary programs. If your program is a subroutine library, you may consider it more useful to permit linking proprietary applications with the library. If this is what you want to do, use the GNU Lesser General Public License instead of this License. BSD License

For Zstandard software

Copyright (c) Meta Platforms, Inc. and affiliates. All rights reserved.

Redistribution and use in source and binary forms, with or without modification, are permitted provided that the following conditions are met:

- \* Redistributions of source code must retain the above copyright notice, this list of conditions and the following disclaimer.
- \* Redistributions in binary form must reproduce the above copyright notice, this list of conditions and the following disclaimer in the documentation and/or other materials provided with the distribution.
- \* Neither the name Facebook, nor Meta, nor the names of its contributors may be used to endorse or promote products derived from this software without specific prior written permission.

THIS SOFTWARE IS PROVIDED BY THE COPYRIGHT HOLDERS AND CONTRIBUTORS "AS IS" AND ANY EXPRESS OR IMPLIED WARRANTIES, INCLUDING, BUT NOT LIMITED TO, THE IMPLIED WARRANTIES OF MERCHANTABILITY AND FITNESS FOR A PARTICULAR PURPOSE ARE

DISCLAIMED. IN NO EVENT SHALL THE COPYRIGHT HOLDER OR CONTRIBUTORS BE LIABLE FOR ANY DIRECT, INDIRECT, INCIDENTAL, SPECIAL, EXEMPLARY, OR CONSEQUENTIAL DAMAGES (INCLUDING, BUT NOT LIMITED TO, PROCUREMENT OF SUBSTITUTE GOODS OR SERVICES; LOSS OF USE, DATA, OR PROFITS; OR BUSINESS INTERRUPTION) HOWEVER CAUSED AND ON ANY THEORY OF LIABILITY, WHETHER IN CONTRACT, STRICT LIABILITY, OR TORT (INCLUDING NEGLIGENCE OR OTHERWISE) ARISING IN ANY WAY OUT OF THE USE OF THIS SOFTWARE, EVEN IF ADVISED OF THE POSSIBILITY OF SUCH DAMAGE.

## **1.304 zlib 1.2.13**

## **1.304.1 Available under license :**

Copyright notice:

(C) 1995-2022 Jean-loup Gailly and Mark Adler

 This software is provided 'as-is', without any express or implied warranty. In no event will the authors be held liable for any damages arising from the use of this software.

 Permission is granted to anyone to use this software for any purpose, including commercial applications, and to alter it and redistribute it freely, subject to the following restrictions:

- 1. The origin of this software must not be misrepresented; you must not claim that you wrote the original software. If you use this software in a product, an acknowledgment in the product documentation would be appreciated but is not required.
- 2. Altered source versions must be plainly marked as such, and must not be misrepresented as being the original software.
- 3. This notice may not be removed or altered from any source distribution.

 Jean-loup Gailly Mark Adler jloup@gzip.org madler@alumni.caltech.edu

## **1.305 lz4-java 1.8.0 1.305.1 Available under license :**

 Apache License Version 2.0, January 2004 http://www.apache.org/licenses/

#### 1. Definitions.

 "License" shall mean the terms and conditions for use, reproduction, and distribution as defined by Sections 1 through 9 of this document.

 "Licensor" shall mean the copyright owner or entity authorized by the copyright owner that is granting the License.

 "Legal Entity" shall mean the union of the acting entity and all other entities that control, are controlled by, or are under common control with that entity. For the purposes of this definition, "control" means (i) the power, direct or indirect, to cause the direction or management of such entity, whether by contract or otherwise, or (ii) ownership of fifty percent (50%) or more of the outstanding shares, or (iii) beneficial ownership of such entity.

 "You" (or "Your") shall mean an individual or Legal Entity exercising permissions granted by this License.

 "Source" form shall mean the preferred form for making modifications, including but not limited to software source code, documentation source, and configuration files.

 "Object" form shall mean any form resulting from mechanical transformation or translation of a Source form, including but not limited to compiled object code, generated documentation, and conversions to other media types.

 "Work" shall mean the work of authorship, whether in Source or Object form, made available under the License, as indicated by a copyright notice that is included in or attached to the work (an example is provided in the Appendix below).

 "Derivative Works" shall mean any work, whether in Source or Object form, that is based on (or derived from) the Work and for which the editorial

 revisions, annotations, elaborations, or other modifications represent, as a whole, an original work of authorship. For the purposes of this License, Derivative Works shall not include works that remain separable from, or merely link (or bind by name) to the interfaces of, the Work and Derivative Works thereof.

 "Contribution" shall mean any work of authorship, including the original version of the Work and any modifications or additions to that Work or Derivative Works thereof, that is intentionally

 submitted to Licensor for inclusion in the Work by the copyright owner or by an individual or Legal Entity authorized to submit on behalf of the copyright owner. For the purposes of this definition, "submitted" means any form of electronic, verbal, or written communication sent to the Licensor or its representatives, including but not limited to communication on electronic mailing lists, source code control systems, and issue tracking systems that are managed by, or on behalf of, the Licensor for the purpose of discussing and improving the Work, but excluding communication that is conspicuously marked or otherwise designated in writing by the copyright owner as "Not a Contribution."

 "Contributor" shall mean Licensor and any individual or Legal Entity on behalf of whom a Contribution has been received by Licensor and subsequently incorporated within the Work.

- 2. Grant of Copyright License. Subject to the terms and conditions of this License, each Contributor hereby grants to You a perpetual, worldwide, non-exclusive, no-charge, royalty-free, irrevocable copyright license to reproduce, prepare Derivative Works of, publicly display, publicly perform, sublicense, and distribute the Work and such Derivative Works in Source or Object form.
- 3. Grant of Patent License. Subject to the terms and conditions of this
- License, each Contributor hereby grants to You a perpetual, worldwide, non-exclusive, no-charge, royalty-free, irrevocable (except as stated in this section) patent license to make, have made, use, offer to sell, sell, import, and otherwise transfer the Work, where such license applies only to those patent claims licensable by such Contributor that are necessarily infringed by their Contribution(s) alone or by combination of their Contribution(s) with the Work to which such Contribution(s) was submitted. If You institute patent litigation against any entity (including a cross-claim or counterclaim in a lawsuit) alleging that the Work or a Contribution incorporated within the Work constitutes direct or contributory patent infringement, then any patent licenses granted to You under this License for that Work shall terminate as of the date such litigation is filed.
- 4. Redistribution. You may reproduce and distribute copies of the
	- Work or Derivative Works thereof in any medium, with or without modifications, and in Source or Object form, provided that You meet the following conditions:
	- (a) You must give any other recipients of the Work or Derivative Works a copy of this License; and
- (b) You must cause any modified files to carry prominent notices stating that You changed the files; and
- (c) You must retain, in the Source form of any Derivative Works that You distribute, all copyright, patent, trademark, and attribution notices from the Source form of the Work, excluding those notices that do not pertain to any part of the Derivative Works; and
- (d) If the Work includes a "NOTICE" text file as part of its distribution, then any Derivative Works that You distribute must include a readable copy of the attribution notices contained within such NOTICE file, excluding

those notices that do not

 pertain to any part of the Derivative Works, in at least one of the following places: within a NOTICE text file distributed as part of the Derivative Works; within the Source form or documentation, if provided along with the Derivative Works; or, within a display generated by the Derivative Works, if and wherever such third-party notices normally appear. The contents of the NOTICE file are for informational purposes only and do not modify the License. You may add Your own attribution notices within Derivative Works that You distribute, alongside or as an addendum to the NOTICE text from the Work, provided that such additional attribution notices cannot be construed as modifying the License.

 You may add Your own copyright statement to Your modifications and may provide additional or different license terms and conditions

- for use, reproduction, or distribution of Your modifications, or for any such Derivative Works as a whole, provided Your use, reproduction, and distribution of the Work otherwise complies with the conditions stated in this License.
- 5. Submission of Contributions. Unless You explicitly state otherwise, any Contribution intentionally submitted for inclusion in the Work by You to the Licensor shall be under the terms and conditions of this License, without any additional terms or conditions. Notwithstanding the above, nothing herein shall supersede or modify the terms of any separate license agreement you may have executed with Licensor regarding such Contributions.
- 6. Trademarks. This License does not grant permission to use the trade names, trademarks, service marks, or product names of the Licensor, except as required for reasonable and customary use in describing the origin of the Work and reproducing the

content of the NOTICE file.

- 7. Disclaimer of Warranty. Unless required by applicable law or agreed to in writing, Licensor provides the Work (and each Contributor provides its Contributions) on an "AS IS" BASIS, WITHOUT WARRANTIES OR CONDITIONS OF ANY KIND, either express or implied, including, without limitation, any warranties or conditions of TITLE, NON-INFRINGEMENT, MERCHANTABILITY, or FITNESS FOR A PARTICULAR PURPOSE. You are solely responsible for determining the appropriateness of using or redistributing the Work and assume any risks associated with Your exercise of permissions under this License.
- 8. Limitation of Liability. In no event and under no legal theory, whether in tort (including negligence), contract, or otherwise, unless required by applicable law (such as deliberate and grossly negligent acts) or agreed to in writing, shall any Contributor be liable to You for damages, including any direct,

indirect, special,

 incidental, or consequential damages of any character arising as a result of this License or out of the use or inability to use the Work (including but not limited to damages for loss of goodwill, work stoppage, computer failure or malfunction, or any and all other commercial damages or losses), even if such Contributor has been advised of the possibility of such damages.

 9. Accepting Warranty or Additional Liability. While redistributing the Work or Derivative Works thereof, You may choose to offer, and charge a fee for, acceptance of support, warranty, indemnity, or other liability obligations and/or rights consistent with this License. However, in accepting such obligations, You may act only on Your own behalf and on Your sole responsibility, not on behalf of any other Contributor, and only if You agree to indemnify, defend, and hold each Contributor harmless for any liability incurred by, or claims asserted against, such Contributor by reason of your accepting any such warranty or additional liability.

#### END OF TERMS AND CONDITIONS

APPENDIX: How to apply the Apache License to your work.

 To apply the Apache License to your work, attach the following boilerplate notice, with the fields enclosed by brackets "[]" replaced with your own identifying information. (Don't include the brackets!) The text should be enclosed in the appropriate comment syntax for the file format. We also recommend that a file or class name and description of purpose be included on the same "printed page" as the copyright notice for easier identification within third-party archives.

Copyright [yyyy] [name of copyright owner]

 Licensed under the Apache License, Version 2.0 (the "License"); you may not use this file except in compliance with the License. You may obtain a copy of the License at

http://www.apache.org/licenses/LICENSE-2.0

 Unless required by applicable law or agreed to in writing, software distributed under the License is distributed on an "AS IS" BASIS, WITHOUT WARRANTIES OR CONDITIONS OF ANY KIND, either express or implied. See the License for the specific language governing permissions and limitations under the License.

# **1.306 netty-codec-redis 4.1.107.Final**

## **1.306.1 Available under license :**

No license file was found, but licenses were detected in source scan.

/\*

\* Copyright 2018 The Netty Project

\*

\* The Netty Project licenses this file to you under the Apache License, version 2.0 (the

\* "License"); you may not use this file except in compliance with the License. You may obtain a

\* copy of the License at:

\*

\* https://www.apache.org/licenses/LICENSE-2.0

\*

\* Unless required by applicable law or agreed to in writing, software distributed under the License

\* is distributed on an "AS IS" BASIS, WITHOUT WARRANTIES OR CONDITIONS OF ANY KIND, either express

\* or implied. See the License for the specific language governing permissions and limitations under \* the License.

\*/

Found in path(s):

\* /opt/cola/permits/1912366892\_1708460188.0693328/0/netty-codec-redis-4-1-107-final-sourcesjar/io/netty/handler/codec/redis/InlineCommandRedisMessage.java No license file was found, but licenses were detected in source scan.

 $\leq$   $\sim$ 

~ Copyright 2016 The Netty Project

 $\sim$ 

 $\sim$  The Netty Project licenses this file to you under the Apache License,

 $\sim$  version 2.0 (the "License"); you may not use this file except in compliance

~ with the License. You may obtain a copy of the License at:

 $\sim$ 

- ~ https://www.apache.org/licenses/LICENSE-2.0
- $\sim$
- ~ Unless required by applicable law or agreed to in writing, software
- ~ distributed under the License is distributed on an "AS IS" BASIS, WITHOUT

~ WARRANTIES OR CONDITIONS OF ANY KIND, either express or implied. See the

~ License for the specific language governing permissions and limitations

~ under the License.

-->

#### Found in path(s):

\* /opt/cola/permits/1912366892\_1708460188.0693328/0/netty-codec-redis-4-1-107-final-sources-jar/META-INF/maven/io.netty/netty-codec-redis/pom.xml

No license file was found, but licenses were detected in source scan.

#### /\*

\* Copyright 2016 The Netty Project

\*

\* The Netty Project licenses this file to you under the Apache License, version 2.0 (the

\* "License"); you may not use this file except in compliance with the License. You may obtain a

\* copy of the License at:

\*

\* https://www.apache.org/licenses/LICENSE-2.0

\*

\* Unless required by applicable law or agreed to in writing, software distributed under the License

\* is distributed on an "AS IS" BASIS, WITHOUT WARRANTIES OR CONDITIONS OF ANY KIND, either express

\* or implied. See the License for the specific language governing permissions and limitations under \* the License.

\*/

Found in path(s):

\* /opt/cola/permits/1912366892\_1708460188.0693328/0/netty-codec-redis-4-1-107-final-sourcesjar/io/netty/handler/codec/redis/RedisCodecException.java

\* /opt/cola/permits/1912366892\_1708460188.0693328/0/netty-codec-redis-4-1-107-final-sourcesjar/io/netty/handler/codec/redis/ErrorRedisMessage.java

\*

 /opt/cola/permits/1912366892\_1708460188.0693328/0/netty-codec-redis-4-1-107-final-sourcesjar/io/netty/handler/codec/redis/IntegerRedisMessage.java

\* /opt/cola/permits/1912366892\_1708460188.0693328/0/netty-codec-redis-4-1-107-final-sourcesjar/io/netty/handler/codec/redis/RedisMessageType.java

\* /opt/cola/permits/1912366892\_1708460188.0693328/0/netty-codec-redis-4-1-107-final-sourcesjar/io/netty/handler/codec/redis/RedisMessagePool.java

\* /opt/cola/permits/1912366892\_1708460188.0693328/0/netty-codec-redis-4-1-107-final-sourcesjar/io/netty/handler/codec/redis/RedisEncoder.java

\* /opt/cola/permits/1912366892\_1708460188.0693328/0/netty-codec-redis-4-1-107-final-sourcesjar/io/netty/handler/codec/redis/LastBulkStringRedisContent.java

\* /opt/cola/permits/1912366892\_1708460188.0693328/0/netty-codec-redis-4-1-107-final-sources-

jar/io/netty/handler/codec/redis/SimpleStringRedisMessage.java

\* /opt/cola/permits/1912366892\_1708460188.0693328/0/netty-codec-redis-4-1-107-final-sourcesjar/io/netty/handler/codec/redis/RedisBulkStringAggregator.java

 /opt/cola/permits/1912366892\_1708460188.0693328/0/netty-codec-redis-4-1-107-final-sourcesjar/io/netty/handler/codec/redis/BulkStringRedisContent.java

\* /opt/cola/permits/1912366892\_1708460188.0693328/0/netty-codec-redis-4-1-107-final-sourcesjar/io/netty/handler/codec/redis/AbstractStringRedisMessage.java

\* /opt/cola/permits/1912366892\_1708460188.0693328/0/netty-codec-redis-4-1-107-final-sourcesjar/io/netty/handler/codec/redis/BulkStringHeaderRedisMessage.java

\* /opt/cola/permits/1912366892\_1708460188.0693328/0/netty-codec-redis-4-1-107-final-sourcesjar/io/netty/handler/codec/redis/ArrayRedisMessage.java

\* /opt/cola/permits/1912366892\_1708460188.0693328/0/netty-codec-redis-4-1-107-final-sourcesjar/io/netty/handler/codec/redis/FullBulkStringRedisMessage.java

\* /opt/cola/permits/1912366892\_1708460188.0693328/0/netty-codec-redis-4-1-107-final-sourcesjar/io/netty/handler/codec/redis/DefaultLastBulkStringRedisContent.java

\*

\*

 /opt/cola/permits/1912366892\_1708460188.0693328/0/netty-codec-redis-4-1-107-final-sourcesjar/io/netty/handler/codec/redis/RedisCodecUtil.java

\* /opt/cola/permits/1912366892\_1708460188.0693328/0/netty-codec-redis-4-1-107-final-sourcesjar/io/netty/handler/codec/redis/package-info.java

\* /opt/cola/permits/1912366892\_1708460188.0693328/0/netty-codec-redis-4-1-107-final-sourcesjar/io/netty/handler/codec/redis/DefaultBulkStringRedisContent.java

\* /opt/cola/permits/1912366892\_1708460188.0693328/0/netty-codec-redis-4-1-107-final-sourcesjar/io/netty/handler/codec/redis/RedisDecoder.java

\* /opt/cola/permits/1912366892\_1708460188.0693328/0/netty-codec-redis-4-1-107-final-sourcesjar/io/netty/handler/codec/redis/RedisMessage.java

\* /opt/cola/permits/1912366892\_1708460188.0693328/0/netty-codec-redis-4-1-107-final-sourcesjar/io/netty/handler/codec/redis/RedisArrayAggregator.java

\* /opt/cola/permits/1912366892\_1708460188.0693328/0/netty-codec-redis-4-1-107-final-sourcesjar/io/netty/handler/codec/redis/ArrayHeaderRedisMessage.java

\*

 /opt/cola/permits/1912366892\_1708460188.0693328/0/netty-codec-redis-4-1-107-final-sourcesjar/io/netty/handler/codec/redis/RedisConstants.java

\* /opt/cola/permits/1912366892\_1708460188.0693328/0/netty-codec-redis-4-1-107-final-sourcesjar/io/netty/handler/codec/redis/FixedRedisMessagePool.java

# **1.307 netty-transport-native-unix-common 4.1.107.Final**

## **1.307.1 Available under license :**

No license file was found, but licenses were detected in source scan.

/\*

\* Copyright 2020 The Netty Project

\*

\* The Netty Project licenses this file to you under the Apache License,

\* version 2.0 (the "License"); you may not use this file except in compliance

\* with the License. You may obtain a copy of the License at:

\*

\* https://www.apache.org/licenses/LICENSE-2.0

\*

\* Unless required by applicable law or agreed to in writing, software

\* distributed under the License is distributed on an "AS IS" BASIS, WITHOUT

\* WARRANTIES OR CONDITIONS OF ANY KIND, either express or implied. See the

\* License for the specific language governing permissions and limitations

\* under the License.

\*/

Found in path(s):

\* /opt/cola/permits/1912366841\_1708460241.334961/0/netty-transport-native-unix-common-4-1-107-final-sourcesjar/netty\_unix.h

\* /opt/cola/permits/1912366841\_1708460241.334961/0/netty-transport-native-unix-common-4-1-107-final-sourcesjar/netty\_unix.c

No license file was found, but licenses were detected in source scan.

/\*

\* Copyright 2015 The Netty Project

\*

\* The Netty Project licenses this file to you under the Apache License,

\* version 2.0 (the "License"); you may not use this file except in compliance

\* with the License. You may obtain a copy of the License at:

\*

\* https://www.apache.org/licenses/LICENSE-2.0

\*

\* Unless required by applicable law or agreed to in writing, software

\* distributed under the License is distributed on an "AS IS" BASIS, WITHOUT

\* WARRANTIES OR CONDITIONS OF ANY KIND, either express or implied. See the

\* License for the specific language governing permissions and limitations

\* under the License.

\*/

Found in path(s):

\* /opt/cola/permits/1912366841\_1708460241.334961/0/netty-transport-native-unix-common-4-1-107-final-sourcesjar/io/netty/channel/unix/DomainSocketChannel.java

\* /opt/cola/permits/1912366841\_1708460241.334961/0/netty-transport-native-unix-common-4-1-107-final-sourcesjar/netty\_unix\_filedescriptor.c

\*

 /opt/cola/permits/1912366841\_1708460241.334961/0/netty-transport-native-unix-common-4-1-107-final-sourcesjar/io/netty/channel/unix/Errors.java

\* /opt/cola/permits/1912366841\_1708460241.334961/0/netty-transport-native-unix-common-4-1-107-final-sourcesjar/io/netty/channel/unix/NativeInetAddress.java

\* /opt/cola/permits/1912366841\_1708460241.334961/0/netty-transport-native-unix-common-4-1-107-final-sourcesjar/io/netty/channel/unix/DomainSocketAddress.java

\* /opt/cola/permits/1912366841\_1708460241.334961/0/netty-transport-native-unix-common-4-1-107-final-sourcesjar/netty\_unix\_socket.h

\* /opt/cola/permits/1912366841\_1708460241.334961/0/netty-transport-native-unix-common-4-1-107-final-sourcesjar/netty\_unix\_filedescriptor.h

\* /opt/cola/permits/1912366841\_1708460241.334961/0/netty-transport-native-unix-common-4-1-107-final-sourcesjar/netty\_unix\_socket.c

\* /opt/cola/permits/1912366841\_1708460241.334961/0/netty-transport-native-unix-common-4-1-107-final-sourcesjar/io/netty/channel/unix/FileDescriptor.java

\*

 /opt/cola/permits/1912366841\_1708460241.334961/0/netty-transport-native-unix-common-4-1-107-final-sourcesjar/netty\_unix\_errors.h

\* /opt/cola/permits/1912366841\_1708460241.334961/0/netty-transport-native-unix-common-4-1-107-final-sourcesjar/io/netty/channel/unix/UnixChannel.java

\* /opt/cola/permits/1912366841\_1708460241.334961/0/netty-transport-native-unix-common-4-1-107-final-sourcesjar/io/netty/channel/unix/ServerDomainSocketChannel.java

\* /opt/cola/permits/1912366841\_1708460241.334961/0/netty-transport-native-unix-common-4-1-107-final-sourcesjar/netty\_unix\_errors.c

\* /opt/cola/permits/1912366841\_1708460241.334961/0/netty-transport-native-unix-common-4-1-107-final-sourcesjar/io/netty/channel/unix/DomainSocketChannelConfig.java

\* /opt/cola/permits/1912366841\_1708460241.334961/0/netty-transport-native-unix-common-4-1-107-final-sourcesjar/io/netty/channel/unix/Socket.java

\* /opt/cola/permits/1912366841\_1708460241.334961/0/netty-transport-native-unix-common-4-1-107-final-sourcesjar/io/netty/channel/unix/DomainSocketReadMode.java

\*

 /opt/cola/permits/1912366841\_1708460241.334961/0/netty-transport-native-unix-common-4-1-107-final-sourcesjar/io/netty/channel/unix/DatagramSocketAddress.java

No license file was found, but licenses were detected in source scan.

/\*

\* Copyright 2016 The Netty Project

\*

\* The Netty Project licenses this file to you under the Apache License,

\* version 2.0 (the "License"); you may not use this file except in compliance

\* with the License. You may obtain a copy of the License at:

\*

\* https://www.apache.org/licenses/LICENSE-2.0

\*

\* Unless required by applicable law or agreed to in writing, software

\* distributed under the License is distributed on an "AS IS" BASIS, WITHOUT

\* WARRANTIES OR CONDITIONS OF ANY KIND, either express or implied. See the

\* License for the specific language governing permissions and limitations

\* under the License.

\*/

Found in path(s):

\* /opt/cola/permits/1912366841\_1708460241.334961/0/netty-transport-native-unix-common-4-1-107-final-sourcesjar/io/netty/channel/unix/ErrorsStaticallyReferencedJniMethods.java

\* /opt/cola/permits/1912366841\_1708460241.334961/0/netty-transport-native-unix-common-4-1-107-final-sources-

jar/netty\_unix\_limits.c

\*

 /opt/cola/permits/1912366841\_1708460241.334961/0/netty-transport-native-unix-common-4-1-107-final-sourcesjar/io/netty/channel/unix/Limits.java

\* /opt/cola/permits/1912366841\_1708460241.334961/0/netty-transport-native-unix-common-4-1-107-final-sourcesjar/io/netty/channel/unix/SocketWritableByteChannel.java

\* /opt/cola/permits/1912366841\_1708460241.334961/0/netty-transport-native-unix-common-4-1-107-final-sourcesjar/netty\_unix\_limits.h

\* /opt/cola/permits/1912366841\_1708460241.334961/0/netty-transport-native-unix-common-4-1-107-final-sourcesjar/io/netty/channel/unix/PeerCredentials.java

\* /opt/cola/permits/1912366841\_1708460241.334961/0/netty-transport-native-unix-common-4-1-107-final-sourcesjar/netty\_unix\_util.c

\* /opt/cola/permits/1912366841\_1708460241.334961/0/netty-transport-native-unix-common-4-1-107-final-sourcesjar/io/netty/channel/unix/LimitsStaticallyReferencedJniMethods.java

\* /opt/cola/permits/1912366841\_1708460241.334961/0/netty-transport-native-unix-common-4-1-107-final-sourcesjar/netty\_unix\_util.h

No license file was found, but licenses were detected in source scan.

#### /\*

\* Copyright 2018 The Netty Project

\*

\* The Netty Project licenses this file to you under the Apache License,

\* version 2.0 (the "License"); you may not use this file except in compliance

\* with the License. You may obtain a copy of the License at:

\*

\* https://www.apache.org/licenses/LICENSE-2.0

\*

\* Unless required by applicable law or agreed to in writing, software

\* distributed under the License is distributed on an "AS IS" BASIS, WITHOUT

\* WARRANTIES OR CONDITIONS OF ANY KIND, either express or implied. See the

\* License for the specific language governing permissions and limitations

\* under the License.

\*/

Found in path(s):

\* /opt/cola/permits/1912366841\_1708460241.334961/0/netty-transport-native-unix-common-4-1-107-final-sourcesjar/io/netty/channel/unix/PreferredDirectByteBufAllocator.java

\* /opt/cola/permits/1912366841\_1708460241.334961/0/netty-transport-native-unix-common-4-1-107-final-sourcesjar/io/netty/channel/unix/Buffer.java

\*

 /opt/cola/permits/1912366841\_1708460241.334961/0/netty-transport-native-unix-common-4-1-107-final-sourcesjar/netty\_unix\_buffer.h

\* /opt/cola/permits/1912366841\_1708460241.334961/0/netty-transport-native-unix-common-4-1-107-final-sourcesjar/netty\_unix\_buffer.c

No license file was found, but licenses were detected in source scan.

/\*

\* Copyright 2014 The Netty Project

\*

- \* The Netty Project licenses this file to you under the Apache License,
- \* version 2.0 (the "License"); you may not use this file except in compliance
- \* with the License. You may obtain a copy of the License at:
- \*
- \* https://www.apache.org/licenses/LICENSE-2.0
- \*
- \* Unless required by applicable law or agreed to in writing, software
- \* distributed under the License is distributed on an "AS IS" BASIS, WITHOUT
- \* WARRANTIES OR CONDITIONS OF ANY KIND, either express or implied. See the
- \* License for the specific language governing permissions and limitations
- \* under the License.

\*/

Found in path(s):

\* /opt/cola/permits/1912366841\_1708460241.334961/0/netty-transport-native-unix-common-4-1-107-final-sourcesjar/io/netty/channel/unix/package-info.java

\* /opt/cola/permits/1912366841\_1708460241.334961/0/netty-transport-native-unix-common-4-1-107-final-sourcesjar/io/netty/channel/unix/UnixChannelOption.java

\*

 /opt/cola/permits/1912366841\_1708460241.334961/0/netty-transport-native-unix-common-4-1-107-final-sourcesjar/io/netty/channel/unix/Unix.java

\* /opt/cola/permits/1912366841\_1708460241.334961/0/netty-transport-native-unix-common-4-1-107-final-sourcesjar/io/netty/channel/unix/IovArray.java

No license file was found, but licenses were detected in source scan.

 $\lt!$ !--

~ Copyright 2016 The Netty Project

 $\sim$ 

~ The Netty Project licenses this file to you under the Apache License,

 $\sim$  version 2.0 (the "License"); you may not use this file except in compliance

~ with the License. You may obtain a copy of the License at:

 $\sim$ 

~ https://www.apache.org/licenses/LICENSE-2.0

 $\sim$ 

~ Unless required by applicable law or agreed to in writing, software

- ~ distributed under the License is distributed on an "AS IS" BASIS, WITHOUT
- ~ WARRANTIES OR CONDITIONS OF ANY KIND, either express or implied. See the
- ~ License for the specific language governing permissions and limitations
- ~ under the License.

-->

Found in path(s):

\* /opt/cola/permits/1912366841\_1708460241.334961/0/netty-transport-native-unix-common-4-1-107-final-sourcesjar/META-INF/maven/io.netty/netty-transport-native-unix-common/pom.xml No license file was found, but licenses were detected in source scan.

/\*

\* Copyright 2022 The Netty Project

\*

\* The Netty Project licenses this file to you under the Apache License,

\* version 2.0 (the "License"); you may not use this file except in compliance

\* with the License. You may obtain a copy of the License at:

\*

\* https://www.apache.org/licenses/LICENSE-2.0

\*

\* Unless required by applicable law or agreed to in writing, software

\* distributed under the License is distributed on an "AS IS" BASIS, WITHOUT

\* WARRANTIES OR CONDITIONS OF ANY KIND, either express or implied. See the

\* License for the specific language governing permissions and limitations

\* under the License.

\*/

Found in path(s):

\* /opt/cola/permits/1912366841\_1708460241.334961/0/netty-transport-native-unix-common-4-1-107-final-sourcesjar/io/netty/channel/unix/RawUnixChannelOption.java

\* /opt/cola/permits/1912366841\_1708460241.334961/0/netty-transport-native-unix-common-4-1-107-final-sourcesjar/io/netty/channel/unix/IntegerUnixChannelOption.java

\*

 /opt/cola/permits/1912366841\_1708460241.334961/0/netty-transport-native-unix-common-4-1-107-final-sourcesjar/io/netty/channel/unix/GenericUnixChannelOption.java No license file was found, but licenses were detected in source scan.

/\*

\* Copyright 2021 The Netty Project

\*

\* The Netty Project licenses this file to you under the Apache License,

\* version 2.0 (the "License"); you may not use this file except in compliance

\* with the License. You may obtain a copy of the License at:

\*

\* https://www.apache.org/licenses/LICENSE-2.0

\*

\* Unless required by applicable law or agreed to in writing, software

\* distributed under the License is distributed on an "AS IS" BASIS, WITHOUT

\* WARRANTIES OR CONDITIONS OF ANY KIND, either express or implied. See the

\* License for the specific language governing permissions and limitations

\* under the License.

\*/

Found in path(s):

\* /opt/cola/permits/1912366841\_1708460241.334961/0/netty-transport-native-unix-common-4-1-107-final-sourcesjar/io/netty/channel/unix/DomainDatagramChannelConfig.java

\* /opt/cola/permits/1912366841\_1708460241.334961/0/netty-transport-native-unix-common-4-1-107-final-sourcesjar/io/netty/channel/unix/DomainDatagramChannel.java

\*

 /opt/cola/permits/1912366841\_1708460241.334961/0/netty-transport-native-unix-common-4-1-107-final-sourcesjar/io/netty/channel/unix/DomainDatagramSocketAddress.java

\* /opt/cola/permits/1912366841\_1708460241.334961/0/netty-transport-native-unix-common-4-1-107-final-sourcesjar/io/netty/channel/unix/SegmentedDatagramPacket.java

\* /opt/cola/permits/1912366841\_1708460241.334961/0/netty-transport-native-unix-common-4-1-107-final-sourcesjar/io/netty/channel/unix/DomainDatagramPacket.java

No license file was found, but licenses were detected in source scan.

/\*

\* Copyright 2017 The Netty Project

\*

\* The Netty Project licenses this file to you under the Apache License,

\* version 2.0 (the "License"); you may not use this file except in compliance

\* with the License. You may obtain a copy of the License at:

\*

\* https://www.apache.org/licenses/LICENSE-2.0

\*

\* Unless required by applicable law or agreed to in writing, software

\* distributed under the License is distributed on an "AS IS" BASIS, WITHOUT

\* WARRANTIES OR CONDITIONS OF ANY KIND, either express or implied. See the

\* License for the specific language governing permissions and limitations

\* under the License.

\*/

Found in path(s):

\* /opt/cola/permits/1912366841\_1708460241.334961/0/netty-transport-native-unix-common-4-1-107-final-sourcesjar/io/netty/channel/unix/UnixChannelUtil.java

\* /opt/cola/permits/1912366841\_1708460241.334961/0/netty-transport-native-unix-common-4-1-107-final-sourcesjar/netty\_unix\_jni.h

# **1.308 netty-resolver-dns 4.1.107.Final**

## **1.308.1 Available under license :**

No license file was found, but licenses were detected in source scan.

# The Netty Project licenses this file to you under the Apache License,

# version 2.0 (the "License"); you may not use this file except in compliance

# with the License. You may obtain a copy of the License at:

# distributed under the License is distributed on an "AS IS" BASIS, WITHOUT

Found in path(s):

\* /opt/cola/permits/1912367001\_1708460185.8276849/0/netty-resolver-dns-4-1-107-final-sources-jar/META-INF/native-image/io.netty/netty-resolver-dns/native-image.properties No license file was found, but licenses were detected in source scan.

/\*

\* Copyright 2022 The Netty Project

\*

- \* The Netty Project licenses this file to you under the Apache License,
- \* version 2.0 (the "License"); you may not use this file except in compliance
- \* with the License. You may obtain a copy of the License at:
- \*
- \* https://www.apache.org/licenses/LICENSE-2.0
- \*
- \* Unless required by applicable law or agreed to in writing, software
- \* distributed under the License is distributed on an "AS IS" BASIS, WITHOUT
- \* WARRANTIES OR CONDITIONS OF ANY KIND, either express or implied. See the
- \* License for the specific language governing permissions and limitations
- \* under the License.

\*/

Found in path(s):

\* /opt/cola/permits/1912367001\_1708460185.8276849/0/netty-resolver-dns-4-1-107-final-sourcesjar/io/netty/resolver/dns/DnsServerResponseFeedbackAddressStream.java No license file was found, but licenses were detected in source scan.

 $\lt$  --

- ~ Copyright 2014 The Netty Project
- $\sim$
- ~ The Netty Project licenses this file to you under the Apache License,
- $\sim$  version 2.0 (the "License"); you may not use this file except in compliance
- ~ with the License. You may obtain a copy of the License at:
- $\sim$
- ~ https://www.apache.org/licenses/LICENSE-2.0
- $\sim$
- ~ Unless required by applicable law or agreed to in writing, software
- ~ distributed under the License is distributed on an "AS IS" BASIS, WITHOUT

~ WARRANTIES OR CONDITIONS OF ANY KIND, either express or implied. See the

~ License for the specific language governing permissions and limitations

~ under the License.

-->

Found in path(s):

\* /opt/cola/permits/1912367001\_1708460185.8276849/0/netty-resolver-dns-4-1-107-final-sources-jar/META-INF/maven/io.netty/netty-resolver-dns/pom.xml

No license file was found, but licenses were detected in source scan.

/\*

\* Copyright 2018 The Netty Project

\*

- \* The Netty Project licenses this file to you under the Apache License,
- \* version 2.0 (the "License"); you may not use this file except in compliance
- \* with the License. You may obtain a copy of the License at:

\*

\* https://www.apache.org/licenses/LICENSE-2.0

\*

- \* Unless required by applicable law or agreed to in writing, software
- \* distributed under the License is distributed on an "AS IS" BASIS, WITHOUT
- \* WARRANTIES OR CONDITIONS OF ANY KIND, either express or implied. See the
- \* License for the specific language governing permissions and limitations

\* under the License.

\*/

Found in path(s):

\* /opt/cola/permits/1912367001\_1708460185.8276849/0/netty-resolver-dns-4-1-107-final-sourcesjar/io/netty/resolver/dns/NameServerComparator.java

\* /opt/cola/permits/1912367001\_1708460185.8276849/0/netty-resolver-dns-4-1-107-final-sourcesjar/io/netty/resolver/dns/DnsAddressDecoder.java

\*

 /opt/cola/permits/1912367001\_1708460185.8276849/0/netty-resolver-dns-4-1-107-final-sourcesjar/io/netty/resolver/dns/DnsCnameCache.java

\* /opt/cola/permits/1912367001\_1708460185.8276849/0/netty-resolver-dns-4-1-107-final-sourcesjar/io/netty/resolver/dns/Cache.java

\* /opt/cola/permits/1912367001\_1708460185.8276849/0/netty-resolver-dns-4-1-107-final-sourcesjar/io/netty/resolver/dns/AuthoritativeDnsServerCacheAdapter.java

\* /opt/cola/permits/1912367001\_1708460185.8276849/0/netty-resolver-dns-4-1-107-final-sourcesjar/io/netty/resolver/dns/DirContextUtils.java

\* /opt/cola/permits/1912367001\_1708460185.8276849/0/netty-resolver-dns-4-1-107-final-sourcesjar/io/netty/resolver/dns/DefaultDnsCnameCache.java

\* /opt/cola/permits/1912367001\_1708460185.8276849/0/netty-resolver-dns-4-1-107-final-sourcesjar/io/netty/resolver/dns/AuthoritativeDnsServerCache.java

\* /opt/cola/permits/1912367001\_1708460185.8276849/0/netty-resolver-dns-4-1-107-final-sourcesjar/io/netty/resolver/dns/DnsAddressResolveContext.java

\*

 /opt/cola/permits/1912367001\_1708460185.8276849/0/netty-resolver-dns-4-1-107-final-sourcesjar/io/netty/resolver/dns/DnsRecordResolveContext.java

\* /opt/cola/permits/1912367001\_1708460185.8276849/0/netty-resolver-dns-4-1-107-final-sourcesjar/io/netty/resolver/dns/NoopDnsCnameCache.java

\* /opt/cola/permits/1912367001\_1708460185.8276849/0/netty-resolver-dns-4-1-107-final-sourcesjar/io/netty/resolver/dns/NoopAuthoritativeDnsServerCache.java

\* /opt/cola/permits/1912367001\_1708460185.8276849/0/netty-resolver-dns-4-1-107-final-sourcesjar/io/netty/resolver/dns/DefaultAuthoritativeDnsServerCache.java

No license file was found, but licenses were detected in source scan.

/\*

\* Copyright 2019 The Netty Project

\*

\* The Netty Project licenses this file to you under the Apache License,

\* version 2.0 (the "License"); you may not use this file except in compliance

\* with the License. You may obtain a copy of the License at:

\*

\* https://www.apache.org/licenses/LICENSE-2.0

\*

- \* Unless required by applicable law or agreed to in writing, software
- \* distributed under the License is distributed on an "AS IS" BASIS, WITHOUT
- \* WARRANTIES OR CONDITIONS OF ANY KIND, either express or implied. See the
- \* License for the specific language governing permissions and limitations

\* under the License.

\*/

#### Found in path(s):

\* /opt/cola/permits/1912367001\_1708460185.8276849/0/netty-resolver-dns-4-1-107-final-sourcesjar/io/netty/resolver/dns/DatagramDnsQueryContext.java

\* /opt/cola/permits/1912367001\_1708460185.8276849/0/netty-resolver-dns-4-1-107-final-sourcesjar/io/netty/resolver/dns/PreferredAddressTypeComparator.java

\*

 /opt/cola/permits/1912367001\_1708460185.8276849/0/netty-resolver-dns-4-1-107-final-sourcesjar/io/netty/resolver/dns/TcpDnsQueryContext.java

No license file was found, but licenses were detected in source scan.

/\*

- \* Copyright 2014 The Netty Project
- \*

\* The Netty Project licenses this file to you under the Apache License,

- \* version 2.0 (the "License"); you may not use this file except in compliance
- \* with the License. You may obtain a copy of the License at:
- \*

\* https://www.apache.org/licenses/LICENSE-2.0

\*

\* Unless required by applicable law or agreed to in writing, software

- \* distributed under the License is distributed on an "AS IS" BASIS, WITHOUT
- \* WARRANTIES OR CONDITIONS OF ANY KIND, either express or implied. See the
- \* License for the specific language governing permissions and limitations
- \* under the License.

\*/

Found in path(s):

\* /opt/cola/permits/1912367001\_1708460185.8276849/0/netty-resolver-dns-4-1-107-final-sourcesjar/io/netty/resolver/dns/DnsNameResolver.java

\* /opt/cola/permits/1912367001\_1708460185.8276849/0/netty-resolver-dns-4-1-107-final-sourcesjar/io/netty/resolver/dns/DnsServerAddresses.java

\*

 /opt/cola/permits/1912367001\_1708460185.8276849/0/netty-resolver-dns-4-1-107-final-sourcesjar/io/netty/resolver/dns/DnsResolveContext.java

 $*$ /opt/cola/permits/1912367001\_1708460185.8276849/0/netty-resolver-dns-4-1-107-final-sourcesjar/io/netty/resolver/dns/DnsAddressResolverGroup.java

\* /opt/cola/permits/1912367001\_1708460185.8276849/0/netty-resolver-dns-4-1-107-final-sourcesjar/io/netty/resolver/dns/DnsQueryContext.java

\* /opt/cola/permits/1912367001\_1708460185.8276849/0/netty-resolver-dns-4-1-107-final-sourcesjar/io/netty/resolver/dns/package-info.java

No license file was found, but licenses were detected in source scan.

/\*

\* Copyright 2020 The Netty Project

\*

\* The Netty Project licenses this file to you under the Apache License,

\* version 2.0 (the "License"); you may not use this file except in compliance

\* with the License. You may obtain a copy of the License at:

\*

\* https://www.apache.org/licenses/LICENSE-2.0

\*

\* Unless required by applicable law or agreed to in writing, software

\* distributed under the License is distributed on an "AS IS" BASIS, WITHOUT

\* WARRANTIES OR CONDITIONS OF ANY KIND, either express or implied. See the

\* License for the specific language governing permissions and limitations

\* under the License.

\*/

Found in path(s):

\* /opt/cola/permits/1912367001\_1708460185.8276849/0/netty-resolver-dns-4-1-107-final-sourcesjar/io/netty/resolver/dns/UnixResolverOptions.java

\* /opt/cola/permits/1912367001\_1708460185.8276849/0/netty-resolver-dns-4-1-107-final-sourcesjar/io/netty/resolver/dns/LoggingDnsQueryLifeCycleObserverFactory.java No license file was found, but licenses were detected in source scan.

/\*

\* Copyright 2015 The Netty Project

\*

\* The Netty Project licenses this file to you under the Apache License,

\* version 2.0 (the "License"); you may not use this file except in compliance

\* with the License. You may obtain a copy of the License at:

\*

\* https://www.apache.org/licenses/LICENSE-2.0

\*

\* Unless required by applicable law or agreed to in writing, software

\* distributed under the License is distributed on an "AS IS" BASIS, WITHOUT

\* WARRANTIES OR CONDITIONS OF ANY KIND, either express or implied. See the

\* License for the specific language governing permissions and limitations

\* under the License.

\*/

Found in path(s):

\* /opt/cola/permits/1912367001\_1708460185.8276849/0/netty-resolver-dns-4-1-107-final-sourcesjar/io/netty/resolver/dns/SingletonDnsServerAddresses.java

\* /opt/cola/permits/1912367001\_1708460185.8276849/0/netty-resolver-dns-4-1-107-final-sources-

jar/io/netty/resolver/dns/ShuffledDnsServerAddressStream.java

\*

 /opt/cola/permits/1912367001\_1708460185.8276849/0/netty-resolver-dns-4-1-107-final-sourcesjar/io/netty/resolver/dns/RotationalDnsServerAddresses.java

\* /opt/cola/permits/1912367001\_1708460185.8276849/0/netty-resolver-dns-4-1-107-final-sourcesjar/io/netty/resolver/dns/SequentialDnsServerAddressStream.java

\* /opt/cola/permits/1912367001\_1708460185.8276849/0/netty-resolver-dns-4-1-107-final-sourcesjar/io/netty/resolver/dns/DnsServerAddressStream.java

\* /opt/cola/permits/1912367001\_1708460185.8276849/0/netty-resolver-dns-4-1-107-final-sourcesjar/io/netty/resolver/dns/DefaultDnsServerAddresses.java

\* /opt/cola/permits/1912367001\_1708460185.8276849/0/netty-resolver-dns-4-1-107-final-sourcesjar/io/netty/resolver/dns/DnsNameResolverBuilder.java

\* /opt/cola/permits/1912367001\_1708460185.8276849/0/netty-resolver-dns-4-1-107-final-sourcesjar/io/netty/resolver/dns/DnsNameResolverException.java

\* /opt/cola/permits/1912367001\_1708460185.8276849/0/netty-resolver-dns-4-1-107-final-sourcesjar/io/netty/resolver/dns/DnsQueryContextManager.java

No license file was found, but licenses were detected in source scan.

/\*

\* Copyright 2024 The Netty Project

\*

\* The Netty Project licenses this file to you under the Apache License,

\* version 2.0 (the "License"); you may not use this file except in compliance

\* with the License. You may obtain a copy of the License at:

\*

\* https://www.apache.org/licenses/LICENSE-2.0

\*

\* Unless required by applicable law or agreed to in writing, software

\* distributed under the License is distributed on an "AS IS" BASIS, WITHOUT

\* WARRANTIES OR CONDITIONS OF ANY KIND, either express or implied. See the

\* License for the specific language governing permissions and limitations

\* under the License.

\*/

Found in path(s):

\* /opt/cola/permits/1912367001\_1708460185.8276849/0/netty-resolver-dns-4-1-107-final-sourcesjar/io/netty/resolver/dns/DnsQueryIdSpace.java

No license file was found, but licenses were detected in source scan.

/\*

\* Copyright 2023 The Netty Project

\*

\* The Netty Project licenses this file to you under the Apache License,

\* version 2.0 (the "License"); you may not use this file except in compliance

\* with the License. You may obtain a copy of the License at:

\*

\* https://www.apache.org/licenses/LICENSE-2.0

\*

\* Unless required by applicable law or agreed to in writing, software

\* distributed under the License is distributed on an "AS IS" BASIS, WITHOUT

\* WARRANTIES OR CONDITIONS OF ANY KIND, either express or implied. See the

\* License for the specific language governing permissions and limitations

\* under the License.

\*/

#### Found in path(s):

\* /opt/cola/permits/1912367001\_1708460185.8276849/0/netty-resolver-dns-4-1-107-final-sourcesjar/io/netty/resolver/dns/DnsErrorCauseException.java No license file was found, but licenses were detected in source scan.

/\*

\* Copyright 2016 The Netty Project

\*

\* The Netty Project licenses this file to you under the Apache License,

\* version 2.0 (the "License"); you may not use this file except in compliance

\* with the License. You may obtain a copy of the License at:

\*

\* https://www.apache.org/licenses/LICENSE-2.0

\*

\* Unless required by applicable law or agreed to in writing, software

\* distributed under the License is distributed on an "AS IS" BASIS, WITHOUT

\* WARRANTIES OR CONDITIONS OF ANY KIND, either express or implied. See the

\* License for the specific language governing permissions and limitations

\* under the License.

\*/

Found in path(s):

\* /opt/cola/permits/1912367001\_1708460185.8276849/0/netty-resolver-dns-4-1-107-final-sourcesjar/io/netty/resolver/dns/DefaultDnsCache.java

\* /opt/cola/permits/1912367001\_1708460185.8276849/0/netty-resolver-dns-4-1-107-final-sourcesjar/io/netty/resolver/dns/RoundRobinDnsAddressResolverGroup.java

\*

 /opt/cola/permits/1912367001\_1708460185.8276849/0/netty-resolver-dns-4-1-107-final-sourcesjar/io/netty/resolver/dns/DnsCache.java

\* /opt/cola/permits/1912367001\_1708460185.8276849/0/netty-resolver-dns-4-1-107-final-sourcesjar/io/netty/resolver/dns/InflightNameResolver.java

\* /opt/cola/permits/1912367001\_1708460185.8276849/0/netty-resolver-dns-4-1-107-final-sourcesjar/io/netty/resolver/dns/NoopDnsCache.java

No license file was found, but licenses were detected in source scan.

/\*

\* Copyright 2017 The Netty Project

\*

\* The Netty Project licenses this file to you under the Apache License,

\* version 2.0 (the "License"); you may not use this file except in compliance

\* with the License. You may obtain a copy of the License at:

\*

\* https://www.apache.org/licenses/LICENSE-2.0

\*

- \* Unless required by applicable law or agreed to in writing, software
- \* distributed under the License is distributed on an "AS IS" BASIS, WITHOUT
- \* WARRANTIES OR CONDITIONS OF ANY KIND, either express or implied. See the
- \* License for the specific language governing permissions and limitations

\* under the License.

\*/

Found in path(s):

\* /opt/cola/permits/1912367001\_1708460185.8276849/0/netty-resolver-dns-4-1-107-final-sourcesjar/io/netty/resolver/dns/DefaultDnsServerAddressStreamProvider.java

\* /opt/cola/permits/1912367001\_1708460185.8276849/0/netty-resolver-dns-4-1-107-final-sourcesjar/io/netty/resolver/dns/DnsCacheEntry.java

\*

 /opt/cola/permits/1912367001\_1708460185.8276849/0/netty-resolver-dns-4-1-107-final-sourcesjar/io/netty/resolver/dns/BiDnsQueryLifecycleObserver.java

\* /opt/cola/permits/1912367001\_1708460185.8276849/0/netty-resolver-dns-4-1-107-final-sourcesjar/io/netty/resolver/dns/DnsNameResolverTimeoutException.java

\* /opt/cola/permits/1912367001\_1708460185.8276849/0/netty-resolver-dns-4-1-107-final-sourcesjar/io/netty/resolver/dns/BiDnsQueryLifecycleObserverFactory.java

\* /opt/cola/permits/1912367001\_1708460185.8276849/0/netty-resolver-dns-4-1-107-final-sourcesjar/io/netty/resolver/dns/SingletonDnsServerAddressStreamProvider.java

\* /opt/cola/permits/1912367001\_1708460185.8276849/0/netty-resolver-dns-4-1-107-final-sourcesjar/io/netty/resolver/dns/DnsQueryLifecycleObserverFactory.java

\* /opt/cola/permits/1912367001\_1708460185.8276849/0/netty-resolver-dns-4-1-107-final-sourcesjar/io/netty/resolver/dns/UniSequentialDnsServerAddressStreamProvider.java

\* /opt/cola/permits/1912367001\_1708460185.8276849/0/netty-resolver-dns-4-1-107-final-sourcesjar/io/netty/resolver/dns/NoopDnsQueryLifecycleObserverFactory.java

\*

 /opt/cola/permits/1912367001\_1708460185.8276849/0/netty-resolver-dns-4-1-107-final-sourcesjar/io/netty/resolver/dns/DnsServerAddressStreamProviders.java

\* /opt/cola/permits/1912367001\_1708460185.8276849/0/netty-resolver-dns-4-1-107-final-sourcesjar/io/netty/resolver/dns/SequentialDnsServerAddressStreamProvider.java

\* /opt/cola/permits/1912367001\_1708460185.8276849/0/netty-resolver-dns-4-1-107-final-sourcesjar/io/netty/resolver/dns/MultiDnsServerAddressStreamProvider.java

\* /opt/cola/permits/1912367001\_1708460185.8276849/0/netty-resolver-dns-4-1-107-final-sourcesjar/io/netty/resolver/dns/LoggingDnsQueryLifecycleObserver.java

\* /opt/cola/permits/1912367001\_1708460185.8276849/0/netty-resolver-dns-4-1-107-final-sourcesjar/io/netty/resolver/dns/NoopDnsQueryLifecycleObserver.java

\* /opt/cola/permits/1912367001\_1708460185.8276849/0/netty-resolver-dns-4-1-107-final-sourcesjar/io/netty/resolver/dns/DnsQueryLifecycleObserver.java

\*

 /opt/cola/permits/1912367001\_1708460185.8276849/0/netty-resolver-dns-4-1-107-final-sourcesjar/io/netty/resolver/dns/UnixResolverDnsServerAddressStreamProvider.java

\* /opt/cola/permits/1912367001\_1708460185.8276849/0/netty-resolver-dns-4-1-107-final-sourcesjar/io/netty/resolver/dns/DnsServerAddressStreamProvider.java

# **1.309 netty-transport 4.1.107.Final**

## **1.309.1 Available under license :**

No license file was found, but licenses were detected in source scan.

/\* \* Copyright 2019 The Netty Project \* \* The Netty Project licenses this file to you under the Apache License, \* version 2.0 (the "License"); you may not use this file except in compliance \* with the License. You may obtain a copy of the License at: \* \* https://www.apache.org/licenses/LICENSE-2.0 \* \* Unless required by applicable law or agreed to in writing, software \* distributed under the License is distributed on an "AS IS" BASIS, WITHOUT \* WARRANTIES OR CONDITIONS OF ANY KIND, either express or implied. See the \* License for the specific language governing permissions and limitations \* under the License. \*/

Found in path(s):

\* /opt/cola/permits/1912366885\_1708460190.7824366/0/netty-transport-4-1-107-final-sourcesjar/io/netty/channel/ChannelHandlerMask.java

\* /opt/cola/permits/1912366885\_1708460190.7824366/0/netty-transport-4-1-107-final-sourcesjar/io/netty/channel/ExtendedClosedChannelException.java

\*

 /opt/cola/permits/1912366885\_1708460190.7824366/0/netty-transport-4-1-107-final-sourcesjar/io/netty/channel/EventLoopTaskQueueFactory.java No license file was found, but licenses were detected in source scan.

/\*

\* Copyright 2020 The Netty Project

\*

\* The Netty Project licenses this file to you under the Apache License,

\* version 2.0 (the "License"); you may not use this file except in compliance

\* with the License. You may obtain a copy of the License at:

\*

\* https://www.apache.org/licenses/LICENSE-2.0

\*

\* Unless required by applicable law or agreed to in writing, software

\* distributed under the License is distributed on an "AS IS" BASIS, WITHOUT

\* WARRANTIES OR CONDITIONS OF ANY KIND, either express or implied. See the

\* License for the specific language governing permissions and limitations

\* under the License.

\*/

Found in path(s):

\* /opt/cola/permits/1912366885\_1708460190.7824366/0/netty-transport-4-1-107-final-sourcesjar/io/netty/channel/socket/DuplexChannelConfig.java \* /opt/cola/permits/1912366885\_1708460190.7824366/0/netty-transport-4-1-107-final-sourcesjar/io/netty/channel/StacklessClosedChannelException.java No license file was found, but licenses were detected in source scan.

/\*

\* Copyright 2023 The Netty Project

\*

\* The Netty Project licenses this file to you under the Apache License,

\* version 2.0 (the "License"); you may not use this file except in compliance

\* with the License. You may obtain a copy of the License at:

\*

\* https://www.apache.org/licenses/LICENSE-2.0

\*

\* Unless required by applicable law or agreed to in writing, software

\* distributed under the License is distributed on an "AS IS" BASIS, WITHOUT

\* WARRANTIES OR CONDITIONS OF ANY KIND, either express or implied. See the

\* License for the specific language governing permissions and limitations

\* under the License.

\*/

Found in path(s):

\* /opt/cola/permits/1912366885\_1708460190.7824366/0/netty-transport-4-1-107-final-sourcesjar/io/netty/bootstrap/ChannelInitializerExtension.java

\* /opt/cola/permits/1912366885\_1708460190.7824366/0/netty-transport-4-1-107-final-sources-

jar/io/netty/bootstrap/ChannelInitializerExtensions.java

No license file was found, but licenses were detected in source scan.

/\*

\* Copyright 2013 The Netty Project

\*

\* The Netty Project licenses this file to you under the Apache License,

\* version 2.0 (the "License"); you may not use this file except in compliance

\* with the License. You may obtain a copy of the License at:

\*

\* https://www.apache.org/licenses/LICENSE-2.0

\*

\* Unless required by applicable law or agreed to in writing, software

\* distributed under the License is distributed on an "AS IS" BASIS, WITHOUT

\* WARRANTIES OR CONDITIONS OF ANY KIND, either express or implied. See the

\* License for the specific language governing permissions and limitations

\* under the License.

\*/

Found in path(s):

 $*$ /opt/cola/permits/1912366885 1708460190.7824366/0/netty-transport-4-1-107-final-sources-

jar/io/netty/channel/DefaultMessageSizeEstimator.java

\* /opt/cola/permits/1912366885\_1708460190.7824366/0/netty-transport-4-1-107-final-sourcesjar/io/netty/channel/socket/oio/OioSocketChannelConfig.java

\*

 /opt/cola/permits/1912366885\_1708460190.7824366/0/netty-transport-4-1-107-final-sourcesjar/io/netty/channel/MessageSizeEstimator.java

\* /opt/cola/permits/1912366885\_1708460190.7824366/0/netty-transport-4-1-107-final-sourcesjar/io/netty/channel/ChannelOutboundBuffer.java

\* /opt/cola/permits/1912366885\_1708460190.7824366/0/netty-transport-4-1-107-final-sourcesjar/io/netty/channel/AbstractEventLoopGroup.java

\* /opt/cola/permits/1912366885\_1708460190.7824366/0/netty-transport-4-1-107-final-sourcesjar/io/netty/channel/group/DefaultChannelGroup.java

\* /opt/cola/permits/1912366885\_1708460190.7824366/0/netty-transport-4-1-107-final-sourcesjar/io/netty/channel/group/ChannelMatchers.java

\* /opt/cola/permits/1912366885\_1708460190.7824366/0/netty-transport-4-1-107-final-sourcesjar/io/netty/channel/socket/oio/DefaultOioServerSocketChannelConfig.java

\* /opt/cola/permits/1912366885\_1708460190.7824366/0/netty-transport-4-1-107-final-sourcesjar/io/netty/channel/ChannelId.java

\*

 /opt/cola/permits/1912366885\_1708460190.7824366/0/netty-transport-4-1-107-final-sourcesjar/io/netty/channel/socket/oio/OioServerSocketChannelConfig.java

\* /opt/cola/permits/1912366885\_1708460190.7824366/0/netty-transport-4-1-107-final-sourcesjar/io/netty/channel/ChannelProgressiveFutureListener.java

\* /opt/cola/permits/1912366885\_1708460190.7824366/0/netty-transport-4-1-107-final-sourcesjar/io/netty/channel/ChannelProgressiveFuture.java

\* /opt/cola/permits/1912366885\_1708460190.7824366/0/netty-transport-4-1-107-final-sourcesjar/io/netty/channel/ChannelProgressivePromise.java

\* /opt/cola/permits/1912366885\_1708460190.7824366/0/netty-transport-4-1-107-final-sourcesjar/io/netty/channel/DefaultChannelId.java

\* /opt/cola/permits/1912366885\_1708460190.7824366/0/netty-transport-4-1-107-final-sourcesjar/io/netty/channel/group/ChannelGroupException.java

\* /opt/cola/permits/1912366885\_1708460190.7824366/0/netty-transport-4-1-107-final-sourcesjar/io/netty/channel/SimpleChannelInboundHandler.java

\*

 /opt/cola/permits/1912366885\_1708460190.7824366/0/netty-transport-4-1-107-final-sourcesjar/io/netty/channel/group/ChannelMatcher.java

\* /opt/cola/permits/1912366885\_1708460190.7824366/0/netty-transport-4-1-107-final-sourcesjar/io/netty/channel/ChannelHandlerAdapter.java

\* /opt/cola/permits/1912366885\_1708460190.7824366/0/netty-transport-4-1-107-final-sourcesjar/io/netty/channel/ConnectTimeoutException.java

\* /opt/cola/permits/1912366885\_1708460190.7824366/0/netty-transport-4-1-107-final-sourcesjar/io/netty/channel/nio/SelectedSelectionKeySet.java

\* /opt/cola/permits/1912366885\_1708460190.7824366/0/netty-transport-4-1-107-final-sourcesjar/io/netty/channel/DefaultAddressedEnvelope.java

 $*$ /opt/cola/permits/1912366885 1708460190.7824366/0/netty-transport-4-1-107-final-sourcesjar/io/netty/channel/group/ChannelGroup.java

\* /opt/cola/permits/1912366885\_1708460190.7824366/0/netty-transport-4-1-107-final-sourcesjar/io/netty/bootstrap/ChannelFactory.java

\* /opt/cola/permits/1912366885\_1708460190.7824366/0/netty-transport-4-1-107-final-sourcesjar/io/netty/channel/AddressedEnvelope.java

```
*
 /opt/cola/permits/1912366885_1708460190.7824366/0/netty-transport-4-1-107-final-sources-
jar/io/netty/channel/DefaultChannelProgressivePromise.java
* /opt/cola/permits/1912366885_1708460190.7824366/0/netty-transport-4-1-107-final-sources-
jar/io/netty/channel/socket/oio/DefaultOioSocketChannelConfig.java
No license file was found, but licenses were detected in source scan.
/*
* Copyright 2015 The Netty Project
*
* The Netty Project licenses this file to you under the Apache License, version 2.0 (the
* "License"); you may not use this file except in compliance with the License. You may obtain a
* copy of the License at:
*
* https://www.apache.org/licenses/LICENSE-2.0
*
* Unless required by applicable law or agreed to in writing, software distributed under the License
* is distributed on an "AS IS" BASIS, WITHOUT WARRANTIES OR CONDITIONS OF ANY KIND, either
express
* or implied. See the License for the specific language governing permissions and limitations under
* the License.
*/
Found in path(s):
* /opt/cola/permits/1912366885_1708460190.7824366/0/netty-transport-4-1-107-final-sources-
jar/io/netty/channel/CoalescingBufferQueue.java
No license file was found, but licenses were detected in source scan.
/*
* Copyright 2013 The Netty Project
*
* The Netty Project licenses this file to you under the Apache License,
* version 2.0 (the "License"); you may not use this file except in compliance
```
\* with the License. You may obtain a copy of the License at:

\*

\* https://www.apache.org/licenses/LICENSE-2.0

\*

\* Unless required by applicable law or agreed to in writing, software

\* distributed under the License is distributed on an "AS IS" BASIS, WITHOUT

\* WARRANTIES OR CONDITIONS OF ANY KIND, either express or implied. See the

\* License for the specific language governing permissions and limitations

\* under the License.

\*/

Found in path(s):

\* /opt/cola/permits/1912366885\_1708460190.7824366/0/netty-transport-4-1-107-final-sources-
jar/io/netty/channel/oio/OioByteStreamChannel.java No license file was found, but licenses were detected in source scan.

/\*

\* Copyright 2012 The Netty Project

\*

\* The Netty Project licenses this file to you under the Apache License,

\* version 2.0 (the "License"); you may not use this file except in compliance

\* with the License. You may obtain a copy of the License at:

\*

\* https://www.apache.org/licenses/LICENSE-2.0

\*

\* Unless required by applicable law or agreed to in writing, software

\* distributed under the License is distributed on an "AS IS" BASIS, WITHOUT

\* WARRANTIES OR CONDITIONS OF ANY KIND, either express or implied. See the

\* License for the specific language governing permissions and limitations

\* under the License.

\*/

Found in path(s):

\* /opt/cola/permits/1912366885\_1708460190.7824366/0/netty-transport-4-1-107-final-sourcesjar/io/netty/channel/ChannelPromiseAggregator.java

\* /opt/cola/permits/1912366885\_1708460190.7824366/0/netty-transport-4-1-107-final-sourcesjar/io/netty/channel/socket/nio/package-info.java

\*

 /opt/cola/permits/1912366885\_1708460190.7824366/0/netty-transport-4-1-107-final-sourcesjar/io/netty/channel/AbstractChannel.java

\* /opt/cola/permits/1912366885\_1708460190.7824366/0/netty-transport-4-1-107-final-sourcesjar/io/netty/channel/MultithreadEventLoopGroup.java

\* /opt/cola/permits/1912366885\_1708460190.7824366/0/netty-transport-4-1-107-final-sourcesjar/io/netty/channel/socket/nio/NioServerSocketChannel.java

\* /opt/cola/permits/1912366885\_1708460190.7824366/0/netty-transport-4-1-107-final-sourcesjar/io/netty/channel/DefaultChannelConfig.java

\* /opt/cola/permits/1912366885\_1708460190.7824366/0/netty-transport-4-1-107-final-sourcesjar/io/netty/channel/ChannelPipelineException.java

\* /opt/cola/permits/1912366885\_1708460190.7824366/0/netty-transport-4-1-107-final-sourcesjar/io/netty/channel/oio/AbstractOioByteChannel.java

\* /opt/cola/permits/1912366885\_1708460190.7824366/0/netty-transport-4-1-107-final-sourcesjar/io/netty/channel/socket/DatagramChannelConfig.java

\* /opt/cola/permits/1912366885\_1708460190.7824366/0/netty-transport-4-1-107-final-sourcesjar/io/netty/channel/socket/DefaultServerSocketChannelConfig.java

\*

 /opt/cola/permits/1912366885\_1708460190.7824366/0/netty-transport-4-1-107-final-sourcesjar/io/netty/channel/ChannelFuture.java

\* /opt/cola/permits/1912366885\_1708460190.7824366/0/netty-transport-4-1-107-final-sourcesjar/io/netty/channel/embedded/EmbeddedEventLoop.java

\* /opt/cola/permits/1912366885\_1708460190.7824366/0/netty-transport-4-1-107-final-sourcesjar/io/netty/channel/socket/SocketChannel.java

\* /opt/cola/permits/1912366885\_1708460190.7824366/0/netty-transport-4-1-107-final-sourcesjar/io/netty/channel/nio/AbstractNioMessageChannel.java

\* /opt/cola/permits/1912366885\_1708460190.7824366/0/netty-transport-4-1-107-final-sourcesjar/io/netty/channel/socket/nio/NioSocketChannel.java

\* /opt/cola/permits/1912366885\_1708460190.7824366/0/netty-transport-4-1-107-final-sourcesjar/io/netty/channel/Channel.java

\* /opt/cola/permits/1912366885\_1708460190.7824366/0/netty-transport-4-1-107-final-sourcesjar/io/netty/channel/group/ChannelGroupFutureListener.java

\* /opt/cola/permits/1912366885\_1708460190.7824366/0/netty-transport-4-1-107-final-sources-

jar/io/netty/channel/nio/NioTask.java

\* /opt/cola/permits/1912366885\_1708460190.7824366/0/netty-transport-4-1-107-final-sourcesjar/io/netty/channel/group/DefaultChannelGroupFuture.java

\* /opt/cola/permits/1912366885\_1708460190.7824366/0/netty-transport-4-1-107-final-sourcesjar/io/netty/channel/ChannelPromise.java

\* /opt/cola/permits/1912366885\_1708460190.7824366/0/netty-transport-4-1-107-final-sourcesjar/io/netty/channel/socket/SocketChannelConfig.java

\* /opt/cola/permits/1912366885\_1708460190.7824366/0/netty-transport-4-1-107-final-sourcesjar/io/netty/channel/FixedRecvByteBufAllocator.java

\* /opt/cola/permits/1912366885\_1708460190.7824366/0/netty-transport-4-1-107-final-sourcesjar/io/netty/channel/socket/oio/OioServerSocketChannel.java

\* /opt/cola/permits/1912366885\_1708460190.7824366/0/netty-transport-4-1-107-final-sourcesjar/io/netty/channel/ChannelPipeline.java

\*

 /opt/cola/permits/1912366885\_1708460190.7824366/0/netty-transport-4-1-107-final-sourcesjar/io/netty/channel/DefaultEventLoop.java

\* /opt/cola/permits/1912366885\_1708460190.7824366/0/netty-transport-4-1-107-final-sourcesjar/io/netty/channel/socket/ServerSocketChannel.java

\* /opt/cola/permits/1912366885\_1708460190.7824366/0/netty-transport-4-1-107-final-sourcesjar/io/netty/channel/ChannelInboundHandler.java

\* /opt/cola/permits/1912366885\_1708460190.7824366/0/netty-transport-4-1-107-final-sourcesjar/io/netty/channel/local/LocalServerChannel.java

\* /opt/cola/permits/1912366885\_1708460190.7824366/0/netty-transport-4-1-107-final-sourcesjar/io/netty/channel/socket/DefaultDatagramChannelConfig.java

\* /opt/cola/permits/1912366885\_1708460190.7824366/0/netty-transport-4-1-107-final-sourcesjar/io/netty/channel/oio/OioEventLoopGroup.java

\* /opt/cola/permits/1912366885\_1708460190.7824366/0/netty-transport-4-1-107-final-sourcesjar/io/netty/channel/socket/InternetProtocolFamily.java

\*

 /opt/cola/permits/1912366885\_1708460190.7824366/0/netty-transport-4-1-107-final-sourcesjar/io/netty/channel/socket/ChannelInputShutdownEvent.java

\* /opt/cola/permits/1912366885\_1708460190.7824366/0/netty-transport-4-1-107-final-sourcesjar/io/netty/channel/ChannelException.java

\* /opt/cola/permits/1912366885\_1708460190.7824366/0/netty-transport-4-1-107-final-sourcesjar/io/netty/channel/socket/package-info.java

\* /opt/cola/permits/1912366885\_1708460190.7824366/0/netty-transport-4-1-107-final-sourcesjar/io/netty/channel/ChannelInitializer.java

 $*$ /opt/cola/permits/1912366885 1708460190.7824366/0/netty-transport-4-1-107-final-sources-

jar/io/netty/channel/local/package-info.java

\* /opt/cola/permits/1912366885\_1708460190.7824366/0/netty-transport-4-1-107-final-sourcesjar/io/netty/bootstrap/package-info.java

\* /opt/cola/permits/1912366885\_1708460190.7824366/0/netty-transport-4-1-107-final-sourcesjar/io/netty/channel/ServerChannel.java

\*

 /opt/cola/permits/1912366885\_1708460190.7824366/0/netty-transport-4-1-107-final-sourcesjar/io/netty/channel/EventLoopException.java

\* /opt/cola/permits/1912366885\_1708460190.7824366/0/netty-transport-4-1-107-final-sourcesjar/io/netty/channel/socket/oio/package-info.java

\* /opt/cola/permits/1912366885\_1708460190.7824366/0/netty-transport-4-1-107-final-sourcesjar/io/netty/channel/local/LocalEventLoopGroup.java

\* /opt/cola/permits/1912366885\_1708460190.7824366/0/netty-transport-4-1-107-final-sourcesjar/io/netty/channel/socket/DatagramPacket.java

\* /opt/cola/permits/1912366885\_1708460190.7824366/0/netty-transport-4-1-107-final-sourcesjar/io/netty/channel/ThreadPerChannelEventLoopGroup.java

\* /opt/cola/permits/1912366885\_1708460190.7824366/0/netty-transport-4-1-107-final-sourcesjar/io/netty/channel/nio/NioEventLoopGroup.java

\* /opt/cola/permits/1912366885\_1708460190.7824366/0/netty-transport-4-1-107-final-sourcesjar/io/netty/channel/VoidChannelPromise.java

\*

 /opt/cola/permits/1912366885\_1708460190.7824366/0/netty-transport-4-1-107-final-sourcesjar/io/netty/channel/group/ChannelGroupFuture.java

\* /opt/cola/permits/1912366885\_1708460190.7824366/0/netty-transport-4-1-107-final-sourcesjar/io/netty/channel/socket/nio/NioDatagramChannelConfig.java

\* /opt/cola/permits/1912366885\_1708460190.7824366/0/netty-transport-4-1-107-final-sourcesjar/io/netty/channel/group/CombinedIterator.java

\* /opt/cola/permits/1912366885\_1708460190.7824366/0/netty-transport-4-1-107-final-sourcesjar/io/netty/channel/nio/AbstractNioByteChannel.java

\* /opt/cola/permits/1912366885\_1708460190.7824366/0/netty-transport-4-1-107-final-sourcesjar/io/netty/channel/RecvByteBufAllocator.java

\* /opt/cola/permits/1912366885\_1708460190.7824366/0/netty-transport-4-1-107-final-sourcesjar/io/netty/channel/DefaultEventLoopGroup.java

\* /opt/cola/permits/1912366885\_1708460190.7824366/0/netty-transport-4-1-107-final-sourcesjar/io/netty/channel/DefaultChannelPipeline.java

\*

 /opt/cola/permits/1912366885\_1708460190.7824366/0/netty-transport-4-1-107-final-sourcesjar/io/netty/channel/FailedChannelFuture.java

\* /opt/cola/permits/1912366885\_1708460190.7824366/0/netty-transport-4-1-107-final-sourcesjar/io/netty/channel/EventLoop.java

\* /opt/cola/permits/1912366885\_1708460190.7824366/0/netty-transport-4-1-107-final-sourcesjar/io/netty/channel/nio/AbstractNioChannel.java

\* /opt/cola/permits/1912366885\_1708460190.7824366/0/netty-transport-4-1-107-final-sourcesjar/io/netty/channel/embedded/EmbeddedChannel.java

 $*$ /opt/cola/permits/1912366885 1708460190.7824366/0/netty-transport-4-1-107-final-sourcesjar/io/netty/channel/embedded/EmbeddedSocketAddress.java

\* /opt/cola/permits/1912366885\_1708460190.7824366/0/netty-transport-4-1-107-final-sourcesjar/io/netty/channel/oio/AbstractOioChannel.java

\* /opt/cola/permits/1912366885\_1708460190.7824366/0/netty-transport-4-1-107-final-sourcesjar/io/netty/channel/AbstractServerChannel.java

\* /opt/cola/permits/1912366885\_1708460190.7824366/0/netty-transport-4-1-107-final-sourcesjar/io/netty/channel/ThreadPerChannelEventLoop.java

\*

 /opt/cola/permits/1912366885\_1708460190.7824366/0/netty-transport-4-1-107-final-sourcesjar/io/netty/channel/ChannelFutureListener.java

\* /opt/cola/permits/1912366885\_1708460190.7824366/0/netty-transport-4-1-107-final-sourcesjar/io/netty/channel/socket/DefaultSocketChannelConfig.java

\* /opt/cola/permits/1912366885\_1708460190.7824366/0/netty-transport-4-1-107-final-sourcesjar/io/netty/channel/local/LocalChannel.java

\* /opt/cola/permits/1912366885\_1708460190.7824366/0/netty-transport-4-1-107-final-sourcesjar/io/netty/bootstrap/Bootstrap.java

\* /opt/cola/permits/1912366885\_1708460190.7824366/0/netty-transport-4-1-107-final-sourcesjar/io/netty/channel/ChannelPromiseNotifier.java

\* /opt/cola/permits/1912366885\_1708460190.7824366/0/netty-transport-4-1-107-final-sourcesjar/io/netty/channel/embedded/package-info.java

\* /opt/cola/permits/1912366885\_1708460190.7824366/0/netty-transport-4-1-107-final-sourcesjar/io/netty/channel/ChannelConfig.java

\*

\*

 /opt/cola/permits/1912366885\_1708460190.7824366/0/netty-transport-4-1-107-final-sourcesjar/io/netty/channel/SingleThreadEventLoop.java

\* /opt/cola/permits/1912366885\_1708460190.7824366/0/netty-transport-4-1-107-final-sourcesjar/io/netty/channel/SucceededChannelFuture.java

\* /opt/cola/permits/1912366885\_1708460190.7824366/0/netty-transport-4-1-107-final-sourcesjar/io/netty/bootstrap/ServerBootstrap.java

\* /opt/cola/permits/1912366885\_1708460190.7824366/0/netty-transport-4-1-107-final-sourcesjar/io/netty/channel/ChannelMetadata.java

\* /opt/cola/permits/1912366885\_1708460190.7824366/0/netty-transport-4-1-107-final-sourcesjar/io/netty/channel/EventLoopGroup.java

\* /opt/cola/permits/1912366885\_1708460190.7824366/0/netty-transport-4-1-107-final-sourcesjar/io/netty/channel/CompleteChannelFuture.java

\* /opt/cola/permits/1912366885\_1708460190.7824366/0/netty-transport-4-1-107-final-sourcesjar/io/netty/channel/socket/nio/NioDatagramChannel.java

 /opt/cola/permits/1912366885\_1708460190.7824366/0/netty-transport-4-1-107-final-sourcesjar/io/netty/channel/package-info.java

\* /opt/cola/permits/1912366885\_1708460190.7824366/0/netty-transport-4-1-107-final-sourcesjar/io/netty/channel/CombinedChannelDuplexHandler.java

\* /opt/cola/permits/1912366885\_1708460190.7824366/0/netty-transport-4-1-107-final-sourcesjar/io/netty/channel/socket/DatagramChannel.java

\* /opt/cola/permits/1912366885\_1708460190.7824366/0/netty-transport-4-1-107-final-sourcesjar/io/netty/channel/oio/package-info.java

\* /opt/cola/permits/1912366885\_1708460190.7824366/0/netty-transport-4-1-107-final-sourcesjar/io/netty/channel/ChannelFlushPromiseNotifier.java

\* /opt/cola/permits/1912366885\_1708460190.7824366/0/netty-transport-4-1-107-final-sourcesjar/io/netty/channel/DefaultChannelPromise.java

 $*$ /opt/cola/permits/1912366885 1708460190.7824366/0/netty-transport-4-1-107-final-sources-

jar/io/netty/channel/nio/package-info.java

\* /opt/cola/permits/1912366885\_1708460190.7824366/0/netty-transport-4-1-107-final-sourcesjar/io/netty/bootstrap/AbstractBootstrap.java

 /opt/cola/permits/1912366885\_1708460190.7824366/0/netty-transport-4-1-107-final-sourcesjar/io/netty/channel/ChannelOutboundHandlerAdapter.java

\* /opt/cola/permits/1912366885\_1708460190.7824366/0/netty-transport-4-1-107-final-sourcesjar/io/netty/channel/socket/oio/OioDatagramChannel.java

\* /opt/cola/permits/1912366885\_1708460190.7824366/0/netty-transport-4-1-107-final-sourcesjar/io/netty/channel/AdaptiveRecvByteBufAllocator.java

\* /opt/cola/permits/1912366885\_1708460190.7824366/0/netty-transport-4-1-107-final-sourcesjar/io/netty/channel/socket/ServerSocketChannelConfig.java

\* /opt/cola/permits/1912366885\_1708460190.7824366/0/netty-transport-4-1-107-final-sourcesjar/io/netty/channel/ChannelInboundHandlerAdapter.java

\* /opt/cola/permits/1912366885\_1708460190.7824366/0/netty-transport-4-1-107-final-sourcesjar/io/netty/channel/socket/nio/ProtocolFamilyConverter.java

\*

\*

 /opt/cola/permits/1912366885\_1708460190.7824366/0/netty-transport-4-1-107-final-sourcesjar/io/netty/channel/FileRegion.java

\* /opt/cola/permits/1912366885\_1708460190.7824366/0/netty-transport-4-1-107-final-sourcesjar/io/netty/channel/group/package-info.java

\* /opt/cola/permits/1912366885\_1708460190.7824366/0/netty-transport-4-1-107-final-sourcesjar/io/netty/channel/ChannelDuplexHandler.java

\* /opt/cola/permits/1912366885\_1708460190.7824366/0/netty-transport-4-1-107-final-sourcesjar/io/netty/channel/nio/NioEventLoop.java

\* /opt/cola/permits/1912366885\_1708460190.7824366/0/netty-transport-4-1-107-final-sourcesjar/io/netty/channel/ChannelOption.java

\* /opt/cola/permits/1912366885\_1708460190.7824366/0/netty-transport-4-1-107-final-sourcesjar/io/netty/channel/AbstractChannelHandlerContext.java

\* /opt/cola/permits/1912366885\_1708460190.7824366/0/netty-transport-4-1-107-final-sourcesjar/io/netty/channel/DefaultFileRegion.java

\* /opt/cola/permits/1912366885\_1708460190.7824366/0/netty-transport-4-1-107-final-sourcesjar/io/netty/channel/local/LocalChannelRegistry.java

\*

 /opt/cola/permits/1912366885\_1708460190.7824366/0/netty-transport-4-1-107-final-sourcesjar/io/netty/channel/socket/oio/OioSocketChannel.java

\* /opt/cola/permits/1912366885\_1708460190.7824366/0/netty-transport-4-1-107-final-sourcesjar/io/netty/channel/ChannelHandlerContext.java

\* /opt/cola/permits/1912366885\_1708460190.7824366/0/netty-transport-4-1-107-final-sourcesjar/io/netty/channel/local/LocalAddress.java

\* /opt/cola/permits/1912366885\_1708460190.7824366/0/netty-transport-4-1-107-final-sourcesjar/io/netty/channel/oio/AbstractOioMessageChannel.java

\* /opt/cola/permits/1912366885\_1708460190.7824366/0/netty-transport-4-1-107-final-sourcesjar/io/netty/channel/ChannelOutboundHandler.java

No license file was found, but licenses were detected in source scan.

/\*

\* Copyright 2012 The Netty Project

```
*
```
- \* The Netty Project licenses this file to you under the Apache License,
- \* version 2.0 (the "License"); you may not use this file except in compliance
- \* with the License. You may obtain a copy of the License at:
- \*
- \* https://www.apache.org/licenses/LICENSE-2.0
- \*
- \* Unless required by applicable law or agreed to in writing, software
- \* distributed under the License is distributed on an "AS IS" BASIS, WITHOUT
- \* WARRANTIES OR CONDITIONS OF ANY KIND, either express or implied. See the
- \* License for the specific language governing permissions and limitations
- \* under the License.

\*/ /\*\*

\* Handles an I/O event or intercepts an I/O operation, and forwards it to its next handler in

- \* its {@link ChannelPipeline}.
- \*
- $*$  <h3>Sub-types</h3>
- $*$  <p>

\* {@link ChannelHandler} itself does not provide many methods, but you usually have to implement one of its subtypes:

- $*$   $<$ ul $>$
- $*$  <li>{ @link

ChannelInboundHandler} to handle inbound I/O events, and</li>

- \* <li>{@link ChannelOutboundHandler} to handle outbound I/O operations.</li>
- $*$   $<$ /ul $>$
- $*$
- $*$  <p>

\* Alternatively, the following adapter classes are provided for your convenience:

- $*$   $<$ ul $>$
- \* <li>{@link ChannelInboundHandlerAdapter} to handle inbound I/O events,</li>
- \* <li>{@link ChannelOutboundHandlerAdapter} to handle outbound I/O operations, and</li>
- \* <li>{@link ChannelDuplexHandler} to handle both inbound and outbound events</li>
- $*$   $<$ /ul>
- $*$
- $*$  <p>

\* For more information, please refer to the documentation of each subtype.

 $*$ 

\*

\* <h3>The context object</h3>

 $*$  <p>

- \* A {@link ChannelHandler} is provided with a {@link ChannelHandlerContext}
- \* object. A {@link ChannelHandler} is supposed to interact with the
- \* {@link ChannelPipeline} it belongs to via a context object. Using the
- \* context object, the {@link ChannelHandler} can pass events upstream or
- \* downstream, modify the pipeline dynamically,
- or store the information
- \* (using {@link AttributeKey}s) which is specific to the handler.

```
*
* <h3>State management</h3>
*
* A {@link ChannelHandler} often needs to store some stateful information.
* The simplest and recommended approach is to use member variables:
* <pre>
* public interface Message {
* // your methods here
* }
*
* public class DataServerHandler extends { @link SimpleChannelInboundHandler} & lt; Message & gt; {
*
* <b>private boolean loggedIn;</b>
*
* {@code @Override}
* public void channelRead0({@link ChannelHandlerContext} ctx, Message message) {
      if (message instanceof LoginMessage) {
* authenticate((LoginMessage) message);
* 
* } else (message instanceof GetDataMessage) {
* if (\langle b \rangle \text{loggedIn}\langle b \rangle) {
* ctx.writeAndFlush(fetchSecret((GetDataMessage) message));
* } else {
* fail();
* }
* 
 }
* }
* ...
* }
* </pre>
* Because the handler instance has a state variable which is dedicated to
* one connection, you have to create a new handler instance for each new
* channel to avoid a race condition where an unauthenticated client can get
* the confidential information:
* <pre>
* // Create a new handler instance per channel.
* // See {@link ChannelInitializer#initChannel(Channel)}.
* public class DataServerInitializer extends {@link ChannelInitializer}<{@link Channel}> {
    {@code @Override}
* public void initChannel({@link Channel} channel) {
* channel.pipeline().addLast("handler", <b>new DataServerHandler()</b>);
* }
* }
*
* </pre>
*
* <h4>Using {@link AttributeKey}s</h4>
```

```
*
* Although it's recommended to use member variables to store the state of a
* handler, for some reason you might not want to create many handler instances.
* In such a case, you can use {@link AttributeKey}s which is provided by
* {@link ChannelHandlerContext}:
 * <pre>
* public interface Message {
   // your methods here
* }
*
* {@code @Sharable}
*
```

```
* public class DataServerHandler extends {@link SimpleChannelInboundHandler}<Message> {
   private final {@link AttributeKey} < {@link Boolean} &gt; auth =
       * {@link AttributeKey#valueOf(String) AttributeKey.valueOf("auth")};
* {@code @Override}
   public void channelRead({@link ChannelHandlerContext} ctx, Message message) {
      {@link Attribute}< {@link Boolean}&gt; attr = ctx.attr(auth);
* if (message instanceof LoginMessage) {
        authenticate((LoginMessage) o);
* <u>b>attr.set(true)</b>;</u>
* } else (message instanceof GetDataMessage) {
        if (<b>b</b>>Boolean.TRUE.equals(attr.get())<b>)</b>)* ctx.writeAndFlush(fetchSecret((GetDataMessage) o));
* } else {
          fail);
* }
* }
    \lambda* ...
* }
* </pre>* Now that the
 state of the handler is attached to the {@link ChannelHandlerContext}, you can add the
* same handler instance to different pipelines:
* <pre>
* public class DataServerInitializer extends {@link ChannelInitializer}<{@link Channel}> {
*
* private static final DataServerHandler <b>SHARED</b> = new DataServerHandler();
*
* {@code @Override}
* public void initChannel({@link Channel} channel) {
* channel.pipeline().addLast("handler", <b>SHARED</b>);
* }
```
\* }  $* <$ /pre $>$ 

- \*
- \*

\* <h4>The {@code @Sharable} annotation</h4>

```
* <n>
```
\* In the example above which used an {@link AttributeKey},

\* you might have noticed the {@code @Sharable} annotation.

 $*$  <p>

- \* If a {@link ChannelHandler} is annotated with the {@code @Sharable}
- \* annotation, it means you can create an instance of the handler just once and
- \* add it to one or more {@link ChannelPipeline}s multiple times without
- \* a race condition.
- $*$  <n>
- \* If this annotation is not specified, you have to create
- a new handler
- \* instance every time you add it to a pipeline because it has unshared state
- \* such as member variables.
- $*$  <p>
- \* This annotation is provided for documentation purpose, just like
- \* <a href="http://www.javaconcurrencyinpractice.com/annotations/doc/">the JCIP annotations</a>.
- \*
- \* <h3>Additional resources worth reading</h3>
- $*$  <p>
- \* Please refer to the {@link ChannelHandler}, and
- \* {@link ChannelPipeline} to find out more about inbound and outbound operations,
- \* what fundamental differences they have, how they flow in a pipeline, and how to handle
- \* the operation in your application.
- \*/

Found in path(s):

\* /opt/cola/permits/1912366885\_1708460190.7824366/0/netty-transport-4-1-107-final-sourcesjar/io/netty/channel/ChannelHandler.java

No license file was found, but licenses were detected in source scan.

/\*

- \* Copyright 2021 The Netty Project
- \*
- \* The Netty Project licenses this file to you under the Apache License,
- \* version 2.0 (the "License"); you may not use this file except in compliance
- \* with the License. You may obtain a copy of the License at:
- \*
- \* https://www.apache.org/licenses/LICENSE-2.0
- \*
- \* Unless required by applicable law or agreed to in writing, software
- \* distributed under the License is distributed on an "AS IS" BASIS, WITHOUT
- \* WARRANTIES OR CONDITIONS OF ANY KIND, either express or implied. See the
- \* License for the specific language governing permissions and limitations
- \* under the License.
- \*/

Found in path(s):

\* /opt/cola/permits/1912366885\_1708460190.7824366/0/netty-transport-4-1-107-final-sourcesjar/io/netty/channel/ServerChannelRecvByteBufAllocator.java No license file was found, but licenses were detected in source scan.

\* Copyright 2022 The Netty Project

\*

/\*

\* The Netty Project licenses this file to you under the Apache License,

\* version 2.0 (the "License"); you may not use this file except in compliance

\* with the License. You may obtain a copy of the License at:

\*

\* https://www.apache.org/licenses/LICENSE-2.0

\*

\* Unless required by applicable law or agreed to in writing, software

\* distributed under the License is distributed on an "AS IS" BASIS, WITHOUT

\* WARRANTIES OR CONDITIONS OF ANY KIND, either express or implied. See the

\* License for the specific language governing permissions and limitations

\* under the License.

\*/

Found in path(s):

\* /opt/cola/permits/1912366885\_1708460190.7824366/0/netty-transport-4-1-107-final-sourcesjar/io/netty/channel/socket/nio/SelectorProviderUtil.java No license file was found, but licenses were detected in source scan.

/\*

\* Copyright 2017 The Netty Project

\*

\* The Netty Project licenses this file to you under the Apache License,

\* version 2.0 (the "License"); you may not use this file except in compliance

\* with the License. You may obtain a copy of the License at:

\*

\* https://www.apache.org/licenses/LICENSE-2.0

\*

\* Unless required by applicable law or agreed to in writing, software

\* distributed under the License is distributed on an "AS IS" BASIS, WITHOUT

\* WARRANTIES OR CONDITIONS OF ANY KIND, either express or implied. See the

\* License for the specific language governing permissions and limitations

\* under the License.

\*/

Found in path(s):

\* /opt/cola/permits/1912366885\_1708460190.7824366/0/netty-transport-4-1-107-final-sourcesjar/io/netty/channel/socket/oio/OioDatagramChannelConfig.java

\* /opt/cola/permits/1912366885\_1708460190.7824366/0/netty-transport-4-1-107-final-sourcesjar/io/netty/channel/internal/ChannelUtils.java

\*

 /opt/cola/permits/1912366885\_1708460190.7824366/0/netty-transport-4-1-107-final-sourcesjar/io/netty/channel/socket/ChannelOutputShutdownException.java

\* /opt/cola/permits/1912366885\_1708460190.7824366/0/netty-transport-4-1-107-final-sourcesjar/io/netty/channel/socket/oio/DefaultOioDatagramChannelConfig.java

\* /opt/cola/permits/1912366885\_1708460190.7824366/0/netty-transport-4-1-107-final-sourcesjar/io/netty/channel/internal/package-info.java

\* /opt/cola/permits/1912366885\_1708460190.7824366/0/netty-transport-4-1-107-final-sourcesjar/io/netty/channel/nio/SelectedSelectionKeySetSelector.java

\* /opt/cola/permits/1912366885\_1708460190.7824366/0/netty-transport-4-1-107-final-sourcesjar/io/netty/bootstrap/FailedChannel.java

\* /opt/cola/permits/1912366885\_1708460190.7824366/0/netty-transport-4-1-107-final-sourcesjar/io/netty/channel/DelegatingChannelPromiseNotifier.java

\* /opt/cola/permits/1912366885\_1708460190.7824366/0/netty-transport-4-1-107-final-sourcesjar/io/netty/channel/PendingBytesTracker.java

\*

 /opt/cola/permits/1912366885\_1708460190.7824366/0/netty-transport-4-1-107-final-sourcesjar/io/netty/channel/socket/ChannelOutputShutdownEvent.java

\* /opt/cola/permits/1912366885\_1708460190.7824366/0/netty-transport-4-1-107-final-sourcesjar/io/netty/channel/socket/ChannelInputShutdownReadComplete.java No license file was found, but licenses were detected in source scan.

/\*

\* Copyright 2017 The Netty Project

\*

\* The Netty Project licenses this file to you under the Apache License, version 2.0 (the

\* "License"); you may not use this file except in compliance with the License. You may obtain a

\* copy of the License at:

\*

\* https://www.apache.org/licenses/LICENSE-2.0

\*

\* Unless required by applicable law or agreed to in writing, software distributed under the License

\* is distributed on an "AS IS" BASIS, WITHOUT WARRANTIES OR CONDITIONS OF ANY KIND, either express

\* or implied. See the License for the specific language governing permissions and limitations under \* the License.

\*/

Found in path(s):

\* /opt/cola/permits/1912366885\_1708460190.7824366/0/netty-transport-4-1-107-final-sourcesjar/io/netty/channel/AbstractCoalescingBufferQueue.java No license file was found, but licenses were detected in source scan.

/\*

\* Copyright 2014 The Netty Project

\*

\* The Netty Project licenses this file to you under the Apache License,

\* version 2.0 (the "License"); you may not use this file except in compliance

\* with the License. You may obtain a copy of the License at:

\*

- \* https://www.apache.org/licenses/LICENSE-2.0
- \*
- \* Unless required by applicable law or agreed to in writing, software
- \* distributed under the License is distributed on an "AS IS" BASIS, WITHOUT

\* WARRANTIES OR CONDITIONS OF ANY KIND, either express or implied. See the

\* License for the specific language governing permissions and limitations

\* under the License.

\*/

Found in path(s):

\* /opt/cola/permits/1912366885\_1708460190.7824366/0/netty-transport-4-1-107-final-sourcesjar/io/netty/channel/DefaultChannelHandlerContext.java No license file was found, but licenses were detected in source scan.

 $\lt!$ !--

~ Copyright 2012 The Netty Project

 $\sim$ 

~ The Netty Project licenses this file to you under the Apache License,

 $\sim$  version 2.0 (the "License"); you may not use this file except in compliance

 $\sim$  with the License. You may obtain a copy of the License at:

 $\sim$ 

~ https://www.apache.org/licenses/LICENSE-2.0

 $\sim$ 

~ Unless required by applicable law or agreed to in writing, software

~ distributed under the License is distributed on an "AS IS" BASIS, WITHOUT

~ WARRANTIES OR CONDITIONS OF ANY KIND, either express or implied. See the

~ License for the specific language governing permissions and limitations

~ under the License.

-->

Found in path(s):

\* /opt/cola/permits/1912366885\_1708460190.7824366/0/netty-transport-4-1-107-final-sources-jar/META-INF/maven/io.netty/netty-transport/pom.xml

No license file was found, but licenses were detected in source scan.

/\*

\* Copyright 2015 The Netty Project

\*

\* The Netty Project licenses this file to you under the Apache License,

\* version 2.0 (the "License"); you may not use this file except in compliance

\* with the License. You may obtain a copy of the License at:

\*

\* https://www.apache.org/licenses/LICENSE-2.0

\*

\* Unless required by applicable law or agreed to in writing, software

\* distributed under the License is distributed on an "AS IS" BASIS, WITHOUT

\* WARRANTIES OR CONDITIONS OF ANY KIND, either express or implied. See the

\* License for the specific language governing permissions and limitations

\* under the License.

\*/

Found in path(s):

\* /opt/cola/permits/1912366885\_1708460190.7824366/0/netty-transport-4-1-107-final-sourcesjar/io/netty/channel/MaxBytesRecvByteBufAllocator.java

\* /opt/cola/permits/1912366885\_1708460190.7824366/0/netty-transport-4-1-107-final-sourcesjar/io/netty/channel/pool/AbstractChannelPoolHandler.java

\*

 /opt/cola/permits/1912366885\_1708460190.7824366/0/netty-transport-4-1-107-final-sourcesjar/io/netty/channel/pool/ChannelPoolMap.java

\* /opt/cola/permits/1912366885\_1708460190.7824366/0/netty-transport-4-1-107-final-sourcesjar/io/netty/channel/pool/ChannelPoolHandler.java

\* /opt/cola/permits/1912366885\_1708460190.7824366/0/netty-transport-4-1-107-final-sourcesjar/io/netty/channel/pool/AbstractChannelPoolMap.java

\* /opt/cola/permits/1912366885\_1708460190.7824366/0/netty-transport-4-1-107-final-sourcesjar/io/netty/channel/pool/package-info.java

\* /opt/cola/permits/1912366885\_1708460190.7824366/0/netty-transport-4-1-107-final-sourcesjar/io/netty/channel/DefaultMaxBytesRecvByteBufAllocator.java

\* /opt/cola/permits/1912366885\_1708460190.7824366/0/netty-transport-4-1-107-final-sourcesjar/io/netty/channel/pool/ChannelHealthChecker.java

\* /opt/cola/permits/1912366885\_1708460190.7824366/0/netty-transport-4-1-107-final-sourcesjar/io/netty/channel/DefaultMaxMessagesRecvByteBufAllocator.java

\*

 /opt/cola/permits/1912366885\_1708460190.7824366/0/netty-transport-4-1-107-final-sourcesjar/io/netty/channel/pool/ChannelPool.java

\* /opt/cola/permits/1912366885\_1708460190.7824366/0/netty-transport-4-1-107-final-sourcesjar/io/netty/channel/pool/FixedChannelPool.java

\* /opt/cola/permits/1912366885\_1708460190.7824366/0/netty-transport-4-1-107-final-sourcesjar/io/netty/channel/pool/SimpleChannelPool.java

\* /opt/cola/permits/1912366885\_1708460190.7824366/0/netty-transport-4-1-107-final-sourcesjar/io/netty/channel/MaxMessagesRecvByteBufAllocator.java

No license file was found, but licenses were detected in source scan.

/\*

\* Copyright 2016 The Netty Project

\*

\* The Netty Project licenses this file to you under the Apache License,

\* version 2.0 (the "License"); you may not use this file except in compliance

\* with the License. You may obtain a copy of the License at:

\*

\* https://www.apache.org/licenses/LICENSE-2.0

\*

\* Unless required by applicable law or agreed to in writing, software

\* distributed under the License is distributed on an "AS IS" BASIS, WITHOUT

\* WARRANTIES OR CONDITIONS OF ANY KIND, either express or implied. See the

\* License for the specific language governing permissions and limitations

\* under the License.

\*/

Found in path(s):

\* /opt/cola/permits/1912366885\_1708460190.7824366/0/netty-transport-4-1-107-final-sourcesjar/io/netty/channel/SelectStrategyFactory.java

\* /opt/cola/permits/1912366885\_1708460190.7824366/0/netty-transport-4-1-107-final-sourcesjar/io/netty/channel/group/VoidChannelGroupFuture.java

\*

 /opt/cola/permits/1912366885\_1708460190.7824366/0/netty-transport-4-1-107-final-sourcesjar/io/netty/channel/DefaultSelectStrategyFactory.java

\* /opt/cola/permits/1912366885\_1708460190.7824366/0/netty-transport-4-1-107-final-sourcesjar/io/netty/channel/PreferHeapByteBufAllocator.java

\* /opt/cola/permits/1912366885\_1708460190.7824366/0/netty-transport-4-1-107-final-sourcesjar/io/netty/channel/WriteBufferWaterMark.java

\* /opt/cola/permits/1912366885\_1708460190.7824366/0/netty-transport-4-1-107-final-sourcesjar/io/netty/channel/socket/DuplexChannel.java

\* /opt/cola/permits/1912366885\_1708460190.7824366/0/netty-transport-4-1-107-final-sourcesjar/io/netty/bootstrap/AbstractBootstrapConfig.java

\* /opt/cola/permits/1912366885\_1708460190.7824366/0/netty-transport-4-1-107-final-sourcesjar/io/netty/channel/SelectStrategy.java

\* /opt/cola/permits/1912366885\_1708460190.7824366/0/netty-transport-4-1-107-final-sourcesjar/io/netty/bootstrap/BootstrapConfig.java

\* /opt/cola/permits/1912366885\_1708460190.7824366/0/netty-transport-4-1-107-final-sourcesjar/io/netty/channel/ChannelInboundInvoker.java

\*

 /opt/cola/permits/1912366885\_1708460190.7824366/0/netty-transport-4-1-107-final-sourcesjar/io/netty/channel/DefaultSelectStrategy.java

\* /opt/cola/permits/1912366885\_1708460190.7824366/0/netty-transport-4-1-107-final-sourcesjar/io/netty/channel/ChannelOutboundInvoker.java

\* /opt/cola/permits/1912366885\_1708460190.7824366/0/netty-transport-4-1-107-final-sourcesjar/io/netty/bootstrap/ServerBootstrapConfig.java

No license file was found, but licenses were detected in source scan.

/\*

\* Copyright 2014 The Netty Project

\*

\* The Netty Project licenses this file to you under the Apache License,

\* version 2.0 (the "License"); you may not use this file except in compliance

\* with the License. You may obtain a copy of the License at:

\*

\* https://www.apache.org/licenses/LICENSE-2.0

\*

\* Unless required by applicable law or agreed to in writing, software

\* distributed under the License is distributed on an "AS IS" BASIS, WITHOUT

\* WARRANTIES OR CONDITIONS OF ANY KIND, either express or implied. See the

\* License for the specific language governing permissions and limitations

\* under the License.

\*/

Found in path(s):

\* /opt/cola/permits/1912366885\_1708460190.7824366/0/netty-transport-4-1-107-final-sourcesjar/io/netty/channel/ReflectiveChannelFactory.java

\* /opt/cola/permits/1912366885\_1708460190.7824366/0/netty-transport-4-1-107-final-sourcesjar/io/netty/channel/PendingWriteQueue.java

\*

 /opt/cola/permits/1912366885\_1708460190.7824366/0/netty-transport-4-1-107-final-sourcesjar/io/netty/channel/AbstractEventLoop.java

\* /opt/cola/permits/1912366885\_1708460190.7824366/0/netty-transport-4-1-107-final-sourcesjar/io/netty/channel/embedded/EmbeddedChannelId.java

\* /opt/cola/permits/1912366885\_1708460190.7824366/0/netty-transport-4-1-107-final-sourcesjar/io/netty/channel/ChannelFactory.java

No license file was found, but licenses were detected in source scan.

/\*

\* Copyright 2018 The Netty Project

\*

\* The Netty Project licenses this file to you under the Apache License,

\* version 2.0 (the "License"); you may not use this file except in compliance

\* with the License. You may obtain a copy of the License at:

\*

\* https://www.apache.org/licenses/LICENSE-2.0

\*

\* Unless required by applicable law or agreed to in writing, software

\* distributed under the License is distributed on an "AS IS" BASIS, WITHOUT

\* WARRANTIES OR CONDITIONS OF ANY KIND, either express or implied. See the

- \* License for the specific language governing permissions and limitations
- \* under the License.
- \*/

Found in path(s):

\* /opt/cola/permits/1912366885\_1708460190.7824366/0/netty-transport-4-1-107-final-sourcesjar/io/netty/channel/socket/nio/NioChannelOption.java

\* /opt/cola/permits/1912366885\_1708460190.7824366/0/netty-transport-4-1-107-final-sourcesjar/io/netty/channel/SimpleUserEventChannelHandler.java

# **1.310 netty-transport-sctp 4.1.107.Final**

### **1.310.1 Available under license :**

No license file was found, but licenses were detected in source scan.

```
/*
```
\* Copyright 2013 The Netty Project

```
*
```
\* The Netty Project licenses this file to you under the Apache License,

\* version 2.0 (the "License"); you may not use this file except in compliance

- \* with the License. You may obtain a copy of the License at:
- \*

\* https://www.apache.org/licenses/LICENSE-2.0

\*

- \* Unless required by applicable law or agreed to in writing, software
- \* distributed under the License is distributed on an "AS IS" BASIS, WITHOUT
- \* WARRANTIES OR CONDITIONS OF ANY KIND, either express or implied. See the
- \* License for the specific language governing permissions and limitations
- \* under the License.

\*/

Found in path(s):

\* /opt/cola/permits/1912366925\_1708460707.3798392/0/netty-transport-sctp-4-1-107-final-sourcesjar/io/netty/channel/sctp/SctpChannelOption.java

No license file was found, but licenses were detected in source scan.

### /\*

- \* Copyright 2012 The Netty Project
- \*

\* The Netty Project licenses this file to you under the Apache License,

\* version 2.0 (the "License"); you may not use this file except in compliance

\* with the License. You may obtain a copy of the License at:

\*

\* https://www.apache.org/licenses/LICENSE-2.0

\*

\* Unless required by applicable law or agreed to in writing, software

- \* distributed under the License is distributed on an "AS IS" BASIS, WITHOUT
- \* WARRANTIES OR CONDITIONS OF ANY KIND, either express or implied. See the
- \* License for the specific language governing permissions and limitations
- \* under the License.

\*/

Found in path(s):

\* /opt/cola/permits/1912366925\_1708460707.3798392/0/netty-transport-sctp-4-1-107-final-sourcesjar/io/netty/channel/sctp/package-info.java

\* /opt/cola/permits/1912366925\_1708460707.3798392/0/netty-transport-sctp-4-1-107-final-sourcesjar/io/netty/channel/sctp/nio/package-info.java

\*

 /opt/cola/permits/1912366925\_1708460707.3798392/0/netty-transport-sctp-4-1-107-final-sourcesjar/io/netty/channel/sctp/oio/OioSctpServerChannel.java

\* /opt/cola/permits/1912366925\_1708460707.3798392/0/netty-transport-sctp-4-1-107-final-sourcesjar/io/netty/handler/codec/sctp/SctpOutboundByteStreamHandler.java

\* /opt/cola/permits/1912366925\_1708460707.3798392/0/netty-transport-sctp-4-1-107-final-sourcesjar/io/netty/channel/sctp/oio/package-info.java

\* /opt/cola/permits/1912366925\_1708460707.3798392/0/netty-transport-sctp-4-1-107-final-sourcesjar/io/netty/channel/sctp/oio/OioSctpChannel.java

No license file was found, but licenses were detected in source scan.

/\*

\* Copyright 2012 The Netty Project

\*

\* The Netty Project licenses this file to you under the Apache License,

\* version 2.0 (the "License"); you may not use this file except in compliance

\* with the License. You may obtain a copy of the License at:

\*

\* https://www.apache.org/licenses/LICENSE-2.0

\*

\* Unless required by applicable law or agreed to in writing, software

\* distributed under the License is distributed on an "AS IS" BASIS, WITHOUT

\* WARRANTIES OR CONDITIONS OF ANY KIND, either express or implied. See the

\* License for the specific language governing permissions and limitations

\* under the License.

\*/

Found in path(s):

\* /opt/cola/permits/1912366925\_1708460707.3798392/0/netty-transport-sctp-4-1-107-final-sourcesjar/io/netty/handler/codec/sctp/SctpMessageToMessageDecoder.java

\* /opt/cola/permits/1912366925\_1708460707.3798392/0/netty-transport-sctp-4-1-107-final-sourcesjar/io/netty/handler/codec/sctp/package-info.java

\*

 /opt/cola/permits/1912366925\_1708460707.3798392/0/netty-transport-sctp-4-1-107-final-sourcesjar/io/netty/handler/codec/sctp/SctpMessageCompletionHandler.java

\* /opt/cola/permits/1912366925\_1708460707.3798392/0/netty-transport-sctp-4-1-107-final-sourcesjar/io/netty/handler/codec/sctp/SctpInboundByteStreamHandler.java

No license file was found, but licenses were detected in source scan.

/\*

\* Copyright 2011 The Netty Project

\*

\* The Netty Project licenses this file to you under the Apache License,

\* version 2.0 (the "License"); you may not use this file except in compliance

\* with the License. You may obtain a copy of the License at:

\*

\* https://www.apache.org/licenses/LICENSE-2.0

\*

\* Unless required by applicable law or agreed to in writing, software

\* distributed under the License is distributed on an "AS IS" BASIS, WITHOUT

\* WARRANTIES OR CONDITIONS OF ANY KIND, either express or implied. See the

\* License for the specific language governing permissions and limitations

\* under the License.

\*/

Found in path(s):

\* /opt/cola/permits/1912366925\_1708460707.3798392/0/netty-transport-sctp-4-1-107-final-sources-

jar/com/sun/nio/sctp/Association.java

\* /opt/cola/permits/1912366925\_1708460707.3798392/0/netty-transport-sctp-4-1-107-final-sourcesjar/com/sun/nio/sctp/PeerAddressChangeNotification.java

\*

 /opt/cola/permits/1912366925\_1708460707.3798392/0/netty-transport-sctp-4-1-107-final-sourcesjar/com/sun/nio/sctp/SctpServerChannel.java

\* /opt/cola/permits/1912366925\_1708460707.3798392/0/netty-transport-sctp-4-1-107-final-sourcesjar/com/sun/nio/sctp/package-info.java

\* /opt/cola/permits/1912366925\_1708460707.3798392/0/netty-transport-sctp-4-1-107-final-sourcesjar/com/sun/nio/sctp/AssociationChangeNotification.java

\* /opt/cola/permits/1912366925\_1708460707.3798392/0/netty-transport-sctp-4-1-107-final-sourcesjar/io/netty/channel/sctp/nio/NioSctpServerChannel.java

\* /opt/cola/permits/1912366925\_1708460707.3798392/0/netty-transport-sctp-4-1-107-final-sourcesjar/io/netty/channel/sctp/SctpChannelConfig.java

\* /opt/cola/permits/1912366925\_1708460707.3798392/0/netty-transport-sctp-4-1-107-final-sourcesjar/com/sun/nio/sctp/SctpChannel.java

\* /opt/cola/permits/1912366925\_1708460707.3798392/0/netty-transport-sctp-4-1-107-final-sourcesjar/com/sun/nio/sctp/NotificationHandler.java

\*

\*

 /opt/cola/permits/1912366925\_1708460707.3798392/0/netty-transport-sctp-4-1-107-final-sourcesjar/com/sun/nio/sctp/SctpSocketOption.java

\* /opt/cola/permits/1912366925\_1708460707.3798392/0/netty-transport-sctp-4-1-107-final-sourcesjar/com/sun/nio/sctp/Notification.java

\* /opt/cola/permits/1912366925\_1708460707.3798392/0/netty-transport-sctp-4-1-107-final-sourcesjar/io/netty/channel/sctp/SctpNotificationHandler.java

\* /opt/cola/permits/1912366925\_1708460707.3798392/0/netty-transport-sctp-4-1-107-final-sourcesjar/io/netty/channel/sctp/nio/NioSctpChannel.java

\* /opt/cola/permits/1912366925\_1708460707.3798392/0/netty-transport-sctp-4-1-107-final-sourcesjar/com/sun/nio/sctp/ShutdownNotification.java

\* /opt/cola/permits/1912366925\_1708460707.3798392/0/netty-transport-sctp-4-1-107-final-sourcesjar/com/sun/nio/sctp/HandlerResult.java

\* /opt/cola/permits/1912366925\_1708460707.3798392/0/netty-transport-sctp-4-1-107-final-sourcesjar/com/sun/nio/sctp/AbstractNotificationHandler.java

\* /opt/cola/permits/1912366925\_1708460707.3798392/0/netty-transport-sctp-4-1-107-final-sourcesjar/io/netty/channel/sctp/SctpServerChannel.java

 /opt/cola/permits/1912366925\_1708460707.3798392/0/netty-transport-sctp-4-1-107-final-sourcesjar/io/netty/channel/sctp/SctpChannel.java

\* /opt/cola/permits/1912366925\_1708460707.3798392/0/netty-transport-sctp-4-1-107-final-sourcesjar/com/sun/nio/sctp/MessageInfo.java

\* /opt/cola/permits/1912366925\_1708460707.3798392/0/netty-transport-sctp-4-1-107-final-sourcesjar/com/sun/nio/sctp/SendFailedNotification.java

\* /opt/cola/permits/1912366925\_1708460707.3798392/0/netty-transport-sctp-4-1-107-final-sourcesjar/io/netty/channel/sctp/SctpServerChannelConfig.java

\* /opt/cola/permits/1912366925\_1708460707.3798392/0/netty-transport-sctp-4-1-107-final-sourcesjar/io/netty/channel/sctp/DefaultSctpChannelConfig.java

\* /opt/cola/permits/1912366925\_1708460707.3798392/0/netty-transport-sctp-4-1-107-final-sourcesjar/com/sun/nio/sctp/SctpStandardSocketOptions.java

\*

 /opt/cola/permits/1912366925\_1708460707.3798392/0/netty-transport-sctp-4-1-107-final-sourcesjar/io/netty/channel/sctp/SctpMessage.java

\* /opt/cola/permits/1912366925\_1708460707.3798392/0/netty-transport-sctp-4-1-107-final-sourcesjar/com/sun/nio/sctp/UnsupportedOperatingSystemException.java No license file was found, but licenses were detected in source scan.

 $\langle$  . .

~ Copyright 2012 The Netty Project

 $\sim$ 

~ The Netty Project licenses this file to you under the Apache License,

 $\sim$  version 2.0 (the "License"); you may not use this file except in compliance

~ with the License. You may obtain a copy of the License at:

 $\sim$ 

~ https://www.apache.org/licenses/LICENSE-2.0

 $\sim$ 

~ Unless required by applicable law or agreed to in writing, software

~ distributed under the License is distributed on an "AS IS" BASIS, WITHOUT

~ WARRANTIES OR CONDITIONS OF ANY KIND, either express or implied. See the

~ License for the specific language governing permissions and limitations

~ under the License.

-->

Found in path(s):

\* /opt/cola/permits/1912366925\_1708460707.3798392/0/netty-transport-sctp-4-1-107-final-sources-jar/META-INF/maven/io.netty/netty-transport-sctp/pom.xml

No license file was found, but licenses were detected in source scan.

/\*

\* Copyright 2011 The Netty Project

\*

\* The Netty Project licenses this file to you under the Apache License,

\* version 2.0 (the "License"); you may not use this file except in compliance

\* with the License. You may obtain a copy of the License at:

\*

\* https://www.apache.org/licenses/LICENSE-2.0

\*

\* Unless required by applicable law or agreed to in writing, software

\* distributed under the License is distributed on an "AS IS" BASIS, WITHOUT

\* WARRANTIES OR CONDITIONS OF ANY KIND, either express or implied. See the

\* License for the specific language governing permissions and limitations

\* under the License.

\*/

Found in path(s):

\* /opt/cola/permits/1912366925\_1708460707.3798392/0/netty-transport-sctp-4-1-107-final-sourcesjar/io/netty/channel/sctp/DefaultSctpServerChannelConfig.java

# **1.311 netty-handler-proxy 4.1.107.Final**

### **1.311.1 Available under license :**

No license file was found, but licenses were detected in source scan.

### $\langle$  . .

- ~ Copyright 2014 The Netty Project
- $\sim$
- ~ The Netty Project licenses this file to you under the Apache License,
- $\sim$  version 2.0 (the "License"); you may not use this file except in compliance
- $\sim$  with the License. You may obtain a copy of the License at:
- $\sim$
- ~ https://www.apache.org/licenses/LICENSE-2.0
- $\sim$
- ~ Unless required by applicable law or agreed to in writing, software
- ~ distributed under the License is distributed on an "AS IS" BASIS, WITHOUT
- ~ WARRANTIES OR CONDITIONS OF ANY KIND, either express or implied. See the
- ~ License for the specific language governing permissions and limitations
- ~ under the License.

-->

Found in path(s):

\* /opt/cola/permits/1912367008\_1708460275.7912738/0/netty-handler-proxy-4-1-107-final-sources-jar/META-INF/maven/io.netty/netty-handler-proxy/pom.xml

No license file was found, but licenses were detected in source scan.

/\*

- \* Copyright 2014 The Netty Project
- \*

\* The Netty Project licenses this file to you under the Apache License,

- \* version 2.0 (the "License"); you may not use this file except in compliance
- \* with the License. You may obtain a copy of the License at:
- \*
- \* https://www.apache.org/licenses/LICENSE-2.0

\*

- \* Unless required by applicable law or agreed to in writing, software
- \* distributed under the License is distributed on an "AS IS" BASIS, WITHOUT
- \* WARRANTIES OR CONDITIONS OF ANY KIND, either express or implied. See the
- \* License for the specific language governing permissions and limitations
- \* under the License.

\*/

Found in path(s):

\* /opt/cola/permits/1912367008\_1708460275.7912738/0/netty-handler-proxy-4-1-107-final-sourcesjar/io/netty/handler/proxy/ProxyConnectException.java

\* /opt/cola/permits/1912367008\_1708460275.7912738/0/netty-handler-proxy-4-1-107-final-sources-

jar/io/netty/handler/proxy/ProxyHandler.java

\*

 /opt/cola/permits/1912367008\_1708460275.7912738/0/netty-handler-proxy-4-1-107-final-sourcesjar/io/netty/handler/proxy/ProxyConnectionEvent.java

\* /opt/cola/permits/1912367008\_1708460275.7912738/0/netty-handler-proxy-4-1-107-final-sourcesjar/io/netty/handler/proxy/Socks4ProxyHandler.java

\* /opt/cola/permits/1912367008\_1708460275.7912738/0/netty-handler-proxy-4-1-107-final-sourcesjar/io/netty/handler/proxy/Socks5ProxyHandler.java

\* /opt/cola/permits/1912367008\_1708460275.7912738/0/netty-handler-proxy-4-1-107-final-sourcesjar/io/netty/handler/proxy/package-info.java

\* /opt/cola/permits/1912367008\_1708460275.7912738/0/netty-handler-proxy-4-1-107-final-sourcesjar/io/netty/handler/proxy/HttpProxyHandler.java

## **1.312 netty-codec-mqtt 4.1.107.Final**

### **1.312.1 Available under license :**

No license file was found, but licenses were detected in source scan.

/\*

\* Copyright 2021 The Netty Project

\*

- \* The Netty Project licenses this file to you under the Apache License,
- \* version 2.0 (the "License"); you may not use this file except in compliance
- \* with the License. You may obtain a copy of the License at:

\*

- \* https://www.apache.org/licenses/LICENSE-2.0
- \*
- \* Unless required by applicable law or agreed to in writing, software
- \* distributed under the License is distributed on an "AS IS" BASIS, WITHOUT

\* WARRANTIES OR CONDITIONS OF ANY KIND, either express or implied. See the

\* License for the specific language governing permissions and limitations

\* under the License.

\*/

Found in path(s):

\* /opt/cola/permits/1912367135\_1708460887.0733333/0/netty-codec-mqtt-4-1-107-final-sourcesjar/io/netty/handler/codec/mqtt/MqttConstant.java

No license file was found, but licenses were detected in source scan.

 $\geq$   $\sim$   $\sim$ 

~ Copyright 2014 The Netty Project

 $\sim$ 

- ~ The Netty Project licenses this file to you under the Apache License,
- $\sim$  version 2.0 (the "License"); you may not use this file except in compliance
- $\sim$  with the License. You may obtain a copy of the License at:

 $\sim$ 

~ https://www.apache.org/licenses/LICENSE-2.0

 $\sim$ 

- $\sim$  Unless required by applicable law or agreed to in writing, software
- ~ distributed under the License is distributed on an "AS IS" BASIS, WITHOUT
- ~ WARRANTIES OR CONDITIONS OF ANY KIND, either express or implied. See the
- ~ License for the specific language governing permissions and limitations

~ under the License.

-->

Found in path(s):

\* /opt/cola/permits/1912367135\_1708460887.0733333/0/netty-codec-mqtt-4-1-107-final-sources-jar/META-INF/maven/io.netty/netty-codec-mqtt/pom.xml

No license file was found, but licenses were detected in source scan.

/\*

\* Copyright 2023 The Netty Project

\*

\* The Netty Project licenses this file to you under the Apache License,

- \* version 2.0 (the "License"); you may not use this file except in compliance
- \* with the License. You may obtain a copy of the License at:

\*

\* https://www.apache.org/licenses/LICENSE-2.0

\*

\* Unless required by applicable law or agreed to in writing, software

- \* distributed under the License is distributed on an "AS IS" BASIS, WITHOUT
- \* WARRANTIES OR CONDITIONS OF ANY KIND, either express or implied. See the
- \* License for the specific language governing permissions and limitations
- \* under the License.

\*/

Found in path(s):

\* /opt/cola/permits/1912367135\_1708460887.0733333/0/netty-codec-mqtt-4-1-107-final-sourcesjar/io/netty/handler/codec/mqtt/MqttReasonCodes.java No license file was found, but licenses were detected in source scan.

/\*

\* Copyright 2017 The Netty Project

\*

\* The Netty Project licenses this file to you under the Apache License,

\* version 2.0 (the "License"); you may not use this file except in compliance

```
* with the License. You may obtain a copy of the License at:
```
\*

\* https://www.apache.org/licenses/LICENSE-2.0

\*

\* Unless required by applicable law or agreed to in writing, software

- \* distributed under the License is distributed on an "AS IS" BASIS, WITHOUT
- \* WARRANTIES OR CONDITIONS OF ANY KIND, either express or implied. See the
- \* License for the specific language governing permissions and limitations

\* under the License.

\*/

Found in path(s):

\* /opt/cola/permits/1912367135\_1708460887.0733333/0/netty-codec-mqtt-4-1-107-final-sourcesjar/io/netty/handler/codec/mqtt/MqttMessageBuilders.java No license file was found, but licenses were detected in source scan.

/\*

\* Copyright 2014 The Netty Project

\*

\* The Netty Project licenses this file to you under the Apache License,

\* version 2.0 (the "License"); you may not use this file except in compliance

\* with the License. You may obtain a copy of the License at:

\*

\* https://www.apache.org/licenses/LICENSE-2.0

\*

\* Unless required by applicable law or agreed to in writing, software

\* distributed under the License is distributed on an "AS IS" BASIS, WITHOUT

\* WARRANTIES OR CONDITIONS OF ANY KIND, either express or implied. See the

\* License for the specific language governing permissions and limitations

\* under the License.

\*/

Found in path(s):

\* /opt/cola/permits/1912367135\_1708460887.0733333/0/netty-codec-mqtt-4-1-107-final-sourcesjar/io/netty/handler/codec/mqtt/MqttConnectVariableHeader.java

\* /opt/cola/permits/1912367135\_1708460887.0733333/0/netty-codec-mqtt-4-1-107-final-sourcesjar/io/netty/handler/codec/mqtt/MqttConnectPayload.java

\*

 /opt/cola/permits/1912367135\_1708460887.0733333/0/netty-codec-mqtt-4-1-107-final-sourcesjar/io/netty/handler/codec/mqtt/MqttSubscribeMessage.java

\* /opt/cola/permits/1912367135\_1708460887.0733333/0/netty-codec-mqtt-4-1-107-final-sourcesjar/io/netty/handler/codec/mqtt/MqttConnAckVariableHeader.java

\* /opt/cola/permits/1912367135\_1708460887.0733333/0/netty-codec-mqtt-4-1-107-final-sourcesjar/io/netty/handler/codec/mqtt/MqttMessageFactory.java

\* /opt/cola/permits/1912367135\_1708460887.0733333/0/netty-codec-mqtt-4-1-107-final-sourcesjar/io/netty/handler/codec/mqtt/MqttCodecUtil.java

\* /opt/cola/permits/1912367135\_1708460887.0733333/0/netty-codec-mqtt-4-1-107-final-sourcesjar/io/netty/handler/codec/mqtt/MqttSubAckPayload.java

\* /opt/cola/permits/1912367135\_1708460887.0733333/0/netty-codec-mqtt-4-1-107-final-sourcesjar/io/netty/handler/codec/mqtt/MqttVersion.java

\* /opt/cola/permits/1912367135\_1708460887.0733333/0/netty-codec-mqtt-4-1-107-final-sourcesjar/io/netty/handler/codec/mqtt/MqttUnsubAckMessage.java

\*

 /opt/cola/permits/1912367135\_1708460887.0733333/0/netty-codec-mqtt-4-1-107-final-sourcesjar/io/netty/handler/codec/mqtt/MqttPublishMessage.java

\* /opt/cola/permits/1912367135\_1708460887.0733333/0/netty-codec-mqtt-4-1-107-final-sourcesjar/io/netty/handler/codec/mqtt/MqttMessageIdVariableHeader.java

\* /opt/cola/permits/1912367135\_1708460887.0733333/0/netty-codec-mqtt-4-1-107-final-sourcesjar/io/netty/handler/codec/mqtt/MqttFixedHeader.java

\* /opt/cola/permits/1912367135\_1708460887.0733333/0/netty-codec-mqtt-4-1-107-final-sourcesjar/io/netty/handler/codec/mqtt/MqttIdentifierRejectedException.java

\* /opt/cola/permits/1912367135\_1708460887.0733333/0/netty-codec-mqtt-4-1-107-final-sourcesjar/io/netty/handler/codec/mqtt/MqttSubAckMessage.java

\* /opt/cola/permits/1912367135\_1708460887.0733333/0/netty-codec-mqtt-4-1-107-final-sourcesjar/io/netty/handler/codec/mqtt/MqttMessageType.java

\* /opt/cola/permits/1912367135\_1708460887.0733333/0/netty-codec-mqtt-4-1-107-final-sourcesjar/io/netty/handler/codec/mqtt/MqttMessage.java

\*

 /opt/cola/permits/1912367135\_1708460887.0733333/0/netty-codec-mqtt-4-1-107-final-sourcesjar/io/netty/handler/codec/mqtt/MqttUnacceptableProtocolVersionException.java

\* /opt/cola/permits/1912367135\_1708460887.0733333/0/netty-codec-mqtt-4-1-107-final-sourcesjar/io/netty/handler/codec/mqtt/MqttEncoder.java

\* /opt/cola/permits/1912367135\_1708460887.0733333/0/netty-codec-mqtt-4-1-107-final-sourcesjar/io/netty/handler/codec/mqtt/MqttPublishVariableHeader.java

\* /opt/cola/permits/1912367135\_1708460887.0733333/0/netty-codec-mqtt-4-1-107-final-sourcesjar/io/netty/handler/codec/mqtt/MqttConnectReturnCode.java

\* /opt/cola/permits/1912367135\_1708460887.0733333/0/netty-codec-mqtt-4-1-107-final-sourcesjar/io/netty/handler/codec/mqtt/MqttUnsubscribeMessage.java

\* /opt/cola/permits/1912367135\_1708460887.0733333/0/netty-codec-mqtt-4-1-107-final-sourcesjar/io/netty/handler/codec/mqtt/MqttTopicSubscription.java

\*

 /opt/cola/permits/1912367135\_1708460887.0733333/0/netty-codec-mqtt-4-1-107-final-sourcesjar/io/netty/handler/codec/mqtt/MqttUnsubscribePayload.java

\* /opt/cola/permits/1912367135\_1708460887.0733333/0/netty-codec-mqtt-4-1-107-final-sourcesjar/io/netty/handler/codec/mqtt/MqttDecoder.java

\* /opt/cola/permits/1912367135\_1708460887.0733333/0/netty-codec-mqtt-4-1-107-final-sourcesjar/io/netty/handler/codec/mqtt/MqttPubAckMessage.java

\* /opt/cola/permits/1912367135\_1708460887.0733333/0/netty-codec-mqtt-4-1-107-final-sourcesjar/io/netty/handler/codec/mqtt/MqttConnectMessage.java

\* /opt/cola/permits/1912367135\_1708460887.0733333/0/netty-codec-mqtt-4-1-107-final-sourcesjar/io/netty/handler/codec/mqtt/MqttSubscribePayload.java

\* /opt/cola/permits/1912367135\_1708460887.0733333/0/netty-codec-mqtt-4-1-107-final-sourcesjar/io/netty/handler/codec/mqtt/MqttConnAckMessage.java

No license file was found, but licenses were detected in source scan.

/\*

\* Copyright 2020 The Netty Project

\*

\* The Netty Project licenses this file to you under the Apache License,

\* version 2.0 (the "License"); you may not use this file except in compliance

\* with the License. You may obtain a copy of the License at:

\*

\* https://www.apache.org/licenses/LICENSE-2.0

\*

\* Unless required by applicable law or agreed to in writing, software

\* distributed under the License is distributed on an "AS IS" BASIS, WITHOUT

\* WARRANTIES OR CONDITIONS OF ANY KIND, either express or implied. See the

\* License for the specific language governing permissions and limitations

\* under the License.

\*/

Found in path(s):

\* /opt/cola/permits/1912367135\_1708460887.0733333/0/netty-codec-mqtt-4-1-107-final-sourcesjar/io/netty/handler/codec/mqtt/MqttPubReplyMessageVariableHeader.java

\* /opt/cola/permits/1912367135\_1708460887.0733333/0/netty-codec-mqtt-4-1-107-final-sourcesjar/io/netty/handler/codec/mqtt/MqttProperties.java

\*

 /opt/cola/permits/1912367135\_1708460887.0733333/0/netty-codec-mqtt-4-1-107-final-sourcesjar/io/netty/handler/codec/mqtt/MqttReasonCodeAndPropertiesVariableHeader.java

\* /opt/cola/permits/1912367135\_1708460887.0733333/0/netty-codec-mqtt-4-1-107-final-sourcesjar/io/netty/handler/codec/mqtt/MqttSubscriptionOption.java

\* /opt/cola/permits/1912367135\_1708460887.0733333/0/netty-codec-mqtt-4-1-107-final-sourcesjar/io/netty/handler/codec/mqtt/MqttMessageIdAndPropertiesVariableHeader.java

\* /opt/cola/permits/1912367135\_1708460887.0733333/0/netty-codec-mqtt-4-1-107-final-sourcesjar/io/netty/handler/codec/mqtt/MqttUnsubAckPayload.java

No license file was found, but licenses were detected in source scan.

/\*

\* Copyright 2014 The Netty Project

\*

\* The Netty Project licenses this file to you under the Apache License, version 2.0 (the

\* "License"); you may not use this file except in compliance with the License. You may obtain a

\* copy of the License at:

\*

\* https://www.apache.org/licenses/LICENSE-2.0

\*

\* Unless required by applicable law or agreed to in writing, software distributed under the License

\* is distributed on an "AS IS" BASIS, WITHOUT WARRANTIES OR CONDITIONS OF ANY KIND, either express

\* or implied. See the License for the specific language governing permissions and limitations under

\* the License.

\*/

Found in path(s):

\* /opt/cola/permits/1912367135\_1708460887.0733333/0/netty-codec-mqtt-4-1-107-final-sourcesjar/io/netty/handler/codec/mqtt/package-info.java

```
* /opt/cola/permits/1912367135_1708460887.0733333/0/netty-codec-mqtt-4-1-107-final-sources-
jar/io/netty/handler/codec/mqtt/MqttQoS.java
```
## **1.313 netty-resolver 4.1.107.Final**

## **1.313.1 Available under license :**

No license file was found, but licenses were detected in source scan.

/\* \* Copyright 2016 The Netty Project \* \* The Netty Project licenses this file to you under the Apache License, \* version 2.0 (the "License"); you may not use this file except in compliance \* with the License. You may obtain a copy of the License at: \* \* https://www.apache.org/licenses/LICENSE-2.0 \* \* Unless required by applicable law or agreed to in writing, software \* distributed under the License is distributed on an "AS IS" BASIS, WITHOUT \* WARRANTIES OR CONDITIONS OF ANY KIND, either express or implied. See the \* License for the specific language governing permissions and limitations \* under the License. \*/ Found in path(s): \* /opt/cola/permits/1912366932\_1708460195.1031659/0/netty-resolver-4-1-107-final-sourcesjar/io/netty/resolver/RoundRobinInetAddressResolver.java No license file was found, but licenses were detected in source scan. /\* \* Copyright 2017 The Netty Project \* \* The Netty Project licenses this file to you under the Apache License, \* version 2.0 (the "License"); you may not use this file except in compliance \* with the License. You may obtain a copy of the License at: \*

\* https://www.apache.org/licenses/LICENSE-2.0

\*

\* Unless required by applicable law or agreed to in writing, software

```
* distributed under the License is distributed on an "AS IS" BASIS, WITHOUT
```
\* WARRANTIES OR CONDITIONS OF ANY KIND, either express or implied. See the

\* License for the specific language governing permissions and limitations

\* under the License.

\*/

Found in path(s):

\* /opt/cola/permits/1912366932\_1708460195.1031659/0/netty-resolver-4-1-107-final-sourcesjar/io/netty/resolver/ResolvedAddressTypes.java

\* /opt/cola/permits/1912366932\_1708460195.1031659/0/netty-resolver-4-1-107-final-sources-

jar/io/netty/resolver/HostsFileEntries.java

No license file was found, but licenses were detected in source scan.

/\*

\* Copyright 2015 The Netty Project

\*

\* The Netty Project licenses this file to you under the Apache License,

\* version 2.0 (the "License"); you may not use this file except in compliance

\* with the License. You may obtain a copy of the License at:

\*

\* https://www.apache.org/licenses/LICENSE-2.0

\*

\* Unless required by applicable law or agreed to in writing, software

\* distributed under the License is distributed on an "AS IS" BASIS, WITHOUT

\* WARRANTIES OR CONDITIONS OF ANY KIND, either express or implied. See the

\* License for the specific language governing permissions and limitations

\* under the License.

\*/

Found in path(s):

\* /opt/cola/permits/1912366932\_1708460195.1031659/0/netty-resolver-4-1-107-final-sourcesjar/io/netty/resolver/InetNameResolver.java

\* /opt/cola/permits/1912366932\_1708460195.1031659/0/netty-resolver-4-1-107-final-sourcesjar/io/netty/resolver/AbstractAddressResolver.java

\*

 /opt/cola/permits/1912366932\_1708460195.1031659/0/netty-resolver-4-1-107-final-sourcesjar/io/netty/resolver/HostsFileEntriesResolver.java

\* /opt/cola/permits/1912366932\_1708460195.1031659/0/netty-resolver-4-1-107-final-sourcesjar/io/netty/resolver/InetSocketAddressResolver.java

\* /opt/cola/permits/1912366932\_1708460195.1031659/0/netty-resolver-4-1-107-final-sourcesjar/io/netty/resolver/CompositeNameResolver.java

\* /opt/cola/permits/1912366932\_1708460195.1031659/0/netty-resolver-4-1-107-final-sourcesjar/io/netty/resolver/DefaultAddressResolverGroup.java

\* /opt/cola/permits/1912366932\_1708460195.1031659/0/netty-resolver-4-1-107-final-sourcesjar/io/netty/resolver/DefaultHostsFileEntriesResolver.java

\* /opt/cola/permits/1912366932\_1708460195.1031659/0/netty-resolver-4-1-107-final-sourcesjar/io/netty/resolver/HostsFileParser.java

\* /opt/cola/permits/1912366932\_1708460195.1031659/0/netty-resolver-4-1-107-final-sourcesjar/io/netty/resolver/AddressResolver.java

\* /opt/cola/permits/1912366932\_1708460195.1031659/0/netty-resolver-4-1-107-final-sourcesjar/io/netty/resolver/DefaultNameResolver.java

No license file was found, but licenses were detected in source scan.

/\*

\* Copyright 2021 The Netty Project

\*

\* The Netty Project licenses this file to you under the Apache License,

\* version 2.0 (the "License"); you may not use this file except in compliance

\* with the License. You may obtain a copy of the License at:

\*

\* https://www.apache.org/licenses/LICENSE-2.0

\*

- \* Unless required by applicable law or agreed to in writing, software
- \* distributed under the License is distributed on an "AS IS" BASIS, WITHOUT
- \* WARRANTIES OR CONDITIONS OF ANY KIND, either express or implied. See the
- \* License for the specific language governing permissions and limitations

\* under the License.

\*/

Found in path(s):

\* /opt/cola/permits/1912366932\_1708460195.1031659/0/netty-resolver-4-1-107-final-sourcesjar/io/netty/resolver/HostsFileEntriesProvider.java No license file was found, but licenses were detected in source scan.

/\*

\* Copyright 2014 The Netty Project

\*

\* The Netty Project licenses this file to you under the Apache License,

- \* version 2.0 (the "License"); you may not use this file except in compliance
- \* with the License. You may obtain a copy of the License at:

\*

\* https://www.apache.org/licenses/LICENSE-2.0

\*

- \* Unless required by applicable law or agreed to in writing, software
- \* distributed under the License is distributed on an "AS IS" BASIS, WITHOUT
- \* WARRANTIES OR CONDITIONS OF ANY KIND, either express or implied. See the
- \* License for the specific language governing permissions and limitations
- \* under the License.

\*/

Found in path(s):

\* /opt/cola/permits/1912366932\_1708460195.1031659/0/netty-resolver-4-1-107-final-sourcesjar/io/netty/resolver/package-info.java

\* /opt/cola/permits/1912366932\_1708460195.1031659/0/netty-resolver-4-1-107-final-sourcesjar/io/netty/resolver/AddressResolverGroup.java

\* /opt/cola/permits/1912366932\_1708460195.1031659/0/netty-resolver-4-1-107-final-sourcesjar/io/netty/resolver/NameResolver.java

\*

 /opt/cola/permits/1912366932\_1708460195.1031659/0/netty-resolver-4-1-107-final-sourcesjar/io/netty/resolver/SimpleNameResolver.java

\* /opt/cola/permits/1912366932\_1708460195.1031659/0/netty-resolver-4-1-107-final-sourcesjar/io/netty/resolver/NoopAddressResolver.java

\* /opt/cola/permits/1912366932\_1708460195.1031659/0/netty-resolver-4-1-107-final-sourcesjar/io/netty/resolver/NoopAddressResolverGroup.java

No license file was found, but licenses were detected in source scan.

 $\langle$  ! --

 $\sim$ 

~ Copyright 2014 The Netty Project

 $\sim$  The Netty Project licenses this file to you under the Apache License,

 $\sim$  version 2.0 (the "License"); you may not use this file except in compliance

- $\sim$  with the License. You may obtain a copy of the License at:
- $\sim$
- ~ https://www.apache.org/licenses/LICENSE-2.0

 $\sim$ 

- ~ Unless required by applicable law or agreed to in writing, software
- ~ distributed under the License is distributed on an "AS IS" BASIS, WITHOUT
- ~ WARRANTIES OR CONDITIONS OF ANY KIND, either express or implied. See the
- ~ License for the specific language governing permissions and limitations
- ~ under the License.

-->

Found in path(s):

\* /opt/cola/permits/1912366932\_1708460195.1031659/0/netty-resolver-4-1-107-final-sources-jar/META-INF/maven/io.netty/netty-resolver/pom.xml

## **1.314 netty-codec-socks 4.1.107.Final 1.314.1 Available under license :**

No license file was found, but licenses were detected in source scan.

```
/*
```
\* Copyright 2015 The Netty Project

\*

- \* The Netty Project licenses this file to you under the Apache License,
- \* version 2.0 (the "License"); you may not use this file except in compliance
- \* with the License. You may obtain a copy of the License at:

\*

\* https://www.apache.org/licenses/LICENSE-2.0

\*

\* Unless required by applicable law or agreed to in writing, software

- \* distributed under the License is distributed on an "AS IS" BASIS, WITHOUT
- \* WARRANTIES OR CONDITIONS OF ANY KIND, either express or implied. See the
- \* License for the specific language governing permissions and limitations
- \* under the License.
- \*/

Found in path(s):

```
* /opt/cola/permits/1912366904_1708460224.4832048/0/netty-codec-socks-4-1-107-final-sources-
jar/io/netty/handler/codec/socksx/v5/Socks5AddressDecoder.java
```
\* /opt/cola/permits/1912366904\_1708460224.4832048/0/netty-codec-socks-4-1-107-final-sourcesjar/io/netty/handler/codec/socksx/v5/Socks5AddressEncoder.java

\*

```
 /opt/cola/permits/1912366904_1708460224.4832048/0/netty-codec-socks-4-1-107-final-sources-
jar/io/netty/handler/codec/socksx/SocksPortUnificationServerHandler.java
No license file was found, but licenses were detected in source scan.
```
 $\lt!!$ --

~ Copyright 2012 The Netty Project

 $\sim$ 

- ~ The Netty Project licenses this file to you under the Apache License,
- $\sim$  version 2.0 (the "License"); you may not use this file except in compliance
- ~ with the License. You may obtain a copy of the License at:

 $\sim$ 

~ https://www.apache.org/licenses/LICENSE-2.0

 $\sim$ 

- $\sim$  Unless required by applicable law or agreed to in writing, software
- ~ distributed under the License is distributed on an "AS IS" BASIS, WITHOUT
- ~ WARRANTIES OR CONDITIONS OF ANY KIND, either express or implied. See the
- ~ License for the specific language governing permissions and limitations
- ~ under the License.

-->

Found in path(s):

\* /opt/cola/permits/1912366904\_1708460224.4832048/0/netty-codec-socks-4-1-107-final-sources-jar/META-INF/maven/io.netty/netty-codec-socks/pom.xml

No license file was found, but licenses were detected in source scan.

/\*

\* Copyright 2013 The Netty Project

\*

\* The Netty Project licenses this file to you under the Apache License,

\* version 2.0 (the "License"); you may not use this file except in compliance

\* with the License. You may obtain a copy of the License at:

\*

\* https://www.apache.org/licenses/LICENSE-2.0

\*

\* Unless required by applicable law or agreed to in writing, software

\* distributed under the License is distributed on an "AS IS" BASIS, WITHOUT

\* WARRANTIES OR CONDITIONS OF ANY KIND, either express or implied. See the

\* License for the specific language governing permissions and limitations

\* under the License.

\*/

Found in path(s):

\* /opt/cola/permits/1912366904\_1708460224.4832048/0/netty-codec-socks-4-1-107-final-sourcesjar/io/netty/handler/codec/socksx/v5/Socks5CommandStatus.java

\* /opt/cola/permits/1912366904\_1708460224.4832048/0/netty-codec-socks-4-1-107-final-sourcesjar/io/netty/handler/codec/socks/SocksCmdType.java

\*

 /opt/cola/permits/1912366904\_1708460224.4832048/0/netty-codec-socks-4-1-107-final-sourcesjar/io/netty/handler/codec/socks/SocksSubnegotiationVersion.java

\* /opt/cola/permits/1912366904\_1708460224.4832048/0/netty-codec-socks-4-1-107-final-sourcesjar/io/netty/handler/codec/socks/SocksProtocolVersion.java

\* /opt/cola/permits/1912366904\_1708460224.4832048/0/netty-codec-socks-4-1-107-final-sources-

jar/io/netty/handler/codec/socksx/SocksVersion.java

\* /opt/cola/permits/1912366904\_1708460224.4832048/0/netty-codec-socks-4-1-107-final-sourcesjar/io/netty/handler/codec/socks/SocksRequestType.java

\* /opt/cola/permits/1912366904\_1708460224.4832048/0/netty-codec-socks-4-1-107-final-sourcesjar/io/netty/handler/codec/socksx/v5/Socks5CommandType.java

\* /opt/cola/permits/1912366904\_1708460224.4832048/0/netty-codec-socks-4-1-107-final-sourcesjar/io/netty/handler/codec/socks/SocksAuthScheme.java

\* /opt/cola/permits/1912366904\_1708460224.4832048/0/netty-codec-socks-4-1-107-final-sourcesjar/io/netty/handler/codec/socks/SocksAuthStatus.java

\*

 /opt/cola/permits/1912366904\_1708460224.4832048/0/netty-codec-socks-4-1-107-final-sourcesjar/io/netty/handler/codec/socks/SocksMessageType.java

\* /opt/cola/permits/1912366904\_1708460224.4832048/0/netty-codec-socks-4-1-107-final-sourcesjar/io/netty/handler/codec/socksx/v5/Socks5PasswordAuthStatus.java

\* /opt/cola/permits/1912366904\_1708460224.4832048/0/netty-codec-socks-4-1-107-final-sourcesjar/io/netty/handler/codec/socks/SocksResponseType.java

\* /opt/cola/permits/1912366904\_1708460224.4832048/0/netty-codec-socks-4-1-107-final-sourcesjar/io/netty/handler/codec/socks/SocksAddressType.java

\* /opt/cola/permits/1912366904\_1708460224.4832048/0/netty-codec-socks-4-1-107-final-sourcesjar/io/netty/handler/codec/socksx/v5/Socks5AuthMethod.java

\* /opt/cola/permits/1912366904\_1708460224.4832048/0/netty-codec-socks-4-1-107-final-sourcesjar/io/netty/handler/codec/socks/SocksCmdStatus.java

\* /opt/cola/permits/1912366904\_1708460224.4832048/0/netty-codec-socks-4-1-107-final-sourcesjar/io/netty/handler/codec/socksx/v5/Socks5AddressType.java

No license file was found, but licenses were detected in source scan.

/\*

\* Copyright 2014 The Netty Project

\*

\* The Netty Project licenses this file to you under the Apache License,

\* version 2.0 (the "License"); you may not use this file except in compliance

\* with the License. You may obtain a copy of the License at:

\*

\* https://www.apache.org/licenses/LICENSE-2.0

\*

\* Unless required by applicable law or agreed to in writing, software

\* distributed under the License is distributed on an "AS IS" BASIS, WITHOUT

\* WARRANTIES OR CONDITIONS OF ANY KIND, either express or implied. See the

\* License for the specific language governing permissions and limitations

\* under the License.

\*/

Found in path(s):

\* /opt/cola/permits/1912366904\_1708460224.4832048/0/netty-codec-socks-4-1-107-final-sourcesjar/io/netty/handler/codec/socksx/AbstractSocksMessage.java

\* /opt/cola/permits/1912366904\_1708460224.4832048/0/netty-codec-socks-4-1-107-final-sources-

jar/io/netty/handler/codec/socksx/v5/Socks5ClientEncoder.java

\*

 /opt/cola/permits/1912366904\_1708460224.4832048/0/netty-codec-socks-4-1-107-final-sourcesjar/io/netty/handler/codec/socksx/v4/Socks4Message.java

\* /opt/cola/permits/1912366904\_1708460224.4832048/0/netty-codec-socks-4-1-107-final-sourcesjar/io/netty/handler/codec/socksx/v4/AbstractSocks4Message.java

\* /opt/cola/permits/1912366904\_1708460224.4832048/0/netty-codec-socks-4-1-107-final-sourcesjar/io/netty/handler/codec/socksx/v5/Socks5ServerEncoder.java

\* /opt/cola/permits/1912366904\_1708460224.4832048/0/netty-codec-socks-4-1-107-final-sourcesjar/io/netty/handler/codec/socksx/v5/AbstractSocks5Message.java

\* /opt/cola/permits/1912366904\_1708460224.4832048/0/netty-codec-socks-4-1-107-final-sourcesjar/io/netty/handler/codec/socksx/v5/Socks5CommandResponseDecoder.java

\* /opt/cola/permits/1912366904\_1708460224.4832048/0/netty-codec-socks-4-1-107-final-sourcesjar/io/netty/handler/codec/socksx/package-info.java

\* /opt/cola/permits/1912366904\_1708460224.4832048/0/netty-codec-socks-4-1-107-final-sourcesjar/io/netty/handler/codec/socksx/v4/Socks4ServerEncoder.java

\*

 /opt/cola/permits/1912366904\_1708460224.4832048/0/netty-codec-socks-4-1-107-final-sourcesjar/io/netty/handler/codec/socksx/v5/Socks5InitialResponseDecoder.java

\* /opt/cola/permits/1912366904\_1708460224.4832048/0/netty-codec-socks-4-1-107-final-sourcesjar/io/netty/handler/codec/socksx/v5/Socks5InitialRequestDecoder.java

\* /opt/cola/permits/1912366904\_1708460224.4832048/0/netty-codec-socks-4-1-107-final-sourcesjar/io/netty/handler/codec/socksx/v5/Socks5CommandRequestDecoder.java

\* /opt/cola/permits/1912366904\_1708460224.4832048/0/netty-codec-socks-4-1-107-final-sourcesjar/io/netty/handler/codec/socksx/v5/Socks5PasswordAuthRequestDecoder.java

\* /opt/cola/permits/1912366904\_1708460224.4832048/0/netty-codec-socks-4-1-107-final-sourcesjar/io/netty/handler/codec/socksx/v5/Socks5PasswordAuthResponseDecoder.java

\* /opt/cola/permits/1912366904\_1708460224.4832048/0/netty-codec-socks-4-1-107-final-sourcesjar/io/netty/handler/codec/socksx/v4/Socks4ClientEncoder.java

\*

 /opt/cola/permits/1912366904\_1708460224.4832048/0/netty-codec-socks-4-1-107-final-sourcesjar/io/netty/handler/codec/socksx/v5/Socks5Message.java

\* /opt/cola/permits/1912366904\_1708460224.4832048/0/netty-codec-socks-4-1-107-final-sourcesjar/io/netty/handler/codec/socksx/v4/package-info.java

No license file was found, but licenses were detected in source scan.

/\*

\* Copyright 2012 The Netty Project

\*

\* The Netty Project licenses this file to you under the Apache License,

\* version 2.0 (the "License"); you may not use this file except in compliance

\* with the License. You may obtain a copy of the License at:

\*

\* https://www.apache.org/licenses/LICENSE-2.0

\*

\* Unless required by applicable law or agreed to in writing, software

\* distributed under the License is distributed on an "AS IS" BASIS, WITHOUT

\* WARRANTIES OR CONDITIONS OF ANY KIND, either express or implied. See the

\* License for the specific language governing permissions and limitations

\* under the License.

Found in path(s):

\* /opt/cola/permits/1912366904\_1708460224.4832048/0/netty-codec-socks-4-1-107-final-sourcesjar/io/netty/handler/codec/socksx/v4/Socks4ServerDecoder.java

\* /opt/cola/permits/1912366904\_1708460224.4832048/0/netty-codec-socks-4-1-107-final-sourcesjar/io/netty/handler/codec/socks/SocksInitResponseDecoder.java

\*

 /opt/cola/permits/1912366904\_1708460224.4832048/0/netty-codec-socks-4-1-107-final-sourcesjar/io/netty/handler/codec/socks/UnknownSocksResponse.java

\* /opt/cola/permits/1912366904\_1708460224.4832048/0/netty-codec-socks-4-1-107-final-sourcesjar/io/netty/handler/codec/socksx/v5/DefaultSocks5InitialResponse.java

\* /opt/cola/permits/1912366904\_1708460224.4832048/0/netty-codec-socks-4-1-107-final-sourcesjar/io/netty/handler/codec/socksx/v5/Socks5CommandRequest.java

\* /opt/cola/permits/1912366904\_1708460224.4832048/0/netty-codec-socks-4-1-107-final-sourcesjar/io/netty/handler/codec/socksx/v5/Socks5PasswordAuthRequest.java

\* /opt/cola/permits/1912366904\_1708460224.4832048/0/netty-codec-socks-4-1-107-final-sourcesjar/io/netty/handler/codec/socks/SocksCmdResponse.java

\* /opt/cola/permits/1912366904\_1708460224.4832048/0/netty-codec-socks-4-1-107-final-sourcesjar/io/netty/handler/codec/socksx/v5/DefaultSocks5PasswordAuthResponse.java

\* /opt/cola/permits/1912366904\_1708460224.4832048/0/netty-codec-socks-4-1-107-final-sourcesjar/io/netty/handler/codec/socks/SocksAuthResponse.java

\*

 /opt/cola/permits/1912366904\_1708460224.4832048/0/netty-codec-socks-4-1-107-final-sourcesjar/io/netty/handler/codec/socks/SocksInitResponse.java

\* /opt/cola/permits/1912366904\_1708460224.4832048/0/netty-codec-socks-4-1-107-final-sourcesjar/io/netty/handler/codec/socksx/v5/DefaultSocks5InitialRequest.java

\* /opt/cola/permits/1912366904\_1708460224.4832048/0/netty-codec-socks-4-1-107-final-sourcesjar/io/netty/handler/codec/socksx/v5/Socks5PasswordAuthResponse.java

\* /opt/cola/permits/1912366904\_1708460224.4832048/0/netty-codec-socks-4-1-107-final-sourcesjar/io/netty/handler/codec/socks/SocksCommonUtils.java

\* /opt/cola/permits/1912366904\_1708460224.4832048/0/netty-codec-socks-4-1-107-final-sourcesjar/io/netty/handler/codec/socks/SocksMessage.java

\* /opt/cola/permits/1912366904\_1708460224.4832048/0/netty-codec-socks-4-1-107-final-sourcesjar/io/netty/handler/codec/socks/SocksCmdRequest.java

\*

 /opt/cola/permits/1912366904\_1708460224.4832048/0/netty-codec-socks-4-1-107-final-sourcesjar/io/netty/handler/codec/socksx/v4/Socks4CommandType.java

\* /opt/cola/permits/1912366904\_1708460224.4832048/0/netty-codec-socks-4-1-107-final-sourcesjar/io/netty/handler/codec/socksx/v4/Socks4CommandStatus.java

\* /opt/cola/permits/1912366904\_1708460224.4832048/0/netty-codec-socks-4-1-107-final-sourcesjar/io/netty/handler/codec/socks/UnknownSocksRequest.java

\* /opt/cola/permits/1912366904\_1708460224.4832048/0/netty-codec-socks-4-1-107-final-sourcesjar/io/netty/handler/codec/socks/SocksAuthRequestDecoder.java

\* /opt/cola/permits/1912366904\_1708460224.4832048/0/netty-codec-socks-4-1-107-final-sourcesjar/io/netty/handler/codec/socks/SocksResponse.java

\* /opt/cola/permits/1912366904\_1708460224.4832048/0/netty-codec-socks-4-1-107-final-sourcesjar/io/netty/handler/codec/socks/SocksAuthResponseDecoder.java

\* /opt/cola/permits/1912366904\_1708460224.4832048/0/netty-codec-socks-4-1-107-final-sourcesjar/io/netty/handler/codec/socks/SocksCmdResponseDecoder.java

\*

 /opt/cola/permits/1912366904\_1708460224.4832048/0/netty-codec-socks-4-1-107-final-sourcesjar/io/netty/handler/codec/socksx/v4/Socks4ClientDecoder.java

\* /opt/cola/permits/1912366904\_1708460224.4832048/0/netty-codec-socks-4-1-107-final-sourcesjar/io/netty/handler/codec/socks/SocksInitRequest.java

\* /opt/cola/permits/1912366904\_1708460224.4832048/0/netty-codec-socks-4-1-107-final-sourcesjar/io/netty/handler/codec/socksx/v4/DefaultSocks4CommandResponse.java

\* /opt/cola/permits/1912366904\_1708460224.4832048/0/netty-codec-socks-4-1-107-final-sourcesjar/io/netty/handler/codec/socksx/v5/Socks5CommandResponse.java

\* /opt/cola/permits/1912366904\_1708460224.4832048/0/netty-codec-socks-4-1-107-final-sourcesjar/io/netty/handler/codec/socksx/SocksMessage.java

\* /opt/cola/permits/1912366904\_1708460224.4832048/0/netty-codec-socks-4-1-107-final-sourcesjar/io/netty/handler/codec/socksx/v4/Socks4CommandResponse.java

\*

 /opt/cola/permits/1912366904\_1708460224.4832048/0/netty-codec-socks-4-1-107-final-sourcesjar/io/netty/handler/codec/socksx/v5/Socks5InitialRequest.java

\* /opt/cola/permits/1912366904\_1708460224.4832048/0/netty-codec-socks-4-1-107-final-sourcesjar/io/netty/handler/codec/socksx/v5/DefaultSocks5CommandResponse.java

\* /opt/cola/permits/1912366904\_1708460224.4832048/0/netty-codec-socks-4-1-107-final-sourcesjar/io/netty/handler/codec/socksx/v4/Socks4CommandRequest.java

\* /opt/cola/permits/1912366904\_1708460224.4832048/0/netty-codec-socks-4-1-107-final-sourcesjar/io/netty/handler/codec/socksx/v5/Socks5InitialResponse.java

\* /opt/cola/permits/1912366904\_1708460224.4832048/0/netty-codec-socks-4-1-107-final-sourcesjar/io/netty/handler/codec/socksx/v5/DefaultSocks5CommandRequest.java

\* /opt/cola/permits/1912366904\_1708460224.4832048/0/netty-codec-socks-4-1-107-final-sourcesjar/io/netty/handler/codec/socksx/v5/package-info.java

\* /opt/cola/permits/1912366904\_1708460224.4832048/0/netty-codec-socks-4-1-107-final-sourcesjar/io/netty/handler/codec/socks/SocksRequest.java

\*

 /opt/cola/permits/1912366904\_1708460224.4832048/0/netty-codec-socks-4-1-107-final-sourcesjar/io/netty/handler/codec/socks/SocksCmdRequestDecoder.java

\* /opt/cola/permits/1912366904\_1708460224.4832048/0/netty-codec-socks-4-1-107-final-sourcesjar/io/netty/handler/codec/socks/SocksInitRequestDecoder.java

\* /opt/cola/permits/1912366904\_1708460224.4832048/0/netty-codec-socks-4-1-107-final-sourcesjar/io/netty/handler/codec/socks/SocksMessageEncoder.java

\* /opt/cola/permits/1912366904\_1708460224.4832048/0/netty-codec-socks-4-1-107-final-sourcesjar/io/netty/handler/codec/socksx/v4/DefaultSocks4CommandRequest.java

\* /opt/cola/permits/1912366904\_1708460224.4832048/0/netty-codec-socks-4-1-107-final-sourcesjar/io/netty/handler/codec/socks/SocksAuthRequest.java

\* /opt/cola/permits/1912366904\_1708460224.4832048/0/netty-codec-socks-4-1-107-final-sourcesjar/io/netty/handler/codec/socks/package-info.java

\*

 /opt/cola/permits/1912366904\_1708460224.4832048/0/netty-codec-socks-4-1-107-final-sourcesjar/io/netty/handler/codec/socksx/v5/DefaultSocks5PasswordAuthRequest.java

# **1.315 netty-transport-classes-epoll 4.1.107.Final**

## **1.315.1 Available under license :**

No license file was found, but licenses were detected in source scan.

#### $\langle$  . .

~ Copyright 2021 The Netty Project

#### $\sim$

 $\sim$  The Netty Project licenses this file to you under the Apache License,

 $\sim$  version 2.0 (the "License"); you may not use this file except in compliance

~ with the License. You may obtain a copy of the License at:

~ https://www.apache.org/licenses/LICENSE-2.0

 $\sim$ 

 $\sim$ 

~ Unless required by applicable law or agreed to in writing, software

~ distributed under the License is distributed on an "AS IS" BASIS, WITHOUT

~ WARRANTIES OR CONDITIONS OF ANY KIND, either express or implied. See the

~ License for the specific language governing permissions and limitations

~ under the License.

-->

Found in path(s):

\* /opt/cola/permits/1912367031\_1708460231.6747782/0/netty-transport-classes-epoll-4-1-107-final-sourcesjar/META-INF/maven/io.netty/netty-transport-classes-epoll/pom.xml No license file was found, but licenses were detected in source scan.

/\*

\* Copyright 2016 The Netty Project

\*

\* The Netty Project licenses this file to you under the Apache License,

\* version 2.0 (the "License"); you may not use this file except in compliance

\* with the License. You may obtain a copy of the License at:

\*

\* https://www.apache.org/licenses/LICENSE-2.0

\*

\* Unless required by applicable law or agreed to in writing, software

\* distributed under the License is distributed on an "AS IS" BASIS, WITHOUT

\* WARRANTIES OR CONDITIONS OF ANY KIND, either express or implied. See the

\* License for the specific language governing permissions and limitations

\* under the License.

\*/

Found in path(s):

\* /opt/cola/permits/1912367031\_1708460231.6747782/0/netty-transport-classes-epoll-4-1-107-final-sourcesjar/io/netty/channel/epoll/NativeStaticallyReferencedJniMethods.java

\* /opt/cola/permits/1912367031\_1708460231.6747782/0/netty-transport-classes-epoll-4-1-107-final-sourcesjar/io/netty/channel/epoll/LinuxSocket.java No license file was found, but licenses were detected in source scan.

# The Netty Project licenses this file to you under the Apache License, # version 2.0 (the "License"); you may not use this file except in compliance # with the License. You may obtain a copy of the License at: # distributed under the License is distributed on an "AS IS" BASIS, WITHOUT

Found in path(s):

\* /opt/cola/permits/1912367031\_1708460231.6747782/0/netty-transport-classes-epoll-4-1-107-final-sourcesjar/META-INF/native-image/io.netty/netty-transport-classes-epoll/native-image.properties No license file was found, but licenses were detected in source scan.

/\*

\* Copyright 2023 The Netty Project

\*

\* The Netty Project licenses this file to you under the Apache License,

\* version 2.0 (the "License"); you may not use this file except in compliance

\* with the License. You may obtain a copy of the License at:

\*

\* https://www.apache.org/licenses/LICENSE-2.0

\*

\* Unless required by applicable law or agreed to in writing, software

\* distributed under the License is distributed on an "AS IS" BASIS, WITHOUT

\* WARRANTIES OR CONDITIONS OF ANY KIND, either express or implied. See the

\* License for the specific language governing permissions and limitations

\* under the License.

\*/

Found in path(s):

\* /opt/cola/permits/1912367031\_1708460231.6747782/0/netty-transport-classes-epoll-4-1-107-final-sourcesjar/io/netty/channel/epoll/VSockAddress.java

No license file was found, but licenses were detected in source scan.

/\*

\* Copyright 2014 The Netty Project

\*

\* The Netty Project licenses this file to you under the Apache License,

\* version 2.0 (the "License"); you may not use this file except in compliance

\* with the License. You may obtain a copy of the License at:

\*

\* https://www.apache.org/licenses/LICENSE-2.0

\*

\* Unless required by applicable law or agreed to in writing, software

\* distributed under the License is distributed on an "AS IS" BASIS, WITHOUT

\* WARRANTIES OR CONDITIONS OF ANY KIND, either express or implied. See the

\* License for the specific language governing permissions and limitations
\* under the License.

\*/

/\*\*

- \* Set the {@code TCP\_MD5SIG} option on the socket. See {@code linux/tcp.h} for more details.
- \* Keys can only be set on, not read to prevent a potential leak, as they are confidential.
- \* Allowing them being read would mean anyone with access to the channel could get them.

\*/

Found in path(s):

\* /opt/cola/permits/1912367031\_1708460231.6747782/0/netty-transport-classes-epoll-4-1-107-final-sourcesjar/io/netty/channel/epoll/EpollServerSocketChannelConfig.java No license file was found, but licenses were detected in source scan.

/\*

\* Copyright 2015 The Netty Project

\*

\* The Netty Project licenses this file to you under the Apache License,

- \* version 2.0 (the "License"); you may not use this file except in compliance
- \* with the License. You may obtain a copy of the License at:

\*

\* https://www.apache.org/licenses/LICENSE-2.0

\*

- \* Unless required by applicable law or agreed to in writing, software
- \* distributed under the License is distributed on an "AS IS" BASIS, WITHOUT
- \* WARRANTIES OR CONDITIONS OF ANY KIND, either express or implied. See the
- \* License for the specific language governing permissions and limitations

\* under the License.

\*/

Found in path(s):

\* /opt/cola/permits/1912367031\_1708460231.6747782/0/netty-transport-classes-epoll-4-1-107-final-sourcesjar/io/netty/channel/epoll/EpollServerDomainSocketChannel.java

\* /opt/cola/permits/1912367031\_1708460231.6747782/0/netty-transport-classes-epoll-4-1-107-final-sourcesjar/io/netty/channel/epoll/AbstractEpollServerChannel.java

\*

 /opt/cola/permits/1912367031\_1708460231.6747782/0/netty-transport-classes-epoll-4-1-107-final-sourcesjar/io/netty/channel/epoll/EpollMode.java

\* /opt/cola/permits/1912367031\_1708460231.6747782/0/netty-transport-classes-epoll-4-1-107-final-sourcesjar/io/netty/channel/epoll/EpollRecvByteAllocatorStreamingHandle.java

\* /opt/cola/permits/1912367031\_1708460231.6747782/0/netty-transport-classes-epoll-4-1-107-final-sourcesjar/io/netty/channel/epoll/EpollRecvByteAllocatorHandle.java

\* /opt/cola/permits/1912367031\_1708460231.6747782/0/netty-transport-classes-epoll-4-1-107-final-sourcesjar/io/netty/channel/epoll/EpollServerChannelConfig.java

\* /opt/cola/permits/1912367031\_1708460231.6747782/0/netty-transport-classes-epoll-4-1-107-final-sourcesjar/io/netty/channel/epoll/AbstractEpollStreamChannel.java

\* /opt/cola/permits/1912367031\_1708460231.6747782/0/netty-transport-classes-epoll-4-1-107-final-sourcesjar/io/netty/channel/epoll/EpollEventArray.java

\*

 /opt/cola/permits/1912367031\_1708460231.6747782/0/netty-transport-classes-epoll-4-1-107-final-sourcesjar/io/netty/channel/epoll/EpollDomainSocketChannel.java

\* /opt/cola/permits/1912367031\_1708460231.6747782/0/netty-transport-classes-epoll-4-1-107-final-sourcesjar/io/netty/channel/epoll/EpollChannelConfig.java

\* /opt/cola/permits/1912367031\_1708460231.6747782/0/netty-transport-classes-epoll-4-1-107-final-sourcesjar/io/netty/channel/epoll/EpollDomainSocketChannelConfig.java

\* /opt/cola/permits/1912367031\_1708460231.6747782/0/netty-transport-classes-epoll-4-1-107-final-sourcesjar/io/netty/channel/epoll/TcpMd5Util.java

No license file was found, but licenses were detected in source scan.

/\*

\* Copyright 2012 The Netty Project

\*

\* The Netty Project licenses this file to you under the Apache License,

\* version 2.0 (the "License"); you may not use this file except in compliance

\* with the License. You may obtain a copy of the License at:

\*

\* https://www.apache.org/licenses/LICENSE-2.0

\*

\* Unless required by applicable law or agreed to in writing, software

\* distributed under the License is distributed on an "AS IS" BASIS, WITHOUT

\* WARRANTIES OR CONDITIONS OF ANY KIND, either express or implied. See the

\* License for the specific language governing permissions and limitations

\* under the License.

\*/

Found in path(s):

\* /opt/cola/permits/1912367031\_1708460231.6747782/0/netty-transport-classes-epoll-4-1-107-final-sourcesjar/io/netty/channel/epoll/EpollDatagramChannelConfig.java No license file was found, but licenses were detected in source scan.

/\*

\* Copyright 2021 The Netty Project

\*

\* The Netty Project licenses this file to you under the Apache License,

\* version 2.0 (the "License"); you may not use this file except in compliance

\* with the License. You may obtain a copy of the License at:

\*

\* https://www.apache.org/licenses/LICENSE-2.0

\*

\* Unless required by applicable law or agreed to in writing, software

\* distributed under the License is distributed on an "AS IS" BASIS, WITHOUT

\* WARRANTIES OR CONDITIONS OF ANY KIND, either express or implied. See the

\* License for the specific language governing permissions and limitations

\* under the License.

\*/

Found in path(s):

\* /opt/cola/permits/1912367031\_1708460231.6747782/0/netty-transport-classes-epoll-4-1-107-final-sourcesjar/io/netty/channel/epoll/EpollDomainDatagramChannelConfig.java

\* /opt/cola/permits/1912367031\_1708460231.6747782/0/netty-transport-classes-epoll-4-1-107-final-sourcesjar/io/netty/channel/epoll/SegmentedDatagramPacket.java

\*

 /opt/cola/permits/1912367031\_1708460231.6747782/0/netty-transport-classes-epoll-4-1-107-final-sourcesjar/io/netty/channel/epoll/EpollDomainDatagramChannel.java

No license file was found, but licenses were detected in source scan.

/\*

- \* Copyright 2013 The Netty Project
- \*

\* The Netty Project licenses this file to you under the Apache License,

\* version 2.0 (the "License"); you may not use this file except in compliance

\* with the License. You may obtain a copy of the License at:

\*

\* https://www.apache.org/licenses/LICENSE-2.0

\*

\* Unless required by applicable law or agreed to in writing, software

\* distributed under the License is distributed on an "AS IS" BASIS, WITHOUT

\* WARRANTIES OR CONDITIONS OF ANY KIND, either express or implied. See the

\* License for the specific language governing permissions and limitations

\* under the License.

\*/

Found in path(s):

\* /opt/cola/permits/1912367031\_1708460231.6747782/0/netty-transport-classes-epoll-4-1-107-final-sourcesjar/io/netty/channel/epoll/Native.java

No license file was found, but licenses were detected in source scan.

/\*

\* Copyright 2014 The Netty Project

\*

- \* The Netty Project licenses this file to you under the Apache License,
- \* version 2.0 (the "License"); you may not use this file except in compliance
- \* with the License. You may obtain a copy of the License at:

\*

- \* https://www.apache.org/licenses/LICENSE-2.0
- \*
- \* Unless required by applicable law or agreed to in writing, software
- \* distributed under the License is distributed on an "AS IS" BASIS, WITHOUT
- \* WARRANTIES OR CONDITIONS OF ANY KIND, either express or implied. See the
- \* License for the specific language governing permissions and limitations
- \* under the License.

\*/

Found in path(s):

\* /opt/cola/permits/1912367031\_1708460231.6747782/0/netty-transport-classes-epoll-4-1-107-final-sourcesjar/io/netty/channel/epoll/EpollDatagramChannel.java

\* /opt/cola/permits/1912367031\_1708460231.6747782/0/netty-transport-classes-epoll-4-1-107-final-sourcesjar/io/netty/channel/epoll/AbstractEpollChannel.java

\*

 /opt/cola/permits/1912367031\_1708460231.6747782/0/netty-transport-classes-epoll-4-1-107-final-sourcesjar/io/netty/channel/epoll/EpollEventLoopGroup.java

\* /opt/cola/permits/1912367031\_1708460231.6747782/0/netty-transport-classes-epoll-4-1-107-final-sourcesjar/io/netty/channel/epoll/EpollSocketChannel.java

\* /opt/cola/permits/1912367031\_1708460231.6747782/0/netty-transport-classes-epoll-4-1-107-final-sourcesjar/io/netty/channel/epoll/package-info.java

\* /opt/cola/permits/1912367031\_1708460231.6747782/0/netty-transport-classes-epoll-4-1-107-final-sourcesjar/io/netty/channel/epoll/NativeDatagramPacketArray.java

\* /opt/cola/permits/1912367031\_1708460231.6747782/0/netty-transport-classes-epoll-4-1-107-final-sourcesjar/io/netty/channel/epoll/EpollServerSocketChannel.java

\* /opt/cola/permits/1912367031\_1708460231.6747782/0/netty-transport-classes-epoll-4-1-107-final-sourcesjar/io/netty/channel/epoll/EpollEventLoop.java

\* /opt/cola/permits/1912367031\_1708460231.6747782/0/netty-transport-classes-epoll-4-1-107-final-sourcesjar/io/netty/channel/epoll/EpollTcpInfo.java

\*

 /opt/cola/permits/1912367031\_1708460231.6747782/0/netty-transport-classes-epoll-4-1-107-final-sourcesjar/io/netty/channel/epoll/EpollChannelOption.java

\* /opt/cola/permits/1912367031\_1708460231.6747782/0/netty-transport-classes-epoll-4-1-107-final-sourcesjar/io/netty/channel/epoll/Epoll.java

No license file was found, but licenses were detected in source scan.

/\*

\* Copyright 2014 The Netty Project

\*

\* The Netty Project licenses this file to you under the Apache License,

\* version 2.0 (the "License"); you may not use this file except in compliance

\* with the License. You may obtain a copy of the License at:

\*

\* https://www.apache.org/licenses/LICENSE-2.0

\*

\* Unless required by applicable law or agreed to in writing, software

\* distributed under the License is distributed on an "AS IS" BASIS, WITHOUT

\* WARRANTIES OR CONDITIONS OF ANY KIND, either express or implied. See the

\* License for the specific language governing permissions and limitations

\* under the License.

\*/ /\*\*

\* Set the {@code TCP\_MD5SIG} option on the socket. See {@code linux/tcp.h} for more details.

- \* Keys can only be set on, not read to prevent a potential leak, as they are confidential.
- \* Allowing them being read would mean anyone with access to the channel could get them.

\*/

/\*\*

```
 * Set the {@code TCP_QUICKACK} option on the socket.
```
- \* See <a href="https://linux.die.net//man/7/tcp">TCP\_QUICKACK</a>
- \* for more details.
- \*/

Found in path(s):

\* /opt/cola/permits/1912367031\_1708460231.6747782/0/netty-transport-classes-epoll-4-1-107-final-sourcesjar/io/netty/channel/epoll/EpollSocketChannelConfig.java

# **1.316 netty-codec-xml 4.1.107.Final**

### **1.316.1 Available under license :**

No license file was found, but licenses were detected in source scan.

 $\lt!$ !--

~ Copyright 2014 The Netty Project

 $\sim$ 

- ~ The Netty Project licenses this file to you under the Apache License,
- $\sim$  version 2.0 (the "License"); you may not use this file except in compliance
- $\sim$  with the License. You may obtain a copy of the License at:

 $\sim$ 

~ https://www.apache.org/licenses/LICENSE-2.0

 $\sim$ 

- $\sim$  Unless required by applicable law or agreed to in writing, software
- ~ distributed under the License is distributed on an "AS IS" BASIS, WITHOUT
- ~ WARRANTIES OR CONDITIONS OF ANY KIND, either express or implied. See the
- ~ License for the specific language governing permissions and limitations
- ~ under the License.
- -->

Found in path(s):

\* /opt/cola/permits/1912366848\_1708460256.4799318/0/netty-codec-xml-4-1-107-final-sources-jar/META-

INF/maven/io.netty/netty-codec-xml/pom.xml

No license file was found, but licenses were detected in source scan.

/\*

\* Copyright 2014 The Netty Project

\*

- \* The Netty Project licenses this file to you under the Apache License,
- \* version 2.0 (the "License"); you may not use this file except in compliance
- \* with the License. You may obtain a copy of the License at:
- \*
- \* https://www.apache.org/licenses/LICENSE-2.0

\*

- \* Unless required by applicable law or agreed to in writing, software
- \* distributed under the License is distributed on an "AS IS" BASIS, WITHOUT
- \* WARRANTIES OR CONDITIONS OF ANY KIND, either express or implied. See the

\* License for the specific language governing permissions and limitations

\* under the License.

\*/

Found in path(s):

\* /opt/cola/permits/1912366848\_1708460256.4799318/0/netty-codec-xml-4-1-107-final-sourcesjar/io/netty/handler/codec/xml/XmlDecoder.java

\* /opt/cola/permits/1912366848\_1708460256.4799318/0/netty-codec-xml-4-1-107-final-sourcesjar/io/netty/handler/codec/xml/XmlElement.java

\*

 /opt/cola/permits/1912366848\_1708460256.4799318/0/netty-codec-xml-4-1-107-final-sourcesjar/io/netty/handler/codec/xml/package-info.java

\* /opt/cola/permits/1912366848\_1708460256.4799318/0/netty-codec-xml-4-1-107-final-sourcesjar/io/netty/handler/codec/xml/XmlSpace.java

\* /opt/cola/permits/1912366848\_1708460256.4799318/0/netty-codec-xml-4-1-107-final-sourcesjar/io/netty/handler/codec/xml/XmlAttribute.java

\* /opt/cola/permits/1912366848\_1708460256.4799318/0/netty-codec-xml-4-1-107-final-sourcesjar/io/netty/handler/codec/xml/XmlCdata.java

\* /opt/cola/permits/1912366848\_1708460256.4799318/0/netty-codec-xml-4-1-107-final-sourcesjar/io/netty/handler/codec/xml/XmlEntityReference.java

\* /opt/cola/permits/1912366848\_1708460256.4799318/0/netty-codec-xml-4-1-107-final-sourcesjar/io/netty/handler/codec/xml/XmlDocumentEnd.java

\* /opt/cola/permits/1912366848\_1708460256.4799318/0/netty-codec-xml-4-1-107-final-sourcesjar/io/netty/handler/codec/xml/XmlNamespace.java

\* /opt/cola/permits/1912366848\_1708460256.4799318/0/netty-codec-xml-4-1-107-final-sourcesjar/io/netty/handler/codec/xml/XmlComment.java

\*

 /opt/cola/permits/1912366848\_1708460256.4799318/0/netty-codec-xml-4-1-107-final-sourcesjar/io/netty/handler/codec/xml/XmlContent.java

\* /opt/cola/permits/1912366848\_1708460256.4799318/0/netty-codec-xml-4-1-107-final-sourcesjar/io/netty/handler/codec/xml/XmlDocumentStart.java

\* /opt/cola/permits/1912366848\_1708460256.4799318/0/netty-codec-xml-4-1-107-final-sourcesjar/io/netty/handler/codec/xml/XmlCharacters.java

\* /opt/cola/permits/1912366848\_1708460256.4799318/0/netty-codec-xml-4-1-107-final-sourcesjar/io/netty/handler/codec/xml/XmlElementStart.java

\* /opt/cola/permits/1912366848\_1708460256.4799318/0/netty-codec-xml-4-1-107-final-sourcesjar/io/netty/handler/codec/xml/XmlDTD.java

\* /opt/cola/permits/1912366848\_1708460256.4799318/0/netty-codec-xml-4-1-107-final-sourcesjar/io/netty/handler/codec/xml/XmlProcessingInstruction.java

\* /opt/cola/permits/1912366848\_1708460256.4799318/0/netty-codec-xml-4-1-107-final-sourcesjar/io/netty/handler/codec/xml/XmlElementEnd.java

## **1.317 netty-codec-haproxy 4.1.107.Final**

### **1.317.1 Available under license :**

No license file was found, but licenses were detected in source scan.

/\* \* Copyright 2020 The Netty Project \* \* The Netty Project licenses this file to you under the Apache License, \* version 2.0 (the "License"); you may not use this file except in compliance \* with the License. You may obtain a copy of the License at: \* \* https://www.apache.org/licenses/LICENSE-2.0 \* \* Unless required by applicable law or agreed to in writing, software \* distributed under the License is distributed on an "AS IS" BASIS, WITHOUT \* WARRANTIES OR CONDITIONS OF ANY KIND, either express or implied. See the \* License for the specific language governing permissions and limitations \* under the License.

\*/

Found in path(s):

\* /opt/cola/permits/1912366911\_1708460256.4696126/0/netty-codec-haproxy-4-1-107-final-sourcesjar/io/netty/handler/codec/haproxy/HAProxyMessageEncoder.java No license file was found, but licenses were detected in source scan.

 $\lt!$ !--

~ Copyright 2012 The Netty Project

 $\sim$ 

~ The Netty Project licenses this file to you under the Apache License,

 $\sim$  version 2.0 (the "License"); you may not use this file except in compliance

~ with the License. You may obtain a copy of the License at:

 $\sim$ 

~ https://www.apache.org/licenses/LICENSE-2.0

 $\sim$ 

~ Unless required by applicable law or agreed to in writing, software

```
 ~ distributed under the License is distributed on an "AS IS" BASIS, WITHOUT
```
~ WARRANTIES OR CONDITIONS OF ANY KIND, either express or implied. See the

~ License for the specific language governing permissions and limitations

~ under the License.

-->

Found in path(s):

\* /opt/cola/permits/1912366911\_1708460256.4696126/0/netty-codec-haproxy-4-1-107-final-sources-jar/META-INF/maven/io.netty/netty-codec-haproxy/pom.xml

No license file was found, but licenses were detected in source scan.

/\*

\* Copyright 2016 The Netty Project

\*

- \* The Netty Project licenses this file to you under the Apache License,
- \* version 2.0 (the "License"); you may not use this file except in compliance
- \* with the License. You may obtain a copy of the License at:
- \*

\* https://www.apache.org/licenses/LICENSE-2.0

- \*
- \* Unless required by applicable law or agreed to in writing, software
- \* distributed under the License is distributed on an "AS IS" BASIS, WITHOUT
- \* WARRANTIES OR CONDITIONS OF ANY KIND, either express or implied. See the
- \* License for the specific language governing permissions and limitations
- \* under the License.
- \*/

Found in path(s):

\* /opt/cola/permits/1912366911\_1708460256.4696126/0/netty-codec-haproxy-4-1-107-final-sourcesjar/io/netty/handler/codec/haproxy/HAProxyTLV.java

\* /opt/cola/permits/1912366911\_1708460256.4696126/0/netty-codec-haproxy-4-1-107-final-sourcesjar/io/netty/handler/codec/haproxy/HAProxySSLTLV.java

No license file was found, but licenses were detected in source scan.

/\*

\* Copyright 2014 The Netty Project

\*

\* The Netty Project licenses this file to you under the Apache License,

\* version 2.0 (the "License"); you may not use this file except in compliance

\* with the License. You may obtain a copy of the License at:

\*

\* https://www.apache.org/licenses/LICENSE-2.0

\*

\* Unless required by applicable law or agreed to in writing, software

\* distributed under the License is distributed on an "AS IS" BASIS, WITHOUT

\* WARRANTIES OR CONDITIONS OF ANY KIND, either express or implied. See the

\* License for the specific language governing permissions and limitations

\* under the License.

\*/

Found in path(s):

\* /opt/cola/permits/1912366911\_1708460256.4696126/0/netty-codec-haproxy-4-1-107-final-sourcesjar/io/netty/handler/codec/haproxy/HAProxyProtocolException.java

\* /opt/cola/permits/1912366911\_1708460256.4696126/0/netty-codec-haproxy-4-1-107-final-sourcesjar/io/netty/handler/codec/haproxy/HAProxyMessageDecoder.java

\*

 /opt/cola/permits/1912366911\_1708460256.4696126/0/netty-codec-haproxy-4-1-107-final-sourcesjar/io/netty/handler/codec/haproxy/HAProxyCommand.java

\* /opt/cola/permits/1912366911\_1708460256.4696126/0/netty-codec-haproxy-4-1-107-final-sourcesjar/io/netty/handler/codec/haproxy/package-info.java

\* /opt/cola/permits/1912366911\_1708460256.4696126/0/netty-codec-haproxy-4-1-107-final-sourcesjar/io/netty/handler/codec/haproxy/HAProxyConstants.java

\* /opt/cola/permits/1912366911\_1708460256.4696126/0/netty-codec-haproxy-4-1-107-final-sourcesjar/io/netty/handler/codec/haproxy/HAProxyProtocolVersion.java

\* /opt/cola/permits/1912366911\_1708460256.4696126/0/netty-codec-haproxy-4-1-107-final-sourcesjar/io/netty/handler/codec/haproxy/HAProxyMessage.java

\* /opt/cola/permits/1912366911\_1708460256.4696126/0/netty-codec-haproxy-4-1-107-final-sourcesjar/io/netty/handler/codec/haproxy/HAProxyProxiedProtocol.java

## **1.318 netty-resolver-dns-classes-macos 4.1.107.Final**

#### **1.318.1 Available under license :**

No license file was found, but licenses were detected in source scan.

#### $\lt!$ !--

~ Copyright 2021 The Netty Project

 $\sim$ 

~ The Netty Project licenses this file to you under the Apache License,

 $\sim$  version 2.0 (the "License"); you may not use this file except in compliance

~ with the License. You may obtain a copy of the License at:

 $\sim$ 

~ https://www.apache.org/licenses/LICENSE-2.0

 $\sim$ 

 $\sim$  Unless required by applicable law or agreed to in writing, software

- ~ distributed under the License is distributed on an "AS IS" BASIS, WITHOUT
- ~ WARRANTIES OR CONDITIONS OF ANY KIND, either express or implied. See the
- ~ License for the specific language governing permissions and limitations
- ~ under the License.
- -->

Found in path(s):

\* /opt/cola/permits/1912367059\_1708460229.4040077/0/netty-resolver-dns-classes-macos-4-1-107-final-sourcesjar/META-INF/maven/io.netty/netty-resolver-dns-classes-macos/pom.xml No license file was found, but licenses were detected in source scan.

/\*

\* Copyright 2019 The Netty Project

\*

- \* The Netty Project licenses this file to you under the Apache License,
- \* version 2.0 (the "License"); you may not use this file except in compliance
- \* with the License. You may obtain a copy of the License at:
- \*
- \* https://www.apache.org/licenses/LICENSE-2.0

\*

- \* Unless required by applicable law or agreed to in writing, software
- \* distributed under the License is distributed on an "AS IS" BASIS, WITHOUT
- \* WARRANTIES OR CONDITIONS OF ANY KIND, either express or implied. See the

\* License for the specific language governing permissions and limitations

\* under the License.

\*/

Found in path(s):

\* /opt/cola/permits/1912367059\_1708460229.4040077/0/netty-resolver-dns-classes-macos-4-1-107-final-sourcesjar/io/netty/resolver/dns/macos/package-info.java

\* /opt/cola/permits/1912367059\_1708460229.4040077/0/netty-resolver-dns-classes-macos-4-1-107-final-sourcesjar/io/netty/resolver/dns/macos/MacOSDnsServerAddressStreamProvider.java

\*

 /opt/cola/permits/1912367059\_1708460229.4040077/0/netty-resolver-dns-classes-macos-4-1-107-final-sourcesjar/io/netty/resolver/dns/macos/DnsResolver.java

## **1.319 netty-codec-memcache 4.1.107.Final**

#### **1.319.1 Available under license :**

No license file was found, but licenses were detected in source scan.

 $\langle$  . .

~ Copyright 2013 The Netty Project

 $\sim$ 

- ~ The Netty Project licenses this file to you under the Apache License,
- $\sim$  version 2.0 (the "License"); you may not use this file except in compliance
- ~ with the License. You may obtain a copy of the License at:

 $\sim$ 

- ~ https://www.apache.org/licenses/LICENSE-2.0
- $\sim$
- ~ Unless required by applicable law or agreed to in writing, software
- ~ distributed under the License is distributed on an "AS IS" BASIS, WITHOUT

~ WARRANTIES OR CONDITIONS OF ANY KIND, either express or implied. See the

~ License for the specific language governing permissions and limitations

~ under the License.

-->

Found in path(s):

\* /opt/cola/permits/1912367038\_1708460279.6501567/0/netty-codec-memcache-4-1-107-final-sources-jar/META-INF/maven/io.netty/netty-codec-memcache/pom.xml

No license file was found, but licenses were detected in source scan.

/\*

\* Copyright 2013 The Netty Project

\*

- \* The Netty Project licenses this file to you under the Apache License,
- \* version 2.0 (the "License"); you may not use this file except in compliance
- \* with the License. You may obtain a copy of the License at:

\*

\* https://www.apache.org/licenses/LICENSE-2.0

\*

- \* Unless required by applicable law or agreed to in writing, software
- \* distributed under the License is distributed on an "AS IS" BASIS, WITHOUT
- \* WARRANTIES OR CONDITIONS OF ANY KIND, either express or implied. See the
- \* License for the specific language governing permissions and limitations

\* under the License.

\*/

#### Found in path(s):

\* /opt/cola/permits/1912367038\_1708460279.6501567/0/netty-codec-memcache-4-1-107-final-sourcesjar/io/netty/handler/codec/memcache/binary/DefaultFullBinaryMemcacheRequest.java

\* /opt/cola/permits/1912367038\_1708460279.6501567/0/netty-codec-memcache-4-1-107-final-sourcesjar/io/netty/handler/codec/memcache/DefaultLastMemcacheContent.java

\*

 /opt/cola/permits/1912367038\_1708460279.6501567/0/netty-codec-memcache-4-1-107-final-sourcesjar/io/netty/handler/codec/memcache/AbstractMemcacheObjectDecoder.java

\* /opt/cola/permits/1912367038\_1708460279.6501567/0/netty-codec-memcache-4-1-107-final-sourcesjar/io/netty/handler/codec/memcache/binary/FullBinaryMemcacheRequest.java

\* /opt/cola/permits/1912367038\_1708460279.6501567/0/netty-codec-memcache-4-1-107-final-sourcesjar/io/netty/handler/codec/memcache/AbstractMemcacheObjectAggregator.java

\* /opt/cola/permits/1912367038\_1708460279.6501567/0/netty-codec-memcache-4-1-107-final-sourcesjar/io/netty/handler/codec/memcache/binary/DefaultBinaryMemcacheRequest.java

\* /opt/cola/permits/1912367038\_1708460279.6501567/0/netty-codec-memcache-4-1-107-final-sourcesjar/io/netty/handler/codec/memcache/binary/BinaryMemcacheRequestDecoder.java

\* /opt/cola/permits/1912367038\_1708460279.6501567/0/netty-codec-memcache-4-1-107-final-sourcesjar/io/netty/handler/codec/memcache/binary/BinaryMemcacheRequestEncoder.java \*

 /opt/cola/permits/1912367038\_1708460279.6501567/0/netty-codec-memcache-4-1-107-final-sourcesjar/io/netty/handler/codec/memcache/MemcacheContent.java

\* /opt/cola/permits/1912367038\_1708460279.6501567/0/netty-codec-memcache-4-1-107-final-sourcesjar/io/netty/handler/codec/memcache/DefaultMemcacheContent.java

\* /opt/cola/permits/1912367038\_1708460279.6501567/0/netty-codec-memcache-4-1-107-final-sourcesjar/io/netty/handler/codec/memcache/MemcacheObject.java

\* /opt/cola/permits/1912367038\_1708460279.6501567/0/netty-codec-memcache-4-1-107-final-sourcesjar/io/netty/handler/codec/memcache/LastMemcacheContent.java

\* /opt/cola/permits/1912367038\_1708460279.6501567/0/netty-codec-memcache-4-1-107-final-sourcesjar/io/netty/handler/codec/memcache/binary/DefaultFullBinaryMemcacheResponse.java

\* /opt/cola/permits/1912367038\_1708460279.6501567/0/netty-codec-memcache-4-1-107-final-sourcesjar/io/netty/handler/codec/memcache/FullMemcacheMessage.java

\*

 /opt/cola/permits/1912367038\_1708460279.6501567/0/netty-codec-memcache-4-1-107-final-sourcesjar/io/netty/handler/codec/memcache/binary/BinaryMemcacheResponseStatus.java

\* /opt/cola/permits/1912367038\_1708460279.6501567/0/netty-codec-memcache-4-1-107-final-sourcesjar/io/netty/handler/codec/memcache/binary/BinaryMemcacheResponse.java

\* /opt/cola/permits/1912367038\_1708460279.6501567/0/netty-codec-memcache-4-1-107-final-sourcesjar/io/netty/handler/codec/memcache/package-info.java

\* /opt/cola/permits/1912367038\_1708460279.6501567/0/netty-codec-memcache-4-1-107-final-sourcesjar/io/netty/handler/codec/memcache/AbstractMemcacheObject.java

\* /opt/cola/permits/1912367038\_1708460279.6501567/0/netty-codec-memcache-4-1-107-final-sourcesjar/io/netty/handler/codec/memcache/binary/BinaryMemcacheRequest.java

\* /opt/cola/permits/1912367038\_1708460279.6501567/0/netty-codec-memcache-4-1-107-final-sourcesjar/io/netty/handler/codec/memcache/binary/BinaryMemcacheServerCodec.java \*

 /opt/cola/permits/1912367038\_1708460279.6501567/0/netty-codec-memcache-4-1-107-final-sourcesjar/io/netty/handler/codec/memcache/binary/AbstractBinaryMemcacheDecoder.java \* /opt/cola/permits/1912367038\_1708460279.6501567/0/netty-codec-memcache-4-1-107-final-sourcesjar/io/netty/handler/codec/memcache/binary/BinaryMemcacheOpcodes.java \* /opt/cola/permits/1912367038\_1708460279.6501567/0/netty-codec-memcache-4-1-107-final-sourcesjar/io/netty/handler/codec/memcache/binary/BinaryMemcacheObjectAggregator.java \* /opt/cola/permits/1912367038\_1708460279.6501567/0/netty-codec-memcache-4-1-107-final-sourcesjar/io/netty/handler/codec/memcache/binary/AbstractBinaryMemcacheMessage.java \* /opt/cola/permits/1912367038\_1708460279.6501567/0/netty-codec-memcache-4-1-107-final-sourcesjar/io/netty/handler/codec/memcache/binary/FullBinaryMemcacheResponse.java \* /opt/cola/permits/1912367038\_1708460279.6501567/0/netty-codec-memcache-4-1-107-final-sourcesjar/io/netty/handler/codec/memcache/binary/AbstractBinaryMemcacheEncoder.java \*

 /opt/cola/permits/1912367038\_1708460279.6501567/0/netty-codec-memcache-4-1-107-final-sourcesjar/io/netty/handler/codec/memcache/binary/BinaryMemcacheMessage.java

\* /opt/cola/permits/1912367038\_1708460279.6501567/0/netty-codec-memcache-4-1-107-final-sourcesjar/io/netty/handler/codec/memcache/binary/BinaryMemcacheResponseDecoder.java

\* /opt/cola/permits/1912367038\_1708460279.6501567/0/netty-codec-memcache-4-1-107-final-sourcesjar/io/netty/handler/codec/memcache/MemcacheMessage.java

\* /opt/cola/permits/1912367038\_1708460279.6501567/0/netty-codec-memcache-4-1-107-final-sourcesjar/io/netty/handler/codec/memcache/binary/BinaryMemcacheResponseEncoder.java

\* /opt/cola/permits/1912367038\_1708460279.6501567/0/netty-codec-memcache-4-1-107-final-sourcesjar/io/netty/handler/codec/memcache/binary/DefaultBinaryMemcacheResponse.java

\* /opt/cola/permits/1912367038\_1708460279.6501567/0/netty-codec-memcache-4-1-107-final-sourcesjar/io/netty/handler/codec/memcache/binary/BinaryMemcacheClientCodec.java

\*

 /opt/cola/permits/1912367038\_1708460279.6501567/0/netty-codec-memcache-4-1-107-final-sourcesjar/io/netty/handler/codec/memcache/AbstractMemcacheObjectEncoder.java

\* /opt/cola/permits/1912367038\_1708460279.6501567/0/netty-codec-memcache-4-1-107-final-sourcesjar/io/netty/handler/codec/memcache/binary/package-info.java

## **1.320 netty-transport-udt 4.1.107.Final**

#### **1.320.1 Available under license :**

No license file was found, but licenses were detected in source scan.

/\*

\* Copyright 2012 The Netty Project

\*

\* The Netty Project licenses this file to you under the Apache License,

\* version 2.0 (the "License"); you may not use this file except in compliance

\* with the License. You may obtain a copy of the License at:

\*

- \* https://www.apache.org/licenses/LICENSE-2.0
- \*
- \* Unless required by applicable law or agreed to in writing, software
- \* distributed under the License is distributed on an "AS IS" BASIS, WITHOUT

\* WARRANTIES OR CONDITIONS OF ANY KIND, either express or implied. See the

\* License for the specific language governing permissions and limitations

\* under the License.

\*/

Found in path(s):

\* /opt/cola/permits/1912366918\_1708460271.7668064/0/netty-transport-udt-4-1-107-final-sourcesjar/io/netty/channel/udt/DefaultUdtChannelConfig.java

\* /opt/cola/permits/1912366918\_1708460271.7668064/0/netty-transport-udt-4-1-107-final-sourcesjar/io/netty/channel/udt/nio/package-info.java

\*

 /opt/cola/permits/1912366918\_1708460271.7668064/0/netty-transport-udt-4-1-107-final-sourcesjar/io/netty/channel/udt/UdtMessage.java

\* /opt/cola/permits/1912366918\_1708460271.7668064/0/netty-transport-udt-4-1-107-final-sourcesjar/io/netty/channel/udt/UdtChannelConfig.java

\* /opt/cola/permits/1912366918\_1708460271.7668064/0/netty-transport-udt-4-1-107-final-sourcesjar/io/netty/channel/udt/package-info.java

No license file was found, but licenses were detected in source scan.

/\*

\* Copyright 2012 The Netty Project

\*

\* The Netty Project licenses this file to you under the Apache License,

\* version 2.0 (the "License"); you may not use this file except in compliance

\* with the License. You may obtain a copy of the License at:

\*

\* https://www.apache.org/licenses/LICENSE-2.0

\*

\* Unless required by applicable law or agreed to in writing, software

\* distributed under the License is distributed on an "AS IS" BASIS, WITHOUT

\* WARRANTIES OR CONDITIONS OF ANY KIND, either express or implied. See the

\* License for the specific language governing permissions and limitations

\* under the License.

\*/

Found in path(s):

 $*$ /opt/cola/permits/1912366918\_1708460271.7668064/0/netty-transport-udt-4-1-107-final-sourcesjar/io/netty/channel/udt/nio/NioUdtMessageAcceptorChannel.java

\* /opt/cola/permits/1912366918\_1708460271.7668064/0/netty-transport-udt-4-1-107-final-sourcesjar/io/netty/channel/udt/nio/NioUdtProvider.java

\*

 /opt/cola/permits/1912366918\_1708460271.7668064/0/netty-transport-udt-4-1-107-final-sourcesjar/io/netty/channel/udt/nio/NioUdtByteRendezvousChannel.java

\* /opt/cola/permits/1912366918\_1708460271.7668064/0/netty-transport-udt-4-1-107-final-sourcesjar/io/netty/channel/udt/nio/NioUdtByteAcceptorChannel.java

\* /opt/cola/permits/1912366918\_1708460271.7668064/0/netty-transport-udt-4-1-107-final-sourcesjar/io/netty/channel/udt/nio/NioUdtAcceptorChannel.java

\* /opt/cola/permits/1912366918\_1708460271.7668064/0/netty-transport-udt-4-1-107-final-sourcesjar/io/netty/channel/udt/nio/NioUdtMessageRendezvousChannel.java

\* /opt/cola/permits/1912366918\_1708460271.7668064/0/netty-transport-udt-4-1-107-final-sourcesjar/io/netty/channel/udt/nio/NioUdtMessageConnectorChannel.java

\* /opt/cola/permits/1912366918\_1708460271.7668064/0/netty-transport-udt-4-1-107-final-sourcesjar/io/netty/channel/udt/nio/NioUdtByteConnectorChannel.java

\* /opt/cola/permits/1912366918\_1708460271.7668064/0/netty-transport-udt-4-1-107-final-sourcesjar/io/netty/channel/udt/UdtChannel.java

No license file was found, but licenses were detected in source scan.

 $\lt!!$ --

~ Copyright 2012 The Netty Project

 $\sim$ 

 $\sim$  The Netty Project licenses this file to you under the Apache License,

 $\sim$  version 2.0 (the "License"); you may not use this file except in compliance

~ with the License. You may obtain a copy of the License at:

 $\sim$ 

~ https://www.apache.org/licenses/LICENSE-2.0

 $\sim$ 

 $\sim$  Unless required by applicable law or agreed to in writing, software

~ distributed under the License is distributed on an "AS IS" BASIS, WITHOUT

~ WARRANTIES OR CONDITIONS OF ANY KIND, either express or implied. See the

~ License for the specific language governing permissions and limitations

~ under the License.

-->

Found in path(s):

\* /opt/cola/permits/1912366918\_1708460271.7668064/0/netty-transport-udt-4-1-107-final-sources-jar/META-INF/maven/io.netty/netty-transport-udt/pom.xml

No license file was found, but licenses were detected in source scan.

/\*

\* Copyright 2013 The Netty Project

\*

\* The Netty Project licenses this file to you under the Apache License,

\* version 2.0 (the "License"); you may not use this file except in compliance

\* with the License. You may obtain a copy of the License at:

\*

\* https://www.apache.org/licenses/LICENSE-2.0

\*

\* Unless required by applicable law or agreed to in writing, software

\* distributed under the License is distributed on an "AS IS" BASIS, WITHOUT

\* WARRANTIES OR CONDITIONS OF ANY KIND, either express or implied. See the

\* License for the specific language governing permissions and limitations

\* under the License.

```
*/
```
Found in path(s):

\* /opt/cola/permits/1912366918\_1708460271.7668064/0/netty-transport-udt-4-1-107-final-sourcesjar/io/netty/channel/udt/UdtServerChannelConfig.java

\* /opt/cola/permits/1912366918\_1708460271.7668064/0/netty-transport-udt-4-1-107-final-sourcesjar/io/netty/channel/udt/UdtChannelOption.java

```
*
```
 /opt/cola/permits/1912366918\_1708460271.7668064/0/netty-transport-udt-4-1-107-final-sourcesjar/io/netty/channel/udt/DefaultUdtServerChannelConfig.java No license file was found, but licenses were detected in source scan.

/\*

\* Copyright 2013 The Netty Project

\*

\* The Netty Project licenses this file to you under the Apache License,

\* version 2.0 (the "License"); you may not use this file except in compliance

\* with the License. You may obtain a copy of the License at:

\*

\* https://www.apache.org/licenses/LICENSE-2.0

\*

\* Unless required by applicable law or agreed to in writing, software

\* distributed under the License is distributed on an "AS IS" BASIS, WITHOUT

\* WARRANTIES OR CONDITIONS OF ANY KIND, either express or implied. See the

\* License for the specific language governing permissions and limitations

\* under the License.

\*/

Found in path(s):

\* /opt/cola/permits/1912366918\_1708460271.7668064/0/netty-transport-udt-4-1-107-final-sourcesjar/io/netty/channel/udt/UdtServerChannel.java

### **1.321 netty-transport-rxtx 4.1.107.Final**

#### **1.321.1 Available under license :**

No license file was found, but licenses were detected in source scan.

 $< 1 -$ 

~ Copyright 2013 The Netty Project

 $\sim$ 

~ The Netty Project licenses this file to you under the Apache License,

 $\sim$  version 2.0 (the "License"); you may not use this file except in compliance

~ with the License. You may obtain a copy of the License at:

```
\sim
```
~ https://www.apache.org/licenses/LICENSE-2.0

```
\sim
```
- ~ Unless required by applicable law or agreed to in writing, software
- ~ distributed under the License is distributed on an "AS IS" BASIS, WITHOUT
- ~ WARRANTIES OR CONDITIONS OF ANY KIND, either express or implied. See the
- ~ License for the specific language governing permissions and limitations

~ under the License.

-->

Found in path(s):

\* /opt/cola/permits/1912367128\_1708460703.8758316/0/netty-transport-rxtx-4-1-107-final-sources-jar/META-INF/maven/io.netty/netty-transport-rxtx/pom.xml

No license file was found, but licenses were detected in source scan.

/\*

\* Copyright 2013 The Netty Project

\*

\* The Netty Project licenses this file to you under the Apache License,

\* version 2.0 (the "License"); you may not use this file except in compliance

\* with the License. You may obtain a copy of the License at:

\*

\* https://www.apache.org/licenses/LICENSE-2.0

\*

\* Unless required by applicable law or agreed to in writing, software

\* distributed under the License is distributed on an "AS IS" BASIS, WITHOUT

\* WARRANTIES OR CONDITIONS OF ANY KIND, either express or implied. See the

\* License for the specific language governing permissions and limitations

\* under the License.

\*/

Found in path(s):

\* /opt/cola/permits/1912367128\_1708460703.8758316/0/netty-transport-rxtx-4-1-107-final-sourcesjar/io/netty/channel/rxtx/RxtxDeviceAddress.java

\* /opt/cola/permits/1912367128\_1708460703.8758316/0/netty-transport-rxtx-4-1-107-final-sourcesjar/io/netty/channel/rxtx/RxtxChannelOption.java

\*

 /opt/cola/permits/1912367128\_1708460703.8758316/0/netty-transport-rxtx-4-1-107-final-sourcesjar/io/netty/channel/rxtx/RxtxChannel.java

\* /opt/cola/permits/1912367128\_1708460703.8758316/0/netty-transport-rxtx-4-1-107-final-sourcesjar/io/netty/channel/rxtx/DefaultRxtxChannelConfig.java

\* /opt/cola/permits/1912367128\_1708460703.8758316/0/netty-transport-rxtx-4-1-107-final-sourcesjar/io/netty/channel/rxtx/package-info.java

\* /opt/cola/permits/1912367128\_1708460703.8758316/0/netty-transport-rxtx-4-1-107-final-sourcesjar/io/netty/channel/rxtx/RxtxChannelConfig.java

### **1.322 netty-codec 4.1.107.Final**

### **1.322.1 Available under license :**

No license file was found, but licenses were detected in source scan.

/\* \* Copyright 2016 The Netty Project \* \* The Netty Project licenses this file to you under the Apache License, \* version 2.0 (the "License"); you may not use this file except in compliance \* with the License. You may obtain a copy of the License at: \* \* https://www.apache.org/licenses/LICENSE-2.0 \* \* Unless required by applicable law or agreed to in writing, software \* distributed under the License is distributed on an "AS IS" BASIS, WITHOUT \* WARRANTIES OR CONDITIONS OF ANY KIND, either express or implied. See the \* License for the specific language governing permissions and limitations \* under the License. \*/ Found in path(s): \* /opt/cola/permits/1912366828\_1708460250.5215762/0/netty-codec-4-1-107-final-sourcesjar/io/netty/handler/codec/string/LineSeparator.java \* /opt/cola/permits/1912366828\_1708460250.5215762/0/netty-codec-4-1-107-final-sourcesjar/io/netty/handler/codec/DatagramPacketDecoder.java \* /opt/cola/permits/1912366828\_1708460250.5215762/0/netty-codec-4-1-107-final-sourcesjar/io/netty/handler/codec/CodecOutputList.java \* /opt/cola/permits/1912366828\_1708460250.5215762/0/netty-codec-4-1-107-final-sourcesjar/io/netty/handler/codec/compression/CompressionUtil.java \* /opt/cola/permits/1912366828\_1708460250.5215762/0/netty-codec-4-1-107-final-sourcesjar/io/netty/handler/codec/compression/ByteBufChecksum.java \* /opt/cola/permits/1912366828\_1708460250.5215762/0/netty-codec-4-1-107-final-sourcesjar/io/netty/handler/codec/string/LineEncoder.java \* /opt/cola/permits/1912366828\_1708460250.5215762/0/netty-codec-4-1-107-final-sourcesjar/io/netty/handler/codec/DateFormatter.java \* /opt/cola/permits/1912366828\_1708460250.5215762/0/netty-codec-4-1-107-final-sourcesjar/io/netty/handler/codec/DatagramPacketEncoder.java No license file was found, but licenses were detected in source scan. /\* \* Copyright 2023 The Netty Project \* \* The Netty Project licenses this file to you under the Apache License, \* version 2.0 (the "License"); you may not use this file except in compliance \* with the License. You may obtain a copy of the License at: \* \* https://www.apache.org/licenses/LICENSE-2.0 \*

- \* Unless required by applicable law or agreed to in writing, software
- \* distributed under the License is distributed on an "AS IS" BASIS, WITHOUT
- \* WARRANTIES OR CONDITIONS OF ANY KIND, either express or implied. See the
- \* License for the specific language governing permissions and limitations

\* under the License.

\*/

Found in path(s):

\* /opt/cola/permits/1912366828\_1708460250.5215762/0/netty-codec-4-1-107-final-sourcesjar/io/netty/handler/codec/compression/EncoderUtil.java \* /opt/cola/permits/1912366828\_1708460250.5215762/0/netty-codec-4-1-107-final-sources-

jar/io/netty/handler/codec/compression/SnappyOptions.java

No license file was found, but licenses were detected in source scan.

/\*

\* Copyright 2015 The Netty Project

\*

\* The Netty Project licenses this file to you under the Apache License,

- \* version 2.0 (the "License"); you may not use this file except in compliance
- \* with the License. You may obtain a copy of the License at:
- \*

\* https://www.apache.org/licenses/LICENSE-2.0

\*

\* Unless required by applicable law or agreed to in writing, software

\* distributed under the License is distributed on an "AS IS" BASIS, WITHOUT

\* WARRANTIES OR CONDITIONS OF ANY KIND, either express or implied. See the

\* License for the specific language governing permissions and limitations

\* under the License.

\*/

Found in path(s):

\* /opt/cola/permits/1912366828\_1708460250.5215762/0/netty-codec-4-1-107-final-sourcesjar/io/netty/handler/codec/UnsupportedValueConverter.java

\* /opt/cola/permits/1912366828\_1708460250.5215762/0/netty-codec-4-1-107-final-sourcesjar/io/netty/handler/codec/protobuf/ProtobufVarint32LengthFieldPrepender.java

\*

 /opt/cola/permits/1912366828\_1708460250.5215762/0/netty-codec-4-1-107-final-sourcesjar/io/netty/handler/codec/protobuf/ProtobufDecoderNano.java

\* /opt/cola/permits/1912366828\_1708460250.5215762/0/netty-codec-4-1-107-final-sourcesjar/io/netty/handler/codec/protobuf/ProtobufEncoder.java

\* /opt/cola/permits/1912366828\_1708460250.5215762/0/netty-codec-4-1-107-final-sourcesjar/io/netty/handler/codec/ProtocolDetectionResult.java

\* /opt/cola/permits/1912366828\_1708460250.5215762/0/netty-codec-4-1-107-final-sourcesjar/io/netty/handler/codec/protobuf/ProtobufEncoderNano.java

\* /opt/cola/permits/1912366828\_1708460250.5215762/0/netty-codec-4-1-107-final-sourcesjar/io/netty/handler/codec/protobuf/ProtobufVarint32FrameDecoder.java

\* /opt/cola/permits/1912366828\_1708460250.5215762/0/netty-codec-4-1-107-final-sourcesjar/io/netty/handler/codec/ProtocolDetectionState.java

\* /opt/cola/permits/1912366828\_1708460250.5215762/0/netty-codec-4-1-107-final-sourcesjar/io/netty/handler/codec/HeadersUtils.java

\*

 /opt/cola/permits/1912366828\_1708460250.5215762/0/netty-codec-4-1-107-final-sourcesjar/io/netty/handler/codec/protobuf/ProtobufDecoder.java No license file was found, but licenses were detected in source scan.

# The Netty Project licenses this file to you under the Apache License, # version 2.0 (the "License"); you may not use this file except in compliance # with the License. You may obtain a copy of the License at: # distributed under the License is distributed on an "AS IS" BASIS, WITHOUT

Found in path(s):

\* /opt/cola/permits/1912366828\_1708460250.5215762/0/netty-codec-4-1-107-final-sources-jar/META-INF/nativeimage/io.netty/netty-codec/native-image.properties No license file was found, but licenses were detected in source scan.

/\*

- \* Copyright 2012 The Netty Project
- \*

\* The Netty Project licenses this file to you under the Apache License,

\* version 2.0 (the "License"); you may not use this file except in compliance

\* with the License. You may obtain a copy of the License at:

\*

\* https://www.apache.org/licenses/LICENSE-2.0

\*

\* Unless required by applicable law or agreed to in writing, software

\* distributed under the License is distributed on an "AS IS" BASIS, WITHOUT

\* WARRANTIES OR CONDITIONS OF ANY KIND, either express or implied. See the

\* License for the specific language governing permissions and limitations

\* under the License.

\*/

/\*\*

\* A decoder that splits the received {@link ByteBuf}s dynamically by the

\* value of the length field in the message. It is particularly useful when you

\* decode a binary message which has an integer header field that represents the

\* length of the message body or the whole message.

\*

 $p$ 

\* {@link LengthFieldBasedFrameDecoder} has many configuration parameters so

\* that it can decode any message with a length field, which is often seen in

\* proprietary client-server protocols. Here are some example that will give

\* you the basic idea on which option does what.

\*

\* <h3>2 bytes length field at offset 0, do not strip header</h3>

 $\ddot{\phantom{a}}$ 

\* The value of the length field in this example is  $\langle$ tt $>$ 12 (0x0C) $\langle$ /tt $>$  which

\* represents the length of "HELLO, WORLD". By default, the decoder assumes

```
* that the length field represents the number of the bytes that follows the
* length field. Therefore, it can be decoded with the simplistic parameter
* combination.
* <pre>
* 
*  \leq \leq \leq \leq \leq \leq \leq \leq \leq \leq \leq \leq \leq \leq \leq \leq \leq \leq \leq \leq \leq \leq \leq \leq \leq \leq \leq \leq \leq \leq \leq \leq \leq \leq \leq 
* lengthAdjustment = 0* initialBytesToStrip = 0 (= do not strip header)
*
* BEFORE DECODE (14 bytes) AFTER DECODE (14 bytes)
* +--------+----------------+ +--------+----------------+
* | Length | Actual Content
 |----->| Length | Actual Content |
* | 0x000C | "HELLO, WORLD" | | 0x000C | "HELLO, WORLD" |
* +--------+----------------+ +--------+----------------+
* </pre>*
* <h3>2 bytes length field at offset 0, strip header</h3>
*
* Because we can get the length of the content by calling
* {@link ByteBuf#readableBytes()}, you might want to strip the length
* field by specifying <tt>initialBytesToStrip</tt>. In this example, we
* specified \langlett>2\langlett>, that is same with the length of the length field, to
* strip the first two bytes.
* <pre>
* lengthFieldOffset = 0* lengthFieldLength = 2* lengthAdjustment = 0
*  \ltb>initialBytesToStrip\lt/b> = \ltb\gt2\lt/b> (= the length of the Length field)
*
* BEFORE DECODE (14 bytes) AFTER DECODE (12 bytes)
* +--------+----------------+ +----------------+
* | Length | Actual Content |----->| Actual Content |
* | 0x000C | "HELLO, WORLD" | | "HELLO, WORLD" |
* +--------+----------------+ +----------------+
* <pre>*
* <h3>2 bytes length field at offset 0, do not strip header, the length field
* represents the length of the whole message</h3>
*
* In most cases, the length field represents the length of the message body
* only, as shown in the previous examples. However, in some protocols, the
* length field represents the length of the whole message, including the
* message header. In such a case, we specify a non-zero
* <tt>lengthAdjustment</tt>. Because the length value in this example message
* is always greater than the body length by \langlett\rangle2\langlett\rangle, we specify \langlett\rangle-2\langlett\rangle* as <tt>lengthAdjustment</tt> for compensation.
* <pre>
```

```
* lengthFieldOffset = 0
* lengthFieldLength = 2
*  \leq \leq \leq \leq \leq \leq \leq \leq \leq \leq \leq \leq \leq \leq \leq \leq \leq \leq \leq \leq \leq \leq \leq \leq \leq \leq \leq \leq \leq \leq \leq \leq \leq \leq \leq 
* initialBytesToStrip = 0
*
* BEFORE DECODE (14 bytes) AFTER DECODE (14 bytes)
* +--------+----------------+ +--------+----------------+
* | Length | Actual Content |----->| Length | Actual
 Content |
* | 0x000E | "HELLO, WORLD" | | 0x000E | "HELLO, WORLD" |
* +--------+----------------+ +--------+----------------+
* </pre>*
* <h3>3 bytes length field at the end of 5 bytes header, do not strip header</h3>
*
* The following message is a simple variation of the first example. An extra
* header value is prepended to the message. <tt>lengthAdjustment</tt> is zero
* again because the decoder always takes the length of the prepended data into
* account during frame length calculation.
* <pre>
* 
* 
* lengthAdjustment = 0
* initialBytesToStrip = 0
*
* BEFORE DECODE (17 bytes) AFTER DECODE (17 bytes)
* +----------+----------+----------------+ +----------+----------+----------------+
* | Header 1 | Length | Actual Content |----->| Header 1 | Length | Actual Content |
* | 0xCAFE | 0x00000C | "HELLO, WORLD" | 
 | 0xCAFE | 0x00000C | "HELLO, WORLD" |
* +----------+----------+----------------+ +----------+----------+----------------+
* </pre>*
* <h3>3 bytes length field at the beginning of 5 bytes header, do not strip header \langle h3 \rangle*
* This is an advanced example that shows the case where there is an extra
* header between the length field and the message body. You have to specify a
* positive <tt>lengthAdjustment</tt> so that the decoder counts the extra
* header into the frame length calculation.
* <pre>
* lengthFieldOffset = 0* lengthFieldLength = 3
*  <br/>b>lengthAdjustment</b> = <b>2</b> <b>2</b> <b>2</b> (= the length of Header 1)
* initialBytesToStrip = 0
*
* BEFORE DECODE (17 bytes) AFTER DECODE (17 bytes)
* +----------+----------+----------------+ +----------+----------+----------------+
* | Length | Header 1 | Actual Content |----->| Length | Header 1 | Actual Content |
```

```
* | 0x00000C | 0xCAFE | "HELLO, WORLD" | \quad | 0x00000C | 0xCAFE | "HELLO,
 WORLD" |
* +----------+----------+----------------+ +----------+----------+----------------+
* </pre>*
* <h3>2 bytes length field at offset 1 in the middle of 4 bytes header,
* strip the first header field and the length field</h3>
*
* This is a combination of all the examples above. There are the prepended
* header before the length field and the extra header after the length field.
* The prepended header affects the <tt>lengthFieldOffset</tt> and the extra
* header affects the <tt>lengthAdjustment</tt>. We also specified a non-zero
* <tt>initialBytesToStrip</tt> to strip the length field and the prepended
* header from the frame. If you don't want to strip the prepended header, you
* could specify <tt>0</tt> for <tt>initialBytesToSkip</tt>.
* <pre>
* lengthFieldOffset = 1 (= the length of HDR1)
* lengthFieldLength = 2* 
*  = <b>3</b> <math>\frac{1}{2} (= the length of HDR1 +
 LEN)
*
* BEFORE DECODE (16 bytes) AFTER DECODE (13 bytes)
* +------+--------+------+----------------+ +------+----------------+
* | HDR1 | Length | HDR2 | Actual Content |----->| HDR2 | Actual Content |
* | 0xCA | 0x000C | 0xFE | "HELLO, WORLD" | | 0xFE | "HELLO, WORLD" |
* +------+--------+------+----------------+ +------+----------------+
* </pre>*
* <h3>2 bytes length field at offset 1 in the middle of 4 bytes header,
* strip the first header field and the length field, the length field
* represents the length of the whole message</h3>
*
* Let's give another twist to the previous example. The only difference from
* the previous example is that the length field represents the length of the
* whole message instead of the message body, just like the third example.
* We have to count the length of HDR1 and Length into <tt>lengthAdjustment</tt>.
* Please note that we don't need to take the length of HDR2 into account
* because
 the length field already includes the whole header length.
* <pre>
* lengthFieldOffset = 1
* lengthFieldLength = 2
* <b>lengthAdjustment</b> = <b>-3</b> (= the length of HDR1 + LEN, negative)
* 
*
* BEFORE DECODE (16 bytes) AFTER DECODE (13 bytes)
* +------+--------+------+----------------+ +------+----------------+
```
\* | HDR1 | Length | HDR2 | Actual Content |----->| HDR2 | Actual Content |  $*$  | 0xCA | 0x0010 | 0xFE | "HELLO, WORLD" | | 0xFE | "HELLO, WORLD" | \* +------+--------+------+----------------+ +------+----------------+

 $* <$ /pre $>$ 

\* @see LengthFieldPrepender

\*/

Found in path(s):

\* /opt/cola/permits/1912366828\_1708460250.5215762/0/netty-codec-4-1-107-final-sourcesjar/io/netty/handler/codec/LengthFieldBasedFrameDecoder.java No license file was found, but licenses were detected in source scan.

 $\langle$  . .

~ Copyright 2012 The Netty Project

 $\sim$ ~ The Netty Project licenses this file to you under the Apache License,

 $\sim$  version 2.0 (the "License"); you may not use this file except in compliance

 $\sim$  with the License. You may obtain a copy of the License at:

 $\sim$ 

~ https://www.apache.org/licenses/LICENSE-2.0

 $\sim$ 

 $\sim$  Unless required by applicable law or agreed to in writing, software

~ distributed under the License is distributed on an "AS IS" BASIS, WITHOUT

~ WARRANTIES OR CONDITIONS OF ANY KIND, either express or implied. See the

~ License for the specific language governing permissions and limitations

~ under the License.

-->

Found in path(s):

\* /opt/cola/permits/1912366828\_1708460250.5215762/0/netty-codec-4-1-107-final-sources-jar/META-INF/maven/io.netty/netty-codec/pom.xml

No license file was found, but licenses were detected in source scan.

/\*

\* Copyright 2012 The Netty Project

\*

\* The Netty Project licenses this file to you under the Apache License,

\* version 2.0 (the "License"); you may not use this file except in compliance

\* with the License. You may obtain a copy of the License at:

\*

\* https://www.apache.org/licenses/LICENSE-2.0

\*

\* Unless required by applicable law or agreed to in writing, software

\* distributed under the License is distributed on an "AS IS" BASIS, WITHOUT

\* WARRANTIES OR CONDITIONS OF ANY KIND, either express or implied. See the

\* License for the specific language governing permissions and limitations

\* under the License.

\*/

Found in path(s):

\* /opt/cola/permits/1912366828\_1708460250.5215762/0/netty-codec-4-1-107-final-sourcesjar/io/netty/handler/codec/compression/Snappy.java

\* /opt/cola/permits/1912366828\_1708460250.5215762/0/netty-codec-4-1-107-final-sourcesjar/io/netty/handler/codec/package-info.java

\* /opt/cola/permits/1912366828\_1708460250.5215762/0/netty-codec-4-1-107-final-sourcesjar/io/netty/handler/codec/MessageToMessageDecoder.java

\*

 /opt/cola/permits/1912366828\_1708460250.5215762/0/netty-codec-4-1-107-final-sourcesjar/io/netty/handler/codec/compression/ZlibUtil.java

\* /opt/cola/permits/1912366828\_1708460250.5215762/0/netty-codec-4-1-107-final-sourcesjar/io/netty/handler/codec/bytes/ByteArrayDecoder.java

\* /opt/cola/permits/1912366828\_1708460250.5215762/0/netty-codec-4-1-107-final-sourcesjar/io/netty/handler/codec/CorruptedFrameException.java

\* /opt/cola/permits/1912366828\_1708460250.5215762/0/netty-codec-4-1-107-final-sourcesjar/io/netty/handler/codec/compression/ZlibCodecFactory.java

\* /opt/cola/permits/1912366828\_1708460250.5215762/0/netty-codec-4-1-107-final-sourcesjar/io/netty/handler/codec/MessageToMessageEncoder.java

\* /opt/cola/permits/1912366828\_1708460250.5215762/0/netty-codec-4-1-107-final-sourcesjar/io/netty/handler/codec/serialization/ObjectDecoderInputStream.java

\*

 /opt/cola/permits/1912366828\_1708460250.5215762/0/netty-codec-4-1-107-final-sourcesjar/io/netty/handler/codec/string/StringEncoder.java

\* /opt/cola/permits/1912366828\_1708460250.5215762/0/netty-codec-4-1-107-final-sourcesjar/io/netty/handler/codec/serialization/ReferenceMap.java

\* /opt/cola/permits/1912366828\_1708460250.5215762/0/netty-codec-4-1-107-final-sourcesjar/io/netty/handler/codec/MessageToByteEncoder.java

\* /opt/cola/permits/1912366828\_1708460250.5215762/0/netty-codec-4-1-107-final-sourcesjar/io/netty/handler/codec/serialization/CompactObjectInputStream.java

\* /opt/cola/permits/1912366828\_1708460250.5215762/0/netty-codec-4-1-107-final-sourcesjar/io/netty/handler/codec/TooLongFrameException.java

\* /opt/cola/permits/1912366828\_1708460250.5215762/0/netty-codec-4-1-107-final-sourcesjar/io/netty/handler/codec/string/package-info.java

\* /opt/cola/permits/1912366828\_1708460250.5215762/0/netty-codec-4-1-107-final-sourcesjar/io/netty/handler/codec/DecoderException.java

\* /opt/cola/permits/1912366828\_1708460250.5215762/0/netty-codec-4-1-107-final-sourcesjar/io/netty/handler/codec/xml/package-info.java

\*

 /opt/cola/permits/1912366828\_1708460250.5215762/0/netty-codec-4-1-107-final-sourcesjar/io/netty/handler/codec/CodecException.java

\* /opt/cola/permits/1912366828\_1708460250.5215762/0/netty-codec-4-1-107-final-sourcesjar/io/netty/handler/codec/LineBasedFrameDecoder.java

\* /opt/cola/permits/1912366828\_1708460250.5215762/0/netty-codec-4-1-107-final-sourcesjar/io/netty/handler/codec/compression/ZlibEncoder.java

\* /opt/cola/permits/1912366828\_1708460250.5215762/0/netty-codec-4-1-107-final-sourcesjar/io/netty/handler/codec/marshalling/MarshallerProvider.java

\* /opt/cola/permits/1912366828\_1708460250.5215762/0/netty-codec-4-1-107-final-sources-

jar/io/netty/handler/codec/serialization/ClassResolver.java

\* /opt/cola/permits/1912366828\_1708460250.5215762/0/netty-codec-4-1-107-final-sourcesjar/io/netty/handler/codec/ReplayingDecoder.java

\* /opt/cola/permits/1912366828\_1708460250.5215762/0/netty-codec-4-1-107-final-sourcesjar/io/netty/handler/codec/serialization/ClassLoaderClassResolver.java \*

 /opt/cola/permits/1912366828\_1708460250.5215762/0/netty-codec-4-1-107-final-sourcesjar/io/netty/handler/codec/ByteToMessageDecoder.java

\* /opt/cola/permits/1912366828\_1708460250.5215762/0/netty-codec-4-1-107-final-sourcesjar/io/netty/handler/codec/base64/package-info.java

\* /opt/cola/permits/1912366828\_1708460250.5215762/0/netty-codec-4-1-107-final-sourcesjar/io/netty/handler/codec/UnsupportedMessageTypeException.java

\* /opt/cola/permits/1912366828\_1708460250.5215762/0/netty-codec-4-1-107-final-sourcesjar/io/netty/handler/codec/serialization/ClassResolvers.java

\* /opt/cola/permits/1912366828\_1708460250.5215762/0/netty-codec-4-1-107-final-sourcesjar/io/netty/handler/codec/protobuf/package-info.java

\* /opt/cola/permits/1912366828\_1708460250.5215762/0/netty-codec-4-1-107-final-sourcesjar/io/netty/handler/codec/string/StringDecoder.java

\* /opt/cola/permits/1912366828\_1708460250.5215762/0/netty-codec-4-1-107-final-sourcesjar/io/netty/handler/codec/serialization/ObjectDecoder.java

\*

 /opt/cola/permits/1912366828\_1708460250.5215762/0/netty-codec-4-1-107-final-sourcesjar/io/netty/handler/codec/serialization/SoftReferenceMap.java

\* /opt/cola/permits/1912366828\_1708460250.5215762/0/netty-codec-4-1-107-final-sourcesjar/io/netty/handler/codec/compression/ZlibWrapper.java

\* /opt/cola/permits/1912366828\_1708460250.5215762/0/netty-codec-4-1-107-final-sourcesjar/io/netty/handler/codec/DelimiterBasedFrameDecoder.java

\* /opt/cola/permits/1912366828\_1708460250.5215762/0/netty-codec-4-1-107-final-sourcesjar/io/netty/handler/codec/compression/package-info.java

\* /opt/cola/permits/1912366828\_1708460250.5215762/0/netty-codec-4-1-107-final-sourcesjar/io/netty/handler/codec/ByteToMessageCodec.java

\* /opt/cola/permits/1912366828\_1708460250.5215762/0/netty-codec-4-1-107-final-sourcesjar/io/netty/handler/codec/Delimiters.java

\* /opt/cola/permits/1912366828\_1708460250.5215762/0/netty-codec-4-1-107-final-sourcesjar/io/netty/handler/codec/serialization/CompactObjectOutputStream.java \*

 /opt/cola/permits/1912366828\_1708460250.5215762/0/netty-codec-4-1-107-final-sourcesjar/io/netty/handler/codec/marshalling/ContextBoundUnmarshallerProvider.java

\* /opt/cola/permits/1912366828\_1708460250.5215762/0/netty-codec-4-1-107-final-sourcesjar/io/netty/handler/codec/compression/JdkZlibEncoder.java

\* /opt/cola/permits/1912366828\_1708460250.5215762/0/netty-codec-4-1-107-final-sourcesjar/io/netty/handler/codec/ReplayingDecoderByteBuf.java

\* /opt/cola/permits/1912366828\_1708460250.5215762/0/netty-codec-4-1-107-final-sourcesjar/io/netty/handler/codec/compression/SnappyFrameEncoder.java

\* /opt/cola/permits/1912366828\_1708460250.5215762/0/netty-codec-4-1-107-final-sourcesjar/io/netty/handler/codec/marshalling/UnmarshallerProvider.java

\* /opt/cola/permits/1912366828\_1708460250.5215762/0/netty-codec-4-1-107-final-sourcesjar/io/netty/handler/codec/marshalling/ChannelBufferByteInput.java

\*

/opt/cola/permits/1912366828\_1708460250.5215762/0/netty-codec-4-1-107-final-sources-

jar/io/netty/handler/codec/marshalling/ThreadLocalUnmarshallerProvider.java

\* /opt/cola/permits/1912366828\_1708460250.5215762/0/netty-codec-4-1-107-final-sourcesjar/io/netty/handler/codec/serialization/CachingClassResolver.java

\* /opt/cola/permits/1912366828\_1708460250.5215762/0/netty-codec-4-1-107-final-sourcesjar/io/netty/handler/codec/MessageToMessageCodec.java

\* /opt/cola/permits/1912366828\_1708460250.5215762/0/netty-codec-4-1-107-final-sourcesjar/io/netty/handler/codec/serialization/CompatibleObjectEncoder.java

\* /opt/cola/permits/1912366828\_1708460250.5215762/0/netty-codec-4-1-107-final-sourcesjar/io/netty/handler/codec/marshalling/MarshallingDecoder.java

\* /opt/cola/permits/1912366828\_1708460250.5215762/0/netty-codec-4-1-107-final-sourcesjar/io/netty/handler/codec/marshalling/ThreadLocalMarshallerProvider.java

\* /opt/cola/permits/1912366828\_1708460250.5215762/0/netty-codec-4-1-107-final-sourcesjar/io/netty/handler/codec/marshalling/DefaultUnmarshallerProvider.java

 /opt/cola/permits/1912366828\_1708460250.5215762/0/netty-codec-4-1-107-final-sourcesjar/io/netty/handler/codec/marshalling/ChannelBufferByteOutput.java

\* /opt/cola/permits/1912366828\_1708460250.5215762/0/netty-codec-4-1-107-final-sourcesjar/io/netty/handler/codec/DecoderResult.java

\* /opt/cola/permits/1912366828\_1708460250.5215762/0/netty-codec-4-1-107-final-sourcesjar/io/netty/handler/codec/marshalling/LimitingByteInput.java

\* /opt/cola/permits/1912366828\_1708460250.5215762/0/netty-codec-4-1-107-final-sourcesjar/io/netty/handler/codec/EncoderException.java

\* /opt/cola/permits/1912366828\_1708460250.5215762/0/netty-codec-4-1-107-final-sourcesjar/io/netty/handler/codec/LengthFieldPrepender.java

\* /opt/cola/permits/1912366828\_1708460250.5215762/0/netty-codec-4-1-107-final-sourcesjar/io/netty/handler/codec/compression/CompressionException.java

\* /opt/cola/permits/1912366828\_1708460250.5215762/0/netty-codec-4-1-107-final-sourcesjar/io/netty/handler/codec/MessageAggregator.java

\*

\*

 /opt/cola/permits/1912366828\_1708460250.5215762/0/netty-codec-4-1-107-final-sourcesjar/io/netty/handler/codec/marshalling/DefaultMarshallerProvider.java

\* /opt/cola/permits/1912366828\_1708460250.5215762/0/netty-codec-4-1-107-final-sourcesjar/io/netty/handler/codec/marshalling/package-info.java

\* /opt/cola/permits/1912366828\_1708460250.5215762/0/netty-codec-4-1-107-final-sourcesjar/io/netty/handler/codec/serialization/ObjectEncoder.java

\* /opt/cola/permits/1912366828\_1708460250.5215762/0/netty-codec-4-1-107-final-sourcesjar/io/netty/handler/codec/compression/ZlibDecoder.java

\* /opt/cola/permits/1912366828\_1708460250.5215762/0/netty-codec-4-1-107-final-sourcesjar/io/netty/handler/codec/marshalling/CompatibleMarshallingDecoder.java

\* /opt/cola/permits/1912366828\_1708460250.5215762/0/netty-codec-4-1-107-final-sourcesjar/io/netty/handler/codec/compression/SnappyFrameDecoder.java

\*

 /opt/cola/permits/1912366828\_1708460250.5215762/0/netty-codec-4-1-107-final-sourcesjar/io/netty/handler/codec/FixedLengthFrameDecoder.java

\* /opt/cola/permits/1912366828\_1708460250.5215762/0/netty-codec-4-1-107-final-sourcesjar/io/netty/handler/codec/bytes/ByteArrayEncoder.java

\* /opt/cola/permits/1912366828\_1708460250.5215762/0/netty-codec-4-1-107-final-sourcesjar/io/netty/handler/codec/serialization/ObjectEncoderOutputStream.java

\* /opt/cola/permits/1912366828\_1708460250.5215762/0/netty-codec-4-1-107-final-sourcesjar/io/netty/handler/codec/base64/Base64Encoder.java

\* /opt/cola/permits/1912366828\_1708460250.5215762/0/netty-codec-4-1-107-final-sourcesjar/io/netty/handler/codec/bytes/package-info.java

\* /opt/cola/permits/1912366828\_1708460250.5215762/0/netty-codec-4-1-107-final-sourcesjar/io/netty/handler/codec/compression/DecompressionException.java

\* /opt/cola/permits/1912366828\_1708460250.5215762/0/netty-codec-4-1-107-final-sourcesjar/io/netty/handler/codec/base64/Base64Decoder.java

\*

 /opt/cola/permits/1912366828\_1708460250.5215762/0/netty-codec-4-1-107-final-sourcesjar/io/netty/handler/codec/PrematureChannelClosureException.java

\* /opt/cola/permits/1912366828\_1708460250.5215762/0/netty-codec-4-1-107-final-sourcesjar/io/netty/handler/codec/compression/JZlibEncoder.java

\* /opt/cola/permits/1912366828\_1708460250.5215762/0/netty-codec-4-1-107-final-sourcesjar/io/netty/handler/codec/compression/JZlibDecoder.java

\* /opt/cola/permits/1912366828\_1708460250.5215762/0/netty-codec-4-1-107-final-sourcesjar/io/netty/handler/codec/marshalling/MarshallingEncoder.java

\* /opt/cola/permits/1912366828\_1708460250.5215762/0/netty-codec-4-1-107-final-sourcesjar/io/netty/handler/codec/serialization/package-info.java

\* /opt/cola/permits/1912366828\_1708460250.5215762/0/netty-codec-4-1-107-final-sourcesjar/io/netty/handler/codec/serialization/WeakReferenceMap.java

\* /opt/cola/permits/1912366828\_1708460250.5215762/0/netty-codec-4-1-107-final-sourcesjar/io/netty/handler/codec/marshalling/CompatibleMarshallingEncoder.java No license file was found, but licenses were detected in source scan.

#### /\*

\* Copyright 2019 The Netty Project

\*

\* The Netty Project licenses this file to you under the Apache License,

\* version 2.0 (the "License"); you may not use this file except in compliance

\* with the License. You may obtain a copy of the License at:

\*

\* https://www.apache.org/licenses/LICENSE-2.0

\*

\* Unless required by applicable law or agreed to in writing, software

\* distributed under the License is distributed on an "AS IS" BASIS, WITHOUT

\* WARRANTIES OR CONDITIONS OF ANY KIND, either express or implied. See the

\* License for the specific language governing permissions and limitations

\* under the License.

\*/

Found in path(s):

\* /opt/cola/permits/1912366828\_1708460250.5215762/0/netty-codec-4-1-107-final-sourcesjar/io/netty/handler/codec/compression/Lz4XXHash32.java No license file was found, but licenses were detected in source scan.

/\*

\* Copyright 2015 The Netty Project

\*

\* The Netty Project licenses this file to you under the Apache License, version 2.0 (the

\* "License"); you may not use this file except in compliance with the License. You may obtain a

\* copy of the License at:

\*

\* https://www.apache.org/licenses/LICENSE-2.0

\*

\* Unless required by applicable law or agreed to in writing, software distributed under the License

\* is distributed on an "AS IS" BASIS, WITHOUT WARRANTIES OR CONDITIONS OF ANY KIND, either express

\* or implied. See the License for the specific language governing permissions and limitations under \* the License.

\*/

Found in path(s):

\* /opt/cola/permits/1912366828\_1708460250.5215762/0/netty-codec-4-1-107-final-sourcesjar/io/netty/handler/codec/CharSequenceValueConverter.java

\* /opt/cola/permits/1912366828\_1708460250.5215762/0/netty-codec-4-1-107-final-sources-

jar/io/netty/handler/codec/ValueConverter.java

\*

 /opt/cola/permits/1912366828\_1708460250.5215762/0/netty-codec-4-1-107-final-sourcesjar/io/netty/handler/codec/DefaultHeadersImpl.java

No license file was found, but licenses were detected in source scan.

/\*

\* Copyright 2014 The Netty Project

\*

\* The Netty Project licenses this file to you under the Apache License, version 2.0 (the

\* "License"); you may not use this file except in compliance with the License. You may obtain a

\* copy of the License at:

\*

\* https://www.apache.org/licenses/LICENSE-2.0

\*

\* Unless required by applicable law or agreed to in writing, software distributed under the License

\* is distributed on an "AS IS" BASIS, WITHOUT WARRANTIES OR CONDITIONS OF ANY KIND, either express

\* or implied. See the License for the specific language governing permissions and limitations under \* the License.

\*/

Found in path(s):

\* /opt/cola/permits/1912366828\_1708460250.5215762/0/netty-codec-4-1-107-final-sourcesjar/io/netty/handler/codec/EmptyHeaders.java

\* /opt/cola/permits/1912366828\_1708460250.5215762/0/netty-codec-4-1-107-final-sourcesjar/io/netty/handler/codec/DefaultHeaders.java

\* /opt/cola/permits/1912366828\_1708460250.5215762/0/netty-codec-4-1-107-final-sources-

jar/io/netty/handler/codec/Headers.java

No license file was found, but licenses were detected in source scan.

/\*

\* Copyright 2013 The Netty Project

\*

\* The Netty Project licenses this file to you under the Apache License,

\* version 2.0 (the "License"); you may not use this file except in compliance

\* with the License. You may obtain a copy of the License at:

\*

\* https://www.apache.org/licenses/LICENSE-2.0

\*

\* Unless required by applicable law or agreed to in writing, software

\* distributed under the License is distributed on an "AS IS" BASIS, WITHOUT

\* WARRANTIES OR CONDITIONS OF ANY KIND, either express or implied. See the

\* License for the specific language governing permissions and limitations

\* under the License.

\*/

Found in path(s):

\* /opt/cola/permits/1912366828\_1708460250.5215762/0/netty-codec-4-1-107-final-sourcesjar/io/netty/handler/codec/compression/JdkZlibDecoder.java

\* /opt/cola/permits/1912366828\_1708460250.5215762/0/netty-codec-4-1-107-final-sourcesjar/io/netty/handler/codec/xml/XmlFrameDecoder.java

\*

 /opt/cola/permits/1912366828\_1708460250.5215762/0/netty-codec-4-1-107-final-sourcesjar/io/netty/handler/codec/compression/Crc32c.java

No license file was found, but licenses were detected in source scan.

/\*

\* Copyright 2014 The Netty Project

\*

\* The Netty Project licenses this file to you under the Apache License,

\* version 2.0 (the "License"); you may not use this file except in compliance

\* with the License. You may obtain a copy of the License at:

\*

\* https://www.apache.org/licenses/LICENSE-2.0

\*

\* Unless required by applicable law or agreed to in writing, software

\* distributed under the License is distributed on an "AS IS" BASIS, WITHOUT

\* WARRANTIES OR CONDITIONS OF ANY KIND, either express or implied. See the

\* License for the specific language governing permissions and limitations

\* under the License.

\*/

Found in path(s):

\* /opt/cola/permits/1912366828\_1708460250.5215762/0/netty-codec-4-1-107-final-sourcesjar/io/netty/handler/codec/compression/Lz4Constants.java

\* /opt/cola/permits/1912366828\_1708460250.5215762/0/netty-codec-4-1-107-final-sourcesjar/io/netty/handler/codec/compression/FastLzFrameEncoder.java

\*

 /opt/cola/permits/1912366828\_1708460250.5215762/0/netty-codec-4-1-107-final-sourcesjar/io/netty/handler/codec/compression/LzfEncoder.java

\* /opt/cola/permits/1912366828\_1708460250.5215762/0/netty-codec-4-1-107-final-sourcesjar/io/netty/handler/codec/compression/Bzip2HuffmanAllocator.java

\* /opt/cola/permits/1912366828\_1708460250.5215762/0/netty-codec-4-1-107-final-sourcesjar/io/netty/handler/codec/compression/Bzip2DivSufSort.java

\* /opt/cola/permits/1912366828\_1708460250.5215762/0/netty-codec-4-1-107-final-sourcesjar/io/netty/handler/codec/compression/Bzip2Encoder.java

\* /opt/cola/permits/1912366828\_1708460250.5215762/0/netty-codec-4-1-107-final-sourcesjar/io/netty/handler/codec/compression/Bzip2HuffmanStageEncoder.java

\* /opt/cola/permits/1912366828\_1708460250.5215762/0/netty-codec-4-1-107-final-sourcesjar/io/netty/handler/codec/json/package-info.java

\* /opt/cola/permits/1912366828\_1708460250.5215762/0/netty-codec-4-1-107-final-sourcesjar/io/netty/handler/codec/compression/Bzip2Constants.java

\*

 /opt/cola/permits/1912366828\_1708460250.5215762/0/netty-codec-4-1-107-final-sourcesjar/io/netty/handler/codec/DecoderResultProvider.java

\* /opt/cola/permits/1912366828\_1708460250.5215762/0/netty-codec-4-1-107-final-sourcesjar/io/netty/handler/codec/compression/FastLz.java

\* /opt/cola/permits/1912366828\_1708460250.5215762/0/netty-codec-4-1-107-final-sourcesjar/io/netty/handler/codec/compression/Lz4FrameEncoder.java

\* /opt/cola/permits/1912366828\_1708460250.5215762/0/netty-codec-4-1-107-final-sourcesjar/io/netty/handler/codec/compression/Bzip2Decoder.java

\* /opt/cola/permits/1912366828\_1708460250.5215762/0/netty-codec-4-1-107-final-sourcesjar/io/netty/handler/codec/compression/Bzip2BitReader.java

\* /opt/cola/permits/1912366828\_1708460250.5215762/0/netty-codec-4-1-107-final-sourcesjar/io/netty/handler/codec/compression/Bzip2BlockDecompressor.java

\* /opt/cola/permits/1912366828\_1708460250.5215762/0/netty-codec-4-1-107-final-sourcesjar/io/netty/handler/codec/compression/Lz4FrameDecoder.java

\*

 /opt/cola/permits/1912366828\_1708460250.5215762/0/netty-codec-4-1-107-final-sourcesjar/io/netty/handler/codec/compression/SnappyFramedDecoder.java

\* /opt/cola/permits/1912366828\_1708460250.5215762/0/netty-codec-4-1-107-final-sourcesjar/io/netty/handler/codec/MessageAggregationException.java

\* /opt/cola/permits/1912366828\_1708460250.5215762/0/netty-codec-4-1-107-final-sourcesjar/io/netty/handler/codec/compression/Crc32.java

\* /opt/cola/permits/1912366828\_1708460250.5215762/0/netty-codec-4-1-107-final-sourcesjar/io/netty/handler/codec/json/JsonObjectDecoder.java

\* /opt/cola/permits/1912366828\_1708460250.5215762/0/netty-codec-4-1-107-final-sourcesjar/io/netty/handler/codec/compression/Bzip2MoveToFrontTable.java

\* /opt/cola/permits/1912366828\_1708460250.5215762/0/netty-codec-4-1-107-final-sourcesjar/io/netty/handler/codec/compression/LzfDecoder.java

\* /opt/cola/permits/1912366828\_1708460250.5215762/0/netty-codec-4-1-107-final-sources-

jar/io/netty/handler/codec/AsciiHeadersEncoder.java

 /opt/cola/permits/1912366828\_1708460250.5215762/0/netty-codec-4-1-107-final-sourcesjar/io/netty/handler/codec/compression/Bzip2BitWriter.java

\* /opt/cola/permits/1912366828\_1708460250.5215762/0/netty-codec-4-1-107-final-sourcesjar/io/netty/handler/codec/compression/Bzip2Rand.java

\* /opt/cola/permits/1912366828\_1708460250.5215762/0/netty-codec-4-1-107-final-sourcesjar/io/netty/handler/codec/compression/Bzip2MTFAndRLE2StageEncoder.java

\* /opt/cola/permits/1912366828\_1708460250.5215762/0/netty-codec-4-1-107-final-sourcesjar/io/netty/handler/codec/compression/Bzip2BlockCompressor.java

\* /opt/cola/permits/1912366828\_1708460250.5215762/0/netty-codec-4-1-107-final-sourcesjar/io/netty/handler/codec/compression/FastLzFrameDecoder.java

\* /opt/cola/permits/1912366828\_1708460250.5215762/0/netty-codec-4-1-107-final-sourcesjar/io/netty/handler/codec/compression/LzmaFrameEncoder.java

\* /opt/cola/permits/1912366828\_1708460250.5215762/0/netty-codec-4-1-107-final-sourcesjar/io/netty/handler/codec/compression/SnappyFramedEncoder.java

\*

 /opt/cola/permits/1912366828\_1708460250.5215762/0/netty-codec-4-1-107-final-sourcesjar/io/netty/handler/codec/compression/Bzip2HuffmanStageDecoder.java No license file was found, but licenses were detected in source scan.

/\*

\* Copyright 2012 The Netty Project

\*

\* The Netty Project licenses this file to you under the Apache License,

\* version 2.0 (the "License"); you may not use this file except in compliance

\* with the License. You may obtain a copy of the License at:

\*

\* https://www.apache.org/licenses/LICENSE-2.0

\*

\* Unless required by applicable law or agreed to in writing, software

\* distributed under the License is distributed on an "AS IS" BASIS, WITHOUT

\* WARRANTIES OR CONDITIONS OF ANY KIND, either express or implied. See the

\* License for the specific language governing permissions and limitations

\* under the License.

\*/ /\*

\* Written by Robert Harder and released to the public domain, as explained at

```
* https://creativecommons.org/licenses/publicdomain
```

```
*/
```
/\*\*

\* Enumeration of supported Base64 dialects.

 $*$  <p>

\* The internal lookup tables in this class has been derived from

\* <a href="http://iharder.sourceforge.net/current/java/base64/">Robert

Harder's Public Domain

\* Base64 Encoder/Decoder</a>.

```
*/
```
Found in path(s):

\* /opt/cola/permits/1912366828\_1708460250.5215762/0/netty-codec-4-1-107-final-sourcesjar/io/netty/handler/codec/base64/Base64Dialect.java No license file was found, but licenses were detected in source scan.

\* Copyright 2012 The Netty Project

\*

/\*

\* The Netty Project licenses this file to you under the Apache License,

- \* version 2.0 (the "License"); you may not use this file except in compliance
- \* with the License. You may obtain a copy of the License at:
- \*

\* https://www.apache.org/licenses/LICENSE-2.0

\*

\* Unless required by applicable law or agreed to in writing, software

\* distributed under the License is distributed on an "AS IS" BASIS, WITHOUT

\* WARRANTIES OR CONDITIONS OF ANY KIND, either express or implied. See the

```
* License for the specific language governing permissions and limitations
```
\* under the License.

\*/

/\*

\* Written by Robert Harder and released to the public domain, as explained at

\* https://creativecommons.org/licenses/publicdomain

\*/

/\*\*

\* Utility class for {@link ByteBuf} that encodes and decodes to and from

\* <a href="https://en.wikipedia.org/wiki/Base64">Base64</a> notation.

 $*$  <p>

\* The encoding and decoding algorithm in this class has been derived from

\* <a href="http://iharder.sourceforge.net/current/java/base64/">Robert Harder's Public Domain

\* Base64 Encoder/Decoder</a>.

\*/

Found in path(s):

\* /opt/cola/permits/1912366828\_1708460250.5215762/0/netty-codec-4-1-107-final-sourcesjar/io/netty/handler/codec/base64/Base64.java

No license file was found, but licenses were detected in source scan.

/\*

\* Copyright 2021 The Netty Project

\*

\* The Netty Project licenses this file to you under the Apache License,

\* version 2.0 (the "License"); you may not use this file except in compliance

\* with the License. You may obtain a copy of the License at:

\*

\* https://www.apache.org/licenses/LICENSE-2.0

\*

\* Unless required by applicable law or agreed to in writing, software

\* distributed under the License is distributed on an "AS IS" BASIS, WITHOUT

\* WARRANTIES OR CONDITIONS OF ANY KIND, either express or implied. See the

\* License for the specific language governing permissions and limitations

\* under the License.

\*/

Found in path(s):

\* /opt/cola/permits/1912366828\_1708460250.5215762/0/netty-codec-4-1-107-final-sourcesjar/io/netty/handler/codec/compression/BrotliOptions.java

\* /opt/cola/permits/1912366828\_1708460250.5215762/0/netty-codec-4-1-107-final-sourcesjar/io/netty/handler/codec/compression/BrotliDecoder.java

\*

 /opt/cola/permits/1912366828\_1708460250.5215762/0/netty-codec-4-1-107-final-sourcesjar/io/netty/handler/codec/compression/DeflateOptions.java

\* /opt/cola/permits/1912366828\_1708460250.5215762/0/netty-codec-4-1-107-final-sourcesjar/io/netty/handler/codec/compression/Zstd.java

\* /opt/cola/permits/1912366828\_1708460250.5215762/0/netty-codec-4-1-107-final-sourcesjar/io/netty/handler/codec/compression/ZstdConstants.java

\* /opt/cola/permits/1912366828\_1708460250.5215762/0/netty-codec-4-1-107-final-sourcesjar/io/netty/handler/codec/compression/ZstdEncoder.java

\* /opt/cola/permits/1912366828\_1708460250.5215762/0/netty-codec-4-1-107-final-sourcesjar/io/netty/handler/codec/compression/Brotli.java

\* /opt/cola/permits/1912366828\_1708460250.5215762/0/netty-codec-4-1-107-final-sourcesjar/io/netty/handler/codec/compression/CompressionOptions.java

\* /opt/cola/permits/1912366828\_1708460250.5215762/0/netty-codec-4-1-107-final-sourcesjar/io/netty/handler/codec/compression/GzipOptions.java

\*

 /opt/cola/permits/1912366828\_1708460250.5215762/0/netty-codec-4-1-107-final-sourcesjar/io/netty/handler/codec/compression/StandardCompressionOptions.java

\* /opt/cola/permits/1912366828\_1708460250.5215762/0/netty-codec-4-1-107-final-sourcesjar/io/netty/handler/codec/compression/BrotliEncoder.java

\* /opt/cola/permits/1912366828\_1708460250.5215762/0/netty-codec-4-1-107-final-sourcesjar/io/netty/handler/codec/compression/ZstdOptions.java

### **1.323 netty-codec-smtp 4.1.107.Final**

#### **1.323.1 Available under license :**

No license file was found, but licenses were detected in source scan.

```
/*
```
\* Copyright 2016 The Netty Project

\*

\* The Netty Project licenses this file to you under the Apache License,

\* version 2.0 (the "License"); you may not use this file except in compliance

\* with the License. You may obtain a copy of the License at:

```
*
```
\* https://www.apache.org/licenses/LICENSE-2.0

\*

- \* Unless required by applicable law or agreed to in writing, software
- \* distributed under the License is distributed on an "AS IS" BASIS, WITHOUT
- \* WARRANTIES OR CONDITIONS OF ANY KIND, either express or implied. See the
- \* License for the specific language governing permissions and limitations

\* under the License.

\*/

Found in path(s):

\* /opt/cola/permits/1912366855\_1708460262.8286393/0/netty-codec-smtp-4-1-107-final-sourcesjar/io/netty/handler/codec/smtp/SmtpResponse.java

\* /opt/cola/permits/1912366855\_1708460262.8286393/0/netty-codec-smtp-4-1-107-final-sourcesjar/io/netty/handler/codec/smtp/SmtpRequest.java

\*

 /opt/cola/permits/1912366855\_1708460262.8286393/0/netty-codec-smtp-4-1-107-final-sourcesjar/io/netty/handler/codec/smtp/SmtpCommand.java

\* /opt/cola/permits/1912366855\_1708460262.8286393/0/netty-codec-smtp-4-1-107-final-sourcesjar/io/netty/handler/codec/smtp/DefaultLastSmtpContent.java

\* /opt/cola/permits/1912366855\_1708460262.8286393/0/netty-codec-smtp-4-1-107-final-sourcesjar/io/netty/handler/codec/smtp/SmtpUtils.java

\* /opt/cola/permits/1912366855\_1708460262.8286393/0/netty-codec-smtp-4-1-107-final-sourcesjar/io/netty/handler/codec/smtp/package-info.java

\* /opt/cola/permits/1912366855\_1708460262.8286393/0/netty-codec-smtp-4-1-107-final-sourcesjar/io/netty/handler/codec/smtp/LastSmtpContent.java

\* /opt/cola/permits/1912366855\_1708460262.8286393/0/netty-codec-smtp-4-1-107-final-sourcesjar/io/netty/handler/codec/smtp/DefaultSmtpContent.java

\* /opt/cola/permits/1912366855\_1708460262.8286393/0/netty-codec-smtp-4-1-107-final-sourcesjar/io/netty/handler/codec/smtp/SmtpRequestEncoder.java

 /opt/cola/permits/1912366855\_1708460262.8286393/0/netty-codec-smtp-4-1-107-final-sourcesjar/io/netty/handler/codec/smtp/SmtpRequests.java

\* /opt/cola/permits/1912366855\_1708460262.8286393/0/netty-codec-smtp-4-1-107-final-sourcesjar/io/netty/handler/codec/smtp/DefaultSmtpResponse.java

\* /opt/cola/permits/1912366855\_1708460262.8286393/0/netty-codec-smtp-4-1-107-final-sourcesjar/io/netty/handler/codec/smtp/SmtpResponseDecoder.java

\* /opt/cola/permits/1912366855\_1708460262.8286393/0/netty-codec-smtp-4-1-107-final-sourcesjar/io/netty/handler/codec/smtp/DefaultSmtpRequest.java

\* /opt/cola/permits/1912366855\_1708460262.8286393/0/netty-codec-smtp-4-1-107-final-sourcesjar/io/netty/handler/codec/smtp/SmtpContent.java

No license file was found, but licenses were detected in source scan.

 $\lt!$ !--

\*

~ Copyright 2016 The Netty Project

 $\sim$ 

~ The Netty Project licenses this file to you under the Apache License,

 $\sim$  version 2.0 (the "License"); you may not use this file except in compliance

 $\sim$  with the License. You may obtain a copy of the License at:

 $\sim$ 

~ https://www.apache.org/licenses/LICENSE-2.0

 $\sim$ 

- $\sim$  Unless required by applicable law or agreed to in writing, software
- ~ distributed under the License is distributed on an "AS IS" BASIS, WITHOUT
- ~ WARRANTIES OR CONDITIONS OF ANY KIND, either express or implied. See the
- ~ License for the specific language governing permissions and limitations

~ under the License.

-->

Found in path(s):

\* /opt/cola/permits/1912366855\_1708460262.8286393/0/netty-codec-smtp-4-1-107-final-sources-jar/META-INF/maven/io.netty/netty-codec-smtp/pom.xml

### **1.324 netty-codec-dns 4.1.107.Final**

#### **1.324.1 Available under license :**

No license file was found, but licenses were detected in source scan.

 $\lt!$ !--

- ~ Copyright 2014 The Netty Project
- $\sim$
- ~ The Netty Project licenses this file to you under the Apache License,
- $\sim$  version 2.0 (the "License"); you may not use this file except in compliance
- $\sim$  with the License. You may obtain a copy of the License at:
- $\sim$
- ~ https://www.apache.org/licenses/LICENSE-2.0
- $\sim$
- $\sim$  Unless required by applicable law or agreed to in writing, software
- ~ distributed under the License is distributed on an "AS IS" BASIS, WITHOUT
- ~ WARRANTIES OR CONDITIONS OF ANY KIND, either express or implied. See the
- ~ License for the specific language governing permissions and limitations
- ~ under the License.

-->

Found in path(s):

\* /opt/cola/permits/1912366971\_1708460277.658924/0/netty-codec-dns-4-1-107-final-sources-jar/META-

INF/maven/io.netty/netty-codec-dns/pom.xml

No license file was found, but licenses were detected in source scan.

/\*

\* Copyright 2015 The Netty Project

\*

- \* The Netty Project licenses this file to you under the Apache License,
- \* version 2.0 (the "License"); you may not use this file except in compliance
- \* with the License. You may obtain a copy of the License at:
- \*

```
* https://www.apache.org/licenses/LICENSE-2.0
```
\*

- \* Unless required by applicable law or agreed to in writing, software
- \* distributed under the License is distributed on an "AS IS" BASIS, WITHOUT
- \* WARRANTIES OR CONDITIONS OF ANY KIND, either express or implied. See the
- \* License for the specific language governing permissions and limitations

\* under the License.

\*/

Found in path(s):

\* /opt/cola/permits/1912366971\_1708460277.658924/0/netty-codec-dns-4-1-107-final-sourcesjar/io/netty/handler/codec/dns/DnsRecord.java

\* /opt/cola/permits/1912366971\_1708460277.658924/0/netty-codec-dns-4-1-107-final-sourcesjar/io/netty/handler/codec/dns/DnsQuestion.java

\* /opt/cola/permits/1912366971\_1708460277.658924/0/netty-codec-dns-4-1-107-final-sourcesjar/io/netty/handler/codec/dns/DnsRecordType.java

\*

 /opt/cola/permits/1912366971\_1708460277.658924/0/netty-codec-dns-4-1-107-final-sourcesjar/io/netty/handler/codec/dns/DatagramDnsResponseDecoder.java

\* /opt/cola/permits/1912366971\_1708460277.658924/0/netty-codec-dns-4-1-107-final-sourcesjar/io/netty/handler/codec/dns/DnsSection.java

\* /opt/cola/permits/1912366971\_1708460277.658924/0/netty-codec-dns-4-1-107-final-sourcesjar/io/netty/handler/codec/dns/DatagramDnsQuery.java

\* /opt/cola/permits/1912366971\_1708460277.658924/0/netty-codec-dns-4-1-107-final-sourcesjar/io/netty/handler/codec/dns/DnsMessage.java

\* /opt/cola/permits/1912366971\_1708460277.658924/0/netty-codec-dns-4-1-107-final-sourcesjar/io/netty/handler/codec/dns/DnsResponseCode.java

\* /opt/cola/permits/1912366971\_1708460277.658924/0/netty-codec-dns-4-1-107-final-sourcesjar/io/netty/handler/codec/dns/DnsRecordDecoder.java

\* /opt/cola/permits/1912366971\_1708460277.658924/0/netty-codec-dns-4-1-107-final-sourcesjar/io/netty/handler/codec/dns/DatagramDnsResponse.java

\*

 /opt/cola/permits/1912366971\_1708460277.658924/0/netty-codec-dns-4-1-107-final-sourcesjar/io/netty/handler/codec/dns/AbstractDnsMessage.java

\* /opt/cola/permits/1912366971\_1708460277.658924/0/netty-codec-dns-4-1-107-final-sourcesjar/io/netty/handler/codec/dns/DefaultDnsResponse.java

\* /opt/cola/permits/1912366971\_1708460277.658924/0/netty-codec-dns-4-1-107-final-sourcesjar/io/netty/handler/codec/dns/DnsResponse.java

\* /opt/cola/permits/1912366971\_1708460277.658924/0/netty-codec-dns-4-1-107-final-sourcesjar/io/netty/handler/codec/dns/DatagramDnsResponseEncoder.java

\* /opt/cola/permits/1912366971\_1708460277.658924/0/netty-codec-dns-4-1-107-final-sourcesjar/io/netty/handler/codec/dns/DatagramDnsQueryEncoder.java

\* /opt/cola/permits/1912366971\_1708460277.658924/0/netty-codec-dns-4-1-107-final-sourcesjar/io/netty/handler/codec/dns/DefaultDnsRawRecord.java

\*

 /opt/cola/permits/1912366971\_1708460277.658924/0/netty-codec-dns-4-1-107-final-sourcesjar/io/netty/handler/codec/dns/DatagramDnsQueryDecoder.java

\* /opt/cola/permits/1912366971\_1708460277.658924/0/netty-codec-dns-4-1-107-final-sourcesjar/io/netty/handler/codec/dns/DefaultDnsQuestion.java

\* /opt/cola/permits/1912366971\_1708460277.658924/0/netty-codec-dns-4-1-107-final-sources-
jar/io/netty/handler/codec/dns/DefaultDnsRecordDecoder.java

\* /opt/cola/permits/1912366971\_1708460277.658924/0/netty-codec-dns-4-1-107-final-sourcesjar/io/netty/handler/codec/dns/DnsMessageUtil.java

\* /opt/cola/permits/1912366971\_1708460277.658924/0/netty-codec-dns-4-1-107-final-sourcesjar/io/netty/handler/codec/dns/DnsRecordEncoder.java

\* /opt/cola/permits/1912366971\_1708460277.658924/0/netty-codec-dns-4-1-107-final-sourcesjar/io/netty/handler/codec/dns/DnsRawRecord.java

\* /opt/cola/permits/1912366971\_1708460277.658924/0/netty-codec-dns-4-1-107-final-sourcesjar/io/netty/handler/codec/dns/DefaultDnsQuery.java

\*

 /opt/cola/permits/1912366971\_1708460277.658924/0/netty-codec-dns-4-1-107-final-sourcesjar/io/netty/handler/codec/dns/DnsQuery.java

\* /opt/cola/permits/1912366971\_1708460277.658924/0/netty-codec-dns-4-1-107-final-sourcesjar/io/netty/handler/codec/dns/AbstractDnsRecord.java

\* /opt/cola/permits/1912366971\_1708460277.658924/0/netty-codec-dns-4-1-107-final-sourcesjar/io/netty/handler/codec/dns/DefaultDnsRecordEncoder.java

\* /opt/cola/permits/1912366971\_1708460277.658924/0/netty-codec-dns-4-1-107-final-sourcesjar/io/netty/handler/codec/dns/package-info.java

\* /opt/cola/permits/1912366971\_1708460277.658924/0/netty-codec-dns-4-1-107-final-sourcesjar/io/netty/handler/codec/dns/DnsOpCode.java

No license file was found, but licenses were detected in source scan.

/\*

\* Copyright 2016 The Netty Project

\*

\* The Netty Project licenses this file to you under the Apache License,

\* version 2.0 (the "License"); you may not use this file except in compliance

\* with the License. You may obtain a copy of the License at:

\*

\* https://www.apache.org/licenses/LICENSE-2.0

\*

\* Unless required by applicable law or agreed to in writing, software

\* distributed under the License is distributed on an "AS IS" BASIS, WITHOUT

\* WARRANTIES OR CONDITIONS OF ANY KIND, either express or implied. See the

\* License for the specific language governing permissions and limitations

\* under the License.

\*/

Found in path(s):

\* /opt/cola/permits/1912366971\_1708460277.658924/0/netty-codec-dns-4-1-107-final-sourcesjar/io/netty/handler/codec/dns/DnsOptEcsRecord.java

\* /opt/cola/permits/1912366971\_1708460277.658924/0/netty-codec-dns-4-1-107-final-sourcesjar/io/netty/handler/codec/dns/DefaultDnsPtrRecord.java

\*

 /opt/cola/permits/1912366971\_1708460277.658924/0/netty-codec-dns-4-1-107-final-sourcesjar/io/netty/handler/codec/dns/DnsPtrRecord.java

\* /opt/cola/permits/1912366971\_1708460277.658924/0/netty-codec-dns-4-1-107-final-sourcesjar/io/netty/handler/codec/dns/DefaultDnsOptEcsRecord.java

\* /opt/cola/permits/1912366971\_1708460277.658924/0/netty-codec-dns-4-1-107-final-sourcesjar/io/netty/handler/codec/dns/DnsOptPseudoRecord.java \* /opt/cola/permits/1912366971\_1708460277.658924/0/netty-codec-dns-4-1-107-final-sourcesjar/io/netty/handler/codec/dns/AbstractDnsOptPseudoRrRecord.java No license file was found, but licenses were detected in source scan.

\* Copyright 2021 The Netty Project

\*

/\*

\* The Netty Project licenses this file to you under the Apache License,

\* version 2.0 (the "License"); you may not use this file except in compliance

\* with the License. You may obtain a copy of the License at:

\*

\* https://www.apache.org/licenses/LICENSE-2.0

\*

\* Unless required by applicable law or agreed to in writing, software

\* distributed under the License is distributed on an "AS IS" BASIS, WITHOUT

\* WARRANTIES OR CONDITIONS OF ANY KIND, either express or implied. See the

\* License for the specific language governing permissions and limitations

\* under the License.

\*/

Found in path(s):

\* /opt/cola/permits/1912366971\_1708460277.658924/0/netty-codec-dns-4-1-107-final-sourcesjar/io/netty/handler/codec/dns/TcpDnsQueryDecoder.java

\* /opt/cola/permits/1912366971\_1708460277.658924/0/netty-codec-dns-4-1-107-final-sources-

jar/io/netty/handler/codec/dns/TcpDnsResponseEncoder.java

No license file was found, but licenses were detected in source scan.

/\*

\* Copyright 2019 The Netty Project

\*

\* The Netty Project licenses this file to you under the Apache License,

\* version 2.0 (the "License"); you may not use this file except in compliance

\* with the License. You may obtain a copy of the License at:

\*

```
* https://www.apache.org/licenses/LICENSE-2.0
```
\*

\* Unless required by applicable law or agreed to in writing, software

\* distributed under the License is distributed on an "AS IS" BASIS, WITHOUT

\* WARRANTIES OR CONDITIONS OF ANY KIND, either express or implied. See the

\* License for the specific language governing permissions and limitations

\* under the License.

\*/

Found in path(s):

\* /opt/cola/permits/1912366971\_1708460277.658924/0/netty-codec-dns-4-1-107-final-sourcesjar/io/netty/handler/codec/dns/TcpDnsQueryEncoder.java

\* /opt/cola/permits/1912366971\_1708460277.658924/0/netty-codec-dns-4-1-107-final-sourcesjar/io/netty/handler/codec/dns/TcpDnsResponseDecoder.java

\*

 /opt/cola/permits/1912366971\_1708460277.658924/0/netty-codec-dns-4-1-107-final-sourcesjar/io/netty/handler/codec/dns/DnsCodecUtil.java

\* /opt/cola/permits/1912366971\_1708460277.658924/0/netty-codec-dns-4-1-107-final-sourcesjar/io/netty/handler/codec/dns/DnsResponseDecoder.java

\* /opt/cola/permits/1912366971\_1708460277.658924/0/netty-codec-dns-4-1-107-final-sourcesjar/io/netty/handler/codec/dns/DnsQueryEncoder.java

### **1.325 netty-codec-http 4.1.107.Final**

#### **1.325.1 Available under license :**

No license file was found, but licenses were detected in source scan.

/\*

\* Copyright 2016 The Netty Project

\*

\* The Netty Project licenses this file to you under the Apache License,

\* version 2.0 (the "License"); you may not use this file except in compliance

\* with the License. You may obtain a copy of the License at:

\*

\* https://www.apache.org/licenses/LICENSE-2.0

\*

- \* Unless required by applicable law or agreed to in writing, software
- \* distributed under the License is distributed on an "AS IS" BASIS, WITHOUT
- \* WARRANTIES OR CONDITIONS OF ANY KIND, either express or implied. See the
- \* License for the specific language governing permissions and limitations
- \* under the License.

\*/

Found in path(s):

\* /opt/cola/permits/1912367052\_1708460289.0733008/0/netty-codec-http-4-1-107-final-sourcesjar/io/netty/handler/codec/http/multipart/FileUploadUtil.java

\* /opt/cola/permits/1912367052\_1708460289.0733008/0/netty-codec-http-4-1-107-final-sourcesjar/io/netty/handler/codec/http/websocketx/WebSocketChunkedInput.java

\*

 /opt/cola/permits/1912367052\_1708460289.0733008/0/netty-codec-http-4-1-107-final-sourcesjar/io/netty/handler/codec/http/HttpServerKeepAliveHandler.java No license file was found, but licenses were detected in source scan.

/\*

\* Copyright 2019 The Netty Project

\*

\* The Netty Project licenses this file to you under the Apache License,

\* version 2.0 (the "License"); you may not use this file except in compliance

\* with the License. You may obtain a copy of the License at:

\*

- \* https://www.apache.org/licenses/LICENSE-2.0
- \*
- \* Unless required by applicable law or agreed to in writing, software
- \* distributed under the License is distributed on an "AS IS" BASIS, WITHOUT

\* WARRANTIES OR CONDITIONS OF ANY KIND, either express or implied. See the

\* License for the specific language governing permissions and limitations

\* under the License.

\*/

// (BSD License: https://www.opensource.org/licenses/bsd-license)

// All rights reserved.

// Redistribution and use in source and binary forms, with or

 $// * Redistributions of source code must retain the above$ 

// copyright notice, this list of conditions and the

// following disclaimer.

// \* Redistributions

in binary form must reproduce the above

// following disclaimer in the documentation and/or other

 $// * Neither the name of the Webbit nor the names of the$ 

Found in path(s):

\* /opt/cola/permits/1912367052\_1708460289.0733008/0/netty-codec-http-4-1-107-final-sourcesjar/io/netty/handler/codec/http/websocketx/WebSocket13FrameDecoder.java \* /opt/cola/permits/1912367052\_1708460289.0733008/0/netty-codec-http-4-1-107-final-sourcesjar/io/netty/handler/codec/http/websocketx/WebSocket08FrameDecoder.java \* /opt/cola/permits/1912367052\_1708460289.0733008/0/netty-codec-http-4-1-107-final-sourcesjar/io/netty/handler/codec/http/websocketx/WebSocket07FrameDecoder.java

No license file was found, but licenses were detected in source scan.

/\*

\* Copyright 2022 The Netty Project

\*

\* The Netty Project licenses this file to you under the Apache License,

\* version 2.0 (the "License"); you may not use this file except in compliance

\* with the License. You may obtain a copy of the License at:

\*

\* https://www.apache.org/licenses/LICENSE-2.0

\*

\* Unless required by applicable law or agreed to in writing, software

\* distributed under the License is distributed on an "AS IS" BASIS, WITHOUT

\* WARRANTIES OR CONDITIONS OF ANY KIND, either express or implied. See the

\* License for the specific language governing permissions and limitations

\* under the License.

\*/

Found in path(s):

\* /opt/cola/permits/1912367052\_1708460289.0733008/0/netty-codec-http-4-1-107-final-sourcesjar/io/netty/handler/codec/http/multipart/AbstractMixedHttpData.java

\* /opt/cola/permits/1912367052\_1708460289.0733008/0/netty-codec-http-4-1-107-final-sourcesjar/io/netty/handler/codec/http/TooLongHttpLineException.java

\*

 /opt/cola/permits/1912367052\_1708460289.0733008/0/netty-codec-http-4-1-107-final-sourcesjar/io/netty/handler/codec/http/HttpHeaderValidationUtil.java

\* /opt/cola/permits/1912367052\_1708460289.0733008/0/netty-codec-http-4-1-107-final-sourcesjar/io/netty/handler/codec/http/TooLongHttpHeaderException.java

\* /opt/cola/permits/1912367052\_1708460289.0733008/0/netty-codec-http-4-1-107-final-sources-

jar/io/netty/handler/codec/http/TooLongHttpContentException.java

No license file was found, but licenses were detected in source scan.

/\*

\* Copyright 2015 The Netty Project

\*

\* The Netty Project licenses this file to you under the Apache License, version

\* 2.0 (the "License"); you may not use this file except in compliance with the

\* License. You may obtain a copy of the License at:

\*

\* https://www.apache.org/licenses/LICENSE-2.0

\*

\* Unless required by applicable law or agreed to in writing, software

\* distributed under the License is distributed on an "AS IS" BASIS, WITHOUT

\* WARRANTIES OR CONDITIONS OF ANY KIND, either express or implied. See the

\* License for the specific language governing permissions and limitations under

\* the License.

\*/

Found in path(s):

\* /opt/cola/permits/1912367052\_1708460289.0733008/0/netty-codec-http-4-1-107-final-sourcesjar/io/netty/handler/codec/http/cors/CorsConfigBuilder.java No license file was found, but licenses were detected in source scan.

/\*

\* Copyright 2023 The Netty Project

\*

\* The Netty Project licenses this file to you under the Apache License,

\* version 2.0 (the "License"); you may not use this file except in compliance

\* with the License. You may obtain a copy of the License at:

\*

\* https://www.apache.org/licenses/LICENSE-2.0

\*

\* Unless required by applicable law or agreed to in writing, software

\* distributed under the License is distributed on an "AS IS" BASIS, WITHOUT

\* WARRANTIES OR CONDITIONS OF ANY KIND, either express or implied. See the

\* License for the specific language governing permissions and limitations

\* under the License.

\*/

Found in path(s):

\* /opt/cola/permits/1912367052\_1708460289.0733008/0/netty-codec-http-4-1-107-final-sourcesjar/io/netty/handler/codec/http/HttpDecoderConfig.java

\* /opt/cola/permits/1912367052\_1708460289.0733008/0/netty-codec-http-4-1-107-final-sourcesjar/io/netty/handler/codec/http/DefaultHttpHeadersFactory.java

\*

 /opt/cola/permits/1912367052\_1708460289.0733008/0/netty-codec-http-4-1-107-final-sourcesjar/io/netty/handler/codec/http/HttpHeadersFactory.java

No license file was found, but licenses were detected in source scan.

/\*

- \* Copyright 2017 The Netty Project
- \*

\* The Netty Project licenses this file to you under the Apache License,

\* version 2.0 (the "License"); you may not use this file except in compliance

\* with the License. You may obtain a copy of the License at:

\*

\* https://www.apache.org/licenses/LICENSE-2.0

\*

\* Unless required by applicable law or agreed to in writing, software

\* distributed under the License is distributed on an "AS IS" BASIS, WITHOUT

\* WARRANTIES OR CONDITIONS OF ANY KIND, either express or implied. See the

- \* License for the specific language governing permissions and limitations
- \* under the License.

\*/

Found in path(s):

\* /opt/cola/permits/1912367052\_1708460289.0733008/0/netty-codec-http-4-1-107-final-sourcesjar/io/netty/handler/codec/http/HttpServerExpectContinueHandler.java

\* /opt/cola/permits/1912367052\_1708460289.0733008/0/netty-codec-http-4-1-107-final-sourcesjar/io/netty/handler/codec/http/ReadOnlyHttpHeaders.java

\*

 /opt/cola/permits/1912367052\_1708460289.0733008/0/netty-codec-http-4-1-107-final-sourcesjar/io/netty/handler/codec/http/websocketx/WebSocketScheme.java No license file was found, but licenses were detected in source scan.

/\*

\* Copyright 2013 The Netty Project

\*

\* The Netty Project licenses this file to you under the Apache License,

\* version 2.0 (the "License"); you may not use this file except in compliance

\* with the License. You may obtain a copy of the License at:

\*

\* https://www.apache.org/licenses/LICENSE-2.0

\*

\* Unless required by applicable law or agreed to in writing, software

\* distributed under the License is distributed on an "AS IS" BASIS, WITHOUT

\* WARRANTIES OR CONDITIONS OF ANY KIND, either express or implied. See the

\* License for the specific language governing permissions and limitations

\* under the License.

\*/

Found in path(s):

\* /opt/cola/permits/1912367052\_1708460289.0733008/0/netty-codec-http-4-1-107-final-sourcesjar/io/netty/handler/codec/spdy/SpdyDataFrame.java

\* /opt/cola/permits/1912367052\_1708460289.0733008/0/netty-codec-http-4-1-107-final-sourcesjar/io/netty/handler/codec/spdy/SpdyStreamStatus.java

\*

 /opt/cola/permits/1912367052\_1708460289.0733008/0/netty-codec-http-4-1-107-final-sourcesjar/io/netty/handler/codec/http/DefaultFullHttpRequest.java

\* /opt/cola/permits/1912367052\_1708460289.0733008/0/netty-codec-http-4-1-107-final-sourcesjar/io/netty/handler/codec/spdy/SpdyCodecUtil.java

\* /opt/cola/permits/1912367052\_1708460289.0733008/0/netty-codec-http-4-1-107-final-sourcesjar/io/netty/handler/codec/spdy/SpdyVersion.java

\* /opt/cola/permits/1912367052\_1708460289.0733008/0/netty-codec-http-4-1-107-final-sourcesjar/io/netty/handler/codec/spdy/SpdyHttpCodec.java

\* /opt/cola/permits/1912367052\_1708460289.0733008/0/netty-codec-http-4-1-107-final-sourcesjar/io/netty/handler/codec/spdy/SpdyHttpDecoder.java

\* /opt/cola/permits/1912367052\_1708460289.0733008/0/netty-codec-http-4-1-107-final-sourcesjar/io/netty/handler/codec/spdy/SpdySessionHandler.java

\* /opt/cola/permits/1912367052\_1708460289.0733008/0/netty-codec-http-4-1-107-final-sourcesjar/io/netty/handler/codec/http/websocketx/WebSocketProtocolHandler.java

\*

 /opt/cola/permits/1912367052\_1708460289.0733008/0/netty-codec-http-4-1-107-final-sourcesjar/io/netty/handler/codec/spdy/SpdyHeadersFrame.java

\* /opt/cola/permits/1912367052\_1708460289.0733008/0/netty-codec-http-4-1-107-final-sourcesjar/io/netty/handler/codec/http/websocketx/WebSocketClientProtocolHandler.java

\* /opt/cola/permits/1912367052\_1708460289.0733008/0/netty-codec-http-4-1-107-final-sourcesjar/io/netty/handler/codec/spdy/DefaultSpdyDataFrame.java

\* /opt/cola/permits/1912367052\_1708460289.0733008/0/netty-codec-http-4-1-107-final-sourcesjar/io/netty/handler/codec/http/websocketx/WebSocketFrameDecoder.java

\* /opt/cola/permits/1912367052\_1708460289.0733008/0/netty-codec-http-4-1-107-final-sourcesjar/io/netty/handler/codec/spdy/DefaultSpdyWindowUpdateFrame.java

\* /opt/cola/permits/1912367052\_1708460289.0733008/0/netty-codec-http-4-1-107-final-sourcesjar/io/netty/handler/codec/http/FullHttpResponse.java

\* /opt/cola/permits/1912367052\_1708460289.0733008/0/netty-codec-http-4-1-107-final-sourcesjar/io/netty/handler/codec/spdy/SpdyHeaderBlockEncoder.java

\*

 /opt/cola/permits/1912367052\_1708460289.0733008/0/netty-codec-http-4-1-107-final-sourcesjar/io/netty/handler/codec/spdy/SpdySettingsFrame.java

\* /opt/cola/permits/1912367052\_1708460289.0733008/0/netty-codec-http-4-1-107-final-sourcesjar/io/netty/handler/codec/spdy/DefaultSpdyRstStreamFrame.java

\* /opt/cola/permits/1912367052\_1708460289.0733008/0/netty-codec-http-4-1-107-final-sourcesjar/io/netty/handler/codec/http/websocketx/WebSocketFrameAggregator.java

\* /opt/cola/permits/1912367052\_1708460289.0733008/0/netty-codec-http-4-1-107-final-sourcesjar/io/netty/handler/codec/spdy/SpdyWindowUpdateFrame.java

\* /opt/cola/permits/1912367052\_1708460289.0733008/0/netty-codec-http-4-1-107-final-sourcesjar/io/netty/handler/codec/spdy/SpdyHeaderBlockRawEncoder.java

\* /opt/cola/permits/1912367052\_1708460289.0733008/0/netty-codec-http-4-1-107-final-sourcesjar/io/netty/handler/codec/spdy/SpdyHeaderBlockJZlibEncoder.java

\*

 /opt/cola/permits/1912367052\_1708460289.0733008/0/netty-codec-http-4-1-107-final-sourcesjar/io/netty/handler/codec/spdy/SpdySynReplyFrame.java

\* /opt/cola/permits/1912367052\_1708460289.0733008/0/netty-codec-http-4-1-107-final-sourcesjar/io/netty/handler/codec/spdy/DefaultSpdySynReplyFrame.java

\* /opt/cola/permits/1912367052\_1708460289.0733008/0/netty-codec-http-4-1-107-final-sourcesjar/io/netty/handler/codec/spdy/DefaultSpdySynStreamFrame.java

\* /opt/cola/permits/1912367052\_1708460289.0733008/0/netty-codec-http-4-1-107-final-sourcesjar/io/netty/handler/codec/spdy/SpdyHeaders.java

\* /opt/cola/permits/1912367052\_1708460289.0733008/0/netty-codec-http-4-1-107-final-sourcesjar/io/netty/handler/codec/http/websocketx/WebSocketFrameEncoder.java

\* /opt/cola/permits/1912367052\_1708460289.0733008/0/netty-codec-http-4-1-107-final-sourcesjar/io/netty/handler/codec/http/DefaultFullHttpResponse.java

\* /opt/cola/permits/1912367052\_1708460289.0733008/0/netty-codec-http-4-1-107-final-sourcesjar/io/netty/handler/codec/http/FullHttpRequest.java

\*

 /opt/cola/permits/1912367052\_1708460289.0733008/0/netty-codec-http-4-1-107-final-sourcesjar/io/netty/handler/codec/spdy/SpdyHeaderBlockZlibEncoder.java

\* /opt/cola/permits/1912367052\_1708460289.0733008/0/netty-codec-http-4-1-107-final-sourcesjar/io/netty/handler/codec/spdy/DefaultSpdyHeaders.java

\* /opt/cola/permits/1912367052\_1708460289.0733008/0/netty-codec-http-4-1-107-final-sourcesjar/io/netty/handler/codec/spdy/SpdySessionStatus.java

\* /opt/cola/permits/1912367052\_1708460289.0733008/0/netty-codec-http-4-1-107-final-sourcesjar/io/netty/handler/codec/spdy/SpdyStreamFrame.java

\* /opt/cola/permits/1912367052\_1708460289.0733008/0/netty-codec-http-4-1-107-final-sourcesjar/io/netty/handler/codec/spdy/SpdyRstStreamFrame.java

\* /opt/cola/permits/1912367052\_1708460289.0733008/0/netty-codec-http-4-1-107-final-sourcesjar/io/netty/handler/codec/http/websocketx/WebSocketClientProtocolHandshakeHandler.java \*

 /opt/cola/permits/1912367052\_1708460289.0733008/0/netty-codec-http-4-1-107-final-sourcesjar/io/netty/handler/codec/spdy/DefaultSpdyStreamFrame.java

\* /opt/cola/permits/1912367052\_1708460289.0733008/0/netty-codec-http-4-1-107-final-sourcesjar/io/netty/handler/codec/spdy/SpdyPingFrame.java

\* /opt/cola/permits/1912367052\_1708460289.0733008/0/netty-codec-http-4-1-107-final-sourcesjar/io/netty/handler/codec/spdy/SpdyFrame.java

\* /opt/cola/permits/1912367052\_1708460289.0733008/0/netty-codec-http-4-1-107-final-sourcesjar/io/netty/handler/codec/http/FullHttpMessage.java

\* /opt/cola/permits/1912367052\_1708460289.0733008/0/netty-codec-http-4-1-107-final-sourcesjar/io/netty/handler/codec/spdy/DefaultSpdyHeadersFrame.java

\* /opt/cola/permits/1912367052\_1708460289.0733008/0/netty-codec-http-4-1-107-final-sourcesjar/io/netty/handler/codec/spdy/SpdyGoAwayFrame.java

\* /opt/cola/permits/1912367052\_1708460289.0733008/0/netty-codec-http-4-1-107-final-sourcesjar/io/netty/handler/codec/spdy/DefaultSpdyPingFrame.java

\*

 /opt/cola/permits/1912367052\_1708460289.0733008/0/netty-codec-http-4-1-107-final-sourcesjar/io/netty/handler/codec/http/cors/package-info.java

\* /opt/cola/permits/1912367052\_1708460289.0733008/0/netty-codec-http-4-1-107-final-sourcesjar/io/netty/handler/codec/http/ComposedLastHttpContent.java

\* /opt/cola/permits/1912367052\_1708460289.0733008/0/netty-codec-http-4-1-107-final-sourcesjar/io/netty/handler/codec/spdy/SpdySynStreamFrame.java

\* /opt/cola/permits/1912367052\_1708460289.0733008/0/netty-codec-http-4-1-107-final-sources-

jar/io/netty/handler/codec/spdy/DefaultSpdyGoAwayFrame.java

No license file was found, but licenses were detected in source scan.

# The Netty Project licenses this file to you under the Apache License,

# version 2.0 (the "License"); you may not use this file except in compliance

# with the License. You may obtain a copy of the License at:

# distributed under the License is distributed on an "AS IS" BASIS, WITHOUT

Found in path(s):

\* /opt/cola/permits/1912367052\_1708460289.0733008/0/netty-codec-http-4-1-107-final-sources-jar/META-INF/native-image/io.netty/netty-codec-http/native-image.properties No license file was found, but licenses were detected in source scan.

/\*

\* Copyright 2014 The Netty Project

\*

\* The Netty Project licenses this file to you under the Apache License,

\* version 2.0 (the "License"); you may not use this file except in compliance

\* with the License. You may obtain a copy of the License at:

\*

\* https://www.apache.org/licenses/LICENSE-2.0

\*

\* Unless required by applicable law or agreed to in writing, software

\* distributed under the License is distributed on an "AS IS" BASIS, WITHOUT

\* WARRANTIES OR CONDITIONS OF ANY KIND, either express or implied. See the

\* License for the specific language governing permissions and limitations

\* under the License.

\*/

Found in path(s):

\* /opt/cola/permits/1912367052\_1708460289.0733008/0/netty-codec-http-4-1-107-final-sourcesjar/io/netty/handler/codec/http/websocketx/extensions/WebSocketServerExtension.java

\* /opt/cola/permits/1912367052\_1708460289.0733008/0/netty-codec-http-4-1-107-final-sources-

jar/io/netty/handler/codec/http/websocketx/extensions/WebSocketClientExtensionHandshaker.java

\*

/opt/cola/permits/1912367052\_1708460289.0733008/0/netty-codec-http-4-1-107-final-sources-

jar/io/netty/handler/codec/http/websocketx/extensions/compression/WebSocketClientCompressionHandler.java

\* /opt/cola/permits/1912367052\_1708460289.0733008/0/netty-codec-http-4-1-107-final-sources-

jar/io/netty/handler/codec/http/websocketx/extensions/package-info.java

\* /opt/cola/permits/1912367052\_1708460289.0733008/0/netty-codec-http-4-1-107-final-sources-

jar/io/netty/handler/codec/http/websocketx/extensions/compression/WebSocketServerCompressionHandler.java

\* /opt/cola/permits/1912367052\_1708460289.0733008/0/netty-codec-http-4-1-107-final-sourcesjar/io/netty/handler/codec/http/websocketx/extensions/compression/DeflateEncoder.java

\* /opt/cola/permits/1912367052\_1708460289.0733008/0/netty-codec-http-4-1-107-final-sourcesjar/io/netty/handler/codec/http/websocketx/extensions/compression/package-info.java

\* /opt/cola/permits/1912367052\_1708460289.0733008/0/netty-codec-http-4-1-107-final-sourcesjar/io/netty/handler/codec/http/websocketx/extensions/WebSocketExtensionUtil.java \*

 /opt/cola/permits/1912367052\_1708460289.0733008/0/netty-codec-http-4-1-107-final-sourcesjar/io/netty/handler/codec/spdy/SpdyHeaderBlockDecoder.java

\* /opt/cola/permits/1912367052\_1708460289.0733008/0/netty-codec-http-4-1-107-final-sourcesjar/io/netty/handler/codec/http/websocketx/extensions/compression/PerFrameDeflateEncoder.java \* /opt/cola/permits/1912367052\_1708460289.0733008/0/netty-codec-http-4-1-107-final-sources-

jar/io/netty/handler/codec/http/websocketx/extensions/WebSocketClientExtensionHandler.java \* /opt/cola/permits/1912367052\_1708460289.0733008/0/netty-codec-http-4-1-107-final-sourcesjar/io/netty/handler/codec/http/HttpMessageUtil.java

\* /opt/cola/permits/1912367052\_1708460289.0733008/0/netty-codec-http-4-1-107-final-sourcesjar/io/netty/handler/codec/http/HttpStatusClass.java

\* /opt/cola/permits/1912367052\_1708460289.0733008/0/netty-codec-http-4-1-107-final-sourcesjar/io/netty/handler/codec/spdy/SpdyFrameCodec.java

\*

 /opt/cola/permits/1912367052\_1708460289.0733008/0/netty-codec-http-4-1-107-final-sourcesjar/io/netty/handler/codec/spdy/SpdyFrameEncoder.java

\* /opt/cola/permits/1912367052\_1708460289.0733008/0/netty-codec-http-4-1-107-final-sourcesjar/io/netty/handler/codec/http/websocketx/extensions/WebSocketExtension.java

\* /opt/cola/permits/1912367052\_1708460289.0733008/0/netty-codec-http-4-1-107-final-sourcesjar/io/netty/handler/codec/http/websocketx/extensions/compression/PerMessageDeflateEncoder.java

\* /opt/cola/permits/1912367052\_1708460289.0733008/0/netty-codec-http-4-1-107-final-sourcesjar/io/netty/handler/codec/http/HttpHeaderValues.java

\* /opt/cola/permits/1912367052\_1708460289.0733008/0/netty-codec-http-4-1-107-final-sourcesjar/io/netty/handler/codec/spdy/SpdyProtocolException.java

\* /opt/cola/permits/1912367052\_1708460289.0733008/0/netty-codec-http-4-1-107-final-sourcesjar/io/netty/handler/codec/http/websocketx/extensions/compression/PerMessageDeflateServerExtensionHandshaker. java

\*

 /opt/cola/permits/1912367052\_1708460289.0733008/0/netty-codec-http-4-1-107-final-sourcesjar/io/netty/handler/codec/http/websocketx/Utf8FrameValidator.java

\* /opt/cola/permits/1912367052\_1708460289.0733008/0/netty-codec-http-4-1-107-final-sourcesjar/io/netty/handler/codec/http/websocketx/extensions/WebSocketServerExtensionHandler.java

\* /opt/cola/permits/1912367052\_1708460289.0733008/0/netty-codec-http-4-1-107-final-sources-

jar/io/netty/handler/codec/http/websocketx/extensions/WebSocketServerExtensionHandshaker.java

\* /opt/cola/permits/1912367052\_1708460289.0733008/0/netty-codec-http-4-1-107-final-sources-

jar/io/netty/handler/codec/http/websocketx/extensions/compression/PerMessageDeflateClientExtensionHandshaker.j ava

\* /opt/cola/permits/1912367052\_1708460289.0733008/0/netty-codec-http-4-1-107-final-sourcesjar/io/netty/handler/codec/http/HttpHeaderNames.java

\* /opt/cola/permits/1912367052\_1708460289.0733008/0/netty-codec-http-4-1-107-final-sources-

jar/io/netty/handler/codec/http/websocketx/extensions/WebSocketExtensionDecoder.java

\*

/opt/cola/permits/1912367052\_1708460289.0733008/0/netty-codec-http-4-1-107-final-sources-

jar/io/netty/handler/codec/http/websocketx/extensions/compression/DeflateFrameServerExtensionHandshaker.java

\* /opt/cola/permits/1912367052\_1708460289.0733008/0/netty-codec-http-4-1-107-final-sources-

jar/io/netty/handler/codec/http/websocketx/extensions/WebSocketExtensionEncoder.java

\* /opt/cola/permits/1912367052\_1708460289.0733008/0/netty-codec-http-4-1-107-final-sourcesjar/io/netty/handler/codec/http/ClientCookieEncoder.java

\* /opt/cola/permits/1912367052\_1708460289.0733008/0/netty-codec-http-4-1-107-final-sourcesjar/io/netty/handler/codec/spdy/SpdyFrameDecoder.java

\* /opt/cola/permits/1912367052\_1708460289.0733008/0/netty-codec-http-4-1-107-final-sourcesjar/io/netty/handler/codec/rtsp/RtspHeaderNames.java

\* /opt/cola/permits/1912367052\_1708460289.0733008/0/netty-codec-http-4-1-107-final-sourcesjar/io/netty/handler/codec/spdy/SpdyHeaderBlockRawDecoder.java

\*

/opt/cola/permits/1912367052\_1708460289.0733008/0/netty-codec-http-4-1-107-final-sources-

jar/io/netty/handler/codec/http/websocketx/extensions/WebSocketExtensionData.java

\* /opt/cola/permits/1912367052\_1708460289.0733008/0/netty-codec-http-4-1-107-final-sources-

jar/io/netty/handler/codec/http/websocketx/extensions/compression/DeflateFrameClientExtensionHandshaker.java

\* /opt/cola/permits/1912367052\_1708460289.0733008/0/netty-codec-http-4-1-107-final-sources-

jar/io/netty/handler/codec/http/websocketx/extensions/compression/DeflateDecoder.java

\* /opt/cola/permits/1912367052\_1708460289.0733008/0/netty-codec-http-4-1-107-final-sources-

jar/io/netty/handler/codec/http/HttpHeadersEncoder.java

\* /opt/cola/permits/1912367052\_1708460289.0733008/0/netty-codec-http-4-1-107-final-sourcesjar/io/netty/handler/codec/http/HttpChunkedInput.java

\* /opt/cola/permits/1912367052\_1708460289.0733008/0/netty-codec-http-4-1-107-final-sourcesjar/io/netty/handler/codec/rtsp/RtspHeaderValues.java

\*

 /opt/cola/permits/1912367052\_1708460289.0733008/0/netty-codec-http-4-1-107-final-sourcesjar/io/netty/handler/codec/http/websocketx/extensions/compression/PerFrameDeflateDecoder.java \* /opt/cola/permits/1912367052\_1708460289.0733008/0/netty-codec-http-4-1-107-final-sourcesjar/io/netty/handler/codec/spdy/SpdyFrameDecoderDelegate.java

\* /opt/cola/permits/1912367052\_1708460289.0733008/0/netty-codec-http-4-1-107-final-sourcesjar/io/netty/handler/codec/http/ServerCookieEncoder.java

\* /opt/cola/permits/1912367052\_1708460289.0733008/0/netty-codec-http-4-1-107-final-sourcesjar/io/netty/handler/codec/spdy/SpdyHeaderBlockZlibDecoder.java

\* /opt/cola/permits/1912367052\_1708460289.0733008/0/netty-codec-http-4-1-107-final-sourcesjar/io/netty/handler/codec/http/websocketx/extensions/compression/PerMessageDeflateDecoder.java \* /opt/cola/permits/1912367052\_1708460289.0733008/0/netty-codec-http-4-1-107-final-sourcesjar/io/netty/handler/codec/http/websocketx/extensions/WebSocketClientExtension.java No license file was found, but licenses were detected in source scan.

/\*

\* Copyright 2021 The Netty Project

\*

\* The Netty Project licenses this file to you under the Apache License,

\* version 2.0 (the "License"); you may not use this file except in compliance

\* with the License. You may obtain a copy of the License at:

\*

\* https://www.apache.org/licenses/LICENSE-2.0

\*

- \* Unless required by applicable law or agreed to in writing, software
- \* distributed under the License is distributed on an "AS IS" BASIS, WITHOUT
- \* WARRANTIES OR CONDITIONS OF ANY KIND, either express or implied. See the
- \* License for the specific language governing permissions and limitations

\* under the License.

\*/

Found in path(s):

\* /opt/cola/permits/1912367052\_1708460289.0733008/0/netty-codec-http-4-1-107-final-sourcesjar/io/netty/handler/codec/http/CompressionEncoderFactory.java

\* /opt/cola/permits/1912367052\_1708460289.0733008/0/netty-codec-http-4-1-107-final-sourcesjar/io/netty/handler/codec/http/HttpMessageDecoderResult.java

No license file was found, but licenses were detected in source scan.

/\*

\* Copyright 2013 The Netty Project

\*

\* The Netty Project licenses this file to you under the Apache License, version

- \* 2.0 (the "License"); you may not use this file except in compliance with the
- \* License. You may obtain a copy of the License at:
- \*

\* https://www.apache.org/licenses/LICENSE-2.0

\*

\* Unless required by applicable law or agreed to in writing, software

\* distributed under the License is distributed on an "AS IS" BASIS, WITHOUT

\* WARRANTIES OR CONDITIONS OF ANY KIND, either express or implied. See the

\* License for the specific language governing permissions and limitations under

\* the License.

\*/

Found in path(s):

\* /opt/cola/permits/1912367052\_1708460289.0733008/0/netty-codec-http-4-1-107-final-sourcesjar/io/netty/handler/codec/http/cors/CorsHandler.java

\* /opt/cola/permits/1912367052\_1708460289.0733008/0/netty-codec-http-4-1-107-final-sources-

jar/io/netty/handler/codec/http/cors/CorsConfig.java

No license file was found, but licenses were detected in source scan.

/\*

\* Copyright 2019 The Netty Project

\*

\* The Netty Project licenses this file to you under the Apache License,

\* version 2.0 (the "License"); you may not use this file except in compliance

\* with the License. You may obtain a copy of the License at:

\*

\* https://www.apache.org/licenses/LICENSE-2.0

\*

\* Unless required by applicable law or agreed to in writing, software

\* distributed under the License is distributed on an "AS IS" BASIS, WITHOUT

\* WARRANTIES OR CONDITIONS OF ANY KIND, either express or implied. See the

\* License for the specific language governing permissions and limitations

\* under the License.

\*/ /\*

\* Adaptation of https://bjoern.hoehrmann.de/utf-8/decoder/dfa/

\*

\* Copyright (c) 2008-2009 Bjoern Hoehrmann <bjoern@hoehrmann.de>

\*

\* Permission is hereby granted, free of charge, to any person obtaining a copy of this software

\* and associated documentation files (the "Software"), to

deal in the Software without restriction,

\* including without limitation the rights to use, copy, modify, merge, publish, distribute,

\* sublicense, and/or sell copies of the Software, and to permit persons to whom the Software is

\* furnished to do so, subject to the following conditions:

\*

\* The above copyright notice and this permission notice shall be included in all copies or

\* substantial portions of the Software.

\*

\* THE SOFTWARE IS PROVIDED "AS IS", WITHOUT WARRANTY OF ANY KIND, EXPRESS OR IMPLIED, INCLUDING

\* BUT NOT LIMITED TO THE WARRANTIES OF MERCHANTABILITY, FITNESS FOR A PARTICULAR PURPOSE AND

\* NONINFRINGEMENT. IN NO EVENT SHALL THE AUTHORS OR COPYRIGHT HOLDERS BE LIABLE FOR ANY CLAIM,

\* DAMAGES OR OTHER LIABILITY, WHETHER IN AN ACTION OF CONTRACT, TORT OR OTHERWISE, ARISING FROM,

\* OUT OF OR IN CONNECTION WITH THE SOFTWARE OR THE USE OR OTHER DEALINGS IN THE SOFTWARE.

\*/

Found in path(s):

\* /opt/cola/permits/1912367052\_1708460289.0733008/0/netty-codec-http-4-1-107-final-sources-

jar/io/netty/handler/codec/http/websocketx/Utf8Validator.java

No license file was found, but licenses were detected in source scan.

/\*

\* Copyright 2019 The Netty Project

\*

\* The Netty Project licenses this file to you under the Apache License,

\* version 2.0 (the "License"); you may not use this file except in compliance

\* with the License. You may obtain a copy of the License at:

\*

\* https://www.apache.org/licenses/LICENSE-2.0

\*

\* Unless required by applicable law or agreed to in writing, software

\* distributed under the License is distributed on an "AS IS" BASIS, WITHOUT

\* WARRANTIES OR CONDITIONS OF ANY KIND, either express or implied. See the

\* License for the specific language governing permissions and limitations

\* under the License.

\*/

#### Found in path(s):

\* /opt/cola/permits/1912367052\_1708460289.0733008/0/netty-codec-http-4-1-107-final-sourcesjar/io/netty/handler/codec/http/websocketx/WebSocketServerHandshaker08.java \* /opt/cola/permits/1912367052\_1708460289.0733008/0/netty-codec-http-4-1-107-final-sourcesjar/io/netty/handler/codec/http/websocketx/WebSocketServerHandshaker00.java \*

 /opt/cola/permits/1912367052\_1708460289.0733008/0/netty-codec-http-4-1-107-final-sourcesjar/io/netty/handler/codec/http/websocketx/WebSocketServerProtocolHandler.java \* /opt/cola/permits/1912367052\_1708460289.0733008/0/netty-codec-http-4-1-107-final-sources-

jar/io/netty/handler/codec/http/websocketx/extensions/WebSocketExtensionFilter.java

\* /opt/cola/permits/1912367052\_1708460289.0733008/0/netty-codec-http-4-1-107-final-sourcesjar/io/netty/handler/codec/http/websocketx/WebSocketServerProtocolConfig.java

\* /opt/cola/permits/1912367052\_1708460289.0733008/0/netty-codec-http-4-1-107-final-sourcesjar/io/netty/handler/codec/http/websocketx/WebSocketCloseStatus.java

\* /opt/cola/permits/1912367052\_1708460289.0733008/0/netty-codec-http-4-1-107-final-sourcesjar/io/netty/handler/codec/http/websocketx/WebSocketDecoderConfig.java

\* /opt/cola/permits/1912367052\_1708460289.0733008/0/netty-codec-http-4-1-107-final-sourcesjar/io/netty/handler/codec/http/websocketx/WebSocketServerHandshaker.java

\*

 /opt/cola/permits/1912367052\_1708460289.0733008/0/netty-codec-http-4-1-107-final-sourcesjar/io/netty/handler/codec/http/websocketx/WebSocketServerHandshakerFactory.java \* /opt/cola/permits/1912367052\_1708460289.0733008/0/netty-codec-http-4-1-107-final-sourcesjar/io/netty/handler/codec/http/websocketx/extensions/WebSocketExtensionFilterProvider.java \* /opt/cola/permits/1912367052\_1708460289.0733008/0/netty-codec-http-4-1-107-final-sourcesjar/io/netty/handler/codec/http/websocketx/WebSocketServerProtocolHandshakeHandler.java \* /opt/cola/permits/1912367052\_1708460289.0733008/0/netty-codec-http-4-1-107-final-sourcesjar/io/netty/handler/codec/http/websocketx/CorruptedWebSocketFrameException.java \* /opt/cola/permits/1912367052\_1708460289.0733008/0/netty-codec-http-4-1-107-final-sourcesjar/io/netty/handler/codec/http/websocketx/WebSocketServerHandshaker07.java \* /opt/cola/permits/1912367052\_1708460289.0733008/0/netty-codec-http-4-1-107-final-sourcesjar/io/netty/handler/codec/http/websocketx/CloseWebSocketFrame.java \*

 /opt/cola/permits/1912367052\_1708460289.0733008/0/netty-codec-http-4-1-107-final-sourcesjar/io/netty/handler/codec/http/websocketx/WebSocketClientProtocolConfig.java \* /opt/cola/permits/1912367052\_1708460289.0733008/0/netty-codec-http-4-1-107-final-sourcesjar/io/netty/handler/codec/http/websocketx/WebSocket00FrameDecoder.java \* /opt/cola/permits/1912367052\_1708460289.0733008/0/netty-codec-http-4-1-107-final-sourcesjar/io/netty/handler/codec/http/websocketx/WebSocketServerHandshaker13.java No license file was found, but licenses were detected in source scan.

/\*

\* Copyright 2012 The Netty Project

\*

- \* The Netty Project licenses this file to you under the Apache License,
- \* version 2.0 (the "License"); you may not use this file except in compliance
- \* with the License. You may obtain a copy of the License at:
- \*

\* https://www.apache.org/licenses/LICENSE-2.0

- \*
- \* Unless required by applicable law or agreed to in writing, software
- \* distributed under the License is distributed on an "AS IS" BASIS, WITHOUT
- \* WARRANTIES OR CONDITIONS OF ANY KIND, either express or implied. See the
- \* License for the specific language governing permissions and limitations
- \* under the License.
- \*/

Found in path(s):

\* /opt/cola/permits/1912367052\_1708460289.0733008/0/netty-codec-http-4-1-107-final-sourcesjar/io/netty/handler/codec/http/multipart/MixedAttribute.java

\* /opt/cola/permits/1912367052\_1708460289.0733008/0/netty-codec-http-4-1-107-final-sourcesjar/io/netty/handler/codec/http/HttpObjectEncoder.java

\*

 /opt/cola/permits/1912367052\_1708460289.0733008/0/netty-codec-http-4-1-107-final-sourcesjar/io/netty/handler/codec/spdy/SpdySession.java

\* /opt/cola/permits/1912367052\_1708460289.0733008/0/netty-codec-http-4-1-107-final-sourcesjar/io/netty/handler/codec/http/websocketx/BinaryWebSocketFrame.java

\* /opt/cola/permits/1912367052\_1708460289.0733008/0/netty-codec-http-4-1-107-final-sourcesjar/io/netty/handler/codec/rtsp/RtspResponseDecoder.java

\* /opt/cola/permits/1912367052\_1708460289.0733008/0/netty-codec-http-4-1-107-final-sourcesjar/io/netty/handler/codec/http/HttpResponse.java

\* /opt/cola/permits/1912367052\_1708460289.0733008/0/netty-codec-http-4-1-107-final-sourcesjar/io/netty/handler/codec/http/HttpRequest.java

\* /opt/cola/permits/1912367052\_1708460289.0733008/0/netty-codec-http-4-1-107-final-sourcesjar/io/netty/handler/codec/http/multipart/DiskFileUpload.java

\* /opt/cola/permits/1912367052\_1708460289.0733008/0/netty-codec-http-4-1-107-final-sourcesjar/io/netty/handler/codec/http/HttpClientCodec.java

\*

 /opt/cola/permits/1912367052\_1708460289.0733008/0/netty-codec-http-4-1-107-final-sourcesjar/io/netty/handler/codec/http/multipart/AbstractMemoryHttpData.java

\* /opt/cola/permits/1912367052\_1708460289.0733008/0/netty-codec-http-4-1-107-final-sourcesjar/io/netty/handler/codec/http/multipart/DiskAttribute.java

\* /opt/cola/permits/1912367052\_1708460289.0733008/0/netty-codec-http-4-1-107-final-sourcesjar/io/netty/handler/codec/http/websocketx/WebSocketHandshakeException.java

\* /opt/cola/permits/1912367052\_1708460289.0733008/0/netty-codec-http-4-1-107-final-sourcesjar/io/netty/handler/codec/rtsp/RtspResponseStatuses.java

\* /opt/cola/permits/1912367052\_1708460289.0733008/0/netty-codec-http-4-1-107-final-sourcesjar/io/netty/handler/codec/http/multipart/HttpPostBodyUtil.java

\* /opt/cola/permits/1912367052\_1708460289.0733008/0/netty-codec-http-4-1-107-final-sourcesjar/io/netty/handler/codec/http/websocketx/WebSocketClientHandshaker00.java

\*

 /opt/cola/permits/1912367052\_1708460289.0733008/0/netty-codec-http-4-1-107-final-sourcesjar/io/netty/handler/codec/http/HttpContentDecoder.java

\* /opt/cola/permits/1912367052\_1708460289.0733008/0/netty-codec-http-4-1-107-final-sourcesjar/io/netty/handler/codec/http/DefaultHttpRequest.java

\* /opt/cola/permits/1912367052\_1708460289.0733008/0/netty-codec-http-4-1-107-final-sourcesjar/io/netty/handler/codec/http/HttpVersion.java

\* /opt/cola/permits/1912367052\_1708460289.0733008/0/netty-codec-http-4-1-107-final-sourcesjar/io/netty/handler/codec/http/multipart/Attribute.java

\* /opt/cola/permits/1912367052\_1708460289.0733008/0/netty-codec-http-4-1-107-final-sourcesjar/io/netty/handler/codec/rtsp/RtspObjectEncoder.java

\* /opt/cola/permits/1912367052\_1708460289.0733008/0/netty-codec-http-4-1-107-final-sourcesjar/io/netty/handler/codec/http/websocketx/WebSocketClientHandshaker07.java

\* /opt/cola/permits/1912367052\_1708460289.0733008/0/netty-codec-http-4-1-107-final-sourcesjar/io/netty/handler/codec/http/multipart/HttpDataFactory.java

\*

 /opt/cola/permits/1912367052\_1708460289.0733008/0/netty-codec-http-4-1-107-final-sourcesjar/io/netty/handler/codec/http/HttpObject.java

\* /opt/cola/permits/1912367052\_1708460289.0733008/0/netty-codec-http-4-1-107-final-sourcesjar/io/netty/handler/codec/http/DefaultHttpObject.java

\* /opt/cola/permits/1912367052\_1708460289.0733008/0/netty-codec-http-4-1-107-final-sourcesjar/io/netty/handler/codec/http/package-info.java

\* /opt/cola/permits/1912367052\_1708460289.0733008/0/netty-codec-http-4-1-107-final-sourcesjar/io/netty/handler/codec/http/multipart/InterfaceHttpPostRequestDecoder.java

\* /opt/cola/permits/1912367052\_1708460289.0733008/0/netty-codec-http-4-1-107-final-sourcesjar/io/netty/handler/codec/http/HttpResponseDecoder.java

\* /opt/cola/permits/1912367052\_1708460289.0733008/0/netty-codec-http-4-1-107-final-sourcesjar/io/netty/handler/codec/http/HttpMessage.java

\* /opt/cola/permits/1912367052\_1708460289.0733008/0/netty-codec-http-4-1-107-final-sourcesjar/io/netty/handler/codec/http/DefaultHttpContent.java

\*

 /opt/cola/permits/1912367052\_1708460289.0733008/0/netty-codec-http-4-1-107-final-sourcesjar/io/netty/handler/codec/http/HttpResponseStatus.java

\* /opt/cola/permits/1912367052\_1708460289.0733008/0/netty-codec-http-4-1-107-final-sourcesjar/io/netty/handler/codec/http/websocketx/WebSocketVersion.java

\* /opt/cola/permits/1912367052\_1708460289.0733008/0/netty-codec-http-4-1-107-final-sourcesjar/io/netty/handler/codec/spdy/DefaultSpdySettingsFrame.java

\* /opt/cola/permits/1912367052\_1708460289.0733008/0/netty-codec-http-4-1-107-final-sourcesjar/io/netty/handler/codec/http/websocketx/WebSocketClientHandshaker.java

\* /opt/cola/permits/1912367052\_1708460289.0733008/0/netty-codec-http-4-1-107-final-sourcesjar/io/netty/handler/codec/rtsp/RtspRequestDecoder.java

\* /opt/cola/permits/1912367052\_1708460289.0733008/0/netty-codec-http-4-1-107-final-sourcesjar/io/netty/handler/codec/spdy/SpdyHttpHeaders.java

\* /opt/cola/permits/1912367052\_1708460289.0733008/0/netty-codec-http-4-1-107-final-sourcesjar/io/netty/handler/codec/http/multipart/FileUpload.java

\*

 /opt/cola/permits/1912367052\_1708460289.0733008/0/netty-codec-http-4-1-107-final-sourcesjar/io/netty/handler/codec/http/websocketx/PingWebSocketFrame.java

\* /opt/cola/permits/1912367052\_1708460289.0733008/0/netty-codec-http-4-1-107-final-sources-

jar/io/netty/handler/codec/http/HttpObjectDecoder.java

\* /opt/cola/permits/1912367052\_1708460289.0733008/0/netty-codec-http-4-1-107-final-sourcesjar/io/netty/handler/codec/http/HttpResponseEncoder.java

\* /opt/cola/permits/1912367052\_1708460289.0733008/0/netty-codec-http-4-1-107-final-sourcesjar/io/netty/handler/codec/http/multipart/AbstractDiskHttpData.java

\* /opt/cola/permits/1912367052\_1708460289.0733008/0/netty-codec-http-4-1-107-final-sourcesjar/io/netty/handler/codec/spdy/SpdyHttpResponseStreamIdHandler.java

\* /opt/cola/permits/1912367052\_1708460289.0733008/0/netty-codec-http-4-1-107-final-sourcesjar/io/netty/handler/codec/http/websocketx/WebSocket00FrameEncoder.java

\*

 /opt/cola/permits/1912367052\_1708460289.0733008/0/netty-codec-http-4-1-107-final-sourcesjar/io/netty/handler/codec/http/websocketx/package-info.java

\* /opt/cola/permits/1912367052\_1708460289.0733008/0/netty-codec-http-4-1-107-final-sourcesjar/io/netty/handler/codec/http/websocketx/TextWebSocketFrame.java

\* /opt/cola/permits/1912367052\_1708460289.0733008/0/netty-codec-http-4-1-107-final-sourcesjar/io/netty/handler/codec/http/multipart/CaseIgnoringComparator.java

\* /opt/cola/permits/1912367052\_1708460289.0733008/0/netty-codec-http-4-1-107-final-sourcesjar/io/netty/handler/codec/http/multipart/DefaultHttpDataFactory.java

\* /opt/cola/permits/1912367052\_1708460289.0733008/0/netty-codec-http-4-1-107-final-sourcesjar/io/netty/handler/codec/http/DefaultCookie.java

\* /opt/cola/permits/1912367052\_1708460289.0733008/0/netty-codec-http-4-1-107-final-sourcesjar/io/netty/handler/codec/http/multipart/package-info.java

\*

 /opt/cola/permits/1912367052\_1708460289.0733008/0/netty-codec-http-4-1-107-final-sourcesjar/io/netty/handler/codec/http/multipart/HttpPostStandardRequestDecoder.java

\* /opt/cola/permits/1912367052\_1708460289.0733008/0/netty-codec-http-4-1-107-final-sourcesjar/io/netty/handler/codec/http/HttpContentDecompressor.java

\* /opt/cola/permits/1912367052\_1708460289.0733008/0/netty-codec-http-4-1-107-final-sourcesjar/io/netty/handler/codec/http/websocketx/ContinuationWebSocketFrame.java

\* /opt/cola/permits/1912367052\_1708460289.0733008/0/netty-codec-http-4-1-107-final-sourcesjar/io/netty/handler/codec/http/multipart/HttpPostMultipartRequestDecoder.java

\* /opt/cola/permits/1912367052\_1708460289.0733008/0/netty-codec-http-4-1-107-final-sourcesjar/io/netty/handler/codec/http/HttpHeaders.java

\* /opt/cola/permits/1912367052\_1708460289.0733008/0/netty-codec-http-4-1-107-final-sourcesjar/io/netty/handler/codec/http/LastHttpContent.java

\* /opt/cola/permits/1912367052\_1708460289.0733008/0/netty-codec-http-4-1-107-final-sourcesjar/io/netty/handler/codec/http/multipart/HttpData.java

\*

 /opt/cola/permits/1912367052\_1708460289.0733008/0/netty-codec-http-4-1-107-final-sourcesjar/io/netty/handler/codec/http/multipart/HttpPostRequestEncoder.java

\* /opt/cola/permits/1912367052\_1708460289.0733008/0/netty-codec-http-4-1-107-final-sourcesjar/io/netty/handler/codec/http/HttpRequestEncoder.java

\* /opt/cola/permits/1912367052\_1708460289.0733008/0/netty-codec-http-4-1-107-final-sourcesjar/io/netty/handler/codec/rtsp/package-info.java

\* /opt/cola/permits/1912367052\_1708460289.0733008/0/netty-codec-http-4-1-107-final-sourcesjar/io/netty/handler/codec/http/multipart/MixedFileUpload.java

\* /opt/cola/permits/1912367052\_1708460289.0733008/0/netty-codec-http-4-1-107-final-sourcesjar/io/netty/handler/codec/http/websocketx/WebSocketUtil.java

\* /opt/cola/permits/1912367052\_1708460289.0733008/0/netty-codec-http-4-1-107-final-sourcesjar/io/netty/handler/codec/http/DefaultHttpHeaders.java

\* /opt/cola/permits/1912367052\_1708460289.0733008/0/netty-codec-http-4-1-107-final-sourcesjar/io/netty/handler/codec/http/multipart/HttpPostRequestDecoder.java

 /opt/cola/permits/1912367052\_1708460289.0733008/0/netty-codec-http-4-1-107-final-sourcesjar/io/netty/handler/codec/http/CookieDecoder.java

\* /opt/cola/permits/1912367052\_1708460289.0733008/0/netty-codec-http-4-1-107-final-sourcesjar/io/netty/handler/codec/rtsp/RtspRequestEncoder.java

\* /opt/cola/permits/1912367052\_1708460289.0733008/0/netty-codec-http-4-1-107-final-sourcesjar/io/netty/handler/codec/http/QueryStringEncoder.java

\* /opt/cola/permits/1912367052\_1708460289.0733008/0/netty-codec-http-4-1-107-final-sourcesjar/io/netty/handler/codec/http/websocketx/WebSocketFrame.java

\* /opt/cola/permits/1912367052\_1708460289.0733008/0/netty-codec-http-4-1-107-final-sourcesjar/io/netty/handler/codec/http/HttpContentEncoder.java

\* /opt/cola/permits/1912367052\_1708460289.0733008/0/netty-codec-http-4-1-107-final-sourcesjar/io/netty/handler/codec/http/DefaultHttpMessage.java

\*

\*

 /opt/cola/permits/1912367052\_1708460289.0733008/0/netty-codec-http-4-1-107-final-sourcesjar/io/netty/handler/codec/http/websocketx/WebSocketClientHandshaker13.java

\* /opt/cola/permits/1912367052\_1708460289.0733008/0/netty-codec-http-4-1-107-final-sourcesjar/io/netty/handler/codec/http/HttpMethod.java

\* /opt/cola/permits/1912367052\_1708460289.0733008/0/netty-codec-http-4-1-107-final-sourcesjar/io/netty/handler/codec/http/HttpServerCodec.java

\* /opt/cola/permits/1912367052\_1708460289.0733008/0/netty-codec-http-4-1-107-final-sourcesjar/io/netty/handler/codec/http/QueryStringDecoder.java

\* /opt/cola/permits/1912367052\_1708460289.0733008/0/netty-codec-http-4-1-107-final-sourcesjar/io/netty/handler/codec/http/websocketx/WebSocketClientHandshaker08.java

\* /opt/cola/permits/1912367052\_1708460289.0733008/0/netty-codec-http-4-1-107-final-sourcesjar/io/netty/handler/codec/http/DefaultLastHttpContent.java

\* /opt/cola/permits/1912367052\_1708460289.0733008/0/netty-codec-http-4-1-107-final-sourcesjar/io/netty/handler/codec/rtsp/RtspResponseEncoder.java

\*

\*

 /opt/cola/permits/1912367052\_1708460289.0733008/0/netty-codec-http-4-1-107-final-sourcesjar/io/netty/handler/codec/http/HttpContentCompressor.java

\* /opt/cola/permits/1912367052\_1708460289.0733008/0/netty-codec-http-4-1-107-final-sourcesjar/io/netty/handler/codec/spdy/SpdyHttpEncoder.java

\* /opt/cola/permits/1912367052\_1708460289.0733008/0/netty-codec-http-4-1-107-final-sourcesjar/io/netty/handler/codec/http/multipart/InternalAttribute.java

\* /opt/cola/permits/1912367052\_1708460289.0733008/0/netty-codec-http-4-1-107-final-sourcesjar/io/netty/handler/codec/http/websocketx/WebSocketClientHandshakerFactory.java

\* /opt/cola/permits/1912367052\_1708460289.0733008/0/netty-codec-http-4-1-107-final-sourcesjar/io/netty/handler/codec/rtsp/RtspVersions.java

\* /opt/cola/permits/1912367052\_1708460289.0733008/0/netty-codec-http-4-1-107-final-sourcesjar/io/netty/handler/codec/http/HttpRequestDecoder.java

 /opt/cola/permits/1912367052\_1708460289.0733008/0/netty-codec-http-4-1-107-final-sourcesjar/io/netty/handler/codec/http/websocketx/PongWebSocketFrame.java

\* /opt/cola/permits/1912367052\_1708460289.0733008/0/netty-codec-http-4-1-107-final-sourcesjar/io/netty/handler/codec/http/DefaultHttpResponse.java

\* /opt/cola/permits/1912367052\_1708460289.0733008/0/netty-codec-http-4-1-107-final-sourcesjar/io/netty/handler/codec/http/Cookie.java

\* /opt/cola/permits/1912367052\_1708460289.0733008/0/netty-codec-http-4-1-107-final-sourcesjar/io/netty/handler/codec/rtsp/RtspMethods.java

\* /opt/cola/permits/1912367052\_1708460289.0733008/0/netty-codec-http-4-1-107-final-sourcesjar/io/netty/handler/codec/spdy/package-info.java

\* /opt/cola/permits/1912367052\_1708460289.0733008/0/netty-codec-http-4-1-107-final-sourcesjar/io/netty/handler/codec/http/multipart/AbstractHttpData.java

\* /opt/cola/permits/1912367052\_1708460289.0733008/0/netty-codec-http-4-1-107-final-sourcesjar/io/netty/handler/codec/rtsp/RtspObjectDecoder.java

\*

 /opt/cola/permits/1912367052\_1708460289.0733008/0/netty-codec-http-4-1-107-final-sourcesjar/io/netty/handler/codec/http/HttpHeaderDateFormat.java

\* /opt/cola/permits/1912367052\_1708460289.0733008/0/netty-codec-http-4-1-107-final-sourcesjar/io/netty/handler/codec/http/HttpContent.java

\* /opt/cola/permits/1912367052\_1708460289.0733008/0/netty-codec-http-4-1-107-final-sourcesjar/io/netty/handler/codec/http/multipart/InterfaceHttpData.java

\* /opt/cola/permits/1912367052\_1708460289.0733008/0/netty-codec-http-4-1-107-final-sourcesjar/io/netty/handler/codec/http/HttpConstants.java

\* /opt/cola/permits/1912367052\_1708460289.0733008/0/netty-codec-http-4-1-107-final-sourcesjar/io/netty/handler/codec/http/multipart/MemoryAttribute.java

\* /opt/cola/permits/1912367052\_1708460289.0733008/0/netty-codec-http-4-1-107-final-sourcesjar/io/netty/handler/codec/http/HttpObjectAggregator.java

\* /opt/cola/permits/1912367052\_1708460289.0733008/0/netty-codec-http-4-1-107-final-sourcesjar/io/netty/handler/codec/http/multipart/MemoryFileUpload.java

\*

 /opt/cola/permits/1912367052\_1708460289.0733008/0/netty-codec-http-4-1-107-final-sourcesjar/io/netty/handler/codec/rtsp/RtspHeaders.java

No license file was found, but licenses were detected in source scan.

/\*

\* Copyright 2020 The Netty Project

\*

\* The Netty Project licenses this file to you under the Apache License,

\* version 2.0 (the "License"); you may not use this file except in compliance

\* with the License. You may obtain a copy of the License at:

\*

\* https://www.apache.org/licenses/LICENSE-2.0

\*

\* Unless required by applicable law or agreed to in writing, software

\* distributed under the License is distributed on an "AS IS" BASIS, WITHOUT

\* WARRANTIES OR CONDITIONS OF ANY KIND, either express or implied. See the

\* License for the specific language governing permissions and limitations

\* under the License.

\*/

Found in path(s):

\* /opt/cola/permits/1912367052\_1708460289.0733008/0/netty-codec-http-4-1-107-final-sourcesjar/io/netty/handler/codec/http/websocketx/WebSocketClientHandshakeException.java \* /opt/cola/permits/1912367052\_1708460289.0733008/0/netty-codec-http-4-1-107-final-sourcesjar/io/netty/handler/codec/http/websocketx/WebSocketServerHandshakeException.java \*

 /opt/cola/permits/1912367052\_1708460289.0733008/0/netty-codec-http-4-1-107-final-sourcesjar/io/netty/handler/codec/http/multipart/DeleteFileOnExitHook.java No license file was found, but licenses were detected in source scan.

/\*

\* Copyright 2014 The Netty Project

\*

\* The Netty Project licenses this file to you under the Apache License, version 2.0 (the

\* "License"); you may not use this file except in compliance with the License. You may obtain a

\* copy of the License at:

\*

\* https://www.apache.org/licenses/LICENSE-2.0

\*

\* Unless required by applicable law or agreed to in writing, software distributed under the License

\* is distributed on an "AS IS" BASIS, WITHOUT WARRANTIES OR CONDITIONS OF ANY KIND, either express

\* or implied. See the License for the specific language governing permissions and limitations under

\* the License.

\*/

Found in path(s):

\* /opt/cola/permits/1912367052\_1708460289.0733008/0/netty-codec-http-4-1-107-final-sourcesjar/io/netty/handler/codec/http/HttpClientUpgradeHandler.java

\* /opt/cola/permits/1912367052\_1708460289.0733008/0/netty-codec-http-4-1-107-final-sources-

jar/io/netty/handler/codec/http/HttpServerUpgradeHandler.java

No license file was found, but licenses were detected in source scan.

 $\lt!$ !--

~ Copyright 2012 The Netty Project

 $\sim$ 

~ The Netty Project licenses this file to you under the Apache License,

 $\sim$  version 2.0 (the "License"); you may not use this file except in compliance

~ with the License. You may obtain a copy of the License at:

 $\sim$ 

~ https://www.apache.org/licenses/LICENSE-2.0

 $\sim$ 

 $\sim$  Unless required by applicable law or agreed to in writing, software

~ distributed under the License is distributed on an "AS IS" BASIS, WITHOUT

~ WARRANTIES OR CONDITIONS OF ANY KIND, either express or implied. See the

 $\sim$  License for the specific language governing permissions and limitations

~ under the License.

-->

Found in path(s):

\* /opt/cola/permits/1912367052\_1708460289.0733008/0/netty-codec-http-4-1-107-final-sources-jar/META-INF/maven/io.netty/netty-codec-http/pom.xml

No license file was found, but licenses were detected in source scan.

/\*

\* Copyright 2012 The Netty Project

\*

\* The Netty Project licenses this file to you under the Apache License,

\* version 2.0 (the "License"); you may not use this file except in compliance

\* with the License. You may obtain a copy of the License at:

\*

\* https://www.apache.org/licenses/LICENSE-2.0

\*

\* Unless required by applicable law or agreed to in writing, software

\* distributed under the License is distributed on an "AS IS" BASIS, WITHOUT

\* WARRANTIES OR CONDITIONS OF ANY KIND, either express or implied. See the

\* License for the specific language governing permissions and limitations

\* under the License.

\*/

// (BSD License: https://www.opensource.org/licenses/bsd-license)

// All rights reserved.

// Redistribution and use in source and binary forms, with or

 $// * Redistributions of source code must retain the above$ 

// copyright notice, this list of conditions and the

// following disclaimer.

// \* Redistributions

in binary form must reproduce the above

// following disclaimer in the documentation and/or other

// \* Neither the name of the Webbit nor the names of

Found in path(s):

\* /opt/cola/permits/1912367052\_1708460289.0733008/0/netty-codec-http-4-1-107-final-sourcesjar/io/netty/handler/codec/http/websocketx/WebSocket13FrameEncoder.java

\* /opt/cola/permits/1912367052\_1708460289.0733008/0/netty-codec-http-4-1-107-final-sourcesjar/io/netty/handler/codec/http/websocketx/WebSocket07FrameEncoder.java

\* /opt/cola/permits/1912367052\_1708460289.0733008/0/netty-codec-http-4-1-107-final-sources-

jar/io/netty/handler/codec/http/websocketx/WebSocket08FrameEncoder.java

No license file was found, but licenses were detected in source scan.

/\*

\* Copyright 2015 The Netty Project

\*

\* The Netty Project licenses this file to you under the Apache License,

\* version 2.0 (the "License"); you may not use this file except in compliance

\* with the License. You may obtain a copy of the License at:

\*

- \* https://www.apache.org/licenses/LICENSE-2.0
- \*
- \* Unless required by applicable law or agreed to in writing, software
- \* distributed under the License is distributed on an "AS IS" BASIS, WITHOUT
- \* WARRANTIES OR CONDITIONS OF ANY KIND, either express or implied. See the
- \* License for the specific language governing permissions and limitations

\* under the License.

\*/

Found in path(s):

\* /opt/cola/permits/1912367052\_1708460289.0733008/0/netty-codec-http-4-1-107-final-sourcesjar/io/netty/handler/codec/http/cookie/CookieHeaderNames.java

\* /opt/cola/permits/1912367052\_1708460289.0733008/0/netty-codec-http-4-1-107-final-sourcesjar/io/netty/handler/codec/http/cookie/Cookie.java

\*

 /opt/cola/permits/1912367052\_1708460289.0733008/0/netty-codec-http-4-1-107-final-sourcesjar/io/netty/handler/codec/http/cookie/CookieEncoder.java

\* /opt/cola/permits/1912367052\_1708460289.0733008/0/netty-codec-http-4-1-107-final-sourcesjar/io/netty/handler/codec/http/HttpExpectationFailedEvent.java

\* /opt/cola/permits/1912367052\_1708460289.0733008/0/netty-codec-http-4-1-107-final-sourcesjar/io/netty/handler/codec/http/HttpScheme.java

\* /opt/cola/permits/1912367052\_1708460289.0733008/0/netty-codec-http-4-1-107-final-sourcesjar/io/netty/handler/codec/http/HttpUtil.java

\* /opt/cola/permits/1912367052\_1708460289.0733008/0/netty-codec-http-4-1-107-final-sourcesjar/io/netty/handler/codec/http/cookie/ServerCookieDecoder.java

\* /opt/cola/permits/1912367052\_1708460289.0733008/0/netty-codec-http-4-1-107-final-sourcesjar/io/netty/handler/codec/http/cookie/CookieUtil.java

\* /opt/cola/permits/1912367052\_1708460289.0733008/0/netty-codec-http-4-1-107-final-sourcesjar/io/netty/handler/codec/http/CookieUtil.java

\*

 /opt/cola/permits/1912367052\_1708460289.0733008/0/netty-codec-http-4-1-107-final-sourcesjar/io/netty/handler/codec/http/EmptyHttpHeaders.java

\* /opt/cola/permits/1912367052\_1708460289.0733008/0/netty-codec-http-4-1-107-final-sourcesjar/io/netty/handler/codec/http/cookie/ClientCookieEncoder.java

\* /opt/cola/permits/1912367052\_1708460289.0733008/0/netty-codec-http-4-1-107-final-sourcesjar/io/netty/handler/codec/http/CombinedHttpHeaders.java

\* /opt/cola/permits/1912367052\_1708460289.0733008/0/netty-codec-http-4-1-107-final-sourcesjar/io/netty/handler/codec/http/cookie/package-info.java

\* /opt/cola/permits/1912367052\_1708460289.0733008/0/netty-codec-http-4-1-107-final-sourcesjar/io/netty/handler/codec/http/cookie/CookieDecoder.java

\* /opt/cola/permits/1912367052\_1708460289.0733008/0/netty-codec-http-4-1-107-final-sourcesjar/io/netty/handler/codec/rtsp/RtspEncoder.java

\* /opt/cola/permits/1912367052\_1708460289.0733008/0/netty-codec-http-4-1-107-final-sourcesjar/io/netty/handler/codec/rtsp/RtspDecoder.java

\*

 /opt/cola/permits/1912367052\_1708460289.0733008/0/netty-codec-http-4-1-107-final-sourcesjar/io/netty/handler/codec/http/cookie/DefaultCookie.java

\* /opt/cola/permits/1912367052\_1708460289.0733008/0/netty-codec-http-4-1-107-final-sources-

jar/io/netty/handler/codec/http/cookie/ServerCookieEncoder.java \* /opt/cola/permits/1912367052\_1708460289.0733008/0/netty-codec-http-4-1-107-final-sourcesjar/io/netty/handler/codec/http/cookie/ClientCookieDecoder.java

# **1.326 netty-handler-ssl-ocsp 4.1.107.Final**

#### **1.326.1 Available under license :**

No license file was found, but licenses were detected in source scan.

/\*

\* Copyright 2022 The Netty Project

\*

\* The Netty Project licenses this file to you under the Apache License,

\* version 2.0 (the "License"); you may not use this file except in compliance

\* with the License. You may obtain a copy of the License at:

\*

\* https://www.apache.org/licenses/LICENSE-2.0

\*

\* Unless required by applicable law or agreed to in writing, software

\* distributed under the License is distributed on an "AS IS" BASIS, WITHOUT

\* WARRANTIES OR CONDITIONS OF ANY KIND, either express or implied. See the

\* License for the specific language governing permissions and limitations

\* under the License.

\*/

Found in path(s):

\* /opt/cola/permits/1912367045\_1708460215.600761/0/netty-handler-ssl-ocsp-4-1-107-final-sourcesjar/io/netty/handler/ssl/ocsp/IoTransport.java

\* /opt/cola/permits/1912367045\_1708460215.600761/0/netty-handler-ssl-ocsp-4-1-107-final-sourcesjar/io/netty/handler/ssl/ocsp/OcspResponse.java

\*

 /opt/cola/permits/1912367045\_1708460215.600761/0/netty-handler-ssl-ocsp-4-1-107-final-sourcesjar/io/netty/handler/ssl/ocsp/package-info.java

\* /opt/cola/permits/1912367045\_1708460215.600761/0/netty-handler-ssl-ocsp-4-1-107-final-sourcesjar/io/netty/handler/ssl/ocsp/OcspHttpHandler.java

\* /opt/cola/permits/1912367045\_1708460215.600761/0/netty-handler-ssl-ocsp-4-1-107-final-sourcesjar/io/netty/handler/ssl/ocsp/OcspServerCertificateValidator.java

\* /opt/cola/permits/1912367045\_1708460215.600761/0/netty-handler-ssl-ocsp-4-1-107-final-sourcesjar/io/netty/handler/ssl/ocsp/OcspClient.java

\* /opt/cola/permits/1912367045\_1708460215.600761/0/netty-handler-ssl-ocsp-4-1-107-final-sourcesjar/io/netty/handler/ssl/ocsp/OcspValidationEvent.java

No license file was found, but licenses were detected in source scan.

 $\langle$  ! --

 $\sim$ 

~ Copyright 2022 The Netty Project

 $\sim$  The Netty Project licenses this file to you under the Apache License,

 $\sim$  version 2.0 (the "License"); you may not use this file except in compliance

- ~ with the License. You may obtain a copy of the License at:
- $\sim$
- ~ https://www.apache.org/licenses/LICENSE-2.0

 $\sim$ 

- ~ Unless required by applicable law or agreed to in writing, software
- ~ distributed under the License is distributed on an "AS IS" BASIS, WITHOUT
- ~ WARRANTIES OR CONDITIONS OF ANY KIND, either express or implied. See the
- ~ License for the specific language governing permissions and limitations
- ~ under the License.

-->

Found in path(s):

\* /opt/cola/permits/1912367045\_1708460215.600761/0/netty-handler-ssl-ocsp-4-1-107-final-sources-jar/META-INF/maven/io.netty/netty-handler-ssl-ocsp/pom.xml

## **1.327 netty 4.1.107.Final**

### **1.327.1 Available under license :**

No license file was found, but licenses were detected in source scan.

```
/*
```
\* Copyright 2014 The Netty Project

\*

- \* The Netty Project licenses this file to you under the Apache License,
- \* version 2.0 (the "License"); you may not use this file except in compliance
- \* with the License. You may obtain a copy of the License at:

\*

\* https://www.apache.org/licenses/LICENSE-2.0

\*

- \* Unless required by applicable law or agreed to in writing, software
- \* distributed under the License is distributed on an "AS IS" BASIS, WITHOUT
- \* WARRANTIES OR CONDITIONS OF ANY KIND, either express or implied. See the
- \* License for the specific language governing permissions and limitations
- \* under the License.
- \*/

\*

Found in path(s):

\* /opt/cola/permits/1912367082\_1708460323.4877825/0/netty-common-4-1-107-final-sourcesjar/io/netty/util/concurrent/PromiseAggregator.java

\* /opt/cola/permits/1912367082\_1708460323.4877825/0/netty-common-4-1-107-final-sourcesjar/io/netty/util/ThreadDeathWatcher.java

\* /opt/cola/permits/1912367082\_1708460323.4877825/0/netty-common-4-1-107-final-sourcesjar/io/netty/util/concurrent/FastThreadLocal.java

 /opt/cola/permits/1912367082\_1708460323.4877825/0/netty-common-4-1-107-final-sourcesjar/io/netty/util/internal/IntegerHolder.java

\* /opt/cola/permits/1912367082\_1708460323.4877825/0/netty-common-4-1-107-final-sourcesjar/io/netty/util/Mapping.java

\* /opt/cola/permits/1912367082\_1708460323.4877825/0/netty-common-4-1-107-final-sourcesjar/io/netty/util/ResourceLeakHint.java

\* /opt/cola/permits/1912367082\_1708460323.4877825/0/netty-common-4-1-107-final-sourcesjar/io/netty/util/concurrent/PromiseNotifier.java

\* /opt/cola/permits/1912367082\_1708460323.4877825/0/netty-common-4-1-107-final-sourcesjar/io/netty/util/DomainNameMapping.java

\* /opt/cola/permits/1912367082\_1708460323.4877825/0/netty-common-4-1-107-final-sourcesjar/io/netty/util/internal/UnpaddedInternalThreadLocalMap.java

\* /opt/cola/permits/1912367082\_1708460323.4877825/0/netty-common-4-1-107-final-sourcesjar/io/netty/util/internal/InternalThreadLocalMap.java

\*

 /opt/cola/permits/1912367082\_1708460323.4877825/0/netty-common-4-1-107-final-sourcesjar/io/netty/util/internal/NativeLibraryLoader.java

\* /opt/cola/permits/1912367082\_1708460323.4877825/0/netty-common-4-1-107-final-sourcesjar/io/netty/util/AsciiString.java

No license file was found, but licenses were detected in source scan.

/\*

\* Copyright 2021 The Netty Project

\*

\* The Netty Project licenses this file to you under the Apache License,

\* version 2.0 (the "License"); you may not use this file except in compliance

\* with the License. You may obtain a copy of the License at:

\*

\* https://www.apache.org/licenses/LICENSE-2.0

\*

\* Unless required by applicable law or agreed to in writing, software

\* distributed under the License is distributed on an "AS IS" BASIS, WITHOUT

\* WARRANTIES OR CONDITIONS OF ANY KIND, either express or implied. See the

\* License for the specific language governing permissions and limitations

\* under the License.

\*/

Found in path(s):

\* /opt/cola/permits/1912367082\_1708460323.4877825/0/netty-common-4-1-107-final-sourcesjar/io/netty/util/internal/ClassInitializerUtil.java

No license file was found, but licenses were detected in source scan.

/\*

\* Copyright 2019 The Netty Project

\*

\* The Netty Project licenses this file to you under the Apache License,

\* version 2.0 (the "License"); you may not use this file except in compliance

\* with the License. You may obtain a copy of the License at:

\*

\* https://www.apache.org/licenses/LICENSE-2.0

\*

- \* Unless required by applicable law or agreed to in writing, software
- \* distributed under the License is distributed on an "AS IS" BASIS, WITHOUT
- \* WARRANTIES OR CONDITIONS OF ANY KIND, either express or implied. See the
- \* License for the specific language governing permissions and limitations

\* under the License.

\*/

Found in path(s):

\* /opt/cola/permits/1912367082\_1708460323.4877825/0/netty-common-4-1-107-final-sourcesjar/io/netty/util/internal/svm/PlatformDependent0Substitution.java

\* /opt/cola/permits/1912367082\_1708460323.4877825/0/netty-common-4-1-107-final-sourcesjar/io/netty/util/internal/svm/PlatformDependentSubstitution.java

\*

 /opt/cola/permits/1912367082\_1708460323.4877825/0/netty-common-4-1-107-final-sourcesjar/io/netty/util/internal/ObjectPool.java

\* /opt/cola/permits/1912367082\_1708460323.4877825/0/netty-common-4-1-107-final-sourcesjar/io/netty/util/internal/svm/UnsafeRefArrayAccessSubstitution.java

\* /opt/cola/permits/1912367082\_1708460323.4877825/0/netty-common-4-1-107-final-sourcesjar/io/netty/util/internal/Hidden.java

\* /opt/cola/permits/1912367082\_1708460323.4877825/0/netty-common-4-1-107-final-sourcesjar/io/netty/util/internal/svm/package-info.java

\* /opt/cola/permits/1912367082\_1708460323.4877825/0/netty-common-4-1-107-final-sourcesjar/io/netty/util/internal/svm/CleanerJava6Substitution.java

\* /opt/cola/permits/1912367082\_1708460323.4877825/0/netty-common-4-1-107-final-sourcesjar/io/netty/util/internal/ReferenceCountUpdater.java

\* /opt/cola/permits/1912367082\_1708460323.4877825/0/netty-common-4-1-107-final-sourcesjar/io/netty/util/internal/ThreadExecutorMap.java

No license file was found, but licenses were detected in source scan.

/\*

\* Copyright 2014 The Netty Project

\*

\* The Netty Project licenses this file to you under the Apache License, version 2.0 (the

\* "License"); you may not use this file except in compliance with the License. You may obtain a

\* copy of the License at:

\*

\* https://www.apache.org/licenses/LICENSE-2.0

\*

\* Unless required by applicable law or agreed to in writing, software distributed under the License

\* is distributed on an "AS IS" BASIS, WITHOUT WARRANTIES OR CONDITIONS OF ANY KIND, either express

\* or implied. See the License for the specific language governing permissions and limitations under

\* the License.

\*/

Found in path(s):

\* /opt/cola/permits/1912367082\_1708460323.4877825/0/netty-common-4-1-107-final-sources-

jar/io/netty/util/collection/ShortObjectHashMap.java

\* /opt/cola/permits/1912367082\_1708460323.4877825/0/netty-common-4-1-107-final-sourcesjar/io/netty/util/collection/CharObjectHashMap.java

 /opt/cola/permits/1912367082\_1708460323.4877825/0/netty-common-4-1-107-final-sourcesjar/io/netty/util/collection/ByteObjectMap.java

\* /opt/cola/permits/1912367082\_1708460323.4877825/0/netty-common-4-1-107-final-sourcesjar/io/netty/util/collection/CharObjectMap.java

\* /opt/cola/permits/1912367082\_1708460323.4877825/0/netty-common-4-1-107-final-sourcesjar/io/netty/util/internal/ObjectUtil.java

\* /opt/cola/permits/1912367082\_1708460323.4877825/0/netty-common-4-1-107-final-sourcesjar/io/netty/util/collection/LongObjectHashMap.java

\* /opt/cola/permits/1912367082\_1708460323.4877825/0/netty-common-4-1-107-final-sourcesjar/io/netty/util/collection/ShortCollections.java

\* /opt/cola/permits/1912367082\_1708460323.4877825/0/netty-common-4-1-107-final-sourcesjar/io/netty/util/collection/LongCollections.java

\* /opt/cola/permits/1912367082\_1708460323.4877825/0/netty-common-4-1-107-final-sourcesjar/io/netty/util/collection/IntObjectHashMap.java

\* /opt/cola/permits/1912367082\_1708460323.4877825/0/netty-common-4-1-107-final-sourcesjar/io/netty/util/collection/LongObjectMap.java

\*

\*

 /opt/cola/permits/1912367082\_1708460323.4877825/0/netty-common-4-1-107-final-sourcesjar/io/netty/util/collection/ShortObjectMap.java

\* /opt/cola/permits/1912367082\_1708460323.4877825/0/netty-common-4-1-107-final-sourcesjar/io/netty/util/collection/ByteObjectHashMap.java

\* /opt/cola/permits/1912367082\_1708460323.4877825/0/netty-common-4-1-107-final-sourcesjar/io/netty/util/collection/IntObjectMap.java

\* /opt/cola/permits/1912367082\_1708460323.4877825/0/netty-common-4-1-107-final-sourcesjar/io/netty/util/collection/IntCollections.java

\* /opt/cola/permits/1912367082\_1708460323.4877825/0/netty-common-4-1-107-final-sourcesjar/io/netty/util/collection/ByteCollections.java

\* /opt/cola/permits/1912367082\_1708460323.4877825/0/netty-common-4-1-107-final-sourcesjar/io/netty/util/collection/CharCollections.java

No license file was found, but licenses were detected in source scan.

# Copyright 2019 The Netty Project

#

# The Netty Project licenses this file to you under the Apache License,

# version 2.0 (the "License"); you may not use this file except in compliance

# with the License. You may obtain a copy of the License at:

#

# https://www.apache.org/licenses/LICENSE-2.0

#

# Unless required by applicable law or agreed to in writing, software

# distributed under the License is distributed on an "AS IS" BASIS, WITHOUT

# WARRANTIES OR CONDITIONS OF ANY KIND, either express or implied. See the

# License for the specific language governing permissions and limitations

# under the License.

io.netty.util.internal.Hidden\$NettyBlockHoundIntegration

Found in path(s):

\* /opt/cola/permits/1912367082\_1708460323.4877825/0/netty-common-4-1-107-final-sources-jar/META-INF/services/reactor.blockhound.integration.BlockHoundIntegration No license file was found, but licenses were detected in source scan.

/\*

\* Copyright 2016 The Netty Project

\*

\* The Netty Project licenses this file to you under the Apache License,

\* version 2.0 (the "License"); you may not use this file except in compliance

\* with the License. You may obtain a copy of the License at:

\*

\* https://www.apache.org/licenses/LICENSE-2.0

\*

\* Unless required by applicable law or agreed to in writing, software

\* distributed under the License is distributed on an "AS IS" BASIS, WITHOUT

\* WARRANTIES OR CONDITIONS OF ANY KIND, either express or implied. See the

\* License for the specific language governing permissions and limitations

\* under the License.

\*/

Found in path(s):

\* /opt/cola/permits/1912367082\_1708460323.4877825/0/netty-common-4-1-107-final-sourcesjar/io/netty/util/concurrent/UnaryPromiseNotifier.java

\* /opt/cola/permits/1912367082\_1708460323.4877825/0/netty-common-4-1-107-final-sourcesjar/io/netty/util/ResourceLeakTracker.java

\* /opt/cola/permits/1912367082\_1708460323.4877825/0/netty-common-4-1-107-final-sourcesjar/io/netty/util/concurrent/RejectedExecutionHandler.java

\*

 /opt/cola/permits/1912367082\_1708460323.4877825/0/netty-common-4-1-107-final-sourcesjar/io/netty/util/concurrent/OrderedEventExecutor.java

\* /opt/cola/permits/1912367082\_1708460323.4877825/0/netty-common-4-1-107-final-sourcesjar/io/netty/util/DomainNameMappingBuilder.java

\* /opt/cola/permits/1912367082\_1708460323.4877825/0/netty-common-4-1-107-final-sourcesjar/io/netty/util/internal/logging/Log4J2Logger.java

\* /opt/cola/permits/1912367082\_1708460323.4877825/0/netty-common-4-1-107-final-sourcesjar/io/netty/util/concurrent/NonStickyEventExecutorGroup.java

\* /opt/cola/permits/1912367082\_1708460323.4877825/0/netty-common-4-1-107-final-sourcesjar/io/netty/util/internal/NativeLibraryUtil.java

\* /opt/cola/permits/1912367082\_1708460323.4877825/0/netty-common-4-1-107-final-sourcesjar/io/netty/util/internal/SocketUtils.java

\* /opt/cola/permits/1912367082\_1708460323.4877825/0/netty-common-4-1-107-final-sourcesjar/io/netty/util/internal/MacAddressUtil.java

\*

 /opt/cola/permits/1912367082\_1708460323.4877825/0/netty-common-4-1-107-final-sourcesjar/io/netty/util/internal/OutOfDirectMemoryError.java

\* /opt/cola/permits/1912367082\_1708460323.4877825/0/netty-common-4-1-107-final-sourcesjar/io/netty/util/concurrent/EventExecutorChooserFactory.java

\* /opt/cola/permits/1912367082\_1708460323.4877825/0/netty-common-4-1-107-final-sourcesjar/io/netty/util/concurrent/RejectedExecutionHandlers.java

\* /opt/cola/permits/1912367082\_1708460323.4877825/0/netty-common-4-1-107-final-sourcesjar/io/netty/util/IntSupplier.java

\* /opt/cola/permits/1912367082\_1708460323.4877825/0/netty-common-4-1-107-final-sourcesjar/io/netty/util/concurrent/DefaultEventExecutorChooserFactory.java

\* /opt/cola/permits/1912367082\_1708460323.4877825/0/netty-common-4-1-107-final-sourcesjar/io/netty/util/internal/ConstantTimeUtils.java

\* /opt/cola/permits/1912367082\_1708460323.4877825/0/netty-common-4-1-107-final-sourcesjar/io/netty/util/internal/logging/Log4J2LoggerFactory.java

\*

 /opt/cola/permits/1912367082\_1708460323.4877825/0/netty-common-4-1-107-final-sourcesjar/io/netty/util/internal/PromiseNotificationUtil.java

\* /opt/cola/permits/1912367082\_1708460323.4877825/0/netty-common-4-1-107-final-sourcesjar/io/netty/util/BooleanSupplier.java

\* /opt/cola/permits/1912367082\_1708460323.4877825/0/netty-common-4-1-107-final-sourcesjar/io/netty/util/concurrent/PromiseCombiner.java

\* /opt/cola/permits/1912367082\_1708460323.4877825/0/netty-common-4-1-107-final-sourcesjar/io/netty/util/internal/ThrowableUtil.java

\* /opt/cola/permits/1912367082\_1708460323.4877825/0/netty-common-4-1-107-final-sourcesjar/io/netty/util/concurrent/UnorderedThreadPoolEventExecutor.java

\* /opt/cola/permits/1912367082\_1708460323.4877825/0/netty-common-4-1-107-final-sourcesjar/io/netty/util/internal/UnstableApi.java

\* /opt/cola/permits/1912367082\_1708460323.4877825/0/netty-common-4-1-107-final-sources-

jar/io/netty/util/ResourceLeakDetectorFactory.java

No license file was found, but licenses were detected in source scan.

/\*

\* Copyright 2012 The Netty Project

\*

\* The Netty Project licenses this file to you under the Apache License,

\* version 2.0 (the "License"); you may not use this file except in compliance

\* with the License. You may obtain a copy of the License at:

\*

\* https://www.apache.org/licenses/LICENSE-2.0

\*

\* Unless required by applicable law or agreed to in writing, software

\* distributed under the License is distributed on an "AS IS" BASIS, WITHOUT

\* WARRANTIES OR CONDITIONS OF ANY KIND, either express or implied. See the

\* License for the specific language governing permissions and limitations

\* under the License.

\*/

Found in path(s):

\* /opt/cola/permits/1912367082\_1708460323.4877825/0/netty-common-4-1-107-final-sourcesjar/io/netty/util/internal/logging/InternalLogLevel.java

\* /opt/cola/permits/1912367082\_1708460323.4877825/0/netty-common-4-1-107-final-sourcesjar/io/netty/util/internal/package-info.java

\*

 /opt/cola/permits/1912367082\_1708460323.4877825/0/netty-common-4-1-107-final-sourcesjar/io/netty/util/TimerTask.java

\* /opt/cola/permits/1912367082\_1708460323.4877825/0/netty-common-4-1-107-final-sourcesjar/io/netty/util/concurrent/GlobalEventExecutor.java

\* /opt/cola/permits/1912367082\_1708460323.4877825/0/netty-common-4-1-107-final-sourcesjar/io/netty/util/HashedWheelTimer.java

\* /opt/cola/permits/1912367082\_1708460323.4877825/0/netty-common-4-1-107-final-sourcesjar/io/netty/util/DefaultAttributeMap.java

\* /opt/cola/permits/1912367082\_1708460323.4877825/0/netty-common-4-1-107-final-sourcesjar/io/netty/util/concurrent/BlockingOperationException.java

\* /opt/cola/permits/1912367082\_1708460323.4877825/0/netty-common-4-1-107-final-sourcesjar/io/netty/util/internal/logging/Log4JLoggerFactory.java

\* /opt/cola/permits/1912367082\_1708460323.4877825/0/netty-common-4-1-107-final-sourcesjar/io/netty/util/concurrent/DefaultEventExecutor.java

\* /opt/cola/permits/1912367082\_1708460323.4877825/0/netty-common-4-1-107-final-sourcesjar/io/netty/util/internal/SystemPropertyUtil.java

\*

 /opt/cola/permits/1912367082\_1708460323.4877825/0/netty-common-4-1-107-final-sourcesjar/io/netty/util/package-info.java

\* /opt/cola/permits/1912367082\_1708460323.4877825/0/netty-common-4-1-107-final-sourcesjar/io/netty/util/concurrent/SingleThreadEventExecutor.java

\* /opt/cola/permits/1912367082\_1708460323.4877825/0/netty-common-4-1-107-final-sourcesjar/io/netty/util/Timeout.java

\* /opt/cola/permits/1912367082\_1708460323.4877825/0/netty-common-4-1-107-final-sourcesjar/io/netty/util/concurrent/SucceededFuture.java

\* /opt/cola/permits/1912367082\_1708460323.4877825/0/netty-common-4-1-107-final-sourcesjar/io/netty/util/Signal.java

\* /opt/cola/permits/1912367082\_1708460323.4877825/0/netty-common-4-1-107-final-sourcesjar/io/netty/util/concurrent/EventExecutorGroup.java

\* /opt/cola/permits/1912367082\_1708460323.4877825/0/netty-common-4-1-107-final-sourcesjar/io/netty/util/AttributeKey.java

\*

 /opt/cola/permits/1912367082\_1708460323.4877825/0/netty-common-4-1-107-final-sourcesjar/io/netty/util/concurrent/FailedFuture.java

\* /opt/cola/permits/1912367082\_1708460323.4877825/0/netty-common-4-1-107-final-sourcesjar/io/netty/util/internal/logging/InternalLoggerFactory.java

\* /opt/cola/permits/1912367082\_1708460323.4877825/0/netty-common-4-1-107-final-sourcesjar/io/netty/util/internal/logging/Slf4JLoggerFactory.java

\* /opt/cola/permits/1912367082\_1708460323.4877825/0/netty-common-4-1-107-final-sourcesjar/io/netty/util/AttributeMap.java

\* /opt/cola/permits/1912367082\_1708460323.4877825/0/netty-common-4-1-107-final-sourcesjar/io/netty/util/concurrent/DefaultEventExecutorGroup.java

\* /opt/cola/permits/1912367082\_1708460323.4877825/0/netty-common-4-1-107-final-sourcesjar/io/netty/util/internal/PlatformDependent.java

\* /opt/cola/permits/1912367082\_1708460323.4877825/0/netty-common-4-1-107-final-sources-

jar/io/netty/util/internal/logging/CommonsLoggerFactory.java

\* /opt/cola/permits/1912367082\_1708460323.4877825/0/netty-common-4-1-107-final-sourcesjar/io/netty/util/internal/logging/Slf4JLogger.java

\*

 /opt/cola/permits/1912367082\_1708460323.4877825/0/netty-common-4-1-107-final-sourcesjar/io/netty/util/Constant.java

\* /opt/cola/permits/1912367082\_1708460323.4877825/0/netty-common-4-1-107-final-sourcesjar/io/netty/util/concurrent/MultithreadEventExecutorGroup.java

\* /opt/cola/permits/1912367082\_1708460323.4877825/0/netty-common-4-1-107-final-sourcesjar/io/netty/util/internal/logging/JdkLoggerFactory.java

\* /opt/cola/permits/1912367082\_1708460323.4877825/0/netty-common-4-1-107-final-sourcesjar/io/netty/util/concurrent/EventExecutor.java

\* /opt/cola/permits/1912367082\_1708460323.4877825/0/netty-common-4-1-107-final-sourcesjar/io/netty/util/Timer.java

\* /opt/cola/permits/1912367082\_1708460323.4877825/0/netty-common-4-1-107-final-sourcesjar/io/netty/util/Attribute.java

\* /opt/cola/permits/1912367082\_1708460323.4877825/0/netty-common-4-1-107-final-sourcesjar/io/netty/util/CharsetUtil.java

\*

 /opt/cola/permits/1912367082\_1708460323.4877825/0/netty-common-4-1-107-final-sourcesjar/io/netty/util/internal/logging/AbstractInternalLogger.java

\* /opt/cola/permits/1912367082\_1708460323.4877825/0/netty-common-4-1-107-final-sourcesjar/io/netty/util/AbstractConstant.java

\* /opt/cola/permits/1912367082\_1708460323.4877825/0/netty-common-4-1-107-final-sourcesjar/io/netty/util/IllegalReferenceCountException.java

\* /opt/cola/permits/1912367082\_1708460323.4877825/0/netty-common-4-1-107-final-sourcesjar/io/netty/util/internal/StringUtil.java

\* /opt/cola/permits/1912367082\_1708460323.4877825/0/netty-common-4-1-107-final-sourcesjar/io/netty/util/NetUtil.java

No license file was found, but licenses were detected in source scan.

/\*

\* Copyright 2018 The Netty Project

\*

\* The Netty Project licenses this file to you under the Apache License, version 2.0 (the

\* "License"); you may not use this file except in compliance with the License. You may obtain a

\* copy of the License at:

\*

\* https://www.apache.org/licenses/LICENSE-2.0

\*

\* Unless required by applicable law or agreed to in writing, software distributed under the License

\* is distributed on an "AS IS" BASIS, WITHOUT WARRANTIES OR CONDITIONS OF ANY KIND, either express

\* or implied. See the License for the specific language governing permissions and limitations under

\* the License.

\*/

Found in path(s):

\* /opt/cola/permits/1912367082\_1708460323.4877825/0/netty-common-4-1-107-final-sourcesjar/io/netty/util/internal/ResourcesUtil.java \* /opt/cola/permits/1912367082\_1708460323.4877825/0/netty-common-4-1-107-final-sourcesjar/io/netty/util/ByteProcessorUtils.java No license file was found, but licenses were detected in source scan. /\* \* Copyright 2014 The Netty Project \* \* The Netty Project licenses this file to you under the Apache License, \* version 2.0 (the "License"); you may not use this file except in compliance \* with the License. You may obtain a copy of the License at: \* \* https://www.apache.org/licenses/LICENSE-2.0 \* \* Unless required by applicable law or agreed to in writing, software \* distributed under the License is distributed on an "AS IS" BASIS, WITHOUT \* WARRANTIES OR CONDITIONS OF ANY KIND, either express or implied. See the \* License for the specific language governing permissions and limitations \* under the License.

\*/

/\*

\* Written by Doug Lea with assistance from members of JCP JSR-166

\* Expert Group and released to the public domain, as explained at

\* https://creativecommons.org/publicdomain/zero/1.0/

\*/

Found in path(s):

\* /opt/cola/permits/1912367082\_1708460323.4877825/0/netty-common-4-1-107-final-sourcesjar/io/netty/util/internal/ThreadLocalRandom.java No license file was found, but licenses were detected in source scan.

/\*

\* Copyright 2013 The Netty Project

\*

\* The Netty Project licenses this file to you under the Apache License,

\* version 2.0 (the "License"); you may not use this file except in compliance

\* with the License. You may obtain a copy of the License at:

\*

\* https://www.apache.org/licenses/LICENSE-2.0

\*

\* Unless required by applicable law or agreed to in writing, software

\* distributed under the License is distributed on an "AS IS" BASIS, WITHOUT

\* WARRANTIES OR CONDITIONS OF ANY KIND, either express or implied. See the

\* License for the specific language governing permissions and limitations

\* under the License.

\*/ /\*\*

 **Open Source Used In AppDynamics EUM On-Prem 24.2.0-linux 3524**

```
* Copyright (c) 2004-2011 QOS.ch
* All rights reserved.
*
* Permission is hereby granted, free of charge, to any person obtaining
* a copy of this software and associated documentation files (the
* "Software"), to deal in the Software without restriction, including
* without
 limitation the rights to use, copy, modify, merge, publish,
* distribute, sublicense, and/or sell copies of the Software, and to
* permit persons to whom the Software is furnished to do so, subject to
* the following conditions:
*
* The above copyright notice and this permission notice shall be
* included in all copies or substantial portions of the Software.
*
* THE SOFTWARE IS PROVIDED "AS IS", WITHOUT WARRANTY OF ANY KIND,
* EXPRESS OR IMPLIED, INCLUDING BUT NOT LIMITED TO THE WARRANTIES OF
* MERCHANTABILITY, FITNESS FOR A PARTICULAR PURPOSE AND
* NONINFRINGEMENT. IN NO EVENT SHALL THE AUTHORS OR COPYRIGHT HOLDERS BE
* LIABLE FOR ANY CLAIM, DAMAGES OR OTHER LIABILITY, WHETHER IN AN ACTION
* OF CONTRACT, TORT OR OTHERWISE, ARISING FROM, OUT OF OR IN CONNECTION
* WITH THE SOFTWARE OR THE USE OR OTHER DEALINGS IN THE SOFTWARE.
*
*/
Found in path(s):
```

```
* /opt/cola/permits/1912367082_1708460323.4877825/0/netty-common-4-1-107-final-sources-
jar/io/netty/util/internal/logging/FormattingTuple.java
*
```
 /opt/cola/permits/1912367082\_1708460323.4877825/0/netty-common-4-1-107-final-sourcesjar/io/netty/util/internal/logging/MessageFormatter.java No license file was found, but licenses were detected in source scan.

/\*

\* Copyright 2014 The Netty Project

\*

\* The Netty Project licenses this file to you under the Apache License,

\* version 2.0 (the "License"); you may not use this file except in compliance

```
* with the License. You may obtain a copy of the License at:
```

```
*
```
\* https://www.apache.org/licenses/LICENSE-2.0

\*

\* Unless required by applicable law or agreed to in writing, software

\* distributed under the License is distributed on an "AS IS" BASIS, WITHOUT

\* WARRANTIES OR CONDITIONS OF ANY KIND, either express or implied. See the

\* License for the specific language governing permissions and limitations

\* under the License.

\*/

Found in path(s):

\* /opt/cola/permits/1912367082\_1708460323.4877825/0/netty-common-4-1-107-final-sourcesjar/io/netty/util/internal/CleanerJava6.java

\* /opt/cola/permits/1912367082\_1708460323.4877825/0/netty-common-4-1-107-final-sourcesjar/io/netty/util/concurrent/FastThreadLocalThread.java

No license file was found, but licenses were detected in source scan.

/\*

\* Copyright 2015 The Netty Project

\*

\* The Netty Project licenses this file to you under the Apache License,

\* version 2.0 (the "License"); you may not use this file except in compliance

\* with the License. You may obtain a copy of the License at:

\*

\* https://www.apache.org/licenses/LICENSE-2.0

\*

\* Unless required by applicable law or agreed to in writing, software

\* distributed under the License is distributed on an "AS IS" BASIS, WITHOUT

\* WARRANTIES OR CONDITIONS OF ANY KIND, either express or implied. See the

\* License for the specific language governing permissions and limitations

\* under the License.

\*/

Found in path(s):

\* /opt/cola/permits/1912367082\_1708460323.4877825/0/netty-common-4-1-107-final-sourcesjar/io/netty/util/concurrent/AbstractScheduledEventExecutor.java

\* /opt/cola/permits/1912367082\_1708460323.4877825/0/netty-common-4-1-107-final-sourcesjar/io/netty/util/internal/LongCounter.java

\*

 /opt/cola/permits/1912367082\_1708460323.4877825/0/netty-common-4-1-107-final-sourcesjar/io/netty/util/HashingStrategy.java

\* /opt/cola/permits/1912367082\_1708460323.4877825/0/netty-common-4-1-107-final-sourcesjar/io/netty/util/internal/DefaultPriorityQueue.java

\* /opt/cola/permits/1912367082\_1708460323.4877825/0/netty-common-4-1-107-final-sourcesjar/io/netty/util/AsyncMapping.java

\* /opt/cola/permits/1912367082\_1708460323.4877825/0/netty-common-4-1-107-final-sourcesjar/io/netty/util/DomainMappingBuilder.java

\* /opt/cola/permits/1912367082\_1708460323.4877825/0/netty-common-4-1-107-final-sourcesjar/io/netty/util/internal/PriorityQueueNode.java

\* /opt/cola/permits/1912367082\_1708460323.4877825/0/netty-common-4-1-107-final-sourcesjar/io/netty/util/concurrent/ThreadProperties.java

No license file was found, but licenses were detected in source scan.

/\*

\* Licensed under the Apache License, Version 2.0 (the "License");

\* you may not use this file except in compliance with the License.

\* You may obtain a copy of the License at

\*

\* http://www.apache.org/licenses/LICENSE-2.0

\*

\* Unless required by applicable law or agreed to in writing, software

\* distributed under the License is distributed on an "AS IS" BASIS,

\* WITHOUT WARRANTIES OR CONDITIONS OF ANY KIND, either express or implied.

\* See the License for the specific language governing permissions and

\* limitations under the License.

\*/

Found in path(s):

\* /opt/cola/permits/1912367082\_1708460323.4877825/0/netty-common-4-1-107-final-sourcesjar/io/netty/util/internal/shaded/org/jctools/queues/MpmcUnboundedXaddChunk.java

\* /opt/cola/permits/1912367082\_1708460323.4877825/0/netty-common-4-1-107-final-sourcesjar/io/netty/util/internal/shaded/org/jctools/queues/MpscLinkedQueue.java

\* /opt/cola/permits/1912367082\_1708460323.4877825/0/netty-common-4-1-107-final-sourcesjar/io/netty/util/internal/shaded/org/jctools/queues/MpscCompoundQueue.java

\*

 /opt/cola/permits/1912367082\_1708460323.4877825/0/netty-common-4-1-107-final-sourcesjar/io/netty/util/internal/shaded/org/jctools/queues/QueueFactory.java

\* /opt/cola/permits/1912367082\_1708460323.4877825/0/netty-common-4-1-107-final-sourcesjar/io/netty/util/internal/shaded/org/jctools/queues/MessagePassingQueueUtil.java

\* /opt/cola/permits/1912367082\_1708460323.4877825/0/netty-common-4-1-107-final-sourcesjar/io/netty/util/internal/shaded/org/jctools/util/PortableJvmInfo.java

\* /opt/cola/permits/1912367082\_1708460323.4877825/0/netty-common-4-1-107-final-sourcesjar/io/netty/util/internal/shaded/org/jctools/queues/BaseSpscLinkedArrayQueue.java

\* /opt/cola/permits/1912367082\_1708460323.4877825/0/netty-common-4-1-107-final-sources-

jar/io/netty/util/internal/shaded/org/jctools/queues/atomic/MpscGrowableAtomicArrayQueue.java \* /opt/cola/permits/1912367082\_1708460323.4877825/0/netty-common-4-1-107-final-sources-

jar/io/netty/util/internal/shaded/org/jctools/queues/atomic/BaseLinkedAtomicQueue.java \*

 /opt/cola/permits/1912367082\_1708460323.4877825/0/netty-common-4-1-107-final-sourcesjar/io/netty/util/internal/shaded/org/jctools/queues/atomic/LinkedQueueAtomicNode.java \* /opt/cola/permits/1912367082\_1708460323.4877825/0/netty-common-4-1-107-final-sources-

jar/io/netty/util/internal/shaded/org/jctools/maps/NonBlockingSetInt.java

\* /opt/cola/permits/1912367082\_1708460323.4877825/0/netty-common-4-1-107-final-sourcesjar/io/netty/util/internal/shaded/org/jctools/util/Pow2.java

\* /opt/cola/permits/1912367082\_1708460323.4877825/0/netty-common-4-1-107-final-sourcesjar/io/netty/util/internal/shaded/org/jctools/queues/atomic/SequencedAtomicReferenceArrayQueue.java \* /opt/cola/permits/1912367082\_1708460323.4877825/0/netty-common-4-1-107-final-sourcesjar/io/netty/util/internal/shaded/org/jctools/queues/SpmcArrayQueue.java

\* /opt/cola/permits/1912367082\_1708460323.4877825/0/netty-common-4-1-107-final-sourcesjar/io/netty/util/internal/shaded/org/jctools/util/UnsafeLongArrayAccess.java \*

 /opt/cola/permits/1912367082\_1708460323.4877825/0/netty-common-4-1-107-final-sourcesjar/io/netty/util/internal/shaded/org/jctools/maps/ConcurrentAutoTable.java

\* /opt/cola/permits/1912367082\_1708460323.4877825/0/netty-common-4-1-107-final-sources-

jar/io/netty/util/internal/shaded/org/jctools/queues/MpscBlockingConsumerArrayQueue.java

\* /opt/cola/permits/1912367082\_1708460323.4877825/0/netty-common-4-1-107-final-sourcesjar/io/netty/util/internal/shaded/org/jctools/util/InternalAPI.java

\* /opt/cola/permits/1912367082\_1708460323.4877825/0/netty-common-4-1-107-final-sourcesjar/io/netty/util/internal/shaded/org/jctools/queues/MpscChunkedArrayQueue.java \* /opt/cola/permits/1912367082\_1708460323.4877825/0/netty-common-4-1-107-final-sourcesjar/io/netty/util/internal/shaded/org/jctools/queues/atomic/MpscChunkedAtomicArrayQueue.java \* /opt/cola/permits/1912367082\_1708460323.4877825/0/netty-common-4-1-107-final-sourcesjar/io/netty/util/internal/shaded/org/jctools/util/UnsafeJvmInfo.java \*

 /opt/cola/permits/1912367082\_1708460323.4877825/0/netty-common-4-1-107-final-sourcesjar/io/netty/util/internal/shaded/org/jctools/queues/atomic/SpmcAtomicArrayQueue.java \* /opt/cola/permits/1912367082\_1708460323.4877825/0/netty-common-4-1-107-final-sourcesjar/io/netty/util/internal/shaded/org/jctools/queues/MpscGrowableArrayQueue.java \* /opt/cola/permits/1912367082\_1708460323.4877825/0/netty-common-4-1-107-final-sourcesjar/io/netty/util/internal/shaded/org/jctools/queues/MpscUnboundedArrayQueue.java \* /opt/cola/permits/1912367082\_1708460323.4877825/0/netty-common-4-1-107-final-sourcesjar/io/netty/util/internal/shaded/org/jctools/queues/atomic/MpscUnboundedAtomicArrayQueue.java \* /opt/cola/permits/1912367082\_1708460323.4877825/0/netty-common-4-1-107-final-sourcesjar/io/netty/util/internal/shaded/org/jctools/queues/MpscUnboundedXaddArrayQueue.java \*

 /opt/cola/permits/1912367082\_1708460323.4877825/0/netty-common-4-1-107-final-sourcesjar/io/netty/util/internal/shaded/org/jctools/maps/NonBlockingHashMapLong.java \* /opt/cola/permits/1912367082\_1708460323.4877825/0/netty-common-4-1-107-final-sources-

jar/io/netty/util/internal/shaded/org/jctools/maps/AbstractEntry.java

\* /opt/cola/permits/1912367082\_1708460323.4877825/0/netty-common-4-1-107-final-sourcesjar/io/netty/util/internal/shaded/org/jctools/queues/atomic/MpscAtomicArrayQueue.java

\* /opt/cola/permits/1912367082\_1708460323.4877825/0/netty-common-4-1-107-final-sourcesjar/io/netty/util/internal/shaded/org/jctools/maps/NonBlockingHashSet.java

\* /opt/cola/permits/1912367082\_1708460323.4877825/0/netty-common-4-1-107-final-sourcesjar/io/netty/util/internal/shaded/org/jctools/queues/MpscArrayQueue.java

\* /opt/cola/permits/1912367082\_1708460323.4877825/0/netty-common-4-1-107-final-sourcesjar/io/netty/util/internal/shaded/org/jctools/queues/atomic/SpscChunkedAtomicArrayQueue.java \*

 /opt/cola/permits/1912367082\_1708460323.4877825/0/netty-common-4-1-107-final-sourcesjar/io/netty/util/internal/shaded/org/jctools/queues/MessagePassingQueue.java \* /opt/cola/permits/1912367082\_1708460323.4877825/0/netty-common-4-1-107-final-sourcesjar/io/netty/util/internal/shaded/org/jctools/queues/ConcurrentSequencedCircularArrayQueue.java \* /opt/cola/permits/1912367082\_1708460323.4877825/0/netty-common-4-1-107-final-sourcesjar/io/netty/util/internal/shaded/org/jctools/queues/SpscUnboundedArrayQueue.java \* /opt/cola/permits/1912367082\_1708460323.4877825/0/netty-common-4-1-107-final-sourcesjar/io/netty/util/internal/shaded/org/jctools/queues/atomic/SpscAtomicArrayQueue.java \* /opt/cola/permits/1912367082\_1708460323.4877825/0/netty-common-4-1-107-final-sourcesjar/io/netty/util/internal/shaded/org/jctools/queues/spec/ConcurrentQueueSpec.java \* /opt/cola/permits/1912367082\_1708460323.4877825/0/netty-common-4-1-107-final-sourcesjar/io/netty/util/internal/shaded/org/jctools/queues/atomic/SpscUnboundedAtomicArrayQueue.java \*

 /opt/cola/permits/1912367082\_1708460323.4877825/0/netty-common-4-1-107-final-sourcesjar/io/netty/util/internal/shaded/org/jctools/queues/atomic/AtomicReferenceArrayQueue.java
\* /opt/cola/permits/1912367082\_1708460323.4877825/0/netty-common-4-1-107-final-sourcesjar/io/netty/util/internal/shaded/org/jctools/queues/BaseLinkedQueue.java

\* /opt/cola/permits/1912367082\_1708460323.4877825/0/netty-common-4-1-107-final-sourcesjar/io/netty/util/internal/shaded/org/jctools/queues/MpscUnboundedXaddChunk.java

\* /opt/cola/permits/1912367082\_1708460323.4877825/0/netty-common-4-1-107-final-sourcesjar/io/netty/util/internal/shaded/org/jctools/queues/MpmcArrayQueue.java

\* /opt/cola/permits/1912367082\_1708460323.4877825/0/netty-common-4-1-107-final-sourcesjar/io/netty/util/internal/shaded/org/jctools/queues/LinkedQueueNode.java

\* /opt/cola/permits/1912367082\_1708460323.4877825/0/netty-common-4-1-107-final-sourcesjar/io/netty/util/internal/shaded/org/jctools/queues/SupportsIterator.java

\*

 /opt/cola/permits/1912367082\_1708460323.4877825/0/netty-common-4-1-107-final-sourcesjar/io/netty/util/internal/shaded/org/jctools/maps/NonBlockingIdentityHashMap.java

\* /opt/cola/permits/1912367082\_1708460323.4877825/0/netty-common-4-1-107-final-sourcesjar/io/netty/util/internal/shaded/org/jctools/queues/package-info.java

\* /opt/cola/permits/1912367082\_1708460323.4877825/0/netty-common-4-1-107-final-sourcesjar/io/netty/util/internal/shaded/org/jctools/util/RangeUtil.java

\* /opt/cola/permits/1912367082\_1708460323.4877825/0/netty-common-4-1-107-final-sourcesjar/io/netty/util/internal/shaded/org/jctools/queues/IndexedQueueSizeUtil.java

\* /opt/cola/permits/1912367082\_1708460323.4877825/0/netty-common-4-1-107-final-sources-

jar/io/netty/util/internal/shaded/org/jctools/queues/atomic/MpscLinkedAtomicQueue.java

\* /opt/cola/permits/1912367082\_1708460323.4877825/0/netty-common-4-1-107-final-sourcesjar/io/netty/util/internal/shaded/org/jctools/queues/spec/Ordering.java

\*

 /opt/cola/permits/1912367082\_1708460323.4877825/0/netty-common-4-1-107-final-sourcesjar/io/netty/util/internal/shaded/org/jctools/queues/SpscArrayQueue.java

\* /opt/cola/permits/1912367082\_1708460323.4877825/0/netty-common-4-1-107-final-sourcesjar/io/netty/util/internal/shaded/org/jctools/queues/atomic/BaseSpscLinkedAtomicArrayQueue.java \* /opt/cola/permits/1912367082\_1708460323.4877825/0/netty-common-4-1-107-final-sources-

jar/io/netty/util/internal/shaded/org/jctools/queues/atomic/MpmcAtomicArrayQueue.java

\* /opt/cola/permits/1912367082\_1708460323.4877825/0/netty-common-4-1-107-final-sourcesjar/io/netty/util/internal/shaded/org/jctools/util/UnsafeAccess.java

\* /opt/cola/permits/1912367082\_1708460323.4877825/0/netty-common-4-1-107-final-sourcesjar/io/netty/util/internal/shaded/org/jctools/maps/NonBlockingHashMap.java

\* /opt/cola/permits/1912367082\_1708460323.4877825/0/netty-common-4-1-107-final-sourcesjar/io/netty/util/internal/shaded/org/jctools/queues/SpscLinkedQueue.java \*

 /opt/cola/permits/1912367082\_1708460323.4877825/0/netty-common-4-1-107-final-sourcesjar/io/netty/util/internal/shaded/org/jctools/queues/spec/Preference.java

\* /opt/cola/permits/1912367082\_1708460323.4877825/0/netty-common-4-1-107-final-sourcesjar/io/netty/util/internal/shaded/org/jctools/queues/SpscChunkedArrayQueue.java

\* /opt/cola/permits/1912367082\_1708460323.4877825/0/netty-common-4-1-107-final-sourcesjar/io/netty/util/internal/shaded/org/jctools/queues/ConcurrentCircularArrayQueue.java

\* /opt/cola/permits/1912367082\_1708460323.4877825/0/netty-common-4-1-107-final-sourcesjar/io/netty/util/internal/shaded/org/jctools/queues/atomic/AtomicQueueFactory.java

\* /opt/cola/permits/1912367082\_1708460323.4877825/0/netty-common-4-1-107-final-sources-

jar/io/netty/util/internal/shaded/org/jctools/queues/BaseMpscLinkedArrayQueue.java

\* /opt/cola/permits/1912367082\_1708460323.4877825/0/netty-common-4-1-107-final-sources-

jar/io/netty/util/internal/shaded/org/jctools/queues/SpscGrowableArrayQueue.java \*

 /opt/cola/permits/1912367082\_1708460323.4877825/0/netty-common-4-1-107-final-sourcesjar/io/netty/util/internal/shaded/org/jctools/queues/atomic/BaseMpscLinkedAtomicArrayQueue.java \* /opt/cola/permits/1912367082\_1708460323.4877825/0/netty-common-4-1-107-final-sourcesjar/io/netty/util/internal/shaded/org/jctools/util/UnsafeRefArrayAccess.java \* /opt/cola/permits/1912367082\_1708460323.4877825/0/netty-common-4-1-107-final-sourcesjar/io/netty/util/internal/shaded/org/jctools/queues/atomic/SpscGrowableAtomicArrayQueue.java \* /opt/cola/permits/1912367082\_1708460323.4877825/0/netty-common-4-1-107-final-sourcesjar/io/netty/util/internal/shaded/org/jctools/queues/MpmcUnboundedXaddArrayQueue.java \* /opt/cola/permits/1912367082\_1708460323.4877825/0/netty-common-4-1-107-final-sourcesjar/io/netty/util/internal/shaded/org/jctools/queues/atomic/SpscLinkedAtomicQueue.java No license file was found, but licenses were detected in source scan.

/\*

\* Copyright 2012 The Netty Project

\*

\* The Netty Project licenses this file to you under the Apache License,

\* version 2.0 (the "License"); you may not use this file except in compliance

\* with the License. You may obtain a copy of the License at:

\*

\* https://www.apache.org/licenses/LICENSE-2.0

\*

\* Unless required by applicable law or agreed to in writing, software

\* distributed under the License is distributed on an "AS IS" BASIS, WITHOUT

\* WARRANTIES OR CONDITIONS OF ANY KIND, either express or implied. See the

\* License for the specific language governing permissions and limitations

\* under the License.

\*/

/\*\*

\* Copyright (c) 2004-2011 QOS.ch

\* All rights reserved.

\*

\* Permission is hereby granted, free of charge, to any person obtaining

\* a copy of this software and associated documentation files (the

\* "Software"), to deal in the Software without restriction, including

\* without

limitation the rights to use, copy, modify, merge, publish,

\* distribute, sublicense, and/or sell copies of the Software, and to

\* permit persons to whom the Software is furnished to do so, subject to

\* the following conditions:

\*

\* The above copyright notice and this permission notice shall be

\* included in all copies or substantial portions of the Software.

\*

\* THE SOFTWARE IS PROVIDED "AS IS", WITHOUT WARRANTY OF ANY KIND, \* EXPRESS OR IMPLIED, INCLUDING BUT NOT LIMITED TO THE WARRANTIES OF \* MERCHANTABILITY, FITNESS FOR A PARTICULAR PURPOSE AND

\* NONINFRINGEMENT. IN NO EVENT SHALL THE AUTHORS OR COPYRIGHT HOLDERS BE \* LIABLE FOR ANY CLAIM, DAMAGES OR OTHER LIABILITY, WHETHER IN AN ACTION \* OF CONTRACT, TORT OR OTHERWISE, ARISING FROM, OUT OF OR IN CONNECTION \* WITH THE SOFTWARE OR THE USE OR OTHER DEALINGS IN THE SOFTWARE. \*

\*/

Found in path(s):

\* /opt/cola/permits/1912367082\_1708460323.4877825/0/netty-common-4-1-107-final-sourcesjar/io/netty/util/internal/logging/InternalLogger.java

\*

 /opt/cola/permits/1912367082\_1708460323.4877825/0/netty-common-4-1-107-final-sourcesjar/io/netty/util/internal/logging/Log4JLogger.java

\* /opt/cola/permits/1912367082\_1708460323.4877825/0/netty-common-4-1-107-final-sourcesjar/io/netty/util/internal/logging/CommonsLogger.java

\* /opt/cola/permits/1912367082\_1708460323.4877825/0/netty-common-4-1-107-final-sourcesjar/io/netty/util/internal/logging/JdkLogger.java

No license file was found, but licenses were detected in source scan.

/\*

\* Copyright 2013 The Netty Project

\*

\* The Netty Project licenses this file to you under the Apache License,

\* version 2.0 (the "License"); you may not use this file except in compliance

\* with the License. You may obtain a copy of the License at:

\*

\* https://www.apache.org/licenses/LICENSE-2.0

\*

\* Unless required by applicable law or agreed to in writing, software

\* distributed under the License is distributed on an "AS IS" BASIS, WITHOUT

\* WARRANTIES OR CONDITIONS OF ANY KIND, either express or implied. See the

\* License for the specific language governing permissions and limitations

\* under the License.

\*/

Found in path(s):

\* /opt/cola/permits/1912367082\_1708460323.4877825/0/netty-common-4-1-107-final-sourcesjar/io/netty/util/concurrent/FutureListener.java

\* /opt/cola/permits/1912367082\_1708460323.4877825/0/netty-common-4-1-107-final-sourcesjar/io/netty/util/concurrent/AbstractEventExecutorGroup.java

\*

 /opt/cola/permits/1912367082\_1708460323.4877825/0/netty-common-4-1-107-final-sourcesjar/io/netty/util/concurrent/ThreadPerTaskExecutor.java

\* /opt/cola/permits/1912367082\_1708460323.4877825/0/netty-common-4-1-107-final-sourcesjar/io/netty/util/concurrent/ProgressiveFuture.java

\* /opt/cola/permits/1912367082\_1708460323.4877825/0/netty-common-4-1-107-final-sourcesjar/io/netty/util/concurrent/ProgressivePromise.java

\* /opt/cola/permits/1912367082\_1708460323.4877825/0/netty-common-4-1-107-final-sources-

jar/io/netty/util/concurrent/DefaultProgressivePromise.java

\* /opt/cola/permits/1912367082\_1708460323.4877825/0/netty-common-4-1-107-final-sourcesjar/io/netty/util/concurrent/ImmediateExecutor.java

\* /opt/cola/permits/1912367082\_1708460323.4877825/0/netty-common-4-1-107-final-sourcesjar/io/netty/util/ReferenceCounted.java

\* /opt/cola/permits/1912367082\_1708460323.4877825/0/netty-common-4-1-107-final-sourcesjar/io/netty/util/internal/EmptyArrays.java

\* /opt/cola/permits/1912367082\_1708460323.4877825/0/netty-common-4-1-107-final-sourcesjar/io/netty/util/concurrent/CompleteFuture.java

\*

 /opt/cola/permits/1912367082\_1708460323.4877825/0/netty-common-4-1-107-final-sourcesjar/io/netty/util/internal/AppendableCharSequence.java

\* /opt/cola/permits/1912367082\_1708460323.4877825/0/netty-common-4-1-107-final-sourcesjar/io/netty/util/ResourceLeakException.java

\* /opt/cola/permits/1912367082\_1708460323.4877825/0/netty-common-4-1-107-final-sourcesjar/io/netty/util/ConstantPool.java

\* /opt/cola/permits/1912367082\_1708460323.4877825/0/netty-common-4-1-107-final-sourcesjar/io/netty/util/concurrent/Promise.java

\* /opt/cola/permits/1912367082\_1708460323.4877825/0/netty-common-4-1-107-final-sourcesjar/io/netty/util/internal/ReadOnlyIterator.java

\* /opt/cola/permits/1912367082\_1708460323.4877825/0/netty-common-4-1-107-final-sourcesjar/io/netty/util/ReferenceCountUtil.java

\* /opt/cola/permits/1912367082\_1708460323.4877825/0/netty-common-4-1-107-final-sourcesjar/io/netty/util/concurrent/DefaultPromise.java

\*

 /opt/cola/permits/1912367082\_1708460323.4877825/0/netty-common-4-1-107-final-sourcesjar/io/netty/util/internal/TypeParameterMatcher.java

\* /opt/cola/permits/1912367082\_1708460323.4877825/0/netty-common-4-1-107-final-sourcesjar/io/netty/util/concurrent/ImmediateEventExecutor.java

\* /opt/cola/permits/1912367082\_1708460323.4877825/0/netty-common-4-1-107-final-sourcesjar/io/netty/util/concurrent/DefaultFutureListeners.java

\* /opt/cola/permits/1912367082\_1708460323.4877825/0/netty-common-4-1-107-final-sourcesjar/io/netty/util/internal/logging/package-info.java

\* /opt/cola/permits/1912367082\_1708460323.4877825/0/netty-common-4-1-107-final-sourcesjar/io/netty/util/concurrent/package-info.java

\* /opt/cola/permits/1912367082\_1708460323.4877825/0/netty-common-4-1-107-final-sourcesjar/io/netty/util/internal/PendingWrite.java

\* /opt/cola/permits/1912367082\_1708460323.4877825/0/netty-common-4-1-107-final-sourcesjar/io/netty/util/concurrent/PromiseTask.java

\*

 /opt/cola/permits/1912367082\_1708460323.4877825/0/netty-common-4-1-107-final-sourcesjar/io/netty/util/internal/NoOpTypeParameterMatcher.java

\* /opt/cola/permits/1912367082\_1708460323.4877825/0/netty-common-4-1-107-final-sourcesjar/io/netty/util/internal/ConcurrentSet.java

\* /opt/cola/permits/1912367082\_1708460323.4877825/0/netty-common-4-1-107-final-sourcesjar/io/netty/util/concurrent/AbstractFuture.java

\* /opt/cola/permits/1912367082\_1708460323.4877825/0/netty-common-4-1-107-final-sourcesjar/io/netty/util/ResourceLeak.java

\* /opt/cola/permits/1912367082\_1708460323.4877825/0/netty-common-4-1-107-final-sourcesjar/io/netty/util/concurrent/ScheduledFuture.java

\* /opt/cola/permits/1912367082\_1708460323.4877825/0/netty-common-4-1-107-final-sourcesjar/io/netty/util/concurrent/ScheduledFutureTask.java

\* /opt/cola/permits/1912367082\_1708460323.4877825/0/netty-common-4-1-107-final-sourcesjar/io/netty/util/internal/PlatformDependent0.java

\* /opt/cola/permits/1912367082\_1708460323.4877825/0/netty-common-4-1-107-final-sourcesjar/io/netty/util/Version.java

\*

 /opt/cola/permits/1912367082\_1708460323.4877825/0/netty-common-4-1-107-final-sourcesjar/io/netty/util/concurrent/GenericFutureListener.java

\* /opt/cola/permits/1912367082\_1708460323.4877825/0/netty-common-4-1-107-final-sourcesjar/io/netty/util/Recycler.java

\* /opt/cola/permits/1912367082\_1708460323.4877825/0/netty-common-4-1-107-final-sourcesjar/io/netty/util/ResourceLeakDetector.java

\* /opt/cola/permits/1912367082\_1708460323.4877825/0/netty-common-4-1-107-final-sourcesjar/io/netty/util/internal/RecyclableArrayList.java

\* /opt/cola/permits/1912367082\_1708460323.4877825/0/netty-common-4-1-107-final-sourcesjar/io/netty/util/AbstractReferenceCounted.java

\* /opt/cola/permits/1912367082\_1708460323.4877825/0/netty-common-4-1-107-final-sourcesjar/io/netty/util/concurrent/Future.java

\* /opt/cola/permits/1912367082\_1708460323.4877825/0/netty-common-4-1-107-final-sourcesjar/io/netty/util/concurrent/DefaultThreadFactory.java

\*

 /opt/cola/permits/1912367082\_1708460323.4877825/0/netty-common-4-1-107-final-sourcesjar/io/netty/util/concurrent/AbstractEventExecutor.java

\* /opt/cola/permits/1912367082\_1708460323.4877825/0/netty-common-4-1-107-final-sources-

jar/io/netty/util/concurrent/GenericProgressiveFutureListener.java

No license file was found, but licenses were detected in source scan.

<project xmlns="http://maven.apache.org/POM/4.0.0" xmlns:xsi="http://www.w3.org/2001/XMLSchema-instance" xsi:schemaLocation="http://maven.apache.org/POM/4.0.0 http://maven.apache.org/maven-v4\_0\_0.xsd"> <modelVersion>4.0.0</modelVersion>

 <artifactId>jctools-core</artifactId>

 <groupId>org.jctools</groupId>

 <version>3.1.0</version>

 <name>Java Concurrency Tools Core Library</name>

 <description>Java Concurrency Tools Core Library</description>

 <packaging>bundle</packaging>

 <dependencies>

 <dependency>

 <groupId>org.hamcrest</groupId>

 <artifactId>hamcrest-all</artifactId>

 <version>\${hamcrest.version}</version>

 <scope>test</scope>

 </dependency>

 <dependency> <groupId>junit</groupId> <artifactId>junit</artifactId> <version>\${junit.version}</version> <scope>test</scope> </dependency> <dependency> <groupId>com.google.guava</groupId> <artifactId>guava-testlib</artifactId> <version>\${guava-testlib.version}</version> <scope>test</scope> </dependency> </dependencies> <build> <plugins> <plugin> <groupId>org.apache.maven.plugins</groupId> <artifactId>maven-surefire-plugin</artifactId> <version>3.0.0-M3</version> <configuration> <includes> <include>\*</include> </includes> </configuration> </plugin> <plugin> <groupId>org.apache.felix</groupId> <artifactId>maven-bundle-plugin</artifactId> <version>4.2.1</version> <extensions>true</extensions> <configuration> <instructions> <Import-Package>sun.misc;resolution:=optional</Import-Package> </instructions> </configuration> </plugin> <plugin> <groupId>org.apache.maven.plugins</groupId> <artifactId>maven-source-plugin</artifactId> <version>3.2.0</version> <executions> <execution> <id>attach-sources</id> <phase>verify</phase> <goals> <goal>jar-no-fork</goal>

 </goals>

 </execution>

 </executions>

 </plugin>

 <plugin>

 <groupId>org.apache.maven.plugins</groupId>

 <artifactId>maven-javadoc-plugin</artifactId>

 <version>3.1.1</version>

 <configuration>

 <additionalOptions>

 <additionalOption>-Xdoclint:none</additionalOption>

 </additionalOptions>

 <source>8</source>

 </configuration>

 <executions>

 <execution>

<id>attach-javadocs</id>

 <goals>

 <goal>jar</goal>

 </goals>

 </execution>

 </executions>

 </plugin>

 </plugins>

 </build>

#### <distributionManagement>

 <repository>

 <id>bintray-jctools-jctools</id>

 <name>jctools-jctools</name>

 <url>https://api.bintray.com/maven/jctools/jctools/jctools-core/;publish=1</url>

 </repository>

 </distributionManagement>

 <url>https://github.com/JCTools</url> <inceptionYear>2013</inceptionYear>

 <licenses>

 <license>

 <name>Apache

License, Version 2.0</name>

 <url>http://www.apache.org/licenses/LICENSE-2.0.txt</url>

 <distribution>repo</distribution>

 </license>

 </licenses>

 $<$ scm $>$  <url>https://github.com/JCTools/JCTools</url>

 <connection>scm:git:https://github.com/JCTools/JCTools</connection> <tag>HEAD</tag> </scm>

 <developers> <developer> <url>https://github.com/nitsanw</url> </developer> <developer> <url>https://github.com/mjpt777</url> </developer> <developer> <url>https://github.com/RichardWarburton</url> </developer> <developer> <url>https://github.com/kay</url> </developer> <developer> <url>https://github.com/franz1981</url> </developer>

 </developers>

 <prerequisites> <maven>3.5.0</maven> </prerequisites>

 <properties>

 <project.build.sourceEncoding>UTF-8</project.build.sourceEncoding> <java.version>1.6</java.version> <java.test.version>1.8</java.test.version>

 <maven.compiler.source>\${java.version}</maven.compiler.source> <maven.compiler.target>\${java.version}</maven.compiler.target> <maven.compiler.testSource>\${java.test.version}</maven.compiler.testSource> <maven.compiler.testTarget>\${java.test.version}</maven.compiler.testTarget>

 <hamcrest.version>1.3</hamcrest.version> <junit.version>4.12</junit.version> <guava-testlib.version>21.0</guava-testlib.version> </properties> </project>

#### Found

in path(s):

\* /opt/cola/permits/1912367082\_1708460323.4877825/0/netty-common-4-1-107-final-sources-jar/META-INF/maven/org.jctools/jctools-core/pom.xml No license file was found, but licenses were detected in source scan.

/\*

\* Copyright 2020 The Netty Project

\*

\* The Netty Project licenses this file to you under the Apache License,

\* version 2.0 (the "License"); you may not use this file except in compliance

\* with the License. You may obtain a copy of the License at:

\*

- \* https://www.apache.org/licenses/LICENSE-2.0
- \*
- \* Unless required by applicable law or agreed to in writing, software
- \* distributed under the License is distributed on an "AS IS" BASIS, WITHOUT

\* WARRANTIES OR CONDITIONS OF ANY KIND, either express or implied. See the

\* License for the specific language governing permissions and limitations

\* under the License.

\*/

#### Found in path(s):

\* /opt/cola/permits/1912367082\_1708460323.4877825/0/netty-common-4-1-107-final-sourcesjar/io/netty/util/NetUtilInitializations.java

\* /opt/cola/permits/1912367082\_1708460323.4877825/0/netty-common-4-1-107-final-sourcesjar/io/netty/util/DomainWildcardMappingBuilder.java

\* /opt/cola/permits/1912367082\_1708460323.4877825/0/netty-common-4-1-107-final-sourcesjar/io/netty/util/NetUtilSubstitutions.java

No license file was found, but licenses were detected in source scan.

/\*

\* Copyright 2018 The Netty Project

\*

\* The Netty Project licenses this file to you under the Apache License,

\* version 2.0 (the "License"); you may not use this file except in compliance

\* with the License. You may obtain a copy of the License at:

\*

\* https://www.apache.org/licenses/LICENSE-2.0

\*

\* Unless required by applicable law or agreed to in writing, software

\* distributed under the License is distributed on an "AS IS" BASIS, WITHOUT

\* WARRANTIES OR CONDITIONS OF ANY KIND, either express or implied. See the

\* License for the specific language governing permissions and limitations

\* under the License.

\*/

Found in path(s):

\* /opt/cola/permits/1912367082\_1708460323.4877825/0/netty-common-4-1-107-final-sourcesjar/io/netty/util/internal/SuppressJava6Requirement.java No license file was found, but licenses were detected in source scan.

/\*

\* Copyright 2017 The Netty Project

\*

- \* The Netty Project licenses this file to you under the Apache License,
- \* version 2.0 (the "License"); you may not use this file except in compliance
- \* with the License. You may obtain a copy of the License at:
- \*
- \* https://www.apache.org/licenses/LICENSE-2.0
- \*
- \* Unless required by applicable law or agreed to in writing, software
- \* distributed under the License is distributed on an "AS IS" BASIS, WITHOUT
- \* WARRANTIES OR CONDITIONS OF ANY KIND, either express or implied. See the
- \* License for the specific language governing permissions and limitations
- \* under the License.

\*/

Found in path(s):

\* /opt/cola/permits/1912367082\_1708460323.4877825/0/netty-common-4-1-107-final-sourcesjar/io/netty/util/concurrent/FastThreadLocalRunnable.java

\* /opt/cola/permits/1912367082\_1708460323.4877825/0/netty-common-4-1-107-final-sourcesjar/io/netty/util/internal/Cleaner.java

\* /opt/cola/permits/1912367082\_1708460323.4877825/0/netty-common-4-1-107-final-sourcesjar/io/netty/util/internal/CleanerJava9.java

No license file was found, but licenses were detected in source scan.

/\*

\* Copyright 2015 The Netty Project

\*

- \* The Netty Project licenses this file to you under the Apache License, version 2.0 (the
- \* "License"); you may not use this file except in compliance with the License. You may obtain a
- \* copy of the License at:
- \*

\* https://www.apache.org/licenses/LICENSE-2.0

\*

\* Unless required by applicable law or agreed to in writing, software distributed under the License

\* is distributed on an "AS IS" BASIS, WITHOUT WARRANTIES OR CONDITIONS OF ANY KIND, either express

\* or implied. See the License for the specific language governing permissions and limitations under

\* the License.

\*/

Found in path(s):

\* /opt/cola/permits/1912367082\_1708460323.4877825/0/netty-common-4-1-107-final-sourcesjar/io/netty/util/ByteProcessor.java

\* /opt/cola/permits/1912367082\_1708460323.4877825/0/netty-common-4-1-107-final-sources-

jar/io/netty/util/internal/MathUtil.java

No license file was found, but licenses were detected in source scan.

 $\geq$   $\sim$   $\sim$ 

~ Copyright 2012 The Netty Project

~ The Netty Project licenses this file to you under the Apache License,

 $\sim$  version 2.0 (the "License"); you may not use this file except in compliance

~ with the License. You may obtain a copy of the License at:

 $\sim$ 

 $\sim$ 

- ~ https://www.apache.org/licenses/LICENSE-2.0
- $\sim$
- ~ Unless required by applicable law or agreed to in writing, software
- ~ distributed under the License is distributed on an "AS IS" BASIS, WITHOUT
- ~ WARRANTIES OR CONDITIONS OF ANY KIND, either express or implied. See the
- ~ License for the specific language governing permissions and limitations
- ~ under the License.

-->

Found in path(s):

\* /opt/cola/permits/1912367082\_1708460323.4877825/0/netty-common-4-1-107-final-sources-jar/META-INF/maven/io.netty/netty-common/pom.xml No license file was found, but licenses were detected in source scan.

# The Netty Project licenses this file to you under the Apache License,

# version 2.0 (the "License"); you may not use this file except in compliance

# with the License. You may obtain a copy of the License at:

# distributed under the License is distributed on an "AS IS" BASIS, WITHOUT

Found in path(s):

\* /opt/cola/permits/1912367082\_1708460323.4877825/0/netty-common-4-1-107-final-sources-jar/META-INF/native-image/io.netty/netty-common/native-image.properties No license file was found, but licenses were detected in source scan.

/\*

\* Copyright 2017 The Netty Project

\*

\* The Netty Project licenses this file to you under the Apache License,

\* version 2.0 (the "License"); you may not use this file except in compliance

\* with the License. You may obtain a copy of the License at:

\*

- \* https://www.apache.org/licenses/LICENSE-2.0
- \*

\* Unless required by applicable law or agreed to in writing, software

\* distributed under the License is distributed on an "AS IS" BASIS, WITHOUT

\* WARRANTIES OR CONDITIONS OF ANY KIND, either express or implied. See the

\* License for the specific language governing permissions and limitations

\* under the License.

\*/

Found in path(s):

\* /opt/cola/permits/1912367082\_1708460323.4877825/0/netty-common-4-1-107-final-sourcesjar/io/netty/util/SuppressForbidden.java

\* /opt/cola/permits/1912367082\_1708460323.4877825/0/netty-common-4-1-107-final-sourcesjar/io/netty/util/internal/ReflectionUtil.java

\* /opt/cola/permits/1912367082\_1708460323.4877825/0/netty-common-4-1-107-final-sourcesjar/io/netty/util/internal/PriorityQueue.java

\*

 /opt/cola/permits/1912367082\_1708460323.4877825/0/netty-common-4-1-107-final-sourcesjar/io/netty/util/internal/logging/LocationAwareSlf4JLogger.java

\* /opt/cola/permits/1912367082\_1708460323.4877825/0/netty-common-4-1-107-final-sourcesjar/io/netty/util/internal/LongAdderCounter.java

\* /opt/cola/permits/1912367082\_1708460323.4877825/0/netty-common-4-1-107-final-sourcesjar/io/netty/util/internal/ObjectCleaner.java

\* /opt/cola/permits/1912367082\_1708460323.4877825/0/netty-common-4-1-107-final-sourcesjar/io/netty/util/NettyRuntime.java

\* /opt/cola/permits/1912367082\_1708460323.4877825/0/netty-common-4-1-107-final-sourcesjar/io/netty/util/UncheckedBooleanSupplier.java

\* /opt/cola/permits/1912367082\_1708460323.4877825/0/netty-common-4-1-107-final-sourcesjar/io/netty/util/internal/EmptyPriorityQueue.java

## **1.328 netty-handler 4.1.107.Final**

## **1.328.1 Available under license :**

No license file was found, but licenses were detected in source scan.

/\*

\* Copyright 2016 The Netty Project

\*

\* The Netty Project licenses this file to you under the Apache License,

\* version 2.0 (the "License"); you may not use this file except in compliance

\* with the License. You may obtain a copy of the License at:

\*

\* https://www.apache.org/licenses/LICENSE-2.0

\*

\* Unless required by applicable law or agreed to in writing, software

\* distributed under the License is distributed on an "AS IS" BASIS, WITHOUT

\* WARRANTIES OR CONDITIONS OF ANY KIND, either express or implied. See the

\* License for the specific language governing permissions and limitations

\* under the License.

\*/

Found in path(s):

\* /opt/cola/permits/1912367142\_1708460254.3605444/0/netty-handler-4-1-107-final-sourcesjar/io/netty/handler/ssl/Java8SslUtils.java

\* /opt/cola/permits/1912367142\_1708460254.3605444/0/netty-handler-4-1-107-final-sourcesjar/io/netty/handler/ssl/DelegatingSslContext.java

\* /opt/cola/permits/1912367142\_1708460254.3605444/0/netty-handler-4-1-107-final-sources-

jar/io/netty/handler/flush/FlushConsolidationHandler.java

\*

 /opt/cola/permits/1912367142\_1708460254.3605444/0/netty-handler-4-1-107-final-sourcesjar/io/netty/handler/ssl/ReferenceCountedOpenSslContext.java

\* /opt/cola/permits/1912367142\_1708460254.3605444/0/netty-handler-4-1-107-final-sourcesjar/io/netty/handler/ssl/OpenSslCertificateException.java

\* /opt/cola/permits/1912367142\_1708460254.3605444/0/netty-handler-4-1-107-final-sourcesjar/io/netty/handler/ssl/ReferenceCountedOpenSslEngine.java

\* /opt/cola/permits/1912367142\_1708460254.3605444/0/netty-handler-4-1-107-final-sourcesjar/io/netty/handler/ssl/ReferenceCountedOpenSslClientContext.java

\* /opt/cola/permits/1912367142\_1708460254.3605444/0/netty-handler-4-1-107-final-sourcesjar/io/netty/handler/ssl/PemEncoded.java

\* /opt/cola/permits/1912367142\_1708460254.3605444/0/netty-handler-4-1-107-final-sourcesjar/io/netty/handler/ssl/OpenSslKeyMaterialManager.java

\*

 /opt/cola/permits/1912367142\_1708460254.3605444/0/netty-handler-4-1-107-final-sourcesjar/io/netty/handler/flush/package-info.java

\* /opt/cola/permits/1912367142\_1708460254.3605444/0/netty-handler-4-1-107-final-sourcesjar/io/netty/handler/ssl/ReferenceCountedOpenSslServerContext.java

\* /opt/cola/permits/1912367142\_1708460254.3605444/0/netty-handler-4-1-107-final-sourcesjar/io/netty/handler/ssl/PemValue.java

\* /opt/cola/permits/1912367142\_1708460254.3605444/0/netty-handler-4-1-107-final-sourcesjar/io/netty/handler/ssl/util/X509TrustManagerWrapper.java

\* /opt/cola/permits/1912367142\_1708460254.3605444/0/netty-handler-4-1-107-final-sourcesjar/io/netty/handler/ssl/PemPrivateKey.java

\* /opt/cola/permits/1912367142\_1708460254.3605444/0/netty-handler-4-1-107-final-sourcesjar/io/netty/handler/ssl/PemX509Certificate.java

\* /opt/cola/permits/1912367142\_1708460254.3605444/0/netty-handler-4-1-107-final-sources-

jar/io/netty/handler/flow/package-info.java

No license file was found, but licenses were detected in source scan.

/\*

\* Copyright 2014 The Netty Project

\*

\* The Netty Project licenses this file to you under the Apache License,

\* version 2.0 (the "License"); you may not use this file except in compliance

\* with the License. You may obtain a copy of the License at:

\*

\* https://www.apache.org/licenses/LICENSE-2.0

\*

\* Unless required by applicable law or agreed to in writing, software

\* distributed under the License is distributed on an "AS IS" BASIS, WITHOUT

\* WARRANTIES OR CONDITIONS OF ANY KIND, either express or implied. See the

\* License for the specific language governing permissions and limitations

\* under the License.

\*/

Found in path(s):

\* /opt/cola/permits/1912367142\_1708460254.3605444/0/netty-handler-4-1-107-final-sourcesjar/io/netty/handler/ssl/JdkNpnApplicationProtocolNegotiator.java

\* /opt/cola/permits/1912367142\_1708460254.3605444/0/netty-handler-4-1-107-final-sourcesjar/io/netty/handler/ssl/ApplicationProtocolUtil.java

\*

 /opt/cola/permits/1912367142\_1708460254.3605444/0/netty-handler-4-1-107-final-sourcesjar/io/netty/handler/ssl/OpenSslSessionContext.java

\* /opt/cola/permits/1912367142\_1708460254.3605444/0/netty-handler-4-1-107-final-sourcesjar/io/netty/handler/ssl/util/FingerprintTrustManagerFactory.java

\* /opt/cola/permits/1912367142\_1708460254.3605444/0/netty-handler-4-1-107-final-sourcesjar/io/netty/handler/ssl/OpenSslEngine.java

\* /opt/cola/permits/1912367142\_1708460254.3605444/0/netty-handler-4-1-107-final-sourcesjar/io/netty/handler/ipfilter/IpSubnetFilterRule.java

\* /opt/cola/permits/1912367142\_1708460254.3605444/0/netty-handler-4-1-107-final-sourcesjar/io/netty/handler/ipfilter/AbstractRemoteAddressFilter.java

\* /opt/cola/permits/1912367142\_1708460254.3605444/0/netty-handler-4-1-107-final-sourcesjar/io/netty/handler/ssl/util/BouncyCastleSelfSignedCertGenerator.java

\* /opt/cola/permits/1912367142\_1708460254.3605444/0/netty-handler-4-1-107-final-sourcesjar/io/netty/handler/ssl/JettyAlpnSslEngine.java

\*

 /opt/cola/permits/1912367142\_1708460254.3605444/0/netty-handler-4-1-107-final-sourcesjar/io/netty/handler/ssl/OpenSslContext.java

\* /opt/cola/permits/1912367142\_1708460254.3605444/0/netty-handler-4-1-107-final-sourcesjar/io/netty/handler/ssl/JdkBaseApplicationProtocolNegotiator.java

\* /opt/cola/permits/1912367142\_1708460254.3605444/0/netty-handler-4-1-107-final-sourcesjar/io/netty/handler/ssl/IdentityCipherSuiteFilter.java

\* /opt/cola/permits/1912367142\_1708460254.3605444/0/netty-handler-4-1-107-final-sourcesjar/io/netty/handler/ssl/SslProvider.java

\* /opt/cola/permits/1912367142\_1708460254.3605444/0/netty-handler-4-1-107-final-sourcesjar/io/netty/handler/ssl/OpenSslServerContext.java

\* /opt/cola/permits/1912367142\_1708460254.3605444/0/netty-handler-4-1-107-final-sourcesjar/io/netty/handler/ssl/JdkSslClientContext.java

\* /opt/cola/permits/1912367142\_1708460254.3605444/0/netty-handler-4-1-107-final-sourcesjar/io/netty/handler/ipfilter/IpFilterRule.java

\*

 /opt/cola/permits/1912367142\_1708460254.3605444/0/netty-handler-4-1-107-final-sourcesjar/io/netty/handler/ipfilter/UniqueIpFilter.java

\* /opt/cola/permits/1912367142\_1708460254.3605444/0/netty-handler-4-1-107-final-sourcesjar/io/netty/handler/ssl/JettyNpnSslEngine.java

\* /opt/cola/permits/1912367142\_1708460254.3605444/0/netty-handler-4-1-107-final-sourcesjar/io/netty/handler/ssl/JdkDefaultApplicationProtocolNegotiator.java

\* /opt/cola/permits/1912367142\_1708460254.3605444/0/netty-handler-4-1-107-final-sourcesjar/io/netty/handler/ssl/OpenSslDefaultApplicationProtocolNegotiator.java

\* /opt/cola/permits/1912367142\_1708460254.3605444/0/netty-handler-4-1-107-final-sourcesjar/io/netty/handler/ssl/Java7SslParametersUtils.java

\* /opt/cola/permits/1912367142\_1708460254.3605444/0/netty-handler-4-1-107-final-sourcesjar/io/netty/handler/ssl/util/ThreadLocalInsecureRandom.java

\* /opt/cola/permits/1912367142\_1708460254.3605444/0/netty-handler-4-1-107-final-sources-

jar/io/netty/handler/ssl/OpenSslApplicationProtocolNegotiator.java

 /opt/cola/permits/1912367142\_1708460254.3605444/0/netty-handler-4-1-107-final-sourcesjar/io/netty/handler/ssl/JdkSslContext.java

\* /opt/cola/permits/1912367142\_1708460254.3605444/0/netty-handler-4-1-107-final-sourcesjar/io/netty/handler/ssl/OpenSslServerSessionContext.java

\* /opt/cola/permits/1912367142\_1708460254.3605444/0/netty-handler-4-1-107-final-sourcesjar/io/netty/handler/ssl/CipherSuiteConverter.java

\* /opt/cola/permits/1912367142\_1708460254.3605444/0/netty-handler-4-1-107-final-sourcesjar/io/netty/handler/ssl/OpenSslSessionStats.java

\* /opt/cola/permits/1912367142\_1708460254.3605444/0/netty-handler-4-1-107-final-sourcesjar/io/netty/handler/ssl/ApplicationProtocolNegotiator.java

\* /opt/cola/permits/1912367142\_1708460254.3605444/0/netty-handler-4-1-107-final-sourcesjar/io/netty/handler/ssl/OpenSsl.java

\* /opt/cola/permits/1912367142\_1708460254.3605444/0/netty-handler-4-1-107-final-sourcesjar/io/netty/handler/ssl/SslUtils.java

\*

 /opt/cola/permits/1912367142\_1708460254.3605444/0/netty-handler-4-1-107-final-sourcesjar/io/netty/handler/ssl/util/InsecureTrustManagerFactory.java

\* /opt/cola/permits/1912367142\_1708460254.3605444/0/netty-handler-4-1-107-final-sourcesjar/io/netty/handler/ssl/JdkAlpnApplicationProtocolNegotiator.java

\* /opt/cola/permits/1912367142\_1708460254.3605444/0/netty-handler-4-1-107-final-sourcesjar/io/netty/handler/ssl/util/OpenJdkSelfSignedCertGenerator.java

\* /opt/cola/permits/1912367142\_1708460254.3605444/0/netty-handler-4-1-107-final-sourcesjar/io/netty/handler/ssl/JdkSslServerContext.java

\* /opt/cola/permits/1912367142\_1708460254.3605444/0/netty-handler-4-1-107-final-sourcesjar/io/netty/handler/ssl/util/SimpleTrustManagerFactory.java

\* /opt/cola/permits/1912367142\_1708460254.3605444/0/netty-handler-4-1-107-final-sourcesjar/io/netty/handler/ssl/SupportedCipherSuiteFilter.java

\* /opt/cola/permits/1912367142\_1708460254.3605444/0/netty-handler-4-1-107-final-sourcesjar/io/netty/handler/ipfilter/package-info.java

\*

 /opt/cola/permits/1912367142\_1708460254.3605444/0/netty-handler-4-1-107-final-sourcesjar/io/netty/handler/ipfilter/IpFilterRuleType.java

\* /opt/cola/permits/1912367142\_1708460254.3605444/0/netty-handler-4-1-107-final-sourcesjar/io/netty/handler/ssl/SslContext.java

\* /opt/cola/permits/1912367142\_1708460254.3605444/0/netty-handler-4-1-107-final-sourcesjar/io/netty/handler/ssl/JdkSslEngine.java

\* /opt/cola/permits/1912367142\_1708460254.3605444/0/netty-handler-4-1-107-final-sourcesjar/io/netty/handler/ipfilter/RuleBasedIpFilter.java

\* /opt/cola/permits/1912367142\_1708460254.3605444/0/netty-handler-4-1-107-final-sourcesjar/io/netty/handler/ssl/SniHandler.java

\* /opt/cola/permits/1912367142\_1708460254.3605444/0/netty-handler-4-1-107-final-sourcesjar/io/netty/handler/ssl/util/LazyX509Certificate.java

\* /opt/cola/permits/1912367142\_1708460254.3605444/0/netty-handler-4-1-107-final-sourcesjar/io/netty/handler/ssl/OpenSslEngineMap.java

\* /opt/cola/permits/1912367142\_1708460254.3605444/0/netty-handler-4-1-107-final-sourcesjar/io/netty/handler/ssl/ApplicationProtocolConfig.java

\*

 /opt/cola/permits/1912367142\_1708460254.3605444/0/netty-handler-4-1-107-final-sourcesjar/io/netty/handler/ssl/PemReader.java

\* /opt/cola/permits/1912367142\_1708460254.3605444/0/netty-handler-4-1-107-final-sourcesjar/io/netty/handler/traffic/GlobalChannelTrafficCounter.java

\* /opt/cola/permits/1912367142\_1708460254.3605444/0/netty-handler-4-1-107-final-sourcesjar/io/netty/handler/ssl/JdkApplicationProtocolNegotiator.java

\* /opt/cola/permits/1912367142\_1708460254.3605444/0/netty-handler-4-1-107-final-sourcesjar/io/netty/handler/ssl/OpenSslClientContext.java

\* /opt/cola/permits/1912367142\_1708460254.3605444/0/netty-handler-4-1-107-final-sourcesjar/io/netty/handler/ssl/OpenSslNpnApplicationProtocolNegotiator.java

\* /opt/cola/permits/1912367142\_1708460254.3605444/0/netty-handler-4-1-107-final-sourcesjar/io/netty/handler/ssl/CipherSuiteFilter.java

No license file was found, but licenses were detected in source scan.

/\*

\* Copyright 2022 The Netty Project

\*

\* The Netty Project licenses this file to you under the Apache License,

\* version 2.0 (the "License"); you may not use this file except in compliance

\* with the License. You may obtain a copy of the License at:

\*

\* https://www.apache.org/licenses/LICENSE-2.0

\*

\* Unless required by applicable law or agreed to in writing, software

\* distributed under the License is distributed on an "AS IS" BASIS, WITHOUT

\* WARRANTIES OR CONDITIONS OF ANY KIND, either express or implied. See the

\* License for the specific language governing permissions and limitations

\* under the License.

\*/

Found in path(s):

\* /opt/cola/permits/1912367142\_1708460254.3605444/0/netty-handler-4-1-107-final-sourcesjar/io/netty/handler/ssl/BouncyCastlePemReader.java

\* /opt/cola/permits/1912367142\_1708460254.3605444/0/netty-handler-4-1-107-final-sources-

jar/io/netty/handler/ssl/OpenSslCertificateCompressionAlgorithm.java

No license file was found, but licenses were detected in source scan.

/\*

\* Copyright 2023 The Netty Project

\*

\* The Netty Project licenses this file to you under the Apache License,

\* version 2.0 (the "License"); you may not use this file except in compliance

\* with the License. You may obtain a copy of the License at:

\*

\* https://www.apache.org/licenses/LICENSE-2.0

\*

\* Unless required by applicable law or agreed to in writing, software

\* distributed under the License is distributed on an "AS IS" BASIS, WITHOUT

\* WARRANTIES OR CONDITIONS OF ANY KIND, either express or implied. See the

\* License for the specific language governing permissions and limitations

\* under the License.

\*/

Found in path(s):

\* /opt/cola/permits/1912367142\_1708460254.3605444/0/netty-handler-4-1-107-final-sourcesjar/io/netty/handler/ssl/StacklessSSLHandshakeException.java

\* /opt/cola/permits/1912367142\_1708460254.3605444/0/netty-handler-4-1-107-final-sourcesjar/io/netty/handler/ssl/EnhancingX509ExtendedTrustManager.java No license file was found, but licenses were detected in source scan.

/\*

\* Copyright 2017 The Netty Project

\*

\* The Netty Project licenses this file to you under the Apache License,

\* version 2.0 (the "License"); you may not use this file except in compliance

\* with the License. You may obtain a copy of the License at:

\*

\* https://www.apache.org/licenses/LICENSE-2.0

\*

\* Unless required by applicable law or agreed to in writing, software

\* distributed under the License is distributed on an "AS IS" BASIS, WITHOUT

\* WARRANTIES OR CONDITIONS OF ANY KIND, either express or implied. See the

\* License for the specific language governing permissions and limitations

\* under the License.

\*/

Found in path(s):

\* /opt/cola/permits/1912367142\_1708460254.3605444/0/netty-handler-4-1-107-final-sourcesjar/io/netty/handler/ssl/ConscryptAlpnSslEngine.java

\* /opt/cola/permits/1912367142\_1708460254.3605444/0/netty-handler-4-1-107-final-sourcesjar/io/netty/handler/ssl/OptionalSslHandler.java

\*

 /opt/cola/permits/1912367142\_1708460254.3605444/0/netty-handler-4-1-107-final-sourcesjar/io/netty/handler/ssl/JdkAlpnSslEngine.java

\* /opt/cola/permits/1912367142\_1708460254.3605444/0/netty-handler-4-1-107-final-sourcesjar/io/netty/handler/ssl/AbstractSniHandler.java

\* /opt/cola/permits/1912367142\_1708460254.3605444/0/netty-handler-4-1-107-final-sourcesjar/io/netty/handler/ssl/JdkAlpnSslUtils.java

\* /opt/cola/permits/1912367142\_1708460254.3605444/0/netty-handler-4-1-107-final-sourcesjar/io/netty/handler/ssl/ocsp/OcspClientHandler.java

\* /opt/cola/permits/1912367142\_1708460254.3605444/0/netty-handler-4-1-107-final-sourcesjar/io/netty/handler/ssl/ocsp/package-info.java

\* /opt/cola/permits/1912367142\_1708460254.3605444/0/netty-handler-4-1-107-final-sourcesjar/io/netty/handler/ssl/SslClientHelloHandler.java

\* /opt/cola/permits/1912367142\_1708460254.3605444/0/netty-handler-4-1-107-final-sourcesjar/io/netty/handler/ssl/SslCloseCompletionEvent.java

\* /opt/cola/permits/1912367142\_1708460254.3605444/0/netty-handler-4-1-107-final-sourcesjar/io/netty/handler/ssl/SslCompletionEvent.java

\*

 /opt/cola/permits/1912367142\_1708460254.3605444/0/netty-handler-4-1-107-final-sourcesjar/io/netty/handler/ssl/SniCompletionEvent.java

\* /opt/cola/permits/1912367142\_1708460254.3605444/0/netty-handler-4-1-107-final-sources-

jar/io/netty/handler/ssl/Conscrypt.java

No license file was found, but licenses were detected in source scan.

/\*

\* Copyright 2012 The Netty Project

\*

\* The Netty Project licenses this file to you under the Apache License,

\* version 2.0 (the "License"); you may not use this file except in compliance

\* with the License. You may obtain a copy of the License at:

\*

\* https://www.apache.org/licenses/LICENSE-2.0

\*

\* Unless required by applicable law or agreed to in writing, software

\* distributed under the License is distributed on an "AS IS" BASIS, WITHOUT

\* WARRANTIES OR CONDITIONS OF ANY KIND, either express or implied. See the

\* License for the specific language governing permissions and limitations

\* under the License.

\*/

Found in path(s):

\* /opt/cola/permits/1912367142\_1708460254.3605444/0/netty-handler-4-1-107-final-sourcesjar/io/netty/handler/stream/ChunkedInput.java

\* /opt/cola/permits/1912367142\_1708460254.3605444/0/netty-handler-4-1-107-final-sourcesjar/io/netty/handler/timeout/IdleState.java

\* /opt/cola/permits/1912367142\_1708460254.3605444/0/netty-handler-4-1-107-final-sourcesjar/io/netty/handler/stream/ChunkedStream.java

\*

 /opt/cola/permits/1912367142\_1708460254.3605444/0/netty-handler-4-1-107-final-sourcesjar/io/netty/handler/stream/package-info.java

\* /opt/cola/permits/1912367142\_1708460254.3605444/0/netty-handler-4-1-107-final-sourcesjar/io/netty/handler/ssl/SslHandler.java

\* /opt/cola/permits/1912367142\_1708460254.3605444/0/netty-handler-4-1-107-final-sourcesjar/io/netty/handler/timeout/package-info.java

\* /opt/cola/permits/1912367142\_1708460254.3605444/0/netty-handler-4-1-107-final-sourcesjar/io/netty/handler/ssl/util/package-info.java

\* /opt/cola/permits/1912367142\_1708460254.3605444/0/netty-handler-4-1-107-final-sourcesjar/io/netty/handler/timeout/IdleStateEvent.java

\* /opt/cola/permits/1912367142\_1708460254.3605444/0/netty-handler-4-1-107-final-sourcesjar/io/netty/handler/timeout/WriteTimeoutHandler.java

\* /opt/cola/permits/1912367142\_1708460254.3605444/0/netty-handler-4-1-107-final-sourcesjar/io/netty/handler/logging/package-info.java

\*

 /opt/cola/permits/1912367142\_1708460254.3605444/0/netty-handler-4-1-107-final-sourcesjar/io/netty/handler/timeout/IdleStateHandler.java

\* /opt/cola/permits/1912367142\_1708460254.3605444/0/netty-handler-4-1-107-final-sourcesjar/io/netty/handler/timeout/WriteTimeoutException.java

\* /opt/cola/permits/1912367142\_1708460254.3605444/0/netty-handler-4-1-107-final-sourcesjar/io/netty/handler/logging/LoggingHandler.java

\* /opt/cola/permits/1912367142\_1708460254.3605444/0/netty-handler-4-1-107-final-sourcesjar/io/netty/handler/timeout/ReadTimeoutException.java

\* /opt/cola/permits/1912367142\_1708460254.3605444/0/netty-handler-4-1-107-final-sourcesjar/io/netty/handler/stream/ChunkedFile.java

\* /opt/cola/permits/1912367142\_1708460254.3605444/0/netty-handler-4-1-107-final-sourcesjar/io/netty/handler/logging/LogLevel.java

\* /opt/cola/permits/1912367142\_1708460254.3605444/0/netty-handler-4-1-107-final-sourcesjar/io/netty/handler/timeout/ReadTimeoutHandler.java

\*

 /opt/cola/permits/1912367142\_1708460254.3605444/0/netty-handler-4-1-107-final-sourcesjar/io/netty/handler/stream/ChunkedWriteHandler.java

\* /opt/cola/permits/1912367142\_1708460254.3605444/0/netty-handler-4-1-107-final-sourcesjar/io/netty/handler/timeout/TimeoutException.java

\* /opt/cola/permits/1912367142\_1708460254.3605444/0/netty-handler-4-1-107-final-sourcesjar/io/netty/handler/ssl/NotSslRecordException.java

\* /opt/cola/permits/1912367142\_1708460254.3605444/0/netty-handler-4-1-107-final-sourcesjar/io/netty/handler/stream/ChunkedNioStream.java

\* /opt/cola/permits/1912367142\_1708460254.3605444/0/netty-handler-4-1-107-final-sourcesjar/io/netty/handler/ssl/package-info.java

\* /opt/cola/permits/1912367142\_1708460254.3605444/0/netty-handler-4-1-107-final-sources-

jar/io/netty/handler/stream/ChunkedNioFile.java

No license file was found, but licenses were detected in source scan.

/\*

\* Copyright 2016 The Netty Project

\*

\* The Netty Project licenses this file to you under the Apache License, version

\* 2.0 (the "License"); you may not use this file except in compliance with the

\* License. You may obtain a copy of the License at:

\*

\* https://www.apache.org/licenses/LICENSE-2.0

\*

\* Unless required by applicable law or agreed to in writing, software

\* distributed under the License is distributed on an "AS IS" BASIS, WITHOUT

\* WARRANTIES OR CONDITIONS OF ANY KIND, either express or implied. See the

\* License for the specific language governing permissions and limitations under

\* the License.

\*/

Found in path(s):

\* /opt/cola/permits/1912367142\_1708460254.3605444/0/netty-handler-4-1-107-final-sourcesjar/io/netty/handler/flow/FlowControlHandler.java

No license file was found, but licenses were detected in source scan.

/\*

\* Copyright 2021 The Netty Project

\*

\* The Netty Project licenses this file to you under the Apache License,

\* version 2.0 (the "License"); you may not use this file except in compliance

\* with the License. You may obtain a copy of the License at:

\*

\* https://www.apache.org/licenses/LICENSE-2.0

\*

\* Unless required by applicable law or agreed to in writing, software

\* distributed under the License is distributed on an "AS IS" BASIS, WITHOUT

\* WARRANTIES OR CONDITIONS OF ANY KIND, either express or implied. See the

\* License for the specific language governing permissions and limitations

\* under the License.

\*/

Found in path(s):

\* /opt/cola/permits/1912367142\_1708460254.3605444/0/netty-handler-4-1-107-final-sourcesjar/io/netty/handler/ssl/OpenSslClientSessionCache.java

\* /opt/cola/permits/1912367142\_1708460254.3605444/0/netty-handler-4-1-107-final-sourcesjar/io/netty/handler/ssl/Ciphers.java

\* /opt/cola/permits/1912367142\_1708460254.3605444/0/netty-handler-4-1-107-final-sourcesjar/io/netty/handler/ssl/AsyncRunnable.java

\*

 /opt/cola/permits/1912367142\_1708460254.3605444/0/netty-handler-4-1-107-final-sourcesjar/io/netty/handler/ssl/BouncyCastleAlpnSslEngine.java

\* /opt/cola/permits/1912367142\_1708460254.3605444/0/netty-handler-4-1-107-final-sourcesjar/io/netty/handler/ssl/GroupsConverter.java

\* /opt/cola/permits/1912367142\_1708460254.3605444/0/netty-handler-4-1-107-final-sourcesjar/io/netty/handler/ssl/OpenSslAsyncPrivateKeyMethod.java

\* /opt/cola/permits/1912367142\_1708460254.3605444/0/netty-handler-4-1-107-final-sourcesjar/io/netty/handler/ssl/OpenSslContextOption.java

\* /opt/cola/permits/1912367142\_1708460254.3605444/0/netty-handler-4-1-107-final-sourcesjar/io/netty/handler/ssl/OpenSslSessionCache.java

\* /opt/cola/permits/1912367142\_1708460254.3605444/0/netty-handler-4-1-107-final-sourcesjar/io/netty/handler/ssl/SslContextOption.java

\* /opt/cola/permits/1912367142\_1708460254.3605444/0/netty-handler-4-1-107-final-sourcesjar/io/netty/handler/ssl/SslProtocols.java

\*

 /opt/cola/permits/1912367142\_1708460254.3605444/0/netty-handler-4-1-107-final-sourcesjar/io/netty/handler/ssl/BouncyCastle.java

\* /opt/cola/permits/1912367142\_1708460254.3605444/0/netty-handler-4-1-107-final-sourcesjar/io/netty/handler/ssl/BouncyCastleAlpnSslUtils.java

\* /opt/cola/permits/1912367142\_1708460254.3605444/0/netty-handler-4-1-107-final-sourcesjar/io/netty/handler/ssl/OpenSslSessionId.java

No license file was found, but licenses were detected in source scan.

\* Copyright 2023 The Netty Project \* The Netty Project licenses this file to you under the Apache License, \* version 2.0 (the "License"); you may not use this file except in compliance \* with the License. You may obtain a copy of the License at: \* https://www.apache.org/licenses/LICENSE-2.0 \* Unless required by applicable law or agreed to in writing, software \* distributed under the License is distributed on an "AS IS" BASIS, WITHOUT \* WARRANTIES OR CONDITIONS OF ANY KIND, either express or implied. See the \* License for the specific language governing permissions and limitations \* under the License. Found in path(s): \* /opt/cola/permits/1912367142\_1708460254.3605444/0/netty-handler-4-1-107-final-sourcesjar/io/netty/handler/pcap/State.java No license file was found, but licenses were detected in source scan. \* Copyright 2019 The Netty Project \* The Netty Project licenses this file to you under the Apache License, \* version 2.0 (the "License"); you may not use this file except in compliance \* with the License. You may obtain a copy of the License at: \* https://www.apache.org/licenses/LICENSE-2.0 \* Unless required by applicable law or agreed to in writing, software \* distributed under the License is distributed on an "AS IS" BASIS, WITHOUT \* WARRANTIES OR CONDITIONS OF ANY KIND, either express or implied. See the \* License for the specific language governing permissions and limitations \* under the License. Found in path(s): \* /opt/cola/permits/1912367142\_1708460254.3605444/0/netty-handler-4-1-107-final-sources-

jar/io/netty/handler/ssl/SslMasterKeyHandler.java

\* /opt/cola/permits/1912367142\_1708460254.3605444/0/netty-handler-4-1-107-final-sourcesjar/io/netty/handler/ssl/OpenSslPrivateKeyMethod.java

\*

/\*

\*

\*

\*

\*/

/\*

\*

\*

\*

\*/

 /opt/cola/permits/1912367142\_1708460254.3605444/0/netty-handler-4-1-107-final-sourcesjar/io/netty/handler/ssl/util/X509KeyManagerWrapper.java

\* /opt/cola/permits/1912367142\_1708460254.3605444/0/netty-handler-4-1-107-final-sources-

jar/io/netty/handler/ssl/util/TrustManagerFactoryWrapper.java

\* /opt/cola/permits/1912367142\_1708460254.3605444/0/netty-handler-4-1-107-final-sourcesjar/io/netty/handler/ssl/util/KeyManagerFactoryWrapper.java

\* /opt/cola/permits/1912367142\_1708460254.3605444/0/netty-handler-4-1-107-final-sourcesjar/io/netty/handler/ssl/util/SimpleKeyManagerFactory.java

\* /opt/cola/permits/1912367142\_1708460254.3605444/0/netty-handler-4-1-107-final-sourcesjar/io/netty/handler/address/package-info.java

\* /opt/cola/permits/1912367142\_1708460254.3605444/0/netty-handler-4-1-107-final-sourcesjar/io/netty/handler/ssl/PseudoRandomFunction.java

\* /opt/cola/permits/1912367142\_1708460254.3605444/0/netty-handler-4-1-107-final-sourcesjar/io/netty/handler/address/DynamicAddressConnectHandler.java

No license file was found, but licenses were detected in source scan.

/\*

\* Copyright 2018 The Netty Project

\*

\* The Netty Project licenses this file to you under the Apache License,

\* version 2.0 (the "License"); you may not use this file except in compliance

\* with the License. You may obtain a copy of the License at:

\*

\* https://www.apache.org/licenses/LICENSE-2.0

\*

\* Unless required by applicable law or agreed to in writing, software

\* distributed under the License is distributed on an "AS IS" BASIS, WITHOUT

\* WARRANTIES OR CONDITIONS OF ANY KIND, either express or implied. See the

\* License for the specific language governing permissions and limitations

\* under the License.

\*/

Found in path(s):

\* /opt/cola/permits/1912367142\_1708460254.3605444/0/netty-handler-4-1-107-final-sourcesjar/io/netty/handler/ssl/DefaultOpenSslKeyMaterial.java

\* /opt/cola/permits/1912367142\_1708460254.3605444/0/netty-handler-4-1-107-final-sourcesjar/io/netty/handler/ssl/OpenSslX509TrustManagerWrapper.java

\*

 /opt/cola/permits/1912367142\_1708460254.3605444/0/netty-handler-4-1-107-final-sourcesjar/io/netty/handler/ssl/OpenSslPrivateKey.java

\* /opt/cola/permits/1912367142\_1708460254.3605444/0/netty-handler-4-1-107-final-sourcesjar/io/netty/handler/ssl/OpenSslKeyMaterialProvider.java

\* /opt/cola/permits/1912367142\_1708460254.3605444/0/netty-handler-4-1-107-final-sourcesjar/io/netty/handler/ssl/OpenSslCachingKeyMaterialProvider.java

\* /opt/cola/permits/1912367142\_1708460254.3605444/0/netty-handler-4-1-107-final-sourcesjar/io/netty/handler/ssl/OpenSslCachingX509KeyManagerFactory.java

\* /opt/cola/permits/1912367142\_1708460254.3605444/0/netty-handler-4-1-107-final-sourcesjar/io/netty/handler/ssl/OpenSslX509KeyManagerFactory.java

\* /opt/cola/permits/1912367142\_1708460254.3605444/0/netty-handler-4-1-107-final-sourcesjar/io/netty/handler/ssl/SignatureAlgorithmConverter.java

\* /opt/cola/permits/1912367142\_1708460254.3605444/0/netty-handler-4-1-107-final-sources-

jar/io/netty/handler/ssl/ExtendedOpenSslSession.java

\*

 /opt/cola/permits/1912367142\_1708460254.3605444/0/netty-handler-4-1-107-final-sourcesjar/io/netty/handler/ssl/OpenSslSession.java

\* /opt/cola/permits/1912367142\_1708460254.3605444/0/netty-handler-4-1-107-final-sources-

jar/io/netty/handler/ssl/OpenSslKeyMaterial.java

No license file was found, but licenses were detected in source scan.

/\*

\* Copyright 2020 The Netty Project

\*

\* The Netty Project licenses this file to you under the Apache License,

\* version 2.0 (the "License"); you may not use this file except in compliance

\* with the License. You may obtain a copy of the License at:

\*

\* https://www.apache.org/licenses/LICENSE-2.0

\*

\* Unless required by applicable law or agreed to in writing, software

\* distributed under the License is distributed on an "AS IS" BASIS, WITHOUT

\* WARRANTIES OR CONDITIONS OF ANY KIND, either express or implied. See the

\* License for the specific language governing permissions and limitations

\* under the License.

\*/

Found in path(s):

\* /opt/cola/permits/1912367142\_1708460254.3605444/0/netty-handler-4-1-107-final-sourcesjar/io/netty/handler/pcap/PcapWriter.java

\* /opt/cola/permits/1912367142\_1708460254.3605444/0/netty-handler-4-1-107-final-sourcesjar/io/netty/handler/pcap/package-info.java

\* /opt/cola/permits/1912367142\_1708460254.3605444/0/netty-handler-4-1-107-final-sourcesjar/io/netty/handler/pcap/IPPacket.java

\*

 /opt/cola/permits/1912367142\_1708460254.3605444/0/netty-handler-4-1-107-final-sourcesjar/io/netty/handler/pcap/PcapWriteHandler.java

\* /opt/cola/permits/1912367142\_1708460254.3605444/0/netty-handler-4-1-107-final-sourcesjar/io/netty/handler/pcap/TCPPacket.java

\* /opt/cola/permits/1912367142\_1708460254.3605444/0/netty-handler-4-1-107-final-sourcesjar/io/netty/handler/pcap/EthernetPacket.java

\* /opt/cola/permits/1912367142\_1708460254.3605444/0/netty-handler-4-1-107-final-sourcesjar/io/netty/handler/pcap/UDPPacket.java

\* /opt/cola/permits/1912367142\_1708460254.3605444/0/netty-handler-4-1-107-final-sourcesjar/io/netty/handler/pcap/PcapHeaders.java

No license file was found, but licenses were detected in source scan.

#### /\*

\* Copyright 2012 The Netty Project

\*

\* The Netty Project licenses this file to you under the Apache License,

\* version 2.0 (the "License"); you may not use this file except in compliance

\* with the License. You may obtain a copy of the License at:

\*

\* https://www.apache.org/licenses/LICENSE-2.0

\*

- \* Unless required by applicable law or agreed to in writing, software
- \* distributed under the License is distributed on an "AS IS" BASIS, WITHOUT
- \* WARRANTIES OR CONDITIONS OF ANY KIND, either express or implied. See the
- \* License for the specific language governing permissions and limitations
- \* under the License.

\*/

Found in path(s):

\* /opt/cola/permits/1912367142\_1708460254.3605444/0/netty-handler-4-1-107-final-sourcesjar/io/netty/handler/traffic/GlobalTrafficShapingHandler.java

\* /opt/cola/permits/1912367142\_1708460254.3605444/0/netty-handler-4-1-107-final-sourcesjar/io/netty/handler/traffic/ChannelTrafficShapingHandler.java

\*

 /opt/cola/permits/1912367142\_1708460254.3605444/0/netty-handler-4-1-107-final-sourcesjar/io/netty/handler/traffic/TrafficCounter.java

\* /opt/cola/permits/1912367142\_1708460254.3605444/0/netty-handler-4-1-107-final-sourcesjar/io/netty/handler/traffic/package-info.java

No license file was found, but licenses were detected in source scan.

 $\lt!$ !--

~ Copyright 2012 The Netty Project

 $\sim$ 

~ The Netty Project licenses this file to you under the Apache License,

 $\sim$  version 2.0 (the "License"); you may not use this file except in compliance

~ with the License. You may obtain a copy of the License at:

 $\sim$ 

~ https://www.apache.org/licenses/LICENSE-2.0

 $\sim$ 

 $\sim$  Unless required by applicable law or agreed to in writing, software

- ~ distributed under the License is distributed on an "AS IS" BASIS, WITHOUT
- ~ WARRANTIES OR CONDITIONS OF ANY KIND, either express or implied. See the
- ~ License for the specific language governing permissions and limitations
- ~ under the License.

-->

Found in path(s):

\* /opt/cola/permits/1912367142\_1708460254.3605444/0/netty-handler-4-1-107-final-sources-jar/META-INF/maven/io.netty/netty-handler/pom.xml

No license file was found, but licenses were detected in source scan.

/\*

```
* Copyright 2015 The Netty Project
```
\*

\* The Netty Project licenses this file to you under the Apache License,

\* version 2.0 (the "License"); you may not use this file except in compliance

\* with the License. You may obtain a copy of the License at:

\*

\* https://www.apache.org/licenses/LICENSE-2.0

\*

\* Unless required by applicable law or agreed to in writing, software

\* distributed under the License is distributed on an "AS IS" BASIS, WITHOUT

\* WARRANTIES OR CONDITIONS OF ANY KIND, either express or implied. See the

\* License for the specific language governing permissions and limitations

\* under the License.

\*/

Found in path(s):

\* /opt/cola/permits/1912367142\_1708460254.3605444/0/netty-handler-4-1-107-final-sourcesjar/io/netty/handler/ssl/ApplicationProtocolNegotiationHandler.java

\* /opt/cola/permits/1912367142\_1708460254.3605444/0/netty-handler-4-1-107-final-sourcesjar/io/netty/handler/ssl/ClientAuth.java

\*

 /opt/cola/permits/1912367142\_1708460254.3605444/0/netty-handler-4-1-107-final-sourcesjar/io/netty/handler/ssl/OpenSslSessionTicketKey.java

\* /opt/cola/permits/1912367142\_1708460254.3605444/0/netty-handler-4-1-107-final-sourcesjar/io/netty/handler/ssl/util/LazyJavaxX509Certificate.java

\* /opt/cola/permits/1912367142\_1708460254.3605444/0/netty-handler-4-1-107-final-sourcesjar/io/netty/handler/ssl/ApplicationProtocolNames.java

\* /opt/cola/permits/1912367142\_1708460254.3605444/0/netty-handler-4-1-107-final-sourcesjar/io/netty/handler/ssl/ApplicationProtocolAccessor.java

\* /opt/cola/permits/1912367142\_1708460254.3605444/0/netty-handler-4-1-107-final-sourcesjar/io/netty/handler/ssl/SslContextBuilder.java

No license file was found, but licenses were detected in source scan.

/\*

\* Copyright 2014 The Netty Project

\*

\* The Netty Project licenses this file to you under the Apache License,

\* version 2.0 (the "License"); you may not use this file except in compliance

\* with the License. You may obtain a copy of the License at:

\*

\* https://www.apache.org/licenses/LICENSE-2.0

\*

\* Unless required by applicable law or agreed to in writing, software

\* distributed under the License is distributed on an "AS IS" BASIS, WITHOUT

\* WARRANTIES OR CONDITIONS OF ANY KIND, either express or implied. See the

\* License for the specific language governing permissions and limitations

\* under the License.

\*/

// Try the OpenJDK's proprietary implementation.

Found in path(s):

\* /opt/cola/permits/1912367142\_1708460254.3605444/0/netty-handler-4-1-107-final-sourcesjar/io/netty/handler/ssl/util/SelfSignedCertificate.java No license file was found, but licenses were detected in source scan.

/\*

\* Copyright 2014 The Netty Project

- \*
- \* The Netty Project licenses this file to you under the Apache License,
- \* version 2.0 (the "License"); you may not use this file except in compliance
- \* with the License. You may obtain a copy of the License at:
- \*

\* https://www.apache.org/licenses/LICENSE-2.0

\*

\* Unless required by applicable law or agreed to in writing, software

\* distributed under the License is distributed on an "AS IS" BASIS, WITHOUT

\* WARRANTIES OR CONDITIONS OF ANY KIND, either express or implied. See the

\* License for the specific language governing permissions and limitations

\* under the License.

\*/

Found in path(s):

\* /opt/cola/permits/1912367142\_1708460254.3605444/0/netty-handler-4-1-107-final-sourcesjar/io/netty/handler/traffic/GlobalChannelTrafficShapingHandler.java No license file was found, but licenses were detected in source scan.

/\*

\* Copyright 2020 The Netty Project

\*

\* The Netty Project licenses this file to you under the Apache License,

\* version 2.0 (the "License"); you may not use this file except in compliance

\* with the License. You may obtain a copy of the License at:

\*

\* https://www.apache.org/licenses/LICENSE-2.0

\*

\* Unless required by applicable law or agreed to in writing, software

\* distributed under the License is distributed on an "AS IS" BASIS, WITHOUT

\* WARRANTIES OR CONDITIONS OF ANY KIND, either express or implied. See the

\* License for the specific language governing permissions and limitations

\* under the License.

\*/

Found in path(s):

\* /opt/cola/permits/1912367142\_1708460254.3605444/0/netty-handler-4-1-107-final-sourcesjar/io/netty/handler/ssl/SslHandshakeTimeoutException.java

\* /opt/cola/permits/1912367142\_1708460254.3605444/0/netty-handler-4-1-107-final-sources-

jar/io/netty/handler/address/ResolveAddressHandler.java

\*

 /opt/cola/permits/1912367142\_1708460254.3605444/0/netty-handler-4-1-107-final-sourcesjar/io/netty/handler/ssl/util/FingerprintTrustManagerFactoryBuilder.java

\* /opt/cola/permits/1912367142\_1708460254.3605444/0/netty-handler-4-1-107-final-sourcesjar/io/netty/handler/logging/ByteBufFormat.java

\* /opt/cola/permits/1912367142\_1708460254.3605444/0/netty-handler-4-1-107-final-sourcesjar/io/netty/handler/ipfilter/IpSubnetFilter.java

\* /opt/cola/permits/1912367142\_1708460254.3605444/0/netty-handler-4-1-107-final-sourcesjar/io/netty/handler/ssl/SslClosedEngineException.java

\* /opt/cola/permits/1912367142\_1708460254.3605444/0/netty-handler-4-1-107-final-sourcesjar/io/netty/handler/ipfilter/IpSubnetFilterRuleComparator.java

No license file was found, but licenses were detected in source scan.

/\*

\* Copyright 2022 The Netty Project

\*

\* The Netty Project licenses this file to you under the Apache License, version

\* 2.0 (the "License"); you may not use this file except in compliance with the

\* License. You may obtain a copy of the License at:

\*

\* https://www.apache.org/licenses/LICENSE-2.0

\*

\* Unless required by applicable law or agreed to in writing, software

\* distributed under the License is distributed on an "AS IS" BASIS, WITHOUT

\* WARRANTIES OR CONDITIONS OF ANY KIND, either express or implied. See the

\* License for the specific language governing permissions and limitations under

\* the License.

\*/

Found in path(s):

\* /opt/cola/permits/1912367142\_1708460254.3605444/0/netty-handler-4-1-107-final-sourcesjar/io/netty/handler/ssl/OpenSslCertificateCompressionConfig.java No license file was found, but licenses were detected in source scan.

/\*

\* Copyright 2013 The Netty Project

\*

\* The Netty Project licenses this file to you under the Apache License,

\* version 2.0 (the "License"); you may not use this file except in compliance

\* with the License. You may obtain a copy of the License at:

\*

\* https://www.apache.org/licenses/LICENSE-2.0

\*

\* Unless required by applicable law or agreed to in writing, software

\* distributed under the License is distributed on an "AS IS" BASIS, WITHOUT

\* WARRANTIES OR CONDITIONS OF ANY KIND, either express or implied. See the

\* License for the specific language governing permissions and limitations

\* under the License.

\*/

Found in path(s):

\* /opt/cola/permits/1912367142\_1708460254.3605444/0/netty-handler-4-1-107-final-sourcesjar/io/netty/handler/ssl/SslHandshakeCompletionEvent.java No license file was found, but licenses were detected in source scan.

# The Netty Project licenses this file to you under the Apache License, # version 2.0 (the "License"); you may not use this file except in compliance # with the License. You may obtain a copy of the License at: # distributed under the License is distributed on an "AS IS" BASIS, WITHOUT

Found in path(s):

\* /opt/cola/permits/1912367142\_1708460254.3605444/0/netty-handler-4-1-107-final-sources-jar/META-INF/native-image/io.netty/netty-handler/native-image.properties No license file was found, but licenses were detected in source scan.

/\*

\* Copyright 2011 The Netty Project

\*

\* The Netty Project licenses this file to you under the Apache License,

\* version 2.0 (the "License"); you may not use this file except in compliance

\* with the License. You may obtain a copy of the License at:

\*

\* https://www.apache.org/licenses/LICENSE-2.0

\*

\* Unless required by applicable law or agreed to in writing, software

\* distributed under the License is distributed on an "AS IS" BASIS, WITHOUT

\* WARRANTIES OR CONDITIONS OF ANY KIND, either express or implied. See the

\* License for the specific language governing permissions and limitations

\* under the License.

\*/

Found in path(s):

\* /opt/cola/permits/1912367142\_1708460254.3605444/0/netty-handler-4-1-107-final-sourcesjar/io/netty/handler/traffic/AbstractTrafficShapingHandler.java

## **1.329 netty-codec-stomp 4.1.107.Final**

## **1.329.1 Available under license :**

No license file was found, but licenses were detected in source scan.

/\*

\* Copyright 2014 The Netty Project

\*

\* The Netty Project licenses this file to you under the Apache License,

\* version 2.0 (the "License"); you may not use this file except in compliance

\* with the License. You may obtain a copy of the License at:

\*

- \* https://www.apache.org/licenses/LICENSE-2.0
- \*
- \* Unless required by applicable law or agreed to in writing, software
- \* distributed under the License is distributed on an "AS IS" BASIS, WITHOUT

\* WARRANTIES OR CONDITIONS OF ANY KIND, either express or implied. See the

\* License for the specific language governing permissions and limitations

\* under the License.

\*/

Found in path(s):

\* /opt/cola/permits/1912367099\_1708460233.4534025/0/netty-codec-stomp-4-1-107-final-sourcesjar/io/netty/handler/codec/stomp/StompHeadersSubframe.java

\* /opt/cola/permits/1912367099\_1708460233.4534025/0/netty-codec-stomp-4-1-107-final-sourcesjar/io/netty/handler/codec/stomp/StompSubframeEncoder.java

\*

 /opt/cola/permits/1912367099\_1708460233.4534025/0/netty-codec-stomp-4-1-107-final-sourcesjar/io/netty/handler/codec/stomp/DefaultStompContentSubframe.java

\* /opt/cola/permits/1912367099\_1708460233.4534025/0/netty-codec-stomp-4-1-107-final-sourcesjar/io/netty/handler/codec/stomp/DefaultStompFrame.java

\* /opt/cola/permits/1912367099\_1708460233.4534025/0/netty-codec-stomp-4-1-107-final-sourcesjar/io/netty/handler/codec/stomp/package-info.java

\* /opt/cola/permits/1912367099\_1708460233.4534025/0/netty-codec-stomp-4-1-107-final-sourcesjar/io/netty/handler/codec/stomp/StompFrame.java

\* /opt/cola/permits/1912367099\_1708460233.4534025/0/netty-codec-stomp-4-1-107-final-sourcesjar/io/netty/handler/codec/stomp/StompHeaders.java

\* /opt/cola/permits/1912367099\_1708460233.4534025/0/netty-codec-stomp-4-1-107-final-sourcesjar/io/netty/handler/codec/stomp/DefaultLastStompContentSubframe.java

\* /opt/cola/permits/1912367099\_1708460233.4534025/0/netty-codec-stomp-4-1-107-final-sourcesjar/io/netty/handler/codec/stomp/StompContentSubframe.java

\*

\*

 /opt/cola/permits/1912367099\_1708460233.4534025/0/netty-codec-stomp-4-1-107-final-sourcesjar/io/netty/handler/codec/stomp/StompSubframeAggregator.java

\* /opt/cola/permits/1912367099\_1708460233.4534025/0/netty-codec-stomp-4-1-107-final-sourcesjar/io/netty/handler/codec/stomp/StompSubframeDecoder.java

\* /opt/cola/permits/1912367099\_1708460233.4534025/0/netty-codec-stomp-4-1-107-final-sourcesjar/io/netty/handler/codec/stomp/LastStompContentSubframe.java

\* /opt/cola/permits/1912367099\_1708460233.4534025/0/netty-codec-stomp-4-1-107-final-sourcesjar/io/netty/handler/codec/stomp/StompCommand.java

\* /opt/cola/permits/1912367099\_1708460233.4534025/0/netty-codec-stomp-4-1-107-final-sourcesjar/io/netty/handler/codec/stomp/DefaultStompHeaders.java

 $*$ /opt/cola/permits/1912367099\_1708460233.4534025/0/netty-codec-stomp-4-1-107-final-sourcesjar/io/netty/handler/codec/stomp/StompSubframe.java

\* /opt/cola/permits/1912367099\_1708460233.4534025/0/netty-codec-stomp-4-1-107-final-sourcesjar/io/netty/handler/codec/stomp/DefaultStompHeadersSubframe.java

 /opt/cola/permits/1912367099\_1708460233.4534025/0/netty-codec-stomp-4-1-107-final-sourcesjar/io/netty/handler/codec/stomp/StompConstants.java

No license file was found, but licenses were detected in source scan.

 $\lt!$ !--

~ Copyright 2014 The Netty Project

 $\sim$ 

- ~ The Netty Project licenses this file to you under the Apache License,
- $\sim$  version 2.0 (the "License"); you may not use this file except in compliance
- ~ with the License. You may obtain a copy of the License at:

 $\sim$ 

~ https://www.apache.org/licenses/LICENSE-2.0

 $\sim$ 

- ~ Unless required by applicable law or agreed to in writing, software
- ~ distributed under the License is distributed on an "AS IS" BASIS, WITHOUT
- ~ WARRANTIES OR CONDITIONS OF ANY KIND, either express or implied. See the
- ~ License for the specific language governing permissions and limitations

~ under the License.

-->

Found in path(s):

\* /opt/cola/permits/1912367099\_1708460233.4534025/0/netty-codec-stomp-4-1-107-final-sources-jar/META-INF/maven/io.netty/netty-codec-stomp/pom.xml

## **1.330 netty-transport-classes-kqueue 4.1.107.Final**

### **1.330.1 Available under license :**

No license file was found, but licenses were detected in source scan.

 $\lt$   $\sim$ 

~ Copyright 2021 The Netty Project

 $\sim$ 

- ~ The Netty Project licenses this file to you under the Apache License,
- $\sim$  version 2.0 (the "License"); you may not use this file except in compliance
- ~ with the License. You may obtain a copy of the License at:

 $\sim$ 

~ https://www.apache.org/licenses/LICENSE-2.0

 $\sim$ 

- $\sim$  Unless required by applicable law or agreed to in writing, software
- ~ distributed under the License is distributed on an "AS IS" BASIS, WITHOUT
- ~ WARRANTIES OR CONDITIONS OF ANY KIND, either express or implied. See the
- ~ License for the specific language governing permissions and limitations
- ~ under the License.

```
 -->
```
Found in path(s):

\* /opt/cola/permits/1912366994\_1708460178.1056507/0/netty-transport-classes-kqueue-4-1-107-final-sources-

jar/META-INF/maven/io.netty/netty-transport-classes-kqueue/pom.xml No license file was found, but licenses were detected in source scan.

/\*

\* Copyright 2016 The Netty Project

\*

\* The Netty Project licenses this file to you under the Apache License,

\* version 2.0 (the "License"); you may not use this file except in compliance

\* with the License. You may obtain a copy of the License at:

\*

\* https://www.apache.org/licenses/LICENSE-2.0

\*

\* Unless required by applicable law or agreed to in writing, software

\* distributed under the License is distributed on an "AS IS" BASIS, WITHOUT

\* WARRANTIES OR CONDITIONS OF ANY KIND, either express or implied. See the

\* License for the specific language governing permissions and limitations

\* under the License.

\*/

Found in path(s):

\* /opt/cola/permits/1912366994\_1708460178.1056507/0/netty-transport-classes-kqueue-4-1-107-final-sourcesjar/io/netty/channel/kqueue/AbstractKQueueStreamChannel.java

\* /opt/cola/permits/1912366994\_1708460178.1056507/0/netty-transport-classes-kqueue-4-1-107-final-sourcesjar/io/netty/channel/kqueue/KQueueChannelConfig.java

\*

 /opt/cola/permits/1912366994\_1708460178.1056507/0/netty-transport-classes-kqueue-4-1-107-final-sourcesjar/io/netty/channel/kqueue/KQueueSocketChannelConfig.java

\* /opt/cola/permits/1912366994\_1708460178.1056507/0/netty-transport-classes-kqueue-4-1-107-final-sourcesjar/io/netty/channel/kqueue/KQueueServerChannelConfig.java

\* /opt/cola/permits/1912366994\_1708460178.1056507/0/netty-transport-classes-kqueue-4-1-107-final-sourcesjar/io/netty/channel/kqueue/KQueueServerSocketChannelConfig.java

\* /opt/cola/permits/1912366994\_1708460178.1056507/0/netty-transport-classes-kqueue-4-1-107-final-sourcesjar/io/netty/channel/kqueue/KQueueServerSocketChannel.java

\* /opt/cola/permits/1912366994\_1708460178.1056507/0/netty-transport-classes-kqueue-4-1-107-final-sourcesjar/io/netty/channel/kqueue/KQueueDatagramChannel.java

\* /opt/cola/permits/1912366994\_1708460178.1056507/0/netty-transport-classes-kqueue-4-1-107-final-sourcesjar/io/netty/channel/kqueue/KQueueEventLoop.java

\*

 /opt/cola/permits/1912366994\_1708460178.1056507/0/netty-transport-classes-kqueue-4-1-107-final-sourcesjar/io/netty/channel/kqueue/KQueueSocketChannel.java

\* /opt/cola/permits/1912366994\_1708460178.1056507/0/netty-transport-classes-kqueue-4-1-107-final-sourcesjar/io/netty/channel/kqueue/KQueueEventArray.java

\* /opt/cola/permits/1912366994\_1708460178.1056507/0/netty-transport-classes-kqueue-4-1-107-final-sourcesjar/io/netty/channel/kqueue/AcceptFilter.java

\* /opt/cola/permits/1912366994\_1708460178.1056507/0/netty-transport-classes-kqueue-4-1-107-final-sourcesjar/io/netty/channel/kqueue/AbstractKQueueChannel.java

\* /opt/cola/permits/1912366994\_1708460178.1056507/0/netty-transport-classes-kqueue-4-1-107-final-sourcesjar/io/netty/channel/kqueue/KQueueServerDomainSocketChannel.java

\* /opt/cola/permits/1912366994\_1708460178.1056507/0/netty-transport-classes-kqueue-4-1-107-final-sourcesjar/io/netty/channel/kqueue/NativeLongArray.java

\* /opt/cola/permits/1912366994\_1708460178.1056507/0/netty-transport-classes-kqueue-4-1-107-final-sourcesjar/io/netty/channel/kqueue/KQueue.java

\*

 /opt/cola/permits/1912366994\_1708460178.1056507/0/netty-transport-classes-kqueue-4-1-107-final-sourcesjar/io/netty/channel/kqueue/KQueueDatagramChannelConfig.java

\* /opt/cola/permits/1912366994\_1708460178.1056507/0/netty-transport-classes-kqueue-4-1-107-final-sourcesjar/io/netty/channel/kqueue/package-info.java

\* /opt/cola/permits/1912366994\_1708460178.1056507/0/netty-transport-classes-kqueue-4-1-107-final-sourcesjar/io/netty/channel/kqueue/KQueueEventLoopGroup.java

\* /opt/cola/permits/1912366994\_1708460178.1056507/0/netty-transport-classes-kqueue-4-1-107-final-sourcesjar/io/netty/channel/kqueue/KQueueChannelOption.java

\* /opt/cola/permits/1912366994\_1708460178.1056507/0/netty-transport-classes-kqueue-4-1-107-final-sourcesjar/io/netty/channel/kqueue/Native.java

\* /opt/cola/permits/1912366994\_1708460178.1056507/0/netty-transport-classes-kqueue-4-1-107-final-sourcesjar/io/netty/channel/kqueue/KQueueRecvByteAllocatorHandle.java

\*

 /opt/cola/permits/1912366994\_1708460178.1056507/0/netty-transport-classes-kqueue-4-1-107-final-sourcesjar/io/netty/channel/kqueue/BsdSocket.java

\* /opt/cola/permits/1912366994\_1708460178.1056507/0/netty-transport-classes-kqueue-4-1-107-final-sourcesjar/io/netty/channel/kqueue/KQueueDomainSocketChannelConfig.java

\* /opt/cola/permits/1912366994\_1708460178.1056507/0/netty-transport-classes-kqueue-4-1-107-final-sourcesjar/io/netty/channel/kqueue/KQueueStaticallyReferencedJniMethods.java

\* /opt/cola/permits/1912366994\_1708460178.1056507/0/netty-transport-classes-kqueue-4-1-107-final-sourcesjar/io/netty/channel/kqueue/KQueueDomainSocketChannel.java

\* /opt/cola/permits/1912366994\_1708460178.1056507/0/netty-transport-classes-kqueue-4-1-107-final-sourcesjar/io/netty/channel/kqueue/AbstractKQueueServerChannel.java

No license file was found, but licenses were detected in source scan.

/\*

\* Copyright 2021 The Netty Project

\*

\* The Netty Project licenses this file to you under the Apache License,

\* version 2.0 (the "License"); you may not use this file except in compliance

\* with the License. You may obtain a copy of the License at:

\*

\* https://www.apache.org/licenses/LICENSE-2.0

\*

\* Unless required by applicable law or agreed to in writing, software

\* distributed under the License is distributed on an "AS IS" BASIS, WITHOUT

\* WARRANTIES OR CONDITIONS OF ANY KIND, either express or implied. See the

\* License for the specific language governing permissions and limitations

\* under the License.

\*/

Found in path(s):

\* /opt/cola/permits/1912366994\_1708460178.1056507/0/netty-transport-classes-kqueue-4-1-107-final-sources-

jar/io/netty/channel/kqueue/KQueueDomainDatagramChannelConfig.java

\* /opt/cola/permits/1912366994\_1708460178.1056507/0/netty-transport-classes-kqueue-4-1-107-final-sourcesjar/io/netty/channel/kqueue/KQueueDomainDatagramChannel.java

 /opt/cola/permits/1912366994\_1708460178.1056507/0/netty-transport-classes-kqueue-4-1-107-final-sourcesjar/io/netty/channel/kqueue/AbstractKQueueDatagramChannel.java

## **1.331 jbcrypt 1.0.2**

### **1.331.1 Available under license :**

jBCrypt is subject to the following license:

/\*

\*

\* Copyright (c) 2006 Damien Miller <djm@mindrot.org>

\*

- \* Permission to use, copy, modify, and distribute this software for any
- \* purpose with or without fee is hereby granted, provided that the above

\* copyright notice and this permission notice appear in all copies.

\*

\* THE SOFTWARE IS PROVIDED "AS IS" AND THE AUTHOR DISCLAIMS ALL WARRANTIES

- \* WITH REGARD TO THIS SOFTWARE INCLUDING ALL IMPLIED WARRANTIES OF
- \* MERCHANTABILITY AND FITNESS. IN NO EVENT SHALL THE AUTHOR BE LIABLE FOR
- \* ANY SPECIAL, DIRECT, INDIRECT, OR CONSEQUENTIAL DAMAGES OR ANY DAMAGES
- \* WHATSOEVER RESULTING FROM LOSS OF USE, DATA OR PROFITS, WHETHER IN AN
- \* ACTION OF CONTRACT, NEGLIGENCE OR OTHER TORTIOUS ACTION, ARISING OUT OF \* OR IN CONNECTION WITH THE USE OR PERFORMANCE OF THIS SOFTWARE.

\*/

# **1.332 javascriptcore 614.1**

## **1.332.1 Available under license :**

NOTE! The LGPL below is copyrighted by the Free Software Foundation, but the instance of code that it refers to (the kde libraries) are copyrighted by the authors who actually wrote it.

 $-$ 

 GNU LIBRARY GENERAL PUBLIC LICENSE Version 2, June 1991

Copyright (C) 1991 Free Software Foundation, Inc. 51 Franklin Street, Fifth Floor Boston, MA 02110-1301, USA. Everyone is permitted to copy and distribute verbatim copies

of this license document, but changing it is not allowed.

[This is the first released version of the library GPL. It is numbered 2 because it goes with version 2 of the ordinary GPL.]

#### Preamble

 The licenses for most software are designed to take away your freedom to share and change it. By contrast, the GNU General Public Licenses are intended to guarantee your freedom to share and change free software--to make sure the software is free for all its users.

 This license, the Library General Public License, applies to some specially designated Free Software Foundation software, and to any other libraries whose authors decide to use it. You can use it for your libraries, too.

 When we speak of free software, we are referring to freedom, not price. Our General Public Licenses are designed to make sure that you have the freedom to distribute copies of free software (and charge for this service if you wish), that you receive source code or can get it if you want it, that you can change the software or use pieces of it in new free programs; and that you know you can do these things.

 To protect your rights, we need to make restrictions that forbid anyone to deny you these rights or to ask you to surrender the rights. These restrictions translate to certain responsibilities for you if you distribute copies of the library, or if you modify it.

 For example, if you distribute copies of the library, whether gratis

or for a fee, you must give the recipients all the rights that we gave you. You must make sure that they, too, receive or can get the source code. If you link a program with the library, you must provide complete object files to the recipients so that they can relink them with the library, after making changes to the library and recompiling it. And you must show them these terms so they know their rights.

 Our method of protecting your rights has two steps: (1) copyright the library, and (2) offer you this license which gives you legal permission to copy, distribute and/or modify the library.

 Also, for each distributor's protection, we want to make certain that everyone understands that there is no warranty for this free library. If the library is modified by someone else and passed on, we want its recipients to know that what they have is not the original version, so that any problems introduced by others will not reflect on the original authors' reputations.

### Finally,

 any free program is threatened constantly by software patents. We wish to avoid the danger that companies distributing free software will individually obtain patent licenses, thus in effect transforming the program into proprietary software. To prevent this, we have made it clear that any patent must be licensed for everyone's free use or not licensed at all.

 Most GNU software, including some libraries, is covered by the ordinary GNU General Public License, which was designed for utility programs. This license, the GNU Library General Public License, applies to certain designated libraries. This license is quite different from the ordinary one; be sure to read it in full, and don't assume that anything in it is the same as in the ordinary license.

 The reason we have a separate public license for some libraries is that they blur the distinction we usually make between modifying or adding to a program and simply using it. Linking a program with a library, without changing

 the library, is in some sense simply using the library, and is analogous to running a utility program or application program. However, in a textual and legal sense, the linked executable is a combined work, a derivative of the original library, and the ordinary General Public License treats it as such.

 Because of this blurred distinction, using the ordinary General Public License for libraries did not effectively promote software sharing, because most developers did not use the libraries. We concluded that weaker conditions might promote sharing better.

 However, unrestricted linking of non-free programs would deprive the users of those programs of all benefit from the free status of the libraries themselves. This Library General Public License is intended to permit developers of non-free programs to use free libraries, while preserving your freedom as a user of such programs to change the free libraries that are incorporated in them. (We have not seen how to achieve this as regards

 changes in header files, but we have achieved it as regards changes in the actual functions of the Library.) The hope is that this will lead to faster development of free libraries.

 The precise terms and conditions for copying, distribution and modification follow. Pay close attention to the difference between a "work based on the library" and a "work that uses the library". The former contains code derived from the library, while the latter only works together with the library.

 Note that it is possible for a library to be covered by the ordinary General Public License rather than by this special one.

### GNU LIBRARY GENERAL PUBLIC LICENSE TERMS AND CONDITIONS FOR COPYING, DISTRIBUTION AND MODIFICATION

 0. This License Agreement applies to any software library which contains a notice placed by the copyright holder or other authorized party saying it may be distributed under the terms of this Library General Public License (also called "this License"). Each licensee is

addressed as "you".

 A "library" means a collection of software functions and/or data prepared so as to be conveniently linked with application programs (which use some of those functions and data) to form executables.

 The "Library", below, refers to any such software library or work which has been distributed under these terms. A "work based on the Library" means either the Library or any derivative work under copyright law: that is to say, a work containing the Library or a portion of it, either verbatim or with modifications and/or translated straightforwardly into another language. (Hereinafter, translation is included without limitation in the term "modification".)

 "Source code" for a work means the preferred form of the work for making modifications to it. For a library, complete source code means all the source code for all modules it contains, plus any associated interface definition files, plus the scripts used to control compilation and installation of the library.

 Activities other than copying, distribution and modification are not covered by this License; they are outside its scope. The act of running a program using the Library is not restricted, and output from such a program is covered only if its contents constitute a work based on the Library (independent of the use of the Library in a tool for writing it). Whether that is true depends on what the Library does and what the program that uses the Library does.

 1. You may copy and distribute verbatim copies of the Library's complete source code as you receive it, in any medium, provided that you conspicuously and appropriately publish on each copy an appropriate copyright notice and disclaimer of warranty; keep intact all the notices that refer to this License and to the absence of any warranty; and distribute a copy of this License along with the Library.

You may charge a fee for the physical act of transferring a copy,
and you may at your option offer warranty protection in exchange for a fee.

 2. You may modify your copy or copies of the Library or any portion of it, thus forming a work based on the Library, and copy and distribute such modifications or work under the terms of Section 1 above, provided that you also meet all of these conditions:

a) The modified work must itself be a software library.

 b) You must cause the files modified to carry prominent notices stating that you changed the files and the date of any change.

 c) You must cause the whole of the work to be licensed at no charge to all third parties under the terms of this License.

 d) If a facility in the modified Library refers to a function or a table of data to be supplied by an application program that uses the facility, other than as an argument passed when the facility is invoked, then you must make a good faith effort to ensure that, in the event an application does not supply such function or table, the facility still operates, and performs whatever part of

its purpose remains meaningful.

 (For example, a function in a library to compute square roots has a purpose that is entirely well-defined independent of the application. Therefore, Subsection 2d requires that any application-supplied function or table used by this function must be optional: if the application does not supply it, the square root function must still compute square roots.)

These requirements apply to the modified work as a whole. If identifiable sections of that work are not derived from the Library, and can be reasonably considered independent and separate works in themselves, then this License, and its terms, do not apply to those sections when you distribute them as separate works. But when you distribute the same sections as part of a whole which is a work based on the Library, the distribution of the whole must be on the terms of this License, whose permissions for other licensees extend to the entire whole,

 and thus to each and every part regardless of who wrote it.

Thus, it is not the intent of this section to claim rights or contest your rights to work written entirely by you; rather, the intent is to exercise the right to control the distribution of derivative or

collective works based on the Library.

In addition, mere aggregation of another work not based on the Library with the Library (or with a work based on the Library) on a volume of a storage or distribution medium does not bring the other work under the scope of this License.

 3. You may opt to apply the terms of the ordinary GNU General Public License instead of this License to a given copy of the Library. To do this, you must alter all the notices that refer to this License, so that they refer to the ordinary GNU General Public License, version 2, instead of to this License. (If a newer version than version 2 of the ordinary GNU General Public License has appeared, then you can specify that version instead if you wish.)

 Do not make any other change in these notices.

 Once this change is made in a given copy, it is irreversible for that copy, so the ordinary GNU General Public License applies to all subsequent copies and derivative works made from that copy.

 This option is useful when you wish to copy part of the code of the Library into a program that is not a library.

 4. You may copy and distribute the Library (or a portion or derivative of it, under Section 2) in object code or executable form under the terms of Sections 1 and 2 above provided that you accompany it with the complete corresponding machine-readable source code, which must be distributed under the terms of Sections 1 and 2 above on a medium customarily used for software interchange.

 If distribution of object code is made by offering access to copy from a designated place, then offering equivalent access to copy the source code from the same place satisfies the requirement to distribute the source code, even though third parties are not compelled to copy the source along with the object code.

 5. A program that contains no derivative of any portion of the Library, but is designed to work with the Library by being compiled or linked with it, is called a "work that uses the Library". Such a work, in isolation, is not a derivative work of the Library, and therefore falls outside the scope of this License.

 However, linking a "work that uses the Library" with the Library creates an executable that is a derivative of the Library (because it contains portions of the Library), rather than a "work that uses the library". The executable is therefore covered by this License.

Section 6 states terms for distribution of such executables.

 When a "work that uses the Library" uses material from a header file that is part of the Library, the object code for the work may be a derivative work of the Library even though the source code is not. Whether this is true is especially significant if the work can be linked

 without the Library, or if the work is itself a library. The threshold for this to be true is not precisely defined by law.

 If such an object file uses only numerical parameters, data structure layouts and accessors, and small macros and small inline functions (ten lines or less in length), then the use of the object file is unrestricted, regardless of whether it is legally a derivative work. (Executables containing this object code plus portions of the Library will still fall under Section 6.)

 Otherwise, if the work is a derivative of the Library, you may distribute the object code for the work under the terms of Section 6. Any executables containing that work also fall under Section 6, whether or not they are linked directly with the Library itself.

 6. As an exception to the Sections above, you may also compile or link a "work that uses the Library" with the Library to produce a work containing portions of the Library, and distribute that work under terms of your choice,

provided that the terms permit

modification of the work for the customer's own use and reverse engineering for debugging such modifications.

 You must give prominent notice with each copy of the work that the Library is used in it and that the Library and its use are covered by this License. You must supply a copy of this License. If the work during execution displays copyright notices, you must include the copyright notice for the Library among them, as well as a reference directing the user to the copy of this License. Also, you must do one of these things:

 a) Accompany the work with the complete corresponding machine-readable source code for the Library including whatever changes were used in the work (which must be distributed under Sections 1 and 2 above); and, if the work is an executable linked with the Library, with the complete machine-readable "work that uses the Library", as object code and/or source code, so that the user can modify the Library

 and then relink to produce a modified executable containing the modified Library. (It is understood that the user who changes the contents of definitions files in the  Library will not necessarily be able to recompile the application to use the modified definitions.)

 b) Accompany the work with a written offer, valid for at least three years, to give the same user the materials specified in Subsection 6a, above, for a charge no more than the cost of performing this distribution.

 c) If distribution of the work is made by offering access to copy from a designated place, offer equivalent access to copy the above specified materials from the same place.

 d) Verify that the user has already received a copy of these materials or that you have already sent this user a copy.

 For an executable, the required form of the "work that uses the Library" must include any data and utility programs needed for reproducing the executable from

it. However, as a special exception,

the source code distributed need not include anything that is normally distributed (in either source or binary form) with the major components (compiler, kernel, and so on) of the operating system on which the executable runs, unless that component itself accompanies the executable.

 It may happen that this requirement contradicts the license restrictions of other proprietary libraries that do not normally accompany the operating system. Such a contradiction means you cannot use both them and the Library together in an executable that you distribute.

 7. You may place library facilities that are a work based on the Library side-by-side in a single library together with other library facilities not covered by this License, and distribute such a combined library, provided that the separate distribution of the work based on the Library and of the other library facilities is otherwise permitted, and provided that you do these two things:

a) Accompany

 the combined library with a copy of the same work based on the Library, uncombined with any other library facilities. This must be distributed under the terms of the Sections above.

 b) Give prominent notice with the combined library of the fact that part of it is a work based on the Library, and explaining where to find the accompanying uncombined form of the same work.

 8. You may not copy, modify, sublicense, link with, or distribute the Library except as expressly provided under this License. Any attempt otherwise to copy, modify, sublicense, link with, or distribute the Library is void, and will automatically terminate your rights under this License. However, parties who have received copies, or rights, from you under this License will not have their licenses terminated so long as such parties remain in full compliance.

 9. You are not required to accept this License, since you have not signed it. However, nothing else grants you permission to modify or

distribute the Library or its derivative works. These actions are prohibited by law if you do not accept this License. Therefore, by modifying or distributing the Library (or any work based on the Library), you indicate your acceptance of this License to do so, and all its terms and conditions for copying, distributing or modifying the Library or works based on it.

 10. Each time you redistribute the Library (or any work based on the Library), the recipient automatically receives a license from the original licensor to copy, distribute, link with or modify the Library subject to these terms and conditions. You may not impose any further restrictions on the recipients' exercise of the rights granted herein. You are not responsible for enforcing compliance by third parties to this License.

 11. If, as a consequence of a court judgment or allegation of patent infringement or for any other reason (not limited to patent issues), conditions are imposed on you (whether by court order, agreement or

otherwise) that contradict the conditions of this License, they do not excuse you from the conditions of this License. If you cannot distribute so as to satisfy simultaneously your obligations under this License and any other pertinent obligations, then as a consequence you may not distribute the Library at all. For example, if a patent license would not permit royalty-free redistribution of the Library by all those who receive copies directly or indirectly through you, then the only way you could satisfy both it and this License would be to refrain entirely from distribution of the Library.

If any portion of this section is held invalid or unenforceable under any particular circumstance, the balance of the section is intended to apply, and the section as a whole is intended to apply in other circumstances.

It is not the purpose of this section to induce you to infringe any patents or other property right claims or to contest validity of any such claims;

 this section has the sole purpose of protecting the integrity of the free software distribution system which is implemented by public license practices. Many people have made generous contributions to the wide range of software distributed through that system in reliance on consistent application of that system; it is up to the author/donor to decide if he or she is willing to distribute software through any other system and a licensee cannot impose that choice.

This section is intended to make thoroughly clear what is believed to be a consequence of the rest of this License.

 12. If the distribution and/or use of the Library is restricted in certain countries either by patents or by copyrighted interfaces, the original copyright holder who places the Library under this License may add an explicit geographical distribution limitation excluding those countries, so that distribution is permitted only in or among countries not thus excluded. In such case, this License incorporates the limitation as if written in the body of this License.

 13. The Free Software Foundation may publish revised and/or new versions of the Library General Public License from time to time. Such new versions will be similar in spirit to the present version, but may differ in detail to address new problems or concerns.

Each version is given a distinguishing version number. If the Library specifies a version number of this License which applies to it and "any later version", you have the option of following the terms and conditions either of that version or of any later version published by the Free Software Foundation. If the Library does not specify a license version number, you may choose any version ever published by the Free Software Foundation.

 14. If you wish to incorporate parts of the Library into other free programs whose distribution conditions are incompatible with these, write to the author to ask for permission. For software which is copyrighted by the Free Software Foundation, write to the Free

Software Foundation; we sometimes make exceptions for this. Our decision will be guided by the two goals of preserving the free status of all derivatives of our free software and of promoting the sharing and reuse of software generally.

#### NO WARRANTY

### 15. BECAUSE THE LIBRARY IS LICENSED FREE OF CHARGE, THERE IS NO WARRANTY FOR THE LIBRARY, TO THE EXTENT PERMITTED BY APPLICABLE LAW.

EXCEPT WHEN OTHERWISE STATED IN WRITING THE COPYRIGHT HOLDERS AND/OR OTHER PARTIES PROVIDE THE LIBRARY "AS IS" WITHOUT WARRANTY OF ANY KIND, EITHER EXPRESSED OR IMPLIED, INCLUDING, BUT NOT LIMITED TO, THE IMPLIED WARRANTIES OF MERCHANTABILITY AND FITNESS FOR A PARTICULAR PURPOSE. THE ENTIRE RISK AS TO THE QUALITY AND PERFORMANCE OF THE LIBRARY IS WITH YOU. SHOULD THE LIBRARY PROVE DEFECTIVE, YOU ASSUME THE COST OF ALL NECESSARY SERVICING, REPAIR OR CORRECTION.

 16. IN NO EVENT UNLESS REQUIRED BY APPLICABLE LAW OR AGREED TO IN WRITING WILL ANY COPYRIGHT HOLDER, OR ANY OTHER PARTY WHO MAY MODIFY AND/OR REDISTRIBUTE THE LIBRARY AS PERMITTED ABOVE, BE LIABLE TO YOU FOR DAMAGES, INCLUDING ANY GENERAL, SPECIAL, INCIDENTAL OR CONSEQUENTIAL DAMAGES ARISING OUT OF THE USE OR INABILITY TO USE THE LIBRARY (INCLUDING BUT NOT LIMITED TO LOSS OF DATA OR DATA BEING RENDERED INACCURATE OR LOSSES SUSTAINED BY YOU OR THIRD PARTIES OR A FAILURE OF THE LIBRARY TO OPERATE WITH ANY OTHER SOFTWARE), EVEN IF SUCH HOLDER OR OTHER PARTY HAS BEEN ADVISED OF THE POSSIBILITY OF SUCH DAMAGES.

 END OF TERMS AND CONDITIONS How to Apply These Terms to Your New Libraries

 If you develop a new library, and you want it to be of the greatest possible use to the public, we recommend making it free software that everyone can redistribute and change. You can do so by permitting redistribution under these terms (or, alternatively, under the terms of the ordinary General Public License).

 To apply these terms, attach the following notices to the library. It is safest

 to attach them to the start of each source file to most effectively convey the exclusion of warranty; and each file should have at least the "copyright" line and a pointer to where the full notice is found.

 <one line to give the library's name and a brief idea of what it does.> Copyright  $(C)$  <year > <name of author>

 This library is free software; you can redistribute it and/or modify it under the terms of the GNU Lesser General Public License as published by the Free Software Foundation; either version 2 of the License, or (at your option) any later version.

 This library is distributed in the hope that it will be useful, but WITHOUT ANY WARRANTY; without even the implied warranty of MERCHANTABILITY or FITNESS FOR A PARTICULAR PURPOSE. See the GNU Lesser General Public License for more details.

 You should have received a copy of the GNU Lesser General Public License along with this library; if not, write to the Free Software Foundation,

Inc., 51 Franklin Street, Fifth Floor, Boston, MA 02110-1301 USA

Also add information on how to contact you by electronic and paper mail.

You should also get your employer (if you work as a programmer) or your school, if any, to sign a "copyright disclaimer" for the library, if necessary. Here is a sample; alter the names:

 Yoyodyne, Inc., hereby disclaims all copyright interest in the library `Frob' (a library for tweaking knobs) written by James Random Hacker.

 <signature of Ty Coon>, 1 April 1990 Ty Coon, President of Vice

That's all there is to it! The MIT License (MIT)

Copyright (c) 2014-2021 Florian Bernd Copyright (c) 2014-2021 Joel Hner

Permission is hereby granted, free of charge, to any person obtaining a copy of this software and associated documentation files (the "Software"), to deal in the Software without restriction, including without limitation the rights to use, copy, modify, merge, publish, distribute, sublicense, and/or sell copies of the Software, and to permit persons to whom the Software is furnished to do so, subject to the following conditions:

The above copyright notice and this permission notice shall be included in all copies or substantial portions of the Software.

THE SOFTWARE IS PROVIDED "AS IS", WITHOUT WARRANTY OF ANY KIND, EXPRESS OR IMPLIED, INCLUDING BUT NOT LIMITED TO THE WARRANTIES OF MERCHANTABILITY, FITNESS FOR A PARTICULAR PURPOSE AND NONINFRINGEMENT. IN NO EVENT SHALL THE AUTHORS OR COPYRIGHT HOLDERS BE LIABLE FOR ANY CLAIM, DAMAGES OR OTHER LIABILITY, WHETHER IN AN ACTION OF CONTRACT, TORT OR OTHERWISE, ARISING FROM, OUT OF OR IN CONNECTION WITH THE SOFTWARE OR THE USE OR OTHER DEALINGS IN THE SOFTWARE. The MIT License (MIT)

Copyright (c) 2018-2020 Florian Bernd Copyright (c) 2018-2020 Joel Hner

Permission is hereby granted, free of charge, to any person obtaining a copy of this software and associated documentation files (the "Software"), to deal in the Software without restriction, including without limitation the rights to use, copy, modify, merge, publish, distribute, sublicense, and/or sell copies of the Software, and to permit persons to whom the Software is furnished to do so, subject to the following conditions:

The above copyright notice and this permission notice shall be included in all copies or substantial portions of the Software.

THE SOFTWARE IS PROVIDED "AS IS", WITHOUT WARRANTY OF ANY KIND, EXPRESS OR IMPLIED, INCLUDING BUT NOT LIMITED TO THE WARRANTIES OF MERCHANTABILITY, FITNESS FOR A PARTICULAR PURPOSE AND NONINFRINGEMENT. IN NO EVENT SHALL THE AUTHORS OR COPYRIGHT HOLDERS BE LIABLE FOR ANY CLAIM, DAMAGES OR OTHER LIABILITY, WHETHER IN AN ACTION OF CONTRACT, TORT OR OTHERWISE, ARISING FROM, OUT OF OR IN CONNECTION WITH THE SOFTWARE OR THE USE OR OTHER DEALINGS IN THE SOFTWARE.

# **1.333 open-ldap 2.5.so.0.1.8**

## **1.333.1 Available under license :**

Copyright 2011-2021 Howard Chu, Symas Corp. All rights reserved.

Redistribution and use in source and binary forms, with or without modification, are permitted only as authorized by the OpenLDAP Public License.

A copy of this license is available in the file LICENSE in the top-level directory of the distribution or, alternatively, at <http://www.OpenLDAP.org/license.html>.

OpenLDAP is a registered trademark of the OpenLDAP Foundation.

Individual files and/or contributed packages may be copyright by other parties and/or subject to additional restrictions.

This work also contains materials derived from public sources.

Additional information about OpenLDAP can be obtained at <http://www.openldap.org/>. Copyright 1998-2022 The OpenLDAP Foundation All rights reserved.

Redistribution and use in source and binary forms, with or without modification, are permitted only as authorized by the OpenLDAP Public License.

A copy of this license is available in the file LICENSE in the top-level directory of the distribution or, alternatively, at <http://www.OpenLDAP.org/license.html>.

OpenLDAP is a registered trademark of the OpenLDAP Foundation.

Individual files and/or contributed packages may be copyright by other parties and/or subject to additional restrictions.

This work is derived from the University of Michigan LDAP v3.3 distribution. Information concerning this software is available at <http://www.umich.edu/~dirsvcs/ldap/ldap.html>.

This work also contains materials derived from public sources.

Additional information about OpenLDAP can be obtained at <http://www.openldap.org/>.

---

Portions Copyright 1998-2013 Kurt D. Zeilenga. Portions Copyright 1998-2006 Net Boolean Incorporated. Portions Copyright 2001-2006 IBM Corporation. All rights reserved.

Redistribution and use in source and binary forms, with or without modification, are permitted only as authorized by the OpenLDAP Public License.

---

Portions Copyright 1999-2008 Howard Y.H. Chu. Portions Copyright 1999-2008 Symas Corporation. Portions Copyright 1998-2003 Hallvard B. Furuseth. Portions Copyright 2007-2011 Gavin Henry. Portions Copyright 2007-2011 Suretec Systems Ltd. All rights reserved.

Redistribution and use in source and binary forms, with or without modification, are permitted provided that this notice is preserved. The names of the copyright holders may not be used to endorse or promote products derived from this software without their specific prior written permission. This software is provided ``as is'' without express or implied warranty.

---

Portions Copyright (c) 1992-1996 Regents of the University of Michigan. All rights reserved.

Redistribution and use in source and binary forms are permitted provided that this notice is preserved and that due credit is given to the University of Michigan at Ann Arbor. The name of the University may not be used to endorse or promote products derived from this software without specific prior written permission. This software is provided "as is" without express or implied warranty. Copyright 1998-2022 The OpenLDAP Foundation. All rights reserved.

#### COPYING RESTRICTIONS APPLY.

See COPYRIGHT and LICENSE files in the top-level directory of this distribution (i.e., ../../COPYRIGHT and ../../LICENSE, respectively).

---

NeoSoft Tcl client extensions to Lightweight Directory Access Protocol.

Copyright (c) 1998-1999 NeoSoft, Inc. All Rights Reserved.

This software may be used, modified, copied, distributed, and sold, in both source and binary form provided that these copyrights are retained and their terms are followed.

Under no circumstances are the authors or NeoSoft Inc. responsible for the proper functioning of this software, nor do the authors assume any liability for damages incurred with its use.

Redistribution and use in source and binary forms are permitted provided that this notice is preserved and that due credit is given to NeoSoft, Inc.

NeoSoft, Inc. may not be used to endorse or promote products derived from this software without specific prior written permission. This software is provided ``as is'' without express or implied warranty.

Requests for permission may be sent to NeoSoft Inc, 1770 St. James Place, Suite 500, Houston, TX, 77056. OpenLDAP Public License

The OpenLDAP Public License Version 2.8.1, 25 November 2003

Redistribution and use of this software and associated documentation

("Software"), with or without modification, are permitted provided that the following conditions are met:

1. Redistributions in source form must retain copyright statements and notices,

2. Redistributions in binary form must reproduce applicable copyright statements and notices, this list of conditions, and the following disclaimer in the documentation and/or other materials provided with the distribution, and

3. Redistributions must contain a verbatim copy of this document.

The OpenLDAP Foundation may revise this license from time to time. Each revision is distinguished by a version number. You may use this Software under terms of this license revision or under the terms of any subsequent revision of the license.

### THIS SOFTWARE IS PROVIDED BY THE OPENLDAP FOUNDATION AND ITS CONTRIBUTORS ``AS IS'' AND ANY EXPRESSED OR IMPLIED WARRANTIES,

INCLUDING, BUT NOT LIMITED TO, THE IMPLIED WARRANTIES OF MERCHANTABILITY AND FITNESS FOR A PARTICULAR PURPOSE ARE DISCLAIMED. IN NO EVENT SHALL THE OPENLDAP FOUNDATION, ITS CONTRIBUTORS, OR THE AUTHOR(S) OR OWNER(S) OF THE SOFTWARE BE LIABLE FOR ANY DIRECT, INDIRECT, INCIDENTAL, SPECIAL, EXEMPLARY, OR CONSEQUENTIAL DAMAGES (INCLUDING, BUT NOT LIMITED TO, PROCUREMENT OF SUBSTITUTE GOODS OR SERVICES; LOSS OF USE, DATA, OR PROFITS; OR BUSINESS INTERRUPTION) HOWEVER CAUSED AND ON ANY THEORY OF LIABILITY, WHETHER IN CONTRACT, STRICT LIABILITY, OR TORT (INCLUDING NEGLIGENCE OR OTHERWISE) ARISING IN ANY WAY OUT OF THE USE OF THIS SOFTWARE, EVEN IF ADVISED OF THE POSSIBILITY OF SUCH DAMAGE.

The names of the authors and copyright holders must not be used in advertising or otherwise to promote the sale, use or other dealing in this Software without specific, written prior permission. Title to copyright in this Software shall at all times remain with copyright holders.

#### OpenLDAP

is a registered trademark of the OpenLDAP Foundation.

Copyright 1999-2003 The OpenLDAP Foundation, Redwood City, California, USA. All rights reserved. Permission to copy and distribute verbatim copies of this document is granted. /\*\*\*\*\*\*\*\*\*\*\*\*\*\*\*\*\*\*\*\*\*\*\*\*\*\*\*\*\*\*\*\*\*\*\*\*\*\*\*\*\*\*\*\*\*\*\*\*\*\*\*\*\*\*\*\*\*\*\*\*\*\*\*\*\*\*\*\*\*\*\*\*\*\*\*\*\*\*

\*

\* Copyright (C) 2000 Pierangelo Masarati, <ando@sys-net.it>

\* All rights reserved. \* \* Permission is granted to anyone to use this software for any purpose \* on any computer system, and to alter it and redistribute it, subject \* to the following restrictions: \* \* 1. The author is not responsible for the consequences of use of this \* software, no matter how awful, even if they arise from flaws in it. \* \* 2. The origin of this software must not be misrepresented, either by \* explicit claim or by omission. Since few users ever read sources, \* credits should appear in the documentation. \* \* 3. Altered versions must be plainly marked as such, and must not be \* misrepresented as being the original software. Since few users \* ever read sources, credits should appear in the documentation. \* \* 4. This notice may not be removed or altered. \* \*\*\*\*\*\*\*\*\*\*\*\*\*\*\*\*\*\*\*\*\*\*\*\*\*\*\*\*\*\*\*\*\*\*\*\*\*\*\*\*\*\*\*\*\*\*\*\*\*\*\*\*\*\*\*\*\*\*\*\*\*\*\*\*\*\*\*\*\*\*\*\*\*\*\*\*\*\*/

Copyright 1998-2022 The OpenLDAP Foundation. All rights reserved.

#### COPYING RESTRICTIONS APPLY.

See COPYRIGHT and LICENSE files in the top-level directory of this distribution (i.e., ../../COPYRIGHT and ../../LICENSE, respectively). The OpenLDAP Public License Version 2.8, 17 August 2003

Redistribution and use of this software and associated documentation ("Software"), with or without modification, are permitted provided that the following conditions are met:

1. Redistributions in source form must retain copyright statements and notices,

2. Redistributions in binary form must reproduce applicable copyright statements and notices, this list of conditions, and the following disclaimer in the documentation and/or other materials provided with the distribution, and

3. Redistributions must contain a verbatim copy of this document.

The OpenLDAP Foundation may revise this license from time to time. Each revision is distinguished by a version number. You may use this Software under terms of this license revision or under the terms of any subsequent revision of the license.

THIS SOFTWARE IS PROVIDED BY THE OPENLDAP FOUNDATION AND ITS CONTRIBUTORS ``AS IS'' AND ANY EXPRESSED OR IMPLIED WARRANTIES, INCLUDING,

 BUT NOT LIMITED TO, THE IMPLIED WARRANTIES OF MERCHANTABILITY AND FITNESS FOR A PARTICULAR PURPOSE ARE DISCLAIMED. IN NO EVENT SHALL THE OPENLDAP FOUNDATION, ITS CONTRIBUTORS, OR THE AUTHOR(S) OR OWNER(S) OF THE SOFTWARE BE LIABLE FOR ANY DIRECT, INDIRECT, INCIDENTAL, SPECIAL, EXEMPLARY, OR CONSEQUENTIAL DAMAGES (INCLUDING, BUT NOT LIMITED TO, PROCUREMENT OF SUBSTITUTE GOODS OR SERVICES; LOSS OF USE, DATA, OR PROFITS; OR BUSINESS INTERRUPTION) HOWEVER CAUSED AND ON ANY THEORY OF LIABILITY, WHETHER IN CONTRACT, STRICT LIABILITY, OR TORT (INCLUDING NEGLIGENCE OR OTHERWISE) ARISING IN ANY WAY OUT OF THE USE OF THIS SOFTWARE, EVEN IF ADVISED OF THE POSSIBILITY OF SUCH DAMAGE.

The names of the authors and copyright holders must not be used in advertising or otherwise to promote the sale, use or other dealing in this Software without specific, written prior permission. Title to copyright in this Software shall at all times remain with copyright holders.

OpenLDAP is a registered trademark of the OpenLDAP Foundation.

Copyright 1999-2003 The OpenLDAP Foundation, Redwood City, California, USA. All Rights Reserved. Permission to copy and distribute verbatim copies of this document is granted.

# **1.334 memcached 1.1**

## **1.334.1 Available under license :**

Academic Free License (AFL) v. 3.0

This Academic Free License (the "License") applies to any original work of authorship (the "Original Work") whose owner (the "Licensor") has placed the following licensing notice adjacent to the copyright notice for the Original Work:

Licensed under the Academic Free License version 3.0

1) Grant of Copyright License. Licensor grants You a worldwide, royalty-free, non-exclusive, sublicensable license, for the duration of the copyright, to do the following:

a) to reproduce the Original Work in copies, either alone or as part of a collective work;

b) to translate, adapt, alter, transform, modify, or arrange the Original Work, thereby creating derivative works ("Derivative Works") based upon the Original Work;

c) to distribute or communicate copies of the Original Work and Derivative Works to the public, under any license of your choice that does not contradict the terms and conditions, including Licensor's reserved rights and remedies, in this Academic Free License;

d) to perform the Original Work publicly; and

e) to display the Original Work publicly.

2) Grant of Patent License. Licensor grants You a worldwide, royalty-free, non-exclusive, sublicensable license, under patent claims owned or controlled by the Licensor that are embodied in the Original Work as furnished by the Licensor, for the duration of the patents, to make, use, sell, offer for sale, have made, and import the Original Work and Derivative Works.

3) Grant of Source Code License. The term "Source Code" means the preferred form of the Original Work for making modifications to it and all available documentation describing how to modify the Original Work. Licensor agrees to provide a machine-readable copy of the Source Code of the Original Work along with each copy of the Original Work that Licensor distributes. Licensor reserves the right to satisfy this obligation by placing a machine-readable copy of the Source Code in an information repository reasonably calculated to permit inexpensive and convenient access by You for as long as Licensor continues to distribute

the Original Work.

4) Exclusions From License Grant. Neither the names of Licensor, nor the names of any contributors to the Original Work, nor any of their trademarks or service marks, may be used to endorse or promote products derived from this Original Work without express prior permission of the Licensor. Except as expressly stated herein, nothing in this License grants any license to Licensor's trademarks, copyrights, patents, trade secrets or any other intellectual property. No patent license is granted to make, use, sell, offer for sale, have made, or import embodiments of any patent claims other than the licensed claims defined in Section 2. No license is granted to the trademarks of Licensor even if such marks are included in the Original Work. Nothing in this License shall be interpreted to prohibit Licensor from licensing under terms different from this License any Original Work that Licensor otherwise would have a

right to license.

5) External Deployment. The term "External Deployment" means the use, distribution, or communication of the Original Work or Derivative Works in any way such that the Original Work or Derivative Works may be used by anyone other than You, whether those works are distributed or communicated to those persons or made available as an application intended for use over a network. As an express condition for the grants of license hereunder, You must treat any External Deployment by You of the Original Work or a Derivative Work as a distribution under section 1(c).

6) Attribution Rights. You must retain, in the Source Code of any Derivative Works that You create, all copyright, patent, or trademark notices from the Source Code of the Original Work, as well as any notices of licensing and any descriptive text identified therein as an "Attribution Notice." You must cause the Source Code for any Derivative Works that You create to carry a prominent Attribution Notice reasonably calculated to inform recipients that You have modified the Original

Work.

7) Warranty of Provenance and Disclaimer of Warranty. Licensor warrants that the copyright in and to the Original Work and the patent rights granted herein by Licensor are owned by the Licensor or are sublicensed to You under the terms of this License with the permission of the contributor(s) of those copyrights and patent rights. Except as expressly stated in the immediately preceding sentence, the Original Work is provided under this License on an "AS IS" BASIS and WITHOUT WARRANTY, either express or implied, including, without limitation, the warranties of non-infringement, merchantability or fitness for a particular purpose. THE ENTIRE RISK AS TO THE QUALITY OF THE ORIGINAL WORK IS WITH YOU. This DISCLAIMER OF WARRANTY constitutes an essential part of this License. No license to the Original Work is granted by this License except under this disclaimer.

#### 8) Limitation

 of Liability. Under no circumstances and under no legal theory, whether in tort (including negligence), contract, or otherwise, shall the Licensor be liable to anyone for any indirect, special, incidental, or consequential damages of any character arising as a result of this License or the use of the Original Work including, without limitation, damages for loss of goodwill, work stoppage, computer failure or malfunction, or any and all other commercial damages or losses. This limitation of liability shall not apply to the extent applicable law prohibits such limitation.

9) Acceptance and Termination. If, at any time, You expressly assented to this License, that assent indicates your clear and irrevocable

acceptance of this License and all of its terms and conditions. If You distribute or communicate copies of the Original Work or a Derivative Work, You must make a reasonable effort under the circumstances to obtain the express assent of recipients to the terms of this License. This

 License conditions your rights to undertake the activities listed in Section 1, including your right to create Derivative Works based upon the Original Work, and doing so without honoring these terms and conditions is prohibited by copyright law and international treaty. Nothing in this License is intended to affect copyright exceptions and limitations (including "fair use" or "fair dealing"). This License shall terminate immediately and You may no longer exercise any of the rights granted to You by this License upon your failure to honor the conditions in Section 1(c).

10) Termination for Patent Action. This License shall terminate automatically and You may no longer exercise any of the rights granted to You by this License as of the date You commence an action, including a cross-claim or counterclaim, against Licensor or any licensee alleging that the Original Work infringes a patent. This termination provision shall not apply for an action alleging patent infringement by combinations

of the Original Work with other software or hardware.

11) Jurisdiction, Venue and Governing Law. Any action or suit relating to this License may be brought only in the courts of a jurisdiction wherein the Licensor resides or in which Licensor conducts its primary business, and under the laws of that jurisdiction excluding its conflict-of-law provisions. The application of the United Nations Convention on Contracts for the International Sale of Goods is expressly excluded. Any use of the Original Work outside the scope of this License or after its termination shall be subject to the requirements and penalties of copyright or patent law in the appropriate jurisdiction. This section shall survive the termination of this License.

12) Attorneys' Fees. In any action to enforce the terms of this License or seeking damages relating thereto, the prevailing party shall be entitled to recover its costs and expenses, including, without limitation, reasonable attorneys' fees and costs incurred in connection

with such action, including any appeal of such action. This section shall survive the termination of this License.

13) Miscellaneous. If any provision of this License is held to be unenforceable, such provision shall be reformed only to the extent necessary to make it enforceable.

14) Definition of "You" in This License. "You" throughout this License,

whether in upper or lower case, means an individual or a legal entity exercising rights under, and complying with all of the terms of, this License. For legal entities, "You" includes any entity that controls, is controlled by, or is under common control with you. For purposes of this definition, "control" means (i) the power, direct or indirect, to cause the direction or management of such entity, whether by contract or otherwise, or (ii) ownership of fifty percent (50%) or more of the outstanding shares, or (iii) beneficial ownership of such entity.

15) Right to Use. You may use the Original Work in all ways not otherwise

 restricted or conditioned by this License or by law, and Licensor promises not to interfere with or be responsible for such uses by You.

16) Modification of This License. This License is Copyright (c) 2005 Lawrence Rosen. Permission is granted to copy, distribute, or communicate this License without modification. Nothing in this License permits You to modify this License as applied to the Original Work or to Derivative Works. However, You may modify the text of this License and copy, distribute or communicate your modified version (the "Modified License") and apply it to other original works of authorship subject to the following conditions: (i) You may not indicate in any way that your Modified License is the "Academic Free License" or "AFL" and you may not use those names in the name of your Modified License; (ii) You must replace the notice specified in the first paragraph above with the notice "Licensed under <insert your license name here>" or with a notice of your own

that is not confusingly similar to the notice in this

License; and (iii) You may not claim that your original works are open source software unless your Modified License has been approved by Open Source Initiative (OSI) and You comply with its license review and certification process.

Software License Agreement (BSD License)

Copyright (c) 2007, TangentOrg (Brian Aker) All rights reserved.

Redistribution and use in source and binary forms, with or without modification, are permitted provided that the following conditions are met:

 \* Redistributions of source code must retain the above copyright notice, this list of conditions and the following disclaimer.

 \* Redistributions in binary form must reproduce the above copyright notice, this list of conditions and the following disclaimer in the documentation and/or other materials provided with the

distribution.

 \* Neither the name of TangentOrg nor the names of its contributors may be used to endorse or promote products derived from this software without specific prior written permission.

THIS SOFTWARE IS PROVIDED BY THE COPYRIGHT HOLDERS AND CONTRIBUTORS "AS IS" AND ANY EXPRESS OR IMPLIED WARRANTIES, INCLUDING, BUT NOT LIMITED TO, THE IMPLIED WARRANTIES OF MERCHANTABILITY AND FITNESS FOR A PARTICULAR PURPOSE

 ARE DISCLAIMED. IN NO EVENT SHALL THE COPYRIGHT OWNER OR CONTRIBUTORS BE LIABLE FOR ANY DIRECT, INDIRECT, INCIDENTAL, SPECIAL, EXEMPLARY, OR CONSEQUENTIAL DAMAGES (INCLUDING, BUT NOT LIMITED TO, PROCUREMENT OF SUBSTITUTE GOODS OR SERVICES; LOSS OF USE, DATA, OR PROFITS; OR BUSINESS INTERRUPTION) HOWEVER CAUSED AND ON ANY THEORY OF LIABILITY, WHETHER IN CONTRACT, STRICT LIABILITY, OR TORT (INCLUDING NEGLIGENCE OR OTHERWISE) ARISING IN ANY WAY OUT OF THE USE OF THIS SOFTWARE, EVEN IF ADVISED OF THE POSSIBILITY OF SUCH DAMAGE.

# **1.335 activation 1.1.1**

## **1.335.1 Available under license :**

No license file was found, but licenses were detected in source scan.

/\*

\* DO NOT ALTER OR REMOVE COPYRIGHT NOTICES OR THIS HEADER.

\* \* Copyright 1997-2007 Sun Microsystems, Inc. All rights reserved.

\*

\* The contents of this file are subject to the terms of either the GNU

\* General Public License Version 2 only ("GPL") or the Common Development

\* and Distribution License("CDDL") (collectively, the "License"). You

\* may not use this file except in compliance with the License. You can obtain

- \* a copy of the License at https://glassfish.dev.java.net/public/CDDL+GPL.html
- \* or glassfish/bootstrap/legal/LICENSE.txt. See the License for the specific

\* language governing permissions and limitations under the License.

- \*
- \* When distributing the software, include this License Header Notice in each
- \* file and include the License file at glassfish/bootstrap/legal/LICENSE.txt.
- \* Sun designates this particular file as subject to the "Classpath" exception
- \* as provided by Sun in the
- GPL Version 2 section of the License file that
- \* accompanied this code. If applicable, add the following below the License
- \* Header, with the fields enclosed by brackets [] replaced by your own
- \* identifying information: "Portions Copyrighted [year]
- \* [name of copyright owner]"
- \*

\* Contributor(s):

\*

\* If you wish your version of this file to be governed by only the CDDL or

\* only the GPL Version 2, indicate your decision by adding "[Contributor]

\* elects to include this software in this distribution under the [CDDL or GPL

\* Version 2] license." If you don't indicate a single choice of license, a

\* recipient has the option to distribute your version of this file under

\* either the CDDL, the GPL Version 2 or to extend the choice of license to

\* its licensees as provided above. However, if you add GPL Version 2 code

\* and therefore, elected the GPL Version 2 license, then the option applies

\* only if the new code is made subject to such option by the copyright

\* holder.

\*/

Found in path(s):

\* /opt/cola/permits/1932116864\_1710257017.0478957/0/activation-1-1-1-sources-10 jar/javax/activation/CommandInfo.java

\* /opt/cola/permits/1932116864\_1710257017.0478957/0/activation-1-1-1-sources-10 jar/javax/activation/SecuritySupport.java

\* /opt/cola/permits/1932116864\_1710257017.0478957/0/activation-1-1-1-sources-10 jar/javax/activation/DataContentHandlerFactory.java

\* /opt/cola/permits/1932116864\_1710257017.0478957/0/activation-1-1-1-sources-10 jar/com/sun/activation/registries/MimeTypeFile.java

\* /opt/cola/permits/1932116864\_1710257017.0478957/0/activation-1-1-1-sources-10 jar/javax/activation/MimeTypeParameterList.java

\* /opt/cola/permits/1932116864\_1710257017.0478957/0/activation-1-1-1-sources-10 jar/javax/activation/MimeTypeParseException.java

\* /opt/cola/permits/1932116864\_1710257017.0478957/0/activation-1-1-1-sources-10 jar/javax/activation/ActivationDataFlavor.java

\* /opt/cola/permits/1932116864\_1710257017.0478957/0/activation-1-1-1-sources-10 jar/javax/activation/MimeType.java

\*

 /opt/cola/permits/1932116864\_1710257017.0478957/0/activation-1-1-1-sources-10 jar/com/sun/activation/viewers/ImageViewer.java

\* /opt/cola/permits/1932116864\_1710257017.0478957/0/activation-1-1-1-sources-10 jar/com/sun/activation/viewers/ImageViewerCanvas.java

\* /opt/cola/permits/1932116864\_1710257017.0478957/0/activation-1-1-1-sources-10 jar/com/sun/activation/viewers/TextViewer.java

\* /opt/cola/permits/1932116864\_1710257017.0478957/0/activation-1-1-1-sources-10 jar/javax/activation/CommandObject.java

\* /opt/cola/permits/1932116864\_1710257017.0478957/0/activation-1-1-1-sources-10 jar/com/sun/activation/viewers/TextEditor.java

\* /opt/cola/permits/1932116864\_1710257017.0478957/0/activation-1-1-1-sources-10 jar/javax/activation/FileDataSource.java

\* /opt/cola/permits/1932116864\_1710257017.0478957/0/activation-1-1-1-sources-10 jar/javax/activation/MailcapCommandMap.java

\* /opt/cola/permits/1932116864\_1710257017.0478957/0/activation-1-1-1-sources-10 jar/javax/activation/MimetypesFileTypeMap.java

\*

 /opt/cola/permits/1932116864\_1710257017.0478957/0/activation-1-1-1-sources-10 jar/com/sun/activation/registries/MailcapTokenizer.java

\* /opt/cola/permits/1932116864\_1710257017.0478957/0/activation-1-1-1-sources-10 jar/com/sun/activation/registries/MailcapParseException.java

\* /opt/cola/permits/1932116864\_1710257017.0478957/0/activation-1-1-1-sources-10 jar/javax/activation/UnsupportedDataTypeException.java

\* /opt/cola/permits/1932116864\_1710257017.0478957/0/activation-1-1-1-sources-10 jar/com/sun/activation/registries/MimeTypeEntry.java

\* /opt/cola/permits/1932116864\_1710257017.0478957/0/activation-1-1-1-sources-10 jar/com/sun/activation/registries/MailcapFile.java

\* /opt/cola/permits/1932116864\_1710257017.0478957/0/activation-1-1-1-sources-10 jar/javax/activation/URLDataSource.java

\* /opt/cola/permits/1932116864\_1710257017.0478957/0/activation-1-1-1-sources-10 jar/javax/activation/DataHandler.java

\* /opt/cola/permits/1932116864\_1710257017.0478957/0/activation-1-1-1-sources-10 jar/javax/activation/CommandMap.java

\*

 /opt/cola/permits/1932116864\_1710257017.0478957/0/activation-1-1-1-sources-10 jar/javax/activation/FileTypeMap.java

\* /opt/cola/permits/1932116864\_1710257017.0478957/0/activation-1-1-1-sources-10 jar/javax/activation/DataContentHandler.java

\* /opt/cola/permits/1932116864\_1710257017.0478957/0/activation-1-1-1-sources-10 jar/com/sun/activation/registries/LogSupport.java

\* /opt/cola/permits/1932116864\_1710257017.0478957/0/activation-1-1-1-sources-10 jar/javax/activation/DataSource.java

No license file was found, but licenses were detected in source scan.

 $\lt$   $\sim$ 

#### DO NOT ALTER OR REMOVE COPYRIGHT NOTICES OR THIS HEADER.

Copyright 1997-2007 Sun Microsystems, Inc. All rights reserved.

 The contents of this file are subject to the terms of either the GNU General Public License Version 2 only ("GPL") or the Common Development and Distribution License("CDDL") (collectively, the "License"). You may not use this file except in compliance with the License. You can obtain a copy of the License at https://glassfish.dev.java.net/public/CDDL+GPL.html or glassfish/bootstrap/legal/LICENSE.txt. See the License for the specific language governing permissions and limitations under the License.

 When distributing the software, include this License Header Notice in each file and include the License file at glassfish/bootstrap/legal/LICENSE.txt. Sun designates this particular file as subject to the "Classpath" exception as provided by Sun in the GPL Version 2 section of the License file that accompanied this code. If applicable, add the following below the License

 Header, with the fields enclosed by brackets [] replaced by your own identifying information: "Portions Copyrighted [year] [name of copyright owner]"

Contributor(s):

 If you wish your version of this file to be governed by only the CDDL or only the GPL Version 2, indicate your decision by adding "[Contributor] elects to include this software in this distribution under the [CDDL or GPL Version 2] license." If you don't indicate a single choice of license, a recipient has the option to distribute your version of this file under either the CDDL, the GPL Version 2 or to extend the choice of license to its licensees as provided above. However, if you add GPL Version 2 code and therefore, elected the GPL Version 2 license, then the option applies only if the new code is made subject to such option by the copyright holder.

@(#)package.html 1.2 07/05/14

-->

Found

in path(s):

\* /opt/cola/permits/1932116864\_1710257017.0478957/0/activation-1-1-1-sources-10 jar/javax/activation/package.html

# **1.336 grpc-protobuf 1.62.2**

## **1.336.1 Available under license :**

No license file was found, but licenses were detected in source scan.

/\*

\* Copyright 2017 The gRPC Authors

\*

- \* Licensed under the Apache License, Version 2.0 (the "License");
- \* you may not use this file except in compliance with the License.
- \* You may obtain a copy of the License at

\*

- \* http://www.apache.org/licenses/LICENSE-2.0
- \*
- \* Unless required by applicable law or agreed to in writing, software
- \* distributed under the License is distributed on an "AS IS" BASIS,
- \* WITHOUT WARRANTIES OR CONDITIONS OF ANY KIND, either express or implied.
- \* See the License for the specific language governing permissions and
- \* limitations under the License.

\*/

Found in path(s):

\* /opt/cola/permits/1932736116\_1710322304.7754936/0/grpc-protobuf-1-62-2-sources-

jar/io/grpc/protobuf/ProtoServiceDescriptorSupplier.java

\* /opt/cola/permits/1932736116\_1710322304.7754936/0/grpc-protobuf-1-62-2-sources-

jar/io/grpc/protobuf/ProtoMethodDescriptorSupplier.java

\* /opt/cola/permits/1932736116\_1710322304.7754936/0/grpc-protobuf-1-62-2-sources-

jar/io/grpc/protobuf/StatusProto.java

\*

 /opt/cola/permits/1932736116\_1710322304.7754936/0/grpc-protobuf-1-62-2-sources-jar/io/grpc/protobuf/packageinfo.java

No license file was found, but licenses were detected in source scan.

/\*

\* Copyright 2016 The gRPC Authors

\*

\* Licensed under the Apache License, Version 2.0 (the "License");

\* you may not use this file except in compliance with the License.

\* You may obtain a copy of the License at

\*

\* http://www.apache.org/licenses/LICENSE-2.0

\*

\* Unless required by applicable law or agreed to in writing, software

\* distributed under the License is distributed on an "AS IS" BASIS,

\* WITHOUT WARRANTIES OR CONDITIONS OF ANY KIND, either express or implied.

\* See the License for the specific language governing permissions and

\* limitations under the License.

\*/

Found in path(s):

\* /opt/cola/permits/1932736116\_1710322304.7754936/0/grpc-protobuf-1-62-2-sources-

jar/io/grpc/protobuf/ProtoFileDescriptorSupplier.java

No license file was found, but licenses were detected in source scan.

/\*

\* Copyright 2014 The gRPC Authors

\*

\* Licensed under the Apache License, Version 2.0 (the "License");

\* you may not use this file except in compliance with the License.

\* You may obtain a copy of the License at

\*

\* http://www.apache.org/licenses/LICENSE-2.0

\*

\* Unless required by applicable law or agreed to in writing, software

\* distributed under the License is distributed on an "AS IS" BASIS,

\* WITHOUT WARRANTIES OR CONDITIONS OF ANY KIND, either express or implied.

\* See the License for the specific language governing permissions and

\* limitations under the License.

\*/

Found in path(s):

\* /opt/cola/permits/1932736116\_1710322304.7754936/0/grpc-protobuf-1-62-2-sourcesjar/io/grpc/protobuf/ProtoUtils.java

# **1.337 jetty-util-ajax 9.4.54.v20240208**

## **1.337.1 Available under license :**

This program and the accompanying materials are made available under the terms of the Eclipse Public License 2.0 which is available at http://www.eclipse.org/legal/epl-2.0, or the Apache Software License 2.0 which is available at https://www.apache.org/licenses/LICENSE-2.0.

Eclipse Public License - v 1.0

### THE ACCOMPANYING PROGRAM IS PROVIDED UNDER THE TERMS OF THIS ECLIPSE PUBLIC LICENSE ("AGREEMENT"). ANY USE, REPRODUCTION OR DISTRIBUTION OF THE PROGRAM CONSTITUTES RECIPIENT'S ACCEPTANCE OF THIS AGREEMENT.

#### 1. DEFINITIONS

"Contribution" means:

- a) in the case of the initial Contributor, the initial code and documentation distributed under this Agreement, and
- b) in the case of each subsequent Contributor:
	- i) changes to the Program, and
- ii) additions to the Program;

 where such changes and/or additions to the Program originate from and are distributed by that particular Contributor. A Contribution 'originates' from a Contributor if it was added to the Program by such Contributor

 itself or anyone acting on such Contributor's behalf. Contributions do not include additions to the Program which: (i) are separate modules of software distributed in conjunction with the Program under their own license agreement, and (ii) are not derivative works of the Program.

"Contributor" means any person or entity that distributes the Program.

"Licensed Patents" mean patent claims licensable by a Contributor which are necessarily infringed by the use or sale of its Contribution alone or when combined with the Program.

"Program" means the Contributions distributed in accordance with this

#### Agreement.

"Recipient" means anyone who receives the Program under this Agreement, including all Contributors.

#### 2. GRANT OF RIGHTS

 a) Subject to the terms of this Agreement, each Contributor hereby grants Recipient a non-exclusive, worldwide, royalty-free copyright license to reproduce, prepare derivative works of, publicly display, publicly perform,

distribute and sublicense the Contribution of such Contributor,

- if any, and such derivative works, in source code and object code form. b) Subject to the terms of this Agreement, each Contributor hereby grants Recipient a non-exclusive, worldwide, royalty-free patent license under Licensed Patents to make, use, sell, offer to sell, import and otherwise transfer the Contribution of such Contributor, if any, in source code and object code form. This patent license shall apply to the combination of the Contribution and the Program if, at the time the Contribution is added by the Contributor, such addition of the Contribution causes such combination to be covered by the Licensed Patents. The patent license shall not apply to any other combinations which include the Contribution. No hardware per se is licensed hereunder.
- c) Recipient understands that although each Contributor grants the licenses to its Contributions set forth herein,
- no assurances are provided by any

 Contributor that the Program does not infringe the patent or other intellectual property rights of any other entity. Each Contributor disclaims any liability to Recipient for claims brought by any other entity based on infringement of intellectual property rights or otherwise. As a condition to exercising the rights and licenses granted hereunder, each Recipient hereby assumes sole responsibility to secure any other intellectual property rights needed, if any. For example, if a third party patent license is required to allow Recipient to distribute the Program, it is Recipient's responsibility to acquire that license before distributing the Program.

 d) Each Contributor represents that to its knowledge it has sufficient copyright rights in its Contribution, if any, to grant the copyright license set forth in this Agreement.

#### 3. REQUIREMENTS

A Contributor may choose to distribute the Program

- in object code form under
- its own license agreement, provided that:

 a) it complies with the terms and conditions of this Agreement; and b) its license agreement:

i) effectively disclaims on behalf of all Contributors all warranties

 and conditions, express and implied, including warranties or conditions of title and non-infringement, and implied warranties or conditions of merchantability and fitness for a particular purpose;

- ii) effectively excludes on behalf of all Contributors all liability for damages, including direct, indirect, special, incidental and consequential damages, such as lost profits;
- iii) states that any provisions which differ from this Agreement are offered by that Contributor alone and not by any other party; and
- iv) states that source code for the Program is available from such Contributor, and informs licensees how to obtain it in a reasonable manner on or through a

medium customarily used for software exchange.

When the Program is made available in source code form:

a) it must be made available under this Agreement; and

 b) a copy of this Agreement must be included with each copy of the Program. Contributors may not remove or alter any copyright notices contained within the Program.

Each Contributor must identify itself as the originator of its Contribution, if

any, in a manner that reasonably allows subsequent Recipients to identify the originator of the Contribution.

#### 4. COMMERCIAL DISTRIBUTION

Commercial distributors of software may accept certain responsibilities with respect to end users, business partners and the like. While this license is intended to facilitate the commercial use of the Program, the Contributor who includes the Program in a commercial product offering should do so in a manner which does not create potential liability for other Contributors. Therefore, if a Contributor includes the Program in a commercial

product offering, such

Contributor ("Commercial Contributor") hereby agrees to defend and indemnify every other Contributor ("Indemnified Contributor") against any losses, damages and costs (collectively "Losses") arising from claims, lawsuits and other legal actions brought by a third party against the Indemnified Contributor to the extent caused by the acts or omissions of such Commercial Contributor in connection with its distribution of the Program in a commercial product offering. The obligations in this section do not apply to any claims or Losses relating to any actual or alleged intellectual property infringement. In order to qualify, an Indemnified Contributor must: a) promptly notify the Commercial Contributor in writing of such claim, and b) allow the Commercial Contributor to control, and cooperate with the Commercial Contributor in, the defense and any related settlement negotiations. The Indemnified Contributor may participate in any such claim at its own expense.

For example,

 a Contributor might include the Program in a commercial product offering, Product X. That Contributor is then a Commercial Contributor. If that Commercial Contributor then makes performance claims, or offers warranties related to Product X, those performance claims and warranties are such Commercial Contributor's responsibility alone. Under this section, the Commercial Contributor would have to defend claims against the other Contributors related to those performance claims and warranties, and if a court requires any other Contributor to pay any damages as a result, the Commercial Contributor must pay those damages.

#### 5. NO WARRANTY

EXCEPT AS EXPRESSLY SET FORTH IN THIS AGREEMENT, THE PROGRAM IS PROVIDED ON AN "AS IS" BASIS, WITHOUT WARRANTIES OR CONDITIONS OF ANY KIND, EITHER EXPRESS OR IMPLIED INCLUDING, WITHOUT LIMITATION, ANY WARRANTIES OR CONDITIONS OF TITLE, NON-INFRINGEMENT, MERCHANTABILITY OR FITNESS FOR A PARTICULAR PURPOSE. Each Recipient is solely responsible for determining the appropriateness of using and distributing the Program and assumes all risks associated with its exercise of rights under this Agreement , including but not limited to the risks and costs of program errors, compliance with applicable laws, damage to or loss of data, programs or equipment, and unavailability or interruption of

operations.

#### 6. DISCLAIMER OF LIABILITY

EXCEPT AS EXPRESSLY SET FORTH IN THIS AGREEMENT, NEITHER RECIPIENT NOR ANY CONTRIBUTORS SHALL HAVE ANY LIABILITY FOR ANY DIRECT, INDIRECT, INCIDENTAL, SPECIAL, EXEMPLARY, OR CONSEQUENTIAL DAMAGES (INCLUDING WITHOUT LIMITATION LOST PROFITS), HOWEVER CAUSED AND ON ANY THEORY OF LIABILITY, WHETHER IN CONTRACT, STRICT LIABILITY, OR TORT (INCLUDING NEGLIGENCE OR OTHERWISE) ARISING IN ANY WAY OUT OF THE USE OR DISTRIBUTION OF THE PROGRAM OR THE EXERCISE OF ANY RIGHTS GRANTED HEREUNDER, EVEN IF ADVISED OF THE POSSIBILITY OF SUCH DAMAGES.

#### 7. GENERAL

If any provision of this Agreement is invalid or unenforceable under applicable

 law, it shall not affect the validity or enforceability of the remainder of the terms of this Agreement, and without further action by the parties hereto, such provision shall be reformed to the minimum extent necessary to make such provision valid and enforceable.

If Recipient institutes patent litigation against any entity (including a cross-claim or counterclaim in a lawsuit) alleging that the Program itself

(excluding combinations of the Program with other software or hardware) infringes such Recipient's patent(s), then such Recipient's rights granted under Section 2(b) shall terminate as of the date such litigation is filed.

All Recipient's rights under this Agreement shall terminate if it fails to comply with any of the material terms or conditions of this Agreement and does not cure such failure in a reasonable period of time after becoming aware of such noncompliance. If all Recipient's rights under this Agreement terminate, Recipient agrees to cease use and distribution

of the Program as soon as

reasonably practicable. However, Recipient's obligations under this Agreement and any licenses granted by Recipient relating to the Program shall continue and survive.

Everyone is permitted to copy and distribute copies of this Agreement, but in order to avoid inconsistency the Agreement is copyrighted and may only be modified in the following manner. The Agreement Steward reserves the right to publish new versions (including revisions) of this Agreement from time to time. No one other than the Agreement Steward has the right to modify this Agreement. The Eclipse Foundation is the initial Agreement Steward. The Eclipse Foundation may assign the responsibility to serve as the Agreement Steward to a suitable separate entity. Each new version of the Agreement will be given a distinguishing version number. The Program (including Contributions) may always be distributed subject to the version of the Agreement under which it was received. In addition, after a new version of the

Agreement is published, Contributor may elect to distribute the Program (including its Contributions) under the new version. Except as expressly stated in Sections 2(a) and 2(b) above, Recipient receives no rights or licenses to the intellectual property of any Contributor under this Agreement, whether expressly, by implication, estoppel or otherwise. All rights in the Program not expressly granted under this Agreement are reserved.

This Agreement is governed by the laws of the State of New York and the intellectual property laws of the United States of America. No party to this Agreement will bring a legal action under this Agreement more than one year after the cause of action arose. Each party waives its rights to a jury trial in any resulting litigation.

> Apache License Version 2.0, January 2004 http://www.apache.org/licenses/

 TERMS AND CONDITIONS FOR USE, REPRODUCTION, AND DISTRIBUTION

#### 1. Definitions.

 "License" shall mean the terms and conditions for use, reproduction, and distribution as defined by Sections 1 through 9 of this document.

 "Licensor" shall mean the copyright owner or entity authorized by the copyright owner that is granting the License.

 "Legal Entity" shall mean the union of the acting entity and all other entities that control, are controlled by, or are under common control with that entity. For the purposes of this definition, "control" means (i) the power, direct or indirect, to cause the direction or management of such entity, whether by contract or otherwise, or (ii) ownership of fifty percent (50%) or more of the outstanding shares, or (iii) beneficial ownership of such entity.

 "You" (or "Your") shall mean an individual or Legal Entity exercising permissions granted by this License.

 "Source" form shall mean the preferred form for making modifications, including but not limited to software source code, documentation source, and configuration files.

 "Object" form shall mean any form resulting from mechanical transformation or translation of a Source form, including but not limited to compiled object code, generated documentation, and conversions to other media types.

 "Work" shall mean the work of authorship, whether in Source or Object form, made available under the License, as indicated by a copyright notice that is included in or attached to the work (an example is provided in the Appendix below).

 "Derivative Works" shall mean any work, whether in Source or Object form, that is based on (or derived from) the Work and for which the editorial revisions, annotations, elaborations, or other modifications represent, as a whole, an original work of authorship. For the purposes of this License, Derivative Works shall not include works that remain

 separable from, or merely link (or bind by name) to the interfaces of, the Work and Derivative Works thereof.

 "Contribution" shall mean any work of authorship, including the original version of the Work and any modifications or additions to that Work or Derivative Works thereof, that is intentionally submitted to Licensor for inclusion in the Work by the copyright owner or by an individual or Legal Entity authorized to submit on behalf of the copyright owner. For the purposes of this definition, "submitted"

 means any form of electronic, verbal, or written communication sent to the Licensor or its representatives, including but not limited to communication on electronic mailing lists, source code control systems, and issue tracking systems that are managed by, or on behalf of, the Licensor for the purpose of discussing and improving the Work, but excluding communication that is conspicuously

#### marked or otherwise

designated in writing by the copyright owner as "Not a Contribution."

 "Contributor" shall mean Licensor and any individual or Legal Entity on behalf of whom a Contribution has been received by Licensor and subsequently incorporated within the Work.

- 2. Grant of Copyright License. Subject to the terms and conditions of this License, each Contributor hereby grants to You a perpetual, worldwide, non-exclusive, no-charge, royalty-free, irrevocable copyright license to reproduce, prepare Derivative Works of, publicly display, publicly perform, sublicense, and distribute the Work and such Derivative Works in Source or Object form.
- 3. Grant of Patent License. Subject to the terms and conditions of this License, each Contributor hereby grants to You a perpetual, worldwide, non-exclusive, no-charge, royalty-free, irrevocable (except as stated in this section) patent license to make, have made, use, offer to sell, sell, import, and otherwise transfer the Work, where such license applies only to those patent claims licensable by such Contributor that are necessarily infringed by their Contribution(s) alone or by combination of their Contribution(s) with the Work to which such Contribution(s) was submitted. If You institute patent litigation against any entity (including a cross-claim or counterclaim in a lawsuit) alleging that the Work or a Contribution incorporated within the Work constitutes direct or contributory patent infringement, then any patent licenses granted to You under this License for that Work shall terminate as of the date such litigation is filed.
- 4. Redistribution. You may reproduce and distribute copies of the Work or Derivative Works thereof in any medium, with or without modifications, and in Source or Object form, provided that You meet the following conditions:
- (a) You must give any other recipients of the Work or Derivative Works a copy of this License; and
	- (b) You must cause any modified files to carry prominent notices stating that You changed the files; and
- (c) You must retain, in the Source form of any Derivative Works that You distribute, all copyright, patent, trademark, and attribution notices from the Source form of the Work, excluding those notices that do not pertain to any part of the Derivative Works; and
- (d) If the Work includes a "NOTICE" text file as part of its distribution, then any Derivative Works that You distribute must include a readable copy of the attribution notices contained within such NOTICE file, excluding those notices that do not pertain to any part of the Derivative Works, in at least one of the following places: within a NOTICE text file distributed as part of the Derivative
- Works; within the Source form or

 documentation, if provided along with the Derivative Works; or, within a display generated by the Derivative Works, if and wherever such third-party notices normally appear. The contents of the NOTICE file are for informational purposes only and do not modify the License. You may add Your own attribution notices within Derivative Works that You distribute, alongside or as an addendum to the NOTICE text from the Work, provided that such additional attribution notices cannot be construed as modifying the License.

 You may add Your own copyright statement to Your modifications and may provide additional or different license terms and conditions for use, reproduction, or distribution of Your modifications, or for any such Derivative Works as a whole, provided Your use, reproduction, and distribution of the Work otherwise complies with the conditions stated in this License.

- 5. Submission of Contributions. Unless You explicitly state otherwise, any Contribution intentionally submitted for inclusion in the Work by You to the Licensor shall be under the terms and conditions of this License, without any additional terms or conditions. Notwithstanding the above, nothing herein shall supersede or modify the terms of any separate license agreement you may have executed with Licensor regarding such Contributions.
- 6. Trademarks. This License does not grant permission to use the trade names, trademarks, service marks, or product names of the Licensor, except as required for reasonable and customary use in describing the origin of the Work and reproducing the content of the NOTICE file.
- 7. Disclaimer of Warranty. Unless required by applicable law or agreed to in writing, Licensor provides the Work (and each Contributor provides its Contributions)

#### on an "AS IS" BASIS,

 WITHOUT WARRANTIES OR CONDITIONS OF ANY KIND, either express or implied, including, without limitation, any warranties or conditions of TITLE, NON-INFRINGEMENT, MERCHANTABILITY, or FITNESS FOR A PARTICULAR PURPOSE. You are solely responsible for determining the appropriateness of using or redistributing the Work and assume any risks associated with Your exercise of permissions under this License.

- 8. Limitation of Liability. In no event and under no legal theory, whether in tort (including negligence), contract, or otherwise, unless required by applicable law (such as deliberate and grossly negligent acts) or agreed to in writing, shall any Contributor be liable to You for damages, including any direct, indirect, special, incidental, or consequential damages of any character arising as a result of this License or out of the use or inability to use the Work (including but not limited
- to damages for loss of goodwill,

 work stoppage, computer failure or malfunction, or any and all other commercial damages or losses), even if such Contributor has been advised of the possibility of such damages.

 9. Accepting Warranty or Additional Liability. While redistributing the Work or Derivative Works thereof, You may choose to offer, and charge a fee for, acceptance of support, warranty, indemnity, or other liability obligations and/or rights consistent with this License. However, in accepting such obligations, You may act only on Your own behalf and on Your sole responsibility, not on behalf of any other Contributor, and only if You agree to indemnify, defend, and hold each Contributor harmless for any liability incurred by, or claims asserted against, such Contributor by reason of your accepting any such warranty or additional liability.

#### END OF TERMS AND CONDITIONS

 APPENDIX: How to apply the Apache License to your work.

 To apply the Apache License to your work, attach the following boilerplate notice, with the fields enclosed by brackets "[]" replaced with your own identifying information. (Don't include the brackets!) The text should be enclosed in the appropriate comment syntax for the file format. We also recommend that a file or class name and description of purpose be included on the same "printed page" as the copyright notice for easier identification within third-party archives.

Copyright [yyyy] [name of copyright owner]

 Licensed under the Apache License, Version 2.0 (the "License"); you may not use this file except in compliance with the License. You may obtain a copy of the License at

http://www.apache.org/licenses/LICENSE-2.0

 Unless required by applicable law or agreed to in writing, software distributed under the License is distributed on an "AS IS" BASIS, WITHOUT WARRANTIES OR CONDITIONS OF ANY KIND, either express or implied. See the License for the specific language governing permissions and limitations under the License.

==============================================================

==============================================================

Jetty Web Container Copyright 1995-2018 Mort Bay Consulting Pty Ltd.

The Jetty Web Container is Copyright Mort Bay Consulting Pty Ltd unless otherwise noted.

Jetty is dual licensed under both

 \* The Apache 2.0 License http://www.apache.org/licenses/LICENSE-2.0.html

and

 \* The Eclipse Public 1.0 License http://www.eclipse.org/legal/epl-v10.html

Jetty may be distributed under either license.

------

Eclipse

The following artifacts are EPL. \* org.eclipse.jetty.orbit:org.eclipse.jdt.core

The following artifacts are EPL and ASL2. \* org.eclipse.jetty.orbit:javax.security.auth.message

The following artifacts are EPL and CDDL 1.0. \* org.eclipse.jetty.orbit:javax.mail.glassfish

------

Oracle

The following artifacts are  $CDDL + GPLv2$  with classpath exception. https://glassfish.dev.java.net/nonav/public/CDDL+GPL.html

\* javax.servlet:javax.servlet-api

\* javax.annotation:javax.annotation-api

\* javax.transaction:javax.transaction-api

\* javax.websocket:javax.websocket-api

------

Oracle OpenJDK

If ALPN is used to negotiate HTTP/2 connections, then the following artifacts may be included in the distribution or downloaded when ALPN module is selected.

\* java.sun.security.ssl

These artifacts replace/modify OpenJDK classes. The modififications are hosted at github and both modified and original are under GPL v2 with classpath exceptions. http://openjdk.java.net/legal/gplv2+ce.html

------

OW2

The following artifacts are licensed by the OW2 Foundation according to the terms of http://asm.ow2.org/license.html

org.ow2.asm:asm-commons org.ow2.asm:asm

------

Apache

The following artifacts are ASL2 licensed.

org.apache.taglibs:taglibs-standard-spec org.apache.taglibs:taglibs-standard-impl

------

### **MortBay**

The following artifacts are ASL2 licensed. Based on selected classes from following Apache Tomcat jars, all ASL2

#### licensed.

org.mortbay.jasper:apache-jsp org.apache.tomcat:tomcat-jasper org.apache.tomcat:tomcat-juli org.apache.tomcat:tomcat-jsp-api org.apache.tomcat:tomcat-el-api org.apache.tomcat:tomcat-jasper-el org.apache.tomcat:tomcat-api org.apache.tomcat:tomcat-util-scan org.apache.tomcat:tomcat-util

org.mortbay.jasper:apache-el org.apache.tomcat:tomcat-jasper-el org.apache.tomcat:tomcat-el-api

#### ------

#### Mortbay

The following artifacts are  $CDDL + GPLv2$  with classpath exception.

https://glassfish.dev.java.net/nonav/public/CDDL+GPL.html

org.eclipse.jetty.toolchain:jetty-schemas

------

### Assorted

The UnixCrypt.java code implements the one way cryptography used by Unix systems for simple password protection. Copyright 1996 Aki Yoshida, modified April 2001 by Iris Van den Broeke, Daniel Deville. Permission to use, copy, modify and distribute UnixCrypt for non-commercial or commercial purposes and without fee is granted provided that the copyright notice appears in all copies.

# **1.338 jetty-security 9.4.54.v20240208 1.338.1 Available under license :**

This program and the accompanying materials are made available under the terms of the Eclipse Public License 2.0 which is available at http://www.eclipse.org/legal/epl-2.0, or the Apache Software License 2.0 which is available at https://www.apache.org/licenses/LICENSE-2.0.

### THE ACCOMPANYING PROGRAM IS PROVIDED UNDER THE TERMS OF THIS ECLIPSE PUBLIC LICENSE ("AGREEMENT"). ANY USE, REPRODUCTION OR DISTRIBUTION OF THE PROGRAM CONSTITUTES RECIPIENT'S ACCEPTANCE OF THIS AGREEMENT.

#### 1. DEFINITIONS

#### "Contribution" means:

a) in the case of the initial Contributor, the initial code and documentation distributed under this Agreement, and

b) in the case of each subsequent Contributor:

i) changes to the Program, and

ii) additions to the Program;

 where such changes and/or additions to the Program originate from and are distributed by that particular Contributor. A Contribution 'originates' from a Contributor if it was added to the Program by such Contributor

 itself or anyone acting on such Contributor's behalf. Contributions do not include additions to the Program which: (i) are separate modules of software distributed in conjunction with the Program under their own license agreement, and (ii) are not derivative works of the Program.

"Contributor" means any person or entity that distributes the Program.

"Licensed Patents" mean patent claims licensable by a Contributor which are necessarily infringed by the use or sale of its Contribution alone or when combined with the Program.

"Program" means the Contributions distributed in accordance with this Agreement.

"Recipient" means anyone who receives the Program under this Agreement, including all Contributors.

#### 2. GRANT OF RIGHTS

 a) Subject to the terms of this Agreement, each Contributor hereby grants Recipient a non-exclusive, worldwide, royalty-free copyright license to reproduce, prepare derivative works of, publicly display, publicly perform,

distribute and sublicense the Contribution of such Contributor,

if any, and such derivative works, in source code and object code form.

 b) Subject to the terms of this Agreement, each Contributor hereby grants Recipient a non-exclusive, worldwide, royalty-free patent license under Licensed Patents to make, use, sell, offer to sell, import and otherwise transfer the Contribution of such Contributor, if any, in source code and
object code form. This patent license shall apply to the combination of the Contribution and the Program if, at the time the Contribution is added by the Contributor, such addition of the Contribution causes such combination to be covered by the Licensed Patents. The patent license shall not apply to any other combinations which include the Contribution. No hardware per se is licensed hereunder.

 c) Recipient understands that although each Contributor grants the licenses to its Contributions set forth herein,

no assurances are provided by any

 Contributor that the Program does not infringe the patent or other intellectual property rights of any other entity. Each Contributor disclaims any liability to Recipient for claims brought by any other entity based on infringement of intellectual property rights or otherwise. As a condition to exercising the rights and licenses granted hereunder, each Recipient hereby assumes sole responsibility to secure any other intellectual property rights needed, if any. For example, if a third party patent license is required to allow Recipient to distribute the Program, it is Recipient's responsibility to acquire that license before distributing the Program.

 d) Each Contributor represents that to its knowledge it has sufficient copyright rights in its Contribution, if any, to grant the copyright license set forth in this Agreement.

#### 3. REQUIREMENTS

A Contributor may choose to distribute the Program in object code form under its own license agreement, provided that:

- a) it complies with the terms and conditions of this Agreement; and
- b) its license agreement:
	- i) effectively disclaims on behalf of all Contributors all warranties and conditions, express and implied, including warranties or conditions of title and non-infringement, and implied warranties or conditions of merchantability and fitness for a particular purpose;
	- ii) effectively excludes on behalf of all Contributors all liability for damages, including direct, indirect, special, incidental and consequential damages, such as lost profits;
- iii) states that any provisions which differ from this Agreement are offered by that Contributor alone and not by any other party; and
- iv) states that source code for the Program is available from such Contributor, and informs licensees how to obtain it in a reasonable manner on or through a

medium customarily used for software exchange.

When the Program is made available in source code form:

a) it must be made available under this Agreement; and

 b) a copy of this Agreement must be included with each copy of the Program. Contributors may not remove or alter any copyright notices contained within the Program.

Each Contributor must identify itself as the originator of its Contribution, if

any, in a manner that reasonably allows subsequent Recipients to identify the originator of the Contribution.

#### 4. COMMERCIAL DISTRIBUTION

Commercial distributors of software may accept certain responsibilities with respect to end users, business partners and the like. While this license is intended to facilitate the commercial use of the Program, the Contributor who includes the Program in a commercial product offering should do so in a manner which does not create potential liability for other Contributors. Therefore, if a Contributor includes the Program in a commercial product offering, such

Contributor ("Commercial Contributor") hereby agrees to defend and indemnify every other Contributor ("Indemnified Contributor") against any losses, damages and costs (collectively "Losses") arising from claims, lawsuits and other legal actions brought by a third party against the Indemnified Contributor to the extent caused by the acts or omissions of such Commercial Contributor in connection with its distribution of the Program in a commercial product offering. The obligations in this section do not apply to any claims or Losses relating to any actual or alleged intellectual property infringement. In order to qualify, an Indemnified Contributor must: a) promptly notify the Commercial Contributor in writing of such claim, and b) allow the Commercial Contributor to control, and cooperate with the Commercial Contributor in, the defense and any related settlement negotiations. The Indemnified Contributor may participate in any such claim at its own expense.

#### For example,

 a Contributor might include the Program in a commercial product offering, Product X. That Contributor is then a Commercial Contributor. If that Commercial Contributor then makes performance claims, or offers warranties related to Product X, those performance claims and warranties are such Commercial Contributor's responsibility alone. Under this section, the Commercial Contributor would have to defend claims against the other Contributors related to those performance claims and warranties, and if a court requires any other Contributor to pay any damages as a result, the Commercial Contributor must pay those damages.

#### 5. NO WARRANTY

## EXCEPT AS EXPRESSLY SET FORTH IN THIS AGREEMENT, THE PROGRAM IS PROVIDED ON AN "AS IS" BASIS, WITHOUT WARRANTIES OR CONDITIONS OF ANY KIND, EITHER EXPRESS OR

#### IMPLIED INCLUDING, WITHOUT LIMITATION, ANY WARRANTIES OR CONDITIONS OF TITLE, NON-INFRINGEMENT, MERCHANTABILITY OR FITNESS FOR A PARTICULAR PURPOSE. Each

Recipient is solely responsible for determining the appropriateness of using and distributing the Program and assumes all risks associated with its exercise of rights under this Agreement , including but not limited to the risks and costs of program errors, compliance with applicable laws, damage to or loss of data, programs or equipment, and unavailability or interruption of operations.

#### 6. DISCLAIMER OF LIABILITY

EXCEPT AS EXPRESSLY SET FORTH IN THIS AGREEMENT, NEITHER RECIPIENT NOR ANY CONTRIBUTORS SHALL HAVE ANY LIABILITY FOR ANY DIRECT, INDIRECT, INCIDENTAL, SPECIAL, EXEMPLARY, OR CONSEQUENTIAL DAMAGES (INCLUDING WITHOUT LIMITATION LOST PROFITS), HOWEVER CAUSED AND ON ANY THEORY OF LIABILITY, WHETHER IN CONTRACT, STRICT LIABILITY, OR TORT (INCLUDING NEGLIGENCE OR OTHERWISE) ARISING IN ANY WAY OUT OF THE USE OR DISTRIBUTION OF THE PROGRAM OR THE EXERCISE OF ANY RIGHTS GRANTED HEREUNDER, EVEN IF ADVISED OF THE POSSIBILITY OF SUCH DAMAGES.

#### 7. GENERAL

If any provision of this Agreement is invalid or unenforceable under applicable

 law, it shall not affect the validity or enforceability of the remainder of the terms of this Agreement, and without further action by the parties hereto, such provision shall be reformed to the minimum extent necessary to make such provision valid and enforceable.

If Recipient institutes patent litigation against any entity (including a cross-claim or counterclaim in a lawsuit) alleging that the Program itself (excluding combinations of the Program with other software or hardware) infringes such Recipient's patent(s), then such Recipient's rights granted under Section 2(b) shall terminate as of the date such litigation is filed.

All Recipient's rights under this Agreement shall terminate if it fails to comply with any of the material terms or conditions of this Agreement and does not cure such failure in a reasonable period of time after becoming aware of such noncompliance. If all Recipient's rights under this Agreement terminate, Recipient agrees to cease use and distribution

of the Program as soon as

reasonably practicable. However, Recipient's obligations under this Agreement and any licenses granted by Recipient relating to the Program shall continue and survive.

Everyone is permitted to copy and distribute copies of this Agreement, but in order to avoid inconsistency the Agreement is copyrighted and may only be

modified in the following manner. The Agreement Steward reserves the right to publish new versions (including revisions) of this Agreement from time to time. No one other than the Agreement Steward has the right to modify this Agreement. The Eclipse Foundation is the initial Agreement Steward. The Eclipse Foundation may assign the responsibility to serve as the Agreement Steward to a suitable separate entity. Each new version of the Agreement will be given a distinguishing version number. The Program (including Contributions) may always be distributed subject to the version of the Agreement under which it was received. In addition, after a new version of the

Agreement is published, Contributor may elect to distribute the Program (including its Contributions) under the new version. Except as expressly stated in Sections 2(a) and 2(b) above, Recipient receives no rights or licenses to the intellectual property of any Contributor under this Agreement, whether expressly, by implication, estoppel or otherwise. All rights in the Program not expressly granted under this Agreement are reserved.

This Agreement is governed by the laws of the State of New York and the intellectual property laws of the United States of America. No party to this Agreement will bring a legal action under this Agreement more than one year after the cause of action arose. Each party waives its rights to a jury trial in any resulting litigation.

> Apache License Version 2.0, January 2004 http://www.apache.org/licenses/

#### TERMS AND CONDITIONS FOR USE, REPRODUCTION, AND DISTRIBUTION

#### 1. Definitions.

 "License" shall mean the terms and conditions for use, reproduction, and distribution as defined by Sections 1 through 9 of this document.

 "Licensor" shall mean the copyright owner or entity authorized by the copyright owner that is granting the License.

 "Legal Entity" shall mean the union of the acting entity and all other entities that control, are controlled by, or are under common control with that entity. For the purposes of this definition, "control" means (i) the power, direct or indirect, to cause the direction or management of such entity, whether by contract or otherwise, or (ii) ownership of fifty percent (50%) or more of the outstanding shares, or (iii) beneficial ownership of such entity.

 "You" (or "Your") shall mean an individual or Legal Entity exercising permissions granted by this License.

 "Source" form shall mean the preferred form for making modifications, including but not limited to software source code, documentation source, and configuration files.

 "Object" form shall mean any form resulting from mechanical transformation or translation of a Source form, including but not limited to compiled object code, generated documentation, and conversions to other media types.

 "Work" shall mean the work of authorship, whether in Source or Object form, made available under the License, as indicated by a copyright notice that is included in or attached to the work (an example is provided in the Appendix below).

 "Derivative Works" shall mean any work, whether in Source or Object form, that is based on (or derived from) the Work and for which the editorial revisions, annotations, elaborations, or other modifications represent, as a whole, an original work of authorship. For the purposes of this License, Derivative Works shall not include works that remain

 separable from, or merely link (or bind by name) to the interfaces of, the Work and Derivative Works thereof.

 "Contribution" shall mean any work of authorship, including the original version of the Work and any modifications or additions to that Work or Derivative Works thereof, that is intentionally submitted to Licensor for inclusion in the Work by the copyright owner or by an individual or Legal Entity authorized to submit on behalf of the copyright owner. For the purposes of this definition, "submitted" means any form of electronic, verbal, or written communication sent to the Licensor or its representatives, including but not limited to communication on electronic mailing lists, source code control systems, and issue tracking systems that are managed by, or on behalf of, the Licensor for the purpose of discussing and improving the Work, but excluding communication that is conspicuously

marked or otherwise

designated in writing by the copyright owner as "Not a Contribution."

 "Contributor" shall mean Licensor and any individual or Legal Entity on behalf of whom a Contribution has been received by Licensor and subsequently incorporated within the Work.

 2. Grant of Copyright License. Subject to the terms and conditions of this License, each Contributor hereby grants to You a perpetual, worldwide, non-exclusive, no-charge, royalty-free, irrevocable

 copyright license to reproduce, prepare Derivative Works of, publicly display, publicly perform, sublicense, and distribute the Work and such Derivative Works in Source or Object form.

- 3. Grant of Patent License. Subject to the terms and conditions of this License, each Contributor hereby grants to You a perpetual, worldwide, non-exclusive, no-charge, royalty-free, irrevocable (except as stated in this section) patent license to make, have made, use, offer to sell, sell, import, and otherwise transfer the Work, where such license applies only to those patent claims licensable by such Contributor that are necessarily infringed by their Contribution(s) alone or by combination of their Contribution(s) with the Work to which such Contribution(s) was submitted. If You institute patent litigation against any entity (including a cross-claim or counterclaim in a lawsuit) alleging that the Work or a Contribution incorporated within the Work constitutes direct or contributory patent infringement, then any patent licenses granted to You under this License for that Work shall terminate as of the date such litigation is filed.
- 4. Redistribution. You may reproduce and distribute copies of the Work or Derivative Works thereof in any medium, with or without modifications, and in Source or Object form, provided that You meet the following conditions:
- (a) You must give any other recipients of the Work or Derivative Works a copy of this License; and
	- (b) You must cause any modified files to carry prominent notices stating that You changed the files; and
	- (c) You must retain, in the Source form of any Derivative Works that You distribute, all copyright, patent, trademark, and attribution notices from the Source form of the Work, excluding those notices that do not pertain to any part of the Derivative Works; and
	- (d) If the Work includes a "NOTICE" text file as part of its distribution, then any Derivative Works that You distribute must include a readable copy of the attribution notices contained within such NOTICE file, excluding those notices that do not pertain to any part of the Derivative Works, in at least one of the following places: within a NOTICE text file distributed as part of the Derivative

 Works; within the Source form or documentation, if provided along with the Derivative Works; or, within a display generated by the Derivative Works, if and

 wherever such third-party notices normally appear. The contents of the NOTICE file are for informational purposes only and do not modify the License. You may add Your own attribution notices within Derivative Works that You distribute, alongside or as an addendum to the NOTICE text from the Work, provided that such additional attribution notices cannot be construed as modifying the License.

 You may add Your own copyright statement to Your modifications and may provide additional or different license terms and conditions for use, reproduction, or distribution of Your modifications, or for any such Derivative Works as a whole, provided Your use, reproduction, and distribution of the Work otherwise complies with the conditions stated in this License.

- 5. Submission of Contributions. Unless You explicitly state otherwise, any Contribution intentionally submitted for inclusion in the Work by You to the Licensor shall be under the terms and conditions of this License, without any additional terms or conditions. Notwithstanding the above, nothing herein shall supersede or modify the terms of any separate license agreement you may have executed with Licensor regarding such Contributions.
- 6. Trademarks. This License does not grant permission to use the trade names, trademarks, service marks, or product names of the Licensor, except as required for reasonable and customary use in describing the origin of the Work and reproducing the content of the NOTICE file.
- 7. Disclaimer of Warranty. Unless required by applicable law or agreed to in writing, Licensor provides the Work (and each Contributor provides its Contributions)

on an "AS IS" BASIS,

 WITHOUT WARRANTIES OR CONDITIONS OF ANY KIND, either express or implied, including, without limitation, any warranties or conditions of TITLE, NON-INFRINGEMENT, MERCHANTABILITY, or FITNESS FOR A PARTICULAR PURPOSE. You are solely responsible for determining the appropriateness of using or redistributing the Work and assume any risks associated with Your exercise of permissions under this License.

 8. Limitation of Liability. In no event and under no legal theory, whether in tort (including negligence), contract, or otherwise, unless required by applicable law (such as deliberate and grossly negligent acts) or agreed to in writing, shall any Contributor be liable to You for damages, including any direct, indirect, special, incidental, or consequential damages of any character arising as a result of this License or out of the use or inability to use the Work (including but not limited

to damages for loss of goodwill,

 work stoppage, computer failure or malfunction, or any and all other commercial damages or losses), even if such Contributor has been advised of the possibility of such damages.

 9. Accepting Warranty or Additional Liability. While redistributing the Work or Derivative Works thereof, You may choose to offer, and charge a fee for, acceptance of support, warranty, indemnity, or other liability obligations and/or rights consistent with this License. However, in accepting such obligations, You may act only on Your own behalf and on Your sole responsibility, not on behalf of any other Contributor, and only if You agree to indemnify, defend, and hold each Contributor harmless for any liability incurred by, or claims asserted against, such Contributor by reason of your accepting any such warranty or additional liability.

#### END OF TERMS AND CONDITIONS

 APPENDIX: How to apply the Apache License to your work.

 To apply the Apache License to your work, attach the following boilerplate notice, with the fields enclosed by brackets "[]" replaced with your own identifying information. (Don't include the brackets!) The text should be enclosed in the appropriate comment syntax for the file format. We also recommend that a file or class name and description of purpose be included on the same "printed page" as the copyright notice for easier identification within third-party archives.

Copyright [yyyy] [name of copyright owner]

 Licensed under the Apache License, Version 2.0 (the "License"); you may not use this file except in compliance with the License. You may obtain a copy of the License at

http://www.apache.org/licenses/LICENSE-2.0

 Unless required by applicable law or agreed to in writing, software distributed under the License is distributed on an "AS IS" BASIS, WITHOUT WARRANTIES OR CONDITIONS OF ANY KIND, either express or implied. See the License for the specific language governing permissions and limitations under the License. ==============================================================

Jetty Web Container

Copyright 1995-2018 Mort Bay Consulting Pty Ltd.

==============================================================

The Jetty Web Container is Copyright Mort Bay Consulting Pty Ltd unless otherwise noted.

Jetty is dual licensed under both

 \* The Apache 2.0 License http://www.apache.org/licenses/LICENSE-2.0.html

and

 \* The Eclipse Public 1.0 License http://www.eclipse.org/legal/epl-v10.html

Jetty may be distributed under either license.

------

#### Eclipse

The following artifacts are EPL. \* org.eclipse.jetty.orbit:org.eclipse.jdt.core

The following artifacts are EPL and ASL2. \* org.eclipse.jetty.orbit:javax.security.auth.message

The following artifacts are EPL and CDDL 1.0. \* org.eclipse.jetty.orbit:javax.mail.glassfish

------

**Oracle** 

The following artifacts are CDDL + GPLv2 with classpath exception. https://glassfish.dev.java.net/nonav/public/CDDL+GPL.html

\* javax.servlet:javax.servlet-api

\* javax.annotation:javax.annotation-api

\* javax.transaction:javax.transaction-api

\* javax.websocket:javax.websocket-api

------

#### Oracle OpenJDK

If ALPN is used to negotiate HTTP/2 connections, then the following artifacts may be included in the distribution or downloaded when ALPN module is selected.

\* java.sun.security.ssl

These artifacts replace/modify OpenJDK classes. The modififications are hosted at github and both modified and original are under GPL v2 with classpath exceptions. http://openjdk.java.net/legal/gplv2+ce.html

------ OW2

The following artifacts are licensed by the OW2 Foundation according to the terms of http://asm.ow2.org/license.html

org.ow2.asm:asm-commons org.ow2.asm:asm

------

Apache

The following artifacts are ASL2 licensed.

org.apache.taglibs:taglibs-standard-spec org.apache.taglibs:taglibs-standard-impl

------

#### **MortBay**

The following artifacts are ASL2 licensed. Based on selected classes from following Apache Tomcat jars, all ASL2 licensed.

org.mortbay.jasper:apache-jsp org.apache.tomcat:tomcat-jasper org.apache.tomcat:tomcat-juli org.apache.tomcat:tomcat-jsp-api org.apache.tomcat:tomcat-el-api org.apache.tomcat:tomcat-jasper-el org.apache.tomcat:tomcat-api org.apache.tomcat:tomcat-util-scan org.apache.tomcat:tomcat-util

org.mortbay.jasper:apache-el org.apache.tomcat:tomcat-jasper-el org.apache.tomcat:tomcat-el-api

------

#### Mortbay

The following artifacts are  $CDDL + GPLv2$  with classpath exception.

https://glassfish.dev.java.net/nonav/public/CDDL+GPL.html

org.eclipse.jetty.toolchain:jetty-schemas

### ------

Assorted

The UnixCrypt.java code implements the one way cryptography used by Unix systems for simple password protection. Copyright 1996 Aki Yoshida, modified April 2001 by Iris Van den Broeke, Daniel Deville. Permission to use, copy, modify and distribute UnixCrypt for non-commercial or commercial purposes and without fee is granted provided that the copyright notice appears in all copies.

# **1.339 jetty-continuation 9.4.54.v20240208**

# **1.339.1 Available under license :**

This program and the accompanying materials are made available under the terms of the Eclipse Public License 2.0 which is available at http://www.eclipse.org/legal/epl-2.0, or the Apache Software License 2.0 which is available at https://www.apache.org/licenses/LICENSE-2.0.

Eclipse Public License - v 1.0

THE ACCOMPANYING PROGRAM IS PROVIDED UNDER THE TERMS OF THIS ECLIPSE PUBLIC LICENSE ("AGREEMENT"). ANY USE, REPRODUCTION OR DISTRIBUTION OF THE PROGRAM CONSTITUTES RECIPIENT'S ACCEPTANCE OF THIS AGREEMENT.

#### 1. DEFINITIONS

"Contribution" means:

- a) in the case of the initial Contributor, the initial code and documentation distributed under this Agreement, and
- b) in the case of each subsequent Contributor:
	- i) changes to the Program, and
- ii) additions to the Program;

 where such changes and/or additions to the Program originate from and are distributed by that particular Contributor. A Contribution 'originates' from a Contributor if it was added to the Program by such Contributor

 itself or anyone acting on such Contributor's behalf. Contributions do not include additions to the Program which: (i) are separate modules of software distributed in conjunction with the Program under their own license agreement, and (ii) are not derivative works of the Program.

"Contributor" means any person or entity that distributes the Program.

"Licensed Patents" mean patent claims licensable by a Contributor which are necessarily infringed by the use or sale of its Contribution alone or when combined with the Program.

"Program" means the Contributions distributed in accordance with this Agreement.

"Recipient" means anyone who receives the Program under this Agreement, including all Contributors.

#### 2. GRANT OF RIGHTS

- a) Subject to the terms of this Agreement, each Contributor hereby grants Recipient a non-exclusive, worldwide, royalty-free copyright license to reproduce, prepare derivative works of, publicly display, publicly perform,
- distribute and sublicense the Contribution of such Contributor, if any, and such derivative works, in source code and object code form.
- b) Subject to the terms of this Agreement, each Contributor hereby grants Recipient a non-exclusive, worldwide, royalty-free patent license under Licensed Patents to make, use, sell, offer to sell, import and otherwise transfer the Contribution of such Contributor, if any, in source code and object code form. This patent license shall apply to the combination of the Contribution and the Program if, at the time the Contribution is added by the Contributor, such addition of the Contribution causes such combination to be covered by the Licensed Patents. The patent license shall not apply to any other combinations which include the Contribution. No hardware per se is licensed hereunder.
- c) Recipient understands that although each Contributor grants the licenses to its Contributions set forth herein,

no assurances are provided by any

 Contributor that the Program does not infringe the patent or other intellectual property rights of any other entity. Each Contributor disclaims any liability to Recipient for claims brought by any other entity based on infringement of intellectual property rights or otherwise. As a condition to exercising the rights and licenses granted hereunder, each Recipient hereby assumes sole responsibility to secure any other intellectual property rights needed, if any. For example, if a

 third party patent license is required to allow Recipient to distribute the Program, it is Recipient's responsibility to acquire that license before distributing the Program.

 d) Each Contributor represents that to its knowledge it has sufficient copyright rights in its Contribution, if any, to grant the copyright license set forth in this Agreement.

#### 3. REQUIREMENTS

A Contributor may choose to distribute the Program in object code form under its own license agreement, provided that:

a) it complies with the terms and conditions of this Agreement; and

- b) its license agreement:
	- i) effectively disclaims on behalf of all Contributors all warranties and conditions, express and implied, including warranties or conditions of title and non-infringement, and implied warranties or conditions of merchantability and fitness for a particular purpose;
	- ii) effectively excludes on behalf of all Contributors all liability for damages, including direct, indirect, special, incidental and consequential damages, such as lost profits;
- iii) states that any provisions which differ from this Agreement are offered by that Contributor alone and not by any other party; and
- iv) states that source code for the Program is available from such Contributor, and informs licensees how to obtain it in a reasonable manner on or through a

medium customarily used for software exchange.

When the Program is made available in source code form:

a) it must be made available under this Agreement; and

 b) a copy of this Agreement must be included with each copy of the Program. Contributors may not remove or alter any copyright notices contained within the Program.

Each Contributor must identify itself as the originator of its Contribution, if

any, in a manner that reasonably allows subsequent Recipients to identify the originator of the Contribution.

#### 4. COMMERCIAL DISTRIBUTION

Commercial distributors of software may accept certain responsibilities with respect to end users, business partners and the like. While this license is intended to facilitate the commercial use of the Program, the Contributor who includes the Program in a commercial product offering should do so in a manner which does not create potential liability for other Contributors. Therefore,

if a Contributor includes the Program in a commercial product offering, such

Contributor ("Commercial Contributor") hereby agrees to defend and indemnify every other Contributor ("Indemnified Contributor") against any losses, damages and costs (collectively "Losses") arising from claims, lawsuits and other legal actions brought by a third party against the Indemnified Contributor to the extent caused by the acts or omissions of such Commercial Contributor in connection with its distribution of the Program in a commercial product offering. The obligations in this section do not apply to any claims or Losses relating to any actual or alleged intellectual property infringement. In order to qualify, an Indemnified Contributor must: a) promptly notify the Commercial Contributor in writing of such claim, and b) allow the Commercial Contributor to control, and cooperate with the Commercial Contributor in, the defense and any related settlement negotiations. The Indemnified Contributor may participate in any such claim at its own expense.

#### For example,

 a Contributor might include the Program in a commercial product offering, Product X. That Contributor is then a Commercial Contributor. If that Commercial Contributor then makes performance claims, or offers warranties related to Product X, those performance claims and warranties are such Commercial Contributor's responsibility alone. Under this section, the Commercial Contributor would have to defend claims against the other Contributors related to those performance claims and warranties, and if a court requires any other Contributor to pay any damages as a result, the Commercial Contributor must pay those damages.

#### 5. NO WARRANTY

EXCEPT AS EXPRESSLY SET FORTH IN THIS AGREEMENT, THE PROGRAM IS PROVIDED ON AN "AS IS" BASIS, WITHOUT WARRANTIES OR CONDITIONS OF ANY KIND, EITHER EXPRESS OR IMPLIED INCLUDING, WITHOUT LIMITATION, ANY WARRANTIES OR CONDITIONS OF TITLE, NON-INFRINGEMENT, MERCHANTABILITY OR FITNESS FOR A PARTICULAR PURPOSE. Each Recipient is solely responsible for determining

the appropriateness of using

and distributing the Program and assumes all risks associated with its exercise of rights under this Agreement , including but not limited to the risks and costs of program errors, compliance with applicable laws, damage to or loss of data, programs or equipment, and unavailability or interruption of operations.

#### 6. DISCLAIMER OF LIABILITY

EXCEPT AS EXPRESSLY SET FORTH IN THIS AGREEMENT, NEITHER RECIPIENT NOR ANY CONTRIBUTORS SHALL HAVE ANY LIABILITY FOR ANY DIRECT, INDIRECT, INCIDENTAL, SPECIAL, EXEMPLARY, OR CONSEQUENTIAL DAMAGES (INCLUDING WITHOUT LIMITATION LOST PROFITS), HOWEVER CAUSED AND ON ANY THEORY OF LIABILITY, WHETHER IN

# CONTRACT, STRICT LIABILITY, OR TORT (INCLUDING NEGLIGENCE OR OTHERWISE) ARISING IN ANY WAY OUT OF THE USE OR DISTRIBUTION OF THE PROGRAM OR THE EXERCISE OF ANY RIGHTS GRANTED HEREUNDER, EVEN IF ADVISED OF THE POSSIBILITY OF SUCH DAMAGES.

#### 7. GENERAL

If any provision of this Agreement is invalid or unenforceable under applicable

 law, it shall not affect the validity or enforceability of the remainder of the terms of this Agreement, and without further action by the parties hereto, such provision shall be reformed to the minimum extent necessary to make such provision valid and enforceable.

If Recipient institutes patent litigation against any entity (including a cross-claim or counterclaim in a lawsuit) alleging that the Program itself (excluding combinations of the Program with other software or hardware) infringes such Recipient's patent(s), then such Recipient's rights granted under Section 2(b) shall terminate as of the date such litigation is filed.

All Recipient's rights under this Agreement shall terminate if it fails to comply with any of the material terms or conditions of this Agreement and does not cure such failure in a reasonable period of time after becoming aware of such noncompliance. If all Recipient's rights under this Agreement terminate, Recipient agrees to cease use and distribution

of the Program as soon as

reasonably practicable. However, Recipient's obligations under this Agreement and any licenses granted by Recipient relating to the Program shall continue and survive.

Everyone is permitted to copy and distribute copies of this Agreement, but in order to avoid inconsistency the Agreement is copyrighted and may only be modified in the following manner. The Agreement Steward reserves the right to publish new versions (including revisions) of this Agreement from time to time. No one other than the Agreement Steward has the right to modify this Agreement. The Eclipse Foundation is the initial Agreement Steward. The Eclipse Foundation may assign the responsibility to serve as the Agreement Steward to a suitable separate entity. Each new version of the Agreement will be given a distinguishing version number. The Program (including Contributions) may always be distributed subject to the version of the Agreement under which it was received. In addition, after a new version of the

Agreement is published, Contributor may elect to distribute the Program (including its Contributions) under the new version. Except as expressly stated in Sections 2(a) and 2(b) above, Recipient receives no rights or licenses to the intellectual property of any Contributor under this Agreement, whether expressly, by implication, estoppel or otherwise. All rights in the Program not expressly granted under this Agreement are reserved.

This Agreement is governed by the laws of the State of New York and the intellectual property laws of the United States of America. No party to this Agreement will bring a legal action under this Agreement more than one year after the cause of action arose. Each party waives its rights to a jury trial in any resulting litigation.

> Apache License Version 2.0, January 2004 http://www.apache.org/licenses/

#### TERMS AND CONDITIONS FOR USE, REPRODUCTION, AND DISTRIBUTION

1. Definitions.

 "License" shall mean the terms and conditions for use, reproduction, and distribution as defined by Sections 1 through 9 of this document.

 "Licensor" shall mean the copyright owner or entity authorized by the copyright owner that is granting the License.

 "Legal Entity" shall mean the union of the acting entity and all other entities that control, are controlled by, or are under common control with that entity. For the purposes of this definition, "control" means (i) the power, direct or indirect, to cause the direction or management of such entity, whether by contract or otherwise, or (ii) ownership of fifty percent (50%) or more of the outstanding shares, or (iii) beneficial ownership of such entity.

 "You" (or "Your") shall mean an individual or Legal Entity exercising permissions granted by this License.

 "Source" form shall mean the preferred form for making modifications, including but not limited to software source code, documentation source, and configuration files.

 "Object" form shall mean any form resulting from mechanical transformation or translation of a Source form, including but not limited to compiled object code, generated documentation, and conversions to other media types.

 "Work" shall mean the work of authorship, whether in Source or Object form, made available under the License, as indicated by a copyright notice that is included in or attached to the work (an example is provided in the Appendix below).

 "Derivative Works" shall mean any work, whether in Source or Object form, that is based on (or derived from) the Work and for which the editorial revisions, annotations, elaborations, or other modifications represent, as a whole, an original work of authorship. For the purposes of this License, Derivative Works shall not include works

#### that remain

 separable from, or merely link (or bind by name) to the interfaces of, the Work and Derivative Works thereof.

 "Contribution" shall mean any work of authorship, including the original version of the Work and any modifications or additions to that Work or Derivative Works thereof, that is intentionally submitted to Licensor for inclusion in the Work by the copyright owner or by an individual or Legal Entity authorized to submit on behalf of the copyright owner. For the purposes of this definition, "submitted" means any form of electronic, verbal, or written communication sent to the Licensor or its representatives, including but not limited to communication on electronic mailing lists, source code control systems, and issue tracking systems that are managed by, or on behalf of, the Licensor for the purpose of discussing and improving the Work, but excluding communication that is conspicuously

marked or otherwise

designated in writing by the copyright owner as "Not a Contribution."

 "Contributor" shall mean Licensor and any individual or Legal Entity on behalf of whom a Contribution has been received by Licensor and subsequently incorporated within the Work.

- 2. Grant of Copyright License. Subject to the terms and conditions of this License, each Contributor hereby grants to You a perpetual, worldwide, non-exclusive, no-charge, royalty-free, irrevocable copyright license to reproduce, prepare Derivative Works of, publicly display, publicly perform, sublicense, and distribute the Work and such Derivative Works in Source or Object form.
- 3. Grant of Patent License. Subject to the terms and conditions of this License, each Contributor hereby grants to You a perpetual, worldwide, non-exclusive, no-charge, royalty-free, irrevocable (except as stated in this section) patent license to make, have made, use, offer to sell, sell, import, and otherwise transfer the Work, where such license applies only to those patent claims licensable by such Contributor that are necessarily infringed by their Contribution(s) alone or by combination of their Contribution(s) with the Work to which such Contribution(s) was submitted. If You institute patent litigation against any entity (including a cross-claim or counterclaim in a lawsuit) alleging that the Work or a Contribution incorporated within the Work constitutes direct

 or contributory patent infringement, then any patent licenses granted to You under this License for that Work shall terminate as of the date such litigation is filed.

- 4. Redistribution. You may reproduce and distribute copies of the Work or Derivative Works thereof in any medium, with or without modifications, and in Source or Object form, provided that You meet the following conditions:
- (a) You must give any other recipients of the Work or Derivative Works a copy of this License; and
	- (b) You must cause any modified files to carry prominent notices stating that You changed the files; and
	- (c) You must retain, in the Source form of any Derivative Works that You distribute, all copyright, patent, trademark, and attribution notices from the Source form of the Work, excluding those notices that do not pertain to any part of the Derivative Works; and
	- (d) If the Work includes a "NOTICE" text file as part of its distribution, then any Derivative Works that You distribute must include a readable copy of the attribution notices contained within such NOTICE file, excluding those notices that do not pertain to any part of the Derivative Works, in at least one of the following places: within a NOTICE text file distributed as part of the Derivative

#### Works; within the Source form or

 documentation, if provided along with the Derivative Works; or, within a display generated by the Derivative Works, if and wherever such third-party notices normally appear. The contents of the NOTICE file are for informational purposes only and do not modify the License. You may add Your own attribution notices within Derivative Works that You distribute, alongside or as an addendum to the NOTICE text from the Work, provided that such additional attribution notices cannot be construed as modifying the License.

 You may add Your own copyright statement to Your modifications and may provide additional or different license terms and conditions for use, reproduction, or distribution of Your modifications, or for any such Derivative Works as a whole, provided Your use, reproduction, and distribution of the Work otherwise complies with the conditions stated in this License.

5. Submission of Contributions. Unless You explicitly state otherwise,

 any Contribution intentionally submitted for inclusion in the Work by You to the Licensor shall be under the terms and conditions of this License, without any additional terms or conditions. Notwithstanding the above, nothing herein shall supersede or modify the terms of any separate license agreement you may have executed with Licensor regarding such Contributions.

- 6. Trademarks. This License does not grant permission to use the trade names, trademarks, service marks, or product names of the Licensor, except as required for reasonable and customary use in describing the origin of the Work and reproducing the content of the NOTICE file.
- 7. Disclaimer of Warranty. Unless required by applicable law or agreed to in writing, Licensor provides the Work (and each Contributor provides its Contributions)

on an "AS IS" BASIS,

 WITHOUT WARRANTIES OR CONDITIONS OF ANY KIND, either express or implied, including, without limitation, any warranties or conditions of TITLE, NON-INFRINGEMENT, MERCHANTABILITY, or FITNESS FOR A PARTICULAR PURPOSE. You are solely responsible for determining the appropriateness of using or redistributing the Work and assume any risks associated with Your exercise of permissions under this License.

- 8. Limitation of Liability. In no event and under no legal theory, whether in tort (including negligence), contract, or otherwise, unless required by applicable law (such as deliberate and grossly negligent acts) or agreed to in writing, shall any Contributor be liable to You for damages, including any direct, indirect, special, incidental, or consequential damages of any character arising as a result of this License or out of the use or inability to use the Work (including but not limited
- to damages for loss of goodwill,

 work stoppage, computer failure or malfunction, or any and all other commercial damages or losses), even if such Contributor has been advised of the possibility of such damages.

 9. Accepting Warranty or Additional Liability. While redistributing the Work or Derivative Works thereof, You may choose to offer, and charge a fee for, acceptance of support, warranty, indemnity, or other liability obligations and/or rights consistent with this License. However, in accepting such obligations, You may act only on Your own behalf and on Your sole responsibility, not on behalf of any other Contributor, and only if You agree to indemnify, defend, and hold each Contributor harmless for any liability incurred by, or claims asserted against, such Contributor by reason of your accepting any such warranty or additional liability.

#### END OF TERMS AND CONDITIONS

 APPENDIX: How to apply the Apache License to your work.

 To apply the Apache License to your work, attach the following boilerplate notice, with the fields enclosed by brackets "[]" replaced with your own identifying information. (Don't include the brackets!) The text should be enclosed in the appropriate comment syntax for the file format. We also recommend that a file or class name and description of purpose be included on the same "printed page" as the copyright notice for easier identification within third-party archives.

Copyright [yyyy] [name of copyright owner]

 Licensed under the Apache License, Version 2.0 (the "License"); you may not use this file except in compliance with the License. You may obtain a copy of the License at

http://www.apache.org/licenses/LICENSE-2.0

 Unless required by applicable law or agreed to in writing, software distributed under the License is distributed on an "AS IS" BASIS, WITHOUT WARRANTIES OR CONDITIONS OF ANY KIND, either express or implied. See the License for the specific language governing permissions and limitations under the License.

Jetty Web Container Copyright 1995-2018 Mort Bay Consulting Pty Ltd.

==============================================================

==============================================================

The Jetty Web Container is Copyright Mort Bay Consulting Pty Ltd unless otherwise noted.

Jetty is dual licensed under both

 \* The Apache 2.0 License http://www.apache.org/licenses/LICENSE-2.0.html

and

 \* The Eclipse Public 1.0 License http://www.eclipse.org/legal/epl-v10.html

Jetty may be distributed under either license.

------

#### Eclipse

The following artifacts are EPL. \* org.eclipse.jetty.orbit:org.eclipse.jdt.core

The following artifacts are EPL and ASL2. \* org.eclipse.jetty.orbit:javax.security.auth.message

The following artifacts are EPL and CDDL 1.0. \* org.eclipse.jetty.orbit:javax.mail.glassfish

------

#### **Oracle**

The following artifacts are CDDL + GPLv2 with classpath exception. https://glassfish.dev.java.net/nonav/public/CDDL+GPL.html

\* javax.servlet:javax.servlet-api

\* javax.annotation:javax.annotation-api

\* javax.transaction:javax.transaction-api

\* javax.websocket:javax.websocket-api

------

Oracle OpenJDK

If ALPN is used to negotiate HTTP/2 connections, then the following artifacts may be included in the distribution or downloaded when ALPN module is selected.

\* java.sun.security.ssl

These artifacts replace/modify OpenJDK classes. The modififications are hosted at github and both modified and original are under GPL v2 with classpath exceptions.

http://openjdk.java.net/legal/gplv2+ce.html

------

OW2

The following artifacts are licensed by the OW2 Foundation according to the terms of http://asm.ow2.org/license.html

org.ow2.asm:asm-commons org.ow2.asm:asm

------

#### Apache

The following artifacts are ASL2 licensed.

org.apache.taglibs:taglibs-standard-spec org.apache.taglibs:taglibs-standard-impl

------

#### **MortBay**

The following artifacts are ASL2 licensed. Based on selected classes from following Apache Tomcat jars, all ASL2 licensed.

org.mortbay.jasper:apache-jsp org.apache.tomcat:tomcat-jasper org.apache.tomcat:tomcat-juli org.apache.tomcat:tomcat-jsp-api org.apache.tomcat:tomcat-el-api org.apache.tomcat:tomcat-jasper-el org.apache.tomcat:tomcat-api org.apache.tomcat:tomcat-util-scan org.apache.tomcat:tomcat-util

org.mortbay.jasper:apache-el org.apache.tomcat:tomcat-jasper-el org.apache.tomcat:tomcat-el-api

#### ------

#### Mortbay

The following artifacts are  $CDDL + GPLv2$  with classpath exception.

https://glassfish.dev.java.net/nonav/public/CDDL+GPL.html

org.eclipse.jetty.toolchain:jetty-schemas

#### ------

#### Assorted

The UnixCrypt.java code implements the one way cryptography used by Unix systems for simple password protection. Copyright 1996 Aki Yoshida, modified April 2001 by Iris Van den Broeke, Daniel Deville. Permission to use, copy, modify and distribute UnixCrypt

for non-commercial or commercial purposes and without fee is granted provided that the copyright notice appears in all copies.

# **1.340 jetty-servlets 9.4.54.v20240208 1.340.1 Available under license :**

This program and the accompanying materials are made available under the terms of the Eclipse Public License 2.0 which is available at http://www.eclipse.org/legal/epl-2.0, or the Apache Software License 2.0 which is available at https://www.apache.org/licenses/LICENSE-2.0.

Eclipse Public License - v 1.0

THE ACCOMPANYING PROGRAM IS PROVIDED UNDER THE TERMS OF THIS ECLIPSE PUBLIC LICENSE ("AGREEMENT"). ANY USE, REPRODUCTION OR DISTRIBUTION OF THE PROGRAM CONSTITUTES RECIPIENT'S ACCEPTANCE OF THIS AGREEMENT.

#### 1. DEFINITIONS

"Contribution" means:

a) in the case of the initial Contributor, the initial code and documentation distributed under this Agreement, and

b) in the case of each subsequent Contributor:

i) changes to the Program, and

ii) additions to the Program;

 where such changes and/or additions to the Program originate from and are distributed by that particular Contributor. A Contribution 'originates' from a Contributor if it was added to the Program by such Contributor

 itself or anyone acting on such Contributor's behalf. Contributions do not include additions to the Program which: (i) are separate modules of software distributed in conjunction with the Program under their own license agreement, and (ii) are not derivative works of the Program.

"Contributor" means any person or entity that distributes the Program.

"Licensed Patents" mean patent claims licensable by a Contributor which are necessarily infringed by the use or sale of its Contribution alone or when combined with the Program.

"Program" means the Contributions distributed in accordance with this Agreement.

"Recipient" means anyone who receives the Program under this Agreement, including all Contributors.

#### 2. GRANT OF RIGHTS

 a) Subject to the terms of this Agreement, each Contributor hereby grants Recipient a non-exclusive, worldwide, royalty-free copyright license to reproduce, prepare derivative works of, publicly display, publicly perform,

distribute and sublicense the Contribution of such Contributor,

- if any, and such derivative works, in source code and object code form. b) Subject to the terms of this Agreement, each Contributor hereby grants Recipient a non-exclusive, worldwide, royalty-free patent license under Licensed Patents to make, use, sell, offer to sell, import and otherwise transfer the Contribution of such Contributor, if any, in source code and object code form. This patent license shall apply to the combination of the Contribution and the Program if, at the time the Contribution is added by the Contributor, such addition of the Contribution causes such combination to be covered by the Licensed Patents. The patent license shall not apply to any other combinations which include the Contribution. No hardware per se is licensed hereunder.
- c) Recipient understands that although each Contributor grants the licenses to its Contributions set forth herein,
- no assurances are provided by any

 Contributor that the Program does not infringe the patent or other intellectual property rights of any other entity. Each Contributor disclaims any liability to Recipient for claims brought by any other entity based on infringement of intellectual property rights or otherwise. As a condition to exercising the rights and licenses granted hereunder, each Recipient hereby assumes sole responsibility to secure any other intellectual property rights needed, if any. For example, if a third party patent license is required to allow Recipient to distribute the Program, it is Recipient's responsibility to acquire that license before distributing the Program.

 d) Each Contributor represents that to its knowledge it has sufficient copyright rights in its Contribution, if any, to grant the copyright license set forth in this Agreement.

#### 3. REQUIREMENTS

A Contributor may choose to distribute the Program in object code form under its own license agreement, provided that:

a) it complies with the terms and conditions of this Agreement; and

- b) its license agreement:
	- i) effectively disclaims on behalf of all Contributors all warranties and conditions, express and implied, including warranties or

 conditions of title and non-infringement, and implied warranties or conditions of merchantability and fitness for a particular purpose;

- ii) effectively excludes on behalf of all Contributors all liability for damages, including direct, indirect, special, incidental and consequential damages, such as lost profits;
- iii) states that any provisions which differ from this Agreement are offered by that Contributor alone and not by any other party; and
- iv) states that source code for the Program is available from such Contributor, and informs licensees how to obtain it in a reasonable manner on or through a

medium customarily used for software exchange.

When the Program is made available in source code form:

a) it must be made available under this Agreement; and

 b) a copy of this Agreement must be included with each copy of the Program. Contributors may not remove or alter any copyright notices contained within the Program.

Each Contributor must identify itself as the originator of its Contribution, if

any, in a manner that reasonably allows subsequent Recipients to identify the originator of the Contribution.

#### 4. COMMERCIAL DISTRIBUTION

Commercial distributors of software may accept certain responsibilities with respect to end users, business partners and the like. While this license is intended to facilitate the commercial use of the Program, the Contributor who includes the Program in a commercial product offering should do so in a manner which does not create potential liability for other Contributors. Therefore, if a Contributor includes the Program in a commercial product offering, such

Contributor ("Commercial Contributor") hereby agrees to defend and indemnify every other Contributor ("Indemnified Contributor") against any losses, damages and costs (collectively "Losses") arising from claims, lawsuits and other legal actions brought by a third party against the Indemnified Contributor to the extent caused by the acts or omissions of such Commercial Contributor in connection with its distribution of the Program in a commercial product offering. The obligations in this section do not apply to any claims or Losses relating to any actual or alleged intellectual property infringement. In order to qualify, an Indemnified Contributor must: a) promptly notify the Commercial Contributor in writing of such claim, and b) allow the Commercial Contributor to control, and cooperate with the Commercial Contributor in, the defense and any related settlement negotiations. The Indemnified Contributor may participate in any such claim at its own expense.

#### For example,

 a Contributor might include the Program in a commercial product offering, Product X. That Contributor is then a Commercial Contributor. If that Commercial Contributor then makes performance claims, or offers warranties related to Product X, those performance claims and warranties are such Commercial Contributor's responsibility alone. Under this section, the Commercial Contributor would have to defend claims against the other Contributors related to those performance claims and warranties, and if a court requires any other Contributor to pay any damages as a result, the Commercial Contributor must pay those damages.

#### 5. NO WARRANTY

EXCEPT AS EXPRESSLY SET FORTH IN THIS AGREEMENT, THE PROGRAM IS PROVIDED ON AN "AS IS" BASIS, WITHOUT WARRANTIES OR CONDITIONS OF ANY KIND, EITHER EXPRESS OR IMPLIED INCLUDING, WITHOUT LIMITATION, ANY WARRANTIES OR CONDITIONS OF TITLE, NON-INFRINGEMENT, MERCHANTABILITY OR FITNESS FOR A PARTICULAR PURPOSE. Each Recipient is solely responsible for determining the appropriateness of using and distributing the Program and assumes all risks associated with its exercise of rights under this Agreement , including but not limited to the risks and costs of program errors, compliance with applicable laws, damage to

or loss of data, programs or equipment, and unavailability or interruption of operations.

#### 6. DISCLAIMER OF LIABILITY

EXCEPT AS EXPRESSLY SET FORTH IN THIS AGREEMENT, NEITHER RECIPIENT NOR ANY CONTRIBUTORS SHALL HAVE ANY LIABILITY FOR ANY DIRECT, INDIRECT, INCIDENTAL, SPECIAL, EXEMPLARY, OR CONSEQUENTIAL DAMAGES (INCLUDING WITHOUT LIMITATION LOST PROFITS), HOWEVER CAUSED AND ON ANY THEORY OF LIABILITY, WHETHER IN CONTRACT, STRICT LIABILITY, OR TORT (INCLUDING NEGLIGENCE OR OTHERWISE) ARISING IN ANY WAY OUT OF THE USE OR DISTRIBUTION OF THE PROGRAM OR THE EXERCISE OF ANY RIGHTS GRANTED HEREUNDER, EVEN IF ADVISED OF THE POSSIBILITY OF SUCH DAMAGES.

#### 7. GENERAL

If any provision of this Agreement is invalid or unenforceable under applicable

 law, it shall not affect the validity or enforceability of the remainder of the terms of this Agreement, and without further action by the parties hereto, such provision shall be reformed to the minimum extent necessary to make such provision valid and enforceable.

If Recipient institutes patent litigation against any entity (including a cross-claim or counterclaim in a lawsuit) alleging that the Program itself (excluding combinations of the Program with other software or hardware) infringes such Recipient's patent(s), then such Recipient's rights granted under Section 2(b) shall terminate as of the date such litigation is filed.

All Recipient's rights under this Agreement shall terminate if it fails to comply with any of the material terms or conditions of this Agreement and does not cure such failure in a reasonable period of time after becoming aware of such noncompliance. If all Recipient's rights under this Agreement terminate, Recipient agrees to cease use and distribution

of the Program as soon as

reasonably practicable. However, Recipient's obligations under this Agreement and any licenses granted by Recipient relating to the Program shall continue and survive.

Everyone is permitted to copy and distribute copies of this Agreement, but in order to avoid inconsistency the Agreement is copyrighted and may only be modified in the following manner. The Agreement Steward reserves the right to publish new versions (including revisions) of this Agreement from time to time. No one other than the Agreement Steward has the right to modify this Agreement. The Eclipse Foundation is the initial Agreement Steward. The Eclipse Foundation may assign the responsibility to serve as the Agreement Steward to a suitable separate entity. Each new version of the Agreement will be given a distinguishing version number. The Program (including Contributions) may always be distributed subject to the version of the Agreement under which it was received. In addition, after a new version of the

Agreement is published, Contributor may elect to distribute the Program (including its Contributions) under the new version. Except as expressly stated in Sections 2(a) and 2(b) above, Recipient receives no rights or licenses to the intellectual property of any Contributor under this Agreement, whether expressly, by implication, estoppel or otherwise. All rights in the Program not expressly granted under this Agreement are reserved.

This Agreement is governed by the laws of the State of New York and the intellectual property laws of the United States of America. No party to this Agreement will bring a legal action under this Agreement more than one year after the cause of action arose. Each party waives its rights to a jury trial in any resulting litigation.

> Apache License Version 2.0, January 2004 http://www.apache.org/licenses/

 TERMS AND CONDITIONS FOR USE, REPRODUCTION, AND **DISTRIBUTION** 

1. Definitions.

 "License" shall mean the terms and conditions for use, reproduction, and distribution as defined by Sections 1 through 9 of this document.

 "Licensor" shall mean the copyright owner or entity authorized by the copyright owner that is granting the License.

 "Legal Entity" shall mean the union of the acting entity and all other entities that control, are controlled by, or are under common control with that entity. For the purposes of this definition, "control" means (i) the power, direct or indirect, to cause the direction or management of such entity, whether by contract or otherwise, or (ii) ownership of fifty percent (50%) or more of the outstanding shares, or (iii) beneficial ownership of such entity.

 "You" (or "Your") shall mean an individual or Legal Entity exercising permissions granted by this License.

 "Source" form shall mean the preferred form for making modifications, including but not limited to software source code, documentation source, and configuration files.

 "Object" form shall mean any form resulting from mechanical transformation or translation of a Source form, including but not limited to compiled object code, generated documentation, and conversions to other media types.

 "Work" shall mean the work of authorship, whether in Source or Object form, made available under the License, as indicated by a copyright notice that is included in or attached to the work (an example is provided in the Appendix below).

 "Derivative Works" shall mean any work, whether in Source or Object form, that is based on (or derived from) the Work and for which the editorial revisions, annotations, elaborations, or other modifications represent, as a whole, an original work of authorship. For the purposes of this License, Derivative Works shall not include works

#### that remain

 separable from, or merely link (or bind by name) to the interfaces of, the Work and Derivative Works thereof.

 "Contribution" shall mean any work of authorship, including the original version of the Work and any modifications or additions to that Work or Derivative Works thereof, that is intentionally submitted to Licensor for inclusion in the Work by the copyright owner or by an individual or Legal Entity authorized to submit on behalf of the copyright owner. For the purposes of this definition, "submitted" means any form of electronic, verbal, or written communication sent

 to the Licensor or its representatives, including but not limited to communication on electronic mailing lists, source code control systems, and issue tracking systems that are managed by, or on behalf of, the Licensor for the purpose of discussing and improving the Work, but excluding communication that is conspicuously

marked or otherwise

designated in writing by the copyright owner as "Not a Contribution."

 "Contributor" shall mean Licensor and any individual or Legal Entity on behalf of whom a Contribution has been received by Licensor and subsequently incorporated within the Work.

- 2. Grant of Copyright License. Subject to the terms and conditions of this License, each Contributor hereby grants to You a perpetual, worldwide, non-exclusive, no-charge, royalty-free, irrevocable copyright license to reproduce, prepare Derivative Works of, publicly display, publicly perform, sublicense, and distribute the Work and such Derivative Works in Source or Object form.
- 3. Grant of Patent License. Subject to the terms and conditions of this License, each Contributor hereby grants to You a perpetual, worldwide, non-exclusive, no-charge, royalty-free, irrevocable (except as stated in this section) patent license to make, have made, use, offer to sell, sell, import, and otherwise transfer the Work, where such license applies only to those patent claims licensable by such Contributor that are necessarily infringed by their Contribution(s) alone or by combination of their Contribution(s) with the Work to which such Contribution(s) was submitted. If You institute patent litigation against any entity (including a cross-claim or counterclaim in a lawsuit) alleging that the Work or a Contribution incorporated within the Work constitutes direct or contributory patent infringement, then any patent licenses granted to You under this License for that Work shall terminate as of the date such litigation is filed.
- 4. Redistribution. You may reproduce and distribute copies of the Work or Derivative Works thereof in any medium, with or without modifications, and in Source or Object form, provided that You meet the following conditions:
- (a) You must give any other recipients of the Work or Derivative Works a copy of this License; and
	- (b) You must cause any modified files to carry prominent notices stating that You changed the files; and
	- (c) You must retain, in the Source form of any Derivative Works

 that You distribute, all copyright, patent, trademark, and attribution notices from the Source form of the Work, excluding those notices that do not pertain to any part of the Derivative Works; and

- (d) If the Work includes a "NOTICE" text file as part of its distribution, then any Derivative Works that You distribute must include a readable copy of the attribution notices contained within such NOTICE file, excluding those notices that do not pertain to any part of the Derivative Works, in at least one of the following places: within a NOTICE text file distributed as part of the Derivative
- Works; within the Source form or

 documentation, if provided along with the Derivative Works; or, within a display generated by the Derivative Works, if and wherever such third-party notices normally appear. The contents of the NOTICE file are for informational purposes only and do not modify the License. You may add Your own attribution notices within Derivative Works that You distribute, alongside or as an addendum to the NOTICE text from the Work, provided that such additional attribution notices cannot be construed as modifying the License.

 You may add Your own copyright statement to Your modifications and may provide additional or different license terms and conditions for use, reproduction, or distribution of Your modifications, or for any such Derivative Works as a whole, provided Your use, reproduction, and distribution of the Work otherwise complies with the conditions stated in this License.

- 5. Submission of Contributions. Unless You explicitly state otherwise, any Contribution intentionally submitted for inclusion in the Work by You to the Licensor shall be under the terms and conditions of this License, without any additional terms or conditions. Notwithstanding the above, nothing herein shall supersede or modify the terms of any separate license agreement you may have executed with Licensor regarding such Contributions.
- 6. Trademarks. This License does not grant permission to use the trade names, trademarks, service marks, or product names of the Licensor, except as required for reasonable and customary use in describing the origin of the Work and reproducing the content of the NOTICE file.
- 7. Disclaimer of Warranty. Unless required by applicable law or agreed to in writing, Licensor provides the Work (and each Contributor provides its Contributions) on an "AS IS" BASIS, WITHOUT WARRANTIES OR CONDITIONS OF ANY KIND, either express or

 implied, including, without limitation, any warranties or conditions of TITLE, NON-INFRINGEMENT, MERCHANTABILITY, or FITNESS FOR A PARTICULAR PURPOSE. You are solely responsible for determining the appropriateness of using or redistributing the Work and assume any risks associated with Your exercise of permissions under this License.

 8. Limitation of Liability. In no event and under no legal theory, whether in tort (including negligence), contract, or otherwise, unless required by applicable law (such as deliberate and grossly negligent acts) or agreed to in writing, shall any Contributor be liable to You for damages, including any direct, indirect, special, incidental, or consequential damages of any character arising as a result of this License or out of the use or inability to use the Work (including but not limited

to damages for loss of goodwill,

 work stoppage, computer failure or malfunction, or any and all other commercial damages or losses), even if such Contributor has been advised of the possibility of such damages.

 9. Accepting Warranty or Additional Liability. While redistributing the Work or Derivative Works thereof, You may choose to offer, and charge a fee for, acceptance of support, warranty, indemnity, or other liability obligations and/or rights consistent with this License. However, in accepting such obligations, You may act only on Your own behalf and on Your sole responsibility, not on behalf of any other Contributor, and only if You agree to indemnify, defend, and hold each Contributor harmless for any liability incurred by, or claims asserted against, such Contributor by reason of your accepting any such warranty or additional liability.

#### END OF TERMS AND CONDITIONS

 APPENDIX: How to apply the Apache License to your work.

 To apply the Apache License to your work, attach the following boilerplate notice, with the fields enclosed by brackets "[]" replaced with your own identifying information. (Don't include the brackets!) The text should be enclosed in the appropriate comment syntax for the file format. We also recommend that a file or class name and description of purpose be included on the same "printed page" as the copyright notice for easier identification within third-party archives.

Copyright [yyyy] [name of copyright owner]

 Licensed under the Apache License, Version 2.0 (the "License"); you may not use this file except in compliance with the License.

You may obtain a copy of the License at

http://www.apache.org/licenses/LICENSE-2.0

 Unless required by applicable law or agreed to in writing, software distributed under the License is distributed on an "AS IS" BASIS, WITHOUT WARRANTIES OR CONDITIONS OF ANY KIND, either express or implied. See the License for the specific language governing permissions and limitations under the License. ============================================================== Jetty Web Container

Copyright 1995-2018 Mort Bay Consulting Pty Ltd.

==============================================================

The Jetty Web Container is Copyright Mort Bay Consulting Pty Ltd unless otherwise noted.

Jetty is dual licensed under both

 \* The Apache 2.0 License http://www.apache.org/licenses/LICENSE-2.0.html

and

 \* The Eclipse Public 1.0 License http://www.eclipse.org/legal/epl-v10.html

Jetty may be distributed under either license.

------

Eclipse

The following artifacts are EPL. \* org.eclipse.jetty.orbit:org.eclipse.jdt.core

The following artifacts are EPL and ASL2. \* org.eclipse.jetty.orbit:javax.security.auth.message

The following artifacts are EPL and CDDL 1.0. \* org.eclipse.jetty.orbit:javax.mail.glassfish

------

Oracle

The following artifacts are  $CDDL + GPLv2$  with classpath exception.

https://glassfish.dev.java.net/nonav/public/CDDL+GPL.html

\* javax.servlet:javax.servlet-api

\* javax.annotation:javax.annotation-api

\* javax.transaction:javax.transaction-api

\* javax.websocket:javax.websocket-api

------

Oracle OpenJDK

If ALPN is used to negotiate HTTP/2 connections, then the following artifacts may be included in the distribution or downloaded when ALPN module is selected.

\* java.sun.security.ssl

These artifacts replace/modify OpenJDK classes. The modififications are hosted at github and both modified and original are under GPL v2 with classpath exceptions. http://openjdk.java.net/legal/gplv2+ce.html

------

#### OW2

The following artifacts are licensed by the OW2 Foundation according to the terms of http://asm.ow2.org/license.html

org.ow2.asm:asm-commons org.ow2.asm:asm

------

Apache

The following artifacts are ASL2 licensed.

org.apache.taglibs:taglibs-standard-spec org.apache.taglibs:taglibs-standard-impl

------

#### **MortBay**

The following artifacts are ASL2 licensed. Based on selected classes from following Apache Tomcat jars, all ASL2 licensed.

org.mortbay.jasper:apache-jsp org.apache.tomcat:tomcat-jasper org.apache.tomcat:tomcat-juli org.apache.tomcat:tomcat-jsp-api org.apache.tomcat:tomcat-el-api org.apache.tomcat:tomcat-jasper-el org.apache.tomcat:tomcat-api org.apache.tomcat:tomcat-util-scan org.apache.tomcat:tomcat-util

org.mortbay.jasper:apache-el org.apache.tomcat:tomcat-jasper-el org.apache.tomcat:tomcat-el-api

------

#### Mortbay

The following artifacts are  $CDDL + GPLv2$  with classpath exception.

https://glassfish.dev.java.net/nonav/public/CDDL+GPL.html

org.eclipse.jetty.toolchain:jetty-schemas

------

Assorted

The UnixCrypt.java code implements the one way cryptography used by Unix systems for simple password protection. Copyright 1996 Aki Yoshida, modified April 2001 by Iris Van den Broeke, Daniel Deville. Permission to use, copy, modify and distribute UnixCrypt for non-commercial or commercial purposes and without fee is granted provided that the copyright notice appears in all copies.

# **1.341 jetty-client 9.4.54.v20240208**

# **1.341.1 Available under license :**

This program and the accompanying materials are made available under the terms of the Eclipse Public License 2.0 which is available at http://www.eclipse.org/legal/epl-2.0, or the Apache Software License 2.0 which is available at https://www.apache.org/licenses/LICENSE-2.0.

Eclipse Public License - v 1.0

## THE ACCOMPANYING PROGRAM IS PROVIDED UNDER THE TERMS OF THIS ECLIPSE PUBLIC LICENSE ("AGREEMENT"). ANY USE, REPRODUCTION OR DISTRIBUTION OF THE PROGRAM CONSTITUTES RECIPIENT'S ACCEPTANCE OF THIS AGREEMENT.

#### 1. DEFINITIONS

"Contribution" means:

- a) in the case of the initial Contributor, the initial code and documentation distributed under this Agreement, and
- b) in the case of each subsequent Contributor:
- i) changes to the Program, and
- ii) additions to the Program;

 where such changes and/or additions to the Program originate from and are distributed by that particular Contributor. A Contribution 'originates' from a Contributor if it was added to the Program by such Contributor

 itself or anyone acting on such Contributor's behalf. Contributions do not include additions to the Program which: (i) are separate modules of software distributed in conjunction with the Program under their own license agreement, and (ii) are not derivative works of the Program.

"Contributor" means any person or entity that distributes the Program.

"Licensed Patents" mean patent claims licensable by a Contributor which are necessarily infringed by the use or sale of its Contribution alone or when combined with the Program.

"Program" means the Contributions distributed in accordance with this Agreement.

"Recipient" means anyone who receives the Program under this Agreement, including all Contributors.

#### 2. GRANT OF RIGHTS

- a) Subject to the terms of this Agreement, each Contributor hereby grants Recipient a non-exclusive, worldwide, royalty-free copyright license to reproduce, prepare derivative works of, publicly display, publicly perform,
- distribute and sublicense the Contribution of such Contributor,
- if any, and such derivative works, in source code and object code form. b) Subject to the terms of this Agreement, each Contributor hereby grants Recipient a non-exclusive, worldwide, royalty-free patent license under Licensed Patents to make, use, sell, offer to sell, import and otherwise transfer the Contribution of such Contributor, if any, in source code and object code form. This patent license shall apply to the combination of the Contribution and the Program if, at the time the Contribution is

 added by the Contributor, such addition of the Contribution causes such combination to be covered by the Licensed Patents. The patent license shall not apply to any other combinations which include the Contribution. No hardware per se is licensed hereunder.

- c) Recipient understands that although each Contributor grants the licenses to its Contributions set forth herein,
- no assurances are provided by any

 Contributor that the Program does not infringe the patent or other intellectual property rights of any other entity. Each Contributor disclaims any liability to Recipient for claims brought by any other entity based on infringement of intellectual property rights or otherwise. As a condition to exercising the rights and licenses granted hereunder, each Recipient hereby assumes sole responsibility to secure any other intellectual property rights needed, if any. For example, if a third party patent license is required to allow Recipient to distribute the Program, it is Recipient's responsibility to acquire that license before distributing the Program.

 d) Each Contributor represents that to its knowledge it has sufficient copyright rights in its Contribution, if any, to grant the copyright license set forth in this Agreement.

#### 3. REQUIREMENTS

A Contributor may choose to distribute the Program in object code form under its own license agreement, provided that:

a) it complies with the terms and conditions of this Agreement; and

b) its license agreement:

- i) effectively disclaims on behalf of all Contributors all warranties and conditions, express and implied, including warranties or conditions of title and non-infringement, and implied warranties or conditions of merchantability and fitness for a particular purpose;
- ii) effectively excludes on behalf of all Contributors all liability for damages, including direct, indirect, special, incidental and consequential damages, such as lost profits;
- iii) states that any provisions which differ from this Agreement are offered by that Contributor alone and not by any other party; and
- iv) states that source code for the Program is available from such Contributor, and informs licensees how to obtain it in a reasonable manner on or through a

medium customarily used for software exchange.

When the Program is made available in source code form:

a) it must be made available under this Agreement; and

 b) a copy of this Agreement must be included with each copy of the Program. Contributors may not remove or alter any copyright notices contained
within the Program.

Each Contributor must identify itself as the originator of its Contribution, if

any, in a manner that reasonably allows subsequent Recipients to identify the originator of the Contribution.

#### 4. COMMERCIAL DISTRIBUTION

Commercial distributors of software may accept certain responsibilities with respect to end users, business partners and the like. While this license is intended to facilitate the commercial use of the Program, the Contributor who includes the Program in a commercial product offering should do so in a manner which does not create potential liability for other Contributors. Therefore, if a Contributor includes the Program in a commercial product offering, such

Contributor ("Commercial Contributor") hereby agrees to defend and indemnify every other Contributor ("Indemnified Contributor") against any losses, damages and costs (collectively "Losses") arising from claims, lawsuits and other legal actions brought by a third party against the Indemnified Contributor to the extent caused by the acts or omissions of such Commercial Contributor in connection with its distribution of the Program in a commercial product offering. The obligations in this section do not apply to any claims or Losses relating to any actual or alleged intellectual property infringement. In order to qualify, an Indemnified Contributor must: a) promptly notify the Commercial Contributor in writing of such claim, and b) allow the Commercial Contributor to control, and cooperate with the Commercial Contributor in, the defense and any related settlement negotiations. The Indemnified Contributor may participate in any such claim at its own expense.

#### For example,

 a Contributor might include the Program in a commercial product offering, Product X. That Contributor is then a Commercial Contributor. If that Commercial Contributor then makes performance claims, or offers warranties related to Product X, those performance claims and warranties are such Commercial Contributor's responsibility alone. Under this section, the Commercial Contributor would have to defend claims against the other Contributors related to those performance claims and warranties, and if a court requires any other Contributor to pay any damages as a result, the Commercial Contributor must pay those damages.

#### 5. NO WARRANTY

EXCEPT AS EXPRESSLY SET FORTH IN THIS AGREEMENT, THE PROGRAM IS PROVIDED ON AN "AS IS" BASIS, WITHOUT WARRANTIES OR CONDITIONS OF ANY KIND, EITHER EXPRESS OR IMPLIED INCLUDING, WITHOUT LIMITATION, ANY WARRANTIES OR CONDITIONS OF TITLE, NON-INFRINGEMENT, MERCHANTABILITY OR FITNESS FOR A PARTICULAR PURPOSE. Each

Recipient is solely responsible for determining the appropriateness of using and distributing the Program and assumes all risks associated with its exercise of rights under this Agreement , including but not limited to the risks and costs of program errors, compliance with applicable laws, damage to or loss of data, programs or equipment, and unavailability or interruption of operations.

#### 6. DISCLAIMER OF LIABILITY

EXCEPT AS EXPRESSLY SET FORTH IN THIS AGREEMENT, NEITHER RECIPIENT NOR ANY CONTRIBUTORS SHALL HAVE ANY LIABILITY FOR ANY DIRECT, INDIRECT, INCIDENTAL, SPECIAL, EXEMPLARY, OR CONSEQUENTIAL DAMAGES (INCLUDING WITHOUT LIMITATION LOST PROFITS), HOWEVER CAUSED AND ON ANY THEORY OF LIABILITY, WHETHER IN CONTRACT, STRICT LIABILITY, OR TORT (INCLUDING NEGLIGENCE OR OTHERWISE) ARISING IN ANY WAY OUT OF THE USE OR DISTRIBUTION OF THE PROGRAM OR THE EXERCISE OF ANY RIGHTS GRANTED HEREUNDER, EVEN IF ADVISED OF THE POSSIBILITY OF SUCH DAMAGES.

#### 7. GENERAL

If any provision of this Agreement is invalid or unenforceable under applicable

 law, it shall not affect the validity or enforceability of the remainder of the terms of this Agreement, and without further action by the parties hereto, such provision shall be reformed to the minimum extent necessary to make such provision valid and enforceable.

If Recipient institutes patent litigation against any entity (including a cross-claim or counterclaim in a lawsuit) alleging that the Program itself (excluding combinations of the Program with other software or hardware) infringes such Recipient's patent(s), then such Recipient's rights granted under Section 2(b) shall terminate as of the date such litigation is filed.

All Recipient's rights under this Agreement shall terminate if it fails to comply with any of the material terms or conditions of this Agreement and does not cure such failure in a reasonable period of time after becoming aware of such noncompliance. If all Recipient's rights under this Agreement terminate, Recipient agrees to cease use and distribution

of the Program as soon as

reasonably practicable. However, Recipient's obligations under this Agreement and any licenses granted by Recipient relating to the Program shall continue and survive.

Everyone is permitted to copy and distribute copies of this Agreement, but in order to avoid inconsistency the Agreement is copyrighted and may only be modified in the following manner. The Agreement Steward reserves the right to publish new versions (including revisions) of this Agreement from time to

time. No one other than the Agreement Steward has the right to modify this Agreement. The Eclipse Foundation is the initial Agreement Steward. The Eclipse Foundation may assign the responsibility to serve as the Agreement Steward to a suitable separate entity. Each new version of the Agreement will be given a distinguishing version number. The Program (including Contributions) may always be distributed subject to the version of the Agreement under which it was received. In addition, after a new version of the

Agreement is published, Contributor may elect to distribute the Program (including its Contributions) under the new version. Except as expressly stated in Sections 2(a) and 2(b) above, Recipient receives no rights or licenses to the intellectual property of any Contributor under this Agreement, whether expressly, by implication, estoppel or otherwise. All rights in the Program not expressly granted under this Agreement are reserved.

This Agreement is governed by the laws of the State of New York and the intellectual property laws of the United States of America. No party to this Agreement will bring a legal action under this Agreement more than one year after the cause of action arose. Each party waives its rights to a jury trial in any resulting litigation.

> Apache License Version 2.0, January 2004 http://www.apache.org/licenses/

#### TERMS AND CONDITIONS FOR USE, REPRODUCTION, AND **DISTRIBUTION**

1. Definitions.

 "License" shall mean the terms and conditions for use, reproduction, and distribution as defined by Sections 1 through 9 of this document.

 "Licensor" shall mean the copyright owner or entity authorized by the copyright owner that is granting the License.

 "Legal Entity" shall mean the union of the acting entity and all other entities that control, are controlled by, or are under common control with that entity. For the purposes of this definition, "control" means (i) the power, direct or indirect, to cause the direction or management of such entity, whether by contract or otherwise, or (ii) ownership of fifty percent (50%) or more of the outstanding shares, or (iii) beneficial ownership of such entity.

 "You" (or "Your") shall mean an individual or Legal Entity exercising permissions granted by this License.

 "Source" form shall mean the preferred form for making modifications, including but not limited to software source code, documentation source, and configuration files.

 "Object" form shall mean any form resulting from mechanical transformation or translation of a Source form, including but not limited to compiled object code, generated documentation, and conversions to other media types.

 "Work" shall mean the work of authorship, whether in Source or Object form, made available under the License, as indicated by a copyright notice that is included in or attached to the work (an example is provided in the Appendix below).

 "Derivative Works" shall mean any work, whether in Source or Object form, that is based on (or derived from) the Work and for which the editorial revisions, annotations, elaborations, or other modifications represent, as a whole, an original work of authorship. For the purposes of this License, Derivative Works shall not include works that remain

 separable from, or merely link (or bind by name) to the interfaces of, the Work and Derivative Works thereof.

 "Contribution" shall mean any work of authorship, including the original version of the Work and any modifications or additions to that Work or Derivative Works thereof, that is intentionally submitted to Licensor for inclusion in the Work by the copyright owner or by an individual or Legal Entity authorized to submit on behalf of the copyright owner. For the purposes of this definition, "submitted" means any form of electronic, verbal, or written communication sent to the Licensor or its representatives, including but not limited to communication on electronic mailing lists, source code control systems, and issue tracking systems that are managed by, or on behalf of, the Licensor for the purpose of discussing and improving the Work, but excluding communication that is conspicuously

#### marked or otherwise

designated in writing by the copyright owner as "Not a Contribution."

 "Contributor" shall mean Licensor and any individual or Legal Entity on behalf of whom a Contribution has been received by Licensor and subsequently incorporated within the Work.

 2. Grant of Copyright License. Subject to the terms and conditions of this License, each Contributor hereby grants to You a perpetual, worldwide, non-exclusive, no-charge, royalty-free, irrevocable copyright license to reproduce, prepare Derivative Works of, publicly display, publicly perform, sublicense, and distribute the

Work and such Derivative Works in Source or Object form.

- 3. Grant of Patent License. Subject to the terms and conditions of this License, each Contributor hereby grants to You a perpetual, worldwide, non-exclusive, no-charge, royalty-free, irrevocable (except as stated in this section) patent license to make, have made, use, offer to sell, sell, import, and otherwise transfer the Work, where such license applies only to those patent claims licensable by such Contributor that are necessarily infringed by their Contribution(s) alone or by combination of their Contribution(s) with the Work to which such Contribution(s) was submitted. If You institute patent litigation against any entity (including a cross-claim or counterclaim in a lawsuit) alleging that the Work or a Contribution incorporated within the Work constitutes direct or contributory patent infringement, then any patent licenses granted to You under this License for that Work shall terminate as of the date such litigation is filed.
- 4. Redistribution. You may reproduce and distribute copies of the Work or Derivative Works thereof in any medium, with or without modifications, and in Source or Object form, provided that You meet the following conditions:
- (a) You must give any other recipients of the Work or Derivative Works a copy of this License; and
	- (b) You must cause any modified files to carry prominent notices stating that You changed the files; and
	- (c) You must retain, in the Source form of any Derivative Works that You distribute, all copyright, patent, trademark, and attribution notices from the Source form of the Work, excluding those notices that do not pertain to any part of the Derivative Works; and
	- (d) If the Work includes a "NOTICE" text file as part of its distribution, then any Derivative Works that You distribute must include a readable copy of the attribution notices contained within such NOTICE file, excluding those notices that do not pertain to any part of the Derivative Works, in at least one of the following places: within a NOTICE text file distributed as part of the Derivative

Works; within the Source form or

 documentation, if provided along with the Derivative Works; or, within a display generated by the Derivative Works, if and wherever such third-party notices normally appear. The contents of the NOTICE file are for informational purposes only and

 do not modify the License. You may add Your own attribution notices within Derivative Works that You distribute, alongside or as an addendum to the NOTICE text from the Work, provided that such additional attribution notices cannot be construed as modifying the License.

 You may add Your own copyright statement to Your modifications and may provide additional or different license terms and conditions for use, reproduction, or distribution of Your modifications, or for any such Derivative Works as a whole, provided Your use, reproduction, and distribution of the Work otherwise complies with the conditions stated in this License.

- 5. Submission of Contributions. Unless You explicitly state otherwise, any Contribution intentionally submitted for inclusion in the Work by You to the Licensor shall be under the terms and conditions of this License, without any additional terms or conditions. Notwithstanding the above, nothing herein shall supersede or modify the terms of any separate license agreement you may have executed with Licensor regarding such Contributions.
- 6. Trademarks. This License does not grant permission to use the trade names, trademarks, service marks, or product names of the Licensor, except as required for reasonable and customary use in describing the origin of the Work and reproducing the content of the NOTICE file.
- 7. Disclaimer of Warranty. Unless required by applicable law or agreed to in writing, Licensor provides the Work (and each Contributor provides its Contributions)

on an "AS IS" BASIS,

 WITHOUT WARRANTIES OR CONDITIONS OF ANY KIND, either express or implied, including, without limitation, any warranties or conditions of TITLE, NON-INFRINGEMENT, MERCHANTABILITY, or FITNESS FOR A PARTICULAR PURPOSE. You are solely responsible for determining the appropriateness of using or redistributing the Work and assume any risks associated with Your exercise of permissions under this License.

 8. Limitation of Liability. In no event and under no legal theory, whether in tort (including negligence), contract, or otherwise, unless required by applicable law (such as deliberate and grossly negligent acts) or agreed to in writing, shall any Contributor be liable to You for damages, including any direct, indirect, special, incidental, or consequential damages of any character arising as a result of this License or out of the use or inability to use the Work (including but not limited

to damages for loss of goodwill,

 work stoppage, computer failure or malfunction, or any and all other commercial damages or losses), even if such Contributor

has been advised of the possibility of such damages.

 9. Accepting Warranty or Additional Liability. While redistributing the Work or Derivative Works thereof, You may choose to offer, and charge a fee for, acceptance of support, warranty, indemnity, or other liability obligations and/or rights consistent with this License. However, in accepting such obligations, You may act only on Your own behalf and on Your sole responsibility, not on behalf of any other Contributor, and only if You agree to indemnify, defend, and hold each Contributor harmless for any liability incurred by, or claims asserted against, such Contributor by reason of your accepting any such warranty or additional liability.

#### END OF TERMS AND CONDITIONS

 APPENDIX: How to apply the Apache License to your work.

 To apply the Apache License to your work, attach the following boilerplate notice, with the fields enclosed by brackets "[]" replaced with your own identifying information. (Don't include the brackets!) The text should be enclosed in the appropriate comment syntax for the file format. We also recommend that a file or class name and description of purpose be included on the same "printed page" as the copyright notice for easier identification within third-party archives.

Copyright [yyyy] [name of copyright owner]

 Licensed under the Apache License, Version 2.0 (the "License"); you may not use this file except in compliance with the License. You may obtain a copy of the License at

http://www.apache.org/licenses/LICENSE-2.0

 Unless required by applicable law or agreed to in writing, software distributed under the License is distributed on an "AS IS" BASIS, WITHOUT WARRANTIES OR CONDITIONS OF ANY KIND, either express or implied. See the License for the specific language governing permissions and limitations under the License. ==============================================================

Jetty Web Container

Copyright 1995-2018 Mort Bay Consulting Pty Ltd.

==============================================================

The Jetty Web Container is Copyright Mort Bay Consulting Pty Ltd unless otherwise noted.

Jetty is dual licensed under both

 \* The Apache 2.0 License http://www.apache.org/licenses/LICENSE-2.0.html

and

 \* The Eclipse Public 1.0 License http://www.eclipse.org/legal/epl-v10.html

Jetty may be distributed under either license.

------

Eclipse

The following artifacts are EPL. \* org.eclipse.jetty.orbit:org.eclipse.jdt.core

The following artifacts are EPL and ASL2. \* org.eclipse.jetty.orbit:javax.security.auth.message

The following artifacts are EPL and CDDL 1.0. \* org.eclipse.jetty.orbit:javax.mail.glassfish

------

#### **Oracle**

The following artifacts are CDDL + GPLv2 with classpath exception. https://glassfish.dev.java.net/nonav/public/CDDL+GPL.html

\* javax.servlet:javax.servlet-api

\* javax.annotation:javax.annotation-api

\* javax.transaction:javax.transaction-api

\* javax.websocket:javax.websocket-api

------ Oracle OpenJDK

If ALPN is used to negotiate HTTP/2 connections, then the following artifacts may be included in the distribution or downloaded when ALPN module is selected.

\* java.sun.security.ssl

These artifacts replace/modify OpenJDK classes. The modififications

are hosted at github and both modified and original are under GPL v2 with classpath exceptions. http://openjdk.java.net/legal/gplv2+ce.html

------ OW2

The following artifacts are licensed by the OW2 Foundation according to the terms of http://asm.ow2.org/license.html

org.ow2.asm:asm-commons org.ow2.asm:asm

------

#### Apache

The following artifacts are ASL2 licensed.

org.apache.taglibs:taglibs-standard-spec org.apache.taglibs:taglibs-standard-impl

------

#### **MortBay**

The following artifacts are ASL2 licensed. Based on selected classes from following Apache Tomcat jars, all ASL2 licensed.

org.mortbay.jasper:apache-jsp org.apache.tomcat:tomcat-jasper org.apache.tomcat:tomcat-juli org.apache.tomcat:tomcat-jsp-api org.apache.tomcat:tomcat-el-api org.apache.tomcat:tomcat-jasper-el org.apache.tomcat:tomcat-api org.apache.tomcat:tomcat-util-scan org.apache.tomcat:tomcat-util

org.mortbay.jasper:apache-el org.apache.tomcat:tomcat-jasper-el org.apache.tomcat:tomcat-el-api

------

#### Mortbay

The following artifacts are  $CDDL + GPLv2$  with classpath exception.

https://glassfish.dev.java.net/nonav/public/CDDL+GPL.html

org.eclipse.jetty.toolchain:jetty-schemas

------ Assorted

The UnixCrypt.java code implements the one way cryptography used by Unix systems for simple password protection. Copyright 1996 Aki Yoshida, modified April 2001 by Iris Van den Broeke, Daniel Deville. Permission to use, copy, modify and distribute UnixCrypt for non-commercial or commercial purposes and without fee is granted provided that the copyright notice appears in all copies.

## **1.342 jetty-proxy 9.4.54.v20240208 1.342.1 Available under license :**

This program and the accompanying materials are made available under the terms of the Eclipse Public License 2.0 which is available at http://www.eclipse.org/legal/epl-2.0, or the Apache Software License 2.0 which is available at https://www.apache.org/licenses/LICENSE-2.0.

Eclipse Public License - v 1.0

### THE ACCOMPANYING PROGRAM IS PROVIDED UNDER THE TERMS OF THIS ECLIPSE PUBLIC LICENSE ("AGREEMENT"). ANY USE, REPRODUCTION OR DISTRIBUTION OF THE PROGRAM CONSTITUTES RECIPIENT'S ACCEPTANCE OF THIS AGREEMENT.

#### 1. DEFINITIONS

"Contribution" means:

- a) in the case of the initial Contributor, the initial code and documentation distributed under this Agreement, and
- b) in the case of each subsequent Contributor:
- i) changes to the Program, and
- ii) additions to the Program;

 where such changes and/or additions to the Program originate from and are distributed by that particular Contributor. A Contribution 'originates' from a Contributor if it was added to the Program by such

#### Contributor

 itself or anyone acting on such Contributor's behalf. Contributions do not include additions to the Program which: (i) are separate modules of software distributed in conjunction with the Program under their own license agreement, and (ii) are not derivative works of the Program.

"Contributor" means any person or entity that distributes the Program.

"Licensed Patents" mean patent claims licensable by a Contributor which are necessarily infringed by the use or sale of its Contribution alone or when combined with the Program.

"Program" means the Contributions distributed in accordance with this Agreement.

"Recipient" means anyone who receives the Program under this Agreement, including all Contributors.

#### 2. GRANT OF RIGHTS

 a) Subject to the terms of this Agreement, each Contributor hereby grants Recipient a non-exclusive, worldwide, royalty-free copyright license to reproduce, prepare derivative works of, publicly display, publicly perform,

distribute and sublicense the Contribution of such Contributor,

 if any, and such derivative works, in source code and object code form. b) Subject to the terms of this Agreement, each Contributor hereby grants Recipient a non-exclusive, worldwide, royalty-free patent license under Licensed Patents to make, use, sell, offer to sell, import and otherwise transfer the Contribution of such Contributor, if any, in source code and object code form. This patent license shall apply to the combination of the Contribution and the Program if, at the time the Contribution is added by the Contributor, such addition of the Contribution causes such combination to be covered by the Licensed Patents. The patent license shall not apply to any other combinations which include the Contribution. No hardware per se is licensed hereunder.

 c) Recipient understands that although each Contributor grants the licenses to its Contributions set forth herein,

no assurances are provided by any

 Contributor that the Program does not infringe the patent or other intellectual property rights of any other entity. Each Contributor disclaims any liability to Recipient for claims brought by any other entity based on infringement of intellectual property rights or otherwise. As a condition to exercising the rights and licenses granted hereunder, each Recipient hereby assumes sole responsibility to secure any other intellectual property rights needed, if any. For example, if a third party patent license is required to allow Recipient to distribute the Program, it is Recipient's responsibility to acquire that license before distributing the Program.

 d) Each Contributor represents that to its knowledge it has sufficient copyright rights in its Contribution, if any, to grant the copyright license set forth in this Agreement.

#### 3. REQUIREMENTS

A Contributor may choose to distribute the Program in object code form under its own license agreement, provided that:

a) it complies with the terms and conditions of this Agreement; and

- b) its license agreement:
	- i) effectively disclaims on behalf of all Contributors all warranties and conditions, express and implied, including warranties or conditions of title and non-infringement, and implied warranties or conditions of merchantability and fitness for a particular purpose;
	- ii) effectively excludes on behalf of all Contributors all liability for damages, including direct, indirect, special, incidental and consequential damages, such as lost profits;
- iii) states that any provisions which differ from this Agreement are offered by that Contributor alone and not by any other party; and
- iv) states that source code for the Program is available from such Contributor, and informs licensees how to obtain it in a reasonable manner on or through a

medium customarily used for software exchange.

When the Program is made available in source code form:

a) it must be made available under this Agreement; and

 b) a copy of this Agreement must be included with each copy of the Program. Contributors may not remove or alter any copyright notices contained within the Program.

Each Contributor must identify itself as the originator of its Contribution, if

any, in a manner that reasonably allows subsequent Recipients to identify the originator of the Contribution.

#### 4. COMMERCIAL DISTRIBUTION

Commercial distributors of software may accept certain responsibilities with respect to end users, business partners and the like. While this license is intended to facilitate the commercial use of the Program, the Contributor who includes the Program in a commercial product offering should do so in a manner which does not create potential liability for other Contributors. Therefore, if a Contributor includes the Program in a commercial product offering, such Contributor ("Commercial Contributor") hereby agrees to defend and indemnify

every other Contributor ("Indemnified Contributor") against any losses, damages and costs (collectively "Losses") arising from claims, lawsuits and other legal actions brought by a third party against the Indemnified Contributor to the extent caused by the acts or omissions of such Commercial Contributor in connection with its distribution of the Program in a commercial product offering. The obligations in this section do not apply to any claims or Losses relating to any actual or alleged intellectual property infringement. In order to qualify, an Indemnified Contributor must: a) promptly notify the Commercial Contributor in writing of such claim, and b) allow the Commercial Contributor to control, and cooperate with the Commercial Contributor in, the defense and any related settlement negotiations. The Indemnified Contributor may participate in any such claim at its own expense.

#### For example,

 a Contributor might include the Program in a commercial product offering, Product X. That Contributor is then a Commercial Contributor. If that Commercial Contributor then makes performance claims, or offers warranties related to Product X, those performance claims and warranties are such Commercial Contributor's responsibility alone. Under this section, the Commercial Contributor would have to defend claims against the other Contributors related to those performance claims and warranties, and if a court requires any other Contributor to pay any damages as a result, the Commercial Contributor must pay those damages.

#### 5. NO WARRANTY

EXCEPT AS EXPRESSLY SET FORTH IN THIS AGREEMENT, THE PROGRAM IS PROVIDED ON AN "AS IS" BASIS, WITHOUT WARRANTIES OR CONDITIONS OF ANY KIND, EITHER EXPRESS OR IMPLIED INCLUDING, WITHOUT LIMITATION, ANY WARRANTIES OR CONDITIONS OF TITLE, NON-INFRINGEMENT, MERCHANTABILITY OR FITNESS FOR A PARTICULAR PURPOSE. Each Recipient is solely responsible for determining

the appropriateness of using

and distributing the Program and assumes all risks associated with its exercise of rights under this Agreement , including but not limited to the risks and costs of program errors, compliance with applicable laws, damage to or loss of data, programs or equipment, and unavailability or interruption of operations.

#### 6. DISCLAIMER OF LIABILITY

EXCEPT AS EXPRESSLY SET FORTH IN THIS AGREEMENT, NEITHER RECIPIENT NOR ANY CONTRIBUTORS SHALL HAVE ANY LIABILITY FOR ANY DIRECT, INDIRECT, INCIDENTAL, SPECIAL, EXEMPLARY, OR CONSEQUENTIAL DAMAGES (INCLUDING WITHOUT LIMITATION LOST PROFITS), HOWEVER CAUSED AND ON ANY THEORY OF LIABILITY, WHETHER IN CONTRACT, STRICT LIABILITY, OR TORT (INCLUDING NEGLIGENCE OR OTHERWISE) ARISING IN ANY WAY OUT OF THE USE OR DISTRIBUTION OF THE PROGRAM OR THE EXERCISE OF ANY RIGHTS GRANTED HEREUNDER, EVEN IF ADVISED OF THE POSSIBILITY

#### OF SUCH DAMAGES.

#### 7. GENERAL

If any provision of this Agreement is invalid or unenforceable under applicable

 law, it shall not affect the validity or enforceability of the remainder of the terms of this Agreement, and without further action by the parties hereto, such provision shall be reformed to the minimum extent necessary to make such provision valid and enforceable.

If Recipient institutes patent litigation against any entity (including a cross-claim or counterclaim in a lawsuit) alleging that the Program itself (excluding combinations of the Program with other software or hardware) infringes such Recipient's patent(s), then such Recipient's rights granted under Section 2(b) shall terminate as of the date such litigation is filed.

All Recipient's rights under this Agreement shall terminate if it fails to comply with any of the material terms or conditions of this Agreement and does not cure such failure in a reasonable period of time after becoming aware of such noncompliance. If all Recipient's rights under this Agreement terminate, Recipient agrees to cease use and distribution

of the Program as soon as

reasonably practicable. However, Recipient's obligations under this Agreement and any licenses granted by Recipient relating to the Program shall continue and survive.

Everyone is permitted to copy and distribute copies of this Agreement, but in order to avoid inconsistency the Agreement is copyrighted and may only be modified in the following manner. The Agreement Steward reserves the right to publish new versions (including revisions) of this Agreement from time to time. No one other than the Agreement Steward has the right to modify this Agreement. The Eclipse Foundation is the initial Agreement Steward. The Eclipse Foundation may assign the responsibility to serve as the Agreement Steward to a suitable separate entity. Each new version of the Agreement will be given a distinguishing version number. The Program (including Contributions) may always be distributed subject to the version of the Agreement under which it was received. In addition, after a new version of the

Agreement is published, Contributor may elect to distribute the Program (including its Contributions) under the new version. Except as expressly stated in Sections 2(a) and 2(b) above, Recipient receives no rights or licenses to the intellectual property of any Contributor under this Agreement, whether expressly, by implication, estoppel or otherwise. All rights in the Program not expressly granted under this Agreement are reserved.

This Agreement is governed by the laws of the State of New York and the intellectual property laws of the United States of America. No party to this

Agreement will bring a legal action under this Agreement more than one year after the cause of action arose. Each party waives its rights to a jury trial in any resulting litigation.

> Apache License Version 2.0, January 2004 http://www.apache.org/licenses/

#### TERMS AND CONDITIONS FOR USE, REPRODUCTION, AND DISTRIBUTION

#### 1. Definitions.

 "License" shall mean the terms and conditions for use, reproduction, and distribution as defined by Sections 1 through 9 of this document.

 "Licensor" shall mean the copyright owner or entity authorized by the copyright owner that is granting the License.

 "Legal Entity" shall mean the union of the acting entity and all other entities that control, are controlled by, or are under common control with that entity. For the purposes of this definition, "control" means (i) the power, direct or indirect, to cause the direction or management of such entity, whether by contract or otherwise, or (ii) ownership of fifty percent (50%) or more of the outstanding shares, or (iii) beneficial ownership of such entity.

 "You" (or "Your") shall mean an individual or Legal Entity exercising permissions granted by this License.

 "Source" form shall mean the preferred form for making modifications, including but not limited to software source code, documentation source, and configuration files.

 "Object" form shall mean any form resulting from mechanical transformation or translation of a Source form, including but not limited to compiled object code, generated documentation, and conversions to other media types.

 "Work" shall mean the work of authorship, whether in Source or Object form, made available under the License, as indicated by a copyright notice that is included in or attached to the work (an example is provided in the Appendix below).

 "Derivative Works" shall mean any work, whether in Source or Object form, that is based on (or derived from) the Work and for which the

 editorial revisions, annotations, elaborations, or other modifications represent, as a whole, an original work of authorship. For the purposes of this License, Derivative Works shall not include works that remain

 separable from, or merely link (or bind by name) to the interfaces of, the Work and Derivative Works thereof.

 "Contribution" shall mean any work of authorship, including the original version of the Work and any modifications or additions to that Work or Derivative Works thereof, that is intentionally submitted to Licensor for inclusion in the Work by the copyright owner or by an individual or Legal Entity authorized to submit on behalf of the copyright owner. For the purposes of this definition, "submitted" means any form of electronic, verbal, or written communication sent to the Licensor or its representatives, including but not limited to communication on electronic mailing lists, source code control systems, and issue tracking systems that are managed by, or on behalf of, the Licensor for the purpose of discussing and improving the Work, but excluding communication that is conspicuously marked or otherwise

designated in writing by the copyright owner as "Not a Contribution."

 "Contributor" shall mean Licensor and any individual or Legal Entity on behalf of whom a Contribution has been received by Licensor and subsequently incorporated within the Work.

- 2. Grant of Copyright License. Subject to the terms and conditions of this License, each Contributor hereby grants to You a perpetual, worldwide, non-exclusive, no-charge, royalty-free, irrevocable copyright license to reproduce, prepare Derivative Works of, publicly display, publicly perform, sublicense, and distribute the Work and such Derivative Works in Source or Object form.
- 3. Grant of Patent License. Subject to the terms and conditions of this License, each Contributor hereby grants to You a perpetual, worldwide, non-exclusive, no-charge, royalty-free, irrevocable (except as stated in this section) patent license to make, have made, use, offer to sell, sell, import, and otherwise transfer the Work, where such license applies only to those patent claims licensable by such Contributor that are necessarily infringed by their Contribution(s) alone or by combination of their Contribution(s) with the Work to which such Contribution(s) was submitted. If You institute patent litigation against any entity (including a cross-claim or counterclaim in a lawsuit) alleging that the Work or a Contribution incorporated within the Work constitutes direct or contributory patent infringement, then any patent licenses granted to You under this License for that Work shall terminate as of the date such litigation is filed.
- 4. Redistribution. You may reproduce and distribute copies of the Work or Derivative Works thereof in any medium, with or without modifications, and in Source or Object form, provided that You meet the following conditions:
- (a) You must give any other recipients of the Work or Derivative Works a copy of this License; and
	- (b) You must cause any modified files to carry prominent notices stating that You changed the files; and
	- (c) You must retain, in the Source form of any Derivative Works that You distribute, all copyright, patent, trademark, and attribution notices from the Source form of the Work, excluding those notices that do not pertain to any part of the Derivative Works; and
	- (d) If the Work includes a "NOTICE" text file as part of its distribution, then any Derivative Works that You distribute must include a readable copy of the attribution notices contained within such NOTICE file, excluding those notices that do not pertain to any part of the Derivative Works, in at least one of the following places: within a NOTICE text file distributed as part of the Derivative

Works; within the Source form or

 documentation, if provided along with the Derivative Works; or, within a display generated by the Derivative Works, if and wherever such third-party notices normally appear. The contents of the NOTICE file are for informational purposes only and do not modify the License. You may add Your own attribution notices within Derivative Works that You distribute, alongside or as an addendum to the NOTICE text from the Work, provided that such additional attribution notices cannot be construed as modifying the License.

 You may add Your own copyright statement to Your modifications and may provide additional or different license terms and conditions for use, reproduction, or distribution of Your modifications, or for any such Derivative Works as a whole, provided Your use, reproduction, and distribution of the Work otherwise complies with the conditions stated in this License.

 5. Submission of Contributions. Unless You explicitly state otherwise, any Contribution intentionally submitted for inclusion in the Work by You to the Licensor shall be under the terms and conditions of this License, without any additional terms or conditions.

 Notwithstanding the above, nothing herein shall supersede or modify the terms of any separate license agreement you may have executed with Licensor regarding such Contributions.

- 6. Trademarks. This License does not grant permission to use the trade names, trademarks, service marks, or product names of the Licensor, except as required for reasonable and customary use in describing the origin of the Work and reproducing the content of the NOTICE file.
- 7. Disclaimer of Warranty. Unless required by applicable law or agreed to in writing, Licensor provides the Work (and each Contributor provides its Contributions)

on an "AS IS" BASIS,

 WITHOUT WARRANTIES OR CONDITIONS OF ANY KIND, either express or implied, including, without limitation, any warranties or conditions of TITLE, NON-INFRINGEMENT, MERCHANTABILITY, or FITNESS FOR A PARTICULAR PURPOSE. You are solely responsible for determining the appropriateness of using or redistributing the Work and assume any risks associated with Your exercise of permissions under this License.

 8. Limitation of Liability. In no event and under no legal theory, whether in tort (including negligence), contract, or otherwise, unless required by applicable law (such as deliberate and grossly negligent acts) or agreed to in writing, shall any Contributor be liable to You for damages, including any direct, indirect, special, incidental, or consequential damages of any character arising as a result of this License or out of the use or inability to use the Work (including but not limited

to damages for loss of goodwill,

 work stoppage, computer failure or malfunction, or any and all other commercial damages or losses), even if such Contributor has been advised of the possibility of such damages.

 9. Accepting Warranty or Additional Liability. While redistributing the Work or Derivative Works thereof, You may choose to offer, and charge a fee for, acceptance of support, warranty, indemnity, or other liability obligations and/or rights consistent with this License. However, in accepting such obligations, You may act only on Your own behalf and on Your sole responsibility, not on behalf of any other Contributor, and only if You agree to indemnify, defend, and hold each Contributor harmless for any liability incurred by, or claims asserted against, such Contributor by reason of your accepting any such warranty or additional liability.

#### END OF TERMS AND CONDITIONS

APPENDIX: How to apply the Apache

License to your work.

 To apply the Apache License to your work, attach the following boilerplate notice, with the fields enclosed by brackets "[]" replaced with your own identifying information. (Don't include the brackets!) The text should be enclosed in the appropriate comment syntax for the file format. We also recommend that a file or class name and description of purpose be included on the same "printed page" as the copyright notice for easier identification within third-party archives.

Copyright [yyyy] [name of copyright owner]

 Licensed under the Apache License, Version 2.0 (the "License"); you may not use this file except in compliance with the License. You may obtain a copy of the License at

http://www.apache.org/licenses/LICENSE-2.0

 Unless required by applicable law or agreed to in writing, software distributed under the License is distributed on an "AS IS" BASIS, WITHOUT WARRANTIES OR CONDITIONS OF ANY KIND, either express or implied. See the License for the specific language governing permissions and limitations under the License. ==============================================================

Jetty Web Container

Copyright 1995-2018 Mort Bay Consulting Pty Ltd.

==============================================================

The Jetty Web Container is Copyright Mort Bay Consulting Pty Ltd unless otherwise noted.

Jetty is dual licensed under both

 \* The Apache 2.0 License http://www.apache.org/licenses/LICENSE-2.0.html

and

 \* The Eclipse Public 1.0 License http://www.eclipse.org/legal/epl-v10.html

Jetty may be distributed under either license.

------ Eclipse

 **Open Source Used In AppDynamics EUM On-Prem 24.2.0-linux 3655**

The following artifacts are EPL.

\* org.eclipse.jetty.orbit:org.eclipse.jdt.core

The following artifacts are EPL and ASL2. \* org.eclipse.jetty.orbit:javax.security.auth.message

The following artifacts are EPL and CDDL 1.0. \* org.eclipse.jetty.orbit:javax.mail.glassfish

------

**Oracle** 

The following artifacts are  $CDDL + GPLv2$  with classpath exception. https://glassfish.dev.java.net/nonav/public/CDDL+GPL.html

\* javax.servlet:javax.servlet-api

\* javax.annotation:javax.annotation-api

\* javax.transaction:javax.transaction-api

\* javax.websocket:javax.websocket-api

------

Oracle OpenJDK

If ALPN is used to negotiate HTTP/2 connections, then the following artifacts may be included in the distribution or downloaded when ALPN module is selected.

\* java.sun.security.ssl

These artifacts replace/modify OpenJDK classes. The modififications are hosted at github and both modified and original are under GPL v2 with classpath exceptions. http://openjdk.java.net/legal/gplv2+ce.html

------ OW2

The following artifacts are licensed by the OW2 Foundation according to the terms of http://asm.ow2.org/license.html

org.ow2.asm:asm-commons org.ow2.asm:asm

------

#### Apache

The following artifacts are ASL2 licensed.

org.apache.taglibs:taglibs-standard-spec org.apache.taglibs:taglibs-standard-impl

------

#### **MortBay**

The following artifacts are ASL2 licensed. Based on selected classes from following Apache Tomcat jars, all ASL2 licensed.

org.mortbay.jasper:apache-jsp org.apache.tomcat:tomcat-jasper org.apache.tomcat:tomcat-juli org.apache.tomcat:tomcat-jsp-api org.apache.tomcat:tomcat-el-api org.apache.tomcat:tomcat-jasper-el org.apache.tomcat:tomcat-api org.apache.tomcat:tomcat-util-scan org.apache.tomcat:tomcat-util

org.mortbay.jasper:apache-el org.apache.tomcat:tomcat-jasper-el org.apache.tomcat:tomcat-el-api

------

#### **Mortbay**

The following artifacts are CDDL + GPLv2 with classpath exception.

https://glassfish.dev.java.net/nonav/public/CDDL+GPL.html

org.eclipse.jetty.toolchain:jetty-schemas

#### ------

Assorted

The UnixCrypt.java code implements the one way cryptography used by Unix systems for simple password protection. Copyright 1996 Aki Yoshida, modified April 2001 by Iris Van den Broeke, Daniel Deville. Permission to use, copy, modify and distribute UnixCrypt for non-commercial or commercial purposes and without fee is granted provided that the copyright notice appears in all

# **1.343 jetty-webapp 9.4.54.v20240208**

## **1.343.1 Available under license :**

This program and the accompanying materials are made available under the terms of the Eclipse Public License 2.0 which is available at http://www.eclipse.org/legal/epl-2.0, or the Apache Software License 2.0 which is available at https://www.apache.org/licenses/LICENSE-2.0.

Eclipse Public License - v 1.0

### THE ACCOMPANYING PROGRAM IS PROVIDED UNDER THE TERMS OF THIS ECLIPSE PUBLIC LICENSE ("AGREEMENT"). ANY USE, REPRODUCTION OR DISTRIBUTION OF THE PROGRAM CONSTITUTES RECIPIENT'S ACCEPTANCE OF THIS AGREEMENT.

#### 1. DEFINITIONS

"Contribution" means:

- a) in the case of the initial Contributor, the initial code and documentation distributed under this Agreement, and
- b) in the case of each subsequent Contributor:
- i) changes to the Program, and
- ii) additions to the Program;

 where such changes and/or additions to the Program originate from and are distributed by that particular Contributor. A Contribution 'originates' from a Contributor if it was added to the Program by such Contributor

 itself or anyone acting on such Contributor's behalf. Contributions do not include additions to the Program which: (i) are separate modules of software distributed in conjunction with the Program under their own license agreement, and (ii) are not derivative works of the Program.

"Contributor" means any person or entity that distributes the Program.

"Licensed Patents" mean patent claims licensable by a Contributor which are necessarily infringed by the use or sale of its Contribution alone or when combined with the Program.

"Program" means the Contributions distributed in accordance with this Agreement.

"Recipient" means anyone who receives the Program under this Agreement,

including all Contributors.

#### 2. GRANT OF RIGHTS

- a) Subject to the terms of this Agreement, each Contributor hereby grants Recipient a non-exclusive, worldwide, royalty-free copyright license to reproduce, prepare derivative works of, publicly display, publicly perform,
- distribute and sublicense the Contribution of such Contributor, if any, and such derivative works, in source code and object code form.
- b) Subject to the terms of this Agreement, each Contributor hereby grants Recipient a non-exclusive, worldwide, royalty-free patent license under Licensed Patents to make, use, sell, offer to sell, import and otherwise transfer the Contribution of such Contributor, if any, in source code and object code form. This patent license shall apply to the combination of the Contribution and the Program if, at the time the Contribution is added by the Contributor, such addition of the Contribution causes such combination to be covered by the Licensed Patents. The patent license shall not apply to any other combinations which include the Contribution. No hardware per se is licensed hereunder.
- c) Recipient understands that although each Contributor grants the licenses to its Contributions set forth herein,

no assurances are provided by any

 Contributor that the Program does not infringe the patent or other intellectual property rights of any other entity. Each Contributor disclaims any liability to Recipient for claims brought by any other entity based on infringement of intellectual property rights or otherwise. As a condition to exercising the rights and licenses granted hereunder, each Recipient hereby assumes sole responsibility to secure any other intellectual property rights needed, if any. For example, if a third party patent license is required to allow Recipient to distribute the Program, it is Recipient's responsibility to acquire that license before distributing the Program.

 d) Each Contributor represents that to its knowledge it has sufficient copyright rights in its Contribution, if any, to grant the copyright license set forth in this Agreement.

#### 3. REQUIREMENTS

A Contributor may choose to distribute the Program in object code form under its own license agreement, provided that:

a) it complies with the terms and conditions of this Agreement; and

- b) its license agreement:
	- i) effectively disclaims on behalf of all Contributors all warranties and conditions, express and implied, including warranties or conditions of title and non-infringement, and implied warranties or conditions of merchantability and fitness for a particular purpose;
- ii) effectively excludes on behalf of all Contributors all liability for damages, including direct, indirect, special, incidental and consequential damages, such as lost profits;
- iii) states that any provisions which differ from this Agreement are offered by that Contributor alone and not by any other party; and
- iv) states that source code for the Program is available from such Contributor, and informs licensees how to obtain it in a reasonable manner on or through a

medium customarily used for software exchange.

When the Program is made available in source code form:

a) it must be made available under this Agreement; and

 b) a copy of this Agreement must be included with each copy of the Program. Contributors may not remove or alter any copyright notices contained within the Program.

Each Contributor must identify itself as the originator of its Contribution, if

any, in a manner that reasonably allows subsequent Recipients to identify the originator of the Contribution.

#### 4. COMMERCIAL DISTRIBUTION

Commercial distributors of software may accept certain responsibilities with respect to end users, business partners and the like. While this license is intended to facilitate the commercial use of the Program, the Contributor who includes the Program in a commercial product offering should do so in a manner which does not create potential liability for other Contributors. Therefore, if a Contributor includes the Program in a commercial

product offering, such

Contributor ("Commercial Contributor") hereby agrees to defend and indemnify every other Contributor ("Indemnified Contributor") against any losses, damages and costs (collectively "Losses") arising from claims, lawsuits and other legal actions brought by a third party against the Indemnified Contributor to the extent caused by the acts or omissions of such Commercial Contributor in connection with its distribution of the Program in a commercial product offering. The obligations in this section do not apply to any claims or Losses relating to any actual or alleged intellectual property infringement. In order to qualify, an Indemnified Contributor must: a) promptly notify the Commercial Contributor in writing of such claim, and b) allow the Commercial Contributor to control, and cooperate with the Commercial Contributor in, the defense and any related settlement negotiations. The Indemnified Contributor may participate in any such claim at its own expense.

For example,

 a Contributor might include the Program in a commercial product offering, Product X. That Contributor is then a Commercial Contributor. If that Commercial Contributor then makes performance claims, or offers warranties related to Product X, those performance claims and warranties are such Commercial Contributor's responsibility alone. Under this section, the Commercial Contributor would have to defend claims against the other Contributors related to those performance claims and warranties, and if a court requires any other Contributor to pay any damages as a result, the Commercial Contributor must pay those damages.

#### 5. NO WARRANTY

EXCEPT AS EXPRESSLY SET FORTH IN THIS AGREEMENT, THE PROGRAM IS PROVIDED ON AN "AS IS" BASIS, WITHOUT WARRANTIES OR CONDITIONS OF ANY KIND, EITHER EXPRESS OR IMPLIED INCLUDING, WITHOUT LIMITATION, ANY WARRANTIES OR CONDITIONS OF TITLE, NON-INFRINGEMENT, MERCHANTABILITY OR FITNESS FOR A PARTICULAR PURPOSE. Each Recipient is solely responsible for determining

the appropriateness of using

and distributing the Program and assumes all risks associated with its exercise of rights under this Agreement , including but not limited to the risks and costs of program errors, compliance with applicable laws, damage to or loss of data, programs or equipment, and unavailability or interruption of operations.

#### 6. DISCLAIMER OF LIABILITY

EXCEPT AS EXPRESSLY SET FORTH IN THIS AGREEMENT, NEITHER RECIPIENT NOR ANY CONTRIBUTORS SHALL HAVE ANY LIABILITY FOR ANY DIRECT, INDIRECT, INCIDENTAL, SPECIAL, EXEMPLARY, OR CONSEQUENTIAL DAMAGES (INCLUDING WITHOUT LIMITATION LOST PROFITS), HOWEVER CAUSED AND ON ANY THEORY OF LIABILITY, WHETHER IN CONTRACT, STRICT LIABILITY, OR TORT (INCLUDING NEGLIGENCE OR OTHERWISE) ARISING IN ANY WAY OUT OF THE USE OR DISTRIBUTION OF THE PROGRAM OR THE EXERCISE OF ANY RIGHTS GRANTED HEREUNDER, EVEN IF ADVISED OF THE POSSIBILITY OF SUCH DAMAGES.

#### 7. GENERAL

If any provision of this Agreement is invalid or unenforceable under applicable

 law, it shall not affect the validity or enforceability of the remainder of the terms of this Agreement, and without further action by the parties hereto, such provision shall be reformed to the minimum extent necessary to make such provision valid and enforceable.

If Recipient institutes patent litigation against any entity (including a cross-claim or counterclaim in a lawsuit) alleging that the Program itself (excluding combinations of the Program with other software or hardware) infringes such Recipient's patent(s), then such Recipient's rights granted

All Recipient's rights under this Agreement shall terminate if it fails to comply with any of the material terms or conditions of this Agreement and does not cure such failure in a reasonable period of time after becoming aware of such noncompliance. If all Recipient's rights under this Agreement terminate, Recipient agrees to cease use and distribution

of the Program as soon as

reasonably practicable. However, Recipient's obligations under this Agreement and any licenses granted by Recipient relating to the Program shall continue and survive.

Everyone is permitted to copy and distribute copies of this Agreement, but in order to avoid inconsistency the Agreement is copyrighted and may only be modified in the following manner. The Agreement Steward reserves the right to publish new versions (including revisions) of this Agreement from time to time. No one other than the Agreement Steward has the right to modify this Agreement. The Eclipse Foundation is the initial Agreement Steward. The Eclipse Foundation may assign the responsibility to serve as the Agreement Steward to a suitable separate entity. Each new version of the Agreement will be given a distinguishing version number. The Program (including Contributions) may always be distributed subject to the version of the Agreement under which it was received. In addition, after a new version of the

Agreement is published, Contributor may elect to distribute the Program (including its Contributions) under the new version. Except as expressly stated in Sections 2(a) and 2(b) above, Recipient receives no rights or licenses to the intellectual property of any Contributor under this Agreement, whether expressly, by implication, estoppel or otherwise. All rights in the Program not expressly granted under this Agreement are reserved.

This Agreement is governed by the laws of the State of New York and the intellectual property laws of the United States of America. No party to this Agreement will bring a legal action under this Agreement more than one year after the cause of action arose. Each party waives its rights to a jury trial in any resulting litigation.

> Apache License Version 2.0, January 2004 http://www.apache.org/licenses/

 TERMS AND CONDITIONS FOR USE, REPRODUCTION, AND **DISTRIBUTION** 

1. Definitions.

 "License" shall mean the terms and conditions for use, reproduction, and distribution as defined by Sections 1 through 9 of this document.

 "Licensor" shall mean the copyright owner or entity authorized by the copyright owner that is granting the License.

 "Legal Entity" shall mean the union of the acting entity and all other entities that control, are controlled by, or are under common control with that entity. For the purposes of this definition, "control" means (i) the power, direct or indirect, to cause the direction or management of such entity, whether by contract or otherwise, or (ii) ownership of fifty percent (50%) or more of the outstanding shares, or (iii) beneficial ownership of such entity.

 "You" (or "Your") shall mean an individual or Legal Entity exercising permissions granted by this License.

 "Source" form shall mean the preferred form for making modifications, including but not limited to software source code, documentation source, and configuration files.

 "Object" form shall mean any form resulting from mechanical transformation or translation of a Source form, including but not limited to compiled object code, generated documentation, and conversions to other media types.

 "Work" shall mean the work of authorship, whether in Source or Object form, made available under the License, as indicated by a copyright notice that is included in or attached to the work (an example is provided in the Appendix below).

 "Derivative Works" shall mean any work, whether in Source or Object form, that is based on (or derived from) the Work and for which the editorial revisions, annotations, elaborations, or other modifications represent, as a whole, an original work of authorship. For the purposes of this License, Derivative Works shall not include works

#### that remain

 separable from, or merely link (or bind by name) to the interfaces of, the Work and Derivative Works thereof.

 "Contribution" shall mean any work of authorship, including the original version of the Work and any modifications or additions to that Work or Derivative Works thereof, that is intentionally submitted to Licensor for inclusion in the Work by the copyright owner or by an individual or Legal Entity authorized to submit on behalf of the copyright owner. For the purposes of this definition, "submitted" means any form of electronic, verbal, or written communication sent to the Licensor or its representatives, including but not limited to

 communication on electronic mailing lists, source code control systems, and issue tracking systems that are managed by, or on behalf of, the Licensor for the purpose of discussing and improving the Work, but excluding communication that is conspicuously marked or otherwise

designated in writing by the copyright owner as "Not a Contribution."

 "Contributor" shall mean Licensor and any individual or Legal Entity on behalf of whom a Contribution has been received by Licensor and subsequently incorporated within the Work.

- 2. Grant of Copyright License. Subject to the terms and conditions of this License, each Contributor hereby grants to You a perpetual, worldwide, non-exclusive, no-charge, royalty-free, irrevocable copyright license to reproduce, prepare Derivative Works of, publicly display, publicly perform, sublicense, and distribute the Work and such Derivative Works in Source or Object form.
- 3. Grant of Patent License. Subject to the terms and conditions of this License, each Contributor hereby grants to You a perpetual, worldwide, non-exclusive, no-charge, royalty-free, irrevocable (except as stated in this section) patent license to make, have made, use, offer to sell, sell, import, and otherwise transfer the Work, where such license applies only to those patent claims licensable by such Contributor that are necessarily infringed by their Contribution(s) alone or by combination of their Contribution(s) with the Work to which such Contribution(s) was submitted. If You institute patent litigation against any entity (including a cross-claim or counterclaim in a lawsuit) alleging that the Work or a Contribution incorporated within the Work constitutes direct or contributory patent infringement, then any patent licenses granted to You under this License for that Work shall terminate as of the date such litigation is filed.
- 4. Redistribution. You may reproduce and distribute copies of the Work or Derivative Works thereof in any medium, with or without modifications, and in Source or Object form, provided that You meet the following conditions:
- (a) You must give any other recipients of the Work or Derivative Works a copy of this License; and
	- (b) You must cause any modified files to carry prominent notices stating that You changed the files; and
	- (c) You must retain, in the Source form of any Derivative Works that You distribute, all copyright, patent, trademark, and

 attribution notices from the Source form of the Work, excluding those notices that do not pertain to any part of the Derivative Works; and

 (d) If the Work includes a "NOTICE" text file as part of its distribution, then any Derivative Works that You distribute must include a readable copy of the attribution notices contained within such NOTICE file, excluding those notices that do not pertain to any part of the Derivative Works, in at least one of the following places: within a NOTICE text file distributed as part of the Derivative

Works; within the Source form or

 documentation, if provided along with the Derivative Works; or, within a display generated by the Derivative Works, if and wherever such third-party notices normally appear. The contents of the NOTICE file are for informational purposes only and do not modify the License. You may add Your own attribution notices within Derivative Works that You distribute, alongside or as an addendum to the NOTICE text from the Work, provided that such additional attribution notices cannot be construed as modifying the License.

 You may add Your own copyright statement to Your modifications and may provide additional or different license terms and conditions for use, reproduction, or distribution of Your modifications, or for any such Derivative Works as a whole, provided Your use, reproduction, and distribution of the Work otherwise complies with the conditions stated in this License.

- 5. Submission of Contributions. Unless You explicitly state otherwise, any Contribution intentionally submitted for inclusion in the Work by You to the Licensor shall be under the terms and conditions of this License, without any additional terms or conditions. Notwithstanding the above, nothing herein shall supersede or modify the terms of any separate license agreement you may have executed with Licensor regarding such Contributions.
- 6. Trademarks. This License does not grant permission to use the trade names, trademarks, service marks, or product names of the Licensor, except as required for reasonable and customary use in describing the origin of the Work and reproducing the content of the NOTICE file.
- 7. Disclaimer of Warranty. Unless required by applicable law or agreed to in writing, Licensor provides the Work (and each Contributor provides its Contributions)

on an "AS IS" BASIS,

 WITHOUT WARRANTIES OR CONDITIONS OF ANY KIND, either express or implied, including, without limitation, any warranties or conditions

 of TITLE, NON-INFRINGEMENT, MERCHANTABILITY, or FITNESS FOR A PARTICULAR PURPOSE. You are solely responsible for determining the appropriateness of using or redistributing the Work and assume any risks associated with Your exercise of permissions under this License.

- 8. Limitation of Liability. In no event and under no legal theory, whether in tort (including negligence), contract, or otherwise, unless required by applicable law (such as deliberate and grossly negligent acts) or agreed to in writing, shall any Contributor be liable to You for damages, including any direct, indirect, special, incidental, or consequential damages of any character arising as a result of this License or out of the use or inability to use the Work (including but not limited
- to damages for loss of goodwill,

 work stoppage, computer failure or malfunction, or any and all other commercial damages or losses), even if such Contributor has been advised of the possibility of such damages.

 9. Accepting Warranty or Additional Liability. While redistributing the Work or Derivative Works thereof, You may choose to offer, and charge a fee for, acceptance of support, warranty, indemnity, or other liability obligations and/or rights consistent with this License. However, in accepting such obligations, You may act only on Your own behalf and on Your sole responsibility, not on behalf of any other Contributor, and only if You agree to indemnify, defend, and hold each Contributor harmless for any liability incurred by, or claims asserted against, such Contributor by reason of your accepting any such warranty or additional liability.

#### END OF TERMS AND CONDITIONS

 APPENDIX: How to apply the Apache License to your work.

 To apply the Apache License to your work, attach the following boilerplate notice, with the fields enclosed by brackets "[]" replaced with your own identifying information. (Don't include the brackets!) The text should be enclosed in the appropriate comment syntax for the file format. We also recommend that a file or class name and description of purpose be included on the same "printed page" as the copyright notice for easier identification within third-party archives.

Copyright [yyyy] [name of copyright owner]

 Licensed under the Apache License, Version 2.0 (the "License"); you may not use this file except in compliance with the License. You may obtain a copy of the License at

http://www.apache.org/licenses/LICENSE-2.0

 Unless required by applicable law or agreed to in writing, software distributed under the License is distributed on an "AS IS" BASIS, WITHOUT WARRANTIES OR CONDITIONS OF ANY KIND, either express or implied. See the License for the specific language governing permissions and limitations under the License. ============================================================== Jetty Web Container

Copyright 1995-2018 Mort Bay Consulting Pty Ltd. ==============================================================

The Jetty Web Container is Copyright Mort Bay Consulting Pty Ltd unless otherwise noted.

Jetty is dual licensed under both

 \* The Apache 2.0 License http://www.apache.org/licenses/LICENSE-2.0.html

and

 \* The Eclipse Public 1.0 License http://www.eclipse.org/legal/epl-v10.html

Jetty may be distributed under either license.

------ Eclipse

The following artifacts are EPL.

\* org.eclipse.jetty.orbit:org.eclipse.jdt.core

The following artifacts are EPL and ASL2. \* org.eclipse.jetty.orbit:javax.security.auth.message

The following artifacts are EPL and CDDL 1.0. \* org.eclipse.jetty.orbit:javax.mail.glassfish

------

Oracle

The following artifacts are  $CDDL + GPLv2$  with classpath exception. https://glassfish.dev.java.net/nonav/public/CDDL+GPL.html

\* javax.servlet:javax.servlet-api

\* javax.annotation:javax.annotation-api

\* javax.transaction:javax.transaction-api

\* javax.websocket:javax.websocket-api

Oracle OpenJDK

------

If ALPN is used to negotiate HTTP/2 connections, then the following artifacts may be included in the distribution or downloaded when ALPN module is selected.

\* java.sun.security.ssl

These artifacts replace/modify OpenJDK classes. The modififications are hosted at github and both modified and original are under GPL v2 with classpath exceptions.

http://openjdk.java.net/legal/gplv2+ce.html

------

OW2

The following artifacts are licensed by the OW2 Foundation according to the terms of http://asm.ow2.org/license.html

org.ow2.asm:asm-commons org.ow2.asm:asm

------

Apache

The following artifacts are ASL2 licensed.

org.apache.taglibs:taglibs-standard-spec org.apache.taglibs:taglibs-standard-impl

------ **MortBay** 

The following artifacts are ASL2 licensed. Based on selected classes from following Apache Tomcat jars, all ASL2 licensed.

org.mortbay.jasper:apache-jsp

 org.apache.tomcat:tomcat-jasper org.apache.tomcat:tomcat-juli org.apache.tomcat:tomcat-jsp-api org.apache.tomcat:tomcat-el-api org.apache.tomcat:tomcat-jasper-el org.apache.tomcat:tomcat-api org.apache.tomcat:tomcat-util-scan org.apache.tomcat:tomcat-util

org.mortbay.jasper:apache-el org.apache.tomcat:tomcat-jasper-el org.apache.tomcat:tomcat-el-api

------

#### Mortbay

The following artifacts are CDDL  $+$  GPL $v2$  with classpath exception.

https://glassfish.dev.java.net/nonav/public/CDDL+GPL.html

org.eclipse.jetty.toolchain:jetty-schemas

------

Assorted

The UnixCrypt.java code implements the one way cryptography used by Unix systems for simple password protection. Copyright 1996 Aki Yoshida, modified April 2001 by Iris Van den Broeke, Daniel Deville. Permission to use, copy, modify and distribute UnixCrypt for non-commercial or commercial purposes and without fee is granted provided that the copyright notice appears in all copies.

## **1.344 websocket-common 9.4.54.v20240208 1.344.1 Available under license :**

This program and the accompanying materials are made available under the terms of the Eclipse Public License 2.0 which is available at http://www.eclipse.org/legal/epl-2.0, or the Apache Software License 2.0 which is available at https://www.apache.org/licenses/LICENSE-2.0.

Eclipse Public License - v 1.0

THE ACCOMPANYING PROGRAM IS PROVIDED UNDER THE TERMS OF THIS ECLIPSE PUBLIC

#### LICENSE ("AGREEMENT"). ANY USE, REPRODUCTION OR DISTRIBUTION OF THE PROGRAM CONSTITUTES RECIPIENT'S ACCEPTANCE OF THIS AGREEMENT.

#### 1. DEFINITIONS

"Contribution" means:

- a) in the case of the initial Contributor, the initial code and documentation distributed under this Agreement, and
- b) in the case of each subsequent Contributor:
	- i) changes to the Program, and
- ii) additions to the Program;

 where such changes and/or additions to the Program originate from and are distributed by that particular Contributor. A Contribution 'originates' from a Contributor if it was added to the Program by such Contributor

 itself or anyone acting on such Contributor's behalf. Contributions do not include additions to the Program which: (i) are separate modules of software distributed in conjunction with the Program under their own license agreement, and (ii) are not derivative works of the Program.

"Contributor" means any person or entity that distributes the Program.

"Licensed Patents" mean patent claims licensable by a Contributor which are necessarily infringed by the use or sale of its Contribution alone or when combined with the Program.

"Program" means the Contributions distributed in accordance with this Agreement.

"Recipient" means anyone who receives the Program under this Agreement, including all Contributors.

#### 2. GRANT OF RIGHTS

 a) Subject to the terms of this Agreement, each Contributor hereby grants Recipient a non-exclusive, worldwide, royalty-free copyright license to reproduce, prepare derivative works of, publicly display, publicly perform,

distribute and sublicense the Contribution of such Contributor,

 if any, and such derivative works, in source code and object code form. b) Subject to the terms of this Agreement, each Contributor hereby grants Recipient a non-exclusive, worldwide, royalty-free patent license under Licensed Patents to make, use, sell, offer to sell, import and otherwise transfer the Contribution of such Contributor, if any, in source code and object code form. This patent license shall apply to the combination of the Contribution and the Program if, at the time the Contribution is added by the Contributor, such addition of the Contribution causes such  combination to be covered by the Licensed Patents. The patent license shall not apply to any other combinations which include the Contribution. No hardware per se is licensed hereunder.

 c) Recipient understands that although each Contributor grants the licenses to its Contributions set forth herein,

no assurances are provided by any

 Contributor that the Program does not infringe the patent or other intellectual property rights of any other entity. Each Contributor disclaims any liability to Recipient for claims brought by any other entity based on infringement of intellectual property rights or otherwise. As a condition to exercising the rights and licenses granted hereunder, each Recipient hereby assumes sole responsibility to secure any other intellectual property rights needed, if any. For example, if a third party patent license is required to allow Recipient to distribute the Program, it is Recipient's responsibility to acquire that license before distributing the Program.

 d) Each Contributor represents that to its knowledge it has sufficient copyright rights in its Contribution, if any, to grant the copyright license set forth in this Agreement.

#### 3. REQUIREMENTS

A Contributor may choose to distribute the Program

in object code form under

its own license agreement, provided that:

a) it complies with the terms and conditions of this Agreement; and

b) its license agreement:

- i) effectively disclaims on behalf of all Contributors all warranties and conditions, express and implied, including warranties or conditions of title and non-infringement, and implied warranties or conditions of merchantability and fitness for a particular purpose;
- ii) effectively excludes on behalf of all Contributors all liability for damages, including direct, indirect, special, incidental and consequential damages, such as lost profits;
- iii) states that any provisions which differ from this Agreement are offered by that Contributor alone and not by any other party; and
- iv) states that source code for the Program is available from such Contributor, and informs licensees how to obtain it in a reasonable manner on or through a

medium customarily used for software exchange.

When the Program is made available in source code form:

a) it must be made available under this Agreement; and

 b) a copy of this Agreement must be included with each copy of the Program. Contributors may not remove or alter any copyright notices contained within the Program.

Each Contributor must identify itself as the originator of its Contribution,

if

any, in a manner that reasonably allows subsequent Recipients to identify the originator of the Contribution.

#### 4. COMMERCIAL DISTRIBUTION

Commercial distributors of software may accept certain responsibilities with respect to end users, business partners and the like. While this license is intended to facilitate the commercial use of the Program, the Contributor who includes the Program in a commercial product offering should do so in a manner which does not create potential liability for other Contributors. Therefore, if a Contributor includes the Program in a commercial product offering, such

Contributor ("Commercial Contributor") hereby agrees to defend and indemnify every other Contributor ("Indemnified Contributor") against any losses, damages and costs (collectively "Losses") arising from claims, lawsuits and other legal actions brought by a third party against the Indemnified Contributor to the extent caused by the acts or omissions of such Commercial Contributor in connection with its distribution of the Program in a commercial product offering. The obligations in this section do not apply to any claims or Losses relating to any actual or alleged intellectual property infringement. In order to qualify, an Indemnified Contributor must: a) promptly notify the Commercial Contributor in writing of such claim, and b) allow the Commercial Contributor to control, and cooperate with the Commercial Contributor in, the defense and any related settlement negotiations. The Indemnified Contributor may participate in any such claim at its own expense.

#### For example,

 a Contributor might include the Program in a commercial product offering, Product X. That Contributor is then a Commercial Contributor. If that Commercial Contributor then makes performance claims, or offers warranties related to Product X, those performance claims and warranties are such Commercial Contributor's responsibility alone. Under this section, the Commercial Contributor would have to defend claims against the other Contributors related to those performance claims and warranties, and if a court requires any other Contributor to pay any damages as a result, the Commercial Contributor must pay those damages.

#### 5. NO WARRANTY

EXCEPT AS EXPRESSLY SET FORTH IN THIS AGREEMENT, THE PROGRAM IS PROVIDED ON AN "AS IS" BASIS, WITHOUT WARRANTIES OR CONDITIONS OF ANY KIND, EITHER EXPRESS OR IMPLIED INCLUDING, WITHOUT LIMITATION, ANY WARRANTIES OR CONDITIONS OF TITLE, NON-INFRINGEMENT, MERCHANTABILITY OR FITNESS FOR A PARTICULAR PURPOSE. Each Recipient is solely responsible for determining
the appropriateness of using

and distributing the Program and assumes all risks associated with its exercise of rights under this Agreement , including but not limited to the risks and costs of program errors, compliance with applicable laws, damage to or loss of data, programs or equipment, and unavailability or interruption of operations.

### 6. DISCLAIMER OF LIABILITY

EXCEPT AS EXPRESSLY SET FORTH IN THIS AGREEMENT, NEITHER RECIPIENT NOR ANY CONTRIBUTORS SHALL HAVE ANY LIABILITY FOR ANY DIRECT, INDIRECT, INCIDENTAL, SPECIAL, EXEMPLARY, OR CONSEQUENTIAL DAMAGES (INCLUDING WITHOUT LIMITATION LOST PROFITS), HOWEVER CAUSED AND ON ANY THEORY OF LIABILITY, WHETHER IN CONTRACT, STRICT LIABILITY, OR TORT (INCLUDING NEGLIGENCE OR OTHERWISE) ARISING IN ANY WAY OUT OF THE USE OR DISTRIBUTION OF THE PROGRAM OR THE EXERCISE OF ANY RIGHTS GRANTED HEREUNDER, EVEN IF ADVISED OF THE POSSIBILITY OF SUCH DAMAGES.

### 7. GENERAL

If any provision of this Agreement is invalid or unenforceable under applicable

 law, it shall not affect the validity or enforceability of the remainder of the terms of this Agreement, and without further action by the parties hereto, such provision shall be reformed to the minimum extent necessary to make such provision valid and enforceable.

If Recipient institutes patent litigation against any entity (including a cross-claim or counterclaim in a lawsuit) alleging that the Program itself (excluding combinations of the Program with other software or hardware) infringes such Recipient's patent(s), then such Recipient's rights granted under Section 2(b) shall terminate as of the date such litigation is filed.

All Recipient's rights under this Agreement shall terminate if it fails to comply with any of the material terms or conditions of this Agreement and does not cure such failure in a reasonable period of time after becoming aware of such noncompliance. If all Recipient's rights under this Agreement terminate, Recipient agrees to cease use and distribution

of the Program as soon as

reasonably practicable. However, Recipient's obligations under this Agreement and any licenses granted by Recipient relating to the Program shall continue and survive.

Everyone is permitted to copy and distribute copies of this Agreement, but in order to avoid inconsistency the Agreement is copyrighted and may only be modified in the following manner. The Agreement Steward reserves the right to publish new versions (including revisions) of this Agreement from time to time. No one other than the Agreement Steward has the right to modify this

Agreement. The Eclipse Foundation is the initial Agreement Steward. The Eclipse Foundation may assign the responsibility to serve as the Agreement Steward to a suitable separate entity. Each new version of the Agreement will be given a distinguishing version number. The Program (including Contributions) may always be distributed subject to the version of the Agreement under which it was received. In addition, after a new version of the

Agreement is published, Contributor may elect to distribute the Program (including its Contributions) under the new version. Except as expressly stated in Sections 2(a) and 2(b) above, Recipient receives no rights or licenses to the intellectual property of any Contributor under this Agreement, whether expressly, by implication, estoppel or otherwise. All rights in the Program not expressly granted under this Agreement are reserved.

This Agreement is governed by the laws of the State of New York and the intellectual property laws of the United States of America. No party to this Agreement will bring a legal action under this Agreement more than one year after the cause of action arose. Each party waives its rights to a jury trial in any resulting litigation.

> Apache License Version 2.0, January 2004 http://www.apache.org/licenses/

## TERMS AND CONDITIONS FOR USE, REPRODUCTION, AND DISTRIBUTION

### 1. Definitions.

 "License" shall mean the terms and conditions for use, reproduction, and distribution as defined by Sections 1 through 9 of this document.

 "Licensor" shall mean the copyright owner or entity authorized by the copyright owner that is granting the License.

 "Legal Entity" shall mean the union of the acting entity and all other entities that control, are controlled by, or are under common control with that entity. For the purposes of this definition, "control" means (i) the power, direct or indirect, to cause the direction or management of such entity, whether by contract or otherwise, or (ii) ownership of fifty percent (50%) or more of the outstanding shares, or (iii) beneficial ownership of such entity.

 "You" (or "Your") shall mean an individual or Legal Entity exercising permissions granted by this License.

 "Source" form shall mean the preferred form for making modifications, including but not limited to software source code, documentation source, and configuration files.

 "Object" form shall mean any form resulting from mechanical transformation or translation of a Source form, including but not limited to compiled object code, generated documentation, and conversions to other media types.

 "Work" shall mean the work of authorship, whether in Source or Object form, made available under the License, as indicated by a copyright notice that is included in or attached to the work (an example is provided in the Appendix below).

 "Derivative Works" shall mean any work, whether in Source or Object form, that is based on (or derived from) the Work and for which the editorial revisions, annotations, elaborations, or other modifications represent, as a whole, an original work of authorship. For the purposes of this License, Derivative Works shall not include works that remain

 separable from, or merely link (or bind by name) to the interfaces of, the Work and Derivative Works thereof.

 "Contribution" shall mean any work of authorship, including the original version of the Work and any modifications or additions to that Work or Derivative Works thereof, that is intentionally submitted to Licensor for inclusion in the Work by the copyright owner or by an individual or Legal Entity authorized to submit on behalf of the copyright owner. For the purposes of this definition, "submitted" means any form of electronic, verbal, or written communication sent to the Licensor or its representatives, including but not limited to communication on electronic mailing lists, source code control systems, and issue tracking systems that are managed by, or on behalf of, the Licensor for the purpose of discussing and improving the Work, but excluding communication that is conspicuously

marked or otherwise

designated in writing by the copyright owner as "Not a Contribution."

 "Contributor" shall mean Licensor and any individual or Legal Entity on behalf of whom a Contribution has been received by Licensor and subsequently incorporated within the Work.

 2. Grant of Copyright License. Subject to the terms and conditions of this License, each Contributor hereby grants to You a perpetual, worldwide, non-exclusive, no-charge, royalty-free, irrevocable copyright license to reproduce, prepare Derivative Works of, publicly display, publicly perform, sublicense, and distribute the Work and such Derivative Works in Source or Object form.

- 3. Grant of Patent License. Subject to the terms and conditions of this License, each Contributor hereby grants to You a perpetual, worldwide, non-exclusive, no-charge, royalty-free, irrevocable (except as stated in this section) patent license to make, have made, use, offer to sell, sell, import, and otherwise transfer the Work, where such license applies only to those patent claims licensable by such Contributor that are necessarily infringed by their Contribution(s) alone or by combination of their Contribution(s) with the Work to which such Contribution(s) was submitted. If You institute patent litigation against any entity (including a cross-claim or counterclaim in a lawsuit) alleging that the Work or a Contribution incorporated within the Work constitutes direct or contributory patent infringement, then any patent licenses granted to You under this License for that Work shall terminate as of the date such litigation is filed.
- 4. Redistribution. You may reproduce and distribute copies of the Work or Derivative Works thereof in any medium, with or without modifications, and in Source or Object form, provided that You meet the following conditions:
- (a) You must give any other recipients of the Work or Derivative Works a copy of this License; and
	- (b) You must cause any modified files to carry prominent notices stating that You changed the files; and
	- (c) You must retain, in the Source form of any Derivative Works that You distribute, all copyright, patent, trademark, and attribution notices from the Source form of the Work, excluding those notices that do not pertain to any part of the Derivative Works; and
	- (d) If the Work includes a "NOTICE" text file as part of its distribution, then any Derivative Works that You distribute must include a readable copy of the attribution notices contained within such NOTICE file, excluding those notices that do not pertain to any part of the Derivative Works, in at least one of the following places: within a NOTICE text file distributed as part of the Derivative

Works; within the Source form or

 documentation, if provided along with the Derivative Works; or, within a display generated by the Derivative Works, if and wherever such third-party notices normally appear. The contents of the NOTICE file are for informational purposes only and do not modify the License. You may add Your own attribution

 notices within Derivative Works that You distribute, alongside or as an addendum to the NOTICE text from the Work, provided that such additional attribution notices cannot be construed as modifying the License.

 You may add Your own copyright statement to Your modifications and may provide additional or different license terms and conditions for use, reproduction, or distribution of Your modifications, or for any such Derivative Works as a whole, provided Your use, reproduction, and distribution of the Work otherwise complies with the conditions stated in this License.

- 5. Submission of Contributions. Unless You explicitly state otherwise, any Contribution intentionally submitted for inclusion in the Work by You to the Licensor shall be under the terms and conditions of this License, without any additional terms or conditions. Notwithstanding the above, nothing herein shall supersede or modify the terms of any separate license agreement you may have executed with Licensor regarding such Contributions.
- 6. Trademarks. This License does not grant permission to use the trade names, trademarks, service marks, or product names of the Licensor, except as required for reasonable and customary use in describing the origin of the Work and reproducing the content of the NOTICE file.
- 7. Disclaimer of Warranty. Unless required by applicable law or agreed to in writing, Licensor provides the Work (and each Contributor provides its Contributions)

on an "AS IS" BASIS,

 WITHOUT WARRANTIES OR CONDITIONS OF ANY KIND, either express or implied, including, without limitation, any warranties or conditions of TITLE, NON-INFRINGEMENT, MERCHANTABILITY, or FITNESS FOR A PARTICULAR PURPOSE. You are solely responsible for determining the appropriateness of using or redistributing the Work and assume any risks associated with Your exercise of permissions under this License.

 8. Limitation of Liability. In no event and under no legal theory, whether in tort (including negligence), contract, or otherwise, unless required by applicable law (such as deliberate and grossly negligent acts) or agreed to in writing, shall any Contributor be liable to You for damages, including any direct, indirect, special, incidental, or consequential damages of any character arising as a result of this License or out of the use or inability to use the Work (including but not limited

to damages for loss of goodwill,

 work stoppage, computer failure or malfunction, or any and all other commercial damages or losses), even if such Contributor has been advised of the possibility of such damages.

 9. Accepting Warranty or Additional Liability. While redistributing the Work or Derivative Works thereof, You may choose to offer, and charge a fee for, acceptance of support, warranty, indemnity, or other liability obligations and/or rights consistent with this License. However, in accepting such obligations, You may act only on Your own behalf and on Your sole responsibility, not on behalf of any other Contributor, and only if You agree to indemnify, defend, and hold each Contributor harmless for any liability incurred by, or claims asserted against, such Contributor by reason of your accepting any such warranty or additional liability.

### END OF TERMS AND CONDITIONS

 APPENDIX: How to apply the Apache License to your work.

 To apply the Apache License to your work, attach the following boilerplate notice, with the fields enclosed by brackets "[]" replaced with your own identifying information. (Don't include the brackets!) The text should be enclosed in the appropriate comment syntax for the file format. We also recommend that a file or class name and description of purpose be included on the same "printed page" as the copyright notice for easier identification within third-party archives.

Copyright [yyyy] [name of copyright owner]

 Licensed under the Apache License, Version 2.0 (the "License"); you may not use this file except in compliance with the License. You may obtain a copy of the License at

http://www.apache.org/licenses/LICENSE-2.0

 Unless required by applicable law or agreed to in writing, software distributed under the License is distributed on an "AS IS" BASIS, WITHOUT WARRANTIES OR CONDITIONS OF ANY KIND, either express or implied. See the License for the specific language governing permissions and limitations under the License.

==============================================================

==============================================================

Jetty Web Container Copyright 1995-2018 Mort Bay Consulting Pty Ltd.

The Jetty Web Container is Copyright Mort Bay Consulting Pty Ltd unless otherwise noted.

Jetty is dual licensed under both

 \* The Apache 2.0 License http://www.apache.org/licenses/LICENSE-2.0.html

and

 \* The Eclipse Public 1.0 License http://www.eclipse.org/legal/epl-v10.html

Jetty may be distributed under either license.

------ Eclipse

The following artifacts are EPL. \* org.eclipse.jetty.orbit:org.eclipse.jdt.core

The following artifacts are EPL and ASL2. \* org.eclipse.jetty.orbit:javax.security.auth.message

The following artifacts are EPL and CDDL 1.0. \* org.eclipse.jetty.orbit:javax.mail.glassfish

------

### **Oracle**

The following artifacts are  $CDDL + GPLv2$  with classpath exception. https://glassfish.dev.java.net/nonav/public/CDDL+GPL.html

\* javax.servlet:javax.servlet-api

- \* javax.annotation:javax.annotation-api
- \* javax.transaction:javax.transaction-api
- \* javax.websocket:javax.websocket-api

------

Oracle OpenJDK

If ALPN is used to negotiate HTTP/2 connections, then the following artifacts may be included in the distribution or downloaded when ALPN module is selected.

\* java.sun.security.ssl

These artifacts replace/modify OpenJDK classes. The modififications are hosted at github and both modified and original are under GPL v2 with classpath exceptions. http://openjdk.java.net/legal/gplv2+ce.html

------

OW2

The following artifacts are licensed by the OW2 Foundation according to the terms of http://asm.ow2.org/license.html

org.ow2.asm:asm-commons org.ow2.asm:asm

------

Apache

The following artifacts are ASL2 licensed.

org.apache.taglibs:taglibs-standard-spec org.apache.taglibs:taglibs-standard-impl

------

### **MortBay**

The following artifacts are ASL2 licensed. Based on selected classes from following Apache Tomcat jars, all ASL2 licensed.

org.mortbay.jasper:apache-jsp org.apache.tomcat:tomcat-jasper org.apache.tomcat:tomcat-juli org.apache.tomcat:tomcat-jsp-api org.apache.tomcat:tomcat-el-api org.apache.tomcat:tomcat-jasper-el org.apache.tomcat:tomcat-api org.apache.tomcat:tomcat-util-scan org.apache.tomcat:tomcat-util

org.mortbay.jasper:apache-el org.apache.tomcat:tomcat-jasper-el org.apache.tomcat:tomcat-el-api

------ **Mortbay**  The following artifacts are  $CDDL + GPLv2$  with classpath exception.

https://glassfish.dev.java.net/nonav/public/CDDL+GPL.html

org.eclipse.jetty.toolchain:jetty-schemas

------ Assorted

The UnixCrypt.java code implements the one way cryptography used by Unix systems for simple password protection. Copyright 1996 Aki Yoshida, modified April 2001 by Iris Van den Broeke, Daniel Deville. Permission to use, copy, modify and distribute UnixCrypt for non-commercial or commercial purposes and without fee is granted provided that the copyright notice appears in all copies.

# **1.345 jetty 9.4.54.v20240208**

# **1.345.1 Available under license :**

This program and the accompanying materials are made available under the terms of the Eclipse Public License 2.0 which is available at http://www.eclipse.org/legal/epl-2.0, or the Apache Software License 2.0 which is available at https://www.apache.org/licenses/LICENSE-2.0.

Eclipse Public License - v 1.0

# THE ACCOMPANYING PROGRAM IS PROVIDED UNDER THE TERMS OF THIS ECLIPSE PUBLIC LICENSE ("AGREEMENT"). ANY USE, REPRODUCTION OR DISTRIBUTION OF THE PROGRAM CONSTITUTES RECIPIENT'S ACCEPTANCE OF THIS AGREEMENT.

1. DEFINITIONS

"Contribution" means:

a) in the case of the initial Contributor, the initial code and documentation distributed under this Agreement, and

b) in the case of each subsequent Contributor:

i) changes to the Program, and

ii) additions to the Program;

 where such changes and/or additions to the Program originate from and are distributed by that particular Contributor. A Contribution 'originates' from a Contributor if it was added to the Program by such

#### Contributor

 itself or anyone acting on such Contributor's behalf. Contributions do not include additions to the Program which: (i) are separate modules of software distributed in conjunction with the Program under their own license agreement, and (ii) are not derivative works of the Program.

"Contributor" means any person or entity that distributes the Program.

"Licensed Patents" mean patent claims licensable by a Contributor which are necessarily infringed by the use or sale of its Contribution alone or when combined with the Program.

"Program" means the Contributions distributed in accordance with this Agreement.

"Recipient" means anyone who receives the Program under this Agreement, including all Contributors.

### 2. GRANT OF RIGHTS

 a) Subject to the terms of this Agreement, each Contributor hereby grants Recipient a non-exclusive, worldwide, royalty-free copyright license to reproduce, prepare derivative works of, publicly display, publicly perform,

distribute and sublicense the Contribution of such Contributor,

 if any, and such derivative works, in source code and object code form. b) Subject to the terms of this Agreement, each Contributor hereby grants Recipient a non-exclusive, worldwide, royalty-free patent license under Licensed Patents to make, use, sell, offer to sell, import and otherwise transfer the Contribution of such Contributor, if any, in source code and object code form. This patent license shall apply to the combination of the Contribution and the Program if, at the time the Contribution is added by the Contributor, such addition of the Contribution causes such combination to be covered by the Licensed Patents. The patent license shall not apply to any other combinations which include the Contribution. No hardware per se is licensed hereunder.

 c) Recipient understands that although each Contributor grants the licenses to its Contributions set forth herein,

no assurances are provided by any

 Contributor that the Program does not infringe the patent or other intellectual property rights of any other entity. Each Contributor disclaims any liability to Recipient for claims brought by any other entity based on infringement of intellectual property rights or otherwise. As a condition to exercising the rights and licenses granted hereunder, each Recipient hereby assumes sole responsibility to secure any other intellectual property rights needed, if any. For example, if a third party patent license is required to allow Recipient to distribute the Program, it is Recipient's responsibility to acquire that license before distributing the Program.

 d) Each Contributor represents that to its knowledge it has sufficient copyright rights in its Contribution, if any, to grant the copyright license set forth in this Agreement.

### 3. REQUIREMENTS

A Contributor may choose to distribute the Program in object code form under its own license agreement, provided that:

a) it complies with the terms and conditions of this Agreement; and

- b) its license agreement:
	- i) effectively disclaims on behalf of all Contributors all warranties and conditions, express and implied, including warranties or conditions of title and non-infringement, and implied warranties or conditions of merchantability and fitness for a particular purpose;
	- ii) effectively excludes on behalf of all Contributors all liability for damages, including direct, indirect, special, incidental and consequential damages, such as lost profits;
- iii) states that any provisions which differ from this Agreement are offered by that Contributor alone and not by any other party; and
- iv) states that source code for the Program is available from such Contributor, and informs licensees how to obtain it in a reasonable manner on or through a

medium customarily used for software exchange.

When the Program is made available in source code form:

a) it must be made available under this Agreement; and

 b) a copy of this Agreement must be included with each copy of the Program. Contributors may not remove or alter any copyright notices contained within the Program.

Each Contributor must identify itself as the originator of its Contribution, if

any, in a manner that reasonably allows subsequent Recipients to identify the originator of the Contribution.

### 4. COMMERCIAL DISTRIBUTION

Commercial distributors of software may accept certain responsibilities with respect to end users, business partners and the like. While this license is intended to facilitate the commercial use of the Program, the Contributor who includes the Program in a commercial product offering should do so in a manner which does not create potential liability for other Contributors. Therefore, if a Contributor includes the Program in a commercial product offering, such Contributor ("Commercial Contributor") hereby agrees to defend and indemnify

every other Contributor ("Indemnified Contributor") against any losses, damages and costs (collectively "Losses") arising from claims, lawsuits and other legal actions brought by a third party against the Indemnified Contributor to the extent caused by the acts or omissions of such Commercial Contributor in connection with its distribution of the Program in a commercial product offering. The obligations in this section do not apply to any claims or Losses relating to any actual or alleged intellectual property infringement. In order to qualify, an Indemnified Contributor must: a) promptly notify the Commercial Contributor in writing of such claim, and b) allow the Commercial Contributor to control, and cooperate with the Commercial Contributor in, the defense and any related settlement negotiations. The Indemnified Contributor may participate in any such claim at its own expense.

### For example,

 a Contributor might include the Program in a commercial product offering, Product X. That Contributor is then a Commercial Contributor. If that Commercial Contributor then makes performance claims, or offers warranties related to Product X, those performance claims and warranties are such Commercial Contributor's responsibility alone. Under this section, the Commercial Contributor would have to defend claims against the other Contributors related to those performance claims and warranties, and if a court requires any other Contributor to pay any damages as a result, the Commercial Contributor must pay those damages.

### 5. NO WARRANTY

EXCEPT AS EXPRESSLY SET FORTH IN THIS AGREEMENT, THE PROGRAM IS PROVIDED ON AN "AS IS" BASIS, WITHOUT WARRANTIES OR CONDITIONS OF ANY KIND, EITHER EXPRESS OR IMPLIED INCLUDING, WITHOUT LIMITATION, ANY WARRANTIES OR CONDITIONS OF TITLE, NON-INFRINGEMENT, MERCHANTABILITY OR FITNESS FOR A PARTICULAR PURPOSE. Each Recipient is solely responsible for determining

the appropriateness of using

and distributing the Program and assumes all risks associated with its exercise of rights under this Agreement , including but not limited to the risks and costs of program errors, compliance with applicable laws, damage to or loss of data, programs or equipment, and unavailability or interruption of operations.

# 6. DISCLAIMER OF LIABILITY

EXCEPT AS EXPRESSLY SET FORTH IN THIS AGREEMENT, NEITHER RECIPIENT NOR ANY CONTRIBUTORS SHALL HAVE ANY LIABILITY FOR ANY DIRECT, INDIRECT, INCIDENTAL, SPECIAL, EXEMPLARY, OR CONSEQUENTIAL DAMAGES (INCLUDING WITHOUT LIMITATION LOST PROFITS), HOWEVER CAUSED AND ON ANY THEORY OF LIABILITY, WHETHER IN CONTRACT, STRICT LIABILITY, OR TORT (INCLUDING NEGLIGENCE OR OTHERWISE) ARISING IN ANY WAY OUT OF THE USE OR DISTRIBUTION OF THE PROGRAM OR THE EXERCISE OF ANY RIGHTS GRANTED HEREUNDER, EVEN IF ADVISED OF THE POSSIBILITY

### OF SUCH DAMAGES.

### 7. GENERAL

If any provision of this Agreement is invalid or unenforceable under applicable

 law, it shall not affect the validity or enforceability of the remainder of the terms of this Agreement, and without further action by the parties hereto, such provision shall be reformed to the minimum extent necessary to make such provision valid and enforceable.

If Recipient institutes patent litigation against any entity (including a cross-claim or counterclaim in a lawsuit) alleging that the Program itself (excluding combinations of the Program with other software or hardware) infringes such Recipient's patent(s), then such Recipient's rights granted under Section 2(b) shall terminate as of the date such litigation is filed.

All Recipient's rights under this Agreement shall terminate if it fails to comply with any of the material terms or conditions of this Agreement and does not cure such failure in a reasonable period of time after becoming aware of such noncompliance. If all Recipient's rights under this Agreement terminate, Recipient agrees to cease use and distribution

of the Program as soon as

reasonably practicable. However, Recipient's obligations under this Agreement and any licenses granted by Recipient relating to the Program shall continue and survive.

Everyone is permitted to copy and distribute copies of this Agreement, but in order to avoid inconsistency the Agreement is copyrighted and may only be modified in the following manner. The Agreement Steward reserves the right to publish new versions (including revisions) of this Agreement from time to time. No one other than the Agreement Steward has the right to modify this Agreement. The Eclipse Foundation is the initial Agreement Steward. The Eclipse Foundation may assign the responsibility to serve as the Agreement Steward to a suitable separate entity. Each new version of the Agreement will be given a distinguishing version number. The Program (including Contributions) may always be distributed subject to the version of the Agreement under which it was received. In addition, after a new version of the

Agreement is published, Contributor may elect to distribute the Program (including its Contributions) under the new version. Except as expressly stated in Sections 2(a) and 2(b) above, Recipient receives no rights or licenses to the intellectual property of any Contributor under this Agreement, whether expressly, by implication, estoppel or otherwise. All rights in the Program not expressly granted under this Agreement are reserved.

This Agreement is governed by the laws of the State of New York and the intellectual property laws of the United States of America. No party to this

Agreement will bring a legal action under this Agreement more than one year after the cause of action arose. Each party waives its rights to a jury trial in any resulting litigation.

> Apache License Version 2.0, January 2004 http://www.apache.org/licenses/

# TERMS AND CONDITIONS FOR USE, REPRODUCTION, AND DISTRIBUTION

### 1. Definitions.

 "License" shall mean the terms and conditions for use, reproduction, and distribution as defined by Sections 1 through 9 of this document.

 "Licensor" shall mean the copyright owner or entity authorized by the copyright owner that is granting the License.

 "Legal Entity" shall mean the union of the acting entity and all other entities that control, are controlled by, or are under common control with that entity. For the purposes of this definition, "control" means (i) the power, direct or indirect, to cause the direction or management of such entity, whether by contract or otherwise, or (ii) ownership of fifty percent (50%) or more of the outstanding shares, or (iii) beneficial ownership of such entity.

 "You" (or "Your") shall mean an individual or Legal Entity exercising permissions granted by this License.

 "Source" form shall mean the preferred form for making modifications, including but not limited to software source code, documentation source, and configuration files.

 "Object" form shall mean any form resulting from mechanical transformation or translation of a Source form, including but not limited to compiled object code, generated documentation, and conversions to other media types.

 "Work" shall mean the work of authorship, whether in Source or Object form, made available under the License, as indicated by a copyright notice that is included in or attached to the work (an example is provided in the Appendix below).

 "Derivative Works" shall mean any work, whether in Source or Object form, that is based on (or derived from) the Work and for which the

 editorial revisions, annotations, elaborations, or other modifications represent, as a whole, an original work of authorship. For the purposes of this License, Derivative Works shall not include works that remain

 separable from, or merely link (or bind by name) to the interfaces of, the Work and Derivative Works thereof.

 "Contribution" shall mean any work of authorship, including the original version of the Work and any modifications or additions to that Work or Derivative Works thereof, that is intentionally submitted to Licensor for inclusion in the Work by the copyright owner or by an individual or Legal Entity authorized to submit on behalf of the copyright owner. For the purposes of this definition, "submitted" means any form of electronic, verbal, or written communication sent to the Licensor or its representatives, including but not limited to communication on electronic mailing lists, source code control systems, and issue tracking systems that are managed by, or on behalf of, the Licensor for the purpose of discussing and improving the Work, but excluding communication that is conspicuously marked or otherwise

designated in writing by the copyright owner as "Not a Contribution."

 "Contributor" shall mean Licensor and any individual or Legal Entity on behalf of whom a Contribution has been received by Licensor and subsequently incorporated within the Work.

- 2. Grant of Copyright License. Subject to the terms and conditions of this License, each Contributor hereby grants to You a perpetual, worldwide, non-exclusive, no-charge, royalty-free, irrevocable copyright license to reproduce, prepare Derivative Works of, publicly display, publicly perform, sublicense, and distribute the Work and such Derivative Works in Source or Object form.
- 3. Grant of Patent License. Subject to the terms and conditions of this License, each Contributor hereby grants to You a perpetual, worldwide, non-exclusive, no-charge, royalty-free, irrevocable (except as stated in this section) patent license to make, have made, use, offer to sell, sell, import, and otherwise transfer the Work, where such license applies only to those patent claims licensable by such Contributor that are necessarily infringed by their Contribution(s) alone or by combination of their Contribution(s) with the Work to which such Contribution(s) was submitted. If You institute patent litigation against any entity (including a cross-claim or counterclaim in a lawsuit) alleging that the Work or a Contribution incorporated within the Work constitutes direct or contributory patent infringement, then any patent licenses granted to You under this License for that Work shall terminate as of the date such litigation is filed.
- 4. Redistribution. You may reproduce and distribute copies of the Work or Derivative Works thereof in any medium, with or without modifications, and in Source or Object form, provided that You meet the following conditions:
- (a) You must give any other recipients of the Work or Derivative Works a copy of this License; and
	- (b) You must cause any modified files to carry prominent notices stating that You changed the files; and
	- (c) You must retain, in the Source form of any Derivative Works that You distribute, all copyright, patent, trademark, and attribution notices from the Source form of the Work, excluding those notices that do not pertain to any part of the Derivative Works; and
	- (d) If the Work includes a "NOTICE" text file as part of its distribution, then any Derivative Works that You distribute must include a readable copy of the attribution notices contained within such NOTICE file, excluding those notices that do not pertain to any part of the Derivative Works, in at least one of the following places: within a NOTICE text file distributed as part of the Derivative

Works; within the Source form or

 documentation, if provided along with the Derivative Works; or, within a display generated by the Derivative Works, if and wherever such third-party notices normally appear. The contents of the NOTICE file are for informational purposes only and do not modify the License. You may add Your own attribution notices within Derivative Works that You distribute, alongside or as an addendum to the NOTICE text from the Work, provided that such additional attribution notices cannot be construed as modifying the License.

 You may add Your own copyright statement to Your modifications and may provide additional or different license terms and conditions for use, reproduction, or distribution of Your modifications, or for any such Derivative Works as a whole, provided Your use, reproduction, and distribution of the Work otherwise complies with the conditions stated in this License.

 5. Submission of Contributions. Unless You explicitly state otherwise, any Contribution intentionally submitted for inclusion in the Work by You to the Licensor shall be under the terms and conditions of this License, without any additional terms or conditions.

 Notwithstanding the above, nothing herein shall supersede or modify the terms of any separate license agreement you may have executed with Licensor regarding such Contributions.

- 6. Trademarks. This License does not grant permission to use the trade names, trademarks, service marks, or product names of the Licensor, except as required for reasonable and customary use in describing the origin of the Work and reproducing the content of the NOTICE file.
- 7. Disclaimer of Warranty. Unless required by applicable law or agreed to in writing, Licensor provides the Work (and each Contributor provides its Contributions)

on an "AS IS" BASIS,

 WITHOUT WARRANTIES OR CONDITIONS OF ANY KIND, either express or implied, including, without limitation, any warranties or conditions of TITLE, NON-INFRINGEMENT, MERCHANTABILITY, or FITNESS FOR A PARTICULAR PURPOSE. You are solely responsible for determining the appropriateness of using or redistributing the Work and assume any risks associated with Your exercise of permissions under this License.

 8. Limitation of Liability. In no event and under no legal theory, whether in tort (including negligence), contract, or otherwise, unless required by applicable law (such as deliberate and grossly negligent acts) or agreed to in writing, shall any Contributor be liable to You for damages, including any direct, indirect, special, incidental, or consequential damages of any character arising as a result of this License or out of the use or inability to use the Work (including but not limited

to damages for loss of goodwill,

 work stoppage, computer failure or malfunction, or any and all other commercial damages or losses), even if such Contributor has been advised of the possibility of such damages.

 9. Accepting Warranty or Additional Liability. While redistributing the Work or Derivative Works thereof, You may choose to offer, and charge a fee for, acceptance of support, warranty, indemnity, or other liability obligations and/or rights consistent with this License. However, in accepting such obligations, You may act only on Your own behalf and on Your sole responsibility, not on behalf of any other Contributor, and only if You agree to indemnify, defend, and hold each Contributor harmless for any liability incurred by, or claims asserted against, such Contributor by reason of your accepting any such warranty or additional liability.

### END OF TERMS AND CONDITIONS

APPENDIX: How to apply the Apache

License to your work.

 To apply the Apache License to your work, attach the following boilerplate notice, with the fields enclosed by brackets "[]" replaced with your own identifying information. (Don't include the brackets!) The text should be enclosed in the appropriate comment syntax for the file format. We also recommend that a file or class name and description of purpose be included on the same "printed page" as the copyright notice for easier identification within third-party archives.

Copyright [yyyy] [name of copyright owner]

 Licensed under the Apache License, Version 2.0 (the "License"); you may not use this file except in compliance with the License. You may obtain a copy of the License at

http://www.apache.org/licenses/LICENSE-2.0

 Unless required by applicable law or agreed to in writing, software distributed under the License is distributed on an "AS IS" BASIS, WITHOUT WARRANTIES OR CONDITIONS OF ANY KIND, either express or implied. See the License for the specific language governing permissions and limitations under the License. ==============================================================

Jetty Web Container

Copyright 1995-2018 Mort Bay Consulting Pty Ltd.

==============================================================

The Jetty Web Container is Copyright Mort Bay Consulting Pty Ltd unless otherwise noted.

Jetty is dual licensed under both

 \* The Apache 2.0 License http://www.apache.org/licenses/LICENSE-2.0.html

and

 \* The Eclipse Public 1.0 License http://www.eclipse.org/legal/epl-v10.html

Jetty may be distributed under either license.

------ Eclipse The following artifacts are EPL.

\* org.eclipse.jetty.orbit:org.eclipse.jdt.core

The following artifacts are EPL and ASL2. \* org.eclipse.jetty.orbit:javax.security.auth.message

The following artifacts are EPL and CDDL 1.0. \* org.eclipse.jetty.orbit:javax.mail.glassfish

------

**Oracle** 

The following artifacts are  $CDDL + GPLv2$  with classpath exception. https://glassfish.dev.java.net/nonav/public/CDDL+GPL.html

\* javax.servlet:javax.servlet-api

\* javax.annotation:javax.annotation-api

\* javax.transaction:javax.transaction-api

\* javax.websocket:javax.websocket-api

------

Oracle OpenJDK

If ALPN is used to negotiate HTTP/2 connections, then the following artifacts may be included in the distribution or downloaded when ALPN module is selected.

\* java.sun.security.ssl

These artifacts replace/modify OpenJDK classes. The modififications are hosted at github and both modified and original are under GPL v2 with classpath exceptions. http://openjdk.java.net/legal/gplv2+ce.html

------ OW2

The following artifacts are licensed by the OW2 Foundation according to the terms of http://asm.ow2.org/license.html

org.ow2.asm:asm-commons org.ow2.asm:asm

------

### Apache

The following artifacts are ASL2 licensed.

org.apache.taglibs:taglibs-standard-spec org.apache.taglibs:taglibs-standard-impl

------

## **MortBay**

The following artifacts are ASL2 licensed. Based on selected classes from following Apache Tomcat jars, all ASL2 licensed.

org.mortbay.jasper:apache-jsp org.apache.tomcat:tomcat-jasper org.apache.tomcat:tomcat-juli org.apache.tomcat:tomcat-jsp-api org.apache.tomcat:tomcat-el-api org.apache.tomcat:tomcat-jasper-el org.apache.tomcat:tomcat-api org.apache.tomcat:tomcat-util-scan org.apache.tomcat:tomcat-util

org.mortbay.jasper:apache-el org.apache.tomcat:tomcat-jasper-el org.apache.tomcat:tomcat-el-api

------

### **Mortbay**

The following artifacts are CDDL + GPLv2 with classpath exception.

https://glassfish.dev.java.net/nonav/public/CDDL+GPL.html

org.eclipse.jetty.toolchain:jetty-schemas

### ------

Assorted

The UnixCrypt.java code implements the one way cryptography used by Unix systems for simple password protection. Copyright 1996 Aki Yoshida, modified April 2001 by Iris Van den Broeke, Daniel Deville. Permission to use, copy, modify and distribute UnixCrypt for non-commercial or commercial purposes and without fee is granted provided that the copyright notice appears in all

# **1.346 jetty-util 9.4.54.v20240208**

# **1.346.1 Available under license :**

This program and the accompanying materials are made available under the terms of the Eclipse Public License 2.0 which is available at http://www.eclipse.org/legal/epl-2.0, or the Apache Software License 2.0 which is available at https://www.apache.org/licenses/LICENSE-2.0.

Eclipse Public License - v 1.0

# THE ACCOMPANYING PROGRAM IS PROVIDED UNDER THE TERMS OF THIS ECLIPSE PUBLIC LICENSE ("AGREEMENT"). ANY USE, REPRODUCTION OR DISTRIBUTION OF THE PROGRAM CONSTITUTES RECIPIENT'S ACCEPTANCE OF THIS AGREEMENT.

### 1. DEFINITIONS

"Contribution" means:

- a) in the case of the initial Contributor, the initial code and documentation distributed under this Agreement, and
- b) in the case of each subsequent Contributor:
- i) changes to the Program, and
- ii) additions to the Program;

 where such changes and/or additions to the Program originate from and are distributed by that particular Contributor. A Contribution 'originates' from a Contributor if it was added to the Program by such Contributor

 itself or anyone acting on such Contributor's behalf. Contributions do not include additions to the Program which: (i) are separate modules of software distributed in conjunction with the Program under their own license agreement, and (ii) are not derivative works of the Program.

"Contributor" means any person or entity that distributes the Program.

"Licensed Patents" mean patent claims licensable by a Contributor which are necessarily infringed by the use or sale of its Contribution alone or when combined with the Program.

"Program" means the Contributions distributed in accordance with this Agreement.

"Recipient" means anyone who receives the Program under this Agreement,

including all Contributors.

### 2. GRANT OF RIGHTS

- a) Subject to the terms of this Agreement, each Contributor hereby grants Recipient a non-exclusive, worldwide, royalty-free copyright license to reproduce, prepare derivative works of, publicly display, publicly perform,
- distribute and sublicense the Contribution of such Contributor, if any, and such derivative works, in source code and object code form.
- b) Subject to the terms of this Agreement, each Contributor hereby grants Recipient a non-exclusive, worldwide, royalty-free patent license under Licensed Patents to make, use, sell, offer to sell, import and otherwise transfer the Contribution of such Contributor, if any, in source code and object code form. This patent license shall apply to the combination of the Contribution and the Program if, at the time the Contribution is added by the Contributor, such addition of the Contribution causes such combination to be covered by the Licensed Patents. The patent license shall not apply to any other combinations which include the Contribution. No hardware per se is licensed hereunder.
- c) Recipient understands that although each Contributor grants the licenses to its Contributions set forth herein,

no assurances are provided by any

 Contributor that the Program does not infringe the patent or other intellectual property rights of any other entity. Each Contributor disclaims any liability to Recipient for claims brought by any other entity based on infringement of intellectual property rights or otherwise. As a condition to exercising the rights and licenses granted hereunder, each Recipient hereby assumes sole responsibility to secure any other intellectual property rights needed, if any. For example, if a third party patent license is required to allow Recipient to distribute the Program, it is Recipient's responsibility to acquire that license before distributing the Program.

 d) Each Contributor represents that to its knowledge it has sufficient copyright rights in its Contribution, if any, to grant the copyright license set forth in this Agreement.

### 3. REQUIREMENTS

A Contributor may choose to distribute the Program in object code form under its own license agreement, provided that:

a) it complies with the terms and conditions of this Agreement; and

- b) its license agreement:
	- i) effectively disclaims on behalf of all Contributors all warranties and conditions, express and implied, including warranties or conditions of title and non-infringement, and implied warranties or conditions of merchantability and fitness for a particular purpose;
- ii) effectively excludes on behalf of all Contributors all liability for damages, including direct, indirect, special, incidental and consequential damages, such as lost profits;
- iii) states that any provisions which differ from this Agreement are offered by that Contributor alone and not by any other party; and
- iv) states that source code for the Program is available from such Contributor, and informs licensees how to obtain it in a reasonable manner on or through a

medium customarily used for software exchange.

When the Program is made available in source code form:

a) it must be made available under this Agreement; and

 b) a copy of this Agreement must be included with each copy of the Program. Contributors may not remove or alter any copyright notices contained within the Program.

Each Contributor must identify itself as the originator of its Contribution, if

any, in a manner that reasonably allows subsequent Recipients to identify the originator of the Contribution.

### 4. COMMERCIAL DISTRIBUTION

Commercial distributors of software may accept certain responsibilities with respect to end users, business partners and the like. While this license is intended to facilitate the commercial use of the Program, the Contributor who includes the Program in a commercial product offering should do so in a manner which does not create potential liability for other Contributors. Therefore, if a Contributor includes the Program in a commercial

product offering, such

Contributor ("Commercial Contributor") hereby agrees to defend and indemnify every other Contributor ("Indemnified Contributor") against any losses, damages and costs (collectively "Losses") arising from claims, lawsuits and other legal actions brought by a third party against the Indemnified Contributor to the extent caused by the acts or omissions of such Commercial Contributor in connection with its distribution of the Program in a commercial product offering. The obligations in this section do not apply to any claims or Losses relating to any actual or alleged intellectual property infringement. In order to qualify, an Indemnified Contributor must: a) promptly notify the Commercial Contributor in writing of such claim, and b) allow the Commercial Contributor to control, and cooperate with the Commercial Contributor in, the defense and any related settlement negotiations. The Indemnified Contributor may participate in any such claim at its own expense.

For example,

 a Contributor might include the Program in a commercial product offering, Product X. That Contributor is then a Commercial Contributor. If that Commercial Contributor then makes performance claims, or offers warranties related to Product X, those performance claims and warranties are such Commercial Contributor's responsibility alone. Under this section, the Commercial Contributor would have to defend claims against the other Contributors related to those performance claims and warranties, and if a court requires any other Contributor to pay any damages as a result, the Commercial Contributor must pay those damages.

### 5. NO WARRANTY

EXCEPT AS EXPRESSLY SET FORTH IN THIS AGREEMENT, THE PROGRAM IS PROVIDED ON AN "AS IS" BASIS, WITHOUT WARRANTIES OR CONDITIONS OF ANY KIND, EITHER EXPRESS OR IMPLIED INCLUDING, WITHOUT LIMITATION, ANY WARRANTIES OR CONDITIONS OF TITLE, NON-INFRINGEMENT, MERCHANTABILITY OR FITNESS FOR A PARTICULAR PURPOSE. Each Recipient is solely responsible for determining

the appropriateness of using

and distributing the Program and assumes all risks associated with its exercise of rights under this Agreement , including but not limited to the risks and costs of program errors, compliance with applicable laws, damage to or loss of data, programs or equipment, and unavailability or interruption of operations.

### 6. DISCLAIMER OF LIABILITY

EXCEPT AS EXPRESSLY SET FORTH IN THIS AGREEMENT, NEITHER RECIPIENT NOR ANY CONTRIBUTORS SHALL HAVE ANY LIABILITY FOR ANY DIRECT, INDIRECT, INCIDENTAL, SPECIAL, EXEMPLARY, OR CONSEQUENTIAL DAMAGES (INCLUDING WITHOUT LIMITATION LOST PROFITS), HOWEVER CAUSED AND ON ANY THEORY OF LIABILITY, WHETHER IN CONTRACT, STRICT LIABILITY, OR TORT (INCLUDING NEGLIGENCE OR OTHERWISE) ARISING IN ANY WAY OUT OF THE USE OR DISTRIBUTION OF THE PROGRAM OR THE EXERCISE OF ANY RIGHTS GRANTED HEREUNDER, EVEN IF ADVISED OF THE POSSIBILITY OF SUCH DAMAGES.

#### 7. GENERAL

If any provision of this Agreement is invalid or unenforceable under applicable

 law, it shall not affect the validity or enforceability of the remainder of the terms of this Agreement, and without further action by the parties hereto, such provision shall be reformed to the minimum extent necessary to make such provision valid and enforceable.

If Recipient institutes patent litigation against any entity (including a cross-claim or counterclaim in a lawsuit) alleging that the Program itself (excluding combinations of the Program with other software or hardware) infringes such Recipient's patent(s), then such Recipient's rights granted

All Recipient's rights under this Agreement shall terminate if it fails to comply with any of the material terms or conditions of this Agreement and does not cure such failure in a reasonable period of time after becoming aware of such noncompliance. If all Recipient's rights under this Agreement terminate, Recipient agrees to cease use and distribution

of the Program as soon as

reasonably practicable. However, Recipient's obligations under this Agreement and any licenses granted by Recipient relating to the Program shall continue and survive.

Everyone is permitted to copy and distribute copies of this Agreement, but in order to avoid inconsistency the Agreement is copyrighted and may only be modified in the following manner. The Agreement Steward reserves the right to publish new versions (including revisions) of this Agreement from time to time. No one other than the Agreement Steward has the right to modify this Agreement. The Eclipse Foundation is the initial Agreement Steward. The Eclipse Foundation may assign the responsibility to serve as the Agreement Steward to a suitable separate entity. Each new version of the Agreement will be given a distinguishing version number. The Program (including Contributions) may always be distributed subject to the version of the Agreement under which it was received. In addition, after a new version of the

Agreement is published, Contributor may elect to distribute the Program (including its Contributions) under the new version. Except as expressly stated in Sections 2(a) and 2(b) above, Recipient receives no rights or licenses to the intellectual property of any Contributor under this Agreement, whether expressly, by implication, estoppel or otherwise. All rights in the Program not expressly granted under this Agreement are reserved.

This Agreement is governed by the laws of the State of New York and the intellectual property laws of the United States of America. No party to this Agreement will bring a legal action under this Agreement more than one year after the cause of action arose. Each party waives its rights to a jury trial in any resulting litigation.

> Apache License Version 2.0, January 2004 http://www.apache.org/licenses/

 TERMS AND CONDITIONS FOR USE, REPRODUCTION, AND **DISTRIBUTION** 

1. Definitions.

 "License" shall mean the terms and conditions for use, reproduction, and distribution as defined by Sections 1 through 9 of this document.

 "Licensor" shall mean the copyright owner or entity authorized by the copyright owner that is granting the License.

 "Legal Entity" shall mean the union of the acting entity and all other entities that control, are controlled by, or are under common control with that entity. For the purposes of this definition, "control" means (i) the power, direct or indirect, to cause the direction or management of such entity, whether by contract or otherwise, or (ii) ownership of fifty percent (50%) or more of the outstanding shares, or (iii) beneficial ownership of such entity.

 "You" (or "Your") shall mean an individual or Legal Entity exercising permissions granted by this License.

 "Source" form shall mean the preferred form for making modifications, including but not limited to software source code, documentation source, and configuration files.

 "Object" form shall mean any form resulting from mechanical transformation or translation of a Source form, including but not limited to compiled object code, generated documentation, and conversions to other media types.

 "Work" shall mean the work of authorship, whether in Source or Object form, made available under the License, as indicated by a copyright notice that is included in or attached to the work (an example is provided in the Appendix below).

 "Derivative Works" shall mean any work, whether in Source or Object form, that is based on (or derived from) the Work and for which the editorial revisions, annotations, elaborations, or other modifications represent, as a whole, an original work of authorship. For the purposes of this License, Derivative Works shall not include works

### that remain

 separable from, or merely link (or bind by name) to the interfaces of, the Work and Derivative Works thereof.

 "Contribution" shall mean any work of authorship, including the original version of the Work and any modifications or additions to that Work or Derivative Works thereof, that is intentionally submitted to Licensor for inclusion in the Work by the copyright owner or by an individual or Legal Entity authorized to submit on behalf of the copyright owner. For the purposes of this definition, "submitted" means any form of electronic, verbal, or written communication sent to the Licensor or its representatives, including but not limited to

 communication on electronic mailing lists, source code control systems, and issue tracking systems that are managed by, or on behalf of, the Licensor for the purpose of discussing and improving the Work, but excluding communication that is conspicuously marked or otherwise

designated in writing by the copyright owner as "Not a Contribution."

 "Contributor" shall mean Licensor and any individual or Legal Entity on behalf of whom a Contribution has been received by Licensor and subsequently incorporated within the Work.

- 2. Grant of Copyright License. Subject to the terms and conditions of this License, each Contributor hereby grants to You a perpetual, worldwide, non-exclusive, no-charge, royalty-free, irrevocable copyright license to reproduce, prepare Derivative Works of, publicly display, publicly perform, sublicense, and distribute the Work and such Derivative Works in Source or Object form.
- 3. Grant of Patent License. Subject to the terms and conditions of this License, each Contributor hereby grants to You a perpetual, worldwide, non-exclusive, no-charge, royalty-free, irrevocable (except as stated in this section) patent license to make, have made, use, offer to sell, sell, import, and otherwise transfer the Work, where such license applies only to those patent claims licensable by such Contributor that are necessarily infringed by their Contribution(s) alone or by combination of their Contribution(s) with the Work to which such Contribution(s) was submitted. If You institute patent litigation against any entity (including a cross-claim or counterclaim in a lawsuit) alleging that the Work or a Contribution incorporated within the Work constitutes direct or contributory patent infringement, then any patent licenses granted to You under this License for that Work shall terminate as of the date such litigation is filed.
- 4. Redistribution. You may reproduce and distribute copies of the Work or Derivative Works thereof in any medium, with or without modifications, and in Source or Object form, provided that You meet the following conditions:
- (a) You must give any other recipients of the Work or Derivative Works a copy of this License; and
	- (b) You must cause any modified files to carry prominent notices stating that You changed the files; and
	- (c) You must retain, in the Source form of any Derivative Works that You distribute, all copyright, patent, trademark, and

 attribution notices from the Source form of the Work, excluding those notices that do not pertain to any part of the Derivative Works; and

 (d) If the Work includes a "NOTICE" text file as part of its distribution, then any Derivative Works that You distribute must include a readable copy of the attribution notices contained within such NOTICE file, excluding those notices that do not pertain to any part of the Derivative Works, in at least one of the following places: within a NOTICE text file distributed as part of the Derivative

Works; within the Source form or

 documentation, if provided along with the Derivative Works; or, within a display generated by the Derivative Works, if and wherever such third-party notices normally appear. The contents of the NOTICE file are for informational purposes only and do not modify the License. You may add Your own attribution notices within Derivative Works that You distribute, alongside or as an addendum to the NOTICE text from the Work, provided that such additional attribution notices cannot be construed as modifying the License.

 You may add Your own copyright statement to Your modifications and may provide additional or different license terms and conditions for use, reproduction, or distribution of Your modifications, or for any such Derivative Works as a whole, provided Your use, reproduction, and distribution of the Work otherwise complies with the conditions stated in this License.

- 5. Submission of Contributions. Unless You explicitly state otherwise, any Contribution intentionally submitted for inclusion in the Work by You to the Licensor shall be under the terms and conditions of this License, without any additional terms or conditions. Notwithstanding the above, nothing herein shall supersede or modify the terms of any separate license agreement you may have executed with Licensor regarding such Contributions.
- 6. Trademarks. This License does not grant permission to use the trade names, trademarks, service marks, or product names of the Licensor, except as required for reasonable and customary use in describing the origin of the Work and reproducing the content of the NOTICE file.
- 7. Disclaimer of Warranty. Unless required by applicable law or agreed to in writing, Licensor provides the Work (and each Contributor provides its Contributions)

on an "AS IS" BASIS,

 WITHOUT WARRANTIES OR CONDITIONS OF ANY KIND, either express or implied, including, without limitation, any warranties or conditions

 of TITLE, NON-INFRINGEMENT, MERCHANTABILITY, or FITNESS FOR A PARTICULAR PURPOSE. You are solely responsible for determining the appropriateness of using or redistributing the Work and assume any risks associated with Your exercise of permissions under this License.

- 8. Limitation of Liability. In no event and under no legal theory, whether in tort (including negligence), contract, or otherwise, unless required by applicable law (such as deliberate and grossly negligent acts) or agreed to in writing, shall any Contributor be liable to You for damages, including any direct, indirect, special, incidental, or consequential damages of any character arising as a result of this License or out of the use or inability to use the Work (including but not limited
- to damages for loss of goodwill,

 work stoppage, computer failure or malfunction, or any and all other commercial damages or losses), even if such Contributor has been advised of the possibility of such damages.

 9. Accepting Warranty or Additional Liability. While redistributing the Work or Derivative Works thereof, You may choose to offer, and charge a fee for, acceptance of support, warranty, indemnity, or other liability obligations and/or rights consistent with this License. However, in accepting such obligations, You may act only on Your own behalf and on Your sole responsibility, not on behalf of any other Contributor, and only if You agree to indemnify, defend, and hold each Contributor harmless for any liability incurred by, or claims asserted against, such Contributor by reason of your accepting any such warranty or additional liability.

### END OF TERMS AND CONDITIONS

 APPENDIX: How to apply the Apache License to your work.

 To apply the Apache License to your work, attach the following boilerplate notice, with the fields enclosed by brackets "[]" replaced with your own identifying information. (Don't include the brackets!) The text should be enclosed in the appropriate comment syntax for the file format. We also recommend that a file or class name and description of purpose be included on the same "printed page" as the copyright notice for easier identification within third-party archives.

Copyright [yyyy] [name of copyright owner]

 Licensed under the Apache License, Version 2.0 (the "License"); you may not use this file except in compliance with the License. You may obtain a copy of the License at

http://www.apache.org/licenses/LICENSE-2.0

 Unless required by applicable law or agreed to in writing, software distributed under the License is distributed on an "AS IS" BASIS, WITHOUT WARRANTIES OR CONDITIONS OF ANY KIND, either express or implied. See the License for the specific language governing permissions and limitations under the License. ============================================================== Jetty Web Container

Copyright 1995-2018 Mort Bay Consulting Pty Ltd. ==============================================================

The Jetty Web Container is Copyright Mort Bay Consulting Pty Ltd unless otherwise noted.

Jetty is dual licensed under both

 \* The Apache 2.0 License http://www.apache.org/licenses/LICENSE-2.0.html

and

 \* The Eclipse Public 1.0 License http://www.eclipse.org/legal/epl-v10.html

Jetty may be distributed under either license.

------ Eclipse

The following artifacts are EPL.

\* org.eclipse.jetty.orbit:org.eclipse.jdt.core

The following artifacts are EPL and ASL2. \* org.eclipse.jetty.orbit:javax.security.auth.message

The following artifacts are EPL and CDDL 1.0. \* org.eclipse.jetty.orbit:javax.mail.glassfish

------

Oracle

The following artifacts are  $CDDL + GPLv2$  with classpath exception. https://glassfish.dev.java.net/nonav/public/CDDL+GPL.html

\* javax.servlet:javax.servlet-api

\* javax.annotation:javax.annotation-api

\* javax.transaction:javax.transaction-api

\* javax.websocket:javax.websocket-api

Oracle OpenJDK

------

If ALPN is used to negotiate HTTP/2 connections, then the following artifacts may be included in the distribution or downloaded when ALPN module is selected.

\* java.sun.security.ssl

These artifacts replace/modify OpenJDK classes. The modififications are hosted at github and both modified and original are under GPL v2 with classpath exceptions.

http://openjdk.java.net/legal/gplv2+ce.html

------

OW2

The following artifacts are licensed by the OW2 Foundation according to the terms of http://asm.ow2.org/license.html

org.ow2.asm:asm-commons org.ow2.asm:asm

------

Apache

The following artifacts are ASL2 licensed.

org.apache.taglibs:taglibs-standard-spec org.apache.taglibs:taglibs-standard-impl

------ **MortBay** 

The following artifacts are ASL2 licensed. Based on selected classes from following Apache Tomcat jars, all ASL2 licensed.

org.mortbay.jasper:apache-jsp

 org.apache.tomcat:tomcat-jasper org.apache.tomcat:tomcat-juli org.apache.tomcat:tomcat-jsp-api org.apache.tomcat:tomcat-el-api org.apache.tomcat:tomcat-jasper-el org.apache.tomcat:tomcat-api org.apache.tomcat:tomcat-util-scan org.apache.tomcat:tomcat-util

org.mortbay.jasper:apache-el org.apache.tomcat:tomcat-jasper-el org.apache.tomcat:tomcat-el-api

------

### Mortbay

The following artifacts are CDDL  $+$  GPL $v2$  with classpath exception.

https://glassfish.dev.java.net/nonav/public/CDDL+GPL.html

org.eclipse.jetty.toolchain:jetty-schemas

------

Assorted

The UnixCrypt.java code implements the one way cryptography used by Unix systems for simple password protection. Copyright 1996 Aki Yoshida, modified April 2001 by Iris Van den Broeke, Daniel Deville. Permission to use, copy, modify and distribute UnixCrypt for non-commercial or commercial purposes and without fee is granted provided that the copyright notice appears in all copies.

# **1.347 jetty-jmx 9.4.54.v20240208**

# **1.347.1 Available under license :**

This program and the accompanying materials are made available under the terms of the Eclipse Public License 2.0 which is available at http://www.eclipse.org/legal/epl-2.0, or the Apache Software License 2.0 which is available at https://www.apache.org/licenses/LICENSE-2.0.

Eclipse Public License - v 1.0

THE ACCOMPANYING PROGRAM IS PROVIDED UNDER THE TERMS OF THIS ECLIPSE PUBLIC

# LICENSE ("AGREEMENT"). ANY USE, REPRODUCTION OR DISTRIBUTION OF THE PROGRAM CONSTITUTES RECIPIENT'S ACCEPTANCE OF THIS AGREEMENT.

### 1. DEFINITIONS

"Contribution" means:

- a) in the case of the initial Contributor, the initial code and documentation distributed under this Agreement, and
- b) in the case of each subsequent Contributor:
	- i) changes to the Program, and
- ii) additions to the Program;

 where such changes and/or additions to the Program originate from and are distributed by that particular Contributor. A Contribution 'originates' from a Contributor if it was added to the Program by such Contributor

 itself or anyone acting on such Contributor's behalf. Contributions do not include additions to the Program which: (i) are separate modules of software distributed in conjunction with the Program under their own license agreement, and (ii) are not derivative works of the Program.

"Contributor" means any person or entity that distributes the Program.

"Licensed Patents" mean patent claims licensable by a Contributor which are necessarily infringed by the use or sale of its Contribution alone or when combined with the Program.

"Program" means the Contributions distributed in accordance with this Agreement.

"Recipient" means anyone who receives the Program under this Agreement, including all Contributors.

### 2. GRANT OF RIGHTS

 a) Subject to the terms of this Agreement, each Contributor hereby grants Recipient a non-exclusive, worldwide, royalty-free copyright license to reproduce, prepare derivative works of, publicly display, publicly perform,

distribute and sublicense the Contribution of such Contributor,

 if any, and such derivative works, in source code and object code form. b) Subject to the terms of this Agreement, each Contributor hereby grants Recipient a non-exclusive, worldwide, royalty-free patent license under Licensed Patents to make, use, sell, offer to sell, import and otherwise transfer the Contribution of such Contributor, if any, in source code and object code form. This patent license shall apply to the combination of the Contribution and the Program if, at the time the Contribution is added by the Contributor, such addition of the Contribution causes such  combination to be covered by the Licensed Patents. The patent license shall not apply to any other combinations which include the Contribution. No hardware per se is licensed hereunder.

 c) Recipient understands that although each Contributor grants the licenses to its Contributions set forth herein,

no assurances are provided by any

 Contributor that the Program does not infringe the patent or other intellectual property rights of any other entity. Each Contributor disclaims any liability to Recipient for claims brought by any other entity based on infringement of intellectual property rights or otherwise. As a condition to exercising the rights and licenses granted hereunder, each Recipient hereby assumes sole responsibility to secure any other intellectual property rights needed, if any. For example, if a third party patent license is required to allow Recipient to distribute the Program, it is Recipient's responsibility to acquire that license before distributing the Program.

 d) Each Contributor represents that to its knowledge it has sufficient copyright rights in its Contribution, if any, to grant the copyright license set forth in this Agreement.

### 3. REQUIREMENTS

A Contributor may choose to distribute the Program

in object code form under

its own license agreement, provided that:

a) it complies with the terms and conditions of this Agreement; and

b) its license agreement:

- i) effectively disclaims on behalf of all Contributors all warranties and conditions, express and implied, including warranties or conditions of title and non-infringement, and implied warranties or conditions of merchantability and fitness for a particular purpose;
- ii) effectively excludes on behalf of all Contributors all liability for damages, including direct, indirect, special, incidental and consequential damages, such as lost profits;
- iii) states that any provisions which differ from this Agreement are offered by that Contributor alone and not by any other party; and
- iv) states that source code for the Program is available from such Contributor, and informs licensees how to obtain it in a reasonable manner on or through a

medium customarily used for software exchange.

When the Program is made available in source code form:

a) it must be made available under this Agreement; and

 b) a copy of this Agreement must be included with each copy of the Program. Contributors may not remove or alter any copyright notices contained within the Program.

Each Contributor must identify itself as the originator of its Contribution,

if

any, in a manner that reasonably allows subsequent Recipients to identify the originator of the Contribution.

## 4. COMMERCIAL DISTRIBUTION

Commercial distributors of software may accept certain responsibilities with respect to end users, business partners and the like. While this license is intended to facilitate the commercial use of the Program, the Contributor who includes the Program in a commercial product offering should do so in a manner which does not create potential liability for other Contributors. Therefore, if a Contributor includes the Program in a commercial product offering, such

Contributor ("Commercial Contributor") hereby agrees to defend and indemnify every other Contributor ("Indemnified Contributor") against any losses, damages and costs (collectively "Losses") arising from claims, lawsuits and other legal actions brought by a third party against the Indemnified Contributor to the extent caused by the acts or omissions of such Commercial Contributor in connection with its distribution of the Program in a commercial product offering. The obligations in this section do not apply to any claims or Losses relating to any actual or alleged intellectual property infringement. In order to qualify, an Indemnified Contributor must: a) promptly notify the Commercial Contributor in writing of such claim, and b) allow the Commercial Contributor to control, and cooperate with the Commercial Contributor in, the defense and any related settlement negotiations. The Indemnified Contributor may participate in any such claim at its own expense.

### For example,

 a Contributor might include the Program in a commercial product offering, Product X. That Contributor is then a Commercial Contributor. If that Commercial Contributor then makes performance claims, or offers warranties related to Product X, those performance claims and warranties are such Commercial Contributor's responsibility alone. Under this section, the Commercial Contributor would have to defend claims against the other Contributors related to those performance claims and warranties, and if a court requires any other Contributor to pay any damages as a result, the Commercial Contributor must pay those damages.

# 5. NO WARRANTY

EXCEPT AS EXPRESSLY SET FORTH IN THIS AGREEMENT, THE PROGRAM IS PROVIDED ON AN "AS IS" BASIS, WITHOUT WARRANTIES OR CONDITIONS OF ANY KIND, EITHER EXPRESS OR IMPLIED INCLUDING, WITHOUT LIMITATION, ANY WARRANTIES OR CONDITIONS OF TITLE, NON-INFRINGEMENT, MERCHANTABILITY OR FITNESS FOR A PARTICULAR PURPOSE. Each Recipient is solely responsible for determining

the appropriateness of using

and distributing the Program and assumes all risks associated with its exercise of rights under this Agreement , including but not limited to the risks and costs of program errors, compliance with applicable laws, damage to or loss of data, programs or equipment, and unavailability or interruption of operations.

### 6. DISCLAIMER OF LIABILITY

EXCEPT AS EXPRESSLY SET FORTH IN THIS AGREEMENT, NEITHER RECIPIENT NOR ANY CONTRIBUTORS SHALL HAVE ANY LIABILITY FOR ANY DIRECT, INDIRECT, INCIDENTAL, SPECIAL, EXEMPLARY, OR CONSEQUENTIAL DAMAGES (INCLUDING WITHOUT LIMITATION LOST PROFITS), HOWEVER CAUSED AND ON ANY THEORY OF LIABILITY, WHETHER IN CONTRACT, STRICT LIABILITY, OR TORT (INCLUDING NEGLIGENCE OR OTHERWISE) ARISING IN ANY WAY OUT OF THE USE OR DISTRIBUTION OF THE PROGRAM OR THE EXERCISE OF ANY RIGHTS GRANTED HEREUNDER, EVEN IF ADVISED OF THE POSSIBILITY OF SUCH DAMAGES.

### 7. GENERAL

If any provision of this Agreement is invalid or unenforceable under applicable

 law, it shall not affect the validity or enforceability of the remainder of the terms of this Agreement, and without further action by the parties hereto, such provision shall be reformed to the minimum extent necessary to make such provision valid and enforceable.

If Recipient institutes patent litigation against any entity (including a cross-claim or counterclaim in a lawsuit) alleging that the Program itself (excluding combinations of the Program with other software or hardware) infringes such Recipient's patent(s), then such Recipient's rights granted under Section 2(b) shall terminate as of the date such litigation is filed.

All Recipient's rights under this Agreement shall terminate if it fails to comply with any of the material terms or conditions of this Agreement and does not cure such failure in a reasonable period of time after becoming aware of such noncompliance. If all Recipient's rights under this Agreement terminate, Recipient agrees to cease use and distribution

of the Program as soon as

reasonably practicable. However, Recipient's obligations under this Agreement and any licenses granted by Recipient relating to the Program shall continue and survive.

Everyone is permitted to copy and distribute copies of this Agreement, but in order to avoid inconsistency the Agreement is copyrighted and may only be modified in the following manner. The Agreement Steward reserves the right to publish new versions (including revisions) of this Agreement from time to time. No one other than the Agreement Steward has the right to modify this
Agreement. The Eclipse Foundation is the initial Agreement Steward. The Eclipse Foundation may assign the responsibility to serve as the Agreement Steward to a suitable separate entity. Each new version of the Agreement will be given a distinguishing version number. The Program (including Contributions) may always be distributed subject to the version of the Agreement under which it was received. In addition, after a new version of the

Agreement is published, Contributor may elect to distribute the Program (including its Contributions) under the new version. Except as expressly stated in Sections 2(a) and 2(b) above, Recipient receives no rights or licenses to the intellectual property of any Contributor under this Agreement, whether expressly, by implication, estoppel or otherwise. All rights in the Program not expressly granted under this Agreement are reserved.

This Agreement is governed by the laws of the State of New York and the intellectual property laws of the United States of America. No party to this Agreement will bring a legal action under this Agreement more than one year after the cause of action arose. Each party waives its rights to a jury trial in any resulting litigation.

> Apache License Version 2.0, January 2004 http://www.apache.org/licenses/

#### TERMS AND CONDITIONS FOR USE, REPRODUCTION, AND DISTRIBUTION

#### 1. Definitions.

 "License" shall mean the terms and conditions for use, reproduction, and distribution as defined by Sections 1 through 9 of this document.

 "Licensor" shall mean the copyright owner or entity authorized by the copyright owner that is granting the License.

 "Legal Entity" shall mean the union of the acting entity and all other entities that control, are controlled by, or are under common control with that entity. For the purposes of this definition, "control" means (i) the power, direct or indirect, to cause the direction or management of such entity, whether by contract or otherwise, or (ii) ownership of fifty percent (50%) or more of the outstanding shares, or (iii) beneficial ownership of such entity.

 "You" (or "Your") shall mean an individual or Legal Entity exercising permissions granted by this License.

 "Source" form shall mean the preferred form for making modifications, including but not limited to software source code, documentation source, and configuration files.

 "Object" form shall mean any form resulting from mechanical transformation or translation of a Source form, including but not limited to compiled object code, generated documentation, and conversions to other media types.

 "Work" shall mean the work of authorship, whether in Source or Object form, made available under the License, as indicated by a copyright notice that is included in or attached to the work (an example is provided in the Appendix below).

 "Derivative Works" shall mean any work, whether in Source or Object form, that is based on (or derived from) the Work and for which the editorial revisions, annotations, elaborations, or other modifications represent, as a whole, an original work of authorship. For the purposes of this License, Derivative Works shall not include works that remain

 separable from, or merely link (or bind by name) to the interfaces of, the Work and Derivative Works thereof.

 "Contribution" shall mean any work of authorship, including the original version of the Work and any modifications or additions to that Work or Derivative Works thereof, that is intentionally submitted to Licensor for inclusion in the Work by the copyright owner or by an individual or Legal Entity authorized to submit on behalf of the copyright owner. For the purposes of this definition, "submitted" means any form of electronic, verbal, or written communication sent to the Licensor or its representatives, including but not limited to communication on electronic mailing lists, source code control systems, and issue tracking systems that are managed by, or on behalf of, the Licensor for the purpose of discussing and improving the Work, but excluding communication that is conspicuously

marked or otherwise

designated in writing by the copyright owner as "Not a Contribution."

 "Contributor" shall mean Licensor and any individual or Legal Entity on behalf of whom a Contribution has been received by Licensor and subsequently incorporated within the Work.

 2. Grant of Copyright License. Subject to the terms and conditions of this License, each Contributor hereby grants to You a perpetual, worldwide, non-exclusive, no-charge, royalty-free, irrevocable copyright license to reproduce, prepare Derivative Works of, publicly display, publicly perform, sublicense, and distribute the Work and such Derivative Works in Source or Object form.

- 3. Grant of Patent License. Subject to the terms and conditions of this License, each Contributor hereby grants to You a perpetual, worldwide, non-exclusive, no-charge, royalty-free, irrevocable (except as stated in this section) patent license to make, have made, use, offer to sell, sell, import, and otherwise transfer the Work, where such license applies only to those patent claims licensable by such Contributor that are necessarily infringed by their Contribution(s) alone or by combination of their Contribution(s) with the Work to which such Contribution(s) was submitted. If You institute patent litigation against any entity (including a cross-claim or counterclaim in a lawsuit) alleging that the Work or a Contribution incorporated within the Work constitutes direct or contributory patent infringement, then any patent licenses granted to You under this License for that Work shall terminate as of the date such litigation is filed.
- 4. Redistribution. You may reproduce and distribute copies of the Work or Derivative Works thereof in any medium, with or without modifications, and in Source or Object form, provided that You meet the following conditions:
- (a) You must give any other recipients of the Work or Derivative Works a copy of this License; and
	- (b) You must cause any modified files to carry prominent notices stating that You changed the files; and
	- (c) You must retain, in the Source form of any Derivative Works that You distribute, all copyright, patent, trademark, and attribution notices from the Source form of the Work, excluding those notices that do not pertain to any part of the Derivative Works; and
	- (d) If the Work includes a "NOTICE" text file as part of its distribution, then any Derivative Works that You distribute must include a readable copy of the attribution notices contained within such NOTICE file, excluding those notices that do not pertain to any part of the Derivative Works, in at least one of the following places: within a NOTICE text file distributed as part of the Derivative

Works; within the Source form or

 documentation, if provided along with the Derivative Works; or, within a display generated by the Derivative Works, if and wherever such third-party notices normally appear. The contents of the NOTICE file are for informational purposes only and do not modify the License. You may add Your own attribution

 notices within Derivative Works that You distribute, alongside or as an addendum to the NOTICE text from the Work, provided that such additional attribution notices cannot be construed as modifying the License.

 You may add Your own copyright statement to Your modifications and may provide additional or different license terms and conditions for use, reproduction, or distribution of Your modifications, or for any such Derivative Works as a whole, provided Your use, reproduction, and distribution of the Work otherwise complies with the conditions stated in this License.

- 5. Submission of Contributions. Unless You explicitly state otherwise, any Contribution intentionally submitted for inclusion in the Work by You to the Licensor shall be under the terms and conditions of this License, without any additional terms or conditions. Notwithstanding the above, nothing herein shall supersede or modify the terms of any separate license agreement you may have executed with Licensor regarding such Contributions.
- 6. Trademarks. This License does not grant permission to use the trade names, trademarks, service marks, or product names of the Licensor, except as required for reasonable and customary use in describing the origin of the Work and reproducing the content of the NOTICE file.
- 7. Disclaimer of Warranty. Unless required by applicable law or agreed to in writing, Licensor provides the Work (and each Contributor provides its Contributions)

on an "AS IS" BASIS,

 WITHOUT WARRANTIES OR CONDITIONS OF ANY KIND, either express or implied, including, without limitation, any warranties or conditions of TITLE, NON-INFRINGEMENT, MERCHANTABILITY, or FITNESS FOR A PARTICULAR PURPOSE. You are solely responsible for determining the appropriateness of using or redistributing the Work and assume any risks associated with Your exercise of permissions under this License.

 8. Limitation of Liability. In no event and under no legal theory, whether in tort (including negligence), contract, or otherwise, unless required by applicable law (such as deliberate and grossly negligent acts) or agreed to in writing, shall any Contributor be liable to You for damages, including any direct, indirect, special, incidental, or consequential damages of any character arising as a result of this License or out of the use or inability to use the Work (including but not limited

to damages for loss of goodwill,

 work stoppage, computer failure or malfunction, or any and all other commercial damages or losses), even if such Contributor has been advised of the possibility of such damages.

 9. Accepting Warranty or Additional Liability. While redistributing the Work or Derivative Works thereof, You may choose to offer, and charge a fee for, acceptance of support, warranty, indemnity, or other liability obligations and/or rights consistent with this License. However, in accepting such obligations, You may act only on Your own behalf and on Your sole responsibility, not on behalf of any other Contributor, and only if You agree to indemnify, defend, and hold each Contributor harmless for any liability incurred by, or claims asserted against, such Contributor by reason of your accepting any such warranty or additional liability.

#### END OF TERMS AND CONDITIONS

 APPENDIX: How to apply the Apache License to your work.

 To apply the Apache License to your work, attach the following boilerplate notice, with the fields enclosed by brackets "[]" replaced with your own identifying information. (Don't include the brackets!) The text should be enclosed in the appropriate comment syntax for the file format. We also recommend that a file or class name and description of purpose be included on the same "printed page" as the copyright notice for easier identification within third-party archives.

Copyright [yyyy] [name of copyright owner]

 Licensed under the Apache License, Version 2.0 (the "License"); you may not use this file except in compliance with the License. You may obtain a copy of the License at

http://www.apache.org/licenses/LICENSE-2.0

 Unless required by applicable law or agreed to in writing, software distributed under the License is distributed on an "AS IS" BASIS, WITHOUT WARRANTIES OR CONDITIONS OF ANY KIND, either express or implied. See the License for the specific language governing permissions and limitations under the License.

==============================================================

==============================================================

Jetty Web Container Copyright 1995-2018 Mort Bay Consulting Pty Ltd.

The Jetty Web Container is Copyright Mort Bay Consulting Pty Ltd unless otherwise noted.

Jetty is dual licensed under both

 \* The Apache 2.0 License http://www.apache.org/licenses/LICENSE-2.0.html

and

 \* The Eclipse Public 1.0 License http://www.eclipse.org/legal/epl-v10.html

Jetty may be distributed under either license.

------ Eclipse

The following artifacts are EPL. \* org.eclipse.jetty.orbit:org.eclipse.jdt.core

The following artifacts are EPL and ASL2. \* org.eclipse.jetty.orbit:javax.security.auth.message

The following artifacts are EPL and CDDL 1.0. \* org.eclipse.jetty.orbit:javax.mail.glassfish

------

#### **Oracle**

The following artifacts are  $CDDL + GPLv2$  with classpath exception. https://glassfish.dev.java.net/nonav/public/CDDL+GPL.html

\* javax.servlet:javax.servlet-api

- \* javax.annotation:javax.annotation-api
- \* javax.transaction:javax.transaction-api
- \* javax.websocket:javax.websocket-api

------

Oracle OpenJDK

If ALPN is used to negotiate HTTP/2 connections, then the following artifacts may be included in the distribution or downloaded when ALPN module is selected.

\* java.sun.security.ssl

These artifacts replace/modify OpenJDK classes. The modififications are hosted at github and both modified and original are under GPL v2 with classpath exceptions. http://openjdk.java.net/legal/gplv2+ce.html

------

OW2

The following artifacts are licensed by the OW2 Foundation according to the terms of http://asm.ow2.org/license.html

org.ow2.asm:asm-commons org.ow2.asm:asm

------

Apache

The following artifacts are ASL2 licensed.

org.apache.taglibs:taglibs-standard-spec org.apache.taglibs:taglibs-standard-impl

------

#### **MortBay**

The following artifacts are ASL2 licensed. Based on selected classes from following Apache Tomcat jars, all ASL2 licensed.

org.mortbay.jasper:apache-jsp org.apache.tomcat:tomcat-jasper org.apache.tomcat:tomcat-juli org.apache.tomcat:tomcat-jsp-api org.apache.tomcat:tomcat-el-api org.apache.tomcat:tomcat-jasper-el org.apache.tomcat:tomcat-api org.apache.tomcat:tomcat-util-scan org.apache.tomcat:tomcat-util

org.mortbay.jasper:apache-el org.apache.tomcat:tomcat-jasper-el org.apache.tomcat:tomcat-el-api

------ **Mortbay**  The following artifacts are  $CDDL + GPLv2$  with classpath exception.

https://glassfish.dev.java.net/nonav/public/CDDL+GPL.html

org.eclipse.jetty.toolchain:jetty-schemas

------ Assorted

The UnixCrypt.java code implements the one way cryptography used by Unix systems for simple password protection. Copyright 1996 Aki Yoshida, modified April 2001 by Iris Van den Broeke, Daniel Deville. Permission to use, copy, modify and distribute UnixCrypt for non-commercial or commercial purposes and without fee is granted provided that the copyright notice appears in all copies.

# **1.348 jetty-xml 9.4.54.v20240208**

### **1.348.1 Available under license :**

This program and the accompanying materials are made available under the terms of the Eclipse Public License 2.0 which is available at http://www.eclipse.org/legal/epl-2.0, or the Apache Software License 2.0 which is available at https://www.apache.org/licenses/LICENSE-2.0.

Eclipse Public License - v 1.0

#### THE ACCOMPANYING PROGRAM IS PROVIDED UNDER THE TERMS OF THIS ECLIPSE PUBLIC LICENSE ("AGREEMENT"). ANY USE, REPRODUCTION OR DISTRIBUTION OF THE PROGRAM CONSTITUTES RECIPIENT'S ACCEPTANCE OF THIS AGREEMENT.

1. DEFINITIONS

"Contribution" means:

a) in the case of the initial Contributor, the initial code and documentation distributed under this Agreement, and

b) in the case of each subsequent Contributor:

i) changes to the Program, and

ii) additions to the Program;

 where such changes and/or additions to the Program originate from and are distributed by that particular Contributor. A Contribution 'originates' from a Contributor if it was added to the Program by such

#### Contributor

 itself or anyone acting on such Contributor's behalf. Contributions do not include additions to the Program which: (i) are separate modules of software distributed in conjunction with the Program under their own license agreement, and (ii) are not derivative works of the Program.

"Contributor" means any person or entity that distributes the Program.

"Licensed Patents" mean patent claims licensable by a Contributor which are necessarily infringed by the use or sale of its Contribution alone or when combined with the Program.

"Program" means the Contributions distributed in accordance with this Agreement.

"Recipient" means anyone who receives the Program under this Agreement, including all Contributors.

#### 2. GRANT OF RIGHTS

 a) Subject to the terms of this Agreement, each Contributor hereby grants Recipient a non-exclusive, worldwide, royalty-free copyright license to reproduce, prepare derivative works of, publicly display, publicly perform,

distribute and sublicense the Contribution of such Contributor,

 if any, and such derivative works, in source code and object code form. b) Subject to the terms of this Agreement, each Contributor hereby grants Recipient a non-exclusive, worldwide, royalty-free patent license under Licensed Patents to make, use, sell, offer to sell, import and otherwise transfer the Contribution of such Contributor, if any, in source code and object code form. This patent license shall apply to the combination of the Contribution and the Program if, at the time the Contribution is added by the Contributor, such addition of the Contribution causes such combination to be covered by the Licensed Patents. The patent license shall not apply to any other combinations which include the Contribution. No hardware per se is licensed hereunder.

 c) Recipient understands that although each Contributor grants the licenses to its Contributions set forth herein,

no assurances are provided by any

 Contributor that the Program does not infringe the patent or other intellectual property rights of any other entity. Each Contributor disclaims any liability to Recipient for claims brought by any other entity based on infringement of intellectual property rights or otherwise. As a condition to exercising the rights and licenses granted hereunder, each Recipient hereby assumes sole responsibility to secure any other intellectual property rights needed, if any. For example, if a third party patent license is required to allow Recipient to distribute the Program, it is Recipient's responsibility to acquire that license before distributing the Program.

 d) Each Contributor represents that to its knowledge it has sufficient copyright rights in its Contribution, if any, to grant the copyright license set forth in this Agreement.

#### 3. REQUIREMENTS

A Contributor may choose to distribute the Program in object code form under its own license agreement, provided that:

a) it complies with the terms and conditions of this Agreement; and

- b) its license agreement:
	- i) effectively disclaims on behalf of all Contributors all warranties and conditions, express and implied, including warranties or conditions of title and non-infringement, and implied warranties or conditions of merchantability and fitness for a particular purpose;
	- ii) effectively excludes on behalf of all Contributors all liability for damages, including direct, indirect, special, incidental and consequential damages, such as lost profits;
- iii) states that any provisions which differ from this Agreement are offered by that Contributor alone and not by any other party; and
- iv) states that source code for the Program is available from such Contributor, and informs licensees how to obtain it in a reasonable manner on or through a

medium customarily used for software exchange.

When the Program is made available in source code form:

a) it must be made available under this Agreement; and

 b) a copy of this Agreement must be included with each copy of the Program. Contributors may not remove or alter any copyright notices contained within the Program.

Each Contributor must identify itself as the originator of its Contribution, if

any, in a manner that reasonably allows subsequent Recipients to identify the originator of the Contribution.

#### 4. COMMERCIAL DISTRIBUTION

Commercial distributors of software may accept certain responsibilities with respect to end users, business partners and the like. While this license is intended to facilitate the commercial use of the Program, the Contributor who includes the Program in a commercial product offering should do so in a manner which does not create potential liability for other Contributors. Therefore, if a Contributor includes the Program in a commercial product offering, such Contributor ("Commercial Contributor") hereby agrees to defend and indemnify

every other Contributor ("Indemnified Contributor") against any losses, damages and costs (collectively "Losses") arising from claims, lawsuits and other legal actions brought by a third party against the Indemnified Contributor to the extent caused by the acts or omissions of such Commercial Contributor in connection with its distribution of the Program in a commercial product offering. The obligations in this section do not apply to any claims or Losses relating to any actual or alleged intellectual property infringement. In order to qualify, an Indemnified Contributor must: a) promptly notify the Commercial Contributor in writing of such claim, and b) allow the Commercial Contributor to control, and cooperate with the Commercial Contributor in, the defense and any related settlement negotiations. The Indemnified Contributor may participate in any such claim at its own expense.

#### For example,

 a Contributor might include the Program in a commercial product offering, Product X. That Contributor is then a Commercial Contributor. If that Commercial Contributor then makes performance claims, or offers warranties related to Product X, those performance claims and warranties are such Commercial Contributor's responsibility alone. Under this section, the Commercial Contributor would have to defend claims against the other Contributors related to those performance claims and warranties, and if a court requires any other Contributor to pay any damages as a result, the Commercial Contributor must pay those damages.

#### 5. NO WARRANTY

EXCEPT AS EXPRESSLY SET FORTH IN THIS AGREEMENT, THE PROGRAM IS PROVIDED ON AN "AS IS" BASIS, WITHOUT WARRANTIES OR CONDITIONS OF ANY KIND, EITHER EXPRESS OR IMPLIED INCLUDING, WITHOUT LIMITATION, ANY WARRANTIES OR CONDITIONS OF TITLE, NON-INFRINGEMENT, MERCHANTABILITY OR FITNESS FOR A PARTICULAR PURPOSE. Each Recipient is solely responsible for determining

the appropriateness of using

and distributing the Program and assumes all risks associated with its exercise of rights under this Agreement , including but not limited to the risks and costs of program errors, compliance with applicable laws, damage to or loss of data, programs or equipment, and unavailability or interruption of operations.

#### 6. DISCLAIMER OF LIABILITY

EXCEPT AS EXPRESSLY SET FORTH IN THIS AGREEMENT, NEITHER RECIPIENT NOR ANY CONTRIBUTORS SHALL HAVE ANY LIABILITY FOR ANY DIRECT, INDIRECT, INCIDENTAL, SPECIAL, EXEMPLARY, OR CONSEQUENTIAL DAMAGES (INCLUDING WITHOUT LIMITATION LOST PROFITS), HOWEVER CAUSED AND ON ANY THEORY OF LIABILITY, WHETHER IN CONTRACT, STRICT LIABILITY, OR TORT (INCLUDING NEGLIGENCE OR OTHERWISE) ARISING IN ANY WAY OUT OF THE USE OR DISTRIBUTION OF THE PROGRAM OR THE EXERCISE OF ANY RIGHTS GRANTED HEREUNDER, EVEN IF ADVISED OF THE POSSIBILITY

#### OF SUCH DAMAGES.

#### 7. GENERAL

If any provision of this Agreement is invalid or unenforceable under applicable

 law, it shall not affect the validity or enforceability of the remainder of the terms of this Agreement, and without further action by the parties hereto, such provision shall be reformed to the minimum extent necessary to make such provision valid and enforceable.

If Recipient institutes patent litigation against any entity (including a cross-claim or counterclaim in a lawsuit) alleging that the Program itself (excluding combinations of the Program with other software or hardware) infringes such Recipient's patent(s), then such Recipient's rights granted under Section 2(b) shall terminate as of the date such litigation is filed.

All Recipient's rights under this Agreement shall terminate if it fails to comply with any of the material terms or conditions of this Agreement and does not cure such failure in a reasonable period of time after becoming aware of such noncompliance. If all Recipient's rights under this Agreement terminate, Recipient agrees to cease use and distribution

of the Program as soon as

reasonably practicable. However, Recipient's obligations under this Agreement and any licenses granted by Recipient relating to the Program shall continue and survive.

Everyone is permitted to copy and distribute copies of this Agreement, but in order to avoid inconsistency the Agreement is copyrighted and may only be modified in the following manner. The Agreement Steward reserves the right to publish new versions (including revisions) of this Agreement from time to time. No one other than the Agreement Steward has the right to modify this Agreement. The Eclipse Foundation is the initial Agreement Steward. The Eclipse Foundation may assign the responsibility to serve as the Agreement Steward to a suitable separate entity. Each new version of the Agreement will be given a distinguishing version number. The Program (including Contributions) may always be distributed subject to the version of the Agreement under which it was received. In addition, after a new version of the

Agreement is published, Contributor may elect to distribute the Program (including its Contributions) under the new version. Except as expressly stated in Sections 2(a) and 2(b) above, Recipient receives no rights or licenses to the intellectual property of any Contributor under this Agreement, whether expressly, by implication, estoppel or otherwise. All rights in the Program not expressly granted under this Agreement are reserved.

This Agreement is governed by the laws of the State of New York and the intellectual property laws of the United States of America. No party to this

Agreement will bring a legal action under this Agreement more than one year after the cause of action arose. Each party waives its rights to a jury trial in any resulting litigation.

> Apache License Version 2.0, January 2004 http://www.apache.org/licenses/

#### TERMS AND CONDITIONS FOR USE, REPRODUCTION, AND DISTRIBUTION

#### 1. Definitions.

 "License" shall mean the terms and conditions for use, reproduction, and distribution as defined by Sections 1 through 9 of this document.

 "Licensor" shall mean the copyright owner or entity authorized by the copyright owner that is granting the License.

 "Legal Entity" shall mean the union of the acting entity and all other entities that control, are controlled by, or are under common control with that entity. For the purposes of this definition, "control" means (i) the power, direct or indirect, to cause the direction or management of such entity, whether by contract or otherwise, or (ii) ownership of fifty percent (50%) or more of the outstanding shares, or (iii) beneficial ownership of such entity.

 "You" (or "Your") shall mean an individual or Legal Entity exercising permissions granted by this License.

 "Source" form shall mean the preferred form for making modifications, including but not limited to software source code, documentation source, and configuration files.

 "Object" form shall mean any form resulting from mechanical transformation or translation of a Source form, including but not limited to compiled object code, generated documentation, and conversions to other media types.

 "Work" shall mean the work of authorship, whether in Source or Object form, made available under the License, as indicated by a copyright notice that is included in or attached to the work (an example is provided in the Appendix below).

 "Derivative Works" shall mean any work, whether in Source or Object form, that is based on (or derived from) the Work and for which the

 editorial revisions, annotations, elaborations, or other modifications represent, as a whole, an original work of authorship. For the purposes of this License, Derivative Works shall not include works that remain

 separable from, or merely link (or bind by name) to the interfaces of, the Work and Derivative Works thereof.

 "Contribution" shall mean any work of authorship, including the original version of the Work and any modifications or additions to that Work or Derivative Works thereof, that is intentionally submitted to Licensor for inclusion in the Work by the copyright owner or by an individual or Legal Entity authorized to submit on behalf of the copyright owner. For the purposes of this definition, "submitted" means any form of electronic, verbal, or written communication sent to the Licensor or its representatives, including but not limited to communication on electronic mailing lists, source code control systems, and issue tracking systems that are managed by, or on behalf of, the Licensor for the purpose of discussing and improving the Work, but excluding communication that is conspicuously marked or otherwise

designated in writing by the copyright owner as "Not a Contribution."

 "Contributor" shall mean Licensor and any individual or Legal Entity on behalf of whom a Contribution has been received by Licensor and subsequently incorporated within the Work.

- 2. Grant of Copyright License. Subject to the terms and conditions of this License, each Contributor hereby grants to You a perpetual, worldwide, non-exclusive, no-charge, royalty-free, irrevocable copyright license to reproduce, prepare Derivative Works of, publicly display, publicly perform, sublicense, and distribute the Work and such Derivative Works in Source or Object form.
- 3. Grant of Patent License. Subject to the terms and conditions of this License, each Contributor hereby grants to You a perpetual, worldwide, non-exclusive, no-charge, royalty-free, irrevocable (except as stated in this section) patent license to make, have made, use, offer to sell, sell, import, and otherwise transfer the Work, where such license applies only to those patent claims licensable by such Contributor that are necessarily infringed by their Contribution(s) alone or by combination of their Contribution(s) with the Work to which such Contribution(s) was submitted. If You institute patent litigation against any entity (including a cross-claim or counterclaim in a lawsuit) alleging that the Work or a Contribution incorporated within the Work constitutes direct or contributory patent infringement, then any patent licenses granted to You under this License for that Work shall terminate as of the date such litigation is filed.
- 4. Redistribution. You may reproduce and distribute copies of the Work or Derivative Works thereof in any medium, with or without modifications, and in Source or Object form, provided that You meet the following conditions:
- (a) You must give any other recipients of the Work or Derivative Works a copy of this License; and
	- (b) You must cause any modified files to carry prominent notices stating that You changed the files; and
	- (c) You must retain, in the Source form of any Derivative Works that You distribute, all copyright, patent, trademark, and attribution notices from the Source form of the Work, excluding those notices that do not pertain to any part of the Derivative Works; and
	- (d) If the Work includes a "NOTICE" text file as part of its distribution, then any Derivative Works that You distribute must include a readable copy of the attribution notices contained within such NOTICE file, excluding those notices that do not pertain to any part of the Derivative Works, in at least one of the following places: within a NOTICE text file distributed as part of the Derivative

Works; within the Source form or

 documentation, if provided along with the Derivative Works; or, within a display generated by the Derivative Works, if and wherever such third-party notices normally appear. The contents of the NOTICE file are for informational purposes only and do not modify the License. You may add Your own attribution notices within Derivative Works that You distribute, alongside or as an addendum to the NOTICE text from the Work, provided that such additional attribution notices cannot be construed as modifying the License.

 You may add Your own copyright statement to Your modifications and may provide additional or different license terms and conditions for use, reproduction, or distribution of Your modifications, or for any such Derivative Works as a whole, provided Your use, reproduction, and distribution of the Work otherwise complies with the conditions stated in this License.

 5. Submission of Contributions. Unless You explicitly state otherwise, any Contribution intentionally submitted for inclusion in the Work by You to the Licensor shall be under the terms and conditions of this License, without any additional terms or conditions.

 Notwithstanding the above, nothing herein shall supersede or modify the terms of any separate license agreement you may have executed with Licensor regarding such Contributions.

- 6. Trademarks. This License does not grant permission to use the trade names, trademarks, service marks, or product names of the Licensor, except as required for reasonable and customary use in describing the origin of the Work and reproducing the content of the NOTICE file.
- 7. Disclaimer of Warranty. Unless required by applicable law or agreed to in writing, Licensor provides the Work (and each Contributor provides its Contributions)

on an "AS IS" BASIS,

 WITHOUT WARRANTIES OR CONDITIONS OF ANY KIND, either express or implied, including, without limitation, any warranties or conditions of TITLE, NON-INFRINGEMENT, MERCHANTABILITY, or FITNESS FOR A PARTICULAR PURPOSE. You are solely responsible for determining the appropriateness of using or redistributing the Work and assume any risks associated with Your exercise of permissions under this License.

 8. Limitation of Liability. In no event and under no legal theory, whether in tort (including negligence), contract, or otherwise, unless required by applicable law (such as deliberate and grossly negligent acts) or agreed to in writing, shall any Contributor be liable to You for damages, including any direct, indirect, special, incidental, or consequential damages of any character arising as a result of this License or out of the use or inability to use the Work (including but not limited

to damages for loss of goodwill,

 work stoppage, computer failure or malfunction, or any and all other commercial damages or losses), even if such Contributor has been advised of the possibility of such damages.

 9. Accepting Warranty or Additional Liability. While redistributing the Work or Derivative Works thereof, You may choose to offer, and charge a fee for, acceptance of support, warranty, indemnity, or other liability obligations and/or rights consistent with this License. However, in accepting such obligations, You may act only on Your own behalf and on Your sole responsibility, not on behalf of any other Contributor, and only if You agree to indemnify, defend, and hold each Contributor harmless for any liability incurred by, or claims asserted against, such Contributor by reason of your accepting any such warranty or additional liability.

#### END OF TERMS AND CONDITIONS

APPENDIX: How to apply the Apache

License to your work.

 To apply the Apache License to your work, attach the following boilerplate notice, with the fields enclosed by brackets "[]" replaced with your own identifying information. (Don't include the brackets!) The text should be enclosed in the appropriate comment syntax for the file format. We also recommend that a file or class name and description of purpose be included on the same "printed page" as the copyright notice for easier identification within third-party archives.

Copyright [yyyy] [name of copyright owner]

 Licensed under the Apache License, Version 2.0 (the "License"); you may not use this file except in compliance with the License. You may obtain a copy of the License at

http://www.apache.org/licenses/LICENSE-2.0

 Unless required by applicable law or agreed to in writing, software distributed under the License is distributed on an "AS IS" BASIS, WITHOUT WARRANTIES OR CONDITIONS OF ANY KIND, either express or implied. See the License for the specific language governing permissions and limitations under the License.

==============================================================

Jetty Web Container

Copyright 1995-2018 Mort Bay Consulting Pty Ltd.

==============================================================

The Jetty Web Container is Copyright Mort Bay Consulting Pty Ltd unless otherwise noted.

Jetty is dual licensed under both

 \* The Apache 2.0 License http://www.apache.org/licenses/LICENSE-2.0.html

and

 \* The Eclipse Public 1.0 License http://www.eclipse.org/legal/epl-v10.html

Jetty may be distributed under either license.

------ Eclipse

 **Open Source Used In AppDynamics EUM On-Prem 24.2.0-linux 3725**

The following artifacts are EPL.

\* org.eclipse.jetty.orbit:org.eclipse.jdt.core

The following artifacts are EPL and ASL2. \* org.eclipse.jetty.orbit:javax.security.auth.message

The following artifacts are EPL and CDDL 1.0. \* org.eclipse.jetty.orbit:javax.mail.glassfish

------

**Oracle** 

The following artifacts are  $CDDL + GPLv2$  with classpath exception. https://glassfish.dev.java.net/nonav/public/CDDL+GPL.html

\* javax.servlet:javax.servlet-api

\* javax.annotation:javax.annotation-api

\* javax.transaction:javax.transaction-api

\* javax.websocket:javax.websocket-api

------

Oracle OpenJDK

If ALPN is used to negotiate HTTP/2 connections, then the following artifacts may be included in the distribution or downloaded when ALPN module is selected.

\* java.sun.security.ssl

These artifacts replace/modify OpenJDK classes. The modififications are hosted at github and both modified and original are under GPL v2 with classpath exceptions. http://openjdk.java.net/legal/gplv2+ce.html

------

OW2

The following artifacts are licensed by the OW2 Foundation according to the terms of http://asm.ow2.org/license.html

org.ow2.asm:asm-commons org.ow2.asm:asm

------

#### Apache

The following artifacts are ASL2 licensed.

org.apache.taglibs:taglibs-standard-spec org.apache.taglibs:taglibs-standard-impl

------

#### **MortBay**

The following artifacts are ASL2 licensed. Based on selected classes from following Apache Tomcat jars, all ASL2 licensed.

org.mortbay.jasper:apache-jsp org.apache.tomcat:tomcat-jasper org.apache.tomcat:tomcat-juli org.apache.tomcat:tomcat-jsp-api org.apache.tomcat:tomcat-el-api org.apache.tomcat:tomcat-jasper-el org.apache.tomcat:tomcat-api org.apache.tomcat:tomcat-util-scan org.apache.tomcat:tomcat-util

org.mortbay.jasper:apache-el org.apache.tomcat:tomcat-jasper-el org.apache.tomcat:tomcat-el-api

------

#### **Mortbay**

The following artifacts are CDDL + GPLv2 with classpath exception.

https://glassfish.dev.java.net/nonav/public/CDDL+GPL.html

org.eclipse.jetty.toolchain:jetty-schemas

------

Assorted

The UnixCrypt.java code implements the one way cryptography used by Unix systems for simple password protection. Copyright 1996 Aki Yoshida, modified April 2001 by Iris Van den Broeke, Daniel Deville. Permission to use, copy, modify and distribute UnixCrypt for non-commercial or commercial purposes and without fee is granted provided that the copyright notice appears in all

copies.

# **1.349 jetty 9.4.54.v20240208**

## **1.349.1 Available under license :**

This program and the accompanying materials are made available under the terms of the Eclipse Public License 2.0 which is available at http://www.eclipse.org/legal/epl-2.0, or the Apache Software License 2.0 which is available at https://www.apache.org/licenses/LICENSE-2.0.

Eclipse Public License - v 1.0

#### THE ACCOMPANYING PROGRAM IS PROVIDED UNDER THE TERMS OF THIS ECLIPSE PUBLIC LICENSE ("AGREEMENT"). ANY USE, REPRODUCTION OR DISTRIBUTION OF THE PROGRAM CONSTITUTES RECIPIENT'S ACCEPTANCE OF THIS AGREEMENT.

#### 1. DEFINITIONS

"Contribution" means:

- a) in the case of the initial Contributor, the initial code and documentation distributed under this Agreement, and
- b) in the case of each subsequent Contributor:
- i) changes to the Program, and
- ii) additions to the Program;

 where such changes and/or additions to the Program originate from and are distributed by that particular Contributor. A Contribution 'originates' from a Contributor if it was added to the Program by such Contributor

 itself or anyone acting on such Contributor's behalf. Contributions do not include additions to the Program which: (i) are separate modules of software distributed in conjunction with the Program under their own license agreement, and (ii) are not derivative works of the Program.

"Contributor" means any person or entity that distributes the Program.

"Licensed Patents" mean patent claims licensable by a Contributor which are necessarily infringed by the use or sale of its Contribution alone or when combined with the Program.

"Program" means the Contributions distributed in accordance with this Agreement.

"Recipient" means anyone who receives the Program under this Agreement,

including all Contributors.

#### 2. GRANT OF RIGHTS

- a) Subject to the terms of this Agreement, each Contributor hereby grants Recipient a non-exclusive, worldwide, royalty-free copyright license to reproduce, prepare derivative works of, publicly display, publicly perform,
- distribute and sublicense the Contribution of such Contributor, if any, and such derivative works, in source code and object code form.
- b) Subject to the terms of this Agreement, each Contributor hereby grants Recipient a non-exclusive, worldwide, royalty-free patent license under Licensed Patents to make, use, sell, offer to sell, import and otherwise transfer the Contribution of such Contributor, if any, in source code and object code form. This patent license shall apply to the combination of the Contribution and the Program if, at the time the Contribution is added by the Contributor, such addition of the Contribution causes such combination to be covered by the Licensed Patents. The patent license shall not apply to any other combinations which include the Contribution. No hardware per se is licensed hereunder.
- c) Recipient understands that although each Contributor grants the licenses to its Contributions set forth herein,

no assurances are provided by any

 Contributor that the Program does not infringe the patent or other intellectual property rights of any other entity. Each Contributor disclaims any liability to Recipient for claims brought by any other entity based on infringement of intellectual property rights or otherwise. As a condition to exercising the rights and licenses granted hereunder, each Recipient hereby assumes sole responsibility to secure any other intellectual property rights needed, if any. For example, if a third party patent license is required to allow Recipient to distribute the Program, it is Recipient's responsibility to acquire that license before distributing the Program.

 d) Each Contributor represents that to its knowledge it has sufficient copyright rights in its Contribution, if any, to grant the copyright license set forth in this Agreement.

#### 3. REQUIREMENTS

A Contributor may choose to distribute the Program in object code form under its own license agreement, provided that:

a) it complies with the terms and conditions of this Agreement; and

- b) its license agreement:
	- i) effectively disclaims on behalf of all Contributors all warranties and conditions, express and implied, including warranties or conditions of title and non-infringement, and implied warranties or conditions of merchantability and fitness for a particular purpose;
- ii) effectively excludes on behalf of all Contributors all liability for damages, including direct, indirect, special, incidental and consequential damages, such as lost profits;
- iii) states that any provisions which differ from this Agreement are offered by that Contributor alone and not by any other party; and
- iv) states that source code for the Program is available from such Contributor, and informs licensees how to obtain it in a reasonable manner on or through a

medium customarily used for software exchange.

When the Program is made available in source code form:

a) it must be made available under this Agreement; and

 b) a copy of this Agreement must be included with each copy of the Program. Contributors may not remove or alter any copyright notices contained within the Program.

Each Contributor must identify itself as the originator of its Contribution, if

any, in a manner that reasonably allows subsequent Recipients to identify the originator of the Contribution.

#### 4. COMMERCIAL DISTRIBUTION

Commercial distributors of software may accept certain responsibilities with respect to end users, business partners and the like. While this license is intended to facilitate the commercial use of the Program, the Contributor who includes the Program in a commercial product offering should do so in a manner which does not create potential liability for other Contributors. Therefore, if a Contributor includes the Program in a commercial

product offering, such

Contributor ("Commercial Contributor") hereby agrees to defend and indemnify every other Contributor ("Indemnified Contributor") against any losses, damages and costs (collectively "Losses") arising from claims, lawsuits and other legal actions brought by a third party against the Indemnified Contributor to the extent caused by the acts or omissions of such Commercial Contributor in connection with its distribution of the Program in a commercial product offering. The obligations in this section do not apply to any claims or Losses relating to any actual or alleged intellectual property infringement. In order to qualify, an Indemnified Contributor must: a) promptly notify the Commercial Contributor in writing of such claim, and b) allow the Commercial Contributor to control, and cooperate with the Commercial Contributor in, the defense and any related settlement negotiations. The Indemnified Contributor may participate in any such claim at its own expense.

For example,

 a Contributor might include the Program in a commercial product offering, Product X. That Contributor is then a Commercial Contributor. If that Commercial Contributor then makes performance claims, or offers warranties related to Product X, those performance claims and warranties are such Commercial Contributor's responsibility alone. Under this section, the Commercial Contributor would have to defend claims against the other Contributors related to those performance claims and warranties, and if a court requires any other Contributor to pay any damages as a result, the Commercial Contributor must pay those damages.

#### 5. NO WARRANTY

EXCEPT AS EXPRESSLY SET FORTH IN THIS AGREEMENT, THE PROGRAM IS PROVIDED ON AN "AS IS" BASIS, WITHOUT WARRANTIES OR CONDITIONS OF ANY KIND, EITHER EXPRESS OR IMPLIED INCLUDING, WITHOUT LIMITATION, ANY WARRANTIES OR CONDITIONS OF TITLE, NON-INFRINGEMENT, MERCHANTABILITY OR FITNESS FOR A PARTICULAR PURPOSE. Each Recipient is solely responsible for determining

the appropriateness of using

and distributing the Program and assumes all risks associated with its exercise of rights under this Agreement , including but not limited to the risks and costs of program errors, compliance with applicable laws, damage to or loss of data, programs or equipment, and unavailability or interruption of operations.

#### 6. DISCLAIMER OF LIABILITY

EXCEPT AS EXPRESSLY SET FORTH IN THIS AGREEMENT, NEITHER RECIPIENT NOR ANY CONTRIBUTORS SHALL HAVE ANY LIABILITY FOR ANY DIRECT, INDIRECT, INCIDENTAL, SPECIAL, EXEMPLARY, OR CONSEQUENTIAL DAMAGES (INCLUDING WITHOUT LIMITATION LOST PROFITS), HOWEVER CAUSED AND ON ANY THEORY OF LIABILITY, WHETHER IN CONTRACT, STRICT LIABILITY, OR TORT (INCLUDING NEGLIGENCE OR OTHERWISE) ARISING IN ANY WAY OUT OF THE USE OR DISTRIBUTION OF THE PROGRAM OR THE EXERCISE OF ANY RIGHTS GRANTED HEREUNDER, EVEN IF ADVISED OF THE POSSIBILITY OF SUCH DAMAGES.

#### 7. GENERAL

If any provision of this Agreement is invalid or unenforceable under applicable

 law, it shall not affect the validity or enforceability of the remainder of the terms of this Agreement, and without further action by the parties hereto, such provision shall be reformed to the minimum extent necessary to make such provision valid and enforceable.

If Recipient institutes patent litigation against any entity (including a cross-claim or counterclaim in a lawsuit) alleging that the Program itself (excluding combinations of the Program with other software or hardware) infringes such Recipient's patent(s), then such Recipient's rights granted

All Recipient's rights under this Agreement shall terminate if it fails to comply with any of the material terms or conditions of this Agreement and does not cure such failure in a reasonable period of time after becoming aware of such noncompliance. If all Recipient's rights under this Agreement terminate, Recipient agrees to cease use and distribution

of the Program as soon as

reasonably practicable. However, Recipient's obligations under this Agreement and any licenses granted by Recipient relating to the Program shall continue and survive.

Everyone is permitted to copy and distribute copies of this Agreement, but in order to avoid inconsistency the Agreement is copyrighted and may only be modified in the following manner. The Agreement Steward reserves the right to publish new versions (including revisions) of this Agreement from time to time. No one other than the Agreement Steward has the right to modify this Agreement. The Eclipse Foundation is the initial Agreement Steward. The Eclipse Foundation may assign the responsibility to serve as the Agreement Steward to a suitable separate entity. Each new version of the Agreement will be given a distinguishing version number. The Program (including Contributions) may always be distributed subject to the version of the Agreement under which it was received. In addition, after a new version of the

Agreement is published, Contributor may elect to distribute the Program (including its Contributions) under the new version. Except as expressly stated in Sections 2(a) and 2(b) above, Recipient receives no rights or licenses to the intellectual property of any Contributor under this Agreement, whether expressly, by implication, estoppel or otherwise. All rights in the Program not expressly granted under this Agreement are reserved.

This Agreement is governed by the laws of the State of New York and the intellectual property laws of the United States of America. No party to this Agreement will bring a legal action under this Agreement more than one year after the cause of action arose. Each party waives its rights to a jury trial in any resulting litigation.

> Apache License Version 2.0, January 2004 http://www.apache.org/licenses/

 TERMS AND CONDITIONS FOR USE, REPRODUCTION, AND **DISTRIBUTION** 

1. Definitions.

 "License" shall mean the terms and conditions for use, reproduction, and distribution as defined by Sections 1 through 9 of this document.

 "Licensor" shall mean the copyright owner or entity authorized by the copyright owner that is granting the License.

 "Legal Entity" shall mean the union of the acting entity and all other entities that control, are controlled by, or are under common control with that entity. For the purposes of this definition, "control" means (i) the power, direct or indirect, to cause the direction or management of such entity, whether by contract or otherwise, or (ii) ownership of fifty percent (50%) or more of the outstanding shares, or (iii) beneficial ownership of such entity.

 "You" (or "Your") shall mean an individual or Legal Entity exercising permissions granted by this License.

 "Source" form shall mean the preferred form for making modifications, including but not limited to software source code, documentation source, and configuration files.

 "Object" form shall mean any form resulting from mechanical transformation or translation of a Source form, including but not limited to compiled object code, generated documentation, and conversions to other media types.

 "Work" shall mean the work of authorship, whether in Source or Object form, made available under the License, as indicated by a copyright notice that is included in or attached to the work (an example is provided in the Appendix below).

 "Derivative Works" shall mean any work, whether in Source or Object form, that is based on (or derived from) the Work and for which the editorial revisions, annotations, elaborations, or other modifications represent, as a whole, an original work of authorship. For the purposes of this License, Derivative Works shall not include works

#### that remain

 separable from, or merely link (or bind by name) to the interfaces of, the Work and Derivative Works thereof.

 "Contribution" shall mean any work of authorship, including the original version of the Work and any modifications or additions to that Work or Derivative Works thereof, that is intentionally submitted to Licensor for inclusion in the Work by the copyright owner or by an individual or Legal Entity authorized to submit on behalf of the copyright owner. For the purposes of this definition, "submitted" means any form of electronic, verbal, or written communication sent to the Licensor or its representatives, including but not limited to

 communication on electronic mailing lists, source code control systems, and issue tracking systems that are managed by, or on behalf of, the Licensor for the purpose of discussing and improving the Work, but excluding communication that is conspicuously marked or otherwise

designated in writing by the copyright owner as "Not a Contribution."

 "Contributor" shall mean Licensor and any individual or Legal Entity on behalf of whom a Contribution has been received by Licensor and subsequently incorporated within the Work.

- 2. Grant of Copyright License. Subject to the terms and conditions of this License, each Contributor hereby grants to You a perpetual, worldwide, non-exclusive, no-charge, royalty-free, irrevocable copyright license to reproduce, prepare Derivative Works of, publicly display, publicly perform, sublicense, and distribute the Work and such Derivative Works in Source or Object form.
- 3. Grant of Patent License. Subject to the terms and conditions of this License, each Contributor hereby grants to You a perpetual, worldwide, non-exclusive, no-charge, royalty-free, irrevocable (except as stated in this section) patent license to make, have made, use, offer to sell, sell, import, and otherwise transfer the Work, where such license applies only to those patent claims licensable by such Contributor that are necessarily infringed by their Contribution(s) alone or by combination of their Contribution(s) with the Work to which such Contribution(s) was submitted. If You institute patent litigation against any entity (including a cross-claim or counterclaim in a lawsuit) alleging that the Work or a Contribution incorporated within the Work constitutes direct or contributory patent infringement, then any patent licenses granted to You under this License for that Work shall terminate as of the date such litigation is filed.
- 4. Redistribution. You may reproduce and distribute copies of the Work or Derivative Works thereof in any medium, with or without modifications, and in Source or Object form, provided that You meet the following conditions:
- (a) You must give any other recipients of the Work or Derivative Works a copy of this License; and
	- (b) You must cause any modified files to carry prominent notices stating that You changed the files; and
	- (c) You must retain, in the Source form of any Derivative Works that You distribute, all copyright, patent, trademark, and

 attribution notices from the Source form of the Work, excluding those notices that do not pertain to any part of the Derivative Works; and

 (d) If the Work includes a "NOTICE" text file as part of its distribution, then any Derivative Works that You distribute must include a readable copy of the attribution notices contained within such NOTICE file, excluding those notices that do not pertain to any part of the Derivative Works, in at least one of the following places: within a NOTICE text file distributed as part of the Derivative

Works; within the Source form or

 documentation, if provided along with the Derivative Works; or, within a display generated by the Derivative Works, if and wherever such third-party notices normally appear. The contents of the NOTICE file are for informational purposes only and do not modify the License. You may add Your own attribution notices within Derivative Works that You distribute, alongside or as an addendum to the NOTICE text from the Work, provided that such additional attribution notices cannot be construed as modifying the License.

 You may add Your own copyright statement to Your modifications and may provide additional or different license terms and conditions for use, reproduction, or distribution of Your modifications, or for any such Derivative Works as a whole, provided Your use, reproduction, and distribution of the Work otherwise complies with the conditions stated in this License.

- 5. Submission of Contributions. Unless You explicitly state otherwise, any Contribution intentionally submitted for inclusion in the Work by You to the Licensor shall be under the terms and conditions of this License, without any additional terms or conditions. Notwithstanding the above, nothing herein shall supersede or modify the terms of any separate license agreement you may have executed with Licensor regarding such Contributions.
- 6. Trademarks. This License does not grant permission to use the trade names, trademarks, service marks, or product names of the Licensor, except as required for reasonable and customary use in describing the origin of the Work and reproducing the content of the NOTICE file.
- 7. Disclaimer of Warranty. Unless required by applicable law or agreed to in writing, Licensor provides the Work (and each Contributor provides its Contributions)

on an "AS IS" BASIS,

 WITHOUT WARRANTIES OR CONDITIONS OF ANY KIND, either express or implied, including, without limitation, any warranties or conditions

 of TITLE, NON-INFRINGEMENT, MERCHANTABILITY, or FITNESS FOR A PARTICULAR PURPOSE. You are solely responsible for determining the appropriateness of using or redistributing the Work and assume any risks associated with Your exercise of permissions under this License.

- 8. Limitation of Liability. In no event and under no legal theory, whether in tort (including negligence), contract, or otherwise, unless required by applicable law (such as deliberate and grossly negligent acts) or agreed to in writing, shall any Contributor be liable to You for damages, including any direct, indirect, special, incidental, or consequential damages of any character arising as a result of this License or out of the use or inability to use the Work (including but not limited
- to damages for loss of goodwill,

 work stoppage, computer failure or malfunction, or any and all other commercial damages or losses), even if such Contributor has been advised of the possibility of such damages.

 9. Accepting Warranty or Additional Liability. While redistributing the Work or Derivative Works thereof, You may choose to offer, and charge a fee for, acceptance of support, warranty, indemnity, or other liability obligations and/or rights consistent with this License. However, in accepting such obligations, You may act only on Your own behalf and on Your sole responsibility, not on behalf of any other Contributor, and only if You agree to indemnify, defend, and hold each Contributor harmless for any liability incurred by, or claims asserted against, such Contributor by reason of your accepting any such warranty or additional liability.

#### END OF TERMS AND CONDITIONS

 APPENDIX: How to apply the Apache License to your work.

 To apply the Apache License to your work, attach the following boilerplate notice, with the fields enclosed by brackets "[]" replaced with your own identifying information. (Don't include the brackets!) The text should be enclosed in the appropriate comment syntax for the file format. We also recommend that a file or class name and description of purpose be included on the same "printed page" as the copyright notice for easier identification within third-party archives.

Copyright [yyyy] [name of copyright owner]

 Licensed under the Apache License, Version 2.0 (the "License"); you may not use this file except in compliance with the License. You may obtain a copy of the License at

http://www.apache.org/licenses/LICENSE-2.0

 Unless required by applicable law or agreed to in writing, software distributed under the License is distributed on an "AS IS" BASIS, WITHOUT WARRANTIES OR CONDITIONS OF ANY KIND, either express or implied. See the License for the specific language governing permissions and limitations under the License. ============================================================== Jetty Web Container

Copyright 1995-2018 Mort Bay Consulting Pty Ltd. ==============================================================

The Jetty Web Container is Copyright Mort Bay Consulting Pty Ltd unless otherwise noted.

Jetty is dual licensed under both

 \* The Apache 2.0 License http://www.apache.org/licenses/LICENSE-2.0.html

and

 \* The Eclipse Public 1.0 License http://www.eclipse.org/legal/epl-v10.html

Jetty may be distributed under either license.

------ Eclipse

The following artifacts are EPL.

\* org.eclipse.jetty.orbit:org.eclipse.jdt.core

The following artifacts are EPL and ASL2. \* org.eclipse.jetty.orbit:javax.security.auth.message

The following artifacts are EPL and CDDL 1.0. \* org.eclipse.jetty.orbit:javax.mail.glassfish

------

Oracle

The following artifacts are  $CDDL + GPLv2$  with classpath exception. https://glassfish.dev.java.net/nonav/public/CDDL+GPL.html

\* javax.servlet:javax.servlet-api

\* javax.annotation:javax.annotation-api

\* javax.transaction:javax.transaction-api

\* javax.websocket:javax.websocket-api

Oracle OpenJDK

------

If ALPN is used to negotiate HTTP/2 connections, then the following artifacts may be included in the distribution or downloaded when ALPN module is selected.

\* java.sun.security.ssl

These artifacts replace/modify OpenJDK classes. The modififications are hosted at github and both modified and original are under GPL v2 with classpath exceptions.

http://openjdk.java.net/legal/gplv2+ce.html

------

OW2

The following artifacts are licensed by the OW2 Foundation according to the terms of http://asm.ow2.org/license.html

org.ow2.asm:asm-commons org.ow2.asm:asm

------

Apache

The following artifacts are ASL2 licensed.

org.apache.taglibs:taglibs-standard-spec org.apache.taglibs:taglibs-standard-impl

------ **MortBay** 

The following artifacts are ASL2 licensed. Based on selected classes from following Apache Tomcat jars, all ASL2 licensed.

org.mortbay.jasper:apache-jsp

 org.apache.tomcat:tomcat-jasper org.apache.tomcat:tomcat-juli org.apache.tomcat:tomcat-jsp-api org.apache.tomcat:tomcat-el-api org.apache.tomcat:tomcat-jasper-el org.apache.tomcat:tomcat-api org.apache.tomcat:tomcat-util-scan org.apache.tomcat:tomcat-util

org.mortbay.jasper:apache-el org.apache.tomcat:tomcat-jasper-el org.apache.tomcat:tomcat-el-api

------

#### Mortbay

The following artifacts are CDDL  $+$  GPL $v2$  with classpath exception.

https://glassfish.dev.java.net/nonav/public/CDDL+GPL.html

org.eclipse.jetty.toolchain:jetty-schemas

------

Assorted

The UnixCrypt.java code implements the one way cryptography used by Unix systems for simple password protection. Copyright 1996 Aki Yoshida, modified April 2001 by Iris Van den Broeke, Daniel Deville. Permission to use, copy, modify and distribute UnixCrypt for non-commercial or commercial purposes and without fee is granted provided that the copyright notice appears in all copies.

# **1.350 websocket-api 9.4.54.v20240208**

## **1.350.1 Available under license :**

This program and the accompanying materials are made available under the terms of the Eclipse Public License 2.0 which is available at http://www.eclipse.org/legal/epl-2.0, or the Apache Software License 2.0 which is available at https://www.apache.org/licenses/LICENSE-2.0.

Eclipse Public License - v 1.0

THE ACCOMPANYING PROGRAM IS PROVIDED UNDER THE TERMS OF THIS ECLIPSE PUBLIC

#### LICENSE ("AGREEMENT"). ANY USE, REPRODUCTION OR DISTRIBUTION OF THE PROGRAM CONSTITUTES RECIPIENT'S ACCEPTANCE OF THIS AGREEMENT.

#### 1. DEFINITIONS

"Contribution" means:

- a) in the case of the initial Contributor, the initial code and documentation distributed under this Agreement, and
- b) in the case of each subsequent Contributor:
	- i) changes to the Program, and
- ii) additions to the Program;

 where such changes and/or additions to the Program originate from and are distributed by that particular Contributor. A Contribution 'originates' from a Contributor if it was added to the Program by such Contributor

 itself or anyone acting on such Contributor's behalf. Contributions do not include additions to the Program which: (i) are separate modules of software distributed in conjunction with the Program under their own license agreement, and (ii) are not derivative works of the Program.

"Contributor" means any person or entity that distributes the Program.

"Licensed Patents" mean patent claims licensable by a Contributor which are necessarily infringed by the use or sale of its Contribution alone or when combined with the Program.

"Program" means the Contributions distributed in accordance with this Agreement.

"Recipient" means anyone who receives the Program under this Agreement, including all Contributors.

#### 2. GRANT OF RIGHTS

 a) Subject to the terms of this Agreement, each Contributor hereby grants Recipient a non-exclusive, worldwide, royalty-free copyright license to reproduce, prepare derivative works of, publicly display, publicly perform,

distribute and sublicense the Contribution of such Contributor,

 if any, and such derivative works, in source code and object code form. b) Subject to the terms of this Agreement, each Contributor hereby grants Recipient a non-exclusive, worldwide, royalty-free patent license under Licensed Patents to make, use, sell, offer to sell, import and otherwise transfer the Contribution of such Contributor, if any, in source code and object code form. This patent license shall apply to the combination of the Contribution and the Program if, at the time the Contribution is added by the Contributor, such addition of the Contribution causes such  combination to be covered by the Licensed Patents. The patent license shall not apply to any other combinations which include the Contribution. No hardware per se is licensed hereunder.

 c) Recipient understands that although each Contributor grants the licenses to its Contributions set forth herein,

no assurances are provided by any

 Contributor that the Program does not infringe the patent or other intellectual property rights of any other entity. Each Contributor disclaims any liability to Recipient for claims brought by any other entity based on infringement of intellectual property rights or otherwise. As a condition to exercising the rights and licenses granted hereunder, each Recipient hereby assumes sole responsibility to secure any other intellectual property rights needed, if any. For example, if a third party patent license is required to allow Recipient to distribute the Program, it is Recipient's responsibility to acquire that license before distributing the Program.

 d) Each Contributor represents that to its knowledge it has sufficient copyright rights in its Contribution, if any, to grant the copyright license set forth in this Agreement.

#### 3. REQUIREMENTS

A Contributor may choose to distribute the Program

in object code form under

its own license agreement, provided that:

a) it complies with the terms and conditions of this Agreement; and

b) its license agreement:

- i) effectively disclaims on behalf of all Contributors all warranties and conditions, express and implied, including warranties or conditions of title and non-infringement, and implied warranties or conditions of merchantability and fitness for a particular purpose;
- ii) effectively excludes on behalf of all Contributors all liability for damages, including direct, indirect, special, incidental and consequential damages, such as lost profits;
- iii) states that any provisions which differ from this Agreement are offered by that Contributor alone and not by any other party; and
- iv) states that source code for the Program is available from such Contributor, and informs licensees how to obtain it in a reasonable manner on or through a

medium customarily used for software exchange.

When the Program is made available in source code form:

a) it must be made available under this Agreement; and

 b) a copy of this Agreement must be included with each copy of the Program. Contributors may not remove or alter any copyright notices contained within the Program.

Each Contributor must identify itself as the originator of its Contribution,

if

any, in a manner that reasonably allows subsequent Recipients to identify the originator of the Contribution.

#### 4. COMMERCIAL DISTRIBUTION

Commercial distributors of software may accept certain responsibilities with respect to end users, business partners and the like. While this license is intended to facilitate the commercial use of the Program, the Contributor who includes the Program in a commercial product offering should do so in a manner which does not create potential liability for other Contributors. Therefore, if a Contributor includes the Program in a commercial product offering, such

Contributor ("Commercial Contributor") hereby agrees to defend and indemnify every other Contributor ("Indemnified Contributor") against any losses, damages and costs (collectively "Losses") arising from claims, lawsuits and other legal actions brought by a third party against the Indemnified Contributor to the extent caused by the acts or omissions of such Commercial Contributor in connection with its distribution of the Program in a commercial product offering. The obligations in this section do not apply to any claims or Losses relating to any actual or alleged intellectual property infringement. In order to qualify, an Indemnified Contributor must: a) promptly notify the Commercial Contributor in writing of such claim, and b) allow the Commercial Contributor to control, and cooperate with the Commercial Contributor in, the defense and any related settlement negotiations. The Indemnified Contributor may participate in any such claim at its own expense.

#### For example,

 a Contributor might include the Program in a commercial product offering, Product X. That Contributor is then a Commercial Contributor. If that Commercial Contributor then makes performance claims, or offers warranties related to Product X, those performance claims and warranties are such Commercial Contributor's responsibility alone. Under this section, the Commercial Contributor would have to defend claims against the other Contributors related to those performance claims and warranties, and if a court requires any other Contributor to pay any damages as a result, the Commercial Contributor must pay those damages.

#### 5. NO WARRANTY

EXCEPT AS EXPRESSLY SET FORTH IN THIS AGREEMENT, THE PROGRAM IS PROVIDED ON AN "AS IS" BASIS, WITHOUT WARRANTIES OR CONDITIONS OF ANY KIND, EITHER EXPRESS OR IMPLIED INCLUDING, WITHOUT LIMITATION, ANY WARRANTIES OR CONDITIONS OF TITLE, NON-INFRINGEMENT, MERCHANTABILITY OR FITNESS FOR A PARTICULAR PURPOSE. Each Recipient is solely responsible for determining

the appropriateness of using

and distributing the Program and assumes all risks associated with its exercise of rights under this Agreement , including but not limited to the risks and costs of program errors, compliance with applicable laws, damage to or loss of data, programs or equipment, and unavailability or interruption of operations.

#### 6. DISCLAIMER OF LIABILITY

EXCEPT AS EXPRESSLY SET FORTH IN THIS AGREEMENT, NEITHER RECIPIENT NOR ANY CONTRIBUTORS SHALL HAVE ANY LIABILITY FOR ANY DIRECT, INDIRECT, INCIDENTAL, SPECIAL, EXEMPLARY, OR CONSEQUENTIAL DAMAGES (INCLUDING WITHOUT LIMITATION LOST PROFITS), HOWEVER CAUSED AND ON ANY THEORY OF LIABILITY, WHETHER IN CONTRACT, STRICT LIABILITY, OR TORT (INCLUDING NEGLIGENCE OR OTHERWISE) ARISING IN ANY WAY OUT OF THE USE OR DISTRIBUTION OF THE PROGRAM OR THE EXERCISE OF ANY RIGHTS GRANTED HEREUNDER, EVEN IF ADVISED OF THE POSSIBILITY OF SUCH DAMAGES.

#### 7. GENERAL

If any provision of this Agreement is invalid or unenforceable under applicable

 law, it shall not affect the validity or enforceability of the remainder of the terms of this Agreement, and without further action by the parties hereto, such provision shall be reformed to the minimum extent necessary to make such provision valid and enforceable.

If Recipient institutes patent litigation against any entity (including a cross-claim or counterclaim in a lawsuit) alleging that the Program itself (excluding combinations of the Program with other software or hardware) infringes such Recipient's patent(s), then such Recipient's rights granted under Section 2(b) shall terminate as of the date such litigation is filed.

All Recipient's rights under this Agreement shall terminate if it fails to comply with any of the material terms or conditions of this Agreement and does not cure such failure in a reasonable period of time after becoming aware of such noncompliance. If all Recipient's rights under this Agreement terminate, Recipient agrees to cease use and distribution

of the Program as soon as

reasonably practicable. However, Recipient's obligations under this Agreement and any licenses granted by Recipient relating to the Program shall continue and survive.

Everyone is permitted to copy and distribute copies of this Agreement, but in order to avoid inconsistency the Agreement is copyrighted and may only be modified in the following manner. The Agreement Steward reserves the right to publish new versions (including revisions) of this Agreement from time to time. No one other than the Agreement Steward has the right to modify this

Agreement. The Eclipse Foundation is the initial Agreement Steward. The Eclipse Foundation may assign the responsibility to serve as the Agreement Steward to a suitable separate entity. Each new version of the Agreement will be given a distinguishing version number. The Program (including Contributions) may always be distributed subject to the version of the Agreement under which it was received. In addition, after a new version of the

Agreement is published, Contributor may elect to distribute the Program (including its Contributions) under the new version. Except as expressly stated in Sections 2(a) and 2(b) above, Recipient receives no rights or licenses to the intellectual property of any Contributor under this Agreement, whether expressly, by implication, estoppel or otherwise. All rights in the Program not expressly granted under this Agreement are reserved.

This Agreement is governed by the laws of the State of New York and the intellectual property laws of the United States of America. No party to this Agreement will bring a legal action under this Agreement more than one year after the cause of action arose. Each party waives its rights to a jury trial in any resulting litigation.

> Apache License Version 2.0, January 2004 http://www.apache.org/licenses/

#### TERMS AND CONDITIONS FOR USE, REPRODUCTION, AND DISTRIBUTION

#### 1. Definitions.

 "License" shall mean the terms and conditions for use, reproduction, and distribution as defined by Sections 1 through 9 of this document.

 "Licensor" shall mean the copyright owner or entity authorized by the copyright owner that is granting the License.

 "Legal Entity" shall mean the union of the acting entity and all other entities that control, are controlled by, or are under common control with that entity. For the purposes of this definition, "control" means (i) the power, direct or indirect, to cause the direction or management of such entity, whether by contract or otherwise, or (ii) ownership of fifty percent (50%) or more of the outstanding shares, or (iii) beneficial ownership of such entity.

 "You" (or "Your") shall mean an individual or Legal Entity exercising permissions granted by this License.
"Source" form shall mean the preferred form for making modifications, including but not limited to software source code, documentation source, and configuration files.

 "Object" form shall mean any form resulting from mechanical transformation or translation of a Source form, including but not limited to compiled object code, generated documentation, and conversions to other media types.

 "Work" shall mean the work of authorship, whether in Source or Object form, made available under the License, as indicated by a copyright notice that is included in or attached to the work (an example is provided in the Appendix below).

 "Derivative Works" shall mean any work, whether in Source or Object form, that is based on (or derived from) the Work and for which the editorial revisions, annotations, elaborations, or other modifications represent, as a whole, an original work of authorship. For the purposes of this License, Derivative Works shall not include works that remain

 separable from, or merely link (or bind by name) to the interfaces of, the Work and Derivative Works thereof.

 "Contribution" shall mean any work of authorship, including the original version of the Work and any modifications or additions to that Work or Derivative Works thereof, that is intentionally submitted to Licensor for inclusion in the Work by the copyright owner or by an individual or Legal Entity authorized to submit on behalf of the copyright owner. For the purposes of this definition, "submitted" means any form of electronic, verbal, or written communication sent to the Licensor or its representatives, including but not limited to communication on electronic mailing lists, source code control systems, and issue tracking systems that are managed by, or on behalf of, the Licensor for the purpose of discussing and improving the Work, but excluding communication that is conspicuously

marked or otherwise

designated in writing by the copyright owner as "Not a Contribution."

 "Contributor" shall mean Licensor and any individual or Legal Entity on behalf of whom a Contribution has been received by Licensor and subsequently incorporated within the Work.

 2. Grant of Copyright License. Subject to the terms and conditions of this License, each Contributor hereby grants to You a perpetual, worldwide, non-exclusive, no-charge, royalty-free, irrevocable copyright license to reproduce, prepare Derivative Works of, publicly display, publicly perform, sublicense, and distribute the Work and such Derivative Works in Source or Object form.

- 3. Grant of Patent License. Subject to the terms and conditions of this License, each Contributor hereby grants to You a perpetual, worldwide, non-exclusive, no-charge, royalty-free, irrevocable (except as stated in this section) patent license to make, have made, use, offer to sell, sell, import, and otherwise transfer the Work, where such license applies only to those patent claims licensable by such Contributor that are necessarily infringed by their Contribution(s) alone or by combination of their Contribution(s) with the Work to which such Contribution(s) was submitted. If You institute patent litigation against any entity (including a cross-claim or counterclaim in a lawsuit) alleging that the Work or a Contribution incorporated within the Work constitutes direct or contributory patent infringement, then any patent licenses granted to You under this License for that Work shall terminate as of the date such litigation is filed.
- 4. Redistribution. You may reproduce and distribute copies of the Work or Derivative Works thereof in any medium, with or without modifications, and in Source or Object form, provided that You meet the following conditions:
- (a) You must give any other recipients of the Work or Derivative Works a copy of this License; and
	- (b) You must cause any modified files to carry prominent notices stating that You changed the files; and
	- (c) You must retain, in the Source form of any Derivative Works that You distribute, all copyright, patent, trademark, and attribution notices from the Source form of the Work, excluding those notices that do not pertain to any part of the Derivative Works; and
	- (d) If the Work includes a "NOTICE" text file as part of its distribution, then any Derivative Works that You distribute must include a readable copy of the attribution notices contained within such NOTICE file, excluding those notices that do not pertain to any part of the Derivative Works, in at least one of the following places: within a NOTICE text file distributed as part of the Derivative

Works; within the Source form or

 documentation, if provided along with the Derivative Works; or, within a display generated by the Derivative Works, if and wherever such third-party notices normally appear. The contents of the NOTICE file are for informational purposes only and do not modify the License. You may add Your own attribution

 notices within Derivative Works that You distribute, alongside or as an addendum to the NOTICE text from the Work, provided that such additional attribution notices cannot be construed as modifying the License.

 You may add Your own copyright statement to Your modifications and may provide additional or different license terms and conditions for use, reproduction, or distribution of Your modifications, or for any such Derivative Works as a whole, provided Your use, reproduction, and distribution of the Work otherwise complies with the conditions stated in this License.

- 5. Submission of Contributions. Unless You explicitly state otherwise, any Contribution intentionally submitted for inclusion in the Work by You to the Licensor shall be under the terms and conditions of this License, without any additional terms or conditions. Notwithstanding the above, nothing herein shall supersede or modify the terms of any separate license agreement you may have executed with Licensor regarding such Contributions.
- 6. Trademarks. This License does not grant permission to use the trade names, trademarks, service marks, or product names of the Licensor, except as required for reasonable and customary use in describing the origin of the Work and reproducing the content of the NOTICE file.
- 7. Disclaimer of Warranty. Unless required by applicable law or agreed to in writing, Licensor provides the Work (and each Contributor provides its Contributions)

on an "AS IS" BASIS,

 WITHOUT WARRANTIES OR CONDITIONS OF ANY KIND, either express or implied, including, without limitation, any warranties or conditions of TITLE, NON-INFRINGEMENT, MERCHANTABILITY, or FITNESS FOR A PARTICULAR PURPOSE. You are solely responsible for determining the appropriateness of using or redistributing the Work and assume any risks associated with Your exercise of permissions under this License.

 8. Limitation of Liability. In no event and under no legal theory, whether in tort (including negligence), contract, or otherwise, unless required by applicable law (such as deliberate and grossly negligent acts) or agreed to in writing, shall any Contributor be liable to You for damages, including any direct, indirect, special, incidental, or consequential damages of any character arising as a result of this License or out of the use or inability to use the Work (including but not limited

to damages for loss of goodwill,

 work stoppage, computer failure or malfunction, or any and all other commercial damages or losses), even if such Contributor has been advised of the possibility of such damages.

 9. Accepting Warranty or Additional Liability. While redistributing the Work or Derivative Works thereof, You may choose to offer, and charge a fee for, acceptance of support, warranty, indemnity, or other liability obligations and/or rights consistent with this License. However, in accepting such obligations, You may act only on Your own behalf and on Your sole responsibility, not on behalf of any other Contributor, and only if You agree to indemnify, defend, and hold each Contributor harmless for any liability incurred by, or claims asserted against, such Contributor by reason of your accepting any such warranty or additional liability.

#### END OF TERMS AND CONDITIONS

 APPENDIX: How to apply the Apache License to your work.

 To apply the Apache License to your work, attach the following boilerplate notice, with the fields enclosed by brackets "[]" replaced with your own identifying information. (Don't include the brackets!) The text should be enclosed in the appropriate comment syntax for the file format. We also recommend that a file or class name and description of purpose be included on the same "printed page" as the copyright notice for easier identification within third-party archives.

Copyright [yyyy] [name of copyright owner]

 Licensed under the Apache License, Version 2.0 (the "License"); you may not use this file except in compliance with the License. You may obtain a copy of the License at

http://www.apache.org/licenses/LICENSE-2.0

 Unless required by applicable law or agreed to in writing, software distributed under the License is distributed on an "AS IS" BASIS, WITHOUT WARRANTIES OR CONDITIONS OF ANY KIND, either express or implied. See the License for the specific language governing permissions and limitations under the License.

==============================================================

==============================================================

Jetty Web Container Copyright 1995-2018 Mort Bay Consulting Pty Ltd.

The Jetty Web Container is Copyright Mort Bay Consulting Pty Ltd unless otherwise noted.

Jetty is dual licensed under both

 \* The Apache 2.0 License http://www.apache.org/licenses/LICENSE-2.0.html

and

 \* The Eclipse Public 1.0 License http://www.eclipse.org/legal/epl-v10.html

Jetty may be distributed under either license.

------ Eclipse

The following artifacts are EPL. \* org.eclipse.jetty.orbit:org.eclipse.jdt.core

The following artifacts are EPL and ASL2. \* org.eclipse.jetty.orbit:javax.security.auth.message

The following artifacts are EPL and CDDL 1.0. \* org.eclipse.jetty.orbit:javax.mail.glassfish

------

#### **Oracle**

The following artifacts are  $CDDL + GPLv2$  with classpath exception. https://glassfish.dev.java.net/nonav/public/CDDL+GPL.html

\* javax.servlet:javax.servlet-api

- \* javax.annotation:javax.annotation-api
- \* javax.transaction:javax.transaction-api
- \* javax.websocket:javax.websocket-api

------

Oracle OpenJDK

If ALPN is used to negotiate HTTP/2 connections, then the following artifacts may be included in the distribution or downloaded when ALPN module is selected.

\* java.sun.security.ssl

These artifacts replace/modify OpenJDK classes. The modififications are hosted at github and both modified and original are under GPL v2 with classpath exceptions. http://openjdk.java.net/legal/gplv2+ce.html

------

OW2

The following artifacts are licensed by the OW2 Foundation according to the terms of http://asm.ow2.org/license.html

org.ow2.asm:asm-commons org.ow2.asm:asm

------

Apache

The following artifacts are ASL2 licensed.

org.apache.taglibs:taglibs-standard-spec org.apache.taglibs:taglibs-standard-impl

------

#### **MortBay**

The following artifacts are ASL2 licensed. Based on selected classes from following Apache Tomcat jars, all ASL2 licensed.

org.mortbay.jasper:apache-jsp org.apache.tomcat:tomcat-jasper org.apache.tomcat:tomcat-juli org.apache.tomcat:tomcat-jsp-api org.apache.tomcat:tomcat-el-api org.apache.tomcat:tomcat-jasper-el org.apache.tomcat:tomcat-api org.apache.tomcat:tomcat-util-scan org.apache.tomcat:tomcat-util

org.mortbay.jasper:apache-el org.apache.tomcat:tomcat-jasper-el org.apache.tomcat:tomcat-el-api

------ **Mortbay**  The following artifacts are  $CDDL + GPLv2$  with classpath exception.

https://glassfish.dev.java.net/nonav/public/CDDL+GPL.html

org.eclipse.jetty.toolchain:jetty-schemas

------ Assorted

The UnixCrypt.java code implements the one way cryptography used by Unix systems for simple password protection. Copyright 1996 Aki Yoshida, modified April 2001 by Iris Van den Broeke, Daniel Deville. Permission to use, copy, modify and distribute UnixCrypt for non-commercial or commercial purposes and without fee is granted provided that the copyright notice appears in all copies.

# **1.351 elasticsearch 8.12.2**

# **1.351.1 Available under license :**

 Server Side Public License VERSION 1, OCTOBER 16, 2018

Copyright 2018 MongoDB, Inc.

 Everyone is permitted to copy and distribute verbatim copies of this license document, but changing it is not allowed.

#### TERMS AND CONDITIONS

0. Definitions.

This License refers to Server Side Public License.

 Copyright also means copyright-like laws that apply to other kinds of works, such as semiconductor masks.

 The Program refers to any copyrightable work licensed under this License. Each licensee is addressed as you. Licensees and recipients may be individuals or organizations.

 To modify a work means to copy from or adapt all or part of the work in a fashion requiring copyright permission, other than the making of an exact copy. The resulting work is called a modified version of the earlier work or a work based on the earlier work.

A covered work means either the unmodified Program

 or a work based on the Program.

 To propagate a work means to do anything with it that, without permission, would make you directly or secondarily liable for infringement under applicable copyright law, except executing it on a computer or modifying a private copy. Propagation includes copying, distribution (with or without modification), making available to the public, and in some countries other activities as well.

 To convey a work means any kind of propagation that enables other parties to make or receive copies. Mere interaction with a user through a computer network, with no transfer of a copy, is not conveying.

 An interactive user interface displays Appropriate Legal Notices to the extent that it includes a convenient and prominently visible feature that (1) displays an appropriate copyright notice, and (2) tells the user that there is no warranty for the work (except to the extent that warranties are provided), that licensees may convey the work under this License, and

 how to view a copy of this License. If the interface presents a list of user commands or options, such as a menu, a prominent item in the list meets this criterion.

### 1. Source Code.

 The source code for a work means the preferred form of the work for making modifications to it. Object code means any non-source form of a work.

 A Standard Interface means an interface that either is an official standard defined by a recognized standards body, or, in the case of interfaces specified for a particular programming language, one that is widely used among developers working in that language. The System Libraries of an executable work include anything, other than the work as a whole, that (a) is included in the normal form of packaging a Major Component, but which is not part of that Major Component, and (b) serves only to enable use of the work with that Major Component, or to implement a Standard Interface for which an implementation is available to the

 public in source code form. A Major Component, in this context, means a major essential component (kernel, window system, and so on) of the specific operating system (if any) on which the executable work runs, or a compiler used to produce the work, or an object code interpreter used to run it.

 The Corresponding Source for a work in object code form means all the source code needed to generate, install, and (for an executable work) run  the object code and to modify the work, including scripts to control those activities. However, it does not include the work's System Libraries, or general-purpose tools or generally available free programs which are used unmodified in performing those activities but which are not part of the work. For example, Corresponding Source includes interface definition files associated with source files for the work, and the source code for shared libraries and dynamically linked subprograms that the work is specifically designed to require, such as by intimate

 data communication or control flow between those subprograms and other parts of the work.

 The Corresponding Source need not include anything that users can regenerate automatically from other parts of the Corresponding Source.

The Corresponding Source for a work in source code form is that same work.

2. Basic Permissions.

 All rights granted under this License are granted for the term of copyright on the Program, and are irrevocable provided the stated conditions are met. This License explicitly affirms your unlimited permission to run the unmodified Program, subject to section 13. The output from running a covered work is covered by this License only if the output, given its content, constitutes a covered work. This License acknowledges your rights of fair use or other equivalent, as provided by copyright law. Subject to section 13, you may make, run and propagate covered works that you do not convey, without conditions so long as your

 license otherwise remains in force. You may convey covered works to others for the sole purpose of having them make modifications exclusively for you, or provide you with facilities for running those works, provided that you comply with the terms of this License in conveying all material for which you do not control copyright. Those thus making or running the covered works for you must do so exclusively on your behalf, under your direction and control, on terms that prohibit them from making any copies of your copyrighted material outside their relationship with you.

 Conveying under any other circumstances is permitted solely under the conditions stated below. Sublicensing is not allowed; section 10 makes it unnecessary.

3. Protecting Users' Legal Rights From Anti-Circumvention Law.

 No covered work shall be deemed part of an effective technological measure under any applicable law fulfilling obligations under article 11

 of the WIPO copyright treaty adopted on 20 December 1996, or similar laws prohibiting or restricting circumvention of such measures.

 When you convey a covered work, you waive any legal power to forbid circumvention of technological measures to the extent such circumvention is effected by exercising rights under this License with respect to the covered work, and you disclaim any intention to limit operation or modification of the work as a means of enforcing, against the work's users, your or third parties' legal rights to forbid circumvention of technological measures.

4. Conveying Verbatim Copies.

 You may convey verbatim copies of the Program's source code as you receive it, in any medium, provided that you conspicuously and appropriately publish on each copy an appropriate copyright notice; keep intact all notices stating that this License and any non-permissive terms added in accord with section 7 apply to the code; keep intact all notices of the

 absence of any warranty; and give all recipients a copy of this License along with the Program. You may charge any price or no price for each copy that you convey, and you may offer support or warranty protection for a fee.

5. Conveying Modified Source Versions.

 You may convey a work based on the Program, or the modifications to produce it from the Program, in the form of source code under the terms of section 4, provided that you also meet all of these conditions:

 a) The work must carry prominent notices stating that you modified it, and giving a relevant date.

 b) The work must carry prominent notices stating that it is released under this License and any conditions added under section 7. This requirement modifies the requirement in section 4 to keep intact all notices.

 c) You must license the entire work, as a whole, under this License to anyone who comes into possession of a copy. This License will therefore apply, along with any applicable section 7 additional terms, to the whole of the work, and all its parts, regardless of how they are

 packaged. This License gives no permission to license the work in any other way, but it does not invalidate such permission if you have separately received it.

d) If the work has interactive user interfaces, each must display

 Appropriate Legal Notices; however, if the Program has interactive interfaces that do not display Appropriate Legal Notices, your work need not make them do so.

 A compilation of a covered work with other separate and independent works, which are not by their nature extensions of the covered work, and which are not combined with it such as to form a larger program, in or on a volume of a storage or distribution medium, is called an aggregate if the compilation and its resulting copyright are not used to limit the access or legal rights of the compilation's users beyond what the individual works permit. Inclusion of a covered work in an aggregate does not cause this License to apply to the other parts of the aggregate.

6. Conveying Non-Source Forms.

 You may convey a covered work in object code form under the terms of sections 4 and 5, provided that you also convey the machine-readable Corresponding Source under the terms of this License, in one of these ways:

 a) Convey the object code in, or embodied in, a physical product (including a physical distribution medium), accompanied by the Corresponding Source fixed on a durable physical medium customarily used for software interchange.

 b) Convey the object code in, or embodied in, a physical product (including a physical distribution medium), accompanied by a written offer, valid for at least three years and valid for as long as you offer spare parts or customer support for that product model, to give anyone who possesses the object code either (1) a copy of the Corresponding Source for

all the software in the product that is

 covered by this License, on a durable physical medium customarily used for software interchange, for a price no more than your reasonable cost of physically performing this conveying of source, or (2) access to copy the Corresponding Source from a network server at no charge.

 c) Convey individual copies of the object code with a copy of the written offer to provide the Corresponding Source. This alternative is allowed only occasionally and noncommercially, and only if you received the object code with such an offer, in accord with subsection 6b.

 d) Convey the object code by offering access from a designated place (gratis or for a charge), and offer equivalent access to the Corresponding Source in the same way through the same place at no further charge. You need not require recipients to copy the Corresponding Source along with the object code. If the place to copy the object code is a network

server, the Corresponding Source may be on

 a different server (operated by you or a third party) that supports equivalent copying facilities, provided you maintain clear directions next to the object code saying where to find the Corresponding Source. Regardless of what server hosts the Corresponding Source, you remain obligated to ensure that it is available for as long as needed to satisfy these requirements.

 e) Convey the object code using peer-to-peer transmission, provided you inform other peers where the object code and Corresponding Source of the work are being offered to the general public at no charge under subsection 6d.

 A separable portion of the object code, whose source code is excluded from the Corresponding Source as a System Library, need not be included in conveying the object code work.

 A User Product is either (1) a consumer product, which means any tangible personal property which is normally used for personal, family,

 or household purposes, or (2) anything designed or sold for incorporation into a dwelling. In determining whether a product is a consumer product, doubtful cases shall be resolved in favor of coverage. For a particular product received by a particular user, normally used refers to a typical or common use of that class of product, regardless of the status of the particular user or of the way in which the particular user actually uses, or expects or is expected to use, the product. A product is a consumer product regardless of whether the product has substantial commercial, industrial or non-consumer uses, unless such uses represent the only significant mode of use of the product.

 Installation Information for a User Product means any methods, procedures, authorization keys, or other information required to install and execute modified versions of a covered work in that User Product from a modified version of its Corresponding Source. The information must

 suffice to ensure that the continued functioning of the modified object code is in no case prevented or interfered with solely because modification has been made.

 If you convey an object code work under this section in, or with, or specifically for use in, a User Product, and the conveying occurs as part of a transaction in which the right of possession and use of the User Product is transferred to the recipient in perpetuity or for a fixed term (regardless of how the transaction is characterized), the Corresponding Source conveyed under this section must be accompanied by the Installation Information. But this requirement does not apply if neither

 you nor any third party retains the ability to install modified object code on the User Product (for example, the work has been installed in ROM).

 The requirement to provide Installation Information does not include a requirement to continue to provide support service, warranty, or updates for a work

 that has been modified or installed by the recipient, or for the User Product in which it has been modified or installed. Access to a network may be denied when the modification itself materially and adversely affects the operation of the network or violates the rules and protocols for communication across the network.

 Corresponding Source conveyed, and Installation Information provided, in accord with this section must be in a format that is publicly documented (and with an implementation available to the public in source code form), and must require no special password or key for unpacking, reading or copying.

#### 7. Additional Terms.

 Additional permissions are terms that supplement the terms of this License by making exceptions from one or more of its conditions. Additional permissions that are applicable to the entire Program shall be treated as though they were included in this License, to the extent that they are valid under applicable law. If additional permissions apply only

 to part of the Program, that part may be used separately under those permissions, but the entire Program remains governed by this License without regard to the additional permissions. When you convey a copy of a covered work, you may at your option remove any additional permissions from that copy, or from any part of it. (Additional permissions may be written to require their own removal in certain cases when you modify the work.) You may place additional permissions on material, added by you to a covered work, for which you have or can give appropriate copyright permission.

 Notwithstanding any other provision of this License, for material you add to a covered work, you may (if authorized by the copyright holders of that material) supplement the terms of this License with terms:

 a) Disclaiming warranty or limiting liability differently from the terms of sections 15 and 16 of this License; or

 b) Requiring preservation of specified reasonable legal notices or author attributions in that material or in the Appropriate Legal Notices displayed by works containing it; or

 c) Prohibiting misrepresentation of the origin of that material, or requiring that modified versions of such material be marked in reasonable ways as different from the original version; or

 d) Limiting the use for publicity purposes of names of licensors or authors of the material; or

 e) Declining to grant rights under trademark law for use of some trade names, trademarks, or service marks; or

 f) Requiring indemnification of licensors and authors of that material by anyone who conveys the material (or modified versions of it) with contractual assumptions of liability to the recipient, for any liability that these contractual assumptions directly impose on those licensors and authors.

 All other non-permissive additional terms are considered further restrictions within the meaning of section 10. If the Program as you received it, or any part of it, contains a notice stating that it is governed by this License along with a term that is a further restriction, you may remove that term. If a license document contains a further restriction but permits relicensing or conveying under this License, you may add to a covered work material governed by the terms of that license document, provided that the further restriction does not survive such relicensing or conveying.

 If you add terms to a covered work in accord with this section, you must place, in the relevant source files, a statement of the additional terms that apply to those files, or a notice indicating where to find the applicable terms. Additional terms, permissive or non-permissive, may be stated in the form of a separately written license, or stated as exceptions; the above requirements apply either way.

#### 8. Termination.

 You may not propagate or modify a covered work except as expressly

 provided under this License. Any attempt otherwise to propagate or modify it is void, and will automatically terminate your rights under this License (including any patent licenses granted under the third paragraph of section 11).

 However, if you cease all violation of this License, then your license from a particular copyright holder is reinstated (a) provisionally, unless and until the copyright holder explicitly and finally terminates your license, and (b) permanently, if the copyright holder fails to

 notify you of the violation by some reasonable means prior to 60 days after the cessation.

 Moreover, your license from a particular copyright holder is reinstated permanently if the copyright holder notifies you of the violation by some reasonable means, this is the first time you have received notice of violation of this License (for any work) from that copyright holder, and you cure the violation prior to 30 days after your receipt of the notice.

 Termination of your rights under this section does not terminate the licenses of parties who have received copies or rights from you under this License. If your rights have been terminated and not permanently reinstated, you do not qualify to receive new licenses for the same material under section 10.

9. Acceptance Not Required for Having Copies.

 You are not required to accept this License in order to receive or run a copy of the Program. Ancillary propagation of a covered work occurring solely as a consequence of using peer-to-peer transmission to receive a copy likewise does not require acceptance. However, nothing other than this License grants you permission to propagate or modify any covered work. These actions infringe copyright if you do not accept this License. Therefore, by modifying or propagating a covered work, you indicate your acceptance of this License to do so.

10. Automatic Licensing of Downstream Recipients.

#### Each time you

 convey a covered work, the recipient automatically receives a license from the original licensors, to run, modify and propagate that work, subject to this License. You are not responsible for enforcing compliance by third parties with this License.

 An entity transaction is a transaction transferring control of an organization, or substantially all assets of one, or subdividing an organization, or merging organizations. If propagation of a covered work results from an entity transaction, each party to that transaction who receives a copy of the work also receives whatever licenses to the work the party's predecessor in interest had or could give under the previous paragraph, plus a right to possession of the Corresponding Source of the work from the predecessor in interest, if the predecessor has it or can get it with reasonable efforts.

 You may not impose any further restrictions on the exercise of the rights granted or affirmed under this License. For

#### example, you may not impose a

 license fee, royalty, or other charge for exercise of rights granted under this License, and you may not initiate litigation (including a cross-claim or counterclaim in a lawsuit) alleging that any patent claim is infringed by making, using, selling, offering for sale, or importing the Program or any portion of it.

#### 11. Patents.

 A contributor is a copyright holder who authorizes use under this License of the Program or a work on which the Program is based. The work thus licensed is called the contributor's contributor version.

 A contributor's essential patent claims are all patent claims owned or controlled by the contributor, whether already acquired or hereafter acquired, that would be infringed by some manner, permitted by this License, of making, using, or selling its contributor version, but do not include claims that would be infringed only as a consequence of further modification of the contributor version. For purposes of this definition,

 control includes the right to grant patent sublicenses in a manner consistent with the requirements of this License.

 Each contributor grants you a non-exclusive, worldwide, royalty-free patent license under the contributor's essential patent claims, to make, use, sell, offer for sale, import and otherwise run, modify and propagate the contents of its contributor version.

 In the following three paragraphs, a patent license is any express agreement or commitment, however denominated, not to enforce a patent (such as an express permission to practice a patent or covenant not to sue for patent infringement). To grant such a patent license to a party means to make such an agreement or commitment not to enforce a patent against the party.

 If you convey a covered work, knowingly relying on a patent license, and the Corresponding Source of the work is not available for anyone to copy, free of charge and under the terms of this License, through a publicly

 available network server or other readily accessible means, then you must either (1) cause the Corresponding Source to be so available, or (2) arrange to deprive yourself of the benefit of the patent license for this particular work, or (3) arrange, in a manner consistent with the requirements of this License, to extend the patent license to downstream recipients. Knowingly relying means you have actual knowledge that, but for the patent license, your conveying the covered work in a country, or your recipient's use of the covered work in a country, would infringe one or more identifiable patents in that country that you have reason

to believe are valid.

 If, pursuant to or in connection with a single transaction or arrangement, you convey, or propagate by procuring conveyance of, a covered work, and grant a patent license to some of the parties receiving the covered work authorizing them to use, propagate, modify or convey a specific copy

 of the covered work, then the patent license you grant is automatically extended to all recipients of the covered work and works based on it.

 A patent license is discriminatory if it does not include within the scope of its coverage, prohibits the exercise of, or is conditioned on the non-exercise of one or more of the rights that are specifically granted under this License. You may not convey a covered work if you are a party to an arrangement with a third party that is in the business of distributing software, under which you make payment to the third party based on the extent of your activity of conveying the work, and under which the third party grants, to any of the parties who would receive the covered work from you, a discriminatory patent license (a) in connection with copies of the covered work conveyed by you (or copies made from those copies), or (b) primarily for and in connection with specific products or compilations that contain the covered work, unless you

 entered into that arrangement, or that patent license was granted, prior to 28 March 2007.

 Nothing in this License shall be construed as excluding or limiting any implied license or other defenses to infringement that may otherwise be available to you under applicable patent law.

12. No Surrender of Others' Freedom.

 If conditions are imposed on you (whether by court order, agreement or otherwise) that contradict the conditions of this License, they do not excuse you from the conditions of this License. If you cannot use, propagate or convey a covered work so as to satisfy simultaneously your obligations under this License and any other pertinent obligations, then as a consequence you may not use, propagate or convey it at all. For example, if you agree to terms that obligate you to collect a royalty for further conveying from those to whom you convey the Program, the only way you could satisfy both those terms and this License would be to refrain

entirely from conveying the Program.

13. Offering the Program as a Service.

If you make the functionality of the Program or a modified version

 available to third parties as a service, you must make the Service Source Code available via network download to everyone at no charge, under the terms of this License. Making the functionality of the Program or modified version available to third parties as a service includes, without limitation, enabling third parties to interact with the functionality of the Program or modified version remotely through a computer network, offering a service the value of which entirely or primarily derives from the value of the Program or modified version, or offering a service that accomplishes for users the primary purpose of the Program or modified version.

 Service Source Code means the Corresponding Source for the Program or the modified version, and the Corresponding Source for all programs that you use to make

the Program or modified version available as a service,

 including, without limitation, management software, user interfaces, application program interfaces, automation software, monitoring software, backup software, storage software and hosting software, all such that a user could run an instance of the service using the Service Source Code you make available.

14. Revised Versions of this License.

 MongoDB, Inc. may publish revised and/or new versions of the Server Side Public License from time to time. Such new versions will be similar in spirit to the present version, but may differ in detail to address new problems or concerns.

 Each version is given a distinguishing version number. If the Program specifies that a certain numbered version of the Server Side Public License or any later version applies to it, you have the option of following the terms and conditions either of that numbered version or of any later version published by MongoDB, Inc. If the Program does not specify a version number of the Server Side Public License, you may

choose any version ever published by MongoDB, Inc.

 If the Program specifies that a proxy can decide which future versions of the Server Side Public License can be used, that proxy's public statement of acceptance of a version permanently authorizes you to choose that version for the Program.

 Later license versions may give you additional or different permissions. However, no additional obligations are imposed on any author or copyright holder as a result of your choosing to follow a later version.

15. Disclaimer of Warranty.

 THERE IS NO WARRANTY FOR THE PROGRAM, TO THE EXTENT PERMITTED BY APPLICABLE LAW. EXCEPT WHEN OTHERWISE STATED IN WRITING THE COPYRIGHT HOLDERS AND/OR OTHER PARTIES PROVIDE THE PROGRAM AS IS WITHOUT WARRANTY OF ANY KIND, EITHER EXPRESSED OR IMPLIED, INCLUDING, BUT NOT LIMITED TO, THE IMPLIED WARRANTIES OF MERCHANTABILITY AND FITNESS FOR A PARTICULAR PURPOSE. THE ENTIRE RISK AS TO THE QUALITY AND PERFORMANCE OF THE PROGRAM IS WITH YOU. SHOULD THE PROGRAM PROVE DEFECTIVE, YOU ASSUME THE COST OF ALL NECESSARY SERVICING, REPAIR OR CORRECTION.

16. Limitation of Liability.

 IN NO EVENT UNLESS REQUIRED BY APPLICABLE LAW OR AGREED TO IN WRITING WILL ANY COPYRIGHT HOLDER, OR ANY OTHER PARTY WHO MODIFIES AND/OR CONVEYS THE PROGRAM AS PERMITTED ABOVE, BE LIABLE TO YOU FOR DAMAGES, INCLUDING ANY GENERAL, SPECIAL, INCIDENTAL OR CONSEQUENTIAL DAMAGES ARISING OUT OF THE USE OR INABILITY TO USE THE PROGRAM (INCLUDING BUT NOT LIMITED TO LOSS OF DATA OR DATA BEING RENDERED INACCURATE OR LOSSES SUSTAINED BY YOU OR THIRD PARTIES OR A FAILURE OF THE PROGRAM TO OPERATE WITH ANY OTHER PROGRAMS), EVEN IF SUCH HOLDER OR OTHER PARTY HAS BEEN ADVISED OF THE POSSIBILITY OF SUCH DAMAGES.

17. Interpretation of Sections 15 and 16.

 If the disclaimer of warranty and limitation of liability provided above cannot be given local legal effect according to their terms, reviewing courts shall apply local law that most closely approximates an absolute waiver of all civil liability in connection with the Program, unless a warranty or assumption of liability accompanies a copy of the Program in return for a fee.

# END OF TERMS AND CONDITIONS

Elastic License 2.0

URL: https://www.elastic.co/licensing/elastic-license

## Acceptance

By using the software, you agree to all of the terms and conditions below.

## Copyright License

The licensor grants you a non-exclusive, royalty-free, worldwide,

non-sublicensable, non-transferable license to use, copy, distribute, make available, and prepare derivative works of the software, in each case subject to the limitations and conditions below.

# ## Limitations

You may not provide the software to third parties as a hosted or managed service, where the service provides users with access to any substantial set of the features or functionality of the software.

You may not move, change, disable, or circumvent the license key functionality in the software, and you may not remove or obscure any functionality in the software that is protected by the license key.

You may not alter, remove, or obscure any licensing, copyright, or other notices of the licensor in the software. Any use of the licensors trademarks is subject to applicable law.

#### ## Patents

The licensor grants you a license, under any patent claims the licensor can license, or becomes able to license, to make, have made, use, sell, offer for sale, import and have imported the software, in each case subject to the limitations and conditions in this license. This license does not cover any patent claims that you cause to be infringed by modifications or additions to the software. If you or your company make any written claim that the software infringes or contributes to infringement of any patent, your patent license for the software granted under these terms ends immediately.

If your company makes

such a claim, your patent license ends immediately for work on behalf of your company.

## ## Notices

You must ensure that anyone who gets a copy of any part of the software from you also gets a copy of these terms.

If you modify the software, you must include in any modified copies of the software prominent notices stating that you have modified the software.

#### ## No Other Rights

These terms do not imply any licenses other than those expressly granted in these terms.

## Termination

If you use the software in violation of these terms, such use is not licensed, and your licenses will automatically terminate. If the licensor provides you with a notice of your violation, and you cease all violation of this license no later than 30 days after you receive that notice, your licenses will be reinstated retroactively. However, if you violate these terms after such reinstatement, any additional violation of these terms will cause your licenses to terminate automatically and permanently.

#### ## No Liability

\*As far as the law allows, the software comes as is, without any warranty or condition, and the licensor will not be liable to you for any damages arising out of these terms or the use or nature of the software, under any kind of legal claim.\*

#### ## Definitions

The \*\*licensor\*\* is the entity offering these terms, and the \*\*software\*\* is the software the licensor makes available under these terms, including any portion of it.

\*\*you\*\* refers to the individual or entity agreeing to these terms.

\*\*your company\*\* is any legal entity, sole proprietorship, or other kind of organization that you work for, plus all organizations that have control over, are under the control of, or are under common control with that organization. \*\*control\*\* means ownership of substantially all the assets of an entity, or the power to direct its management and policies by vote, contract, or otherwise. Control can be direct or indirect.

\*\*your licenses\*\* are all the licenses granted to you for the software under these terms.

\*\*use\*\* means anything you do with the software requiring one of your licenses.

\*\*trademark\*\* means trademarks, service marks, and similar rights.

Cisco and the Cisco logo are trademarks or registered trademarks of Cisco and/or its affiliates in the U.S. and other countries.To view a list of Cisco trademarks, go to this URL: www.cisco.com/go/trademarks. Third-party trademarks mentioned are the property of their respective owners. The use of the word partner does not imply a partnership relationship between Cisco and any other company. (1110R)

©2024 Cisco Systems, Inc. All rights reserved.